9.3

# *IBM MQ Vývoj odkazů na aplikace*

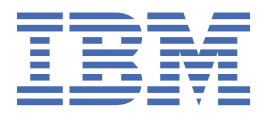

#### **Poznámka**

Než začnete používat tyto informace a produkt, který podporují, přečtěte si informace, které uvádí ["Poznámky" na stránce 2191.](#page-2190-0)

Toto vydání se vztahuje na verzi 9 vydání 3 produktu IBM® MQ a na všechna následná vydání a úpravy, není-li v nových vydáních uvedeno jinak.

Když odešlete informace na adresu IBM, udělujete IBM nevýhradní právo používat nebo distribuovat informace libovolným způsobem, který považuje za odpovídající, aniž by vám tím vznikl jakýkoliv závazek.

**© Copyright International Business Machines Corporation 2007, 2024.**

# **Obsah**

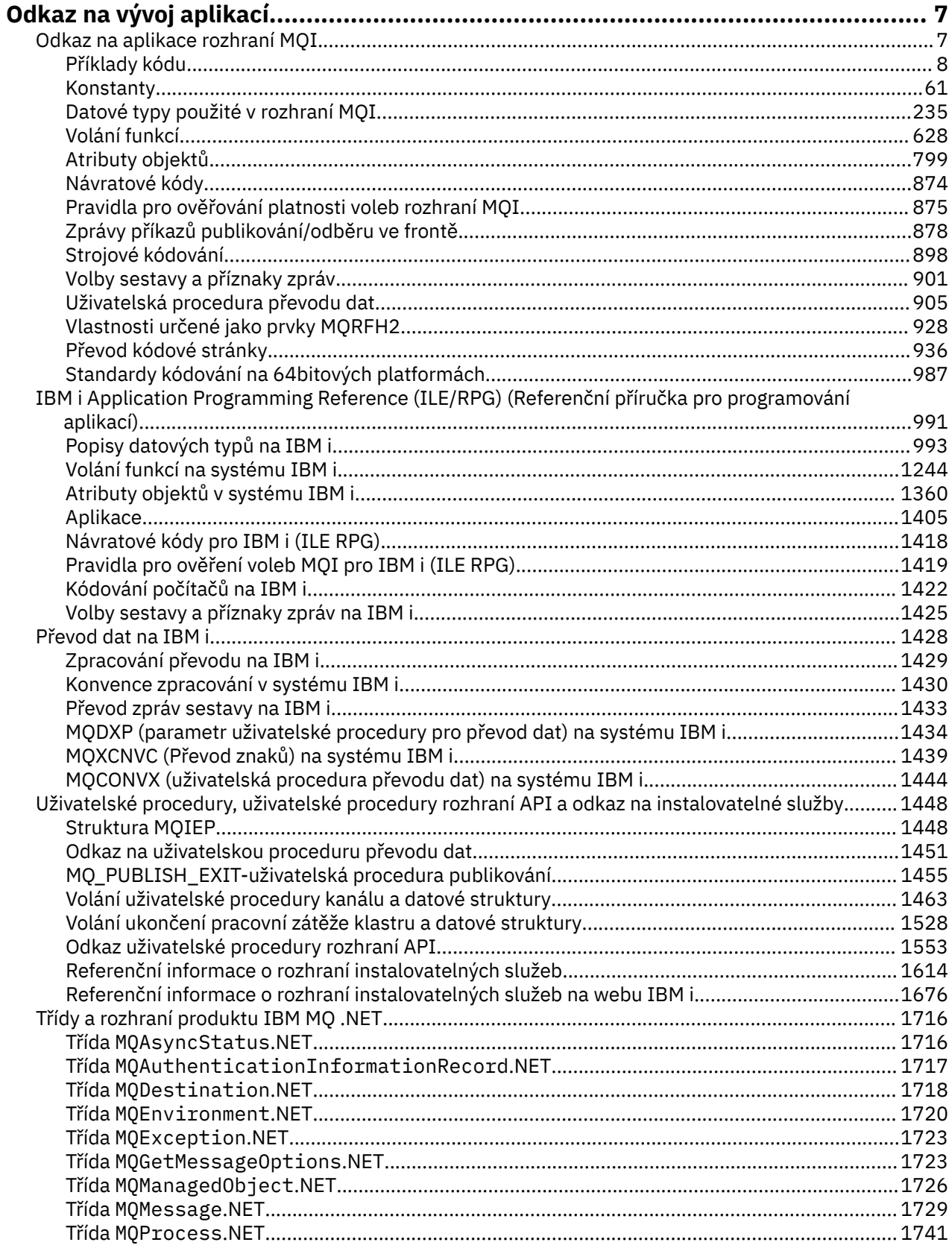

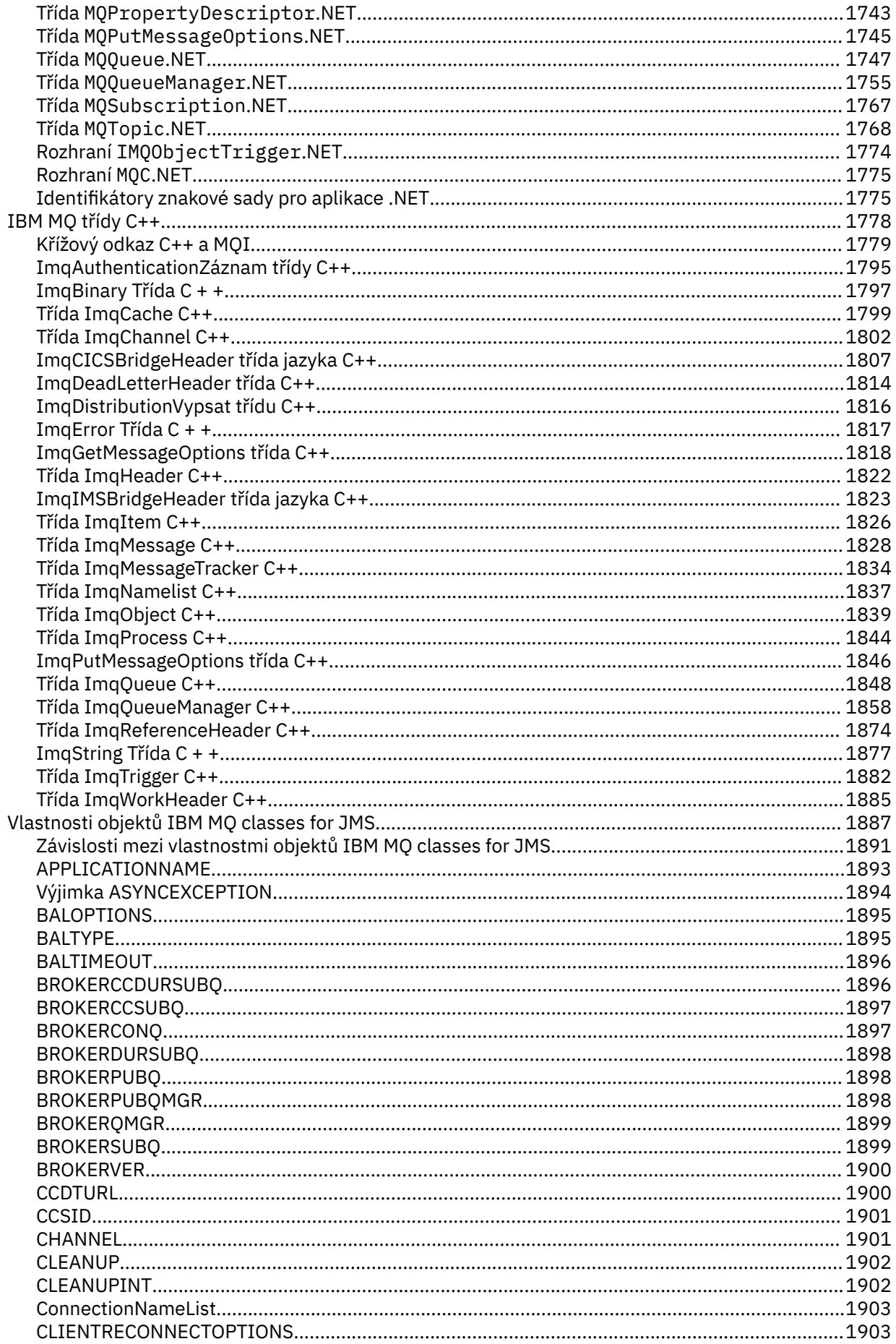

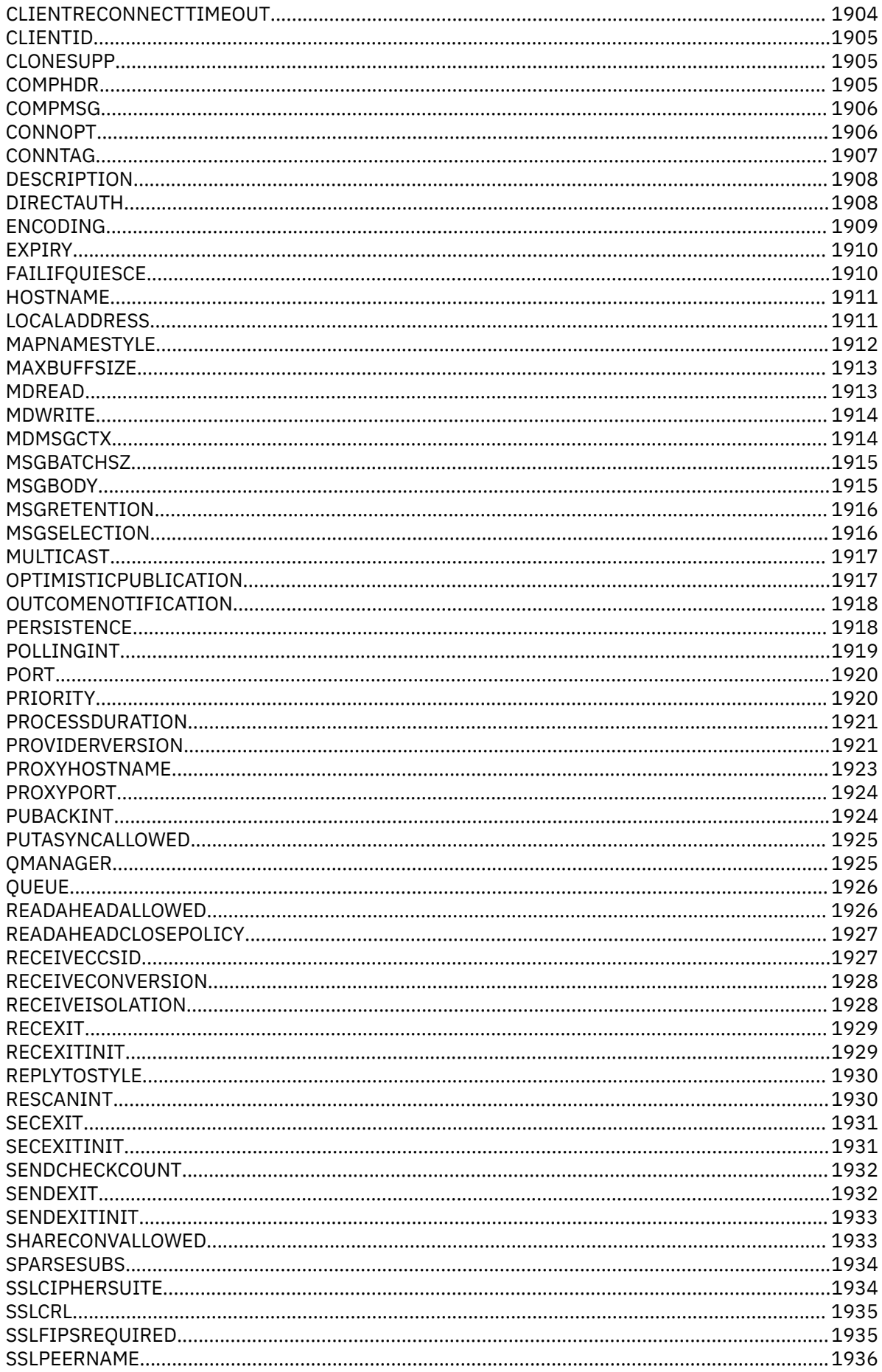

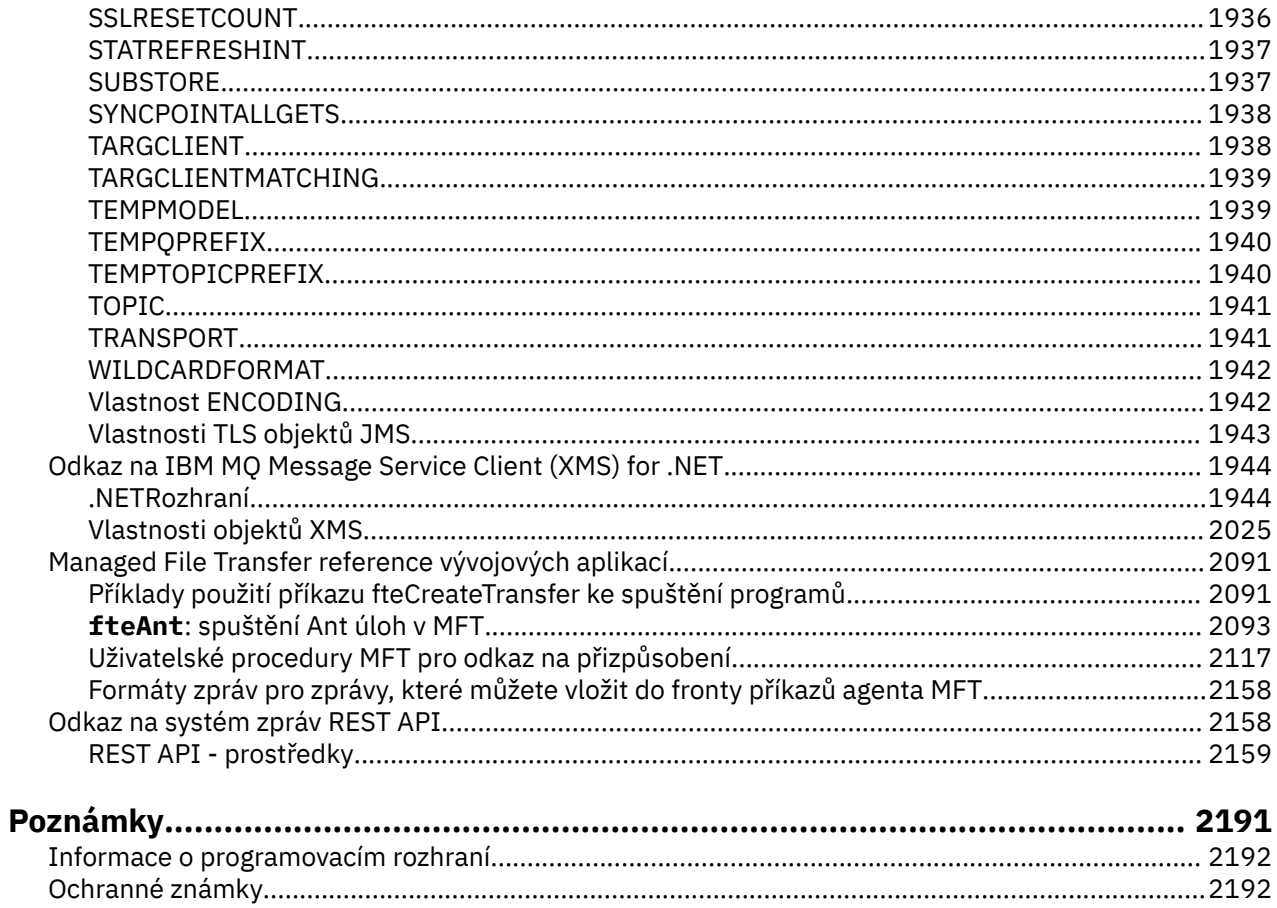

# <span id="page-6-0"></span>**Odkaz na vývoj aplikací**

Odkazy uvedené v této části vám pomohou s vývojem aplikací IBM MQ .

- "Odkaz na aplikace rozhraní MQI" na stránce 7
- ["IBM i Application Programming Reference \(ILE/RPG\) \(Referenční příručka pro](#page-990-0) [programování aplikací\)" na stránce 991](#page-990-0)
- ["Převod dat na IBM i" na stránce 1428](#page-1427-0)
- • ["Uživatelské procedury, uživatelské procedury rozhraní API a odkaz na instalovatelné služby" na stránce](#page-1447-0) [1448](#page-1447-0)
- • ["Třídy a rozhraní produktu IBM MQ .NET" na stránce 1716](#page-1715-0)
- • ["IBM MQ třídy C++" na stránce 1778](#page-1777-0)
- • ["Vlastnosti objektů IBM MQ classes for JMS" na stránce 1887](#page-1886-0)
- • ["Odkaz na systém zpráv REST API" na stránce 2158](#page-2157-0)

## **Související úlohy** Vývoj aplikací **Související odkazy**

Třídy IBM MQ pro knihovny Java

IBM MQ třídy pro JMS

# **Odkaz na aplikace rozhraní MQI**

Odkazy uvedené v této části vám pomohou při vývoji aplikací rozhraní MQI (Message Queue Interface).

- • ["Příklady kódu" na stránce 8](#page-7-0)
- • ["Konstanty" na stránce 61](#page-60-0)
- • ["Datové typy použité v rozhraní MQI" na stránce 235](#page-234-0)
- • ["Volání funkcí" na stránce 628](#page-627-0)
- • ["Atributy objektů" na stránce 799](#page-798-0)
- • ["Návratové kódy" na stránce 874](#page-873-0)
- • ["Pravidla pro ověřování platnosti voleb rozhraní MQI" na stránce 875](#page-874-0)
- • ["Strojové kódování" na stránce 898](#page-897-0)
- • ["Volby sestavy a příznaky zpráv" na stránce 901](#page-900-0)
- • ["Uživatelská procedura převodu dat" na stránce 905](#page-904-0)
- • ["Vlastnosti určené jako prvky MQRFH2" na stránce 928](#page-927-0)
- • ["Převod kódové stránky" na stránce 936](#page-935-0)

#### **Související pojmy**

["Uživatelské procedury, uživatelské procedury rozhraní API a odkaz na instalovatelné služby" na stránce](#page-1447-0) [1448](#page-1447-0)

Informace v této části vám pomohou při vývoji uživatelských procedur, uživatelských procedur rozhraní API a instalovatelných aplikací služeb:

#### **Související úlohy**

Vývoj aplikací **Související odkazy** ["Třídy a rozhraní produktu IBM MQ .NET" na stránce 1716](#page-1715-0) <span id="page-7-0"></span>Třídy a rozhraní produktu IBM MQ .NET jsou uvedeny abecedně. Jsou popsány vlastnosti, metody a konstruktory.

["IBM MQ třídy C++" na stránce 1778](#page-1777-0)

Třídy IBM MQ C++ zapouzdřují rozhraní MQI ( IBM MQ Message Queue Interface). Existuje jeden soubor záhlaví C++, **imqi.hpp**, který pokrývá všechny tyto třídy.

IBM MQ Třídy pro knihovny Java IBM MQ Třídy pro JMS

# **Příklady kódu**

Použijte referenční informace v této sekci k provedení úloh, které odpovídají vašim obchodním potřebám.

# **Příklady jazyka C**

Tato kolekce témat je většinou převzata z ukázkových aplikací IBM MQ for z/OS . Vztahují se na všechny platformy, s výjimkou případů, kdy je to uvedeno.

#### *Připojení ke správci front*

Tento příklad demonstruje, jak použít volání MQCONN pro připojení programu ke správci front v dávce z/OS .

Tato extrakce je převzata z ukázkové aplikace Procházet (program CSQ4BCA1) dodané s produktem IBM MQ for z/OS. Názvy a umístění ukázkových aplikací na jiných platformách viz Ukázkové procedurální programy (platformy s výjimkou z/OS ).

```
#include <cmqc.h>
⋮
static char Parm1[MQ_Q_MGR_NAME_LENGTH] ;
int main(int argc, char *argv[] )
  {<br>/*
/\star */
  /\star Variables for MQ calls<br>/\star/\star \star /\star<code>MQHCONN</code> Hconn; \rightarrow <code>/\star Connection</code> handle \star /
 MQLONG CompCode; /* Completion code */
<code>MQLONG Reason; /\star Qualifying reason</code> \star/
\rightarrow Copy the queue manager name, passed in the \rightarrow */
\forall parm field, to Parm1 \star/
   strncpy(Parm1,argv[1],MQ_Q_MGR_NAME_LENGTH);
/\star \star /\star\sqrt{\star} Connect to the specified queue manager. \star/\frac{1}{\sqrt{2}} Test the output of the connect call. If the \frac{1}{\sqrt{2}}/\star -call fails, print an error message showing the /\star\overline{z} completion code and reason code, then leave the \overline{z}/\star program. \star//\star \star /\star MQCONN(Parm1,
         &Hconn,
         &CompCode,
         &Reason);
   if ((CompCode != MQCC_OK) | (Reason != MQRC_NONE))
\overline{\mathcal{E}} sprintf(pBuff, MESSAGE_4_E,
             ERROR_IN_MQCONN, CompCode, Reason);
      PrintLine(pBuff);
      RetCode = CSQ4_ERROR;
      goto AbnormalExit2;
\frac{3}{5} ⋮
}
```
#### *Odpojení od správce front*

Tento příklad demonstruje, jak použít volání MQDISC k odpojení programu od správce front v dávce z/OS .

Proměnné použité v tomto extraktu kódu jsou ty, které byly nastaveny v ["Připojení ke správci front"](#page-7-0) [na stránce 8](#page-7-0). Tato extrakce je převzata z ukázkové aplikace Procházet (program CSQ4BCA1) dodané s produktem IBM MQ for z/OS. Názvy a umístění ukázkových aplikací na jiných platformách viz Ukázkové procedurální programy (platformy s výjimkou z/OS ).

```
⋮
/\star */
\sqrt{\star} Disconnect from the queue manager. Test the \star/\frac{1}{\sqrt{2}} output of the disconnect call. If the call \frac{1}{\sqrt{2}}\sqrt{\star} fails, print an error message showing the \star/\frac{1}{\ast} completion code and reason code. \frac{1}{\ast}/\star */
   MQDISC(&Hconn,
         &CompCode,
         &Reason);
  if ((CompCode != MOCC OK) || (Reason != MORC NONE))\overline{\mathcal{E}} sprintf(pBuff, MESSAGE_4_E,
 ERROR_IN_MQDISC, CompCode, Reason);
      PrintLine(pBuff);
      RetCode = CSQ4_ERROR;
      }
⋮
```
#### *Vytvoření dynamické fronty*

Tento příklad demonstruje, jak použít volání MQOPEN k vytvoření dynamické fronty.

Tato extrakce je převzata z ukázkové aplikace správce pošty (program CSQ4TCD1) dodané s produktem IBM MQ for z/OS. Názvy a umístění ukázkových aplikací na jiných platformách viz Ukázkové procedurální programy (platformy s výjimkou z/OS ).

```
⋮
<code>MQLONG HCONN = 0; /\star Connection handle \star/</code>
MQHOBJ HOBJ; /* MailQ Object handle */
MQHOBJ HobjTempQ; /* TempQ Object Handle */
<code>MQLONG CompCode; /\star Completion code</code> \star/<code>MQLONG Reason; /\star Qualifying reason \star/</code>
MQOD ObjDesc = {MQOD_DEFAULT};
                    /* Object descriptor */
MQLONG OpenOptions; /* Options control MQOPEN */
 /*----------------------------------------- */
 /* Initialize the Object Descriptor (MQOD) */
/\star control block. (The remaining fields \star//\star are already initialized.) \star/ /*------------------------------------------*/
 strncpy( ObjDesc.ObjectName,
           SYSTEM_REPLY_MODEL,
             MQ_Q_NAME_LENGTH );
   strncpy( ObjDesc.DynamicQName,
            SYSTEM REPLY INITIAL,
            MQ_Q_NAME_LENGTH );
   OpenOptions = MQOO_INPUT_AS_Q_DEF;
 /*------------------------------------------*/
/\star Open the model queue and, therefore, \star//* create and open a temporary dynamic */ /* queue */
                    /*------------------------------------------*/
    MQOPEN( HCONN,
            &ObjDesc,
            OpenOptions,
           &HobjTempQ,
           &CompCode,
           &Reason );
   if ( CompCode == MOCC OK ) \{ }
    else {
       /*---------------------------------------*/
      /* Build an error message to report the */\frac{1}{x} failure of the opening of the model \frac{x}{x} /* queue */
 /*---------------------------------------*/
       MQMErrorHandling( "OPEN TEMPQ", CompCode,
```

```
 Reason );
       ErrorFound = TRUE;
    }
    return ErrorFound;
}
⋮
```
#### *Otevření existující fronty*

⋮

⋮

Tento příklad demonstruje, jak použít volání MQOPEN k otevření fronty, která již byla definována.

Tato extrakce je převzata z ukázkové aplikace Procházet (program CSQ4BCA1) dodané s produktem IBM MQ for z/OS. Názvy a umístění ukázkových aplikací na jiných platformách viz Ukázkové procedurální programy (platformy s výjimkou z/OS ).

```
#include <cmqc.h>
static char Parm1[MQ Q MGR NAME LENGTH];
int main(int argc, char *argv[] )
\frac{1}{2}/*
   /* Variables for MO calls \star//*<br>MQHCONN Hconn ;
   MQHCONN Hconn ; \begin{array}{ccc} \n\text{M}\rightarrow\end{array} /* Connection handle \begin{array}{ccc} \n\text{M}\rightarrow\end{array}% Completion code<br>/* Qualifying reason
 MQLONG Reason; /* Qualifying reason */
 MQOD ObjDesc = { MQOD_DEFAULT };
                                 /* Object descriptor */MQLONG OpenOptions; \rightarrow /* Options that control \rightarrow/
   \begin{array}{ccc} \star & \star & \star & \star & \star \end{array}<br>MQHOBJ Hobj; \begin{array}{ccc} \star & \star & \star & \star & \star \end{array}/\star Object handle \star/\sim\sqrt{\star} Copy the queue name, passed in the parm field, \star /* to Parm2 strncpy(Parm2,argv[2], */
   \frac{1}{2} MQ_Q_NAME_LENGTH); \frac{1}{2} \frac{1}{2} \frac{1}{2} \frac{1}{2} \frac{1}{2} \frac{1}{2} \frac{1}{2} \frac{1}{2} \frac{1}{2} \frac{1}{2} \frac{1}{2} \frac{1}{2} \frac{1}{2} \frac{1}{2} \frac{1}{2} \frac{1}{2} \frac{1}{2} \frac{1}{2} \frac{1}{2} \\sim/\star */
\frac{1}{\sqrt{2}} Initialize the object descriptor (MQOD) control \frac{1}{\sqrt{2}}/* block. (The initialization default sets StrucId, */\frac{1}{x} Version, ObjectType, ObjectQMgrName, \frac{x}{x} example \frac{x}{x}\sqrt{\ast} DynamicQName, and AlternateUserid fields)
/\star \star /\star strncpy(ObjDesc.ObjectName,Parm2,MQ_Q_NAME_LENGTH);
\sim/* Initialize the other fields required for the open */\frac{1}{\ast} call (Hobj is set by the MQCONN call). \frac{\ast}{\ast}/\star \star /\star OpenOptions = MQOO_BROWSE;
\sim/\star \star /\star\frac{1}{2} /* Open the queue.
   \dot{\mathcal{C}} \star \dot{\mathcal{C}} Test the output of the open call. If the call \dot{\mathcal{C}}/* fails, print an error message showing the */<br>/* completion code and reason code, then bypass */completion code and reason code, then bypass
\overline{\phantom{a}} processing, disconnect and leave the program. \overline{\phantom{a}} */
/\star */
    MQOPEN(Hconn,
            &ObjDesc,
            OpenOptions,
            &Hobj,
            &CompCode,
            &Reason);
    if ((CompCode != MQCC_OK) || (Reason != MQRC_NONE))
\overline{\mathcal{E}} sprintf(pBuff, MESSAGE_4_E,
                 ERROR_IN_MQOPEN, CompCode, Reason);
```

```
 PrintLine(pBuff);
       RetCode = CSQ4_ERROR;<br>goto AbnormalExit1;
                                      /* disconnect processing */\frac{3}{2}\sim} \times end of main */
```
## *Zavření fronty*

Tento příklad demonstruje, jak použít volání MQCLOSE k zavření fronty.

Tato extrakce je převzata z ukázkové aplikace Procházet (program CSQ4BCA1) dodané s produktem IBM MQ for z/OS. Názvy a umístění ukázkových aplikací na jiných platformách viz Ukázkové procedurální programy (platformy s výjimkou z/OS ).

```
⋮
/\star */
/\star Close the queue. \star//\star Test the output of the close call. If the call \,\star/\frac{1}{\sqrt{2}} fails, print an error message showing the \frac{1}{\sqrt{2}}\frac{1}{\ast} completion code and reason code. \frac{1}{\ast}/\star */
   MQCLOSE(Hconn,
 &Hobj,
MQCO_NONE,
          &CompCode,
          &Reason);
   if ((CompCode != MQCC_OK) || (Reason != MQRC_NONE))
\overline{\mathcal{E}} sprintf(pBuff, MESSAGE_4_E,
 ERROR_IN_MQCLOSE, CompCode, Reason);
      PrintLine(pBuff);
      RetCode = CSQ4_ERROR;
      }
⋮
```
### *Vložení zprávy pomocí příkazu MQPUT*

Tento příklad demonstruje, jak použít volání MQPUT k vložení zprávy do fronty.

Tato extrakce není převzata z ukázkových aplikací dodávaných s produktem IBM MQ. Názvy a umístění

```
z/0Sukázkových aplikací viz Ukázkové procedurální programy (platformy s výjimkou z/OS)
a Ukázkové programy pro IBM MQ for z/OS .
```

```
\ddot{\phantom{a}}qput()
{
 MQMD MsgDesc;
 MQPMO PutMsgOpts;
 MQLONG CompCode;
 MQLONG Reason;
     MQHCONN Hconn;
     MQHOBJ Hobj;
      char message_buffer[] = "MY MESSAGE";
     /*-------------------------------*/
    /* Set up PMO structure. * /*-------------------------------*/
 memset(&PutMsgOpts, '\0', sizeof(PutMsgOpts));
 memcpy(PutMsgOpts.StrucId, MQPMO_STRUC_ID,
 sizeof(PutMsgOpts.StrucId));
 PutMsgOpts.Version = MQPMO_VERSION_1;
     PutMsgOpts.Options = MQPMO_SYNCPOINT;
     /*-------------------------------*/
    \overline{z} Set up MD structure. \overline{z} /*-------------------------------*/
 memset(&MsgDesc, '\0', sizeof(MsgDesc));
 memcpy(MsgDesc.StrucId, MQMD_STRUC_ID,
          sizeof(MsgDesc.StrucId));
 MsgDesc.Version = MQMD_VERSION_1;
 MsgDesc.Expiry = MQEI_UNLIMITED;
 MsgDesc.Report = MQRO_NONE;
 MsgDesc.MsgType = MQMT_DATAGRAM;
 MsgDesc.Priority = 1;
    MsgDesc.Persistence = MQPER_PERSISTENT;
    memset(MsgDesc.ReplyToQ,
            '\0',
     sizeof(MsgDesc.ReplyToQ));
 /*---------------------------------------------------*/
    /* Put the message.
                            /*---------------------------------------------------*/
    MQPUT(Hconn, Hobj, &MsgDesc, &PutMsgOpts,
```

```
 sizeof(message_buffer), message_buffer,
            &CompCode, &Reason);
 /*-------------------------------------*/
    /* Check completion and reason codes. */ /*-------------------------------------*/
     switch (CompCode)
         {
          case MQCC_OK:
              break;
           case MQCC_FAILED:
               switch (Reason)
{z} and {z} and {z} case MQRC_Q_FULL:
                     case MQRC_MSG_TOO_BIG_FOR_Q:
                         break;
                     default:
                        break; /* Perform error processing */\} break;
         \text{default:} \\ \text{break}./* Perform error processing */ }
}
```
#### *Vložení zprávy pomocí MQPUT1*

Tento příklad ukazuje, jak použít volání MQPUT1 k otevření fronty, vložení jedné zprávy do fronty a zavření fronty.

Tato extrakce je převzata z ukázkové aplikace Credit Check (program CSQ4CCB5) dodané s produktem IBM MQ for z/OS. Názvy a umístění ukázkových aplikací na jiných platformách viz Ukázkové procedurální programy (platformy s výjimkou z/OS ).

```
⋮
MQLONG Hconn; /* Connection handle<br>MQHOBJ Hobj_CheckQ; /* Object handle
MQHOBJ Hobj_CheckQ; /* Object handle */
MQLONG CompCode; /* Completion code */
                                         \sqrt{*} Qualifying reason
MQOD ObjDesc = {MQOD} DEFAULT};
MOMD MsgDesc = MOMD = MOMD MsgDesc = MOMD DEFAULT};
            MsgDesc = {MQMD_DEFAULT};\frac{1}{2} /* Message descriptor<br>MQLONG OpenOptions; /* Control the MQOPEN
                                         \overline{X} Control the MQOPEN call \overline{X}MQGMO GetMsgOpts = {MQGMO_DEFAULT};
\rightarrow \rightarrow \rightarrow Get Message Options \rightarrow /
MQLONG MsgBuffLen; /* Length of message buffer */
CSQ4BCAQ MsgBuffer; \frac{1}{2} Message structure \frac{1}{2}MQLONG DataLen; /* Length of message */MQPMO PutMsgOpts = {MQPMO DEFAULT};
\begin{array}{ccc} \text{C}\text{S} \text{Q} \text{4}\text{B} \text{Q}\text{R} \text{M} & \text{P} \text{u} \text{t} & \text{M} \text{B} \text{S} \text{B} \text{Q} \text{R} \text{M} & \text{P} \text{u} \text{t} & \text{B} \text{u} \text{f} \text{f} \text{f} \text{f} \text{f} \text{f} & \text{M} \text{S} \text{S} \text{C} \text{S} \text{S} \text{M} \text{M} \text{C} \text{S} \text{Q} \text{A} \text{D} \\sqrt{*} Message structure
MQLONG PutBuffLen = sizeof(PutBuffer);
                                        /* Length of message buffer */⋮
```

```
void Process_Query(void)
  \{x\}/\star \star /\star\frac{1}{x} Build the reply message \frac{x}{x}/\star \star /\star\sim/\star */
  \sqrt{*} Set the object descriptor, message descriptor and \sqrt{*}/\sqrt{2}/* put message options to the values required to \star/<br>/* create the reply message. \star/
  /* create the reply message.<br>/*
/\star \star /\star strncpy(ObjDesc.ObjectName, MsgDesc.ReplyToQ,
          MQ_Q_NAME_LENGTH);
   strncpy(ObjDesc.ObjectQMgrName, MsgDesc.ReplyToQMgr,
          MQ_Q_MGR_NAME_LENGTH);
  MsgDesc.MsgType = MQMT\_REPLY;
```

```
 MsgDesc.Report = MQRO_NONE;
 memset(MsgDesc.ReplyToQ, ' ', MQ_Q_NAME_LENGTH);
 memset(MsgDesc.ReplyToQMgr, ' ', MQ_Q_MGR_NAME_LENGTH);
 memcpy(MsgDesc.MsgId, MQMI_NONE, sizeof(MsgDesc.MsgId));
 PutMsgOpts.Options = MQPMO_SYNCPOINT +
 MQPMO_PASS_IDENTITY_CONTEXT;
  PutMsgOpts.Context = Hobj_CheckQ;
  PutBuffLen = sizeof(PutBuffer);
   MQPUT1(Hconn,
          &ObjDesc,
          &MsgDesc,
          &PutMsgOpts,
         PutBuffLen,
          &PutBuffer,
          &CompCode,
          &Reason);
   if (CompCode != MQCC_OK)
\overline{\mathcal{E}} strncpy(TS_Operation, "MQPUT1",
              sizeof(TS Operation));
      strncpy(TS_ObjName, ObjDesc.ObjectName,
              MQ_Q_NAME_LENGTH);
     Record_Call_Error();
      Forward_Msg_To_DLQ();
\frac{3}{2} return;
   }
\sim
```
#### *získávání zprávy*

⋮

⋮

Tento příklad demonstruje, jak použít volání MQGET k odebrání zprávy z fronty.

Tato extrakce je převzata z ukázkové aplikace Procházet (program CSQ4BCA1) dodané s produktem IBM MQ for z/OS. Názvy a umístění ukázkových aplikací na jiných platformách viz Ukázkové procedurální programy (platformy s výjimkou z/OS ).

```
#include "cmqc.h"
#define BUFFERLENGTH 80
int main(int argc, char *argv[] )
  ෑ<br>/*
/\star */
  /* Variables for MQ calls
/\star */
  MQHCONN Hconn ; / /* Connection handle<br>MQLONG CompCode; / /* Completion code
 MQLONG CompCode; /* Completion code */
 MQLONG Reason; /* Qualifying reason */
  MQHOBJ Hobj; / * 0bject handle<br>MOMD MsgDesc = { MOMD DEFAULT };
       \overline{M} MsgDesc = { MQMD_DEFAULT };
                         /* Message descriptor */<code>MQLONG DataLength</code> ; \rightarrow /\star Length of the message \star/
 MQCHAR Buffer[BUFFERLENGTH+1];
   /* Area for message data */
         GetMsgOpts = { MQGMO DEFAULT }; /* Options which control */
                         /* the MQGET call */ MQLONG BufferLength = BUFFERLENGTH ;
                        /* Length of buffer */\sim /* No need to change the message descriptor */
  \frac{1}{\ast} (MQMD) control block because initialization \ast/default sets all the fields.
/\star */
\frac{1}{\ast} Initialize the get message options (MQGMO) \frac{1}{\ast}\frac{1}{\sqrt{2}} control block (the copy file initializes all \frac{1}{\sqrt{2}}\frac{1}{\sqrt{\star}} the other fields). \frac{1}{\star}/\star */
   GetMsgOpts.Options = MQGMO_NO_WAIT +
                     MQGMO_BROWSE_FIRST +
                     MQGMO_ACCEPT_TRUNCATED_MSG;
/\star */
  /* Get the first message. *//* Test for the output of the call is carried out \star/<br>/* in the 'for' loop.
  \frac{1}{x} in the 'for' loop. \frac{x}{x}/\star */
```

```
 MQGET(Hconn,
        Hobj,
        &MsgDesc,
        &GetMsgOpts,
        BufferLength,
        Buffer,
        &DataLength,
        &CompCode,
        &Reason);
```

```
/\star \star /\star\sqrt{\star} Process the message and get the next message, \star//* until no messages remaining.
\sim/* If the call fails for any other reason,<br>/* print an error message showing the comp.
   \frac{1}{*} print an error message showing the completion \frac{1}{*} code and reason code.
   /\star code and reason code.<br>/*
/\star */
   if ( (CompCode == MQCC_FAILED) &&
        (Reason == MQRC_NO_MSG_AVAILABLE) )
       {
 ⋮
\frac{3}{2} else
      \overline{\mathcal{E}} sprintf(pBuff, MESSAGE_4_E,
 ERROR_IN_MQGET, CompCode, Reason);
     PrintLine(pBuff);
       RetCode = CSQ4_ERROR;
\frac{3}{5} ⋮
  } \times end of main */
```
#### *Získání zprávy pomocí volby čekání*

Tento příklad demonstruje, jak použít volbu wait volání MQGET.

Tento kód přijímá oříznuté zprávy. Tato extrakce je převzata z ukázkové aplikace Credit Check (program CSQ4CCB5) dodané s produktem IBM MQ for z/OS. Názvy a umístění ukázkových aplikací na jiných platformách viz Ukázkové procedurální programy (platformy s výjimkou z/OS ).

```
MQLONG
MQLONG Hconn;       /* Connection handle         */<br>MQHOBJ   Hobj_CheckQ;         /* Object handle              */
MQHOBJ Hobj_CheckQ; /* Object handle<br>MOLONG CompCode; /* Completion coo
MQLONG Comp\overline{C}ode; \overline{A} /* Completion code \overline{A}<br>MOLONG Reason; \overline{A} /* Qualifying reason \overline{A}MQLONG Reason; /* Qualifying reason */
                         = \{MQOD \_DEFAULT\}; /* Object descriptor */
                         = {MQMD DEFAULT};
 /* Message descriptor */
           OpenOptions;
/ Control the MQOPEN call \star/<br>MQGMO GetMsgOpts = {MQGMO_DEFAULT};
           GetMsgOpts = {MQGMO_DEFAULT};MQLONG MsgBuffLen; \overline{\phantom{0}} /* Get Message Options \phantom{0} */
MQLONG MsgBuffLen; /* Length of message buffer */<br>CSQ4BCAQ MsgBuffer; /* Message structure */
CSQ4BCAQ MsgBuffer;       /* Message structure      */<br>MQLONG  DataLen;        /* Length of message      */
                                    /* Length of message */
```

```
⋮
void main(void)
  {
\sim/\star */
\sqrt{\star} Initialize options and open the queue for input \star//\star */
\sim/\star * */
    /* Get and process messages */
/\star * */
    GetMsgOpts.Options = MQGMO_WAIT +
 MQGMO_ACCEPT_TRUNCATED_MSG +
 MQGMO_SYNCPOINT;
    GetMsgOpts.WaitInterval = WAIT_INTERVAL;
    MsgBuffLen = sizeof(MsgBuffer);
```

```
 memcpy(MsgDesc.MsgId, MQMI_NONE,
 sizeof(MsgDesc.MsgId));
 memcpy(MsgDesc.CorrelId, MQCI_NONE,
            sizeof(MsgDesc.CorrelId));
/\star * */
     \frac{1}{4}/* Make the first MQGET call outside the loop \frac{1}{4}/*
/\star */
      MQGET(Hconn,
           Hobj_CheckQ,
           &MsgDesc,
           &GetMsgOpts,
          MsgBuffLen,
           &MsgBuffer,
           &DataLen,
           &CompCode,
           &Reason);
 ⋮
/\star * */
\rightarrow Test the output of the MQGET call. If the call \star/\frac{1}{x} failed, send an error message showing the \frac{x}{x}/* completion code and reason code, unless the \star/<br>/* reason code is NO MSG AVAILABLE. \star/
     \frac{1}{x} reason code is NO_MSG AVAILABLE. \frac{x}{x}/\star * */
      if (Reason != MQRC_NO_MSG_AVAILABLE)
\overline{\mathcal{E}} strncpy(TS_Operation, "MQGET", sizeof(TS_Operation));
 strncpy(TS_ObjName, ObjDesc.ObjectName,
 MQ_Q_NAME_LENGTH);
       Record_CailError);
 }
an an saoine an
```
### *Získání zprávy pomocí signalizace*

*Signalizace je k dispozici pouze s produktem IBM MQ for z/OS* .

Tento příklad ukazuje, jak použít volání MQGET k nastavení signálu, abyste byli upozorněni, když do fronty dorazí vhodná zpráva. Tato extrakce není převzata z ukázkových aplikací dodávaných s produktem IBM MQ.

```
⋮
get_set_signal()
{
    MQMD MsgDesc;
 MQGMO GetMsgOpts;
 MQLONG CompCode;
 MQLONG Reason;
    MQHCONN Hconn;
     MQHOBJ Hobj;
 MQLONG BufferLength;
 MQLONG DataLength;
     char message_buffer[100];
    long int q_ecb, work_ecb;
     short int signal_sw, endloop;
    long int mask = 255;
     /*---------------------------*/
    /* Set up GMO structure.
     /*---------------------------*/
 memset(&GetMsgOpts,'\0',sizeof(GetMsgOpts));
 memcpy(GetMsgOpts.StrucId, MQGMO_STRUC_ID,
           sizeof(GetMsgOpts.StrucId);
 GetMsgOpts.Version = MQGMO_VERSION_1;
 GetMsgOpts.WaitInterval = 1000;
    GetMsgOpts. Options = MQGMO_SET_SIGNAL + MQGMO_BROWSE_FIRST;
    q_ecb = 0;
    GetMsgOpts.Signal1 = \&qecb;
     /*---------------------------*/
    y^2 Set up MD structure. \begin{array}{c} x \rightarrow y \rightarrow 0 \end{array} /*---------------------------*/
     memset(&MsgDesc,'\0',sizeof(MsgDesc));
 memcpy(MsgDesc.StrucId, MQMD_STRUC_ID,
 sizeof(MsgDesc.StrucId);
 MsgDesc.Version = MQMD_VERSION_1;
 MsgDesc.Report = MQRO_NONE;
 memcpy(MsgDesc.MsgId,MQMI_NONE,
           sizeof(MsgDesc.MsgId));
```

```
 memcpy(MsgDesc.CorrelId,MQCI_NONE,
       sizeof(MsgDesc.CorrelId));
```

```
 /*---------------------------------------------------*/
     /* Issue the MQGET call. */
 /*---------------------------------------------------*/
 BufferLength = sizeof(message_buffer);
     signal_sw = 0; MQGET(Hconn, Hobj, &MsgDesc, &GetMsgOpts,
            BufferLength, message_buffer, &DataLength,
            &CompCode, &Reason);
                                   /*-------------------------------------*/
     /* Check completion and reason codes. */
 /*-------------------------------------*/
      switch (CompCode)
         {<br>case (MQCC_OK):
                                     /* Message retrieved */break;
 case (MQCC_WARNING):
              switch (Reason)<br>{
{z} case (MQRC_SIGNAL_REQUEST_ACCEPTED):
                    signal sw = 1;
                     break;
                 default:
                    break; /* Perform error processing */
}}<br>}}<br>}
               break;
           case (MQCC_FAILED):
               switch (Reason)
{z} case (MQRC_Q_MGR_NOT_AVAILABLE):
 case (MQRC_CONNECTION_BROKEN):
 case (MQRC_Q_MGR_STOPPING):
                    break;
                 default:
                     break; /* Perform error processing. */
 }
               break;
           default:
              break; /* Perform error processing. */ }
 /*---------------------------------------------------*/
    /* If the SET_SIGNAL was accepted, set up a loop to */ /* check whether a message has arrived at one second */
    \frac{1}{x} intervals. The loop ends if a message arrives or \frac{x}{x}<br>/* the wait interval specified in the MOGMO
    /* the wait interval specified in the MQGMO
    \frac{1}{x} structure has expired. \frac{x}{x}/\star \star /\star/* If a message arrives on the queue, another MQGET *//* must be issued to retrieve the message. If other */<br>/* MQM calls have been made in the intervening *//* MQM calls have been made in the intervening \star/<br>/* period, this may necessitate reinitializing the \star/
    /* period, this may necessitate reinitializing the
    /* MQMD and MQGMO structures. *//* In this code, no intervening calls<br>/* have been made, so the only change required to \star/
/\star have been made, so the only change required to \star/ /* the structures is to specify MQGMO_NO_WAIT, */
    /* since we now know the message is there. *//\star \star /\star/* This code uses the EXEC CICS DELAY command to */\frac{1}{x} suspend the program for a second. A batch program \frac{x}{x}<br>\frac{1}{x} may achieve the same effect by calling an \frac{x}{x}\overleftrightarrow{ } may achieve the same effect by calling an \overleftrightarrow{ } \overleftrightarrow{ } \overleftrightarrow{ } assembler language subroutine which issues a \overleftrightarrow{ }/* assembler language subroutine which issues a
    /* z/OS STIMER macro. * /*---------------------------------------------------*/
     if (signal_sw == 1)
       \{x\}endloop = 0;
```

```
 do
           {
            EXEC CICS DELAY FOR HOURS(0) MINUTES(0) SECONDS(1);
           work\_ech = q\_ech \& mask; switch (work_ecb)
{z} and {z} and {z} case (MQEC_MSG_ARRIVED):
                     endloop = 1;
```

```
 mqgmo_options = MQGMO_NO_WAIT;
 MQGET(Hconn, Hobj, &MsgDesc, &GetMsgOpts,
 BufferLength, message_buffer,
 &DataLength, &CompCode, &Reason);
 if (CompCode != MQCC_OK)
                          /\star Perform error processing. \star/
                break;
 case (MQEC_WAIT_INTERVAL_EXPIRED):
 case (MQEC_WAIT_CANCELED):
               endloop = 1;
                break;
             default:
                break;
 }
       } while (endloop == 0);
      }
    return;
}
```
#### *Zjišťování atributů objektu*

Tento příklad demonstruje, jak použít volání MQINQ k dotazování na atributy fronty.

Tato extrakce je převzata z ukázkové aplikace Atributy fronty (program CSQ4CCC1) dodané s produktem IBM MQ for z/OS. Názvy a umístění ukázkových aplikací na jiných platformách viz Ukázkové procedurální programy (platformy s výjimkou z/OS ).

```
#include <cmqc.h> /* MQ API header file */⋮
#define NUMBEROFSELECTORS 2
const MQHCONN Hconn = MQHC_DEF_HCONN;
⋮
static void InquireGetAndPut(char *Message,
                            PMQHOBJ pHobj,
                            char *Object)
```

```
\{ \}/* Declare local variables *//\star \star /\star MQLONG SelectorCount = NUMBEROFSELECTORS;
                               /* Number of selectors */
   MQLONG IntAttrCount = NUMBEROFSELECTORS;
                              /* Number of int attrs */ MQLONG CharAttrLength = 0;
                   /* Length of char attribute buffer */MOCHAR *CharAttrs
                   \prime\star Character attribute buffer \star/ MQLONG SelectorsTable[NUMBEROFSELECTORS];
                              /* attribute selectors */ MQLONG IntAttrsTable[NUMBEROFSELECTORS];
   /* integer attributes */
  MQLONG CompCode; \overline{y} /* Completion code \overline{x}/MDLONG Reason; \overline{y}MQLONG Reason; \frac{1}{x} Qualifying reason<br>
\frac{1}{x} Open the queue. If successful, do the inque
/\star \star /\star /* Open the queue. If successful, do the inquire */
/\star call. \star//\star \star /\star/\star * */
     \sqrt{*} Initialize the variables for the inquire \sqrt{*}/\star call: \star//* - Set SelectorsTable to the attributes whose \star/<br>/* status is
     /\star status is \star/required
     \frac{1}{\ast} - All other variables are already set \frac{\ast}{\ast}/\star */
      SelectorsTable[0] = MQIA_INHIBIT_GET;
      SelectorsTable[1] = MQIA_INHIBIT_PUT;
/\star */
     /* Issue the inquire call \overleftrightarrow{ } / \overleftrightarrow{ } Test the output of the inquire call. If the \overleftrightarrow{ }Test the output of the inquire call. If the *//* call failed, display an error message<br>/* showing the completion code and reason
           showing the completion code and reason code, */\frac{1}{x} otherwise display the status of the \frac{x}{x}<br>\frac{1}{x} INHIBIT-GET and INHIBIT-PUT attributes \frac{x}{x}\overline{y} INHIBIT-GET and INHIBIT-PUT attributes<br>\overline{y}/\star */
```

```
 MQINQ(Hconn,
              *pHobj,
              SelectorCount,
              SelectorsTable,
              IntAttrCount,
              IntAttrsTable,
              CharAttrLength,
              CharAttrs,
             &CompCode,
             &Reason);
       if (CompCode != MQCC_OK)
\{ sprintf(Message, MESSAGE_4_E,
                   ERROR_IN_MQINQ, CompCode, Reason);
          SetMsg(Message);
 }
       else
          {
            /* Process the changes */} \times end if CompCode \overline{\star}/
```
#### *Nastavení atributů fronty*

⋮

Tento příklad demonstruje, jak použít volání MQSET ke změně atributů fronty.

Tato extrakce je převzata z ukázkové aplikace Atributy fronty (program CSQ4CCC1) dodané s produktem IBM MQ for z/OS. Názvy a umístění ukázkových aplikací na jiných platformách viz Ukázkové procedurální programy (platformy s výjimkou z/OS ).

```
#include <cmqc.h> /* MQ API header file */#define NUMBEROFSELECTORS 2
const MQHCONN Hconn = MQHC_DEF_HCONN;
static void InhibitGetAndPut(char *Message,
                           PMQHOBJ pHobj,
                           char *Object)
  {<br>/*
/\star */
  \frac{1}{x} Declare local variables \frac{x}{x}/\star */
   MQLONG SelectorCount = NUMBEROFSELECTORS;
                               /* Number of selectors */
  MQLONG IntAttrCount = NUMBEROFSELECTORS;
                             /* Number of int attrs */ MQLONG CharAttrLength = 0;
                   /\star Length of char attribute buffer \star/MOCHAR *CharAttrs
                   \prime\star Character attribute buffer \star/ MQLONG SelectorsTable[NUMBEROFSELECTORS];
                              /* attribute selectors */ MQLONG IntAttrsTable[NUMBEROFSELECTORS];
  \frac{1}{\sqrt{\frac{1}{\pi}}} integer attributes \frac{1}{\pi}<br>MQLONG CompCode; \frac{1}{\pi} /* Completion code \frac{1}{\pi}MQLONG CompCode;        /* Completion code<br>MQLONG Reason;         /* Qualifying reaso
                             /* Qualifying reason */\sim/\star */
  /* Open the queue. If successful, do the \frac{\star}{\star} inquire call.
  \frac{1}{x} inquire call. \frac{x}{x}/\star */
\sim/\star */
     /* Initialize the variables for the set call: */- Set SelectorsTable to the attributes to be *//\star set \star/\sqrt{\star} - Set IntAttrsTable to the required status \star/\frac{1}{x} - Set IntAttrsTable to the required status \frac{x}{x}<br>\frac{1}{x} - All other variables are already set \frac{x}{x}/\star */
      SelectorsTable[0] = MQIA_INHIBIT_GET;
     SelectorsTable[1] = MQIAINHIBIT_PUT; IntAttrsTable[0] = MQQA_GET_INHIBITED;
 IntAttrsTable[1] = MQQA_PUT_INHIBITED;
 ⋮
```

```
Issue the set call.
/*
        Test the output of the set call. If the
/\starcall fails, display an error message<br>showing the completion code and reason
7*/∗
/*code; otherwise move INHIBITED to the
/∗
        relevant screen map fields
/\starMQSET (Hconn,
       *pHobi.
       SelectorCount,
       SelectorsTable,
       IntAttrCount,
       IntAttrsTable
       CharAttrLength,
       CharAttrs,
       &CompCode,
&Reason);<br>if (CompCode != MQCC_OK)
   sprintf(Message, MESSAGE_4_E,
             ERROR IN MOSET, CompCode, Reason);
   SetMsg(Message);
else
   £
      /* Process the changes */\frac{1}{2} /* end if CompCode */
```
#### Načítání informací o stavu pomocí MQSTAT

Tento příklad demonstruje, jak vydat asynchronní příkaz MQPUT a načíst informace o stavu pomocí příkazu MQSTAT.

Tato extrakce je převzata z ukázkové aplikace volání MQSTAT (program amgsapt0). dodávané se systémy IBM MQ for Windows . Názvy a umístění ukázkových aplikací na jiných platformách viz Ukázkové procedurální programy (platformy s výjimkou z/OS).

 $* / / / / / / / / /$ 

```
\star/* Program name: AMOSAPT0
                                                                                \star//∗
                                                                                \star/* Description: Sample C program that asynchronously puts messages
                                                                               \starto a message queue (example using MQPUT & MQSTAT).
/\star\star//\star\star//* Licensed Materials - Property of IBM
                                                                                \star/\star'/*
/* 63H9336
                                                                                \star(c) Copyright IBM Corp. 2006, 2024. All Rights Reserved.
                                                                                \star/\star\star//* US Government Users Restricted Rights - Use, duplication or
                                                                                \star/* disclosure restricted by GSA ADP Schedule Contract with
                                                                                \star/* IBM Corp.
                                                                                \star//*
                                                                                \star/\star \star //\star\star//* Function:
                                                                                \star//\star\star/\starAMQSAPT0 is a sample C program to put messages on a message
                                                                                \star7*queue with asynchronous response option, querying the success
                                                                                \star\frac{7}{1}<br>\frac{7}{1}of the put operations with MQSTAT.
                                                                                \star/\star/-- messages are sent to the queue named by the parameter
                                                                                \star\gamma^*\star-- gets lines from StdIn, and adds each to target<br>queue, taking each line of text as the content
;/ / / / / / / / / / / / / / / / /
                                                                                \star/\star/of a datagram message; the sample stops when a null
                                                                                \starline (or EOF) is read.
                                                                                \star/New-line characters are removed.
                                                                                \star/If a line is longer than 99 characters it is broken up<br>into 99-character pieces. Each piece becomes the
                                                                                \star\starcontent of a datagram message.
            If the length of a line is a multiple of 99 plus 1, for
                                                                                \starexample, 199, the last piece will only contain a
                                                                                \starnew-line character so will terminate the input.
                                                                                \star\star-- writes a message for each MQI reason other than
                                                                                \star/\starMQRC_NONE; stops if there is a MQI completion code
                                                                                \star\gamma^*of MQCC_FAILED
```

```
′/*<br>/*
        -- summarizes the overall success of the put operations
           through a call to MOSTAT to query MOSTAT TYPE ASYNC ERROR*/
x^2<br>x^2<br>x^2<br>x^2<br>x^2\star/Program logic:<br>MQOPEN target queue for OUTPUT
                                                                        \star/\starwhile end of input file not reached,
                                                                         \star. read next line of text
/*<br>/*<br>/*
               MQPUT datagram message with text line as data
                                                                         \starMQCLOSE target queue
                                                                         \star\frac{1}{4}MQSTAT connection
                                                                         \star/*
\gamma_{*}\star\frac{1}{1}\star/AMQSAPT0 has the following parameters
                                                                        \star/* /<br> * /<br> * /required:
                    (1) The name of the target queue
         optional:
                    (2) Queue manager name
\gamma_{\star}(3) The open options
                                                                         \star(4) The close options<br>(5) The name of the target queue manager<br>(5) The name of the dimensionry will
\gamma_{\star}\star7*\star/\star(6) The name of the dynamic queue
                                                                        \star/\star#include <stdio.h>
#include <stdlib.h><br>#include <string.h>
   /* includes for MQI */#include <cmqc.h>
int main(int argc, char **argv)
₹
  /* Declare file and character for sample input
                                                                        \star/FLLE * fp;\star/MOOD
                                                                        \starMOMD Md = FMOMD DEFAULT};<br>MOPMO pmo = FMOPMO DEFAULT};<br>MOSTS sts = FMOSTS DEFAULT};
                                     /* Message Descriptor
                                   /* put message options<br>/* status information
                                                                        \star//*\star note, sample uses defaults where it can **MQHCONN Hcon;
                                    /* connection handle
                                                                        \starMQHOBJ Hobj;
                                    /* object handle
          .....<br>O_options;<br>C_options;
                                    /* MQOPEN options
  MOLONG
                                                                        * * * * * * * * /
                                    /* MQCLOSE options
  MQLONG
                                    x completion code<br>x MQOPEN completion code
  MQLONG
           CompCode;
  MOLONG
           OpenCode;
  MQLONG
           Reason;
                                     /* reason code
  MOLONG
                                     /* reason code for MQCONN
           CReason;
  MOLONG
                                     /* message length
           messlen;
  char
           buffer[100];/* message buffer
  char
           QMName[50];
                                     /* queue manager name
  printf("Sample AMQSAPT0 start\n");
  if (\arg c < 2)₹
    printf("Required parameter missing - queue name\n");
    exit(99);
  \overline{\mathbf{r}}/\star\star/
  7*\starConnect to queue manager
  /\star\starQMName[0] = 0; /* default */
  if (\text{argc} > 2)strcpy(QMName, argv[2]);<br>MQCONN(QMName,
                                    /* queue manager
         &Hcon,
                                    /* connection handle
                                                                        \star/&Compcode,
                                    /* completion code
  &Reason); /* reas<br>/* report reason and stop if it failed
                                    /* reason code
                                                \star/if (Complete == MQCC_FAILED)£
    printf("MQCONN ended with reason code %d\n", CReason);
    exit( (int)CReason );
  }
```

```
Use parameter as the name of the target queue
/\star\star/7*\starstrncpy(od.ObjectName, argv[1], (size_t)MQ_Q_NAME_LENGTH);<br>printf("target queue is %s\n", od.ObjectName);
if (\text{argc} > 5)ł
 strncpy(od.ObjectQMgrName, argv[5], (size_t) MQ_Q_MGR_NAME_LENGTH);
 printf("target queue manager is %s\n", od.ObjectQMgrName);
if (\text{argc} > 6)ł
 strncpy(od.DynamicQName, argv[6], (size_t) MQ_Q_NAME_LENGTH);
 printf("dynamic queue name is %s\n", od.DynamicQName);
/\star\starOpen the target message queue for output
                                                           \star/\star7*\starif (\text{argc} > 3)<sup>{</sup>
 0 options = atoi( argv[3] );
 printf("open options are %d\n", 0_options);
ł
else
\rightarrow= MQ00_OUTPUT /* open queue for output<br>| MQ00_FAIL_IF_QUIESCING /* but not if MQM stopping
 0 options = MQOO OUTPUT
                                                           \star\star\frac{\pi}{2} = 0x2010 = 8208 decimal
                                                           \star/ł
MQOPEN(Hcon,
                              /* connection handle
      &od,
                              /* object descriptor for queue
      0_options,
                              /* open options
                              /* object handle
      &Hobj,
                              x + MQOPEN completion code
      &OpenCode,
                                                           \star\&Reason):/* reason code
/* report reason, if any; stop if failed<br>if (Reason != MQRC_NONE)
                                         \star/\overline{\mathcal{E}}printf("MQOPEN ended with reason code %d\n", Reason);
\overline{\mathbf{r}}if (OpenCode == MQCC_FAILED)£
 printf("unable to open queue for output\n");
/\star\star/Read lines from the file and put them to the message queue
/\star\star/\starLoop until null line or end of file, or there is a failure
                                                           \star/7*\star/* use MQOPEN result for initial test \star/
CompCode = OpenCode;fp = stdin;memcpy (md. Format,
                         /* character string format
                                                           \star/MQFMT_STRING, (size_t)MQ_FORMAT_LENGTH);
/* These options specify that put operation should occur
                                                           \star/* asynchronously and the application will check the success
                                                           \star//* using MQSTAT at a later time.
                                                           \starmd.Persistence = MQPER_NOT_PERSISTENT;
pmo.Options |= MQPMO_ASYNC_RESPONSE;
/* These options cause the MsgId and CorrelId to be replaced, so *//* that there is no need to reset them before each MQPUT
                                                           \starpmo.Options |= MQPMO_NEW_MSG_ID;<br>pmo.Options |= MQPMO_NEW_CORREL_ID;
while (CompCode != MQCC_FAILED)
```

```
if (fgets(buffer, sizeof(buffer), fp) != NULL)
 \overline{\mathcal{E}}messlen = (MQLONG)strlen(buffer); /* length without null
                                                                \star/if (buffer[messian-1] == '\n') /* last char is a new-line
                                                               \star/₹
     buffer[messlen-1] = '\0';/* replace new-line with null */--messlen;
                                   /* reduce buffer length
                                                               \star/\mathbf{r}\overline{\mathbf{3}}else messlen = 0;/* treat EOF same as null line
                                                                \star//\star\star//\starPut each buffer to the message queue
                                                                \star//\star\starif (messlen > 0)
  £
   MOPUT (Hcon,
                             /* connection handle
                                                                \star//* object handle
         Hobj,
                                                                \star//* message descriptor<br>/* default options (datagram)
         \&md.
                                                                \star/\&pmo.
                                                                \star//\star message length
         messlen,
                                                                \star/buffer,
                             /* message buffer
         &CompCode,
                             /* completion code
                             /* reason code
         &Reason);
                                                                \star//* report reason, if any */if (Reason != MQRC_NONE)
   \Sigmaprintf("MQPUT ended with reason code %d\n", Reason);
   \zeta\mathbf{r}else
        /* satisfy end condition when empty line is read */CompCode = MOCC FAILED;
}
/\star\star//\starClose the target queue (if it was opened)
                                                                \star//\star\starif (OpenCode != MQCC_FAILED)
£
 if (\arg c > 4)\mathcal{E}C_{\text{}} options = atoi( argv[4]);
   printf("close options are %d\n", C_options);
 else
 \{C_options = MQCO_NONE;
                               /\star no close options
                                                                \star/\mathbf{r}MQCLOSE (Hcon,
                                /* connection handle
                                                                \star/&Hobj
                                /* object handle
                                                                \star/C options,
         & \overline{\text{Compute}}/* completion code
                                                                \star//* reason code
         &Reason);
                                                                \star//* report reason, if any
                              \star/if (Reason != MQRC_NONE)ł
   printf("MQCLOSE ended with reason code %d\n", Reason);
 }
\overline{\mathcal{S}}/\star\star\star//\starQuery how many asynchronous puts succeeded
/\star\star******/
MQSTAT(&Hcon,
                              /* connection handle
                                                              \star/MQSTAT_TYPE_ASYNC_ERROR, /* status type
                                                              \star//* MQSTS structure
      &Sts,
                                                              */
      &CompCode,
                               /* completion code
                                                              \star/&Reason);
                              /* reason code
/* report reason, if any<br>if (Reason != MQRC_NONE)
                            \star/{
```
 $\rightarrow$ 

```
print(f''MQSTAT ended with reason code %d\n", Reason);
₹
else
Ł
 /* Display results */<br>printf("Succeeded putting %d messages\n",
        sts.PutSuccessCount);
 printf(\sqrt{n} messages were put with a warning\n",<br>sts.PutWarningCount);
 printf("Failed to put %d messages\n",
       sts.PutFailureCount);
 if(sts.CompCode == MOCC WARNING)printf("The first warning that occurred had reason code %d\n",
         sts. Reason);
 else if(sts.CompCode == MOCC FAILED)printf("The first error that occurred had reason code %d\n",
         sts.Reason);
 }
\overline{\mathbf{r}}/\star\star/\starDisconnect from MQM if not already connected
                                                          \star//\star\starif (CReason != MQRC_ALREADY_CONNECTED)
£
 MQDISC (&Hcon,
                              /* connection handle
                                                          \star&CompCode.
                              /* completion code
                                                          \star&Reason);
                              /* reason code
 /* report reason, if any
                           \star/if (Reason != MQRC_NONE)
   printf("MQDISC ended with reason code %d\n", Reason);
 }
\overline{\mathbf{z}}\star/* END OF AMQSAPT0
                                                          \star/7*\starprintf("Sample AMQSAPT0 end\n");
return(0);
```
# Příklady v jazyce COBOL

}

Tato kolekce témat je převzata z ukázkových aplikací IBM MQ for z/OS . Vztahují se na všechny platformy, s výjimkou případů, kdy je to uvedeno.

## Připojení ke správci front

Tento příklad demonstruje, jak použít volání MQCONN pro připojení programu ke správci front v dávce  $z/OS$ .

Tato extrakce je převzata z ukázkové aplikace Procházet (program CSQ4BVA1) dodané s produktem IBM MQ for z/OS. Názvy a umístění ukázkových aplikací na jiných platformách viz Ukázkové procedurální programy (platformy s výjimkou z/OS).

```
WORKING-STORAGE SECTION.
\starW02 - Data fields derived from the PARM field
^\star01 W02-MQM
                                       PIC X(48) VALUE SPACES.
     W03 - MQM API fields
\star01 W03-HCONN
                                       PIC S9(9) BINARY.
                                       PIC S9(9) BINARY.<br>PIC S9(9) BINARY.
01 W03-COMPCODE<br>01 W03-REASON
\ddot{\phantom{0}}MQV contains constants (for filling in the control
\star
```

```
* blocks)
* and return codes (for testing the result of a call)
*
 01 W05-MQM-CONSTANTS.
  COPY CMQV SUPPRESS.
 ⋮
* Separate into the relevant fields any data passed * in the PARM statement
     in the PARM statement
*
      UNSTRING PARM-STRING DELIMITED BY ALL ','
                            INTO W02-MQM
                                     W02-OBJECT.
 ⋮
* Connect to the specified queue manager.
*
      CALL 'MQCONN' USING W02-MQM
                            W03-HCONN
                            W03-COMPCODE
                            W03-REASON.
*
* Test the output of the connect call. If the call * fails, print an error message showing the
* fails, print an error message showing the
     completion code and reason code.
*
      IF (W03-COMPCODE NOT = MQCC-OK) THEN
 ⋮
      END-IF.
 ⋮
```
#### *Odpojení od správce front*

Tento příklad demonstruje, jak použít volání MQDISC k odpojení programu od správce front v dávce z/OS .

Proměnné použité v tomto extraktu kódu jsou ty, které byly nastaveny v ["Připojení ke správci front"](#page-22-0) [na stránce 23](#page-22-0). Tato extrakce je převzata z ukázkové aplikace Procházet (program CSQ4BVA1) dodané s produktem IBM MQ for z/OS. Názvy a umístění ukázkových aplikací na jiných platformách viz Ukázkové procedurální programy (platformy s výjimkou z/OS ).

```
\ddot{\phantom{a}}*
* Disconnect from the queue manager
*
        CALL 'MQDISC' USING W03-HCONN
                                   W03-COMPCODE
                                   W03-REASON.
*
\star Test the output of the disconnect call. If the \star call fails, print an error message showing the
      call fails, print an error message showing the
* completion code and reason code.
*
       IF (W03-COMPCODE NOT = MQCC-OK) THEN
⋮
                END-IF.
\ddot{\ddot{\phantom{}}}
```
#### *Vytvoření dynamické fronty*

Tento příklad demonstruje, jak použít volání MQOPEN k vytvoření dynamické fronty.

Tato extrakce je převzata z ukázkové aplikace Credit Check (program CSQ4CVB1) dodané s produktem IBM MQ for z/OS. Názvy a umístění ukázkových aplikací na jiných platformách viz Ukázkové procedurální programy (platformy s výjimkou z/OS ).

⋮ \* -------------------------------------------------------\* WORKING-STORAGE SECTION. \* -------------------------------------------------------\* \* W02 - Queues processed in this program \* 01 W02-MODEL-QNAME PIC X(48) VALUE 'CSQ4SAMP.B1.MODEL '. 01 W02-NAME-PREFIX  $'$ CSO4SAMP.B1. $\star$   $'$ . 01 W02-TEMPORARY-Q PIC X(48).

```
*
    W03 - MQM API fields
*
 01 W03-HCONN PIC S9(9) BINARY VALUE ZERO.
 01 W03-OPTIONS PIC S9(9) BINARY.
 01 W03-HOBJ PIC S9(9) BINARY.
 01 W03-COMPCODE PIC S9(9) BINARY.
 01 W03-REASON PIC S9(9) BINARY.
*
    API control blocks
*
 01 MQM-OBJECT-DESCRIPTOR.
     COPY CMQODV.
*
* CMQV contains constants (for setting or testing
    field values) and return codes (for testing the
* result of a call)
*
 01 MQM-CONSTANTS.
 COPY CMQV SUPPRESS.
* -------------------------------------------------------*
PROCEDURE DIVISION.
* -------------------------------------------------------*
⋮
* -------------------------------------------------------*
 OPEN-TEMP-RESPONSE-QUEUE SECTION.
* -------------------------------------------------------*
```

```
*
* This section creates a temporary dynamic queue
 using a model queue
*
* -------------------------------------------------------*
*
* Change three fields in the Object Descriptor (MQOD)
* control block. (MQODV initializes the other fields)
*
 MOVE MQOT-Q TO MQOD-OBJECTTYPE.
 MOVE W02-MODEL-QNAME TO MQOD-OBJECTNAME.
 MOVE W02-NAME-PREFIX TO MQOD-DYNAMICQNAME.
*
     COMPUTE W03-OPTIONS = MQOO-INPUT-EXCLUSIVE.
*
     CALL 'MQOPEN' USING W03-HCONN
                         MQOD
                        W03-OPTIONS
                         W03-HOBJ-MODEL
                         W03-COMPCODE
                         W03-REASON.
*
     IF W03-COMPCODE NOT = MQCC-OK
 MOVE 'MQOPEN' TO M01-MSG4-OPERATION
 MOVE W03-COMPCODE TO M01-MSG4-COMPCODE
 MOVE W03-REASON TO M01-MSG4-REASON
          MOVE M01-MESSAGE-4 TO M00-MESSAGE
     ELSE
          MOVE MQOD-OBJECTNAME TO W02-TEMPORARY-Q
     END-IF.
*
 OPEN-TEMP-RESPONSE-QUEUE-EXIT.
*
    Return to performing section.
*
     EXIT.
     EJECT
*
```
#### *Otevření existující fronty*

 $\mathcal{A}$ 

Tento příklad demonstruje, jak použít volání MQOPEN k otevření existující fronty.

Tato extrakce je převzata z ukázkové aplikace Procházet (program CSQ4BVA1) dodané s produktem IBM MQ for z/OS. Názvy a umístění ukázkových aplikací na jiných platformách viz Ukázkové procedurální programy (platformy s výjimkou z/OS ).

Odkaz na vývoj aplikací **25**

```
* -------------------------------------------------------*
WORKING-STORAGE SECTION.<br>* ----------------------
                          * -------------------------------------------------------*
*
* W01 - Fields derived from the command area input
*
01 W01-OBJECT PIC X(48).
*
    W02 - MQM API fields
*01 W02-HCONN
                     PIC S9(9) BINARY VALUE ZERO.
 01 W02-OPTIONS PIC S9(9) BINARY.
 01 W02-HOBJ PIC S9(9) BINARY.
 01 W02-COMPCODE PIC S9(9) BINARY.
 01 W02-REASON PIC S9(9) BINARY.
*
* CMQODV defines the object descriptor (MQOD)
*
 01 MQM-OBJECT-DESCRIPTOR.
     COPY CMQODV.
*
* CMQV contains constants (for setting or testing
* field values) and return codes (for testing the
* result of a call)
*
 01 MQM-CONSTANTS.
 COPY CMQV SUPPRESS.
* -------------------------------------------------------*
 E-OPEN-QUEUE SECTION.
* -------------------------------------------------------*
\star * \star* This section opens the queue
*
* Initialize the Object Descriptor (MQOD) control
* block
     (The copy file initializes the remaining fields.)
*
     MOVE MQOT-Q<br>MOVE W01-OBJECT TO MQOD-OBJECTNAME.
                        TO MQOD-OBJECTNAME.
*
* Initialize W02-OPTIONS to open the queue for both
     inquiring about and setting attributes
*
      COMPUTE W02-OPTIONS = MQOO-INQUIRE + MQOO-SET.
*
     Open the queue
*
      CALL 'MQOPEN' USING W02-HCONN
                          MQOD
                          W02-OPTIONS
                          W02-HOBJ
                          W02-COMPCODE
                          W02-REASON.
*
* Test the output from the open
*
* If the completion code is not OK, display a
* separate error message for each of the following
* errors:
*
* Q-MGR-NOT-AVAILABLE - MQM is not available
* CONNECTION-BROKEN - MQM is no longer connected to CICS
* UNKNOWN-OBJECT-NAME - The queue does not exist
* NOT-AUTHORIZED - The user is not authorized to open
                        the queue
*
* For any other error, display an error message
* showing the completion and reason codes
*
  IF W02-COMPCODE NOT = MQCC-OK
     EVALUATE TRUE
*
       WHEN W02-REASON = MQRC-Q-MGR-NOT-AVAILABLE
            MOVE M01-MESSAGE-6 TO M00-MESSAGE
*
       WHEN W02-REASON = MQRC-CONNECTION-BROKEN
             MOVE M01-MESSAGE-6 TO M00-MESSAGE
*
        WHEN W02-REASON = MQRC-UNKNOWN-OBJECT-NAME
```

```
 MOVE M01-MESSAGE-2 TO M00-MESSAGE
*
       WHEN W02-REASON = MQRC-NOT-AUTHORIZED
           MOVE M01-MESSAGE-3 TO M00-MESSAGE
*
       WHEN OTHER
 MOVE 'MQOPEN' TO M01-MSG4-OPERATION
 MOVE W02-COMPCODE TO M01-MSG4-COMPCODE
MOVE W02-REASON TO M01-MSG4-REASON
           MOVE M01-MESSAGE-4 TO M00-MESSAGE
        END-EVALUATE
     END-IF.
 E-EXIT.
*
* Return to performing section
*
     EXIT.
     EJECT
```
#### *Zavření fronty*

Tento příklad ukazuje, jak použít volání MQCLOSE.

Proměnné použité v tomto extraktu kódu jsou ty, které byly nastaveny v ["Připojení ke správci front"](#page-22-0) [na stránce 23](#page-22-0). Tato extrakce je převzata z ukázkové aplikace Procházet (program CSQ4BVA1) dodané s produktem IBM MQ for z/OS. Názvy a umístění ukázkových aplikací na jiných platformách viz Ukázkové procedurální programy (platformy s výjimkou z/OS ).

```
⋮
*
* Close the queue
*
      MOVE MQCO-NONE TO W03-OPTIONS.
*
      CALL 'MQCLOSE' USING W03-HCONN
                                 W03-HOBJ
                                 W03-OPTIONS
                                 W03-COMPCODE
                                W03-REASON.
*
* Test the output of the MQCLOSE call. If the call
\star fails, print an error message showing the \star completion code and reason code.
     completion code and reason code.
*
     IF (W03-COMPCODE NOT = MQCC-OK) THEN<br>MOVE 'CLOSE' TO W04-MSG4-TYI
                               TO W04-MSG4-TYPE
         MOVE WESSENDODE TO WO4-MSG4-COMPCODE<br>MOVE W03-REASON TO W04-MSG4-REASON
                                TO W04-MSG4-REASON
          MOVE W04-MESSAGE-4 TO W00-PRINT-DATA
          PERFORM PRINT-LINE
          MOVE W06-CSQ4-ERROR TO W00-RETURN-CODE
      END-IF.
*
```
### *Vložení zprávy pomocí příkazu MQPUT*

Tento příklad demonstruje použití volání MQPUT s použitím kontextu.

Tato extrakce je převzata z ukázkové aplikace Credit Check (program CSQ4CVB1) dodané s produktem IBM MQ for z/OS. Názvy a umístění ukázkových aplikací na jiných platformách viz Ukázkové procedurální programy (platformy s výjimkou z/OS ).

⋮ \* -------------------------------------------------------\* WORKING-STORAGE SECTION. \* -------------------------------------------------------\* \* \* W02 - Queues processed in this program \* 01 W02-TEMPORARY-0 PIC X(48). \* W03 - MQM API fields \* 01 W03-HCONN PIC S9(9) BINARY VALUE ZERO. 01 W03-HOBJ-INQUIRY PIC S9(9) BINARY.

```
 01 W03-OPTIONS PIC S9(9) BINARY.
 01 W03-BUFFLEN PIC S9(9) BINARY.
 01 W03-COMPCODE PIC S9(9) BINARY.
 01 W03-REASON PIC S9(9) BINARY.
*
 01 W03-PUT-BUFFER.
*
      05 W03-CSQ4BIIM.
     COPY CSQ4VB1.
*
     API control blocks
*
 01 MQM-MESSAGE-DESCRIPTOR.
      COPY CMQMDV.
 01 MQM-PUT-MESSAGE-OPTIONS.
      COPY CMQPMOV.
*
    MQV contains constants (for filling in the
\star control blocks) and return codes (for testing<br>\star the result of a call)
    the result of a call).
*
 01 MQM-CONSTANTS.
    COPY CMQV SUPPRESS.
* -------------------------------------------------------*
PROCEDURE DIVISION.<br>* -----------------
* -------------------------------------------------------*
⋮
* Open queue and build message.
⋮
```

```
*
* Set the message descriptor and put-message options to
* the values required to create the message.
\star Set the length of the message.
*
MOVE MQMT-REQUEST TO MQMD-MSGTYPE.
 MOVE MQCI-NONE TO MQMD-CORRELID.
 MOVE MQMI-NONE TO MQMD-MSGID.
 MOVE W02-TEMPORARY-Q TO MQMD-REPLYTOQ.
MOVE SPACES TO MQMD-REPLYTOQMGR.
MOVE 5 TO MQMD-PRIORITY.
  MOVE MQPER-NOT-PERSISTENT TO MQMD-PERSISTENCE.
 COMPUTE MQPMO-OPTIONS = MQPMO-NO-SYNCPOINT +
 MQPMO-DEFAULT-CONTEXT.
  MOVE LENGTH OF CSQ4BIIM-MSG TO W03-BUFFLEN.
*
     CALL 'MQPUT' USING W03-HCONN
                      W03-HOBJ-INQUIRY
                      MQMD
                     MOPMO
                      W03-BUFFLEN
                      W03-PUT-BUFFER
                      W03-COMPCODE
                      W03-REASON.
     IF W03-COMPCODE NOT = MQCC-OK
 ⋮
     END-IF.
```
#### *Vložení zprávy pomocí MQPUT1*

Tento příklad ukazuje, jak použít volání MQPUT1 .

Tato extrakce je převzata z ukázkové aplikace Credit Check (program CSQ4CVB5) dodané s produktem IBM MQ for z/OS. Názvy a umístění ukázkových aplikací na jiných platformách viz Ukázkové procedurální programy (platformy s výjimkou z/OS ).

⋮ \* -------------------------------------------------------\* WORKING-STORAGE SECTION.<br>\* ----------------------\* -------------------------------------------------------\* \* W03 - MOM API fields \* 01 W03-HCONN PIC S9(9) BINARY VALUE ZERO. 01 W03-OPTIONS PIC S9(9) BINARY. 01 W03-COMPCODE PIC S9(9) BINARY.

```
01 W03-REASON PIC S9(9) BINARY.<br>01 W03-BUFFLEN PIC S9(9) BINARY.
                         PIC S9(9) BINARY.
*
 01 W03-PUT-BUFFER.
      05 W03-CSQ4BQRM.
      COPY CSQ4VB4.
*
    API control blocks
*
 01 MQM-OBJECT-DESCRIPTOR.
      COPY CMQODV.
 01 MQM-MESSAGE-DESCRIPTOR.
      COPY CMQMDV.
 01 MQM-PUT-MESSAGE-OPTIONS.
    COPY CMQPMOV.
*
\star CMQV contains constants (for filling in the
* control blocks) and return codes (for testing
* the result of a call).
*
 01 MQM-MQV.
 COPY CMQV SUPPRESS.
                                   * -------------------------------------------------------*
 PROCEDURE DIVISION.
* -------------------------------------------------------*
⋮
* Get the request message.
⋮
* -------------------------------------------------------*
 PROCESS-QUERY SECTION.
* -------------------------------------------------------*
⋮
* Build the reply message.
⋮
*
* Set the object descriptor, message descriptor and
* put-message options to the values required to create
\star the message.
* Set the length of the message.
*
   MOVE MQMD-REPLYTOQ TO MQOD-OBJECTNAME.
   MOVE MQMD-REPLYTOQMGR TO MQOD-OBJECTQMGRNAME.
 MOVE MONT-REPLY TO MOMD-MSGTYPE.<br>MOVE SPACES TO MOMD-REPLYTOQ
MOVE SPACES TO MQMD-REPLYTOQ.
MOVE SPACES TO MQMD-REPLYTOQMGR.
 MOVE LOW-VALUES TO MQMD-MSGID.
   COMPUTE MQPMO-OPTIONS = MQPMO-SYNCPOINT +
                           MQPMO-PASS-IDENTITY-CONTEXT.
 MOVE W03-HOBJ-CHECKQ TO MQPMO-CONTEXT.
 MOVE LENGTH OF CSQ4BQRM-MSG TO W03-BUFFLEN.
*
      CALL 'MQPUT1' USING W03-HCONN
                           MQOD
                           MQMD
                           MQPMO
                          W03-BUFFLEN
                           W03-PUT-BUFFER
                           W03-COMPCODE
                          W03-REASON.
     IF W03-COMPCODE NOT = MQCC-OK
 MOVE 'MQPUT1' TO M02-OPERATION
 MOVE MQOD-OBJECTNAME TO M02-OBJECTNAME
          PERFORM RECORD-CALL-ERROR
          PERFORM FORWARD-MSG-TO-DLQ
     END-IF.
*
```
#### *získávání zprávy*

Tento příklad demonstruje, jak použít volání MQGET k odebrání zprávy z fronty.

Tato extrakce je převzata z ukázkové aplikace Credit Check (program CSQ4CVB1) dodané s produktem IBM MQ for z/OS. Názvy a umístění ukázkových aplikací na jiných platformách viz Ukázkové procedurální programy (platformy s výjimkou z/OS ).

⋮ \* -------------------------------------------------------\* WORKING-STORAGE SECTION.<br>\* -----------------------\* -------------------------------------------------------\* \* \* W03 - MQM API fields \*<br>01 W03-HCONN 01 W03-HCONN PIC S9(9) BINARY VALUE ZERO. 01 W03-HOBJ-RESPONSE PIC S9(9) BINARY. 01 W03-OPTIONS PIC S9(9) BINARY. 01 W03-BUFFLEN PIC S9(9) BINARY. 01 W03-DATALEN PIC S9(9) BINARY. 01 W03-COMPCODE PIC S9(9) BINARY. 01 W03-REASON PIC S9(9) BINARY. \* 01 W03-GET-BUFFER. 05 W03-CSQ4BAM. COPY CSQ4VB2. \* API control blocks \* 01 MQM-MESSAGE-DESCRIPTOR. COPY CMQMDV. 01 MQM-GET-MESSAGE-OPTIONS. COPY CMQGMOV. \* \* MQV contains constants (for filling in the \* control blocks) and return codes (for testing \* the result of a call). \* 01 MQM-CONSTANTS. COPY CMQV SUPPRESS. \* -------------------------------------------------------\* A-MAIN SECTION. \* -------------------------------------------------------\* ⋮ \* Open response queue. ⋮ \* -------------------------------------------------------\* PROCESS-RESPONSE-SCREEN SECTION. \* -------------------------------------------------------\*  $\star$  $\star$  -This section gets a message from the response queue.  $\,\star\,$  $\star$  $*$  When a correct response is received, it is transferred to the map for display; otherwise  $*$ <br>an error message is built \* an error message is built. \*  $\star$  \*  $\star$ \* -------------------------------------------------------\*

\* Set get-message options \* COMPUTE MQGMO-OPTIONS = MQGMO-SYNCPOINT + MQGMO-ACCEPT-TRUNCATED-MSG + MQGMO-NO-WAIT. \*  $\star$  Set msgid and correlid in MQMD to nulls so that any \* message will qualify. \* Set length to available buffer length. \* MOVE MQMI-NONE TO MQMD-MSGID. MOVE MQCI-NONE TO MQMD-CORRELID. MOVE LENGTH OF W03-GET-BUFFER TO W03-BUFFLEN. \* CALL 'MQGET' USING W03-HCONN W03-HOBJ-RESPONSE MQMD MQGMO W03-BUFFLEN W03-GET-BUFFER W03-DATALEN W03-COMPCODE

```
 W03-REASON.
     EVALUATE TRUE
        WHEN W03-COMPCODE NOT = MOCC-FAILED
an an saoine anns
* Process the message
in a bhainn an t-ainm
        WHEN (W03-COMPCODE = MOCC-FAILED AND
               W03-REASON = MQRC-NO-MSG-AVAILABLE)
                 MOVE M01-MESSAGE-9 TO M00-MESSAGE
                 PERFORM CLEAR-RESPONSE-SCREEN
*
        WHEN OTHER<br>MOVE 'MQGET '
 MOVE 'MQGET ' TO M01-MSG4-OPERATION
MOVE W03-COMPCODE TO M01-MSG4-COMPCODE
MOVE W03-REASON TO M01-MSG4-REASON
             MOVE M01-MESSAGE-4 TO M00-MESSAGE
             PERFORM CLEAR-RESPONSE-SCREEN
     END-EVALUATE.
```
#### *Získání zprávy pomocí volby čekání*

Tento příklad demonstruje, jak použít volání MQGET s volbou wait a jak přijmout oříznuté zprávy.

Tato extrakce je převzata z ukázkové aplikace Credit Check (program CSQ4CVB5) dodané s produktem IBM MQ for z/OS. Názvy a umístění ukázkových aplikací na jiných platformách viz Ukázkové procedurální programy (platformy s výjimkou z/OS ).

```
⋮
* -------------------------------------------------------*
WORKING-STORAGE SECTION.
                                    * -------------------------------------------------------*
*
* W00 - General work fields
*
  01 W00-WAIT-INTERVAL PIC S9(09) BINARY VALUE 30000.
*
     W03 - MQM API fields
*
 01 W03-HCONN PIC S9(9) BINARY VALUE ZERO.
 01 W03-OPTIONS PIC S9(9) BINARY.
 01 W03-HOBJ-CHECKQ PIC S9(9) BINARY.
 01 W03-COMPCODE PIC S9(9) BINARY.
 01 W03-REASON PIC S9(9) BINARY.
 01 W03-DATALEN PIC S9(9) BINARY.
 01 W03-BUFFLEN PIC S9(9) BINARY.
*
  01 W03-MSG-BUFFER.
      05 W03-CSQ4BCAQ.
      COPY CSQ4VB3.
*
     API control blocks
*
  01 MQM-MESSAGE-DESCRIPTOR.
      COPY CMQMDV.
  01 MQM-GET-MESSAGE-OPTIONS.
      COPY CMQGMOV.
*
* CMQV contains constants (for filling in the
* control blocks) and return codes (for testing
* the result of a call).
*
  01 MQM-MQV.
  COPY CMQV SUPPRESS.
* -------------------------------------------------------*
PROCEDURE DIVISION.<br>* ------------------
                               * -------------------------------------------------------*
⋮
     Open input queue.
\ddot{\cdot}*
     Get and process messages.
*
   COMPUTE MQGMO-OPTIONS = MQGMO-WAIT +
                            MQGMO-ACCEPT-TRUNCATED-MSG +
                            MQGMO-SYNCPOINT.
```

```
 MOVE LENGTH OF W03-MSG-BUFFER TO W03-BUFFLEN.
   MOVE W00-WAIT-INTERVAL TO MQGMO-WAITINTERVAL.
   MOVE MQMI-NONE TO MQMD-MSGID.
  MOVE MQCI-NONE TO MQMD-CORRELID.
*
     Make the first MQGET call outside the loop.
*
      CALL 'MQGET' USING W03-HCONN
                          W03-HOBJ-CHECKQ
                          MQMD
                          MQGMO
                          W03-BUFFLEN
                          W03-MSG-BUFFER
                         W03-DATALEN
                          W03-COMPCODE
                          W03-REASON.
*
     Test the output of the MQGET call using the
* PERFORM loop that follows.
*
* Perform whilst no failure occurs
* - process this message
       - reset the call parameters
\star - get another message
* End-perform
*
*
    Test the output of the MQGET call. If the call
\star fails, send an error message showing the \star completion code and reason code, unless
     completion code and reason code, unless the
* completion code is NO-MSG-AVAILABLE.
*
      IF (W03-COMPCODE NOT = MQCC-FAILED) OR
         (W03-REASON NOT = MQRC-NO-MSG-AVAILABLE)
 MOVE 'MQGET ' TO M02-OPERATION
 MOVE MQOD-OBJECTNAME TO M02-OBJECTNAME
                PERFORM RECORD-CALL-ERROR
      END-IF.
⋮
```
#### *Získání zprávy pomocí signalizace*

Tento příklad demonstruje, jak používat volání MQGET se signalizací. Tato extrakce je převzata z ukázkové aplikace Credit Check (program CSQ4CVB2) dodané s produktem IBM MQ for z/OS.

*Signalizace je k dispozici pouze s produktem IBM MQ for z/OS* .

```
⋮
       * -------------------------------------------------------*
WORKING-STORAGE SECTION.
                                  * -------------------------------------------------------*
*
* W00 - General work fields
 01 W00-WAIT-INTERVAL
                             PIC S9(09) BINARY VALUE 30000.
*
* W03 - MQM API fields
*
                            PIC S9(9) BINARY VALUE ZERO.<br>PIC S9(9) BINARY.<br>PIC S9(9) BINARY.
 01 W03-HOBJ-REPLYQ PIC S9(9) BINARY.
 01 W03-COMPCODE PIC S9(9) BINARY.
 01 WO3-REASON PIC S9(9) BINARY.<br>01 W03-DATALEN PIC S9(9) BINARY.
 01 W03-DATALEN PIC S9(9) BINARY.
 01 W03-BUFFLEN PIC S9(9) BINARY.
 ⋮
  01 W03-GET-BUFFER.
      05 W03-CSQ4BQRM.
      COPY CSQ4VB4.
*
      05 W03-CSQ4BIIM REDEFINES W03-CSQ4BQRM.
      COPY CSQ4VB1.
*
      05 W03-CSQ4BPGM REDEFINES W03-CSQ4BIIM.
      COPY CSQ4VB5.
 ⋮
* API control blocks
```

```
*
 01 MQM-MESSAGE-DESCRIPTOR.
      COPY CMQMDV.
 01 MQM-GET-MESSAGE-OPTIONS.
      COPY CMQGMOV.
 ⋮
* MQV contains constants (for filling in the
     control blocks) and return codes (for testing
* the result of a call).
*
 01 MQM-MQV.
COPY CMQV SUPPRESS.<br>* ------------------
                      * -------------------------------------------------------*
 LINKAGE SECTION.
* -------------------------------------------------------*
 01 L01-ECB-ADDR-LIST.
 05 L01-ECB-ADDR1 POINTER.
 05 L01-ECB-ADDR2 POINTER.
*
 01 L02-ECBS.
     05 L02-INQUIRY-ECB1 PIC S9(09) BINARY.
      05 L02-REPLY-ECB2 PIC S9(09) BINARY.
01 REDEFINES L02-ECBS.<br>05
\overline{05} PIC X(02).
 05 L02-INQUIRY-ECB1-CC PIC S9(04) BINARY.
\overline{05} PIC X(\overline{02}).
      05 L02-REPLY-ECB2-CC PIC S9(04) BINARY.
*
* -------------------------------------------------------*
 PROCEDURE DIVISION.
 * -------------------------------------------------------*
⋮
* Initialize variables, open queues, set signal on
\star inquiry queue.
⋮
* -------------------------------------------------------*
 PROCESS-SIGNAL-ACCEPTED SECTION.
* -------------------------------------------------------*
\star This section gets a message with signal. If a \phantom{xx} \star\star message is received, process it. If the signal \quad \star\,\star\, is set or is already set, the program goes into \,\,\star\,* an operating system wait. *<br>* Otherwise an error is reported and call error set *Otherwise an error is reported and call error set.
* -------------------------------------------------------*
*
  PERFORM REPLYQ-GETSIGNAL.
*
  EVALUATE TRUE
       WHEN (W03-COMPCODE = MQCC-OK AND
              W03-REASON = MQRC-NONE)
           PERFORM PROCESS-REPLYQ-MESSAGE
*
      WHEN (W03-COMPCODE = MOCC-WARNING AND
              W03-REASON = MQRC-SIGNAL-REQUEST-ACCEPTED)
            OR
            (W03-COMPCODE = MQCC-FAILED AND
               W03-REASON = MQRC-SIGNAL-OUTSTANDING)
           PERFORM EXTERNAL-WAIT
*
       WHEN OTHER
 MOVE 'MQGET SIGNAL' TO M02-OPERATION
 MOVE MQOD-OBJECTNAME TO M02-OBJECTNAME
           PERFORM RECORD-CALL-ERROR
           MOVE W06-CALL-ERROR TO W06-CALL-STATUS
  END-EVALUATE.
*
 PROCESS-SIGNAL-ACCEPTED-EXIT.
* Return to performing section
      EXIT.
      EJECT
*
  * -------------------------------------------------------*
 EXTERNAL-WAIT SECTION.
* -------------------------------------------------------*
\star This section performs an external CICS wait on two \star
```
 $\star$  ECBs until at least one is posted. It then calls  $\star$ 

```
\star the sections to handle the posted ECB.
* -------------------------------------------------------*
     EXEC CICS WAIT EXTERNAL
         ECBLIST(W04-ECB-ADDR-LIST-PTR)
         NUMEVENTS(2)
     END-EXEC.
*
* At least one ECB must have been posted to get to this
\star point. Test which ECB has been posted and perform
* the appropriate section.
*
     IF L02-INQUIRY-ECB1 NOT = 0
         PERFORM TEST-INQUIRYQ-ECB
     ELSE
         PERFORM TEST-REPLYQ-ECB
     END-IF.
*
 EXTERNAL-WAIT-EXIT.
*
    Return to performing section.
*
     EXIT.
     EJECT
 ⋮
                                     * -------------------------------------------------------*
 REPLYQ-GETSIGNAL SECTION.
* -------------------------------------------------------*
\star\star This section performs an MQGET call (in syncpoint with \star\star signal) on the reply queue. The signal field in the \quad \star\star MQGMO is set to the address of the ECB. \star\star Response handling is done by the performing section. \;\;\star\star* -------------------------------------------------------*
*
    COMPUTE MQGMO-OPTIONS = MQGMO-SYNCPOINT +<br>MQGMO-SET-SIGNAL.
 MQGMO-SET-SIGNAL.
 MOVE W00-WAIT-INTERVAL TO MQGMO-WAITINTERVAL.
     MOVE LENGTH OF W03-GET-BUFFER TO W03-BUFFLEN.
*
    MOVE ZEROS TO L02-REPLY-ECB2.
     SET MQGMO-SIGNAL1 TO ADDRESS OF L02-REPLY-ECB2.
*
* Set msgid and correlid to nulls so that any message
* will qualify.
*
     MOVE MQMI-NONE TO MQMD-MSGID.
     MOVE MQCI-NONE TO MQMD-CORRELID.
*
     CALL 'MQGET' USING W03-HCONN
                        W03-HOBJ-REPLYQ
                        MQMD
                        MQGMO
                       W03-BUFFLEN
                        W03-GET-BUFFER
                        W03-DATALEN
                        W03-COMPCODE
                        W03-REASON.
*
 REPLYQ-GETSIGNAL-EXIT.
*
    Return to performing section.
*
     EXIT.
     EJECT
*
     ⋮
```
#### *Zjišťování atributů objektu*

Tento příklad demonstruje, jak použít volání MQINQ k dotazování na atributy fronty.

Tato extrakce je převzata z ukázkové aplikace Atributy fronty (program CSQ4CVC1) dodané s produktem IBM MQ for z/OS. Názvy a umístění ukázkových aplikací na jiných platformách viz Ukázkové procedurální programy (platformy s výjimkou z/OS ).

⋮ \* -------------------------------------------------------\* WORKING-STORAGE SECTION.<br>\* -----------------------\* -------------------------------------------------------\* \* \* W02 - MQM API fields \*<br>01 W02-SELECTORCOUNT PIC S9(9) BINARY VALUE 2. 01 W02-INTATTRCOUNT PIC S9(9) BINARY VALUE 2. 01 W02-CHARATTRLENGTH PIC S9(9) BINARY VALUE ZERO. 01 W02-CHARATTRS PIC X VALUE LOW-VALUES. 01 W02-HCONN PIC S9(9) BINARY VALUE ZERO. 01 W02-HOBJ PIC S9(9) BINARY. 01 W02-COMPCODE PIC S9(9) BINARY. 01 W02-REASON PIC S9(9) BINARY. 01 W02-SELECTORS-TABLE.<br>05 W02-SELECTORS PIC S9(9) BINARY OCCURS 2 TIMES 01 W02-INTATTRS-TABLE. PIC S9(9) BINARY OCCURS 2 TIMES \* \* CMQODV defines the object descriptor (MQOD). \* 01 MQM-OBJECT-DESCRIPTOR. COPY CMQODV. \* \* CMQV contains constants (for setting or testing field \* values) and return codes (for testing the result of a  $\star$  call). \* 01 MQM-CONSTANTS. COPY CMQV SUPPRESS. \* -------------------------------------------------------\* PROCEDURE DIVISION. \* -------------------------------------------------------\* \* \* Get the queue name and open the queue. \* ⋮ \* Initialize the variables for the inquiry call: \* - Set W02-SELECTORS-TABLE to the attributes whose status is required  $\star$  - All other variables are already set \* MOVE MQIA-INHIBIT-GET TO W02-SELECTORS(1). MOVE MQIA-INHIBIT-PUT TO W02-SELECTORS(2). \* \* Inquire about the attributes. \* CALL 'MQINQ' USING W02-HCONN, W02-HOBJ, W02-SELECTORCOUNT, W02-SELECTORS-TABLE, W02-INTATTRCOUNT, W02-INTATTRS-TABLE, W02-CHARATTRLENGTH, W02-CHARATTRS, W02-COMPCODE, W02-REASON. \*  $*$  Test the output from the inquiry: \*  $*$  - If the completion code is not OK, display an error \* message showing the completion and reason codes \*  $*$  - Otherwise, move the correct attribute status into<br> $*$  the relevant screen man fields the relevant screen map fields \* IF W02-COMPCODE NOT = MQCC-OK MOVE 'MQINQ' TO M01-MSG4-OPERATION MOVE W02-COMPCODE TO M01-MSG4-COMPCODE MOVE W02-REASON TO M01-MSG4-REASON

```
 MOVE M01-MESSAGE-4 TO M00-MESSAGE
*
    ELSE
* Process the changes.
 ⋮
          END-IF.
 ⋮
```
#### *Nastavení atributů fronty*

Tento příklad demonstruje, jak použít volání MQSET ke změně atributů fronty.

Tato extrakce je převzata z ukázkové aplikace Atributy fronty (program CSQ4CVC1) dodané s produktem IBM MQ for z/OS. Názvy a umístění ukázkových aplikací na jiných platformách naleznete v tématu Ukázkové procedurální programy (platformy s výjimkou z/OS ) .

```
\ddot{\phantom{a}}* -------
  WORKING-STORAGE SECTION.
* -------------------------------------------------------*
*
* W02 - MQM API fields
*
 01 W02-SELECTORCOUNT PIC S9(9) BINARY VALUE 2.
 01 W02-INTATTRCOUNT PIC S9(9) BINARY VALUE 2.
 01 W02-CHARATTRLENGTH PIC S9(9) BINARY VALUE ZERO.
 01 W02-CHARATTRS PIC X VALUE LOW-VALUES.
 01 W02-HCONN PIC S9(9) BINARY VALUE ZERO.
 01 W02-HOBJ PIC S9(9) BINARY.
 01 W02-COMPCODE PIC S9(9) BINARY.
 01 W02-REASON PIC S9(9) BINARY.
 01 W02-SELECTORS-TABLE.
      05 W02-SELECTORS PIC S9(9) BINARY OCCURS 2 TIMES.
  01 W02-INTATTRS-TABLE.
                         PIC S9(9) BINARY OCCURS 2 TIMES.
*
     CMQODV defines the object descriptor (MQOD).
*
  01 MQM-OBJECT-DESCRIPTOR.
      COPY CMQODV.
*
* CMQV contains constants (for setting or testing
* field values) and return codes (for testing the
* result of a call).
*
  01 MQM-CONSTANTS.
 COPY CMQV SUPPRESS.
* -------------------------------------------------------*
  PROCEDURE DIVISION.
* -------------------------------------------------------*
*
     Get the queue name and open the queue.
*
⋮
*
*
* Initialize the variables required for the set call:
* - Set W02-SELECTORS-TABLE to the attributes to be set
* - Set W02-INTATTRS-TABLE to the required status
* - All other variables are already set
*
 MOVE MQIA-INHIBIT-GET TO W02-SELECTORS(1).
 MOVE MQIA-INHIBIT-PUT TO W02-SELECTORS(2).
 MOVE MQQA-GET-INHIBITED TO W02-INTATTRS(1).
     MOVE MOOA-PUT-INHIBITED TO W02-INTATTRS(2).
*
     Set the attributes.
*
      CALL 'MQSET' USING W02-HCONN,
                         W02-HOBJ,
                         W02-SELECTORCOUNT,
                         W02-SELECTORS-TABLE,
                         W02-INTATTRCOUNT,
                         W02-INTATTRS-TABLE,
                         W02-CHARATTRLENGTH,
```
```
W02-CHARATTRS,
                            W02-COMPCODE,
                           W02-REASON.
* Test the output from the call:
\star\star- If the completion code is not OK, display an error
\starmessage showing the completion and reason codes
\star- Otherwise, move 'INHIBITED' into the relevant
\starscreen map fields
\star\starIF W02-COMPCODE NOT = MOCC-OK
                             TO M01-MSG4-OPERATION
         MOVE 'MQSET'
         MOVE WOZ-COMPCODE TO M01-MSG4-COMPCODE<br>MOVE W02-REASON TO M01-MSG4-REASON
        MOVE M01-MESSAGE-4 TO M00-MESSAGE
     ELSE
\star*Process the changes.
     END-IF.
```
## System/390 assembler-language examples

Tato kolekce témat je většinou převzata z ukázkových aplikací IBM MQ for z/OS.

## Připojení ke správci front

Tento příklad demonstruje, jak použít volání MQCONN pro připojení programu ke správci front v dávce  $z/OS$ .

Tato extrakce je převzata z ukázkového programu Procházet (CSQ4BAA1) dodaného s produktem IBM MQ for z/OS.

```
WORKAREA DSECT
PARMLIST CALL , (0,0,0,0,0,0,0,0,0,0,0), VL, MF=L
COMPCODE DS
           FCompletion code
REASON DS
           E
                       Reason code
      DS F
                      Connection handle
HCONN
ORG<br>PARMADDR DS F<br>PARMLEN DS H
                      Address of parm field<br>Length of parm field
MOMNAME DS CL48
                       Queue manager name
\star\ddot{\phantom{1}}* SECTION NAME : MAINPARM
MAINPARM DS
           \Theta HMVI
           MOMNAME, X'40'
       MVC MQMNAME+1(L'MQMNAME-1), MQMNAME
\star* Space out first byte and initialize
\star* Code to address and verify parameters passed omitted
\starPARM1MVE DS
           \Theta HSR
            R1, R3
                        Length of data
           \overline{A}BCTR R1, RO
                        Reduce for execute
           R1, MOVEPARM Move the data
       FX
* EXECUTES
MOVEPARM MVC \Theta(*-*, R4), \Theta(R3)
^\starEJECT
```
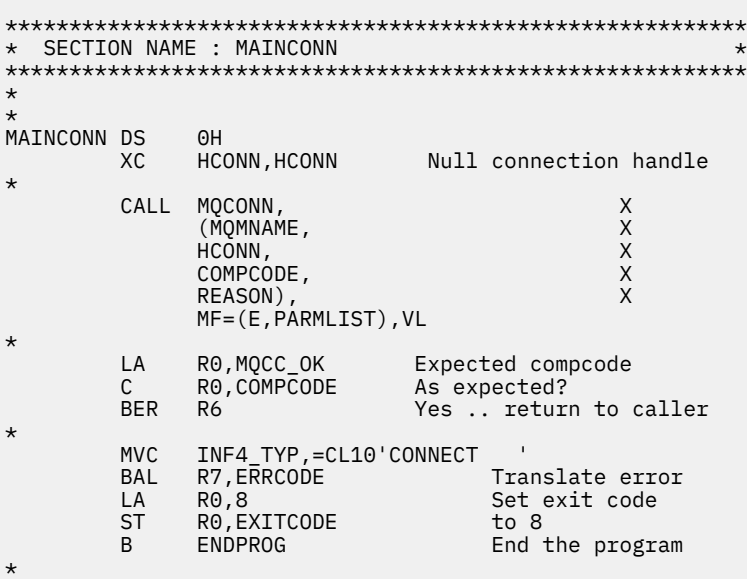

## *Odpojení od správce front*

Tento příklad demonstruje, jak použít volání MQDISC k odpojení programu od správce front v dávce z/OS .

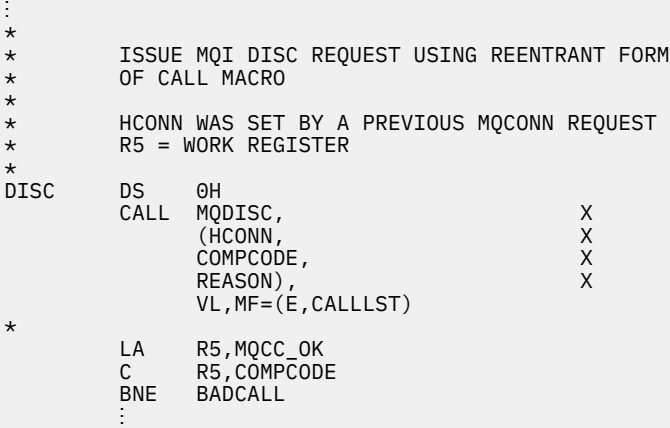

```
BADCALL DS 0H
⋮
* CONSTANTS
*
        CMQA
*
       WORKING STORAGE (RE-ENTRANT)
WEG3DSECT
*
CALLLST CALL ,(0,0,0,0,0,0,0,0,0,0,0),VL,MF=L
*
HCONN DS F
COMPCODE DS F
REASON DS F
*
*<br>LEG3
LEG3 EQU *-WKEG3
 END
```
## *Vytvoření dynamické fronty*

Tento příklad demonstruje, jak použít volání MQOPEN k vytvoření dynamické fronty.

Tato extrakce není převzata z ukázkových aplikací dodávaných s produktem IBM MQ.

⋮ \*  $R5$  = WORK REGISTER. \* OPEN DS 0H \* MVC WOD\_AREA,MQOD\_AREA INITIALIZE WORKING VERSION OF  $\star$  MQOD WITH DEFAULTS MVC WOD\_OBJECTNAME,MOD\_Q COPY IN THE MODEL Q NAME MVC WOD\_DYNAMICQNAME,DYN\_Q COPY IN THE DYNAMIC Q NAME L R5,=AL4(MQOO\_OUTPUT) OPEN FOR OUTPUT AND A R5,=AL4(MQOO\_INQUIRE) INQUIRE ST R5,OPTIONS \* \* ISSUE MQI OPEN REQUEST USING REENTRANT \* FORM OF CALL MACRO \* CALL MOOPEN, X<br>
(HCONN, X<br>
WOD, X<br>
OPTIONS, X<br>
X  $($ HCONN, wod, working a state of the state  $\lambda$ OPTIONS, X<br>
HOBJ, X<br>
COMPCODE, X X HOBJ, COMPCODE, REASON),VL,MF=(E,CALLLST) \* LA R5,MQCC\_OK CHECK THE COMPLETION CODE<br>C R5,COMPCODE FROM THE REQUEST AND BRAN C R5,COMPCODE FROM THE REQUEST AND BRANCH TO ERROR ROUTINE IF NOT MQCC\_OK \* MVC TEMP\_Q,WOD\_OBJECTNAME SAVE NAME OF TEMPORARY Q CREATED BY OPEN OF MODEL Q \* ⋮ BADCALL DS 0H ⋮ \* \* \* CONSTANTS:  $MOD_Q$  DC MOD\_Q DC CL48'QUERY.REPLY.MODEL' MODEL QUEUE NAME<br>DYN\_Q DC CL48'QUERY.TEMPQ.\*' DYNAMIC QUEUE NAME <code>CL48'QUERY.TEMPQ.\*'</code> \* CMQODA DSECT=NO,LIST=YES CONSTANT VERSION OF MQOD MQI VALUE EQUATES \* WORKING STORAGE \* DFHEISTG<br>HCONN DS F DS F CONNECTION HANDLE<br>DS F COPEN OPTIONS OPTIONS DSF<br>HOBJ DSF HOBJ DS F OBJECT HANDLE COMPCODE DS F MOI COMPLETION CODE<br>REASON DS F MOI REASON CODE MQI REASON CODE TEMP\_Q DS CL(MQ\_Q\_NAME\_LENGTH) SAVED QNAME AFTER OPEN **WOD** CMQODA DSECT=NO, LIST=YES WORKING VERSION OF MOOD \* CALLLST CALL ,(0,0,0,0,0,0,0,0,0,0,0),VL,MF=L LIST FORM OF CALL<br>
\* OF CALL<br>
\* MACRO  $\star$  MACRO  $\star$ an an saoine anns END

## *Otevření existující fronty*

Tento příklad demonstruje, jak použít volání MQOPEN k otevření fronty, která již byla definována.

Ukazuje, jak zadat dvě volby. Tato extrakce není převzata z ukázkových aplikací dodávaných s produktem IBM MQ.

⋮ \*  $*$  R5 = WORK REGISTER. \*<br>OPEN DS 0H \* MVC WOD\_AREA,MQOD\_AREA INITIALIZE WORKING VERSION OF  $\star$  MQOD WITH DEFAULTS MVC WOD\_OBJECTNAME,Q\_NAME SPECIFY Q NAME TO OPEN LA R5,MQOO\_INPUT\_EXCLUSIVE OPEN FOR MQGET CALLS \* ST R5,OPTIONS \* \* ISSUE MQI OPEN REQUEST USING REENTRANT FORM \* OF CALL MACRO \* CALL MOOPEN, X<br>CHCONN, X X (HCONN, X words are all the second words and the second second second  $\mathsf{X}$ OPTIONS, X<br>HOBJ, X **HOBJ, X**  COMPCODE, X REASON), VL, MF=(E, CALLLST) \* LA R5,MQCC\_OK CHECK THE COMPLETION CODE C R5,COMPCODE FROM THE REQUEST AND BRANCH BNE BADCALL TO ERROR ROUTINE IF NOT MQCC\_OK \* an an saoine an BADCALL DS 0H ⋮ \* \* CONSTANTS: \* Q\_NAME DC CL48'REQUEST.QUEUE' NAME OF QUEUE TO OPEN \* CMQODA DSECT=NO,LIST=YES CONSTANT VERSION OF MQOD MQI VALUE EQUATES \* \* WORKING STORAGE \* DFHEISTG<br>HCONN DS F CONNECTION HANDLE<br>OPEN OPTIONS OPTIONS DSF<br>HOBJ DSF HOBJ DSF OBJECT HANDLE<br>COMPCODE DSF MQI COMPLETIO COMPCODE DS F MQI COMPLETION CODE<br>REASON DS F MOI REASON CODE MỌI REASON CODE \* WOD CMQODA DSECT=NO,LIST=YES WORKING VERSION OF MQOD \* CALLLST CALL ,(0,0,0,0,0,0,0,0,0,0,0),VL,MF=L LIST FORM OF CALL<br>MACRO  $\star$  MACRO  $\star$ an an saoine an END

## *Zavření fronty*

Tento příklad demonstruje, jak použít volání MQCLOSE k zavření fronty.

Tato extrakce není převzata z ukázkových aplikací dodávaných s produktem IBM MQ.

 $\ddot{\phantom{a}}$ \*  $\star$  ISSUE MQI CLOSE REQUEST USING REENTRANT FROM OF \* CALL MACRO \* HCONN WAS SET BY A PREVIOUS MOCONN REQUEST \* HOBJ WAS SET BY A PREVIOUS MQOPEN REQUEST  $\star$  R5 = WORK REGISTER \* CLOSE DS OH<br>LA R5,MQCO\_NONE NO SPECIAL CLOSE OPTIONS

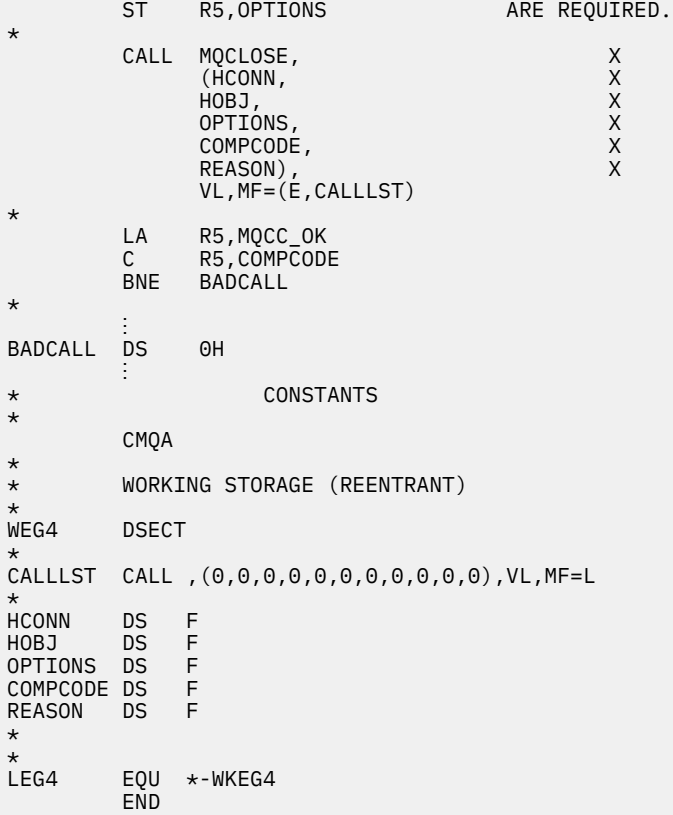

#### *Vložení zprávy pomocí příkazu MQPUT*

Tento příklad demonstruje, jak použít volání MQPUT k vložení zprávy do fronty.

```
⋮
    CONNECT TO QUEUE MANAGER
*
CONN DS 0H
⋮
*
   OPEN A QUEUE
*
OPEN DS 0H
⋮
*
    R4, R5, R6, R7 = WORK REGISTER.
*
PUT DS 0H
 LA R4,MQMD SET UP ADDRESSES AND
 LA R5,MQMD_LENGTH LENGTH FOR USE BY MVCL
 LA R6,WMD INSTRUCTION, AS MQMD IS
 LA R7,WMD_LENGTH OVER 256 BYES LONG.
 MVCL R6,R4 INITIALIZE WORKING VERSION
* OF MESSAGE DESCRIPTOR
*
    MVC WPMO_AREA,MQPMO_AREA INITIALIZE WORKING MQPMO
*
 LA R5,BUFFER_LEN RETRIEVE THE BUFFER LENGTH
 ST R5,BUFFLEN AND SAVE IT FOR MQM USE
*
    MVC BUFFER,TEST_MSG SET THE MESSAGE TO BE PUT
*
* ISSUE MQI PUT REQUEST USING REENTRANT FORM
   OF CALL MACRO
*
       HCONN WAS SET BY PREVIOUS MQCONN REQUEST
       HOBJ WAS SET BY PREVIOUS MOOPEN REQUEST
* CALL MQPUT, X
```

```
(HCONN, X<br>HOBJ, XX<br>WMD, XXX X
                        HOBJ,<br>WMD,
where \mathsf{WMD}_{\mathsf{F}} is a set of \mathsf{X}where \blacksquare with \blacksquare and \blacksquare \blacksquare \blacksWPMO, XX<br>BUFFLEN, XX<br>BUFFER, XXX
                       BUFFER, X<br>COMPCODE X
                       COMPCODE,
                       REASON), VL, MF=(E, CALLLST)
*
              LA R5, MQCC_OK<br>C R5. COMPCODI
                    R5, COMPCODE
               BNE BADCALL
*
an an saoine anns
BADCALL DS 0H
⋮
*
      CONSTANTS
*
CMQMDA DSECT=NO,LIST=YES,PERSISTENCE=MQPER_PERSISTENT
CMQPMOA DSECT=NO,LIST=YES
CMQA
TEST_MSG DC CL80'THIS IS A TEST MESSAGE'
*
      WORKING STORAGE DSECT
*
WORKSTG DSECT
*
COMPCODE DS F
REASON DS F
BUFFLEN DS F
OPTIONS DS F
HCONN DS F
HOBJ DS F
*
BUFFER DS CL80
BUFFER_LEN EQU *-BUFFER
*
WMD CMQMDA DSECT=NO,LIST=NO
WPMO CMQPMOA DSECT=NO,LIST=NO
*
CALLLST CALL ,(0,0,0,0,0,0,0,0,0,0,0),VL,MF=L
*
⋮
END
```
## *Vložení zprávy pomocí MQPUT1*

Tento příklad ukazuje, jak použít volání MQPUT1 k otevření fronty, vložení jedné zprávy do fronty a zavření fronty.

```
⋮
*
      CONNECT TO QUEUE MANAGER
*<br>CONN
       DS 0H
⋮
*
      R4, R5, R6, R7 = WORK REGISTER.
PUT
         DS 0H
*
MVC WOD_AREA,MQOD_AREA INITIALIZE WORKING VERSION OF<br>MOOD WITH DEFAULTS
                                     MQOD WITH DEFAULTS
          MVC WOD_OBJECTNAME,Q_NAME SPECIFY Q NAME FOR PUT1
*
 LA R4,MQMD SET UP ADDRESSES AND
 LA R5,MQMD_LENGTH LENGTH FOR USE BY MVCL
         LA R6,WMD<sup>-</sup> INSTRUCTION, AS MQMD IS<br>LA R7,WMD_LENGTH OVER 256 BYES LONG.
          LA R7,WMD_LENGTH OVER 256 BYES LONG.
                               INITIALIZE WORKING VERSION
* OF MESSAGE DESCRIPTOR
```

```
*
       MVC WPMO_AREA, MOPMO_AREA INITIALIZE WORKING MOPMO
*
 LA R5,BUFFER_LEN RETRIEVE THE BUFFER LENGTH
 ST R5,BUFFLEN AND SAVE IT FOR MQM USE
*
       MVC BUFFER, TEST_MSG SET THE MESSAGE TO BE PUT
*
* ISSUE MQI PUT REQUEST USING REENTRANT FORM OF CALL MACRO
*
       HCONN WAS SET BY PREVIOUS MOCONN REQUEST
* HOBJ WAS SET BY PREVIOUS MQOPEN REQUEST
*
       CALL MQPUT1, X<br>(HCONN, X
             (HCONN, X<br>LMQOD, X<br>X
               LMQOD, X
 LMQMD, X
               LMQPMO, X
               BUFFERLENGTH, X
              BUFFER, X<br>COMPCODE. X
              COMPCODE.
               REASON),VL,MF=(E,CALLLST)
*
 LA R5,MQCC_OK
C R5, COMPCODE
       BNE BADCALL
*
an an saoine anns
BADCALL DS 0H
⋮
*
* CONSTANTS
*
  CMQMDA DSECT=NO,LIST=YES,PERSISTENCE=MQPER_PERSISTENT
  CMQPMOA DSECT=NO,LIST=YES
 CMQODA DSECT=NO, LIST=YES
  CMQA
*
TEST_MSG DC CL80'THIS IS ANOTHER TEST MESSAGE'
Q_NAME DC CL48'TEST.QUEUE.NAME'
*
* WORKING STORAGE DSECT
*
WORKSTG DSECT
*
COMPCODE DS F
REASON DS F
BUFFLEN DS F
OPTIONS DSF<br>HCONN DSF
HCONN DSF<br>HOBJ DSF
HOBJ
*
BUFFER DS CL80
BUFFER_LEN EQU *-BUFFER
WOD
WOD CMQODA DSECT=NO,LIST=YES WORKING VERSION OF MQOD
WMD CMQMDA DSECT=NO,LIST=NO
WPMO CMQPMOA DSECT=NO,LIST=NO
*
CALLLST CALL ,(0,0,0,0,0,0,0,0,0,0,0),VL,MF=L
*
an an saoine anns
        END
```
## *získávání zprávy*

Tento příklad demonstruje, jak použít volání MQGET k odebrání zprávy z fronty.

Tato extrakce není převzata z ukázkových aplikací dodávaných s produktem IBM MQ.

⋮ \* CONNECT TO QUEUE MANAGER

```
CONNDS 0H
⋮
*
* OPEN A QUEUE FOR GET
*<br>OPEN
     DS 0H
\blacksquare*
     R4, R5, R6, R7 = WORK REGISTER.
*
GET DS 0H<br>LA R4,MOMD
          LA R4,MQMD SET UP ADDRESSES AND
    LA R5, MQMD_LENGTH LENGTH FOR USE BY MVCL
 LA R6,WMD INSTRUCTION, AS MQMD IS
 LA R7,WMD_LENGTH OVER 256 BYES LONG.
    MVCL R6, R4 <sup>-</sup> INITIALIZE WORKING VERSION
* OF MESSAGE DESCRIPTOR
*
     MVC WGMO_AREA,MQGMO_AREA INITIALIZE WORKING MQGMO
*
    LA R5,BUFFER_LEN RETRIEVE THE BUFFER LENGTH<br>ST R5,BUFFLEN AND SAVE IT FOR MOM USE
                                AND SAVE IT FOR MQM USE
*
*
* ISSUE MQI GET REQUEST USING REENTRANT FORM OF CALL MACRO
*
        HCONN WAS SET BY PREVIOUS MQCONN REQUEST
* HOBJ WAS SET BY PREVIOUS MQOPEN REQUEST
*
        CALL MOGET, X<br>(HCONN, X X
              (HCONN, X<br>HOBJ, X X X<br>WMD, X X X X<br>WGMO, X X X
              HOBJ,<br>WMD,
where \mathsf{WMD}_{\mathsf{F}} is a set of \mathsf{X}wgmo, which is a set of \mathsf{WGMO}_{\mathcal{F}} , which is a set of \mathsf{X}BUFFLEN, X<br>BUFFER, X<br>DATALEN, X X
              BUFFER,
              DATALEN, X<br>COMPCODE, X<br>REASON), X<br>X
              COMPCODE,
 REASON), X
 VL,MF=(E,CALLLST)
*
         LA R5,MQCC_OK
         C R5,COMPCODE
         BNE BADCALL
*
an an saoine anns
BADCALL DS 0H
⋮
*
      CONSTANTS
*
         CMQMDA DSECT=NO,LIST=YES
         CMQGMOA DSECT=NO,LIST=YES
        CMQA
*
      WORKING STORAGE DSECT
*
WORKSTG DSECT
*
COMPCODE DS F
REASON DS F
BUFFLEN DS F
DATALEN DS F
OPTIONS DS F
HCONN DS F
HOBJ DS F
*
BUFFER DS CL80
BUFFER_LEN EQU *-BUFFER
WMD
        CMOMDA DSECT=NO, LIST=NO
WGMO CMQGMOA DSECT=NO,LIST=NO
*
CALLLST CALL ,(0,0,0,0,0,0,0,0,0,0,0),VL,MF=L
*
```
⋮ END

#### *Získání zprávy pomocí volby čekání*

Tento příklad demonstruje, jak použít volbu wait volání MQGET.

Tento kód přijímá oříznuté zprávy. Tato extrakce není převzata z ukázkových aplikací dodávaných s produktem IBM MQ.

```
\ddot{\cdot}* CONNECT TO QUEUE MANAGER
         DS 0H
 ⋮
* OPEN A QUEUE FOR GET
       DS 0H
 ⋮
       R4, R5, R6, R7 = WORK REGISTER.GET DS 0H<br>LA R4,MOMD
      LA R4, MOMD<br>LA R5, MOMD_LENGTH LENGTH FOR USE BY MV<br>TNSTRIICTION AS MOMD
      LA R5,MQMD_LENGTH     LENGTH FOR USE BY MVCL<br>LA R6,WMD               INSTRUCTION, AS MQMD I<br>LA R7,WMD_LENGTH        OVER 256 BYES LONG.
  LA R6,WMD INSTRUCTION, AS MQMD IS
  LA R7,WMD_LENGTH OVER 256 BYES LONG.
      MVCL R6, R4 TWITIALIZE WORKING VERSION
* OF MESSAGE DESCRIPTOR
*
      MVC WGMO_AREA,MQGMO_AREA INITIALIZE WORKING MQGMO<br>L R5,=AL4(MOGMO WAIT)
            R5,=\overline{A}LA(MQGNO/W\overline{A}IT) A R5,=AL4(MQGMO_ACCEPT_TRUNCATED_MSG)
  ST R5,WGMO_OPTIONS
       MVC WGMO_WAITINTERVAL,TWO_MINUTES WAIT UP TO TWO
                                                   MINUTES BEFORE
                                                   FAILING THE
 CALL Service of the contract of the contract of the contract of the contract of the contract of the contract of
*
      LA R5,BUFFER_LEN RETRIEVE THE BUFFER LENGTH<br>ST R5,BUFFLEN AND SAVE IT FOR MOM USE
                              REIRIEVE INE DUITER IT.<br>AND SAVE IT FOR MQM USE
*
* ISSUE MQI GET REQUEST USING REENTRANT FORM OF CALL MACRO
*
           HCONN WAS SET BY PREVIOUS MQCONN REQUEST
* HOBJ WAS SET BY PREVIOUS MQOPEN REQUEST
*
           CALL MQGET, X<br>(HCONN, X X
                  (HCONN, X<br>HOBJ, X<br>WMD, X X X
  HOBJ, X
 where \mathsf{WMD}_{\mathsf{y}} is a set of \mathsf{X}wgmo, with the second state \mathsf{WGMO}_{\mathcal{F}} , which is a second state \mathsf{X}WGMO, X<br>BUFFLEN, XX XX<br>BUFFER, XX XX<br>DATALEN, XX X
                  BUFFER,
                  DATALEN, X<br>COMPCODE, X X X
                  COMPCODE, X<br>REASON), X<br>X
                  REASON),
                   VL,MF=(E,CALLLST)
 *
    LA R5,MQCC_OK DID THE MQGET REQUEST
  C R5,COMPCODE<br>BE GETOK
 BE GETOK YES, SO GO AND PROCESS.
 LA R5,MQCC_WARNING NO, SO CHECK FOR A WARNING.
  LA R5, MOCC_WARNING<br>C R5, COMPCODE 1S THIS A WARNING?<br>BE CHECK_W TS THIS A WARNING?
                                        YES, SO CHECK THE REASON.
*
   LA R5,MQRC_NO_MSG_AVAILABLE IT MUST BE AN ERROR.
   TO AN EMPTY<br>C R5, REASON QUEUE?
  C R5,REASON<br>BE NOMSG
   BE NOMSG YES, SO HANDLE THE ERROR
                                       NO, SO GO TO ERROR ROUTINE
 *
 CHECK_W DS 0H
            LA R5,MQRC_TRUNCATED_MSG_ACCEPTED IS THIS A
           المستقلة المستقلة المستقلة المستقلة المستقلة المستقلة المستقلة المستقلة المستقلة المستقلة المستقلة المستقلة ال<br>تستقل المستقلة المستقلة المستقلة المستقلة المستقلة المستقلة المستقلة المستقلة المستقلة المستقلة المستقلة المست
           C R5, REASON<br>BE GETOK
            BE GETOK YES, SO GO AND PROCESS.
                                           NO, SOME OTHER WARNING
NOMSG
           DS 0H
```

```
GETOK
         DS 0H
an an saoine an
BADCALL DS 0H
⋮
*
* CONSTANTS
*
          CMQMDA DSECT=NO,LIST=YES
          CMQGMOA DSECT=NO,LIST=YES
         CMOA
*
TWO_MINUTES DC F'120000' GET WAIT INTERVAL
*
* WORKING STORAGE DSECT
*
WORKSTG DSECT
*
COMPCODE DS F
REASON DS F
BUFFLEN DS F
DATALEN DS F
OPTIONS DS F<br>HCONN DS F
HCONN<br>HOBJ
         DS F
BUFFER
        DS CL80
BUFFER_LEN EQU *-BUFFER
WMD
WMD CMQMDA DSECT=NO,LIST=NO
         CMOGMOA DSECT=NO, LIST=NO
*
CALLLST CALL ,(0,0,0,0,0,0,0,0,0,0,0),VL,MF=L
*
an an saoine an
          END
```
## *Získání zprávy pomocí signalizace*

Tento příklad ukazuje, jak použít volání MQGET k nastavení signálu, abyste byli upozorněni, když do fronty dorazí vhodná zpráva.

```
⋮
*
* CONNECT TO QUEUE MANAGER
*<br>CONN
      DS 0H
 ⋮
*
    OPEN A QUEUE FOR GET
*
OPEN DS 0H
 ⋮
*
\star R4, R5, R6, R7 = WORK REGISTER.
*<br>GET
   DS 0H
 LA R4,MQMD SET UP ADDRESSES AND
 LA R5,MQMD_LENGTH LENGTH FOR USE BY MVCL
 LA R6,WMD INSTRUCTION, AS MQMD IS
 LA R7,WMD_LENGTH OVER 256 BYES LONG.
 MVCL R6,R4 INITIALIZE WORKING VERSION
* OF MESSAGE DESCRIPTOR
*
 MVC WGMO_AREA,MQGMO_AREA INITIALIZE WORKING MQGMO
 LA R5,MQGMO_SET_SIGNAL
     ST R5,WGMO_OPTIONS
     MVC WGMO_WAITINTERVAL,FIVE_MINUTES WAIT UP TO FIVE
```
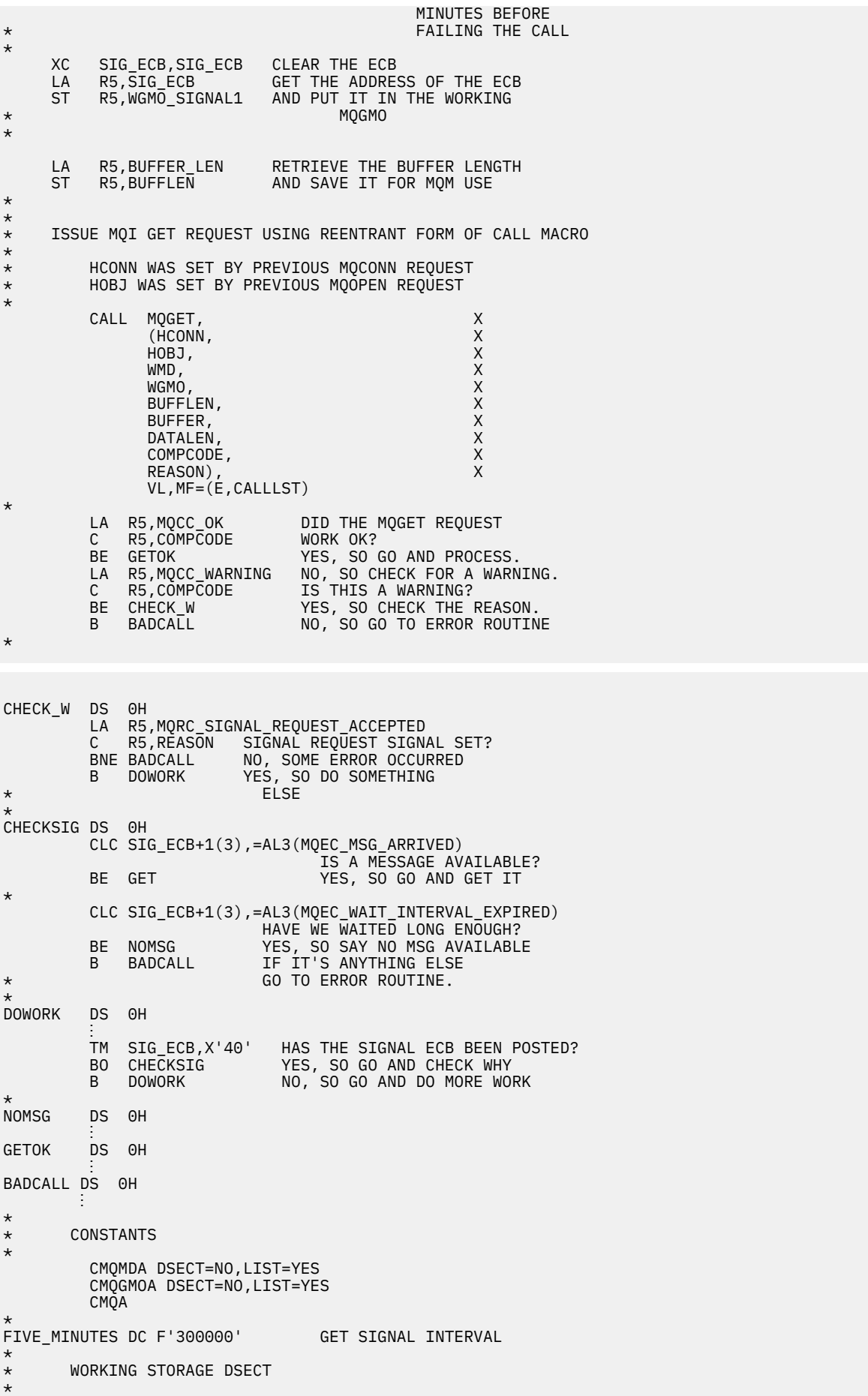

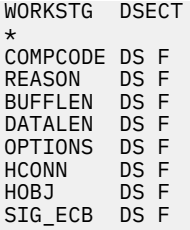

```
*
BUFFER DS CL80
BUFFER_LEN EQU *-BUFFER
*
WMD CMQMDA DSECT=NO,LIST=NO<br>WGMO CMOGMOA DSECT=NO,LIST=NO
          CMQGMOA DSECT=NO, LIST=NO
*
CALLLST CALL ,(0,0,0,0,0,0,0,0,0,0,0),VL,MF=L
*
⋮
END
```
#### *Zjišťování a nastavení atributů fronty*

Tento příklad demonstruje použití volání MQINQ k dotazování na atributy fronty a použití volání MQSET ke změně atributů fronty.

Tato extrakce je převzata z ukázkové aplikace Atributy fronty (program CSQ4CAC1) dodané s produktem IBM MQ for z/OS.

```
⋮
DFHEISTG DSECT
an an saoine anns
OBJDESC CMQODA LIST=YES Working object descriptor
SELECTORCOUNT
SELECTORCOUNT DS F Number of selectors
INTATTRCOUNT DS F Number of integer attributes
CHARATTRLENGTH DS F char attributes length
CHARATTRS DS C Area for char attributes
*
OPTIONS DS F Command options<br>HCONN DS F Handle of conne
HCONN DS F Handle of connection
HOBJ DS F Handle of object<br>COMPCODE DS F Completion code
                           Completion code<br>Reason code
REASON DS F<br>SELECTOR DS 2F<br>INTATTRS DS 2F
SELECTOR DS 2F Array of selectors
INTATTRS DS 2F Array of integer attributes
an an saoine anns
OBJECT DS CL(MQ_Q_NAME_LENGTH) Name of queue
an an saoine an
CALLLIST CALL ,(0,0,0,0,0,0,0,0,0,0,0),VL,MF=L
**********************************************************
* PROGRAM EXECUTION STARTS HERE *
⋮
CSQ4CAC1 DFHEIENT CODEREG=(R3),DATAREG=(R13)
an an saoine anns
* Initialize the variables for the set call
*
         SR R0,R0<br>ST R0,CHARATTRLENGTH Set char length to :
              R<sup>0</sup>,CHARATTRLENGTH Set char length to zero<br>R0.2         Load to set
         LA R0,2<br>ST Res
         ST R0, SELECTORCOUNT<br>ST R0, INTATTRCOUNT
                                  selectors auu<br>integer attributes
*
         LA R0, MQIA_INHIBIT_GET Load q attribute selector<br>ST R0, SELECTOR+0 Place in field
 ST R0,SELECTOR+0 Place in field
 LA R0,MQIA_INHIBIT_PUT Load q attribute selector
          ST R0,SELECTOR+4 Place in field
*
UPDTEST DS 0H
 CLC ACTION,CINHIB Are we inhibiting?
          BE UPDINHBT Yes branch to section
*
         CLC ACTION, CALLOW Are we allowing?<br>BE UPDALLOW Yes branch to se
                                  Yes branch to section
```
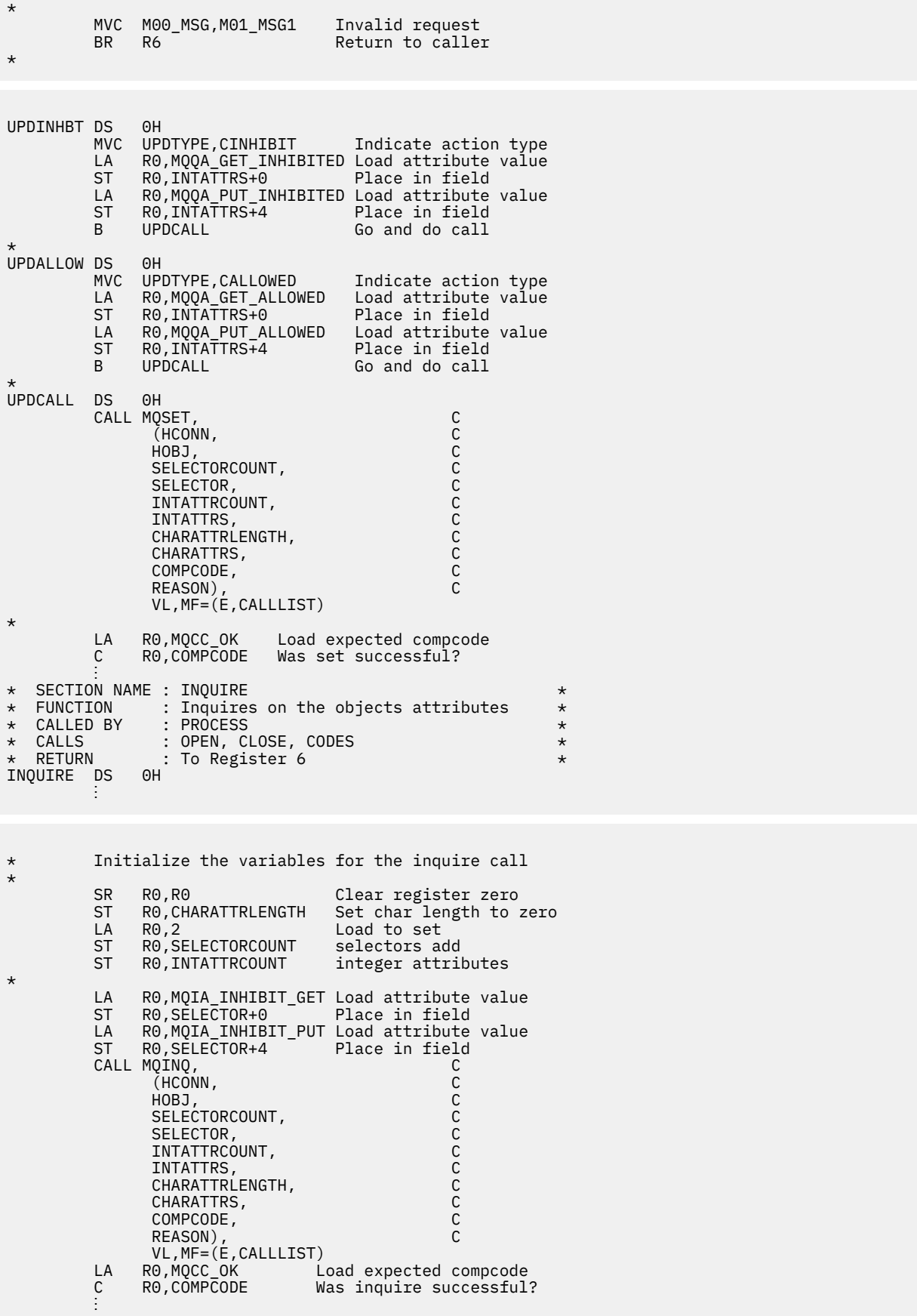

# **Příklady PL/I**

Použití PL/I je podporováno pouze produktem z/OS . Tato kolekce témat demonstruje techniky využívající příklady PL/I.

## *Připojení ke správci front*

Tento příklad demonstruje, jak použít volání MQCONN pro připojení programu ke správci front v dávce z/OS .

Tato extrakce není převzata z ukázkových aplikací dodávaných s produktem IBM MQ.

```
 %INCLUDE SYSLIB(CMQP);
     %INCLUDE SYSLIB(CMQEPP);
 :
      /****************************************************/
     \overline{y} STRUCTURE BASED ON PARAMETER INPUT AREA (PARAM) \overline{x} /****************************************************/
 DCL 1 INPUT_PARAM BASED(ADDR(PARAM)),
 2 PARAM_LENGTH FIXED BIN(15),
             2 PARAM_MQMNAME CHAR(48);
in a sa basa
      /****************************************************/
     /* WORKING STORAGE DECLARATIONS
      /****************************************************/
     DCL MOMNAME CHAR(48);<br>DCL COMPCODE BINARY FI
DCL COMPCODE BINARY FIXED (31);
DCL REASON                                BINARY FIXED (31);
     DCL HCONN BINARY FIXED (31);
 ⋮
      /****************************************************/
     \frac{1}{2} COPY QUEUE MANAGER NAME PARAMETER \frac{1}{2}\frac{1}{x} To Local Storage \frac{1}{x} /****************************************************/
 MQMNAME = ' ';
     MOMNAME = SUBSTR(PARAM_MOMNAME, 1, PARAM_LENGTH);
 ⋮
      /****************************************************/
     /* CONNECT FROM THE QUEUE MANAGER
      /****************************************************/
 CALL MQCONN (MQMNAME, /* MQM SYSTEM NAME */
\star CONNECTION HANDLE \star/\blacksquare \blacksquare \blacksREASON); \rightarrow REASON CODE \rightarrow /
      /****************************************************/
/\star TEST THE COMPLETION CODE OF THE CONNECT CALL. \star//\star IF THE CALL HAS FAILED ISSUE AN ERROR MESSAGE \star//\star SHOWING THE COMPLETION CODE AND THE REASON CODE. \star/ /****************************************************/
      IF COMPCODE ¬= MQCC_OK
         THEN DO;
in a sa basa
            CALL ERROR_ROUTINE;
          END;
```
## *Odpojení od správce front*

Tento příklad demonstruje, jak použít volání MQDISC k odpojení programu od správce front v dávce z/OS .

```
 %INCLUDE SYSLIB(CMQP);
     %INCLUDE SYSLIB(CMQEPP);
 :
     /****************************************************/
    /* WORKING STORAGE DECLARATIONS
     /****************************************************/
DCL COMPCODE BINARY FIXED (31);
DCL REASON                                 BINARY FIXED (31);
DCL HCONN BINARY FIXED (31);
⋮
     /****************************************************/
    /* DISCONNECT FROM THE QUEUE MANAGER
     /****************************************************/
```

```
(HCONN, /* CONNECTION HANDLE<br>COMPCODE, /* COMPLETION CODE<br>REASON); /* REASON CODE
    CALL MQDISC (HCONN,
/* TEST THE COMPLETION CODE OF THE DISCONNECT CALL.<br>/* IF THE CALL HAS FAILED ISSUE AN ERROR MESSAGE
                                                           \star\star//* SHOWING THE COMPLETION CODE AND THE REASON CODE.
IF COMPCODE -= MQCC_OK
       THEN DO;
         CALL ERROR ROUTINE;
       END;
```
## Vytvoření dynamické fronty

Tento příklad demonstruje, jak použít volání MQOPEN k vytvoření dynamické fronty.

Tato extrakce není převzata z ukázkových aplikací dodávaných s produktem IBM MQ.

```
%INCLUDE SYSLIB(CMQP)
    %INCLUDE SYSLIB(CMQEPP);
/* WORKING STORAGE DECLARATIONS
BINARY FIXED (31);<br>BINARY FIXED (31);
DCL COMPCODE
DCL REASON
                         BINARY FIXED (31);<br>BINARY FIXED (31);<br>BINARY FIXED (31);
DCL HCONN
DCL HOBJ
DCL OPTIONS
DCL MODEL_QUEUE_NAME      CHAR(48) INIT('PL1.REPLY.MODEL');<br>DCL DYNAMIC_NAME_PREFIX  CHAR(48) INIT('PL1.TEMPQ.*');<br>DCL DYNAMIC_QUEUE_NAME   CHAR(48) INIT(' ');
/* LOCAL COPY OF OBJECT DESCRIPTOR
DCL 1 LMQOD LIKE MQOD;
/* SET UP OBJECT DESCRIPTOR FOR OPEN OF REPLY QUEUE
                                                   \starĹMQOD.OBJECTTYPE =MQOT_Q;<br>LMQOD.OBJECTNAME = MODEL_QUEUE_NAME;<br>LMQOD.DYNAMICQNAME = DYNAMIC_NAME_PREFIX;
\overline{OPT} IONS = MQ00_INPUT_EXCLUSIVE;
    CALL MQOPEN (HCONN,
                LMOOD,
                OPTIONS,
                HOB.
                COMPCODE,
                REASON);
/* TEST THE COMPLETION CODE OF THE OPEN CALL.
                                                    \star/* IF THE CALL HAS FAILED ISSUE AN ERROR MESSAGE
                                                    \star/\frac{1}{x} showing the completion code and the reason code.<br>\frac{1}{x} if the call has succeeded then extract the name of
                                                    \star\star/* THE NEWLY CREATED DYNAMIC QUEUE FROM THE OBJECT
                                                    \star/* DESCRIPTOR.
/***************
                IF COMPCODE -= MQCC_OK
       THEN DO;
         CALL ERROR_ROUTINE;
       END;ELSE
         DYNAMIC_QUEUE_NAME = LMQOD_OBJECTNAME;
```
## Otevření existující fronty

Tento příklad demonstruje, jak použít volání MQOPEN k otevření existující fronty.

Tato extrakce není převzata z ukázkových aplikací dodávaných s produktem IBM MQ.

```
%INCLUDE SYSLIB(CMOP);
%INCLUDE SYSLIB(CMQEPP);
\frac{1}{4} WORKING STORAGE DECLARATIONS
                                      \starDCL QUEUE NAME CHAR(48) INIT('PL1.LOCAL.QUEUE');
/* LOCAL COPY OF OBJECT DESCRIPTOR
DCL 1 LMOOD LIKE MOOD;
\hat{V} SET UP OBJECT DESCRIPTOR FOR OPEN OF REPLY QUEUE
LMQOD.OBJECTTYPE = MQOT_Q;<br>LMQOD.OBJECTTYPE = MQOT_Q;<br>LMQOD.OBJECTNAME = QUEUE_NAME;
OPTIONS = MQOO_INPUT_EXCLUSIVE;
CALL MQOPEN (HCONN,
        LMOOD
        OPTIONS,
        HOBJ,
        COMPCODE,
        REASON);
\overline{f} \star TEST THE COMPLETION CODE OF THE OPEN CALL.<br>\overline{f} \star IF THE CALL HAS FAILED ISSUE AN ERROR MESSAGE
                                      \star/\star//* SHOWING THE COMPLETION CODE AND THE REASON CODE.
                                      \starIF COMPCODE -= MQCC_OK
     THEN DO;
      CALL ERROR ROUTINE;
     END;
```
#### Zavření fronty

Tento příklad ukazuje, jak použít volání MQCLOSE.

```
%INCLUDE SYSLIB(CMQP)
%INCLUDE SYSLIB(CMOEPP);
/* WORKING STORAGE DECLARATIONS
                                        \starBINARY FIXED (31);<br>BINARY FIXED (31);<br>BINARY FIXED (31);
DCL COMPCODE
DCL REASON
DCL HCONN
                    BINARY FIXED (31);<br>BINARY FIXED (31);
DCL HOBJ
DCL OPTIONS
/* SET CLOSE OPTIONS
OPTIONS=MQCO_NONE;
/* CLOSE QUEUE
                                        \starCALL MQCLOSE (HCONN, / / CONNECTION HANDLE
                                        \starHOBJ, /* OBJECT HANDLE<br>OPTIONS, /* CLOSE OPTIONS<br>COMPCODE, /* COMPLETION CODE<br>REASON); /* REASON CODE
                                        \star/\star\star/
```

```
/* TEST THE COMPLETION CODE OF THE CLOSE CALL.
                                      \starx if the call has failed issue an error message
                                      \star/x SHOWING THE COMPLETION CODE AND THE REASON CODE.
                                      \starIF COMPCODE -= MQCC_OK
     THEN DO;
      CALL ERROR ROUTINE;
     END;
```
#### Vložení zprávy pomocí příkazu MQPUT

Tento příklad demonstruje použití volání MQPUT s použitím kontextu.

```
%INCLUDE SYSLIB(CMOP);
%INCLUDE SYSLIB(CMQEPP);
/* WORKING STORAGE DECLARATIONS
BINARY FIXED (31);<br>BINARY FIXED (31);
DCL COMPCODE
DCL REASON
                   BINARY FIXED (31);<br>BINARY FIXED (31);<br>BINARY FIXED (31);
DCL HCONN
DCL HOBJ
DCL OPTIONS
                   BINARY FIXED (31);<br>CHAR(80);
DCL BUFFLEN
DCL BUFFER
DCL PL1_TEST_MESSAGE _________CHAR(80)
INT('**** + )THIS IS A TEST MESSAGE
                             ***** \cdot ) :
/* LOCAL COPY OF MESSAGE DESCRIPTOR
                                       \star/* AND PUT MESSAGE OPTIONS
DCL 1 LMQMD LIKE MQMD;
DCL 1 LMQPMO LIKE MQPMO;
/* SET UP MESSAGE DESCRIPTOR
LMQMD.MSGTYPE = MQMT_DATAGRAM;
LINOMD.PRIORITY = 1;<br>LMOMD.PRIORITY = 1;<br>LMOMD.PERSISTENCE = MQPER_PERSISTENT;<br>LMQMD.REPLYTOQ = '';
LMQMD \n    REPLYTOQMGR =LMQMD \cdot MSGID = MQMI \cdot NONELMOMD.CORRELID = MOCI NONE;/* SET UP PUT MESSAGE OPTIONS
LMQPMO.OPTIONS = MQPMO_NO_SYNCPOINT;
/* SET UP LENGTH OF MESSAGE BUFFER AND THE MESSAGE
BUFFLEN = LENGTH(BUFFER);
BUFFER = PL1_TEST_MESSAGE;
/\star\star/* HCONN WAS SET BY PREVIOUS MQCONN REQUEST.
                                       \starx HOBJ WAS SET BY PREVIOUS MQOPEN REQUEST.
                                       \star/\star\starCALL MQPUT (HCONN,
        HOBJ,
        LMOMD
        LMQPMO
        BUFFLEN,
        BUFFER,
        COMPCODE,
        REASON);
```

```
\hat{X} TEST THE COMPLETION CODE OF THE PUT CALL.
                                      \star/
/* IF THE CALL HAS FAILED ISSUE AN ERROR MESSAGE
                                      \star//* SHOWING THE COMPLETION CODE AND THE REASON CODE.
                                      \starIF COMPCODE -= MOCC OK
    THEN DO;
      CALL ERROR ROUTINE;
     END;
```
#### Vložení zprávy pomocí MQPUT1

Tento příklad ukazuje, jak použít volání MQPUT1.

```
%INCLUDE SYSLIB(CMOEPP);
%INCLUDE SYSLIB(CMQP);
\hat{z} WORKING STORAGE DECLARATIONS
                           \star/DCL REPLY_TO_QUEUE CHAR(48) INIT('PL1.REPLY.QUEUE');<br>DCL QUEUE_NAME ___ CHAR(48) INIT('PL1.LOCAL.QUEUE');
DCL PL1_TEST_MESSAGE CHAR(80)<br>INIT('***** THIS IS ANOTHER TEST MESSAGE *****');
DCL 1 LMQOD LIKE MQOD;<br>DCL 1 LMQMD LIKE MQMD;
DCL 1 LMQPMO LIKE MQPMO;
/* SET UP OBJECT DESCRIPTOR AS REQUIRED. * /LMQOD.OBJECTTYPE = MQOT_Q;LMQOD.OBJECTNAME = QUEUE_NAME;
\overline{X} SET UP MESSAGE DESCRIPTOR AS REQUIRED. \overline{X}LMOMD.MSGTYPE = MOMT_REQUEST;<br>LMOMD.PRIORITY = 5;<br>LMOMD.PRIORITY = 5;<br>LMOMD.PERSISTENCE = MOPER_PERSISTENT;
LMOMD.REPLYTOO = REPLY_TO_QUEUE;<br>LMOMD.REPLYTOOMGR = ' ';
LMQMD.MSGID = MQMI_NONELMQMD.CORRELID = MQCI_NONE;/* SET UP PUT MESSAGE OPTIONS AS REQUIRED
                              \star/LMQPMO.OPTIONS = MQPMO_NO_SYNCPOINT;
/* SET UP LENGTH OF MESSAGE BUFFER AND THE MESSAGE
                                 \star/BUFFLEN = LENGTH(BUFFER);BUFFER = PL1_TEST_MESSAGE;
CALL MOPUT1 (HCONN,
LMQOD,
LMOMD
LMQPMO,
```

```
BUFFLEN,
BUFFER,
COMPCODE,
REASON);
/* TEST THE COMPLETION CODE OF THE PUT1 CALL.
                                     \star/
\sqrt{\ast} IF THE CALL HAS FAILED ISSUE AN ERROR MESSAGE SHOWING \ast/
\sqrt{\star} THE COMPLETION CODE AND THE REASON CODE.
                                  \star/
IF COMPCODE -= MQCC_OK
THEN DO;
CALL ERROR_ROUTINE;
END;
```
#### získávání zprávy

Tento příklad demonstruje, jak použít volání MQGET k odebrání zprávy z fronty.

Tato extrakce není převzata z ukázkových aplikací dodávaných s produktem IBM MQ.

%INCLUDE SYSLIB(CMQP); %INCLUDE SYSLIB(CMQEPP); /\* WORKING STORAGE DECLARATIONS DCL COMPCODE BINARY FIXED (31); BINARY FIXED (31);<br>BINARY FIXED (31); DCL REASON DCL HCONN DCL HOBJ BINARY FIXED (31); BINARY FIXED (31);<br>BINARY FIXED (31); DCL BUFFLEN DCL DATALEN CHAR(80); DCL BUFFER Ť. /\* LOCAL COPY OF MESSAGE DESCRIPTOR AND  $\star$ /\* GET MESSAGE OPTIONS DCL 1 LMQMD LIKE MQMD; DCL 1 LMQGMO LIKE MQGMO;  $\star$  $\star/$ /\* AVAILABLE MESSAGE WILL BE RETRIEVED.  $LMQMD.MSGID = MOMI NONE;$  $LMQMD.CORRELID = MQCI_NONE;$  $/*$  SET UP GET MESSAGE OPTIONS AS REQUIRED. LMQGMO.OPTIONS = MQGMO\_NO\_SYNCPOINT; /\* SET UP LENGTH OF MESSAGE BUFFER. BUFFLEN = LENGTH(BUFFER);  $\star$ /\* HCONN WAS SET BY PREVIOUS MQCONN REQUEST.  $\star$  $\overline{1}$  HOBJ WAS SET BY PREVIOUS MQOPEN REQUEST.  $\star$  $/\star$ CALL MOGET (HCONN, HOBJ. LMQMD **LMOGMO** BUFFERLEN, BUFFER, **DATALEN** COMPCODE REASON);

```
/* TEST THE COMPLETION CODE OF THE GET CALL.
                                               \star/* IF THE CALL HAS FAILED ISSUE AN ERROR MESSAGE
                                               \star/x SHOWING THE COMPLETION CODE AND THE REASON CODE.
                                              \starIF COMPCODE -= MQCC_OK
      THEN DO;
        CALL ERROR_ROUTINE;
      END;
```
#### Získání zprávy pomocí volby čekání

Tento příklad demonstruje, jak použít volání MQGET s volbou wait a jak přijmout oříznuté zprávy.

```
%INCLUDE SYSLIB(CMOP);
   %INCLUDE SYSLIB(CMQEPP);
/* WORKING STORAGE DECLARATIONS
BINARY FIXED (31);<br>BINARY FIXED (31);
   DCL COMPCODE
   DCL REASON
                     BINARY FIXED (31);<br>BINARY FIXED (31);<br>BINARY FIXED (31);
   DCL HCONN
   DCL HOBJ
   DCL BUFFLEN
                      BINARY FIXED (31);<br>CHAR(80);
   DCL DATALEN
   DCL BUFFER
x LOCAL COPY OF MESSAGE DESCRIPTOR AND GET MESSAGE
                                     \star/* OPTIONS
DCL 1 LMQMD LIKE MQMD;
   DCL 1 LMQGMO LIKE MQGMO;
\overline{1} SET UP MESSAGE DESCRIPTOR AS REQUIRED.
                                     \star//* MSGID AND CORRELID IN MOMD SET TO NULLS SO FIRST
                                     \star/x^2 AVAILABLE MESSAGE WILL BE RETRIEVED.
LMQMD.MSGID = MQMI_NONE;
   LMQMD.CORRELID = MQCI_NONE;\hat{X} SET UP GET MESSAGE OPTIONS AS REQUIRED.
/* WAIT INTERVAL SET TO ONE MINUTE.
LMOGMO.OPTIONS = MOGMO WAIT +MQGMO_ACCEPT_TRUNCATED_MSG +<br>MQGMO_NO_SYNCPOINT;
   LMOGMO.WAITINTERVAL=60000;
\hat{X} SET UP LENGTH OF MESSAGE BUFFER.
                                     \starBUFFLEN = LENGTH(BUFFER);
\star//* HCONN WAS SET BY PREVIOUS MQCONN REQUEST.
                                     \star/
x + 1 HOBJ WAS SET BY PREVIOUS MOOPEN REQUEST.
                                     \star/\starCALL MOGET (HCONN,
           HOBJ.
           LMQMD
           LMOGMO
           BUFFERLEN,
           BUFFER,
           DATALEN
           COMPCODE.
           REASON);
```

```
/* TEST THE COMPLETION CODE OF THE GET CALL.
\sqrt{4} TAKE APPROPRIATE ACTION BASED ON COMPLETION CODE AND
                                                   \star/* REASON CODE.
SELECT(COMPCODE);
      WHEN (MQCC_OK)^TDO; /* GET WAS SUCCESSFUL */
      END;
      WHEN (MQCC WARNING) DO;
       IF REASON = MQRC_TRUNCATED_MSG_ACCEPTED
         THEN DO;
                       /* GET WAS SUCCESSFUL */END:
         ELSE DO;
           CALL ERROR_ROUTINE;
         END;
      END;
      WHEN (MQCC_FAILED) DO;
         CALL ERROR_ROUTINE;
       END;
      END:OTHERWISE;
    END;
```
## Získání zprávy pomocí signalizace

Extrakce kódu, která demonstruje, jak používat volání MQGET se signalizací.

#### Signalizace je k dispozici pouze s produktem IBM MQ for z/OS.

```
%INCLUDE SYSLIB(CMOP);
   %INCLUDE SYSLIB(CMQEPP);
/* WORKING STORAGE DECLARATIONS
DCL COMPCODE
                      BINARY FIXED (31);
                       BINARY FIXED (31);
   DCL REASON
                       BINARY FIXED (31);<br>BINARY FIXED (31);
   DCL HCONN
   DCL HOBJ
                       BINARY FIXED (31);<br>BINARY FIXED (31);
   DCL DATALEN
   DCL BUFFLEN
   DCL BUFFER
                       CHAR(80);
   DCL ECB FIXED
                   FIXED BIN(31)
   DCL 1 ECB_OVERLAY BASED(ADDR(ECB_FIXED)),
                BIT,
       3 ECB_WAIT
       3 ECB_POSTED BIT
       3 ECB_FLAG3_8 BIT(6),<br>3 ECB_FLAG3_8 BIT(6),<br>3 ECB_CODE PIC'999';
\hat{X} LOCAL COPY OF MESSAGE DESCRIPTOR AND GET MESSAGE
                                      \star/* OPTIONS
DCL 1 LMQMD LIKE MQMD;
   DCL 1 LMOGMO LIKE MOGMO;
/* CLEAR ECB FIELD.
ECB FIXED = 0;
/* SET UP MESSAGE DESCRIPTOR AS REQUIRED.
/* MSGID AND CORRELID IN MOMD SET TO NULLS SO FIRST
                                      \star//* AVAILABLE MESSAGE WILL BE RETRIEVED.
LMQMD.MSGID = MQMI_NONE;
   LMQMD.CORRELID = MQCI_NONE;\frac{1}{4} SET UP GET MESSAGE OPTIONS AS REQUIRED.
```

```
/* WAIT INTERVAL SET TO ONE MINUTE.
/*********************************************************/
     LMOGMO.OPTIONS = MOGMO SET SIGNAL +
                         MQGMO_NO_SYNCPOINT;
     LMQGMO.WAITINTERVAL=60000;
      LMQGMO.SIGNAL1 = ADDR(ECB_FIXED);
/*********************************************************/
/\star SET UP LENGTH OF MESSAGE BUFFER.<br>/\star CALL MESSAGE RETRIEVAL ROUTTNE.
\sqrt{\ast} CALL MESSAGE RETRIEVAL ROUTINE.
/*********************************************************/
      BUFFLEN = LENGTH(BUFFER);
      CALL GET_MSG;
/*********************************************************/
\overline{y} TEST THE COMPLETION CODE OF THE GET CALL.
\frac{1}{x} TAKE APPROPRIATE ACTION BASED ON COMPLETION CODE AND \frac{x}{x}/* REASON CODE.
/*********************************************************/
      SELECT;
        WHEN ((COMPCODE = MQCC_OK) &
              (REASON = MQCČ_NONE) DO
an an saoine an
          CALL MSG_ROUTINE;
an an saoine an
        END;
        WHEN ((COMPCODE = MQCC_WARNING) &
               (REASON = MQRC_SIGNAL_REQUEST_ACCEPTED)) DO;
an an saoine anns
           CALL DO_WORK;
an an saoine an
        END;
       WHEN ( (compcode = MOCC FAILED) &
               (REASON = MQRC_SIGNAL_OUTSTANDING)) DO;
an an saoine anns
          CALL DO_WORK;
an an saoine anns
        END;
        OTHERWISE DO; /* FAILURE CASE */
/*********************************************************/
/* ISSUE AN ERROR MESSAGE SHOWING THE COMPLETION CODE *//* AND THE REASON CODE.
/*********************************************************/
an an saoine an
           CALL ERROR_ROUTINE;
an an saoine an
        END;
      END;
 ⋮
  DO_WORK: PROC;
 ⋮
      IF ECB_POSTED
         THEN DO;
SELECT(ECB_CODE);
 WHEN(MQEC_MSG_ARRIVED) DO;
in a bhainn an t-ainm
                CALL GET_MSG;
and a structure of the structure.
              END;
              WHEN(MQEC_WAIT_INTERVAL_EXPIRED) DO;
and a straight and and a
                CALL NO_MSG;
and a straight and and a
             END;<br>OTHERWISE DO;
                                    /* FAILURE CASE *//*******************************************************/
\sqrt{\ast} ISSUE AN ERROR MESSAGE SHOWING THE COMPLETION CODE \ast/
/* AND THE REASON CODE.
/*******************************************************/
in a bhainn an t-ainm
                CALL ERROR_ROUTINE;
in a bhainn an t-ainm
             END;
            END;
```
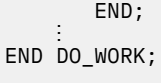

GET\_MSG: PROC;

```
/\star\star/* HCONN WAS SET BY PREVIOUS MOCONN REQUEST.
                                           \star//* HOBJ WAS SET BY PREVIOUS MOOPEN REQUEST.
                                           \star//* MD AND GMO SET UP AS REQUIRED.
                                           \star\starCALL MQGET (HCONN,
            HOBJ
            LMQMD
            LMQGMO
            BUFFLEN,
            BUFFER,
            DATALEN
            COMPCODE,
            REASON);
END GET_MSG;
NO_MSG: PROC;
END NO_MSG;
```
#### Zjišťování atributů objektu

Tento příklad demonstruje, jak použít volání MQINQ k dotazování na atributy fronty.

```
%INCLUDE SYSLIB(CMOP);
    %INCLUDE SYSLIB(CMQEPP);
/* WORKING STORAGE DECLARATIONS
DCL COMPCODE BINARY FIXED (31);
                            BINARY FIXED (31);<br>BINARY FIXED (31);<br>BINARY FIXED (31);
    DCL REASON
    DCL HCONN
                       UINARY FIXED (31);<br>BINARY FIXED (31);<br>BINARY FIXED (31);<br>BINARY FIXED (31);
    DCL HOBJ
    DCL OPTIONS
    DCL SELECTORCOUNT
    DCL INTATTRCOUNT
    DCL 1 SELECTOR_TABLE,
                            BINARY FIXED (31);
       3 SELECTORS (5)DCL 1 INTATTR_TABLE,
                            BINARY FIXED (31);<br>BINARY FIXED (31);
       3 INTATTRS(5)DCL CHARATTRLENGTH
                            CHAR(100);
    DCL CHARATTRS
\hat{X} SET VARIABLES FOR INQUIRE CALL
                                                 \star/* INQUIRE ON THE CURRENT QUEUE DEPTH
SELECTORS(01) = MQIA_CURRENT_Q_DEPTH;
    SELECTORCOUNT = 1;<br>INTATTRCOUNT = 1;
    CHARATTRLENGTH = 0;
/\star\star/\overline{7*} HCONN WAS SET BY PREVIOUS MOCONN REQUEST.<br>\overline{7*} HOBJ WAS SET BY PREVIOUS MOOPEN REQUEST.
                                                 \star/\star//\star\starCALL MQINQ (HCONN,
              HOBJ,
```

```
SELECTORCOUNT,
               SELECTORS
               INTATTRCOUNT,
              INTATTRS
               CHARATTRLENGTH,
               CHARATTRS,
               COMPCODE,
               REASON);
x TEST THE COMPLETION CODE OF THE INQUIRE CALL. x/x<br>/x IF THE CALL HAS FAILED ISSUE AN ERROR MESSAGE SHOWING x/x\sqrt{1 + 1} THE COMPLETION CODE AND THE REASON CODE.
IF COMPCODE -= MQCC_OK
      THEN DO;
        CALL ERROR_ROUTINE;
       END;
```
#### Nastavení atributů fronty

Tento příklad demonstruje, jak použít volání MQSET ke změně atributů fronty.

Tato extrakce není převzata z ukázkových aplikací dodávaných s produktem IBM MQ.

```
%INCLUDE SYSLIB(CMQP);
   %INCLUDE SYSLIB(CMQEPP);
/* WORKING STORAGE DECLARATIONS
DCL COMPCODE
   DCL REASON
                     BINARY FIXED (31);<br>BINARY FIXED (31);<br>BINARY FIXED (31);<br>BINARY FIXED (31);<br>BINARY FIXED (31);
   DCL HCONN
   DCL HOBJ
   DCL OPTIONS
   DCL SELECTORCOUNT
   DCL INTATTRCOUNT
   DCL 1 SELECTOR TABLE,
       3 SELECTORS (5)
                          BINARY FIXED (31);
   DCL 1 INTATTR_TABLE,
                          BINARY FIXED (31);<br>BINARY FIXED (31);
       3 INTATTRS(5)
   DCL CHARATTRLENGTH
                          CHAR(100);
   DCL CHARATTRS
/* SET VARIABLES FOR SET CALL
                                             \star/* SET GET AND PUT INHIBITED
SELECTORS(01) = MQIA_INHIBIT_GET;SELECTORS(02) = MQIA-INHIBIT_PUT;INTATTRS(01) = MQQA_GET_INHIBITED; INTATTRS(02) = MQQA_PUT_INHIBITED;SELECTORCOUNT = 2;
   INTATTRCOUNT
              = 2;CHARATTRLENGTH = 0;
/\star\star/* HCONN WAS SET BY PREVIOUS MOCONN REQUEST.
                                             \star/\overline{X} HOBJ WAS SET BY PREVIOUS MOOPEN REQUEST.
                                             \star//∗
                                              \starCALL MQSET (HCONN,
             HOBJ,
             SELECTORCOUNT,
             SELECTORS
             INTATTRCOUNT,
```
INTATTRS,

```
 CHARATTRLENGTH,
                   CHARATTRS,
                   COMPCODE,
                   REASON);
/*********************************************************/
/* TEST THE COMPLETION CODE OF THE SET CALL.
/* IF THE CALL HAS FAILED ISSUE AN ERROR MESSAGE SHOWING */\frac{1}{\ast} THE COMPLETION CODE AND THE REASON CODE. \frac{1}{\ast}/*********************************************************/
     IF COMPCODE ¬= MQCC_OK
         THEN DO;
an an saoin
           CALL ERROR_ROUTINE;
        END;
```
# **Konstanty**

Použijte referenční informace v této sekci k provedení úloh, které odpovídají vašim obchodním potřebám.

# **IBM MQ COPY, záhlaví, zahrnutí a soubory modulu**

Tyto informace jsou obecné informace o programovacím rozhraní.

Tento oddíl obsahuje informace, které vám pomohou používat rozhraní MQI pro různé programovací jazyky, jak je uvedeno níže.

## *Soubory záhlaví C*

K dispozici jsou soubory záhlaví, které vám pomohou při psaní aplikačních programů v jazyce C, které používají rozhraní MQI.

Soubory záhlaví C jsou shrnuty v následující tabulce:

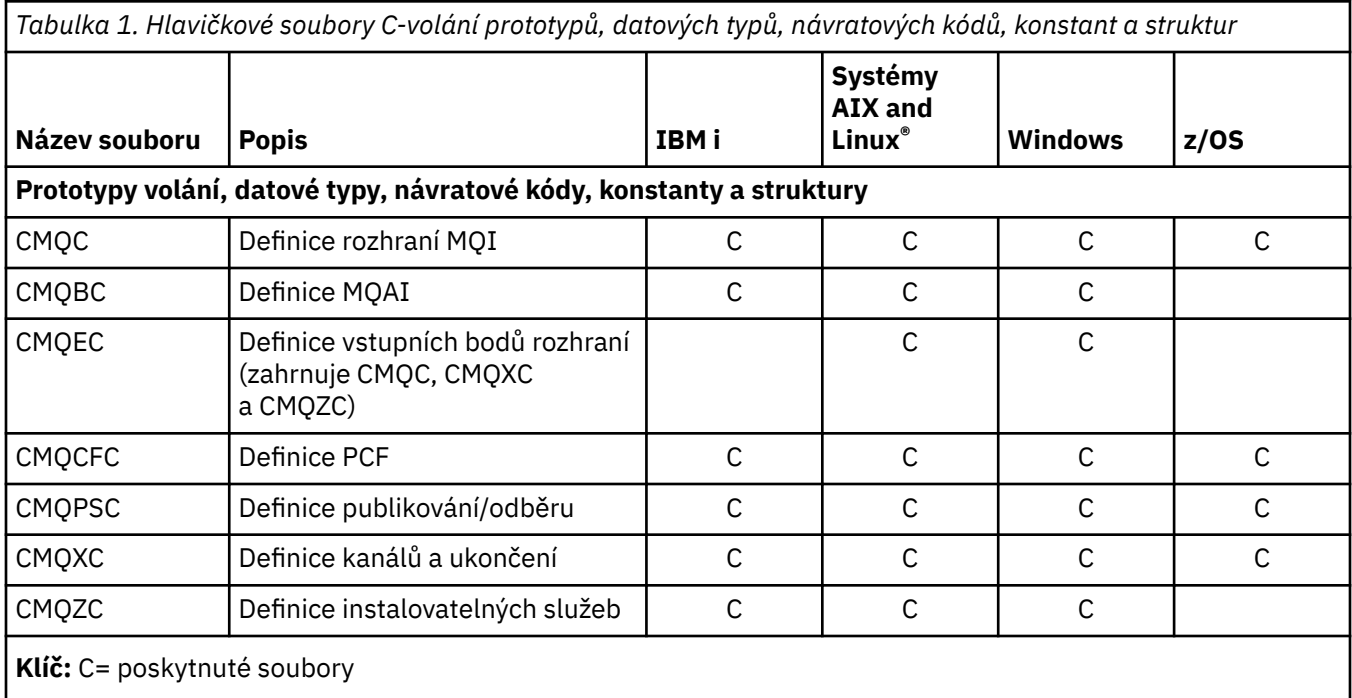

## *Soubory COPY v jazyce COBOL*

K dispozici jsou různé soubory COPY, které vám pomohou při psaní aplikačních programů v jazyce COBOL, které používají rozhraní MQI.

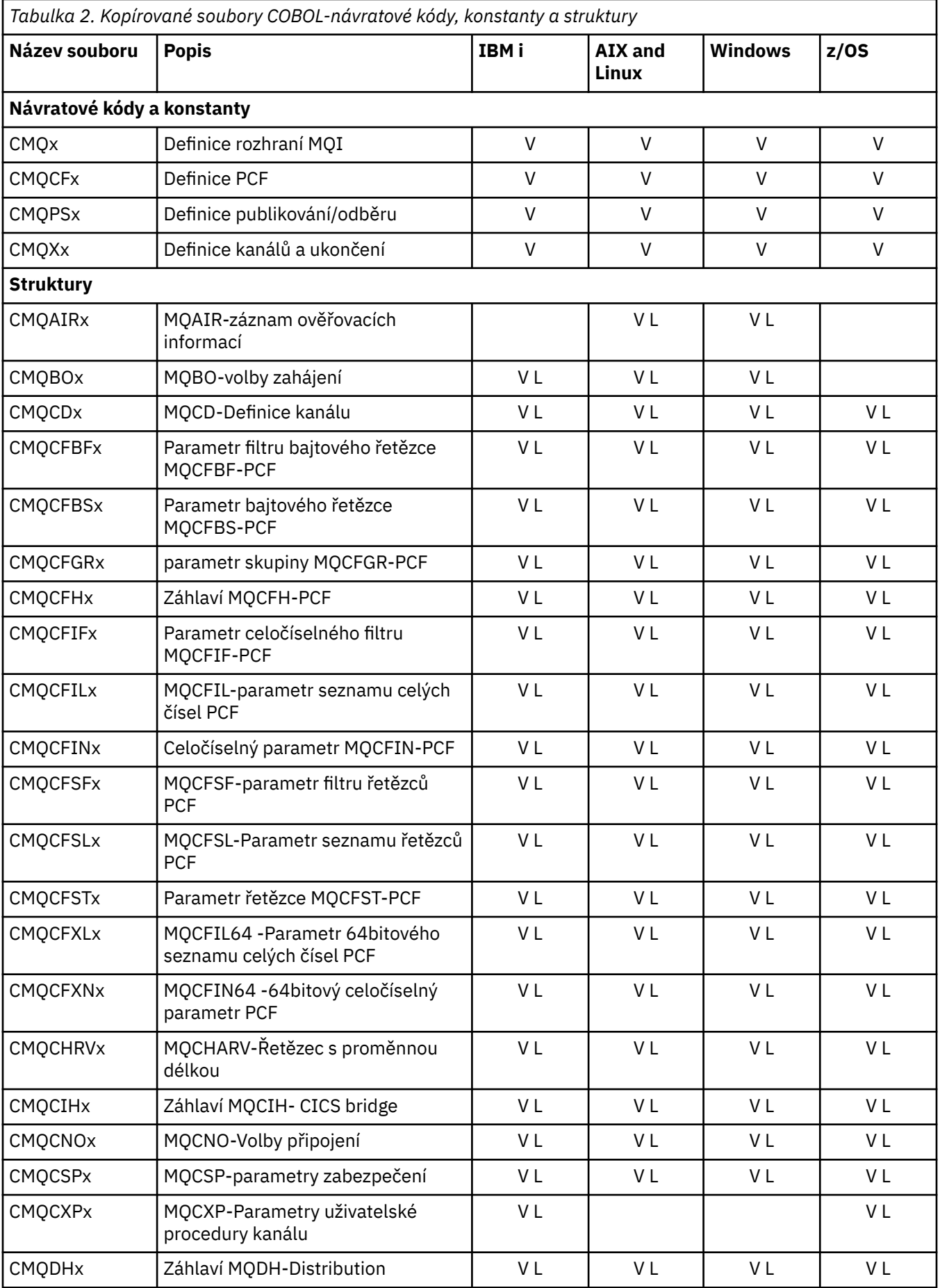

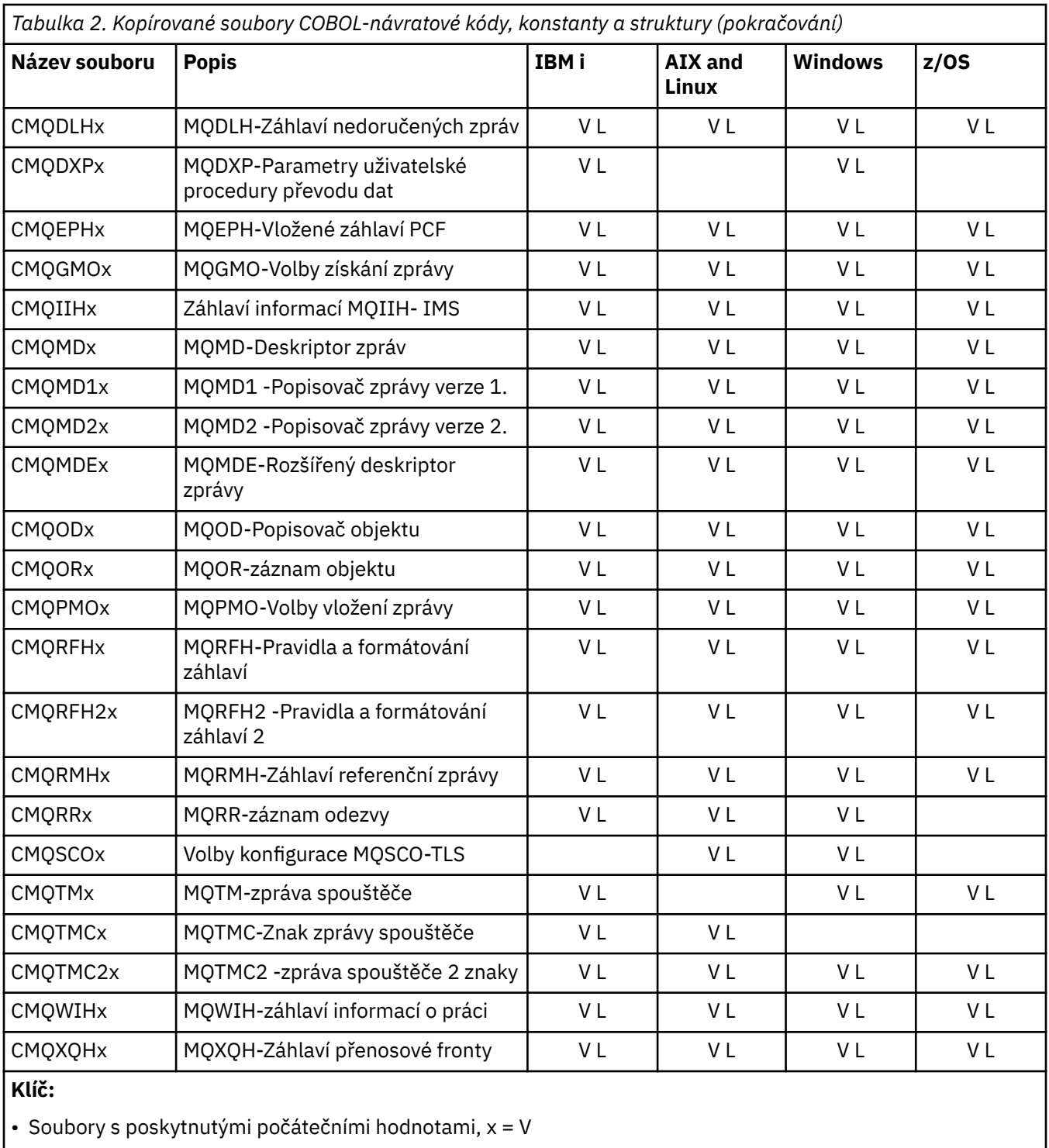

• Soubory bez poskytnutých počátečních hodnot, x = L

## *Soubory začlenění PL/I*

Pro programovací jazyk PL/I je k dispozici řada souborů INCLUDE. Tyto soubory jsou k dispozici pouze v systému z/OS .

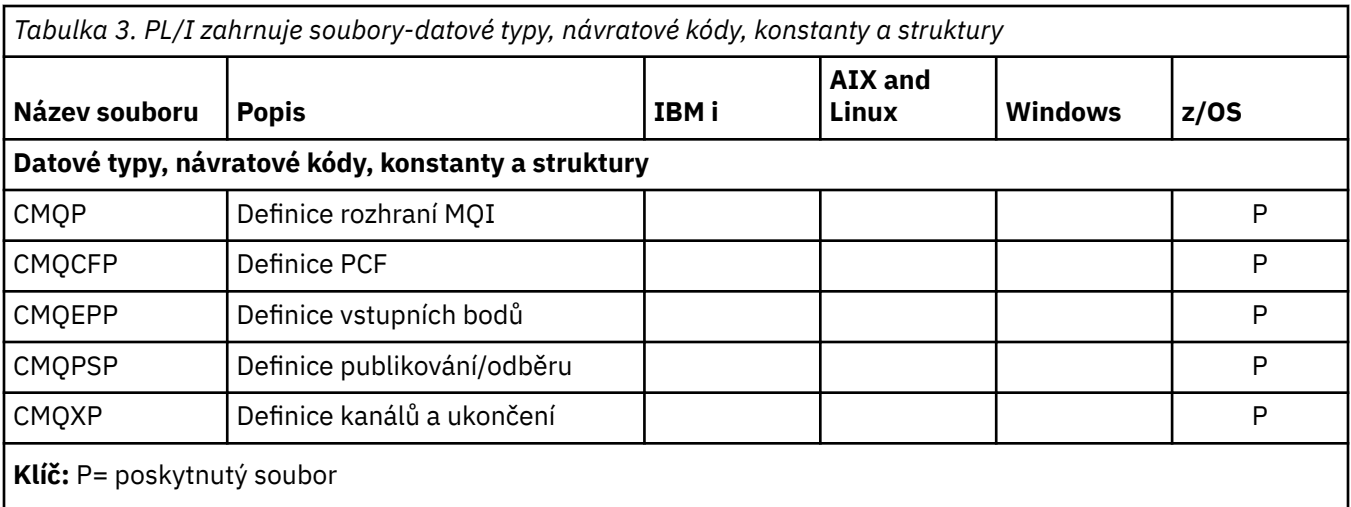

## *Kopírované soubory RPG*

Soubory RPG COPY jsou poskytovány pro programovací jazyk RPG. Tyto soubory jsou k dispozici pouze na webu IBM i.

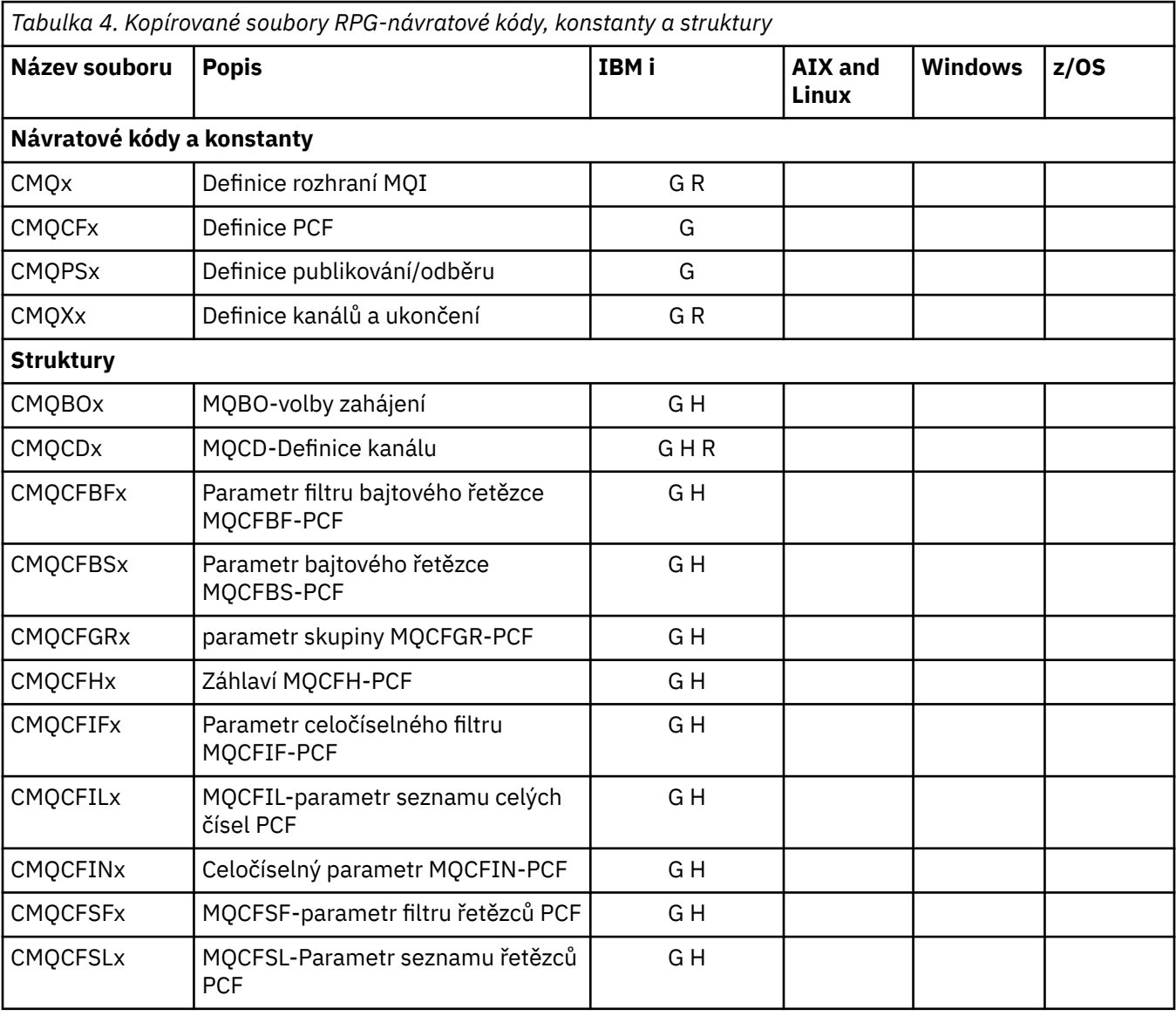

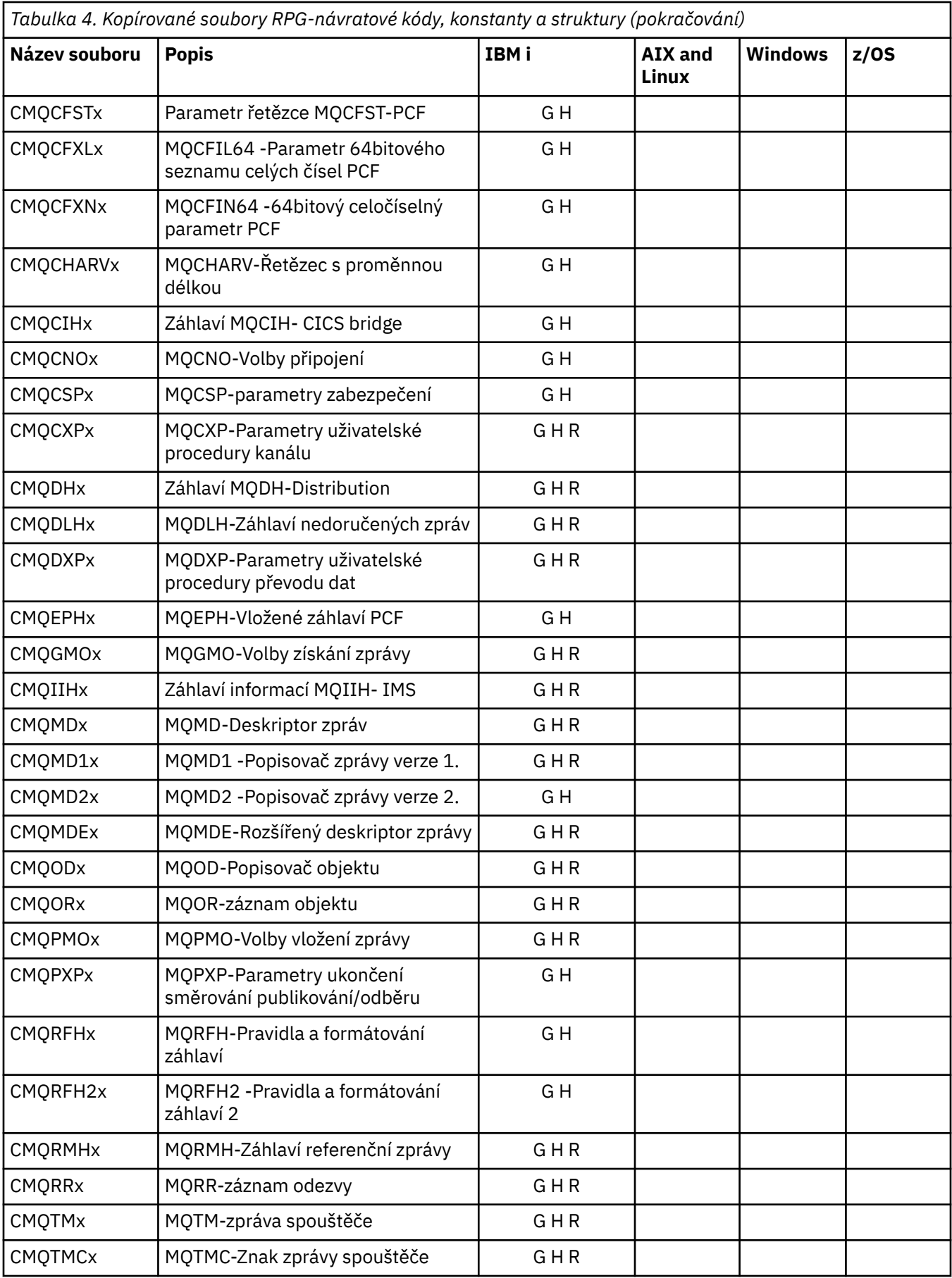

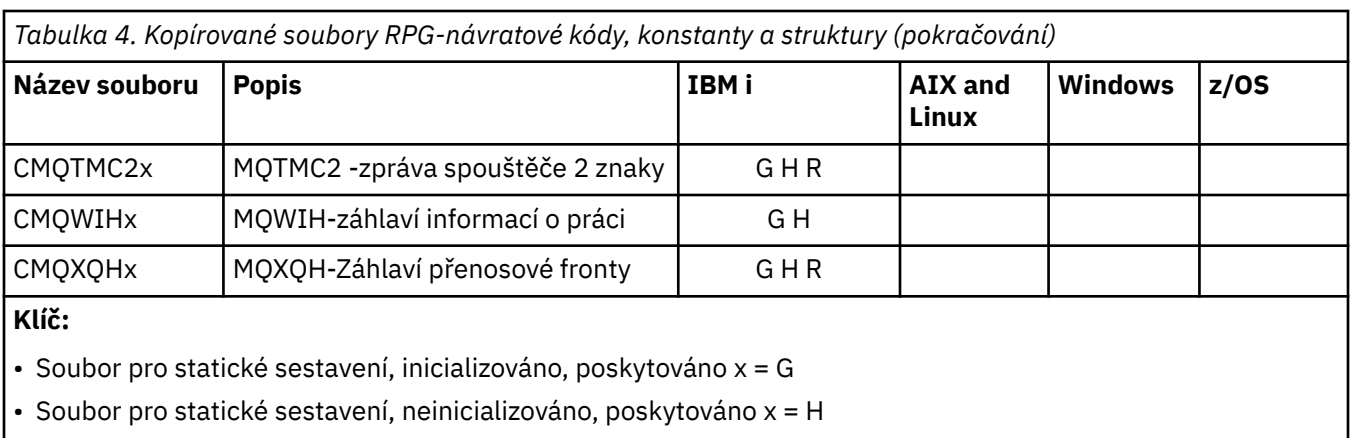

• Soubor pro dynamické sestavení, inicializováno, poskytnuto,  $x = R$ 

## *Soubory modulu Visual Basic*

Soubory záhlaví (nebo formuláře) jsou poskytovány jako pomůcka při psaní aplikačních programů jazyka Visual Basic, které používají rozhraní MQI. Tyto hlavičkové soubory jsou dodávány pouze ve 32bitových verzích.

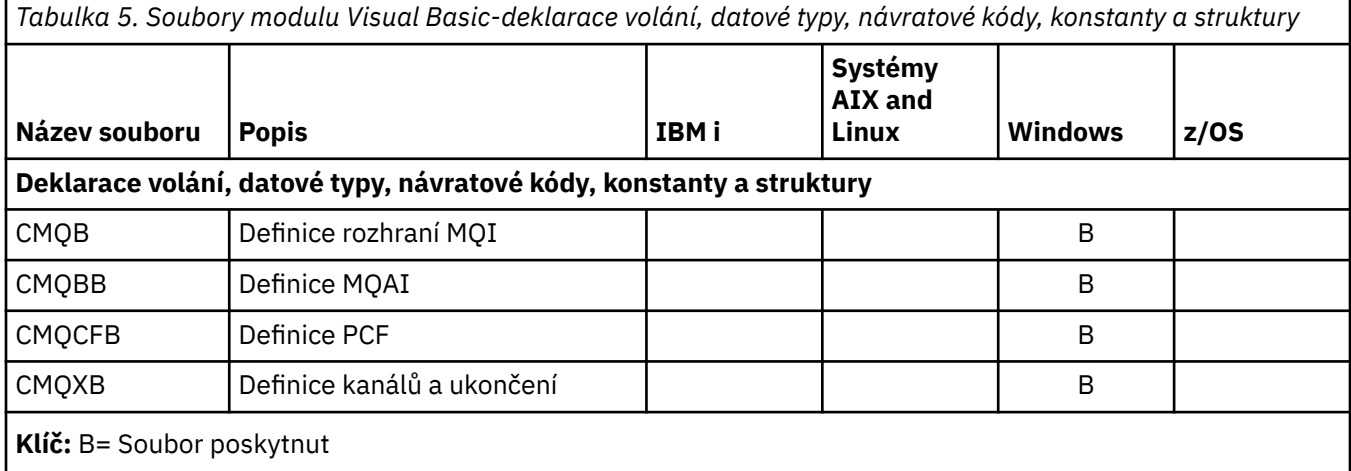

# *z/OS Assembler COPY soubory (kopie souborů)*

K dispozici jsou různé soubory COPY, které vám pomohou při psaní aplikačních programů z/OS Assembler, které používají rozhraní MQI.

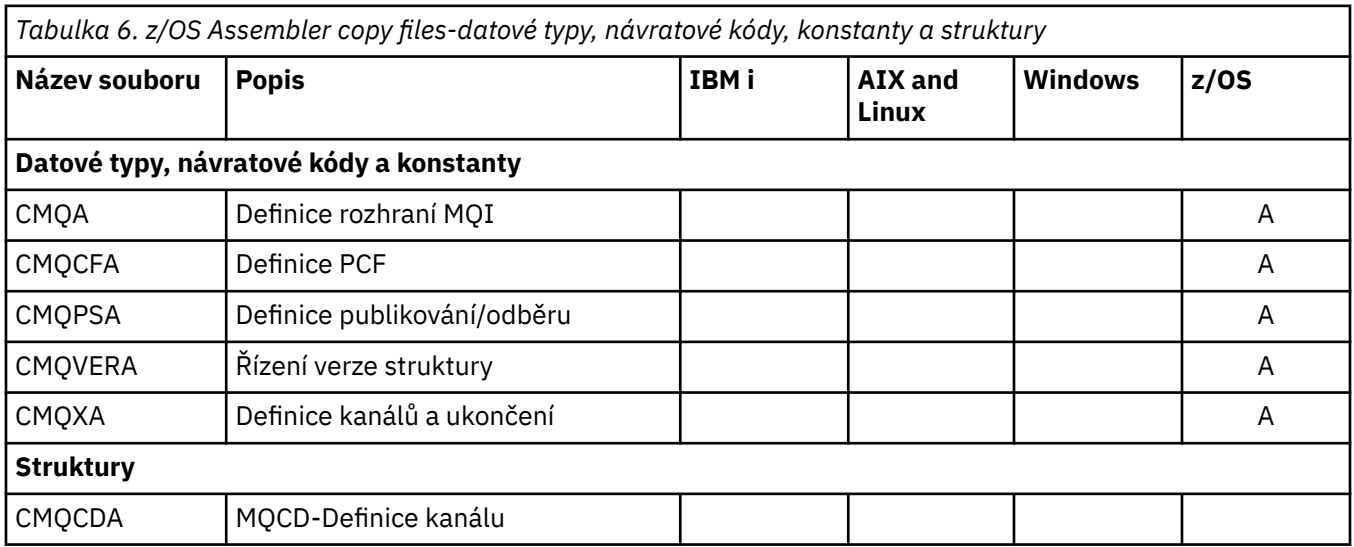

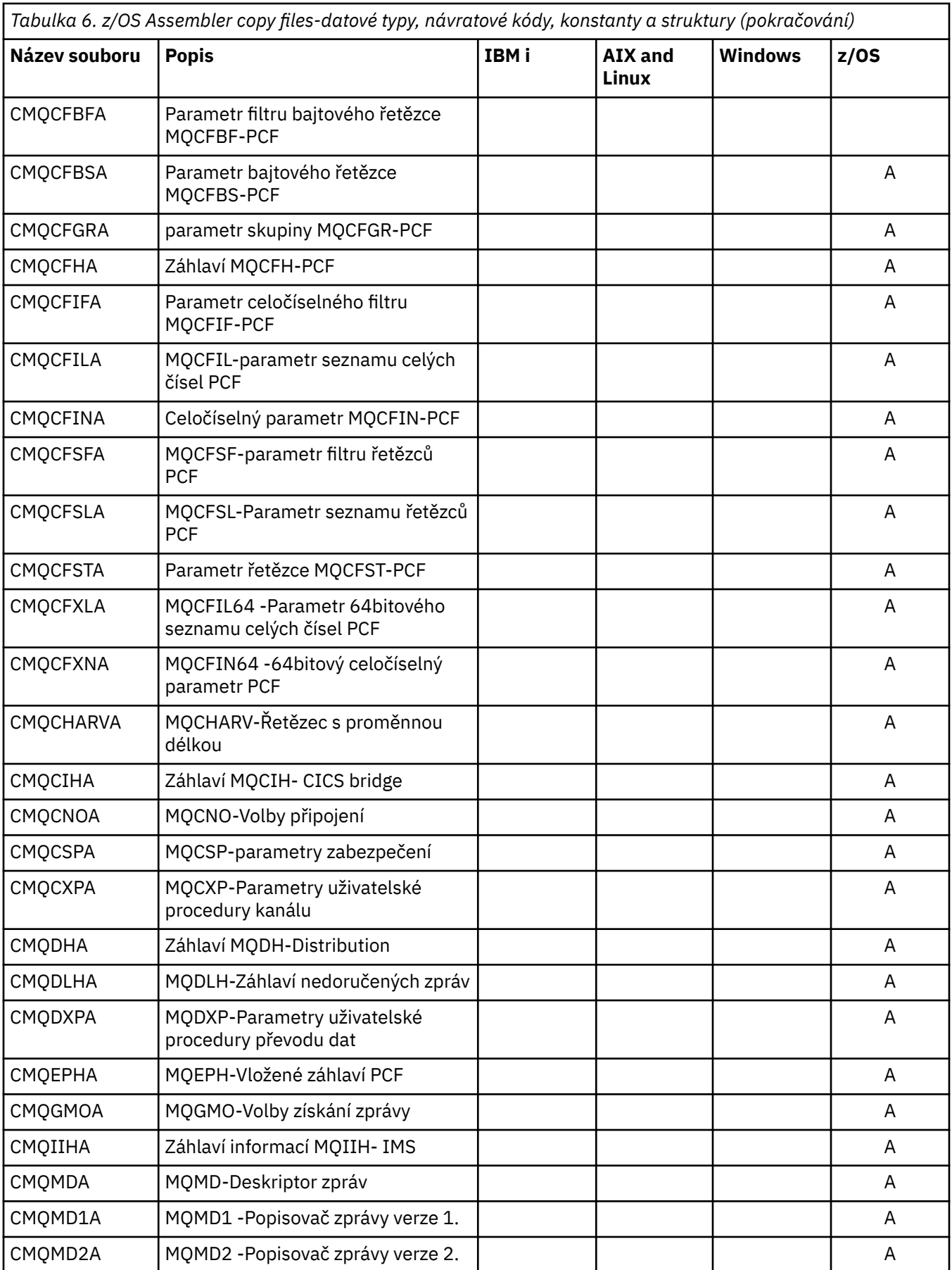

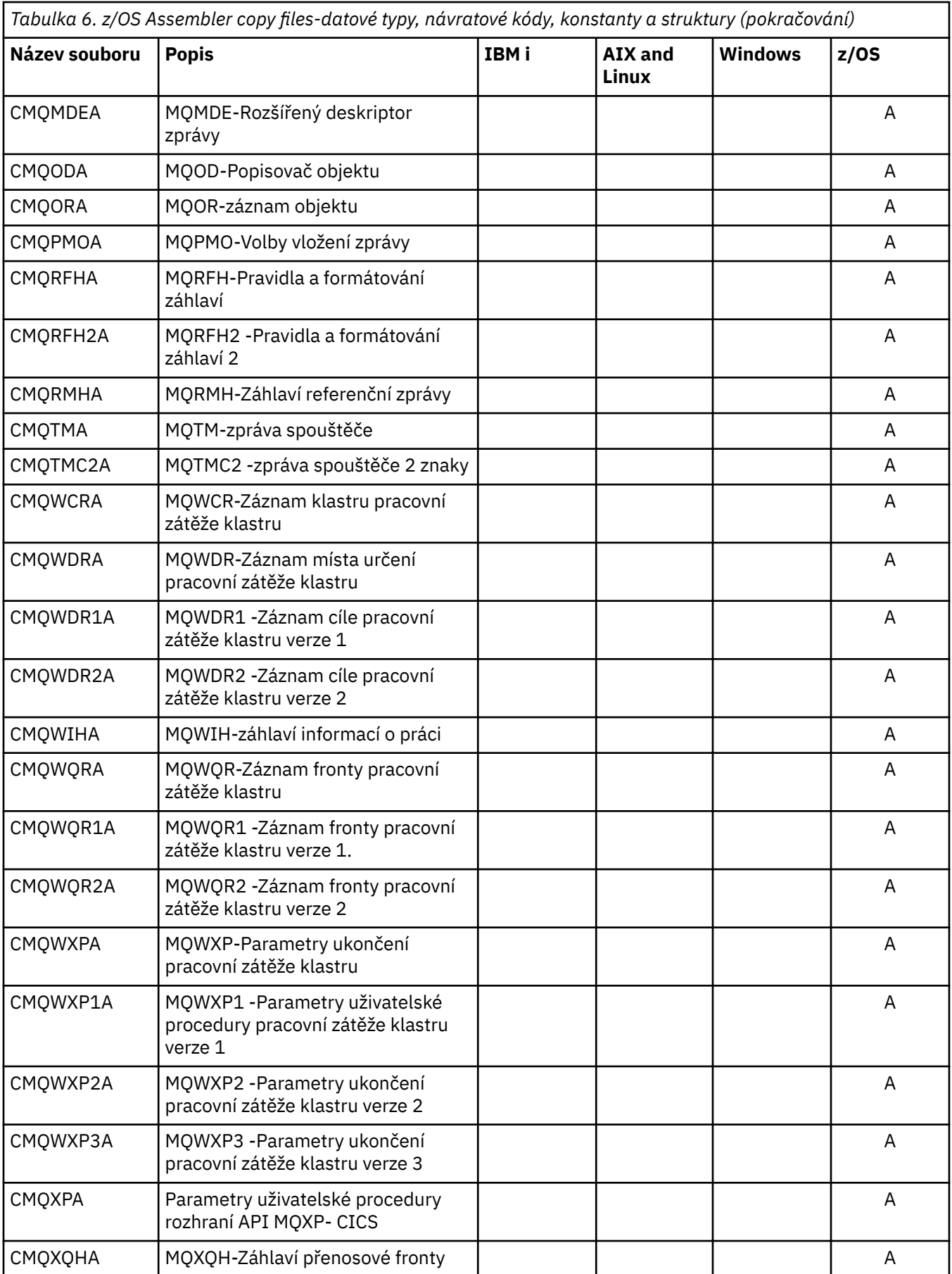

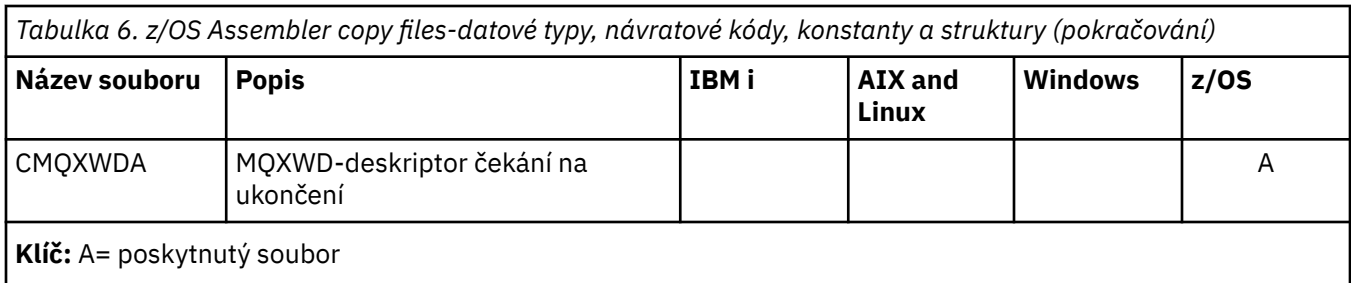

# **MQ\_ \* (délky řetězců)**

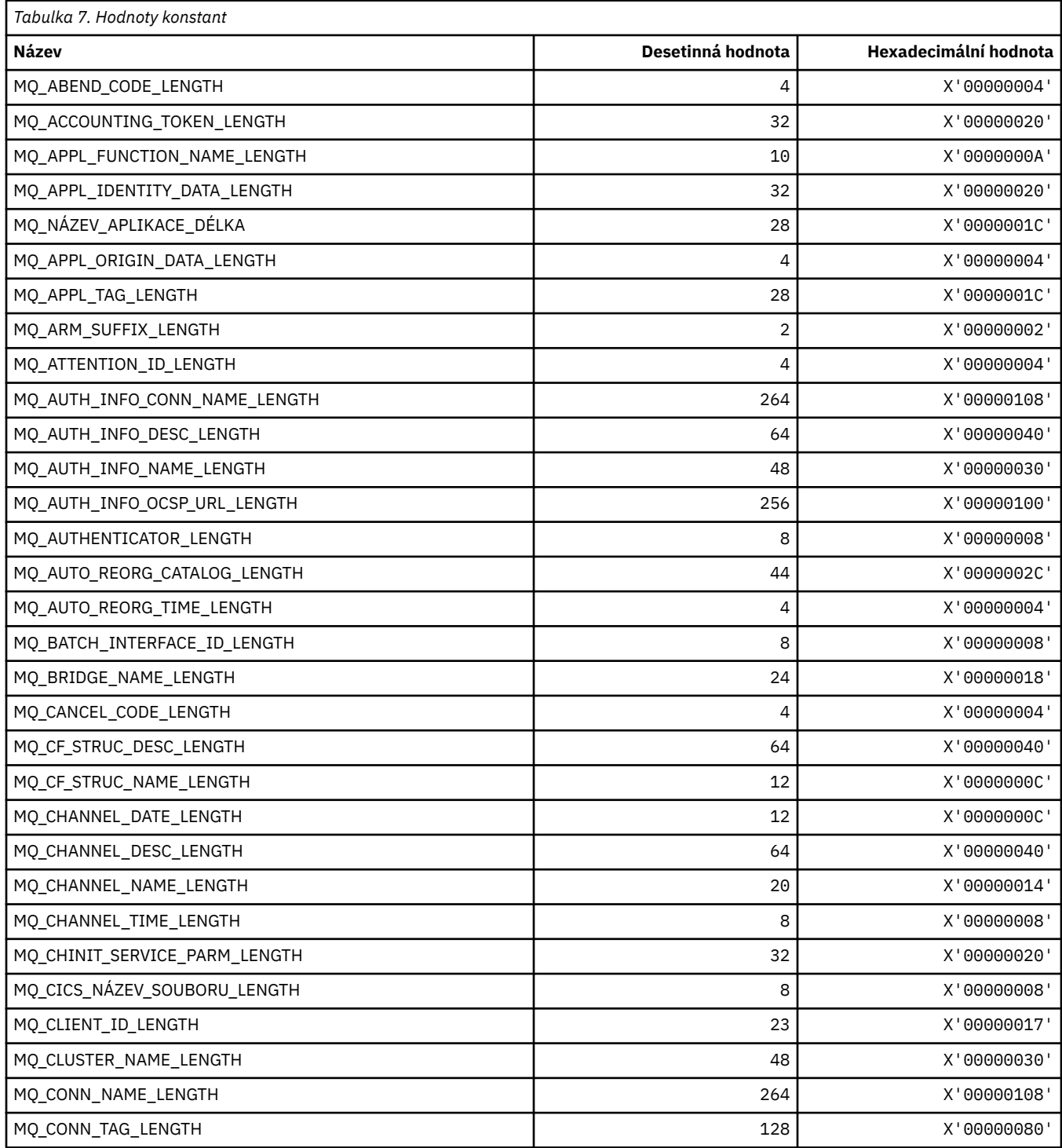

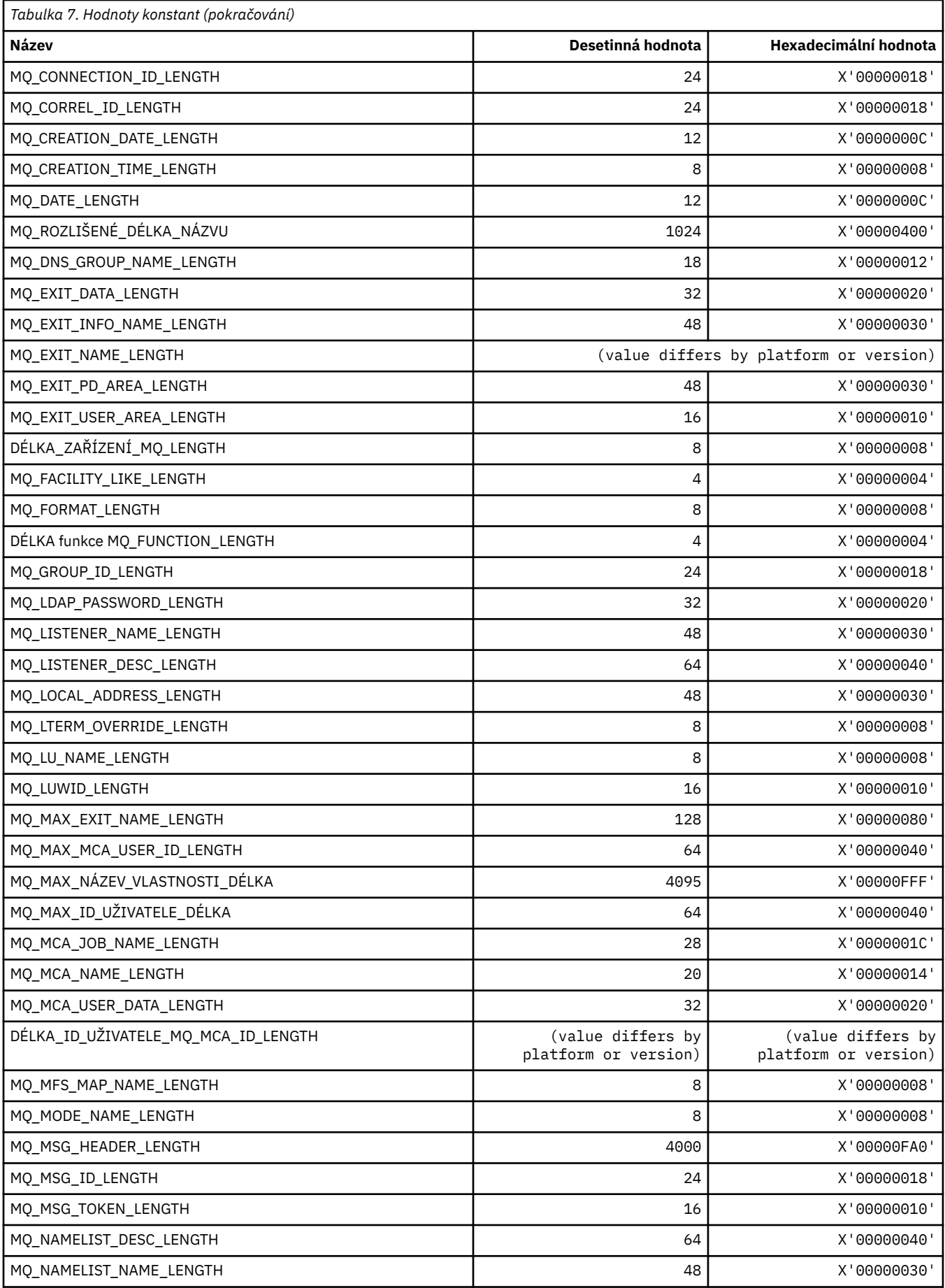

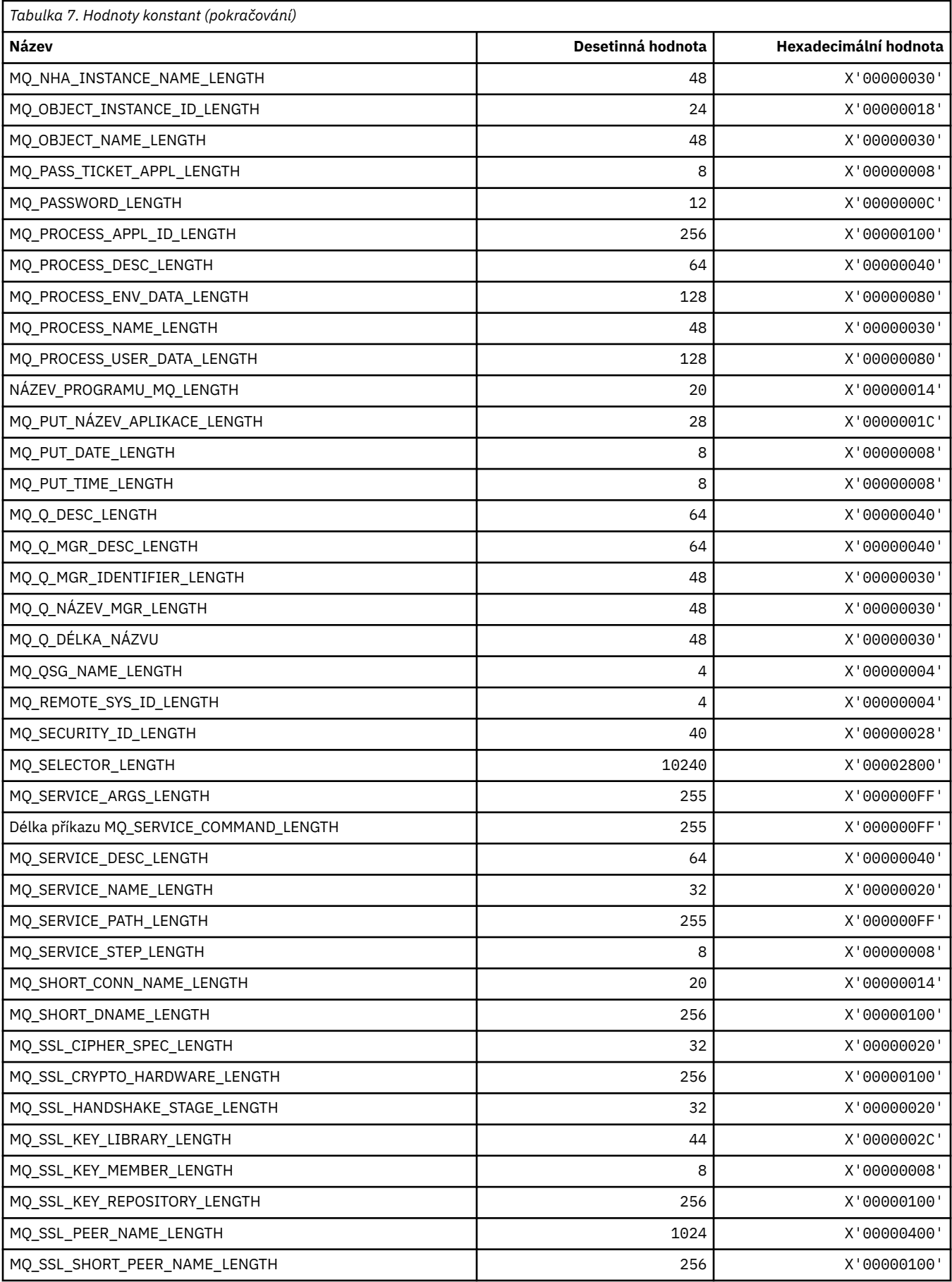

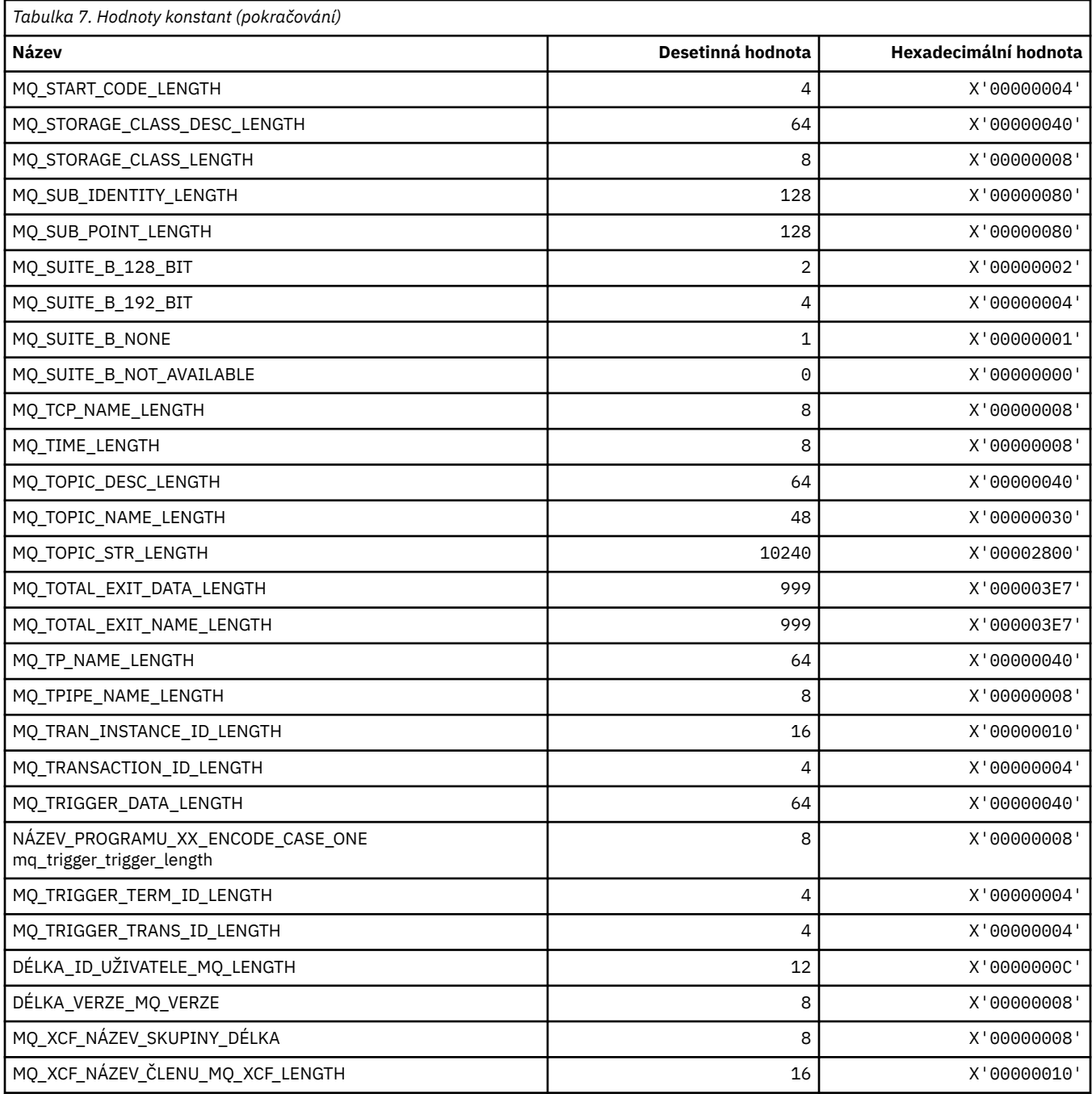

# *MQ\_ \* (Formát příkazu Délky řetězce)*

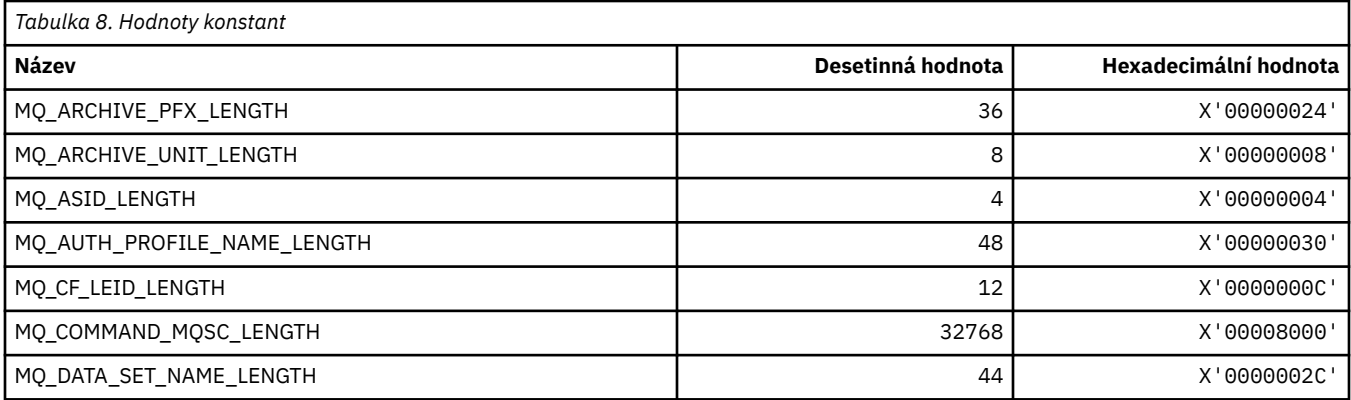
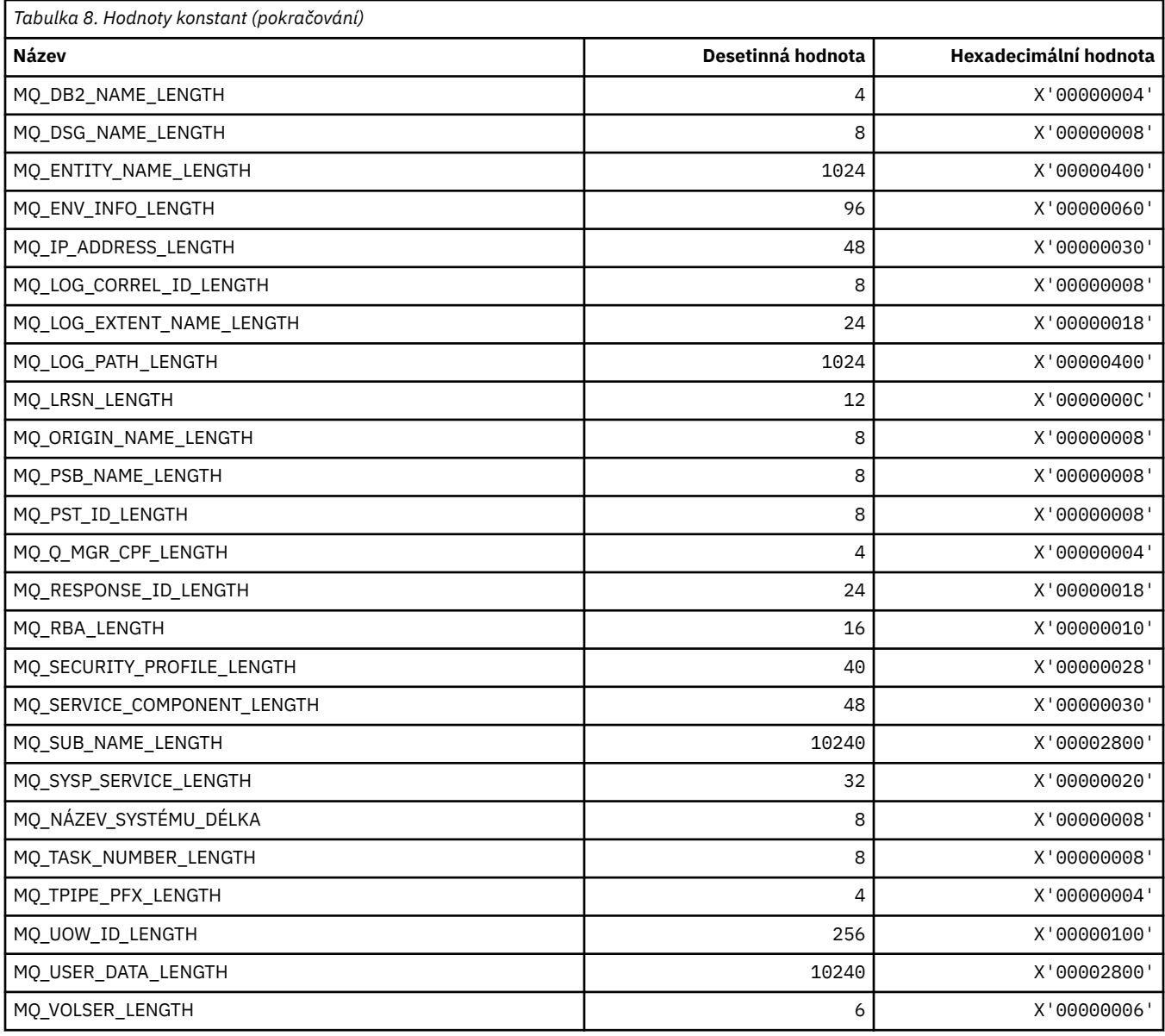

### **MQACH\_ \* (struktura záhlaví oblasti řetězce uživatelské procedury rozhraní API)**

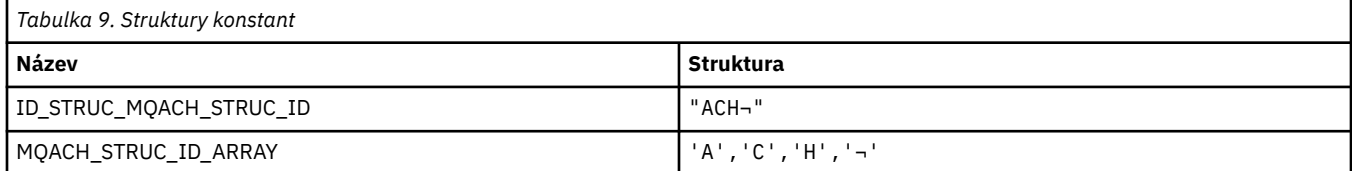

**Poznámka:** Symbol ¬ představuje jeden prázdný znak.

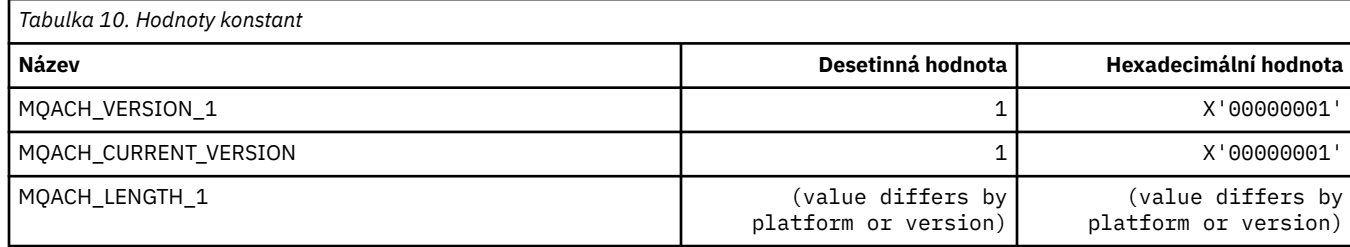

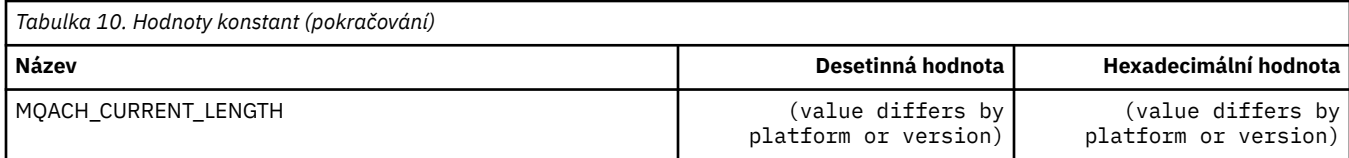

## **MQACT\_ \* (token evidence)**

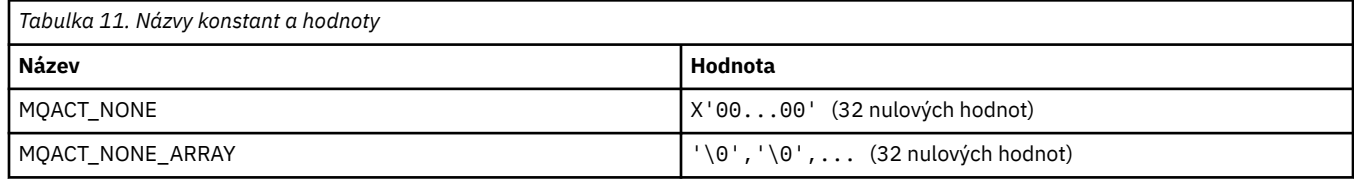

### **MQACT\_ \* (Volby akce formátu příkazu)**

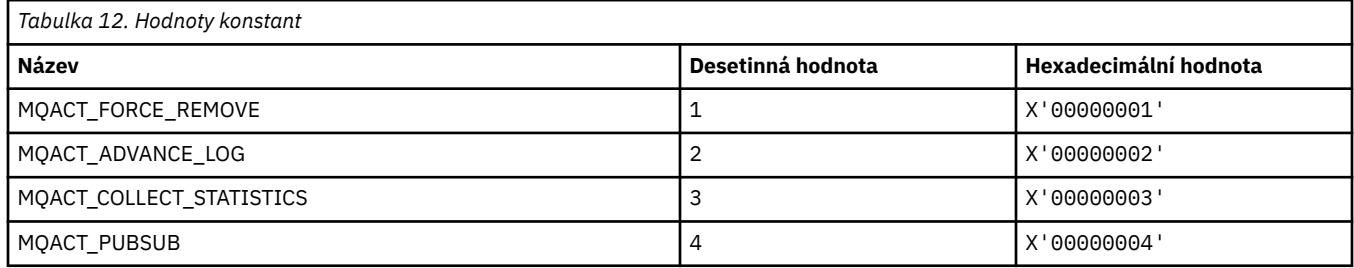

### **MQACTP\_ \* (Akce)**

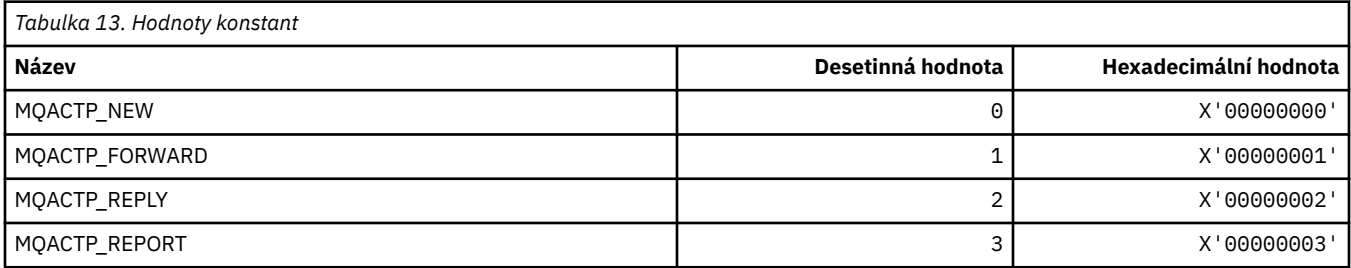

## **MQACTT\_ \* (typy tokenů evidence)**

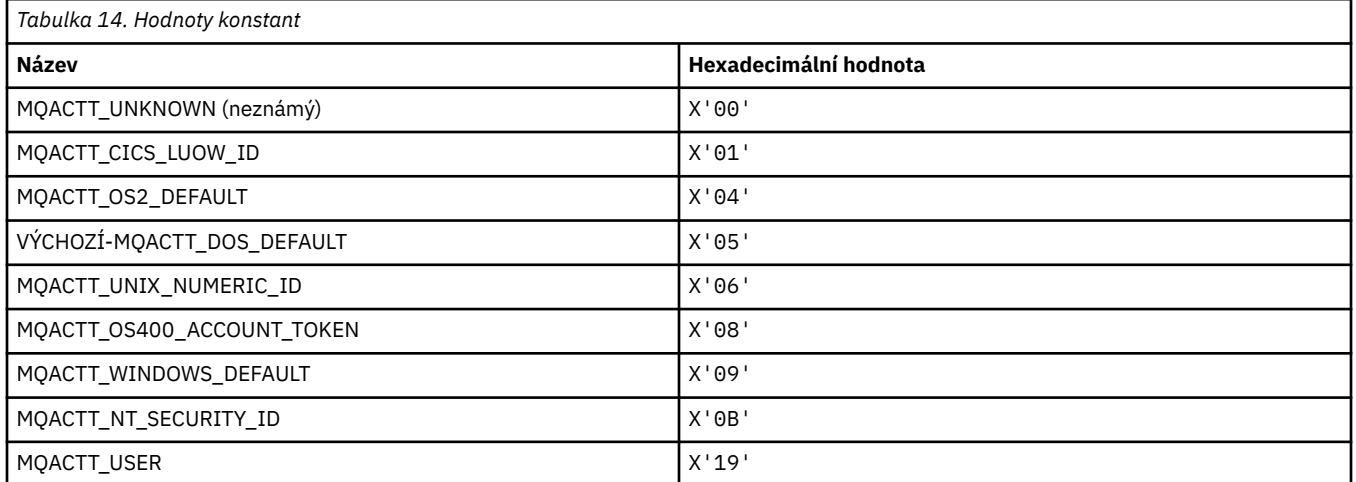

### **MQADOPT\_ \* (Přijmout nové kontroly MCA a přijmout nové typy MCA)**

### **Převzít nové kontroly MCA**

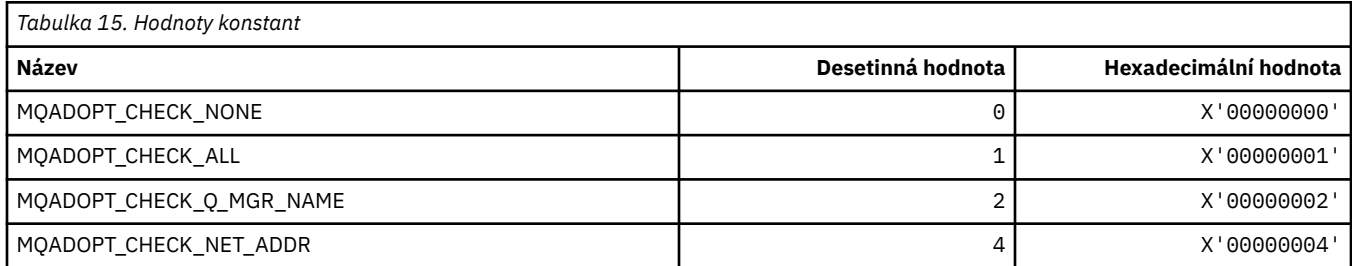

#### **Převzít nové typy MCA**

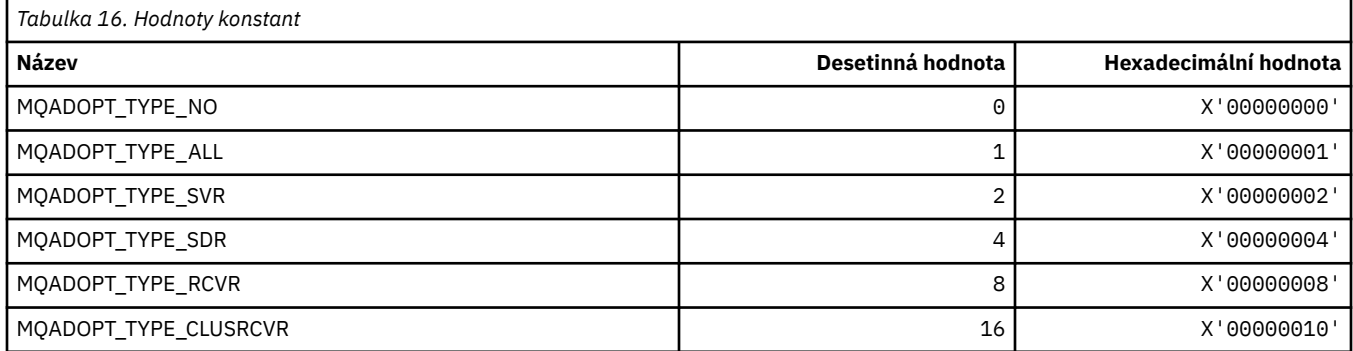

### **MQAIR\_ \* (struktura záznamu ověřovacích informací)**

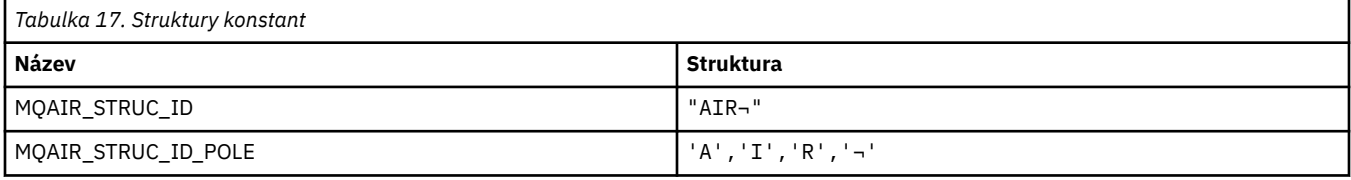

**Poznámka:** Symbol ¬ představuje jeden prázdný znak.

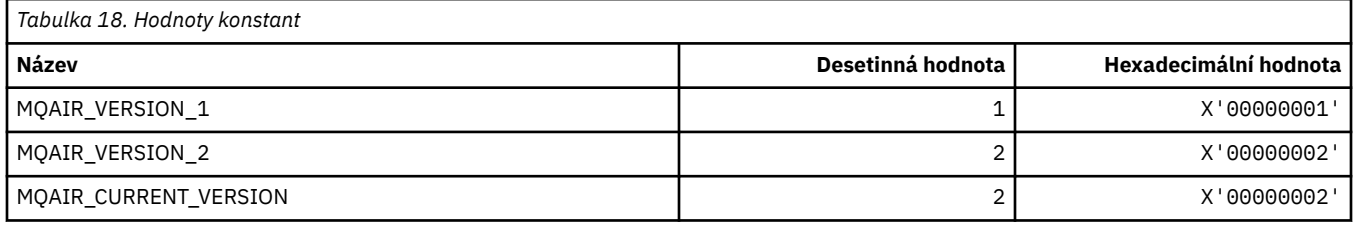

### **MQAIT\_ \* (Typ ověřovacích informací)**

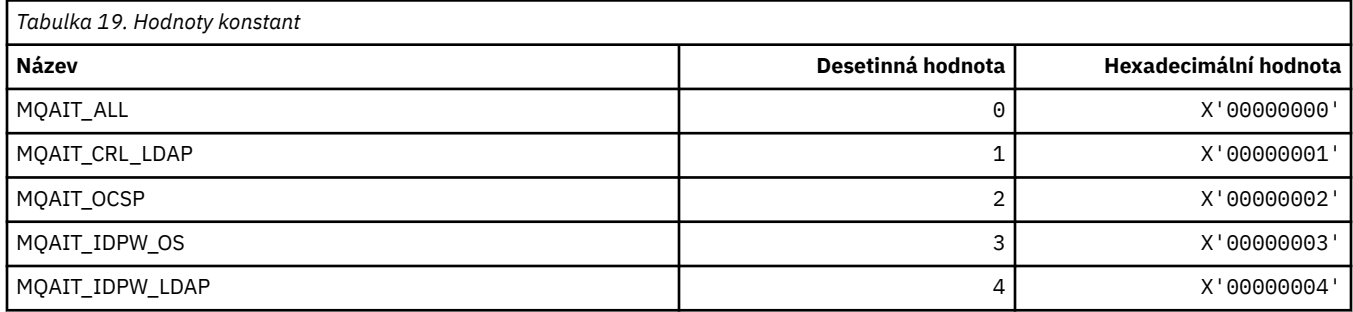

## **MQAS\_ \* (Formát příkazu Asynchronní hodnoty stavu)**

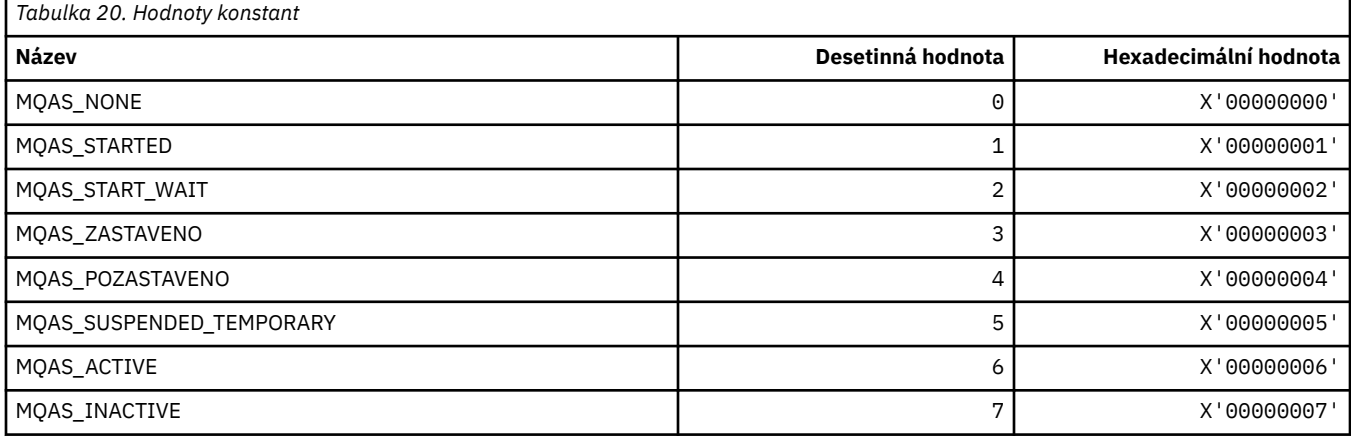

## **MQAT\_ \* (Vložit typy aplikací)**

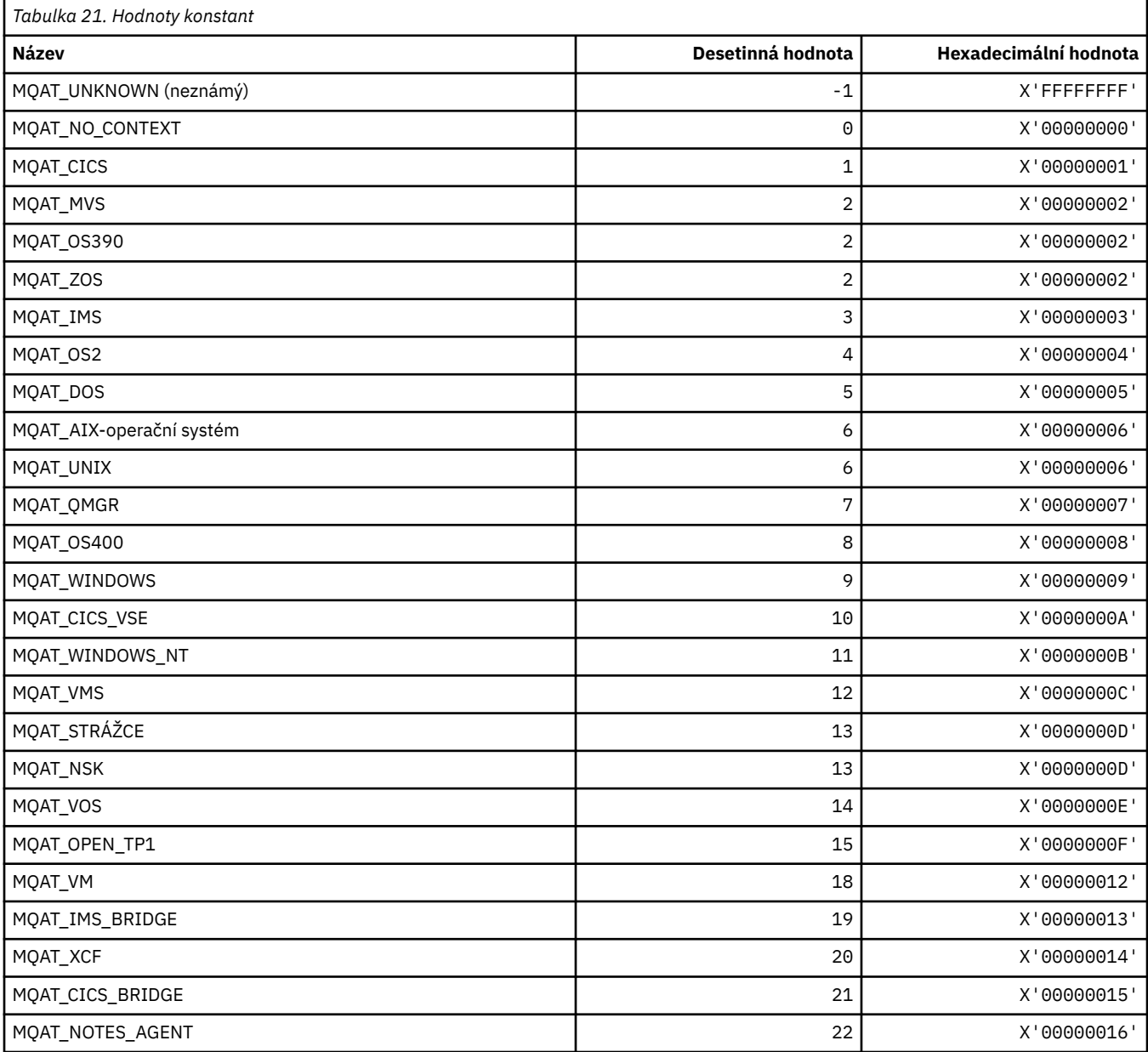

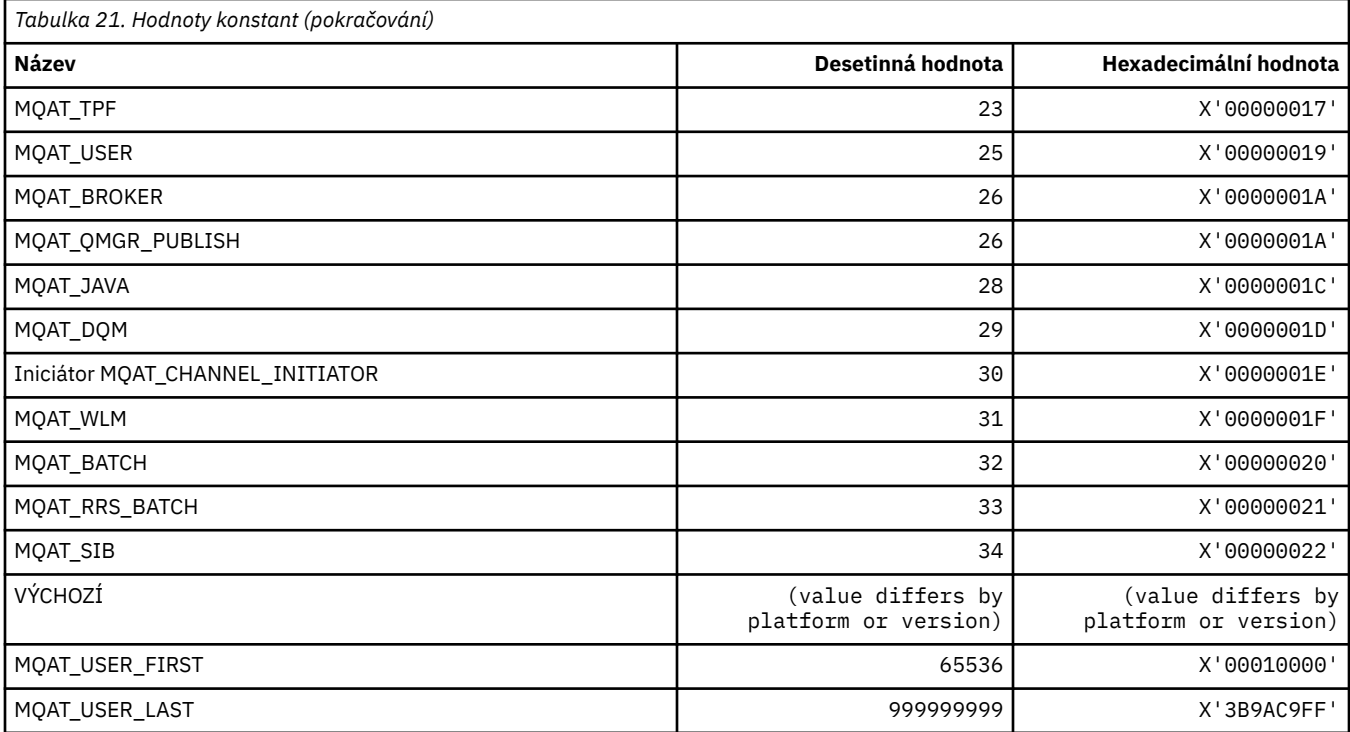

## **MQAUTH\_ \* (Hodnoty oprávnění formátu příkazu)**

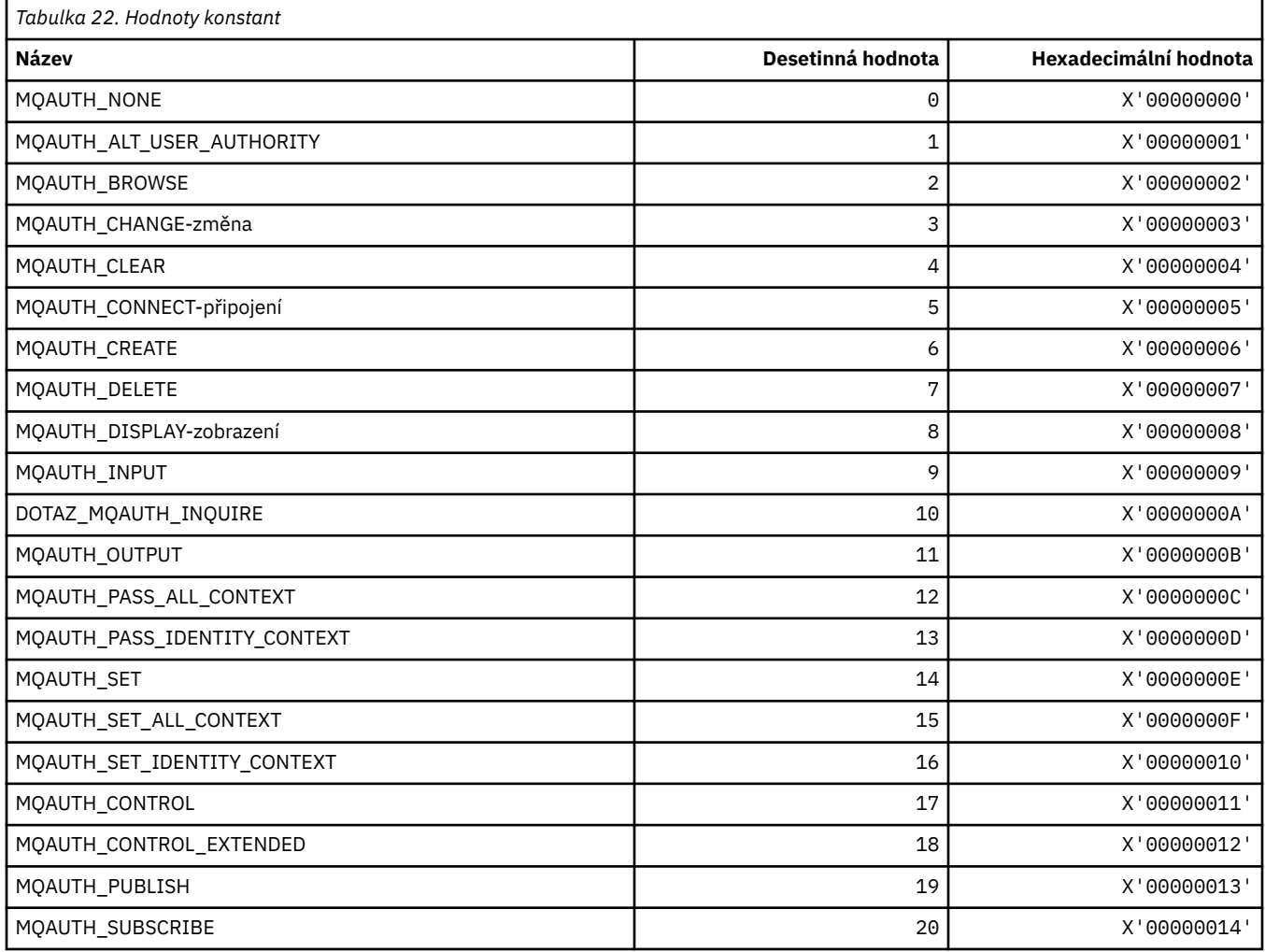

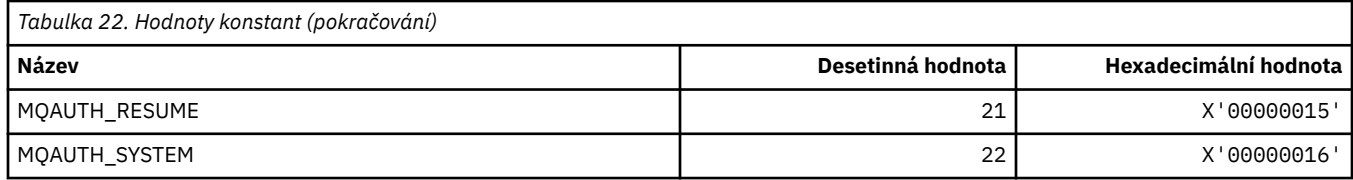

#### **MQAUTHOPT\_ \* (Volby oprávnění ve formátu příkazu)**

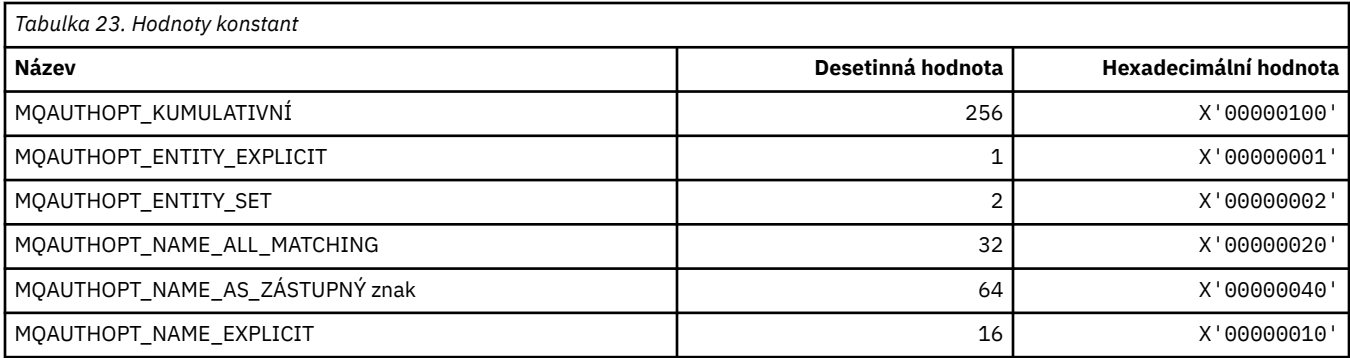

#### **MQAXC\_ \* (struktura kontextu uživatelské procedury rozhraní API)**

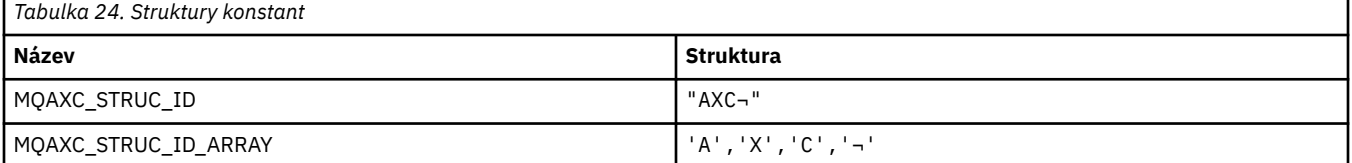

**Poznámka:** Symbol ¬ představuje jeden prázdný znak.

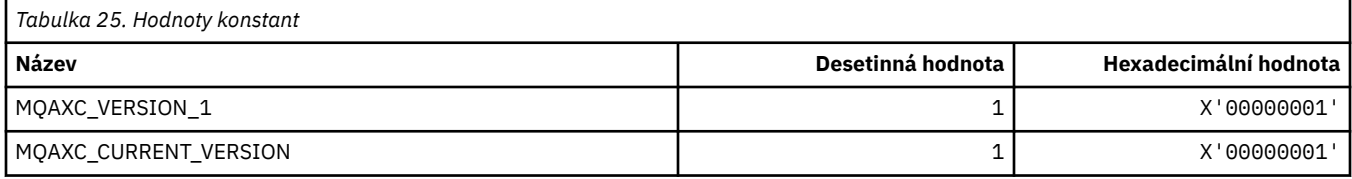

### **MQAXP\_ \* (struktura parametrů uživatelské procedury rozhraní API)**

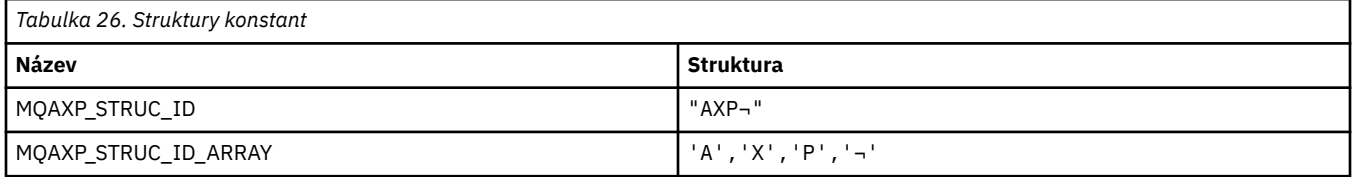

#### **Poznámka:** Symbol ¬ představuje jeden prázdný znak.

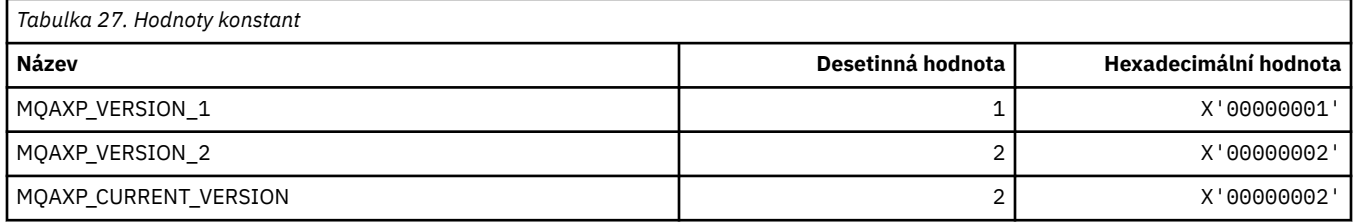

### **MQBA\_ \* (Bajtové selektory atributů)**

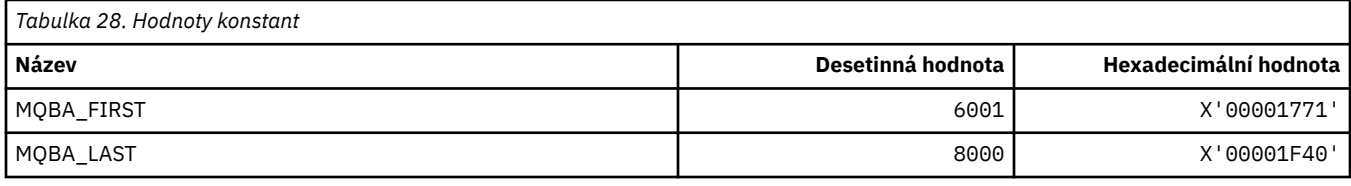

### **MQBACF\_ \* (Typy parametrů bajtového formátu příkazu)**

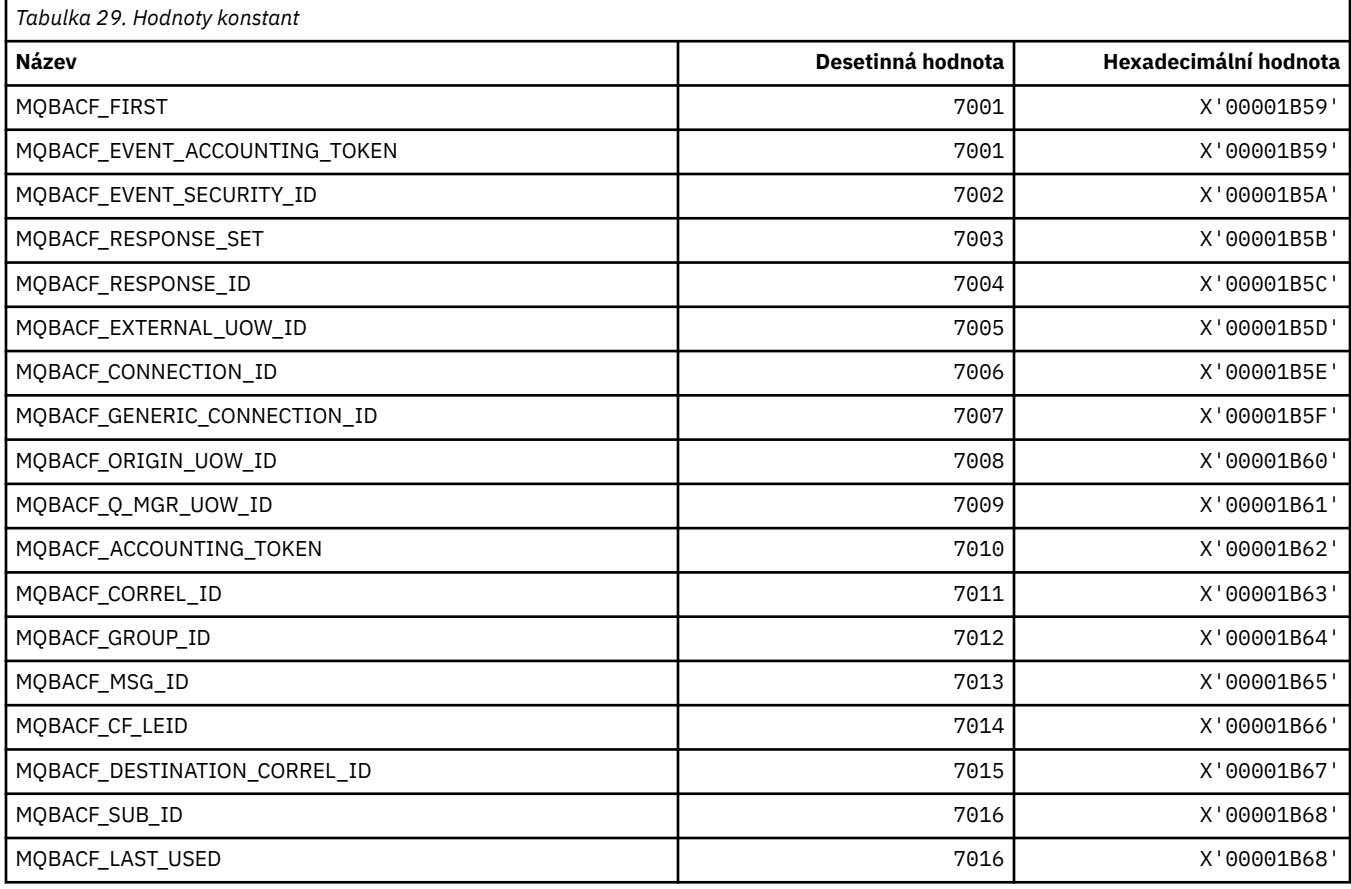

### **MQBL\_ \* (Délka vyrovnávací paměti pro řetězec mqAdda řetězec mqSet)**

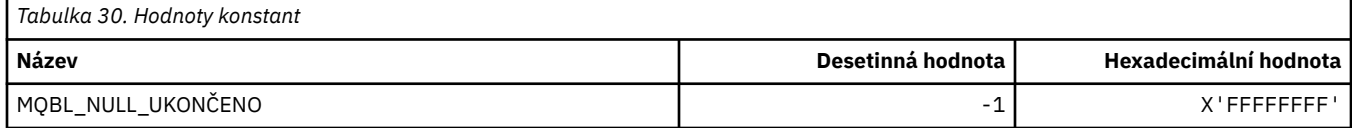

### **MQBMHO\_ \* (Volby a struktura popisovače vyrovnávací paměti pro zprávu)**

#### **Struktura voleb z vyrovnávací paměti do popisovače zprávy**

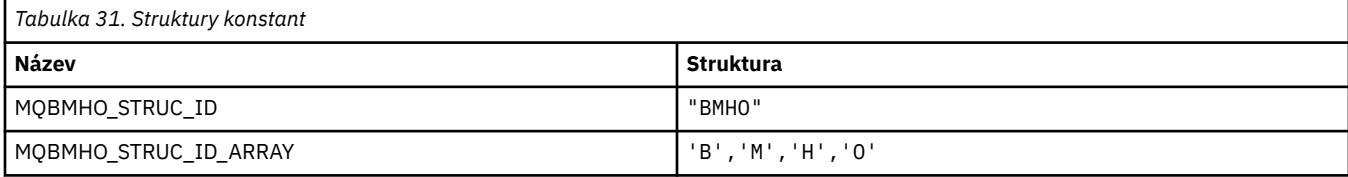

**Poznámka:** Symbol ¬ představuje jeden prázdný znak.

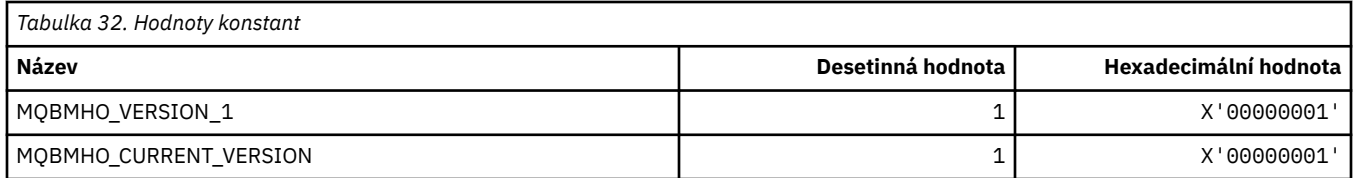

#### **Volby popisovače vyrovnávací paměti pro zprávu**

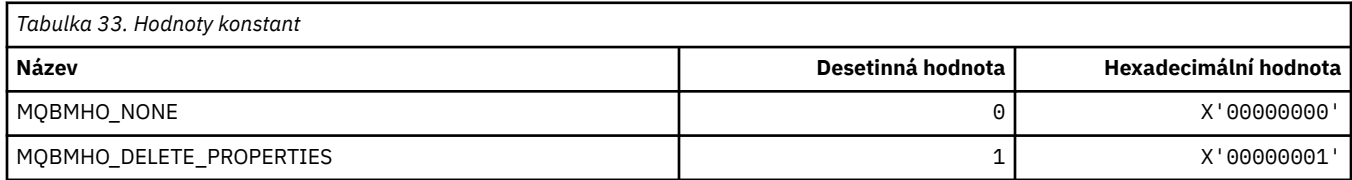

## **MQBND\_ \* (výchozí vazby)**

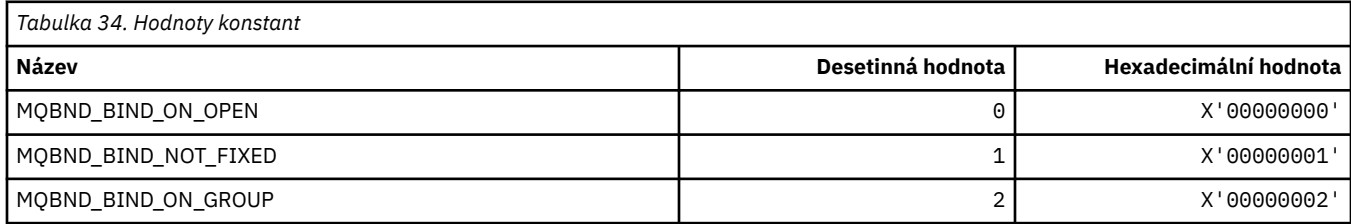

## **MQBO\_ \* (začátek voleb a struktura)**

#### **Struktura voleb začátku**

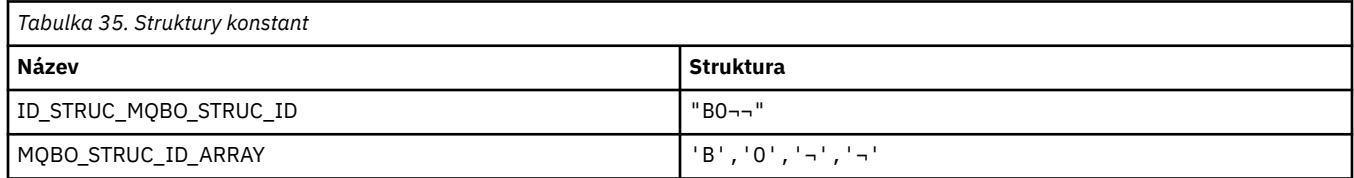

**Poznámka:** Symbol ¬ představuje jeden prázdný znak.

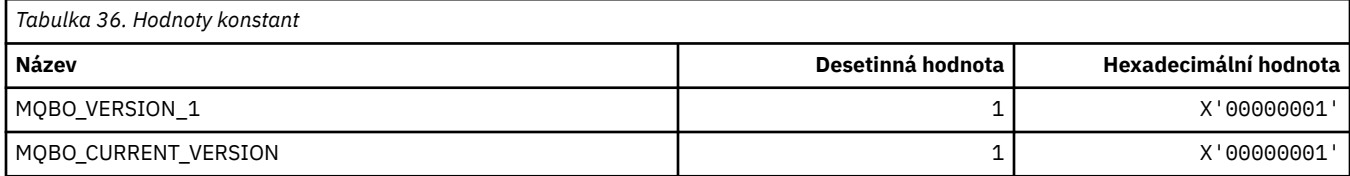

#### **Volby začátku**

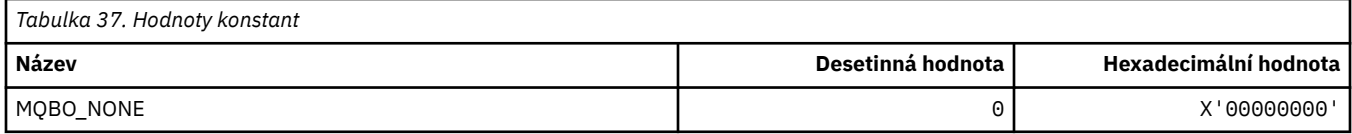

## **MQBT\_ \* (Typy mostu ve formátu příkazů)**

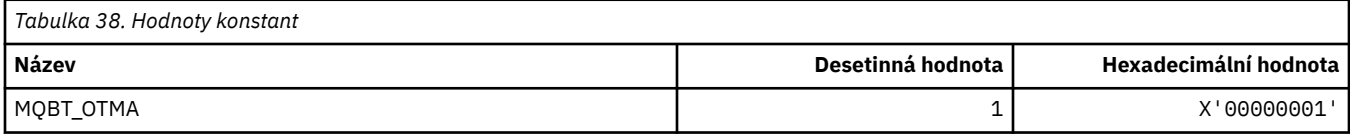

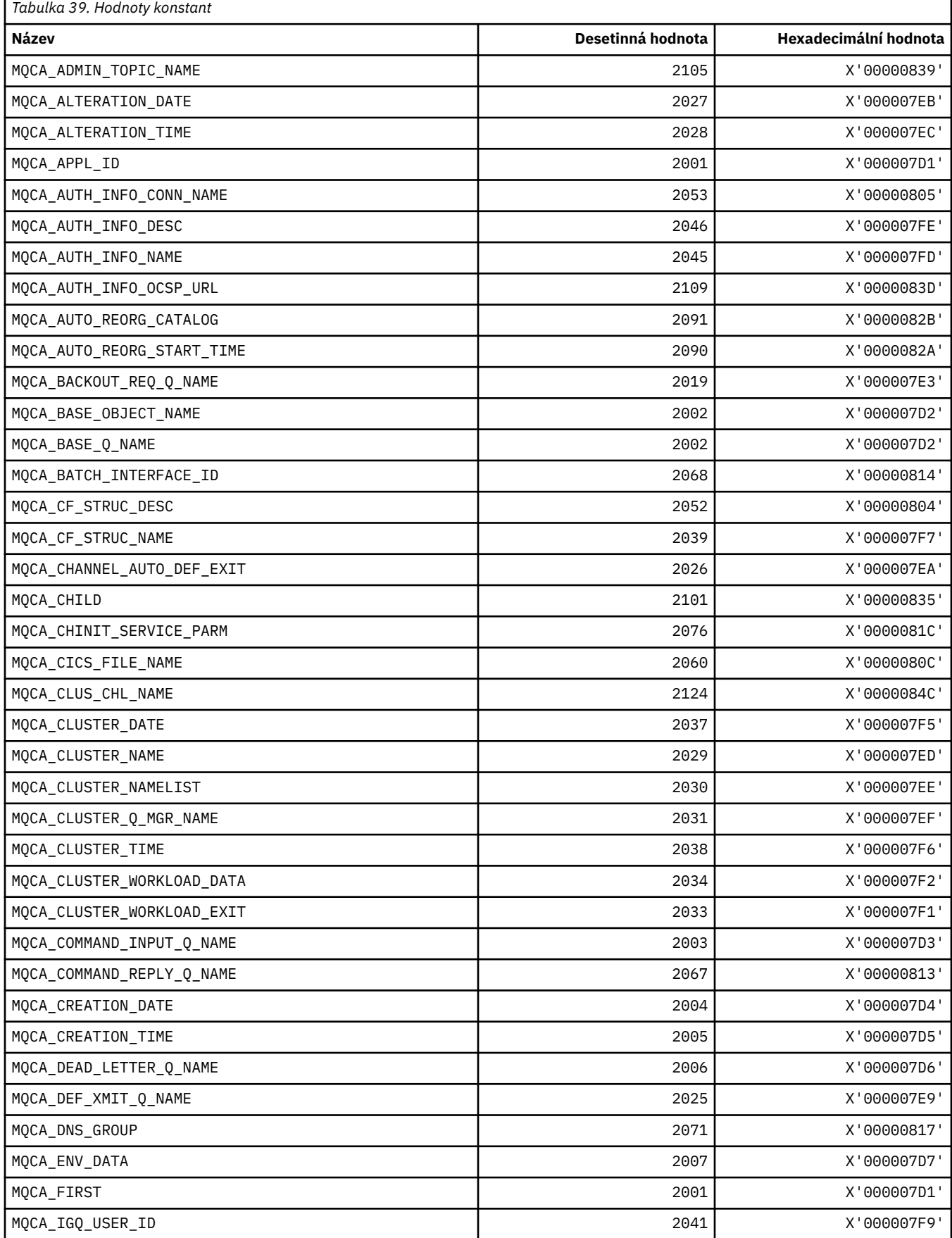

## **MQCA\_ \* (selektory znakových atributů)**

ľ

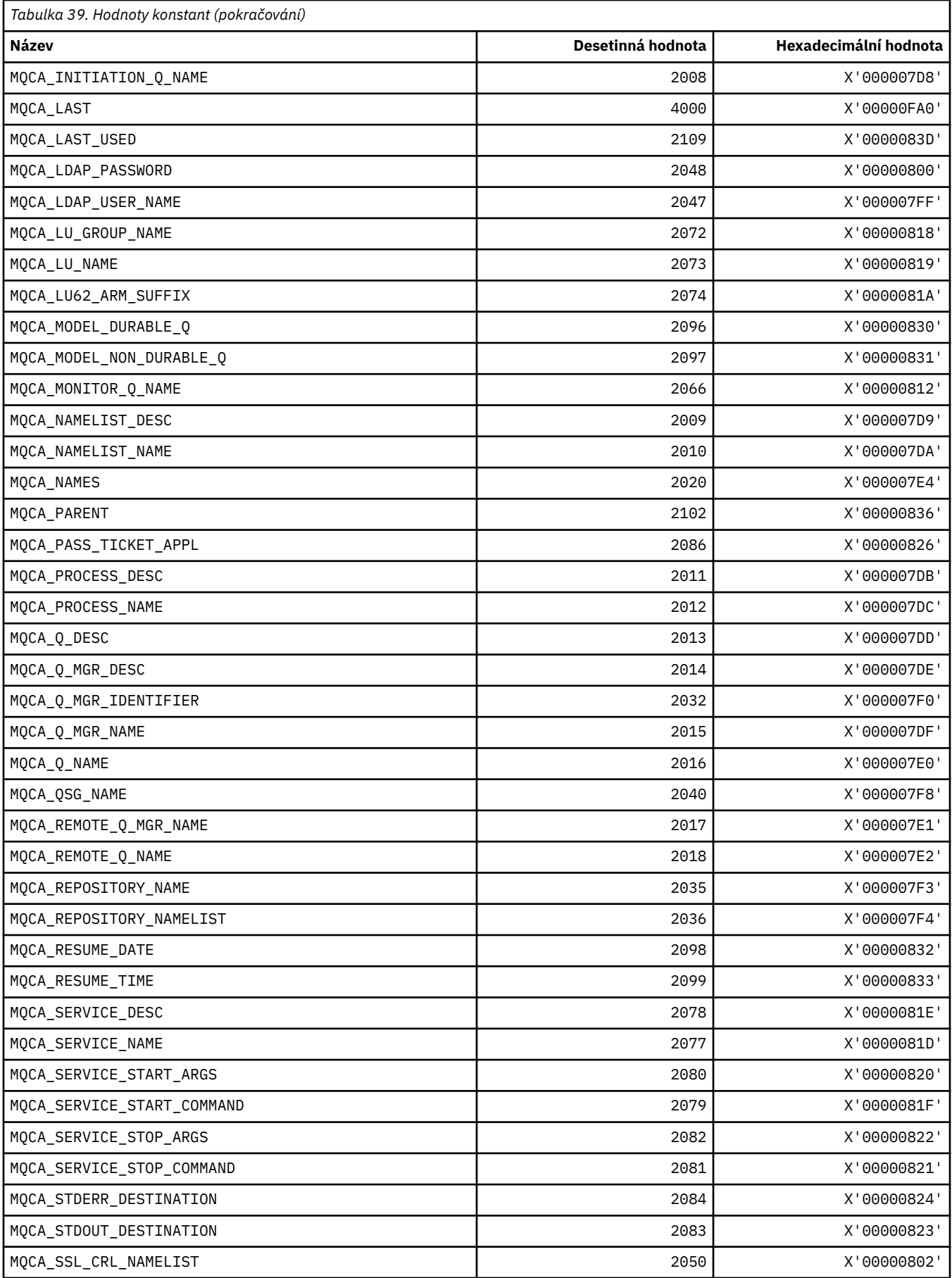

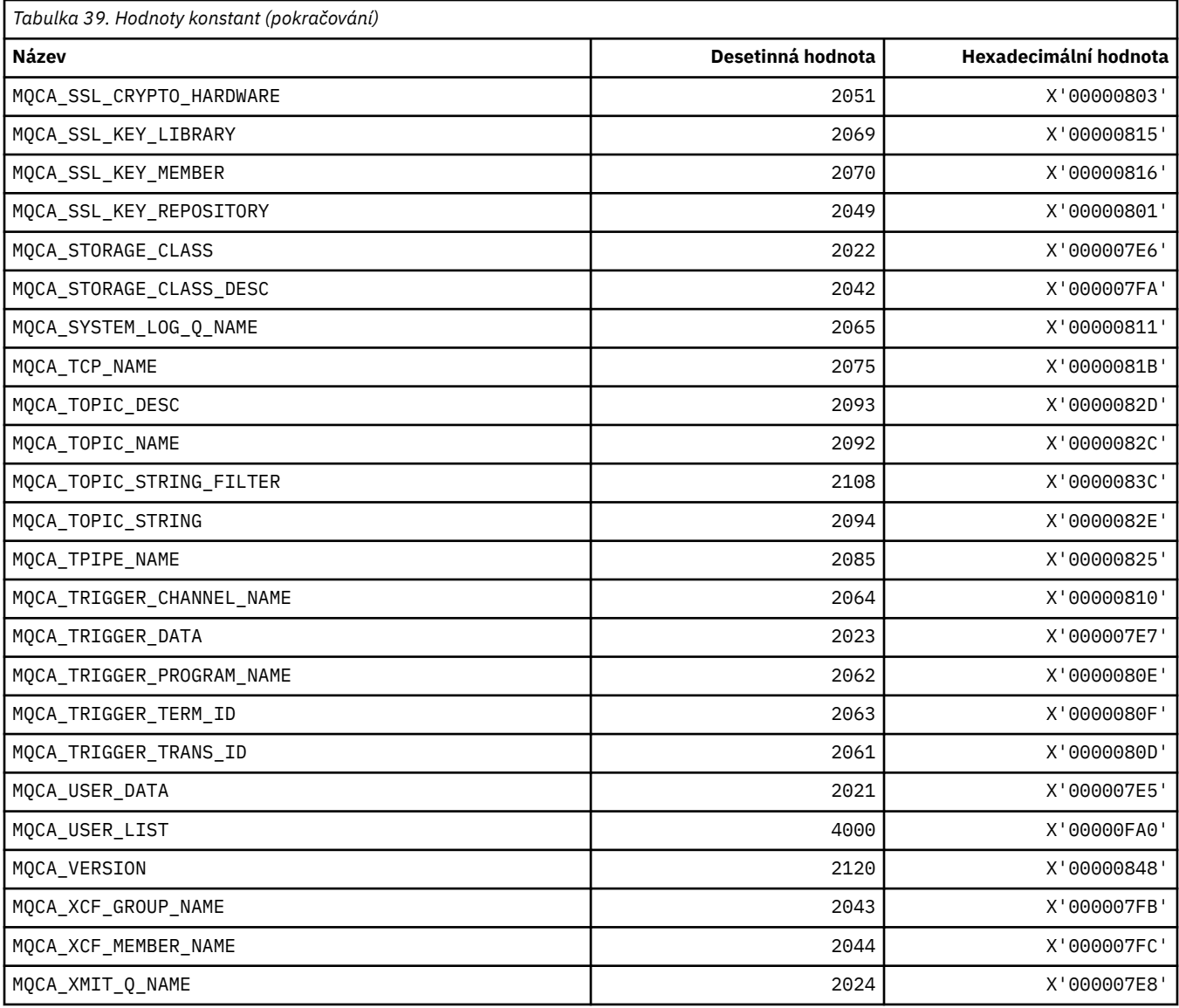

# **MQCACF\_ \* (Formát příkazu Typy znakových parametrů)**

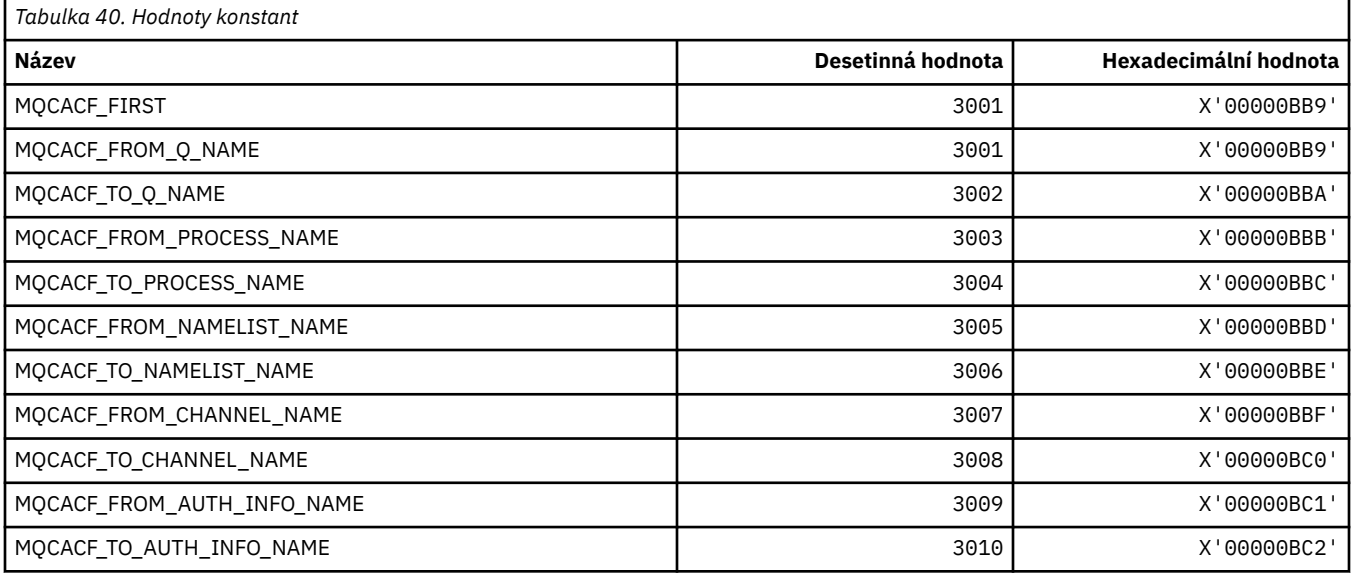

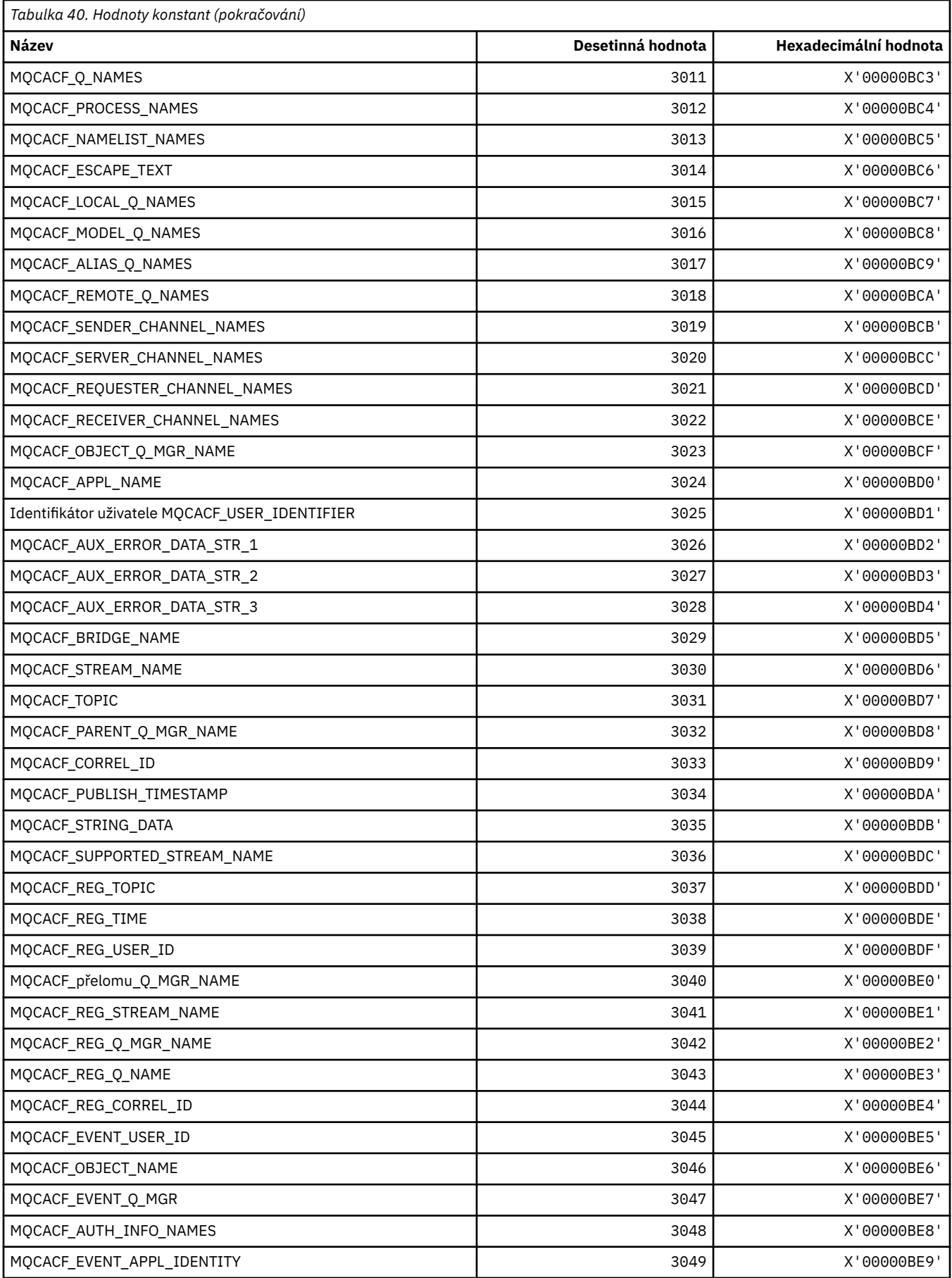

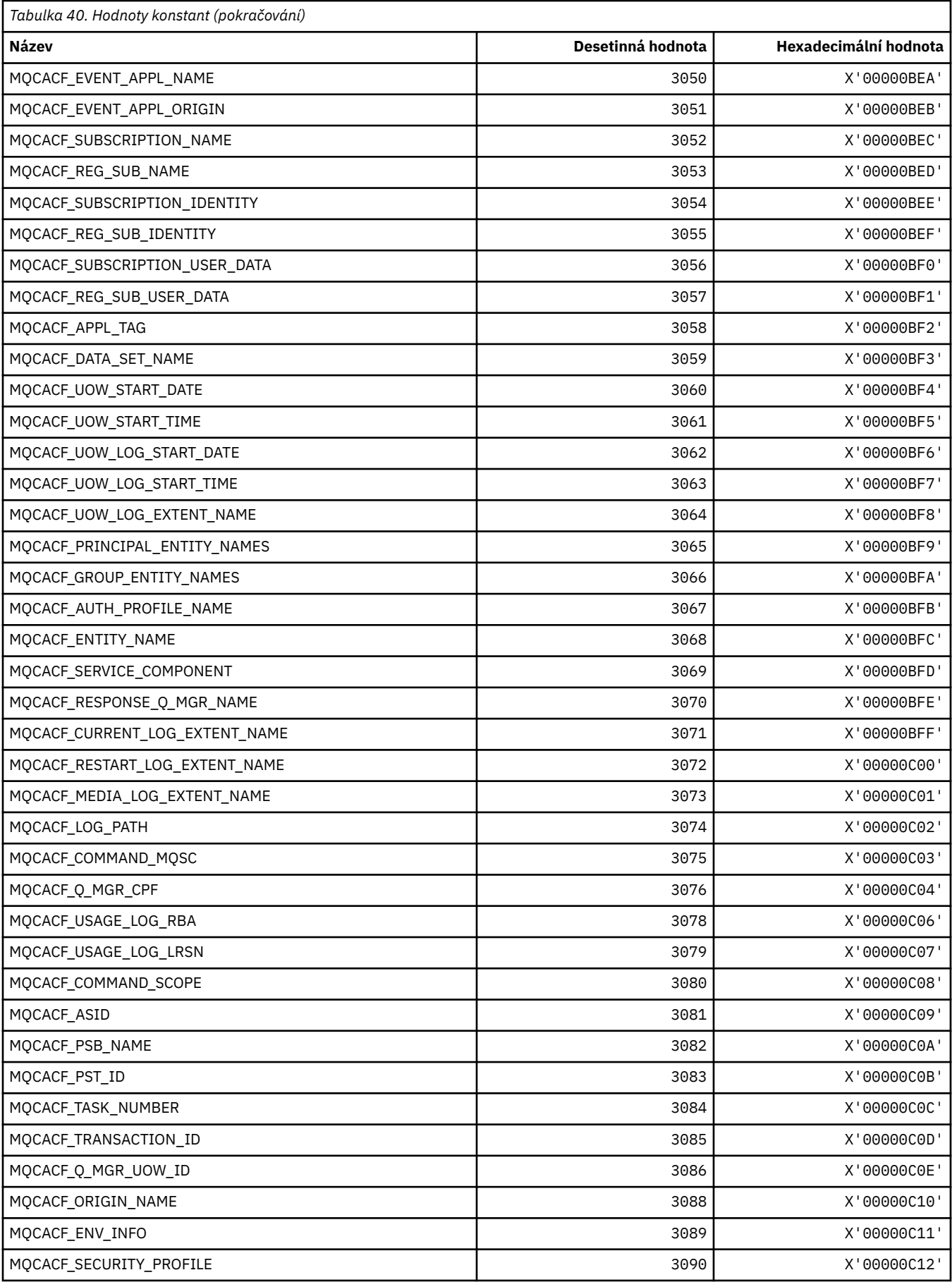

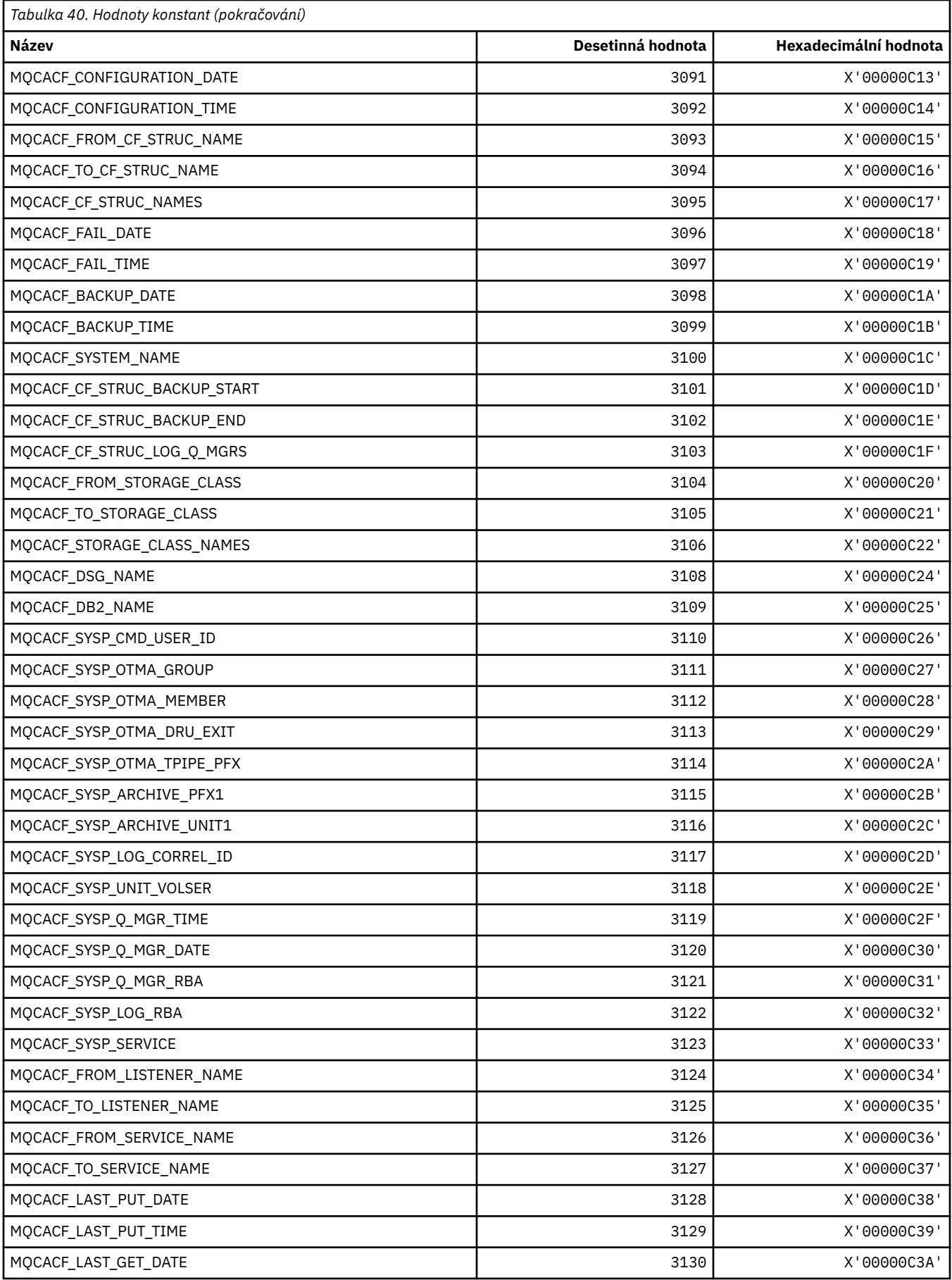

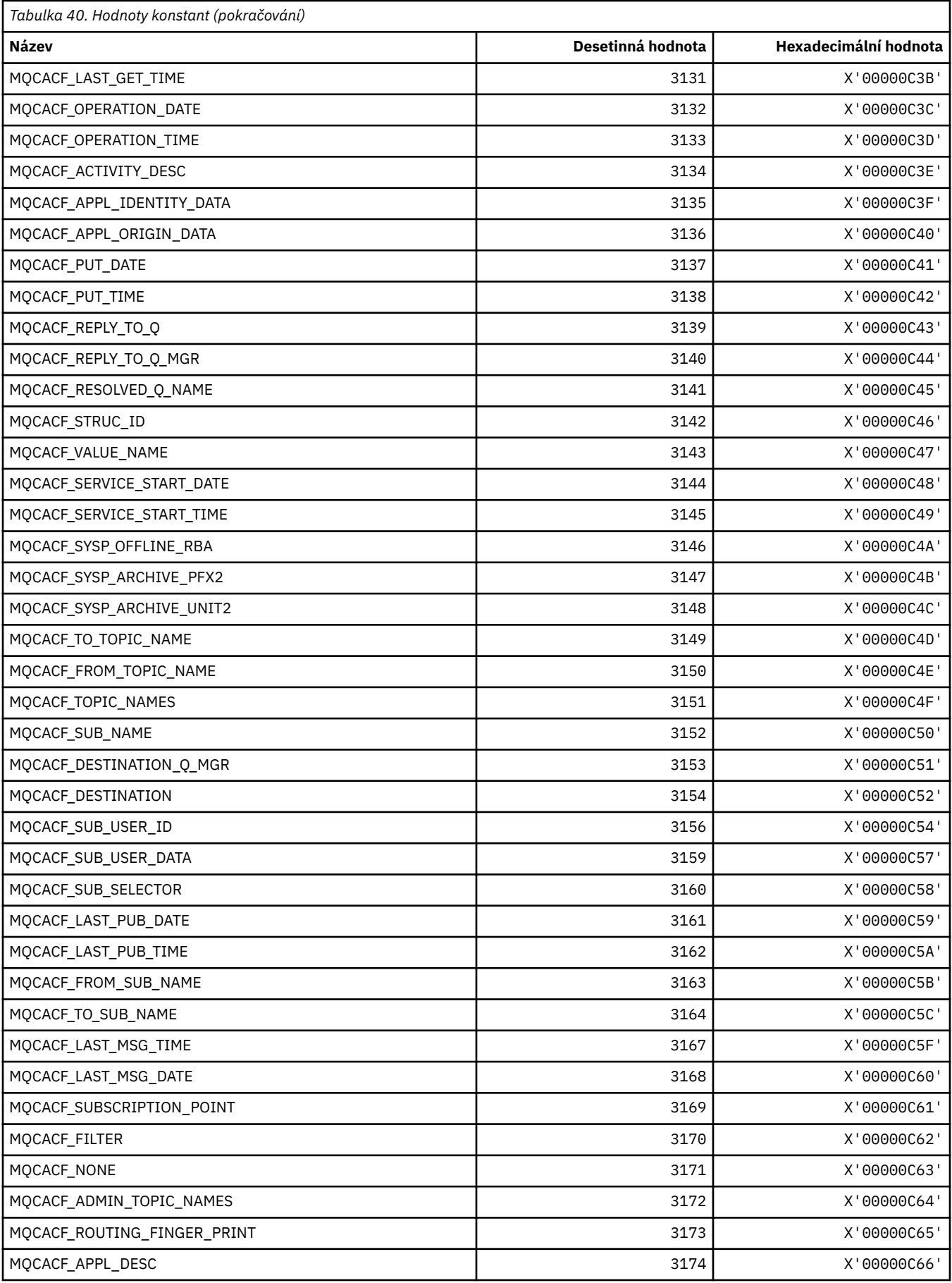

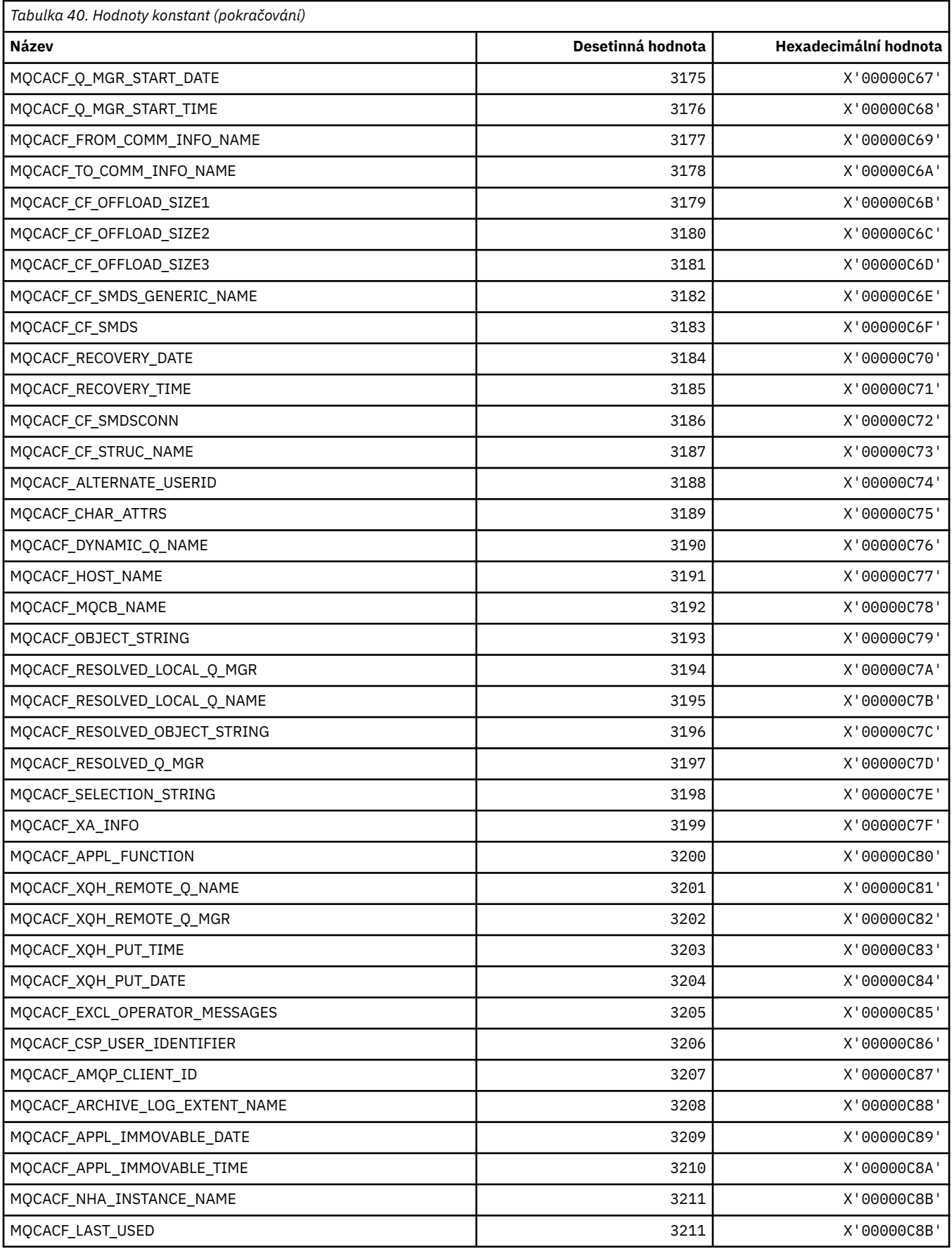

## **MQCACH\_ \* (Formát příkazu Typy parametrů znakového kanálu)**

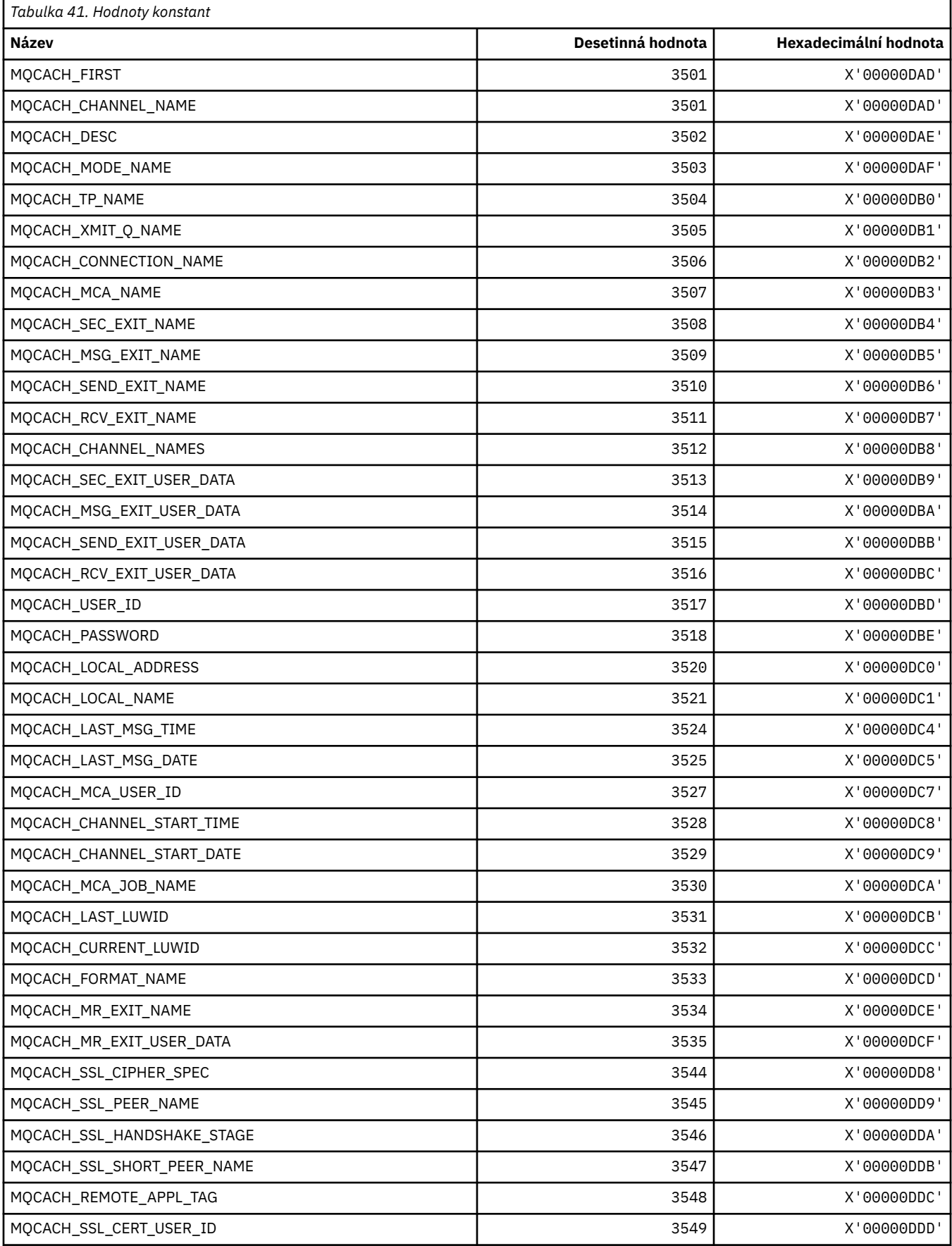

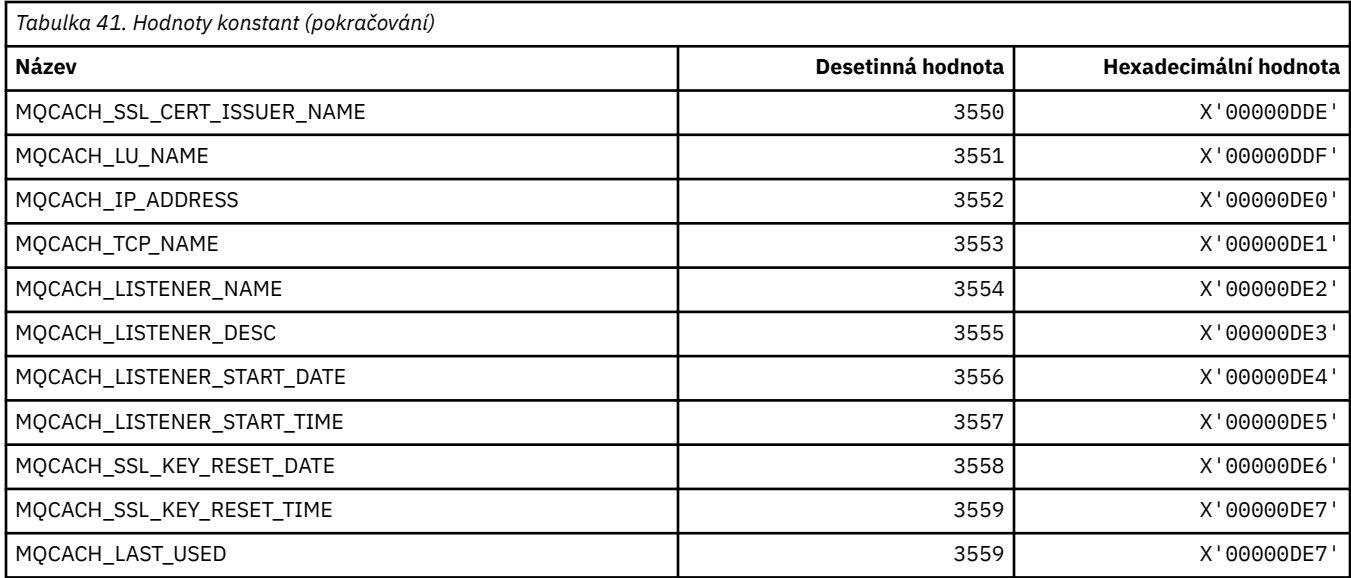

## **MQCADSD\_ \* (deskriptory ADS záhlaví informací CICS )**

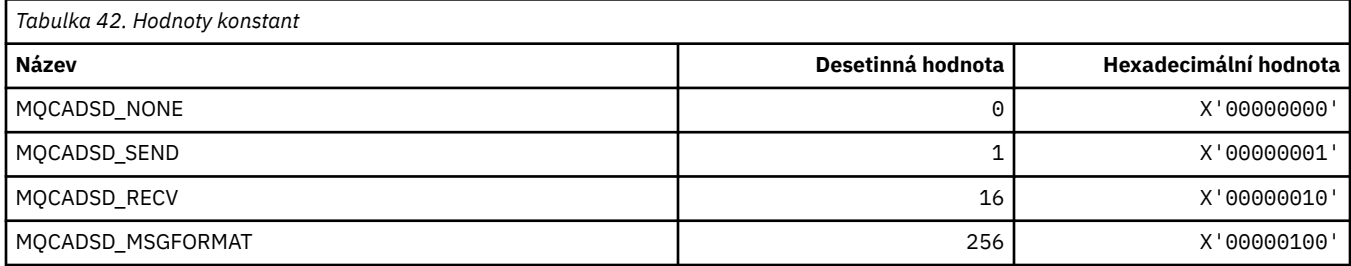

## **MQCAFTY\_ \* (Hodnoty afinity připojení)**

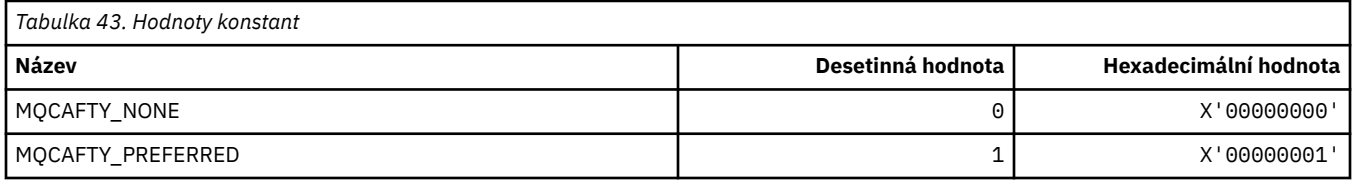

## **MQCAMO\_ \* (Formát příkazu Typy parametrů monitorování znaků)**

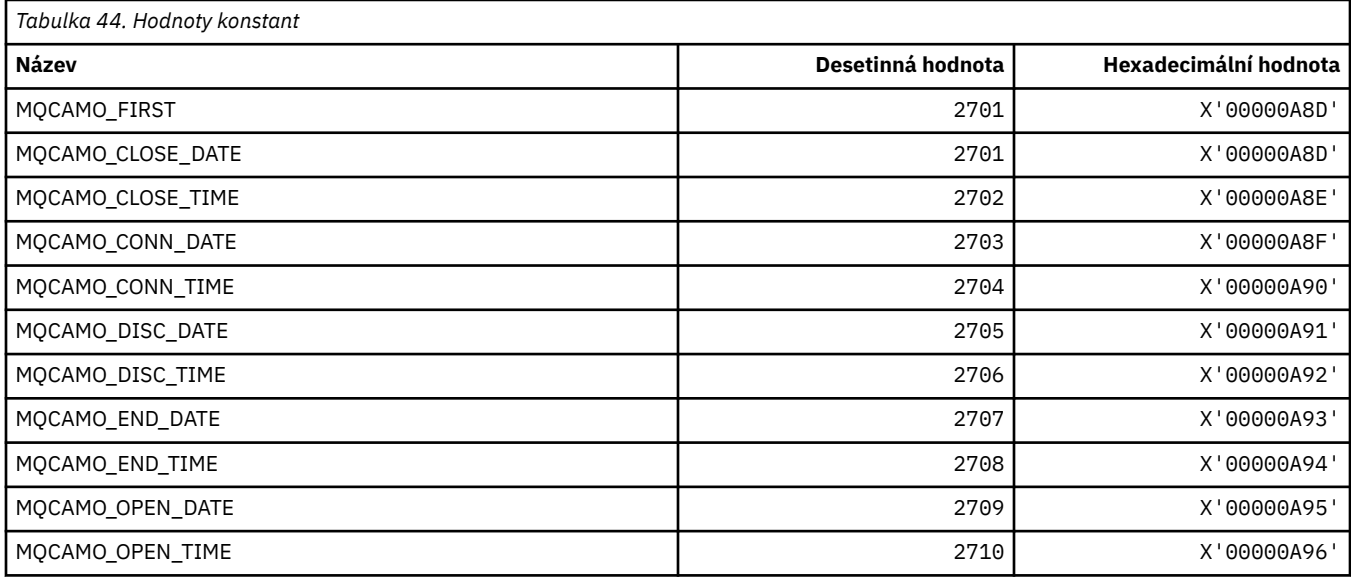

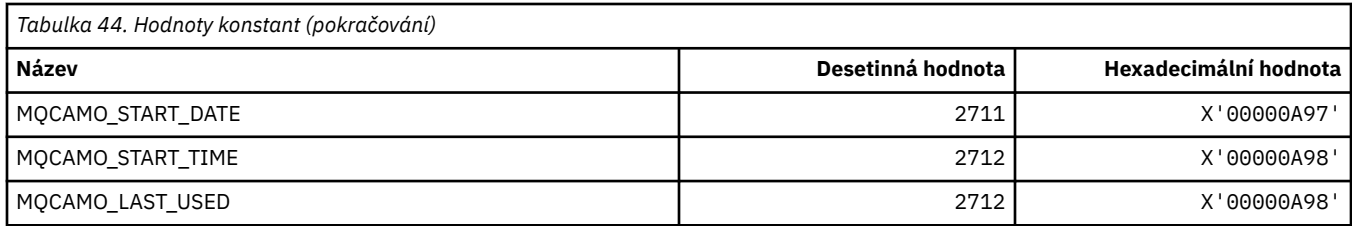

## **MQCBC\_ \* (struktura konstant MQCBC)**

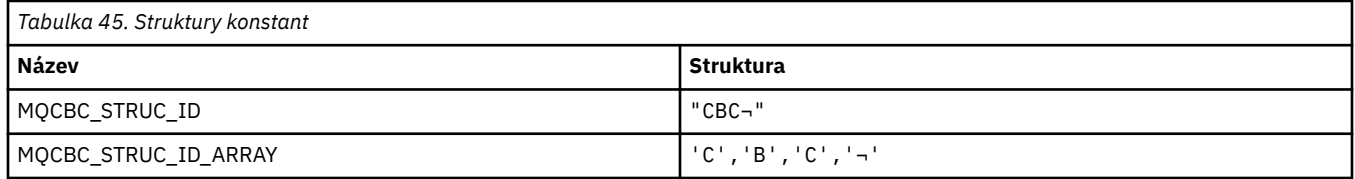

**Poznámka:** Symbol ¬ představuje jeden prázdný znak.

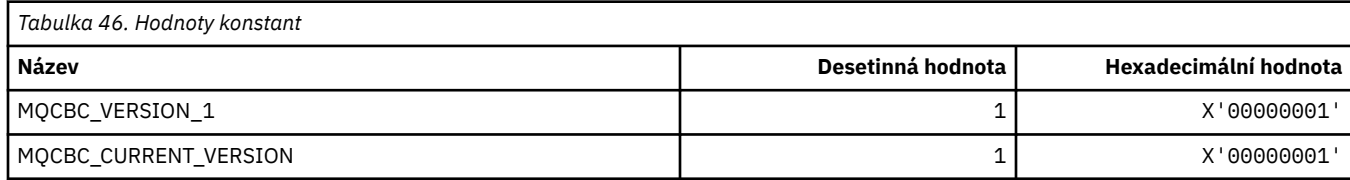

## **MQCBCF\_ \* (příznaky konstant MQCBC)**

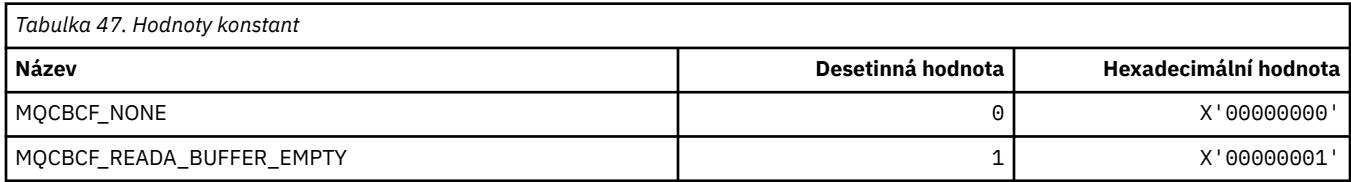

## **MQCBCT\_ \* (typ zpětného volání konstant MQCBC)**

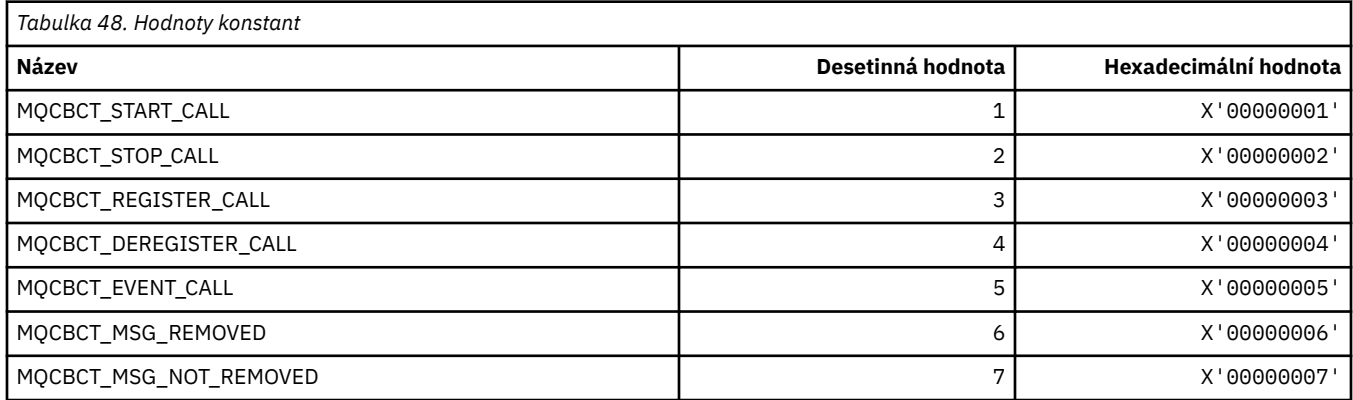

## **MQCBD\_ \* (struktura konstant MQCBD)**

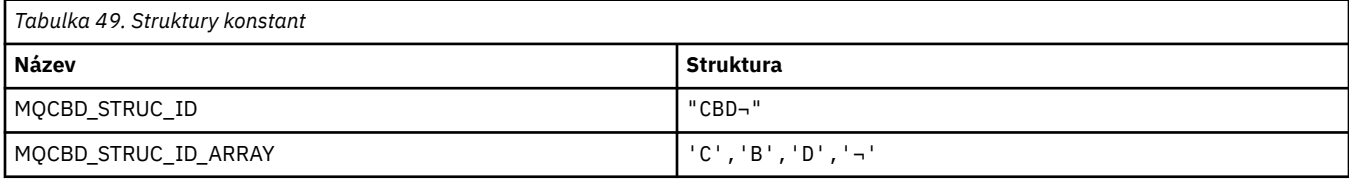

**Poznámka:** Symbol ¬ představuje jeden prázdný znak.

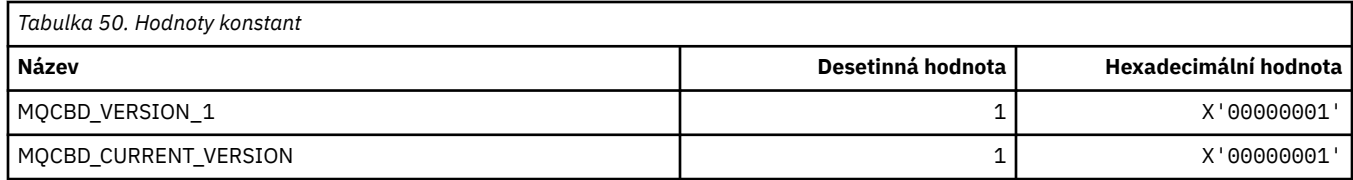

## **MQCBDO\_ \* (Volby zpětného volání konstant MQCBD)**

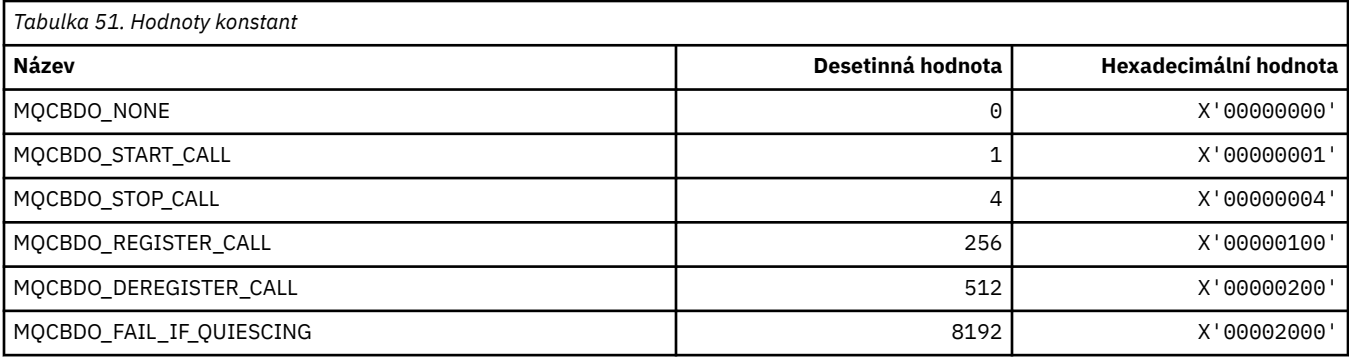

## **MQCBO\_ \* (Volby vytvoření-Bag pro mqCreateBag)**

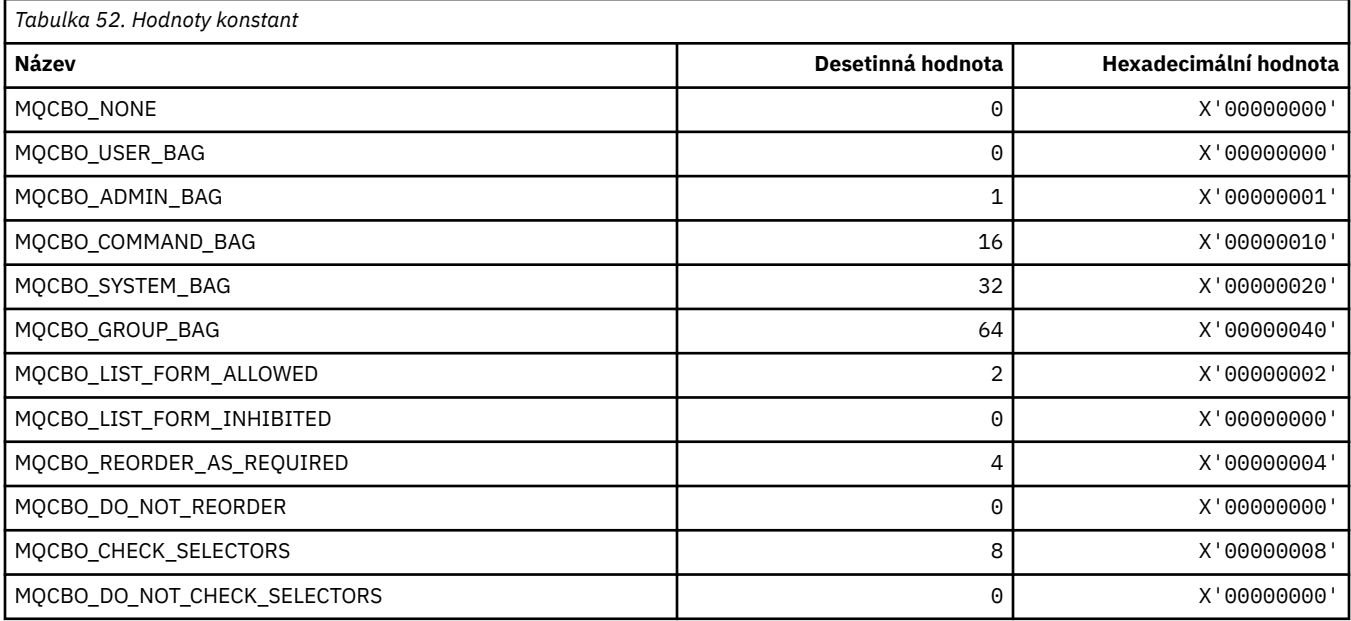

### **MQCBT\_ \* (konstanty MQCBD Toto je typ funkce zpětného volání)**

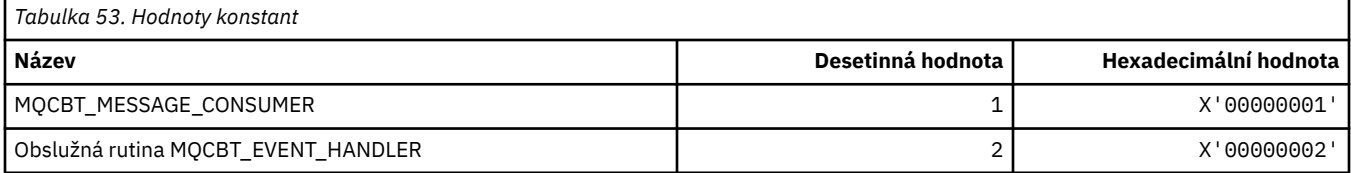

## **MQCC\_ \* (kódy dokončení)**

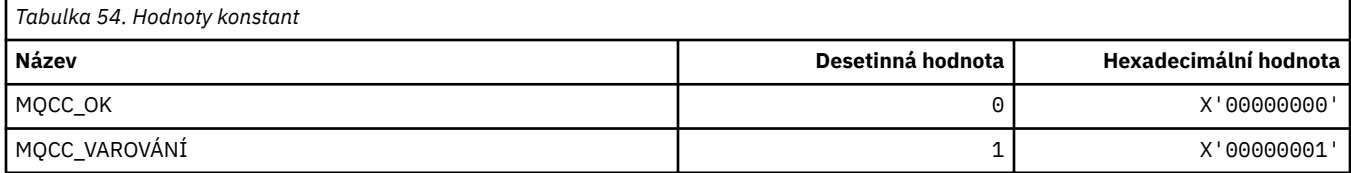

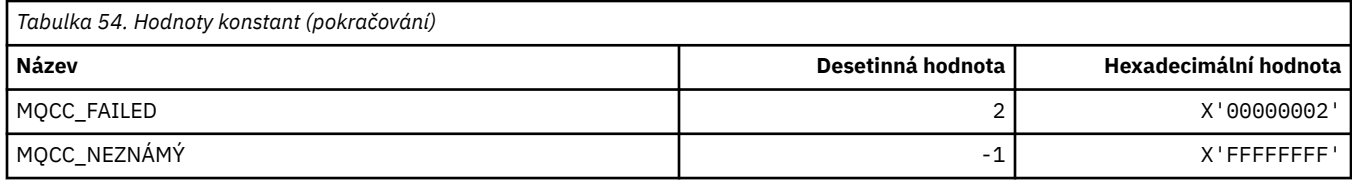

## **MQCCSI\_ \* (identifikátory kódované znakové sady)**

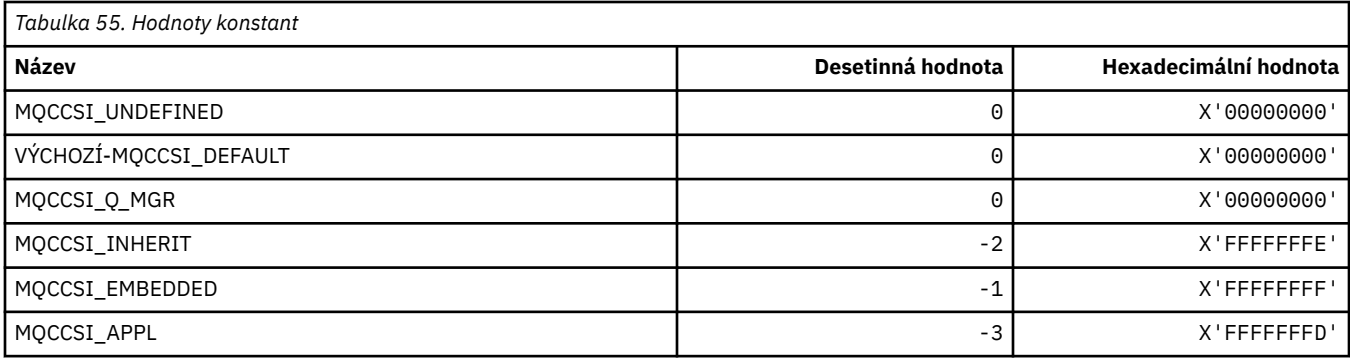

## **MQCCT\_ \* (Volby konverzační úlohy záhlaví informací CICS )**

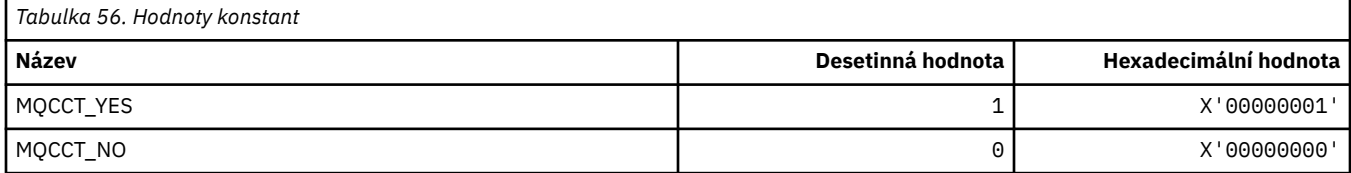

## **MQCD\_ \* (Struktura definice kanálu)**

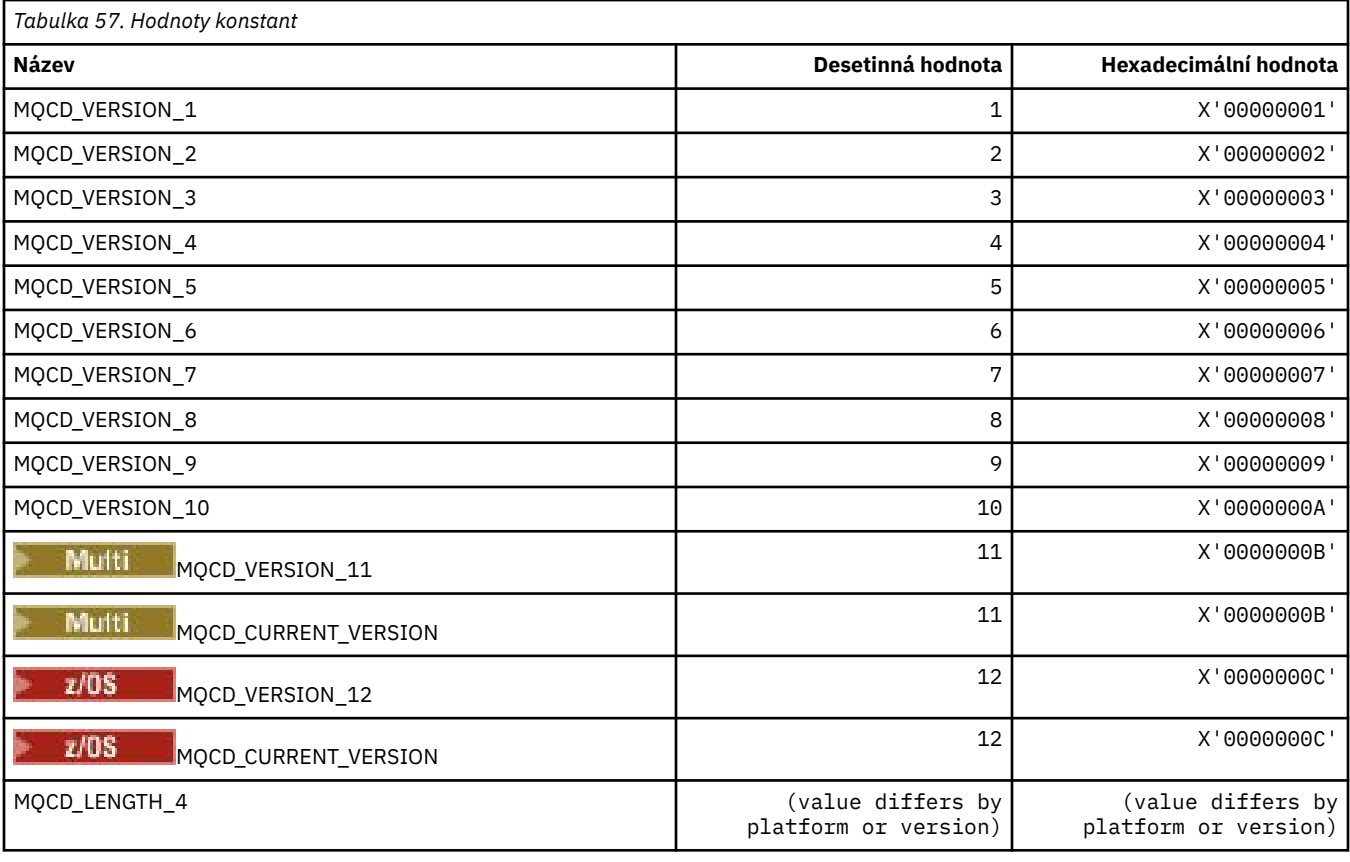

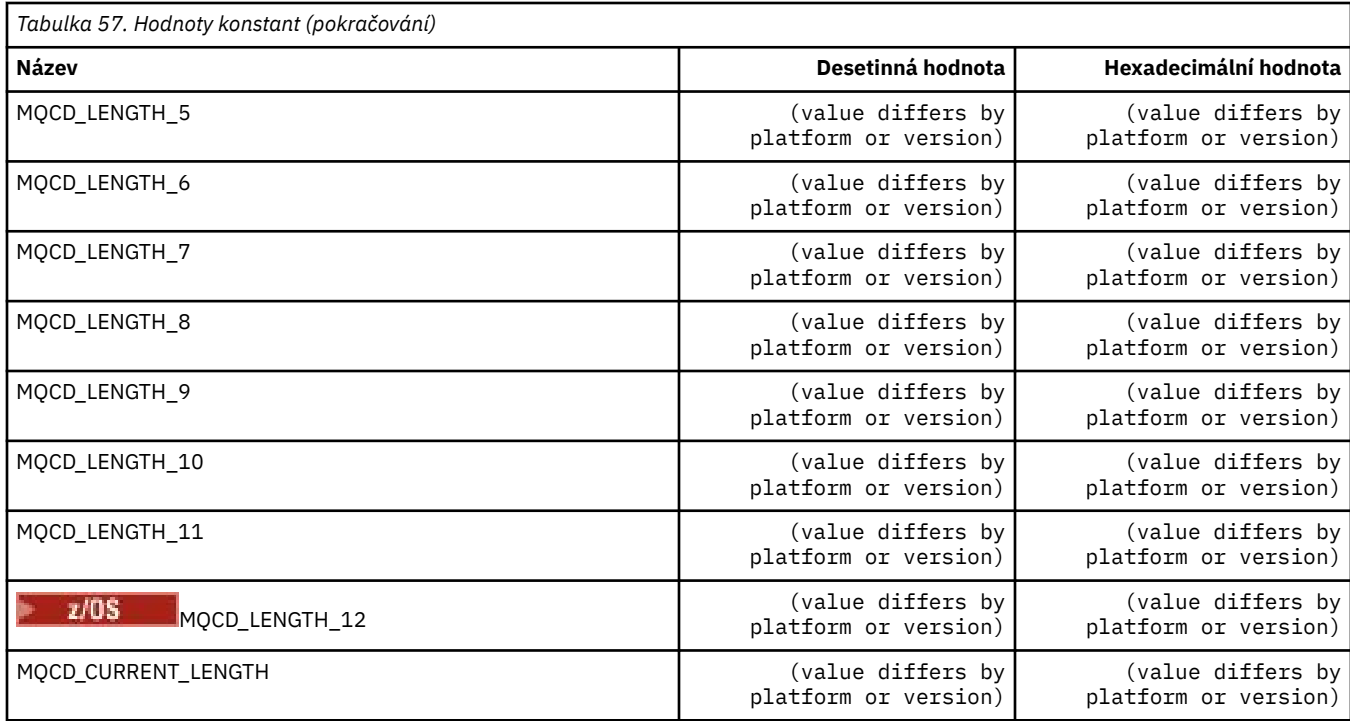

## **MQCDC\_ \* (Převod dat kanálu)**

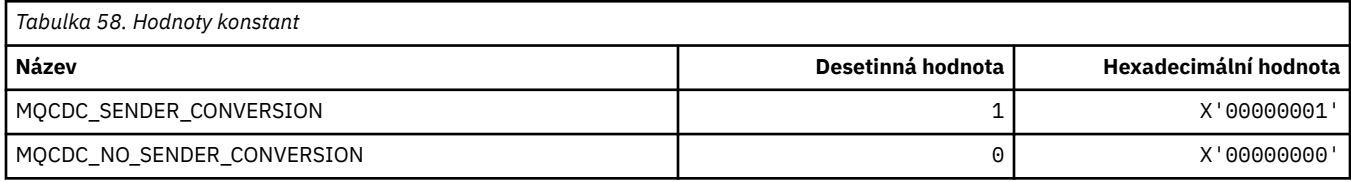

## **MQCERT\_ \* (Typ zásady ověření certifikátu)**

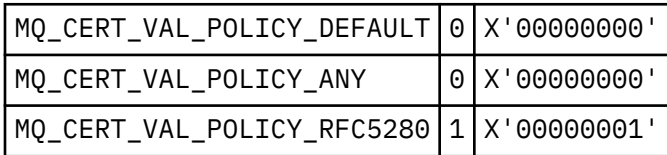

## **MQCF\_ \* (příznaky schopnosti)**

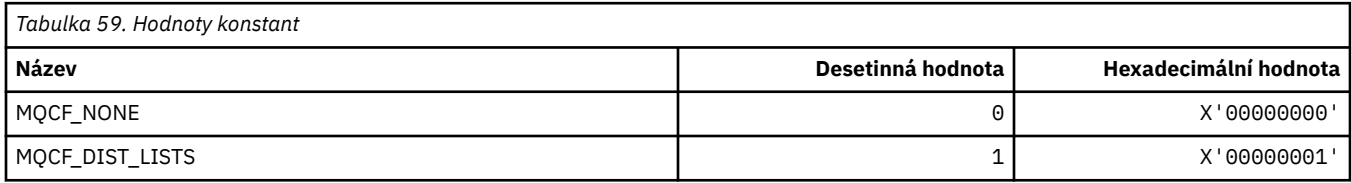

## **MQCFAC\_ \* (prostředek záhlaví informací CICS )**

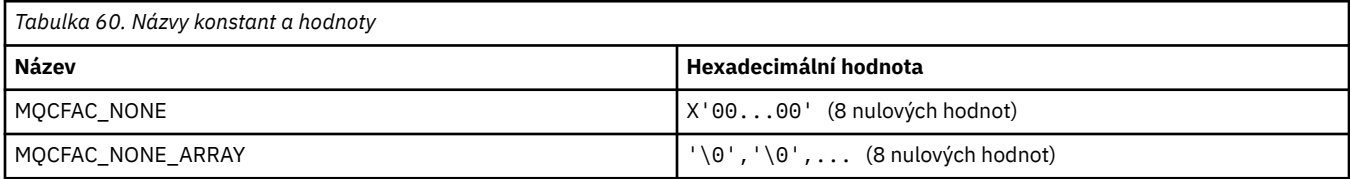

#### **MQCFBF\_ \* (Struktura parametru filtru bajtového řetězce formátu příkazu)**

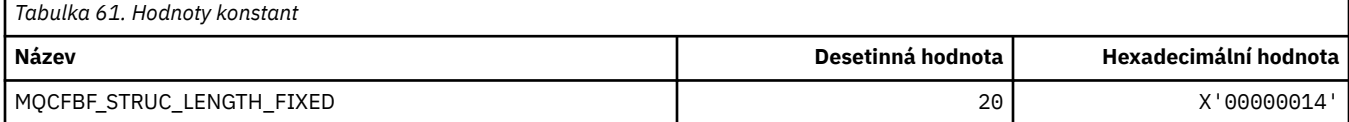

#### **MQCFBS\_ \* (struktura parametru bajtového řetězce formátu příkazu)**

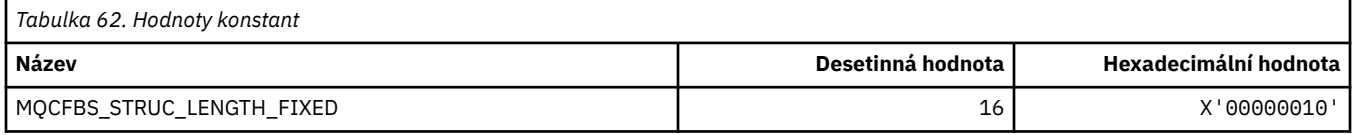

#### **MQCFC\_ \* (Volby řízení záhlaví formátu příkazu)**

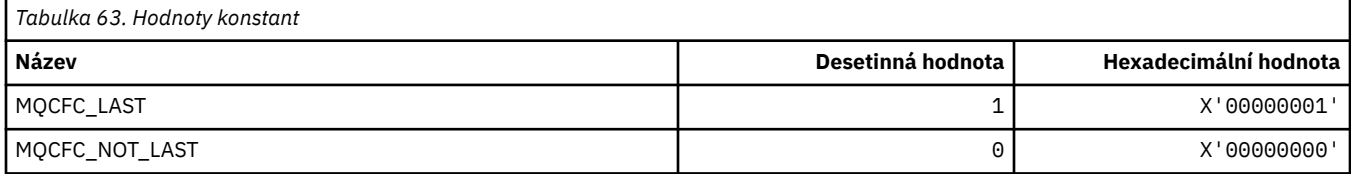

### **MQCFGR\_ \* (Struktura parametrů skupiny formátů příkazů)**

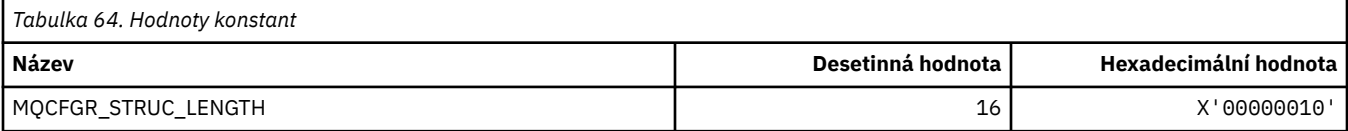

#### **MQCFH\_ \* (Struktura záhlaví formátu příkazu)**

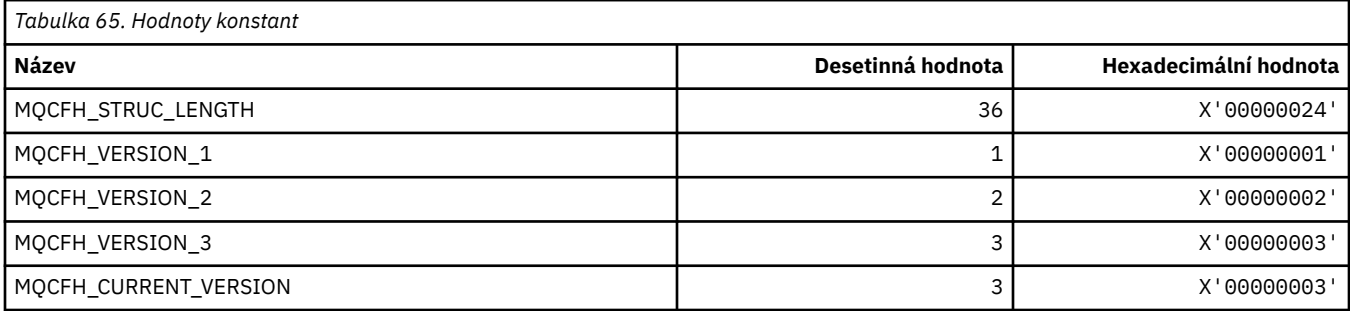

### **MQCFIF\_ \* (Struktura parametrů filtru celého čísla formátu příkazu)**

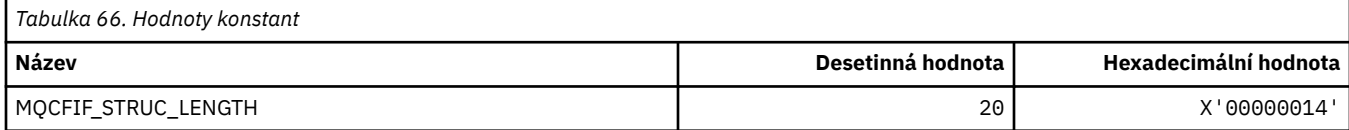

#### **MQCFIL\_ \* (Struktura parametru seznamu celých čísel formátu příkazu)**

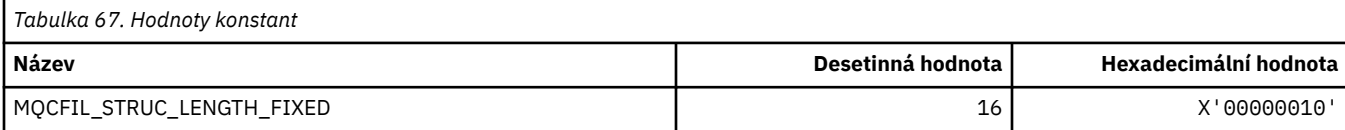

#### **MQCFIL64\_\* (Struktura parametrů 64bitového seznamu celých čísel ve formátu příkazu)**

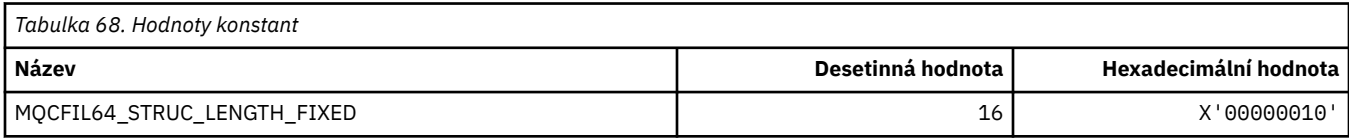

### **MQCFIN\_ \* (Struktura celočíselného parametru formátu příkazu)**

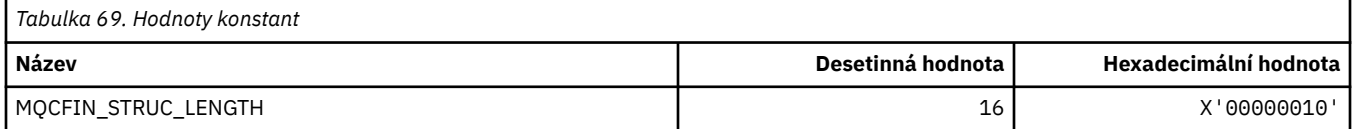

### **MQCFIN64\_\* (Struktura parametrů 64bitového celého čísla ve formátu příkazu)**

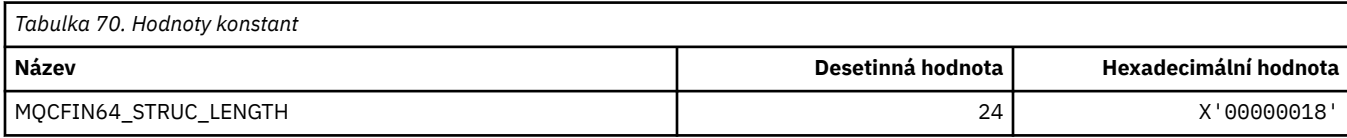

#### **MQCFO\_ \* (Formát příkazů Obnovit volby úložiště a Formát příkazů Odebrat volby front)**

#### **Formát příkazu Aktualizovat volby úložiště**

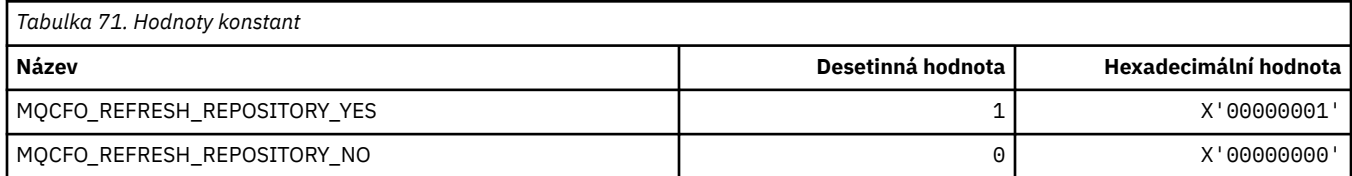

#### **Formát příkazu Odebrat volby front**

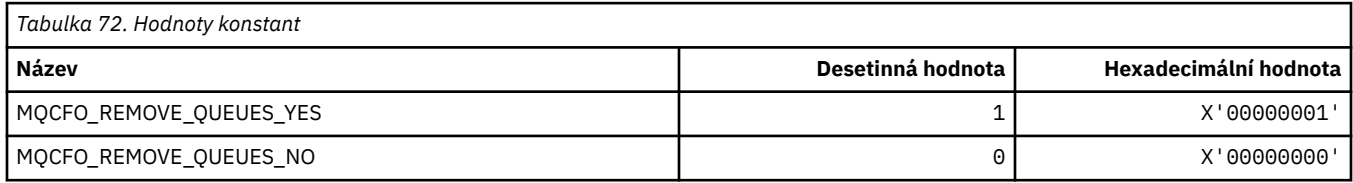

### **MQCFOP\_ \* (Operátory filtru formátu příkazu)**

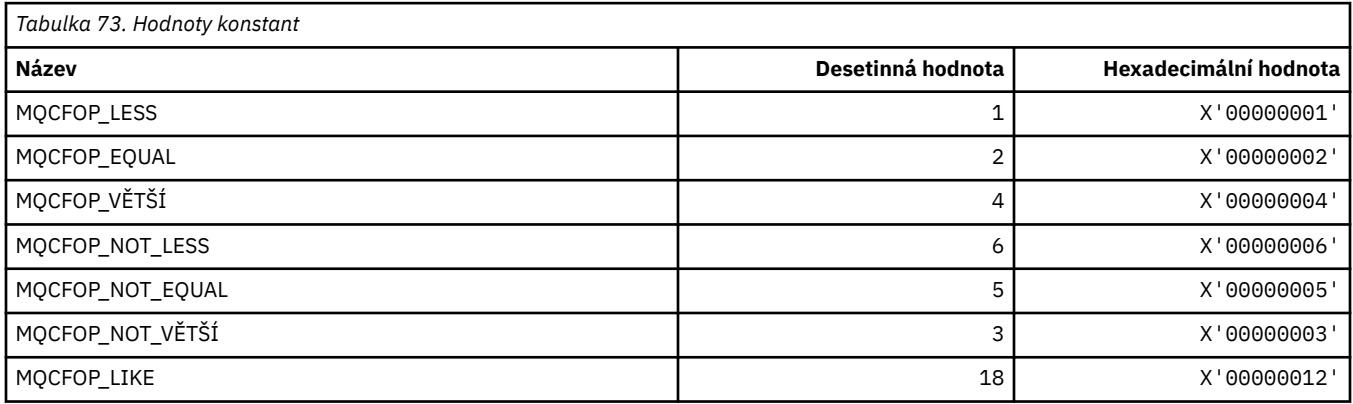

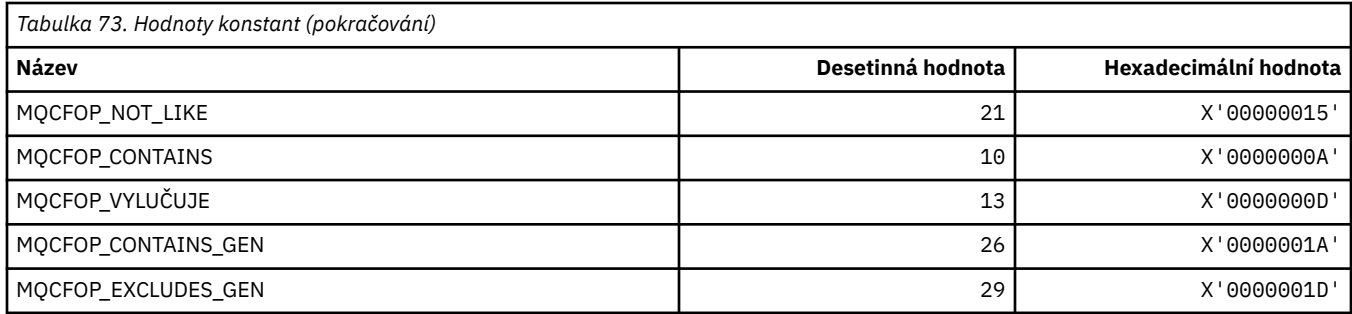

## **MQCFR\_ \* (opravitelnost prostředku CF)**

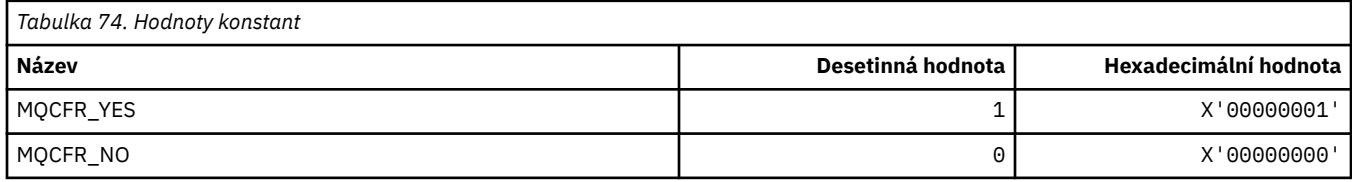

### **MQCFSF\_ \* (Struktura parametrů filtru řetězce formátu příkazu)**

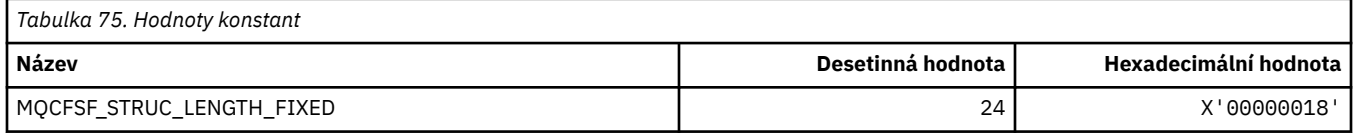

### **MQCFSL\_ \* (Struktura parametrů seznamu řetězců formátu příkazu)**

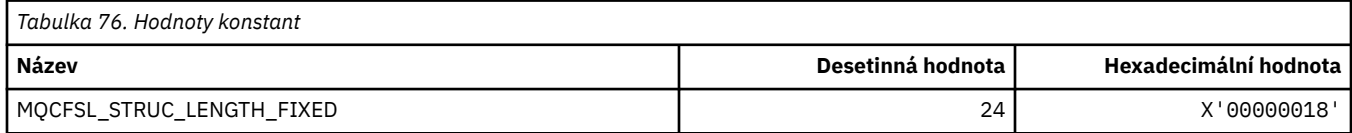

### **MQCFST\_ \* (Struktura parametrů řetězce formátu příkazu)**

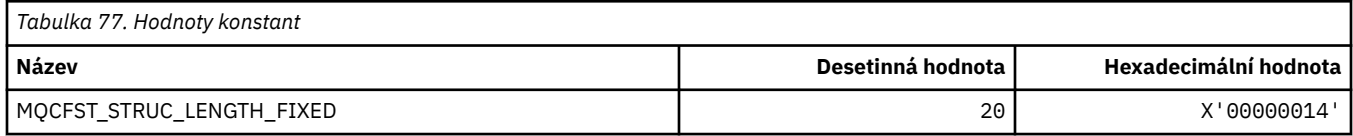

### **MQCFSTATUS\_ \* (Formát příkazu Stav prostředku CF)**

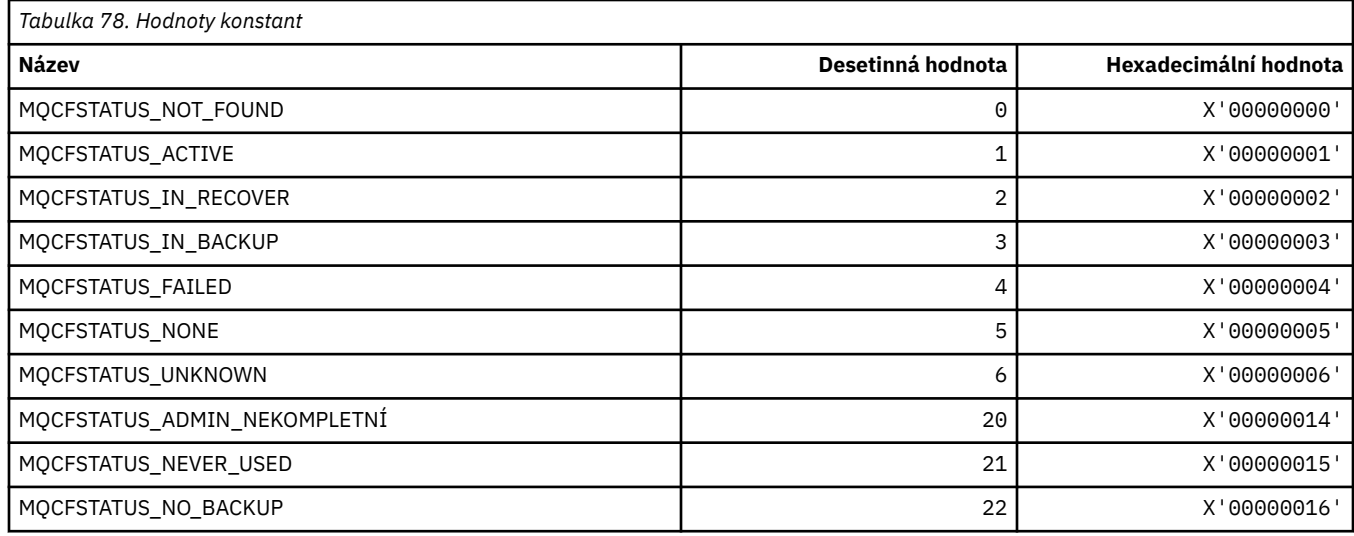

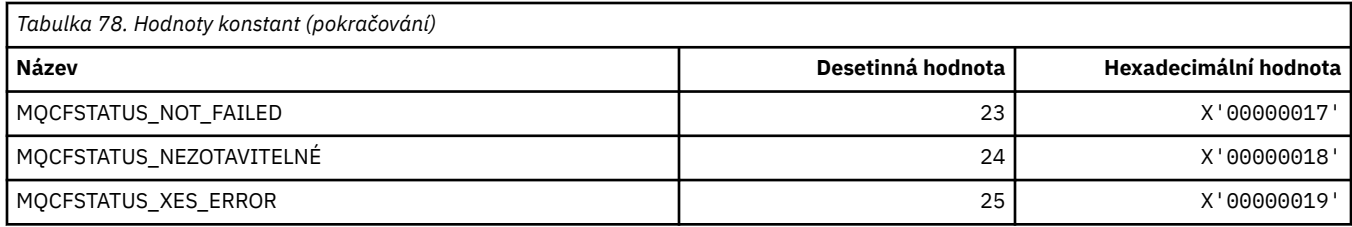

## **MQCFT\_ \* (Formát příkazu Typy struktury)**

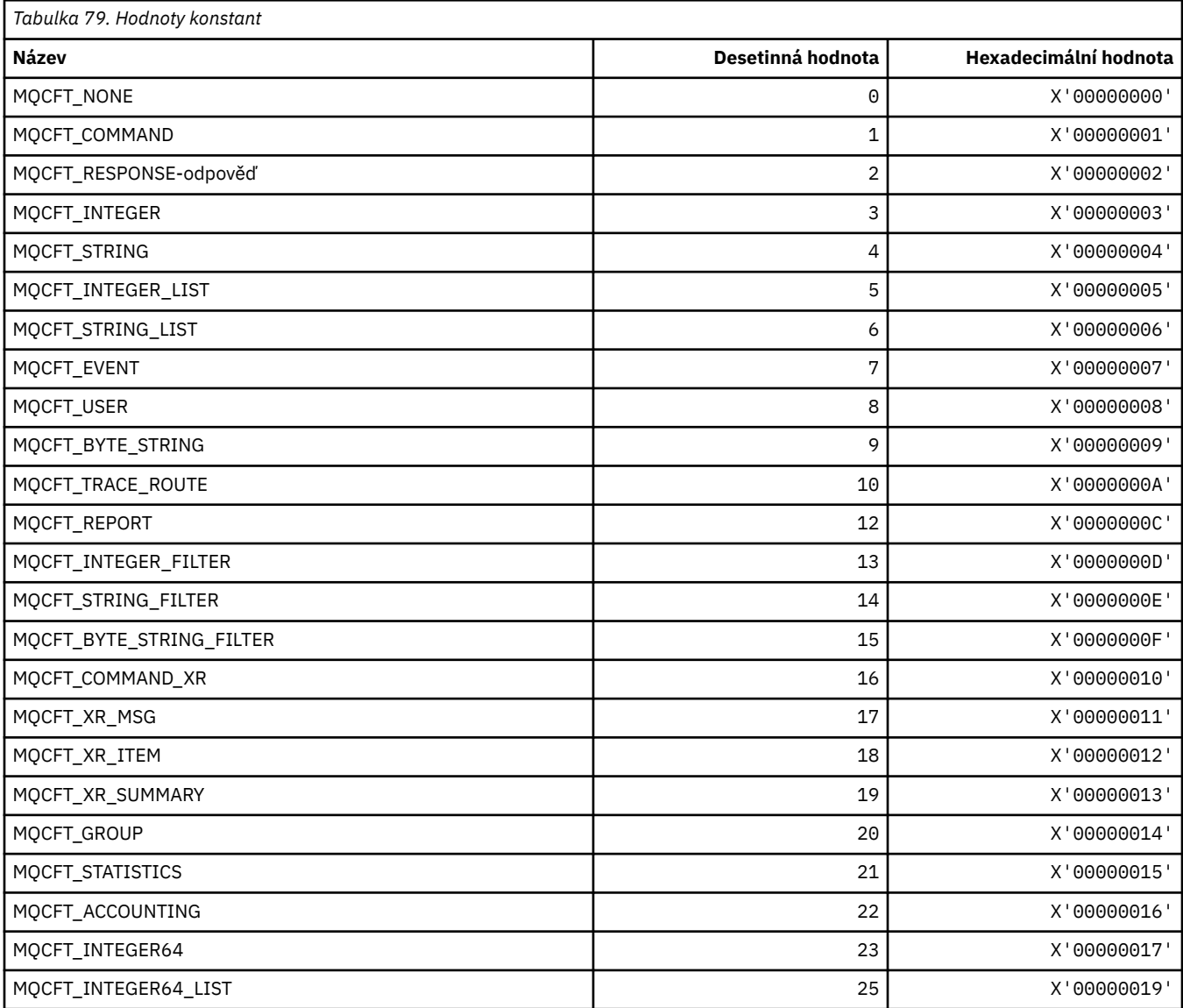

# **MQCFTYPE\_ \* (Typy prostředku CF ve formátu příkazu)**

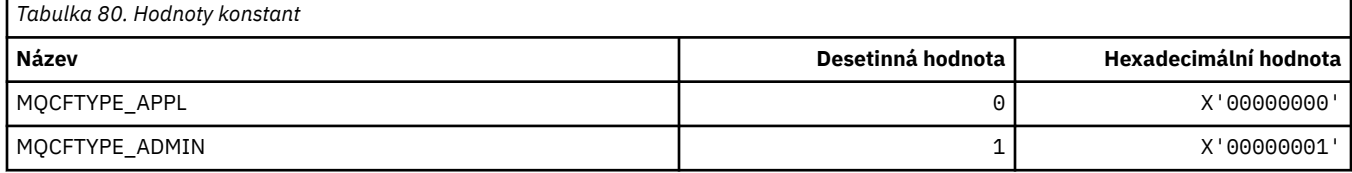

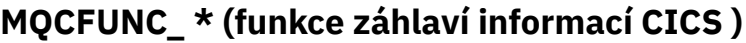

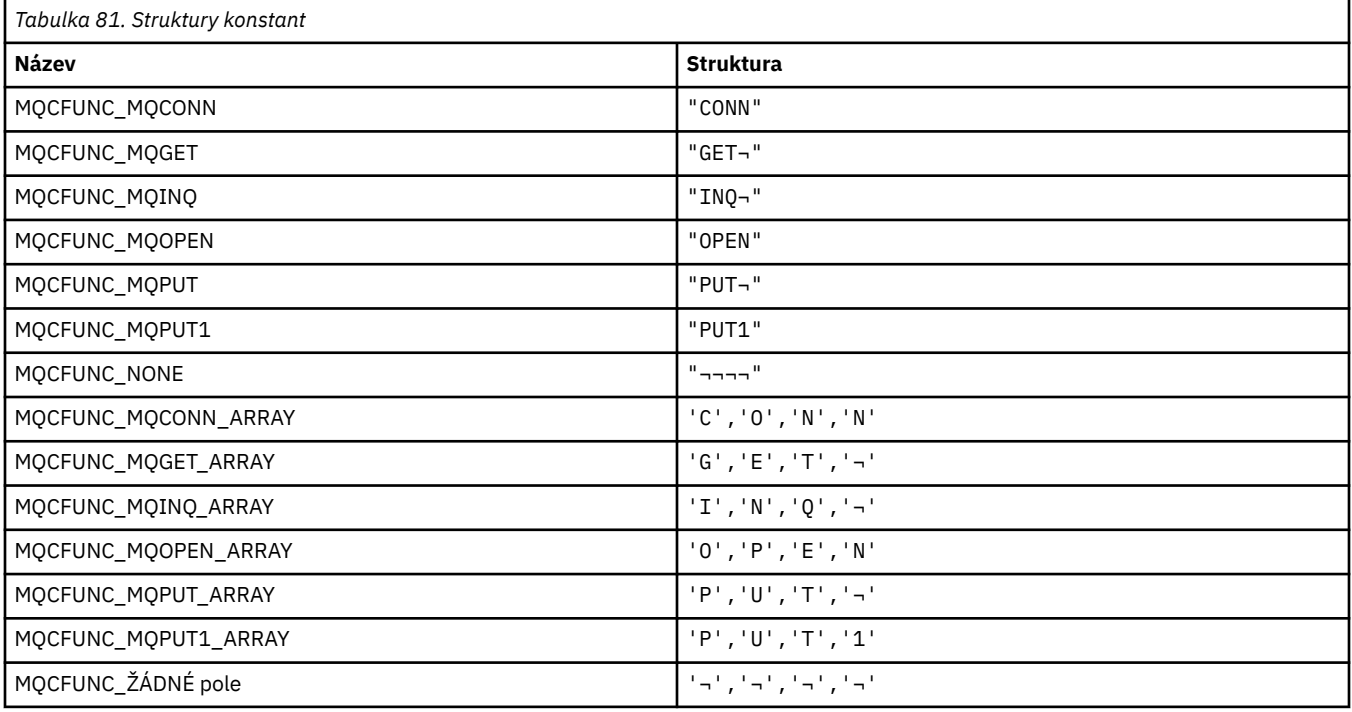

**Poznámka:** Symbol ¬ představuje jeden prázdný znak.

### **MQCGWI\_ \* (informační záhlaví CICS -interval čekání na získání)**

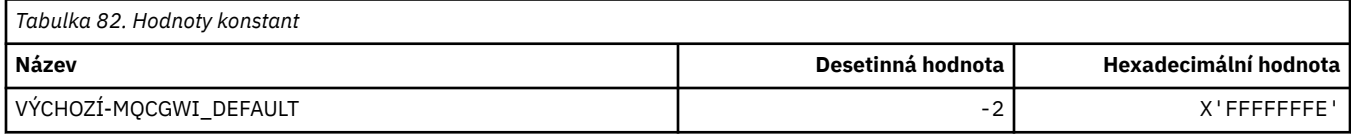

#### **MQCHAD\_ \* (Automatická definice kanálu)**

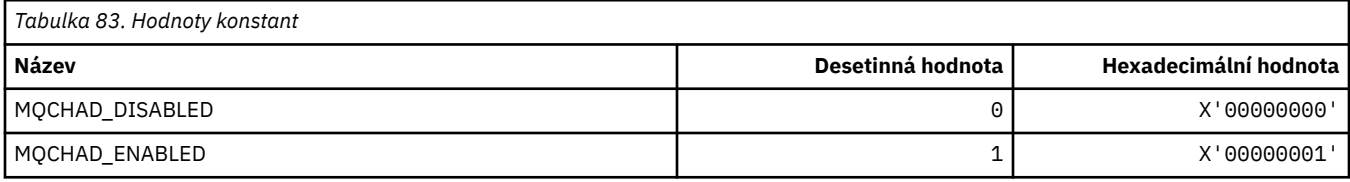

### **MQCHIDS\_ \* (formát příkazu Pochybný stav)**

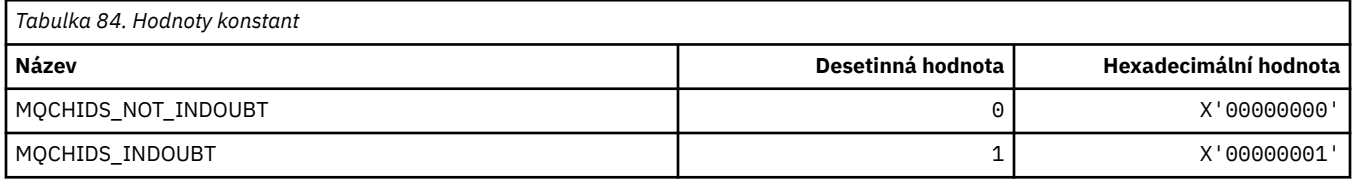

### **MQCHLD\_ \* (Dispozice kanálu ve formátu příkazu)**

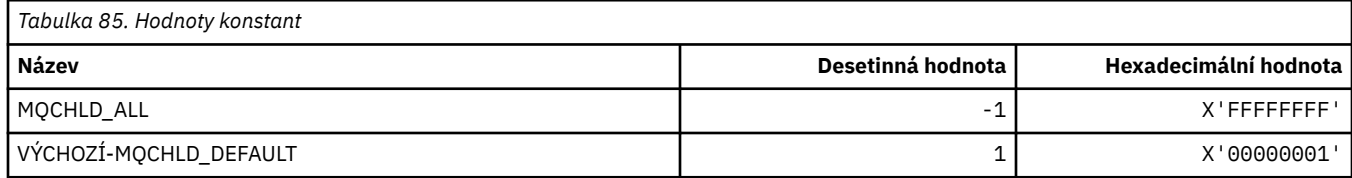

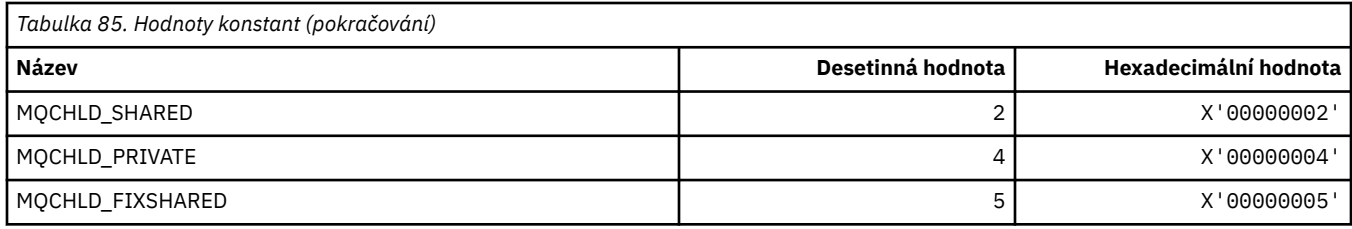

### **MQCHS\_ \* (Formát příkazu Stav kanálu)**

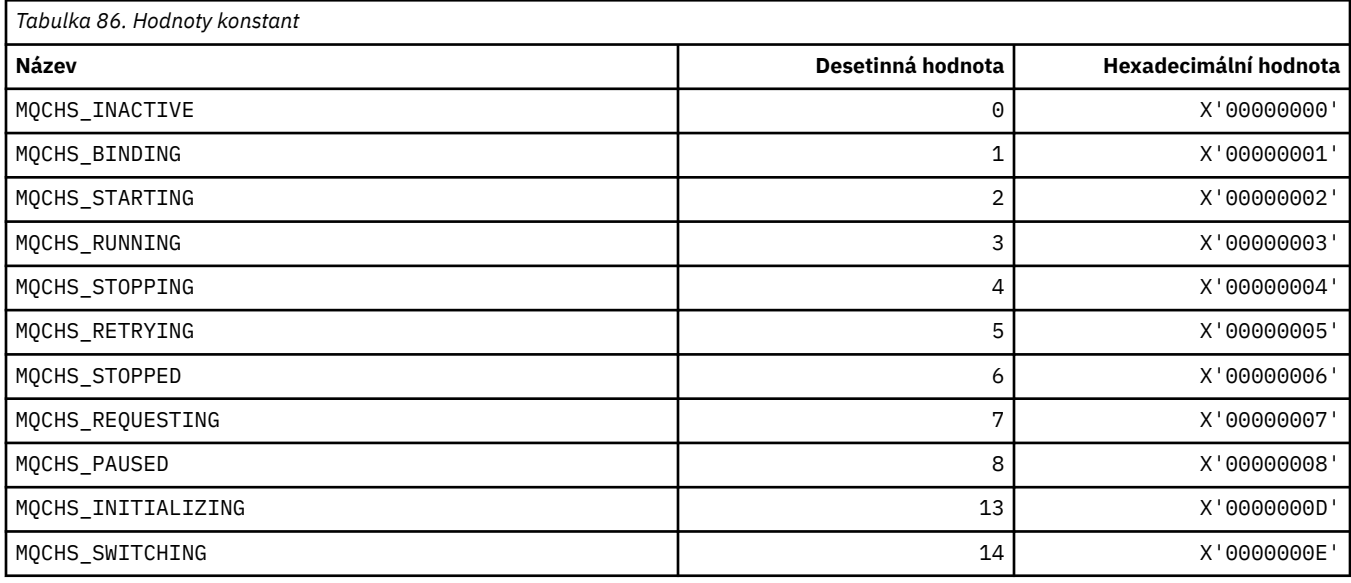

## **MQCHSH\_ \* (Volby sdíleného restartování kanálu ve formátu příkazu)**

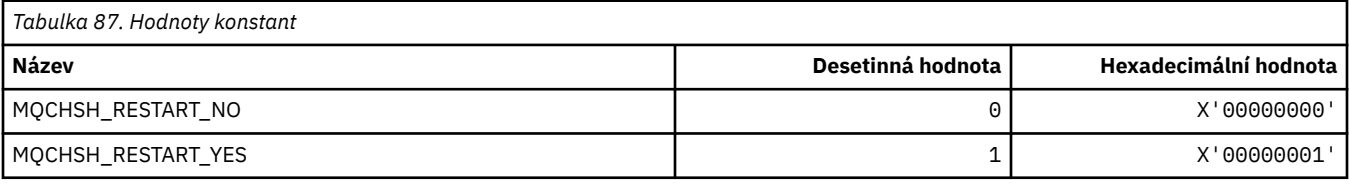

## **MQCHSR\_ \* (Volby zastavení kanálu ve formátu příkazu)**

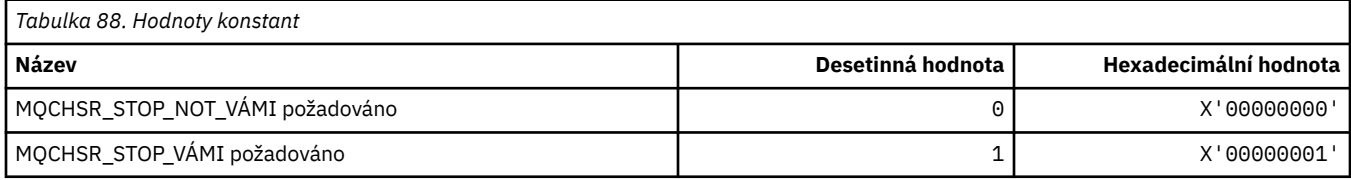

## **MQCHSSTATE\_ \* (Podstavy kanálu ve formátu příkazu)**

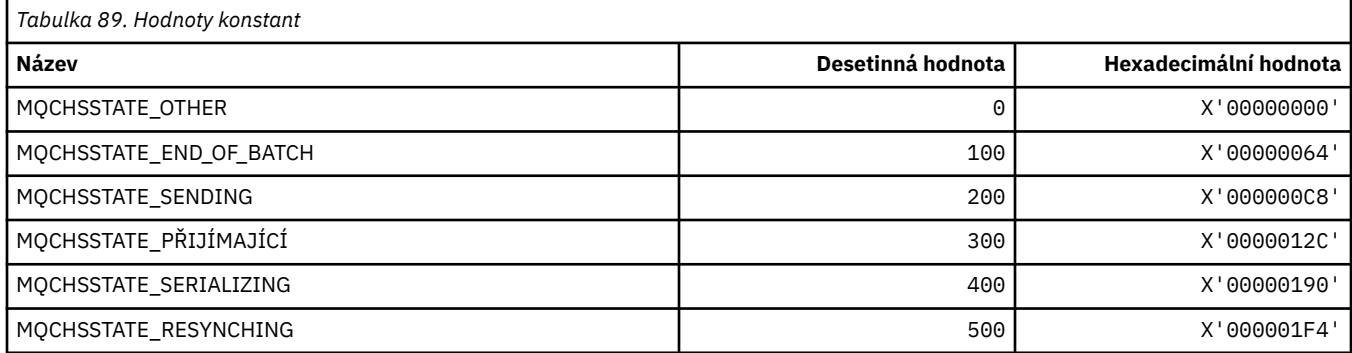

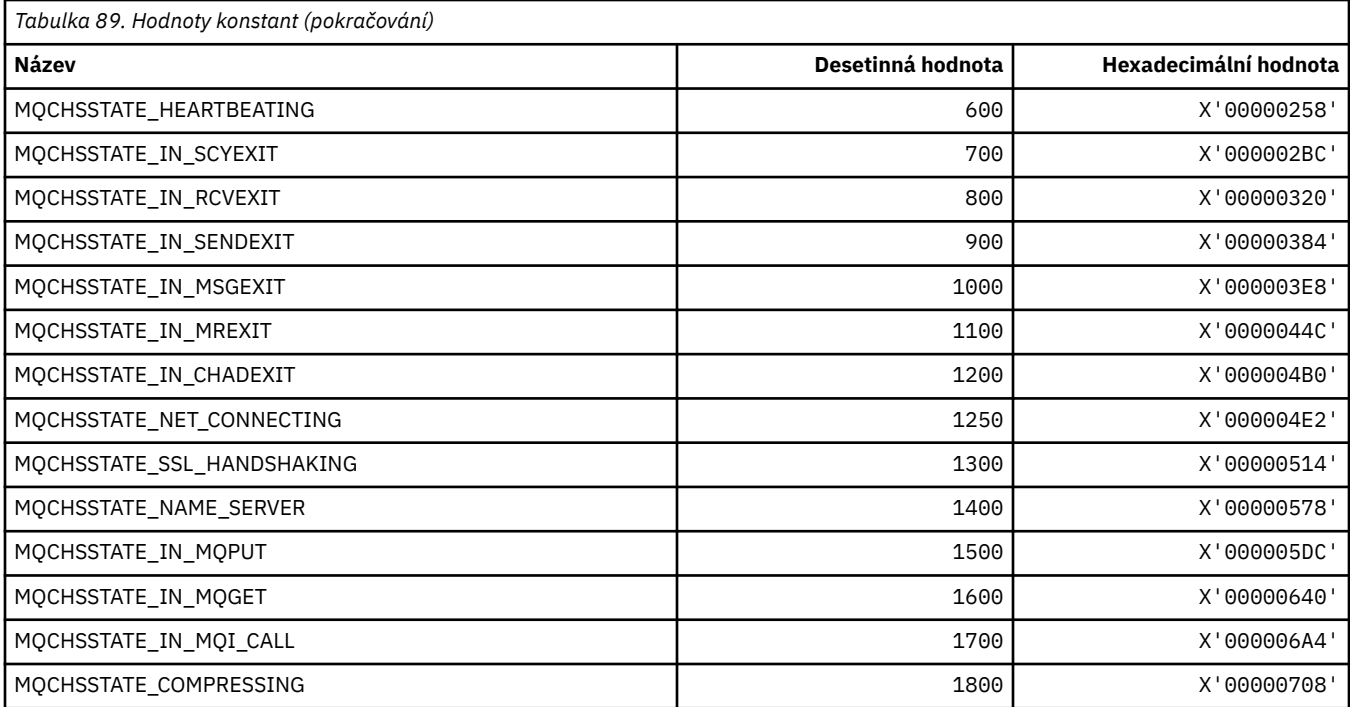

## **MQCHT\_ \* (typy kanálů)**

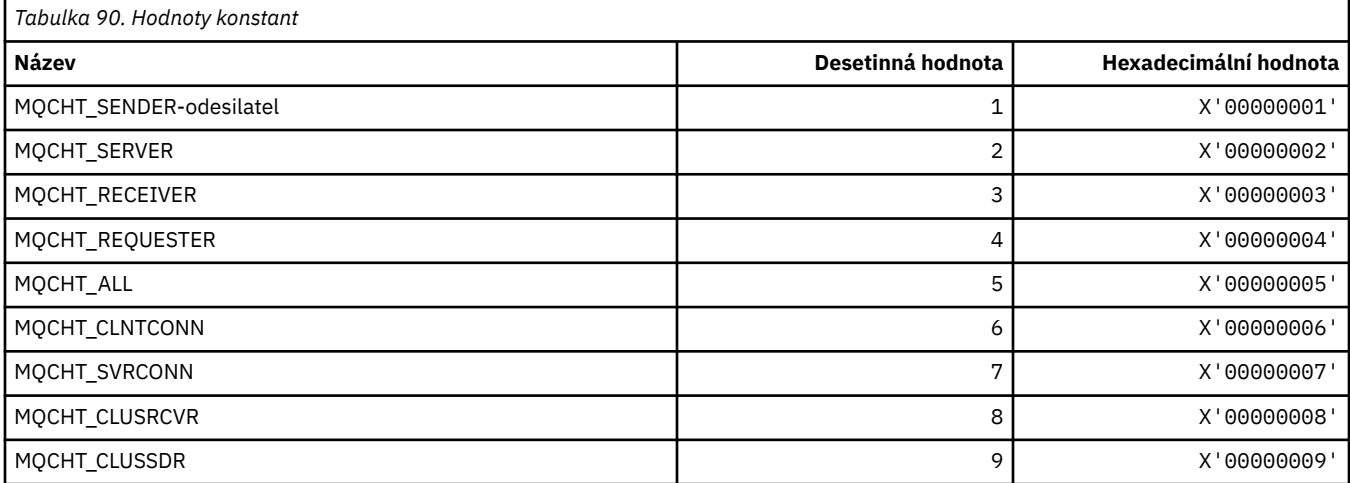

## **MQCHTAB\_ \* (Typy tabulek kanálů ve formátu příkazů)**

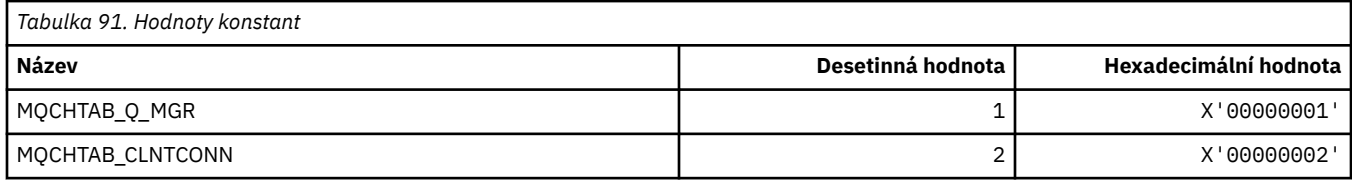

## **MQCI\_ \* (Identifikátor korelace)**

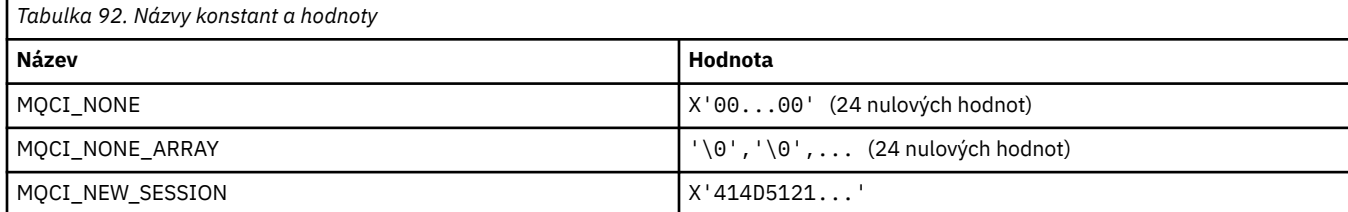

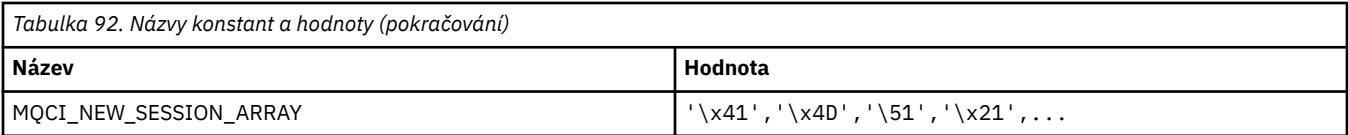

## **MQCIH\_ \* (struktura a příznaky záhlaví informací CICS )**

### **Struktura záhlaví informací CICS**

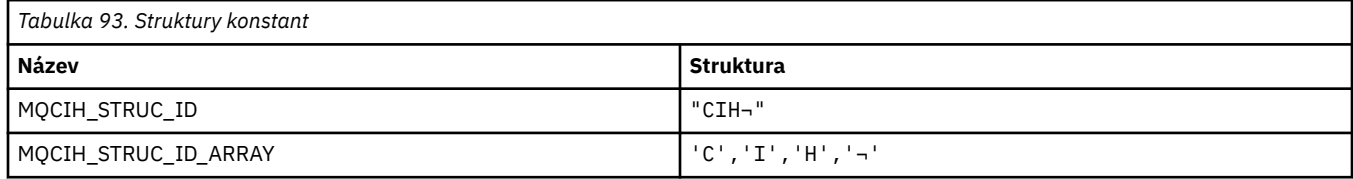

**Poznámka:** Symbol ¬ představuje jeden prázdný znak.

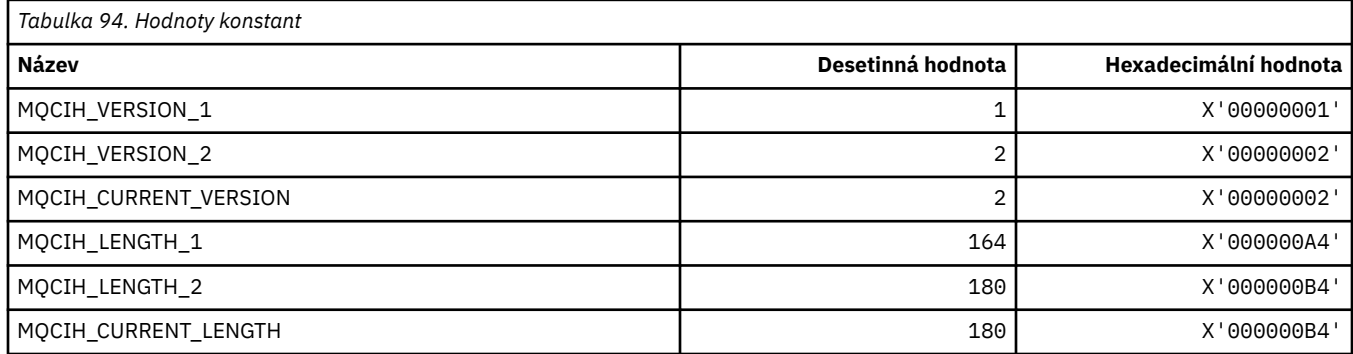

#### **Příznaky záhlaví informací CICS**

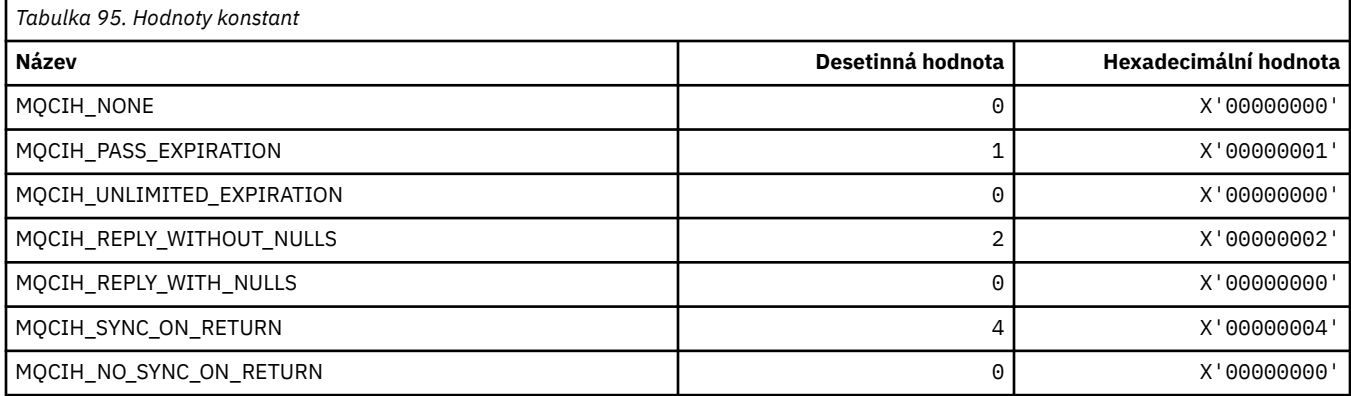

## **MQCLCT\_ \* (Typy mezipaměti klastru)**

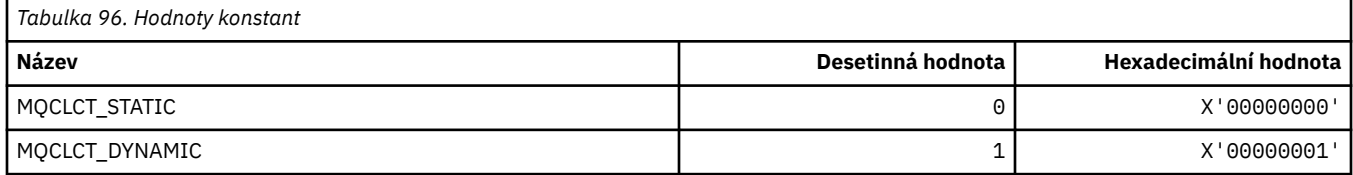

#### **MQCLRS\_ \* (Formát příkazu Vymazat rozsah řetězce tématu)**

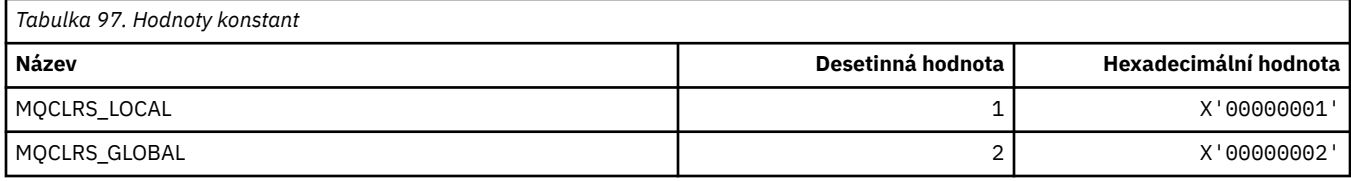

#### **MQCLRT\_ \* (Formát příkazu Vymazat typ řetězce tématu)**

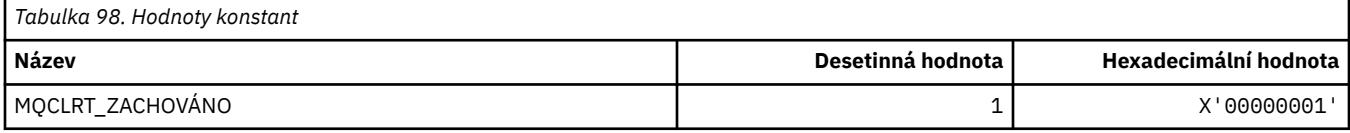

#### **MQCLT\_ \* (typy odkazů záhlaví informací CICS )**

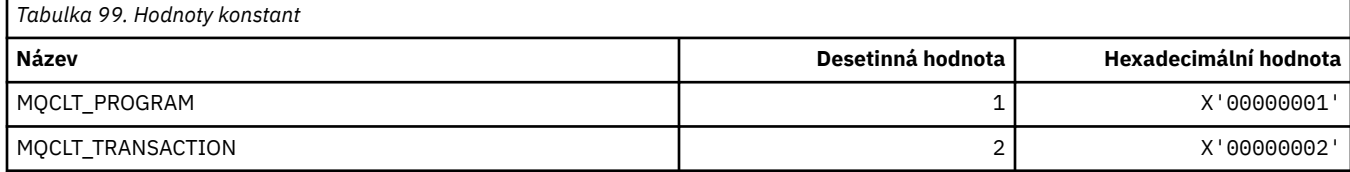

#### **MQCLWL\_ \* (pracovní zátěž klastru)**

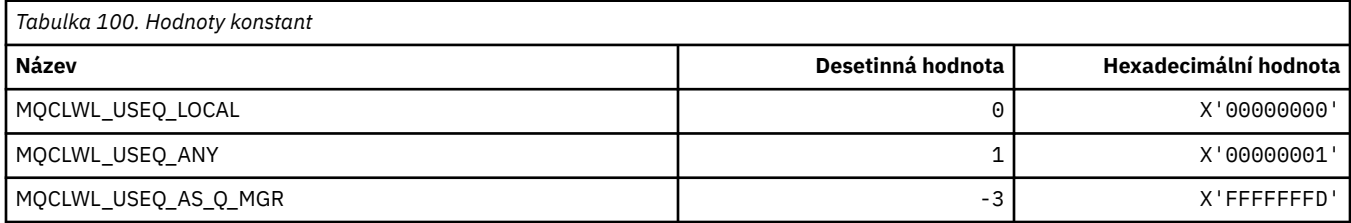

#### **MQCLXQ\_ \* (Typ přenosové fronty klastru)**

MQCLXQ\_\* jsou hodnoty, které lze nastavit v atributu správce front DEFCLXQ . Atribut **DEFCLXQ** řídí, která přenosová fronta je standardně vybrána odesílacími kanály klastru pro získání zpráv, pro odeslání zpráv přijímacím kanálům klastru.

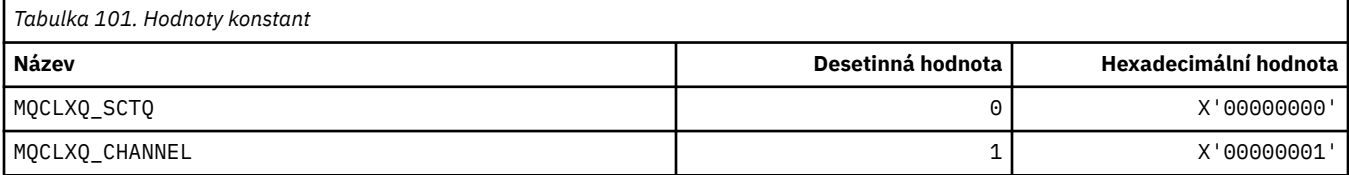

#### **Související odkazy**

["DefClusterXmitQueue\(MQLONG\)" na stránce 817](#page-816-0)

Atribut DefClusterXmitQueue řídí, která přenosová fronta je standardně vybrána odesílacími kanály klastru pro získání zpráv, pro odeslání zpráv přijímacím kanálům klastru.

Změnit správce front

Zjistit správce front

Dotaz na správce front (odezva)

["MQINQ-Atributy dotazovaného objektu" na stránce 706](#page-705-0)

Volání MQINQ vrátí pole celých čísel a sadu znakových řetězců obsahujících atributy objektu.

# **MQCMD\_ \* (Kódy příkazů)**

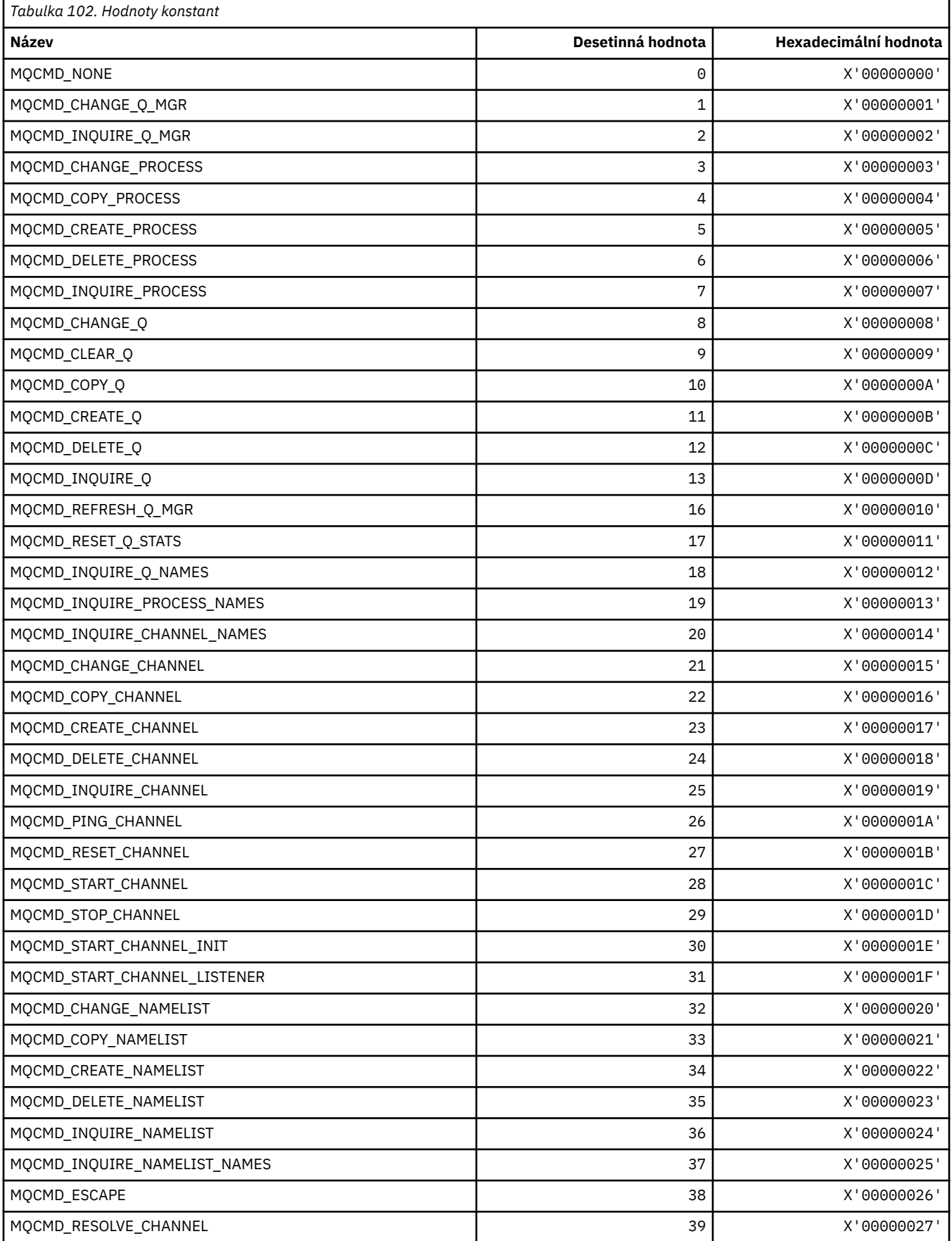

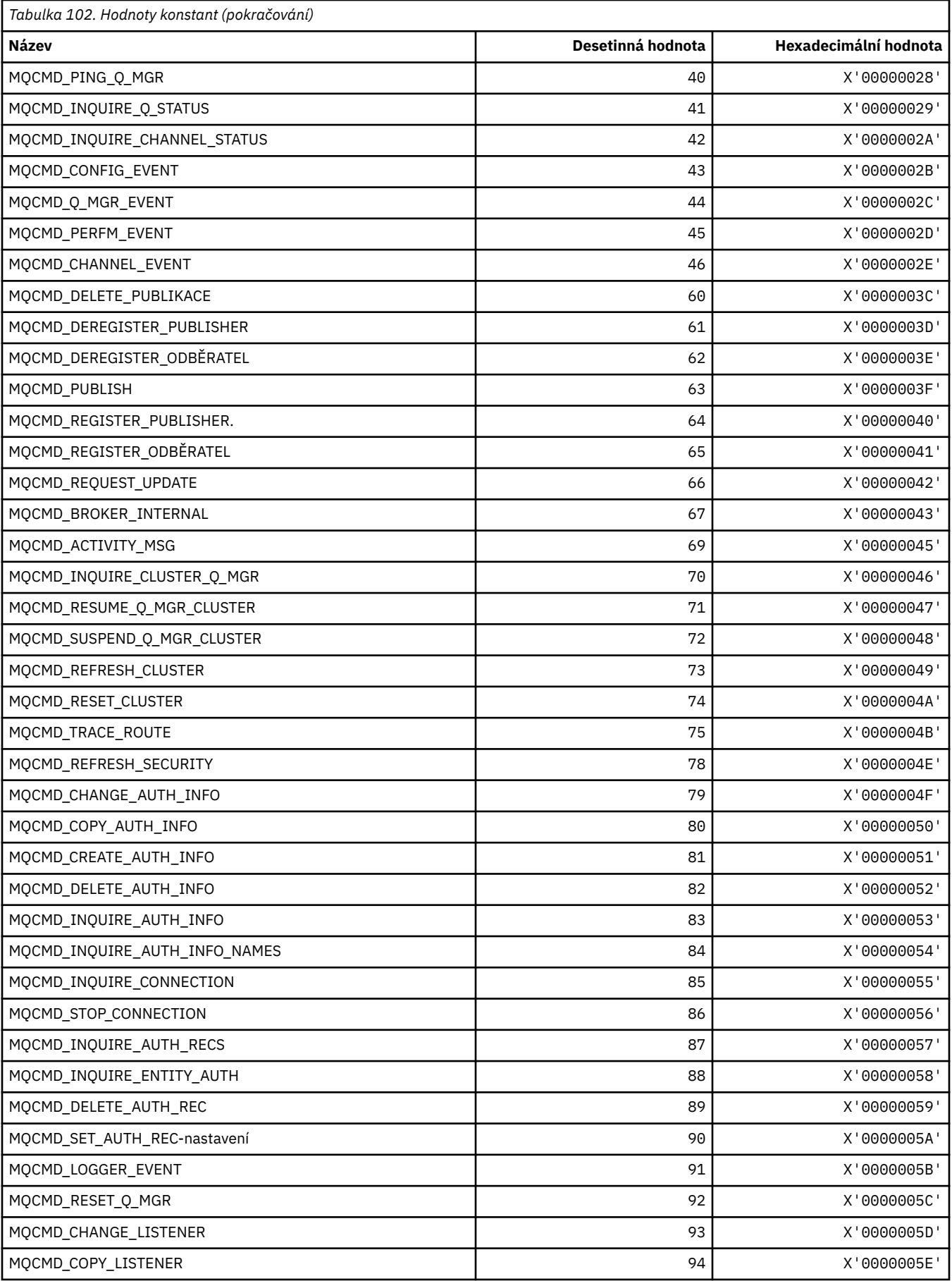

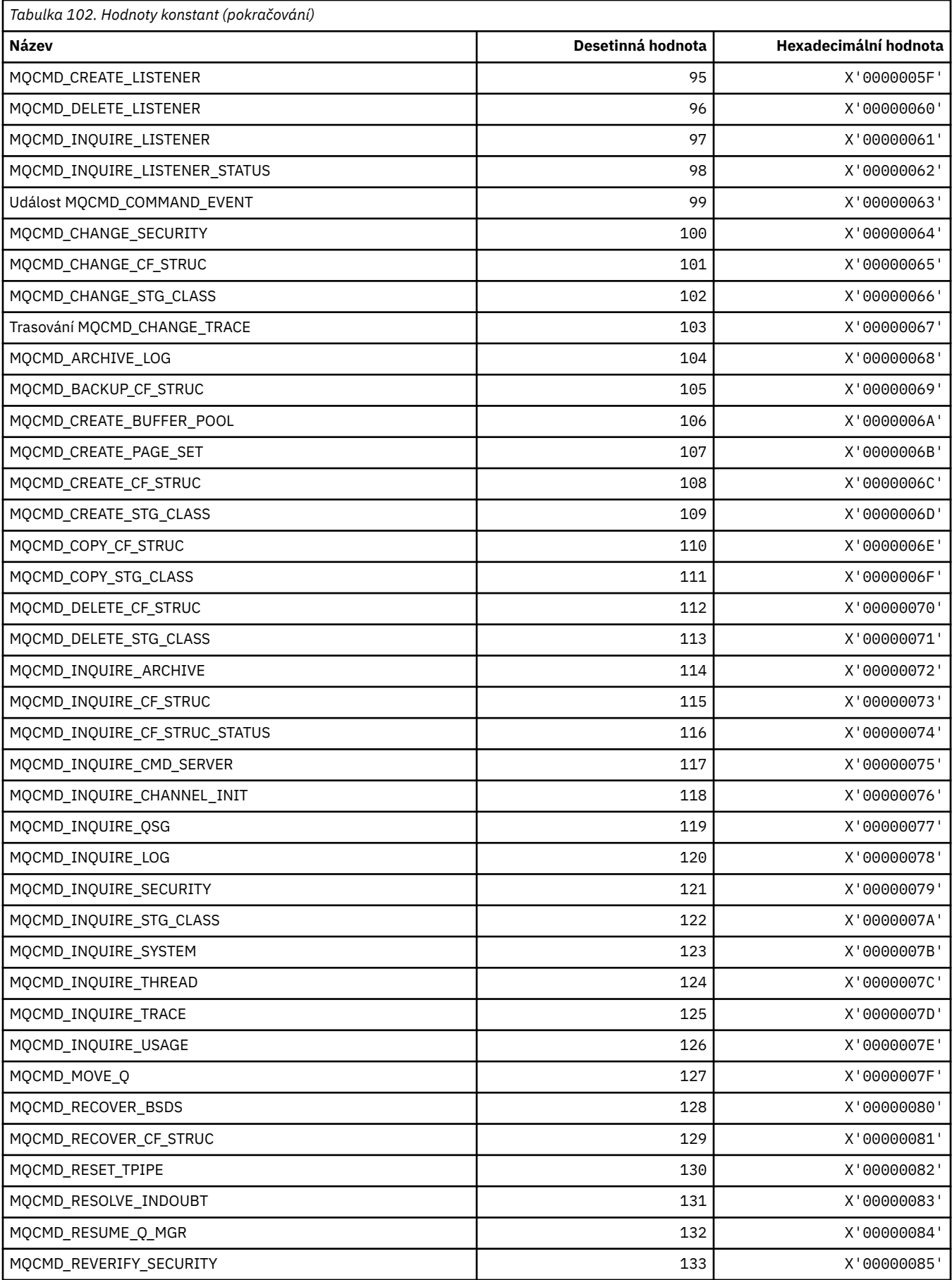

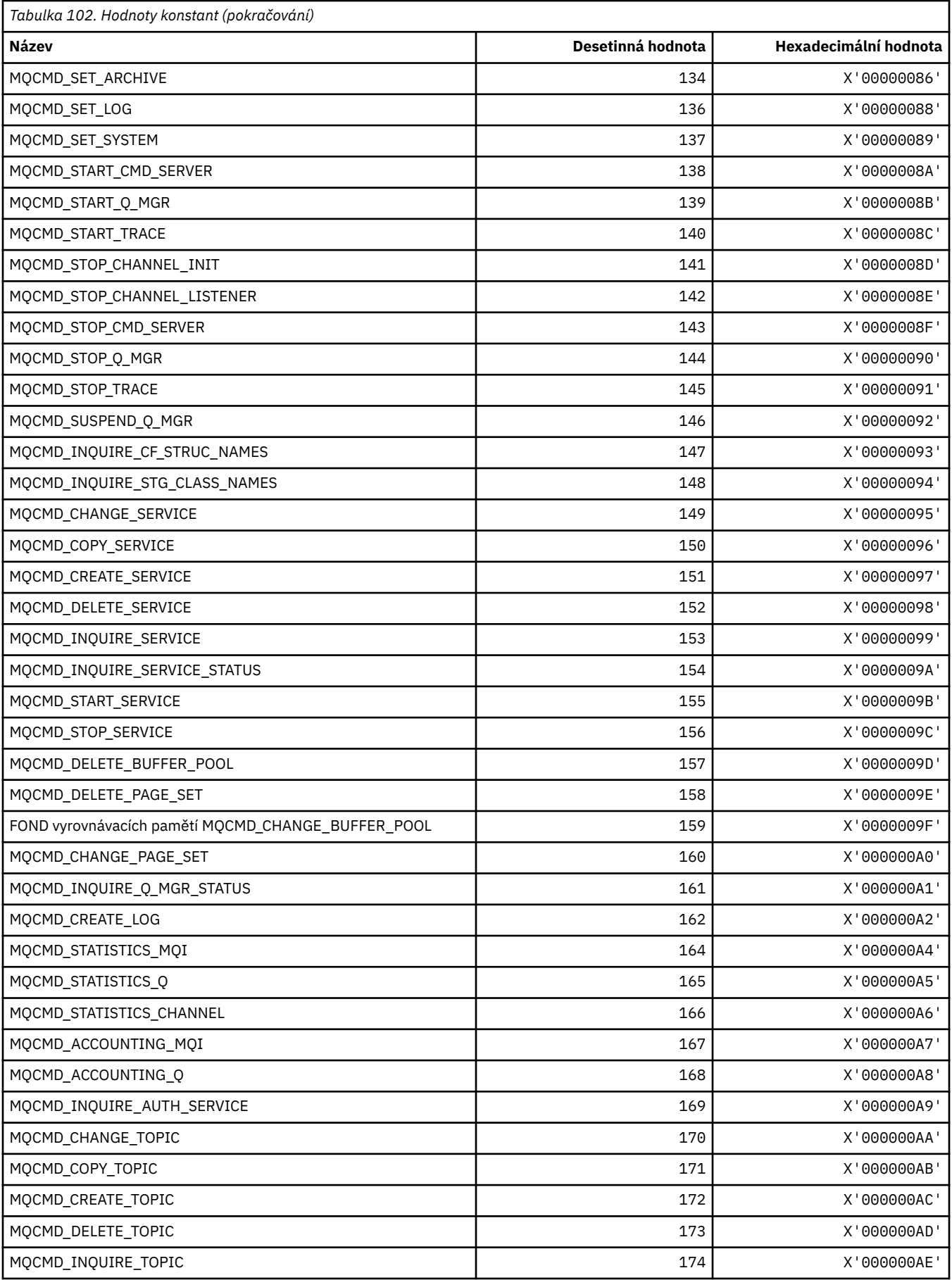

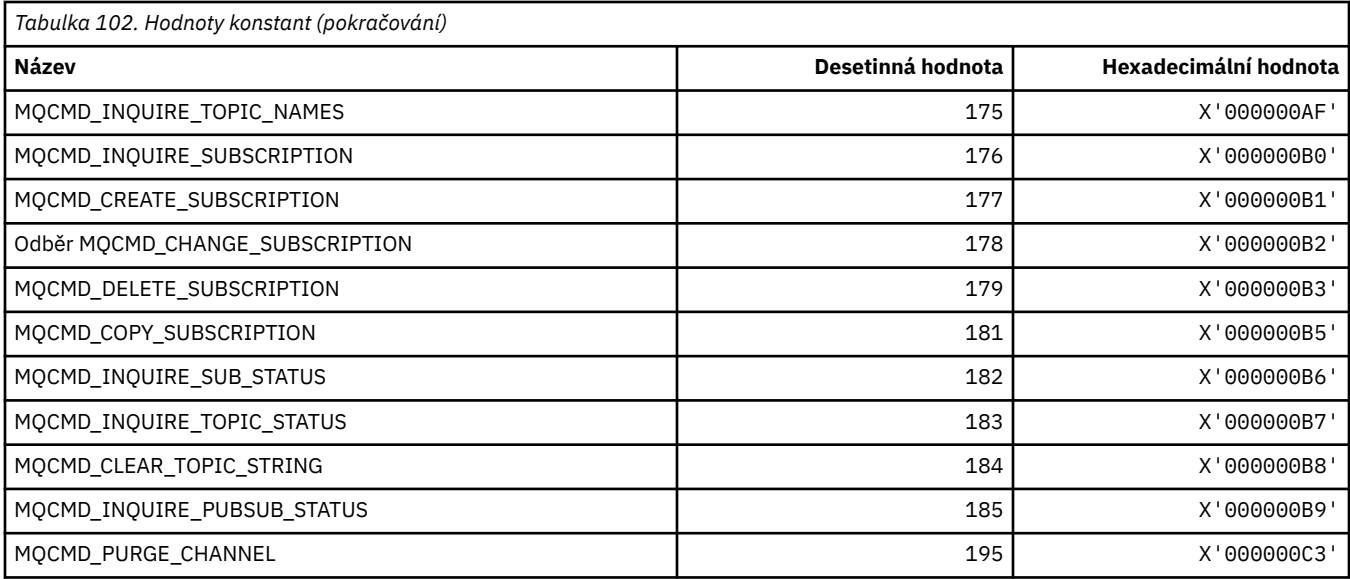

## **MQCMDI\_ \* (Hodnoty informací o příkazu ve formátu příkazu)**

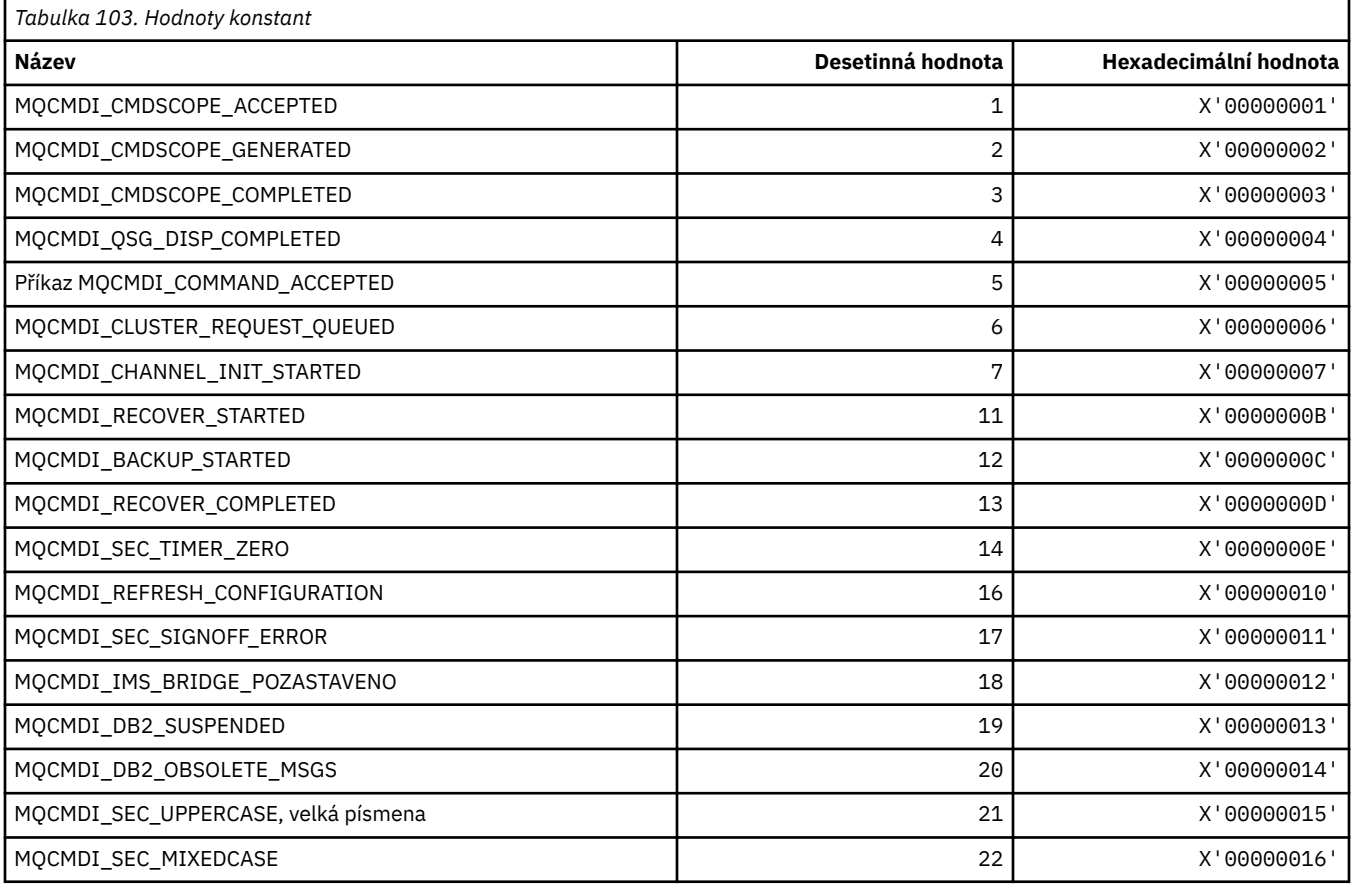

# **MQCMDL\_ \* (Úrovně příkazů)**

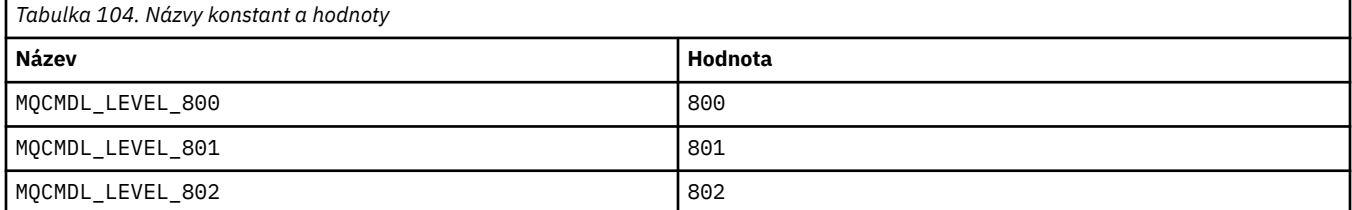
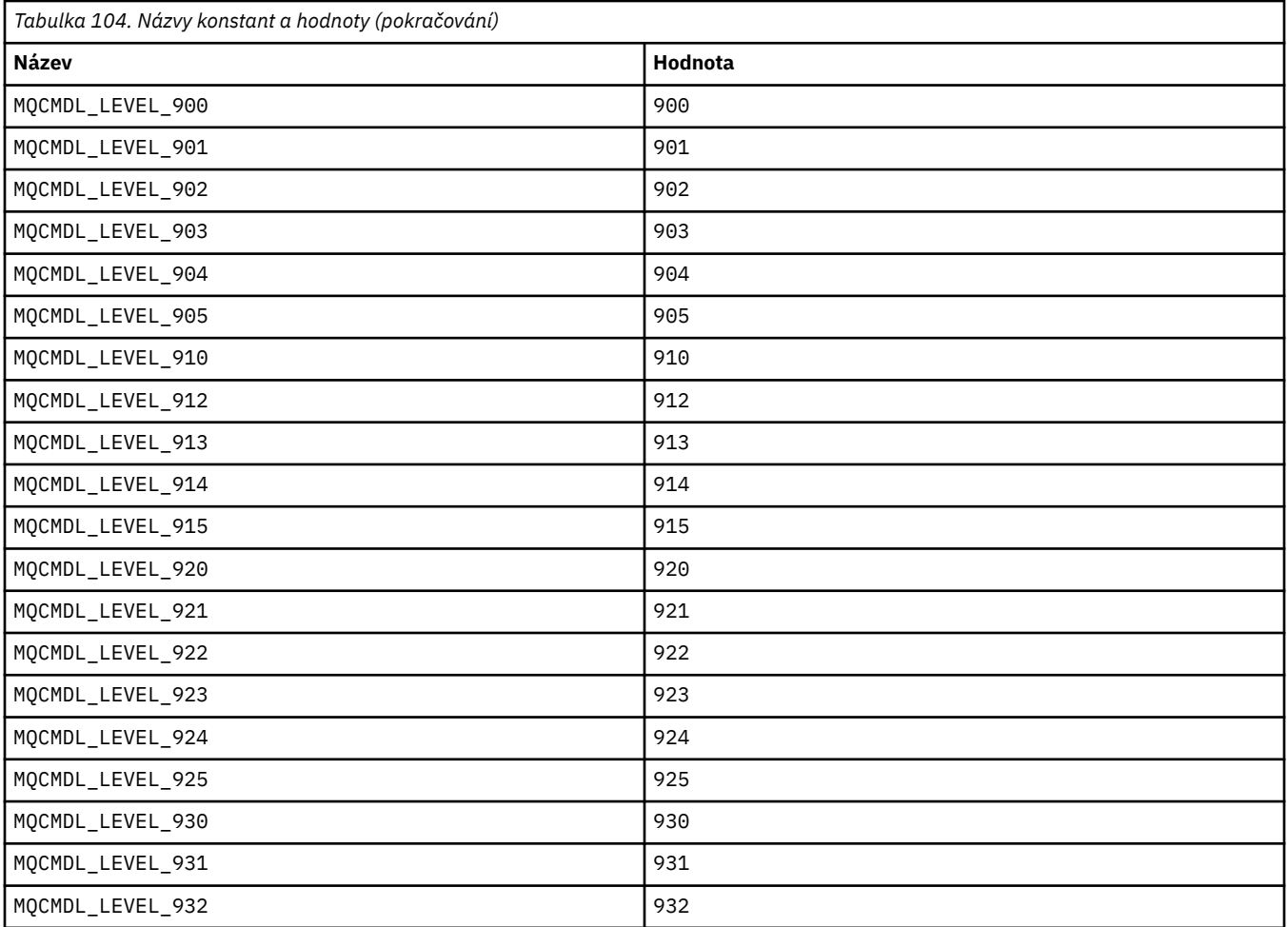

# **MQCMHO\_ \* (Vytvořit volby a strukturu popisovače zprávy)**

# **Vytvořit strukturu voleb popisovače zprávy**

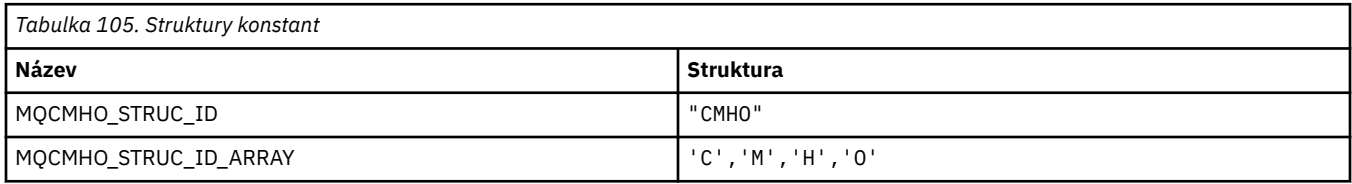

#### **Poznámka:** Symbol ¬ představuje jeden prázdný znak.

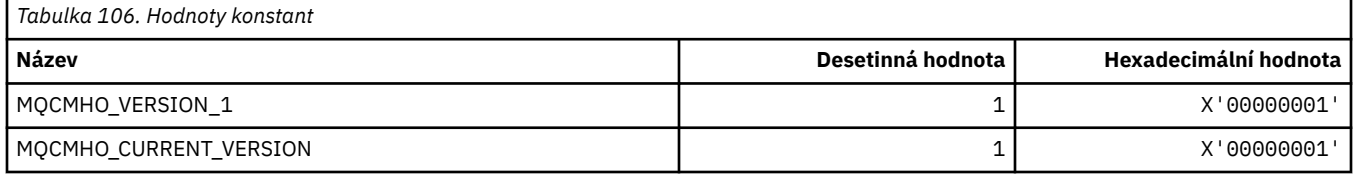

# **Volby pro vytvoření popisovače zprávy**

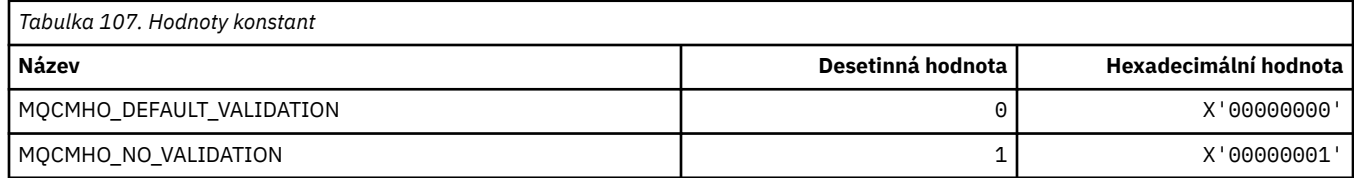

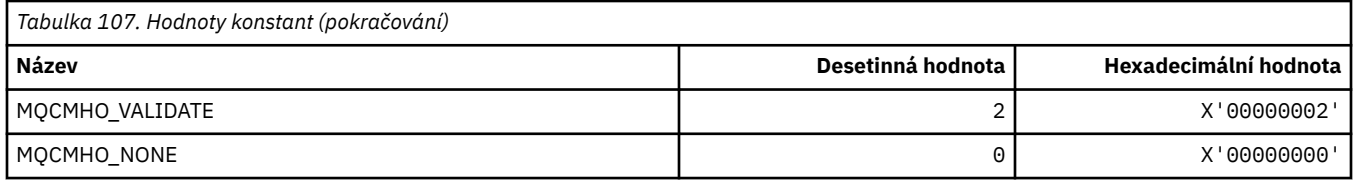

# **MQCNO\_ \* (Volby a struktura připojení)**

# **Struktura voleb připojení**

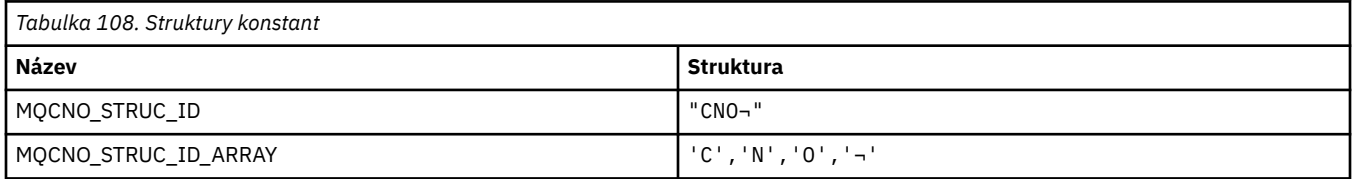

**Poznámka:** Symbol ¬ představuje jeden prázdný znak.

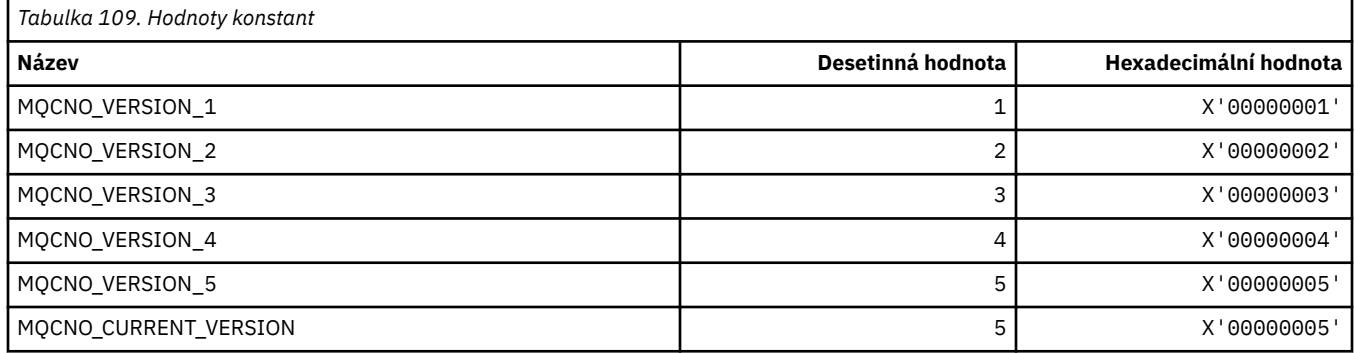

## **Volby připojení**

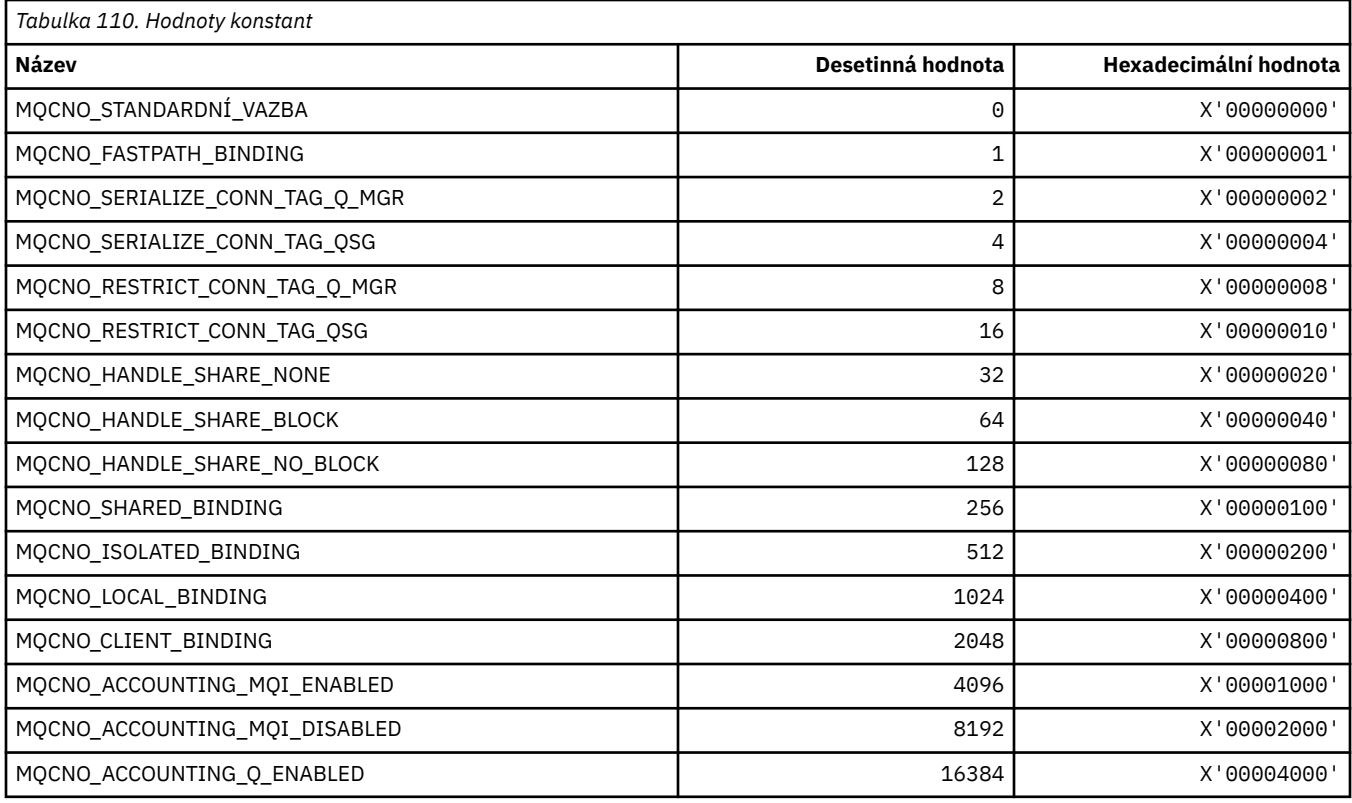

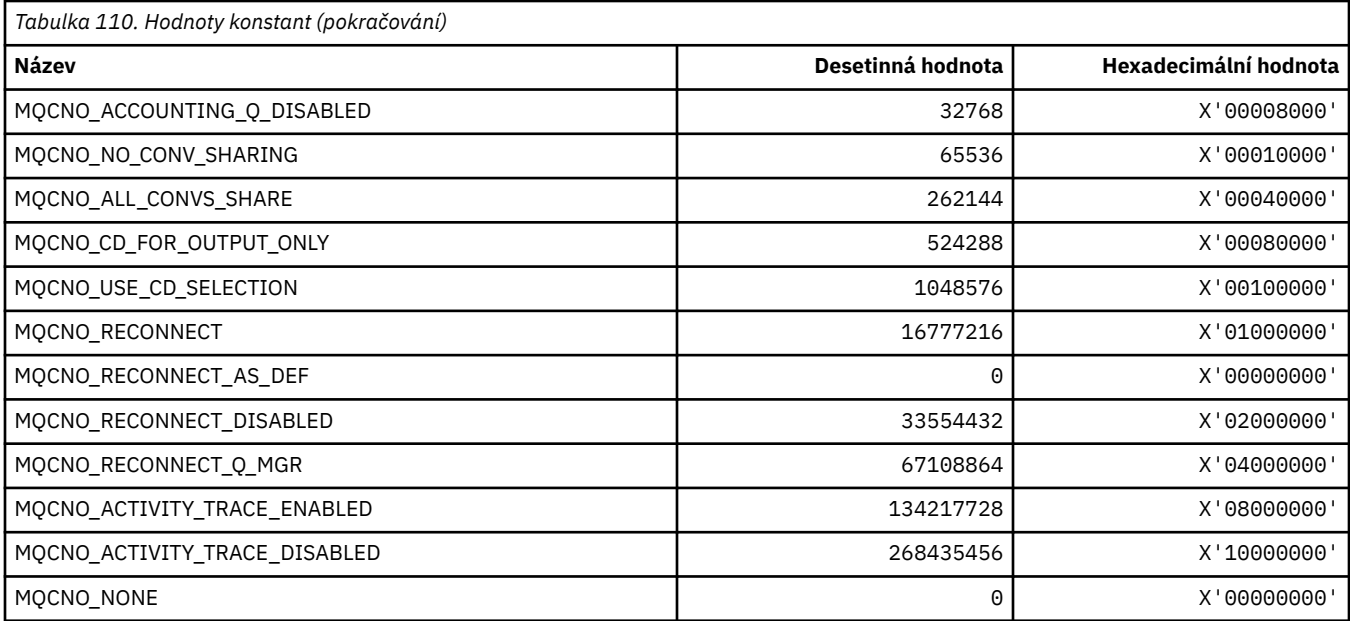

# **MQCO\_ \* (Volby zavření)**

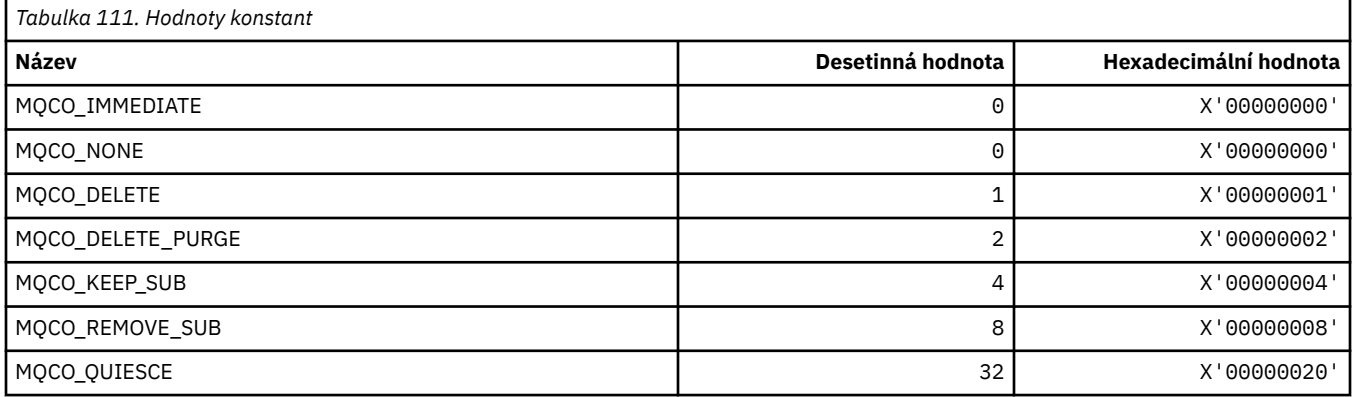

# **MQCODL\_ \* (délka výstupních dat záhlaví informací CICS )**

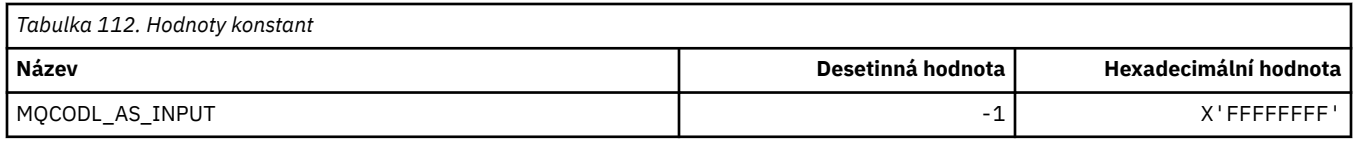

# **MQCOMPRESS\_ \* (komprese kanálů)**

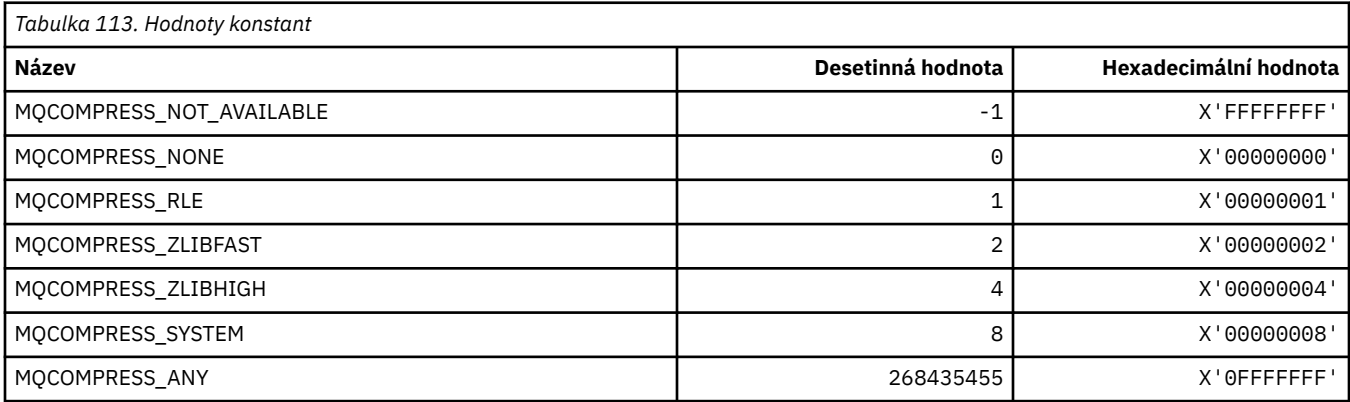

# **MQCONNID\_ \* (Identifikátor připojení)**

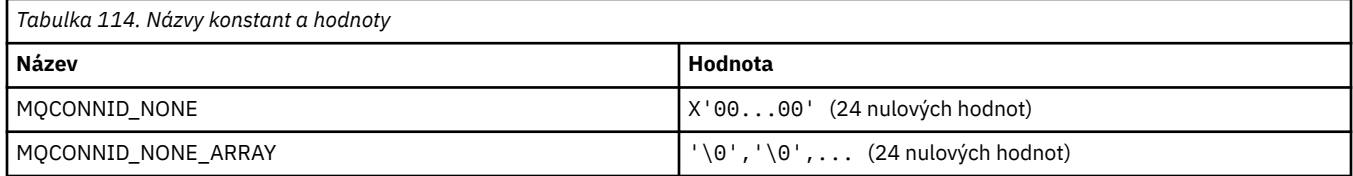

# **MQCOPY\_ \* (Volby kopírování vlastností)**

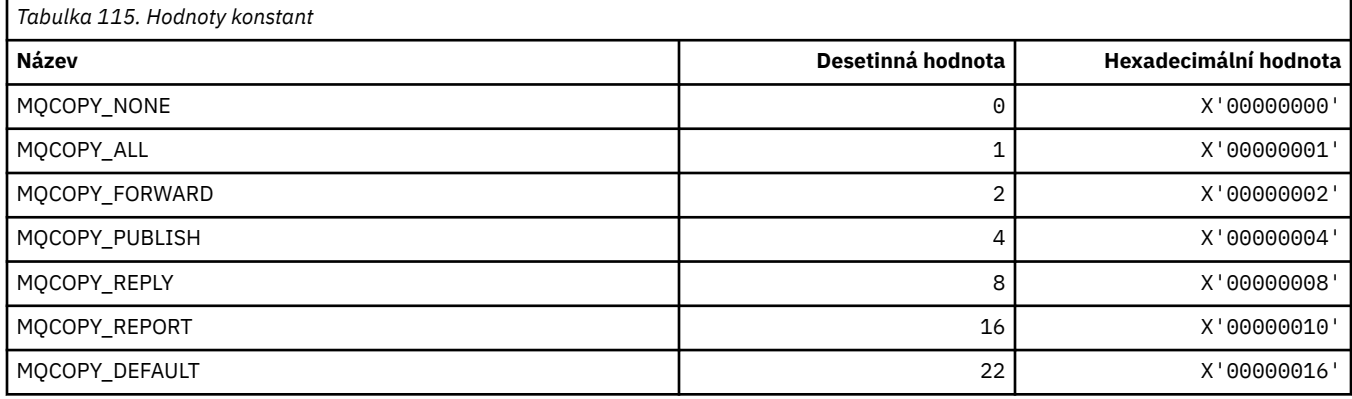

# **MQCQT\_ \* (Typy front klastru)**

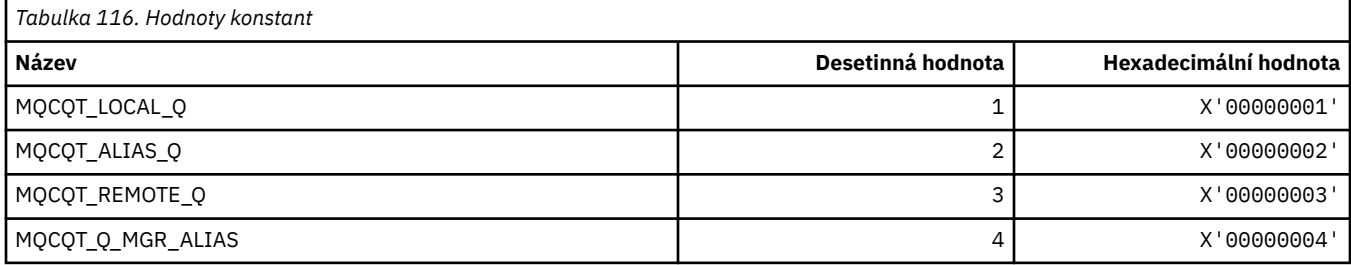

# **MQCRC\_ \* (návratové kódy záhlaví informací CICS )**

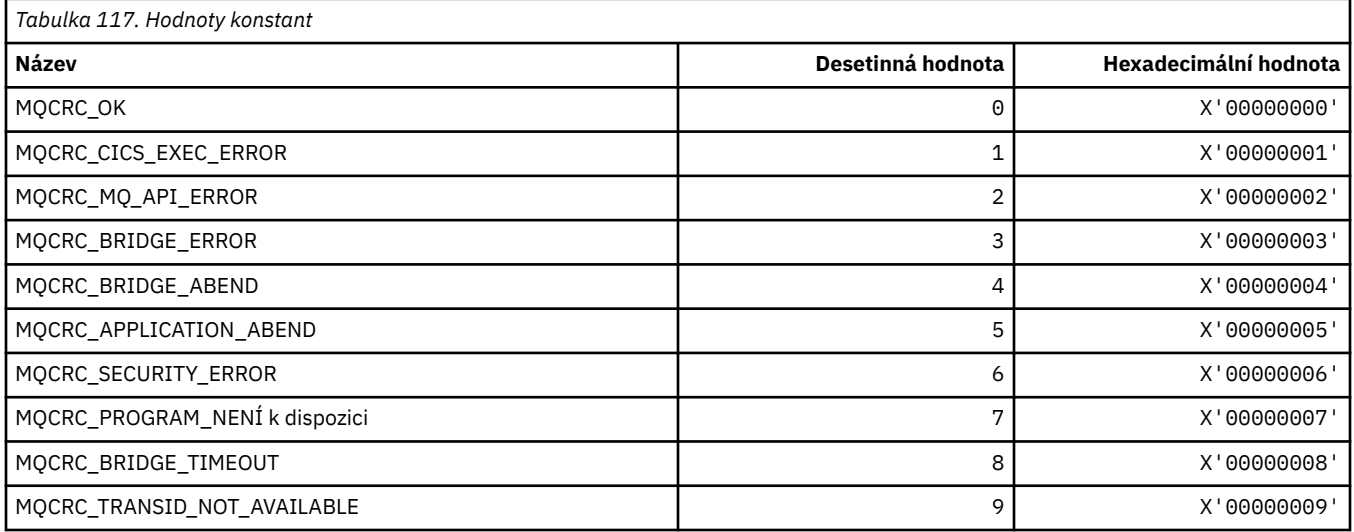

## **MQCS\_ \* (stav spotřebitele konstant MQCBC)**

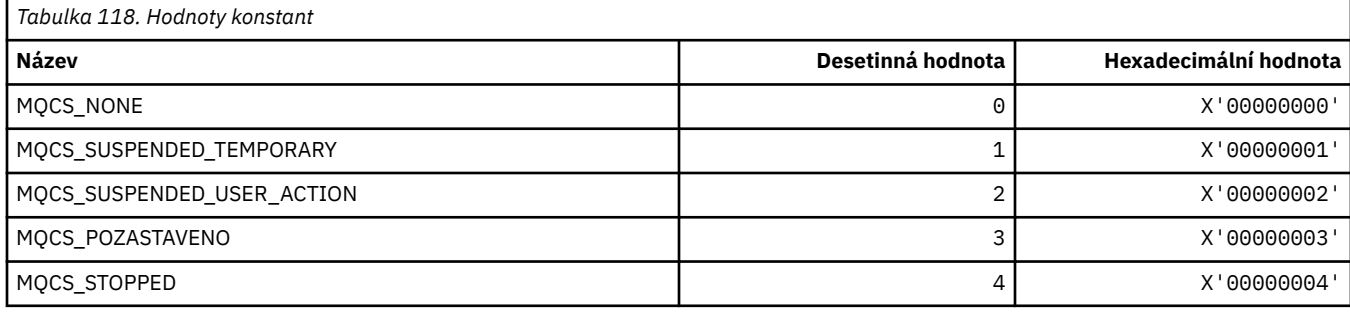

## **MQCSC\_ \* (počáteční kódy záhlaví informací CICS )**

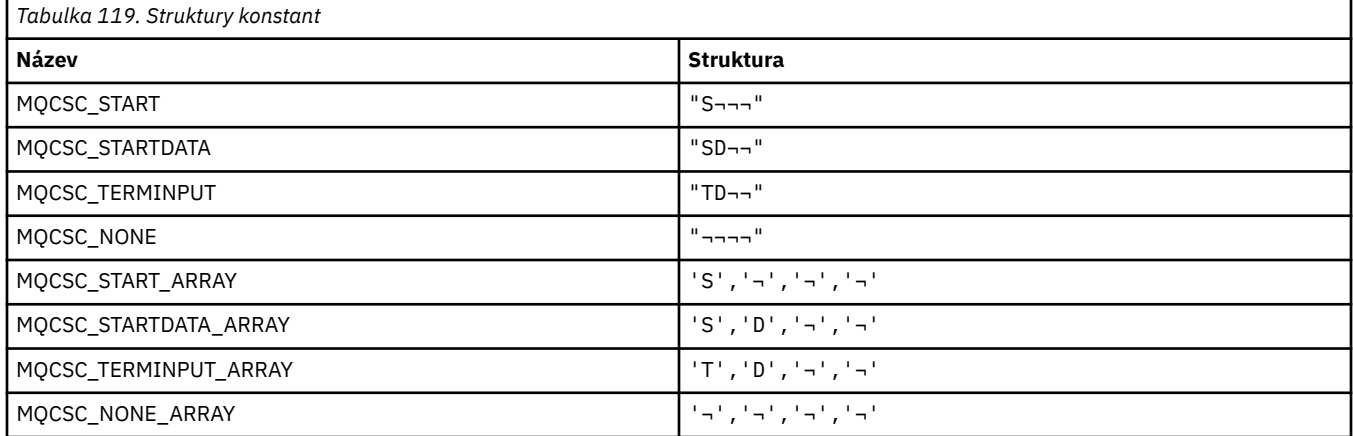

**Poznámka:** Symbol ¬ představuje jeden prázdný znak.

## **MQCSP\_ \* (struktura parametrů zabezpečení připojení a typy ověřování)**

## **Struktura parametrů zabezpečení připojení**

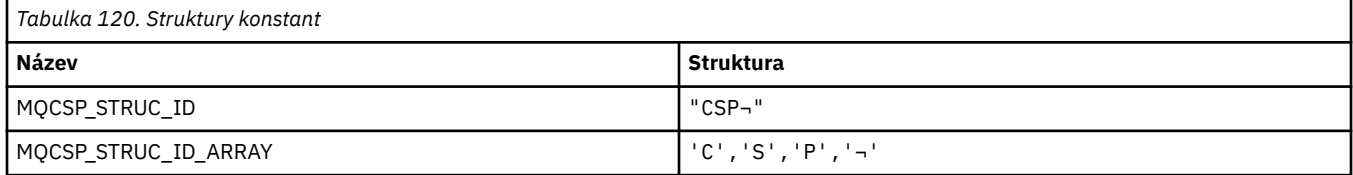

#### **Poznámka:** Symbol ¬ představuje jeden prázdný znak.

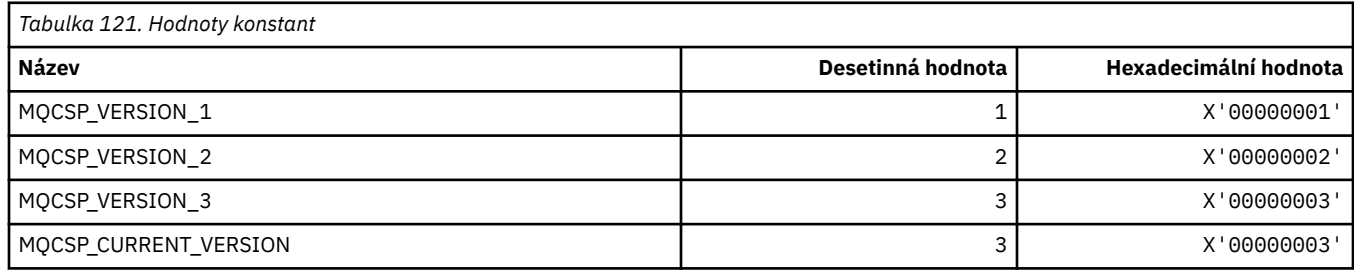

## **Parametry zabezpečení připojení Typy ověřování**

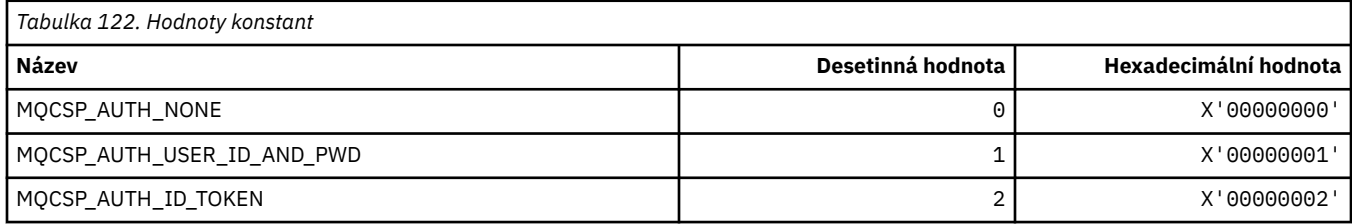

## **MQCSRV\_ \* (Volby příkazového serveru)**

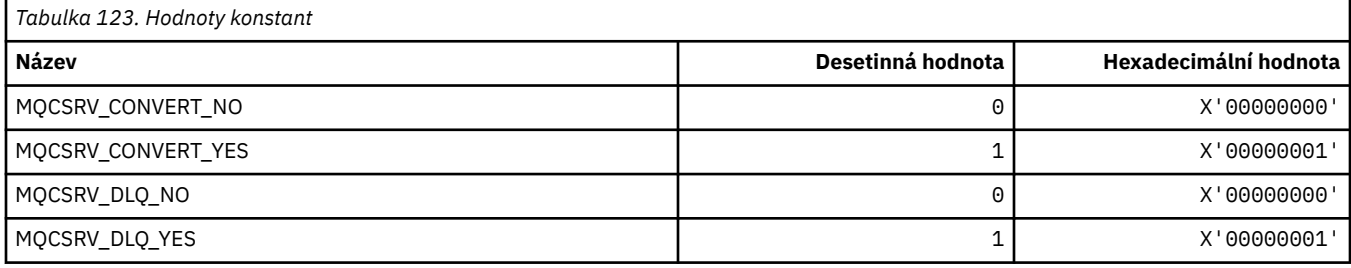

## **MQCT\_ \* (Značka připojení správce front)**

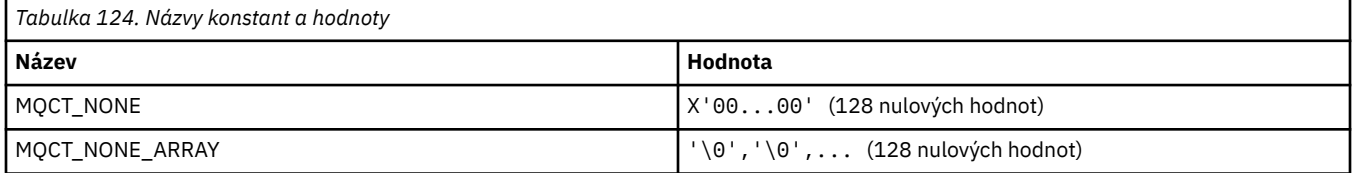

## **MQCTES\_ \* (Stav ukončení úlohy záhlaví informací CICS )**

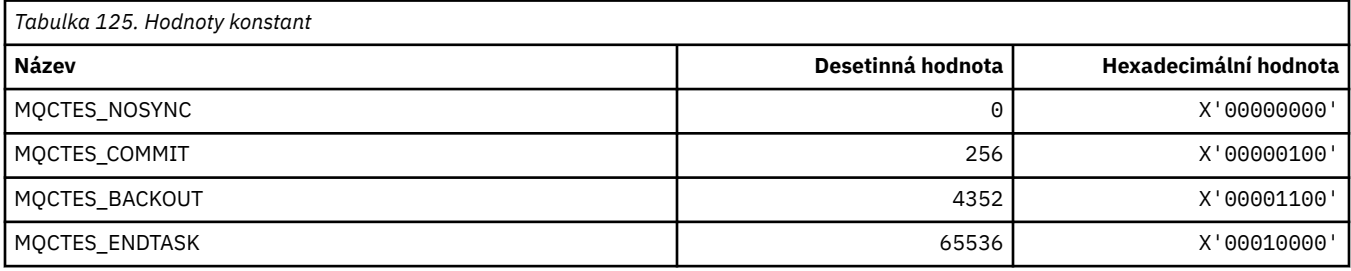

## **MQCTLO\_ \* (struktura voleb MQCTL a volby řízení spotřebitelů)**

### **Struktura voleb MQCTL**

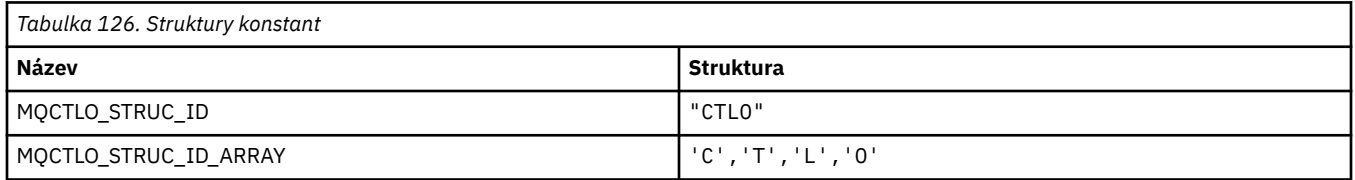

#### **Poznámka:** Symbol ¬ představuje jeden prázdný znak.

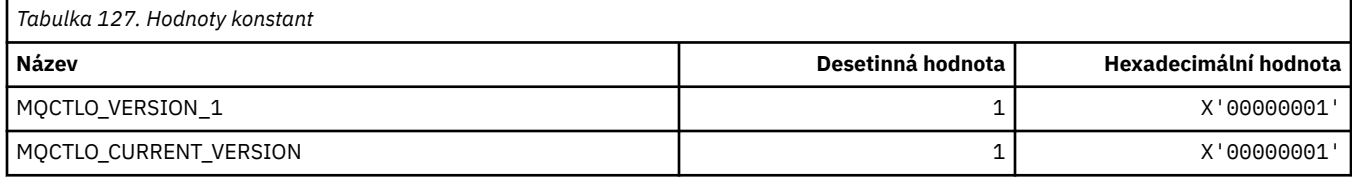

## **Volby řízení spotřebitele MQCTL**

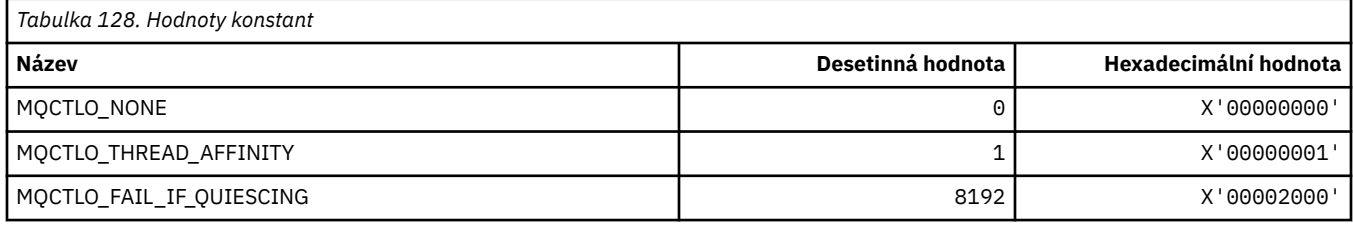

# **MQCUOWC\_ \* (záhlaví informací CICS Řízení jednotky práce)**

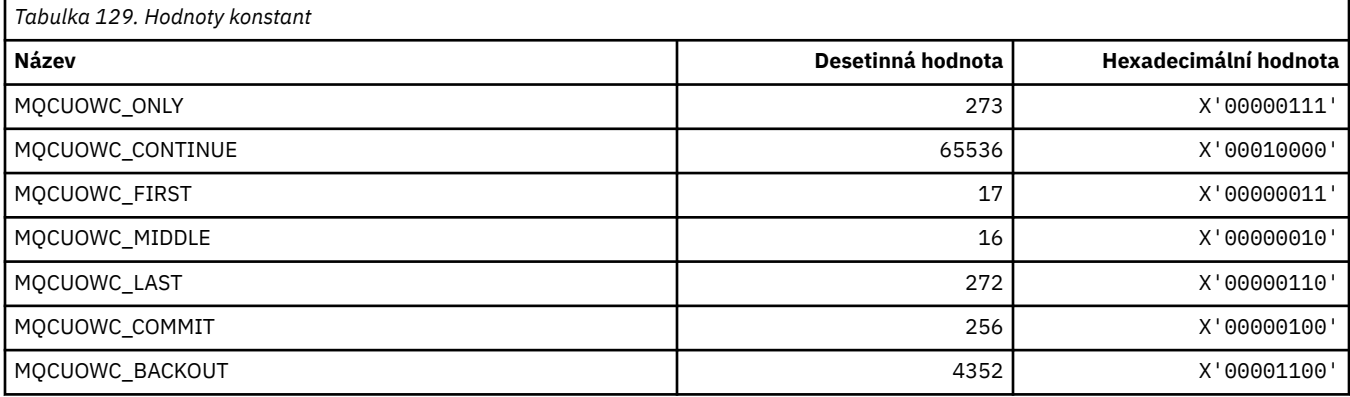

## **MQCXP\_ \* (struktura parametrů uživatelské procedury kanálu)**

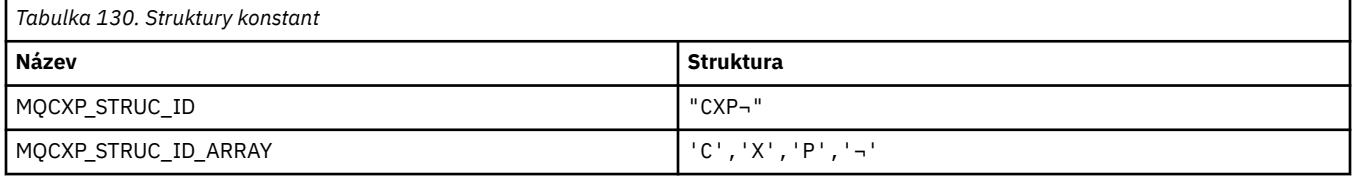

#### **Poznámka:** Symbol ¬ představuje jeden prázdný znak.

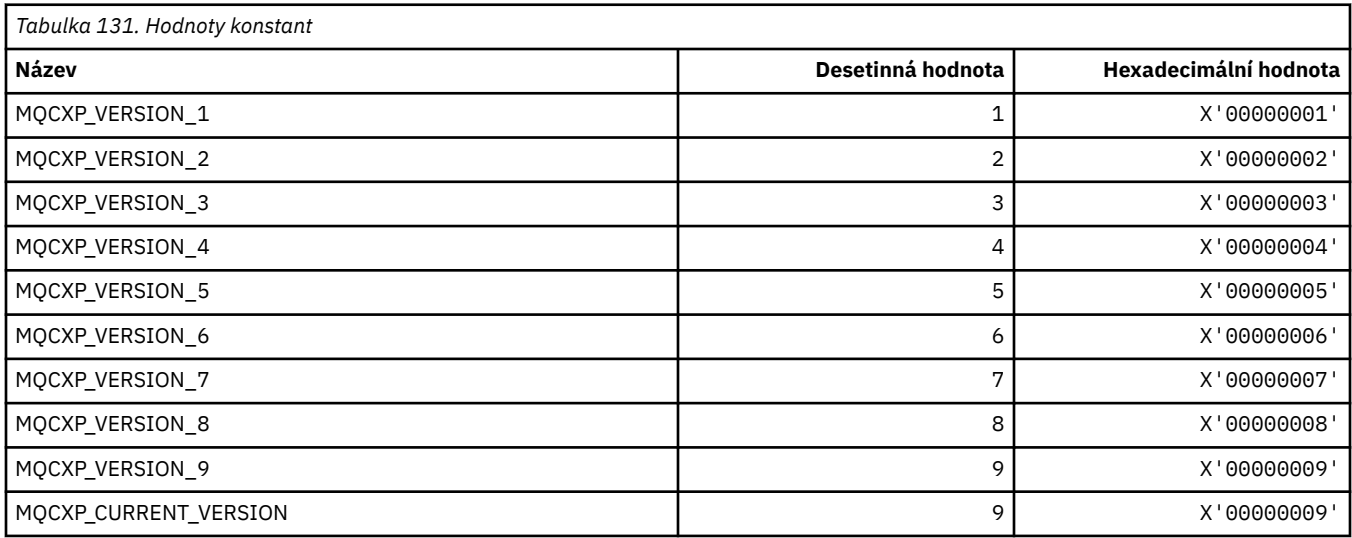

# **MQDC\_ \* (Cílová třída)**

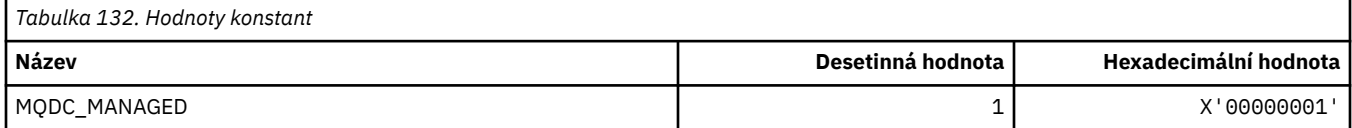

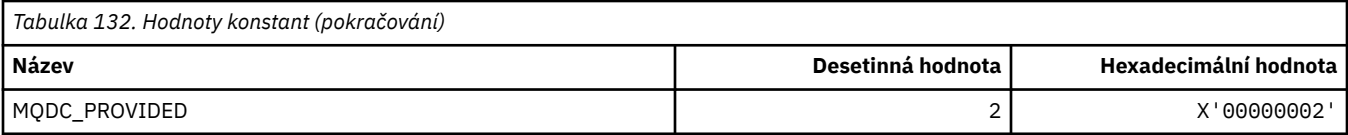

# **MQDCC\_ \* (Volby převodu a masky a faktory)**

## **Volby převodu**

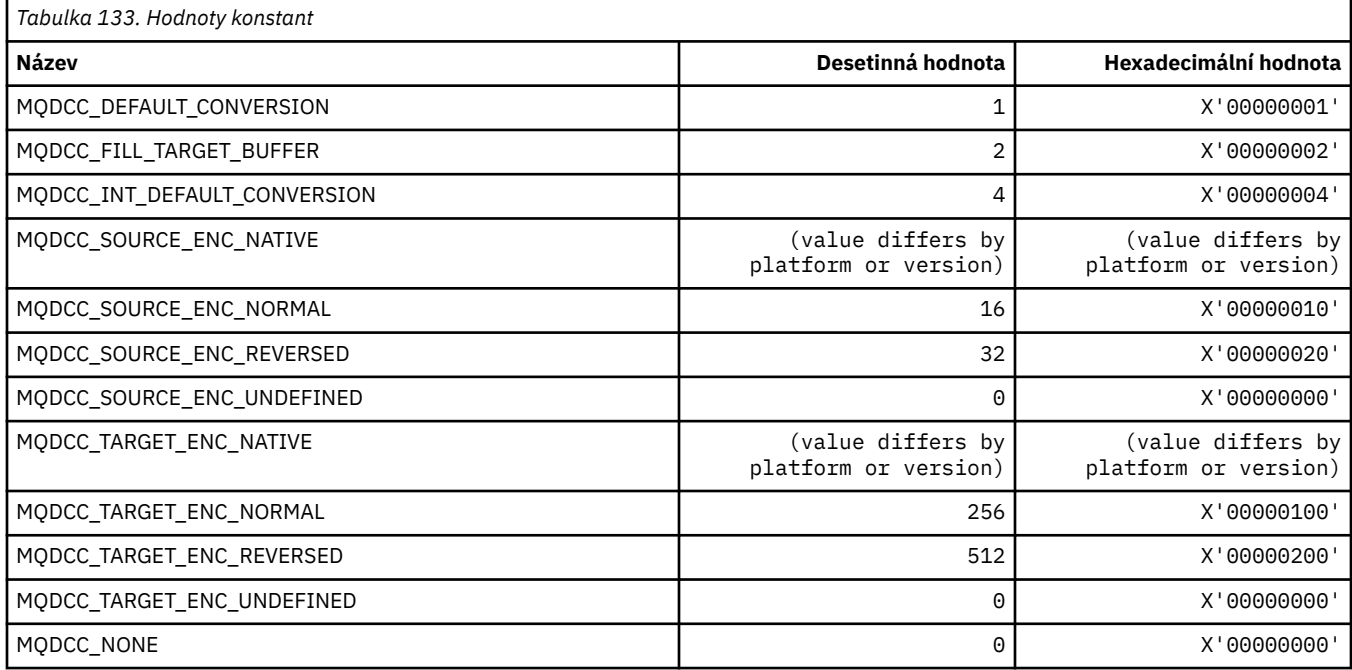

## **Masky a faktory voleb převodu**

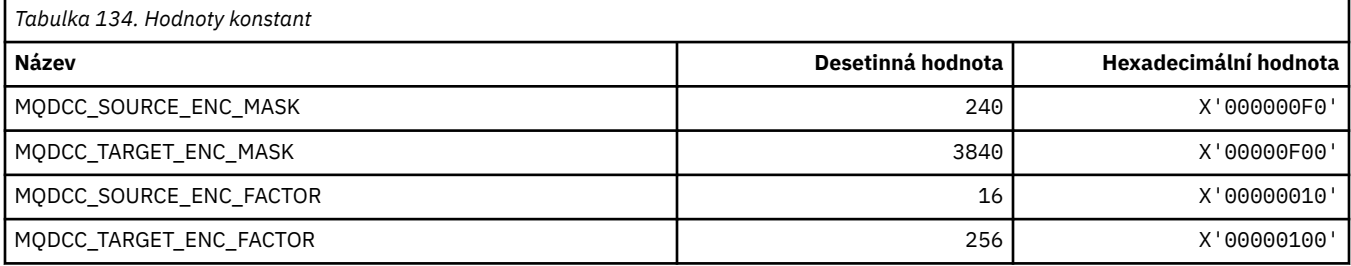

# **MQDELO\_ \* (Volby odstranění publikování/odběru)**

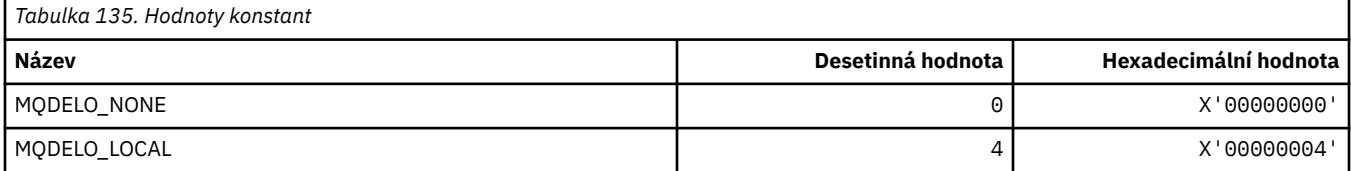

# **MQDH\_ \* (Struktura záhlaví distribuce)**

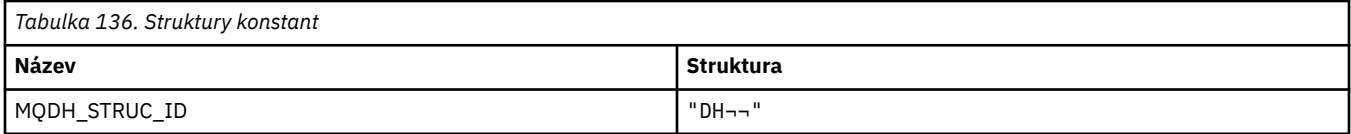

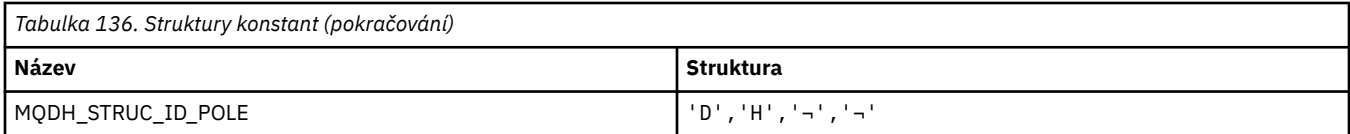

**Poznámka:** Symbol ¬ představuje jeden prázdný znak.

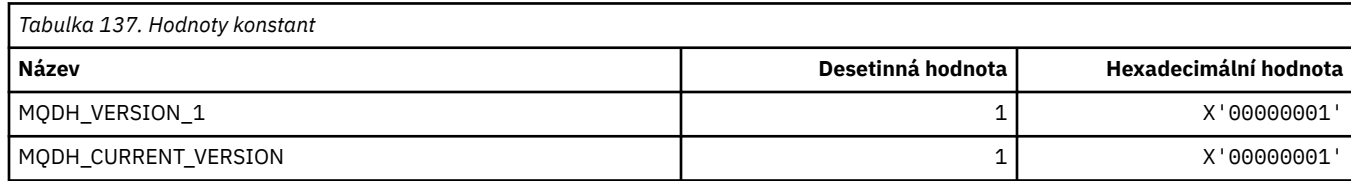

# **MQDHF\_ \* (příznaky záhlaví distribuce)**

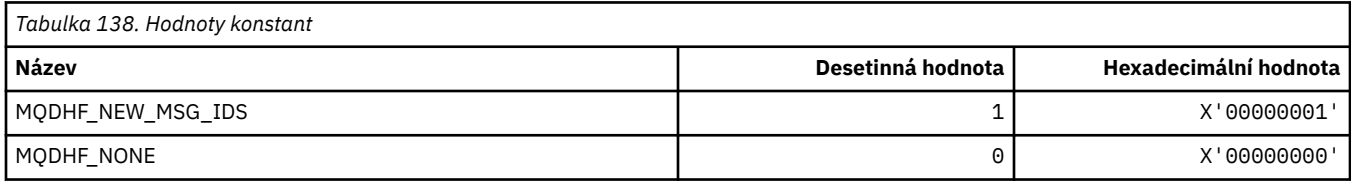

# **MQDISCONNECT\_ \* (Formát příkazu Typy odpojení)**

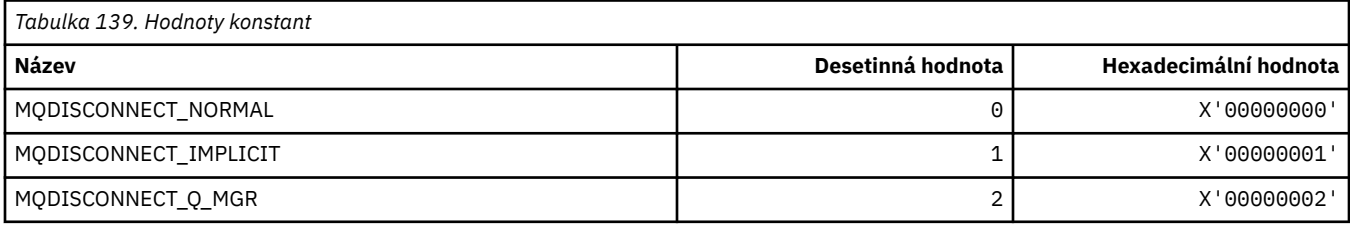

# **MQDL\_ \* (distribuční seznamy)**

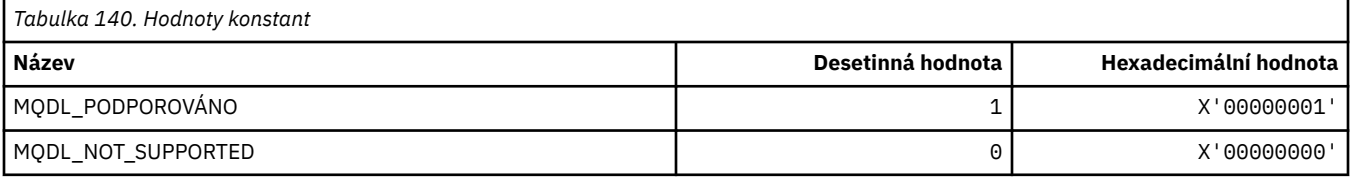

## **MQDLH\_ \* (struktura záhlaví nedoručených zpráv)**

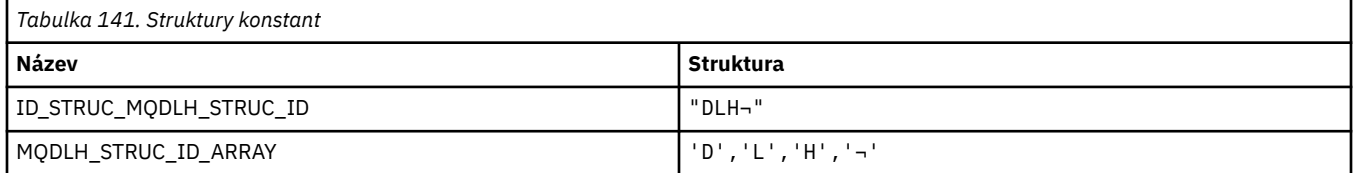

#### **Poznámka:** Symbol ¬ představuje jeden prázdný znak.

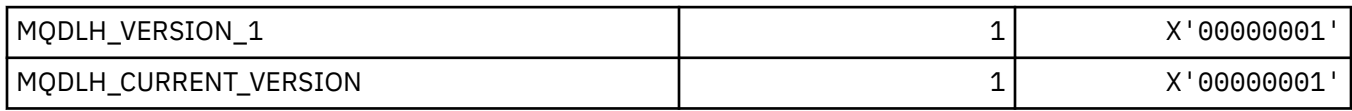

## **MQDLV\_ \* (trvalé/dočasné doručení zprávy)**

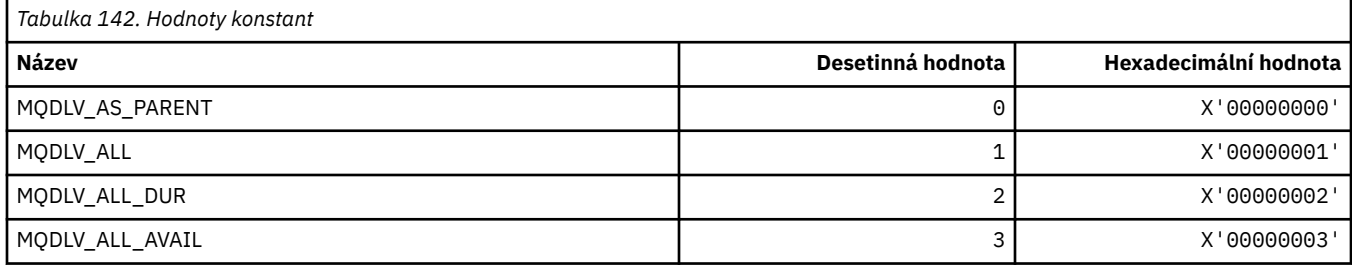

## **MQDMHO\_ \* (Odstranit volby a strukturu popisovače zprávy)**

### **Odstranit strukturu voleb popisovače zprávy**

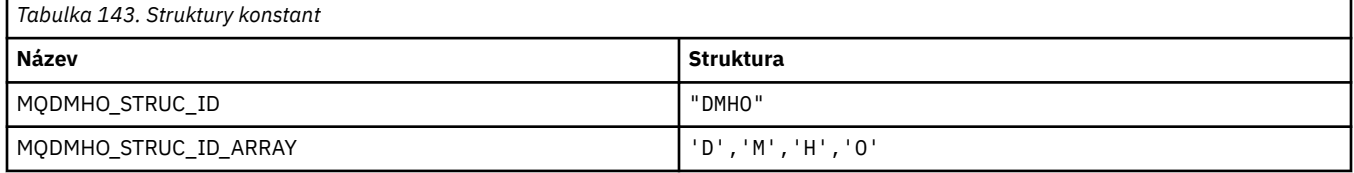

#### **Poznámka:** Symbol ¬ představuje jeden prázdný znak.

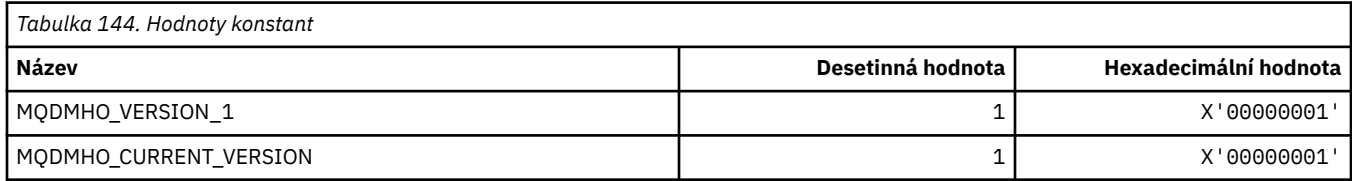

### **Volby odstranění popisovače zprávy**

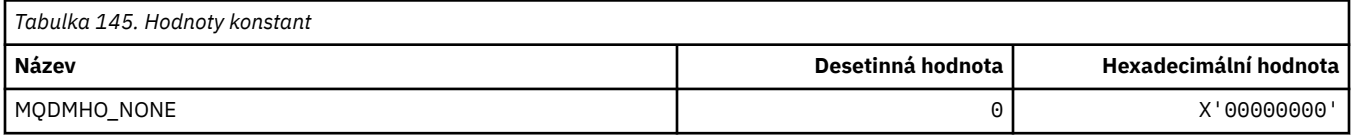

# **MQDMPO\_ \* (Odstranění voleb a struktury vlastností zprávy)**

#### **Odstranit strukturu voleb vlastností zprávy**

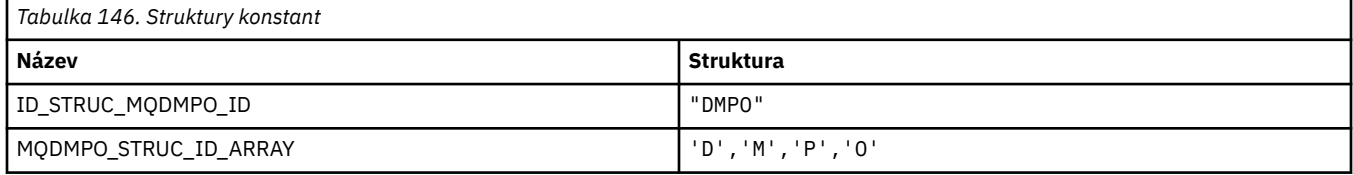

#### **Poznámka:** Symbol ¬ představuje jeden prázdný znak.

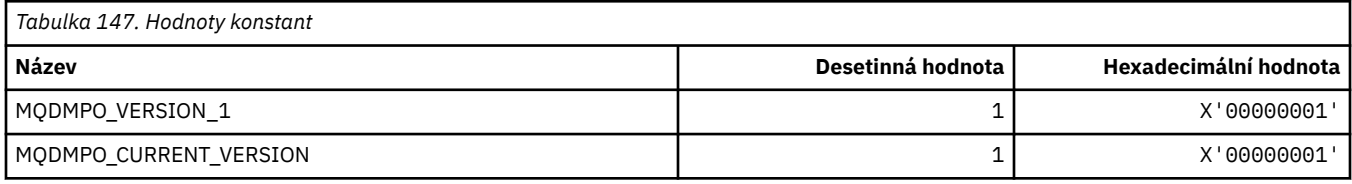

## **Volby odstranění vlastnosti zprávy**

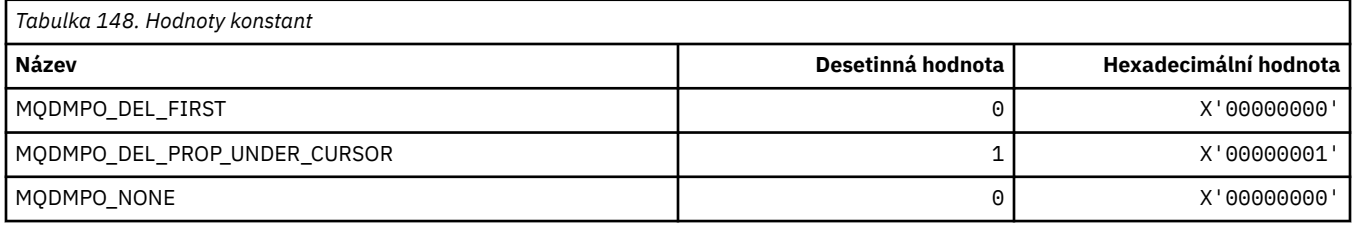

## **MQDNSWLM\_ \* (WLM DNS)**

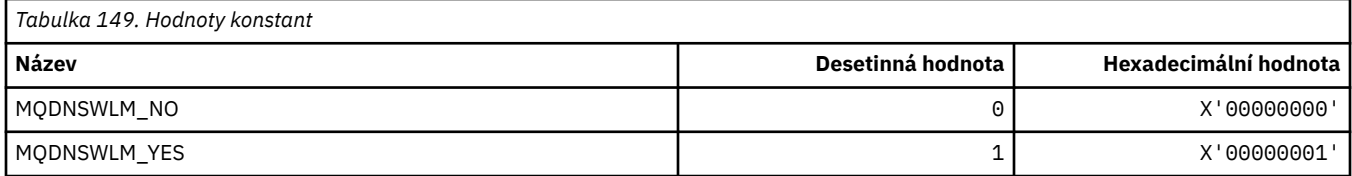

## **MQDT\_ \* (Typy cílů)**

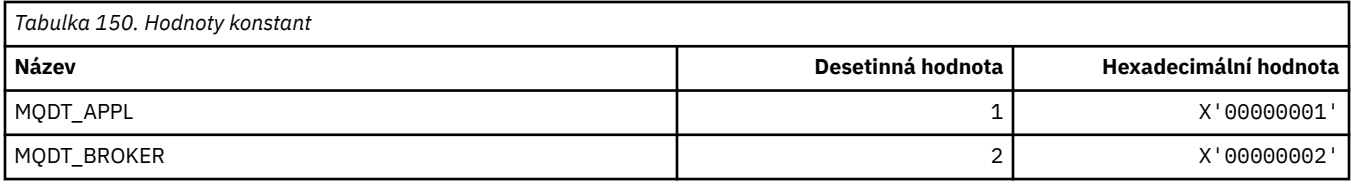

# **MQDXP\_ \* (struktura parametrů uživatelské procedury převodu)**

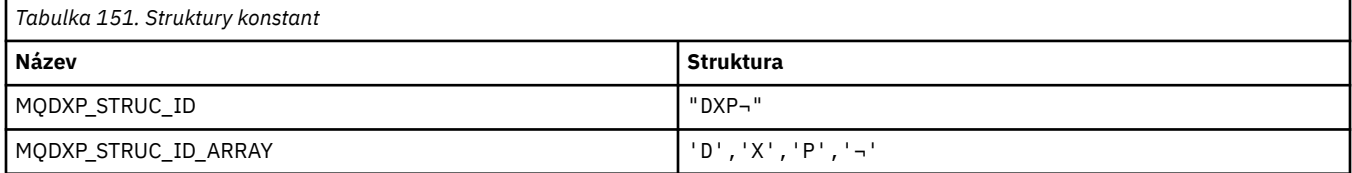

#### **Poznámka:** Symbol ¬ představuje jeden prázdný znak.

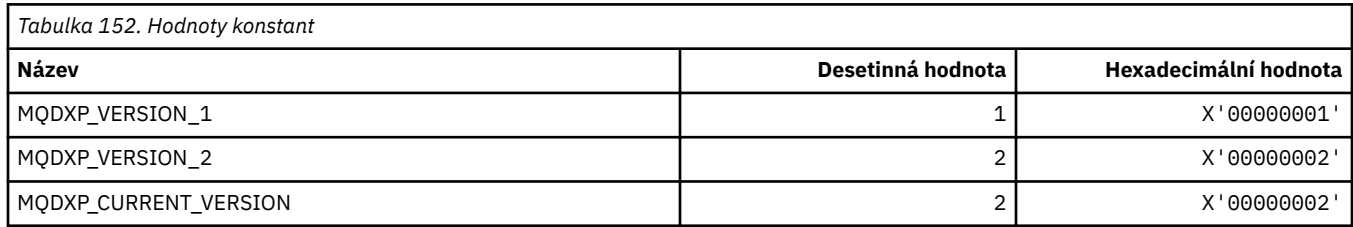

# **MQEC\_ \* (Hodnoty signálu)**

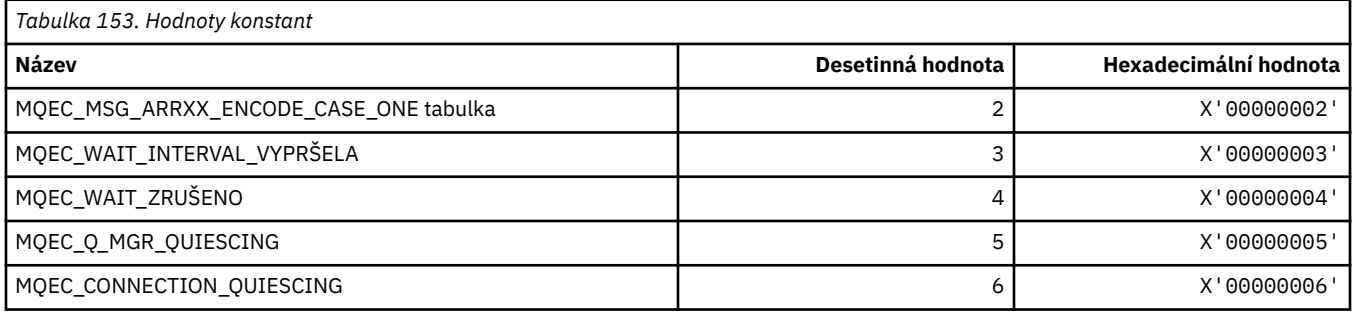

## **MQEI\_ \* (vypršení platnosti)**

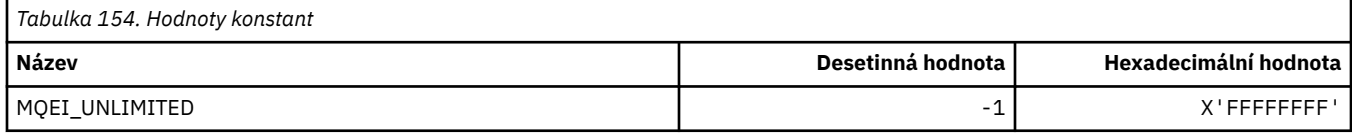

## **MQENC\_ \* (kódování)**

#### **MQENC\_ \* (kódování)**

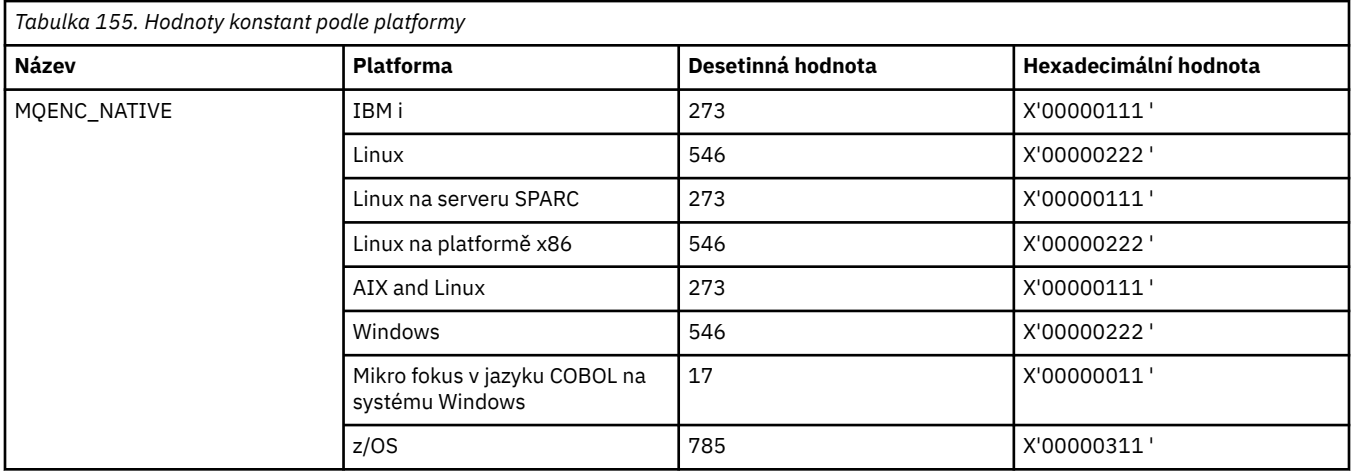

## **MQENC\_ \* (Kódovací masky)**

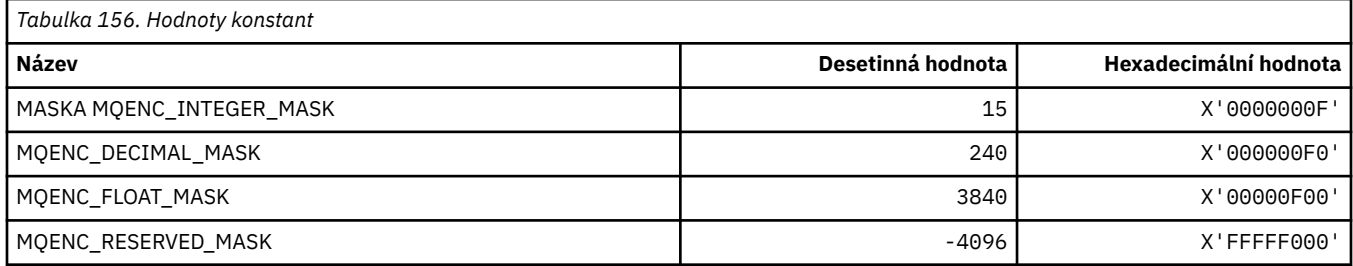

## **MQENC\_ \* (kódování pro binární celá čísla)**

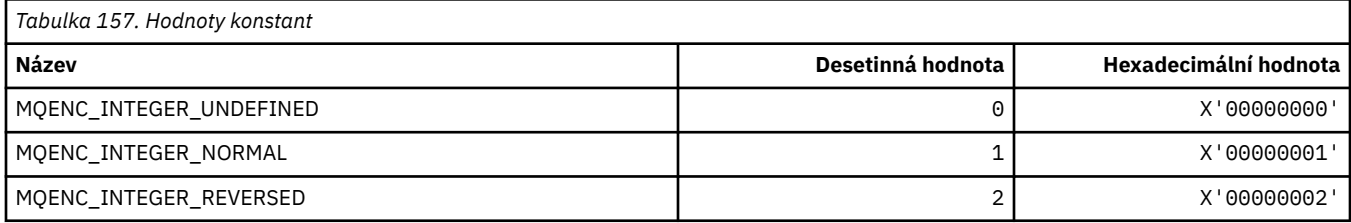

## **MQENC\_ \* (kódování pro pakovaná desetinná celá čísla)**

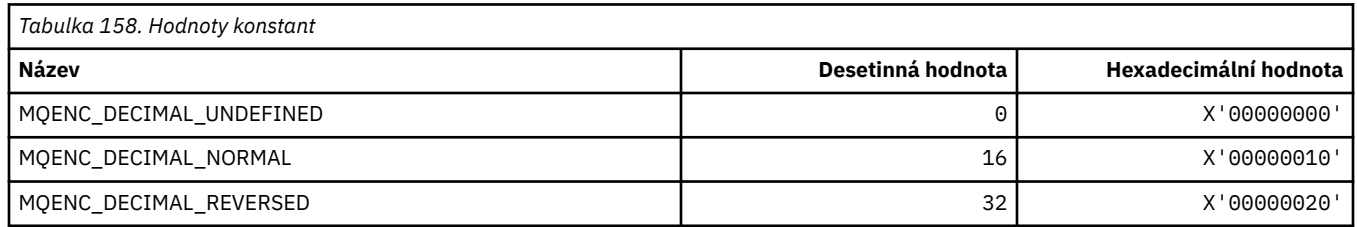

### **MQENC\_ \* (kódování pro čísla s pohyblivou řádovou čárkou)**

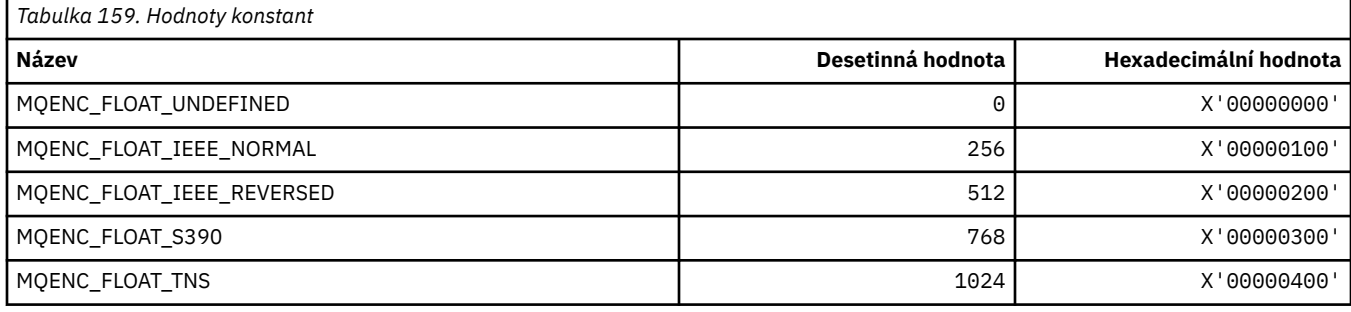

## **MQEPH\_ \* (Struktura záhlaví a příznaky vloženého formátu příkazu)**

### **Struktura záhlaví vloženého formátu příkazu**

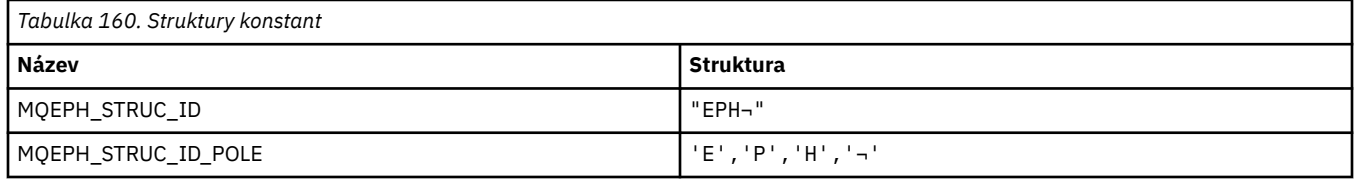

#### **Poznámka:** Symbol ¬ představuje jeden prázdný znak.

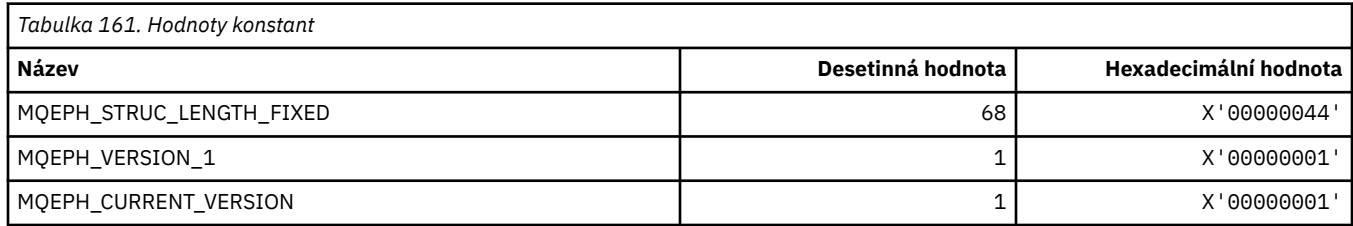

### **Příznaky záhlaví vloženého formátu příkazu**

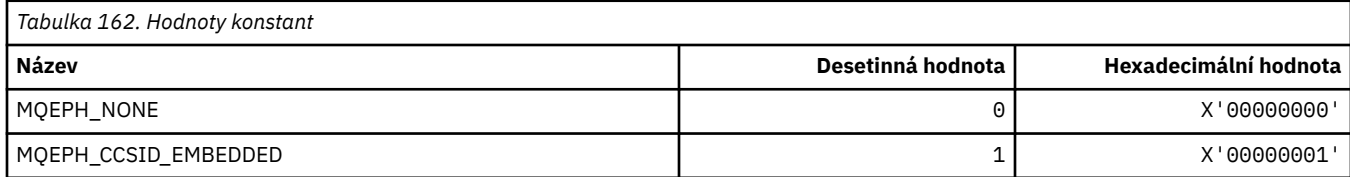

## **MQET\_ \* (Typ změny významu ve formátu příkazu)**

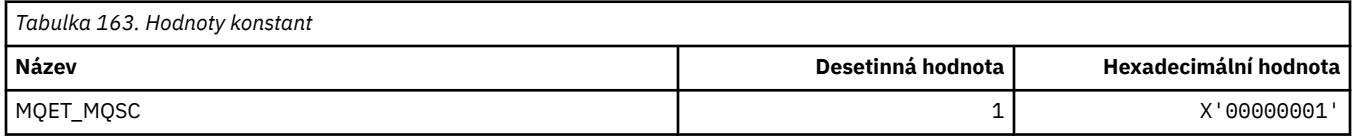

## **MQEVO\_ \* (výchozí body událostí ve formátu příkazu)**

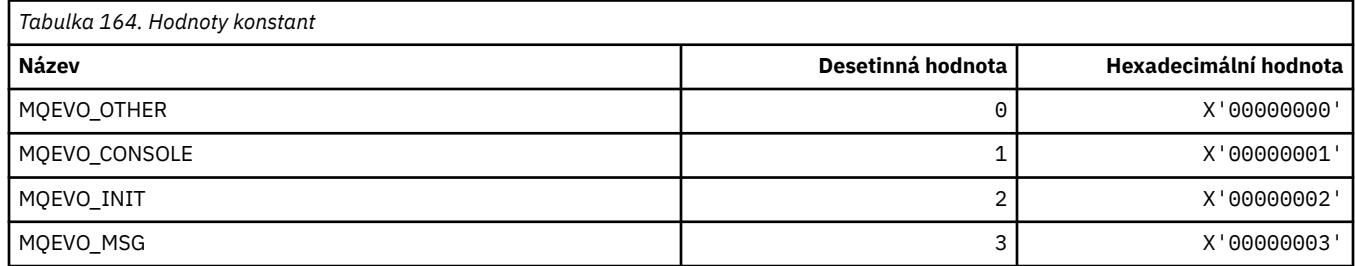

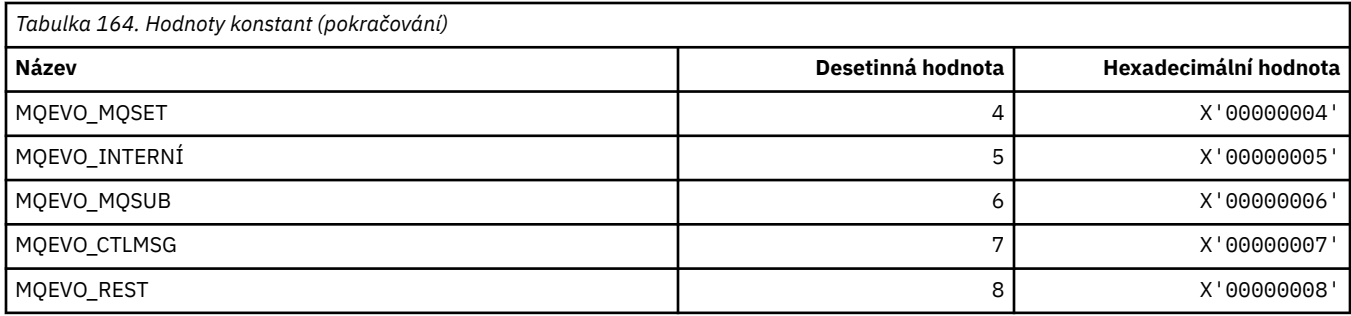

# **MQEVR\_ \* (Záznam událostí ve formátu příkazu)**

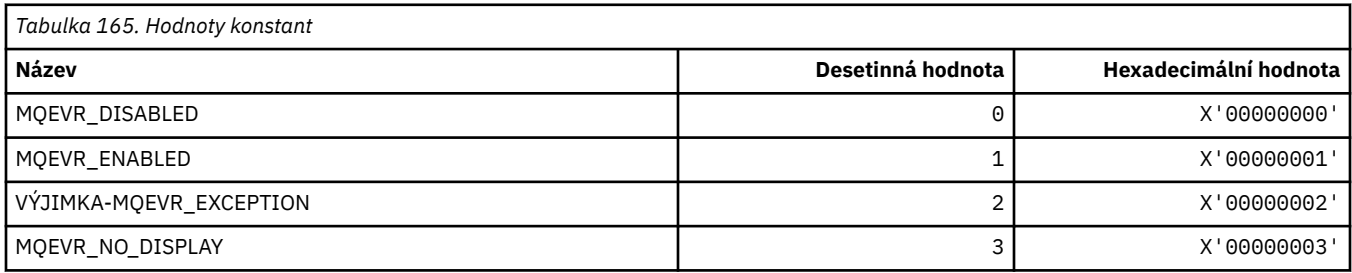

# **MQEXPI\_ \* (Interval skenování vypršení platnosti)**

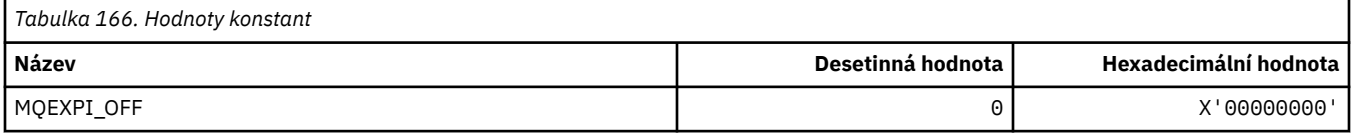

# **MQFB\_ \* (Hodnoty zpětné vazby)**

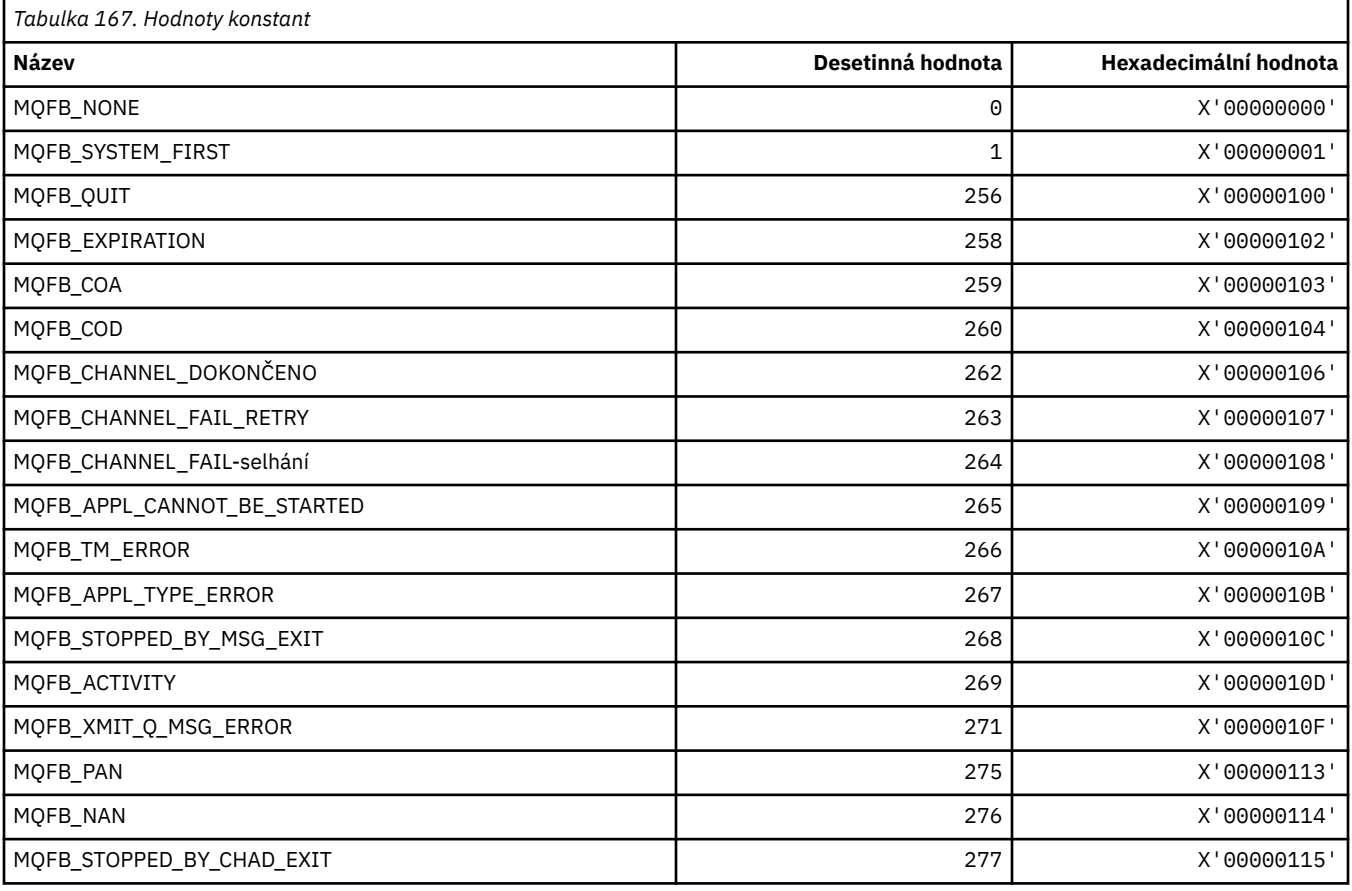

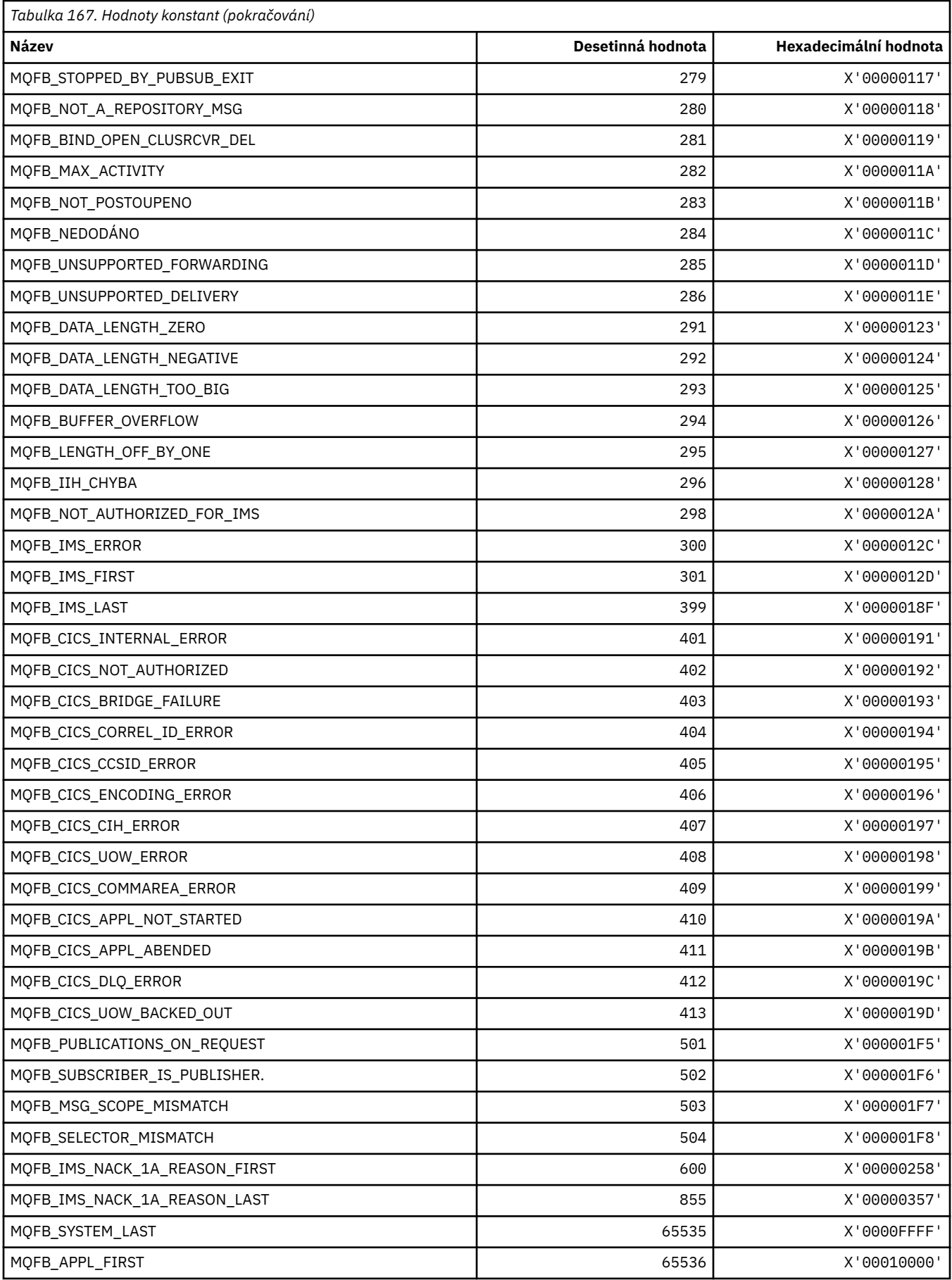

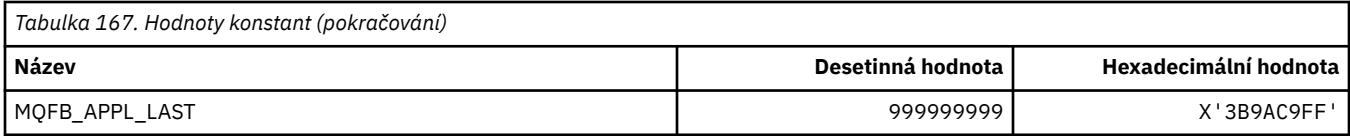

# **MQFC\_ \* (Volby vynucení formátu příkazu)**

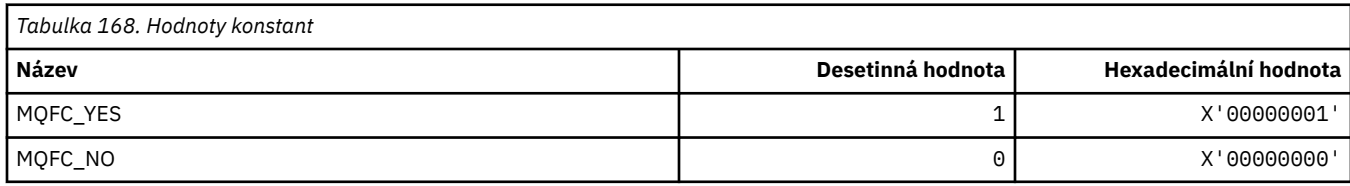

# **MQFMT\_ \* (Formáty)**

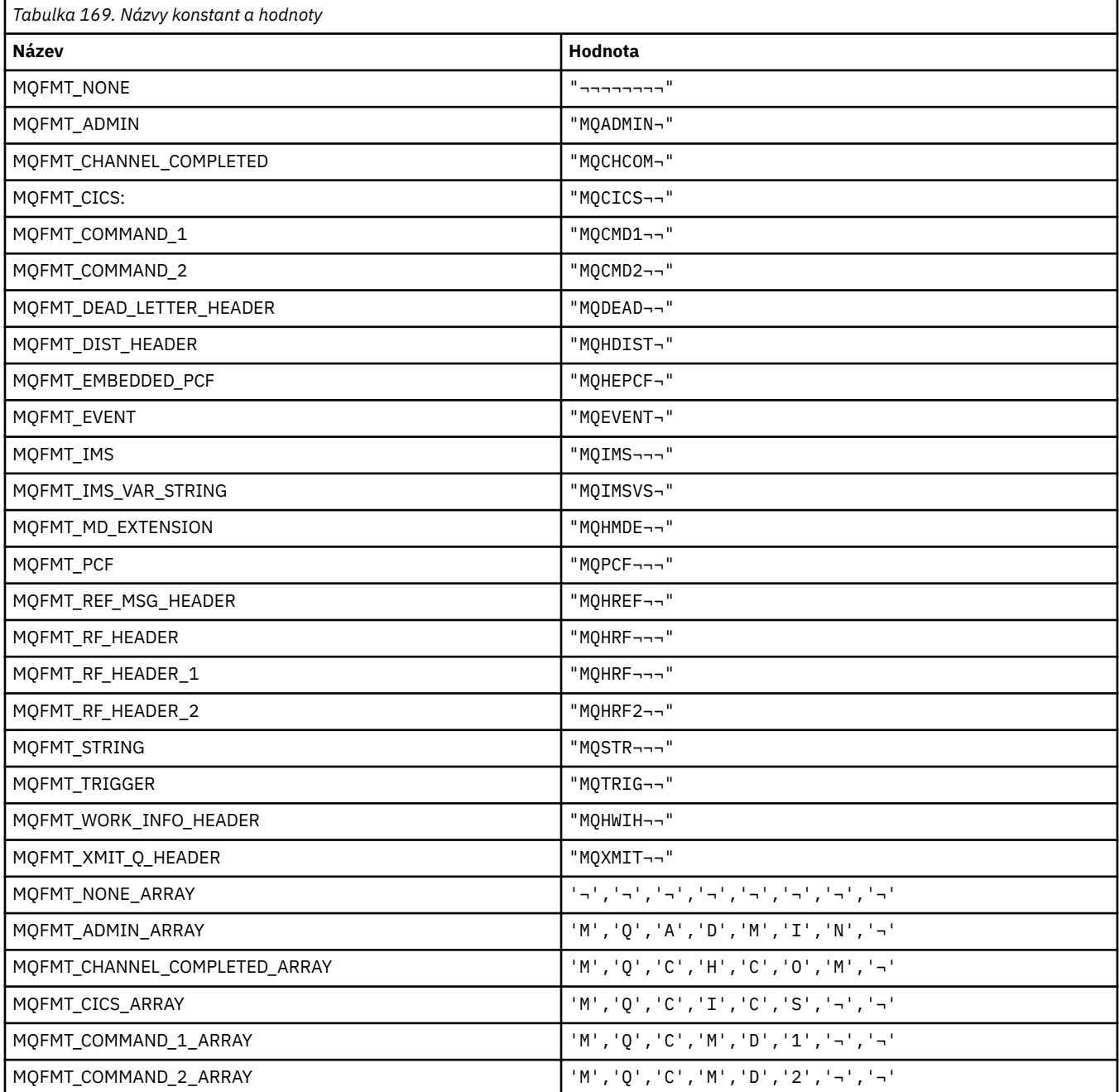

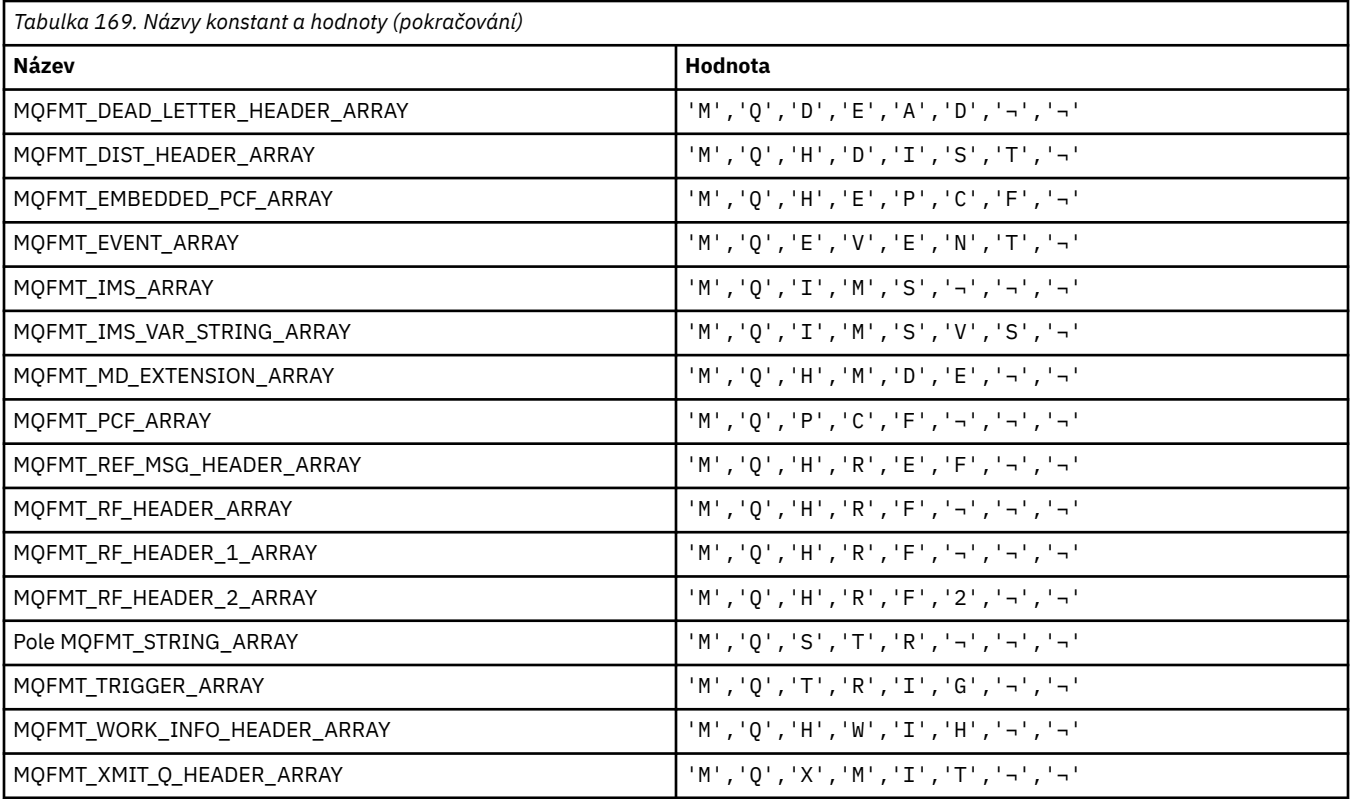

**Poznámka:** Symbol ¬ představuje jeden prázdný znak.

# **MQFUN\_ \* (typy aplikačních funkcí)**

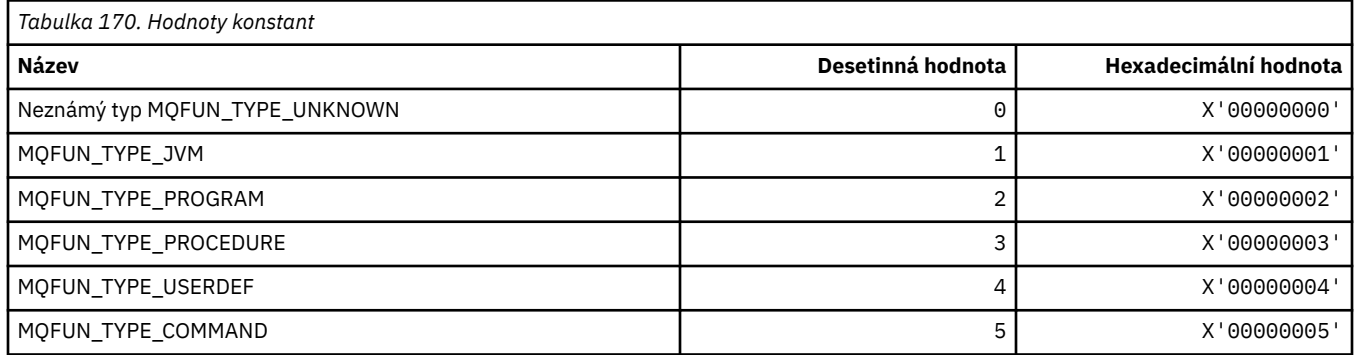

# **MQGA\_ \* (Selektory atributů skupiny)**

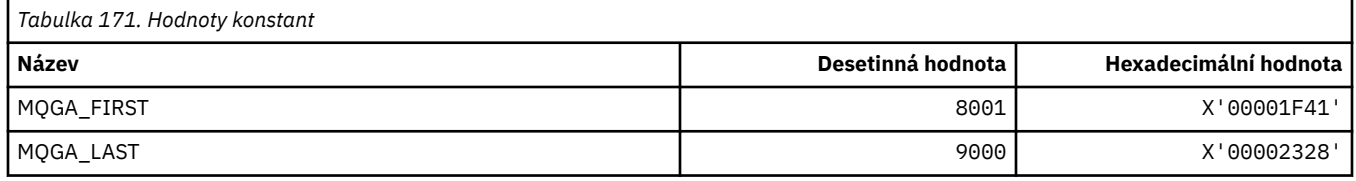

# **MQGACF\_ \* (Typy parametrů skupiny ve formátu příkazu)**

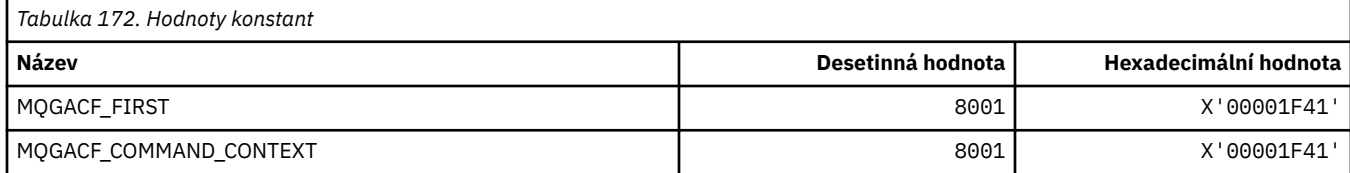

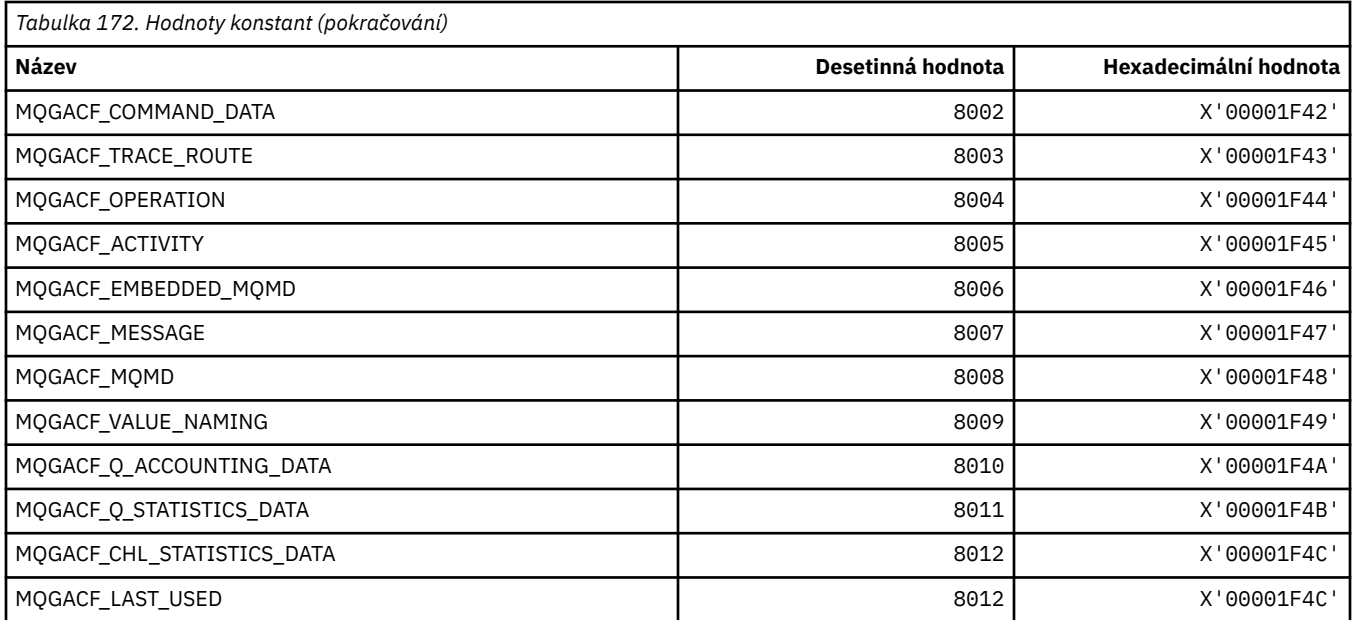

# **MQGI\_ \* (identifikátor skupiny)**

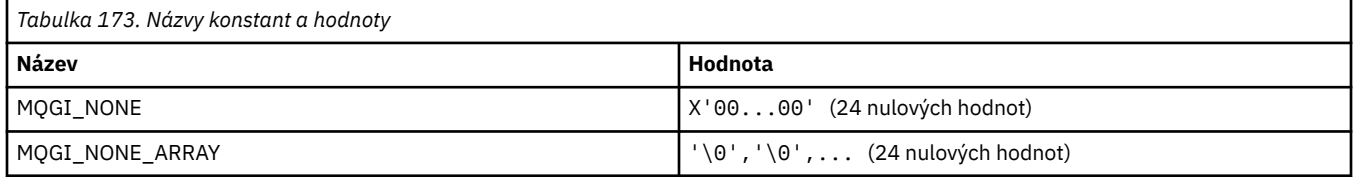

# **MQGMO\_ \* (Získat volby a strukturu zprávy)**

## **Získat strukturu voleb zprávy**

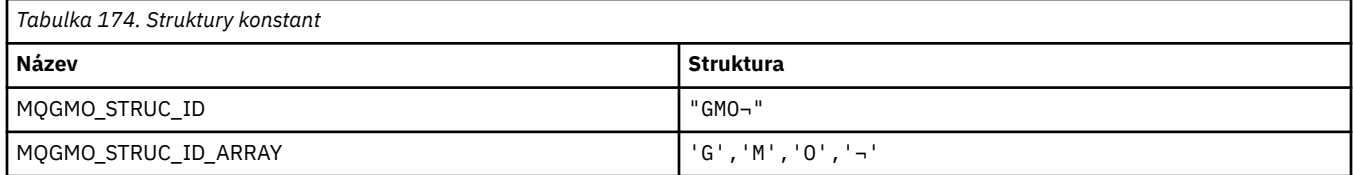

**Poznámka:** Symbol ¬ představuje jeden prázdný znak.

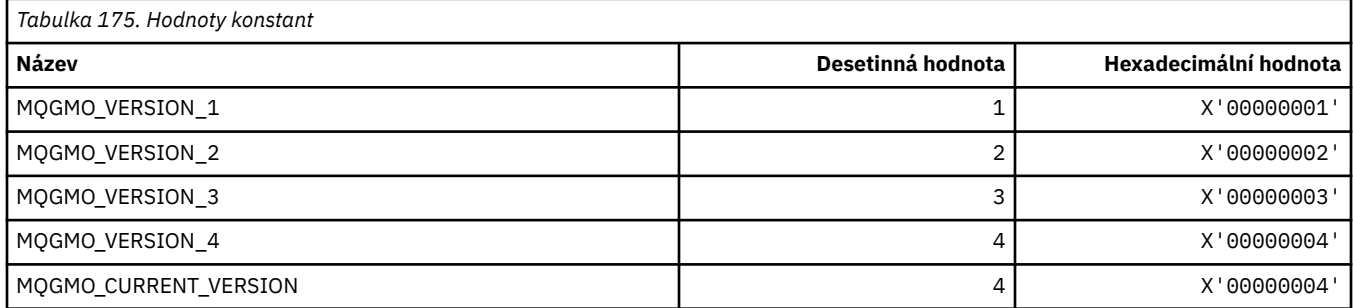

## **Volby získání zprávy**

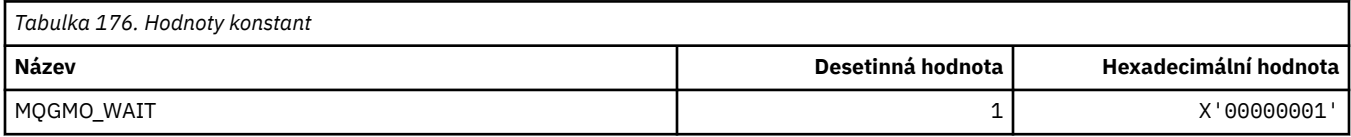

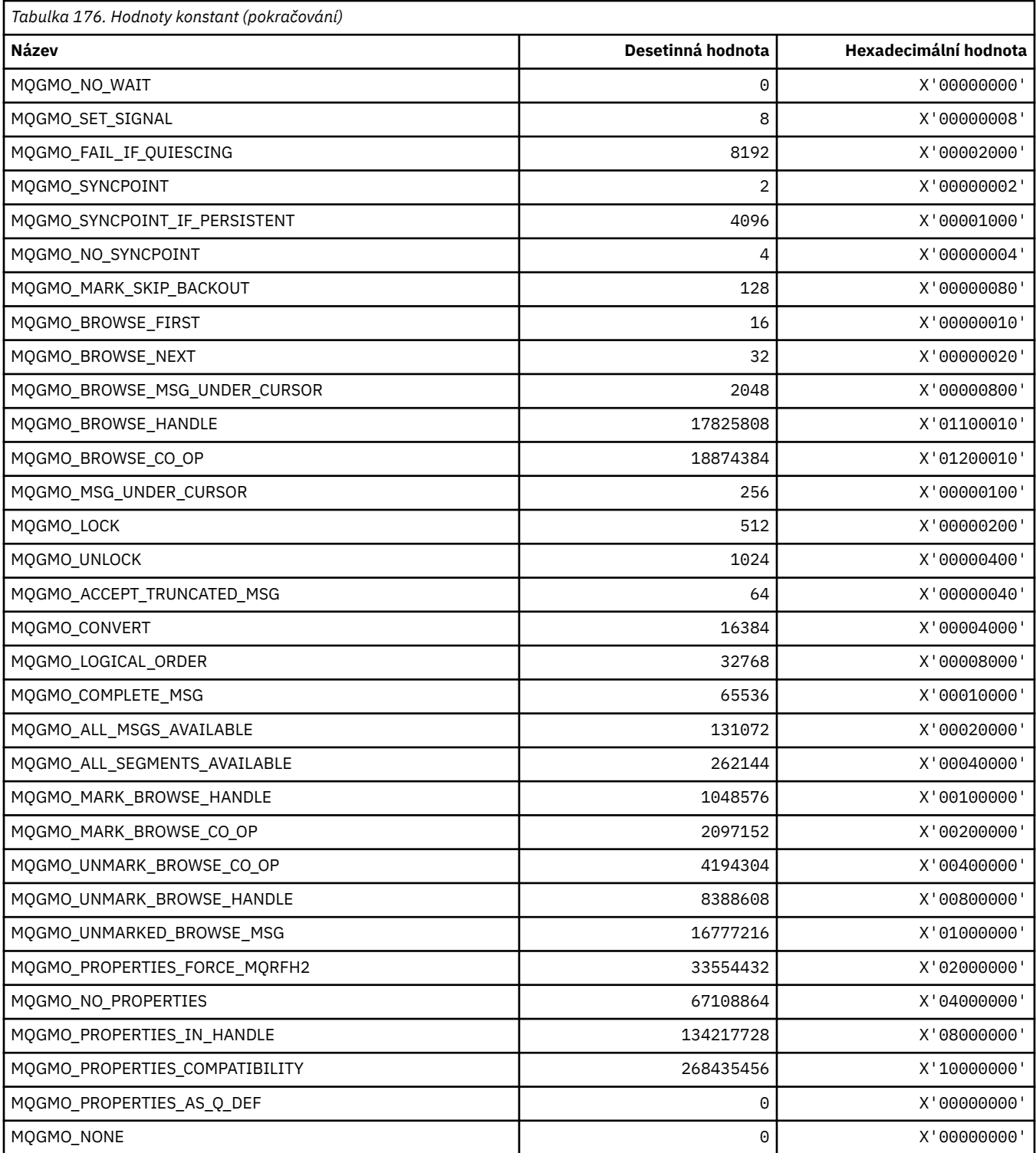

# **MQGS\_ \* (Stav skupiny)**

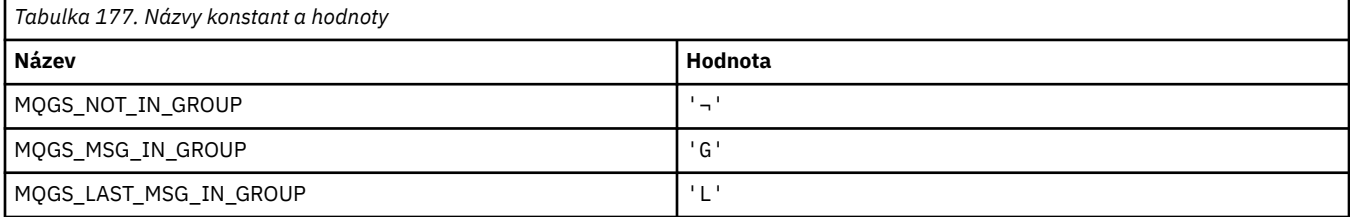

**Poznámka:** Symbol ¬ představuje jeden prázdný znak.

## **MQHA\_ \* (Selektory popisovačů)**

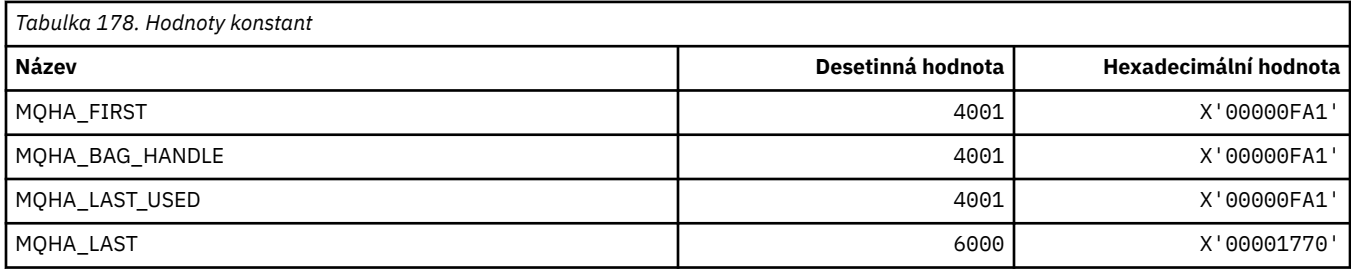

# **MQHB\_ \* (úchyty na tašky)**

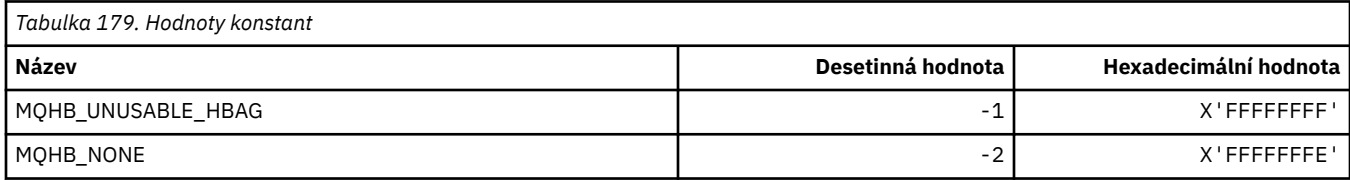

# **MQHC\_ \* (obslužné rutiny připojení)**

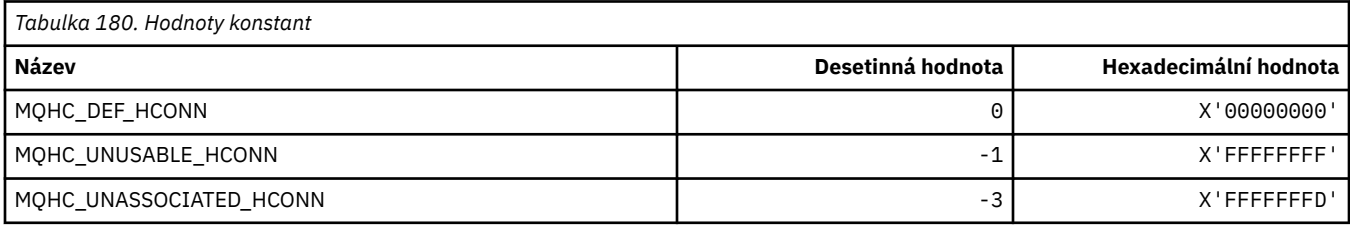

# **MQHM\_ \* (popisovač zprávy)**

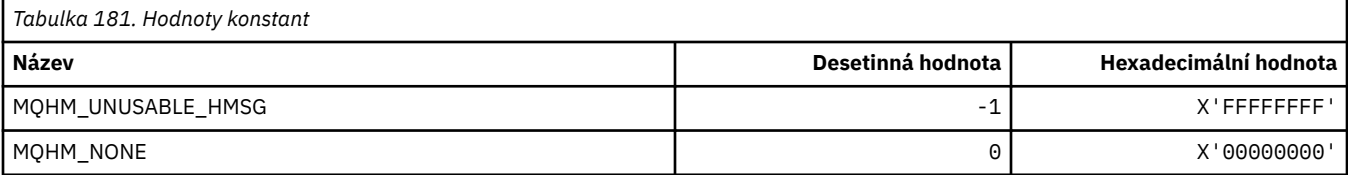

## **MQHO\_ \* (popisovač objektu)**

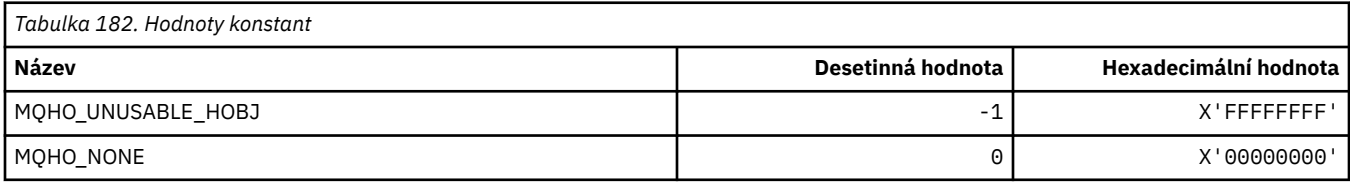

# **MQHSTATE\_ \* (Formát příkazu Státy popisovače)**

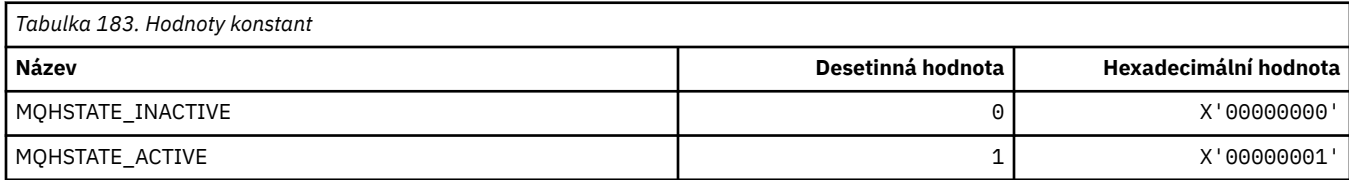

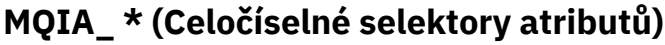

r

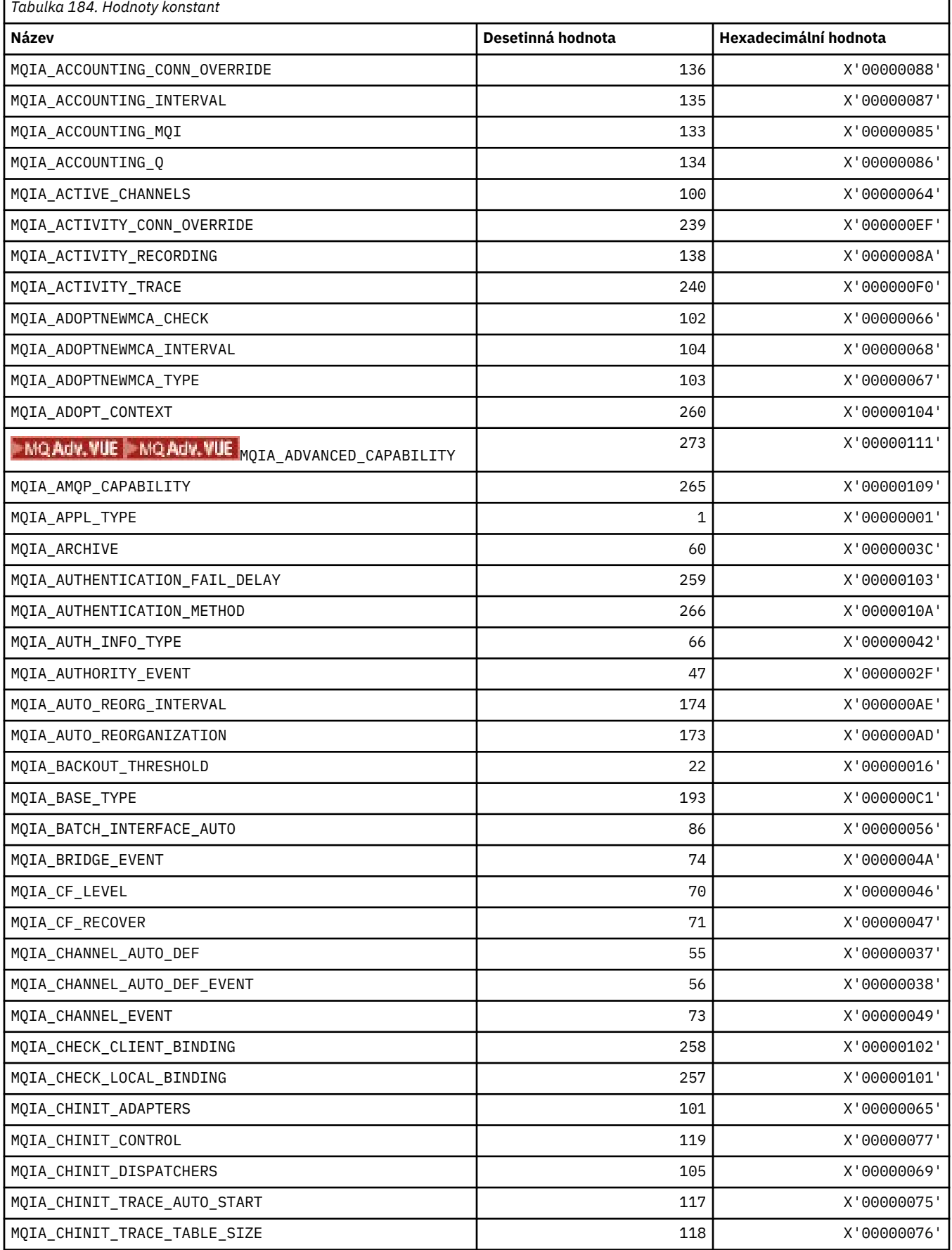

٦

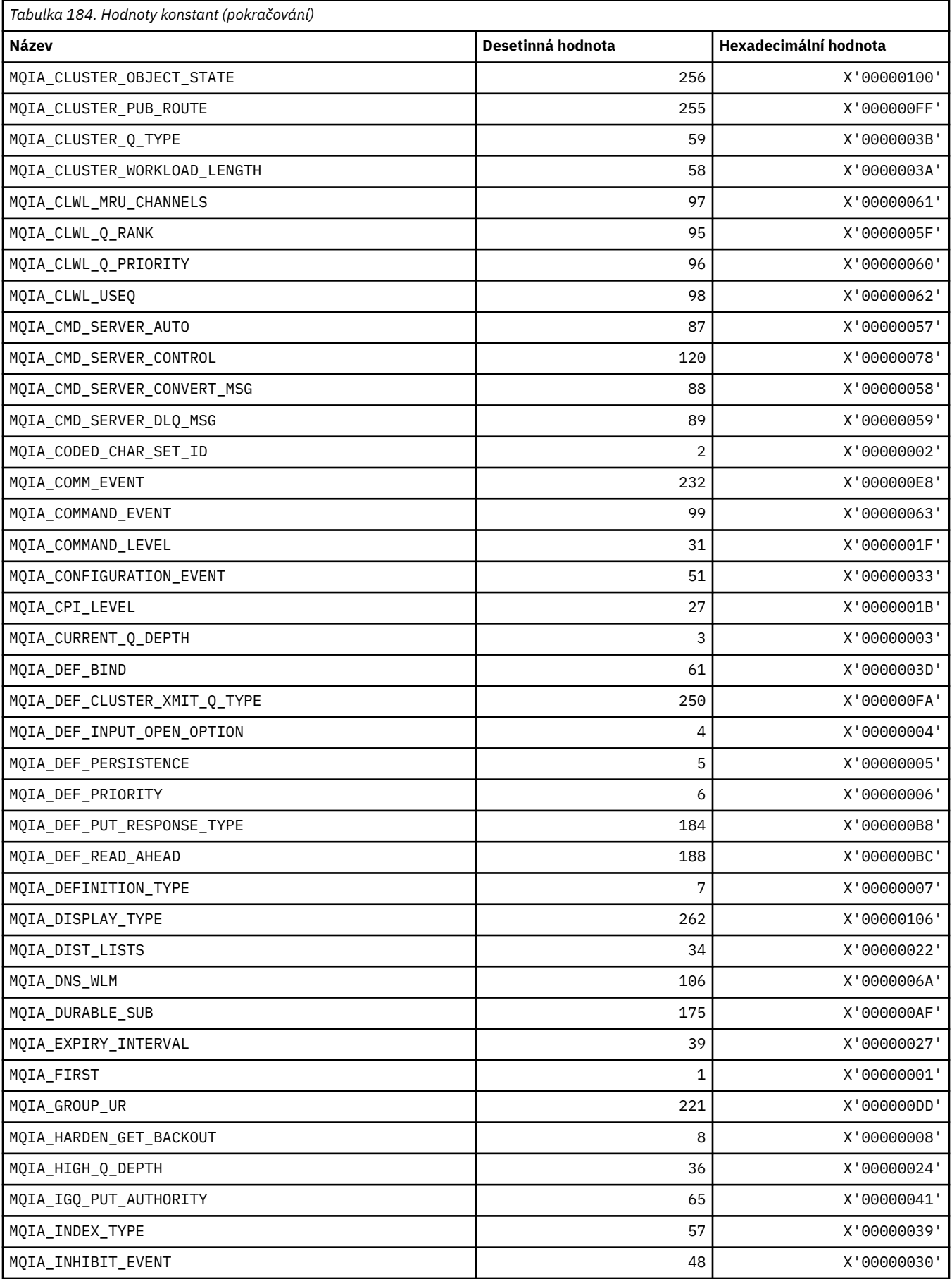

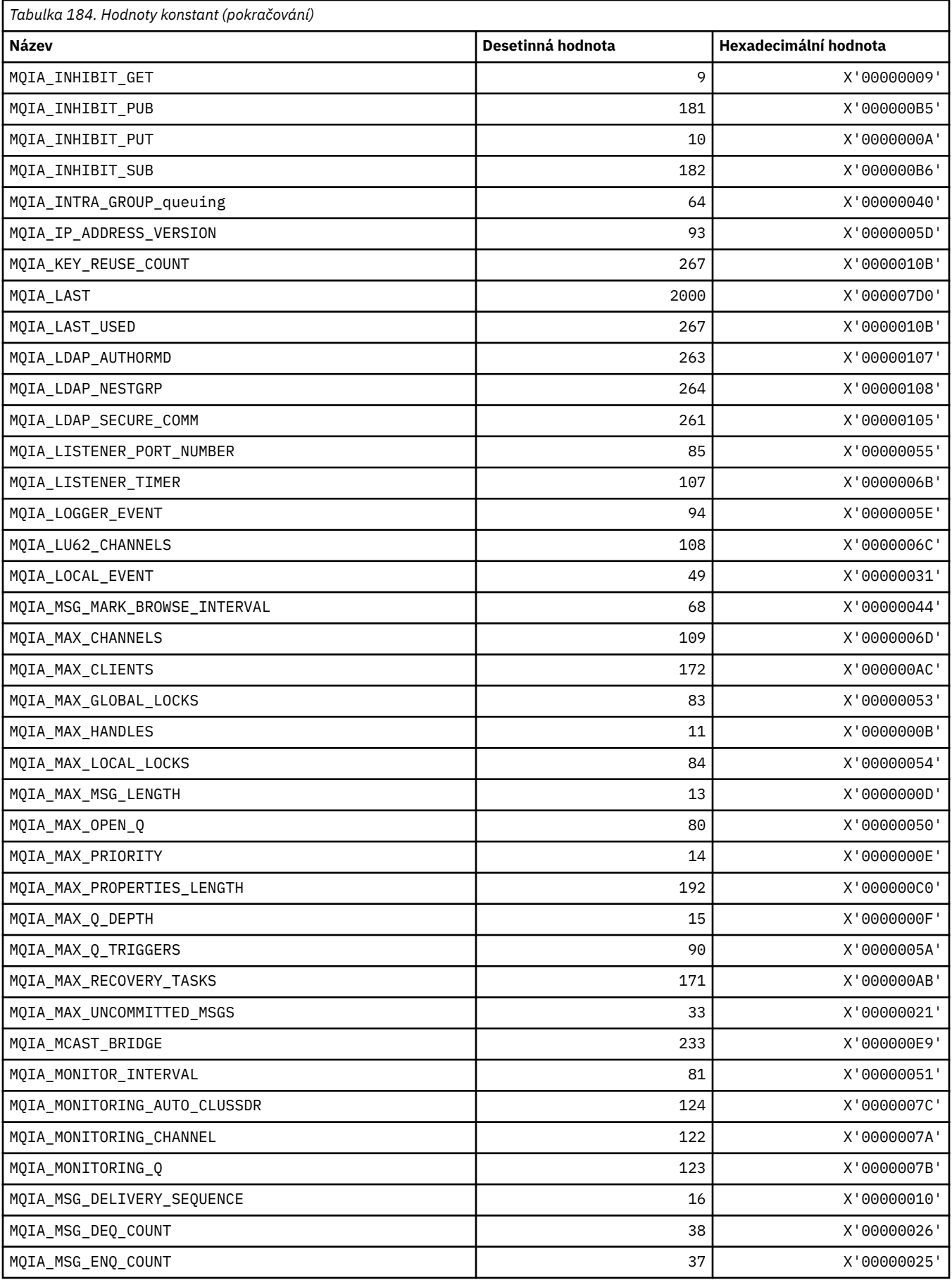

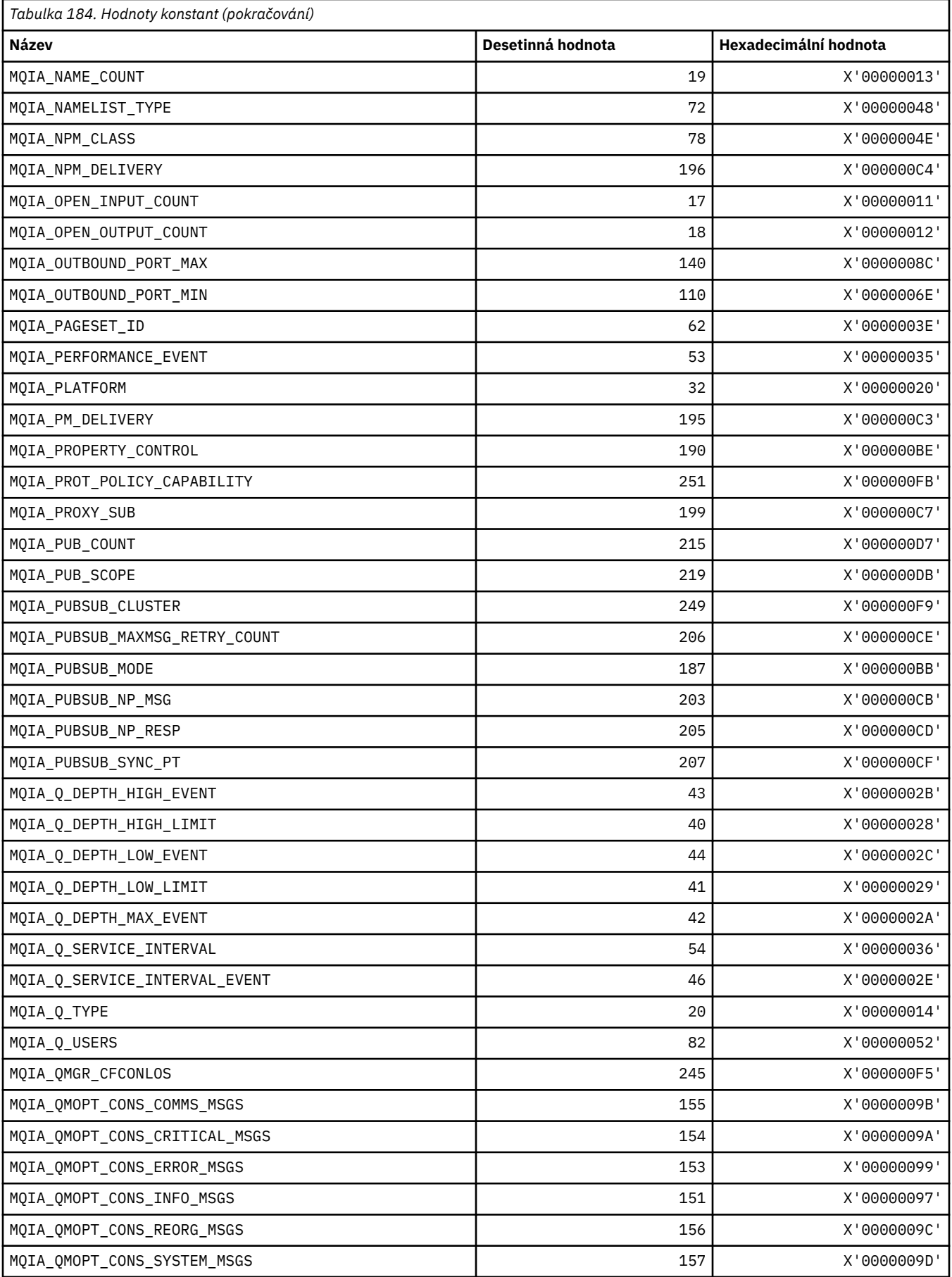

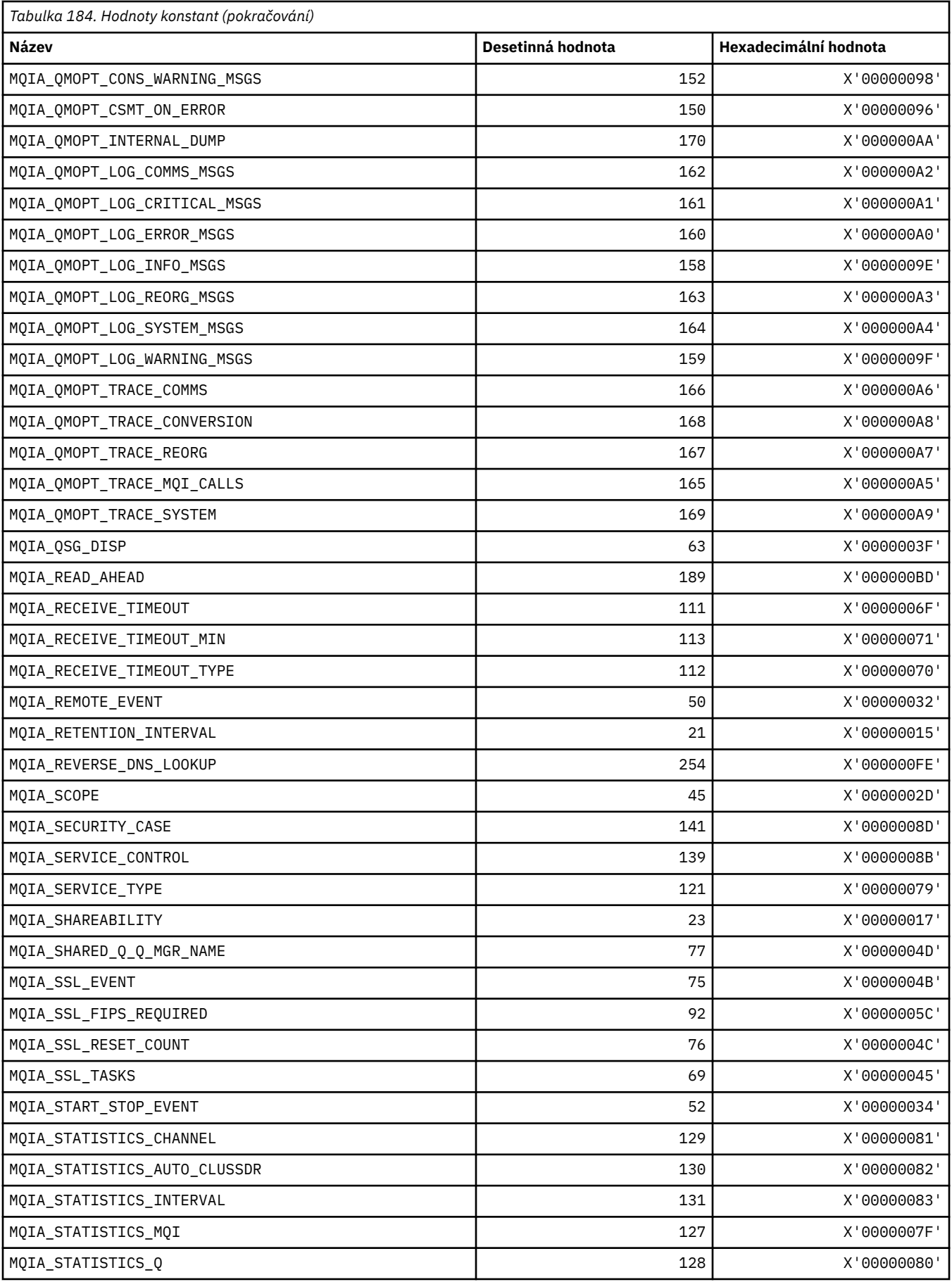

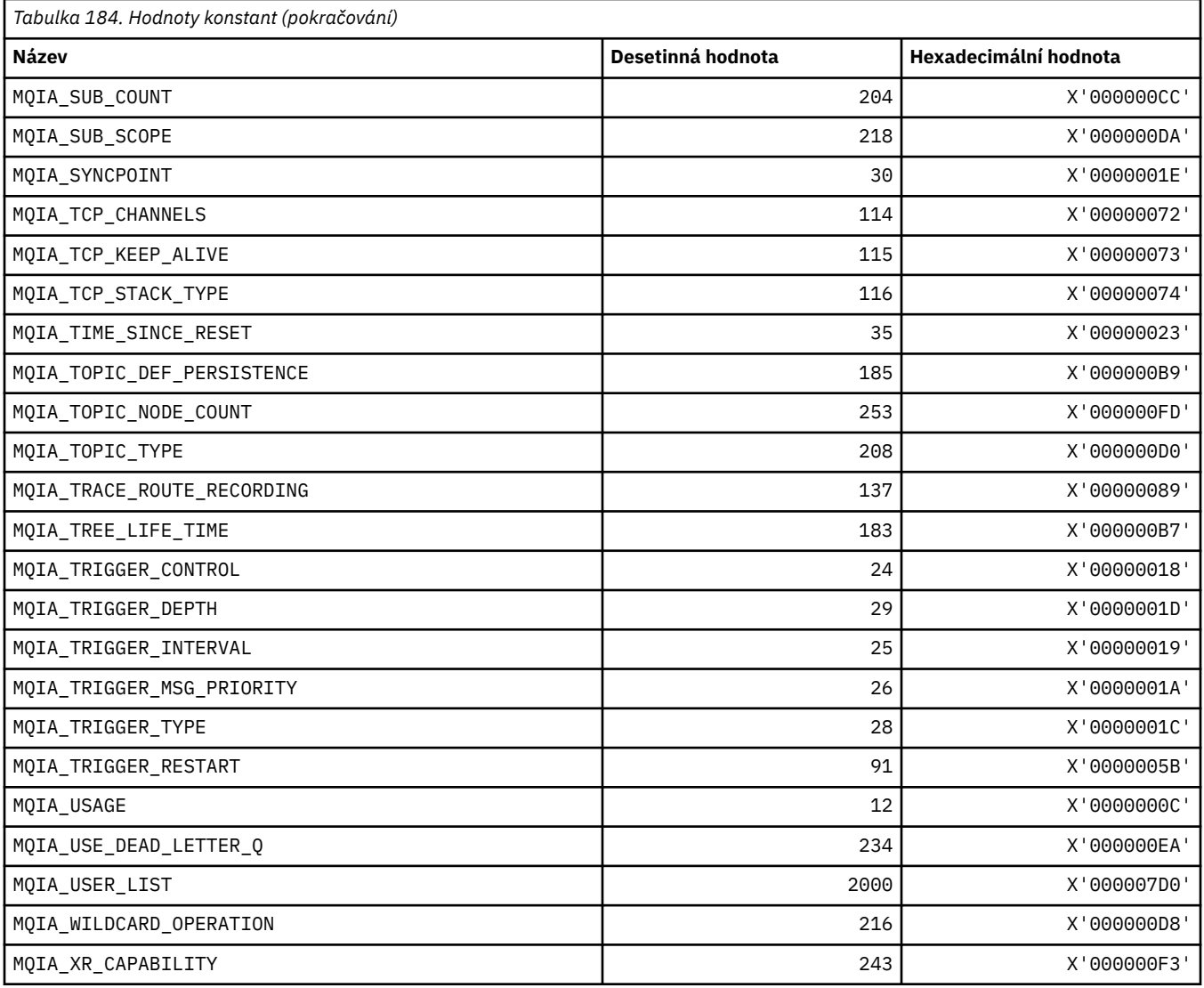

# **MQIACF\_ \* (Formát příkazu Typy celočíselných parametrů)**

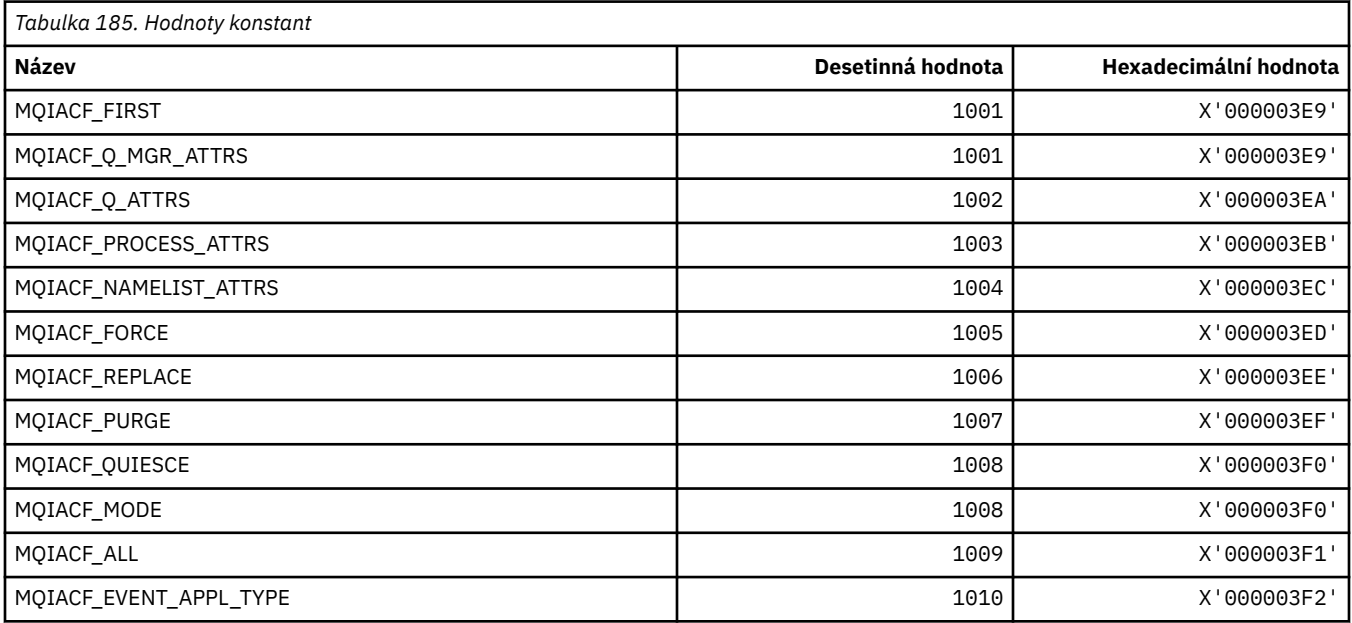

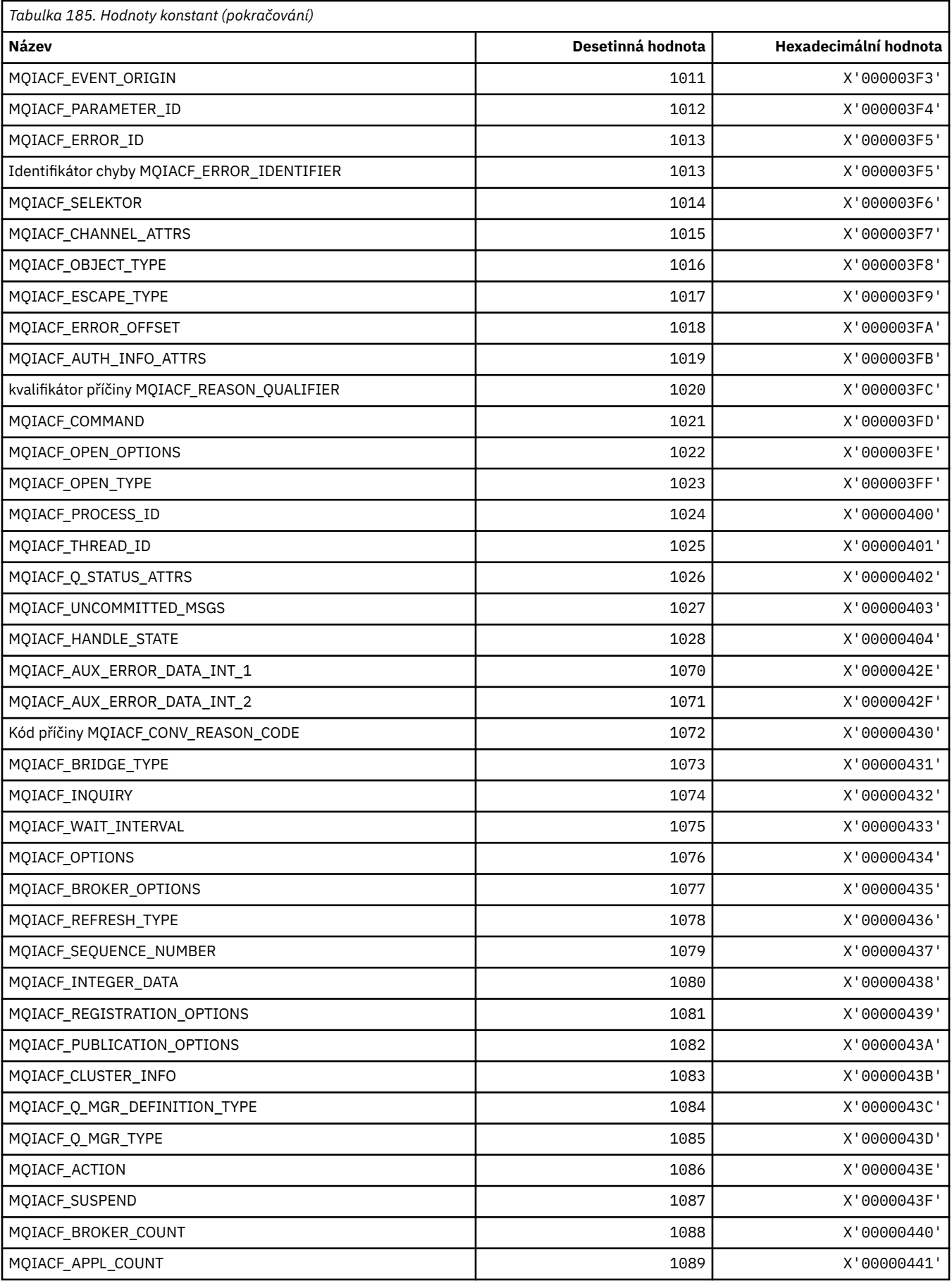

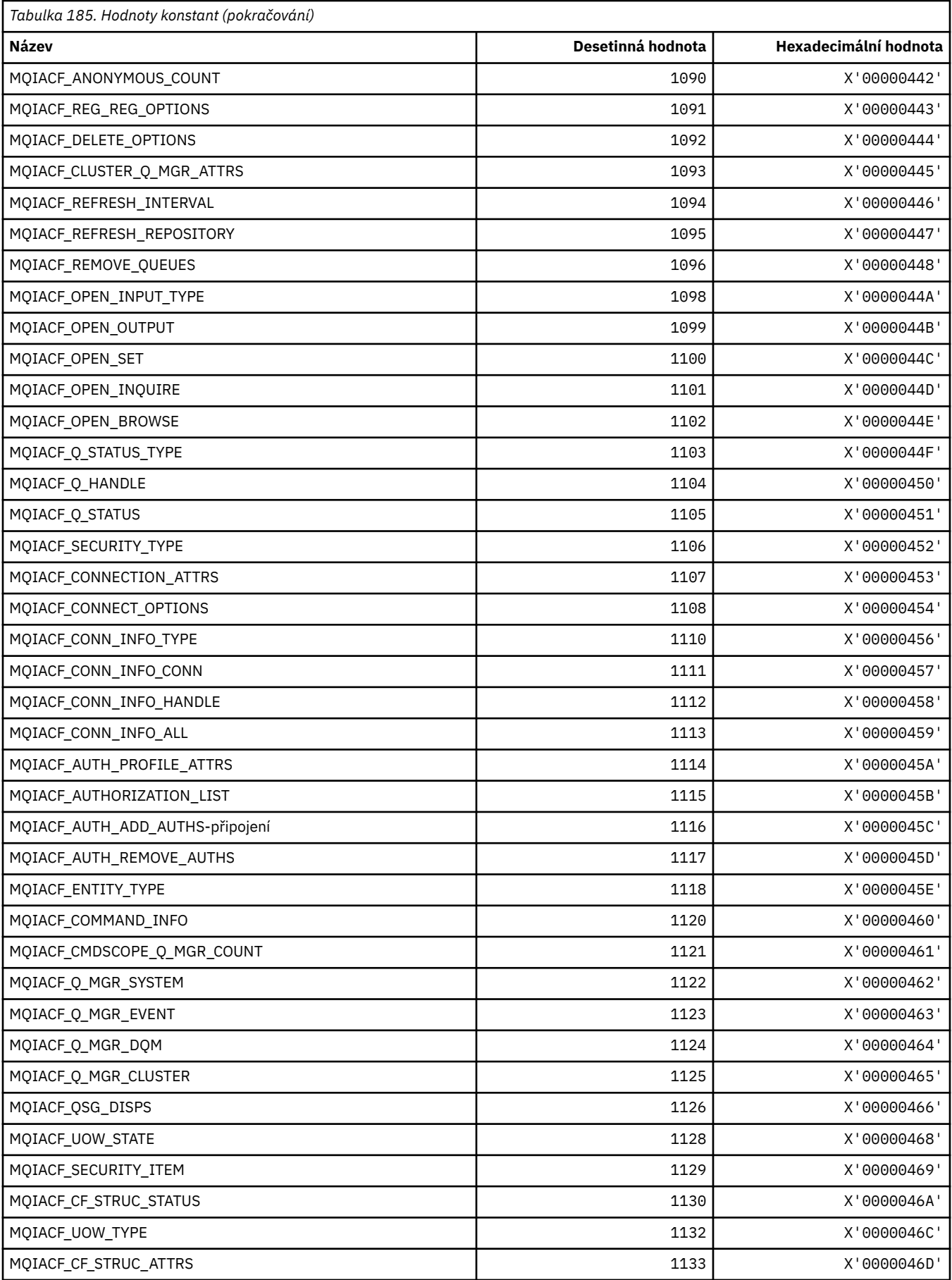

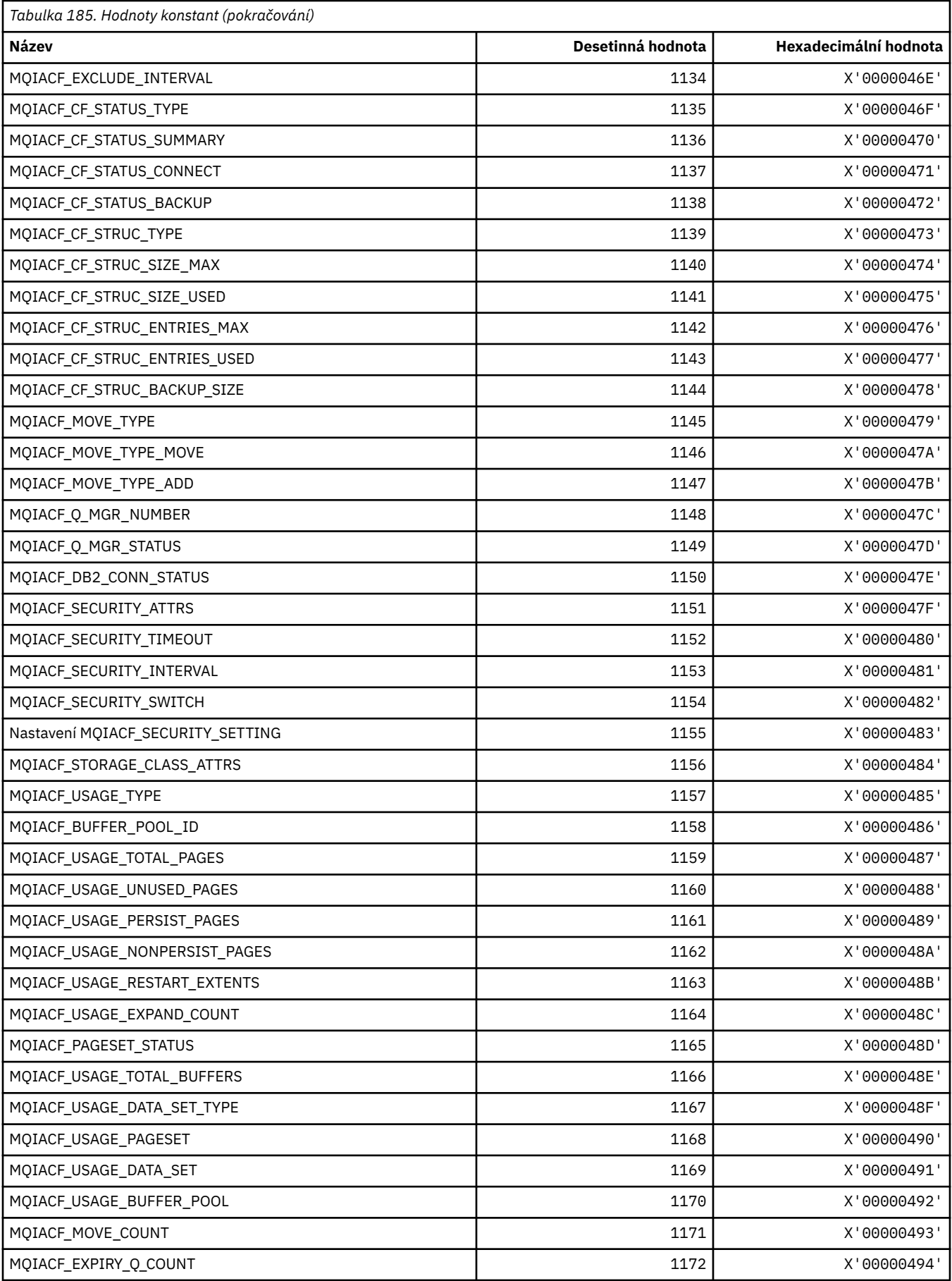

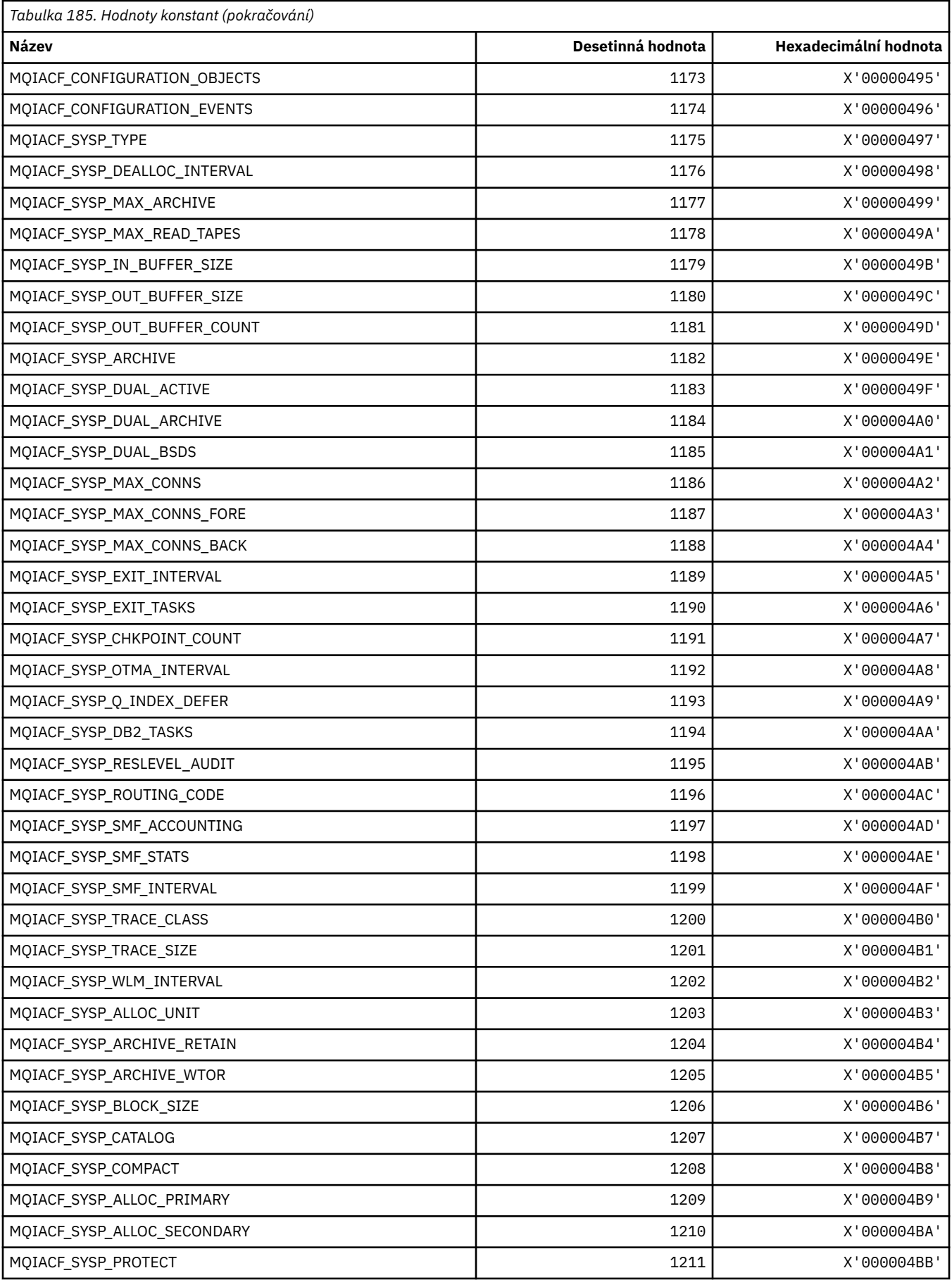

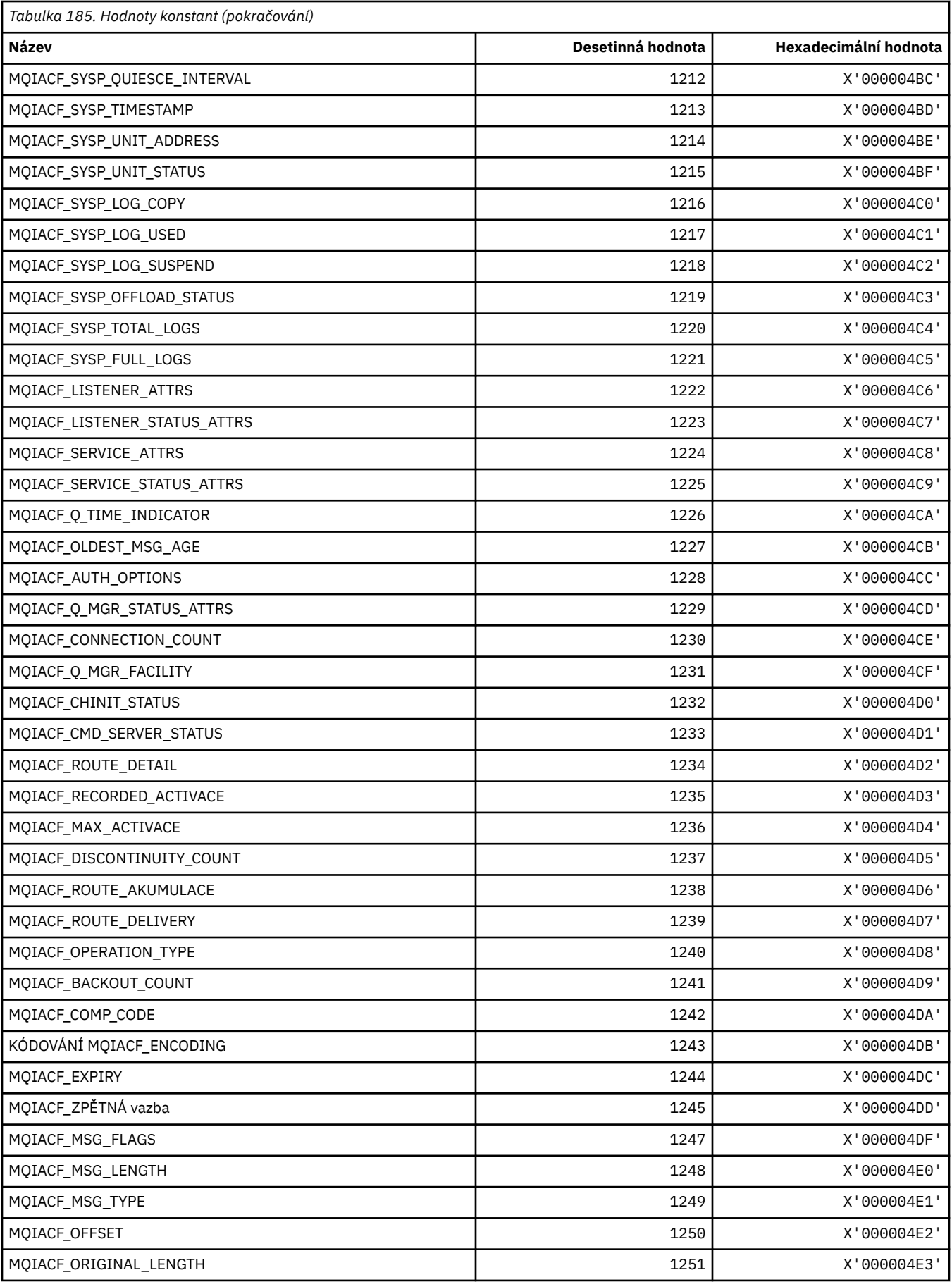

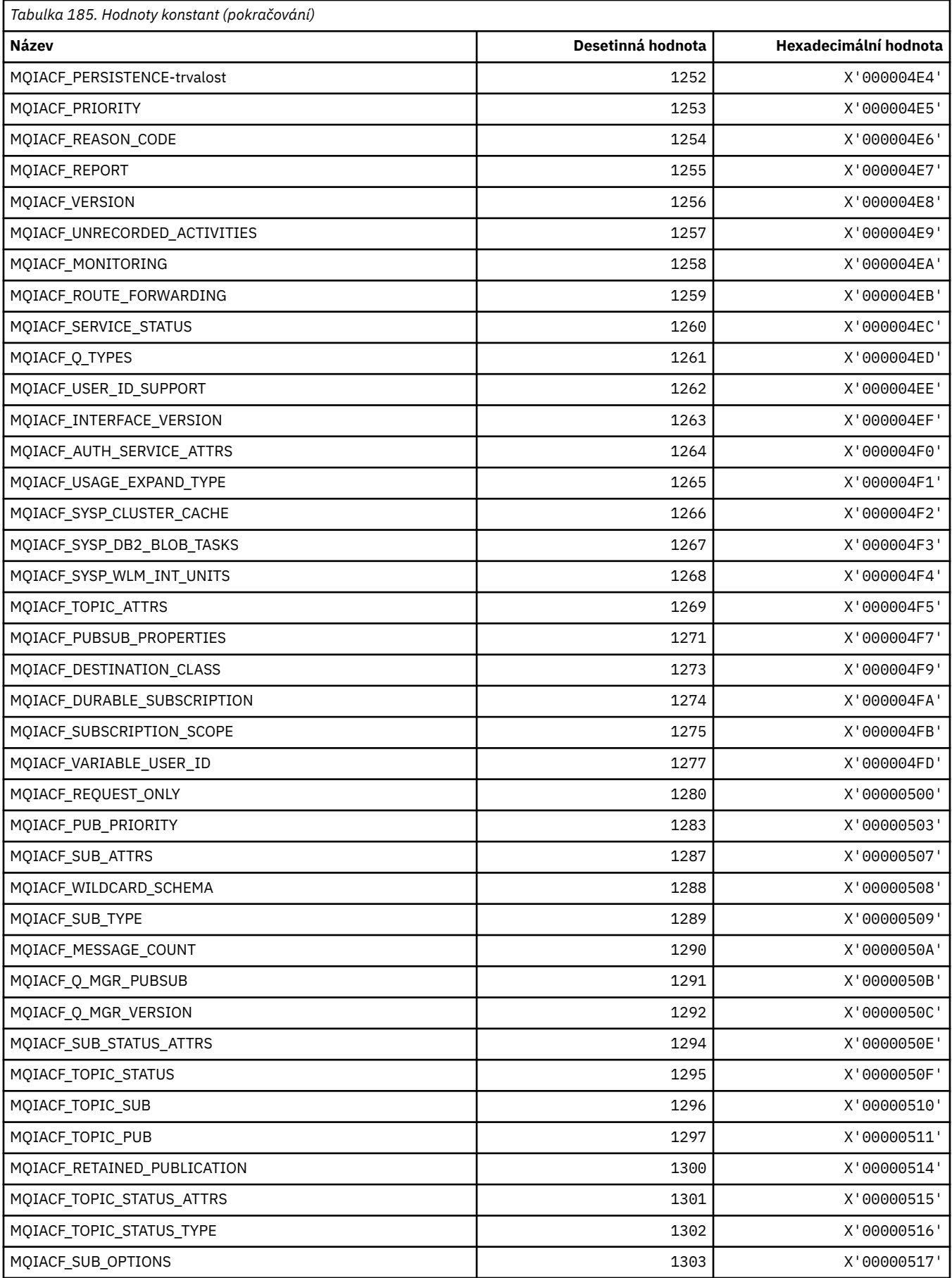

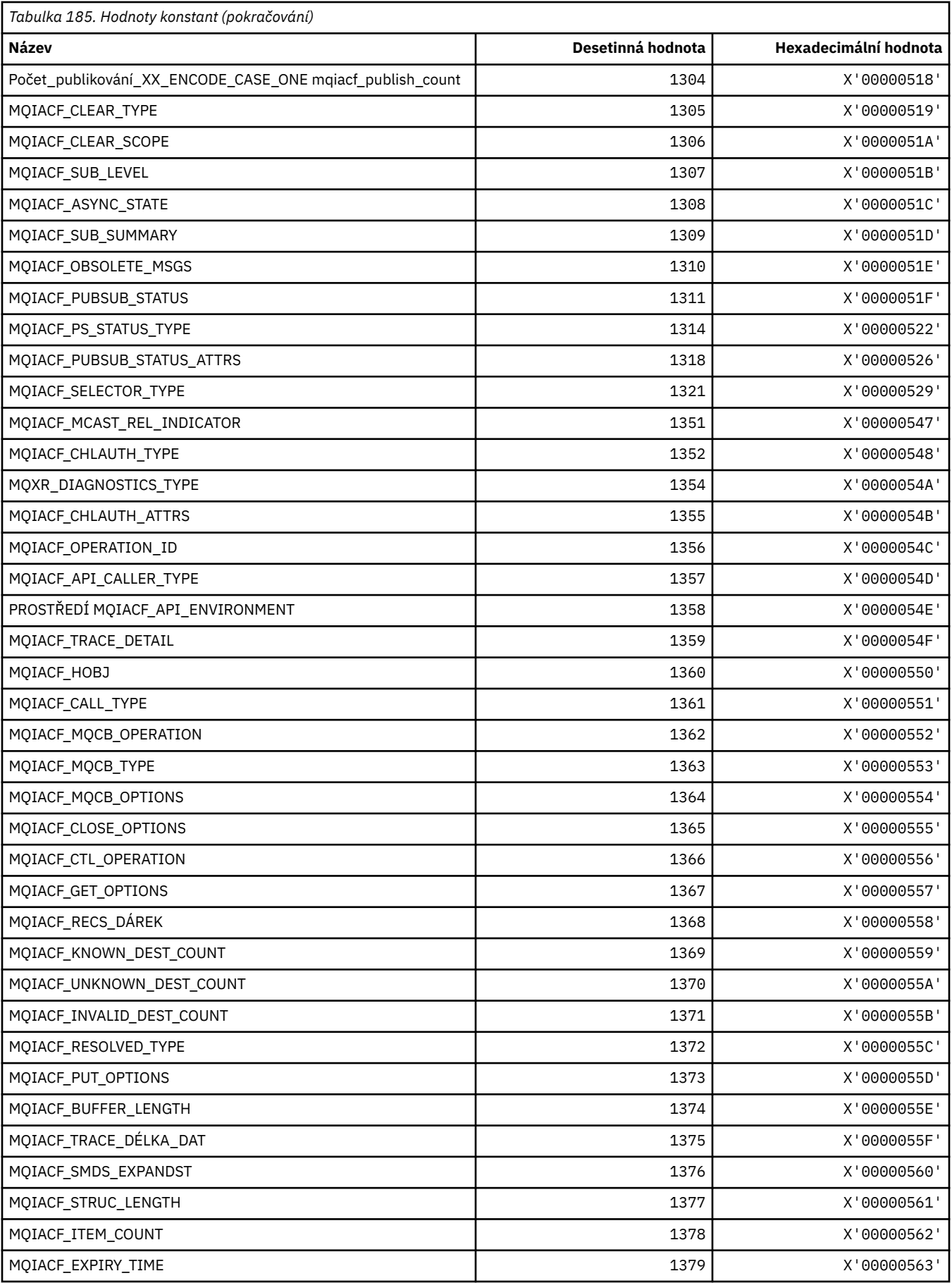

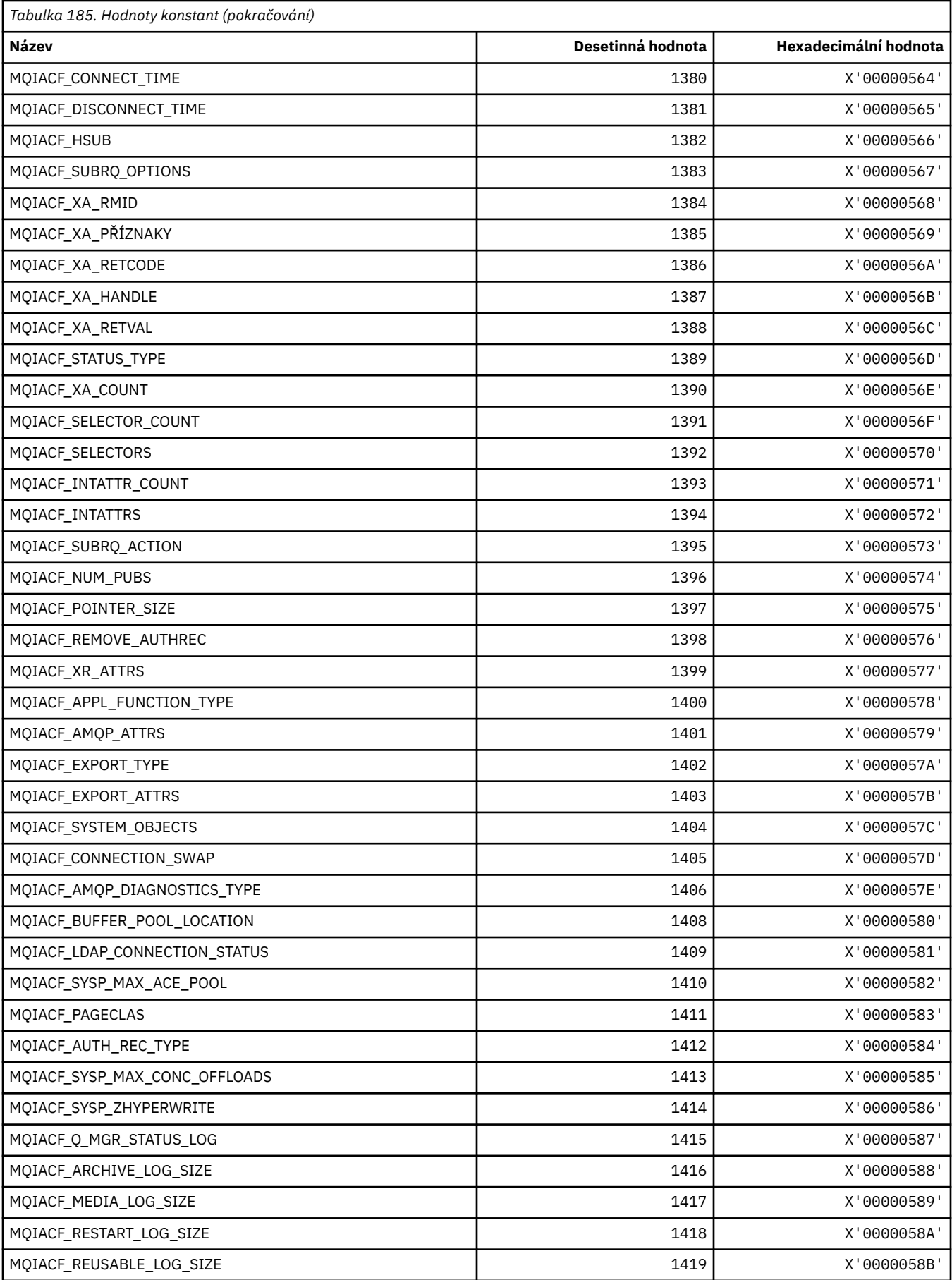

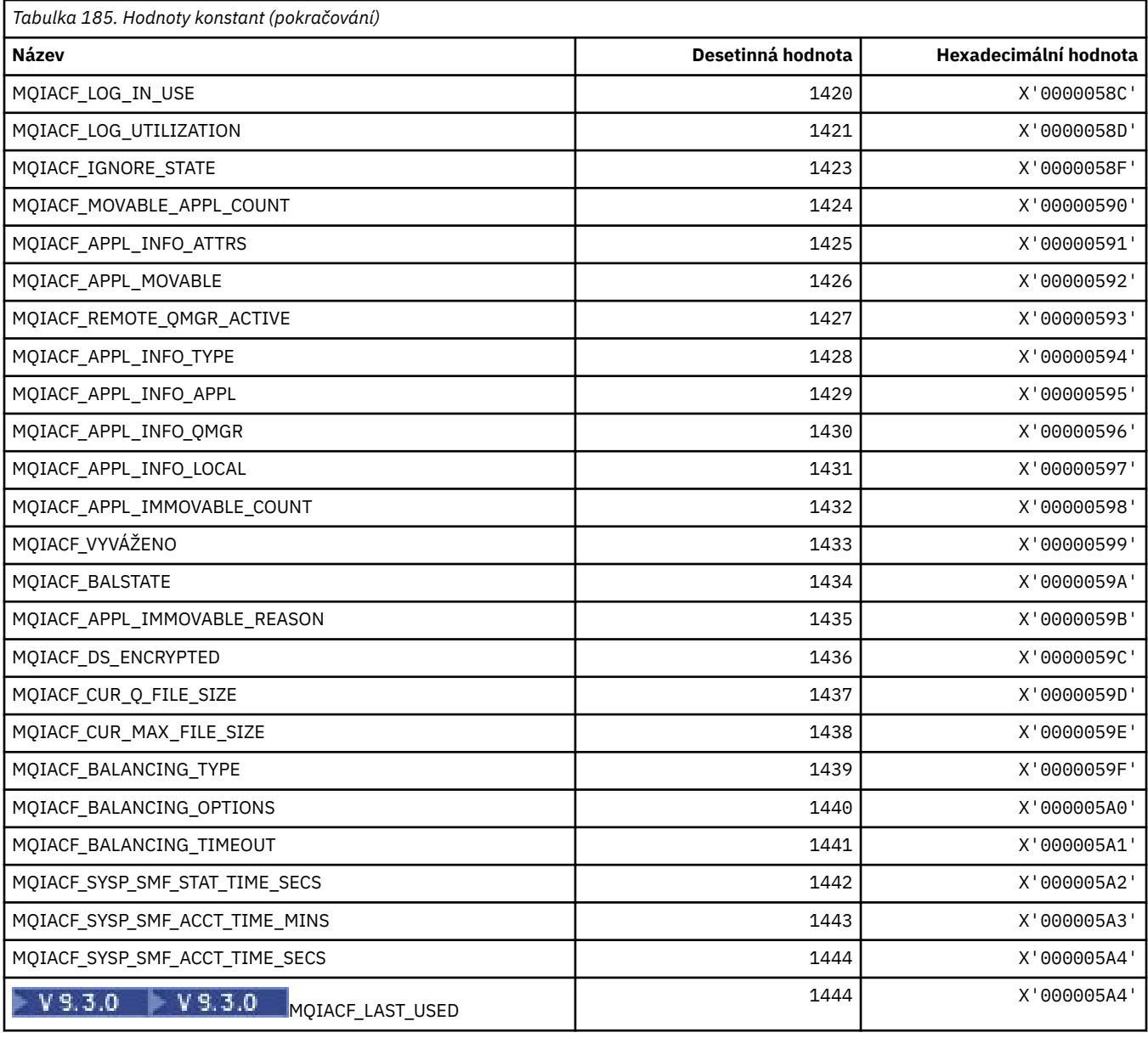

# **MQIACH\_ \* (Formát příkazu Typy celočíselných kanálů)**

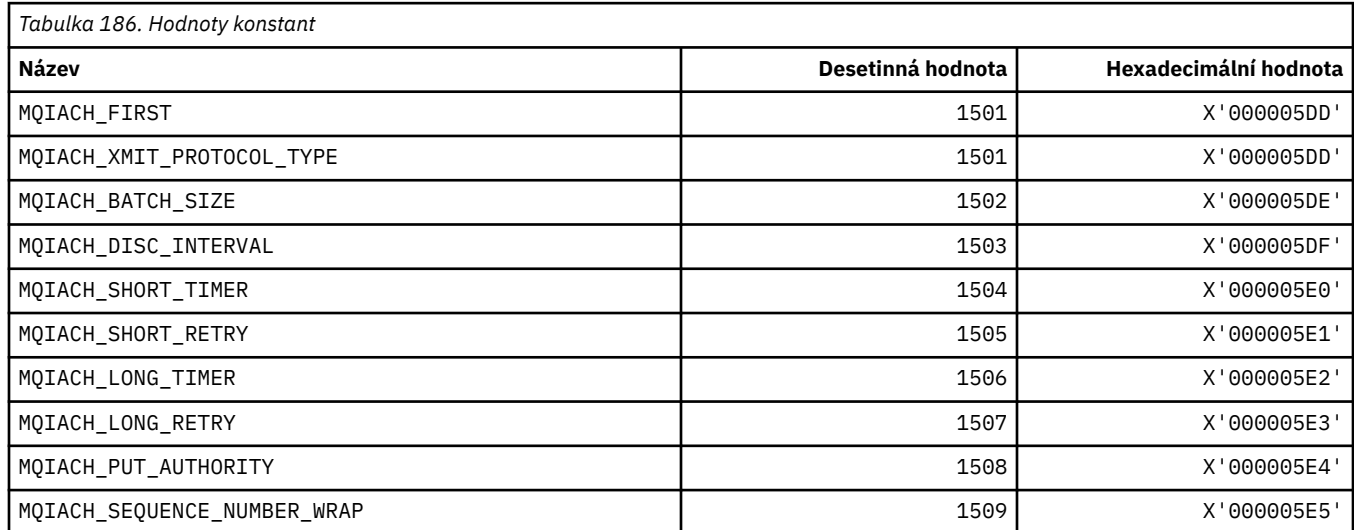

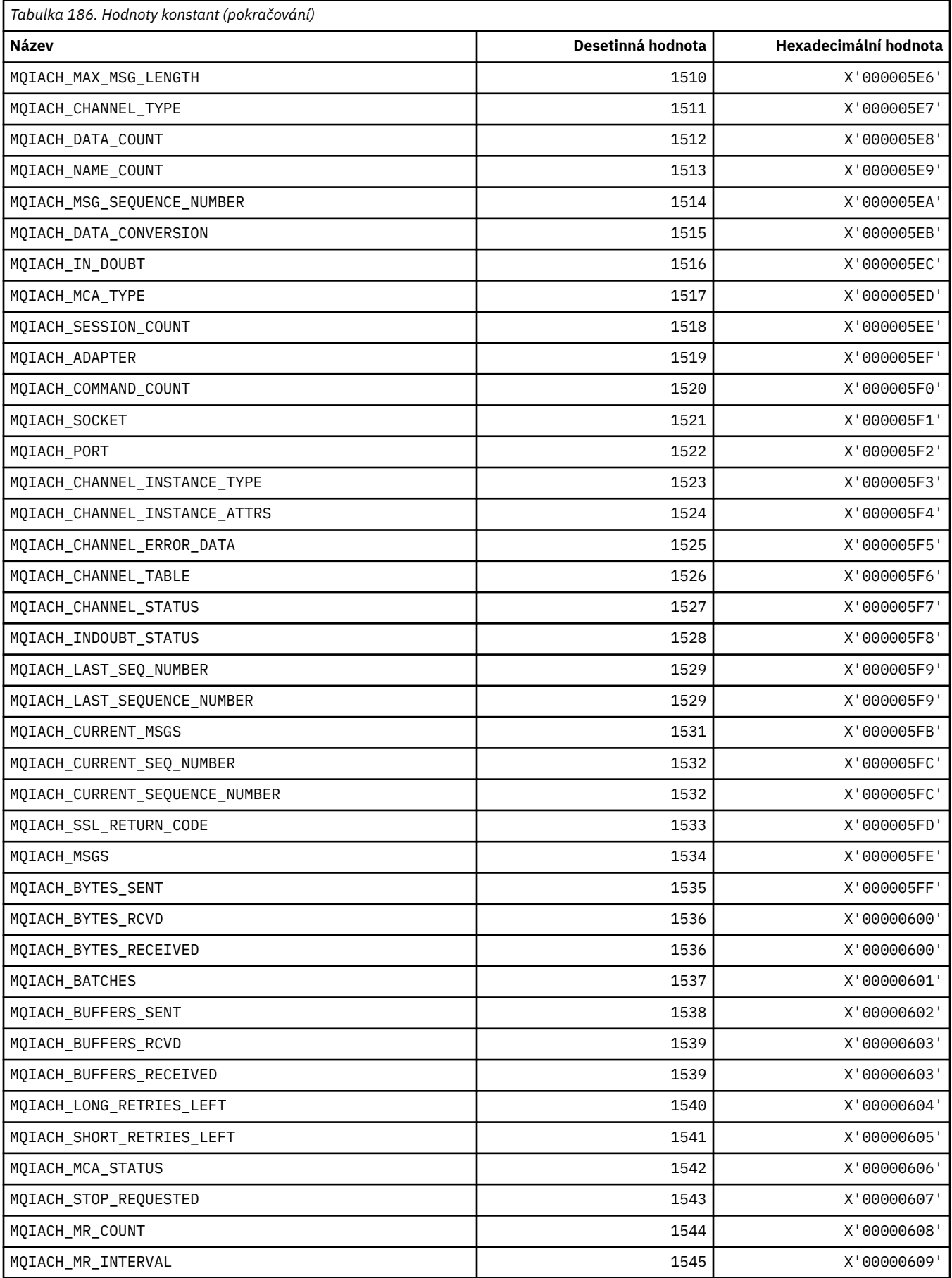
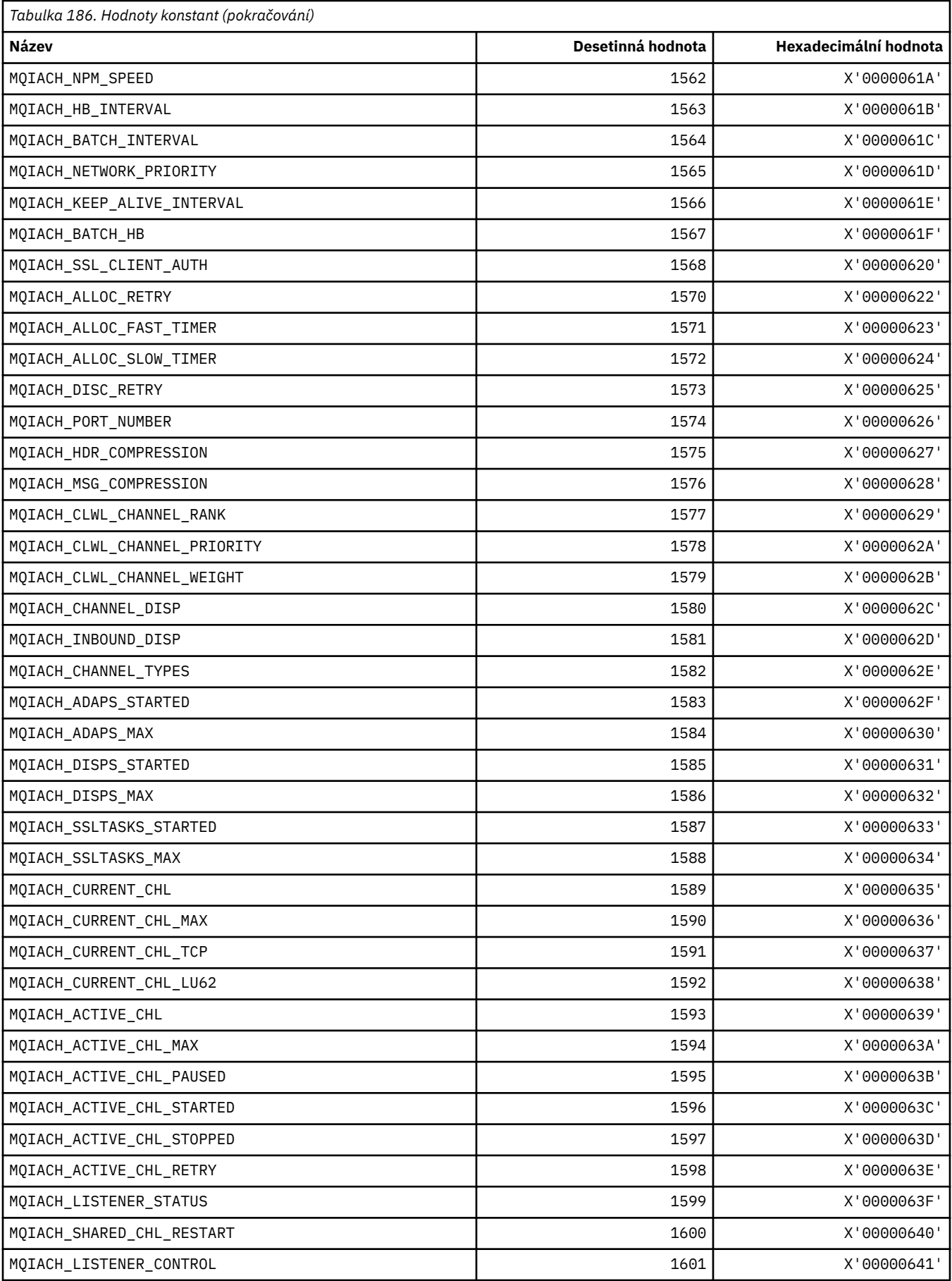

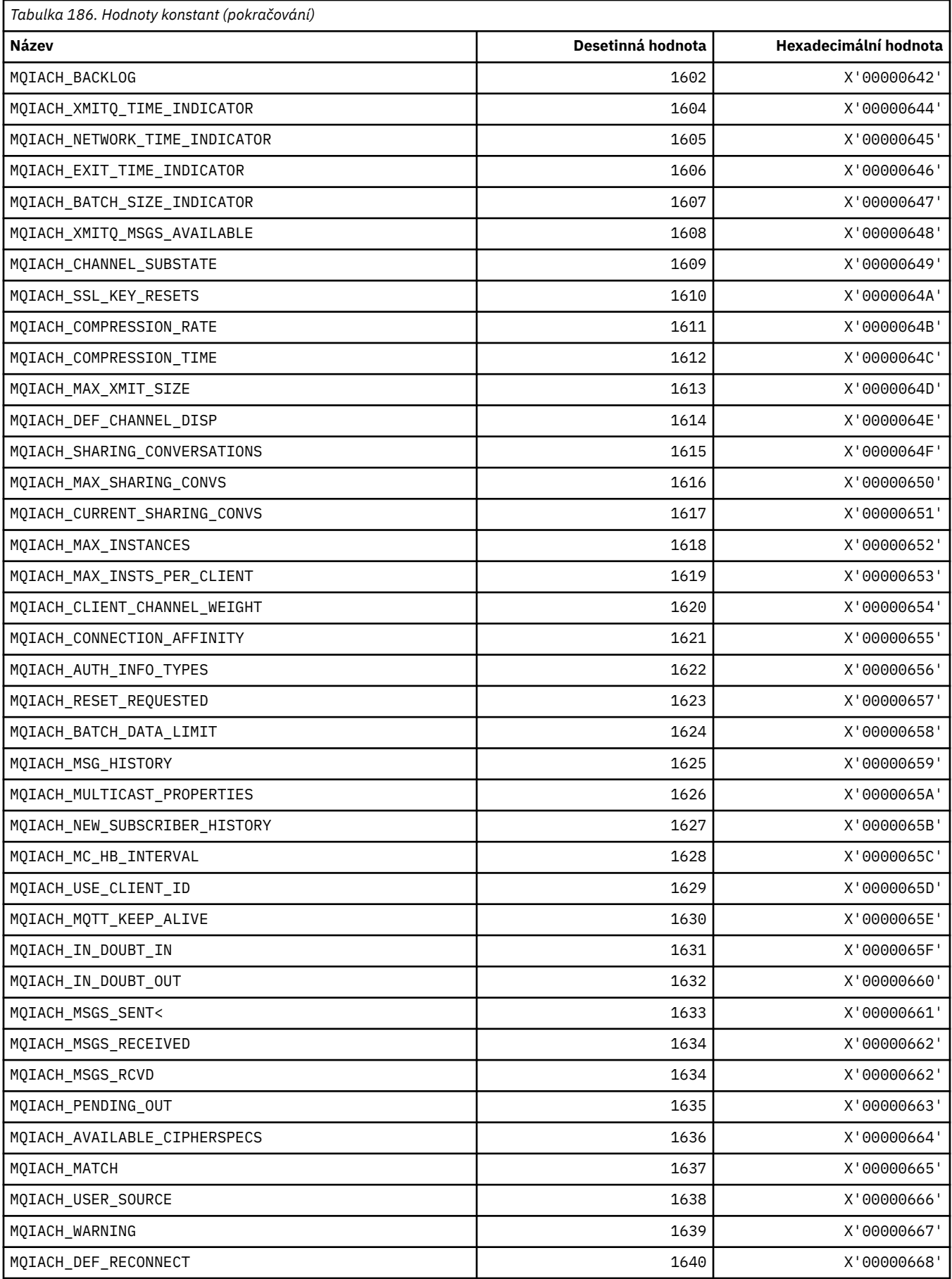

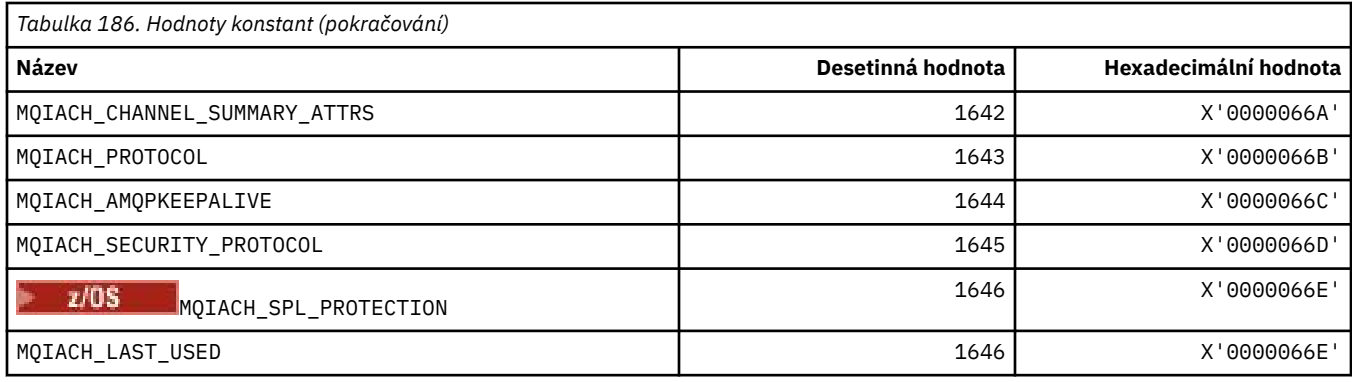

# **MQIAMO\_ \* (Typy parametrů monitorování Integer formátu příkazu)**

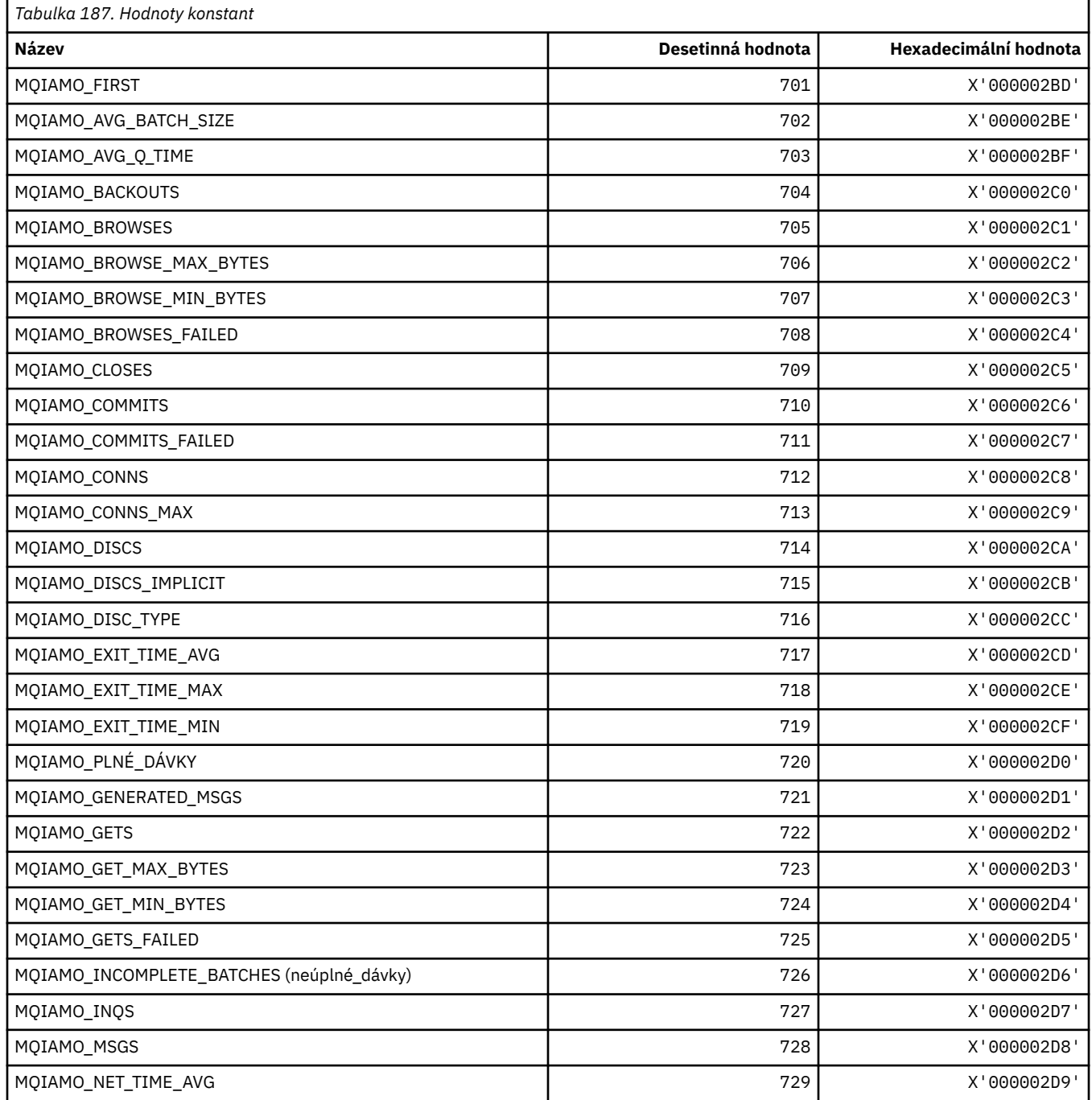

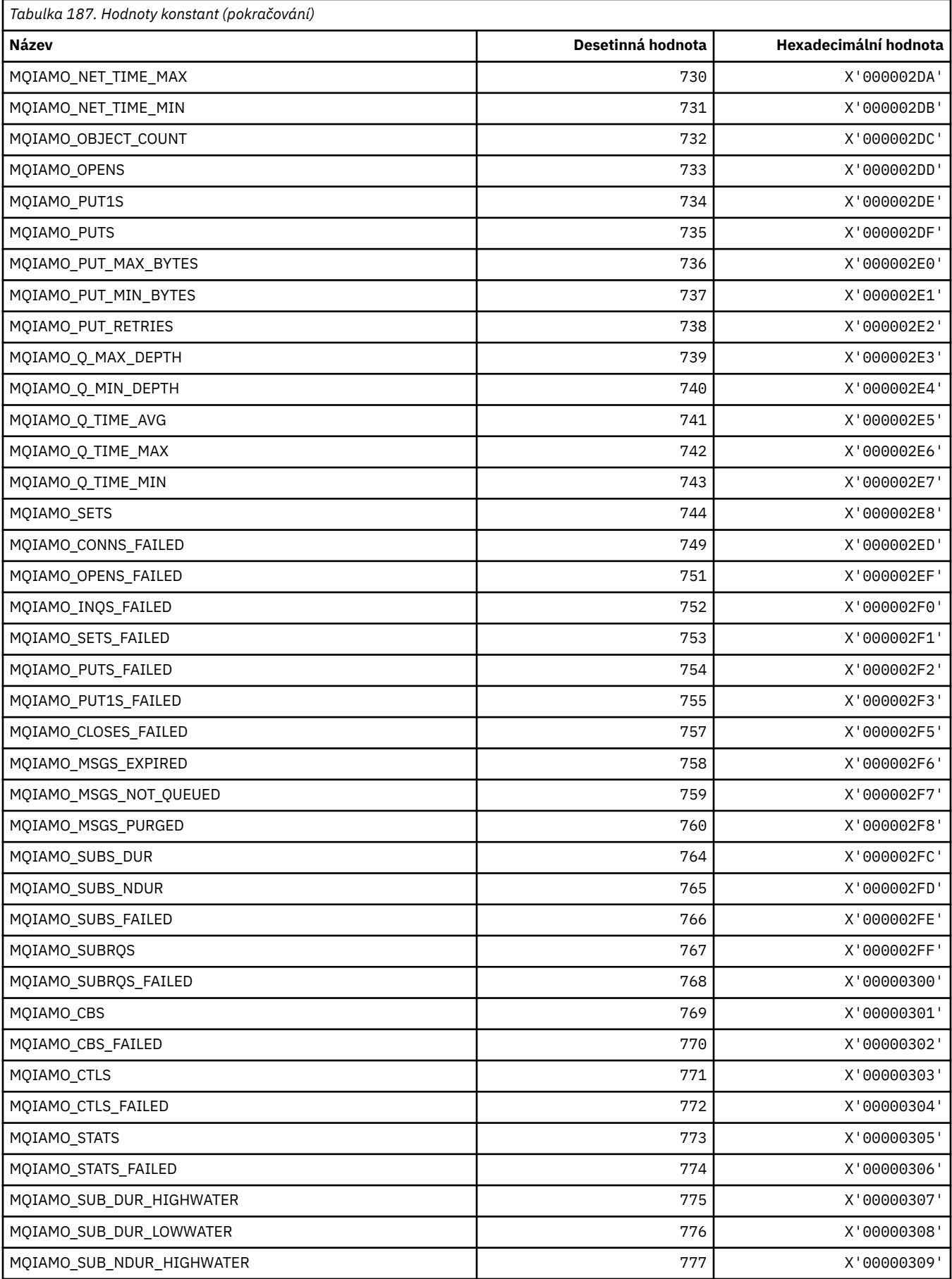

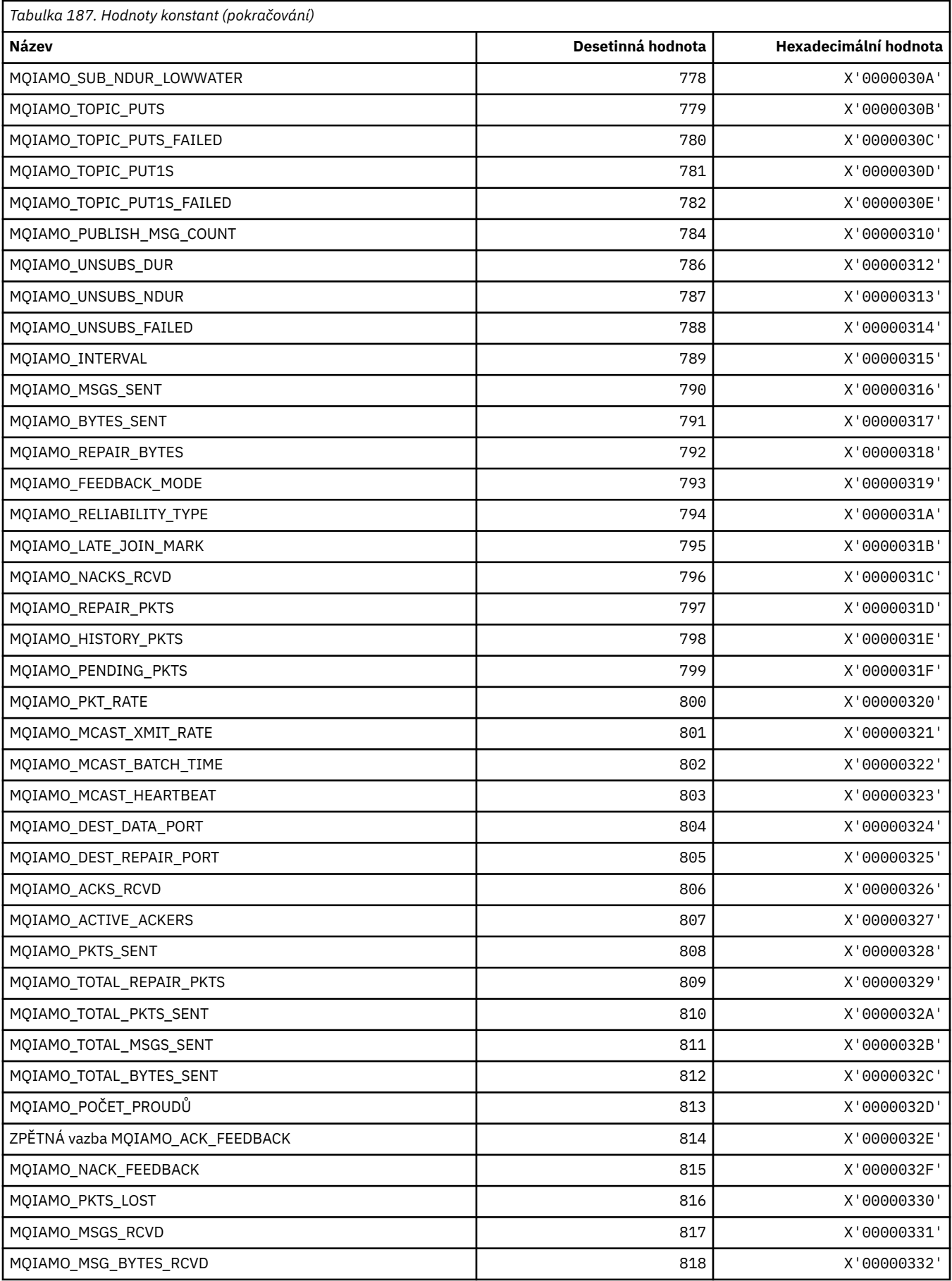

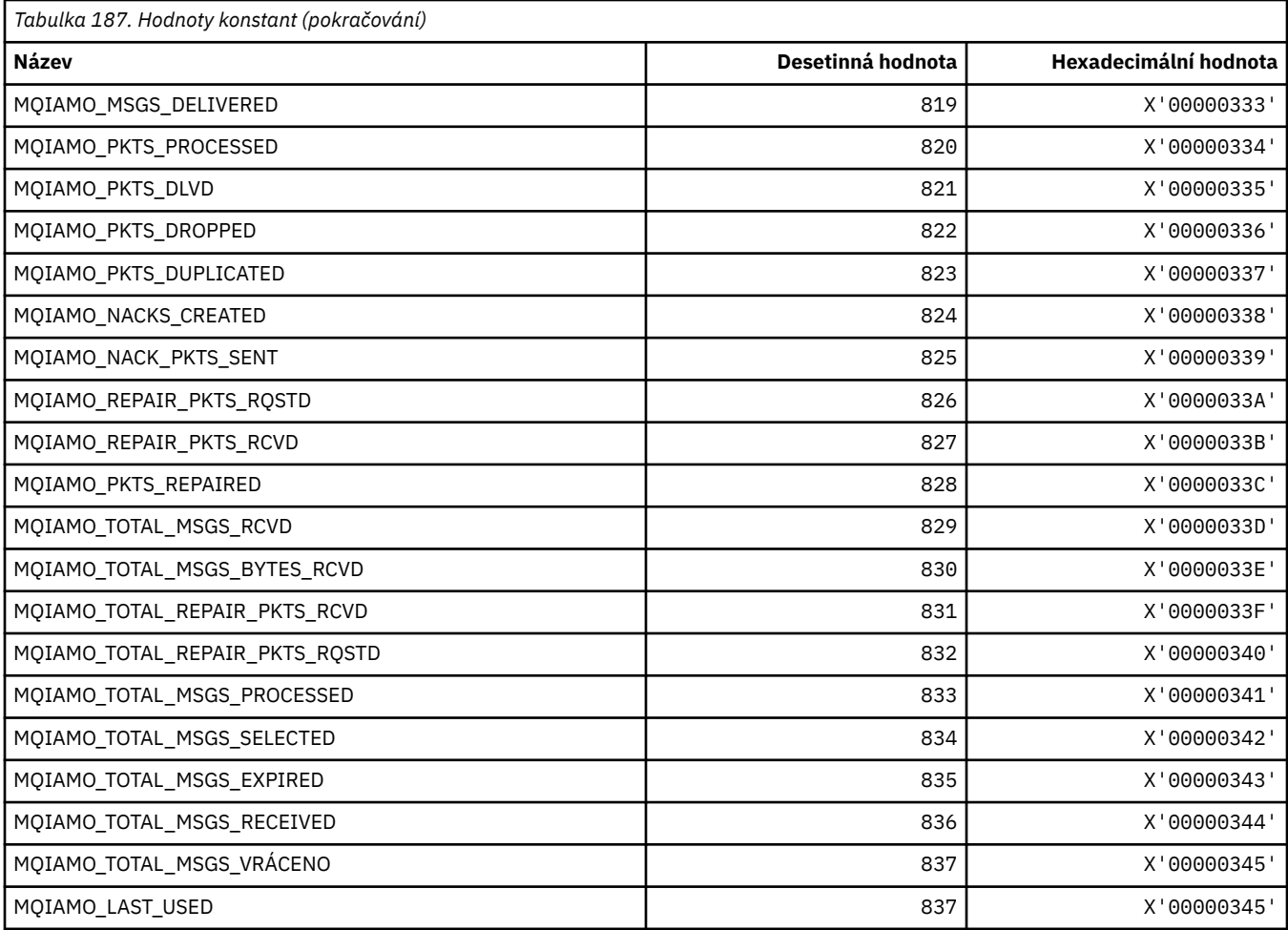

# **MQIAMO64\_\* (Typy parametrů monitorování 64bitového celého čísla ve formátu příkazu)**

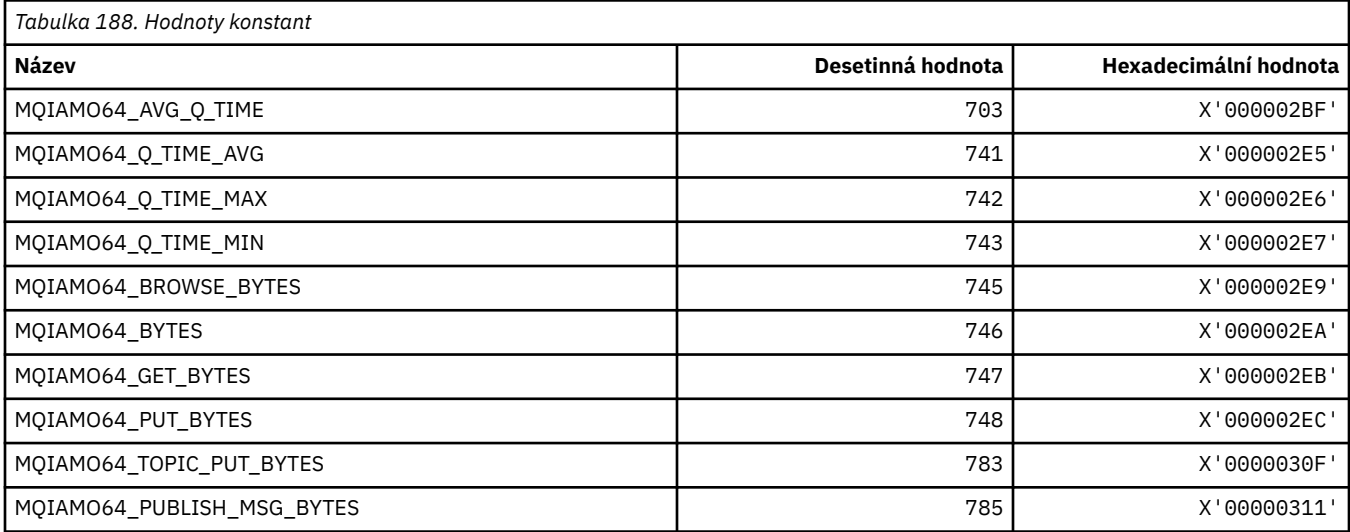

# **MQIASY\_ \* (selektory celočíselný systém)**

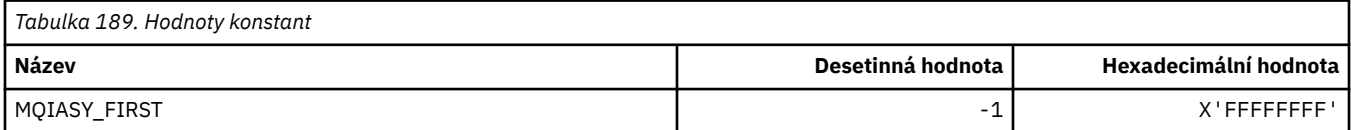

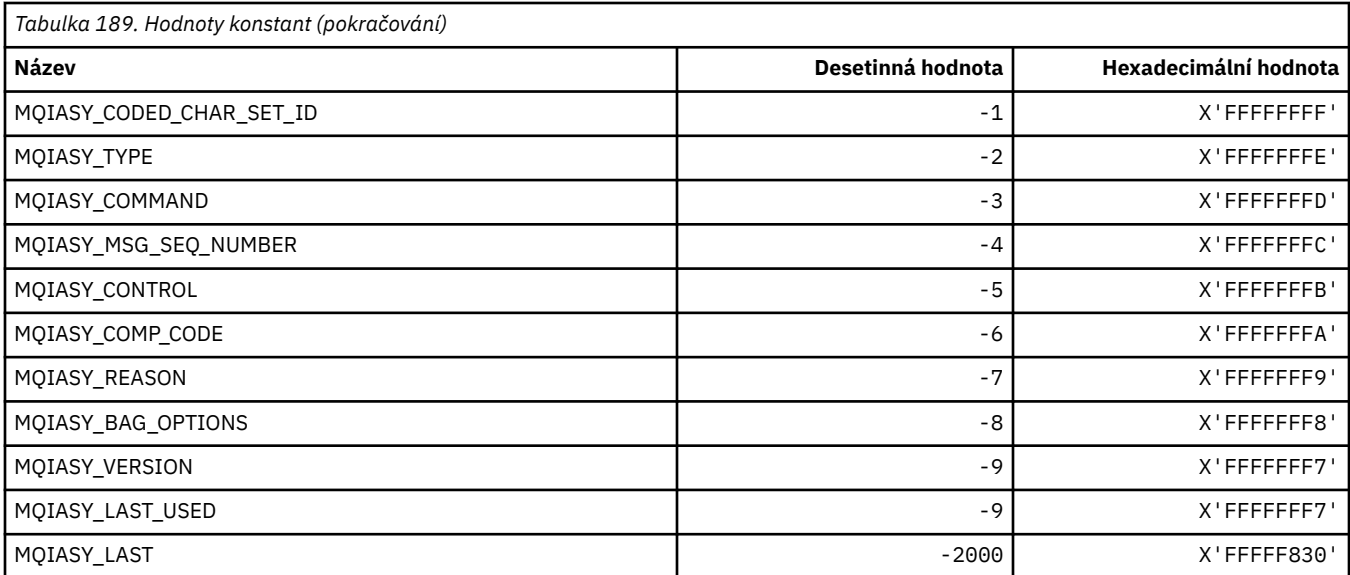

# **MQIAUT\_ \* (ověřovatel záhlaví informací IMS )**

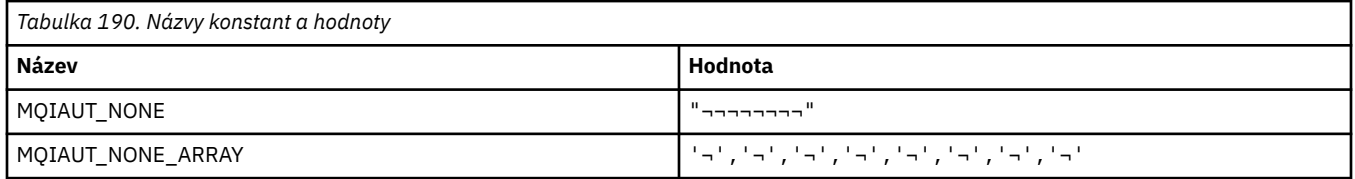

**Poznámka:** Symbol ¬ představuje jeden prázdný znak.

# **MQIAV\_ \* (Celočíselné hodnoty atributů)**

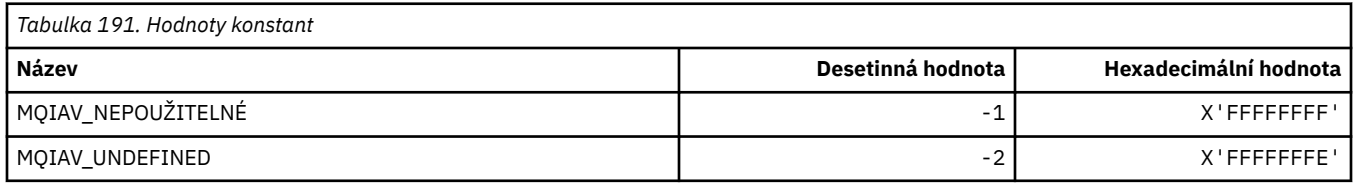

# **MQICM\_ \* (režimy potvrzení záhlaví informací IMS )**

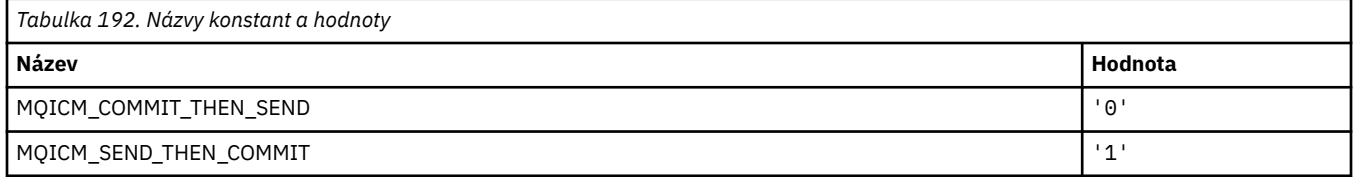

# **MQIDO\_ \* (Volby nejistoty formátu příkazu)**

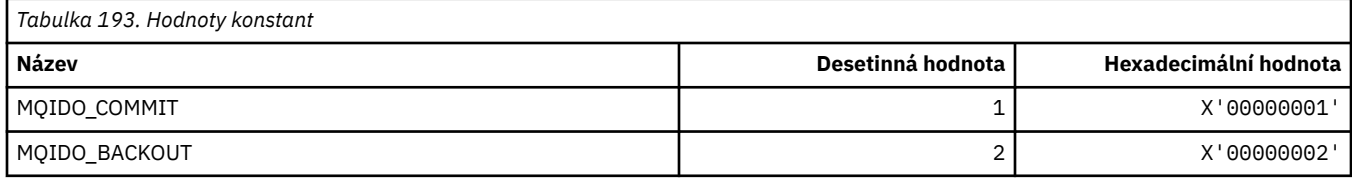

# **MQIEP\_ \* (Vstupní body rozhraní)**

# **Struktura parametrů zabezpečení připojení**

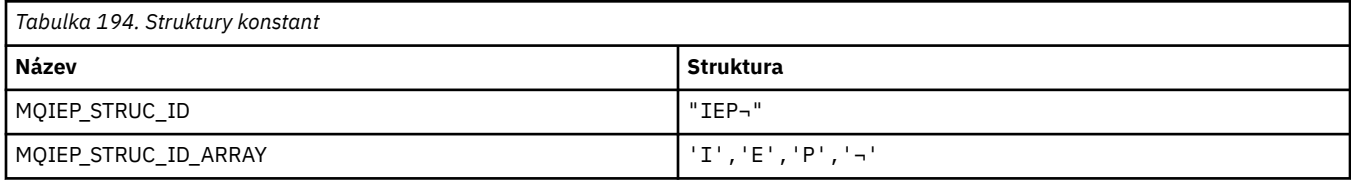

#### **Poznámka:** Symbol ¬ představuje jeden prázdný znak.

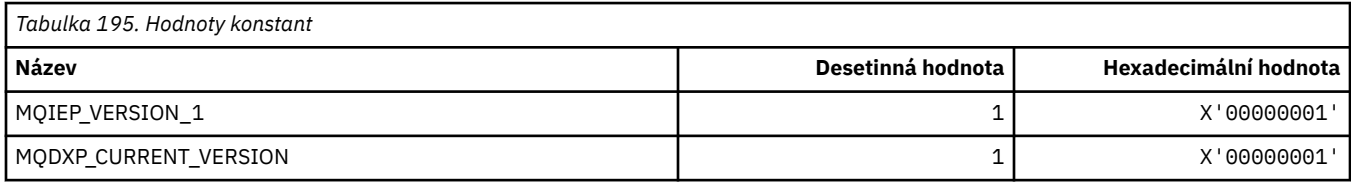

# **MQIGQ\_ \* (hromadné řazení do fronty)**

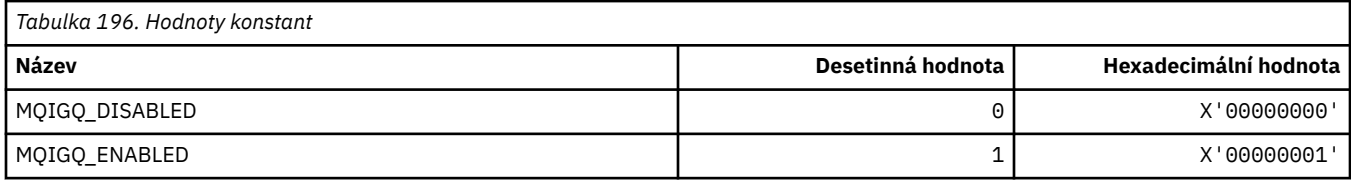

# **MQIGQPA\_ \* (oprávnění k zařazení do fronty ve skupině)**

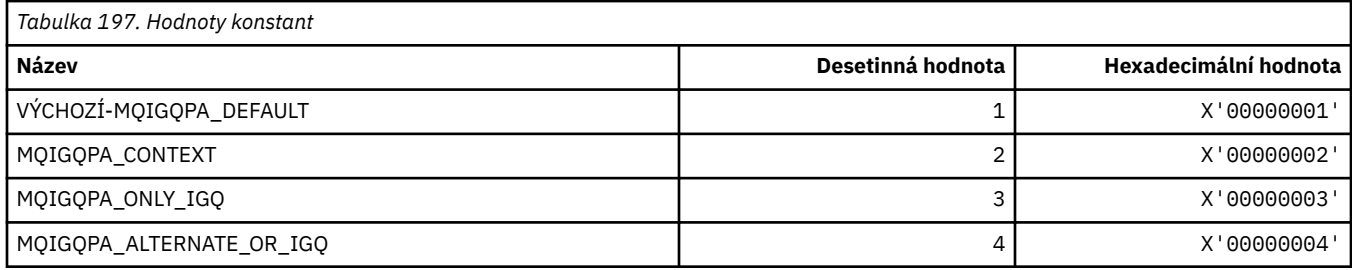

### **MQIIH\_ \* (struktura a příznaky záhlaví informací IMS )**

#### **Struktura záhlaví informací IMS**

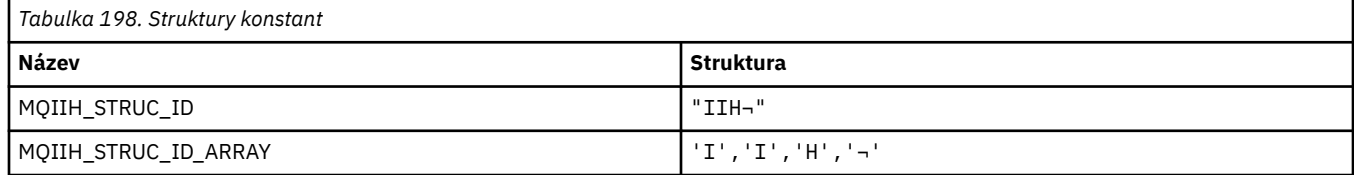

#### **Poznámka:** Symbol ¬ představuje jeden prázdný znak.

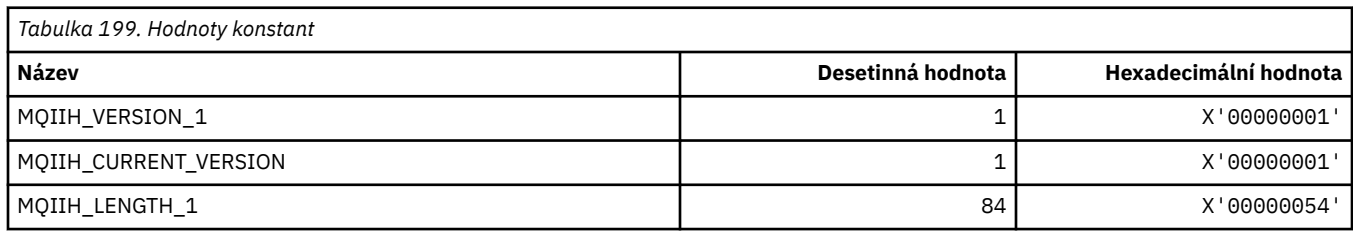

#### **Příznaky záhlaví informací IMS**

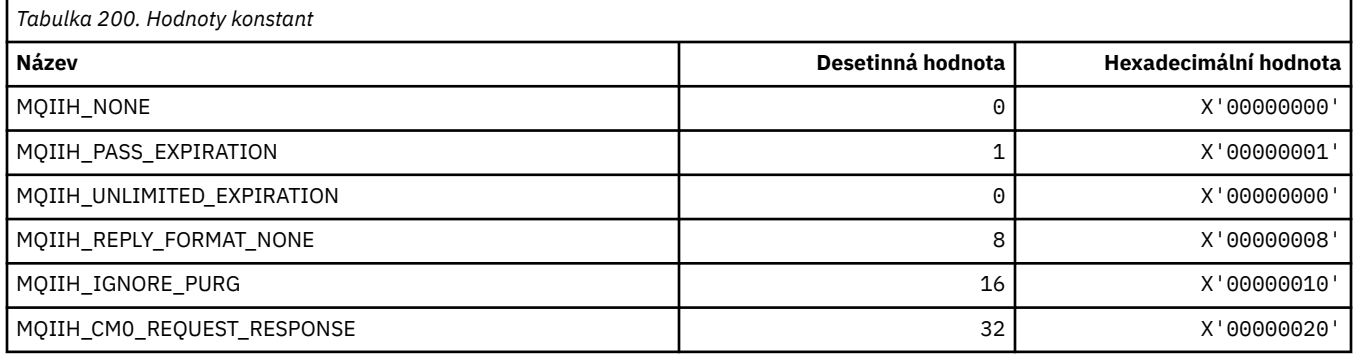

### **MQIMPO\_ \* (dotazovat se na volby a strukturu vlastností zprávy)**

### **Struktura voleb vlastností dotazové zprávy**

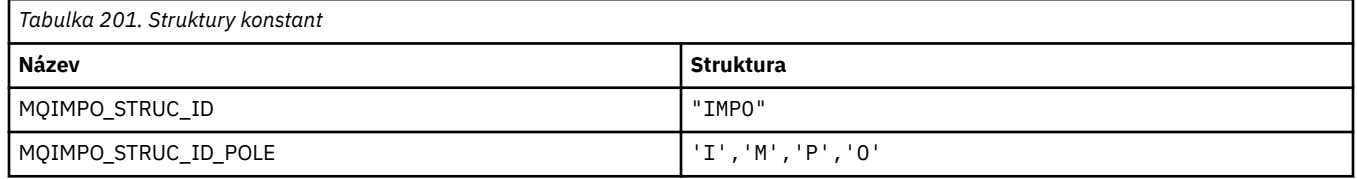

**Poznámka:** Symbol ¬ představuje jeden prázdný znak.

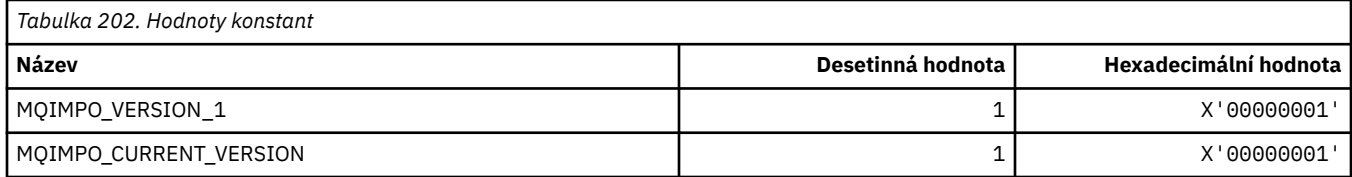

#### **Volby vlastnosti dotazové zprávy**

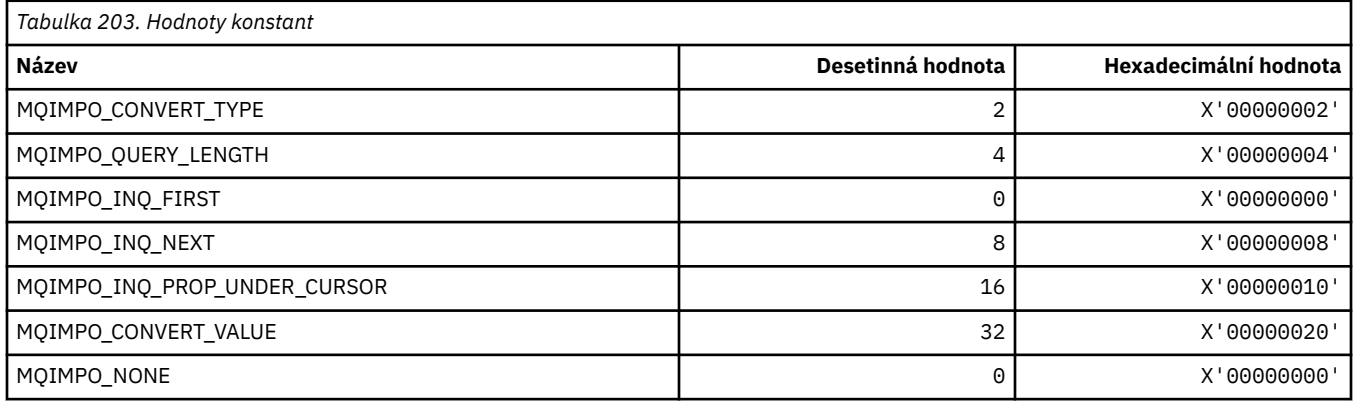

# **MQINBD\_ \* (formát příkazu Příchozí dispozice)**

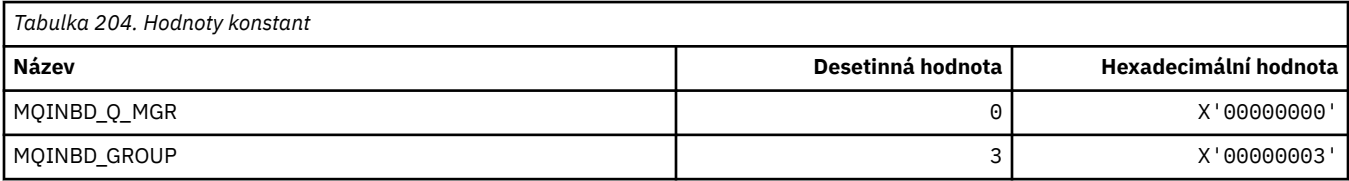

# **MQIND\_ \* (Speciální hodnoty indexu)**

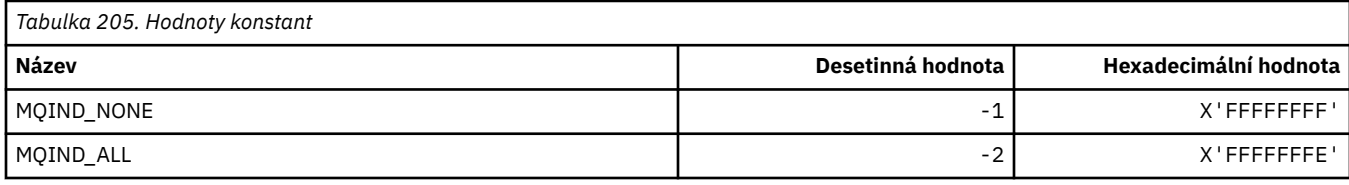

### **MQIPADDR\_ \* (Verze adresy IP)**

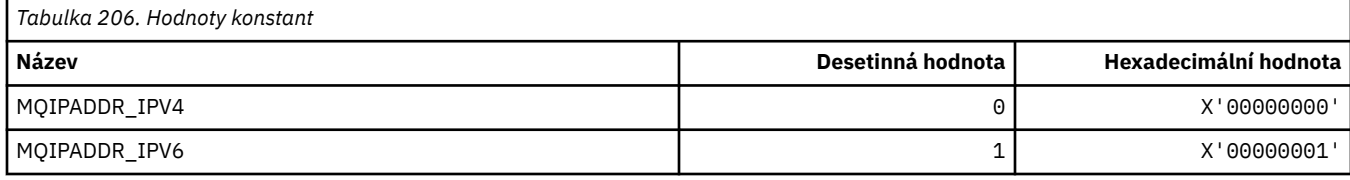

# **MQISS\_ \* (rozsahy zabezpečení záhlaví informací IMS )**

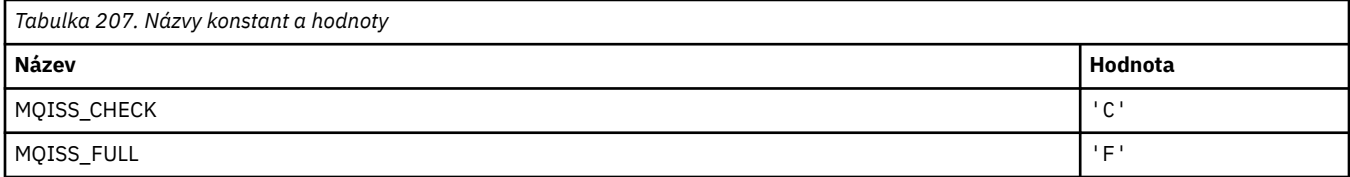

# **MQIT\_ \* (Typy indexů)**

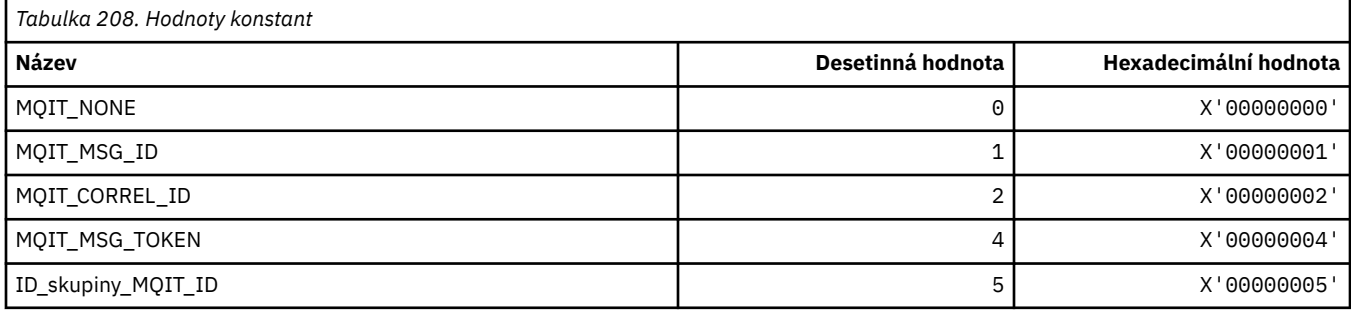

# **MQITEM\_ \* (Typ položky pro mqInquireItemInfo)**

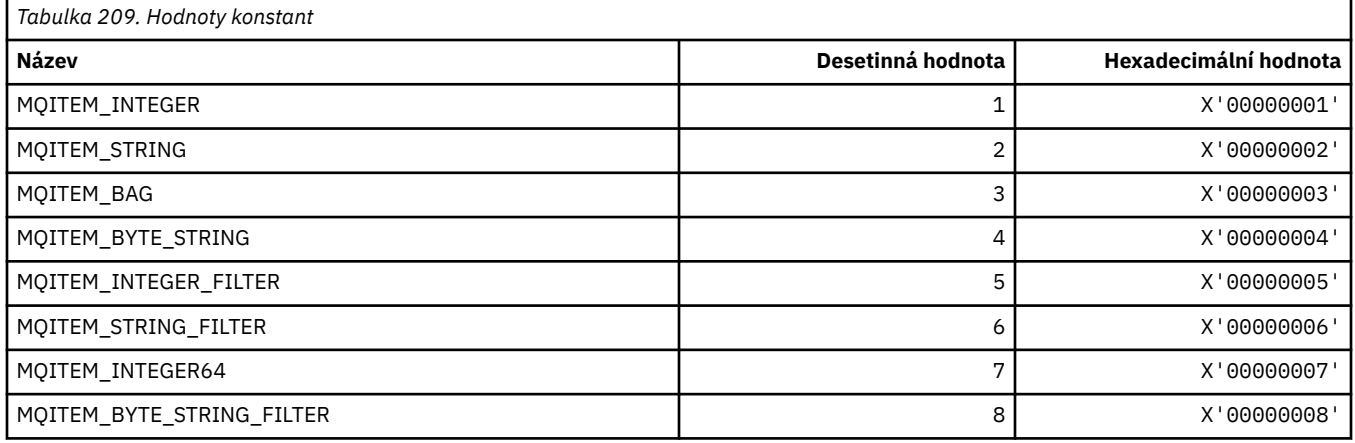

### **MQITII\_ \* ( IMS identifikátor instance transakce záhlaví informací)**

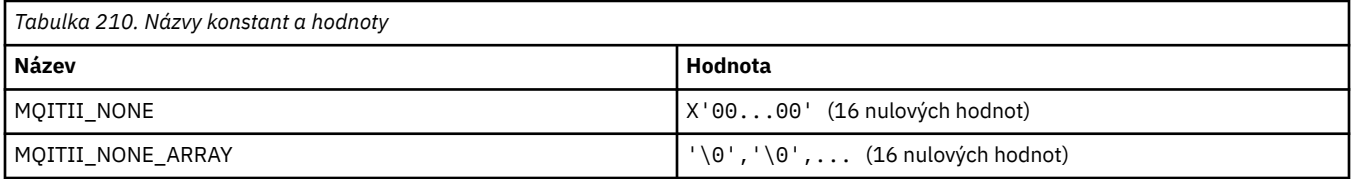

### **MQITS\_ \* ( IMS stavy transakcí záhlaví informací)**

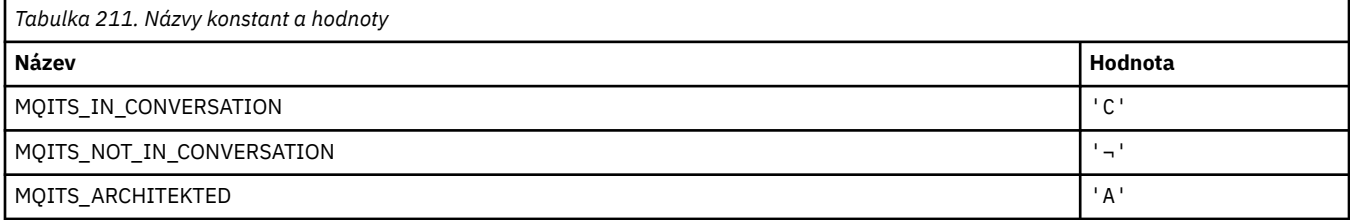

**Poznámka:** Symbol ¬ představuje jeden prázdný znak.

#### **MQKAI\_ \* (intervalKeepAlive )**

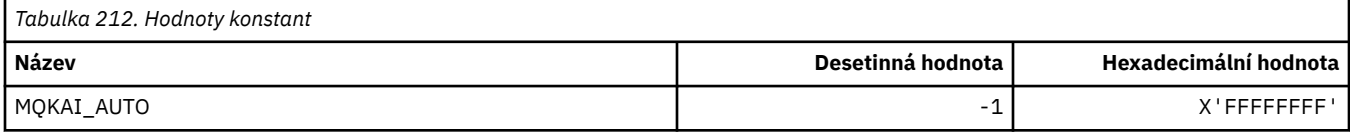

#### **MQMASTER\_ \* (hlavní administrace)**

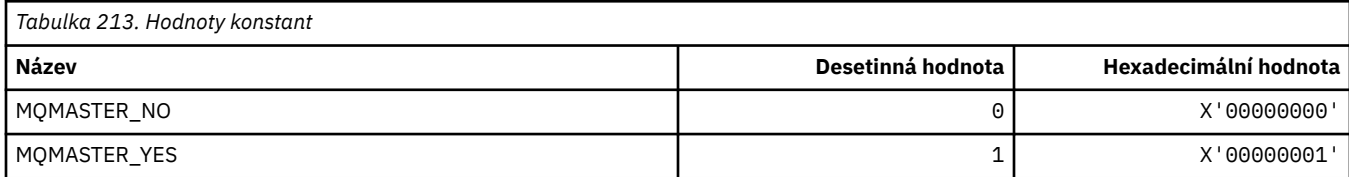

# **MQMCAS\_ \* (Formát příkazu Stav agenta kanálu zpráv)**

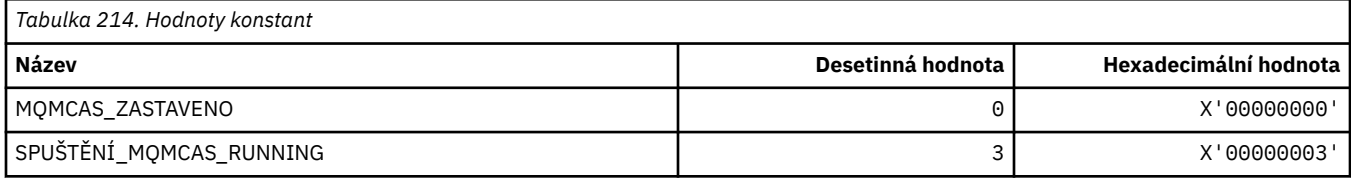

# **MQMCAT\_ \* (typy MCA)**

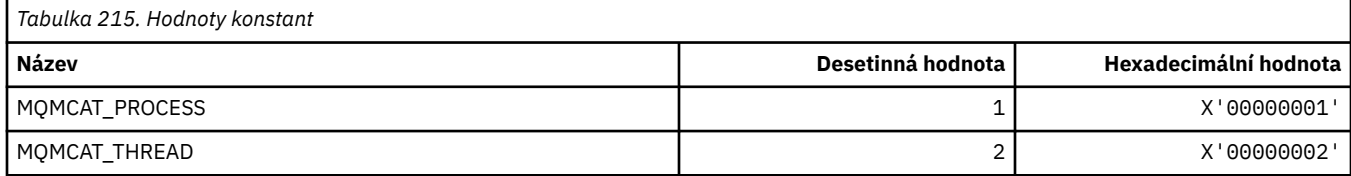

### **MQMCD\_ \* (Informace o značce voleb publikování/odběru)**

### **Deskriptor obsahu zprávy značek voleb publikování/odběru (mcd)**

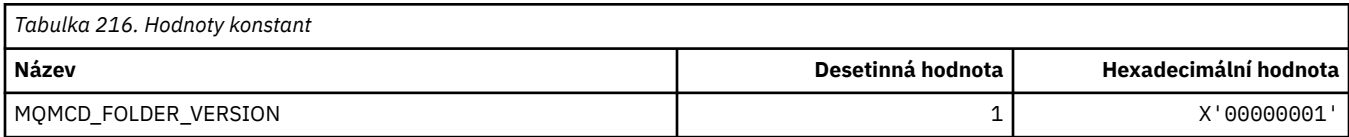

#### **Názvy značek značek voleb publikování/odběru**

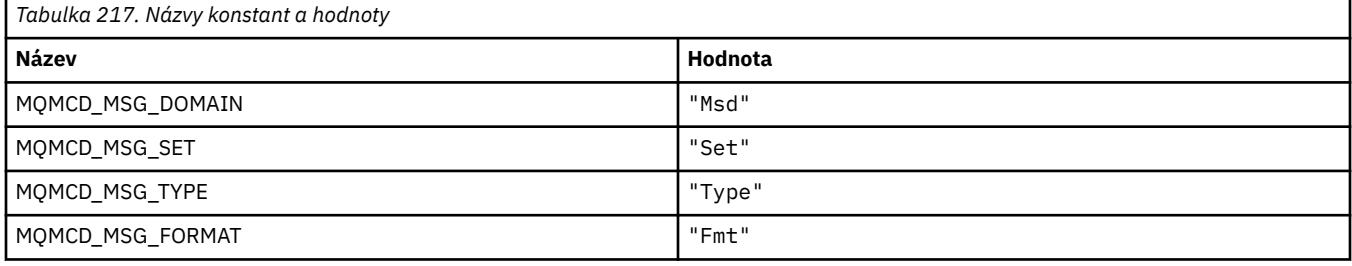

#### **Názvy značek XML značek voleb publikování/odběru**

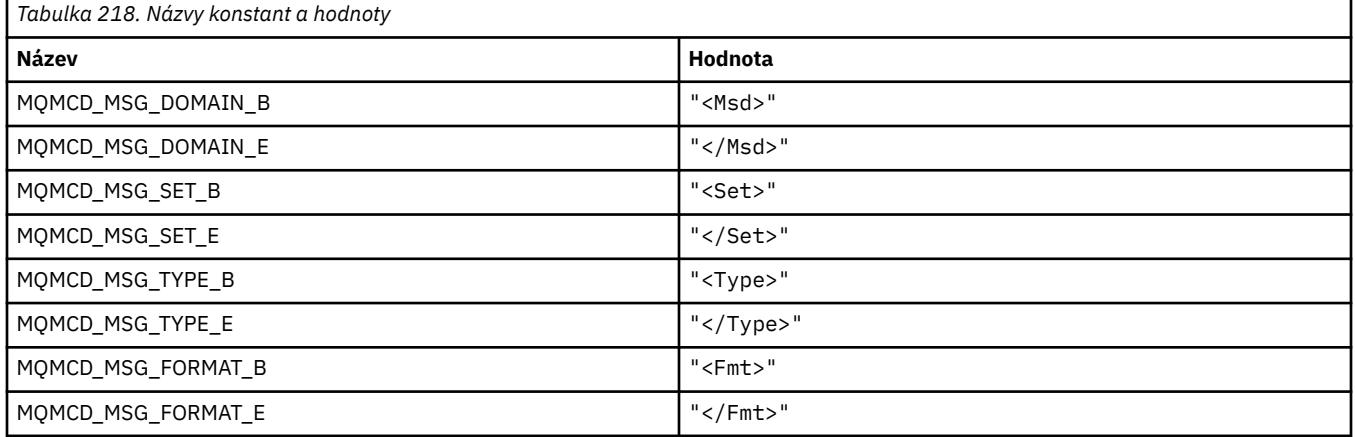

#### **Hodnoty značek voleb publikování/odběru**

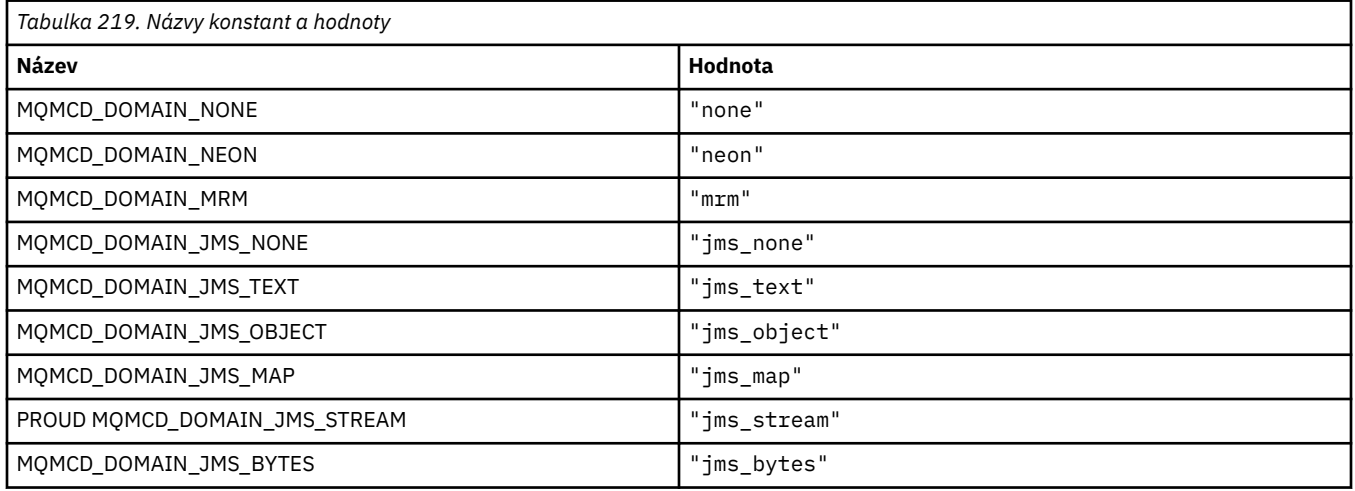

### **MQMD\_ \* (Struktura deskriptoru zpráv)**

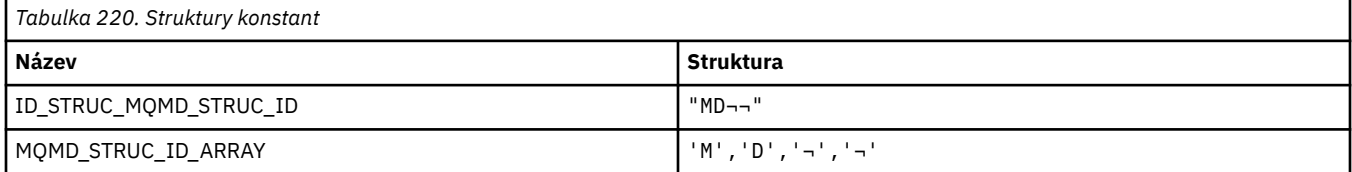

#### **Poznámka:** Symbol ¬ představuje jeden prázdný znak.

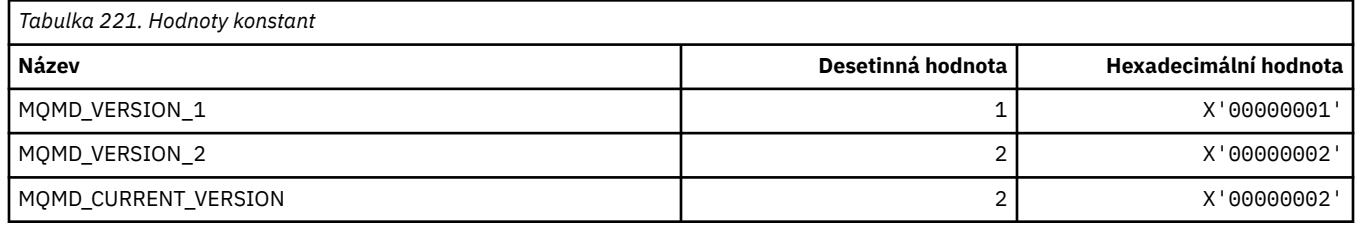

### **MQMDE\_ \* (struktura rozšíření deskriptoru zprávy)**

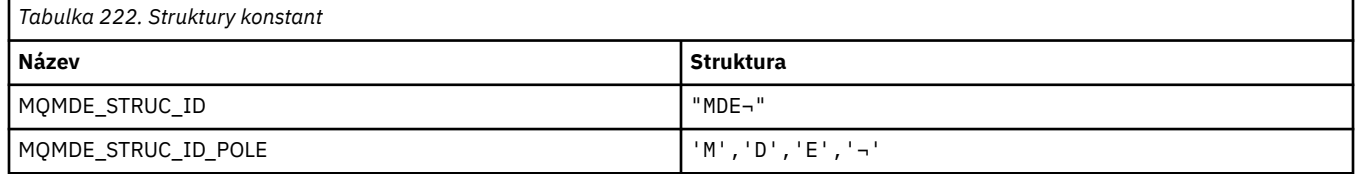

**Poznámka:** Symbol ¬ představuje jeden prázdný znak.

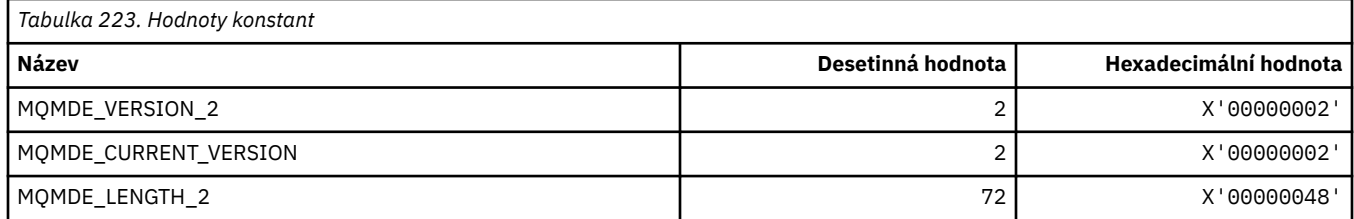

### **MQMDEF\_ \* (Příznaky rozšíření deskriptoru zprávy)**

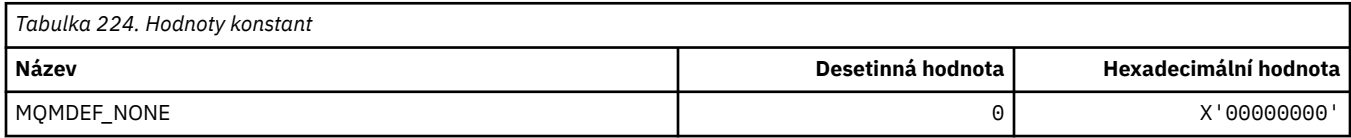

### **MQMDS\_ \* (posloupnost doručení zprávy)**

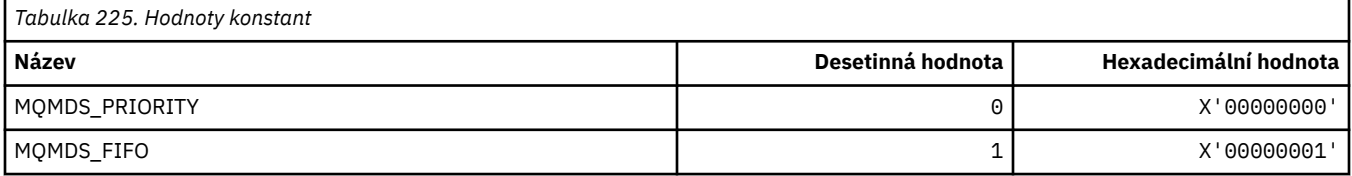

### **MQMF\_ \* (příznaky zprávy)**

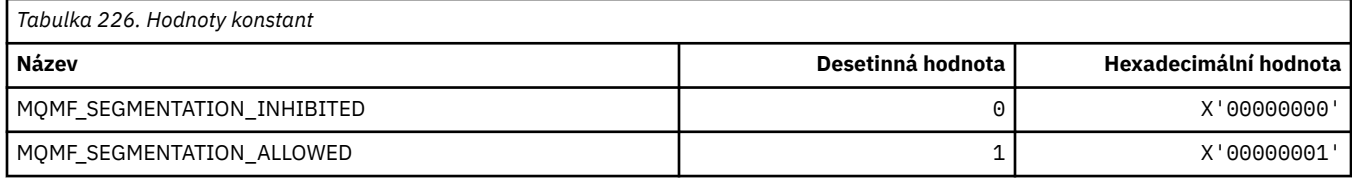

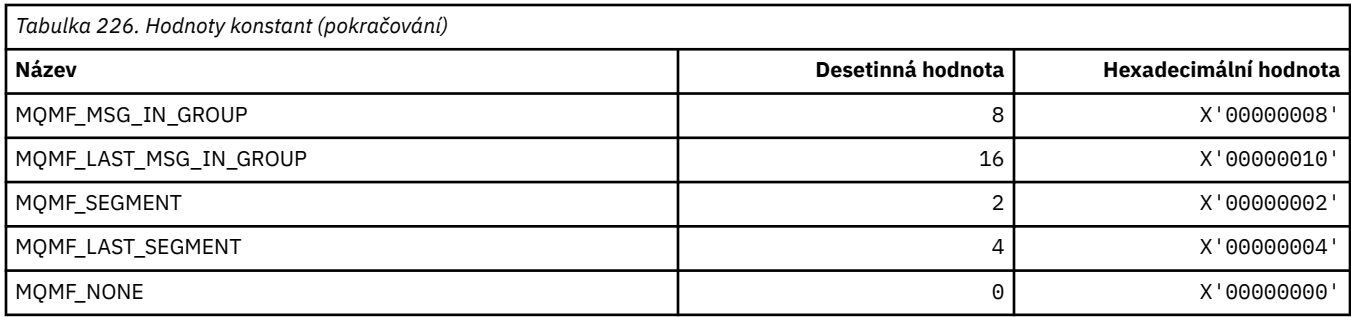

# **MQMHBO\_ \* (popisovač zprávy pro volby a strukturu vyrovnávací paměti)**

#### **Struktura popisovače zprávy pro volby vyrovnávací paměti**

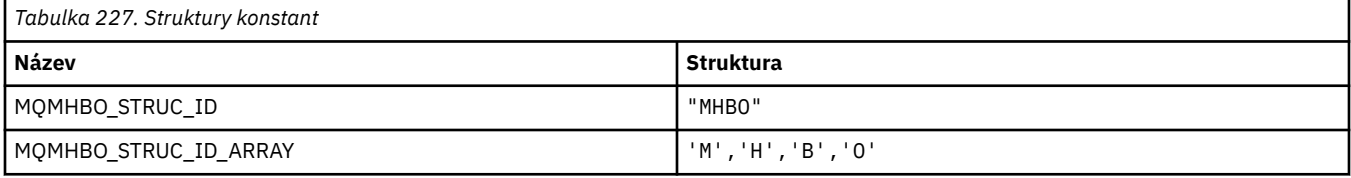

**Poznámka:** Symbol ¬ představuje jeden prázdný znak.

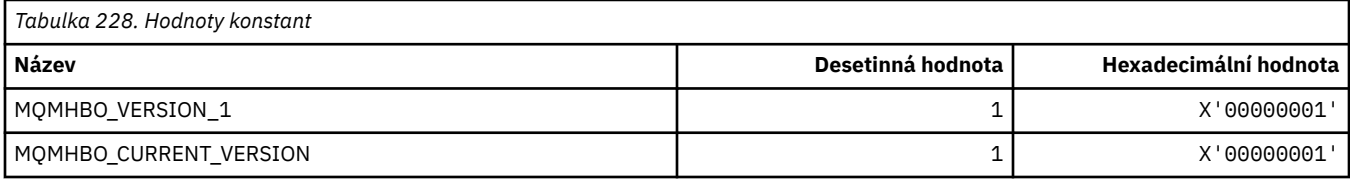

#### **Volby popisovače zprávy do vyrovnávací paměti**

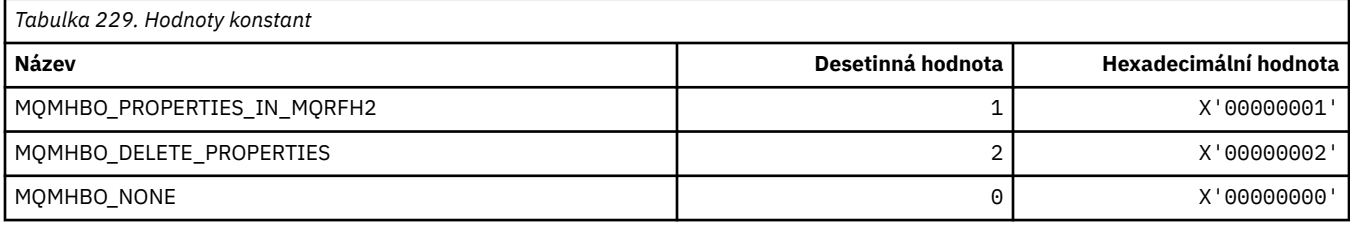

# **MQMI\_ \* (Identifikátor zprávy)**

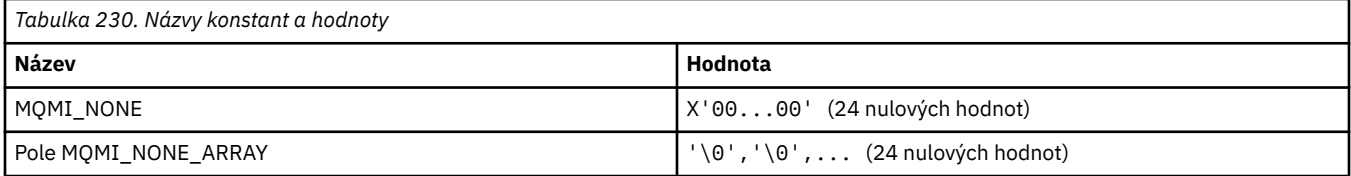

### **MQMMBI\_ \* (Značka zprávy-interval procházení)**

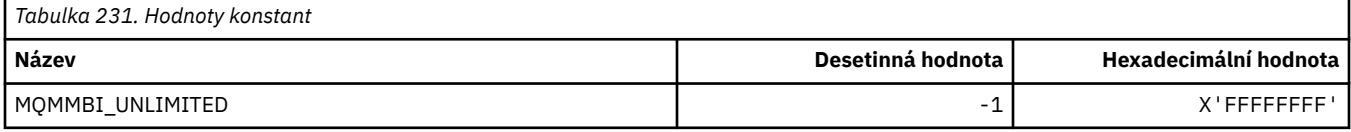

# **MQMO\_ \* (Volby shody)**

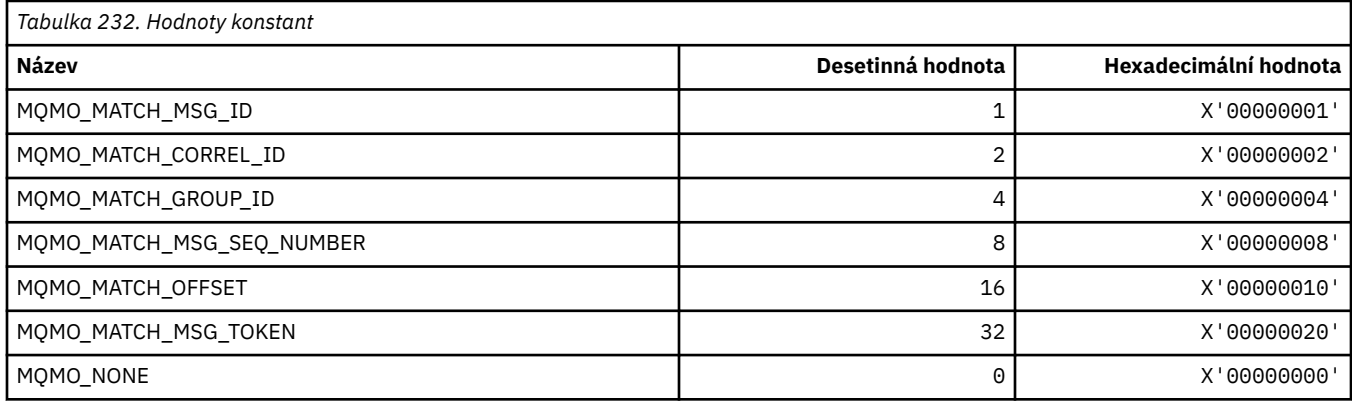

# **MQMODE\_ \* (Volby režimu formátu příkazu)**

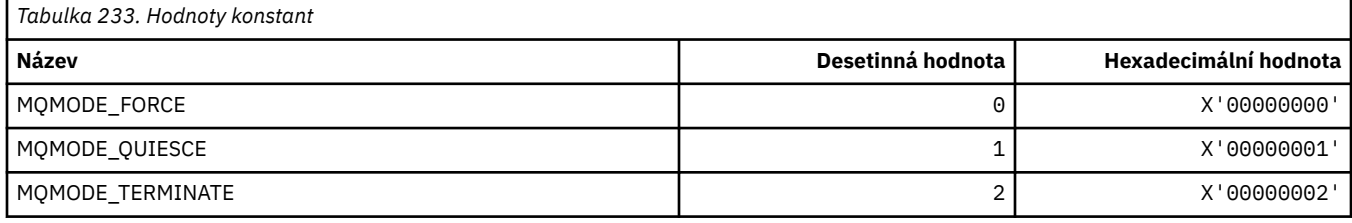

# **MQMON\_ \* (Hodnoty monitorování)**

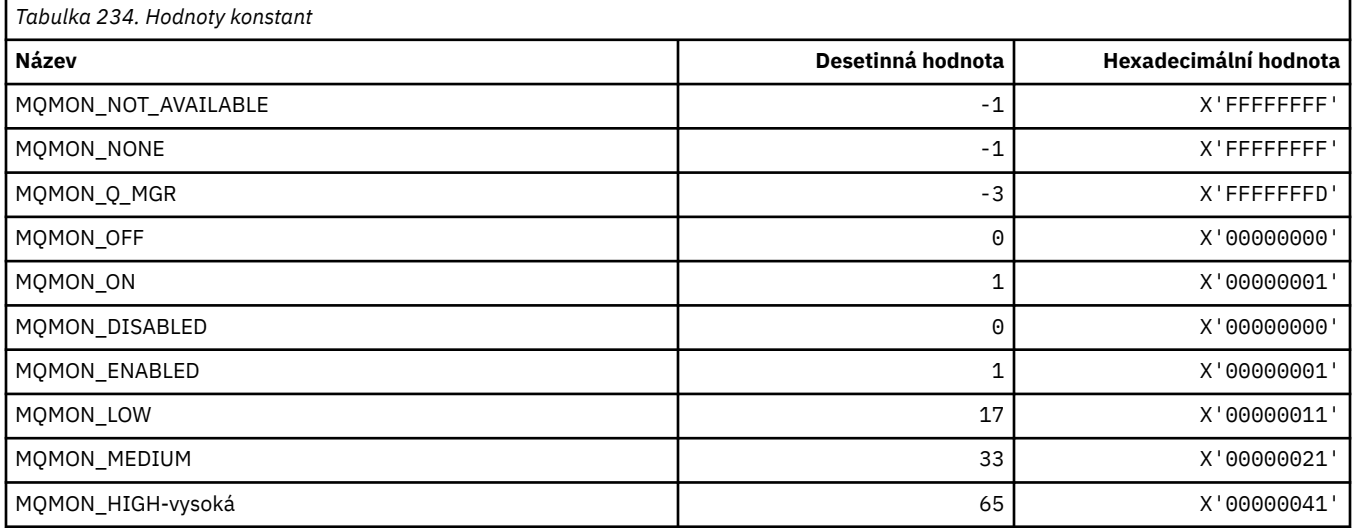

# **MQMT\_ \* (Typy zpráv)**

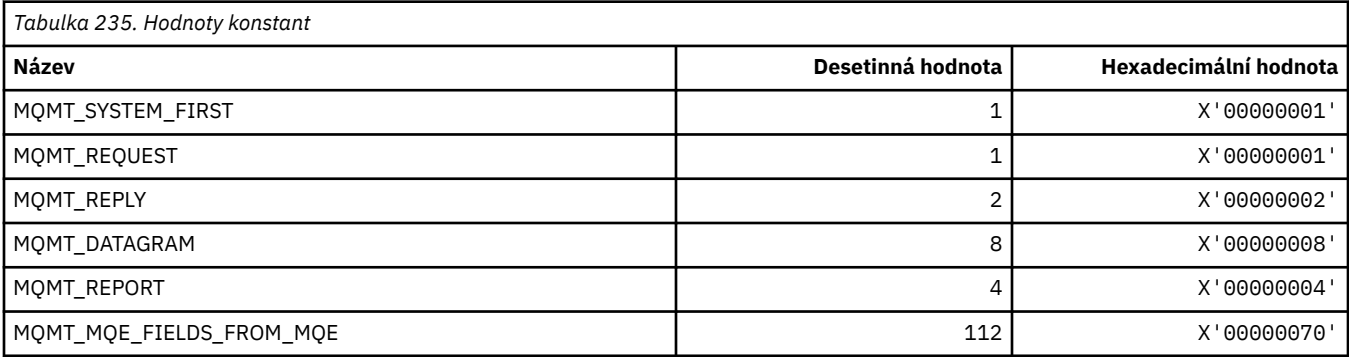

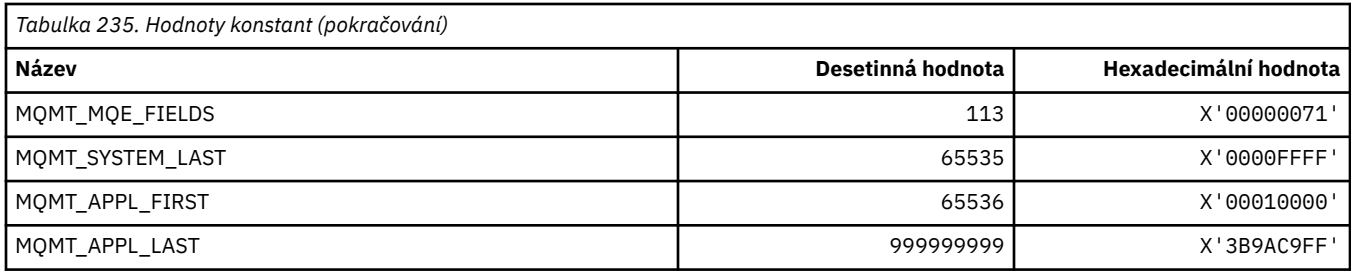

# **MQMTOK\_ \* (Token zprávy)**

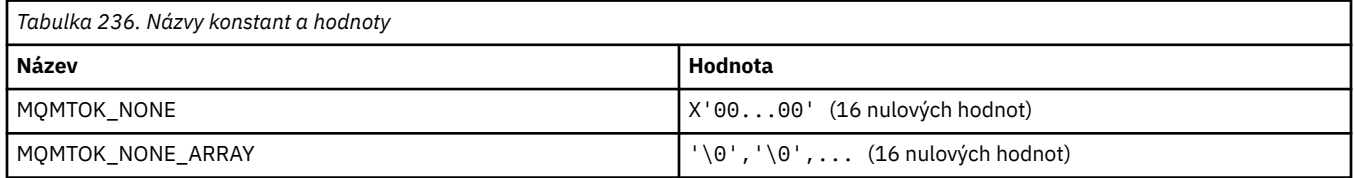

# **MQNC\_ \* (Počet názvů)**

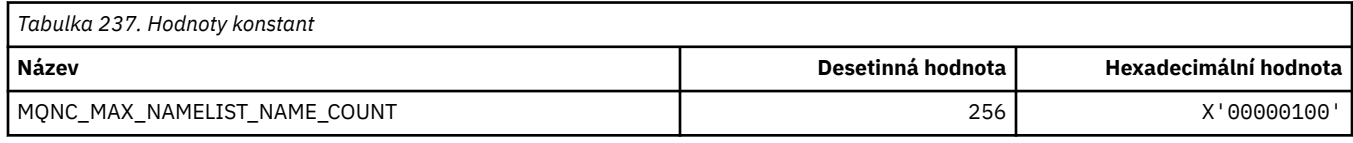

# **MQNPM\_ \* (Třída přechodné zprávy)**

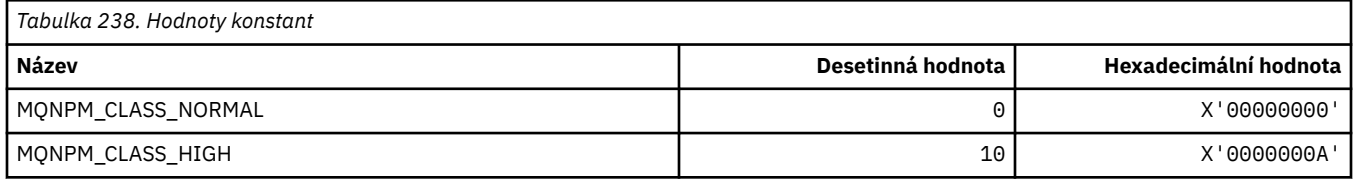

# **MQNPMS\_ \* (NonPersistent-rychlosti zpráv)**

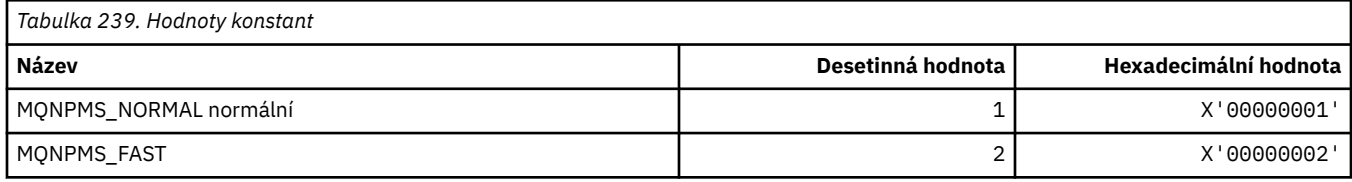

# **MQNT\_ \* (Typy seznamu názvů)**

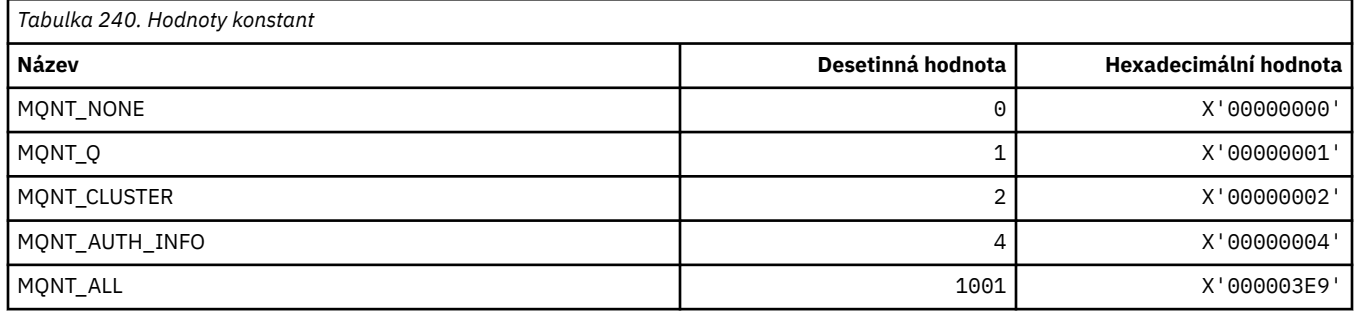

### **MQNVS\_ \* (Názvy pro název/hodnotu řetězce)**

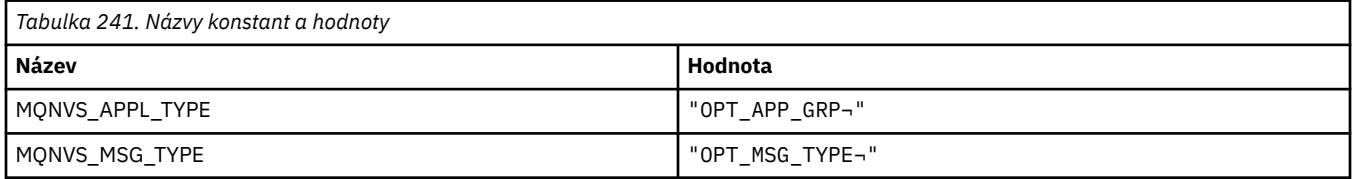

**Poznámka:** Symbol ¬ představuje jeden prázdný znak.

### **MQOA\_ \* (Omezení pro selektory pro atributy objektu)**

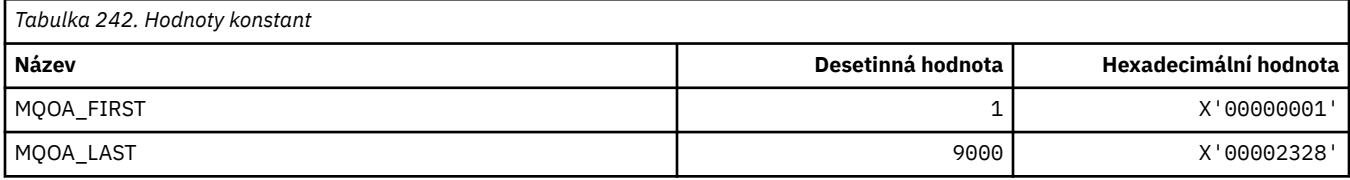

### **MQOD\_ \* (Struktura deskriptoru objektu)**

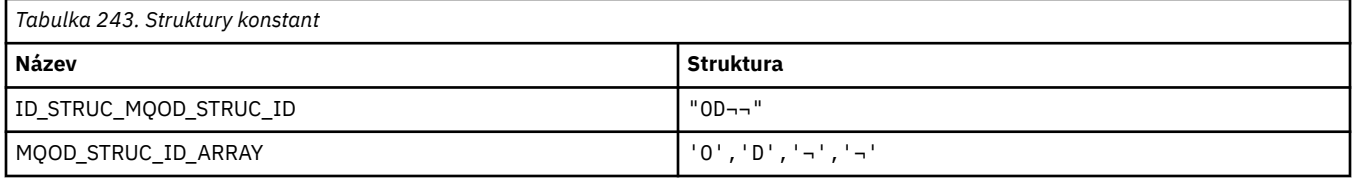

**Poznámka:** Symbol ¬ představuje jeden prázdný znak.

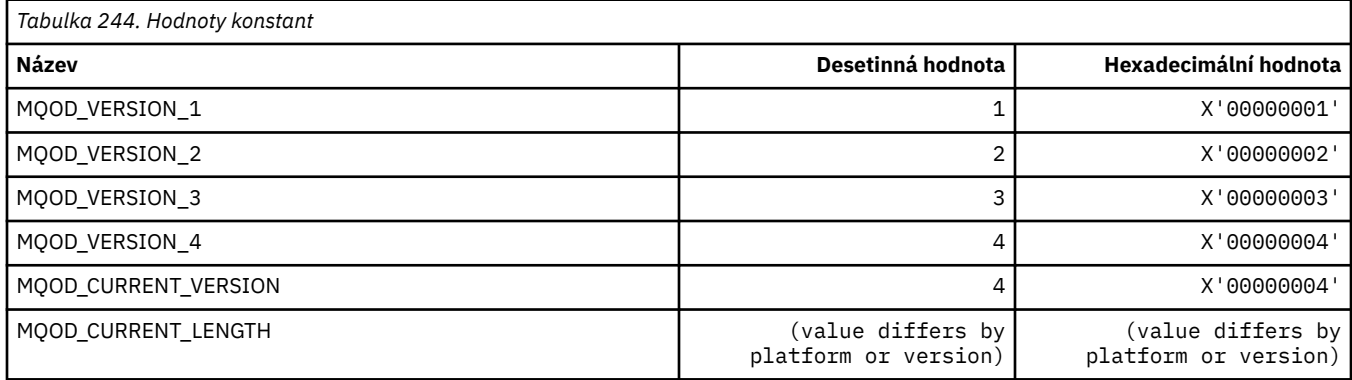

# **MQOII\_ \* (Identifikátor instance objektu)**

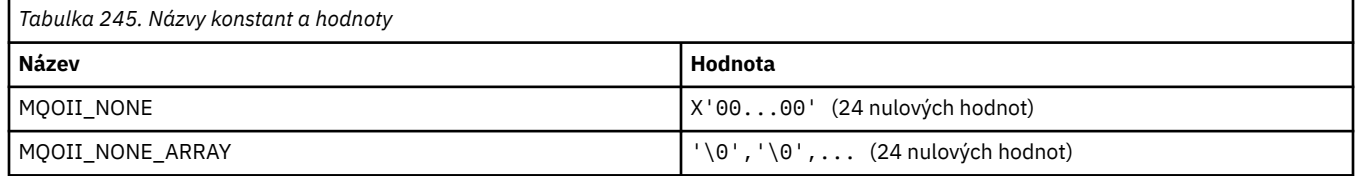

# **MQOL\_ \* (Původní délka)**

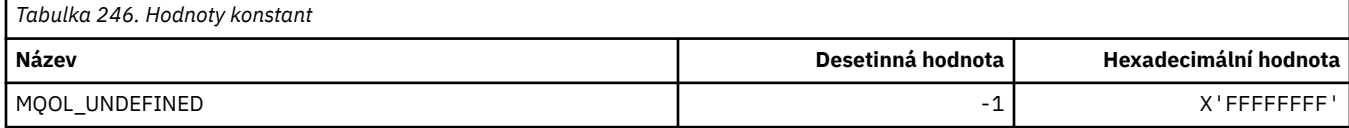

# **MQOM\_ \* (Volby zastaralých zpráv Db2 ve skupině dotazů)**

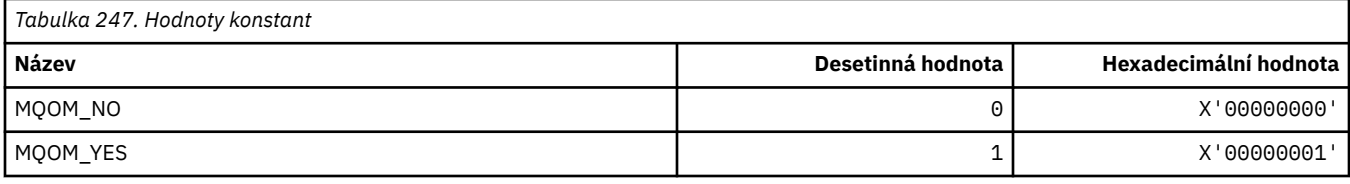

# **MQOO\_ \* (Volby otevření)**

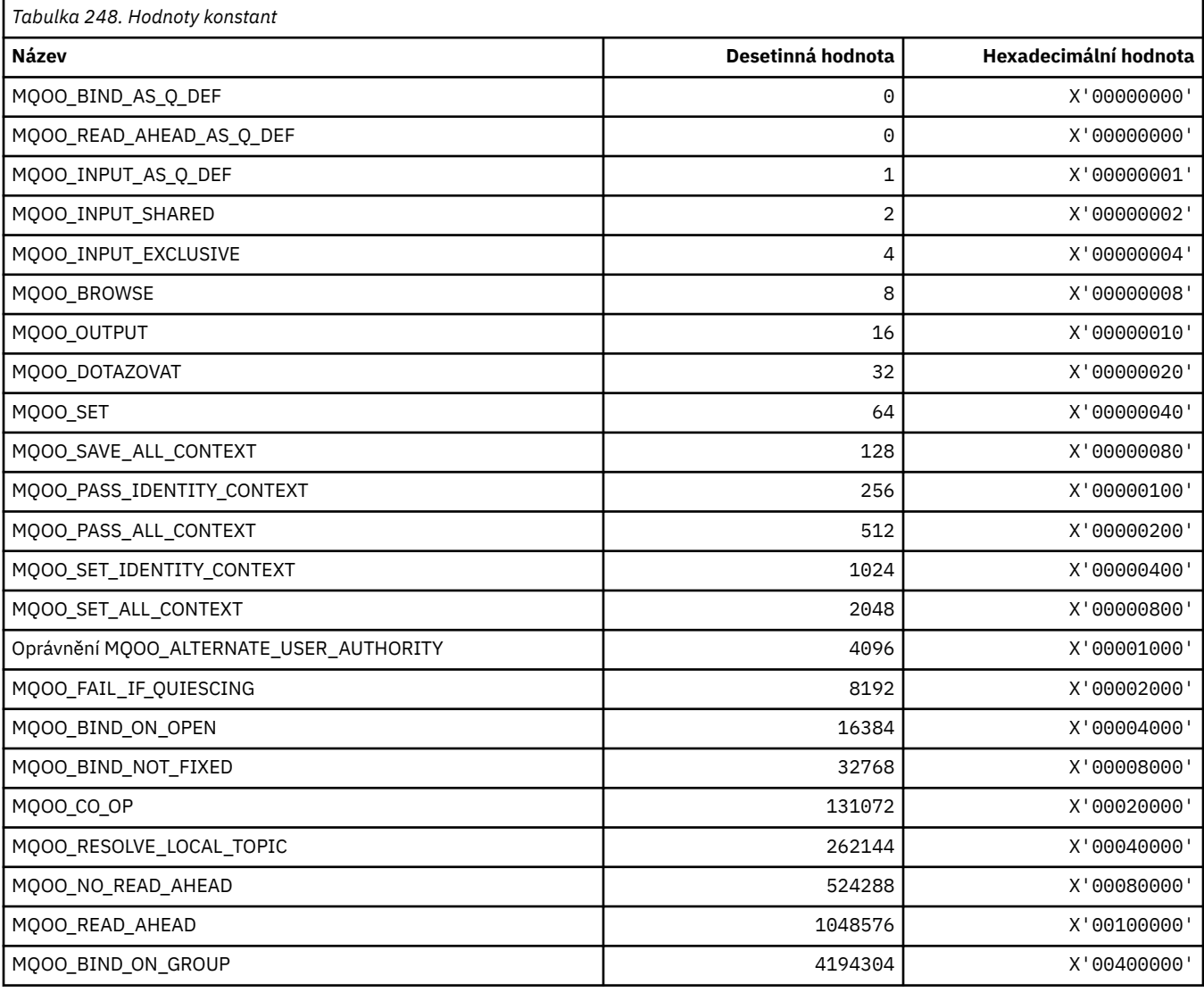

# *MQOO\_ \* (Sledování se používá pouze v C++)*

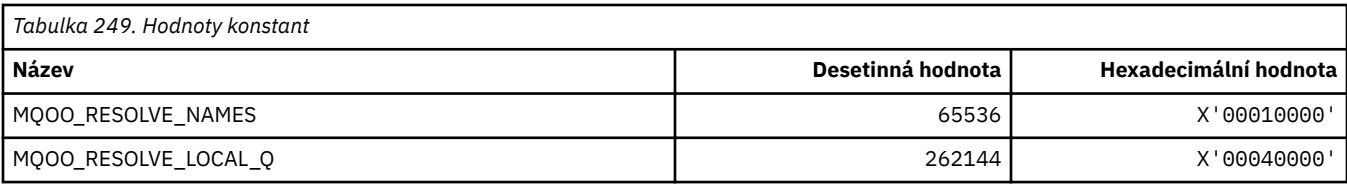

# **MQOP\_ \* (kódy operací pro MQCTL a MQCB)**

### **Kódy operací pro MQCTL**

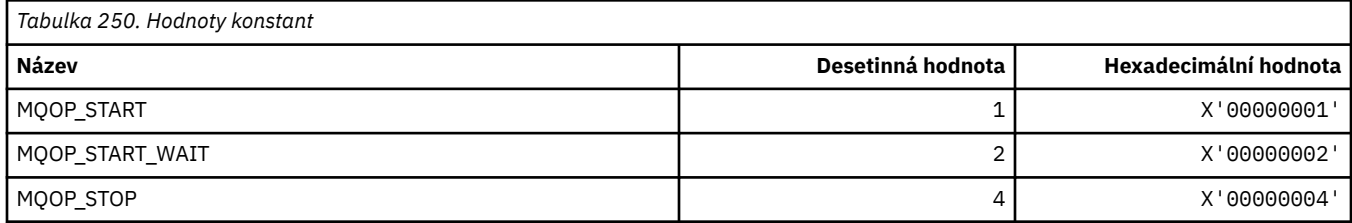

#### **Kódy operací pro MQCB**

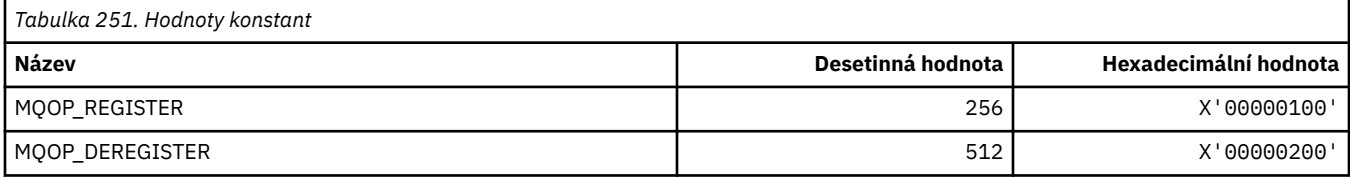

#### **Kódy operací pro MQCTL a MQCB**

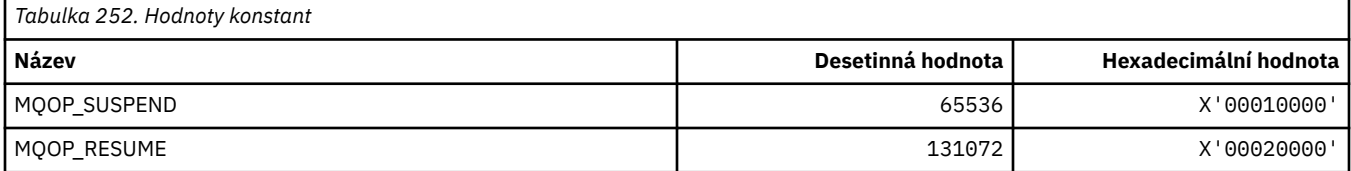

# **MQOPEN\_ \* (hodnoty související se strukturou MQOPEN\_PRIV)**

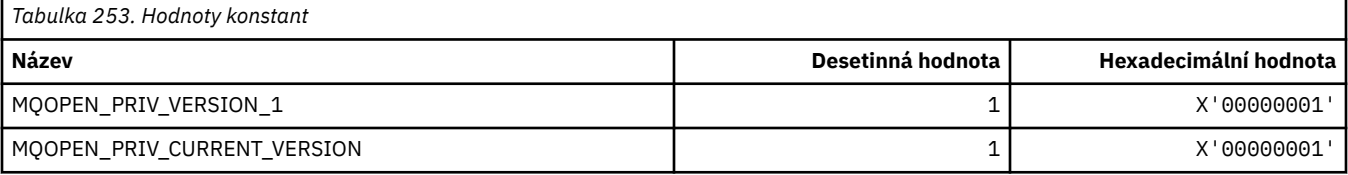

# **MQOPER\_ \* (Operace aktivity)**

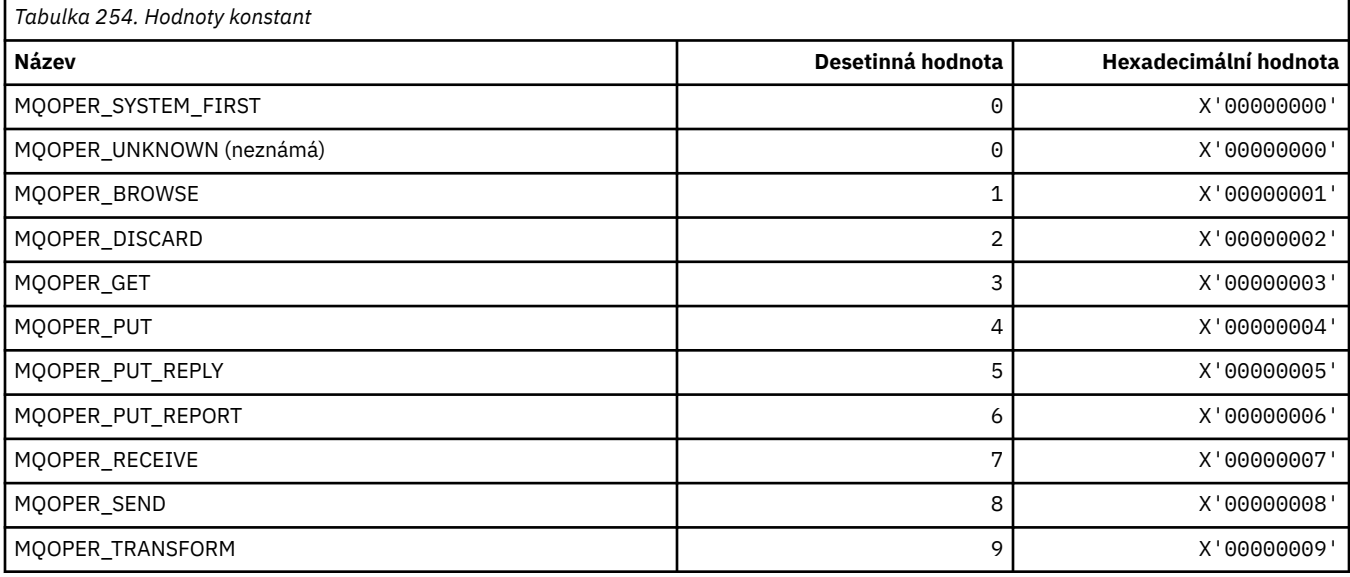

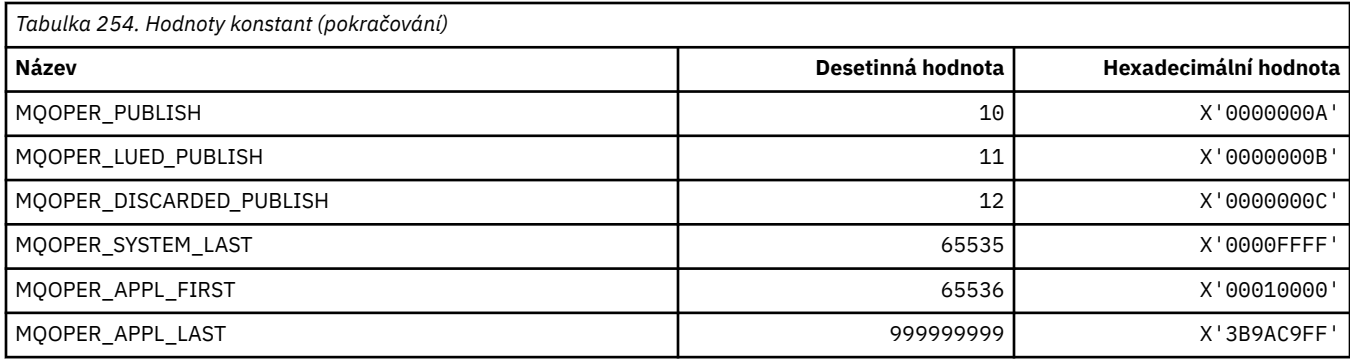

# **MQOT\_ \* (Typy objektů a rozšířené typy objektů)**

# **Typy objektů**

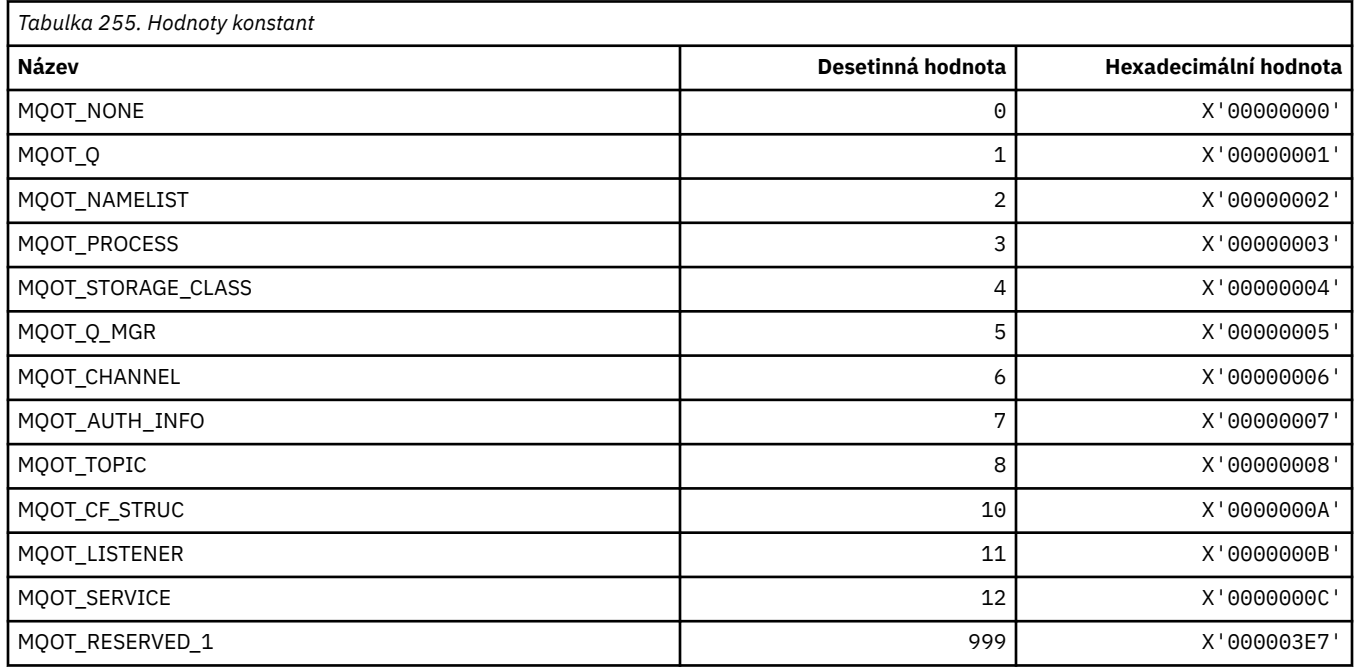

# **Typy rozšířených objektů**

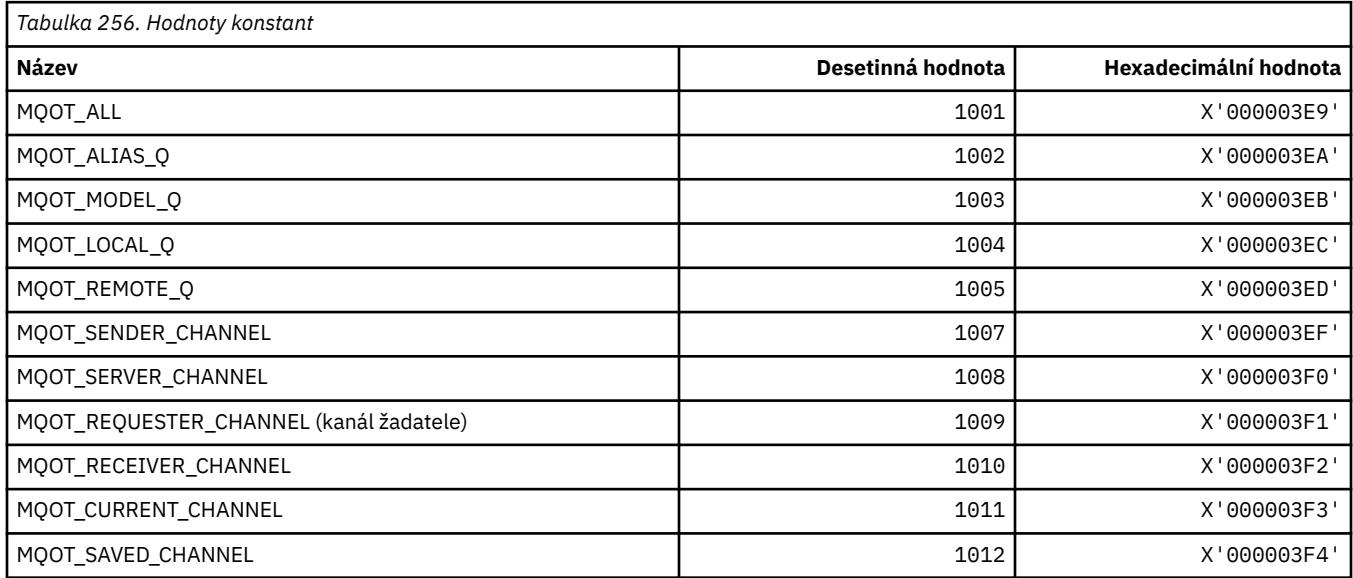

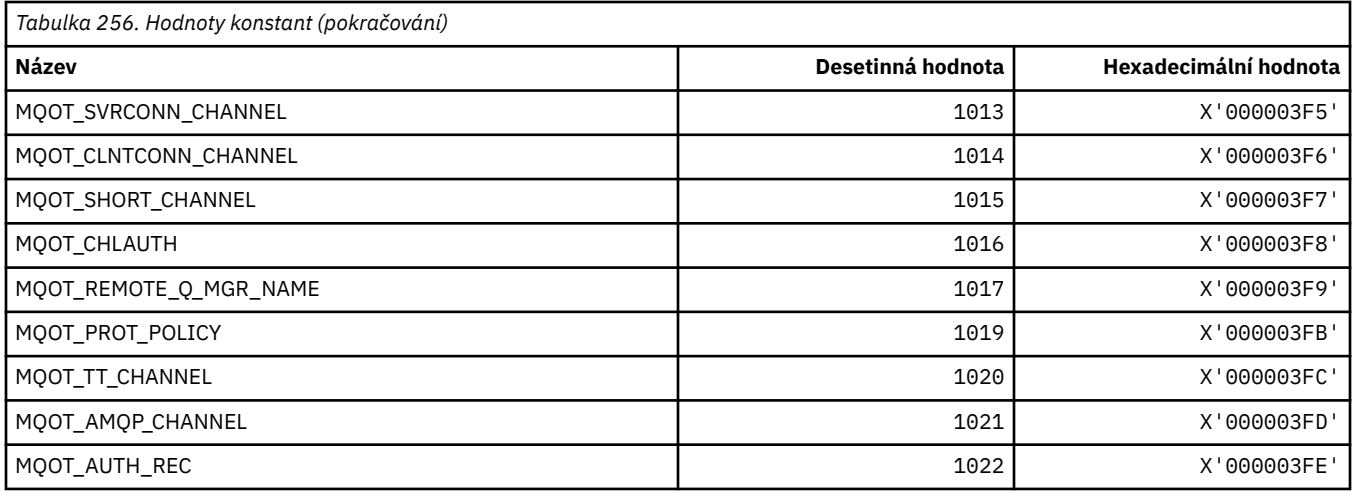

# **MQPA\_ \* (oprávnění k vložení)**

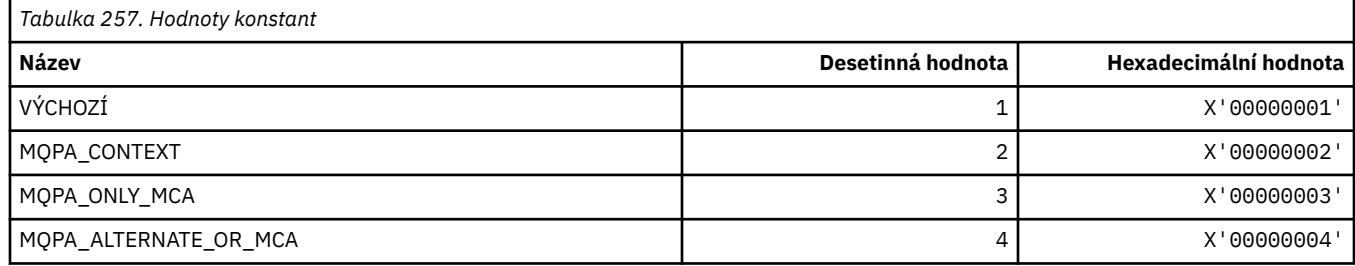

# **MQPD\_ \* (deskriptor vlastnosti, podpora a kontext)**

# **Struktura deskriptoru vlastností**

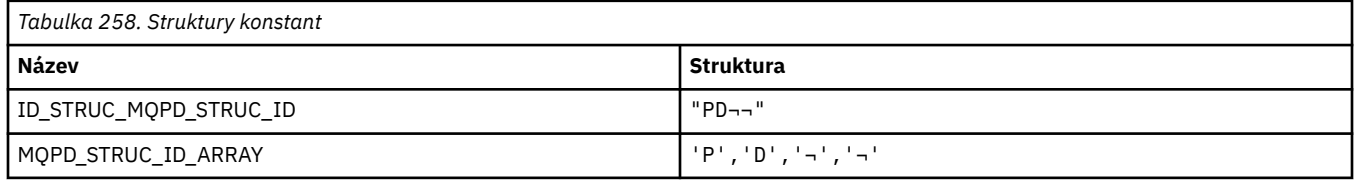

**Poznámka:** Symbol ¬ představuje jeden prázdný znak.

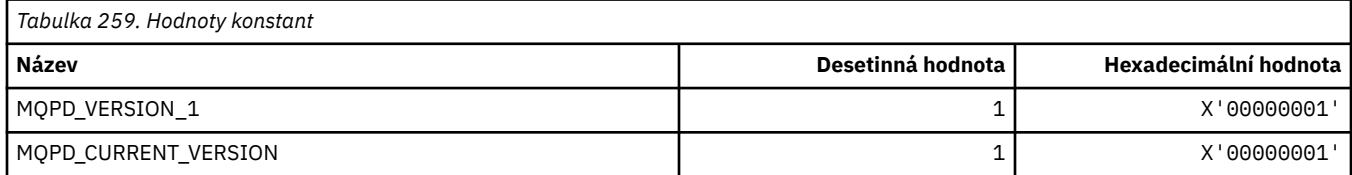

### **Volby deskriptoru vlastností**

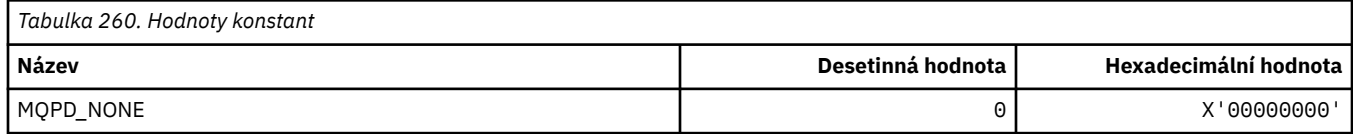

### **Volby podpory vlastností**

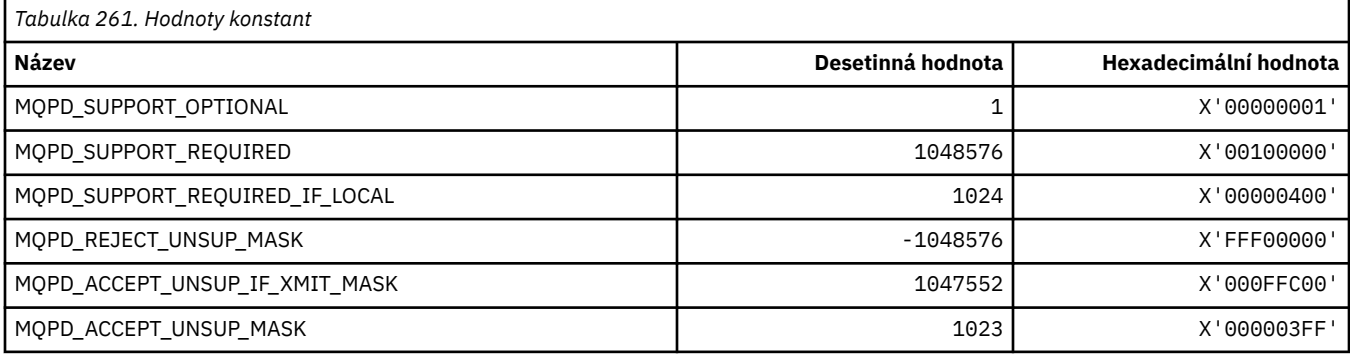

#### **Kontext vlastnosti**

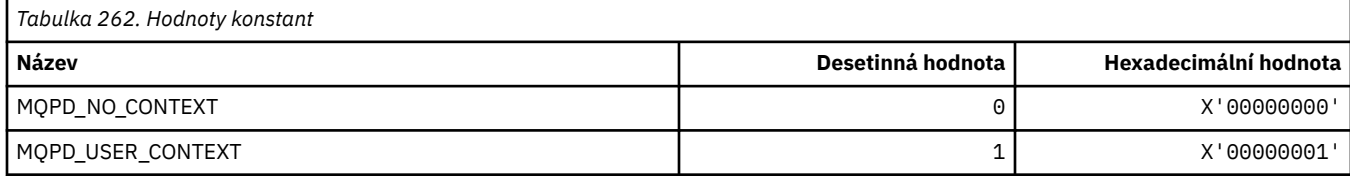

# **MQPER\_ \* (Hodnoty perzistence)**

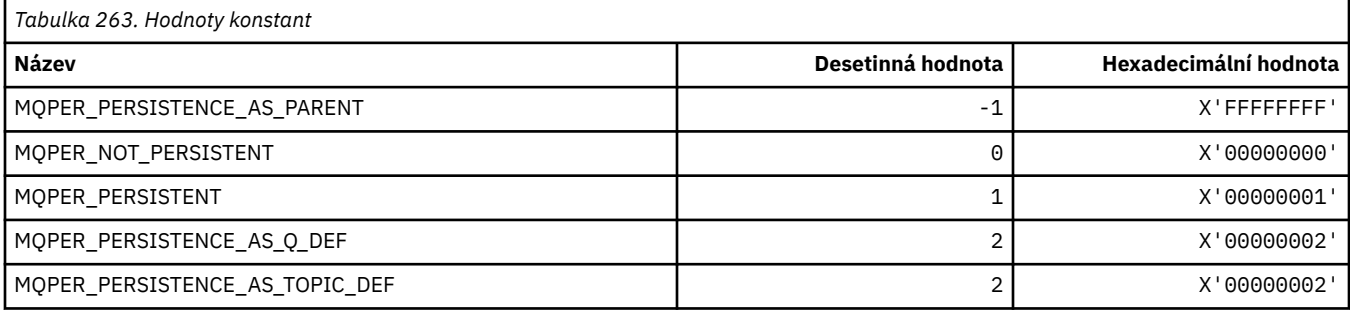

# **MQPL\_ \* (Platformy)**

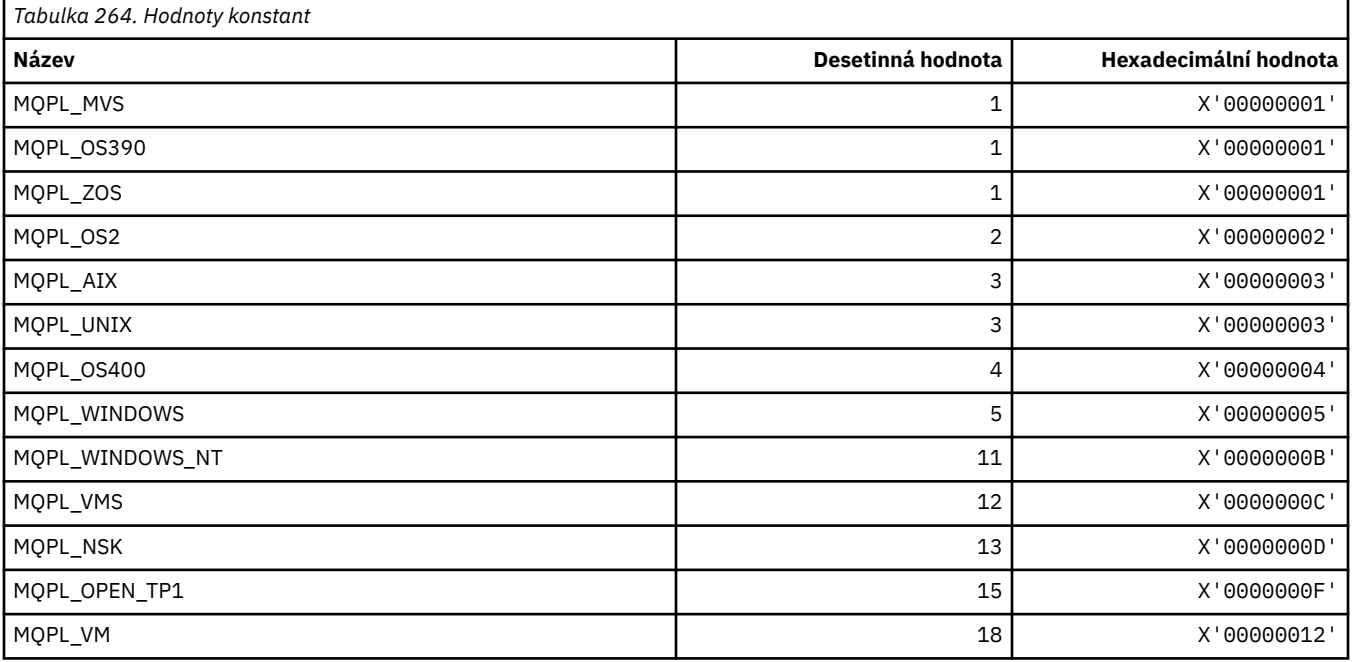

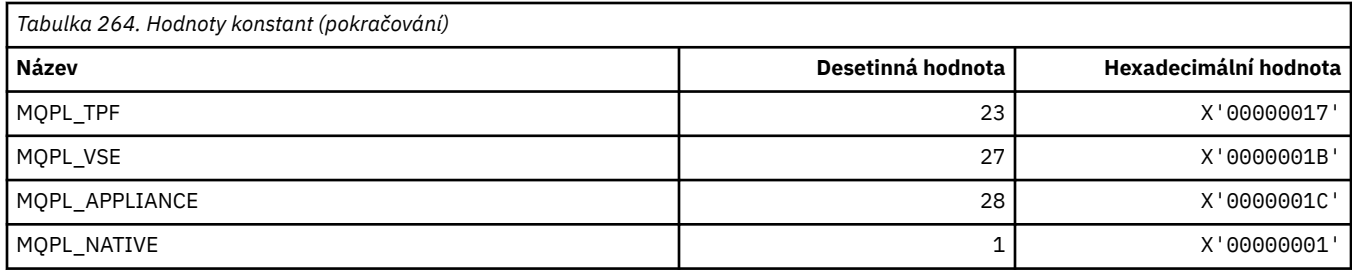

# **MQPMO\_ \* (Volby vložení zprávy a struktura pro masku publikování)**

#### **Struktura voleb vložení zprávy**

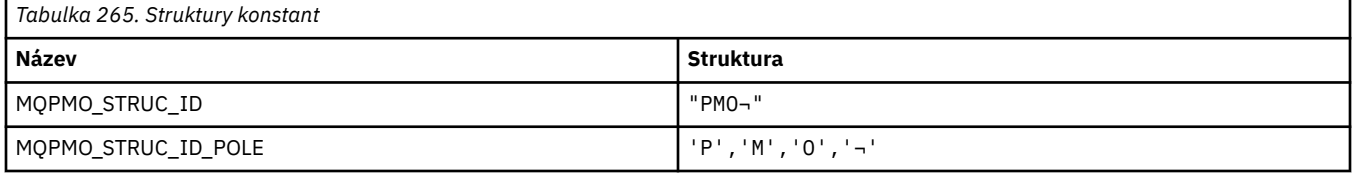

#### **Poznámka:** Symbol ¬ představuje jeden prázdný znak.

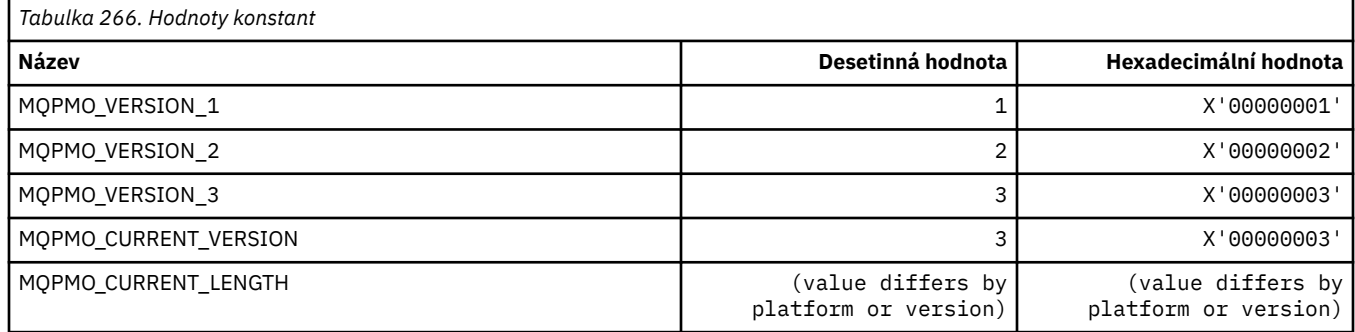

#### **Volby vložení zprávy**

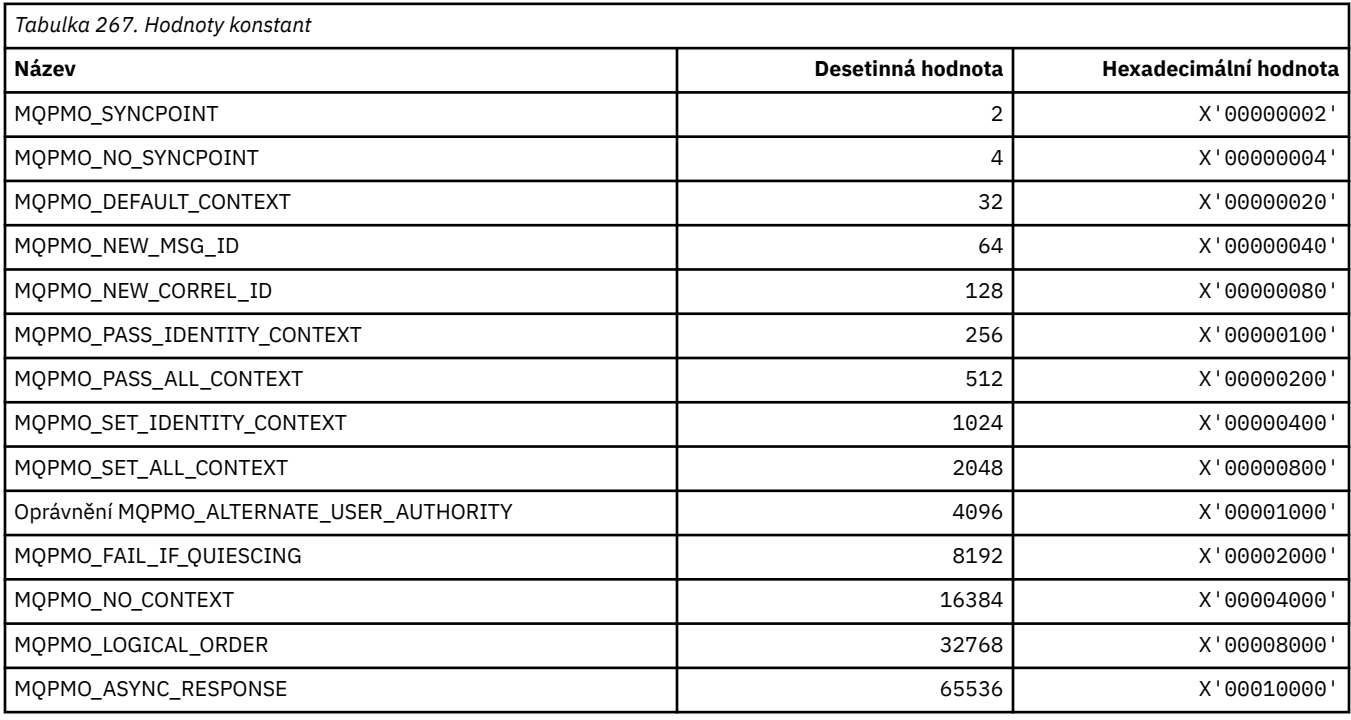

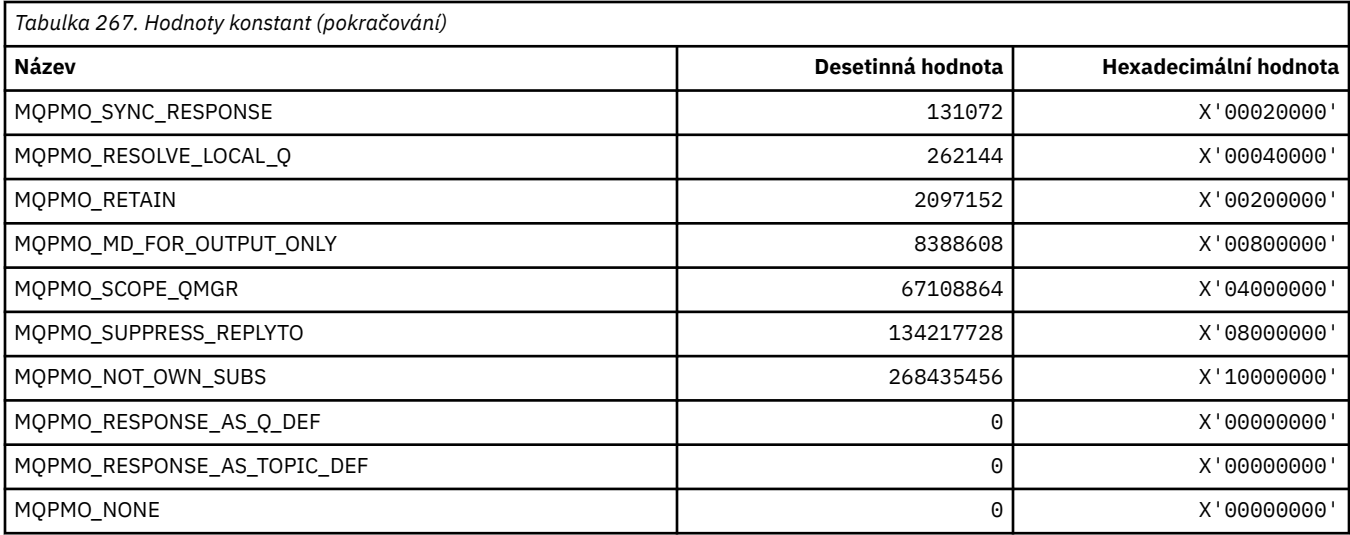

### **Volby vložení zprávy pro masku publikování**

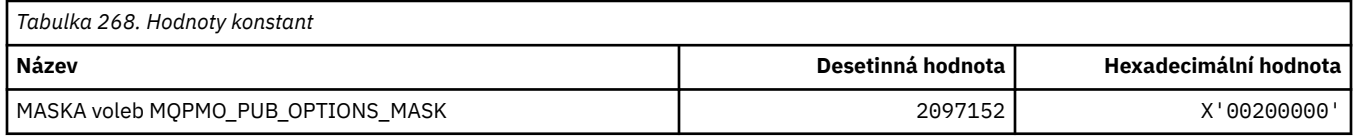

# **MQPMRF\_ \* (Vložit pole záznamu zprávy)**

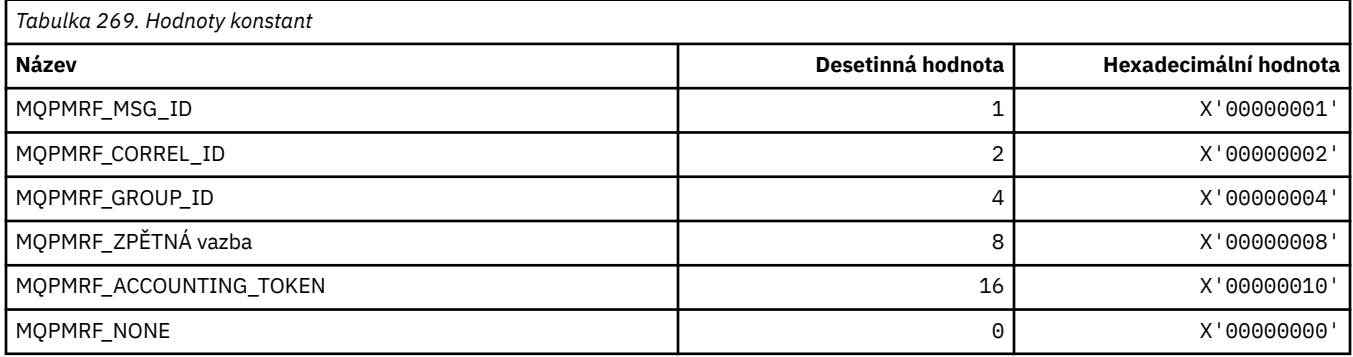

# **MQPO\_ \* (Volby vymazání formátu příkazu)**

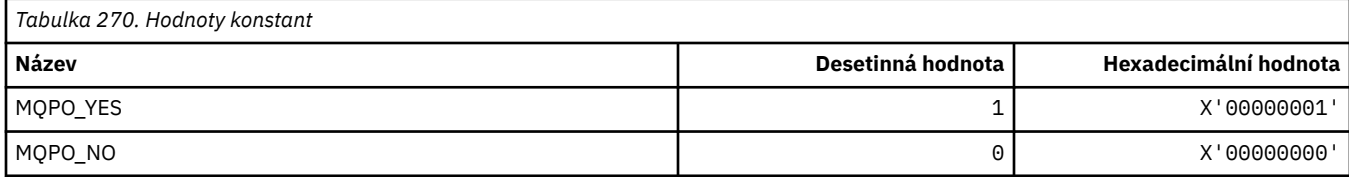

# **MQPRI\_ \* (Priorita)**

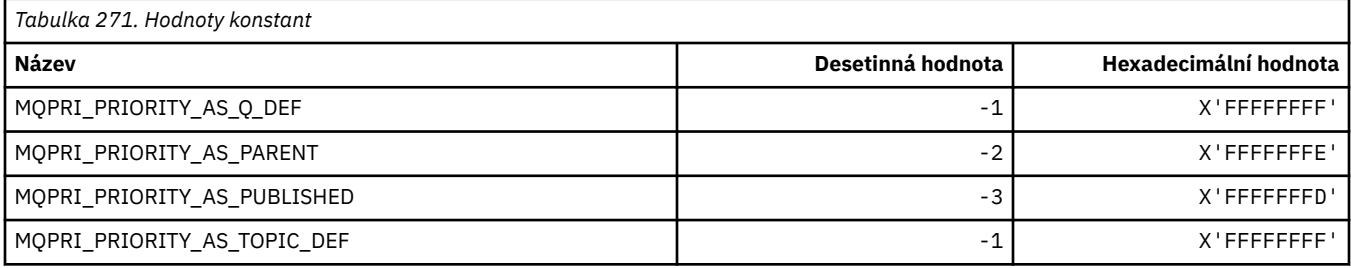

### **MQPROP\_ \* (řídicí hodnoty vlastností fronty a kanálu a maximální délka vlastností)**

#### **Řídicí hodnoty vlastností fronty a kanálu**

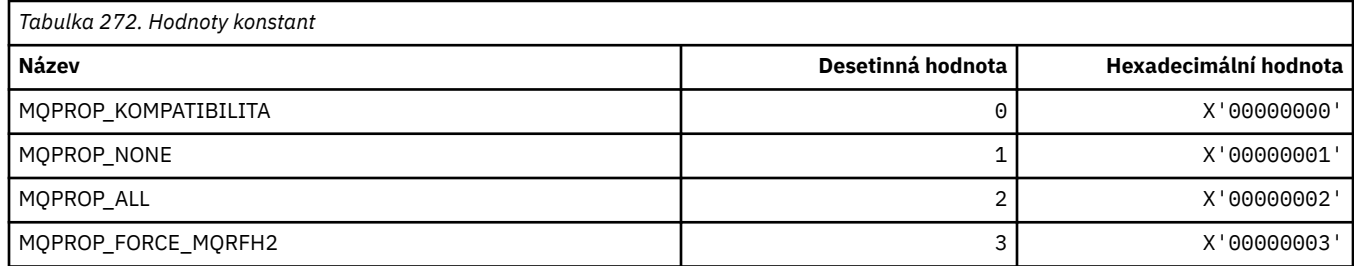

#### **Maximální délka vlastností**

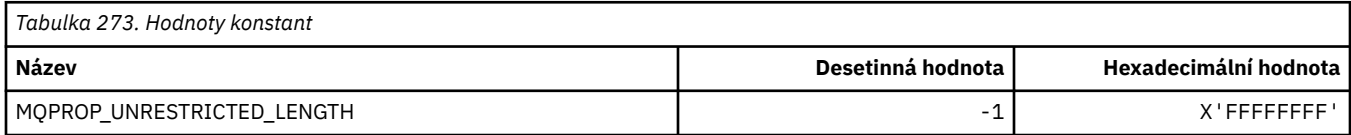

# **MQPRT\_ \* (Hodnoty odezvy vložení)**

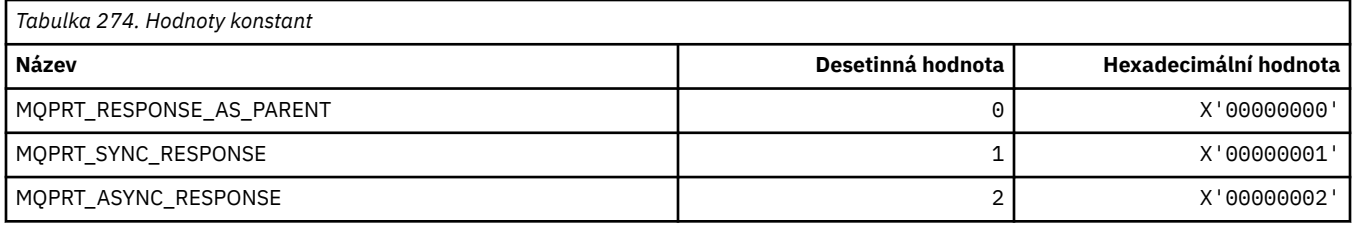

# **MQPS\_ \* (Vydavatel/odběr)**

#### **Formát příkazu Stav publikování/odběru**

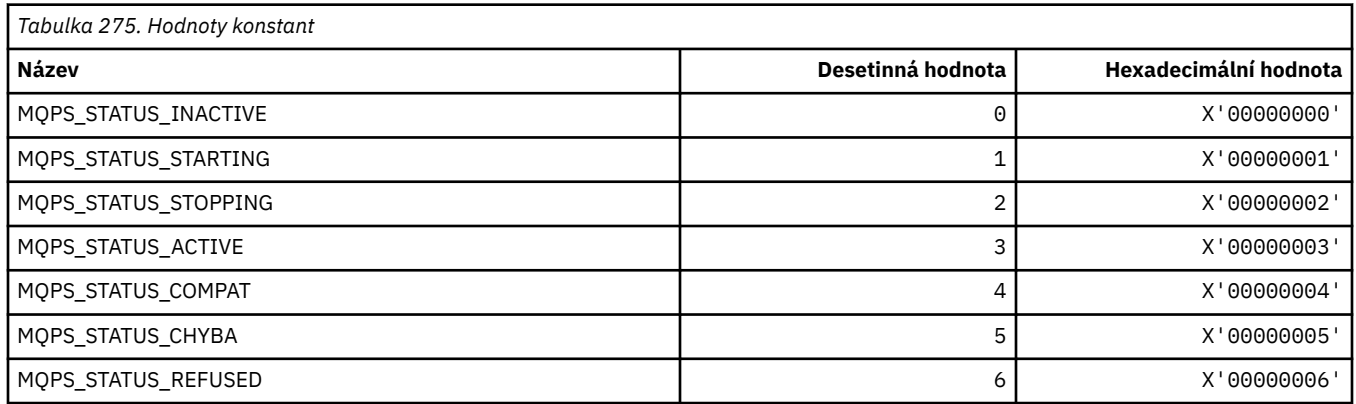

#### **Značky publikování/odběru jako řetězce**

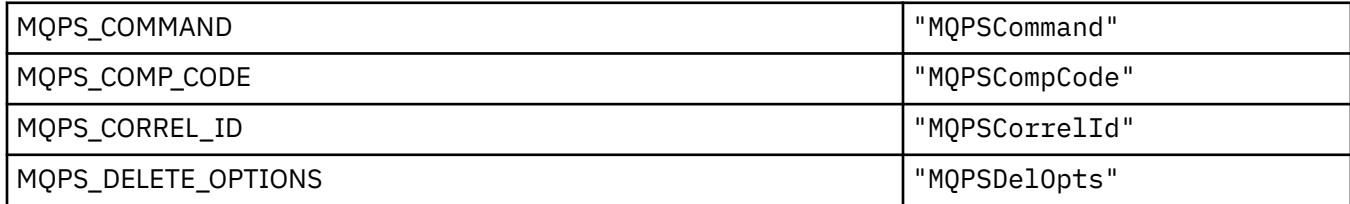

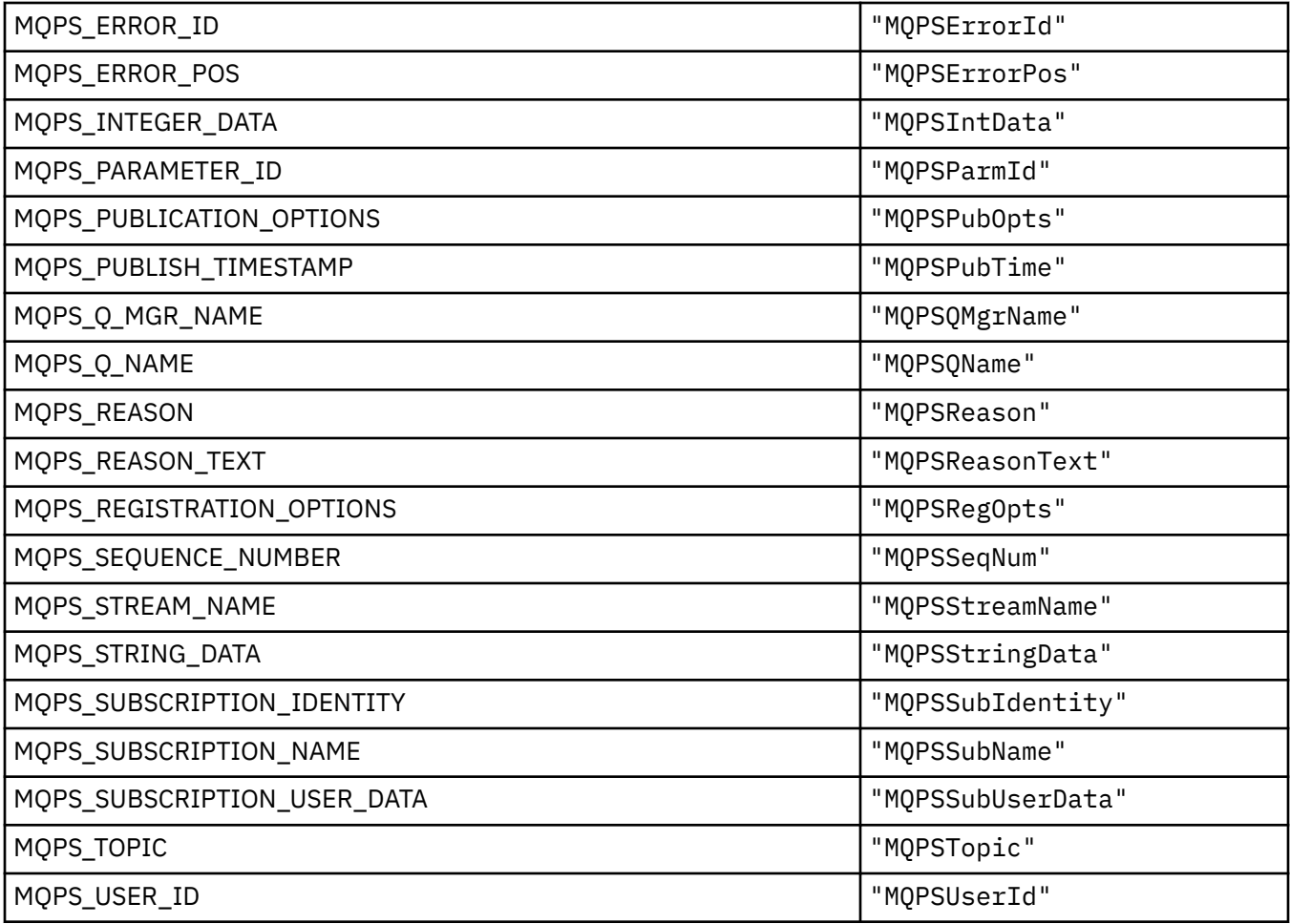

# **Značky publikování/odběru jako prázdné uzavřené řetězce**

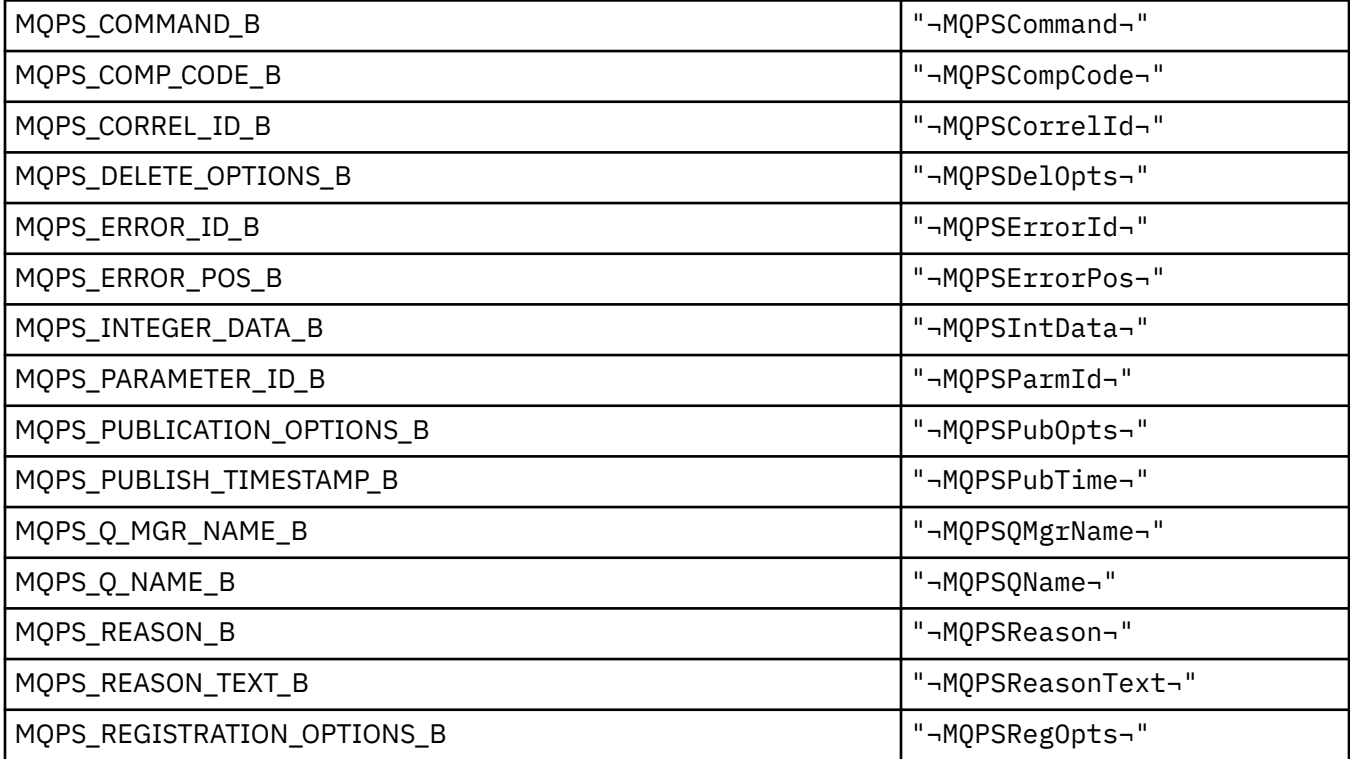

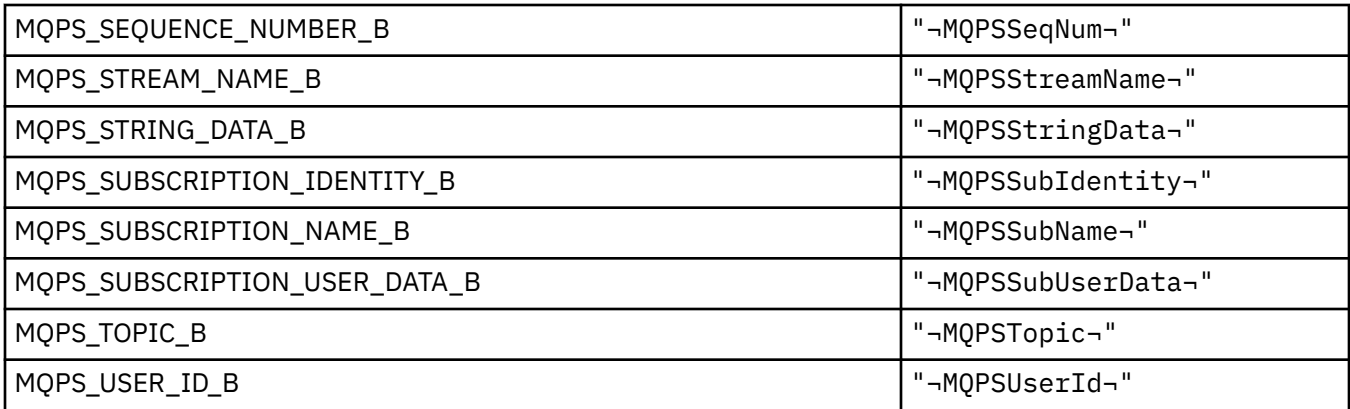

**Poznámka:** Symbol ¬ představuje jeden prázdný znak.

#### **Hodnoty značek příkazů publikování/odběru jako řetězce**

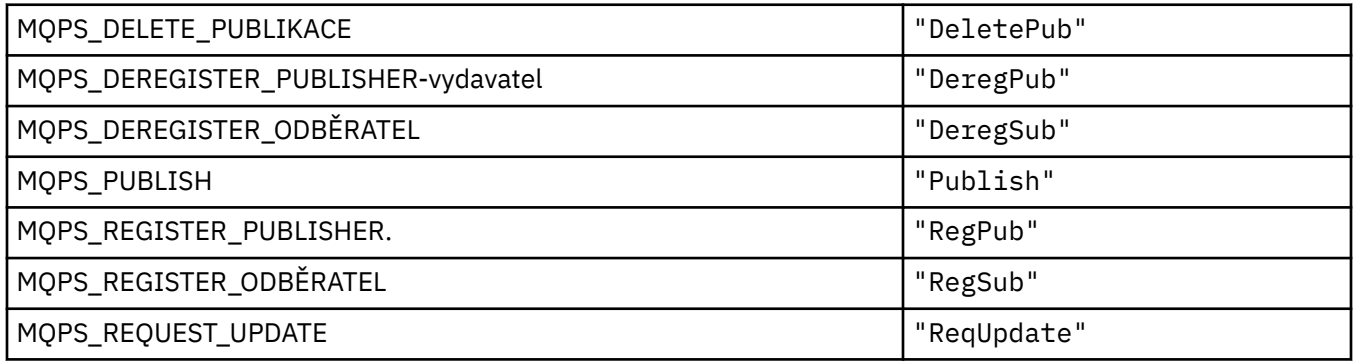

#### **Hodnoty značek příkazu publikování/odběru jako prázdné uzavřené řetězce**

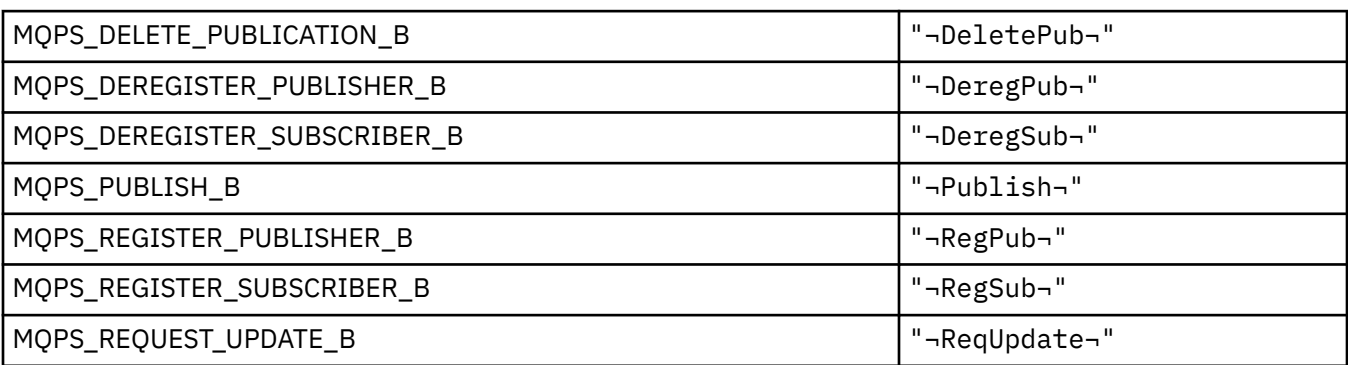

**Poznámka:** Symbol ¬ představuje jeden prázdný znak.

#### **Hodnoty značek voleb publikování/odběru jako řetězce**

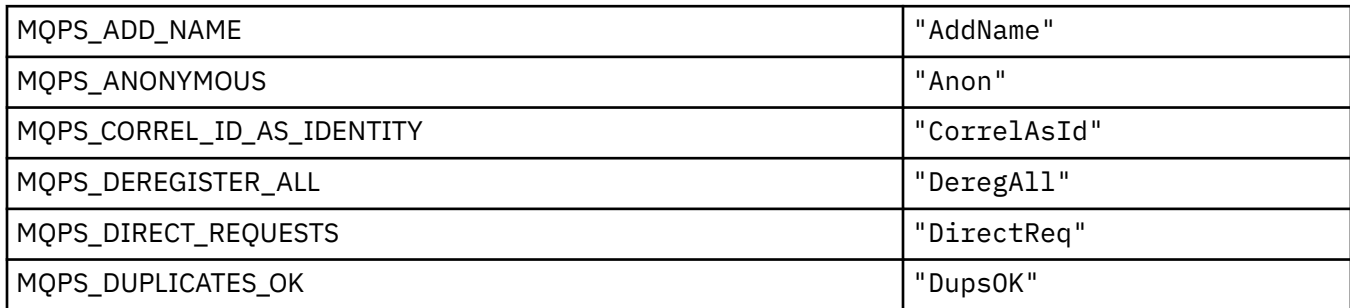

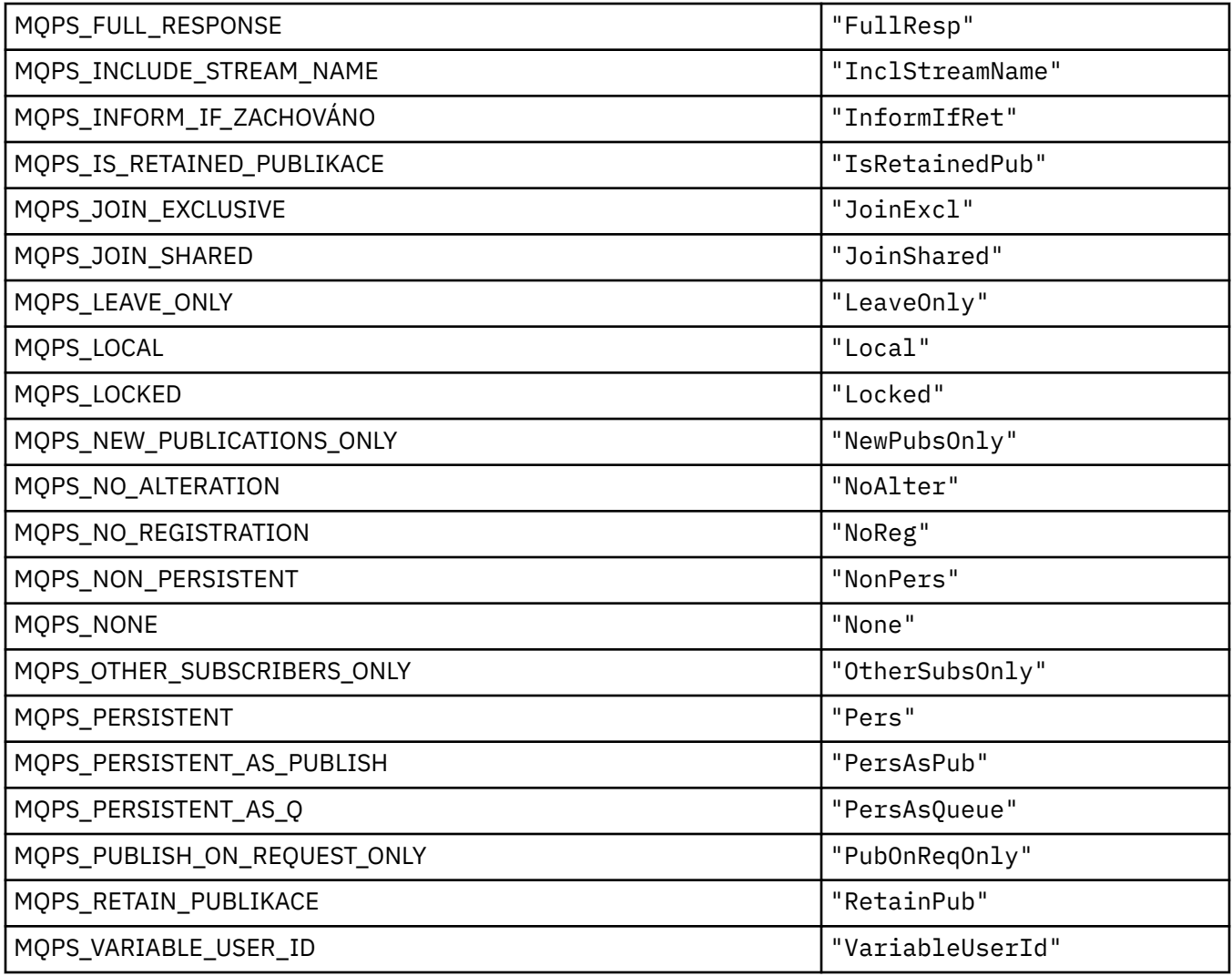

# **Hodnoty značek voleb publikování/odběru jako prázdné uzavřené řetězce**

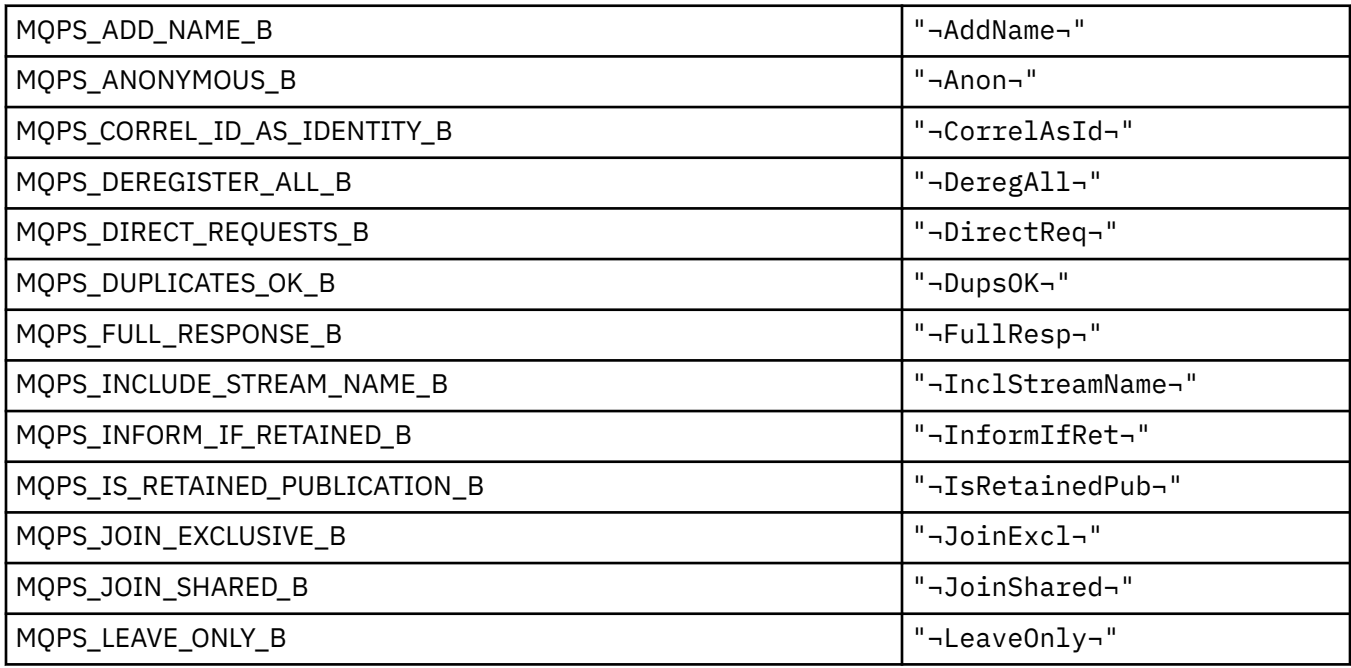

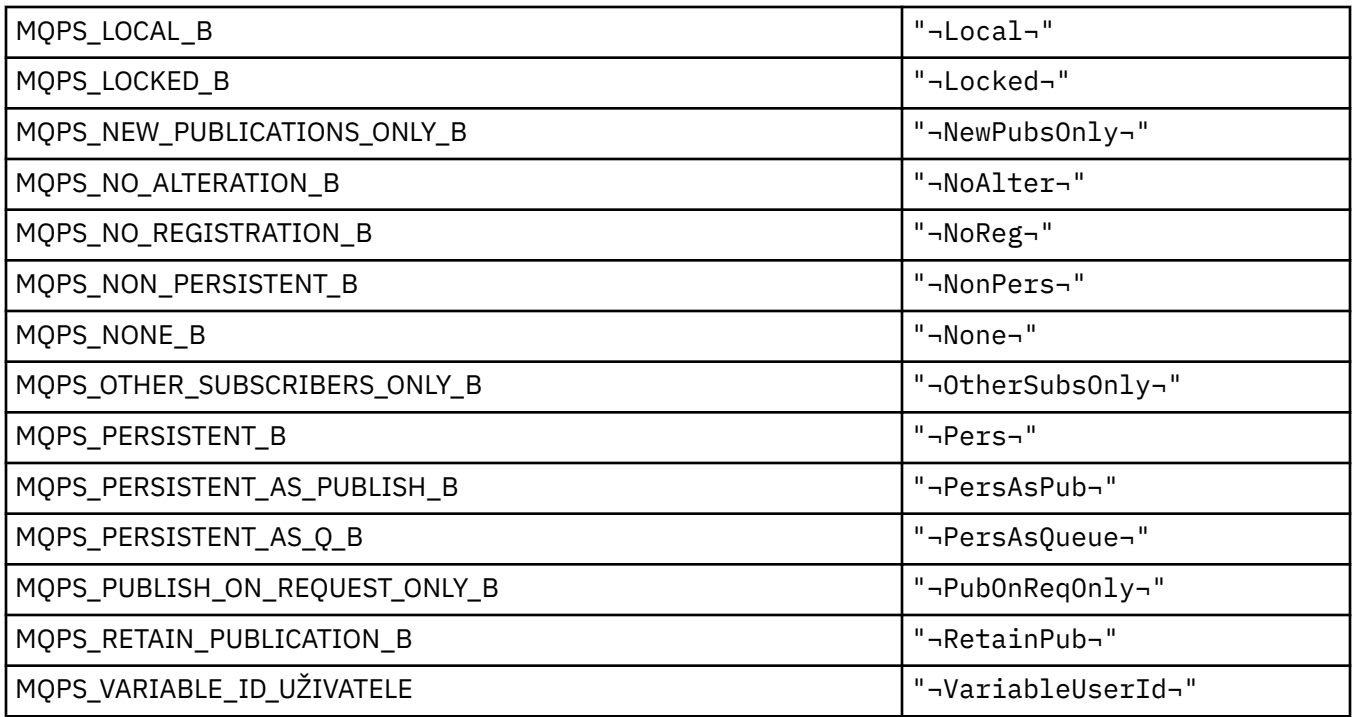

**Poznámka:** Symbol ¬ představuje jeden prázdný znak.

# **MQPSC\_ \* (Složka příkazů pro publikování/odběr (PSC) Značky)**

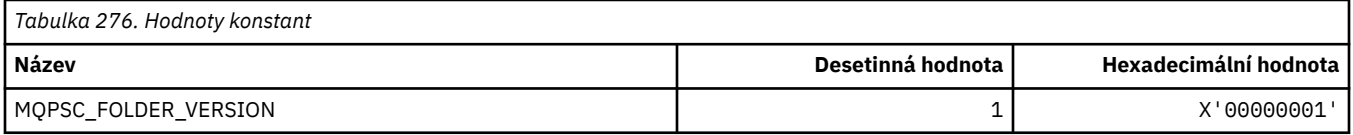

### *MQPSC\_ \* (Názvy značek voleb publikování/odběru)*

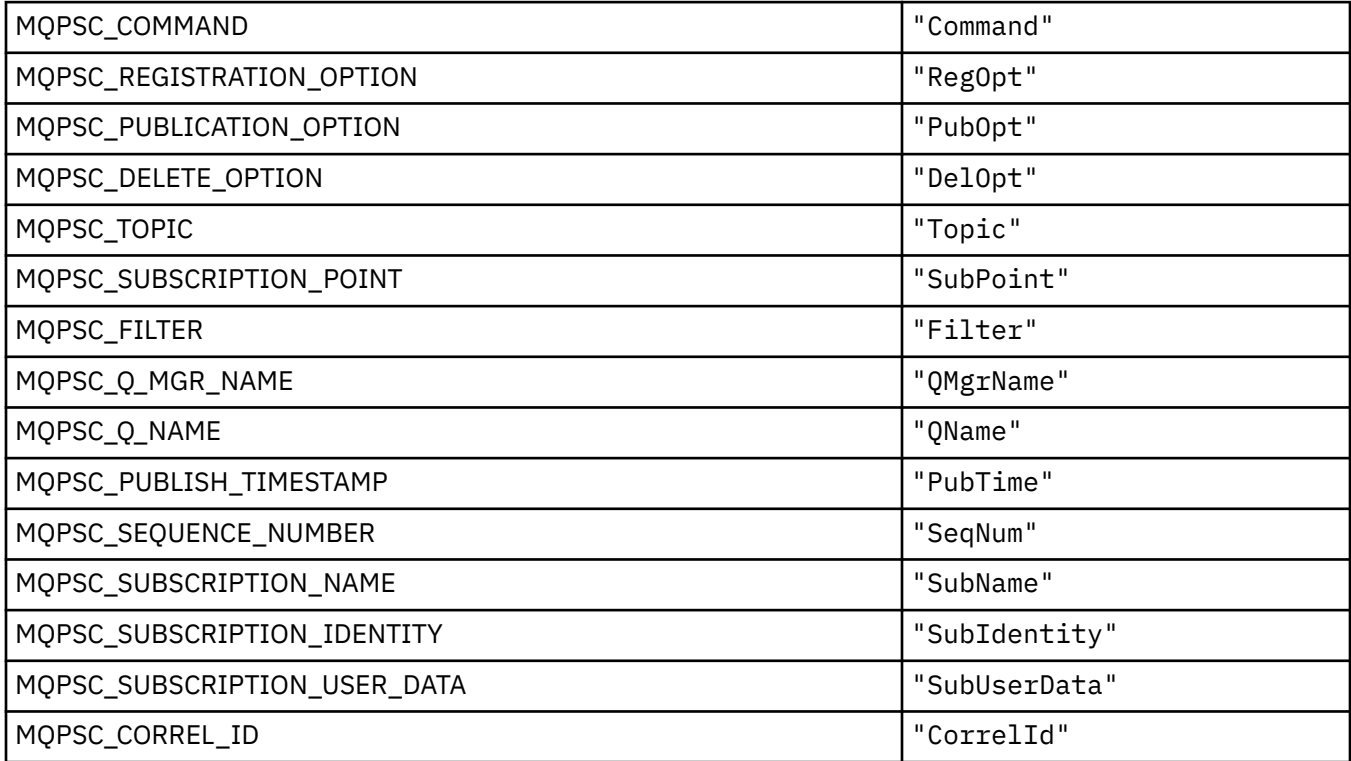

| MQPSC_COMMAND_B                | " <command/> "                 |
|--------------------------------|--------------------------------|
| MQPSC_COMMAND_E                | ""                             |
| MQPSC_REGISTRATION_OPTION_B    | " <regopt>"</regopt>           |
| MQPSC_REGISTRATION_OPTION_E    | ""                             |
| MQPSC_PUBLICATION_OPTION_B     | " <pub0pt>"</pub0pt>           |
| MQPSC_PUBLICATION_OPTION_E     | ""                             |
| MQPSC_DELETE_OPTION_B          | " <delopt>"</delopt>           |
| MQPSC_DELETE_OPTION_E          | $"$ "                          |
| MQPSC_TOPIC_B                  | " <topic>"</topic>             |
| MQPSC_TOPIC_E                  | ""                             |
| MQPSC_SUBSCRIPTION_POINT_B     | " <subpoint>"</subpoint>       |
| MQPSC_SUBSCRIPTION_POINT_E     | ""                             |
| MQPSC_FILTER_B                 | " <filter>"</filter>           |
| MQPSC_FILTER_E                 | ""                             |
| MQPSC_Q_MGR_NAME_B             | " <qmgrname>"</qmgrname>       |
| MQPSC_Q_MGR_NAME_E             | ""                             |
| MQPSC_Q_NAME_B                 | " <qname>"</qname>             |
| MQPSC_Q_NAME_E                 | $"$ "                          |
| MQPSC_PUBLISH_TIMESTAMP_B      | " <pubtime>"</pubtime>         |
| MQPSC_PUBLISH_TIMESTAMP_E      | ""                             |
| MQPSC_SEQUENCE_NUMBER_B        | " <seqnum>"</seqnum>           |
| MQPSC_SEQUENCE_NUMBER_E        | ""                             |
| MQPSC_SUBSCRIPTION_NAME_B      | " <subname>"</subname>         |
| MQPSC_SUBSCRIPTION_NAME_E      | ""                             |
| MQPSC_SUBSCRIPTION_IDENTITY_B  | " <subidentity>"</subidentity> |
| MQPSC_SUBSCRIPTION_IDENTITY_E  | ""                             |
| MQPSC_SUBSCRIPTION_USER_DATA_B | " <subuserdata>"</subuserdata> |
| MQPSC_SUBSCRIPTION_USER_DATA_E | ""                             |
| MQPSC_CORREL_ID_B              | " <correlid>"</correlid>       |
| MQPSC_CORREL_ID_E              | ""                             |

*MQPSC\_ \* (Názvy značek XML značek voleb publikování/odběru)*

# *MQPSC\_ \* (Hodnoty vydavatele značek voleb publikování/odběru jako řetězce)*

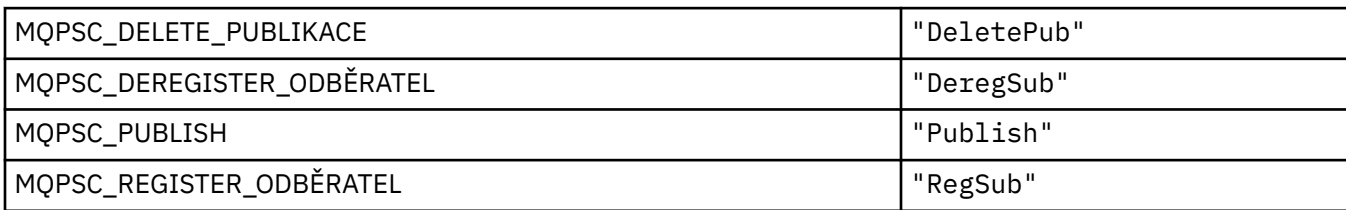

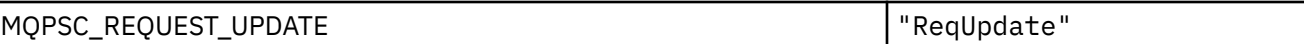

### *MQPSC\_ \* (Volby publikování/odběru Hodnoty názvu značky jako řetězce)*

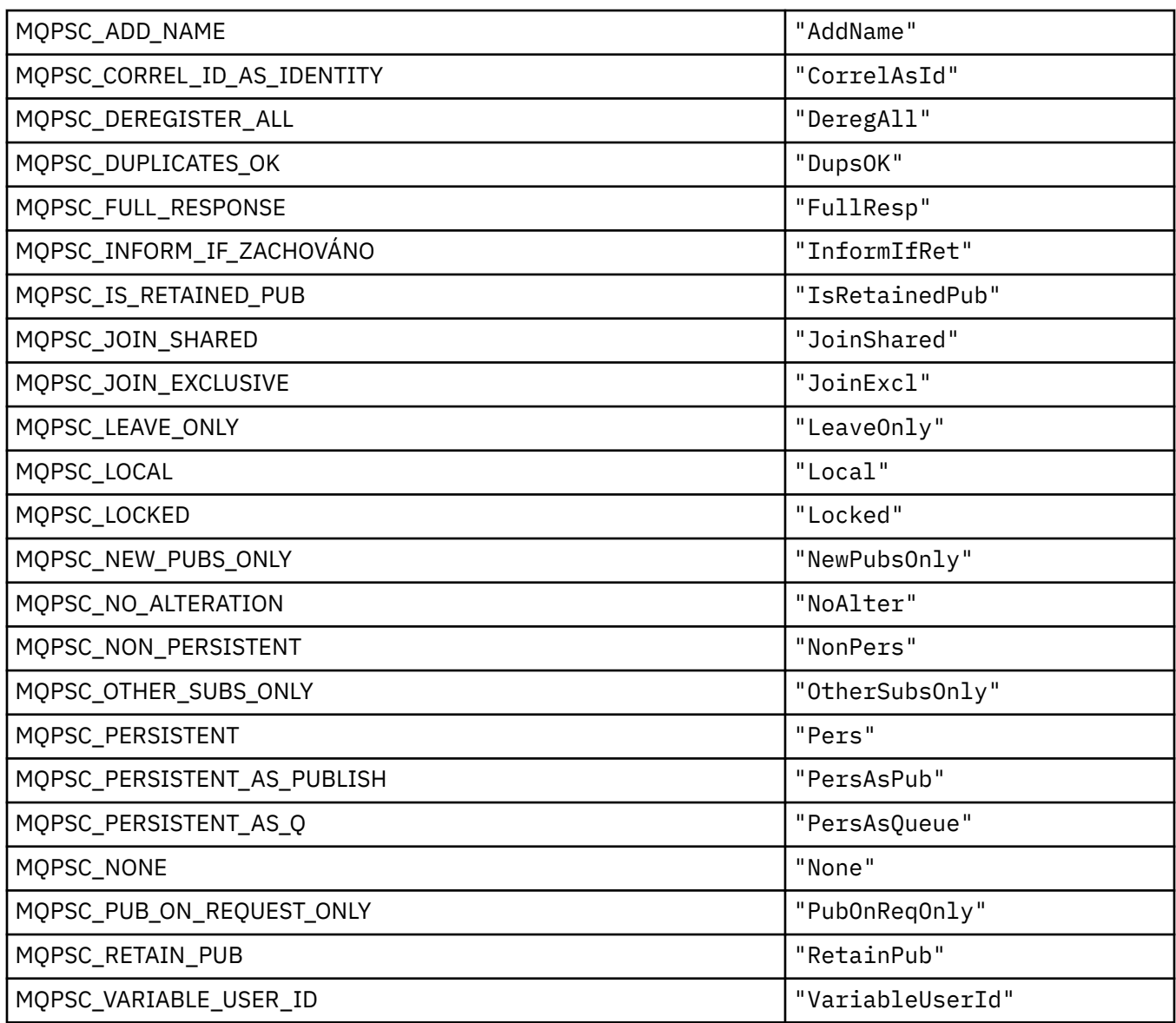

### **MQPSCR\_ \* (Volby publikování/odběru)**

#### **Volby publikování/odběru Značka Publikovat/Odebírat složku odpovědí (pscr) Značky**

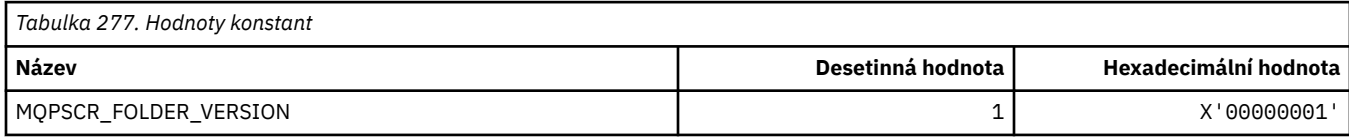

### **Názvy značek značek voleb publikování/odběru**

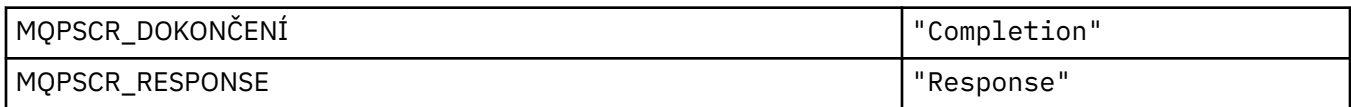

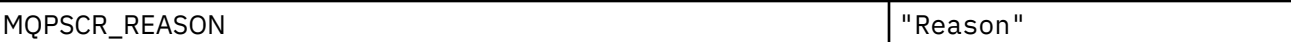

#### **Názvy značek XML značek voleb publikování/odběru**

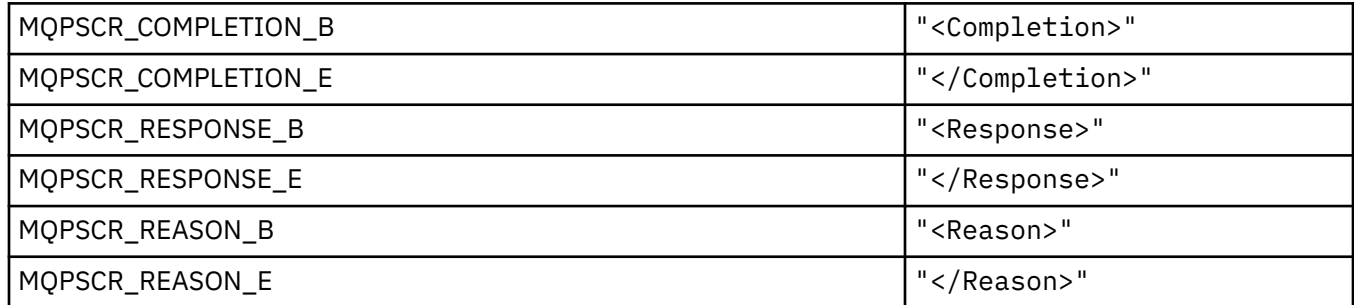

#### **Hodnoty značek voleb publikování/odběru**

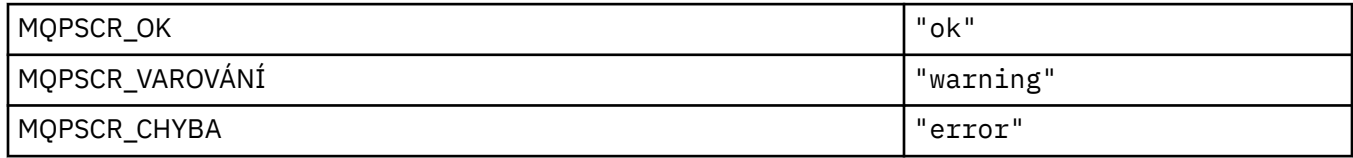

# **MQPSM\_ \* (publikování/dílčí režim)**

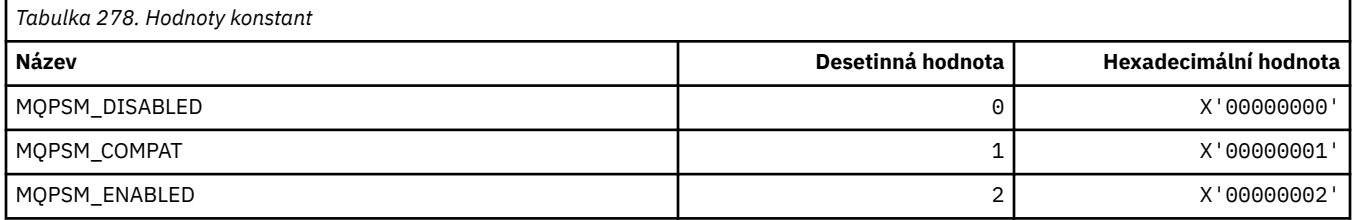

# **MQPSPROP\_ \* (Vlastnosti publikování/odběru zprávy)**

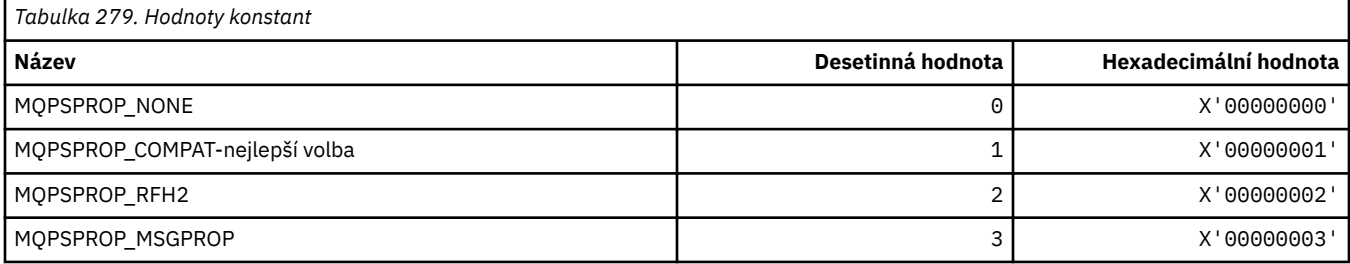

# **MQPSST\_ \* (Typ stavu publikování/odběru ve formátu příkazu)**

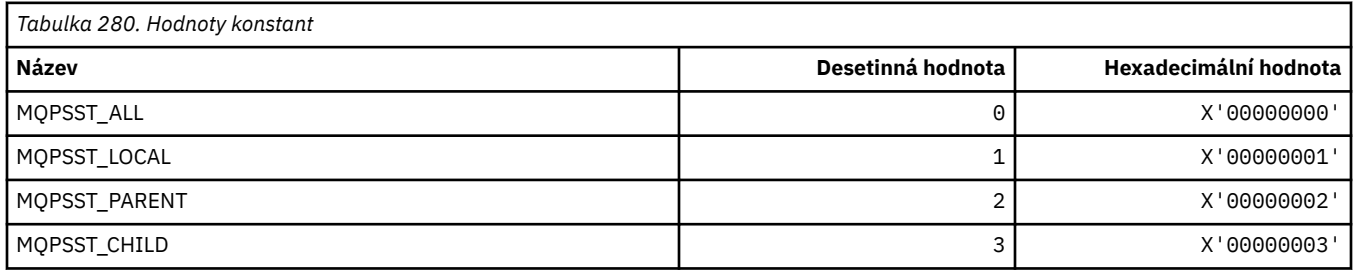

# **MQPUBO\_ \* (Volby publikování publikování/odběru)**

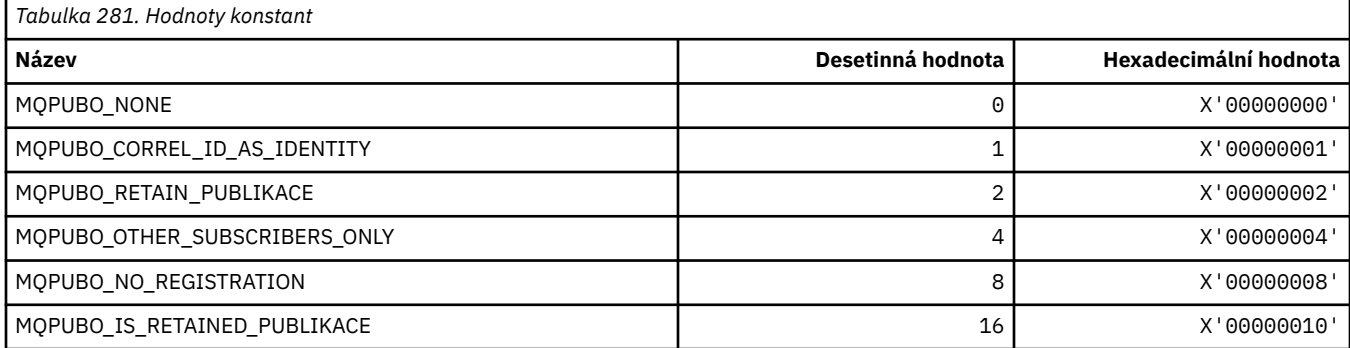

### **MQPXP\_ \* (struktura parametru uživatelské procedury směrování pro publikování/odběr)**

*Tabulka 282. Struktury konstant* **Název Struktura** MQPXP\_STRUC\_ID "PXP¬" MQPXP\_STRUC\_ID\_ARRAY 'P','X','P','¬'

**Poznámka:** Symbol ¬ představuje jeden prázdný znak.

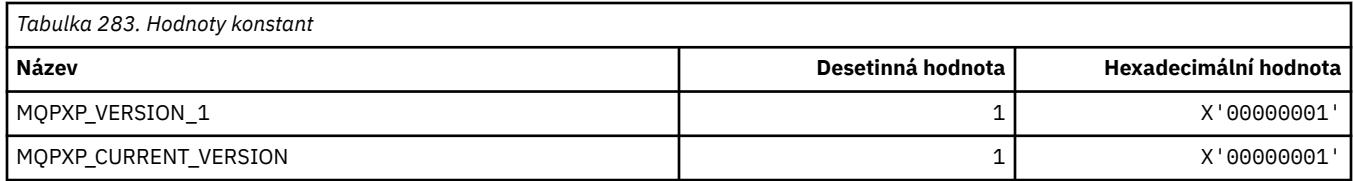

# **MQQA\_ \* (atributy fronty)**

#### **Zakázat získání hodnot**

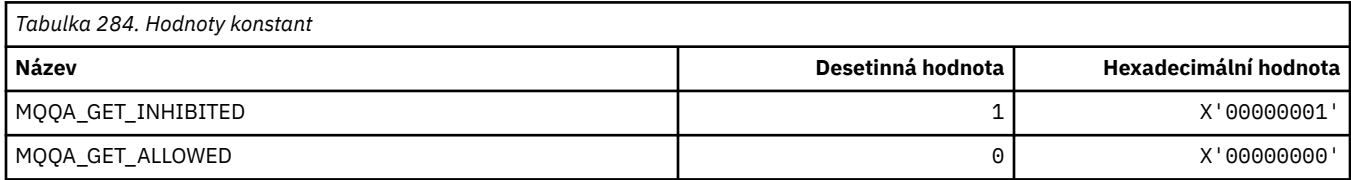

#### **Zablokovat hodnoty vložení**

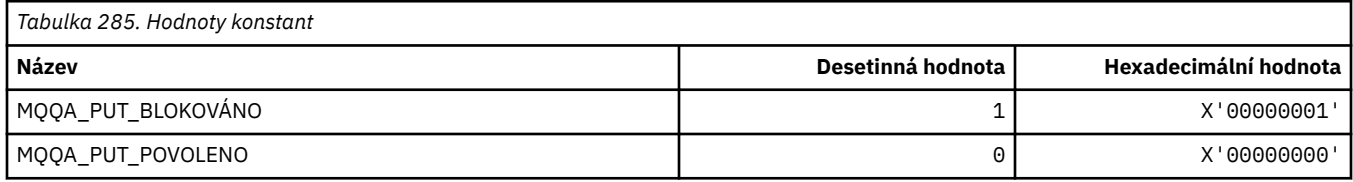

#### **Sdílení front**

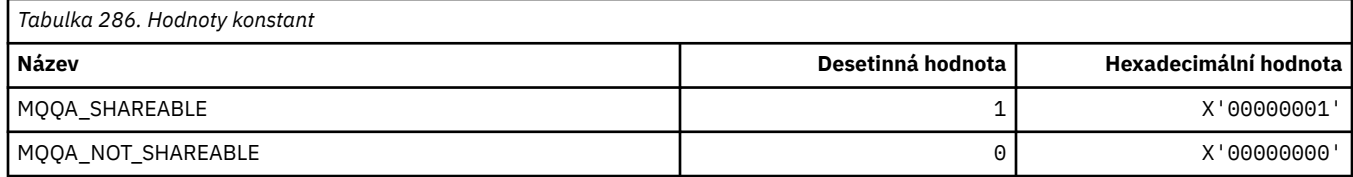

#### **Back-out vytvrzování**

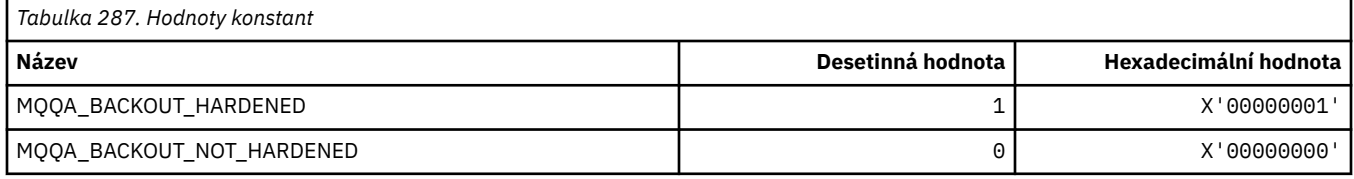

# **MQQDT\_ \* (Typy definic front)**

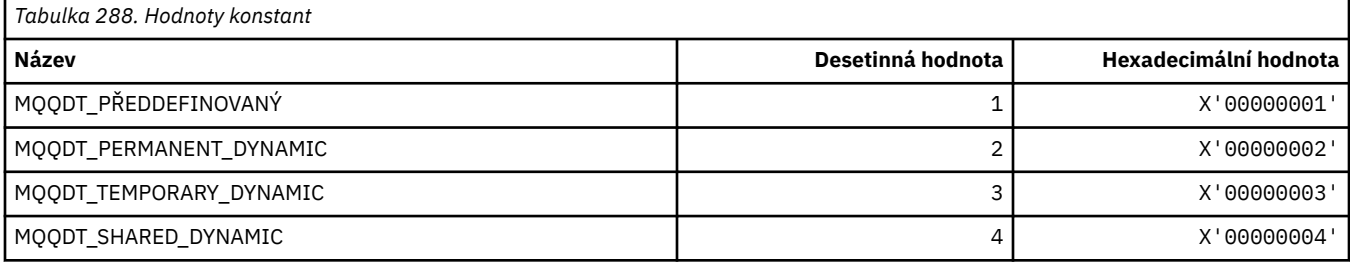

# **MQQF\_ \* (příznaky fronty)**

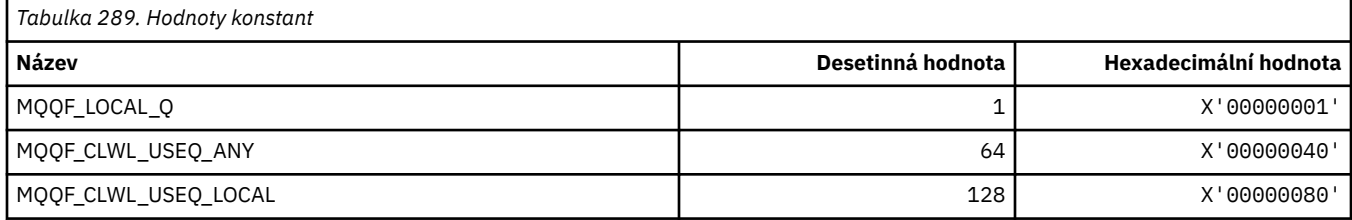

# **MQQMDT\_ \* (Typy definic správce front ve formátu příkazů)**

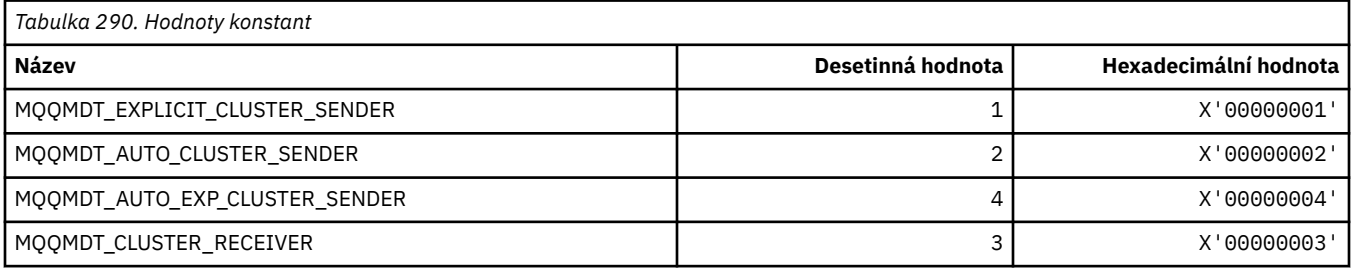

# **MQQMF\_ \* (příznaky správce front)**

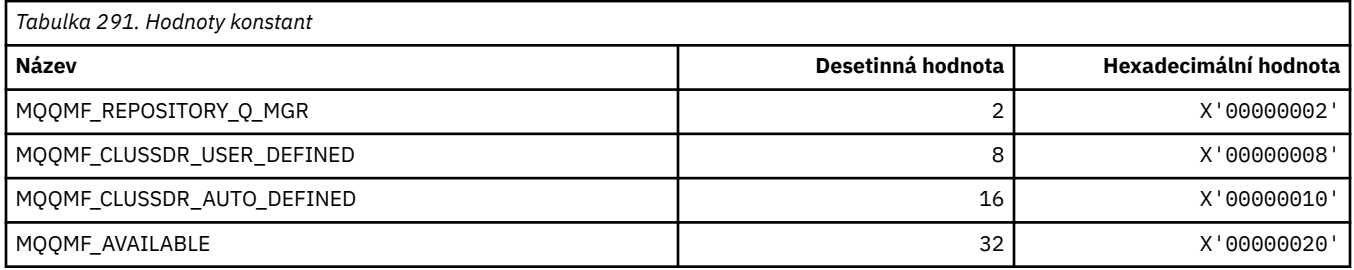

# **MQQMFAC\_ \* (Prostředek správce front ve formátu příkazů)**

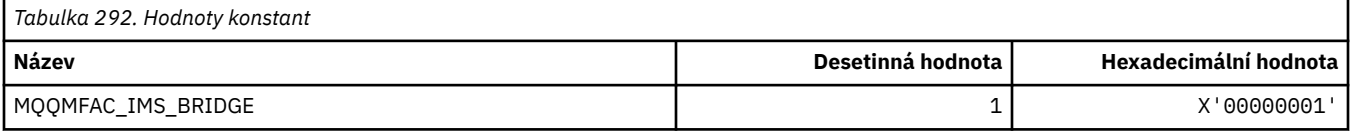

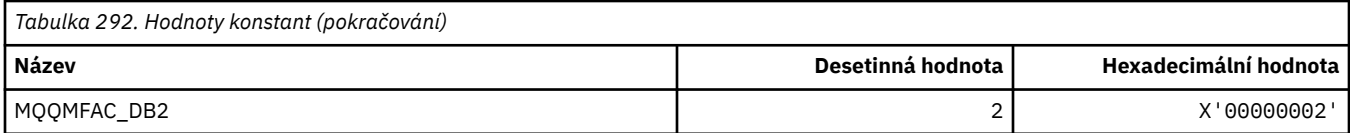

# **MQQMSTA\_ \* (Formát příkazu Stav správce front)**

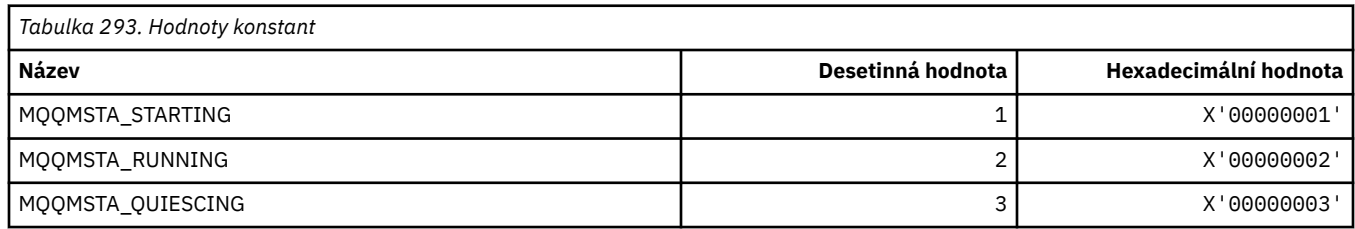

# **MQQMT\_ \* (Typy správců front ve formátu příkazů)**

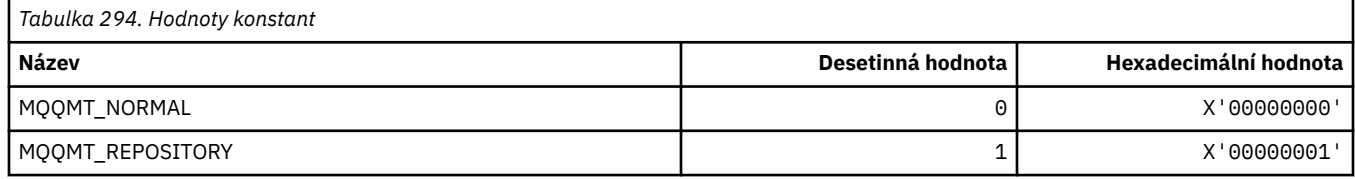

# **MQQO\_ \* (Volby uvedení formátu příkazu do klidového stavu)**

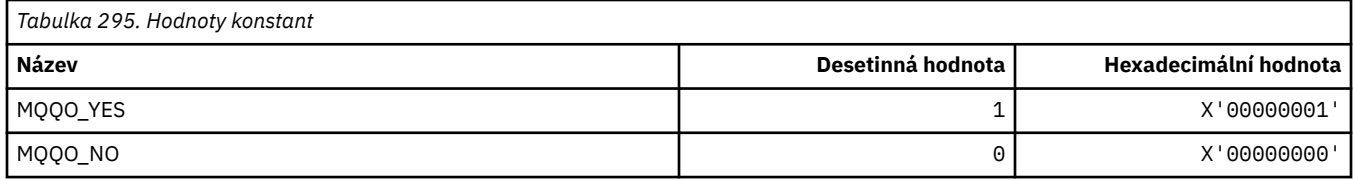

### **MQQSGD\_ \* (dispozice skupiny sdílení front)**

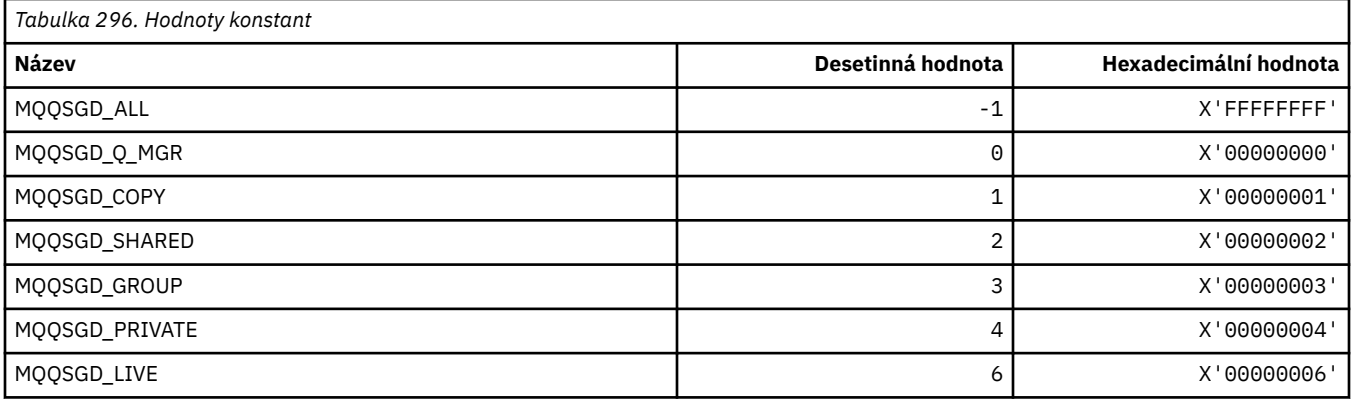

# **MQQSGS\_ \* (Stav skupiny sdílení front formátu příkazu)**

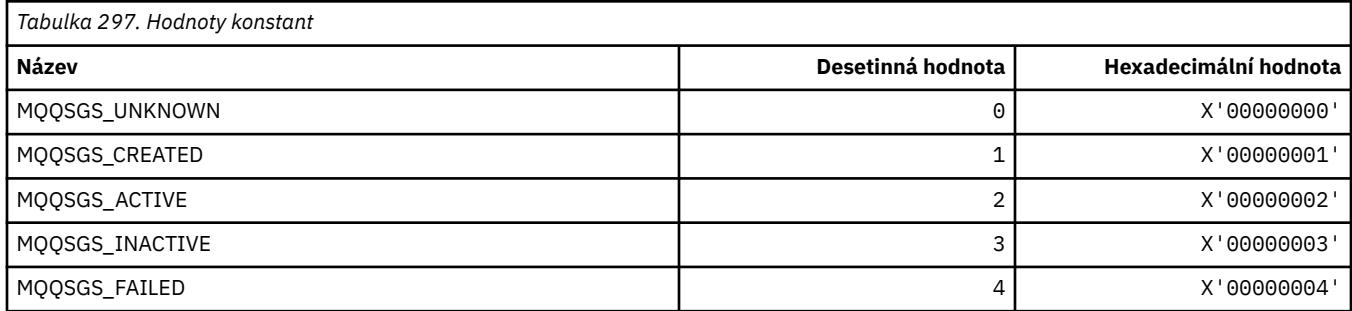

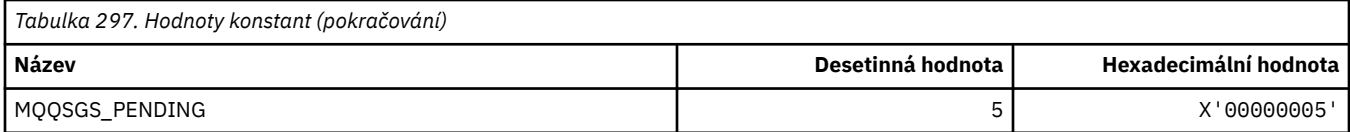

# **MQQSIE\_ \* (Služba fronty ve formátu příkazů-Události intervalu)**

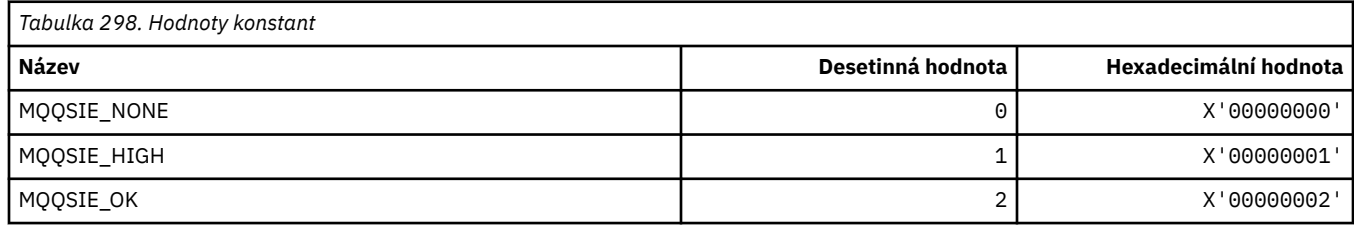

# **MQQSO\_ \* (Volby otevření stavu fronty pro SET, BROWSE, INPUT)**

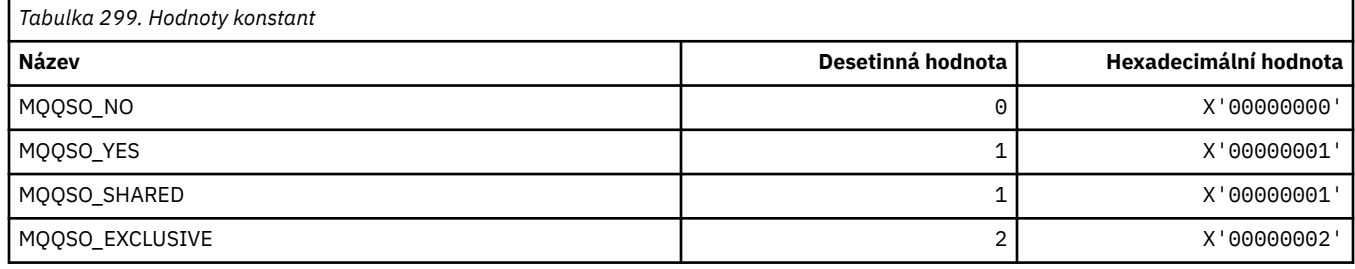

# **MQQSOT\_ \* (Typ otevření stavu fronty formátu příkazu)**

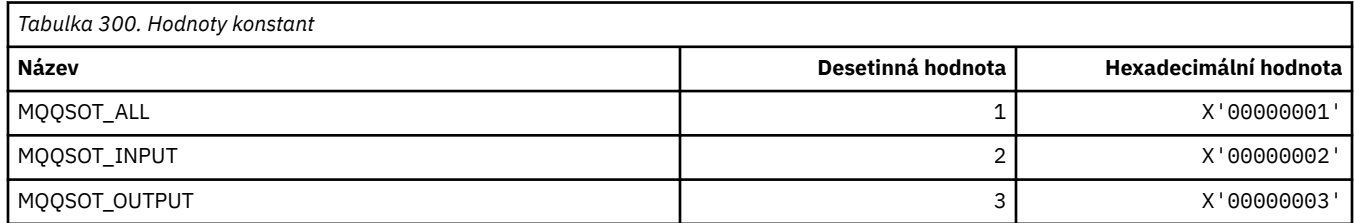

# **MQQSUM\_ \* (Formát příkazu Nepotvrzené zprávy o stavu fronty)**

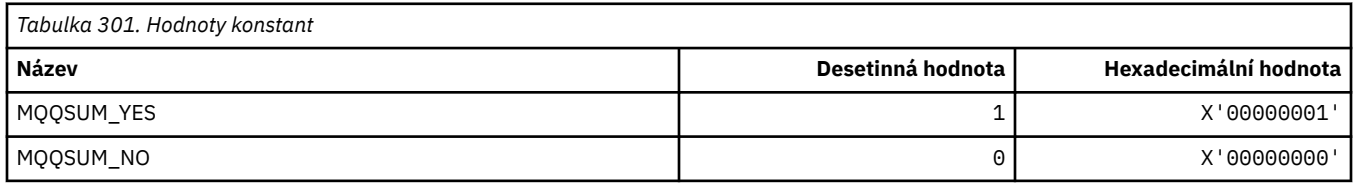

# **MQQT\_ \* (Typy front a rozšířené typy front)**

#### **Typy front**

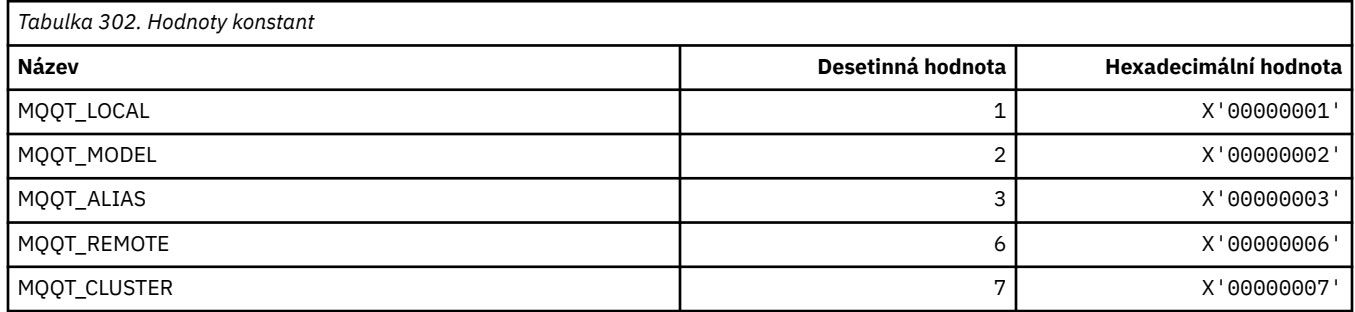
# **Rozšířené typy front**

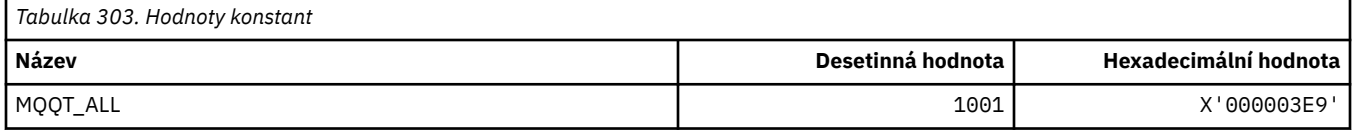

# **MQRC\_ \* (kódy příčiny)**

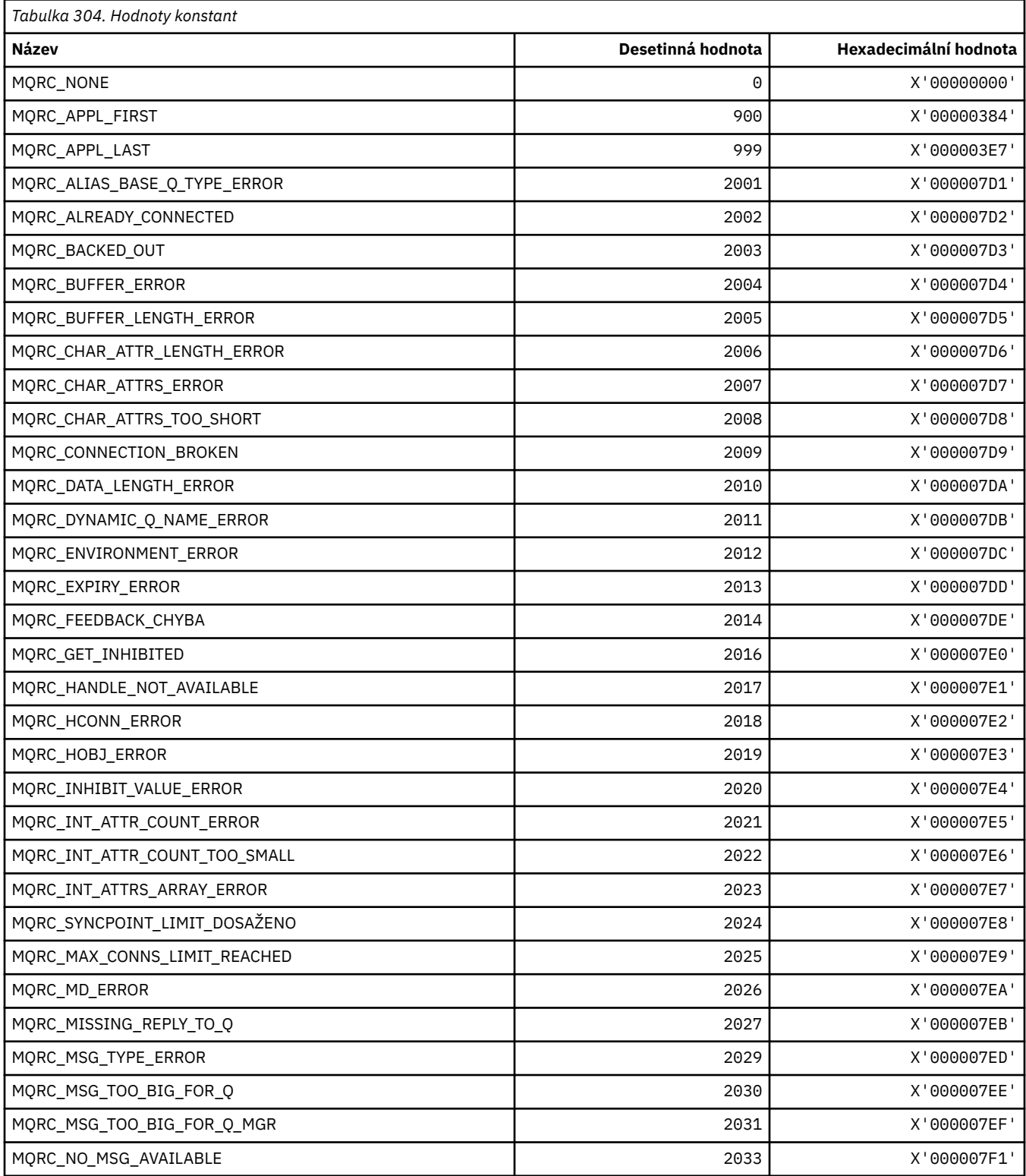

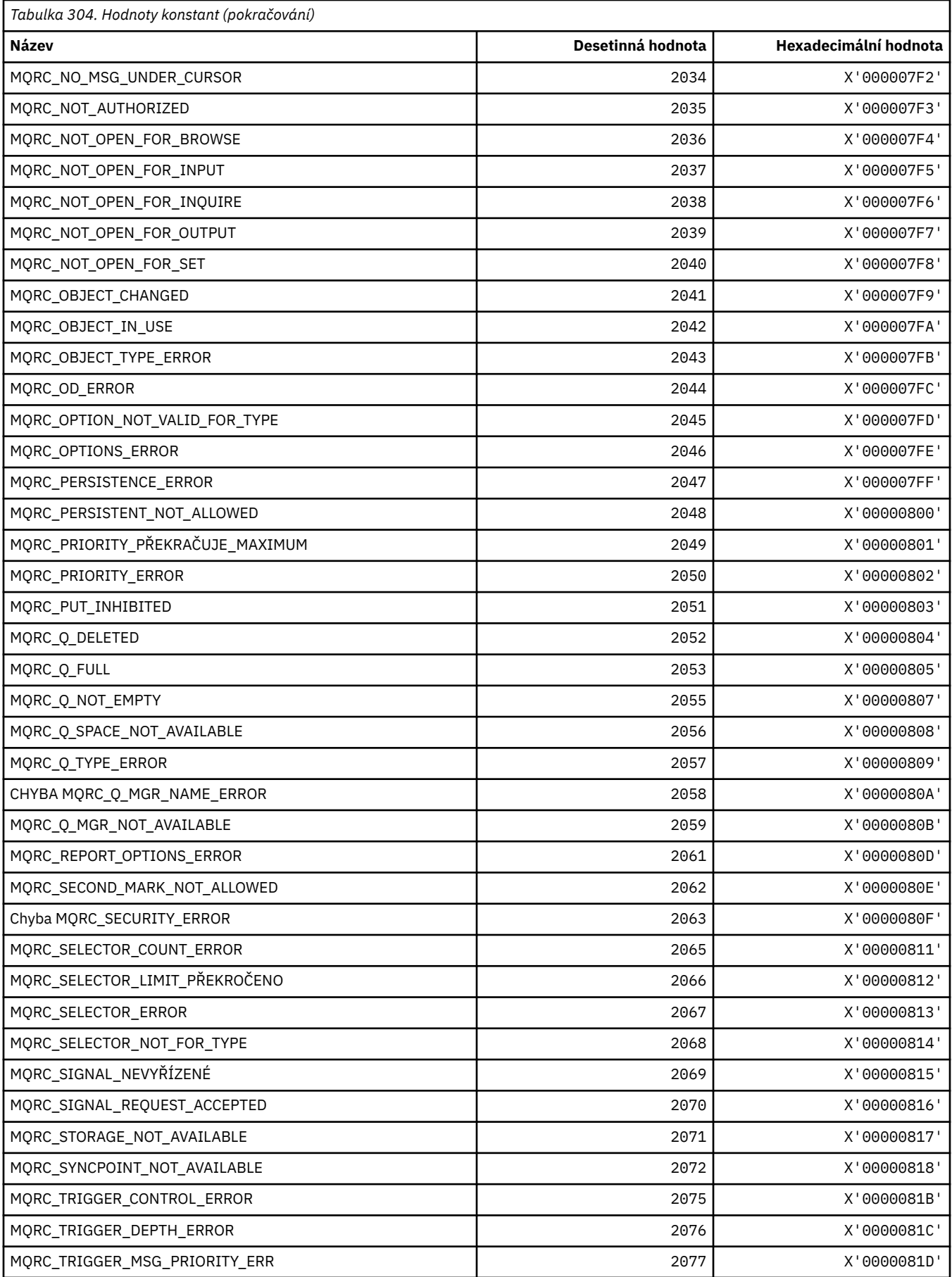

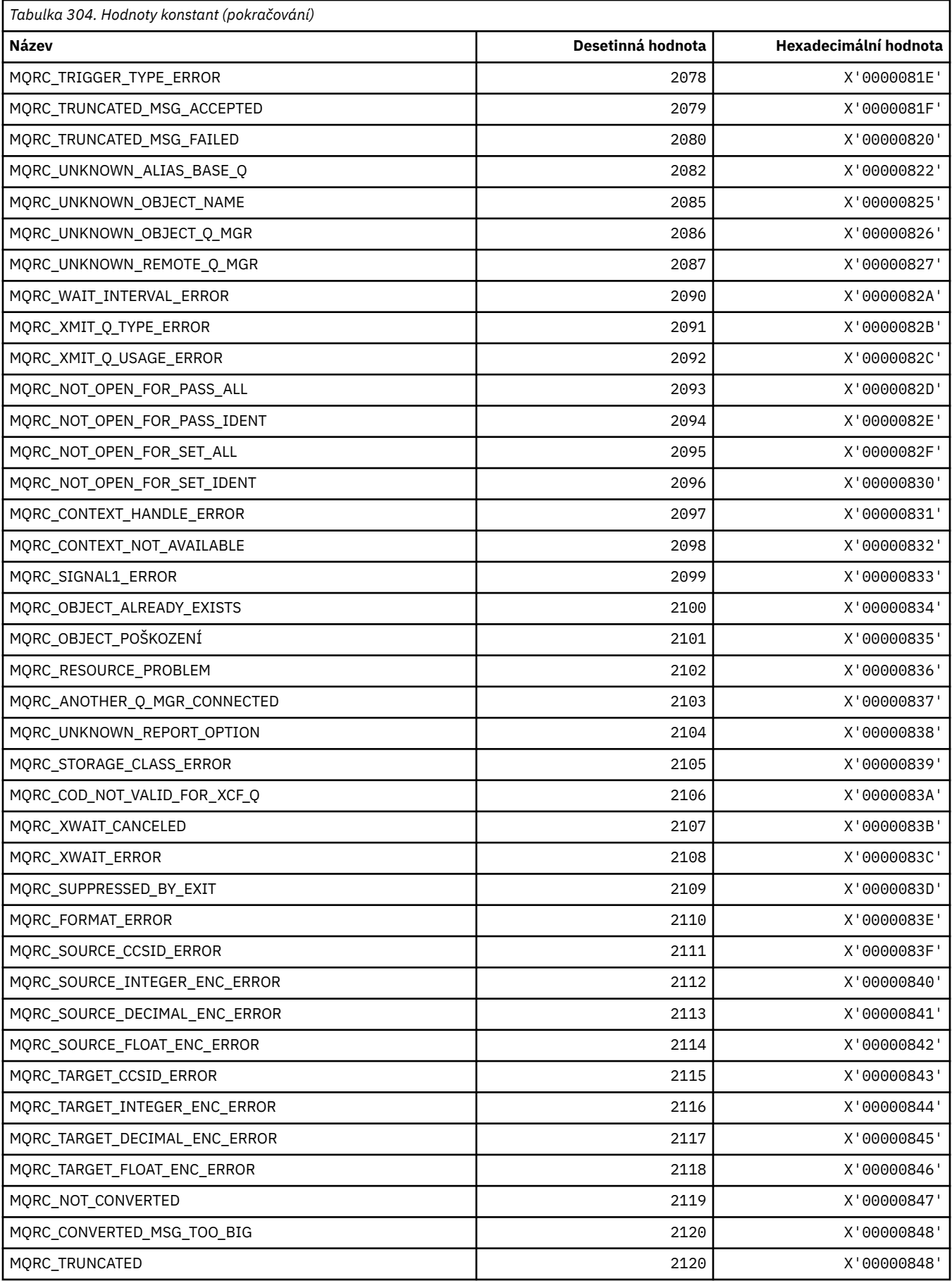

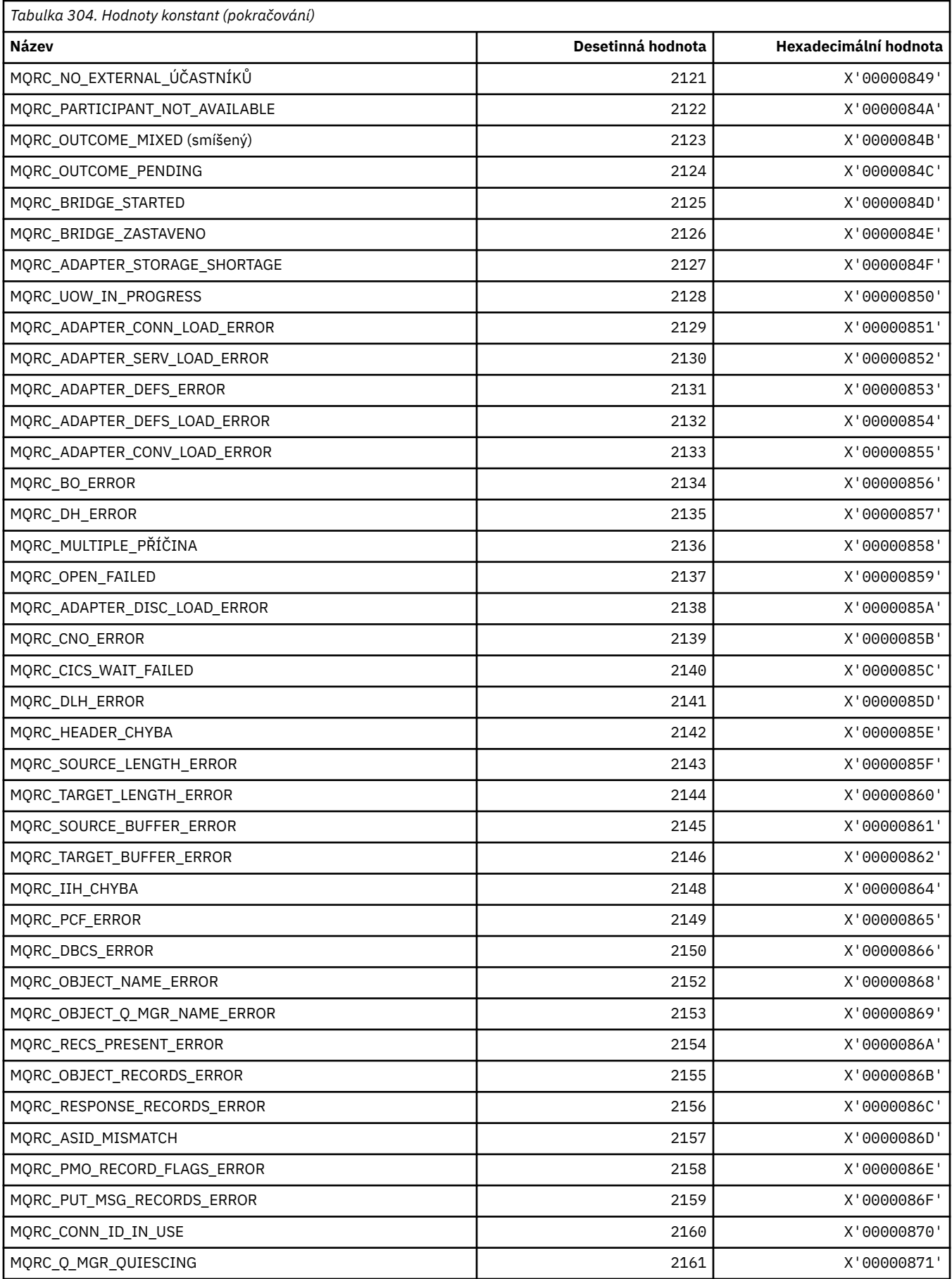

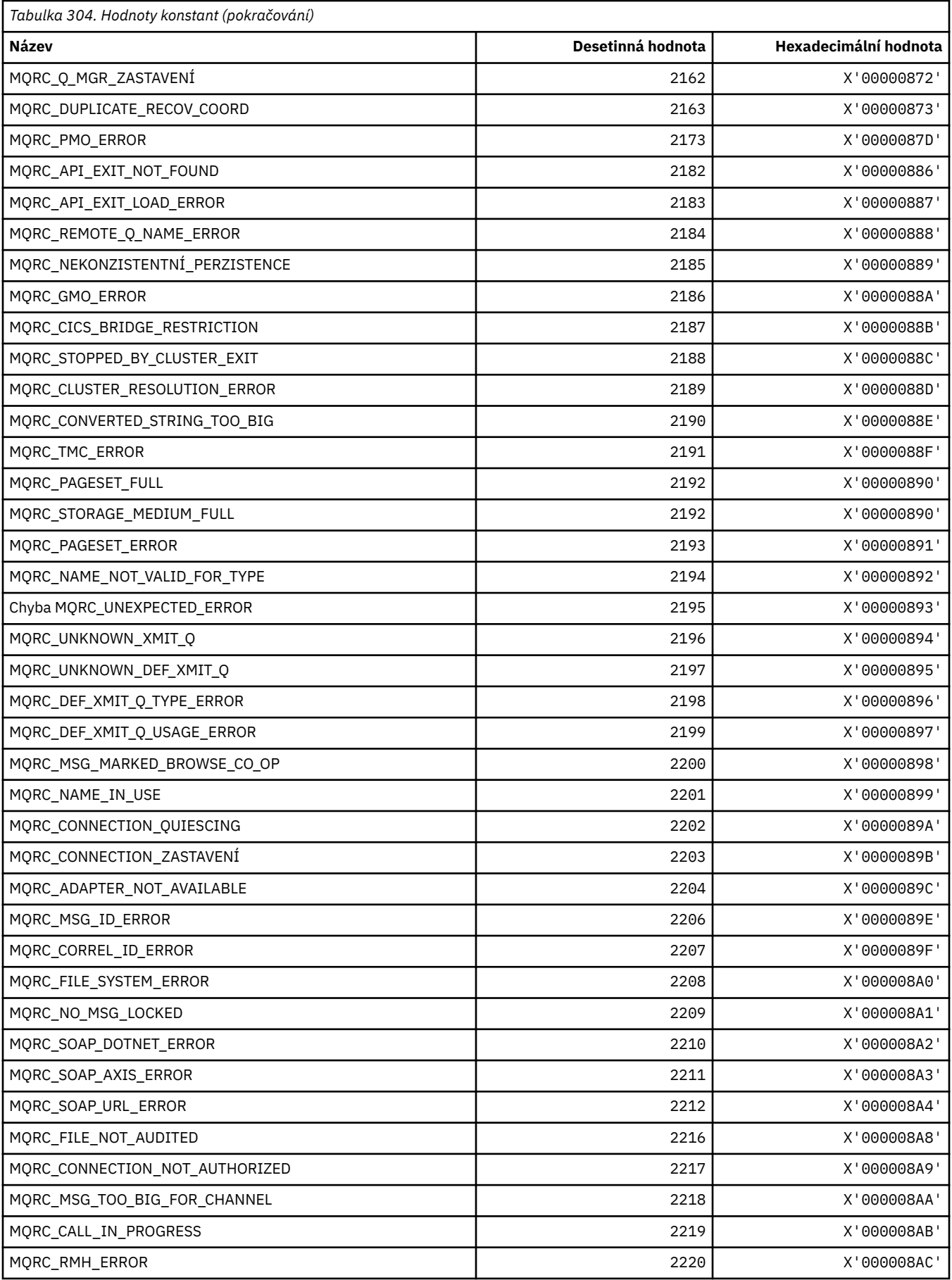

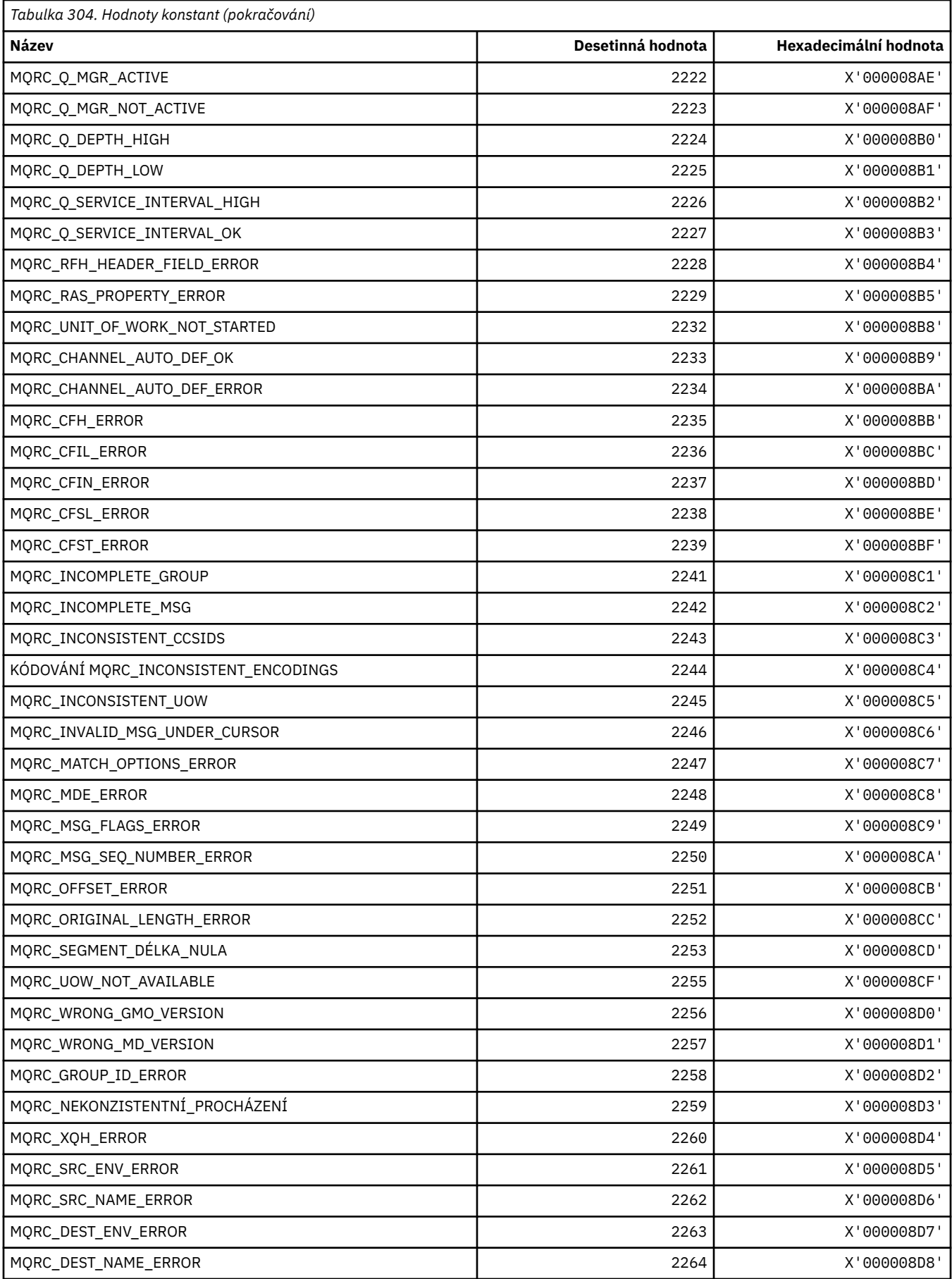

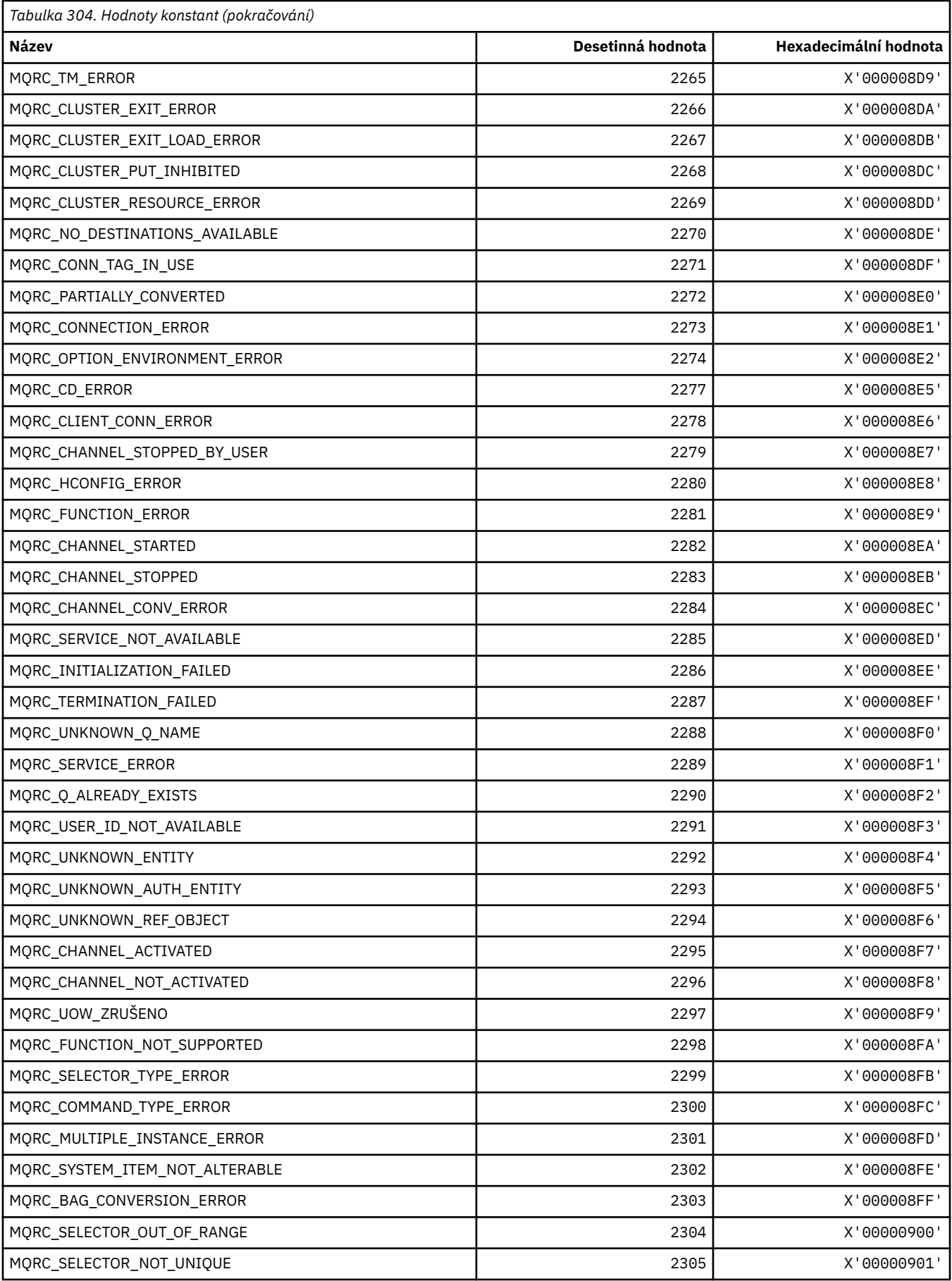

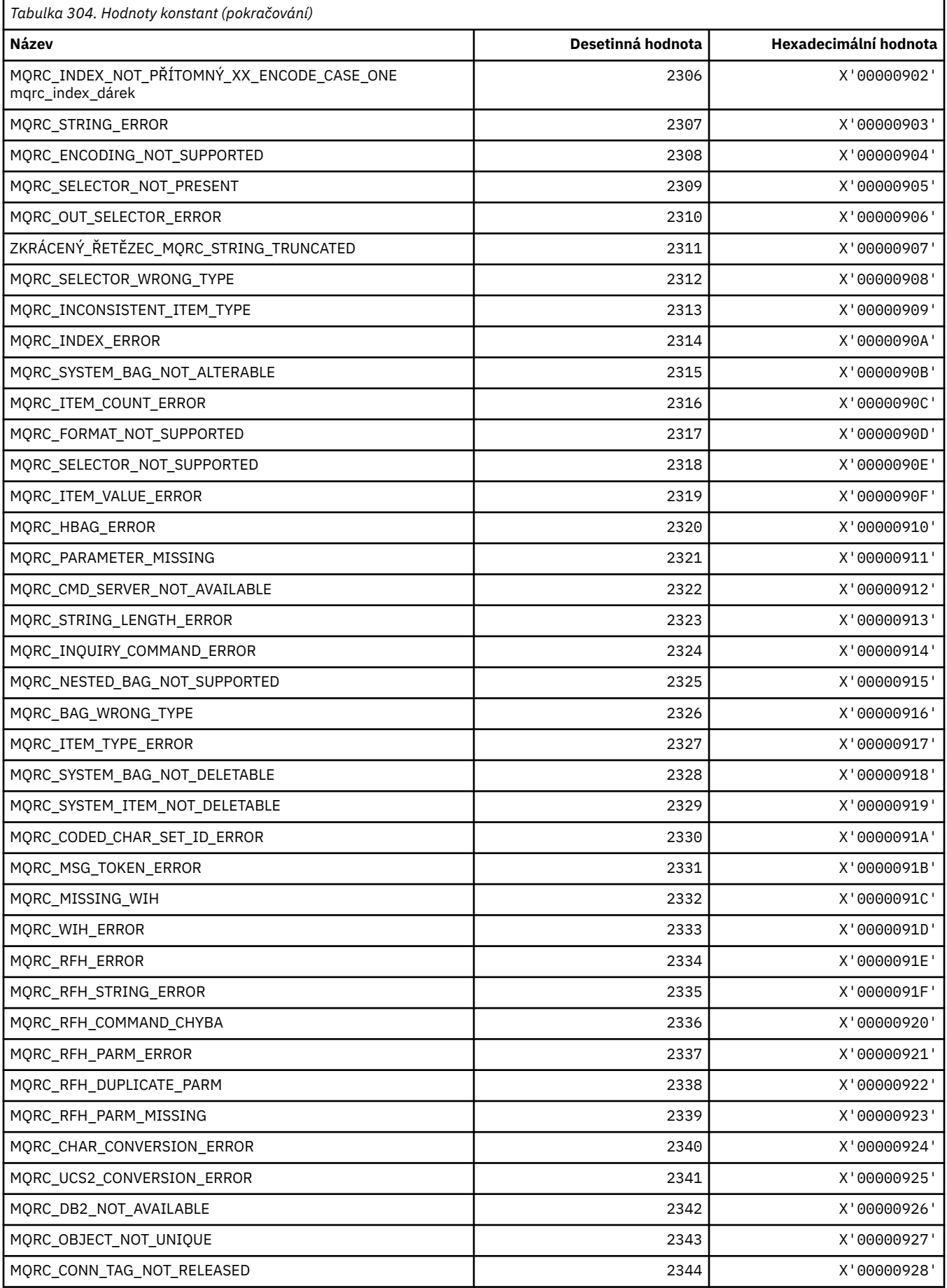

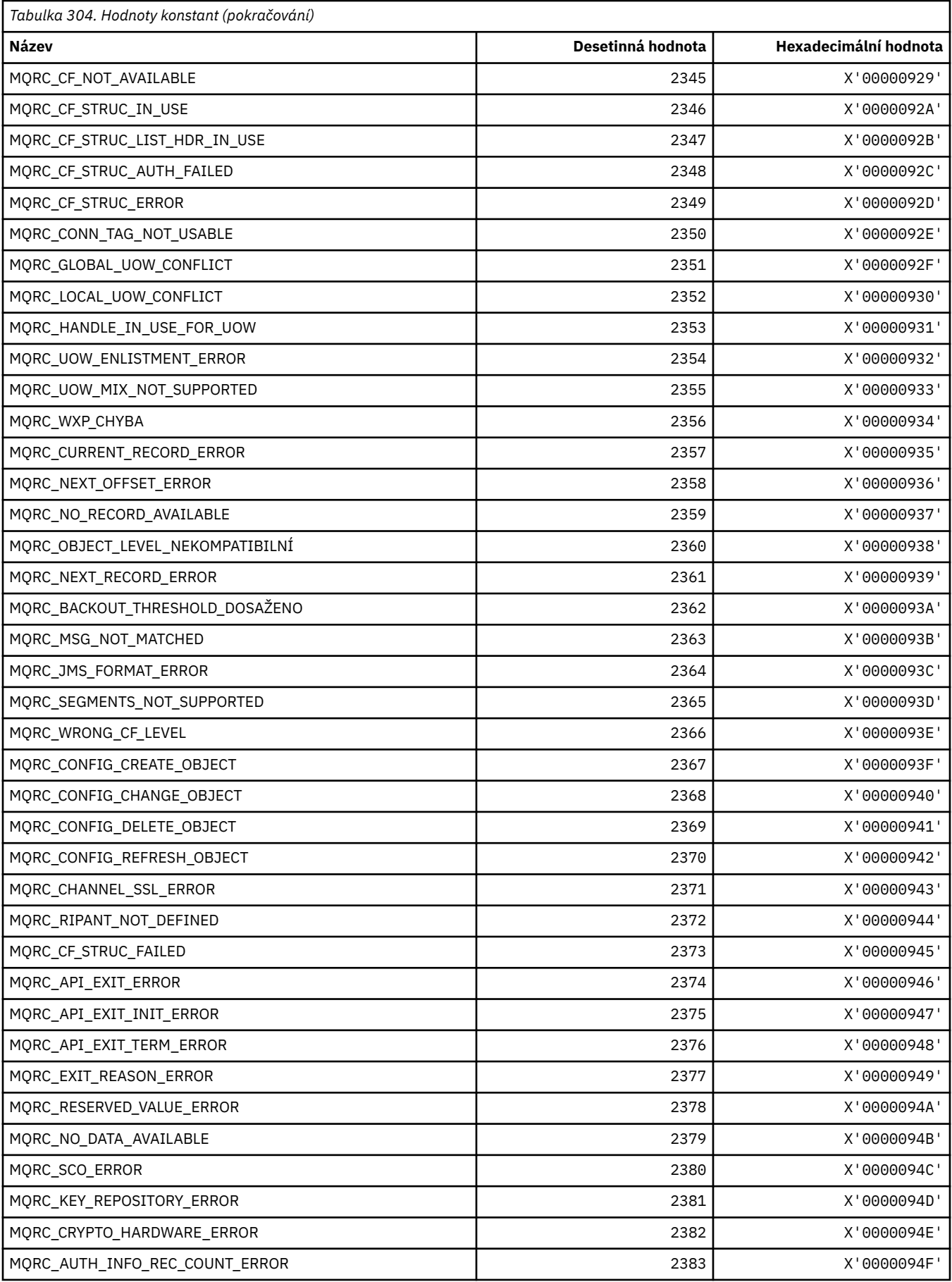

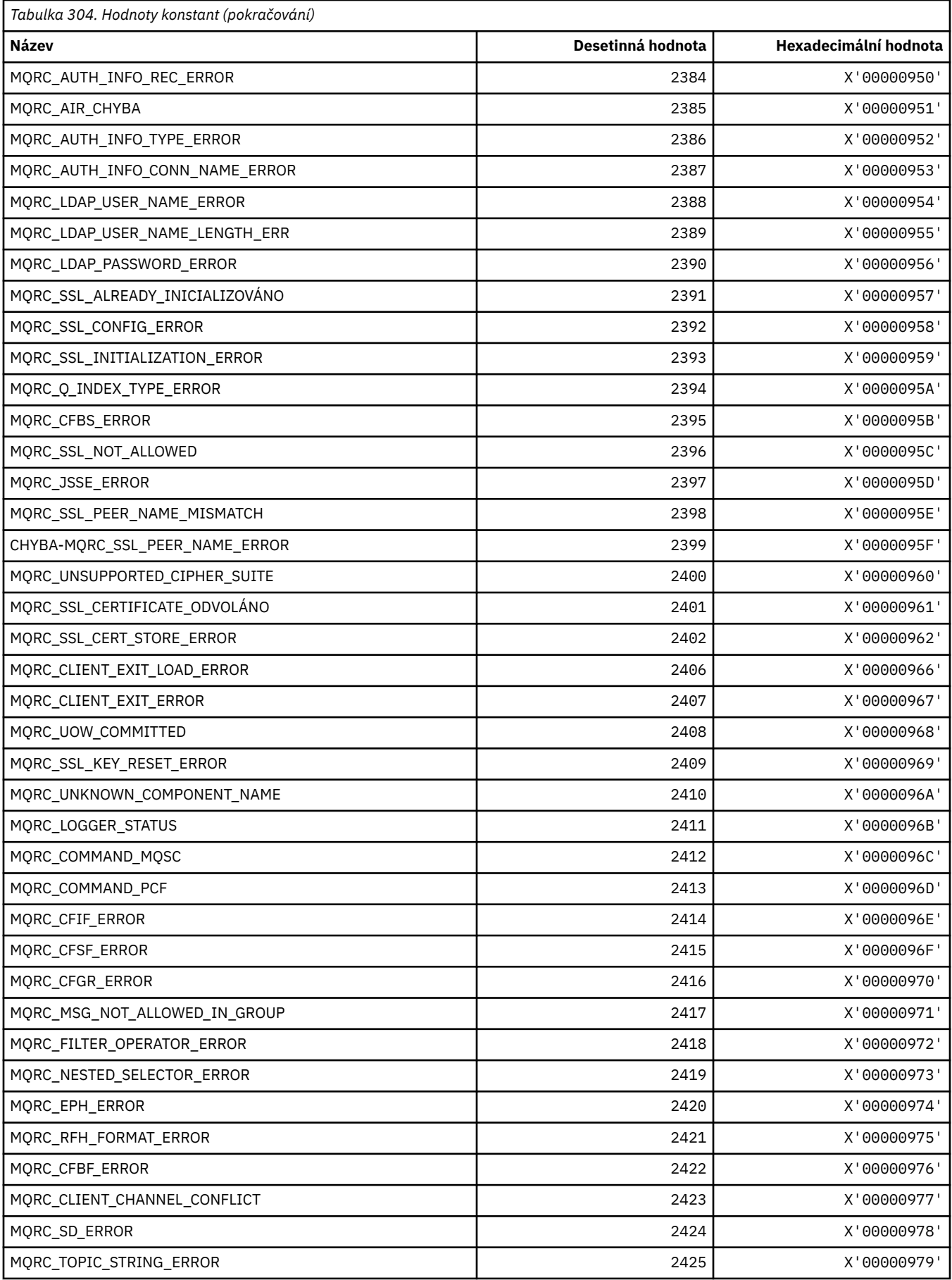

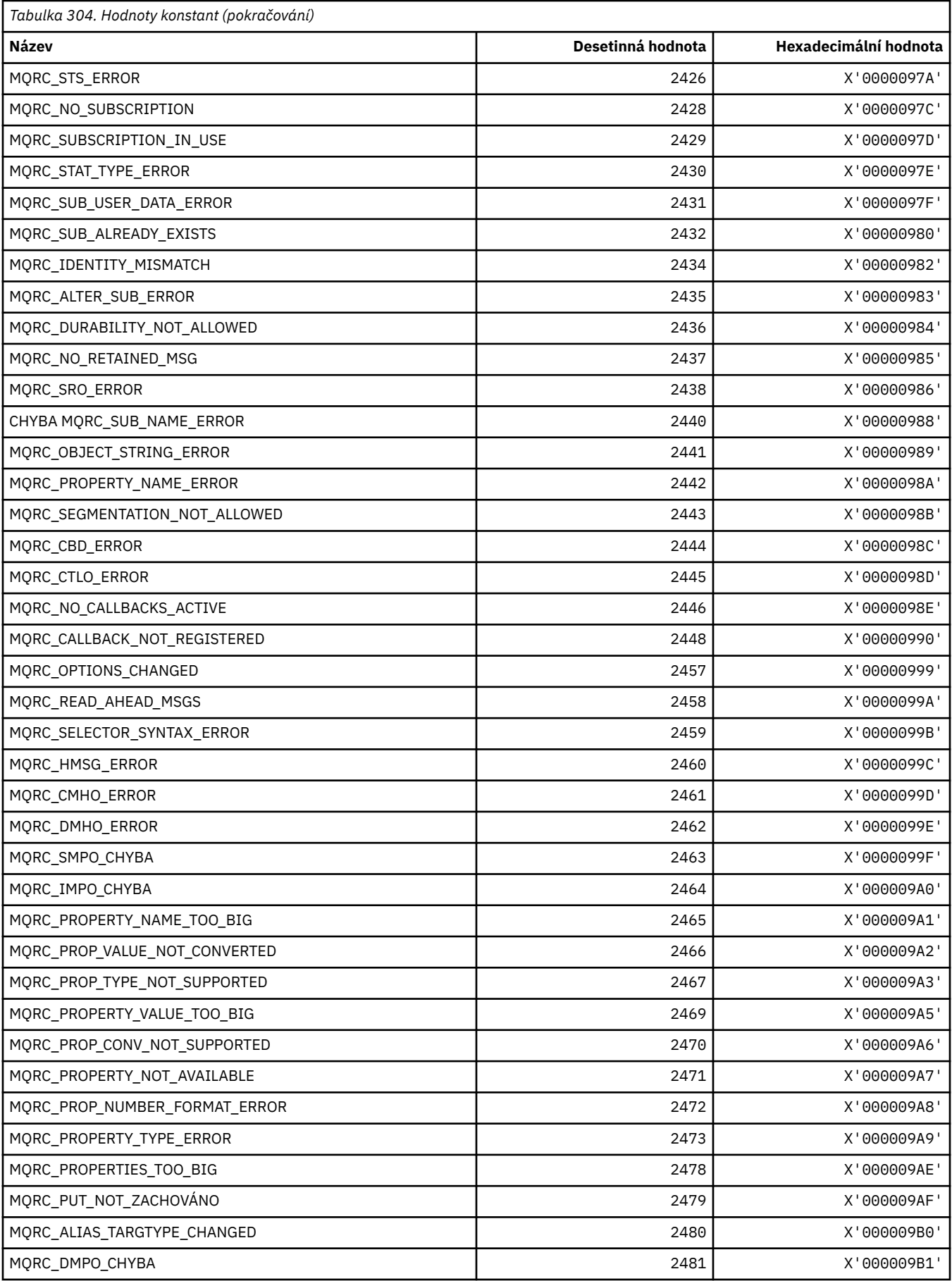

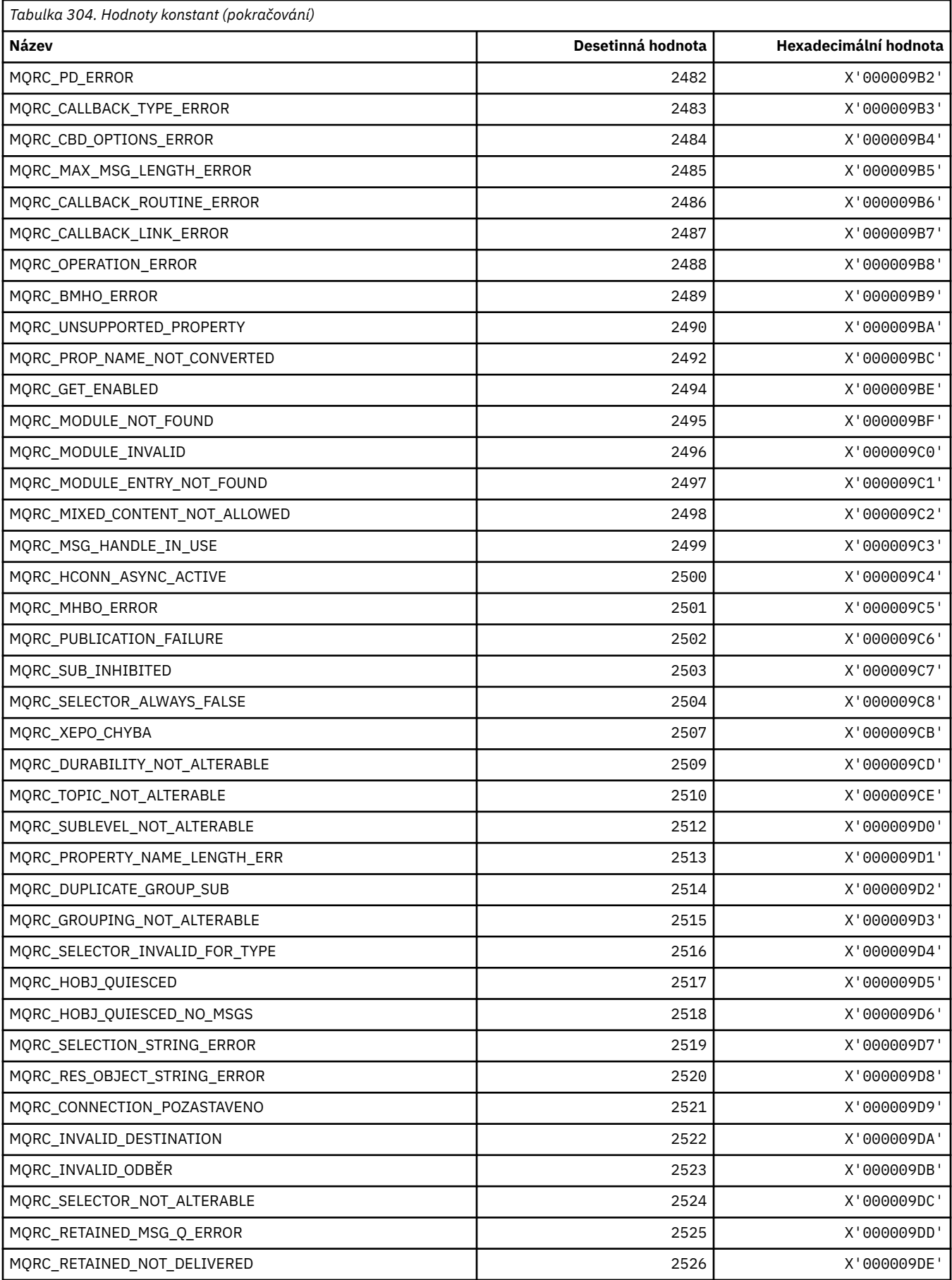

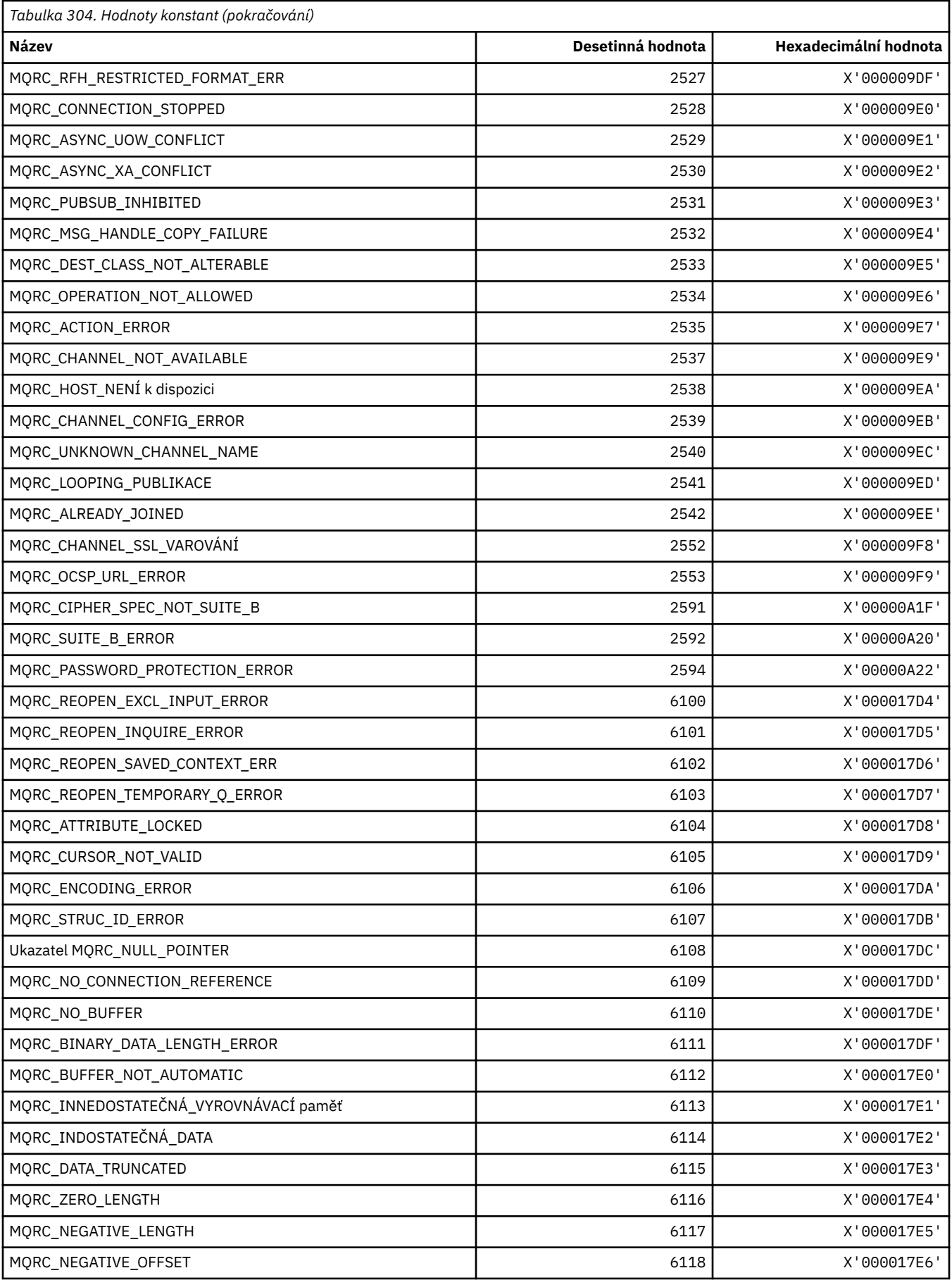

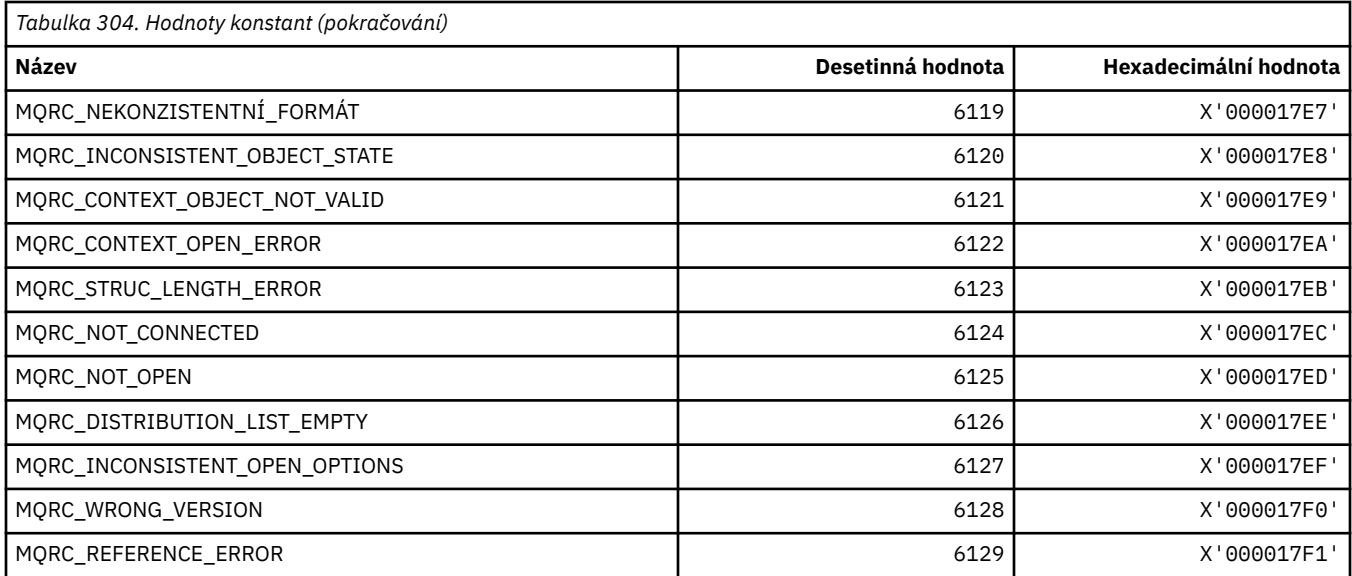

# **MQRCCF\_ \* (kódy příčiny záhlaví formátu příkazu)**

Další informace o odezvě programátora naleznete v tématu Kódy příčiny PCF.

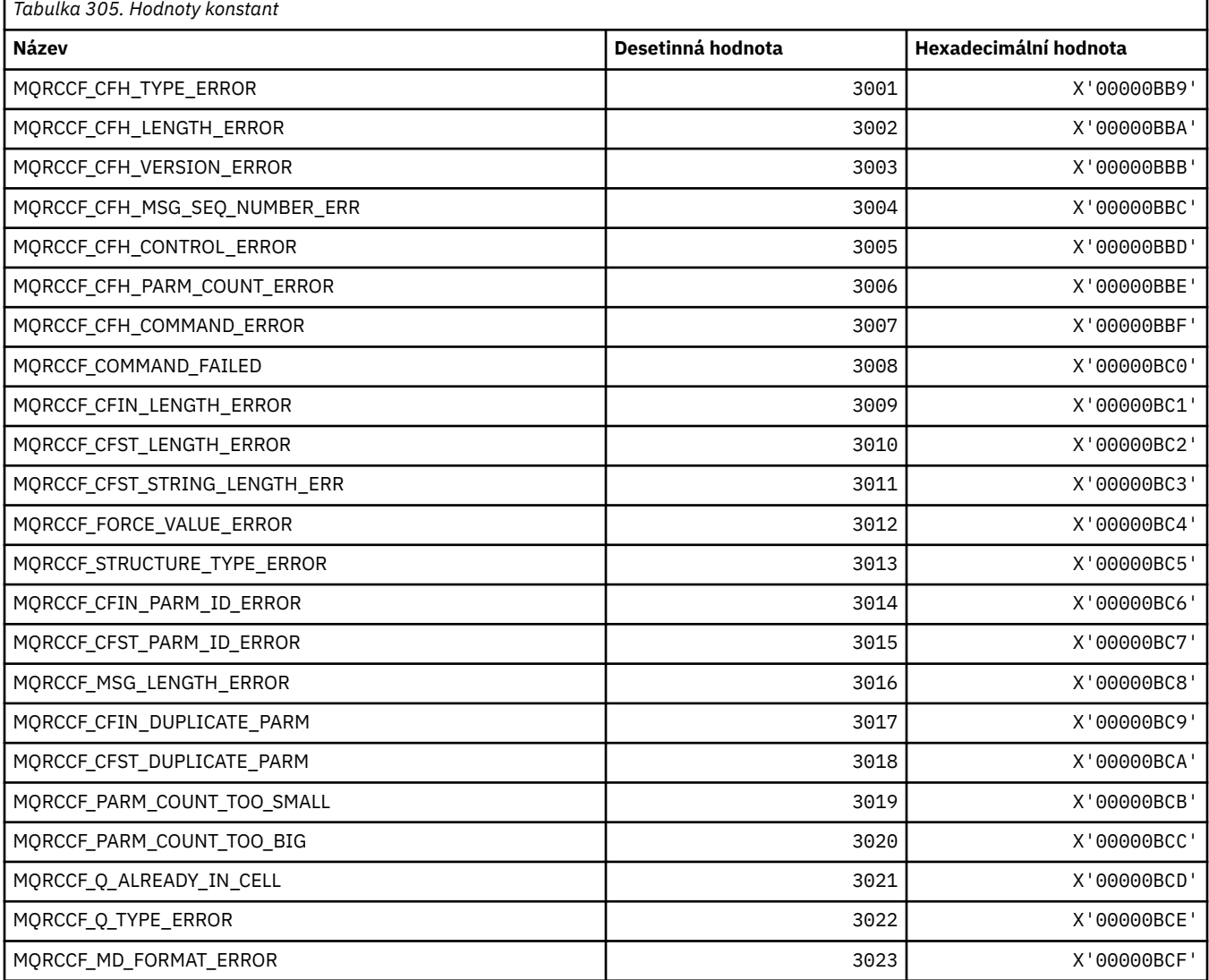

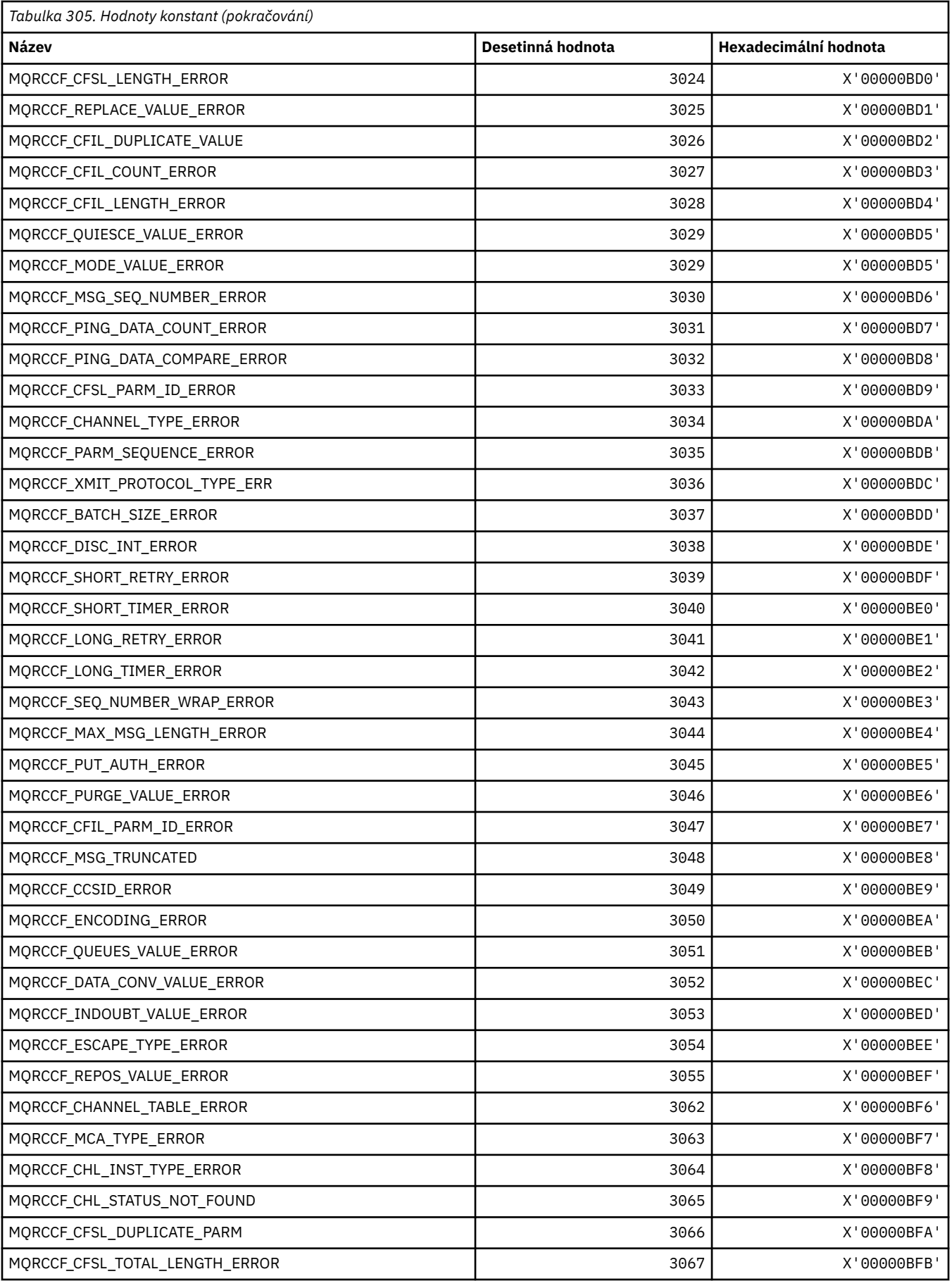

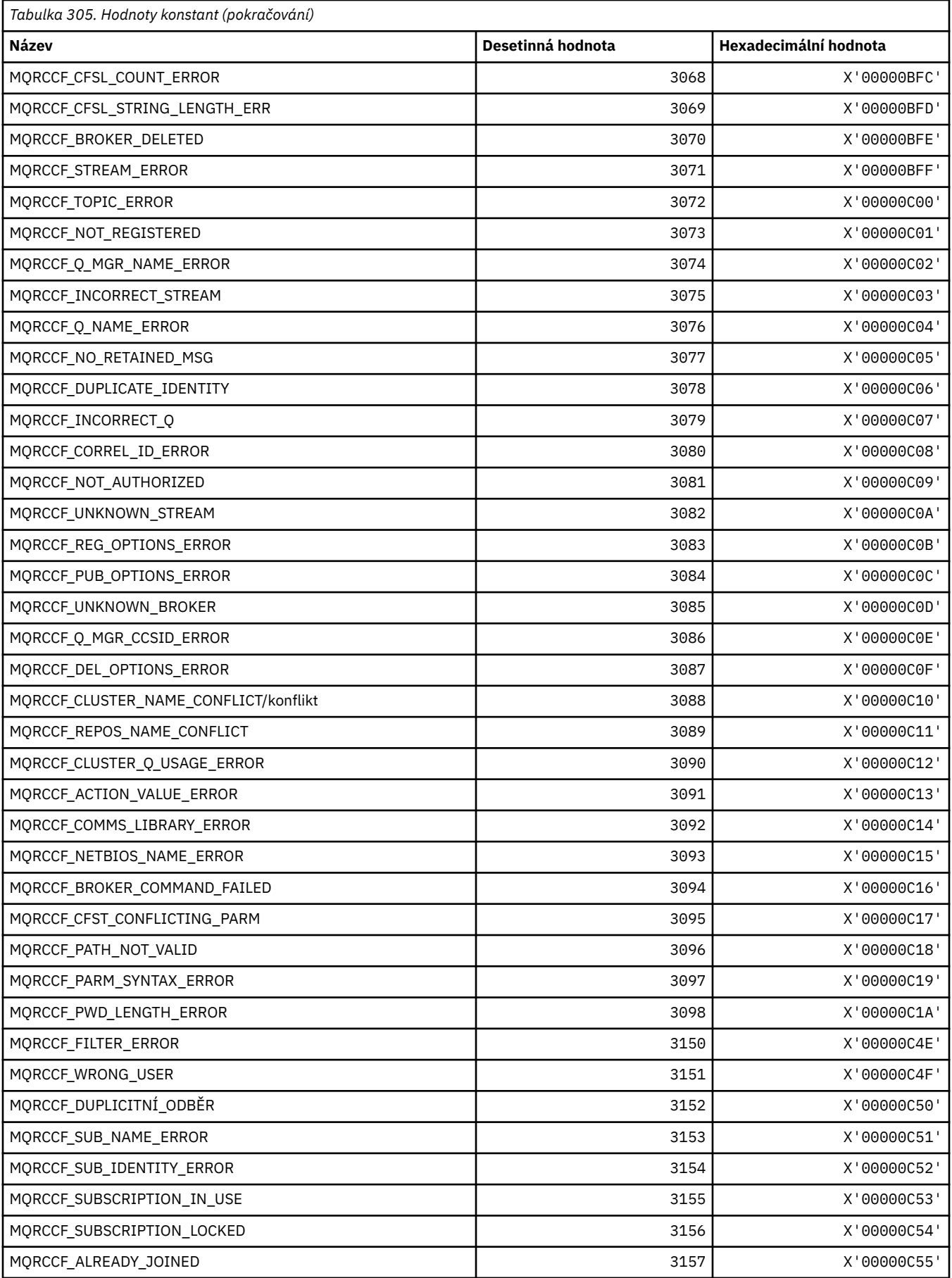

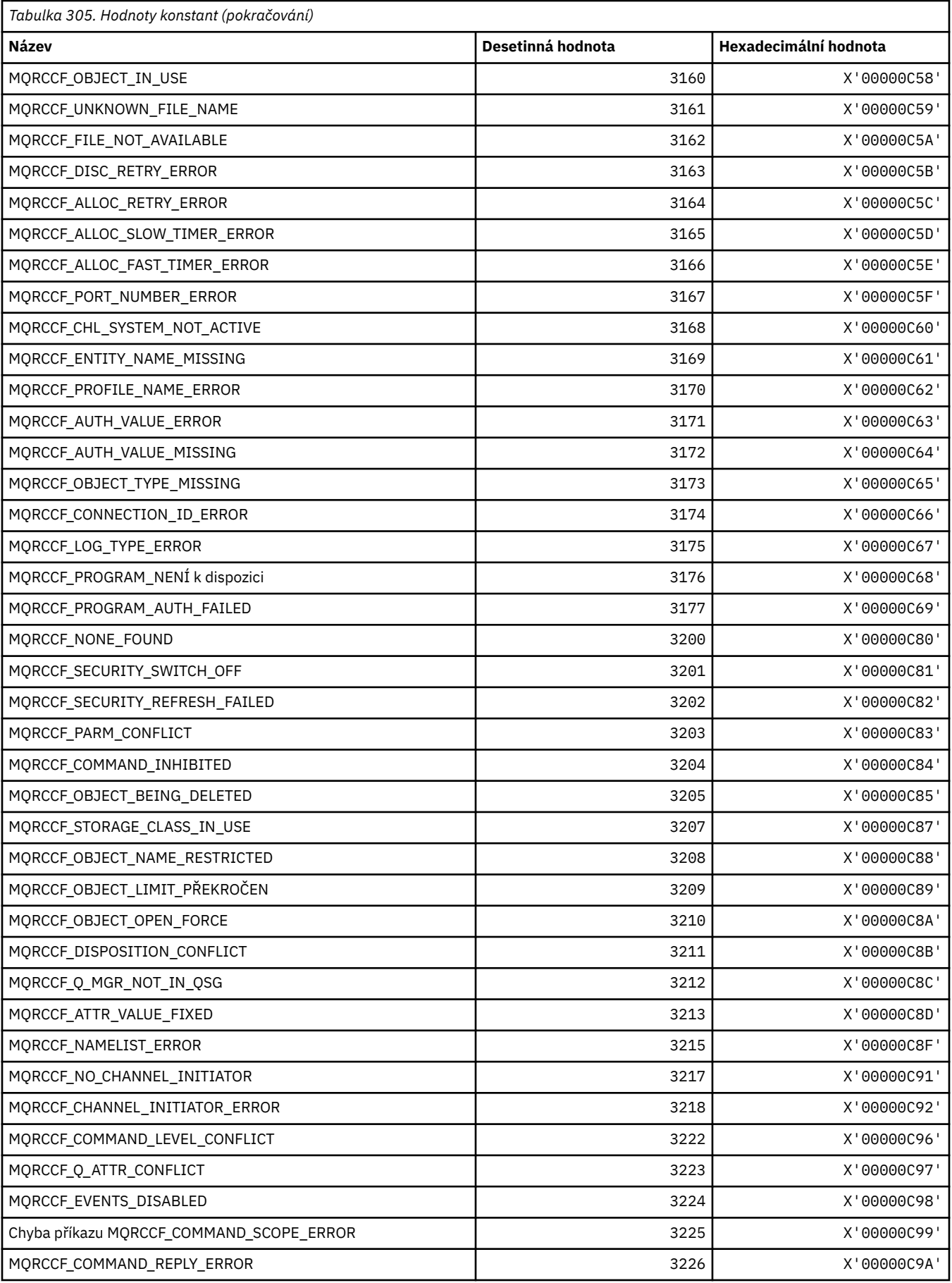

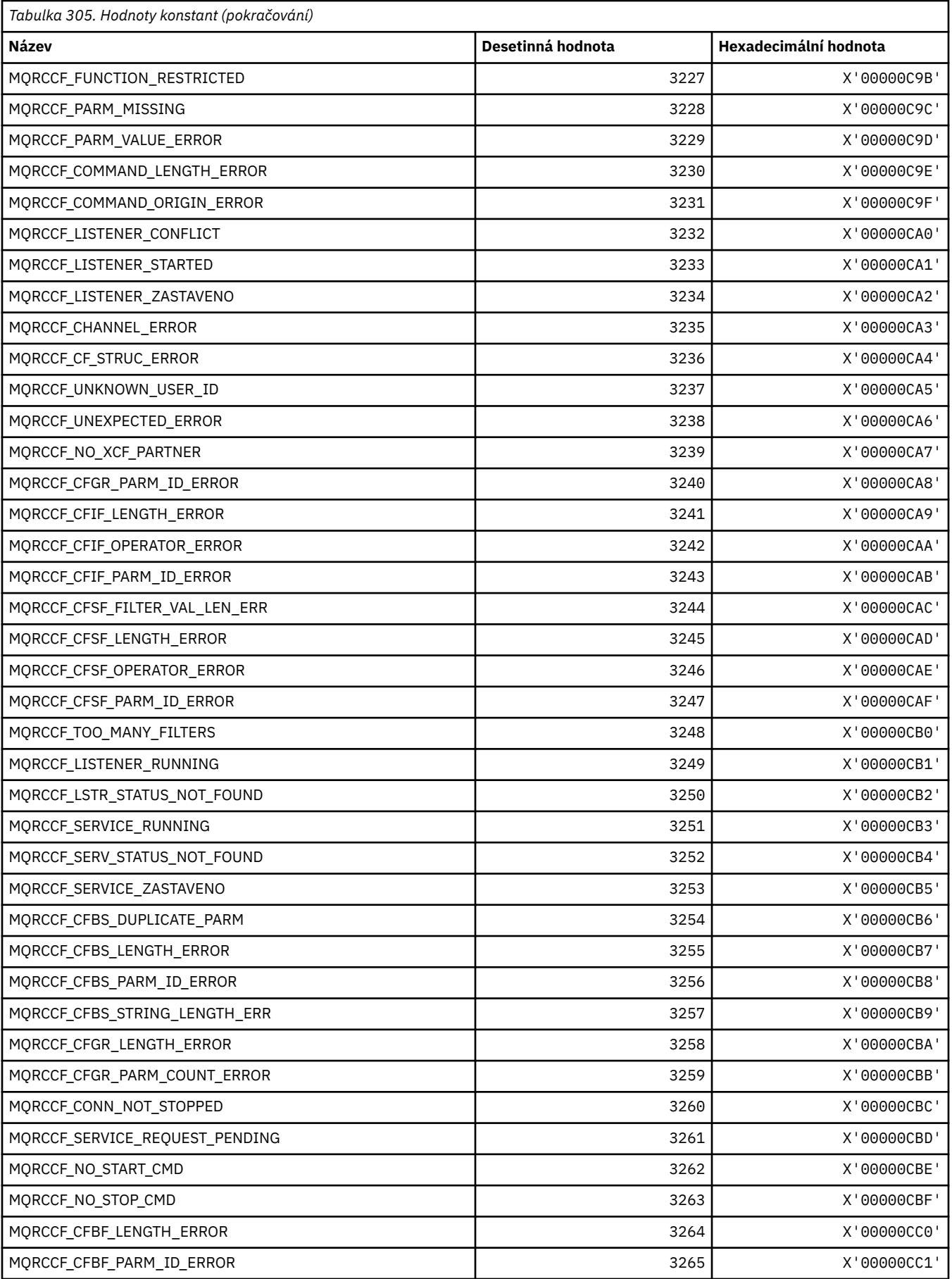

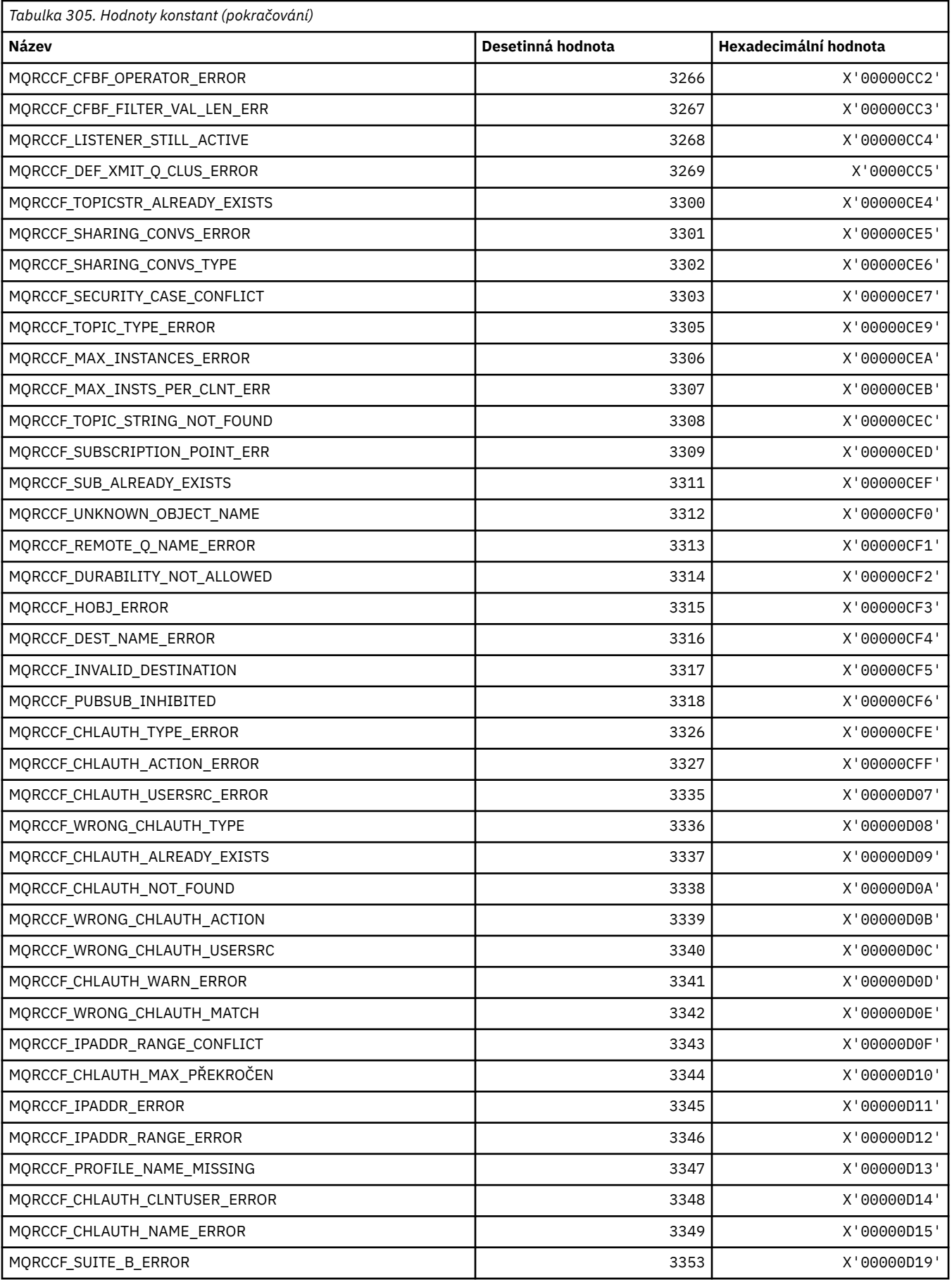

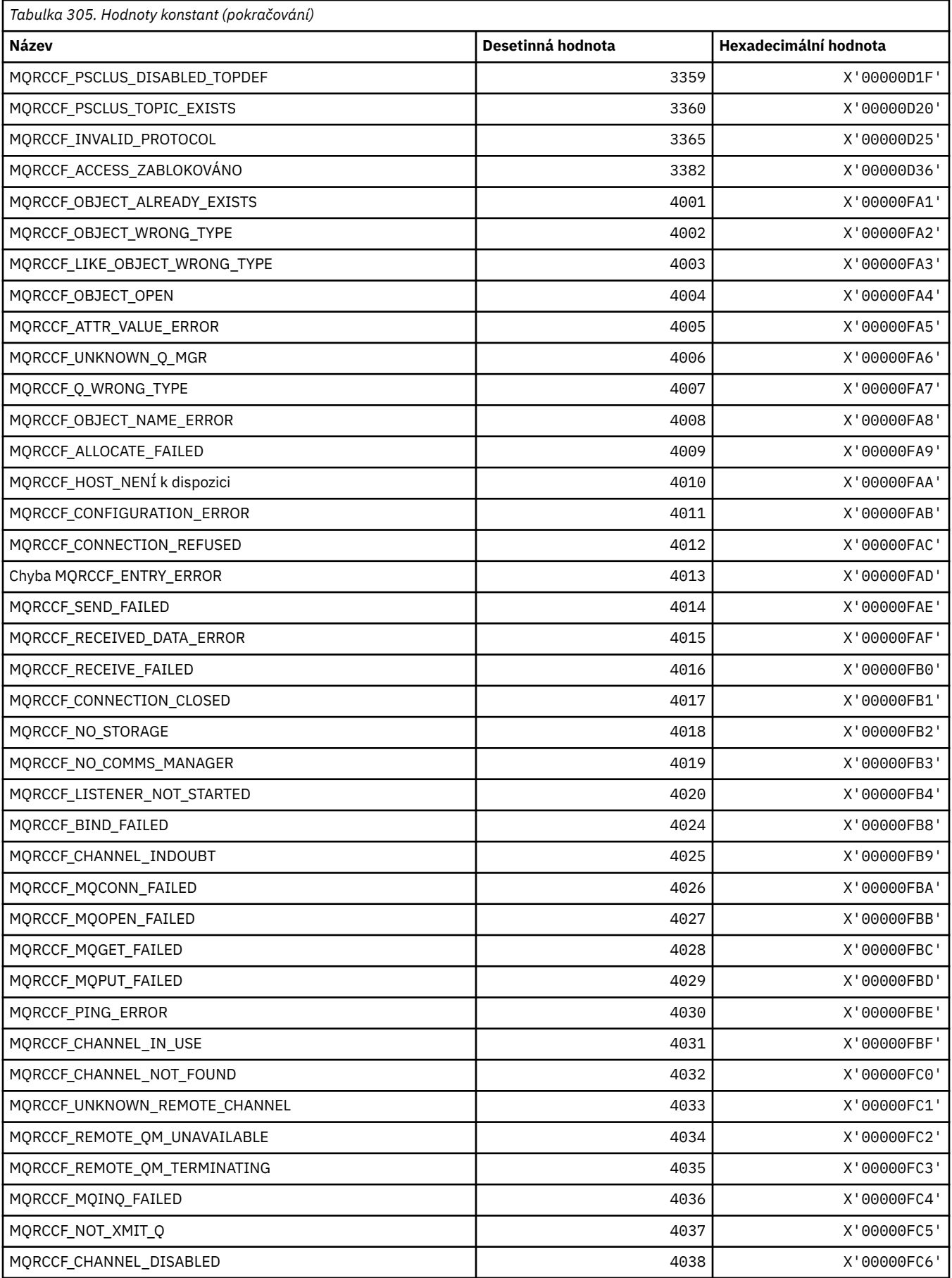

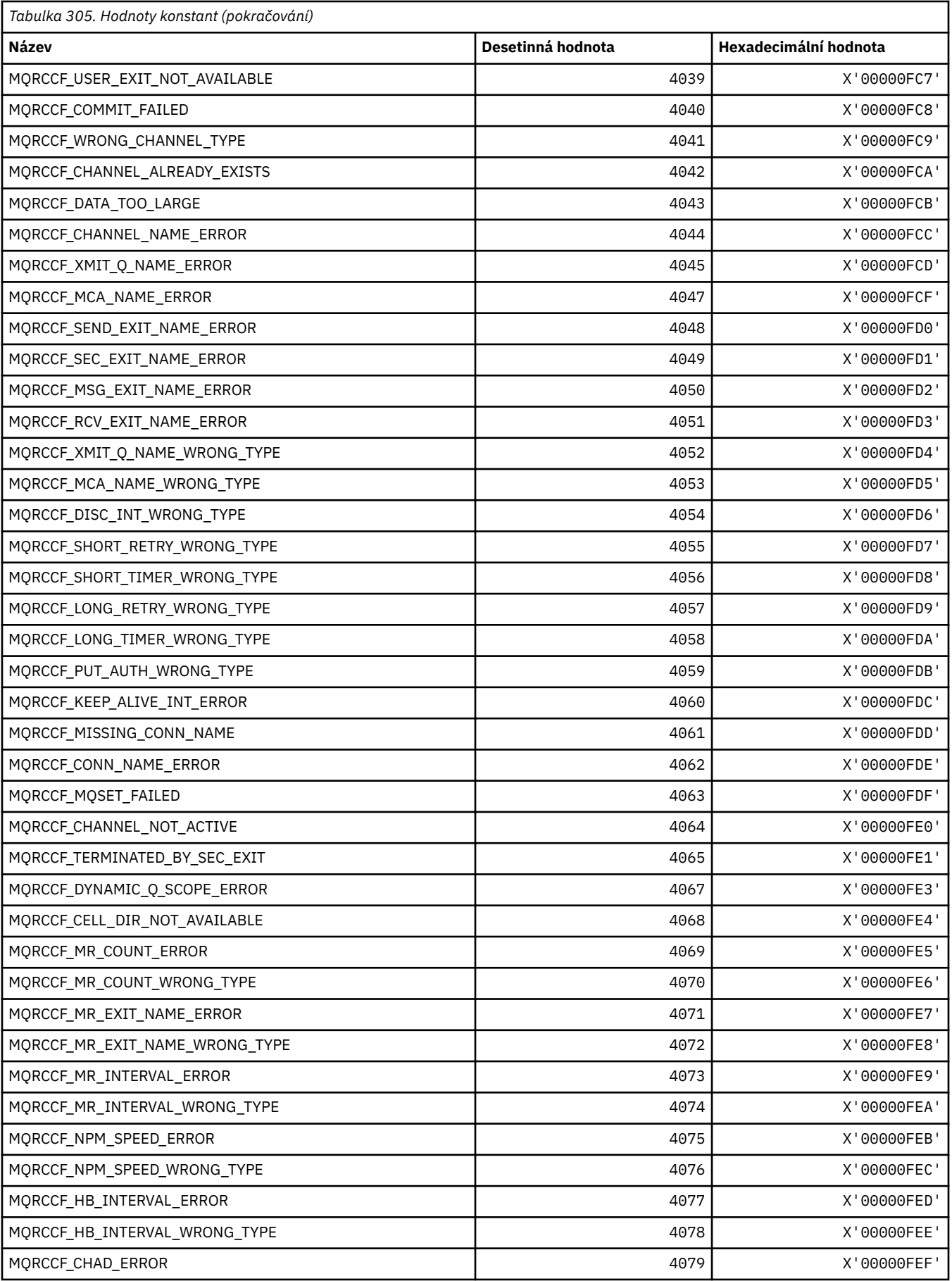

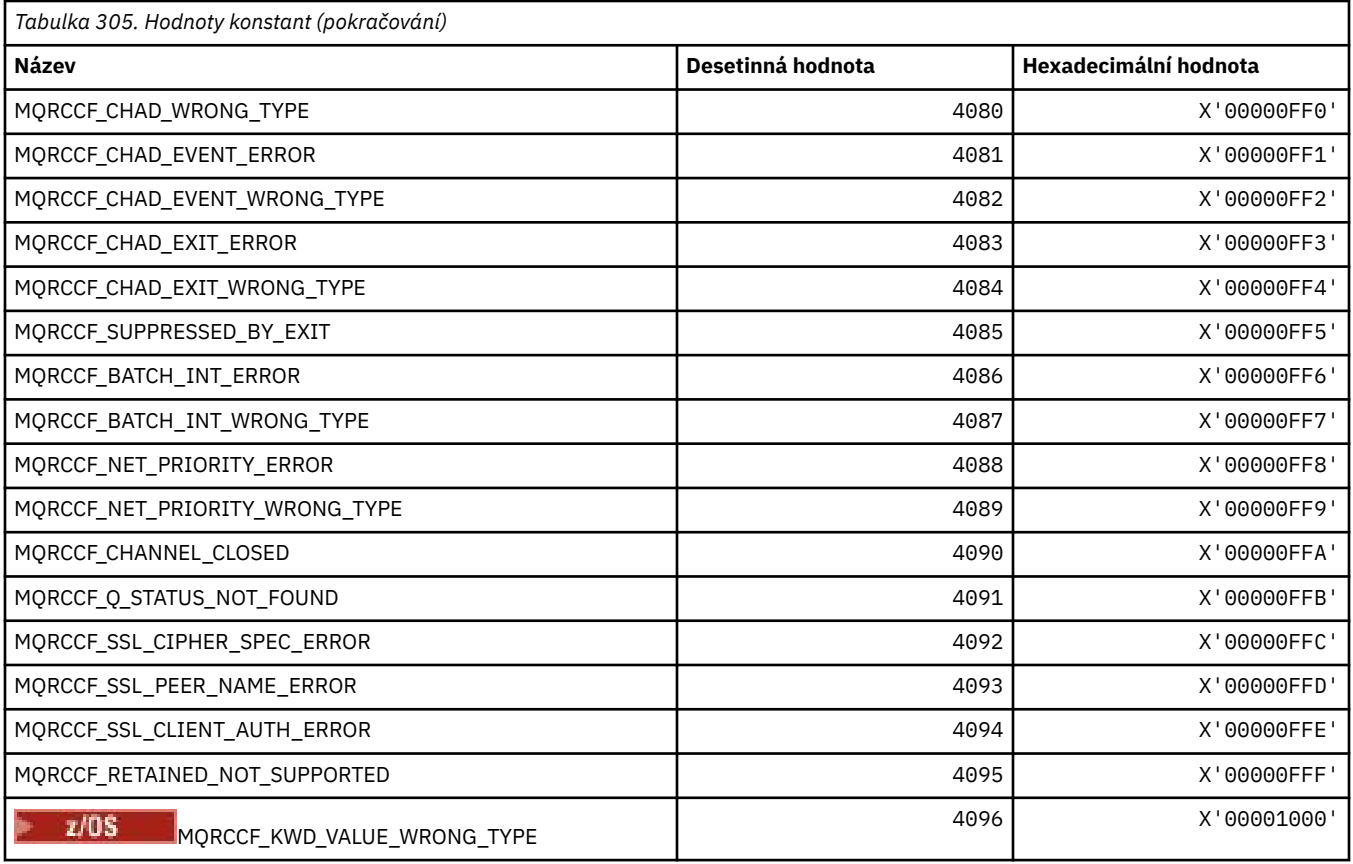

## **MQRCN\_ \* (Konstanty opětovného připojení klienta)**

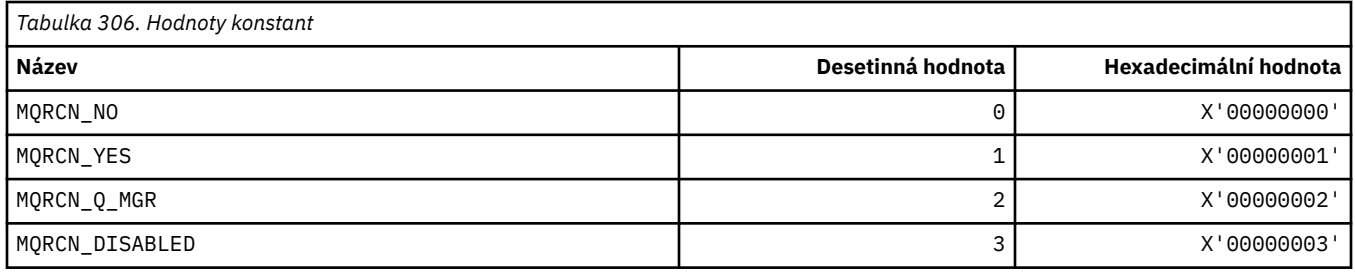

## **MQRCVTIME\_ \* (typy časového limitu příjmu)**

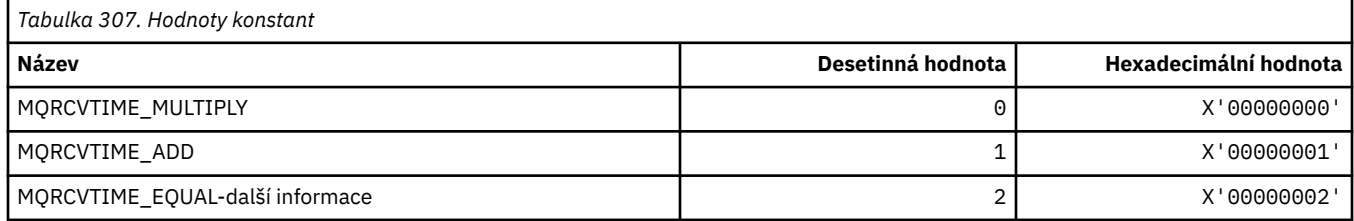

## **MQREADA\_ \* (Hodnoty dopředné čtení)**

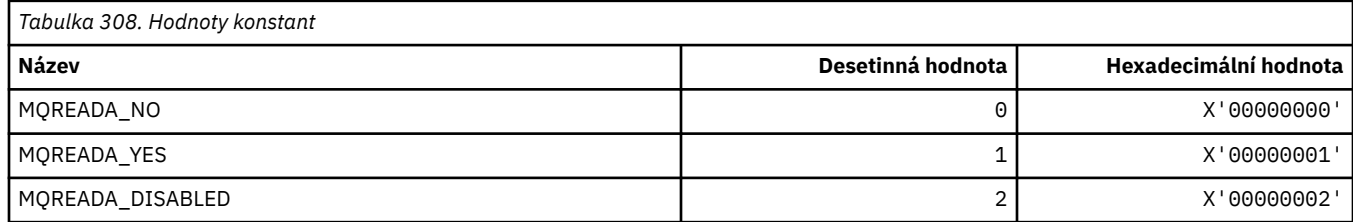

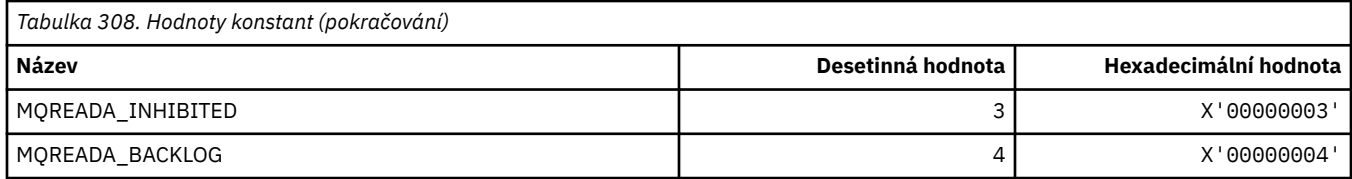

# **MQRECORDING\_ \* (Volby záznamu)**

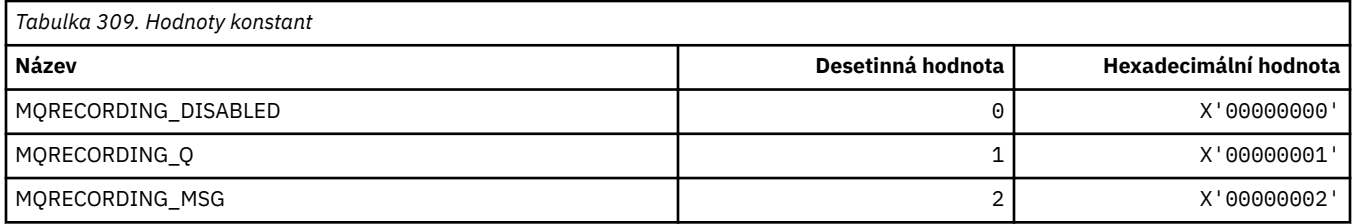

# **MQREGO\_ \* (Volby registrace publikování/odběru)**

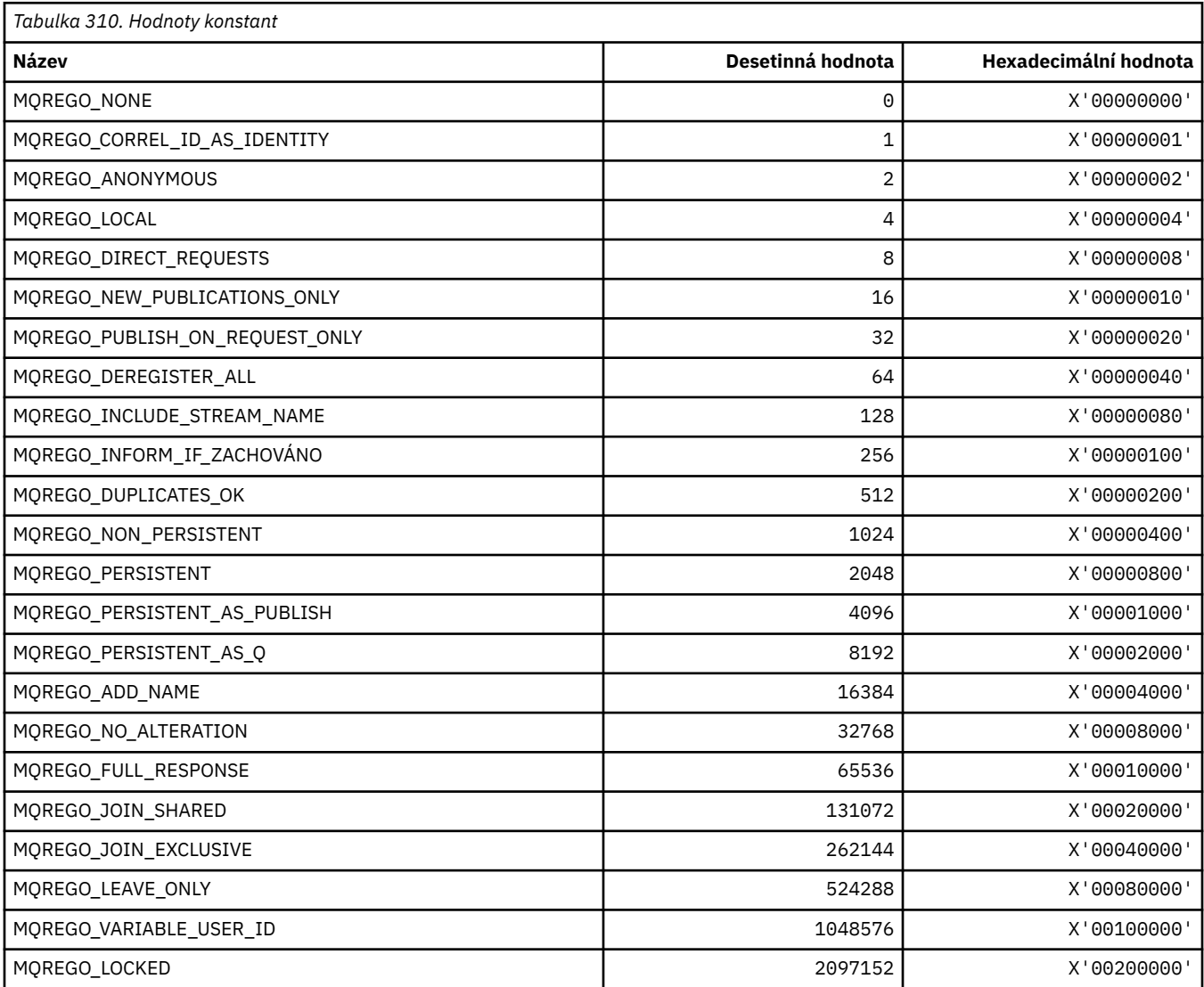

### **MQRFH\_ \* (Pravidla a formátování struktury záhlaví a příznaků)**

### **Pravidla a struktura záhlaví formátování**

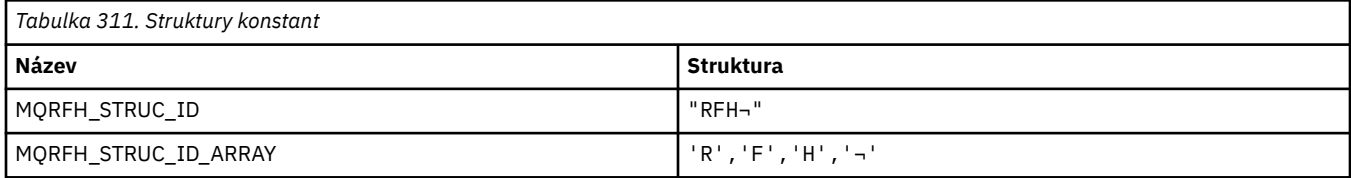

#### **Poznámka:** Symbol ¬ představuje jeden prázdný znak.

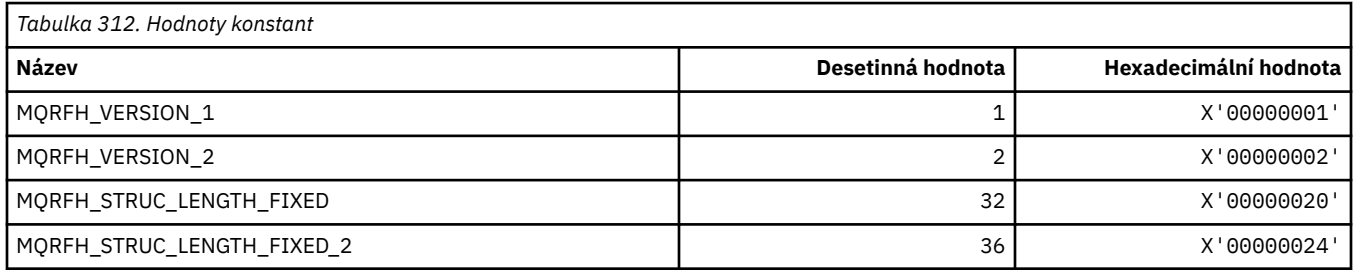

### **Pravidla a formátování příznaků záhlaví**

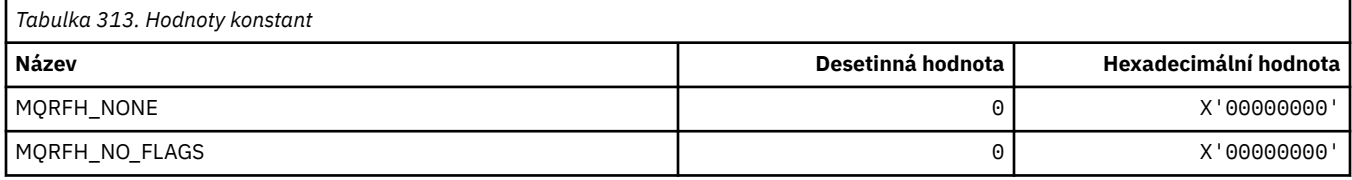

### **MQRFH2\_\* (Značka voleb publikování/odběru RFH2 Značky složky nejvyšší úrovně)**

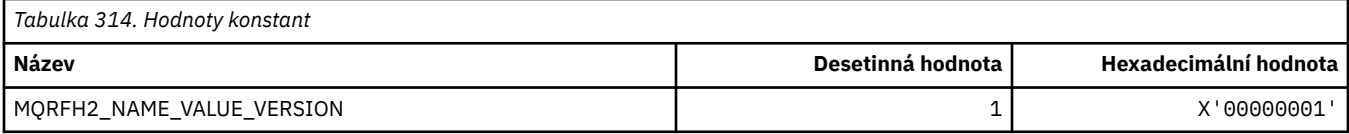

### *MQRFH2\_\* (Názvy značek voleb publikování/odběru)*

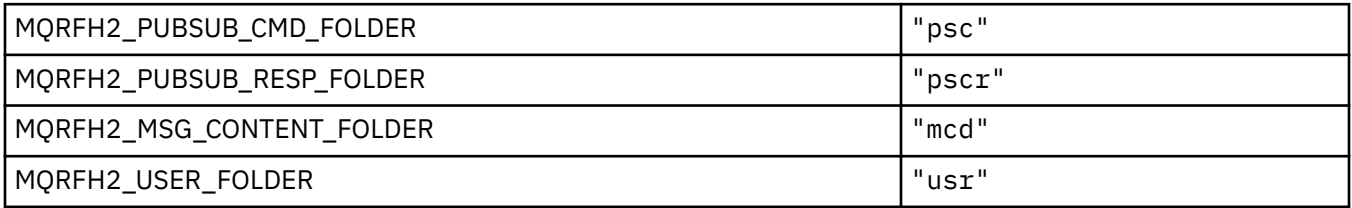

## *MQRFH2\_\* (Názvy značek XML značek voleb publikování/odběru)*

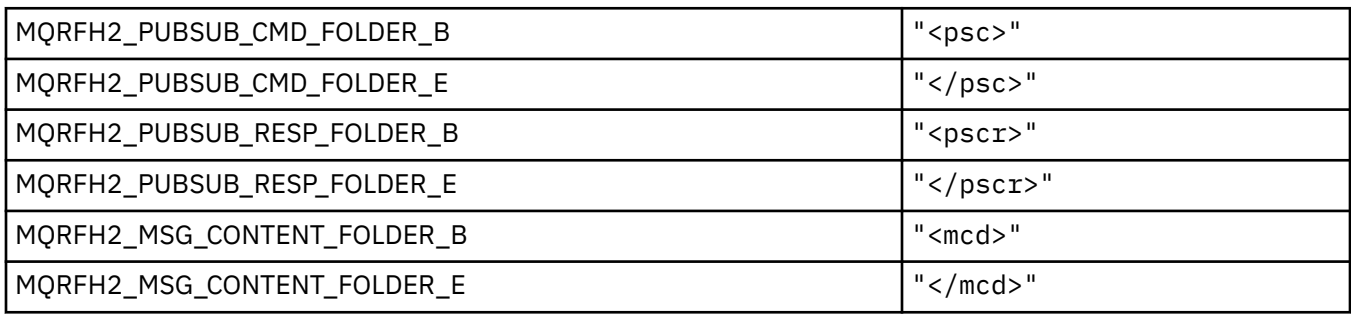

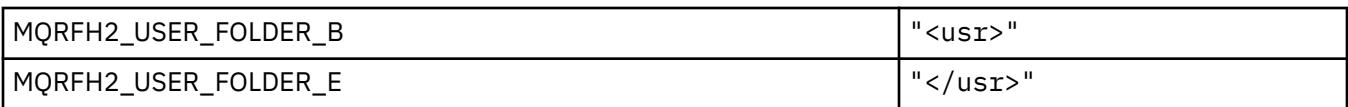

### **MQRL\_ \* (Vrácená délka)**

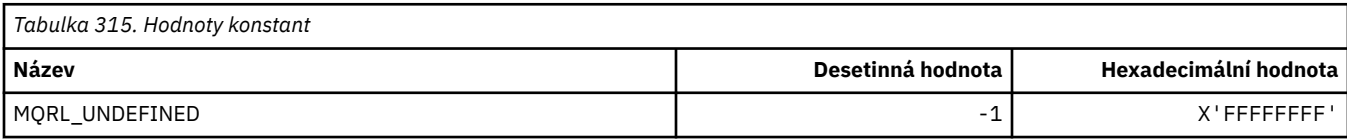

## **MQRMH\_ \* (Struktura záhlaví referenční zprávy)**

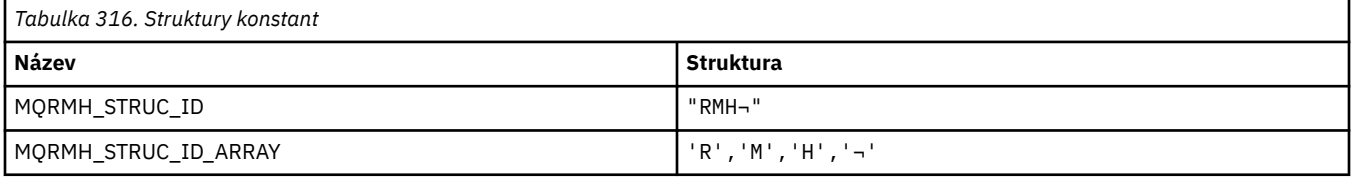

### **Poznámka:** Symbol ¬ představuje jeden prázdný znak.

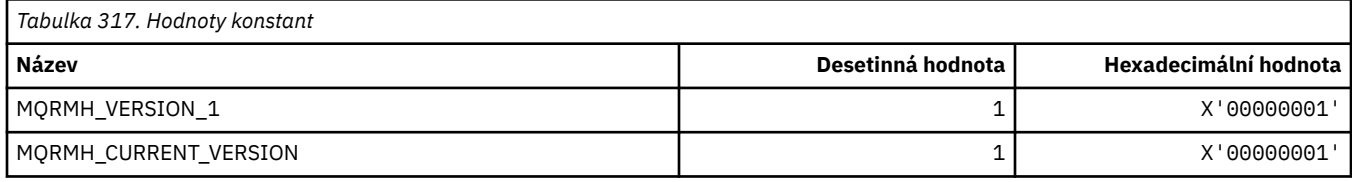

# **MQRMHF\_ \* (Příznaky záhlaví referenční zprávy)**

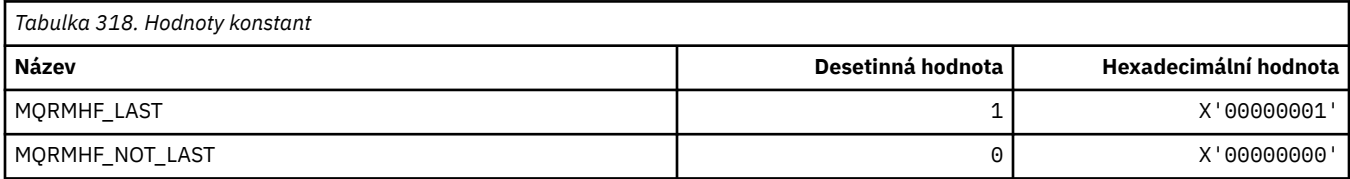

## **MQRO\_ \* (Volby sestavy)**

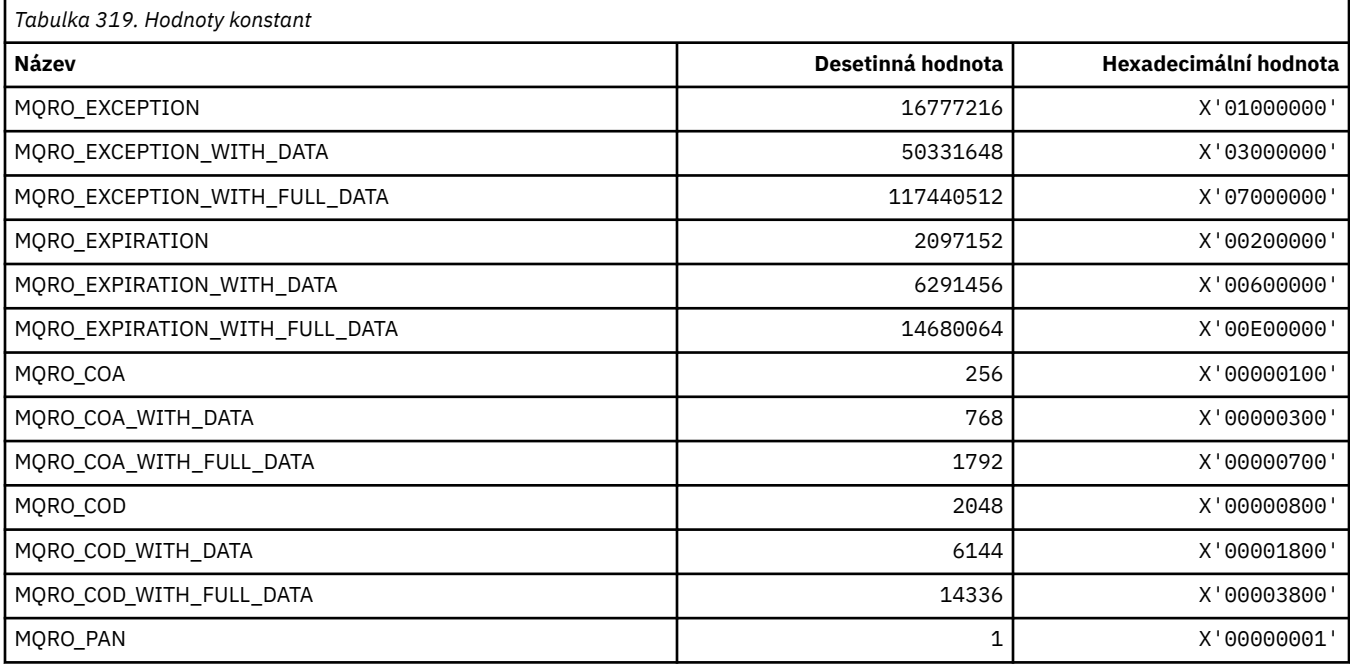

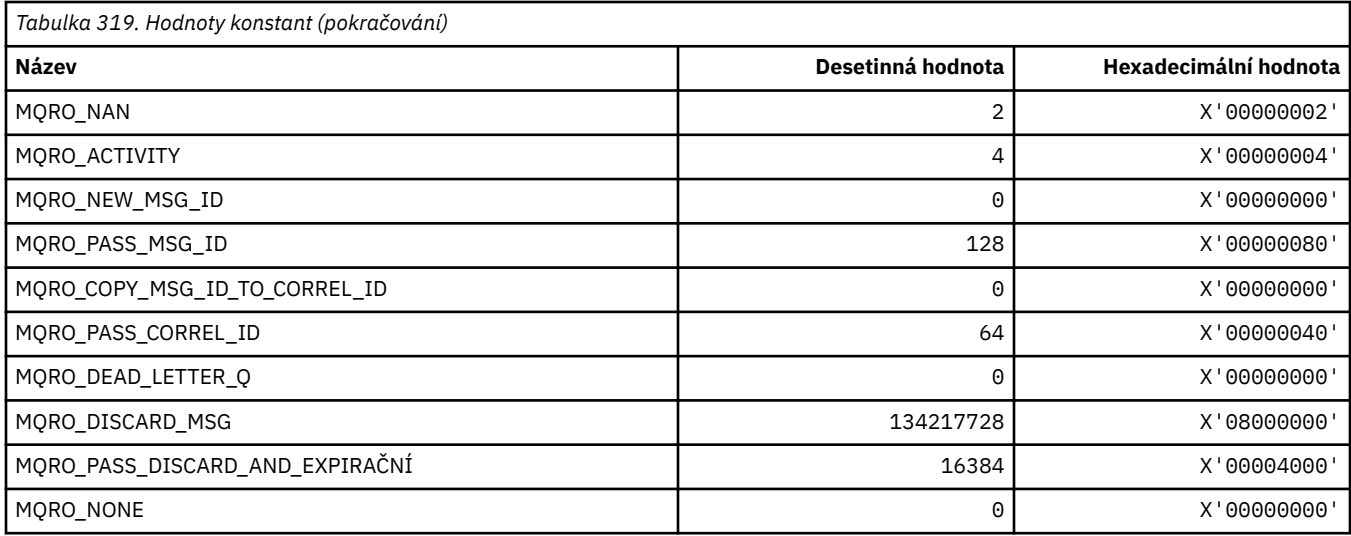

### *MQRO\_ \* (masky voleb sestavy)*

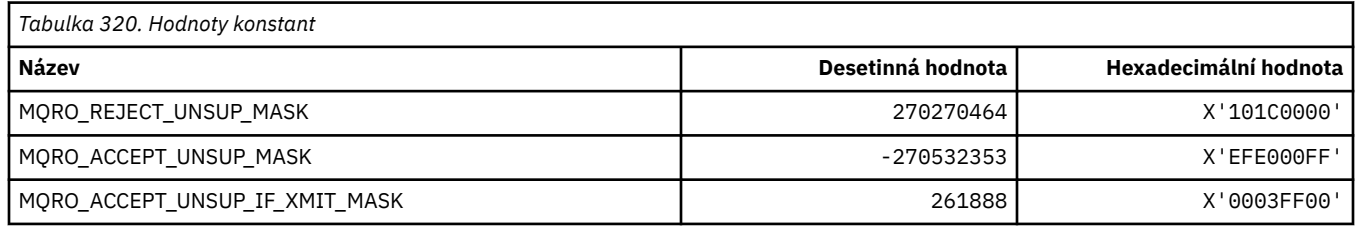

### **MQROUTE\_ \* (Trace-route)**

### **Max aktivit trasování trasy (MQIACF\_MAX\_ACTIVITY)**

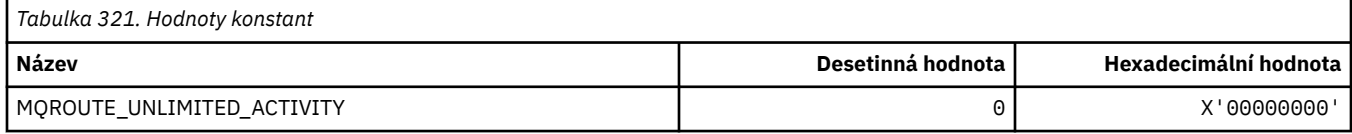

### **Podrobnosti trasovací trasy (MQIACF\_ROUTE\_DETAIL)**

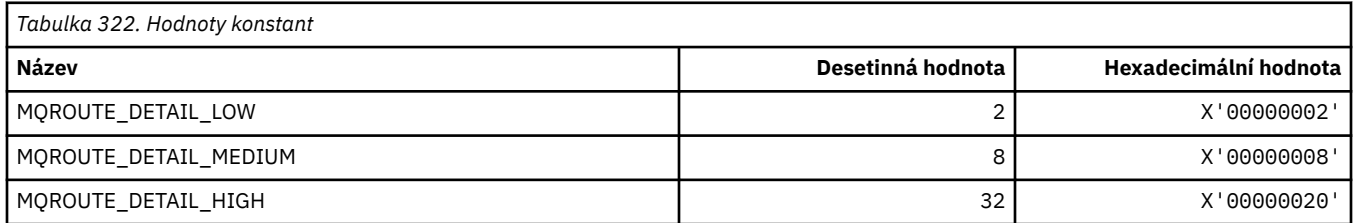

### **Směrování trasovací trasy (MQIACF\_ROUTE\_FORWARDING)**

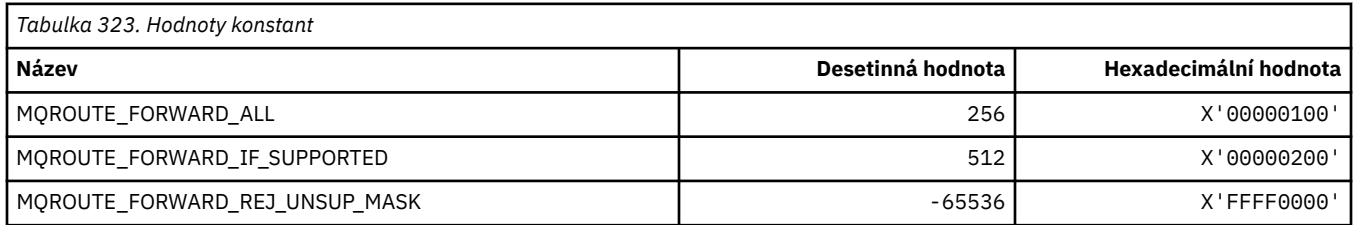

### **Doručení trasovací trasy (MQIACF\_ROUTE\_DELIVERY)**

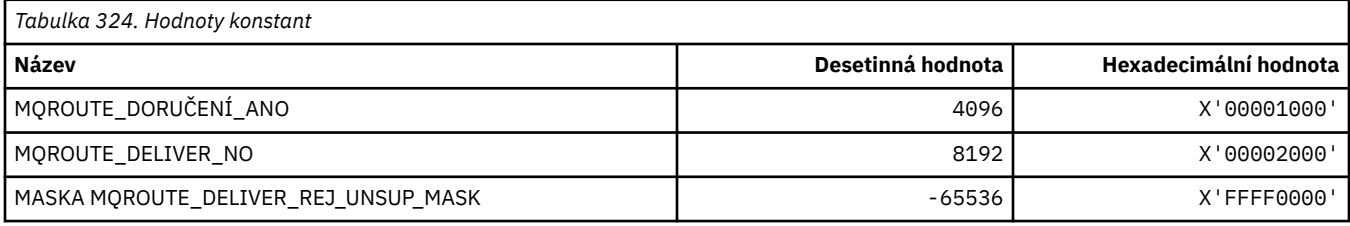

### **Akumulace trasování trasy (MQIACF\_ROUTE\_AKUMULACE)**

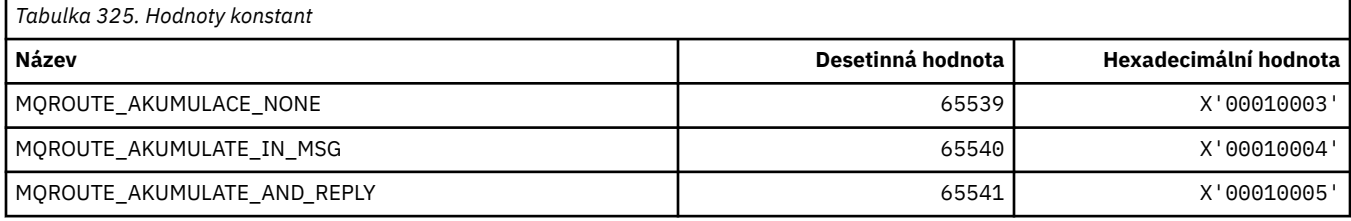

### **MQRP\_ \* (Volby nahrazení formátu příkazu)**

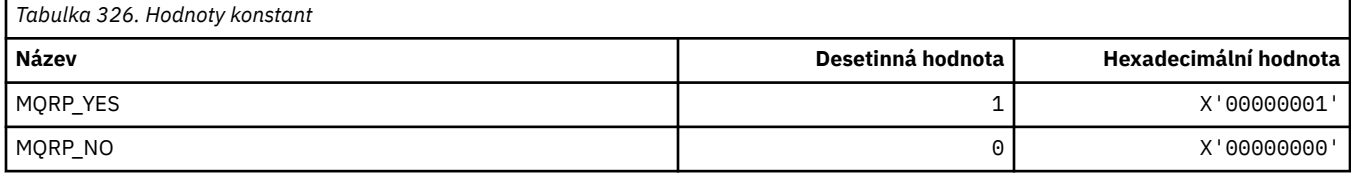

### **MQRQ\_ \* (Formát příkazu Kvalifikátory příčiny)**

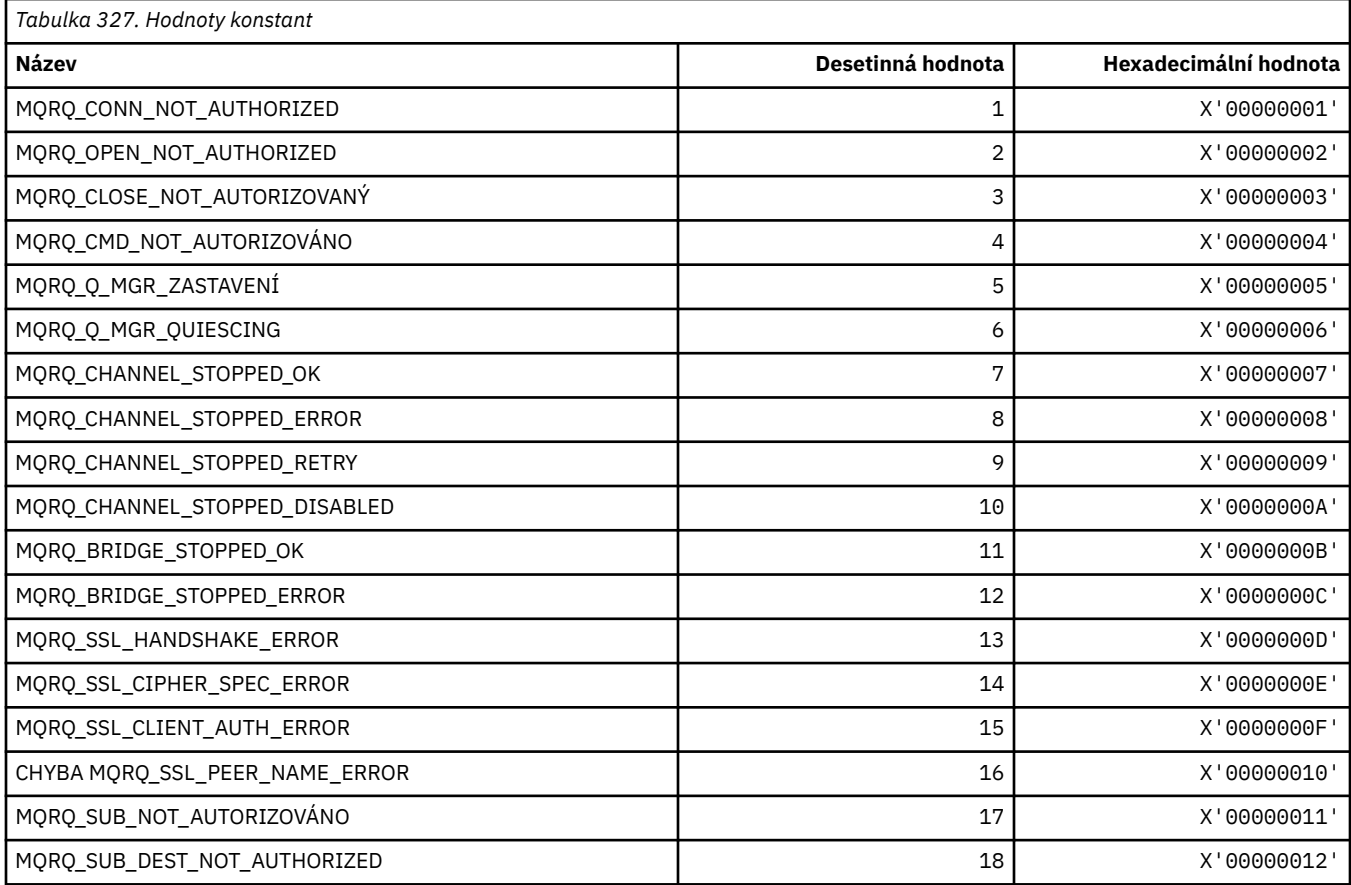

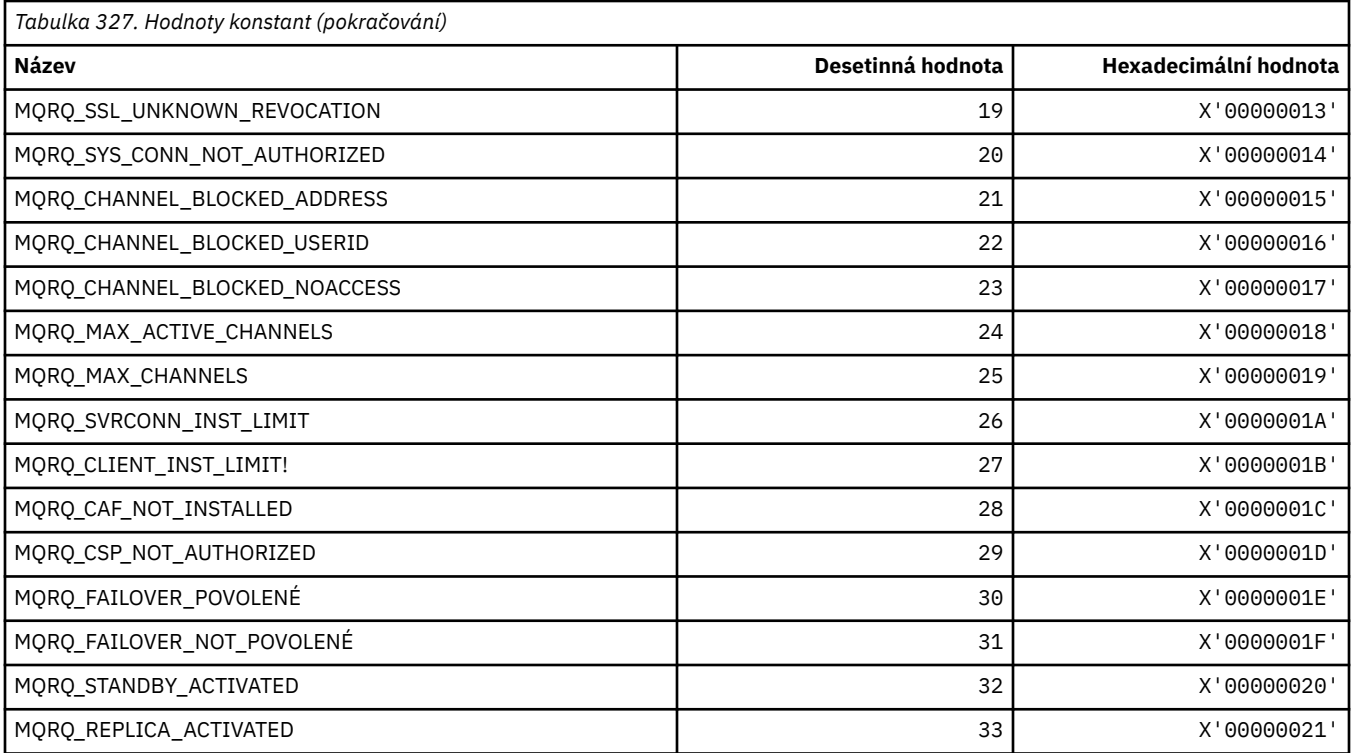

# **MQRT\_ \* (Typ aktualizace formátu příkazu)**

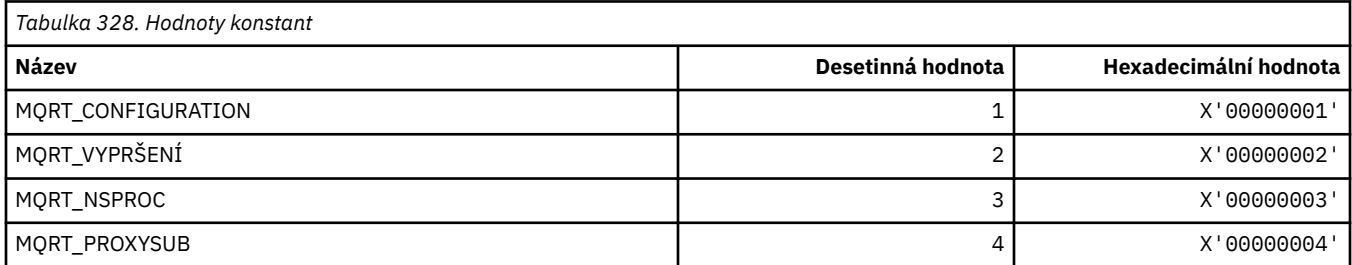

# **MQRU\_ \* (pouze požadavek)**

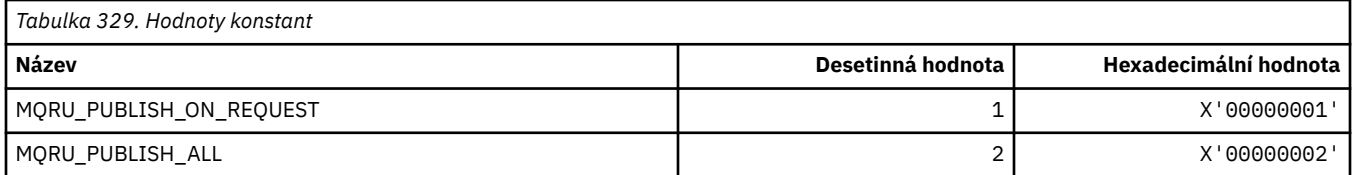

# **MQSCA\_ \* (Ověření klienta TLS)**

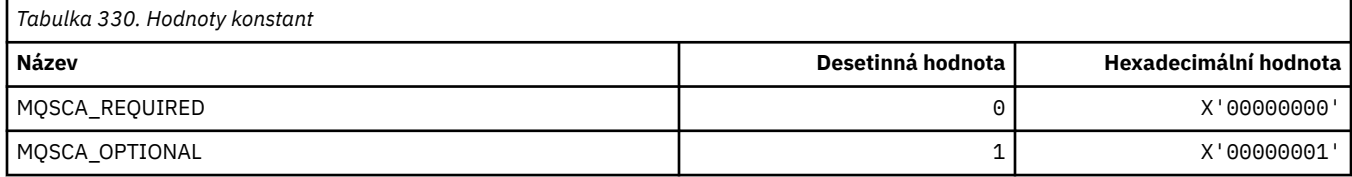

## **MQSCO\_ \* (volby konfigurace TLS)**

### **Struktura voleb konfigurace TLS**

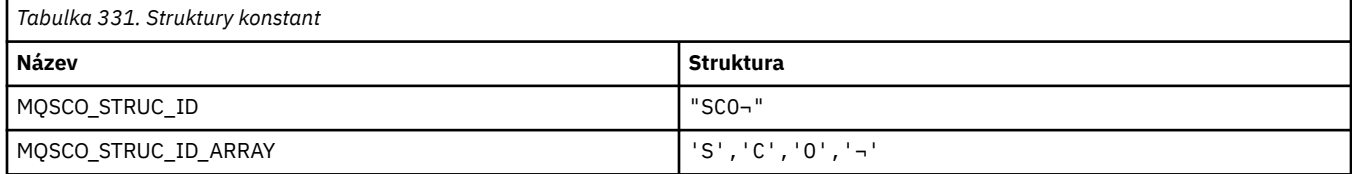

#### **Poznámka:** Symbol ¬ představuje jeden prázdný znak.

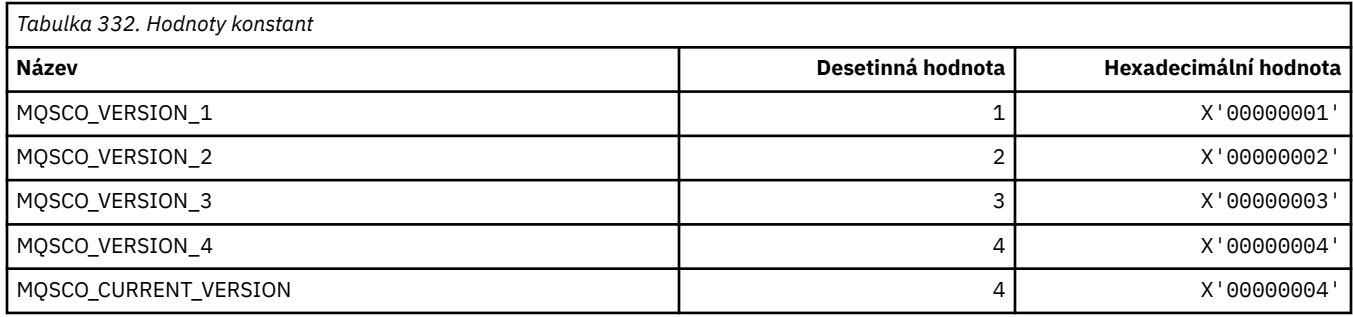

**Poznámka:** Symbol ¬ představuje jeden prázdný znak.

### **Počet resetování klíče voleb konfigurace TLS**

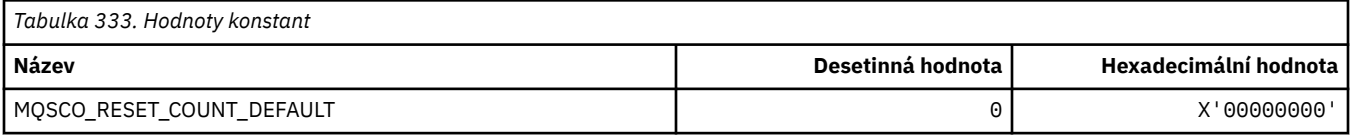

### **Obor definice fronty formátu příkazu**

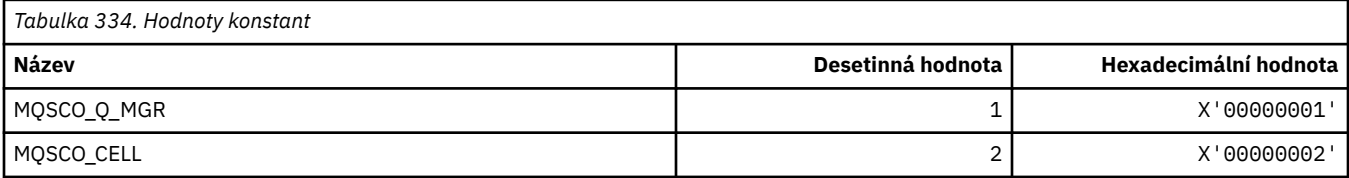

### **MQSCOPE\_ \* (Rozsah publikování)**

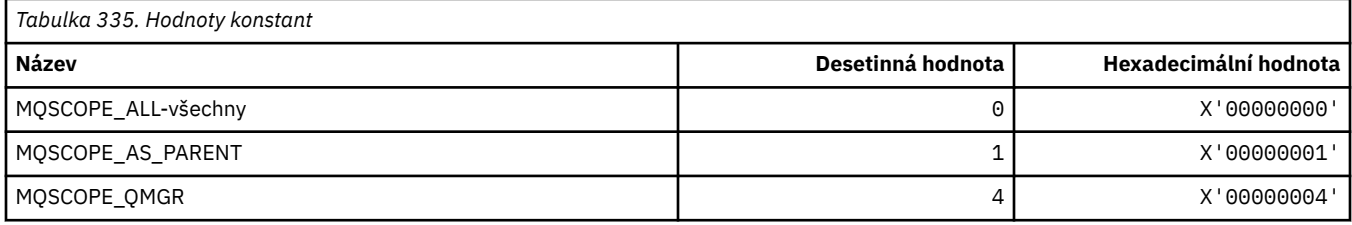

### **MQSCYC\_ \* (případ zabezpečení)**

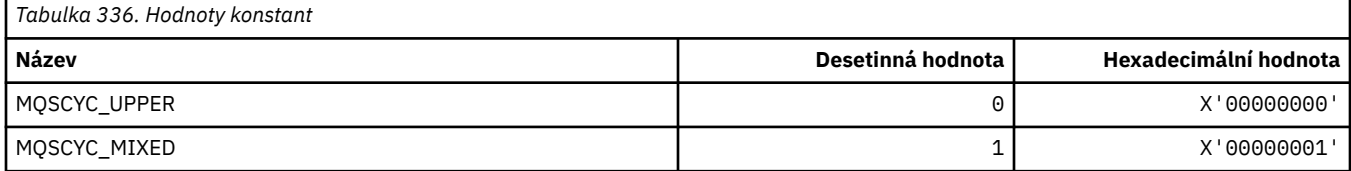

### **MQSD\_ \* (Struktura deskriptoru objektu)**

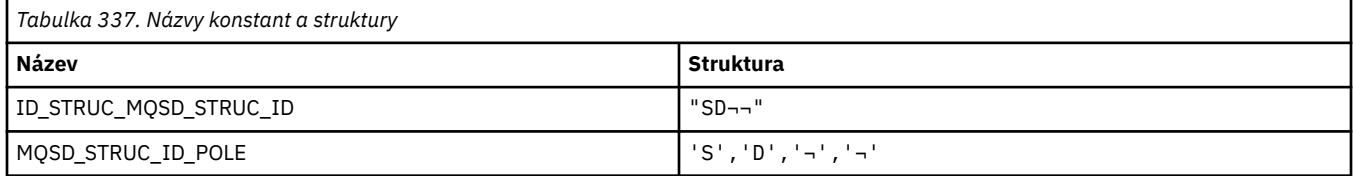

#### **Poznámka:** Symbol ¬ představuje jeden prázdný znak.

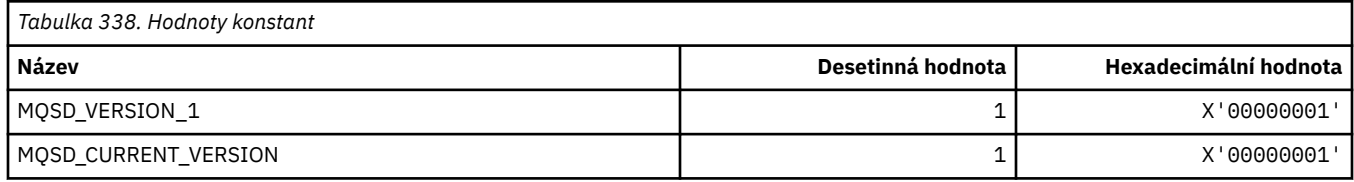

### **MQSECITEM\_ \* (Položky zabezpečení formátu příkazu)**

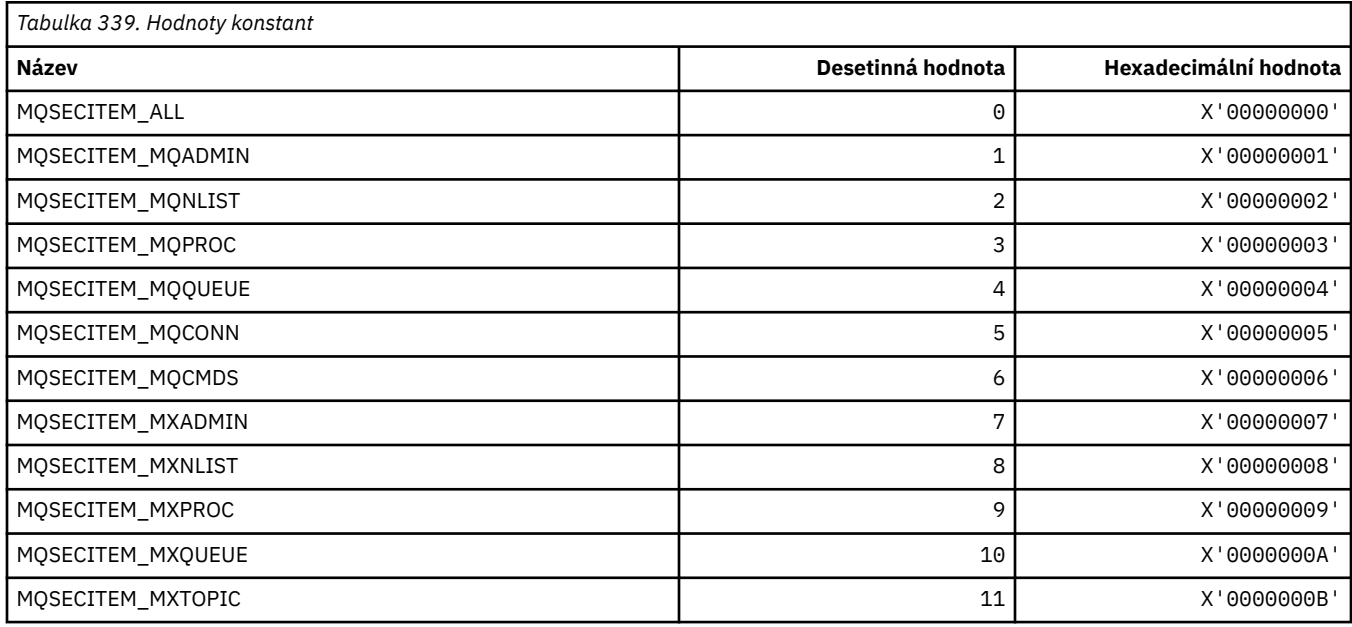

### **MQSECPROT\_ \* (typy protokolu zabezpečení)**

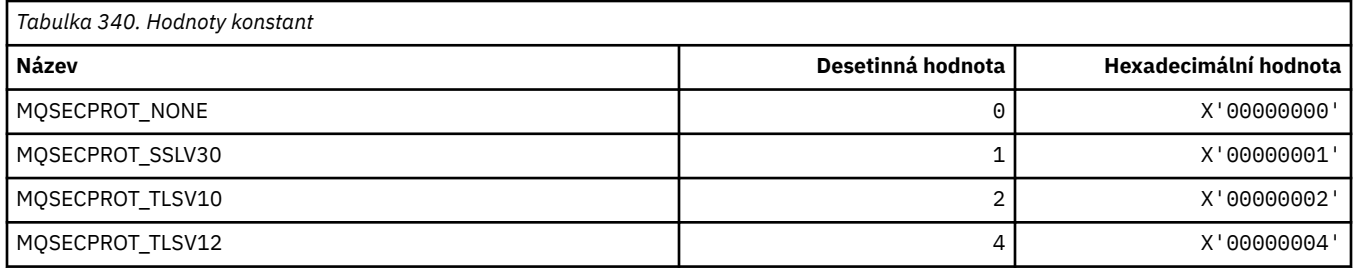

## **MQSECSW\_ \* (formát příkazů Přepínače zabezpečení a stavy přepínačů)**

### **Formát příkazu Přepínače zabezpečení**

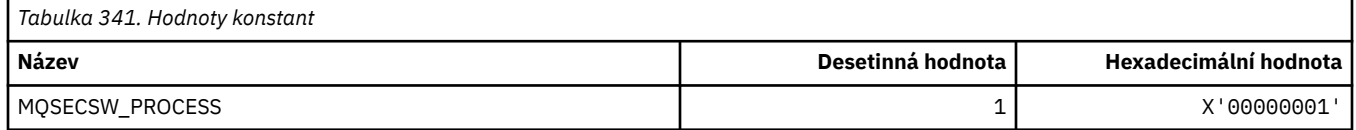

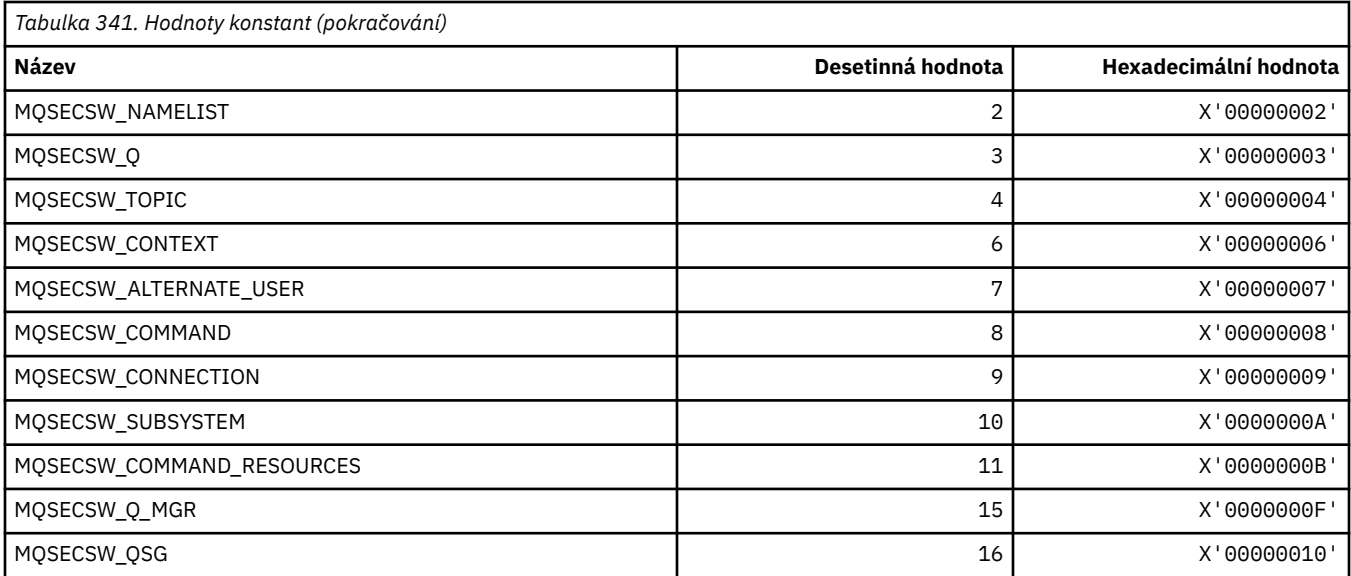

# **Formát příkazu Stav přepínače zabezpečení**

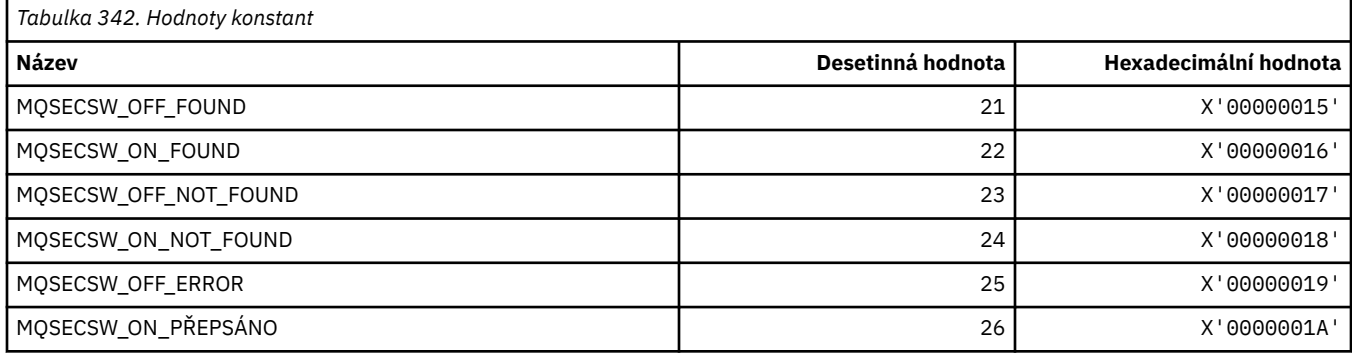

# **MQSECTYPE\_ \* (Typy zabezpečení formátu příkazu)**

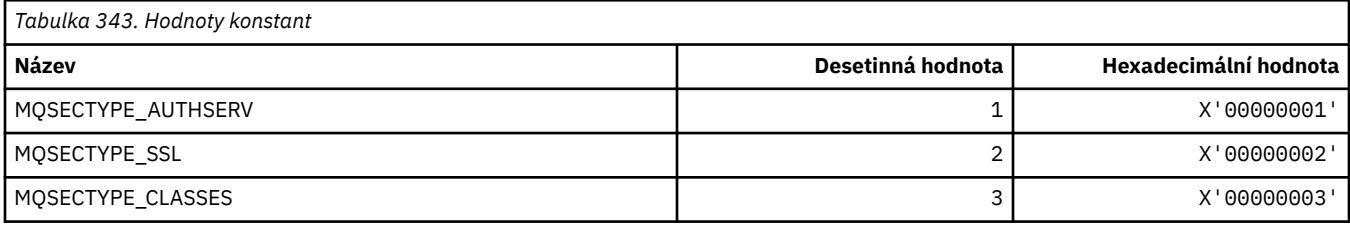

# **MQSEG\_ \* (Segmentace)**

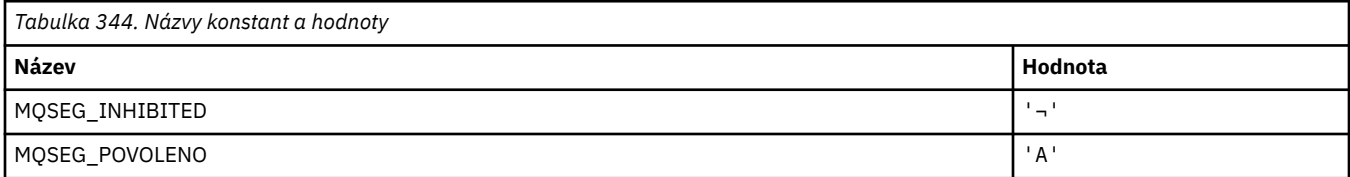

**Poznámka:** Symbol ¬ představuje jeden prázdný znak.

### **MQSEL\_ \* (Speciální hodnoty selektoru)**

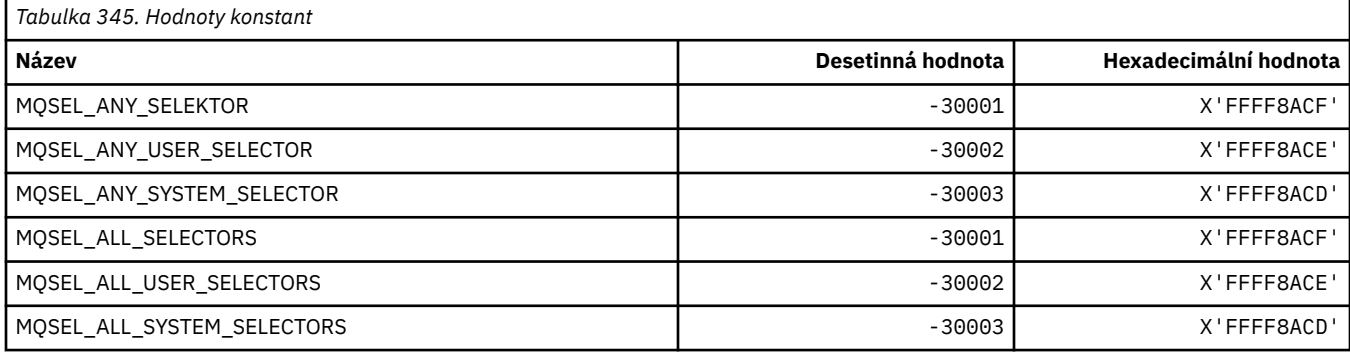

### **MQSELTYPE\_ \* (Typy selektorů)**

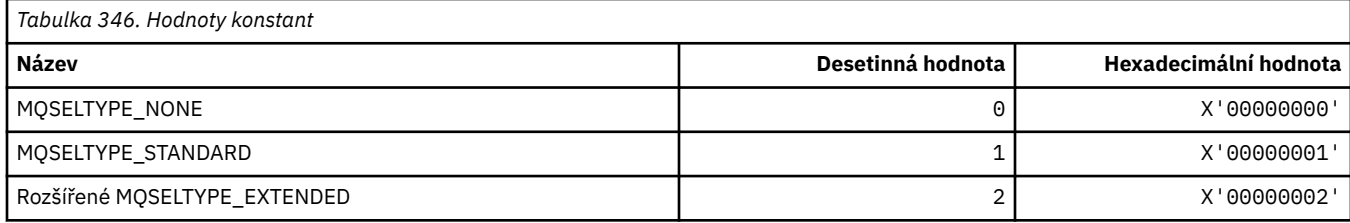

# **MQSID\_ \* (identifikátor zabezpečení)**

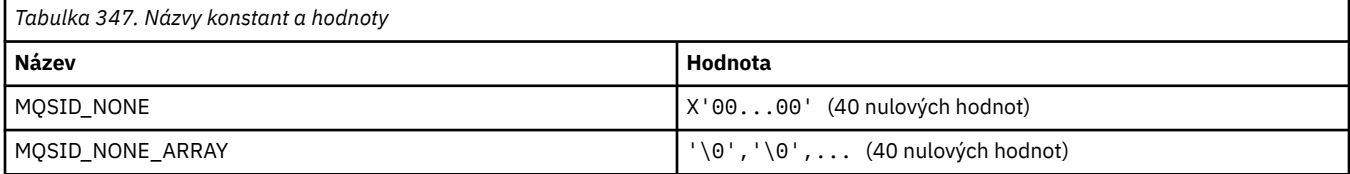

### **MQSIDT\_ \* (typy identifikátorů zabezpečení)**

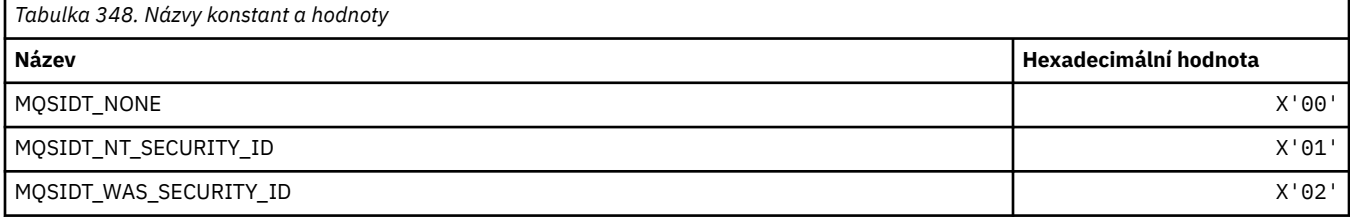

### **MQSMPO\_ \* (Nastavení voleb a struktury vlastností zprávy)**

### **Nastavit strukturu voleb vlastností zprávy**

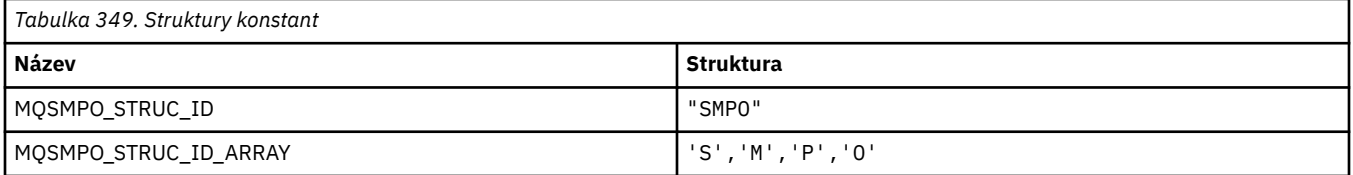

#### **Poznámka:** Symbol ¬ představuje jeden prázdný znak.

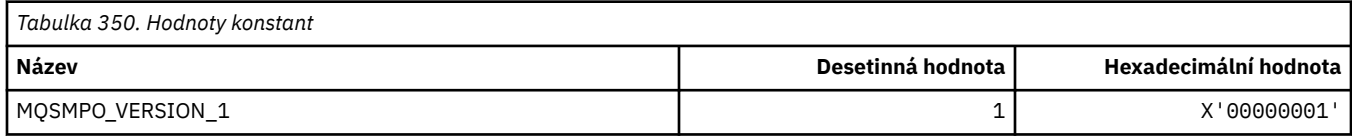

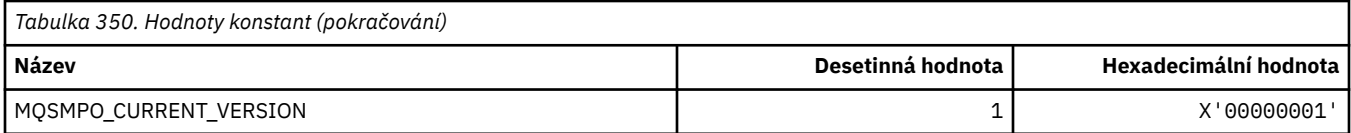

# **Nastavit volby vlastností zprávy**

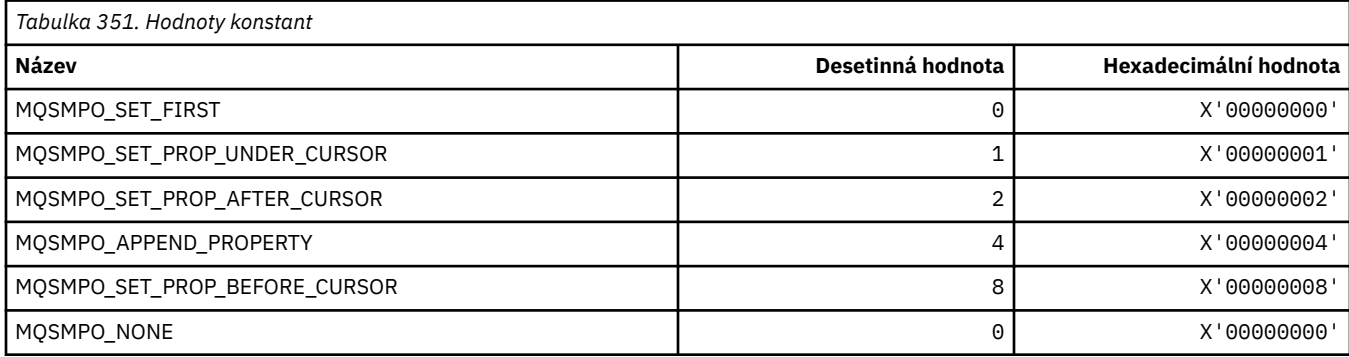

# **MQSO\_ \* (Volby odběru)**

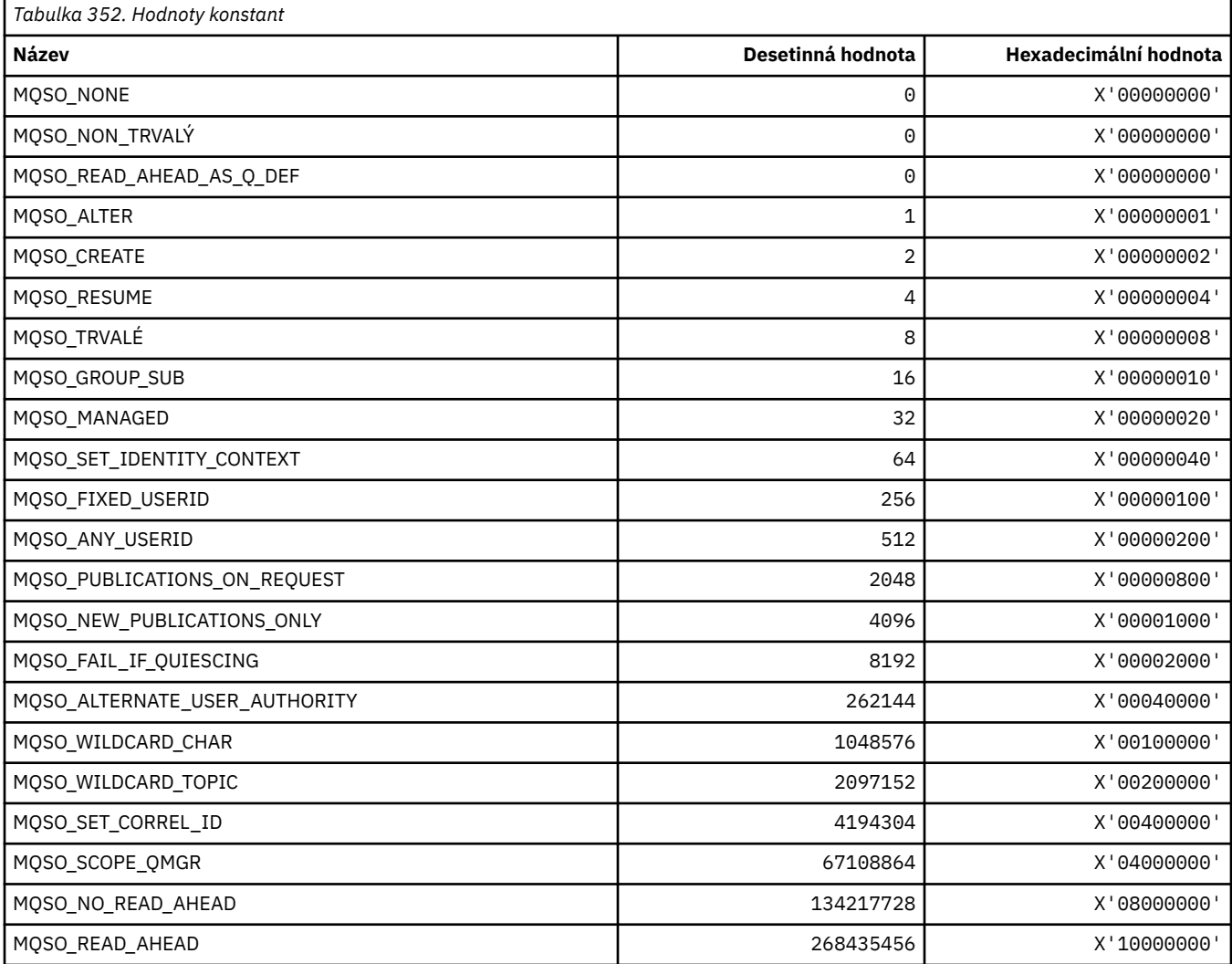

### **MQSP\_ \* (Dostupnost synchronizačního bodu)**

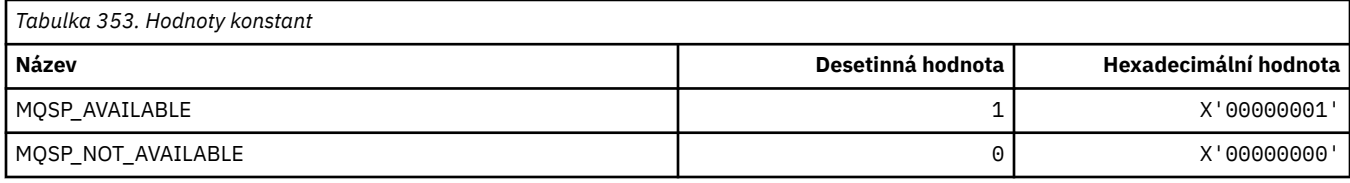

### **MQSPL\_ \* (Volby ochrany zásad zabezpečení)**

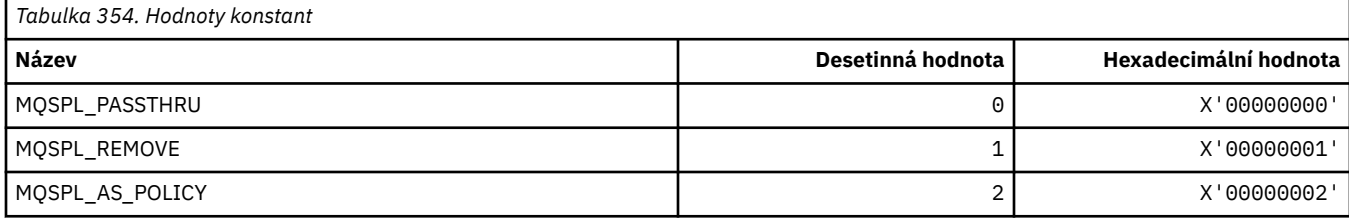

### **MQSQQM\_ \* (Název sdíleného správce front)**

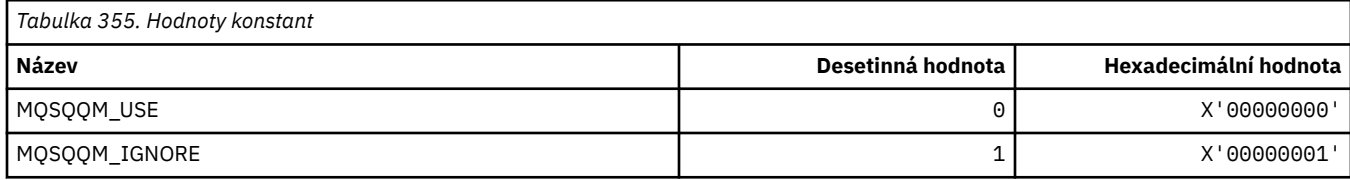

### **MQSR\_ \* (Akce)**

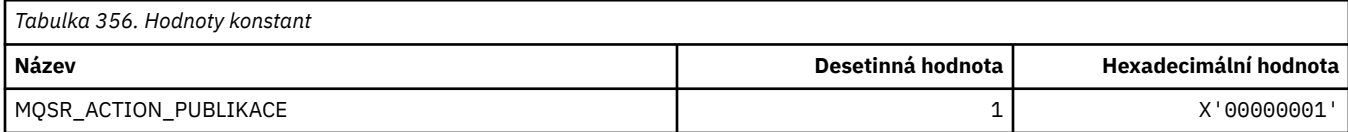

## **MQSRO\_ \* (struktura voleb požadavku na odběr)**

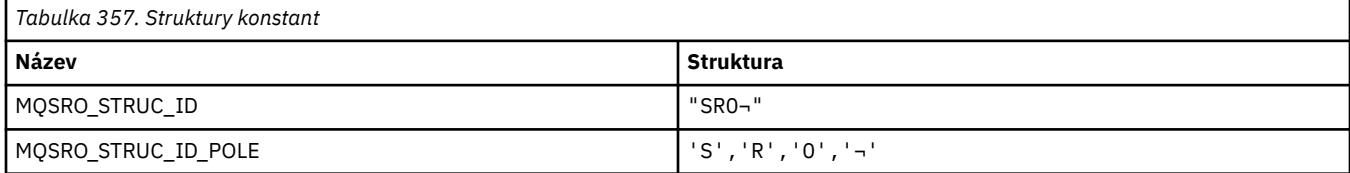

**Poznámka:** Symbol ¬ představuje jeden prázdný znak.

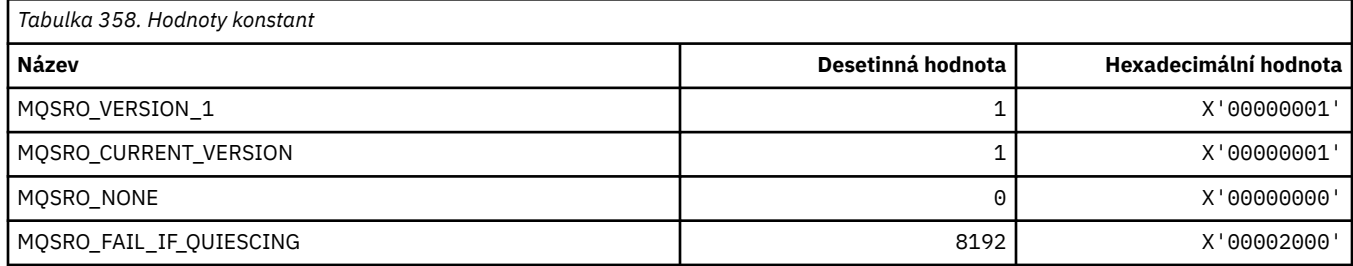

# **MQSS\_ \* (Stav segmentu)**

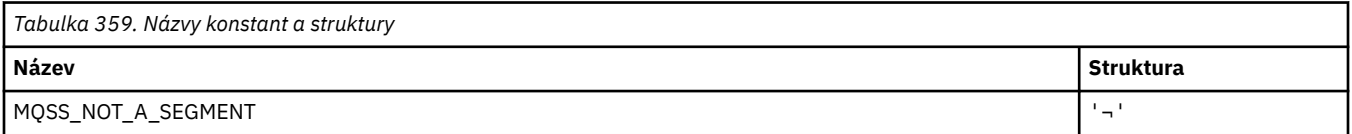

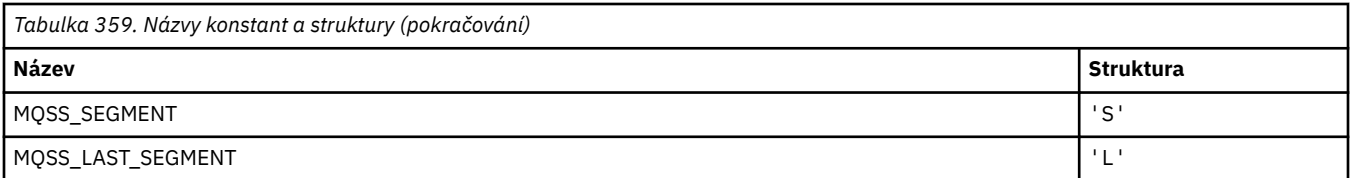

**Poznámka:** Symbol ¬ představuje jeden prázdný znak.

### **MQSSL\_ \* (požadavky TLS FIPS)**

**Poznámka:** V systému AIX, Linux, and Windowsposkytuje produkt IBM MQ kompatibilitu se standardem FIPS 140-2 prostřednictvím šifrovacího modulu IBM Crypto for C (ICC) . Certifikát pro tento modul byl přesunut do historického stavu. Zákazníci by si měli prohlédnout [IBM Crypto for C \(ICC\) certifikát](https://csrc.nist.gov/projects/cryptographic-module-validation-program/certificate/3064) a měli by si být vědomi všech doporučení poskytnutých NIST. Náhradní modul FIPS 140-3 momentálně probíhá a jeho stav lze zobrazit jeho vyhledáním v [modulech NIST CMVP v seznamu procesů](https://csrc.nist.gov/Projects/cryptographic-module-validation-program/modules-in-process/modules-in-process-list).

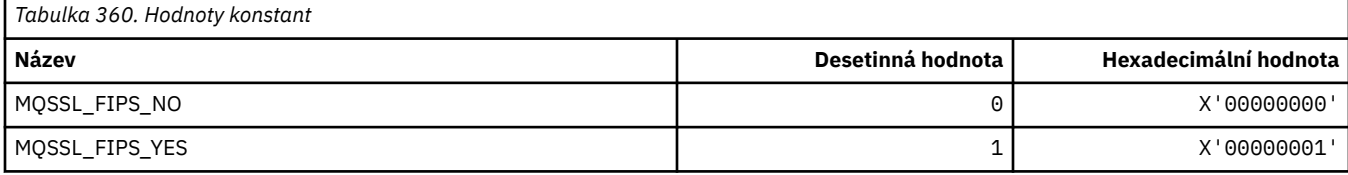

### **MQSTAT\_ \* (Volby Stat)**

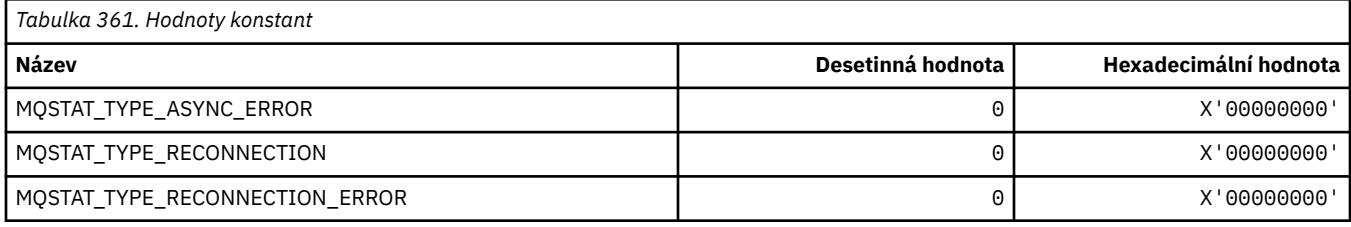

### **MQSTS\_ \* (struktura struktury vytváření sestav stavu)**

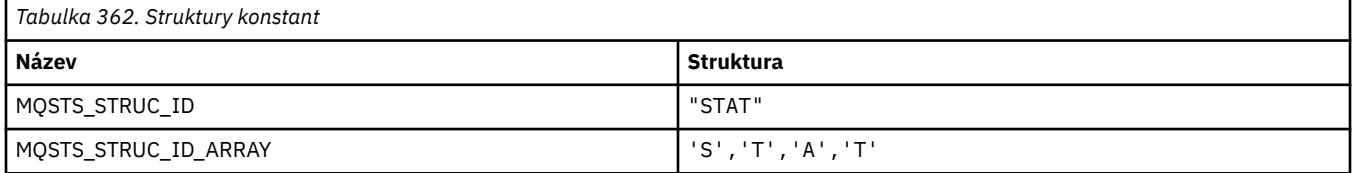

**Poznámka:** Symbol ¬ představuje jeden prázdný znak.

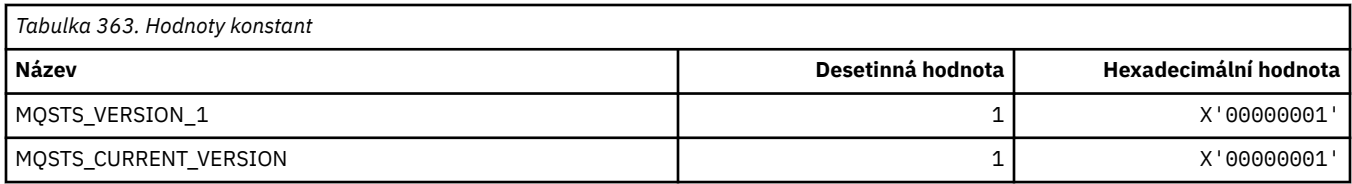

## **MQSUB\_ \* (trvalé odběry)**

### **Trvalé povolené odběry**

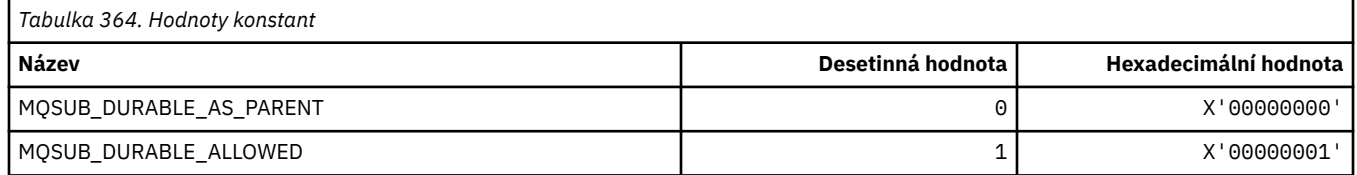

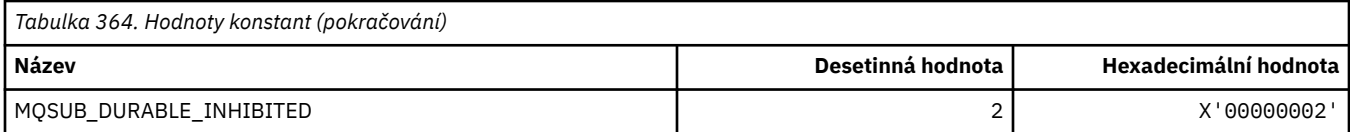

## **Rozsah trvalých odběrů**

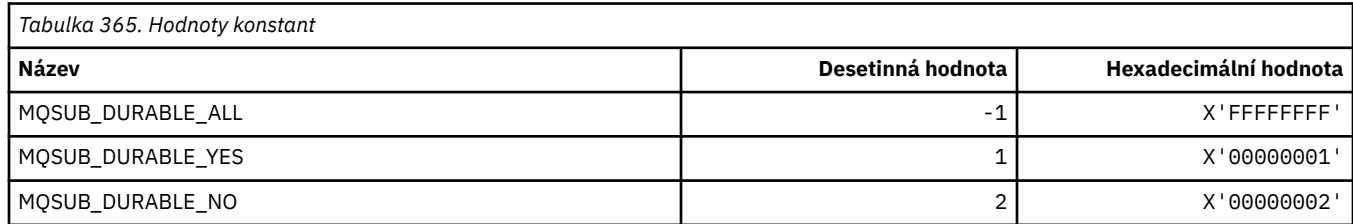

# **MQSUBTYPE\_ \* (typy odběrů ve formátu příkazu)**

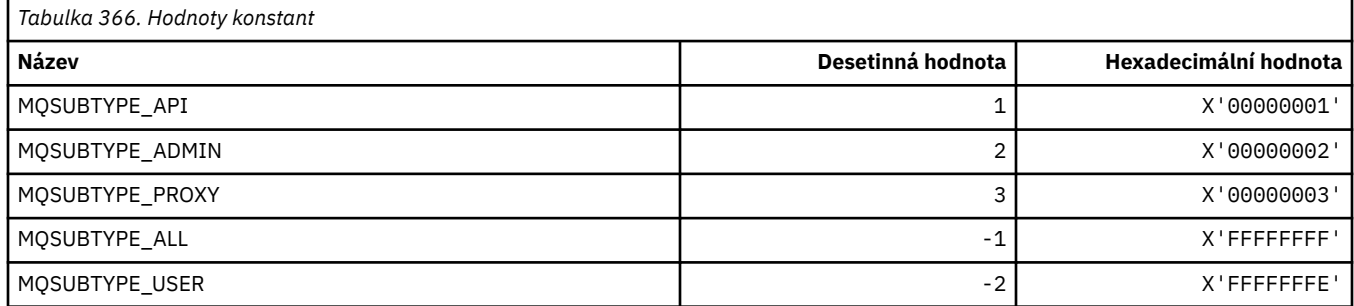

### **MQSUS\_ \* (Formát příkazu Pozastavit stav)**

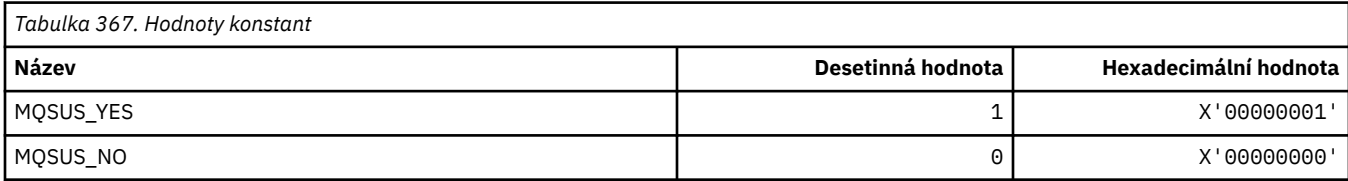

### **MQSVC\_ \* (Služba)**

### **Typy služeb**

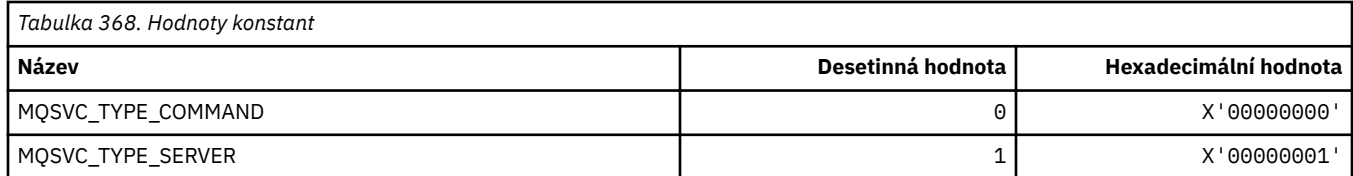

## **Řízení služeb**

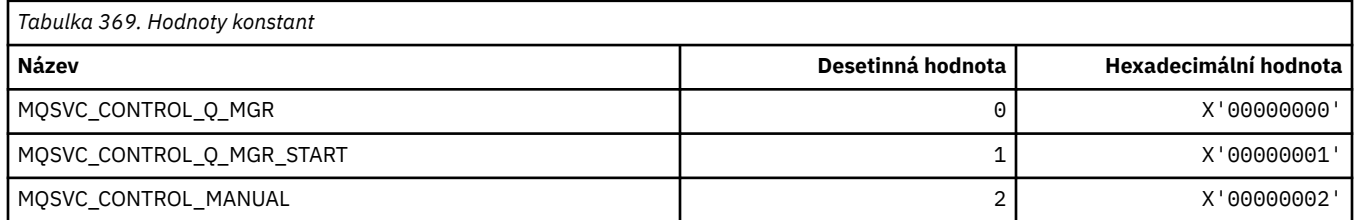
#### **Stav služby**

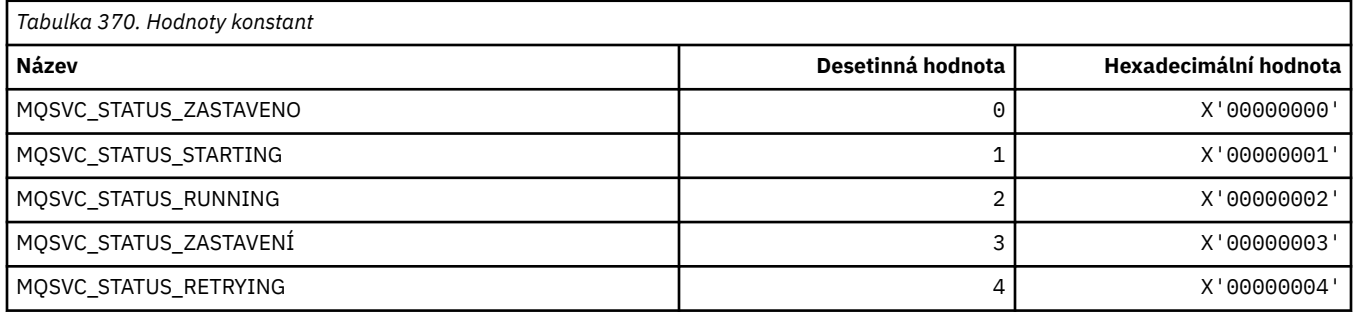

#### **MQSYNCPOINT\_ \* (Hodnoty Syncpoint formátu příkazu pro migraci publikování/odběru)**

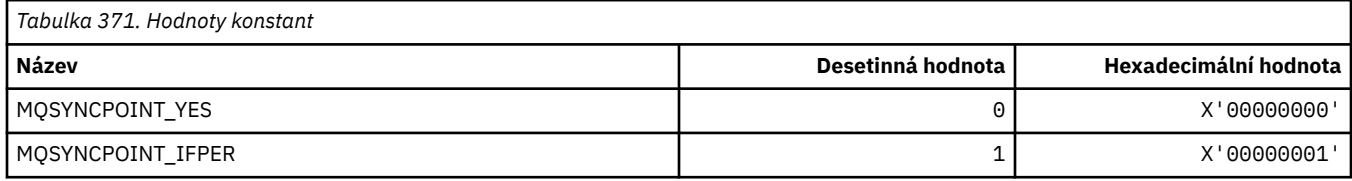

# **MQSYSP\_ \* (Systémové hodnoty parametrů formátu příkazu)**

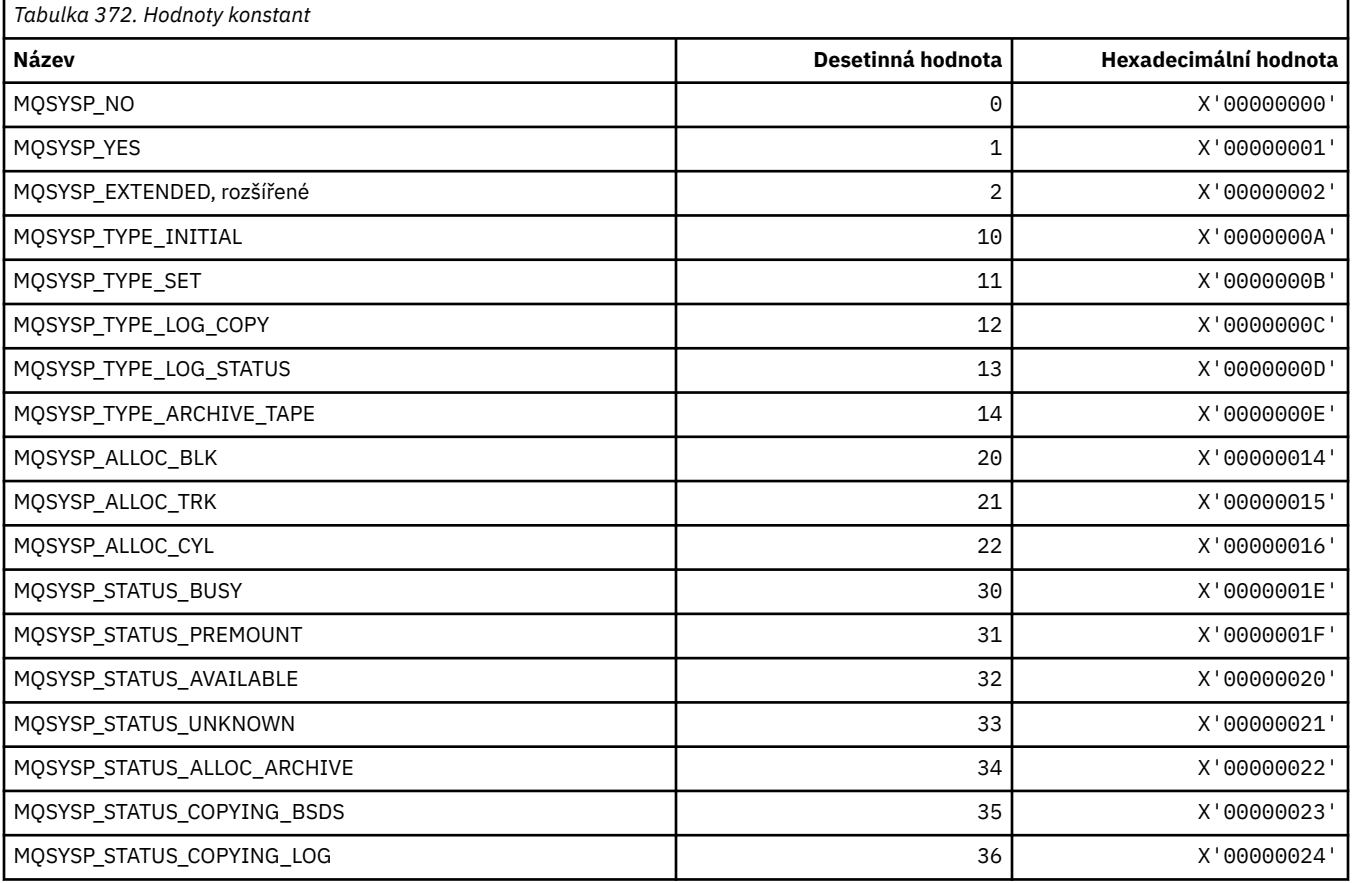

### **MQTA\_ \* (atributy tématu)**

#### **zástupné znaky**

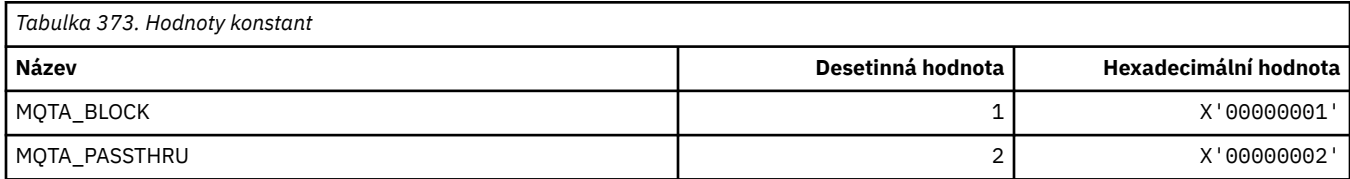

#### **Povolené odběry**

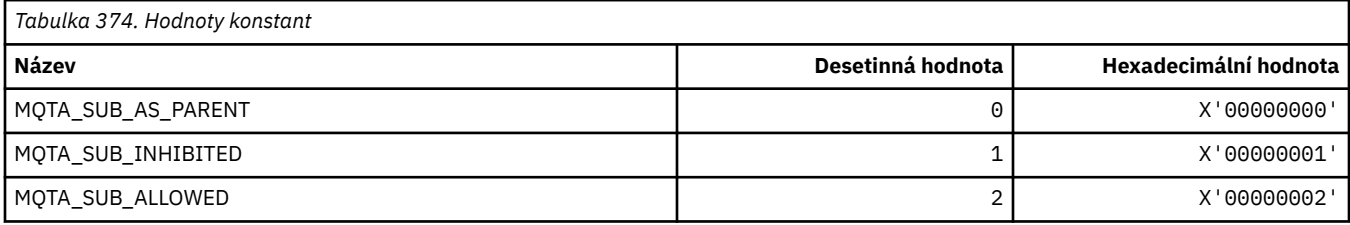

#### **Dílčí šíření serveru proxy**

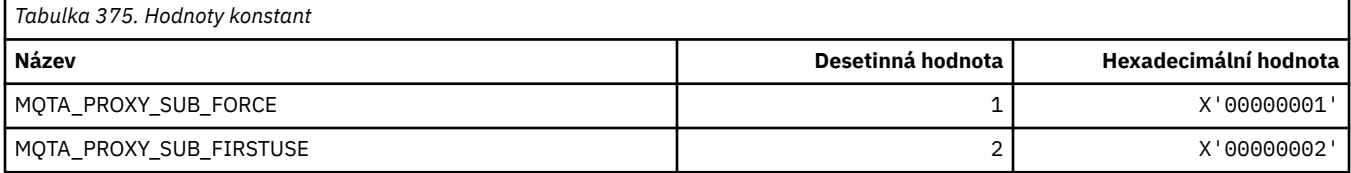

#### **Publikování povolena**

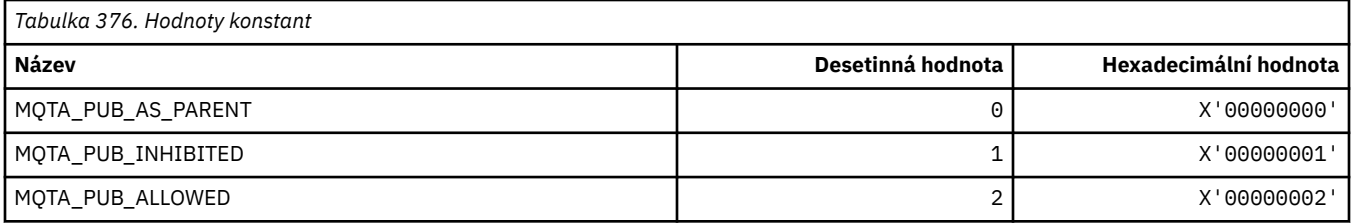

### **MQTC\_ \* (Ovládací prvky spouštěče)**

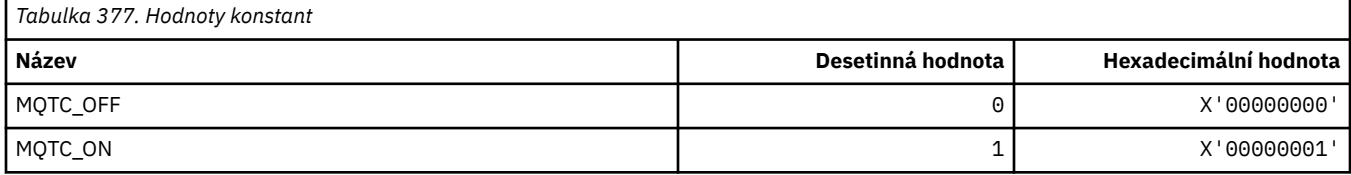

#### **MQTCPKEEP\_ \* (udržení aktivity TCP)**

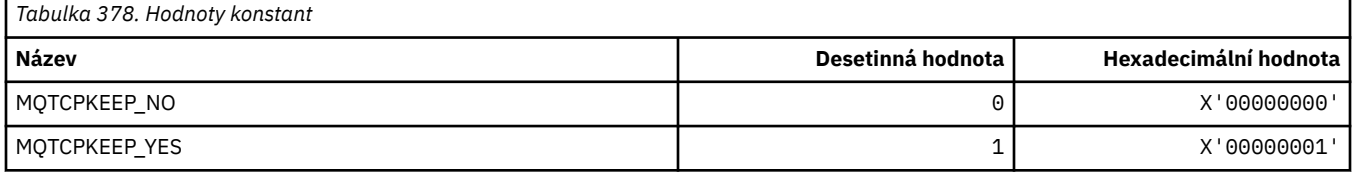

# **MQTCPSTACK\_ \* (typy zásobníku TCP)**

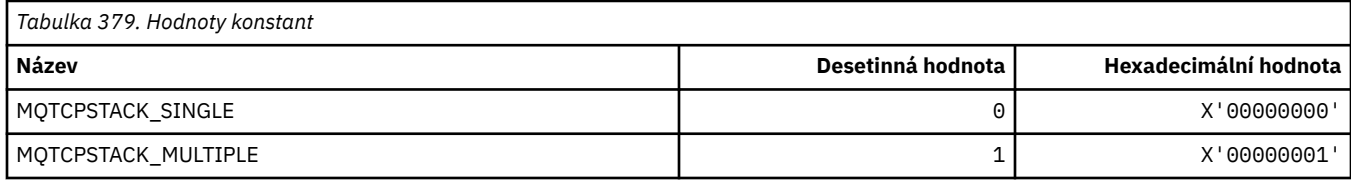

# **MQTIME\_ \* (jednotky času formátu příkazu)**

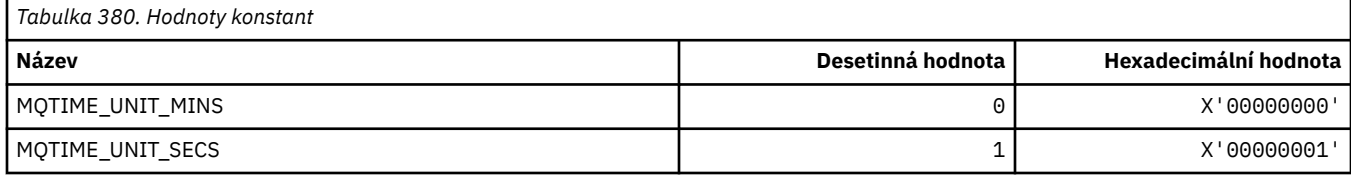

### **MQTM\_ \* (Struktura zprávy spouštěče)**

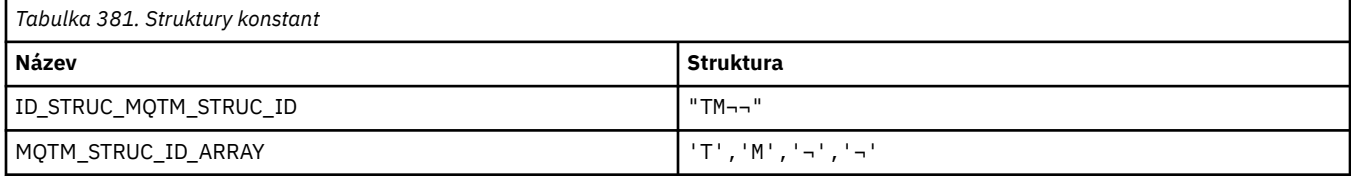

**Poznámka:** Symbol ¬ představuje jeden prázdný znak.

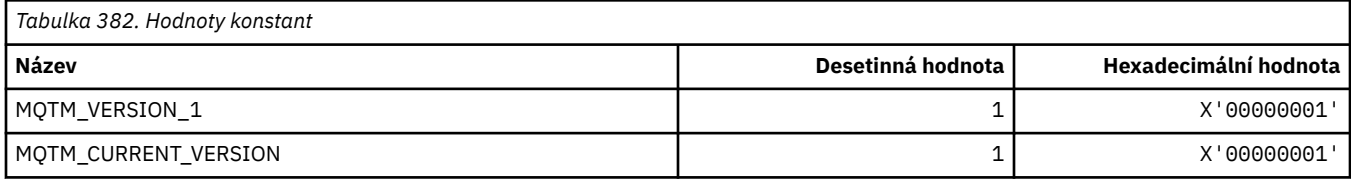

## **MQTMC\_ \* (Struktura formátu znaků zprávy spouštěče)**

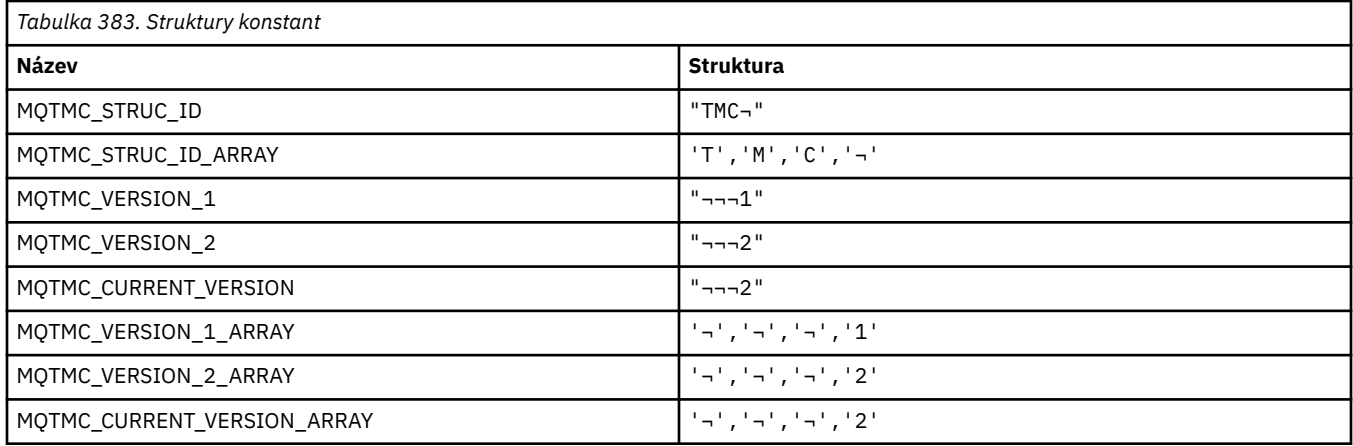

# **MQTOPT\_ \* (Typ tématu)**

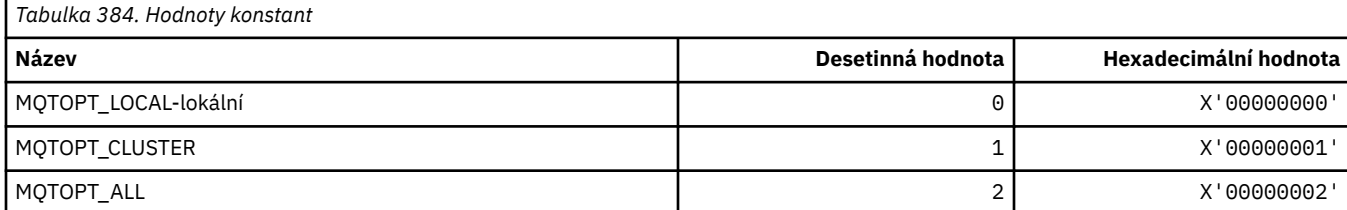

### **MQTRAXSTR\_ \* (Automatické spuštění trasování inicializátoru kanálu)**

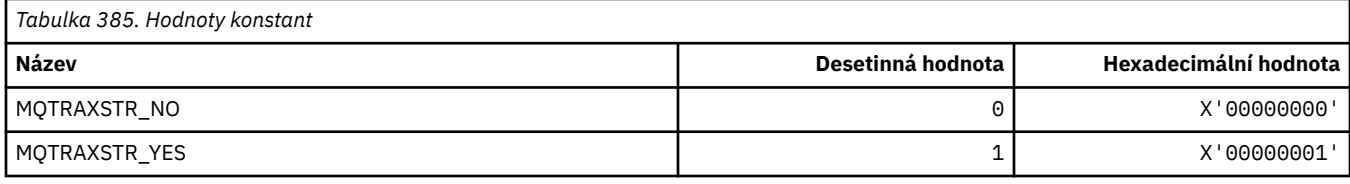

#### **MQTSCOPE\_ \* (Rozsah odběru)**

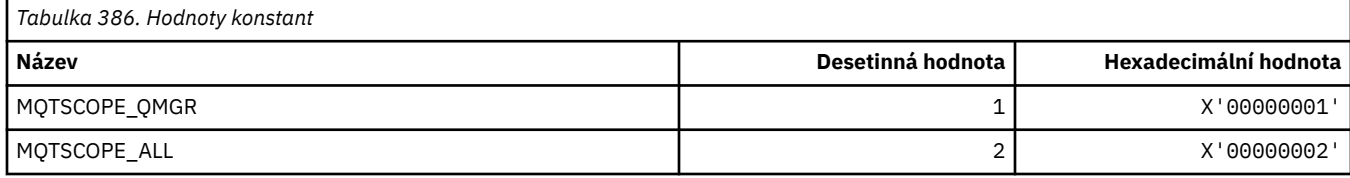

# **MQTT\_ \* (typy spouštěčů)**

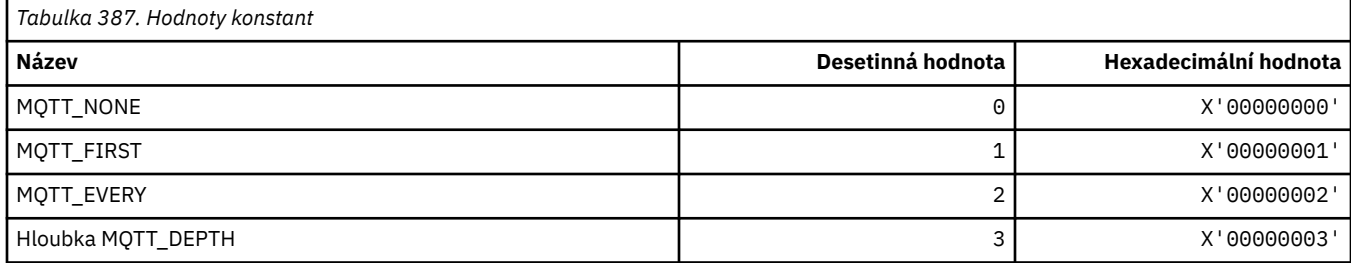

# **MQTYPE\_ \* (datové typy vlastností)**

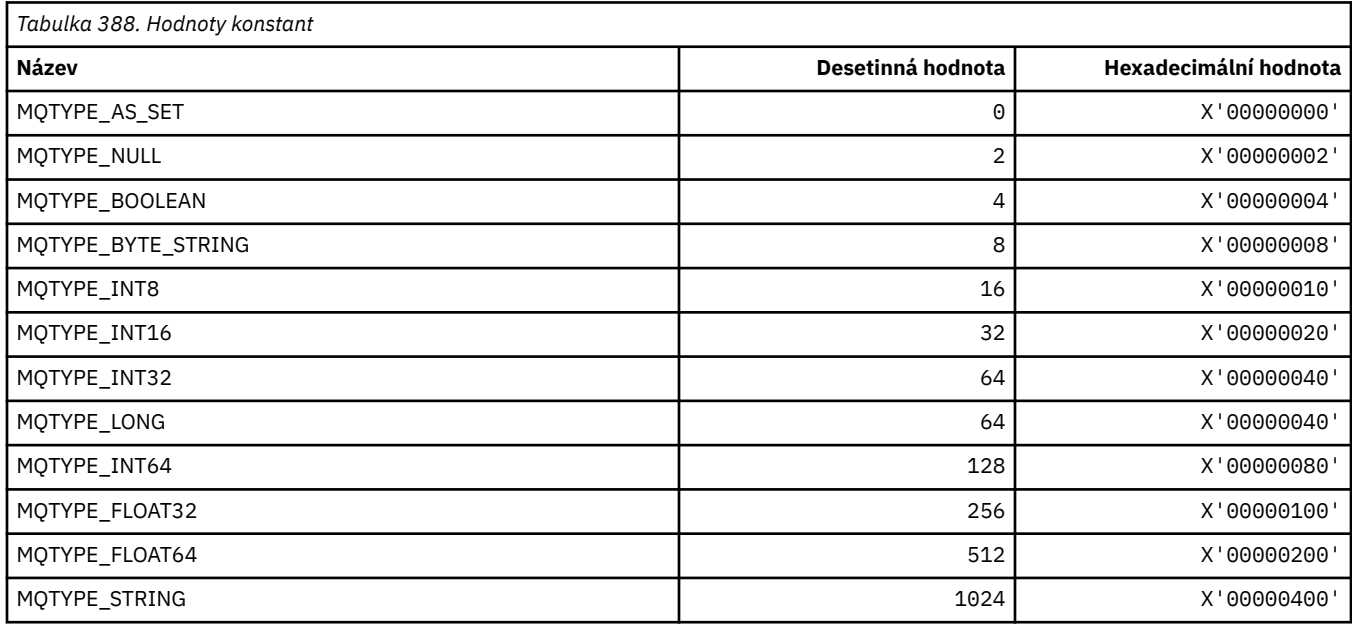

## **MQUA\_ \* (Selektory atributů uživatele publikování/odběru)**

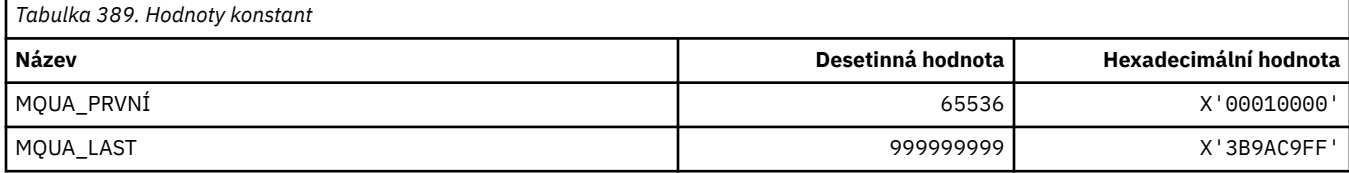

#### **MQUIDSUPP\_ \* (Formát příkazu Podpora ID uživatele)**

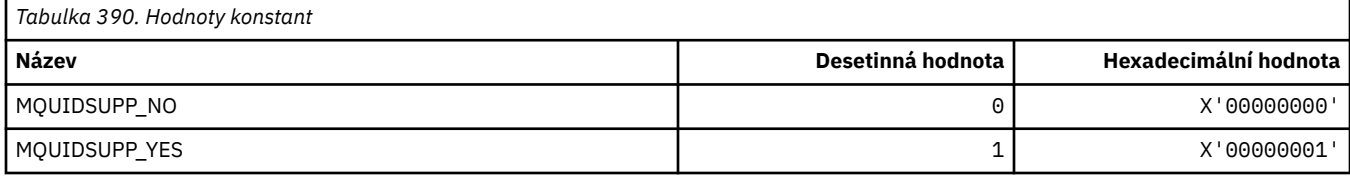

#### **MQUNDELIVERED\_ \* (Nedoručené hodnoty formátu příkazu pro migraci publikování/odběru)**

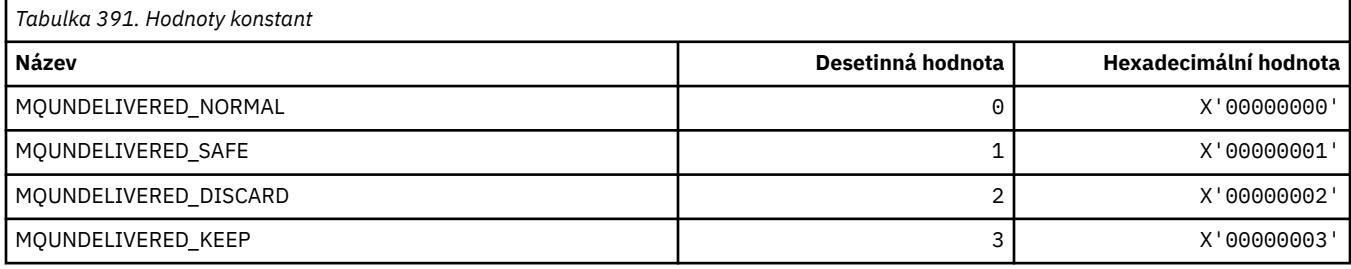

### **MQUOWST\_ \* (Formát příkazů pro stavy UOW)**

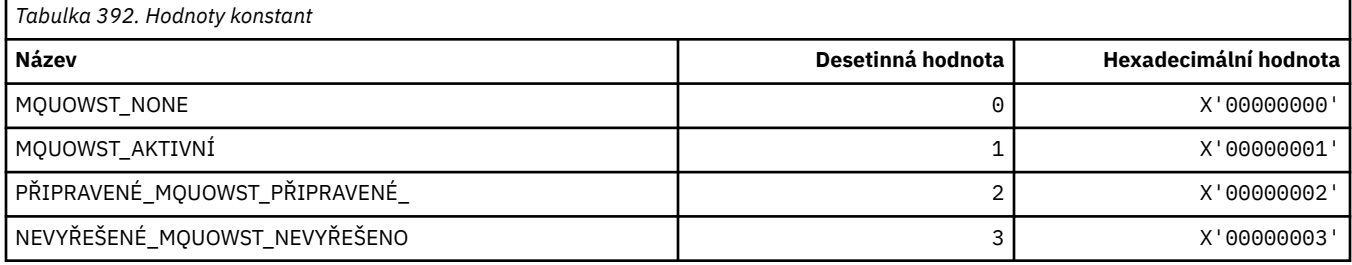

### **MQUOWT\_ \* (Typy UOW formátu příkazu)**

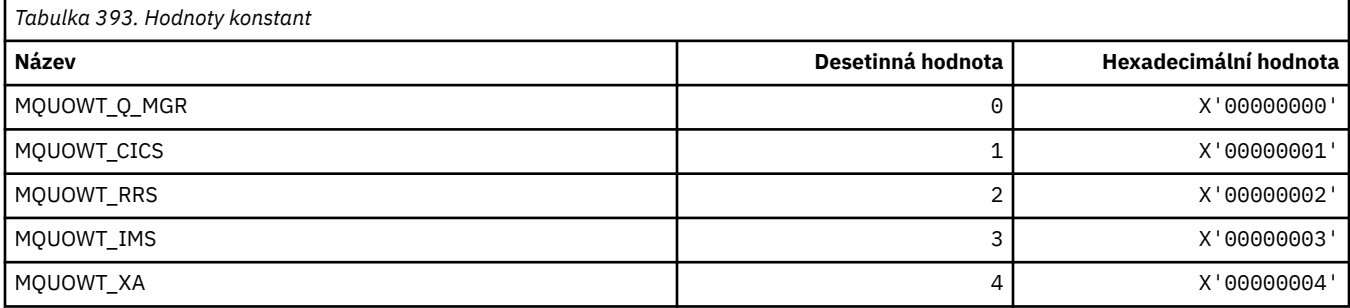

### **MQUS\_ \* (Využití front)**

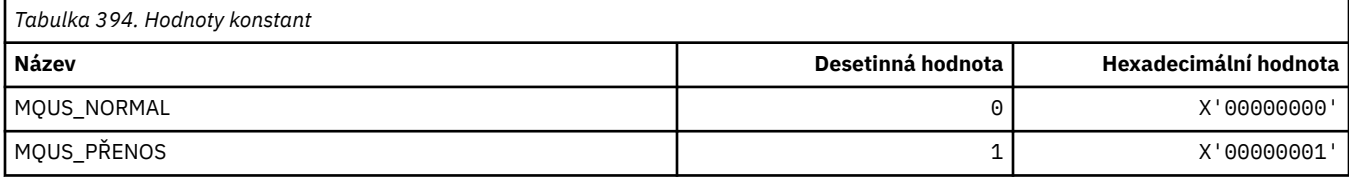

#### **MQUSAGE\_ \* (Formát příkazu Hodnoty použití sady stránek a Hodnoty použití datové sady)**

#### **Formát příkazu Hodnoty použití sady stránek**

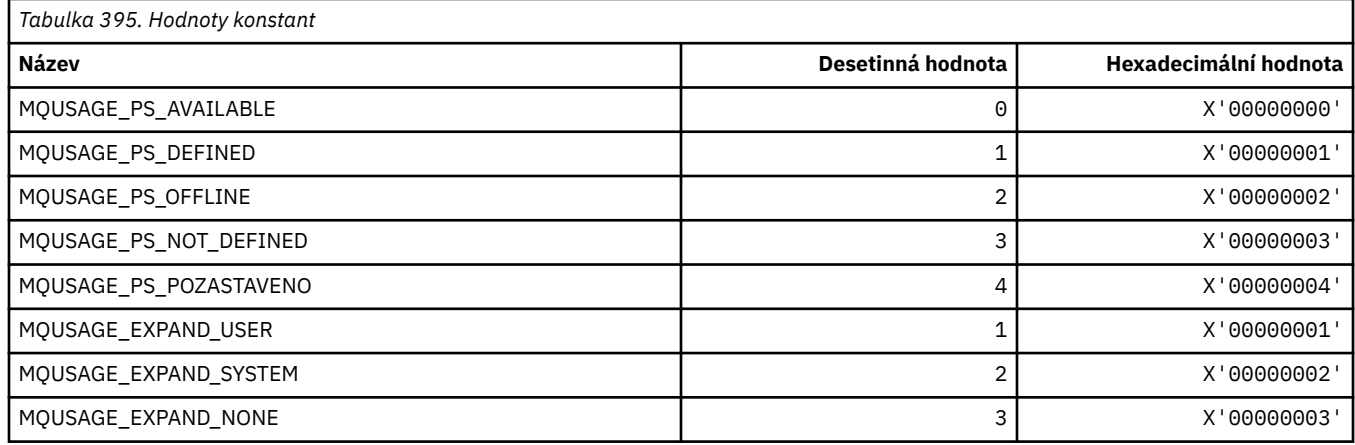

#### **Formát příkazu Hodnoty použití datové sady**

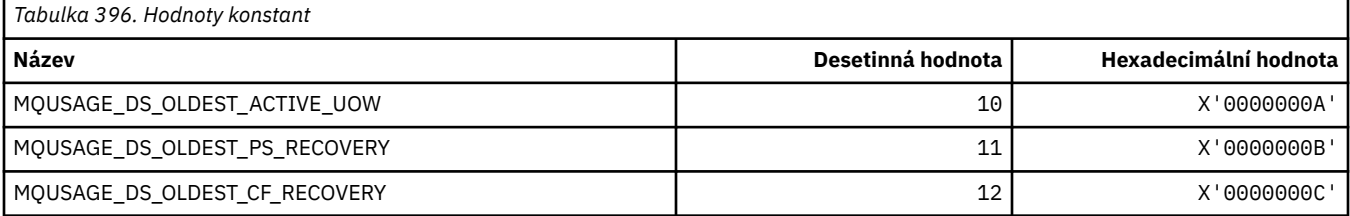

### **MQVL\_ \* (Délka hodnoty)**

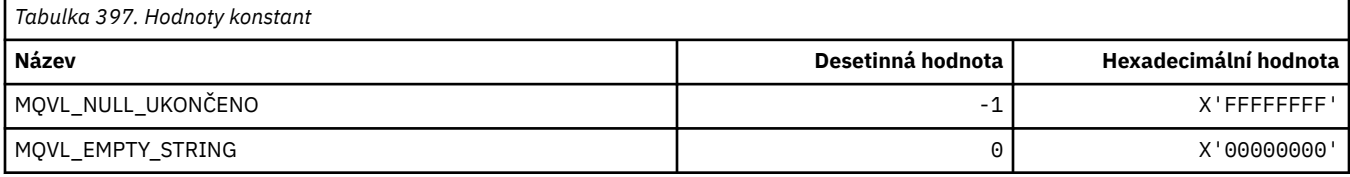

#### **MQVU\_ \* (ID uživatele proměnné)**

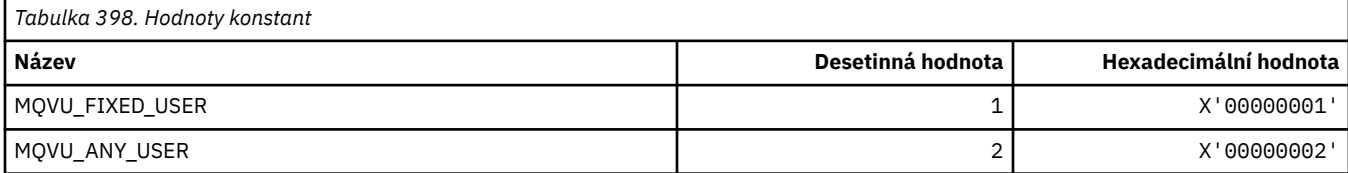

#### **MQWDR\_ \* (Struktura záznamu cíle uživatelské procedury pracovní zátěže klastru)**

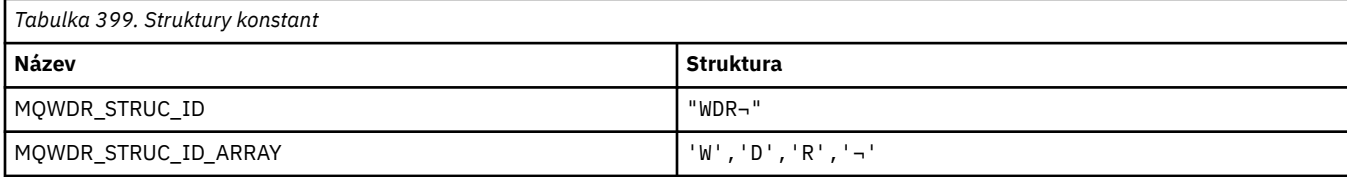

**Poznámka:** Symbol ¬ představuje jeden prázdný znak.

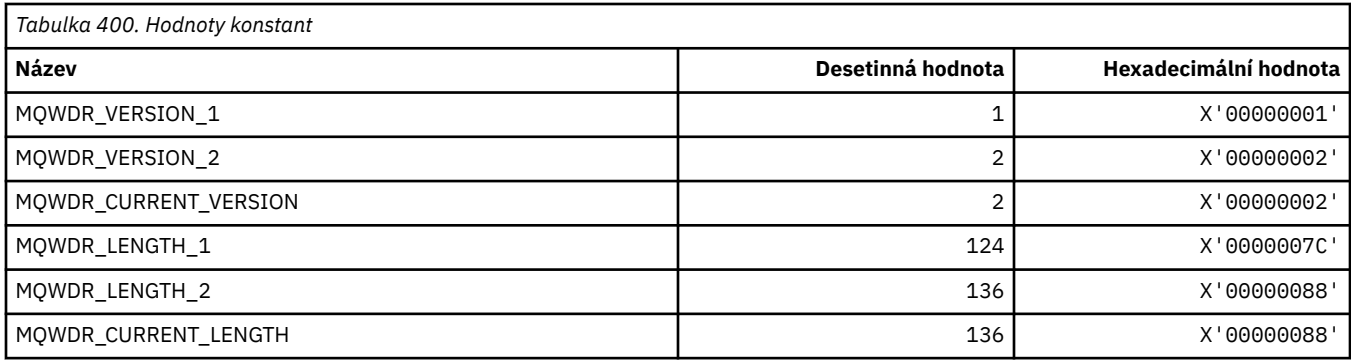

#### **MQWI\_ \* (interval čekání)**

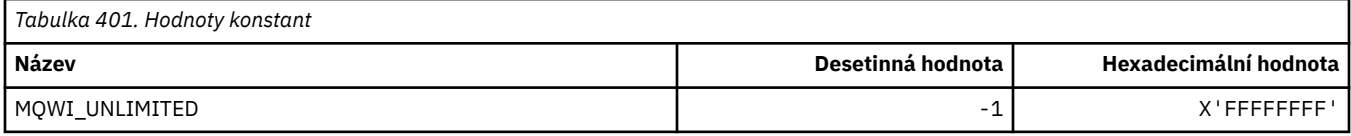

### **MQWIH\_ \* (Struktura záhlaví a příznaky informací o pracovní zátěži)**

#### **Struktura záhlaví informací o pracovní zátěži**

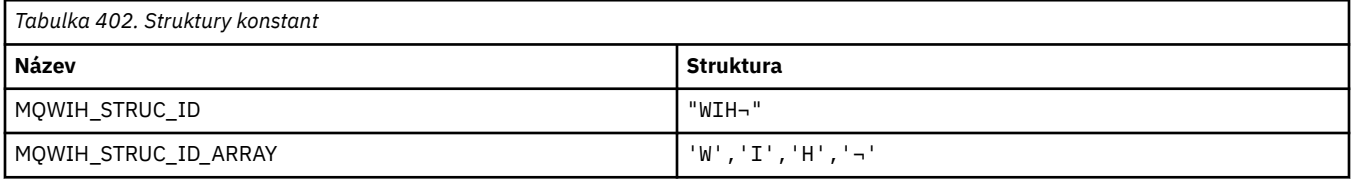

#### **Poznámka:** Symbol ¬ představuje jeden prázdný znak.

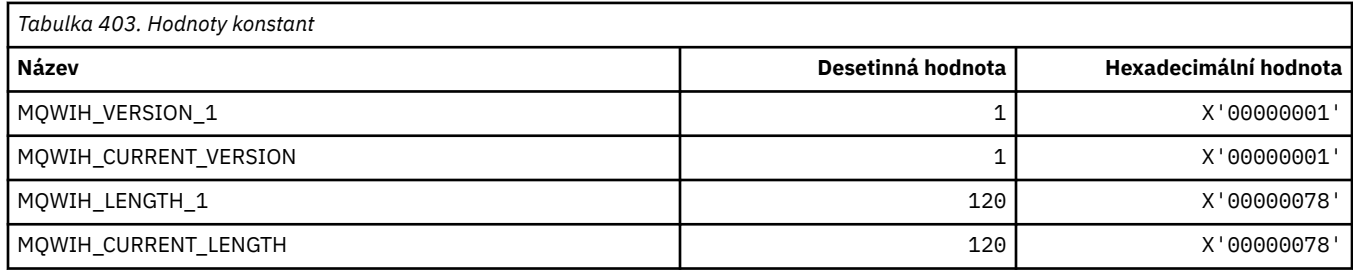

#### **Příznaky záhlaví informací o pracovní zátěži**

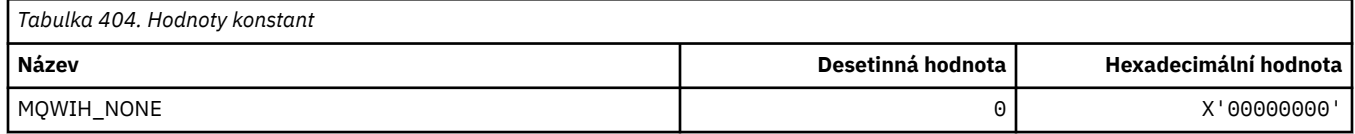

#### **MQWQR\_ \* (struktura záznamu uživatelské procedury pracovní zátěže klastru)**

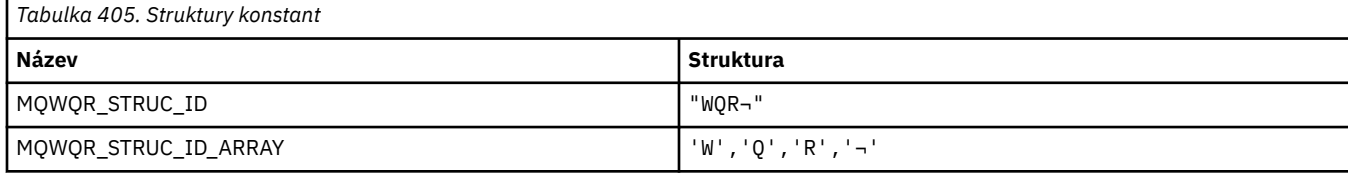

**Poznámka:** Symbol ¬ představuje jeden prázdný znak.

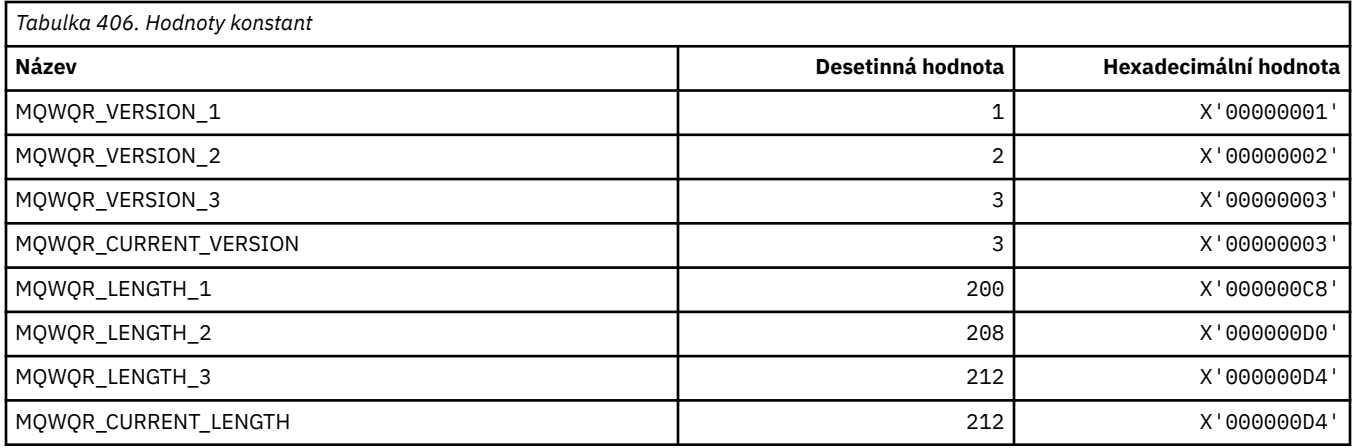

#### **MQWS\_ \* (schéma se zástupnými znaky)**

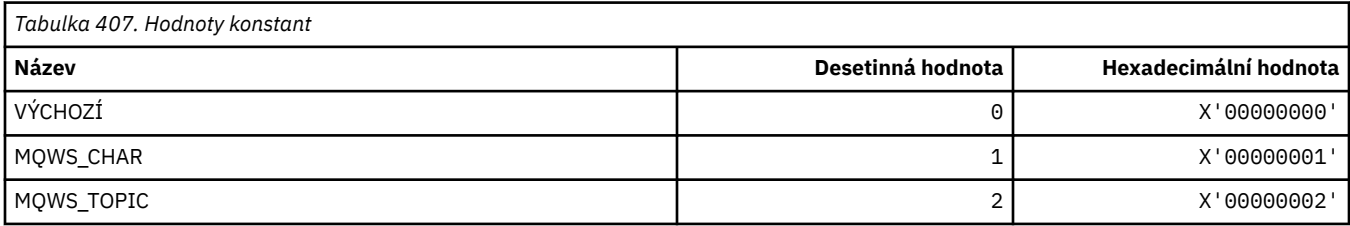

#### **MQWXP\_ \* (struktura parametrů uživatelské procedury pracovní zátěže klastru)**

#### **MQWXP\_ \* (struktura parametrů uživatelské procedury pracovní zátěže klastru)**

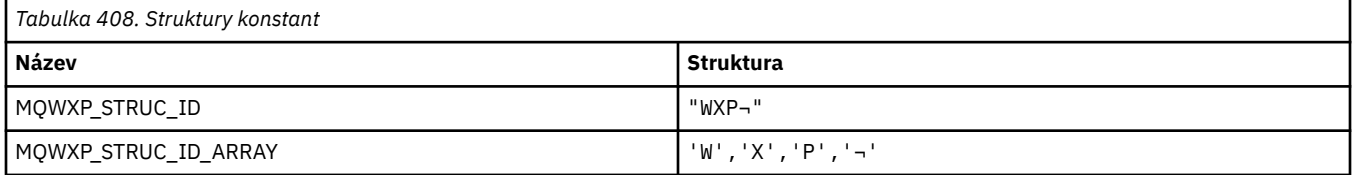

#### **Poznámka:** Symbol ¬ představuje jeden prázdný znak.

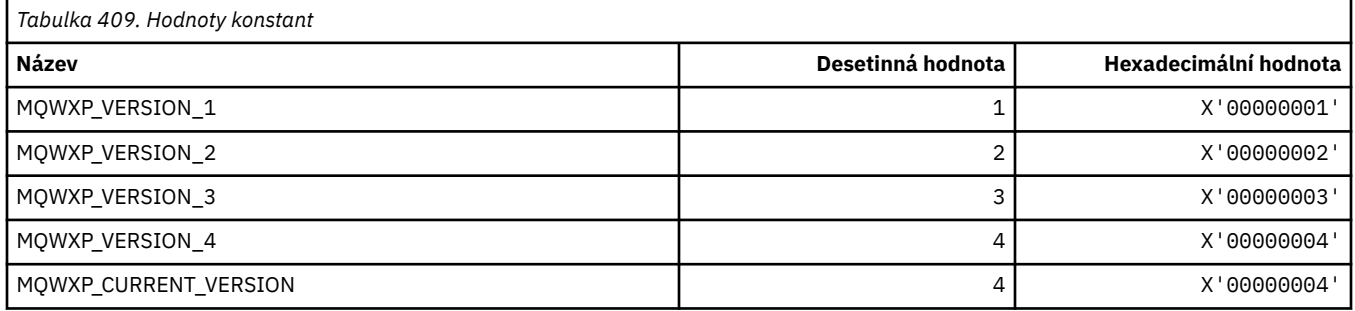

#### **MQWXP\_ \* (příznaky pracovní zátěže klastru)**

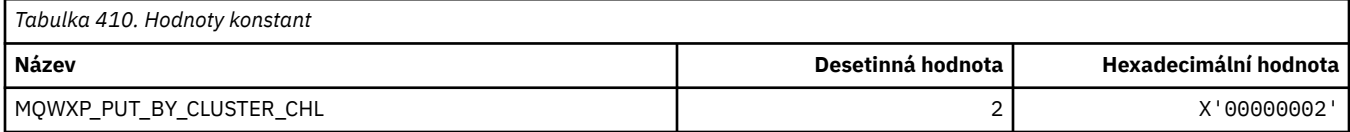

#### **Související odkazy**

["Pole v MQWXP -Struktura parametrů uživatelské procedury pracovní zátěže klastru" na stránce 1536](#page-1535-0)

#### **MQXACT\_ \* (Typy volajícího rozhraní API)**

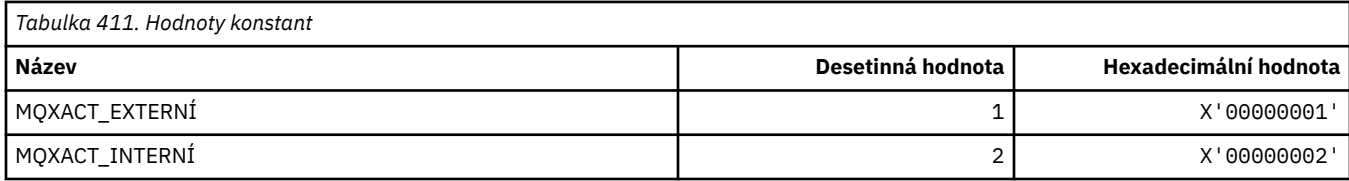

# **MQXC\_ \* (Příkazy pro ukončení)**

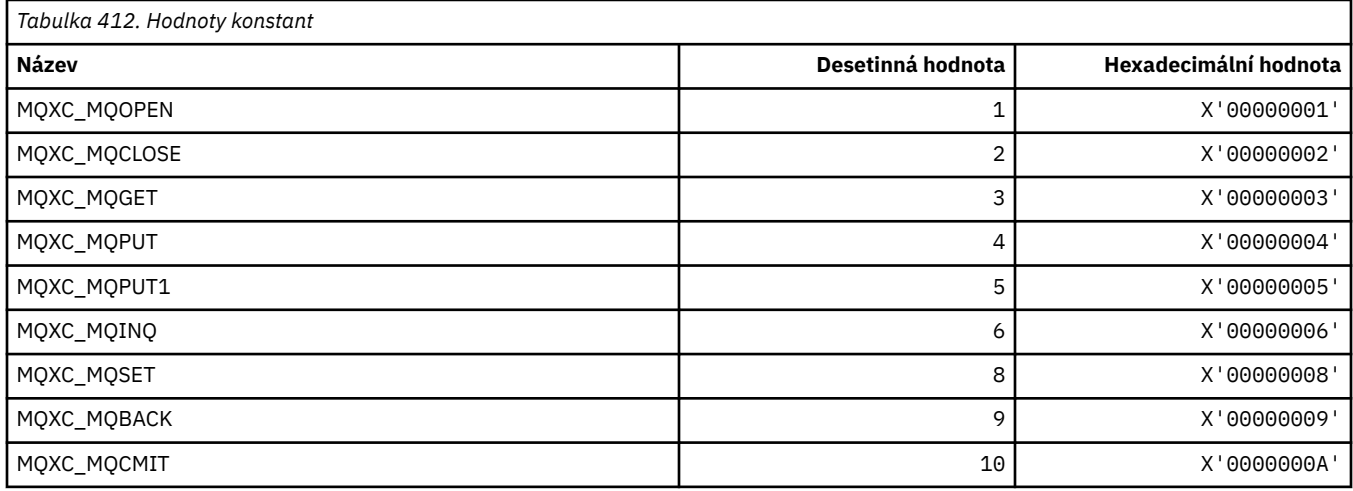

# **MQXCC\_ \* (Odezva ukončení)**

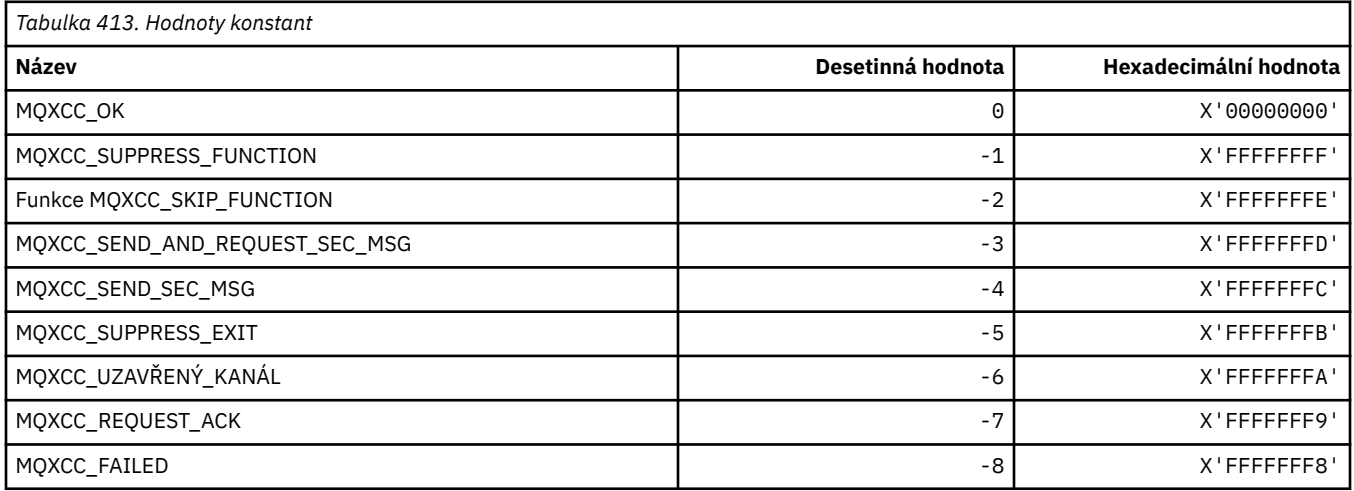

# **MQXDR\_ \* (Odezva ukončení)**

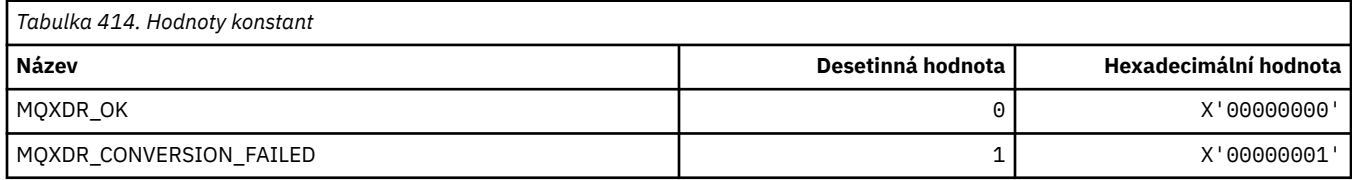

### **MQXE\_ \* (prostředí)**

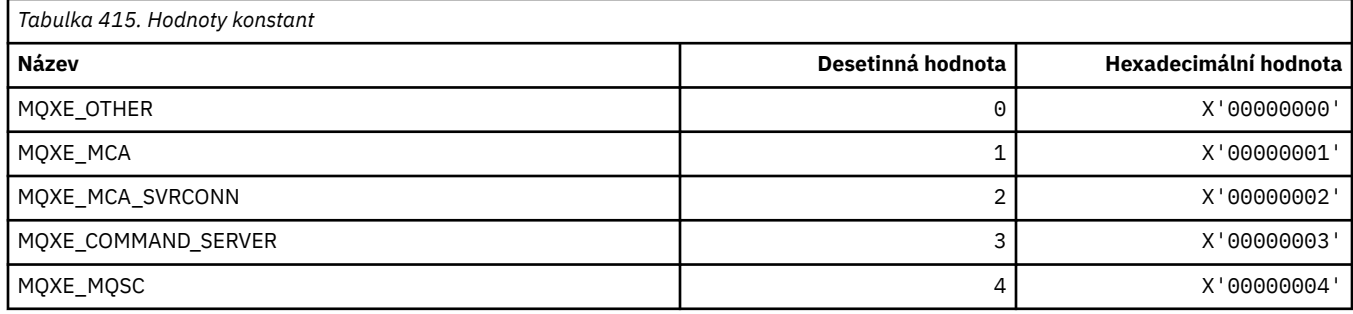

# **MQXEPO\_ \* (struktura voleb vstupního bodu registru a volby ukončení)**

#### **Struktura voleb vstupního bodu registru**

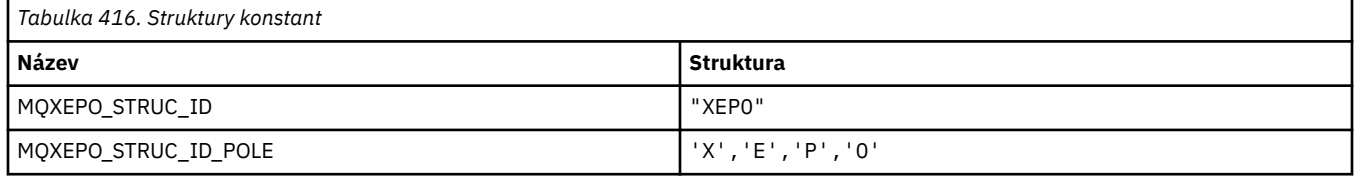

#### **Poznámka:** Symbol ¬ představuje jeden prázdný znak.

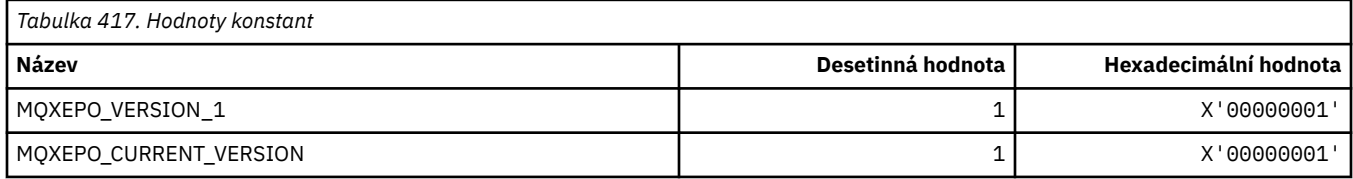

#### **Volby ukončení**

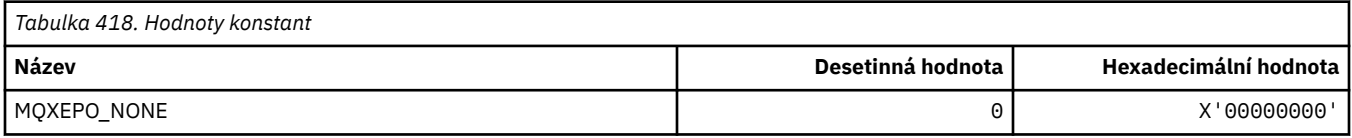

### **MQXF\_ \* (identifikátory funkcí rozhraní API)**

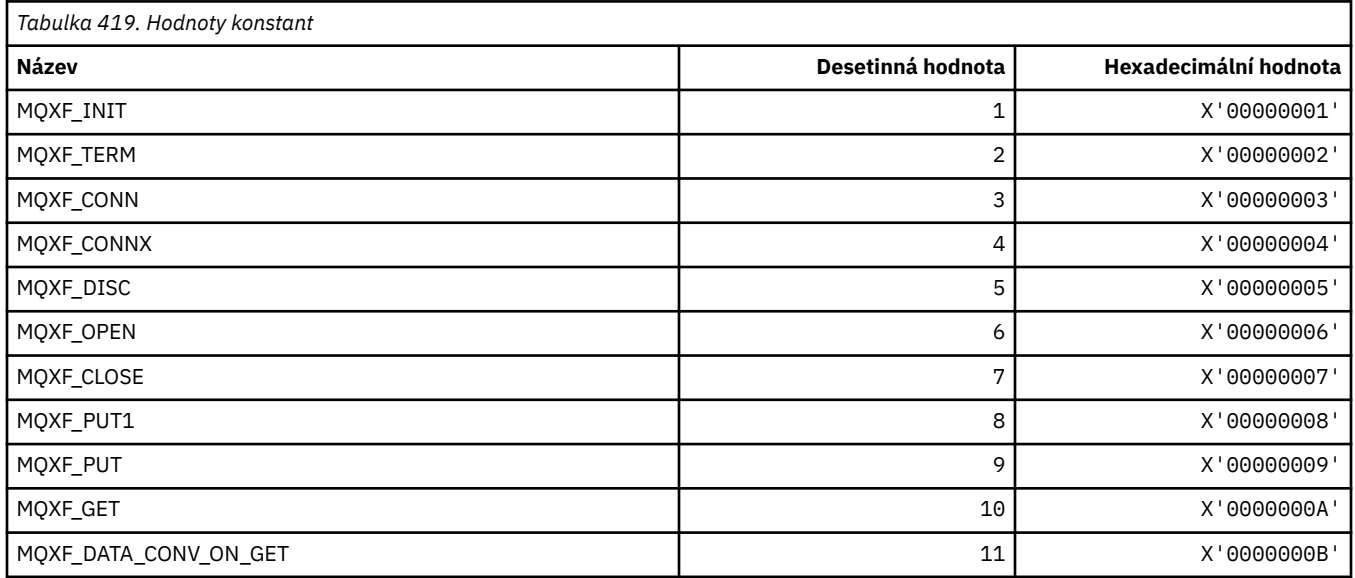

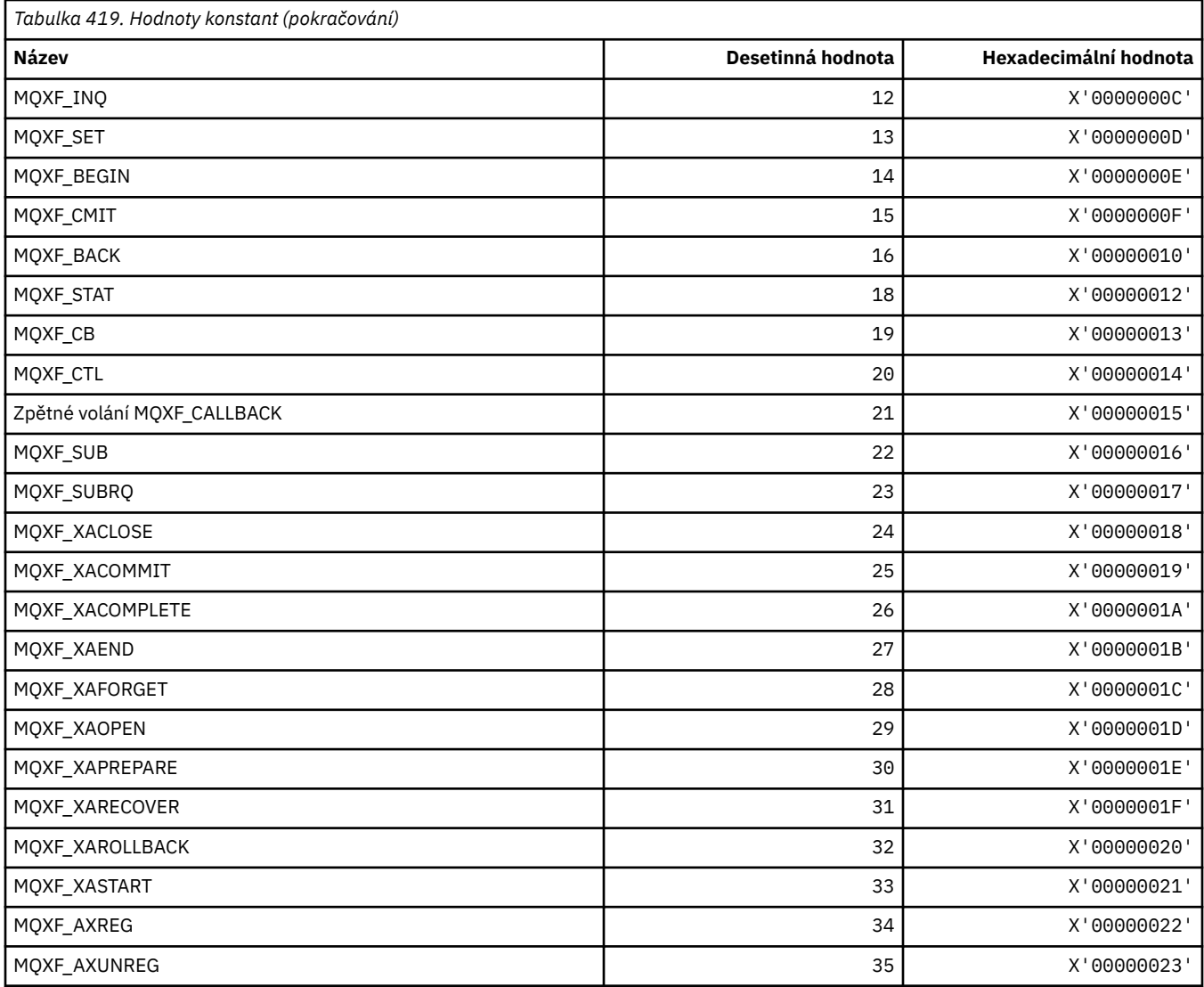

# **MQXP\_ \* (struktura parametru křížové uživatelské procedury rozhraní API)**

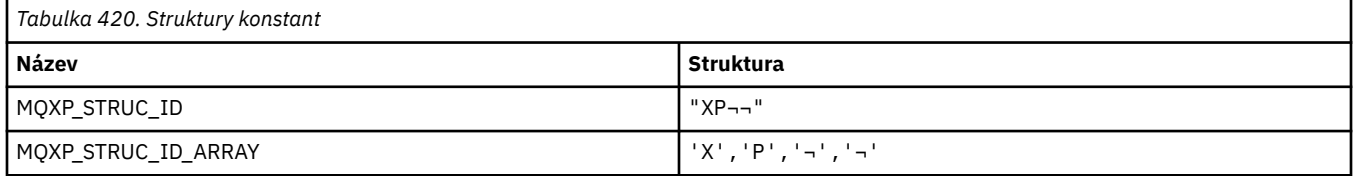

**Poznámka:** Symbol ¬ představuje jeden prázdný znak.

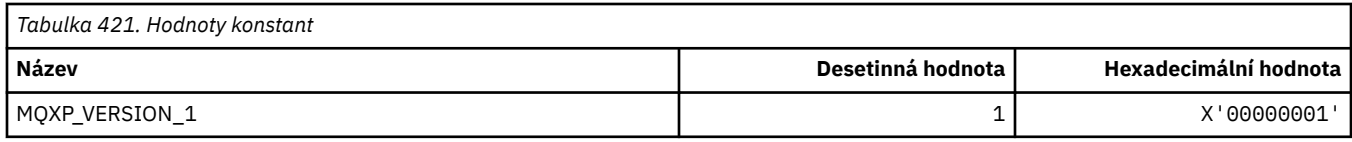

# **MQXPDA\_ \* (oblast určování problémů)**

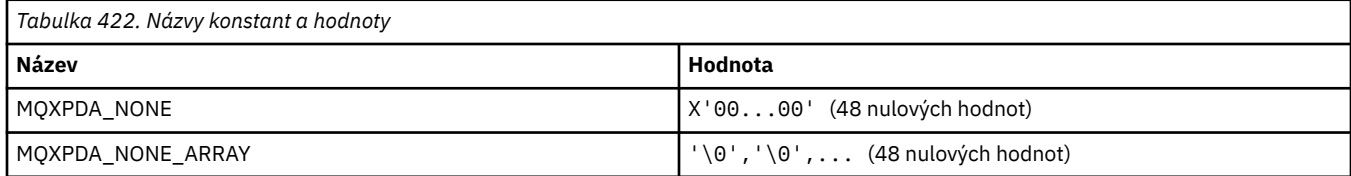

# **MQXPT\_ \* (Typy přenosu)**

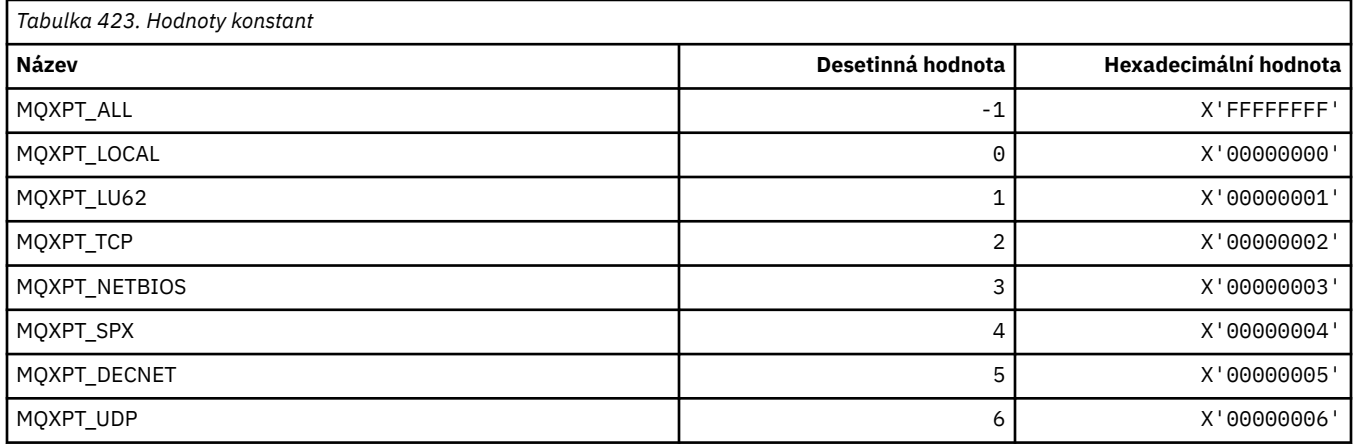

# **MQXQH\_ \* (struktura záhlaví přenosové fronty)**

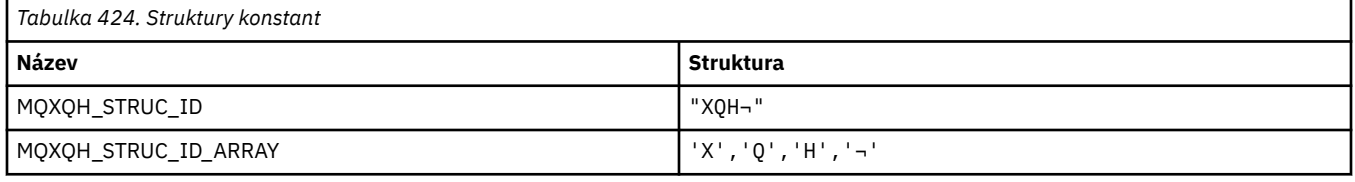

**Poznámka:** Symbol ¬ představuje jeden prázdný znak.

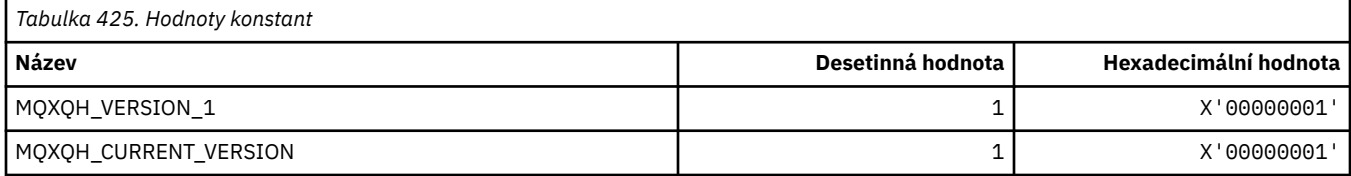

# **MQXR\_ \* (důvody ukončení)**

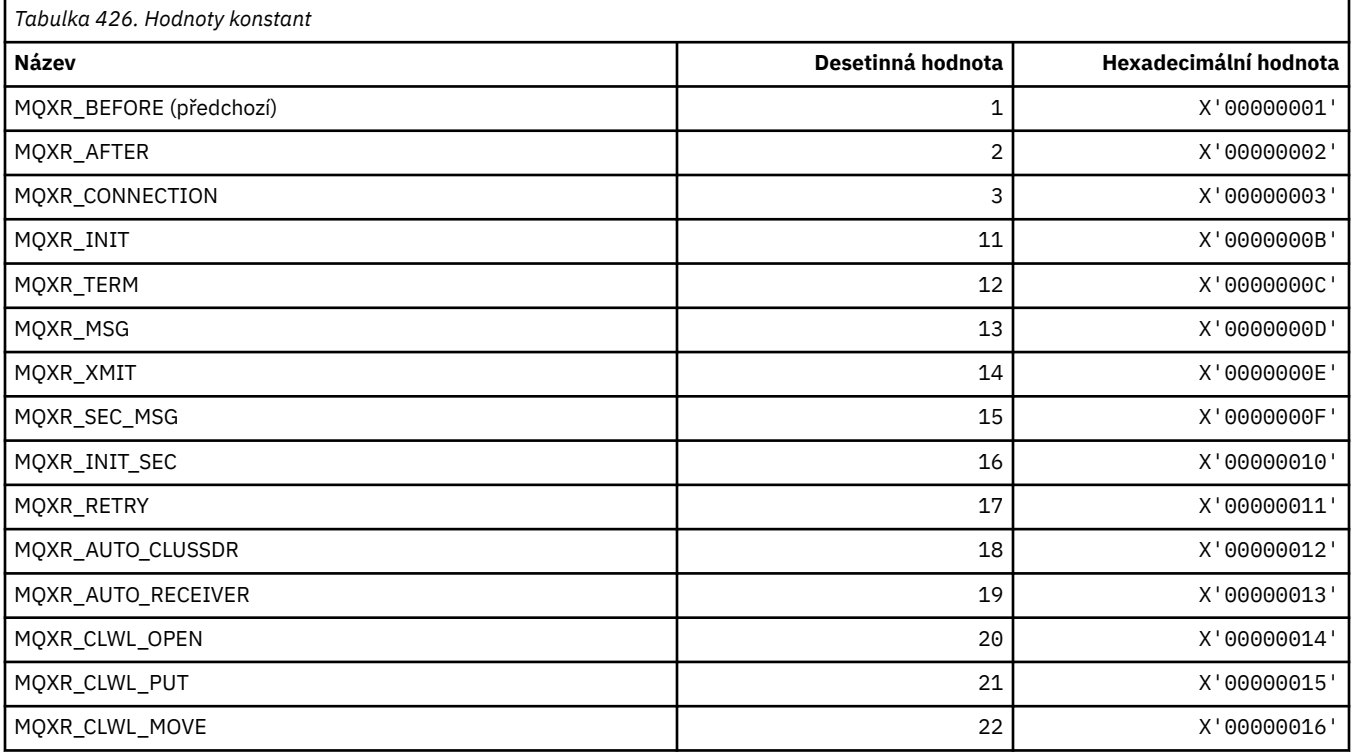

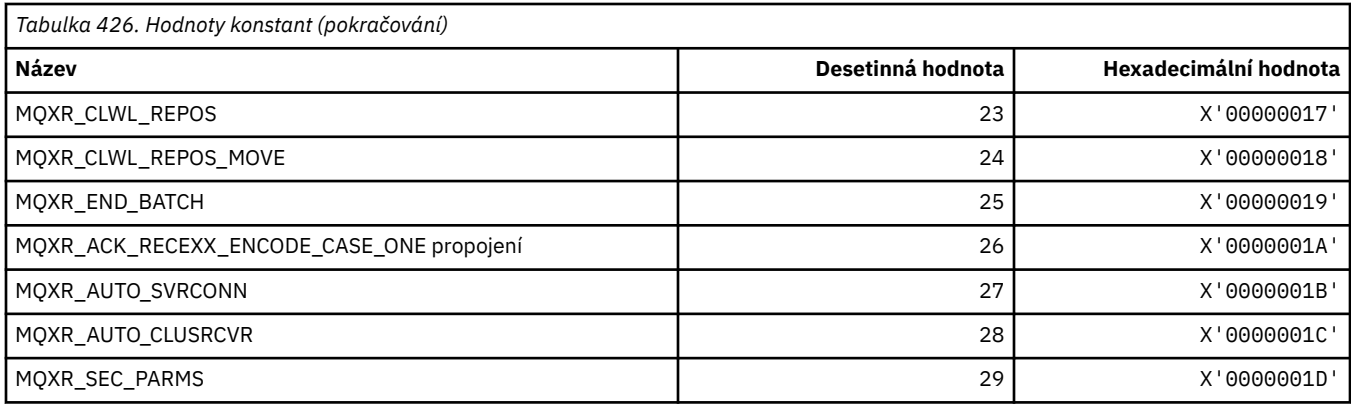

# **MQXR2\_\* (Odezva ukončení 2)**

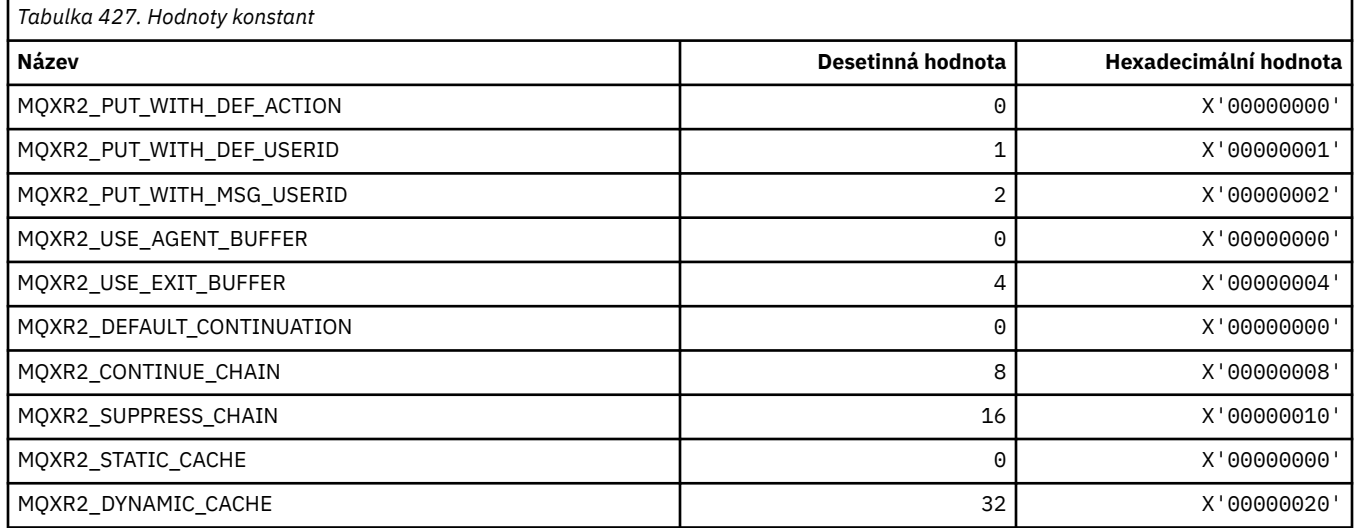

# **MQXT\_ \* (identifikátory ukončení)**

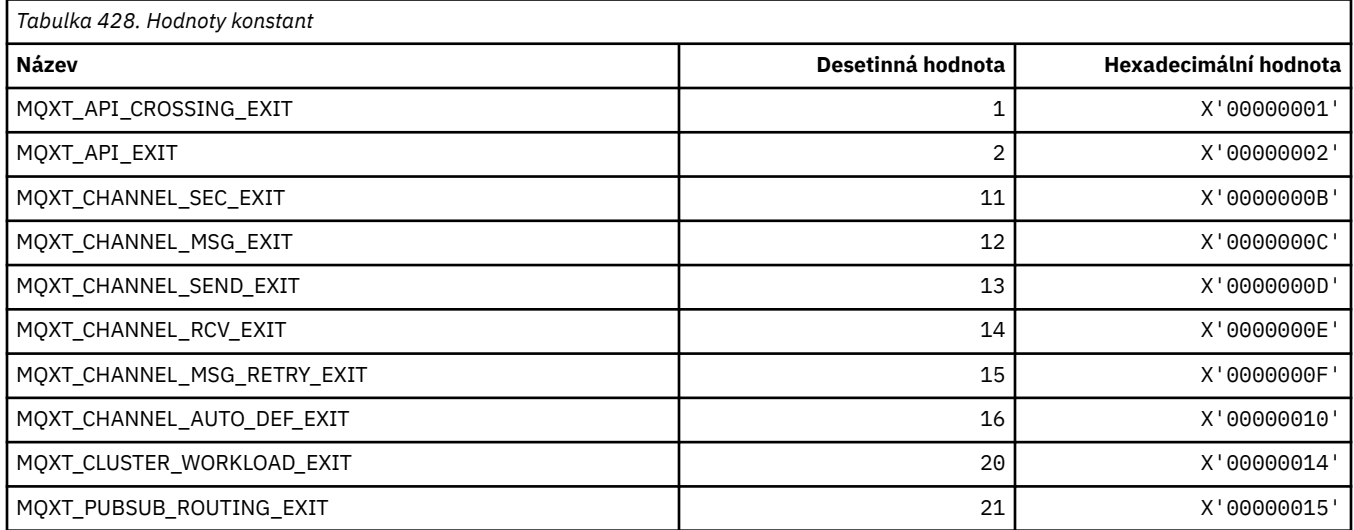

# **MQXUA\_ \* (Hodnota uživatelské oblasti ukončení)**

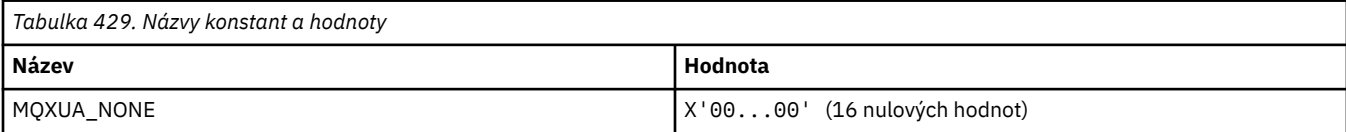

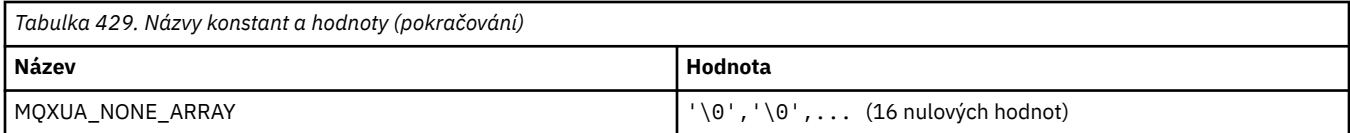

### **MQXWD\_ \* (Struktura deskriptoru čekání na ukončení)**

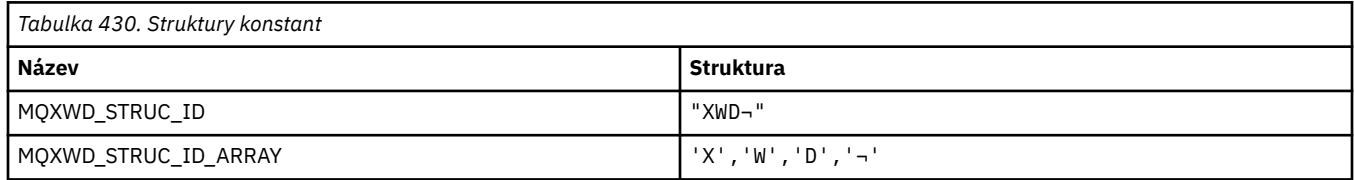

**Poznámka:** Symbol ¬ představuje jeden prázdný znak.

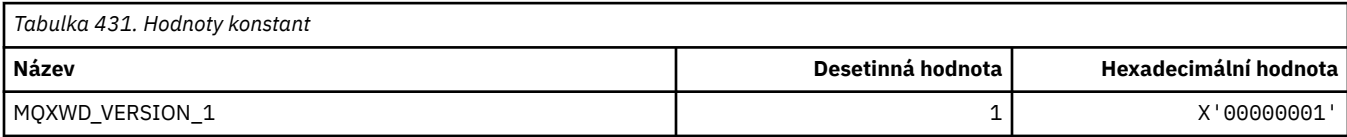

#### **MQZAC\_ \* (Struktura kontextu aplikace)**

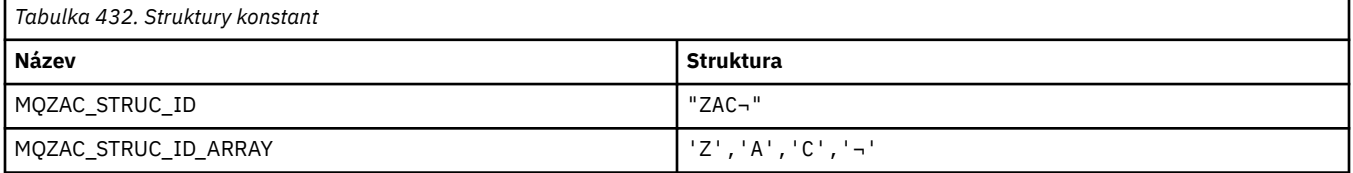

**Poznámka:** Symbol ¬ představuje jeden prázdný znak.

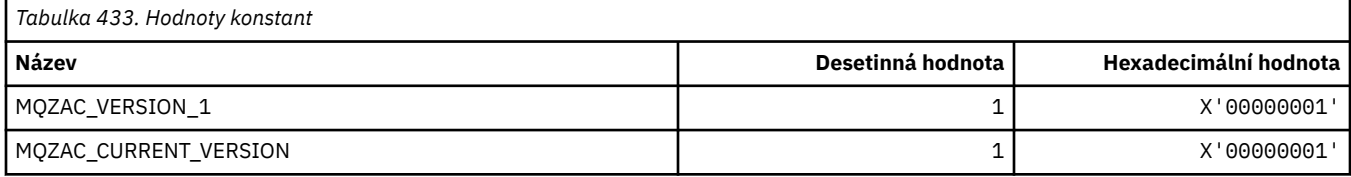

### **MQZAD\_ \* (struktura dat oprávnění)**

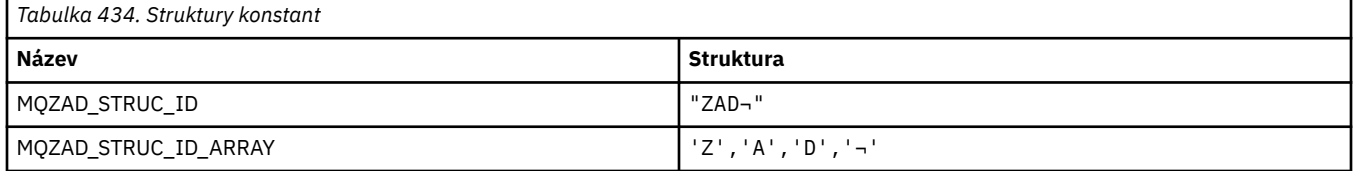

#### **Poznámka:** Symbol ¬ představuje jeden prázdný znak.

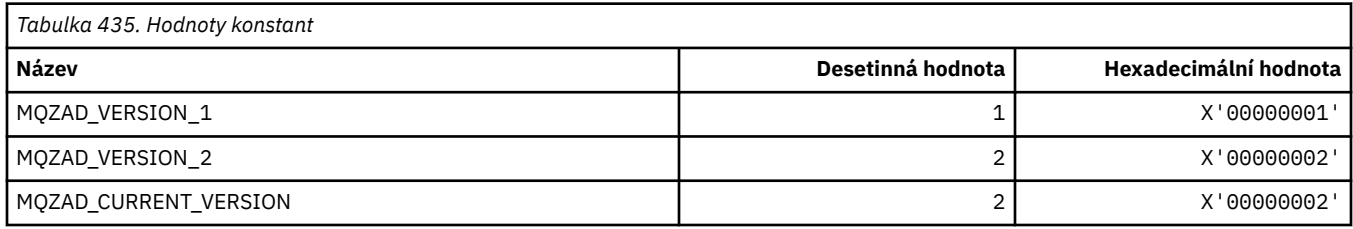

# **MQZAET\_ \* (Typy entit instalovatelných služeb)**

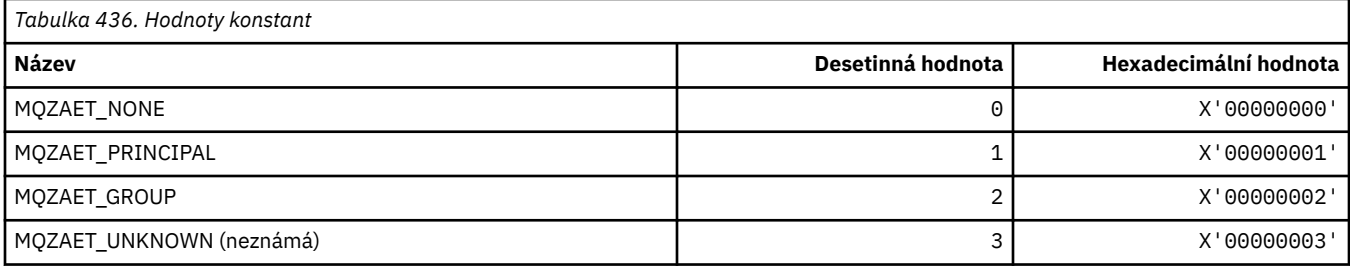

# **MQZAO\_ \* (Oprávnění instalovatelných služeb)**

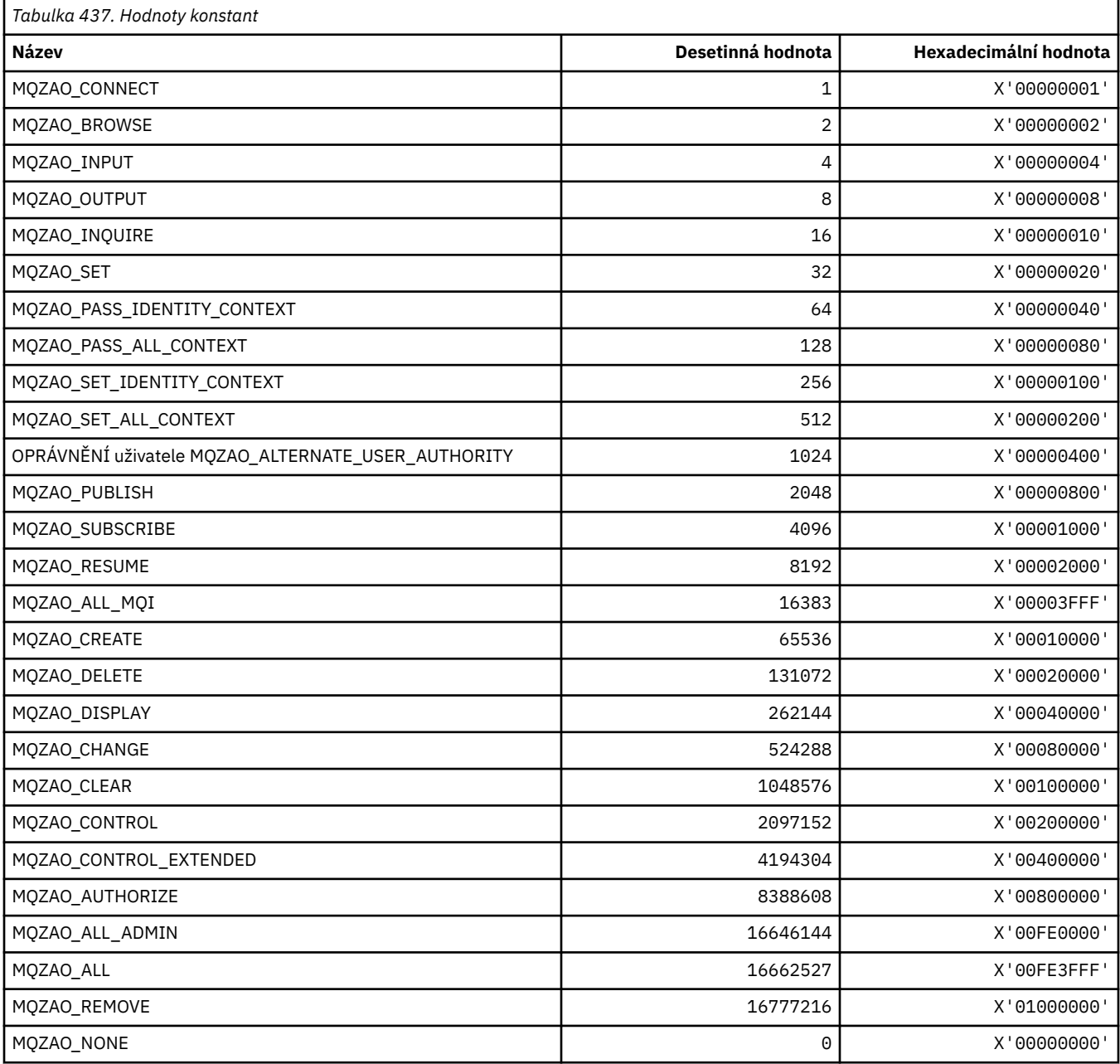

### **MQZAS\_ \* (Verze rozhraní služby instalovatelných služeb)**

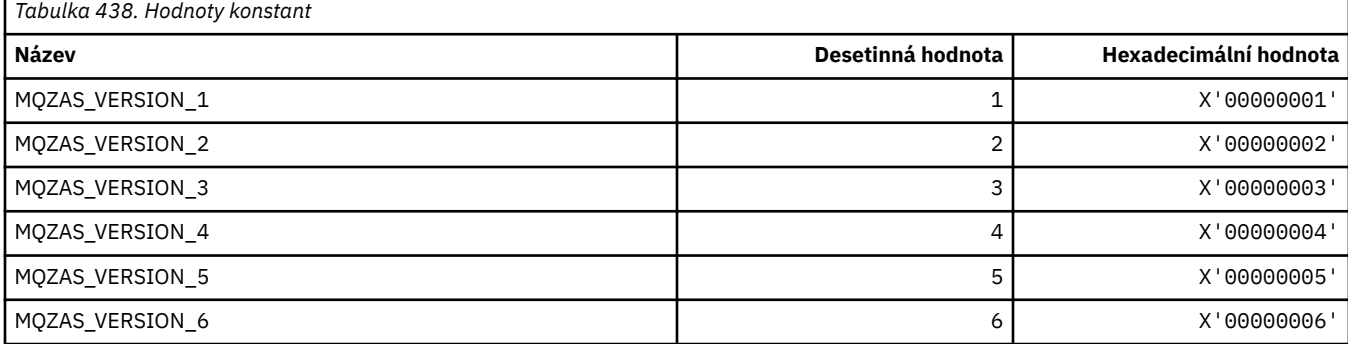

# **MQZAT\_ \* (Typy ověřování)**

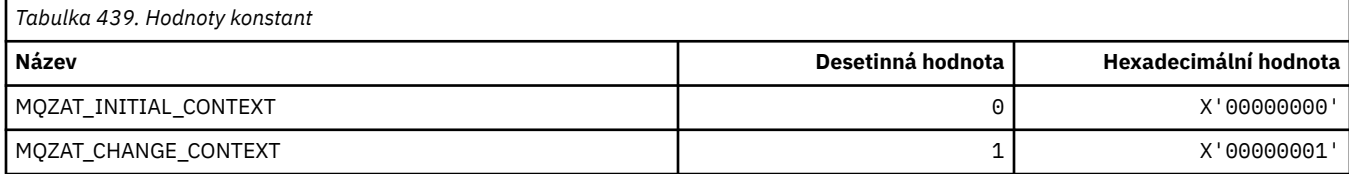

### **MQZCI\_ \* (indikátor pokračování instalovatelných služeb)**

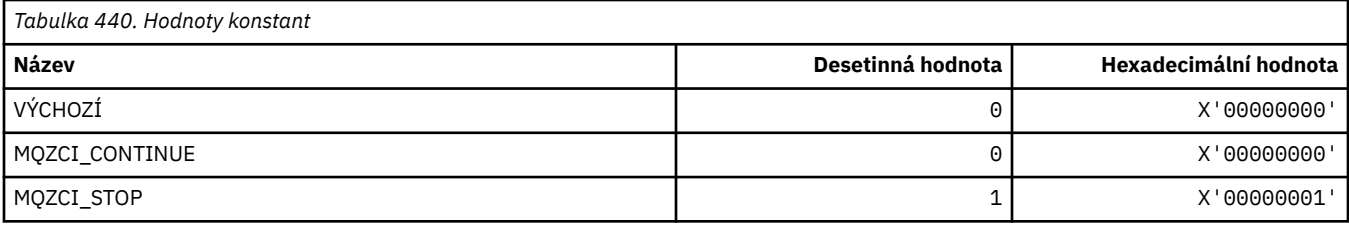

### **MQZED\_ \* (datová struktura entity)**

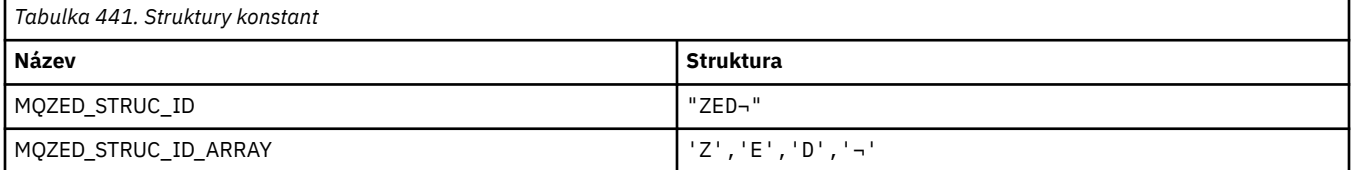

**Poznámka:** Symbol ¬ představuje jeden prázdný znak.

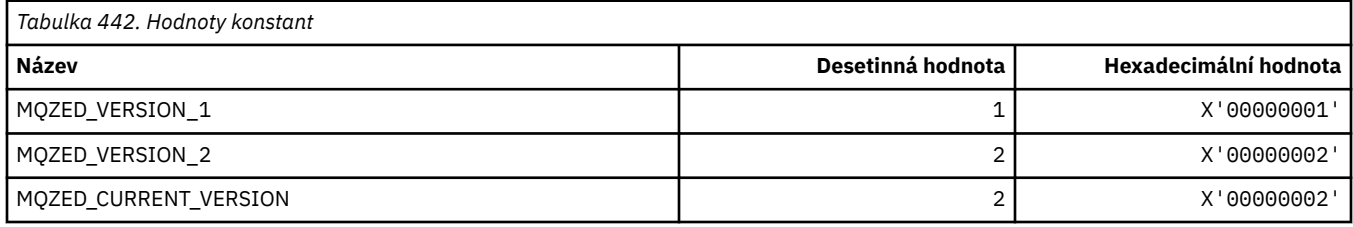

## **MQZFP\_ \* (struktura volných parametrů)**

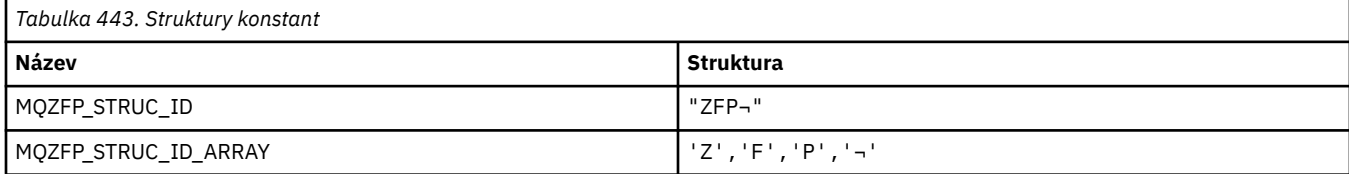

**Poznámka:** Symbol ¬ představuje jeden prázdný znak.

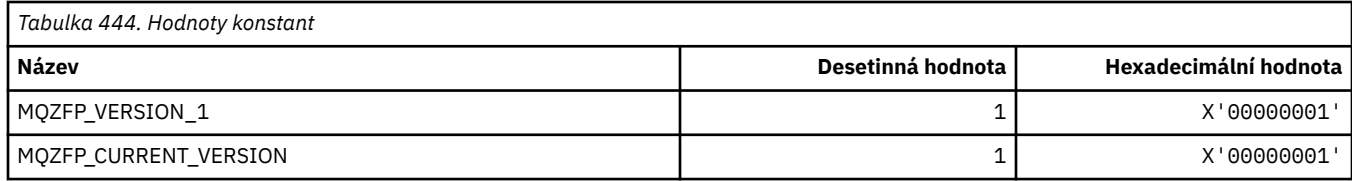

#### **MQZIC\_ \* (Struktura kontextu identity)**

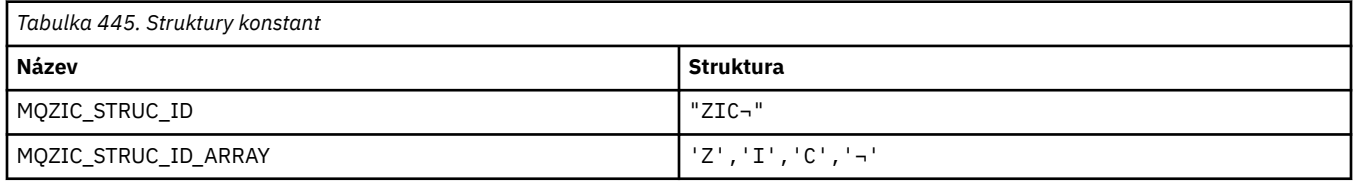

**Poznámka:** Symbol ¬ představuje jeden prázdný znak.

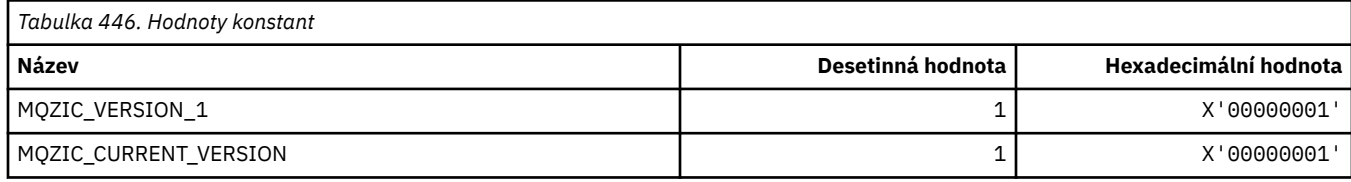

#### **MQZID\_ \* (ID funkcí pro služby)**

#### **ID funkcí společná pro všechny služby**

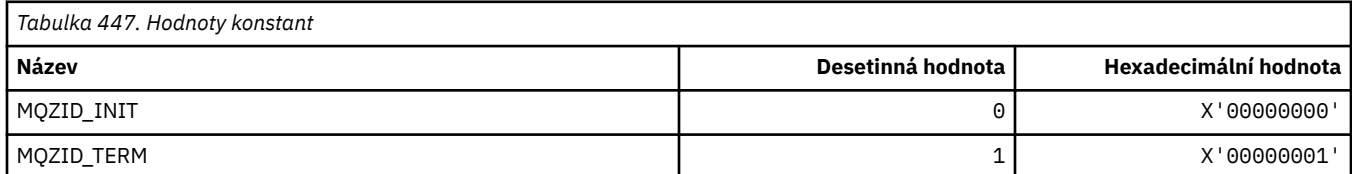

#### **ID funkcí pro službu Oprávnění**

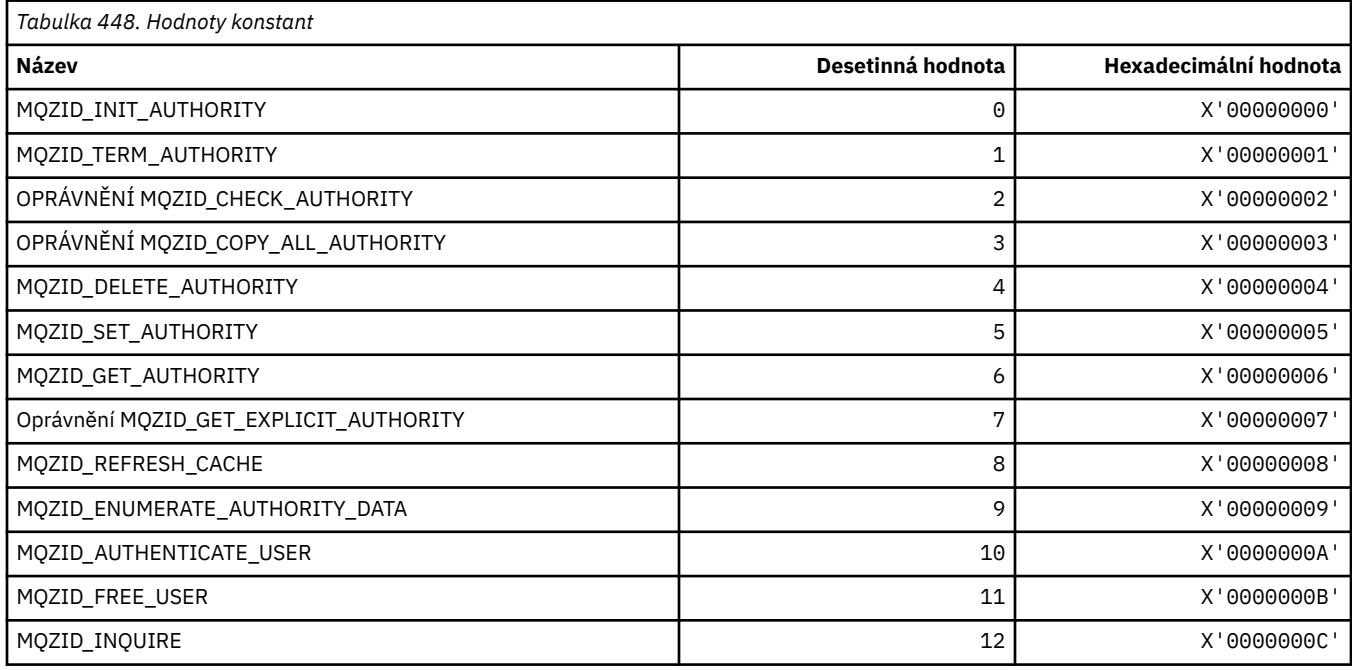

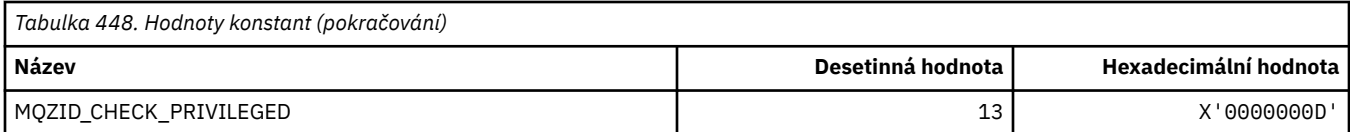

#### **ID funkcí pro službu názvů**

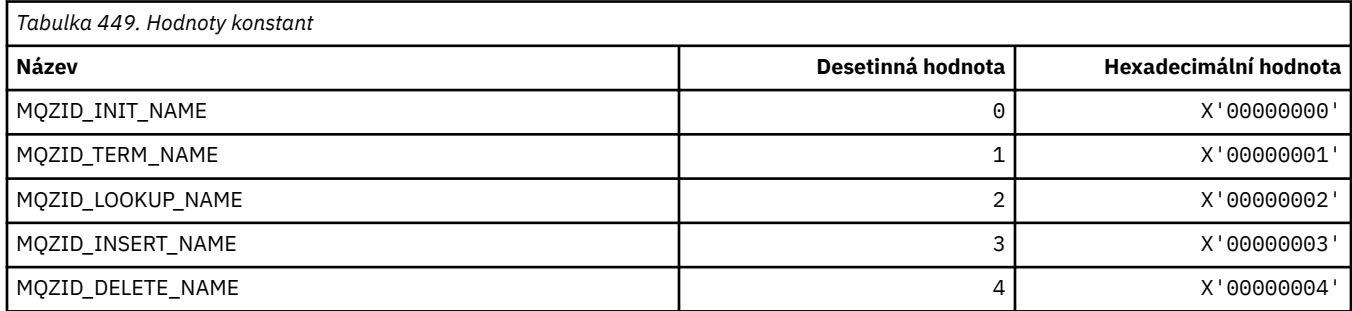

#### **ID funkcí pro službu Userid**

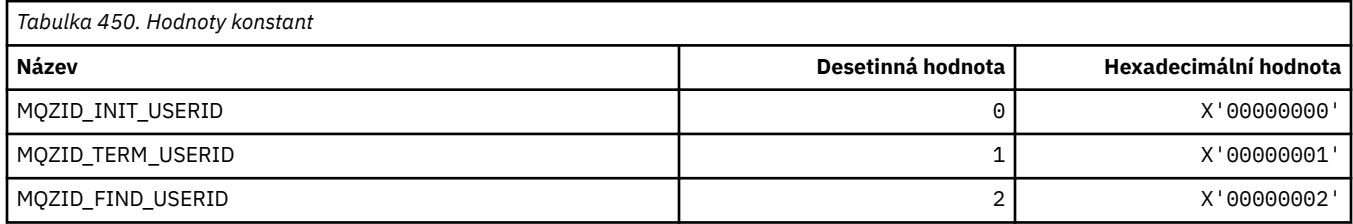

#### **MQZIO\_ \* (Volby inicializace instalovatelných služeb)**

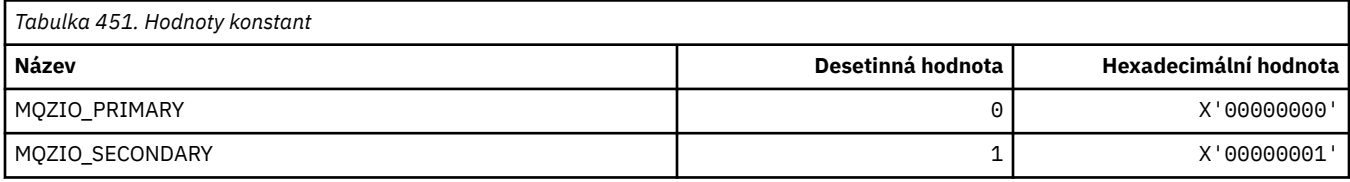

### **MQZNS\_ \* (verze rozhraní služby názvů)**

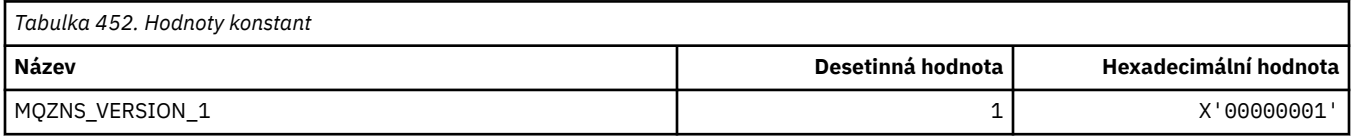

## **MQZSE\_ \* (indikátor spuštění instalovatelných služeb-výčet)**

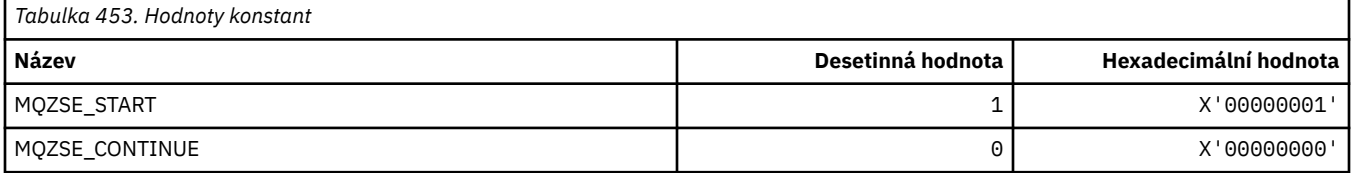

### **MQZSL\_ \* (indikátor selektoru instalovatelných služeb)**

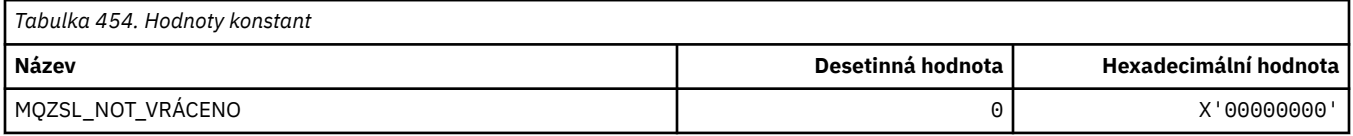

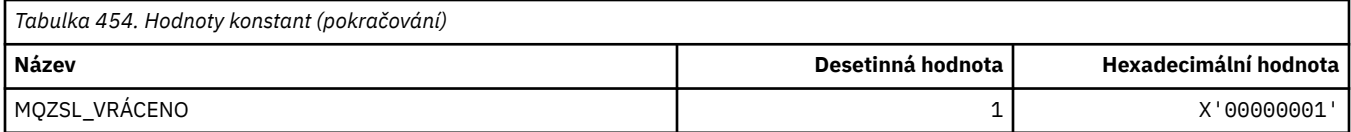

#### **MQZTO\_ \* (Volby ukončení instalovatelných služeb)**

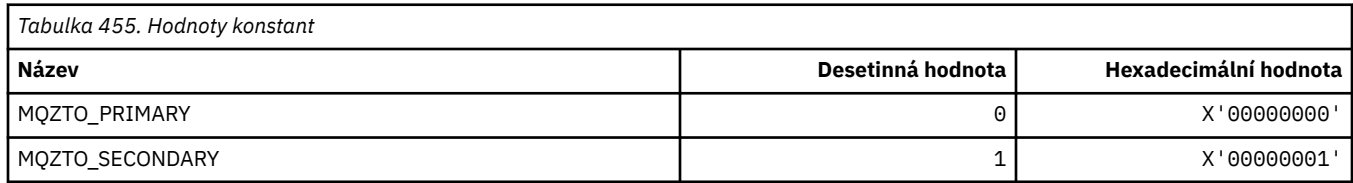

### **MQZUS\_ \* (Verze rozhraní služby ID uživatele)**

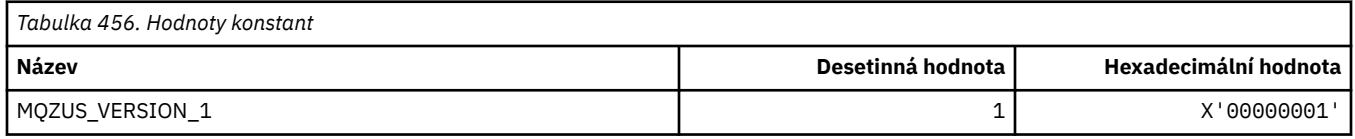

### **Datové typy použité v rozhraní MQI**

Informace o datových typech, které lze použít v rozhraní MQI (Message Queue Interface). Popisy, pole a deklarace jazyků pro příslušné jazyky s každým datovým typem.

#### **Datové typy a programování pro rozhraní MQI**

Představení elementárních a strukturových datových typů a způsobu použití rozhraní MQI prostřednictvím programování v jazyku C, programování v jazyku COBOL nebo programování High Level Assembler .

#### *Základní datové typy*

Informace o datových typech používaných v rozhraní MQI nebo ve funkcích ukončení. Ty jsou podrobně popsány, následují příklady, jak deklarovat elementární datové typy v podporovaných programovacích jazycích.

Datové typy používané v rozhraní MQI nebo ve funkcích ukončení jsou následující:

- elementární datové typy nebo
- Agregace elementárních datových typů (polí nebo struktur)

V rozhraní MQI nebo ve funkcích ukončení se používají následující základní datové typy:

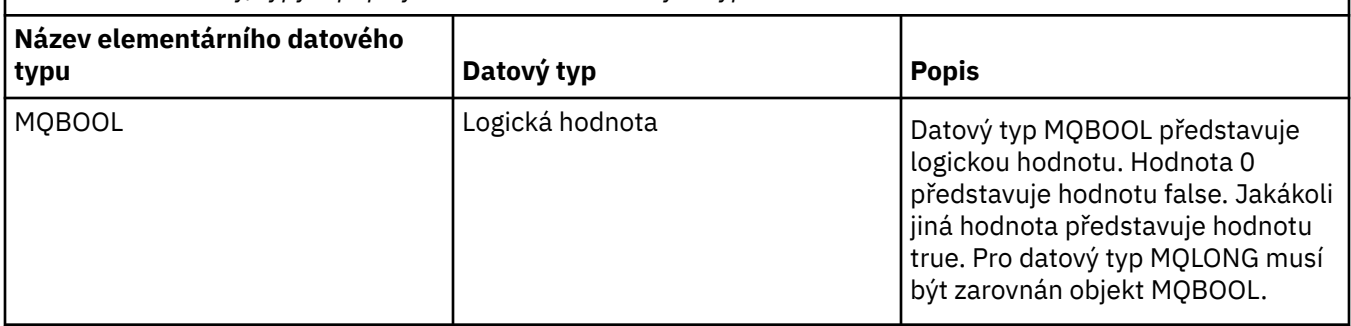

*Tabulka 457. Názvy, typy a popisy elementárních datových typů*

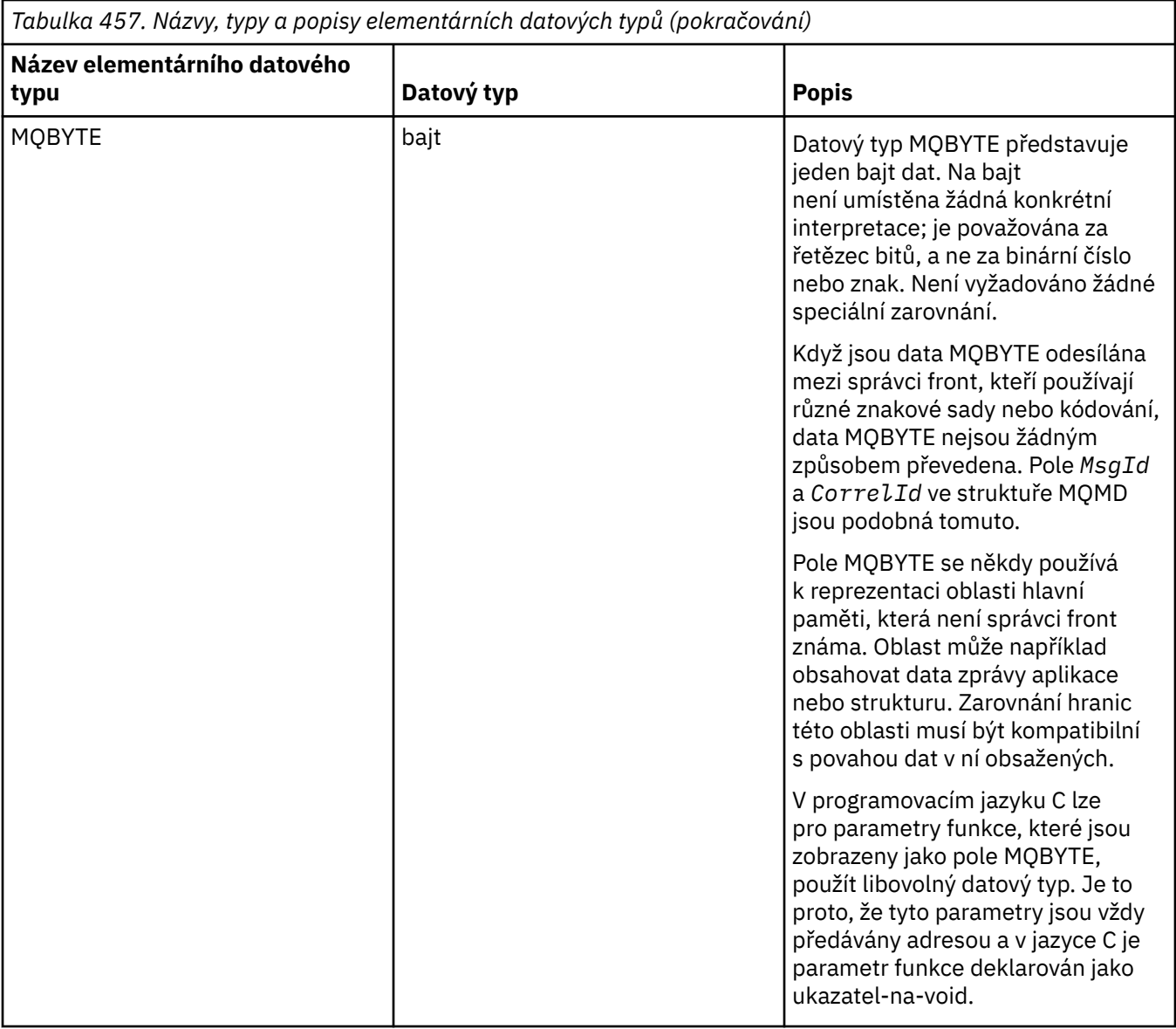

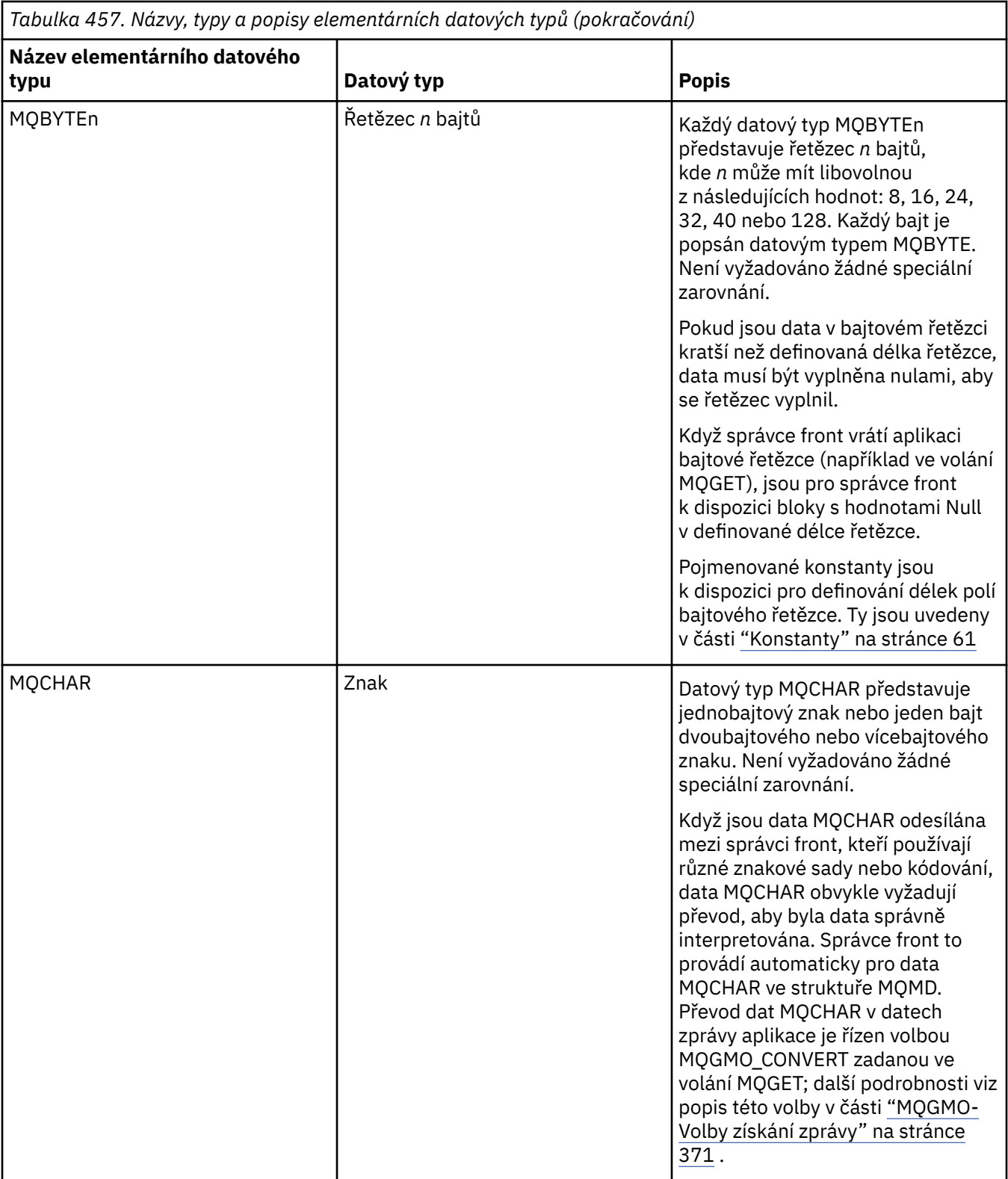

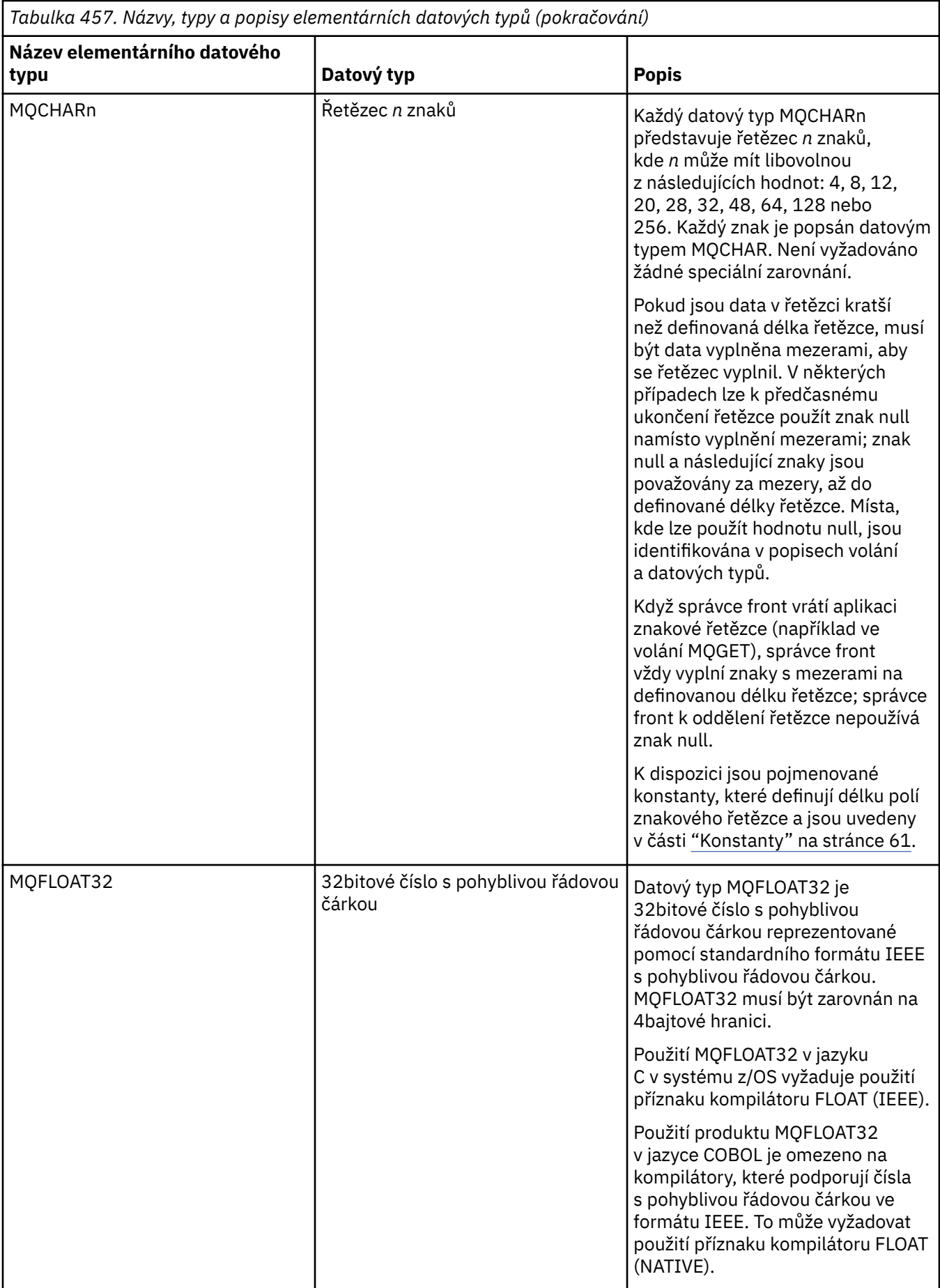

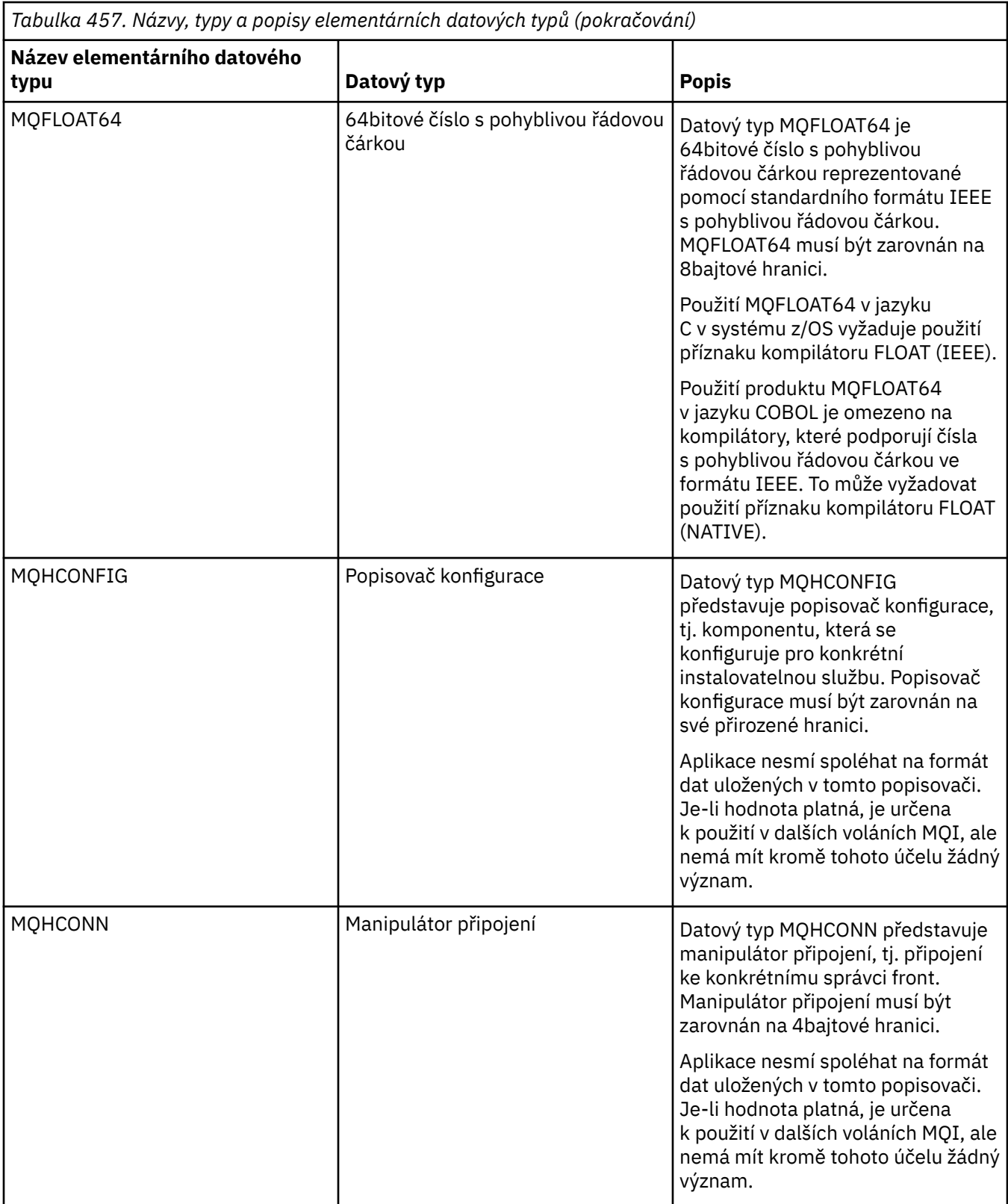

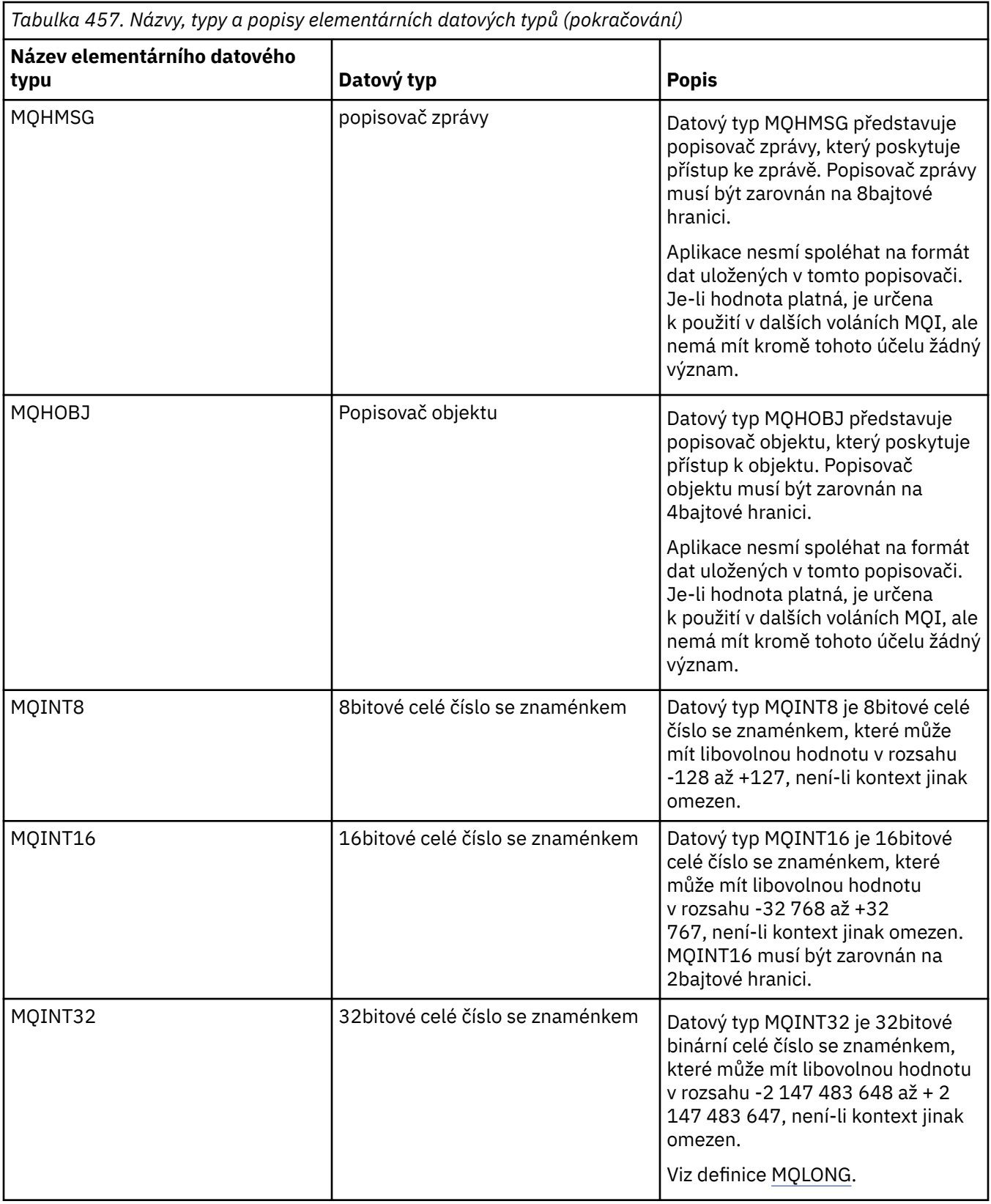

<span id="page-240-0"></span>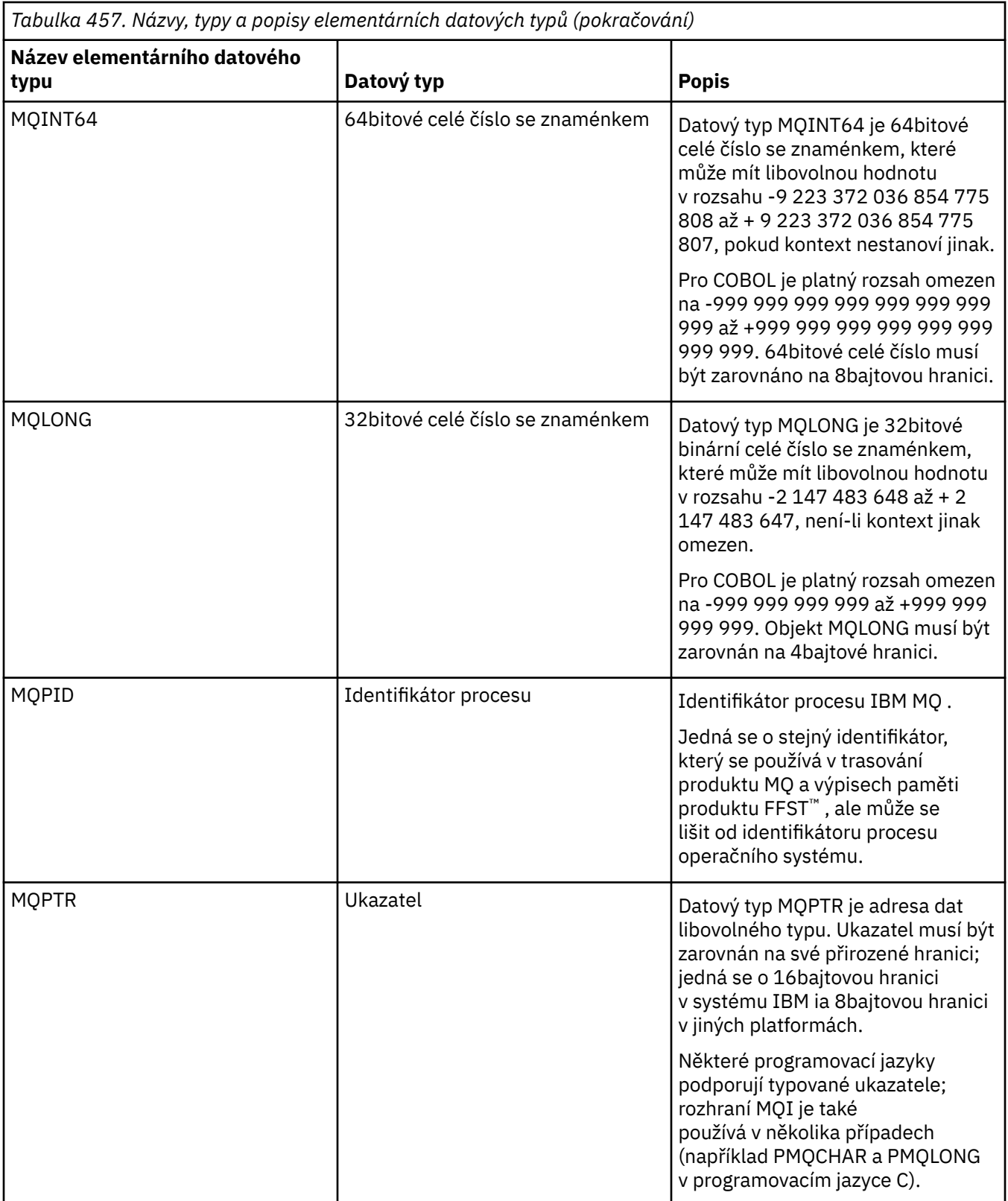

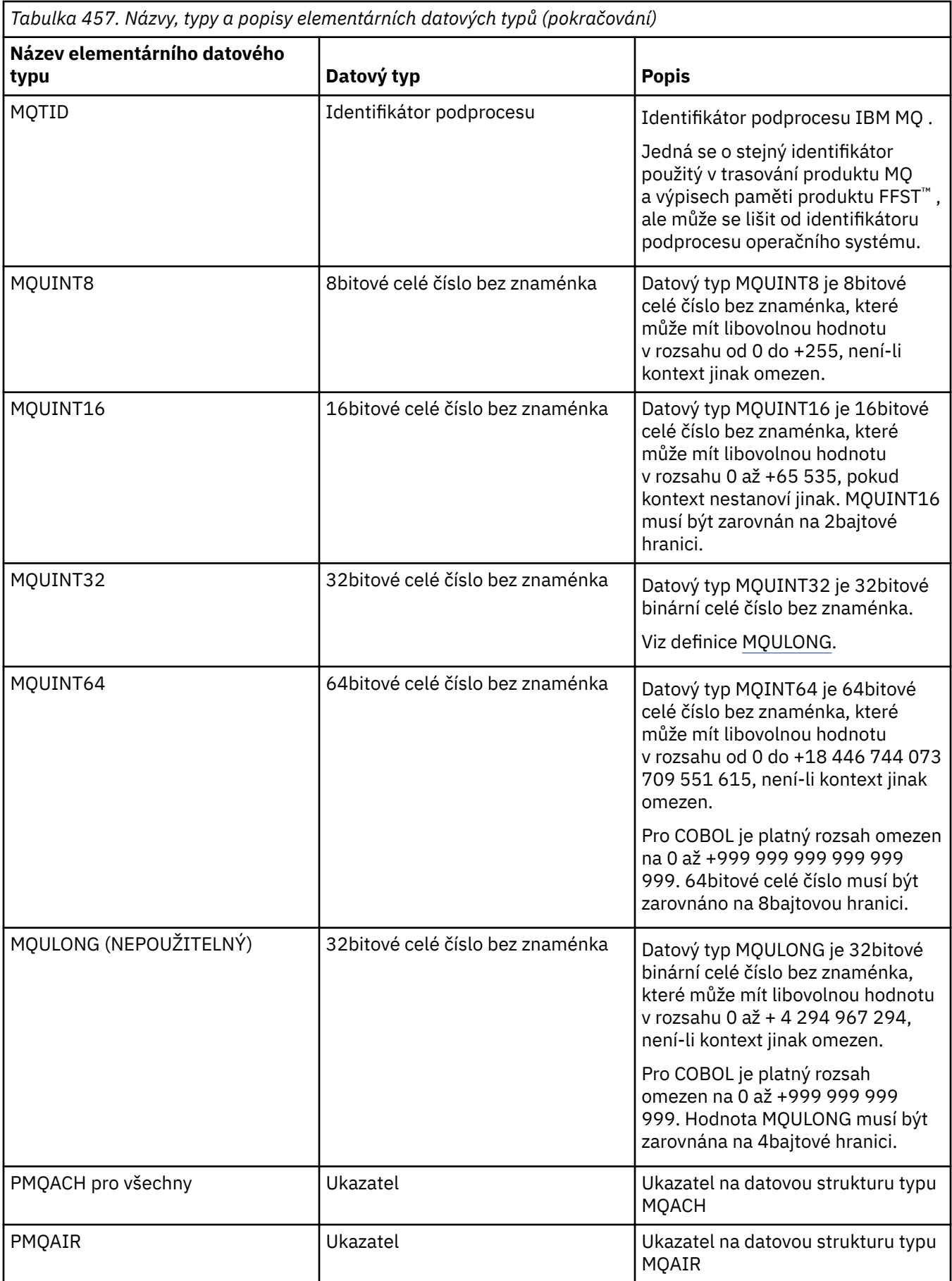

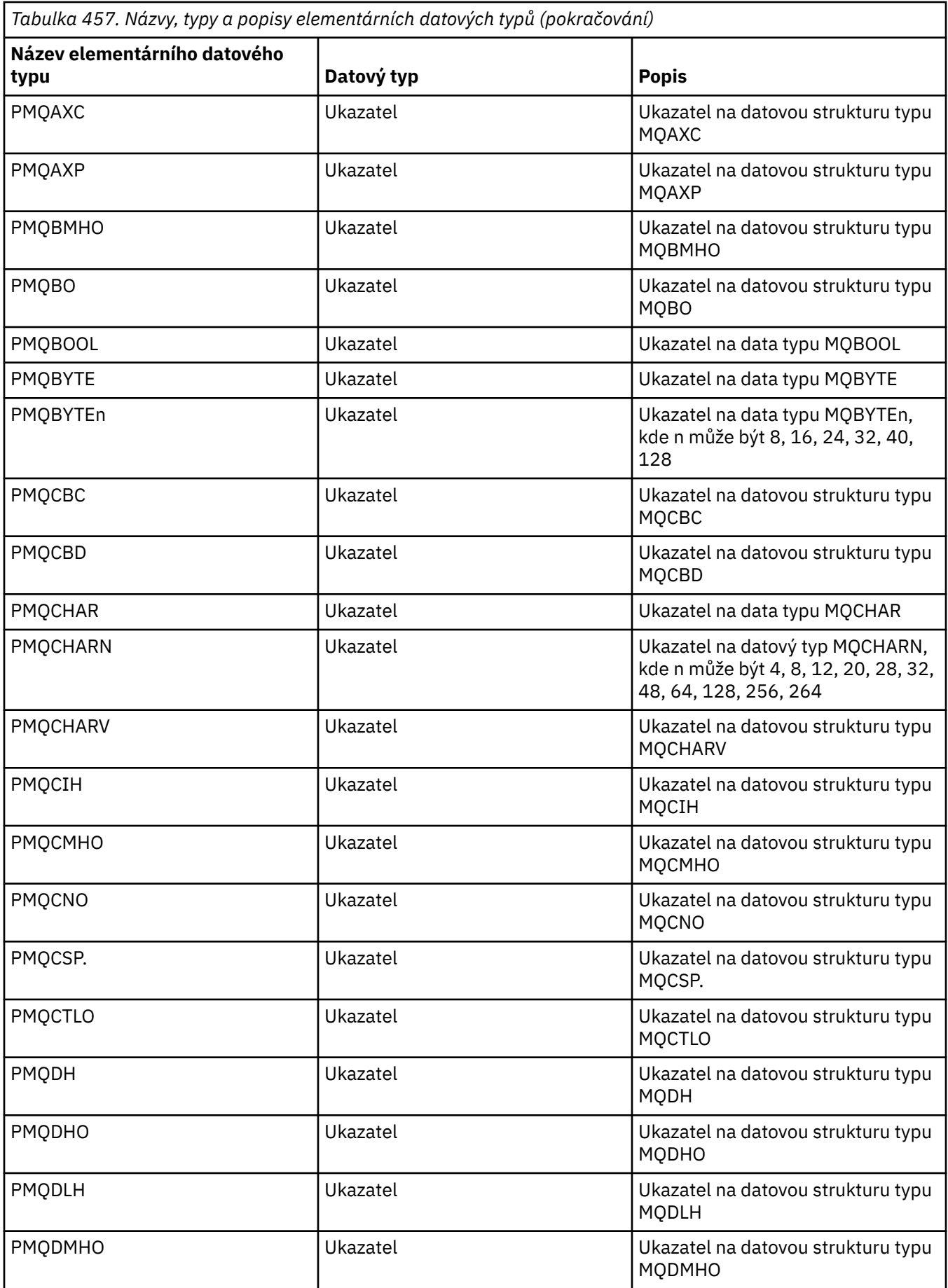

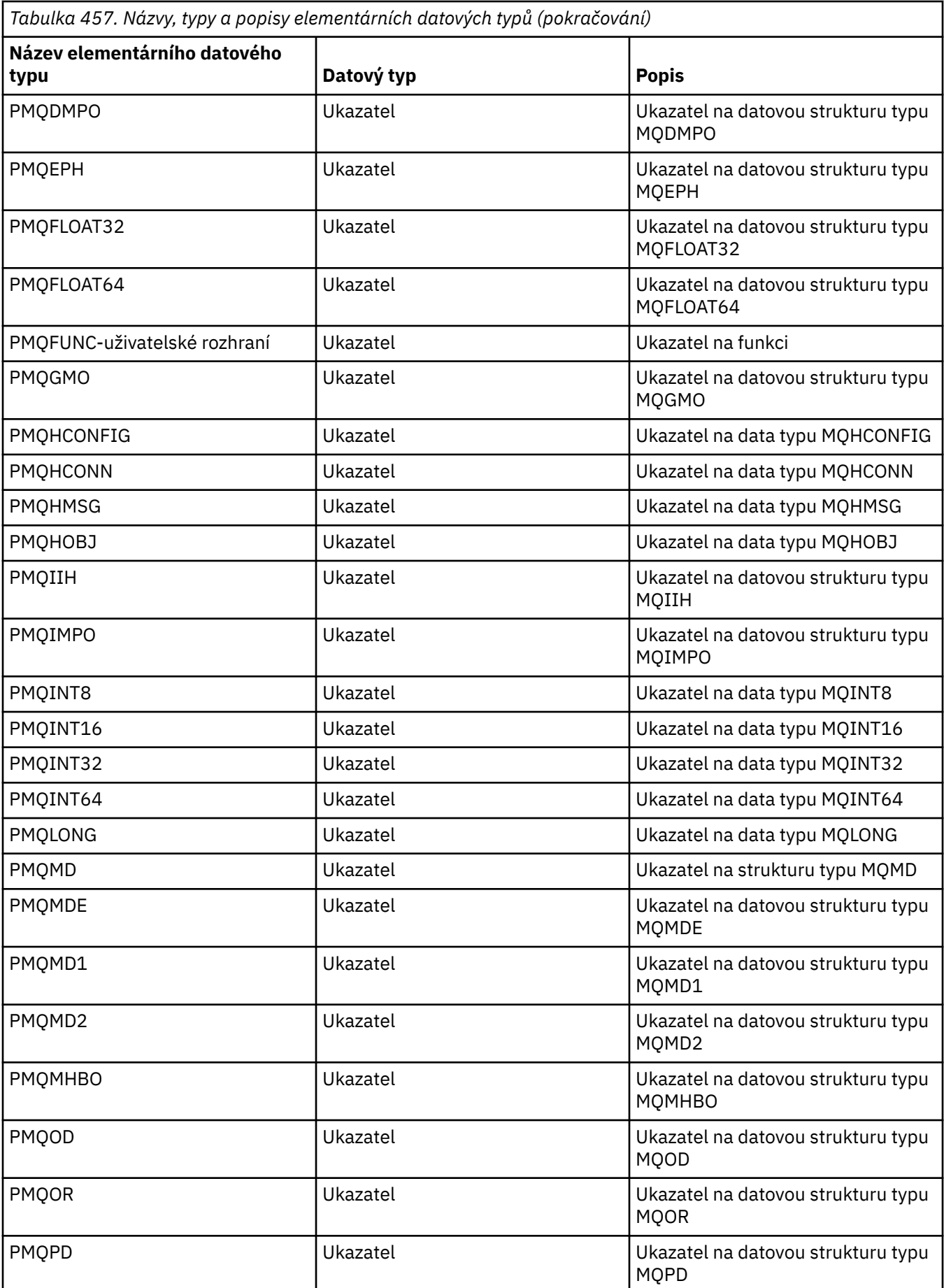

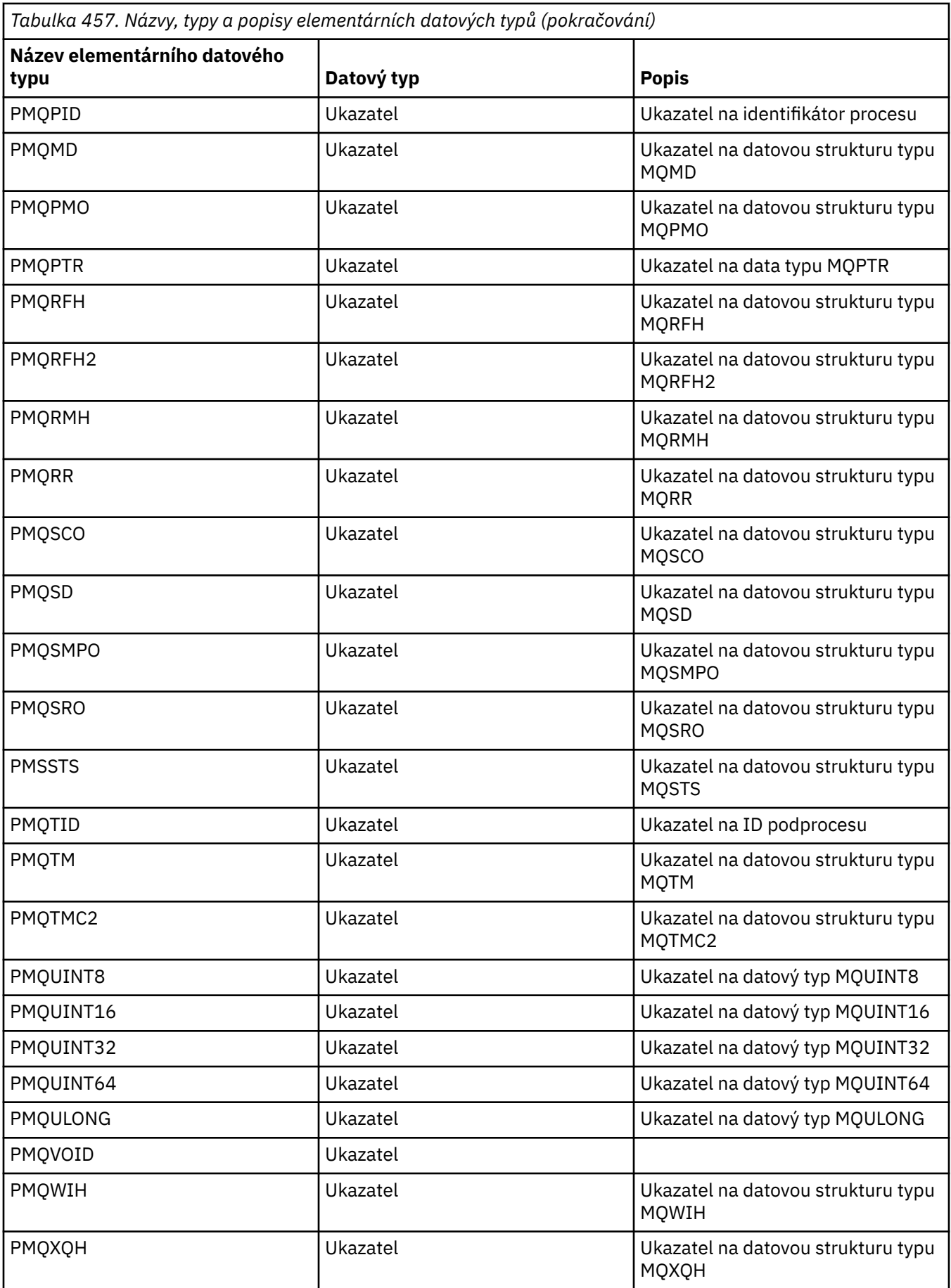

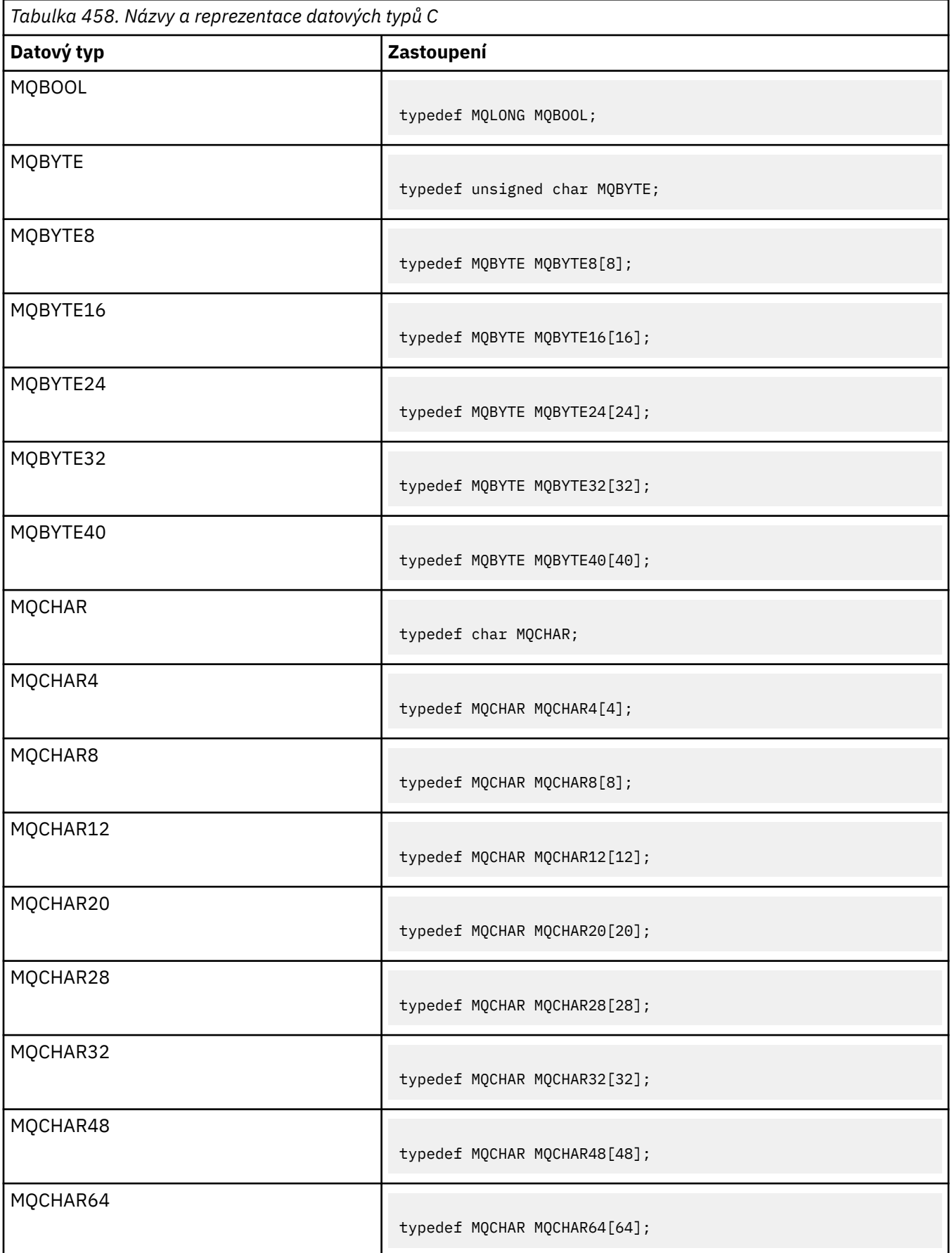

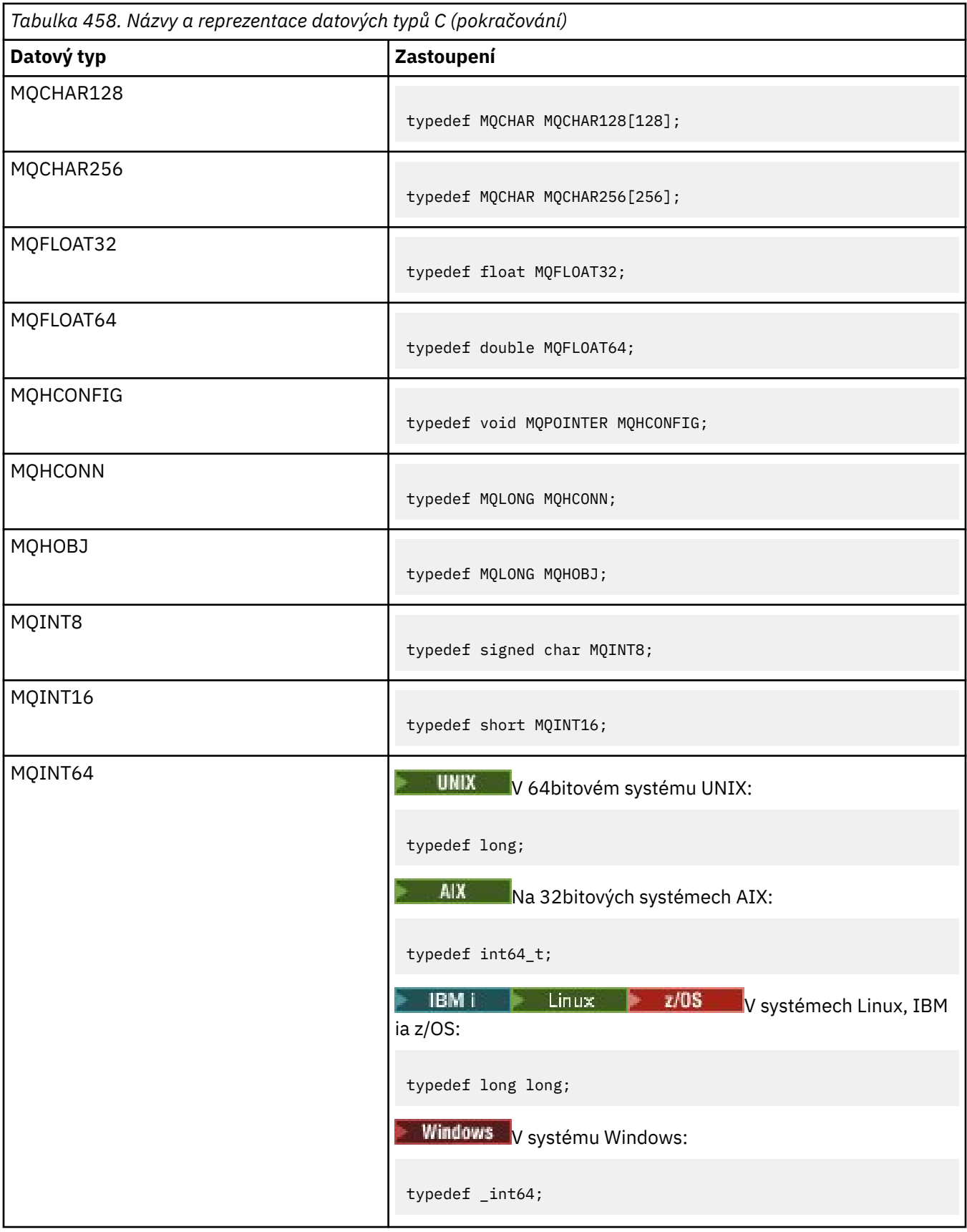

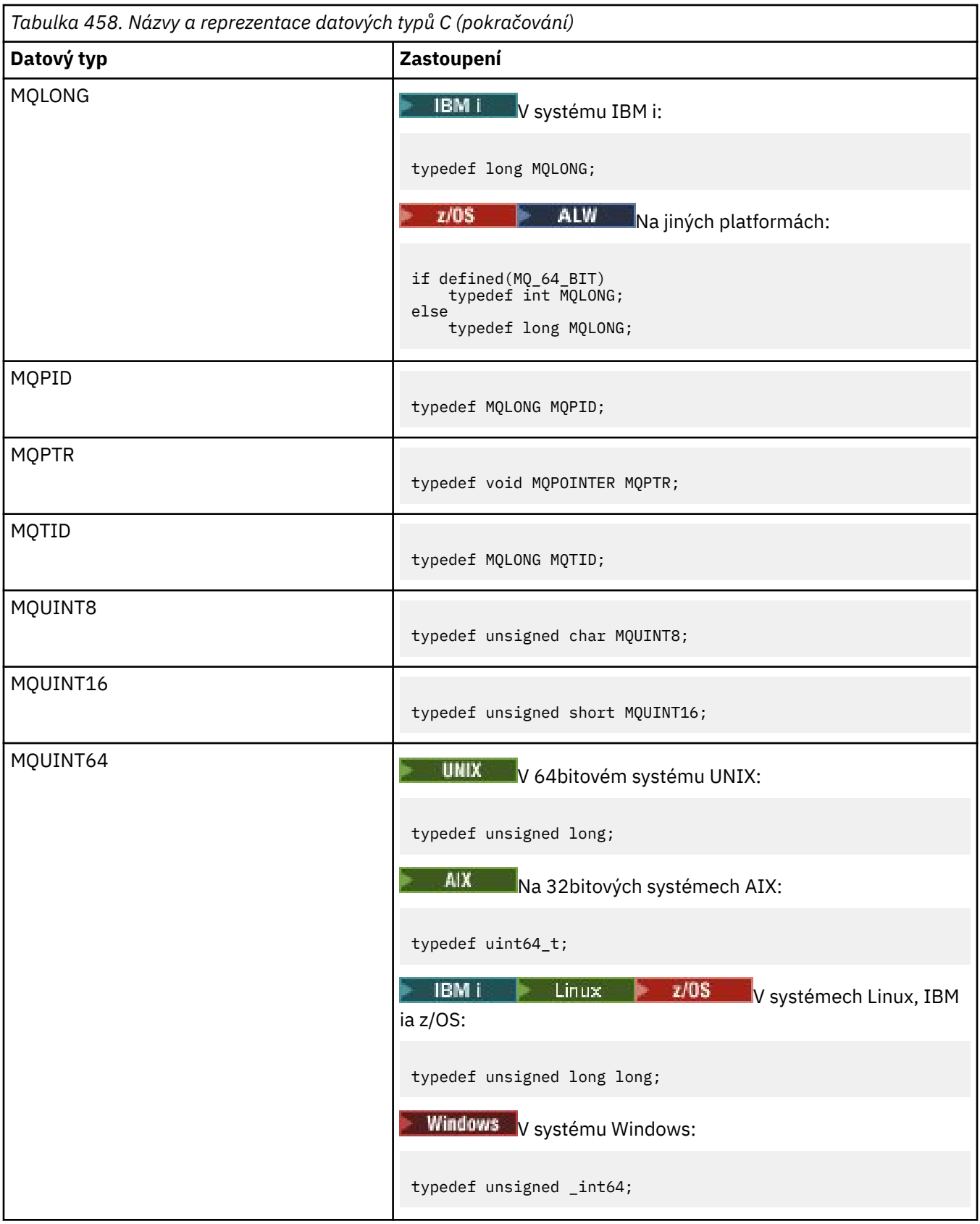

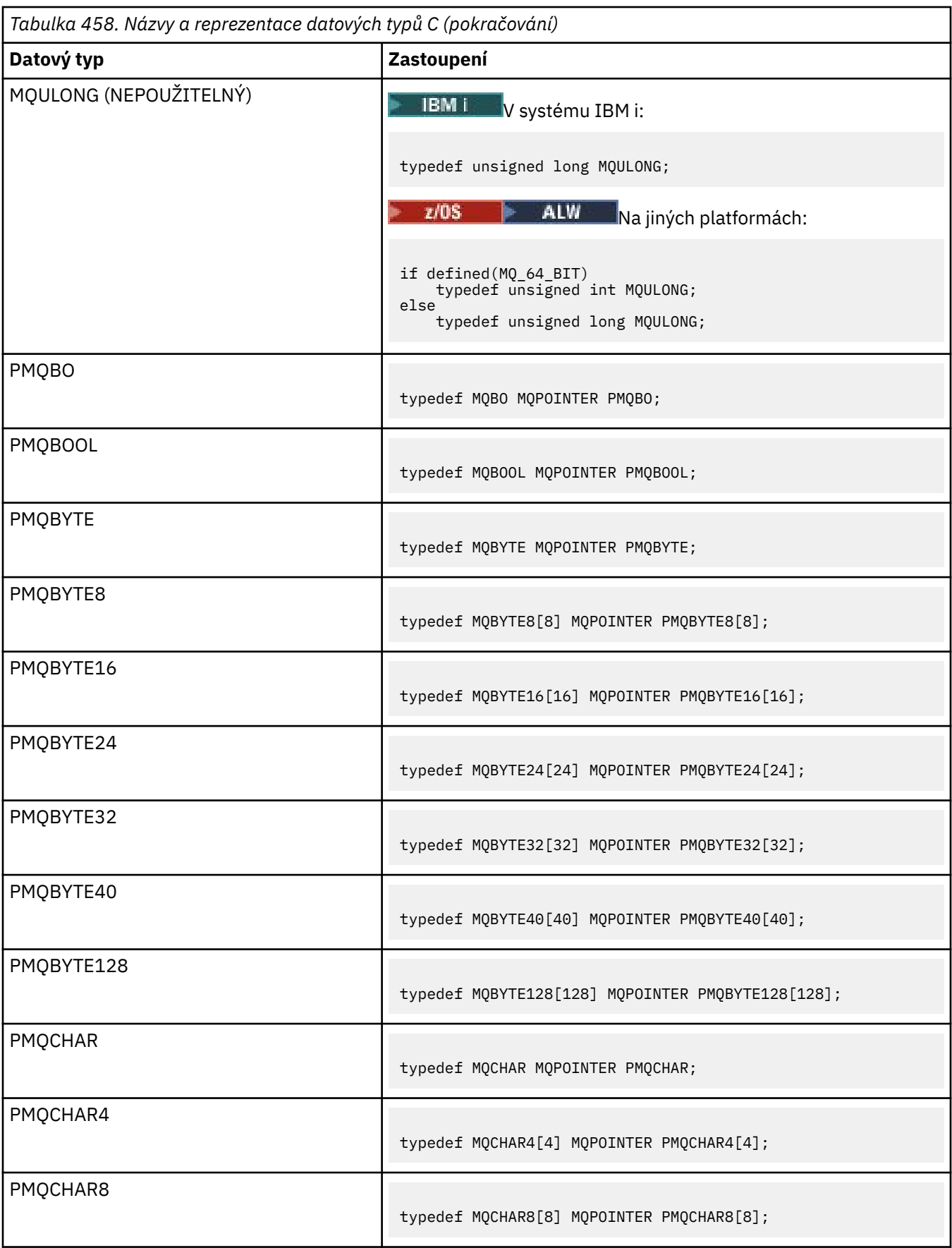

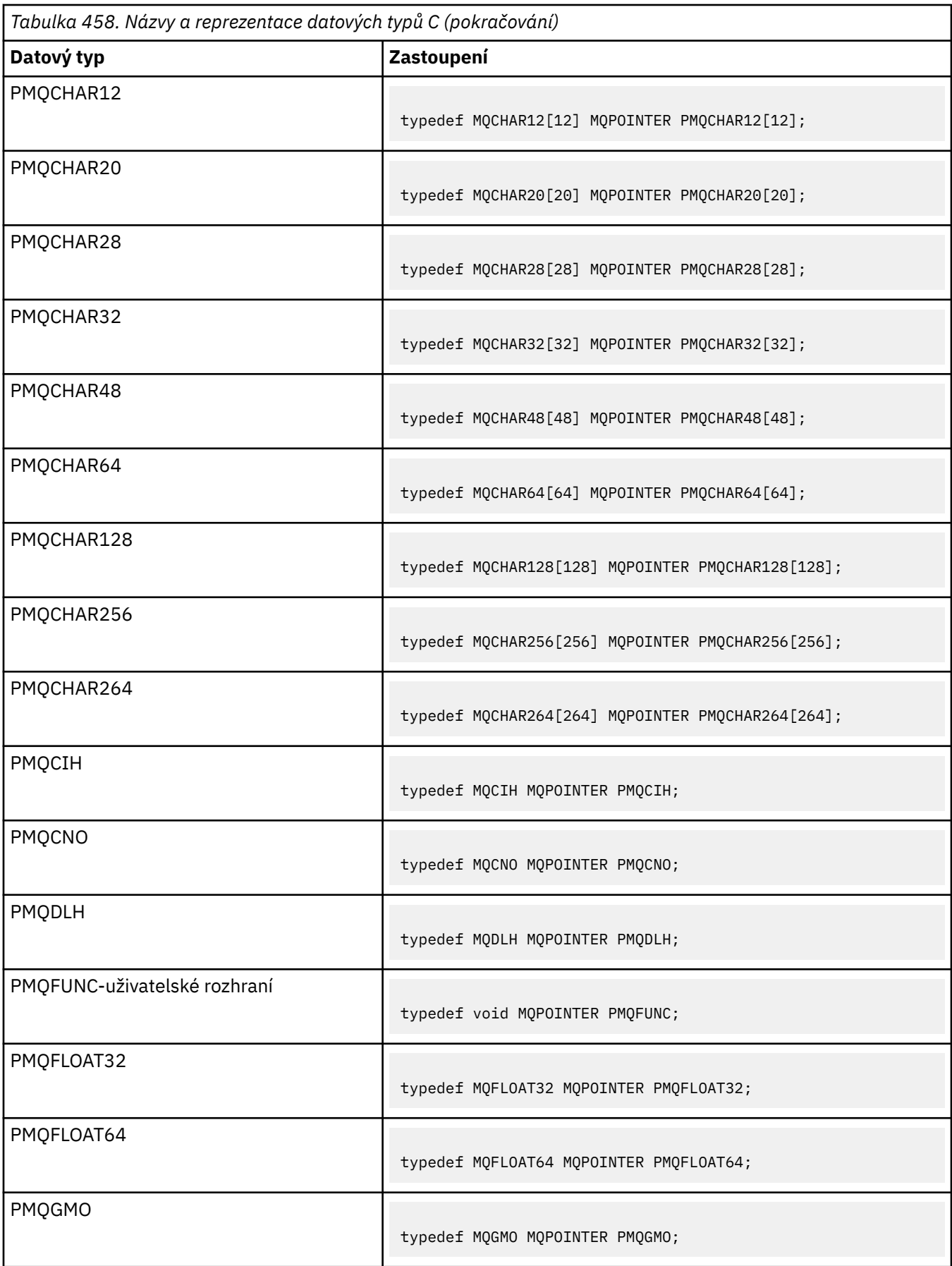

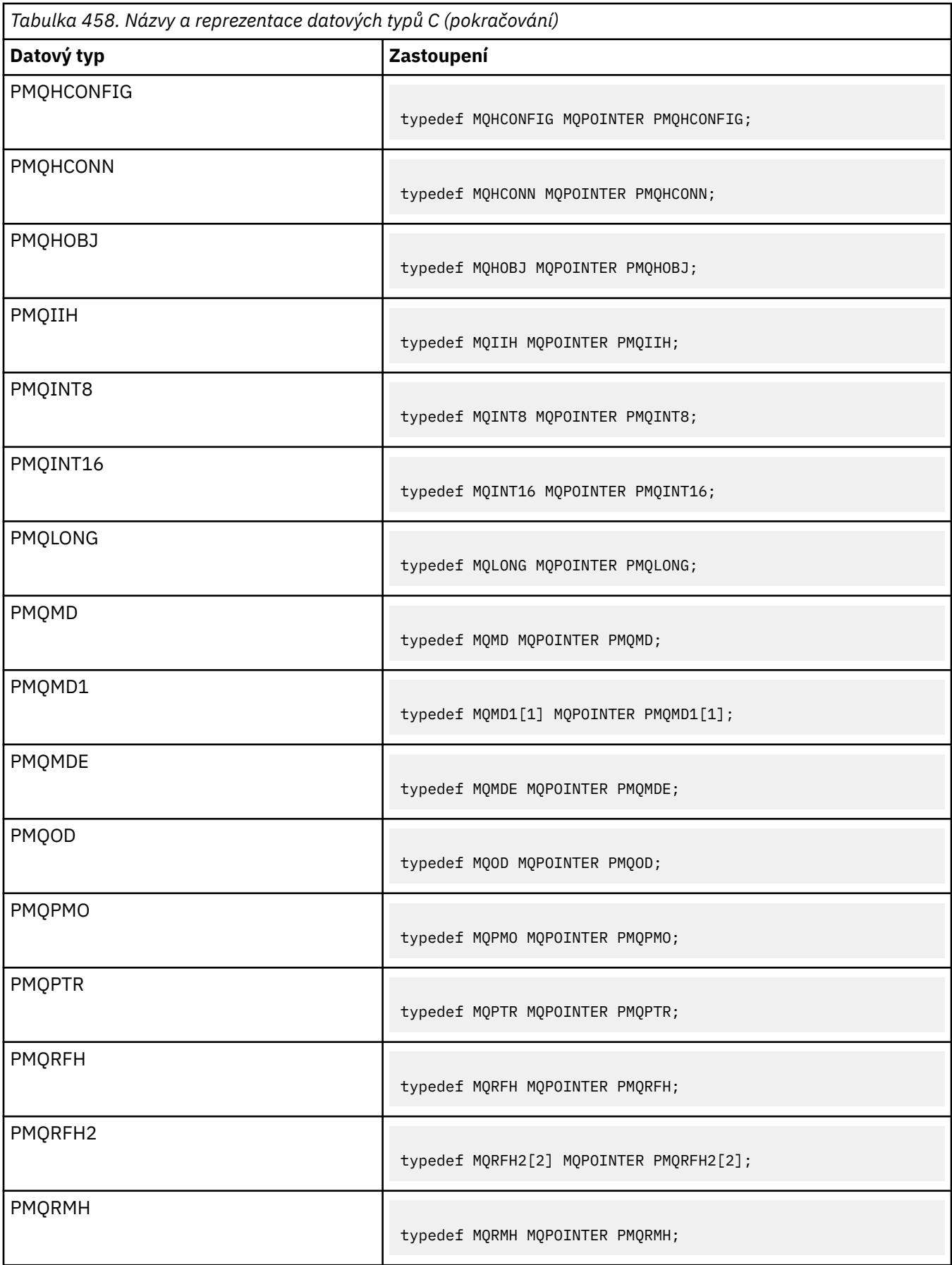

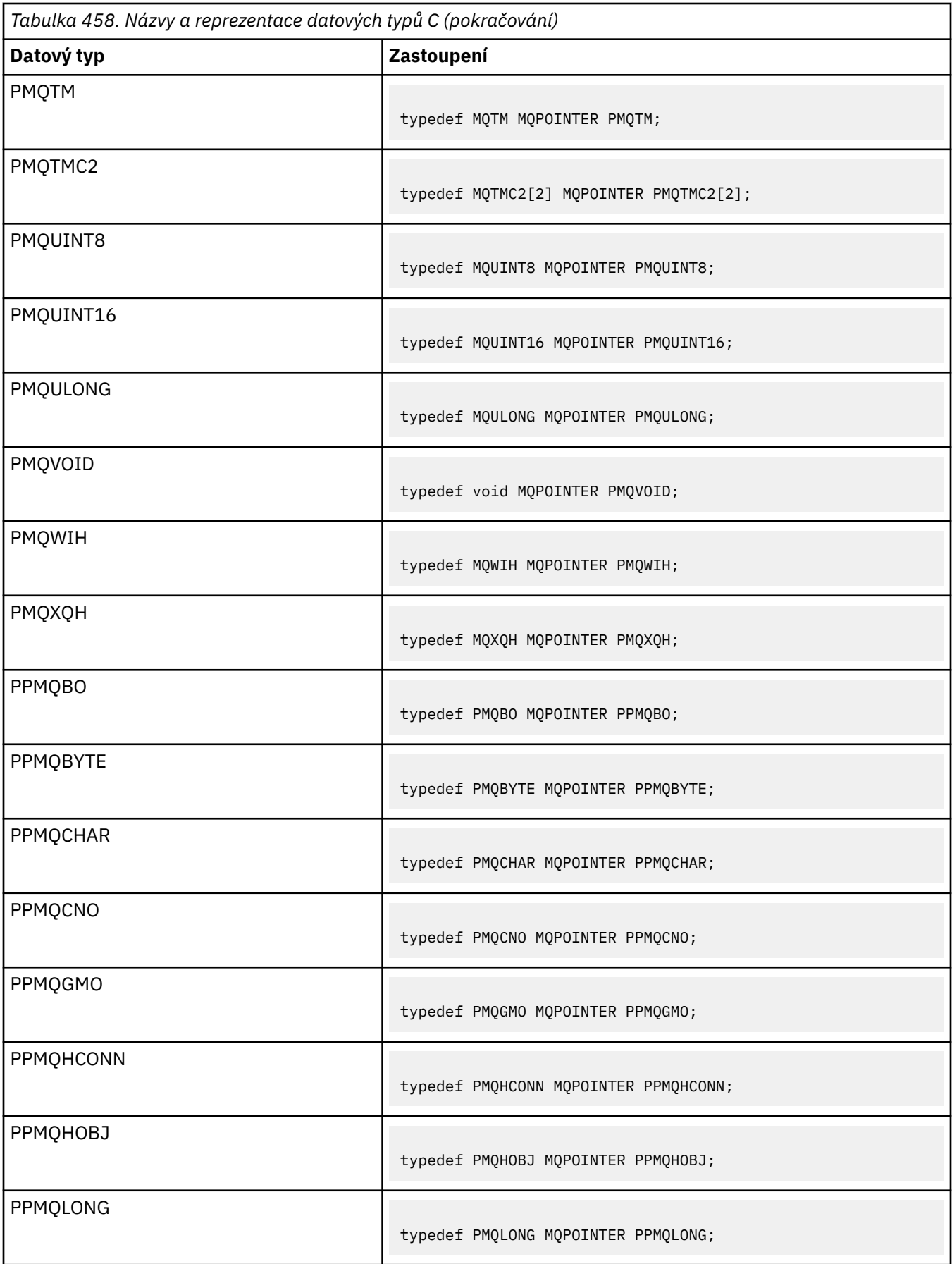
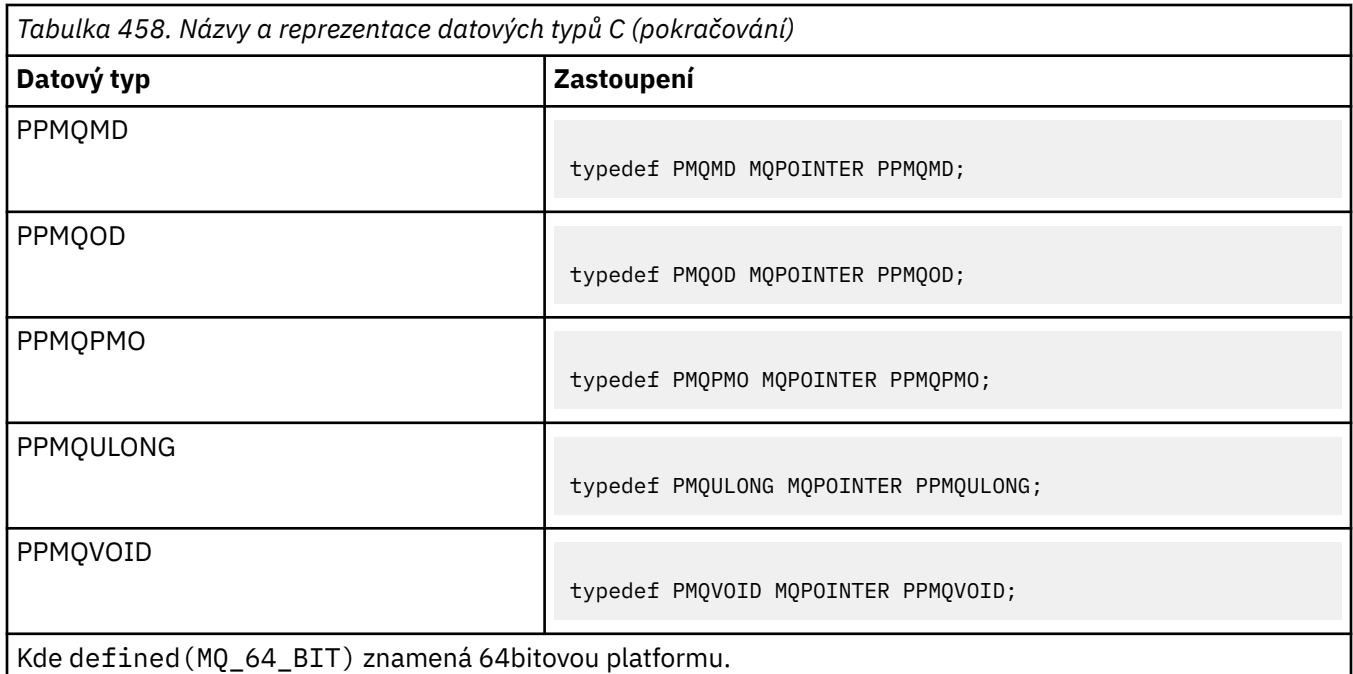

Popis proměnné makra MQPOINTER naleznete v části ["Datové typy" na stránce 263](#page-262-0).

*Deklarace datového typu COBOL*

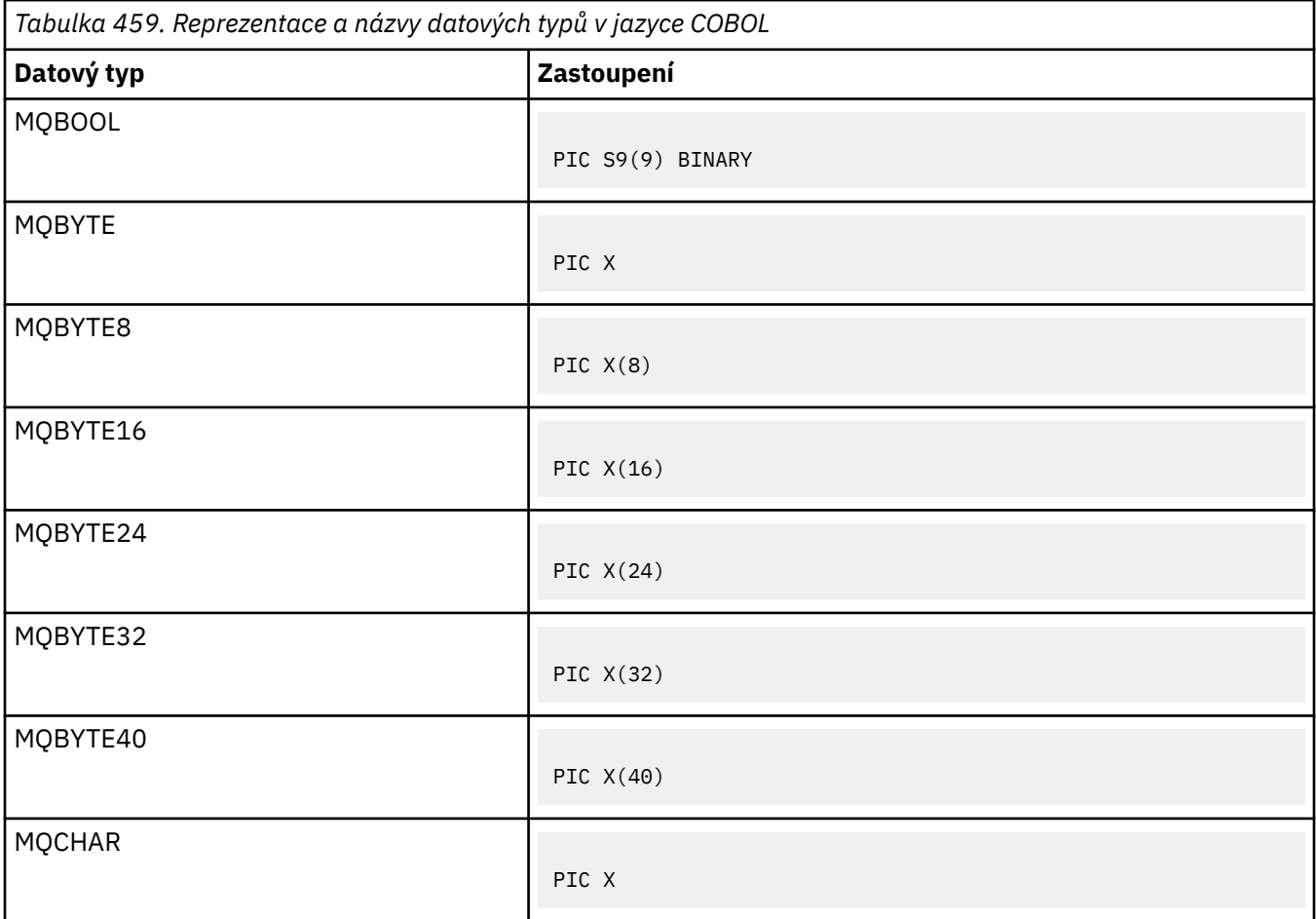

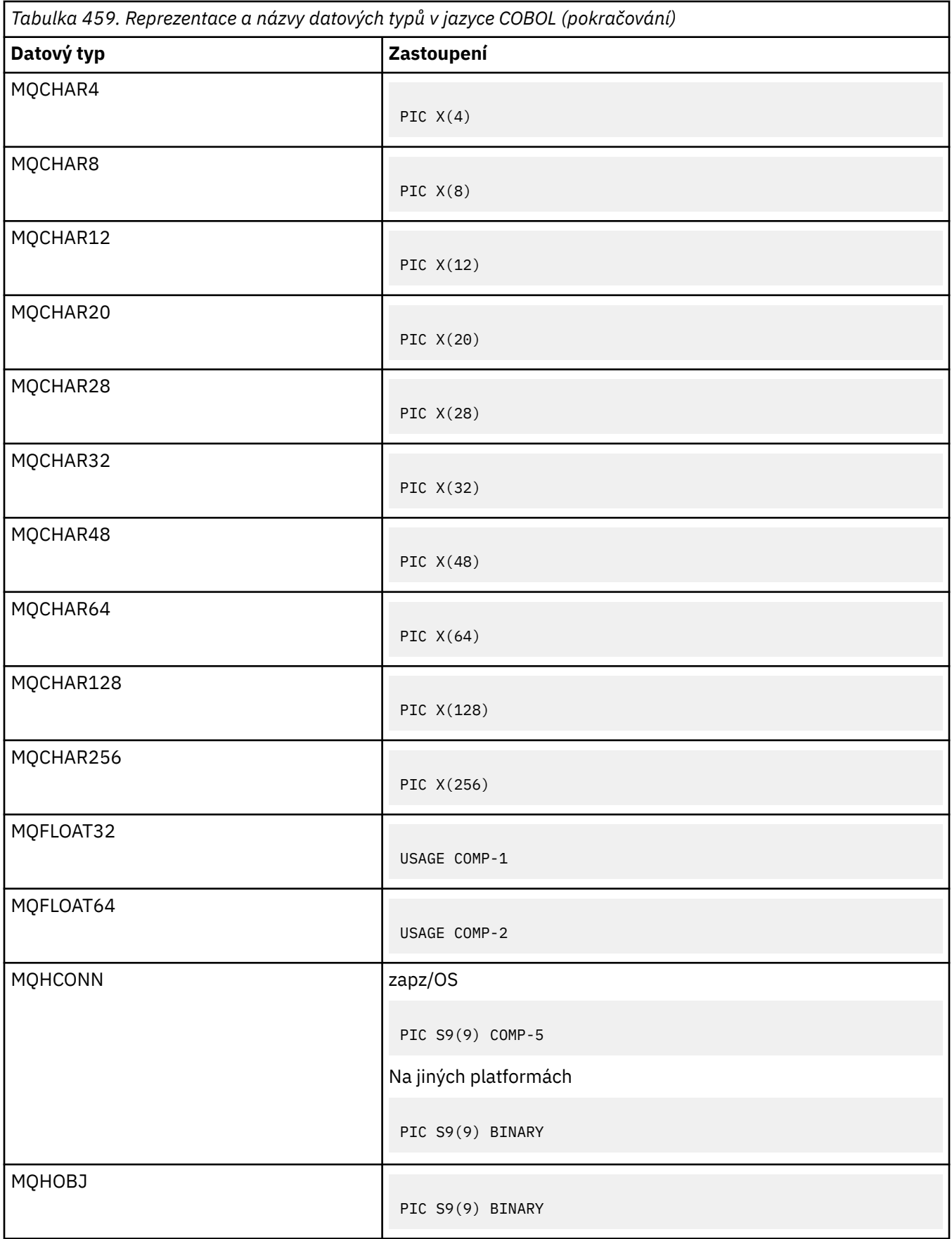

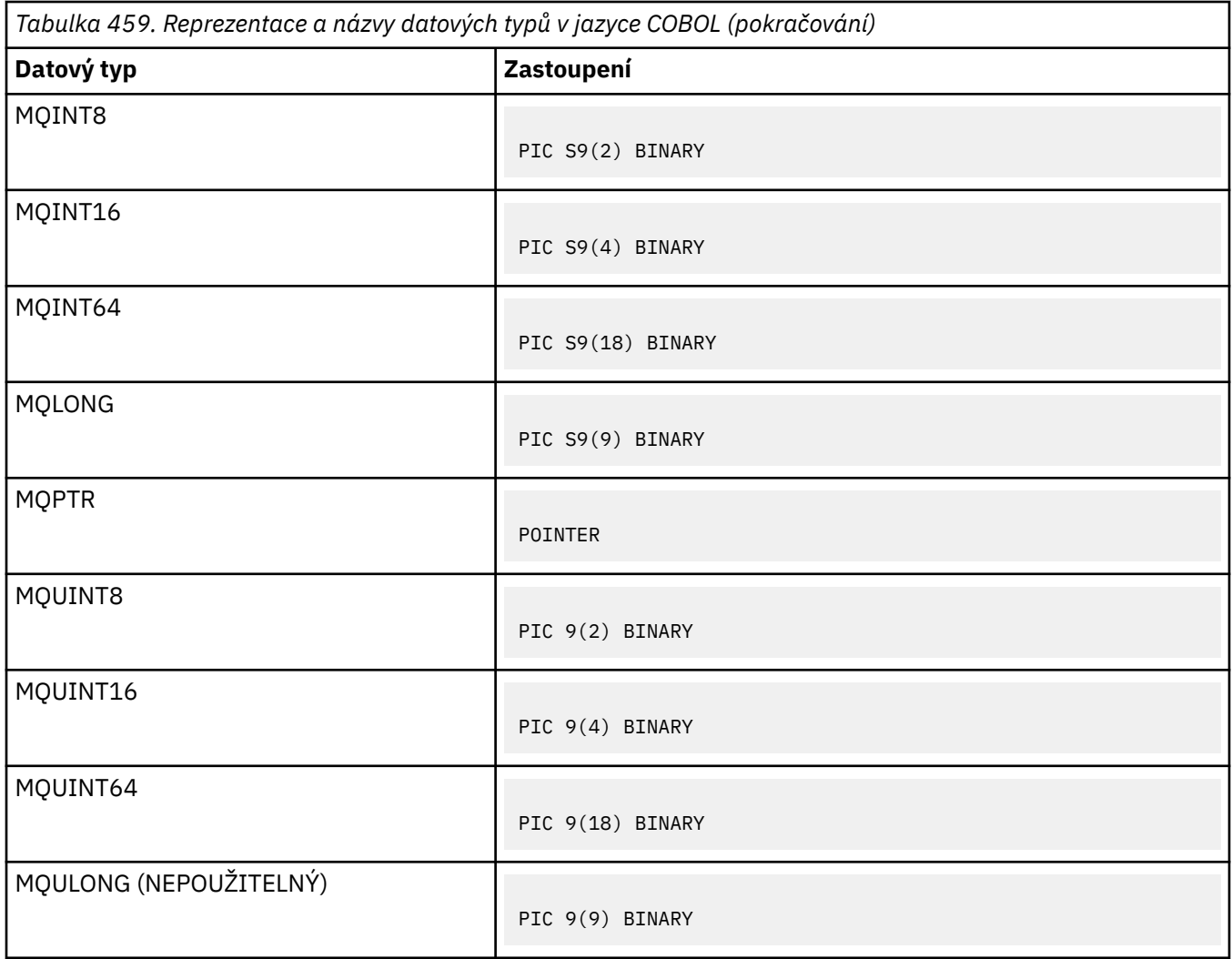

# *Deklarace datových typů PL/I*

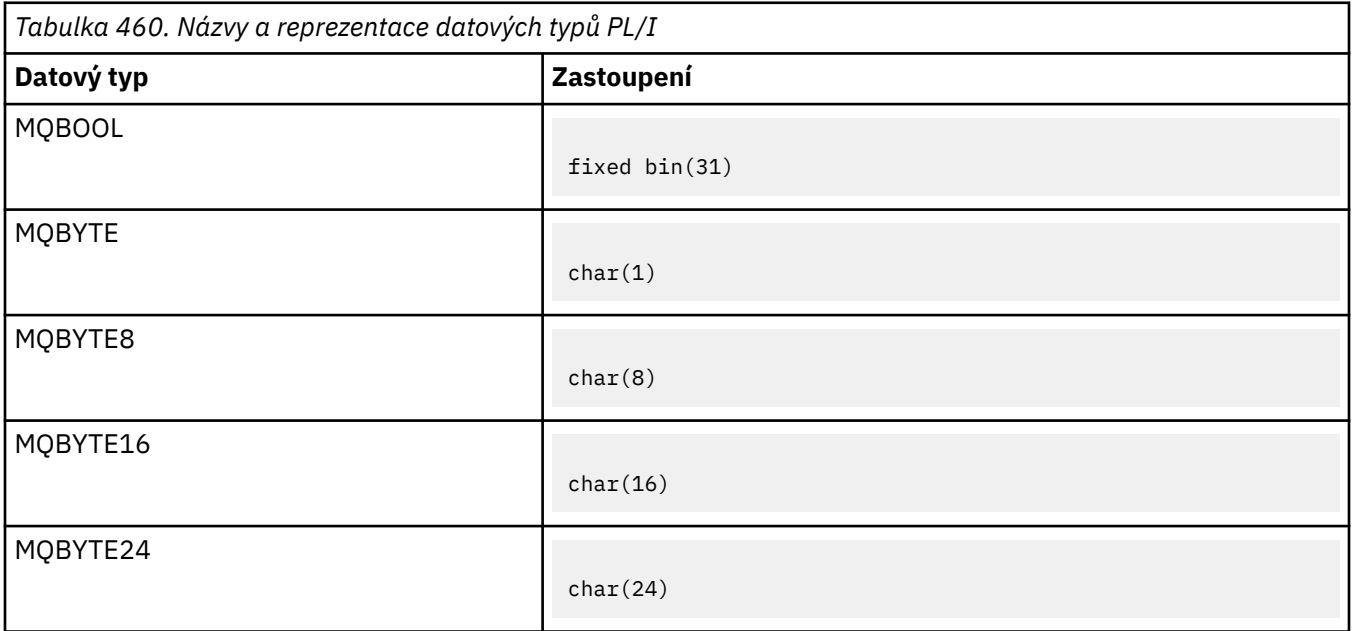

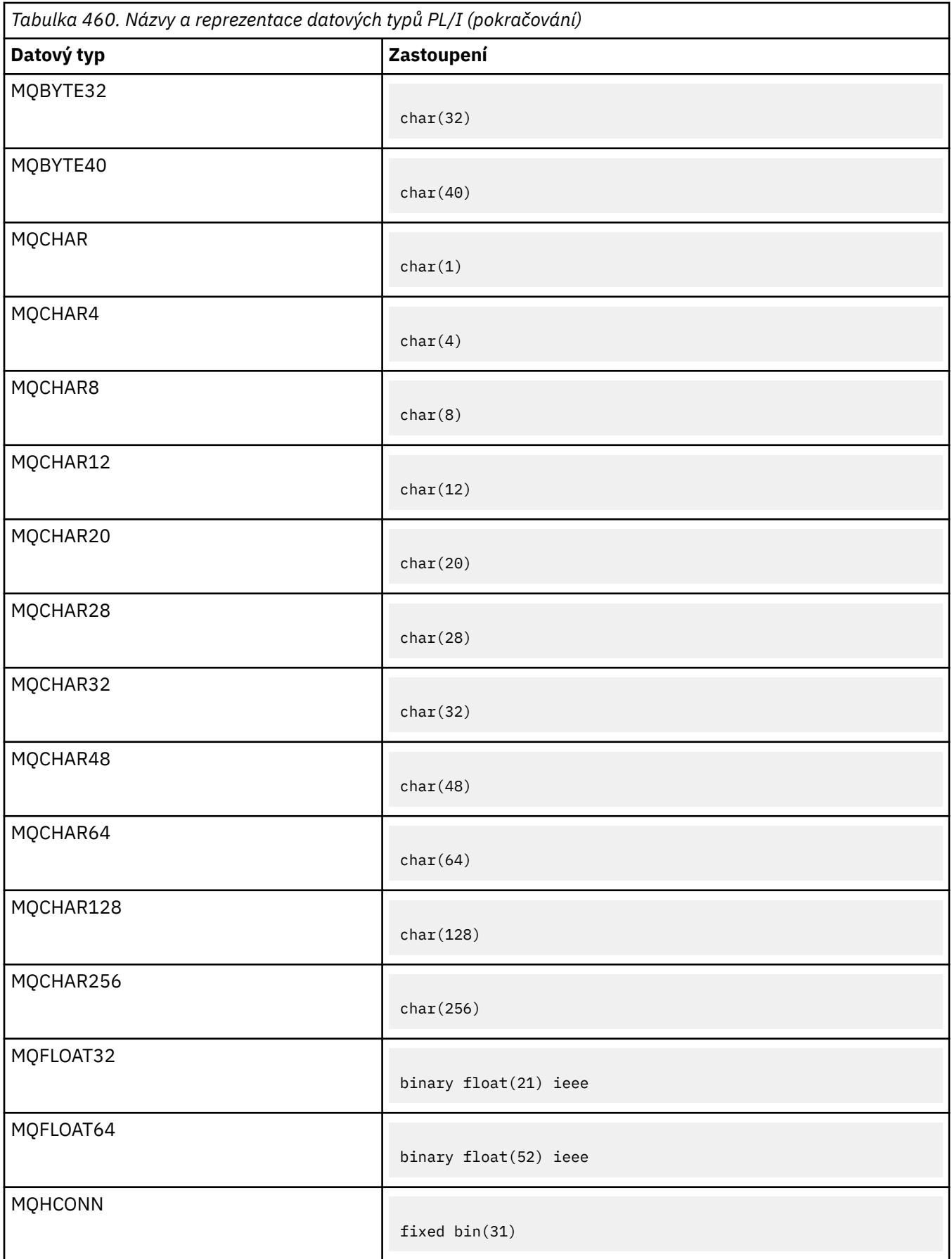

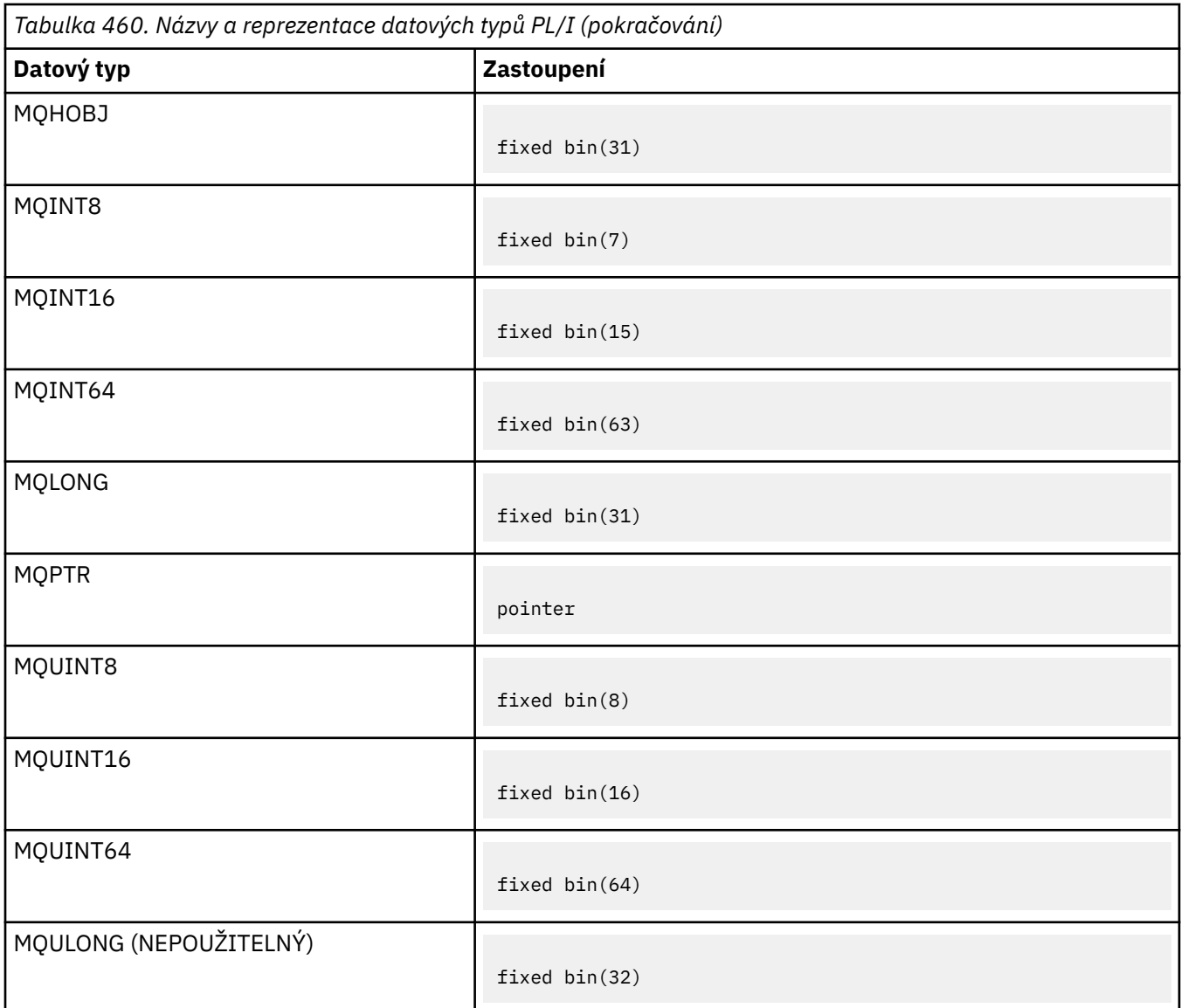

*Deklarace datového typu High Level Assembler*

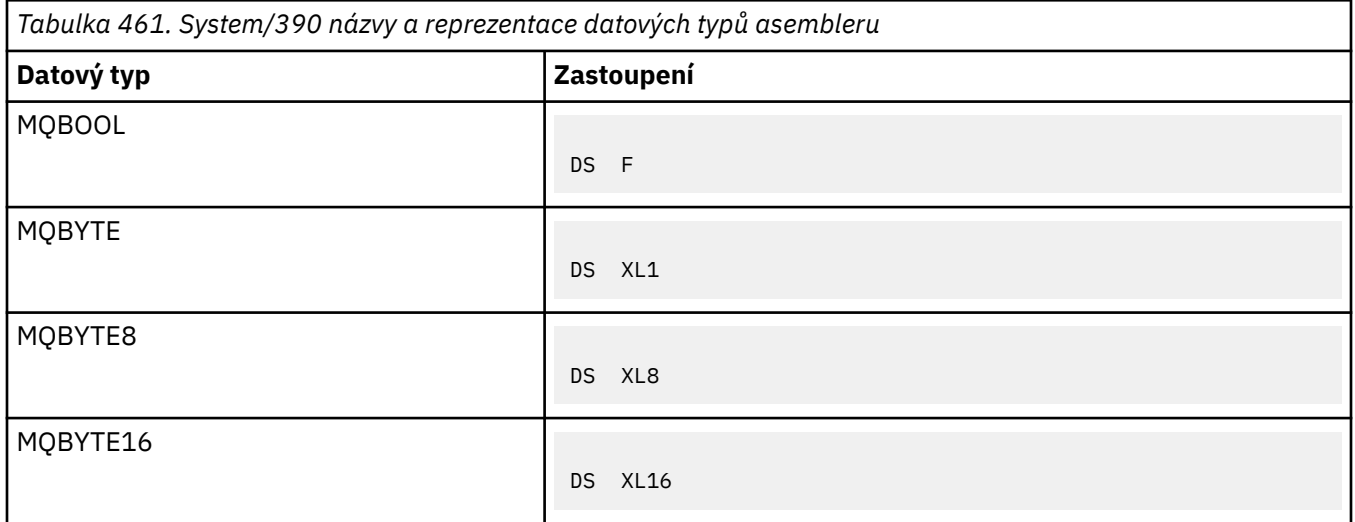

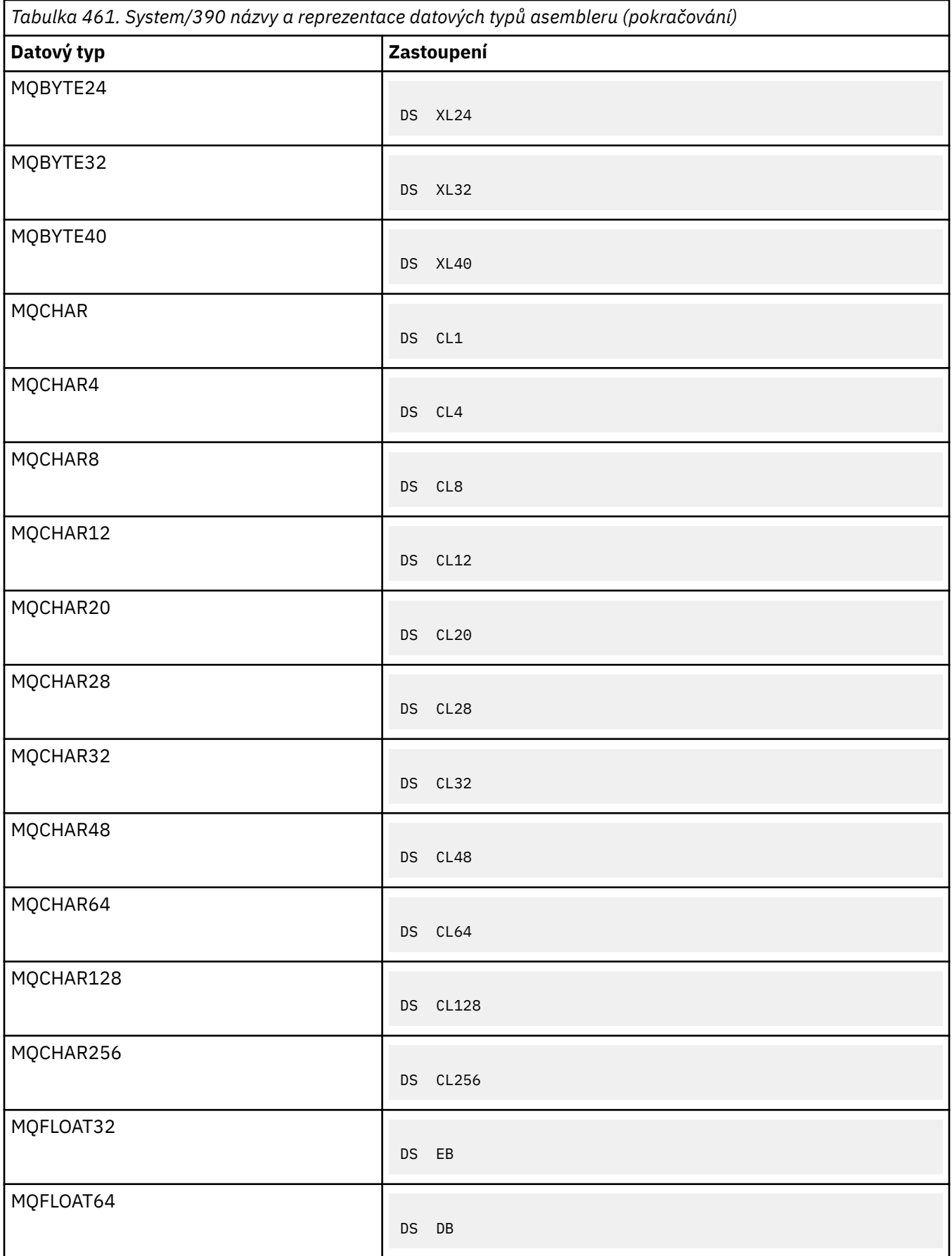

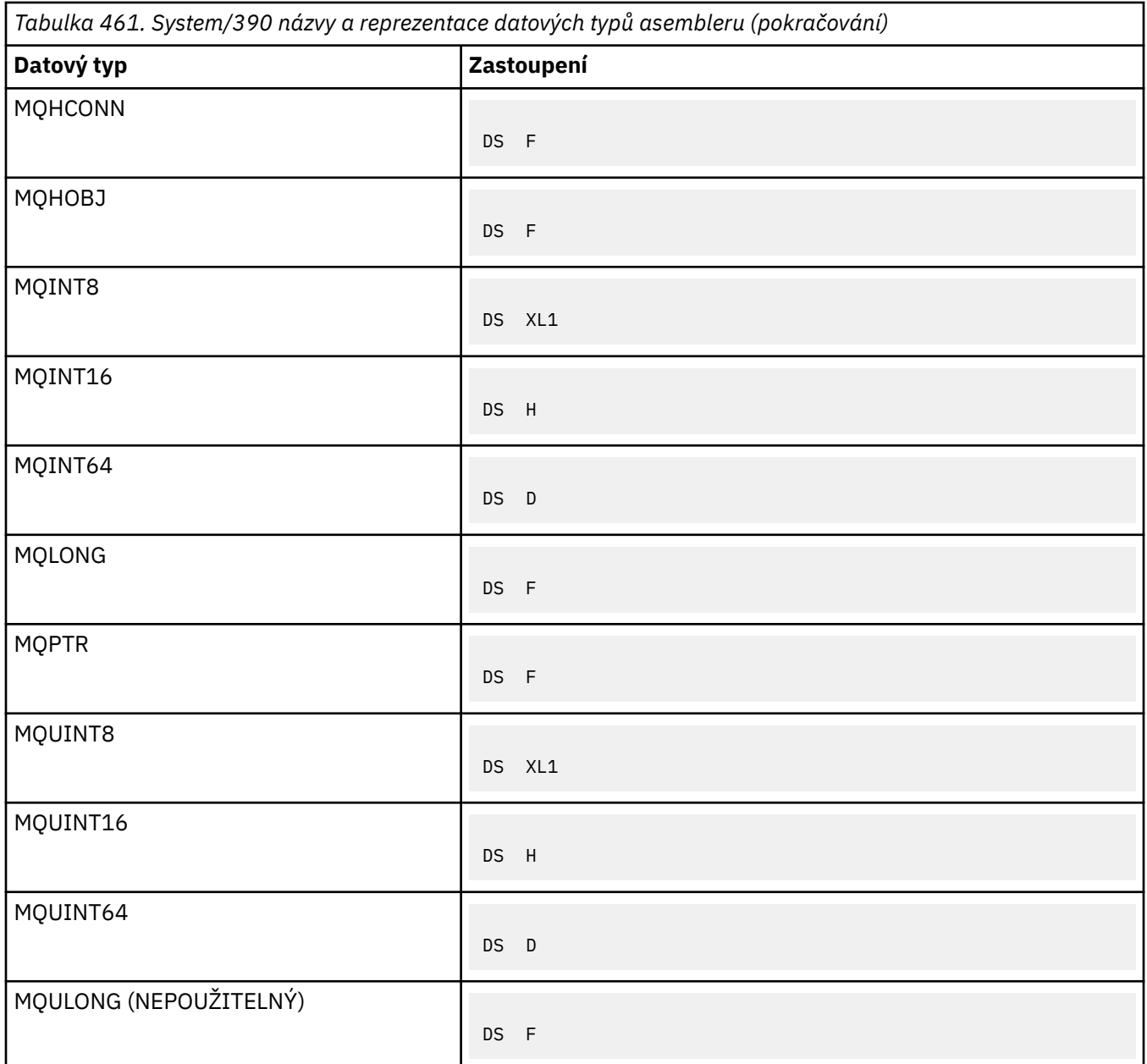

# *Datové typy struktury*

Souhrn datových typů struktury, pravidla pro konzistentní mapování struktur MQI a konvence používané v jednotlivých popisech datových typů struktury.

- "Souhrn datových typů struktury použitých pro volání MQI nebo funkce ukončení" na stránce 259
- • ["Souhrn datových typů struktury použitých v datech zprávy" na stránce 261](#page-260-0)
- • ["Pravidla pro konzistentní mapování struktur MQI" na stránce 261](#page-260-0)
- • ["Konvence použité v každém popisu datového typu struktury" na stránce 261](#page-260-0)

# **Souhrn datových typů struktury použitých pro volání MQI nebo funkce ukončení**

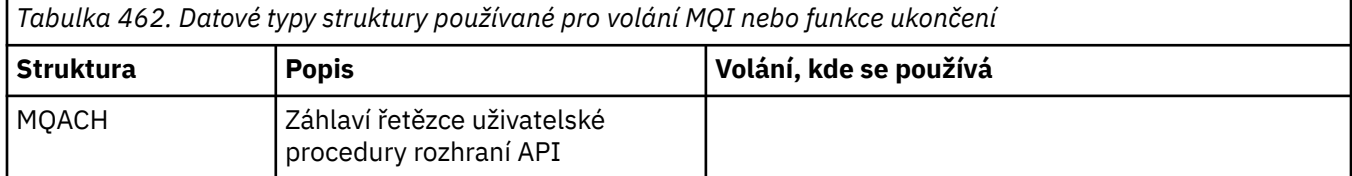

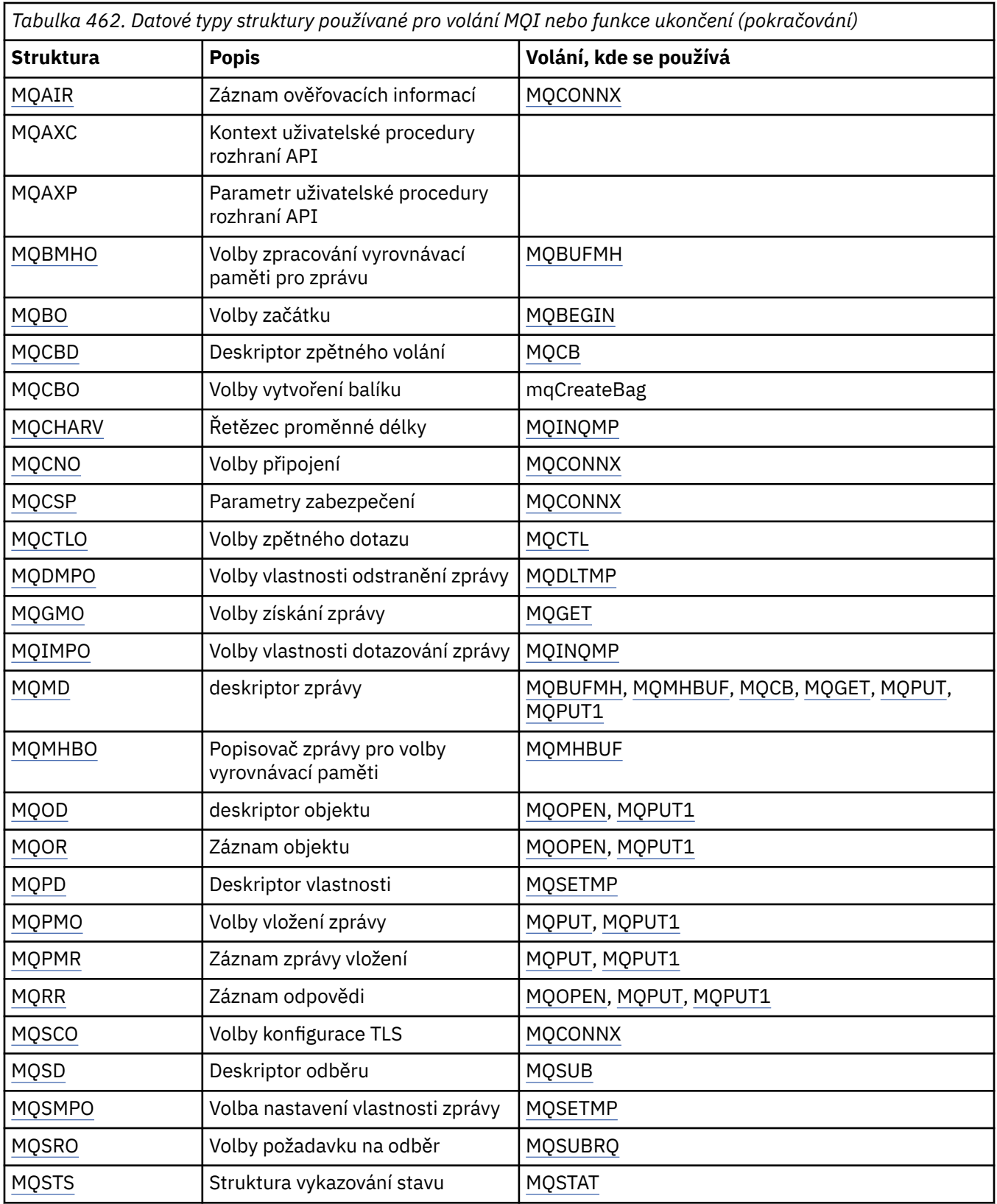

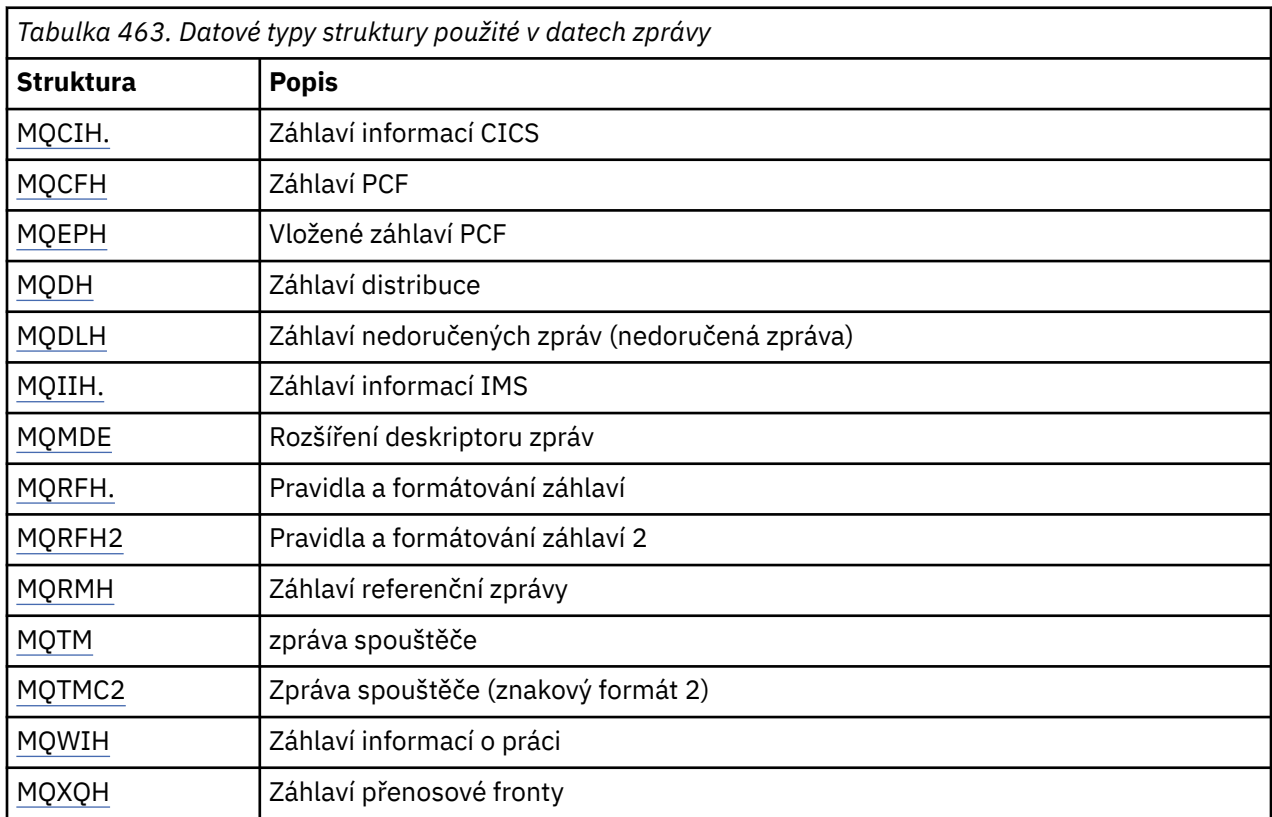

# <span id="page-260-0"></span>**Souhrn datových typů struktury použitých v datech zprávy**

**Poznámka:** Struktura MQDXP (parametr uživatelské procedury převodu dat) je popsána v části ["Uživatelská procedura převodu dat" na stránce 905s](#page-904-0)polu s přidruženými voláními převodu dat.

# **Pravidla pro konzistentní mapování struktur MQI**

Programovací jazyky se liší svou úrovní podpory struktur a jsou přijata určitá pravidla a konvence pro konzistentní mapování struktur MQI v jednotlivých programovacích jazycích:

- 1. Struktury musí být sladěny na svých přirozených hranicích.
	- Většina struktur MQI vyžaduje 4bajtové zarovnání.
	- V systému IBM istruktury obsahující ukazatele vyžadují 16bajtové zarovnání: MQCNO, MQOD, MQPMO.
- 2. Každé pole ve struktuře musí být zarovnáno na své přirozené hranici.
	- Pole s datovými typy, které se rovnají MQLONG, musí být zarovnána na 4bajtové hranice.
	- Pole s datovými typy, které se rovnají MQPTR, musí být zarovnána s 16bajtovými hranicemi v systému IBM ia 4bajtovými hranicemi v jiných prostředích.
	- Ostatní pole jsou zarovnána na 1bajtové hranice.
- 3. Délka struktury musí být násobkem jejího zarovnání hranice.
	- Většina struktur MQI má délku, která je násobek 4 bajtů.
	- V systému IBM imají struktury obsahující ukazatele délku, která je násobkem 16 bajtů.
- 4. V případě potřeby je nutné přidat vyplňující bajty nebo pole, aby byla zajištěna shoda s předchozími pravidly.

# **Konvence použité v každém popisu datového typu struktury**

Popis každého datového typu struktury zahrnuje:

- Přehled o účelu a využití struktury
- Popisy polí ve struktuře, ve formě, která je nezávislá na programovacím jazyku
- Příklady, jak je struktura deklarována v jednotlivých podporovaných programovacích jazycích

Popis každého datového typu struktury obsahuje následující sekce:

#### **Název struktury**

Název struktury následovaný souhrnem polí ve struktuře.

#### **Přehled**

Stručný popis účelu a použití struktury.

#### **Pole**

Popis polí. Pro každé pole je název pole následován jeho základním datovým typem v závorkách (). V textu jsou názvy polí zobrazeny kurzívou; například *Version*.

K dispozici je také popis účelu pole spolu se seznamem všech hodnot, které může pole přijmout. Názvy konstant jsou uvedeny velkými písmeny, například MQGMO\_STRUC\_ID. Sada konstant se stejnou předponou se zobrazí pomocí znaku \*, například: MQIA\_ \*.

V popisech polí se používají následující výrazy:

#### **Vstup**

Informace zadáváte do pole, když voláte.

#### **výstup**

Správce front vrátí informace do pole po dokončení nebo selhání volání.

#### **Vstup a výstup**

Informace se zadají do pole při volání a správce front změní informace při dokončení nebo selhání volání.

#### **Počáteční hodnoty**

Tabulka zobrazující počáteční hodnoty pro každé pole v souborech definice dat dodaných s rozhraním MQI.

#### **C prohlášení**

Typická deklarace struktury v C.

#### **Deklarace jazyka COBOL**

Typická deklarace struktury v COBOLu.

#### **Prohlášení PL/I**

Typické prohlášení o struktuře v PL/I.

#### **Deklarace High Level Assembler**

Typická deklarace struktury v jazyku asembleru System/390 .

#### **Vizuální základní deklarace**

Typická deklarace struktury v jazyku Visual Basic.

### *Programování v C*

Informace, které vám pomohou používat rozhraní MQI z programovacího jazyka C.

- • ["Soubory záhlaví" na stránce 263](#page-262-0)
- • ["Funkce" na stránce 263](#page-262-0)
- • ["Parametry s nedefinovaným datovým typem" na stránce 263](#page-262-0)
- • ["Datové typy" na stránce 263](#page-262-0)
- • ["Manipulace s binárními řetězci" na stránce 264](#page-263-0)
- • ["Manipulace se znakovými řetězci" na stránce 264](#page-263-0)
- • ["Počáteční hodnoty pro struktury" na stránce 264](#page-263-0)
- • ["Počáteční hodnoty pro dynamické struktury" na stránce 265](#page-264-0)
- • ["Použít z C++" na stránce 265](#page-264-0)

# <span id="page-262-0"></span>**Soubory záhlaví**

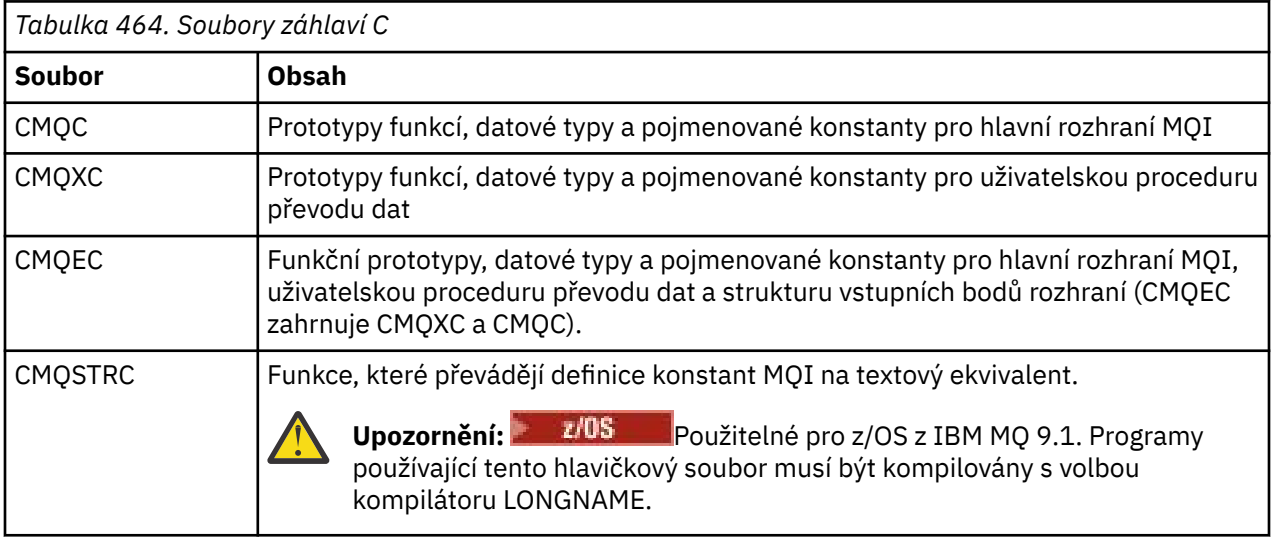

Chcete-li zlepšit přenositelnost aplikací, kódujte název hlavičkového souboru malými písmeny v direktivě preprocesoru #include :

#include "cmqec.h"

## **Funkce**

Při každém vyvolání funkce není nutné zadávat všechny parametry předávané adresou.

- Předejte parametry, které jsou *pouze vstupní* , a typu MQHCONN, MQHOBJ nebo MQLONG podle hodnoty.
- Předejte všechny ostatní parametry podle adresy.

Pokud není konkrétní parametr povinný, použijte jako parametr při vyvolání funkce ukazatel null místo adresy dat parametru. Parametry, pro které je to možné, jsou identifikovány v popisech volání.

Jako hodnota funkce není vrácen žádný parametr; v terminologii C to znamená, že všechny funkce vrátí hodnotu void.

Atributy funkce jsou definovány pomocí proměnné makra MQENTRY; hodnota této proměnné makra závisí na prostředí.

# **Parametry s nedefinovaným datovým typem**

Parametr **Buffer** ve funkcích MQGET, MQPUT a MQPUT1 má nedefinovaný datový typ. Tento parametr se používá k odeslání a přijetí dat zprávy aplikace.

Parametry tohoto řazení jsou zobrazeny v příkladech jazyka C jako pole MQBYTE. Tímto způsobem můžete deklarovat parametry, ale obvykle je vhodnější je deklarovat jako konkrétní strukturu, která popisuje rozvržení dat ve zprávě. Deklarujte skutečný parametr funkce jako ukazatel na neobsazený a uveďte adresu jakéhokoli druhu dat jako parametr při vyvolání funkce.

# **Datové typy**

Definujte všechny datové typy pomocí příkazu C typedef . Pro každý datový typ definujte také odpovídající datový typ ukazatele. Název datového typu ukazatele je název elementárního datového typu nebo datového typu struktury s předponou s písmenem P pro označení ukazatele. Definujte atributy

<span id="page-263-0"></span>ukazatele pomocí proměnné makra MQPOINTER; hodnota této proměnné makra závisí na prostředí. Následující ilustruje, jak deklarovat datové typy ukazatele:

#define MOPOINTER  $\star$  /\* depends on environment  $\star$ / ... typedef MQLONG MQPOINTER PMQLONG; /\* pointer to MQLONG \*/ typedef MQMD MQPOINTER PMQMD; /\* pointer to MQMD \*/

# **Manipulace s binárními řetězci**

Deklarujte řetězce binárních dat jako jeden z datových typů MQBYTEn.

Kdykoli kopírujete, porovnáváte nebo nastavujete pole tohoto typu, použijte funkce jazyka C **memcpy**, **memcmp**nebo **memset** ; například:

```
#include <string.h>
#include "cmqc.h"
MQMD MyMsgDesc;
memcpy(MyMsgDesc.MsgId, /* set "MsgId" field to nulls */
<code>MQMI_NONE</code>, \rightarrow \rightarrow \rightarrow \rightarrow ...using named constant \rightarrow /
       sizeof(MyMsgDesc.MsgId));
memset(MyMsgDesc.CorrelId, /* set "CorrelId" field to nulls */
      0x00, 4x...using a different method x/ sizeof(MQBYTE24));
```
Nepoužívejte řetězcové funkce **strcpy**, **strcmp**, **strncpy**nebo **strncmp**, protože nefungují správně pro data deklarovaná s datovými typy MQBYTEn.

### **Manipulace se znakovými řetězci**

Když správce front vrátí znaková data aplikaci, správce front vždy vyplní znaková data mezerami do definované délky pole. Správce front *nevrací* řetězce ukončené hodnotou null.

Proto při kopírování, porovnávání nebo zřetězení takových řetězců použijte řetězcové funkce **strncpy**, **strncmp**nebo **strncat**.

Nepoužívejte řetězcové funkce, které vyžadují ukončení řetězce hodnotou null (**strcpy**, **strcmp**, **strcat**). Také nepoužívejte funkci **strlen** k určení délky řetězce; použijte místo toho funkci **sizeof** k určení délky pole.

## **Počáteční hodnoty pro struktury**

Soubory záhlaví definují různé proměnné maker, které lze použít k zadání počátečních hodnot pro struktury produktu MQ při deklaraci instancí těchto struktur.

Tyto proměnné maker mají názvy ve tvaru MQxxx\_DEFAULT, kde MQxxx představuje název struktury. Používají se následujícím způsobem:

```
MQMD MyMsgDesc = [MQMD DEFAULT};
MQPMO MyPutOpts = {MQPMO_DEFAULT};
```
Pro některá znaková pole (například pole *StrucId* , která se vyskytují ve většině struktur, nebo pole *Format* , které se vyskytuje v deskriptoru MQMD) definuje rozhraní MQI konkrétní platné hodnoty. Pro každou z platných hodnot jsou poskytnuty *dvě* proměnné makra:

<span id="page-264-0"></span>• Jedna proměnná makra definuje hodnotu jako řetězec s délkou, bez odvozených shod s hodnotou null, přesně definovanou délku pole. Například pro pole *Format* v MQMD je poskytnuta následující proměnná makra (¬ představuje jeden prázdný znak):

```
#define MQFMT_STRING "MQSTR¬¬¬"
```
Použijte tento formulář s funkcemi memcpy a memcmp .

• Druhá proměnná makra definuje hodnotu jako pole znaků; název této proměnné makra je název řetězce s příponou \_ARRAY. Příklad:

#define MQFMT\_STRING\_ARRAY 'M','Q','S','T','R','¬','¬','¬'

Pomocí tohoto formuláře inicializujte pole, když deklarujete instanci struktury s hodnotami odlišnými od hodnot poskytnutých proměnnou makra MQMD\_DEFAULT. (To není vždy nutné; v některých prostředích můžete použít řetězcový tvar hodnoty v obou situacích. Pro deklarace však můžete použít formulář pole, protože je to nezbytné pro kompatibilitu s programovacím jazykem C + +.)

## **Počáteční hodnoty pro dynamické struktury**

Když je požadován proměnný počet instancí struktury, instance jsou obvykle vytvořeny v hlavní paměti získané dynamicky pomocí funkcí calloc nebo malloc . Chcete-li inicializovat pole v těchto strukturách, zvažte následující techniku:

1. Deklarujte instanci struktury pomocí příslušné proměnné makra MQxxx\_DEFAULT pro inicializaci struktury. Tato instance se stane modelem pro další instance:

MQMD Model =  ${MQMD\_DEFAULT};$  /\* declare model instance \*/

Klíčová slova static nebo auto lze kódovat v deklaraci, aby se podle potřeby poskytla statická nebo dynamická životnost instance modelu.

2. Pomocí funkcí calloc nebo malloc získáte úložiště pro dynamickou instanci struktury:

```
PMQMD Instance;
Instance = malloc(sizeof(MQMD)); /* get storage for dynamic instance */
```
3. Pomocí funkce memcpy zkopírujte instanci modelu do dynamické instance:

memcpy(Instance,&Model,sizeof(MQMD)); /\* initialize dynamic instance \*/

### **Použít z C++**

Pro programovací jazyk C++ obsahují hlavičkové soubory následující další příkazy, které jsou zahrnuty pouze při použití kompilátoru C + +:

```
#ifdef __cplusplus
 extern "C" {
#endif
/* rest of header file */#ifdef __cplusplus
  }
#endif
```
## **Konvence notace**

Tyto informace ukazují, jak vyvolat funkce a deklarovat parametry.

V některých případech jsou parametry pole o velikosti, která není pevná. Pro tyto účely se k reprezentaci číselné konstanty používá malé písmeno n. Při kódování deklarace pro tento parametr nahraďte hodnotu n požadovanou číselnou hodnotou.

## *Programování v jazyce COBOL*

Informace, které vám pomohou používat rozhraní MQI z programovacího jazyka COBOL.

- "Soubory COPY" na stránce 266
- • ["Struktury" na stránce 267](#page-266-0)
- • ["Ukazatele" na stránce 268](#page-267-0)
- • ["Pojmenované konstanty" na stránce 268](#page-267-0)
- • ["Konvence notace" na stránce 268](#page-267-0)

## **Soubory COPY**

K dispozici jsou různé soubory COPY, které vám pomohou při psaní aplikačních programů v jazyce COBOL, které používají rozhraní MQI. Existují dva soubory obsahující pojmenované konstanty a dva soubory pro každou ze struktur.

Každá struktura je poskytována ve dvou formách: formulář s počátečními hodnotami a formulář bez:

- Použijte struktury s počátečními hodnotami v WORKING-STORAGE SECTION programu COBOL; jsou obsaženy v souborech COPY s názvy s příponou V (pro hodnoty).
- Použijte struktury bez počátečních hodnot v LINKAGE SECTION programu v jazyce COBOL; jsou obsaženy v souborech COPY s názvy s příponou L (pro propojení).

Soubory COPY jsou shrnuty v následující tabulce. Ne všechny uvedené soubory jsou k dispozici ve všech prostředích.

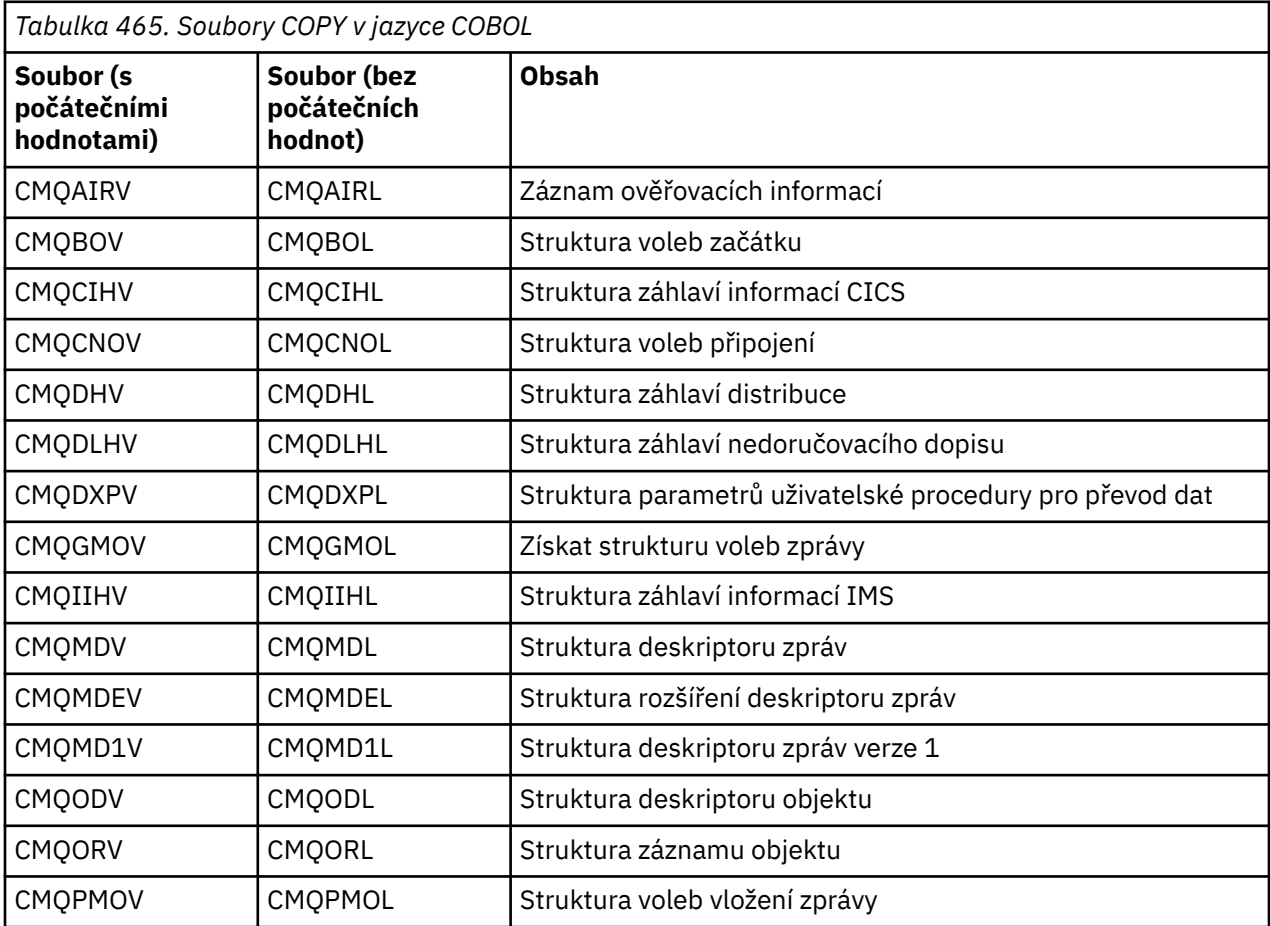

<span id="page-266-0"></span>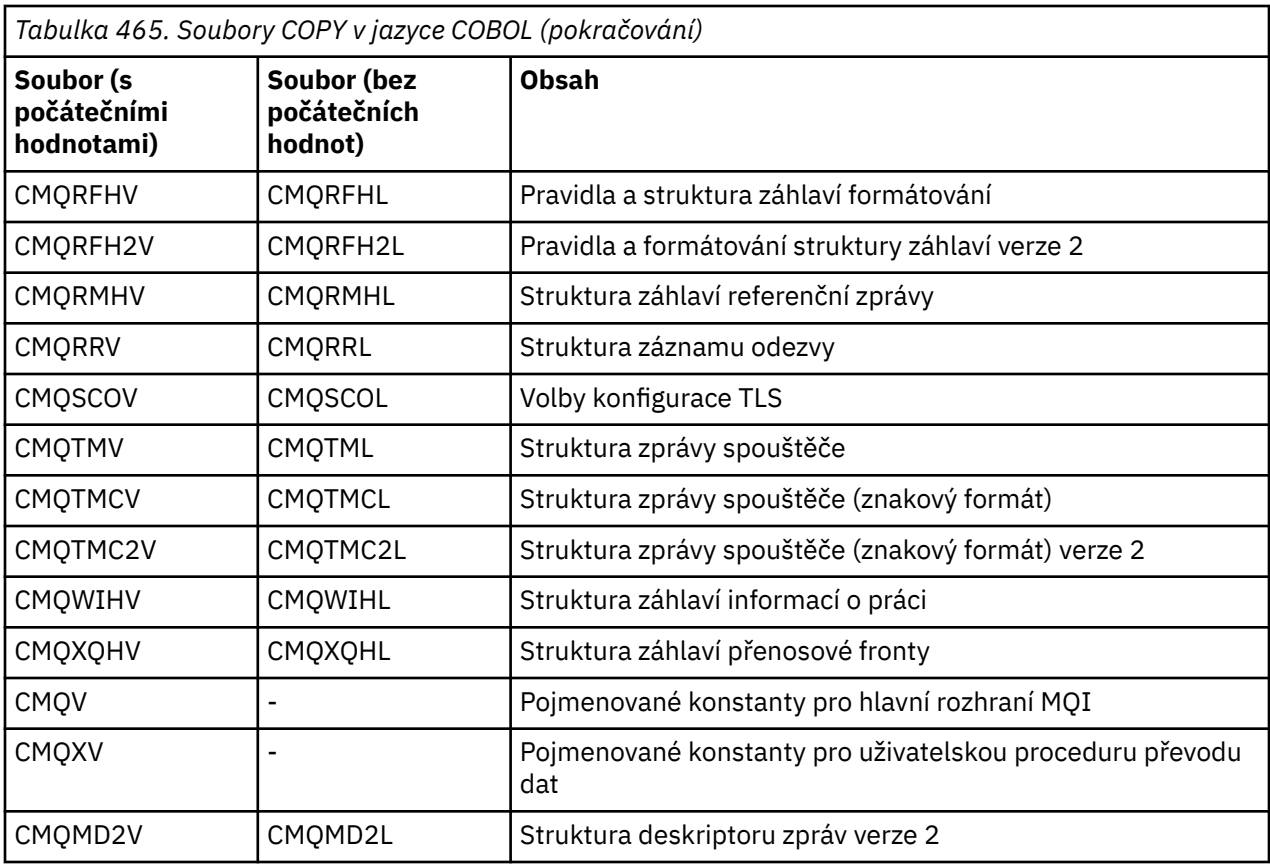

# **Struktury**

V souboru COPY začíná každá deklarace struktury položkou level-10 . To vám umožňuje deklarovat několik instancí struktury kódováním deklarace level-01 a následným použitím příkazu COPY ke zkopírování ve zbytku deklarace struktury. Chcete-li se odkázat na příslušnou instanci, použijte klíčové slovo IN :

```
* Declare two instances of MQMD
 01 MY-MQMD.
 COPY CMQMDV.
 01 MY-OTHER-MQMD.
     COPY CMQMDV.
*
* Set MSGTYPE field in MY-OTHER-MQMD
     MOVE MQMT-REQUEST TO MQMD-MSGTYPE IN MY-OTHER-MQMD.
```
Zarovnejte struktury na příslušných hranicích. Pokud použijete příkaz COPY k zahrnutí struktury za položku, která není položkou level-01 , ujistěte se, že struktura začíná na příslušném posunutí od začátku položky level-01 . Většina struktur MQI vyžaduje 4bajtové zarovnání. Výjimkami jsou MQCNO, MQOD a MQPMO, které vyžadují 16bajtové zarovnání v systému IBM i.

V této sekci jsou názvy polí ve strukturách zobrazeny bez předpony. V COBOLu mají názvy polí předponu s názvem struktury následovaným pomlčkou. Pokud však název struktury končí číslicí, což znamená, že struktura je druhou nebo novější verzí původní struktury, číselná číslice se vynechá z předpony. Názvy polí v COBOLu jsou uvedeny velkými písmeny (i když malá nebo smíšená písmena mohou být použita v případě potřeby). Například pole *MsgType* popsané v ["MQMD-Deskriptor zpráv" na stránce 424](#page-423-0) se stane MQMD-MSGTYPE v COBOLu.

Struktury přípon V jsou deklarovány s počátečními hodnotami pro všechna pole; musíte nastavit pouze ta pole, kde chcete hodnotu, která se liší od zadané počáteční hodnoty.

## <span id="page-267-0"></span>**Ukazatele**

Některé struktury musí adresovat volitelná data, která mohou být nesouvislá se strukturou, například záznamy MQOR a MQRR adresované strukturou MQOD.

Pro adresování těchto volitelných dat obsahují struktury pole, která jsou deklarována s datovým typem ukazatele. Avšak COBOL nepodporuje datový typ ukazatele ve všech prostředích. Z tohoto důvodu lze volitelná data adresovat také pomocí polí, která obsahují posunutí dat od začátku struktury.

Chcete-li portovat aplikaci mezi prostředími, ujistěte se, zda je datový typ ukazatele dostupný ve všech zamýšlených prostředích. Pokud tomu tak není, musí aplikace adresovat volitelná data pomocí polí offsetu místo polí ukazatele.

V těch prostředích, kde nejsou podporovány ukazatele, deklarujte pole ukazatele jako bajtové řetězce odpovídající délky, přičemž počáteční hodnota je bajtový řetězec s hodnotou typu all-null. Tuto počáteční hodnotu neměňte, pokud používáte pole offsetu.

## **Pojmenované konstanty**

V této informaci jsou zobrazeny názvy konstant, které obsahují znak podtržítka (\_) jako součást názvu. V COBOLu použijte znak pomlčky (-) místo podtržítka.

Konstanty, které mají hodnoty znakových řetězců, používají znak apostrofu jako oddělovač řetězců ('). V některých prostředích může být nutné zadat odpovídající volbu kompilátoru, aby kompilátor přijal znak apostrofu jako oddělovač řetězců namísto znaku dvojitých uvozovek.

Pojmenované konstanty jsou deklarovány v souborech COPY jako položky level-10 . Chcete-li použít konstanty, deklarujte položku level-01 explicitně a pak použijte příkaz COPY ke kopírování v deklaracích konstant:

\* Declare a structure to hold the constants 01 MY-MQ-CONSTANTS. COPY CMQV.

Předchozí metoda způsobí, že konstanty zabírají paměť v programu, i když nejsou odkazovány. Pokud zahrnete konstanty do mnoha samostatných programů v rámci stejné jednotky spuštění, existuje více kopií konstant, které zbytečně spotřebovávají hlavní paměť. Vyhněte se tomuto efektu pomocí jedné z následujících technik:

• Přidejte klauzuli GLOBAL do deklarace level-01 :

```
* Declare a global structure to hold the constants
 01 MY-MQ-CONSTANTS GLOBAL.
      COPY CMQV.
```
Tím přidělí paměť pouze pro jednu sadu konstant v rámci jednotky spuštění. Na konstanty však může odkazovat libovolný program v rámci jednotky spuštění, nikoli pouze program, který obsahuje deklaraci level-01 .

**Poznámka:** Klauzule GLOBAL není podporována ve všech prostředích.

• Ručně zkopírujte do každého programu pouze ty konstanty, na které tento program odkazuje. Nepoužívejte příkaz COPY ke kopírování všech konstant do programu.

### **Konvence notace**

Předchozí sekce v tomto tématu ukazují, jak vyvolat volání a deklarovat parametry. V některých případech jsou parametry tabulky nebo znakové řetězce, jejichž velikost není pevná. Pro tyto účely se k reprezentaci číselné konstanty používá malé písmeno n. Při kódování deklarace pro tento parametr nahraďte hodnotu n požadovanou číselnou hodnotou.

### *Programování High Level Assembler*

Informace, které vám pomohou s použitím rozhraní MQI z programovacího jazyka System/390 Assembler.

- "Makra" na stránce 269
- "Struktury" na stránce 269
- "Makro produktu CMQVERA" na stránce 269
- • ["Konvence notace" na stránce 270](#page-269-0)

### **Makra**

Existují dvě makra pro pojmenované konstanty a jedno makro pro každou ze struktur. Tyto soubory jsou shrnuty v následující tabulce.

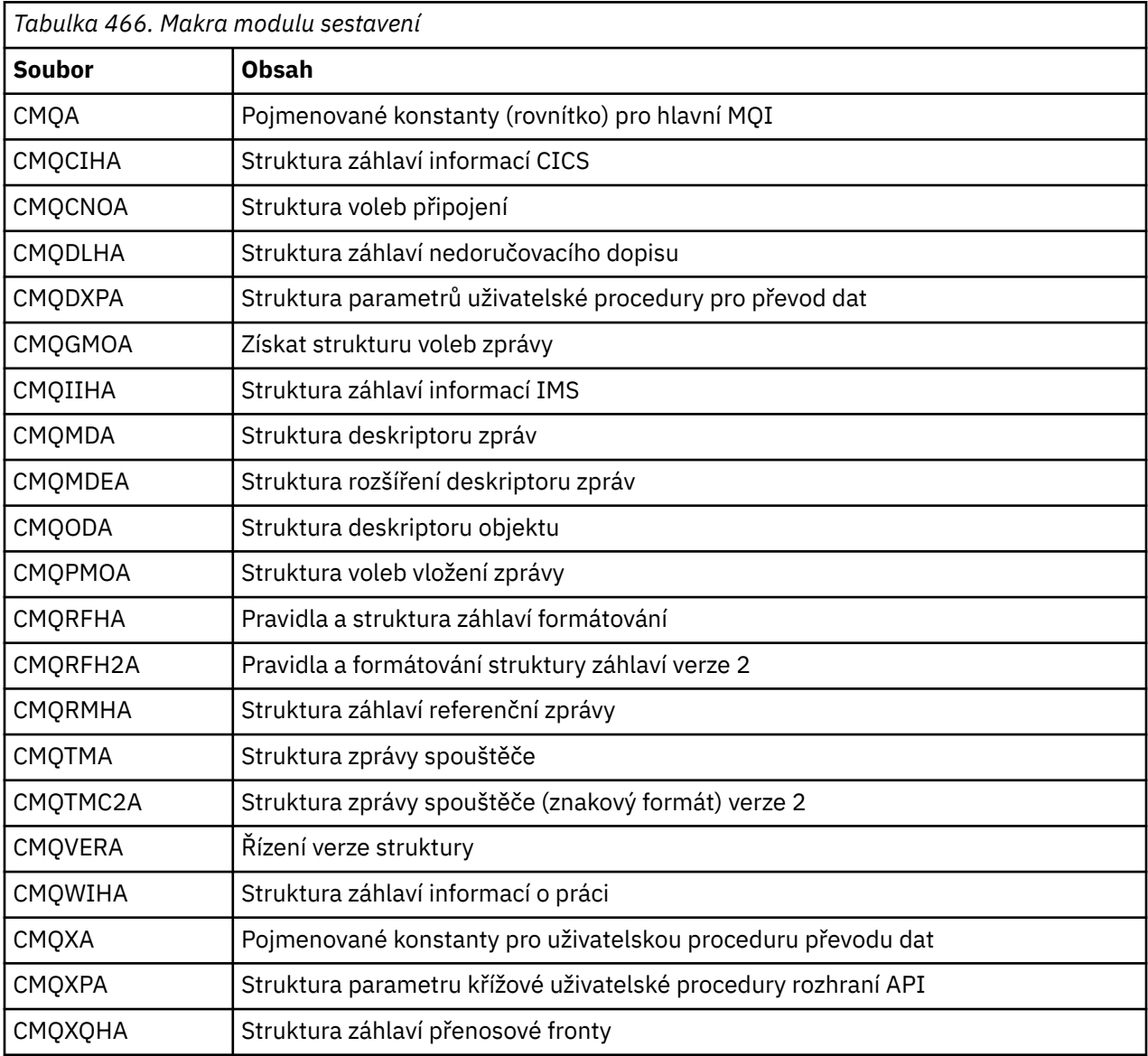

## **Struktury**

Struktury jsou generovány makry, které mají různé parametry pro řízení akce makra. Viz téma ["Struktury"](#page-269-0) [na stránce 270](#page-269-0)

# **Makro produktu CMQVERA**

Toto makro umožňuje nastavit výchozí hodnotu, která má být použita pro parametr DCLVER v makrech struktury.

<span id="page-269-0"></span>Hodnotu určenou funkcí CMQVERA použije makro struktury pouze v případě, že ve vyvolání makra struktury vynecháte parametr DCLVER . Výchozí hodnota je nastavena kódováním makra CMQVERA s parametrem DCLVER :

#### **DCLVER=CURRENT**

Výchozí verze je nastavena na aktuální (nejnovější) verzi.

## **DCLVER=ZVLÁŠTNÍ**

Výchozí verze je nastavena na verzi určenou parametrem VERSION .

Musíte zadat parametr **DCLVER** a hodnota musí být velká písmena. Hodnota nastavená CMQVERA zůstává výchozí hodnotou až do dalšího vyvolání CMQVERA nebo do konce sestavení. Pokud vynecháte CMQVERA, předvolba je DCLVER=CURRENT.

### **Konvence notace**

Další témata ukazují, jak vyvolat volání a deklarovat parametry. V některých případech jsou parametry pole nebo znakové řetězce s velikostí, která není pevná, a malá písmena n se používají k reprezentaci číselné konstanty. Při kódování deklarace pro tento parametr nahraďte hodnotu n požadovanou číselnou hodnotou.

*Struktury*

Struktury jsou generovány makry, které mají různé parametry pro řízení akce makra.

**Poznámka:** Čas od času jsou zavedeny nové verze struktur IBM MQ . Další pole v nové verzi mohou způsobit, že struktura, která byla dříve menší než 256 bajtů, bude větší než 256 bajtů. Z tohoto důvodu zapište instrukce assembleru, které jsou určeny ke kopírování struktury IBM MQ nebo k nastavení struktury IBM MQ na hodnoty null, aby správně fungovaly se strukturami, které mohou být větší než 256 bajtů. Případně můžete pomocí parametru makra DCLVER nebo makra CMQVERA s parametrem VERSION deklarovat specifickou verzi struktury.

- "Určení názvu struktury" na stránce 270
- "Určení tvaru struktury" na stránce 270
- • ["Řízení verze struktury" na stránce 271](#page-270-0)
- • ["Deklarace jedné struktury vložené do jiné struktury" na stránce 271](#page-270-0)
- • ["Určení počátečních hodnot pro pole" na stránce 271](#page-270-0)
- • ["Řízení výpisu" na stránce 272](#page-271-0)

# **Určení názvu struktury**

Chcete-li deklarovat více než jednu instanci struktury, makro před název každého pole ve struktuře uvede řetězec určený uživatelem a podtržítko.

Použitý řetězec je popisek určený při vyvolání makra. Není-li uveden žádný popisek, použije se k vytvoření předpony název struktury:

```
* Declare two object descriptors
 CMQODA , Prefix used="MQOD_" (the default)
MY_MQOD CMQODA , Prefix used="MY_MQOD_"
```
Deklarace struktury zobrazené v této sekci používají výchozí předponu.

# **Určení tvaru struktury**

Deklarace struktury mohou být generovány makrem v jednom ze dvou formulářů řízených parametrem DSECT :

#### <span id="page-270-0"></span>**DSECT = YES**

Instrukce asembleru DSECT se používá ke spuštění nové datové sekce; definice struktury bezprostředně následuje za příkazem DSECT . Popisek pro vyvolání makra se používá jako název datové sekce; není-li zadán žádný popisek, použije se název struktury.

#### **DSECT = NO**

Pokyny sestavovače DC se používají k definování struktury na aktuální pozici v rutině. Pole jsou inicializována s hodnotami, které lze určit kódováním příslušných parametrů při vyvolání makra. Pole, pro která nejsou při vyvolání makra zadány žádné hodnoty, jsou inicializována s výchozími hodnotami.

Zadaná hodnota musí být velká písmena. Není-li parametr DSECT uveden, předpokládá se DSECT = NO .

# **Řízení verze struktury**

Standardně makra vždy deklarují nejnovější verzi každé struktury.

Ačkoli můžete použít parametr makra VERSION k určení hodnoty pro pole *Version* ve struktuře, tento parametr definuje počáteční hodnotu pro pole *Version* a neřídí verzi skutečně deklarované struktury. Chcete-li řídit verzi deklarované struktury, použijte parametr DCLVER :

#### **DCLVER=CURRENT**

Deklarovaná verze je aktuální (nejnovější) verze.

### **DCLVER=ZVLÁŠTNÍ**

Deklarovaná verze je verze určená parametrem VERSION . Pokud vynecháte parametr VERSION , předvolba je verze 1.

Zadáte-li parametr VERSION , hodnota musí být číselná konstanta, která se sama definuje, nebo uvedená konstanta pro požadovanou verzi (například MQCNO\_VERSION\_3). Pokud uvedete jinou hodnotu, struktura se deklaruje, jako by byla uvedena DCLVER=CURRENT , i když se hodnota VERSION interpretuje jako platná hodnota.

Zadaná hodnota musí být velká písmena. Vynecháte-li parametr DCLVER , bude použitá hodnota převzata z globální proměnné makra MQDCLVER . Tuto proměnnou můžete nastavit pomocí makra CMQVERA.

# **Deklarace jedné struktury vložené do jiné struktury**

Chcete-li deklarovat jednu strukturu jako komponentu jiné struktury, použijte parametr VNOŘENÝ :

### **NESTED=ANO**

Deklarace struktury je vnořena do jiného objektu.

### **NESTED=NO**

Deklarace struktury není vnořená v jiné.

Zadaná hodnota musí být velká písmena. Pokud vynecháte parametr VNOŘENÝ , předpokládá se NESTED=NO .

# **Určení počátečních hodnot pro pole**

Zadejte hodnotu, která má být použita k inicializaci pole ve struktuře, pomocí kódování názvu tohoto pole (bez předpony) jako parametru při vyvolání makra, spolu s požadovanou hodnotou.

Chcete-li například deklarovat strukturu deskriptoru zpráv s polem *MsgType* inicializovaným pomocí MQMT\_REQUEST a s polem *ReplyToQ* inicializovaným pomocí řetězce "MY\_REPLY\_TO\_QUEUE", použijte následující:

MY\_MQMD CMQMDA MSGTYPE=MQMT\_REQUEST, X REPLYTOQ=MY\_REPLY\_TO\_QUEUE

Zadáte-li pojmenovanou konstantu (rovnítko) jako hodnotu při vyvolání makra, definujte pojmenovanou konstantu pomocí makra CMQA. Neuzavírejte hodnoty znakových řetězců do jednoduchých uvozovek.

# <span id="page-271-0"></span>**Řízení výpisu**

Pomocí parametru LIST můžete řídit vzhled deklarace struktury ve výpisu modulu sestavení:

### **LIST = YES**

Deklarace struktury se zobrazí ve výpisu modulu sestavení.

### **LIST = NO**

Deklarace struktury se neobjevuje ve výpisu modulu sestavení.

Zadaná hodnota musí být velká písmena. Pokud vynecháte parametr LIST , předpokládá se LIST = NO .

# **MQAIR-záznam ověřovacích informací**

Struktura MQAIR umožňuje aplikaci, která je spuštěna jako IBM MQ MQI client , uvést informace o ověřovateli, který se má použít pro připojení klienta. Struktura je vstupní parametr volání MQCONNX.

# **Dostupnost**

Struktura MQAIR je k dispozici pro následující klienty:

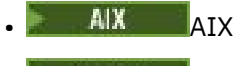

- Linux **I** inux
- **Windows** Windows

# **Znaková sada a kódování**

Data v MQAIR musí být ve znakové sadě a kódování lokálního správce front; tato data jsou dána atributem správce front **CodedCharSetId** a MQENC\_NATIVE.

# **Pole**

Ē

**Poznámka:** V následující tabulce jsou pole seskupena podle použití a nikoli abecedně. Podřízená témata se řídí stejnou posloupností.

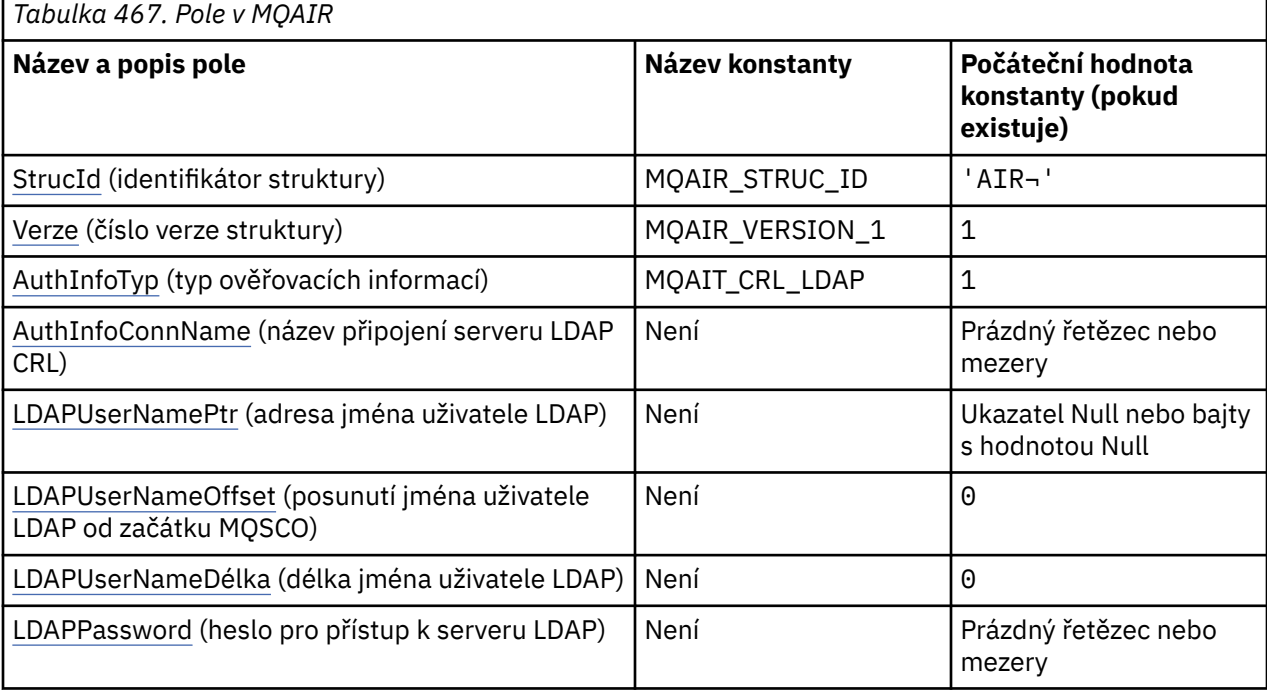

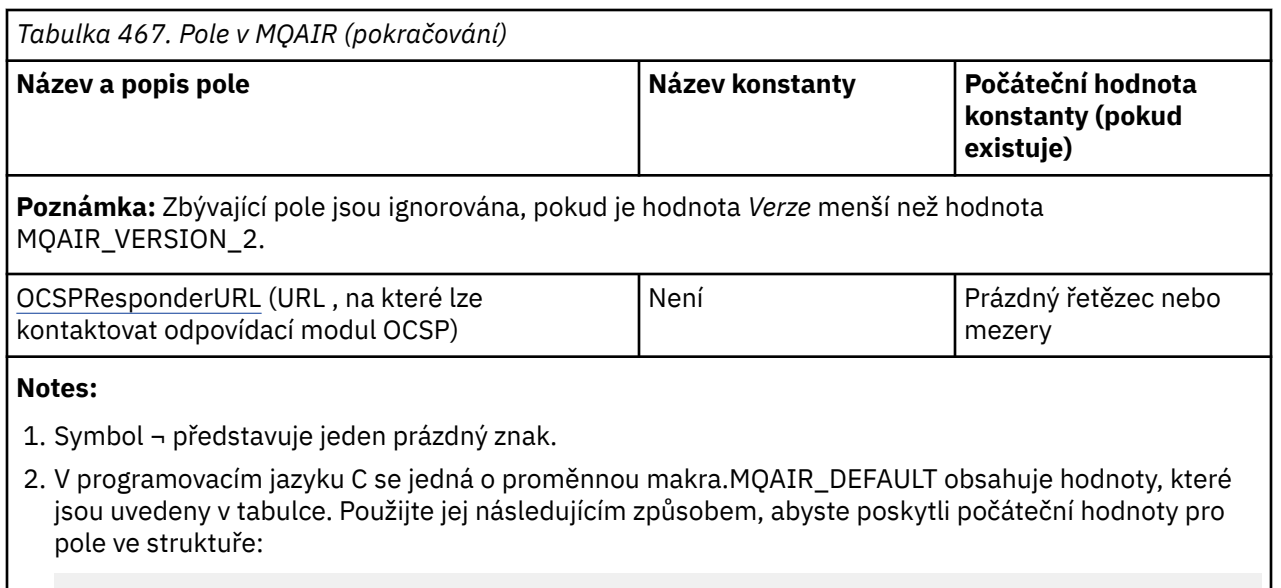

 $MQAIR$  MyAIR =  ${MQAIR$  DEFAULT};

# **Deklarace jazyka**

C prohlášení pro MQAIR

```
typedef struct tagMQAIR MQAIR;
struct tagMQAIR {<br>MQCHAR4 StrucId;
  MQCHAR4 StrucId; \begin{array}{ccc} \text{MQCHARI} & \text{Structive identity} \\ \text{MQLONG} & \text{Version} & \text{/* Structure version number} \end{array}MQLONG Version; \frac{1}{x} /* Structure version number */<br>MQLONG AuthInfoType; /* Type of authentication
                                              /* Type of authentication
  /* information<br>MQCHAR264 AuthInfoConnName; /* Connection nam
                                              /* Connection name of CRL LDAP
  /* server<br>PMQCHAR    LDAPUserNamePtr;    /* Address o
                                              /* Address of LDAP user name */ MQLONG LDAPUserNameOffset; /* Offset of LDAP user name from start
  /* of MQAIR structure<br>MOLONG      LDAPUserNameLength;  /* Length of LDAP user n
<code>MQLONG LDAPU</code>ser<code>NameLength; /\star Length of LDAP</code> user name \star/ MQCHAR32 LDAPPassword; /* Password to access LDAP server */
  MQCHAR256 OCSPResponderURL;
```

```
};
```
Deklarace jazyka COBOL pro MQAIR

```
** MQAIR structure
  10 MQAIR.
** Structure identifier
   15 MQAIR-STRUCID PIC X(4).
** Structure version number
15 MQAIR-VERSION PIC S9(9) BINARY.<br>** Type of authentication information
      Type of authentication information
   15 MQAIR-AUTHINFOTYPE PIC S9(9) BINARY.
** Connection name of CRL LDAP server
15 MQAIR-AUTHINFOCONNNAME PIC X(264).<br>** Address of LDAP user name
      Address of LDAP user name<br>MOAIR-LDAPUSERNAMEPTR POINTER.
15 MQAIR-LDAPUSERNAMEPTR<br>** Offset of LDAP user na
** Offset of LDAP user name from start of MQAIR structure
 15 MQAIR-LDAPUSERNAMEOFFSET PIC S9(9) BINARY.
** Length of LDAP user name
   15 MQAIR-LDAPUSERNAMELENGTH PIC S9(9) BINARY.
** Password to access LDAP server<br>15 MQAIR-LDAPPASSWORD PIC X(32).
  15 MQAIR-LDAPPASSWORD
** URL of OCSP responder
    15 MQAIR-OCSPRESPONDERURL PIC X(256).
```
<span id="page-273-0"></span>Vizuální základní deklarace pro MQAIR

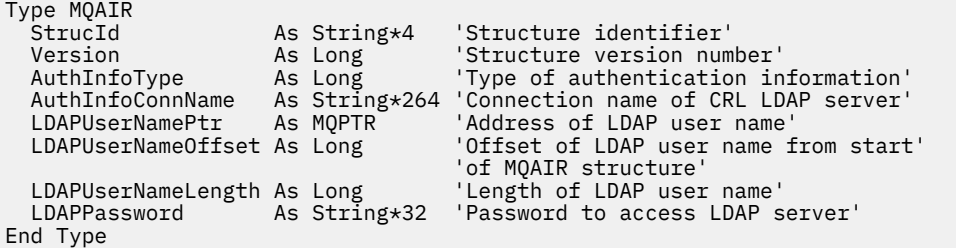

# *StrucId (MQCHAR4) pro MQAIR*

Jedná se o identifikátor struktury struktury záznamu ověřovacích informací. Vždy se jedná o vstupní pole. Jeho hodnota je MQAIR\_STRUC\_ID.

Hodnota musí být:

### **MQAIR\_STRUC\_ID**

Identifikátor záznamu ověřovacích informací.

Pro programovací jazyk C je definována také konstanta MQAIR\_STRUC\_ID\_ARRAY. Má stejnou hodnotu jako MQAIR\_STRUC\_ID, ale je to pole znaků místo řetězce.

# *Verze (MQLONG) pro MQAIR*

Toto je číslo verze struktury záznamu ověřovacích informací. Vždy se jedná o vstupní pole.

Hodnota musí být jedna z následujících:

### **MQAIR\_VERSION\_1**

Záznam ověřovacích informací Version-1 .

Toto je počáteční hodnota tohoto pole.

### **MQAIR\_VERSION\_2**

Záznam ověřovacích informací Version-2 .

Následující konstanta určuje číslo verze aktuální verze:

### **MQAIR\_CURRENT\_VERSION**

Aktuální verze záznamu ověřovacích informací.

## *Typ AuthInfo(MQLONG) pro MQAIR*

Jedná se o typ ověřovacích informací obsažených v záznamu.

Hodnota může být jeden ze dvou následujících parametrů:

### **MQAIT\_CRL\_LDAP**

Kontrola odvolání certifikátů pomocí serveru LDAP.

### **MQAIT\_OCSP**

Kontrola odvolání certifikátů pomocí protokolu OCSP.

Není-li hodnota platná, volání selže s kódem příčiny MQRC\_AUTH\_INFO\_TYPE\_ERROR.

Toto je vstupní pole. Počáteční hodnota tohoto pole je MQAIT\_CRL\_LDAP.

## *AuthInfoConnName (MQCHAR264) pro MQAIR*

Jedná se buď o název hostitele, nebo síťovou adresu hostitele, na kterém je spuštěn server LDAP. Za ním může následovat volitelné číslo portu uzavřené v závorkách. Výchozí číslo portu je 389.

Pokud je hodnota kratší než délka pole, ukončete hodnotu znakem null nebo ji vyplní mezerami na délku pole. Pokud hodnota není platná, volání selže s kódem příčiny MQRC\_AUTH\_INFO\_CONN\_NAME\_ERROR. <span id="page-274-0"></span>Toto je vstupní pole. Délka tohoto pole je dána hodnotou MQ\_AUTH\_INFO\_CONN\_NAME\_LENGTH. Počáteční hodnota tohoto pole je nulový řetězec v jazyce C a prázdné znaky v jiných programovacích jazycích.

## *LDAPUserNamePtr (PMQCHAR) pro MQAIR*

Jedná se o jméno uživatele LDAP.

Skládá se z rozlišujícího názvu uživatele, který se pokouší o přístup k serveru CRL LDAP. Pokud je hodnota kratší než délka uvedená parametrem *LDAPUserNameLength*, ukončete hodnotu znakem null nebo ji vyplní mezerami na délku *LDAPUserNameLength*. Je-li hodnota *LDAPUserNameLength* nula, pole se ignoruje.

Jméno uživatele LDAP můžete zadat jedním ze dvou způsobů:

• Pomocí pole ukazatele *LDAPUserNamePtr*

V tomto případě může aplikace deklarovat řetězec, který je oddělený od struktury MQAIR, a nastavit *LDAPUserNamePtr* na adresu řetězce.

Zvažte použití produktu *LDAPUserNamePtr* pro programovací jazyky, které podporují datový typ ukazatele způsobem, který je přenositelný do různých prostředí (například programovací jazyk C).

• Pomocí pole offsetu *LDAPUserNameOffset*

V tomto případě musí aplikace deklarovat složenou strukturu obsahující strukturu MQSCO následovanou polem záznamů MQAIR následovaným řetězci jména uživatele LDAP a nastavit hodnotu *LDAPUserNameOffset* na posun příslušného řetězce názvu od začátku struktury MQAIR. Ujistěte se, že je tato hodnota správná a má hodnotu, kterou lze umístit v rámci MQLONG (nejrestriktivnějším programovacím jazykem je COBOL, pro který je platný rozsah -999 999 999 999 až +999 999 999 999).

Zvažte použití *LDAPUserNameOffset* pro programovací jazyky, které nepodporují datový typ ukazatele, nebo které implementují datový typ ukazatele způsobem, který nemusí být přenositelný do různých prostředí (například programovací jazyk COBOL).

Bez ohledu na zvolenou techniku použijte pouze jednu z možností *LDAPUserNamePtr* a *LDAPUserNameOffset* ; volání selže s kódem příčiny MQRC\_LDAP\_USER\_NAME\_ERROR, pokud jsou obě nenulové.

Toto je vstupní pole. Počáteční hodnota tohoto pole je ukazatel Null v těch programovacích jazycích, které podporují ukazatele, a jinak bajtový řetězec s hodnotou typu all-null.

**Poznámka:** Na platformách, kde programovací jazyk nepodporuje datový typ ukazatele, je toto pole deklarováno jako bajtový řetězec odpovídající délky.

## *LDAPUserNameOffset (MQLONG) pro MQAIR*

Jedná se o posun v bajtech jména uživatele LDAP od začátku struktury MQAIR.

Posun může být kladný nebo záporný. Je-li hodnota *LDAPUserNameLength* nula, pole se ignoruje.

Můžete použít buď *LDAPUserNamePtr* , nebo *LDAPUserNameOffset* , abyste uvedli jméno uživatele LDAP, ale ne obojí; podrobnosti viz popis pole *LDAPUserNamePtr* .

Toto je vstupní pole. Počáteční hodnota tohoto pole je 0.

# *LDAPUserNameDélka (MQLONG) pro MQAIR*

Jedná se o délku (v bajtech) jména uživatele LDAP adresovaného polem *LDAPUserNamePtr* nebo *LDAPUserNameOffset* .

Hodnota musí být v rozsahu nula až MQ\_ROZLIŠISHED\_NAME\_LENGTH. Pokud hodnota není platná, volání selže s kódem příčiny MQRC\_LDAP\_USER\_NAME\_LENGTH\_ERR.

Pokud daný server LDAP nevyžaduje jméno uživatele, nastavte toto pole na nulu.

Toto je vstupní pole. Počáteční hodnota tohoto pole je 0.

# <span id="page-275-0"></span>*LDAPPassword (MQCHAR32) pro MQAIR*

Toto je heslo potřebné pro přístup k serveru CRL LDAP. Pokud je hodnota kratší než délka pole, ukončete hodnotu znakem null nebo ji vyplní mezerami na délku pole.

Pokud server LDAP nevyžaduje heslo, nebo pokud vynecháte jméno uživatele LDAP, *LDAPPassword* musí mít hodnotu null nebo musí být prázdné. Pokud vynecháte jméno uživatele LDAP a parametr *LDAPPassword* nemá hodnotu null nebo není prázdný, volání selže s kódem příčiny MQRC\_LDAP\_PASSWORD\_ERROR.

Toto je vstupní pole. Délka tohoto pole je dána hodnotou MQ\_LDAP\_PASSWORD\_LENGTH. Počáteční hodnota tohoto pole je nulový řetězec v jazyce C a prázdné znaky v jiných programovacích jazycích.

## *OCSPResponderURL (MQCHAR256) pro MQAIR*

Pro strukturu MQAIR, která představuje podrobnosti připojení pro odpovídací modul OCSP, toto pole obsahuje URL , na které lze odpovídací modul kontaktovat.

Hodnota tohoto pole je HTTP URL. Toto pole má prioritu nad URL v rozšíření certifikátu AuthorityInfoAccess (AIA).

Hodnota je ignorována, pokud nejsou splněny obě následující podmínky:

- Struktura MQAIR je verze 2 nebo novější (pole Verze je nastaveno na hodnotu MQAIR\_VERSION\_2 nebo vyšší).
- Pole typu AuthInfoje nastaveno na hodnotu MQAIT\_OCSP.

Pokud pole neobsahuje adresu URL HTTP URL ve správném formátu (a není ignorováno), volání MQCONNX se nezdaří s kódem příčiny MQRC\_OCSP\_URL\_ERROR.

V tomto poli se rozlišují malá a velká písmena. Musí začínat řetězcem http:// malými písmeny. Zbytek URL může v závislosti na implementaci serveru OCSP rozlišovat malá a velká písmena.

Toto pole není předmětem převodu dat.

# **MQBMHO-Volby zpracování vyrovnávací paměti pro zprávu**

Struktura MQBMHO umožňuje aplikacím určit volby, které řídí způsob, jakým jsou manipulátory zpráv vytvářeny z vyrovnávacích pamětí. Struktura je vstupní parametr volání MQBUFMH.

# **Znaková sada a kódování**

Data v MQBMHO musí být ve znakové sadě aplikace a kódování aplikace (MQENC\_NATIVE).

## **Pole**

**Poznámka:** V následující tabulce jsou pole seskupena podle použití a nikoli abecedně. Podřízená témata se řídí stejnou posloupností.

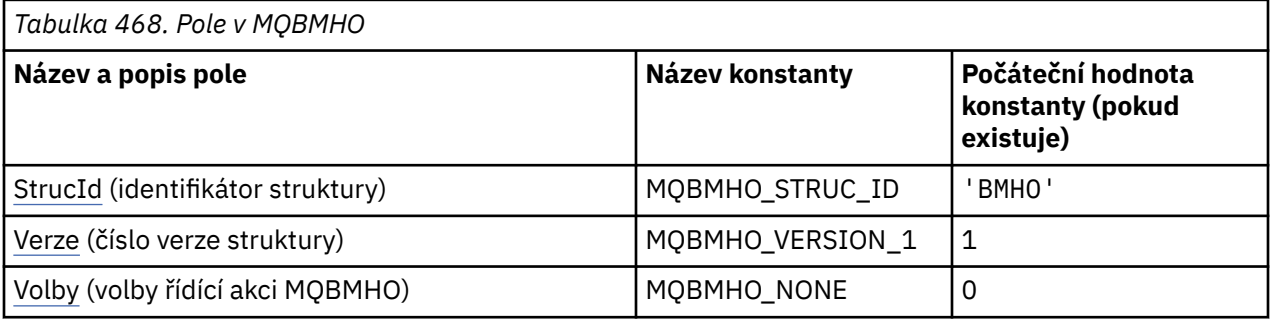

<span id="page-276-0"></span>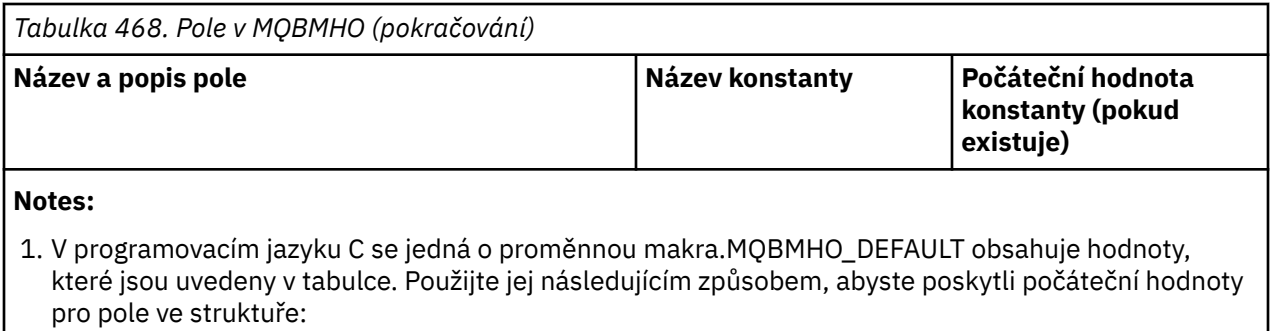

MQBMHO MyBMHO = {MQBMHO\_DEFAULT};

## **Deklarace jazyka**

C prohlášení pro MQBMHO

typedef struct tagMQBMHO MQBMHO; struct tagMQBMHO { NACL Lagriphino {<br>MQCHAR4 Structure identifier \*/<br>MQLONG Version; /\* Structure version numbe<br>MQLONG Options; /\* Options that control th MQLONG Version; /\* Structure version number \*/ MQLONG  $\quad$  Options;  $\quad$  / $\star$  Options that control the action of  $MQ$ BUFMH  $\star/$ };

Deklarace jazyka COBOL pro objekt MQBMHO

\*\* MQBMHO structure 10 MQBMHO.<br>Struct \*\* Structure identifier 15 MQBMHO-STRUCID PIC X(4). \*\* Structure version number 15 MQBMHO-VERSION PIC S9(9) BINARY. \*\* Options that control the action of MQBUFMH 15 MQBMHO-OPTIONS

Prohlášení PL/I pro MQBMHO

Dcl 1 MQBMHO based,<br>3 StrucId 3 StrucId char(4),  $\qquad$  /\* Structure identifier \*/ 3 Version fixed bin(31), /\* Structure version number \*/ 3 Options fixed bin(31), /\* Options that control the action of MQBUFMH \*/

Deklarace High Level Assembler pro objekt MQBMHO

MQBMHO DSECT MQBMHO\_STRUCID DS CL4 Structure identifier MQBMHO\_VERSION DS F Structure version number MQBMHO\_OPTIONS DS F Options that control the \* action of MQBUFMH MQBMHO\_LENGTH EQU \*-MQBMHO DS CL(MQBMHO\_LENGTH)

# *StrucId (MQCHAR4) pro MQBMHO pro MQBMHO*

Jedná se o identifikátor struktury vyrovnávací paměti pro strukturu popisovače zprávy. Vždy se jedná o vstupní pole. Jeho hodnota je MQBMHO\_STRUC\_ID.

Hodnota musí být:

### <span id="page-277-0"></span>**MQBMHO\_STRUC\_ID**

Identifikátor vyrovnávací paměti pro strukturu popisovače zprávy.

Pro programovací jazyk C je také definována konstanta MQBMHO\_STRUC\_ID\_ARRAY. Má stejnou hodnotu jako MQBMHO\_STRUC\_ID, ale je to pole znaků místo řetězce.

## *Verze (MQLONG) pro MQBMHO pro MQBMHO*

Toto je číslo verze vyrovnávací paměti pro strukturu popisovače zprávy. Vždy se jedná o vstupní pole.

Hodnota musí být:

#### **MQBMHO\_VERSION\_1**

Číslo verze pro vyrovnávací paměť pro strukturu popisovače zprávy.

Následující konstanta určuje číslo verze aktuální verze:

#### **MQBMHO\_CURRENT\_VERSION**

Aktuální verze vyrovnávací paměti pro strukturu popisovače zprávy.

### *Volby (MQLONG) pro MQBMHO*

Struktura zpracování vyrovnávací paměti pro zprávu-pole Volby

Hodnota může být následující:

#### **MQBMHO\_DELETE\_PROPERTIES**

Vlastnosti přidané do popisovače zprávy jsou odstraněny z vyrovnávací paměti. Pokud volání selže, nebudou odstraněny žádné vlastnosti.

Výchozí volby: Pokud nepotřebujete popsanou volbu, použijte následující volbu:

#### **MQBMHO\_NONE**

Nejsou uvedeny žádné volby.

Toto je vždy vstupní pole. Počáteční hodnota tohoto pole je MQBMHO\_DELETE\_PROPERTIES.

# **MUS.3.0 MQBNO-Volby vyvažování**

Následující tabulka shrnuje pole ve struktuře.

### **Pole**

**Poznámka:** V následující tabulce jsou pole seskupena podle použití a nikoli abecedně. Podřízená témata se řídí stejnou posloupností.

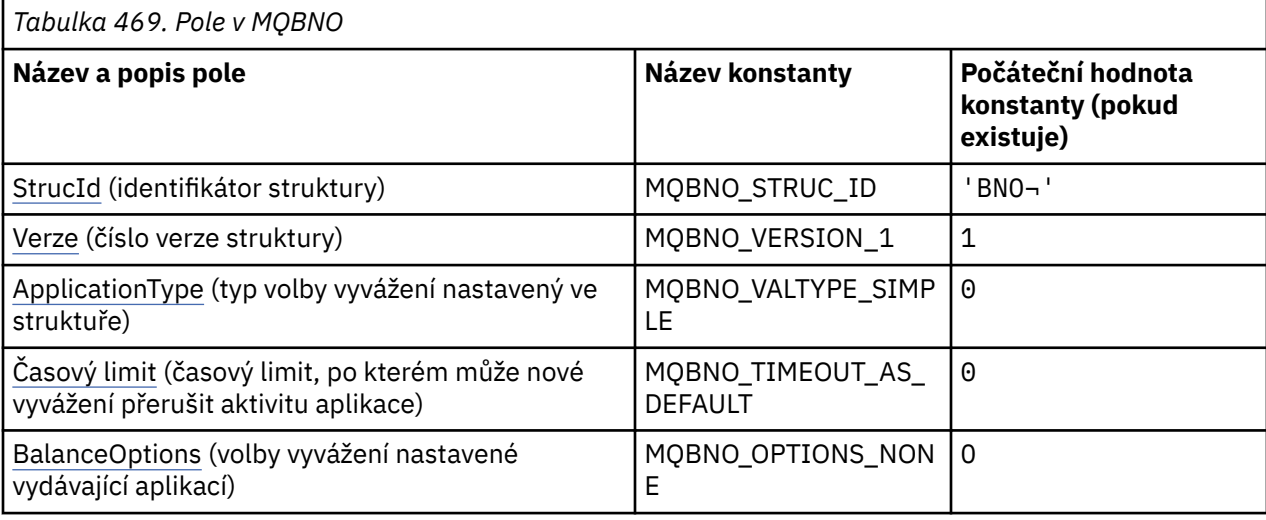

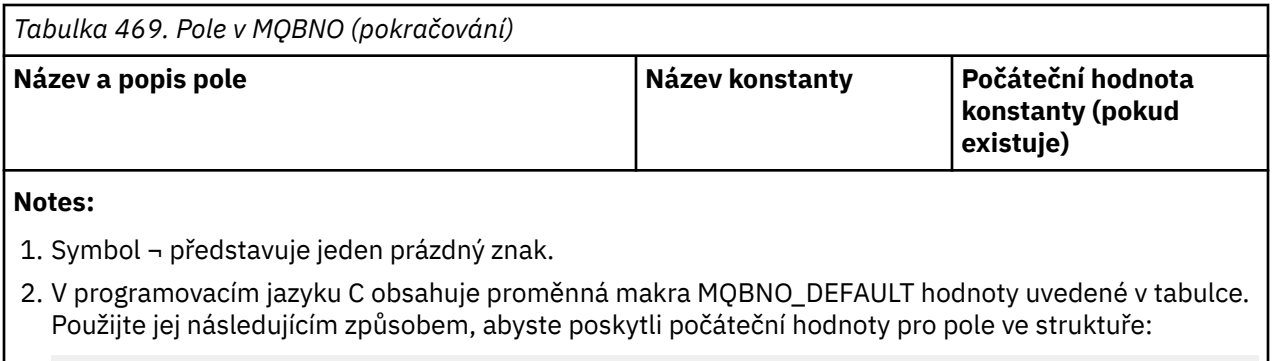

MQBNO MyBNO = {MQBNO\_DEFAULT};

## **Deklarace jazyka**

C deklarace pro MQBNO

```
typedef struct tagMQBNO MQBNO;
struct tagMQBNO {<br>MQCHAR4 StrucId;
  MQCHAR4 StrucId; \overline{\phantom{a}} /* Structure identifier */<br>MOLONG Version; /* Structure version numbe
  MQLONG Version; \overline{y} /* Structure version number \overline{x} MQLONG Type; \overline{y} /* Type of balancing options s
                 Type; / \star Type of balancing options set in the
  /* structure *<br>MOLONG   Timeout;        /* Timeout afte
                                            /* Timeout after which re-balancing might
  interrupt application activity */<br>MOLONG BalanceOptions; /* Balancing options set by the issu
                                             /* Balancing options set by the issuing
                                                 application */};
```
Deklarace jazyka COBOL pro MQBNO

```
** MQBNO structure
  10 MQBNO.
** Structure identifier
   15 MQBNO-STRUCID PIC X(4).
** Structure version number
                              PIC S9(9) BINARY.
** Type of balancing options set in the structure
 15 MQBNO-TYPE PIC S9(9) BINARY.
** Timeout after which re-balancing might interrupt application activity
 15 MQBNO-TIMEOUT PIC S9(9) BINARY.
15 MQBNO-TIMEOUT PIC S9(9) BINARY.<br>** Balancing options set by the issuing application<br>15 MQBNO-BALANCEOPTIONS PIC S9(9) BINARY.
  15 MQBNO-BALANCEOPTIONS
```
Deklarace PL/I pro MQBNO

```
dcl
 1 MQBNO based,<br>3 StrucId<br>3 Version
                                              char(4), \frac{1}{2} /* Structure identifier */
   3 Version fixed bin(31), \frac{1}{2} Structure version number \star/<br>3 Type fixed bin(31), \frac{1}{2} Type of balancing options s
                                              fixed bin(31), /* Type of balancing options set in the
   \begin{array}{ccc} \text{5} & \text{6} \\ \text{6} & \text{7} \\ \text{7} & \text{8} \\ \text{8} & \text{9} \\ \text{9} & \text{10} \\ \text{10} & \text{11} \\ \text{11} & \text{12} \\ \text{12} & \text{13} \\ \text{14} & \text{15} \\ \text{16} & \text{16} \\ \text{17} & \text{17} \\ \text{18} & \text{18} \\ \text{19} & \text{19} \\ \text{10} & \text{19} \\ \text{10} & \text{10} \\ \text{11} & \text{17fixed bin(31), /* Timeout after which re-balancing might
    interrupt application activity \overline{x}/<br>3 BalanceOptions   fixed bin(31), /* Balancing options set by the issu
                                              fixed bin(31), /\star Balancing options set by the issuing
                                                                                       application*/
```
#### **Související odkazy**

["MQCNO-Volby připojení" na stránce 318](#page-317-0)

Struktura MQCNO umožňuje aplikaci určit volby související s připojením ke správci front. Struktura je vstupní/výstupní parametr volání MQCONNX.

# <span id="page-279-0"></span>*StrucId (MQCHAR4) pro MQBNO*

Jedná se o identifikátor struktury struktury voleb vyvážení. Vždy se jedná o vstupní pole. Jeho počáteční hodnota je BNO.

Hodnota musí být:

#### **BNO**

Identifikátor pro strukturu voleb vyvážení.

Pro programovací jazyk C je definována také konstanta MQBNO\_STRUC\_ID\_ARRAY. Tato konstanta má stejnou hodnotu jako BNO, ale je to pole znaků místo řetězce.

Musíte poskytnout platnou hodnotu pro **StrucId** nebo je vrácena hodnota MQRC\_BNO\_ERROR.

# *Verze (MQLONG) pro MQBNO*

Jedná se o číslo verze struktury voleb vyvážení. Vždy se jedná o vstupní pole.

Hodnota musí být:

### **MQBNO\_VERSION\_1**

Číslo verze pro strukturu voleb vyvážení.

Musíte poskytnout platnou hodnotu pro **Version** nebo je vrácena hodnota MQRC\_BNO\_ERROR.

# *ApplicationType (MQLONG) pro MQBNO*

Typ volby vyvážení nastavený ve struktuře.

Možné hodnoty jsou:

#### **MQBNO\_BALTYPE\_SIMPLE**

Jednoduché vyvážení; kromě pravidel popsaných v tématu Opětovné vyvážení aplikací v uniformních klastrechse nepoužívají žádná specifická pravidla.

#### **MQBNO\_BALTYPE\_REQREP**

Vyvažování požadavek-odezva; po každém volání MQPUT je pro zprávu odpovědi očekáváno odpovídající volání MQGET. Vyvažování je zpožděno, dokud není taková zpráva přijata, nebo dokud není překročena hodnota EXPIRACE zprávy požadavku.

Toto je vždy vstupní pole. Počáteční hodnota tohoto pole je MQBNO\_BALTYPE\_SIMPLE.

Musíte zadat pouze jednu hodnotu pro pole **ApplicationType** , nebo se vrátí MQRC\_BNO\_ERROR.

**Poznámka:** Další hodnota pro toto pole MQBNO\_BALTYPE\_RA\_MANAGED je vyhrazena pro použití adaptérem prostředků IBM MQ pro prostředí JEE. I když je chybou, aby aplikace zadala tuto hodnotu přímo, může být například nahlášena při dotazování na stav aplikace.

# *Časový limit (MQLONG) pro MQBNO*

**Timeout** , po kterém může opětovné vyvažování přerušit aktivitu aplikace.

Možné hodnoty jsou:

**MQBNO\_TIMEOUT\_AS\_DEFAULT**

Nastavená výchozí hodnota časového limitu.

### **MQBNO\_TIMEOUT\_IMMEDIATE**

Dojde k okamžitému vypršení časového limitu.

### **MQBNO\_TIMEOUT\_NEVER**

Nevyskytne se žádný časový limit.

Počáteční hodnota tohoto pole je MQBNO\_TIMEOUT\_AS\_DEFAULT.

Pro pole **Timeout** nebo pro pole MQRC\_BNO\_ERROR musíte zadat pouze jednu hodnotu z definovaných hodnot nebo hodnotu 0-999999999 sekund.

# <span id="page-280-0"></span>*BalanceOptions (MQLONG) pro MQBNO*

Volby vyvážení nastavené vydávající aplikací.

Možné hodnoty jsou:

#### **MQBNO\_OPTIONS\_NONE**

Nejsou nastaveny žádné volby

### **MQBNO\_OPTIONS\_IGNORE\_TRANS**

Nastavení této volby umožňuje vyvážit aplikace i v případě, že se nacházejí uprostřed transakce.

Počáteční hodnota tohoto pole je MQBNO\_OPTIONS\_NONE.

Můžete poskytnout libovolnou kombinaci definovaných hodnot pomocí logického znaku nebo znaku pro pole **BalanceOptions** . Jakékoli hodnoty, které nejsou platné, způsobí vrácení MQRC\_BNO\_ERROR.

# **MQBO-volby zahájení**

Struktura MQBO umožňuje aplikaci určit volby související s vytvořením pracovní jednotky. Struktura je vstupní/výstupní parametr volání MQBEGIN.

## **Dostupnost**

Struktura MQBO je k dispozici na následujících platformách:

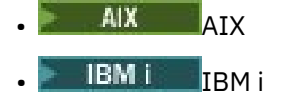

Linux | inux

**Windows** Windows

Struktura MQBO není k dispozici pro IBM MQ MQI clients.

# **Znaková sada a kódování**

Data v obchodním objektu MQBO musí být ve znakové sadě zadané atributem správce front **CodedCharSetId** a v kódování lokálního správce front zadaném proměnnou MQENC\_NATIVE. Pokud je však aplikace spuštěna jako klient MQI produktu MQ , musí být struktura ve znakové sadě a kódování klienta.

## **Pole**

**Poznámka:** V následující tabulce jsou pole seskupena podle použití a nikoli abecedně. Podřízená témata se řídí stejnou posloupností.

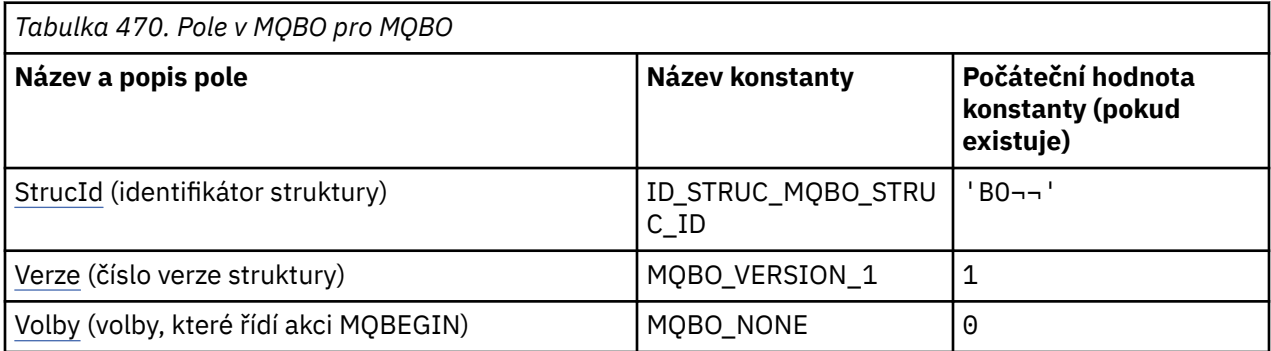

<span id="page-281-0"></span>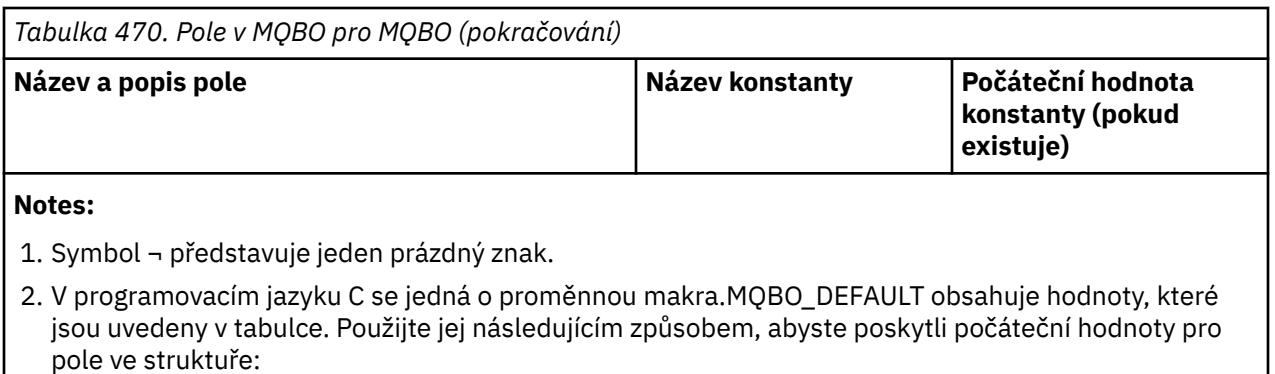

MQBO MyBO = {MQBO\_DEFAULT};

### **Deklarace jazyka**

Deklarace jazyka C pro objekt MQBO

```
typedef struct tagMQBO MQBO;
struct tagMQBO {
 MQCHAR4 StrucId; /* Structure identifier */
<code>MQLONG Version; /\star Structure</code> version number \star/
MQLONG \, Options; /\star Options that control the action of MQBEGIN \star/};
```
Deklarace jazyka COBOL pro objekt MQBO

```
** MQBO structure
10 MQBO.
    Structure identifier
  15 MQBO-STRUCID PIC X(4).
** Structure version number
 15 MQBO-VERSION PIC S9(9) BINARY.
** Options that control the action of MQBEGIN
   15 MQBO-OPTIONS PIC S9(9) BINARY.
```
Deklarace PL/I pro objekt MQBO

```
dcl
 1 MQBO based,
3 StrucId char(4), \overline{\phantom{a}} /* Structure identifier */
 3 Version fixed bin(31), /* Structure version number */
   3 Options fixed bin(31); /* Options that control the action of
                                 MQBEGIN \star/
```
Deklarace jazyka Visual Basic pro objekt MQBO

```
Type MQBO
   StrucId As String*4 'Structure identifier'
  Version As Long<br>
Options As Long<br>
V - Structure version number'<br>
Options that control the
                              'Options that control the action of MQBEGIN'
End Type
```
## *StrucId (MQCHAR4) pro MQBO*

Jedná se o identifikátor struktury začátku struktury voleb. Vždy se jedná o vstupní pole. Jeho hodnota je MQBO\_STRUC\_ID.

Hodnota musí být:

#### **ID\_STRUC\_MQBO\_STRUC\_ID**

Identifikátor struktury voleb začátku.

<span id="page-282-0"></span>Pro programovací jazyk C je definována také konstanta MQBO\_STRUC\_ID\_ARRAY. Má stejnou hodnotu jako MQBO\_STRUC\_ID, ale je to pole znaků místo řetězce.

# *Verze (MQLONG) pro objekt MQBO*

Toto je číslo verze struktury voleb začátku. Vždy se jedná o vstupní pole.

Hodnota musí být:

### **MQBO\_VERSION\_1**

Číslo verze pro strukturu voleb začátku.

Následující konstanta určuje číslo verze aktuální verze:

### **MQBO\_CURRENT\_VERSION**

Aktuální verze struktury voleb začátku.

# *Volby (MQLONG) pro MQBO*

Toto pole je vždy vstupní pole. Jeho počáteční hodnota je MQBO\_NONE.

Hodnota musí být:

### **MQBO\_NONE**

Nejsou uvedeny žádné volby.

# **MQCBC-Kontext zpětného volání**

Struktura MQCBC se používá k určení informací o kontextu, které se předávají funkci zpětného volání. Struktura je vstupní/výstupní parametr volání rutiny spotřebitele zpráv.

## **Dostupnost**

Struktura MQCBC je k dispozici na následujících platformách:

- **AIX** ATX
- **IBM i** TRM i
- Linux linux
- **Windows** Windows
- *z/OS z/OS*

a pro systém IBM MQ MQI clients připojený k těmto systémům.

## **Verze**

Aktuální verze MQCBC je MQCBC\_VERSION\_2.

# **Znaková sada a kódování**

Data v MQCBC musí být ve znakové sadě dané atributem správce front **CodedCharSetId** a kódování lokálního správce front dané MQENC\_NATIVE. Pokud je však aplikace spuštěna jako klient MQI produktu MQ , bude struktura ve znakové sadě a kódování klienta.

## **Pole**

Pro strukturu **MQCBC** neexistují žádné počáteční hodnoty. Struktura je předána jako parametr rutině zpětného volání. Správce front inicializuje strukturu; aplikace ji nikdy neinicializují.

#### **Notes:**

• V následující tabulce jsou pole seskupena podle použití a nikoli abecedně. Podřízená témata se řídí stejnou posloupností.

• Pro strukturu MQCBC neexistují žádné počáteční hodnoty. Struktura je předána jako parametr rutině zpětného volání. Správce front inicializuje strukturu; aplikace ji nikdy neinicializují.

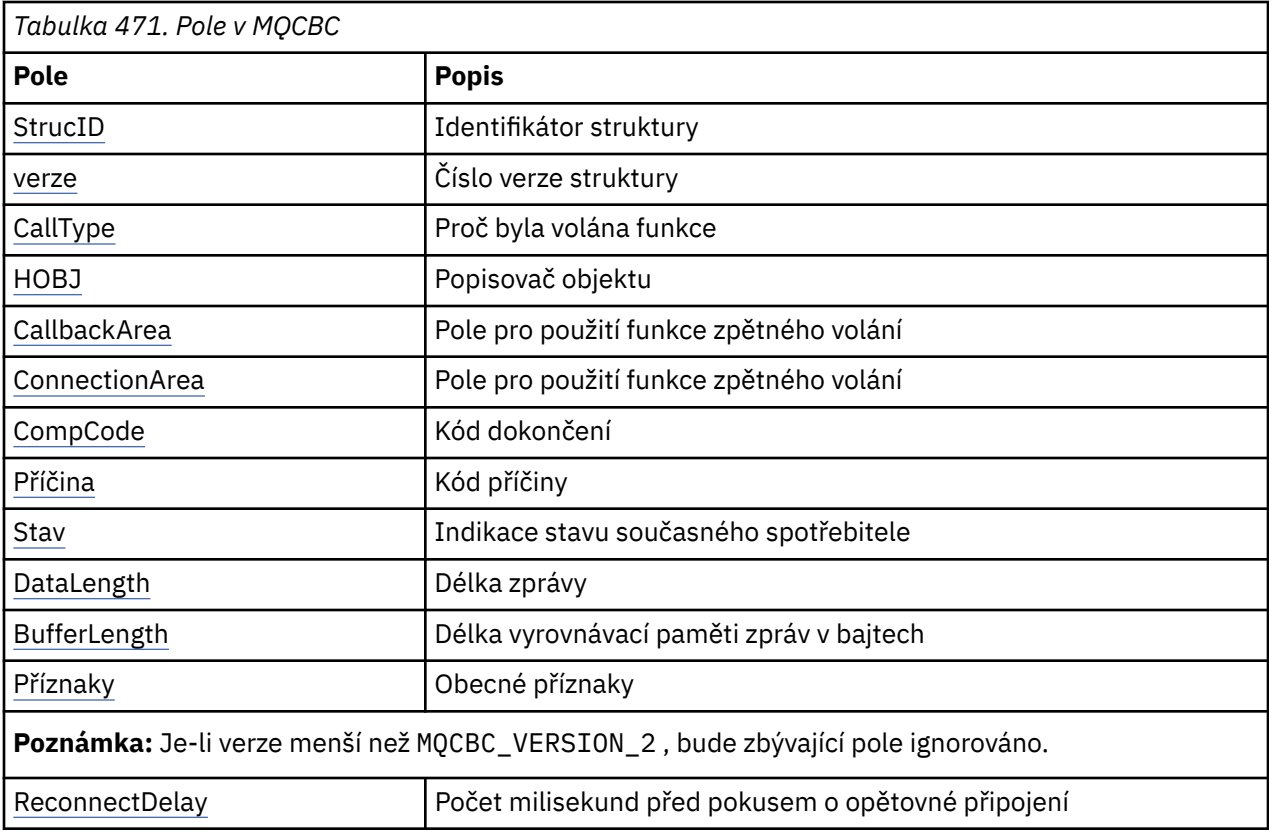

## **Deklarace jazyka**

C prohlášení pro MQCBC

```
typedef struct tagMQCBC MQCBC;
struct tagMQCBC {<br>
MQCHAR4 StrucId;<br>
MQLONG Version;
                                            \frac{1}{x} Structure identifier \frac{x}{x}/* Structure version number */<br>/* Why Function was called */
 MQLONG CallType; /* Why Function was called */
 MQHOBJ Hobj; /* Object Handle */
                                            \frac{1}{x} (* mi) : constant that \frac{1}{x}<br>
\frac{1}{x} Callback data passed to the function */
<code>MQPTR</code> ConnectionArea; \rightarrow <code>MQCTL</code> data area passed to the function \star/ MQLONG CompCode; /* Completion Code */
 MQLONG Reason; /* Reason Code */
 MQLONG State; /* Consumer State */
 MQLONG DataLength; /* Message Data Length */
   MQLONG DataLength; \overline{y} /* Message Data Len<br>MQLONG BufferLength; \overline{y} Buffer Length */<br>MQLONG Flags; \overline{y} /* Flags containing
                                             /\star Flags containing information about
                                                  this consumer \star/
   /* Ver:1 */
  MQLONG ReconnectDelay; / /* Number of milliseconds before */<br>
/* Ver:2 */ \}; / * / * reconnect attempt */
                                              /\star reconnect attempt \star/
```
Deklarace jazyka COBOL pro MQCBC

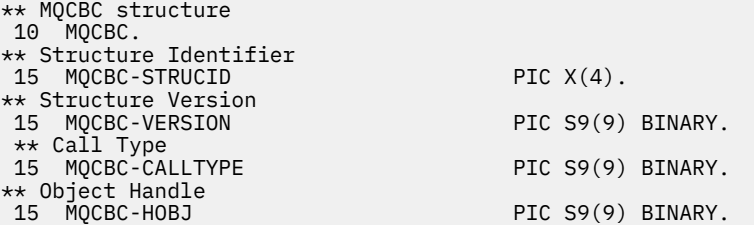

<span id="page-284-0"></span>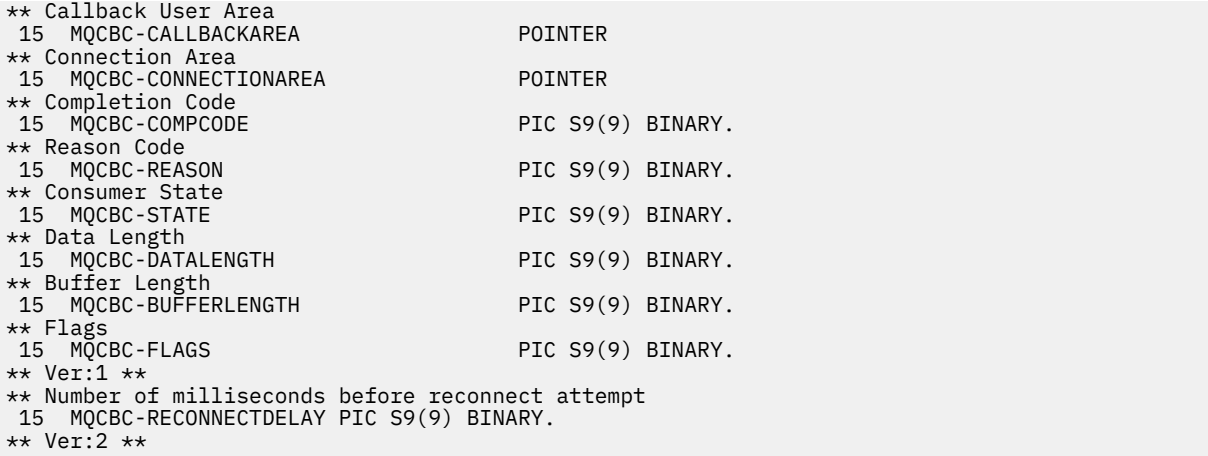

Prohlášení PL/I pro MQCBC

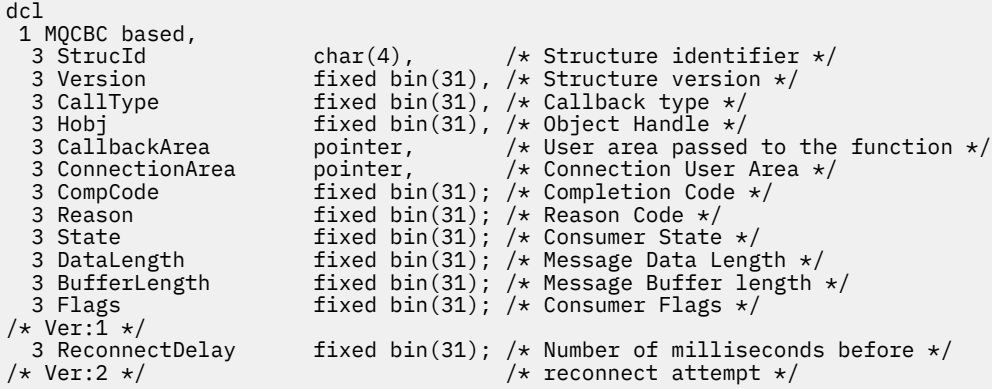

Deklarace High Level Assembler pro MQCBC

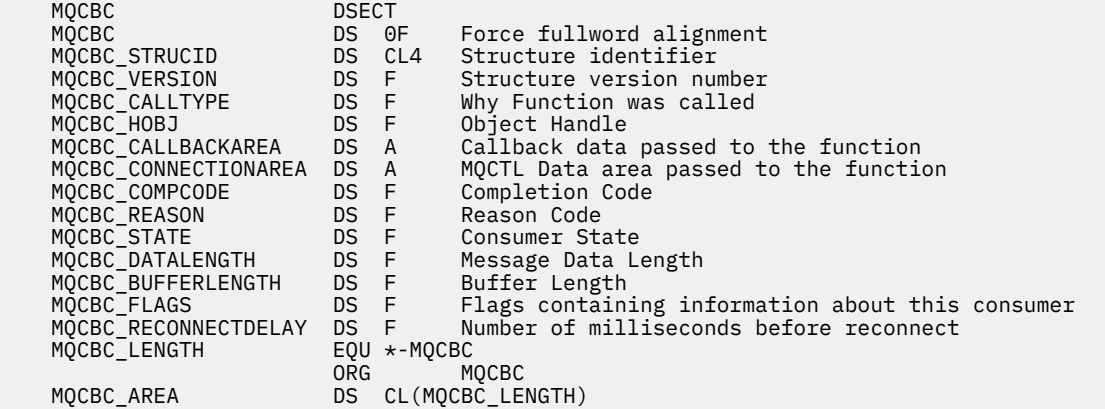

# *StrucId (MQCHAR4) pro MQCBC*

Jedná se o identifikátor struktury struktury kontextu zpětného volání. Vždy se jedná o vstupní pole. Jeho hodnota je MQCBC\_STRUC\_ID.

Hodnota musí být:

#### **MQCBC\_STRUC\_ID**

Identifikátor pro strukturu kontextu zpětného volání.

Pro programovací jazyk C je definována také konstanta MQCBC\_STRUC\_ID\_ARRAY. Má stejnou hodnotu jako MQCBC\_STRUC\_ID, ale je to pole znaků místo řetězce.

# <span id="page-285-0"></span>*Verze (MQLONG) pro MQCBC*

Toto je číslo verze struktury kontextu zpětného volání. Vždy se jedná o vstupní pole.

Hodnota musí být:

#### **MQCBC\_VERSION\_1**

Struktura kontextu zpětného volání verze 1.

Následující konstanta určuje číslo verze aktuální verze:

#### **MQCBC\_CURRENT\_VERSION**

Aktuální verze struktury kontextu zpětného volání.

Funkci zpětného volání je vždy předána nejnovější verze struktury.

## *CallType (MQLONG) pro MQCBC*

Pole obsahující informace o tom, proč byla tato funkce volána; jsou definovány následující hodnoty.

Typy volání doručení zpráv: Tyto typy volání obsahují informace o zprávě. Parametry **DataLength** a **BufferLength** jsou platné pro tyto typy volání.

#### **MQCBCT\_MSG\_REMOVED**

Funkce spotřebitele zpráv byla vyvolána se zprávou, která byla destruktivně odebrána z popisovače objektu.

Je-li hodnota *CompCode* MQCC\_WARNING, hodnota pole *Reason* je MQRC\_TRUNCATED\_MSG\_ACCEPTED nebo jeden z kódů označujících problém s převodem dat.

#### **MQCBCT\_MSG\_NOT\_REMOVED**

Funkce spotřebitele zpráv byla vyvolána se zprávou, která ještě nebyla destruktivně odebrána z popisovače objektu. Zprávu lze destruktivně odebrat z popisovače objektu pomocí konzoly *MsgToken*.

Zpráva možná nebyla odebrána, protože:

- Volby MQGMO požadovali operaci procházení, MQGMO\_BROWSE\_ \*
- Zpráva je větší než dostupná vyrovnávací paměť a volby MQGMO neuvádějí MOGMO\_ACCEPT\_TRUNCATED\_MSG

Je-li hodnota *CompCode* MQCC\_WARNING, hodnota pole *Reason* je MQRC\_TRUNCATED\_MSG\_FAILED nebo jeden z kódů označujících problém s převodem dat.

Typy volání řízení zpětného volání: Tyto typy volání obsahují informace o ovládacím prvku zpětného volání a neobsahují podrobnosti o zprávě. Tyto typy volání jsou vyžadovány pomocí [Volby](#page-292-0) ve struktuře MQCBD.

Parametry **DataLength** a **BufferLength** nejsou pro tyto typy volání platné.

#### **MQCBCT\_REGISTER\_CALL**

Účelem tohoto typu volání je umožnit funkci zpětného volání provést počáteční nastavení.

Funkce zpětného volání je vyvolána okamžitě po registraci zpětného volání, tj. po návratu z volání MQCB pomocí hodnoty pole *Operation* MQOP\_REGISTER.

Tento typ volání se používá jak pro spotřebitele zpráv, tak pro obslužné rutiny událostí.

Je-li požadováno, jedná se o první vyvolání funkce zpětného volání.

Hodnota pole *Reason* je MQRC\_NONE.

#### **MQCBCT\_START\_CALL**

Účelem tohoto typu volání je umožnit funkci zpětného volání provést při spuštění určité nastavení, například obnovení prostředků, které byly vyčištěny při předchozím zastavení.

Funkce zpětného volání je vyvolána při spuštění připojení pomocí příkazu MQOP\_START nebo MOOP START\_WAIT.

<span id="page-286-0"></span>Je-li funkce zpětného volání registrována v rámci jiné funkce zpětného volání, je tento typ volání vyvolán při vrácení zpětného volání.

Tento typ volání se používá pouze pro spotřebitele zpráv.

Hodnota pole *Reason* je MQRC\_NONE.

#### **MQCBCT\_STOP\_CALL**

Účelem tohoto typu volání je umožnit funkci zpětného volání provést určité vyčištění, když je na chvíli zastavena, například vyčistit další prostředky, které byly získány během příjmu zpráv.

Funkce zpětného volání je vyvolána při zadání volání MQCTL s použitím hodnoty pole *Operation* příkazu MQOP\_STOP.

Tento typ volání se používá pouze pro spotřebitele zpráv.

Hodnota pole *Reason* je nastavena tak, aby označovala příčinu zastavení.

#### **MQCBCT\_DEREGISTER\_CALL**

Účelem tohoto typu volání je umožnit funkci zpětného volání provést konečné vyčištění na konci procesu spotřeby. Funkce zpětného volání je vyvolána při:

- Registrace funkce zpětného volání je zrušena pomocí volání MQCB s MQOP\_DEREGISTER.
- Fronta je zavřená, což způsobuje implicitní zrušení registrace. V této instanci je funkce zpětného volání předána jako popisovač objektu MQHO\_UNUSABLE\_HOBJ.
- Volání MQDISC je dokončeno, což způsobí implicitní zavření, a tedy zrušení registrace. V tomto případě není připojení okamžitě odpojeno a žádná probíhající transakce není dosud potvrzena.

Pokud jsou některé z těchto akcí provedeny uvnitř samotné funkce zpětného volání, akce se vyvolá, jakmile se zpětné volání vrátí.

Tento typ volání se používá jak pro spotřebitele zpráv, tak pro obslužné rutiny událostí.

Je-li požadováno, jedná se o poslední vyvolání funkce zpětného volání.

Hodnota pole *Reason* je nastavena tak, aby označovala příčinu zastavení.

### **MQCBCT\_EVENT\_CALL**

### **Funkce obslužné rutiny událostí**

Funkce obslužné rutiny událostí byla vyvolána bez zprávy, když se správce front nebo připojení zastaví nebo uvede do klidového stavu.

Toto volání lze použít k provedení příslušné akce pro všechny funkce zpětného volání.

#### **Funkce spotřebitele zpráv**

Funkce spotřebitele zpráv byla vyvolána bez zprávy, když byla zjištěna chyba (*CompCode* = MQCC\_FAILED), která je specifická pro popisovač objektu; například *Reason* code = MQRC\_GET\_INHIBITED.

Hodnota pole *Reason* je nastavena tak, aby označovala příčinu volání.

### **MQCBCT\_MC\_EVENT\_CALL**

Funkce obslužné rutiny událostí byla vyvolána pro události výběrového vysílání. Obslužná rutina událostí je odesílána IBM MQ Události výběrového vysílání namísto 'normálních' IBM MQ událostí.

Další informace o MQCBCT\_MC\_EVENT\_CALL naleznete v tématu Vykazování výjimek výběrového vysílání.

## *Hobj (MQHOBJ) pro MQCBC*

Jedná se o popisovač objektu pro volání na spotřebitele zpráv.

Pro obslužnou rutinu událostí je tato hodnota MQHO\_NONE

<span id="page-287-0"></span>Aplikace může použít tento popisovač a token zprávy v bloku Volby získání zprávy k získání zprávy, pokud zpráva nebyla odebrána z fronty.

Toto je vždy vstupní pole. Počáteční hodnota tohoto pole je MQHO\_UNUSABLE\_HOBJ.

## *CallbackArea (MQPTR) pro MQCBC*

Toto pole je k dispozici pro použití funkcí zpětného volání.

Správce front neprovádí žádná rozhodnutí na základě obsahu tohoto pole a předává se beze změny z pole [CallbackArea](#page-293-0) ve struktuře MQCBD, což je parametr volání MQCB použitého k definování funkce zpětného volání.

Změny v souboru *CallbackArea* jsou zachovány v rámci vyvolání funkce zpětného volání pro položku *HObj*. Toto pole není sdíleno s funkcemi zpětného volání pro jiné manipulátory.

Toto je vstupní/výstupní pole pro funkci zpětného volání. Počáteční hodnota tohoto pole je ukazatel Null nebo nulový počet bajtů.

## *ConnectionArea (MQPTR) pro MQCBC*

Toto pole je k dispozici pro použití funkcí zpětného volání.

Správce front neprovádí žádná rozhodnutí na základě obsahu tohoto pole a předává se beze změny z pole [ConnectionArea](#page-347-0) ve struktuře MQCTLO, což je parametr volání MQCTL použitého k řízení funkce zpětného volání.

Veškeré změny provedené v tomto poli funkcemi zpětného volání jsou zachovány v rámci vyvolání funkce zpětného volání. Tuto oblast lze použít k předávání informací, které mají být sdíleny všemi funkcemi zpětného volání. Na rozdíl od *CallbackArea*je tato oblast společná pro všechna zpětná volání pro manipulátor připojení.

Toto je vstupní a výstupní pole. Počáteční hodnota tohoto pole je ukazatel Null nebo nulový počet bajtů.

## *CompCode (MQLONG) pro MQCBC*

Toto pole je kód dokončení. Označuje, zda se vyskytly problémy se spotřebou zprávy.

Hodnota je jedna z následujících:

#### **MQCC\_OK**

Úspěšné dokončení

#### **MQCC\_VAROVÁNÍ**

Varování (částečné dokončení)

#### **MQCC\_FAILED**

Volání selhalo

Toto je vstupní pole. Počáteční hodnota tohoto pole je MQCC\_OK.

## *Příčina (MQLONG) pro MQCBC*

Toto je kód příčiny, který kvalifikuje *CompCode*.

Toto je vstupní pole. Počáteční hodnota tohoto pole je MQRC\_NONE.

### *Stav (MQLONG) pro MQCBC*

Indikace stavu aktuálního spotřebitele. Toto pole má největší hodnotu pro aplikaci, když je funkci spotřebitele předán nenulový kód příčiny.

Toto pole můžete použít ke zjednodušení programování aplikací, protože nemusíte kódovat chování pro každý kód příčiny.

Toto je vstupní pole. Počáteční hodnota tohoto pole je MQCS\_NONE.
<span id="page-288-0"></span>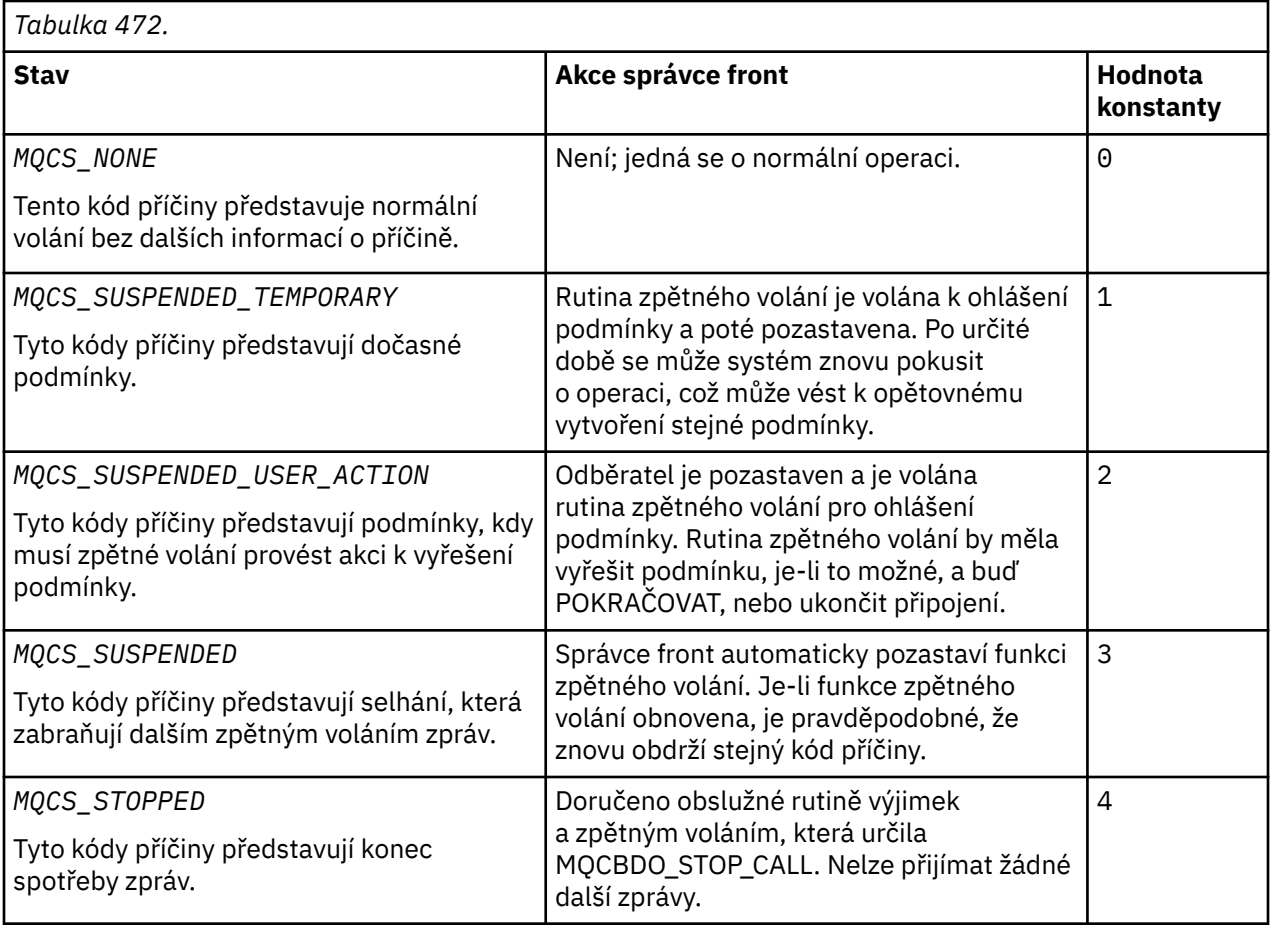

# *DataLength (MQLONG) pro MQCBC*

Jedná se o délku dat aplikace ve zprávě v bajtech. Je-li hodnota nula, znamená to, že zpráva neobsahuje žádná data aplikace.

Pole DataLength obsahuje délku zprávy, ale ne nutně délku dat zprávy předaných spotřebiteli. Je možné, že zpráva byla oříznuta. Pomocí pole [ReturnedLength](#page-407-0) v MQGMO určete, kolik dat bylo skutečně předáno spotřebiteli.

Pokud kód příčiny označuje, že zpráva byla oříznuta, můžete pomocí pole DataLength určit, jak velká je skutečná zpráva. To vám umožňuje určit velikost vyrovnávací paměti požadované pro uložení dat zprávy a poté zadat volání MQCB pro aktualizaci [MaxMsgLength](#page-295-0) s odpovídající hodnotou.

Je-li zadána volba MQGMO\_CONVERT, může být převedená zpráva větší než hodnota vrácená pro DataLength. V takových případech aplikace pravděpodobně potřebuje zadat volání MQCB, aby aktualizovala [MaxMsgLength](#page-295-0) tak, aby byla větší než hodnota vrácená správcem front pro DataLength.

Chcete-li se vyhnout problémům s oříznutím zpráv, zadejte hodnotu MaxMsgLength jako MQCBD\_FULL\_MSG\_LENGTH. To způsobí, že správce front přidělí vyrovnávací paměť pro celou délku zprávy po převodu dat. Uvědomte si však, že i když je tato volba uvedena, je stále možné, že není k dispozici dostatek paměti pro správné zpracování požadavku. Aplikace by měly vždy zkontrolovat vrácený kód příčiny. Pokud například není možné přidělit dostatek paměti pro převod zprávy, zprávy se vrátí do aplikace nepřevedené.

Toto je vstupní pole pro funkci spotřebitele zpráv; není relevantní pro funkci obslužné rutiny událostí.

# *BufferLength (MQLONG) pro MQCBC*

Toto pole je délka vyrovnávací paměti zpráv v bajtech, která byla předána této funkci.

Vyrovnávací paměť může být větší než hodnota MaxMsgLength definovaná pro spotřebitele a hodnota ReturnedLength v MQGMO.

Skutečná délka zprávy je uvedena v poli [DataLength](#page-288-0) .

Aplikace může používat celou vyrovnávací paměť pro své vlastní účely po dobu trvání funkce zpětného volání.

Toto je vstupní pole pro funkci spotřebitele zpráv; není relevantní pro funkci obslužné rutiny výjimek.

### *Příznaky (MQLONG) pro MQCBC*

Příznaky obsahující informace o tomto spotřebiteli.

Je definována následující volba:

#### **MQCBCF\_READA\_BUFFER\_EMPTY**

Tento příznak může být vrácen, pokud předchozí volání MQCLOSE pomocí volby MQCO\_QUIESCE selhalo s kódem příčiny MQRC\_READ\_AHEAD\_MSGS.

Tento kód označuje, že je vrácena poslední dopředná zpráva a že vyrovnávací paměť je nyní prázdná. Pokud aplikace vydá další volání MQCLOSE pomocí volby MQCO\_QUIESCE), bude úspěšná.

Všimněte si, že aplikaci není zaručeno, že obdrží zprávu s touto sadou příznaků, protože stále mohou existovat zprávy ve vyrovnávací paměti pro čtení napřed, které neodpovídají aktuálním kritériím výběru. V této instanci je funkce spotřebitele vyvolána s kódem příčiny MQRC\_HOBJ\_QUIESCED.

Pokud je vyrovnávací paměť dopředného čtení zcela prázdná, je spotřebitel vyvolán s příznakem MQCBCF\_READA\_BUFFER\_EMPTY a kódem příčiny MQRC\_HOBJ\_QUIESCED\_NO\_MSGS.

Toto je vstupní pole pro funkci spotřebitele zpráv; není relevantní pro funkci obslužné rutiny událostí.

### *ReconnectDelay (MQLONG) pro MQCBC*

ReconnectDelay označuje, jak dlouho bude správce front čekat, než se pokusí znovu připojit. Pole může být upraveno obslužnou rutinou událostí, aby se zcela změnila prodleva nebo zastavilo opětovné připojení.

Pole ReconnectDelay použijte pouze v případě, že hodnota pole Příčina v kontextu zpětného volání je MQRC\_RECONNECTING.

Při zadávání do obslužné rutiny událostí je hodnota ReconnectDelay počet milisekund, po které bude správce front čekat před provedením pokusu o opětovné připojení. Tabulka 473 na stránce 290 obsahuje seznam hodnot, které lze nastavit pro úpravu chování správce front při návratu z obslužné rutiny událostí.

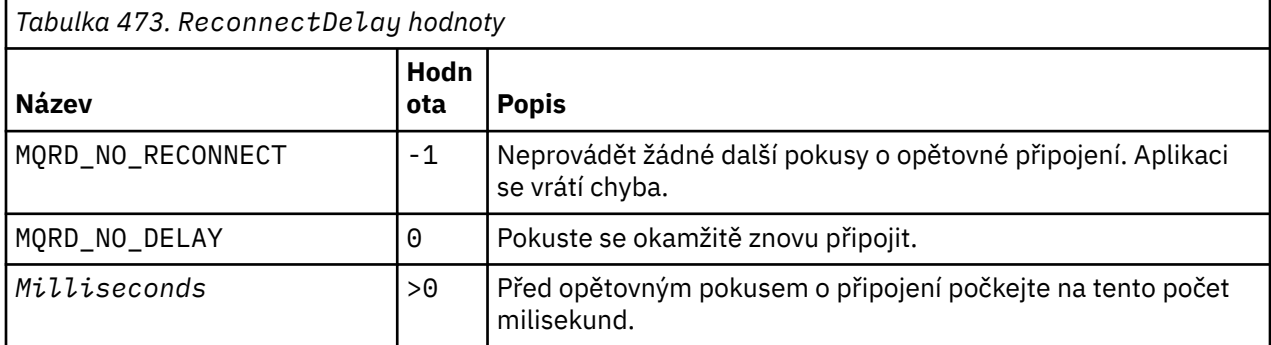

# **MQCBD-Deskriptor zpětného volání**

Struktura MQCBD se používá k určení funkce zpětného volání a voleb, které řídí její použití správcem front. Struktura je vstupní parametr volání MQCB.

### **Dostupnost**

Struktura MQCBD je k dispozici na následujících platformách:

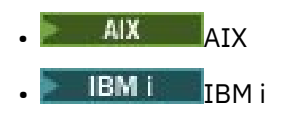

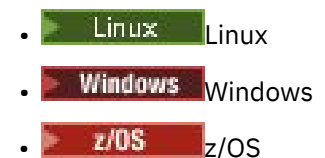

a pro systém IBM MQ MQI clients připojený k těmto systémům.

## **Verze**

Aktuální verze MQCBD je MQCBD\_VERSION\_1.

## **Znaková sada a kódování**

Data v MQCBD musí být ve znakové sadě poskytnuté atributem správce front **CodedCharSetId** a kódování lokálního správce front dané MQENC\_NATIVE. Pokud je však aplikace spuštěna jako klient MQI produktu MQ , musí být struktura ve znakové sadě a kódování klienta.

### **Pole**

**Poznámka:** V následující tabulce jsou pole seskupena podle použití a nikoli abecedně. Podřízená témata se řídí stejnou posloupností.

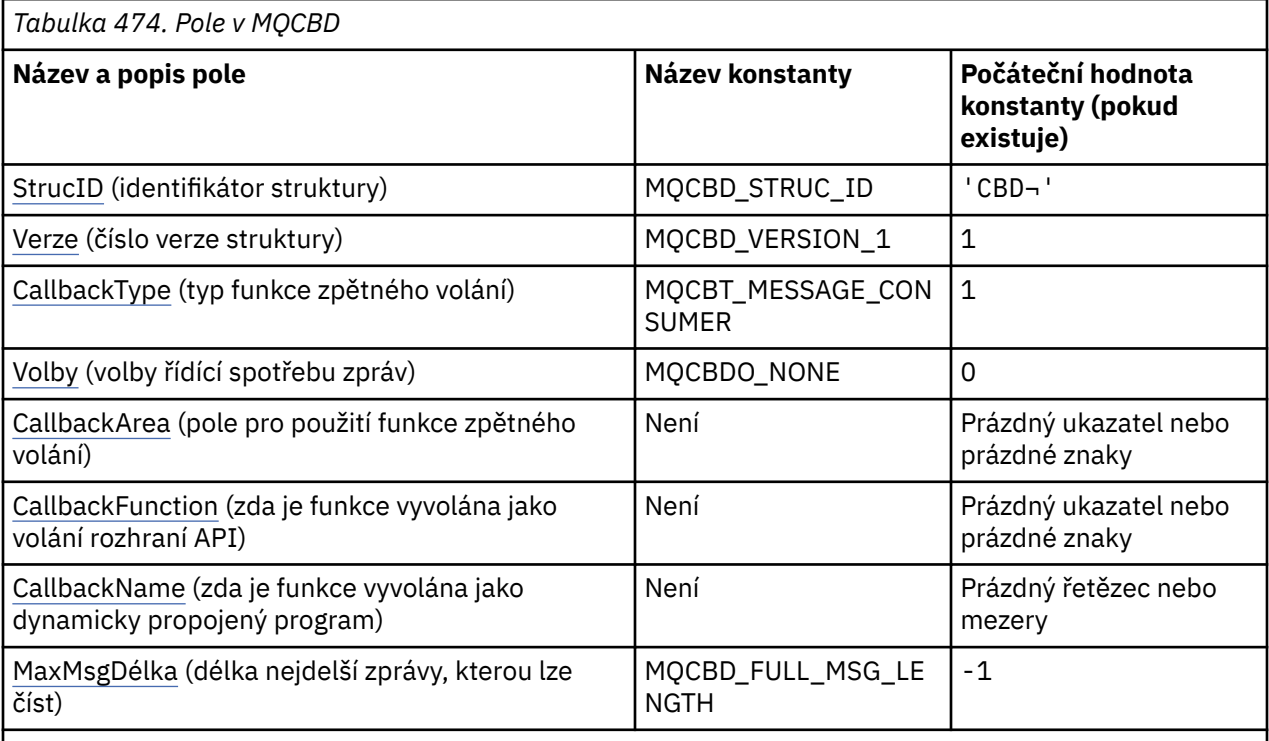

#### **Notes:**

- 1. Symbol ¬ představuje jeden prázdný znak.
- 2. Hodnota Null řetězec nebo mezery označuje hodnotu null v programovacím jazyku C a prázdné znaky v jiných programovacích jazycích.
- 3. V programovacím jazyku C se jedná o proměnnou makra.MQCBD\_DEFAULT obsahuje hodnoty, které jsou uvedeny v tabulce. Použijte jej následujícím způsobem, abyste poskytli počáteční hodnoty pro pole ve struktuře:

MQCBD MyCBD = {MQCBD\_DEFAULT};

### <span id="page-291-0"></span>**Deklarace jazyka**

C prohlášení pro MQCBD

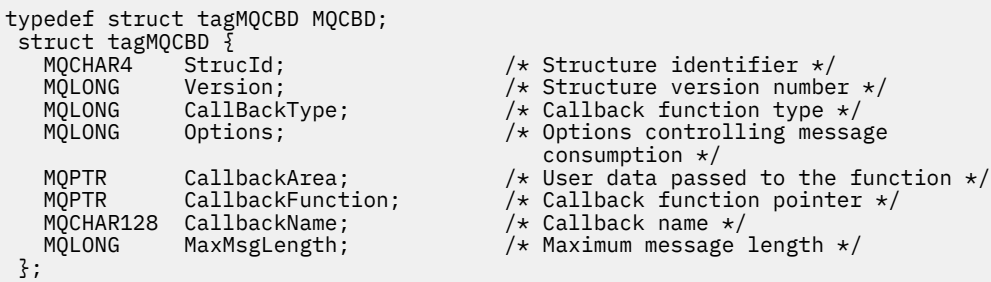

Deklarace jazyka COBOL pro MQCBD

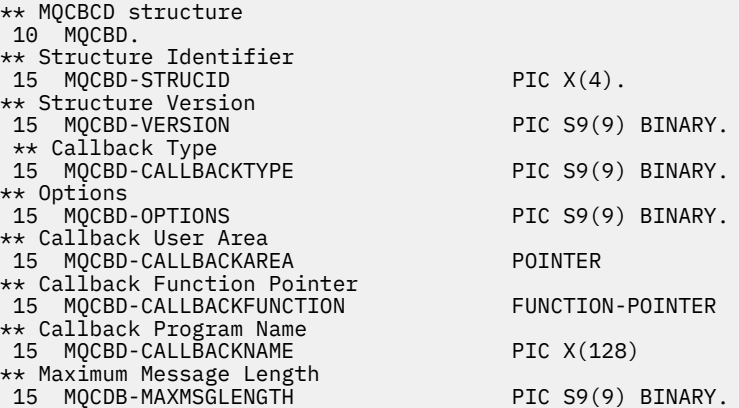

Prohlášení PL/I pro MQCBD

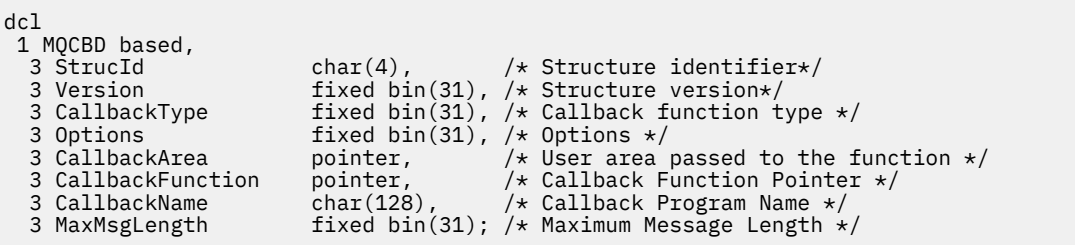

### *StrucId (MQCHAR4) pro MQCBD*

Jedná se o identifikátor struktury struktury deskriptoru zpětného volání. Vždy se jedná o vstupní pole. Jeho hodnota je MQCBD\_STRUC\_ID.

Hodnota musí být:

#### **MQCBD\_STRUC\_ID**

Identifikátor pro strukturu deskriptoru zpětného volání.

Pro programovací jazyk C je také definována konstanta MQCBD\_STRUC\_ID\_ARRAY. Má stejnou hodnotu jako MQCBD\_STRUC\_ID, ale je to pole znaků místo řetězce.

### *Verze (MQLONG) pro MQCBD*

Jedná se o číslo verze struktury deskriptoru zpětného volání. Vždy se jedná o vstupní pole.

Hodnota musí být:

#### **MQCBD\_VERSION\_1**

Struktura deskriptoru zpětného volání verze 1.

<span id="page-292-0"></span>Následující konstanta určuje číslo verze aktuální verze:

#### **MQCBD\_CURRENT\_VERSION**

Aktuální verze struktury deskriptoru zpětného volání.

#### *CallbackType (MQLONG) pro MQCBD*

Struktura deskriptoru zpětného volání-pole CallbackType

Jedná se o typ funkce zpětného volání. Hodnota musí být jedna z následujících:

#### **MQCBT\_MESSAGE\_CONSUMER**

Definuje toto zpětné volání jako funkci spotřebitele zpráv.

Funkce zpětného volání spotřebitele zpráv je volána, když je zpráva splňující zadaná kritéria výběru k dispozici na popisovači objektu a připojení je spuštěno.

#### **Obslužná rutina MQCBT\_EVENT\_HANDLER**

Definuje toto zpětné volání jako rutinu asynchronních událostí; není řízeno tak, aby spotřebovávalo zprávy pro manipulátor.

Ve volání MQCB, které definuje obslužnou rutinu událostí, není hodnota *Hobj* vyžadována a je-li zadána, je ignorována.

Obslužná rutina událostí je volána pro podmínky, které ovlivňují celé prostředí spotřebitele zpráv. Funkce spotřebitele je vyvolána bez zprávy, dojde-li k události, například k zastavení správce front nebo připojení, nebo k uvedení do klidového stavu. Není volána pro podmínky, které jsou specifické pro jednoho spotřebitele zpráv, například MQRC\_GET\_INHIBITED.

Události jsou doručeny do aplikace bez ohledu na to, zda je připojení spuštěno nebo zastaveno, s výjimkou následujících prostředí:

- CICS v prostředí z/OS
- aplikace bez podprocesů

Pokud volající nepředá jednu z těchto hodnot, volání selže s kódem *Reason* MQRC\_CALLBACK\_TYPE\_ERROR

Toto je vždy vstupní pole. Počáteční hodnota tohoto pole je MQCBT\_MESSAGE\_CONSUMER.

#### *Volby (MQLONG) pro MQCBD*

Struktura deskriptoru zpětného volání-pole Volby

Můžete uvést jednu nebo více těchto voleb. Chcete-li zadat více než jednu volbu, buď sečtěte hodnoty (nepřidávejte stejnou konstantu více než jednou), nebo zkombinujte hodnoty pomocí bitové operace OR (pokud programovací jazyk podporuje bitové operace).

#### **MQCBDO\_FAIL\_IF\_QUIESCING**

Volání MQCB se nezdaří, pokud se správce front nachází ve stavu uvedení do klidového stavu.

V systému z/OStato volba také vynutí selhání volání MQCB, pokud je připojení (pro aplikaci CICS nebo IMS ) v klidovém stavu.

Zadejte volbu MQGMO\_FAIL\_IF\_QUIESCING ve volbách MQGMO předaných pro volání MQCB, abyste způsobili oznámení spotřebitelům zpráv při jejich uvedení do klidového stavu.

**Volby řízení**: Následující volby řídí, zda je volána funkce zpětného volání bez zprávy, když se změní stav spotřebitele:

#### **MQCBDO\_REGISTER\_CALL**

Funkce zpětného volání je vyvolána s typem volání MQCBCT\_REGISTER\_CALL.

#### **MQCBDO\_START\_CALL**

Funkce zpětného volání je vyvolána s typem volání MQCBCT\_START\_CALL.

#### **MQCBDO\_STOP\_CALL**

Funkce zpětného volání je vyvolána s typem volání MQCBCT\_STOP\_CALL.

#### <span id="page-293-0"></span>**MQCBDO\_DEREGISTER\_CALL**

Funkce zpětného volání je vyvolána s typem volání MQCBCT\_DEREGISTER\_CALL.

#### **MQCBDO\_EVENT\_CALL**

Funkce zpětného volání je vyvolána s typem volání MQCBCT\_EVENT\_CALL.

#### **MQCBDO\_MC\_EVENT\_CALL**

Funkce zpětného volání je vyvolána s typem volání MQCBCT\_\_MC\_EVENT\_CALL.

Další podrobnosti o těchto typech volání viz [CallType](#page-285-0) .

**Výchozí volba**: Pokud nepotřebujete žádnou z popsaných voleb, použijte následující volbu:

#### **MQCBDO\_NONE**

Tuto hodnotu použijte, chcete-li vyjádřit, že nebyly zadány žádné jiné volby. Všem volbám budou přiřazeny jejich výchozí hodnoty.

MQCBDO\_NONE je definován jako pomůcka pro dokumentaci k programu. Není zamýšleno, aby byla tato volba použita společně s jinou, ale protože má nulovou hodnotu, nelze takové použití zjistit.

Toto je vstupní pole. Počáteční hodnota pole *Options* je MQCBDO\_NONE.

### *CallbackArea (MQPTR) pro MQCBD*

Struktura deskriptoru zpětného volání-pole CallbackArea

Jedná se o pole, které je k dispozici pro použití funkcí zpětného volání.

Správce front neprovádí žádná rozhodnutí na základě obsahu tohoto pole a je předán beze změny z pole [CallbackArea](#page-287-0) ve struktuře MQCBC, což je parametr deklarace funkce zpětného volání.

Hodnota se používá pouze v systému *Operation* , který má hodnotu MQOP\_REGISTER, bez aktuálně definovaného zpětného volání, nenahradí předchozí definici.

Toto je vstupní a výstupní pole pro funkci zpětného volání. Počáteční hodnota tohoto pole je ukazatel Null nebo nulový počet bajtů.

### *CallbackFunction (MQPTR) pro MQCBD*

Struktura deskriptoru zpětného volání-pole CallbackFunction

Funkce zpětného volání je vyvolána jako volání funkce.

Toto pole slouží k určení ukazatele na funkci zpětného volání.

Musíte zadat buď *CallbackFunction* , nebo *CallbackName*. Zadáte-li obojí, vrátí se kód příčiny MQRC\_CALLBACK\_ROUTINE\_ERROR.

Není-li nastavena hodnota *CallbackName* ani *CallbackFunction* , volání se nezdaří s kódem příčiny MQRC\_CALLBACK\_ROUTINE\_ERROR.

Tato volba není podporována v následujícím prostředí: Programovací jazyky a kompilátory, které nepodporují odkazy na ukazatel funkce. V takových situacích volání selže s kódem příčiny MQRC\_CALLBACK\_ROUTINE\_ERROR.

**V 1705 – V** systému z/OSmusí funkce očekávat, že bude volána s konvencemi sestavení operačního systému. Například v programovacím jazyku C zadejte:

#pragma linkage(MQCB\_FUNCTION,OS)

Toto je vstupní pole. Počáteční hodnota tohoto pole je ukazatel Null nebo nulový počet bajtů.

**Poznámka:** Při použití produktu CICS s produktem IBM WebSphere MQ 7.0.1je asynchronní spotřeba podporována, pokud:

- Apar PK66866 se použije na CICS TS 3.2
- Apar PK89844 se použije na CICS TS 4.1

# <span id="page-294-0"></span>*CallbackName (MQCHAR128) pro MQCBD*

Struktura deskriptoru zpětného volání-pole CallbackName

Funkce zpětného volání je vyvolána jako dynamicky propojený program.

Musíte zadat buď *CallbackFunction* , nebo *CallbackName*. Zadáte-li obojí, vrátí se kód příčiny MQRC\_CALLBACK\_ROUTINE\_ERROR.

Není-li nastavena hodnota *CallbackName* ani *CallbackFunction* , volání se nezdaří s kódem příčiny MQRC\_CALLBACK\_ROUTINE\_ERROR.

Modul je načten při registraci první rutiny zpětného volání, která má být použita, a uvolněn při zrušení registrace poslední rutiny zpětného volání.

S výjimkou, kde je uvedeno v následujícím textu, je název v poli zarovnán vlevo bez vložených mezer; samotný název je vyplněn mezerami na délku pole. V popisech, které následují, hranaté závorky ([]) označují nepovinné informace:

#### **IBM i**

Název zpětného volání může mít jeden z následujících formátů:

- Knihovna "/" Program
- Knihovna "/" ServiceProgram "("FunctionName")"

Například MyLibrary/MyProgram(MyFunction).

Název knihovny může být \*LIBL. Názvy knihoven i programů jsou omezeny na maximálně 10 znaků.

#### **AIX and Linux**

Název zpětného volání je název dynamicky zaveditelného modulu nebo knihovny s příponou názvu funkce nacházející se v této knihovně. Název funkce musí být uzavřen v závorkách. Název knihovny může mít volitelně předponu s cestou k adresáři:

[path]library(function)

Není-li cesta uvedena, použije se systémová vyhledávací cesta.

Délka názvu je omezena na maximálně 128 znaků.

#### **Windows**

Název zpětného volání je název knihovny dynamického propojení doplněný názvem funkce nacházející se v této knihovně. Název funkce musí být uzavřen v závorkách. Název knihovny může být volitelně uvozen cestou k adresáři a jednotkou:

[d:][path]library(function)

Pokud jednotka a cesta nejsou uvedeny, použije se systémová vyhledávací cesta.

Délka názvu je omezena na maximálně 128 znaků.

#### **z/OS**

Název zpětného volání je název zaváděcího modulu, který je platný pro specifikaci parametru EP makra LINK nebo LOAD.

Délka názvu je omezena na maximálně 8 znaků.

#### **z/OS CICS**

Název zpětného volání je název zaváděcího modulu, který je platný pro specifikaci parametru PROGRAM makra příkazu EXEC CICS LINK.

Délka názvu je omezena na maximálně 8 znaků.

Program lze definovat jako vzdálený pomocí volby REMOTESYTEM nainstalované definice PROGRAM nebo pomocí dynamického směrovacího programu.

<span id="page-295-0"></span>Vzdálená oblast CICS musí být připojena k produktu IBM MQ , pokud má program používat volání rozhraní API IBM MQ . Všimněte si však, že pole [Hobj](#page-286-0) ve struktuře MQCBC není ve vzdáleném systému platné.

Dojde-li při pokusu o načtení souboru *CallbackName*k selhání, vrátí se aplikaci jeden z následujících kódů chyb:

- MQRC\_MODULE\_NOT\_FOUND
- MQRC\_MODULE\_INVALID
- MQRC\_MODULE\_ENTRY\_NOT\_FOUND

Do protokolu chyb se také zapíše zpráva obsahující název modulu, pro který byl proveden pokus o načtení, a kód příčiny selhání z operačního systému.

Toto je vstupní pole. Počáteční hodnota tohoto pole je prázdný řetězec nebo mezery.

### *MaxMsgDélka (MQLONG) pro MQCBD*

Jedná se o délku nejdelší zprávy v bajtech, kterou lze načíst z manipulátoru a předat rutině zpětného volání. Struktura deskriptoru zpětného volání-pole MaxMsgLength

Pokud má zpráva delší délku, rutina zpětného volání obdrží *MaxMsgLength* bajtů zprávy a kód příčiny:

- MORC TRUNCATED MSG FAILED nebo
- MORC\_TRUNCATED\_MSG\_ACCEPTED, pokud iste zadali MOGMO\_ACCEPT\_TRUNCATED\_MSG.

Skutečná délka zprávy je dodána v poli [DataLength](#page-288-0) struktury MQCBC.

Je definována následující speciální hodnota:

#### **MQCBD\_FULL\_MSG\_LENGTH**

Délka vyrovnávací paměti je systémem upravena tak, aby vracela zprávy bez oříznutí.

Pokud není k dispozici dostatek paměti pro přidělení vyrovnávací paměti pro přijetí zprávy, systém volá funkci zpětného volání s kódem příčiny MQRC\_STORAGE\_NOT\_AVAILABLE.

Pokud například požadujete převod dat a není k dispozici dostatek paměti pro převod dat zprávy, nepřevedená zpráva se předá do funkce zpětného volání.

Toto je vstupní pole. Počáteční hodnota pole *MaxMsgLength* je MQCBD\_FULL\_MSG\_LENGTH.

# **MQCHARV-Řetězec délky proměnné**

Použijte strukturu MQCHARV k popisu řetězce proměnné délky.

### **Dostupnost**

Struktura MQCHARV je k dispozici na následujících platformách:

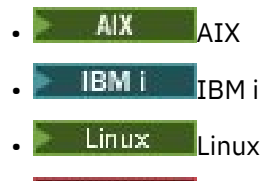

**Windows** Windows

a pro systém IBM MQ MQI clients připojený k těmto systémům.

### **Znaková sada a kódování**

Data v MQCHARV musí být v kódování lokálního správce front, které je dáno hodnotou MQENC\_NATIVE a znakovou sadou pole VSCCSID v rámci struktury. Pokud je aplikace spuštěna jako klient produktu MQ , musí být struktura v kódování klienta. Některé znakové sady mají reprezentaci, která závisí na kódování. Je-li jednou z těchto znakových sad identifikátor VSCCSID, bude použito stejné kódování jako u ostatních polí v tabulce MQCHARV. Znaková sada identifikovaná pomocí VSCCSID může být dvoubajtová znaková sada (DBCS).

# **Pouľití**

Struktura MQCHARV adresuje data, která mohou být nesouvislá se strukturou, která ji obsahuje. Pro adresování těchto dat lze použít pole deklarovaná s datovým typem ukazatele. Uvědomte si, že COBOL nepodporuje datový typ ukazatele ve všech prostředích. Z tohoto důvodu lze data adresovat také pomocí polí, která obsahují posunutí dat od začátku struktury obsahující MQCHARV.

### **Pole**

**Poznámka:** V následující tabulce jsou pole seskupena podle použití a nikoli abecedně. Podřízená témata se řídí stejnou posloupností.

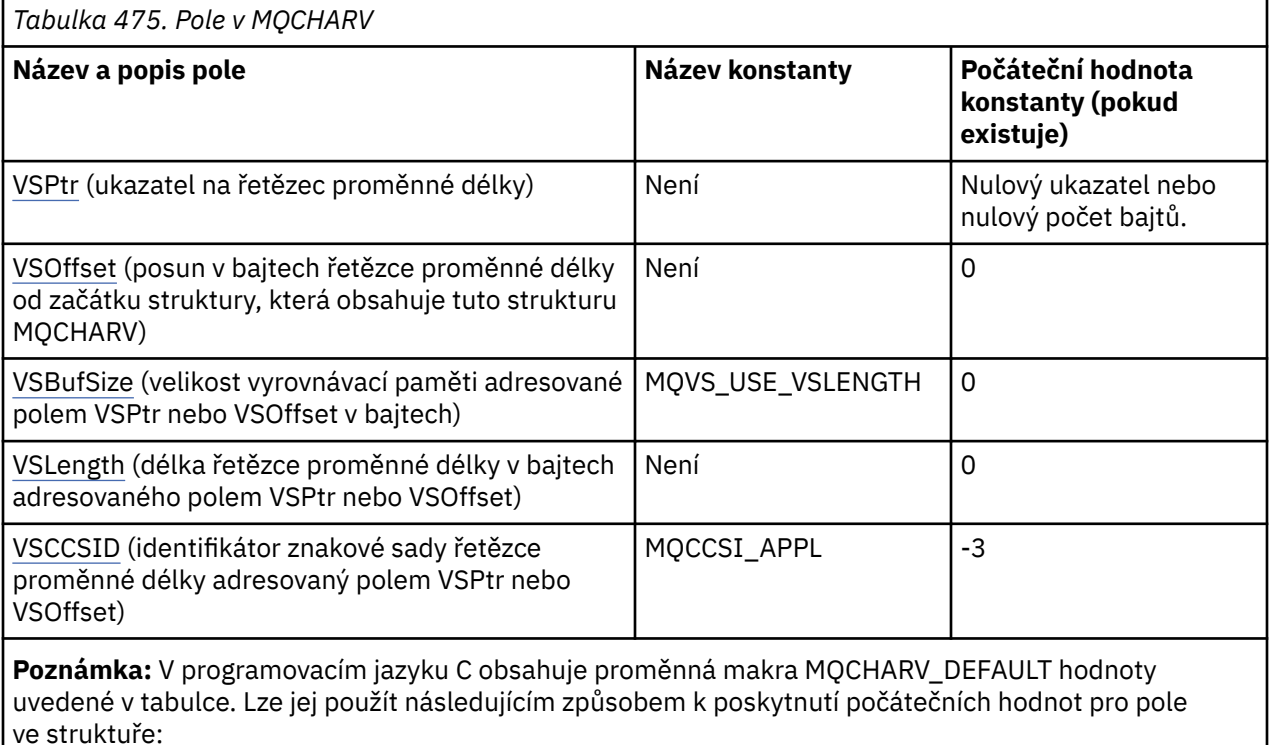

MQCHARV MyVarStr = {MQCHARV\_DEFAULT};

### **Deklarace jazyka**

Prohlášení C pro MQCHARV

```
typedef struct tagMQCHARV MQCHARV;
struct tagMQCHARV {<br>MQPTR VSPtr;
   MQPTR VSPtr; \overline{y} /* Address of variable length string */<br>MQLONG VSOffset; \overline{y} /* Offset of variable length string */
  MQLONG VSOffset; / \star Offset of variable length string \star/<br>MOLONG VSBufSize; / \star Size of buffer \star/
  MQLONG VSBufSize; /* Size of buffer */<br>MQLONG VSLength; /* Length of variabl
   MOLONG VSLength; /* Length of variable length string */<br>MOLONG VSCCSID; /* CCSID of variable length string */
                                                   /* CCSID of variable length string */};
```
Deklarace jazyka COBOL pro MQCHARV

```
** MQCHARV structure
 10 MQCHARV.
```
<span id="page-297-0"></span>\*\* Address of variable length string 15 MQCHARV-VSPTR \*\* Offset of variable length string 15 MQCHARV-VSOFFSET PIC S9(9) BINARY. \*\* Size of buffer 15 MQCHARV-VSBUFSIZE PIC S9(9) BINARY. \*\* Length of variable length string 15 MQCHARV-VSLENGTH PIC S9(9) BINARY. \*\* CCSID of variable length string 15 MQCHARV-VSCCSID PIC S9(9) BINARY.

**Poznámka:** Chcete-li portovat aplikaci v jazyce COBOL mezi prostředími, musíte zjistit, zda je datový typ ukazatele k dispozici ve všech zamýšlených prostředích. Pokud ne, musí aplikace adresovat data pomocí polí offsetu místo polí ukazatele. V prostředích, kde nejsou podporovány ukazatele, můžete pole ukazatele deklarovat jako bajtové řetězce odpovídající délky, přičemž počáteční hodnota je bajtový řetězec s hodnotou typu all-null. Tuto počáteční hodnotu neměňte, pokud používáte pole offsetu. Jedním ze způsobů, jak to provést bez změny dodaných kopírovacích knih, je použít následující:

COPY CMQCHRVV REPLACING POINTER BY ==BINARY PIC S9(9)==.

kde CMQCHRVV lze vyměnit za knihu kopií, která má být použita.

Prohlášení PL/I pro MQCHARV

dcl 1 MQCHARV based,<br>3 VSPtr pointer,<br>3 VSOffset fixed in  $/*$  Address of variable length string  $*/$ fixed bin(31), /\* Offset of variable length string  $*/$  3 VSBufSize fixed bin(31), /\* Size of buffer \*/ 3 VSLength fixed bin(31), /\* Length of variable length string \*/ 3 VSCCSID fixed bin(31); /\* CCSID of variable length string \*/

Deklarace High Level Assembler pro MQCHARV

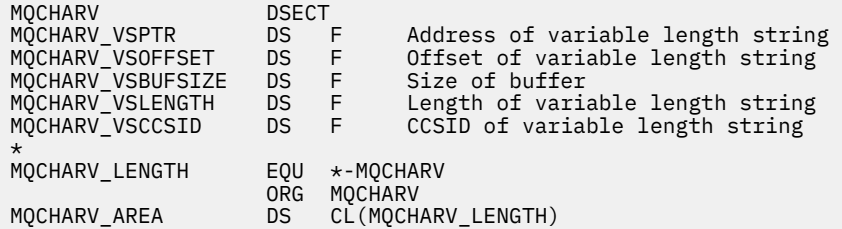

### *VSPtr (MQPTR) pro MQCHARV*

Jedná se o ukazatel na řetězec proměnné délky.

Můžete použít buď pole VSPtr, nebo VSOffset, abyste uvedli řetězec proměnné délky, ale ne obojí.

Počáteční hodnota tohoto pole je ukazatel Null nebo nulový počet bajtů.

### *VSOffset (MQLONG) pro MQCHARV*

Posun může být kladný nebo záporný. Můžete použít buď pole VSPtr, nebo VSOffset, abyste uvedli řetězec proměnné délky, ale ne obojí. Posun v bajtech řetězce proměnné délky od začátku MQCHARV nebo struktury, která jej obsahuje.

Je-li struktura MQCHARV vložena do jiné struktury, je tato hodnota posunutím řetězce proměnné délky od začátku struktury, která obsahuje tuto strukturu MQCHARV, v bajtech. Není-li struktura MQCHARV vložena do jiné struktury, například je-li zadána jako parametr pro volání funkce, je posun relativní ke začátku struktury MQCHARV.

Počáteční hodnota tohoto pole je 0.

### *VSBufSize (MQLONG) pro MQCHARV*

Velikost vyrovnávací paměti adresované polem VSPtr nebo VSOffset v bajtech.

<span id="page-298-0"></span>Je-li struktura MQCHARV použita jako výstupní pole pro volání funkce, musí být toto pole inicializováno s uvedenou délkou vyrovnávací paměti. Pokud je hodnota VSLength větší než VSBufSize , pak se volajícímu ve vyrovnávací paměti vrátí pouze VSBufSize bajtů dat.

Tato hodnota musí být větší nebo rovna nule nebo následující speciální hodnota, která je rozpoznána:

#### **MQVS\_USE\_VSLENGTH**

Je-li zadán, je délka vyrovnávací paměti převzata z pole VSLlength ve struktuře MQCHARV. Tuto hodnotu nepoužívejte, pokud používáte strukturu jako výstupní pole a je poskytnuta vyrovnávací paměť.

Toto je počáteční hodnota tohoto pole.

### *VSLength (MQLONG) pro MQCHARV*

Délka řetězce proměnné délky v bajtech adresovaného polem VSPtr nebo VSOffset.

Počáteční hodnota tohoto pole je 0. Hodnota musí být větší nebo rovna nule nebo následující speciální hodnota, která je rozpoznána:

#### **MQVS\_NULL\_UKONČENO**

Není-li zadána hodnota MQVS\_NULL\_TERMINATED, budou jako součást řetězce zahrnuty bajty VSLength. Jsou-li přítomny znaky null, neoddělují řetězec.

Je-li zadána hodnota MQVS\_NULL\_TERMINATED, je řetězec oddělen první hodnotou Null zjištěnou v řetězci. Hodnota null sama o sobě není zahrnuta jako součást tohoto řetězce.

**Poznámka:** Znak null použitý k ukončení řetězce, pokud je zadána hodnota MQVS\_NULL\_TERMINATE, má hodnotu null z kódové sady určené hodnotou VSCCSID.

Například v UTF-16 (CCSID 1200, 13488 a 17584) se jedná o dvoubajtové kódování Unicode, kde je hodnota null reprezentována 16bitovým číslem všech nul. V souboru UTF-16 je běžné najít jednotlivé bajty nastavené na nulu, které jsou součástí znaků (například 7bitové znaky ASCII), ale řetězce budou ukončeny pouze v případě, že jsou na sudé hranici bajtů nalezeny dva bajty 'nula'. Je možné získat dva 'nula' bajty na liché hranici, když jsou každou částí platných znaků. Například x '01' x '00 x' 00 'x' 30 ' představuje dva platné znaky Unicode a neukončuje řetězec hodnotou null.

### *VSCCSID (MQLONG) pro MQCHARV*

Jedná se o identifikátor znakové sady řetězce proměnné délky adresovaného polem **VSPtr** nebo **VSOffset** .

Počáteční hodnota tohoto pole je *MQCCSI\_APPL*, která je definována produktem MQ a označuje, že by měla být změněna na skutečný identifikátor znakové sady aktuálního procesu. V důsledku toho není hodnota konstanty *MQCCSI\_APPL* nikdy přidružena k řetězci s proměnnou délkou.

Počáteční hodnotu tohoto pole lze změnit definováním jiné hodnoty pro konstantu *MQCCSI\_APPL* pro vaši kompilační jednotku. To, jak to provedete, závisí na programovacím jazyku vaší aplikace.

V systémech z/OS je výchozí aplikace CCSID používaná produktem *MQCCSI\_APPL* definována takto:

- Pro dávkové aplikace LE používající rozhraní DLL je výchozí hodnota CODESET přidružená k aktuálnímu národnímu prostředí v době vydání **MQCONN** (výchozí hodnota je 1047).
- Pro dávkové aplikace LE svázané s jedním z dávkových stubů MQ je výchozí hodnotou hodnota CODESET přidružená k aktuálnímu národnímu prostředí v době prvního volání MQI vydaného po **MQCONN** (výchozí hodnota je 1047).
- V případě dávkových aplikací jiných než LE spuštěných v podprocesu z/OS UNIX System Services je výchozí hodnotou hodnota THLICCSID v době prvního volání MQI vydaného po **MQCONN** (výchozí hodnota je 1047).
- U ostatních dávkových aplikací je výchozí hodnotou hodnota CCSID správce front.

# **Opětovná definice MQCCSI\_APPL**

Následující příklady ukazují, jak lze přepsat hodnotu MQCCSI\_APPL v různých programovacích jazycích. Můžete změnit hodnotu MQCCSI\_APPL, čímž odeberete potřebu nastavit identifikátor VSCCSID pro každý řetězec s proměnnou délkou odděleně. V těchto příkladech je CCSID nastaven na 1208; změňte jej na požadovanou hodnotu. Tato hodnota se stane výchozí hodnotou, kterou můžete přepsat nastavením identifikátoru VSCCSID v libovolné specifické instanci MQCHARV.

Využití jazyka C

```
#define MQCCSI_APPL 1208
#include <cmqc.h>
```
Použití jazyka COBOL

COPY CMQXYZV REPLACING -3 BY 1208.

Použití PL/I

```
%MQCCSI_APPL = '1208';
%include syslib(cmqp);
```
High Level Assembler využití

MQCCSI\_APPL EQU 1208 CMQA LIST=NO

# **Záhlaví MQCIH- CICS bridge**

Struktura MQCIH popisuje informace záhlaví pro zprávu odeslanou do CICS přes CICS bridge.

Pro libovolnou podporovanou platformu IBM MQ můžete vytvořit a přenést zprávu, která obsahuje strukturu MQCIH, ale pouze IBM MQ for z/OS správce front může použít CICS bridge. Proto, aby se zpráva dostala do produktu CICS ze správce front jiného nežz/OS , musí síť správců front obsahovat alespoň jednoho správce front z/OS , jehož prostřednictvím může být zpráva směrována.

Všechny verze produktu CICS podporované produktem IBM MQ 9.0.0a novější používají dodanou verzi mostu CICS . Další informace o konfiguraci adaptéru IBM MQ CICS a komponent produktu IBM MQ CICS bridge naleznete v části Konfigurace připojení k produktu MQ v dokumentaci k produktu CICS .

### **Dostupnost**

Struktura MQCIH je k dispozici na následujících platformách:

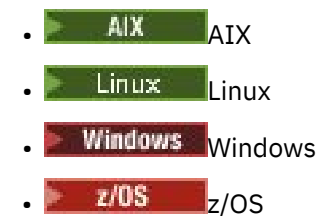

a pro systém IBM MQ MQI clients připojený k těmto systémům.

### **Název formátu**

MQFMT\_CICS:

### <span id="page-300-0"></span>**Verze**

Aktuální verze MQCIH je MQCIH\_VERSION\_2. Pole, která existují pouze v novější verzi struktury, jsou identifikována jako taková v popisech, které následují.

Soubory záhlaví, COPY a INCLUDE poskytnuté pro podporované programovací jazyky obsahují nejnovější verzi MQCIH s počáteční hodnotou pole *Version* nastavenou na MQCIH\_VERSION\_2.

# **Znaková sada a kódování**

Pro znakovou sadu a kódování použité pro strukturu MQCIH a data zpráv aplikace platí zvláštní podmínky:

- Aplikace, které se připojují ke správci front vlastnícímu frontu CICS bridge , musí poskytovat strukturu MQCIH, která je ve znakové sadě a kódování správce front. Důvodem je skutečnost, že v tomto případě není proveden převod dat struktury MQCIH.
- Aplikace, které se připojují k jiným správcům front, mohou poskytovat strukturu MQCIH, která je v libovolné z podporovaných znakových sad a kódování; přijímající agent kanálu zpráv připojený ke správci front, který vlastní frontu CICS bridge , převádí strukturu MQCIH.
- Data zprávy aplikace následující po struktuře MQCIH musí být ve stejné znakové sadě a kódování jako struktura MQCIH. Nemůžete použít pole *CodedCharSetId* a *Encoding* ve struktuře MQCIH k uvedení znakové sady a kódování dat zprávy aplikace.

Chcete-li převést data zprávy aplikace, která nejsou jedním z vestavěných formátů podporovaných správcem front, musíte poskytnout uživatelskou proceduru pro převod dat.

### **Pouľití**

Pokud aplikace vyžaduje hodnoty, které jsou stejné jako počáteční hodnoty zobrazené v souboru [Tabulka](#page-301-0) [477 na stránce 302,](#page-301-0) a most je spuštěn s AUTH=LOCAL nebo AUTH=IDENTIFY, můžete ve zprávě vynechat strukturu MQCIH. Ve všech ostatních případech musí být struktura přítomna.

Most přijímá strukturu MQCIH version-1 nebo version-2 , ale pro transakce 3270 musíte použít strukturu version-2 .

Aplikace musí zajistit, aby pole dokumentovaná jako pole požadavku měla ve zprávě odeslané do mostu odpovídající hodnoty; tato pole jsou vstupní do mostu.

Pole dokumentovaná jako pole odezvy jsou nastavena pomocí CICS bridge ve zprávě odpovědi, kterou most odesílá aplikaci. Informace o chybě jsou vráceny v polích *ReturnCode*, *Function*, *CompCode*, *Reason*a *AbendCode* , ale ne všechny jsou nastaveny ve všech případech. Následující tabulka zobrazuje, která pole jsou nastavena pro různé hodnoty *ReturnCode*.

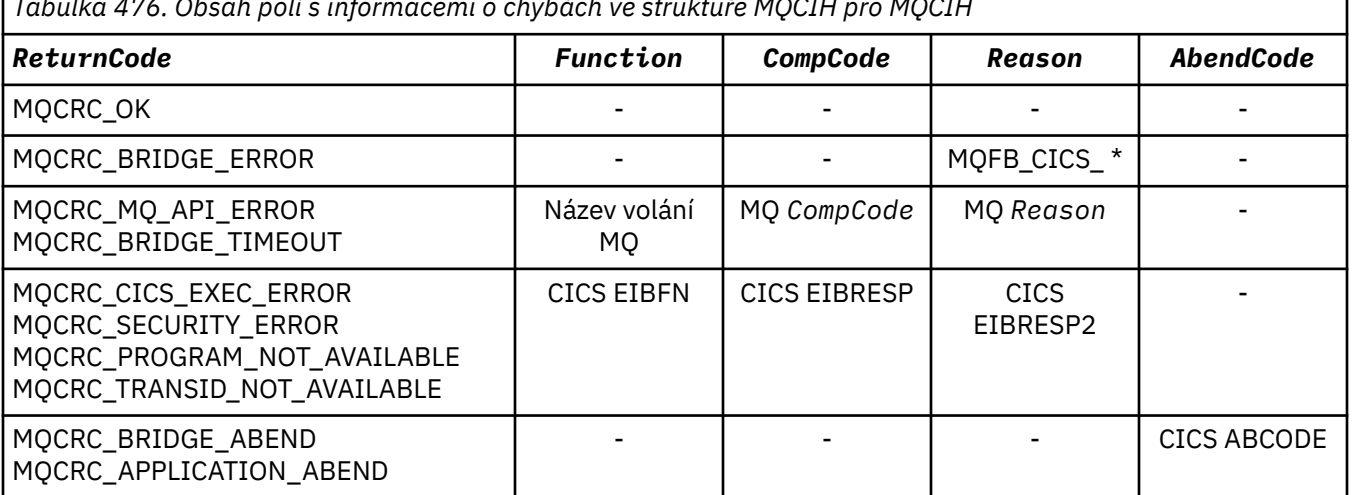

*Tabulka 476. Obsah polí s informacemi o chybách ve struktuře MQCIH pro MQCIH*

# <span id="page-301-0"></span>**Pole**

**Poznámka:** V následující tabulce jsou pole seskupena podle použití a nikoli abecedně. Podřízená témata se řídí stejnou posloupností.

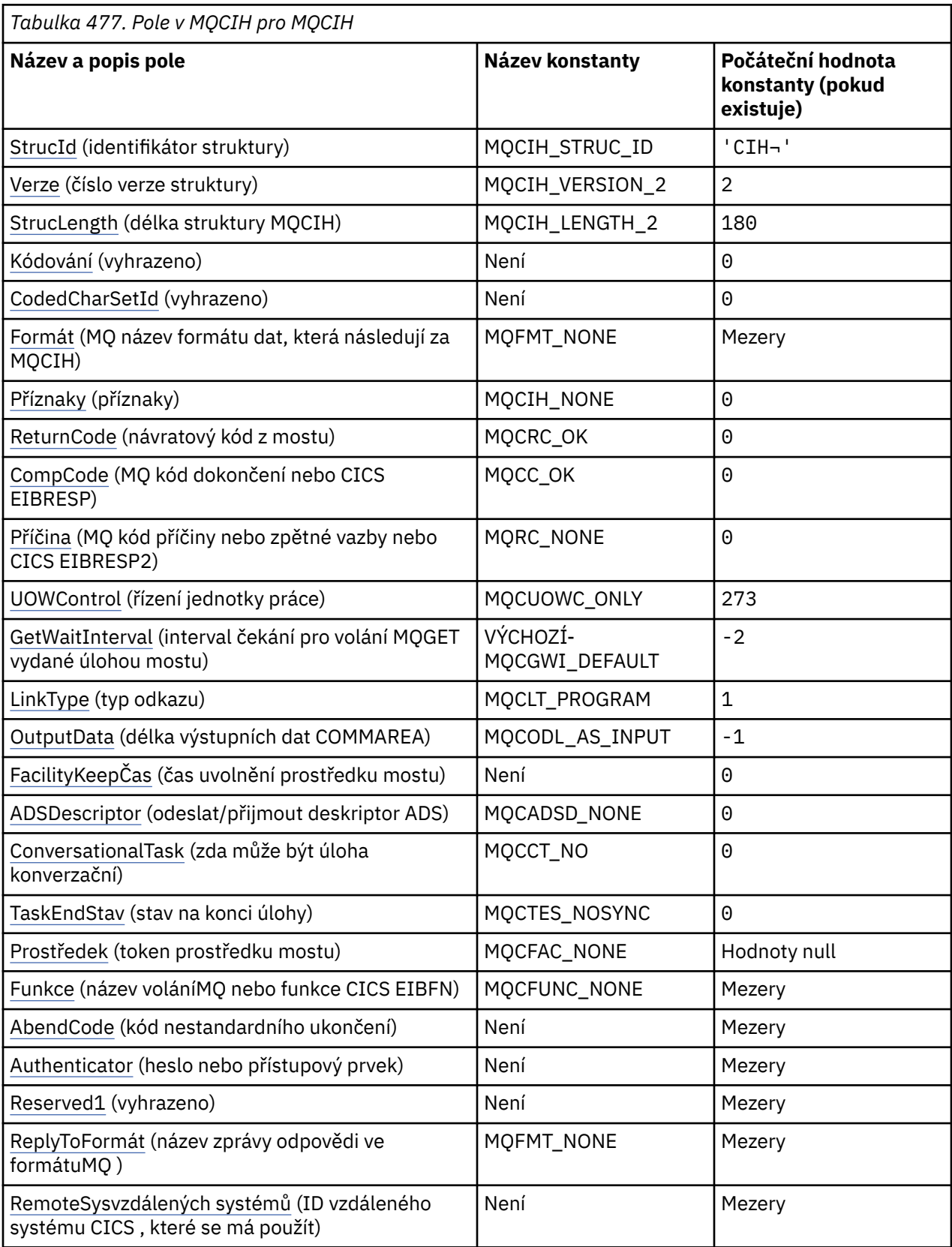

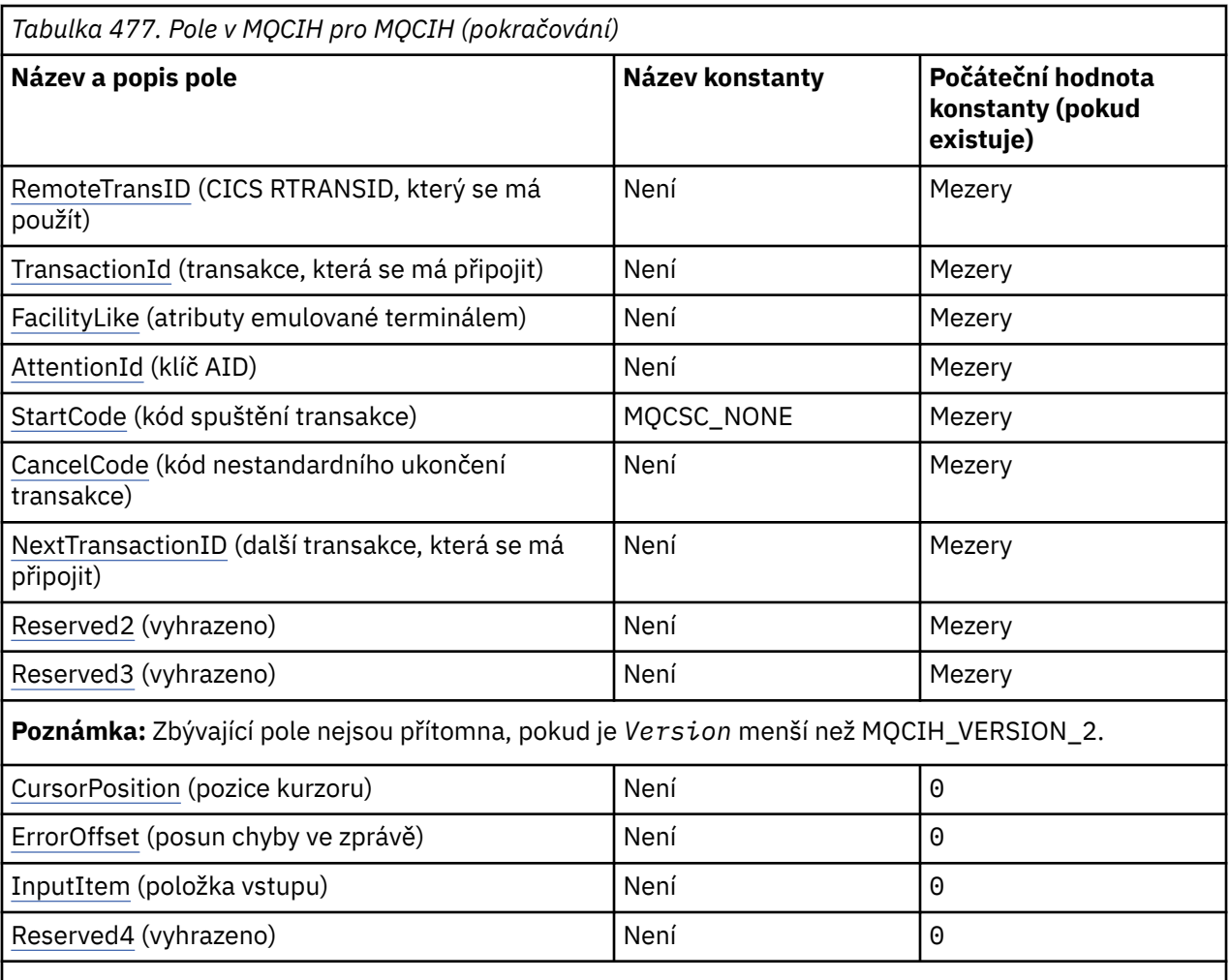

**Notes:**

- 1. Symbol ¬ představuje jeden prázdný znak.
- 2. V programovacím jazyku C se jedná o proměnnou makra.MQCIH\_DEFAULT obsahuje hodnoty, které jsou uvedeny v tabulce. Použijte jej následujícím způsobem, abyste poskytli počáteční hodnoty pro pole ve struktuře:

MQCIH MyCIH = {MQCIH\_DEFAULT};

# **Deklarace jazyka**

Deklarace jazyka C pro MQCIH

```
typedef struct tagMQCIH MQCIH;
struct tagMQCIH {<br>MQCHAR4 StrucId;<br>MQLONG Version;
                                        /* Structure identifier */
<code>MQLONG Version;</code> \rightarrow <code>Xx</code> Structure version number \star/</code>
 MQLONG StrucLength; /* Length of MQCIH structure */
  MQLONG Struclength; /* Length of M<br>MQLONG Encoding; /* Reserved */<br>MQLONG CodedCharSetId; /* Reserved */
  MQLONG CodedCharSetId;<br>MQLONG CodedCharSetId;
<code>MQCHAR8</code> <code>Format; /* MQ</code> format name of data that follows</code>
\blacksquare MQCIH \star/MQLONG Flags; /*Flags */<br>MQLONG ReturnCode; /*Return c
  MQLONG ReturnCode; \overline{)} /* Return code from bridge */<br>MQLONG CompCode; \overline{)} /* MQ completion code or CICS
<code>MQLONG CompCode;</code> \rightarrow \uparrow <code>MQ</code> completion code or CICS <code>EIBRESP</code> \star/ MQLONG Reason; /* MQ reason or feedback code, or CICS
 EIBRESP2 */
 MQLONG UOWControl; /* Unit-of-work control */
 MQLONG GetWaitInterval; /* Wait interval for MQGET call issued
```
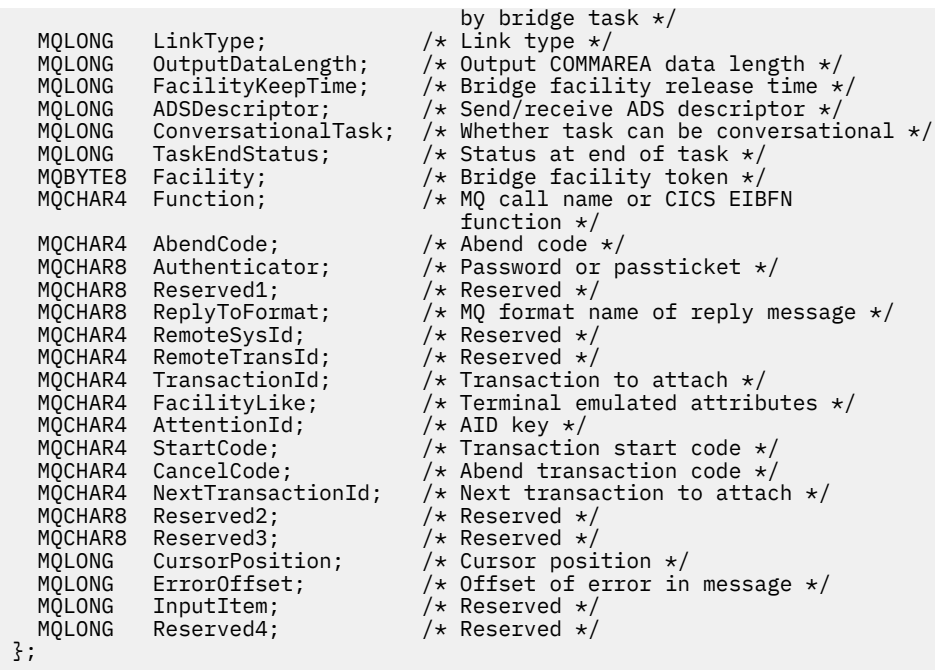

Deklarace jazyka COBOL pro MQCIH

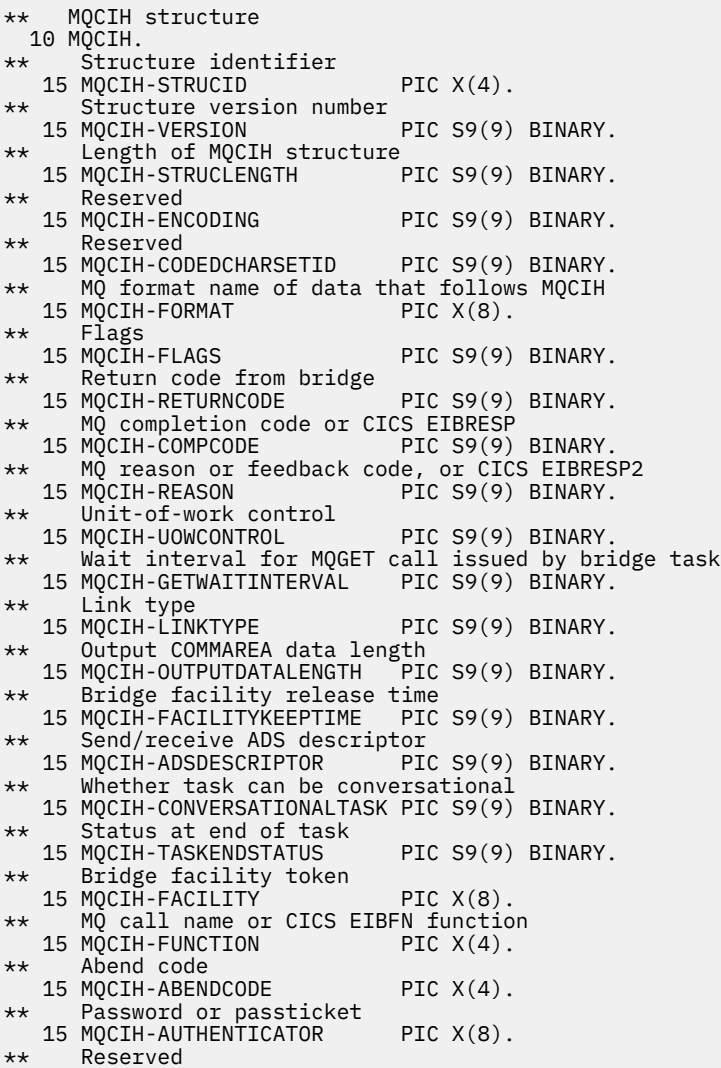

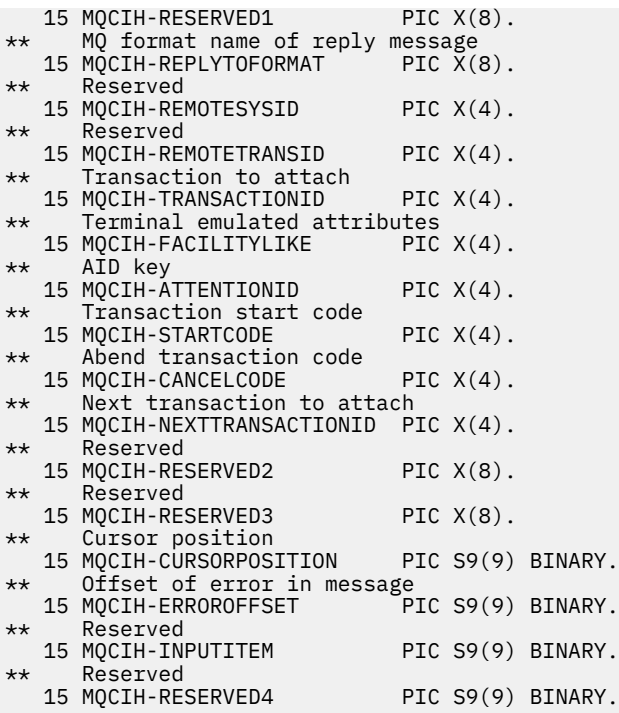

Deklarace PL/I pro MQCIH

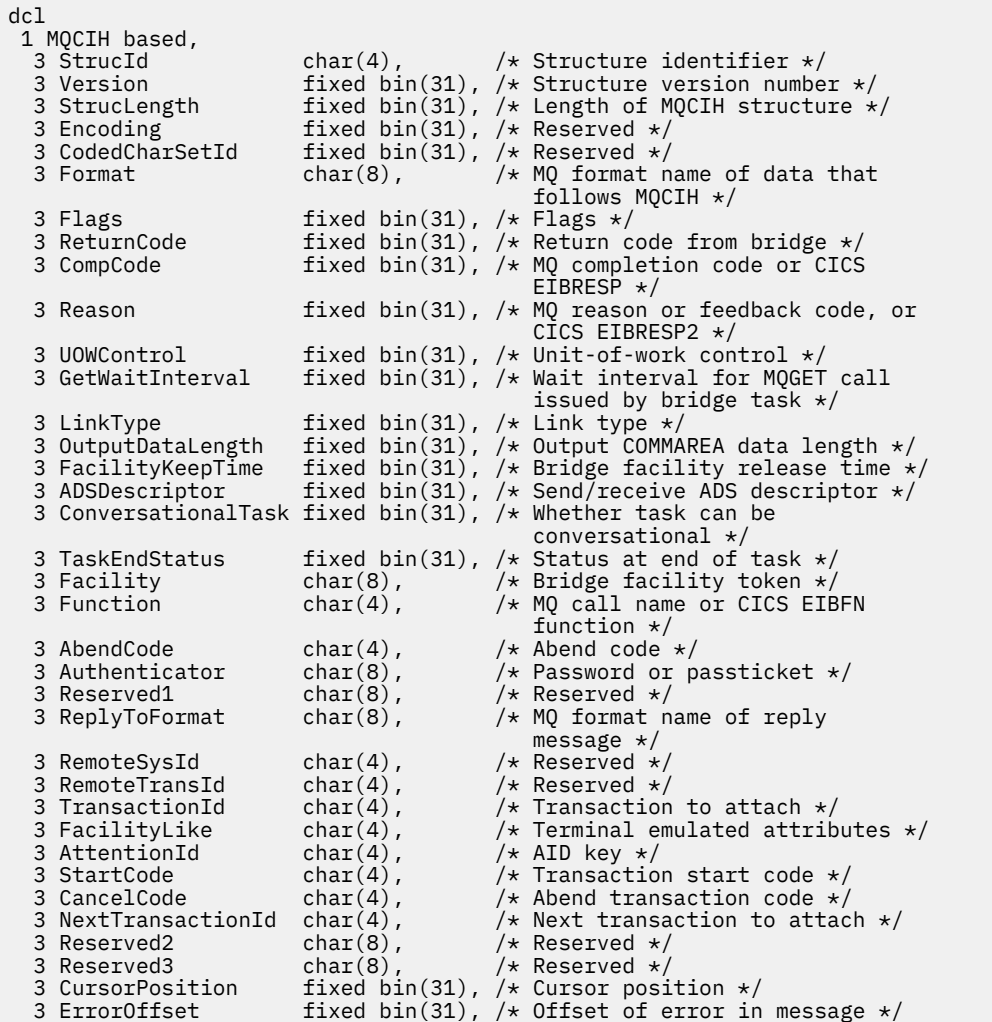

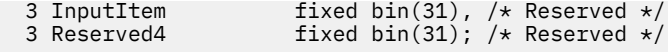

Deklarace High Level Assembler pro MQCIH

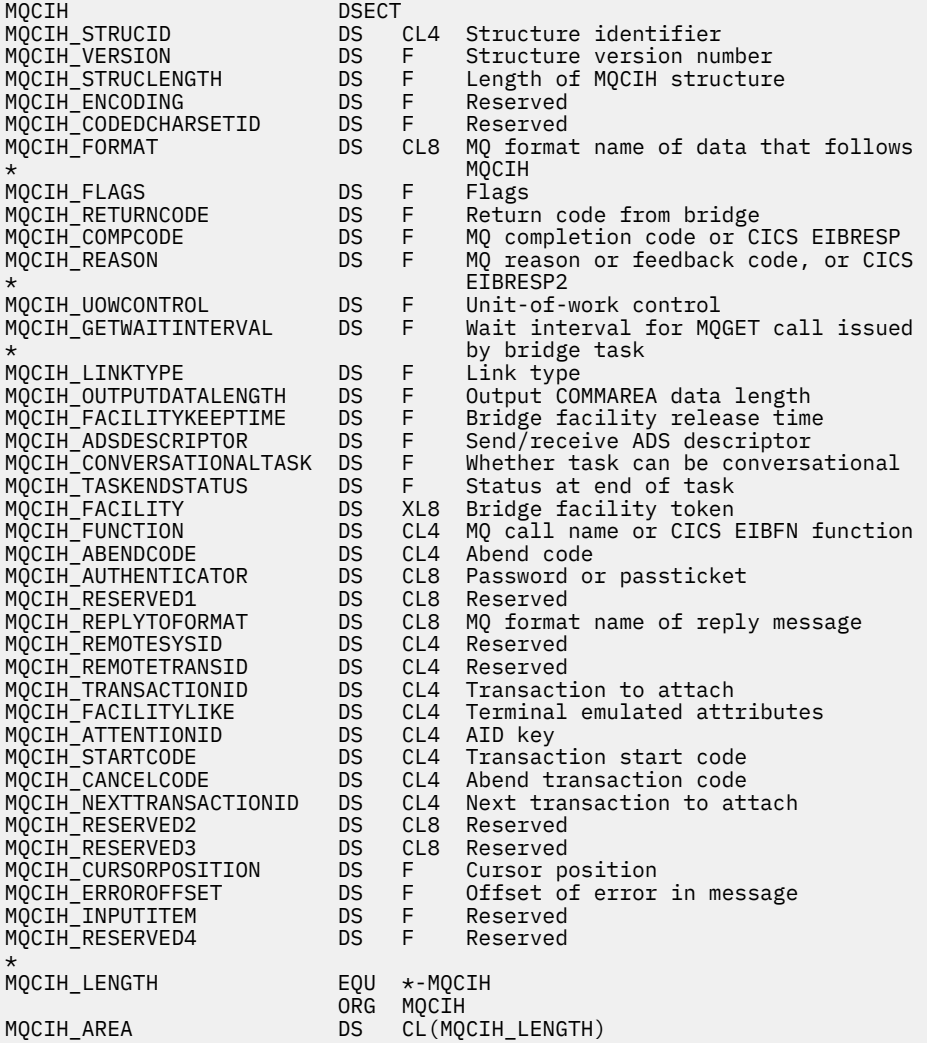

# Vizuální základní deklarace pro MQCIH

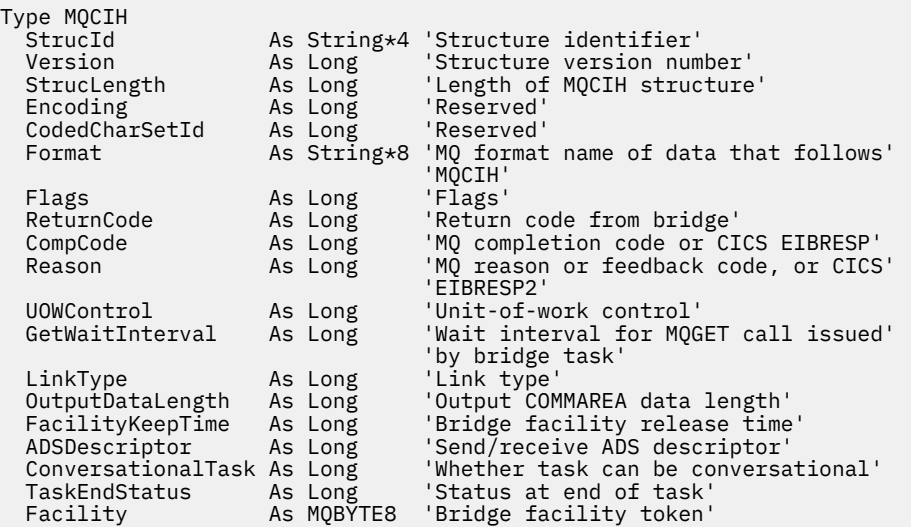

<span id="page-306-0"></span>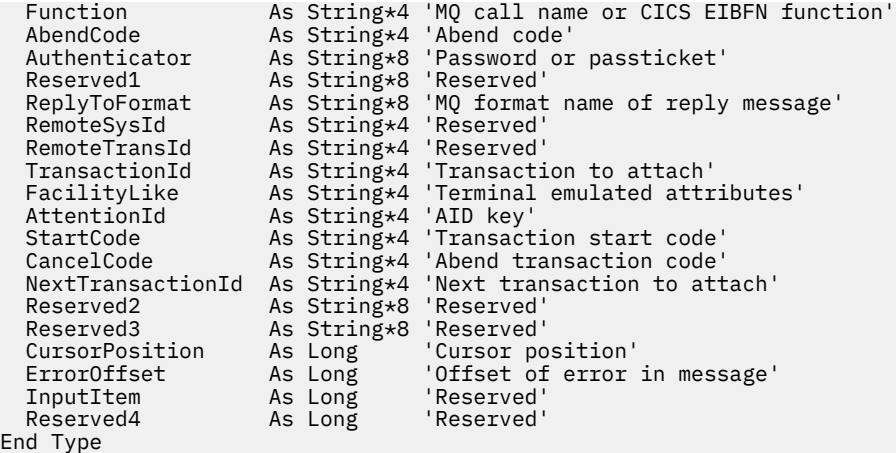

### *StrucId (MQCHAR4) pro MQCIH*

Jedná se o identifikátor struktury struktury záhlaví informací CICS . Vždy se jedná o vstupní pole. Jeho hodnota je MQCIH\_STRUC\_ID.

Hodnota musí být:

#### **MQCIH\_STRUC\_ID**

Identifikátor pro strukturu záhlaví informací CICS .

Pro programovací jazyk C je definována také konstanta MQCIH\_STRUC\_ID\_ARRAY. Má stejnou hodnotu jako MQCIH\_STRUC\_ID, ale je to pole znaků místo řetězce.

### *Verze (MQLONG) pro MQCIH*

Toto pole je pole požadavku. Jeho počáteční hodnota je MQCIH\_VERSION\_2.

Hodnota musí být jedna z následujících:

#### **MQCIH\_VERSION\_1**

Version-1 CICS struktura záhlaví informací.

#### **MQCIH\_VERSION\_2**

Version-2 CICS struktura záhlaví informací.

Pole, která existují pouze v novější verzi struktury, jsou jako taková identifikována v popisech polí. Následující konstanta určuje číslo verze aktuální verze:

#### **MQCIH\_CURRENT\_VERSION**

Aktuální verze struktury záhlaví informací CICS .

#### *StrucLength (MQLONG) pro MQCIH*

Toto pole je pole požadavku s počáteční hodnotou MQCIH\_LENGTH\_2.

Hodnota musí být jedna z následujících:

#### **MQCIH\_LENGTH\_1**

Délka struktury záhlaví informací version-1 CICS .

#### **MQCIH\_LENGTH\_2**

Délka struktury záhlaví informací version-2 CICS .

Následující konstanta určuje délku aktuální verze:

#### **MQCIH\_CURRENT\_LENGTH**

Délka aktuální verze struktury záhlaví informací CICS .

#### *Kódování (MQLONG) pro MQCIH*

Toto pole je vyhrazené pole; jeho hodnota není významná. Jeho počáteční hodnota je 0.

<span id="page-307-0"></span>Kódování pro podporované struktury, které následují za strukturou MQCIH, je stejné jako kódování samotné struktury MQCIH a je převzato z předchozího záhlaví IBM MQ .

### *CodedCharSetId (MQLONG) pro MQCIH*

CodedCharSetId je vyhrazené pole; jeho hodnota není významná. Počáteční hodnota tohoto pole je 0.

ID znakové sady pro podporované struktury, které následují za strukturou MQCIH, je stejné jako ID znakové sady samotné struktury MQCIH a je převzato z předchozího záhlaví IBM MQ .

### *Formát (MQCHAR8) pro MQCIH*

Toto pole zobrazuje název formátu IBM MQ dat, která následují za strukturou MQCIH.

Při volání MQPUT nebo MQPUT1 musí aplikace nastavit toto pole na hodnotu odpovídající datům. Pravidla pro kódování tohoto pole jsou stejná jako pravidla pro kódování pole *Format* v deskriptoru MQMD.

Tento název formátu se také používá pro zprávu odpovědi, pokud má pole *ReplyToFormat* hodnotu MQFMT\_NONE.

- Pro požadavky DPL musí být *Format* název formátu COMMAREA.
- Pro požadavky 3270 *Format* musí být CSQCBDCIa most nastaví formát CSQCBDCO pro zprávy odpovědi.

Uživatelské procedury pro převod dat pro tyto formáty musí být nainstalovány ve správci front, kde mají být spuštěny.

Pokud zpráva požadavku vygeneruje chybovou zprávu odpovědi, má zpráva odpovědi na chybu název formátu MQFMT\_STRING.

Toto pole je pole požadavku. Délka tohoto pole je dána hodnotou MQ\_FORMAT\_LENGTH. Počáteční hodnota tohoto pole je MQFMT\_NONE.

#### *Příznaky (MQLONG) pro MQCIH*

Toto pole je pole požadavku. Počáteční hodnota tohoto pole je MQCIH\_NONE.

Hodnota musí být:

#### **MQCIH\_NONE**

Žádné příznaky.

#### **MQCIH\_PASS\_EXPIRATION**

Zpráva odpovědi obsahuje:

- Stejné volby sestavy vypršení platnosti jako zpráva požadavku.
- Zbývající čas vypršení platnosti ze zprávy požadavku bez úpravy pro dobu zpracování mostu.

Pokud tuto hodnotu vynecháte, doba vypršení platnosti se nastaví na *neomezeno*.

#### **MQCIH\_REPLY\_WITHOUT\_NULLS**

Délka zprávy odpovědi požadavku programu CICS DPL je upravena tak, aby vyloučila koncové hodnoty null (X'00 ') na konci COMMAREA vrácené programem DPL. Není-li tato hodnota nastavena, mohou být hodnoty Null významné a je vrácena úplná hodnota COMMAREA.

#### **MQCIH\_SYNC\_ON\_RETURN**

Odkaz CICS pro požadavky DPL používá volbu SYNCONRETURN, což způsobí, že produkt CICS provede synchronizační bod po dokončení programu, pokud je dodán do jiné oblasti CICS . Most neurčuje, do které oblasti CICS se má odeslat požadavek; to je řízeno definicí programu CICS nebo prostředky pro vyrovnávání pracovní zátěže.

#### *ReturnCode (MQLONG) pro MQCIH*

Hodnota tohoto pole je návratový kód ze souboru CICS bridge , který popisuje výsledek zpracování provedeného mostem. Toto pole je pole odezvy s počáteční hodnotou MQCRC\_OK.

Pole *Function*, *CompCode*, *Reason*a *AbendCode* mohou obsahovat další informace (viz [Tabulka 476 na](#page-300-0) [stránce 301](#page-300-0) ). Hodnota je jedna z následujících:

#### <span id="page-308-0"></span>**MQCRC\_APPLICATION\_ABEND**

(5, X'005 ') Aplikace skončila abnormálně.

#### **MQCRC\_BRIDGE\_ABEND**

(4, X'004 ') CICS bridge skončilo abnormálně.

#### **MQCRC\_BRIDGE\_ERROR**

(3, X'003 ') CICS bridge zjistil chybu.

#### **MQCRC\_BRIDGE\_TIMEOUT**

(8, X'008 ') Druhá nebo pozdější zpráva v rámci aktuální pracovní jednotky nebyla přijata v uvedeném čase.

#### **MQCRC\_CICS\_EXEC\_ERROR**

(1, X'001 ') Příkaz EXEC CICS zjistil chybu.

#### **MQCRC\_MQ\_API\_ERROR**

(2, X'002 ') Volání MQ zjistilo chybu.

#### **MQCRC\_OK**

(0, X'000 ') Žádná chyba.

#### **MQCRC\_PROGRAM\_NENÍ k dispozici**

(7, X'007 ') Program není k dispozici.

#### **MQCRC\_SECURITY\_ERROR**

(6, X'006 ') Došlo k chybě zabezpečení.

# **MQCRC\_TRANSID\_NOT\_AVAILABLE**

(9, X'009 ') Transakce není k dispozici.

### *CompCode (MQLONG) pro MQCIH*

Toto pole je pole odpovědi. Jeho počáteční hodnota je MQCC\_OK

Hodnota vrácená v tomto poli závisí na *ReturnCode* ; viz [Tabulka 476 na stránce 301.](#page-300-0)

### *Příčina (MQLONG) pro MQCIH*

Toto pole je pole odpovědi. Jeho počáteční hodnota je MQRC\_NONE.

Hodnota vrácená v tomto poli závisí na *ReturnCode* ; viz [Tabulka 476 na stránce 301.](#page-300-0)

#### *UOWControl (MQLONG) pro MQCIH*

Toto pole je pole požadavku, které řídí zpracování jednotky práce prováděné produktem CICS bridge. Počáteční hodnota tohoto pole je MQCUOWC\_ONLY.

Můžete požádat most o spuštění jedné transakce nebo jednoho či více programů v rámci pracovní jednotky. Pole označuje, zda CICS bridge spouští jednotku práce, provádí požadovanou funkci v rámci aktuální jednotky práce nebo ukončuje jednotku práce jejím potvrzením nebo zálohováním. Pro optimalizaci toků přenosu dat jsou podporovány různé kombinace.

Hodnota musí být jedna z následujících:

#### **MQCUOWC\_ONLY**

Spusťte pracovní jednotku, proveďte funkci a poté potvrďte pracovní jednotku.

#### **MQCUOWC\_CONTINUE**

Další data pro aktuální pracovní jednotku (pouze 3270).

#### **MQCUOWC\_FIRST**

Spusťte jednotku práce a proveďte funkci.

#### **MQCUOWC\_MIDDLE**

Provést funkci v rámci aktuální pracovní jednotky

### **MQCUOWC\_LAST**

Proveďte funkci a poté potvrďte jednotku práce.

#### **MQCUOWC\_COMMIT**

Potvrdit pracovní jednotku (pouze DPL).

#### <span id="page-309-0"></span>**MQCUOWC\_BACKOUT**

Vycouvat jednotku práce (pouze DPL).

### *GetWaitInterval (MQLONG) pro MQCIH*

Toto pole je pole požadavku. Jeho počáteční hodnota je MQCGWI\_DEFAULT.

Toto pole se použije pouze v případě, že má parametr *UOWControl* hodnotu MQCUOWC\_FIRST. Umožňuje odesílající aplikaci určit přibližnou dobu v milisekundách, po kterou budou volání MQGET vydaná mostem čekat na druhou a následnou zprávu požadavku pro pracovní jednotku spuštěnou touto zprávou. Tento prostředek potlačí výchozí interval čekání používaný mostem. Můžete použít následující speciální hodnoty:

#### **VÝCHOZÍ-MQCGWI\_DEFAULT**

Výchozí interval čekání.

Tato hodnota způsobí, že agent CICS bridge bude čekat po dobu určenou při spuštění mostu.

#### **MQWI\_UNLIMITED**

Neomezený interval čekání.

### *LinkType (MQLONG) pro MQCIH*

Toto pole je pole požadavku. Jeho počáteční hodnota je MQCLT\_PROGRAM.

Tato hodnota označuje typ objektu, který se most pokouší propojit. Musí to být jedna z následujících hodnot:

#### **MQCLT\_PROGRAM**

Program pro DPL.

#### **MQCLT\_TRANSACTION**

Transakce 3270.

#### *OutputDataDélka (MQLONG) pro MQCIH*

Toto pole je pole požadavku použité pouze pro programy DPL. Jeho počáteční hodnota je MQCODL\_AS\_INPUT.

Tato hodnota je délka uživatelských dat, která mají být vrácena klientovi ve zprávě odpovědi. Tato délka zahrnuje název 8bajtového programu. Délka COMMAREA předaná propojenému programu je maximum tohoto pole a délka uživatelských dat ve zprávě požadavku minus 8.

**Poznámka:** Délka uživatelských dat ve zprávě je délka zprávy bez struktury MQCIH.

Pokud je délka uživatelských dat ve zprávě požadavku menší než *OutputDataLength*, použije se volba DATALENGTH příkazu LINK , která umožní efektivní dodání funkce LINK do jiné oblasti CICS .

Můžete použít následující speciální hodnotu:

#### **MQCODL\_AS\_INPUT**

Délka výstupu je stejná jako délka vstupu.

Tato hodnota může být potřebná i v případě, že není požadována žádná odpověď, aby se zajistilo, že COMMAREA předaná propojenému programu má dostatečnou velikost.

# *FacilityKeepČas (MQLONG) pro MQCIH*

FacilityKeepČas je doba v sekundách, po kterou je zařízení mostu uchováno po ukončení transakce uživatele.

Pro pseudokonverzační transakce zadejte hodnotu, která odpovídá očekávané době trvání pseudokonverzace; pro poslední transakci pseudokonverzace zadejte hodnotu nula a pro ostatní typy transakcí zadejte hodnotu nula.

Toto pole je pole požadavku používané pouze pro transakce 3270. Počáteční hodnota tohoto pole je 0.

# <span id="page-310-0"></span>*ADSDescriptor (MQLONG) pro MQCIH*

Toto pole je indikátorem, který určuje, zda se mají odesílat deskriptory ADS na požadavky SEND a RECEIVE BMS.

Jsou definovány tyto hodnoty:

#### **MQCADSD\_NONE**

Neodesílejte ani nepřijímejte deskriptory ADS.

#### **MQCADSD\_SEND**

Odeslat deskriptory ADS.

#### **MQCADSD\_RECV**

Přijmout deskriptory ADS.

#### **MQCADSD\_MSGFORMAT**

Použijte formát zprávy pro deskriptory ADS.

Tento příkaz odesílá nebo přijímá deskriptory ADS s použitím dlouhé formy deskriptoru ADS. Dlouhý formulář má pole, která jsou zarovnána na 4bajtové hranice.

Nastavte pole *ADSDescriptor* následujícím způsobem:

- Pokud nepoužíváte deskriptory ADS, nastavte pole na MQCADSD\_NONE.
- Používáte-li deskriptory ADS s *stejným* CCSID v každém prostředí, nastavte pole na součet hodnot MQCADSD\_SEND a MQCADSD\_RECV.
- Používáte-li deskriptory ADS s *různými* identifikátory CCSID v jednotlivých prostředích, nastavte pole na součet hodnot MQCADSD\_SEND, MQCADSD\_RECV a MQCADSD\_MSGFORMAT.

Toto pole požadavku se používá pouze pro transakce 3270. Počáteční hodnota tohoto pole je MQCADSD\_NONE.

### *ConversationalTask (MQLONG) pro MQCIH*

Toto pole je indikátorem, který uvádí, zda povolit úloze vydávat požadavky na další informace, nebo zastavit úlohu a vydat nerovnou zprávu.

Hodnota musí být jedna z následujících voleb:

#### **MQCCT\_YES**

Úloha je konverzační.

#### **MQCCT\_NO**

Úloha není konverzační.

Toto pole je pole požadavku používané pouze pro transakce 3270. Počáteční hodnota tohoto pole je MQCCT\_NO.

### *Stav TaskEnd(MQLONG) pro MQCIH*

Toto pole je pole odezvy zobrazující stav transakce uživatele na konci úlohy. Pole se používá pouze pro transakce 3270 a jeho počáteční hodnota je MQCTES\_NOSYNC.

Vrátí se jedna z následujících hodnot:

#### **MQCTES\_NOSYNC**

Nesynchronizováno.

Transakce uživatele dosud nebyla dokončena a nebyla synchronizována. Pole *MsgType* v MQMD je v tomto případě MQMT\_REQUEST.

#### **MQCTES\_COMMIT**

Potvrdit pracovní jednotku.

Transakce uživatele ještě nebyla dokončena, ale synchronizovala první pracovní jednotku. Pole *MsgType* v MQMD je v tomto případě MQMT\_DATAGRAM.

#### **MQCTES\_BACKOUT**

Vycouvat z jednotky práce.

<span id="page-311-0"></span>Transakce uživatele dosud nebyla dokončena. Aktuální jednotka práce je vrácena zpět. Pole *MsgType* v MQMD je v tomto případě MQMT\_DATAGRAM.

#### **MQCTES\_ENDTASK**

Ukončení úlohy.

Transakce uživatele byla ukončena (nebo neukončena). Pole *MsgType* v deskriptoru MQMD má v tomto případě hodnotu MQMT\_REPLY.

### *Zařízení (MQBYTE8) pro MQCIH*

V tomto poli je zobrazen 8bajtový token prostředku mostu.

Token prostředku mostu umožňuje vícenásobným transakcím v pseudokonverzaci používat stejný prostředek mostu (virtuální terminál 3270). V první nebo jediné zprávě v pseudokonverzaci nastavte hodnotu MQCFAC\_NONE. Tato hodnota sděluje produktu CICS , aby pro tuto zprávu přidělil nový prostředek mostu. Token prostředku mostu je vrácen ve zprávách odezvy, je-li ve vstupní zprávě zadána nenulová hodnota *FacilityKeepTime* . Následné vstupní zprávy v rámci pseudokonverzace musí poté používat stejný token prostředku mostu.

Je definována následující speciální hodnota:

#### **MQCFAC\_NONE**

Nebyl určen žádný token prostředku.

Pro programovací jazyk C je definována také konstanta MQCFAC\_NONE\_ARRAY a má stejnou hodnotu jako MQCFAC\_NONE, ale je to pole znaků místo řetězce.

Toto pole je pole požadavku i pole odpovědi používané pouze pro transakce 3270. Délka tohoto pole je dána hodnotou MQ\_FACILITY\_LENGTH. Počáteční hodnota tohoto pole je MQCFAC\_NONE.

#### *Funkce (MQCHAR4) pro MQCIH*

Toto pole je pole odpovědi. Délka tohoto pole je dána hodnotou MQ\_FUNCTION\_LENGTH. Počáteční hodnota tohoto pole je MQCFUNC\_NONE.

Hodnota vrácená v tomto poli závisí na *ReturnCode* ; viz [Tabulka 476 na stránce 301.](#page-300-0) Následující hodnoty jsou možné, když *Function* obsahuje název volání IBM MQ :

#### **MQCFUNC\_MQCONN**

Volání MQCONN.

#### **MQCFUNC\_MQGET** Volání MQGET.

**MQCFUNC\_MQINQ** Volání MQINQ.

**MQCFUNC\_MQOPEN** Volání MQOPEN.

# **MQCFUNC\_MQPUT**

Volání MQPUT.

# **MQCFUNC\_MQPUT1**

Volání MQPUT1 .

### **MQCFUNC\_NONE**

Žádné volání.

Ve všech případech jsou pro programovací jazyk C definovány také konstanty MQCFUNC\_ \* \_ARRAY; tyto konstanty mají stejné hodnoty jako odpovídající konstanty MQCFUNC\_ \*, ale jsou to pole znaků místo řetězců.

#### *AbendCode (MQCHAR4) pro MQCIH*

AbendCode je pole odpovědi. Délka tohoto pole je dána hodnotou MQ\_ABEND\_CODE\_LENGTH. Počáteční hodnota tohoto pole je 4 prázdné znaky.

<span id="page-312-0"></span>Hodnota vrácená v tomto poli je významná pouze v případě, že pole *ReturnCode* má hodnotu MQCRC\_APPLICATION\_ABEND nebo MQCRC\_BRIDGE\_ABEND. Pokud ano, *AbendCode* obsahuje hodnotu CICS ABCODE.

### *Ověřovatel (MQCHAR8) pro MQCIH*

Hodnota tohoto pole je heslo nebo heslo.

Pokud je ověření identifikátoru uživatele pro CICS bridgeaktivní, *Authenticator* se použije s identifikátorem uživatele v kontextu identity MQMD k ověření odesilatele zprávy.

Toto je pole požadavku. Délka tohoto pole je dána hodnotou MQ\_AUTHENTICATOR\_LENGTH. Počáteční hodnota tohoto pole je 8 mezer.

### *Reserved1 (MQCHAR8) pro MQCIH*

Toto pole je vyhrazené pole. Hodnota musí být 8 mezer.

### *ReplyToFormát (MQCHAR8) pro MQCIH*

Hodnota tohoto pole je název formátu IBM MQ zprávy odpovědi, která je odeslána jako odpověď na aktuální zprávu.

Pravidla pro kódování tohoto pole jsou stejná jako pravidla pro kódování pole *Format* v deskriptoru MQMD.

Toto pole je pole požadavku použité pouze pro programy DPL. Délka tohoto pole je dána hodnotou MQ\_FORMAT\_LENGTH. Počáteční hodnota tohoto pole je MQFMT\_NONE.

### *RemoteSysID (MQCHAR4) pro MQCIH*

Toto pole zobrazuje identifikátor systému CICS systému CICS , který zpracovává požadavek.

Je-li toto pole prázdné, systémový požadavek CICS se zpracuje na stejném systému CICS jako monitor mostu. Použité ID SYSID je vráceno ve zprávě odpovědi.

V případě pseudokonverzace 3270 musí všechny následné zprávy v konverzaci určovat vzdálený identifikátor SYSID vrácený v počáteční odpovědi. Je-li uveden, musí SYSID:

- Buďte aktivní.
- Mít přístup k frontě požadavků IBM MQ .
- Jsou přístupné prostřednictvím odkazů konzoly ISC CICS ze systému CICS monitoru mostu.

### *RemoteTransID (MQCHAR4) pro MQCIH*

Toto pole je volitelné pole Požadavek. Délka tohoto pole je dána hodnotou MQ\_TRANSACTION\_ID\_LENGTH.

Je-li uvedeno, pole se použije jako hodnota RTRANSID CICS START.

### *TransactionId (MQCHAR4) pro MQCIH*

Toto pole je pole požadavku. Jeho délka je dána hodnotou MQ\_TRANSACTION\_ID\_LENGTH. Počáteční hodnota tohoto pole je čtyři mezery.

Má-li parametr *LinkType* hodnotu MQCLT\_TRANSACTION, *TransactionId* je identifikátor transakce uživatelské transakce, která se má spustit; v tomto případě zadejte neprázdnou hodnotu.

Má-li parametr *LinkType* hodnotu MQCLT\_PROGRAM, *TransactionId* je kód transakce, pod kterým mají být spuštěny všechny programy v rámci pracovní jednotky. Zadáte-li prázdnou hodnotu, použije se výchozí kód transakce mostu DPL CICS (CKBP). Je-li hodnota neprázdná, musíte ji definovat pro CICS jako lokální transakci s počátečním programem, který je CSQCBP00. Toto pole platí pouze v případě, že má parametr *UOWControl* hodnotu MQCUOWC\_FIRST nebo MQCUOWC\_ONLY.

### *FacilityLike (MQCHAR4) pro MQCIH*

FacilityLike je název instalovaného terminálu, který se má použít jako model pro zařízení mostu.

<span id="page-313-0"></span>Hodnota mezer znamená, že hodnota *FacilityLike* je převzata z definice profilu transakce mostu nebo je použita výchozí hodnota.

Toto pole je pole požadavku používané pouze pro transakce 3270. Délka tohoto pole je dána hodnotou MQ\_FACILITY\_LIKE\_LENGTH. Počáteční hodnota tohoto pole je čtyři mezery.

### *AttentionId (MQCHAR4) pro MQCIH*

Hodnota v tomto poli určuje počáteční hodnotu klíče AID při spuštění transakce. Jedná se o hodnotu 1 bajt, zarovnanou vlevo.

AttentionId je pole požadavku, které se používá pouze pro transakce 3270. Délka tohoto pole je dána hodnotou MQ\_ATTENTION\_ID\_LENGTH. Počáteční hodnota tohoto pole je čtyři mezery.

### *StartCode (MQCHAR4) pro MQCIH*

Hodnota tohoto pole je indikátorem, který určuje, zda most emuluje transakci terminálu nebo transakci zahájenou příkazem START.

Hodnota musí být jedna z následujících:

**MQCSC\_START** Spustit.

**MQCSC\_STARTDATA**

Počáteční data.

**MQCSC\_TERMINPUT**

Vstup terminálu.

#### **MQCSC\_NONE**

Není.

Ve všech případech jsou pro programovací jazyk C definovány také konstanty MQCSC\_ \* \_ARRAY; tyto konstanty mají stejné hodnoty jako odpovídající konstanty MQCSC\_ \*, ale jsou to pole znaků místo řetězců.

V odezvě z mostu je toto pole nastaveno na počáteční kód odpovídající dalšímu ID transakce obsaženému v poli *NextTransactionId* . V odezvě jsou možné následující počáteční kódy:

- MQCSC\_START
- MQCSC\_STARTDATA
- MQCSC\_TERMINPUT

Pro systém CICS Transaction Server 1.2je toto pole pouze pole požadavku; jeho hodnota v odezvě není definována.

Pro produkt CICS Transaction Server 1.3 a následná vydání je toto pole jak pole požadavku, tak pole odezvy.

Toto pole se používá pouze pro transakce 3270. Délka tohoto pole je dána hodnotou MQ\_START\_CODE\_LENGTH. Počáteční hodnota tohoto pole je MQCSC\_NONE.

### *CancelCode (MQCHAR4) pro MQCIH*

Hodnota v tomto poli je nestandardní kód, který se má použít k ukončení transakce (obvykle konverzační transakce, která požaduje více dat). Jinak je toto pole nastaveno na mezery.

Toto pole je pole požadavku používané pouze pro transakce 3270. Délka tohoto pole je dána hodnotou MQ\_CANCEL\_CODE\_LENGTH. Počáteční hodnota tohoto pole je čtyři mezery.

### *NextTransactionId (MQCHAR4) pro MQCIH*

Tato hodnota je název další transakce vrácené transakcí uživatele (obvykle EXEC CICS RETURN TRANSID). Pokud neexistuje žádná další transakce, toto pole se nastaví na mezery.

<span id="page-314-0"></span>Toto pole je pole odpovědi používané pouze pro transakce 3270. Délka tohoto pole je dána hodnotou MQ\_TRANSACTION\_ID\_LENGTH. Počáteční hodnota tohoto pole je čtyři mezery.

### *Reserved2 (MQCHAR8) pro MQCIH*

Toto pole je vyhrazené pole. Hodnota musí být 8 mezer.

### *Reserved3 (MQCHAR8) pro MQCIH*

Toto pole je vyhrazené pole. Hodnota musí být 8 mezer.

### *CursorPosition (MQLONG) pro MQCIH*

Hodnota v tomto poli zobrazuje počáteční pozici kurzoru při spuštění transakce. Pro konverzační transakce je pozice kurzoru ve vektoru RECEIVE.

Toto pole je pole požadavku používané pouze pro transakce 3270. Počáteční hodnota tohoto pole je 0. Toto pole není přítomno, pokud je hodnota *Version* menší než MQCIH\_VERSION\_2.

### *ErrorOffset (MQLONG) pro MQCIH*

Pole ErrorOffset zobrazuje pozici neplatných dat zjištěných uživatelskou procedurou mostu. Toto pole poskytuje posun od začátku zprávy k umístění neplatných dat.

ErrorOffset je pole odezvy používané pouze pro transakce 3270. Počáteční hodnota tohoto pole je 0. Toto pole není přítomno, pokud je hodnota *Version* menší než MQCIH\_VERSION\_2.

### *InputItem (MQLONG) pro MQCIH*

Toto pole je vyhrazené pole. Hodnota musí být 0.

Toto pole není přítomno, pokud je hodnota *Version* menší než MQCIH\_VERSION\_2.

### *Reserved4 (MQLONG) pro MQCIH*

Toto pole je vyhrazené pole. Hodnota musí být 0.

Toto pole není přítomno, pokud je hodnota *Version* menší než MQCIH\_VERSION\_2.

### **MQCMHO-Volby vytvoření manipulátoru zprávy**

Struktura **MQCMHO** umožňuje aplikacím určit volby, které řídí způsob vytváření manipulátorů zpráv. Struktura je vstupní parametr volání **MQCRTMH** .

#### **Dostupnost**

Struktura **MQCMHO** je k dispozici na následujících platformách:

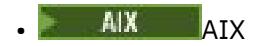

- **IBM i I**BM i
- Linux Linux
- **Windows** Windows
- $\frac{z}{0s}$   $\frac{1}{z}/0s$

a pro systém IBM MQ MQI clients připojený k těmto systémům.

### **Znaková sada a kódování**

Data v souboru **MQCMHO** musí být ve znakové sadě aplikace a kódování aplikace ( **MQENC\_NATIVE** ).

### **Pole**

**Poznámka:** V následující tabulce jsou pole seskupena podle použití a nikoli abecedně. Podřízená témata se řídí stejnou posloupností.

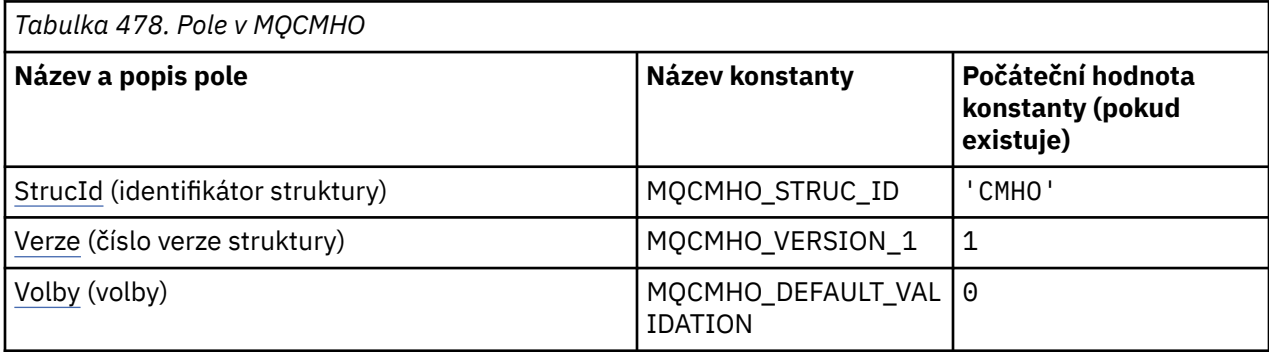

**Notes:**

1. V programovacím jazyku C se jedná o proměnnou makra.MQCMHO\_DEFAULT obsahuje hodnoty, které jsou uvedeny v tabulce. Lze jej použít následujícím způsobem k poskytnutí počátečních hodnot pro pole ve struktuře:

MQCMHO MyCMHO = {MQCMHO\_DEFAULT};

### **Deklarace jazyka**

Prohlášení C pro MQCMHO

```
struct tagMQCMHO {<br>MQCHAR4 StrucId;<br>MQLONG Version;<br>MQLONG Options;
 MQCHAR4 StrucId; /* Structure identifier */
 MQLONG Version; /* Structure version number */
MQLONG \qquad Options; \qquad /* Options that control the action of MQCRTMH \star/
};
```
Deklarace jazyka COBOL pro objekt MQCMHO

```
** MQCMHO structure
  10 MQCMHO.
** Structure identifier
 15 MQCMHO-STRUCID PIC X(4).
** Structure version number
   15 MQCMHO-VERSION PIC S9(9) BINARY.
** Options that control the action of MQCRTMH
 15 MQCMHO-OPTIONS PIC S9(9) BINARY.
```
Deklarace PL/I pro MQCMHO

```
dcl
 1 MQCMHO based,
3 StrucId char(4), \qquad /* Structure identifier */
 3 Version fixed bin(31), /* Structure version number */
3 Options f(x) = \frac{1}{x} \int_0^x (31) \, dx, \frac{1}{x} \int_0^x f(x) \, dx or the action of MQCRTMH \frac{x}{x}
```
Deklarace High Level Assembler pro objekt MQCMHO

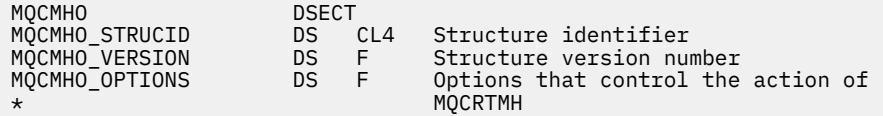

<span id="page-316-0"></span>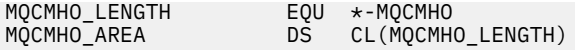

### *StrucId (MQCHAR4) pro MQCMHO*

Jedná se o identifikátor struktury struktury voleb popisovače vytvoření zprávy. Vždy se jedná o vstupní pole. Jeho hodnota je MQCMHO\_STRUC\_ID.

Hodnota musí být:

### **MQCMHO\_STRUC\_ID**

Identifikátor pro vytvoření struktury voleb popisovače zprávy.

Pro programovací jazyk C je definována také konstanta **MQCMHO\_STRUC\_ID\_ARRAY** . Má stejnou hodnotu jako **MQCMHO\_STRUC\_ID**, ale je to pole znaků místo řetězce.

#### *Verze (MQLONG) pro MQCMHO*

Toto pole je vždy vstupní pole. Jeho počáteční hodnota je MQCMHO\_VERSION\_1.

Toto je číslo verze struktury; hodnota musí být:

#### **MQCMHO\_VERSION\_1**

Version-1 vytvořte strukturu voleb popisovače zprávy.

Následující konstanta určuje číslo verze aktuální verze:

#### **MQCMHO\_CURRENT\_VERSION**

Aktuální verze struktury voleb popisovače vytvoření zprávy.

#### *Volby (MQLONG) pro MQCMHO*

Toto pole je vždy vstupní pole. Jeho počáteční hodnota je MQCMHO\_DEFAULT\_VALIDATION.

Lze zadat jednu z následujících voleb:

#### **MQCMHO\_VALIDATE**

Při volání **MQSETMP** pro nastavení vlastnosti v tomto popisovači zprávy je název vlastnosti ověřen, aby se zajistilo, že:

- neobsahuje žádné neplatné znaky.
- nezačíná na JMS nebo usr.JMS s výjimkou následujících:
	- JMSCorrelationID
	- JMSReplyTo
	- JMSType.
	- JMSXGroupID
	- JMSXGroupSeq

Tyto názvy jsou vyhrazeny pro vlastnosti JMS .

- není jedním z následujících klíčových slov, v žádné směsi velkých nebo malých písmen:
	- AND
	- BETWEEN
	- Esc
	- NEPRAVDA
	- IN
	- IS
- Jako
- NE
- NEDEFINOVÁNO
- NEBO
- PRAVDA
- nezačíná tělo. nebo Root. (s výjimkou Root.MQMD.).

Je-li vlastnost MQ-defined (mq. \*) a název je rozpoznán, pole deskriptoru vlastností jsou nastavena na správné hodnoty pro vlastnost. Není-li vlastnost rozpoznána, pole *Support* deskriptoru vlastnosti je nastaveno na hodnotu **MQPD\_OPTIONAL**.

#### **MQCMHO\_DEFAULT\_VALIDATION**

Tato hodnota určuje, že dojde k výchozí úrovni ověřování názvů vlastností.

Výchozí úroveň ověření je ekvivalentní úrovni určené parametrem **MQCMHO\_VALIDATE**.

Tato hodnota je výchozí hodnota.

### **MQCMHO\_NO\_VALIDATION**

Nedojde k žádnému ověření názvu vlastnosti. Viz popis položky **MQCMHO\_VALIDATE**.

**Výchozí volba:** Pokud není vyžadována žádná z výše uvedených voleb, lze použít následující volbu:

#### **MQCMHO\_NONE**

Všechny volby předpokládají své výchozí hodnoty. Pomocí této hodnoty označíte, že nebyly zadány žádné další volby. Produkt **MQCMHO\_NONE** pomáhá s dokumentací k programům; není určeno, aby tato volba byla použita s jinými, ale protože její hodnota je nula, nelze takové použití zjistit.

# **MQCNO-Volby připojení**

Struktura MQCNO umožňuje aplikaci určit volby související s připojením ke správci front. Struktura je vstupní/výstupní parametr volání MQCONNX.

Další informace o použití sdílených manipulátorů a volání MQCONNX naleznete v tématu Sdílená připojení (nezávislá na podprocesu) s produktem MQCONNX.

### **Dostupnost**

Struktura MQCNO je k dispozici na následujících platformách:

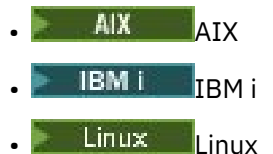

- 
- **Windows** Windows

a pro systém IBM MQ MQI clients připojený k těmto systémům.

### **Verze**

Soubory záhlaví, COPY a INCLUDE poskytnuté pro podporované programovací jazyky obsahují nejnovější verzi MQCNO, ale s počáteční hodnotou pole *Version* nastavenou na MQCNO\_VERSION\_1. Chcete-li použít pole, která nejsou přítomna ve struktuře version-1 , musí aplikace nastavit pole *Version* na požadované číslo verze.

# **Znaková sada a kódování**

Data v MQCNO musí být ve znakové sadě zadané atributem správce front **CodedCharSetId** a v kódování lokálního správce front poskytnutém proměnnou MQENC\_NATIVE. Pokud je však aplikace spuštěna jako IBM MQ MQI client, musí být struktura ve znakové sadě a kódování klienta.

### **Pole**

**Poznámka:** V následující tabulce jsou pole seskupena podle použití a nikoli abecedně. Podřízená témata se řídí stejnou posloupností.

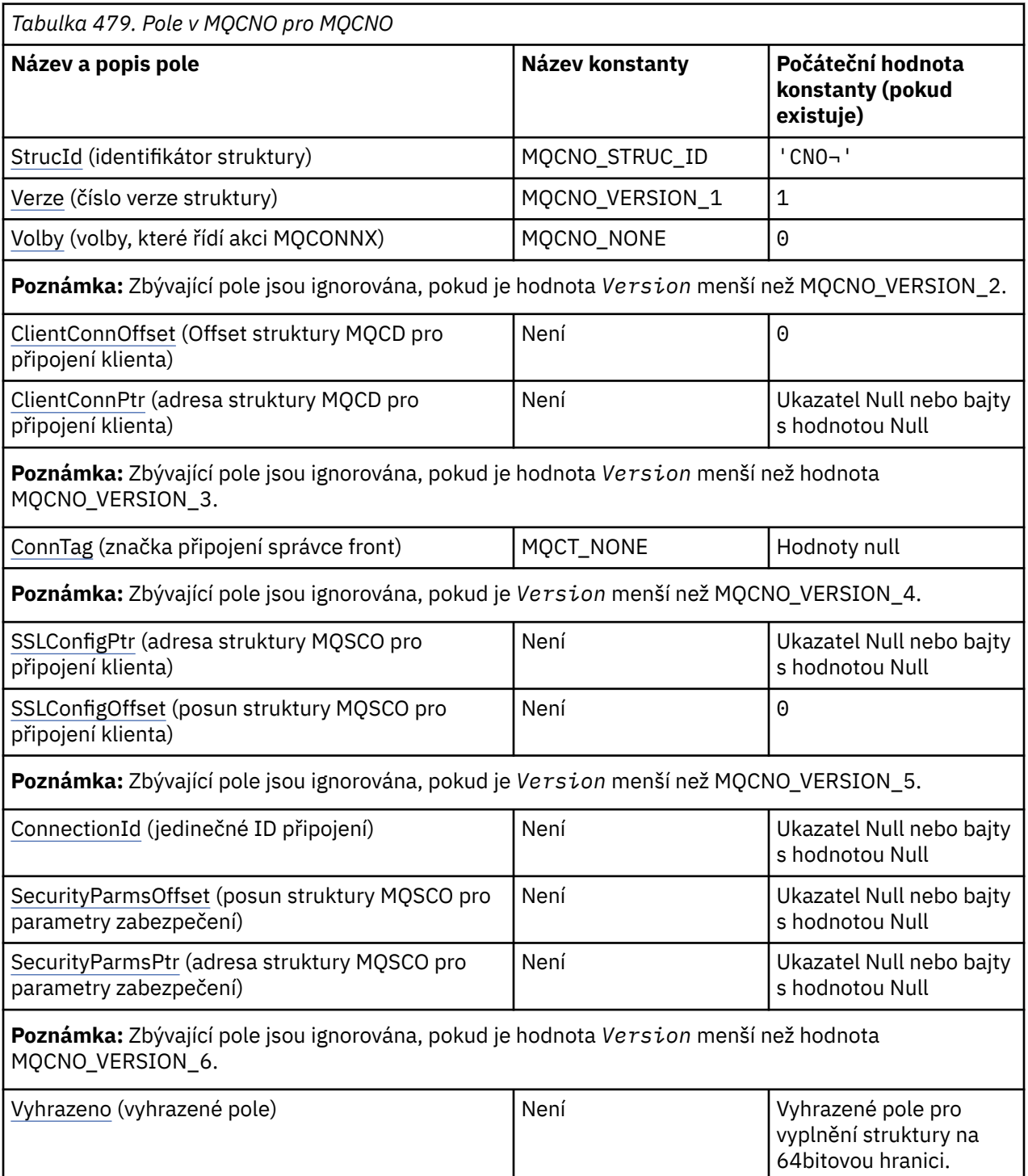

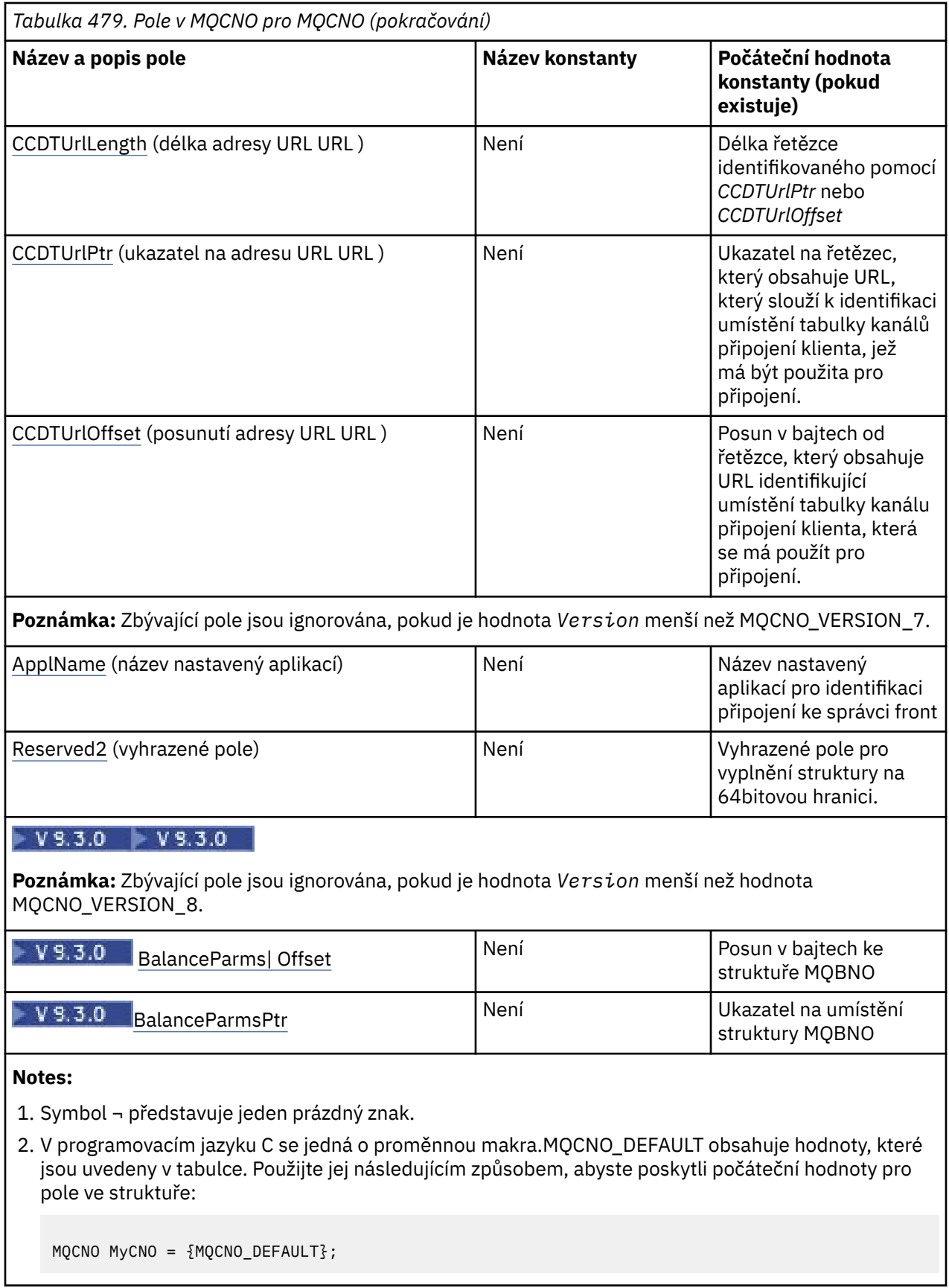

#### **Deklarace jazyka**

Poznámka: <sup>V 9.3.0</sup> V každé z následujících deklarací byly v adresáři IBM MQ 9.2.4 přidány poslední dva řádky (Offset of the MQBMO structure a Address of the location of the MQBMO structure) pro uživatele CD a v adresáři IBM MQ 9.3.0 pro uživatele LTS.

C prohlášení pro MQCNO

```
typedef struct tagMQCNO MQCNO;
struct tagMQCNO {<br>MQCHAR4 StrucId;
   MQCHAR4 StrucId; /* Structure identifier */
   MQLONG Version; /* Structure version number */
                                         /* Options that control the action of
   MQCONNX */
                ClientConnOffset; /* Offset of MQCD structure for client
  connection */<br>MQPTR       ClientConnPtr;     /* Address of M(
                                         /* Address of MQCD structure for client
  /* connection<br>MQBYTE128 ConnTag;                             /* Queue manager
  MQBYTE128 ConnTag; / \star Queue managerconnection tag \star/<br>PMQSCO SSLConfigPtr; / Address of MQSCO structure for
                                         /* Address of MQSCO structure for client
  * connection<br>MQLONG      SSLConfigOffset;   /* Offset of MQ
                                         /* Offset of MQSCO structure for client
  /* connection<br>MQBYTE24   ConnectionId;       /* Unique connec
                                         /* Unique connection identifier */MQLONG SecurityParmsOffset /* Security fields */<br>PMOCSP SecurityParmsPtr /* Security parameters
 PMQCSP SecurityParmsPtr /* Security parameters */
MQLONG \, CCDTUrlLength \, /\star Length of string identified by Ptr or offset \star/MQLONG CCDTUrlOffset \rightarrow Offset in bytes to URL of client connection channel \ast/<br>PMQURL CCDTUrlPtr /* Address of string containing URL \ast/
  PMQURL      CCDTUrlPtr             /* Address of string containing URL *<br>MQBYTE4     Reserved                /* Reserved field to pad out to 64 bi
                                         \frac{1}{\sqrt{2}} Reserved field to pad out to 64 bit boundary */
   MQCHAR28 ApplName /* Name set by the application to identify the connection to 
  the queue manager */<br>MORYTF4 Reserved2 /*Reserved field to pa
  MQBYTE4 Reserved2 /* Reserved field to pad out to 64 bit boundary */ MQLONG BalanceParmsOffset /* Offset of the MQBMO structure */MQLONG BalanceParmsOffset /* Offset of the MQBMO structure *<br>PMQBMO BalanceParmsPtr    /* Address of the location of the l
                BalanceParmsPtr /* Address of the location of the MQBMO structure */
};
```
Deklarace jazyka COBOL pro MQCNO

```
** MQCNO structure
  10 MQCNO.
** Structure identifier
  15 MQCNO-STRUCID PIC X(4).
** Structure version number
  15 MQCNO-VERSION
** Options that control the action of MQCONNX
                           PIC S9(9) BINARY.
** Offset of MQCD structure for client connection
   15 MQCNO-CLIENTCONNOFFSET PIC S9(9) BINARY.
** Address of MQCD structure for client connection
 15 MQCNO-CLIENTCONNPTR POINTER.
** Queue manager connection tag
 15 MQCNO-CONNTAG PIC X(128).
** Address of MQSCO structure for client connection
   15 MQCNO-SSLCONFIGPTR POINTER.
** Offset of MQSCO structure for client connection
15 MQCNO-SSLCONFIGOFFSET PIC S9(9) BINARY.<br>** Unique connection identifier
     Unique connection identifier
   15 MQCNO-CONNECTIONID PIC X(24).
** Offset of MQCSP structure for security parameters
 15 MQCNO-SECURITYPARMSOFFSET PIC S9(9) BINARY.
** Address of MQCSP structure for security parameters
   15 MQCNO-SECURITYPARMSPTR POINTER.
     Length of string identified by CCDTURLOFFSET or CCDTURLPTR
   15 MQCNO-CCDTURLLENGTH
     Pointer to a string which contains a URL, to identify the location of the client
connection channel
   15 MQCNO-CCDTURLPTR
     Address of string which contains a URL that identifies the location of the client
connection channel table
   15 MQCNO-CCDTURLOFFSET
** Reserved field to pad to 64 bit boundary
   15 MQCNO-RESERVED
** Name set by the application to identify the connection to the queue manager
   15 MQCNO-APPLNAME
** Reserved field to pad to 64 bit boundary
```
15 MQCNO-RESERVED2

\*\* Address of the MQBMO structure

15 MQCNO-BALANCEPARMSOFFSET

\*\* Pointer to the MQBMO structure

15 MQCNO-BALANCEPARMSPTR

Prohlášení PL/I pro MQCNO

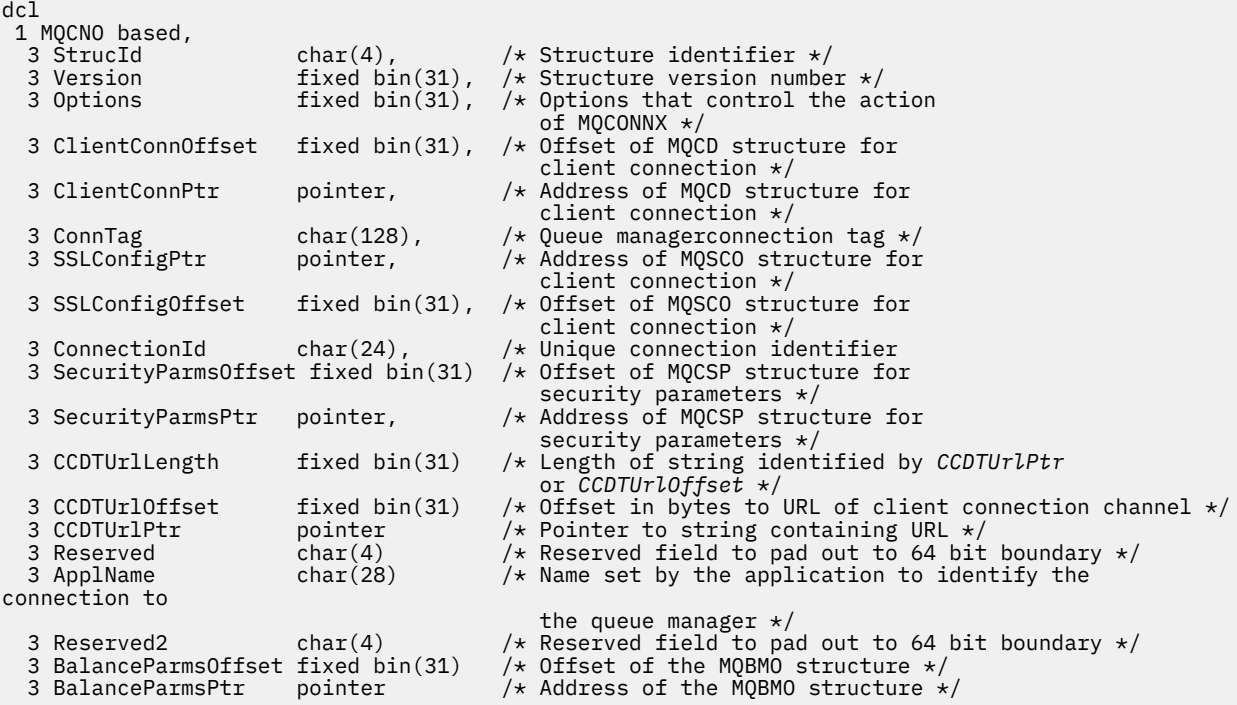

### Deklarace High Level Assembler pro MQCNO

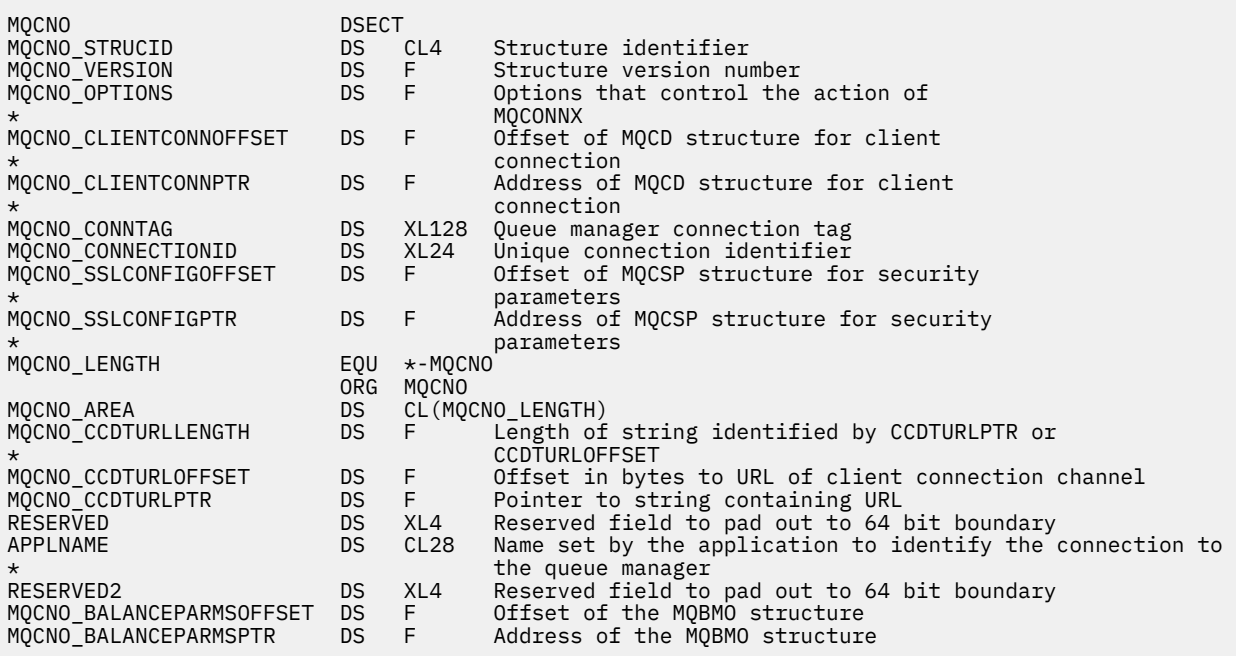

Vizuální základní deklarace pro MQCNO

Type MQCNO

<span id="page-322-0"></span>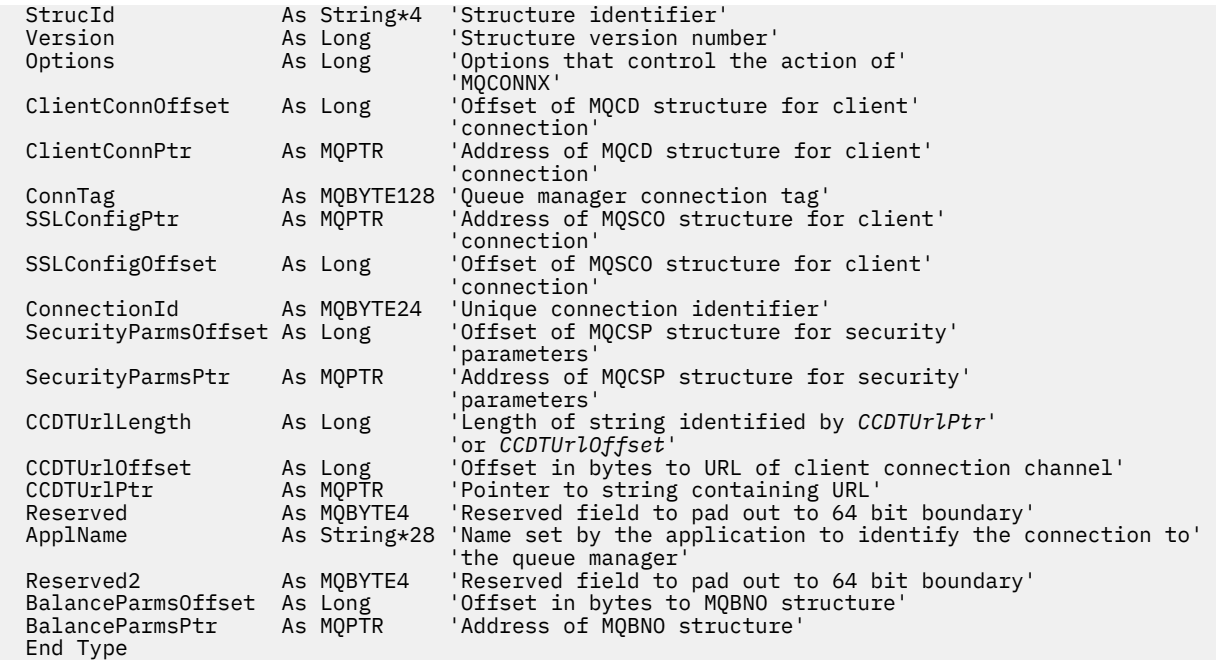

#### **Související úlohy**

Použití MQCONNX

### *StrucId (MQCHAR4) pro MQCNO*

Jedná se o identifikátor struktury struktury voleb připojení. Vždy se jedná o vstupní pole. Jeho hodnota je MQCNO\_STRUC\_ID.

Hodnota musí být:

#### **MQCNO\_STRUC\_ID**

Identifikátor struktury voleb připojení.

Pro programovací jazyk C je definována také konstanta MQCNO\_STRUC\_ID\_ARRAY. Tato konstanta má stejnou hodnotu jako MQCNO\_STRUC\_ID, ale je to pole znaků místo řetězce.

#### *Verze (MQLONG) pro MQCNO*

Verze je vždy vstupní pole. Jeho počáteční hodnota je MQCNO\_VERSION\_1.

Hodnota musí být jedna z následujících:

#### **MQCNO\_VERSION\_1**

Version-1 struktura voleb připojení.

#### **MQCNO\_VERSION\_2**

Version-2 struktura voleb připojení.

#### **MQCNO\_VERSION\_3**

Struktura voleb připojení Version-3 .

#### **MQCNO\_VERSION\_4**

Struktura voleb připojení Version-4 .

#### **MQCNO\_VERSION\_5**

Version-5 struktura voleb připojení.

#### **MQCNO\_VERSION\_6**

Struktura voleb připojení Version-6 .

#### **MQCNO\_VERSION\_7**

Version-7 struktura voleb připojení.

### **M**QCNO\_VERSION\_8

Version-8 struktura voleb připojení.

<span id="page-323-0"></span>Pole, která existují pouze v novějších verzích struktury, jsou jako taková identifikována v popisech polí. Následující konstanta určuje číslo verze aktuální verze:

#### **MQCNO\_CURRENT\_VERSION**

Aktuální verze struktury voleb připojení.

#### *Volby (MQLONG) pro MQCNO*

Volby, které řídí akci MQCONNX.

### **Volby účtování**

Následující volby řídí typ evidence, pokud je atribut správce front **AccountingConnOverride** nastaven na hodnotu MQMON\_ENABLED:

#### **MQCNO\_ACCOUNTING\_MQI\_ENABLED**

Je-li v definici správce front zakázáno monitorování shromažďování dat nastavením atributu **MQIAccounting** na hodnotu MQMON\_OFF, nastavení tohoto příznaku povolí shromažďování dat evidence MQI.

#### **MQCNO\_ACCOUNTING\_MQI\_DISABLED**

Je-li v definici správce front zakázáno shromažďování dat monitorování nastavením atributu **MQIAccounting** na hodnotu MQMON\_OFF, nastavení tohoto příznaku zastaví shromažďování dat evidence MQI.

#### **MQCNO\_ACCOUNTING\_Q\_ENABLED**

Je-li v definici správce front zakázáno shromažďování dat evidence front nastavením atributu **MQIAccounting** na hodnotu MQMON\_OFF, nastavení tohoto příznaku povolí shromažďování dat evidence pro fronty, které určují správce front v poli *MQIAccounting* příslušné definice fronty.

#### **MQCNO\_ACCOUNTING\_Q\_DISABLED**

Je-li v definici správce front zakázáno shromažďování dat evidence front nastavením atributu **MQIAccounting** na hodnotu MQMON\_OFF, nastavení tohoto příznaku vypne shromažďování dat evidence pro fronty, které určují správce front v poli *MQIAccounting* příslušné definice fronty.

Pokud není definován žádný z těchto příznaků, evidence pro připojení je definována v atributech správce front.

#### **Volby vazeb**

Následující volby řídí typ vazby IBM MQ , která se má použít. Zadejte pouze jednu z těchto voleb:

#### **MQCNO\_STANDARDNÍ\_VAZBA**

Aplikace a lokální agent správce front (komponenta, která spravuje operace řazení do fronty) jsou spouštěny v oddělených jednotkách provedení (obvykle v oddělených procesech). Toto uspořádání udržuje integritu správce front; to znamená, že chrání správce front před chybným programem.

Pokud správce front podporuje více typů vazeb a nastavíte volbu MQCNO\_STANDARD\_BINDING, správce front použije k výběru skutečného typu vazby atribut **DefaultBindType** v sekci Connection v souboru qm.ini . Není-li tato sekce definována nebo nelze-li hodnotu použít nebo není-li pro aplikaci vhodná, správce front vybere příslušný typ vazby. Správce front nastaví skutečný typ vazby použitý ve volbách připojení.

Volbu MQCNO\_STANDARD\_BINDING použijte v situacích, kdy aplikace možná nebyla plně otestována nebo byla nespolehlivá či nedůvěryhodná. MQCNO\_STANDARD\_BINDING je výchozí.

Tato volba je podporována ve všech prostředích.

Pokud odkazujete na knihovnu mqm , bude nejprve proveden pokus o standardní připojení k serveru s použitím výchozího typu vazby. Pokud se nepodařilo načíst základní knihovnu serveru, dojde k pokusu o připojení klienta.

• Chcete-li změnit chování MQCONN (nebo MQCONNX, je-li zadána volba MQCNO\_STANDARD\_BINDING), nastavte proměnnou prostředí MQ\_CONNECT\_TYPE na jednu
z následujících voleb. Všimněte si, že existuje výjimka v tomto: Pokud je parametr MQCNO\_FASTPATH\_BINDING zadán s parametrem MQ\_CONNECT\_TYPE nastaveným na hodnotu LOCAL nebo STANDARD, může administrátor snížit úroveň připojení rychlé cesty bez související změny aplikace.

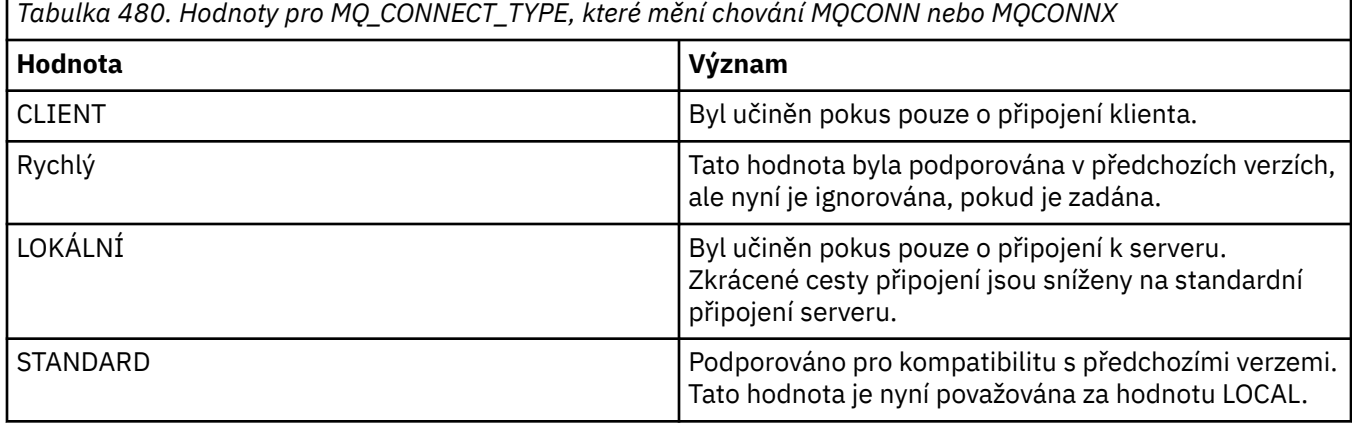

• Není-li proměnná prostředí MQ\_CONNECT\_TYPE nastavena při volání MQCONNX, dojde k pokusu o standardní připojení k serveru s použitím výchozího typu vazby. Pokud se načtení knihovny serveru nezdaří, dojde k pokusu o připojení klienta.

### **MQCNO\_FASTPATH\_BINDING**

Aplikace a lokální agent správce front jsou součástí stejné jednotky provedení. To je v rozporu s typickou metodou vazby, kde aplikace a lokální agent správce front běží v oddělených jednotkách provedení.

MQCNO\_FASTPATH\_BINDING je ignorována, pokud správce front nepodporuje tento typ vazby; zpracování pokračuje, jako by volba nebyla určena.

MQCNO\_FASTPATH\_BINDING může být výhodné v situacích, kdy více procesů spotřebuje více prostředků než celkový prostředek používaný aplikací.Aplikace, která používá vazbu zkrácené cesty, se nazývá *důvěryhodná aplikace*.

Při rozhodování o tom, zda použít vazbu rychlé cesty, zvažte následující důležité body:

- Použití volby MQCNO\_FASTPATH\_BINDING nebrání aplikaci změnit nebo porušit zprávy a další datové oblasti patřící správci front. Tuto volbu použijte pouze v situacích, kdy jste tyto problémy plně vyhodnotili.
- Aplikace nesmí používat asynchronní signály nebo přerušení časovače (například sigkill) s volbou MQCNO\_FASTPATH\_BINDING. Existují také omezení použití segmentů sdílené paměti.
- K odpojení od správce front musí aplikace použít volání MQDISC.
- Aplikace musí být dokončena před ukončením správce front pomocí příkazu endmqm .
- <sup>V IBM</sup> IF V systému IBM imusí být úloha spuštěna pod profilem uživatele, který patří do skupiny QMQMADM . Program se také nesmí zastavit abnormálně, jinak se mohou vyskytnout nepředvídatelné výsledky.
- $\bullet$  Linux AIX V systému AIX and Linuxmusí být identifikátor uživatele mqm efektivním identifikátorem uživatele a identifikátor skupiny mqm musí být efektivním identifikátorem skupiny. Chcete-li aplikaci spustit tímto způsobem, nakonfigurujte program tak, aby byl vlastněn identifikátorem uživatele mqm a identifikátorem skupiny mqm , a poté nastavte v programu bity oprávnění setuid a setgid .

Produkt IBM MQ Object Authority Manager (OAM) stále používá skutečné ID uživatele pro kontrolu oprávnění.

 $\blacktriangleright$  Windows  $\blacktriangleright$  systému Windowsmusí být program členem skupiny mqm . Vazba rychlé cesty není podporována pro 64bitové aplikace.

Volba MQCNO\_FASTPATH\_BINDING je podporována v následujících prostředích:

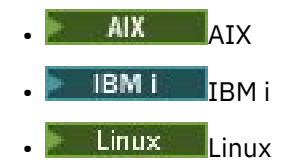

**Windows** Windows

 $z/0S$  $\blacksquare$ V systému z/OSje volba přijata, ale ignorována.

Další informace o důsledcích používání důvěryhodných aplikací naleznete v tématu Omezení pro důvěryhodné aplikace.

### **MQCNO\_SHARED\_BINDING**

Pomocí příkazu MQCNO\_SHARED\_BINDING sdílí aplikace a lokální agent správce front některé prostředky. MQCNO\_SHARED\_BINDING se ignoruje, pokud správce front nepodporuje tento typ vazby. Zpracování pokračuje, jako by volba nebyla uvedena.

#### **MQCNO\_ISOLATED\_BINDING**

V tomto případě jsou proces aplikace a lokální agent správce front vzájemně izolováni v tom, že nesdílejí prostředky. MQCNO\_ISOLATED\_BINDING se ignoruje, pokud správce front nepodporuje tento typ vazby. Zpracování pokračuje, jako by volba nebyla uvedena.

#### **MQCNO\_CLIENT\_BINDING**

Tuto volbu uveďte, chcete-li provést pokus aplikace pouze o připojení klienta. Tato volba má následující omezení:

- $\blacksquare$   $\blacksquare$  MQCNO\_CLIENT\_BINDING je v systému z/OSignorováno.
- Volba MQCNO\_CLIENT\_BINDING je odmítnuta s volbou MQRC\_OPTIONS\_ERROR, pokud je určena s jinou volbou vazby MQCNO než MQCNO\_STANDARD\_BINDING.
- MQCNO\_CLIENT\_BINDING není k dispozici pro Java nebo .NET , protože mají vlastní mechanizmy pro výběr typu vazby.

#### **MQCNO\_LOCAL\_BINDING**

Tuto volbu uveďte, chcete-li provést pokus aplikace o připojení k serveru. Je-li zadána také volba MQCNO\_FASTPATH\_BINDING, MQCNO\_ISOLATED\_BINDING nebo MQCNO\_SHARED\_BINDING, je připojení tohoto typu namísto toho dokumentováno v této sekci. Jinak dojde k pokusu o standardní připojení k serveru s použitím výchozího typu vazby. MQCNO\_LOCAL\_BINDING má následující omezení:

- **z/08** MOCNO LOCAL BINDING je v systému z/OSignorováno.
- Volba MOCNO\_LOCAL\_BINDING je odmítnuta s volbou MORC\_OPTIONS\_ERROR, pokud je zadána s jinou volbou opětovného připojení MQCNO než MQCNO\_RECONNECT\_AS\_DEF.
- MQCNO\_LOCAL\_BINDING není k dispozici pro Java nebo .NET , protože mají své vlastní mechanizmy pro výběr typu vazby.

Na následujících platformách můžete k řízení použitého typu vazby použít proměnnou prostředí MQ\_CONNECT\_TYPE s typem vazby určeným v poli Options .

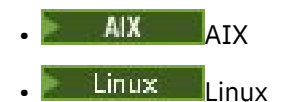

**Windows** Windows

<span id="page-326-0"></span>Zadáte-li tuto proměnnou prostředí, musí mít hodnotu FASTPATH nebo STANDARD ; pokud má jinou hodnotu, je ignorována. Hodnota proměnné prostředí rozlišuje velikost písmen; další informace viz Proměnná prostředí MQCONNX .

Proměnná prostředí a pole *Options* interagují takto:

- Pokud vynecháte proměnnou prostředí nebo jí dáte hodnotu, která není podporována, použití vazby rychlé cesty je určeno pouze polem Options .
- Zadáte-li pro proměnnou prostředí podporovanou hodnotu, použije se vazba zkrácené cesty pouze v případě, že je v proměnné prostředí i v poli Options určena vazba zkrácené cesty.

## **Volby značky připojení**

Tyto volby jsou podporovány pouze při připojování ke správci front z/OS a řídí použití značky připojení ConnTag. Můžete uvést pouze jednu z těchto voleb.

Přesná implementace značek připojení se liší mezi IBM MQ for z/OS a IBM MQ for Multiplatforms:

• 2/05 Následující volby, kromě volby *MQCNO\_GENERATE\_CONN\_TAG*, jsou podporovány pouze při připojování ke správci front z/OS a řídí použití značky připojení. Můžete zadat pouze jednu z podporovaných voleb.

**ALW MOCNO GENERATE CONN TAG** je podporován pouze na jiných platformách než z/OS.

### **ALW MOCNO GENERATE\_CONN\_TAG**

Vrací značku připojení, kterou správce front přidružil k tomuto připojení, ve výstupní struktuře MQCNO.

Vrácená značka připojení bude identická pro všechna připojení, která správce front považuje za jedinou instanci aplikace.

#### $z/0S$ **MQCNO\_SERIALIZE\_CONN\_TAG\_Q\_MGR**

Tato volba vyžaduje výhradní použití značky připojení v lokálním správci front. Pokud je značka připojení již používána v lokálním správci front, volání MQCONNX se nezdaří s kódem příčiny MQRC\_CONN\_TAG\_IN\_USE. Výsledek volání není ovlivněn použitím značky připojení jinde ve skupině sdílení front, do které patří lokální správce front.

### **MQCNO\_SERIALIZE\_CONN\_TAG\_QSG**

Tato volba vyžaduje výhradní použití značky připojení v rámci skupiny sdílení front, do které patří lokální správce front. Pokud se značka připojení již používá ve skupině sdílení front, volání MQCONNX se nezdaří s kódem příčiny MQRC\_CONN\_TAG\_IN\_USE.

#### $z/0S$ **MQCNO\_RESTRICT\_CONN\_TAG\_Q\_MGR**

Tato volba vyžaduje sdílené použití značky připojení v lokálním správci front. Pokud je značka připojení již používána v lokálním správci front, může být volání MQCONNX úspěšné, pokud je požadující aplikace spuštěna ve stejném rozsahu zpracování jako existující uživatel značky. Není-li tato podmínka splněna, volání MQCONNX selže s kódem příčiny MQRC\_CONN\_TAG\_IN\_USE. Výsledek volání není ovlivněn použitím značky připojení jinde ve skupině sdílení front, do které patří lokální správce front.

• Aplikace musí být spuštěny ve stejném adresním prostoru MVS, aby bylo možné sdílet značku připojení. Pokud je aplikace používající značku připojení klientskou aplikací, není MQCNO\_RESTRICT\_CONN\_TAG\_Q\_MGR povolena.

#### $z/0S$ **MQCNO\_RESTRICT\_CONN\_TAG\_QSG**

Tato volba vyžaduje sdílené použití značky připojení v rámci skupiny sdílení front, do které patří lokální správce front. Pokud je značka připojení již používána ve skupině sdílení front, může být volání MQCONNX úspěšné za předpokladu, že požadující aplikace je spuštěna ve stejném rozsahu zpracování a je připojena ke stejnému správci front jako existující uživatel značky.

Nejsou-li tyto podmínky splněny, volání MQCONNX selže s kódem příčiny MQRC\_CONN\_TAG\_IN\_USE.

• Aplikace musí být spuštěny ve stejném adresním prostoru MVS, aby bylo možné sdílet značku připojení. Pokud je aplikace používající značku připojení klientskou aplikací, není MQCNO\_RESTRICT\_CONN\_TAG\_QSG povolena.

Pokud není uvedena žádná z těchto voleb, ConnTag se nepoužije. Tyto volby nejsou platné, pokud je hodnota Version menší než MQCNO\_VERSION\_3.

### **Volby sdílení popisovače**

Multi

Tyto volby jsou podporovány v následujících prostředích:

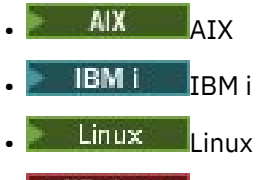

**Windows** Windows

Řídí sdílení manipulátorů mezi různými podprocesy (jednotkami paralelního zpracování) v rámci stejného procesu. Můžete uvést pouze jednu z těchto voleb:

### **MQCNO\_HANDLE\_SHARE\_NONE**

Tato volba označuje, že manipulátory připojení a objektu mohou být použity pouze podprocesem, který způsobil přidělení manipulátoru (tj. podprocesem, který vydal volání MQCONN, MQCONNX nebo MQOPEN). Manipulátory nemohou být použity jinými podprocesy náležejícími ke stejnému procesu.

### **MQCNO\_HANDLE\_SHARE\_BLOCK**

Tato volba označuje, že obslužné rutiny připojení a objektu přidělené jedním podprocesem procesu mohou být použity jinými podprocesy náležejícími ke stejnému procesu. Avšak pouze jeden podproces v daném okamžiku může použít jakýkoli konkrétní manipulátor; to znamená, že je povoleno pouze sériové použití manipulátoru. Pokud se podproces pokusí použít manipulátor, který je již používán jiným podprocesem, bude volání blokovat (čekat), dokud nebude manipulátor k dispozici.

### **MQCNO\_HANDLE\_SHARE\_NO\_BLOCK**

Toto je stejné jako MQCNO\_HANDLE\_SHARE\_BLOCK, kromě toho, že pokud manipulátor používá jiný podproces, volání se okamžitě dokončí s MQCC\_FAILED a MQRC\_CALL\_IN\_PROGRESS namísto blokování, dokud nebude manipulátor k dispozici.

Podproces může mít nula nebo jeden nesdílený popisovače:

- Každé volání MQCONN nebo MQCONNX, které určuje MQCNO\_HANDLE\_SHARE\_NONE, vrací nový nesdílený manipulátor pro první volání a stejný nesdílený manipulátor pro druhé a pozdější volání (za předpokladu, že neprobíhá volání MQDISC). Kód příčiny je MQRC\_ALREADY\_CONNECTED pro druhé a pozdější volání.
- Každé volání MQCONNX, které určuje MQCNO\_HANDLE\_SHARE\_BLOCK nebo MQCNO\_HANDLE\_SHARE\_NO\_BLOCK, vrací při každém volání nový sdílený popisovač.

Manipulátory objektů dědí stejné vlastnosti sdílení jako manipulátor připojení určený ve volání MQOPEN, které vytvořilo manipulátor objektu. Jednotky práce také dědí stejné vlastnosti sdílení jako manipulátor připojení použitý ke spuštění jednotky práce; pokud je jednotka práce spuštěna v jednom podprocesu pomocí sdíleného manipulátoru, lze jednotku práce aktualizovat v jiném podprocesu pomocí stejného manipulátoru.

Pokud nezadáte volbu sdílení manipulátoru, výchozí nastavení bude určeno prostředím:

- Windows, v prostředí serveru Microsoft Transaction Server (MTS) je výchozí hodnota stejná jako hodnota MQCNO\_HANDLE\_SHARE\_BLOCK.
- V jiných prostředích je výchozí hodnota stejná jako hodnota MQCNO\_HANDLE\_SHARE\_NONE.

## **Volby opětovného připojení**

Volby opětovného připojení určují, zda lze připojení znovu připojit. Lze znovu připojit pouze klientská připojení.

### **MQCNO\_RECONNECT\_AS\_DEF**

Volba opětovného připojení se interpretuje na výchozí hodnotu. Není-li nastavena žádná výchozí hodnota, hodnota této volby se interpretuje jako DISABLED. Hodnota volby je předána serveru a může být dotazována PCF a MQSC.

### **MQCNO\_RECONNECT**

Aplikaci lze znovu připojit k libovolnému správci front, který je konzistentní s hodnotou parametru **QmgrName** parametru MQCONNX. Volbu MQCNO\_RECONNECT použijte pouze v případě, že mezi klientskou aplikací a správcem front, se kterým původně navázala připojení, neexistuje žádná afinita. Hodnota volby je předána serveru a může být dotazována PCF a MQSC.

### **MQCNO\_RECONNECT\_DISABLED**

Aplikaci nelze znovu připojit. Hodnota volby není předána serveru.

### **MQCNO\_RECONNECT\_Q\_MGR**

Aplikaci lze znovu připojit pouze ke správci front, s nímž byla původně připojena. Tuto hodnotu použijte, pokud lze klienta znovu připojit, ale existuje afinita mezi aplikací klienta a správcem front, se kterým původně navázal připojení. Tuto hodnotu zvolte tehdy, chcete-li, aby se klient automaticky připojil znovu k instanci značně dostupného správce front, která je v pohotovostním režimu. Hodnota volby je předána serveru a může být dotazována PCF a MQSC.

Volby MQCNO\_RECONNECT, MQCNO\_RECONNECT\_DISABLED a MQCNO\_RECONNECT\_Q\_MGR použijte pouze pro připojení klienta. Pokud jsou volby použity pro připojení vazby, MQCONNX selže s kódem dokončení MQCC\_FAILED a kódem příčiny MQRC\_OPTIONS\_ERROR. Automatické opětovné připojení klienta není produktem IBM MQ classes for Java podporováno.

### **Možnosti sdílení konverzace**

Následující volby platí pouze pro připojení klienta TCP/IP. Pro kanály SNA, SPX a NetBios jsou tyto hodnoty ignorovány a kanál je spuštěn stejně jako v předchozích verzích produktu.

### **MQCNO\_NO\_CONV\_SHARING**

Tato volba nepovoluje sdílení konverzace.

Volbu MQCNO\_NO\_CONV\_SHARING můžete použít v situacích, kdy jsou konverzace silně zatíženy, a proto je možné soupeření na konci připojení serveru instance kanálu, na které existují konverzace sdílení. MQCNO\_NO\_CNV\_SHARING se chová jako SHARECNV (1) při připojení ke kanálu, který podporuje sdílení konverzace, a SHARECNV (0) při připojení ke kanálu, který nepodporuje sdílení konverzace.

### **MQCNO\_ALL\_CONVS\_SHARE**

Tato volba povoluje sdílení konverzace; aplikace nepovoluje žádné omezení počtu připojení v instanci kanálu. Tato volba je výchozí hodnota.

Pokud aplikace označuje, že instance kanálu může sdílet sdílení, ale definice *SharingConversations* (SHARECNV) na konci připojení serveru kanálu je nastavena na hodnotu jedna, nedojde k žádnému sdílení a aplikaci se nevydá žádné varování.

Podobně, pokud aplikace označuje, že je povoleno sdílení, ale definice připojení serveru *SharingConversations* je nastavena na nulu, není zobrazeno žádné varování a aplikace vykazuje stejné chování jako klient ve verzích starších než IBM WebSphere MQ 7.0; nastavení aplikace týkající se sdílení konverzací je ignorováno.

MQCNO\_NO\_CONV\_SHARING a MQCNO\_ALL\_CONVS\_SHARE se vzájemně vylučují. Jsou-li pro konkrétní připojení zadány obě volby, bude připojení odmítnuto s kódem příčiny MQRC\_OPTIONS\_ERROR.

## **Volby definice kanálu**

Následující volby řídí použití struktury definice kanálu předané v MQCNO:

### **MQCNO\_CD\_FOR\_OUTPUT\_ONLY**

Tato volba povoluje použití struktury definice kanálu v MQCNO pouze k vrácení názvu kanálu použitého při úspěšném volání MQCONNX.

Pokud není poskytnuta platná struktura definice kanálu, volání se nezdaří s kódem příčiny MQRC\_CD\_ERROR.

Pokud aplikace není spuštěna jako klient, volba se ignoruje.

Vrácený název kanálu lze použít při následném volání MQCONNX pomocí volby MQCNO\_USE\_CD\_SELECTION, abyste se znovu připojili pomocí stejné definice kanálu. To může být užitečné v případě, že tabulka kanálů klienta obsahuje více použitelných definic kanálů.

#### **MQCNO\_USE\_CD\_SELECTION**

Tato volba umožňuje volání MQCONNX připojit se pomocí názvu kanálu obsaženého ve struktuře definice kanálu předané v MQCNO.

Je-li nastavena proměnná prostředí MQSERVER, použije se definice kanálu, kterou definuje. Není-li MQSERVER nastaven, použije se tabulka kanálů klienta.

Není-li nalezena definice kanálu s odpovídajícím názvem kanálu a názvem správce front, volání se nezdaří s kódem příčiny MQRC\_Q\_MGR\_NAME\_ERROR.

Pokud není poskytnuta platná struktura definice kanálu, volání se nezdaří s kódem příčiny MQRC\_CD\_ERROR.

Pokud aplikace není spuštěna jako klient, volba se ignoruje.

### **Výchozí volba**

Pokud nevyžadujete žádnou z výše uvedených voleb, můžete použít následující volbu:

#### **MQCNO\_NONE**

Nejsou zadány žádné volby.

K podpoře dokumentace programu použijte MOCNO\_NONE. Není zamýšleno, aby tato volba byla použita s jinou volbou MQCNO\_ \*, ale protože její hodnota je nula, nelze takové použití zjistit.

### *ClientConnOffset (MQLONG) pro MQCNO*

ClientConnOffset je posun v bajtech struktury definice kanálu MQCD od začátku struktury MQCNO. Posun může být kladný nebo záporný. Toto pole je vstupní pole s počáteční hodnotou 0.

Parametr *ClientConnOffset* používejte pouze v případě, že je aplikace vydávající volání MQCONNX spuštěna jako IBM MQ MQI client. Chcete-li získat informace o tom, jak používat toto pole, prohlédněte si popis pole *ClientConnPtr* .

Toto pole je ignorováno, pokud je *Version* menší než MQCNO\_VERSION\_2.

## *ClientConnPtr (MQPTR) pro MQCNO*

ClientConnPtr je vstupní pole. Jeho počáteční hodnotou je ukazatel Null v programovacích jazycích, které podporují ukazatele, a řetězec bajtů s hodnotou all-null, jinak.

*ClientConnOffset* a *ClientConnPtr* používejte pouze v případě, že je aplikace vydávající volání MQCONNX spuštěna jako IBM MQ MQI client. Zadáním jednoho nebo více těchto polí může aplikace řídit definici kanálu připojení klienta poskytnutím struktury definice kanálu MQCD, která obsahuje požadované hodnoty.

Pokud je aplikace spuštěna jako IBM MQ MQI client, ale neposkytuje strukturu MQCD, použije se k výběru definice kanálu proměnná prostředí MQSERVER . Není-li parametr MQSERVER nastaven, použije se tabulka kanálů klienta.

Pokud aplikace není spuštěna jako IBM MQ MQI client, *ClientConnOffset* a *ClientConnPtr* jsou ignorovány.

Pokud aplikace poskytuje strukturu MQCD, nastavte pole uvedená na požadované hodnoty; ostatní pole v MQCD jsou ignorována. Můžete vyplnit znakové řetězce mezerami do délky pole, nebo je ukončit znakem null. Další informace o polích ve struktuře MQCD naleznete v části ["Pole" na stránce 1472](#page-1471-0) .

| Pole v MQCD       | <b>Hodnota</b>                                                                                                    |
|-------------------|----------------------------------------------------------------------------------------------------|
| ChannelName       | Název kanálu.                                                                                                    |
| Version           | Číslo verze struktury. Nesmí být menší než MQCD_VERSION_7.                                                                                                    |
| TransportType     | Libovolný podporovaný typ přenosu.                                                                                                    |
| ModeName          | Název režimu LU 6.2.                                                                                                    |
| TpName            | Název transakčního programu LU 6.2.                                                                                                    |
| SecurityExit      | Název uživatelské procedury pro zabezpečení zprávy kanálu.                                                                                                    |
| SendExit          | Název uživatelské procedury pro odesílání kanálu.                                                                                                    |
| ReceiveExit       | Název uživatelské procedury pro příjem kanálu.                                                                                                    |
| MaxMsgLength      | Maximální délka zpráv v bajtech, které lze odeslat prostřednictvím kanálu<br>připojení klienta.                                                                                                    |
| SecurityUserData  | Uživatelská data pro uživatelskou proceduru zabezpečení.                                                                                                    |
| SendUserData      | Uživatelská data pro uživatelskou proceduru odeslání.                                                                                                    |
| ReceiveUserData   | Uživatelská data pro uživatelskou proceduru příjmu.                                                                                                    |
| UserIdentifier    | Identifikátor uživatele, který se má použít k zavedení relace LU 6.2.                                                                                                    |
| Password          | Heslo, které má být použito k ustanovení relace LU 6.2.                                                                                                    |
| ConnectionName    | Název připojení.                                                                                                    |
| HeartbeatInterval | Doba v sekundách mezi toky prezenčního signálu.                                                                                                    |
| StrucLength       | Délka struktury MQCD.                                                                                                    |
| ExitNameLength    | Délka názvů uživatelských procedur adresovaných znaky SendExitPtr<br>a ReceiveExitPtr. Musí být větší než nula, pokud je parametr<br>SendExitPtr nebo ReceiveExitPtr nastaven na hodnotu, která není<br>ukazatelem Null.  |
| ExitDataLength    | Délka dat ukončení adresovaných pomocí SendUserDataPtr<br>a ReceiveUserDataPtr. Musí být větší než nula, pokud je parametr<br>SendUserDataPtr nebo ReceiveUserDataPtr nastaven na hodnotu,<br>která není ukazatelem Null. |

*Tabulka 481. Pole v MQCD*

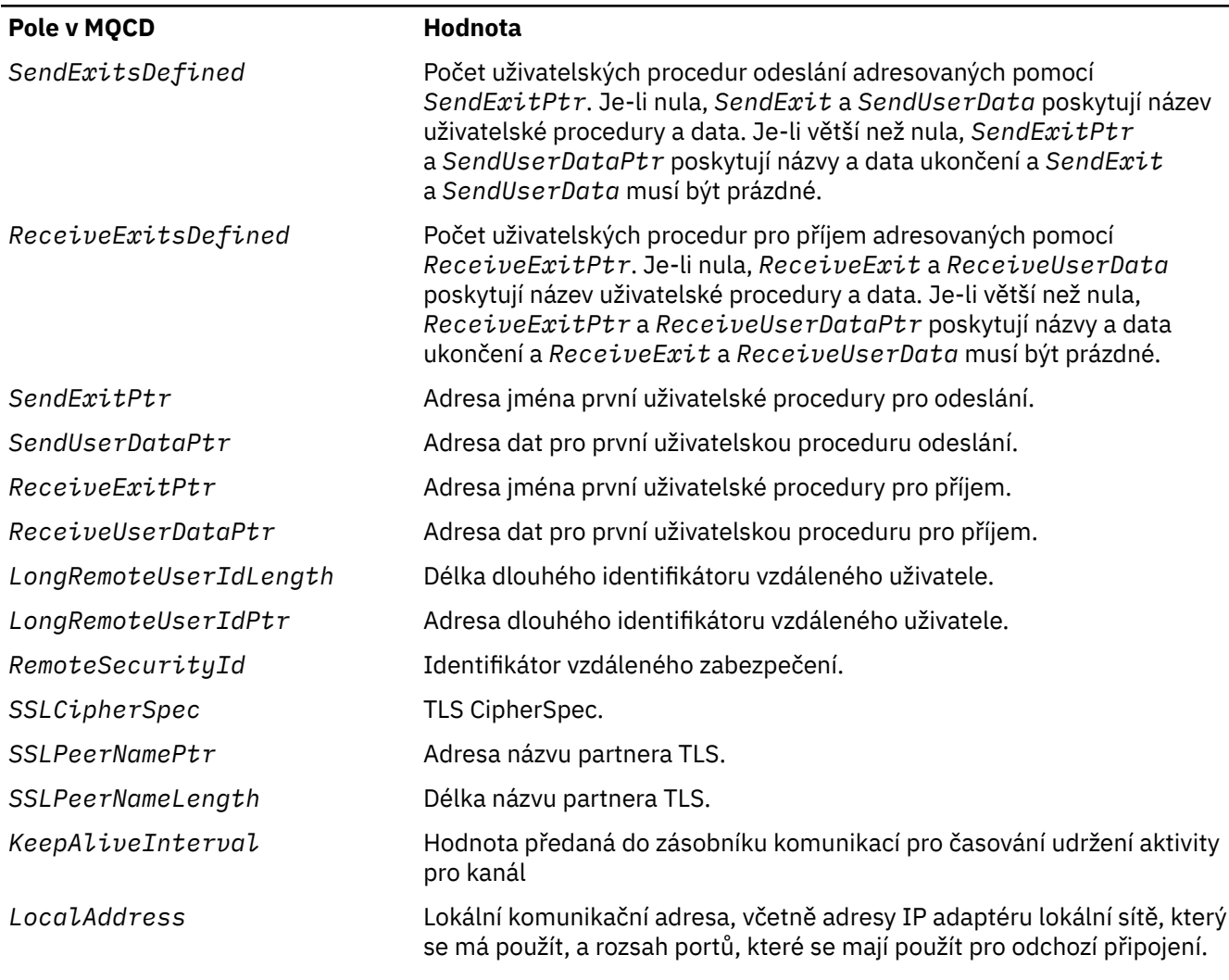

Zadejte strukturu definice kanálu jedním ze dvou způsobů:

• Pomocí pole offsetu *ClientConnOffset*

V tomto případě musí aplikace deklarovat složenou strukturu obsahující MQCNO následovanou strukturou definice kanálu MQCD a nastavit hodnotu *ClientConnOffset* na posun struktury definice kanálu od začátku MQCNO. Ujistěte se, že je toto posunutí správné. Parametr *ClientConnPtr* musí být nastaven na nulový ukazatel nebo nulový počet bajtů.

Použijte *ClientConnOffset* pro programovací jazyky, které nepodporují datový typ ukazatele, nebo které implementují datový typ ukazatele způsobem, který není přenositelný do různých prostředí (například programovací jazyk COBOL).

Pro programovací jazyk Visual Basic se jedná o složenou strukturu s názvemMQCNOCD je uveden v souboru záhlaví CMQXB.BAS; tato struktura obsahuje strukturu MQCNO následovanou strukturou MQCD. Inicializujte MQCNOCD vyvoláním subrutiny MQCNOCD\_DEFAULTS. MQCNOCD se používá sVarianta MQCONNXAny volání MQCONNX; další podrobnosti naleznete v popisu volání MQCONNX.

• Pomocí pole ukazatele *ClientConnPtr*

V tomto případě může aplikace deklarovat strukturu definice kanálu odděleně od struktury MQCNO a nastavit *ClientConnPtr* na adresu struktury definice kanálu. Nastavte *ClientConnOffset* na nulu.

*ClientConnPtr* použijte pro programovací jazyky, které podporují datový typ ukazatele způsobem, který je přenositelný do různých prostředí (například programovací jazyk C).

<span id="page-332-0"></span>V programovacím jazyku C můžete použít proměnnou makra MQCD\_CLIENT\_CONN\_DEFAULT k poskytnutí počátečních hodnot pro strukturu, které jsou vhodnější pro použití ve volání MQCONNX, než počáteční hodnoty poskytované MQCD\_DEFAULT.

Bez ohledu na techniku, kterou zvolíte, můžete použít pouze jednu z možností *ClientConnOffset* a *ClientConnPtr* ; volání selže s kódem příčiny MQRC\_CLIENT\_CONN\_ERROR, pokud jsou obě nenulové.

Po dokončení volání MQCONNX není struktura MQCD znovu odkazována.

Toto pole je ignorováno, pokud je *Version* menší než MQCNO\_VERSION\_2.

**Poznámka:** Na platformách, kde programovací jazyk nepodporuje datový typ ukazatele, je toto pole deklarováno jako bajtový řetězec odpovídající délky, přičemž počáteční hodnota je bajtový řetězec s hodnotou typu all-null.

## *ConnTag (MQBYTE128) pro MQCNO na více platformách*

Značka připojení je koncepčně podobná identifikátoru připojení, ale může zahrnovat více souvisejících připojení a identifikovat je jako jedinou instanci aplikace. V systému Multiplatforms je značka připojení generována správcem front v době připojení.

Další informace viz [identifikátor připojení](#page-334-0) a instance aplikace.

Vygenerované značky připojení jsou semi čitelné pro člověka. To znamená, že mohou být zobrazeny a filtrovány v prostředí MQSC jako řetězce v lokální znakové sadě. Připojení, která produkt IBM MQ zná jako související, jsou automaticky přiřazena ke stejné značce připojení. Toto přiřazení je zvláště důležité pro vyvažování aplikací.

Vygenerovaná značka připojení je viditelná třemi způsoby:

- Je-li ve výstupní struktuře MQCNO ve volání MQCONNX zadána hodnota [MQCNO\\_GENERATE\\_CONN\\_TAG](#page-326-0) .
- Ve výstupu příkazu DISPLAY CONN (nebo programových ekvivalentů).
- Ve výstupu příkazu DISPLAY APSTATUS (nebo ekvivalentů).

Značka přestane být platná, když aplikace ukončí nebo vydá volání MQDISC.

#### **Související odkazy**

"ConnTag (MQBYTE128) pro MQCNO na IBM MQ for z/OS" na stránce 333

Značka připojení je koncepčně podobná identifikátoru připojení, ale může zahrnovat více souvisejících připojení a identifikovat je jako jedinou instanci aplikace. V systému IBM MQ for z/OSje značka připojení vstupním polem poskytovaným aplikací a používaným ve spojení s volbami MQCNO\_ \* \_CONN\_TAG k serializaci připojení z dané instance aplikace.

#### $z/0S$

## *ConnTag (MQBYTE128) pro MQCNO na IBM MQ for z/OS*

Značka připojení je koncepčně podobná identifikátoru připojení, ale může zahrnovat více souvisejících připojení a identifikovat je jako jedinou instanci aplikace. V systému IBM MQ for z/OSje značka připojení vstupním polem poskytovaným aplikací a používaným ve spojení s volbami MQCNO\_ \* \_CONN\_TAG k serializaci připojení z dané instance aplikace.

Pokud existuje více instancí aplikace, které mají být současně připojeny, musí každá z nich dodat jedinečnou hodnotu pro toto pole. Další podrobnosti viz popisy těchto [voleb značek připojení](#page-326-0) .

#### **Notes:**

- V systému IBM MQ for z/OSneexistuje žádný způsob, jak administrativně určit značku připojení přidruženou k aplikaci za běhu.
- Hodnoty značek připojení začínající na MQ velkými, malými nebo smíšenými písmeny v kódu ASCII nebo EBCDIC jsou vyhrazeny pro použití produkty IBM . Nepoužívejte hodnoty značek připojení začínající těmito písmeny.

Pokud nevyžadujete žádnou značku, použijte následující speciální hodnotu:

### **MQCT\_NONE**

Hodnota je binární nula pro délku pole.

Pro programovací jazyk C je definována také konstanta MQCT\_NONE\_ARRAY; tato konstanta má stejnou hodnotu jako MQCT\_NONE, ale je polem znaků místo řetězce.

Pole ConnTag se používá při připojování ke správci front z/OS .

Délka tohoto pole je dána hodnotou MQ\_CONN\_TAG\_LENGTH. Toto pole je ignorováno, pokud je hodnota *Version* menší než MQCNO\_VERSION\_3.

**Informace o použití značky připojení v systému IBM MQ for Multiplatformsnaleznete** v tématu ["ConnTag \(MQBYTE128\) pro MQCNO na více platformách" na stránce 333](#page-332-0) .

## *SSLConfigPtr (PMQSCO) pro MQCNO*

SSLConfigPtr je vstupní pole. Jeho počáteční hodnotou je ukazatel Null v programovacích jazycích, které podporují ukazatele, a řetězec bajtů s hodnotou all-null, jinak.

Volby *SSLConfigPtr* a *SSLConfigOffset* používejte pouze v případě, že je aplikace vydávající volání MQCONNX spuštěna jako IBM MQ MQI client a protokol kanálu je TCP/IP. Není-li aplikace spuštěna jako klient IBM MQ nebo není-li kanálovým protokolem protokol TCP/IP, jsou *SSLConfigPtr* a *SSLConfigOffset* ignorovány.

Zadáním *SSLConfigPtr* nebo *SSLConfigOffset*plus *ClientConnPtr* nebo *ClientConnOffset*může aplikace řídit použití TLS pro připojení klienta. Jsou-li tímto způsobem zadány informace o protokolu TLS, budou proměnné prostředí MQSSLKEYR a MQSSLCRYP ignorovány; veškeré informace související s protokolem TLS v tabulce CCDT (Client Channel Definition Table) budou rovněž ignorovány.

Informace TLS lze zadat pouze na:

- první volání MQCONNX procesu klienta, nebo
- Následné volání MQCONNX po dokončení všech předchozích připojení TLS ke správci front pomocí MQDISC.

Jedná se o jediný stav, ve kterém lze inicializovat prostředí TLS pro celý proces. Pokud je zadáno volání MQCONNX určující informace o protokolu TLS, když prostředí TLS již existuje, jsou informace o protokolu TLS ve volání ignorovány a připojení je provedeno pomocí existujícího prostředí TLS; volání vrátí kód dokončení MQCC\_WARNING a kód příčiny MQRC\_SSL\_ALREADY\_INICIALIZOVANÉ v tomto případě.

Strukturu MQSCO můžete poskytnout stejným způsobem jako strukturu MQCD, a to buď zadáním adresy v souboru *SSLConfigPtr*, nebo zadáním odchylky v souboru *SSLConfigOffset* ; Podrobnosti o tom, jak to provést, naleznete v popisu souboru *ClientConnPtr* . Avšak můžete použít pouze jeden z *SSLConfigPtr* a *SSLConfigOffset* ; volání selže s kódem příčiny MQRC\_SSL\_CONFIG\_ERROR. pokud jsou obě nenulové.

Po dokončení volání MQCONNX není struktura MQSCO znovu odkazována.

Toto pole je ignorováno, pokud je hodnota *Version* menší než hodnota MQCNO\_VERSION\_4.

**Poznámka:** Na platformách, kde programovací jazyk nepodporuje datový typ ukazatele, je toto pole deklarováno jako bajtový řetězec odpovídající délky.

## *SSLConfigOffset (MQLONG) pro MQCNO*

SSLConfigOffset je posun struktury MQSCO v bajtech od začátku struktury MQCNO. Posun může být kladný nebo záporný. Toto pole je vstupní pole s počáteční hodnotou 0.

Parametr *SSLConfigOffset* používejte pouze v případě, že je aplikace vydávající volání MQCONNX spuštěna jako IBM MQ MQI client. Chcete-li získat informace o tom, jak používat toto pole, prohlédněte si popis pole *SSLConfigPtr* .

Toto pole je ignorováno, pokud je hodnota *Version* menší než hodnota MQCNO\_VERSION\_4.

## <span id="page-334-0"></span>*ConnectionId (MQBYTE24) pro MQCNO*

ConnectionId je jedinečný 24bajtový identifikátor, který produktu IBM MQ umožňuje spolehlivou identifikaci aplikace. Aplikace může tento identifikátor použít pro korelaci ve voláních PUT a GET. Tento výstupní parametr má počáteční hodnotu 24 nulových bajtů ve všech programovacích jazycích.

Správce front přiřadí všem připojením jedinečné ID, avšak budou vytvořena. Pokud MQCONNX vytvoří připojení s verzí 5 MQCNO, aplikace může určit ConnectionId z vráceného MQCNO. Je zaručeno, že přiřazený identifikátor bude jedinečný mezi všemi ostatními identifikátory, které produkt IBM MQ generuje, například CorrelId, MsgIDa GroupId.

ConnectionId slouží k identifikaci dlouho běžících pracovních jednotek pomocí příkazu PCF Inquire Connection nebo příkazu MQSC DISPLAY CONN. Hodnota ConnectionId používaná příkazy MQSC (CONN) je odvozena od ConnectionId vráceného zde. Příkazy PCF Inquire a Stop Connection mohou používat identifikátor ConnectionId , který je zde vrácen bez úprav.

Pomocí parametru ConnectionId můžete vynutit ukončení dlouho běžící jednotky zadáním ConnectionId pomocí příkazu PCF Stop Connection nebo příkazu MQSC STOP CONN. Další informace o použití těchto příkazů viz Zastavit připojení a STOP CONN .

Toto pole není vráceno, pokud je verze menší než MQCNO\_VERSION\_5.

Délka tohoto pole je dána hodnotou MQ\_CONNECTION\_ID\_LENGTH.

## *SecurityParmsOffset (MQLONG) pro MQCNO*

SecurityParmsOffset je posun struktury MQCSP v bajtech od začátku struktury MQCNO. Posun může být kladný nebo záporný. Toto pole je vstupní pole s počáteční hodnotou 0.

Toto pole je ignorováno, pokud je *Verze* menší než MQCNO\_VERSION\_5.

Struktura MQCSP je definována v souboru ["MQCSP-parametry zabezpečení" na stránce 337.](#page-336-0)

## *SecurityParmsPtr (PMQCSP) pro MQCNO*

SecurityParmsPtr je adresa struktury MQCSP, která se používá k určení ID uživatele a hesla pro ověření autorizační službou. Toto pole je vstupní pole a jeho počáteční hodnota je ukazatel s hodnotou null nebo bajty s hodnotou null.

Toto pole je ignorováno, pokud je *Verze* menší než MQCNO\_VERSION\_5.

Struktura MQCSP je definována v souboru ["MQCSP-parametry zabezpečení" na stránce 337.](#page-336-0)

## *Vyhrazeno (MQBYTE4) pro MQCNO*

Vyhrazené pole pro vyplnění struktury na 64bitovou hranici. Počáteční hodnota pole je binární nula pro délku pole.

Toto pole je ignorováno, pokud je hodnota Version menší než MQCNO\_VERSION\_6.

## *CCDTUrlLength (MQLONG) pro MQCNO*

CCDTUrlLength je délka řetězce identifikovaného buď CCDTUrlPtr , nebo CCDTUrlOffset , který obsahuje URL , která identifikuje umístění tabulky kanálu připojení klienta, která se má použít pro připojení. Počáteční hodnota pole je nula.

Parametr CCDTUrlLength používejte pouze v případě, že je aplikace vydávající volání MQCONNX spuštěna jako IBM MQ MQI client.

Jedná se o programovou alternativu k nastavení proměnných prostředí MQCHLLIB a MQCHLTAB .

Není-li aplikace spuštěna jako klient, je parametr CCDTUrlLength ignorován.

Toto pole je ignorováno, pokud je hodnota Version menší než MQCNO\_VERSION\_6.

## *CCDTUrlPtr (PMQCHAR) pro MQCNO*

CCDTUrlPtr je volitelný ukazatel na řetězec, který obsahuje URLpro identifikaci umístění tabulky kanálů připojení klienta, která se má použít pro připojení. Toto pole je vstupní pole s počáteční hodnotou

<span id="page-335-0"></span>ukazatele Null v programovacích jazycích, které podporují ukazatele, a jinak bajtový řetězec s hodnotou Null.

Parametr CCDTUrlPtr používejte pouze v případě, že je aplikace vydávající volání MQCONNX spuštěna jako IBM MQ MQI client.

**Důležité:** Můžete použít pouze jednu z možností CCDTUrlPtr a CCDTUrlOffset. Volání selže s kódem příčiny MQRC\_CCDT\_URL\_ERROR, pokud jsou obě pole nenulová.

Jedná se o programovou alternativu k nastavení proměnných prostředí MQCHLLIB a MQCHLTAB .

Není-li aplikace spuštěna jako klient, je parametr CCDTUrlPtr ignorován.

Toto pole je ignorováno, pokud je hodnota Version menší než MQCNO\_VERSION\_6.

## *CCDTUrlOffset (MQLONG) pro MQCNO*

CCDTUrlOffset je posun v bajtech od začátku struktury MQCNO k řetězci, který obsahuje URL identifikující umístění tabulky kanálů připojení klienta, která se má použít pro připojení. Posun může být kladný nebo záporný a počáteční hodnota pole je nula.

Parametr CCDTUrlOffset používejte pouze v případě, že je aplikace vydávající volání MQCONNX spuštěna jako IBM MQ MQI client.

**Důležité:** Můžete použít pouze jednu z možností CCDTUrlPtr a CCDTUrlOffset. Volání selže s kódem příčiny MQRC\_CCDT\_URL\_ERROR, pokud jsou obě pole nenulová.

Jedná se o programovou alternativu k nastavení proměnných prostředí MQCHLLIB a MQCHLTAB .

Není-li aplikace spuštěna jako klient, je parametr CCDTUrlOffset ignorován.

Toto pole je ignorováno, pokud je hodnota Version menší než MQCNO\_VERSION\_6.

## *ApplName (MQCHAR28) pro MQCNO*

Název nastavený aplikací pro identifikaci připojení ke správci front. Počáteční hodnota pole je MQAN\_NONE\_ARRAY (prázdné znaky).

Toto pole je ignorováno, pokud je hodnota Version menší než MQCNO\_VERSION\_7, nebo pokud je hodnota nastavena na mezery.

 $\blacksquare$   $\blacksquare$ Toto pole nelze nastavit v systému z/OS. Pokud se o to pokusíte, obdržíte zpět kód příčiny MQRC\_CNO\_ERROR.

## *Reserved2 (MQBYTE4) pro MQCNO*

Vyhrazené pole pro vyplnění struktury na 64bitovou hranici. Počáteční hodnota pole je binární nula pro délku pole.

Toto pole je ignorováno, pokud je Version menší než MQCNO\_VERSION\_7.

## *BalanceParmsOffset (MQLONG) pro MQCNO*

Umístění paměti pro strukturu typu MQBNO, která obsahuje informace o chování vyvažování aplikace. Struktura je zcela ignorována, pokud se aplikace nepřipojuje přes kanál klienta.

Toto pole je ignorováno, pokud je Version menší než MQCNO\_VERSION\_8.

Další informace viz [MQBNO](#page-277-0) .

Zadáte-li toto pole, nemůžete zadat pole "BalanceParmsPtr (MQPTR) pro MQCNO" na stránce 336 . Pokusíte-li se zadat obě pole, obdržíte zprávu MQRC\_CNO\_ERROR. Vzhledem k tomu, že toto pole je relevantní pouze pro připojení klienta, bude výsledkem zadání tohoto pole pro jakýkoli jiný typ připojení také hodnota MQRC\_CNO\_ERROR.

## *BalanceParmsPtr (MQPTR) pro MQCNO*

Ukazatel na umístění paměti pro strukturu typu MQBNO, která obsahuje informace o chování aplikace při vyrovnávání. Struktura je zcela ignorována, pokud se aplikace nepřipojuje přes kanál klienta.

<span id="page-336-0"></span>Toto pole je ignorováno, pokud je Version menší než MQCNO\_VERSION\_8.

Další informace viz [MQBNO](#page-277-0) .

Zadáte-li toto pole, nemůžete zadat pole ["BalanceParmsOffset \(MQLONG\) pro MQCNO" na stránce 336](#page-335-0) . Pokusíte-li se zadat obě pole, obdržíte zprávu MQRC\_CNO\_ERROR. Vzhledem k tomu, že toto pole je relevantní pouze pro připojení klienta, bude výsledkem zadání tohoto pole pro jakýkoli jiný typ připojení také hodnota MQRC\_CNO\_ERROR.

## **MQCSP-parametry zabezpečení**

Strukturu parametrů zabezpečení připojení IBM MQ používají aplikace k toku ověřovacích informací ve volání MQCONNX do správce front. Můžete jej také použít k poskytnutí počátečního klíče, který se používá se systémem ochrany heslem IBM MQ , který šifruje citlivá data.

Nastavte parametr *AuthenticationType* na hodnotu MQCSP\_AUTH\_USER\_ID\_AND\_PWD , chcete-li zahrnout ID uživatele a heslo z verze 1.

Zadáte-li počáteční informace o klíči ve verzi 2, výchozí hodnota parametru *AuthenticationType* je MQCSP\_AUTH\_NONE.

**V 9.3.4** Od IBM MQ 9.3.4použijte AuthenticationType k zahrnutí informací o tokenu ověření.

W 9.3.4 Můžete použít MQCSP\_AUTH\_USER\_ID\_AND\_PWD nebo MQCSP\_AUTH\_ID\_TOKEN, ale ne obojí.

**Varování:** V některých případech je heslo nebo token ověření ve struktuře MQCSP pro klientskou aplikaci odesláno po síti jako prostý text. Chcete-li se ujistit, že hesla aplikace klienta a tokeny ověření jsou odpovídajícím způsobem chráněny, prohlédněte si téma Ochrana pomocí hesla MQCSP.

## **Dostupnost**

Struktura MQCSP je k dispozici na všech podporovaných platformách IBM MQ .

### **Verze**

Soubory záhlaví, COPY a INCLUDE poskytnuté pro podporované programovací jazyky obsahují nejnovější verzi MQCSP, ale s počáteční hodnotou pole *Version* nastavenou na MQCSP\_VERSION\_1. Chcete-li použít pole, která nejsou přítomna ve struktuře version-1 , musí aplikace nastavit pole *Version* na požadované číslo verze.

## **Znaková sada a kódování**

Data v protokolu MQCSP musí být ve znakové sadě a kódování lokálního správce front, které jsou dány atributem správce front **CodedCharSetId** a MQENC\_NATIVE.

### **Pole**

**Poznámka:** V následující tabulce jsou pole seskupena podle použití a nikoli abecedně. Podřízená témata se řídí stejnou posloupností.

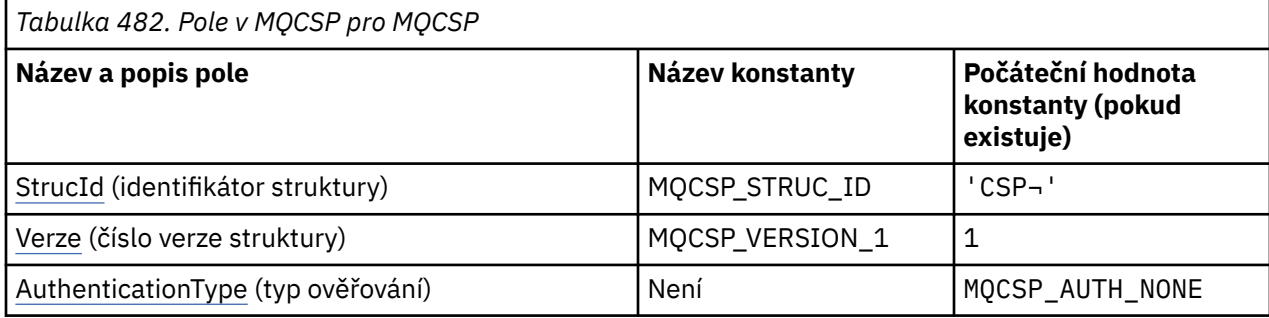

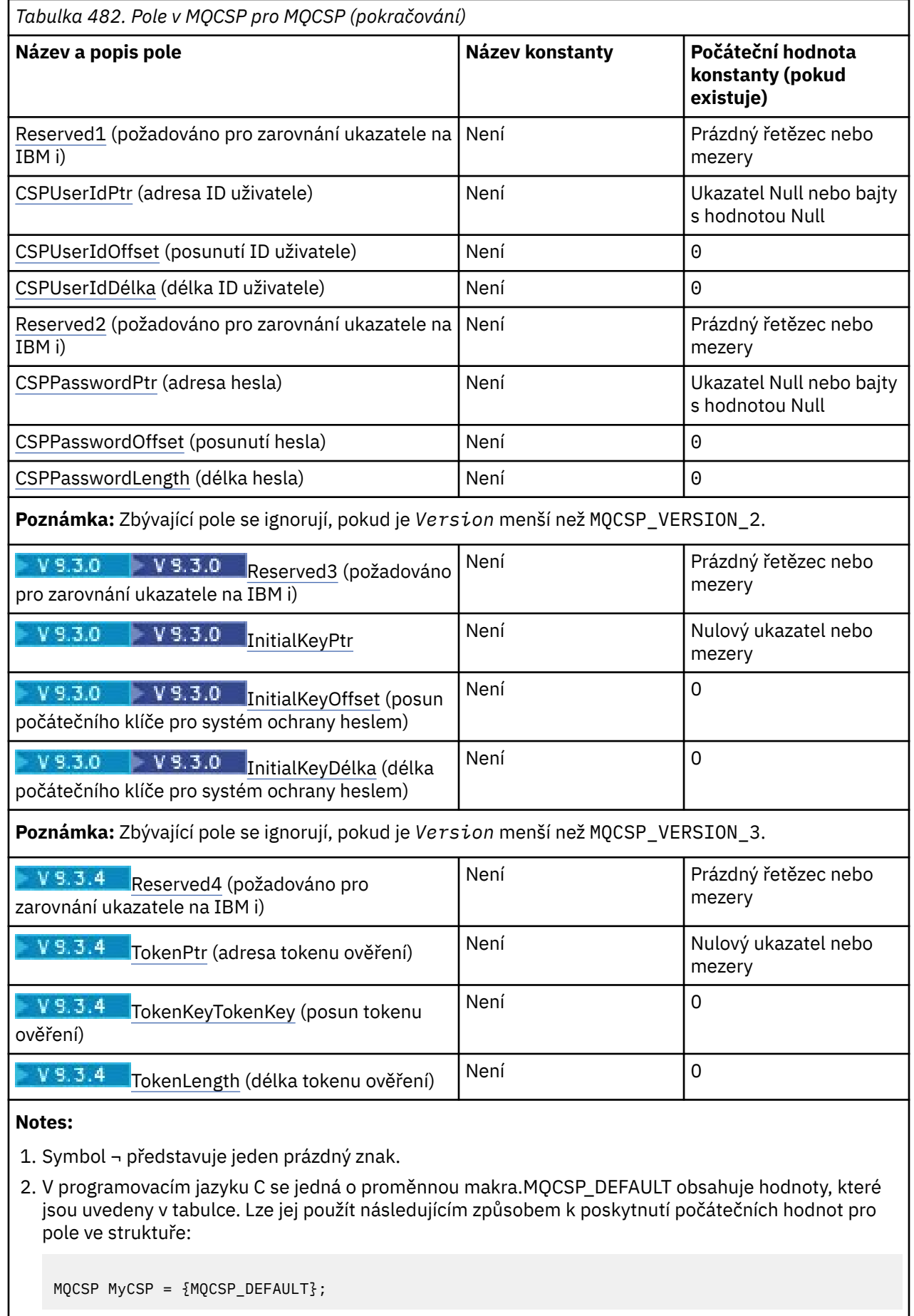

## **Deklarace jazyka**

Prohlášení C pro MQCSP

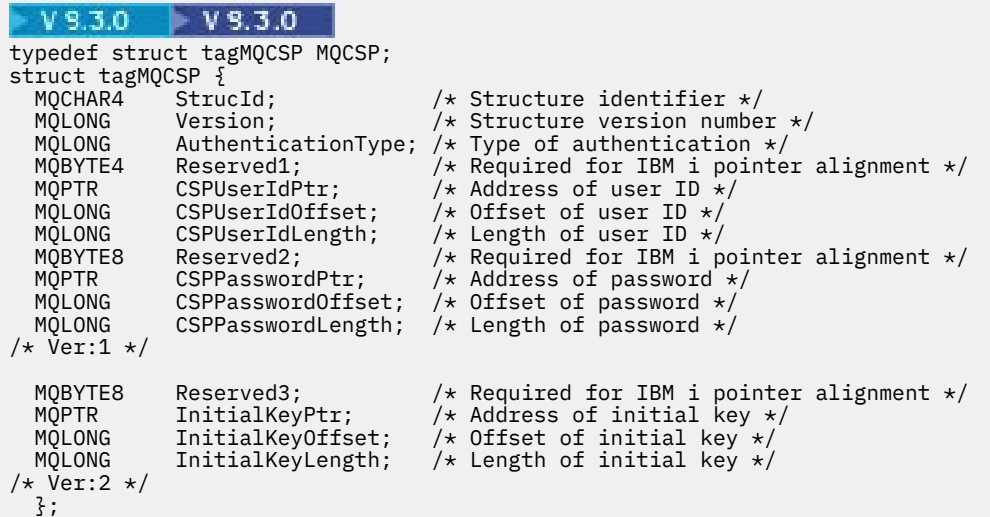

### $V5.3.4$

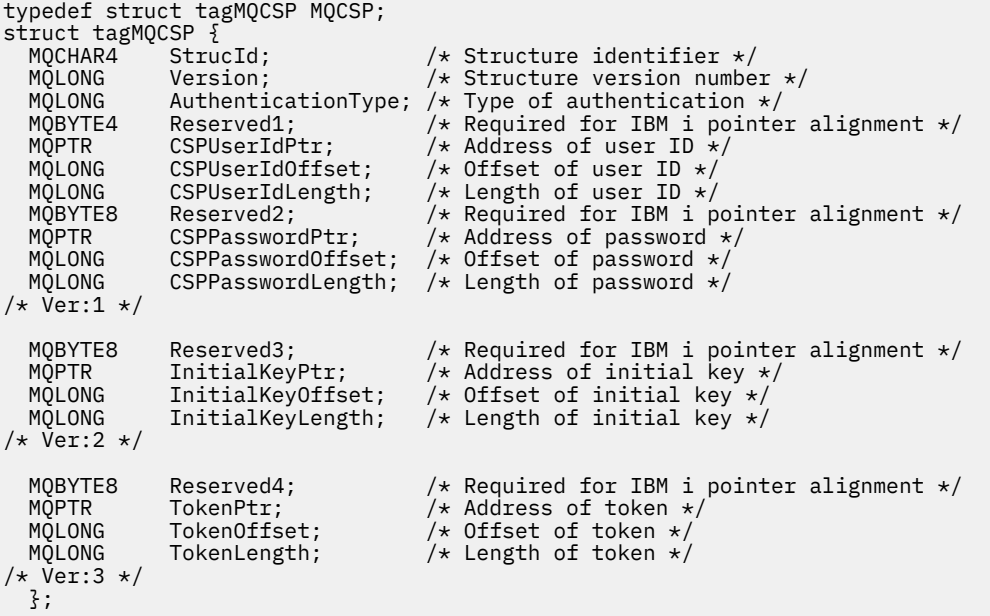

Deklarace jazyka COBOL pro MQCSP

 $V9.3.0 V9.3.0$ \*\* MQCSP structure 10 MQCSP. \*\* Structure identifier 15 MQCSP-STRUCID PIC X(4).<br>\*\* Structure version number<br>15 MQCSP-VERSION PIC S9(9) BINARY. 15 MQCSP-STRUCID PIC X(4). 15 MQCSP-VERSION PIC S9(9) BINARY. \*\* Type of authentication 15 MQCSP-AUTHENTICATIONTYPE PIC S9(9) BINARY. \*\* Required for IBM i pointer alignment 15 MQCSP-RESERVED1 PIC X(4). \*\* Address of user ID 15 MQCSP-CSPUSERIDPTR POINTER. \*\* Offset of user ID 15 MQCSP-CSPUSERIDOFFSET PIC S9(9) BINARY. \*\* Length of user ID 15 MQCSP-CSPUSERIDLENGTH PIC S9(9) BINARY. \*\* Required for IBM i pointer alignment

 15 MQCSP-RESERVED2 PIC X(4). \*\* Address of password 15 MQCSP-CSPPASSWORDPTR POINTER. \*\* Offset of password 15 MQCSP-CSPPASSWORDOFFSET PIC S9(9) BINARY. \*\* Length of password 15 MQCSP-CSPPASSWORDLENGTH PIC S9(9) BINARY. \*\* Ver:1 \*\* \*\* Reserved 15 MQCSP-RESERVED3 PIC X(8). \*\* Address of initial key 15 MQCSP-INITIALKEYPTR POINTER. \*\* Offset of initial key 15 MQCSP-INITIALKEYOFFSET PIC S9(9) BINARY. \*\* Length of initial key 15 MQCSP-INITIALKEYLENGTH PIC S9(9) BINARY. \*\* Ver:2 \*\*

#### $V5.3.4$

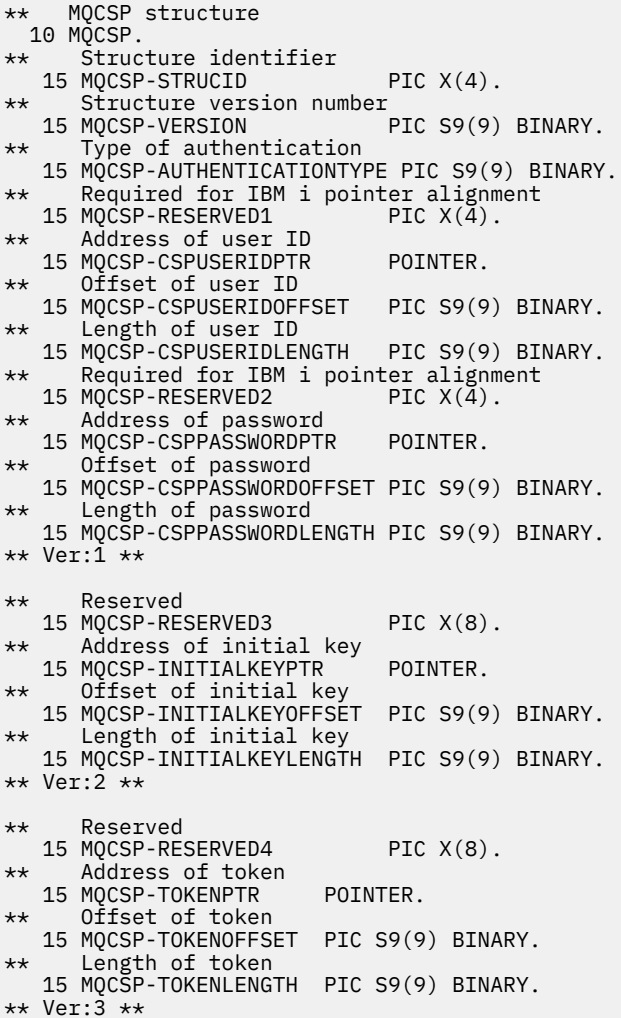

Deklarace PL/I pro MQCSP

```
V9.3.0 V9.3.0dcl
 1 MQCSP based,
3 StrucId char(4), \qquad /* Structure identifier */
3 Version fixed bin(31), \star Structure version number \star/3 AuthenticationType fixed bin(31), \rightarrow Type of authentication \star/3 Reserved1 char(4), / /* Required for IBM i pointer alignment */alignment \star/ 3 CSPUserIdPtr pointer, /* Address of user ID */
3 CSPUserIdOffset fixed bin(31), /\star Offset of user ID \star/
```
<span id="page-340-0"></span>3 CSPUserIdLength fixed bin(31),  $/*$  Length of user ID  $*/$ <br>3 Reserved2 char(8),  $/*$  Required for IBM i p char(8),  $\overline{\phantom{a}}$  /\* Required for IBM i pointer<br>alignment  $\overline{\phantom{a}}$ / alignment  $\star/$  3 CSPPasswordPtr pointer, /\* Address of password \*/ 3 CSPPasswordOffset fixed bin(31),  $/*$  Offset of user ID  $*/$ 3 CSPPasswordLength fixed bin(31), / $\star$  Length of user ID  $\star$ /  $/*$  Version 1  $*/$ 3 Reserved3 char(8),  $\frac{1}{2}$  Reserved  $\frac{1}{2}$  Thitial Key Ptr pointer,  $\frac{1}{2}$  Address of initial Key  $\frac{1}{2}$  3 InitialKeyPtr pointer, /\* Address of initial key \*/ 3 InitialKeyOffset fixed bin(31), /\* Offset of initial key \*/ 3 InitialKeyLength fixed bin(31); / $\star$  Length of initial key  $\star$ / /\* Version 2  $\star$ /

### $V5.3.4$ dcl

```
 1 MQCSP based,
3 StrucId char(4), \qquad /* Structure identifier */
 3 Version fixed bin(31), /* Structure version number */
 3 AuthenticationType fixed bin(31), \frac{1}{2} /* Type of authentication */
 3 Reserved1 char(4), \overline{\hspace{1cm}} /* Required for IBM i pointer
  alignment */
                                /* Address of user ID */
3 CSPUserIdOffset fixed bin(31), /* Offset of user ID */ 3 CSPUserIdLength fixed bin(31), /* Length of user ID */
 3 Reserved2 char(8), \overline{\qquad} /* Required for IBM i pointer<br>alignment */
alignment \star/ 3 CSPPasswordPtr pointer, /* Address of password */
3 CSPPasswordOffset fixed bin(31), /* Offset of user ID */ 3 CSPPasswordLength fixed bin(31), /* Length of user ID */
/* Version 1 */3 Reserved3 char(8), \rightarrow Reserved \star/
 3 InitialKeyPtr pointer, /* Address of initial key */
3 InitialKeyOffset fixed bin(31), /* Offset of initial key */
3 InitialKeyLength fixed bin(31); /\star Length of initial key \star/
/* Version 2 */3 Reserved4 char(8), /* Reserved */ 3 TokenPtr pointer, /* Address of Token */
3 TokenOffset f fixed bin(31), /\star Offset of Token \star/
 3 TokenLength fixed bin(31); /* Length of Token */ 
/* Version 3 \times /
```
Deklarace jazyka Visual Basic pro MQCSP

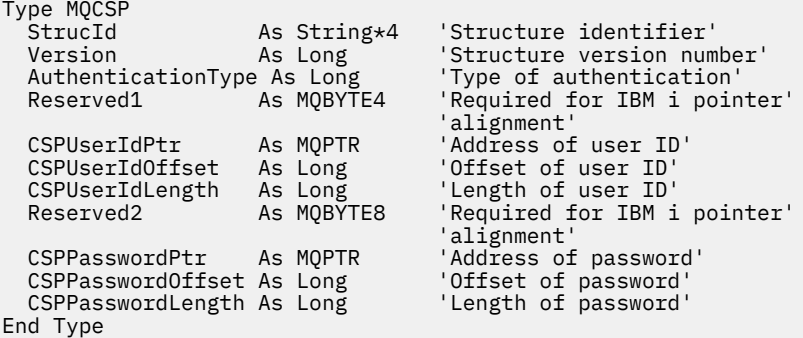

### **Související pojmy**

Práce s tokeny ověření

### *StrucId (MQCHAR4) pro MQCSP.*

Jedná se o identifikátor struktury struktury parametrů zabezpečení. Vždy se jedná o vstupní pole. Jeho hodnota je MQCSP\_STRUC\_ID.

Hodnota musí být:

### **MQCSP\_STRUC\_ID**

Identifikátor struktury parametrů zabezpečení.

<span id="page-341-0"></span>Pro programovací jazyk C je definována také konstanta MQCSP\_STRUC\_ID\_ARRAY. Má stejnou hodnotu jako MQCSP\_STRUC\_ID, ale je to pole znaků místo řetězce.

### *Verze (MQLONG) pro MQCSP.*

Číslo verze struktury MQCSP.

Hodnota musí být:

#### **MQCSP\_VERSION\_1**

Struktura parametrů zabezpečení Version-1 . Ve verzi 1 můžete do struktury MQCSP zahrnout ID uživatele a heslo pro ověření se správcem front.

# **V 9.3.0 V 9.3.0 MQCSP\_VERSION\_2**

Struktura parametrů zabezpečení Version-2 . Ve verzi 2 můžete zahrnout ID uživatele a heslo pro ověření se správcem front a uvést počáteční klíč, který se používá k ochraně hesel.

## **MQCSP\_VERSION\_3**

Version-3 struktura parametrů zabezpečení. Ve verzi 3 můžete do struktury MQCSP zahrnout buď ID uživatele a heslo, nebo token ověření pro ověření se správcem front. Můžete také uvést počáteční klíč, který se používá k ochraně hesel.

Následující konstanta určuje číslo verze aktuální verze:

#### **MQCSP\_CURRENT\_VERSION**

Aktuální verze struktury parametrů zabezpečení.

Toto je vždy vstupní pole. Počáteční hodnota tohoto pole je MQCSP\_VERSION\_3.

### *AuthenticationType (MQLONG) pro MQCSP.*

AuthenticationType je vstupní pole. Počáteční hodnota je MQCSP\_AUTH\_NONE.

Jedná se o typ ověřování, které má být provedeno. Platné jsou tyto hodnoty:

#### **MQCSP\_AUTH\_NONE**

Nepoužívejte pole ID uživatele a heslo nebo token ověření .

#### **MQCSP\_AUTH\_USER\_ID\_AND\_PWD**

Proveďte ověření pomocí ID uživatele a hesla ve struktuře MQCSP.

## **MOCSP\_AUTH\_ID\_TOKEN**

Ověřit pomocí tokenu ověření ve struktuře MQCSP.

Výchozí hodnota je MQCSP\_AUTH\_NONE. Při výchozím nastavení se neprovádí žádná ochrana heslem.

Pokud vyžadujete ověření, musíte nastavit **MQCSP**.**AuthenticationType** do MQCSP\_AUTH\_USER\_ID\_AND\_PWD nebo MQCSP\_AUTH\_ID\_TOKEN.

Další informace naleznete v tématu Ochrana heslem MQCSP.

#### **Související pojmy**

Práce s tokeny ověření

### *Reserved1 (MQBYTE4) pro MQCSP.*

Vyhrazené pole požadované pro zarovnání ukazatele na IBM i.

Počáteční hodnota tohoto pole je null.

#### *CSPUserIdPtr (MQPTR) pro MQCSP.*

Adresa pro ID uživatele, které se má použít při ověření.

Toto je vstupní pole. Počáteční hodnota tohoto pole je ukazatel Null v těch programovacích jazycích, které podporují ukazatele, a jinak bajtový řetězec s hodnotou typu all-null. Toto pole je ignorováno, pokud je hodnota *Version* menší než MQCNO\_VERSION\_5.

<span id="page-342-0"></span>Toto pole může obsahovat ID uživatele operačního systému, je-li v poli CONNAUTH správce front uvedena hodnota **AUTHTYPE** *IDPWOS* .

V systému Windows se může jednat o úplné ID uživatele domény.

Toto pole může obsahovat ID uživatele LDAP, je-li v poli CONNAUTH správce front uvedeno **AUTHTYPE** *IDPWLDAP* .

## *CSPUserIdOffset (MQLONG) pro MQCSP.*

Posun v bajtech pro ID uživatele, který se má použít při ověření. Posun může být kladný nebo záporný.

Toto je vstupní pole. Počáteční hodnota tohoto pole je 0.

### *CSPUserIdDélka (MQLONG) pro MQCSP.*

Délka ID uživatele, které má být použito při ověřování.

Maximální délka ID uživatele závisí na platformě, viz ID uživatele. Pokud Pokud je délka ID uživatele větší než maximální povolená délka, požadavek na ověření selže s MQRC\_CSP\_ERROR. Ve starších verzích systému IBM MQbyla vrácena chyba MQRC\_NOT\_AUTHORIZED.

Toto pole je vstupní pole. Počáteční hodnota tohoto pole je 0.

## *Reserved2 (MQBYTE8) pro MQCSP.*

Vyhrazené pole požadované pro zarovnání ukazatele na IBM i.

Počáteční hodnota tohoto pole je null.

## *CSPPasswordPtr (MQPTR) pro MQCSP.*

Adresa pro heslo, které se má použít při ověření.

Toto je vstupní pole. Počáteční hodnota tohoto pole je ukazatel Null v těch programovacích jazycích, které podporují ukazatele, a jinak bajtový řetězec s hodnotou Null. Toto pole je ignorováno, pokud je hodnota *Version* menší než MQCNO\_VERSION\_5.

Toto pole může obsahovat prázdné heslo, které je odmítnuto kontrolou hesla operačního systému nebo LDAP, v závislosti na nastavení, ale není odmítnuto produktem IBM MQ před jeho předáním do metody ověření.

## *CSPPasswordOffset (MQLONG) pro MQCSP.*

Toto je posun v bajtech pro heslo, které se má použít při ověření. Posun může být kladný nebo záporný.

Toto je vstupní pole. Počáteční hodnota tohoto pole je 0.

## *CSPPasswordLength (MQLONG) pro MQCSP.*

Délka hesla, které se má použít při ověření.

 $V$  9.3.0  $V9.3.0$ Maximální délka hesla je MQ\_CSP\_PASSWORD\_LENGTH, což je 256 znaků. Pokud je délka hesla větší než maximální povolená délka, požadavek na ověření selže s MQRC\_CSP\_ERROR. Ve starších verzích systému IBM MQbyla vrácena chyba MQRC\_NOT\_AUTHORIZED.

Toto pole je vstupní pole. Počáteční hodnota tohoto pole je 0.

## *Reserved3 (MQBYTE8) pro MQCSP.*

Vyhrazené pole požadované pro zarovnání ukazatele na IBM i.

Počáteční hodnota tohoto pole je null.

#### $V$  9.3.0 *InitialKeyPtr (MQPTR) pro MQCSP.*

Adresa pro počáteční klíč pro systém ochrany heslem.

<span id="page-343-0"></span>Toto je vstupní pole. Počáteční hodnota tohoto pole je ukazatel Null v těch programovacích jazycích, které podporují ukazatele, a jinak bajtový řetězec s hodnotou Null. Toto pole je ignorováno, pokud je hodnota *Version* menší než MQCSP\_VERSION\_2.

Toto pole je relevantní pouze pro IBM MQ MQI clients spuštění na systémech IBM i, AIX, Linux, and Windows .

Produkt IBM MQ MQI clients může zadat šifrované hodnoty pro některá pole pomocí systému IBM MQ pro ochranu heslem. Pokud jste použili počáteční klíč k zašifrování hesla pro úložiště klíčů určené ve struktuře MQCSO, ujistěte se, že jste zahrnuli počáteční klíčová pole do MQCSP pro stejnou klientskou aplikaci.

IBM MQ Klienti MQI mohou pro některá pole zadat zašifrované hodnoty pomocí systému ochrany heslem IBM MQ . Pokud jste použili počáteční klíč k zašifrování hesla pro úložiště klíčů určené ve struktuře MQCSO, ujistěte se, že jste zahrnuli počáteční klíčová pole do struktury MQCSP pro stejnou klientskou aplikaci.

Počáteční klíč je používán šifrovacím algoritmem k šifrování a dešifrování těchto hodnot. Pokud je počáteční klíč zadán, když jsou hodnoty těchto polí šifrovány pomocí obslužného programu **runmqicred** , musí klient při připojení ke správci front zadat stejný počáteční klíč.

Počáteční klíč určený pomocí tohoto pole přepíše jakýkoli počáteční klíč určený pomocí proměnné prostředí *MQS\_MQI\_KEYFILE* nebo vlastnosti *MQIInitialKey* v sekci Zabezpečení konfiguračního souboru klienta.

K určení počátečního klíče můžete použít buď *InitialKeyOffset* , nebo *InitialKeyPtr* , ale ne obojí.

### **Související úlohy**

Zadání počátečního klíče pro klienta MQI IBM MQ v systému AIX, Linux a Windows

Ochrana hesel v konfiguračních souborech komponenty IBM MQ

### **Související odkazy**

runmqicred (chránit hesla klienta IBM MQ )

["KeyRepoPasswordPtr \(MQPTR\) pro MQSCO" na stránce 568](#page-567-0)

Jedná se o adresu hesla úložiště klíčů TLS v bajtech.

"InitialKeyOffset (MQLONG) pro MQCSP." na stránce 344

Posun v bajtech pro počáteční klíč pro systém ochrany heslem od spuštění struktury MQCSP. Posun může být kladný nebo záporný.

# *InitialKeyOffset (MQLONG) pro MQCSP.*

Posun v bajtech pro počáteční klíč pro systém ochrany heslem od spuštění struktury MQCSP. Posun může být kladný nebo záporný.

K určení počátečního klíče můžete použít buď *InitialKeyOffset* , nebo *InitialKeyPtr* , ale ne obojí. Další informace viz popis pole *InitialKeyPtr* .

Toto je vstupní pole. Počáteční hodnota tohoto pole je 0. Toto pole je ignorováno, pokud je hodnota *Version* menší než MQCSP\_VERSION\_2.

### **Související úlohy**

Ochrana hesel v konfiguračních souborech komponenty IBM MQ Zadání počátečního klíče pro klienta MQI IBM MQ v systému AIX, Linux a Windows **Související odkazy**

["InitialKeyPtr \(MQPTR\) pro MQCSP." na stránce 343](#page-342-0) Adresa pro počáteční klíč pro systém ochrany heslem.

# **InitialKeyDélka (MQLONG) pro MQCSP.**

Délka počátečního klíče pro systém ochrany heslem.

Toto je vstupní pole. Počáteční hodnota tohoto pole je 0. Toto pole je ignorováno, pokud je hodnota *Version* menší než MQCSP\_VERSION\_2.

### <span id="page-344-0"></span>**Související úlohy**

Ochrana hesel v konfiguračních souborech komponenty IBM MQ Zadání počátečního klíče pro klienta MQI IBM MQ v systému AIX, Linux a Windows

## *Reserved4 (MQBYTE8) pro MQCSP.*

Vyhrazené pole požadované pro zarovnání ukazatele na IBM i.

Počáteční hodnota tohoto pole je null.

## *TokenPtr (MQPTR) pro MQCSP.*

Adresa tokenu ověření, který se používá pro ověření se správcem front.

Toto je vstupní pole. Počáteční hodnota tohoto pole je ukazatel Null v těch programovacích jazycích, které podporují ukazatele, a jinak bajtový řetězec s hodnotou Null. Toto pole je ignorováno, pokud je *Version* menší než MQCSP\_VERSION\_3.

Toto pole je relevantní pro IBM MQ MQI clients připojování ke správcům front systému IBM MQ , kteří jsou spuštění v systémech AIX nebo Linux .

K určení tokenu ověření můžete použít buď *TokenOffset* , nebo *TokenPtr* , ale ne obojí.

Další informace naleznete v tématu Použití tokenů ověření v aplikaci.

### **Související pojmy**

Práce s tokeny ověření

### **Související odkazy**

"TokenOffset (MQLONG) pro MQCSP." na stránce 345

Toto je posun v bajtech pro token ověření od spuštění struktury MQCSP. Posun může být kladný nebo záporný.

### *TokenOffset (MQLONG) pro MQCSP.*

Toto je posun v bajtech pro token ověření od spuštění struktury MQCSP. Posun může být kladný nebo záporný.

Toto je vstupní pole. Počáteční hodnota tohoto pole je 0. Toto pole je ignorováno, pokud je *Version* menší než MQCSP\_VERSION\_3.

K určení tokenu můžete použít buď *TokenOffset* , nebo *TokenPtr* , ale ne obojí. Další informace viz popis pole *TokenPtr* .

### **Související pojmy**

Práce s tokeny ověření

### **Související úlohy**

Použití tokenů ověření v aplikaci

#### **Související odkazy**

"TokenPtr (MQPTR) pro MQCSP." na stránce 345 Adresa tokenu ověření, který se používá pro ověření se správcem front.

## *TokenLength (MQLONG) pro MQCSP.*

Jedná se o délku tokenu ověřování používaného pro ověřování se správcem front.

Maximální délka tokenu ověření je MQ\_CSP\_TOKEN\_LENGTH, což je 8192 bajtů. Pokud je *TokenLength* větší než maximální povolená délka, požadavek na ověření selže s MQRC\_CSP\_ERROR.

Toto je vstupní pole. Počáteční hodnota tohoto pole je 0. Toto pole je ignorováno, pokud je *Version* menší než MQCSP\_VERSION\_3.

Další informace naleznete v tématu Použití tokenů ověření v aplikaci.

## **Související pojmy**

Práce s tokeny ověření

# **MQCTLO-Struktura voleb zpětného volání řízení**

Struktura MQCTLO se používá k určení voleb souvisejících s funkcí zpětného volání řízení. Struktura je vstupní a výstupní parametr volání MQCTL.

## **Dostupnost**

Struktura MQCTLO je k dispozici na následujících platformách:

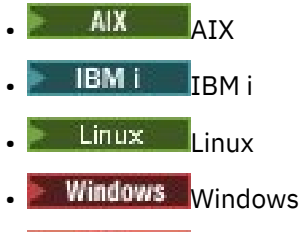

 $\frac{z}{105}$   $\frac{1}{2}/0S$ 

a pro systém IBM MQ MQI clients připojený k těmto systémům.

## **Verze**

Aktuální verze MQCTLO je MQCTLO\_VERSION\_1.

## **Znaková sada a kódování**

Data v objektu MQCTLO musí být ve znakové sadě zadané atributem správce front **CodedCharSetId** a kódování lokálního správce front zadané proměnnou MQENC\_NATIVE. Pokud je však aplikace spuštěna jako klient MQI produktu MQ , musí být struktura ve znakové sadě a kódování klienta.

## **Pole**

**Poznámka:** V následující tabulce jsou pole seskupena podle použití a nikoli abecedně. Podřízená témata se řídí stejnou posloupností.

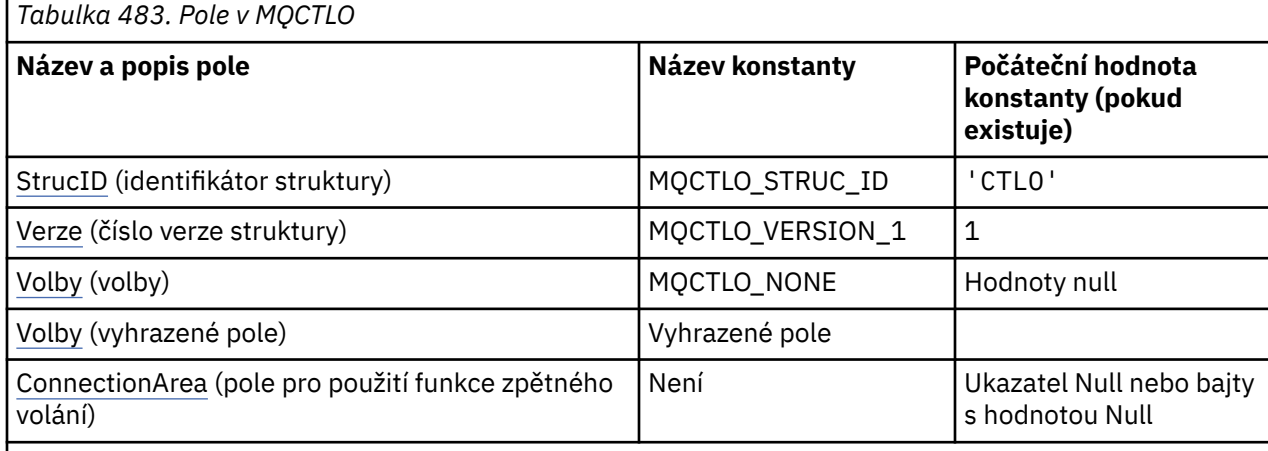

### **Notes:**

1. V programovacím jazyku C se jedná o proměnnou makra.MQCTLO\_DEFAULT obsahuje hodnoty, které jsou uvedeny v tabulce. Použijte jej následujícím způsobem, abyste poskytli počáteční hodnoty pro pole ve struktuře:

MQCTLO MyCTLO = {MQCTLO\_DEFAULT};

### <span id="page-346-0"></span>**Deklarace jazyka**

Deklarace C pro MQCTLO

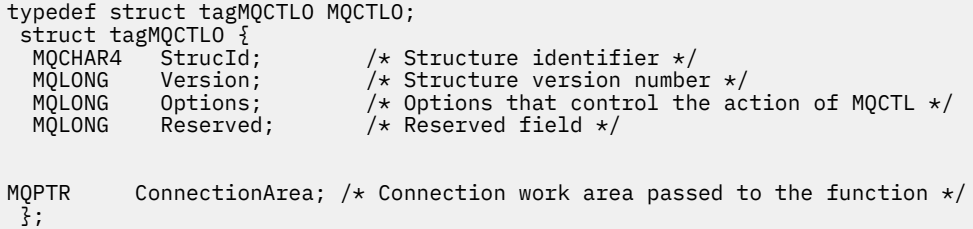

Deklarace jazyka COBOL pro objekt MQCTLO

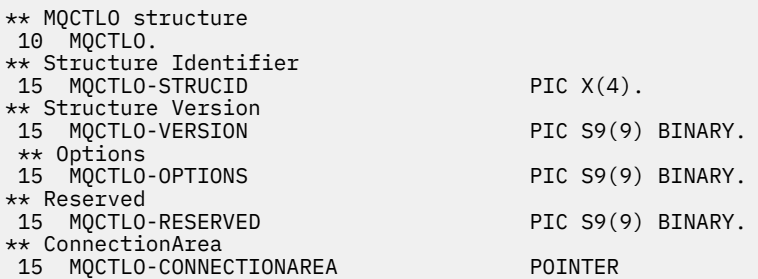

Deklarace PL/I pro MQCTLO

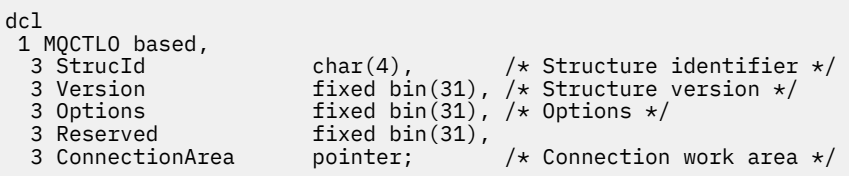

## *StrucId (MQCHAR4) pro MQCTLO*

Toto je identifikátor struktury struktury voleb řízení. Vždy se jedná o vstupní pole. Jeho hodnota je MQCTLO\_STRUC\_ID.

Hodnota musí být:

#### **MQCTLO\_STRUC\_ID**

Identifikátor pro strukturu voleb řízení.

Pro programovací jazyk C je definována také konstanta MQCTLO\_STRUC\_ID\_ARRAY. Má stejnou hodnotu jako MQCTLO\_STRUC\_ID, ale je to pole znaků místo řetězce.

### *Verze (MQLONG) pro MQCTLO*

Struktura voleb řízení-pole Verze

Toto je číslo verze struktury; hodnota musí být:

#### **MQCTLO\_VERSION\_1**

Version-1 Struktura voleb řízení.

Následující konstanta určuje číslo verze aktuální verze:

#### **MQCTLO\_CURRENT\_VERSION**

Aktuální verze struktury voleb řízení.

Toto je vždy vstupní pole. Počáteční hodnota tohoto pole je MQCTLO\_VERSION\_1.

## <span id="page-347-0"></span>*Volby (MQLONG) pro MQCTLO*

Struktura voleb řízení-pole Volby

Volby, které řídí akci MQCTL.

### **MQCTLO\_FAIL\_IF\_QUIESCING**

Vynutí selhání volání MQCTL, pokud je správce front nebo připojení ve stavu uvedení do klidového stavu.

Zadejte volbu MQGMO\_FAIL\_IF\_QUIESCING ve volbách MQGMO předaných pro volání MQCB, abyste způsobili oznámení spotřebitelům zpráv při jejich uvedení do klidového stavu.

### **MQCTLO\_THREAD\_AFFINITY**

Tato volba informuje systém, že aplikace vyžaduje, aby všichni spotřebitelé zpráv pro stejné připojení byli voláni ve stejném podprocesu. Tento podproces bude použit pro všechna vyvolání spotřebitelů, dokud nebude připojení zastaveno.

**Výchozí volba**: Pokud nepotřebujete žádnou z popsaných voleb, použijte následující volbu:

### **MQCTLO\_NONE**

Tuto hodnotu použijte, chcete-li vyjádřit, že nebyly zadány žádné jiné volby. Všem volbám budou přiřazeny jejich výchozí hodnoty. MQCTLO\_NONE je definován jako pomůcka pro programovou dokumentaci; není zamýšleno, aby tato volba byla použita s jinými, ale protože je její hodnota nula, nelze takové použití zjistit.

Toto je vstupní pole. Počáteční hodnota pole *Options* je MQCTLO\_NONE.

## *Vyhrazeno (MQLONG) pro MQCTLO*

Toto je vyhrazené pole. Hodnota musí být nula.

## *ConnectionArea (MQPTR) pro MQCTLO*

Struktura voleb řízení-pole ConnectionArea

Jedná se o pole, které je k dispozici pro použití funkcí zpětného volání.

Správce front neprovádí žádná rozhodnutí na základě obsahu tohoto pole a předává se beze změny do pole [ConnectionArea](#page-287-0) ve struktuře MQCBC, což je vstupní parametr pro zpětné volání.

Toto pole je ignorováno pro všechny jiné operace než MQOP\_START a MQOP\_START\_WAIT.

Toto je vstupní a výstupní pole pro funkci zpětného volání. Počáteční hodnota tohoto pole je ukazatel Null nebo nulový počet bajtů.

## **Záhlaví MQDH-Distribution**

Struktura MQDH popisuje další data, která jsou přítomna ve zprávě v případě, že se jedná o zprávu distribučního seznamu uloženou v přenosové frontě. Zpráva distribučního seznamu je zpráva, která je odeslána do více cílových front. Další data se skládají ze struktury MQDH následované polem záznamů MQOR a polem záznamů MQPMR.Tuto strukturu používají specializované aplikace, které vkládají zprávy přímo do přenosových front nebo odebírají zprávy z přenosových front (například agenti kanálů zpráv). Aplikace, které chtějí vkládat zprávy do distribučních seznamů, nesmí tuto strukturu používat. Místo toho musí použít strukturu MQOD k definování cílů v distribučním seznamu a strukturu MQPMO k určení vlastností zprávy nebo k přijetí informací o zprávách odesílaných do jednotlivých míst určení.

## **Dostupnost**

Struktura MQDH je k dispozici na následujících platformách:

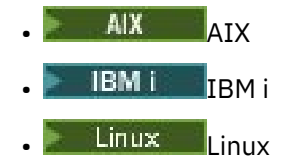

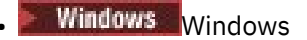

a pro systém IBM MQ MQI clients připojený k těmto systémům.

## **Název formátu**

MQFMT\_DIST\_HEADER

## **Znaková sada a kódování**

Data v MQDH musí být ve znakové sadě dané atributem správce front **CodedCharSetId** a kódování lokálního správce front dané MQENC\_NATIVE.

Nastavte znakovou sadu a kódování MQDH do polí *CodedCharSetId* a *Encoding* v:

- MQMD (pokud je struktura MQDH na začátku dat zprávy), nebo
- Struktura záhlaví, která předchází struktuře MQDH (všechny ostatní případy).

## **Pouľití**

Když aplikace vloží zprávu do distribučního seznamu a některá nebo všechna místa určení jsou vzdálená, správce front před data zprávy aplikace vloží struktury MQXQH a MQDH a umístí zprávu do příslušné přenosové fronty. Data se proto vyskytují v následující posloupnosti, když je zpráva v přenosové frontě:

- Struktura MQXQH
- Struktura MQDH plus pole záznamů MQOR a MQPMR
- Data zprávy aplikace

V závislosti na cílech může správce front generovat více než jednu takovou zprávu a umístit ji do různých přenosových front. V tomto případě struktury MQDH v těchto zprávách identifikují různé podmnožiny cílů definovaných v distribučním seznamu otevřeném aplikací.

Aplikace, která vkládá zprávu distribučního seznamu přímo do přenosové fronty, musí odpovídat dříve popsané posloupnosti a musí zajistit správnost struktury MQDH. Pokud je struktura MQDH neplatná, správce front může selhat při volání MQPUT nebo MQPUT1 s kódem příčiny MQRC\_DH\_ERROR.

Zprávy ve frontě můžete ukládat ve formě rozdělovníku pouze v případě, že jste definovali frontu jako schopnou podporovat zprávy rozdělovníku. Viz atribut fronty **DistLists** popsaný v části ["Atributy](#page-835-0) [pro fronty" na stránce 836.](#page-835-0) Pokud aplikace vloží zprávu distribučního seznamu přímo do fronty, která nepodporuje distribuční seznamy, správce front rozdělí zprávu distribučního seznamu na jednotlivé zprávy a umístí je do fronty.

### **Pole**

**Poznámka:** V následující tabulce jsou pole seskupena podle použití a nikoli abecedně. Podřízená témata se řídí stejnou posloupností.

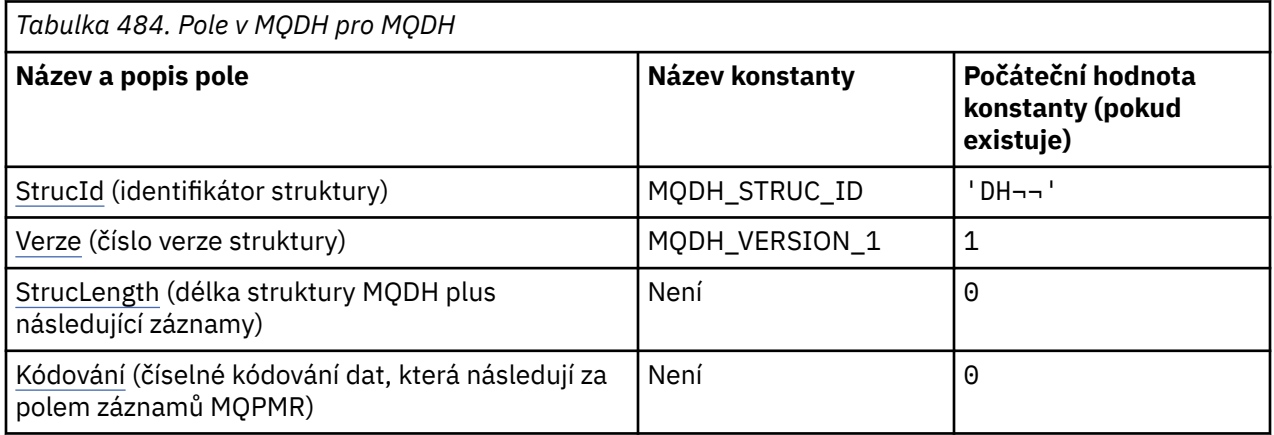

Odkaz na vývoj aplikací **349**

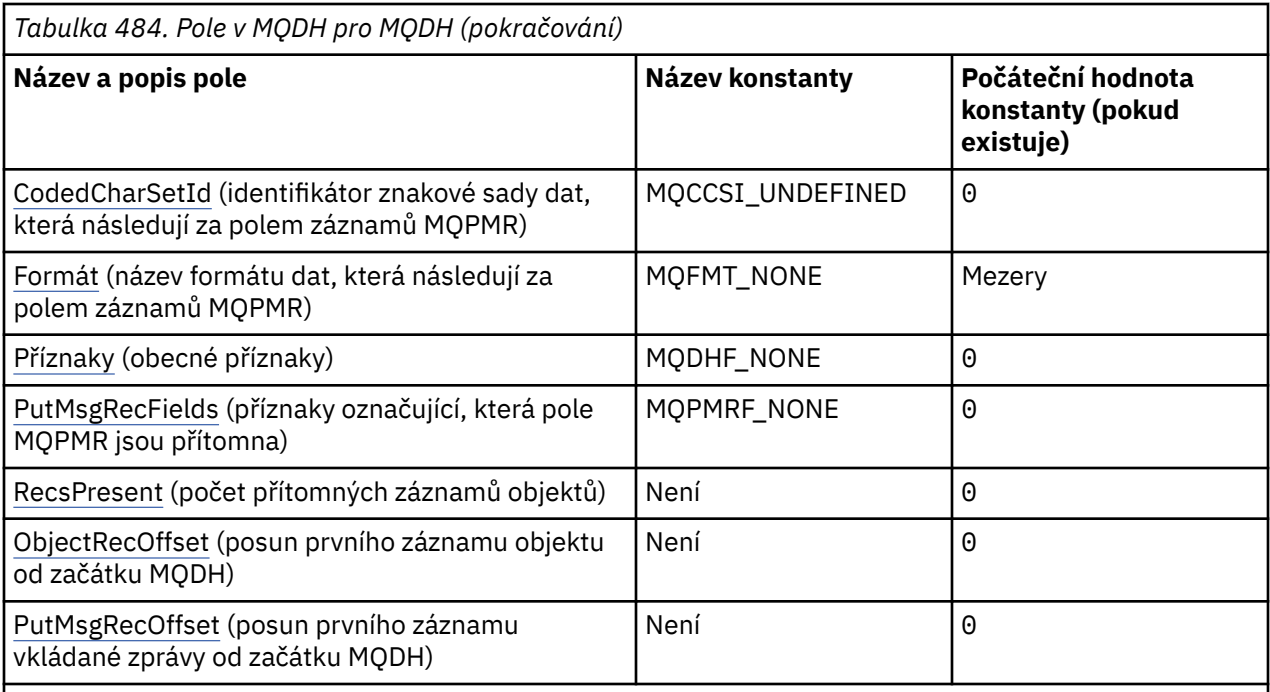

### **Notes:**

- 1. Symbol ¬ představuje jeden prázdný znak.
- 2. V programovacím jazyku C se jedná o proměnnou makra.MQDH\_DEFAULT obsahuje hodnoty, které jsou uvedeny v tabulce. Použijte jej následujícím způsobem, abyste poskytli počáteční hodnoty pro pole ve struktuře:

 $MQDH$  MyDH =  ${MQDH\_DEFAULT}$ ;

## **Deklarace jazyka**

C prohlášení pro MQDH

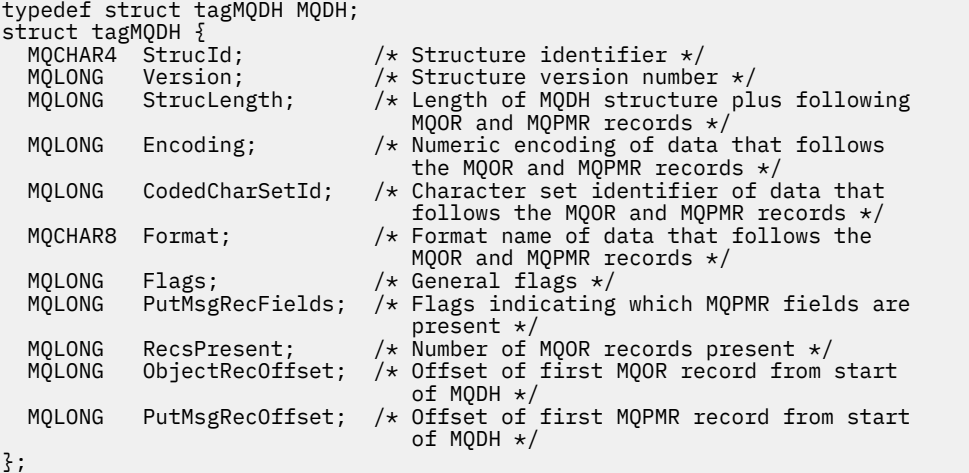

Deklarace jazyka COBOL pro MQDH

\*\* MQDH structure 10 MQDH. \*\* Structure identifier

<span id="page-350-0"></span>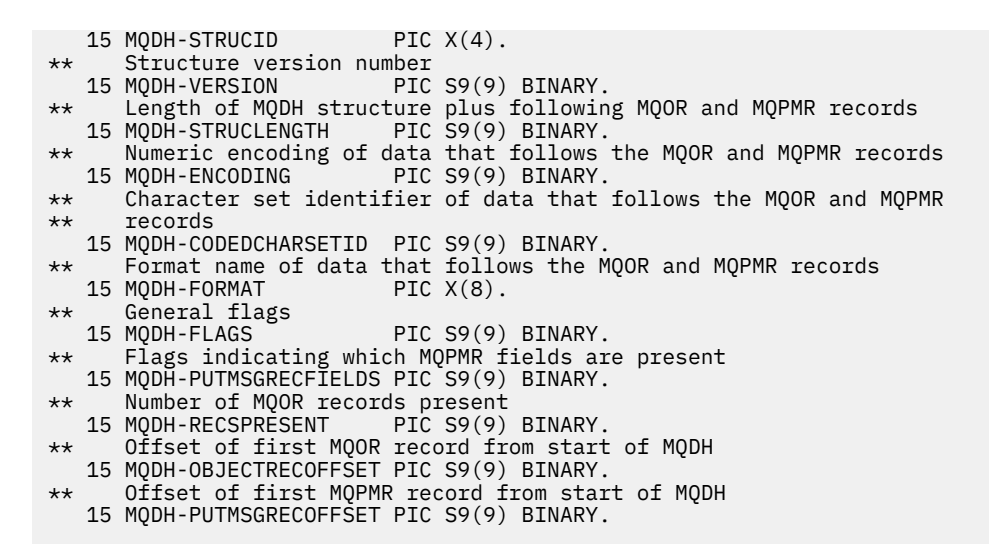

#### Deklarace PL/I pro MQDH

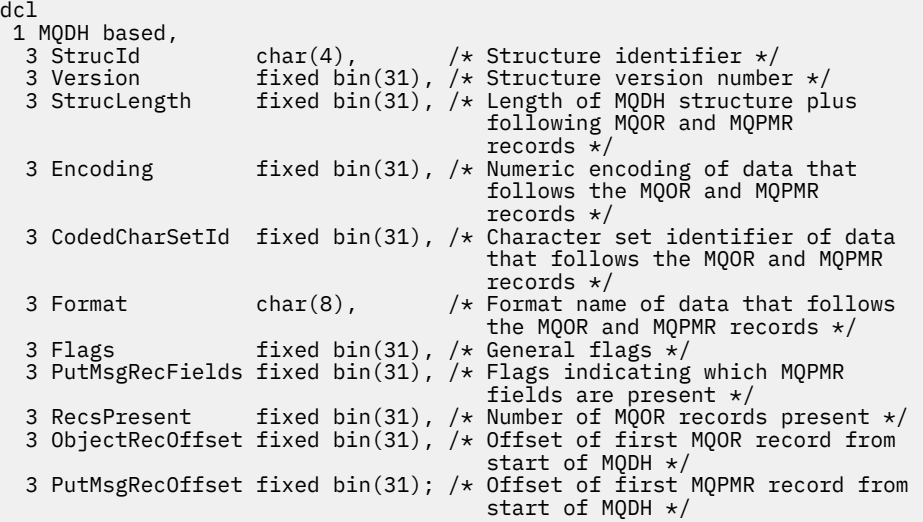

Vizuální základní deklarace pro MQDH

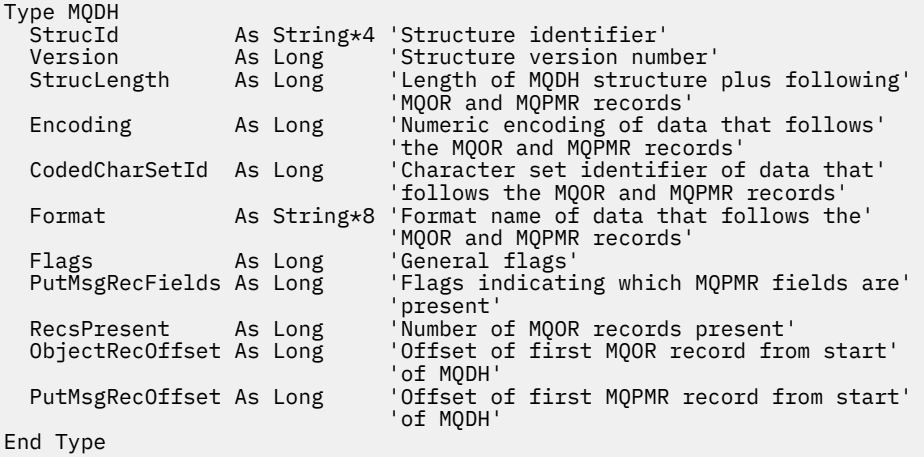

### *StrucId (MQCHAR4) pro MQDH*

Jedná se o identifikátor struktury struktury záhlaví distribuce. Vždy se jedná o vstupní pole. Jeho hodnota je MQDH\_STRUC\_ID.

<span id="page-351-0"></span>Hodnota musí být:

### **MQDH\_STRUC\_ID**

Identifikátor pro strukturu záhlaví distribuce.

Pro programovací jazyk C je definována také konstanta MQDH\_STRUC\_ID\_ARRAY. Má stejnou hodnotu jako MQDH\_STRUC\_ID, ale je to pole znaků místo řetězce.

### *Verze (MQLONG) pro MQDH*

Hodnota musí být:

#### **MQDH\_VERSION\_1**

Číslo verze pro strukturu záhlaví distribuce.

Následující konstanta určuje číslo verze aktuální verze:

#### **MQDH\_CURRENT\_VERSION**

Aktuální verze struktury záhlaví distribuce.

Počáteční hodnota tohoto pole je MQDH\_VERSION\_1.

### *StrucLength (MQLONG) pro MQDH*

Jedná se o počet bajtů od začátku struktury MQDH po začátek dat zprávy následujících po polích záznamů MQOR a MQPMR. Data se vyskytují v následujícím pořadí:

- Struktura MQDH
- Pole záznamů MQOR
- Pole záznamů MQPMR
- Data zprávy

Pole záznamů MQOR a MQPMR jsou adresována offsety obsaženými ve struktuře MQDH. Pokud tyto odchylky vedou k nepoužitým bajtům mezi jednou nebo více strukturami MQDH, poli záznamů a daty zpráv, musí být tyto nepoužívané bajty zahrnuty do hodnoty *StrucLength*, ale obsah těchto bajtů není správcem front zachován. Pole záznamů MQPMR je platné před polem záznamů MQOR.

Počáteční hodnota tohoto pole je 0.

### *Kódování (MQLONG) pro MQDH*

Toto je číselné kódování dat, která následují za poli záznamů MQOR a MQPMR; neplatí pro číselná data v samotné struktuře MQDH.

Při volání MQPUT nebo MQPUT1 musí aplikace nastavit toto pole na hodnotu odpovídající datům.

Počáteční hodnota tohoto pole je 0.

### *CodedCharSetId (MQLONG) pro MQDH*

Jedná se o identifikátor znakové sady dat, která následují za poli záznamů MQOR a MQPMR; nevztahuje se na znaková data v samotné struktuře MQDH.

Při volání MQPUT nebo MQPUT1 musí aplikace nastavit toto pole na hodnotu odpovídající datům. Můžete použít následující speciální hodnotu:

#### **MQCCSI\_INHERIT**

Zdědit identifikátor znakové sady této struktury.

Znaková data v datech *následujících* je tato struktura ve stejné znakové sadě jako tato struktura.

Správce front změní tuto hodnotu ve struktuře odeslané ve zprávě na skutečný identifikátor znakové sady struktury. Pokud nedojde k žádné chybě, volání MQGET nevrátí hodnotu MQCCSI\_INHERIT.

Nemůžete použít MQCCSI\_INHERIT, pokud hodnota pole *PutApplType* v MQMD je MQAT\_BROKER.

Tato hodnota je podporována v následujících prostředích:

<span id="page-352-0"></span>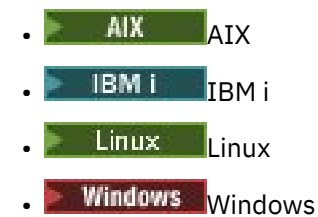

a pro klienty IBM MQ připojené k těmto systémům.

Počáteční hodnota tohoto pole je MQCCSI\_UNDEFINED.

## *Formát (MQCHAR8) pro MQDH*

Jedná se o název formátu dat, která následují za poli záznamů MQOD a MQPMR (podle toho, co nastane později).

Při volání MQPUT nebo MQPUT1 musí aplikace nastavit toto pole na hodnotu odpovídající datům. Pravidla pro kódování tohoto pole jsou stejná jako pro pole *Format* v MQMD.

Počáteční hodnota tohoto pole je MQFMT\_NONE.

## *Příznaky (MQLONG) pro MQDH*

Můžete zadat následující příznak:

### **MQDHF\_NEW\_MSG\_IDS**

Vygenerujte nový identifikátor zprávy pro každé místo určení v rozdělovníku. Nastavte tuto volbu pouze v případě, že nejsou přítomny žádné záznamy vložených zpráv, nebo pokud jsou tyto záznamy přítomny, ale neobsahují pole *MsgId* .

Použití tohoto příznaku odkládá generování identifikátorů zpráv až do okamžiku, kdy je zpráva rozdělovníku nakonec rozdělena na jednotlivé zprávy. Tím se minimalizuje množství řídicích informací, které musí proudit se zprávou distribučního seznamu.

Když aplikace vloží zprávu do distribučního seznamu, správce front nastaví MQDHF\_NEW\_MSG\_IDS v MQDH, který vygeneruje, když jsou splněny oba následující příkazy:

- Aplikace neposkytla žádné záznamy vložených zpráv, nebo poskytnuté záznamy neobsahují pole *MsgId* .
- Pole *MsgId* v MQMD je MQMI\_NONE nebo pole *Options* v MQPMO obsahuje MQPMO\_NEW\_MSG\_ID

Pokud nejsou potřeba žádné příznaky, zadejte následující:

#### **MQDHF\_NONE**

Nebyly zadány žádné příznaky. MQDHF\_NONE je definován jako pomůcka pro programovou dokumentaci. Není zamýšleno, aby tato konstanta byla použita s jinými, ale protože její hodnota je nula, nelze takové použití zjistit.

Počáteční hodnota tohoto pole je MQDHF\_NONE.

## *PutMsgRecFields (MQLONG) pro MQDH*

Můžete uvést žádný nebo více následujících příznaků:

#### **MQPMRF\_MSG\_ID**

Pole identifikátoru zprávy je přítomno.

#### **MQPMRF\_CORREL\_ID**

Pole identifikátoru korelace je přítomno.

### **MQPMRF\_GROUP\_ID**

Pole identifikátoru skupiny je přítomno.

### **MQPMRF\_ZPĚTNÁ vazba**

Pole zpětné vazby je přítomno.

### <span id="page-353-0"></span>**MQPMRF\_ACCOUNTING\_TOKEN**

Pole tokenu evidence je přítomno.

Pokud nejsou přítomna žádná pole MQPMR, uveďte následující:

#### **MQPMRF\_NONE**

Nejsou přítomna žádná pole záznamu vložená zpráva. MQPMRF\_NONE je definován jako pomůcka pro programovou dokumentaci. Není zamýšleno, aby tato konstanta byla použita s jinými, ale protože její hodnota je nula, nelze takové použití zjistit.

Počáteční hodnota tohoto pole je MQPMRF\_NONE.

### *RecsPresent (MQLONG) pro MQDH*

Jedná se o počet míst určení. Rozdělovník musí vždy obsahovat alespoň jeden cíl, takže *RecsPresent* musí být vždy větší než nula.

Počáteční hodnota tohoto pole je 0.

### *ObjectRecOffset (MQLONG) pro MQDH*

Tím se získá posun v bajtech prvního záznamu v poli záznamů objektů MQOR, který obsahuje názvy cílových front. V tomto poli jsou záznamy *RecsPresent* . Tyto záznamy (plus všechny bajty přeskočené mezi prvním záznamem objektu a předchozím polem) jsou zahrnuty do délky dané polem *StrucLength* .

Rozdělovník musí vždy obsahovat alespoň jeden cíl, takže *ObjectRecOffset* musí být vždy větší než nula.

Počáteční hodnota tohoto pole je 0.

### *PutMsgRecOffset (MQLONG) pro MQDH*

Tím se získá posun v bajtech prvního záznamu v poli záznamů vložených zpráv MQPMR, které obsahují vlastnosti zprávy. Je-li přítomen, v tomto poli jsou záznamy *RecsPresent* . Tyto záznamy (plus všechny bajty přeskočené mezi prvním záznamem vkládané zprávy a předchozím polem) jsou zahrnuty do délky dané polem *StrucLength* .

Záznamy vložených zpráv jsou volitelné; pokud nejsou poskytnuty žádné záznamy, *PutMsgRecOffset* je nula a *PutMsgRecFields* má hodnotu MQPMRF\_NONE.

Počáteční hodnota tohoto pole je 0.

## **MQDLH-Záhlaví nedoručených zpráv**

Struktura MQDLH popisuje informace, které jsou předponou dat zprávy aplikace pro zprávy ve frontě nedoručených zpráv (nedoručených zpráv). Zpráva může být doručena do fronty nedoručených zpráv buď proto, že ji správce front nebo agent kanálu zpráv přesměrovali do fronty, nebo proto, že aplikace vložila zprávu přímo do fronty.

### **Název formátu**

MQFMT\_DEAD\_LETTER\_HEADER

## **Znaková sada a kódování**

Pole ve struktuře MQDLH jsou ve znakové sadě a kódování dané poli *CodedCharSetId* a *Encoding* . Ty jsou určeny ve struktuře záhlaví, která předchází MQDLH, nebo ve struktuře MQMD, pokud je MQDLH na začátku dat zprávy aplikace.

Znaková sada musí být taková, která má jednobajtové znaky pro znaky platné v názvech front.

Používáte-li třídy IBM MQ pro Java/JMSa kódová stránka definovaná v deskriptoru MQMD není podporována virtuálním počítačem Java , je MQDLH zapsán ve znakové sadě UTF-8 .

## **Pouľití**

Aplikace, které vkládají zprávy přímo do fronty nedoručených zpráv, musí před data zprávy vložit strukturu MQDLH a inicializovat pole s odpovídajícími hodnotami. Správce front však nevyžaduje přítomnost struktury MQDLH nebo zadání platných hodnot pro pole.

Pokud je zpráva příliš dlouhá pro vložení do fronty nedoručených zpráv, aplikace musí provést jednu z následujících možností:

- Ořízněte data zprávy tak, aby se vešla do fronty nedoručených zpráv.
- Zaznamenejte zprávu do pomocné paměti a umístěte zprávu o výjimce do fronty nedoručených zpráv, která to označuje.
- Zahoďte zprávu a vraťte chybu jejímu původci. Jedná-li se (nebo může-li být) o kritickou zprávu, proveďte to pouze v případě, že je známo, že původce stále má kopii zprávy; například zprávu přijatou agentem kanálu zpráv z komunikačního kanálu.

Která z předchozích akcí je vhodná (pokud existuje), závisí na návrhu aplikace.

Správce front provádí speciální zpracování, když je zpráva, která je segmentem, vložena se strukturou MQDLH do popředí; další podrobnosti viz popis struktury MQMDE.

## **Vkládání zpráv do fronty nedoručených zpráv**

Při vložení zprávy do fronty nedoručených zpráv musí být struktura MQMD použitá pro volání MQPUT nebo MQPUT1 identická s MQMD přidruženým ke zprávě (obvykle MQMD vrácené voláním MQGET), s výjimkou následujícího:

- Nastavte pole *CodedCharSetId* a *Encoding* na jakoukoli znakovou sadu a kódování použité pro pole ve struktuře MQDLH.
- Nastavte pole *Format* na hodnotu MQFMT\_DEAD\_LETTER\_HEADER, abyste označili, že data začínají strukturou MQDLH.
- Nastavte kontextová pole (*AccountingToken*, *ApplIdentityData*, *ApplOriginData*, *PutApplName*, *PutApplType*, *PutDate*, *PutTime*, *UserIdentifier*) pomocí kontextové volby odpovídající okolnostem:
	- Aplikace vkládající do fronty nedoručených zpráv zprávu, která nesouvisí s žádnou předchozí zprávou, musí použít volbu MQPMO\_DEFAULT\_CONTEXT; to způsobí, že správce front nastaví všechna pole kontextu v deskriptoru zprávy na výchozí hodnoty.
	- Serverová aplikace, která vkládá do fronty nedoručených zpráv zprávu, kterou právě přijala, musí použít volbu MQPMO\_PASS\_ALL\_CONTEXT, aby zachovala původní informace o kontextu.
	- Serverová aplikace vkládající do fronty nedoručených zpráv *odpověď* na zprávu, kterou právě přijala, musí použít volbu MQPMO\_PASS\_IDENTITY\_CONTEXT; tím se zachová informace o identitě, ale nastaví informace o původu na informace o aplikaci serveru.
	- Agent kanálu zpráv, který vkládá do fronty nedoručených zpráv zprávu, kterou přijal od svého komunikačního kanálu, musí použít volbu MQPMO\_SET\_ALL\_CONTEXT k zachování původních informací o kontextu.

V samotné struktuře MQDLH nastavte pole takto:

- Nastavte pole *CodedCharSetId*, *Encoding*a *Format* na hodnoty, které popisují data následující za strukturou MQDLH, obvykle hodnoty z původního deskriptoru zprávy.
- Nastavte pole kontextu *PutApplType*, *PutApplName*, *PutDate*a *PutTime* na hodnoty odpovídající aplikaci, která vkládá zprávu do fronty nedoručených zpráv; tyto hodnoty nesouvisejí s původní zprávou.
- Podle potřeby nastavte další pole.

Ujistěte se, že všechna pole mají platné hodnoty a že znaková pole jsou vyplněna mezerami na definovanou délku pole; neukončujte znaková data předčasně pomocí znaku null, protože správce front nepřevádí znaky null a následné znaky na mezery ve struktuře MQDLH.

## **Získávání zpráv z fronty nedoručených zpráv**

Aplikace, které získají zprávy z fronty nedoručených zpráv, musí ověřit, že zprávy začínají strukturou MQDLH. Aplikace může určit, zda je přítomna struktura MQDLH, kontrolou pole *Format* v deskriptoru zprávy MQMD; pokud má pole hodnotu MQFMT\_DEAD\_LETTER\_HEADER, data zprávy začínají strukturou MQDLH. Uvědomte si také, že zprávy, které aplikace získají z fronty nedoručených zpráv, mohou být zkráceny, pokud byly původně příliš dlouhé pro frontu.

### **Pole**

**Poznámka:** V následující tabulce jsou pole seskupena podle použití a nikoli abecedně. Podřízená témata se řídí stejnou posloupností.

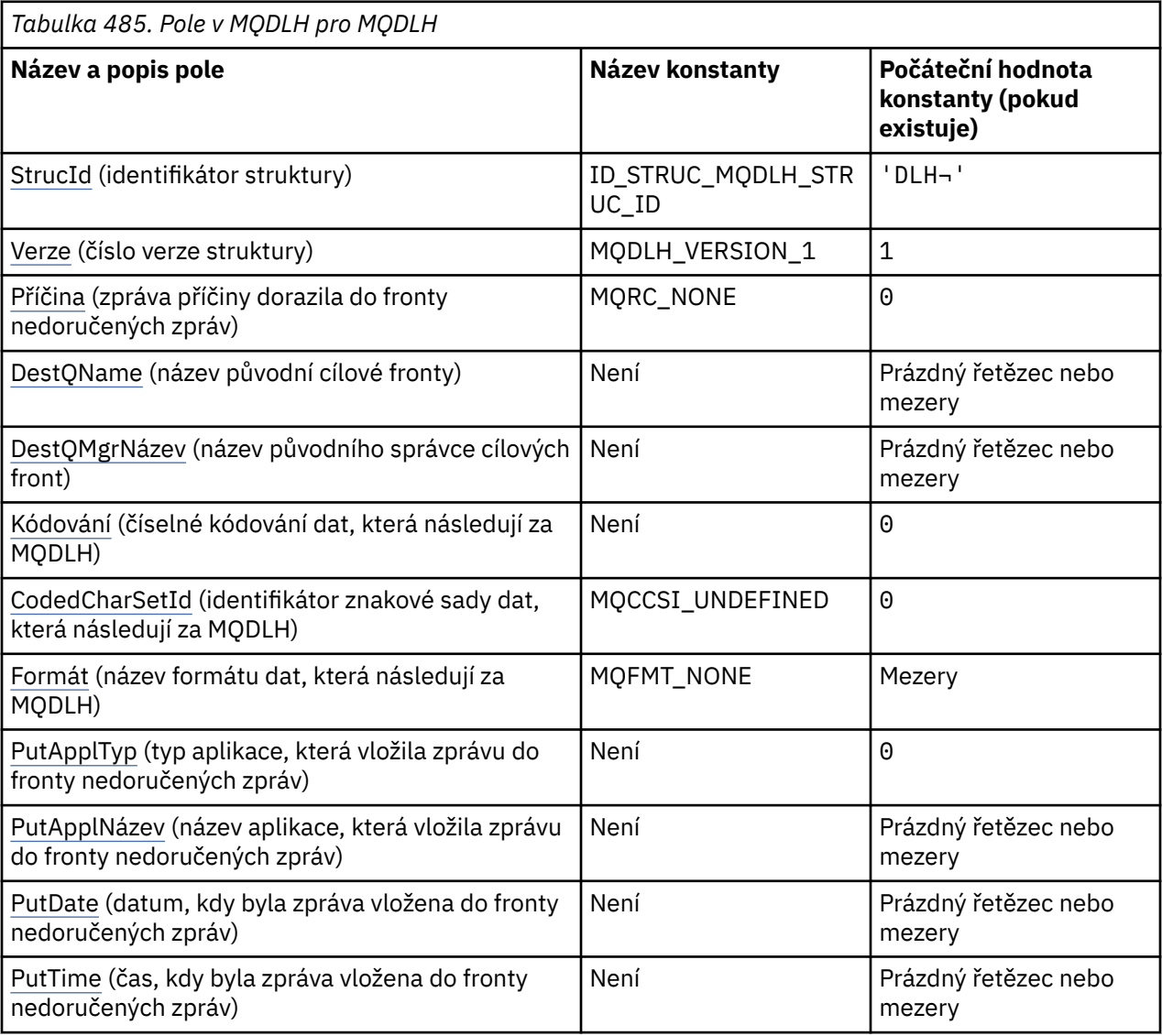

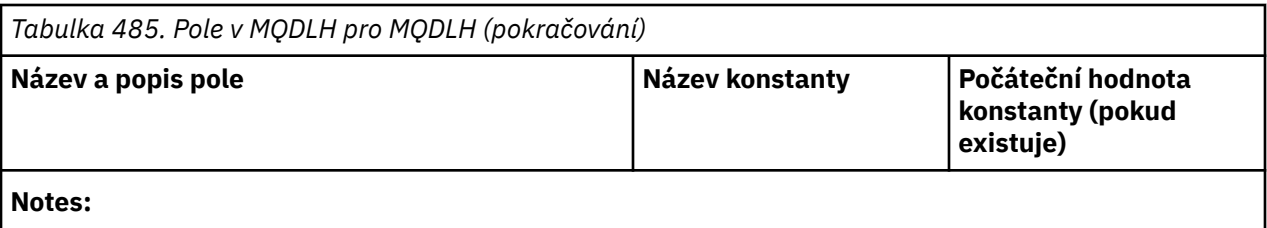

- 1. Symbol ¬ představuje jeden prázdný znak.
- 2. Hodnota Null řetězec nebo mezery označuje nulový řetězec v jazyce C a prázdné znaky v jiných programovacích jazycích.
- 3. V programovacím jazyku C se jedná o proměnnou makra.MQDLH\_DEFAULT obsahuje hodnoty, které jsou uvedeny v tabulce. Použijte jej následujícím způsobem, abyste poskytli počáteční hodnoty pro pole ve struktuře:

 $MQDLH$  MyDLH =  ${MQDLH$  DEFAULT};

### **Deklarace jazyka**

Deklarace C pro MQDLH

```
typedef struct tagMQDLH MQDLH;
struct tagMQDLH {<br>MOCHAR4 StrucId;
  MQCHAR4 StrucId; \begin{array}{ccc} \n\text{MQCHARI} & \text{Struclu}; \\
\text{MOLONG} & \text{Version}; \\
\end{array} /* Structure version numbe
  MQLONG Version; <br>MQLONG Reason; /* Reason message arrived on d
                                   /* Reason message arrived on dead-letter
  /* undelivered-message) queue)<br>MQCHAR48 DestQName;        /* Name of original destination q
  MQCHAR48 DestQName; \overline{\phantom{a}} /* Name of original destination queue */<br>MQCHAR48 DestQMgrName; /* Name of original destination queue
                                   /* Name of original destination queue
  /* manager *<br>MQLONG Encoding; /* Numeric en
              Encoding; /* Numeric encoding of data that follows
  /* MQDLH<br>MQLONG CodedCharSetId; /* Characte
              CodedCharSetId; /* Character set identifier of data that
                                       follows MQDLH */
   MQCHAR8 Format; /* Format name of data that follows
  MQDLH \star/MQLONG PutApplType; \star Type of
                                   /* Type of application that put message on
                                       dead-letter (undelivered-message)
  queue \star,<br>MQCHAR28 PutApplName; /* Name of
                                   /* Name of application that put message on
                                        dead-letter (undelivered-message)
  /≠ queue *<br>MOCHAR8 PutDate; / / × Date whe
                                   /* Date when message was put on dead-letter
   (undelivered-message) queue */
              PutTime; /* Time when message was put on the
                                        dead-letter (undelivered-message)
                                        queue */
};
```
Deklarace jazyka COBOL pro MQDLH

```
** MQDLH structure
  10 MQDLH.
** Structure identifier
  15 MQDLH-STRUCID PIC X(4).
** Structure version number
  15 MQDLH-VERSION
** Reason message arrived on dead-letter (undelivered-message) queue
                            PIC S9(9) BINARY.
** Name of original destination queue
   15 MQDLH-DESTQNAME PIC X(48).
** Name of original destination queue manager
15 MQDLH-DESTQMGRNAME PIC X(48).<br>** Numeric encoding of data that.
      Numeric encoding of data that follows MQDLH<br>** MQDLH-ENCODING PIC S9(9) BINARY.
  15 MQDLH-ENCODING
** Character set identifier of data that follows MQDLH
 15 MQDLH-CODEDCHARSETID PIC S9(9) BINARY.
** Format name of data that follows MQDLH
```

```
 15 MQDLH-FORMAT PIC X(8).
** Type of application that put message on dead-letter
** (undelivered-message) queue
 15 MQDLH-PUTAPPLTYPE PIC S9(9) BINARY.
** Name of application that put message on dead-letter
** (undelivered-message) queue
 15 MQDLH-PUTAPPLNAME PIC X(28).
** Date when message was put on dead-letter (undelivered-message)
** queue
 15 MQDLH-PUTDATE PIC X(8).
** Time when message was put on the dead-letter (undelivered-message)
** queue
 15 MQDLH-PUTTIME PIC X(8).
```
#### Deklarace PL/I pro MQDLH

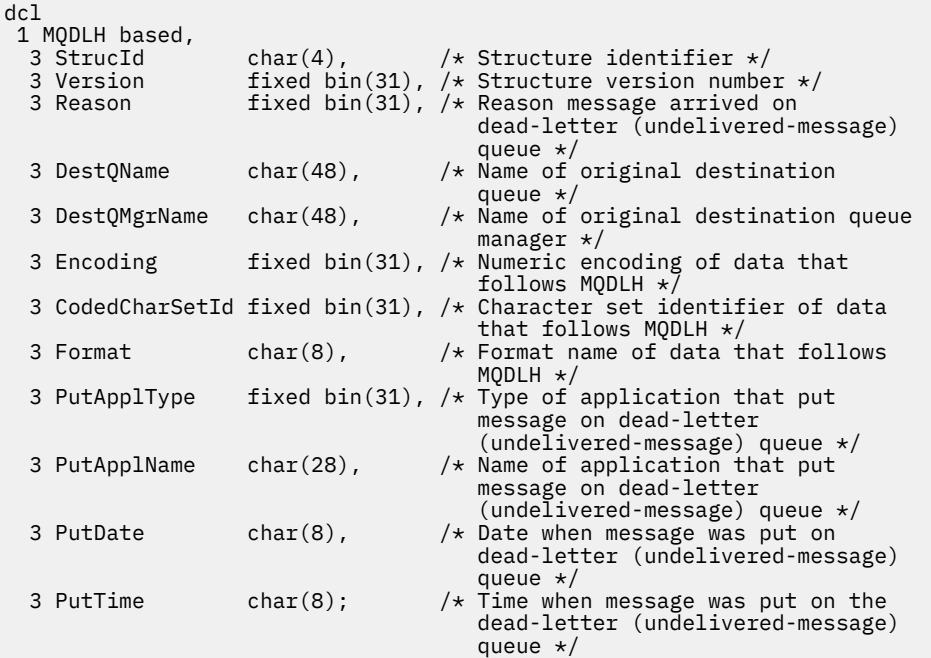

Deklarace High Level Assembler pro MQDLH

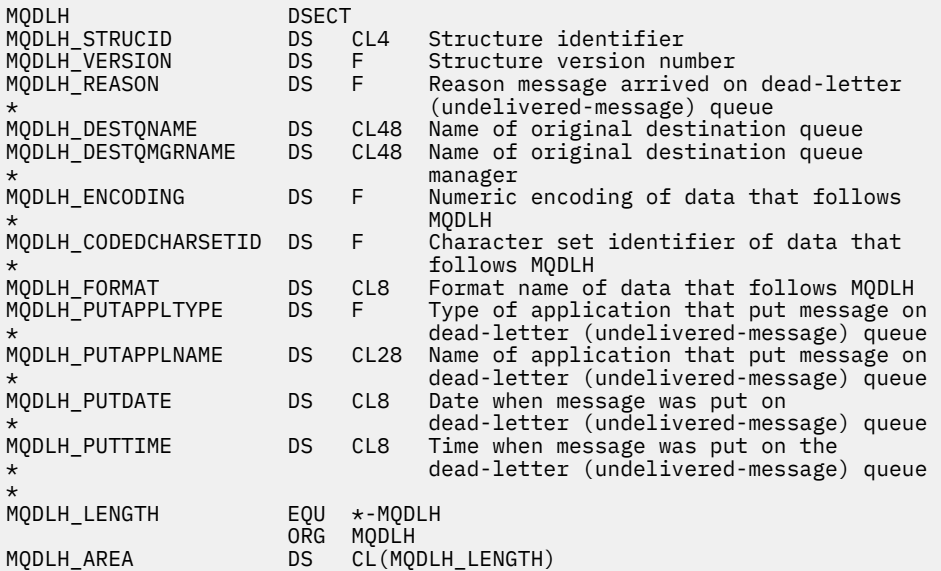

<span id="page-358-0"></span>Deklarace jazyka Visual Basic pro MQDLH

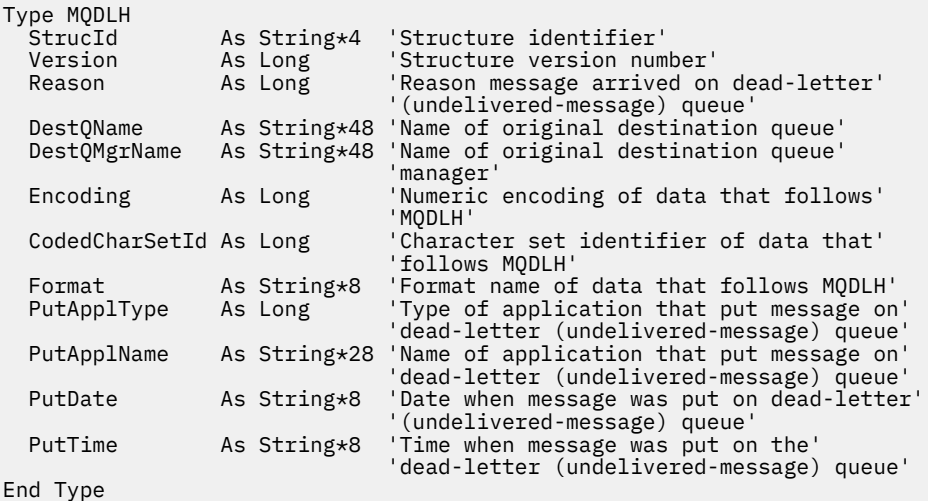

## *StrucId (MQCHAR4) pro MQDLH*

Toto je identifikátor struktury struktury záhlaví nedoručeného dopisu. Vždy se jedná o vstupní pole. Jeho hodnota je MQDLH\_STRUC\_ID.

Hodnota musí být:

### **ID\_STRUC\_MQDLH\_STRUC\_ID**

Identifikátor pro strukturu záhlaví nedoručného dopisu.

Pro programovací jazyk C je definována také konstanta MQDLH\_STRUC\_ID\_ARRAY. Má stejnou hodnotu jako MQDLH\_STRUC\_ID, ale je to pole znaků místo řetězce.

### *Verze (MQLONG) pro MQDLH*

Verze je číslo verze struktury.

Hodnota musí být:

### **MQDLH\_VERSION\_1**

Číslo verze pro strukturu záhlaví nedoručených dopisů.

Následující konstanta určuje číslo verze aktuální verze:

#### **MQDLH\_CURRENT\_VERSION**

Aktuální verze struktury záhlaví nedoručených dopisů.

Počáteční hodnota tohoto pole je MQDLH\_VERSION\_1.

### *Příčina (MQLONG) pro MQDLH*

V poli Příčina je uvedena příčina, proč byla zpráva umístěna do fronty nedoručených zpráv, a nikoli do původní cílové fronty.

To identifikuje příčinu, proč byla zpráva umístěna do fronty nedoručených zpráv místo do původní cílové fronty. Měla by být jednou z hodnot MQFB\_ \* nebo MQRC\_ \* (například MQRC\_Q\_FULL). Podrobnosti o běžných hodnotách MQFB\_ \*, které se mohou vyskytnout, naleznete v popisu pole *Feedback* v souboru ["MQMD-Deskriptor zpráv" na stránce 424](#page-423-0) .

Pokud je hodnota v rozsahu MQFB\_IMS\_FIRST až MQFB\_IMS\_LAST, lze skutečný kód chyby IMS určit odečtením hodnoty MQFB\_IMS\_ERROR od hodnoty pole *Reason* .

Některé hodnoty MQFB\_ \* se vyskytují pouze v tomto poli. Týkají se zpráv úložiště, zpráv spouštěče nebo zpráv přenosové fronty, které byly přeneseny do fronty nedoručených zpráv. Patří mezi ně:

### <span id="page-359-0"></span>**MQFB\_APPL\_CANNOT\_BE\_STARTED ( X'00000109')**

Aplikace, která zpracovává zprávu spouštěče, nemůže spustit aplikaci uvedenou v poli *ApplId* zprávy spouštěče (viz ["MQTM-zpráva spouštěče" na stránce 601](#page-600-0) ).

V systému z/OSje transakce CKTI CICS příkladem aplikace, která zpracovává zprávy spouštěče.

#### **MQFB\_APPL\_TYPE\_ERROR ( X'0000010B')**

Aplikace, která zpracovává zprávu spouštěče, nemůže spustit aplikaci, protože pole *ApplType* zprávy spouštěče není platné (viz ["MQTM-zpráva spouštěče" na stránce 601](#page-600-0) ).

V systému z/OSje transakce CKTI CICS příkladem aplikace, která zpracovává zprávy spouštěče.

#### **MQFB\_BIND\_OPEN\_CLUSRCVR\_DEL ( X'00000119')**

Zpráva byla na SYSTEM.CLUSTER.TRANSMIT.QUEUE je určena pro frontu klastru, která byla otevřena s volbou MQOO\_BIND\_ON\_OPEN, ale kanál příjemce vzdáleného klastru, který má být použit pro přenos zprávy do cílové fronty, byl před odesláním zprávy odstraněn. Vzhledem k tomu, že byl zadán parametr MQOO\_BIND\_ON\_OPEN, lze k přenosu zprávy použít pouze kanál vybraný při otevření fronty. Vzhledem k tomu, že tento kanál již není k dispozici, je zpráva umístěna do fronty nedoručených zpráv.

#### **MQFB\_NOT\_A\_REPOSITORY\_MSG ( X'00000118')**

Zpráva není zprávou úložiště.

#### **MQFB\_STOPPED\_BY\_CHAD\_EXIT ( X'00000115')**

Zpráva byla zastavena uživatelskou procedurou automatické definice kanálu.

#### **MQFB\_STOPPED\_BY\_MSG\_EXIT ( X'0000010D')**

Zpráva byla zastavena uživatelskou procedurou pro zprávy kanálu.

#### **MQFB\_TM\_ERROR ( X'0000010A')**

Pole *Format* v MQMD určuje MQFMT\_TRIGGER, ale zpráva nezačíná platnou strukturou MQTM. Například mnemonický oko-catcher *StrucId* nemusí být platný, *Version* nemusí být rozpoznán nebo délka zprávy spouštěče může být nedostatečná pro to, aby obsahovala strukturu MQTM.

V systému z/OSje transakce CKTI CICS příkladem aplikace, která zpracovává zprávy spouštěče a může generovat tento kód zpětné vazby.

#### **MQFB\_XMIT\_Q\_MSG\_ERROR ( X'0000010F')**

Agent kanálu zpráv zjistil, že zpráva v přenosové frontě není ve správném formátu. Agent kanálu zpráv vloží zprávu do fronty nedoručených zpráv pomocí tohoto kódu zpětné vazby.

Jednou z běžných příčin je, že zpráva byla vložena přímo do přenosové fronty, takže zpráva nemá očekávané záhlaví XQH. Zprávy by měly být vloženy do přenosové fronty prostřednictvím vzdálené fronty, pokud aplikace nesestaví záhlaví MQXQH.

Počáteční hodnota tohoto pole je MQRC\_NONE.

### *DestQName (MQCHAR48) pro MQDLH*

DestQName je název fronty zpráv, která byla původním cílem zprávy.

Délka tohoto pole je dána hodnotou MQ\_Q\_NAME\_LENGTH. Počáteční hodnota tohoto pole je nulový řetězec v jazyce C a 48 prázdných znaků v jiných programovacích jazycích.

### *DestQMgrNázev (MQCHAR48) pro MQDLH*

DestQMgrNázev je název správce front, který byl původním cílem zprávy.

Délka tohoto pole je dána hodnotou MQ\_Q\_MGR\_NAME\_LENGTH. Počáteční hodnota tohoto pole je nulový řetězec v jazyce C a 48 prázdných znaků v jiných programovacích jazycích.

#### *Kódování (MQLONG) pro MQDLH*

Kódování je číselné kódování dat, která se řídí strukturou MQDLH (obvykle data z původní zprávy); nevztahuje se na číselná data v samotné struktuře MQDLH.
Při volání MQPUT nebo MQPUT1 musí aplikace nastavit toto pole na hodnotu odpovídající datům.

Počáteční hodnota tohoto pole je 0.

### *CodedCharSetId (MQLONG) pro MQDLH*

CodedCharSetId je identifikátor znakové sady dat, která procházejí strukturou MQDLH (obvykle data z původní zprávy); neplatí pro znaková data v samotné struktuře MQDLH.

Při volání MQPUT nebo MQPUT1 musí aplikace nastavit toto pole na hodnotu odpovídající datům. Lze použít následující speciální hodnotu:

#### **MQCCSI\_INHERIT**

Znaková data v datech následujících za touto strukturou jsou ve stejné znakové sadě jako tato struktura.

Správce front změní tuto hodnotu ve struktuře odeslané ve zprávě na skutečný identifikátor znakové sady struktury. Za předpokladu, že nedojde k žádné chybě, není hodnota MQCCSI\_INHERIT vrácena voláním MQGET.

Nemůžete použít MQCCSI\_INHERIT, pokud hodnota pole *PutApplType* v MQMD je MQAT\_BROKER.

Tato hodnota je podporována v následujících prostředích:

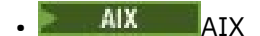

- IBM i
- Linux linux
- **Windows** Windows

a pro klienty IBM MQ připojené k těmto systémům.

Počáteční hodnota tohoto pole je MQCCSI\_UNDEFINED.

### *Formát (MQCHAR8) pro MQDLH*

Formát je název formátu dat, která se řídí strukturou MQDLH (obvykle data z původní zprávy).

Při volání MQPUT nebo MQPUT1 musí aplikace nastavit toto pole na hodnotu odpovídající datům. Pravidla pro kódování tohoto pole jsou stejná jako pravidla pro kódování pole *Format* v deskriptoru MQMD.

Délka tohoto pole je dána hodnotou MQ\_FORMAT\_LENGTH. Počáteční hodnota tohoto pole je MOFMT\_NONE.

### *PutApplTyp (MQLONG) pro MQDLH*

PutApplTyp je typ aplikace, která vložila zprávu do fronty nedoručených zpráv (nedoručených zpráv).

Toto pole má stejný význam jako pole *PutApplType* v deskriptoru zprávy MQMD (podrobnosti viz ["MQMD-Deskriptor zpráv" na stránce 424](#page-423-0) ).

Pokud správce front přesměruje zprávu do fronty nedoručených zpráv, má parametr *PutApplType* hodnotu MQAT\_QMGR.

Počáteční hodnota tohoto pole je 0.

### *PutApplNázev (MQCHAR28) pro MQDLH*

PutApplNázev je název aplikace, která vložila zprávu do fronty nedoručených zpráv.

Formát názvu závisí na poli *PutApplType* . Formát může měnit vydání od vydání. Viz popis pole *PutApplName* v souboru ["MQMD-Deskriptor zpráv" na stránce 424](#page-423-0).

Pokud správce front přesměruje zprávu do fronty nedoručených zpráv, obsahuje produkt *PutApplName* prvních 28 znaků názvu správce front, které jsou v případě potřeby doplněny mezerami.

Délka tohoto pole je dána hodnotou MQ\_PUT\_APPL\_NAME\_LENGTH. Počáteční hodnota tohoto pole je nulový řetězec v jazyce C a 28 prázdných znaků v jiných programovacích jazycích.

### *PutDate (MQCHAR8) pro MQDLH*

PutDate je datum, kdy byla zpráva vložena do fronty nedoručených zpráv (nedoručených zpráv).

Formát použitý pro datum, kdy je toto pole generováno správcem front, je:

• RRRRMMDD

kde znaky představují:

#### **yyyy**

rok (čtyři číslice)

**MM**

**DD**

den v měsíci (01 až 31)

měsíc v roce (01 až 12)

Greenwichský střední čas (GMT) se používá pro pole *PutDate* a *PutTime* pod podmínkou, že systémové hodiny jsou přesně nastaveny na GMT.

Délka tohoto pole je dána hodnotou MQ\_PUT\_DATE\_LENGTH. Počáteční hodnota tohoto pole je nulový řetězec v jazyce C a osm prázdných znaků v jiných programovacích jazycích.

### *PutTime (MQCHAR8) pro MQDLH*

PutTime je čas, kdy byla zpráva vložena do fronty nedoručených zpráv (nedoručených zpráv).

Formát použitý pro čas, kdy je toto pole generováno správcem front, je:

```
• HHMMSSTH
```
kde znaky představují:

**HH**

```
hodiny (00 až 23)
```
#### **MM**

minut (00 až 59)

**SS**

**T**

desetiny sekundy (0 až 9)

sekundy (00 až 59; viz poznámka)

**H**

setiny sekundy (0 až 9)

**Poznámka:** Pokud jsou systémové hodiny synchronizovány s velmi přesným časovým standardem, je možné ve vzácných případech vrátit 60 nebo 61 sekund v souboru *PutTime*. K tomu dochází, když jsou do globálního časového standardu vloženy přestupné sekundy.

Greenwichský střední čas (GMT) se používá pro pole *PutDate* a *PutTime* pod podmínkou, že systémové hodiny jsou přesně nastaveny na GMT.

Délka tohoto pole je dána hodnotou MQ\_PUT\_TIME\_LENGTH. Počáteční hodnota tohoto pole je nulový řetězec v jazyce C a osm prázdných znaků v jiných programovacích jazycích.

# **MQDMHO-Volby odstranění popisovače zprávy**

Struktura **MQDMHO** umožňuje aplikacím určit volby, které řídí způsob odstranění manipulátorů zpráv. Struktura je vstupní parametr volání **MQDLTMH** .

### **Znaková sada a kódování**

Data v souboru **MQDMHO** musí být ve znakové sadě aplikace a kódování aplikace ( **MQENC\_NATIVE** ).

### **Pole**

**Poznámka:** V následující tabulce jsou pole seskupena podle použití a nikoli abecedně. Podřízená témata se řídí stejnou posloupností.

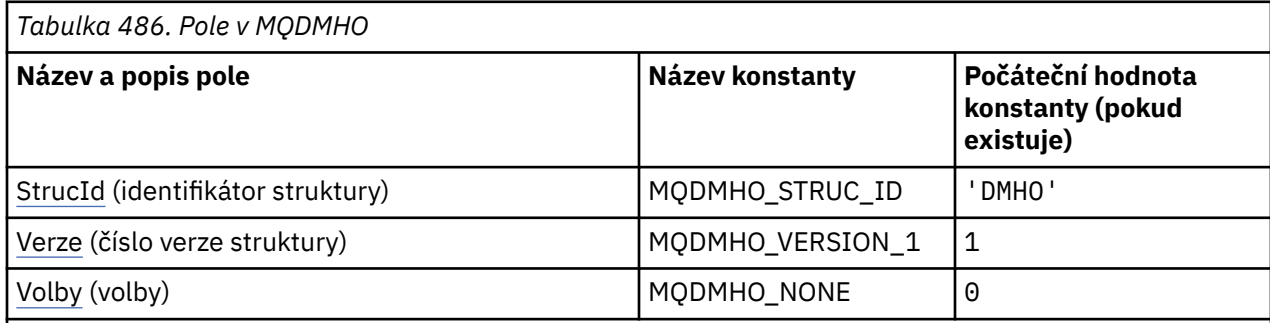

**Notes:**

1. V programovacím jazyku C se jedná o proměnnou makra.MQDMHO\_DEFAULT obsahuje hodnoty, které jsou uvedeny v tabulce. Lze jej použít následujícím způsobem k poskytnutí počátečních hodnot pro pole ve struktuře:

MQDMHO  $MyDMHO = \{MQDMHO$  DEFAULT};

### **Deklarace jazyka**

C prohlášení pro MQDMHO

```
typedef struct tagMQDMHO;
struct tagMQDMHO {<br>MQCHAR4 StrucId;
   MQCHAR4 StrucId; / Structure identifier */<br>MOLONG Version; / Structure version numbe
  MOLONG Version; \overline{y} /* Structure version number */<br>MQLONG Options; \overline{y} /* Options that control the act
                                             /\star Options that control the action of MQDLTMH \star/
};
```
Deklarace jazyka COBOL pro objekt MQDMHO

```
** MQDMHO structure
10 MQDMHO.<br>struct>*
      Structure identifier<br>MODMHO-STRUCID PIC X(4).
 15 MQDMHO-STRUCID
** Structure version number
 15 MQDMHO-VERSION PIC S9(9) BINARY.
** Options that control the action of MQDLTMH
   15 MQDMHO-OPTIONS PIC S9(9) BINARY.
```

```
Deklarace PL/I pro MQDMHO
```
dcl 1 MQDMHO based,<br>3 StrucId<br>3 Version 3 StrucId char(4),  $\qquad$  /\* Structure identifier \*/ 3 Version fixed bin(31), /\* Structure version number \*/ 3 Options  $f(x) = \frac{1}{x} \int_0^x (31) \, dx$  options that control the action of MQDLTMH  $\star$ /

Deklarace High Level Assembler pro MQDMHO

MODMHO DSECT

<span id="page-363-0"></span>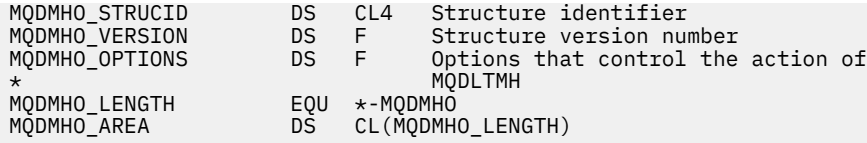

### *StrucId (MQCHAR4) pro MQDMHO*

Jedná se o identifikátor struktury struktury voleb popisovače zprávy odstranění. Vždy se jedná o vstupní pole. Jeho hodnota je MQDMHO\_STRUC\_ID.

Hodnota musí být:

#### **MQDMHO\_STRUC\_ID**

Identifikátor pro strukturu voleb popisovače zprávy odstranění.

Pro programovací jazyk C je definována také konstanta **MQDMHO\_STRUC\_ID\_ARRAY** . Má stejnou hodnotu jako **MQDMHO\_STRUC\_ID**, ale je to pole znaků místo řetězce.

### *Verze (MQLONG) pro MQDMHO*

Toto je číslo verze struktury; hodnota musí být:

#### **MQDMHO\_VERSION\_1**

Version-1 odstraňte strukturu voleb popisovače zprávy.

Následující konstanta určuje číslo verze aktuální verze:

#### **MQDMHO\_CURRENT\_VERSION**

Aktuální verze struktury voleb popisovače zprávy odstranění.

Toto je vždy vstupní pole. Počáteční hodnota tohoto pole je **MQDMHO\_VERSION\_1**.

### *Volby (MQLONG) pro MQDMHO*

Hodnota musí být:

#### **MQDMHO\_NONE**

Nejsou uvedeny žádné volby.

Toto je vždy vstupní pole. Počáteční hodnota tohoto pole je **MQDMHO\_NONE**.

### **MQDMPO-Volby vlastnosti odstranění zprávy**

Struktura MQDMPO umožňuje aplikacím určit volby, které řídí způsob odstraňování vlastností zpráv. Struktura je vstupní parametr volání MQDLTMP.

### **Znaková sada a kódování**

Data v MQDMPO musí být ve znakové sadě aplikace a kódování aplikace (MQENC\_NATIVE).

#### **Pole**

**Poznámka:** V následující tabulce jsou pole seskupena podle použití a nikoli abecedně. Podřízená témata se řídí stejnou posloupností.

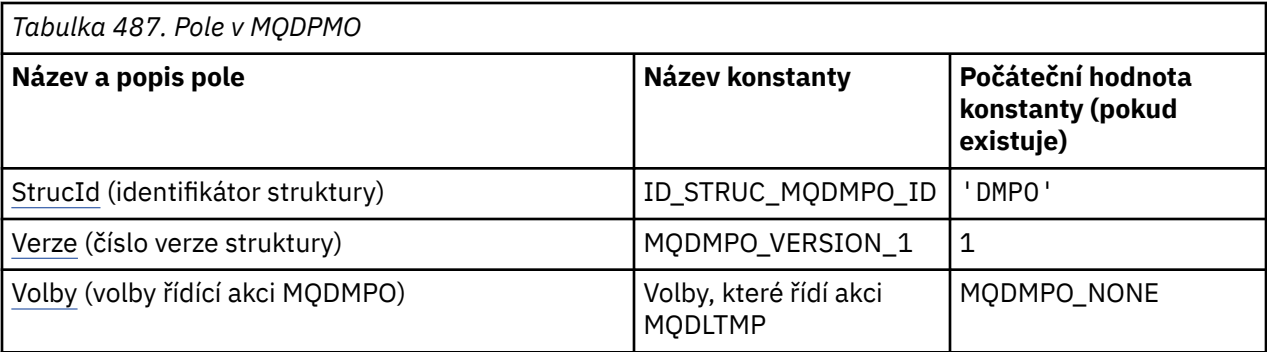

#### **Notes:**

1. V programovacím jazyku C se jedná o proměnnou makra.MQDMPO\_DEFAULT obsahuje hodnoty, které jsou uvedeny v tabulce. Použijte jej následujícím způsobem, abyste poskytli počáteční hodnoty pro pole ve struktuře:

MQDMPO MyDMPO = {MQDMPO\_DEFAULT};

### **Deklarace jazyka**

C prohlášení pro MQDMPO

```
typedef struct tagMQDMPO MQDMPO;
struct tagMQDMPO {<br>
MQCHAR4 StrucId;<br>
MQLONG Version;<br>
MQLONG Options;
                                    /* Structure identifier *//* Structure version number */
                                    /\star Options that control the action of
                                         MQDLTMP \star/};
```
Deklarace jazyka COBOL pro MQDMPO

```
** MQDMPO structure
10 MQDMPO.<br>struct>*
      Structure identifier
   15 MQDMPO-STRUCID PIC X(4).
** Structure version number
15 MQDMPO-VERSION PIC S9(9) BINARY.<br>** Options that control the action of MODLTMP
      Options that control the action of MODLTMP<br>MODMPO-OPTIONS PIC S9(9) BINARY.
   15 MODMPO-OPTIONS
```
Prohlášení PL/I pro MQDMPO

Dcl 1 MQDMPO based,<br>3 StrucId 3 StrucId char(4),  $\frac{1}{3}$  Structure identifier  $\frac{x}{3}$ <br>3 Version fixed bin(31),  $\frac{1}{3}$  Structure version numbe: 3 Version fixed bin(31), /\* Structure version number \*/<br>3 Options fixed bin(31), /\* Options that control the ac fixed bin(31),  $/*$  Options that control the action of MQDLTMP  $*/$ 

Deklarace High Level Assembler pro MQDMPO

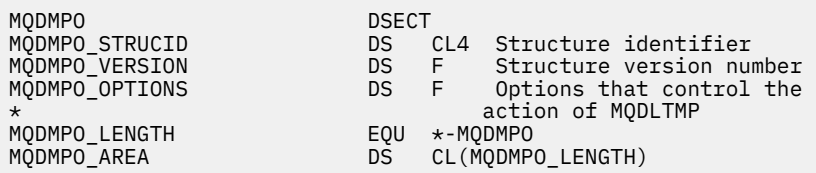

### <span id="page-365-0"></span>*StrucId (MQCHAR4) pro MQDMPO*

Jedná se o identifikátor struktury struktury voleb vlastnosti odstranění zprávy. Vždy se jedná o vstupní pole. Jeho hodnota je MQDMPO\_STRUC\_ID.

Hodnota musí být:

#### **ID\_STRUC\_MQDMPO\_ID**

Identifikátor pro strukturu voleb vlastností zprávy odstranění.

Pro programovací jazyk C je definována také konstanta MQDMPO\_STRUC\_ID\_ARRAY. Má stejnou hodnotu jako MQDMPO\_STRUC\_ID, ale je to pole znaků místo řetězce.

#### *Verze (MQLONG) pro MQDMPO*

Struktura voleb vlastností zprávy odstranění-pole Verze

Toto je číslo verze struktury. Hodnota musí být:

#### **MQDMPO\_VERSION\_1**

Číslo verze pro strukturu voleb vlastností zprávy odstranění.

Následující konstanta určuje číslo verze aktuální verze:

#### **MQDMPO\_CURRENT\_VERSION**

Aktuální verze struktury voleb vlastností zprávy odstranění.

Toto je vždy vstupní pole. Počáteční hodnota tohoto pole je MQDMPO\_VERSION\_1.

#### *Volby (MQLONG) pro MQDMPO*

Struktura voleb vlastností zprávy odstranění-pole Volby

**Volby umístění:** Následující volby se vztahují k relativnímu umístění vlastnosti v porovnání s kurzorem vlastnosti.

#### **MQDMPO\_DEL\_FIRST**

Odstraní první vlastnost, která odpovídá zadanému názvu.

#### **MQDMPO\_DEL\_PROP\_UNDER\_CURSOR**

Odstraní vlastnost, na kterou ukazuje kurzor vlastnosti; to je vlastnost, která byla naposledy zjišťována pomocí volby MQIMPO\_INQ\_FIRST nebo MQIMPO\_INQ\_NEXT.

Kurzor vlastnosti se resetuje při opětovném použití popisovače zprávy. Resetuje se také v případě, že je v poli *MsgHandle* ve struktuře MQGMO ve volání MQGET nebo ve struktuře MQPMO ve volání MQPUT určen manipulátor zprávy.

Pokud je tato volba použita v případě, že kurzor vlastnosti dosud nebyl vytvořen, volání se nezdaří s kódem dokončení MQCC\_FAILED a důvodem MQRC\_PROPERTY\_NOT\_AVAILABLE. Pokud již byla vlastnost, na kterou ukazuje kurzor vlastnosti, odstraněna, volání také selže s kódem dokončení MQCC\_FAILED a důvodem MQRC\_PROPERTY\_NOT\_AVAILABLE.

Pokud není požadována žádná z voleb thees, lze použít následující volbu:

#### **MQDMPO\_NONE**

Nejsou uvedeny žádné volby.

Toto pole je vždy vstupní pole. Počáteční hodnota tohoto pole je MQDMPO\_DEL\_FIRST.

### **MQEPH-Vložené záhlaví PCF**

Struktura MQEPH popisuje další data, která jsou přítomna ve zprávě, když je tato zpráva ve formátu programovatelného příkazu (PCF). Pole *PCFHeader* definuje parametry PCF, které se řídí touto strukturou, a to vám umožňuje sledovat data zprávy PCF s jinými záhlavími.

### **Název formátu**

MQFMT\_EMBEDDED\_PCF

### **Znaková sada a kódování**

Data v MQEPH musí být ve znakové sadě poskytnuté atributem správce front **CodedCharSetId** a kódování lokálního správce front dané MQENC\_NATIVE.

Nastavte znakovou sadu a kódování MQEPH do polí *CodedCharSetId* a *Encoding* v deskriptoru MQMD (pokud je struktura MQEPH na začátku dat zprávy) nebo do struktury záhlaví, která předchází struktuře MQEPH (všechny ostatní případy).

### **Pouľití**

Struktury MQEPH nelze použít k odesílání příkazů příkazovému serveru nebo jinému serveru akceptujícího PCF správce front.

Podobně příkazový server ani jiný správce front PCF-akceptující server negenerují odpovědi ani události obsahující struktury MQEPH.

### **Pole**

**Poznámka:** V následující tabulce jsou pole seskupena podle použití a nikoli abecedně. Podřízená témata se řídí stejnou posloupností.

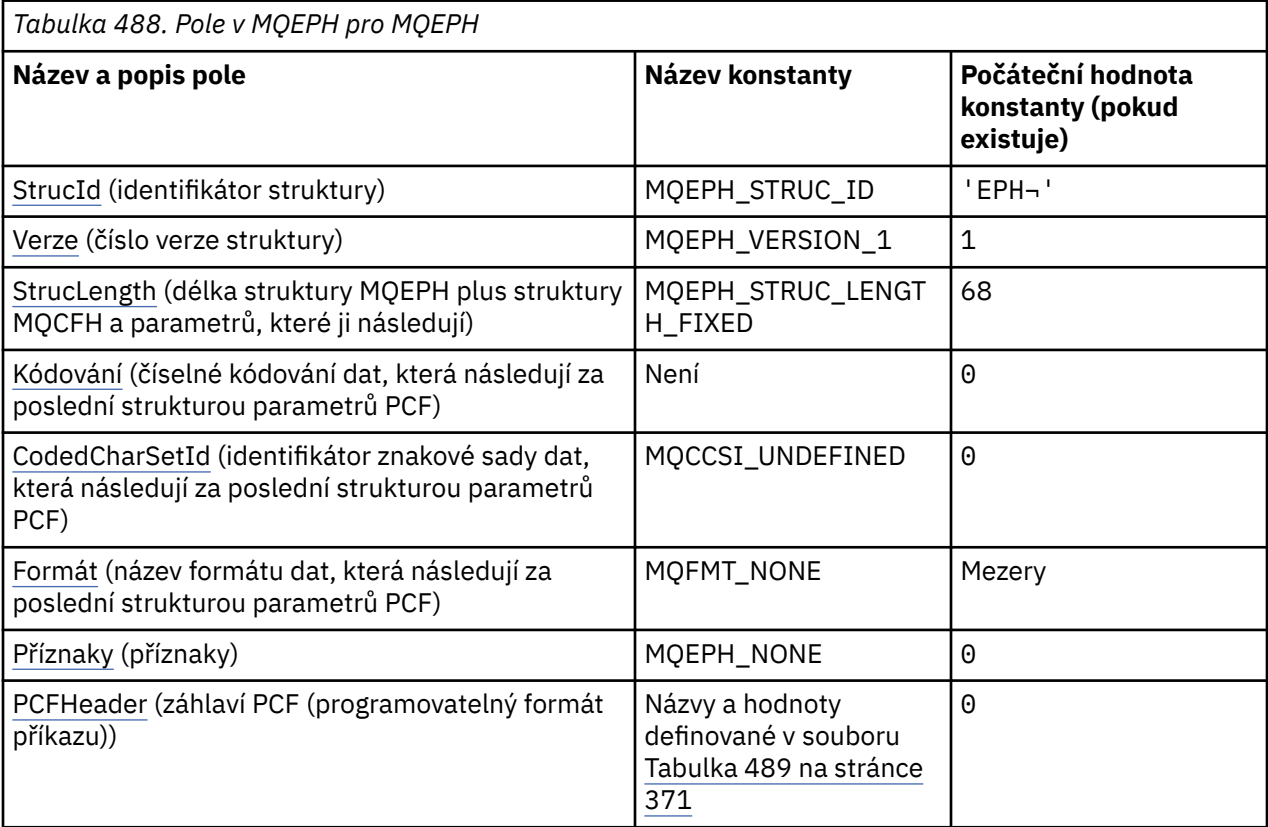

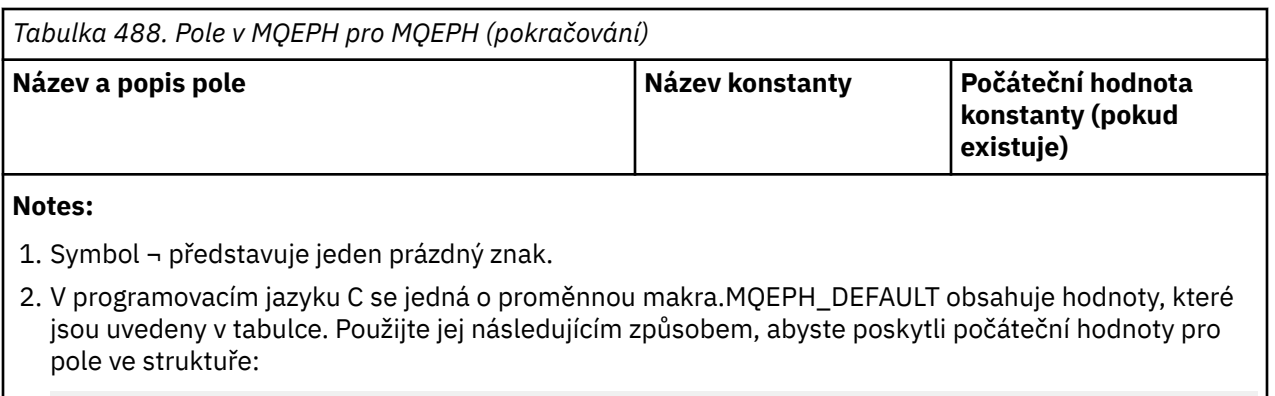

MQEPH MyEPH = {MQEPH\_DEFAULT};

#### **Deklarace jazyka**

C prohlášení pro MQEPH

```
typedef struct tagMQEPH MQEPH;
struct tagMQDH {<br>MOCHAR4 StrucId;
  MQCHAR4 StrucId; /* Structure identifier */
 MQLONG Version; /* Structure version number */<br>MQLONG StrucLength; /* Total length of MQEPH inclu
 MQLONG StrucLength; /* Total length of MQEPH including the MQCFH
and parameter structures that follow it \star/ MQLONG Encoding; /* Numeric encoding of data that follows last
 /* PCF parameter structure<br>MQLONG   CodedCharSetId;   /* Character set identifier o
          CodedCharSetId; /* Character set identifier of data that
  follows last PCF parameter structure */
                           /* Format name of data that follows last PCF
 parameter structure */
 MQLONG Flags; /* Flags */
 MQCFH PCFHeader; /* Programmable command format header */ };
```
Deklarace jazyka COBOL pro MQEPH

```
** MQEPH structure
  10 MQEPH.
** Structure identifier
  15 MQEPH-STRUCID PIC X(4).
** Structure version number
                            PIC S9(9) BINARY.
** Total length of MQEPH structure including the MQCFH
** and parameter structures that follow it
15 MQEPH-STRUCLENGTH<br>https://www.wikipedia.org/wikipedia
** Numeric encoding of data that follows last
  PCF structure<br>15 MQEPH-ENCODING
15 MQEPH-ENCODING PIC S9(9) BINARY.<br>** Character set identifier of data that
** Character set identifier of data that
** follows last PCF parameter structure
   15 MQEPH-CODEDCHARSETID PIC S9(9) BINARY.
** Format name of data that follows last PCF
** parameter structure
   15 MQEPH-FORMAT PIC X(8).
** Flags
                            PIC S9(9) BINARY.
** Programmable command format header
 15 MQEPH-PCFHEADER.
** Structure type
     20 MQEPH-PCFHEADER-TYPE PIC S9(9) BINARY.
** Structure length
20 MQEPH-PCFHEADER-STRUCLENGTH PIC S9(9) BINARY.<br>** Structure version number
        Structure version number
     20 MQEPH-PCFHEADER-VERSION PIC S9(9) BINARY.
** Command identifier
     20 MQEPH-PCFHEADER-COMMAND PIC S9(9) BINARY.
** Message sequence number
     20 MQEPH-PCFHEADER-MSGSEQNUMBER PIC S9(9) BINARY.
```
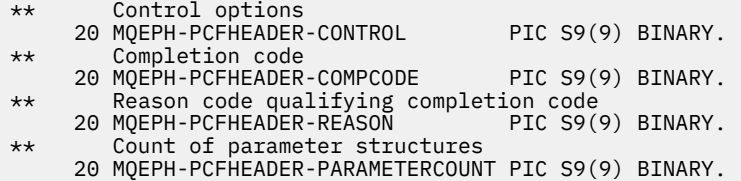

Deklarace PL/I pro MQEPH

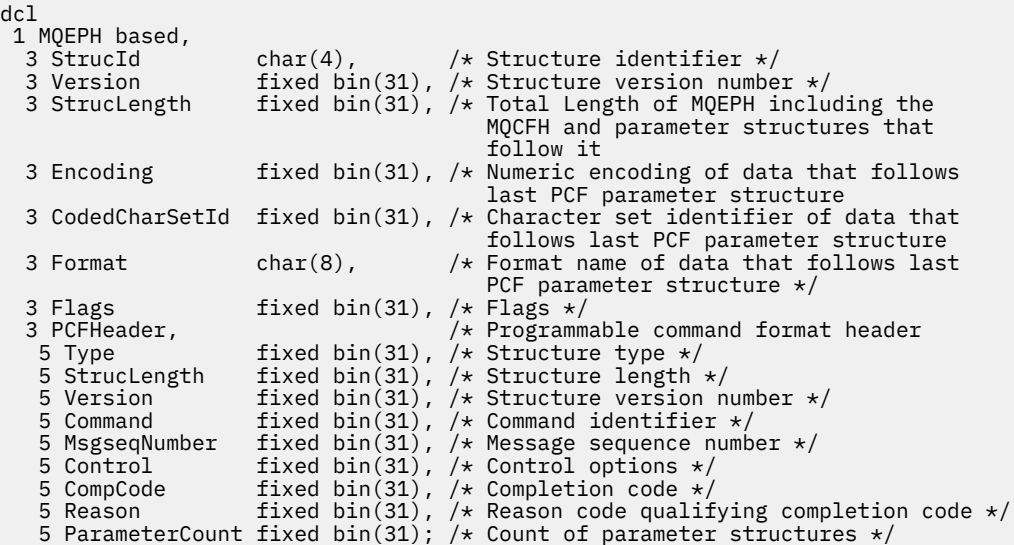

Deklarace High Level Assembler pro MQEPH

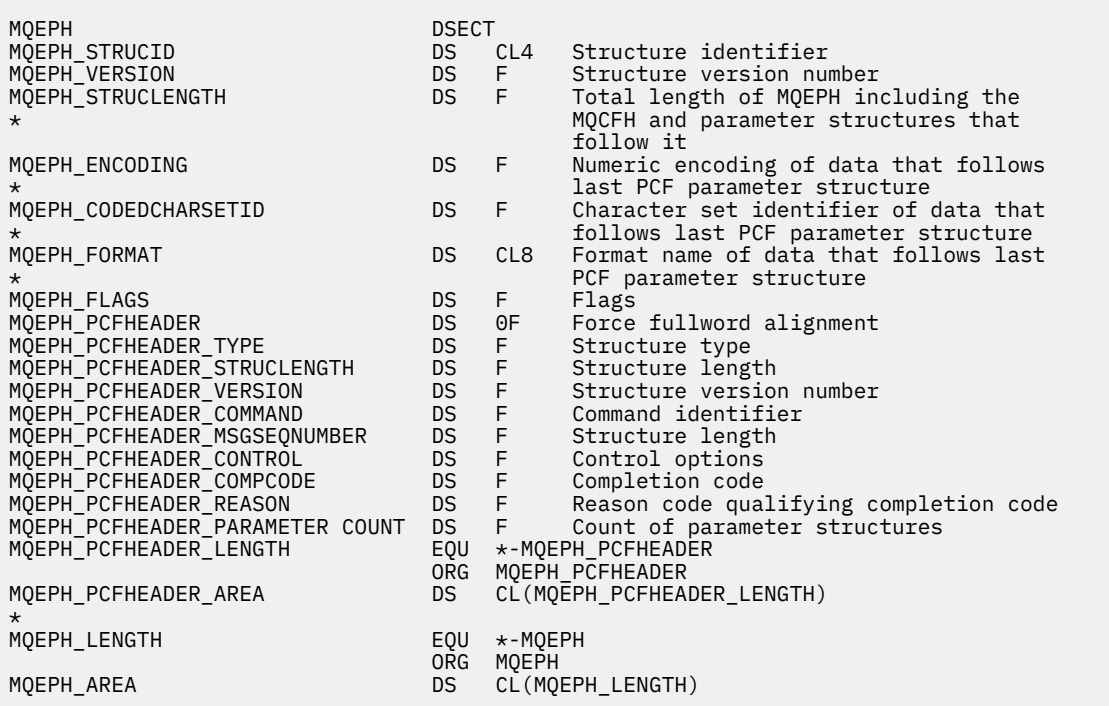

Vizuální základní deklarace pro MQEPH

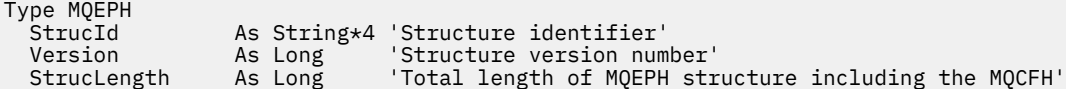

<span id="page-369-0"></span>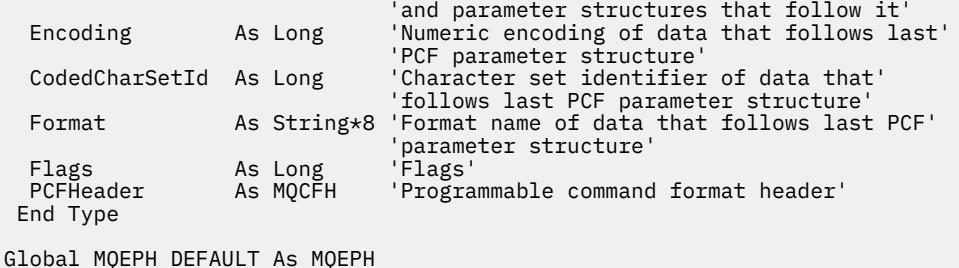

#### *StrucId (MQCHAR4) pro MQEPH*

Jedná se o identifikátor struktury vložené struktury záhlaví PCF. Vždy se jedná o vstupní pole. Jeho hodnota je MQEPH\_STRUC\_ID.

Hodnota musí být:

#### **MQEPH\_STRUC\_ID**

Identifikátor pro vloženou strukturu záhlaví PCF.

Pro programovací jazyk C je definována také konstanta MQEPH\_STRUC\_ID\_ARRAY. Má stejnou hodnotu jako MQEPH\_STRUC\_ID, ale je to pole znaků místo řetězce.

#### *Verze (MQLONG) pro MQEPH*

Hodnota musí být:

#### **MQEPH\_VERSION\_1**

Číslo verze pro vloženou strukturu záhlaví PCF.

Následující konstanta určuje číslo verze aktuální verze:

#### **MQCFH\_VERSION\_3**

Aktuální verze vložené struktury záhlaví PCF.

Počáteční hodnota tohoto pole je MQEPH\_VERSION\_1.

#### *StrucLength (MQLONG) pro MQEPH*

Jedná se o množství dat před další strukturou záhlaví. Zahrnuje:

- Délka záhlaví MQEPH
- Délka všech parametrů PCF následujících za záhlavím
- Jakákoli prázdná výplň za těmito parametry

Hodnota StrucLength musí být násobkem 4.

Část struktury s pevnou délkou je definována parametrem MQEPH\_STRUC\_LENGTH\_FIXED.

Počáteční hodnota tohoto pole je 68.

#### *Kódování (MQLONG) pro MQEPH*

Jedná se o číselné kódování dat, která se řídí strukturou MQEPH a přidruženými parametry PCF; nevztahuje se na znaková data v samotné struktuře MQEPH.

Počáteční hodnota tohoto pole je 0.

#### *CodedCharSetId (MQLONG) pro MQEPH*

Jedná se o identifikátor znakové sady dat, která se řídí strukturou MQEPH a přidruženými parametry PCF; nevztahuje se na znaková data v samotné struktuře MQEPH.

Počáteční hodnota tohoto pole je MQCCSI\_UNDEFINED.

#### *Formát (MQCHAR8) pro MQEPH*

<span id="page-370-0"></span>Jedná se o název formátu dat, která následují za strukturou MQEPH a přidruženými parametry PCF.

Počáteční hodnota tohoto pole je MQFMT\_NONE.

### *Příznaky (MQLONG) pro MQEPH*

K dispozici jsou tyto hodnoty:

#### **MQEPH\_NONE**

Nebyly zadány žádné příznaky. MQEPH\_NONE je definován jako pomůcka pro programovou dokumentaci. Není zamýšleno, aby tato konstanta byla použita s jinými, ale protože její hodnota je nula, nelze takové použití zjistit.

#### **MQEPH\_CCSID\_EMBEDDED**

Znaková sada parametrů obsahujících znaková data je v každé struktuře určena jednotlivě v poli CodedCharSetId . Znaková sada polí StrucId a Formát je definována polem CodedCharSetId ve struktuře záhlaví, která předchází struktuře MQEPH, nebo polem CodedCharSetId v deskriptoru MQMD, pokud je MQEPH na začátku zprávy.

Počáteční hodnota tohoto pole je MQEPH\_NONE.

### *PCFHeader (MQCFH) pro MQEPH*

Toto je záhlaví formátu programovatelného příkazu (PCF) definující parametry PCF, které se řídí strukturou MQEPH. To vám umožní sledovat data zprávy PCF s dalšími záhlavími.

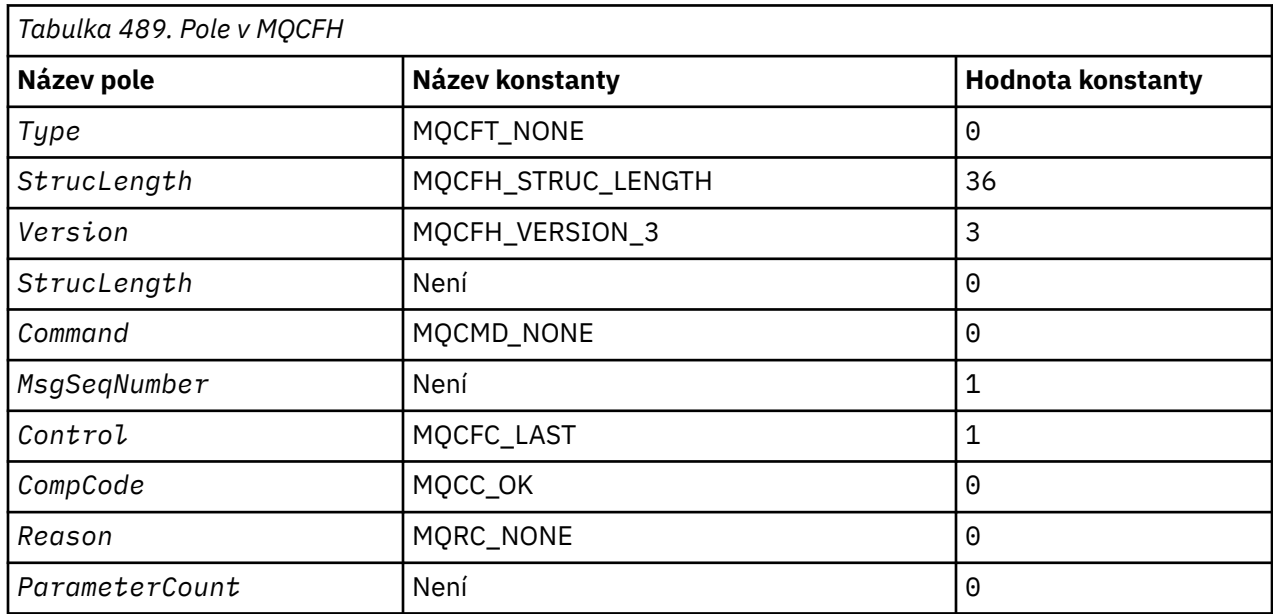

Záhlaví PCF je na počátku definováno s následujícími hodnotami:

Aplikace musí změnit Type z MQCFT\_NONE na platný typ struktury pro použití, které vytváří z vloženého záhlaví PCF.

### **MQGMO-Volby získání zprávy**

Struktura MQGMO umožňuje aplikaci řídit způsob odebírání zpráv z front. Struktura je vstupní/výstupní parametr volání MQGET.

### **Verze**

Aktuální verze MQGMO je MQGMO\_VERSION\_4. Určitá pole jsou k dispozici pouze v určitých verzích MQGMO. Potřebujete-li portovat aplikace mezi několika prostředími, musíte se ujistit, že verze produktu MQGMO je konzistentní ve všech prostředích. Pole, která existují pouze v konkrétních verzích struktury,

jsou jako taková identifikována v produktu ["MQGMO-Volby získání zprávy" na stránce 371](#page-370-0) a v popisech polí.

Soubory záhlaví, COPY a INCLUDE poskytnuté pro podporované programovací jazyky obsahují nejnovější verzi MQGMO, která je podporována prostředím, ale s počáteční hodnotou pole *Version* nastavenou na MQGMO\_VERSION\_1. Chcete-li použít pole, která nejsou přítomna ve struktuře version-1 , nastavte pole *Version* na číslo verze požadované verze.

### **Znaková sada a kódování**

Data v MQGMO musí být ve znakové sadě dané atributem správce front **CodedCharSetId** a kódování lokálního správce front dané MQENC\_NATIVE. Pokud je však aplikace spuštěna jako klient MQI produktu MQ , musí být struktura ve znakové sadě a kódování klienta.

### **Pole**

**Poznámka:** V následující tabulce jsou pole seskupena podle použití a nikoli abecedně. Podřízená témata se řídí stejnou posloupností.

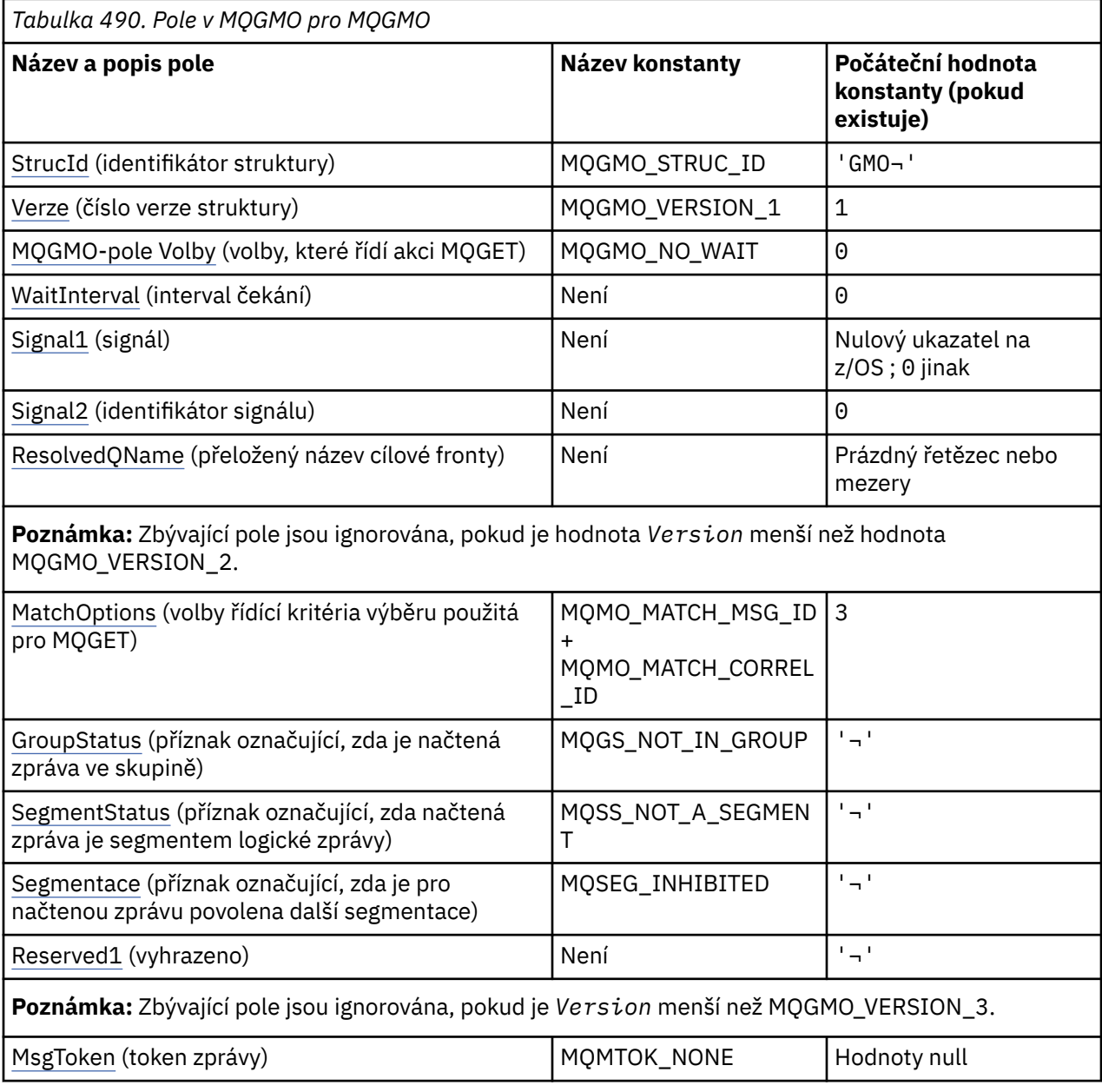

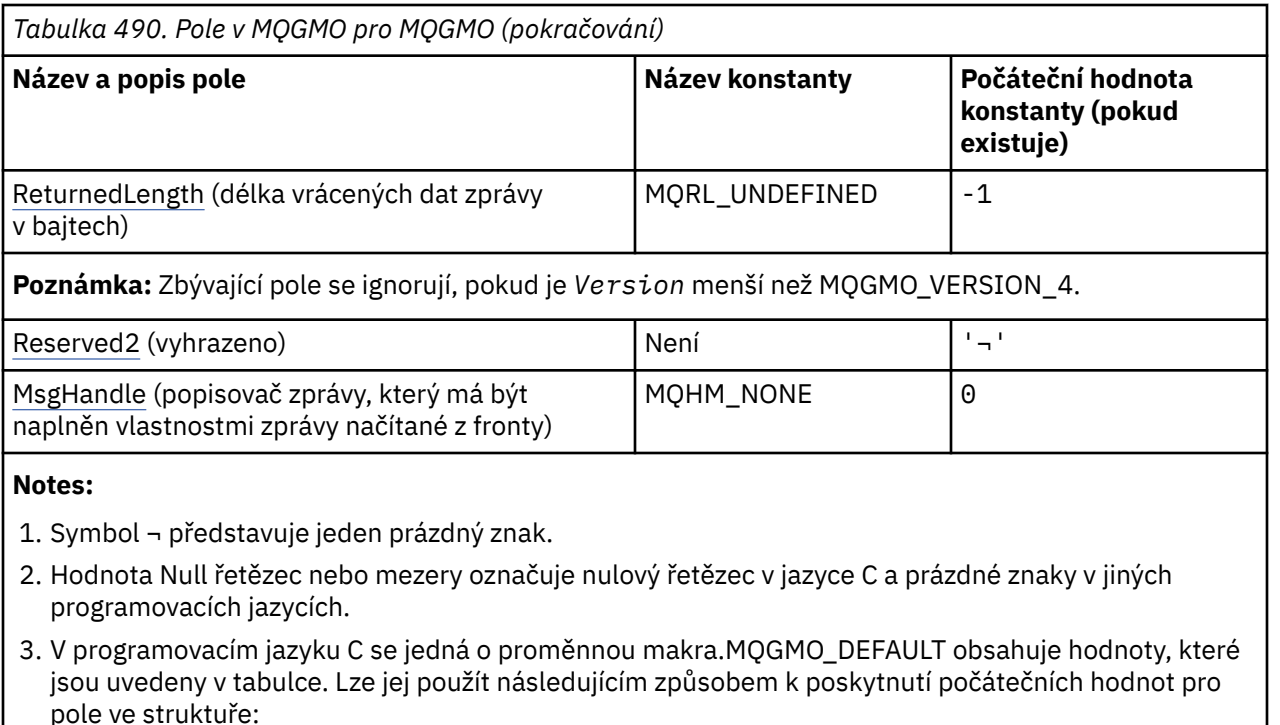

MQGMO MyGMO = {MQGMO\_DEFAULT};

### **Deklarace jazyka**

C prohlášení pro MQGMO

```
typedef struct tagMQGMO MQGMO;
struct tagMQGMO {<br>MQCHAR4 StrucId;
  MQCHAR4 StrucId; / Structure identifier */<br>MQLONG Version; / Structure version numbe
  MQLONG Version; / X Structure version number */ MQLONG Options; / Options that control the ac
                               /* Options that control the action of */\blacksquare MQGET \star/ MQLONG WaitInterval; /* Wait interval */
   MQLONG Signal1; /* Signal */
            Signal2; /* Signal identifier */ MQCHAR48 ResolvedQName; /* Resolved name of destination queue */
  /* Ver:1 */<br>MQLONG MatchOptions;
                               /* Options controlling selection */criteria used for MQGET */<br>MQCHAR    GroupStatus;    /* Flag indicating whether me
                               /* Flag indicating whether message *//* retrieved is in a group */<br>MQCHAR SegmentStatus; /* Flag indicating whether me
 MQCHAR SegmentStatus; /* Flag indicating whether message */
retrieved is a segment of a logical \star//* message<br>MQCHAR Segmentation; /* Flag indic
            Segmentation; /* Flag indicating whether further */
                                   segmentation is allowed for the */
  message retrieved \star/<br>MQCHAR    Reserved1;         /* Reserved */
                               /* Reserved */ /* Ver:2 */
   MQBYTE16 MsgToken; /* Message token */
            ReturnedLength; /* Length of message data returned */(by\bar{t}es) */
   /* Ver:3 */
   MQLONG Reserved2; /* Reserved */
                               /* Message handle *//* Ver:4 */};
```
**Poznámka:** V systému z/OSje pole *Signal1* deklarováno jako PMQLONG.

### Deklarace jazyka COBOL pro MQGMO

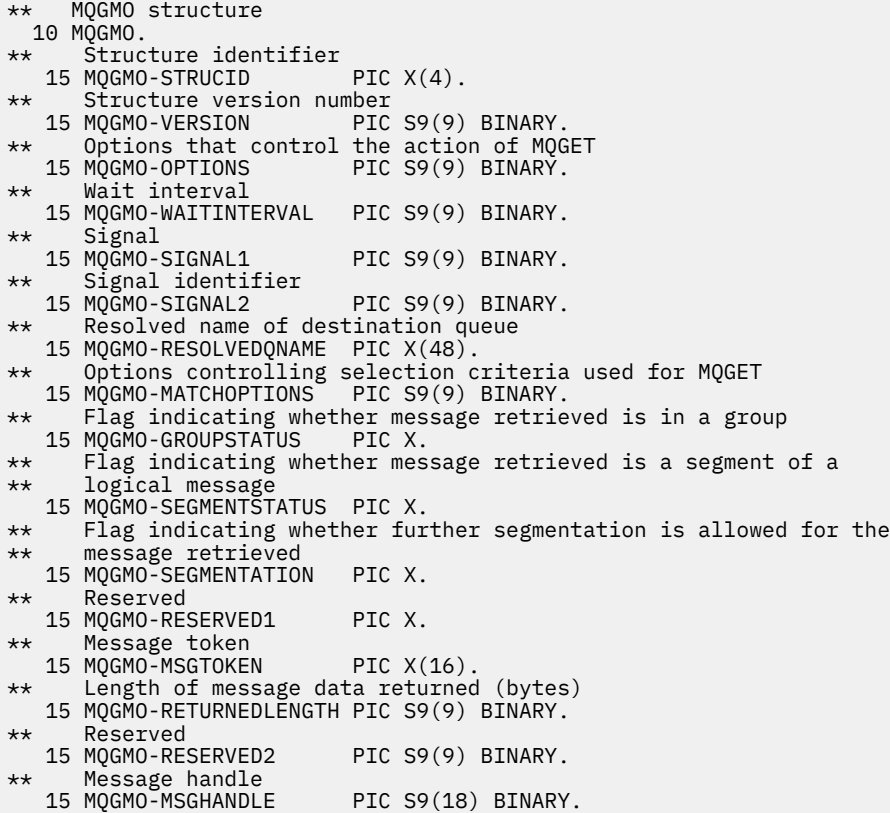

**Poznámka:** V systému z/OSje pole *Signal1* deklarováno jako POINTER.

Prohlášení PL/I pro MQGMO

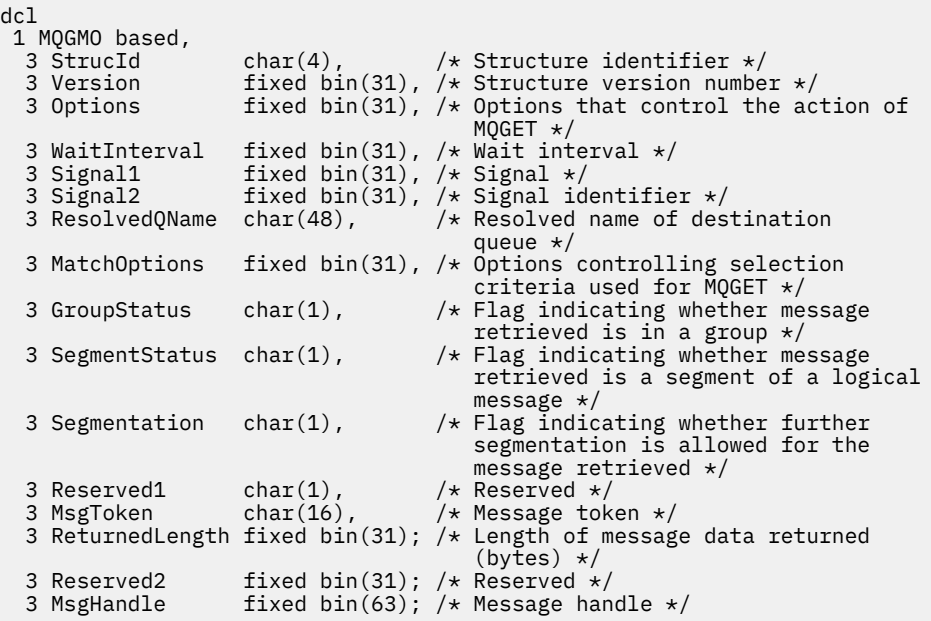

**Poznámka:** V systému z/OSje pole *Signal1* deklarováno jako pointer.

#### Deklarace High Level Assembler pro MQGMO

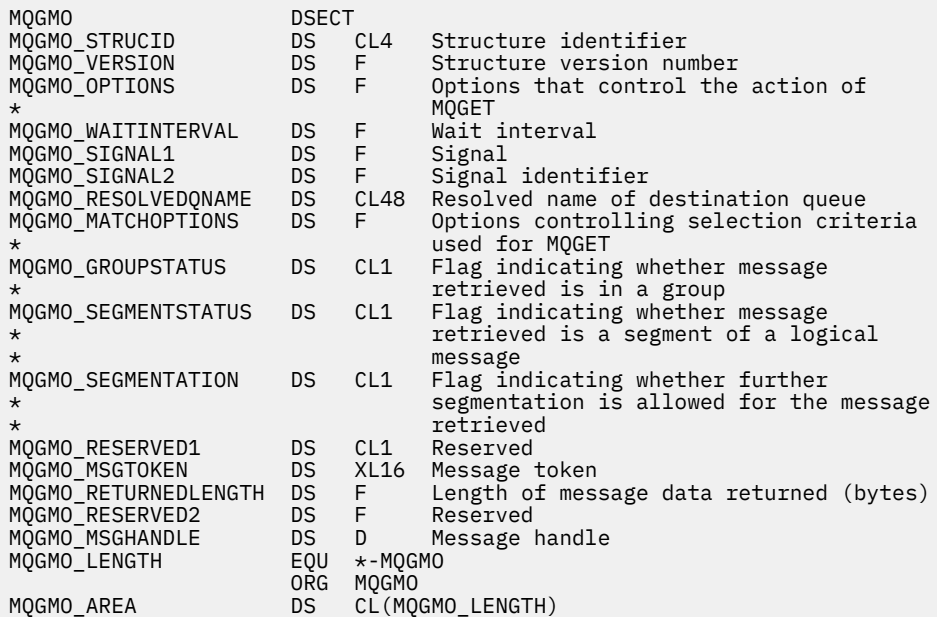

Deklarace High Level Assembler pro MQGMO

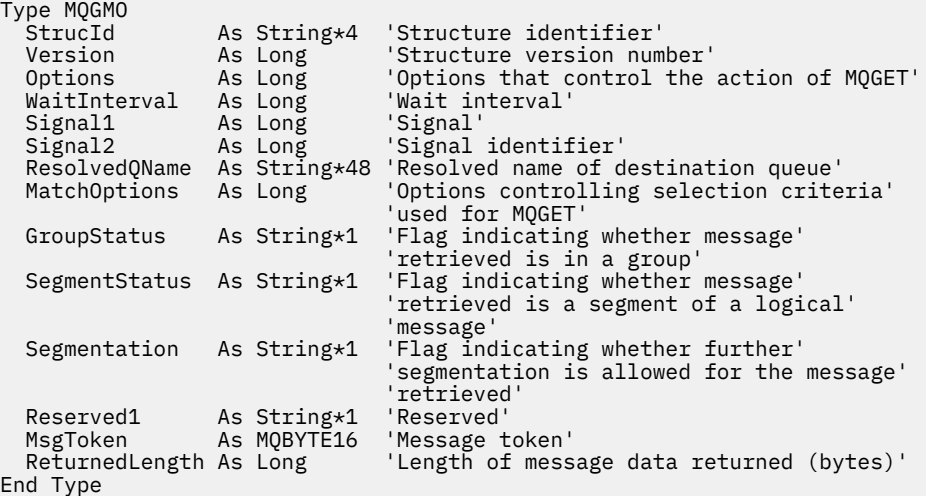

### **PROPCTL volby kanálu pro MQGMO**

Pomocí atributu kanálu **PROPCTL** můžete řídit, které vlastnosti zpráv budou zahrnuty do zprávy odeslané ze správce front systému IBM MQ 9.3 partnerskému správci front ze starší verze produktu IBM MQ.

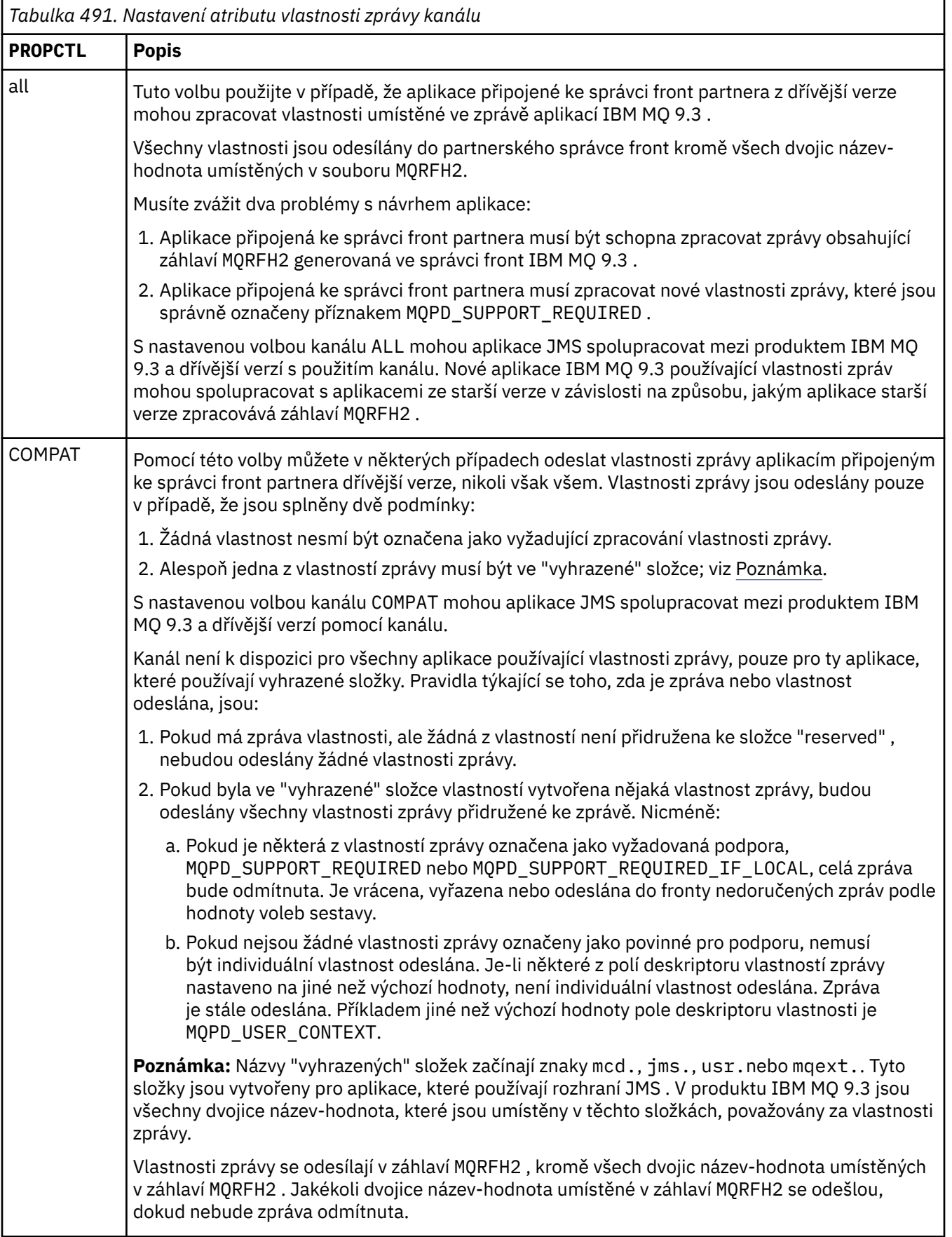

*Tabulka 491. Nastavení atributu vlastnosti zprávy kanálu (pokračování)*

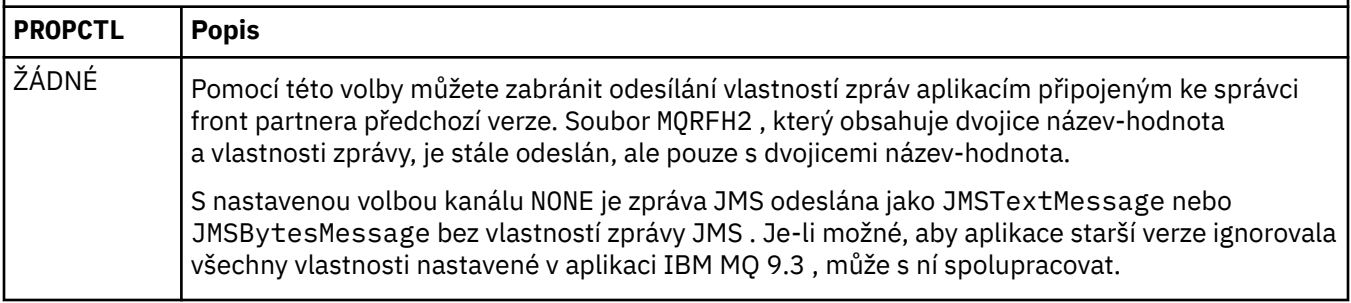

## **PROPCTL volby fronty pro MQGMO**

Pomocí atributu fronty **PROPCTL** můžete řídit, jak jsou vlastnosti zprávy vráceny aplikaci, která volá **MQGET** bez nastavení voleb vlastností zprávy **MQGMO** .

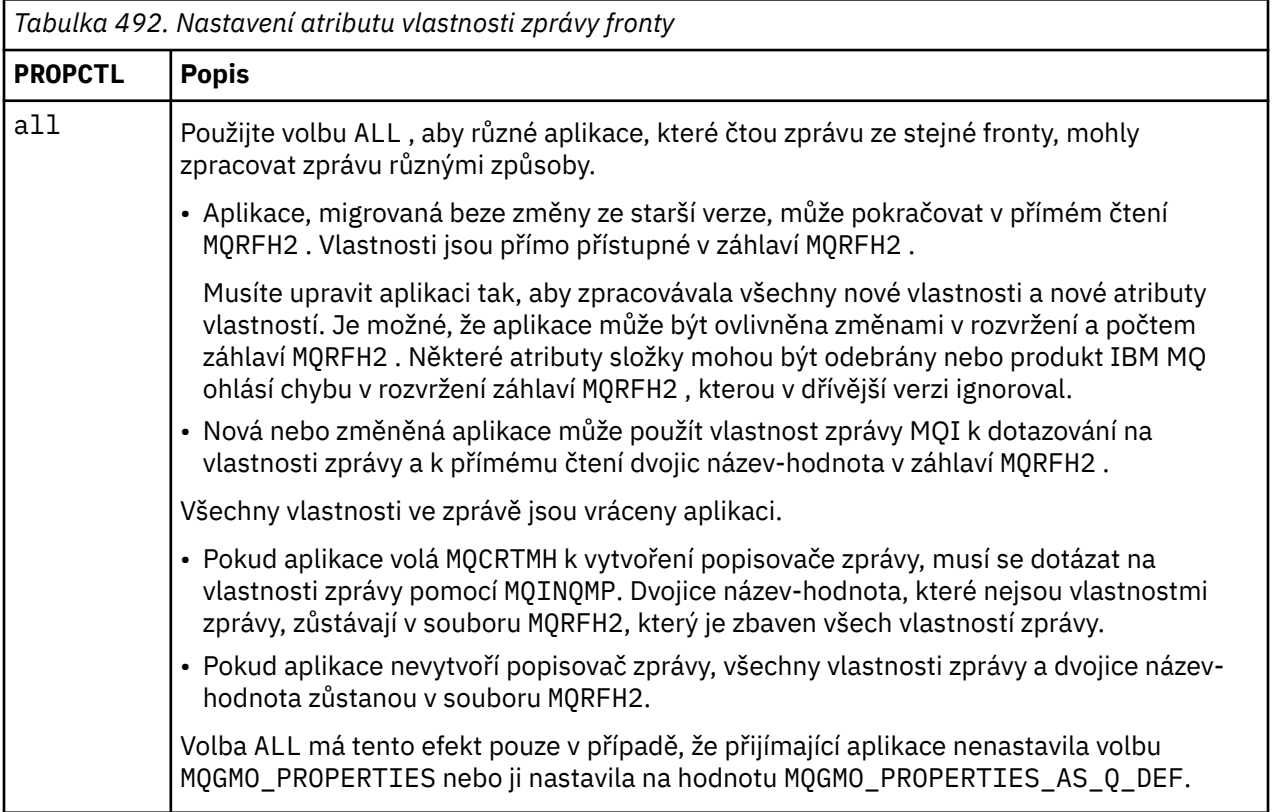

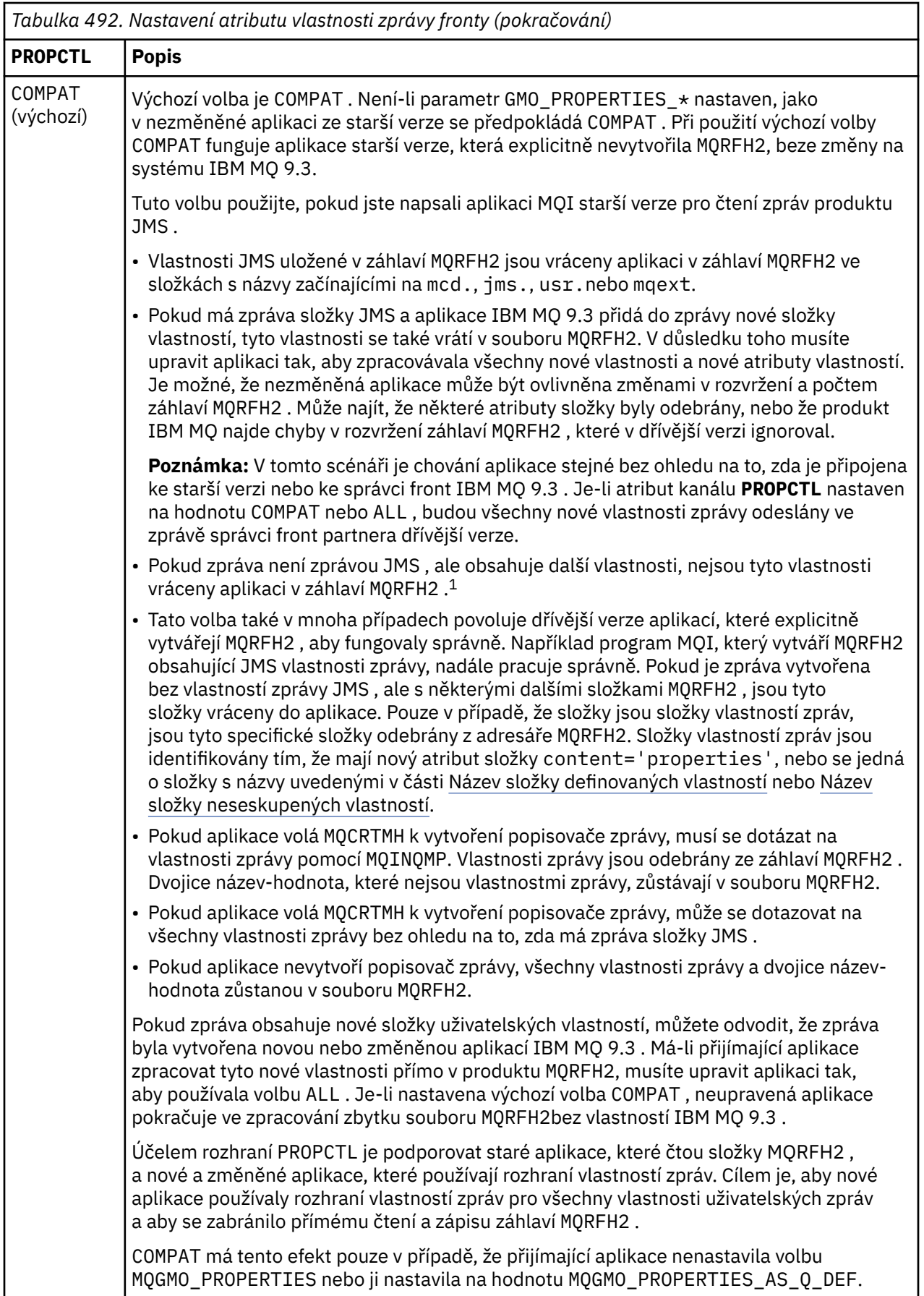

<span id="page-378-0"></span>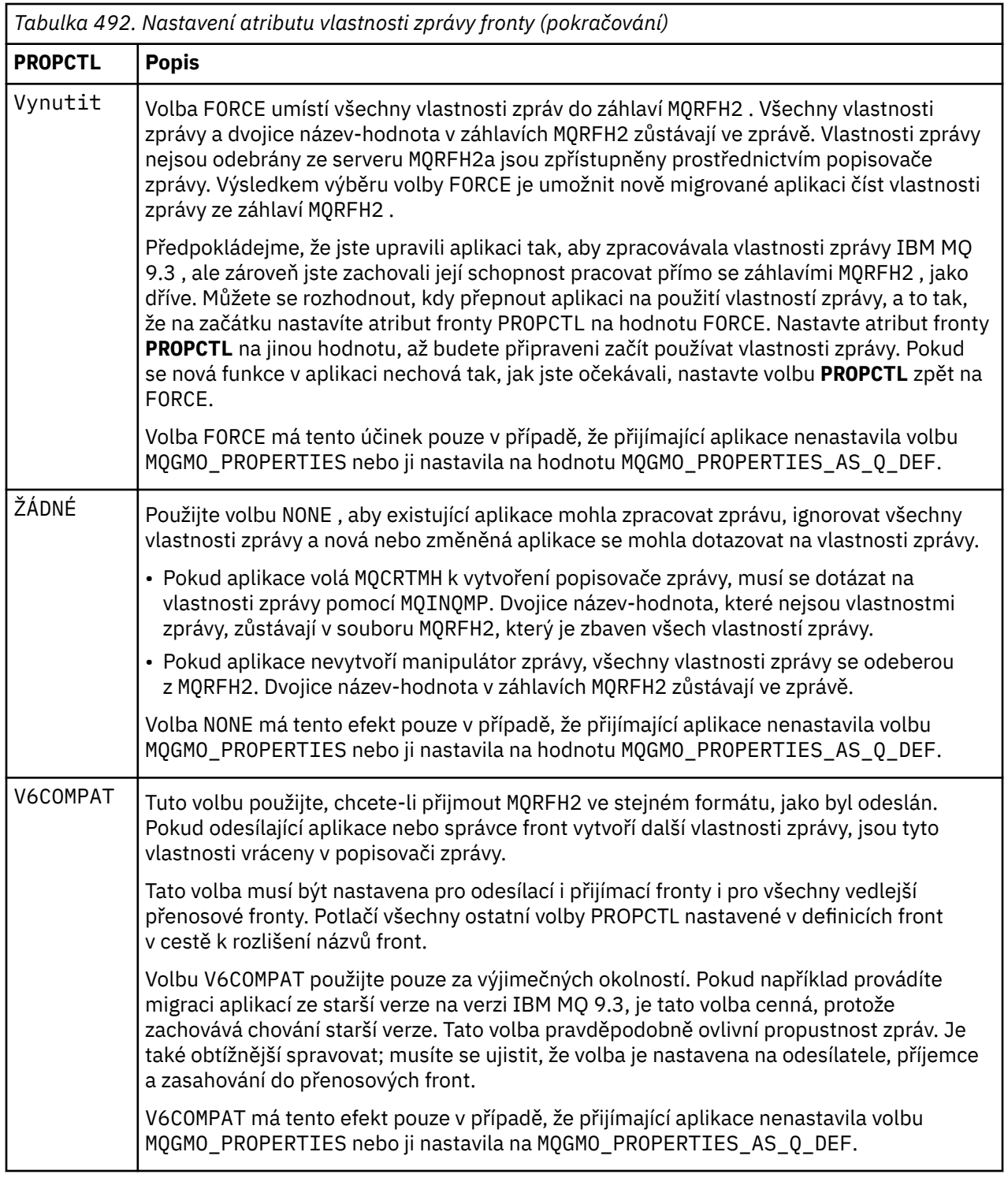

Další informace o vlastnostech zprávy a dvojicích název-hodnota viz ["NameValueData \(MQCHARn\) pro](#page-534-0) [MQRFH2" na stránce 535.](#page-534-0)

### **Volby vlastností zprávy pro MQGMO**

Pomocí voleb vlastností zprávy **MQGMO** můžete řídit, jak jsou vlastnosti zprávy vraceny do aplikace.

<sup>1</sup> Existence specifických složek vlastností vytvořených pomocí IBM MQ classes for JMS označuje zprávu JMS . Složky vlastností jsou mcd., jms., usr.nebo mqext.

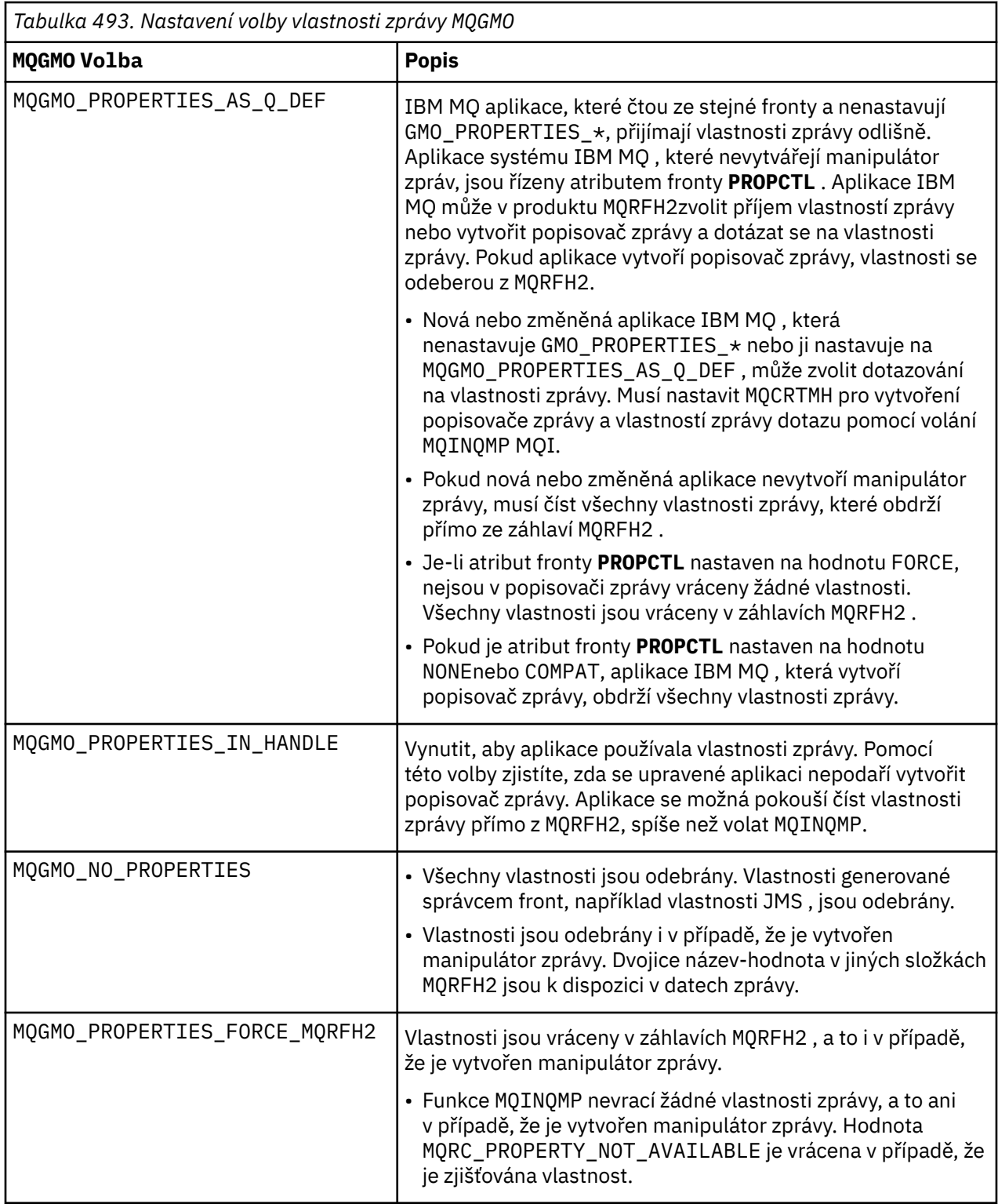

<span id="page-380-0"></span>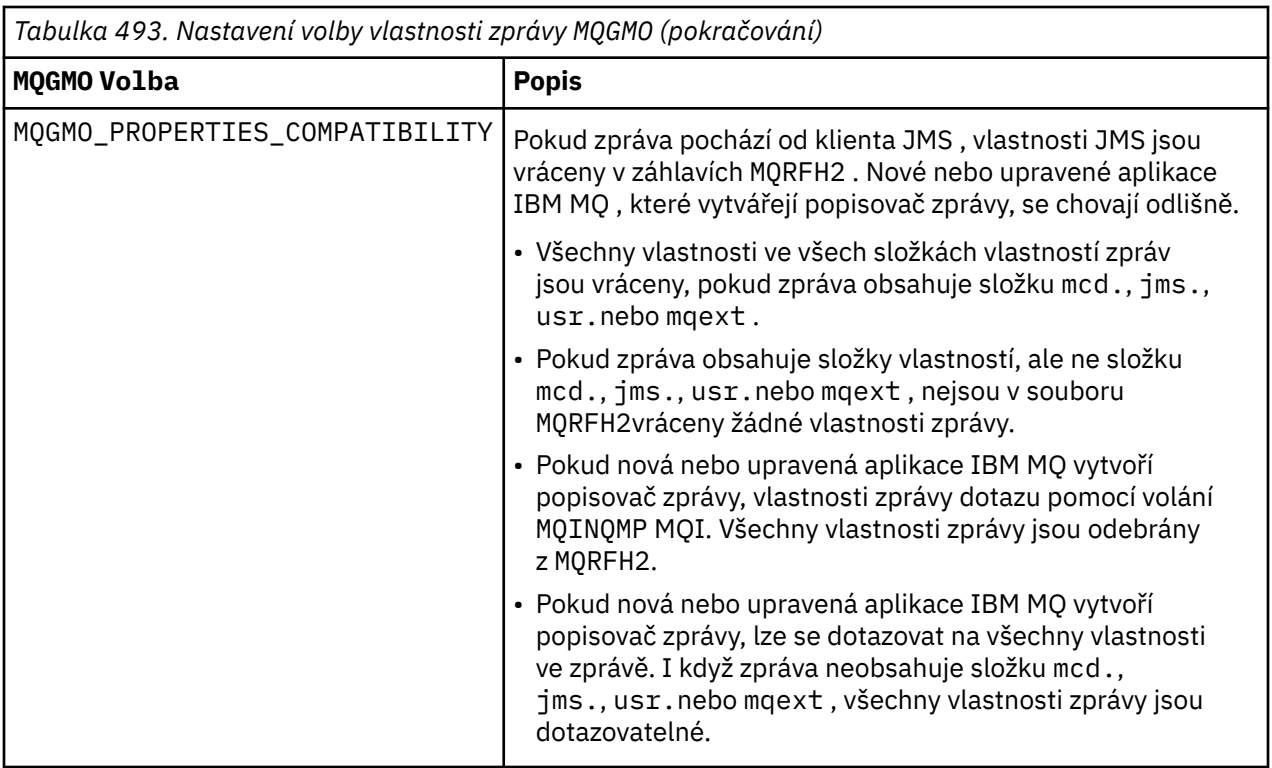

#### **Související odkazy**

PROPCTL 2471 (09A7) (RC2471): MQRC\_PROPERTY\_NOT\_AVAILABLE

### *StrucId (MQCHAR4) pro MQGMO*

Jedná se o identifikátor struktury struktury voleb získání zprávy. Vždy se jedná o vstupní pole. Jeho hodnota je MQGMO\_STRUC\_ID.

Hodnota musí být:

#### **MQGMO\_STRUC\_ID**

Identifikátor pro strukturu voleb získání zprávy.

Pro programovací jazyk C je definována také konstanta MQGMO\_STRUC\_ID\_ARRAY. Má stejnou hodnotu jako MQGMO\_STRUC\_ID, ale je to pole znaků místo řetězce.

### *Verze (MQLONG) pro MQGMO*

Verze je číslo verze struktury.

Hodnota musí být jedna z následujících:

#### **MQGMO\_VERSION\_1**

Version-1 struktura voleb get-message.

Tato verze je podporována ve všech prostředích.

#### **MQGMO\_VERSION\_2**

Version-2 struktura voleb get-message.

Tato verze je podporována ve všech prostředích.

#### **MQGMO\_VERSION\_3**

Version-3 struktura voleb get-message.

Tato verze je podporována ve všech prostředích.

#### **MQGMO\_VERSION\_4**

Version-4 struktura voleb get-message.

Tato verze je podporována ve všech prostředích.

<span id="page-381-0"></span>Pole, která existují pouze v novějších verzích struktury, jsou jako taková identifikována v popisech polí. Následující konstanta určuje číslo verze aktuální verze:

#### **MQGMO\_CURRENT\_VERSION**

Aktuální verze struktury voleb get-message.

Toto je vždy vstupní pole. Počáteční hodnota tohoto pole je MQGMO\_VERSION\_1.

### *Volby (MQLONG) pro MQGMO*

Volby **MQGMO** řídí akci MQGET. Můžete uvést nula nebo více voleb. Pokud potřebujete více než jednu volitelnou hodnotu:

- Přidejte hodnoty (nepřidávejte stejnou konstantu více než jednou), nebo
- Zkombinujte hodnoty pomocí bitové operace OR (pokud programovací jazyk podporuje bitové operace).

Kombinace voleb, které nejsou platné, jsou uvedeny; všechny ostatní kombinace jsou platné.

### **Volby čekání**

Následující volby se týkají čekání na doručení zpráv do fronty:

#### **MQGMO\_WAIT**

Aplikace čeká na doručení vhodné zprávy. Maximální doba, po kterou aplikace čeká, je uvedena v souboru *WaitInterval*.

**Důležité:** Neexistuje žádné čekání nebo prodleva, pokud je okamžitě k dispozici vhodná zpráva.

Pokud je zablokováno MQGET požadavků nebo MQGET požadavků bude zablokováno během čekání, čekání se zruší. Volání se dokončí s MQCC\_FAILED a kódem příčiny MQRC\_GET\_INHIBITEDbez ohledu na to, zda jsou ve frontě vhodné zprávy.

Můžete použít MQGMO\_WAIT s volbami MQGMO\_BROWSE\_FIRST\_nebo MQGMO\_BROWSE\_NEXT.

Pokud několik aplikací čeká ve stejné sdílené frontě, následující pravidla vyberou, která aplikace se aktivuje při doručení vhodné zprávy:

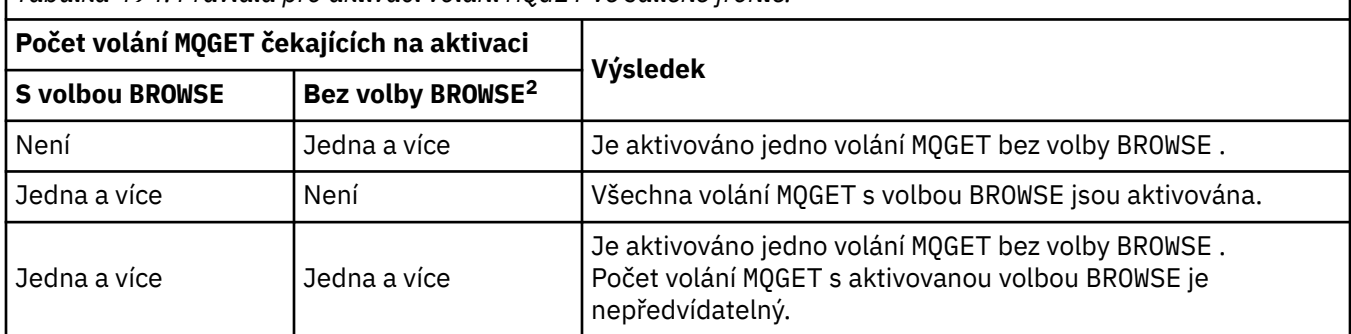

*Tabulka 494. Pravidla pro aktivaci volání MQGET ve sdílené frontě.*

Pokud ve stejné frontě čeká více než jedno volání MQGET bez volby BROWSE , aktivuje se pouze jedno. Správce front se pokusí přidělit prioritu čekajícím voláním v následujícím pořadí:

- 1. Specifické požadavky get-wait, které mohou být uspokojeny pouze určitými zprávami, například těmi, které mají specifickou hodnotu MsgId nebo CorrelId (nebo obojí).
- 2. Obecné požadavky get-wait, které mohou být uspokojeny libovolnou zprávou.

#### **Poznámka:**

• V rámci první kategorie nejsou pro konkrétnější požadavky get-wait přiřazeny žádné další priority. Například požadavky, které uvádějí jak MsgId , tak CorrelId .

<sup>2</sup> Volání MQGET určující volbu MQGMO\_LOCK je považováno za volání bez procházení.

- V rámci jedné z těchto kategorií nelze předpovědět, která aplikace je vybrána. Zejména aplikace, která čeká nejdéle, nemusí být nutně vybrána.
- Délka cesty a aspekty plánování priorit operačního systému mohou znamenat, že čekající aplikace s nižší prioritou operačního systému, než se očekávalo, načte zprávu.
- Může se také stát, že aplikace, která nečeká, načte zprávu raději než takovou, která je.

 $z/0S$ V systému z/OSplatí následující body:

- Pokud chcete, aby aplikace při čekání na doručení zprávy pokračovala v jiné práci, zvažte místo toho použití volby signálu (MQGMO\_SET\_SIGNAL). Volba signálu je však specifická pro dané prostředí; aplikace, které chcete portovat mezi různými prostředími, ji nesmí používat.
- Pokud existuje více než jedno volání MQGET čekající na stejnou zprávu s kombinací voleb čekání a signálu, je každé čekající volání považováno za stejné. Jedná se o chybu při zadávání MQGMO\_SET\_SIGNAL s MQGMO\_WAIT. Je také chybou specifikovat tuto volbu s popisovačem fronty, pro kterou je signál neprovedený.
- Pokud uvedete MQGMO\_WAIT nebo MQGMO\_SET\_SIGNAL pro frontu, která má IndexType hodnotu MOIT\_MSG\_TOKEN, nejsou povolena žádná kritéria výběru. To znamená, že:
	- Pokud používáte version-1 MQGMO, nastavte pole MsgId a CorrelId v MQMD určeném ve volání MOGET na MOMI NONE a MOCI NONE.
	- Používáte-li verzi version-2 nebo novější MQGMO, nastavte pole MatchOptions na hodnotu MOMO NONE.
- Pro volání MQGET ve sdílené frontě a volání je požadavek na procházení nebo destruktivní získání skupinové zprávy, a ani MsgId ani CorrelId se nemají shodovat, je váš signál ECB odeslán MQEC\_MSG\_ARRebo po 200 milisekundách.

K tomu dochází i v případě, že do fronty nedorazila vhodná zpráva, a to až do vypršení intervalu čekání, kdy je fronta odeslána s parametrem MQEC\_WAIT\_INTERVAL\_VYPRŠELA. Po odeslání zprávy MQEC\_MSG\_ARRIDEmusíte znovu zadat druhé volání MQGET , aby se zpráva načetl, je-li k dispozici.

Tato technika se používá k zajištění toho, že budete včas informováni o příchodu zprávy, ale může se objevit jako neočekávaná režie zpracování ve srovnání s podobnou posloupností volání v nesdílené frontě.

Parametr MQGMO\_WAIT je ignorován, pokud je zadán s parametrem MQGMO\_BROWSE\_MSG\_UNDER\_CURSOR nebo MQGMO\_MSG\_UNDER\_CURSOR ; není vyvolána žádná chyba.

#### **MQGMO\_NO\_WAIT**

Aplikace nečeká, pokud není k dispozici žádná vhodná zpráva. MQGMO\_NO\_WAIT je opak MQGMO\_WAIT. MQGMO\_NO\_WAIT je definován jako pomůcka pro programovou dokumentaci. Jedná se o předvolbu, není-li zadán ani jeden z nich.

#### **MQGMO\_SET\_SIGNAL**

Tuto volbu použijte s poli Signal1 a Signal2 . Umožňuje aplikacím pokračovat s jinou prací při čekání na doručení zprávy. Také umožňuje (jsou-li k dispozici vhodné prostředky operačního systému) aplikacím čekat na zprávy přicházející do více než jedné fronty.

**Poznámka:** Volba MQGMO\_SET\_SIGNAL je specifická pro prostředí; nepoužívejte ji pro aplikace, které chcete portovat.

Za dvou okolností se volání dokončí stejným způsobem, jako kdyby tato volba nebyla uvedena:

1. Pokud aktuálně dostupná zpráva splňuje kritéria uvedená v deskriptoru zprávy.

2. Pokud je zjištěna chyba parametru nebo jiná synchronní chyba.

Není-li aktuálně k dispozici žádná zpráva splňující kritéria zadaná v deskriptoru zprávy, vrátí se řízení aplikaci bez čekání na doručení zprávy. Parametry **CompCode** a **Reason** jsou nastaveny na MQCC\_WARNING a MQRC\_SIGNAL\_REQUEST\_ACCEPTED. Další výstupní pole v deskriptoru zprávy a výstupní parametry volání MQGET nejsou nastaveny. Jakmile přijde vhodná zpráva později, je signál doručen vysláním ECB.

Volající pak musí znovu zadat volání MQGET , aby načetl zprávu. Aplikace může čekat na tento signál pomocí funkcí poskytovaných operačním systémem.

Pokud operační systém poskytuje mechanizmus vícenásobného čekání, můžete jej použít k čekání na zprávu přicházející do kterékoli z několika front.

Je-li zadána nenulová hodnota WaitInterval , bude signál doručen po uplynutí čekacího intervalu. Správce front může také zrušit čekání. V takovém případě je signál doručen.

Více než jedno volání MQGET může nastavit signál pro stejnou zprávu. Pořadí, ve kterém jsou aplikace aktivovány, je stejné jako u MQGMO\_WAIT.

Pokud na stejnou zprávu čeká více než jedno volání MQGET , je každé čekající volání považováno za stejné. Volání mohou obsahovat kombinaci možností čekání a signálu.

Za určitých podmínek může volání MQGET načíst zprávu a signál, který je výsledkem přijetí stejné zprávy, může být doručen. Když je signál doručen, aplikace musí být připravena, aby nebyla k dispozici žádná zpráva.

Popisovač fronty nemůže mít více než jeden neprovedený požadavek na signál.

Tato volba není platná s žádnou z následujících voleb:

- MQGMO\_UNLOCK
- MQGMO\_WAIT

Pro volání MQGET ve sdílené frontě a volání je požadavek na procházení nebo destruktivní získání skupinové zprávy a ani MsgId ani CorrelId se neshodují, je signál uživatele ECB zveřejněn MQEC\_MSG\_ARRIVED po 200 milisekundách.

K tomu dojde, i když do fronty nedorazila vhodná zpráva, dokud nevyprší čekací interval, když je fronta zapsána s produktem MQEC\_WAIT\_INTERVAL\_EXPIRED. Po odeslání zprávy MQEC\_MSG\_ARRIVED musíte znovu zadat druhé volání MQGET , abyste zprávu načetli, je-li k dispozici.

Tato technika se používá k zajištění toho, že budete včas informováni o příchodu zprávy, ale může se objevit jako neočekávaná režie zpracování ve srovnání s podobnou posloupností volání v nesdílené frontě.

Nejedná se o efektivní metodu načítání zpráv, pokud jsou zprávy přidávány zřídka. Chcete-li se vyhnout této režii pro případ procházení, uveďte MsgId (pokud není indexováno nebo indexováno pomocí MsgId) nebo *CorrelId* (pokud je indexováno pomocí CorrelId) odpovídající volání MQGET .

z/08 Tato volba je podporována pouze na systému z/OS .

#### **MQGMO\_FAIL\_IF\_QUIESCING**

Vynutí selhání volání MQGET , pokud je správce front ve stavu uvedení do klidového stavu.

 $\sim$   $2/08$   $\sim$   $\sqrt{ }$  systému z/OStato volba také vynutí selhání volání <code>MQGET</code> , pokud je připojení (pro aplikaci CICS nebo IMS ) v klidovém stavu.

Je-li tato volba zadána s volbou MQGMO\_WAIT nebo MQGMO\_SET\_SIGNALa v době, kdy správce front přejde do klidového stavu, probíhá čekání nebo signál:

- Čekání je zrušeno a volání vrátí kód dokončení MQCC\_FAILED s kódem příčiny MQRC\_Q\_MGR\_QUIESCING nebo MQRC\_CONNECTION\_QUIESCING.
- Signál je zrušen s kódem dokončení signálu specifickým pro dané prostředí.

 $z/0S$ V systému z/OSse signál dokončí s kódem dokončení události MOEC O MGR\_QUIESCING nebo MOEC\_CONNECTION\_QUIESCING.

Pokud není zadána hodnota MQGMO\_FAIL\_IF\_QUIESCING a správce front nebo připojení přejde do klidového stavu, nebude čekání ani signál zrušen.

### **Volby synchronizačního bodu**

Následující volby se týkají účasti volání MQGET v rámci pracovní jednotky:

#### **MQGMO\_SYNCPOINT**

Požadavek je pracovat v rámci běžných protokolů jednotky práce. Zpráva je označena jako nedostupná pro jiné aplikace, ale je odstraněna z fronty pouze v případě, že je transakce potvrzena. Zpráva se znovu zpřístupní, pokud je jednotka práce vrácena zpět.

Můžete nechat MQGMO\_SYNCPOINT a MQGMO\_NO\_SYNCPOINT nenastavené. V takovém případě je zahrnutí požadavku get do protokolů jednotky práce určeno prostředím, ve kterém je spuštěn správce front. Není určen prostředím, ve kterém je spuštěna aplikace.

**1705 – V** systému z/OSje požadavek na získání v rámci pracovní jednotky.

• Ve všech prostředích kromě prostředí z/OSnení požadavek na získání v rámci pracovní jednotky.

Vzhledem k těmto rozdílům nesmí aplikace, kterou chcete portovat, povolit tuto volbu jako výchozí; zadejte MQGMO\_SYNCPOINT nebo MQGMO\_NO\_SYNCPOINT explicitně.

Tato volba není platná s žádnou z následujících voleb:

- MQGMO\_BROWSE\_FIRST
- MQGMO\_BROWSE\_MSG\_UNDER\_CURSOR
- MQGMO\_BROWSE\_NEXT
- MQGMO\_LOCK
- MQGMO\_NO\_SYNCPOINT
- MQGMO\_SYNCPOINT\_IF\_PERSISTENT
- MQGMO\_UNLOCK

#### **MQGMO\_SYNCPOINT\_IF\_PERSISTENT**

Požadavek je pracovat v rámci normálních protokolů jednotky práce, ale pouze v případě, že načtená zpráva je trvalá. Trvalá zpráva má hodnotu MQPER\_PERSISTENT v poli Persistence v poli MQMD.

- Pokud je zpráva trvalá, správce front zpracuje volání, jako by aplikace určila MQGMO\_SYNCPOINT.
- Pokud zpráva není trvalá, správce front zpracuje volání, jako by aplikace zadala hodnotu MQGMO\_NO\_SYNCPOINT.

Tato volba není platná s žádnou z následujících voleb:

- MQGMO\_BROWSE\_FIRST
- MQGMO\_BROWSE\_MSG\_UNDER\_CURSOR
- MQGMO\_BROWSE\_NEXT
- MQGMO\_COMPLETE\_MSG
- MQGMO\_MARK\_SKIP\_BACKOUT
- MQGMO\_NO\_SYNCPOINT
- MQGMO\_SYNCPOINT
- MQGMO\_UNLOCK

Tato volba je podporována v následujících prostředích:

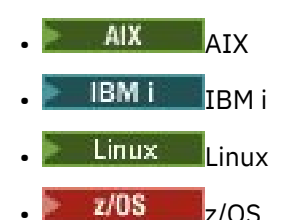

a pro systém IBM MQ MQI clients připojený k těmto systémům.

#### **MQGMO\_NO\_SYNCPOINT**

Požadavek je pracovat mimo normální protokoly jednotky práce. Pokud obdržíte zprávu bez volby procházení, je okamžitě odstraněna z fronty. Zprávu nelze znovu zpřístupnit zálohováním pracovní jednotky.

Tato volba se předpokládá, pokud uvedete MQGMO\_BROWSE\_FIRST nebo MQGMO\_BROWSE\_NEXT.

Můžete nechat MQGMO\_SYNCPOINT a MQGMO\_NO\_SYNCPOINT nenastavené. V takovém případě je zahrnutí požadavku get do protokolů jednotky práce určeno prostředím, ve kterém je spuštěn správce front. Není určen prostředím, ve kterém je spuštěna aplikace.

**1705 – V** systému z/OSje požadavek na získání v rámci pracovní jednotky.

• Ve všech prostředích kromě prostředí z/OSnení požadavek na získání v rámci pracovní jednotky.

Vzhledem k těmto rozdílům nesmí aplikace, kterou chcete portovat, povolit tuto volbu jako výchozí; uveďte buď MQGMO\_SYNCPOINT , nebo MQGMO\_NO\_SYNCPOINT explicitně.

Tato volba není platná s žádnou z následujících voleb:

- MQGMO\_MARK\_SKIP\_BACKOUT
- MQGMO\_SYNCPOINT
- MQGMO\_SYNCPOINT\_IF\_PERSISTENT

#### $z/0S$ **MQGMO\_MARK\_SKIP\_BACKOUT**

Vraťte pracovní jednotku zpět, aniž byste ve frontě obnovili zprávu, která byla označena touto volbou.

Tato volba je podporována pouze na systému z/OS.

Je-li zadána tato volba, musí být zadána také hodnota MQGMO\_SYNCPOINT . Parametr MQGMO\_MARK\_SKIP\_BACKOUT není platný s žádnou z následujících voleb:

- MQGMO\_BROWSE\_FIRST
- MQGMO\_BROWSE\_MSG\_UNDER\_CURSOR
- MQGMO\_BROWSE\_NEXT
- MQGMO\_LOCK
- MQGMO\_NO\_SYNCPOINT
- MQGMO\_SYNCPOINT\_IF\_PERSISTENT
- MQGMO\_UNLOCK

**Poznámka:** V systémech IMS a CICSbudete možná muset po zálohování pracovní jednotky obsahující zprávu označenou jako MQGMO\_MARK\_SKIP\_BACKOUTvydat volání extran IBM MQ . Před potvrzením nové pracovní jednotky obsahující označenou zprávu musíte zadat volání IBM MQ . Volání může být libovolné volání IBM MQ , které se vám líbí.

- 1. Pokud jste v systému IMSnepoužili opravu IMS APAR PN60855 a spouštíte aplikaci IMS MPP nebo BMP.
- 2. V systému CICS, pokud spouštíte jakoukoli aplikaci.

V obou případech zadejte jakékoli volání IBM MQ před potvrzením nové pracovní jednotky obsahující zálohovanou zprávu.

**Poznámka:** V rámci pracovní jednotky může být pouze jeden požadavek na získání označený jako vynechání, stejně jako žádný nebo několik neoznačených požadavků na získání.

Pokud dojde k odvolání aplikace z pracovní jednotky, zpráva, která byla načtena pomocí produktu MQGMO\_MARK\_SKIP\_BACKOUT , se neobnoví do předchozího stavu. Ostatní aktualizace prostředků jsou vráceny zpět. Se zprávou se zachází, jako by byla načtena v nové pracovní jednotce spuštěné požadavkem na vrácení. Zpráva se načte bez volby MQGMO\_MARK\_SKIP\_BACKOUT .

Parametr MQGMO\_MARK\_SKIP\_BACKOUT je užitečný, pokud se po změně některých prostředků ukáže, že transakci nelze úspěšně dokončit. Pokud tuto volbu vynecháte, zálohování pracovní jednotky obnoví zprávu ve frontě. Stejná posloupnost událostí se vyskytne znovu, když je zpráva znovu načtena.

Pokud však při původním volání funkce MQGET zadáte hodnotu MQGMO\_MARK\_SKIP\_BACKOUT , bude zálohováním jednotky práce dojde k odvolání aktualizací ostatních prostředků. Se zprávou se zachází, jako by byla načtena pod novou pracovní jednotkou. Aplikace může provádět odpovídající ošetření chyb. Může odeslat zprávu sestavy odesílateli původní zprávy nebo umístit původní zprávu do fronty nedoručených zpráv. Poté může potvrdit novou pracovní jednotku. Potvrzení nové pracovní jednotky odebere zprávu trvale z původní fronty.

MQGMO\_MARK\_SKIP\_BACKOUT označuje jednu fyzickou zprávu. Pokud zpráva patří do skupiny zpráv, ostatní zprávy ve skupině nejsou označeny. Podobně, pokud je označená zpráva segmentem logické zprávy, ostatní segmenty v logické zprávě nejsou označeny.

Jakoukoli zprávu ve skupině lze označit, ale pokud jsou zprávy načteny pomocí produktu MQGMO\_LOGICAL\_ORDER, je výhodné označit první zprávu ve skupině. Pokud je jednotka práce vrácena zpět, první (označená) zpráva se přesune do nové jednotky práce. Druhá a pozdější zpráva ve skupině jsou znovu uvedeny do fronty. Zprávy zanechané ve frontě nemohou být načteny jinou aplikací pomocí MQGMO\_LOGICAL\_ORDER. První zpráva ve skupině již není ve frontě. Avšak aplikace, která zálohovala jednotku práce, může načíst druhou a pozdější zprávu do nové jednotky práce pomocí volby MQGMO\_LOGICAL\_ORDER . První zpráva již byla načtena.

Občas budete muset vycouvat z nové jednotky práce. Například protože fronta nedoručených zpráv je plná a zpráva nesmí být vyřazena. Zálohování nové pracovní jednotky obnoví zprávu v původní frontě, což zabrání ztrátě zprávy. Avšak v této situaci nemůže zpracování pokračovat. Po zálohování nové pracovní jednotky musí aplikace informovat operátora nebo administrátora, že došlo k neopravitelné chybě, a poté ji dokončit.

Funkce MQGMO\_MARK\_SKIP\_BACKOUT funguje pouze v případě, že je pracovní jednotka obsahující požadavek na získání přerušena aplikací, která ji zálohuje. Pokud je pracovní jednotka obsahující požadavek na získání vrácena zpět, protože transakce nebo systém selhaly, MQGMO\_MARK\_SKIP\_BACKOUT se ignoruje. Všechny zprávy načtené pomocí této volby jsou znovu zařazeny do fronty stejným způsobem jako zprávy načtené bez této volby.

### **Volby procházení**

Následující volby se týkají procházení zpráv ve frontě:

### **MQGMO\_BROWSE\_FIRST**

Při otevření fronty s volbou MQOO\_BROWSE je vytvořen kurzor procházení, který je logicky umístěn před první zprávou ve frontě. Poté můžete použít volání MQGET uvádějící volbu MQGMO\_BROWSE\_FIRST, MQGMO\_BROWSE\_NEXTnebo MQGMO\_BROWSE\_MSG\_UNDER\_CURSOR k nedestruktivnímu načtení zpráv z fronty. Kurzor procházení označuje pozici v rámci zpráv ve frontě, ze které další volání MQGET s voláním funkce MQGMO\_BROWSE\_NEXT vyhledává vhodnou zprávu.

Parametr MQGMO\_BROWSE\_FIRST není platný s žádnou z následujících voleb:

- MQGMO\_BROWSE\_MSG\_UNDER\_CURSOR
- MQGMO\_BROWSE\_NEXT
- MQGMO\_MARK\_SKIP\_BACKOUT
- MQGMO\_MSG\_UNDER\_CURSOR
- MQGMO\_SYNCPOINT
- MQGMO\_SYNCPOINT\_IF\_PERSISTENT
- MQGMO\_UNLOCK

Také se jedná o chybu, pokud nebyla fronta otevřena pro procházení.

Volání MQGET s MQGMO\_BROWSE\_FIRST ignoruje předchozí pozici kurzoru procházení. Načte se první zpráva ve frontě, která splňuje podmínky uvedené v deskriptoru zprávy. Zpráva zůstává ve frontě a kurzor procházení je umístěn na této zprávě.

Po tomto volání je kurzor procházení umístěn na vrácené zprávě. Zpráva může být odebrána z fronty před vydáním dalšího volání MQGET s MQGMO\_BROWSE\_NEXT . V tomto případě zůstane kurzor procházení na pozici ve frontě, kde byla zpráva obsazena, i když je tato pozice nyní prázdná.

Použijte volbu MQGMO\_MSG\_UNDER\_CURSOR s neprocházením volání MQGET , abyste odebrali zprávu z fronty.

Kurzor procházení není přesunut voláním funkce MQGET bez procházení, a to ani v případě, že používáte stejný popisovač *Hobj* . Nepřesunuje se ani pomocí volání procházení MQGET , které vrací kód dokončení MQCC\_FAILEDnebo kód příčiny MQRC\_TRUNCATED\_MSG\_FAILED.

Uveďte volbu MQGMO\_LOCK s touto volbou, chcete-li zamknout procházenou zprávu.

Můžete uvést MQGMO\_BROWSE\_FIRST s jakoukoli platnou kombinací voleb MQGMO\_\* a MQMO\_\* , které řídí zpracování zpráv ve skupinách a segmentech logických zpráv.

Zadáte-li hodnotu MQGMO\_LOGICAL\_ORDER, budou zprávy procházeny v logickém pořadí. Pokud tuto volbu vynecháte, budou zprávy procházeny ve fyzickém pořadí. Zadáte-li MQGMO\_BROWSE\_FIRST, můžete přepínat mezi logickým a fyzickým pořadem. Následná MQGET volání používající MQGMO\_BROWSE\_NEXT procházejte frontu ve stejném pořadí jako poslední volání, které určilo MQGMO\_BROWSE\_FIRST pro popisovač fronty.

Správce front uchovává dvě sady informací o skupinách a segmentech pro volání MQGET . Informace o skupině a segmentu pro volání procházení jsou uchovány odděleně od informací pro volání, která odebírají zprávy z fronty. Zadáte-li MQGMO\_BROWSE\_FIRST, správce front ignoruje informace o skupině a segmentu pro procházení. Prochází frontu, jako by neexistovala žádná aktuální skupina a žádná aktuální logická zpráva. Pokud je volání MQGET úspěšné, kód dokončení MQCC\_OK nebo MQCC\_WARNING, informace o skupině a segmentu pro procházení se nastaví na hodnotu vrácené zprávy. Pokud volání selže, informace o skupině a segmentu zůstanou stejné jako před voláním.

#### **MQGMO\_BROWSE\_NEXT**

Přesuňte kurzor procházení na další zprávu ve frontě, která splňuje kritéria výběru uvedená ve volání MQGET . Zpráva je vrácena aplikaci, ale zůstává ve frontě.

Parametr MQGMO\_BROWSE\_NEXT není platný s žádnou z následujících voleb:

- MQGMO\_BROWSE\_FIRST
- MQGMO\_BROWSE\_MSG\_UNDER\_CURSOR
- MQGMO\_MARK\_SKIP\_BACKOUT
- MQGMO\_MSG\_UNDER\_CURSOR
- MQGMO\_SYNCPOINT
- MQGMO\_SYNCPOINT\_IF\_PERSISTENT
- MQGMO\_UNLOCK

Také se jedná o chybu, pokud nebyla fronta otevřena pro procházení.

MQGMO\_BROWSE\_NEXT se chová stejně jako MQGMO\_BROWSE\_FIRST, jedná-li se o první volání pro procházení fronty po otevření fronty pro procházení.

Zpráva pod kurzorem může být odebrána z fronty před vydáním dalšího volání MQGET s MQGMO\_BROWSE\_NEXT . Kurzor procházení logicky zůstává na pozici ve frontě, kterou zpráva zabírala, i když je tato pozice nyní prázdná.

Zprávy jsou uloženy ve frontě jedním ze dvou způsobů:

- FIFO v rámci priority (MQMDS\_PRIORITY), nebo
- FIFO bez ohledu na prioritu (MQMDS\_FIFO)

Atribut fronty **MsgDeliverySequence** označuje, která metoda se použije (podrobnosti viz ["Atributy](#page-835-0) [pro fronty" na stránce 836](#page-835-0) ).

Fronta může mít hodnotu MsgDeliverySequence MQMDS\_PRIORITY. Do fronty dorazí zpráva, která má vyšší prioritu než ta, na kterou momentálně ukazuje kurzor procházení. V takovém případě

nebyla během aktuálního procházení fronty s použitím parametru MQGMO\_BROWSE\_NEXTnalezena zpráva s vyšší prioritou. Lze jej nalézt pouze po resetování kurzoru procházení pomocí MQGMO\_BROWSE\_FIRSTnebo opětovným otevřením fronty.

Volbu MQGMO\_MSG\_UNDER\_CURSOR lze v případě potřeby použít s voláním bez procházení MQGET k odebrání zprávy z fronty.

Kurzor procházení není přesunut pomocí volání MQGET bez procházení pomocí stejného popisovače Hobj .

Zadejte volbu MQGMO\_LOCK s touto volbou, chcete-li zamknout procházenou zprávu.

Můžete uvést MQGMO\_BROWSE\_NEXT s jakoukoli platnou kombinací voleb MQGMO\_ $\star$  a MQMO\_ $\star$ , které řídí zpracování zpráv ve skupinách a segmentech logických zpráv.

Zadáte-li hodnotu MQGMO\_LOGICAL\_ORDER, budou zprávy procházeny v logickém pořadí. Pokud tuto volbu vynecháte, budou zprávy procházeny ve fyzickém pořadí. Zadáte-li MQGMO\_BROWSE\_FIRST, můžete přepínat mezi logickým a fyzickým pořadem. Následná MQGET volání používající MQGMO\_BROWSE\_NEXT procházejte frontu ve stejném pořadí jako poslední volání, které určilo MQGMO\_BROWSE\_FIRST pro popisovač fronty. Volání selže s kódem příčiny MQRC\_INCONSISTENT\_BROWSE , pokud není tato podmínka splněna.

**Poznámka:** Při používání volání MQGET k procházení za koncem skupiny zpráv věnujte zvláštní pozornost, pokud není zadán parametr MQGMO\_LOGICAL\_ORDER . Předpokládejme například, že poslední zpráva ve skupině předchází první zprávě ve skupině ve frontě. Použití MQGMO\_BROWSE\_NEXT k procházení za koncem skupiny a určení MQMO\_MATCH\_MSG\_SEQ\_NUMBER s MsgSeqNumber nastaveným na 1 vrátí první zprávu ve skupině, která již byla procházena. Tento výsledek se může vyskytnout okamžitě, nebo počet volání MQGET později, pokud existují skupiny, které zasahují. Totéž platí pro logickou zprávu, která není ve skupině.

Informace o skupině a segmentu pro volání procházení jsou uchovány odděleně od informací pro volání, která odebírají zprávy z fronty.

#### **MQGMO\_BROWSE\_MSG\_UNDER\_CURSOR**

Načtěte zprávu, na kterou ukazuje kurzor procházení, nedestruktivně, bez ohledu na volby MQMO $\rightarrow$ uvedené v poli MatchOptions v MQGMO.

Parametr MQGMO\_BROWSE\_MSG\_UNDER\_CURSOR není platný s žádnou z následujících voleb:

- MQGMO\_BROWSE\_FIRST
- MQGMO\_BROWSE\_NEXT
- MQGMO\_MARK\_SKIP\_BACKOUT
- MQGMO\_MSG\_UNDER\_CURSOR
- MQGMO\_SYNCPOINT
- MQGMO\_SYNCPOINT\_IF\_PERSISTENT
- MQGMO\_UNLOCK

Také se jedná o chybu, pokud nebyla fronta otevřena pro procházení.

Zpráva, na kterou ukazuje kurzor procházení, je ta, která byla naposledy načtena pomocí volby MQGMO\_BROWSE\_FIRST nebo MQGMO\_BROWSE\_NEXT . Volání se nezdaří, pokud pro tuto frontu nebylo od jejího otevření zadáno žádné z těchto volání. Volání také selže, pokud byla zpráva, která byla pod kurzorem procházení, od té doby destruktivně načtena.

Pozice kurzoru procházení se tímto voláním nezmění.

Volbu MQGMO\_MSG\_UNDER\_CURSOR lze použít s voláním non-browse MQGET k odebrání zprávy z fronty.

Kurzor procházení není přesunut voláním funkce MQGET bez procházení, a to ani v případě, že používáte stejný popisovač Hobj . Nepřesunuje se ani pomocí volání procházení MQGET , které vrací kód dokončení MQCC\_FAILEDnebo kód příčiny MQRC\_TRUNCATED\_MSG\_FAILED.

Je-li parametr MQGMO\_BROWSE\_MSG\_UNDER\_CURSOR zadán s parametrem MQGMO\_LOCK:

- Pokud již existuje zamčená zpráva, musí být ta, která je pod kurzorem, aby se vrátila bez odemčení a zamykání znovu. Zpráva zůstává uzamčena.
- Pokud neexistuje žádná zamčená zpráva a pod kurzorem procházení se nachází zpráva, je uzamčena a vrácena do aplikace. Pokud pod kurzorem procházení není žádná zpráva, volání se nezdaří.

Je-li parametr MQGMO\_BROWSE\_MSG\_UNDER\_CURSOR zadán bez parametru MQGMO\_LOCK:

- Pokud je již zpráva uzamčena, musí být ta, která je pod kurzorem. Zpráva se vrátí do aplikace a pak se odemkne. Vzhledem k tomu, že zpráva je nyní odemknuta, neexistuje žádná záruka, že ji lze znovu procházet nebo načíst destruktivně stejnou aplikací. Je možné, že byla načtena destruktivně jinou aplikací, která získala zprávy z fronty.
- Pokud neexistuje žádná zamknutá zpráva a pod kurzorem procházení je zpráva vrácena aplikaci. Pokud pod kurzorem procházení není žádná zpráva, volání selže.

Je-li v parametru MQGMO\_COMPLETE\_MSG zadána hodnota MQGMO\_BROWSE\_MSG\_UNDER\_CURSOR, musí kurzor procházení identifikovat zprávu, jejíž pole Offset v deskriptoru MQMD má hodnotu nula. Není-li tato podmínka splněna, volání se nezdaří s kódem příčiny MQRC\_INVALID\_MSG\_UNDER\_CURSOR.

Informace o skupině a segmentu pro volání procházení jsou uchovány odděleně od informací pro volání, která odebírají zprávy z fronty.

#### **MQGMO\_MSG\_UNDER\_CURSOR**

Načtěte zprávu, na kterou ukazuje kurzor procházení, bez ohledu na volby MQMO\_\* uvedené v poli MatchOptions v produktu MQGMO. Zpráva je odebrána z fronty.

Zpráva, na kterou ukazuje kurzor procházení, je ta, která byla naposledy načtena pomocí volby MOGMO\_BROWSE\_FIRST nebo MOGMO\_BROWSE\_NEXT.

Je-li v parametru MQGMO\_COMPLETE\_MSG zadána hodnota MQGMO\_MSG\_UNDER\_CURSOR, musí kurzor procházení identifikovat zprávu, jejíž pole Offset v deskriptoru MQMD má hodnotu nula. Není-li tato podmínka splněna, volání se nezdaří s kódem příčiny MQRC\_INVALID\_MSG\_UNDER\_CURSOR.

Tato volba není platná s žádnou z následujících voleb:

- MQGMO\_BROWSE\_FIRST
- MQGMO\_BROWSE\_MSG\_UNDER\_CURSOR
- MQGMO\_BROWSE\_NEXT
- MQGMO\_UNLOCK

Také se jedná o chybu, pokud nebyla fronta otevřena pro procházení i pro vstup. Pokud kurzor procházení aktuálně neukazuje na zprávu, kterou lze načíst, volání MQGET vrátí chybu.

#### **MQGMO\_MARK\_BROWSE\_HANDLE**

Zpráva, která je vrácena úspěšným MQGETnebo identifikována vráceným MsgToken, je označena. Značka je specifická pro popisovač objektu použitý ve volání.

Zpráva není odebrána z fronty.

Parametr MQGMO\_MARK\_BROWSE\_HANDLE je platný pouze v případě, že je zadána jedna z následujících voleb:

- MQGMO\_BROWSE\_FIRST
- MQGMO\_BROWSE\_MSG\_UNDER\_CURSOR
- MQGMO\_BROWSE\_NEXT

Parametr MQGMO\_MARK\_BROWSE\_HANDLE není platný s žádnou z následujících voleb:

- MQGMO\_ALL\_MSGS\_AVAILABLE
- MQGMO\_ALL\_SEGMENTS\_AVAILABLE
- MQGMO\_COMPLETE\_MSG
- MQGMO\_LOCK
- MQGMO\_LOGICAL\_ORDER
- MQGMO\_UNLOCK

Zpráva zůstává v tomto stavu, dokud nedojde k jedné z následujících událostí:

- Příslušná rukojeť objektu je uzavřena, buď normálně, nebo jinak.
- Zpráva není pro tento popisovač označena voláním funkce MQGET s volbou MQGMO\_UNMARK\_BROWSE\_HANDLE.
- Zpráva je vrácena z volání na destruktivní MQGET, které je dokončeno s MQCC\_OK nebo MQCC\_WARNING. Stav zprávy zůstane změněn, i když je MQGET později odvolán.
- Platnost zprávy vyprší.

#### **MQGMO\_MARK\_BROWSE\_CO\_OP**

Zpráva vrácená úspěšným produktem MQGETnebo identifikovaná vráceným produktem *MsgToken*je označena pro všechny manipulátory ve spolupracující sadě.

Kooperativní značka úrovně je navíc k jakékoli značce úrovně popisovače, která by mohla být nastavena.

Zpráva není odebrána z fronty.

Parametr MQGMO\_MARK\_BROWSE\_CO\_OP je platný pouze v případě, že použitý popisovač objektu byl vrácen voláním metody MQOPEN , která byla zadána MQOO\_CO\_OP. Musíte také uvést jednu z následujících voleb MQGMO :

- MQGMO\_BROWSE\_FIRST
- MOGMO\_BROWSE\_MSG\_UNDER\_CURSOR
- MQGMO\_BROWSE\_NEXT

Tato volba není platná s žádnou z následujících voleb:

- MQGMO\_ALL\_MSGS\_AVAILABLE
- MQGMO\_ALL\_SEGMENTS\_AVAILABLE
- MQGMO\_COMPLETE\_MSG
- MQGMO\_LOCK
- MQGMO\_LOGICAL\_ORDER
- MQGMO\_UNLOCK

Pokud je zpráva již označena a volba MQGMO\_UNMARKED\_BROWSE\_MSG není uvedena, volání se nezdaří s kódem příčiny MQCC\_FAILED a kódem příčiny MQRC\_MSG\_MARKED\_BROWSE\_CO\_OP.

Zpráva zůstává v tomto stavu, dokud nedojde k jedné z následujících událostí:

- Všechny manipulátory objektů ve spolupracující sadě jsou uzavřeny.
- Zpráva není označena pro spolupracující prohlížeče voláním funkce MQGET s volbou MQGMO\_UNMARK\_BROWSE\_CO\_OP.
- Správce front automaticky zruší označení zprávy.
- Zpráva je vrácena z volání na neprocházení MQGET. Stav zprávy zůstane změněn, i když je MQGET později odvolán.
- Platnost zprávy vyprší.

#### **MQGMO\_UNMARKED\_BROWSE\_MSG**

Volání MQGET , které uvádí MQGMO\_UNMARKED\_BROWSE\_MSG , vrátí zprávu, která je považována za neoznačenou pro svůj popisovač. Nevrátí zprávu, pokud byla zpráva označena pro svůj popisovač. Také nevrátí zprávu, pokud byla fronta otevřena voláním funkce MQOPENs volbou MQOO\_CO\_OPa zpráva byla označena členem spolupracující sady.

Tato volba není platná s žádnou z následujících voleb:

• MQGMO\_ALL\_MSGS\_AVAILABLE

- MQGMO\_ALL\_SEGMENTS\_AVAILABLE
- MQGMO\_COMPLETE\_MSG
- MQGMO\_LOCK
- MQGMO\_LOGICAL\_ORDER
- MQGMO\_UNLOCK

#### **MQGMO\_UNMARK\_BROWSE\_CO\_OP**

Po volání MQGET , které uvádí tuto volbu, již není zpráva brána v úvahu pro žádné otevřené popisovače v sadě spolupracujících popisovačů, které mají být označeny pro spolupracující sadu. Zpráva je stále považována za označenou na úrovni popisovače, pokud byla označena na úrovni popisovače před tímto voláním.

Použití parametru MQGMO\_UNMARK\_BROWSE\_CO\_OP je platné pouze s popisovačem vráceným úspěšným voláním funkce MQOPEN s volbou MQOO\_CO\_OP. MQGET uspěje i v případě, že zpráva není považována za označenou spolupracující sadou popisovačů.

Volba MQGMO\_UNMARK\_BROWSE\_CO\_OP není platná při volání MQGET bez procházení nebo s některou z následujících voleb:

- MQGMO\_ALL\_MSGS\_AVAILABLE
- MQGMO\_ALL\_SEGMENTS\_AVAILABLE
- MQGMO\_COMPLETE\_MSG
- MQGMO\_LOCK
- MQGMO\_LOGICAL\_ORDER
- MQGMO\_MARK\_BROWSE\_CO\_OP
- MQGMO\_UNLOCK
- MQGMO\_UNMARKED\_BROWSE\_MSG

#### **MQGMO\_UNMARK\_BROWSE\_HANDLE**

Po volání MQGET , které uvádí tuto volbu, se vyhledaná zpráva již nepovažuje za označenou tímto popisovačem.

Volání je úspěšné i v případě, že zpráva není pro tento manipulátor označena.

Tato volba není platná při volání MQGET bez procházení nebo s některou z následujících voleb:

- MQGMO\_ALL\_MSGS\_AVAILABLE
- MQGMO\_ALL\_SEGMENTS\_AVAILABLE
- MQGMO\_COMPLETE\_MSG
- MQGMO\_LOCK
- MQGMO\_LOGICAL\_ORDER
- MQGMO\_MARK\_BROWSE\_CO\_OP
- MQGMO\_UNLOCK
- MQGMO\_UNMARKED\_BROWSE\_MSG

### **Volby zámku**

Následující volby se týkají zamykání zpráv ve frontě:

#### **MQGMO\_LOCK**

Zamkněte procházenou zprávu, aby se tato zpráva stala neviditelnou pro jakýkoli jiný manipulátor otevřený pro danou frontu. Volbu lze zadat pouze v případě, že je zadána také jedna z následujících voleb:

- MQGMO\_BROWSE\_FIRST
- MQGMO\_BROWSE\_NEXT

• MQGMO\_BROWSE\_MSG\_UNDER\_CURSOR

Pro každý popisovač fronty lze uzamknout pouze jednu zprávu. Zpráva může být logická nebo fyzická:

- Zadáte-li hodnotu MQGMO\_COMPLETE\_MSG, všechny segmenty zpráv, které tvoří logickou zprávu, budou uzamčeny pro manipulátor fronty. Všechny zprávy musí být ve frontě a musí být k dispozici pro načtení.
- Pokud vynecháte MQGMO\_COMPLETE\_MSG, pro manipulátor fronty se uzamkne pouze jedna fyzická zpráva. Pokud se tato zpráva stane segmentem logické zprávy, uzamčený segment zabrání ostatním aplikacím, aby pomocí produktu MQGMO\_COMPLETE\_MSG načetli nebo procházeli logickou zprávu.

Zamknutá zpráva je vždy ta pod kurzorem procházení. Zprávu lze odebrat z fronty pozdějším voláním funkce MQGET , které uvádí volbu MQGMO\_MSG\_UNDER\_CURSOR . Jiná volání MQGET používající popisovač fronty mohou také odebrat zprávu (například volání, které uvádí identifikátor zprávy zamknuté zprávy).

Pokud volání vrátí kód dokončení MQCC\_FAILEDnebo MQCC\_WARNING s kódem příčiny MQRC\_TRUNCATED\_MSG\_FAILED, žádná zpráva se nezamkne.

Pokud aplikace neodebere zprávu z fronty, zámek se uvolní jednou z následujících akcí:

- Zadejte další volání MQGET pro tento popisovač a zadejte buď MQGMO\_BROWSE\_FIRST , nebo MQGMO\_BROWSE\_NEXT. Zámek se uvolní, pokud se volání dokončí s MQCC\_OK nebo MQCC\_WARNING. Zpráva zůstane uzamčena, pokud se volání dokončí s MQCC\_FAILED. Platí však následující výjimky:
	- Zpráva není odemknuta, pokud je vrácena hodnota MQCC\_WARNING s MQRC\_TRUNCATED\_MSG\_FAILED.
	- Zpráva je odemknuta, pokud je vrácena hodnota MQCC\_FAILED s MQRC\_NO\_MSG\_AVAILABLE.

Zadáte-li také hodnotu MQGMO\_LOCK, vrácená zpráva bude uzamčena. Pokud vynecháte MQGMO\_LOCK, po volání se neobjeví žádná zamknutá zpráva.

Pokud uvedete MQGMO\_WAITa žádná zpráva není okamžitě k dispozici, původní zpráva se odemkne před začátkem čekání.

- Zadejte další volání MQGET pro tento manipulátor s volbou MQGMO\_BROWSE\_MSG\_UNDER\_CURSORbez volání MQGMO\_LOCK. Zámek se uvolní, pokud se volání dokončí s MQCC\_OK nebo MQCC\_WARNING. Zpráva zůstane uzamčena, pokud se volání dokončí s MQCC\_FAILED. Platí však následující výjimka:
	- Zpráva není odemknuta, pokud je vrácena hodnota MQCC\_WARNING s MQRC\_TRUNCATED\_MSG\_FAILED.
- Zadejte další volání MQGET pro tento popisovač s MQGMO\_UNLOCK.
- Zadání volání MQCLOSE pomocí popisovače. MQCLOSE může být implicitní, způsobené ukončením aplikace.

K určení volby MQGMO\_LOCK, jiné než MQOO\_BROWSE, která je potřebná k určení doprovodné volby procházení, není požadována žádná speciální volba MQOPEN .

Parametr MQGMO\_LOCK není platný s žádnou z následujících voleb:

- MQGMO\_MARK\_SKIP\_BACKOUT
- MQGMO\_SYNCPOINT
- MQGMO\_SYNCPOINT\_IF\_PERSISTENT
- MQGMO\_UNLOCK

#### **MQGMO\_UNLOCK**

Zpráva, která má být odemknuta, musí být dříve uzamčena voláním MQGET s volbou MQGMO\_LOCK . Pokud pro tento popisovač není uzamčena žádná zpráva, volání se dokončí s MQCC\_WARNING a MQRC\_NO\_MSG\_LOCKED.

Parametry **MsgDesc**, **BufferLength**, **Buffer**a **DataLength** nejsou kontrolovány ani pozměněny, pokud zadáte MQGMO\_UNLOCK. V souboru *Buffer*není vrácena žádná zpráva.

Pro zadání MQGMO\_UNLOCK není požadována žádná speciální volba otevření (ačkoli MQOO\_BROWSE je potřeba pro vydání požadavku na zámek na prvním místě).

Tato volba není platná s žádnými volbami kromě následujících:

- MQGMO\_NO\_WAIT
- MQGMO\_NO\_SYNCPOINT

Obě tyto volby se předpokládají bez ohledu na to, zda jsou zadány, či nikoli.

### **Volby dat zpráv**

Následující volby se vztahují ke zpracování dat zprávy při čtení zprávy z fronty:

#### **MQGMO\_ACCEPT\_TRUNCATED\_MSG**

Pokud je vyrovnávací paměť zpráv příliš malá na to, aby mohla obsahovat celou zprávu, povolte volání MQGET , aby vyrovnávací paměť vyplňovalo. MQGET vyplní vyrovnávací paměť co nejvíce zpráv. Vydá varovný kód dokončení a dokončí zpracování. To znamená, že:

- Při procházení zpráv je kurzor procházení rozšířen na vrácenou zprávu.
- Při odebírání zpráv je vrácená zpráva odebrána z fronty.
- Kód příčiny MQRC\_TRUNCATED\_MSG\_ACCEPTED je vrácen, pokud nedojde k žádné jiné chybě.

Bez této volby je vyrovnávací paměť stále naplněna tolik zprávy, kolik může zadržet. Je vydán varovný kód dokončení, ale zpracování není dokončeno. To znamená, že:

- Při procházení zpráv není kurzor procházení rozšířen.
- Při odebírání zpráv není zpráva odebrána z fronty.
- Pokud nedojde k žádné jiné chybě, vrátí se kód příčiny MQRC\_TRUNCATED\_MSG\_FAILED .

#### **MQGMO\_CONVERT**

Tato volba převede data aplikace ve zprávě tak, aby byla v souladu s hodnotami CodedCharSetId a Encoding uvedenými v parametru **MsgDesc** volání MQGET . Data se převedou před jejich zkopírováním do parametru **Buffer** .

Pole Format zadané při vložení zprávy předpokládá proces převodu, aby identifikoval povahu dat ve zprávě. Data zprávy jsou převedena správcem front pro vestavěné formáty a uživatelskou procedurou pro jiné formáty. Podrobnosti o uživatelské proceduře pro převod dat viz ["Uživatelská procedura](#page-904-0) [převodu dat" na stránce 905](#page-904-0) .

- Pokud je převod úspěšný, pole CodedCharSetId a Encoding uvedená v parametru **MsgDesc** se při návratu z volání MQGET nezmění.
- Pokud se nezdaří pouze převod, data zprávy se vrátí nepřevedená. Pole CodedCharSetId a Encoding v souboru MsgDesc jsou nastavena na hodnoty pro nepřevedenou zprávu. V tomto případě je kód dokončení MQCC\_WARNING .

V obou případech tato pole popisují identifikátor znakové sady a kódování dat zprávy vrácených v parametru **Buffer** .

Seznam názvů formátů, pro které správce front provádí převod, naleznete v poli *Format* popsaném v tématu ["MQMD-Deskriptor zpráv" na stránce 424](#page-423-0) .

### **Volby skupin a segmentů**

Následující volby se týkají zpracování zpráv ve skupinách a segmentech logických zpráv. Před popisy voleb jsou uvedeny některé definice důležitých pojmů:

#### **Fyzická zpráva**

Fyzická zpráva je nejmenší jednotka informací, kterou lze umístit do fronty nebo z ní odebrat. Často odpovídá informacím uvedeným nebo načteným v jediném volání MQPUT, MQPUT1nebo MQGET . Každá fyzická zpráva má svůj vlastní deskriptor zprávy MQMD. Fyzické zprávy se obvykle rozlišují podle

různých hodnot pro identifikátor zprávy, což je pole MsgId v databázi MQMD. Správce front nevynucuje různé hodnoty.

#### **Logická zpráva**

Logická zpráva je jedna jednotka informací o aplikaci. Při absenci systémových omezení je logická zpráva stejná jako fyzická zpráva. Pokud jsou logické zprávy velké, systémová omezení mohou způsobit, že je vhodné nebo nezbytné rozdělit logickou zprávu do dvou nebo více fyzických zpráv, nazývaných segmenty.

Logická zpráva, která byla segmentována, se skládá ze dvou nebo více fyzických zpráv, které mají stejný nenulový identifikátor skupiny GroupId v poli MQMD. Mají stejné pořadové číslo zprávy, pole MsgSeqNumber v poli MQMD. Segmenty se rozlišují podle různých hodnot pro posunutí segmentu, pole Offset v produktu MQMD. Posunutí segmentu je posunutí dat ve fyzické zprávě od začátku dat v logické zprávě. Protože každý segment je fyzickou zprávou, segmenty v logické zprávě mají obvykle různé identifikátory zpráv.

Logická zpráva, která nebyla segmentována, ale pro kterou byla segmentace povolena odesílající aplikací, má také nenulový identifikátor skupiny. V tomto případě existuje pouze jedna fyzická zpráva s tímto identifikátorem skupiny, pokud logická zpráva nepatří do skupiny zpráv. Logické zprávy, pro které byla segmentace blokována odesílající aplikací, mají identifikátor skupiny s hodnotou null, MQGI\_NONE, pokud logická zpráva nepatří do skupiny zpráv.

#### **Skupina zpráv**

Skupina zpráv je sada jedné nebo více logických zpráv, které mají stejný nenulový identifikátor skupiny. Logické zprávy ve skupině jsou odlišeny různými hodnotami pro pořadové číslo zprávy. Pořadové číslo je celé číslo v rozsahu 1 až n, kde n je počet logických zpráv ve skupině. Je-li jedna nebo více logických zpráv segmentováno, je ve skupině více než n fyzických zpráv.

#### **MQGMO\_LOGICAL\_ORDER**

MQGMO\_LOGICAL\_ORDER řídí pořadí, ve kterém jsou zprávy vraceny po sobě jdoucími MQGET voláními pro popisovač fronty. Volba musí být uvedena pro každé volání.

Pokud je parametr MQGMO\_LOGICAL\_ORDER uveden pro následná volání MQGET pro stejný popisovač fronty, zprávy ve skupinách se vrátí v pořadí podle jejich pořadových čísel zpráv. Segmenty logických zpráv jsou vráceny v pořadí daném jejich offsety segmentů. Toto pořadí se může lišit od pořadí, ve kterém se tyto zprávy a segmenty vyskytují ve frontě.

**Poznámka:** Uvedení parametru MQGMO\_LOGICAL\_ORDER nemá žádné nepříznivé důsledky na zprávy, které nepatří do skupin a nejsou segmenty. Ve skutečnosti se s takovými zprávami zachází tak, jako by každá z nich patřila do skupiny zpráv, která se skládá pouze z jedné zprávy. Je bezpečné uvést MQGMO\_LOGICAL\_ORDER , když načítáte zprávy z front, které obsahují směs zpráv ve skupinách, segmentech zpráv a nesegmentovaných zprávách, které nejsou ve skupinách.

Chcete-li vrátit zprávy v požadovaném pořadí, správce front uchová informace o skupině a segmentu mezi následnými voláními MQGET . Informace o skupině a segmentu identifikují aktuální skupinu zpráv a aktuální logickou zprávu pro popisovač fronty. Také identifikuje aktuální pozici ve skupině a logickou zprávu, a zda jsou zprávy načítány v rámci pracovní jednotky. Vzhledem k tomu, že správce front tyto informace uchovává, nemusí aplikace před každým voláním funkce MQGET nastavit informace o skupině a segmentu. Konkrétně to znamená, že aplikace nemusí nastavit pole GroupId, MsgSeqNumbera Offset v MQMD. Aplikace však musí při každém volání správně nastavit volbu MOGMO\_SYNCPOINT nebo MOGMO\_NO\_SYNCPOINT.

Když je fronta otevřena, neexistuje žádná aktuální skupina zpráv a žádná aktuální logická zpráva. Skupina zpráv se stane aktuální skupinou zpráv, když volání MQGET vrátí zprávu, která má příznak MQMF\_MSG\_IN\_GROUP . Při zadání parametru MQGMO\_LOGICAL\_ORDER při následných voláních zůstává tato skupina aktuální skupinou, dokud se nevrátí zpráva, která má:

- MOMF\_LAST\_MSG\_IN\_GROUP bez MOMF\_SEGMENT (to znamená, že poslední logická zpráva ve skupině není segmentovaná), nebo
- MQMF\_LAST\_MSG\_IN\_GROUP s MQMF\_LAST\_SEGMENT (to znamená, že vrácená zpráva je posledním segmentem poslední logické zprávy ve skupině).

Když je taková zpráva vrácena, skupina zpráv je ukončena a po úspěšném dokončení volání MQGET již není aktuální skupina. Podobným způsobem se logická zpráva stane aktuální logickou zprávou, když volání funkce MQGET vrátí zprávu s příznakem MQMF\_SEGMENT . Logická zpráva je ukončena, když je vrácena zpráva, která má příznak MQMF\_LAST\_SEGMENT .

Nejsou-li uvedena žádná kritéria výběru, následná volání MQGET vrátí zprávy pro první skupinu zpráv ve frontě ve správném pořadí. Pak vrátí zprávy pro druhou skupinu zpráv a tak dále, dokud nebudou k dispozici žádné další zprávy. Je možné vybrat konkrétní vrácené skupiny zpráv uvedením jedné nebo více následujících voleb v poli MatchOptions :

- MQMO\_MATCH\_MSG\_ID
- MOMO MATCH CORREL ID
- MQMO\_MATCH\_GROUP\_ID

Tyto volby jsou však platné pouze v případě, že neexistuje žádná aktuální skupina zpráv nebo logická zpráva. Další podrobnosti viz pole MatchOptions popsané v části ["MQGMO-Volby získání zprávy" na](#page-370-0) [stránce 371](#page-370-0) .

Tabulka 495 na stránce 396 zobrazuje hodnoty polí MsgId, CorrelId, GroupId,

MsgSeqNumbera Offset , které správce front hledá při pokusu o nalezení zprávy, která má být vrácena při volání MQGET . Pravidla platí jak pro odebrání zpráv z fronty, tak pro procházení zpráv ve frontě. V tabulce buď znamená Ano, nebo Ne:

#### **LOG ORD**

Označuje, zda je ve volání uvedena volba MQGMO\_LOGICAL\_ORDER .

#### **Cur grp**

Označuje, zda před voláním existuje aktuální skupina zpráv.

#### **Cur log msg**

Označuje, zda před voláním existuje aktuální logická zpráva.

#### **Ostatní sloupce**

Zobrazit hodnoty, které správce front hledá. Předchozí označuje hodnotu vrácenou pro pole v předchozí zprávě pro popisovač fronty.

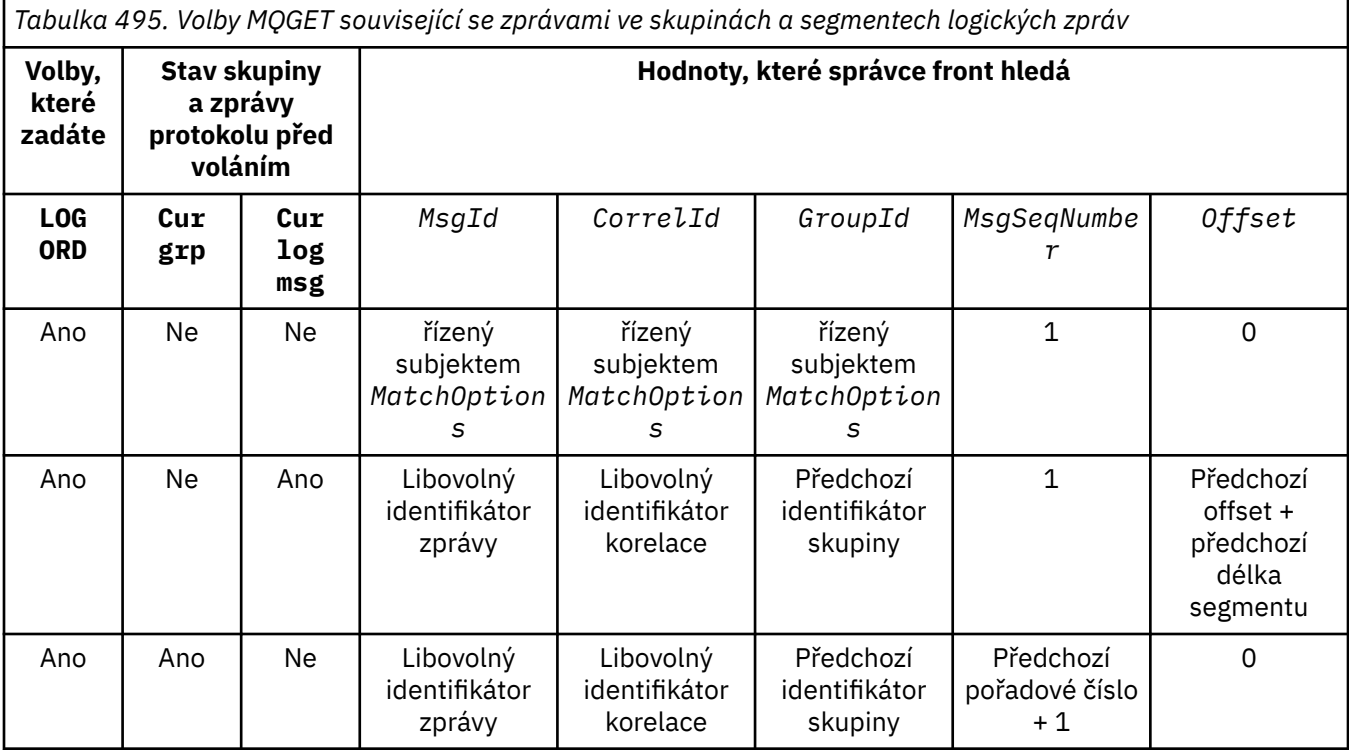
*Tabulka 495. Volby MQGET související se zprávami ve skupinách a segmentech logických zpráv (pokračování)*

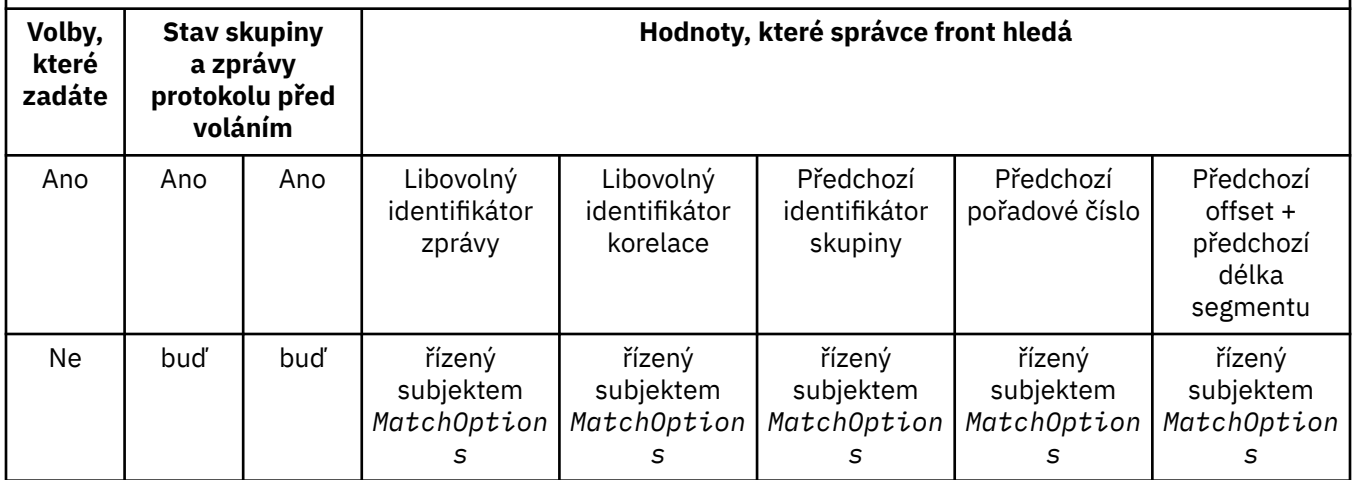

Pokud je ve frontě přítomno více skupin zpráv a jsou vhodné pro návrat, vrátí se skupiny v pořadí určeném pozicí ve frontě prvního segmentu první logické zprávy v každé skupině. To znamená, že fyzické zprávy, které mají pořadová čísla 1, a posuny 0, určují pořadí, ve kterém jsou vráceny vhodné skupiny.

Volba MQGMO\_LOGICAL\_ORDER ovlivňuje jednotky práce takto:

- Pokud je první logická zpráva nebo segment ve skupině načten v rámci pracovní jednotky, všechny ostatní logické zprávy a segmenty ve skupině musí být načteny v rámci pracovní jednotky, pokud je použit stejný manipulátor fronty. Nemusí však být načteny v rámci stejné pracovní jednotky. To umožňuje rozdělit skupinu zpráv skládající se z mnoha fyzických zpráv na dvě nebo více po sobě jdoucích jednotek práce pro popisovač fronty.
- Není-li první logická zpráva nebo segment ve skupině načten v rámci pracovní jednotky a je-li použit stejný manipulátor fronty, nelze v rámci pracovní jednotky načíst žádné další logické zprávy a segmenty ve skupině.

Nejsou-li tyto podmínky splněny, volání MQGET selže s kódem příčiny MQRC\_INCONSISTENT\_UOW.

Je-li zadána volba MQGMO\_LOGICAL\_ORDER , nesmí být hodnota MQGMO zadaná ve volání MQGET menší než hodnota MQGMO\_VERSION\_2a hodnota MQMD nesmí být menší než hodnota MQMD\_VERSION\_2. Není-li tato podmínka splněna, volání selže s kódem příčiny MQRC\_WRONG\_GMO\_VERSION nebo MQRC\_WRONG\_MD\_VERSION, podle potřeby.

Není-li pro následná volání MQGET pro popisovač fronty zadána hodnota MQGMO\_LOGICAL\_ORDER , budou zprávy vráceny bez ohledu na to, zda patří do skupin zpráv, nebo zda se jedná o segmenty logických zpráv. To znamená, že zprávy nebo segmenty z konkrétní skupiny nebo logické zprávy mohou být vráceny mimo pořadí, nebo mohou být promíchány se zprávami nebo segmenty z jiných skupin nebo logických zpráv, nebo se zprávami, které nejsou ve skupinách a nejsou segmenty. V této situaci jsou konkrétní zprávy, které jsou vráceny následnými voláními MQGET , řízeny volbami MQMO $\rightarrow$ uvedenými na těchto voláních (podrobnosti o těchto volbách viz pole *MatchOptions* popsané v části ["MQGMO-Volby získání zprávy" na stránce 371](#page-370-0) ).

Jedná se o techniku, kterou lze použít k restartování skupiny zpráv nebo logické zprávy uprostřed po selhání systému. Když se systém restartuje, aplikace může nastavit pole GroupId, MsgSeqNumber, Offseta MatchOptions na odpovídající hodnoty a poté zadat volání MQGET se sadou MQGMO\_SYNCPOINT nebo MQGMO\_NO\_SYNCPOINT , ale bez uvedení MQGMO\_LOGICAL\_ORDER. Je-li toto volání úspěšné, správce front zachová informace o skupině a segmentu a následná volání MQGET používající tento manipulátor fronty mohou určit hodnotu MQGMO\_LOGICAL\_ORDER jako normální.

Informace o skupině a segmentu, které správce front uchovává pro volání MQGET , jsou odděleny od informací o skupině a segmentu, které uchovává pro volání MQPUT. Kromě toho správce front uchovává samostatné informace pro:

- Volání produktu MQGET , která odebírají zprávy z fronty.
- Volání MQGET , která procházejí zprávy ve frontě.

Pro jakýkoli daný popisovač fronty může aplikace kombinovat volání MQGET , která uvádějí MQGMO\_LOGICAL\_ORDER s MQGET voláními, která neuvádějí. Všimněte si však následujících bodů:

- Vynecháte-li MQGMO\_LOGICAL\_ORDER, každé úspěšné volání MQGET způsobí, že správce front nastaví informace o uložené skupině a segmentu na hodnoty odpovídající vrácené zprávě. Tato volba nahradí existující informace o skupině a segmentu uchovávané správcem front pro manipulátor fronty. Změní se pouze informace odpovídající akci volání (procházet nebo odebrat).
- Pokud vynecháte MQGMO\_LOGICAL\_ORDER, volání neselže, pokud existuje aktuální skupina zpráv nebo logická zpráva; volání může být úspěšné s kódem dokončení MQCC\_WARNING . Tabulka 496 na stránce 398 zobrazuje různé případy, které mohou nastat. V těchto případech, pokud kód dokončení není MQCC\_OK, kód příčiny je jeden z následujících (podle potřeby):
	- MQRC\_INCOMPLETE\_GROUP
	- MQRC\_INCOMPLETE\_MSG
	- MQRC\_INCONSISTENT\_UOW

**Poznámka:** Správce front nekontroluje informace o skupině a segmentu při procházení fronty nebo při zavírání fronty, která byla otevřena pro procházení, ale nikoli pro vstup; v těchto případech je kód dokončení vždy MQCC\_OK (bez dalších chyb).

*Tabulka 496. Výsledek, když volání MQGET nebo MQCLOSE není konzistentní s informacemi o skupině a segmentu*

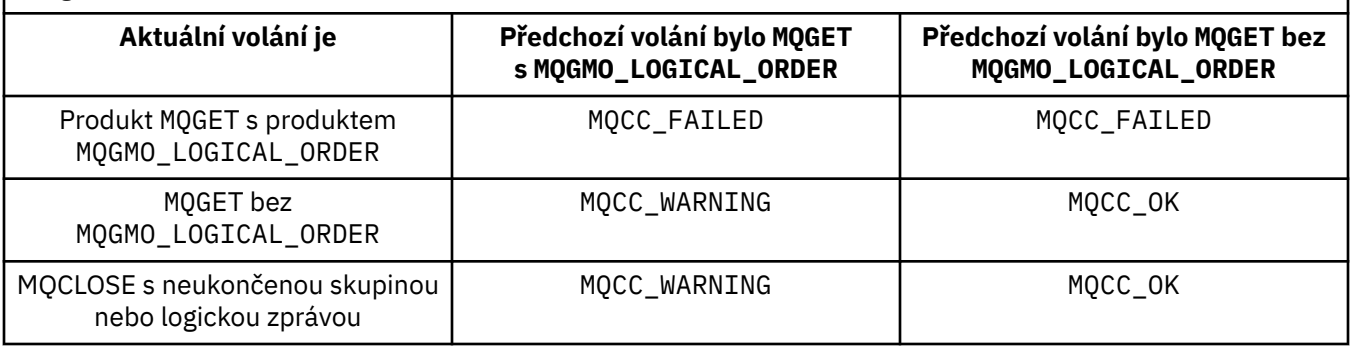

Aplikacím, které chtějí načíst zprávy a segmenty v logickém pořadí, se doporučuje zadat MQGMO\_LOGICAL\_ORDER, protože se jedná o nejjednodušší volbu, kterou lze použít. Tato volba zbavuje aplikaci potřeby spravovat informace o skupině a segmentu, protože správce front tyto informace spravuje. Specializované aplikace však mohou vyžadovat větší kontrolu, než jakou poskytuje volba MQGMO\_LOGICAL\_ORDER , a toho lze dosáhnout neurčením této volby. Aplikace se pak musí ujistit, že pole MsgId, CorrelId, GroupId, MsgSeqNumbera Offset v MQMDa volby MQMO \* v MatchOptions v MQGMOjsou správně nastaveny před každým voláním MQGET.

Například aplikace, která chce předávat přijaté fyzické zprávy bez ohledu na to, zda jsou tyto zprávy ve skupinách nebo segmentech logických zpráv, nesmí uvádět MQGMO\_LOGICAL\_ORDER. V komplexní síti s více cestami mezi odesílajícími a přijímajícími správci front mohou fyzické zprávy přicházet mimo pořadí. Zadáním parametru MQGMO\_LOGICAL\_ORDERani odpovídajícího parametru MQPMO\_LOGICAL\_ORDER ve volání MQPUT může předávající aplikace načíst a předat každou fyzickou zprávu ihned po jejím přijetí, aniž by musela čekat na další zprávu v logickém pořadí, aby byla doručena.

Můžete uvést MQGMO\_LOGICAL\_ORDER s jakoukoli jinou volbou MQGMO\_\* a s různými volbami MQMO\_\* za příslušných okolností (viz předchozí část).

- $\cdot$   $\blacksquare$   $\blacksquare$  V systému z/OSje tato volba podporována pro soukromé a sdílené fronty, ale fronta musí mít typ indexu MQIT\_GROUP\_ID. Pro sdílené fronty musí být objekt CFSTRUCT, na který se fronta mapuje, na úrovni CFLEVEL (3) nebo vyšší.
- Tato volba je podporována pro všechny lokální fronty na následujících platformách:

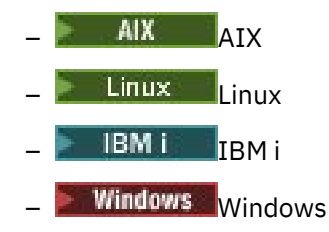

a pro systém IBM MQ MQI clients připojený k těmto systémům.

## **MQGMO\_COMPLETE\_MSG**

Volání MQGET může vrátit pouze úplnou logickou zprávu. Je-li logická zpráva segmentována, správce front znovu sestaví segmenty a vrátí aplikaci úplnou logickou zprávu. Skutečnost, že logická zpráva byla segmentována, není pro aplikaci, která ji načítá, zřejmá.

**Poznámka:** Jedná se o jedinou volbu, která způsobí, že správce front znovu sestaví segmenty zpráv. Není-li uveden, segmenty jsou vráceny aplikaci jednotlivě, pokud jsou přítomny ve frontě (a splňují ostatní kritéria výběru uvedená ve volání MQGET ). Aplikace, které nechtějí přijímat jednotlivé segmenty, musí vždy uvádět MOGMO\_COMPLETE\_MSG.

Chcete-li použít tuto volbu, musí aplikace poskytnout vyrovnávací paměť, která je dostatečně velká, aby pojmula celou zprávu, nebo musí zadat volbu MQGMO\_ACCEPT\_TRUNCATED\_MSG .

Pokud fronta obsahuje segmentované zprávy s chybějícími některými segmenty (například proto, že byly zpožděny v síti a dosud nebyly přijaty), zadání parametru MQGMO\_COMPLETE\_MSG zabrání načtení segmentů, které patří k neúplným logickým zprávám. Tyto segmenty zpráv však stále přispívají k hodnotě atributu fronty **CurrentQDepth** ; to znamená, že nemusí existovat žádné načítatelné logické zprávy, i když je hodnota *CurrentQDepth* větší než nula.

V případě trvalých zpráv může správce front znovu sestavit segmenty pouze v rámci pracovní jednotky:

- Pokud volání MQGET pracuje v rámci uživatelem definované jednotky práce, použije se tato jednotka práce. Dojde-li během procesu opětovného sestavení k selhání volání, správce front ve frontě obnoví všechny segmenty, které byly během opětovného sestavení odebrány. Selhání však nebrání úspěšnému potvrzení transakce.
- Pokud volání pracuje mimo uživatelem definovanou jednotku práce a neexistuje žádná uživatelem definovaná jednotka práce, správce front vytvoří jednotku práce po dobu trvání volání. Je-li volání úspěšné, správce front potvrdí transakci automaticky (aplikace to nemusí provést). Pokud volání selže, správce front odvolá transakci.
- Pokud volání pracuje mimo uživatelem definovanou jednotku práce, ale existuje uživatelem definovaná jednotka práce, nemůže správce front znovu sestavit. Pokud zpráva nevyžaduje opětovné sestavení, volání může být stále úspěšné. Pokud však zpráva vyžaduje opětovné sestavení, volání selže s kódem příčiny MQRC\_UOW\_NOT\_AVAILABLE.

Pro přechodné zprávy správce front nevyžaduje, aby byla k dispozici jednotka práce pro opětovné sestavení.

Každá fyzická zpráva, která je segmentem, má svůj vlastní deskriptor zprávy. Pro segmenty tvořící jedinou logickou zprávu je většina polí v deskriptoru zprávy stejná pro všechny segmenty v logické zprávě; obvykle se liší pouze pole MsgId, Offseta MsgFlags v jednotlivých segmentech logické zprávy. Pokud je však segment umístěn do fronty nedoručených zpráv ve zprostředkujícím správci front, obslužná rutina DLQ načte zprávu s uvedením volby MQGMO\_CONVERT , což může vést ke změně znakové sady nebo kódování segmentu. Pokud obslužná rutina DLQ úspěšně odešle segment po cestě, může mít segment znakovou sadu nebo kódování, které se liší od ostatních segmentů v logické zprávě, když segment dorazí do cílového správce front.

Logickou zprávu sestávající ze segmentů, v nichž se pole CodedCharSetId a Encoding liší, nemůže správce front znovu sestavit do jediné logické zprávy. Místo toho správce front znovu sestaví a vrátí prvních několik po sobě jdoucích segmentů na začátku logické zprávy, které mají stejné identifikátory znakové sady a kódování, a volání MQGET se dokončí s kódem dokončení MQCC\_WARNING a kódem příčiny MQRC\_INCONSISTENT\_CCSIDS nebo MQRC\_INCONSISTENT\_ENCODINGS, podle potřeby.

K tomu dochází bez ohledu na to, zda je zadán parametr MQGMO\_CONVERT . Chcete-li načíst zbývající segmenty, musí aplikace znovu zadat volání MQGET bez volby MQGMO\_COMPLETE\_MSG a načíst segmenty jeden po druhém. MQGMO\_LOGICAL\_ORDER lze použít k načtení zbývajících segmentů v pořadí.

Aplikace, která vkládá segmenty, může také nastavit jiná pole v deskriptoru zprávy na hodnoty, které se v jednotlivých segmentech liší. Pokud však přijímající aplikace používá k načtení logické zprávy příkaz MQGMO\_COMPLETE\_MSG , nemá to žádnou výhodu. Když správce front znovu sestaví logickou zprávu, vrátí v deskriptoru zprávy hodnoty z deskriptoru zprávy pro první segment; jedinou výjimkou je pole MsgFlags , které správce front nastaví tak, aby označilo, že znovu sestavená zpráva je jediným segmentem.

Je-li pro zprávu sestavy zadána hodnota MQGMO\_COMPLETE\_MSG , provede správce front speciální zpracování. Správce front zkontroluje frontu, aby zjistil, zda se ve frontě nacházejí všechny zprávy sestavy daného typu týkající se různých segmentů v logické zprávě. Pokud ano, lze je načíst jako jednu zprávu zadáním MQGMO\_COMPLETE\_MSG. Aby to bylo možné, zprávy sestavy musí být generovány správcem front nebo agentem MCA, který podporuje segmentaci, nebo musí původní aplikace požadovat alespoň 100 bajtů dat zprávy (tj. musí být zadány příslušné volby MQRO\_\*\_WITH\_DATA nebo MQRO\_\*\_WITH\_FULL\_DATA ). Pokud je pro segment přítomno méně dat aplikace, chybějící bajty jsou nahrazeny hodnotami null ve vrácené zprávě sestavy.

Je-li parametr MQGMO\_COMPLETE\_MSG zadán spolu s parametrem MQGMO\_MSG\_UNDER\_CURSOR nebo MQGMO\_BROWSE\_MSG\_UNDER\_CURSOR, musí být kurzor procházení umístěn na zprávě, jejíž pole *Offset* v poli MQMD má hodnotu 0. Není-li tato podmínka splněna, volání se nezdaří s kódem příčiny MQRC\_INVALID\_MSG\_UNDER\_CURSOR.

MQGMO\_COMPLETE\_MSG implikuje MQGMO\_ALL\_SEGMENTS\_AVAILABLE, které proto nemusí být specifikovány.

Volbu MQGMO\_COMPLETE\_MSG lze zadat s jakoukoli jinou volbou MQGMO\_\* kromě volby MQGMO\_SYNCPOINT\_IF\_PERSISTENTa s libovolnou z voleb MQMO\_\* kromě volby MQMO\_MATCH\_OFFSET.

- **1705 V** systému z/OSje tato volba podporována pro soukromé a sdílené fronty, ale fronta musí mít typ indexu MQIT\_GROUP\_ID. Pro sdílené fronty platí, že objekt CFSTRUCT, na který má být fronta mapována, musí být na úrovni CFLEVEL (3) nebo vyšší.
- Na následujících platformách:

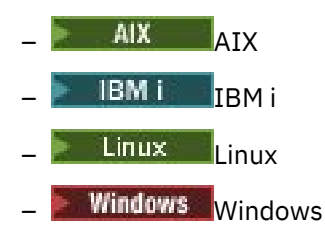

a pro produkt IBM MQ MQI clients připojený k těmto systémům je tato volba podporována pro všechny lokální fronty.

#### **MQGMO\_ALL\_MSGS\_AVAILABLE**

Zprávy ve skupině budou k dispozici pro načtení pouze v případě, že jsou k dispozici všechny zprávy ve skupině. Pokud fronta obsahuje skupiny zpráv s některými chybějícími zprávami (možná proto, že byly zpožděny v síti a ještě nebyly přijaty), uvedení MQGMO\_ALL\_MSGS\_AVAILABLE zabrání načtení zpráv, které patří do neúplných skupin. Tyto zprávy však stále přispívají k hodnotě atributu fronty **CurrentQDepth** ; to znamená, že nemusí existovat žádné načítatelné skupiny zpráv, i když je hodnota CurrentQDepth větší než nula. Pokud nejsou k dispozici žádné další zprávy, které by bylo možné načíst, kód příčiny MQRC\_NO\_MSG\_AVAILABLE se vrátí po uplynutí určeného intervalu čekání (pokud existuje).

Zpracování MQGMO\_ALL\_MSGS\_AVAILABLE závisí na tom, zda je zadána také hodnota MQGMO\_LOGICAL\_ORDER :

- Jsou-li zadány obě volby, má parametr MQGMO\_ALL\_MSGS\_AVAILABLE účinek pouze v případě, že neexistuje žádná aktuální skupina nebo logická zpráva. Pokud existuje aktuální skupina nebo logická zpráva, MQGMO\_ALL\_MSGS\_AVAILABLE se ignoruje. To znamená, že MQGMO\_ALL\_MSGS\_AVAILABLE může zůstat zapnutý při zpracování zpráv v logickém pořadí.
- Je-li parametr MQGMO\_ALL\_MSGS\_AVAILABLE zadán bez parametru MQGMO\_LOGICAL\_ORDER, má parametr MQGMO\_ALL\_MSGS\_AVAILABLE vždy nějaký účinek. To znamená, že volba musí být vypnuta po odebrání první zprávy ve skupině z fronty, aby bylo možné odebrat zbývající zprávy ve skupině.

Úspěšné dokončení MQGET volání uvádějící MQGMO\_ALL\_MSGS\_AVAILABLE znamená, že v době, kdy bylo volání MQGET vydáno, byly všechny zprávy ve skupině ve frontě. Mějte však na paměti, že ostatní aplikace mohou i nadále odebírat zprávy ze skupiny (skupina není uzamčena pro aplikaci, která načte první zprávu ve skupině).

Pokud tuto volbu vynecháte, zprávy patřící do skupin lze načíst i v případě, že je skupina neúplná.

MQGMO\_ALL\_MSGS\_AVAILABLE implikuje MQGMO\_ALL\_SEGMENTS\_AVAILABLE, které proto nemusí být specifikovány.

Parametr MQGMO\_ALL\_MSGS\_AVAILABLE lze zadat s jakoukoli jinou volbou MQGMO  $*$  a s libovolnou z voleb  $MQMO*$ .

- <mark>• 2/05 V</mark> systému z/OSje tato volba podporována pro soukromé a sdílené fronty, ale fronta musí mít typ indexu MQIT\_GROUP\_ID. Pro sdílené fronty platí, že objekt CFSTRUCT, na který má být fronta mapována, musí být na úrovni CFLEVEL (3) nebo vyšší.
- Na následujících platformách:

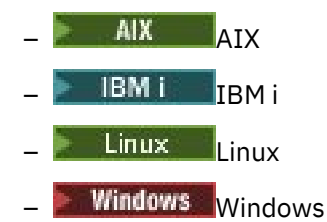

a pro produkt IBM MQ MQI clients připojený k těmto systémům je tato volba podporována pro všechny lokální fronty.

## **MQGMO\_ALL\_SEGMENTS\_AVAILABLE**

Segmenty v logické zprávě budou k dispozici pro načtení pouze v případě, že jsou k dispozici všechny segmenty v logické zprávě. Pokud fronta obsahuje segmentované zprávy s chybějícími segmenty (například proto, že byly v síti zpožděny a dosud nebyly přijaty), zadání parametru MQGMO\_ALL\_SEGMENTS\_AVAILABLE zabrání načtení segmentů, které patří k neúplným logickým zprávám. Tyto segmenty však stále přispívají k hodnotě atributu fronty **CurrentQDepth** ; to znamená, že nemusí existovat žádné načítatelné logické zprávy, i když je hodnota CurrentQDepth větší než nula. Pokud nejsou k dispozici žádné další zprávy, které by bylo možné načíst, kód příčiny MQRC\_NO\_MSG\_AVAILABLE se vrátí po uplynutí určeného intervalu čekání (pokud existuje).

Zpracování MQGMO\_ALL\_SEGMENTS\_AVAILABLE závisí na tom, zda je zadána také hodnota MQGMO\_LOGICAL\_ORDER :

- Jsou-li zadány obě volby, má parametr MQGMO\_ALL\_SEGMENTS\_AVAILABLE účinek pouze v případě, že neexistuje žádná aktuální logická zpráva. Pokud existuje aktuální logická zpráva, MQGMO\_ALL\_SEGMENTS\_AVAILABLE se ignoruje. To znamená, že MQGMO\_ALL\_SEGMENTS\_AVAILABLE může zůstat zapnutý při zpracování zpráv v logickém pořadí.
- Je-li parametr MOGMO\_ALL\_SEGMENTS\_AVAILABLE zadán bez parametru MQGMO\_LOGICAL\_ORDER, má parametr MQGMO\_ALL\_SEGMENTS\_AVAILABLE vždy nějaký účinek. To znamená, že volba musí být vypnuta po odebrání prvního segmentu v logické zprávě z fronty, aby bylo možné odebrat zbývající segmenty v logické zprávě.

Není-li tato volba uvedena, segmenty zpráv lze načíst i v případě, že je logická zpráva neúplná.

Zatímco MQGMO\_COMPLETE\_MSG i MQGMO\_ALL\_SEGMENTS\_AVAILABLE vyžadují, aby byly všechny segmenty k dispozici dříve, než je lze načíst, první z nich vrátí úplnou zprávu, zatímco druhá umožňuje, aby byly segmenty načteny jeden po druhém.

Je-li pro zprávu sestavy zadána hodnota MQGMO\_ALL\_SEGMENTS\_AVAILABLE , správce front zkontroluje frontu, aby zjistil, zda pro každý segment, který tvoří úplnou logickou zprávu, existuje alespoň jedna zpráva sestavy. Pokud existuje, podmínka MQGMO\_ALL\_SEGMENTS\_AVAILABLE je splněna. Správce front však nekontroluje *typ* přítomných zpráv sestavy, a proto může ve zprávách sestavy existovat směs typů sestav souvisejících se segmenty logické zprávy. V důsledku toho úspěch produktu MQGMO\_ALL\_SEGMENTS\_AVAILABLE neznamená, že MQGMO\_COMPLETE\_MSG bude úspěšný. Je-li pro segmenty konkrétní logické zprávy přítomna směs typů sestav, musí být tyto zprávy sestavy načteny jeden po druhém.

Můžete uvést MQGMO\_ALL\_SEGMENTS\_AVAILABLE s jakoukoli jinou volbou MQGMO\_\* a s jakoukoli z voleb MQMO\_\* .

- V systému z/OSje tato volba podporována pro soukromé a sdílené fronty, ale fronta musí mít typ indexu MQIT\_GROUP\_ID. Pro sdílené fronty platí, že objekt CFSTRUCT, na který má být fronta mapována, musí být na úrovni CFLEVEL (3) nebo vyšší.
- Na následujících platformách:

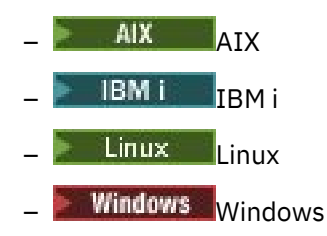

a pro produkt IBM MQ MQI clients připojený k těmto systémům je tato volba podporována pro všechny lokální fronty.

## **Volby vlastností**

Následující volby se týkají vlastností zprávy:

#### **MQGMO\_PROPERTIES\_AS\_Q\_DEF**

Vlastnosti zprávy, s výjimkou těch, které jsou obsaženy v deskriptoru zprávy (nebo rozšíření), by měly být reprezentovány tak, jak je definováno atributem fronty **PropertyControl** . Pokud je zadána volba MsgHandle , je tato volba ignorována a vlastnosti zprávy jsou k dispozici prostřednictvím volby MsgHandle, pokud hodnota atributu fronty **PropertyControl** není MQPROP\_FORCE\_MQRFH2.

Tato akce je výchozí, jestliže nejsou zadány žádné volby vlastností.

#### **MQGMO\_PROPERTIES\_IN\_HANDLE**

Vlastnosti zprávy by měly být zpřístupněny prostřednictvím MsgHandle. Není-li k dispozici žádný manipulátor zprávy, volání se nezdaří s příčinou MQRC\_HMSG\_ERROR.

**Poznámka:** Pokud je zpráva později přečtena aplikací, která nevytváří manipulátor zprávy, správce front umístí všechny vlastnosti zprávy do struktury MQRFH2 . Můžete zjistit, že přítomnost neočekávaného záhlaví MQRFH2 narušuje chování existující aplikace.

#### **MQGMO\_NO\_PROPERTIES**

Nebudou načteny žádné vlastnosti zprávy kromě těch, které jsou obsaženy v deskriptoru zprávy (nebo rozšíření). Je-li zadán parametr MsgHandle , bude ignorován.

## **MQGMO\_PROPERTIES\_FORCE\_MQRFH2**

Vlastnosti zprávy, s výjimkou vlastností obsažených v deskriptoru zprávy (nebo rozšíření), by měly být reprezentovány pomocí záhlaví MQRFH2 . To poskytuje kompatibilitu s dřívější verzí pro aplikace, které očekávají načtení vlastností, ale nelze je změnit tak, aby používaly manipulátory zpráv. Je-li zadán parametr MsgHandle , bude ignorován.

### **MQGMO\_PROPERTIES\_COMPATIBILITY**

Pokud zpráva obsahuje vlastnost s předponou **"mcd."**, **"jms."**, **"usr."**nebo **"mqext."**, jsou všechny vlastnosti zprávy doručeny do aplikace v záhlaví MQRFH2 . Jinak budou všechny vlastnosti zprávy, kromě vlastností obsažených v deskriptoru (či rozšíření) zprávy, zahozeny a nebudou nadále pro aplikaci přístupné.

## **Výchozí volba**

Pokud není požadována žádná z popsaných voleb, lze použít následující volbu:

### **MQGMO\_NONE**

Tuto hodnotu použijte, chcete-li vyjádřit, že nebyly zadány žádné jiné volby. Všem volbám budou přiřazeny jejich výchozí hodnoty. Produkt MQGMO\_NONE pomáhá s dokumentací k programům; není určeno, aby byla tato volba použita s jinými, ale protože její hodnota je nula, nelze takové použití zjistit.

Počáteční hodnota pole Options je MQGMO\_NO\_WAIT plus MQGMO\_PROPERTIES\_AS\_Q\_DEF.

## *WaitInterval (MQLONG) pro MQGMO*

Jedná se o přibližnou dobu vyjádřenou v milisekundách, po kterou volání MQGET čeká na doručení vhodné zprávy (tj. zprávy splňující kritéria výběru uvedená v parametru **MsgDesc** volání MQGET.

**Důležité:** Neexistuje žádné čekání nebo prodleva, pokud je okamžitě k dispozici vhodná zpráva.

Další podrobnosti viz pole *MsgId* popsané v části ["MQMD-Deskriptor zpráv" na stránce 424](#page-423-0) ). Pokud po uplynutí této doby nedorazila žádná vhodná zpráva, volání se dokončí s MQCC\_FAILED a kódem příčiny MQRC\_NO\_MSG\_AVAILABLE.

V systému z/OSje doba, po kterou volání MQGET skutečně čeká, ovlivněna načítáním systému a plánováním práce a může se lišit mezi hodnotou zadanou pro *WaitInterval* a přibližně o 100 milisekund větší než *WaitInterval*.

*WaitInterval* se používá ve spojení s volbou MQGMO\_WAIT nebo MQGMO\_SET\_SIGNAL. Pokud není zadán ani jeden z nich, bude ignorován. Je-li zadána jedna z těchto hodnot, musí být hodnota *WaitInterval* větší nebo rovna nule nebo musí být zadána následující speciální hodnota:

## **MQWI\_UNLIMITED**

Neomezený interval čekání.

Počáteční hodnota tohoto pole je 0.

## *Signal1 (MQLONG) pro MQGMO*

Toto je vstupní pole, které se používá pouze ve spojení s volbou MQGMO\_SET\_SIGNAL; identifikuje signál, který má být doručen, když je zpráva k dispozici.

**Poznámka:** Datový typ a využití tohoto pole jsou určeny prostředím; z tohoto důvodu nesmí aplikace, které chcete portovat mezi různými prostředími, používat signály.

- V systému z/OSmusí toto pole obsahovat adresu řídicího bloku událostí (ECB). Před vydáním volání MQGET musí být ECB aplikací vymazána. Úložiště obsahující ECB nesmí být uvolněno, dokud není fronta uzavřena. ECB je vyslána správcem front s jedním z popisovaných kódů dokončení signálu. Tyto kódy dokončení jsou stanoveny v bitech 2 až 31 ECB, přičemž oblast definovaná v mapovacím makru z/OS IHAECB je určena pro kód dokončení uživatele.
- Ve všech ostatních prostředích se jedná o vyhrazené pole; jeho hodnota není významná.

Kódy dokončení signálu jsou:

#### **MQEC\_MSG\_ARRXX\_ENCODE\_CASE\_ONE tabulka**

Do fronty byla přijata vhodná zpráva. Tato zpráva nebyla vyhrazena pro volajícího; musí být zadán druhý požadavek MQGET, ale jiná aplikace může zprávu načíst před provedením druhého požadavku.

#### **MQEC\_WAIT\_INTERVAL\_VYPRŠELA**

Uvedené *WaitInterval* vypršelo, aniž by byla doručena vhodná zpráva.

## **MQEC\_WAIT\_ZRUŠENO**

Čekání bylo zrušeno z neurčitého důvodu (například ukončení správce front nebo zakázání fronty). Zadejte požadavek znovu, chcete-li provést další diagnostiku.

### **MQEC\_Q\_MGR\_QUIESCING**

Čekání bylo zrušeno, protože správce front přešel do klidového stavu (ve volání MQGET byla zadána volba MQGMO\_FAIL\_IF\_QUIESCING).

### **MQEC\_CONNECTION\_QUIESCING**

Čekání bylo zrušeno, protože připojení přešlo do klidového stavu (ve volání MQGET bylo zadáno MOGMO\_FAIL\_IF\_QUIESCING).

Počáteční hodnota tohoto pole je určena prostředím:

- V systému z/OSje počáteční hodnota ukazatel Null.
- Ve všech ostatních prostředích je počáteční hodnota 0.

## *Signal2 (MQLONG) pro MQGMO*

Jedná se o vstupní pole, které se používá pouze ve spojení s volbou MQGMO\_SET\_SIGNAL. Jedná se o vyhrazené pole; jeho hodnota není významná.

Počáteční hodnota tohoto pole je 0.

# *ResolvedQName (MQCHAR48) pro MQGMO*

Jedná se o výstupní pole, které správce front nastaví na lokální název fronty, ze které byla zpráva načtena, jak je definováno pro lokálního správce front. Liší se od názvu použitého k otevření fronty, pokud:

- Byla otevřena alias fronta (v takovém případě je vrácen název lokální fronty, do které byl alias převeden), nebo
- Byla otevřena modelová fronta (v takovém případě je vrácen název dynamické lokální fronty).

Délka tohoto pole je dána hodnotou MQ\_Q\_NAME\_LENGTH. Počáteční hodnota tohoto pole je nulový řetězec v jazyce C a 48 prázdných znaků v jiných programovacích jazycích.

# *MatchOptions (MQLONG) pro MQGMO*

Tyto volby umožňují aplikaci zvolit, která pole v parametru **MsgDesc** se mají použít k výběru zprávy vrácené voláním MQGET. Aplikace nastaví požadované volby v tomto poli a poté nastaví odpovídající pole v parametru **MsgDesc** na hodnoty požadované pro tato pole. Pouze zprávy, které mají tyto hodnoty v deskriptoru MQMD pro zprávu, jsou kandidáty pro načtení pomocí tohoto parametru **MsgDesc** ve volání MQGET. Pole, pro která není zadána odpovídající volba shody, jsou při výběru zprávy, která má být vrácena, ignorována. Pokud ve volání MQGET nezadáte žádná kritéria výběru (tj. *jakákoli* zpráva je přijatelná), nastavte parametr *MatchOptions* na hodnotu MQMO\_NONE.

• V systému z/OSmohou být kritéria výběru, která lze použít, omezena typem indexu použitého pro frontu. Další podrobnosti viz atribut fronty **IndexType** .

Zadáte-li MQGMO\_LOGICAL\_ORDER, jsou pro návrat do následujícího volání MQGET vhodné pouze určité zprávy:

- Pokud neexistuje žádná aktuální skupina nebo logická zpráva, jsou pro návrat vhodné pouze zprávy, které mají *MsgSeqNumber* rovno 1 a *Offset* rovno 0 . V této situaci můžete použít jednu nebo více následujících voleb shody, abyste vybrali, která z vhodných zpráv se vrátí:
	- MQMO\_MATCH\_MSG\_ID
	- MQMO\_MATCH\_CORREL\_ID
	- MQMO\_MATCH\_GROUP\_ID
- Pokud existuje aktuální skupina nebo logická zpráva, pouze další zpráva ve skupině nebo dalším segmentu v logické zprávě je způsobilá k vrácení, a to nelze změnit zadáním voleb MQMO\_ \*.

V obou předchozích případech můžete uvést volby shody, které se nepoužijí, ale hodnota příslušného pole v parametru **MsgDesc** se musí shodovat s hodnotou odpovídajícího pole ve zprávě, která se má vrátit; volání selže s kódem příčiny MQRC\_MATCH\_OPTIONS\_ERROR je, že tato podmínka není splněna.

Parametr *MatchOptions* je ignorován, pokud zadáte hodnotu MQGMO\_MSG\_UNDER\_CURSOR nebo MQGMO\_BROWSE\_MSG\_UNDER\_CURSOR.

Získávání zpráv na základě vlastnosti zprávy se neprovádí pomocí voleb shody; další informace viz ["SelectionString \(MQCHARV\) pro MQOD" na stránce 495.](#page-494-0)

Můžete určit jednu nebo více následujících voleb shody:

#### **MQMO\_MATCH\_MSG\_ID**

Zpráva, která má být načtena, musí mít identifikátor zprávy, který odpovídá hodnotě pole *MsgId* v parametru **MsgDesc** volání MQGET. Tato shoda je navíc k dalším shodám, které se mohou použít (například identifikátor korelace).

Pokud tuto volbu vynecháte, pole *MsgId* v parametru **MsgDesc** se ignoruje a jakýkoli identifikátor zprávy se bude shodovat.

**Poznámka:** Identifikátor zprávy MQMI\_NONE je speciální hodnota, která odpovídá libovolnému identifikátoru zprávy v deskriptoru MQMD pro zprávu. Proto je uvedení MQMO\_MATCH\_MSG\_ID s MQMI\_NONE stejné jako neuvedení MQMO\_MATCH\_MSG\_ID.

#### **MQMO\_MATCH\_CORREL\_ID**

Zpráva, která má být načtena, musí mít identifikátor korelace, který odpovídá hodnotě pole *CorrelId* v parametru **MsgDesc** volání MQGET. Tato shoda je navíc k dalším shodám, které se mohou použít (například identifikátor zprávy).

Pokud tuto volbu vynecháte, pole *CorrelId* v parametru **MsgDesc** se ignoruje a jakýkoli identifikátor korelace se bude shodovat.

**Poznámka:** Identifikátor korelace MQCI\_NONE je speciální hodnota, která odpovídá *libovolnému* identifikátoru korelace v deskriptoru MQMD pro zprávu. Proto je uvedení MQMO\_MATCH\_CORREL\_ID s MQCI\_NONE stejné jako neuvedení MQMO\_MATCH\_CORREL\_ID.

#### **MQMO\_MATCH\_GROUP\_ID**

Zpráva, která má být načtena, musí mít identifikátor skupiny, který odpovídá hodnotě pole *GroupId* v parametru **MsgDesc** volání MQGET. Tato shoda je navíc k dalším shodám, které se mohou použít (například identifikátor korelace).

Pokud tuto volbu vynecháte, pole *GroupId* v parametru **MsgDesc** se ignoruje a jakýkoli identifikátor skupiny se bude shodovat.

**Poznámka:** Identifikátor skupiny MQGI\_NONE je speciální hodnota, která odpovídá *libovolnému* identifikátoru skupiny v deskriptoru MQMD pro zprávu. Proto je uvedení MQMO\_MATCH\_GROUP\_ID s MQGI\_NONE stejné jako neuvedení MQMO\_MATCH\_GROUP\_ID.

#### **MQMO\_MATCH\_MSG\_SEQ\_NUMBER**

Zpráva, která má být načtena, musí mít pořadové číslo zprávy, které odpovídá hodnotě pole *MsgSeqNumber* v parametru **MsgDesc** volání MQGET. Tato shoda je navíc k dalším shodám, které se mohou použít (například identifikátor skupiny).

Pokud tuto volbu vynecháte, pole *MsgSeqNumber* v parametru **MsgDesc** se ignoruje a libovolné pořadové číslo zprávy se bude shodovat.

#### **MQMO\_MATCH\_OFFSET**

Zpráva, která má být načtena, musí mít posunutí, které odpovídá hodnotě pole *Offset* v parametru **MsgDesc** volání MQGET. Tato shoda je navíc k dalším shodám, které se mohou použít (například pořadové číslo zprávy).

Pokud tuto volbu vynecháte, pole *Offset* v parametru **MsgDesc** se ignoruje a jakékoli posunutí se bude shodovat.

• Tato volba není v systému z/OSpodporována.

### **MQMO\_MATCH\_MSG\_TOKEN**

Zpráva, která má být načtena, musí mít token zprávy, který odpovídá hodnotě pole *MsgToken* ve struktuře MQGMO určené ve volání MQGET.

Tuto volbu můžete zadat pro všechny lokální fronty. Zadáte-li jej pro frontu, která má hodnotu *IndexType* MQIT\_MSG\_TOKEN (fronta spravovaná WLM), nelze pro volbu MQMO\_MATCH\_MSG\_TOKEN určit žádné další volby shody.

Nemůžete uvést MQMO\_MATCH\_MSG\_TOKEN s MQGMO\_WAIT nebo MQGMO\_SET\_SIGNAL. Pokud aplikace chce čekat na doručení zprávy do fronty, která má hodnotu *IndexType* MQIT\_MSG\_TOKEN, zadejte hodnotu MQMO\_NONE.

Pokud tuto volbu vynecháte, pole *MsgToken* v MQGMO se ignoruje a libovolný token zprávy se bude shodovat.

Pokud nezadáte žádnou z popsaných voleb, můžete použít následující volbu:

#### **MQMO\_NONE**

Při výběru zprávy, která má být vrácena, nepoužívejte žádné shody. Všechny zprávy ve frontě jsou vhodné pro načtení (ale podléhají řízení volbami MQGMO\_ALL\_MSGS\_AVAILABLE, MQGMO\_ALL\_SEGMENTS\_AVAILABLE a MQGMO\_COMPLETE\_MSG).

MQMO\_NONE pomáhá s dokumentací programu. Není zamýšleno, aby tato volba byla použita s jinou volbou MQMO\_ \*, ale protože její hodnota je nula, nelze takové použití zjistit.

Toto je vstupní pole. Počáteční hodnota tohoto pole je MQMO\_MATCH\_MSG\_ID s MQMO\_MATCH\_CORREL\_ID. Toto pole je ignorováno, pokud je *Version* menší než MOGMO\_VERSION\_2.

**Poznámka:** Počáteční hodnota pole *MatchOptions* je definována pro kompatibilitu s dřívějšími správci front produktu MQSeries . Při čtení řady zpráv z fronty bez použití kritérií výběru však tato počáteční hodnota vyžaduje, aby aplikace resetovala pole *MsgId* a *CorrelId* na MQMI\_NONE a MQCI\_NONE před každým voláním MQGET. Vyvarujte se nutnosti resetovat *MsgId* a *CorrelId* nastavením parametru *Version* na hodnotu MQGMO\_VERSION\_2a *MatchOptions* na hodnotu MQMO\_NONE.

### **Související pojmy**

Selektory zpráv v rozhraní JMS

## *GroupStatus (MQCHAR) pro MQGMO*

Tento příznak označuje, zda je načtená zpráva ve skupině.

Má jednu z následujících hodnot:

#### **MQGS\_NOT\_IN\_GROUP**

Zpráva není ve skupině.

#### **MQGS\_MSG\_IN\_GROUP**

Zpráva je ve skupině, ale není poslední ve skupině.

#### **MQGS\_LAST\_MSG\_IN\_GROUP**

Zpráva je poslední ve skupině.

Toto je také hodnota vrácená, pokud se skupina skládá pouze z jedné zprávy.

Toto je výstupní pole. Počáteční hodnota tohoto pole je MQGS\_NOT\_IN\_GROUP. Toto pole je ignorováno, pokud je *Version* menší než MQGMO\_VERSION\_2.

## *SegmentStatus (MQCHAR) pro MQGMO*

Jedná se o příznak, který označuje, zda je načtená zpráva segmentem logické zprávy. Má jednu z následujících hodnot:

#### **MQSS\_NOT\_A\_SEGMENT**

Zpráva není segmentem.

#### **MQSS\_SEGMENT**

Zpráva je segmentem, ale není posledním segmentem logické zprávy.

## **MQSS\_LAST\_SEGMENT**

Zpráva je posledním segmentem logické zprávy.

Toto je také vrácená hodnota, pokud se logická zpráva skládá pouze z jednoho segmentu.

V systému z/OSnastaví správce front toto pole vždy na hodnotu MQSS\_NOT\_A\_SEGMENT.

Toto je výstupní pole. Počáteční hodnota tohoto pole je MQSS\_NOT\_A\_SEGMENT. Toto pole je ignorováno, pokud je *Version* menší než MQGMO\_VERSION\_2.

# *Segmentace (MQCHAR) pro MQGMO*

Jedná se o příznak, který označuje, zda je pro načtenou zprávu povolena další segmentace. Má jednu z následujících hodnot:

### **MQSEG\_INHIBITED**

Segmentace není povolena.

## **MQSEG\_POVOLENO**

Segmentace je povolena.

V systému z/OSnastaví správce front toto pole vždy na hodnotu MQSEG\_INHIBITED.

Toto je výstupní pole. Počáteční hodnota tohoto pole je MQSEG\_INHIBITED. Toto pole je ignorováno, pokud je *Version* menší než MQGMO\_VERSION\_2.

## *Reserved1 (MQCHAR) pro MQGMO*

Toto je vyhrazené pole. Počáteční hodnota tohoto pole je prázdný znak. Toto pole je ignorováno, pokud je *Version* menší než MQGMO\_VERSION\_2.

## *MsgToken (MQBYTE16) pro MQGMO*

Pole MsgToken -struktura MQGMO. Toto pole používá správce front k jedinečné identifikaci zprávy.

Jedná se o bajtový řetězec, který je generován správcem front za účelem jedinečné identifikace zprávy ve frontě. Token zprávy je generován při prvním umístění zprávy do správce front a zůstává se zprávou, dokud není zpráva trvale odebrána ze správce front, pokud není správce front restartován.

Když je zpráva odebrána z fronty, soubor *MsgToken* , který identifikoval tuto instanci zprávy, již není platný a není nikdy znovu použit. Pokud je správce front restartován, může být hodnota *MsgToken* , která identifikovala zprávu ve frontě před restartováním, neplatná po restartu. Produkt *MsgToken* se však nikdy znovu nepoužívá k identifikaci jiné instance zprávy. *MsgToken* je generován správcem front a není viditelný pro žádnou externí aplikaci.

Je-li zpráva vrácena voláním MQGET s dodáním MQGMO verze 3 nebo vyšší, správce front vrátí zprávu *MsgToken* identifikující zprávu ve frontě v MQGMO. Existuje jedna výjimka: Při odebírání zprávy z fronty mimo synchronizační bod nemusí správce front vrátit zprávu *MsgToken* , protože není užitečné identifikovat vrácenou zprávu v následném volání MQGET. Aplikace by měly používat produkt *MsgToken* pouze k odkazování na zprávu při následných voláních MQGET.

Pokud je zadána volba *MsgToken* a je zadána volba *MatchOption* MQMO\_MATCH\_MSG\_TOKEN a není zadána volba MQGMO\_MSG\_UNDER\_CURSOR ani volba MQGMO\_BROWSE\_MSG\_UNDER\_CURSOR, může být vrácena pouze zpráva určená hodnotou *MsgToken* . Volba je platná ve všech lokálních frontách bez ohledu na INDXTYPE a v systému z/OS musíte použít INDXTYPE (MSGTOKEN) pouze ve frontách správce pracovní zátěže (WLM).

Všechny ostatní uvedené *MatchOptions* jsou zkontrolovány, a pokud se neshodují, vrátí se MQRC\_NO\_MSG\_AVAILABLE. Pokud je MQGMO\_BROWSE\_NEXT kódován pomocí MQMO\_MATCH\_MSG\_TOKEN, zpráva identifikovaná pomocí *MsgToken* je vrácena pouze v případě, že je mimo kurzor procházení pro volající popisovač.

Je-li zadána volba MQGMO\_MSG\_UNDER\_CURSOR nebo MQGMO\_BROWSE\_MSG\_UNDER\_CURSOR, bude volba MQMO\_MATCH\_MSG\_TOKEN ignorována.

MQMO\_MATCH\_MSG\_TOKEN není platný s následujícími volbami získání zprávy:

- MQGMO\_WAIT
- MOGMO SET SIGNAL

Pro volání MQGET uvádějící MQMO\_MATCH\_MSG\_TOKEN musí být do volání dodán MQGMO verze 3 nebo novější, jinak se vrátí MQRC\_WRONG\_GMO\_VERSION.

Není-li parametr *MsgToken* v tomto okamžiku platný, vrátí se hodnota MQCC\_FAILED s hodnotou MORC\_NO\_MSG\_AVAILABLE, pokud nedojde k další chybě.

# *ReturnedLength (MQLONG) pro MQGMO*

Jedná se o výstupní pole, které správce front nastaví na délku dat zprávy vrácených voláním MQGET v parametru **Buffer** v bajtech. Pokud správce front tuto schopnost nepodporuje, je parametr *ReturnedLength* nastaven na hodnotu MQRL\_UNDEFINED.

Když jsou zprávy převáděny mezi kódováním nebo znakovými sadami, data zprávy mohou někdy měnit velikost. Při návratu z volání MQGET:

- Pokud *ReturnedLength* není MQRL\_UNDEFINED, počet bajtů vrácených dat zprávy je dán *ReturnedLength*.
- Pokud má *ReturnedLength* hodnotu MQRL\_UNDEFINED, počet bajtů vrácených dat zprávy je obvykle dán menší hodnotou *BufferLength* a *DataLength*, ale může být *menší než* , pokud je volání MQGET dokončeno s kódem příčiny MQRC\_TRUNCATED\_MSG\_ACCEPTED. Pokud k tomu dojde, nevýznamné bajty v parametru **Buffer** jsou nastaveny na hodnoty null.

Je definována následující speciální hodnota:

## **MQRL\_UNDEFINED**

Délka vrácených dat není definována.

V systému z/OSje hodnota vrácená pro pole *ReturnedLength* vždy MQRL\_UNDEFINED.

Počáteční hodnota tohoto pole je MQRL\_UNDEFINED. Toto pole je ignorováno, pokud je hodnota *Version* menší než MQGMO\_VERSION\_3.

# *Reserved2 (MQLONG) pro MQGMO*

Toto je vyhrazené pole. Počáteční hodnota tohoto pole je prázdný znak. Toto pole je ignorováno, pokud je hodnota *Version* menší než **MQGMO\_VERSION\_4**.

# *MsgHandle (MQHMSG) pro MQGMO*

Pokud je zadána volba MQGMO\_PROPERTIES\_AS\_Q\_DEF a atribut fronty **PropertyControl** není nastaven na hodnotu MQPROP\_FORCE\_MQRFH2 , jedná se o popisovač zprávy, který bude naplněn vlastnostmi zprávy načítané z fronty. Manipulátor je vytvořen voláním MQCRTMH. Všechny vlastnosti, které jsou již přidruženy k popisovači, budou před načtením zprávy vymazány.

Lze také zadat následující hodnotu: MQHM\_NONE Nebyl dodán žádný popisovač zprávy.

Pro volání MQGET není vyžadován žádný deskriptor zprávy, pokud je zadán platný manipulátor zprávy a používá se na výstupu, aby obsahoval vlastnosti zprávy, použije se deskriptor zprávy přidružený k manipulátoru zprávy pro vstupní pole.

Je-li ve volání MQGET určen deskriptor zprávy, má vždy přednost před deskriptorem zprávy přidruženým k manipulátoru zprávy.

Pokud je zadána volba MQGMO\_PROPERTIES\_FORCE\_MQRFH2 nebo je zadána volba MQGMO\_PROPERTIES\_AS\_AS\_Q\_DEF a atribut fronty **PropertyControl** je MQPROP\_FORCE\_MQRFH2 , volání selže s kódem příčiny MQRC\_MD\_ERROR, není-li zadán žádný parametr deskriptoru zprávy.

<span id="page-408-0"></span>Při návratu z volání MQGET jsou vlastnosti a deskriptor zprávy přidružené k tomuto popisovači zprávy aktualizovány tak, aby odrážely stav načtené zprávy (stejně jako deskriptor zprávy, pokud byl zadán ve volání MQGET). Vlastnosti zprávy lze poté zjišťovat pomocí volání MQINQMP.

S výjimkou rozšíření deskriptoru zpráv není vlastnost, kterou lze požadovat pomocí volání MQINQMP, obsažena v datech zprávy; pokud zpráva ve frontě obsahovala vlastnosti v datech zprávy, jsou tyto vlastnosti odebrány z dat zprávy před vrácením dat do aplikace.

Není-li uveden žádný popisovač zprávy nebo je-li verze menší než MQGMO\_VERSION\_4 , musíte zadat platný deskriptor zprávy pro volání MQGET. Všechny vlastnosti zprávy (kromě těch, které jsou obsaženy v deskriptoru zprávy) jsou vráceny v předmětu dat zprávy s hodnotou voleb vlastností ve struktuře MQGMO a atributu fronty **PropertyControl** .

Toto je vždy vstupní pole. Počáteční hodnota tohoto pole je MQHM\_NONE. Toto pole je ignorováno, pokud je hodnota **Version** menší než MQGMO\_VERSION\_4.

# **Záhlaví informací MQIIH- IMS**

Struktura MQIIH popisuje informace záhlaví pro zprávu odeslanou do produktu IMS přes most IMS .Pro libovolnou podporovanou platformu IBM MQ můžete vytvořit a přenést zprávu, která obsahuje strukturu MQIIH, ale most IMS může používat pouze správce front IBM MQ for z/OS . Proto, aby se zpráva dostala do produktu IMS ze správce front jiného nežz/OS , musí síť správců front obsahovat alespoň jednoho správce front z/OS , jehož prostřednictvím může být zpráva směrována.

# **Dostupnost**

Všechny systémy IBM MQ a klienty IBM MQ .

# **Název formátu**

MQFMT\_IMS

# **Znaková sada a kódování**

Pro znakovou sadu a kódování používané pro strukturu MQIIH a data zpráv aplikace platí zvláštní podmínky:

- Aplikace, které se připojují ke správci front vlastnícímu frontu mostu IMS , musí poskytovat strukturu MQIIH, která je ve znakové sadě a kódování správce front. Důvodem je skutečnost, že v tomto případě není proveden převod dat struktury MQIIH.
- Aplikace, které se připojují k jiným správcům front, mohou poskytovat strukturu MQIIH, která je v libovolné z podporovaných znakových sad a kódování; přijímající agent kanálu zpráv připojený ke správci front, který vlastní frontu mostu IMS , převádí MQIIH.
- Data zprávy aplikace následující po struktuře MQIIH musí být ve stejné znakové sadě a kódování jako struktura MQIIH. Pole *CodedCharSetId* a *Encoding* ve struktuře MQIIH nepoužívejte k určení znakové sady a kódování dat zprávy aplikace.

Chcete-li převést data zprávy aplikace, která nejsou jedním z vestavěných formátů podporovaných správcem front, musíte poskytnout uživatelskou proceduru pro převod dat.

## **Pole**

**Poznámka:** V následující tabulce jsou pole seskupena podle použití a nikoli abecedně. Podřízená témata se řídí stejnou posloupností.

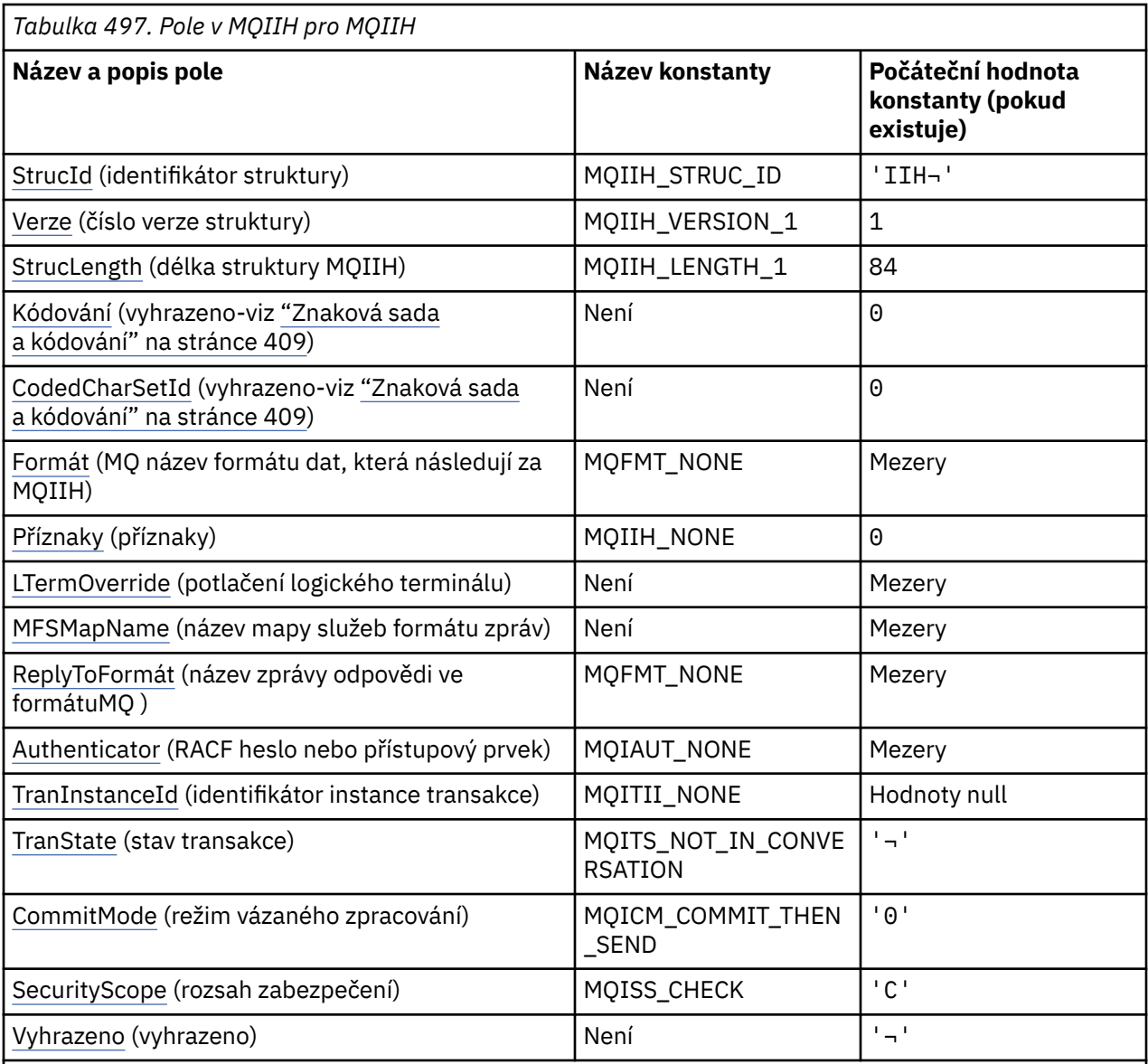

**Notes:**

- 1. Symbol ¬ představuje jeden prázdný znak.
- 2. V programovacím jazyku C se jedná o proměnnou makra.MQIIH\_DEFAULT obsahuje hodnoty, které jsou uvedeny v tabulce. Lze jej použít následujícím způsobem k poskytnutí počátečních hodnot pro pole ve struktuře:

MQIIH MyIIH = {MQIIH\_DEFAULT};

# **Deklarace jazyka**

C prohlášení pro MQIIH

```
typedef struct tagMQIIH MQIIH;
struct tagMQIIH {<br>MQCHAR4 StrucId;<br>MQLONG Version;
                                   /* Structure identifier */ MQLONG Version; /* Structure version number */
 MQLONG StrucLength; /* Length of MQIIH structure */
 MQLONG Encoding; /* Reserved */
  MOLONG Encoding; /* Reserved */<br>MOLONG CodedCharSetId; /* Reserved */<br>MOCHAR8 Format; /* MO format n
                                   /* MQ format name of data that follows
```

```
 MQIIH */
    MQLONG Flags; /* Flags */
   MQCHAR8 LTermOverride; /* Logical terminal override */<br>MQCHAR8 MFSMapName; /* Message format services map
                                               /* Message format services map name */MQCHAR8     ReplyToFormat;     /*  MQ  format  name  of  reply  message  */<br>MQCHAR8      Authenticator;      /*  RACF  password  or  passticket  */
   <code>MQCHAR8 Authenticator; /*</code> <code>RACF</code> password or passticket \star/<br><code>MOBYTE16 TranInstanceId; /*</code> Transaction instance identifie
    MQBYTE16 TranInstanceId; /* Transaction instance identifier */
   MQCHAR TranState; \frac{1}{x} Transaction state \frac{x}{x}<br>MOCHAR CommitMode: \frac{1}{x} Commit mode \frac{x}{x}MQCHAR CommitMode; /* Commit mode */<br>MQCHAR SecurityScope; /* Security scope
   MQCHAR SecurityScope; /* Security scope */<br>MQCHAR Reserved; /* Reserved */
                                               /* Reserved */};
```
Deklarace jazyka COBOL pro MQIIH

```
** MQIIH structure
  10 MQIIH.
** Structure identifier
   15 MQIIH-STRUCID PIC X(4).
** Structure version number
                          PIC S9(9) BINARY.
** Length of MQIIH structure<br>15 MQIIH-STRUCLENGTH PIC S9(9) BINARY.
  15 MQIIH-STRUCLENGTH
** Reserved
   15 MQIIH-ENCODING PIC S9(9) BINARY.
** Reserved
   15 MQIIH-CODEDCHARSETID PIC S9(9) BINARY.
** MQ format name of data that follows MQIIH
  15 MQIIH-FORMAT
** Flags
                          PIC S9(9) BINARY.
** Logical terminal override
   15 MQIIH-LTERMOVERRIDE PIC X(8).
     Message format services map name<br>MQIIH-MFSMAPNAME PIC X(8).
  15 MQIIH-MFSMAPNAME
** MQ format name of reply message
 15 MQIIH-REPLYTOFORMAT PIC X(8).
** RACF password or passticket
   15 MQIIH-AUTHENTICATOR PIC X(8).
** Transaction instance identifier
   15 MQIIH-TRANINSTANCEID PIC X(16).
** Transaction state
15 MQIIH-TRANSTATE PIC X.<br>** Commit mode
     Commit mode
   15 MQIIH-COMMITMODE PIC X.
** Security scope
 15 MQIIH-SECURITYSCOPE PIC X.
** Reserved
   15 MQIIH-RESERVED PIC X.
```

```
Prohlášení PL/I pro MQIIH
```
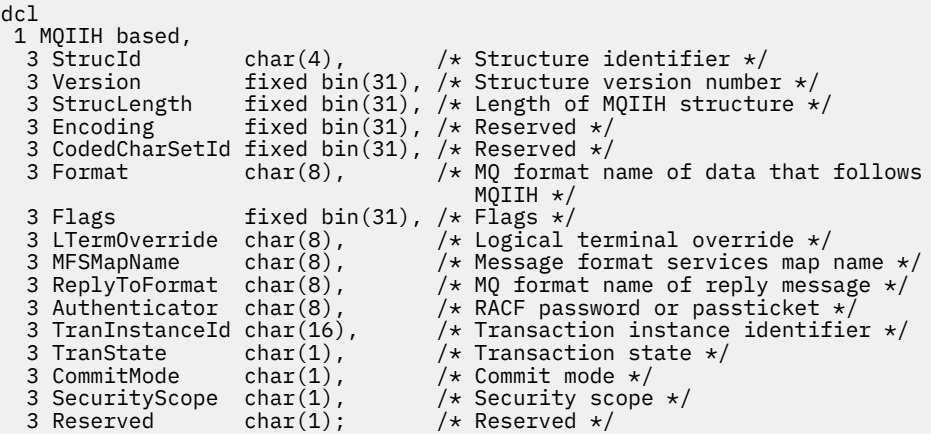

Deklarace High Level Assembler pro MQIIH

MQIIH DSECT

<span id="page-411-0"></span>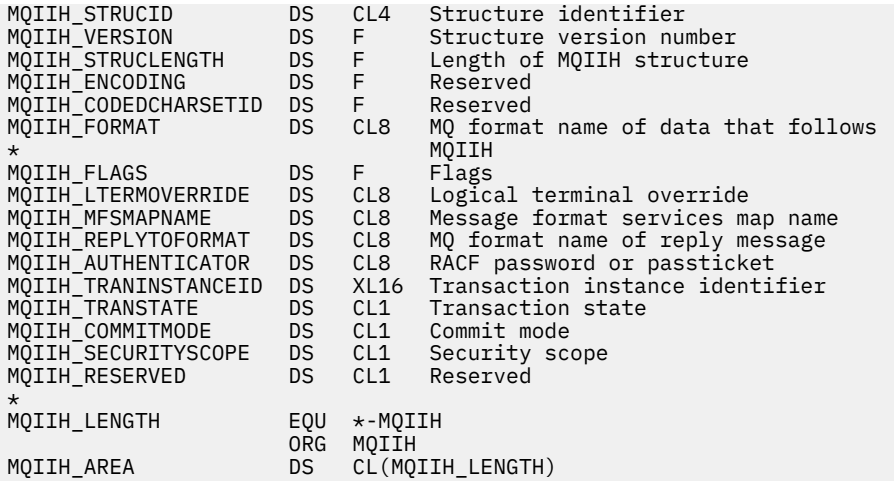

Prohlášení Visual Basic pro MQIIH

```
Type MQIIH
 StrucId As String*4 'Structure identifier'
 Version As Long 'Structure version number'
 StrucLength As Long 'Length of MQIIH structure'
 Encoding As Long 'Reserved'
 CodedCharSetId As Long 'Reserved'
 Format As String*8 'MQ format name of data that follows MQIIH'
 Flags As Long 'Flags'<br>Engs As Long 'Flags'<br>LTermOverride As String*8 'Logical terminal override'
 LTermOverride As String*8 'Logical terminal override'
 MFSMapName As String*8 'Message format services map name'
 ReplyToFormat As String*8 'MQ format name of reply message'
 Authenticator As String*8 'RACF password or passticket'
 TranInstanceId As MQBYTE16 'Transaction instance identifier'
 TranState As String*1 'Transaction state'
 CommitMode As String*1 'Commit mode'
 SecurityScope As String*1 'Security scope'
 Reserved As String*1 'Reserved'
End Type
```
## *StrucId (MQCHAR4) pro MQIIH*

Jedná se o identifikátor struktury struktury záhlaví informací IMS . Vždy se jedná o vstupní pole. Jeho hodnota je MQIIH\_STRUC\_ID.

Hodnota musí být:

#### **MQIIH\_STRUC\_ID**

Identifikátor struktury záhlaví informací IMS .

Pro programovací jazyk C je definována také konstanta MQIIH\_STRUC\_ID\_ARRAY. Má stejnou hodnotu jako MQIIH\_STRUC\_ID, ale je to pole znaků místo řetězce.

## *Verze (MQLONG) pro MQIIH*

Toto je číslo verze struktury. Hodnota musí být:

#### **MQIIH\_VERSION\_1**

Číslo verze pro strukturu záhlaví informací IMS .

Následující konstanta určuje číslo verze aktuální verze:

#### **MQIIH\_CURRENT\_VERSION**

Aktuální verze struktury záhlaví informací IMS .

Počáteční hodnota tohoto pole je MQIIH\_VERSION\_1.

## *StrucLength (MQLONG) pro MQIIH*

Jedná se o délku struktury MQIIH. Hodnota musí být:

## <span id="page-412-0"></span>**MQIIH\_LENGTH\_1**

Délka struktury záhlaví informací IMS .

Počáteční hodnota tohoto pole je MQIIH\_LENGTH\_1.

# *Kódování (MQLONG) pro MQIIH*

Toto je vyhrazené pole; jeho hodnota není významná. Počáteční hodnota tohoto pole je 0.

Kódování pro podporované struktury, které následují po struktuře MQIIH, je stejné jako kódování samotné struktury MQIIH a je převzato z předchozího záhlaví produktu MQ .

# *CodedCharSetId (MQLONG) pro MQIIH*

Toto je vyhrazené pole; jeho hodnota není významná. Počáteční hodnota tohoto pole je 0.

ID znakové sady pro podporované struktury, které následují po struktuře MQIIH, je stejné jako ID samotné struktury MQIIH a je převzato z předchozího záhlaví produktu MQ .

## *Formát (MQCHAR8) pro MQIIH*

Tato volba určuje název formátu produktu MQ pro data, která se řídí strukturou MQIIH.

Při volání MQPUT nebo MQPUT1 musí aplikace nastavit toto pole na hodnotu odpovídající datům.

Délka tohoto pole je dána hodnotou MQ\_FORMAT\_LENGTH. Počáteční hodnota tohoto pole je MQFMT\_NONE.

# *Příznaky (MQLONG) pro MQIIH*

Hodnota příznaků musí být:

### **MQIIH\_NONE**

Žádné příznaky.

## **MQIIH\_PASS\_EXPIRATION**

Zpráva odpovědi obsahuje:

- Stejné volby sestavy vypršení platnosti jako zpráva požadavku
- Zbývající čas vypršení platnosti ze zprávy požadavku bez úpravy pro dobu zpracování mostu

Není-li tato hodnota nastavena, je doba vypršení platnosti nastavena na *neomezeno*.

## **MQIIH\_REPLY\_FORMAT\_NONE**

Nastaví MQIIH.Format odpovědi na MQFMT\_NONE.

## **MQIIH\_IGNORE\_PURG**

Nastaví indikátor TMAMIPRG v předponě OTMA, který požaduje, aby OTMA ignorovala volání PURG na TP PCB pro transakce CM0 .

## **MQIIH\_CM0\_REQUEST\_RESPONSE**

Pro transakce režimu potvrzení 0 (CM0) tento příznak nastaví indikátor TMAMHRSP v předponě OTMA. Nastavení tohoto indikátoru vyžaduje, aby OTMA/IMS generoval zprávu DFS2082 RESPONSE MODE TRANSACTION TERMINATED WITHOUT REPLY, když původní aplikační program IMS neodpoví na IOPCB ani nepřepne zprávu na jinou transakci.

Počáteční hodnota tohoto pole je MQIIH\_NONE.

## *LTermOverride (MQCHAR8) pro MQIIH*

Přepis logického terminálu umístěný v poli IO PCB. Je volitelný; pokud není uveden, použije se název TPIPE. Ignoruje se, pokud je první bajt prázdný, nebo má hodnotu null.

Délka tohoto pole je dána hodnotou MQ\_LTERM\_OVERRIDE\_LENGTH. Počáteční hodnota tohoto pole je 8 prázdných znaků.

## *MFSMapName (MQCHAR8) pro MQIIH*

<span id="page-413-0"></span>Název mapy služeb formátu zprávy, umístěné v poli IO PCB. Tato položka není povinná. Na vstupu představuje MID, na výstupu představuje MOD. Ignoruje se, pokud je první bajt prázdný nebo má hodnotu null.

Délka tohoto pole je dána hodnotou MQ\_MFS\_MAP\_NAME\_LENGTH. Počáteční hodnota tohoto pole je 8 prázdných znaků.

# *ReplyToFormát (MQCHAR8) pro MQIIH*

Jedná se o název formátu MQ zprávy odpovědi, která je odeslána jako odpověď na aktuální zprávu. Délka tohoto pole je dána hodnotou MQ\_FORMAT\_LENGTH. Počáteční hodnota tohoto pole je MQFMT\_NONE.

Chcete-li převést data ve zprávě odpovědi pomocí příkazu MQGMO\_CONVERT, zadejte hodnotu MQIIH.replyToFormat= MQFMT\_STRING nebo MQIIH.replyToFormat= MQFMT\_IMS\_VAR\_STRING. Vysvětlení použití těchto polí viz ["Formát \(MQCHAR8\) pro MQMD" na stránce 449.](#page-448-0)

Pokud je pro zprávu požadavku použita výchozí hodnota (MQIIH.replyToFormat= MQFMT\_NONE) a zpráva odpovědi je načtena pomocí příkazu MQGMO\_CONVERT, nebude proveden žádný převod dat.

# *Ověřovatel (MQCHAR8) pro MQIIH*

Toto je RACF heslo nebo PassTicket. Je volitelný; je-li zadán, používá se spolu s ID uživatele v kontextu zabezpečení MQMD k sestavení tokenu UTOKEN, který je odeslán do produktu IMS za účelem poskytnutí kontextu zabezpečení. Není-li uvedeno, použije se ID uživatele bez ověření. To závisí na nastavení přepínačů RACF , které mohou vyžadovat přítomnost ověřovatele.

Toto se ignoruje, pokud je první bajt prázdný nebo má hodnotu null. Lze použít následující speciální hodnotu:

## **MQIAUT\_NONE**

Bez ověření.

Pro programovací jazyk C je definována také konstanta MQIAUT\_NONE\_ARRAY; má stejnou hodnotu jako MQIAUT\_NONE, ale je to pole znaků místo řetězce.

Délka tohoto pole je dána hodnotou MQ\_AUTHENTICATOR\_LENGTH. Počáteční hodnota tohoto pole je MOIAUT\_NONE.

# *TranInstanceId (MQBYTE16) pro MQIIH*

Jedná se o identifikátor instance transakce. Toto pole je používáno výstupními zprávami z IMS, takže je ignorováno na prvním vstupu. Nastavíte-li parametr *TranState* na hodnotu MQITS\_IN\_CONVERSATION, musí být tato hodnota uvedena v dalším vstupu a ve všech následných vstupech, aby produkt IMS mohl korelovat zprávy se správnou konverzací. Můžete použít následující speciální hodnotu:

## **MQITII\_NONE**

Žádný identifikátor instance transakce.

Pro programovací jazyk C je definována také konstanta MQITII\_NONE\_ARRAY, která má stejnou hodnotu jako MQITII\_NONE, ale je to pole znaků místo řetězce.

Délka tohoto pole je dána hodnotou MQ\_TRAN\_INSTANCE\_ID\_LENGTH. Počáteční hodnota tohoto pole je MQITII\_NONE.

# *TranState (MQCHAR) pro MQIIH*

Označuje stav konverzace IMS . Tato volba je při prvním vstupu ignorována, protože neexistuje žádná konverzace. Na následných vstupech označuje, zda je konverzace aktivní nebo ne. Na výstupu je nastavena pomocí IMS. Hodnota musí být jedna z následujících:

## **MQITS\_IN\_CONVERSATION**

V rozhovoru.

## **MQITS\_NOT\_IN\_CONVERSATION**

Ne v konverzaci.

## <span id="page-414-0"></span>**MQITS\_ARCHITEKTED**

Vrátit stavová data transakce v architektonické podobě.

Tato hodnota se používá pouze s příkazem IMS /DISPLAY TRAN . Vrací stavová data transakce

v architektuře IMS namísto znakového tvaru. Další informace viz Psaní IMS transakčních programů prostřednictvím IBM MQ.

Počáteční hodnota tohoto pole je MQITS\_NOT\_IN\_CONVERSATION.

# *CommitMode (MQCHAR) pro MQIIH*

Jedná se o režim potvrzení IMS . Další informace o režimech potvrzení IMS viz *OTMA Reference* . Hodnota musí být jedna z následujících:

## **MQICM\_COMMIT\_THEN\_SEND**

Potvrdit a odeslat.

Tento režim znamená dvojité řazení výstupu do fronty, ale kratší dobu obsazenosti oblasti. Rychlé cesty a konverzační transakce nemohou být spuštěny s tímto režimem.

### **MQICM\_SEND\_THEN\_COMMIT**

Odeslat a poté potvrdit.

Jakákoli transakce IMS zahájená jako výsledek režimu potvrzení MQICM\_SEND\_THEN\_COMMIT se spustí v režimu RESPONSE bez ohledu na to, jak je transakce definována v definici systému IMS (parametr MSGTYPE v makru TRANSACT). To platí i pro transakce zahájené prostřednictvím přepínače transakcí.

Počáteční hodnota tohoto pole je MQICM\_COMMIT\_THEN\_SEND.

## *SecurityScope (MQCHAR) pro MQIIH*

Označuje, že je vyžadováno zpracování zabezpečení IMS . Jsou definovány tyto hodnoty:

### **MQISS\_CHECK**

Zkontrolujte rozsah zabezpečení: prostředí ACEE je sestaveno v řídicí oblasti, nikoli však v závislé oblasti.

#### **MQISS\_FULL**

Úplný rozsah zabezpečení: modul ACEE uložený v mezipaměti je sestaven v řídicí oblasti a v závislé oblasti je sestaven modul ACEE, který není uložen v mezipaměti. Používáte-li MQISS\_FULL, ujistěte se, že ID uživatele, pro které je sestaveno ACEE, má přístup k prostředkům používaným v závislé oblasti.

Není-li pro toto pole uvedeno MQISS\_CHECK ani MQISS\_FULL, předpokládá se MQISS\_CHECK.

Počáteční hodnota tohoto pole je MQISS\_CHECK.

## *Vyhrazeno (MQCHAR) pro MQIIH*

Toto je vyhrazené pole; musí být prázdné.

# **MQIMPO-Volby vlastnosti dotazové zprávy**

Struktura MQIMPO umožňuje aplikacím určit volby, které řídí, jak jsou zjišťovány vlastnosti zpráv. Struktura je vstupní parametr volání MQINQMP.

## **Dostupnost**

Všechny systémy IBM MQ a klienty IBM MQ .

## **Znaková sada a kódování**

Data v objektu MQIMPO musí být ve znakové sadě aplikace a kódování aplikace (MQENC\_NATIVE).

## **Pole**

**Poznámka:** V následující tabulce jsou pole seskupena podle použití a nikoli abecedně. Podřízená témata se řídí stejnou posloupností.

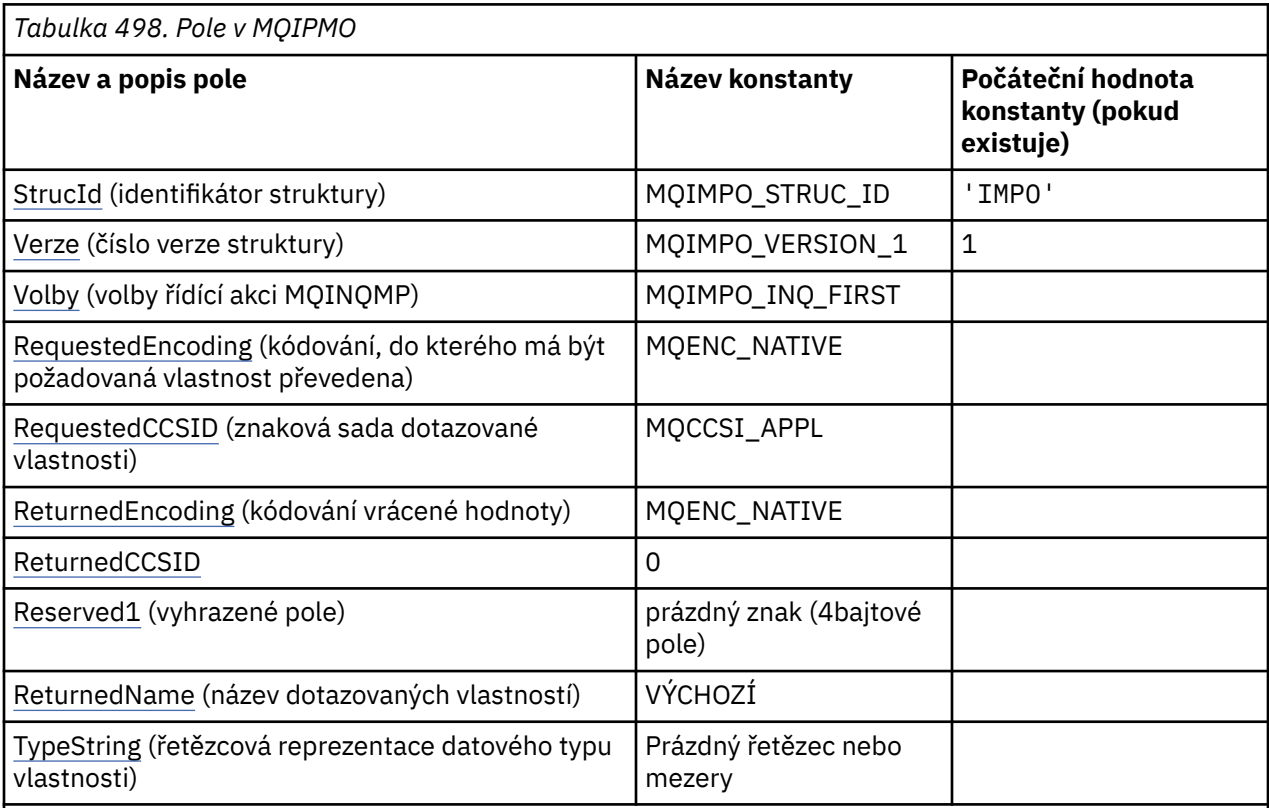

**Notes:**

- 1. Hodnota Null řetězec nebo mezery označuje nulový řetězec v jazyce C a prázdné znaky v jiných programovacích jazycích.
- 2. V programovacím jazyku C se jedná o proměnnou makra.MQIMPO\_DEFAULT obsahuje hodnoty, které jsou uvedeny v tabulce. Použijte jej následujícím způsobem, abyste poskytli počáteční hodnoty pro pole ve struktuře:

MQIMPO MyIMPO = {MQIMPO\_DEFAULT};

# **Deklarace jazyka**

Prohlášení C pro MQIMPO

```
typedef struct tagMQIMPO MQIMPO;
struct tagMQIMPO {<br>MQCHAR4 StrucId;
   MQCHAR4 StrucId; /* Structure identifier */
  MQLONG Version; \rightarrow /* Structure version number */<br>MQLONG Options; \rightarrow /* Options that control the ac
                                      /* Options that control the action of<br>MQINQMP */MQINQMP \; \star/ MQLONG RequestedEncoding; /* Requested encoding of Value */
 MQLONG RequestedCCSID; /* Requested character set identifier
  /* of Value<br>MQLONG   ReturnedEncoding;   /* Returned en
  MQLONG ReturnedEncoding; /* Returned encoding of Value */<br>MQLONG ReturnedCCSID; /* Returned character set identi
                                      /* Returned character set identifier
   of Value */
  MQCHAR Reserved1 /* Reserved field */<br>MQCHARV ReturnedName; /* Returned property<br>MQCHAR8 TypeString; /* Property data typ
 MQCHARV ReturnedName; /* Returned property name */
MQCHAR8 TypeString; \overline{\phantom{a}} /* Property data type as a string \overline{\phantom{a}}};
```
# Deklarace jazyka COBOL pro objekt MQIMPO

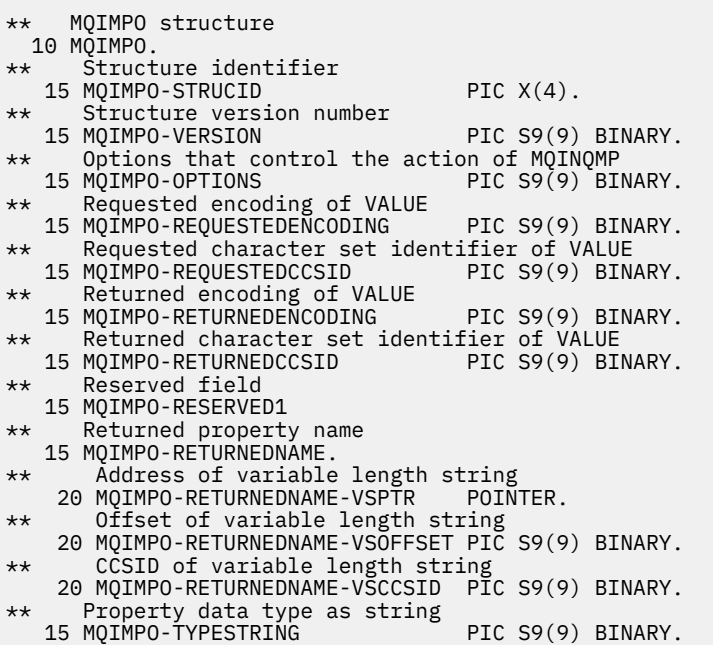

Deklarace PL/I pro objekt MQIMPO

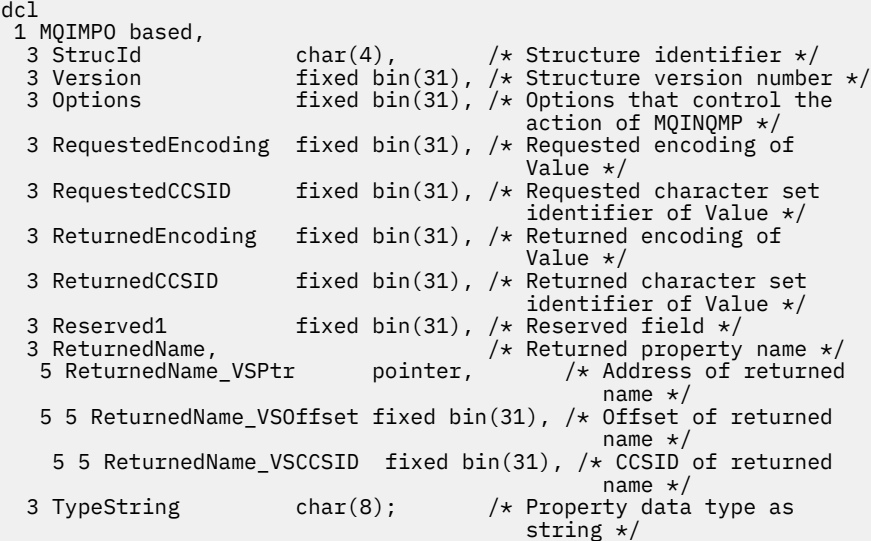

Deklarace High Level Assembler pro objekt MQIMPO

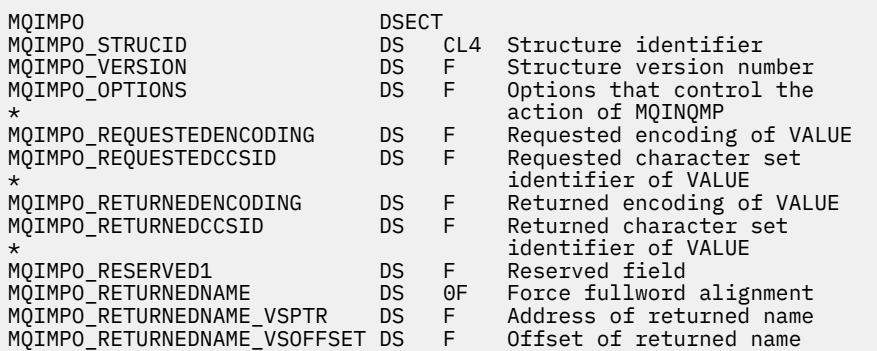

<span id="page-417-0"></span>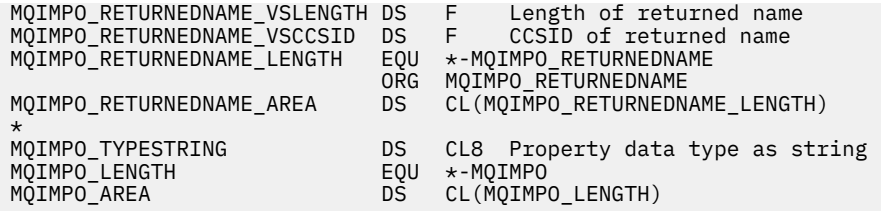

# *StrucId (MQCHAR4) pro MQIMPO*

Jedná se o identifikátor struktury struktury voleb vlastností dotazové zprávy. Vždy se jedná o vstupní pole. Jeho hodnota je MQIMPO\_STRUC\_ID.

Hodnota musí být:

## **MQIMPO\_STRUC\_ID**

Identifikátor pro strukturu voleb vlastností dotazové zprávy.

Pro programovací jazyk C je definována také konstanta MQIMPO\_STRUC\_ID\_ARRAY. Má stejnou hodnotu jako MQIMPO\_STRUC\_ID, ale je to pole znaků místo řetězce.

## *Verze (MQLONG) pro MQIMPO*

Struktura voleb vlastností dotazové zprávy-pole Verze

Toto je číslo verze struktury. Hodnota musí být:

## **MQIMPO\_VERSION\_1**

Číslo verze pro strukturu voleb vlastností dotazové zprávy.

Následující konstanta určuje číslo verze aktuální verze:

### **MQIMPO\_CURRENT\_VERSION**

Aktuální verze struktury voleb vlastností dotazové zprávy.

Toto je vždy vstupní pole. Počáteční hodnota tohoto pole je MQIMPO\_VERSION\_1.

## *Volby (MQLONG) pro MQIMPO*

Struktura voleb vlastností dotazové zprávy-pole Volby

Následující volby řídí akci MQINQMP. Můžete uvést jednu nebo více těchto voleb. Chcete-li zadat více než jednu volbu, buď sečtěte hodnoty (nepřidávejte stejnou konstantu více než jednou), nebo zkombinujte hodnoty pomocí bitové operace OR (pokud programovací jazyk podporuje bitové operace).

Kombinace voleb, které nejsou platné, jsou uvedeny; všechny ostatní kombinace jsou platné.

**Volby dat hodnoty:** Následující volby se vztahují ke zpracování dat hodnoty, když je vlastnost načtena ze zprávy.

#### **MQIMPO\_CONVERT\_VALUE**

Tato volba vyžaduje, aby byla hodnota vlastnosti převedena tak, aby byla v souladu s hodnotami *RequestedCCSID* a *RequestedEncoding* určenými před voláním MQINQMP vrátí hodnotu vlastnosti v oblasti *Value* .

- Pokud je převod úspěšný, pole *ReturnedCCSID* a *ReturnedEncoding* jsou nastavena na stejnou hodnotu jako pole *RequestedCCSID* a *RequestedEncoding* při návratu z volání MQINQMP.
- Pokud se převod nezdaří, ale volání MQINQMP se jinak dokončí bez chyby, hodnota vlastnosti se vrátí nepřevedená.

Pokud je vlastnost řetězec, pole *ReturnedCCSID* a *ReturnedEncoding* jsou nastavena na znakovou sadu a kódování nepřevedeného řetězce.

Kód dokončení je v tomto případě MQCC\_WARNING s kódem příčiny MQRC\_PROP\_VALUE\_NOT\_CONVERTED. Kurzor vlastnosti je rozšířen na vrácenou vlastnost. Pokud se hodnota vlastnosti během převodu rozšíří a překročí velikost parametru **Value** , hodnota se vrátí nepřevedená s kódem dokončení MQCC\_FAILED; kód příčiny je nastaven na MQRC\_PROPERTY\_VALUE\_TOO\_BIG.

Parametr **DataLength** volání MQINQMP vrací délku, na kterou by byla hodnota vlastnosti převedena, aby mohla aplikace určit velikost vyrovnávací paměti potřebnou pro přizpůsobení převedené hodnoty vlastnosti. Kurzor vlastnosti je nezměněn.

Tato volba také vyžaduje, aby:

- Pokud název vlastnosti obsahuje zástupný znak a
- Pole *ReturnedName* je inicializováno s adresou nebo offsetem pro vrácené jméno,

pak je vrácený název převeden tak, aby odpovídal hodnotám *RequestedCCSID* a *RequestedEncoding* .

- Pokud je převod úspěšný, pole *VSCCSID* pro *ReturnedName* a kódování vráceného názvu se nastaví na vstupní hodnotu *RequestedCCSID* a *RequestedEncoding*.
- Pokud se převod nezdaří, ale volání MQINQMP se jinak dokončí bez chyby nebo varování, vrácený název se nepřevede. Kód dokončení je v tomto případě MQCC\_WARNING s kódem příčiny MORC\_PROP\_NAME\_NOT\_CONVERTED.

Kurzor vlastnosti je rozšířen na vrácenou vlastnost. MQRC\_PROP\_VALUE\_NOT\_CONVERTED je vrácen, pokud hodnota i název nejsou převedeny.

Pokud se vrácený název během převodu rozšíří a překročí velikost pole *VSBufsize* v souboru *RequestedName*, vrácený řetězec zůstane nepřevedený s kódem dokončení MQCC\_FAILED a kód příčiny je nastaven na MQRC\_PROPERTY\_NAME\_TOO\_BIG.

Pole *VSLength* struktury MQCHARV vrací délku, na kterou by byla hodnota vlastnosti převedena, aby mohla aplikace určit velikost vyrovnávací paměti potřebnou pro uložení převedené hodnoty vlastnosti. Kurzor vlastnosti je nezměněn.

#### **MQIMPO\_CONVERT\_TYPE**

Tato volba vyžaduje, aby byla hodnota vlastnosti převedena z aktuálního datového typu na datový typ určený parametrem **Type** volání MQINQMP.

- Je-li převod úspěšný, parametr **Type** se při návratu volání MQINQMP nezmění.
- Pokud se převod nezdaří, ale volání MQINQMP se jinak dokončí bez chyby, volání se nezdaří s příčinou MQRC\_PROP\_CONV\_NOT\_SUPPORTED. Kurzor vlastnosti je nezměněn.

Pokud převod datového typu způsobí, že se hodnota během převodu rozbalí a převedená hodnota překročí velikost parametru **Value** , hodnota se vrátí nepřevedená s kódem dokončení MQCC\_FAILED a kód příčiny je nastaven na MQRC\_PROPERTY\_VALUE\_TOO\_BIG.

Parametr **DataLength** volání MQINQMP vrací délku, na kterou by byla hodnota vlastnosti převedena, aby mohla aplikace určit velikost vyrovnávací paměti potřebnou pro přizpůsobení převedené hodnoty vlastnosti. Kurzor vlastnosti je nezměněn.

Není-li hodnota parametru **Type** volání MQINQMP platná, volání selže s příčinou MQRC\_PROPERTY\_TYPE\_ERROR.

Není-li požadovaný převod datového typu podporován, volání se nezdaří s příčinou MQRC\_PROP\_CONV\_NOT\_SUPPORTED. Podporovány jsou následující převody datových typů:

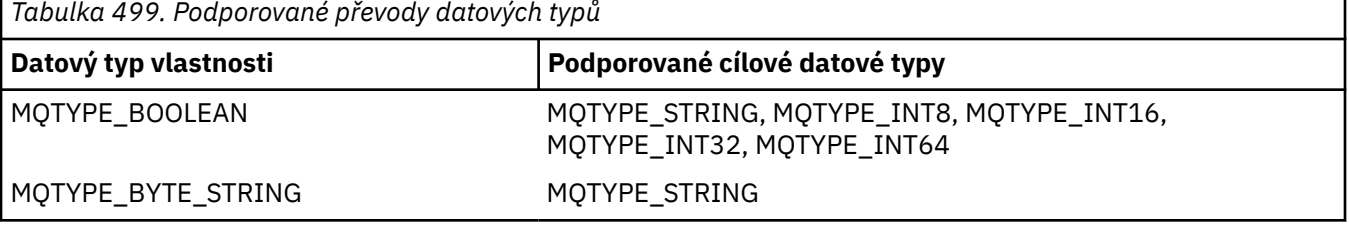

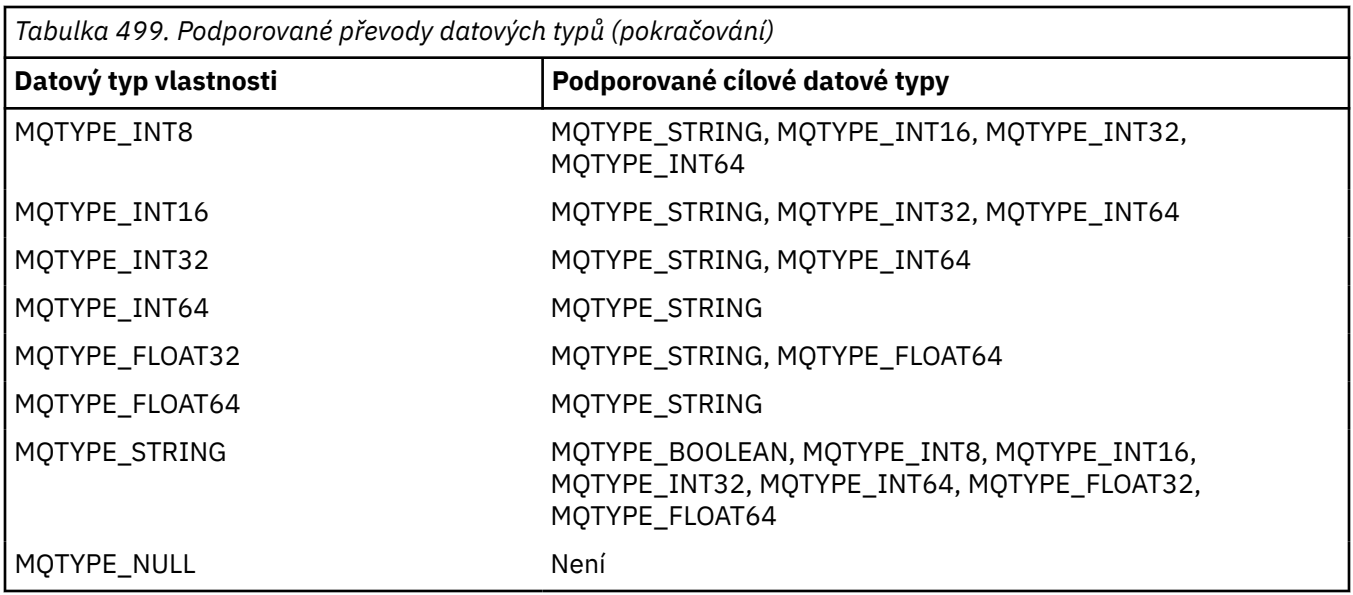

Obecná pravidla pro podporované převody jsou následující:

• Číselné hodnoty vlastností lze převést z jednoho datového typu na jiný za předpokladu, že během převodu nebudou ztracena žádná data.

Například hodnotu vlastnosti s datovým typem MQTYPE\_INT32 lze převést na hodnotu s datovým typem MQTYPE\_INT64, ale nelze ji převést na hodnotu s datovým typem MQTYPE\_INT16.

- Hodnotu vlastnosti libovolného datového typu lze převést na řetězec.
- Hodnotu vlastnosti řetězce lze převést na jakýkoli jiný datový typ za předpokladu, že je řetězec pro převod správně naformátován. Pokud se aplikace pokusí převést hodnotu vlastnosti řetězce, která není správně formátována, produkt IBM MQ vrátí kód příčiny MQRC\_PROP\_NUMBER\_FORMAT\_ERROR.
- Pokud se aplikace pokusí o převod, který není podporován, produkt IBM MQ vrátí kód příčiny MORC\_PROP\_CONV\_NOT\_SUPPORTED.

Specifická pravidla pro převod hodnoty vlastnosti z jednoho datového typu na jiný jsou následující:

- Při převodu hodnoty vlastnosti MQTYPE\_BOOLEAN na řetězec je hodnota TRUE převedena na řetězec "TRUE" a hodnota false je převedena na řetězec "FALSE".
- Při převodu hodnoty vlastnosti MOTYPE\_BOOLEAN na číselný datový typ je hodnota TRUE převedena na hodnotu jedna a hodnota FALSE je převedena na nulu.
- Při převodu hodnoty vlastnosti řetězce na hodnotu MQTYPE\_BOOLEAN je řetězec "TRUE" nebo "1" převeden na hodnotu TRUE a řetězec "FALSE" nebo "0" je převeden na hodnotu FALSE.

Všimněte si, že výrazy "TRUE" a "FALSE" nerozlišují velká a malá písmena.

Žádný jiný řetězec nelze převést; funkce IBM MQ vrátí kód příčiny MQRC\_PROP\_NUMBER\_FORMAT\_ERROR.

• Při převodu hodnoty vlastnosti řetězce na hodnotu s datovým typem MQTYPE\_INT8, MQTYPE\_INT16, MQTYPE\_INT32 nebo MQTYPE\_INT64musí mít řetězec následující formát:

[blanks][sign]digits

Význam komponent řetězce je následující:

## **blanks**

Volitelné úvodní prázdné znaky

**sign**

Volitelný znak plus (+) nebo znak minus (-).

## **digits**

Souvislá posloupnost číselných znaků (0-9). Musí být uveden alespoň jeden znak číslice.

Po posloupnosti číselných znaků může řetězec obsahovat další znaky, které nejsou číselnými znaky, ale převod se zastaví, jakmile je dosaženo prvního z těchto znaků. Předpokládá se, že řetězec představuje desetinné celé číslo.

IBM MQ vrací kód příčiny MQRC\_PROP\_NUMBER\_FORMAT\_ERROR, pokud není řetězec správně naformátován.

• Při převodu hodnoty vlastnosti řetězce na hodnotu s datovým typem MQTYPE\_FLOAT32 nebo MQTYPE\_FLOAT64musí mít řetězec následující formát:

[blanks][sign]digits[.digits][e\_char[e\_sign]e\_digits]

Význam komponent řetězce je následující:

#### **blanks**

Volitelné úvodní prázdné znaky

### **sign**

Volitelný znak plus (+) nebo znak minus (-).

#### **digits**

Souvislá posloupnost číselných znaků (0-9). Musí být uveden alespoň jeden znak číslice.

#### **e\_char**

Exponent, který je buď "E", nebo "e".

**e\_sign**

Volitelný znak plus (+) nebo minus (-) pro exponent.

#### **e\_digits**

Souvislá posloupnost číselných znaků (0-9) pro exponent. Pokud řetězec obsahuje znak exponentu, musí být uveden alespoň jeden znak číslice.

Po posloupnosti číselných znaků nebo volitelných znaků reprezentujících exponent může řetězec obsahovat jiné znaky, které nejsou číselnými znaky, ale převod se zastaví, jakmile je dosaženo prvního z těchto znaků. Předpokládá se, že řetězec představuje desetinné číslo s pohyblivou řádovou čárkou s exponentem, který je mocninou 10.

IBM MQ vrací kód příčiny MQRC\_PROP\_NUMBER\_FORMAT\_ERROR, pokud není řetězec správně naformátován.

- Při převodu hodnoty číselné vlastnosti na řetězec je hodnota převedena na řetězcovou reprezentaci hodnoty jako desetinné číslo, nikoli řetězec obsahující pro tuto hodnotu znak ASCII. Například celé číslo 65 se převede na řetězec "65", nikoli na řetězec "A".
- Při převodu hodnoty vlastnosti bajtového řetězce na řetězec je každý bajt převeden na dva hexadecimální znaky, které představují bajt. Například bajtové pole {0xF1, 0x12, 0x00, 0xFF} je převedeno na řetězec "F11200FF".

#### **MQIMPO\_QUERY\_LENGTH**

Zadejte dotaz na typ a délku hodnoty vlastnosti. Délka je vrácena v parametru **DataLength** volání MQINQMP. Hodnota vlastnosti není vrácena.

Je-li zadána vyrovnávací paměť **ReturnedName** , je pole *VSLength* struktury MQCHARV vyplněno délkou názvu vlastnosti. Název vlastnosti není vrácen.

**Volby iterace:** Následující volby se týkají iterace nad vlastnostmi s použitím názvu se zástupným znakem.

#### **MQIMPO\_INQ\_FIRST**

Dotázat se na první vlastnost, která odpovídá zadanému názvu. Po tomto volání se na vrácené vlastnosti ustanoví kurzor.

Toto je výchozí hodnota.

<span id="page-421-0"></span>Volbu MQIMPO\_INQ\_PROP\_UNDER\_CURSOR lze následně použít s voláním MQINQMP, je-li vyžadováno, k opětovnému dotazu na stejnou vlastnost.

Všimněte si, že existuje pouze jeden kurzor vlastnosti; proto, pokud název vlastnosti zadaný ve volání MQINQMP změní kurzor na reset.

Tato volba není platná s žádnou z následujících voleb:

MQIMPO\_INQ\_NEXT MQIMPO\_INQ\_PROP\_UNDER\_CURSOR

#### **MQIMPO\_INQ\_NEXT**

Dotazuje se na další vlastnost, která odpovídá zadanému názvu, a pokračuje v hledání z kurzoru vlastnosti. Kurzor je rozšířen na vrácenou vlastnost.

Pokud se jedná o první volání MQINQMP pro uvedený název, vrátí se první vlastnost, která odpovídá zadanému názvu.

Volbu MQIMPO\_INQ\_PROP\_UNDER\_CURSOR lze v případě potřeby následně použít s voláním MQINQMP, aby se znovu dotázali na stejnou vlastnost.

Pokud byla vlastnost pod kurzorem odstraněna, vrátí MQINQMP další odpovídající vlastnost následující po té, která byla odstraněna.

Je-li přidána vlastnost, která odpovídá zástupnému znaku, zatímco probíhá iterace, tato vlastnost může nebo nemusí být vrácena během dokončení iterace. Vlastnost je vrácena po restartování iterace pomocí MQIMPO\_INQ\_FIRST.

Vlastnost odpovídající zástupnému znaku, který byl odstraněn během probíhající iterace, není vrácena po jejím odstranění.

Tato volba není platná s žádnou z následujících voleb:

MQIMPO\_INQ\_FIRST MQIMPO\_INQ\_PROP\_UNDER\_CURSOR

#### **MQIMPO\_INQ\_PROP\_UNDER\_CURSOR**

Načtěte hodnotu vlastnosti, na kterou ukazuje kurzor vlastnosti. Vlastnost, na kterou ukazuje kurzor vlastnosti, je ta, která byla naposledy dotazována pomocí volby MQIMPO\_INQ\_FIRST nebo MQIMPO\_INQ\_NEXT.

Kurzor vlastnosti je resetován při opětném použití manipulátoru zprávy, při zadání manipulátoru zprávy v poli *MsgHandle* MQGMO ve volání MQGET nebo při zadání manipulátoru zprávy v polích *OriginalMsgHandle* nebo *NewMsgHandle* struktury MQPMO ve volání MQPUT.

Je-li tato volba použita v případě, že kurzor vlastnosti dosud nebyl vytvořen, nebo byla-li vlastnost, na kterou odkazuje kurzor vlastnosti, odstraněna, volání selže s kódem dokončení MQCC\_FAILED a důvodem MQRC\_PROPERTY\_NOT\_AVAILABLE.

Tato volba není platná s žádnou z následujících voleb:

MQIMPO\_INQ\_FIRST MQIMPO\_INQ\_NEXT

Pokud není požadována žádná z dříve popsaných voleb, lze použít následující volbu:

#### **MQIMPO\_NONE**

Tuto hodnotu použijte, chcete-li vyjádřit, že nebyly zadány žádné jiné volby. Všem volbám budou přiřazeny jejich výchozí hodnoty.

MQIMPO\_NONE pomáhá s dokumentací k programu. Není zamýšleno, aby tato volba byla použita s jinými, ale protože její hodnota je nula, nelze takové použití zjistit.

Toto je vždy vstupní pole. Počáteční hodnota tohoto pole je MQIMPO\_INQ\_FIRST.

#### *RequestedEncoding (MQLONG) pro objekt MQIMPO*

Struktura voleb vlastností dotazovací zprávy-pole RequestedEncoding

<span id="page-422-0"></span>Jedná se o kódování, do kterého má být hodnota dotazované vlastnosti převedena při zadání parametru MQIMPO\_CONVERT\_VALUE nebo MQIMPO\_CONVERT\_TYPE.

Počáteční hodnota tohoto pole je MQENC\_NATIVE.

## *RequestedCCSID (MQLONG) pro MQIMPO*

Struktura voleb vlastností dotazové zprávy-pole RequestedCCSID

Znaková sada, na kterou má být hodnota dotazované vlastnosti převedena, pokud je hodnota znakový řetězec. Jedná se také o znakovou sadu, do které má být při zadání parametru MQIMPO\_CONVERT\_VALUE nebo MQIMPO\_CONVERT\_TYPE převedena hodnota *ReturnedName* .

Počáteční hodnota tohoto pole je MQCCSI\_APPL.

## *ReturnedEncoding (MQLONG) pro MQIMPO*

Struktura voleb vlastností dotazovací zprávy-pole ReturnedEncoding

Na výstupu se jedná o kódování vrácené hodnoty.

Je-li zadána volba MQIMPO\_CONVERT\_VALUE a převod proběhl úspěšně, bude pole *ReturnedEncoding* při návratu stejnou hodnotou jako předaná hodnota.

Počáteční hodnota tohoto pole je MQENC\_NATIVE.

## *ReturnedCCSID (MQLONG) pro MQIMPO*

Struktura voleb vlastností dotazové zprávy-pole ReturnedCCSID

Na výstupu se jedná o znakovou sadu vrácené hodnoty, pokud parametr **Type** volání MQINQMP je MQTYPE\_STRING.

Je-li zadána volba MQIMPO\_CONVERT\_VALUE a převod proběhl úspěšně, bude pole *ReturnedCCSID* při návratu stejnou hodnotou jako předaná hodnota.

Počáteční hodnota tohoto pole je nula.

# *Reserved1 (MQCHAR) pro MQIMPO*

Toto je vyhrazené pole. Počáteční hodnota tohoto pole je prázdný znak (4bajtové pole).

## *ReturnedName (MQCHARV) pro MQIMPO*

Struktura voleb vlastností dotazové zprávy-pole ReturnedName

Skutečný název dotazovaného objektu.

Při vstupu lze vyrovnávací paměť řetězců předat pomocí pole *VSPtr* nebo *VSOffset* struktury [MQCHARV](#page-295-0) . Délka vyrovnávací paměti řetězců je určena pomocí pole *VSBufsize* struktury MQCHARV.

Při návratu z volání MQINQMP je vyrovnávací paměť řetězců dokončena s názvem vlastnosti, která byla zjišťována, za předpokladu, že vyrovnávací paměť řetězců byla dostatečně dlouhá, aby plně obsahovala název. Pole *VSLength* struktury MQCHARV je vyplněno délkou názvu vlastnosti. Pole *VSCCSID* struktury MQCHARV je vyplněno, aby označilo znakovou sadu vráceného názvu, bez ohledu na to, zda se nezdařil převod názvu.

Toto je vstupní/výstupní pole. Počáteční hodnota tohoto pole je MQCHARV\_DEFAULT.

# *TypeString (MQCHAR8) pro objekt MQIMPO*

Struktura voleb vlastností dotazové zprávy-pole TypeString

<span id="page-423-0"></span>Řetězcová reprezentace datového typu vlastnosti.

Pokud byla vlastnost určena v záhlaví MQRFH2 a atribut MQRFH2 dt nebyl rozpoznán, lze toto pole použít k určení datového typu vlastnosti. *TypeString* je vráceno v kódované znakové sadě 1208 (UTF-8) a je to prvních osm bajtů hodnoty atributu dt vlastnosti, kterou se nepodařilo rozpoznat.

Toto je vždy výstupní pole. Počáteční hodnota tohoto pole je nulový řetězec v programovacím jazyku C a 8 prázdných znaků v jiných programovacích jazycích.

# **MQMD-Deskriptor zpráv**

Struktura MQMD obsahuje řídicí informace, které doprovázejí data aplikace, když zpráva prochází mezi odesílající a přijímající aplikací. Struktura je vstupní/výstupní parametr pro volání MQGET, MQPUT a MQPUT1 .

# **Dostupnost**

Všechny systémy IBM MQ a IBM MQ MQI clients připojené k těmto systémům.

## **Verze**

Aktuální verze MQMD je MQMD\_VERSION\_2. Aplikace, které mají být přenosné mezi několika prostředími, musí zajistit, aby požadovaná verze MQMD byla podporována ve všech příslušných prostředích. Pole, která existují pouze v novějších verzích struktury, jsou jako taková identifikována v popisech, které následují.

Soubory záhlaví, COPY a INCLUDE poskytnuté pro podporované programovací jazyky obsahují nejnovější verzi MQMD podporovanou prostředím, ale s počáteční hodnotou pole *Version* nastavenou na MQMD\_VERSION\_1. Chcete-li použít pole, která nejsou přítomna ve struktuře version-1 , musí aplikace nastavit pole *Version* na číslo verze požadované verze.

Deklarace pro strukturu version-1 je k dispozici s názvem MQMD1.

# **Znaková sada a kódování**

Data v deskriptoru MQMD musí být ve znakové sadě a kódování lokálního správce front; tato data jsou dána atributem správce front **CodedCharSetId** a MQENC\_NATIVE. Pokud je však aplikace spuštěna jako IBM MQ MQI client, musí být struktura ve znakové sadě a kódování klienta.

Pokud odesílající a přijímající správci front používají různé znakové sady nebo kódování, data v MQMD se převedou automaticky. Převod deskriptoru MQMD aplikací není nutný.

# **Použití různých verzí MQMD**

version-2 MQMD je ekvivalentem použití version-1 MQMD a předpony dat zprávy se strukturou MQMDE. Pokud však všechna pole ve struktuře MQMDE mají své výchozí hodnoty, lze MQMDE vynechat. version-1 MQMD plus MQMDE se používají podle popisu:

• Pokud aplikace ve voláních MQPUT a MQPUT1 poskytuje MQMD version-1 , může volitelně přidat k datům zprávy předponu MQMDE a nastavit pole *Format* v MQMD na MQFMT\_MD\_EXTENSION, aby označila přítomnost MQMDE. Pokud aplikace neposkytne prostředí MQMDE, správce front předpokládá výchozí hodnoty pro pole v prostředí MQMDE.

**Poznámka:** Několik polí, která existují ve volání MQMD version-2 , ale nikoli version-1 MQMD, jsou vstupní/výstupní pole ve voláních MQPUT a MQPUT1 . Správce front však nevrací žádné hodnoty v ekvivalentních polích ve výstupu MQMDE z volání MQPUT a MQPUT1 . Pokud aplikace tyto výstupní hodnoty vyžaduje, musí použít MQMD version-2 .

• Pokud aplikace ve volání MQGET poskytuje MQMD version-1 , správce front před zprávu vrácenou s MQMDE opatřuje předponou, ale pouze v případě, že jedno nebo více polí v MQMDE má jinou než výchozí hodnotu. Pole *Format* v MQMD bude mít hodnotu MQFMT\_MD\_EXTENSION, která označuje přítomnost MQMDE.

Výchozí hodnoty, které správce front používá pro pole v prostředí MQMDE, jsou stejné jako počáteční hodnoty těchto polí uvedené v části [Tabulka 503 na stránce 475.](#page-474-0)

Nachází-li se zpráva v přenosové frontě, jsou některá pole v deskriptoru MQMD nastavena na konkrétní hodnoty. Podrobnosti naleznete v části ["MQXQH-záhlaví přenosové fronty" na stránce 621](#page-620-0) .

# **kontext zprávy**

Určitá pole v deskriptoru MQMD obsahují kontext zprávy. Existují dva typy kontextu zprávy: *kontext identity* a *původní kontext*. Obvykle:

- Kontext identity se vztahuje k aplikaci, která *původně* vložila zprávu.
- Původní kontext souvisí s aplikací, která *naposledy* vložila zprávu.

Tyto dvě aplikace mohou být stejné, ale mohou být také různé aplikace (například když je zpráva předána z jedné aplikace do druhé).

Ačkoli identita a původní kontext mají obvykle popsaný význam, obsah obou typů polí kontextu v deskriptoru MQMD závisí na volbách MQPMO\_ \* \_CONTEXT, které jsou určeny při vložení zprávy. V důsledku toho nemusí kontext identity nutně souviset s aplikací, která zprávu původně vložila, a kontext původu nemusí nutně souviset s aplikací, která zprávu vložila naposledy. Záleží na návrhu sady aplikací.

Agent kanálu zpráv (MCA) nikdy nemění kontext zprávy. Adaptéry MCA, které přijímají zprávy od vzdálených správců front, používají volbu kontextu MQPMO\_SET\_ALL\_CONTEXT ve volání MQPUT nebo MQPUT1 . To umožňuje přijímajícímu adaptéru MCA přesně zachovat kontext zprávy, který procházeli se zprávou z odesílajícího agenta MCA. Výsledkem však je, že původní kontext nesouvisí s žádnou z MCA, která zprávu odeslala a přijala. Původní kontext odkazuje na dřívější aplikaci, která vložila zprávu. Pokud všechny zprostředkující aplikace předaly kontext zprávy, původní kontext odkazuje na samotnou původní aplikaci.

V popisech jsou kontextová pole popsána tak, jako by byla použita tak, jak bylo popsáno dříve. Další informace o kontextu zprávy viz Kontext zprávy.

## **Pole**

**Poznámka:** V následující tabulce jsou pole seskupena podle použití a nikoli abecedně. Podřízená témata se řídí stejnou posloupností.

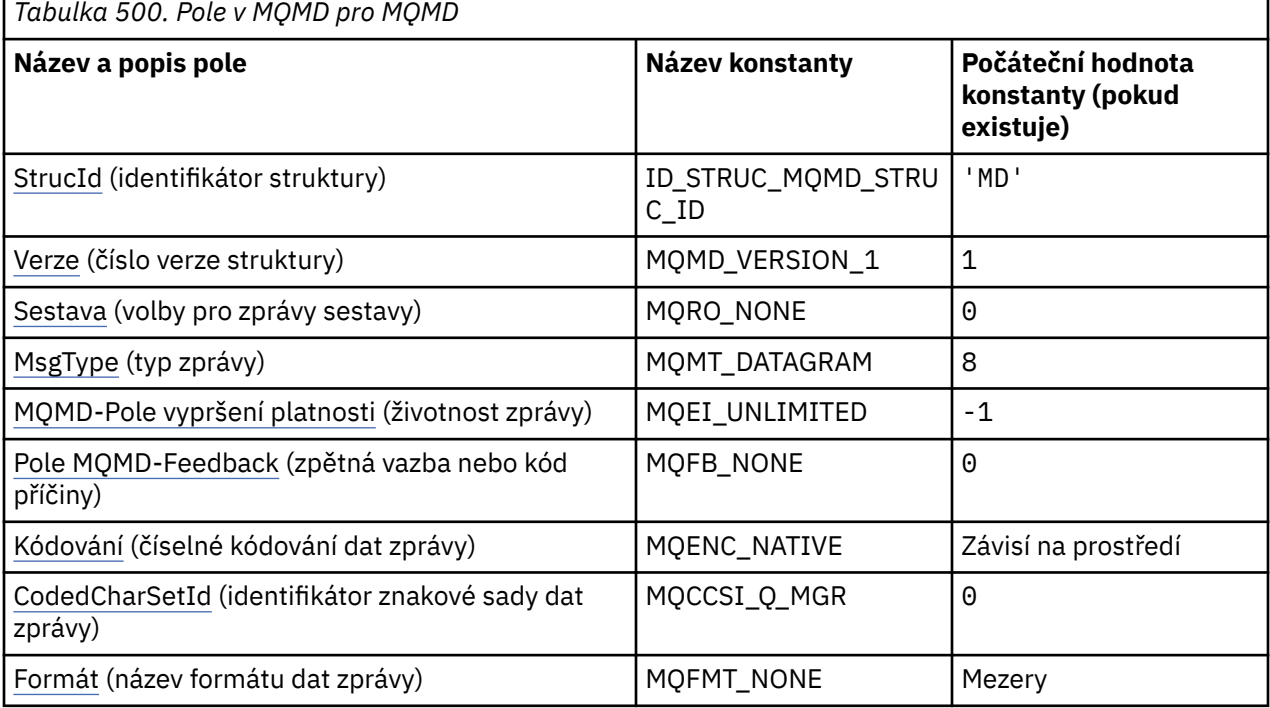

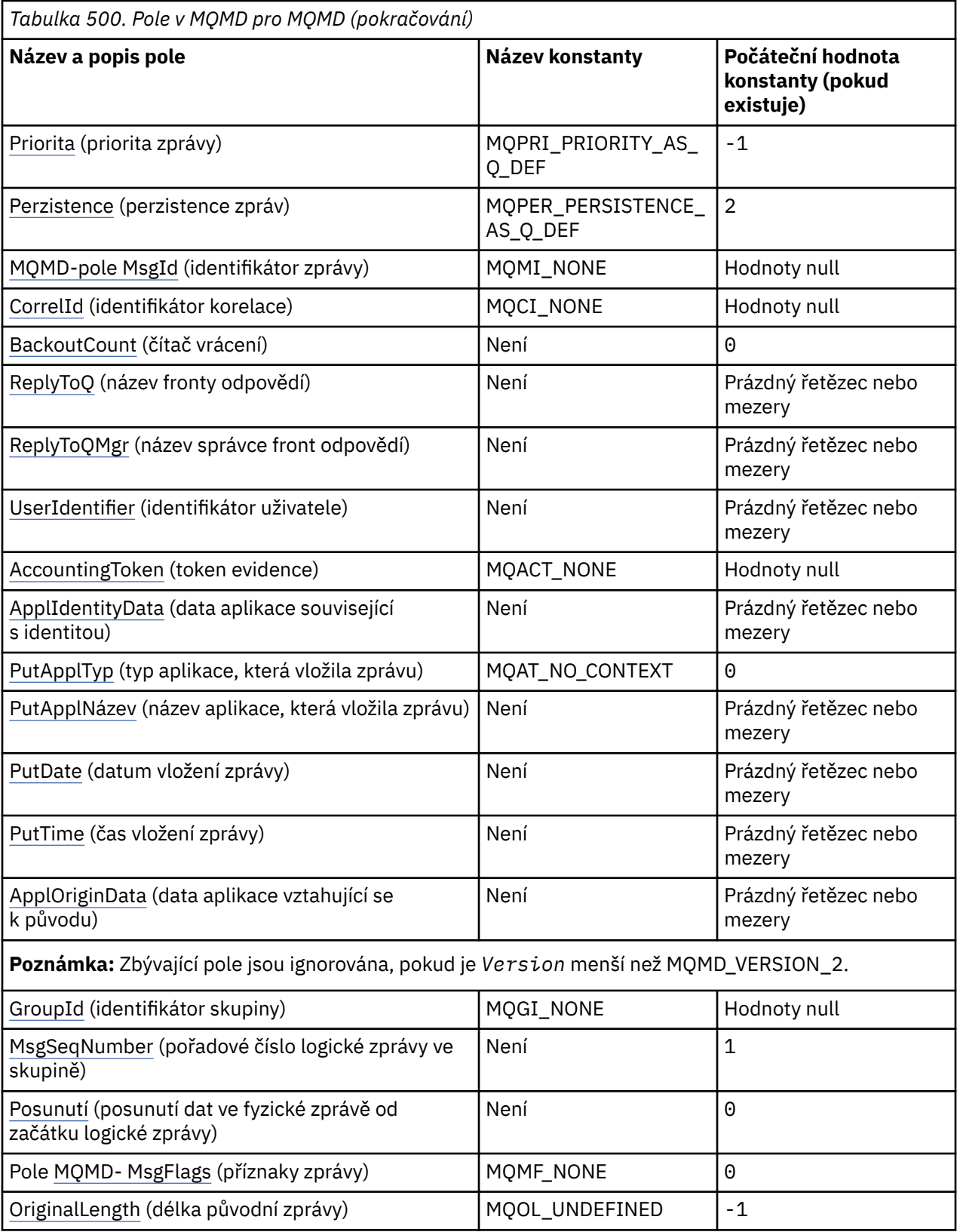

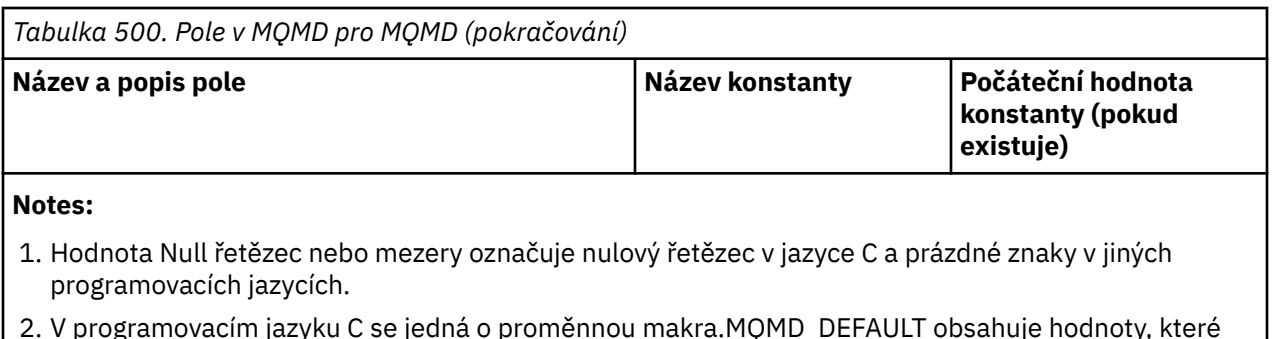

2. V programovacím jazyku C se jedná o proměnnou makra.MQMD\_DEFAULT obsahuje hodnoty, které jsou uvedeny v tabulce. Lze jej použít následujícím způsobem k poskytnutí počátečních hodnot pro pole ve struktuře:

MQMD  $MyMD = \{MQMD$  DEFAULT};

# **Deklarace jazyka**

C prohlášení pro MQMD

```
typedef struct tagMQMD MQMD;
struct tagMQMD {<br>MQCHAR4 StrucId;
   MQCHAR4 StrucId; /* Structure identifier */
  MOLONG Version; x^2 + 5tructure version number */<br>MOLONG Report; x^2 + 5 Options for report messages
               Report; /* Options for report messages */ MQLONG MsgType; /* Message type */
  MOLONG Expiry; /* Message lifetime */<br>MOLONG Feedback; /* Feedback or reason
<code>MQLONG Feedback;</code> \overline{\phantom{a}} Feedback or reason code \overline{\phantom{a}}<code>MQLONG Encoding;</code> \rightarrow <code>/\star</code> Numeric encoding of message data \star/</code>
  MOLONG Encoding; /* Numeric encoding of message data */<br>MQLONG CodedCharSetId; /* Character set identifier of message
   data */
  MQCHAR8 Format; \frac{1}{\sqrt{x}} Format name of message data \frac{x}{x}<br>MQLONG Priority; \frac{1}{\sqrt{x}} Message priority \frac{x}{x}MQLONG Priority; / Message priority */<br>MOLONG Persistence; / Message persistence
  MQLONG Persistence; /* Message persistence */<br>MQBYTE24 MsgId; /* Message identifier */
  MQBYTE24 MsgId; //* Message identifier */<br>MQBYTE24 CorrelId; //* Correlation identifie
  MQBYTE24 CorrelId; /* Correlation identifier */<br>MQLONG     BackoutCount;       /* Backout counter */
  MQLONG BackoutCount; /* Backout counter */<br>MQCHAR48 ReplyToQ; /* Name of reply queu<br>MQCHAR48 ReplyToQMgr; /* Name of reply queu
 MQCHAR48 ReplyToQ; /* Name of reply queue */
 MQCHAR48 ReplyToQMgr; /* Name of reply queue manager */
  MOCHAR12 UserIdentifier; /* User identifier */<br>MOBYTE32 AccountingToken; /* Accounting token */
 MQBYTE32 AccountingToken; /* Accounting token */
 MQCHAR32 ApplIdentityData; /* Application data relating to
identity \star/ MQLONG PutApplType; /* Type of application that put the
  message */<br>MQCHAR28 PutApplName; /* Name of ap
                                         /* Name of application that put the
  message \star/<br>MQCHAR8 PutDate; \star Date when
  MQCHAR8 PutDate; / A Date when message was put \star/MQCHAR8 PutTime; / Time when message was put \star/
   MQCHAR8 PutTime; /* Time when message was put */
  MQCHAR4 ApplOriginData; /* Application data relating to origin */<br>MQBYTE24 GroupId; /* Group identifier */
  MQBYTE24 GroupId; \overline{a} /* Group identifier */<br>MQLONG MsgSeqNumber; /* Sequence number of
                                        /* Sequence number of logical message
                                             within group */
  MQLONG Offset; /* Offset of data in physical messagefrom start of logical message \star/<br>MQLONG MsgFlags; /* Message flags \star/
  MQLONG MsgFlags; /* Message flags */<br>MQLONG OriginalLength; /* Length of origin
               OriginalLength; /* Length of original message */};
```
Deklarace jazyka COBOL pro MQMD

```
** MQMD structure
 10 MQMD.
     Structure identifier
  15 MQMD-STRUCID PIC X(4).
** Structure version number
                       PIC S9(9) BINARY.
** Options for report messages
                  PIC S9(9) BINARY.
```
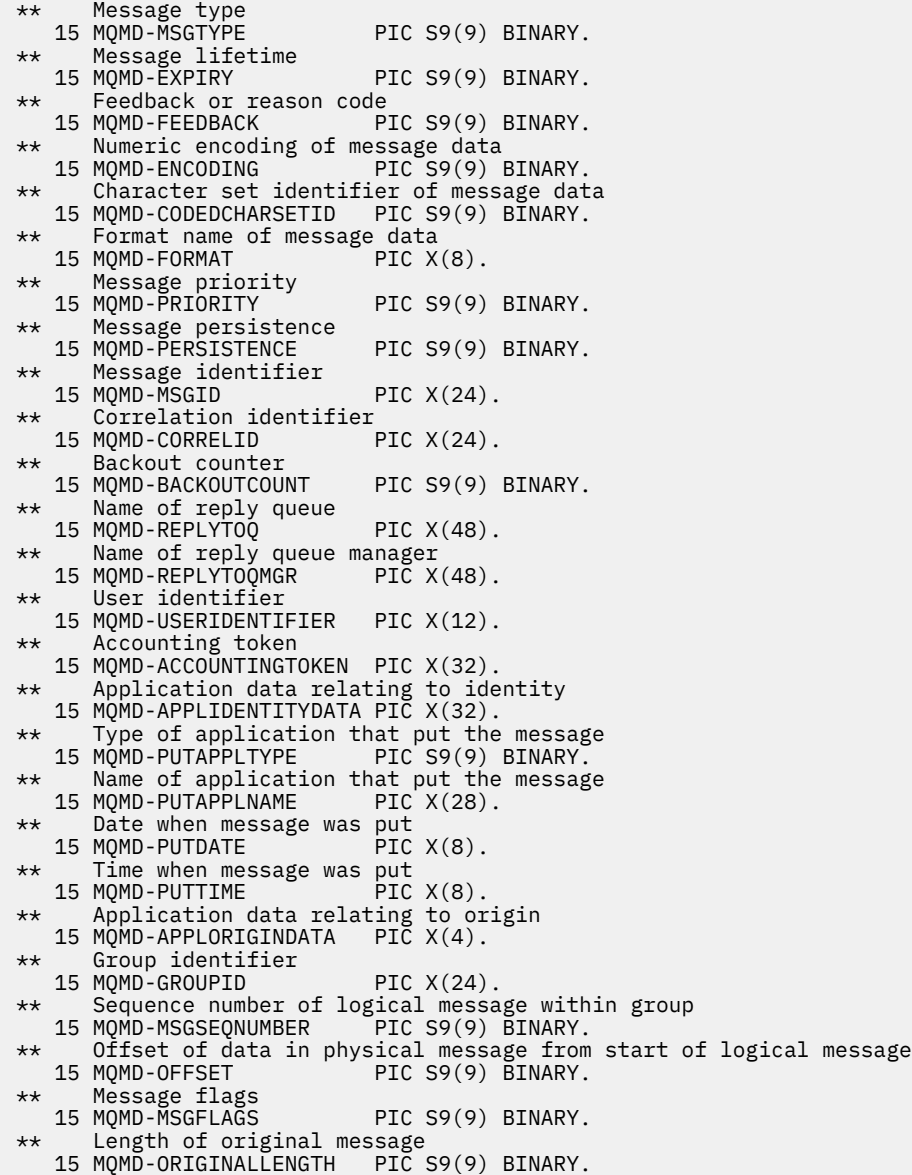

Deklarace PL/I pro MQMD

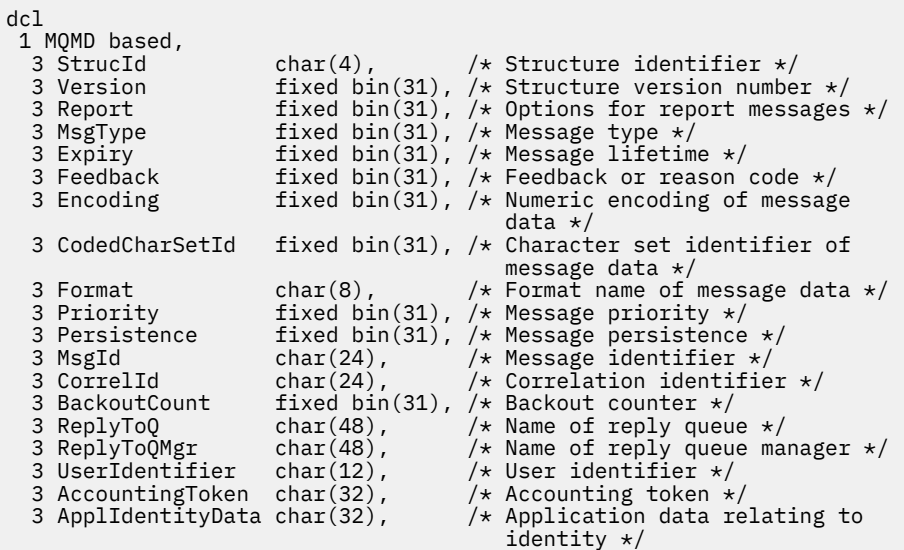

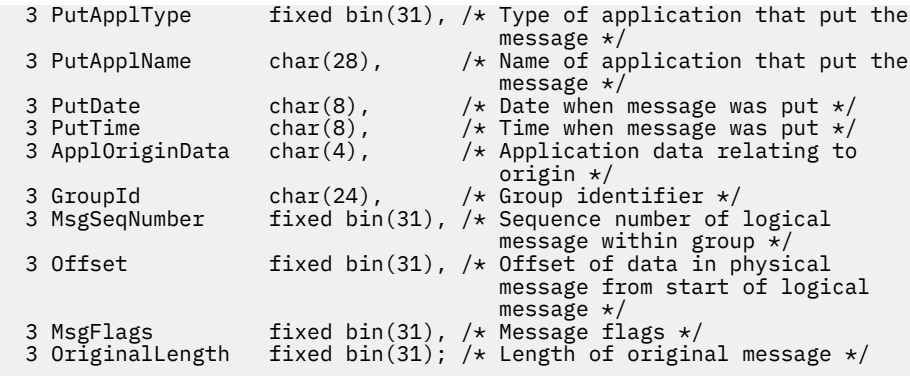

Deklarace High Level Assembler pro MQMD

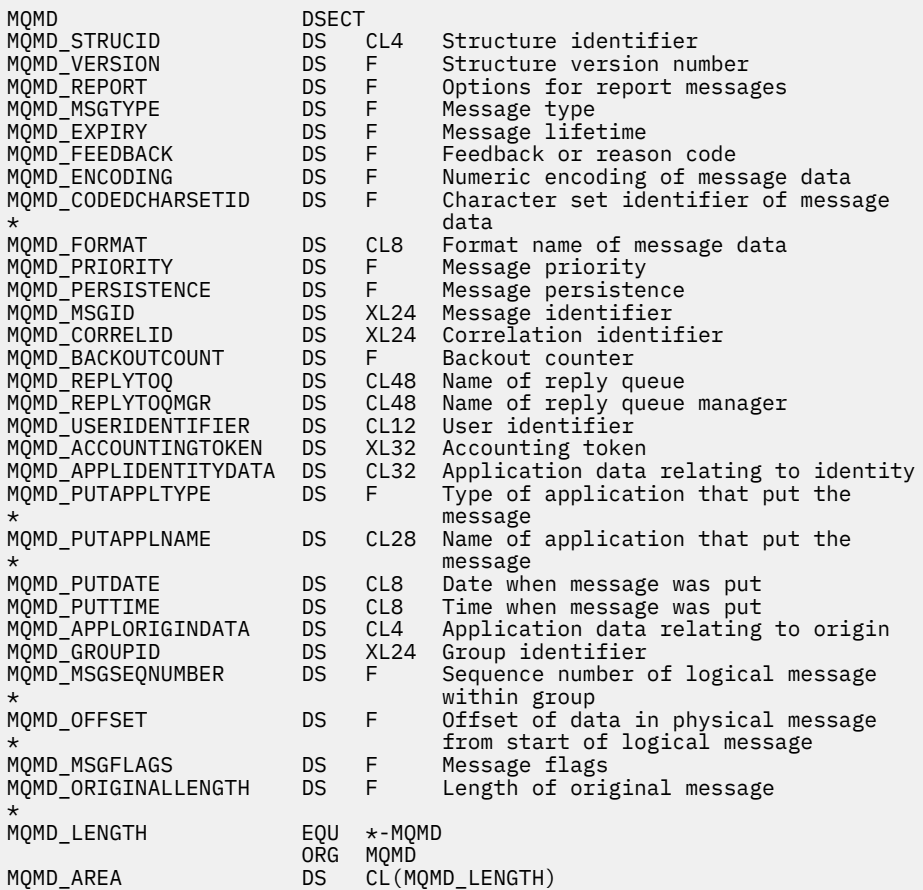

Vizuální základní deklarace pro MQMD

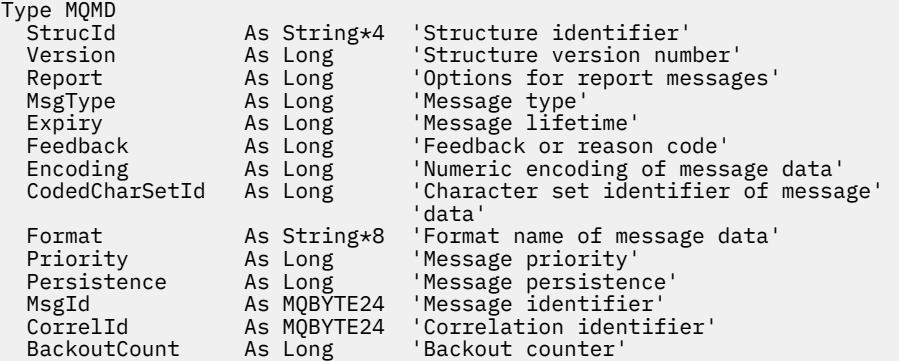

<span id="page-429-0"></span>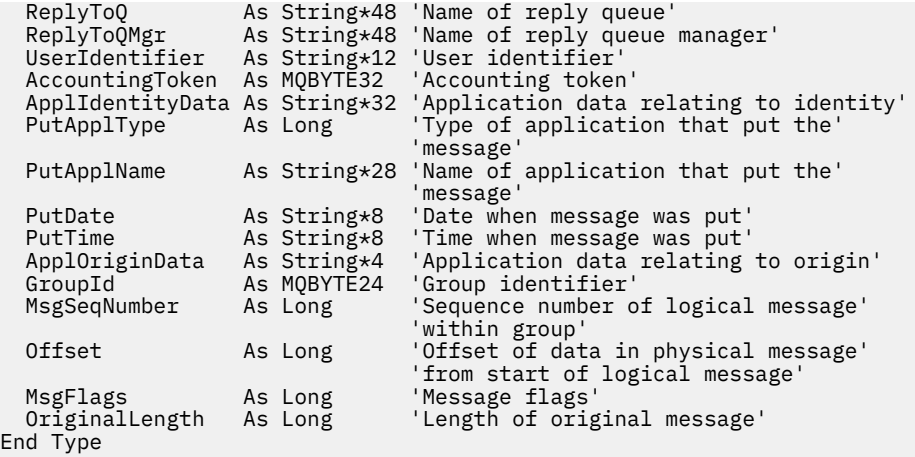

## *StrucId (MQCHAR4) pro MQMD*

Jedná se o identifikátor struktury struktury deskriptoru zprávy. Vždy se jedná o vstupní pole. Jeho hodnota je MQMD\_STRUC\_ID.

Hodnota musí být:

### **ID\_STRUC\_MQMD\_STRUC\_ID**

Identifikátor pro strukturu deskriptoru zprávy.

Pro programovací jazyk C je definována také konstanta MQMD\_STRUC\_ID\_ARRAY. Má stejnou hodnotu jako MQMD\_STRUC\_ID, ale je to pole znaků místo řetězce.

## *Verze (MQLONG) pro MQMD*

Toto je číslo verze struktury a musí být jedno z následujících:

#### **MQMD\_VERSION\_1**

Version-1 struktura deskriptoru zpráv.

Tato verze je podporována ve všech prostředích.

#### **MQMD\_VERSION\_2**

Version-2 struktura deskriptoru zpráv.

Tato verze je podporována ve všech prostředích produktu IBM MQ V6.0 a novějších a k těmto systémům je připojen produkt IBM MQ MQI clients .

**Poznámka:** Při použití version-2 MQMD provádí správce front další kontroly struktur záhlaví MQ , které mohou být přítomny na začátku dat zprávy aplikace; další podrobnosti naleznete v poznámkách k použití pro volání MQPUT.

Pole, která existují pouze v novější verzi struktury, jsou jako taková identifikována v popisech polí. Následující konstanta určuje číslo verze aktuální verze:

#### **MQMD\_CURRENT\_VERSION**

Aktuální verze struktury deskriptoru zpráv.

Toto je vždy vstupní pole. Počáteční hodnota tohoto pole je MQMD\_VERSION\_1.

## *Sestava (MQLONG) pro MQMD*

Zpráva sestavy je zpráva o jiné zprávě, která se používá k informování aplikace o očekávaných nebo neočekávaných událostech souvisejících s původní zprávou. Pole *Report* umožňuje aplikaci odesílající původní zprávu určit, které zprávy sestavy jsou povinné, zda do nich mají být zahrnuta data zprávy aplikace a také (pro sestavy i odpovědi), jak mají být nastaveny identifikátory zprávy a korelace v sestavě nebo zprávě odpovědi. Lze požadovat jakýkoli nebo všechny (nebo žádný) z následujících typů zpráv sestavy:

• Výjimka

- Konec platnosti
- Potvrdit při příjezdu (COA)
- Potvrdit při doručení (COD)
- Pozitivní oznámení akce (PAN)
- Negativní oznámení akce (NAN)

Můžete uvést jednu nebo více těchto voleb. Chcete-li zadat více než jednu volbu, buď sečtěte hodnoty (nepřidávejte stejnou konstantu více než jednou), nebo zkombinujte hodnoty pomocí bitové operace OR (pokud programovací jazyk podporuje bitové operace).

Aplikace, která obdrží zprávu sestavy, může určit příčinu, proč byla sestava vygenerována, prozkoumáním pole *Feedback* v deskriptoru MQMD. Další podrobnosti viz pole *Feedback* .

Použití voleb sestavy při vkládání zprávy do tématu může způsobit, že se vygeneruje nula, jedna nebo mnoho zpráv sestavy a odešlou se do aplikace. Důvodem je skutečnost, že publikační zprávu lze odeslat na nulu, jednu nebo více odebírajícím aplikacím.

**Volby výjimky**: Zadejte jednu z voleb uvedených pro vyžádání zprávy sestavy výjimek.

## **MQRO\_EXCEPTION**

Agent kanálu zpráv generuje tento typ sestavy, když je zpráva odeslána jinému správci front a zprávu nelze doručit do určené cílové fronty. Například cílová fronta nebo mezilehlá přenosová fronta mohou být plné nebo zpráva může být pro frontu příliš velká.

Generování zprávy sestavy výjimek závisí na perzistenci původní zprávy a na rychlosti kanálu zpráv (normální nebo rychlé), kterým původní zpráva prochází:

- Pro všechny trvalé zprávy a pro přechodné zprávy procházející běžnými kanály zpráv je zpráva o výjimce generována pouze v případě, že akci určenou odesílající aplikací pro chybový stav lze úspěšně dokončit. Odesílající aplikace může při výskytu chybového stavu určit jednu z následujících akcí pro řízení dispozice původní zprávy:
	- MQRO\_DEAD\_LETTER\_Q (tím se původní zpráva umístí do fronty nedoručených zpráv).
	- MQRO\_DISCARD\_MSG (zruší původní zprávu).

Pokud akci určenou odesílající aplikací nelze úspěšně dokončit, původní zpráva je ponechána v přenosové frontě a není generována žádná zpráva sestavy výjimek.

• Pro přechodné zprávy procházející kanály rychlých zpráv je původní zpráva odebrána z přenosové fronty a sestava výjimek vygenerována *i v případě* , že uvedenou akci pro chybový stav nelze úspěšně dokončit. Je-li například zadána hodnota MQRO\_DEAD\_LETTER\_Q, ale původní zprávu nelze umístit do fronty nedoručených zpráv, protože je tato fronta plná, bude vygenerována zpráva sestavy výjimek a původní zpráva bude zrušena.

Další informace o běžných a rychlých kanálech zpráv naleznete v tématu Rychlost přechodných zpráv (NPMSPEED).

Zpráva o výjimce se negeneruje, pokud aplikace, která vložila původní zprávu, může být synchronně upozorněna na problém pomocí kódu příčiny vráceného voláním MQPUT nebo MQPUT1 .

Aplikace mohou také odesílat sestavy výjimek, aby označily, že zprávu nelze zpracovat (například proto, že se jedná o debetní transakci, která by způsobila, že by účet překročil svůj limit kreditu).

Data zprávy z původní zprávy nejsou zahrnuta do zprávy sestavy.

Nezadávejte více než jeden z parametrů MQRO\_EXCEPTION, MQRO\_EXCEPTION\_WITH\_DATA a MORO\_EXCEPTION\_WITH\_FULL\_DATA.

#### **MQRO\_EXCEPTION\_WITH\_DATA**

Toto je stejné jako MQRO\_EXCEPTION, ale prvních 100 bajtů dat zprávy aplikace z původní zprávy je zahrnuto do zprávy sestavy. Pokud původní zpráva obsahuje jednu nebo více struktur záhlaví MQ , jsou zahrnuty do zprávy sestavy kromě 100 bajtů dat aplikace.

Nezadávejte více než jeden z parametrů MQRO\_EXCEPTION, MQRO\_EXCEPTION\_WITH\_DATA a MORO\_EXCEPTION\_WITH\_FULL\_DATA.

### **MQRO\_EXCEPTION\_WITH\_FULL\_DATA**

Jsou vyžadovány sestavy výjimek s úplnými daty.

Jedná se o stejnou zprávu jako MQRO\_EXCEPTION s tím rozdílem, že do zprávy sestavy jsou zahrnuta všechna data zprávy aplikace z původní zprávy.

Nezadávejte více než jeden z parametrů MQRO\_EXCEPTION, MQRO\_EXCEPTION\_WITH\_DATA a MQRO\_EXCEPTION\_WITH\_FULL\_DATA.

**Volby vypršení platnosti**: Zadejte jednu z voleb uvedených pro vyžádání zprávy sestavy vypršení platnosti.

#### **MQRO\_EXPIRATION**

Tento typ sestavy je generován správcem front, pokud je zpráva před doručením do aplikace vyřazena, protože uplynula doba vypršení platnosti (viz pole *Expiry* ). Není-li tato volba nastavena, není při zrušení zprávy z tohoto důvodu (i když zadáte jednu z voleb MORO\_EXCEPTION\_\*) generována žádná zpráva sestavy.

Data zprávy z původní zprávy nejsou zahrnuta do zprávy sestavy.

Nezadávejte více než jeden z parametrů MQRO\_EXPIRATION, MQRO\_EXPIRATION\_WITH\_DATA a MORO\_EXPIRATION\_WITH\_FULL\_DATA.

#### **MQRO\_EXPIRATION\_WITH\_DATA**

Toto je stejné jako MQRO\_EXPIRATION s tím rozdílem, že prvních 100 bajtů dat zprávy aplikace z původní zprávy je zahrnuto do zprávy sestavy. Pokud původní zpráva obsahuje jednu nebo více struktur záhlaví MQ , jsou zahrnuty do zprávy sestavy kromě 100 bajtů dat aplikace.

Nezadávejte více než jeden z parametrů MQRO\_EXPIRATION, MQRO\_EXPIRATION\_WITH\_DATA a MQRO\_EXPIRATION\_WITH\_FULL\_DATA.

### **MQRO\_EXPIRATION\_WITH\_FULL\_DATA**

Tato hodnota je stejná jako hodnota MQRO\_EXPIRATION s tím rozdílem, že do zprávy sestavy jsou zahrnuta všechna data zprávy aplikace z původní zprávy.

Nezadávejte více než jeden z parametrů MQRO\_EXPIRATION, MQRO\_EXPIRATION\_WITH\_DATA a MQRO\_EXPIRATION\_WITH\_FULL\_DATA.

**Volby potvrzení při příchodu**: Zadejte jednu z voleb uvedených v seznamu pro vyžádání zprávy sestavy potvrzení při příchodu.

#### **MQRO\_COA**

Tento typ sestavy je generován správcem front, který vlastní cílovou frontu, když je zpráva umístěna do cílové fronty. Data zprávy z původní zprávy nejsou zahrnuta do zprávy sestavy.

Je-li zpráva vložena jako součást pracovní jednotky a cílová fronta je lokální fronta, lze zprávu sestavy COA vygenerovanou správcem front načíst pouze v případě, že je transakce potvrzena.

Sestava COA není generována, pokud je pole *Format* v deskriptoru zprávy MQFMT\_XMIT\_Q\_HEADER nebo MQFMT\_DEAD\_LETTER\_HEADER. To zabraňuje generování sestavy COA, pokud je zpráva vložena do přenosové fronty nebo je nedoručitelná a vložena do fronty nedoručených zpráv.

V případě fronty mostu IMS se sestava COA vygeneruje, když zpráva dosáhne fronty IMS (potvrzení přijaté od IMS ). a nikoli, když je zpráva vložena do fronty mostu MQ . To znamená, že pokud IMS není aktivní, žádná sestava COA se nevygeneruje, dokud se nespustí IMS a zpráva se zařadí do fronty IMS .

Uživatel, který spouští program, který vkládá zprávu s produktem MQMD.Report= MQRO\_COA musí mít ve frontě odpovědí oprávnění + passid. Pokud uživatel nemá oprávnění + passid, zpráva sestavy COA nedosáhne fronty odpovědí. Došlo k pokusu o vložení zprávy sestavy do fronty nedoručených zpráv.

Nezadávejte více než jednu z hodnot MQRO\_COA, MQRO\_COA\_WITH\_DATA a MQRO\_COA\_WITH\_FULL\_DATA.
### **MQRO\_COA\_WITH\_DATA**

Toto je stejné jako MQRO\_COA, kromě toho, že prvních 100 bajtů dat zprávy aplikace z původní zprávy je zahrnuto do zprávy sestavy. Pokud původní zpráva obsahuje jednu nebo více struktur záhlaví MQ , jsou zahrnuty do zprávy sestavy kromě 100 bajtů dat aplikace.

Nezadávejte více než jednu z hodnot MQRO\_COA, MQRO\_COA\_WITH\_DATA a MQRO\_COA\_WITH\_FULL\_DATA.

### **MQRO\_COA\_WITH\_FULL\_DATA**

Toto je stejné jako MQRO\_COA, kromě toho, že všechna data zprávy aplikace z původní zprávy jsou zahrnuta do zprávy sestavy.

Nezadávejte více než jednu z hodnot MQRO\_COA, MQRO\_COA\_WITH\_DATA a MQRO\_COA\_WITH\_FULL\_DATA.

**Volby potvrzení při doručení**: Zadejte jednu z voleb uvedených pro vyžádání zprávy se zprávou o potvrzení při doručení.

### **MQRO\_COD**

Tento typ sestavy je generován správcem front, když aplikace načte zprávu z cílové fronty způsobem, který odstraní zprávu z fronty. Data zprávy z původní zprávy nejsou zahrnuta do zprávy sestavy.

Pokud je zpráva načtena jako součást pracovní jednotky, zpráva sestavy se vygeneruje v rámci stejné pracovní jednotky, takže sestava nebude k dispozici, dokud nebude transakce potvrzena. Je-li jednotka práce vrácena zpět, sestava se neodešle.

Sestava COD není vždy generována, pokud je načtena zpráva s volbou MQGMO\_MARK\_SKIP\_BACKOUT. Pokud je primární jednotka práce vrácena zpět, ale sekundární jednotka práce je potvrzena, zpráva se odebere z fronty, ale sestava COD se nevygeneruje.

Sestava COD není generována, pokud je pole *Format* v deskriptoru zprávy MQFMT\_DEAD\_LETTER\_HEADER. Tím zabráníte generování sestavy COD, pokud je zpráva nedoručitelná a vložená do fronty nedoručených zpráv.

MQRO\_COD není platný, pokud je cílová fronta frontou XCF.

Nezadávejte více než jeden z parametrů MQRO\_COD, MQRO\_COD\_WITH\_DATA a MQRO\_COD\_WITH\_FULL\_DATA.

### **MQRO\_COD\_WITH\_DATA**

Toto je stejné jako MQRO\_COD s tím rozdílem, že prvních 100 bajtů dat zprávy aplikace z původní zprávy je zahrnuto do zprávy sestavy. Pokud původní zpráva obsahuje jednu nebo více struktur záhlaví MQ , jsou zahrnuty do zprávy sestavy kromě 100 bajtů dat aplikace.

Je-li ve volání MQGET pro původní zprávu uvedena hodnota MQGMO\_ACCEPT\_TRUNCATED\_MSG a načtená zpráva je oříznuta, množství dat zprávy aplikace umístěných ve zprávě sestavy závisí na prostředí:

- V systému z/OSse jedná o minimum:
	- Délka původní zprávy
	- Délka vyrovnávací paměti použité k načtení zprávy
	- 100 bajtů.
- V jiných prostředích se jedná o minimum:
	- Délka původní zprávy
	- 100 bajtů.

MQRO\_COD\_WITH\_DATA je neplatný, pokud cílová fronta je fronta XCF.

Nezadávejte více než jeden z parametrů MQRO\_COD, MQRO\_COD\_WITH\_DATA a MQRO\_COD\_WITH\_FULL\_DATA.

### **MQRO\_COD\_WITH\_FULL\_DATA**

Toto je stejné jako MQRO\_COD s tím rozdílem, že všechna data zprávy aplikace z původní zprávy jsou zahrnuta do zprávy sestavy.

MQRO\_COD\_WITH\_FULL\_DATA je neplatný, pokud cílová fronta je fronta XCF.

Nezadávejte více než jeden z parametrů MQRO\_COD, MQRO\_COD\_WITH\_DATA a MQRO\_COD\_WITH\_FULL\_DATA.

**Akce-volby oznámení**: Zadejte jednu nebo obě vypsané volby, které vyžadují, aby přijímající aplikace odeslala zprávu sestavy kladné nebo záporné akce.

### **MQRO\_PAN**

Tento typ sestavy je generován aplikací, která načte zprávu a jedná na ní. Označuje, že akce požadovaná ve zprávě byla úspěšně provedena. Aplikace generující sestavu určuje, zda mají být do sestavy zahrnuta nějaká data.

Kromě předání tohoto požadavku aplikaci, která zprávu načítá, neprovede správce front na základě této volby žádnou akci. Aplikace, která načítá, musí v případě potřeby vygenerovat sestavu.

### **MQRO\_NAN**

Tento typ sestavy je generován aplikací, která načte zprávu a jedná na ní. Označuje, že akce požadovaná ve zprávě nebyla úspěšně provedena. Aplikace generující sestavu určuje, zda mají být do sestavy zahrnuta nějaká data. Můžete například chtít zahrnout některá data, která označují, proč nebyl požadavek proveden.

Kromě předání tohoto požadavku aplikaci, která zprávu načítá, neprovede správce front na základě této volby žádnou akci. Aplikace, která načítá, musí v případě potřeby vygenerovat sestavu.

Aplikace musí určit, které podmínky odpovídají pozitivnímu jednání a které negativnímu jednání. Pokud však byl požadavek proveden pouze částečně, vygenerujte sestavu NAN, a nikoli sestavu PAN, pokud je požadována. Každá možná podmínka musí odpovídat buď pozitivní akci, nebo negativní akci, ale ne obojí.

**Volby identifikátoru zprávy**: Zadejte jednu z uvedených voleb, která řídí, jak se má nastavit *MsgId* zprávy sestavy (nebo zprávy odpovědi).

### **MQRO\_NEW\_MSG\_ID**

Jedná se o výchozí akci a označuje, že pokud je sestava nebo odpověď vygenerována jako výsledek této zprávy, vygeneruje se pro sestavu nebo zprávu odpovědi nový soubor *MsgId* .

### **MQRO\_PASS\_MSG\_ID**

Pokud je sestava nebo odpověď generována jako výsledek této zprávy, *MsgId* této zprávy se zkopíruje do *MsgId* zprávy sestavy nebo odpovědi.

Hodnota *MsgId* zprávy publikování se bude lišit pro každého odběratele, který obdrží kopii publikace, a proto se hodnota *MsgId* zkopírovaná do zprávy sestavy nebo odpovědi bude pro každého z nich lišit.

Není-li tato volba uvedena, předpokládá se MQRO\_NEW\_MSG\_ID.

**Volby identifikátoru korelace**: Určete jednu z uvedených voleb, která řídí, jak se má nastavit *CorrelId* zprávy sestavy (nebo zprávy odpovědi).

### **MQRO\_COPY\_MSG\_ID\_TO\_CORREL\_ID**

Toto je výchozí akce a označuje, že pokud je sestava nebo odpověď vygenerována jako výsledek této zprávy, *MsgId* této zprávy se zkopíruje do *CorrelId* zprávy sestavy nebo odpovědi.

Hodnota *MsgId* publikační zprávy se bude pro každého odběratele, který obdrží kopii publikace, lišit, a proto se hodnota *MsgId* zkopírovaná do *CorrelId* zprávy sestavy nebo odpovědi bude pro každého z nich lišit.

### **MQRO\_PASS\_CORREL\_ID**

Pokud je sestava nebo odpověď generována jako výsledek této zprávy, *CorrelId* této zprávy se zkopíruje do *CorrelId* zprávy sestavy nebo odpovědi.

Hodnota *CorrelId* zprávy publikování bude specifická pro odběratele, pokud nepoužívá volbu MQSO\_SET\_CORREL\_ID a nenastaví pole ID SubCorrelv tabulce MQSD na hodnotu MQCI\_NONE. Proto je možné, že se soubor *CorrelId* zkopírovaný do souboru *CorrelId* zprávy sestavy nebo odpovědi bude pro každou zprávu lišit.

Není-li tato volba určena, předpokládá se hodnota MQRO\_COPY\_MSG\_ID\_TO\_CORREL\_ID.

Servery, které reagují na požadavky nebo generují zprávy sestavy, musí zkontrolovat, zda byly v původní zprávě nastaveny volby MQRO\_PASS\_MSG\_ID nebo MQRO\_PASS\_CORREL\_ID. Pokud ano, musí servery provést akci popsanou pro tyto volby. Není-li nastavena žádná z těchto hodnot, musí servery provést odpovídající výchozí akci.

**Volby odebrání**: Zadejte jednu z uvedených voleb pro řízení odebrání původní zprávy, pokud ji nelze doručit do cílové fronty. Aplikace může nastavit volby odebrání nezávisle na vyžádání sestav výjimek.

### **MQRO\_DEAD\_LETTER\_Q**

Jedná se o výchozí akci a pokud zprávu nelze doručit do cílové fronty, umístí ji do fronty nedoručených zpráv. K tomu dochází v následujících situacích:

- Pokud aplikace, která vložila původní zprávu, nemůže být na problém upozorněna synchronně pomocí kódu příčiny vráceného voláním MQPUT nebo MQPUT1 . Pokud byla zpráva o výjimce vyžádána odesilatelem, je vygenerována zpráva o výjimce.
- Když aplikace, která vložila původní zprávu, vkládala do tématu

### **MQRO\_DISCARD\_MSG**

Tato akce zruší zprávu, pokud ji nelze doručit do cílové fronty. K tomu dochází v následujících situacích:

- Pokud aplikace, která vložila původní zprávu, nemůže být na problém upozorněna synchronně pomocí kódu příčiny vráceného voláním MQPUT nebo MQPUT1 . Pokud byla zpráva o výjimce vyžádána odesilatelem, je vygenerována zpráva o výjimce.
- Když aplikace, která vložila původní zprávu, vkládala do tématu

Chcete-li vrátit původní zprávu odesílateli bez umístění původní zprávy do fronty nedoručených zpráv, musí odesílatel zadat MQRO\_DISCARD\_MSG s hodnotou MQRO\_EXCEPTION\_WITH\_FULL\_DATA.

### **MQRO\_PASS\_DISCARD\_AND\_EXPIRAČNÍ**

Pokud je tato volba nastavena na zprávu a sestava nebo odpověď je kvůli ní generována, deskriptor zprávy sestavy zdědí:

- MORO DISCARD MSG, pokud byl nastaven.
- Zbývající čas vypršení platnosti zprávy (pokud se nejedná o zprávu o vypršení platnosti). Jedná-li se o zprávu o vypršení platnosti, je doba vypršení platnosti nastavena na 60 sekund.

### **Volba aktivity**

### **MQRO\_ACTIVITY**

Pomocí této hodnoty lze trasovat **libovolnou** zprávu v rámci sítě správců front. Volba sestavy může být uvedena v libovolné aktuální uživatelské zprávě, což vám umožní okamžitě začít počítat trasu zprávy přes síť.

Pokud aplikace generující zprávu nemůže povolit generování sestav aktivity, lze vytváření sestav povolit pomocí křížové uživatelské procedury rozhraní API dodané administrátory správce front.

### **Poznámka:**

- 1. Čím méně správců front v síti, kteří jsou schopni generovat sestavy aktivity, tím méně je trasy podrobná.
- 2. Sestavy aktivit mohou být obtížné umístit ve správném pořadí, aby bylo možné určit trasu.
- 3. Sestavy aktivit nemusí být schopny najít trasu k požadovanému cíli.
- 4. Zprávy s touto sadou voleb sestavy musí být přijímány libovolným správcem front, a to i v případě, že nerozumí této volbě. To umožňuje nastavit volbu sestavy pro libovolnou uživatelskou zprávu, a to i v případě, že jsou zpracovány jiným správcem front nežIBM WebSphere MQ 6.0 nebo novějším.

5. Pokud proces, buď správce front, nebo uživatelský proces, provede aktivitu na zprávě s nastavenou touto volbou, může zvolit generování a vložení sestavy aktivity.

**Výchozí volba**: Pokud nejsou vyžadovány žádné volby sestavy, zadejte následující:

### **MQRO\_NONE**

Pomocí této hodnoty označíte, že nebyly zadány žádné další volby. MQRO\_NONE je definován jako pomůcka pro programovou dokumentaci. Není zamýšleno, aby tato volba byla použita s jinými, ale protože její hodnota je nula, nelze takové použití zjistit.

### **Obecné informace**:

1. Všechny požadované typy sestav musí být specificky vyžádány aplikací odesílající původní zprávu. Je-li například požadována sestava COA, ale není-li sestava výjimek, vygeneruje se sestava COA, když je zpráva umístěna do cílové fronty, ale není generována žádná sestava výjimek, pokud je cílová fronta plná, když zpráva dorazí do cílové fronty. Nejsou-li nastaveny žádné volby *Report* , správce front nebo agent kanálu zpráv (MCA) nevygenerují žádné zprávy sestavy.

Některé volby sestavy lze zadat i v případě, že je lokální správce front nerozpozná. To je užitečné v případě, že má být volba zpracována správcem front *destination* . Další informace viz část ["Volby](#page-900-0) [sestavy a příznaky zpráv" na stránce 901](#page-900-0).

Pokud je požadována zpráva sestavy, název fronty, do které se má odeslat sestava, musí být uveden v poli *ReplyToQ* . Když je přijata zpráva sestavy, lze povahu sestavy určit prozkoumáním pole *Feedback* v deskriptoru zprávy.

- 2. Pokud správce front nebo agent MCA, který generuje zprávu sestavy, nemůže vložit zprávu sestavy do fronty odpovědí (například proto, že fronta odpovědí nebo přenosová fronta jsou plné), bude zpráva sestavy umístěna do fronty nedoručených zpráv. Pokud *také* selže, nebo pokud neexistuje žádná fronta nedoručených zpráv, přijatá akce závisí na typu zprávy sestavy:
	- Pokud je zpráva sestavy sestavou výjimek, zpráva, která vygenerovala zprávu o výjimce, zůstane ve své přenosové frontě; tím se zajistí, že zpráva nebude ztracena.
	- Pro všechny ostatní typy sestav je zpráva sestavy vyřazena a zpracování pokračuje normálně. To se provádí buď proto, že původní zpráva již byla bezpečně doručena (pro zprávy sestavy COA nebo COD), nebo již není zajímavá (pro zprávu sestavy vypršení platnosti).

Jakmile byla zpráva sestavy úspěšně umístěna do fronty (buď do cílové fronty, nebo do intermediační přenosové fronty), zpráva již není předmětem speciálního zpracování; je s ní zacházeno stejně jako s jakoukoli jinou zprávou.

- 3. Při generování sestavy se otevře fronta *ReplyToQ* a zpráva sestavy se vloží s použitím oprávnění *UserIdentifier* v deskriptoru MQMD zprávy, která danou sestavu způsobila, s výjimkou následujících případů:
	- Zprávy o výjimkách generované přijímajícím agentem MCA jsou vloženy s jakýmkoli oprávněním, které agent MCA použil při pokusu o vložení zprávy, která tuto zprávu způsobila.
	- Sestavy COA generované správcem front jsou vkládány s libovolným oprávněním, které bylo použito v době, kdy byla zpráva způsobující sestavu vložena do správce front generujícího sestavu. Pokud byla například zpráva vložena přijímajícím agentem MCA s použitím identifikátoru uživatele agenta MCA, správce front vloží sestavu COA s použitím identifikátoru uživatele agenta MCA.

Aplikace generující sestavy musí používat stejné oprávnění, které používají ke generování odpovědi; toto je obvykle oprávnění identifikátoru uživatele v původní zprávě.

Pokud má sestava cestovat do vzdáleného cíle, mohou se odesilatelé a příjemci rozhodnout, zda ji přijmou, stejně jako to dělají pro jiné zprávy.

- 4. Pokud je požadována zpráva sestavy s daty:
	- Zpráva sestavy je vždy generována s množstvím dat požadovaných odesilatelem původní zprávy. Pokud je zpráva sestavy příliš velká pro frontu odpovědí, dojde k výše popsanému zpracování; zpráva sestavy se nikdy nezkrátí, aby se vešla do fronty odpovědí.
- Pokud je *Format* původní zprávy MQFMT\_XMIT\_Q\_HEADER, data obsažená v sestavě nezahrnují MQXQH. Data sestavy začínají prvním bajtem dat za hodnotou MQXQH v původní zprávě. K tomu dochází bez ohledu na to, zda se jedná o přenosovou frontu.
- 5. Je-li ve frontě odpovědí přijata zpráva COA, COD nebo zpráva o vypršení platnosti, je zaručeno, že původní zpráva byla doručena, byla doručena nebo vypršela její platnost. Avšak pokud je požadována jedna nebo více těchto zpráv sestavy a není přijata, nelze předpokládat opak, protože mohlo dojít k jedné z následujících událostí:
	- a. Zpráva sestavy je zadržena, protože odkaz je mimo provoz.
	- b. Zpráva sestavy je zadržena, protože v mezilehlé přenosové frontě nebo ve frontě odpovědí existuje blokovací podmínka (například fronta je plná nebo blokovaná pro vložení).
	- c. Zpráva sestavy je ve frontě nedoručených zpráv.
	- d. Když se správce front pokoušel vygenerovat zprávu sestavy, nemohl ji vložit do příslušné fronty ani do fronty nedoručených zpráv, takže zprávu sestavy nebylo možné vygenerovat.
	- e. Došlo k selhání správce front mezi hlášenou akcí (příjem, doručení nebo vypršení platnosti) a generováním odpovídající zprávy sestavy. (To se nestane pro zprávy sestavy COD, pokud aplikace načte původní zprávu v rámci pracovní jednotky, protože zpráva sestavy COD je generována v rámci stejné pracovní jednotky.)

Zprávy sestavy výjimek mohou být zadrženy stejným způsobem z výše uvedených příčin 1, 2 a 3. Pokud však agent MCA nemůže vygenerovat zprávu o výjimce (zprávu sestavy nelze vložit do fronty odpovědí ani do fronty nedoručených zpráv), původní zpráva zůstane v přenosové frontě u odesilatele a kanál bude uzavřen. K tomu dochází bez ohledu na to, zda má být zpráva sestavy generována na odesílajícím nebo přijímajícím konci kanálu.

- 6. Pokud je původní zpráva dočasně blokována (což má za následek vygenerování zprávy o výjimce a vložení původní zprávy do fronty nedoručených zpráv), ale zablokování se vymaže a aplikace pak přečte původní zprávu z fronty nedoručených zpráv a znovu ji umístí do svého cíle, může dojít k následujícím:
	- I když byla vygenerována zpráva sestavy výjimek, původní zpráva nakonec úspěšně dorazí na místo určení.
	- Pro jednu původní zprávu je generována více než jedna zpráva sestavy výjimek, protože původní zpráva může později narazit na další zablokování.

### **Hlásit zprávy při vkládání do tématu**:

- 1. Sestavy lze generovat při vkládání zprávy do tématu. Tato zpráva bude odeslána všem odběratelům tématu, což může být nula, jedna nebo mnoho. To by mělo být zohledněno při výběru použití voleb sestavy, protože v důsledku toho by mohlo být generováno více zpráv sestavy.
- 2. Při vkládání zprávy do tématu může existovat mnoho cílových front, kterým má být poskytnuta kopie zprávy. Pokud se u některých z těchto cílových front vyskytl problém, například zaplnění fronty, závisí úspěšné dokončení operace MQPUT na nastavení NPMSGDLV nebo PMSGDLV (v závislosti na perzistenci zprávy). Pokud je nastavení takové, že doručení zprávy do cílové fronty musí být úspěšné (například se jedná o trvalou zprávu pro trvalého odběratele a parametr PMSGDLV je nastaven na hodnotu ALL nebo ALLDUR), úspěch je definován jako jedno z následujících kritérií:
	- Úspěšné vložení do fronty odběratele
	- Použití příkazu MQRO\_DEAD\_LETTER\_Q a úspěšného vložení do fronty nedoručených zpráv, pokud fronta odběratele nemůže přijmout zprávu
	- Použití MQRO\_DISCARD\_MSG, pokud fronta odběratele nemůže přijmout zprávu.

### **Zprávy sestavy pro segmenty zpráv**:

1. Zprávy sestavy lze požadovat pro zprávy, které mají povolenou segmentaci (viz popis příznaku MQMF\_SEGMENTATION\_ALLOWED). Pokud správce front zjistí, že je nutné zprávu segmentovat, může být pro každý segment, který následně zjistí příslušnou podmínku, vygenerována zpráva sestavy. Aplikace musí být připraveny přijímat více zpráv sestavy pro každý typ požadované zprávy sestavy.

Pole *GroupId* ve zprávě sestavy použijte ke korelaci více sestav s identifikátorem skupiny původní zprávy a pole *Feedback* identifikuje typ každé zprávy sestavy.

- 2. Pokud je MQGMO\_LOGICAL\_ORDER použit k načtení zpráv sestavy pro segmenty, mějte na paměti, že sestavy *různých typů* mohou být vráceny následnými voláními MQGET. Pokud jsou například pro zprávu segmentovanou správcem front požadovány sestavy COA i sestavy COD, mohou volání MQGET pro zprávy sestavy vracet zprávy sestav COA a COD prokládané nepředvídatelným způsobem. Vyhněte se tomu pomocí volby MQGMO\_COMPLETE\_MSG (volitelně s MQGMO\_ACCEPT\_TRUNCATED\_MSG). MQGMO\_COMPLETE\_MSG způsobí, že správce front znovu sestaví zprávy sestavy, které mají stejný typ sestavy. Například první volání MQGET může znovu sestavit všechny zprávy COA související s původní zprávou a druhé volání MQGET může znovu sestavit všechny zprávy COD. To, které se sestaví jako první, závisí na tom, který typ zprávy sestavy se objeví jako první ve frontě.
- 3. Aplikace, které samy vkládají segmenty, mohou pro každý segment určit různé volby sestavy. Všimněte si však následujících bodů:
	- Pokud jsou segmenty načteny pomocí volby MOGMO\_COMPLETE\_MSG, správce front uznává pouze volby sestavy v *prvním* segmentu.
	- Pokud jsou segmenty načteny jeden po druhém a většina z nich má jednu z voleb MQRO\_COD\_ \*, ale alespoň jeden segment nikoli, nemůžete použít volbu MQGMO\_COMPLETE\_MSG k načtení zpráv sestavy s jedním voláním MQGET nebo použít volbu MQGMO\_ALL\_SEGMENTS\_AVAILABLE ke zjištění, kdy byly všechny zprávy sestavy přijaty.
- 4. V síti MQ mohou mít správci front různé schopnosti. Pokud je zpráva sestavy pro segment generována správcem front nebo agentem MCA, který nepodporuje segmentaci, správce front nebo agent MCA ve výchozím nastavení nezahrnou nezbytné informace o segmentu do zprávy sestavy, což může ztížit identifikaci původní zprávy, která způsobila vygenerování sestavy. Tomuto problému se vyhněte tím, že si vyžádáte data se zprávou sestavy, tj. uvedením příslušných voleb MQRO\_ \* \_WITH\_DATA nebo MQRO\_ \* \_WITH\_FULL\_DATA. Mějte však na paměti, že pokud je zadána hodnota MQRO\_ \* \_WITH\_DATA, *méně než* 100 bajtů dat zprávy aplikace může být vráceno aplikaci, která načte zprávu sestavy, pokud je zpráva sestavy generována správcem front nebo agentem MCA, který nepodporuje segmentaci.

**Obsah deskriptoru zprávy pro zprávu sestavy**: Když správce front nebo agent kanálu zpráv (MCA) vygeneruje zprávu sestavy, nastaví pole v deskriptoru zprávy na následující hodnoty a pak zprávu vloží běžným způsobem.

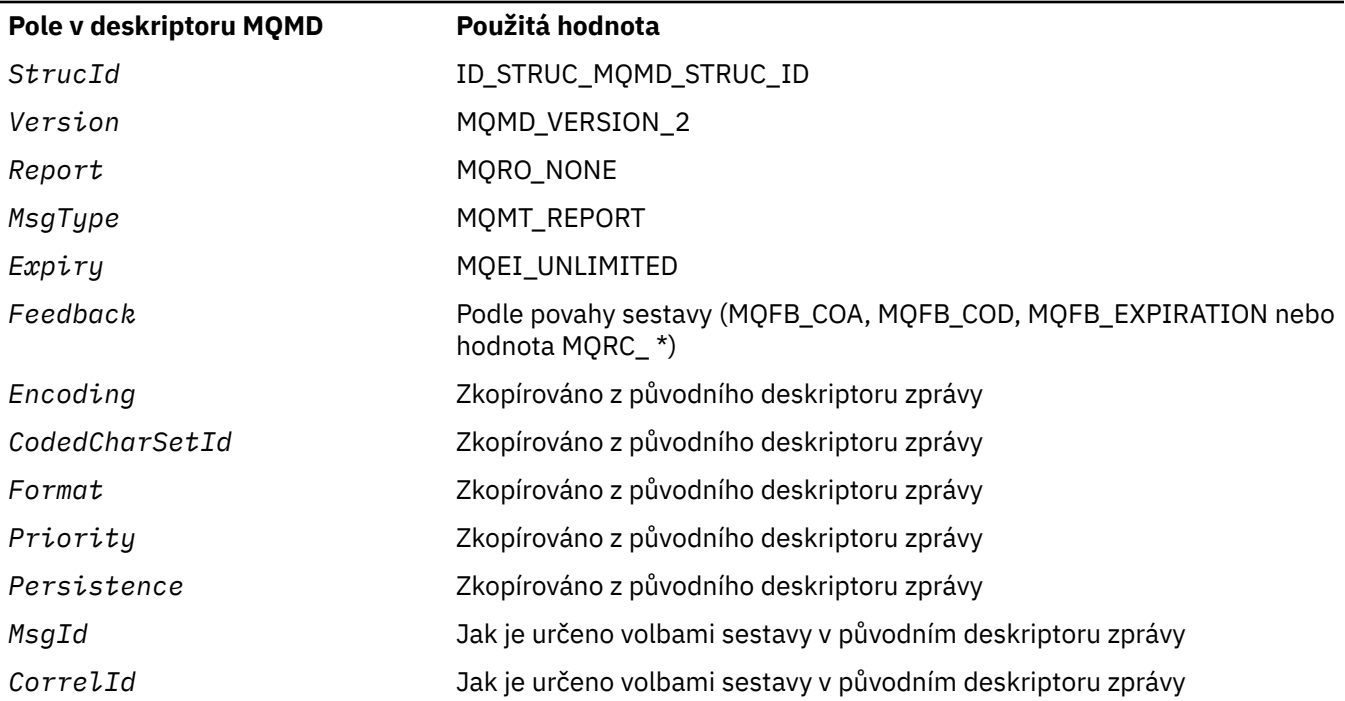

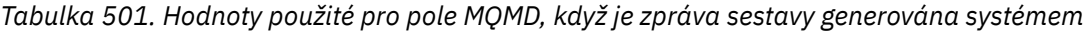

*Tabulka 501. Hodnoty použité pro pole MQMD, když je zpráva sestavy generována systémem (pokračování)*

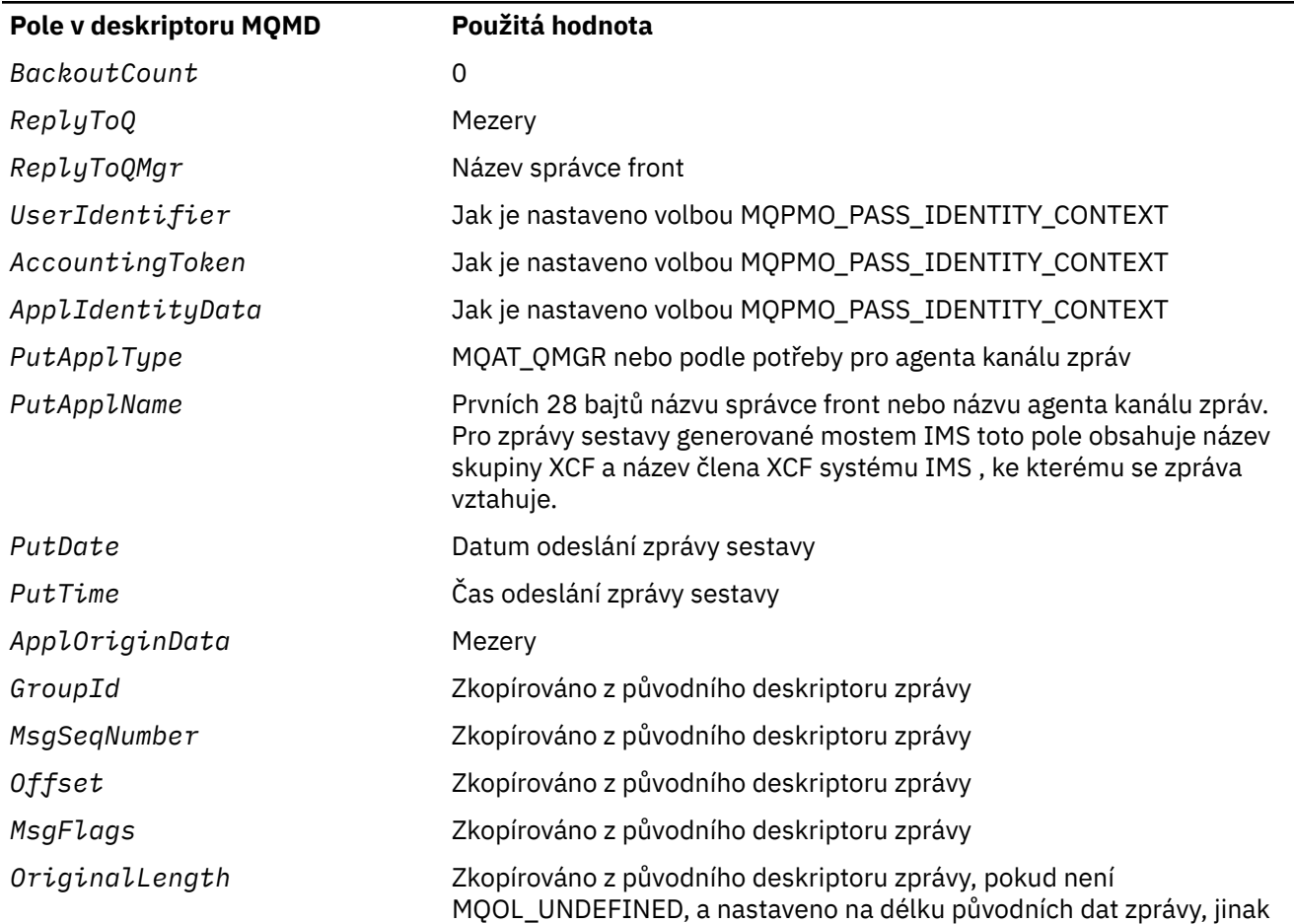

Aplikace generující sestavu se doporučuje nastavit podobné hodnoty, s výjimkou následujících:

- Pole *ReplyToQMgr* může být nastaveno na mezery (správce front jej při vložení zprávy změní na název lokálního správce front).
- Nastavte pole kontextu pomocí volby, která by byla použita pro odpověď, obvykle MQPMO\_PASS\_IDENTITY\_CONTEXT.

**Analýza pole sestavy**: Pole *Report* obsahuje dílčí pole; kvůli tomu musí aplikace, které potřebují zkontrolovat, zda odesilatel zprávy požadoval určitou sestavu, použít jednu z technik popsaných v části ["Analýza pole sestavy" na stránce 903.](#page-902-0)

Jedná se o výstupní pole pro volání MQGET a vstupní pole pro volání MQPUT a MQPUT1 . Počáteční hodnota tohoto pole je MQRO\_NONE.

### *MsgType (MQLONG) pro MQMD*

Označuje typ zprávy. Typy zpráv jsou seskupeny takto:

### **MQMT\_SYSTEM\_FIRST**

Nejnižší hodnota pro typy zpráv definované systémem.

### **MQMT\_SYSTEM\_LAST**

Nejvyšší hodnota pro typy zpráv definované systémem.

Následující hodnoty jsou momentálně definovány v rozsahu systému:

### **MQMT\_DATAGRAM**

Zpráva je taková, která nevyžaduje odpověď.

### **MQMT\_REQUEST**

Zpráva je zpráva, která vyžaduje odpověď.

Do pole *ReplyToQ* zadejte název fronty, do které se má odeslat odpověď. Pole *Report* uvádí, jak nastavit *MsgId* a *CorrelId* odpovědi.

### **MQMT\_REPLY**

Zpráva je odpovědí na dřívější zprávu požadavku (MQMT\_REQUEST). Zpráva musí být odeslána do fronty označené polem *ReplyToQ* zprávy požadavku. Pomocí pole *Report* požadavku můžete řídit, jak nastavit *MsgId* a *CorrelId* odpovědi.

**Poznámka:** Správce front nevynucuje vztah požadavek-odezva. Jedná se o odpovědnost aplikace.

### **MQMT\_REPORT**

Zpráva vykazuje očekávaný nebo neočekávaný výskyt, obvykle související s jinou zprávou (například byla přijata zpráva požadavku, která obsahovala neplatná data). Odešlete zprávu do fronty označené polem *ReplyToQ* deskriptoru původní zprávy. Nastavte pole *Feedback* tak, aby označovala povahu sestavy. Pomocí pole *Report* původní zprávy můžete řídit, jak nastavit *MsgId* a *CorrelId* zprávy sestavy.

Zprávy sestav generované správcem front nebo agentem kanálu zpráv jsou vždy odesílány do fronty *ReplyToQ* s nastavenými poli *Feedback* a *CorrelId* , jak je popsáno výše.

Lze také použít hodnoty definované aplikací. Musí být v tomto rozsahu:

### **MQMT\_APPL\_FIRST**

Nejnižší hodnota pro typy zpráv definované aplikací.

### **MQMT\_APPL\_LAST**

Nejvyšší hodnota pro typy zpráv definované aplikací.

Pro volání MQPUT a MQPUT1 musí být hodnota *MsgType* buď v rozsahu definovaném systémem, nebo v rozsahu definovaném aplikací; pokud není, volání selže s kódem příčiny MQRC\_MSG\_TYPE\_ERROR.

Jedná se o výstupní pole pro volání MQGET a vstupní pole pro volání MQPUT a MQPUT1 . Počáteční hodnota tohoto pole je MQMT\_DATAGRAM.

### *Vypršení platnosti (MQLONG) pro MQMD*

Jedná se o časové období vyjádřené v desetinách sekundy, nastavené aplikací, která vkládá zprávu. Zpráva se stane způsobilou k vyřazení, pokud nebyla odebrána z cílové fronty před uplynutím této doby.

Chcete-li například nastavit jednu minutu pro čas vypršení platnosti, musíte nastavit **MQMD**.**Expiry** až 600.

Hodnota je snížena tak, aby odrážela čas, který zpráva stráví v cílové frontě, a také v jakýchkoli intermediačních přenosových frontách, pokud je vložení do vzdálené fronty. Může být také dekrementován agenty kanálů zpráv, aby odrážel doby přenosu, pokud jsou významné. Podobně může aplikace, která předává tuto zprávu do jiné fronty, snížit hodnotu, je-li to nutné, pokud tuto zprávu uchovala po dlouhou dobu. Čas vypršení platnosti je však považován za přibližný a hodnota nemusí být snížena, aby odrážela malé časové intervaly.

Když je zpráva načtena aplikací pomocí volání MQGET, pole *Expiry* představuje čas vypršení platnosti, který stále zůstává.

Po uplynutí doby vypršení platnosti zprávy je vhodné ji správce front zrušit. Zpráva je vyřazena, pokud dojde k volání MQGET pro procházení nebo neprocházení, které by vrátilo zprávu, pokud by ještě nevypršela její platnost. Například volání MQGET bez procházení s polem *MatchOptions* v sadě MQGMO na čtení MQMO\_NONE z řazené fronty FIFO vyřadí všechny zprávy s vypršenou platností až do první zprávy s vypršenou platností. V případě fronty seřazené podle priority stejné volání zahodí zprávy s vypršenou platností s vyšší prioritou a zprávy se stejnou prioritou, které dorazily do fronty před první nevypršenou zprávou.

Aplikaci se nikdy nevrátí zpráva, jejíž platnost vypršela (buď procházením, nebo voláním MQGET bez procházení), takže hodnota v poli *Expiry* deskriptoru zprávy po úspěšném volání MQGET je buď větší než nula, nebo speciální hodnota MQEI\_UNLIMITED.

Pokud je zpráva vložena do vzdálené fronty, může její platnost vypršet (a může být vyřazena), zatímco je ve střední přenosové frontě, než zpráva dosáhne cílové fronty.

Sestava se vygeneruje, když je zpráva s vypršenou platností vyřazena, pokud zpráva zadala jednu z voleb sestavy MQRO\_EXPIRATION\_ \*. Není-li zadána žádná z těchto voleb, žádná taková sestava se nevygeneruje; zpráva se po tomto časovém období již nepovažuje za relevantní (možná proto, že ji později zpráva nahradila).

Pro zprávu vloženou do synchronizačního bodu začíná interval vypršení platnosti v době vložení zprávy, nikoli v době potvrzení synchronizačního bodu. Je možné, že před potvrzením synchronizačního bodu může uplynout interval vypršení platnosti. V tomto případě bude zpráva po operaci potvrzení zrušena a nebude vrácena aplikaci v reakci na operaci MQGET.

Jakýkoli jiný program, který vyřadí zprávy na základě času vypršení platnosti, musí také odeslat odpovídající zprávu sestavy, pokud byla požadována.

### **Notes:**

1. Je-li vložena zpráva s hodnotou *Expiry* čas nula nebo číslo větší než 999 999 999, volání MQPUT nebo MQPUT1 se nezdaří s kódem příčiny MQRC\_EXPIRY\_ERROR; v tomto případě se nevygeneruje žádná zpráva sestavy.

Chcete-li povolit kód příčiny 2013, MQRC\_EXPIRY\_ERROR, musíte povolit proměnnou prostředí AMQ\_ENFORCE\_MAX\_EXPIRY\_ERROR.

Následující text používá příklad pro Linux:

```
$ export AMQ_ENFORCE_MAX_EXPIRY_ERROR=True
```
Všimněte si, že:

- Důležité je exportovat proměnnou
- Skutečná hodnota se ignoruje, avšak použití True může být užitečné při kontrole nastavení.
- 2. Vzhledem k tomu, že zpráva s uplynulým časem vypršení platnosti nemusí být vyřazena až později, mohou se ve frontě nacházet zprávy, které překročily čas vypršení platnosti, a které proto nejsou vhodné pro načtení. Tyto zprávy se přesto započítávají do počtu zpráv ve frontě pro všechny účely, včetně spuštění hloubky.

Pokud se odběratel/spotřebitel (klient) pokusí získat zprávu a této zprávě vypršela platnost, klient neobdrží nic, protože zpráva byla vyřazena, protože byla příliš stará. Kromě toho klient neobdrží žádnou chybovou zprávu.

- 3. Sestava vypršení platnosti je generována, je-li požadována, když je zpráva vyřazena, ne když se stane způsobilou pro vyřazení.
- 4. Vyřazení vypršelé zprávy a generování sestavy vypršení platnosti, je-li požadováno, nejsou nikdy součástí jednotky práce aplikace, a to ani v případě, že byla zpráva naplánována pro vyřazení v důsledku volání MQGET fungujícího v rámci jednotky práce.
- 5. Pokud je zpráva s téměř vypršenou platností načtena voláním MQGET v rámci pracovní jednotky a jednotka práce je následně vrácena zpět, může být zpráva způsobilá k vyřazení, než bude možné ji znovu načíst.
- 6. Pokud je zpráva s téměř vypršenou platností uzamknuta voláním MQGET s hodnotou MQGMO\_LOCK, může se stát, že zpráva bude způsobilá k vyřazení, než ji bude možné načíst voláním MQGET s hodnotou MQGMO\_MSG\_UNDER\_CURSOR; kód příčiny MQRC\_NO\_MSG\_UNDER\_CURSOR je vrácen při tomto následném volání MQGET, pokud k tomu dojde.
- 7. Když je načtena zpráva požadavku s dobou vypršení platnosti větší než nula, aplikace může při odesílání zprávy odpovědi provést jednu z následujících akcí:
	- Zkopírujte zbývající čas vypršení platnosti ze zprávy požadavku do zprávy odpovědi.
	- Nastavte čas vypršení platnosti ve zprávě odpovědi na explicitní hodnotu větší než nula.
	- Nastavte čas vypršení platnosti ve zprávě odpovědi na hodnotu MQEI\_UNLIMITED.

Akce, která se má provést, závisí na návrhu aplikace. Výchozí akce pro vložení zpráv do fronty nedoručených zpráv (nedoručených zpráv) však musí být zachování zbývajícího času vypršení platnosti zprávy a pokračovat v jejím snížení.

- 8. Zprávy spouštěče jsou vždy generovány s hodnotou MQEI\_UNLIMITED.
- 9. Zpráva (obvykle v přenosové frontě), která má název *Format* MQFMT\_XMIT\_Q\_HEADER, má druhý deskriptor zprávy v rámci MQXQH. Proto má k sobě přidružena dvě pole *Expiry* . V tomto případě je třeba poznamenat následující dodatečné body:
	- Když aplikace vloží zprávu do vzdálené fronty, správce front umístí zprávu na počátku do lokální přenosové fronty a před data zprávy aplikace umístí strukturu MQXQH. Správce front nastaví hodnoty dvou polí *Expiry* tak, aby byly stejné jako hodnoty určené aplikací.

Pokud aplikace vkládá zprávu přímo do lokální přenosové fronty, musí data zprávy již začínat strukturou MQXQH a název formátu musí být MQFMT\_XMIT\_Q\_HEADER. V tomto případě nemusí aplikace nastavit hodnoty těchto dvou polí *Expiry* tak, aby byly stejné. (Správce front kontroluje, zda pole *Expiry* v rámci MQXQH obsahuje platnou hodnotu a zda jsou data zprávy dostatečně dlouhá, aby je bylo možné zahrnout). Pro aplikaci, která může zapisovat přímo do přenosové fronty, musí aplikace vytvořit záhlaví přenosové fronty s vloženým deskriptorem zprávy. Pokud je však hodnota vypršení platnosti v deskriptoru zprávy zapsané do přenosové fronty nekonzistentní s hodnotou ve vloženém deskriptoru zprávy, dojde k odmítnutí chyby vypršení platnosti.

- Když je zpráva s názvem *Format* MQFMT\_XMIT\_Q\_HEADER načtena z fronty (bez ohledu na to, zda se jedná o normální nebo přenosovou frontu), správce front sníží *obě* tato *Expiry* pole s časem stráveným čekáním na frontu. Pokud data zprávy nejsou dostatečně dlouhá pro zahrnutí pole *Expiry* do MQXQH, dojde k chybě.
- Správce front používá pole *Expiry* v samostatném deskriptoru zprávy (tj. nikoli v deskriptoru zprávy vloženém ve struktuře MQXQH) k testování, zda je zpráva vhodná pro vyřazení.
- Pokud se počáteční hodnoty dvou polí *Expiry* liší, může být čas *Expiry* v samostatném deskriptoru zprávy při načtení zprávy větší než nula (takže zpráva není vhodná pro vyřazení), zatímco doba podle pole *Expiry* v MQXQH uplynula. V tomto případě je pole *Expiry* v MQXQH nastaveno na nulu.
- 10. Doba vypršení platnosti zprávy odpovědi vrácené z mostu IMS je neomezená, pokud není v poli s příznaky MQIIH nastavena hodnota MQIIH\_PASS\_EXPIRATION. Další informace viz [Příznaky](#page-412-0) .

Je rozpoznána následující speciální hodnota:

### **MQEI\_UNLIMITED**

Zpráva má neomezenou dobu vypršení platnosti.

Jedná se o výstupní pole pro volání MQGET a vstupní pole pro volání MQPUT a MQPUT1 . Počáteční hodnota tohoto pole je MQEI\_UNLIMITED.

### *Vypršelé zprávy na z/OS*

V systému IBM MQ for z/OSjsou zprávy, jejichž platnost vypršela, vyřazeny dalším příslušným voláním MQGET.

Pokud však nedojde k žádnému takovému volání, zpráva s vypršenou platností nebude vyřazena a v některých frontách se může hromadit velký počet zpráv s vypršenou platností. Chcete-li to napravit, nastavte správce front tak, aby pravidelně skenoval fronty a zahazoval zprávy s vypršenou platností v jedné nebo více frontách jedním z následujících způsobů:

#### **Periodické skenování**

Pomocí atributu správce front EXPRYINT (interval vypršení platnosti) můžete určit období. Pokaždé, když je dosažen interval vypršení platnosti, správce front hledá kandidátní fronty, které stojí za to skenovat, aby vyřadil zprávy s vypršenou platností.

Správce front uchovává informace o zprávách s vypršenou platností v jednotlivých frontách a ví, zda je procházení zpráv s vypršenou platností užitečné. Takže vždy je skenován pouze výběr front.

Sdílené fronty jsou skenovány pouze jedním správcem front ve skupině sdílení front. Obecně se jedná o prvního správce front, který má být restartován, nebo o prvního správce front, který má nastaven

EXPRYINT. Pokud je tento správce front ukončen, převezme skenování front jiný správce front ve skupině sdílení front. Nastavte hodnotu intervalu vypršení platnosti pro všechny správce front v rámci skupiny sdílení front na stejnou hodnotu.

Mějte na zřeteli, že zpracování vypršení platnosti probíhá pro každou frontu při restartování správce front bez ohledu na nastavení EXPRYINT.

### **Explicitní požadavek**

Zadejte příkaz REFRESH QMGR TYPE (EXPIRAČNÍ) s uvedením fronty nebo front, které chcete skenovat.

### *Vynucení nižšího času vypršení platnosti*

Administrátoři mohou omezit dobu vypršení platnosti libovolné zprávy vkládané do fronty nebo tématu pomocí atributu **CAPEXPRY** uvedeného v atributu **CUSTOM** ve frontě nebo tématu.

**Důležité:**  $\frac{1}{2}$   $\frac{1}{2}$   $\frac{1}{2}$  Nemůžete použít atribut **CAPEXPRY** zavedený v produktu IBM MQ 9.3.1 s klastrem, pokud je úplné úložiště na systému z/OS.

 $\blacktriangleright$  Multi $\blacktriangleright$  V 9.3.1  $\blacktriangleright$  produktu IBM MQ 9.3.1mohou administrátoři omezit dobu vypršení platnosti pomocí atributu **CAPEXPRY** fronty nebo tématu, aniž by jej museli zadat uvnitř atributu **CUSTOM** . Pokud fronta nebo téma již má atribut **CAPEXPRY** nastavený uvnitř atributu **CUSTOM** , musíte před úpravou nového atributu **CAPEXPRY** odebrat atribut **CAPEXPRY** z atributu **CUSTOM** . To můžete provést v jednom příkazu, například:

ALTER QLOCAL(Q1) CAPEXPRY(1000) CUSTOM('')

**Poznámka:** Při migraci objektu z dřívější verze produktu je hodnota **CAPEXPRY** nastavena na výchozí hodnotu NOLIMIT. Pokud byl atribut **CAPEXPRY** nastaven uvnitř atributu **CUSTOM** , má tato volba přednost.

Chcete-li použít nový atribut **CAPEXPRY** , musíte nejprve odebrat atribut **CAPEXPRY** z atributu **CUSTOM** . Nastavení obou voleb nefunguje.

Revidovaný atribut **CAPEXPRY** nastavený přímo na frontách nebo tématech (ne uvnitř atributu **CUSTOM** ) je klastrovaný atribut. Všimněte si, že všechny instance fronty klastru by měly používat stejnou hodnotu pro svůj atribut **CAPEXPRY** . Je stále možné, že přenosová fronta sníží dobu vypršení platnosti zprávy, pokud byl v přenosové frontě nastaven parametr **CAPEXPRY** a hodnota je nižší než atribut **CAPEXPRY** fronty klastru.

Doba vypršení platnosti určená v poli **Expiry** deskriptoru MQMD aplikací, která je větší než hodnota **CAPEXPRY** určená ve frontě nebo tématu, bude nahrazena touto hodnotou **CAPEXPRY** . Použije se čas vypršení platnosti určený aplikací, který je nižší než hodnota **CAPEXPRY** .

Všimněte si, že hodnota **CAPEXPRY** je vyjádřena v desetinách sekund, takže jedna minuta má hodnotu 600.

Pokud je na cestě k rozlišení použit více než jeden objekt, například když je zpráva vložena do aliasu nebo vzdálené fronty, pak se jako horní limit pro vypršení platnosti zprávy použije nejnižší ze všech hodnot **CAPEXPRY** .

Změny hodnot **CAPEXPRY** se projeví okamžitě. Hodnota vypršení platnosti je vyhodnocena pro každé vložení do fronty nebo tématu, a proto je citlivá na rozlišení objektu, které se může u každé operace vložení lišit.

Všimněte si však, že existující zprávy ve frontě před změnou v produktu **CAPEXPRY**nejsou změnou ovlivněny (tj. jejich doba vypršení platnosti zůstává nedotčena). Pouze nové zprávy, které jsou vloženy do fronty po změně v souboru **CAPEXPRY** , mají nový čas vypršení platnosti.

V klastru, v němž je provedeno vložení do fronty otevřené příkazem MQOO\_BIND\_NOT\_FIXED, lze zprávám při každém vložení přiřadit různé hodnoty vypršení platnosti v závislosti na hodnotě **CAPEXPRY** nastavené pro přenosovou frontu používanou kanálem, která odesílá zprávu vybranému cílovému správci front.

Všimněte si, že vložení do fronty nebo tématu aplikací JMS , která uvádí prodlevu doručení, se nezdaří s chybou MQRC\_EXPIRY\_ERROR, pokud je prodleva doručení delší než vyřešený čas vypršení platnosti pro cílovou frontu nebo téma. Tuto chybu může způsobit atribut **CAPEXPRY** nastavený na frontě vyřešené pro cíl systému JMS .

**Poznámka:** Soubor **CAPEXPRY** nesmí být použit v žádných frontách, které budou obsahovat IBM MQ interně generované zprávy, jako např. SYSTEM.CLUSTER.\* fronty a systému SYSTEM.PROTECTION.POLICY.QUEUE.

### **Související odkazy**

DEFINOVAT fronty Téma DEFINE

### *Zpětná vazba (MQLONG) pro MQMD*

Pole Zpětná vazba se používá se zprávou typu MQMT\_REPORT k označení povahy sestavy a má smysl pouze s tímto typem zprávy.

Pole může obsahovat jednu z hodnot MQFB\_ \* nebo jednu z hodnot MQRC\_ \*. Kódy zpětné vazby jsou seskupeny takto:

### **MQFB\_NONE**

Nebyla poskytnuta žádná zpětná vazba.

### **MQFB\_SYSTEM\_FIRST**

Nejnižší hodnota pro zpětnou vazbu generovanou systémem.

### **MQFB\_SYSTEM\_LAST**

Nejvyšší hodnota pro zpětnou vazbu generovanou systémem.

Rozsah systémem generovaných kódů zpětné vazby MQFB\_SYSTEM\_FIRST prostřednictvím MQFB\_SYSTEM\_LAST zahrnuje obecné kódy zpětné vazby uvedené v tomto tématu (MQFB \*) a také kódy příčiny (MQRC\_ \*), které se mohou vyskytnout, když zprávu nelze vložit do cílové fronty.

### **MQFB\_APPL\_FIRST**

Nejnižší hodnota pro zpětnou vazbu generovanou aplikací.

### **MQFB\_APPL\_LAST**

Nejvyšší hodnota pro zpětnou vazbu generovanou aplikací.

Aplikace, které generují zprávy sestav, nesmí používat kódy zpětné vazby v rozsahu systému (jiném než MQFB\_QUIT), pokud nechtějí simulovat zprávy sestav generované správcem front nebo agentem kanálu zpráv.

U volání MQPUT nebo MQPUT1 musí být určená hodnota buď MQFB\_NONE, nebo musí být v rozsahu systému nebo aplikace. Tato volba je zaškrtnuta bez ohledu na hodnotu parametru *MsgType*.

### **Obecné kódy zpětné vazby**:

### **MQFB\_COA**

Potvrzení o přijetí do cílové fronty (viz MQRO\_COA).

### **MQFB\_COD**

Potvrzení o doručení do přijímající aplikace (viz MQRO\_COD).

### **MQFB\_EXPIRATION**

Zpráva byla zrušena, protože nebyla odebrána z cílové fronty před uplynutím doby platnosti.

### **MQFB\_PAN**

Pozitivní oznámení akce (viz MQRO\_PAN).

### **MQFB\_NAN**

Negativní oznámení akce (viz MQRO\_NAN).

### **MQFB\_QUIT**

Ukončení aplikace.

Tuto možnost může použít plánovací program pracovní zátěže k řízení počtu instancí aplikačního programu, které jsou spuštěny. Odeslání zprávy MQMT\_REPORT s tímto kódem zpětné vazby do

instance aplikačního programu označuje této instanci, že by měla zastavit zpracování. Dodržování této konvence je však záležitostí aplikace; správce front ji nevynucuje.

### **Kódy zpětné vazby kanálu:**

### **MQFB\_CHANNEL\_DOKONČENO**

Kanál byl ukončen normálně.

### **MQFB\_CHANNEL\_FAIL-selhání**

Kanál byl ukončen nestandardním způsobem a přešel do stavu ZASTAVENO.

### **MQFB\_CHANNEL\_FAIL\_RETRY**

Kanál byl ukončen nestandardně a přejde do stavu RETRY.

### **IMS-Kódy zpětné vazby mostu**

Tyto kódy se používají, když je přijat neočekávaný kód IMS-OTMA sense. Chybový kód, nebo je-li chybový kód 0x1A kód příčiny přidružený k tomuto chybovému kódu, je označen v poli *Zpětná vazba*.

- 1. Pro kódy *Feedback* v rozsahu MQFB\_IMS\_FIRST (300) až MQFB\_IMS\_LAST (399) byl přijat jiný chybový kód než 0x1A . *Kód příčiny* je dán výrazem (*Feedback* - MQFB\_IMS\_FIRST+1).
- 2. Pro kódy *Zpětná vazba* v rozsahu MQFB\_IMS\_NACK\_1A\_REASON\_FIRST (600) až MQFB\_IMS\_NACK\_1A\_REASON\_LAST (855) byl přijat chybový kód 0x1A . *Kód příčiny* přidružený k kódu příčiny je dán výrazem (*Zpětná vazba* - MQFB\_IMS\_NACK\_1A\_REASON\_FIRST)

Význam kódů příčiny IMS-OTMA a odpovídajících kódů příčiny je popsán v příručce *Open Transaction Manager Access Guide and Reference*.

Most IMS může generovat následující kódy zpětné vazby:

### **MQFB\_DATA\_LENGTH\_ZERO**

V datech aplikace zprávy byla nulová délka segmentu.

### **MQFB\_DATA\_LENGTH\_NEGATIVE**

Délka segmentu byla v datech aplikace zprávy záporná.

### **MQFB\_DATA\_LENGTH\_TOO\_BIG**

Délka segmentu byla v datech aplikace zprávy příliš velká.

### **MQFB\_BUFFER\_OVERFLOW**

Hodnota jednoho z polí délky způsobí, že data přetečou vyrovnávací paměť zpráv.

### **MQFB\_LENGTH\_OFF\_BY\_ONE**

Hodnota jednoho z polí délky byla 1 bajt příliš krátká.

### **MQFB\_IIH\_CHYBA**

Pole *Format* v MQMD uvádí MQFMT\_IMS, ale zpráva nezačíná platnou strukturou MQIIH.

### **MQFB\_NOT\_AUTHORIZED\_FOR\_IMS**

ID uživatele obsažené v deskriptoru zprávy MQMD nebo heslo obsažené v poli *Authenticator* ve struktuře MQIIH selhalo při ověření provedeném mostem IMS . V důsledku toho nebyla zpráva předána do adresáře IMS.

### **MQFB\_IMS\_ERROR**

Funkce IMSvrátila neočekávanou chybu. Další informace o chybě naleznete v protokolu chyb systému IBM MQ , na kterém je umístěn most IMS .

### **MQFB\_IMS\_FIRST**

Není-li chybový kód IMS-OTMA 0x1A, IMSjsou kódy zpětné vazby generované pomocí v rozsahu MQFB\_IMS\_FIRST (300) až MQFB\_IMS\_LAST (399). Samotný chybový kód IMS-OTMA je *Feedback* minus MQFB\_IMS\_ERROR.

### **MQFB\_IMS\_LAST**

Nejvyšší hodnota pro zpětnou vazbu generovanou pomocí IMS, když chybový kód není 0x1A.

### **MQFB\_IMS\_NACK\_1A\_REASON\_FIRST**

Je-li chybový kód 0x1A, IMSkódy zpětné vazby generované pomocí příkazu jsou v rozsahu MQFB\_IMS\_NACK\_1A\_REASON\_FIRST (600) až MQFB\_IMS\_NACK\_1A\_REASON\_LAST (855).

### **MQFB\_IMS\_NACK\_1A\_REASON\_LAST**

Nejvyšší hodnota pro zpětnou vazbu generovanou pomocí IMS, když je chybový kód 0x1A

**CICS-bridge feedback codes**: Produkt CICS bridgemůže generovat následující kódy zpětné vazby:

### **MQFB\_CICS\_APPL\_ABENDED**

Aplikační program uvedený ve zprávě byl nestandardně ukončen. Tento kód zpětné vazby se vyskytuje pouze v poli *Reason* struktury MQDLH.

### **MQFB\_CICS\_APPL\_NOT\_STARTED**

Došlo k selhání EXEC CICS LINK pro aplikační program uvedený ve zprávě. Tento kód zpětné vazby se vyskytuje pouze v poli *Reason* struktury MQDLH.

### **MQFB\_CICS\_BRIDGE\_FAILURE**

Funkce CICS bridge byla nestandardně ukončena bez dokončení normálního zpracování chyb.

#### **MQFB\_CICS\_CCSID\_ERROR**

Identifikátor znakové sady není platný.

### **MQFB\_CICS\_CIH\_ERROR**

Struktura záhlaví informací CICS chybí nebo není platná.

### **MQFB\_CICS\_COMMAREA\_ERROR**

Délka CICS COMMAREA není platná.

#### **MQFB\_CICS\_CORREL\_ID\_ERROR**

Identifikátor korelace není platný.

### **MQFB\_CICS\_DLQ\_ERROR**

Úloha CICS bridge nemohla zkopírovat odpověď na tento požadavek do fronty nedoručených zpráv. Požadavek byl odvolán.

### **MQFB\_CICS\_ENCODING\_ERROR**

Kódování není platné.

#### **MQFB\_CICS\_INTERNAL\_ERROR**

Produkt CICS bridge zjistil neočekávanou chybu.

Tento kód zpětné vazby se vyskytuje pouze v poli *Reason* struktury MQDLH.

### **MQFB\_CICS\_NOT\_AUTHORIZED**

Identifikátor uživatele není autorizován nebo heslo není platné.

Tento kód zpětné vazby se vyskytuje pouze v poli *Reason* struktury MQDLH.

### **MQFB\_CICS\_UOW\_BACKED\_OUT**

Jednotka práce byla odvolána z jednoho z následujících důvodů:

- Při zpracování jiného požadavku v rámci stejné pracovní jednotky bylo zjištěno selhání.
- Během probíhající jednotky práce se vyskytlo nestandardního ukončení CICS .

### **MQFB\_CICS\_UOW\_ERROR**

Pole řízení jednotky práce *UOWControl* není platné.

### **Kódy zpětné vazby trasovacích zpráv**:

#### **MQFB\_ACTIVITY**

Používá se s formátem MQFMT\_EMBEDDED\_PCF k povolení volby uživatelských dat po sestavách aktivity.

### **MQFB\_MAX\_ACTIVITY**

Vrací se, když je zpráva trasovací trasy vyřazena, protože počet aktivit, ve kterých byla zpráva zahrnuta, překračuje maximální limit aktivit.

### **MQFB\_NOT\_POSTOUPENO**

Vrací se v případě, že je zpráva trasovací trasy vyřazena, protože má být odeslána vzdálenému správci front, který nepodporuje zprávy trasovací trasy.

### **MQFB\_NEDODÁNO**

Vrací se, když je zpráva trasovací trasy vyřazena, protože se má vložit do lokální fronty.

### <span id="page-446-0"></span>**MQFB\_UNSUPPORTED\_FORWARDING**

Vrací se, když je zpráva trasovací trasy vyřazena, protože hodnota v parametru postoupení není rozpoznána a je v zamítnuté bitové masce.

### **MQFB\_UNSUPPORTED\_DELIVERY**

Vrací se, když je zpráva trasovací trasy vyřazena, protože hodnota v parametru doručení není rozpoznána a je v zamítnuté bitové masce.

**IBM MQ kódy příčiny**: Pro zprávy sestavy výjimek *Feedback* obsahuje IBM MQ kód příčiny. Mezi možné kódy příčiny patří:

### **MQRC\_PUT\_INHIBITED**

(2051, X'803 ') Volání Put bylo pro frontu zablokováno.

### **MQRC\_Q\_FULL**

(2053, X'805 ') Fronta již obsahuje maximální počet zpráv.

### **MQRC\_NOT\_AUTHORIZED**

(2035, X'7F3') Není autorizováno pro přístup.

### **MQRC\_Q\_SPACE\_NOT\_AVAILABLE**

(2056, X'808 ') Není k dispozici místo na disku pro frontu.

### **MQRC\_PERSISTENT\_NOT\_ALLOWED**

(2048, X'800 ') Fronta nepodporuje trvalé zprávy.

### **MQRC\_MSG\_TOO\_BIG\_FOR\_Q\_MGR**

(2031, X'7EF') Délka zprávy pro správce front je větší než maximum.

### **MQRC\_MSG\_TOO\_BIG\_FOR\_Q**

(2030, X'7EE') Délka zprávy je větší než maximum pro frontu.

Úplný seznam kódů příčiny viz:

- Informace o operačním systému IBM MQ for z/OSnaleznete v tématu Kódy příčiny a dokončení rozhraní API.
- Pro všechny ostatní platformy viz Kódy dokončení a příčiny rozhraní API.

Jedná se o výstupní pole pro volání MQGET a vstupní pole pro volání MQPUT a MQPUT1 . Počáteční hodnota tohoto pole je MQFB\_NONE.

### *Kódování (MQLONG) pro MQMD*

Tato volba určuje číselné kódování číselných dat ve zprávě; nevztahuje se na číselná data v samotné struktuře MQMD. Číselné kódování definuje reprezentaci používanou pro binární celá čísla, pakovaná desetinná celá čísla a čísla s pohyblivou řádovou čárkou.

V systému z/OSse binární celočíselná část pole Encoding také používá k určení celočíselného kódování znakových dat v těle zprávy, když odpovídající identifikátor znakové sady označuje, že reprezentace znakové sady je závislá na kódování použitém pro binární celá čísla. To ovlivňuje pouze některé vícebajtové znakové sady (například znakové sady UTF-16 ).

Při volání MQPUT nebo MQPUT1 musí aplikace nastavit toto pole na hodnotu odpovídající datům. Správce front nekontroluje, zda je pole platné. Je definována následující speciální hodnota:

### **MQENC\_NATIVE**

.

Kódování je výchozí pro programovací jazyk a počítač, na kterém je aplikace spuštěna.

**Poznámka:** Hodnota této konstanty závisí na programovacím jazyku a prostředí. Z tohoto důvodu musí být aplikace kompilovány pomocí souborů záhlaví, makra, COPY nebo INCLUDE odpovídajících prostředí, ve kterém bude aplikace spuštěna.

Aplikace, které vkládají zprávy, obvykle uvádějí MQENC\_NATIVE. Aplikace, které načítají zprávy, musí toto pole porovnat s hodnotou MQENC\_NATIVE; pokud se hodnoty liší, aplikace bude možná muset převést číselná data ve zprávě. Pomocí volby MQGMO\_CONVERT požádejte správce front o převod zprávy v rámci

zpracování volání MQGET. Podrobnosti o tom, jak je pole Encoding sestaveno, viz ["Strojové kódování" na](#page-897-0) [stránce 898](#page-897-0) .

Pokud pro volání MQGET zadáte volbu MQGMO\_CONVERT, jedná se o vstupní/výstupní pole. Hodnota určená aplikací je kódování, do kterého se mají v případě potřeby převést data zprávy. Pokud je převod úspěšný nebo zbytečný, hodnota se nezmění. Pokud je převod neúspěšný, hodnota po volání MQGET představuje kódování nepřevedené zprávy, která je vrácena aplikaci.

V jiných případech se jedná o výstupní pole pro volání MQGET a vstupní pole pro volání MQPUT a MQPUT1 . Počáteční hodnota tohoto pole je MQENC\_NATIVE.

## *CodedCharSetId (MQLONG) pro MQMD*

Toto pole určuje identifikátor znakové sady znakových dat v těle zprávy.

**Poznámka:** Znaková data v deskriptoru MQMD a dalších datových strukturách produktu MQ , které jsou parametry volání, musí být ve znakové sadě správce front. Tento atribut je definován atributem **CodedCharSetId** správce front. Podrobnosti o tomto atributu naleznete v části ["Atributy pro správce](#page-798-0) [front" na stránce 799](#page-798-0) .

Je-li toto pole nastaveno na hodnotu MQCCSI\_Q\_MGR při volání příkazu MQGET s volbou MQGMO\_CONVERT ve volbách, chování se liší mezi aplikacemi klienta a serveru. V případě serverových aplikací je kódovou stránkou používanou pro převod znaků CodedCharSetId správce front; v případě klientských aplikací je kódovou stránkou používanou pro převod znaků aktuální kódová stránka národního prostředí.

V případě klientských aplikací je MQCCSI\_Q\_MGR vyplněn na základě národního prostředí klienta a nikoli národního prostředí ve správci front. Výjimkou z tohoto pravidla je situace, kdy vložíte zprávu do fronty mostu IMS . Vrácená hodnota v poli *CodedCharSetId* deskriptoru MQMD je CCSID správce front.

Nesmíte použít následující speciální hodnotu:

### **MQCCSI\_APPL**

To má za následek chybnou hodnotu v poli CodedCharSetId deskriptoru MQMD a způsobí návratový kód MQRC\_SOURCE\_CCSID\_ERROR (nebo MQRC\_FORMAT\_ERROR pro z/OS ) při přijetí zprávy pomocí volání MQGET s volbou MQGMO\_CONVERT.

Můžete použít následující speciální hodnoty:

### **MQCCSI\_Q\_MGR**

Znaková data ve zprávě jsou ve znakové sadě správce front.

Ve voláních MQPUT a MQPUT1 správce front změní tuto hodnotu v deskriptoru MQMD, který je odeslán spolu se zprávou, na skutečný identifikátor znakové sady správce front. V důsledku toho volání MQGET nikdy nevrátí hodnotu MQCCSI\_Q\_MGR.

### **VÝCHOZÍ-MQCCSI\_DEFAULT**

CodedCharSetId dat v poli *String* je definováno polem CodedCharSetId ve struktuře záhlaví, která předchází struktuře MQCFH, nebo polem CodedCharSetId v deskriptoru MQMD, pokud je MQCFH na začátku zprávy.

### **MQCCSI\_INHERIT**

Znaková data ve zprávě jsou ve stejné znakové sadě jako tato struktura; jedná se o znakovou sadu správce front. (Pouze pro MOMD má MOCCSI INHERIT stejný význam jako MOCCSI O MGR).

Správce front změní tuto hodnotu v deskriptoru MQMD, který je odeslán spolu se zprávou, na identifikátor skutečné znakové sady deskriptoru MQMD. Za předpokladu, že nedojde k žádné chybě, není hodnota MQCCSI\_INHERIT vrácena voláním MQGET.

Nepoužívejte MQCCSI\_INHERIT, pokud je hodnota pole PutApplType v MQMD MQAT\_BROKER.

### **MQCCSI\_EMBEDDED**

Znaková data ve zprávě jsou ve znakové sadě s identifikátorem, který je obsažen v samotných datech zprávy. V datech zprávy může být vložen libovolný počet identifikátorů znakové sady, které se vztahují na různé části dat. Tato hodnota musí být použita pro zprávy PCF (ve formátu MQFMT\_ADMIN, MQFMT\_EVENT nebo MQFMT\_PCF), které obsahují data ve směsi znakových sad. Každá struktura

MQCFST, MQCFSL a MQCFSF obsažená ve zprávě PCF musí mít uveden explicitní identifikátor znakové sady, nikoli MQCCSI\_DEFAULT.

Pokud má zpráva ve formátu MQFMT\_EMBEDDED\_PCF obsahovat data ve směsi znakových sad, nepoužívejte volbu MQCCSI\_EMBEDDED. Místo toho nastavte MQEPH\_CCSID\_EMBEDDED v poli Příznaky ve struktuře MQEPH. Jedná se o ekvivalent nastavení MQCCSI\_EMBEDDED v předchozí struktuře. Pro každou strukturu MQCFST, MQCFSL a MQCFSF obsaženou ve zprávě PCF musí být zadán explicitní identifikátor znakové sady, nikoli MQCCSI\_DEFAULT. Další informace o struktuře MQEPH viz ["MQEPH-Vložené záhlaví PCF" na stránce 366.](#page-365-0)

Tuto hodnotu zadejte pouze u volání MQPUT a MQPUT1 . Pokud je zadán ve volání MQGET, zabrání převodu zprávy.

Při volání MQPUT a MQPUT1 správce front změní hodnoty MQCCSI\_Q\_MGR a MQCCSI\_INHERIT v deskriptoru MQMD, který je odeslán se zprávou, jak je popsáno výše, ale nezmění MQMD určené ve volání MQPUT nebo MQPUT1 . Na uvedené hodnotě se neprovádí žádná další kontrola.

Aplikace, které načítají zprávy, musí porovnat toto pole s hodnotou, kterou aplikace očekává; pokud se hodnoty liší, může aplikace potřebovat převést znaková data ve zprávě.

V systému z/OSse pole [Encoding](#page-446-0) deskriptoru MQMD používá k určení celočíselného kódování znakových dat v těle zprávy, když pole CodedCharSetId deskriptoru MQMD označuje, že reprezentace znakové sady je závislá na kódování použitém pro binární celá čísla. V systému Multiplatformsse předpokládá, že pořadí bajtů znakových dat je stejné jako nativní kódování celých čísel pro platformu, kde je spuštěn správce front. Toto se týká pouze určitých vícebajtových znakových sad (například znakových sad UTF-16 ).

Pokud pro volání MQGET zadáte volbu MQGMO\_CONVERT, jedná se o vstupní/výstupní pole. Hodnota uvedená aplikací je identifikátor kódované znakové sady, na který se v případě potřeby převedou data zprávy. Pokud je převod úspěšný nebo zbytečný, hodnota se nezmění (kromě toho, že hodnota MQCCSI\_Q\_MGR nebo MQCCSI\_INHERIT se převede na skutečnou hodnotu). Pokud je převod neúspěšný, hodnota po volání MQGET představuje identifikátor kódované znakové sady nepřevedené zprávy, která je vrácena aplikaci.

Jinak se jedná o výstupní pole pro volání MQGET a vstupní pole pro volání MQPUT a MQPUT1 . Počáteční hodnota tohoto pole je MQCCSI\_Q\_MGR.

### *Formát (MQCHAR8) pro MQMD*

Jedná se o jméno, které odesilatel zprávy používá k označení povahy dat ve zprávě příjemci. Pro název lze zadat libovolné znaky, které jsou obsaženy ve znakové sadě správce front, je však nutné omezit název na následující:

- Velká písmena A až Z
- Číselné číslice 0 až 9

Jsou-li použity jiné znaky, nemusí být možné přeložit název mezi znakovými sadami odesílajících a přijímajících správců front.

Vyplnit název mezerami do délky pole nebo použít znak null k ukončení názvu před koncem pole; s hodnotou null a dalšími znaky se zachází jako s mezerami. Neuvádějte název s úvodními nebo vloženými mezerami. Pro volání MQGET vrátí správce front název vyplněný mezerami na délku pole.

Správce front nekontroluje, zda je název v souladu s výše popsanými doporučeními.

Názvy začínající MQ velkými, malými a smíšenými písmeny mají význam definovaný správcem front. Pro vlastní formáty nepoužívejte názvy začínající těmito písmeny. Vestavěné formáty správce front jsou:

### **MQFMT\_NONE**

Povaha dat není definována: data nelze převést při načtení zprávy z fronty pomocí volby MQGMO\_CONVERT.

Zadáte-li ve volání MQGET hodnotu MQGMO\_CONVERT a znaková sada nebo kódování dat ve zprávě se liší od znakové sady nebo kódování dat v parametru **MsgDesc** , bude zpráva vrácena s následujícími kódy dokončení a příčiny (bez dalších chyb):

- Kód dokončení MQCC\_WARNING a kód příčiny MQRC\_FORMAT\_ERROR, pokud jsou data MQFMT\_NONE na začátku zprávy.
- Kód dokončení MQCC\_OK a kód příčiny MQRC\_NONE, pokud jsou data MQFMT\_NONE na konci zprávy (tj. před jednou nebo více strukturami záhlaví MQ ). Struktury záhlaví MQ jsou v tomto případě převedeny na požadovanou znakovou sadu a kódování.

Pro programovací jazyk C je definována také konstanta MQFMT\_NONE\_ARRAY, která má stejnou hodnotu jako MQFMT\_NONE, ale je to pole znaků místo řetězce.

### **MQFMT\_ADMIN**

Zpráva je požadavek příkazového serveru nebo zpráva odpovědi v programovatelném formátu příkazu (PCF). Zprávy v tomto formátu lze převést, pokud je ve volání MQGET určena volba MQGMO\_CONVERT. Další informace o použití zpráv programovatelného formátu příkazů naleznete v tématu Použití programovatelných formátů příkazů .

Pro programovací jazyk C je definována také konstanta MQFMT\_ADMIN\_ARRAY; má stejnou hodnotu jako MQFMT\_ADMIN, ale je to pole znaků místo řetězce.

#### **MQFMT\_CICS:**

Data zprávy začínají na záhlaví informací CICS MQCIH, následované daty aplikace. Název formátu dat aplikace je dán polem Format ve struktuře MQCIH.

 $\blacktriangleright$   $\blacktriangleright$   $\blacktriangler$ formátu MQFMT\_CICS.

Pro programovací jazyk C je definována také konstanta MQFMT\_CICS\_ARRAY, která má stejnou hodnotu jako MQFMT\_CICS, ale je to pole znaků místo řetězce.

### **MQFMT\_COMMAND\_1**

Zpráva je zpráva odpovědi příkazového serveru MQSC obsahující počet objektů, kód dokončení a kód příčiny. Zprávy v tomto formátu lze převést, pokud je ve volání MQGET určena volba MOGMO\_CONVERT.

Pro programovací jazyk C je definována také konstanta MQFMT\_COMMAND\_1\_ARRAY ; má stejnou hodnotu jako MQFMT\_COMMAND\_1, ale je to pole znaků namísto řetězce.

#### **MQFMT\_COMMAND\_2**

Zpráva je zpráva odpovědi příkazového serveru MQSC obsahující informace o požadovaných objektech. Zprávy v tomto formátu lze převést, pokud je ve volání MQGET určena volba MQGMO\_CONVERT.

Pro programovací jazyk C je definována také konstanta MQFMT\_COMMAND\_2\_ARRAY ; má stejnou hodnotu jako MQFMT\_COMMAND\_2, ale pole znaků namísto řetězce.

### **MQFMT\_DEAD\_LETTER\_HEADER**

Data zprávy začínají záhlavím nedoručených zpráv MQDLH. Data z původní zprávy bezprostředně následují strukturu MQDLH. Název formátu původních dat zprávy je dán polem Format ve struktuře MQDLH; podrobnosti o této struktuře viz ["MQDLH-Záhlaví nedoručených zpráv" na stránce 354](#page-353-0) . Zprávy v tomto formátu lze převést, pokud je ve volání MQGET určena volba MQGMO\_CONVERT.

Sestavy COA a COD nejsou generovány pro zprávy, které mají Format MOFMT\_DEAD\_LETTER\_HEADER.

Pro programovací jazyk C je definována také konstanta MQFMT\_DEAD\_LETTER\_HEADER\_ARRAY; má stejnou hodnotu jako MQFMT\_DEAD\_LETTER\_HEADER, ale je to pole znaků místo řetězce.

#### **MQFMT\_DIST\_HEADER**

Data zprávy začínají záhlavím distribučního seznamu MQDH; to zahrnuje pole záznamů MQOR a MQPMR. Za záhlavím rozdělovníku mohou následovat další data. Formát případných dalších dat je dán polem *Format* ve struktuře MQDH; podrobnosti o této struktuře viz ["Záhlaví MQDH-Distribution"](#page-347-0) [na stránce 348](#page-347-0) . Zprávy ve formátu MQFMT\_DIST\_HEADER lze převést, pokud je ve volání MQGET zadána volba MQGMO\_CONVERT.

Tento formát je podporován v následujících prostředích:

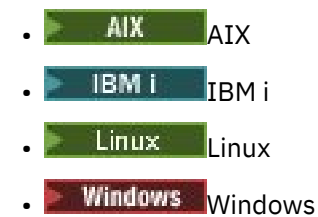

a pro systém IBM MQ MQI clients připojený k těmto systémům.

Pro programovací jazyk C je definována také konstanta MQFMT\_DIST\_HEADER\_ARRAY; má stejnou hodnotu jako MQFMT\_DIST\_HEADER, ale je to pole znaků namísto řetězce.

### **MQFMT\_EMBEDDED\_PCF**

Formát zprávy trasování trasy za předpokladu, že hodnota příkazu PCF je nastavena na MQCMD\_TRACE\_ROUTE. Použití tohoto formátu umožňuje odeslání uživatelských dat spolu se zprávou trasovací trasy, za předpokladu, že jejich aplikace mohou zvládnout předchozí parametry PCF.

Záhlaví PCF musí být prvním záhlavím, jinak nebude zpráva považována za zprávu trasovací trasy. To znamená, že zpráva nemůže být ve skupině a že zprávy trasovací trasy nemohou být segmentovány. Pokud je zpráva trasovací trasy odeslána ve skupině, zpráva je odmítnuta s kódem příčiny MQRC\_MSG\_NOT\_ALLOWED\_IN\_GROUP.

Všimněte si, že MQFMT\_ADMIN lze také použít pro formát zprávy trasovací trasy, ale v tomto případě nelze spolu se zprávou trasovací trasy odeslat žádná uživatelská data.

### **MQFMT\_EVENT**

Zpráva je zpráva události produktu MQ , která hlásí událost, k níž došlo. Zprávy událostí mají stejnou strukturu jako programovatelné příkazy; další informace o této struktuře viz Zprávy příkazů PCF a Monitorování událostí , kde získáte informace o událostech.

Zprávy událostí Version-1 lze převést ve všech prostředích, pokud je ve volání MQGET zadána volba MQGMO\_CONVERT. Zprávy událostí Version-2 lze převést pouze v systému z/OS.

Pro programovací jazyk C je definována také konstanta MQFMT\_EVENT\_ARRAY; má stejnou hodnotu jako MQFMT\_EVENT, ale je to pole znaků místo řetězce.

### **MQFMT\_IMS**

Data zprávy začínají záhlaví informací IMS MQIIH, za nímž následují data aplikace. Název formátu dat aplikace je dán polem Format ve struktuře MQIIH.

Podrobnosti o způsobu zpracování struktury MQIIH při použití příkazu MQGET s volbou MQGMO\_CONVERT naleznete v části ["Formát \(MQCHAR8\) pro MQIIH" na stránce 413](#page-412-0) a ["ReplyToFormát \(MQCHAR8\) pro MQIIH" na stránce 414.](#page-413-0)

Pro programovací jazyk C je definována také konstanta MQFMT\_IMS\_ARRAY, která má stejnou hodnotu jako MQFMT\_IMS, ale je to pole znaků místo řetězce.

### **MQFMT\_IMS\_VAR\_STRING**

Zpráva je řetězec proměnné IMS , což je řetězec ve tvaru ll*zzccc*, kde:

**ll**

je 2bajtové pole délky určující celkovou délku položky řetězce proměnné IMS . Tato délka se rovná délce ll (2 bajty) plus délce *zz* (2 bajty) plus délce samotného znakového řetězce. ll je dvoubajtové binární celé číslo v kódování uvedeném v poli Encoding .

*zz*

je 2bajtové pole obsahující příznaky, které jsou důležité pro IMS. *zz* je bajtový řetězec skládající se ze dvou polí MQBYTE a je přenášen beze změny z odesilatele na příjemce (to znamená, že *zz* není předmětem žádného převodu).

*ccc*

je znakový řetězec s proměnnou délkou obsahující ll-4 znaků. *ccc* je ve znakové sadě uvedené v poli CodedCharSetId .

V systému z/OSmohou data zprávy sestávat z posloupnosti řetězců proměnné IMS , které jsou společně s každým řetězcem ve tvaru llzzccc. Mezi následujícími řetězci proměnných IMS nesmí být vynechány žádné bajty. To znamená, že pokud má první řetězec lichou délku, druhý řetězec bude nesprávně zarovnán, to znamená, že nebude začínat na hranici, která je násobkem dvou. Dávejte pozor při konstrukci takových řetězců na strojích, které vyžadují zarovnání elementárních datových typů.

Pomocí volby MQGMO\_CONVERT ve volání MQGET převeďte zprávy ve formátu MQFMT\_IMS\_VAR\_STRING.

Pro programovací jazyk C je definována také konstanta MQFMT\_IMS\_VAR\_STRING\_ARRAY; má stejnou hodnotu jako MQFMT\_IMS\_VAR\_STRING, ale je to pole znaků místo řetězce.

### **MQFMT\_MD\_EXTENSION**

Data zprávy začínají příponou MQMDE deskriptoru zprávy a jsou volitelně následována dalšími daty (obvykle daty zprávy aplikace). Název formátu, znaková sada a kódování dat, která následují za MQMDE, jsou dány poli Format, CodedCharSetIda Encoding v MQMDE. Podrobnosti o této struktuře viz ["MQMDE-Rozšíření deskriptoru zpráv" na stránce 473](#page-472-0) . Zprávy v tomto formátu lze převést, pokud je ve volání MQGET určena volba MQGMO\_CONVERT.

Pro programovací jazyk C je definována také konstanta MQFMT\_MD\_EXTENSION\_ARRAY; má stejnou hodnotu jako MQFMT\_MD\_EXTENSION, ale je to pole znaků místo řetězce.

### **MQFMT\_PCF**

Zpráva je uživatelem definovaná zpráva, která je v souladu se strukturou zprávy PCF (programmable command format). Zprávy v tomto formátu lze převést, pokud je ve volání MQGET určena volba MQGMO\_CONVERT. Další informace o použití zpráv programovatelného formátu příkazů naleznete v tématu Použití programovatelných formátů příkazů .

Pro programovací jazyk C je definována také konstanta MQFMT\_PCF\_ARRAY; má stejnou hodnotu jako MQFMT\_PCF, ale je to pole znaků místo řetězce.

### **MQFMT\_REF\_MSG\_HEADER**

Data zprávy začínají záhlavím referenční zprávy MQRMH a jsou volitelně následována dalšími daty. Název formátu, znaková sada a kódování dat jsou dány poli Format, CodedCharSetIda Encoding v MQRMH. Podrobnosti o této struktuře viz ["MQRMH-Záhlaví referenční zprávy" na stránce 550](#page-549-0) . Zprávy v tomto formátu lze převést, pokud je ve volání MQGET určena volba MQGMO\_CONVERT.

Tento formát je podporován v následujících prostředích:

- AIX
- **IBM i** TRM i
- Linux linux
- **Windows** Windows

a pro systém IBM MQ MQI clients připojený k těmto systémům.

Pro programovací jazyk C je definována také konstanta MQFMT\_REF\_MSG\_HEADER\_ARRAY; má stejnou hodnotu jako MQFMT\_REF\_MSG\_HEADER, ale je to pole znaků místo řetězce.

### **MQFMT\_RF\_HEADER**

Data zprávy začínají pravidly a formátováním záhlaví MQRFH a jsou volitelně následována dalšími daty. Název formátu, znaková sada a kódování dat (jsou-li nějaká) jsou dány poli Format, CodedCharSetIda Encoding v MQRFH. Zprávy v tomto formátu lze převést, pokud je ve volání MQGET určena volba MQGMO\_CONVERT.

Pro programovací jazyk C je definována také konstanta MQFMT\_RF\_HEADER\_ARRAY; má stejnou hodnotu jako MQFMT\_RF\_HEADER, ale je to pole znaků místo řetězce.

### **MQFMT\_RF\_HEADER\_2**

Data zprávy začínají pravidly version-2 a formátováním záhlaví MQRFH2a jsou volitelně následována dalšími daty. Název formátu, znaková sada a kódování případných volitelných dat jsou dány poli

Format, CodedCharSetIda Encoding ve struktuře MQRFH2. Zprávy v tomto formátu lze převést, pokud je ve volání MQGET určena volba MQGMO\_CONVERT.

Pro programovací jazyk C je definována také konstanta MQFMT\_RF\_HEADER\_2\_ARRAY ; má stejnou hodnotu jako MQFMT\_RF\_HEADER\_2, ale je to pole znaků místo řetězce.

### **MQFMT\_STRING**

Data zprávy aplikace mohou být buď SBCS řetězec (jednobajtová znaková sada), nebo DBCS řetězec (dvoubajtová znaková sada). Zprávy v tomto formátu lze převést, pokud je ve volání MQGET určena volba MQGMO\_CONVERT.

Pro programovací jazyk C je definována také konstanta MQFMT\_STRING\_ARRAY; má stejnou hodnotu jako MQFMT\_STRING, ale je to pole znaků místo řetězce.

#### **MQFMT\_TRIGGER**

Zpráva je zpráva spouštěče popsaná strukturou MQTM. Podrobnosti o této struktuře viz ["MQTM](#page-600-0)[zpráva spouštěče" na stránce 601](#page-600-0) . Zprávy v tomto formátu lze převést, pokud je ve volání MQGET určena volba MQGMO\_CONVERT.

Pro programovací jazyk C je definována také konstanta MQFMT\_TRIGGER\_ARRAY; má stejnou hodnotu jako MQFMT\_TRIGGER, ale je to pole znaků místo řetězce.

### **MQFMT\_WORK\_INFO\_HEADER**

Data zprávy začínají záhlavím MQWIH, za nímž následují data aplikace. Název formátu dat aplikace je dán polem Format ve struktuře MQWIH.

**2/08 – V** systému z/OSzadejte pro volání MQGET volbu MQGMO\_CONVERT a převeďte uživatelská data ve zprávách ve formátu MQFMT\_WORK\_INFO\_HEADER. Samotná struktura MQWIH je však vždy vrácena ve znakové sadě a kódování správce front (tj. struktura MQWIH je převedena bez ohledu na to, zda je zadána volba MQGMO\_CONVERT).

Pro programovací jazyk C je definována také konstanta MQFMT\_WORK\_INFO\_HEADER\_ARRAY; má stejnou hodnotu jako MQFMT\_WORK\_INFO\_HEADER, ale je to pole znaků namísto řetězce.

### **MQFMT\_XMIT\_Q\_HEADER**

Data zprávy začínají záhlavím přenosové fronty MQXQH. Data z původní zprávy bezprostředně následují strukturu MQXQH. Název formátu původních dat zprávy je dán polem Format ve struktuře MQMD, které je součástí záhlaví přenosové fronty MQXQH. Podrobnosti o této struktuře viz ["MQXQH](#page-620-0)[záhlaví přenosové fronty" na stránce 621](#page-620-0) .

Sestavy COA a COD nejsou generovány pro zprávy, které mají Format MQFMT\_XMIT\_Q\_HEADER.

Pro programovací jazyk C je definována také konstanta MQFMT\_XMIT\_Q\_HEADER\_ARRAY; má stejnou hodnotu jako MQFMT\_XMIT\_Q\_HEADER, ale je to pole znaků místo řetězce.

Jedná se o výstupní pole pro volání MQGET a vstupní pole pro volání MQPUT a MQPUT1 . Délka tohoto pole je dána hodnotou MQ\_FORMAT\_LENGTH. Počáteční hodnota tohoto pole je MQFMT\_NONE.

### *Priorita (MQLONG) pro MQMD*

Pro volání MQPUT a MQPUT1 musí být hodnota větší nebo rovna nule; nula je nejnižší priorita. Lze také použít následující speciální hodnotu:

### **MQPRI\_PRIORITY\_AS\_Q\_DEF**

• Pokud se jedná o frontu klastru, priorita zprávy je převzata z atributu **DefPriority** definovaného ve správci front *destination* , který vlastní konkrétní instanci fronty, do níž je zpráva umístěna.

Pokud existuje více instancí fronty klastrů lišících se v tomto atributu, vybere se hodnota od jedné z nich bez toho, že by šlo předpovědět, která to bude. Proto byste měli ve všech instancích tento atribut nastavit na stejnou hodnotu. Není-li to tento případ, je do protokolů správce front generována chybová zpráva AMQ9407. Viz také Jak jsou vyřešeny atributy cílového objektu pro aliasy, vzdálené fronty a fronty klastru?

Hodnota *DefPriority* se zkopíruje do pole *Priority* , když se zpráva umístí do cílové fronty. Pokud se *DefPriority* následně změní, zprávy, které již byly umístěny do fronty, nebudou ovlivněny.

• Pokud fronta není frontou klastru, priorita zprávy je převzata z atributu **DefPriority** definovaného v *lokálním* správci front, a to i v případě, že je cílový správce front vzdálený.

Pokud je v cestě k rozlišení názvu fronty více než jedna definice, výchozí priorita je převzata z hodnoty tohoto atributu v *první* definici v cestě. Může se jednat o:

- Alias fronty
- Lokální fronta
- Lokální definice vzdálené fronty
- Alias správce front
- Přenosová fronta (například fronta *DefXmitQName* ).

Hodnota *DefPriority* se při vložení zprávy zkopíruje do pole *Priority* . Pokud se *DefPriority* následně změní, zprávy, které již byly vloženy, nebudou ovlivněny.

Hodnota vrácená voláním MQGET je vždy větší nebo rovna nule; hodnota MOPRI\_PRIORITY\_AS\_O\_DEF není nikdy vrácena.

Pokud je vložena zpráva s prioritou vyšší, než je maximální hodnota podporovaná lokálním správcem front (toto maximum je dáno atributem správce front **MaxPriority** ), je zpráva přijata správcem front, ale umístěna do fronty s maximální prioritou správce front; volání MQPUT nebo MQPUT1 je dokončeno s hodnotou MOCC\_WARNING a kódem příčiny MORC\_PRIORITY\_PŘEKROČENÍ maximální hodnoty. V poli *Priority* je však zachována hodnota určená aplikací, která zprávu vložila.

Pokud je v systému z/OSvložena zpráva s číslem MsgSeq1 do fronty, která má posloupnost doručení zprávy MQMDS\_PRIORITY a typ indexu MQIT\_GROUP\_ID, fronta může zacházet se zprávou s jinou prioritou. Pokud byla zpráva umístěna do fronty s prioritou 0 nebo 1, bude zpracována tak, jako by měla prioritu 2. Důvodem je, že pořadí zpráv umístěných do tohoto typu fronty je optimalizováno tak, aby umožňovaly efektivní skupinové testy úplnosti. Další informace o posloupnosti doručení zpráv MOMDS\_PRIORITY a typu indexu MOIT\_GROUP\_ID naleznete v tématu [MsgDeliverySequence attribute.](#page-854-0)

Při odpovídání na zprávu musí aplikace použít prioritu zprávy požadavku pro zprávu odpovědi. V jiných situacích lze zadáním parametru MOPRI\_PRIORITY\_AS\_O\_DEF povolit ladění priority bez změny aplikace.

Jedná se o výstupní pole pro volání MQGET a vstupní pole pro volání MQPUT a MQPUT1 . Počáteční hodnota tohoto pole je MQPRI\_PRIORITY\_AS\_Q\_DEF.

### *Perzistence (MQLONG) pro MQMD*

Označuje, zda zpráva přežívá selhání systému a restartování správce front. Pro volání MQPUT a MQPUT1 musí být hodnota jedna z následujících:

### **MQPER\_PERSISTENT**

Zpráva přežije selhání systému a restartuje správce front. Jakmile je zpráva vložena a jednotka práce, do které byla vložena, byla potvrzena (pokud je zpráva vložena jako součást jednotky práce), je zpráva uchována v pomocné paměti. Zůstane tam, dokud nebude zpráva odebrána z fronty, a jednotka práce, ve které byla přijata, byla potvrzena (pokud je zpráva načtena jako součást jednotky práce).

Je-li do vzdálené fronty odeslána trvalá zpráva, mechanizmus uložit-a-předat uchovává zprávu v každém správci front na trase do místa určení, dokud není známo, že zpráva dorazila do dalšího správce front.

Trvalé zprávy nelze umístit na:

- Dočasné dynamické fronty
- Sdílené fronty, které se mapují na objekt CFSTRUCT na úrovni CFLEVEL (2) nebo níže, nebo kde je objekt CFSTRUCT definován jako RECOVER (NO).

Trvalé zprávy lze umístit do trvalých dynamických front a do předdefinovaných front.

### **MQPER\_NOT\_PERSISTENT**

Zpráva obvykle nepřežije selhání systému nebo restartování správce front. To platí i v případě, že je při restartování správce front v pomocné paměti nalezena neporušená kopie zprávy.

V případě front NPMCLASS (HIGH) přechodné zprávy přežijí normální ukončení a restart správce front.

V případě sdílených front přechodné zprávy přežijí restartování správce front ve skupině sdílení front, ale nepřežijí selhání prostředku Coupling Facility používaného pro ukládání zpráv ve sdílených frontách.

### **MQPER\_PERSISTENCE\_AS\_Q\_DEF**

• Pokud se jedná o frontu klastru, perzistence zprávy je převzata z atributu **DefPersistence** definovaného ve správci front *destination* , který vlastní konkrétní instanci fronty, do níž je zpráva umístěna.

Pokud existuje více instancí fronty klastrů lišících se v tomto atributu, vybere se hodnota od jedné z nich bez toho, že by šlo předpovědět, která to bude. Proto byste měli ve všech instancích tento atribut nastavit na stejnou hodnotu. Není-li to tento případ, je do protokolů správce front generována chybová zpráva AMQ9407. Viz také Jak jsou vyřešeny atributy cílového objektu pro aliasy, vzdálené fronty a fronty klastru?

Hodnota *DefPersistence* se zkopíruje do pole *Persistence* , když se zpráva umístí do cílové fronty. Pokud se *DefPersistence* následně změní, zprávy, které již byly umístěny do fronty, nebudou ovlivněny.

• Pokud fronta není frontou klastru, je perzistence zprávy převzata z atributu **DefPersistence** definovaného v *lokálním* správci front, a to i v případě, že je cílový správce front vzdálený.

Pokud je v cestě k rozlišení názvu fronty více než jedna definice, výchozí perzistence je převzata z hodnoty tohoto atributu v *první* definici v cestě. Může se jednat o:

- Alias fronty
- Lokální fronta
- Lokální definice vzdálené fronty
- Alias správce front
- Přenosová fronta (například fronta *DefXmitQName* ).

Hodnota *DefPersistence* se při vložení zprávy zkopíruje do pole *Persistence* . Pokud se *DefPersistence* následně změní, zprávy, které již byly vloženy, nebudou ovlivněny.

Ve stejné frontě mohou existovat trvalé i přechodné zprávy.

Při odpovídání na zprávu musí aplikace použít perzistenci zprávy požadavku pro zprávu odpovědi.

Pro volání MQGET je vrácená hodnota buď MQPER\_PERSISTENT, nebo MQPER\_NOT\_PERSISTENT.

Jedná se o výstupní pole pro volání MQGET a vstupní pole pro volání MQPUT a MQPUT1 . Počáteční hodnota tohoto pole je MQPER\_PERSISTENCE\_AS\_Q\_DEF.

# *MsgId (MQBYTE24) pro MQMD*

Jedná se o bajtový řetězec, který se používá k odlišení jedné zprávy od druhé. Obecně platí, že žádné dvě zprávy by neměly mít stejný identifikátor zprávy, ačkoli to správce front nepovoluje. Identifikátor zprávy je trvalou vlastností zprávy a přetrvává po restartování správce front. Vzhledem k tomu, že identifikátor zprávy je bajtový řetězec a nikoli znakový řetězec, není identifikátor zprávy převeden mezi znakovými sadami, pokud zpráva přechází z jednoho správce front do jiného.

Pro volání MQPUT a MQPUT1 platí, že pokud aplikace zadá MQMI\_NONE nebo MQPMO\_NEW\_MSG\_ID, správce front vygeneruje jedinečný identifikátor zprávy.<sup>3</sup>když je zpráva vložena a umístí ji do deskriptoru

<sup>3</sup> *MsgId* generovaný správcem front se skládá z 4bajtového identifikátoru produktu (AMQ¬ nebo CSQ v ASCII nebo EBCDIC, kde ¬ představuje prázdný znak), následovaného implementací jedinečného řetězce specifickou pro produkt. V produktu IBM MQ obsahuje prvních 12 znaků názvu správce front a hodnotu

zprávy odeslaného se zprávou. Správce front také vrací tento identifikátor zprávy v deskriptoru zprávy, který náleží odesílající aplikaci. Aplikace může tuto hodnotu použít k zaznamenávání informací o konkrétních zprávách a k odpovídání na dotazy z jiných částí aplikace.

Pokud je zpráva vkládána do tématu, správce front generuje jedinečné identifikátory zpráv podle potřeby pro každou publikovanou zprávu. Pokud je hodnota MQPMO\_NEW\_MSG\_ID určena aplikací, správce front vygeneruje jedinečný identifikátor zprávy, který se má vrátit při výstupu. Pokud je hodnota MQMI\_NONE určena aplikací, hodnota pole *MsgId* v deskriptoru MQMD se při návratu z volání nezmění.

Další podrobnosti o zachovaných publikacích naleznete v popisu položky MQPMO\_RETAIN v souboru ["Volby \(MQLONG\) pro MQPMO" na stránce 507](#page-506-0) .

Pokud je zpráva vkládána do distribučního seznamu, správce front generuje jedinečné identifikátory zpráv podle potřeby, ale hodnota pole *MsgId* v MQMD se při návratu z volání nezmění, a to i v případě, že byla zadána hodnota MQMI\_NONE nebo MQPMO\_NEW\_MSG\_ID. Pokud aplikace potřebuje znát identifikátory zpráv generované správcem front, musí poskytnout záznamy MQPMR obsahující pole *MsgId* .

Odesílající aplikace může také zadat jinou hodnotu identifikátoru zprávy než MQMI\_NONE; tím se zastaví generování jedinečného identifikátoru zprávy správcem front. Aplikace, která předává zprávu, ji může použít k šíření identifikátoru zprávy původní zprávy.

Správce front toto pole nepoužívá s výjimkou následujících:

- Generovat jedinečnou hodnotu, je-li požadována, jak je popsáno výše
- Dodat hodnotu do aplikace, která vydá požadavek na získání pro zprávu
- Zkopírujte hodnotu do pole *CorrelId* libovolné zprávy sestavy, kterou generuje o této zprávě (v závislosti na volbách *Report* ).

Když správce front nebo agent kanálu zpráv vygeneruje zprávu sestavy, nastaví pole *MsgId* způsobem uvedeným v poli *Report* původní zprávy, buď MQRO\_NEW\_MSG\_ID, nebo MQRO\_PASS\_MSG\_ID. Aplikace, které generují zprávy sestav, to musí také provést.

Pro volání MQGET je *MsgId* jedním z pěti polí, které lze použít k načtení konkrétní zprávy z fronty. Volání MQGET obvykle vrací další zprávu ve frontě, ale konkrétní zprávu lze získat zadáním jednoho nebo více z pěti kritérií výběru v libovolné kombinaci; tato pole jsou:

- *MsgId*
- *CorrelId*
- *GroupId*
- *MsgSeqNumber*
- *Offset*

Aplikace nastaví jedno nebo více z těchto polí na požadované hodnoty a poté nastaví odpovídající volby shody MQMO\_ \* v poli *MatchOptions* v MQGMO tak, aby používala tato pole jako kritéria výběru. Kandidáty na načtení jsou pouze zprávy, které mají uvedené hodnoty v těchto polích. Výchozí hodnotou pro pole *MatchOptions* (pokud není aplikací změněno) je shoda jak s identifikátorem zprávy, tak s identifikátorem korelace.

V systému z/OSjsou kritéria výběru, která můžete použít, omezena typem indexu použitého pro frontu. Další podrobnosti viz atribut fronty **IndexType** .

Za normálních okolností je vrácená zpráva *první* zpráva ve frontě, která splňuje kritéria výběru. Je-li však zadána hodnota MQGMO\_BROWSE\_NEXT, vrátí se zpráva *další* zpráva, která splňuje kritéria výběru; skenování této zprávy začíná zprávou *následující* aktuální pozici kurzoru.

odvozenou z hodin systému. Všichni správci front, kteří mohou komunikovat, proto musí mít názvy, které se liší v prvních 12 znacích, aby bylo zajištěno, že identifikátory zpráv jsou jedinečné. Schopnost generovat jedinečný řetězec také závisí na tom, že systémové hodiny nejsou měněny dozadu. Chcete-li vyloučit možnost vytvoření identifikátoru zprávy generovaného správcem front, který duplikuje identifikátor generovaný aplikací, musí se aplikace vyvarovat generování identifikátorů s počátečními znaky v rozsahu A až I v kódu ASCII nebo EBCDIC (X'41 'až X'49' a X'C1'až X'C9'). Aplikaci však není bráněno v generování identifikátorů s počátečními znaky v těchto rozsazích.

**Poznámka:** Fronta je skenována sekvenčně pro zprávu, která splňuje kritéria výběru, takže doby načtení jsou pomalejší, než když nejsou uvedena žádná kritéria výběru, zvláště pokud je třeba skenovat mnoho zpráv před nalezením vhodné zprávy. Výjimkou jsou:

- **Multi Volání MQGET pomocí CorrelId na 64bitových platformách Multiplatforms, kde index** *CorrelId* eliminuje potřebu provádět skutečné sekvenční skenování.
- **volání MQGET od** *IndexType* v systému z/OS.

V obou těchto případech je výkon načítání zlepšen.

Další informace o tom, jak se kritéria výběru používají v různých situacích, viz [Tabulka 495 na stránce](#page-395-0) [396](#page-395-0) .

Zadání MQMI\_NONE jako identifikátoru zprávy má stejný efekt jako neuvedení MQMO\_MATCH\_MSG\_ID, tj. *libovolná* shoda identifikátoru zprávy.

Toto pole je ignorováno, pokud je zadána volba MQGMO\_MSG\_UNDER\_CURSOR v parametru **GetMsgOpts** volání MQGET.

Při návratu z volání MQGET je pole *MsgId* nastaveno na identifikátor vrácené zprávy (pokud existuje).

Lze použít následující speciální hodnotu:

### **MQMI\_NONE**

Není uveden žádný identifikátor zprávy.

Hodnota je binární nula pro délku pole.

Pro programovací jazyk C je definována také konstanta MQMI\_NONE\_ARRAY; má stejnou hodnotu jako MQMI\_NONE, ale je to pole znaků místo řetězce.

Toto je vstupní/výstupní pole pro volání MQGET, MQPUT a MQPUT1 . Délka tohoto pole je dána hodnotou MQ\_MSG\_ID\_LENGTH. Počáteční hodnota tohoto pole je MQMI\_NONE.

### *CorrelId (MQBYTE24) pro MQMD*

Pole CorrelId je vlastnost v záhlaví zprávy, kterou lze použít k identifikaci specifické zprávy nebo skupiny zpráv.

Jedná se o bajtový řetězec, který může aplikace použít k přiřazení jedné zprávy k jiné nebo k přiřazení zprávy k jiné práci, kterou aplikace provádí. Identifikátor korelace je trvalou vlastností zprávy a přetrvává po restartování správce front. Vzhledem k tomu, že identifikátor korelace je bajtový řetězec a nikoli znakový řetězec, není identifikátor korelace převeden mezi znakovými sadami, pokud zpráva přechází z jednoho správce front do jiného.

Pro volání MQPUT a MQPUT1 může aplikace zadat libovolnou hodnotu. Správce front odešle tuto hodnotu se zprávou a doručí ji aplikaci, která vydá požadavek na získání zprávy.

Pokud aplikace uvádí MQPMO\_NEW\_CORREL\_ID, správce front vygeneruje jedinečný identifikátor korelace, který je odeslán se zprávou a také vrácen odesílající aplikaci na výstupu z volání MQPUT nebo MQPUT1 .

Identifikátor korelace generovaný správcem front se skládá z 3bajtového identifikátoru produktu (AMQ nebo CSQ v ASCII nebo EBCDIC) následovaného jedním vyhrazeným bajtem a implementací jedinečného řetězce specifickou pro produkt. V produktu IBM MQ obsahuje tento řetězec implementace specifický pro daný produkt prvních 12 znaků názvu správce front a hodnotu odvozenou od systémových hodin. Všichni správci front, kteří mohou komunikovat, proto musí mít názvy, které se liší v prvních 12 znacích, aby se zajistilo, že identifikátory zpráv jsou jedinečné. Schopnost generovat jedinečný řetězec také závisí na tom, že systémové hodiny nejsou měněny dozadu. Chcete-li vyloučit možnost vytvoření identifikátoru zprávy generovaného správcem front, který duplikuje identifikátor generovaný aplikací, musí se aplikace vyvarovat generování identifikátorů s počátečními znaky v rozsahu A až I v kódu ASCII nebo EBCDIC (X'41 'až X'49' a X'C1'až X'C9'). Aplikaci však není bráněno v generování identifikátorů s počátečními znaky v těchto rozsazích.

Tento generovaný identifikátor korelace je uchován se zprávou, pokud je zachován, a používá se jako identifikátor korelace, když je zpráva odeslána jako publikování odběratelům, kteří uvádějí MQCI\_NONE v poli ID SubCorrelv MQSD předaném při volání MQSUB. Další podrobnosti o zachovaných publikacích naleznete v tématu [Volby MQPMO](#page-506-0) .

Když správce front nebo agent kanálu zpráv vygeneruje zprávu sestavy, nastaví pole *CorrelId* způsobem určeným v poli *Report* původní zprávy, buď MQRO\_COPY\_MSG\_ID\_TO\_CORREL\_ID, nebo MQRO\_PASS\_CORREL\_ID. Aplikace, které generují zprávy sestav, to musí také provést.

Pro volání MQGET je *CorrelId* jedním z pěti polí, které lze použít k výběru konkrétní zprávy, která má být načtena z fronty. Podrobnosti o tom, jak zadat hodnoty pro toto pole, naleznete v popisu pole *MsgId* .

Zadání MQCI\_NONE jako identifikátoru korelace má stejný efekt jako neuvedení MQMO\_MATCH\_CORREL\_ID, tj. *libovolný* identifikátor korelace se bude shodovat.

Je-li v parametru **GetMsgOpts** ve volání MQGET určena volba MQGMO\_MSG\_UNDER\_CURSOR, bude toto pole ignorováno.

Při návratu z volání MQGET je pole *CorrelId* nastaveno na identifikátor korelace vrácené zprávy (pokud existuje).

Lze použít následující speciální hodnoty:

### **MQCI\_NONE**

Není uveden žádný identifikátor korelace.

Hodnota je binární nula pro délku pole.

Pro programovací jazyk C je definována také konstanta MQCI\_NONE\_ARRAY; má stejnou hodnotu jako MQCI\_NONE, ale je to pole znaků namísto řetězce.

### **MQCI\_NEW\_SESSION**

Zpráva je začátek nové relace.

Tato hodnota je rozpoznána produktem CICS bridge jako označení začátku nové relace, tj. začátku nové posloupnosti zpráv.

Pro programovací jazyk C je definována také konstanta MQCI\_NEW\_SESSION\_ARRAY; má stejnou hodnotu jako MQCI\_NEW\_SESSION, ale je to pole znaků místo řetězce.

Pro volání MQGET se jedná o vstupní/výstupní pole. Pro volání MQPUT a MQPUT1 se jedná o vstupní pole, pokud není uvedeno MQPMO\_NEW\_CORREL\_ID, a výstupní pole, pokud je uvedeno MOPMO\_NEW\_CORREL\_ID. Délka tohoto pole je dána hodnotou MO\_CORREL\_ID\_LENGTH. Počáteční hodnota tohoto pole je MQCI\_NONE.

### **Poznámka:**

Nelze předat identifikátor korelace publikování v hierarchii. Pole používá správce front.

### *BackoutCount (MQLONG) pro MQMD*

Jedná se o počet případů, kdy byla zpráva dříve vrácena voláním MQGET jako součást pracovní jednotky a následně vrácena zpět. Pomáhá aplikaci zjistit chyby zpracování, které jsou založeny na obsahu zprávy. Tento počet vylučuje volání MQGET, která určují libovolnou z voleb MQGMO\_BROWSE\_ \*.

Přesnost tohoto počtu je ovlivněna atributem fronty **HardenGetBackout** ; viz ["Atributy pro fronty" na](#page-835-0) [stránce 836.](#page-835-0)

V systému z/OShodnota 255 znamená, že zpráva byla vrácena zpět 255 nebo vícekrát; vrácená hodnota nikdy není větší než 255.

Toto je výstupní pole pro volání MQGET. Pro volání MQPUT a MQPUT1 se ignoruje. Počáteční hodnota tohoto pole je 0.

### *ReplyToQ (MQCHAR48) pro MQMD*

Jedná se o název fronty zpráv, do které aplikace, která vydala požadavek na získání pro zprávu, odesílá zprávy MQMT\_REPLY a MQMT\_REPORT. Název je lokální název fronty, která je definována ve správci front určeném pomocí *ReplyToQMgr*. Tato fronta nesmí být modelovou frontou, ačkoli odesílající správce front tuto skutečnost při vložení zprávy neověřuje.

Pro volání MQPUT a MQPUT1 nesmí být toto pole prázdné, pokud má pole *MsgType* hodnotu MQMT\_REQUEST, nebo pokud pole *Report* požaduje nějaké zprávy sestavy. Avšak uvedená hodnota (nebo nahrazená) se předá aplikaci, která vydá požadavek na získání zprávy, bez ohledu na typ zprávy.

Je-li pole *ReplyToQMgr* prázdné, lokální správce front vyhledá název *ReplyToQ* ve svých vlastních definicích front. Pokud existuje lokální definice vzdálené fronty s tímto názvem, hodnota *ReplyToQ* v přenášené zprávě se nahradí hodnotou atributu **RemoteQName** z definice vzdálené fronty a tato hodnota se vrátí v deskriptoru zprávy, když přijímající aplikace vydá pro zprávu volání MQGET. Pokud lokální definice vzdálené fronty neexistuje, *ReplyToQ* se nezmění.

Je-li uveden název, může obsahovat koncové mezery; první znak null a následující znaky jsou považovány za mezery. Jinak se nekontroluje, zda název splňuje pravidla pojmenování pro fronty. To platí i pro název přenášený, pokud je *ReplyToQ* nahrazen v přenášené zprávě. Jediná kontrola je, že název byl uveden, pokud to okolnosti vyžadují.

Není-li odpověď na frontu požadována, nastavte pole *ReplyToQ* na mezery nebo (v programovacím jazyce C) na nulový řetězec nebo na jednu nebo více mezer následovaných znakem null; nenechávejte pole neinicializované.

Pro volání MQGET vrací správce front vždy název vyplněný mezerami na délku pole.

Pokud zprávu, která vyžaduje zprávu sestavy, nelze doručit a zprávu sestavy také nelze doručit do uvedené fronty, původní zpráva i zpráva sestavy přejdou do fronty nedoručených zpráv (nedoručených zpráv) (viz atribut **DeadLetterQName** popsaný v části ["Atributy pro správce front" na stránce 799](#page-798-0) ).

Jedná se o výstupní pole pro volání MQGET a vstupní pole pro volání MQPUT a MQPUT1 . Délka tohoto pole je dána hodnotou MQ\_Q\_NAME\_LENGTH. Počáteční hodnota tohoto pole je nulový řetězec v jazyce C a 48 prázdných znaků v jiných programovacích jazycích.

# *ReplyToQMgr (MQCHAR48) pro MQMD*

Jedná se o název správce front, kterému má být odeslána zpráva odpovědi nebo zpráva sestavy. *ReplyToQ* je lokální název fronty, která je definována v tomto správci front.

Je-li pole *ReplyToQMgr* prázdné, lokální správce front vyhledá název *ReplyToQ* ve svých definicích front. Pokud existuje lokální definice vzdálené fronty s tímto názvem, hodnota *ReplyToQMgr* v přenášené zprávě se nahradí hodnotou atributu **RemoteQMgrName** z definice vzdálené fronty a tato hodnota se vrátí v deskriptoru zprávy, když přijímající aplikace vydá pro zprávu volání MQGET. Pokud lokální definice vzdálené fronty neexistuje, je název *ReplyToQMgr* , který je přenášen se zprávou, názvem lokálního správce front.

Je-li uveden název, může obsahovat koncové mezery; první znak null a následující znaky jsou považovány za mezery. Jinak nebude provedena žádná kontrola, zda název splňuje pravidla pojmenování pro správce front nebo zda je tento název pro odesílajícího správce front znám. To platí i pro přenášený název, pokud je v přenášené zprávě nahrazen parametr *ReplyToQMgr* .

Není-li odpověď na frontu požadována, nastavte pole *ReplyToQMgr* na mezery nebo (v programovacím jazyce C) na nulový řetězec nebo na jednu nebo více mezer následovaných znakem null; nenechávejte pole neinicializované.

Pro volání MQGET vrací správce front vždy název vyplněný mezerami na délku pole.

Jedná se o výstupní pole pro volání MQGET a vstupní pole pro volání MQPUT a MQPUT1 . Délka tohoto pole je dána hodnotou MQ\_Q\_MGR\_NAME\_LENGTH. Počáteční hodnota tohoto pole je nulový řetězec v jazyce C a 48 prázdných znaků v jiných programovacích jazycích.

# *UserIdentifier (MQCHAR12) pro MQMD*

Toto je část **kontextu identity** zprávy. Další informace o kontextu zprávy viz ["MQMD-Deskriptor zpráv" na](#page-423-0) [stránce 424](#page-423-0) a Kontext zprávy.

*UserIdentifier* uvádí identifikátor uživatele aplikace, která zprávu vyvolala. Správce front považuje tyto informace za znaková data, ale nedefinuje jejich formát.

Po přijetí zprávy použijte *UserIdentifier* v poli *AlternateUserId* parametru **ObjDesc** následného volání MQOPEN nebo MQPUT1 k provedení kontroly autorizace pro uživatele *UserIdentifier* namísto aplikace provádějící otevření.

Když správce front vygeneruje tyto informace pro volání MQPUT nebo MQPUT1 :

- V systému z/OSpoužívá správce front parametr *AlternateUserId* z parametru **ObjDesc** volání MQOPEN nebo MQPUT1 , pokud byla zadána volba MQOOO\_ALTERNATE\_USER\_AUTHORITY nebo MQPMO\_ALTERNATE\_USER\_AUTHORITY. Pokud nebyla zadána příslušná volba, použije správce front identifikátor uživatele určený z daného prostředí.
- V jiných prostředích používá správce front vždy identifikátor uživatele určený z daného prostředí.

Když je identifikátor uživatele určen z prostředí:

- V systému z/OSpoužívá správce front:
	- Pro MVS (dávka), identifikátor uživatele z karty JES JOB nebo spuštěné úlohy
	- V případě TSO se identifikátor uživatele šířil do úlohy během odesílání úlohy.
	- V případě systému CICSse jedná o identifikátor uživatele přidružený k úloze.
	- V případě systému IMSzávisí identifikátor uživatele na typu aplikace:
		- Počet:
			- Oblasti bez zprávy BMP
			- Regiony veřejné instituce IFP bez zpráv
			- Zpráva BMP a zpráva oblasti IFP, které nevyvolaly úspěšné volání GU

Správce front používá identifikátor uživatele z karty JES JOB oblasti nebo identifikátor uživatele TSO. Pokud jsou prázdné nebo mají hodnotu null, použije název bloku specifikace programu (PSB).

- Počet:

- Zpráva BMP a zpráva oblastí IFP, které *vydaly* úspěšné volání GU
- Regiony veřejných zakázek

správce front používá jednu z následujících možností:

- Identifikátor přihlášeného uživatele přidružený ke zprávě
- Název logického terminálu (LTERM)
- Identifikátor uživatele z oblasti karty JES JOB
- Identifikátor uživatele TSO
- Název PSB
- V systému IBM ipoužívá správce front název profilu uživatele přidruženého k úloze aplikace.
- V systému AIX and Linuxpoužívá správce front:
	- Přihlašovací jméno aplikace
	- Efektivní identifikátor uživatele procesu, pokud není k dispozici žádné přihlášení
	- Identifikátor uživatele přidružený k transakci, pokud je aplikace transakcí CICS
- V systémech Windows používá správce front prvních 12 znaků jména přihlášeného uživatele.

Toto pole je obvykle výstupní pole generované správcem front, ale pro volání MQPUT nebo MQPUT1 můžete toto pole nastavit jako vstupní/výstupní pole a zadat pole UserIdentification místo toho, aby správce front tyto informace generoval. Zadejte buď MQPMO\_SET\_IDENTITY\_CONTEXT, nebo MQPMO\_SET\_ALL\_CONTEXT v parametru PutMsgOpts a uveďte ID uživatele v poli UserIdentifier , pokud nechcete, aby správce front generoval pole UserIdentifier pro volání MQPUT nebo MQPUT1 .

Pro volání MQPUT a MQPUT1 se jedná o vstupní/výstupní pole, pokud je v parametru **PutMsgOpts** určena hodnota MQPMO\_SET\_IDENTITY\_CONTEXT nebo MQPMO\_SET\_ALL\_CONTEXT. Jakékoli informace následující za znakem null v poli jsou vyřazeny. Správce front převede znak null a všechny následující znaky na mezery. Není-li zadána volba MQPMO\_SET\_IDENTITY\_CONTEXT nebo MQPMO\_SET\_ALL\_CONTEXT, je toto pole na vstupu ignorováno a jedná se o pole pouze pro výstup.

Po úspěšném dokončení volání MQPUT nebo MQPUT1 toto pole obsahuje soubor *UserIdentifier* , který byl spolu se zprávou přenesen, pokud byl vložen do fronty. Bude to hodnota *UserIdentifier* , která se spolu se zprávou zachová, pokud je zachována (další podrobnosti o zachovaných publikacích viz popis MQPMO\_RETAIN), ale nepoužívá se jako *UserIdentifier* , když je zpráva odeslána jako publikování odběratelům, protože poskytují hodnotu k přepsání *UserIdentifier* ve všech publikacích, která jim byla odeslána. Pokud zpráva nemá žádný kontext, pole je zcela prázdné.

Toto je výstupní pole pro volání MQGET. Délka tohoto pole je dána hodnotou MQ\_USER\_ID\_LENGTH. Počáteční hodnota tohoto pole je nulový řetězec v jazyce C a 12 prázdných znaků v jiných programovacích jazycích.

# *AccountingToken (MQBYTE32) pro MQMD*

Jedná se o token evidence, který je součástí *kontextu identity* zprávy. Další informace o kontextu zprávy viz ["MQMD-Deskriptor zpráv" na stránce 424](#page-423-0) a Kontext zprávy.

Produkt AccountingToken umožňuje aplikaci účtovat odpovídající poplatek za práci provedenou jako výsledek zprávy. Správce front považuje tyto informace za řetězec bitů a nekontroluje jejich obsah.

Správce front generuje tyto informace následujícím způsobem:

- První bajt pole je nastaven na délku účetních informací přítomných v následujících bajtech; tato délka je v rozsahu od nuly do 30 a je uložena v prvním bajtu jako binární celé číslo.
- Druhý a následující bajty (jak jsou uvedeny v poli délky) jsou nastaveny na informace o účtování odpovídající prostředí.
	- $\sim$   $\frac{2}{0.5}$  V systému z/OS jsou informace o účtování nastaveny na:
		- V případě dávky z/OS se jedná o účtovací informace z karty JES JOB nebo z příkazu JES ACCT v kartě EXEC (čárkové oddělovače jsou změněny na X'FF '). Tato informace je v případě potřeby oříznuta na 31 bajtů.
		- V případě TSO se jedná o číslo účtu uživatele.
		- V případě operačního systému CICSse jedná o identifikátor jednotky práce LU 6.2 (UEPUOWDS) (26 bajtů).
		- V případě systému IMSse jedná o 8znakový název PSB zřetězený s 16znakovým tokenem zotavení IMS .
	- $\blacktriangleright$  IBM i $\blacktriangleright$  systému IBM ijsou účtovací informace nastaveny na účtovací kód úlohy.
	- $\blacksquare$  Linux  $\blacksquare$  AIX  $\blacksquare$  V systému AIX and Linuxjsou účtovací informace nastaveny na číselný identifikátor uživatele ve znacích ASCII.
	- Vindows V systému Windowsisou informace o účtování nastaveny na identifikátor zabezpečení Windows (SID) v komprimovaném formátu. Identifikátor SID jedinečně identifikuje identifikátor uživatele uložený v poli *UserIdentifier* . Je-li identifikátor SID uložen v poli *AccountingToken* , je vynechán 6bajtový identifikátor autority (který se nachází ve třetím a následných bajtech identifikátoru SID). Pokud je například identifikátor SID Windows dlouhý 28 bajtů, do pole *AccountingToken* se uloží 22 bajtů informací o identifikátoru SID.
- Poslední bajt (bajt 32) pole evidence je nastaven na typ tokenu evidence (v tomto případě MQACTT\_NT\_SECURITY\_ID, x '0b'):

### **MQACTT\_CICS\_LUOW\_ID**

CICS Identifikátor LUOW.

# **Windows MQACTT\_NT\_SECURITY\_ID**

Windows identifikátor zabezpečení.

# **MILLE MOACTT\_OS400\_ACCOUNT\_TOKEN**

IBM i token evidence.

# **MUNIX** MQACTT\_UNIX\_NUMERIC\_ID

UNIX číselný identifikátor.

### **MQACTT\_USER**

Token evidence definovaný uživatelem.

### **MQACTT\_UNKNOWN (neznámý)**

Neznámý typ účtovacího tokenu.

Typ evidenčního tokenu je nastaven na explicitní hodnotu pouze v následujících prostředích:

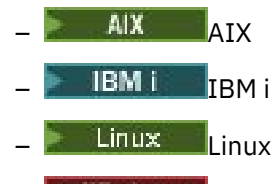

**Windows** Windows

a pro systém IBM MQ MQI clients připojený k těmto systémům. V jiných prostředích je typ tokenu evidence nastaven na hodnotu MQACTT\_UNKNOWN. V těchto prostředích použijte pole *PutApplType* k vyvodit typ přijatého účtovacího tokenu.

• Všechny ostatní bajty jsou nastaveny na binární nulu.

Pro volání MQPUT a MQPUT1 se jedná o vstupní/výstupní pole, pokud je v parametru **PutMsgOpts** určena hodnota MQPMO\_SET\_IDENTITY\_CONTEXT nebo MQPMO\_SET\_ALL\_CONTEXT. Není-li zadána volba MQPMO\_SET\_IDENTITY\_CONTEXT ani MQPMO\_SET\_ALL\_CONTEXT, je toto pole ve vstupu ignorováno a jedná se o pole pouze pro výstup. Další informace o kontextu zprávy viz Kontext zprávy.

Po úspěšném dokončení volání MQPUT nebo MQPUT1 toto pole obsahuje soubor AccountingToken , který byl spolu se zprávou přenesen, pokud byl vložen do fronty. Bude se jednat o hodnotu AccountingToken , která je uchována se zprávou, pokud je zachována (další podrobnosti o zachovaných publikacích viz popis MQPMO\_RETAIN v souboru ["Volby \(MQLONG\) pro MQPMO" na stránce 507](#page-506-0) ), ale nepoužívá se jako AccountingToken , když je zpráva odeslána jako publikování odběratelům, protože poskytují hodnotu k přepsání AccountingToken ve všech publikacích, které jim byly odeslány. Pokud zpráva nemá žádný kontext, pole je zcela binární nula.

Toto je výstupní pole pro volání MQGET.

Toto pole není předmětem žádného překladu na základě znakové sady správce front; pole je považováno za řetězec bitů, a nikoli za řetězec znaků.

Správce front neprovádí žádnou činnost s informacemi v tomto poli. Aplikace musí interpretovat informace, pokud chce tyto informace použít pro účely účtování.

Pro pole AccountingToken můžete použít následující speciální hodnotu:

### **MQACT\_NONE**

Není uveden žádný token evidence.

Hodnota je binární nula pro délku pole.

Pro programovací jazyk C je definována také konstanta MQACT\_NONE\_ARRAY, která má stejnou hodnotu jako MQACT\_NONE, ale je to pole znaků namísto řetězce.

Délka tohoto pole je dána hodnotou MQ\_ACCOUNTING\_TOKEN\_LENGTH. Počáteční hodnota tohoto pole je MQACT\_NONE.

# *ApplIdentity-data (MQCHAR32) pro MQMD*

Toto je část **kontextu identity** zprávy. Další informace o kontextu zprávy viz ["MQMD-Deskriptor zpráv" na](#page-423-0) [stránce 424](#page-423-0) a Kontext zprávy.

*ApplIdentityData* je informace, která je definována sadou aplikací, a lze ji použít k poskytnutí dalších informací o zprávě nebo jejím původci. Správce front považuje tyto informace za znaková data, ale nedefinuje jejich formát. Když správce front generuje tyto informace, jsou zcela prázdné.

Pro volání MQPUT a MQPUT1 se jedná o vstupní/výstupní pole, pokud je v parametru **PutMsgOpts** určena hodnota MQPMO\_SET\_IDENTITY\_CONTEXT nebo MQPMO\_SET\_ALL\_CONTEXT. Je-li přítomen znak null, správce front převede hodnotu null a všechny následující znaky na mezery. Není-li zadána volba MQPMO\_SET\_IDENTITY\_CONTEXT ani MQPMO\_SET\_ALL\_CONTEXT, je toto pole ve vstupu ignorováno a jedná se o pole pouze pro výstup. Další informace o kontextu zprávy viz Kontext zprávy.

Po úspěšném dokončení volání MQPUT nebo MQPUT1 toto pole obsahuje soubor *ApplIdentityData* , který byl spolu se zprávou přenesen, pokud byl vložen do fronty. Bude to hodnota *ApplIdentityData* , která se spolu se zprávou zachová, pokud je zachována (další podrobnosti o zachovaných publikacích viz popis MQPMO\_RETAIN), ale nepoužívá se jako *ApplIdentityData* , když je zpráva odeslána jako publikování odběratelům, protože poskytují hodnotu k přepsání *ApplIdentityData* ve všech publikacích, která jim byla odeslána. Pokud zpráva nemá žádný kontext, pole je zcela prázdné.

Toto je výstupní pole pro volání MQGET. Délka tohoto pole je dána hodnotou MQ\_APPL\_IDENTITY\_DATA\_LENGTH. Počáteční hodnota tohoto pole je nulový řetězec v jazyce C a 32 prázdných znaků v jiných programovacích jazycích.

# *PutApplTyp (MQLONG) pro MQMD*

Jedná se o typ aplikace, která vložila zprávu, a je součástí **původního kontextu** zprávy. Další informace o kontextu zprávy viz ["MQMD-Deskriptor zpráv" na stránce 424](#page-423-0) a Kontext zprávy.

Produkt *PutApplType* může mít jeden z následujících standardních typů. Můžete také definovat vlastní typy, ale pouze s hodnotami v rozsahu MQAT\_USER\_FIRST až MQAT\_USER\_LAST.

### **MQAT\_AIX-operační systém**

Aplikace AIX (stejná hodnota jako MQAT\_UNIX).

# **MQAT\_AMQP**

Aplikace protokolu AMQP

### **MQAT\_BROKER**

Zprostředkovatel.

### **MQAT\_CICS**

CICS transakce.

### **MQAT\_CICS\_BRIDGE**

CICS bridge.

### **MQAT\_CICS\_VSE**

CICS/VSE transakce.

### **MQAT\_DOS**

Aplikace IBM MQ MQI client na PC DOS.

### **MQAT\_DQM**

Agent distribuovaného správce front.

### **MQAT\_STRÁŽCE**

Aplikace Tandem Guardian (stejná hodnota jako MQAT\_NSK).

### **MQAT\_IMS**

IMS .

#### **MQAT\_IMS\_BRIDGE** Most IMS .

**MQAT\_JAVA**

Java.

### **MQAT\_MVS**

Aplikace MVS nebo TSO (stejná hodnota jako MQAT\_ZOS).

#### **MQAT\_NOTES\_AGENT**

Lotus Notes Aplikace agenta.

### **MQAT\_OS390**

Aplikace OS/390 (stejná hodnota jako MQAT\_ZOS).

### **MQAT\_OS400**

IBM i .

### **MQAT\_QMGR**

Správce front.

### **MQAT\_UNIX**

UNIX .

#### **MQAT\_VOS**

Stratus VOS aplikace.

### **MQAT\_WINDOWS**

16bitová aplikace Windows .

### **MQAT\_WINDOWS\_NT**

32bitová aplikace Windows .

### **MQAT\_WLM**

z/OS aplikace správce pracovní zátěže.

### **MQAT\_XCF**

XCF.

### **MQAT\_ZOS**

 $z/OS$ .

### **VÝCHOZÍ**

Výchozí typ aplikace.

Jedná se o výchozí typ aplikace pro platformu, na které je aplikace spuštěna.

**Poznámka:** Hodnota této konstanty je specifická pro dané prostředí. Z tohoto důvodu vždy zkompilujte aplikaci pomocí souborů záhlaví, include nebo COPY, které jsou vhodné pro platformu, na které bude aplikace spuštěna.

#### **MQAT\_UNKNOWN (neznámý)**

Pomocí této hodnoty označíte, že typ aplikace je neznámý, i když jsou k dispozici další informace o kontextu.

### **MQAT\_USER\_FIRST**

Nejnižší hodnota pro typ aplikace definovaný uživatelem.

#### **MQAT\_USER\_LAST**

Nejvyšší hodnota pro typ aplikace definovaný uživatelem.

Může se také vyskytnout následující speciální hodnota:

#### **MQAT\_NO\_CONTEXT**

Tato hodnota je nastavena správcem front při vložení zprávy bez kontextu (tj. je zadána volba kontextu MOPMO\_NO\_CONTEXT).

Při načtení zprávy lze pro tuto hodnotu otestovat produkt *PutApplType* a rozhodnout, zda má zpráva kontext (doporučuje se, aby aplikace používající MQPMO\_SET\_ALL\_CONTEXT nikdy nenastavila proměnnou *PutApplType* na hodnotu MQAT\_NO\_CONTEXT, pokud některá z ostatních polí kontextu není prázdná).

Když správce front vygeneruje tyto informace v důsledku vložení aplikace, pole se nastaví na hodnotu, která je určena prostředím. V systému IBM ije nastaven na hodnotu MQAT\_OS400; správce front nikdy nepoužívá MQAT\_CICS v systému IBM i.

Pro volání MQPUT a MQPUT1 se jedná o vstupní/výstupní pole, je-li v parametru **PutMsgOpts** zadána hodnota MQPMO\_SET\_ALL\_CONTEXT. Není-li zadána hodnota MQPMO\_SET\_ALL\_CONTEXT, je toto pole na vstupu ignorováno a jedná se o pole pouze pro výstup.

Toto je výstupní pole pro volání MQGET. Počáteční hodnota tohoto pole je MQAT\_NO\_CONTEXT.

## *PutApplNázev (MQCHAR28) pro MQMD*

Jedná se o název aplikace, která vložila zprávu, a je součástí *původního kontextu* zprávy. Obsah se mezi jednotlivými platformami liší a může se lišit mezi jednotlivými verzemi.

Další informace o kontextu zprávy viz ["MQMD-Deskriptor zpráv" na stránce 424](#page-423-0) a Kontext zprávy.

V produktu IBM MQ 9.1.2 můžete zadat název aplikace v dalších programovacích jazycích. Další informace viz určení názvu aplikace v podporovaných programovacích jazycích .

Formát proměnné *PutApplName* závisí na hodnotě proměnné *PutApplType* a může se měnit z jednoho vydání na druhé. Změny jsou vzácné, ale stávají se, pokud se změní prostředí.

Když správce front nastaví toto pole (tj. pro všechny volby kromě MQPMO\_SET\_ALL\_CONTEXT), nastaví pole na hodnotu určenou prostředím:

- *v* v systému z/OSpoužívá správce front:
	- V případě dávky z/OS se jedná o osmiznakový název úlohy z karty JES JOB.
	- V případě TSO se jedná o 7znakový identifikátor uživatele TSO.
	- V případě systému CICSse jedná o osmiznakovou aplikaci následovanou čtyřznakovým identifikátorem tranid.
	- V případě systému IMSse jedná o 8znakový identifikátor systému IMS následovaný 8znakovým názvem PSB.
	- V případě XCF se jedná o 8znakový název skupiny XCF následovaný 16znakovým názvem člena XCF.
	- V případě zprávy generované správcem front se jedná o prvních 28 znaků názvu správce front.
	- V případě distribuovaného řazení do fronty bez produktu CICSse jedná o osmiznakový název úlohy inicializátoru kanálu následovaný osmiznakovým názvem modulu, který se vkládá do fronty nedoručených zpráv, za nímž následuje osmiznakový identifikátor úlohy.

Každý název nebo názvy jsou vyplněny vpravo mezerami, stejně jako jakákoli mezera ve zbytku pole. Pokud existuje více než jeden název, není mezi nimi žádný oddělovač.

- **Windows** V systémech Windows používá správce front následující názvy:
	- V případě aplikace CICS se jedná o název transakce CICS .
	- V případě aplikací jiných nežCICS se jedná o 28 znaků zcela vpravo od úplného názvu spustitelného souboru.
- $\blacksquare$  IBM i $\blacksquare$ V systému IBM ipoužívá správce front úplný název úlohy.
- Linux AIX V systému AIX and Linuxpoužívá správce front následující názvy:
	- V případě aplikace CICS se jedná o název transakce CICS .
	- V případě aplikací jiných nežCICS produkt MQ požádá operační systém o název procesu. Vrací se jako název souboru programu bez úplné cesty. Poté produkt MQ umístí tento název procesu do deskriptoru MQMD.PutApplName je následující:

### $\blacktriangleright$  **AIX**  $\blacktriangle$  **AIX**

Je-li název menší nebo roven 28 bajtům, bude název vložen a vpravo vyplněn mezerami.

Je-li název větší než 28 bajtů, vloží se 28 bajtů názvu nejvíce vlevo.

# **Linux** Linux

Je-li název menší nebo roven 15 bajtům, bude název vložen a vpravo vyplněn mezerami. Je-li název větší než 15 bajtů, vloží se 15 bajtů názvu zleva doprava s mezerami.

Pokud například spustíte /opt/mqm/samp/bin/amqsput QNAME QMNAME, název PutApplbude 'amqsput'. V tomto poli MQCHAR28 je 21 mezer znaků výplně. Všimněte si, že úplná cesta včetně cesty /opt/mqm/samp/bin není zahrnuta v názvu PutAppl.

Pro volání MQPUT a MQPUT1 se jedná o vstupní/výstupní pole, je-li v parametru **PutMsgOpts** zadána hodnota MQPMO\_SET\_ALL\_CONTEXT. Jakékoli informace následující za znakem null v poli jsou vyřazeny. Správce front převede znak null a všechny následující znaky na mezery. Není-li zadána hodnota MQPMO\_SET\_ALL\_CONTEXT, je toto pole na vstupu ignorováno a jedná se o pole pouze pro výstup.

## *PutDate (MQCHAR8) pro MQMD*

Toto je datum, kdy byla zpráva vložena, a je součástí **původního kontextu** zprávy. Další informace o kontextu zprávy viz ["MQMD-Deskriptor zpráv" na stránce 424](#page-423-0) a Kontext zprávy.

Formát použitý pro datum, kdy je toto pole generováno správcem front, je:

• RRRRMMDD

kde znaky představují:

**yyyy**

rok (čtyři číslice)

**MM**

měsíc v roce (01 až 12)

### **DD**

den v měsíci (01 až 31)

Greenwichský střední čas (GMT) se používá pro pole *PutDate* a *PutTime* pod podmínkou, že systémové hodiny jsou přesně nastaveny na GMT.

Pokud byla zpráva vložena jako součást pracovní jednotky, datum je datum, kdy byla zpráva vložena, a ne datum, kdy byla pracovní jednotka potvrzena.

Pro volání MQPUT a MQPUT1 se jedná o vstupní/výstupní pole, je-li v parametru **PutMsgOpts** zadána hodnota MQPMO\_SET\_ALL\_CONTEXT. Obsah pole není kontrolován správcem front s tím rozdílem, že veškeré informace následující za znakem null v poli jsou vyřazeny. Správce front převede znak null a všechny následující znaky na mezery. Není-li zadána hodnota MQPMO\_SET\_ALL\_CONTEXT, je toto pole na vstupu ignorováno a jedná se o pole pouze pro výstup.

Toto je výstupní pole pro volání MQGET. Délka tohoto pole je dána hodnotou MQ\_PUT\_DATE\_LENGTH. Počáteční hodnota tohoto pole je nulový řetězec v jazyce C a 8 prázdných znaků v jiných programovacích jazycích.

# *PutTime (MQCHAR8) pro MQMD*

Jedná se o čas, kdy byla zpráva vložena, a je součástí **původního kontextu** zprávy. Další informace o kontextu zprávy viz ["MQMD-Deskriptor zpráv" na stránce 424](#page-423-0) a Kontext zprávy.

Formát použitý pro čas, kdy je toto pole generováno správcem front, je:

```
• HHMMSSTH
```
kde znaky představují (v pořadí):

### **HH**

hodiny (00 až 23)

**MM**

minut (00 až 59)

**SS**

sekundy (00 až 59; viz poznámka)

```
T
```
desetiny sekundy (0 až 9)

**H**

setiny sekundy (0 až 9)

**Poznámka:** Pokud jsou systémové hodiny synchronizovány s velmi přesným časovým standardem, je možné, že se ve vzácných případech vrátí 60 nebo 61 sekund v souboru *PutTime*. K tomu dochází, když jsou do globálního časového standardu vloženy přestupné sekundy.

Greenwichský střední čas (GMT) se používá pro pole *PutDate* a *PutTime* pod podmínkou, že systémové hodiny jsou přesně nastaveny na GMT.

Pokud byla zpráva vložena jako součást pracovní jednotky, čas je ten, kdy byla zpráva vložena, a ne čas, kdy byla transakce potvrzena.

Pro volání MQPUT a MQPUT1 se jedná o vstupní/výstupní pole, je-li v parametru **PutMsgOpts** zadána hodnota MQPMO\_SET\_ALL\_CONTEXT. Správce front nekontroluje obsah pole s výjimkou toho, že jakékoli informace následující za znakem null v poli jsou vyřazeny. Správce front převede znak null a všechny následující znaky na mezery. Není-li zadána hodnota MQPMO\_SET\_ALL\_CONTEXT, je toto pole na vstupu ignorováno a jedná se o pole pouze pro výstup.

Toto je výstupní pole pro volání MQGET. Délka tohoto pole je dána hodnotou MQ\_PUT\_TIME\_LENGTH. Počáteční hodnota tohoto pole je nulový řetězec v jazyce C a 8 prázdných znaků v jiných programovacích jazycích.

# *ApplOriginData (MQCHAR4) pro MQMD*

Toto je část *původního kontextu* zprávy. Další informace o kontextu zprávy viz ["MQMD-Deskriptor zpráv"](#page-423-0) [na stránce 424](#page-423-0) a Kontext zprávy.

ApplOriginData je informace definovaná sadou aplikací, kterou lze použít k poskytnutí dalších informací o původu zprávy. Může být například nastaven aplikacemi, které jsou spuštěny s vhodným oprávněním uživatele, aby označily, zda jsou data identity důvěryhodná.

Správce front považuje tyto informace za znaková data, ale nedefinuje jejich formát. Když správce front generuje tyto informace, jsou zcela prázdné.

Pro volání MQPUT a MQPUT1 se jedná o vstupní/výstupní pole, je-li v parametru **PutMsgOpts** zadána hodnota MOPMO\_SET\_ALL\_CONTEXT. Jakékoli informace následující za znakem null v poli jsou vyřazeny. Správce front převede znak null a všechny následující znaky na mezery. Není-li zadána hodnota MQPMO\_SET\_ALL\_CONTEXT, je toto pole na vstupu ignorováno a jedná se o pole pouze pro výstup.

Toto je výstupní pole pro volání MQGET. Délka tohoto pole je dána hodnotou MQ\_APPL\_ORIGIN\_DATA\_LENGTH. Počáteční hodnota tohoto pole je nulový řetězec v jazyce C a 4 prázdné znaky v jiných programovacích jazycích.

Je-li zpráva publikována, ačkoli je nastavena hodnota ApplOriginData , je v odběru, který obdrží, prázdná.

# *GroupId (MQBYTE24) pro MQMD*

Jedná se o bajtový řetězec, který se používá k identifikaci konkrétní skupiny zpráv nebo logické zprávy, ke které fyzická zpráva patří. *GroupId* se také používá, pokud je pro zprávu povolena segmentace. Ve všech těchto případech má *GroupId* nenulovou hodnotu a v poli *MsgFlags* je nastaven jeden nebo více následujících příznaků:

- MOMF MSG\_IN\_GROUP
- MQMF\_LAST\_MSG\_IN\_GROUP
- MQMF\_SEGMENT
- MOMF LAST SEGMENT
- MQMF\_SEGMENTATION\_ALLOWED

Není-li nastaven žádný z těchto příznaků, má parametr *GroupId* speciální hodnotu null MQGI\_NONE.

Aplikace nemusí toto pole nastavit ve volání MQPUT nebo MQGET, pokud:

- Ve volání MQPUT je určena hodnota MQPMO\_LOGICAL\_ORDER.
- Ve volání MQGET není uvedeno MQMO\_MATCH\_GROUP\_ID.

Toto jsou doporučené způsoby použití těchto volání pro zprávy, které nejsou zprávami sestavy. Pokud však aplikace vyžaduje větší kontrolu nebo volání je MQPUT1, musí aplikace zajistit, aby byl parametr *GroupId* nastaven na odpovídající hodnotu.

Skupiny zpráv a segmenty lze správně zpracovat pouze v případě, že je identifikátor skupiny jedinečný. Z tohoto důvodu *aplikace nesmí generovat své vlastní identifikátory skupin* ; místo toho musí aplikace provést jednu z následujících možností:

- Je-li zadána volba MQPMO\_LOGICAL\_ORDER, správce front automaticky vygeneruje jedinečný identifikátor skupiny pro první zprávu ve skupině nebo segmentu logické zprávy a použije tento identifikátor skupiny pro zbývající zprávy ve skupině nebo segmentech logické zprávy, takže aplikace nemusí provádět žádné speciální akce. Toto je doporučený postup.
- Není-li zadána hodnota MQPMO\_LOGICAL\_ORDER, musí aplikace požádat správce front o vygenerování identifikátoru skupiny nastavením parametru *GroupId* na hodnotu MQGI\_NONE pro první volání MQPUT nebo MQPUT1 pro zprávu ve skupině nebo segmentu logické zprávy. Identifikátor skupiny vrácený správcem front na výstupu z tohoto volání musí být poté použit pro zbývající zprávy ve skupině nebo segmentech logické zprávy. Pokud skupina zpráv obsahuje segmentované zprávy, musí být pro všechny segmenty a zprávy ve skupině použit stejný identifikátor skupiny.

Není-li zadána hodnota MQPMO\_LOGICAL\_ORDER, lze zprávy ve skupinách a segmentech logických zpráv vkládat v libovolném pořadí (například v opačném pořadí), identifikátor skupiny však musí být přidělen voláním *first* MQPUT nebo MQPUT1 , které je vydáno pro kteroukoli z těchto zpráv.

Na vstupu volání MQPUT a MQPUT1 používá správce front hodnotu popsanou v části Fyzické pořadí ve frontě. Ve výstupu volání MQPUT a MQPUT1 nastaví správce front toto pole na hodnotu, která byla odeslána spolu se zprávou, pokud je otevřený objekt jedinou frontou a nikoli distribučním seznamem, ale ponechá jej beze změny, pokud je otevřený objekt distribučním seznamem. V druhém případě, pokud aplikace potřebuje znát vygenerované identifikátory skupin, musí aplikace poskytnout záznamy MQPMR obsahující pole *GroupId* .

Při vstupu do volání MQGET používá správce front hodnotu popsanou v části [Tabulka 495 na stránce 396.](#page-395-0) Ve výstupu volání MQGET nastaví správce front toto pole na hodnotu pro načtenou zprávu.

Je definována následující speciální hodnota:

### **MQGI\_NONE**

Není uveden žádný identifikátor skupiny.

Hodnota je binární nula pro délku pole. Jedná se o hodnotu, která se používá pro zprávy, které nejsou ve skupinách, nejsou segmenty logických zpráv a pro které není segmentace povolena.

Pro programovací jazyk C je definována také konstanta MQGI\_NONE\_ARRAY; má stejnou hodnotu jako MQGI\_NONE, ale je to pole znaků namísto řetězce.

Délka tohoto pole je dána hodnotou MQ\_GROUP\_ID\_LENGTH. Počáteční hodnota tohoto pole je MQGI\_NONE. Toto pole je ignorováno, pokud je hodnota *Version* menší než MQMD\_VERSION\_2.

### *MsgSeqPočet (MQLONG) pro MQMD*

Toto je pořadové číslo logické zprávy ve skupině.

Pořadová čísla začínají na 1 a zvyšují se o 1 pro každou novou logickou zprávu ve skupině, maximálně 999 999 999 999. Fyzická zpráva, která se nenachází ve skupině, má pořadové číslo 1.

Aplikace nemusí nastavit toto pole ve volání MQPUT nebo MQGET, pokud:

- Ve volání MQPUT je určena hodnota MQPMO\_LOGICAL\_ORDER.
- Ve volání MQGET není uvedeno MQMO\_MATCH\_MSG\_SEQ\_NUMBER.

Toto jsou doporučené způsoby použití těchto volání pro zprávy, které nejsou zprávami sestavy. Pokud však aplikace vyžaduje větší kontrolu nebo volání je MQPUT1, musí aplikace zajistit, aby byl parametr *MsgSeqNumber* nastaven na odpovídající hodnotu.
Na vstupu volání MQPUT a MQPUT1 používá správce front hodnotu popsanou v části Fyzické pořadí ve frontě. Ve výstupu volání MQPUT a MQPUT1 nastaví správce front toto pole na hodnotu, která byla odeslána se zprávou.

Při vstupu do volání MQGET používá správce front hodnotu uvedenou v části [Tabulka 495 na stránce 396.](#page-395-0) Ve výstupu volání MQGET nastaví správce front toto pole na hodnotu pro načtenou zprávu.

Počáteční hodnota tohoto pole je jedna. Toto pole je ignorováno, pokud je hodnota *Version* menší než MQMD\_VERSION\_2.

# *Posunutí (MQLONG) pro MQMD*

Jedná se o posun v bajtech dat ve fyzické zprávě od začátku logické zprávy, jejíž část tvoří data. Tato data se nazývají *segment*. Posun je v rozsahu 0 až 999 999 999 999. Fyzická zpráva, která není segmentem logické zprávy, má offset nula.

Aplikace nemusí toto pole nastavit ve volání MQPUT nebo MQGET, pokud:

- Ve volání MQPUT je určena hodnota MQPMO\_LOGICAL\_ORDER.
- Ve volání MQGET není určen parametr MQMO\_MATCH\_OFFSET.

Toto jsou doporučené způsoby použití těchto volání pro zprávy, které nejsou zprávami sestavy. Pokud však aplikace nesplňuje tyto podmínky nebo volání je MQPUT1, musí aplikace zajistit, aby byl parametr *Offset* nastaven na odpovídající hodnotu.

Na vstupu volání MQPUT a MQPUT1 používá správce front hodnotu popsanou v části Fyzické pořadí ve frontě. Ve výstupu volání MQPUT a MQPUT1 nastaví správce front toto pole na hodnotu, která byla odeslána se zprávou.

Pro zprávu sestavy vykazující segment logické zprávy se pole *OriginalLength* (za předpokladu, že není MQOL\_UNDEFINED) používá k aktualizaci offsetu v informacích o segmentu uchovávaných správcem front.

Při vstupu do volání MQGET používá správce front hodnotu uvedenou v části [Tabulka 495 na stránce 396.](#page-395-0) Ve výstupu volání MQGET nastaví správce front toto pole na hodnotu pro načtenou zprávu.

Počáteční hodnota tohoto pole je nula. Toto pole je ignorováno, pokud je hodnota *Version* menší než MQMD\_VERSION\_2.

## *MsgFlags (MQLONG) pro MQMD*

MsgFlags jsou příznaky, které určují atributy zprávy nebo řídí její zpracování.

Položky MsgFlags jsou rozděleny do následujících kategorií:

- Příznaky segmentace
- Příznaky stavu

**Příznaky segmentace**: Pokud je zpráva pro frontu příliš velká, pokus o vložení zprávy do fronty obvykle selže. Segmentace je technika, při které správce front nebo aplikace rozdělí zprávu na menší části nazývané segmenty a umístí jednotlivé segmenty do fronty jako samostatnou fyzickou zprávu. Aplikace, která načte zprávu, může buď načíst segmenty jeden po druhém, nebo požádat správce front o opětovné sestavení segmentů do jedné zprávy, která je vrácena voláním MQGET. Toho je dosaženo určením volby MQGMO\_COMPLETE\_MSG ve volání MQGET a dodáním vyrovnávací paměti, která je dostatečně velká, aby pojmula celou zprávu. (Podrobnosti o volbě MQGMO\_COMPLETE\_MSG naleznete v části ["MQGMO-Volby](#page-370-0) [získání zprávy" na stránce 371](#page-370-0) .) Zprávu lze segmentovat v odesílajícím správci front, v zprostředkujícím správci front nebo v cílovém správci front.

Chcete-li řídit segmentaci zprávy, můžete určit jednu z následujících možností:

### **MQMF\_SEGMENTATION\_INHIBITED**

Tato volba brání tomu, aby správce front rozdělil zprávu na segmenty. Je-li uvedeno pro zprávu, která je již segmentem, tato volba zabrání rozdělení segmentu na menší segmenty.

Hodnota tohoto příznaku je binární nula. Toto nastavení je výchozí.

#### **MQMF\_SEGMENTATION\_ALLOWED**

Tato volba umožňuje správci front rozdělit zprávu na segmenty. Je-li uvedeno pro zprávu, která je již segmentem, tato volba umožňuje rozdělení segmentu na menší segmenty. MQMF\_SEGMENTATION\_ALLOWED lze nastavit bez nastavení MQMF\_SEGMENT nebo MQMF\_LAST\_SEGMENT.

• V systému z/OSsprávce front nepodporuje segmentaci zpráv. Pokud je zpráva pro frontu příliš velká, volání MQPUT nebo MQPUT1 selže s kódem příčiny MQRC\_MSG\_TOO\_BIG\_FOR\_Q. Volba MQMF\_SEGMENTATION\_ALLOWED však může být i nadále určena a umožňuje segmentaci zprávy ve vzdáleném správci front.

Když správce front segmentuje zprávu, zapne správce front příznak MQMF\_SEGMENT v kopii deskriptoru MQMD, který je odeslán s každým segmentem, ale nezmění nastavení těchto příznaků v deskriptoru MQMD poskytnutém aplikací ve volání MQPUT nebo MQPUT1 . Pro poslední segment v logické zprávě správce front také zapne příznak MQMF\_LAST\_SEGMENT v deskriptoru MQMD, který je odeslán spolu se segmentem.

**Poznámka:** Dávejte pozor při vkládání zpráv s parametrem MQMF\_SEGMENTATION\_ALLOWED, ale bez parametru MQPMO\_LOGICAL\_ORDER. Pokud je zpráva:

- Nejedná se o segment a
- Není ve skupině a
- Nepředávají se,

Aplikace musí resetovat pole *GroupId* na hodnotu MQGI\_NONE před *každým voláním* MQPUT nebo MQPUT1 , aby mohl správce front generovat jedinečný identifikátor skupiny pro každou zprávu. Pokud se to neprovede, nesouvisející zprávy mohou mít stejný identifikátor skupiny, což může vést k následnému chybnému zpracování. Další informace o tom, kdy resetovat pole *GroupId* , naleznete v popisech pole *GroupId* a volby MQPMO\_LOGICAL\_ORDER.

Správce front rozdělí zprávy do segmentů podle potřeby tak, aby se segmenty (plus všechna požadovaná data záhlaví) vešly do fronty. Existuje však dolní limit velikosti segmentu generovaného správcem front a pouze poslední segment vytvořený ze zprávy může být menší než tento limit (dolní limit pro velikost segmentu generovaného aplikací je jeden bajt). Segmenty generované správcem front mohou mít nestejnou délku. Správce front zpracuje zprávu následujícím způsobem:

- Uživatelem definované formáty jsou rozděleny na hranice, které jsou násobky 16 bajtů; správce front negeneruje segmenty, které jsou menší než 16 bajtů (jiné než poslední segment).
- Vestavěné formáty jiné než MQFMT\_STRING jsou rozděleny v bodech odpovídajících povaze přítomných dat. Správce front však nikdy nerozdělí zprávu uprostřed struktury záhlaví IBM MQ . To znamená, že segment obsahující jedinou strukturu záhlaví produktu MQ nemůže správce front dále rozdělit, a v důsledku toho je minimální možná velikost segmentu pro tuto zprávu větší než 16 bajtů.

Druhý nebo novější segment vygenerovaný správcem front začíná jedním z následujících:

- Struktura záhlaví MQ
- Spuštění dat zprávy aplikace
- Část cesty přes data zprávy aplikace
- MQFMT\_STRING je rozdělen bez ohledu na povahu přítomných dat (SBCS, DBCS nebo smíšený SBCS/DBCS). Je-li řetězec DBCS nebo smíšený SBCS/DBCS, může to vést k segmentům, které nelze převést z jedné znakové sady na jinou. Správce front nikdy nerozdělí zprávy MQFMT\_STRING na segmenty, které jsou menší než 16 bajtů (jiné než poslední segment).
- Správce front nastaví pole *Format*, *CodedCharSetId*a *Encoding* v deskriptoru MQMD každého segmentu tak, aby správně popisovala data přítomná na *začátku* segmentu; název formátu je buď název vestavěného formátu, nebo název formátu definovaného uživatelem.
- Pole *Report* v deskriptoru MQMD segmentů s hodnotou *Offset* větší než nula bylo upraveno. Pro každý typ sestavy platí, že pokud je volba sestavy MQRO\_ \* \_WITH\_DATA, ale segment nemůže

obsahovat prvních 100 bajtů uživatelských dat (tj. data následující po případných strukturách záhlaví IBM MQ ), volba sestavy se změní na MQRO\_ \*.

Správce front dodržuje výše uvedená pravidla, ale jinak nepředvídatelně rozděluje zprávy; nepředpokládejte, kde je zpráva rozdělena.

Pro *trvalé* zprávy může správce front provádět segmentaci pouze v rámci pracovní jednotky:

- Pokud volání MQPUT nebo MQPUT1 pracuje v rámci uživatelem definované jednotky práce, použije se tato jednotka práce. Pokud se volání během procesu segmentace nezdaří, správce front odebere všechny segmenty, které byly umístěny do fronty v důsledku selhání volání. Selhání však nebrání úspěšnému potvrzení transakce.
- Pokud volání pracuje mimo uživatelem definovanou jednotku práce a neexistuje žádná uživatelem definovaná jednotka práce, správce front vytvoří jednotku práce pouze po dobu trvání volání. Jeli volání úspěšné, správce front automaticky potvrdí transakci. Pokud volání selže, správce front odvolá transakci.
- Pokud volání pracuje mimo uživatelem definovanou jednotku práce, ale existuje uživatelem definovaná jednotka práce, nemůže správce front provést segmentaci. Pokud zpráva nevyžaduje segmentaci, volání může být stále úspěšné. Pokud však zpráva vyžaduje segmentaci, volání selže s kódem příčiny MQRC\_UOW\_NOT\_AVAILABLE.

Pro *přechodné* zprávy správce front nevyžaduje, aby byla k dispozici jednotka práce pro provedení segmentace.

Při převodu dat ve zprávách, které mohou být segmentovány, věnujte zvláštní pozornost:

- Pokud přijímající aplikace převádí data ve volání MQGET a určuje volbu MQGMO\_COMPLETE\_MSG, je uživatelské proceduře převodu dat předána úplná zpráva pro uživatelskou proceduru, která má být převedena, a skutečnost, že zpráva byla segmentována, je pro uživatelskou proceduru zřejmá.
- Pokud přijímající aplikace načte jeden segment v daném okamžiku, je vyvolána uživatelská procedura převodu dat, aby převedla jeden segment v daném okamžiku. Ukončení proto musí převést data v segmentu nezávisle na datech v kterémkoli z ostatních segmentů.

Pokud je povaha dat ve zprávě taková, že libovolná segmentace dat na 16bajtových hranicích může vést k segmentům, které nelze převést uživatelskou procedurou, nebo formát je MQFMT\_STRING a znaková sada je DBCS nebo smíšená SBCS/DBCS, musí odesílající aplikace vytvořit a vložit segmenty s uvedením MQMF\_SEGMENTATION\_INHIBITED, aby potlačila další segmentaci. Tímto způsobem může odesílající aplikace zajistit, aby každý segment obsahoval dostatečné informace, které umožní uživatelské proceduře pro převod dat úspěšně převést segment.

• Pokud je pro agenta MCA (odeslání kanálu zpráv) zadán převod odesilatele, adaptér MCA převede pouze zprávy, které nejsou segmenty logických zpráv; agent MCA se nikdy nepokusí převést zprávy, které jsou segmenty.

Tento příznak je vstupním příznakem volání MQPUT a MQPUT1 a výstupním příznakem volání MQGET. Při druhém volání správce front také zopakuje hodnotu příznaku do pole *Segmentation* v MQGMO.

Počáteční hodnota tohoto příznaku je MQMF\_SEGMENTATION\_INHIBITED.

**Příznaky stavu**: Jedná se o příznaky, které označují, zda fyzická zpráva patří do skupiny zpráv, zda se jedná o segment logické zprávy, obojí, nebo obojí. Ve volání MQPUT nebo MQPUT1 lze zadat jednu nebo více následujících možností nebo je lze vrátit voláním MQGET:

### **MQMF\_MSG\_IN\_GROUP**

Zpráva je členem skupiny.

#### **MQMF\_LAST\_MSG\_IN\_GROUP**

Zpráva je poslední logická zpráva ve skupině.

Je-li tento příznak nastaven, správce front zapne MQMF\_MSG\_IN\_GROUP v kopii MQMD, která je odeslána se zprávou, ale nezmění nastavení těchto příznaků v MQMD poskytnutém aplikací ve volání MQPUT nebo MQPUT1 .

Je platné, aby skupina sestával pouze z jedné logické zprávy. V tomto případě je nastavena hodnota MQMF\_LAST\_MSG\_IN\_GROUP, ale pole *MsgSeqNumber* má hodnotu jedna.

#### **MQMF\_SEGMENT**

Zpráva je segmentem logické zprávy.

Je-li volba MQMF\_SEGMENT zadána bez volby MQMF\_LAST\_SEGMENT, musí být délka dat zprávy aplikace v segmentu ( *s výjimkou* délek libovolných struktur záhlaví IBM MQ , které mohou být přítomny) alespoň jedna. Je-li délka nulová, volání MQPUT nebo MQPUT1 selže s kódem příčiny MQRC\_SEGMENT\_LENGTH\_ZERO.

V systému z/OSnení tato volba podporována, pokud je zpráva vkládána do fronty s typem indexu MQIT\_GROUP\_ID.

#### **MQMF\_LAST\_SEGMENT**

Zpráva je posledním segmentem logické zprávy.

Je-li tento příznak nastaven, správce front zapne funkci MQMF\_SEGMENT v kopii MQMD, která je odeslána se zprávou, ale nezmění nastavení těchto příznaků v deskriptoru MQMD poskytnutém aplikací ve volání MQPUT nebo MQPUT1 .

Logická zpráva se může skládat pouze z jednoho segmentu. Pokud ano, je nastaven segment MQMF\_LAST\_SEGMENT, ale pole *Offset* má hodnotu nula.

Je-li zadána volba MQMF\_LAST\_SEGMENT, může být délka dat zprávy aplikace v segmentu ( *s výjimkou* délek libovolných struktur záhlaví, které mohou být přítomny) nulová.

V systému z/OSnení tato volba podporována, pokud je zpráva vkládána do fronty s typem indexu MQIT\_GROUP\_ID.

Aplikace musí zajistit správné nastavení těchto příznaků při vkládání zpráv. Pokud je zadána volba MQPMO\_LOGICAL\_ORDER nebo byla zadána v předchozím volání MQPUT pro manipulátor fronty, musí být nastavení příznaků konzistentní s informacemi o skupině a segmentu uchovávanými správcem front pro manipulátor fronty. Následující podmínky platí pro *následná* volání MQPUT pro popisovač fronty při zadání MQPMO\_LOGICAL\_ORDER:

- Pokud neexistuje žádná aktuální skupina nebo logická zpráva, všechny tyto příznaky (a jejich kombinace) jsou platné.
- Jakmile je zadána hodnota MQMF\_MSG\_IN\_GROUP, musí zůstat zapnutý, dokud není zadána hodnota MQMF\_LAST\_MSG\_IN\_GROUP. Volání selže s kódem příčiny MQRC\_INCOMPLETE\_GROUP, pokud není tato podmínka splněna.
- Jakmile je zadána volba MQMF\_SEGMENT, musí zůstat zapnutý, dokud není zadána volba MQMF\_LAST\_SEGMENT. Volání selže s kódem příčiny MQRC\_INCOMPLETE\_MSG, pokud není tato podmínka splněna.
- Po zadání parametru MQMF\_SEGMENT bez parametru MQMF\_MSG\_IN\_GROUP musí skupina MQMF\_MSG\_IN\_GROUP zůstat *vypnutá* , dokud nebude zadán parametr MQMF\_LAST\_SEGMENT. Volání selže s kódem příčiny MQRC\_INCOMPLETE\_MSG, pokud není tato podmínka splněna.

Fyzické pořadí ve frontě zobrazuje platné kombinace příznaků a hodnoty použité pro různá pole.

Jedná se o vstupní příznaky pro volání MQPUT a MQPUT1 a výstupní příznaky pro volání MQGET. Při druhém volání správce front také zopakuje hodnoty příznaků do polí *GroupStatus* a *SegmentStatus* v produktu MQGMO.

Nelze použít seskupené nebo segmentované zprávy s publikování/odběrem.

**Výchozí příznaky**: Pomocí následujícího příkazu lze určit, že zpráva má výchozí atributy:

#### **MQMF\_NONE**

Žádné příznaky zprávy (výchozí atributy zprávy).

To brání segmentaci a označuje, že zpráva není ve skupině a není segmentem logické zprávy. MQMF\_NONE je definován jako pomůcka pro programovou dokumentaci. Není zamýšleno, aby byl tento příznak použit s jinými, ale protože jeho hodnota je nula, nelze takové použití zjistit.

Pole *MsgFlags* je rozděleno na dílčí pole; podrobnosti viz ["Volby sestavy a příznaky zpráv" na stránce](#page-900-0) [901.](#page-900-0)

Počáteční hodnota tohoto pole je MQMF\_NONE. Toto pole je ignorováno, pokud je hodnota *Version* menší než MQMD\_VERSION\_2.

## *OriginalLength (MQLONG) pro MQMD*

Toto pole je relevantní pouze pro zprávy sestavy, které jsou segmenty. Uvádí délku segmentu zprávy, ke kterému se zpráva sestavy vztahuje; neuvádí délku logické zprávy, jejíž část tvoří segment, nebo délku dat ve zprávě sestavy.

**Poznámka:** Při generování zprávy sestavy pro zprávu, která je segmentem, zkopírují správce front a agent kanálu zpráv do MQMD pro zprávu sestavy pole *GroupId*, *MsgSeqNumber*, *Offset*a *MsgFlags*z původní zprávy. Výsledkem je, že zpráva sestavy je také segmentem. Aplikace, které generují zprávy sestavy, musí provést totéž a správně nastavit pole *OriginalLength* .

Je definována následující speciální hodnota:

#### **MQOL\_UNDEFINED**

Původní délka zprávy není definována.

*OriginalLength* je vstupní pole pro volání MQPUT a MQPUT1 , ale hodnota, kterou aplikace poskytuje, je přijata pouze za určitých okolností:

- Pokud je vkládaná zpráva segmentem a je také zprávou sestavy, správce front přijme zadanou hodnotu. Hodnota musí být:
	- Větší než nula, pokud segment není posledním segmentem
	- Není menší než nula, pokud je segment posledním segmentem
	- Ne méně než délka dat přítomných ve zprávě

Nejsou-li tyto podmínky splněny, volání selže s kódem příčiny MQRC\_ORIGINAL\_LENGTH\_ERROR.

- Pokud je vkládaná zpráva segmentem, ale ne zprávou sestavy, správce front pole ignoruje a místo toho použije délku dat zprávy aplikace.
- Ve všech ostatních případech správce front ignoruje pole a místo toho použije hodnotu MQOL\_UNDEFINED.

Toto je výstupní pole pro volání MQGET.

Počáteční hodnota tohoto pole je MQOL\_UNDEFINED. Toto pole je ignorováno, pokud je hodnota *Version* menší než MQMD\_VERSION\_2.

# **MQMDE-Rozšíření deskriptoru zpráv**

Struktura MQMDE popisuje data, která se někdy vyskytují před daty zprávy aplikace. Struktura obsahuje pole MQMD, která existují v deskriptoru MQMD version-2 , ale nikoli v deskriptoru MQMD version-1 .

### **Dostupnost**

Všechny systémy IBM MQ a IBM MQ MQI clients připojené k těmto systémům.

## **Název formátu**

MOFMT\_MD\_EXTENSION

### **Znaková sada a kódování**

Data v MQMDE musí být ve znakové sadě a kódování lokálního správce front; tato data jsou dána atributem správce front **CodedCharSetId** a MQENC\_NATIVE pro programovací jazyk C.

Nastavte znakovou sadu a kódování MQMDE do polí *CodedCharSetId* a *Encoding* v:

- <span id="page-473-0"></span>• MQMD (pokud je struktura MQMDE na začátku dat zprávy), nebo
- Struktura záhlaví, která předchází struktuře MQMDE (všechny ostatní případy).

Pokud prostředí MQMDE není ve znakové sadě a kódování správce front, bude prostředí MQMDE přijato, ale nebude uznáno, tj. prostředí MQMDE bude považováno za data zprávy.

**Poznámka:** V systému Windowspoužívají aplikace kompilované s mikrofokusem COBOL hodnotu MQENC\_NATIVE, která se liší od kódování správce front. Ačkoli číselná pole ve struktuře MQMD ve voláních MQPUT, MQPUT1a MQGET musí být v kódování Micro Focus COBOL, číselná pole ve struktuře MQMDE musí být v kódování správce front. Ten je dán hodnotou MQENC\_NATIVE pro programovací jazyk C a má hodnotu 546.

# **Pouľití**

Aplikace, které používají MQMD version-2 , nebudou mít strukturu MQMDE. Avšak specializované aplikace a aplikace, které nadále používají MQMD version-1 , mohou v některých situacích narazit na MQMDE. Struktura MQMDE se může vyskytnout za následujících okolností:

- Určeno pro volání MQPUT a MQPUT1 .
- Vráceno voláním MQGET
- Ve zprávách v přenosových frontách

# **MQMDE určeno pro volání MQPUT a MQPUT1**

Pokud aplikace ve voláních MQPUT a MQPUT1 poskytuje MQMD version-1 , může volitelně přidat k datům zprávy předponu MQMDE a nastavit pole *Format* v MQMD na MQFMT\_MD\_EXTENSION, aby označila přítomnost MQMDE. Pokud aplikace neposkytne prostředí MQMDE, správce front předpokládá výchozí hodnoty pro pole v prostředí MQMDE. Výchozí hodnoty, které správce front používá, jsou stejné jako počáteční hodnoty pro strukturu; viz [Tabulka 503 na stránce 475.](#page-474-0)

Pokud aplikace poskytuje předpony version-2 MQMD *a* před data zprávy aplikace s MQMDE, struktury se zpracují, jak ukazuje následující tabulka.

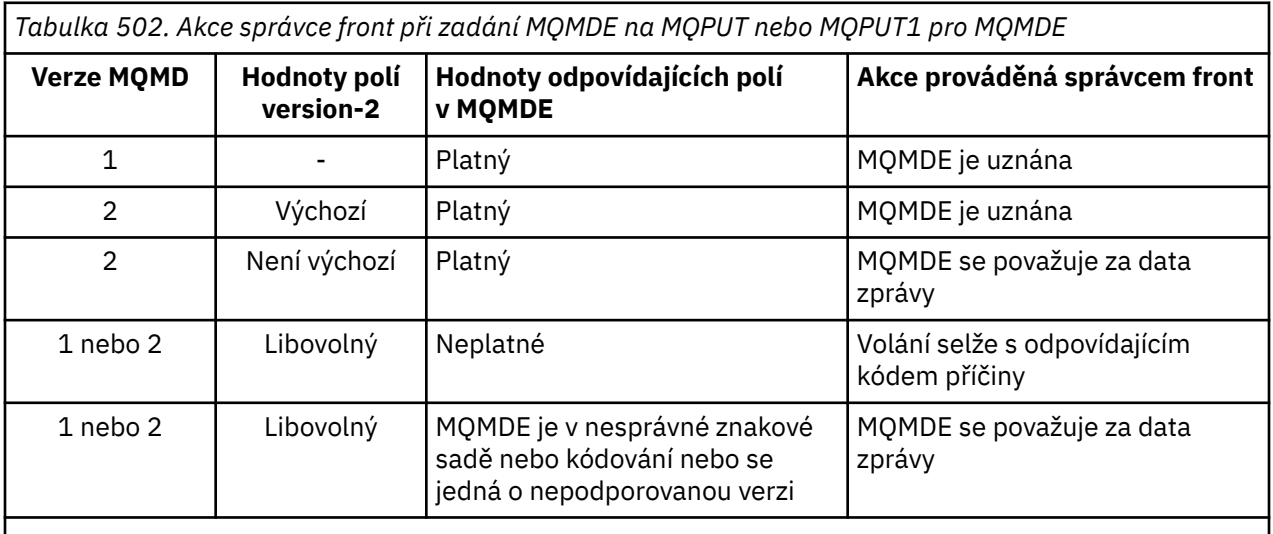

**Poznámka:** V systému z/OSplatí, že pokud aplikace uvádí version-1 MQMD s MQMDE, správce front ověří MQMDE pouze v případě, že fronta má hodnotu *IndexType* MQIT\_GROUP\_ID.

Existuje jeden zvláštní případ. Pokud aplikace používá příkaz MQMD version-2 k vložení zprávy, která je segmentem (tj. je nastaven příznak MQMF\_SEGMENT nebo MQMF\_LAST\_SEGMENT), a název formátu v záhlaví MQMD je MQFMT\_DEAD\_LETTER\_HEADER, správce front vygeneruje strukturu MQMDE a vloží ji *mezi* strukturu MQDLH a data, která ji následují. V deskriptoru MQMD, který správce front uchovává se zprávou, jsou pole version-2 nastavena na výchozí hodnoty.

<span id="page-474-0"></span>Některá pole, která existují v deskriptoru version-2 MQMD, ale nikoli version-1 MQMD, jsou vstupní/ výstupní pole v deskriptoru MQPUT a MQPUT1. Správce front však nevrací žádné hodnoty v ekvivalentních polích ve výstupu MQMDE z volání MQPUT a MQPUT1 . Pokud aplikace tyto výstupní hodnoty vyžaduje, musí použít MQMD version-2 .

# **MQMDE vráceno voláním MQGET**

Pokud aplikace ve volání MQGET poskytuje MQMD version-1 , správce front před zprávu vrácenou s MQMDE předřadí, ale pouze v případě, že jedno nebo více polí v MQMDE má jinou než výchozí hodnotu. Správce front nastaví pole *Format* v MQMD na hodnotu MQFMT\_MD\_EXTENSION, aby označil přítomnost MQMDE.

Pokud aplikace poskytuje MQMDE na začátku parametru **Buffer** , je MQMDE ignorováno. Při návratu z volání MQGET je nahrazen MQMDE pro zprávu (je-li potřeba) nebo přepsán daty zprávy aplikace (není-li MQMDE potřeba).

Pokud volání MQGET vrátí prostředí MQMDE, data v prostředí MQMDE jsou obvykle ve znakové sadě a kódování správce front. Prostředí MQMDE však může být v jiné znakové sadě a kódování, pokud:

- S MQMDE bylo zacházeno jako s daty volání MQPUT nebo MQPUT1 (okolnosti, které to mohou způsobit, viz [Tabulka 502 na stránce 474](#page-473-0) ).
- Zpráva byla přijata ze vzdáleného správce front připojeného prostřednictvím připojení TCP a přijímající agent kanálu zpráv (MCA) nebyl správně nastaven.

**Poznámka:** V systému Windowspoužívají aplikace kompilované s mikrofokusem COBOL hodnotu MQENC\_NATIVE, která se liší od kódování správce front (viz výše).

# **MQMDE ve zprávách v přenosových frontách**

Zprávy v přenosových frontách mají předponu ve struktuře MQXQH, která v sobě obsahuje version-1 MQMD. Může být také přítomno prostředí MQMDE umístěné mezi strukturou MQXQH a daty zprávy aplikace, ale obvykle je přítomno pouze v případě, že jedno nebo více polí v prostředí MQMDE má jinou než výchozí hodnotu.

Mezi strukturou MQXQH a daty zpráv aplikace se mohou vyskytovat i jiné struktury záhlaví produktu MQ . Pokud je například přítomno záhlaví nedoručených zpráv MQDLH a zpráva není segmentem, je pořadí následující:

- MQXQH (obsahující version-1 MQMD)
- MQMDE
- MQDLH
- data zprávy aplikace

### **Pole**

**Poznámka:** V následující tabulce jsou pole seskupena podle použití a nikoli abecedně. Podřízená témata se řídí stejnou posloupností.

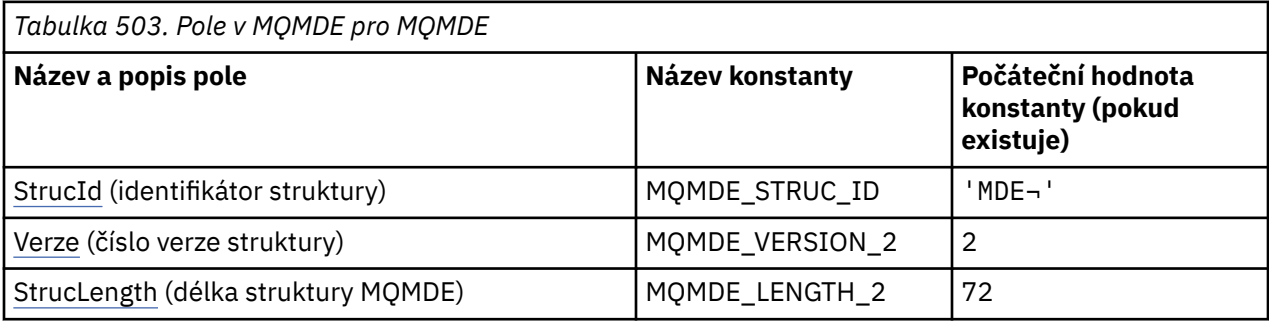

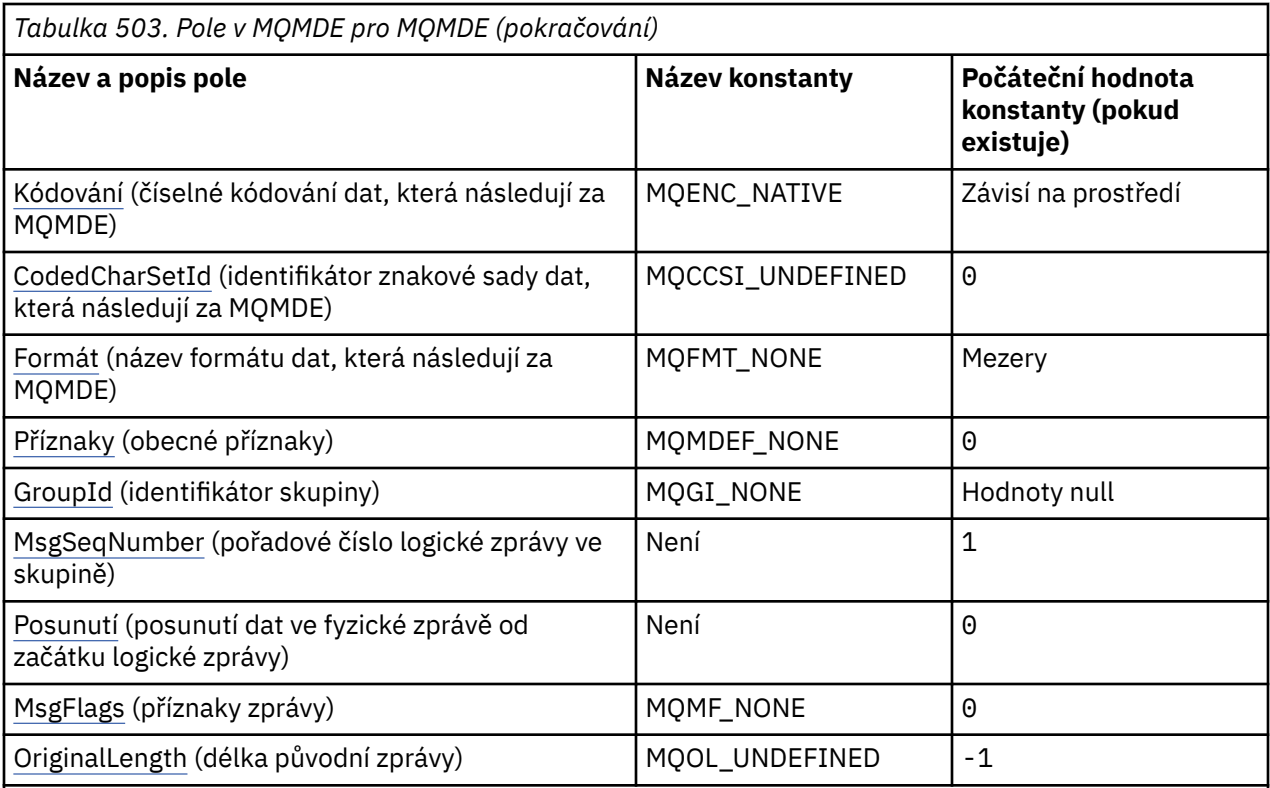

### **Notes:**

- 1. Symbol ¬ představuje jeden prázdný znak.
- 2. V programovacím jazyku C se jedná o proměnnou makra.MQMDE\_DEFAULT obsahuje hodnoty, které jsou uvedeny v tabulce. Lze jej použít následujícím způsobem k poskytnutí počátečních hodnot pro pole ve struktuře:

MQMDE MyMDE = {MQMDE\_DEFAULT};

# **Deklarace jazyka**

Deklarace jazyka C pro prostředí MQMDE

typedef struct tagMQMDE MQMDE;

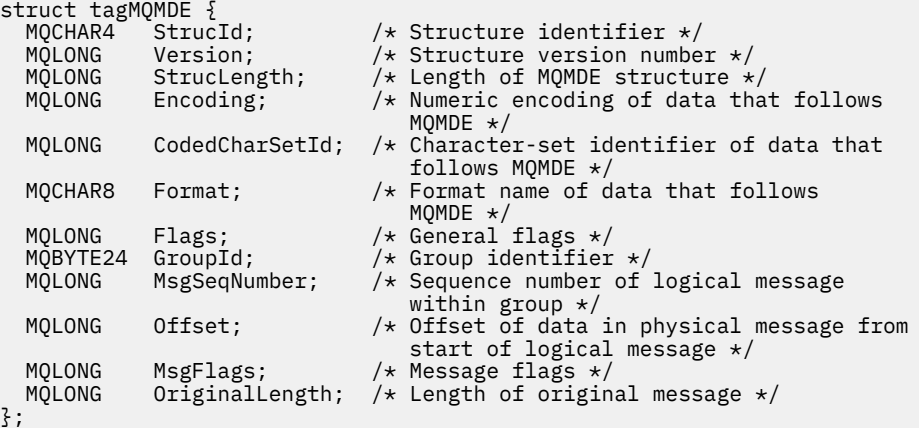

#### Deklarace jazyka COBOL pro prostředí MQMDE

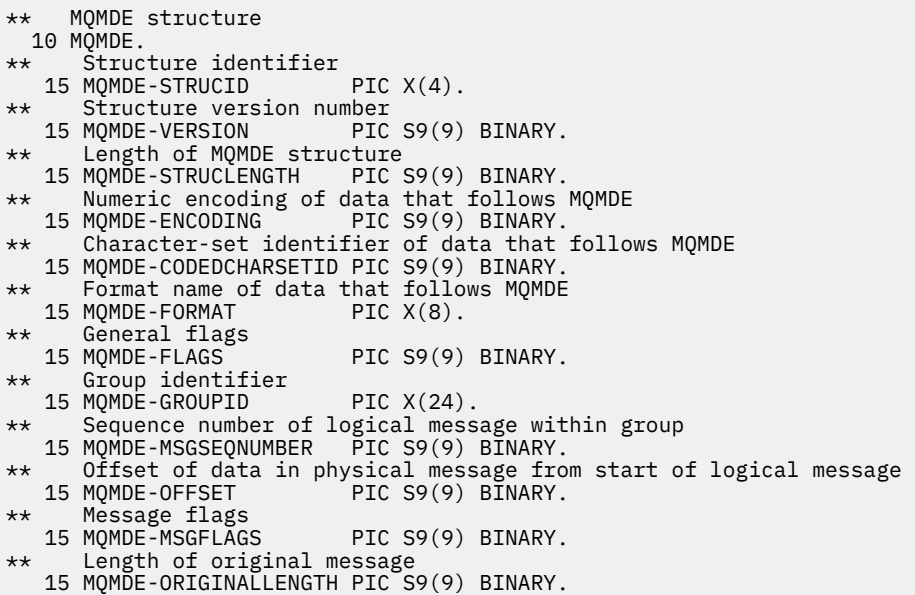

Deklarace PL/I pro MQMDE

dcl 1 MQMDE based, 3 StrucId char(4),  $\overline{\phantom{a}}$  /\* Structure identifier \*/ 3 Version  $fixed bin(31)$ ,  $/*$  Structure version number  $*/$  3 StrucLength fixed bin(31), /\* Length of MQMDE structure \*/ 3 Encoding fixed bin(31), / $\star$  Numeric encoding of data that follows  $\texttt{MQMDE} \star/$ 3 CodedCharSetId fixed bin(31), /\* Character-set identifier of data<br>that follows MQMDE \*/ that follows MQMDE  $\star/$ 3 Format char(8),  $\rightarrow$  Format name of data that follows  $MQMDE$   $\star/$  3 Flags fixed bin(31), /\* General flags \*/ 3 GroupId char(24), /\* Group identifier \*/ 3 MsgSeqNumber fixed bin(31), /\* Sequence number of logical message within group  $\star/$  3 Offset fixed bin(31), /\* Offset of data in physical message from start of logical message  $\star/$  3 MsgFlags fixed bin(31), /\* Message flags \*/ 3 OriginalLength fixed bin(31); / $\star$  Length of original message  $\star$ /

Deklarace High Level Assembler pro prostředí MQMDE

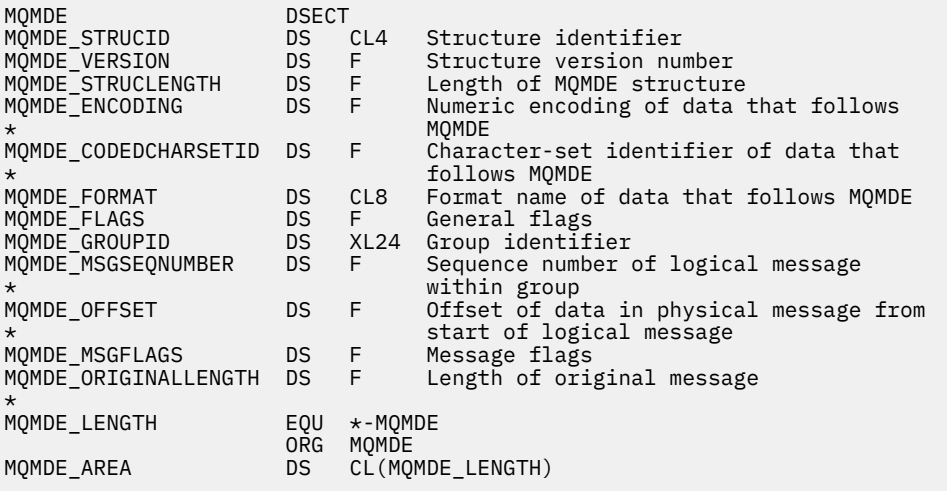

<span id="page-477-0"></span>Deklarace jazyka Visual Basic pro prostředí MQMDE

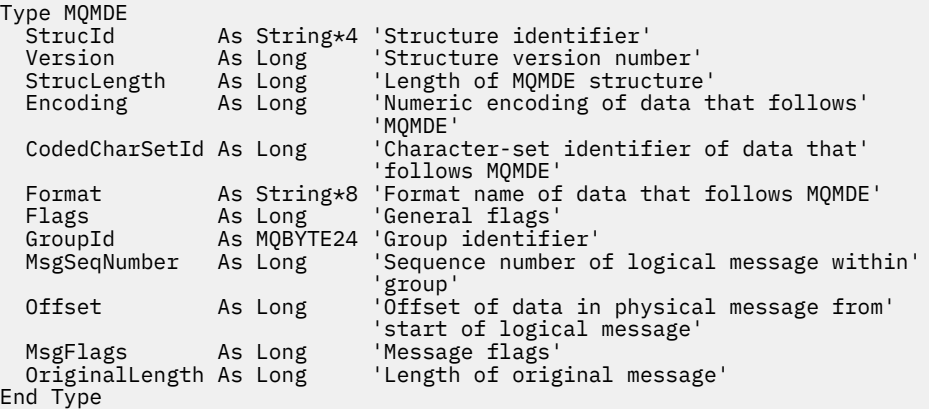

## *StrucId (MQCHAR4) pro MQMDE*

Jedná se o identifikátor struktury struktury rozšíření deskriptoru zpráv. Vždy se jedná o vstupní pole. Jeho hodnota je MQMDE\_STRUC\_ID.

Hodnota musí být:

#### **MQMDE\_STRUC\_ID**

Identifikátor pro strukturu rozšíření deskriptoru zpráv.

Pro programovací jazyk C je definována také konstanta MQMDE\_STRUC\_ID\_ARRAY. Má stejnou hodnotu jako MQMDE\_STRUC\_ID, ale je to pole znaků místo řetězce.

### *Verze (MQLONG) pro MQMDE*

Toto je číslo verze struktury; hodnota musí být:

#### **MQMDE\_VERSION\_2**

Version-2 struktura rozšíření deskriptoru zpráv.

Následující konstanta určuje číslo verze aktuální verze:

#### **MQMDE\_CURRENT\_VERSION**

Aktuální verze struktury rozšíření deskriptoru zpráv.

Počáteční hodnota tohoto pole je MQMDE\_VERSION\_2.

### *StrucLength (MQLONG) pro MQMDE*

Toto je délka struktury MQMDE; je definována následující hodnota:

#### **MQMDE\_LENGTH\_2**

Délka struktury rozšíření deskriptoru zpráv version-2 .

Počáteční hodnota tohoto pole je MQMDE\_LENGTH\_2.

### *Kódování (MQLONG) pro MQMDE*

Tato volba určuje číselné kódování dat, která jsou v souladu se strukturou MQMDE; nevztahuje se na číselná data v samotné struktuře MQMDE.

Při volání MQPUT nebo MQPUT1 musí aplikace nastavit toto pole na hodnotu odpovídající datům. Správce front nekontroluje, zda je pole platné. Další informace o kódování dat viz pole *Encoding* popsané v části ["MQMD-Deskriptor zpráv" na stránce 424](#page-423-0) .

Počáteční hodnota tohoto pole je MQENC\_NATIVE.

## *CodedCharSetId (MQLONG) pro MQMDE*

<span id="page-478-0"></span>Tato volba určuje identifikátor znakové sady dat, která následují za strukturou MQMDE; nevztahuje se na znaková data v samotné struktuře MQMDE.

Při volání MQPUT nebo MQPUT1 musí aplikace nastavit toto pole na hodnotu odpovídající datům. Správce front nekontroluje, zda je toto pole platné. Lze použít následující speciální hodnotu:

### **MQCCSI\_INHERIT**

Znaková data v datech *následujících* je tato struktura ve stejné znakové sadě jako tato struktura.

Správce front změní tuto hodnotu ve struktuře odeslané ve zprávě na skutečný identifikátor znakové sady struktury. Za předpokladu, že nedojde k žádné chybě, není hodnota MQCCSI\_INHERIT vrácena voláním MQGET.

MQCCSI\_INHERIT nelze použít, pokud hodnota pole *PutApplType* v MQMD je MQAT\_BROKER.

Tato hodnota je podporována v následujících prostředích:

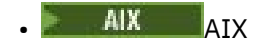

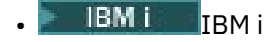

- Linux linux
- **Windows** Windows

a pro klienty IBM MQ připojené k těmto systémům.

Počáteční hodnota tohoto pole je MQCCSI\_UNDEFINED.

# *Formát (MQCHAR8) pro MQMDE*

Tato volba určuje název formátu dat, která se řídí strukturou MQMDE.

Při volání MQPUT nebo MQPUT1 musí aplikace nastavit toto pole na hodnotu odpovídající datům. Správce front nekontroluje, zda je toto pole platné. Další informace o názvech formátů viz pole *Format* popsané v část[i"MQMD-Deskriptor zpráv" na stránce 424.](#page-423-0)

Počáteční hodnota tohoto pole je MQFMT\_NONE.

# *Příznaky (MQLONG) pro MQMDE*

Lze zadat následující příznak:

### **MQMDEF\_NONE**

Žádné příznaky.

Počáteční hodnota tohoto pole je MQMDEF\_NONE.

## *GroupId (MQBYTE24) pro prostředí MQMDE*

Viz pole *GroupId* popsané v část[i"MQMD-Deskriptor zpráv" na stránce 424.](#page-423-0) Počáteční hodnota tohoto pole je MQGI\_NONE.

## *MsgSeqPočet (MQLONG) pro MQMDE*

Viz pole *MsgSeqNumber* popsané v část[i"MQMD-Deskriptor zpráv" na stránce 424.](#page-423-0) Počáteční hodnota tohoto pole je 1.

## *Posunutí (MQLONG) pro MQMDE*

Viz pole *Offset* popsané v část[i"MQMD-Deskriptor zpráv" na stránce 424.](#page-423-0) Počáteční hodnota tohoto pole je 0.

## *MsgFlags (MQLONG) pro MQMDE*

Viz pole *MsgFlags* popsané v části ["MQMD-Deskriptor zpráv" na stránce 424.](#page-423-0) Počáteční hodnota tohoto pole je MQMF\_NONE.

# <span id="page-479-0"></span>*OriginalLength (MQLONG) pro MQMDE*

Viz pole *OriginalLength* popsané v část[i"MQMD-Deskriptor zpráv" na stránce 424.](#page-423-0) Počáteční hodnota tohoto pole je MQOL\_UNDEFINED.

# **MQMHBO-Možnosti zpracování zprávy do vyrovnávací paměti**

Struktura MQMHBO umožňuje aplikacím určit volby, které řídí způsob, jakým jsou vyrovnávací paměti vytvářeny z manipulátorů zpráv. Struktura je vstupní parametr pro volání MQMHBUF.

## **Znaková sada a kódování**

Data v MQMHBO musí být ve znakové sadě aplikace a kódování aplikace (MQENC\_NATIVE).

### **Pole**

**Poznámka:** V následující tabulce jsou pole seskupena podle použití a nikoli abecedně. Podřízená témata se řídí stejnou posloupností.

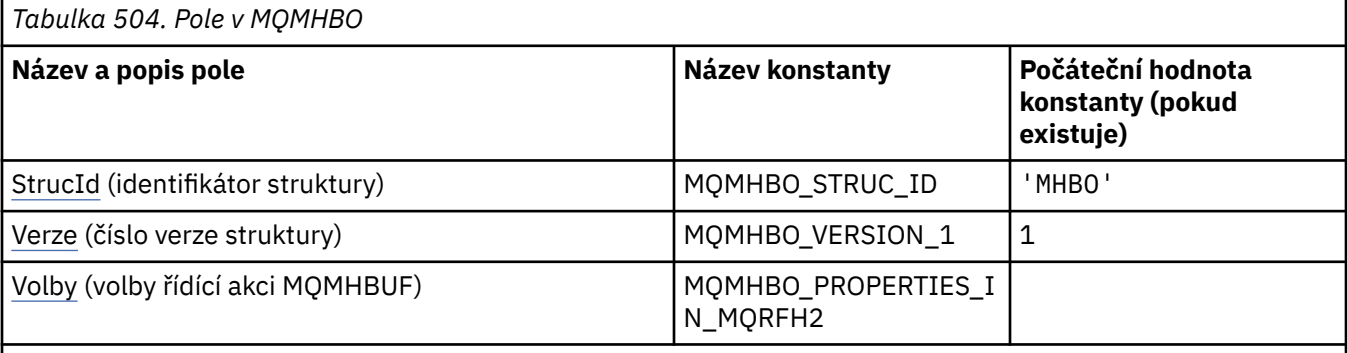

**Notes:**

- 1. Hodnota Null řetězec nebo mezery označuje nulový řetězec v jazyce C a prázdné znaky v jiných programovacích jazycích.
- 2. V programovacím jazyku C se jedná o proměnnou makra.MQMHBO\_DEFAULT obsahuje hodnoty, které jsou uvedeny v tabulce. Použijte jej následujícím způsobem, abyste poskytli počáteční hodnoty pro pole ve struktuře:

MQMHBO MyMHBO =  ${MQMHBO}$  DEFAULT};

## **Deklarace jazyka**

C prohlášení pro MQMHBO

```
typedef struct tagMQMHBO MQMHBO;
struct tagMQMHBO {<br>MQCHAR4 StrucId;<br>MQLONG Version;<br>MQLONG Options;
                                     /* Structure identifier *//* Structure version number */
                                    /* Options that control the action of
                                        MOMHBUF \star/};
```
Deklarace jazyka COBOL pro MQMHBO

```
** MQMHBO structure
 10 MQMHBO.
** Structure identifier
 15 MQMHBO-STRUCID PIC X(4).
** Structure version number
```
<span id="page-480-0"></span>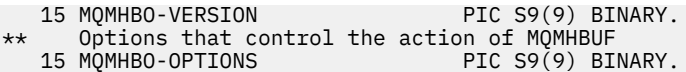

Prohlášení PL/I pro MQMHBO

```
Dcl
  1 MQMHBO based,
   3 StrucId char(4), /* Structure identifier */<br>3 Version fixed bin(31), /* Structure version numbe
   3 Version fixed \frac{1}{2} fixed \frac{1}{2}, \frac{1}{2} Structure version number \frac{x}{2}<br>3 Options fixed \frac{1}{2}, \frac{1}{2} Options that control the ac
                                fixed bin(31), /* Options that control the action
                                                                 of MQMHBUF */
```
Prohlášení High Level Assembler pro MQMHBO

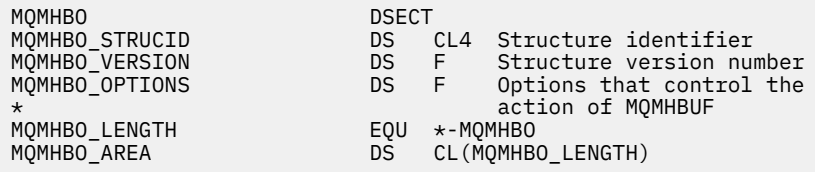

### *StrucId (MQCHAR4) pro MQMHBO*

Jedná se o identifikátor struktury popisovače zprávy do struktury voleb vyrovnávací paměti. Vždy se jedná o vstupní pole. Jeho hodnota je MQMHBO\_STRUC\_ID.

Hodnota musí být:

#### **MQMHBO\_STRUC\_ID**

Identifikátor pro strukturu voleb popisovače zprávy do vyrovnávací paměti.

Pro programovací jazyk C je definována také konstanta MQMHBO\_STRUC\_ID\_ARRAY. Má stejnou hodnotu jako MQMHBO\_STRUC\_ID, ale je to pole znaků místo řetězce.

### *Verze (MQLONG) pro MQMHBO*

Struktura volby popisovače zprávy do vyrovnávací paměti-pole Verze

Toto je číslo verze struktury. Hodnota musí být:

#### **MQMHBO\_VERSION\_1**

Číslo verze pro strukturu voleb popisovače zprávy do vyrovnávací paměti.

Následující konstanta určuje číslo verze aktuální verze:

#### **MQMHBO\_CURRENT\_VERSION**

Aktuální verze popisovače zprávy do struktury voleb vyrovnávací paměti.

Toto je vždy vstupní pole. Počáteční hodnota tohoto pole je MQMHBO\_VERSION\_1.

### *Volby (MQLONG) pro MQMHBO*

Struktura voleb popisovače zprávy do vyrovnávací paměti-pole Volby

Tyto volby řídí akci MQMHBUF.

Musíte uvést následující volbu:

#### **MQMHBO\_PROPERTIES\_IN\_MQRFH2**

Při převodu vlastností z manipulátoru zprávy do vyrovnávací paměti je převeďte do formátu MQRFH2 .

Volitelně můžete také zadat následující volbu. Chcete-li zadat více než jednu volbu, buď sečtěte hodnoty (nepřidávejte stejnou konstantu více než jednou), nebo zkombinujte hodnoty pomocí bitové operace OR (pokud programovací jazyk podporuje bitové operace).

#### **MQMHBO\_DELETE\_PROPERTIES**

Vlastnosti přidané do vyrovnávací paměti jsou odstraněny z manipulátoru zprávy. Pokud volání selže, nebudou odstraněny žádné vlastnosti.

Toto je vždy vstupní pole. Počáteční hodnota tohoto pole je MQMHBO\_PROPERTIES\_IN\_MQRFH2.

# **MQOD-Popisovač objektu**

Struktura MQOD se používá k určení objektu podle názvu. Struktura je vstupní/výstupní parametr volání MQOPEN a MQPUT1 .

Následující typy objektů jsou platné:

- Fronta nebo distribuční seznam
- Seznam názvů
- Definice procesu
- Správce front
- Téma

### **Dostupnost**

Všechny systémy IBM MQ plus IBM MQ MQI clients připojené k těmto systémům.

### **Verze**

Aktuální verze produktu MQOD je MQOD\_VERSION\_4. Aplikace, které chcete portovat mezi několika prostředími, musí zajistit, aby požadovaná verze produktu MQOD byla podporována ve všech příslušných prostředích. Pole, která existují pouze v novějších verzích struktury, jsou jako taková identifikována v popisech, které následují.

Soubory záhlaví, COPY a INCLUDE poskytnuté pro podporované programovací jazyky obsahují nejnovější verzi produktu MQOD podporovanou prostředím, ale s počáteční hodnotou pole *Version* nastavenou na hodnotu MQOD\_VERSION\_1. Chcete-li použít pole, která nejsou přítomna ve struktuře version-1, musí aplikace nastavit pole *Version* na číslo verze požadované verze.

Chcete-li otevřít distribuční seznam, *Version* musí být MQOD\_VERSION\_2 nebo vyšší.

# **Znaková sada a kódování**

Data v produktu MQOD musí být ve znakové sadě dané atributem správce front **CodedCharSetId** a kódováním lokálního správce front daným proměnnou MQENC\_NATIVE. Pokud je však aplikace spuštěna jako klient MQI produktu MQ , musí být struktura ve znakové sadě a kódování klienta.

## **Pole**

**Poznámka:** V následující tabulce jsou pole seskupena podle použití a nikoli abecedně. Podřízená témata se řídí stejnou posloupností.

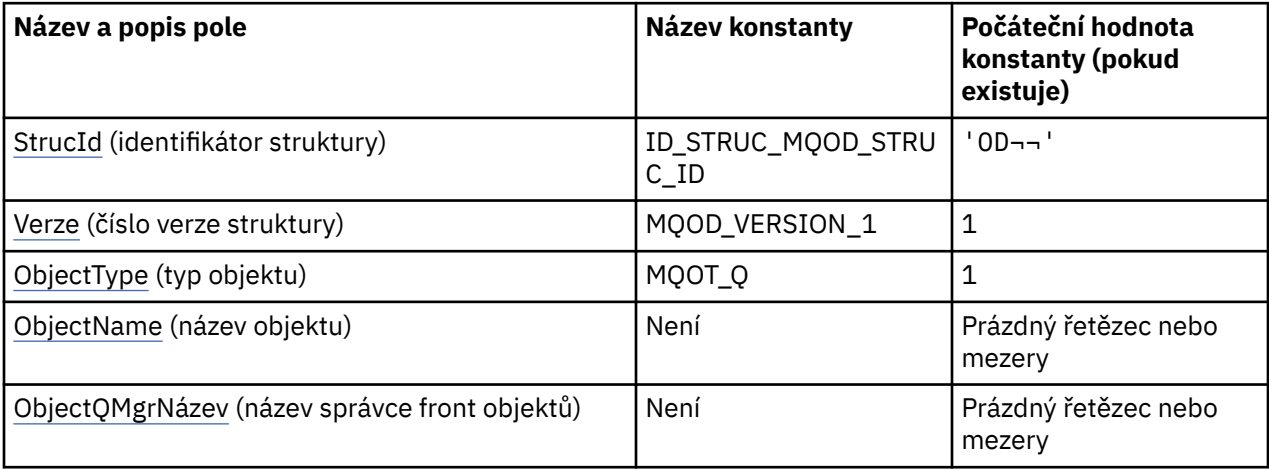

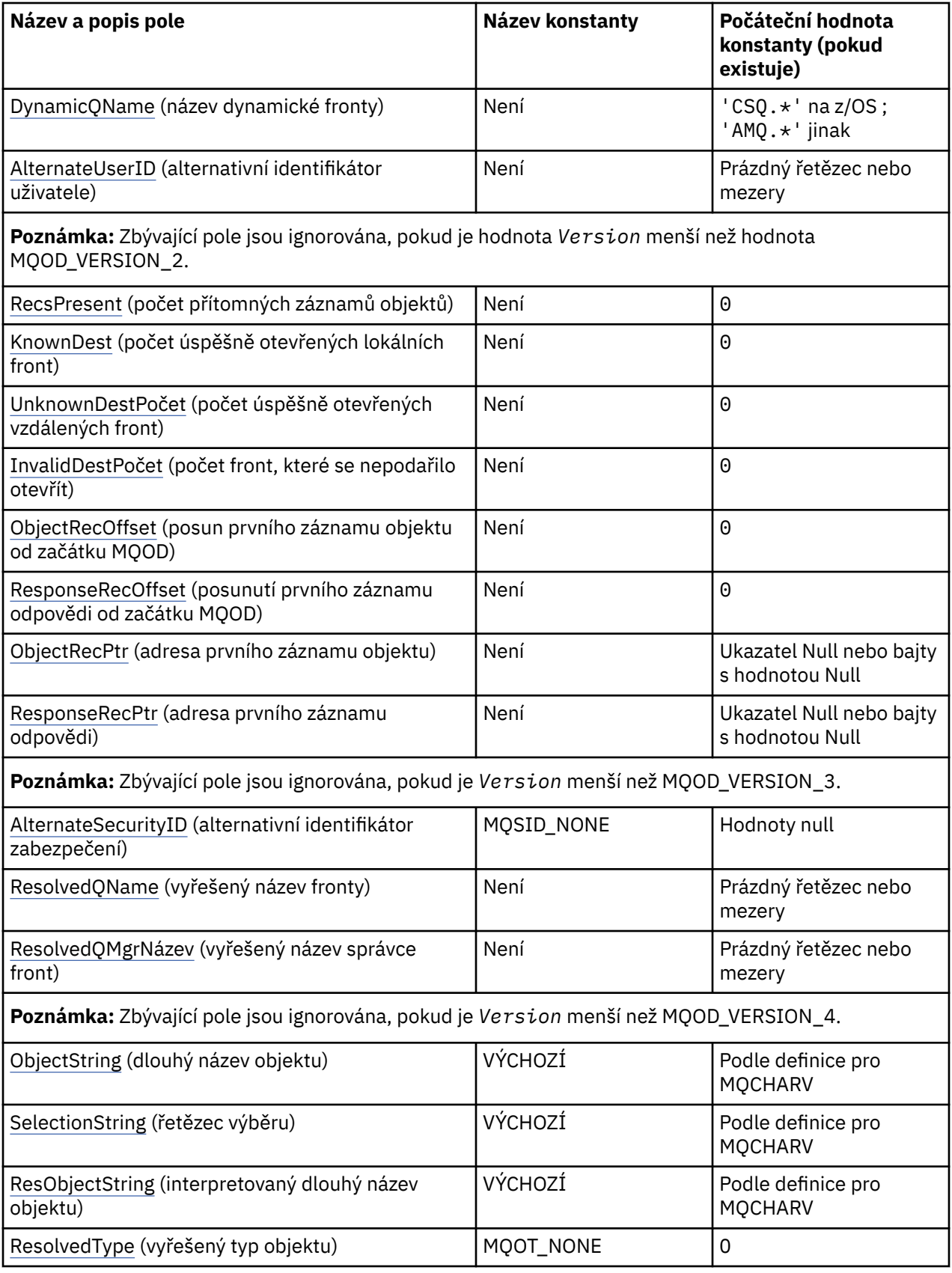

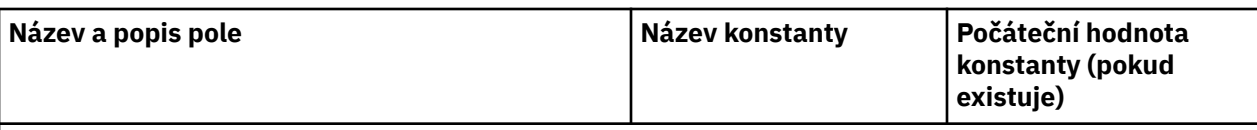

**Notes:**

- 1. Symbol ¬ představuje jeden prázdný znak.
- 2. Hodnota Null řetězec nebo mezery označuje nulový řetězec v jazyce C a prázdné znaky v jiných programovacích jazycích.
- 3. V programovacím jazyku C se jedná o proměnnou makra.MQOD\_DEFAULT obsahuje hodnoty, které jsou uvedeny v tabulce. Lze jej použít následujícím způsobem k poskytnutí počátečních hodnot pro pole ve struktuře:

MQOD MyOD = {MQOD\_DEFAULT};

### **Deklarace jazyka**

C prohlášení pro MQOD

```
typedef struct tagMQOD MQOD;
struct tagMQOD {<br>MQCHAR4    StrucId;
  MQCHAR4 StrucId; / Structure identifier */<br>MOLONG Version; / Structure version numbe
  MOLONG Version; \frac{1}{2} /* Structure version number */<br>MOLONG ObjectType: \frac{1}{2} /* Object type */
   MQLONG ObjectType; /* Object type */
   MQCHAR48 ObjectName; /* Object name */
  MQCHAR48 ObjectQMgrName; /* Object queue manager name */<br>MQCHAR48 DynamicQName; /* Dynamic queue name */
  MQCHAR48 DynamicQName; /* Dynamic queue name */<br>MQCHAR12 AlternateUserId; /* Alternate user identi
                                        /* Alternate user identifier */ /* Ver:1 */
   MQLONG RecsPresent; /* Number of object records present */
                                        /* Number of local queues opened
  successfully \star<br>MOLONG     UnknownDestCount;    /* Number of remot
                                        /* Number of remote queues opened
  /* successfully<br>MQLONG      InvalidDestCount;      /* Number of queue
                                        /* Number of queues that failed to
   open */
                                        /* Offset of first object record from
  \frac{1}{2} start of MQOD \star/<br>MQLONG ResponseRecOffset; /* Offset of first
                                        /* Offset of first response record
   from start of MQOD */
   MQPTR ObjectRecPtr; /* Address of first object record */
                                        /* Address of first response record *//* Ver:2 */<br>MQBYTE40
  MQBYTE40 AlternateSecurityId; /* Alternate security identifier */<br>MQCHAR48 ResolvedQName; /* Resolved queue name */
   MQCHAR48 ResolvedQName; /* Resolved queue name */
                                        /* Resolved queue manager name */ /* Ver:3 */
  MQCHARV ObjectString; / Object Long name */<br>MQCHARV SelectionString; / Message Selector */ MQCHARV SelectionString; /* Message Selector */
  MQCHARV     ResObjectString;      /* Resolved Long object name*/<br>MQLONG      ResolvedType          /* Alias queue resolved
                                        /* Alias queue resolved<br>oject type */
\sim oject type \star/ /* Ver:4 */
};
```
Deklarace jazyka COBOL pro MQOD

\*\* MQOD structure 10 MQOD. \*\* Structure identifier 15 MQOD-STRUCID PIC X(4). \*\* Structure version number PIC S9(9) BINARY. \*\* Object type 15 MQOD-OBJECTTYPE PIC S9(9) BINARY. \*\* Object name 15 MQOD-OBJECTNAME PIC X(48). \*\* Object queue manager name

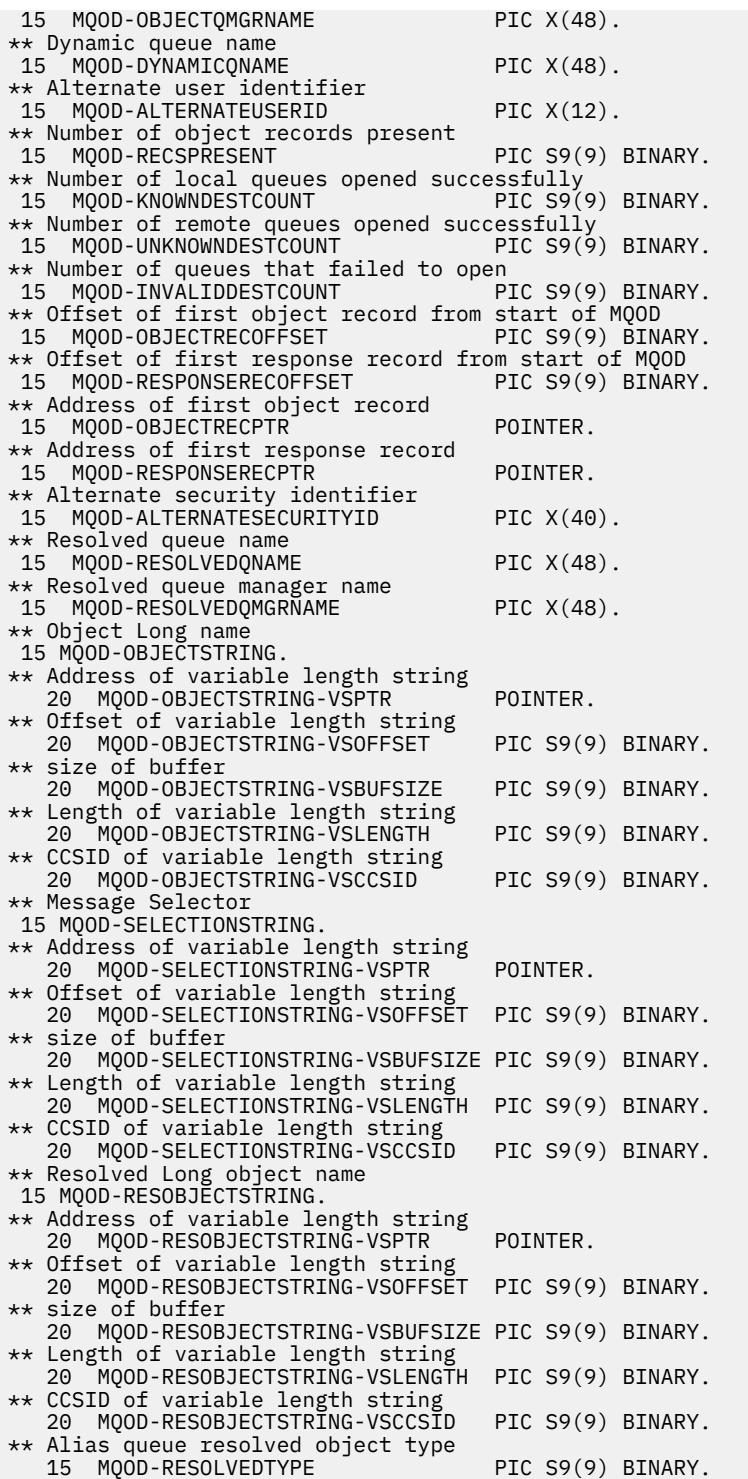

Deklarace PL/I pro MQOD

dcl 1 MQOD based,  $3$  StrucId  $char(4)$ ,  $\rightarrow$  Structure identifier  $\star/$  3 Version fixed bin(31), /\* Structure version number \*/ 3 ObjectType fixed bin(31), /\* Object type \*/ 3 ObjectName char(48), /\* Object name \*/ 3 ObjectQMgrName char(48), /\* Object queue manager name \*/ 3 DynamicQName char(48), /\* Dynamic queue name \*/ 3 AlternateUserId char(12),  $\rightarrow$  / $\star$  Alternate user identifier  $\star$ / 3 RecsPresent fixed bin(31), /\* Number of object records present  $\star/$ 

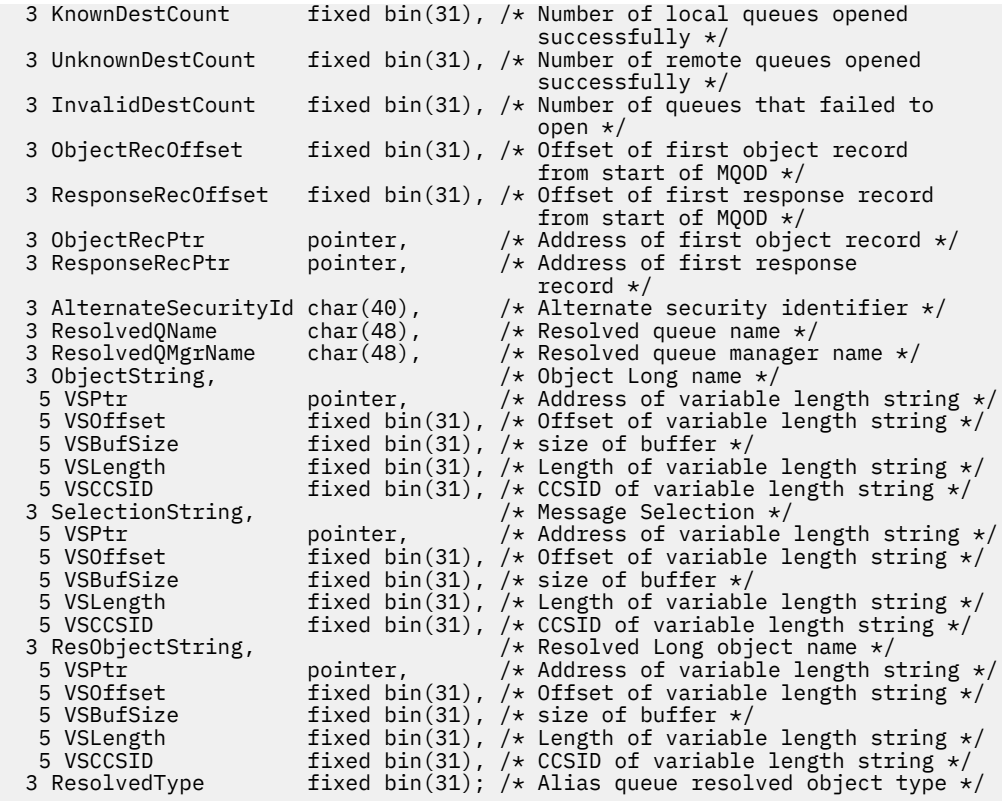

Deklarace High Level Assembler pro MQOD

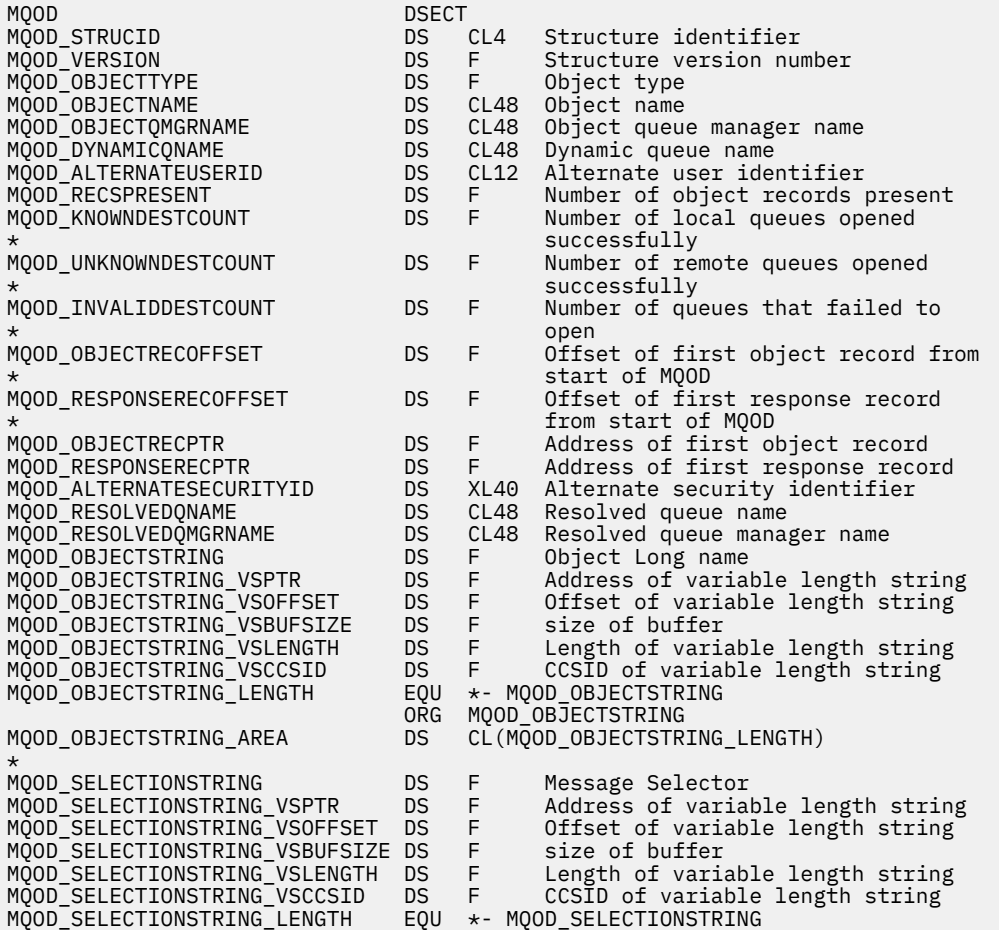

<span id="page-486-0"></span>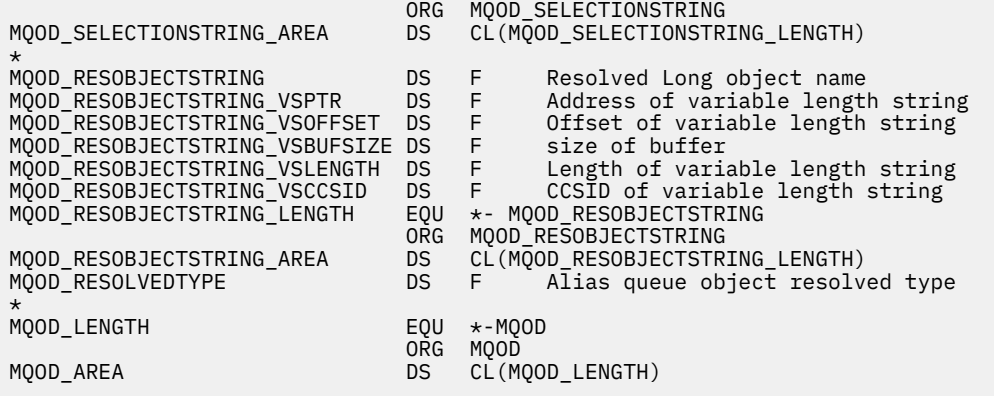

Vizuální základní deklarace pro MQOD

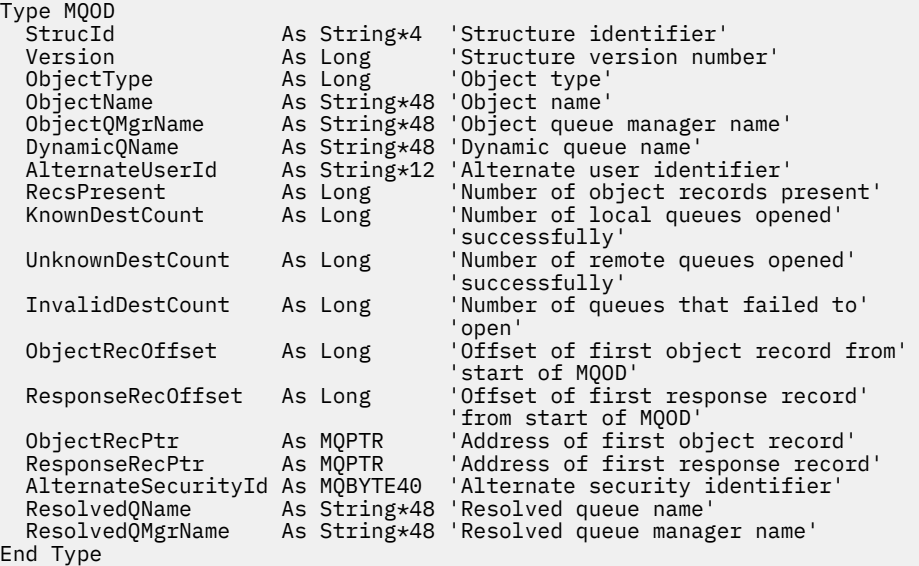

### *StrucId (MQCHAR4) pro MQOD*

Jedná se o identifikátor struktury struktury deskriptoru objektu. Vždy se jedná o vstupní pole. Jeho hodnota je MQOD\_STRUC\_ID.

Hodnota musí být:

#### **ID\_STRUC\_MQOD\_STRUC\_ID**

Identifikátor struktury deskriptoru objektu.

Pro programovací jazyk C je definována také konstanta MQOD\_STRUC\_ID\_ARRAY. Má stejnou hodnotu jako MQOD\_STRUC\_ID, ale je to pole znaků místo řetězce.

### *Verze (MQLONG) pro MQOD*

Toto je číslo verze struktury; hodnota musí být jedna z následujících:

#### **MQOD\_VERSION\_1**

Version-1 struktura deskriptoru objektu.

#### **MQOD\_VERSION\_2**

Version-2 struktura deskriptoru objektu.

#### **MQOD\_VERSION\_3**

Struktura deskriptoru objektu Version-3 .

#### **MQOD\_VERSION\_4**

Struktura deskriptoru objektu Version-4 .

<span id="page-487-0"></span>Všechny verze jsou podporovány ve všech prostředích IBM MQ V7.0 .

Pole, která existují pouze v novějších verzích struktury, jsou jako taková identifikována v popisech polí. Následující konstanta určuje číslo verze aktuální verze:

### **MQOD\_CURRENT\_VERSION**

Aktuální verze struktury deskriptoru objektu.

Toto je vždy vstupní pole. Počáteční hodnota tohoto pole je MQOD\_VERSION\_1.

## *ObjectType (MQLONG) pro MQOD*

Typ objektu, který je pojmenován v deskriptoru objektu. Možné hodnoty jsou:

#### **MQOT\_CLNTCONN\_CHANNEL**

Kanál připojení klienta. Název objektu se nachází v poli *ObjectName* .

#### **MQOT\_Q**

Fronta. Název objektu se nachází v poli *ObjectName* .

#### **MQOT\_NAMELIST**

Seznam názvů. Název objektu se nachází v poli *ObjectName* .

#### **MQOT\_PROCESS**

Definice procesu. Název objektu se nachází v poli *ObjectName* .

#### **MQOT\_Q\_MGR**

Správce front. Název objektu se nachází v poli *ObjectName* .

#### **MQOT\_TOPIC**

. Úplný název tématu lze sestavit ze dvou různých polí: *ObjectName* a *ObjectString*.

Podrobnosti o použití těchto dvou polí naleznete v tématu Kombinace řetězců témat.

Toto je vždy vstupní pole. Počáteční hodnota tohoto pole je MQOT\_Q.

## *ObjectName (MQCHAR48) pro MQOD*

Jedná se o lokální název objektu, jak je definován ve správci front identifikovaném pomocí *ObjectQMgrName*. Název může obsahovat následující znaky:

- Velká písmena abecedy (A až Z)
- Malá písmena abecedy (a až z)
- Číselné číslice (0 až 9)
- Tečka (.), dopředné lomítko (/), podtržítko (\_), procento (%)

Název nesmí obsahovat úvodní ani vložené mezery, ale může obsahovat koncové mezery. Použijte znak null, abyste označili konec důležitých dat v názvu; hodnota null a všechny následující znaky jsou považovány za mezery. V označených prostředích platí následující omezení:

- V systémech, které používají EBCDIC Katakana, nelze použít malá písmena.
- V systému z/OS:
	- Vyvarujte se názvů, které začínají nebo končí podtržítkem; nemohou být zpracovány operacemi a ovládacími panely.
	- Znak procenta má speciální význam pro RACF. Pokud se RACF používá jako externí správce zabezpečení, názvy nesmí obsahovat procenta. Pokud ano, nejsou tyto názvy zahrnuty do žádných kontrol zabezpečení, když se používají generické profily RACF .
- V systému IBM imusí být názvy obsahující malá písmena, dopředné lomítko nebo procenta uzavřeny v uvozovkách, jsou-li zadány v příkazech. Tyto uvozovky nesmí být uvedeny pro názvy, které se vyskytují jako pole ve strukturách nebo jako parametry ve voláních.

Úplný název tématu lze sestavit ze dvou různých polí: *ObjectName* a *ObjectString*. Podrobnosti o použití těchto dvou polí naleznete v tématu Kombinace řetězců témat.

Pro uvedené typy objektů platí následující body:

- <span id="page-488-0"></span>• Pokud je *ObjectName* název modelové fronty, správce front vytvoří dynamickou frontu s atributy modelové fronty a vrátí do pole *ObjectName* název vytvořené fronty. Modelová fronta může být určena pouze pro volání MQOPEN; modelová fronta není platná pro volání MQPUT1 .
- Pokud je *ObjectName* název alias fronty s TARGTYPE (TOPIC), kontrola zabezpečení se nejprve provede v pojmenované alias frontě; to je normální, když se používají alias fronty. Po úspěšném dokončení kontroly zabezpečení bude volání MQOPEN pokračovat a bude se chovat jako volání MQOPEN pro MQOT\_TOPIC; to zahrnuje provedení kontroly zabezpečení pro objekt administrativního tématu.
- Pokud funkce *ObjectName* a *ObjectQMgrName* identifikují sdílenou frontu vlastněnou skupinou sdílení front, do které patří lokální správce front, nesmí v lokálním správci front existovat také definice fronty se stejným názvem. Pokud existuje taková definice (lokální fronta, alias fronta, vzdálená fronta nebo modelová fronta), volání selže s kódem příčiny MQRC\_OBJECT\_NOT\_UNIQUE.
- Pokud je otevíraný objekt rozdělovník (to znamená, že *RecsPresent* je přítomen a větší než nula), *ObjectName* musí být prázdný nebo prázdný řetězec. Není-li tato podmínka splněna, volání selže s kódem příčiny MQRC\_OBJECT\_NAME\_ERROR.
- Je-li *ObjectType* MQOT\_Q\_MGR, použijí se speciální pravidla; v tomto případě musí být název zcela prázdný až do prvního znaku null nebo konce pole.

Jedná se o vstupní/výstupní pole pro volání MQOPEN, když *ObjectName* je název modelové fronty a pole pouze pro vstup ve všech ostatních případech. Délka tohoto pole je dána hodnotou MQ\_Q\_NAME\_LENGTH. Počáteční hodnota tohoto pole je nulový řetězec v jazyce C a 48 prázdných znaků v jiných programovacích jazycích.

# *ObjectQMgrNázev (MQCHAR48) pro MQOD*

Jedná se o název správce front, v němž je definován objekt *ObjectName* . Znaky platné v názvu jsou stejné jako znaky pro *ObjectName* (viz ["ObjectName \(MQCHAR48\) pro MQOD" na stránce 488](#page-487-0) ). Název, který je zcela prázdný až do prvního znaku null nebo do konce pole, označuje správce front, ke kterému je aplikace připojena (lokální správce front).

Pro uvedené typy objektů platí následující body:

- Má-li parametr *ObjectType* hodnotu MQOT\_TOPIC, MQOT\_NAMELIST, MQOT\_PROCESS nebo MQOT\_Q\_MGR, *ObjectQMgrName* musí být hodnota prázdná nebo název lokálního správce front.
- Pokud je *ObjectName* název modelové fronty, vytvoří správce front dynamickou frontu s atributy modelové fronty a v poli *ObjectQMgrName* vrátí název správce front, ve kterém je fronta vytvořena; jedná se o název lokálního správce front. Modelová fronta může být určena pouze pro volání MQOPEN; modelová fronta není platná pro volání MQPUT1 .
- Pokud je *ObjectName* název fronty klastru a *ObjectQMgrName* je prázdný, je místo určení zpráv odeslaných pomocí manipulátoru fronty vráceného voláním MQOPEN vybráno správcem front (nebo uživatelskou procedurou pracovní zátěže klastru, pokud je nainstalována) takto:
	- Je-li zadána volba MQOO\_BIND\_ON\_OPEN, správce front vybere při zpracování volání MQOPEN konkrétní instanci fronty klastru a všechny zprávy vkládané s použitím tohoto manipulátoru fronty budou odeslány do této instance.
	- Je-li zadána volba MQOOO\_BIND\_NOT\_FIXED, může správce front zvolit jinou instanci cílové fronty (umístěnou v jiném správci front v klastru) pro každé následné volání MQPUT, které používá tento manipulátor fronty.

Pokud aplikace potřebuje odeslat zprávu *specifické* instanci fronty klastru (tj. instanci fronty, která se nachází v konkrétním správci front v klastru), musí v poli *ObjectQMgrName* zadat název tohoto správce front. To vynutí, aby lokální správce front odeslal zprávu určenému cílovému správci front.

• Pokud je *ObjectName* název sdílené fronty, která je vlastněna skupinou sdílení front, do které patří lokální správce front, *ObjectQMgrName* může být názvem skupiny sdílení front, názvem lokálního správce front nebo může být prázdná; zpráva se umístí do stejné fronty, podle toho, která z těchto hodnot je zadána.

Skupiny sdílení front jsou podporovány pouze v systému z/OS.

- <span id="page-489-0"></span>• Pokud je *ObjectName* název sdílené fronty vlastněné vzdálenou skupinou sdílení front (tj. skupinou sdílení front, do které lokální správce front nepatří), musí být *ObjectQMgrName* název skupiny sdílení front. Můžete použít název správce front, který patří do této skupiny, ale to může zpozdit zprávu, pokud tento konkrétní správce front není k dispozici, když zpráva dorazí do skupiny sdílení front.
- Pokud je otevíraný objekt rozdělovník (to znamená, že *RecsPresent* je větší než nula), *ObjectQMgrName* musí být prázdný nebo prázdný řetězec. Není-li tato podmínka splněna, volání selže s kódem příčiny MQRC\_OBJECT\_Q\_MGR\_NAME\_ERROR.

Jedná se o vstupní/výstupní pole pro volání MQOPEN, když *ObjectName* je název modelové fronty a pole pouze pro vstup ve všech ostatních případech. Délka tohoto pole je dána hodnotou MQ\_Q\_MGR\_NAME\_LENGTH. Počáteční hodnota tohoto pole je nulový řetězec v jazyce C a 48 prázdných znaků v jiných programovacích jazycích.

# *DynamicQName (MQCHAR48) pro MQOD*

Jedná se o název dynamické fronty, která má být vytvořena voláním MQOPEN. Toto má význam pouze v případě, že parametr *ObjectName* určuje název modelové fronty; ve všech ostatních případech je parametr *DynamicQName* ignorován.

Znaky, které jsou platné v názvu, jsou stejné jako znaky pro *ObjectName*, kromě toho, že hvězdička je také platná. Název, který je prázdný (nebo ve kterém se před prvním znakem null vyskytují pouze mezery), není platný, pokud *ObjectName* je název modelové fronty.

Je-li posledním neprázdným znakem v názvu hvězdička ( \*), správce front nahradí hvězdičku řetězcem znaků, který zaručuje, že název vygenerovaný pro frontu je v lokálním správci front jedinečný. Pro povolení dostatečného počtu znaků je hvězdička platná pouze na pozicích 1 až 33. Za hvězdičkou nesmí být žádné jiné znaky než mezery nebo znak null.

Je platné, aby se hvězdička vyskytovala na první znakové pozici. V takovém případě se název skládá pouze ze znaků generovaných správcem front.

V systému z/OSnepoužívejte název s hvězdičkou na pozici prvního znaku, protože ve frontě s úplným názvem, který je generován automaticky, nemohou být provedeny žádné kontroly zabezpečení.

Toto je vstupní pole. Délka tohoto pole je dána hodnotou MQ\_Q\_NAME\_LENGTH. Počáteční hodnota tohoto pole je určena prostředím:

- V systému z/OSje hodnota 'CSQ.\*'.
- Na ostatních platformách je hodnota 'AMQ.\*'.

Hodnota je řetězec ukončený hodnotou null v jazyce C a řetězec vyplněný mezerou v jiných programovacích jazycích.

## *AlternateUserID (MQCHAR12) pro MQOD*

Zadáte-li pro volání MQOPEN hodnotu MQOOO\_ALTERNATE\_USER\_AUTHORITY nebo pro volání MQPUT1 hodnotu MQPMO\_ALTERNATE\_USER\_AUTHORITY, bude toto pole obsahovat alternativní identifikátor uživatele, který slouží ke kontrole autorizace pro otevření namísto identifikátoru uživatele, pod kterým je aplikace aktuálně spuštěna. Některé kontroly jsou však stále prováděny s aktuálním identifikátorem uživatele (například kontextové kontroly).

Je-li zadána volba MQOOO\_ALTERNATE\_USER\_AUTHORITY nebo MQPMO\_ALTERNATE\_USER\_AUTHORITY a toto pole je prázdné až po první znak null nebo konec pole, může být otevření úspěšné pouze v případě, že pro otevření tohoto objektu s určenými volbami není potřebná žádná autorizace uživatele.

Není-li zadána volba MQOOO\_ALTERNATE\_USER\_AUTHORITY ani volba MQPMO\_ALTERNATE\_USER\_AUTHORITY, bude toto pole ignorováno.

V označených prostředích existují následující rozdíly:

• V systému z/OSse ke kontrole autorizace pro otevření použije pouze prvních 8 znaků *AlternateUserId* . Avšak aktuální identifikátor uživatele musí být autorizován k uvedení tohoto konkrétního alternativního identifikátoru uživatele; pro tuto kontrolu se použije všech 12 znaků

<span id="page-490-0"></span>alternativního identifikátoru uživatele. Identifikátor uživatele musí obsahovat pouze znaky povolené externím správcem zabezpečení.

Je-li pro frontu zadána hodnota *AlternateUserId* , může být tato hodnota následně použita správcem front při vložení zpráv. Pokud volby MQPMO\_ \* \_CONTEXT určené ve volání MQPUT nebo MQPUT1 způsobí, že správce front vygeneruje informace o kontextu identity, umístí hodnotu *AlternateUserId* do pole *UserIdentifier* v deskriptoru MQMD zprávy namísto aktuálního identifikátoru uživatele.

• V jiných prostředích se produkt *AlternateUserId* používá pouze pro kontroly řízení přístupu na objektu, který se otevírá. Pokud je objektem fronta, produkt *AlternateUserId* neovlivní obsah pole *UserIdentifier* v deskriptoru MQMD zpráv odeslaných pomocí tohoto popisovače fronty.

Toto je vstupní pole. Délka tohoto pole je dána hodnotou MQ\_USER\_ID\_LENGTH. Počáteční hodnota tohoto pole je nulový řetězec v jazyce C a 12 prázdných znaků v jiných programovacích jazycích.

# *RecsPresent (MQLONG) pro MQOD*

Jedná se o počet záznamů objektů MQOR, které byly poskytnuty aplikací. Je-li toto číslo větší než nula, znamená to, že se otevírá distribuční seznam, přičemž *RecsPresent* je počet cílových front v seznamu. Distribuční seznam může obsahovat pouze jeden cíl.

Hodnota *RecsPresent* nesmí být menší než nula, a pokud je větší než nula *ObjectType* , musí být MQOT\_Q; volání selže s kódem příčiny MQRC\_RECS\_PRESENT\_ERROR, pokud nejsou tyto podmínky splněny.

V systému z/OSmusí být toto pole nula.

Toto je vstupní pole. Počáteční hodnota tohoto pole je 0. Toto pole je ignorováno, pokud je hodnota *Version* menší než MQOD\_VERSION\_2.

### *Počet KnownDest(MQLONG) pro MQOD*

Jedná se o počet front v rozdělovníku, které se interpretují na lokální fronty a které byly úspěšně otevřeny. Tento počet nezahrnuje fronty, které se interpretují na vzdálené fronty (i když se lokální přenosová fronta používá na počátku k uložení zprávy). Je-li toto pole přítomno, je také nastaveno při otevírání jedné fronty, která není v rozdělovníku.

Toto je výstupní pole. Počáteční hodnota tohoto pole je 0. Toto pole je ignorováno, pokud je hodnota *Version* menší než MQOD\_VERSION\_1.

## *UnknownDestPočet (MQLONG) pro MQOD*

Jedná se o počet front v rozdělovníku, které se interpretují na vzdálené fronty a které byly úspěšně otevřeny. Je-li toto pole přítomno, je také nastaveno při otevírání jedné fronty, která není v rozdělovníku.

Toto je výstupní pole. Počáteční hodnota tohoto pole je 0. Toto pole je ignorováno, pokud je hodnota *Version* menší než MQOD\_VERSION\_1.

## *Počet InvalidDest(MQLONG) pro MQOD*

Jedná se o počet front v rozdělovníku, které se nepodařilo úspěšně otevřít. Je-li toto pole přítomno, je také nastaveno při otevírání jedné fronty, která není v rozdělovníku.

**Poznámka:** Je-li toto pole přítomno, je nastaveno pouze v případě, že parametr **CompCode** ve volání MQOPEN nebo MQPUT1 je MQCC\_OK nebo MQCC\_WARNING; není nastaveno, pokud má parametr **CompCode** hodnotu MQCC\_FAILED.

Toto je výstupní pole. Počáteční hodnota tohoto pole je 0. Toto pole je ignorováno, pokud je hodnota *Version* menší než MQOD\_VERSION\_1.

## *ObjectRecOffset (MQLONG) pro MQOD*

<span id="page-491-0"></span>Toto je posun v bajtech prvního záznamu objektu MQOR od začátku struktury MQOD. Posun může být kladný nebo záporný. *ObjectRecOffset* se používá pouze při otevírání rozdělovníku. Je-li hodnota *RecsPresent* nula, pole se ignoruje.

Při otevírání distribučního seznamu musí být zadáno pole jednoho nebo více záznamů objektů MQOR, aby bylo možné určit názvy cílových front v distribučním seznamu. To lze provést jedním ze dvou způsobů:

• Pomocí pole posunutí *ObjectRecOffset*.

V tomto případě musí aplikace deklarovat svou vlastní strukturu obsahující MQOD následovanou polem záznamů MQOR (s tolika prvky pole, kolik je potřeba) a nastavit *ObjectRecOffset* na offset prvního prvku v poli od začátku MQOD. Ujistěte se, že toto posunutí je správné a má hodnotu, kterou lze umístit v rámci MQLONG (nejrestriktivnějším programovacím jazykem je COBOL, pro který je platný rozsah -999 999 999 999 až +999 999 999 999).

Použijte *ObjectRecOffset* pro programovací jazyky, které nepodporují datový typ ukazatele, nebo které implementují datový typ ukazatele způsobem, který není přenositelný do různých prostředí (například programovací jazyk COBOL).

• Pomocí pole ukazatele *ObjectRecPtr*.

V tomto případě může aplikace deklarovat pole struktur MQOR odděleně od struktury MQOD a nastavit *ObjectRecPtr* na adresu pole.

*ObjectRecPtr* použijte pro programovací jazyky, které podporují datový typ ukazatele způsobem, který je přenositelný do různých prostředí (například programovací jazyk C).

Bez ohledu na techniku, kterou zvolíte, použijte jeden z *ObjectRecOffset* a *ObjectRecPtr* ; volání selže s kódem příčiny MQRC\_OBJECT\_RECORDS\_ERROR, jsou-li obě nulové, nebo jsou-li nenulové.

Toto je vstupní pole. Počáteční hodnota tohoto pole je 0. Toto pole je ignorováno, pokud je hodnota *Version* menší než MQOD\_VERSION\_2.

### *ResponseRecOffset (MQLONG) pro MQOD*

Toto je posun v bajtech prvního záznamu odpovědi MQRR od začátku struktury MQOD. Posun může být kladný nebo záporný. *ResponseRecOffset* se používá pouze při otevírání rozdělovníku. Je-li hodnota *RecsPresent* nula, pole se ignoruje.

Při otevírání distribučního seznamu můžete zadat pole jednoho nebo více záznamů odpovědí MQRR, abyste identifikovali fronty, které se nepodařilo otevřít (pole*CompCode* v MQRR), a příčinu každého selhání (pole*Reason* v MQRR). Data jsou vrácena v poli záznamů odpovědí ve stejném pořadí, v jakém se názvy front vyskytují v poli záznamů objektů. Správce front nastaví záznamy odpovědí pouze v případě, že je výsledek volání smíšený (tj. některé fronty byly úspěšně otevřeny, zatímco jiné selhaly, nebo všechny selhaly, ale z různých důvodů); kód příčiny MQRC\_MULTIPLE\_REASON z volání označuje tento případ. Pokud stejný kód příčiny platí pro všechny fronty, je tato příčina vrácena v parametru **Reason** volání MQOPEN nebo MQPUT1 a záznamy odezvy nejsou nastaveny. Záznamy odpovědí jsou volitelné, ale pokud jsou zadány, musí z nich být *RecsPresent* .

Záznamy odezvy mohou být poskytnuty stejným způsobem jako záznamy objektů, buď uvedením offsetu v *ResponseRecOffset*, nebo uvedením adresy v *ResponseRecPtr* ; podrobnosti o tom, jak to provést, viz ["ObjectRecOffset \(MQLONG\) pro MQOD" na stránce 491](#page-490-0). Nelze však použít více než jeden z parametrů *ResponseRecOffset* a *ResponseRecPtr* ; volání selže s kódem příčiny MQRC\_RESPONSE\_RECORDS\_ERROR, pokud jsou obě nenulové.

Pro volání MQPUT1 se tyto záznamy odpovědí používají k vrácení informací o chybách, které se vyskytnou při odeslání zprávy do front v distribučním seznamu, a také o chybách, které se vyskytnou při otevření front. Kód dokončení a kód příčiny z operace vložení pro frontu nahradí kód příčiny z operace otevření pro tuto frontu pouze v případě, že kód dokončení z fronty byl MQCC\_OK nebo MQCC\_WARNING.

Toto je vstupní pole. Počáteční hodnota tohoto pole je 0. Toto pole je ignorováno, pokud je hodnota *Version* menší než MQOD\_VERSION\_2.

## *ObjectRecPtr (MQPTR) pro MQOD*

<span id="page-492-0"></span>Jedná se o adresu prvního záznamu objektu MQOR. *ObjectRecPtr* se používá pouze při otevírání rozdělovníku. Je-li hodnota *RecsPresent* nula, pole se ignoruje.

K určení záznamů objektů můžete použít buď *ObjectRecPtr* , nebo *ObjectRecOffset* , ale ne obojí; popis pole *ObjectRecOffset* viz ["ObjectRecOffset \(MQLONG\) pro MQOD" na stránce 491.](#page-490-0) Pokud nepoužíváte *ObjectRecPtr*, nastavte jej na ukazatel Null nebo na nulový počet bajtů.

Toto je vstupní pole. Počáteční hodnota tohoto pole je ukazatel Null v těch programovacích jazycích, které podporují ukazatele, a jinak bajtový řetězec s hodnotou typu all-null. Toto pole je ignorováno, pokud je hodnota *Version* menší než MQOD\_VERSION\_2.

**Poznámka:** Na platformách, kde programovací jazyk nepodporuje datový typ ukazatele, je toto pole deklarováno jako bajtový řetězec odpovídající délky, přičemž počáteční hodnota je bajtový řetězec s hodnotou typu all-null.

## *ResponseRecPtr (MQPTR) pro MQOD*

Jedná se o adresu prvního záznamu odpovědi MQRR. *ResponseRecPtr* se používá pouze při otevírání rozdělovníku. Je-li hodnota *RecsPresent* nula, pole se ignoruje.

Chcete-li uvést záznamy odezvy, ale ne obojí, použijte buď *ResponseRecPtr* , nebo *ResponseRecOffset* ; podrobnosti viz ["ResponseRecOffset \(MQLONG\) pro MQOD" na stránce 492.](#page-491-0) Pokud nepoužíváte *ResponseRecPtr*, nastavte jej na ukazatel Null nebo na nulový počet bajtů.

Toto je vstupní pole. Počáteční hodnota tohoto pole je ukazatel Null v těch programovacích jazycích, které podporují ukazatele, a jinak bajtový řetězec s hodnotou typu all-null. Toto pole je ignorováno, pokud je hodnota *Version* menší než MQOD\_VERSION\_2.

**Poznámka:** Na platformách, kde programovací jazyk nepodporuje datový typ ukazatele, je toto pole deklarováno jako bajtový řetězec odpovídající délky, přičemž počáteční hodnota je bajtový řetězec s hodnotou typu all-null.

# *AlternateSecurityId (MQBYTE40) pro MQOD*

Jedná se o identifikátor zabezpečení, který je předán s produktem *AlternateUserId* autorizační službě, aby bylo možné provést odpovídající kontroly autorizace. Parametr *AlternateSecurityId* se používá pouze v případě, že:

- Ve volání MQOPEN je určena volba MQOO\_ALTERNATE\_USER\_AUTHORITY, nebo
- MOPMO\_ALTERNATE\_USER\_AUTHORITY je zadáno ve volání MOPUT1,

*a* pole *AlternateUserId* není zcela prázdné až do prvního znaku null nebo konce pole.

V systému Windowslze *AlternateSecurityId* použít k dodání identifikátoru zabezpečení Windows (SID), který jedinečně identifikuje *AlternateUserId*. Identifikátor SID pro uživatele lze získat ze systému Windows pomocí volání rozhraní API produktu LookupAccountName() Windows .

V systému z/OSje toto pole ignorováno.

Pole *AlternateSecurityId* má následující strukturu:

- První bajt je binární celé číslo obsahující délku důležitých dat, která následují; hodnota vylučuje samotný bajt délky. Pokud není přítomen žádný identifikátor zabezpečení, je délka nula.
- Druhý bajt označuje typ identifikátoru zabezpečení, který je přítomen; jsou možné následující hodnoty:

### **MQSIDT\_NT\_SECURITY\_ID**

Windows identifikátor zabezpečení.

### **MQSIDT\_NONE**

Žádný identifikátor zabezpečení.

- Třetí a následující bajty až do délky definované prvním bajtem obsahují samotný identifikátor zabezpečení.
- Zbývající bajty v poli jsou nastaveny na binární nulu.

Můžete použít následující speciální hodnotu:

#### <span id="page-493-0"></span>**MQSID\_NONE**

Nebyl uveden žádný identifikátor zabezpečení.

Hodnota je binární nula pro délku pole.

Pro programovací jazyk C je definována také konstanta MQSID\_NONE\_ARRAY; má stejnou hodnotu jako MQSID\_NONE, ale je to pole znaků místo řetězce.

Toto je vstupní pole. Délka tohoto pole je dána hodnotou MQ\_SECURITY\_ID\_LENGTH. Počáteční hodnota tohoto pole je MQSID\_NONE. Toto pole je ignorováno, pokud je hodnota *Version* menší než MQOD\_VERSION\_3.

## *ResolvedQName (MQCHAR48) pro MQOD*

Jedná se o název cílové fronty po vyřešení názvu lokálním správcem front. Vrácený název je název fronty, která existuje ve správci front identifikovaném pomocí *ResolvedQMgrName*.

Neprázdná hodnota je vrácena pouze v případě, že objekt je jedinou frontou otevřenou pro procházení, vstup nebo výstup (nebo libovolnou kombinaci). Pokud je otevřený objekt některý z následujících, *ResolvedQName* je nastaven na mezery:

- Nejedná se o frontu
- Fronta, ale neotevřená pro procházení, vstup nebo výstup
- Distribuční seznam
- Alias fronty, která odkazuje na objekt tématu (místo toho viz [ResObjectString](#page-494-0) ).
- Alias fronty, která se interpretuje jako objekt tématu.

Toto je výstupní pole. Délka tohoto pole je dána hodnotou MQ\_Q\_NAME\_LENGTH. Počáteční hodnota tohoto pole je nulový řetězec v jazyce C a 48 prázdných znaků v jiných programovacích jazycích. Toto pole je ignorováno, pokud je hodnota *Version* menší než MQOD\_VERSION\_3.

## *ResolvedQMgrNázev (MQCHAR48) pro MQOD*

Jedná se o název cílového správce front poté, co lokální správce front přeloží název. Vrácený název je název správce front, který vlastní frontu označenou jako *ResolvedQName*. *ResolvedQMgrName* může být název lokálního správce front.

Pokud je *ResolvedQName* sdílená fronta, kterou vlastní skupina sdílení front, do které lokální správce front patří, *ResolvedQMgrName* je název skupiny sdílení front. Pokud je fronta vlastněna jinou skupinou sdílení front, může být *ResolvedQName* název skupiny sdílení front nebo název správce front, který je členem skupiny sdílení front (povaha vrácené hodnoty je určena definicemi front, které existují v lokálním správci front).

Neprázdná hodnota je vrácena pouze v případě, že objekt je jedinou frontou otevřenou pro procházení, vstup nebo výstup (nebo libovolnou kombinaci). Pokud je otevřený objekt některý z následujících, *ResolvedQMgrName* je nastaven na mezery:

- Nejedná se o frontu
- Fronta, ale neotevřená pro procházení, vstup nebo výstup
- Fronta klastru se zadanou hodnotou MQOO\_BIND\_NOT\_FIXED (nebo s hodnotou MQOO\_BIND\_AS\_AS\_Q\_DEF v platnosti, když má atribut fronty **DefBind** hodnotu MQBND\_BIND\_NOT\_FIXED)
- Distribuční seznam

Toto je výstupní pole. Délka tohoto pole je dána hodnotou MQ\_Q\_NAME\_LENGTH. Počáteční hodnota tohoto pole je nulový řetězec v jazyce C a 48 prázdných znaků v jiných programovacích jazycích. Toto pole je ignorováno, pokud je hodnota *Version* menší než MQOD\_VERSION\_3.

## *ObjectString (MQCHARV) pro MQOD*

Pole ObjectString uvádí dlouhý název objektu.

<span id="page-494-0"></span>Tato volba určuje dlouhý název objektu, který má být použit. Toto pole je odkazováno pouze pro určité hodnoty *ObjectType*a je ignorováno pro všechny ostatní hodnoty. Podrobnosti o tom, které hodnoty označují, že se toto pole používá, naleznete v popisu souboru *ObjectType* .

Pokud je parametr *ObjectString* zadán nesprávně, podle popisu způsobu použití struktury [MQCHARV](#page-295-0) , nebo pokud překročí maximální délku, volání selže s kódem příčiny MQRC\_OBJECT\_STRING\_ERROR.

Toto je vstupní pole. Počáteční hodnoty polí v této struktuře jsou stejné jako hodnoty ve struktuře MQCHARV.

Úplný název tématu lze sestavit ze dvou různých polí: *ObjectName* a *ObjectString*. Podrobnosti o použití těchto dvou polí naleznete v tématu Kombinace řetězců témat.

### *SelectionString (MQCHARV) pro MQOD*

Jedná se o řetězec použitý k zadání kritérií výběru použitých při načítání zpráv z fronty.

Parametr *SelectionString* nesmí být uveden v následujících případech:

- Pokud *ObjectType* není MQOT\_Q
- Pokud otevíraná fronta není otevřena pomocí jedné z voleb MQOO\_BROWSE nebo MQOO\_INPUT\_ \*

Pokud je v těchto případech uveden parametr *SelectionString* , volání selže s kódem příčiny MQRC\_SELECTOR\_INVALID\_FOR\_TYPE.

Pokud je parametr *SelectionString* zadán nesprávně, podle popisu způsobu použití struktury ["MQCHARV-Řetězec délky proměnné" na stránce 296](#page-295-0) , nebo pokud překročí maximální délku, volání selže s kódem příčiny MQRC\_SELECTION\_STRING\_ERROR. Maximální délka parametru *SelectionString* je [MQ\\_SELECTOR\\_LENGTH.](#page-68-0)

*SelectionString* použití je popsáno v části Selektory.

### *ResObjectŘetězec (MQCHARV) pro MQOD*

Pole řetězce ResObjectje dlouhý název objektu poté, co správce front přeloží název uvedený v poli *ObjectName* .

Toto pole je vráceno pouze pro témata a aliasy fronty, které odkazují na objekt tématu.

Pokud je v souboru *ObjectString* uveden dlouhý název objektu a v souboru *ObjectName*není uveden žádný název, hodnota vrácená v tomto poli je stejná jako v souboru *ObjectString*.

Pokud je toto pole vynecháno (tj. ResObjectString.VSBufSize je nula), *ResObjectString* nebude vráceno, ale délka bude vrácena v ResObjectString.VSLength.

Je-li délka vyrovnávací paměti (uvedená v poli ResObjectStrng.VSBufSize) kratší než plná hodnota *ResObjectString*, řetězec bude oříznut a bude vrácen libovolný počet znaků nejvíce vpravo, který se vejde do poskytnuté vyrovnávací paměti.

Pokud je parametr *ResObjectString* zadán nesprávně, podle popisu způsobu použití struktury [MQCHARV](#page-295-0) , nebo pokud překročí maximální délku, volání selže s kódem příčiny MQRC\_RES\_OBJECT\_STRING\_ERROR.

### *ResolvedType (MQLONG) pro MQOD*

Typ interpretovaného (základního) objektu, který se otevírá.

Možné hodnoty jsou:

#### **MQOT\_Q**

Vyřešený objekt je fronta. Tato hodnota se použije při přímém otevření fronty nebo při otevření alias fronty ukazující na frontu.

#### **MQOT\_TOPIC**

Vyřešený objekt je téma. Tato hodnota se použije při přímém otevření tématu nebo při otevření alias fronty odkazující na objekt tématu.

#### **MQOT\_NONE**

Vyřešený typ není ani fronta, ani téma.

# **MQOR-záznam objektu**

Pomocí struktury MQOR zadejte název fronty a název správce front pro jednu cílovou frontu. MQOR je vstupní struktura pro volání MQOPEN a MQPUT1 .

# **Dostupnost**

Struktura MQOR je k dispozici na následujících platformách:

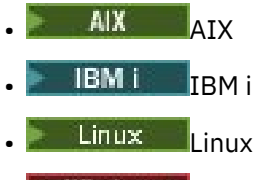

**Windows** Windows

a pro systém IBM MQ MQI clients připojený k těmto systémům.

# **Znaková sada a kódování**

Data v MQOR musí být ve znakové sadě poskytnuté atributem správce front **CodedCharSetId** a kódování lokálního správce front dané MQENC\_NATIVE. Pokud je však aplikace spuštěna jako klient MQI produktu MQ , musí být struktura ve znakové sadě a kódování klienta.

# **Pouľití**

Poskytnutím pole těchto struktur ve volání MQOPEN můžete otevřít seznam front; tento seznam se nazývá rozdělovník. Každá zpráva vložená s použitím popisovače fronty vráceného tímto voláním MQOPEN je umístěna do každé z front v seznamu za předpokladu, že fronta byla úspěšně otevřena.

### **Pole**

**Poznámka:** V následující tabulce jsou pole seskupena podle použití a nikoli abecedně. Podřízená témata se řídí stejnou posloupností.

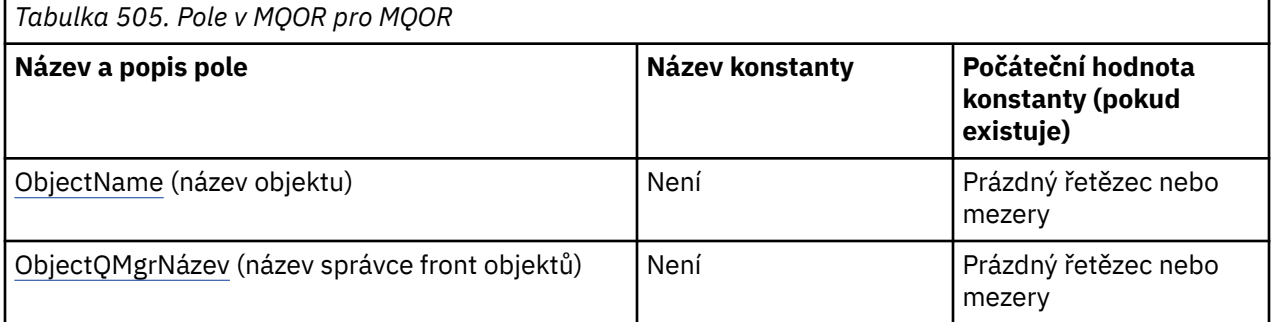

### **Notes:**

- 1. Hodnota Null řetězec nebo mezery označuje nulový řetězec v jazyce C a prázdné znaky v jiných programovacích jazycích.
- 2. V programovacím jazyku C se jedná o proměnnou makra.MQOR\_DEFAULT obsahuje hodnoty, které jsou uvedeny v tabulce. Lze jej použít následujícím způsobem k poskytnutí počátečních hodnot pro pole ve struktuře:

 $MQOR$  MyOR =  ${MQOR$  DEFAULT};

# <span id="page-496-0"></span>**Deklarace jazyka**

Deklarace jazyka C pro objekt MQOR

```
typedef struct tagMQOR MQOR;
struct tagMQOR {
 MQCHAR48 ObjectName; /* Object name */
 MQCHAR48 ObjectQMgrName; /* Object queue manager name */
};
```
Deklarace jazyka COBOL pro objekt MQOR

```
** MQOR structure
  10 MQOR.
** Object name
  15 MQOR-OBJECTNAME PIC X(48).
** Object queue manager name
   15 MQOR-OBJECTQMGRNAME PIC X(48).
```
Deklarace PL/I pro MQOR

```
dcl
 1 MQOR based,
 3 ObjectName char(48), /* Object name */
 3 ObjectQMgrName char(48); /* Object queue manager name */
```
Deklarace jazyka Visual Basic pro objekt MQOR

```
Type MQOR
                As String*48 'Object name'
   ObjectQMgrName As String*48 'Object queue manager name'
End Type
```
# *ObjectName (MQCHAR48) pro MQOR*

Toto je stejné jako pole *ObjectName* ve struktuře MQOD (podrobnosti viz MQOD), kromě následujících:

- Musí to být název fronty.
- Nesmí se jednat o název modelové fronty.

Toto je vždy vstupní pole. Počáteční hodnota tohoto pole je nulový řetězec v jazyce C a 48 prázdných znaků v jiných programovacích jazycích.

### *ObjectQMgrNázev (MQCHAR48) pro objekt MQOR*

Toto je stejné jako pole *ObjectQMgrName* ve struktuře MQOD (podrobnosti viz MQOD).

Toto je vždy vstupní pole. Počáteční hodnota tohoto pole je nulový řetězec v jazyce C a 48 prázdných znaků v jiných programovacích jazycích.

# **MQPD-deskriptor vlastnosti**

Struktura **MQPD** se používá k definování atributů vlastnosti. Struktura je vstupní/výstupní parametr volání MQSETMP a výstupní parametr volání MQINQMP.

## **Dostupnost**

Struktura **MQPD** je k dispozici na následujících platformách:

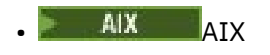

**IBM i** TBM i

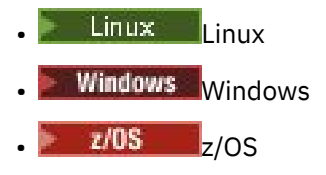

a pro IBM MQ MQI clients.

# **Znaková sada a kódování**

Data v souboru **MQPD** musí být ve znakové sadě aplikace a kódování aplikace ( **MQENC\_NATIVE** ).

### **Pole**

**Poznámka:** V následující tabulce jsou pole seskupena podle použití a nikoli abecedně. Podřízená témata se řídí stejnou posloupností.

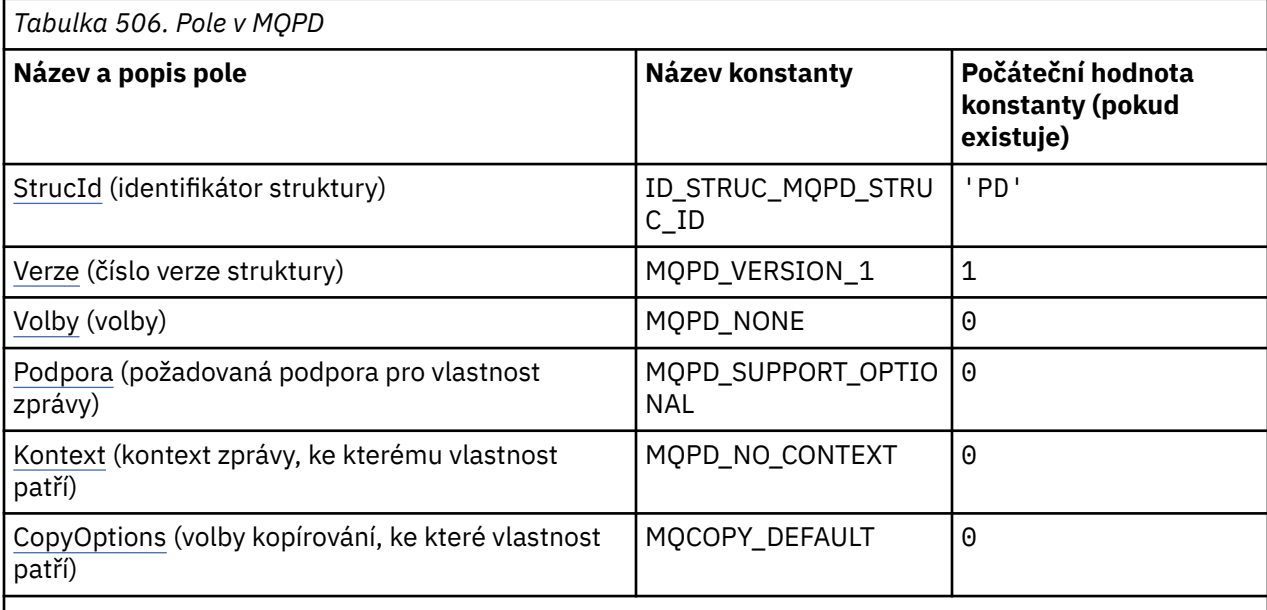

#### **Notes:**

1. V programovacím jazyku C obsahuje proměnná makra MQPD\_DEFAULT hodnoty uvedené v tabulce. Lze jej použít následujícím způsobem k poskytnutí počátečních hodnot pro pole ve struktuře:

 $MQPD$  MyPD =  ${MQPD\_DEFAULT};$ 

## **Deklarace jazyka**

C prohlášení pro MQPD

```
typedef struct tagMQPD MQPD;
struct tagMQPD {<br>
MQCHAR4 StrucId;<br>
MQLONG Version;<br>
MQLONG Options;
                               \frac{1}{x} Structure identifier \frac{x}{x}/* Structure version number *//* Options that control the action of
  MQLONG Support; MOSETMP and MQINQMP */<br>MQLONG Support; /* Property support optic
  MQLONG Support; /* Property support option */<br>MQLONG Context; /* Property context */
 MQLONG Context; /* Property context */
 MQLONG CopyOptions; /* Property copy options */
};
```
#### <span id="page-498-0"></span>Deklarace jazyka COBOL pro MQPD

```
** MQPD structure
  10 MQPD.
** Structure identifier
 15 MQPD-STRUCID PIC X(4).
** Structure version number
   15 MQPD-VERSION PIC S9(9) BINARY.
** Options that control the action of MQSETMP and
** MQINQMP
  15 MQPD-OPTIONS PIC S9(9) BINARY.
** Property support option
 15 MQPD-SUPPORT PIC S9(9) BINARY.
** Property context
   15 MQPD-CONTEXT PIC S9(9) BINARY.
** Property copy options
 15 MQPD-COPYOPTIONS PIC S9(9) BINARY.
```
#### Deklarace PL/I pro MQPD

dcl 1 MQPD based, 3 StrucId char(4),  $\rightarrow$  Structure identifier  $\star$ / 3 Version fixed bin(31), /\* Structure version number \*/ 3 Options  $fixed bin(31)$ ,  $/*$  Options that control the action  $\circ$  of MQSETMP and MQINQMP  $\star/$  3 Support fixed bin(31), /\* Property support option \*/ 3 Context fixed bin(31), /\* Property context \*/ 3 CopyOptions fixed bin(31); /\* Property copy options \*/

Deklarace High Level Assembler pro MQPD

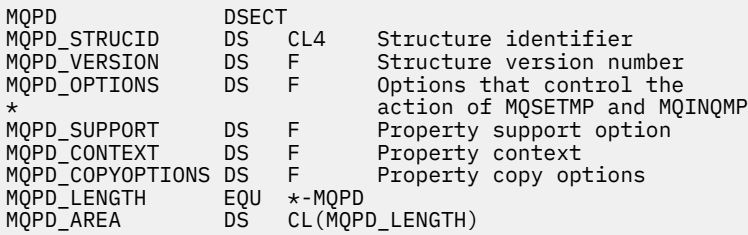

### *StrucId (MQCHAR4) pro MQPD*

Jedná se o identifikátor struktury struktury deskriptoru vlastností. Vždy se jedná o vstupní pole. Jeho hodnota je MQPD\_STRUC\_ID.

Hodnota musí být:

#### **ID\_STRUC\_MQPD\_STRUC\_ID**

Identifikátor pro strukturu deskriptoru vlastností.

Pro programovací jazyk C je definována také konstanta **MQPD\_STRUC\_ID\_ARRAY** . Má stejnou hodnotu jako **MQPD\_STRUC\_ID**, ale je to pole znaků místo řetězce.

### *Verze (MQLONG) pro MQPD*

Toto je číslo verze struktury; hodnota musí být:

#### **MQPD\_VERSION\_1**

Version-1 struktura deskriptoru vlastností.

Následující konstanta určuje číslo verze aktuální verze:

#### **MQPD\_CURRENT\_VERSION**

Aktuální verze struktury deskriptoru vlastností.

<span id="page-499-0"></span>Toto je vždy vstupní pole. Počáteční hodnota tohoto pole je **MQPD\_VERSION\_1**.

# *Volby (MQLONG) pro MQPD*

Hodnota musí být:

### **MQPD\_NONE**

Nejsou uvedeny žádné volby

Toto je vždy vstupní pole. Počáteční hodnota tohoto pole je MQPD\_NONE.

# *Podpora (MQLONG) pro MQPD*

Toto pole popisuje, jaká úroveň podpory pro vlastnost zprávy je vyžadována pro správce front, aby mohla být zpráva obsahující tuto vlastnost vložena do fronty. Toto platí pouze pro vlastnosti definované pomocí IBM MQ; podpora všech ostatních vlastností je volitelná.

Pole je automaticky nastaveno na správnou hodnotu, pokud správce front zná vlastnost IBM MQ-defined. Není-li vlastnost rozpoznána, je přiřazen parametr MQPD\_SUPPORT\_OPTIONAL. Pokud správce front obdrží zprávu obsahující vlastnost definovanou proměnnou IBM MQ, kterou správce front rozpozná jako nesprávnou, opraví správce front hodnotu pole *Support* .

Při nastavení vlastnosti IBM MQ-defined pomocí volání MQSETMP na manipulátoru zprávy, kde byla nastavena volba MQCMHO\_NO\_VALIDATION, se *Support* stane vstupním polem. To umožňuje aplikaci vložit vlastnost IBM MQ-defined se správnou hodnotou, kde vlastnost není podporována připojeným správcem front, ale kde je zpráva určena ke zpracování v jiném správci front.

Hodnota MQPD\_SUPPORT\_OPTIONAL je vždy přiřazena k vlastnostem, které nejsou IBM MQdefinovanými vlastnostmi.

Pokud správce front IBM WebSphere MQ 7.0 , který podporuje vlastnosti zpráv, obdrží vlastnost, která obsahuje nerozpoznanou hodnotu *Support* , bude tato vlastnost považována za vlastnost:

- MQPD\_SUPPORT\_REQUIRED byla zadána, pokud je některá z nerozpoznaných hodnot obsažena v tabulce MQPD\_REJECT\_UNSUP\_MASK.
- MOPD\_SUPPORT\_REQUIRED\_IF\_LOCAL byl zadán, pokud jsou některé z nerozpoznaných hodnot obsaženy v MQPD\_ACCEPT\_UNSUP\_IF\_XMIT\_MASK
- Jinak bylo zadáno MQPD\_SUPPORT\_OPTIONAL.

Při použití volání MOSETMP pro manipulátor zprávy, kde je nastavena volba MOCMHO\_NO\_VALIDATION, je vrácena jedna z následujících hodnot voláním MQINQMP nebo lze zadat jednu z těchto hodnot:

### **MQPD\_SUPPORT\_OPTIONAL**

Vlastnost je přijata správcem front i v případě, že není podporována. Vlastnost lze zrušit tak, aby zpráva směřovala do správce front, který nepodporuje vlastnosti zprávy. Tato hodnota je také přiřazena k vlastnostem, které nejsou IBM MQ-defined.

#### **MQPD\_SUPPORT\_REQUIRED**

Podpora pro vlastnost je povinná. Zpráva je odmítnuta správcem front, který nepodporuje vlastnost IBM MQ-defined. Volání MQPUT nebo MQPUT1 se nezdařilo s kódem dokončení MQCC\_FAILED a kódem příčiny MQRC\_UNSUPPORTED\_PROPERTY.

### **MQPD\_SUPPORT\_REQUIRED\_IF\_LOCAL**

Zpráva je odmítnuta správcem front, který nepodporuje vlastnost IBM MQ-defined, pokud je zpráva určena pro lokální frontu. Volání MQPUT nebo MQPUT1 se nezdařilo s kódem dokončení MQCC\_FAILED a kódem příčiny MQRC\_UNSUPPORTED\_PROPERTY.

Volání MQPUT nebo MQPUT1 je úspěšné, pokud je zpráva určena pro vzdáleného správce front.

Jedná se o výstupní pole pro volání MQINQMP a vstupní pole pro volání MQSETMP, pokud byl popisovač zprávy vytvořen s nastavenou volbou MQCMHO\_NO\_VALIDATION. Počáteční hodnota tohoto pole je MQPD\_SUPPORT\_OPTIONAL.

## *Kontext (MQLONG) pro MQPD*

<span id="page-500-0"></span>Popisuje, do jakému kontextu zprávy vlastnost patří.

Pokud správce front obdrží zprávu obsahující vlastnost definovanou proměnnou IBM MQ, kterou správce front rozpozná jako nesprávnou, opraví správce front hodnotu pole *Context* .

Lze zadat následující volbu:

#### **MQPD\_USER\_CONTEXT**

Vlastnost je přidružena ke kontextu uživatele.

Pro nastavení vlastnosti přidružené ke kontextu uživatele pomocí volání MQSETMP není vyžadována žádná speciální autorizace.

Ve správci front IBM WebSphere MQ 7.0 je vlastnost přidružená ke kontextu uživatele uložena podle popisu pro MQOO\_SAVE\_ALL\_CONTEXT. Volání MQPUT se zadaným parametrem MQPMO\_PASS\_ALL\_CONTEXT způsobí zkopírování vlastnosti z uloženého kontextu do nové zprávy.

Pokud není dříve popsaná volba požadována, lze použít následující volbu:

#### **MQPD\_NO\_CONTEXT**

Vlastnost není přidružena ke kontextu zprávy.

Nerozpoznaná hodnota je odmítnuta s kódem *Reason* MQRC\_PD\_ERROR

Jedná se o vstupní/výstupní pole pro volání MQSETMP a výstupní pole pro volání MQINQMP. Počáteční hodnota tohoto pole je MQPD\_NO\_CONTEXT.

### *CopyOptions (MQLONG) pro MQPD*

Popisuje, do kterého typu zpráv má být vlastnost zkopírována. Toto je pouze výstupní pole pro rozpoznané IBM MQ definované vlastnosti; IBM MQ nastavuje odpovídající hodnotu.

Pokud správce front obdrží zprávu obsahující vlastnost definovanou v souboru IBM MQ , kterou správce front rozpozná jako nesprávnou, správce front opraví hodnotu pole *CopyOptions* .

Můžete uvést jednu nebo více těchto voleb. Chcete-li zadat více než jednu volbu, buď sečtěte hodnoty (nepřidávejte stejnou konstantu více než jednou), nebo zkombinujte hodnoty pomocí bitové operace OR (pokud programovací jazyk podporuje bitové operace).

#### **MQCOPY\_FORWARD**

Tato vlastnost je zkopírována do předávané zprávy.

#### **MQCOPY\_PUBLISH**

Tato vlastnost je zkopírována do zprávy přijaté odběratelem při publikování zprávy.

#### **MQCOPY\_REPLY**

Tato vlastnost je zkopírována do zprávy odpovědi.

#### **MQCOPY\_REPORT**

Tato vlastnost je zkopírována do zprávy sestavy.

#### **MQCOPY\_ALL**

Tato vlastnost je zkopírována do všech typů následných zpráv.

**Výchozí volba:** Pro dodání výchozí sady voleb kopírování lze zadat následující volbu:

#### **MQCOPY\_DEFAULT**

Tato vlastnost je zkopírována do předávané zprávy, do zprávy sestavy nebo do zprávy přijaté odběratelem při publikování zprávy.

Jedná se o ekvivalent k určení kombinace voleb MQCOPY\_FORWARD, plus MQCOPY\_REPORT, plus MQCOPY\_PUBLISH.

Pokud není požadována žádná z dříve popsaných voleb, použijte následující volbu:

#### **MQCOPY\_NONE**

Pomocí této hodnoty označíte, že nejsou zadány žádné další volby kopírování; programově neexistuje žádný vztah mezi touto vlastností a následnými zprávami. Tato hodnota je vždy vrácena pro vlastnosti deskriptoru zpráv.

Jedná se o vstupní/výstupní pole pro volání MQSETMP a výstupní pole pro volání MQINQMP. Počáteční hodnota tohoto pole je MQCOPY\_DEFAULT.

# **MQPMO-Volby vložení zprávy**

Struktura MQPMO umožňuje aplikaci určit volby, které řídí způsob umisťování zpráv do front nebo jejich publikování do témat. Struktura je vstupní/výstupní parametr volání MQPUT a MQPUT1.

### **Verze**

Aktuální verze MQPMO je MQPMO\_VERSION\_3. Určitá pole jsou k dispozici pouze v určitých verzích produktu MQPMO. Potřebujete-li portovat aplikace mezi několika prostředími, musíte se ujistit, že verze MQPMO je konzistentní ve všech prostředích. Pole, která existují pouze v konkrétních verzích struktury, jsou jako taková identifikována v tomto tématu a v popisech polí.

Soubory záhlaví, COPY a INCLUDE poskytnuté pro podporované programovací jazyky obsahují nejnovější verzi MQPMO podporovanou prostředím, ale s počáteční hodnotou pole *Version* nastavenou na MQPMO\_VERSION\_1. Chcete-li použít pole, která nejsou přítomna ve struktuře version-1 , musí aplikace nastavit pole *Version* na číslo verze požadované verze.

# **Znaková sada a kódování**

Data v MQPMO musí být ve znakové sadě dané atributem správce front **CodedCharSetId** a kódování lokálního správce front dané MQENC\_NATIVE. Pokud je však aplikace spuštěna jako klient MQI produktu MQ , musí být struktura ve znakové sadě a kódování klienta.

### **Pole**

**Poznámka:** V následující tabulce jsou pole seskupena podle použití a nikoli abecedně. Podřízená témata se řídí stejnou posloupností.

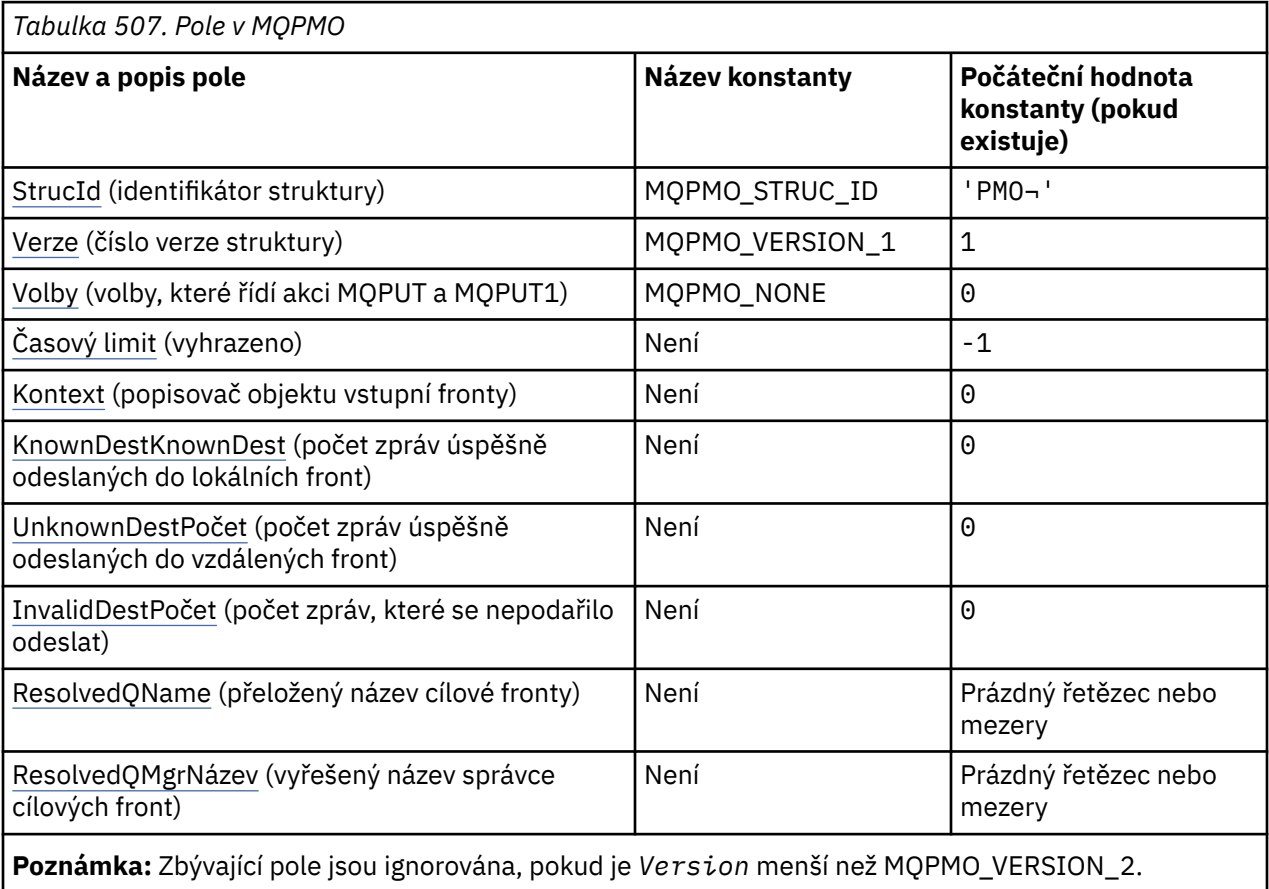

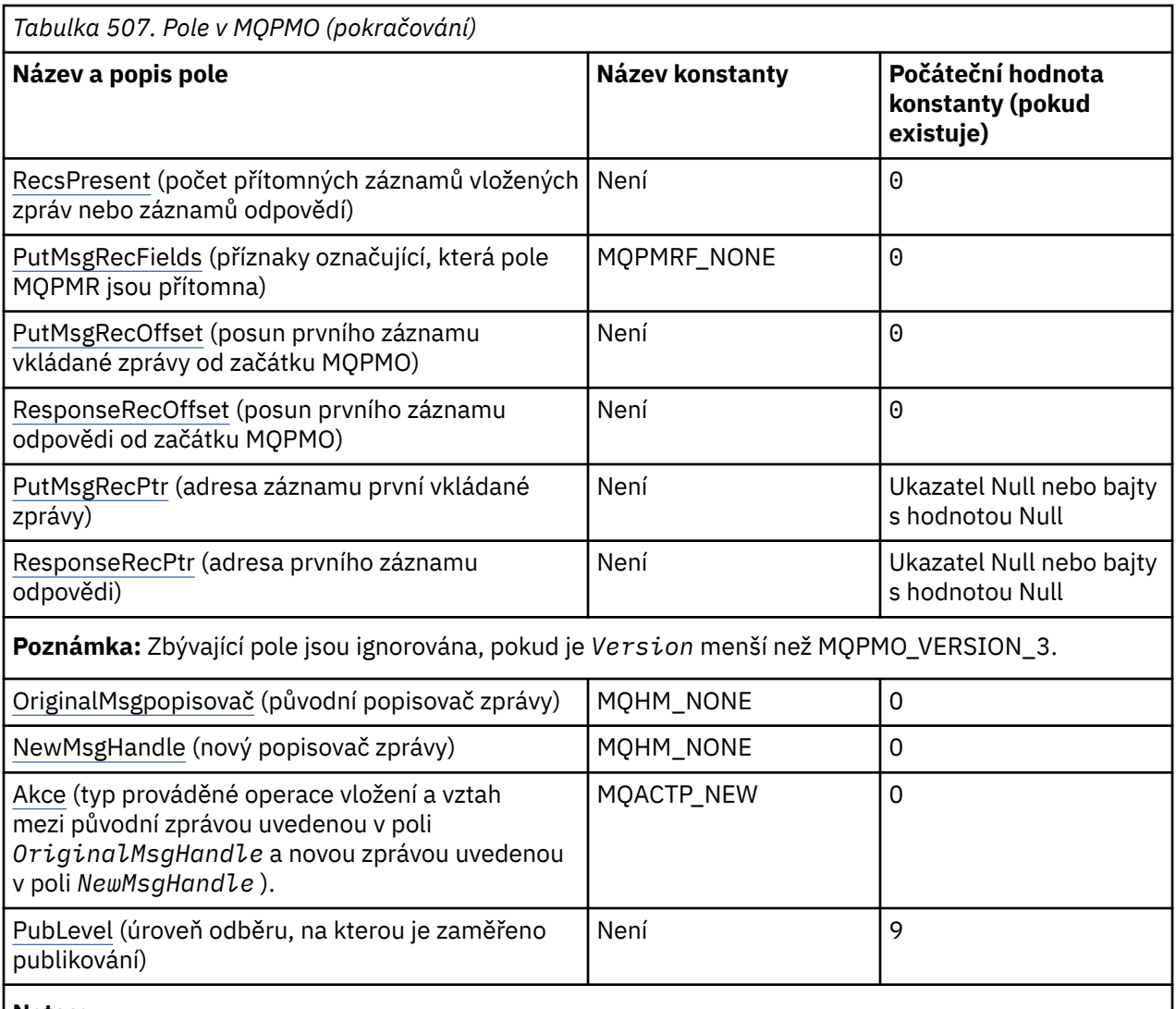

### **Notes:**

- 1. Symbol ¬ představuje jeden prázdný znak.
- 2. Hodnota Null řetězec nebo mezery označuje nulový řetězec v jazyce C a prázdné znaky v jiných programovacích jazycích.
- 3. V programovacím jazyku C se jedná o proměnnou makra.MQPMO\_DEFAULT obsahuje hodnoty, které jsou uvedeny v tabulce. Použijte jej následujícím způsobem, abyste poskytli počáteční hodnoty pro pole ve struktuře:

MQPMO MyPMO = {MQPMO\_DEFAULT};

# **Deklarace jazyka**

Prohlášení C pro MQPMO

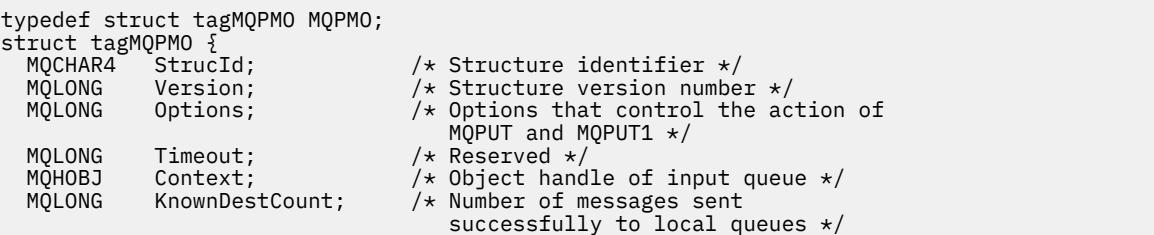

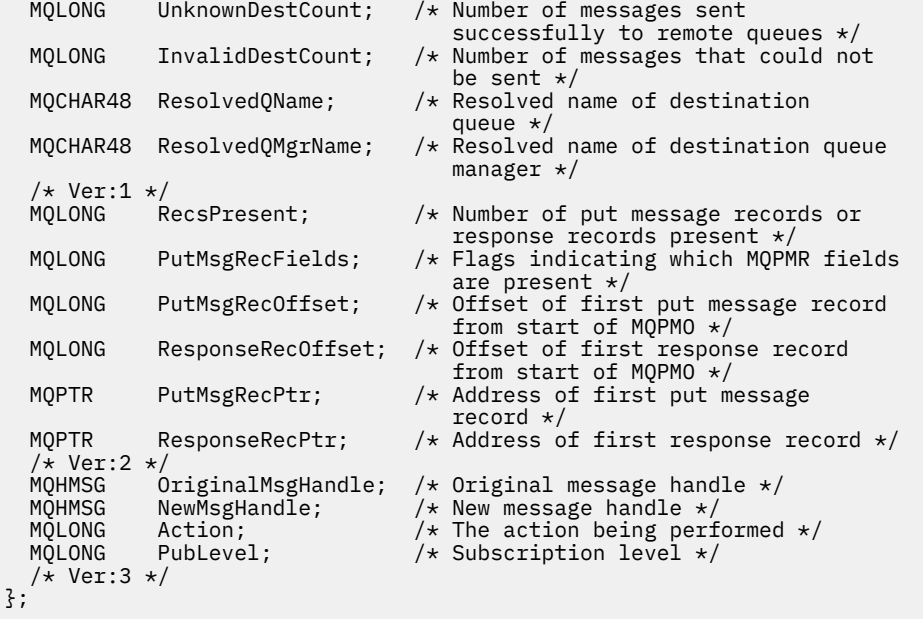

Deklarace jazyka COBOL pro MQPMO

```
** MQPMO structure
  10 MQPMO.
** Structure identifier
15 MQPMO-STRUCID PIC X(4).<br>** Structure version number
     Structure version number<br>MOPMO-VERSION PIC S9(9) BINARY.
  15 MQPMO-VERSION
** Options that control the action of MQPUT and MQPUT1
 15 MQPMO-OPTIONS PIC S9(9) BINARY.
** Reserved
                             PIC S9(9) BINARY.
** Object handle of input queue
  15 MQPMO-CONTEXT PIC S9(9) BINARY.
** Number of messages sent successfully to local queues
  15 MQPMO-KNOWNDESTCOUNT
** Number of messages sent successfully to remote queues
 15 MQPMO-UNKNOWNDESTCOUNT PIC S9(9) BINARY.
** Number of messages that could not be sent
   15 MQPMO-INVALIDDESTCOUNT PIC S9(9) BINARY.
** Resolved name of destination queue
  15 MQPMO-RESOLVEDQNAME
** Resolved name of destination queue manager
   15 MQPMO-RESOLVEDQMGRNAME PIC X(48).
** Number of put message records or response records present
  15 MOPMO-RECSPRESENT
** Flags indicating which MQPMR fields are present
 15 MQPMO-PUTMSGRECFIELDS PIC S9(9) BINARY.
** Offset of first put message record from start of MQPMO
   15 MQPMO-PUTMSGRECOFFSET PIC S9(9) BINARY.
** Offset of first response record from start of MQPMO
   15 MQPMO-RESPONSERECOFFSET PIC S9(9) BINARY.
** Address of first put message record
  15 MQPMO-PUTMSGRECPTR
** Address of first response record
  15 MOPMO-RESPONSERECPTR
** Original message handle
15 MQPMO-ORIGINALMSGHANDLE PIC S9(18) BINARY.<br>**     New message handle
     New message handle
   15 MQPMO-NEWMSGHANDLE PIC S9(18) BINARY.
** The action being performed
15 MQPMO-ACTION<br>
** Publish leve
     Publish level
   15 MQPMO-PUBLEVEL PIC S9(9) BINARY.
```
Deklarace PL/I pro MQPMO

dcl 1 MQPMO based,
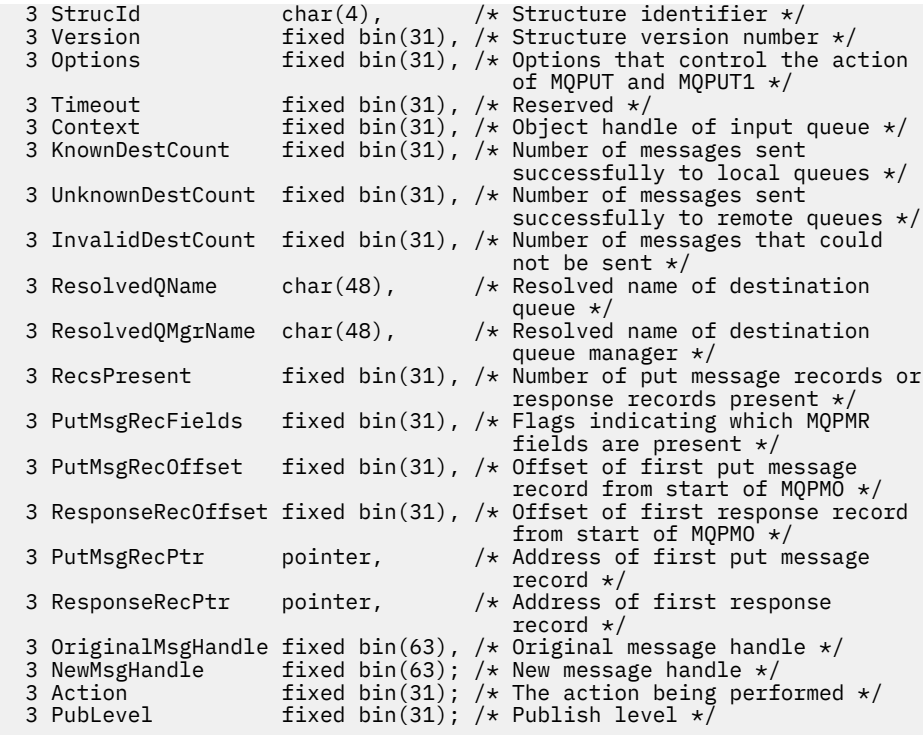

Deklarace High Level Assembler pro MQPMO

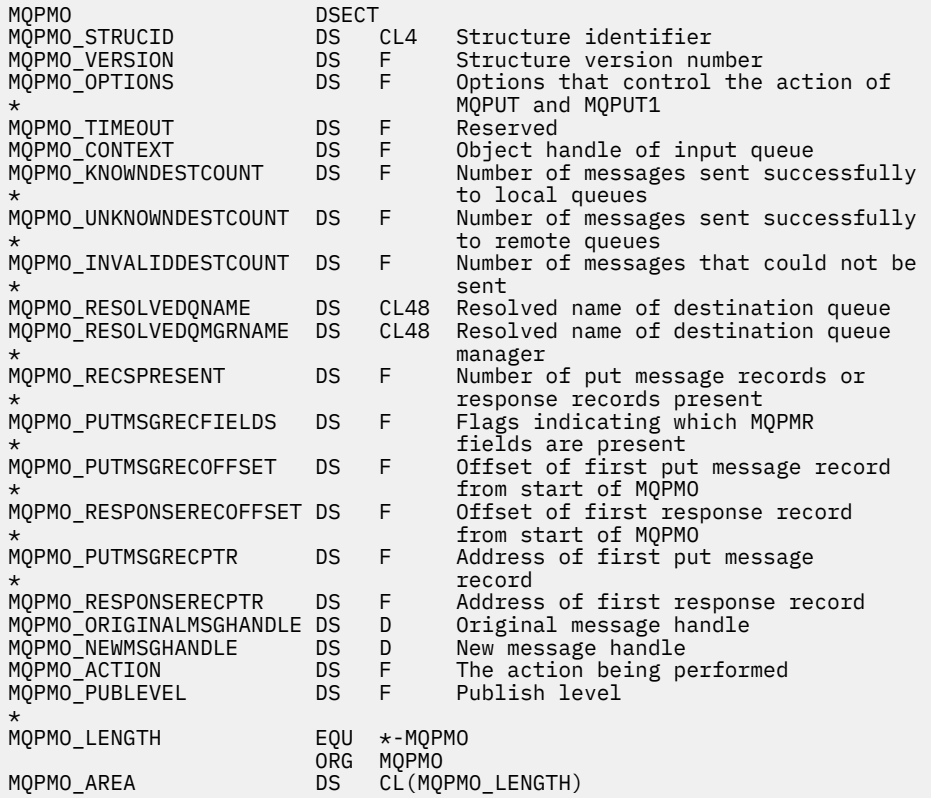

Vizuální základní deklarace pro MQPMO

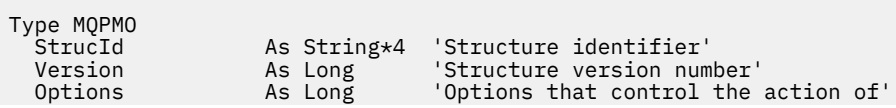

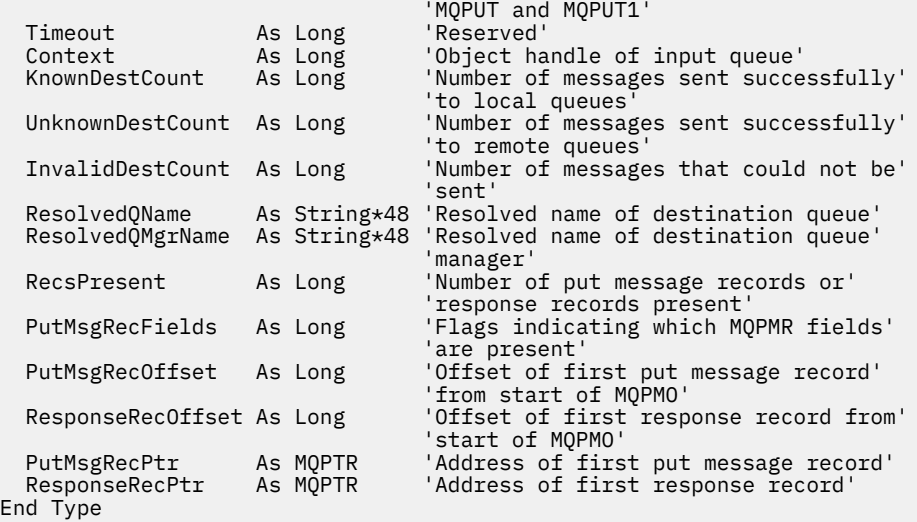

# *StrucId (MQCHAR4) pro MQPMO*

Jedná se o identifikátor struktury struktury voleb vložení zprávy. Vždy se jedná o vstupní pole. Jeho hodnota je MQPMO\_STRUC\_ID.

Hodnota musí být:

### **MQPMO\_STRUC\_ID**

Identifikátor pro strukturu voleb vložení zprávy.

Pro programovací jazyk C je definována také konstanta MQPMO\_STRUC\_ID\_ARRAY. Má stejnou hodnotu jako MQPMO\_STRUC\_ID, ale je to pole znaků místo řetězce.

### *Verze (MQLONG) pro MQPMO*

Číslo verze struktury.

Hodnota musí být jedna z následujících:

#### **MQPMO\_VERSION\_1**

Version-1 struktura voleb vložení zprávy.

Tato verze je podporována ve všech prostředích.

#### **MQPMO\_VERSION\_2**

Version-2 struktura voleb vložení zprávy.

Tato verze je podporována v následujících prostředích:

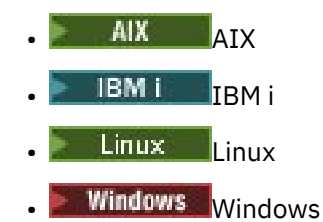

a pro systém IBM MQ MQI clients připojený k těmto systémům.

#### **MQPMO\_VERSION\_3**

Version-3 struktura voleb vložení zprávy.

Tato verze je podporována ve všech prostředích.

Pole, která existují pouze v novější verzi struktury, jsou jako taková identifikována v popisech polí. Následující konstanta určuje číslo verze aktuální verze:

#### **MQPMO\_CURRENT\_VERSION**

Aktuální verze struktury voleb vložení zprávy.

Toto je vždy vstupní pole. Počáteční hodnota tohoto pole je MQPMO\_VERSION\_1.

## *Volby (MQLONG) pro MQPMO*

Pole Volby řídí činnost volání **MQPUT** a **MQPUT1** .

**Volba rozsahu**. Můžete zadat libovolnou volbu MQPMO nebo žádnou z voleb MQPMO. Chcete-li zadat více než jednu volbu, buď sečtěte hodnoty (nepřidávejte stejnou konstantu více než jednou), nebo zkombinujte hodnoty pomocí bitové operace OR (pokud programovací jazyk podporuje bitové operace). Kombinace, které nejsou platné, jsou uvedeny; všechny ostatní kombinace jsou platné.

Následující volba řídí rozsah odesílaných publikací:

### **MQPMO\_SCOPE\_QMGR**

Publikování je odesláno pouze odběratelům, kteří se přihlásili k odběru tohoto správce front. Publikování není předáno žádnému vzdálenému správci front publikování/odběru, který provedl odběr pro tohoto správce front, což potlačí jakékoli chování nastavené pomocí atributu tématu PUBSCOPE.

**Poznámka:** Není-li nastaven, je rozsah publikování určen atributem tématu PUBSCOPE.

**Volby publikování**. Následující volby řídí způsob publikování zpráv do tématu:

### **MQPMO\_SUPPRESS\_REPLYTO**

Odběratelům nejsou předány žádné informace uvedené v polích *ReplyToQ* a *ReplyToQMgr* deskriptoru MQMD této publikace. Pokud je tato volba použita s volbou sestavy, která vyžaduje *ReplyToQ*, volání selže s MQRC\_MISSING\_REPLY\_TO\_Q.

### **MQPMO\_RETAIN**

Odesílaná publikace má být zachována správcem front. Toto uchování umožňuje odběrateli vyžádat si kopii tohoto publikování po jeho publikování pomocí volání MQSUBRQ. Umožňuje také odeslání publikace aplikacím, které po provedení tohoto publikování provádějí odběr (pokud se nerozhodnou, že nebudou odeslány pomocí volby MQSO\_NEW\_PUBLICATIONS\_ONLY). Pokud je aplikaci odesláno publikování, které bylo zachováno, je označeno vlastností zprávy MQIsRetained tohoto publikování.

V každém uzlu stromu témat lze zachovat pouze jedno publikování. Proto, pokud již existuje zachované publikování pro toto téma, publikované jakoukoli jinou aplikací, je nahrazeno touto publikací. Proto je lepší vyhnout se tomu, aby více než jeden vydavatel uchovávající zprávy na stejné téma.

Pokud odběratel požaduje zachovaná publikování, může použitý odběr v tématu obsahovat zástupný znak. V takovém případě se může počet zachovaných publikování shodovat (na různých uzlech ve stromu témat) a do žádající aplikace může být odesláno několik publikování. Další podrobnosti viz popis volání ["MQSUBRQ-Požadavek na odběr" na stránce 796](#page-795-0) .

Informace o způsobu interakce zachovaných publikování s úrovněmi odběrů naleznete v tématu Zachování publikování.

Je-li použita tato volba a publikování nelze zachovat, zpráva nebude publikována a volání se nezdaří s hodnotou MQRC\_PUT\_NOT\_ZACHOVÁNO.

### **MQPMO\_NOT\_OWN\_SUBS**

Informuje správce front o tom, že aplikace nechce odesílat žádná ze svých publikování na odběry, které vlastní. Odběry jsou považovány za vlastněné stejnou aplikací, pokud jsou manipulátory připojení stejné.

### **MQPMO\_WARN\_IF\_NO\_SUBS\_MATCHED**

Pokud publikování neodpovídá žádný odběr, vraťte kód dokončení (*CompCode*) MQCC\_WARNING a kód příčiny MQRC\_NO\_SUBS\_MATCHED.

Pokud operace vložení vrátí MQRC\_NO\_SUBS\_MATCHED, publikování nebylo doručeno žádným odběrům. Je-li však pro operaci vložení určena volba MQPMO\_RETAIN, zpráva se zachová a doručí do libovolného následně definovaného odpovídajícího odběru.

Odběr tématu odpovídá publikování, pokud je splněna některá z následujících podmínek:

- Zpráva je doručena do fronty odběrů.
- Zpráva by byla doručena do fronty odběrů, ale problém s frontou znamená, že zprávu nelze vložit do fronty, a následně byla umístěna do fronty nedoručených zpráv nebo vyřazena.
- Je definována uživatelská procedura směrování, která potlačuje doručení zprávy do odběru.

Odběr tématu neodpovídá publikování, pokud je splněna některá z následujících podmínek:

- Odběr má řetězec výběru, který neodpovídá publikování.
- Pro odběr byla určena volba MQSO\_PUBLICATION\_ON\_REQUEST.
- Publikování nebylo doručeno, protože v operaci vložení byla zadána volba MQPMO\_NOT\_OWN\_SUBS a odběr odpovídá identitě vydavatele.

**Volby synchronizační položky**. Následující volby se týkají účasti volání MQPUT nebo MQPUT1 v rámci pracovní jednotky:

#### **MQPMO\_SYNCPOINT**

Požadavek je pracovat v rámci běžných protokolů jednotky práce. Zpráva není viditelná mimo jednotku práce, dokud není jednotka práce potvrzena. Pokud je jednotka práce odvolána, zpráva se odstraní.

Nejsou-li zadány hodnoty MQPMO\_SYNCPOINT a MQPMO\_NO\_SYNCPOINT, je zahrnutí požadavku na vložení do protokolů jednotky práce určeno prostředím, ve kterém je spuštěn správce front, a nikoli prostředím, ve kterém je spuštěna aplikace. V systému z/OSje požadavek na vložení v rámci pracovní jednotky. Ve všech ostatních prostředích není požadavek na vložení v rámci pracovní jednotky.

Vzhledem k těmto rozdílům nesmí aplikace, kterou chcete portovat, povolit tuto volbu jako výchozí; výslovně uveďte buď MQPMO\_SYNCPOINT, nebo MQPMO\_NO\_SYNCPOINT.

Neuvádějte MQPMO\_SYNCPOINT s MQPMO\_NO\_SYNCPOINT.

### **MQPMO\_NO\_SYNCPOINT**

Požadavek je pracovat mimo normální protokoly jednotky práce. Zpráva je k dispozici okamžitě a nelze ji odstranit zálohováním pracovní jednotky.

Nejsou-li zadány hodnoty MQPMO\_NO\_SYNCPOINT a MQPMO\_SYNCPOINT, je zahrnutí požadavku na vložení do protokolů jednotky práce určeno prostředím, ve kterém je spuštěn správce front, a nikoli prostředím, ve kterém je spuštěna aplikace. V systému z/OSje požadavek na vložení v rámci pracovní jednotky. Ve všech ostatních prostředích není požadavek na vložení v rámci pracovní jednotky.

Vzhledem k těmto rozdílům nesmí aplikace, kterou chcete portovat, povolit tuto volbu jako výchozí; výslovně uveďte buď MQPMO\_SYNCPOINT, nebo MQPMO\_NO\_SYNCPOINT.

Neuvádějte MQPMO\_NO\_SYNCPOINT s MQPMO\_SYNCPOINT.

**Volby Message-identifier a correlation-identifier**. Následující volby požadují, aby správce front vygeneroval nový identifikátor zprávy nebo identifikátor korelace:

### **MQPMO\_NEW\_MSG\_ID**

Správce front nahradí obsah pole *MsgId* v deskriptoru MQMD novým identifikátorem zprávy. Tento identifikátor zprávy je odeslán spolu se zprávou a vrácen aplikaci při výstupu volání MQPUT nebo MQPUT1 .

Volbu MQPMO\_NEW\_MSG\_ID lze zadat také při vložení zprávy do distribučního seznamu. Podrobnosti naleznete v popisu pole *MsgId* ve struktuře MQPMR.

Použití této volby zbavuje aplikaci potřeby resetovat pole *MsgId* na MQMI\_NONE před každým voláním MQPUT nebo MQPUT1 .

### **MQPMO\_NEW\_CORREL\_ID**

Správce front nahradí obsah pole *CorrelId* v deskriptoru MQMD novým identifikátorem korelace. Tento identifikátor korelace je odeslán spolu se zprávou a vrácen aplikaci při výstupu volání MQPUT nebo MQPUT1 .

Volbu MQPMO\_NEW\_CORREL\_ID lze zadat také při vložení zprávy do distribučního seznamu. Podrobnosti naleznete v popisu pole *CorrelId* ve struktuře MQPMR.

MQPMO\_NEW\_CORREL\_ID je užitečné v situacích, kdy aplikace vyžaduje jedinečný identifikátor korelace.

**Volby skupiny a segmentu**. Následující volby se týkají zpracování zpráv ve skupinách a segmentech logických zpráv. Přečtěte si následující definice, které vám pomohou s porozuměním volbě.

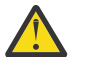

**Upozornění:** Nemůžete použít segmentované nebo seskupené zprávy s publikováním/ odběrem.

### **Fyzická zpráva**

Jedná se o nejmenší jednotku informací, kterou lze umístit do fronty nebo z ní odebrat. Často odpovídá informacím zadaným nebo načteným v rámci jednoho volání MQPUT, MQPUT1nebo MQGET. Každá fyzická zpráva má svůj vlastní deskriptor zpráv (MQMD). Obecně se fyzické zprávy rozlišují podle různých hodnot pro identifikátor zprávy (pole*MsgId* v deskriptoru MQMD), ačkoli to správce front nevynucuje.

#### **Logická zpráva**

Logická zpráva je jedna jednotka informací o aplikaci pouze pro jiné platformy než z/OS . Při absenci systémových omezení je logická zpráva stejná jako fyzická zpráva. Jsou-li však logické zprávy extrémně velké, mohou být kvůli systémovým omezením vhodné nebo nezbytné rozdělit logickou zprávu do dvou nebo více fyzických zpráv, nazývaných *segmenty*.

Logická zpráva, která byla segmentována, se skládá ze dvou nebo více fyzických zpráv, které mají stejný nenulový identifikátor skupiny (pole*GroupId* v deskriptoru MQMD) a stejné pořadové číslo zprávy (pole*MsgSeqNumber* v deskriptoru MQMD). Segmenty jsou odlišeny odlišnými hodnotami pro posunutí segmentu (pole*Offset* v MQMD), které poskytuje posunutí dat ve fyzické zprávě od začátku dat v logické zprávě. Protože každý segment je fyzickou zprávou, segmenty v logické zprávě mají obvykle různé identifikátory zpráv.

Logická zpráva, která nebyla segmentována, ale pro kterou byla segmentace povolena odesílající aplikací, má také nenulový identifikátor skupiny, ačkoli v tomto případě existuje pouze jedna fyzická zpráva s tímto identifikátorem skupiny, pokud logická zpráva nepatří do skupiny zpráv. Logické zprávy, pro které byla segmentace blokována odesílající aplikací, mají identifikátor skupiny s hodnotou null (MQGI\_NONE), pokud logická zpráva nepatří do skupiny zpráv.

### **Skupina zpráv**

Skupina zpráv je sada jedné nebo více logických zpráv, které mají stejný nenulový identifikátor skupiny. Logické zprávy ve skupině se rozlišují podle různých hodnot pro pořadové číslo zprávy, což je celé číslo v rozsahu 1 až *n*, kde *n* je počet logických zpráv ve skupině. Je-li jedna nebo více logických zpráv segmentováno, existuje ve skupině více než *n* fyzických zpráv.

### **MQPMO\_LOGICAL\_ORDER**

Tato volba informuje správce front o tom, jak aplikace vkládá zprávy do skupin a segmentů logických zpráv. Lze jej zadat pouze pro volání MQPUT; není platný pro volání MQPUT1 .

Je-li zadán parametr MQPMO\_LOGICAL\_ORDER, znamená to, že aplikace bude používat následná volání MQPUT, aby:

- 1. Vložila segmenty do každé logické zprávy kvůli zvýšení offsetu segmentu, počínaje 0, bez mezer.
- 2. Vložila všechny segmenty do jedné logické zprávy, a teprve pak vložila segment do další logické zprávy.
- 3. Vložila logické zprávy do každé skupiny zprávy, aby zvýšila pořadové číslo zprávy, počínaje 1, bez mezer. IBM MQ zvyšuje pořadové číslo zprávy automaticky.
- 4. Vložila všechny logické zprávy do jedné skupiny zpráv, a teprve pak vložila logické zprávy do další skupiny zpráv.

Podrobné informace o MOPMO\_LOGICAL\_ORDER naleznete v tématu Logické a fyzické řazení.

**Volby kontextu**. Zpracování kontextu zprávy řídí následující volby:

### **MQPMO\_NO\_CONTEXT**

Identita i původní kontext jsou nastaveny tak, aby neoznačovaly žádný kontext. To znamená, že pole kontextu v deskriptoru MQMD jsou nastavena na:

- Mezery pro znaková pole
- Hodnoty Null pro bajtová pole
- Nuly pro číselná pole

### **MQPMO\_DEFAULT\_CONTEXT**

Zpráva má mít k sobě přidružené výchozí informace o kontextu, a to jak pro identitu, tak pro původ. Správce front nastaví pole kontextu v deskriptoru zprávy následujícím způsobem:

#### *Tabulka 508. Výchozí hodnoty informací o kontextu pro pole MQMD*

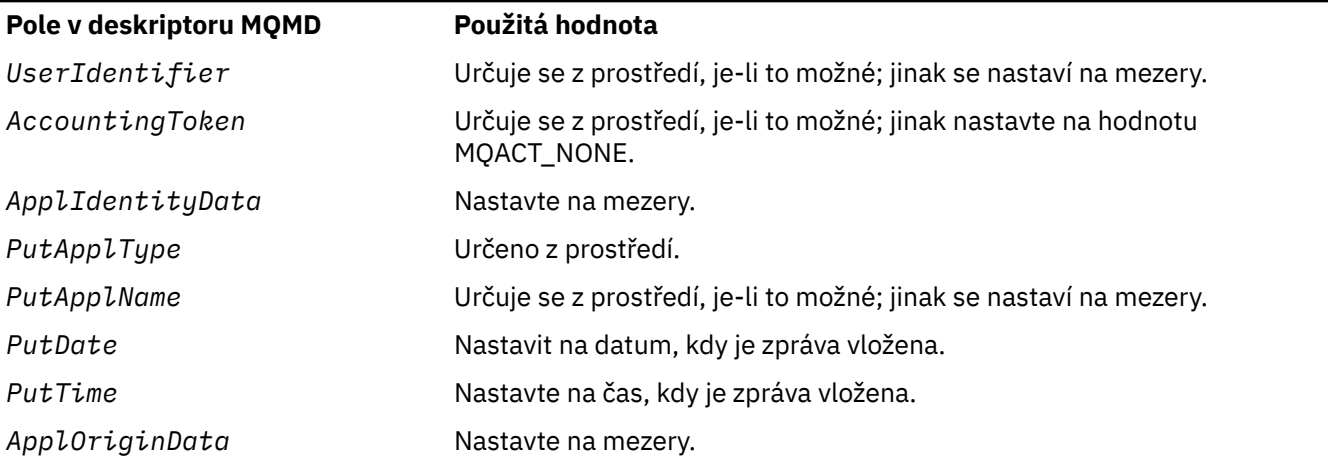

Další informace o kontextu zprávy viz Kontext zprávy.

Jedná se o výchozí hodnoty a akce, pokud nejsou zadány žádné volby kontextu.

### **MQPMO\_PASS\_IDENTITY\_CONTEXT**

Zpráva má mít k sobě přidružené informace o kontextu. Kontext identity je převzat z popisovače fronty uvedeného v poli *Context* . Informace o původním kontextu jsou generovány správcem front stejným způsobem jako pro MQPMO\_DEFAULT\_CONTEXT (hodnoty naleznete v předchozí tabulce). Další informace o kontextu zprávy viz Kontext zprávy.

Pro volání MQPUT musí být fronta otevřena s volbou MQOO\_PASS\_IDENTITY\_CONTEXT (nebo s volbou, která ji určuje). Pro volání MQPUT1 se provádí stejná kontrola autorizace jako pro volání MQOPEN s volbou MQOO\_PASS\_IDENTITY\_CONTEXT.

### **MQPMO\_PASS\_ALL\_CONTEXT**

Zpráva má mít k sobě přidružené informace o kontextu. Kontext je převzat z popisovače fronty uvedeného v poli *Context* . Další informace o kontextu zprávy viz Řízení informací o kontextu.

Pro volání MQPUT musí být fronta otevřena s volbou MQOO\_PASS\_ALL\_CONTEXT (nebo s volbou, která z ní vyplývá). Pro volání MQPUT1 se provádí stejná kontrola autorizace jako pro volání MQOPEN s volbou MQOO\_PASS\_ALL\_CONTEXT.

### **MQPMO\_SET\_IDENTITY\_CONTEXT**

Zpráva má mít k sobě přidružené informace o kontextu. Aplikace určuje kontext identity ve struktuře MQMD. Informace o původním kontextu jsou generovány správcem front stejným způsobem jako pro MQPMO\_DEFAULT\_CONTEXT (hodnoty naleznete v předchozí tabulce). Další informace o kontextu zprávy viz Kontext zprávy.

Pro volání MQPUT musí být fronta otevřena s volbou MQOO\_SET\_IDENTITY\_CONTEXT (nebo s volbou, která z ní vyplývá). Pro volání MQPUT1 se provádí stejná kontrola autorizace jako pro volání MQOPEN s volbou MQOO\_SET\_IDENTITY\_CONTEXT.

### **MQPMO\_SET\_ALL\_CONTEXT**

Zpráva má mít k sobě přidružené informace o kontextu. Aplikace určuje identitu, původ a uživatelský kontext ve struktuře MQMD. Další informace o kontextu zprávy viz Kontext zprávy.

Pro volání MQPUT musí být fronta otevřena s volbou MQOO\_SET\_ALL\_CONTEXT. Pro volání MQPUT1 se provádí stejná kontrola autorizace jako pro volání MQOPEN s volbou MQOO\_SET\_ALL\_CONTEXT.

Můžete zadat pouze jednu z voleb kontextu MQPMO\_ \* \_CONTEXT. Zadáte-li hodnotu none, bude se předpokládat hodnota MQPMO\_DEFAULT\_CONTEXT.

**Volby vlastností**. Následující volba se vztahuje k vlastnostem zprávy:

### **MQPMO\_MD\_FOR\_OUTPUT\_ONLY**

Parametr deskriptoru zprávy musí být použit pouze pro výstup, aby vrátil deskriptor zprávy, která byla vložena. Pro vstup musí být použita pole deskriptoru zpráv přidružená k *NewMsgHandle*, *OriginalMsgHandle*nebo k oběma polím struktury **MQPMO** .

Není-li zadán platný popisovač zprávy, volání selže s kódem příčiny **MQRC\_MD\_ERROR**.

**Volby odezvy vložení**. Následující volby řídí odezvu vrácenou na volání MQPUT nebo MQPUT1 . Můžete uvést pouze jednu z těchto voleb. Pokud nejsou zadány parametry MQPMO\_ASYNC\_RESPONSE a MQPMO\_SYNC\_RESPONSE, předpokládá se MQPMO\_RESPONSE\_AS\_Q\_DEF nebo MQPMO\_RESPONSE\_AS\_TOPIC\_DEF.

### **MQPMO\_ASYNC\_RESPONSE**

Volba MOPMO\_ASYNC\_RESPONSE požaduje, aby byla dokončena operace MOPUT nebo MOPUT1, aniž by aplikace čekala na dokončení volání správce front. Použití této volby může zlepšit výkon systému zpráv, zejména pro aplikace používající vazby klienta. Aplikace může pomocí příkazu MQSTAT pravidelně kontrolovat, zda během předchozích asynchronních volání nedošlo k chybě.

Při použití této volby je zaručeno, že v deskriptoru MQMD budou vyplněna pouze následující pole;

- ApplIdentityData
- PutApplType
- PutApplName
- ApplOriginData

Kromě toho, pokud jsou jako volby zadány jedna nebo obě hodnoty MQPMO\_NEW\_MSG\_ID nebo MQPMO\_NEW\_CORREL\_ID, budou vráceny také hodnoty MsgId a CorrelId . (Parametr MQPMO\_NEW\_MSG\_ID lze implicitně zadat zadáním prázdného pole MsgId ).

Vyplní se pouze předchozí uvedená pole. Další informace, které by normálně byly vráceny ve struktuře MQMD nebo MQPMO, nejsou definovány.

Při vyžádání asynchronní odezvy vložení pro produkt MQPUT1nejsou definovány názvy ResolvedQName a ResolvedQMgrvrácené ve struktuře MQOD.

Při vyžádání asynchronní odezvy vložení pro MQPUT nebo MQPUT1nemusí CompCode a příčina MQCC\_OK a MQRC\_NONE nutně znamenat, že zpráva byla úspěšně vložena do fronty. Při vývoji aplikace MQI, která používá asynchronní odezvu vložení a vyžaduje potvrzení, že zprávy byly vloženy do fronty, musíte zkontrolovat kód CompCode i kódy příčiny z operací vložení a také použít MQSTAT k dotazování na informace o asynchronní chybě.

Ačkoli úspěch nebo selhání každého jednotlivého volání MQPUT nebo MQPUT1 nelze okamžitě vrátit, první chybu, ke které došlo v rámci asynchronního volání, lze určit později prostřednictvím volání MQSTAT.

Pokud se nezdaří doručení trvalé zprávy v synchronizačním bodu pomocí asynchronní odezvy vložení a pokusíte se potvrdit transakci, potvrzení se nezdaří a transakce se odvolá s kódem dokončení MQCC\_FAILED a příčinou MQRC\_BACKED\_OUT. Aplikace může provést volání MQSTAT s cílem určit příčinu předchozího selhání MQPUT nebo MQPUT1 .

### **MQPMO\_SYNC\_RESPONSE**

Zadáním tohoto typu odezvy vložení zajistíte, že operace MQPUT nebo MQPUT1 bude vždy zadána synchronně. Je-li operace vložení úspěšná, jsou dokončena všechna pole v MQMD a MQPMO.

Tato volba zajišťuje synchronní odezvu bez ohledu na výchozí hodnotu odezvy vložení definovanou ve frontě nebo objektu tématu.

### **MQPMO\_RESPONSE\_AS\_Q\_DEF**

Je-li tato hodnota určena pro volání MQPUT, je použitý typ odezvy vložení převzat z hodnoty DEFPRESP určené ve frontě při prvním otevření aplikací.

• Pokud se jedná o frontu klastru a tato hodnota je určena pro volání MQPUT, je použitý typ odezvy vložení převzat z atributu **DEFPRESP** definovaného ve správci front *destination* , který vlastní konkrétní instanci fronty, do které je zpráva umístěna.

Pokud existuje více instancí fronty klastrů lišících se v tomto atributu, vybere se hodnota od jedné z nich bez toho, že by šlo předpovědět, která to bude. Proto byste měli ve všech instancích tento atribut nastavit na stejnou hodnotu. Není-li to tento případ, je do protokolů správce front generována chybová zpráva AMQ9407. Viz také Jak jsou vyřešeny atributy cílového objektu pro aliasy, vzdálené fronty a fronty klastru?

• Pokud fronta není frontou klastru a tato hodnota je určena pro volání MQPUT, je použitý typ odezvy vložení převzat z atributu **DEFPRESP** definovaného v *lokálním* správci front, a to i v případě, že je cílový správce front vzdálený.

Pokud je aplikace klienta připojena ke správci front na úrovni starší než IBM WebSphere MQ 7.0, chová se, jako by byla zadána volba MQPMO\_SYNC\_RESPONSE.

Je-li tato volba určena pro volání MQPUT1 , hodnota atributu DEFPRESP není známa před odesláním požadavku na server. Standardně, pokud volání MQPUT1 používá MQPMO\_SYNCPOINT, chová se jako pro MQPMO\_ASYNC\_RESPONSE a pokud používá MQPMO\_NO\_SYNCPOINT, chová se jako pro MQPMO\_SYNC\_RESPONSE. Toto výchozí chování však můžete přepsat nastavením vlastnosti Put1DefaultAlwaysSync v konfiguračním souboru klienta, viz CHANNELS stanza konfiguračního souboru klienta.

### **MQPMO\_RESPONSE\_AS\_TOPIC\_DEF**

MQPMO\_RESPONSE\_AS\_TOPIC\_DEF je synonymem pro MQPMO\_RESPONSE\_AS\_Q\_DEF pro použití s objekty tématu.

**Další volby**. Následující volby řídí kontrolu autorizace, co se stane, když je správce front uveden do klidového stavu, a interpretaci názvů front a správců front:

### **Oprávnění MQPMO\_ALTERNATE\_USER\_AUTHORITY**

MQPMO\_ALTERNATE\_USER\_AUTHORITY označuje, že pole *AlternateUserId* v parametru **ObjDesc** volání MQPUT1 obsahuje identifikátor uživatele, který má být použit k ověření oprávnění pro vložení zpráv do fronty. Volání může být úspěšné pouze v případě, že má produkt *AlternateUserId* oprávnění k otevření fronty s uvedenými volbami, bez ohledu na to, zda je k tomu autorizován identifikátor uživatele, pod kterým je aplikace spuštěna. (Toto neplatí pro zadané kontextové volby, které jsou však vždy kontrolovány proti identifikátoru uživatele, pod kterým je aplikace spuštěna.)

Tato volba je platná pouze s voláním MQPUT1 .

### **MQPMO\_FAIL\_IF\_QUIESCING**

Tato volba vynutí selhání volání MQPUT nebo MQPUT1 , pokud je správce front ve stavu uvedení do klidového stavu.

V systému z/OStato volba také vynutí selhání volání MQPUT nebo MQPUT1 , pokud je připojení (pro aplikaci CICS nebo IMS ) v klidovém stavu.

Volání vrací kód dokončení MQCC\_FAILED s kódem příčiny MQRC\_Q\_MGR\_QUIESCING nebo MORC\_CONNECTION\_QUIESCING.

### **MQPMO\_RESOLVE\_LOCAL\_Q**

Pomocí této volby můžete vyplnit *ResolvedQName* ve struktuře MQPMO názvem lokální fronty, do které je zpráva vložena, a *ResolvedQMgrName* názvem lokálního správce front, který je hostitelem lokální fronty. Další informace o MQPMO\_RESOLVE\_LOCAL\_Q naleznete v tématu [MQOO\\_RESOLVE\\_LOCAL\\_Q.](#page-740-0)

Máte-li oprávnění k vložení do fronty, máte požadované oprávnění k zadání tohoto příznaku ve volání MQPUT; není potřeba žádné speciální oprávnění.

**Výchozí volba**. Pokud nepotřebujete žádnou z popsaných voleb, použijte následující volbu:

### **MQPMO\_NONE**

Tuto hodnotu použijte, chcete-li vyjádřit, že nebyly zadány žádné jiné volby. Všem volbám budou přiřazeny jejich výchozí hodnoty. MQPMO\_NONE je definována tak, aby pomáhala dokumentaci

programu; není zamýšleno, aby tato volba byla použita s jinou, ale protože její hodnota je nula, nelze takové použití zjistit.

MQPMO\_NONE je vstupní pole. Počáteční hodnota pole *Options* je MQPMO\_NONE.

# *Časový limit (MQLONG) pro MQPMO*

Toto je vyhrazené pole; jeho hodnota není významná. Počáteční hodnota tohoto pole je -1.

# *Kontext (MQHOBJ) pro MQPMO*

Je-li zadána volba MQPMO\_PASS\_IDENTITY\_CONTEXT nebo MQPMO\_PASS\_ALL\_CONTEXT, musí toto pole obsahovat manipulátor vstupní fronty, z něhož jsou převzaty informace o kontextu, které mají být přidruženy k vkládané zprávě.

Není-li zadána volba MQPMO\_PASS\_IDENTITY\_CONTEXT ani MQPMO\_PASS\_ALL\_CONTEXT, bude toto pole ignorováno.

Toto je vstupní pole. Počáteční hodnota tohoto pole je 0.

# *KnownDestPočet (MQLONG) pro MQPMO*

Jedná se o počet zpráv, které aktuální volání MQPUT nebo MQPUT1 úspěšně odeslalo do front v distribučním seznamu, které jsou lokálními frontami. Tento počet nezahrnuje zprávy odeslané do front, které se interpretují do vzdálených front (i když se lokální přenosová fronta používá na počátku k uložení zprávy). Toto pole je také nastaveno při vkládání zprávy do jedné fronty, která není v rozdělovníku.

Toto je výstupní pole. Počáteční hodnota tohoto pole je 0. Toto pole není nastaveno, pokud je hodnota *Version* menší než MQPMO\_VERSION\_1.

Toto pole není v systému z/OS definováno, protože rozdělovníky nejsou podporovány.

# *UnknownDestPočet (MQLONG) pro MQPMO*

Jedná se o počet zpráv, které aktuální volání MQPUT nebo MQPUT1 úspěšně odeslalo do front v distribučním seznamu, které se interpretují do vzdálených front. Zprávy, které správce front dočasně uchovává ve formě distribučního seznamu, se počítají jako počet jednotlivých cílů, které tyto distribuční seznamy obsahují. Toto pole je také nastaveno při vkládání zprávy do jedné fronty, která není v rozdělovníku.

Toto je výstupní pole. Počáteční hodnota tohoto pole je 0. Toto pole není nastaveno, pokud je hodnota *Version* menší než MQPMO\_VERSION\_1.

Toto pole není v systému z/OS definováno, protože rozdělovníky nejsou podporovány.

# *Počet InvalidDest(MQLONG) pro MQPMO*

Jedná se o počet zpráv, které nebylo možné odeslat do front v rozdělovníku. Počet zahrnuje fronty, které se nepodařilo otevřít, stejně jako fronty, které byly úspěšně otevřeny, ale pro které operace vložení selhala. Toto pole je také nastaveno při vkládání zprávy do jedné fronty, která není v rozdělovníku.

**Poznámka:** Toto pole je nastaveno, pokud je parametr **CompCode** ve volání MQPUT nebo MQPUT1 nastaven na hodnotu MQCC\_OK nebo MQCC\_WARNING; může být nastaven, pokud je parametr **CompCode** nastaven na hodnotu MQCC\_FAILED, ale nespoléhejte se na to v kódu aplikace.

Toto je výstupní pole. Počáteční hodnota tohoto pole je 0. Toto pole není nastaveno, pokud je hodnota *Version* menší než MQPMO\_VERSION\_1.

Toto pole není v systému z/OS definováno, protože rozdělovníky nejsou podporovány.

# *ResolvedQName (MQCHAR48) pro MQPMO*

Jedná se o název cílové fronty po provedení rozlišování názvů lokálním správcem front. Vrácený název je název fronty, která existuje ve správci front identifikovaném pomocí *ResolvedQMgrName*.

Neprázdná hodnota je vrácena pouze v případě, že objekt je jedinou frontou; pokud je objekt distribučním seznamem nebo tématem, vrácená hodnota není definována.

Toto je výstupní pole. Délka tohoto pole je dána hodnotou MQ\_Q\_NAME\_LENGTH. Počáteční hodnota tohoto pole je nulový řetězec v jazyce C a 48 prázdných znaků v jiných programovacích jazycích.

# *ResolvedQMgrNázev (MQCHAR48) pro MQPMO*

Jedná se o název cílového správce front po provedení překladu názvů lokálním správcem front. Vrácený název je název správce front, který vlastní frontu identifikovanou pomocí *ResolvedQName*, a může se jednat o název lokálního správce front.

Pokud je *ResolvedQName* sdílená fronta, kterou vlastní skupina sdílení front, do které lokální správce front patří, *ResolvedQMgrName* je název skupiny sdílení front. Pokud je fronta vlastněna jinou skupinou sdílení front, může být *ResolvedQName* název skupiny sdílení front nebo název správce front, který je členem skupiny sdílení front (povaha vrácené hodnoty je určena definicemi front, které existují v lokálním správci front).

Neprázdná hodnota je vrácena pouze v případě, že objekt je jedinou frontou; pokud je objekt distribučním seznamem nebo tématem, vrácená hodnota není definována.

Toto je výstupní pole. Délka tohoto pole je dána hodnotou MQ\_Q\_MGR\_NAME\_LENGTH. Počáteční hodnota tohoto pole je nulový řetězec v jazyce C a 48 prázdných znaků v jiných programovacích jazycích.

# *RecsPresent (MQLONG) pro MQPMO*

Jedná se o počet záznamů vložených zpráv MQPMR nebo záznamů odpovědí MQRR, které byly poskytnuty aplikací. Toto číslo může být větší než nula pouze v případě, že je zpráva vkládána do rozdělovníku. Záznamy vložených zpráv a záznamy odpovědí jsou volitelné; aplikace nemusí poskytovat žádné záznamy, nebo se může rozhodnout poskytnout záznamy pouze jednoho typu. Pokud však aplikace poskytuje záznamy obou typů, musí poskytnout záznamy *RecsPresent* každého typu.

Hodnota *RecsPresent* nemusí být stejná jako počet cílů v rozdělovníku. Pokud je zadáno příliš mnoho záznamů, přebytečné záznamy se nepoužívají; pokud je zadáno příliš málo záznamů, použijí se výchozí hodnoty pro vlastnosti zpráv pro ta místa určení, která nevložila záznamy zpráv (viz *PutMsgRecOffset*).

Pokud je hodnota *RecsPresent* menší než nula nebo je větší než nula, ale zpráva není vložena do distribučního seznamu, volání selže s kódem příčiny MQRC\_RECS\_PRESENT\_ERROR.

Toto je vstupní pole. Počáteční hodnota tohoto pole je 0. Toto pole je ignorováno, pokud je hodnota *Version* menší než MQPMO\_VERSION\_2.

# *PutMsgRecFields (MQLONG) pro MQPMO*

Toto pole obsahuje příznaky označující, která pole MQPMR jsou přítomna v záznamech vložených zpráv poskytnutých aplikací. Volbu *PutMsgRecFields* použijte pouze v případě, že je zpráva vkládána do rozdělovníku. Pole je ignorováno, pokud je hodnota *RecsPresent* nula, nebo jsou hodnoty *PutMsgRecOffset* i *PutMsgRecPtr* nula.

Pro pole, která jsou přítomna, používá správce front pro každé místo určení hodnoty z polí v odpovídajícím záznamu vkládané zprávy. Pro pole, která chybí, použije správce front hodnoty ze struktury MQMD.

Použijte jeden nebo více následujících příznaků, abyste označili, která pole jsou přítomna v záznamech vložených zpráv:

### **MQPMRF\_MSG\_ID**

Pole identifikátoru zprávy je přítomno.

### **MQPMRF\_CORREL\_ID**

Pole identifikátoru korelace je přítomno.

### **MQPMRF\_GROUP\_ID**

Pole identifikátoru skupiny je přítomno.

### **MQPMRF\_ZPĚTNÁ vazba**

Pole zpětné vazby je přítomno.

### <span id="page-514-0"></span>**MQPMRF\_ACCOUNTING\_TOKEN**

Pole tokenu evidence je přítomno.

Zadáte-li tento příznak, zadejte do pole *Options* buď MQPMO\_SET\_IDENTITY\_CONTEXT, nebo MQPMO\_SET\_ALL\_CONTEXT; není-li tato podmínka splněna, volání selže s kódem příčiny MQRC\_PMO\_RECORD\_FLAGS\_ERROR.

Nejsou-li uvedena žádná pole MQPMR, lze zadat následující:

### **MQPMRF\_NONE**

Nejsou přítomna žádná pole záznamu vložená zpráva.

Je-li určena tato hodnota, *RecsPresent* musí být nula nebo obě hodnoty *PutMsgRecOffset* a *PutMsgRecPtr* musí být nula.

MQPMRF\_NONE je definován jako pomůcka pro programovou dokumentaci. Není zamýšleno, aby tato konstanta byla použita s jinými, ale protože její hodnota je nula, nelze takové použití zjistit.

Pokud *PutMsgRecFields* obsahuje neplatné příznaky nebo jsou poskytnuty záznamy vložených zpráv, ale *PutMsgRecFields* má hodnotu MQPMRF\_NONE, volání se nezdaří s kódem příčiny MORC\_PMO\_RECORD\_FLAGS\_ERROR.

Toto je vstupní pole. Počáteční hodnota tohoto pole je MQPMRF\_NONE. Toto pole je ignorováno, pokud je hodnota *Version* menší než MQPMO\_VERSION\_2.

# *PutMsgRecOffset (MQLONG) pro MQPMO*

Jedná se o posun v bajtech prvního záznamu zprávy vložení MQPMR od začátku struktury MQPMO. Posun může být kladný nebo záporný. *PutMsgRecOffset* se používá pouze v případě, že je zpráva vkládána do rozdělovníku. Je-li hodnota *RecsPresent* nula, pole se ignoruje.

Když je zpráva vkládána do distribučního seznamu, lze zadat pole jednoho nebo více záznamů vložených zpráv MQPMR, aby bylo možné určit určité vlastnosti zprávy pro každé místo určení jednotlivě; tyto vlastnosti jsou:

- Identifikátor zprávy
- Identifikátor korelace
- Identifikátor skupiny
- Hodnota zpětné vazby
- Token evidence

Nemusíte zadávat všechny tyto vlastnosti, ale bez ohledu na podmnožinu, kterou zvolíte, zadejte pole ve správném pořadí. Další podrobnosti viz popis struktury MQPMR.

Obvykle musí existovat tolik záznamů vložených zpráv, kolik existuje záznamů objektů určených produktem MQOD při otevření distribučního seznamu; každý záznam vložených zpráv dodává vlastnosti zpráv pro frontu určenou odpovídajícím záznamem objektu. Fronty v rozdělovníku, které se nepodařilo otevřít, musí mít stále přidělené záznamy zpráv na příslušných pozicích v poli, ačkoli vlastnosti zprávy jsou v tomto případě ignorovány.

Počet záznamů vložených zpráv se může lišit od počtu záznamů objektů. Pokud existuje méně záznamů vložených zpráv než záznamů objektů, vlastnosti zpráv pro místa určení, která nemají vloženy záznamy zpráv, jsou převzaty z odpovídajících polí v deskriptoru zpráv MQMD. Pokud existuje více záznamů vkládaných zpráv než záznamů objektů, přebytečné záznamy se nepoužívají (i když musí být stále možné k nim přistupovat). Záznamy vložených zpráv jsou volitelné, ale pokud jsou zadány, musí být *RecsPresent* z nich.

Zadejte záznamy vložených zpráv podobným způsobem jako záznamy objektů v produktu MQOD, a to buď zadáním offsetu v souboru *PutMsgRecOffset*, nebo zadáním adresy v souboru *PutMsgRecPtr* ; Podrobnosti o tom, jak to provést, viz pole *ObjectRecOffset* popsané v část[i"MQOD-Popisovač](#page-481-0) [objektu" na stránce 482](#page-481-0).

Nelze použít více než jeden z parametrů *PutMsgRecOffset* a *PutMsgRecPtr* ; volání selže s kódem příčiny MQRC\_PUT\_MSG\_RECORDS\_ERROR, pokud jsou obě nenulové.

<span id="page-515-0"></span>Toto je vstupní pole. Počáteční hodnota tohoto pole je 0. Toto pole je ignorováno, pokud je hodnota *Version* menší než MQPMO\_VERSION\_2.

# *ResponseRecOffset (MQLONG) pro MQPMO*

Jedná se o posun v bajtech prvního záznamu odpovědi MQRR od začátku struktury MQPMO. Posun může být kladný nebo záporný. *ResponseRecOffset* se používá pouze v případě, že je zpráva vkládána do rozdělovníku. Je-li hodnota *RecsPresent* nula, pole se ignoruje.

Při vkládání zprávy do distribučního seznamu můžete zadat pole jednoho nebo více záznamů odpovědí MQRR, abyste identifikovali fronty, do kterých nebyla zpráva úspěšně odeslána (pole*CompCode* v MQRR), a příčinu každého selhání (pole*Reason* v MQRR). Je možné, že zpráva nebyla odeslána buď proto, že se nezdařilo otevřít frontu, nebo proto, že se nezdařila operace vložení. Správce front nastaví záznamy odpovědí pouze v případě, že je výsledek volání smíšený (to znamená, že některé zprávy byly úspěšně odeslány, zatímco jiné selhaly, nebo všechny selhaly, ale z různých důvodů); kód příčiny MQRC\_MULTIPLE\_REASON z volání označuje tento případ. Pokud se stejný kód příčiny vztahuje na všechny fronty, vrátí se tato příčina v parametru **Reason** volání MQPUT nebo MQPUT1 a záznamy odezvy nejsou nastaveny.

Obvykle existuje tolik záznamů odpovědí, kolik je záznamů objektů určených produktem MQOD při otevření distribučního seznamu; v případě potřeby je každý záznam odezvy nastaven na kód dokončení a kód příčiny pro vložení do fronty identifikované odpovídajícím záznamem objektu. Fronty v rozdělovníku, které se nepodařilo otevřít, musí mít stále přidělené záznamy odpovědí na příslušných pozicích v poli, i když jsou nastaveny na kód dokončení a kód příčiny, který je výsledkem operace otevření, spíše než operace vložení.

Počet záznamů odpovědí se může lišit od počtu záznamů objektů. Pokud je méně záznamů odpovědí než záznamů objektů, aplikace nemusí být schopna identifikovat všechna místa určení, pro která operace vložení selhala, nebo příčiny selhání. Pokud existuje více záznamů odpovědí než záznamů objektů, přebytečné záznamy se nepoužívají (i když musí být stále možné k nim přistupovat). Záznamy odpovědí jsou volitelné, ale pokud jsou zadány, musí z nich být *RecsPresent* .

Poskytněte záznamy odezvy podobným způsobem jako záznamy objektů v produktu MQOD, buď uvedením offsetu v produktu *ResponseRecOffset*, nebo uvedením adresy v produktu *ResponseRecPtr* ; Podrobnosti o tom, jak to provést, viz pole *ObjectRecOffset* popsané v části ["MQOD-Popisovač objektu" na stránce 482](#page-481-0). Avšak nepoužívejte více než jeden z *ResponseRecOffset* a *ResponseRecPtr* ; volání selže s kódem příčiny MQRC\_RESPONSE\_RECORDS\_ERROR, pokud jsou obě nenulové.

Pro volání MQPUT1 musí být toto pole nula. Důvodem je skutečnost, že informace o odezvě (je-li požadována) jsou vráceny v záznamech odezvy určených deskriptorem objektu MQOD.

Toto je vstupní pole. Počáteční hodnota tohoto pole je 0. Toto pole je ignorováno, pokud je hodnota *Version* menší než MQPMO\_VERSION\_2.

# *PutMsgRecPtr (MQPTR) pro MQPMO*

Jedná se o adresu prvního záznamu zprávy vložení MQPMR. Volbu *PutMsgRecPtr* použijte pouze v případě, že je zpráva vkládána do rozdělovníku. Je-li hodnota *RecsPresent* nula, pole se ignoruje.

Můžete použít buď *PutMsgRecPtr* , nebo *PutMsgRecOffset* , chcete-li uvést záznamy vkládané zprávy, ale ne obojí; podrobnosti viz ["PutMsgRecOffset \(MQLONG\) pro MQPMO" na stránce 515](#page-514-0). Pokud nepoužíváte *PutMsgRecPtr*, nastavte jej na ukazatel Null nebo na nulový počet bajtů.

Toto je vstupní pole. Počáteční hodnota tohoto pole je ukazatel Null v těch programovacích jazycích, které podporují ukazatele, a jinak bajtový řetězec s hodnotou typu all-null. Toto pole je ignorováno, pokud je hodnota *Version* menší než MQPMO\_VERSION\_2.

**Poznámka:** Na platformách, kde programovací jazyk nepodporuje datový typ ukazatele, je toto pole deklarováno jako bajtový řetězec odpovídající délky, přičemž počáteční hodnota je bajtový řetězec s hodnotou typu all-null.

# *ResponseRecPtr (MQPTR) pro MQPMO*

Jedná se o adresu prvního záznamu odpovědi MQRR. *ResponseRecPtr* se používá pouze v případě, že je zpráva vkládána do rozdělovníku. Je-li hodnota *RecsPresent* nula, pole se ignoruje.

Chcete-li uvést záznamy odezvy, ale ne obojí, použijte buď *ResponseRecPtr* , nebo *ResponseRecOffset* ; podrobnosti viz ["ResponseRecOffset \(MQLONG\) pro MQPMO" na stránce 516](#page-515-0). Pokud parametr *ResponseRecPtr* nepoužijete, nastavte jej na ukazatel Null nebo na bajty s hodnotou null.

Pro volání MQPUT1 musí být toto pole ukazatelem Null nebo nulovým počtem bajtů. Důvodem je skutečnost, že informace o odezvě (je-li požadována) jsou vráceny v záznamech odezvy určených deskriptorem objektu MQOD.

Toto je vstupní pole. Počáteční hodnota tohoto pole je ukazatel Null v těch programovacích jazycích, které podporují ukazatele, a jinak bajtový řetězec s hodnotou typu all-null. Toto pole je ignorováno, pokud je hodnota *Version* menší než MQPMO\_VERSION\_2.

**Poznámka:** Na platformách, kde programovací jazyk nepodporuje datový typ ukazatele, je toto pole deklarováno jako bajtový řetězec odpovídající délky, přičemž počáteční hodnota je bajtový řetězec s hodnotou typu all-null.

# *OriginalMsgManipulátor (MQHMSG) pro MQPMO*

Jedná se o volitelný popisovač zprávy. Je možné, že byl dříve načten z fronty. Použití tohoto popisovače je podmíněno hodnotou pole *Action* ; viz také NewMsg.

Obsah původního popisovače zprávy nebude změněn voláním **MQPUT** nebo **MQPUT1** .

Toto je vstupní pole. Počáteční hodnota tohoto pole je **MQHM\_NONE**. Toto pole je ignorováno, pokud je verze menší než **MQPMO\_VERSION\_3**.

# *NewMsgManipulátor (MQHMSG) pro MQPMO*

Jedná se o nepovinný popisovač pro vkládanou zprávu, který je předmětem hodnoty pole Akce. Definuje vlastnosti zprávy a přepisuje hodnoty *OriginalMsgHandle*, pokud jsou zadány.

Při návratu z volání **MQPUT** nebo **MQPUT1** obsah popisovače odráží zprávu, která byla skutečně vložena.

Toto je vstupní pole. Počáteční hodnota tohoto pole je **MQHM\_NONE**. Toto pole je ignorováno, pokud je verze menší než **MQPMO\_VERSION\_3**.

### *Akce (MQLONG) pro MQPMO*

Tato volba určuje typ prováděné operace vložení a vztah mezi původní zprávou určenou v poli manipulátoru OriginalMsga novou zprávou určenou v poli manipulátoru NewMsg. Vlastnosti zprávy jsou vybrány správcem front na základě zadané hodnoty akce.

Obsah deskriptoru zprávy můžete zadat pomocí parametru MsgDesc ve volání MQPUT nebo MQPUT1 . Alternativně je možné nezadat parametr MsgDesc nebo určit, že se jedná pouze o výstup, a to zahrnutím MOPMO\_MD\_FOR\_OUTPUT\_ONLY do pole Volby struktury MOPMO.

Není-li zadán parametr MsgDesc nebo je-li zadán pouze pro výstup, je deskriptor zprávy pro novou zprávu naplněn daty z polí popisovače zprávy MQPMO v souladu s pravidly popsanými v tomto tématu.

Nastavení kontextu a předávání aktivit popsaných v tématu Řízení informací o kontextu se projeví po vytvoření deskriptoru zprávy.

Je-li zadána nesprávná hodnota akce, volání se nezdaří s kódem příčiny MQRC\_ACTION\_ERROR.

Lze zadat libovolnou z následujících akcí:

### **MQACTP\_NEW**

Probíhá vložení nové zprávy a program nezadává žádný vztah k předchozí zprávě. Deskriptor zprávy je sestaven takto:

- Je-li ve volání MQPUT nebo MQPUT1 zadána hodnota MsgDesc a MQPMO\_MD\_FOR\_OUTPUT\_ONLY není v produktu MQPMO.Options, toto se používá jako neupravený deskriptor zprávy.
- Pokud není zadána hodnota MsgDesc , nebo je MQPMO\_MD\_FOR\_OUTPUT\_ONLY v produktu MQPMO.Options pak správce front vygeneruje deskriptor zprávy pomocí kombinace vlastností z popisovače OriginalMsga popisovače NewMsg. Všechna pole deskriptoru zpráv explicitně nastavená v popisovači nové zprávy mají přednost před poli v původním popisovači zprávy.

Data zprávy jsou převzata z parametru vyrovnávací paměti MOPUT nebo MOPUT1.

### **MQACTP\_FORWARD**

Probíhá předávání dříve načtené zprávy. Původní popisovač zprávy uvádí zprávu, která byla dříve načtena.

Nový popisovač zprávy určuje veškeré úpravy vlastností (včetně všech v deskriptoru zprávy) v původním popisovači zprávy.

Deskriptor zprávy je sestaven takto:

- Je-li ve volání MQPUT nebo MQPUT1 zadána hodnota MsgDesc a MQPMO\_MD\_FOR\_OUTPUT\_ONLY není v produktu MQPMO.Options, toto se používá jako neupravený deskriptor zprávy.
- Pokud není zadána hodnota MsgDesc , nebo je MQPMO\_MD\_FOR\_OUTPUT\_ONLY v produktu MQPMO.Options pak správce front vygeneruje deskriptor zprávy pomocí kombinace vlastností z popisovače OriginalMsga popisovače NewMsg. Všechna pole deskriptoru zpráv explicitně nastavená v popisovači nové zprávy mají přednost před poli v původním popisovači zprávy.
- Je-li v produktu MQPMO.Options, pak jsou splněny.

Vlastnosti zprávy jsou sestaveny takto:

- Všechny vlastnosti z původního popisovače zprávy, které mají v produktu MQPD.CopyOptions
- Všechny vlastnosti z nového popisovače zprávy. Pro každou vlastnost v popisovači nové zprávy, která má stejný název jako vlastnost v původním popisovači zprávy, je hodnota převzata z nového popisovače zprávy. Jedinou výjimkou z tohoto pravidla je speciální případ, kdy má vlastnost v popisovači nové zprávy stejný název jako vlastnost v původním popisovači zprávy, ale hodnota vlastnosti je null. V tomto případě je vlastnost odebrána ze zprávy.

Data zprávy, která mají být předána, jsou převzata z parametru vyrovnávací paměti MQPUT nebo MQPUT1 .

### **MQACTP\_REPLY**

Byla provedena odpověď na dříve načtenou zprávu. Původní popisovač zprávy uvádí zprávu, která byla dříve načtena.

Nový popisovač zprávy určuje veškeré úpravy vlastností (včetně všech v deskriptoru zprávy) v původním popisovači zprávy.

Deskriptor zprávy je sestaven takto:

- Je-li ve volání MQPUT nebo MQPUT1 zadána hodnota MsgDesc a MQPMO\_MD\_FOR\_OUTPUT\_ONLY není v produktu MQPMO.Options, toto se používá jako neupravený deskriptor zprávy.
- Pokud není zadána hodnota MsgDesc , nebo je MQPMO\_MD\_FOR\_OUTPUT\_ONLY v produktu MQPMO.Options, pak se pole deskriptoru počáteční zprávy vybírají takto:

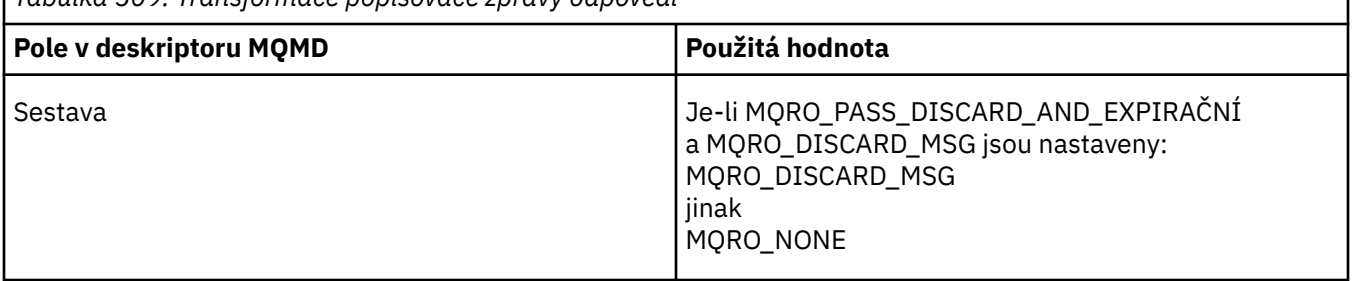

*Tabulka 509. Transformace popisovače zprávy odpovědi*

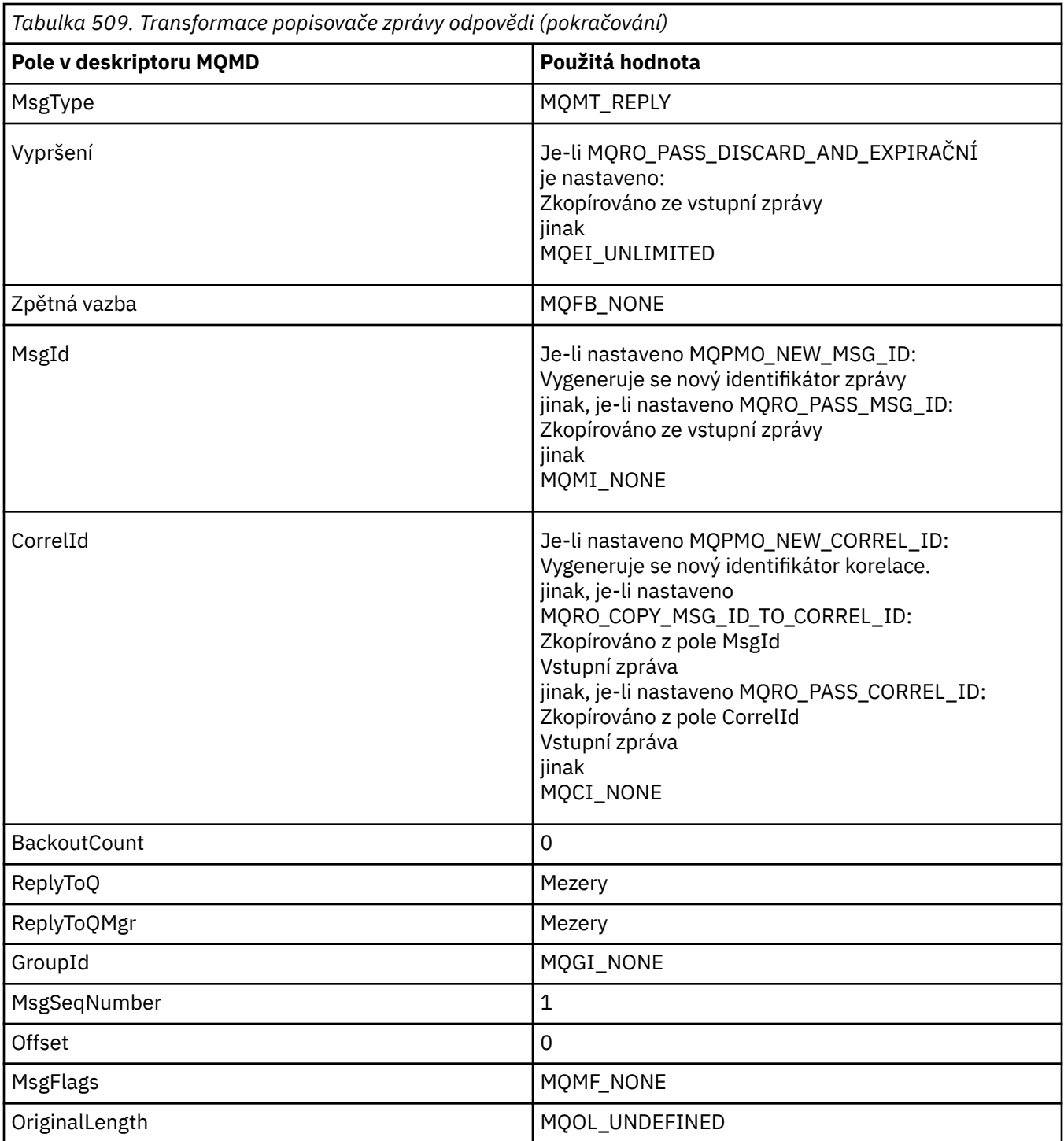

• Deskriptor zprávy je poté upraven novým popisovačem zprávy-všechna pole deskriptoru zprávy explicitně nastavená jako vlastnosti v novém popisovači zprávy mají přednost před poli deskriptoru zprávy, jak bylo popsáno výše.

Vlastnosti zprávy jsou sestaveny takto:

- Všechny vlastnosti z původního popisovače zprávy, které mají v produktu MQPD.CopyOptions
- Všechny vlastnosti z nového popisovače zprávy. Pro každou vlastnost v popisovači nové zprávy, která má stejný název jako vlastnost v původním popisovači zprávy, je hodnota převzata z nového popisovače zprávy. Jedinou výjimkou z tohoto pravidla je speciální případ, kdy má vlastnost v popisovači nové zprávy stejný název jako vlastnost v původním popisovači zprávy, ale hodnota vlastnosti je null. V tomto případě je vlastnost odebrána ze zprávy.

Data zprávy, která mají být postoupena, jsou převzata z parametru vyrovnávací paměti MQPUT/ MQPUT1 .

### **MQACTP\_REPORT**

Sestava je generována jako výsledek dříve načtené zprávy. Původní popisovač zprávy uvádí zprávu, která způsobuje generování sestavy.

Nový popisovač zprávy určuje veškeré úpravy vlastností (včetně všech v deskriptoru zprávy) v původním popisovači zprávy.

Deskriptor zprávy je sestaven takto:

- Je-li ve volání MQPUT nebo MQPUT1 zadána hodnota MsgDesc a MQPMO\_MD\_FOR\_OUTPUT\_ONLY není v produktu MQPMO.Options, toto se používá jako neupravený deskriptor zprávy.
- Pokud není zadána hodnota MsgDesc , nebo je MQPMO\_MD\_FOR\_OUTPUT\_ONLY v produktu MQPMO.Options pak pole deskriptoru počáteční zprávy jsou zvolena takto:

*Tabulka 510. Transformace popisovače zprávy sestavy* **Pole v deskriptoru MQMD Použitá hodnota** Sestava Pokud je hodnota MQRO\_PASS\_DISCARD\_AND\_EXPIRAČNÍ a MQRO\_DISCARD\_MSG jsou nastaveny: MQRO\_DISCARD\_MSG jinak MQRO\_NONE MsgType  $\vert$  MQMT\_REPORT Vypršení Je-li MQRO\_PASS\_DISCARD\_AND\_EXPIRAČNÍ je nastaveno: Zkopírováno ze vstupní zprávy jinak MQEI\_UNLIMITED MsgId Je-li nastaveno MQPMO\_NEW\_MSG\_ID: Vygeneruje se nový identifikátor zprávy jinak, je-li nastaveno MQRO\_PASS\_MSG\_ID: Zkopírováno ze vstupní zprávy jinak MQMI\_NONE CorrelId Je-li nastaveno MQPMO\_NEW\_CORREL\_ID: Vygeneruje se nový identifikátor korelace. jinak, je-li nastaveno MQRO\_COPY\_MSG\_ID\_TO\_CORREL\_ID: Zkopírováno z pole MsgId Vstupní zpráva jinak, je-li nastaveno MQRO\_PASS\_CORREL\_ID: Zkopírováno z pole CorrelId Vstupní zpráva jinak MQCI\_NONE BackoutCount and 0 ReplyToQ ReplyToQ ReplyToQ ReplyToQMgr Mezery Mezery

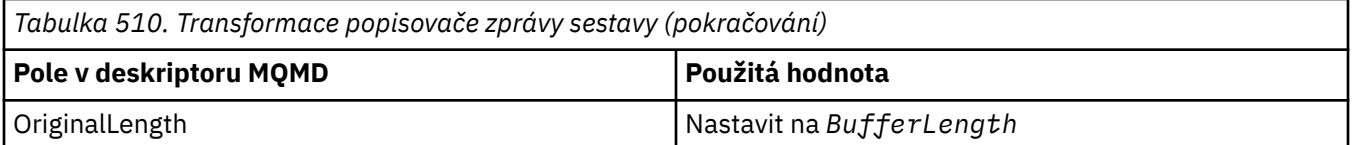

• Deskriptor zprávy je poté upraven novým popisovačem zprávy-všechna pole deskriptoru zprávy explicitně nastavená jako vlastnosti v novém popisovači zprávy mají přednost před poli deskriptoru zprávy, jak bylo popsáno výše.

Vlastnosti zprávy jsou sestaveny takto:

- Všechny vlastnosti z původního manipulátoru zprávy, které mají v produktu MQPD.CopyOptions
- Všechny vlastnosti z nového popisovače zprávy. Pro každou vlastnost v popisovači nové zprávy, která má stejný název jako vlastnost v původním popisovači zprávy, je hodnota převzata z nového popisovače zprávy. Jedinou výjimkou z tohoto pravidla je speciální případ, kdy má vlastnost v popisovači nové zprávy stejný název jako vlastnost v původním popisovači zprávy, ale hodnota vlastnosti je null. V tomto případě je vlastnost odebrána ze zprávy.

Pole Feedback ve výsledném deskriptoru MQMD představuje sestavu, která má být vygenerována. Hodnota zpětné vazby MQFB\_NONE způsobí selhání volání MQPUT nebo MQPUT1 s kódem příčiny MQRC\_FEEDBACK\_ERROR.

Chcete-li zvolit uživatelská data zprávy sestavy, produkt IBM MQ konzultuje pole Sestava a Zpětná vazba ve výsledném deskriptoru MQMD a parametry Vyrovnávací paměť a BufferLength volání MQPUT nebo MQPUT1 .

- Je-li zpětná vazba MQFB\_COA, MQFB\_COD nebo MQFB\_EXPIRATION, zkontroluje se hodnota sestavy.
- Má-li některý z následujících případů hodnotu true, použijí se úplná data zprávy z vyrovnávací paměti pro délku BufferLength .
	- Zpětná vazba je MQFB\_EXPIRATION a sestava obsahuje MQRO\_EXPIRATION\_WITH\_FULL\_DATA
	- Zpětná vazba je MQFB\_COD a sestava obsahuje MQRO\_COD\_WITH\_FULL\_DATA
	- Zpětná vazba je MQFB\_COA a sestava obsahuje MQRO\_COA\_WITH\_FULL\_DATA
- Je-li některý z následujících případů pravdivý, použije se prvních 100 bajtů zprávy (nebo BufferLength , je-li menší než 100) z vyrovnávací paměti.
	- Zpětná vazba je MQFB\_EXPIRATION a sestava obsahuje MQRO\_EXPIRATION\_WITH\_DATA
	- Zpětná vazba je MQFB\_COD a sestava obsahuje MQRO\_COD\_WITH\_DATA
	- Zpětná vazba je MQFB\_COA a sestava obsahuje MQRO\_COA\_WITH\_DATA
- Je-li zpětná vazba MQFB\_EXPIRATION, MQFB\_COD nebo MQFB\_COA a sestava neobsahuje volby \* \_WITH\_FULL\_DATA nebo \* \_WITH\_DATA relevantní pro tuto hodnotu Feeback, nebudou do zprávy zahrnuta žádná uživatelská data.
- Pokud zpětná vazba přebírá jinou hodnotu, než je uvedeno výše, použijí se vyrovnávací paměť a BufferLength jako obvykle.

Odvození uživatelských dat popsaných v předchozím seznamu je také uvedeno v následující tabulce:

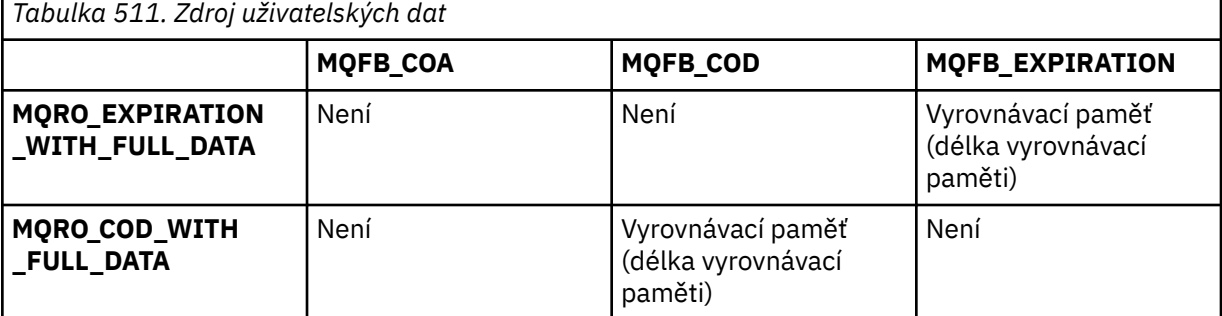

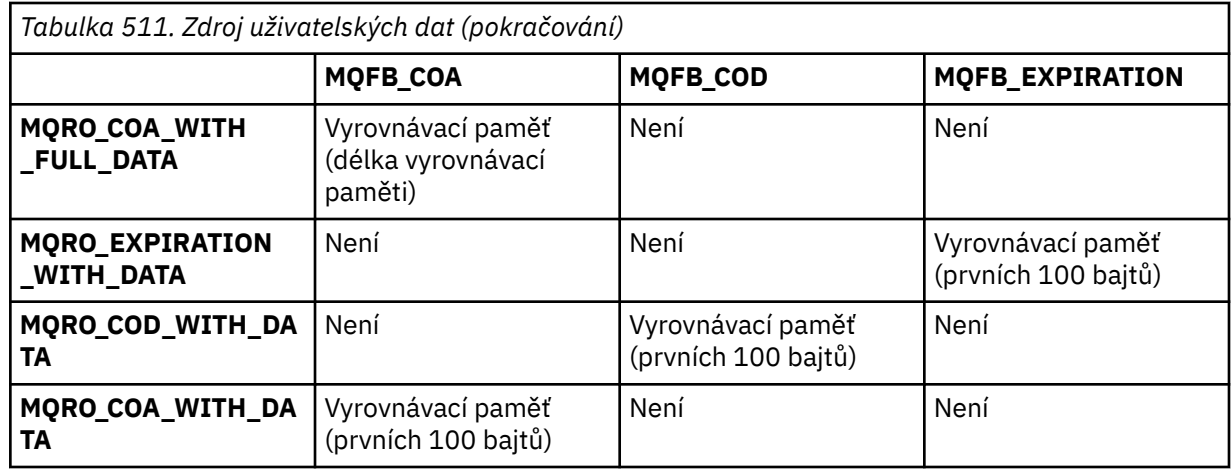

# *PubLevel (MQLONG) pro MQPMO*

Počáteční hodnota tohoto pole je 9. Úroveň odběru, na kterou se zaměřuje tato publikace. Toto publikování obdrží pouze ty odběry s nejvyšší SubLevel , která je menší nebo rovna této hodnotě. Tato hodnota musí být v rozsahu nula až 9; nula je nejnižší úroveň. Pokud však bylo publikování zachováno, není již k dispozici pro odběratele na vyšších úrovních, protože je znovu publikována na PubLevel 1.

Další informace naleznete v tématu Zachycení publikací.

# **MQPMR-záznam vkládající zprávy**

Pomocí struktury MQPMR můžete určit různé vlastnosti zprávy pro jedno místo určení při vkládání zprávy do distribučního seznamu. MQPMR je vstupní/výstupní struktura pro volání MQPUT a MQPUT1 .

# **Dostupnost**

Struktura MQPMR je k dispozici na následujících platformách:

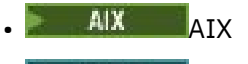

- $\blacksquare$  IBM i  $\blacksquare$ <sub>IBM i</sub>
- **E** Linux linux
- Windows Windows

a pro klienty IBM MQ připojené k těmto systémům.

# **Znaková sada a kódování**

Data v MQPMR musí být ve znakové sadě dané atributem správce front **CodedCharSetId** a kódování lokálního správce front dané MQENC\_NATIVE. Pokud je však aplikace spuštěna jako klient produktu MQ , musí být struktura ve znakové sadě a kódování klienta.

# **Pouľití**

Poskytnutím pole těchto struktur ve volání MQPUT nebo MQPUT1 můžete zadat různé hodnoty pro každou cílovou frontu v distribučním seznamu. Některá pole jsou pouze vstupní, jiná jsou vstupní/výstupní.

**Poznámka:** Tato struktura je neobvyklá v tom, že nemá pevné rozložení. Pole v této struktuře jsou volitelná a přítomnost nebo nepřítomnost jednotlivých polí je označena příznaky v poli *PutMsgRecFields* v MQPMO. Pole, která jsou přítomna v produktu *, se musí vyskytovat v následujícím pořadí* :

- *MsgId*
- *CorrelId*
- *GroupId*
- *Feedback*
- *AccountingToken*

Pole, která chybí, nezabírají v záznamu žádné místo.

Protože MQPMR nemá pevné rozvržení, není v záhlaví, COPY a INCLUDE pro podporované programovací jazyky uvedena žádná jeho definice. Programátor aplikace musí vytvořit deklaraci obsahující pole, která jsou vyžadována aplikací, a nastavit příznaky v souboru *PutMsgRecFields* tak, aby označovaly pole, která jsou přítomna.

### **Pole**

Pro tuto strukturu nejsou definovány žádné počáteční hodnoty, protože v záhlaví nejsou uvedeny žádné deklarace struktury, soubory COPYa INCLUDE pro podporované programovací jazyky. Ukázkové deklarace ukazují, jak deklarovat strukturu, pokud jsou vyžadována všechna pole.

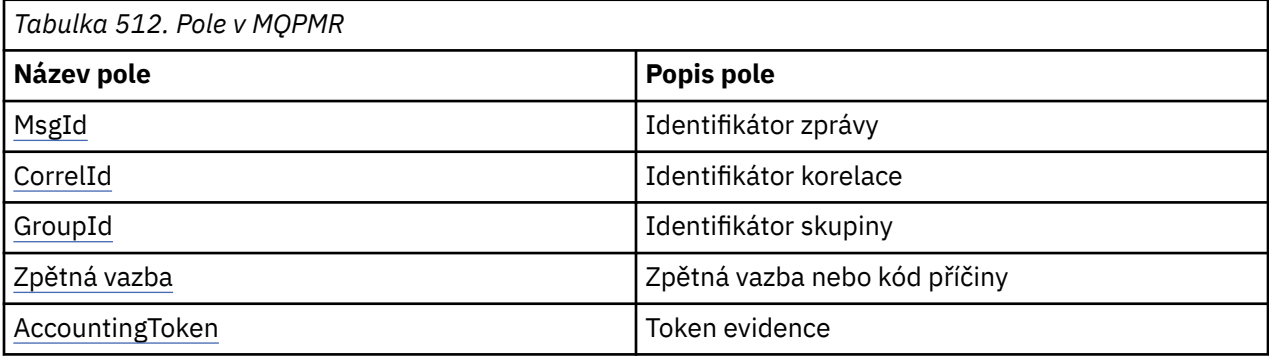

## **Deklarace jazyka**

C prohlášení pro MQPMR

```
typedef struct tagMQPMR MQPMR;
struct tagMQPMR {<br>struct tagMQPMR {<br>MQBYTE24 CorrelId;
                                                   /* Message identifier */MQBYTE24 CorrelId; \overline{\phantom{a}} /* Correlation identifier */<br>MQBYTE24 GroupId; \overline{\phantom{a}} /* Group identifier */
   MQBYTE24 GroupId; \overline{ } /* Group identifier */<br>MQLONG Feedback; \overline{ } /* Feedback or reason
                                                  /\star Feedback or reason code \star/
    MQBYTE32 AccountingToken; /* Accounting token */
};
```
Deklarace jazyka COBOL pro MQPMR

```
** MQPMR structure
  10 MQPMR.
** Message identifier
15 MQPMR-MSGID PIC X(24).<br>** Correlation identifier
      Correlation identifier<br>MQPMR-CORRELID PIC X(24).
   15 MQPMR-CORRELID PIC X(24).
** Group identifier
   15 MQPMR-GROUPID PIC X(24).
** Feedback or reason code
15 MQPMR-FEEDBACK<br>Accounting toke
** Accounting token
 15 MQPMR-ACCOUNTINGTOKEN PIC X(32).
```
Deklarace PL/I pro MQPMR

dcl 1 MQPMR based, 3 MsgId char(24), /\* Message identifier \*/<br>3 CorrelId char(24), /\* Correlation identifie 3 CorrelId char(24),  $\frac{1}{2}$  /\* Correlation identifier \*/<br>3 GroupId char(24),  $\frac{1}{2}$  Group identifier \*/  $/*$  Group identifier  $*/$ 

<span id="page-523-0"></span>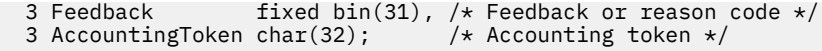

Vizuální základní deklarace pro MQPMR

Type MQPMR MsgId As MQBYTE24 'Message identifier' CorrelId As MQBYTE24 'Correlation identifier' GroupId As MQBYTE24 'Group identifier' Feedback As Long 'Feedback or reason code' AccountingToken As MQBYTE32 'Accounting token' End Type

## *MsgId (MQBYTE24) pro MQPMR*

Jedná se o identifikátor zprávy, který má být použit pro zprávu odeslanou do fronty s názvem, který byl určen odpovídajícím prvkem v poli struktur MQOR ve volání MQOPEN nebo MQPUT1 . Je zpracován stejným způsobem jako pole *MsgId* v deskriptoru MQMD pro vložení do jedné fronty.

Pokud toto pole není v záznamu MQPMR přítomno nebo existuje méně záznamů MQPMR než místa určení, hodnota v MQMD se použije pro místa určení, která nemají záznam MQPMR obsahující pole *MsgId* . Je-li tato hodnota MQMI\_NONE, vygeneruje se nový identifikátor zprávy pro *každý* z těchto míst určení (tj. žádné dva z těchto míst určení nemají stejný identifikátor zprávy).

Je-li uvedeno MQPMO\_NEW\_MSG\_ID, vygenerují se nové identifikátory zpráv pro všechna místa určení v distribučním seznamu bez ohledu na to, zda mají záznamy MQPMR. Liší se od způsobu zpracování MQPMO\_NEW\_CORREL\_ID (viz pole *CorrelId* ).

Toto je vstupní/výstupní pole.

### *CorrelId (MQBYTE24) pro MQPMR*

Jedná se o identifikátor korelace, který má být použit pro zprávu odeslanou do fronty s názvem určeným příslušným prvkem v poli struktur MQOR poskytnutém ve volání MQOPEN nebo MQPUT1 . Je zpracován stejným způsobem jako pole *CorrelId* v deskriptoru MQMD pro vložení do jedné fronty.

Pokud toto pole není v záznamu MQPMR přítomno nebo existuje méně záznamů MQPMR než místa určení, hodnota v MQMD se použije pro místa určení, která nemají záznam MQPMR obsahující pole *CorrelId* .

Je-li zadáno MQPMO\_NEW\_CORREL\_ID, vygeneruje se *jeden* nový identifikátor korelace a použije se pro všechna místa určení v distribučním seznamu bez ohledu na to, zda mají záznamy MQPMR. Liší se od způsobu zpracování MQPMO\_NEW\_MSG\_ID (viz pole *MsgId* ).

Toto je vstupní/výstupní pole.

### *GroupId (MQBYTE24) pro MQPMR*

GroupId je identifikátor skupiny, který má být použit pro zprávu odeslanou do fronty s názvem určeným odpovídajícím prvkem v poli struktur MQOR zadaných ve volání MQOPEN nebo MQPUT1 . Je zpracován stejným způsobem jako pole *GroupId* v deskriptoru MQMD pro vložení do jedné fronty.

Pokud toto pole není v záznamu MQPMR přítomno nebo existuje méně záznamů MQPMR než místa určení, hodnota v MQMD se použije pro místa určení, která nemají záznam MQPMR obsahující pole *GroupId* . Hodnota je zpracována tak, jak je dokumentováno v Fyzickém pořadí ve frontě, ale s následujícími rozdíly:

- GroupId se vytvoří z názvu QMName a časového razítka. Chcete-li tedy zachovat jedinečné názvy správce front GroupId , zachovejte také jedinečné názvy správců front. Také nenastavujte hodiny zpět na počítači správců front.
- V případech, kdy by byl použit nový identifikátor skupiny, správce front vygeneruje pro každé místo určení jiný identifikátor skupiny (tj. žádné dva cíle nemají stejný identifikátor skupiny).
- V těch případech, kdy by se použila hodnota v poli, volání selže s kódem příčiny MQRC\_GROUP\_ID\_ERROR

Toto je vstupní/výstupní pole.

# <span id="page-524-0"></span>*Zpětná vazba (MQLONG) pro MQPMR*

Jedná se o kód zpětné vazby, který má být použit pro zprávu odeslanou do fronty s názvem určeným příslušným prvkem v poli struktur MQOR poskytnutém ve volání MQOPEN nebo MQPUT1 . Je zpracován stejným způsobem jako pole *Feedback* v deskriptoru MQMD pro vložení do jedné fronty.

Pokud toto pole není přítomno, použije se hodnota v MQMD.

Toto je vstupní pole.

## *AccountingToken (MQBYTE32) pro MQPMR*

Jedná se o token evidence, který má být použit pro zprávu odeslanou do fronty s názvem určeným příslušným prvkem v poli struktur MQOR určeném ve volání MQOPEN nebo MQPUT1 . Je zpracován stejným způsobem jako pole *AccountingToken* v deskriptoru MQMD pro vložení do jedné fronty. Informace o obsahu tohoto pole naleznete v popisu položky *AccountingToken* v souboru ["MQMD-](#page-423-0)[Deskriptor zpráv" na stránce 424](#page-423-0) .

Pokud toto pole není přítomno, použije se hodnota v MQMD.

Toto je vstupní pole.

# **MQRFH-Pravidla a formátování záhlaví**

Struktura MQRFH definuje rozvržení pravidel a záhlaví formátování. Pomocí tohoto záhlaví odešlete řetězcová data ve formě dvojic název-hodnota.

### **Dostupnost**

Všechny systémy IBM MQ a IBM MQ MQI clients připojené k těmto systémům.

# **Název formátu**

MQFMT\_RF\_HEADER

# **Znaková sada a kódování**

Pole ve struktuře MQRFH (včetně *NameValueString*) jsou ve znakové sadě a kódování dané poli *CodedCharSetId* a *Encoding* ve struktuře záhlaví, která předchází MQRFH, nebo těmito poli ve struktuře MQMD, pokud je MQRFH na začátku dat zprávy aplikace.

Znaková sada musí být taková, která má jednobajtové znaky pro znaky platné v názvech front.

### **Pole**

**Poznámka:** V následující tabulce jsou pole seskupena podle použití a nikoli abecedně. Podřízená témata se řídí stejnou posloupností.

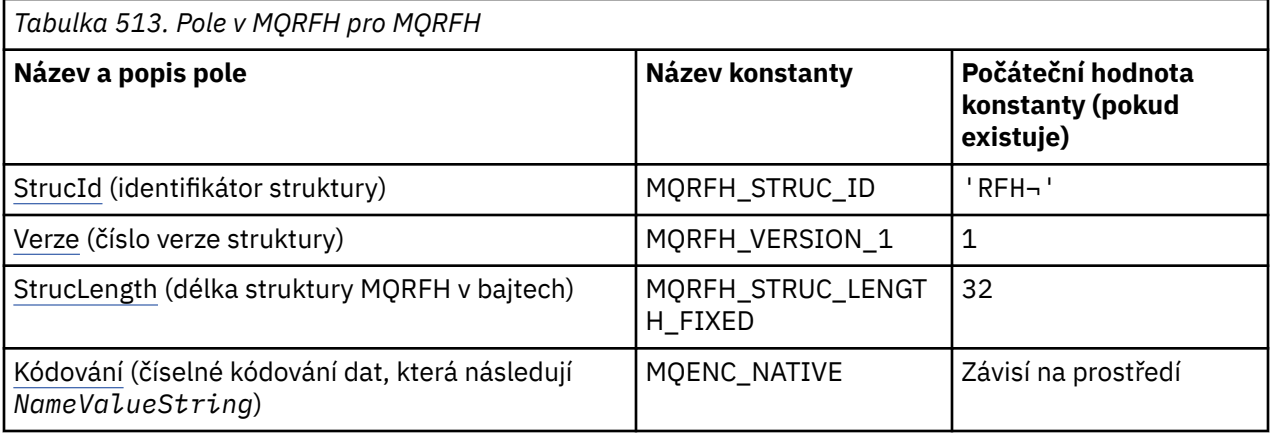

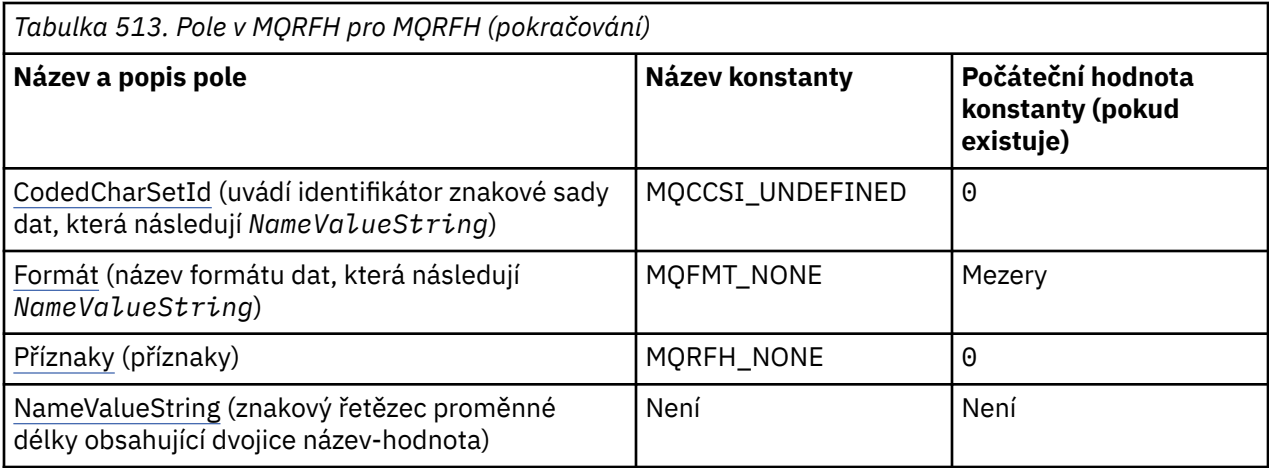

**Notes:**

- 1. Symbol ¬ představuje jeden prázdný znak.
- 2. V programovacím jazyku C se jedná o proměnnou makra.MQRFH\_DEFAULT obsahuje hodnoty, které jsou uvedeny v tabulce. Lze jej použít následujícím způsobem k poskytnutí počátečních hodnot pro pole ve struktuře:

 $MQRFH$  MyRFH =  ${MQRFH}$  DEFAULT};

## **Deklarace jazyka**

C prohlášení pro MQRFH

```
typedef struct tagMQRFH MQRFH;
struct tagMQRFH {<br>MQCHAR4 StrucId;
     MQCHAR4 StrucId; /* Structure identifier */
    MQLONG Version; \frac{1}{4} Structure version number \frac{1}{4}<br>MQLONG StrucLength; \frac{1}{4} Total length of MQRFH inclu
 MQLONG StrucLength; /* Total length of MQRFH including
\blacksquare \blacksquare \blacks MQLONG Encoding; /* Numeric encoding of data that follows
\blacksquare \blacksquare \blacks MQLONG CodedCharSetId; /* Character set identifier of data that
     follows NameValueString */
                                                              /* Format name of data that follows
    NameValueString */<br>MQLONG Flags;       /* Flags */
                                                               /* Flags */};
```
Deklarace jazyka COBOL pro MQRFH

```
** MQRFH structure
  10 MQRFH.
** Structure identifier
  15 MQRFH-STRUCID PIC X(4).
** Structure version number
15 MQRFH-VERSION<br>
** Total length of
      Total length of MQRFH including NAMEVALUESTRING
 15 MQRFH-STRUCLENGTH PIC S9(9) BINARY.
** Numeric encoding of data that follows NAMEVALUESTRING
15 MQRFH-ENCODING PIC S9(9) BINARY.<br>** Character set identifier of data that
      Character set identifier of data that follows NAMEVALUESTRING
 15 MQRFH-CODEDCHARSETID PIC S9(9) BINARY.
      Format name of data that follows NAMEVALUESTRING<br>MORFH-FORMAT PIC X(8).
  15 MORFH-FORMAT
** Flags<br>15 MQRFH-FLAGS
                             PIC S9(9) BINARY.
```
### <span id="page-526-0"></span>Deklarace PL/I pro MQRFH

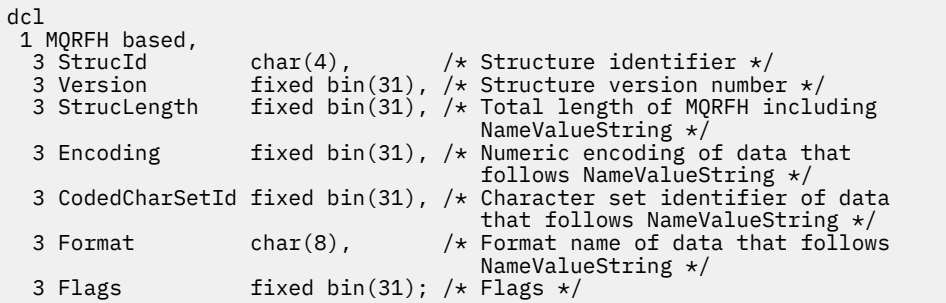

Deklarace High Level Assembler pro MQRFH

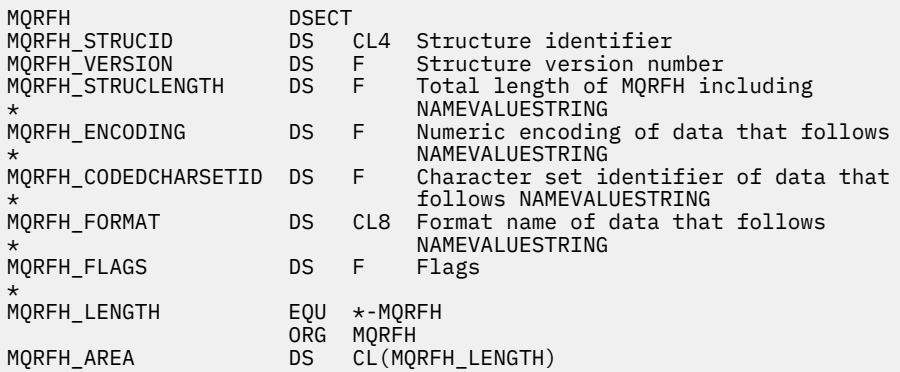

Vizuální základní deklarace pro MQRFH

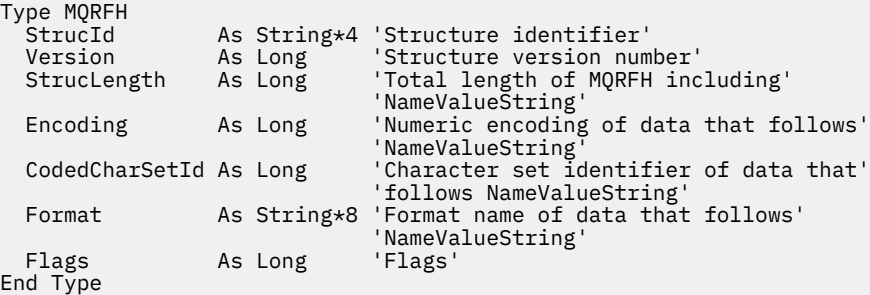

### *StrucId (MQCHAR4) pro MQRFH*

Jedná se o identifikátor struktury pravidel a struktury záhlaví formátování. Vždy se jedná o vstupní pole. Jeho hodnota je MQRFH\_STRUC\_ID.

Hodnota musí být:

#### **MQRFH\_STRUC\_ID**

Identifikátor pro pravidla a strukturu záhlaví formátování.

Pro programovací jazyk C je definována také konstanta MQRFH\_STRUC\_ID\_ARRAY. Má stejnou hodnotu jako MQRFH\_STRUC\_ID, ale je to pole znaků místo řetězce.

### *Verze (MQLONG) pro MQRFH*

Toto je číslo verze struktury; hodnota musí být:

#### **MQRFH\_VERSION\_1**

Version-1 pravidla a struktura záhlaví formátování.

<span id="page-527-0"></span>Počáteční hodnota tohoto pole je MQRFH\_VERSION\_1.

# *StrucLength (MQLONG) pro MQRFH*

Jedná se o délku struktury MQRFH v bajtech, včetně pole *NameValueString* na konci struktury. Délka nezahrnuje žádná uživatelská data, která následují za polem *NameValueString* .

Chcete-li se vyhnout problémům při převodu uživatelských dat v některých prostředích, *StrucLength* musí být násobkem čtyř.

Následující konstanta udává délku *pevné* části struktury, tj. délku bez pole *NameValueString* :

### **MQRFH\_STRUC\_LENGTH\_FIXED**

Délka pevné části struktury MQRFH.

Počáteční hodnota tohoto pole je MQRFH\_STRUC\_LENGTH\_FIXED.

### *Kódování (MQLONG) pro MQRFH*

Tato volba určuje číselné kódování dat, která následují za *NameValueString* ; se nevztahuje na numerická data v samotné struktuře MQRFH.

Při volání MQPUT nebo MQPUT1 musí aplikace nastavit toto pole na hodnotu odpovídající datům.

Počáteční hodnota tohoto pole je MQENC\_NATIVE.

### *CodedCharSetId (MQLONG) pro MQRFH*

Tato volba určuje identifikátor znakové sady dat, která následují za položkou *NameValueString* ; se nevztahuje na znaková data v samotné struktuře MQRFH.

Při volání MQPUT nebo MQPUT1 musí aplikace nastavit toto pole na hodnotu odpovídající datům. Lze použít následující speciální hodnotu:

#### **MQCCSI\_INHERIT**

Znaková data v datech *následujících* je tato struktura ve stejné znakové sadě jako tato struktura.

Správce front změní tuto hodnotu ve struktuře odeslané ve zprávě na skutečný identifikátor znakové sady struktury. Za předpokladu, že nedojde k žádné chybě, není hodnota MQCCSI\_INHERIT vrácena voláním MQGET.

MQCCSI\_INHERIT nelze použít, pokud hodnota pole *PutApplType* v MQMD je MQAT\_BROKER.

Počáteční hodnota tohoto pole je MQCCSI\_UNDEFINED.

### *Formát (MQCHAR8) pro MQRFH*

Tato volba určuje název formátu dat, která následují za položkou *NameValueString*.

Při volání MQPUT nebo MQPUT1 musí aplikace nastavit toto pole na hodnotu odpovídající datům. Pravidla pro kódování tohoto pole jsou stejná jako pro pole *Format* v MQMD.

Počáteční hodnota tohoto pole je MQFMT\_NONE.

### *Příznaky (MQLONG) pro MQRFH*

Lze uvést následující:

### **MQRFH\_NONE**

Žádné příznaky.

Počáteční hodnota tohoto pole je MQRFH\_NONE.

## *NameValueŘetězec (MQCHARn) pro MQRFH*

Jedná se o znakový řetězec proměnné délky obsahující dvojice název-hodnota ve tvaru:

name1 value1 name2 value2 name3 value3 ...

Každý název nebo hodnota musí být odděleny od sousedního názvu nebo hodnoty jedním nebo více prázdnými znaky; tyto mezery nejsou významné. Název nebo hodnota může obsahovat významné mezery pomocí předpony a přípony názvu nebo hodnoty s dvojitými uvozovkami; všechny znaky mezi otevřenými dvojitými uvozovkami a odpovídajícími uzavřenými dvojitými uvozovkami jsou považovány za významné. V následujícím příkladu je název FAMOUS\_WORDSa hodnota je Hello World:

FAMOUS\_WORDS "Hello World"

Název nebo hodnota může obsahovat jakékoli jiné znaky než znak null (který se chová jako oddělovač pro *NameValueString*). V zájmu usnadnění interoperability však může aplikace omezit názvy na následující znaky:

- První znak: velká nebo malá písmena abecedy (A až Z nebo a až z) nebo podtržítko.
- Následné znaky: velká nebo malá písmena abecedy, desetinná číslice (0 až 9), podtržítko, pomlčka nebo tečka.

Pokud název nebo hodnota obsahuje jednu nebo více dvojitých uvozovek, název nebo hodnota musí být uzavřeny v dvojitých uvozovkách a každá dvojitá uvozovka v řetězci musí být dvojitá:

Famous\_Words "The program displayed ""Hello World"""

Názvy a hodnoty rozlišují velká a malá písmena, to znamená, že malá písmena nejsou považována za stejná jako velká písmena. Například FAMOUS\_WORDS a Famous\_Words jsou dva různé názvy.

Délka v bajtech *NameValueString* je rovna *StrucLength* minus MQRFH\_STRUC\_LENGTH\_FIXED. Chcete-li se vyhnout problémům při převodu uživatelských dat v některých prostředích, učiňte tuto délku násobkem čtyř. Tuto délku vyplněte znaky *NameValueString* mezerami nebo ji ukončete dříve tak, že za poslední významný znak v řetězci umístíte znak null. Znak null a bajty, které za ním následují, až do uvedené délky *NameValueString*, jsou ignorovány.

**Poznámka:** Protože délka tohoto pole není pevná, pole je vynecháno z deklarací struktury, které jsou poskytnuty pro podporované programovací jazyky.

# **MQRFH2 -Pravidla a formátování záhlaví 2**

Záhlaví MQRFH2 je založeno na záhlaví MQRFH , ale umožňuje přenos řetězců Unicode bez překladu a může nést číselné datové typy.Struktura MQRFH2 definuje formát pravidel version-2 a záhlaví formátování. Toto záhlaví použijete k odeslání dat, která byla zakódována pomocí syntaxe podobné XML. Zpráva může obsahovat dvě nebo více struktur MQRFH2 v řadě, přičemž uživatelská data mohou volitelně sledovat poslední strukturu MQRFH2 v řadě.

### **Dostupnost**

Všechny systémy IBM MQ a IBM MQ MQI clients připojené k těmto systémům.

# **Název formátu**

MQFMT\_RF\_HEADER\_2

### **Syntax**

**IBM MQ Message**

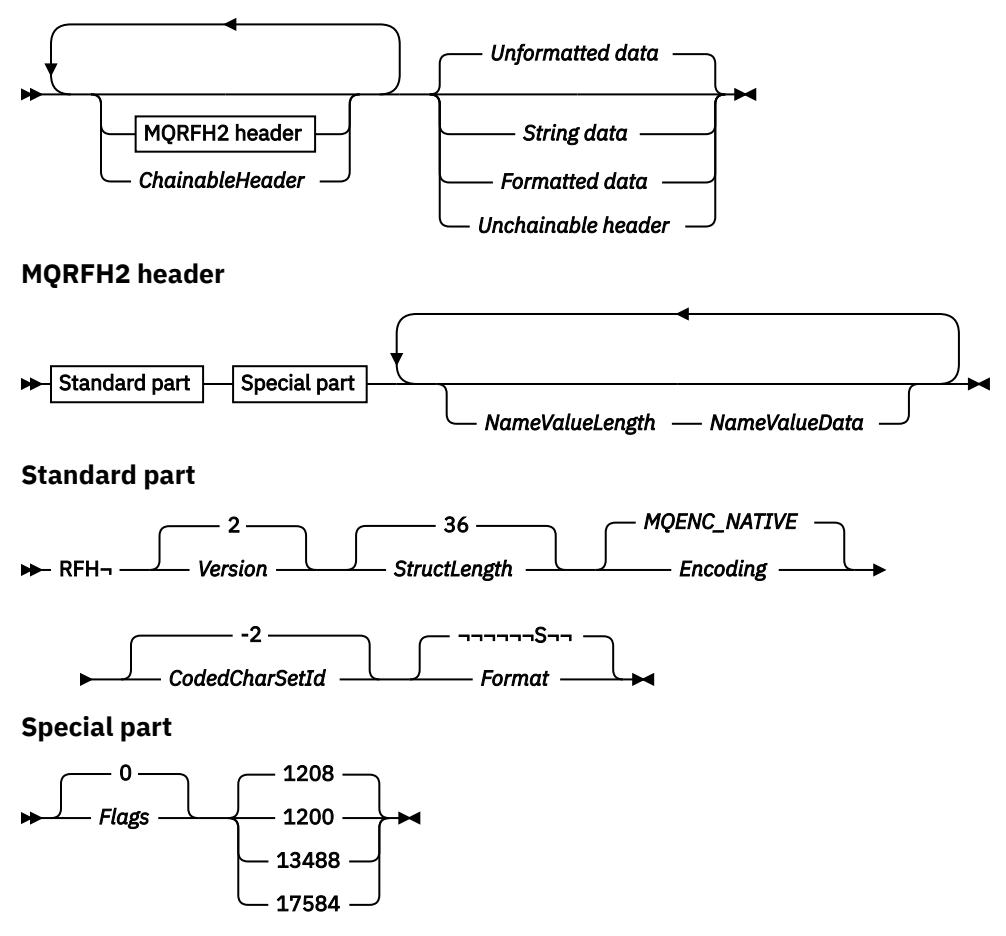

# **Znaková sada a kódování**

Pro znakovou sadu a kódování použité pro strukturu MQRFH2 platí speciální pravidla:

• Jiná pole než *NameValueData* jsou ve znakové sadě a kódování dané poli *CodedCharSetId* a *Encoding* ve struktuře záhlaví, která předchází MQRFH2, nebo těmito poli ve struktuře MQMD , pokud je MQRFH2 na začátku dat zprávy aplikace.

Znaková sada musí být taková, která má jednobajtové znaky pro znaky platné v názvech front.

Je-li ve volání MQGET zadán parametr MQGMO\_CONVERT , správce front převede pole MQRFH2 jiná než *NameValueData*na požadovanou znakovou sadu a kódování.

• *NameValueData* je ve znakové sadě dané polem *NameValueCCSID* . Pouze uvedené znakové sady Unicode jsou platné pro *NameValueCCSID* ; Podrobnosti naleznete v popisu souboru *NameValueCCSID* .

Některé znakové sady mají reprezentaci, která závisí na kódování. Pokud je *NameValueCCSID* jednou z těchto znakových sad, *NameValueData* musí být ve stejném kódování jako ostatní pole v MQRFH2.

Je-li ve volání MQGET zadána volba MQGMO\_CONVERT , převede správce front *NameValueData* na požadované kódování, ale nezmění svou znakovou sadu.

### **Pole**

**Poznámka:** V následující tabulce jsou pole seskupena podle použití a nikoli abecedně. Podřízená témata se řídí stejnou posloupností.

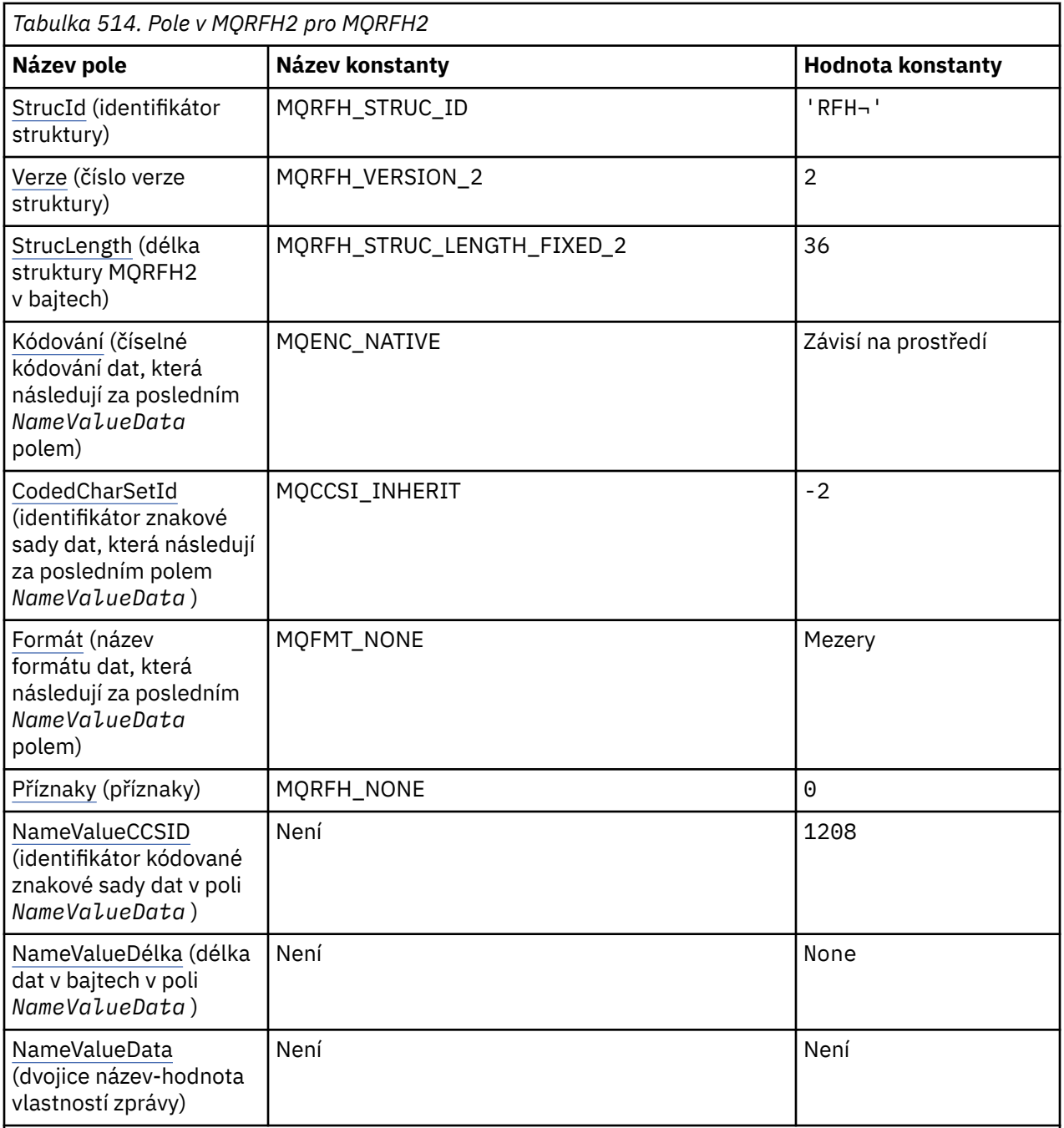

### **Notes:**

- 1. Symbol ¬ představuje jeden prázdný znak.
- 2. V programovacím jazyku C se jedná o proměnnou makra.MQRFH2\_DEFAULT obsahuje hodnoty, které jsou uvedeny v tabulce. Použijte jej následujícím způsobem, abyste poskytli počáteční hodnoty pro pole ve struktuře:

 $MQRFH2 MyRFH2 = {MQRFH2_DEFAULT};$ 

### **Deklarace jazyka**

Deklarace jazyka C pro MQRFH2

typedef struct tagMQRFH2 MQRFH2;

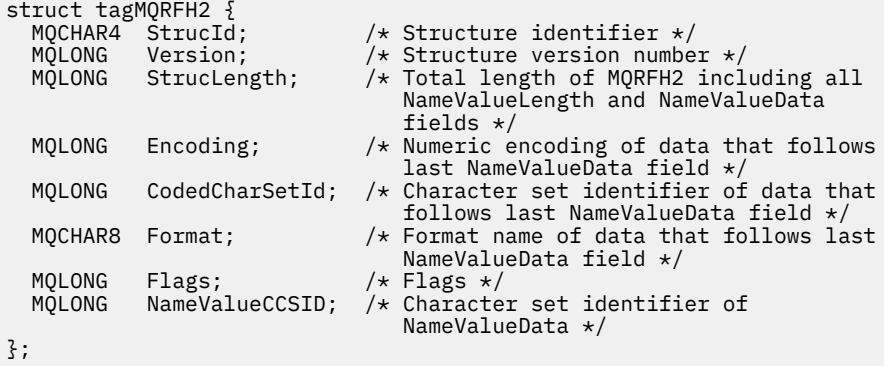

Deklarace jazyka COBOL pro MQRFH2

```
** MQRFH2 structure
  10 MQRFH2.
** Structure identifier
  15 MQRFH2-STRUCID PIC X(4).
** Structure version number
  15 MQRFH2-VERSION
** Total length of MQRFH2 including all NAMEVALUELENGTH and
** NAMEVALUEDATA fields
 15 MQRFH2-STRUCLENGTH PIC S9(9) BINARY.
** Numeric encoding of data that follows last NAMEVALUEDATA field
  15 MQRFH2-ENCODING
** Character set identifier of data that follows last NAMEVALUEDATA
     field
   15 MQRFH2-CODEDCHARSETID PIC S9(9) BINARY.
** Format name of data that follows last NAMEVALUEDATA field
 15 MQRFH2-FORMAT PIC X(8).
** Flags
                        PIC S9(9) BINARY.
     Character set identifier of NAMEVALUEDATA
   15 MQRFH2-NAMEVALUECCSID PIC S9(9) BINARY.
```
Deklarace PL/I pro MQRFH2

```
dcl
1 MQRFH2 based,<br>3 StrucId
3 StrucId char(4), \qquad /* Structure identifier */
3 Version fixed bin(31), /* Structure version number */ 3 StrucLength fixed bin(31), /* Total length of MQRFH2 including
                                            all NameValueLength and
 NameValueData fields */<br>3 Encoding fixed bin(31), /* Numeric encoding of dat
                     fixed bin(31), /* Numeric encoding of data that
                                            follows last NameValueData field */
   3 CodedCharSetId fixed bin(31), /* Character set identifier of data
                                            that follows last NameValueData
 \begin{array}{ccccc}\n\texttt{field} & \star / \\
\texttt{3} & \texttt{format} & \texttt{char}(8) & \texttt{7} & \texttt{7} \\
\end{array}/* Format name of data that follows
  last NameValueData field \star/<br>3 Flags \star fixed bin(31), /\star Flags \star/
                      fixed bin(31), /* Flags */ 3 NameValueCCSID fixed bin(31); /* Character set identifier of
                                            NameValueData */
```
Deklarace High Level Assembler pro MQRFH2

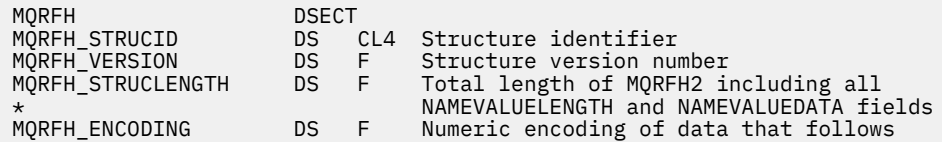

<span id="page-532-0"></span>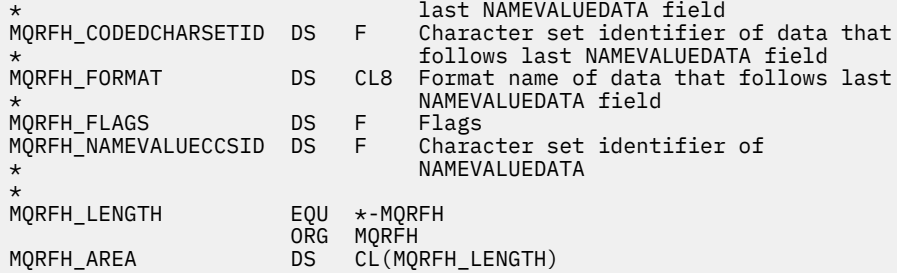

Deklarace jazyka Visual Basic pro MQRFH2

```
Type MQRFH2
 StrucId As String*4 'Structure identifier'
 Version As Long 'Structure version number'
   StrucLength As Long 'Total length of MQRFH2 including all'
  'NameValueLength and NameValueData fields'<br>Encoding and As Long 'Numeric encoding of data that follows'
                              'Numeric encoding of data that follows'
  <sup>1</sup>last NameValueData field<br>CodedCharSetId As Long<br>Character set identifier
                              'Character set identifier of data that'
   'follows last NameValueData field'
                 As String*8 'Format name of data that follows last'
                              'NameValueData field'<br>'Flags'
   Flags As Long 'Flags'
                              'Character set identifier of NameValueData'
End Type
```
## *StrucId (MQCHAR4) pro MQRFH2*

Jedná se o identifikátor struktury pravidel a formátování záhlaví dvě struktury. Vždy se jedná o vstupní pole. Jeho hodnota je MQRFH2\_STRUC\_ID.

Hodnota musí být:

### **MQRFH2\_STRUC\_ID**

Identifikátor pro pravidla a formátování záhlaví dvě struktury.

Pro programovací jazyk C je definována také konstanta MQRFH2\_STRUC\_ID\_ARRAY . Má stejnou hodnotu jako MQRFH2\_STRUC\_ID, ale je to pole znaků místo řetězce.

### *Verze (MQLONG) pro MQRFH2*

Toto je číslo verze struktury; hodnota musí být:

### **MQRFH\_VERSION\_2**

Version-2 -pravidla a struktura formátování záhlaví.

Počáteční hodnota tohoto pole je MQRFH\_VERSION\_2.

### *StrucLength (MQLONG) pro MQRFH2*

Jedná se o délku struktury MQRFH2 v bajtech, včetně polí *NameValueLength* a *NameValueData* na konci struktury. Je platné, aby na konci struktury bylo více dvojic polí *NameValueLength* a *NameValueData* v pořadí:

length1, data1, length2, data2, ...

*StrucLength* nezahrnuje žádná uživatelská data, která by mohla následovat za posledním *NameValueData* polem na konci struktury.

Chcete-li se vyhnout problémům s převodem uživatelských dat v některých prostředích, *StrucLength* musí být násobkem čtyř.

Následující konstanta udává délku *pevné* části struktury, tj. délku bez polí *NameValueLength* a *NameValueData* :

### <span id="page-533-0"></span>**MQRFH\_STRUC\_LENGTH\_FIXED\_2**

Délka pevné části struktury MQRFH2 .

Počáteční hodnota tohoto pole je MQRFH\_STRUC\_LENGTH\_FIXED\_2.

## *Kódování (MQLONG) pro MQRFH2*

Tato volba určuje číselné kódování dat, která následují za posledním polem *NameValueData* ; nevztahuje se na číselná data v samotné struktuře MQRFH2 .

Při volání MQPUT nebo MQPUT1 musí aplikace nastavit toto pole na hodnotu odpovídající datům.

Počáteční hodnota tohoto pole je MQENC\_NATIVE.

### *CodedCharSetId (MQLONG) pro MQRFH2*

Určuje identifikátor znakové sady dat, která následují za posledním polem *NameValueData* ; nevztahuje se na znaková data v samotné struktuře MQRFH2 .

Při volání MQPUT nebo MQPUT1 musí aplikace nastavit toto pole na hodnotu odpovídající datům. Lze použít následující speciální hodnotu:

### **MQCCSI\_INHERIT**

Znaková data v datech *následujících* je tato struktura ve stejné znakové sadě jako tato struktura.

Správce front změní tuto hodnotu ve struktuře odeslané ve zprávě na skutečný identifikátor znakové sady struktury. Za předpokladu, že nedojde k žádné chybě, není hodnota MQCCSI\_INHERIT vrácena voláním MQGET.

MQCCSI\_INHERIT nelze použít, pokud hodnota pole *PutApplType* v MQMD je MQAT\_BROKER.

Počáteční hodnota tohoto pole je MQCCSI\_INHERIT.

# *Formát (MQCHAR8) pro MQRFH2*

Tato volba určuje název formátu dat, která následují za posledním polem *NameValueData* .

Při volání MQPUT nebo MQPUT1 musí aplikace nastavit toto pole na hodnotu odpovídající datům. Pravidla pro kódování tohoto pole jsou stejná jako pro pole *Format* v MQMD.

Počáteční hodnota tohoto pole je MQFMT\_NONE.

### *Příznaky (MQLONG) pro MQRFH2*

Počáteční hodnota tohoto pole je MQRFH\_NONE. MQRFH\_NONE musí být zadaný.

### **MQRFH\_NONE**

Žádné příznaky.

### **MQRFH\_INTERNAL**

Záhlaví MQRFH2 obsahuje interně nastavené vlastnosti.

MQRFH\_INTERNAL je určen pro použití správcem front.

Horních 16 bitů, MQRFH\_FLAGS\_RESTRICTED\_MASK, je vyhrazeno pro příznaky sad správců front. Příznaky, které může uživatel nastavit, jsou definovány v posledních 16 bitech.

### *NameValueCCSID (MQLONG) pro MQRFH2*

Uvádí identifikátor kódované znakové sady dat v poli *NameValueData* . Liší se od znakové sady ostatních řetězců ve struktuře MQRFH2 a může se lišit od znakové sady dat (pokud existuje), která následuje za posledním polem *NameValueData* na konci struktury.

*NameValueCCSID* musí mít jednu z následujících hodnot:

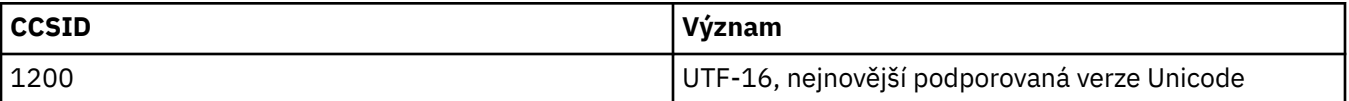

<span id="page-534-0"></span>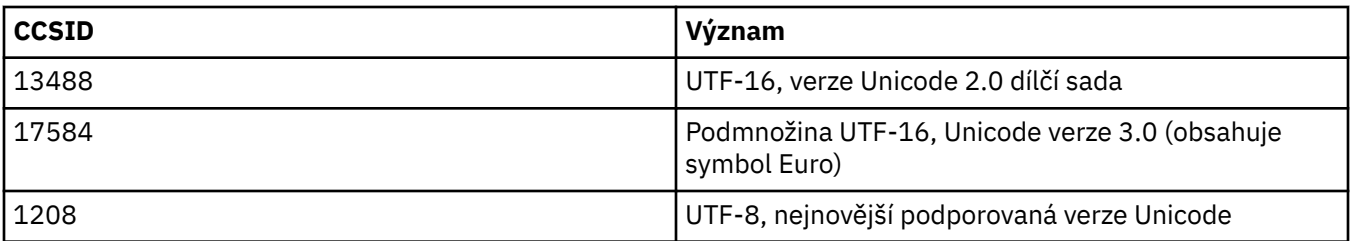

Pro znakové sady UTF-16 musí být kódování (pořadí bajtů) *NameValueData* stejné jako kódování ostatních polí ve struktuře MQRFH2 .

Znaky mimo základní vícejazyčnou rovinu Unicode (nad znaky U + FFFF) reprezentované v kódu UTF-16 náhradními kódovými body (X'D800'až X'DFFF') nebo čtyřmi bajty v kódování UTF-8nejsou podporovány.

**Poznámka:** Pokud produkt *NameValueCCSID* nemá žádnou z výše uvedených hodnot a struktura MQRFH2 vyžaduje převod volání MQGET, volání se dokončí s kódem příčiny MQRC\_SOURCE\_CCSID\_ERROR a zpráva se vrátí nepřevedená.

Počáteční hodnota tohoto pole je 1208.

## *NameValueDélka (MQLONG) pro MQRFH2*

Délka odpovídajícího pole NameValueData

Určuje délku dat v bajtech v poli *NameValueData* . *NameValueLength* musí být násobkem čtyř.

**Poznámka:** Pole *NameValueLength* a *NameValueData* jsou volitelná, ale pokud jsou přítomna, musí se vyskytovat jako dvojice a sousedící. Dvojici polí lze opakovat tolikrát, kolikrát je třeba, například:

length1 data1 length2 data2 length3 data3

Protože jsou tato pole volitelná, jsou vynechána z deklarací struktury, které jsou poskytovány pro různé podporované programovací jazyky.

### *NameValueData (MQCHARn) pro MQRFH2*

*NameValueData* je pole s proměnnou délkou, které obsahuje složku obsahující dvojice název-hodnota vlastností zprávy. Složka je znakový řetězec proměnné délky obsahující data kódovaná pomocí syntaxe podobné XML. Délka znakového řetězce v bajtech je dána polem *NameValueLength* , které předchází poli *NameValueData* . Délka musí být násobkem čtyř.

Pole *NameValueLength* a *NameValueData* jsou volitelná, ale pokud jsou přítomna, musí se vyskytovat jako dvojice a sousedící. Dvojici polí lze opakovat tolikrát, kolikrát je třeba, například:

```
length1 data1 length2 data2 length3 data3
```
*NameValueData* není převedeno na znakovou sadu uvedenou ve volání MQGET . I když je zpráva načtena s volbou MQGMO\_CONVERT v platnosti *NameValueData* , zůstane v původní znakové sadě. Hodnota *NameValueData* se však převede na kódování zadané ve volání MQGET .

### **Notes:**

- Protože jsou tato pole volitelná, jsou vynechána z deklarací struktury, které jsou poskytovány pro různé podporované programovací jazyky.
- Termíny "definované" a "vyhrazené" se používají v syntaktickém diagramu. "Definováno" znamená, že název používá IBM MQ. "Vyhrazeno" znamená, že název je vyhrazen pro budoucí použití produktem IBM MQ.

# *NameValueData* **syntaxe**

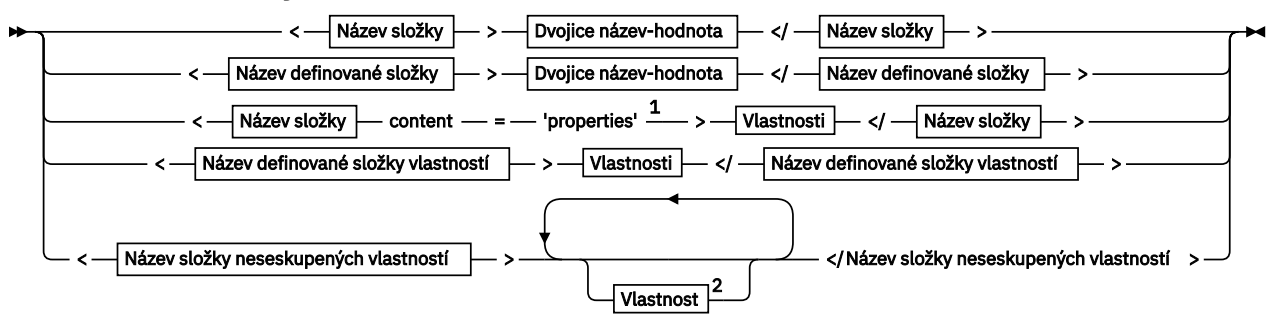

**Název složky**

Název ₩

**Název definované složky**

$$
\begin{array}{c}\n\bullet \\
\hline\n\end{array}
$$
  $\text{psc} \begin{array}{c}\n\bullet \\
\text{psc}\n\end{array}$ 

**Název definované složky vlastností**

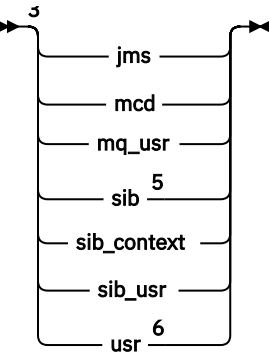

**Název složky neseskupených vlastností**

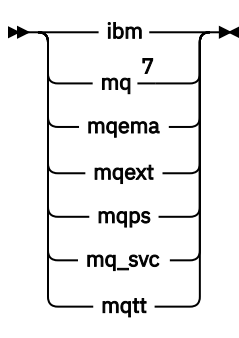

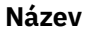

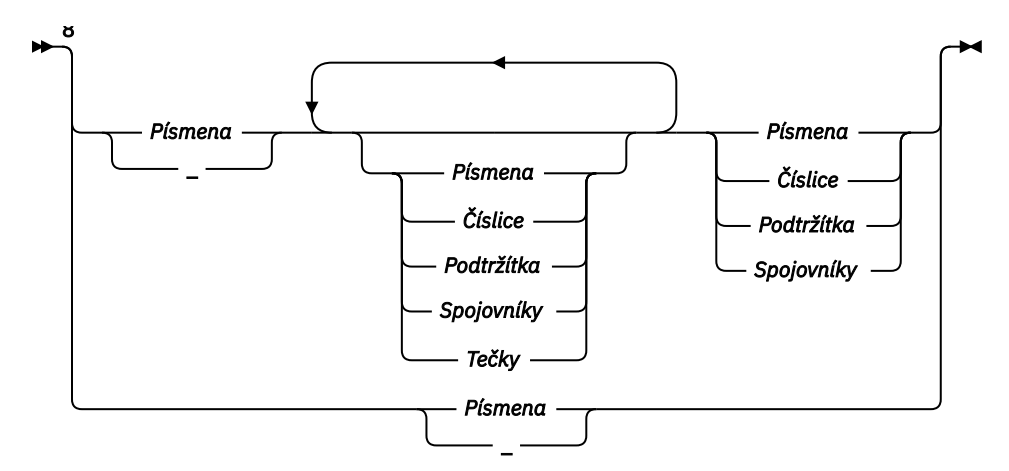

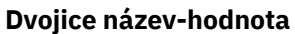

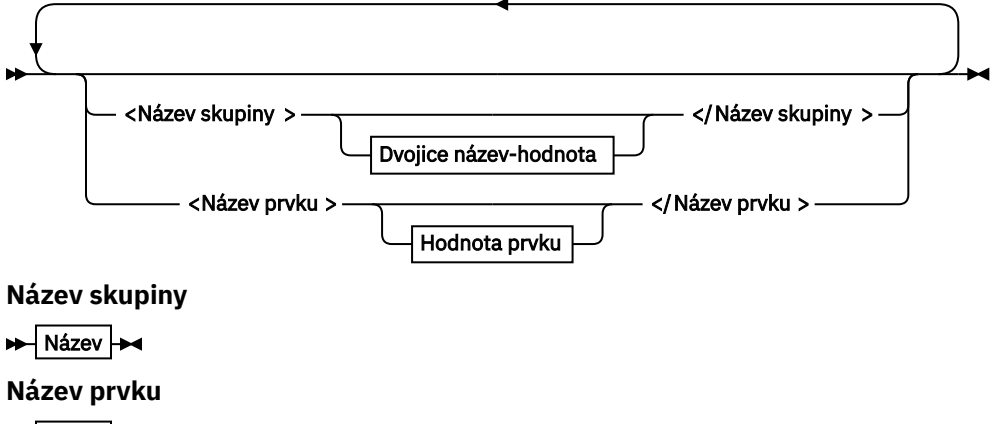

 $\blacktriangleright$  Název

**Hodnota prvku**

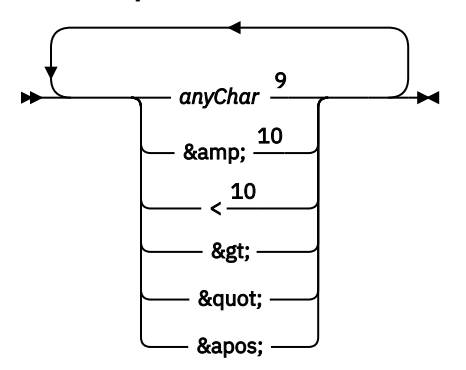

**Vlastnosti**

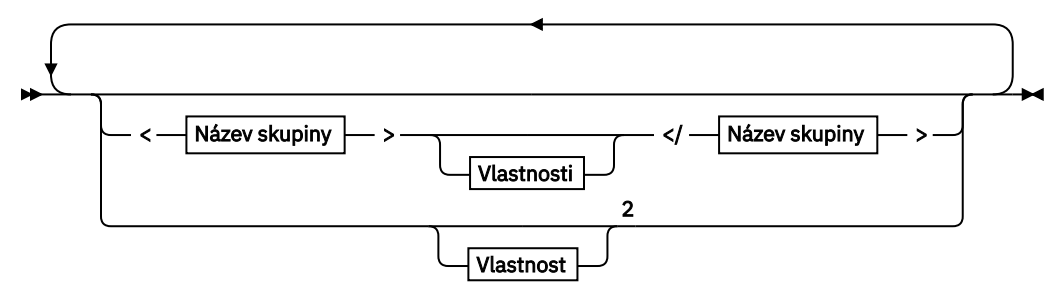

### **Vlastnost**

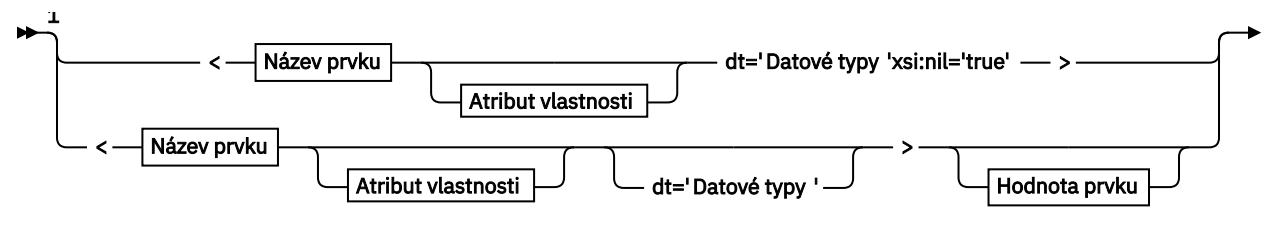

— </Název prvku > →

**Atribut vlastnosti**

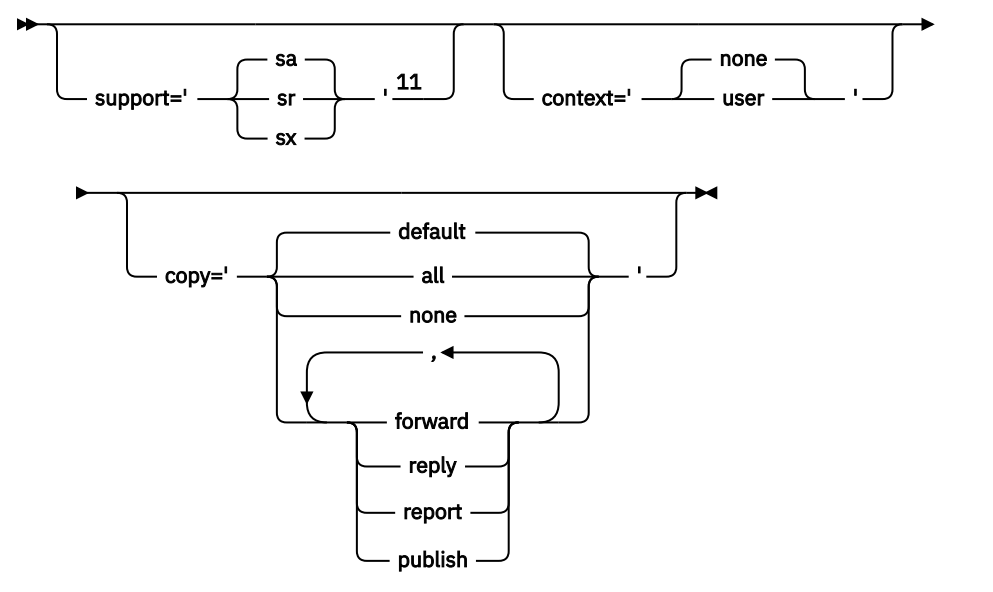

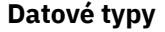

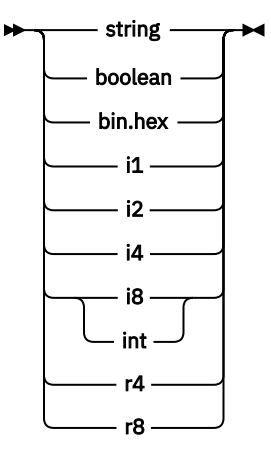

Poznámky:

<sup>1</sup> Dvojité nebo jednoduché uvozovky jsou platné.

<sup>2</sup> Nepoužívejte neplatný název vlastnosti; viz ["Neplatný název vlastnosti" na stránce 549](#page-548-0). Název vyhrazené vlastnosti použijte pouze pro její definovaný účel; viz ["Definované názvy vlastností" na](#page-548-0) [stránce 549.](#page-548-0)

<sup>3</sup> Název musí být uveden malými písmeny.

<sup>4</sup> Podporována je pouze jedna složka psc a pscr .

 $5$  WebSphere Application Server Služba Integration Bus ignoruje složky sib, sib contexta sib\_usr v následných záhlavích MQRFH2 a významné jsou pouze vlastnosti v prvním záhlaví MQRFH2 .

<sup>6</sup> V souboru MQRFH2nesmí být přítomna více než jedna složka usr . Vlastnosti ve složce usr se nesmí vyskytovat více než jednou.

<sup>7</sup> Důležité jsou pouze vlastnosti v první složce mq . Je-li složka UTF-8, jsou podporovány pouze jednobajtové znaky UTF-8 . Jediný znak mezery je Unicode U+0020.

 $8$  Platné znaky jsou definovány ve specifikaci XML W3C a skládají se v podstatě z kategorií Unicode L1, Lu, Lo, Lt, Nl, Mc, Mn, Lm, a Nd ; viz [Kategorie znaků Unicode](https://www.fileformat.info/info/unicode/category/).

<sup>9</sup> Všechny znaky jsou významné. Počáteční a koncové mezery jsou součástí hodnoty prvku.

<sup>10</sup> Nepoužívejte neplatný znak; viz ["Neplatné znaky" na stránce 549](#page-548-0). Místo těchto neplatných znaků použijte řídicí posloupnost.

<sup>11</sup> Atribut vlastnosti podpory je platný pouze ve složce mq .

# **Název složky**

*NameValueData* obsahuje jednu složku. Chcete-li vytvořit více složek, vytvořte více polí *NameValueData* . Můžete vytvořit více polí *NameValueData* v jednom záhlaví MQRFH2 v rámci zprávy. Případně můžete vytvořit více zřetězených záhlaví MQRFH2 , z nichž každé obsahuje více polí *NameValueData* .

Pořadí záhlaví MQRFH2 a pořadí polí *NameValueData* se nijak neliší od logického obsahu složky. Pokud je stejná složka ve zprávě přítomna více než jednou, je složka analyzována jako celek. Pokud se stejná vlastnost vyskytuje v více instancích stejné složky, je analyzována jako seznam.

Správná analýza MQRFH2 není ovlivněna alternativními způsoby, jak může být složka fyzicky uložena ve zprávě.

Čtyři složky toto pravidlo nedodržují. Analyzuje se pouze první instance složky mq, sib, sib contexta sib usr.

Pokud se stejná vlastnost vyskytuje více než jednou v kombinovaném obsahu zřetězených záhlaví MQRFH2 , je analyzována pouze první instance vlastnosti. Pokud je vlastnost nastavena pomocí volání rozhraní API, jako např. MQSETMP, a je přidána do produktu MQRFH2 přímo aplikací, má volání rozhraní API přednost.

Název složky je název složky obsahující dvojice název-hodnota nebo skupiny. Skupiny a dvojice názevhodnota mohou být smíchány na stejné úrovni ve stromu složek; viz Obrázek 1 na stránce 539. Nekombinujte název skupiny a název prvku; viz Obrázek 2 na stránce 539

<group1><nvp1>*value*</nvp1></group1><group2><nvp2>*value*</nvp2></group2> <group3><nvp1>*value*</nvp1></group3><nvp3>*value*</nvp3>

*Obrázek 1. Správné použití skupin a dvojic název-hodnota*

<group1><nvp1> *value* </nvp1> *value* </group1>

*Obrázek 2. Nesprávné použití skupin a dvojic název-hodnota*

Nepoužívejte neplatný nebo vyhrazený název složky; viz ["Neplatný název cesty" na stránce 549](#page-548-0) a ["Název](#page-547-0) [složky vyhrazené složky nebo složky vlastností" na stránce 548.](#page-547-0) Definovaný název složky použijte pouze pro svůj definovaný účel; viz ["Název definované složky" na stránce 540](#page-539-0).

Pokud přidáte atribut 'content=properties' do značky názvu složky, složka se stane složkou vlastností; viz [Obrázek 3 na stránce 540](#page-539-0).

```
<myFolder></myfolder>
<myPropertyFolder contents='properties'></myPropertyFolder>
```
*Obrázek 3. Příklad složky a složky vlastností*

V názvech složek se rozlišují malá a velká písmena. Názvy složek a názvy složek vlastností sdílejí stejný obor názvů. Musí mít různá jména. Folder1 v Obrázek 4 na stránce 540 musí být jiný název než Folder2 v Obrázek 5 na stránce 540.

< Folder1 ><NVP1> *value* </NVP1></ Folder1 >

*Obrázek 4. Folder1 prostor jmen*

< Folder2 content='properties'>< Property1 > *value* </ Property1 ></ Folder2 >

*Obrázek 5. Folder2 prostor jmen*

Skupiny, vlastnosti a dvojice název-hodnota v různých složkách mají různé obory názvů. Property1 in Obrázek 5 na stránce 540 je jiná vlastnost než Property1 in Obrázek 6 na stránce 540.

<Folder3 content='properties'>< Property1 > *value* </ Property1 ></Folder3>

*Obrázek 6. Folder3 prostor jmen*

Složky vlastností se liší od složek nevlastnických ve dvou důležitých ohledech:

- 1. Složky vlastností obsahují vlastnosti a složky bez vlastností obsahují dvojice název-hodnota. Složky se mírně liší, syntakticky.
- 2. K přístupu k vlastnostem zprávy použijte definovaná rozhraní, například vlastnosti MQI nebo vlastnosti zprávy JMS . Rozhraní zajišťují, že složky vlastností v souboru MQRFH2 jsou dobře formované. Správně utvořená složka vlastností je interoperabilní mezi správci front na různých platformách a různých verzích.

Vlastnost zprávy MQI je robustní způsob, jak číst a psát MQRFH2, a vyhýbá se potížím se správnou syntaktickou analýzou MQRFH2 .

# **Název definované složky**

Definovaný název složky je název složky, která je vyhrazena pro použití produktem IBM MQnebo jiným produktem. Nevytvářejte složku se stejným názvem a nepřidávejte do složek vlastní dvojice názevhodnota. Definované složky jsou psc a pscr.

psc a pscr jsou používány ve frontě publikování/odběru.

Segmentovaná zpráva vložená s MQMF\_SEGMENT nebo MQMF\_SEGMENTATION\_ALLOWED nemůže obsahovat MQRFH2 s definovaným názvem složky. MQPUT selže s kódem příčiny 2443, MORC SEGMENTATION NOT ALLOWED.
## <span id="page-540-0"></span>**Název definované složky vlastností**

Definovaný název složky vlastností je název složky vlastností, kterou používá produkt IBM MQnebo jiný produkt. Názvy složek a jejich obsah viz Složky vlastností. Definované názvy složek vlastností jsou podmnožinou všech názvů složek vyhrazených pro IBM MQ; viz ["Název složky vyhrazené složky nebo](#page-547-0) [složky vlastností" na stránce 548](#page-547-0).

Libovolný prvek uložený v definované složce vlastností je vlastností. Prvek uložený v definované složce vlastností nesmí mít atribut content='properties' .

Vlastnosti můžete přidávat pouze do definovaných složek vlastností usr, mq\_usra sib\_usr. V jiných složkách vlastností, jako např. mq a sib, IBM MQ ignoruje nebo zahodí vlastnosti, které nerozpozná.

Popis každé definované složky vlastností uvádí vlastnosti, které produkt IBM MQ definoval a které mohou používat aplikační programy. K některým vlastnostem se přistupuje nepřímo nastavením nebo získáním vlastnosti JMS a k některým z nich se přistupuje přímo pomocí volání MQSETMP a MQINQMP MQI.

Definované složky vlastností také obsahují další vlastnosti, které IBM MQ má vyhrazené, ale k nimž aplikace nemají přístup. Názvy vyhrazených vlastností nejsou uvedeny. Ve složkách vlastností usr, mq\_usra sib\_usr nejsou žádné vyhrazené vlastnosti. Nevytvářejte však vlastnosti s neplatnými názvy vlastností; viz ["Neplatný název vlastnosti" na stránce 549.](#page-548-0)

## **Složky vlastností**

**jms**

Produkt jms obsahuje pole záhlaví JMS a vlastnosti JMSX, které nelze plně vyjádřit v produktu MQMD. Složka jms je vždy přítomna v prostředí JMS MQRFH2.

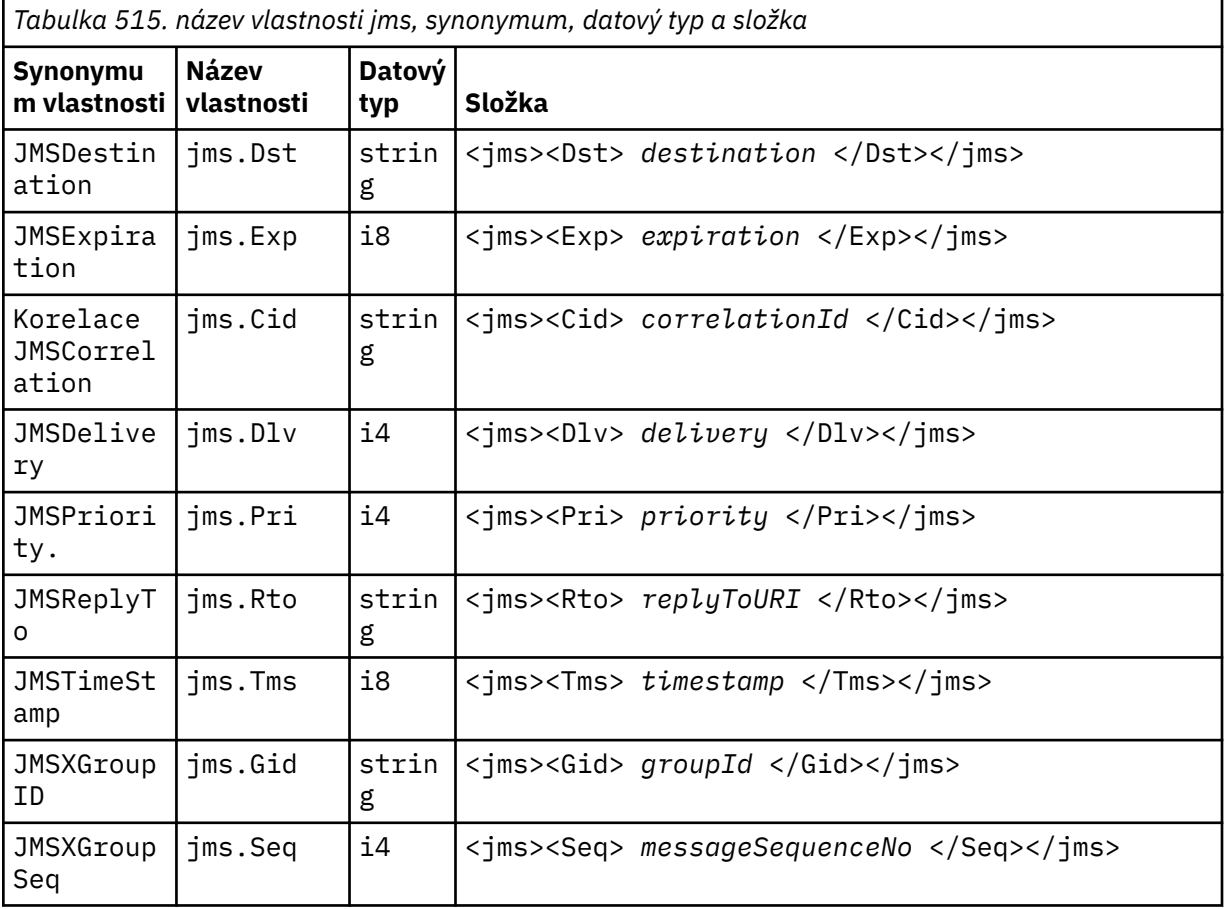

Nepřidávejte své vlastní vlastnosti do složky jms.

mcd obsahuje vlastnosti, které popisují formát zprávy. Například vlastnost Msd domény služby zpráv identifikuje zprávu jako typu JMSTextMessage, JMSBytesMessage, JMSStreamMessage, JMSMapMessage, JMSObjectMessage nebo null.

Složka mcd je vždy přítomna ve zprávě JMS obsahující MQRFH2.

Vždy se vyskytuje ve zprávě obsahující MQRFH2 odeslané z IBM Integration Bus. Popisuje doménu, formát, typ a sadu zpráv příslušné zprávy.

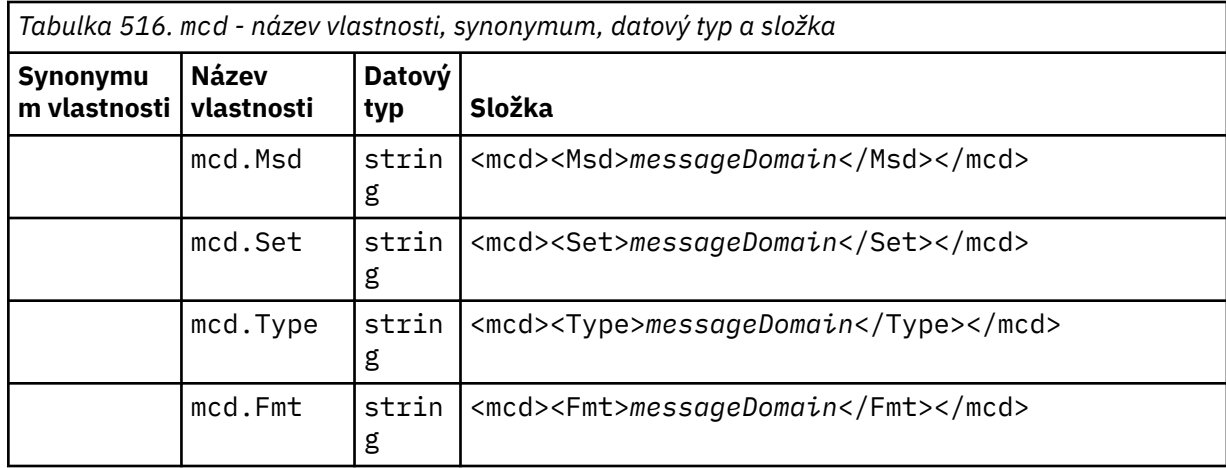

Nepřidávejte své vlastní vlastnosti do složky mcd.

#### **mq\_usr**

mq\_usr obsahuje vlastnosti definované aplikací, které nejsou vystaveny jako JMS vlastnosti definované uživatelem. Do této složky lze umístit vlastnosti, které nesplňují požadavky produktu JMS .

Vlastnosti můžete vytvořit ve složce mq\_usr . Vlastnosti, které vytvoříte v souboru mq\_usr , jsou podobné vlastnostem, které vytvoříte v nových složkách s atributem content='properties' .

#### **sib**

sib obsahuje WebSphere Application Server vlastnosti systémové zprávy sběrnice pro integraci služeb (WAS/SIB). Vlastnosti sib nejsou vystaveny jako JMS vlastnosti pro aplikace IBM MQ JMS , protože nejsou podporovaného typu. Například některé vlastnosti sib nelze vystavit jako vlastnosti JMS , protože se jedná o bajtová pole. Některé vlastnosti sib jsou vystaveny aplikacím WAS/SIB jako vlastnosti JMS\_IBM\_\* ; patří mezi ně vlastnosti cest dopředného a zpětného směrování.

Nepřidávejte své vlastní vlastnosti do složky sib.

#### **sib\_context**

sib\_context obsahuje vlastnosti systémové zprávy WAS/SIB, které nejsou vystaveny uživatelským aplikacím WAS/SIB nebo jako vlastnosti JMS . sib\_context obsahuje vlastnosti zabezpečení a transakčních vlastností, které se používají pro webové služby.

Nepřidávejte své vlastní vlastnosti do složky sib\_context.

#### **sib\_usr**

sib\_usr obsahuje vlastnosti zprávy uživatele WAS/SIB, které nejsou vystaveny jako JMS vlastnosti uživatele, protože nejsou podporovaného typu. Produkt sib\_usr je vystaven aplikacím WAS/SIB v rozhraní SIMessage ; viz Vývoj integrace služeb.

Typ vlastnosti sib\_usr musí být bin.hexa hodnota musí být ve správném formátu. Pokud aplikace IBM MQ zapíše prvek typu bin.hex do složky v nesprávném formátu, obdrží aplikace prvek IOException. Pokud datový typ vlastnosti není bin.hex , aplikace obdrží ClassCastException.

Nepokoušejte se zpřístupnit uživatelské vlastnosti produktu JMS pro soubor WAS/SIB pomocí této složky; místo toho použijte složku usr .

#### **mcd**

Vlastnosti můžete vytvořit ve složce sib\_usr .

**usr**

usr obsahuje vlastnosti JMS definované aplikací přidružené ke zprávě. Složka usr je k dispozici pouze v případě, že aplikace nastavila vlastnost definovanou aplikací.

usr je výchozí složka vlastností. Je-li vlastnost nastavena bez názvu složky, je umístěna do složky usr .

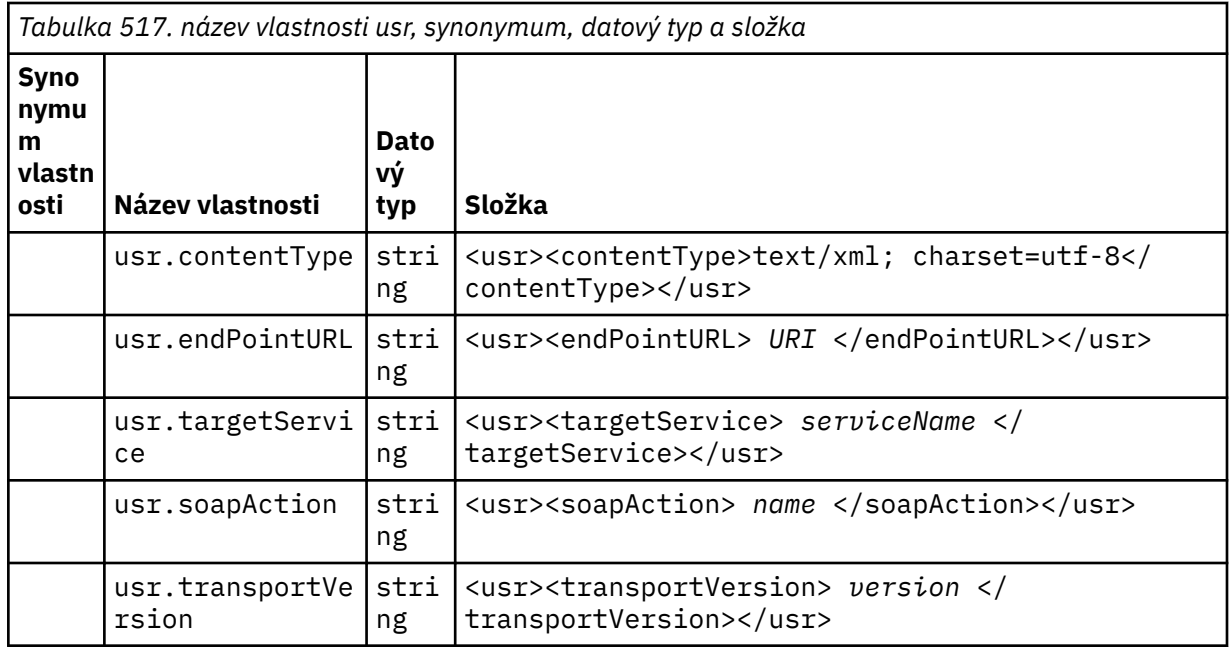

Vlastnosti můžete vytvořit ve složce usr .

Segmentovaná zpráva vložená s hodnotou MQMF\_SEGMENT nebo MQMF\_SEGMENTATION\_ALLOWED nemůže obsahovat MQRFH2 s definovaným názvem složky vlastností. MQPUT selže s kódem příčiny 2443, MQRC\_SEGMENTATION\_NOT\_ALLOWED.

## **Název složky neseskupených vlastností**

**ibm**

ibm obsahuje vlastnosti, které používá pouze IBM MQ.

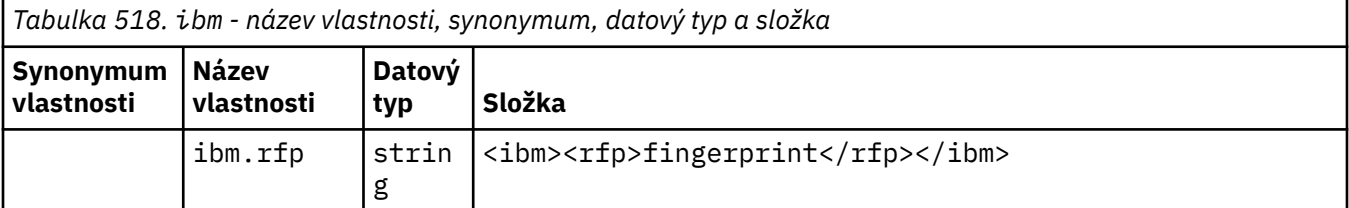

Nepřidávejte své vlastní vlastnosti do složky ibm.

**mq**

mq obsahuje vlastnosti, které používá pouze IBM MQ.

Na vlastnosti ve složce mq se vztahují následující omezení:

- Pouze vlastnosti v první významné složce mq ve zprávě jsou produktem MQovlivněny; vlastnosti v jakékoli jiné složce mq ve zprávě jsou ignorovány.
- Ve složce jsou povoleny pouze jednobajtové znaky UTF-8 . Vícebajtový znak ve složce může způsobit selhání syntaktické analýzy a odmítnutí zprávy.
- Ve složce nepoužívejte únikové řetězce. Řídicí řetězec je považován za skutečnou hodnotu prvku.
- Pouze znak Unicode U+0020 je ve složce považován za mezeru. Všechny ostatní znaky jsou považovány za významné a mohou způsobit selhání syntaktické analýzy složky a odmítnutí zprávy.

Pokud se syntaktická analýza složky mq nezdaří nebo pokud složka nedodržuje tato omezení, bude zpráva odmítnuta s kódem příčiny 2527, MQRC\_RFH\_RESTRICTED\_FORMAT\_ERR.

Nepřidávejte své vlastní vlastnosti do složky mq.

#### **mqema**

mqema obsahuje vlastnosti, které používá pouze WebSphere Application Server. Složka byla nahrazena složkou mqext.

Nepřidávejte své vlastní vlastnosti do složky mqema.

#### **mqext**

Produkt mqext obsahuje následující typy vlastností:

- Vlastnosti, které používá pouze WebSphere Application Server.
- Vlastnosti související se zpožděným doručováním zpráv.

Složka je přítomna, pokud má aplikace nastavenu minimálně jednu definovanou vlastnost IBM nebo používá prodlevu doručení.

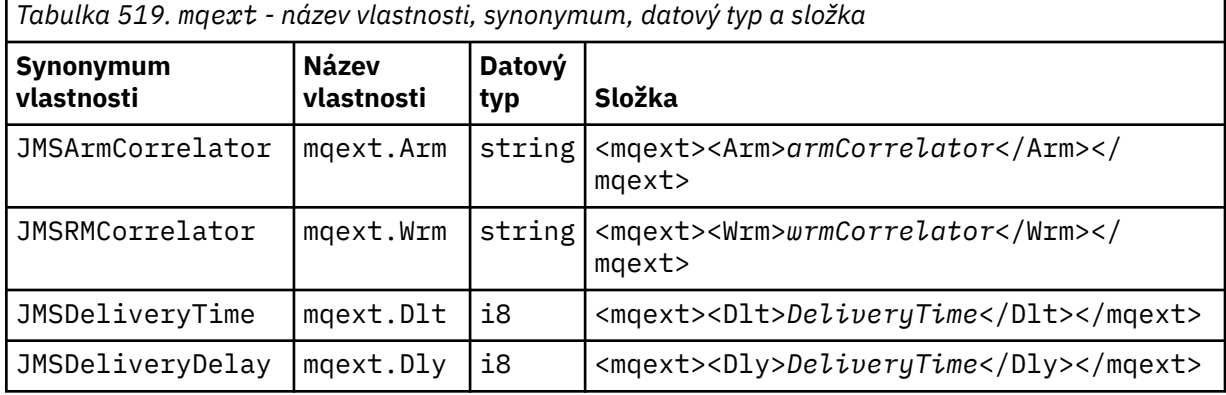

Nepřidávejte své vlastní vlastnosti do složky mqext.

#### **mqps**

Produkt mqps obsahuje vlastnosti, které jsou používány pouze v rámci publikování/odběru produktu IBM MQ. Tato složka je přítomna pouze, když má aplikace nastavenu minimálně jednu z integrovaných vlastností publikování/odběru.

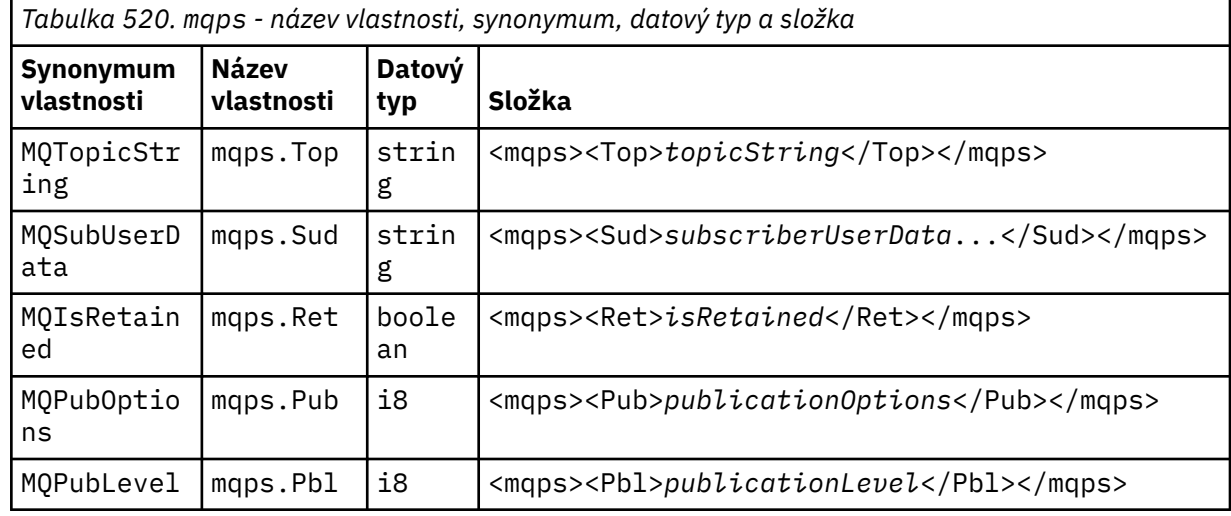

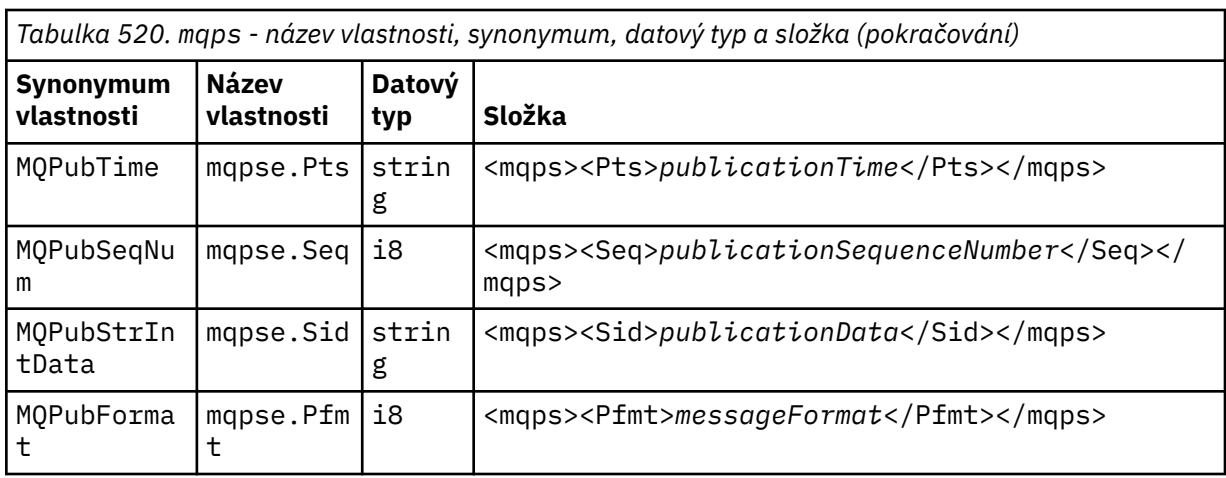

Nepřidávejte své vlastní vlastnosti do složky mqps.

#### **mq\_svc**

mq\_svc obsahuje vlastnosti používané SupportPac MA93.

Nepřidávejte své vlastní vlastnosti do složky mq\_svc.

#### **mqtt**

mqtt obsahuje vlastnosti používané produktem MQ Telemetry

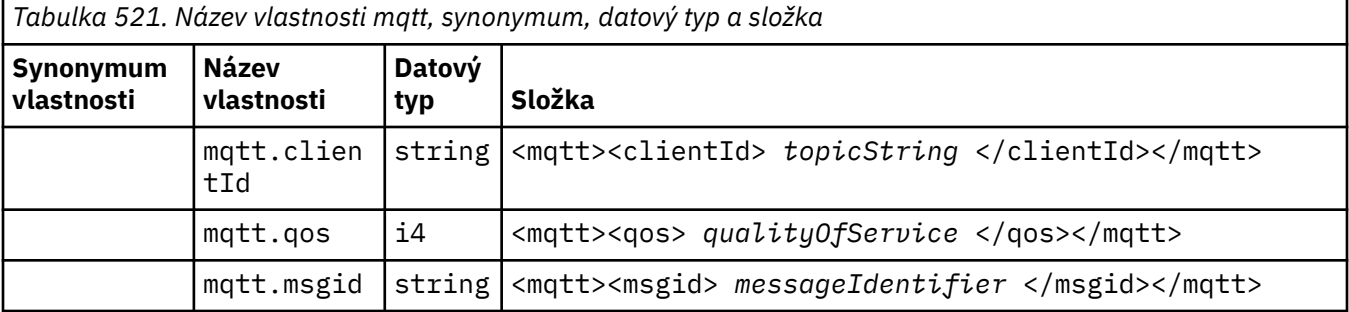

Nepřidávejte své vlastní vlastnosti do složky mqtt.

Segmentovaná zpráva vložená s hodnotou MQMF\_SEGMENT nebo MQMF\_SEGMENTATION\_ALLOWED nemůže obsahovat MQRFH2 s neseskupeným názvem složky vlastností. MQPUT selže s kódem příčiny 2443, MQRC\_SEGMENTATION\_NOT\_ALLOWED.

## **Dvojice název-hodnota**

V syntaktickém diagramu "Dvojice název-hodnota" popisuje obsah běžné složky. Běžná složka obsahuje skupiny a prvky. Prvek je dvojice název-hodnota. Skupina obsahuje prvky a další skupiny.

Pokud jde o stromy, prvky jsou koncové uzly a skupiny jsou interní uzly. Interní uzel a složka, která je kořenovým uzlem, mohou obsahovat kombinaci interních uzlů a koncových uzlů. Uzel nemůže být současně vnitřním i koncovým uzlem; viz [Obrázek 2 na stránce 539](#page-538-0).

### **Vlastnosti**

V syntaktickém diagramu "Vlastnosti" popisuje obsah složky vlastností. Složka vlastností obsahuje skupiny a vlastnosti. Vlastnost je dvojice název-hodnota s volitelným atributem datového typu. Skupina obsahuje vlastnosti a další skupiny.

Pokud jde o stromy, vlastnosti jsou koncové uzly a skupiny jsou interní uzly. Interní uzel a složka vlastností, která je kořenovým uzlem, mohou obsahovat kombinaci interních uzlů a koncových uzlů. Uzel nemůže být současně vnitřním i koncovým uzlem; viz [Obrázek 2 na stránce 539.](#page-538-0)

### **Vlastnost**

Vlastnost zprávy je dvojice název-hodnota ve složce vlastností. Volitelně může obsahovat atribut datového typu a atribut vlastnosti; příklad viz následující kód. Pokud je atribut datového typu vynechán, typ vlastnosti je string.

```
<pf><p1 dt='i8' > value </p1></pf>
```
Název vlastnosti zprávy je úplný název cesty, se syntaxí XML, <> , nahrazenou tečkami. Například myPropertyFolder1.myGroup1.myGroup2.myProperty1 je mapován na řetězec *NameValueData* následujícím způsobem. Řetězec je formátován pro snadnější čtení.

```
<myPropertyFolder1>
     <myGroup1>
         <myGroup2>
             <myProperty1>value</myProperty1>
         </myGroup2>
     </myGroup1>
</myPropertyFolder1>
```
Složka vlastností může obsahovat více vlastností. Například vlastnosti v souboru Obrázek 7 na stránce 546 jsou mapovány na složku vlastností v části Změny pro izolaci prodejní fronty v novém klastru a oddělení přenosových front klastru brány.

```
 myPropertyFolder1.myProperty4
myPropertyFolder1.myGroup1.myGroup2.myProperty1
myPropertyFolder1.myGroup1.myGroup2.myProperty2
myPropertyFolder1.myGroup1.myProperty3
```

```
Obrázek 7. Více vlastností se stejným kořenovým názvem
```

```
<myPropertyFolder1>
     <myProperty4>value</myProperty4>
     <myGroup1>
         <myGroup2>
             <myProperty1>value</myProperty1>
             <myProperty2>value</myProperty2>
         </myGroup2>
         <myProperty3>value</myProperty3>
     </myGroup1>
</myPropertyFolder1>
```
*Obrázek 8. Mapování názvu více vlastností*

### **Název**

Název musí začínat *písmenem* nebo *podtržítkem*. Nesmí obsahovat *Dvojtečku*, nesmí končit *tečkou* a obsahovat pouze *písmena*, *číslice*, *podtržítka*, *spojovníky*a *tečky*. Platné znaky jsou definovány ve specifikaci XML W3C a skládají se v podstatě z kategorií Unicode L1, Lu, Lo, Lt, N1, Mc, Mn, Lm, a Nd ; viz [Kategorie znaků Unicode](https://www.fileformat.info/info/unicode/category/).

Úplná cesta k vlastnosti nebo dvojici název-hodnota nesmí porušit pravidlo popsané v části ["Neplatný](#page-548-0) [název cesty" na stránce 549.](#page-548-0) Cesty jsou omezeny na 4095 bajtů, nesmí obsahovat znaky kompatibility Unicode a nesmí začínat řetězcem XML.

## <span id="page-546-0"></span>**Název skupiny**

Název skupiny má stejnou syntaxi jako název. Názvy skupin jsou volitelné. Vlastnosti a dvojice názevhodnota mohou být umístěny v kořenovém adresáři složky. Použijte skupiny, pokud pomáhají uspořádat vlastnosti a dvojice název-hodnota.

## **Název prvku**

Název prvku má stejnou syntaxi jako název.

## **Hodnota prvku**

Hodnota prvku zahrnuje všechny mezery mezi značkou < *Element name* > a značkou < */Element name* >. V hodnotě nepoužívejte dva znaky < a & . Poté nahraďte < a & amp;

## **Atributy vlastností**

Pole deskriptoru vlastností mapování atributů vlastností: Mapování jsou následující:

### **Podpora**

**sa (výchozí)**

MQPD\_SUPPORT\_OPTIONAL

**sr**

MQPD\_SUPPORT\_REQUIRED

**sx**

MQPD\_SUPPORT\_REQUIRED\_IF\_LOCAL

### **Kontext**

**žádný (výchozí)** MQPD\_NO\_CONTEXT

#### **uživatel**

MQPD\_USER \_CONTEXT

### **CopyOptions**

### **objekt forward**

MQPD\_COPY\_FORWARD

**reply**

MQPD\_COPY\_REPLY

#### **sestava**

MQPD\_COPY\_REPORT

### **publikovat**

MQPD\_COPY\_PUBLISH

### **vše**

MQPD\_COPY\_ALL

Nepoužívejte all v kombinaci s dalšími volbami.

### **default**

MQPD\_COPY\_DEFAULT

Nepoužívejte volbu default v kombinaci s jinými volbami. default je stejné jako forward + report + publish.

### **Není**

MQPD\_COPY\_NONE

Nepoužívejte volbu none v kombinaci s jinými volbami.

Atributy vlastnosti Podpora lze použít pouze pro vlastnosti ve složce mq .

<span id="page-547-0"></span>Atributy vlastností Context a CopyOptions jsou použitelné pro všechny složky vlastností.

## **Datové typy**

Datové typy MQRFH2 se mapuje na typy vlastností zprávy takto:

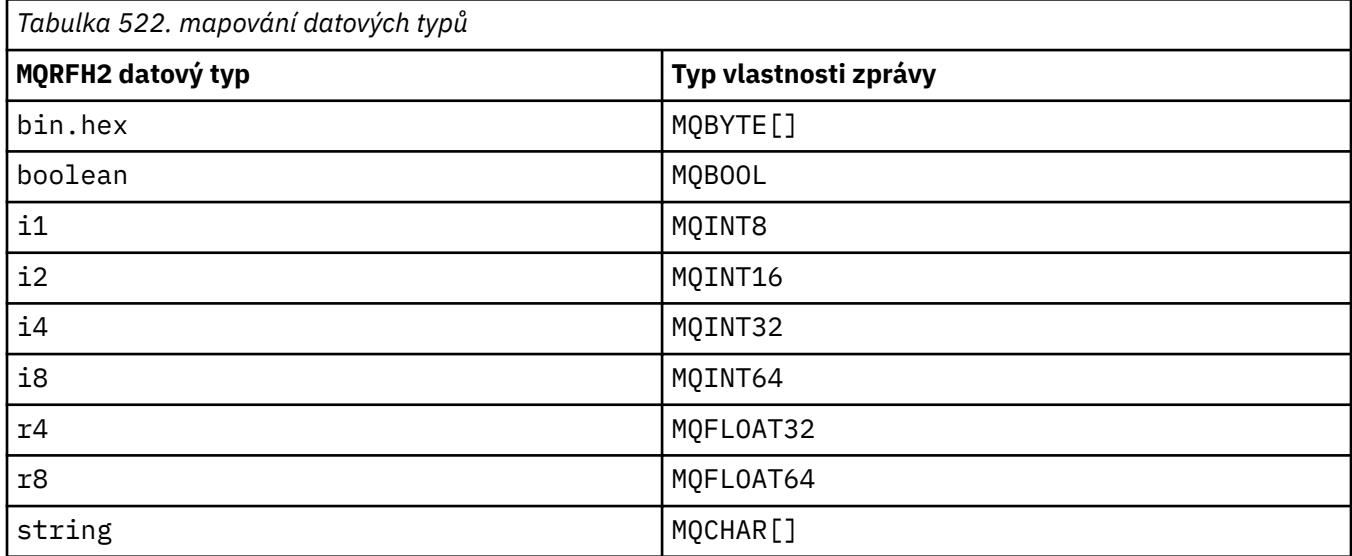

Předpokládá se, že jakýkoli prvek bez datového typu je typu string.

Atribut prvku xsi:nil='true'označuje hodnotu null. Nepoužívejte atribut xsi:nil='false' pro nenulové hodnoty. Například následující vlastnost má hodnotu null:

```
<NullProperty
xsi:nil='true'></NullProperty>
```
Vlastnost bajtového nebo znakového řetězce může mít prázdnou hodnotu. Prázdná hodnota je reprezentována prvkem MQRFH2 s hodnotou prvku s nulovou délkou. Například následující vlastnost má prázdnou hodnotu:

<EmptyProperty></EmptyProperty>

## **Název složky vyhrazené složky nebo složky vlastností**

Omezit název složky nebo složky vlastností tak, aby nezačínaal žádným z následujících řetězců. Předpony jsou vyhrazeny pro názvy složek nebo vlastností vytvořené produktem IBM.

<span id="page-548-0"></span>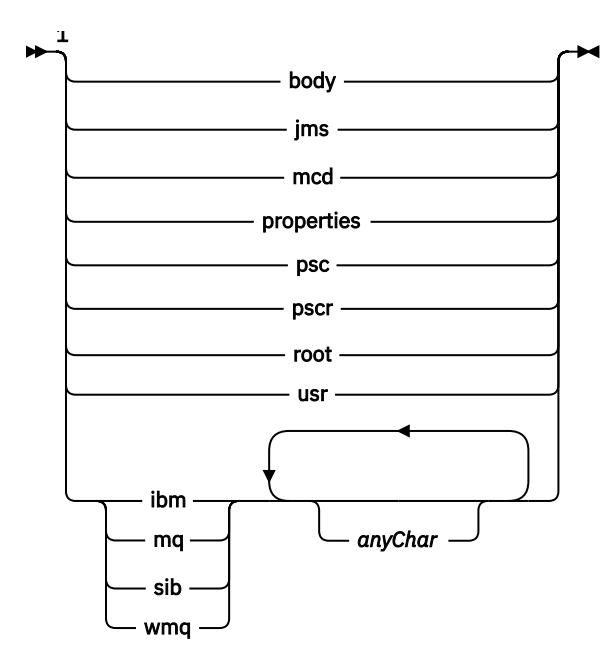

Poznámky:

<sup>1</sup> Vyhrazený název složky nebo vlastnosti obsahuje libovolnou kombinaci malých a velkých písmen.

## **Neplatný název cesty**

Omezte úplnou cestu dvojice název-hodnota nebo vlastnost tak, aby neobsahovala žádný z následujících řetězců.

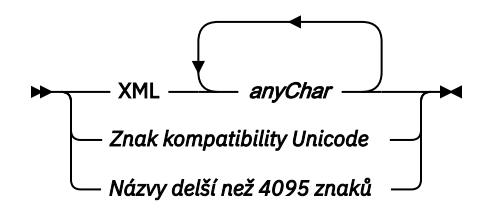

## **Neplatné znaky**

Vždy použijte řídicí posloupnosti & amp; a < místo literálů "&" a "<".

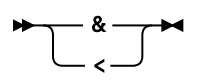

## **Definované názvy vlastností**

Definované názvy vlastností jsou názvy vlastností, které jsou definovány produktem IBM MQnebo jinými produkty a používány produktem IBM MQ a uživatelskými aplikacemi. Definované vlastnosti existují pouze v definovaných složkách vlastností. Definované názvy vlastností jsou popsány v popisu složek vlastností; viz [Složky vlastností](#page-540-0).

## **Neplatný název vlastnosti**

Nekonstruujte názvy vlastností, které odpovídají následujícímu pravidlu. Pravidlo platí pro úplnou cestu k vlastnosti, která pojmenovává vlastnost, a nikoli pouze pro název prvku vlastnosti.

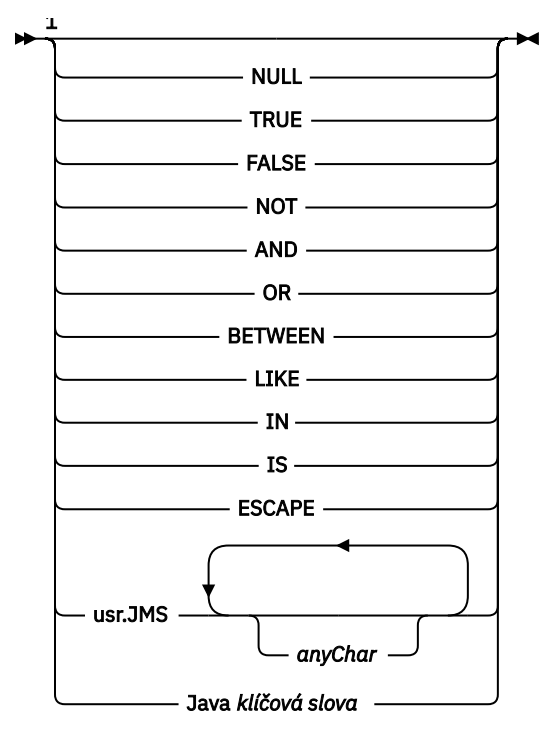

Poznámky:

 $1$  Neplatný název vlastnosti může obsahovat libovolnou kombinaci velkých a malých písmen.

## **Neplatné atributy**

Složky a vlastnosti vlastností mohou obsahovat pouze podporované položky ["Atributy vlastností" na](#page-546-0) [stránce 547](#page-546-0) a ["Datové typy" na stránce 548](#page-547-0).

Všechny nepodporované atributy typu XML, například názvy s řetězcovými hodnotami v uvozovkách, které jsou obsaženy ve složkách vlastností nebo vlastnostech, mohou být odebrány.

Atributy podobné XML obsažené ve složkách bez vlastností nebo v prvcích bez vlastností, které zůstávají v záhlavích MQRFH2 .

## **MQRMH-Záhlaví referenční zprávy**

Struktura MQRMH definuje formát záhlaví referenční zprávy. Toto záhlaví se používá u uživatelských procedur kanálu zpráv napsaných uživatelem k odesílání extrémně velkého množství dat (nazývaných *hromadná data* ). z jednoho správce front do jiného. Rozdíl ve srovnání s normálním systémem zpráv spočívá v tom, že hromadná data nejsou uložena ve frontě; místo toho je ve frontě uložen pouze *odkaz* na hromadná data. To snižuje možnost vyčerpání prostředků IBM MQ malým počtem extrémně velkých zpráv.

## **Dostupnost**

Struktura MQRMH je k dispozici na následujících platformách:

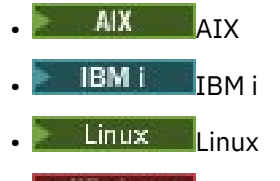

**Windows** Windows

a pro klienty IBM MQ připojené k těmto systémům.

## **Název formátu**

MQFMT\_REF\_MSG\_HEADER

## **Znaková sada a kódování**

Znaková data v MQRMH a řetězce adresované poli offsetu musí být ve znakové sadě lokálního správce front; to je dáno atributem správce front **CodedCharSetId** . Číselná data v MQRMH musí být v nativním kódování počítače; toto je dáno hodnotou MQENC\_NATIVE pro programovací jazyk C.

Nastavte znakovou sadu a kódování MQRMH do polí *CodedCharSetId* a *Encoding* v:

- MQMD (pokud je struktura MQRMH na začátku dat zprávy), nebo
- Struktura záhlaví, která předchází struktuře MQRMH (všechny ostatní případy).

## **Pouľití**

Aplikace vloží zprávu sestávající z MQRMH, ale vynechá hromadná data. Když agent kanálu zpráv (MCA) čte zprávu z přenosové fronty, je vyvolána uživatelská procedura pro zpracování záhlaví referenční zprávy. Uživatelská procedura může k referenční zprávě připojit hromadná data identifikovaná strukturou MQRMH před tím, než agent MCA odešle zprávu prostřednictvím kanálu dalšímu správci front.

Na přijímacím konci musí existovat uživatelská procedura pro zprávy, která čeká na referenční zprávy. Při přijetí referenční zprávy musí uživatelská procedura vytvořit objekt z hromadných dat, která následují za MQRMH ve zprávě, a poté předat referenční zprávu bez hromadných dat. Referenční zprávu může později načíst aplikace, která načte referenční zprávu (bez hromadných dat) z fronty.

Za normálních okolností je struktura MQRMH vše, co je ve zprávě. Pokud se však zpráva nachází v přenosové frontě, jedno nebo více dalších záhlaví předchází struktuře MQRMH.

Referenční zprávu lze také odeslat do rozdělovníku. V tomto případě struktura MQDH a související záznamy předcházejí struktuře MQRMH, když je zpráva v přenosové frontě.

**Poznámka:** Neposílejte referenční zprávu jako segmentovanou zprávu, protože uživatelská procedura zprávy ji nemůže správně zpracovat.

## **Převod dat**

Pro účely převodu dat zahrnuje převod struktury MQRMH převod dat zdrojového prostředí, název zdrojového objektu, data cílového prostředí a název cílového objektu. Jakékoli jiné bajty v rozsahu *StrucLength* bajtů od začátku struktury jsou buď vyřazeny, nebo mají nedefinované hodnoty po převodu dat. Hromadná data se převedou za předpokladu, že všechny následující příkazy jsou pravdivé:

- Hromadná data jsou přítomna ve zprávě, když se provádí převod dat.
- Pole *Format* v MQRMH má jinou hodnotu než MQFMT\_NONE.
- Uživatelská procedura pro převod dat zapsaná uživatelem existuje se zadaným názvem formátu.

Mějte však na paměti, že hromadná data nejsou ve zprávě obvykle přítomna, když je zpráva ve frontě, a že v důsledku toho jsou hromadná data převedena pomocí volby MQGMO\_CONVERT.

### **Pole**

**Poznámka:** V následující tabulce jsou pole seskupena podle použití a nikoli abecedně. Podřízená témata se řídí stejnou posloupností.

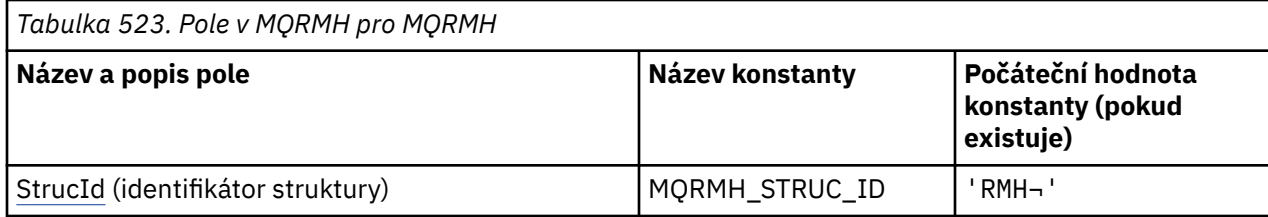

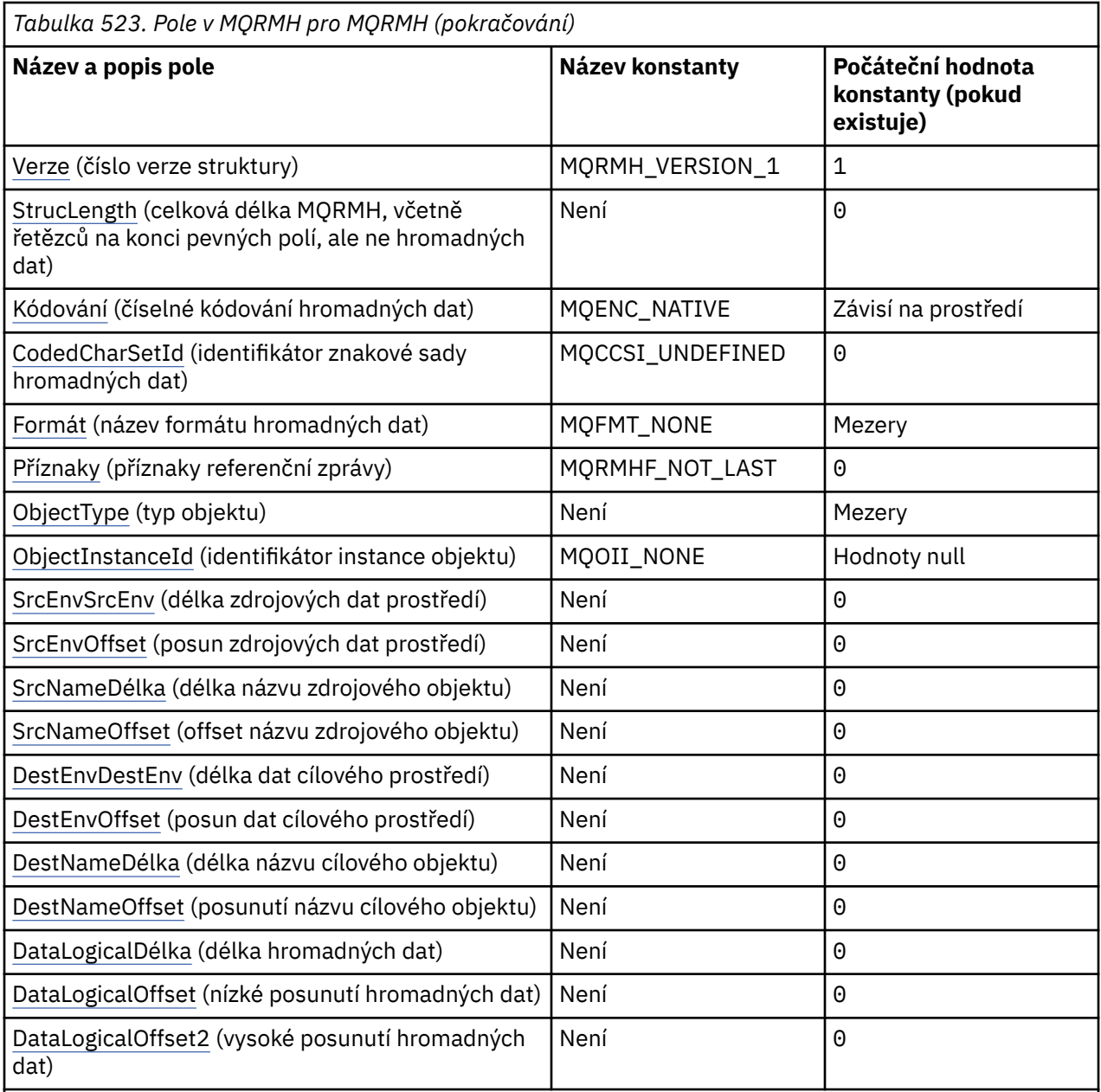

### **Notes:**

- 1. Symbol ¬ představuje jeden prázdný znak.
- 2. V programovacím jazyku C se jedná o proměnnou makra.MQRMH\_DEFAULT obsahuje hodnoty, které jsou uvedeny v tabulce. Použijte jej následujícím způsobem, abyste poskytli počáteční hodnoty pro pole ve struktuře:

 $MQRMH$  MyRMH =  ${MQRMH\_DEFAULT};$ 

### **Deklarace jazyka**

Prohlášení C pro MQRMH

```
typedef struct tagMQRMH MQRMH;
struct tagMQRMH {
 MQCHAR4 StrucId; /* Structure identifier */
```
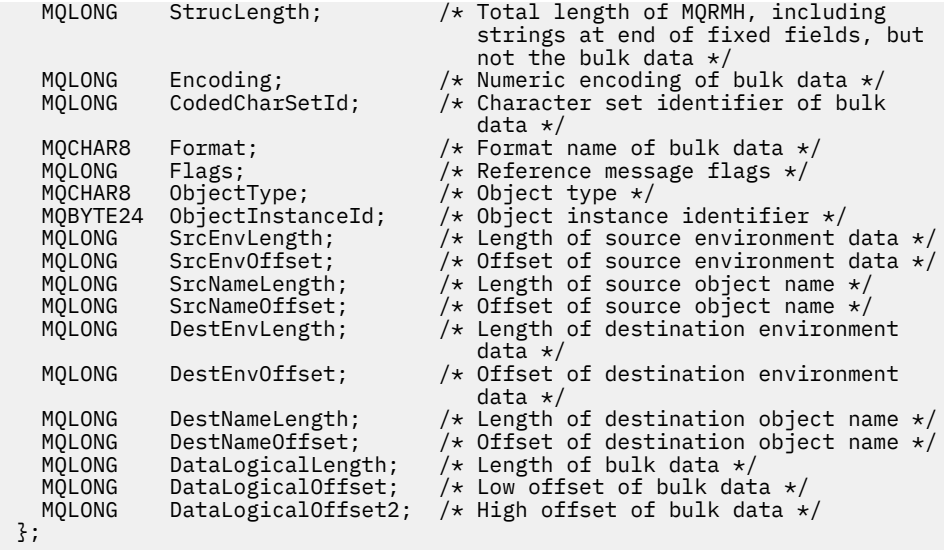

Deklarace jazyka COBOL pro MQRMH

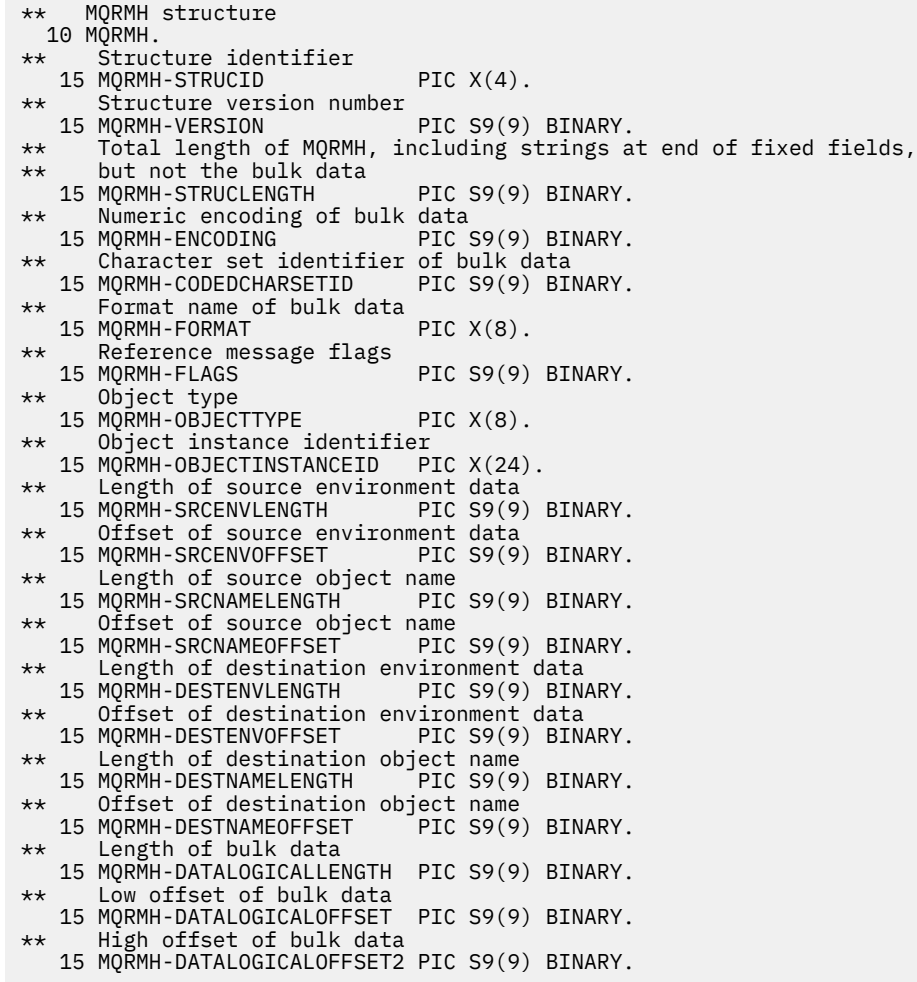

Deklarace PL/I pro MQRMH

dcl 1 MQRMH based, 3 StrucId  $char(4)$ ,  $\rightarrow$  Structure identifier  $\star/$ 3 Version fixed bin(31), /\* Structure version number \*/

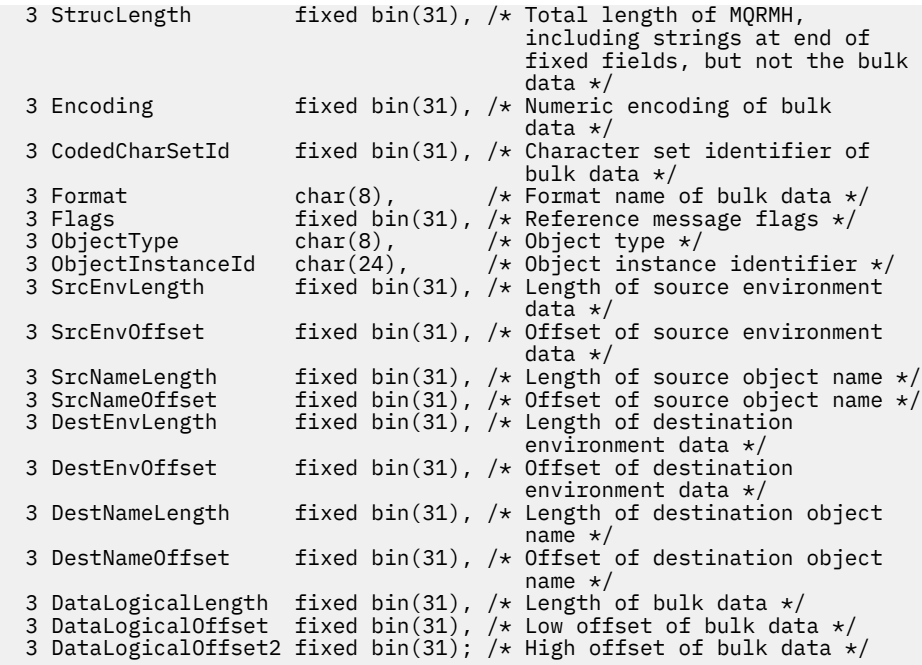

Deklarace High Level Assembler pro MQRMH

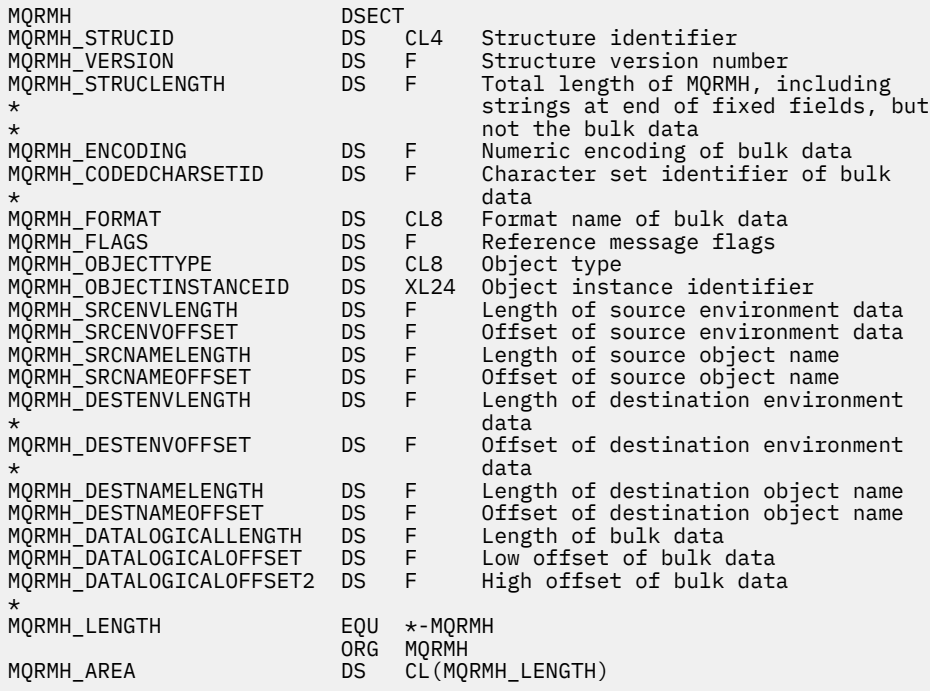

Vizuální základní deklarace pro MQRMH

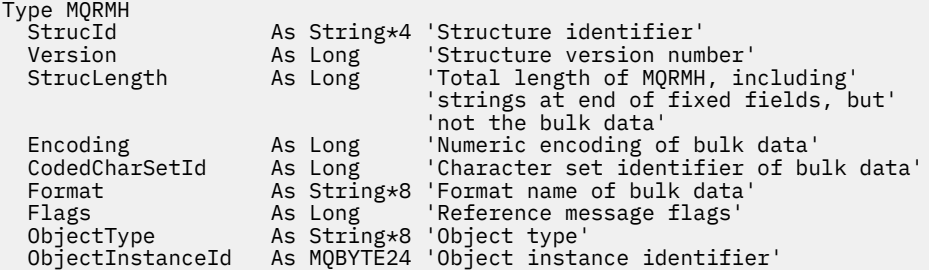

<span id="page-554-0"></span>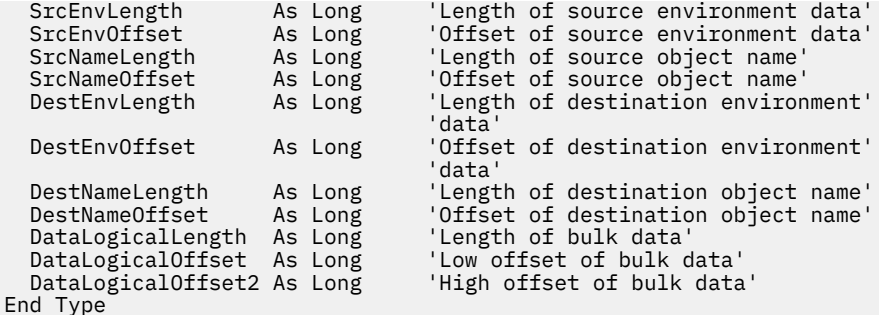

### *StrucId (MQCHAR4) pro MQRMH*

Jedná se o identifikátor struktury struktury záhlaví referenční zprávy. Vždy se jedná o vstupní pole. Jeho hodnota je MQRMH\_STRUC\_ID.

Hodnota musí být:

#### **MQRMH\_STRUC\_ID**

Identifikátor pro strukturu záhlaví referenční zprávy.

Pro programovací jazyk C je také definována konstanta MQRMH\_STRUC\_ID\_ARRAY. Má stejnou hodnotu jako MQRMH\_STRUC\_ID, ale je to pole znaků místo řetězce.

### *Verze (MQLONG) pro MQRMH*

Číslo verze struktury. Hodnota musí být:

#### **MQRMH\_VERSION\_1**

Struktura záhlaví zprávy odkazu Version-1 .

Následující konstanta určuje číslo verze aktuální verze:

#### **MQRMH\_CURRENT\_VERSION**

Aktuální verze struktury záhlaví referenční zprávy.

Počáteční hodnota tohoto pole je MQRMH\_VERSION\_1.

### *StrucLength (MQLONG) pro MQRMH*

Celková délka MQRMH, včetně řetězců na konci pevných polí, ale ne hromadných dat.

Počáteční hodnota tohoto pole je nula.

### *Kódování (MQLONG) pro MQRMH*

Tato volba určuje číselné kódování hromadných dat; nevztahuje se na číselná data v samotné struktuře MQRMH.

Při volání MQPUT nebo MQPUT1 musí aplikace nastavit toto pole na hodnotu odpovídající datům.

Počáteční hodnota tohoto pole je MQENC\_NATIVE.

### *CodedCharSetId (MQLONG) pro MQRMH*

Tato volba určuje identifikátor znakové sady pro hromadná data; nevztahuje se na znaková data v samotné struktuře MQRMH.

Při volání MQPUT nebo MQPUT1 musí aplikace nastavit toto pole na hodnotu odpovídající datům. Lze použít následující speciální hodnotu:

#### **MQCCSI\_INHERIT**

Znaková data v datech následujících za touto strukturou jsou ve stejné znakové sadě jako tato struktura.

<span id="page-555-0"></span>Správce front změní tuto hodnotu ve struktuře odeslané ve zprávě na skutečný identifikátor znakové sady struktury. Za předpokladu, že nedojde k žádné chybě, není hodnota MQCCSI\_INHERIT vrácena voláním MQGET.

Nepoužívejte MQCCSI\_INHERIT, pokud je hodnota pole PutApplType v MQMD MQAT\_BROKER.

Tato hodnota je podporována v následujících prostředích:

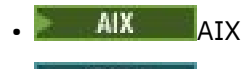

- **IBM i** TRM i
- Linux | linux
- **Windows** Windows

a pro klienty IBM MQ připojené k těmto systémům.

Počáteční hodnota tohoto pole je MQCCSI\_UNDEFINED.

## *Formát (MQCHAR8) pro MQRMH*

Tato volba určuje název formátu hromadných dat.

Při volání MQPUT nebo MQPUT1 musí aplikace nastavit toto pole na hodnotu odpovídající datům. Pravidla pro kódování tohoto pole jsou stejná jako pro pole *Format* v MQMD.

Počáteční hodnota tohoto pole je MQFMT\_NONE.

## *Příznaky (MQLONG) pro MQRMH*

Jedná se o příznaky referenční zprávy. Jsou definovány následující příznaky:

### **MQRMHF\_LAST**

Tento příznak označuje, že referenční zpráva představuje nebo obsahuje poslední část odkazovaného objektu.

### **MQRMHF\_NOT\_LAST**

Referenční zpráva neobsahuje ani nepředstavuje poslední část objektu. MQRMHF\_NOT\_LAST pomáhá s dokumentací programu. Není zamýšleno, aby tato volba byla použita s jinými, ale protože její hodnota je nula, nelze takové použití zjistit.

Počáteční hodnota tohoto pole je MQRMHF\_NOT\_LAST.

## *ObjectType (MQCHAR8) pro MQRMH*

Jedná se o název, který může uživatelská procedura zpráv použít k rozpoznání typů referenčních zpráv, které podporuje. Název musí odpovídat stejným pravidlům jako pole *Format* , viz "Formát (MQCHAR8) pro MQRMH" na stránce 556.

Počáteční hodnota tohoto pole je 8 mezer.

## *ObjectInstanceId (MQBYTE24) pro MQRMH*

Toto pole použijte k identifikaci specifické instance objektu. Není-li potřeba, nastavte ji na následující hodnotu:

### **MQOII\_NONE**

Nebyl uveden žádný identifikátor instance objektu. Hodnota je binární nula pro délku pole.

Pro programovací jazyk C je definována také konstanta MQOII\_NONE\_ARRAY; má stejnou hodnotu jako MQOII\_NONE, ale je to pole znaků místo řetězce.

Délka tohoto pole je dána hodnotou MQ\_OBJECT\_INSTANCE\_ID\_LENGTH. Počáteční hodnota tohoto pole je MQOII\_NONE.

## *SrcEnvDélka (MQLONG) pro MQRMH*

<span id="page-556-0"></span>Délka zdrojových dat prostředí. Je-li toto pole nula, nejsou k dispozici žádná data zdrojového prostředí a parametr *SrcEnvOffset* je ignorován.

Počáteční hodnota tohoto pole je 0.

## *SrcEnvOffset (MQLONG)*

Toto pole určuje posun zdrojových dat prostředí od začátku struktury MQRMH. Data zdrojového prostředí mohou být určena tvůrcem referenční zprávy, pokud jsou tato data tvůrci známa. Například v systému Windows mohou být zdrojová data prostředí cestou k adresáři objektu, který obsahuje hromadná data. Pokud však tvůrce nezná data zdrojového prostředí, uživatelská procedura pro zprávy musí určit všechny potřebné informace o prostředí.

Délka zdrojových dat prostředí je dána *SrcEnvLength* ; Je-li tato délka nulová, nejsou k dispozici žádná data zdrojového prostředí a parametr *SrcEnvOffset* je ignorován. Pokud jsou k dispozici, data zdrojového prostředí musí být od začátku struktury zcela v rozsahu *StrucLength* bajtů.

Aplikace nesmí předpokládat, že data prostředí se spustí okamžitě po posledním pevném poli ve struktuře, nebo že jsou souvislá s libovolnými daty adresovanými poli *SrcNameOffset*, *DestEnvOffset*a *DestNameOffset* .

Počáteční hodnota tohoto pole je 0.

## *SrcNameDélka (MQLONG) pro MQRMH*

Délka názvu zdrojového objektu. Je-li toto pole nulové, neexistuje žádný název zdrojového objektu a parametr *SrcNameOffset* je ignorován.

Počáteční hodnota tohoto pole je 0.

## *SrcNameOffset (MQLONG) pro MQRMH*

Toto pole určuje posun názvu zdrojového objektu od začátku struktury MQRMH. Název zdrojového objektu může určit tvůrce referenční zprávy, pokud jsou tato data tvůrci známa. Pokud však tvůrce nezná název zdrojového objektu, uživatelská procedura pro zprávy musí identifikovat objekt, ke kterému má být přistupováno.

Délka názvu zdrojového objektu je dána *SrcNameLength* ; Je-li tato délka nula, neexistuje žádný název zdrojového objektu a parametr *SrcNameOffset* je ignorován. Je-li uveden, musí být název zdrojového objektu zcela v rozmezí *StrucLength* bajtů od začátku struktury.

Aplikace nesmí předpokládat, že název zdrojového objektu je souvislý s žádným z dat adresovaných poli *SrcEnvOffset*, *DestEnvOffset*a *DestNameOffset* .

Počáteční hodnota tohoto pole je 0.

## *DestEnvDélka (MQLONG) pro MQRMH*

Jedná se o délku dat cílového prostředí. Je-li toto pole nulové, nejsou k dispozici žádná data cílového prostředí a parametr *DestEnvOffset* je ignorován.

## *DestEnvOffset (MQLONG) pro MQRMH*

Toto pole určuje posun dat cílového prostředí od začátku struktury MQRMH. Data cílového prostředí mohou být určena tvůrcem referenční zprávy, pokud jsou tato data tvůrci známa. Například v systému Windows mohou být data cílového prostředí cestou k adresáři objektu, kde se mají hromadná data uložit. Pokud však tvůrce nezná data cílového prostředí, je odpovědností uživatelské procedury pro zprávy dodané uživatelem určit potřebné informace o prostředí.

Délku dat cílového prostředí uvádí *DestEnvLength* ; Je-li tato délka nula, nejsou k dispozici žádná data cílového prostředí a parametr *DestEnvOffset* je ignorován. Jsou-li k dispozici, musí být data cílového prostředí od začátku struktury zcela v rozsahu *StrucLength* bajtů.

Aplikace nesmí předpokládat, že data cílového prostředí jsou souvislá s jakýmikoli daty adresovanými poli *SrcEnvOffset*, *SrcNameOffset*a *DestNameOffset* .

<span id="page-557-0"></span>Počáteční hodnota tohoto pole je 0.

## *DestNameDélka (MQLONG) pro MQRMH*

Délka názvu cílového objektu. Je-li toto pole nula, neexistuje žádný název cílového objektu a parametr *DestNameOffset* je ignorován.

## *DestNameOffset (MQLONG) pro MQRMH*

Toto pole určuje posun názvu cílového objektu od začátku struktury MQRMH. Název cílového objektu může určit tvůrce referenční zprávy, jsou-li tato data známa tvůrci. Pokud však tvůrce nezná název cílového objektu, je odpovědností uživatelské procedury pro zprávy určené k identifikaci objektu, který má být vytvořen nebo upraven.

Délka názvu cílového objektu je dána *DestNameLength* ; Je-li tato délka nulová, neexistuje žádný název cílového objektu a parametr *DestNameOffset* je ignorován. Je-li uveden, název cílového objektu musí být od začátku struktury zcela v rozmezí *StrucLength* bajtů.

Aplikace nesmí předpokládat, že název cílového objektu je souvislý se všemi daty adresovanými poli *SrcEnvOffset*, *SrcNameOffset*a *DestEnvOffset* .

Počáteční hodnota tohoto pole je 0.

## *DataLogicalDélka (MQLONG) pro MQRMH*

Pole *DataLogicalLength* určuje délku hromadných dat, na která odkazuje struktura MQRMH.

Pokud jsou ve zprávě skutečně přítomna hromadná data, data začínají s posunem *StrucLength* bajtů od začátku struktury MQRMH. Délka celé zprávy minus *StrucLength* udává délku přítomných hromadných dat.

Pokud jsou ve zprávě přítomna data, *DataLogicalLength* uvádí množství příslušných dat. Normální případ znamená, že *DataLogicalLength* má mít stejnou hodnotu jako délka dat přítomných ve zprávě.

Pokud struktura MQRMH představuje zbývající data v objektu (počínaje zadaným logickým offsetem), můžete pro parametr *DataLogicalLength*použít hodnotu nula za předpokladu, že hromadná data nejsou ve zprávě skutečně přítomna.

Pokud nejsou k dispozici žádná data, konec MQRMH se shoduje s koncem zprávy.

Počáteční hodnota tohoto pole je 0.

## *DataLogicalOffset (MQLONG) pro MQRMH*

Toto pole určuje nízkou odchylku hromadných dat od začátku objektu, jehož část hromadných dat tvoří. Posun hromadných dat od začátku objektu se nazývá *logický posun*. Nejedná se o fyzické posunutí hromadných dat od začátku struktury MQRMH; toto posunutí je dáno *StrucLength*.

Chcete-li povolit odesílání velkých objektů pomocí referenčních zpráv, logický posun je rozdělen do dvou polí a skutečný logický posun je dán součtem těchto dvou polí:

- *DataLogicalOffset* představuje zbytek získaný při dělení logického posunu o 1 000 000 000. Jedná se tedy o hodnotu v rozsahu 0 až 999 999 999 999.
- *DataLogicalOffset2* představuje výsledek získaný vydělením logického posunu 1 000 000 000. Je to tedy počet úplných násobků 1 000 000 000, které existují v logickém posunu. Počet násobků je v rozsahu 0 až 999 999 999 999.

Počáteční hodnota tohoto pole je 0.

## *DataLogicalOffset2 (MQLONG) pro MQRMH*

Toto pole určuje vysoké posunutí hromadných dat od začátku objektu, jehož část hromadných dat tvoří. Jedná se o hodnotu v rozsahu 0 až 999 999 999 999. Podrobnosti viz *DataLogicalOffset* .

Počáteční hodnota tohoto pole je 0.

## **MQRR-záznam odezvy**

Použijte strukturu MQRR k přijetí kódu dokončení a kódu příčiny, který je výsledkem operace otevření nebo vložení pro jednu cílovou frontu, když je cílem distribuční seznam. MQRR je výstupní struktura pro volání MQOPEN, MQPUT a MQPUT1 .

## **Dostupnost**

Struktura MQRR je k dispozici na následujících platformách:

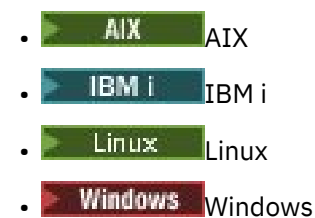

a pro klienty IBM MQ připojené k těmto systémům.

## **Znaková sada a kódování**

Data v MQRR musí být ve znakové sadě dané atributem správce front **CodedCharSetId** a kódování lokálního správce front dané MQENC\_NATIVE. Pokud je však aplikace spuštěna jako klient MQI produktu MQ , musí být struktura ve znakové sadě a kódování klienta.

## **Pouľití**

Poskytnutím pole těchto struktur ve voláních MQOPEN a MQPUT nebo ve volání MQPUT1 můžete určit kódy dokončení a kódy příčiny pro všechny fronty v rozdělovníku, když je výsledek volání smíšený, tj. když je volání pro některé fronty v seznamu úspěšné, ale pro jiné selže. Kód příčiny MQRC\_MULTIPLE\_REASON z volání označuje, že záznamy odezvy (jsou-li poskytovány aplikací) byly nastaveny správcem front.

## **Pole**

**Poznámka:** V následující tabulce jsou pole seskupena podle použití a nikoli abecedně. Podřízená témata se řídí stejnou posloupností.

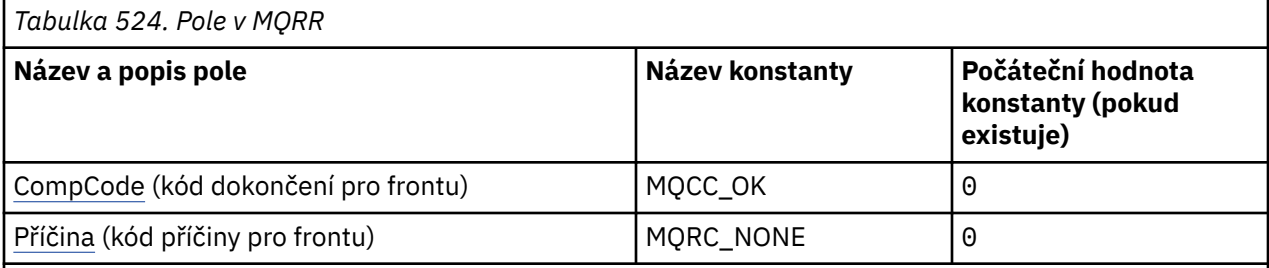

### **Notes:**

1. V programovacím jazyku C se jedná o proměnnou makra.MQRR\_DEFAULT obsahuje hodnoty, které jsou uvedeny v tabulce. Použijte jej následujícím způsobem, abyste poskytli počáteční hodnoty pro pole ve struktuře:

 $MQRR$  MyRR =  ${MQRR$  DEFAULT};

## <span id="page-559-0"></span>**Deklarace jazyka**

Prohlášení C pro MQRR

```
typedef struct tagMQRR MQRR;
struct tagMQRR {
MQLONG CompCode; /\star Completion code for queue \star/
 MQLONG Reason; /* Reason code for queue */
};
```
Deklarace jazyka COBOL pro MQRR

```
** MQRR structure
  10 MQRR.
** Completion code for queue
  15 MQRR-COMPCODE PIC S9(9) BINARY.
** Reason code for queue
   15 MQRR-REASON PIC S9(9) BINARY.
```
Deklarace PL/I pro MQRR

```
dcl
 1 MQRR based,
 3 CompCode fixed bin(31), /* Completion code for queue */
3 Reason fixed bin(31); /\star Reason code for queue \star/
```
Deklarace jazyka Visual Basic pro MQRR

```
Type MQRR
 CompCode As Long 'Completion code for queue'
 Reason As Long 'Reason code for queue'
End Type
```
## *CompCode (MQLONG) pro MQRR*

Jedná se o kód dokončení, který je výsledkem operace otevření nebo vložení pro frontu s názvem určeným příslušným prvkem v poli struktur MQOR poskytnutém ve volání MQOPEN nebo MQPUT1 .

Toto je vždy výstupní pole. Počáteční hodnota tohoto pole je MQCC\_OK.

## *Příčina (MQLONG) pro MQRR*

Jedná se o kód příčiny, který je výsledkem operace otevření nebo vložení pro frontu s názvem, který byl určen odpovídajícím prvkem v poli struktur MQOR poskytnutém ve volání MQOPEN nebo MQPUT1 .

Toto je vždy výstupní pole. Počáteční hodnota tohoto pole je MQRC\_NONE.

## **Volby konfigurace MQSCO-SSL/TLS**

Struktura MQSCO ve spojení s poli TLS ve struktuře MQCD umožňuje aplikaci spuštěné jako IBM MQ MQI client určit volby konfigurace, které řídí použití TLS pro připojení klienta, když je kanálový protokol TCP/IP. Struktura je vstupní parametr volání MQCONNX.

### **Dostupnost**

Struktura MQSCO je k dispozici na následujících klientech:

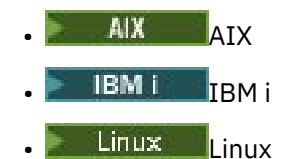

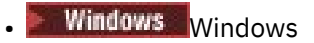

Není-li pro kanál klienta použit protokol TCP/IP, bude struktura MQSCO ignorována.

### **Znaková sada a kódování**

Data v MQSCO musí být ve znakové sadě dané atributem správce front **CodedCharSetId** a v kódování lokálního správce front dané proměnnou MQENC\_NATIVE.

### **Pole**

**Poznámka:** V následující tabulce jsou pole seskupena podle použití a nikoli abecedně. Podřízená témata se řídí stejnou posloupností.

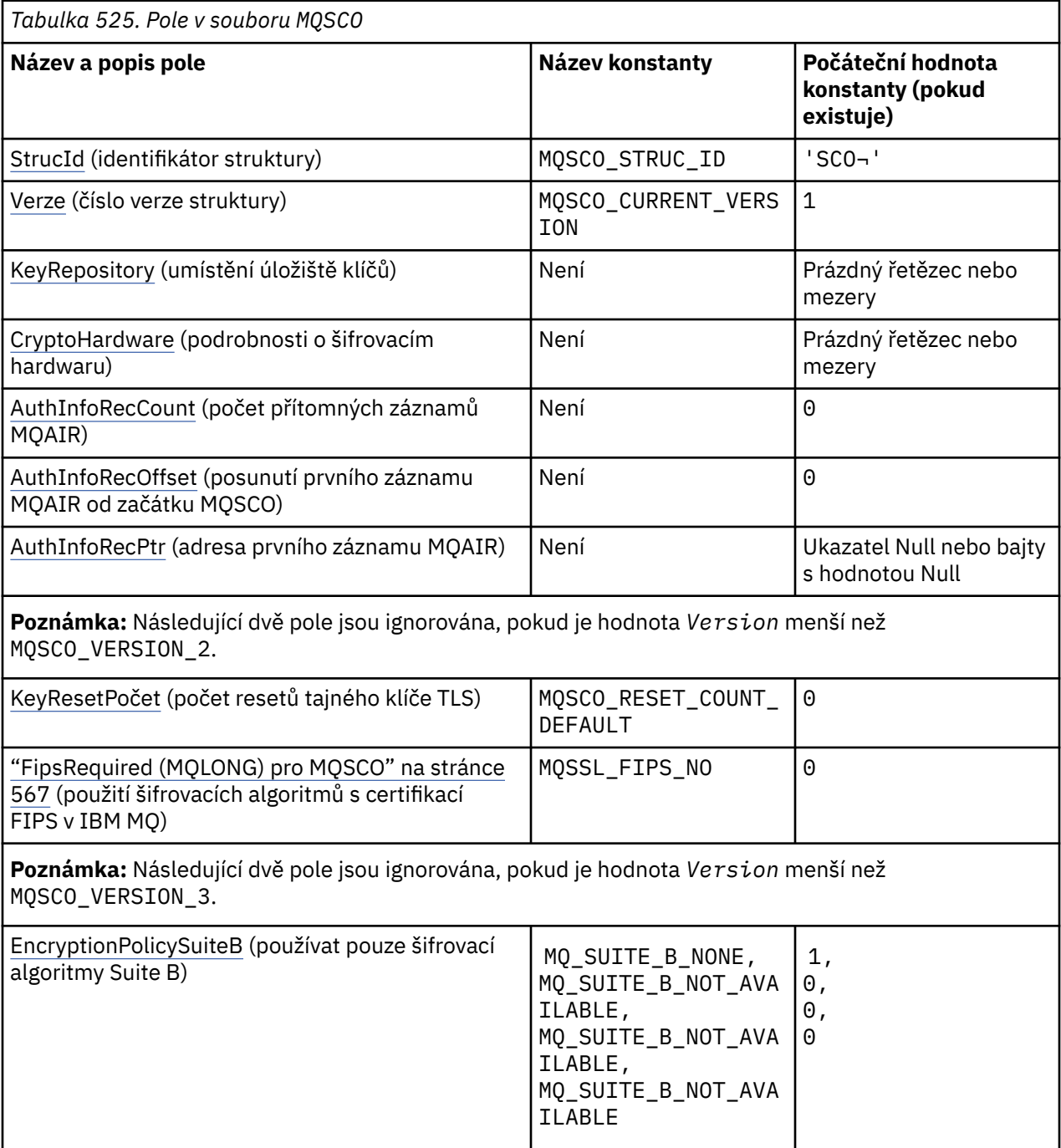

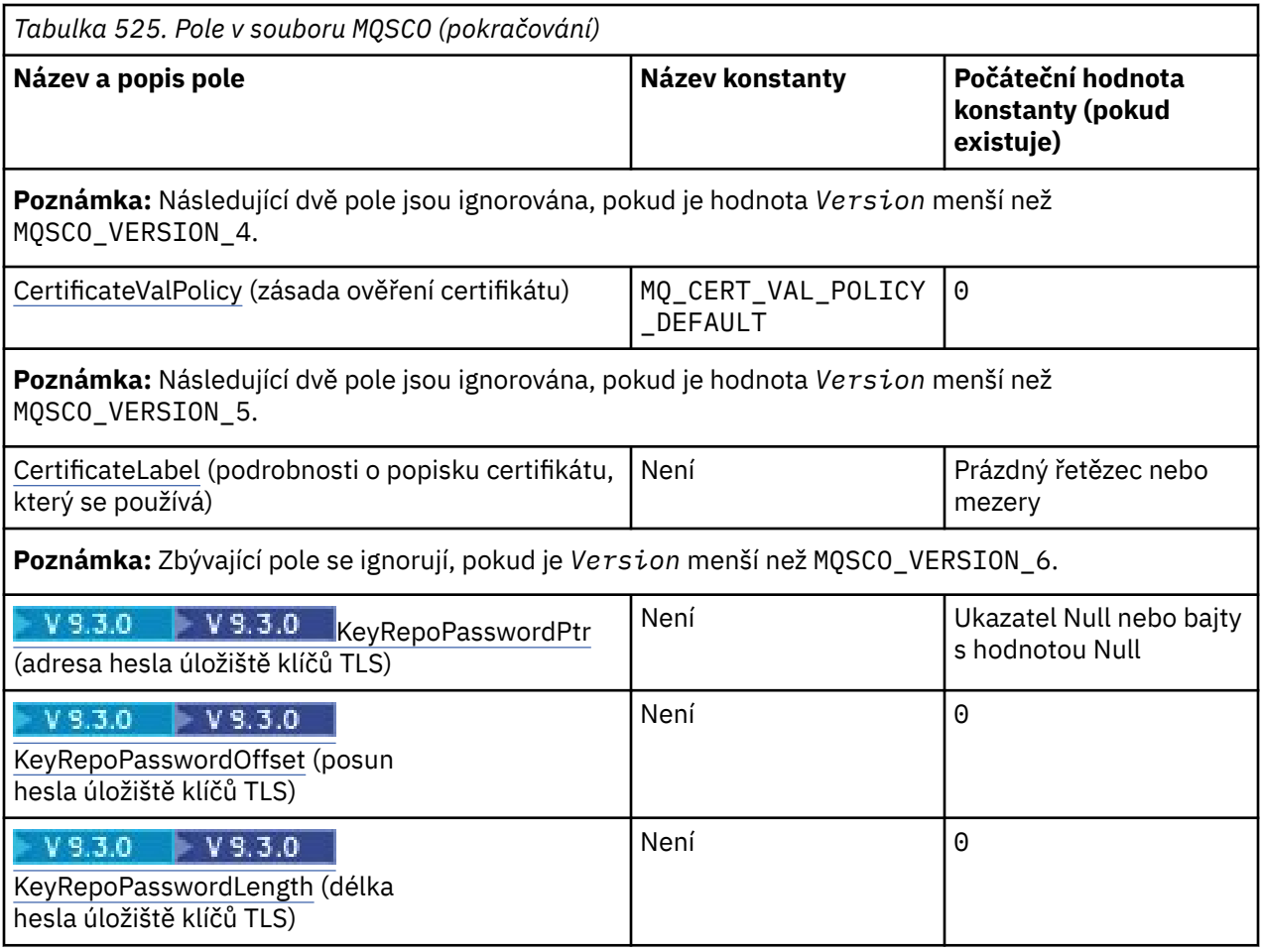

#### **Notes:**

- 1. Symbol ¬ představuje jeden prázdný znak.
- 2. V programovacím jazyku C se jedná o proměnnou makra.MQSCO\_DEFAULT obsahuje hodnoty uvedené v tabulce. Použijte jej následujícím způsobem, abyste poskytli počáteční hodnoty pro pole ve struktuře:

MQSCO MySCO = {MQSCO\_DEFAULT};

## **Deklarace jazyka**

C prohlášení pro MQSCO

```
typedef struct tagMQSCO MQSCO;
struct tagMQSCO {<br>MQCHAR4 StrucId;
 MQCHAR4 StrucId; /* Structure identifier */
 MQLONG Version; /* Structure version number */
  MQLONG Version;<br>MQCHAR256 KeyRepository;
  /* repository */<br>MQCHAR256 CryptoHardware;        /* Cryptographic
                                  /* Cryptographic hardware */\rightarrow configuration string \star/ MQLONG AuthInfoRecCount; /* Number of MQAIR records */
\rightarrow \rightarrow present \star/<code>MQLONG</code> AuthInfoRecOffset; \rightarrow /\star Offset of first MQAIR \star/
                                   /* record from start of */\rightarrow MQSCO structure \star/ PMQAIR AuthInfoRecPtr; /* Address of first MQAIR */
\rightarrow record \star/\star record \star/\rightarrow/* Ver:1 */
           KeyResetCount; /* Number of unencrypted */\rightarrow bytes sent/received \star/\rightarrow before secret key is \star//* reset */
```
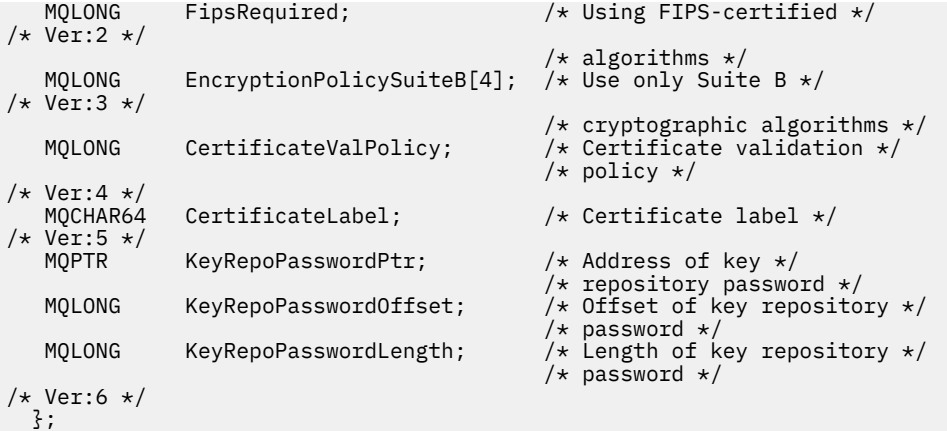

Deklarace jazyka COBOL pro MQSCO

\*\* MQSCO structure 10 MQSCO.<br>\*\* Struc Structure identifier 15 MQSCO-STRUCID PIC X(4). \*\* Structure version number 15 MQSCO-VERSION PIC S9(9) BINARY. \*\* Location of TLS key repository 15 MQSCO-KEYREPOSITORY PIC X(256). \*\* Cryptographic hardware configuration string 15 MQSCO-CRYPTOHARDWARE \*\* Number of MQAIR records present 15 MQSCO-AUTHINFORECCOUNT<br>First MOAIR 1 binary. Offset of first MQAIR record from start of MQSCO structure<br>MQSCO-AUTHINFORECOFFSET PIC S9(9) BINARY. 15 MQSCO-AUTHINFORECOFFSET \*\* Address of first MQAIR record 15 MQSCO-AUTHINFORECPTR POINTER. \*\* Version 1 \*\* \*\* Number of unencrypted bytes sent/received before secret key is \*\* reset 15 MQSCO-KEYRESETCOUNT PIC S9(9) BINARY. \*\* Using FIPS-certified algorithms 15 MQSCO-FIPSREQUIRED PIC S9(9) BINARY. \*\* Version 2 \*\* \*\* Use only Suite B cryptographic algorithms 15 MQSCO-ENCRYPTIONPOLICYSUITEB PIC S9(9) BINARY OCCURS 4. \*\* Version 3 \*\* \*\* Certificate validation policy setting 15 MQSCO-CERTIFICATEVALPOLICY PIC S9(9) BINARY. 15 MQSCO-CERTIFICATEVALPOLICY<br>\*\* Version 4 \*\* \*\* SSL/TLS certificate label 15 MQSCO-CERTIFICATELABEL PIC X(64). \*\* Version 5 \*\* \*\* Add padding to ensure that pointers start on correct \*\* boundaries PIC S9(9) BINARY VALUE 0. \*\* Address of key repository password 15 MQSCO-KEYREPOPASSWORDPTR POINTER. \*\* Offset of key repository password 15 MQSCO-KEYREPOPASSWORDOFFSET PIC S9(9) BINARY. - Length of key repository password<br>5 MQSCO-KEYREPOPASSWORDLENGTH - PIC S9(9) BINARY. 15 MQSCO-KEYREPOPASSWORDLENGTH \*\* Version 6 \*\*

Prohlášení PL/I pro MQSCO

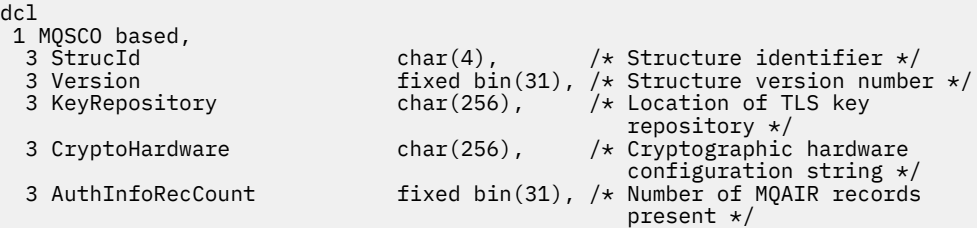

<span id="page-563-0"></span>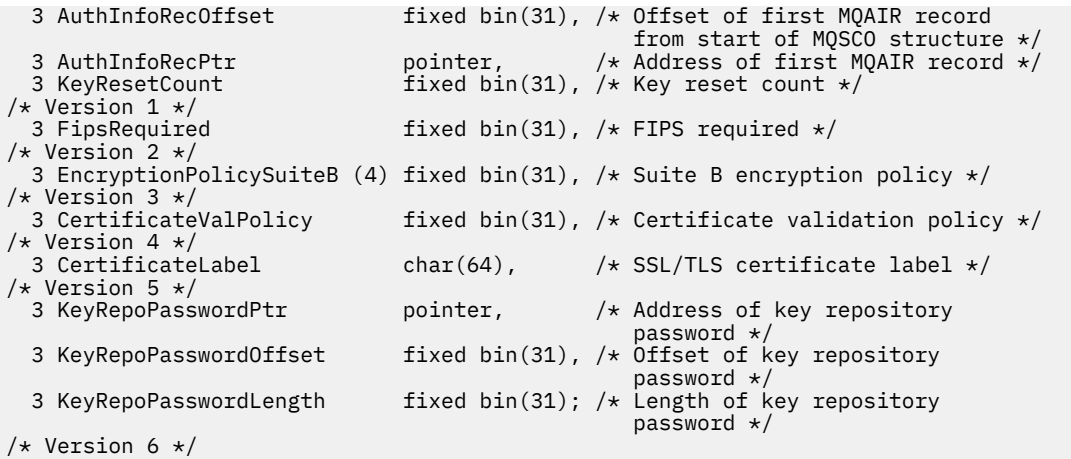

Vizuální základní deklarace pro MQSCO

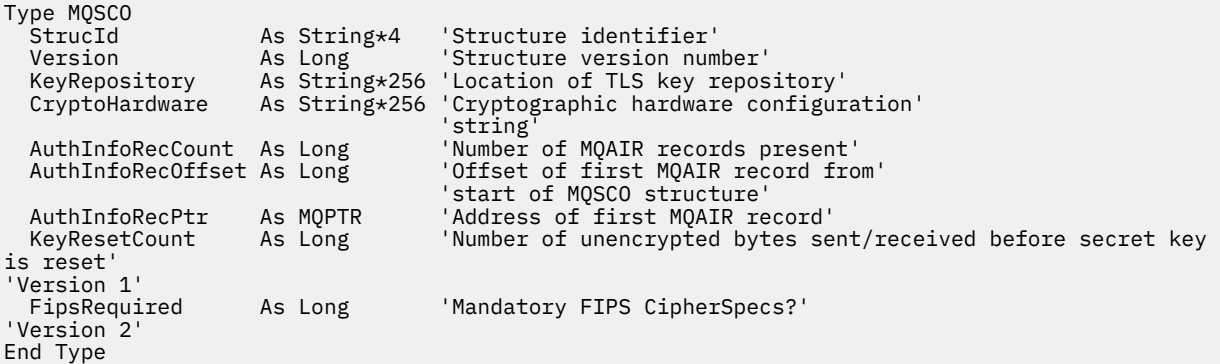

#### **Související odkazy**

#### ["MQCNO-Volby připojení" na stránce 318](#page-317-0)

Struktura MQCNO umožňuje aplikaci určit volby související s připojením ke správci front. Struktura je vstupní/výstupní parametr volání MQCONNX.

### *StrucId (MQCHAR4) pro MQSCO*

Toto je identifikátor struktury struktury voleb konfigurace SSL/TLS. Vždy se jedná o vstupní pole. Jeho hodnota je MQSCO\_STRUC\_ID.

Hodnota musí být:

#### **MQSCO\_STRUC\_ID**

Identifikátor struktury voleb konfigurace SSL/TLS.

Pro programovací jazyk C je definována také konstanta MQSCO\_STRUC\_ID\_ARRAY. Má stejnou hodnotu jako MQSCO\_STRUC\_ID, ale je to pole znaků místo řetězce.

### *Verze (MQLONG) pro MQSCO*

Toto je číslo verze struktury; hodnota musí být:

**MQSCO\_VERSION\_1**

Version-1 Struktura voleb konfigurace TLS.

#### **MQSCO\_VERSION\_2**

Version-2 Struktura voleb konfigurace TLS.

#### **MQSCO\_VERSION\_3**

Version-3 Struktura voleb konfigurace TLS.

#### <span id="page-564-0"></span>**MQSCO\_VERSION\_4**

Struktura voleb konfigurace TLS Version-4 .

#### **MQSCO\_VERSION\_5**

Version-5 Struktura voleb konfigurace TLS.

# **WS.3.0 WS.3.0 MQSCO\_VERSION\_6**

Version-6 Struktura voleb konfigurace TLS.

Následující konstanta určuje číslo verze aktuální verze:

#### **MQSCO\_CURRENT\_VERSION**

Aktuální verze struktury voleb konfigurace TLS.

Toto je vždy vstupní pole. Počáteční hodnota tohoto pole je MQSCO\_VERSION\_1.

#### Multi *KeyRepository (MQCHAR256) pro MQSCO*

Toto pole je relevantní pouze pro IBM MQ MQI clients spuštění na systémech IBM i, AIX, Linux, and Windows . Určuje umístění souboru databáze klíčů, ve kterém jsou uloženy klíče a certifikáty. Není-li přípona souboru uvedena, automaticky se přidá přípona .kdb .

Každý soubor databáze klíčů může mít přidružený *soubor pro uložení hesla*. Soubor pro dočasné ukládání obsahuje kódovaná hesla, která umožňují programový přístup k databázi klíčů. Soubor pro dočasné ukládání hesla musí být umístěn ve stejném adresáři a musí mít stejný systém souborů jako databáze klíčů a musí končit příponou .sth.

Pokud je například soubor databáze klíčů /xxx/yyy/key.kdb, pak soubor pro dočasné ukládání hesla musí být /xxx/yyy/key.sth, kde xxx a yyy představují názvy adresářů.

Heslo databáze klíčů lze také zadat pomocí pole *KeyRepoPasswordPtr* nebo *KeyRepoPasswordOffset* struktury MQSCO.

Pokud je hodnota kratší než délka pole, ukončete hodnotu znakem null nebo ji vyplní mezerami na délku pole. Hodnota není zaškrtnuta. Pokud dojde k chybě při přístupu k úložišti klíčů, volání se nezdaří s kódem příčiny MQRC\_KEY\_REPOSITORY\_ERROR.

Chcete-li spustit připojení TLS z IBM MQ MQI client, nastavte *KeyRepository* na platný název souboru databáze klíčů.

Toto je vstupní pole. Délka tohoto pole je dána hodnotou MQ\_SSL\_KEY\_REPOSITORY\_LENGTH. Počáteční hodnota tohoto pole je nulový řetězec v jazyce C a prázdné znaky v jiných programovacích jazycích.

### *CryptoHardware (MQCHAR256) pro MQSCO*

V tomto poli jsou uvedeny podrobnosti o konfiguraci šifrovacího hardwaru připojeného ke klientskému systému.

Nastavte pole na řetězec v následujícím formátu, nebo jej ponechte prázdný nebo null:

GSK\_PKCS11=*the PKCS #11 driver path and file name*;*the PKCS #11 token label*;*the PKCS #11 token password*;*symmetric cipher setting;*

Chcete-li použít šifrovací hardware, který je v souladu s rozhraním PKCS #11 , například IBM 4960 nebo IBM 4764, musíte zadat cestu k ovladači PKCS #11 , popisek tokenu PKCS #11 a řetězce hesel tokenu PKCS #11 , které jsou ukončeny středníkem.

Cesta k ovladači PKCS #11 je absolutní cesta ke sdílené knihovně poskytující podporu pro kartu PKCS #11 . Název souboru ovladače PKCS #11 je název sdílené knihovny. Příklad hodnoty požadované pro cestu a název souboru PKCS #11 je:

/usr/lib/pkcs11/PKCS11\_API.so

Popisek tokenu PKCS #11 se musí shodovat s popiskem, který jste nakonfigurovali pro hardware.

<span id="page-565-0"></span>Pokud není požadována žádná konfigurace šifrovacího hardwaru, nastavte pole na prázdnou hodnotu nebo na hodnotu null.

Pokud je hodnota kratší než délka pole, ukončete hodnotu znakem null nebo ji vyplní mezerami na délku pole. Pokud hodnota není platná nebo vede k selhání při použití ke konfiguraci šifrovacího hardwaru, volání selže s kódem příčiny MQRC\_CRYPTO\_HARDWARE\_ERROR.

Toto je vstupní pole. Délka tohoto pole je dána hodnotou MQ\_SSL\_CRYPTO\_HARDWARE\_LENGTH. Počáteční hodnota tohoto pole je nulový řetězec v jazyce C a prázdné znaky v jiných programovacích jazycích.

## *AuthInfoRecCount (MQLONG) pro MQSCO*

Jedná se o počet záznamů ověřovacích informací (MQAIR) adresovaných poli *AuthInfoRecPtr* nebo *AuthInfoRecOffset* . Další informace vi[z"MQAIR-záznam ověřovacích informací" na stránce](#page-271-0) [272](#page-271-0). Hodnota musí být nula nebo větší. Pokud hodnota není platná, volání selže s kódem příčiny MORC\_AUTH\_INFO\_REC\_COUNT\_ERROR.

Toto je vstupní pole. Počáteční hodnota tohoto pole je 0.

## *AuthInfoRecOffset (MQLONG) pro MQSCO*

Jedná se o posun v bajtech prvního záznamu ověřovacích informací od začátku struktury MQSCO. Posun může být kladný nebo záporný. Je-li hodnota *AuthInfoRecCount* nula, pole se ignoruje.

K určení záznamů MQAIR můžete použít buď *AuthInfoRecOffset* , nebo *AuthInfoRecPtr* , ale ne obojí. Podrobnosti naleznete v popisu pole *AuthInfoRecPtr* .

Toto je vstupní pole. Počáteční hodnota tohoto pole je 0.

## *AuthInfoRecPtr (PMQAIR) pro MQSCO*

Jedná se o adresu prvního záznamu ověřovacích informací. Je-li hodnota *AuthInfoRecCount* nula, pole se ignoruje.

Pole záznamů MQAIR můžete poskytnout jedním ze dvou způsobů:

• Pomocí pole ukazatele *AuthInfoRecPtr*

V tomto případě může aplikace deklarovat pole záznamů MQAIR, které je oddělené od struktury MQSCO, a nastavit *AuthInfoRecPtr* na adresu pole.

Zvažte použití produktu *AuthInfoRecPtr* pro programovací jazyky, které podporují datový typ ukazatele způsobem, který je přenositelný do různých prostředí (například programovací jazyk C).

• Pomocí pole offsetu *AuthInfoRecOffset*

V tomto případě musí aplikace deklarovat složenou strukturu obsahující MQSCO následovanou polem záznamů MQAIR a nastavit *AuthInfoRecOffset* na offset prvního záznamu v poli od začátku struktury MQSCO. Ujistěte se, že je tato hodnota správná a má hodnotu, kterou lze umístit v rámci MQLONG (nejrestriktivnějším programovacím jazykem je COBOL, pro který je platný rozsah -999 999 999 999 až +999 999 999 999).

Zvažte použití *AuthInfoRecOffset* pro programovací jazyky, které nepodporují datový typ ukazatele, nebo které implementují datový typ ukazatele způsobem, který není přenositelný do různých prostředí (například programovací jazyk COBOL).

Bez ohledu na zvolenou techniku lze použít pouze jeden z parametrů *AuthInfoRecPtr* a *AuthInfoRecOffset* ; volání selže s kódem příčiny MQRC\_AUTH\_INFO\_REC\_ERROR, pokud jsou obě nenulové.

Toto je vstupní pole. Počáteční hodnota tohoto pole je ukazatel Null v těch programovacích jazycích, které podporují ukazatele, a jinak bajtový řetězec s hodnotou typu all-null.

<span id="page-566-0"></span>**Poznámka:** Na platformách, kde programovací jazyk nepodporuje datový typ ukazatele, je toto pole deklarováno jako bajtový řetězec odpovídající délky.

## *KeyResetPočet (MQLONG) pro MQSCO*

Toto představuje celkový počet nešifrovaných bajtů odeslaných a přijatých v rámci konverzace TLS, než je znovu vyjednán tajný klíč.

Počet bajtů zahrnuje řídicí informace odeslané MCA.

Zadáte-li počet resetů tajného klíče TLS v rozsahu 1 bajt až 32 kB, budou kanály TLS používat počet resetů tajného klíče 32 kB. Tím se vyhnete nákladům na zpracování nadměrných resetů klíčů, které by se vyskytly pro malé hodnoty resetu tajného klíče TLS.

Toto je vstupní pole. Hodnota je číslo v rozsahu 0 až 999 999 999 999, s výchozí hodnotou 0. Chcete-li označit, že tajné klíče nejsou nikdy znovu vyjednány, použijte hodnotu 0.

## *FipsRequired (MQLONG) pro MQSCO*

Produkt IBM MQ lze konfigurovat s šifrovacím hardwarem tak, aby používané šifrovací moduly byly ty, které poskytuje hardwarový produkt. Tyto moduly mohou být certifikovány FIPS na konkrétní úroveň v závislosti na používaném šifrovacím hardwarovém produktu. Toto pole použijte, chcete-li uvést, že se použijí pouze algoritmy certifikované FIPS, pokud je šifrování poskytnuto v IBM MQ-poskytnutém softwaru.

**Poznámka:** V systému AIX, Linux, and Windowsposkytuje produkt IBM MQ kompatibilitu se standardem FIPS 140-2 prostřednictvím šifrovacího modulu IBM Crypto for C (ICC) . Certifikát pro tento modul byl přesunut do historického stavu. Zákazníci by si měli prohlédnout [IBM Crypto for C \(ICC\) certifikát](https://csrc.nist.gov/projects/cryptographic-module-validation-program/certificate/3064) a měli by si být vědomi všech doporučení poskytnutých NIST. Náhradní modul FIPS 140-3 momentálně probíhá a jeho stav lze zobrazit jeho vyhledáním v [modulech NIST CMVP v seznamu procesů](https://csrc.nist.gov/Projects/cryptographic-module-validation-program/modules-in-process/modules-in-process-list).

Když je nainstalován produkt IBM MQ , je také nainstalována implementace šifrování TLS, která poskytuje některé moduly s certifikací FIPS.

Hodnoty mohou být:

### **MQSSL\_FIPS\_NO**

Toto je výchozí hodnota. Při nastavení na tuto hodnotu:

- Lze použít libovolnou specifikaci CipherSpec podporovanou na konkrétní platformě.
- Pokud se spustí bez použití šifrovacího hardwaru, specifikace CipherSpecs se spustí s použitím certifikovaného šifrování FIPS 140-2 na platformách IBM MQ .

Seznam specifikací CipherSpecss certifikací FIPS naleznete v tabulce popsané v tématu Povolení CipherSpecs.

### **MQSSL\_FIPS\_YES**

Při nastavení na tuto hodnotu, pokud k provedení šifrování nepoužíváte kryptografický hardware, můžete si být jisti, že

- V CipherSpec , které se používají pro toto připojení klienta, lze použít pouze šifrovací algoritmy s certifikací FIPS.
- Příchozí a odchozí připojení kanálu TLS jsou úspěšná pouze v případě, že jsou použity určité specifikace šifrování.

Další informace viz Povolení CipherSpecs .

**Poznámka:** Pokud jsou konfigurovány pouze specifikace CipherSpecs standardu FIPS, klient MQI odmítne připojení, která určují jinou specifikaci než FIPS CipherSpec s volbou MQRC\_SSL\_INITIALIZATION\_ERROR. Produkt IBM MQ nezaručuje, že odmítne všechna taková připojení, a je vaší odpovědností určit, zda je konfigurace produktu IBM MQ kompatibilní s FIPS.

## *EncryptionPolicySuiteB (MQLONG) pro MQSCO*

Toto pole určuje, zda je použito šifrování vyhovující standardu Suite B a jaká úroveň síly je použita. Hodnota může být jedna nebo více z následujících hodnot:

<span id="page-567-0"></span>• MQ\_SUITE\_B\_NONE

Šifrování vyhovující standardu Suite B se nepoužívá.

• MQ\_SUITE\_B\_128\_BIT

Používá se 128bitové zabezpečení Suite B.

• MQ\_SUITE\_B\_192\_BIT

Používá se 192bitové zabezpečení síly Suite B.

**Poznámka:** Použití MQ\_SUITE\_B\_NONE s jakoukoli jinou hodnotou v tomto poli je neplatné.

### *CertificateValPolicy (MQLONG) pro MQSCO*

Toto pole uvádí, jaký typ zásady ověření platnosti certifikátu se používá.

Pole lze nastavit na jednu z následujících hodnot:

### **MQ\_CERT\_VAL\_POLICY\_ANY**

Použijte všechny zásady ověřování certifikátů podporované knihovnou zabezpečených soketů. Přijměte řetěz certifikátů, pokud některá ze zásad považuje řetěz certifikátů za platný.

### **MQ\_CERT\_VAL\_POLICY\_RFC5280**

Použijte pouze zásadu ověření certifikátu kompatibilní s produktem RFC5280 . Toto nastavení poskytuje přísnější ověření než nastavení ANY, ale odmítá některé starší digitální certifikáty.

Počáteční hodnota tohoto pole je MQ\_CERT\_VAL\_POLICY\_ANY.

### *CertificateLabel (MQCHAR64) pro MQSCO*

V tomto poli jsou uvedeny podrobnosti o používaném popisku certifikátu.

IBM MQ inicializuje výchozí hodnotu pro pole *CertificateLabel* jako mezery.

Tato hodnota je za běhu interpretována jako výchozí hodnota a je zpětně kompatibilní.

Například při zadání verze MQSCO nižší než 5.0nebo při použití výchozí hodnoty mezer pro pole *CertificateLabel* se použije již existující výchozí hodnota ibmwebspheremq*user\_id*.

# **KeyRepoPasswordPtr (MQPTR) pro MQSCO**

Jedná se o adresu hesla úložiště klíčů TLS v bajtech.

Toto je vstupní pole. Počáteční hodnota tohoto pole je ukazatel Null v těch programovacích jazycích, které podporují ukazatele, a jinak bajtový řetězec s hodnotou Null. Toto pole je ignorováno, pokud je hodnota *Version* menší než MQSCO\_VERSION\_6.

Toto pole je relevantní pouze pro IBM MQ MQI clients spuštění na systémech IBM i, AIX, Linux, and Windows .

Přístupovou frázi úložiště klíčů lze zadat jako prostý textový řetězec nebo přístupovou frázi, která byla zašifrována pomocí obslužného programu **runmqicred** .

Zadáte-li šifrovanou přístupovou frázi, zadejte počáteční klíč, který byl použit k zašifrování přístupové fráze ve struktuře MQCSP poskytované stejnou klientskou aplikací.

Přístupová fráze úložiště klíčů uvedená pomocí tohoto pole přepíše jakoukoli přístupovou frázi úložiště klíčů uvedenou pomocí proměnné prostředí *MQKEYRPWD* nebo pomocí vlastnosti *SSLKeyRepositoryPassword* v sekci SSL konfiguračního souboru klienta.

K určení přístupové fráze úložiště klíčů můžete použít buď *KeyRepoPasswordOffset* , nebo *KeyRepoPasswordPtr* , ale ne obojí.

### **Související úlohy**

Zadání počátečního klíče pro klienta MQI IBM MQ v systému AIX, Linux a Windows Ochrana hesel v konfiguračních souborech komponenty IBM MQ **Související odkazy** runmqicred (chránit hesla klienta IBM MQ )

<span id="page-568-0"></span>["InitialKeyPtr \(MQPTR\) pro MQCSP." na stránce 343](#page-342-0) Adresa pro počáteční klíč pro systém ochrany heslem.

## *KeyRepoPasswordOffset (MQLONG) pro MQSCO*

Toto je posun v bajtech přístupové fráze úložiště klíčů TLS od začátku struktury MQSCO. Posun může být kladný nebo záporný.

K určení přístupové fráze úložiště klíčů můžete použít buď *KeyRepoPasswordOffset* , nebo *KeyRepoPasswordPtr* , ale ne obojí. Další informace viz popis pole *KeyRepoPasswordPtr* .

Toto je vstupní pole. Počáteční hodnota tohoto pole je 0. Toto pole je ignorováno, pokud je hodnota *Version* menší než MQSCO\_VERSION\_6.

## *KeyRepoPasswordLength (MQLONG) pro MQSCO*

Jedná se o délku přístupové fráze úložiště klíčů TLS.

V systému IBM ije maximální délka přístupové fráze úložiště klíčů 128 znaků. Pokud je přístupová fráze úložiště klíčů větší než maximální povolená délka, připojení se nezdaří s chybou MQRC\_KEY\_REPOSITORY\_ERROR.

Toto je vstupní pole. Počáteční hodnota tohoto pole je 0. Toto pole je ignorováno, pokud je hodnota *Version* menší než MQSCO\_VERSION\_6.

## **MQSD-deskriptor odběru**

Struktura MQSD se používá k určení podrobností o provedeného odběru. Struktura je vstupní/výstupní parametr volání MQSUB.Další informace viz [Poznámky k použití MQSUB](#page-792-0).

## **Dostupnost**

Struktura MQSD je k dispozici na následujících platformách:

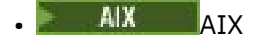

- **IBM i** TRM i
- Linux linux
- **Windows** Windows
- z/OS

a pro systém IBM MQ MQI clients připojený k těmto systémům.

### **Verze**

Aktuální verze MQSD je MQSD\_VERSION\_1.

### **Znaková sada a kódování**

Data v modulu MQSD musí být ve znakové sadě zadané atributem správce front **CodedCharSetId** a v kódování lokálního správce front daném proměnnou MQENC\_NATIVE. Pokud je však aplikace spuštěna jako klient MQI produktu MQ , musí být struktura ve znakové sadě a kódování klienta.

## **Spravované odběry**

Pokud aplikace nemá specifickou potřebu používat konkrétní frontu jako místo určení pro publikování, která odpovídají jejímu odběru, může použít funkci spravovaného odběru. Pokud aplikace zvolí použití spravovaného odběru, správce front informuje odběratele o místě určení, kam jsou odesílány publikované zprávy, a to poskytnutím popisovače objektu jako výstupu z volání MQSUB. Další informace viz [Hobj](#page-789-0) [\(MQHOBJ\)-vstupní/výstupní](#page-789-0).

Při odebrání odběru se správce front také zavazuje k vyčištění zpráv, které nebyly načteny ze spravovaného místa určení, v následujících situacích:

- Je-li odběr odebrán pomocí příkazu MQCLOSE s parametrem MQCO\_REMOVE\_SUB-a spravovaný objekt Hobj je zavřen.
- Implicitní znamená, že dojde-li ke ztrátě připojení k aplikaci s použitím netrvalého odběru (MQSO\_NON\_TRVALÝ)
- Do vypršení platnosti, když je odběr odebrán, protože vypršela jeho platnost a spravovaný Hobj je uzavřen.

Je třeba použít spravované odběry s netrvalými odběry, aby mohlo dojít k tomuto vyčištění a aby zprávy pro uzavřené netrvalé odběry nezabívaly místo ve správci front. Trvalé odběry mohou také používat spravované cíle.

## **Pole**

**Poznámka:** V následující tabulce jsou pole seskupena podle použití a nikoli abecedně. Podřízená témata se řídí stejnou posloupností.

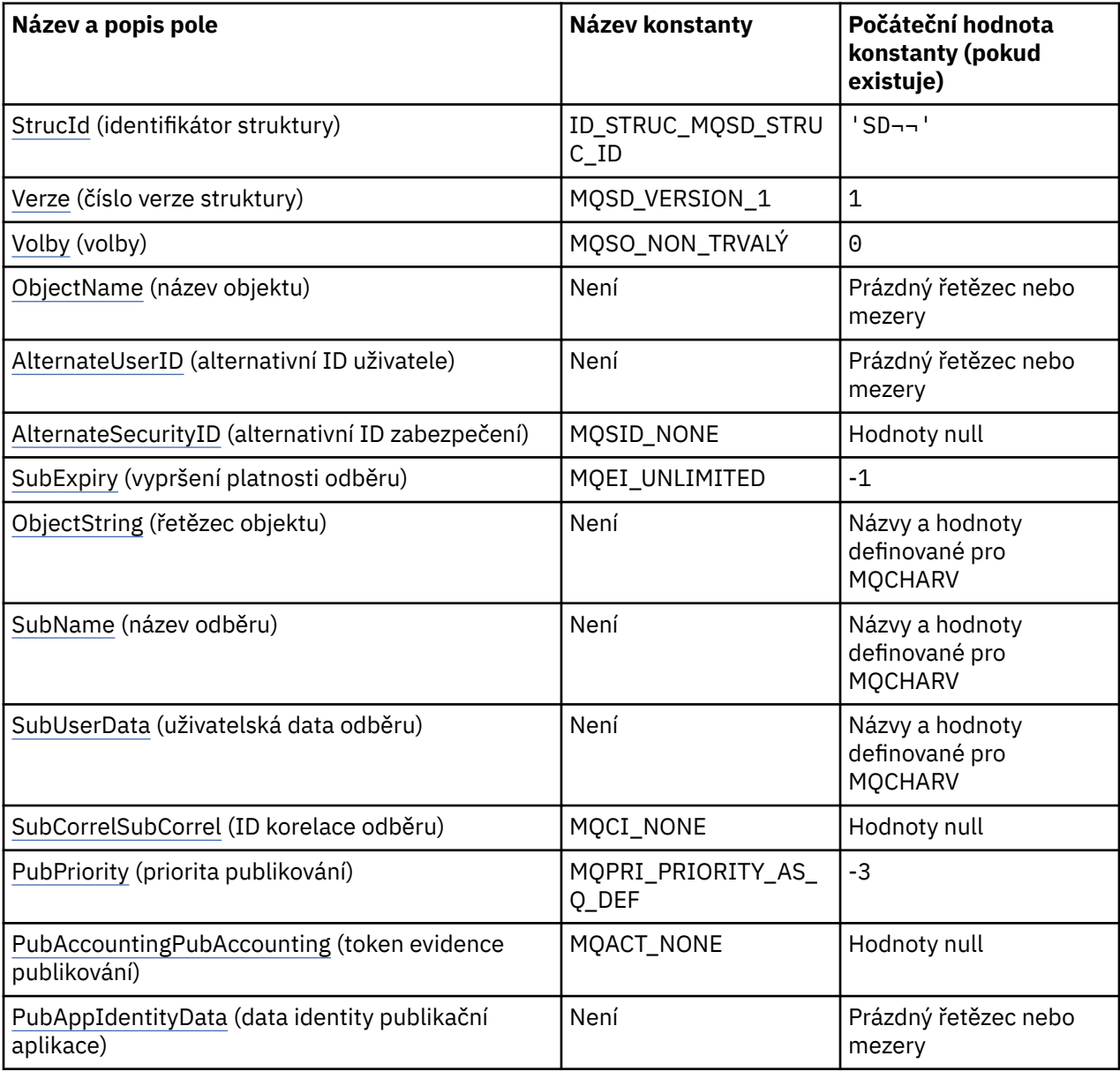

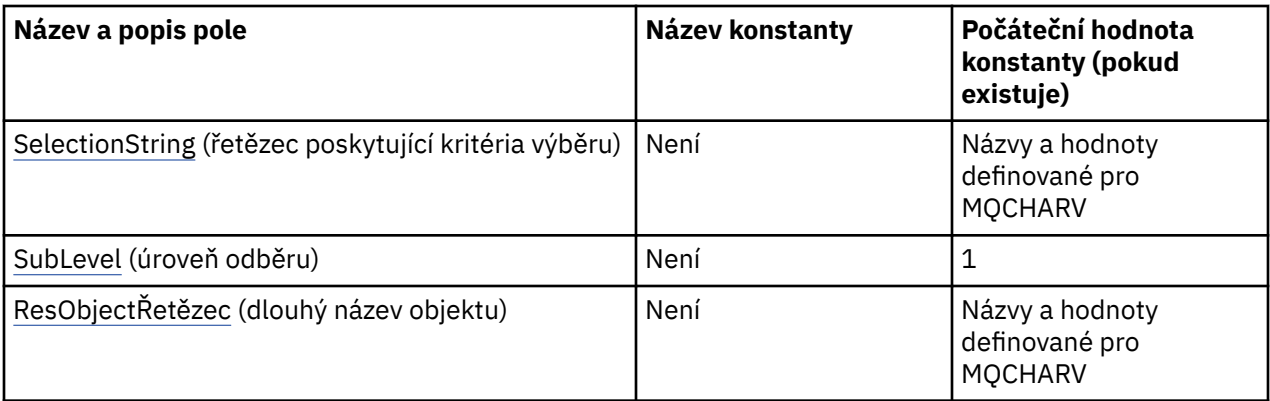

#### **Notes:**

- 1. Symbol ¬ představuje jeden prázdný znak.
- 2. Hodnota Null řetězec nebo mezery označuje nulový řetězec v jazyce C a prázdné znaky v jiných programovacích jazycích.
- 3. V programovacím jazyku C se jedná o proměnnou makra.MQSD\_DEFAULT obsahuje hodnoty, které jsou uvedeny v tabulce. Lze jej použít následujícím způsobem k poskytnutí počátečních hodnot pro pole ve struktuře:

 $MQSD$   $MySD = {MQSD_DEFAULT};$ 

## **Deklarace jazyka**

C prohlášení pro MQSD

```
typedef struct tagMQSD MQSD;
struct tagMQSD {<br>MQCHAR4 StrucId;
   MQCHAR4 StrucId; /* Structure identifier */
  MQLONG Version; /* Structure version number */<br>MQLONG Options; /* Options associated with sub
                                       /* Options associated with subscribing */<br>/* Object name */
  myLond<br>MQCHAR48 ObjectName;<br>MQCHAR12 AlternateUserId;
                                          /* Alternate user identifier */MQBYTE40 AlternateSecurityId; /* Alternate security identifier */<br>MQLONG SubExpiry; /* Expiry of Subscription */
 MQLONG SubExpiry; /* Expiry of Subscription */
 MQCHARV ObjectString; /* Object Long name */
 MQCHARV SubName; /* Subscription name */
 MQCHARV SubUserData; /* Subscription User data */
  MQBYTE24 SubCorrelId; \overline{\phantom{a}} /* Correlation Id related to this subscription */<br>MQLONG PubPriority; \overline{\phantom{a}} /* Priority set in publications */
                                          /* Priority set in publications */MQBYTE32 PubAccountingToken; \rightarrow Accounting Token set in publications \ast/
<code>MQCHAR32 PubApplIdentityData;</code> /* <code>Appl Identity</code> Data set in publications \star/
 MQCHARV SelectionString; /* Message selector structure */
  MQLONG SubLevel; \overline{\phantom{a}} /* Subscription level */<br>MQCHARV ResObjectString; /* Resolved Long object
                                          /* Resolved Long object name*/
  /* Ver:1 */
```

```
};
```
Deklarace jazyka COBOL pro MQSD

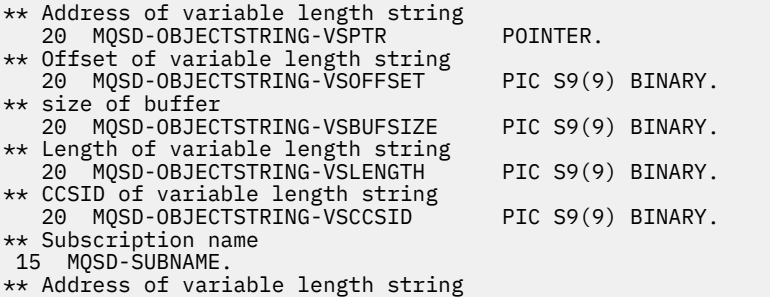

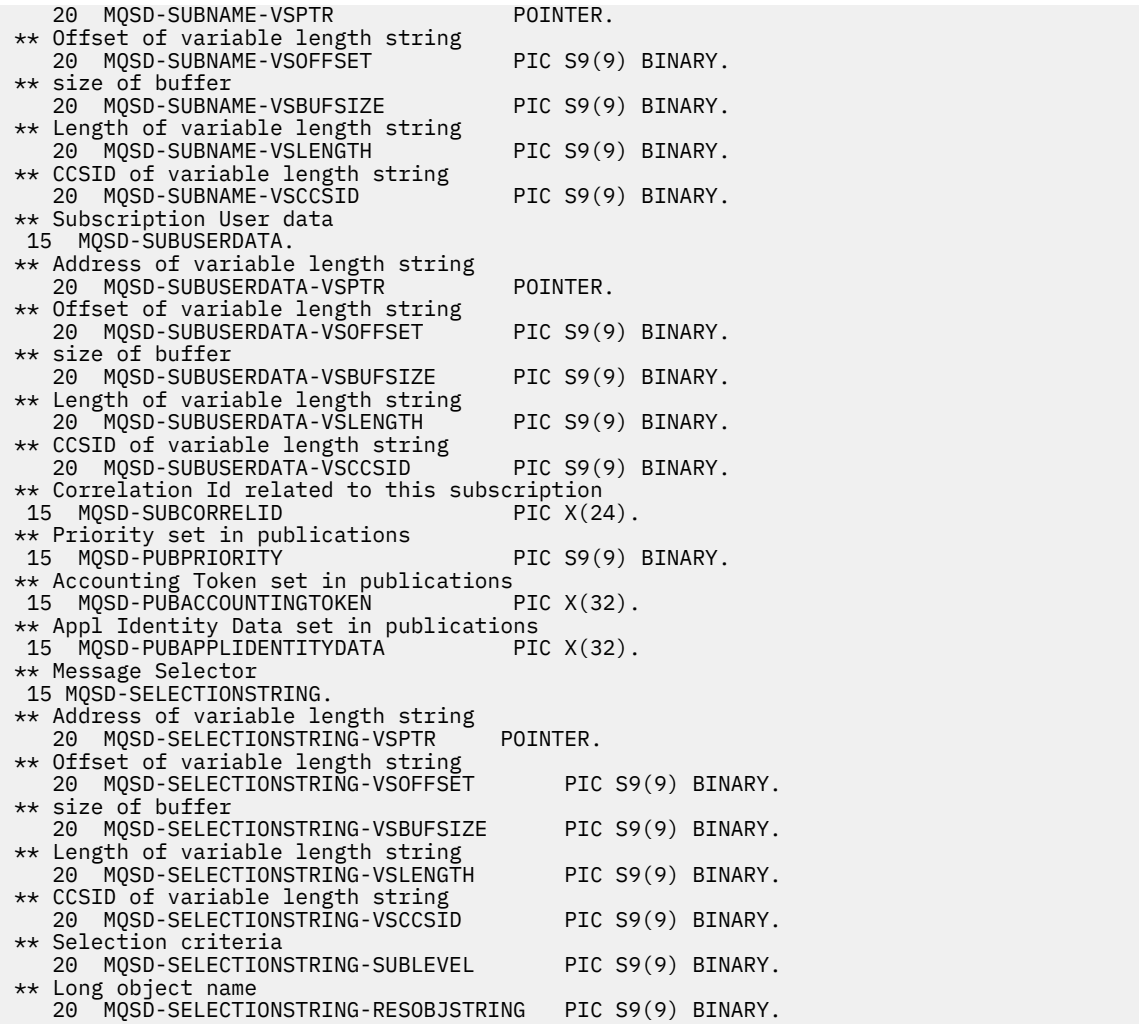

Deklarace PL/I pro MQSD

```
dcl
1 MQSD based,<br>3 StrucId
3 StrucId char(4), /* Structure identifier */
3 Version fixed bin(31), /* Structure version number */3 Options f fixed bin(31), /\star Options associated with subscribing \star/3 ObjectName char(48), /* Object name */
3 AlternateUserId char(12), /* Alternate user identifier */
3 AlternateSecurityId char(40), /* Alternate security identifier */
3 SubExpiry fixed bin(31), /* Expiry of Subscription */
3 ObjectString, /* Object Long name */
5 VSPtr pointer, /* Address of variable length string */
5 VSOffset f(x) = \frac{1}{x} \int_0^x f(x) \, dx fixed bin(31), /* Offset of variable length string */
5 VSBufSize fixed bin(31), /* size of buffer */
5 VSLength fixed bin(31), /\star Length of variable length string \star/5 VSCCSID fixed bin(31); /\star CCSID of variable length string \overline{\star}/<br>3 SubName, /\star Subscription name \star/
3 SubName, \frac{1}{3} Subscription name \frac{1}{3}<br>5 VSPtr pointer, \frac{1}{3} Address of variable
5 VSPtr              pointer,      /* Address of variable length string */<br>5 VSOffset        fixed bin(31).  /* Offset of variable length strin
5 VSOffset fixed bin(31), /* Offset of variable length string */<br>5 VSBufSize fixed bin(31), /* size of buffer */
5 VSBufSize fixed bin(31), /* size of buffer */
5 VSLength fixed bin(31), /\star Length of variable length string \star/5 VSCCSID f(x) = \frac{1}{x} \cdot \frac{1}{x} fixed bin(31); /\star CCSID of variable length string \star/
3 SubUserData, \overline{\phantom{a}} /* Subscription User data \overline{\phantom{a}}/5 VSPtr pointer, \frac{1}{2} Address of variable length string */<br>5 VSOffset fixed bin(31), /* Offset of variable length strin
5 VSOffset fixed bin(31), /* Offset of variable length string */<br>5 VSBufSize fixed bin(31), /* size of buffer */
5 VSBufSize f fixed bin(31), /\star size of buffer \star/
5 VSLength fixed bin(31), /\star Length of variable length string \star/5 VSCCSID f(x) = \frac{1}{x} \cdot \frac{1}{x} fixed bin(31), /* CCSID of variable length string */
3 SubCorrelId char(24), /* Correlation Id related to this subscription */
3 PubPriority fixed bin(31), /* Priority set in publications */
3 PubAccountingToken char(32), \overline{\phantom{a}} /* Accounting Token set in publications */<br>3 PubApplIdentityData char(32), /* Appl Identity Data set in publications
3 PubApplIdentityData char(32), \rightarrow Appl Identity Data set in publications \ast/<br>3 SelectionString, \rightarrow Message Selection \ast/
                                     /* Message Selection */
```
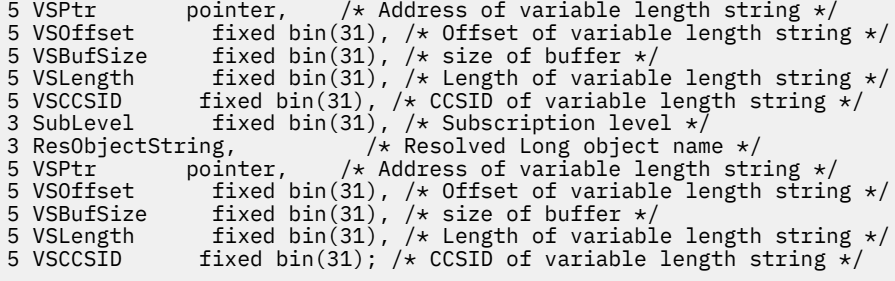

Deklarace High Level Assembler pro MQSD

MQSD DSECT MQSD\_STRUCID DS CL4 Structure identifier DS F Structure version number<br>DS F Options associated with : MQSD-OPTIONS DS F Options associated with subscribing MQSD\_OBJECTNAME DS CL48 Object name MQSD\_ALTERNATEUSERID DS CL12 Alternate user identifier MOSD\_ALTERNATESECURITYID DS CL40 Alternate security identifier<br>MOSD\_SUBEXPIRY DS F Expiry of Subscription MQSD\_SUBEXPIRY DS F Expiry of Subscription MQSD\_OBJECTSTRING DS 0F Object Long name MQSD\_OBJECTSTRING\_VSPTR DS F Address of variable length string MQSD\_OBJECTSTRING\_VSOFFSET DS F Offset of variable length string MOSD\_OBJECTSTRING\_VSBUFSIZE DS F size of buffer<br>MOSD\_OBJECTSTRING\_VSBUFSIZE DS F size of buffer<br>MOSD\_OBJECTSTRING\_VSCCSID DS F CCSID of variab. MQSD\_OBJECTSTRING\_VSLENGTH DS F Length of variable length string MQSD\_OBJECTSTRING\_VSCCSID DS F CCSID of variable length string MQSD\_OBJECTSTRING\_LENGTH EQU \*-MQSD\_OBJECTSTRING ORG MOSD\_OBJECTSTRING<br>MQSD\_OBJECTSTRING\_AREA DS CL(MQSD OBJECTSTRING LENGTH) \* MQSD\_SUBNAME DS 0F Subscription name MST F Address of variable length string<br>DST Dffset of variable length string DS F Offset of variable length string<br>DS F size of buffer MOSD\_SUBNAME\_VSPTR<br>
MOSD\_SUBNAME\_VSOFFSET DS F<br>
MOSD\_SUBNAME\_VSBUFSIZE DS F<br>
MOSD\_SUBNAME\_VSLENGTH DS F<br>
MOSD\_SUBNAME\_VSCCSID DS F<br>
MOSD\_SUBNAME\_VSCCSID DS F Length of variable length string MQSD\_SUBNAME\_VSCCSID DS F CCSID of variable length string EQU \*-MQSD\_SUBNAME ORG WQSD\_SUBNAME<br>MQSD\_SUBNAME\_AREA DS CL(MOSD SUBNAME LENGTH) \* MQSD\_SUBUSERDATA DS 0F Subscription User data DS F Address of variable length string<br>DS F Offset of variable length string<br>DS F size of buffer Offset of variable length string<br>size of buffer MOSD\_SUBUSERDATA\_VSOFFSET DS F<br>MOSD\_SUBUSERDATA\_VSBUFSIZE DS F<br>MOSD\_SUBUSERDATA\_VSLENGTH DS F MQSD\_SUBUSERDATA\_VSLENGTH DS F Length of variable length string<br>MQSD\_SUBUSERDATA\_VSCCSID DS F CCSID of variable length string MS<br>DS F CCSID of variable length string<br>EQU \*-MQSD\_SUBUSERDATA MQSD\_SUBUSERDATA\_LENGTH ORG MQSD\_SUBUSERDATA DS CL(MQSD\_SUBUSERDATA\_LENGTH) \* MQSD\_SUBCORRELID DS CL24 Correlation Id related to this subscription MQSD\_PUBPRIORITY DS F Priority set in publications MQSD\_PUBACCOUNTINGTOKEN DS CL32 Accounting Token set in publications MQSD\_PUBAPPLIDENTITYDATA DS CL32 Appl Identity Data set in publications \* MQSD\_SELECTIONSTRING DS F Message Selector<br>MQSD\_SELECTIONSTRING\_VSPTR \_\_DS F\_ Address of va: Modess of variable length string<br>Offset of variable length string MQSD\_SELECTIONSTRING\_VSOFFSET DS F Offset of variable length string MQSD\_SELECTIONSTRING\_VSBUFSIZE DS F size of buffer MQSD\_SELECTIONSTRING\_VSLENGTH DS F Length of variable length string MQSD\_SELECTIONSTRING\_VSCCSID DS F CCSID of variable length string MQSD\_SELECTIONSTRING\_LENGTH EQU \*- MQSD\_SELECTIONSTRING ORG MQSD\_SELECTIONSTRING MQSD\_SELECTIONSTRING\_AREA DS CL(MQSD\_SELECTIONSTRING\_LENGTH) \* MQSD-SUBLEVEL DS F Subscription level MQSD\_RESOBJECTSTRING MQSD\_RESOBJECTSTRING DS F Resolved Long object name MQSD\_RESOBJECTSTRING\_VSPTR DS F Address of variable length string MQSD\_RESOBJECTSTRING\_VSOFFSET DS F Offset of variable length string MQSD\_RESOBJECTSTRING\_VSBUFSIZE DS F size of buffer MQSD\_RESOBJECTSTRING\_VSLENGTH DS F Length of variable length string MQSD\_RESOBJECTSTRING\_VSCCSID DS F CCSID of variable length string MQSD\_RESOBJECTSTRING\_LENGTH EQU \*- MQSD\_RESOBJECTSTRING ORG MOSD\_RESOBJECTSTRING<br>MOSD\_RESOBJECTSTRING\_AREA DS CL(MQSD\_RESOBJECTSTRING\_LENGTH) \*

<span id="page-573-0"></span>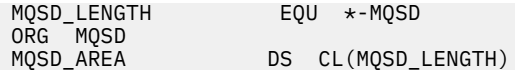

### *StrucId (MQCHAR4) pro MQSD*

Jedná se o identifikátor struktury struktury deskriptoru odběru. Vždy se jedná o vstupní pole. Jeho hodnota je MQSD\_STRUC\_ID.

Hodnota musí být:

### **ID\_STRUC\_MQSD\_STRUC\_ID**

Identifikátor pro strukturu deskriptoru odběru.

Pro programovací jazyk C je definována také konstanta MQSD\_STRUC\_ID\_ARRAY. Má stejnou hodnotu jako MQSD\_STRUC\_ID, ale je to pole znaků místo řetězce.

### *Verze (MQLONG) pro MQSD*

Toto je číslo verze struktury; hodnota musí být:

#### **MQSD\_VERSION\_1**

Version-1 Struktura deskriptoru odběru.

Následující konstanta určuje číslo verze aktuální verze:

#### **MQSD\_CURRENT\_VERSION**

Aktuální verze struktury deskriptoru odběru.

Toto je vždy vstupní pole. Počáteční hodnota tohoto pole je MQSD\_VERSION\_1.

### *Volby (MQLONG) pro MQSD*

Tato volba poskytuje volby pro řízení akce volání MQSUB.

Musíte uvést alespoň jednu z následujících voleb:

- MQSO\_ALTER
- MQSO\_RESUME
- MQSO\_CREATE

Chcete-li zadat více než jednu volbu, buď sečtěte hodnoty (nepřidávejte stejnou konstantu více než jednou), nebo zkombinujte hodnoty pomocí bitové operace OR (pokud programovací jazyk podporuje bitové operace).

V tomto tématu jsou uvedeny neplatné kombinace; všechny ostatní kombinace jsou platné.

**Volby přístupu nebo vytvoření**: Volby přístupu a vytvoření řídí, zda je vytvořen odběr, nebo zda je vrácen či změněn existující odběr. Musíte uvést alespoň jednu z těchto voleb.

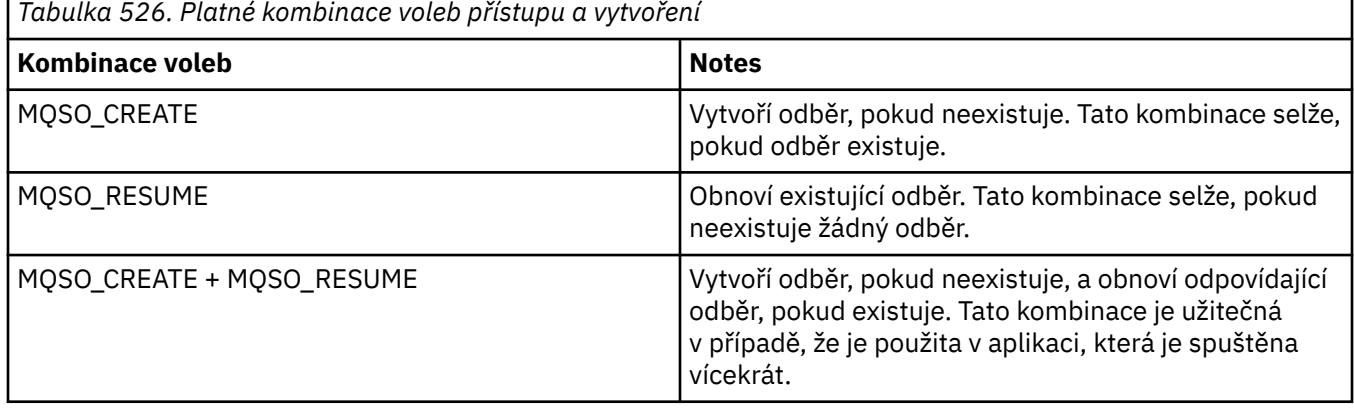

*Tabulka 526. Platné kombinace voleb přístupu a vytvoření (pokračování)*

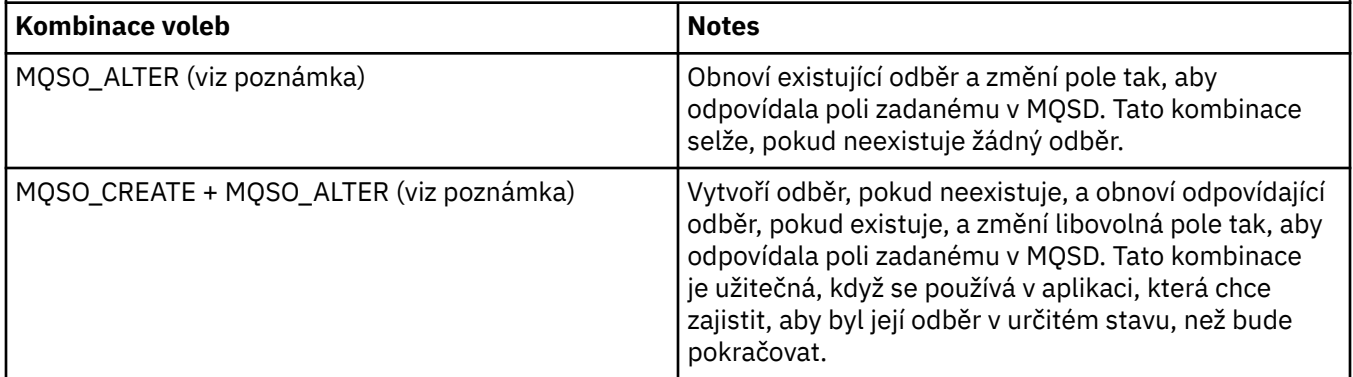

#### **Poznámka:**

Volby určující parametr MQSO\_ALTER mohou také určovat parametr MQSO\_RESUME, ale tato kombinace nemá žádný další vliv na určení parametru MQSO\_ALTER samostatně. Příkaz MQSO\_ALTER znamená MQSO\_RESUME, protože volání MQSUB pro změnu odběru znamená, že odběr bude také obnoven. Opak není pravdou, nicméně: obnovení předplatného neznamená, že má být změněno.

#### **MQSO\_CREATE**

Vytvořte nový odběr pro zadané téma. Pokud existuje odběr používající stejný *SubName* , volání se nezdaří s MQRC\_SUB\_ALREADY\_EXISTS. Tomuto selhání se lze vyhnout kombinací volby MQSO\_CREATE s volbou MQSO\_RESUME. Parametr *SubName* není vždy nezbytný. Další podrobnosti viz popis tohoto pole.

Kombinace příkazu MQSO\_CREATE a MQSO\_RESUME vrátí manipulátor pro již existující odběr pro určený objekt *SubName* , pokud je nalezen. Pokud neexistuje žádný odběr, bude vytvořen nový odběr se všemi poli zadanými v modulu MQSD.

Příkaz MOSO, CREATE lze také kombinovat s příkazem MOSO, ALTER s podobným efektem.

### **MQSO\_RESUME**

Vraťte manipulátor k již existujícímu odběru, který odpovídá předplatnému určenému parametrem *SubName*. V odpovídajících atributech odběrů nejsou provedeny žádné změny a jsou vráceny ve výstupu ve struktuře MQSD. Používají se pouze následující pole MQSD: StrucId, Version, Options, AlternateUserId a AlternateSecurityId a SubName.

Volání selže s kódem příčiny MQRC\_NO\_SUBSCRIPTION, pokud neexistuje odběr odpovídající úplnému názvu odběru. Tomuto selhání se lze vyhnout kombinací volby MQSO\_CREATE s volbou MQSO\_RESUME.

ID uživatele odběru je ID uživatele, který vytvořil odběr, nebo pokud byl později změněn jiným ID uživatele, jedná se o ID uživatele poslední úspěšné změny. Je-li použito ID AlternateUsera pro tohoto uživatele je povoleno použití alternativních ID uživatele, bude alternativní ID uživatele zaznamenáno jako ID uživatele, který vytvořil odběr, namísto ID uživatele, pod kterým byl odběr vytvořen.

Pokud existuje odpovídající odběr, který byl vytvořen bez volby MQSO\_ANY\_USERID, a ID uživatele odběru se liší od ID aplikace požadující popisovač pro odběr, volání se nezdaří s kódem příčiny MQRC\_IDENTITY\_MISMATCH.

Pokud existuje odpovídající odběr a je aktuálně používán, volání se nezdaří s hodnotou MQRC\_SUBSCRIPTION\_IN\_USE.

Pokud odběr uvedený v poli SubName není platným odběrem pro obnovení nebo změnu z aplikace, volání se nezdaří s MQRC\_INVALID\_SUBSCRIPTION.

MQSO\_RESUME je odvozen z MQSO\_ALTER, takže jej nemusíte kombinovat s touto volbou. Kombinace těchto dvou voleb však nezpůsobí chybu.

#### **MQSO\_ALTER**

Vraťte manipulátor na již existující odběr s úplným názvem odběru, který odpovídá názvu zadanému v souboru *SubName*. Všechny atributy odběru, které se liší od atributů určených v modulu MQSD, jsou v odběru změněny, pokud není změna pro tento atribut zakázána. Podrobnosti jsou uvedeny v popisu každého atributu a jsou shrnuty v následující tabulce. Pokud se pokusíte změnit atribut, který nelze změnit, nebo změnit odběr, který nastavil volbu MQSO\_IMMUTABLE, volání selže s kódem příčiny uvedeným v následující tabulce.

Volání selže s kódem příčiny MQRC\_NO\_SUBSCRIPTION, pokud neexistuje odběr odpovídající úplnému názvu odběru. Tomuto selhání se můžete vyhnout kombinací volby MQSO\_CREATE s volbou MQSO\_ALTER.

Kombinace příkazu MQSO\_CREATE a příkazu MQSO\_ALTER vrátí manipulátor pro již existující odběr pro určený objekt *SubName* , pokud je nalezen. Pokud neexistuje žádný odběr, bude vytvořen nový manipulátor se všemi poli zadanými v modulu MQSD.

ID uživatele odběru je ID uživatele, který vytvořil odběr, nebo pokud je později změněno jiným ID uživatele, jedná se o ID uživatele poslední úspěšné změny. Pokud je použito ID AlternateUsera pro tohoto uživatele je povoleno použití alternativních ID uživatelů, bude alternativní ID uživatele zaznamenáno jako ID uživatele, který vytvořil odběr, namísto ID uživatele, pod kterým byl odběr vytvořen.

Pokud existuje odpovídající odběr, který byl vytvořen bez volby MQSO\_ANY\_USERID a ID uživatele odběru se liší od ID aplikace požadující popisovač pro odběr, volání se nezdaří s kódem příčiny MQRC\_IDENTITY\_MISMATCH.

Pokud existuje odpovídající odběr a je aktuálně používán, volání se nezdaří s hodnotou MQRC\_SUBSCRIPTION\_IN\_USE.

Pokud odběr uvedený v poli SubName není platným odběrem pro obnovení nebo změnu z aplikace, volání se nezdaří s MQRC\_INVALID\_SUBSCRIPTION.

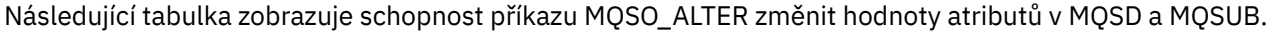

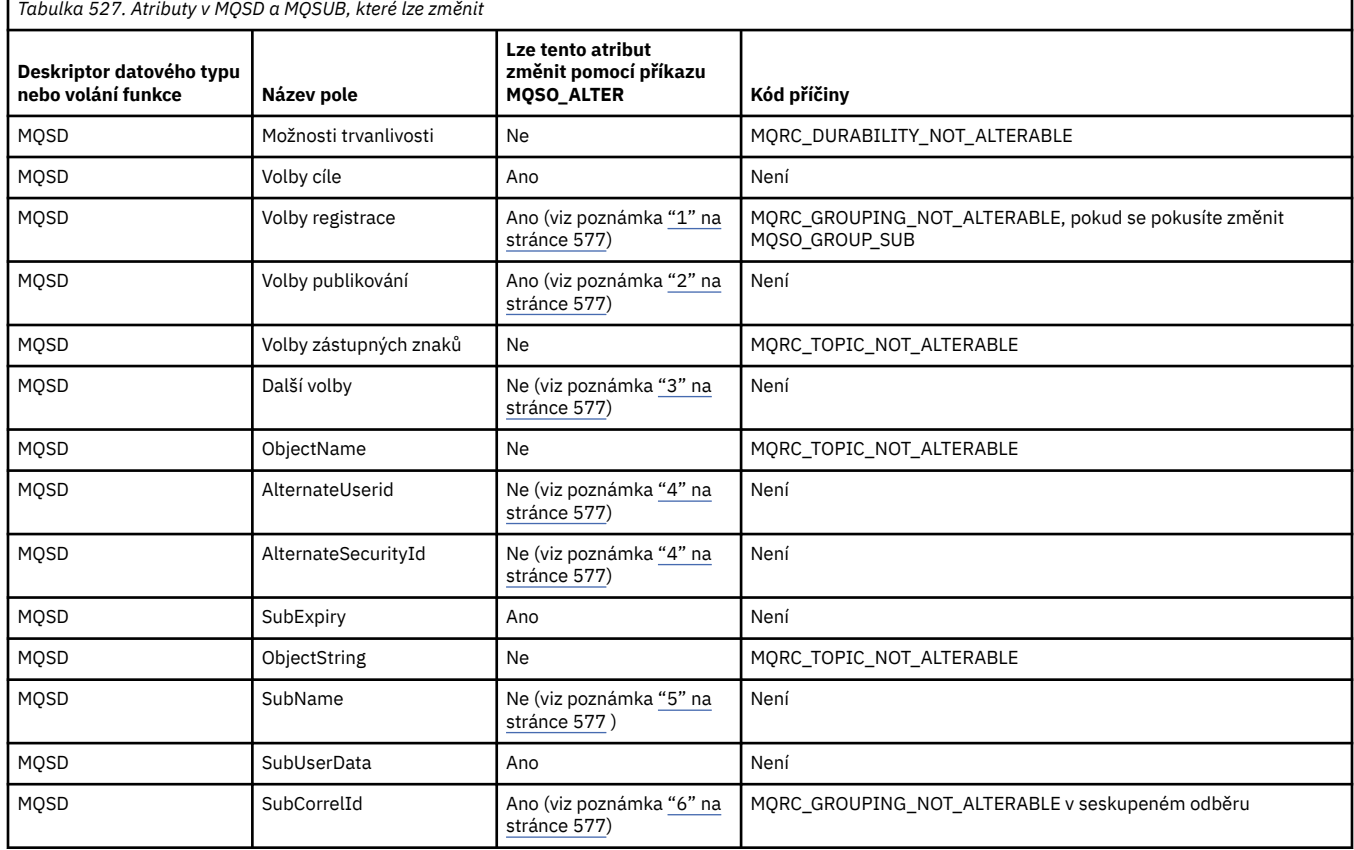
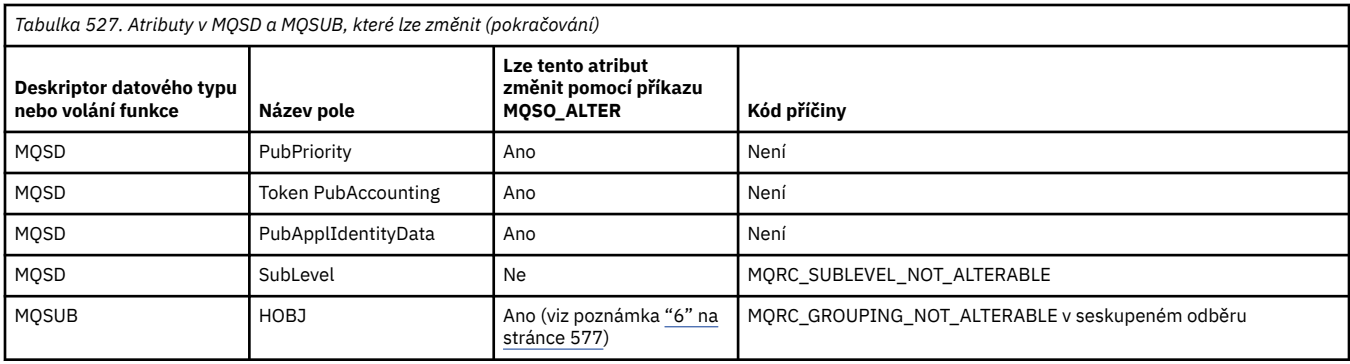

### **Notes:**

- 1. MQSO\_GROUP\_SUB nelze změnit.
- 2. MQSO\_NEW\_PUBLICATIONS\_ONLY nelze změnit, protože není součástí odběru
- 3. Tyto volby nejsou součástí odběru
- 4. Tento atribut není součástí odběru
- 5. Tento atribut je identitou měněného odběru
- 6. Lze změnit s výjimkou případů, kdy je část seskupeného podprogramu (MQSO\_GROUP\_SUB)

**Volby trvanlivosti:** Následující volby určují, jak je odběr trvalý. Můžete uvést pouze jednu z těchto voleb. Pokud měníte existující odběr pomocí volby MQSO\_ALTER, nemůžete změnit trvanlivost odběru. Při návratu z volání MQSUB pomocí MQSO\_RESUME je nastavena příslušná volba trvanlivosti.

### **MQSO\_TRVALÉ**

Požádejte o to, aby odběr tohoto tématu zůstal, dokud nebude explicitně odebrán pomocí příkazu MQCLOSE s volbou MQCO\_REMOVE\_SUB. Není-li tento odběr explicitně odebrán, zůstane zachován i po zavření tohoto připojení aplikací ke správci front.

Pokud je trvalý odběr požadován pro téma, které je definováno jako nepovolující trvalé odběry, volání selže s hodnotou MQRC\_DURABILITY\_NOT\_ALLOWED.

#### **MQSO\_NON\_TRVALÝ**

Požadavek na odebrání odběru tohoto tématu při zavření připojení aplikací ke správci front, pokud již není explicitně odebrán. MQSO\_NON\_TRVALÉ je opakem volby MQSO\_TRVALÉ a je definována jako pomocná programová dokumentace. Jedná se o předvolbu, není-li zadán ani jeden z nich.

**Volby místa určení:** Následující volba určuje místo určení, kam jsou odesílána publikování pro téma, k jehož odběru jste se přihlásili. Při změně existujícího odběru pomocí volby MQSO\_ALTER lze změnit místo určení použité pro publikování pro daný odběr. Při návratu z volání MQSUB pomocí MQSO\_RESUME je tato volba nastavena v případě potřeby.

## **MQSO\_MANAGED**

Požadujte, aby místo určení, do kterého jsou odesílána publikování, bylo spravováno správcem front.

Popisovač objektu vrácený v produktu *Hobj* představuje spravovanou frontu správce front a je určen pro použití s následnými voláními MQGET, MQCB, MQINQ nebo MQCLOSE.

Manipulátor objektu vrácený z předchozího volání MQSUB nelze v parametru **Hobj** zadat, není-li zadána hodnota MQSO\_MANAGED.

#### **Výběrové vysílání MQSO\_NO\_MULTICAST**

Požádejte o to, aby místo určení, kam jsou publikace odesílány, nebylo adresou skupiny výběrového vysílání. Tato volba je platná pouze v kombinaci s volbou MQSO\_MANAGED. Je-li v parametru **Hobj** zadán manipulátor pro frontu, nelze pro tento odběr použít výběrové vysílání a volba není platná.

Je-li téma definováno tak, aby povolovalo pouze výběrové odběry s použitím nastavení MCAST(ONLY) , dojde k selhání volání s kódem příčiny MQRC\_MULTICAST\_REQUIRED. **Volba rozsahu:** Následující volba řídí rozsah odběru, který se provádí. Pokud měníte existující odběr pomocí volby MQSO\_ALTER, nelze tuto volbu oboru odběru změnit. Při návratu z volání MQSUB pomocí příkazu MQSO-RESUME je nastavena příslušná volba rozsahu.

#### **MQSO\_SCOPE\_QMGR**

Tento odběr se provádí pouze v lokálním správci front. Žádný proxy odběr není distribuován jiným správcům front v síti. Tomuto odběrateli jsou odesílána pouze publikování publikovaná v tomto správci front. Toto potlačí jakékoli chování nastavené pomocí atributu tématu SUBSCOPE.

**Poznámka:** Není-li nastaven, je rozsah odběru určen atributem tématu SUBSCOPE.

**Volby registrace:** Podrobnosti registrace provedené ve správci front pro tento odběr řídí následující volby. Pokud měníte existující odběr pomocí volby MQSO\_ALTER, lze tyto volby registrace změnit. Při návratu z volání MQSUB pomocí MQSO\_RESUME jsou nastaveny příslušné volby registrace.

### **MQSO\_GROUP\_SUB**

Tento odběr má být seskupen s jinými odběry stejné úrovně SubLevel s použitím stejné fronty a se stejným ID korelace, aby všechna publikování do témat, která by způsobila poskytnutí více než jedné zprávy publikování skupině odběrů, v důsledku použití překrývající se sady řetězců témat, byla do fronty doručena pouze jedna zpráva. Pokud tato volba není použita, pak každý jedinečný odběr (identifikovaný jako SubName), který se shoduje s kopií publikování, což může znamenat, že do fronty sdílené několika odběry může být umístěna více než jedna kopie publikování.

Pouze nejvýznamnější předplatné ve skupině je poskytováno s kopií publikace. Nejvýznamnější odběr je založen na úplném názvu tématu až do okamžiku, kdy je nalezen zástupný znak. Pokud je ve skupině použita směs schémat zástupných znaků, je důležitá pouze pozice zástupného znaku. Doporučuje se nekombinovat různá schémata zástupných znaků ve skupině odběrů, které sdílejí stejnou frontu.

Při vytváření nového seskupeného odběru musí mít stále jedinečný SubName, ale pokud se shoduje s úplným názvem tématu existujícího odběru ve skupině, volání selže s MQRC\_DUPLICATE\_GROUP\_SUB.

Pokud nejvýznamnější odběr ve skupině také uvádí MQSO\_NOT\_OWN\_PUBS a jedná se o publikaci ze stejné aplikace, pak se do fronty nedoručí žádné publikování.

Při změně odběru provedeného pomocí této volby nelze změnit pole, která implikují seskupení, Hobj ve volání MQSUB (reprezentující název fronty a správce front) a ID SubCorrel. Pokus o jejich změnu způsobí selhání volání MQRC\_GROUPING\_NOT\_ALTERABLE.

Tuto volbu je třeba kombinovat s hodnotou MQSO\_SET\_CORREL\_ID s hodnotou SubCorrelId, která není nastavena na hodnotu MQCI\_NONE, a nelze ji kombinovat s hodnotou MQSO\_MANAGED.

## **MQSO\_ANY\_USERID**

Je-li zadána hodnota MQSO\_ANY\_USERID, není identita odběratele omezena na jediné ID uživatele. To umožňuje každému uživateli změnit nebo obnovit odběr, pokud má odpovídající oprávnění. Odběr může mít v daném okamžiku pouze jeden uživatel. Pokus o obnovení použití odběru, který je aktuálně používán jinou aplikací, způsobí selhání volání MQRC\_SUBSCRIPTION\_IN\_USE.

Chcete-li přidat tuto volbu k existujícímu odběru, musí volání MQSUB (pomocí příkazu MQSO\_ALTER) pocházet ze stejného ID uživatele jako samotný původní odběr.

Pokud volání MQSUB odkazuje na existující odběr se sadou MQSO\_ANY\_USERID a ID uživatele se liší od původního odběru, volání bude úspěšné pouze v případě, že nové ID uživatele má oprávnění k odběru tématu. Po úspěšném dokončení jsou budoucí publikování pro tohoto odběratele vložena do fronty odběratelů s novým ID uživatele nastaveným ve zprávě publikování.

Nezadávejte současně MQSO\_ANY\_USERID a MQSO\_FIXED\_USERID. Není-li zadána žádná z těchto hodnot, bude použita výchozí hodnota MQSO\_FIXED\_USERID.

### **MQSO\_FIXED\_USERID**

Je-li zadána hodnota MQSO\_FIXED\_USERID, může být odběr změněn nebo obnoven pouze posledním ID uživatele, aby se změnil odběr. Pokud odběr nebyl změněn, jedná se o ID uživatele, který jej vytvořil.

Pokud příkaz MQSUB odkazuje na existující odběr se sadou MQSO\_ANY\_USERID a změní odběr pomocí příkazu MQSO\_ALTER pro použití volby MQSO\_FIXED\_USERID, bude ID uživatele odběru nyní opraveno na toto nové ID uživatele. Volání je úspěšné pouze v případě, že nové ID uživatele má oprávnění přihlásit se k odběru tématu.

Pokud se jiné ID uživatele, než které bylo zaznamenáno jako vlastník odběru, pokusí obnovit nebo změnit odběr MQSO\_FIXED\_USERID, volání se nezdaří s MQRC\_IDENTITY\_MISMATCH. ID vlastnícího uživatele odběru lze zobrazit pomocí příkazu DISPLAY SBSTATUS.

Nezadávejte současně MQSO\_ANY\_USERID a MQSO\_FIXED\_USERID. Není-li zadána žádná z těchto hodnot, bude použita výchozí hodnota MQSO\_FIXED\_USERID.

**Volby publikování:** Způsob odesílání publikování tomuto odběrateli určují následující volby. Pokud měníte existující odběr pomocí volby MQSO\_ALTER, můžete tyto volby publikování změnit.

#### **MQSO\_NOT\_OWN\_PUBS**

Zprostředkovateli sdělí, že aplikace nechce zobrazit žádné vlastní publikace. Publikace jsou považovány za pocházející ze stejné aplikace, pokud jsou manipulátory připojení stejné. Při návratu z volání MQSUB pomocí MQSO\_RESUME je tato volba nastavena v případě potřeby.

### **MQSO\_NEW\_PUBLICATIONS\_ONLY**

Při vytvoření tohoto odběru nejsou odesílána žádná zachovaná publikování, pouze nová publikování. Tato volba se používá pouze v případě, že je zadána volba MQSO\_CREATE. Žádné následné změny v odběru nemění tok publikování, a proto všechna publikování uchovaná v tématu již byla odběrateli odeslána jako nová publikování.

Je-li tato volba zadána bez příkazu MQSO\_CREATE, volání selže s chybou MQRC\_OPTIONS\_ERROR. Při návratu z volání MQSUB pomocí MQSO\_RESUME není tato volba nastavena ani v případě, že byl odběr vytvořen pomocí této volby.

Není-li tato volba použita, jsou dříve uchované zprávy odesílány do zadané cílové fronty. Pokud se tato akce nezdaří kvůli chybě, buď MQRC\_RETAINED\_MSG\_Q\_ERROR, nebo MQRC\_RETAINED\_NOT\_DELIVERED, vytvoření odběru se nezdaří.

#### **MQSO\_PUBLICATIONS\_ON\_REQUEST**

Nastavení této volby označuje, že odběratel bude požadovat informace specificky v případě potřeby. Správce front neodesílá nevyžádané zprávy odběrateli. Zachované publikování (nebo případně více publikování, je-li v tématu uveden zástupný znak) je odesláno odběrateli při každém volání MQSUBRQ s použitím manipulátoru Hsub z předchozího volání MQSUB. V důsledku volání MQSUB pomocí této volby nejsou odesílána žádná publikování. Při návratu z volání MQSUB pomocí MQSO\_RESUME je tato volba nastavena v případě potřeby.

Tato volba není platná v kombinaci s hodnotou SubLevel větší než 1.

**Volby dopředného čtení:** Následující volby řídí, zda jsou přechodné zprávy odesílány do aplikace před aplikací, která je požaduje.

#### **MQSO\_READ\_AHEAD\_AS\_Q\_DEF**

Pokud volání MQSUB používá spravovaný popisovač, výchozí atribut dopředného čtení modelové fronty přidružené k odebíranému tématu určuje, zda jsou zprávy odesílány do aplikace před tím, než si je aplikace vyžádá.

Toto je výchozí hodnota.

#### **MQSO\_NO\_READ\_AHEAD**

Pokud volání MQSUB používá spravovaný manipulátor, zprávy se do aplikace neodesílají dříve, než si je aplikace vyžádá.

### **MQSO\_READ\_AHEAD**

Pokud volání MQSUB používá spravovaný popisovač, mohou být zprávy odeslány aplikaci dříve, než si je aplikace vyžádá.

#### **Poznámka:**

Pro volby dopředného čtení platí následující poznámky:

- 1. Lze zadat pouze jednu z těchto voleb. Jsou-li zadány volby MQOOO\_READ\_AHEAD i MQOO\_NO\_READ\_AHEAD, vrátí se kód příčiny MQRC\_OPTIONS\_ERROR. Tyto volby lze použít pouze v případě, že je zadána volba MQSO\_MANAGED.
- 2. Nelze je použít pro MQSUB, když je předána fronta, která byla dříve otevřena. Dopředné čtení nemusí být při požadavku povoleno. Volby MQGET použité při prvním volání MQGET mohou zabránit povolení dopředného čtení. Dopředné čtení je také zakázáno, když se klient připojuje ke správci front, kde dopředné čtení není podporováno. Pokud aplikace není spuštěna jako klient IBM MQ , jsou tyto volby ignorovány.

**Volby se zástupnými znaky:** Následující volby určují způsob interpretace zástupných znaků v řetězci zadaném v poli ObjectString modulu MQSD. Můžete uvést pouze jednu z těchto voleb. Pokud měníte existující odběr pomocí volby MQSO\_ALTER, nelze tyto volby zástupných znaků změnit. Při návratu z volání MQSUB pomocí MQSO\_RESUME je nastavena příslušná volba zástupného znaku.

### **MQSO\_WILDCARD\_CHAR**

Zástupné znaky pracují pouze se znaky v řetězci tématu.

Chování definované pomocí MQSO\_WILDCARD\_CHAR je zobrazeno v následující tabulce.

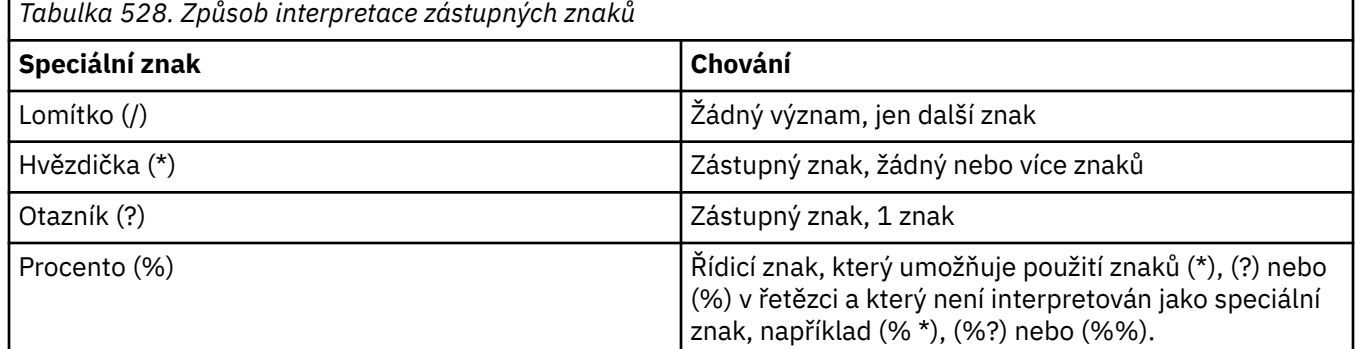

Například publikování na následující téma:

/level0/level1/level2/level3/level4

odpovídá odběratelům pomocí následujících témat:

```
*
/*
 / level0/level1/level2/level3/*
 / level0/level1/*/level3/level4
/ level0/level1/le?el2/level3/level4
```
**Poznámka:** Toto použití zástupných znaků určuje přesně význam uvedený v části IBM MQ V6 a WebSphere MB V6 při použití zpráv ve formátu MQRFH1 pro publikování/odběr. Doporučuje se, aby se toto nepoužívalo pro nově napsané aplikace a používalo se pouze pro aplikace, které byly dříve spuštěny pro tuto verzi a nebyly změněny tak, aby používaly výchozí chování zástupných znaků, jak je popsáno v tématu MQSO\_WILDCARD\_TOPIC.

## **MQSO\_WILDCARD\_TOPIC**

Zástupné znaky pracují pouze s prvky tématu v řetězci tématu. Toto je výchozí chování, pokud není vybráno.

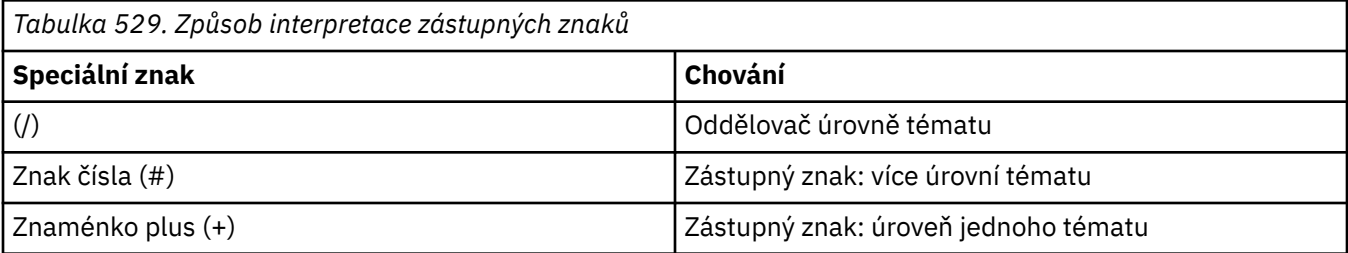

## **Notes:**

Znaky (+) a (#) nejsou považovány za zástupné znaky, pokud jsou v rámci úrovně tématu smíchány s jinými znaky (včetně sebe). V následujícím řetězci jsou znaky (#) a (+) považovány za běžné znaky.

```
level0/level1/#+/level3/level#
```
Například publikování na následující téma:

```
/level0/level1/level2/level3/level4
```
odpovídá odběratelům pomocí následujících témat:

```
#
/#<br>/ level0/level1/level2/level3/#
/ level0/level1/level2/level3/#
/ level0/level1/+/level3/level4
```
**Další volby:** Následující volby řídí způsob, jakým je volání rozhraní API vydáváno, a nikoli odběr. Při návratu z volání MOSUB pomocí MOSO\_RESUME jsou tyto volby nezměněny. Další informace viz část ["AlternateUserID \(MQCHAR12\) pro MQSD" na stránce 583](#page-582-0).

## **MQSO\_ALTERNATE\_USER\_AUTHORITY**

Pole AlternateUserId obsahuje identifikátor uživatele, který se má použít k ověření tohoto volání MQSUB. Volání může být úspěšné pouze v případě, že je toto ID AlternateUserautorizováno k otevření objektu se zadanými volbami přístupu, bez ohledu na to, zda je k tomu autorizován identifikátor uživatele, pod kterým je aplikace spuštěna.

## **MQSO\_SET\_CORREL\_ID**

Odběr má používat identifikátor korelace zadaný v poli *SubCorrelId* . Není-li tato volba určena, správce front v době odběru automaticky vytvoří identifikátor korelace a vrátí jej aplikaci v poli *SubCorrelId* . Další informace viz ["SubCorrelId \(MQBYTE24\) pro MQSD" na stránce 585](#page-584-0) .

Tuto volbu nelze kombinovat s volbou MQSO\_MANAGED.

## **MQSO\_SET\_IDENTITY\_CONTEXT**

Odběr bude používat údaje o tokenu evidence a identitě aplikace zadané v polích *PubAccountingToken* a *PubApplIdentityData* .

Je-li zadána tato volba, provede se stejná kontrola autorizace, jako kdyby k cílové frontě bylo přistupováno pomocí volání MQOPEN s volbou MQOO\_SET\_IDENTITY\_CONTEXT, s výjimkou případu, kdy je použita také volba MQSO\_MANAGED, v němž neexistuje žádná kontrola autorizace v cílové frontě.

Není-li tato volba určena, jsou k publikacím odesílaným tomuto odběrateli přidruženy výchozí informace o kontextu, a to následujícím způsobem:

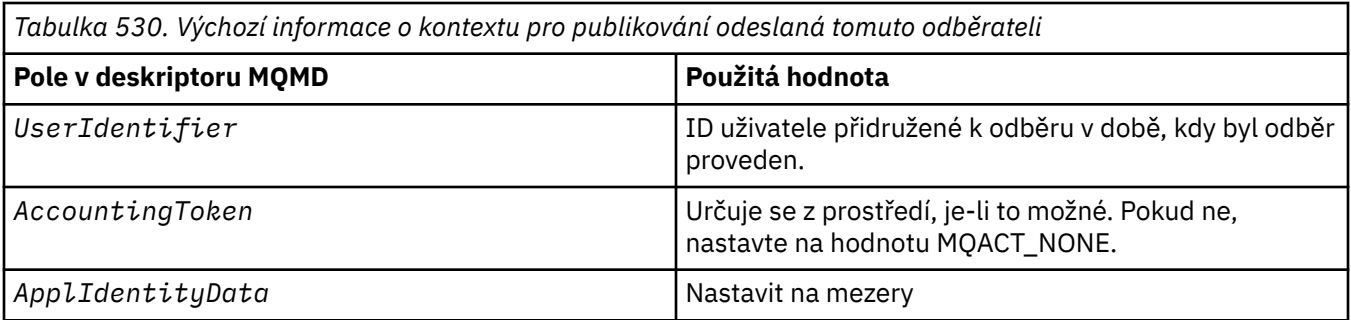

Tato volba je platná pouze pro příkazy MQSO\_CREATE a MQSO\_ALTER. Pokud se používá s MQSO\_RESUME, pole *PubAccountingToken* a *PubApplIdentityData* se ignorují, takže tato volba nemá žádný účinek.

Pokud dojde ke změně odběru bez použití této volby, kde byly dříve zadány informace o kontextu identity, budou pro změněný odběr vygenerovány výchozí informace o kontextu.

Pokud je odběr, který umožňuje použití různých ID uživatelů s volbou MQSO\_ANY\_USERID, obnoven jiným ID uživatele, vygeneruje se výchozí kontext identity pro nové ID uživatele, které nyní vlastní odběr, a všechna následná publikování budou doručena s novým kontextem identity.

## **MQSO\_FAIL\_IF\_QUIESCING**

Volání MQSUB se nezdaří, pokud je správce front ve stavu uvedení do klidového stavu. V systému z/OSpro aplikaci CICS nebo IMS tato volba také vynutí selhání volání MQSUB, pokud je připojení ve stavu uvedení do klidového stavu.

# *ObjectName (MQCHAR48) pro MQSD*

Jedná se o název objektu tématu, jak je definován v lokálním správci front.

Název může obsahovat následující znaky:

- Velká písmena abecedy (A až Z)
- Malá písmena abecedy (a až z)
- Číselné číslice (0 až 9)
- Tečka (.), dopředné lomítko (/), podtržítko (\_), procento (%)

Název nesmí obsahovat úvodní ani vložené mezery, ale může obsahovat koncové mezery. Použijte znak null, abyste označili konec důležitých dat v názvu; hodnota null a všechny následující znaky jsou považovány za mezery. V označených prostředích platí následující omezení:

- V systémech, které používají EBCDIC Katakana, nelze použít malá písmena.
- V systému z/OS:
	- Vyvarujte se názvů, které začínají nebo končí podtržítkem; nemohou být zpracovány operacemi a ovládacími panely.
	- Znak procenta má speciální význam pro RACF. Pokud se RACF používá jako externí správce zabezpečení, názvy nesmí obsahovat procenta. Pokud ano, nejsou tyto názvy zahrnuty do žádných kontrol zabezpečení, když se používají generické profily RACF .
- V systému IBM imusí být názvy obsahující malá písmena, dopředné lomítko nebo procenta uzavřeny v uvozovkách, jsou-li zadány v příkazech. Tyto uvozovky nesmí být uvedeny pro názvy, které se vyskytují jako pole ve strukturách nebo jako parametry ve voláních.

*ObjectName* se používá k vytvoření úplného názvu tématu.

Úplný název tématu lze sestavit ze dvou různých polí: *ObjectName* a *ObjectString*. Podrobnosti o použití těchto dvou polí naleznete v tématu Kombinace řetězců témat.

<span id="page-582-0"></span>Pokud objekt identifikovaný polem *ObjectName* nelze nalézt, volání selže s kódem příčiny MQRC\_UNKNOWN\_OBJECT\_NAME, i když je v souboru *ObjectString*uveden řetězec.

Při návratu z volání MQSUB pomocí volby MQSO\_RESUME se toto pole nezměnilo.

Délka tohoto pole je dána hodnotou MQ\_TOPIC\_NAME\_LENGTH. Počáteční hodnota tohoto pole je nulový řetězec v jazyce C a 48 prázdných znaků v jiných programovacích jazycích.

Pokud měníte existující odběr pomocí volby MQSO\_ALTER, nelze název objektu tématu, který je přihlášen k odběru, změnit. Toto pole a pole *ObjectString* lze vynechat. Pokud jsou poskytnuty, musí být vyřešeny na stejný úplný název tématu. Pokud ne, volání selže s MQRC\_TOPIC\_NOT\_ALTERABLE.

# *AlternateUserID (MQCHAR12) pro MQSD*

Zadáte-li MQSO\_ALTERNATE\_USER\_AUTHORITY, bude toto pole obsahovat alternativní identifikátor uživatele, který se používá ke kontrole autorizace pro odběr a pro výstup do cílové fronty (určené v parametru **Hobj** volání MQSUB) namísto identifikátoru uživatele, pod kterým je aplikace aktuálně spuštěna.

V případě úspěchu je identifikátor uživatele uvedený v tomto poli zaznamenán jako identifikátor uživatele vlastnící odběr namísto identifikátoru uživatele, pod kterým je aplikace aktuálně spuštěna.

Je-li zadána volba MQSO\_ALTERNATE\_USER\_AUTHORITY a toto pole je prázdné až do prvního znaku s hodnotou Null nebo do konce pole, může být odběr úspěšný pouze v případě, že pro přihlášení k odběru tohoto tématu s určenými volbami nebo cílovou frontou pro výstup není potřebná žádná autorizace uživatele.

Není-li zadána volba MQSO\_ALTERNATE\_USER\_AUTHORITY, bude toto pole ignorováno.

V označených prostředích existují následující rozdíly:

• V systému z/OSse ke kontrole autorizace pro odběr používá pouze prvních 8 znaků ID AlternateUser. Avšak aktuální identifikátor uživatele musí být autorizován k uvedení tohoto konkrétního alternativního identifikátoru uživatele; pro tuto kontrolu se použije všech 12 znaků alternativního identifikátoru uživatele. Identifikátor uživatele musí obsahovat pouze znaky povolené externím správcem zabezpečení.

Při návratu z volání MQSUB pomocí MQSO\_RESUME je toto pole nezměněno.

Toto je vstupní pole. Délka tohoto pole je dána hodnotou MQ\_USER\_ID\_LENGTH. Počáteční hodnota tohoto pole je nulový řetězec v jazyce C a 12 prázdných znaků v jiných programovacích jazycích.

# *AlternateSecurityID (MQBYTE40) pro MQSD*

Jedná se o identifikátor zabezpečení, který je předán s ID AlternateUserautorizační službě, aby bylo možné provést odpovídající kontroly autorizace.

AlternateSecurityId se používá pouze v případě, že je uvedeno MQSO\_ALTERNATE\_USER\_AUTHORITY a pole AlternateUserId není zcela prázdné až do prvního znaku null nebo konce pole.

Při návratu z volání MQSUB pomocí MQSO\_RESUME je toto pole nezměněno.

Další informace viz popis souboru ["AlternateSecurityId \(MQBYTE40\) pro MQOD" na stránce 493](#page-492-0) v datovém typu MQOD.

# *SubExpiry (MQLONG) pro MQSD*

Jedná se o dobu vyjádřenou v desetinách sekundy, po jejímž uplynutí vyprší platnost odběru. Po uplynutí tohoto intervalu nebudou tomuto odběru odpovídat žádná další publikování. Jakmile vyprší platnost odběru, publikování již nebudou odesílána do fronty. Publikace, které již existují, však nejsou nijak ovlivněny. *SubExpiry* nemá žádný vliv na vypršení platnosti publikování.

Je rozpoznána následující speciální hodnota:

## **MQEI\_UNLIMITED**

Předplatné má neomezenou dobu vypršení platnosti.

Pokud měníte existující odběr pomocí volby MQSO\_ALTER, lze vypršení platnosti odběru změnit.

Při návratu z volání MQSUB s použitím volby MQSO\_RESUME je toto pole nastaveno na původní vypršení platnosti odběru, nikoli na zbývající dobu vypršení platnosti.

# *ObjectString (MQCHARV) pro MQSD*

Jedná se o dlouhý název objektu, který se má použít.

*ObjectString* se používá k vytvoření úplného názvu tématu.

Úplný název tématu lze sestavit ze dvou různých polí: *ObjectName* a *ObjectString*. Podrobnosti o použití těchto dvou polí naleznete v tématu Kombinace řetězců témat.

Maximální délka *ObjectString* je 10240.

Není-li parametr *ObjectString* zadán správně, podle popisu způsobu použití struktury [MQCHARV](#page-295-0) , nebo pokud překročí maximální délku, volání selže s kódem příčiny MQRC\_OBJECT\_STRING\_ERROR.

Toto je vstupní pole. Počáteční hodnoty polí v této struktuře jsou stejné jako hodnoty ve struktuře MQCHARV.

Pokud jsou v souboru *ObjectString* zástupné znaky, lze interpretaci těchto zástupných znaků řídit pomocí voleb zástupných znaků uvedených v poli Volby na disku MQSD.

Při návratu z volání MQSUB pomocí volby MQSO\_RESUME se toto pole nezměnilo. Je-li poskytnuta vyrovnávací paměť, vrátí se v poli *ResObjectString* úplný název použitého tématu.

Pokud měníte existující odběr pomocí volby MQSO\_ALTER, nelze dlouhý název objektu tématu, který je přihlášen k odběru, změnit. Toto pole a pole *ObjectName* lze vynechat. Pokud jsou poskytnuty, musí se přeložit na stejný úplný název tématu, jinak volání selže s MQRC\_TOPIC\_NOT\_ALTERABLE.

# *SubName (MQCHARV) pro MQSD*

Tato volba určuje název odběru. Toto pole je povinné pouze v případě, že parametr *Options* určuje volbu MQSO\_TRVALÝ, ale pokud je k dispozici, bude jej používat i správce front pro volbu MQSO\_NON\_TRVALÝ.

Je-li zadána volba *SubName* , musí být v rámci správce front jedinečná, protože se jedná o metodu používanou k identifikaci odběru.

Maximální délka *SubName* je 10240.

Toto pole slouží dvěma účelům. V případě odběru MQSO\_TRVALÝ můžete toto pole použít k identifikaci odběru, abyste jej mohli obnovit po jeho vytvoření, pokud jste buď zavřeli manipulátor pro odběr (pomocí volby MQCO\_KEEP\_SUB), nebo jste byli odpojeni od správce front. To se provádí pomocí volání MQSUB s volbou MQSO\_RESUME. Zobrazí se také v administrativním zobrazení odběrů v poli SUBID v části DISPLAY SBSTATUS.

Je-li parametr *SubName* zadán nesprávně, je v závislosti na popisu použití struktury [MQCHARV](#page-295-0) vynechán v případě, že je vyžadována (tj. *SubName*). *VSLength* je nula), nebo pokud překročí maximální délku, volání selže s kódem příčiny MQRC\_SUB\_NAME\_ERROR.

Toto je vstupní pole. Počáteční hodnoty polí v této struktuře jsou stejné jako hodnoty ve struktuře MQCHARV.

Pokud měníte existující odběr pomocí volby MQSO\_ALTER, název odběru nelze změnit, protože se jedná o identifikační pole použité k vyhledání odkazovaného odběru. Při výstupu volání MQSUB s volbou MQSO\_RESUME se nezmění.

# *SubUser(MQCHARV) pro MQSD*

<span id="page-584-0"></span>Tato volba určuje uživatelská data odběru. Data poskytnutá v rámci odběru v tomto poli budou zahrnuta jako vlastnost datové zprávy MQSubUserpro každé publikování odeslané v rámci tohoto odběru.

Maximální délka *SubUserData* je 10240.

Pokud je parametr *SubUserData* zadán nesprávně, podle popisu způsobu použití struktury [MQCHARV](#page-295-0) nebo pokud překračuje maximální délku, volání se nezdaří s kódem příčiny MQRC\_SUB\_USER\_DATA\_ERROR.

Toto je vstupní pole. Počáteční hodnoty polí v této struktuře jsou stejné jako hodnoty ve struktuře MQCHARV.

Pokud měníte existující odběr pomocí volby MQSO\_ALTER, lze uživatelská data odběru změnit.

Toto pole délky proměnné je vráceno na výstupu volání MQSUB pomocí volby MQSO\_RESUME, pokud je poskytnuta vyrovnávací paměť a v souboru *VSBufLen*je kladná délka vyrovnávací paměti. Není-li pro volání poskytnuta žádná vyrovnávací paměť, bude do pole *VSLength* v tabulce MQCHARV vrácena pouze délka data uživatele odběru. Pokud je poskytnutá vyrovnávací paměť menší než prostor požadovaný pro vrácení pole, vrátí se v poskytnuté vyrovnávací paměti pouze *VSBufLen* bajtů.

# *SubCorrelId (MQBYTE24) pro MQSD*

Toto pole obsahuje identifikátor korelace společný pro všechna publikování odpovídající tomuto odběru.

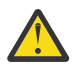

**Upozornění:** Identifikátor korelace lze předávat pouze mezi správci front v klastru publikování/ odběru, nikoli v hierarchii.

Všechna publikování odeslaná za účelem shody s tímto odběrem obsahují tento identifikátor korelace v deskriptoru zprávy. Pokud více odběrů získá publikování ze stejné fronty, použití příkazu MQGET podle identifikátoru korelace umožní získat pouze publikování pro konkrétní odběr. Tento identifikátor korelace může být generován správcem front nebo uživatelem.

Pokud není zadána volba MQSO\_SET\_CORREL\_ID, je identifikátor korelace generován správcem front a toto pole je výstupní pole obsahující identifikátor korelace, který bude nastaven v každé zprávě publikované pro tento odběr. Generovaný identifikátor korelace se skládá ze 4bajtového identifikátoru produktu (AMQX nebo CSQM v ASCII nebo EBCDIC) následovaného specifickou implementací jedinečného řetězce.

Je-li zadána volba MQSO\_SET\_CORREL\_ID, je identifikátor korelace generován uživatelem a toto pole je vstupní pole obsahující identifikátor korelace, který má být nastaven v každém publikování pro tento odběr. V tomto případě, pokud pole obsahuje MQCI\_NONE, je identifikátorem korelace, který je nastaven v každé zprávě publikované pro tento odběr, identifikátor korelace vytvořený původním vložením zprávy.

Je-li zadána volba MQSO\_GROUP\_SUB a zadaný identifikátor korelace je stejný jako existující seskupený odběr používající stejnou frontu a překrývající se řetězec tématu, bude s kopií publikování poskytnut pouze nejvýznamnější odběr ve skupině.

Délka tohoto pole je dána hodnotou MQ\_CORREL\_ID\_LENGTH. Počáteční hodnota tohoto pole je MOCI\_NONE.

Pokud měníte existující odběr pomocí volby MQSO\_ALTER a toto pole je vstupní pole, lze změnit identifikátor korelace odběru, pokud se nejedná o seskupený odběr, tj. pokud byl vytvořen pomocí volby MQSO\_GROUP\_SUB. V takovém případě nelze změnit identifikátor korelace odběru.

Při návratu z volání MQSUB pomocí MQSO\_RESUME je toto pole nastaveno na aktuální identifikátor korelace pro odběr.

# *PubPriority (MQLONG) pro MQSD*

Jedná se o hodnotu, která bude v poli *Priority* deskriptoru zpráv (MQMD) všech publikačních zpráv odpovídajících tomuto odběru. Další informace o poli *Priority* v deskriptoru MQMD viz ["Priorita](#page-452-0) [\(MQLONG\) pro MQMD" na stránce 453.](#page-452-0)

Hodnota musí být větší nebo rovna nule; nula je nejnižší priorita. Lze také použít následující speciální hodnoty:

## **MQPRI\_PRIORITY\_AS\_Q\_DEF**

Pokud je do pole *Hobj* ve volání MQSUB zadána fronta odběru a nejedná se o spravovaný manipulátor, bude priorita zprávy převzata z atributu **DefPriority** této fronty. Pokud se jedná o frontu klastru nebo pokud je v cestě k rozlišení názvu fronty více než jedna definice, bude priorita určena při vložení zprávy publikování do fronty, jak je popsáno v tématu ["Priorita \(MQLONG\) pro MQMD" na stránce 453.](#page-452-0)

Pokud volání MQSUB používá spravovaný popisovač, priorita zprávy je převzata z atributu **DefPriority** modelové fronty přidružené k odebíranému tématu.

## **MQPRI\_PRIORITY\_AS\_PUBLISHED**

Prioritou zprávy je priorita původní publikace. Toto je počáteční hodnota pole.

Pokud měníte existující odběr pomocí volby MQSO\_ALTER, lze změnit hodnotu *Priority* všech budoucích zpráv publikování.

Při návratu z volání MOSUB pomocí MOSO\_RESUME je toto pole nastaveno na aktuální prioritu používanou pro odběr.

# *PubAccountingToken (MQBYTE32) pro MQSD*

Jedná se o hodnotu, která bude v poli *AccountingToken* deskriptoru zpráv (MQMD) všech publikačních zpráv odpovídajících tomuto odběru. *AccountingToken* je součástí kontextu identity zprávy. Další informace o kontextu zprávy viz Kontext zprávy. Další informace o poli *AccountingToken* v deskriptoru MQMD viz ["AccountingToken \(MQBYTE32\) pro MQMD" na stránce 461](#page-460-0)

Pro pole *PubAccountingToken* můžete použít následující speciální hodnotu:

## **MQACT\_NONE**

Není uveden žádný token evidence.

Hodnota je binární nula pro délku pole.

Pro programovací jazyk C je definována také konstanta MQACT\_NONE\_ARRAY, která má stejnou hodnotu jako MQACT\_NONE, ale je to pole znaků namísto řetězce.

Pokud není zadána volba MQSO\_SET\_IDENTITY\_CONTEXT, je token evidence generován správcem front jako výchozí informace o kontextu a toto pole je výstupní pole obsahující položku *AccountingToken* , která bude nastavena v každé zprávě publikované pro tento odběr.

Je-li zadána volba MQSO\_SET\_IDENTITY\_CONTEXT, je token evidence generován uživatelem a toto pole je vstupní pole obsahující položku *AccountingToken* , která má být nastavena v každém publikování pro tento odběr.

Délka tohoto pole je dána hodnotou MQ\_ACCOUNTING\_TOKEN\_LENGTH. Počáteční hodnota tohoto pole je MQACT\_NONE.

Pokud měníte existující odběr pomocí volby MQSO\_ALTER, můžete změnit hodnotu *AccountingToken* v budoucích zprávách publikování.

Při návratu z volání MQSUB pomocí MQSO\_RESUME je toto pole nastaveno na aktuální hodnotu *AccountingToken* používanou pro odběr.

# *PubApplIdentityData (MQCHAR32) pro MQSD*

Jedná se o hodnotu, která je v poli *ApplIdentityData* deskriptoru zpráv (MQMD) všech zpráv publikování odpovídajících tomuto odběru. *ApplIdentityData* je součástí kontextu identity zprávy. Další informace o kontextu zprávy viz Kontext zprávy. Další informace o poli *ApplIdentityData* v deskriptoru MQMD viz ["ApplIdentity-data \(MQCHAR32\) pro MQMD" na stránce 462](#page-461-0)

Pokud není zadána volba MQSO\_SET\_IDENTITY\_CONTEXT, je hodnota *ApplIdentityData* , která je nastavena v každé zprávě publikované pro tento odběr, prázdná, jako výchozí informace o kontextu.

Je-li zadána volba MQSO\_SET\_IDENTITY\_CONTEXT, je objekt *PubApplIdentityData* generován uživatelem a toto pole je vstupním polem obsahujícím soubor *ApplIdentityData* , který má být nastaven v každém publikování pro tento odběr.

Délka tohoto pole je dána hodnotou MQ\_APPL\_IDENTITY\_DATA\_LENGTH. Počáteční hodnota tohoto pole je nulový řetězec v jazyce C a 32 prázdných znaků v jiných programovacích jazycích.

Pokud měníte existující odběr pomocí volby MQSO\_ALTER, lze změnit hodnotu *ApplIdentityData* všech budoucích zpráv publikování.

Při návratu z volání MQSUB pomocí MQSO\_RESUME je toto pole nastaveno na aktuální hodnotu *ApplIdentityData* používanou pro odběr.

# *SelectionString (MQCHARV) pro MQSD*

Jedná se o řetězec používaný k zadání kritérií výběru používaných při přihlašování k odběru zpráv z tématu.

Toto pole délky proměnné bude vráceno na výstupu volání MQSUB s použitím volby MQSO\_RESUME, pokud je poskytnuta vyrovnávací paměť, a také je zde kladná délka vyrovnávací paměti v VSBufSize. Není-li pro volání poskytnuta žádná vyrovnávací paměť, bude v poli VSLength hodnoty MQCHARV vrácena pouze délka řetězce výběru. Je-li poskytnutá vyrovnávací paměť menší než prostor požadovaný pro vrácení pole, jsou v poskytnuté vyrovnávací paměti vráceny pouze bajty VSBufSize .

Pokud je parametr *SelectionString* zadán nesprávně, podle popisu způsobu použití struktury ["MQCHARV-Řetězec délky proměnné" na stránce 296](#page-295-0) , nebo pokud překročí maximální délku, volání selže s kódem příčiny MQRC\_SELECTION\_STRING\_ERROR.

Použití SelectionString je popsáno v části Selektory.

## *SubLevel (MQLONG) pro MQSD*

Toto je úroveň přidružená k odběru. Publikování jsou pro tento odběr doručena pouze v případě, že jsou v sadě odběrů s nejvyšší hodnotou SubLevel menší nebo rovnou hodnotě PubLevel použité v době publikování. Pokud však bylo publikování zachováno, není již k dispozici pro odběratele na vyšších úrovních, protože je znovu publikována na PubLevel 1.

Hodnota musí být v rozsahu od 0 do 9. Nula je nejnižší úroveň.

Počáteční hodnota tohoto pole je 1.

Další informace naleznete v tématu Zachycení publikací.

Pokud měníte existující odběr pomocí volby MQSO\_ALTER, nelze SubLevel změnit.

Kombinace SubLevel s hodnotou větší než 1 s volbou MQSO\_PUBLICATIONS\_ON\_REQUEST není povolena.

Při návratu z volání MOSUB pomocí MOSO\_RESUME je toto pole nastaveno na aktuální úroveň používanou pro odběr.

# *ResObjectŘetězec (MQCHARV) pro MQSD*

Jedná se o dlouhý název objektu poté, co správce front interpretuje název uvedený v souboru *ObjectName*.

Pokud je v souboru *ObjectString* uveden dlouhý název objektu a v souboru *ObjectName*není uveden žádný název, hodnota vrácená v tomto poli je stejná jako v souboru *ObjectString*.

Pokud je toto pole vynecháno (tj. ResObjectString.VSBufSize je nula), pak se *ResObjectString* nevrátí, ale délka je vrácena v ResObjectString.VSLength. Je-li délka kratší než úplný řetězec ResObject, je oříznut a vrací tolik znaků, kolik je nejvíce vpravo, kolik se vejde do zadané délky.

Pokud je parametr *ResObjectString* zadán nesprávně, podle popisu způsobu použití struktury [MQCHARV](#page-295-0) , nebo pokud překročí maximální délku, volání selže s kódem příčiny MQRC\_RES\_OBJECT\_STRING\_ERROR.

# **MQSMPO-Nastavení voleb vlastností zprávy**

Struktura **MQSMPO** umožňuje aplikacím určit volby, které řídí způsob nastavení vlastností zpráv. Struktura je vstupní parametr volání **MQSETMP** .

## **Dostupnost**

Všechny systémy IBM MQ a klienty IBM MQ .

## **Znaková sada a kódování**

Data v souboru **MQSMPO** musí být ve znakové sadě aplikace a kódování aplikace ( **MQENC\_NATIVE** ).

## **Pole**

**Poznámka:** V následující tabulce jsou pole seskupena podle použití a nikoli abecedně. Podřízená témata se řídí stejnou posloupností.

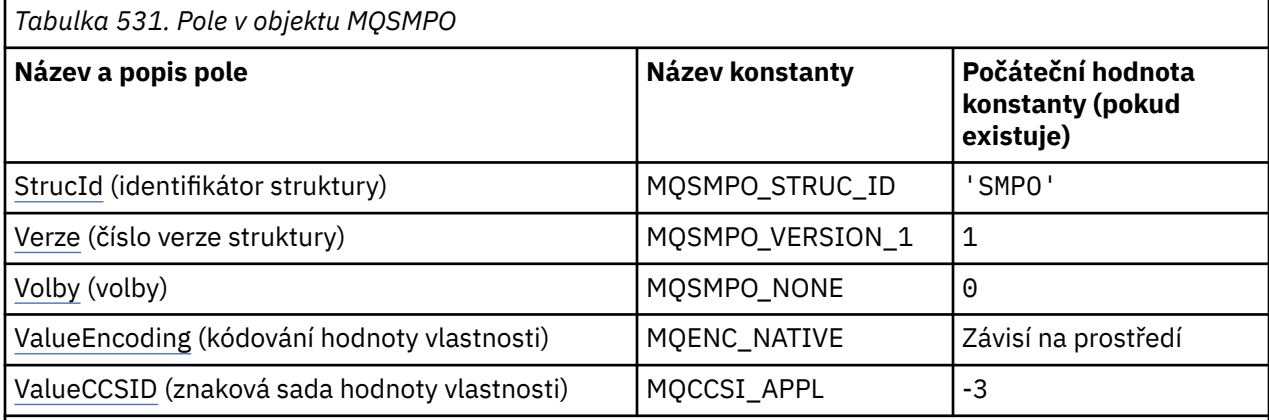

#### **Notes:**

- 1. Hodnota Null řetězec nebo mezery označuje nulový řetězec v jazyce C a prázdné znaky v jiných programovacích jazycích.
- 2. V programovacím jazyku C se jedná o proměnnou makra.MQSMPO\_DEFAULT obsahuje hodnoty, které jsou uvedeny v tabulce. Lze jej použít následujícím způsobem k poskytnutí počátečních hodnot pro pole ve struktuře:

 $MQSMPO$   $MySMPO = {MQSMPO<sub>DeFAULT</sub>};$ 

# **Deklarace jazyka**

Deklarace jazyka C pro objekt MQSMPO

```
typedef struct tagMQSMPO MQSMPO;
struct tagMQSMPO {<br>MQCHAR4 StrucId;<br>MQLONG Version;
 MQCHAR4 StrucId; /* Structure identifier */
 MQLONG Version; /* Structure version number */
MQLONG \, Options; \, /\star Options that control the action of MQSETMP \star/
<code>MQLONG ValueEncoding; /\star Encoding of Value \star/</code>
 MQLONG ValueCCSID; /* Character set identifier of Value */
};
```
#### <span id="page-588-0"></span>Deklarace jazyka COBOL pro objekt MQSMPO

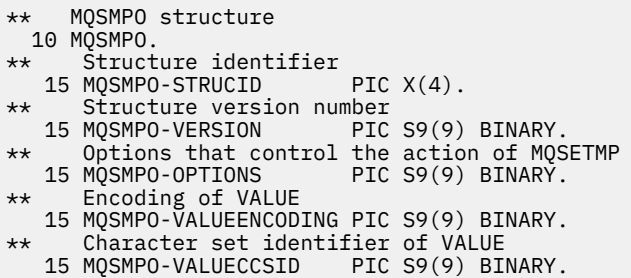

Deklarace PL/I pro objekt MQSMPO

dcl 1 MQSMPO based, 3 StrucId char(4),  $\qquad$  /\* Structure identifier \*/ 3 Version fixed bin(31), /\* Structure version number \*/ 3 Options  $f(x) = \frac{1}{2} \int_0^x \frac{1}{x} \, dx$  options that control the action of MQSETMP  $\star$ / 3 ValueEncoding fixed bin(31), /\* Encoding of Value \*/ 3 ValueCCSID  $\overline{\phantom{a}}$  fixed bin(31), /\* Character set identifier of Value \*/

Deklarace High Level Assembler pro objekt MQSMPO

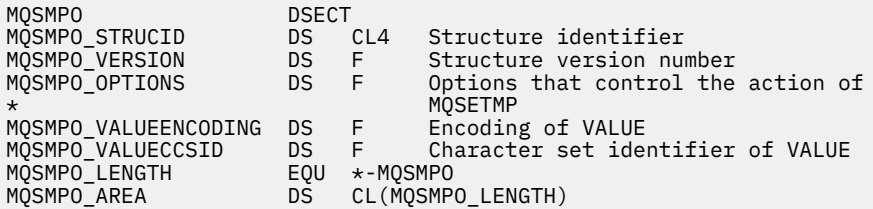

## *StrucId (MQCHAR4) pro MQSMPO*

Jedná se o identifikátor struktury struktury voleb nastavení vlastností zprávy. Vždy se jedná o vstupní pole. Jeho hodnota je MQSMPO\_STRUC\_ID.

Hodnota musí být:

#### **MQSMPO\_STRUC\_ID**

Identifikátor pro strukturu voleb nastavení vlastností zprávy.

Pro programovací jazyk C je definována také konstanta **MQSMPO\_STRUC\_ID\_ARRAY** . Má stejnou hodnotu jako **MQSMPO\_STRUC\_ID**, ale je to pole znaků místo řetězce.

## *Verze (MQLONG) pro objekt MQSMPO*

Toto je číslo verze struktury; hodnota musí být:

#### **MQSMPO\_VERSION\_1**

Version-1 nastavte strukturu voleb vlastností zprávy.

Následující konstanta určuje číslo verze aktuální verze:

#### **MQSMPO\_CURRENT\_VERSION**

Aktuální verze struktury vlastností nastavení zprávy.

Toto je vždy vstupní pole. Počáteční hodnota tohoto pole je **MQSMPO\_VERSION\_1**.

# *Volby (MQLONG) pro MQSMPO*

# <span id="page-589-0"></span>**Volby umístění**

Následující volby se vztahují k relativnímu umístění vlastnosti v porovnání s kurzorem vlastnosti:

#### **MQSMPO\_SET\_FIRST**

Nastaví hodnotu první vlastnosti, která odpovídá zadanému názvu, nebo pokud neexistuje, přidá novou vlastnost za všechny ostatní vlastnosti s odpovídající hierarchií.

#### **MQSMPO\_SET\_PROP\_UNDER\_CURSOR**

Nastaví hodnotu vlastnosti, na kterou ukazuje kurzor vlastnosti. Vlastnost, na kterou ukazuje kurzor vlastnosti, je ta, která byla naposledy zjišťována pomocí volby MQIMPO\_INQ\_FIRST nebo MQIMPO\_INQ\_NEXT.

Kurzor vlastnosti je resetován při opětovném použití manipulátoru zprávy ve volání MQGET nebo při zadání manipulátoru zprávy v poli *MsgHandle* struktury MQGMO nebo MQPMO ve volání MQPUT.

Pokud je tato volba použita v případě, že kurzor vlastnosti dosud nebyl vytvořen nebo pokud byl ukazatel vlastnosti na kurzor vlastnosti odstraněn, volání selže s kódem dokončení MQCC\_FAILED a kódem příčiny MQRC\_PROPERTY\_NOT\_AVAILABLE.

#### **MQSMPO\_SET\_PROP\_BEFORE\_CURSOR**

Nastaví novou vlastnost před vlastnost, na kterou ukazuje kurzor vlastnosti. Vlastnost, na kterou ukazuje kurzor vlastnosti, je ta, která byla naposledy zjišťována pomocí volby MQIMPO\_INQ\_FIRST nebo MQIMPO\_INQ\_NEXT.

Kurzor vlastnosti je resetován při opětovném použití manipulátoru zprávy ve volání MQGET nebo při zadání manipulátoru zprávy v poli *MsgHandle* struktury MQGMO nebo MQPMO ve volání MQPUT.

Pokud je tato volba použita v případě, že kurzor vlastnosti dosud nebyl vytvořen nebo pokud byl ukazatel vlastnosti na kurzor vlastnosti odstraněn, volání selže s kódem dokončení MQCC\_FAILED a kódem příčiny MQRC\_PROPERTY\_NOT\_AVAILABLE.

#### **MQSMPO\_SET\_PROP\_AFTER\_CURSOR**

Nastaví novou vlastnost za vlastnost, na kterou ukazuje kurzor vlastnosti. Vlastnost, na kterou ukazuje kurzor vlastnosti, je ta, která byla naposledy zjišťována pomocí volby MQIMPO\_INQ\_FIRST nebo MQIMPO\_INQ\_NEXT.

Kurzor vlastnosti je resetován při opětovném použití manipulátoru zprávy ve volání MQGET nebo při zadání manipulátoru zprávy v poli *MsgHandle* struktury MQGMO nebo MQPMO ve volání MQPUT.

Pokud je tato volba použita v případě, že kurzor vlastnosti dosud nebyl vytvořen nebo pokud byl ukazatel vlastnosti na kurzor vlastnosti odstraněn, volání selže s kódem dokončení MQCC\_FAILED a kódem příčiny MQRC\_PROPERTY\_NOT\_AVAILABLE.

#### **MQSMPO\_APPEND\_PROPERTY**

Způsobí přidání nové vlastnosti za všechny ostatní vlastnosti s odpovídající hierarchií. Pokud existuje alespoň jedna vlastnost, která odpovídá zadanému názvu, přidá se nová vlastnost na konec za konec tohoto seznamu vlastností.

Tato volba umožňuje vytvoření seznamu vlastností se stejným názvem.

Pokud nepotřebujete žádnou z popsaných voleb, použijte následující volbu:

#### **MQSMPO\_NONE**

Nejsou uvedeny žádné volby.

Toto je vždy vstupní pole. Počáteční hodnota tohoto pole je MQSMPO\_SET\_FIRST.

## *ValueEncoding (MQLONG) pro objekt MQSMPO*

Kódování hodnoty vlastnosti, která má být nastavena, pokud je hodnota číselná.

Toto je vždy vstupní pole. Počáteční hodnota tohoto pole je **MQENC\_NATIVE**.

## *ValueCCSID (MQLONG) pro MQSMPO*

Znaková sada hodnoty vlastnosti, která má být nastavena, pokud je hodnota znakový řetězec.

Toto je vždy vstupní pole. Počáteční hodnota tohoto pole je **MQCCSI\_APPL**.

# **MQSRO-Volby požadavku na odběr**

Struktura MQSRO umožňuje aplikaci určit volby, které řídí způsob provedení požadavku na odběr. Struktura je vstupní/výstupní parametr volání MQSUBRQ.

# **Dostupnost**

Struktura MQSRO je k dispozici na následujících platformách:

- AIX AIX **IBM i** IBM i
- Linux Linux
- **Windows** Windows
- $\frac{1}{105}$   $\frac{1}{2}/0S$

a pro systém IBM MQ MQI clients připojený k těmto systémům.

## **Verze**

Aktuální verze MQSRO je MQSRO\_VERSION\_1.

# **Znaková sada a kódování**

Data v MQSRO musí být ve znakové sadě poskytnuté atributem správce front **CodedCharSetId** a kódování lokálního správce front dané MQENC\_NATIVE. Pokud je však aplikace spuštěna jako klient MQI produktu MQ , musí být struktura ve znakové sadě a kódování klienta.

## **Pole**

**Poznámka:** V následující tabulce jsou pole seskupena podle použití a nikoli abecedně. Podřízená témata se řídí stejnou posloupností.

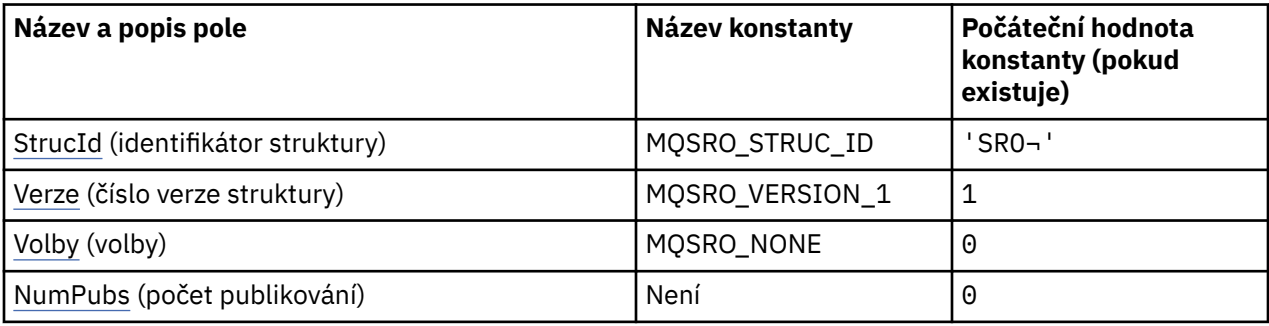

<span id="page-591-0"></span>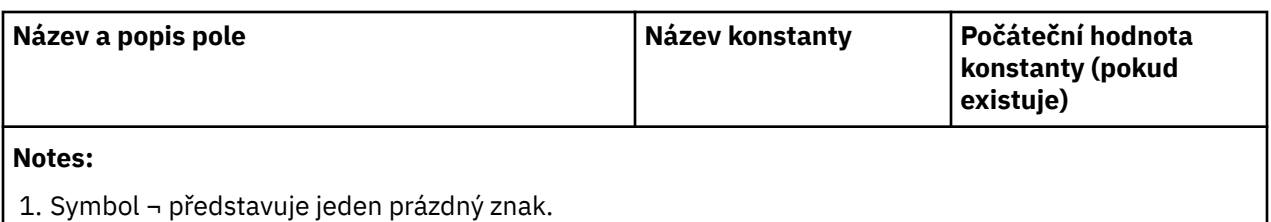

2. V programovacím jazyku C se jedná o proměnnou makra.MQSRO\_DEFAULT obsahuje hodnoty, které jsou uvedeny v tabulce. Lze jej použít následujícím způsobem k poskytnutí počátečních hodnot pro pole ve struktuře:

MQSRO MySRO = {MQSRO\_DEFAULT};

# **Deklarace jazyka**

Prohlášení C pro MQSRO

```
typedef struct tagMQSRO MQSRO;
struct tagMQSRO {<br>MQCHAR4 StrucId;
   MQCHAR4 StrucId; /* Structure identifier */
  MQLONG Version; \overline{\phantom{a}} /* Structure version number */<br>MQLONG Options; \overline{\phantom{a}} /* Options that control the ac
  MQLONG Options; / Options that control the action of MQSUBRQ */<br>MQLONG NumPubs; / X Number of publications sent *//* Number of publications sent *//* Ver:1 */};
```
Deklarace jazyka COBOL pro MQSRO

```
** MQSRO structure
 10 MQSRO.
** Structure identifier
15 MQSRO-STRUCID PIC X(4).
** Structure version number
 15 MQSRO-VERSION PIC S9(9) BINARY.
** Options that control the action of MQSUBRQ
15 MQSRO-OPTIONS
** Number of publications sent
 15 MQSRO-NUMPUBS PIC S9(9) BINARY.
```
Deklarace PL/I pro MQSRO

```
dcl
  1 MQSRO based,
   3 StrucId char(4), /* Structure identifier */
  3 Version fixed bin(31), \overline{} the Structure version number \overline{*}/<br>3 Options fixed bin(31), \overline{} the Strions that control the ac
3 Options f(x) = \frac{1}{2} \int_0^x \frac{1}{x} \, dx options that control the action of MQSUBRQ \star/
 3 NumPubs fixed bin(31); /* Number of publications sent */
```
Deklarace High Level Assembler pro MQSRO

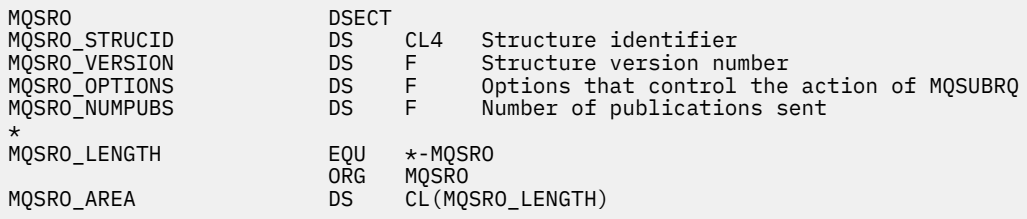

## *StrucId (MQCHAR4) pro MQSRO*

Jedná se o identifikátor struktury struktury voleb požadavku na odběr. Vždy se jedná o vstupní pole. Jeho hodnota je MQSRO\_STRUC\_ID.

<span id="page-592-0"></span>Hodnota musí být:

### **MQSRO\_STRUC\_ID**

Identifikátor struktury voleb požadavku na odběr.

Pro programovací jazyk C je definována také konstanta MQSRO\_STRUC\_ID\_ARRAY. Má stejnou hodnotu jako MQSRO\_STRUC\_ID, ale je to pole znaků místo řetězce.

## *Verze (MQLONG) pro MQSRO*

Toto je číslo verze struktury; hodnota musí být:

#### **MQSRO\_VERSION\_1**

Version-1 Struktura voleb požadavku na odběr.

Následující konstanta určuje číslo verze aktuální verze:

#### **MQSRO\_CURRENT\_VERSION**

Aktuální verze struktury voleb požadavku na odběr.

Toto je vždy vstupní pole. Počáteční hodnota tohoto pole je MQSRO\_VERSION\_1.

# *Volby (MQLONG) pro MQSRO*

Musí být zadána jedna z následujících voleb. Lze zadat pouze jednu volbu.

### **MQSRO\_FAIL\_IF\_QUIESCING**

Volání MQSUBRQ se nezdaří, pokud je správce front ve stavu uvedení do klidového stavu. V systému z/OSpro aplikaci CICS nebo IMS tato volba také vynutí selhání volání MQSUBRQ, pokud je připojení v klidovém stavu.

**Výchozí volba:** Pokud dříve popsaná volba není povinná, musí být použita následující volba:

#### **MQSRO\_NONE**

Tuto hodnotu použijte, chcete-li vyjádřit, že nebyly zadány žádné jiné volby. Všem volbám budou přiřazeny jejich výchozí hodnoty.

MQSRO\_NONE pomáhá s dokumentací programu. Ačkoli není zamýšleno, aby byla tato volba použita s ostatními, protože její hodnota je nula, nelze toto použití zjistit.

## *NumPubs (MQLONG) pro MQSRO*

Jedná se o výstupní pole vrácené aplikaci, které určuje počet publikování odeslaných do fronty odběrů v důsledku tohoto volání. Ačkoli byl tento počet publikací odeslán jako výsledek tohoto volání, není zde žádná záruka, že tento počet zpráv bude k dispozici pro získání aplikace, zejména pokud se jedná o dočasné zprávy.

Pokud téma obsahovalo zástupný znak, může existovat více než jedno publikování. Pokud v řetězci tématu nebyly při vytvoření odběru reprezentovaného *Hsub* přítomny žádné zástupné znaky, bude v důsledku tohoto volání odesláno nejvýše jedno publikování.

# **MQSTS-Struktura vykazování stavu**

Struktura MQSTS je výstupní parametr z příkazu MQSTAT. Příkaz MQSTAT se používá k načtení informací o stavu. Tyto informace jsou vráceny ve struktuře MQSTS.

## **Znaková sada a kódování**

Znaková data v MQSTS jsou ve znakové sadě lokálního správce front. Tato hodnota je dána atributem správce front *CodedCharSetId* . Číselná data v MQSTS jsou v nativním kódování počítače; toto je dáno hodnotou *Kódování*.

# **Pole**

**Poznámka:** V následující tabulce jsou pole seskupena podle použití a nikoli abecedně. Podřízená témata se řídí stejnou posloupností.

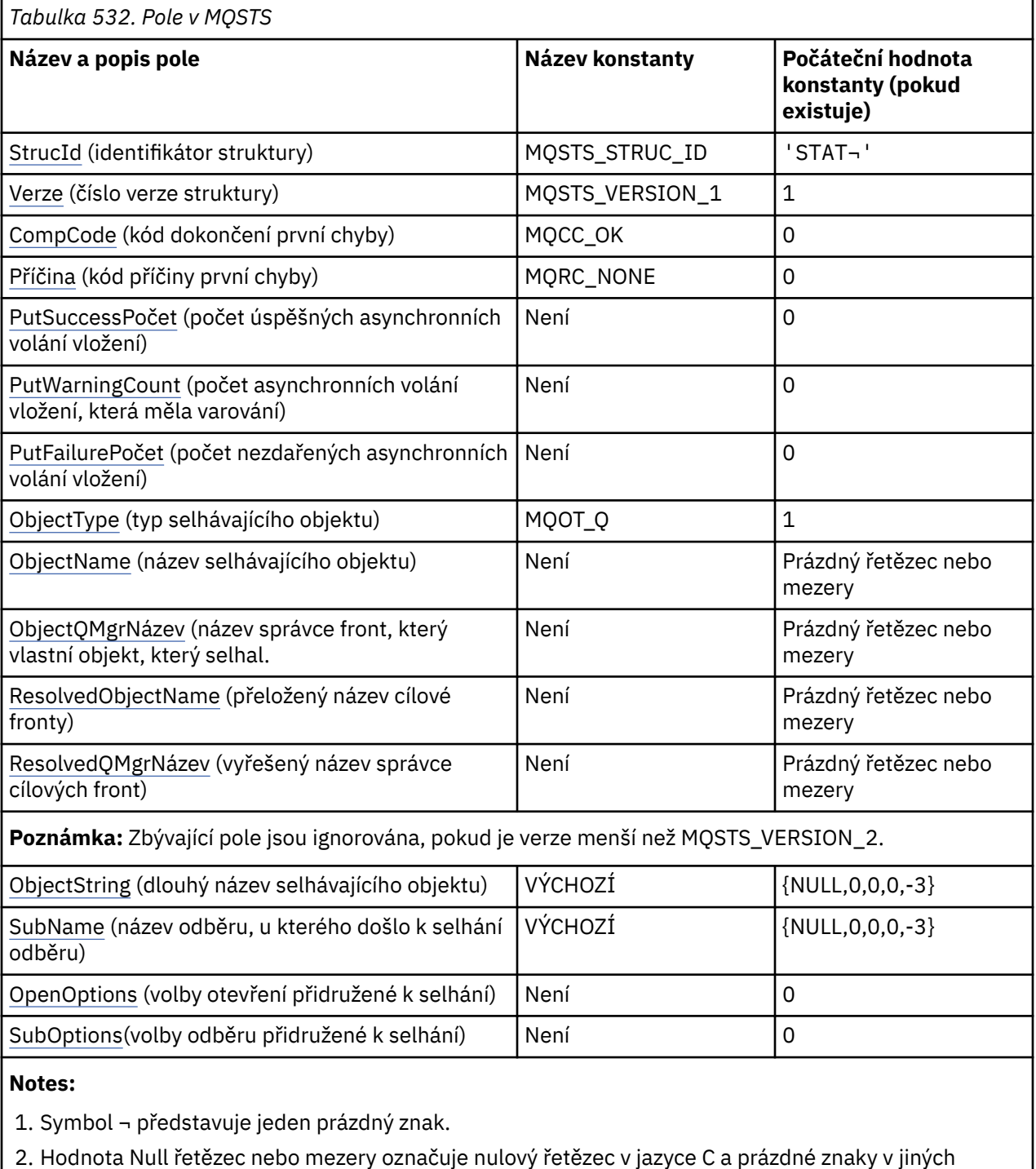

- programovacích jazycích.
- 3. V programovacím jazyku C obsahuje proměnná makra MQSTS\_DEFAULT hodnoty uvedené v tabulce. Lze jej použít následujícím způsobem k poskytnutí počátečních hodnot pro pole ve struktuře:

MQSTS MySTS = {MQSTS\_DEFAULT};

## **Deklarace jazyka**

Deklarace C pro MQSTS

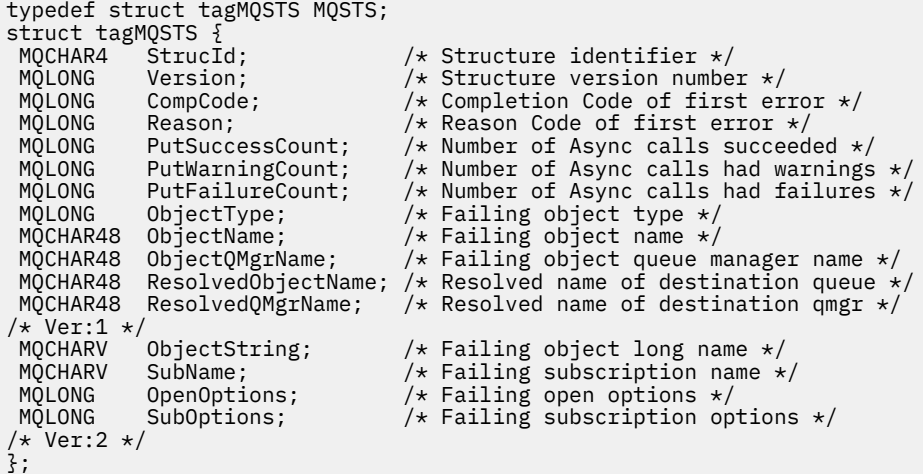

Deklarace jazyka COBOL pro MQSTS

 \*\* MQSTS structure 10 MQSTS. \*\* Structure identifier 15 MQSTS-STRUCID PIC X(4). \*\* Structure version number 15 MQSTS-VERSION PIC S9(9) BINARY. \*\* Completion Code of first error 15 MQSTS-COMPCODE PIC S9(9) BINARY. \*\* Reason Code of first error 15 MQSTS-REASON PIC S9(9) BINARY. \*\* Number of Async put calls succeeded 15 MQSTS-PUTSUCCESSCOUNT PIC S9(9) BINARY.  $\star\star$  Number of Async put calls had warnings 15 MQSTS-PUTWARNINGCOUNT PIC S9(9) BINARY. \*\* Number of Async put calls had failures 15 MQSTS-PUTFAILURECOUNT PIC S9(9) BINARY.  $\star\star$  Failing object type 15 MQSTS-OBJECTTYPE PIC S9(9) BINARY.  $\;\star\star$  Failing object name 15 MQSTS-OBJECTNAME PIC X(48).  $\;\;\star\star$  Failing object queue manager 15 MQSTS-OBJECTQMGRNAME PIC X(48). \*\* Resolved name of destination queue 15 MQSTS-RESOLVEDOBJECTNAME PIC X(48). \*\* Resolved name of destination qmgr 15 MQSTS-RESOLVEDQMGRNAME PIC X(48). \*\* Ver:1 \*\*  $\;\;\star\star$  Failing object long name 15 MQSTS-OBJECTSTRING.  $\;\;\star\star$  Address of variable length string 20 MQSTS-OBJECTSTRING-VSPTR POINTER. \*\* Offset of variable length string 20 MQSTS-OBJECTSTRING-VSOFFSET PIC S9(9) BINARY. \*\* Size of buffer 20 MQSTS-OBJECTSTRING-VSBUFSIZE PIC S9(9) BINARY.  $\;\;\star\star$  Length of variable length string 20 MQSTS-OBJECTSTRING-VSLENGTH PIC S9(9) BINARY. \*\* CCSID of variable length string 20 MQSTS-OBJECTSTRING-VSCCSID PIC S9(9) BINARY.  $\;\star\star$  Failing subscription name 15 MQSTS-SUBNAME. \*\* Address of variable length string 20 MQSTS-SUBNAME-VSPTR POINTER.  $\;\;\star\star$  Offset of variable length string 20 MQSTS-SUBNAME-VSOFFSET PIC S9(9) BINARY. \*\* Size of buffer 20 MQSTS-SUBNAME-VSBUFSIZE PIC S9(9) BINARY. \*\* Length of variable length string

```
 20 MQSTS-SUBNAME-VSLENGTH PIC S9(9) BINARY.
```

```
 ** CCSID of variable length string
       20 MQSTS-SUBNAME-VSCCSID PIC S9(9) BINARY.
      ** Failing open options
      15 MQSTS-OPENOPTIONS PIC S9(9) BINARY.
\;\star\star Failing subscription options
 15 MQSTS-SUBOPTIONS PIC S9(9) BINARY.
      ** Ver:2 **
```
Deklarace PL/I pro MQSTS

dcl 1 MQSTS based, char(4),  $\frac{1}{2}$  /\* Structure identifier \*/ 3 Version fixed bin(31), /\* Structure version number \*/ 3 CompCode fixed bin(31), /\* Completion code \*/ 3 Reason  $\qquad \qquad \qquad \text{fixed bin}(31)$ , /\* Reason code \*/ 3 PutSuccessCount  $f$  fixed bin(31), / $\star$  Put success count  $\star$ / 3 PutWarningCount  $f$  fixed bin(31), / $\star$  Put warning count  $\star$ / 3 PutFailureCount  $f$  fixed bin(31), / $\star$  Put failure count  $\star$ / 3 ObjectType fixed bin(31), /\* Object type \*/ 3 ObjectName char(48), /\* Object name \*/ 3 ObjectQmgrName char(48), /\* Object queue manager \*/ 3 ResolvedObjectName char(48), /\* Resolved Object name \*/ 3 ResolvedQmgrName char(48); /\* Resolved Object queue manager \*/  $/*$  Ver:1  $*/$ <br>3 ObjectString %)bjectString, <br>3 ObjectString, <br>3 Object pointer, <br>3 Object of variable length<br>3 Object fixed bin(31), /\* Offset of variable length<br>4 Object of variable length  $/*$  Address of variable length string  $*/$ /\* Offset of variable length string \*/<br>/\* Size of buffer \*/ 5 VSBufSize fixed bin(31),<br>5 VSLength fixed bin(31),<br>5 VSCCSID fixed bin(31); 5 VSLength fixed bin(31), /\* Length of variable length string \*/ 5 VSCCSID fixed bin(31); /\* CCSID of variable length string \*/ 3 SubName, /\* Failing subscription name \*/ 5 VSPtr pointer, /\* Address of variable length string \*/  $/$ \* Offset of variable length string \*/<br> $/$ \* Size of buffer \*/ 5 VSOffset fixed bin(31),<br>5 VSBufSize fixed bin(31),<br>5 VSLength fixed bin(31), 5 VSLength fixed bin(31), /\* Length of variable length string \*/ 5 VSCCSID fixed bin(31); /\* CCSID of variable length string \*/ 5 VSCCSID fixed bin(31);  $\quad$  /\* CCSID of variable lengt 3 OpenOptions fixed bin(31),  $\quad$  /\* Failing open options  $*/$  3 SubOptions fixed bin(31);  $\quad$  /\* Failing subscription op /\* Failing subscription options  $*/$  $/*$  Ver:2  $*/$ 

Deklarace High Level Assembler pro MQSTS

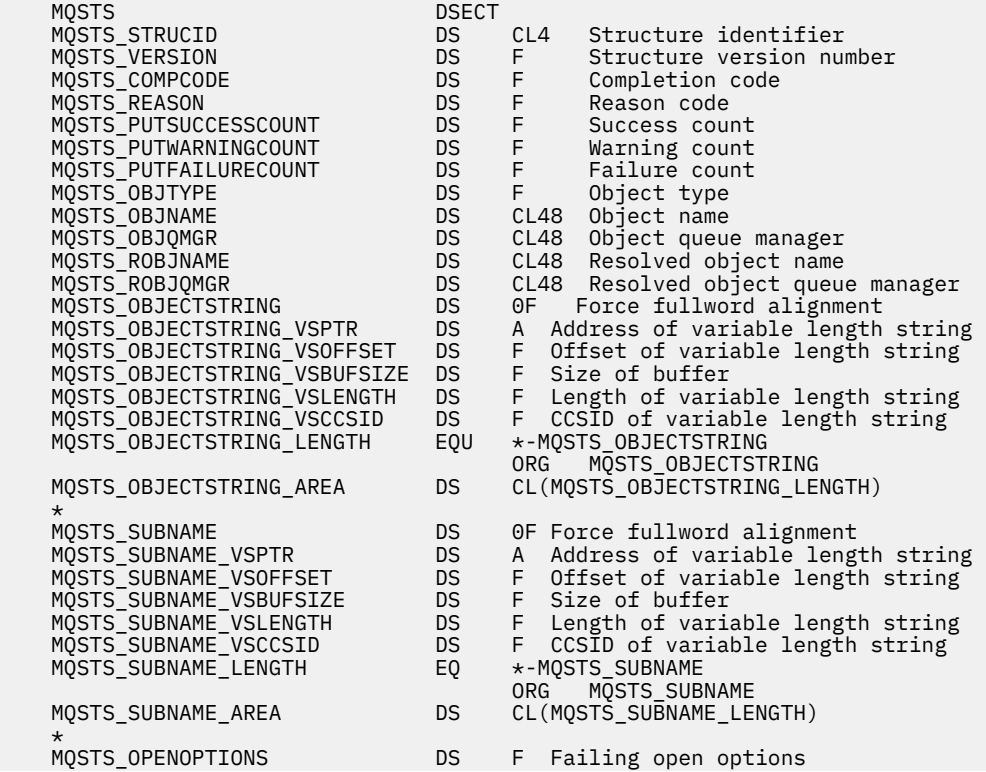

<span id="page-596-0"></span> MQSTS\_LENGTH EQU \*-MQSTS ORG MQSTS

 MQSTS\_SUBOPTIONS DS F Failing subscription option MQSTS\_AREA DS CL(MQSTS\_LENGTH)

#### **Související odkazy**

["MQSTAT-Načtení informací o stavu" na stránce 786](#page-785-0)

Pomocí volání MQSTAT načtěte informace o stavu. Typ vrácených informací o stavu je určen hodnotou typu uvedenou ve volání.

# *StrucId (MQCHAR4) pro MQSTS*

Jedná se o identifikátor struktury struktury hlášení stavu. Vždy se jedná o vstupní pole. Jeho hodnota je MQSTS\_STRUC\_ID.

Hodnota musí být:

### **MQSTS\_STRUC\_ID**

Identifikátor pro strukturu vykazování stavu.

Pro programovací jazyk C je definována také konstanta MQSTS\_STRUC\_ID\_ARRAY . Má stejnou hodnotu jako MQSTS\_STRUC\_ID, ale je to pole znaků místo řetězce.

## *Verze (MQLONG) pro MQSTS*

Číslo verze struktury.

Hodnota musí být buď:

### **MQSTS\_VERSION\_1**

Struktura vykazování stavu verze 1.

#### **MQSTS\_VERSION\_2**

Struktura vykazování stavu verze 2.

Následující konstanta určuje číslo verze aktuální verze:

#### **MQSTS\_CURRENT\_VERSION**

Aktuální verze struktury hlášení stavu. Aktuální verze je MQSTS\_VERSION\_2.

Version je vždy vstupní pole. Jeho počáteční hodnota je MQSTS\_VERSION\_1.

## *CompCode (MQLONG) pro MQSTS*

Kód dokončení operace, která se vykazuje.

Interpretace parametru CompCode závisí na hodnotě parametru MQSTAT **Type** .

#### **MQSTAT\_TYPE\_ASYNC\_ERROR**

Jedná se o kód dokončení, který je výsledkem předchozí asynchronní operace vložení pro objekt určený v souboru ObjectName.

#### **MQSTAT\_TYPE\_RECONNECTION**

Pokud se připojení znovu připojuje nebo se mu nepodařilo znovu připojit, jedná se o kód dokončení, který způsobil, že se připojení začalo znovu připojovat.

Pokud je připojení momentálně připojeno, hodnota je MQCC\_OK.

#### **MQSTAT\_TYPE\_RECONNECTION\_ERROR**

Pokud se připojení nepodařilo znovu připojit, jedná se o kód dokončení, který způsobil selhání opětovného připojení.

Pokud je připojení aktuálně připojeno nebo se znovu připojuje, hodnota je MQCC\_OK.

CompCode je vždy výstupní pole. Jeho počáteční hodnota je MQCC\_OK.

# <span id="page-597-0"></span>*Příčina (MQLONG) pro MQSTS*

Kód příčiny operace, pro kterou se provádí hlášení.

Interpretace parametru Reason závisí na hodnotě parametru MQSTAT **Type** .

### **MQSTAT\_TYPE\_ASYNC\_ERROR**

Jedná se o kód příčiny, který je výsledkem předchozí asynchronní operace vložení pro objekt určený v souboru ObjectName.

## **MQSTAT\_TYPE\_RECONNECTION**

Pokud se připojení znovu připojuje nebo se mu nepodařilo znovu připojit, jedná se o kód příčiny, který způsobil, že se opětovné připojení začalo znovu připojovat.

Pokud je připojení momentálně připojeno, hodnota je MQRC\_NONE.

## **MQSTAT\_TYPE\_RECONNECTION\_ERROR**

Pokud se připojení nepodařilo znovu připojit, jedná se o kód příčiny, který způsobil selhání opětovného připojení.

Pokud je připojení aktuálně připojeno nebo se znovu připojuje, hodnota je MQRC\_NONE.

Reason je výstupní pole. Jeho počáteční hodnota je MQRC\_NONE.

## *PutSuccess(MQLONG) pro MQSTS*

Počet operací asynchronního vložení, které byly úspěšné.

Hodnota parametru PutSuccessCount závisí na hodnotě parametru MQSTAT **Type** .

## **MQSTAT\_TYPE\_ASYNC\_ERROR**

Počet asynchronních operací vložení do objektu s názvem ve struktuře MQSTS , které byly dokončeny pomocí MQCC\_OK.

#### **MQSTAT\_TYPE\_RECONNECTION**

Nula.

## **MQSTAT\_TYPE\_RECONNECTION\_ERROR**

Nula.

PutSuccessCount je výstupní pole. Jeho počáteční hodnota je nula.

## *PutWarningPočet (MQLONG) pro MQSTS*

Počet asynchronních operací vložení, které skončily s varováním.

Hodnota parametru PutWarningCount závisí na hodnotě parametru MQSTAT **Type** .

## **MQSTAT\_TYPE\_ASYNC\_ERROR**

Počet asynchronních operací vložení do objektu s názvem ve struktuře MQSTS , které byly dokončeny pomocí MQCC\_WARNING.

## **MQSTAT\_TYPE\_RECONNECTION**

Nula.

## **MQSTAT\_TYPE\_RECONNECTION\_ERROR**

Nula.

PutWarningCount je výstupní pole. Jeho počáteční hodnota je nula.

## *PutFailurePočet (MQLONG) pro MQSTS*

Počet asynchronních operací vložení, které se nezdařily.

<span id="page-598-0"></span>Hodnota parametru PutFailureCount závisí na hodnotě parametru MQSTAT **Type** .

## **MQSTAT\_TYPE\_ASYNC\_ERROR**

Počet asynchronních operací vložení do objektu s názvem ve struktuře MQSTS , které byly dokončeny pomocí MQCC\_FAILED.

### **MQSTAT\_TYPE\_RECONNECTION**

Nula.

## **MQSTAT\_TYPE\_RECONNECTION\_ERROR**

Nula.

PutFailureCount je výstupní pole. Jeho počáteční hodnota je nula.

## *ObjectType (MQLONG) pro MQSTS*

Typ objektu uvedeného v souboru *ObjectName* , který je vykazován.

Možné hodnoty ObjectType jsou uvedeny v seznamu "MOOT \* (Typy objektů a rozšířené typy objektů)" [na stránce 164](#page-163-0).

ObjectType je výstupní pole. Jeho počáteční hodnota je MQOT\_Q.

## *ObjectName (MQCHAR48) pro MQSTS*

Název objektu, který je vykazován.

Interpretace parametru ObjectName závisí na hodnotě parametru MQSTAT **Type** .

## **MQSTAT\_TYPE\_ASYNC\_ERROR**

Jedná se o název fronty nebo tématu použitého v operaci vložení, jehož selhání je hlášeno v polích *CompCode* a *Reason* ve struktuře MQSTS .

### **MQSTAT\_TYPE\_RECONNECTION**

Pokud se připojení znovu připojuje, jedná se o název správce front přidruženého k připojení.

## **MQSTAT\_TYPE\_RECONNECTION\_ERROR**

Pokud se připojení nepodařilo znovu připojit, jedná se o název objektu, který způsobil selhání opětovného připojení. Příčina poruchy je hlášena v polích *CompCode* a *Reason* ve struktuře MQSTS .

ObjectName je výstupní pole. Jeho počáteční hodnota je nulový řetězec v jazyce C a 48 prázdných znaků v jiných programovacích jazycích.

## *ObjectQMgrNázev (MQCHAR48) pro MQSTS*

Název správce front, pro kterého je sestavováno hlášení.

Interpretace parametru ObjectQMgrName závisí na hodnotě parametru MQSTAT **Type** .

## **MQSTAT\_TYPE\_ASYNC\_ERROR**

Jedná se o název správce front, v němž je definován objekt *ObjectName* . Název, který je zcela prázdný až do prvního znaku null nebo do konce pole, označuje správce front, ke kterému je aplikace připojena (lokální správce front).

## **MQSTAT\_TYPE\_RECONNECTION**

**Multi** 

Pole **ObjectQMgrName** obsahuje název správce front, pro kterého je vyžadováno opětovné připojení, nebo je prázdné, pokud není zadán žádný správce front. Pokud je to možné, klient se pokusí znovu připojit ke správci front s tímto názvem.

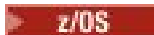

Prázdné.

## <span id="page-599-0"></span>**MQSTAT\_TYPE\_RECONNECTION\_ERROR**

Pokud se připojení nepodařilo znovu připojit, jedná se o název objektu, který způsobil selhání opětovného připojení. Příčina poruchy je hlášena v polích *CompCode* a *Reason* ve struktuře MQSTS .

ObjectQMgrName je výstupní pole. Jeho hodnota je řetězec null v jazyce C a 48 prázdných znaků v jiných programovacích jazycích.

# *ResolvedObjectNázev (MQCHAR48) pro MQSTS*

Název objektu uvedeného v souboru *ObjectName* po vyřešení názvu lokálním správcem front.

Interpretace parametru ResolvedObjectName závisí na hodnotě parametru MQSTAT **Type** .

## **MQSTAT\_TYPE\_ASYNC\_ERROR**

ResolvedObjectName je název objektu uvedeného v souboru *ObjectName* poté, co lokální správce front přeloží název. Vrácený název je název objektu, který existuje ve správci front identifikovaném pomocí *ResolvedQMgrName*.

### **MQSTAT\_TYPE\_RECONNECTION**

Prázdné.

### **MQSTAT\_TYPE\_RECONNECTION\_ERROR**

Prázdné.

ResolvedObjectName je výstupní pole. Jeho počáteční hodnota je nulový řetězec v jazyce C a 48 prázdných znaků v jiných programovacích jazycích.

## *ResolvedQMgrNázev (MQCHAR48) pro MQSTS*

Název cílového správce front po vyřešení názvu lokálního správce front.

Interpretace parametru ResolvedQMgrName závisí na hodnotě parametru MQSTAT **Type** .

### **MQSTAT\_TYPE\_ASYNC\_ERROR**

ResolvedQMgrName je název cílového správce front poté, co lokální správce front přeloží název. Vrácený název je název správce front, který vlastní objekt identifikovaný jako *ResolvedObjectName*. *ResolvedQMgrName* může být název lokálního správce front.

#### **MQSTAT\_TYPE\_RECONNECTION**

Prázdné.

## **MQSTAT\_TYPE\_RECONNECTION\_ERROR**

Prázdné.

ResolvedQMgrName je vždy výstupní pole. Jeho počáteční hodnota je nulový řetězec v jazyce C a 48 prázdných znaků v jiných programovacích jazycích.

## *ObjectString (MQCHARV) pro MQSTS*

Dlouhý název objektu, pro který došlo k selhání. K dispozici pouze ve verzi 2 produktu MQSTS nebo vyšší.

Interpretace parametru ObjectString závisí na hodnotě parametru MQSTAT **Type** .

## **MQSTAT\_TYPE\_ASYNC\_ERROR**

Jedná se o dlouhý název objektu fronty nebo tématu použitého v operaci MQPUT , která se nezdařila.

## **MQSTAT\_TYPE\_RECONNECTION**

Řetězec s nulovou délkou

## **MQSTAT\_TYPE\_RECONNECTION\_ERROR**

Jedná se o dlouhý název objektu, který způsobil selhání opětovného připojení.

ObjectString je výstupní pole. Jeho počáteční hodnota je řetězec s nulovou délkou.

# <span id="page-600-0"></span>*SubName (MQCHARV) pro MQSTS*

Název selhávajícího odběru. K dispozici pouze ve verzi 2 produktu MQSTS nebo vyšší.

Interpretace parametru SubName závisí na hodnotě parametru MQSTAT **Type** .

## **MQSTAT\_TYPE\_ASYNC\_ERROR**

Řetězec s nulovou délkou.

### **MQSTAT\_TYPE\_RECONNECTION**

Řetězec s nulovou délkou.

### **MQSTAT\_TYPE\_RECONNECTION\_ERROR**

Název odběru, který způsobil selhání opětovného připojení. Pokud není k dispozici žádný název odběru nebo pokud selhání nesouvisí s odběrem, jedná se o řetězec s nulovou délkou.

SubName je výstupní pole. Jeho počáteční hodnota je řetězec s nulovou délkou.

## *OpenOptions (MQLONG) pro MQSTS*

OpenOptions použitý k otevření objektu, pro který se má hlášení provést. K dispozici pouze ve verzi 2 produktu MQSTS nebo vyšší.

Hodnota parametru OpenOptions závisí na hodnotě parametru MQSTAT **Type** .

### **MQSTAT\_TYPE\_ASYNC\_ERROR**

Nula.

### **MQSTAT\_TYPE\_RECONNECTION**

Nula.

### **MQSTAT\_TYPE\_RECONNECTION\_ERROR**

Hodnota OpenOptions použitá v době, kdy došlo k selhání. Příčina poruchy je hlášena v polích *CompCode* a *Reason* ve struktuře MQSTS .

OpenOptions je výstupní pole. Jeho počáteční hodnota je nula.

## *SubOptions (MQLONG) pro MQSTS*

Soubor SubOptions použitý k otevření selhávajícího odběru. K dispozici pouze ve verzi 2 produktu MQSTS nebo vyšší.

Interpretace parametru SubOptions závisí na hodnotě parametru MQSTAT **Type** .

#### **MQSTAT\_TYPE\_ASYNC\_ERROR**

Nula.

#### **MQSTAT\_TYPE\_RECONNECTION**

Nula.

## **MQSTAT\_TYPE\_RECONNECTION\_ERROR**

Hodnota SubOptions použitá v době, kdy došlo k selhání. Pokud selhání nesouvisí s přihlášením k odběru tématu, vrácená hodnota je nula.

SubOptions je výstupní pole. Jeho počáteční hodnota je nula.

# **MQTM-zpráva spouštěče**

Struktura MQTM popisuje data ve zprávě spouštěče, která je odeslána správcem front do aplikace monitoru spouštěčů při výskytu události spouštěče pro frontu.Tato struktura je součástí rozhraní IBM MQ Trigger Monitor Interface (TMI), které je jedním z rozhraní rámce IBM MQ .

# **Název formátu**

MQFMT\_TRIGGER.

# **Znaková sada a kódování**

Znaková data v MQTM jsou ve znakové sadě správce front, který generuje MQTM. Číselná data v MQTM jsou v kódování počítače správce front, který generuje MQTM.

Znaková sada a kódování MQTM jsou dány poli *CodedCharSetId* a *Encoding* v:

- MQMD (pokud je struktura MQTM na začátku dat zprávy), nebo
- Struktura záhlaví, která předchází struktuře MQTM (všechny ostatní případy).

# **Pouľití**

Aplikace monitoru spouštěčů může potřebovat předat některé nebo všechny informace ve zprávě spouštěče aplikaci, kterou spouští aplikace monitoru spouštěčů. Informace, které může spuštěná aplikace potřebovat, zahrnují *QName*, *TriggerData*a *UserData*. Aplikace monitoru spouštěčů může předat strukturu MQTM přímo spuštěné aplikaci, nebo místo toho předat strukturu MQTMC2 v závislosti na tom, co je povoleno prostředím a vhodné pro spuštěnou aplikaci. Informace o MQTMC2viz ["MQTMC2 -zpráva](#page-607-0) [spouštěče 2 \(znakový formát\)" na stránce 608](#page-607-0).

- <mark>• 2/05 V</mark> systému z/OSje pro aplikaci MQAT\_CICS spuštěnou pomocí transakce CKTI zpřístupněna celá struktura zprávy spouštěče MQTM pro spuštěnou transakci. Informace lze načíst pomocí příkazu EXEC CICS NAČÍST.
- $\bullet$   $\blacksquare$  IBM i $\blacksquare$ V systému IBM iaplikace monitoru spouštěčů dodávané s produktem IBM MQ předává spuštěnou aplikaci strukturu MQTMC2 .

Informace o použití spouštěčů naleznete v tématu Spuštění IBM MQ aplikací pomocí spouštěčů.

# **Pole**

**Poznámka:** V následující tabulce jsou pole seskupena podle použití a nikoli abecedně. Podřízená témata se řídí stejnou posloupností.

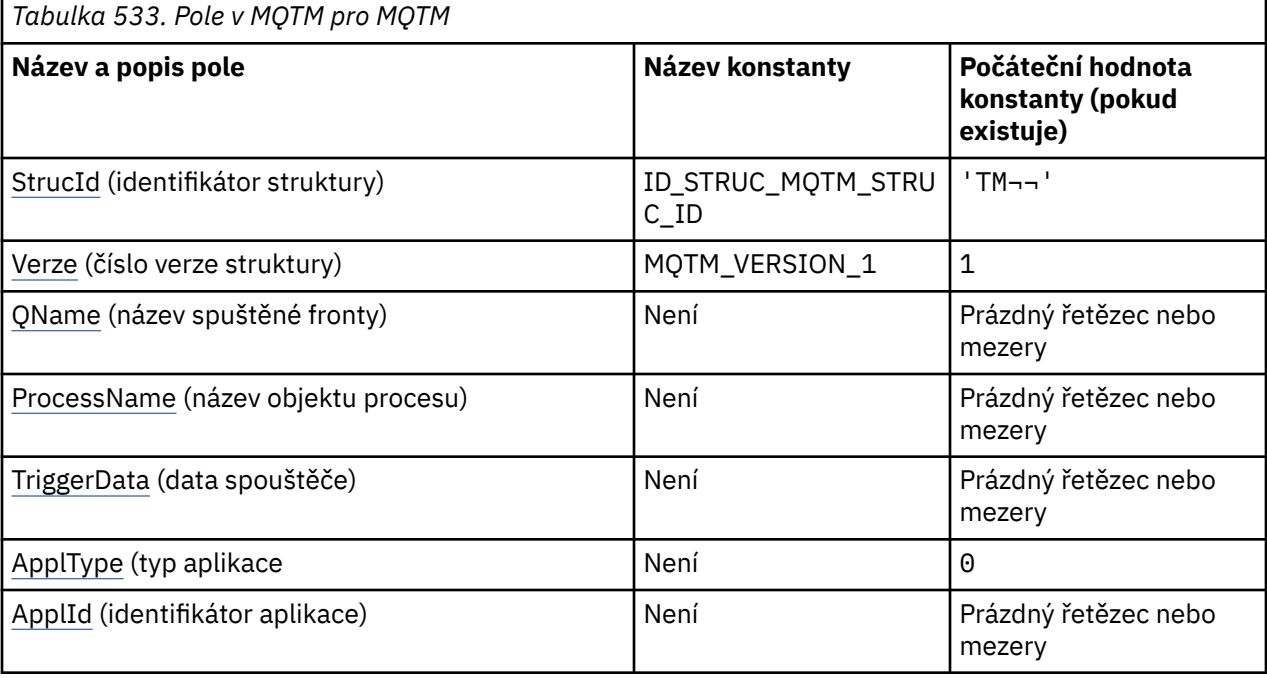

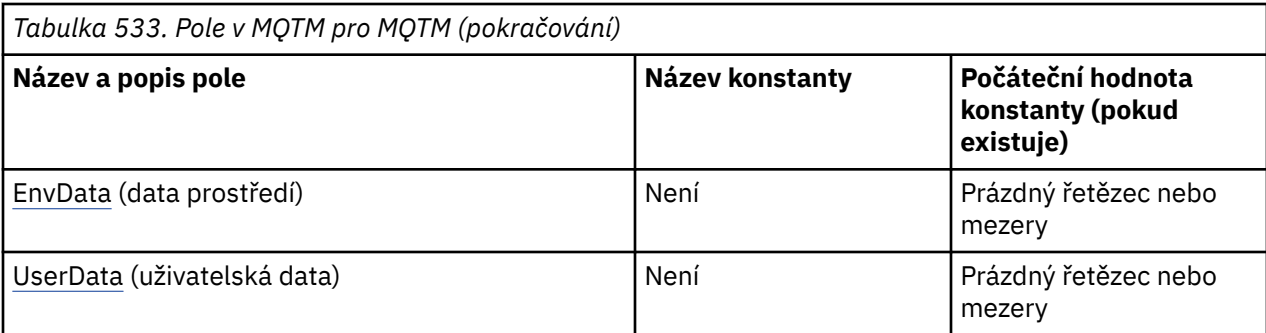

#### **Notes:**

- 1. Symbol ¬ představuje jeden prázdný znak.
- 2. Hodnota Null řetězec nebo mezery označuje nulový řetězec v jazyce C a prázdné znaky v jiných programovacích jazycích.
- 3. V programovacím jazyku C se jedná o proměnnou makra.MQTM\_DEFAULT obsahuje hodnoty, které jsou uvedeny v tabulce. Použijte jej následujícím způsobem, abyste poskytli počáteční hodnoty pro pole ve struktuře:

MQTM MyTM = {MQTM\_DEFAULT};

# **Deklarace jazyka**

Prohlášení C pro MQTM

```
typedef struct tagMQTM MQTM;
struct tagMQTM {<br>MQCHAR4 StrucId;
   MQCHAR4 StrucId; /* Structure identifier */<br>MQLONG Version; /* Structure version numbe
   MQLONG Version; \overline{y} /\star Structure version number \overline{x}/<br>MQCHAR48 QName; \overline{y} /\star Name of triggered queue \overline{x}/MQCHAR48 QName; /* Name of triggered queue */<br>MQCHAR48 ProcessName; /* Name of process object */
 MQCHAR48 ProcessName; /* Name of process object */
 MQCHAR64 TriggerData; /* Trigger data */
<code>MQLONG</code> ApplType; /\star Application type \star/
 MQCHAR256 ApplId; /* Application identifier */
  MQCHAR256 ApplId;<br>
MQCHAR128 EnvData; /* Application identif<br>
MQCHAR128 UserData; /* User data */<br>
MQCHAR128 UserData; /* User data */
  MQCHAR128 UserData;
};
```
Deklarace jazyka COBOL pro MQTM

```
** MQTM structure
  10 MQTM.
** Structure identifier
  15 MOTM-STRUCID
** Structure version number
 15 MQTM-VERSION PIC S9(9) BINARY.
** Name of triggered queue
  15 MQTM-QNAME
** Name of process object
 15 MQTM-PROCESSNAME PIC X(48).
** Trigger data
 15 MQTM-TRIGGERDATA PIC X(64).
** Application type
 15 MQTM-APPLTYPE PIC S9(9) BINARY.
** Application identifier
15 MQTM-APPLID<br>Environment
     Environment data
   15 MQTM-ENVDATA PIC X(128).
** User data
 15 MQTM-USERDATA PIC X(128).
```
#### Deklarace PL/I pro MQTM

```
dcl<br>1 MOTM based,
 1 MQTM based,
3 StrucId char(4), \rightarrow Structure identifier \star/
 3 Version fixed bin(31), /* Structure version number */
3 QName char(48), \rightarrow Name of triggered queue \star/
 3 ProcessName char(48), /* Name of process object */
3 TriggerData char(64), \overline{\phantom{a}} /* Trigger data */
 3 ApplType fixed bin(31), /* Application type */
 3 ApplId char(256), /* Application identifier */
3 EnvData char(128), \rightarrow Environment data \star/
 3 UserData char(128); /* User data */
```
Deklarace High Level Assembler pro MQTM

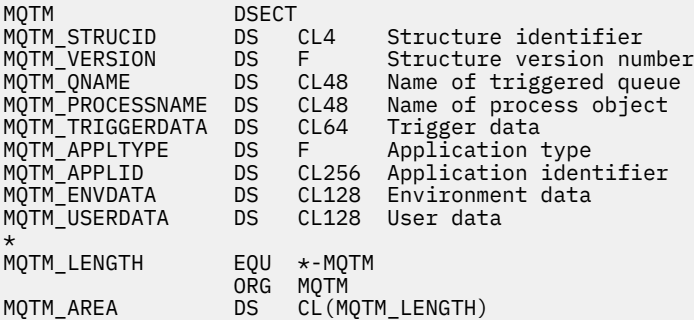

Deklarace jazyka Visual Basic pro MQTM

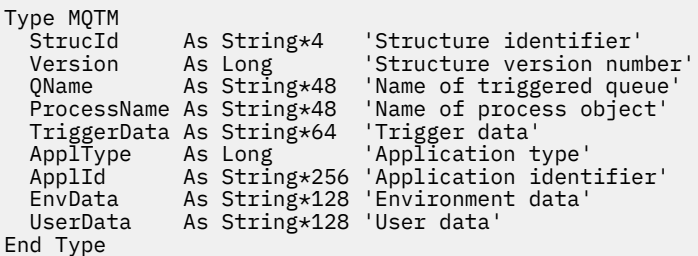

# **MQMD pro zprávu spouštěče**

*Tabulka 534. Nastavení pro pole v deskriptoru MQMD zprávy spouštěče generované správcem front*

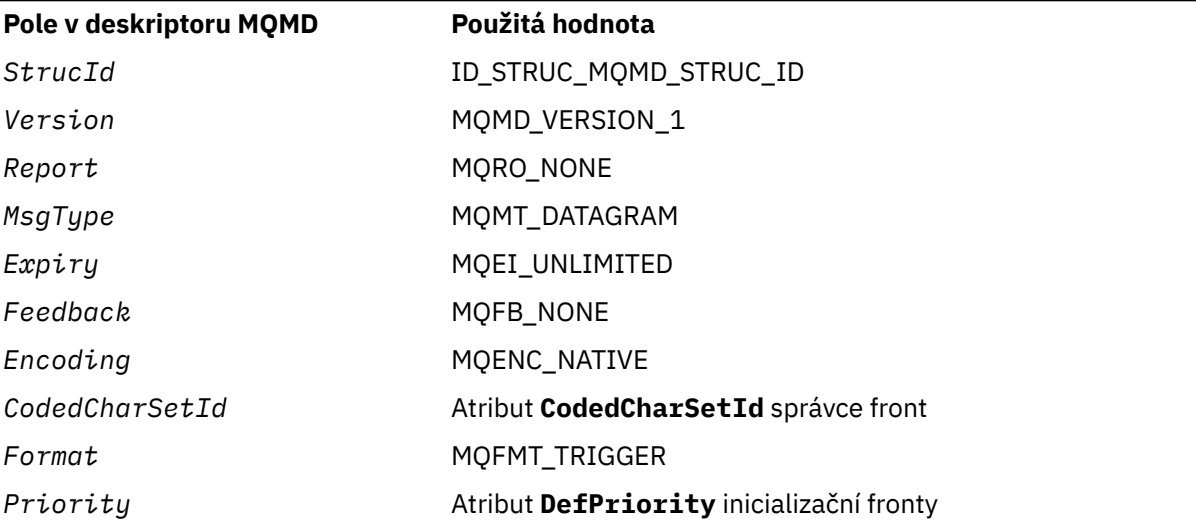

<span id="page-604-0"></span>*Tabulka 534. Nastavení pro pole v deskriptoru MQMD zprávy spouštěče generované správcem front (pokračování)*

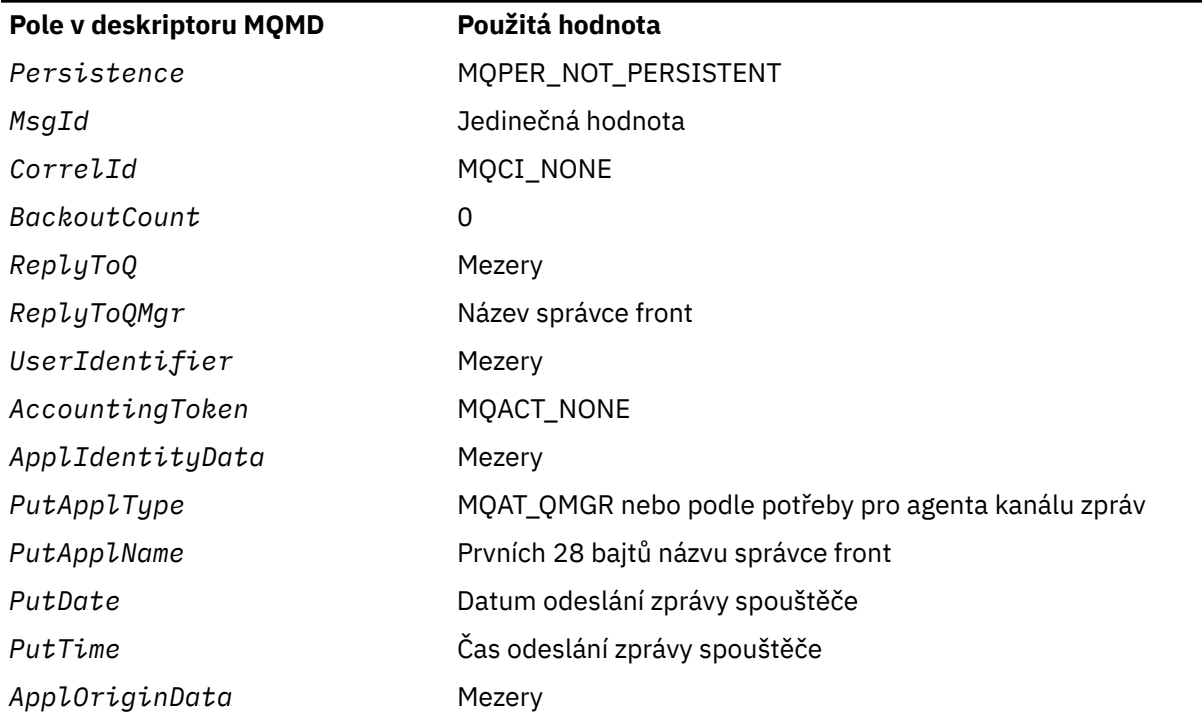

Aplikaci, která generuje zprávu spouštěče, se doporučuje nastavit podobné hodnoty, s výjimkou následujících:

- Pole *Priority* lze nastavit na hodnotu MQPRI\_PRIORITY\_AS\_Q\_DEF (správce front jej při vložení zprávy změní na výchozí prioritu pro inicializační frontu).
- Pole *ReplyToQMgr* lze nastavit na prázdné hodnoty (správce front jej změní na název lokálního správce front při vložení zprávy).
- Nastavte kontextová pole podle potřeby pro aplikaci.

# *StrucId (MQCHAR4) pro MQTM*

Jedná se o identifikátor struktury struktury zprávy spouštěče. Vždy se jedná o vstupní pole. Jeho hodnota je MQTM\_STRUC\_ID.

Hodnota musí být:

## **ID\_STRUC\_MQTM\_STRUC\_ID**

Identifikátor pro strukturu zprávy spouštěče.

Pro programovací jazyk C je definována také konstanta MQTM\_STRUC\_ID\_ARRAY. Má stejnou hodnotu jako MQTM\_STRUC\_ID, ale je to pole znaků místo řetězce.

# *Verze (MQLONG) pro MQTM*

Toto je číslo verze struktury. Hodnota musí být:

## **MQTM\_VERSION\_1**

Číslo verze pro strukturu zprávy spouštěče.

Následující konstanta určuje číslo verze aktuální verze:

## **MQTM\_CURRENT\_VERSION**

Aktuální verze struktury zprávy spouštěče.

Počáteční hodnota tohoto pole je MQTM\_VERSION\_1.

# *Název QName (MQCHAR48) pro MQTM*

<span id="page-605-0"></span>Jedná se o název fronty, pro kterou došlo k události spouštěče, a je používán aplikací spuštěnou aplikací monitoru spouštěčů. Správce front inicializuje toto pole s hodnotou atributu **QName** spuštěné fronty. Podrobnosti o tomto atributu naleznete v části["Atributy pro fronty" na stránce 836.](#page-835-0)

Názvy, které jsou kratší než definovaná délka pole, jsou vpravo vyplněny mezerami; nejsou předčasně ukončeny znakem null.

Délka tohoto pole je dána hodnotou MQ\_Q\_NAME\_LENGTH. Počáteční hodnota tohoto pole je nulový řetězec v jazyce C a 48 prázdných znaků v jiných programovacích jazycích.

# *ProcessName (MQCHAR48) pro MQTM*

Jedná se o název objektu procesu správce front určeného pro spuštěnou frontu a může být použit aplikací monitoru spouštěčů, která přijímá zprávu spouštěče. Správce front inicializuje toto pole s hodnotou atributu **ProcessName** fronty určené polem *QName* ; podrobnosti o tomto atributu naleznete v část[i"Atributy pro fronty" na stránce 836.](#page-835-0)

Názvy, které jsou kratší než definovaná délka pole, jsou vždy zprava vyplněny mezerami; nejsou předčasně ukončeny znakem null.

Délka tohoto pole je dána hodnotou MQ\_PROCESS\_NAME\_LENGTH. Počáteční hodnota tohoto pole je nulový řetězec v jazyce C a 48 prázdných znaků v jiných programovacích jazycích.

# *TriggerData (MQCHAR64) pro MQTM*

Jedná se o data ve volném formátu pro použití aplikací monitoru spouštěčů, která obdrží zprávu spouštěče. Správce front inicializuje toto pole s hodnotou atributu **TriggerData** fronty určené polem *QName* ; podrobnosti o tomto atributu naleznete v části ["Atributy pro fronty" na stránce 836](#page-835-0) . Obsah těchto dat nemá pro správce front žádný význam.

V systému z/OSse pro aplikaci systému CICS spuštěnou pomocí transakce CKTI tyto informace nepoužívají.

Délka tohoto pole je dána hodnotou MQ\_TRIGGER\_DATA\_LENGTH. Počáteční hodnota tohoto pole je nulový řetězec v jazyce C a 64 prázdných znaků v jiných programovacích jazycích.

# *ApplType (MQLONG) pro MQTM*

To identifikuje povahu programu, který se má spustit, a je používán aplikací pro monitorování spouštěčů, která přijímá zprávu spouštěče. Správce front inicializuje toto pole hodnotou atributu **ApplType** objektu procesu identifikovaného polem *ProcessName* . Podrobnosti o tomto atributu naleznete v části ["Atributy](#page-870-0) [pro definice procesu" na stránce 871](#page-870-0) . Obsah těchto dat nemá pro správce front žádný význam.

*ApplType* může mít jednu z následujících standardních hodnot. Lze také použít uživatelem definované typy, ale měly by být omezeny na hodnoty v rozsahu MQAT\_USER\_FIRST až MQAT\_USER\_LAST:

## **MQAT\_AIX-operační systém**

Aplikace AIX (stejná hodnota jako MQAT\_UNIX).

# **MQAT\_BATCH**

aplikace pro dávkové úlohy

## **MQAT\_BROKER**

Aplikace zprostředkovatele

## **MQAT\_CICS**

CICS transakce.

#### **MQAT\_CICS\_BRIDGE** CICS bridge .

**MQAT\_CICS\_VSE** CICS/VSE transakce.

### <span id="page-606-0"></span>**MQAT\_DOS**

Aplikace IBM MQ MQI client na PC DOS.

**MQAT\_IMS**

IMS .

#### **MQAT\_IMS\_BRIDGE**

Aplikace mostu IMS .

### **MQAT\_JAVA**

Java .

## **MQAT\_MVS**

Aplikace MVS nebo TSO (stejná hodnota jako MQAT\_ZOS).

#### **MQAT\_NOTES\_AGENT**

Lotus Notes Aplikace agenta.

#### **MQAT\_OS390**

Aplikace OS/390 (stejná hodnota jako MQAT\_ZOS).

**MQAT\_OS400**

IBM i .

## **MQAT\_RRS\_BATCH**

Dávková aplikace RRS.

#### **MQAT\_UNIX**

UNIX .

#### **MQAT\_UNKNOWN (neznámý)**

Aplikace neznámého typu.

#### **MQAT\_USER**

Typ aplikace definovaný uživatelem.

#### **MQAT\_VOS**

Stratus VOS aplikace.

#### **MQAT\_WINDOWS**

16bitová aplikace Windows .

#### **MQAT\_WINDOWS\_NT**

32bitová aplikace Windows .

#### **MQAT\_WLM**

z/OS aplikace správce pracovní zátěže.

**MQAT\_XCF**

XCF.

## **MQAT\_ZOS**

 $z/OS$ .

### **MQAT\_USER\_FIRST**

Nejnižší hodnota pro typ aplikace definovaný uživatelem.

#### **MQAT\_USER\_LAST**

Nejvyšší hodnota pro typ aplikace definovaný uživatelem.

Počáteční hodnota tohoto pole je 0.

## *ApplId (MQCHAR256) pro MQTM*

Jedná se o znakový řetězec, který identifikuje aplikaci, která má být spuštěna, a je používán aplikací monitoru spouštěčů, která přijímá zprávu spouštěče. Správce front inicializuje toto pole hodnotou atributu **ApplId** objektu procesu identifikovaného polem *ProcessName* . Podrobnosti o tomto atributu naleznete v části ["Atributy pro definice procesu" na stránce 871](#page-870-0) . Obsah těchto dat nemá pro správce front žádný význam.

<span id="page-607-0"></span>Význam parametru *ApplId* je určen aplikací pro monitorování spouštěčů. Monitor spouštěčů poskytovaný produktem IBM MQ vyžaduje, aby *ApplId* byl název spustitelného programu. Následující poznámky platí pro uvedená prostředí:

- V systému z/OSje *ApplId* :
	- Identifikátor transakce CICS pro aplikace spuštěné pomocí CKTI transakce monitoru spouštěčů CICS .
	- Identifikátor transakce IMS pro aplikace spuštěné pomocí monitoru spouštěčů IMS CSQQTRMN
- Na systémech Windows může mít název programu předponu s cestou k jednotce a adresáři.
- V systému IBM imůže mít název programu předponu s názvem knihovny a/znak.
- V systému AIX and Linuxmůže mít název programu předponu s cestou k adresáři.

Délka tohoto pole je dána hodnotou MQ\_PROCESS\_APPL\_ID\_LENGTH. Počáteční hodnota tohoto pole je nulový řetězec v jazyce C a 256 prázdných znaků v jiných programovacích jazycích.

# *EnvData (MQCHAR128) pro MQTM*

Jedná se o znakový řetězec, který obsahuje informace související s prostředím aplikace, která má být spuštěna, a je používán aplikací monitoru spouštěčů, která přijímá zprávu spouštěče. Správce front inicializuje toto pole hodnotou atributu **EnvData** objektu procesu identifikovaného polem *ProcessName* . Podrobnosti o tomto atributu naleznete v části ["Atributy pro definice procesu" na stránce 871](#page-870-0) . Obsah těchto dat nemá pro správce front žádný význam.

V systému z/OSse pro aplikaci systému CICS spuštěnou pomocí transakce CKTI nebo pro aplikaci IMS , která má být spuštěna pomocí transakce CSQQTRMN, tyto informace nepoužívají.

Délka tohoto pole je dána hodnotou MQ\_PROCESS\_ENV\_DATA\_LENGTH. Počáteční hodnota tohoto pole je nulový řetězec v jazyce C a 128 prázdných znaků v jiných programovacích jazycích.

# *UserData (MQCHAR128) pro MQTM*

Jedná se o znakový řetězec, který obsahuje informace o uživateli související s aplikací, která má být spuštěna, a je používán aplikací monitoru spouštěčů, která přijímá zprávu spouštěče. Správce front inicializuje toto pole hodnotou atributu **UserData** objektu procesu identifikovaného polem *ProcessName* . Podrobnosti o tomto atributu naleznete v části ["Atributy pro definice procesu" na stránce](#page-870-0) [871](#page-870-0) . Obsah těchto dat nemá pro správce front žádný význam.

V případě produktu Microsoft Windowsnesmí znakový řetězec obsahovat dvojité uvozovky, pokud má být definice procesu předána do **runmqtrm**.

Délka tohoto pole je dána hodnotou MQ\_PROCESS\_USER\_DATA\_LENGTH. Počáteční hodnota tohoto pole je nulový řetězec v jazyce C a 128 prázdných znaků v jiných programovacích jazycích.

# **MQTMC2 -zpráva spouštěče 2 (znakový formát)**

Když aplikace monitoru spouštěčů načte zprávu spouštěče (MQTM) z inicializační fronty, může být nutné, aby monitor spouštěčů předal některé nebo všechny informace ve zprávě spouštěče aplikaci, kterou spouští monitor spouštěčů.

Informace, které může spuštěná aplikace potřebovat, zahrnují *QName*, *TriggerData*a *UserData*. Aplikace monitoru spouštěčů může předat strukturu MQTM přímo spuštěné aplikaci, nebo místo toho předat strukturu MQTMC2 v závislosti na tom, co je povoleno prostředím a vhodné pro spuštěnou aplikaci.

Tato struktura je součástí rozhraní IBM MQ Trigger Monitor Interface (TMI), které je jedním z rozhraní rámce IBM MQ .

# **Znaková sada a kódování**

Znaková data v produktu MQTMC2 jsou ve znakové sadě lokálního správce front. Tato sada je určena atributem správce front **CodedCharSetId** .

# **Pouľití**

Struktura MQTMC2 je velmi podobná formátu struktury MQTM. Rozdíl je v tom, že neznaková pole v produktu MQTM jsou v produktu MQTMC2 změněna na znaková pole stejné délky a na konec struktury je přidán název správce front.

- **2/0S** Ny systému z/OSje pro aplikaci MQAT\_IMS spuštěnou pomocí aplikace CSQQTRMN zpřístupněna struktura MQTMC2 pro spuštěnou aplikaci.
- $\blacktriangleright$  IBM i  $\blacktriangleright$  v systému IBM iaplikace monitoru spouštěčů dodávané s produktem IBM MQ předává spuštěnou aplikaci strukturu MQTMC2 .

## **Pole**

**Poznámka:** V následující tabulce jsou pole seskupena podle použití a nikoli abecedně. Podřízená témata se řídí stejnou posloupností.

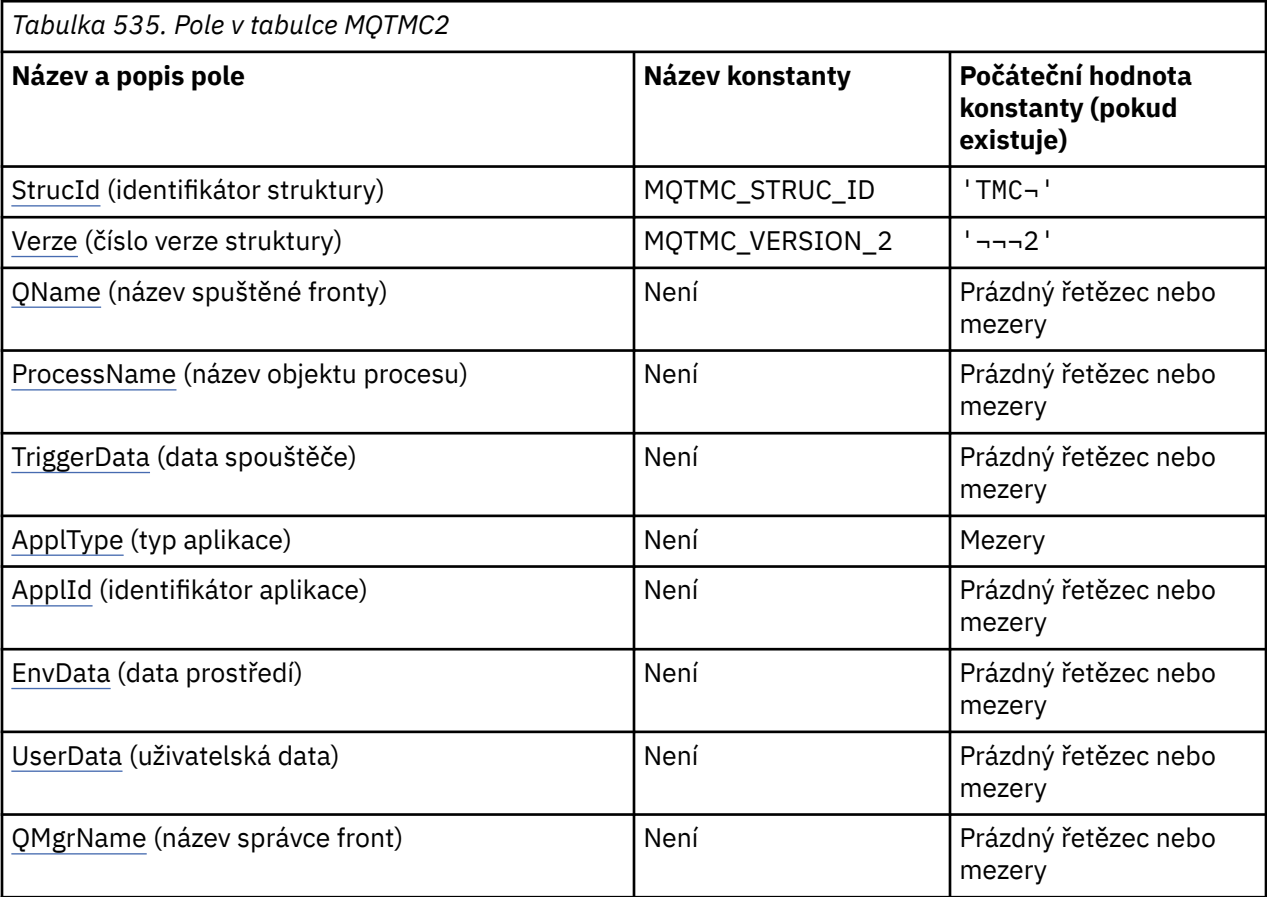

## **Notes:**

- 1. Symbol ¬ představuje jeden prázdný znak.
- 2. Hodnota Null řetězec nebo mezery označuje nulový řetězec v jazyce C a prázdné znaky v jiných programovacích jazycích.
- 3. V programovacím jazyku C se jedná o proměnnou makra.MQTMC2\_DEFAULT obsahuje výše uvedené hodnoty. Použijte jej následujícím způsobem, abyste poskytli počáteční hodnoty pro pole ve struktuře:

MQTMC2 MyTMC = {MQTMC2\_DEFAULT};

## **Deklarace jazyka**

Deklarace jazyka C pro MQTMC2

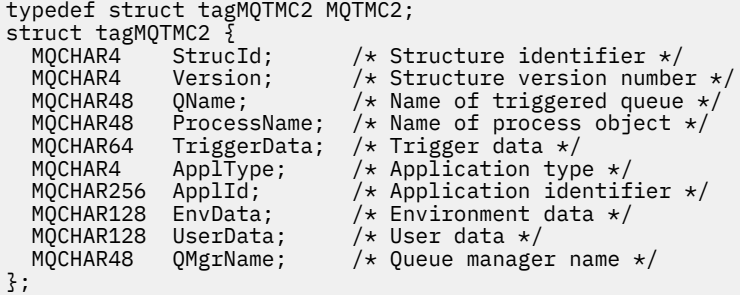

Deklarace jazyka COBOL pro MQTMC2

```
** MQTMC2 structure
  10 MQTMC2.
** Structure identifier
  15 MQTMC2-STRUCID PIC X(4).
** Structure version number
 15 MQTMC2-VERSION PIC X(4).
** Name of triggered queue
  15 MQTMC2-QNAME PIC X(48).
** Name of process object
 15 MQTMC2-PROCESSNAME PIC X(48).
** Trigger data
 15 MQTMC2-TRIGGERDATA PIC X(64).
** Application type
   15 MQTMC2-APPLTYPE PIC X(4).
** Application identifier<br>15 MQTMC2-APPLID PIC X(256).
15 MQTMC2-APPLID<br>** Fnyironment da
     Environment data
15 MQTMC2-ENVDATA PIC X(128).<br>** User data
      User data
   15 MQTMC2-USERDATA PIC X(128).
** Queue manager name
 15 MQTMC2-QMGRNAME PIC X(48).
```

```
Deklarace PL/I pro MQTMC2
```
dcl 1 MQTMC2 based, 3 StrucId char(4),  $\rightarrow$  Structure identifier  $\star$ / 3 Version char(4),  $\rightarrow$  Structure version number  $\ast$ / 3 QName char(48), /\* Name of triggered queue \*/ 3 ProcessName char(48), /\* Name of process object \*/ 3 TriggerData char(64), /\* Trigger data \*/ 3 ApplType char(4),  $\rightarrow$  Application type  $\star$ / 3 ApplId char(256), /\* Application identifier \*/ 3 EnvData char(128), / $\star$  Environment data  $\star$ / 3 UserData char(128), /\* User data \*/ 3 QMgrName char(48); / $\star$  Queue manager name  $\star$ /

Deklarace High Level Assembler pro MQTMC2

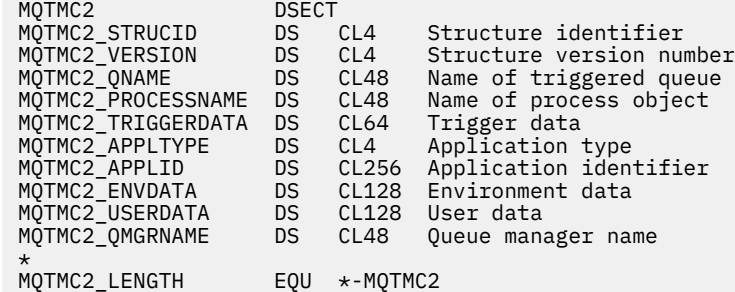

<span id="page-610-0"></span> ORG MQTMC2 DS CL(MQTMC2\_LENGTH)

Deklarace jazyka Visual Basic pro MQTMC2

Type MQTMC2 StrucId As String\*4 'Structure identifier' Version As String\*4 'Structure version number' QName As String\*48 'Name of triggered queue' ProcessName As String\*48 'Name of process object' TriggerData As String\*64 'Trigger data' ApplType As String\*4 'Application type' ApplId As String\*256 'Application identifier' EnvData As String\*128 'Environment data' UserData As String\*128 'User data' QMgrName As String\*48 'Queue manager name' End Type

## *StrucId (MQCHAR4) pro MQTMC2*

Jedná se o identifikátor struktury struktury zprávy spouštěče 2 (znakový formát). Vždy se jedná o vstupní pole. Jeho hodnota je MQTMC2\_STRUC\_ID.

Hodnota musí být:

#### **MQTMC2\_STRUC\_ID**

Identifikátor struktury zprávy spouštěče (znakový formát).

Pro programovací jazyk C je definována také konstanta MQTMC2\_STRUC\_ID\_ARRAY . Má stejnou hodnotu jako MQTMC2\_STRUC\_ID, ale je to pole znaků místo řetězce.

## *Verze (MQCHAR4) pro MQTMC2*

Číslo verze struktury.

Hodnota musí být:

#### **MQTMC\_VERSION\_2**

Struktura zprávy spouštěče verze 2 (znakový formát).

Pro programovací jazyk C je definována také konstanta MQTMC\_VERSION\_2\_ARRAY ; má stejnou hodnotu jako MQTMC\_VERSION\_2, ale je to pole znaků namísto řetězce.

Následující konstanta určuje číslo verze aktuální verze:

#### **MQTMC\_CURRENT\_VERSION**

Aktuální verze struktury zprávy spouštěče (znakový formát).

#### *Název QName (MQCHAR48) pro MQTMC2*

Název spuštěné fronty.

Viz pole *QName* ve struktuře MQTM.

#### *ProcessName (MQCHAR48) pro MQTMC2*

Název objektu procesu.

Viz pole *ProcessName* ve struktuře MQTM.

## *TriggerData (MQCHAR64) pro MQTMC2*

Data spouątěče.

Viz pole *TriggerData* ve struktuře MQTM.

## *ApplType (MQCHAR4) pro MQTMC2*

Typ aplikace.

<span id="page-611-0"></span>Toto pole vždy obsahuje mezery, bez ohledu na hodnotu v poli *ApplType* ve struktuře MQTM původní zprávy spouštěče.

# *ApplId (MQCHAR256) pro MQTMC2*

Identifikátor aplikace.

Viz pole *ApplId* ve struktuře MQTM.

## *EnvData (MQCHAR128) pro MQTMC2*

Data prostředí.

Viz pole *EnvData* ve struktuře MQTM.

## *UserData (MQCHAR128) pro MQTMC2*

Uživatelská data.

Viz pole *UserData* ve struktuře MQTM.

# *QMgrName (MQCHAR48) pro MQTMC2*

Název správce front.

Jedná se o název správce front, ve kterém došlo k události spouštěče.

# **MQWIH-záhlaví informací o práci**

Má-li být zpráva zpracována správcem pracovní zátěže z/OS (WLM), musí zpráva začínat strukturou MQWIH. Tato struktura popisuje informace, které musí být přítomny na začátku zprávy, která má být zpracována modulem WLM.

# **Dostupnost**

Všechny systémy IBM MQ a klienti IBM MQ připojení k těmto systémům.

# **Název formátu**

MQFMT\_WORK\_INFO\_HEADER.

## **Znaková sada a kódování**

Pole ve struktuře MQWIH jsou ve znakové sadě a kódování dané poli *CodedCharSetId* a *Encoding* ve struktuře záhlaví, která předchází MQWIH, nebo těmito poli ve struktuře MQMD, pokud je MQWIH na začátku dat zprávy aplikace.

Znaková sada musí být taková, která má jednobajtové znaky pro znaky platné v názvech front.

# **Pouľití**

Pro libovolnou podporovanou platformu IBM MQ můžete vytvořit a přenést zprávu, která obsahuje strukturu MQWIH, ale pouze správce front IBM MQ for z/OS může interaktivně spolupracovat s WLM. Proto, aby se zpráva dostala do WLM ze správce front jiného nežz/OS , musí síť správců front obsahovat alespoň jednoho správce front z/OS , jehož prostřednictvím může být zpráva směrována.

## **Pole**

**Poznámka:** V následující tabulce jsou pole seskupena podle použití a nikoli abecedně. Podřízená témata se řídí stejnou posloupností.
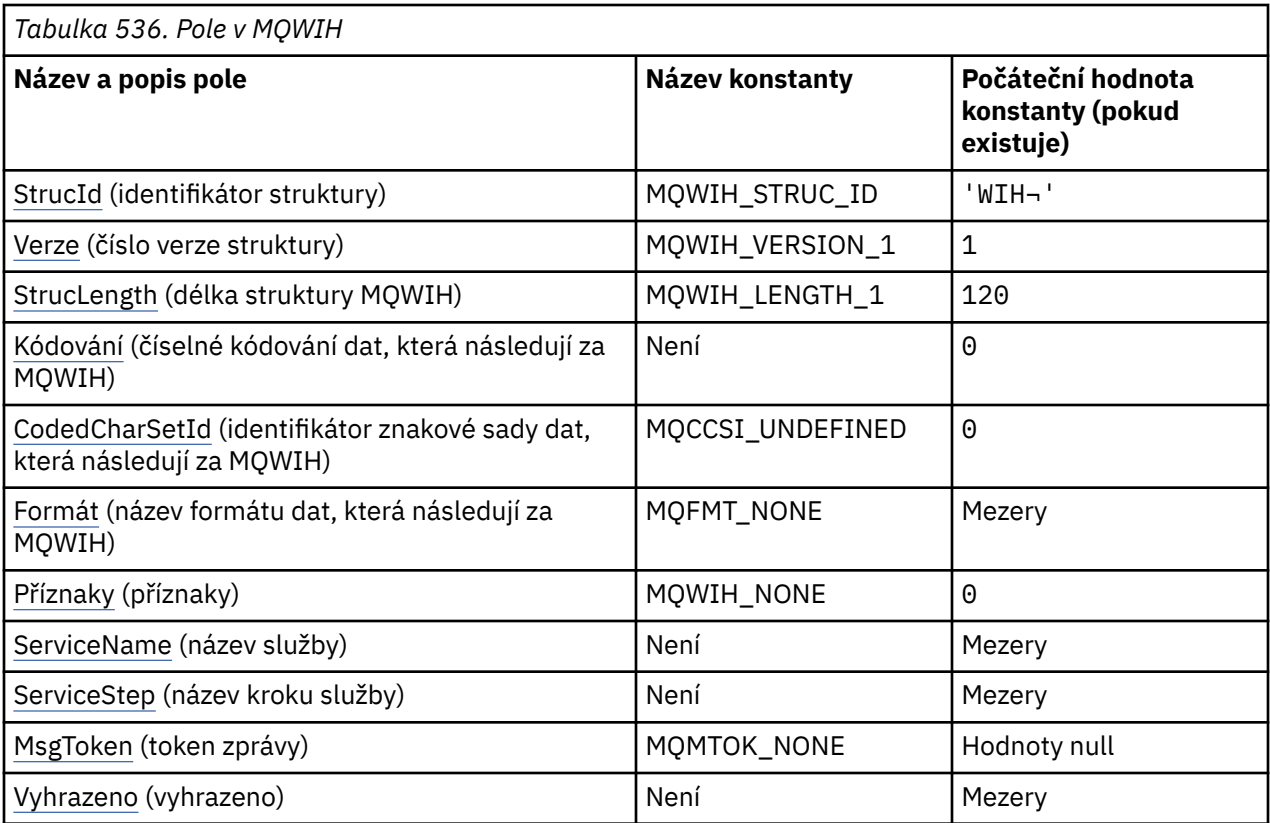

**Notes:**

- 1. Symbol ¬ představuje jeden prázdný znak.
- 2. V programovacím jazyku C se jedná o proměnnou makra.MQWIH\_DEFAULT obsahuje hodnoty uvedené v tabulce. Použijte jej následujícím způsobem, abyste poskytli počáteční hodnoty pro pole ve struktuře:

MQWIH MyWIH = {MQWIH\_DEFAULT};

## **Deklarace jazyka**

C prohlášení pro MQWIH

```
typedef struct tagMQWIH MQWIH;
struct tagMQWIH {<br>MQCHAR4 StrucId;
  MQCHAR4 StrucId; / Structure identifier */<br>MQLONG Version; / Structure version numbe
 MQLONG Version; /* Structure version number */
 MQLONG StrucLength; /* Length of MQWIH structure */
  MQLONG StrucLength; \frac{1}{2} Length of MQWIH structure \frac{1}{2}<br>MQLONG Encoding; \frac{1}{2} Mumeric encoding of data that follows
  /* MQWIH<br>MOLONG CodedCharSetId: /* Characte
               CodedCharSetId; /* Character-set identifier of data that
   follows MQWIH */
                                     /* Format name of data that follows
   MQWIH */
  MQLONG Flags; /*Flags */<br>MQCHAR32 ServiceName; /*Service
  MQCHAR32 ServiceName; /* Service name */<br>MQCHAR8 ServiceStep; /* Service step na
                                     \frac{1}{x} Service step name */<br>\frac{x}{x} Message token */
  MQBYTE16 MsgToken; /* Message tok<br>MQCHAR32 Reserved; /* Reserved */
  MQCHAR32 Reserved;
};
```
Deklarace jazyka COBOL pro MQWIH

\*\* MQWIH structure

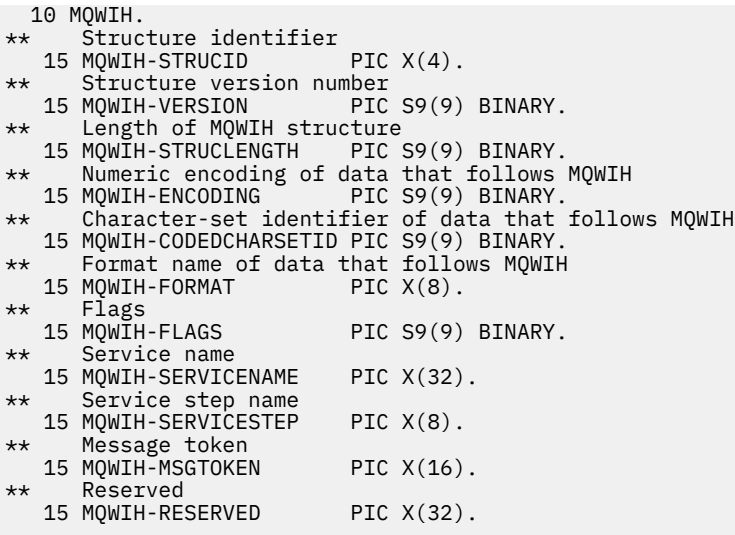

Deklarace PL/I pro MQWIH

```
dcl
 1 MQWIH based,
3 StrucId char(4), \qquad /* Structure identifier */
3 Version fixed bin(31), /* Structure version number */ 3 StrucLength fixed bin(31), /* Length of MQWIH structure */
3 Encoding f fixed bin(31), /\star Numeric encoding of data that
follows MQWIH \star/ 3 CodedCharSetId fixed bin(31), /* Character-set identifier of data
 t and that follows MQWIH */<br>3 Format char(8), /* Format name of data t
3 Format char(8), \rightarrow Format name of data that follows
MQWIH \star/3 Flags \qquad \qquad fixed bin(31), /\star Flags \star/
3 ServiceName char(32), \rightarrow Service name \star/
 3 ServiceStep char(8), /* Service step name */
3 MsgToken char(16), \overline{\phantom{a}} /* Message token */
 3 Reserved char(32); /* Reserved */
```
Deklarace High Level Assembler pro MQWIH

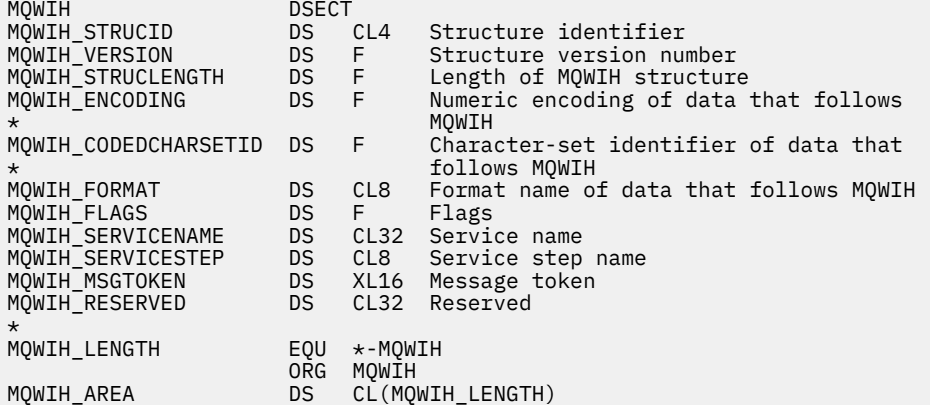

Vizuální základní deklarace pro MQWIH

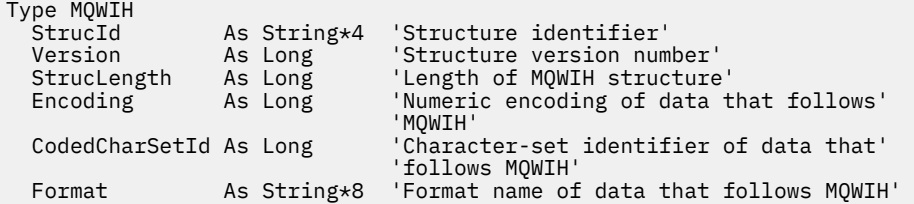

<span id="page-614-0"></span>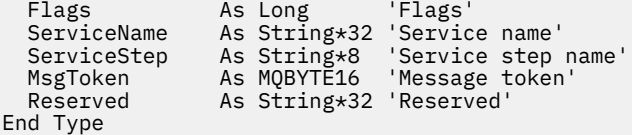

## *StrucId (MQCHAR4) pro MQWIH*

Jedná se o identifikátor struktury struktury záhlaví informací o práci. Vždy se jedná o vstupní pole. Jeho hodnota je MQWIH\_STRUC\_ID.

Hodnota musí být:

## **MQWIH\_STRUC\_ID**

Identifikátor pro strukturu záhlaví informací o práci.

Pro programovací jazyk C je definována také konstanta MQWIH\_STRUC\_ID\_ARRAY. Má stejnou hodnotu jako MQWIH\_STRUC\_ID, ale je to pole znaků místo řetězce.

## *Verze (MQLONG) pro MQWIH*

Toto je číslo verze struktury. Hodnota musí být:

## **MQWIH\_VERSION\_1**

Struktura záhlaví pracovních informací Version-1 .

Následující konstanta určuje číslo verze aktuální verze:

## **MQWIH\_CURRENT\_VERSION**

Aktuální verze struktury záhlaví informací o práci.

Počáteční hodnota tohoto pole je MQWIH\_VERSION\_1.

## *StrucLength (MQLONG) pro MQWIH*

Jedná se o délku struktury MQWIH. Hodnota musí být:

## **MQWIH\_LENGTH\_1**

Délka struktury záhlaví pracovních informací version-1 .

Následující konstanta určuje délku aktuální verze:

## **MQWIH\_CURRENT\_LENGTH**

Délka aktuální verze struktury záhlaví informací o práci.

Počáteční hodnota tohoto pole je MQWIH\_LENGTH\_1.

## *Kódování (MQLONG) pro MQWIH*

Tato volba určuje číselné kódování dat, která následují za strukturou MQWIH; nevztahuje se na číselná data v samotné struktuře MQWIH.

Při volání MQPUT nebo MQPUT1 musí aplikace nastavit toto pole na hodnotu odpovídající datům.

Počáteční hodnota tohoto pole je 0.

## *CodedCharSetId (MQLONG) pro MQWIH*

Tato volba určuje identifikátor znakové sady dat, která se řídí strukturou MQWIH; nevztahuje se na znaková data v samotné struktuře MQWIH.

Při volání MQPUT nebo MQPUT1 musí aplikace nastavit toto pole na hodnotu odpovídající datům. Můžete použít následující speciální hodnotu:

## **MQCCSI\_INHERIT**

Znaková data v datech *následujících* je tato struktura ve stejné znakové sadě jako tato struktura.

<span id="page-615-0"></span>Správce front změní tuto hodnotu ve struktuře odeslané ve zprávě na skutečný identifikátor znakové sady struktury. Za předpokladu, že nedojde k žádné chybě, není hodnota MQCCSI\_INHERIT vrácena voláním MQGET.

MQCCSI\_INHERIT nelze použít, pokud hodnota pole *PutApplType* v MQMD je MQAT\_BROKER.

Počáteční hodnota tohoto pole je MQCCSI\_UNDEFINED.

## *Formát (MQCHAR8) pro MQWIH*

Tato volba určuje název formátu dat, která se řídí strukturou MQWIH.

Při volání MQPUT nebo MQPUT1 musí aplikace nastavit toto pole na hodnotu odpovídající datům. Pravidla pro kódování tohoto pole jsou stejná jako pro pole *Format* v MQMD.

Délka tohoto pole je dána hodnotou MQ\_FORMAT\_LENGTH. Počáteční hodnota tohoto pole je MOFMT\_NONE.

## *Příznaky (MQLONG) pro MQWIH*

Hodnota musí být:

## **MQWIH\_NONE**

Žádné příznaky.

Počáteční hodnota tohoto pole je MQWIH\_NONE.

## *ServiceName (MQCHAR32) pro MQWIH*

Jedná se o název služby, která má zpracovat zprávu.

Délka tohoto pole je dána hodnotou MQ\_SERVICE\_NAME\_LENGTH. Počáteční hodnota tohoto pole je 32 prázdných znaků.

## *ServiceStep (MQCHAR8) pro MQWIH*

Jedná se o název kroku *ServiceName* , ke kterému se zpráva vztahuje.

Délka tohoto pole je dána hodnotou MQ\_SERVICE\_STEP\_LENGTH. Počáteční hodnota tohoto pole je 8 prázdných znaků.

## *MsgToken (MQBYTE16) pro MQWIH*

Jedná se o token zprávy, který jednoznačně identifikuje zprávu.

Pro volání MQPUT a MQPUT1 je toto pole ignorováno. Délka tohoto pole je dána hodnotou MQ\_MSG\_TOKEN\_LENGTH. Počáteční hodnota tohoto pole je MQMTOK\_NONE.

## *Vyhrazeno (MQCHAR32) pro MQWIH*

Toto je vyhrazené pole; musí být prázdné.

## **MQXP-blok parametrů ukončení**

Struktura MQXP se používá jako vstupní/výstupní parametr pro uživatelskou proceduru křížení rozhraní API.Další informace o této uživatelské proceduře naleznete v tématu Překračující uživatelská procedura rozhraní API.

## **Znaková sada a kódování**

Znaková data v systému MQXP jsou ve znakové sadě lokálního správce front. Tato sada je určena atributem správce front **CodedCharSetId** . Číselná data v MQXP jsou v nativním kódování počítače; toto je dáno MQENC\_NATIVE.

## **Pole**

**Poznámka:** V následující tabulce jsou pole seskupena podle použití a nikoli abecedně. Podřízená témata se řídí stejnou posloupností.

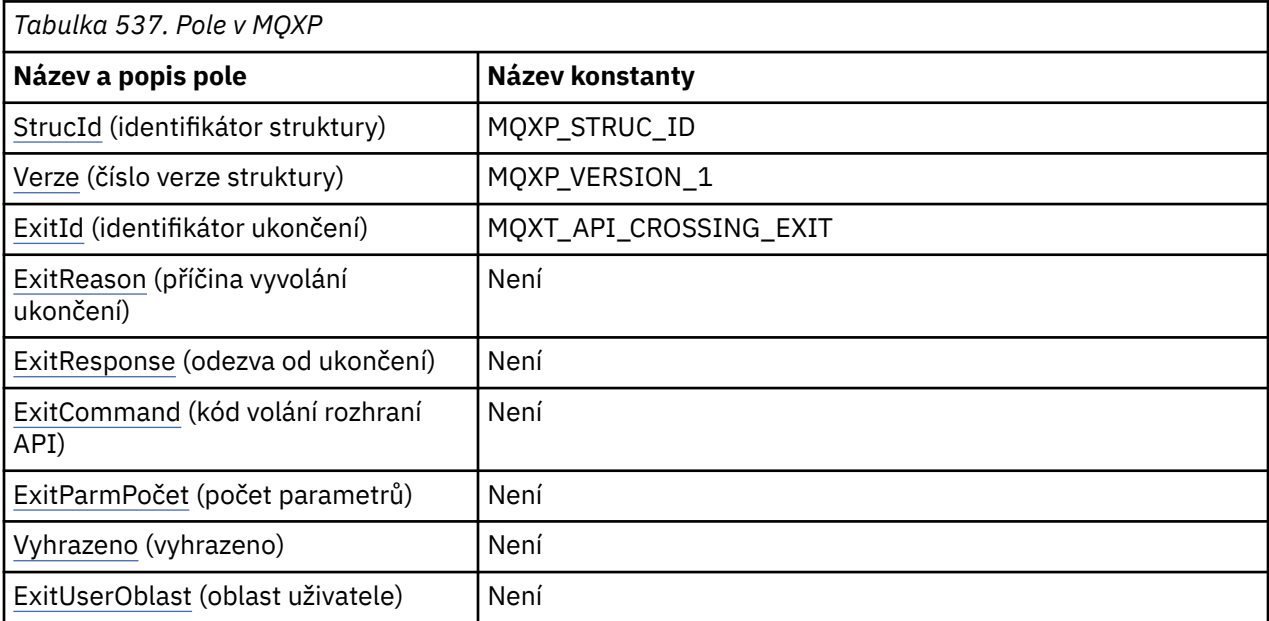

## **Deklarace jazyka**

Deklarace jazyka C pro systém MQXP

```
typedef struct tagMQXP MQXP;
struct tagMQXP {
 MQCHAR4 StrucId; /* Structure identifier */
<code>MQLONG Version;</code> \rightarrow <code>/\star Structure</code> version number \star/
 MQLONG ExitId; /* Exit identifier */
<code>MQLONG ExitReason; /\star Reason for invocation of exit \star/</code>
MQLONG \quad ExitResponse; /* Response from exit */
<code>MQLONG ExitCommand; /\star API</code> call code \star/
 MQLONG ExitParmCount; /* Parameter count */
 MQLONG Reserved; /* Reserved */
 MQBYTE16 ExitUserArea; /* User area */
};
```
Deklarace jazyka COBOL pro MQXP

```
** MQXP structure
  10 MQXP.
** Structure identifier
15 MQXP-STRUCID PIC X(4).<br>** Structure version number
  ** Structure version number<br>15 MQXP-VERSION PIC S9(9) BINARY.
 15 MQXP-VERSION PIC S9(9) BINARY.
** Exit identifier
 15 MQXP-EXITID PIC S9(9) BINARY.
** Reason for invocation of exit
15 MQXP-EXITREASON PIC S9(9) BINARY.<br>** Response from exit
      Response from exit
   15 MQXP-EXITRESPONSE PIC S9(9) BINARY.
** API call code
15 MQXP-EXITCOMMAND PIC S9(9) BINARY.<br>** Parameter count
     Parameter count
   15 MQXP-EXITPARMCOUNT PIC S9(9) BINARY.
** Reserved
   15 MQXP-RESERVED PIC S9(9) BINARY.
** User area
   15 MQXP-EXITUSERAREA PIC X(16).
```
## <span id="page-617-0"></span>Deklarace PL/I pro MQXP

dcl 1 MQXP based,<br>3 StrucId<br>3 Version 3 StrucId char(4),  $\rightarrow$  Structure identifier  $\star$ / 3 Version fixed bin(31), /\* Structure version number \*/ 3 ExitId fixed bin(31), / $\star$  Exit identifier  $\star$ / 3 ExitReason  $f$  fixed bin(31), / $\star$  Reason for invocation of exit  $\star$ / 3 ExitResponse fixed bin(31),  $/*$  Response from exit  $*/$ 3 ExitCommand  $fixed bin(31)$ ,  $/*$  API call code  $*/$  3 ExitParmCount fixed bin(31), /\* Parameter count \*/ 3 Reserved fixed bin(31), / $\star$  Reserved  $\star$ / 3 ExitUserArea  $char(16)$ ; /\* User area \*/

Deklarace High Level Assembler pro systém MQXP

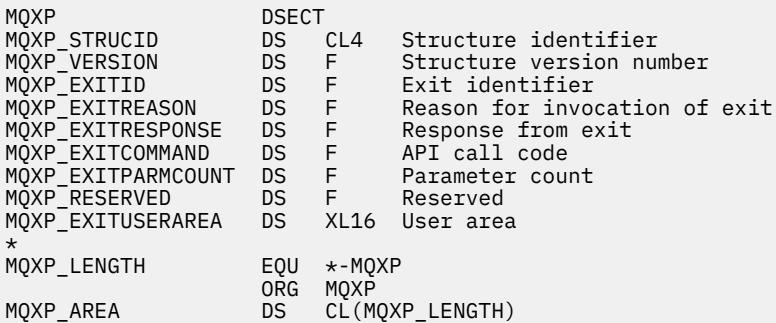

## *StrucId (MQCHAR4) pro MQXP*

Jedná se o identifikátor struktury struktury parametru ukončení. Vždy se jedná o vstupní pole. Jeho hodnota je MQXP\_STRUC\_ID.

Hodnota musí být:

#### **MQXP\_STRUC\_ID**

Identifikátor pro strukturu parametru ukončení.

Pro programovací jazyk C je definována také konstanta MQXP\_STRUC\_ID\_ARRAY. Má stejnou hodnotu jako MQXP\_STRUC\_ID, ale je to pole znaků místo řetězce.

## *Verze (MQLONG) pro MQXP*

Toto je číslo verze struktury. Hodnota musí být:

#### **MQXP\_VERSION\_1**

Číslo verze pro strukturu výstupního parametru-bloku.

**Poznámka:** Při zavedení nové verze této struktury se nezmění rozvržení stávající části. Uživatelská procedura proto musí zkontrolovat, zda je číslo verze stejné nebo větší než nejnižší verze obsahující pole, která uživatelská procedura potřebuje použít.

Toto je vstupní pole pro ukončení.

## *ExitId (MQLONG) pro MQXP*

Tato hodnota je nastavena při vstupu do uživatelské procedury a označuje typ uživatelské procedury:

#### **MQXT\_API\_CROSSING\_EXIT**

Uživatelská procedura přechodu rozhraní API pro CICS.

Toto je vstupní pole pro ukončení.

## *ExitReason (MQLONG) pro MQXP*

Tato volba je nastavena při vstupu do uživatelské procedury. Pro uživatelskou proceduru rozhraní API označuje, zda je rutina volána před nebo po provedení volání rozhraní API:

## <span id="page-618-0"></span>**MQXR\_BEFORE (předchozí)**

Před provedením rozhraní API.

## **MQXR\_AFTER**

Po provedení rozhraní API.

Toto je vstupní pole pro ukončení.

## *ExitResponse (MQLONG) pro MQXP*

Hodnota je nastavena uživatelskou procedurou pro komunikaci s volajícím. Jsou definovány tyto hodnoty:

## **MQXCC\_OK**

Ukončení bylo úspěšně dokončeno.

## **MQXCC\_SUPPRESS\_FUNCTION**

Potlačit funkci.

Je-li tato hodnota nastavena uživatelskou procedurou pro přechod rozhraní API s názvem *před* voláním rozhraní API, volání rozhraní API se neprovede. Parametr *CompCode* pro volání je nastaven na hodnotu MQCC\_FAILED, parametr *Reason* je nastaven na hodnotu MQRC\_SUPPRESSED\_BY\_EXIT a všechny ostatní parametry zůstávají při zanechání výstupu.

Je-li tato hodnota nastavena uživatelskou procedurou pro přechod rozhraní API s názvem *po* volání rozhraní API, správce front ji ignoruje.

## **Funkce MQXCC\_SKIP\_FUNCTION**

Funkce přeskočení.

Je-li tato hodnota nastavena uživatelskou procedurou pro křížení rozhraní API s názvem *před* voláním rozhraní API, volání rozhraní API se neprovede; parametry *CompCode* a *Reason* a všechny ostatní parametry zůstanou v době, kdy je uživatelská procedura opustila.

Je-li tato hodnota nastavena uživatelskou procedurou pro přechod rozhraní API s názvem *po* volání rozhraní API, správce front ji ignoruje.

Toto je výstupní pole z uživatelské procedury.

## *ExitCommand (MQLONG) pro MQXP*

Toto pole je nastaveno při vstupu do uživatelské procedury. Identifikuje volání rozhraní API, které způsobilo vyvolání uživatelské procedury:

#### **MQXC\_CALLBACK** Volání CALLBACK.

**MQXC\_MQBACK**

Volání MQBACK. **MQXC\_MQCB** Volání MQCB.

**MQXC\_MQCLOSE** Volání MQCLOSE.

**MQXC\_MQCMIT** Volání MQCMIT.

**MQXC\_MQCTL** Volání MQCTL.

**MQXC\_MQGET** Volání MQGET.

**MQXC\_MQINQ** Volání MQINQ.

**MQXC\_MQOPEN** Volání MQOPEN.

### <span id="page-619-0"></span>**MQXC\_MQPUT** Volání MQPUT.

**MQXC\_MQPUT1** Volání MQPUT1 .

**MQXC\_MQSET** Volání MQSET.

**MQXC\_MQSTAT** Volání MQSTAT.

# **MQXC\_MQSUB**

Volání MQSUB.

**MQXC\_MQSUBRQ** Volání MQSUBRQ.

Toto je vstupní pole pro ukončení.

## *ExitParmPočet (MQLONG) pro MQXP*

Toto pole je nastaveno při vstupu do uživatelské procedury. Obsahuje počet parametrů, které volání MQ přijímá.

*Tabulka 538. Počet parametrů pro každé volání MQ*

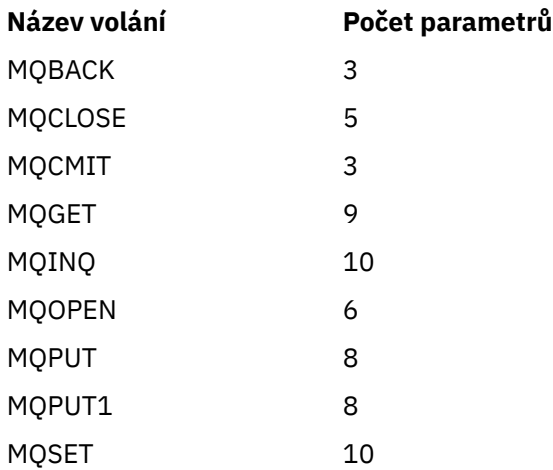

Toto je vstupní pole pro ukončení.

# *Vyhrazeno (MQLONG) pro MQXP*

Toto je vyhrazené pole. Jeho hodnota není pro ukončení významná.

## *Oblast ExitUser(MQBYTE16) pro MQXP*

Jedná se o pole, které je k dispozici pro použití uživatelskou procedurou. Je inicializován na binární nulu pro délku pole před prvním vyvoláním uživatelské procedury pro úlohu a poté jsou veškeré změny provedené v tomto poli uživatelskou procedurou zachovány při vyvolání uživatelské procedury. Je definována následující hodnota:

## **MQXUA\_NONE**

Žádné informace o uživateli.

Hodnota je binární nula pro délku pole.

Pro programovací jazyk C je definována také konstanta MQXUA\_NONE\_ARRAY; má stejnou hodnotu jako MQXUA\_NONE, ale je to pole znaků místo řetězce.

Délka tohoto pole je dána hodnotou MQ\_EXIT\_USER\_AREA\_LENGTH. Toto je vstupní/výstupní pole pro ukončení.

# **MQXQH-záhlaví přenosové fronty**

Struktura MQXQH popisuje informace, které mají předponu k datům zpráv aplikace pro zprávy, když jsou v přenosových frontách.Přenosová fronta je speciální typ lokální fronty, která dočasně zadržuje zprávy určené pro vzdálené fronty (tj. určené pro fronty, které nepatří lokálnímu správci front). Přenosová fronta je označena atributem fronty **Usage** s hodnotou MQUS\_TRANSMISSION.

## **Název formátu**

MQFMT\_XMIT\_Q\_HEADER

## **Znaková sada a kódování**

Data v MQXQH musí být ve znakové sadě dané atributem správce front **CodedCharSetId** a kódování lokálního správce front dané MQENC\_NATIVE.

Nastavte znakovou sadu a kódování MQXQH do polí *CodedCharSetId* a *Encoding* v:

- samostatné MQMD (pokud je struktura MQXQH na začátku dat zprávy), nebo
- Struktura záhlaví, která předchází struktuře MQXQH (všechny ostatní případy).

## **Pole**

**Poznámka:** V následující tabulce jsou pole seskupena podle použití a nikoli abecedně. Podřízená témata se řídí stejnou posloupností.

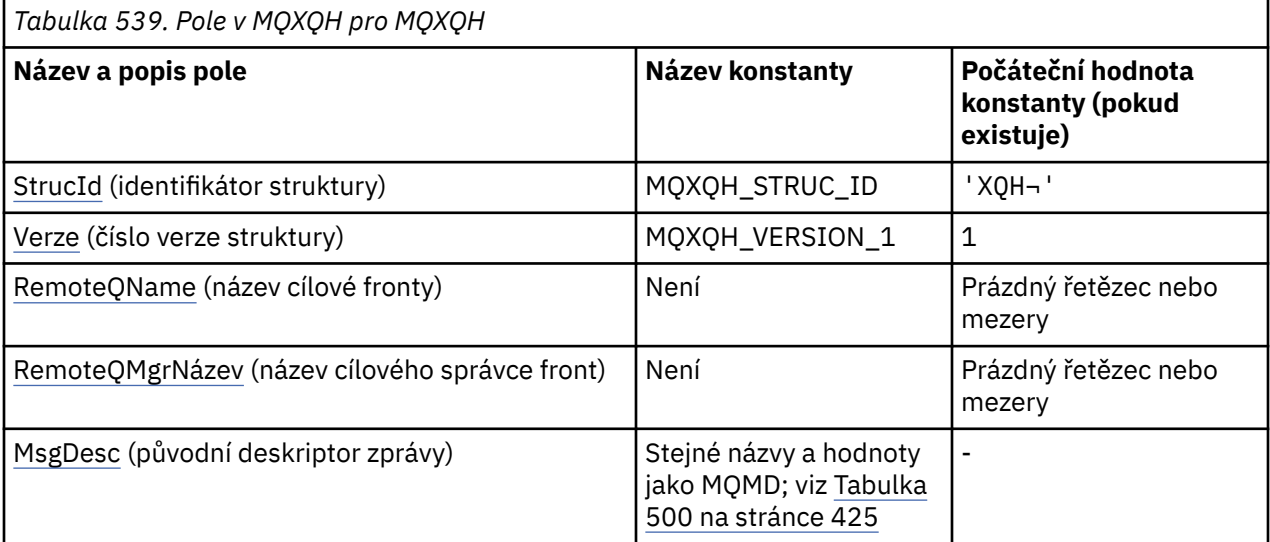

## **Notes:**

- 1. Symbol ¬ představuje jeden prázdný znak.
- 2. Hodnota Null řetězec nebo mezery označuje nulový řetězec v jazyce C a prázdné znaky v jiných programovacích jazycích.
- 3. V programovacím jazyku C se jedná o proměnnou makra.MQXQH\_DEFAULT obsahuje hodnoty, které jsou uvedeny v tabulce. Použijte jej následujícím způsobem, abyste poskytli počáteční hodnoty pro pole ve struktuře:

MQXQH MyXQH = {MQXQH\_DEFAULT};

## **Deklarace jazyka**

Deklarace jazyka C pro MQXQH

typedef struct tagMQXQH MQXQH; struct tagMQXQH {

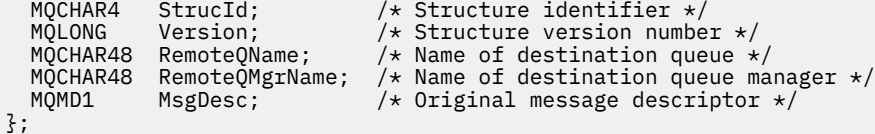

## Deklarace jazyka COBOL pro MQXQH

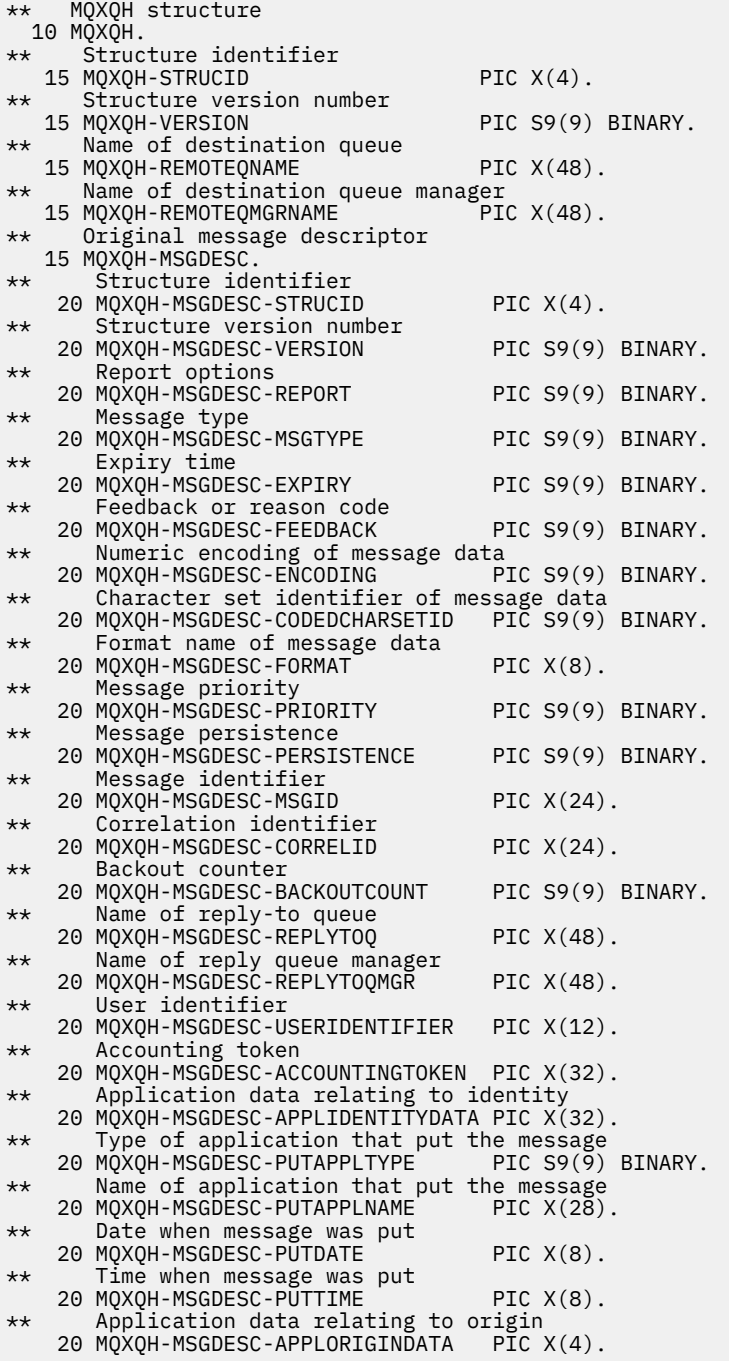

## Deklarace PL/I pro MQXQH

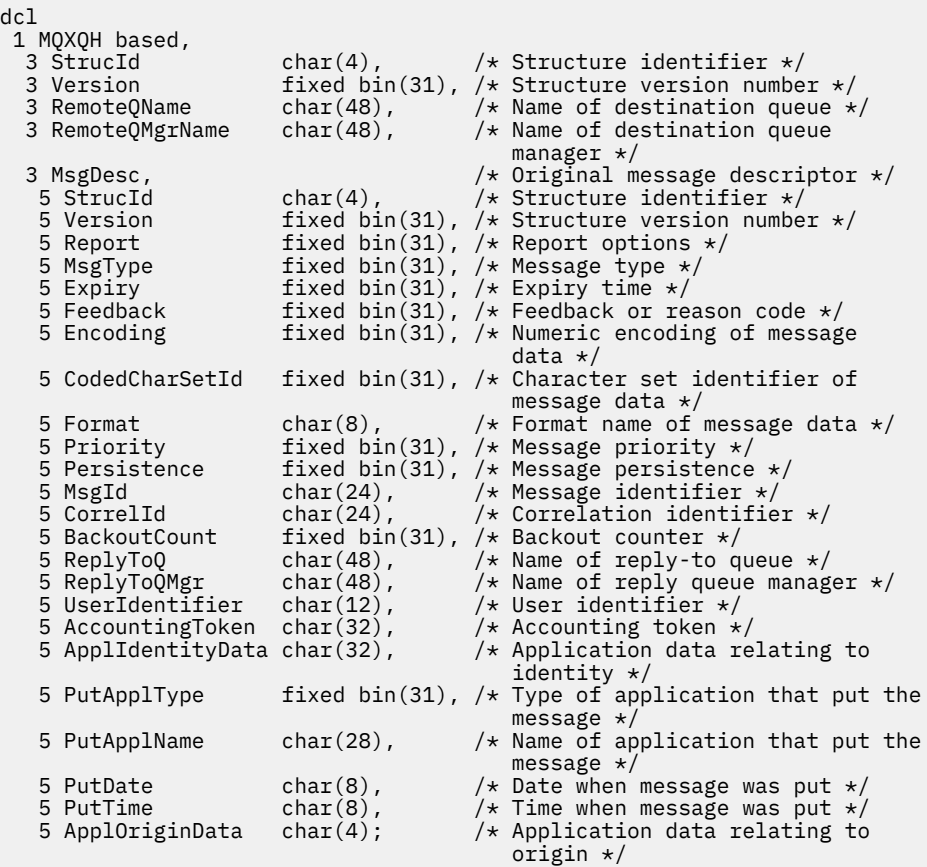

Deklarace High Level Assembler pro MQXQH

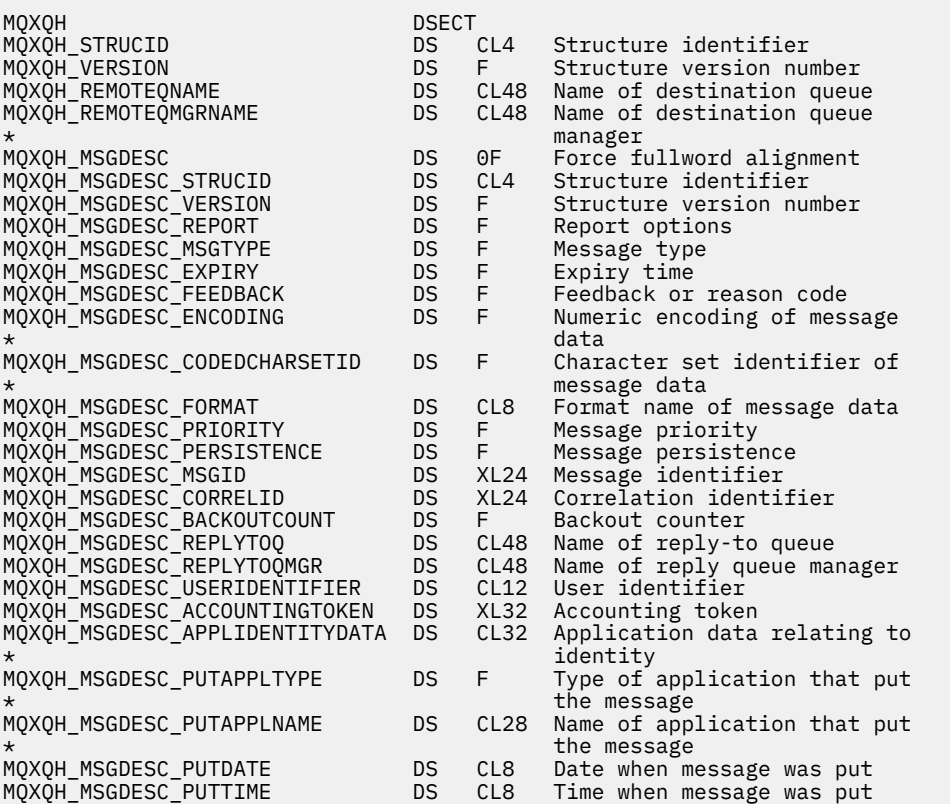

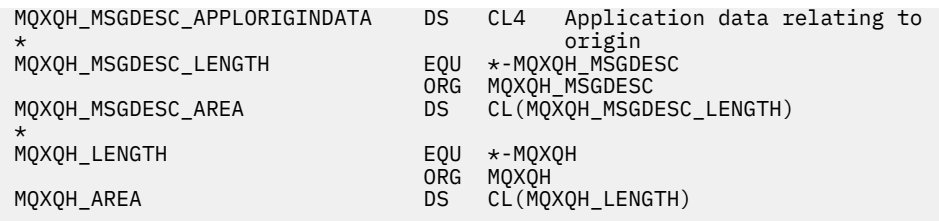

Deklarace jazyka Visual Basic pro MQXQH

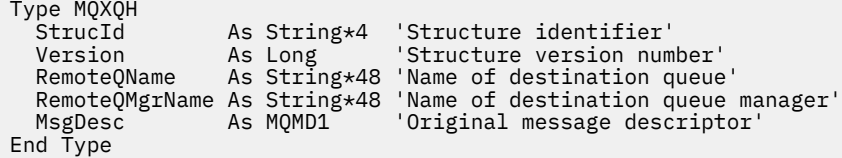

## **Pole v odděleném deskriptoru zprávy**

Zpráva, která je v přenosové frontě, má *dva* deskriptory zpráv:

• Jeden deskriptor zprávy je uložen odděleně od dat zprávy. Tento deskriptor se nazývá *samostatný deskriptor zprávy*a je generován správcem front při umístění zprávy do přenosové fronty. Některá pole v odděleném deskriptoru zpráv jsou zkopírována z deskriptoru zpráv poskytnutého aplikací ve volání MQPUT nebo MQPUT1 .

Oddělený deskriptor zprávy je ten, který je vrácen aplikaci v parametru **MsgDesc** volání MQGET při odebrání zprávy z přenosové fronty.

• Druhý deskriptor zprávy je uložen ve struktuře MQXQH jako součást dat zprávy; tento deskriptor se nazývá *vložený deskriptor zprávy*a je kopií deskriptoru zprávy, který byl poskytnut aplikací ve volání MQPUT nebo MQPUT1 (s menšími variacemi).

Vložený deskriptor zprávy je vždy MQMD version-1 . Pokud má zpráva vložená aplikací jiné než výchozí hodnoty pro jedno nebo více polí version-2 v deskriptoru MQMD, následuje struktura MQMDE za MQXQH a je následována daty zprávy aplikace (pokud existují). MQMDE je buď:

- Generováno správcem front (pokud aplikace k vložení zprávy používá MQMD version-2 ), nebo
- Již se nachází na začátku dat zprávy aplikace (pokud aplikace používá k vložení zprávy MQMD version-1 ).

Vložený deskriptor zprávy je ten, který je vrácen aplikaci v parametru **MsgDesc** volání MQGET při odebrání zprávy z konečné cílové fronty.

Pole v odděleném deskriptoru zpráv jsou nastavena správcem front, jak je zobrazeno. Pokud správce front nepodporuje rozhraní MQMD version-2 , bude použit modul MQMD version-1 bez ztráty funkce.

#### *Tabulka 540. Hodnoty použité pro pole v odděleném deskriptoru MQMD*

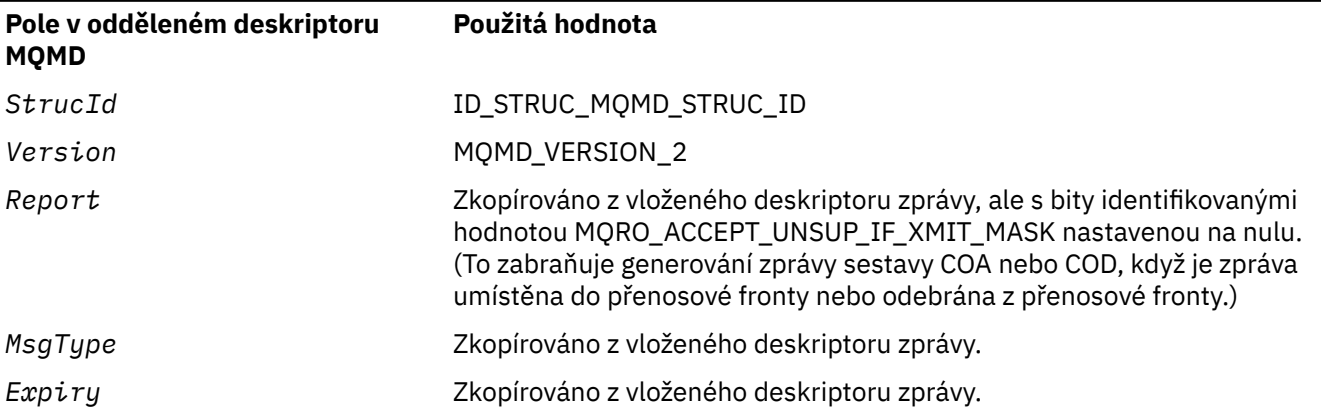

*Tabulka 540. Hodnoty použité pro pole v odděleném deskriptoru MQMD (pokračování)*

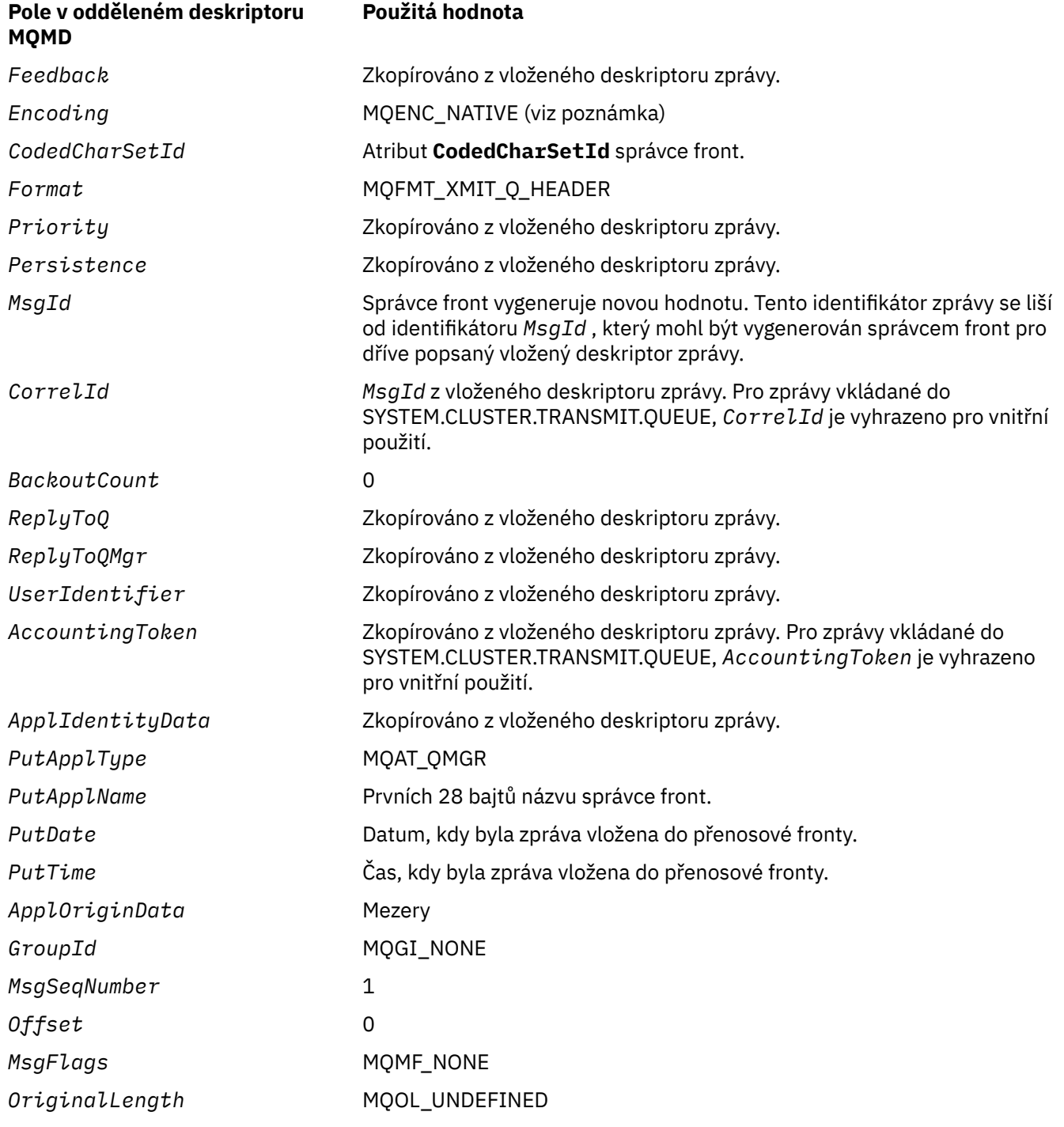

• V systému Windowsse hodnota MQENC\_NATIVE pro Micro Focus COBOL liší od hodnoty pro C. Hodnota v poli *Encoding* v odděleném deskriptoru zprávy je vždy hodnota pro C v těchto prostředích; tato hodnota je 546 v desítkové soustavě. Také celočíselná pole ve struktuře MQXQH jsou v kódování, které odpovídá této hodnotě (nativní kódování Intel ).

## **Pole ve vloženém deskriptoru zprávy**

Pole ve vloženém deskriptoru zprávy mají stejné hodnoty jako pole v parametru **MsgDesc** volání MQPUT nebo MQPUT1 , s výjimkou následujících:

• Pole *Version* má vždy hodnotu MQMD\_VERSION\_1.

- Pokud má pole *Priority* hodnotu MQPRI\_PRIORITY\_AS\_Q\_DEF, nahradí se hodnotou atributu **DefPriority** fronty.
- Pokud má pole *Persistence* hodnotu MQPER\_PERSISTENCE\_AS\_Q\_DEF, nahradí se hodnotou atributu **DefPersistence** fronty.
- Pokud má pole *MsgId* hodnotu MQMI\_NONE nebo byla zadána volba MQPMO\_NEW\_MSG\_ID nebo je zpráva zprávou distribučního seznamu, je hodnota *MsgId* nahrazena novým identifikátorem zprávy generovaným správcem front.

Když je zpráva distribučního seznamu rozdělena na menší zprávy distribučního seznamu umístěné v různých přenosových frontách, pole *MsgId* v každém z nových vložených deskriptorů zpráv je stejné jako v původní zprávě distribučního seznamu.

- Pokud byla zadána volba MQPMO\_NEW\_CORREL\_ID, bude položka *CorrelId* nahrazena novým identifikátorem korelace generovaným správcem front.
- Pole kontextu jsou nastavena podle volby MQPMO\_ \* \_CONTEXT určené v parametru **PutMsgOpts** ; pole kontextu jsou:
	- *AccountingToken*
	- *ApplIdentityData*
	- *ApplOriginData*
	- *PutApplName*
	- *PutApplType*
	- *PutDate*
	- *PutTime*
	- *UserIdentifier*
- Pole version-2 (pokud byla přítomna) jsou odebrána z MQMD a přesunuta do struktury MQMDE, pokud jedno nebo více polí version-2 má jinou než výchozí hodnotu.

## **Vkládání zpráv do vzdálených front**

Pokud aplikace vloží zprávu do vzdálené fronty (buď zadáním názvu vzdálené fronty přímo, nebo pomocí lokální definice vzdálené fronty), lokální správce front:

- Vytvoří strukturu MQXQH obsahující vložený deskriptor zprávy.
- Připojí MQMDE, je-li potřeba a není-li již přítomen
- Připojí data zprávy aplikace
- Umístí zprávu do odpovídající přenosové fronty.

## **Vkládání zpráv přímo do přenosových front**

Aplikace může také vložit zprávu přímo do přenosové fronty. V tomto případě musí aplikace před data zprávy aplikace přidat strukturu MQXQH a inicializovat pole s odpovídajícími hodnotami. Kromě toho pole *Format* v parametru **MsgDesc** volání MQPUT nebo MQPUT1 musí mít hodnotu MQFMT\_XMIT\_Q\_HEADER.

Znaková data ve struktuře MQXQH vytvořené aplikací musí být ve znakové sadě lokálního správce front (definované atributem správce front **CodedCharSetId** ) a celočíselná data musí být v nativním kódování počítače. Kromě toho musí být znaková data ve struktuře MQXQH vyplněna mezerami na definovanou délku pole; data nesmí být předčasně ukončena pomocí znaku null, protože správce front nepřevede hodnotu null a následné znaky na mezery ve struktuře MQXQH.

Správce front však nekontroluje, zda je přítomna struktura MQXQH nebo zda byly pro pole zadány platné hodnoty.

Aplikace by neměly vkládat své zprávy přímo do SYSTEM.CLUSTER.TRANSMIT.QUEUE.

## <span id="page-626-0"></span>**Získávání zpráv z přenosových front**

Aplikace, které získají zprávy z přenosové fronty, musí informace ve struktuře MQXQH zpracovat odpovídajícím způsobem. Přítomnost struktury MQXQH na začátku dat zprávy aplikace je označena hodnotou MQFMT\_XMIT\_Q\_HEADER vrácenou v poli *Format* v parametru **MsgDesc** volání MQGET. Hodnoty vrácené v polích *CodedCharSetId* a *Encoding* v parametru **MsgDesc** označují znakovou sadu a kódování znakových a celočíselných dat ve struktuře MQXQH. Znaková sada a kódování dat zprávy aplikace jsou definovány poli *CodedCharSetId* a *Encoding* ve vloženém deskriptoru zprávy.

## *StrucId (MQCHAR4) pro MQXQH*

Toto je identifikátor struktury struktury záhlaví přenosové fronty. Vždy se jedná o vstupní pole. Jeho hodnota je MQXQH\_STRUC\_ID.

Hodnota musí být:

## **MQXQH\_STRUC\_ID**

Identifikátor pro strukturu záhlaví přenosové fronty.

Pro programovací jazyk C je definována také konstanta MQXQH\_STRUC\_ID\_ARRAY. Má stejnou hodnotu jako MQXQH\_STRUC\_ID, ale je to pole znaků místo řetězce.

## *Verze (MQLONG) pro MQXQH*

Toto je číslo verze struktury. Hodnota musí být:

## **MQXQH\_VERSION\_1**

Číslo verze pro strukturu záhlaví přenosové fronty.

Následující konstanta určuje číslo verze aktuální verze:

## **MQXQH\_CURRENT\_VERSION**

Aktuální verze struktury záhlaví přenosové fronty.

Počáteční hodnota tohoto pole je MQXQH\_VERSION\_1.

## *RemoteQName (MQCHAR48) pro MQXQH*

Jedná se o název fronty zpráv, která je zdánlivě konečným cílem zprávy (to se může ukázat jako nevhodné, pokud je například tato fronta definována v *RemoteQMgrName* jako lokální definice jiné vzdálené fronty).

Pokud se jedná o zprávu distribučního seznamu (tj. pole *Format* ve vloženém deskriptoru zprávy je MQFMT\_DIST\_HEADER), je pole *RemoteQName* prázdné.

Délka tohoto pole je dána hodnotou MQ\_Q\_NAME\_LENGTH. Počáteční hodnota tohoto pole je nulový řetězec v jazyce C a 48 prázdných znaků v jiných programovacích jazycích.

## *RemoteQMgrNázev (MQCHAR48) pro MQXQH*

Jedná se o název správce front nebo skupiny sdílení front, která vlastní frontu, jež je zdánlivě eventuálním cílem zprávy.

Pokud se jedná o zprávu rozdělovníku, *RemoteQMgrName* je prázdné.

Délka tohoto pole je dána hodnotou MQ\_Q\_MGR\_NAME\_LENGTH. Počáteční hodnota tohoto pole je nulový řetězec v jazyce C a 48 prázdných znaků v jiných programovacích jazycích.

## *MsgDesc (MQMD1) pro MQXQH*

Jedná se o vložený deskriptor zprávy a jedná se o blízkou kopii deskriptoru zprávy MQMD, který byl zadán jako parametr **MsgDesc** ve volání MQPUT nebo MQPUT1 při původním vložení zprávy do vzdálené fronty.

**Poznámka:** Jedná se o databázi MQMD version-1 .

Počáteční hodnoty polí v této struktuře jsou stejné jako hodnoty ve struktuře MQMD.

# **Volání funkcí**

Tento oddíl poskytuje informace o všech možných voláních MQI. Popisy, syntaxe, informace o parametrech, poznámky k použití a vyvolání jazyka pro každý možný jazyk jsou uvedeny pro každé z různých volání.

## **Související odkazy**

 $z/0S$ **P**říklady výstupu CEDF z volání MOI

# **Popisy volání**

Tento oddíl popisuje volání MQI.

- • ["MQBACK-Vrátit zpět změny" na stránce 630](#page-629-0)
- • ["MQBEGIN-Začátek transakce" na stránce 634](#page-633-0)
- • ["MQBUFMH-Převést vyrovnávací paměť na manipulátor zprávy" na stránce 637](#page-636-0)
- • ["MQCB-Spravovat zpětné volání" na stránce 641](#page-640-0)
- • ["MQCB\\_FUNCTION-Funkce zpětného volání" na stránce 650](#page-649-0)
- • ["MQCLOSE-Zavřít objekt" na stránce 652](#page-651-0)
- • ["MQCMIT-Potvrdit změny" na stránce 659](#page-658-0)
- • ["MQCONN-Připojení správce front" na stránce 663](#page-662-0)
- • ["MQCONNX-Správce front Connect \(rozšířený\)" na stránce 670](#page-669-0)
- • ["MQCRTMH-Vytvoření popisovače zprávy" na stránce 676](#page-675-0)
- • ["MQCTL-zpětná volání řízení" na stránce 679](#page-678-0)
- • ["MQDISC-Odpojit správce front" na stránce 686](#page-685-0)
- • ["MQDLTMH-Odstranění popisovače zprávy" na stránce 689](#page-688-0)
- • ["MQDLTMP-Odstranit vlastnost zprávy" na stránce 692](#page-691-0)
- • ["MQGET-Získat zprávu" na stránce 694](#page-693-0)
- • ["MQINQ-Atributy dotazovaného objektu" na stránce 706](#page-705-0)
- • ["MQINQMP-Vlastnost dotazové zprávy" na stránce 725](#page-724-0)
- • ["MQMHBUF-Převést popisovač zprávy do vyrovnávací paměti" na stránce 730](#page-729-0)
- • ["MQOPEN-Otevření objektu" na stránce 734](#page-733-0)
- • ["MQPUT-Vložit zprávu" na stránce 751](#page-750-0)
- • ["MQPUT1 -Vložit jednu zprávu" na stránce 765](#page-764-0)
- • ["MQSET-Nastavení atributů objektu" na stránce 775](#page-774-0)
- • ["MQSETMP-Nastavení vlastnosti zprávy" na stránce 782](#page-781-0)
- • ["MQSTAT-Načtení informací o stavu" na stránce 786](#page-785-0)
- • ["MQMHBUF-Převést popisovač zprávy do vyrovnávací paměti" na stránce 730](#page-729-0)
- • ["MQSUB-Registrace odběru" na stránce 790](#page-789-0)
- • ["MQSUBRQ-Požadavek na odběr" na stránce 796](#page-795-0)

Pro tato volání je k dispozici nápověda online na platformách UNIX ve formě stránek *man* .

**Poznámka:** Volání přidružená k převodu dat MQXCNVC a MQ\_DATA\_CONV\_EXIT jsou v adresáři ["Uživatelská procedura převodu dat" na stránce 905](#page-904-0).

## *Konvence používané v popisech volání*

Pro každé volání tato kolekce témat poskytuje popis parametrů a použití volání ve formátu, který je nezávislý na programovacím jazyku. Následuje typická vyvolání volání a typická deklarace jeho parametrů v každém z podporovaných programovacích jazyků.

**Důležité:** Při kódování volání rozhraní API IBM MQ musíte zajistit, aby byly poskytnuty všechny příslušné parametry (jak je popsáno v následujících sekcích). Pokud tak neučiníme, může dojít k nepředvídatelným výsledkům.

Popis každého volání obsahuje následující sekce:

## **Název volání**

Název volání následovaný stručným popisem účelu volání.

#### **Parametry**

Pro každý parametr je název následován jeho datovým typem v závorkách () a jeden z následujících:

#### **Vstup**

Informace do parametru zadáváte při volání.

### **výstup**

Správce front vrátí informace v parametru po dokončení nebo selhání volání.

## **Vstup a výstup**

Do parametru zadáte informace při provádění volání a správce front změní informace při dokončení nebo selhání volání.

Příklad:

*Compcode* (MQLONG)-výstup

V některých případech je datový typ struktura. Ve všech případech jsou další informace o datovém typu nebo struktuře v souboru ["Základní datové typy" na stránce 235.](#page-234-0)

Poslední dva parametry v každém volání jsou kód dokončení a kód příčiny. Kód dokončení označuje, zda bylo volání úspěšně, částečně nebo vůbec dokončeno. Další informace o částečném úspěchu nebo selhání volání jsou uvedeny v kódu příčiny. Další informace o každém dokončení a kódu příčiny viz ["Návratové kódy" na stránce 874](#page-873-0).

## **Poznámky k použití**

Další informace o volání, popisující jeho použití a případná omezení jeho použití.

## **Vyvolání jazyka asembleru**

Typické vyvolání volání a deklarace jeho parametrů v jazyku asembleru.

#### **Vyvolání jazyka C**

Typické vyvolání volání a deklarace jeho parametrů v jazyce C.

#### **Vyvolání COBOL**

Typické vyvolání volání a deklarace jeho parametrů v COBOLu.

#### **Vyvolání PL/I**

Typické vyvolání volání a deklarace jeho parametrů v PL/I.

Všechny parametry jsou předávány odkazem.

## **Vyvolání jazyka Visual Basic**

Typické vyvolání volání a deklarace jeho parametrů v jazyku Visual Basic.

Další konvence zápisu jsou:

#### **Konstanty**

Názvy konstant jsou uvedeny velkými písmeny; například MQOO\_OUTPUT. Sada konstant se stejnou předponou je zobrazena takto: MQIA\_ \*. Hodnotu konstanty viz ["Konstanty" na stránce 61](#page-60-0) .

#### **Pole**

V některých voláních jsou parametry pole znakových řetězců, které nemají pevnou velikost. V popisech těchto parametrů představuje malá písmena n číselnou konstantu. Při kódování deklarace pro tento parametr nahraďte hodnotu n požadovanou číselnou hodnotou.

## *Použití volání v jazyce C*

Parametry, které jsou *pouze vstupní* a typu MQHCONN, MQHOBJ, MQHMSG nebo MQLONG, jsou předávány hodnotou. Pro všechny ostatní parametry je *adresa* parametru předána hodnotou.

<span id="page-629-0"></span>Nemusíte zadávat všechny parametry, které jsou předávány adresou při každém vyvolání funkce. Kde nepotřebujete konkrétní parametr, uveďte ukazatel na hodnotu null jako parametr při vyvolání funkce místo adresy dat parametru. Parametry, pro které je to možné, jsou identifikovány v popisech volání.

Jako hodnota volání není vrácen žádný parametr; v terminologii C to znamená, že všechna volání vrátí hodnotu void.

*Deklarování parametru vyrovnávací paměti*

Volání **MQGET**, **MQPUT**a **MQPUT1** mají každý jeden parametr, který má nedefinovaný datový typ: parametr *Vyrovnávací paměť* . Pomocí tohoto parametru můžete odeslat a přijmout data zprávy aplikace.

Parametry tohoto řazení jsou zobrazeny v příkladech jazyka C jako pole MQBYTE. Tímto způsobem můžete deklarovat parametry, ale obvykle je vhodnější je deklarovat jako konkrétní strukturu, která popisuje rozvržení dat ve zprávě. Prototyp funkce deklaruje parametr jako ukazatel na prázdno, takže můžete zadat adresu libovolného druhu dat jako parametr při vyvolání volání.

Ukazatel-na-void je ukazatel na data nedefinovaného formátu. Je definován jako:

typedef void \*PMQVOID;

## **MQBACK-Vrátit zpět změny**

Volání MQBACK označuje správci front, že všechny zprávy, které se vyskytly od posledního synchronizačního bodu, mají být vráceny zpět.

Zprávy vložené jako součást pracovní jednotky jsou odstraněny; zprávy načtené jako součást pracovní jednotky jsou obnoveny do fronty.

• V systému z/OSje toto volání používáno pouze dávkovými programy (včetně IMS dávkových DL/I programů).

## **Syntaxe**

MQBACK (*Hconn*, *Kód dokončení*, *Příčina*)

## **Parametry**

### **Hconn (připojení)**

Typ: MQHCONN-vstup

Tento manipulátor představuje připojení ke správci front. Hodnota *Hconn* byla vrácena předchozím voláním MQCONN nebo MQCONNX.

### **CompCode**

Typ: MQLONG-výstup

Kód dokončení; jedná se o jeden z následujících:

## **MQCC\_OK**

Úspěšné dokončení.

## **MQCC\_VAROVÁNÍ**

Varování (částečné dokončení).

## **MQCC\_FAILED**

Volání selhalo.

#### **Příčina**

Typ: MQLONG-výstup

Pokud je *CompCode* MQCC\_OK:

## **MQRC\_NONE**

(0, X'000 ') Není důvod k hlášení.

Má-li parametr *CompCode* hodnotu MQCC\_VAROVÁNÍ:

## **MQRC\_OUTCOME\_PENDING**

(2124, X'84C') Výsledek operace vrácení je nevyřízený.

Má-li parametr *CompCode* hodnotu MQCC\_FAILED, postupujte takto:

## **MQRC\_ADAPTER\_SERV\_LOAD\_ERROR**

(2130, X'852 ') Nelze načíst modul služby adaptéru.

## **MQRC\_API\_EXIT\_ERROR**

(2374, X' 946 ') Selhala uživatelská procedura rozhraní API.

## **MQRC\_ASID\_MISMATCH**

(2157, X'86D') Primární a domovský identifikátor ASID se liší.

## **MQRC\_CALL\_IN\_PROGRESS**

(2219, X'8AB') Volání MQI zadané před dokončením předchozího volání.

## **MQRC\_CF\_STRUC\_IN\_USE**

(2346, X'92A') Struktura prostředku Coupling Facility je používána.

## **MQRC\_CONNECTION\_BROKEN**

(2009, X'7D9') Připojení ke správci front bylo ztraceno.

## **MQRC\_ENVIRONMENT\_ERROR**

(2012, X'7DC') Volání není v prostředí platné.

## **MQRC\_HCONN\_ERROR**

(2018, X'7E2') popisovač připojení není platný.

### **MQRC\_OBJECT\_POŠKOZENÍ** (2101, X'835 ') Objekt poškozen.

## **MQRC\_OUTCOME\_MIXED (smíšený)**

(2123, X'84B') Výsledek operace potvrzení nebo vrácení je smíšený.

## **MQRC\_Q\_MGR\_ZASTAVENÍ**

(2162, X'872 ') Probíhá ukončování činnosti správce front.

## **MQRC\_RESOURCE\_PROBLEM**

(2102, X'836 ') Nedostatek dostupných systémových prostředků.

## **MQRC\_STORAGE\_MEDIUM\_FULL**

(2192, X'890 ') Externí úložné médium je plné.

## **MQRC\_STORAGE\_NOT\_AVAILABLE**

(2071, X'817 ') Nedostatek dostupného úložiště.

## **Chyba MQRC\_UNEXPECTED\_ERROR**

(2195, X'893 ') Došlo k neočekávané chybě.

Podrobné informace o těchto kódech naleznete v tématu Zprávy a kódy příčiny .

## **Poznámky k použití**

- 1. Toto volání lze použít pouze v případě, že správce front sám koordinuje jednotku práce. Může se jednat o:
	- Lokální pracovní jednotka, kde změny ovlivňují pouze prostředky produktu MQ .
	- Globální jednotka práce, v níž mohou změny ovlivnit prostředky patřící jiným správcům prostředků a prostředky produktu MQ .

Další podrobnosti o lokálních a globálních jednotkách práce viz ["MQBEGIN-Začátek transakce" na](#page-633-0) [stránce 634.](#page-633-0)

- 2. V prostředích, kde správce front nekoordinuje pracovní jednotku, použijte místo MQBACK příslušné zpětné volání. Prostředí může také podporovat implicitní vrácení zpět způsobené nestandardním ukončením aplikace.
	- V systému z/OSpoužijte následující volání:
- Dávkové programy (včetně IMS dávkových programů DL/I) mohou používat volání MQBACK, pokud pracovní jednotka ovlivňuje pouze prostředky MQ . Pokud však pracovní jednotka ovlivňuje prostředky produktu MQ i prostředky patřící jiným správcům prostředků (například Db2 ), použijte volání SRRBACK poskytované službou RRS ( z/OS Obnovitelný Resource Service). Volání SRRBACK vrací změny prostředků náležejících správcům prostředků, kteří mají povolenou koordinaci RRS.
- Aplikace systému CICS musí použít příkaz EXEC CICS SYNCPOINT ROLLBACK k vrácení pracovní jednotky zpět. Nepoužívejte volání MQBACK pro aplikace CICS .
- Aplikace IMS (jiné než dávkové programy DL/I) musí používat IMS volání, jako např. ROLB , aby se vrátila jednotka práce. Nepoužívejte volání MQBACK pro aplikace IMS (jiné než dávkové programy  $DL/I$ ).
- V systému IBM ipoužijte toto volání pro lokální pracovní jednotky koordinované správcem front. To znamená, že na úrovni úlohy nesmí existovat definice vázaného zpracování, to znamená, že pro úlohu nesmí být vydán příkaz STRCMTCTL s parametrem **CMTSCOPE(\*JOB)** .
- 3. Pokud aplikace skončí s nepotvrzenými změnami v pracovní jednotce, odebrání těchto změn závisí na tom, zda aplikace skončí normálně nebo abnormálně. Další podrobnosti naleznete v poznámkách k použití v části ["MQDISC-Odpojit správce front" na stránce 686](#page-685-0) .
- 4. Když aplikace vkládá nebo získává zprávy ve skupinách nebo segmentech logických zpráv, správce front uchovává informace týkající se skupiny zpráv a logické zprávy pro poslední úspěšná volání MQPUT a MQGET. Tyto informace jsou přidruženy k popisovači fronty a zahrnují například:
	- Hodnoty polí *GroupId*, *MsgSeqNumber*, *Offset*a *MsgFlags* v deskriptoru MQMD.
	- Zda je zpráva součástí jednotky práce.
	- Pro volání MQPUT: zda je zpráva trvalá nebo dočasná.

Správce front uchovává *tři* sady informací o skupinách a segmentech, jednu sadu pro každou z následujících položek:

- Poslední úspěšné volání MQPUT (může být součástí pracovní jednotky).
- Poslední úspěšné volání MQGET, které odebrala zprávu z fronty (může být součástí pracovní jednotky).
- Poslední úspěšné volání MQGET, které procházelo zprávu ve frontě (nemůže být součástí pracovní jednotky).
- 5. Informace přidružené k volání MQGET jsou obnoveny na hodnotu, kterou měly před prvním úspěšným voláním MQGET pro daný manipulátor fronty v aktuální transakci.

Fronty, které byly aktualizovány aplikací po spuštění jednotky práce, ale mimo rozsah jednotky práce, nemají obnoveny informace o skupinách a segmentech, pokud je jednotka práce odvolána.

Obnova informací o skupině a segmentu na předchozí hodnotu, když je jednotka práce odvolána, umožňuje aplikaci rozložit velkou skupinu zpráv nebo velkou logickou zprávu sestávající z mnoha segmentů do několika jednotek práce a restartovat ji ve správném bodě ve skupině zpráv nebo logické zprávě, pokud jedna z jednotek práce selže.

Použití několika pracovních jednotek může být výhodné, pokud má lokální správce front pouze omezené úložiště front. Aplikace však musí udržovat dostatečné informace, aby mohla znovu spustit vkládání nebo získávání zpráv ve správném bodě, dojde-li k selhání systému.

Podrobnosti o tom, jak provést restart ve správném bodě po selhání systému, viz volba MQPMO\_LOGICAL\_ORDER popsaná v části ["MQPMO-Volby vložení zprávy" na stránce 502](#page-501-0)a volba MQGMO\_LOGICAL\_ORDER popsaná v části ["MQGMO-Volby získání zprávy" na stránce 371.](#page-370-0)

Zbývající poznámky k použití se použijí pouze v případě, že správce front koordinuje jednotky práce.

6. Jednotka práce má stejný rozsah jako manipulátor připojení. Všechna volání produktu MQ , která ovlivňují konkrétní transakci, musí být provedena pomocí stejného manipulátoru připojení. Volání vydaná pomocí jiného manipulátoru připojení (například volání vydaná jinou aplikací) ovlivňují jinou jednotku práce. Informace o rozsahu popisovačů připojení viz parametr **Hconn** popsaný v části ["MQCONN-Připojení správce front" na stránce 663](#page-662-0) .

- 7. Toto volání ovlivní pouze zprávy, které byly vloženy nebo načteny jako součást aktuální pracovní jednotky.
- 8. Přerušitelná aplikace, která vydává volání MQGET, MQPUT nebo MQPUT1 v rámci pracovní jednotky, ale nikdy nevydá volání potvrzení nebo odvolání, může zaplnit fronty zprávami, které nejsou k dispozici pro jiné aplikace. Chcete-li se vyhnout této možnosti, administrátor musí nastavit atribut správce front **MaxUncommittedMsgs** na hodnotu, která je dostatečně nízká, aby zabránila tomu, že by běžné aplikace zaplňovaly fronty, ale dostatečně vysoká, aby umožňovala správné fungování očekávaných aplikací systému zpráv.

## **Vyvolání jazyka C**

MQBACK (Hconn, &CompCode, &Reason);

Deklarujte parametry následujícím způsobem:

MQHCONN Hconn; /\* Connection handle \*/<br>MOLONG CompCode: /\* Completion code \*/ MQLONG CompCode; /\* Completion code \*/<br>MQLONG Reason; /\* Reason code qualif  $/*$  Reason code qualifying CompCode  $*/$ 

## **Vyvolání COBOL**

CALL 'MQBACK' USING HCONN, COMPCODE, REASON.

Deklarujte parametry následujícím způsobem:

```
** Connection handle
```
- PIC S9(9) BINARY.
- \*\* Completion code
- 01 COMPCODE PIC S9(9) BINARY.
- \*\* Reason code qualifying COMPCODE 01 REASON PIC S9(9) BINARY.

## **Vyvolání PL/I**

call MQBACK (Hconn, CompCode, Reason);

Deklarujte parametry následujícím způsobem:

dcl Hconn  $fixed bin(31);$  / $\star$  Connection handle  $\star$ / dcl CompCode fixed bin(31); /\* Completion code \*/ dcl Reason fixed bin(31); / $\star$  Reason code qualifying CompCode  $\star$ /

## **Vyvolání High Level Assembler**

CALL MQBACK,(HCONN,COMPCODE,REASON)

Deklarujte parametry následujícím způsobem:

HCONN DS F Connection handle COMPCODE DS F Completion code REASON DS F Reason code qualifying COMPCODE

## <span id="page-633-0"></span>**Vyvolání jazyka Visual Basic**

MQBACK Hconn, CompCode, Reason

Deklarujte parametry následujícím způsobem:

Dim Hconn As Long 'Connection handle' Dim CompCode As Long 'Completion code' Dim Reason As Long 'Reason code qualifying CompCode'

## **MQBEGIN-Začátek transakce**

Volání MQBEGIN zahájí pracovní jednotku, která je koordinována správcem front a která může zahrnovat externí správce prostředků.

## **Syntaxe**

MQBEGIN (*Hconn*, *BeginOptions*, *Compcode*, *Příčina*)

## **Parametry**

### **Hconn (připojení)**

Typ: MQHCONN-vstup

Tento manipulátor představuje připojení ke správci front. Hodnota *Hconn* byla vrácena předchozím voláním MQCONN nebo MQCONNX.

*Hconn* musí být nesdílený manipulátor připojení. Je-li uveden sdílený manipulátor připojení, volání selže s kódem příčiny MQRC\_HCONN\_ERROR. Další informace o sdílených a nesdílených popisovačích naleznete v popisu voleb MQCNO\_HANDLE\_SHARE\_ \* v souboru ["MQCNO-Volby připojení" na stránce](#page-317-0) [318](#page-317-0) .

## **BeginOptions**

Typ: MQBO-vstup/výstup

Jedná se o volby, které řídí akci MQBEGIN, jak je popsáno v tématu ["MQBO-volby zahájení" na stránce](#page-280-0) [281](#page-280-0).

Nejsou-li vyžadovány žádné volby, mohou programy napsané v jazyku C nebo sestavovacím modulu S/390 zadat adresu parametru s hodnotou Null namísto adresy struktury MQBO.

#### **CompCode**

Typ: MQLONG-výstup

Kód dokončení; jedná se o jeden z následujících:

## **MQCC\_OK**

Úspěšné dokončení.

# **MQCC\_VAROVÁNÍ**

Varování (částečné dokončení).

#### **MQCC\_FAILED**

Volání selhalo.

### **Příčina**

Typ: MQLONG-výstup

Pokud je *CompCode* MQCC\_OK:

## **MQRC\_NONE**

(0, X'000 ') Není důvod k hlášení.

Má-li parametr *CompCode* hodnotu MQCC\_VAROVÁNÍ:

## **MQRC\_NO\_EXTERNAL\_ÚČASTNÍKŮ**

(2121, X'849 ') Nejsou registrováni žádní zúčastnění správci prostředků.

### **MQRC\_PARTICIPANT\_NOT\_AVAILABLE**

(2122, X'84A') Participující správce prostředků není k dispozici.

Má-li parametr *CompCode* hodnotu MQCC\_FAILED, postupujte takto:

### **MQRC\_API\_EXIT\_ERROR**

(2374, X' 946 ') Selhala uživatelská procedura rozhraní API.

#### **MQRC\_BO\_ERROR**

(2134, X'856 ') Struktura začátku voleb není platná.

#### **MQRC\_CALL\_IN\_PROGRESS**

(2219, X'8AB') Volání MQI zadané před dokončením předchozího volání.

### **MQRC\_CONNECTION\_BROKEN**

(2009, X'7D9') Připojení ke správci front bylo ztraceno.

### **MQRC\_ENVIRONMENT\_ERROR**

(2012, X'7DC') Volání není v prostředí platné.

### **MQRC\_HCONN\_ERROR**

(2018, X'7E2') popisovač připojení není platný.

### **MQRC\_OPTIONS\_ERROR**

(2046, X'7FE') Volby nejsou platné nebo nejsou konzistentní.

## **MQRC\_Q\_MGR\_ZASTAVENÍ**

(2162, X'872 ') Probíhá ukončování činnosti správce front.

## **MQRC\_RESOURCE\_PROBLEM**

(2102, X'836 ') Nedostatek dostupných systémových prostředků.

### **MQRC\_STORAGE\_NOT\_AVAILABLE**

(2071, X'817 ') Nedostatek dostupného úložiště.

### **Chyba MQRC\_UNEXPECTED\_ERROR**

(2195, X'893 ') Došlo k neočekávané chybě.

### **MQRC\_UOW\_IN\_PROGRESS**

(2128, X'850 ') Jednotka práce již byla spuštěna.

Další informace o těchto kódech naleznete v tématu Zprávy a kódy příčiny.

## **Poznámky k použití**

- 1. Pomocí volání MQBEGIN spusťte pracovní jednotku, která je koordinována správcem front a která může zahrnovat změny prostředků vlastněných jinými správci prostředků. Správce front podporuje tři typy pracovních jednotek:
	- **Lokální jednotka práce koordinovaná správcem front**: Jednotka práce, ve které je správce front jediným účastníkem správce prostředků, a správce front tedy vystupuje jako koordinátor jednotky práce.
		- Chcete-li spustit tento typ pracovní jednotky, uveďte volbu MQPMO\_SYNCPOINT nebo MQGMO\_SYNCPOINT pro první volání MQPUT, MQPUT1nebo MQGET v pracovní jednotce.
		- Chcete-li tento typ práce potvrdit nebo vrátit zpět, použijte volání MQCMIT nebo MQBACK.
	- **Pracovní jednotka koordinovaná správcem front**: Pracovní jednotka, ve které správce front vystupuje jako koordinátor jednotky práce, a to jak pro prostředky MQ *, tak pro prostředky* patřící jiným správcům prostředků. Tito správci prostředků spolupracují se správcem front, aby zajistili, že všechny změny prostředků v pracovní jednotce budou potvrzeny nebo vráceny zpět společně.
		- Chcete-li spustit tento typ pracovní jednotky, použijte volání MQBEGIN.
		- Chcete-li tento typ práce potvrdit nebo vrátit zpět, použijte volání MQCMIT a MQBACK.
- **Externí koordinovaná globální jednotka práce**: Jednotka práce, ve které je správce front účastníkem, ale správce front nejedná jako koordinátor jednotky práce. Místo toho existuje externí koordinátor pracovních jednotek, se kterým správce front spolupracuje.
	- Chcete-li spustit tento typ pracovní jednotky, použijte příslušné volání poskytnuté externím koordinátorem pracovní jednotky.

Je-li při pokusu o spuštění pracovní jednotky použito volání MQBEGIN, volání se nezdaří s kódem příčiny MQRC\_ENVIRONMENT\_ERROR.

– Chcete-li tento typ pracovní jednotky potvrdit nebo vrátit zpět, použijte volání potvrzení a vrácení poskytnutá externím koordinátorem pracovní jednotky.

Pokud k potvrzení nebo vrácení transakce použijete volání MQCMIT nebo MQBACK, volání selže s kódem příčiny MQRC\_ENVIRONMENT\_ERROR.

- 2. Pokud aplikace skončí s nepotvrzenými změnami v pracovní jednotce, odebrání těchto změn závisí na tom, zda aplikace skončí normálně nebo abnormálně. Další podrobnosti naleznete v poznámkách k použití v části ["MQDISC-Odpojit správce front" na stránce 686](#page-685-0) .
- 3. Aplikace se může v daném okamžiku účastnit pouze jedné jednotky práce. Volání MQBEGIN selže s kódem příčiny MQRC\_UOW\_IN\_PROGRESS, pokud již pro aplikaci existuje jednotka práce, bez ohledu na to, o jaký typ práce se jedná.
- 4. Volání MQBEGIN je v prostředí klienta MQI produktu MQ neplatné. Pokus o použití volání selže s kódem příčiny MQRC\_ENVIRONMENT\_ERROR.
- 5. Pokud správce front vystupuje jako koordinátor jednotek práce pro globální jednotky práce, jsou správci prostředků, kteří se mohou podílet na jednotce práce, definováni v konfiguračním souboru správce front.

6. V systému IBM ijsou podporovány tři typy jednotek práce:

- **Lokální pracovní jednotku koordinovanou správcem front** lze použít pouze v případě, že na úrovni úlohy neexistuje definice vázaného zpracování, tj. že pro úlohu nebyl zadán příkaz STRCMTCTL s parametrem **CMTSCOPE(\*JOB)** .
- **Globální jednotka práce koordinovaná správcem front** není podporována.
- Volbu **Externě koordinovaná globální jednotka práce** lze použít pouze v případě, že na úrovni úlohy existuje definice vázaného zpracování, to znamená, že pro úlohu musí být zadán příkaz STRCMTCTL s parametrem **CMTSCOPE(\*JOB)** . Pokud k tomu došlo, operace IBM i COMMIT a ROLLBACK se vztahují na prostředky produktu MQ i na prostředky patřící ostatním zúčastněným správcům prostředků.

## **Vyvolání jazyka C**

MQBEGIN (Hconn, &BeginOptions, &CompCode, &Reason);

Deklarujte parametry následujícím způsobem:

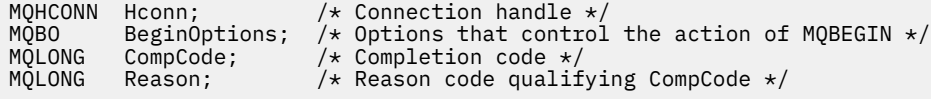

## **Vyvolání COBOL**

CALL 'MQBEGIN' USING HCONN, BEGINOPTIONS, COMPCODE, REASON.

Deklarujte parametry následujícím způsobem:

\*\* Connection handle

```
01 HCONN PIC S9(9) BINARY.
      Options that control the action of MQBEGIN
** Options that<br>01 BEGINOPTIONS.
       COPY CMQBOV.
** Completion code
01 COMPCODE PIC S9(9) BINARY.<br>** Reason code qualifying COMPCODE
 ** Reason code qualifying COMPCODE<br>01 REASON PIC S9(9) BINARY.
                          PIC \overline{S}9(\overline{9}) BINARY.
```
## **Vyvolání PL/I**

call MQBEGIN (Hconn, BeginOptions, CompCode, Reason);

Deklarujte parametry následujícím způsobem:

```
dcl Hconn fixed bin(31); /* Connection handle */<br>dcl BeginOptions like MQBO; /* Options that control
                                      /* Options that control the action of
/* MQBEGIN<br>dcl CompCode fixed bin(31); /* Completion
dcl CompCode fixed bin(31); /* Completion code */
dcl Reason fixed bin(31); /* Reason code qualifying CompCode */
```
## **Vyvolání jazyka Visual Basic**

MQBEGIN Hconn, BeginOptions, CompCode, Reason

Deklarujte parametry následujícím způsobem:

```
Dim Hconn As Long 'Connection handle'
Dim BeginOptions As MQBO 'Options that control the action of MQBEGIN'
Dim CompCode As Long 'Completion code'
Dim Reason As Long 'Reason code qualifying CompCode'
```
# **MQBUFMH-Převést vyrovnávací paměť na manipulátor zprávy**

Volání funkce MQBUFMH převádí vyrovnávací paměť na manipulátor zprávy a je inverzní funkcí volání MQMHBUF.

Toto volání vezme deskriptor zprávy a vlastnosti MQRFH2 do vyrovnávací paměti a zpřístupní je prostřednictvím manipulátoru zprávy. Vlastnosti MQRFH2 v datech zprávy jsou volitelně odebrány. Pole *Encoding*, *CodedCharSetId*a *Format* deskriptoru zprávy jsou v případě potřeby aktualizována tak, aby správně popisovala obsah vyrovnávací paměti po odebrání vlastností.

## **Syntaxe**

MQBUFMH (*Hconn*, *Hmsg*, *BufMsgHOpts*, *MsgDesc*, *BufferLength*, *Buffer*, *DataLength*, *Compcode*, *Příčina*)

## **Parametry**

## **Hconn (připojení)**

Typ: MQHCONN-vstup

Tento manipulátor představuje připojení ke správci front. Hodnota **Hconn** musí odpovídat manipulátoru připojení, který byl použit k vytvoření manipulátoru zprávy uvedeného v parametru **Hmsg** .

Pokud byl popisovač zprávy vytvořen pomocí MQHC\_UNASSOCIATED\_HCONN, musí být ustanoveno platné připojení pro podproces převádějící vyrovnávací paměť na popisovač zprávy. Není-li navázáno platné připojení, volání se nezdaří s hodnotou MQRC\_CONNECTION\_BROKEN.

## **Hmsg**

Typ: MQHMQSG-vstup

Jedná se o popisovač zprávy, pro který je vyžadována vyrovnávací paměť. Hodnota byla vrácena předchozím voláním MQCRTMH.

### **BufMsgHOpts**

Typ: MQBMHO-vstup

Struktura MQBMHO umožňuje aplikacím určit volby, které řídí způsob, jakým jsou manipulátory zpráv vytvářeny z vyrovnávacích pamětí.

Podrobnosti viz ["MQBMHO-Volby zpracování vyrovnávací paměti pro zprávu" na stránce 276](#page-275-0).

#### **MsgDesc**

Typ: MQMD-vstup/výstup

Struktura *MsgDesc* obsahuje vlastnosti deskriptoru zpráv a popisuje obsah oblasti vyrovnávací paměti.

Při výstupu z volání jsou vlastnosti volitelně odebrány z oblasti vyrovnávací paměti a v tomto případě je deskriptor zprávy aktualizován tak, aby správně popisoval oblast vyrovnávací paměti.

Data v této struktuře musí být ve znakové sadě a kódování aplikace.

### **BufferLength**

Typ: MQLONG-vstup

*BufferLength* je délka oblasti vyrovnávací paměti v bajtech.

Hodnota *BufferLength* s nulovým počtem bajtů je platná a označuje, že oblast vyrovnávací paměti neobsahuje žádná data.

### **Vyrovnávací paměť**

Typ: MQBYTExBufferdélka-vstupní/výstupní

Jedná se o volby, které řídí akci MQBEGIN, jak je popsáno v tématu ["MQBEGIN-Začátek transakce" na](#page-633-0) [stránce 634.](#page-633-0)

**Buffer** definuje oblast obsahující vyrovnávací paměť zpráv. Pro většinu dat byste měli vyrovnávací paměť zarovnat na 4bajtovou hranici.

Pokud **Buffer** obsahuje znaková nebo číselná data, nastavte pole *CodedCharSetId* a *Encoding* v parametru **MsgDesc** na hodnoty odpovídající datům; to v případě potřeby umožní převod dat.

Pokud jsou ve vyrovnávací paměti zpráv nalezeny vlastnosti, jsou volitelně odebrány; později budou k dispozici v popisovači zprávy při návratu z volání.

V programovacím jazyku C je parametr deklarován jako ukazatel na prázdno, což znamená, že jako parametr lze zadat adresu libovolného typu dat.

Je-li parametr **BufferLength** nulový, **Buffer** se na něj neodkazuje; v tomto případě může mít adresa parametru předaná programy napsané v jazyku C nebo sestavovacím programem System/390 hodnotu null.

#### **DataLength**

Typ: MQLONG-výstup

Délka vyrovnávací paměti, která může mít odebrané vlastnosti, v bajtech.

### **CompCode**

Typ: MQLONG-výstup

Kód dokončení; jedná se o jeden z následujících:

## **MQCC\_OK**

Úspěšné dokončení.

**MQCC\_FAILED**

Volání selhalo.

## **Příčina**

Typ: MQLONG-výstup

Pokud je *CompCode* MQCC\_OK:

## **MQRC\_NONE**

(0, X'000 ') Není důvod k hlášení.

Má-li parametr *CompCode* hodnotu MQCC\_FAILED, postupujte takto:

## **MQRC\_ADAPTER\_NOT\_AVAILABLE**

(2204, X'089C') Adaptér není k dispozici.

## **MQRC\_ADAPTER\_SERV\_LOAD\_ERROR**

(2130, X'852 ') Nelze načíst modul služby adaptéru.

## **MQRC\_ASID\_MISMATCH**

(2157, X'86D') Primární a domovský identifikátor ASID se liší.

## **MQRC\_BMHO\_ERROR**

(2489, X'09B9') Struktura voleb vyrovnávací paměti pro obsluhu zpráv je neplatná.

### **MQRC\_BUFFER\_ERROR**

(2004, X'07D4') Parametr vyrovnávací paměti není platný.

## **MQRC\_BUFFER\_LENGTH\_ERROR**

(2005, X'07D5') Parametr délky vyrovnávací paměti není platný.

### **MQRC\_CALL\_IN\_PROGRESS**

(2219, X'08AB') Volání MQI zadané před dokončením předchozího volání.

## **MQRC\_CONNECTION\_BROKEN**

(2009, X'07D9') Připojení ke správci front bylo ztraceno.

### **MQRC\_HMSG\_ERROR**

(2460, X'099C') popisovač zprávy není platný.

### **MQRC\_MD\_ERROR**

(2026, X'07EA') Deskriptor zpráv není platný.

### **MQRC\_MSG\_HANDLE\_IN\_USE**

(2499, X'09C3') Obsluha zprávy je již používána.

## **MQRC\_OPTIONS\_ERROR**

(2046, X'07FE') Volby nejsou platné nebo nejsou konzistentní.

## **MQRC\_RFH\_ERROR**

(2334, X'091E') Struktura MQRFH2 není platná.

## **MQRC\_RFH\_FORMAT\_ERROR**

(2421, X'0975 ') Složku MQRFH2 obsahující vlastnosti nelze analyzovat.

## **Chyba MQRC\_UNEXPECTED\_ERROR**

(2195, X'893 ') Došlo k neočekávané chybě.

Podrobné informace o těchto kódech naleznete v tématu Zprávy a kódy příčiny.

## **Poznámky k použití**

Volání MQBUFMH nelze zachytit prostřednictvím uživatelských procedur rozhraní API-vyrovnávací paměť je převedena na manipulátor zprávy v prostoru aplikace; volání nedosáhne správce front.

## **Vyvolání jazyka C**

MQBUFMH (Hconn, Hmsg, &BufMsgHOpts, &MsgDesc, BufferLength, Buffer, &DataLength, &CompCode, &Reason);

Deklarujte parametry následujícím způsobem:

MQHCONN Hconn;  $/*$  Connection handle  $*/$ MQHMSG Hmsg; /\* Message handle \*/  $MQ$ BMHO BufMsgHOpts; /\* Options that control the action of MQBUFMH  $*/$ 

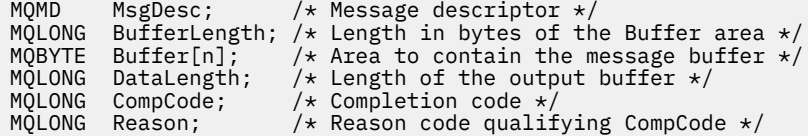

## **Vyvolání COBOL**

CALL 'MQBUFMH' USING HCONN, HMSG, BUFMSGHOPTS, MSGDESC, BUFFERLENGTH, BUFFER, DATALENGTH, COMPCODE, REASON.

Deklarujte parametry následujícím způsobem:

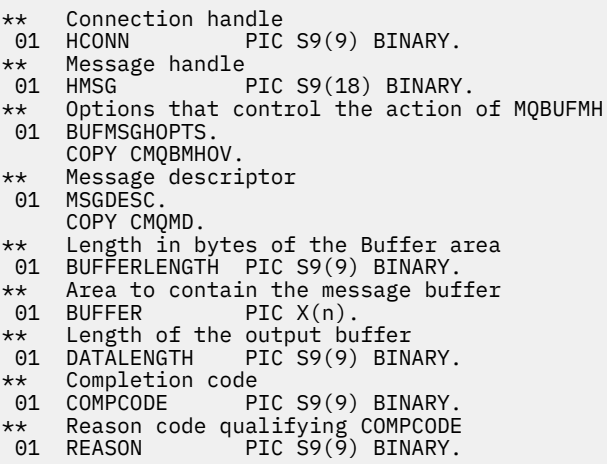

## **Vyvolání PL/I**

call MQBUFMH (Hconn, Hmsg, BufMsgHOpts, MsgDesc, BufferLength, Buffer, DataLength, CompCode, Reason);

Deklarujte parametry následujícím způsobem:

```
dcl Hconn fixed bin(31); /* Connection handle */
dcl Hmsg fixed bin(63); /* Message handle */
dcl BufMsgHOpts like MQBMHO; /* Options that control the action of
\blacksquare MQBUFMH \star/dcl MsgDesc like MQMD; /* Message descriptor */
dcl BufferLength fixed bin(31); /* Length in bytes of the Buffer area */
dcl Buffer char(n); /* Area to contain the message buffer */
dcl DataLength fixed bin(31); /* Length of the output buffer */
dcl CompCode fixed bin(31); /* Completion code */
dcl Reason fixed bin(31); /* Reason code qualifying CompCode */
```
## **Vyvolání High Level Assembler**

CALL MQBUFMH,(HCONN,HMSG,BUFMSGHOPTS,MSGDESC,BUFFERLENGTH,BUFFER, DATALENGTH,COMPCODE,REASON)

Deklarujte parametry následujícím způsobem:

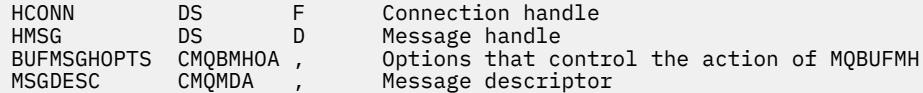

<span id="page-640-0"></span>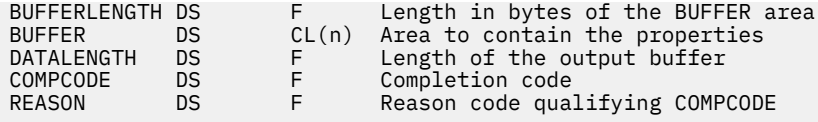

# **MQCB-Spravovat zpětné volání**

Volání MQCB registruje zpětné volání pro určený manipulátor objektu a řídí aktivaci a změny zpětného volání.

Zpětné volání je část kódu (určená buď jako název funkce, která může být dynamicky propojena, nebo jako ukazatel funkce), který je volán produktem IBM MQ , když dojde k určitým událostem.

Chcete-li použít MQCB a MQCTL na klientovi, musíte být připojeni k serveru, kde vyjednaný parametr **SHARECNV** kanálu souhlasil s nenulovou hodnotou.

Typy zpětného volání, které lze definovat, jsou:

## **Spotřebitel zpráv.**

Funkce zpětného volání spotřebitele zpráv je volána, když je zpráva splňující zadaná kritéria výběru k dispozici na popisovači objektu.

Pro každý popisovač objektu lze registrovat pouze jednu funkci zpětného volání. Má-li být přečtena jedna fronta s více výběrovými kritérii, musí být fronta otevřena vícekrát a na každém popisovači musí být registrována funkce spotřebitele.

## **obslužná rutina událostí**

Obslužná rutina událostí je volána pro podmínky, které ovlivňují celé prostředí zpětného volání.

Funkce je volána při výskytu podmínky události, například při zastavení nebo uvedení do klidového stavu správce front nebo připojení.

Funkce není volána pro podmínky, které jsou specifické pro jednoho spotřebitele zpráv, například MQRC\_GET\_INHIBITED; volá se však, pokud funkce zpětného volání neskončí normálně.

## **Syntaxe**

MQCB (*Hconn*, *Operace*, *CallbackDesc*, *Hobj*, *MsgDesc*, *GetMsgOpts*, *CompCode*, *Příčina*)

## **Parametry**

## **Hconn (připojení)**

Typ: MQHCONN-vstup

Tento manipulátor představuje připojení ke správci front. Hodnota *Hconn* byla vrácena předchozím voláním MQCONN nebo MQCONNX.

V systému z/OS pro aplikace CICS můžete zadat následující speciální hodnotu pro *MQHC\_DEF\_HCONN* , chcete-li použít manipulátor připojení přidružený k této prováděcí jednotce.

## **Operace**

Typ: MQLONG-vstup

Operace, která se zpracovává na zpětném volání definovaném pro uvedený popisovač objektu. Musíte zadat jednu z následujících voleb. Chcete-li zadat více než jednu volbu, buď sečtěte hodnoty (nepřidávejte stejnou konstantu více než jednou), nebo zkombinujte hodnoty pomocí bitové operace OR (pokud programovací jazyk podporuje bitové operace).

## **MQOP\_REGISTER**

Definujte funkci zpětného volání pro zadaný popisovač objektu. Tato operace definuje funkci, která se má volat, a kritéria výběru, která se mají použít.

Je-li pro manipulátor objektu již definována funkce zpětného volání, je definice nahrazena. Je-li zjištěna chyba při nahrazování zpětného volání, je zrušena registrace funkce.

Pokud je zpětné volání registrováno ve stejné funkci zpětného volání, ve které bylo dříve odregistrováno, je toto považováno za operaci nahrazení; žádná počáteční nebo konečná volání nejsou vyvolána.

Můžete použít MQOP\_REGISTER s MQOP\_SUSPEND nebo MQOP\_RESUME.

## **MQOP\_DEREGISTER**

Zastavte spotřebu zpráv pro manipulátor objektu a odeberte manipulátor z těch, které jsou vhodné pro zpětné volání.

Pokud je přidružený popisovač zavřený, je automaticky zrušena registrace zpětného volání.

Je-li příkaz MQOP\_DEREGISTER volán ze spotřebitele a pro zpětné volání je definováno volání zastavení, bude vyvolán při návratu ze spotřebitele.

Pokud je tato operace vydána pro *Hobj* bez registrovaného spotřebitele, volání se vrátí s hodnotou MQRC\_CALLBACK\_NOT\_REGISTERED.

## **MQOP\_SUSPEND**

Pozastaví spotřebu zpráv pro popisovač objektu.

Pokud je tato operace použita na obslužnou rutinu událostí, obslužná rutina událostí nezíská události během pozastavení a všechny události, které zmeškaly v pozastaveném stavu, nejsou při obnovení operace poskytnuty.

Zatímco je funkce spotřebitele pozastavena, pokračuje v získání zpětných volání typu řízení.

## **MQOP\_RESUME**

Obnovte spotřebu zpráv pro popisovač objektu.

Pokud je tato operace použita na obslužnou rutinu událostí, obslužná rutina událostí nezíská události během pozastavení a všechny události, které zmeškaly v pozastaveném stavu, nejsou při obnovení operace poskytnuty.

## **CallbackDesc**

Typ: MQCBD-vstup

Jedná se o strukturu, která identifikuje funkci zpětného volání, která je registrována aplikací, a volby použité při její registraci.

Podrobnosti o struktuře viz [MQCBD](#page-289-0) .

Deskriptor zpětného volání je vyžadován pouze pro volbu MQOP\_REGISTER; pokud deskriptor není požadován, předaná adresa parametru může být null.

## **HOBJ**

Typ: MQHOBJ-vstup

Tento popisovač představuje přístup, který byl ustanoven k objektu, ze kterého má být zpráva využita. Jedná se o popisovač, který byl vrácen z předchozího volání [MQOPEN](#page-733-0) nebo [MQSUB](#page-789-0) (v parametru **Hobj** ).

Parametr *Hobj* není vyžadován při definování rutiny obslužné rutiny událostí (MQCBT\_EVENT\_HANDLER) a měl by být určen jako MQHO\_NONE.

Pokud byla z volání MQOPEN vrácena hodnota *Hobj* , musí být fronta otevřena s jednou nebo více z následujících voleb:

- MQOO\_INPUT\_SHARED
- MOOO\_INPUT\_EXCLUSIVE
- MQOO\_INPUT\_AS\_Q\_DEF
- MQOO\_BROWSE

## **MsgDesc**

Typ: vstup MQMD

Tato struktura popisuje atributy požadované zprávy a atributy načtené zprávy.

Parametr **MsgDesc** definuje atributy zpráv požadovaných spotřebitelem a verzi MQMD, která má být předána spotřebiteli zpráv.

Volby *MsgId*, *CorrelId*, *GroupId*, *MsgSeqNumber*a *Offset* v deskriptoru MQMD se používají pro výběr zpráv v závislosti na volbách zadaných v parametru **GetMsgOpts** .

Volby *Encoding* a *CodedCharSetId* se používají pro převod zpráv, pokud zadáte volbu MQGMO\_CONVERT.

Podrobnosti viz [MQMD](#page-423-0) .

*MsgDesc* se používá pro MQOP\_REGISTER a pokud požadujete jiné hodnoty než výchozí pro libovolná pole. *MsgDesc* se nepoužívá pro obslužnou rutinu událostí.

Pokud deskriptor není požadován, předaná adresa parametru může být null.

Všimněte si, že pokud je pro stejnou frontu registrováno více spotřebitelů s překrývajícími se selektory, není vybraný spotřebitel pro každou zprávu definován.

#### *GetMsgOpts*

Typ: MQGMO-vstup

Parametr **GetMsgOpts** řídí způsob, jakým spotřebitel zpráv získává zprávy. Všechny volby tohoto parametru mají význam, jak je popsáno v tématu ["MQGMO-Volby získání zprávy" na stránce 371](#page-370-0), při použití ve volání MQGET, s výjimkou následujících:

## **MQGMO\_SET\_SIGNAL**

Tato volba není povolena.

### **MQGMO\_BROWSE\_FIRST, MQGMO\_BROWSE\_NEXT, MQGMO\_MARK\_ \***

Pořadí zpráv doručených spotřebiteli procházení je určeno kombinacemi těchto voleb. Významné kombinace jsou:

### **MQGMO\_BROWSE\_FIRST**

První zpráva ve frontě je opakovaně doručena spotřebiteli. To je užitečné, když spotřebitel destruktivně spotřebuje zprávu ve zpětném volání. Tuto volbu používejte opatrně.

#### **MQGMO\_BROWSE\_NEXT**

Odběratel obdrží každou zprávu ve frontě od aktuální pozice kurzoru až po dosažení konce fronty.

#### **MQGMO\_BROWSE\_FIRST + MQGMO\_BROWSE\_NEXT**

Kurzor se resetuje na začátek fronty. Odběratel pak obdrží každou zprávu, dokud kurzor nedosáhne konce fronty.

### **MQGMO\_BROWSE\_FIRST + MQGMO\_MARK\_ \***

Počínaje začátkem fronty je spotřebiteli předána první neoznačená zpráva ve frontě, která je poté označena pro tohoto spotřebitele. Tato kombinace zajišťuje, že spotřebitel může přijímat nové zprávy přidané za aktuální bod kurzoru.

#### **MQGMO\_BROWSE\_NEXT + MQGMO\_MARK\_ \***

Počínaje pozicí kurzoru je spotřebiteli předána další neoznačená zpráva ve frontě, která je poté označena pro tohoto spotřebitele. Tuto kombinaci používejte opatrně, protože zprávy lze přidat do fronty za aktuální pozici kurzoru.

#### **MQGMO\_BROWSE\_FIRST + MQGMO\_BROWSE\_NEXT + MQGMO\_MARK\_ \***

Tato kombinace není povolena. Je-li použito, volání vrátí hodnotu MQRC\_OPTIONS\_ERROR.

### **MQGMO\_NO\_WAIT, MQGMO\_WAIT a WaitInterval**

Tyto volby řídí způsob vyvolání spotřebitele.

#### **MQGMO\_NO\_WAIT**

Spotřebitel není nikdy volán s MQRC\_NO\_MSG\_AVAILABLE. Spotřebitel je volán pouze pro zprávy a události.

#### **MQGMO\_WAIT s nulovou hodnotou WaitInterval**

Kód MQRC\_NO\_MSG\_AVAILABLE je předán spotřebiteli, když nejsou k dispozici žádné zprávy, a buď byl spotřebitel spuštěn, nebo byl odběratel doručen alespoň jednu zprávu od posledního kódu příčiny "žádné zprávy".

To zabrání odběrateli v systému výzev v vytížené smyčce, když je uveden nulový interval čekání.

## **MQGMO\_WAIT a kladný WaitInterval**

Odběratel je volán po uvedeném intervalu čekání s kódem příčiny MQRC\_NO\_MSG\_AVAILABLE. Toto volání se provádí bez ohledu na to, zda byly spotřebiteli doručeny nějaké zprávy. To umožňuje uživateli provést zpracování prezenčního signálu nebo dávkového zpracování.

## **MQGMO\_WAIT a WaitInterval parametru MQWI\_UNLIMITED**

Tato volba určuje nekonečné čekání před vrácením MQRC\_NO\_MSG\_AVAILABLE. Spotřebitel není nikdy volán s MQRC\_NO\_MSG\_AVAILABLE.

Parametr *GetMsgOpts* se používá pouze pro MQOP\_REGISTER a v případě, že pro některá pole požadujete jiné hodnoty než výchozí. *GetMsgOpts* se nepoužívá pro obslužnou rutinu událostí.

Není-li parametr *GetMsgOpts* povinný, předaná adresa parametru může být null. Použití tohoto parametru je stejné jako určení MQGMO\_DEFAULT spolu s MQGMO\_FAIL\_IF\_QUIESCING.

Je-li ve struktuře MQGMO poskytnut popisovač vlastností zprávy, je kopie poskytnuta ve struktuře MQGMO, která je předána do zpětného volání spotřebitele. Při návratu z volání MQCB může aplikace odstranit popisovač vlastností zprávy.

## **CompCode**

Typ: MQLONG-výstup

Kód dokončení; jedná se o jeden z následujících:

### **MQCC\_OK**

Úspěšné dokončení.

## **MQCC\_VAROVÁNÍ**

Varování (částečné dokončení).

#### **MQCC\_FAILED**

Volání selhalo.

#### **Příčina**

Typ: MQLONG-výstup

Kódy příčiny v následujícím seznamu jsou ty, které může správce front vrátit pro parametr **Reason** .

Pokud je *CompCode* MQCC\_OK:

### **MQRC\_NONE**

(0, X'000 ') Není důvod k hlášení.

Má-li parametr *CompCode* hodnotu MQCC\_FAILED, postupujte takto:

## **MQRC\_ADAPTER\_NOT\_AVAILABLE**

(2204, X'89C') Adaptér není k dispozici.

## **MQRC\_ADAPTER\_CONV\_LOAD\_ERROR**

(2133, X'855 ') Nelze načíst moduly služeb převodu dat.

## **MQRC\_ADAPTER\_SERV\_LOAD\_ERROR**

(2130, X'852 ') Nelze načíst modul služby adaptéru.

## **MQRC\_API\_EXIT\_ERROR**

(2374, X' 946 ') Selhala uživatelská procedura rozhraní API.

## **MQRC\_API\_EXIT\_LOAD\_ERROR**

(2183, X'887 ') Nelze načíst uživatelskou proceduru rozhraní API.

## **MQRC\_ASID\_MISMATCH**

(2157, X'86D') Primární a domovský identifikátor ASID se liší.

## **MQRC\_BUFFER\_LENGTH\_ERROR**

(2005, X'7D5') Parametr délky vyrovnávací paměti není platný.

### **MQRC\_CALL\_IN\_PROGRESS**

(2219, X'8AB') Volání MQI zadané před dokončením předchozího volání.

## **MQRC\_CALLBACK\_LINK\_ERROR**

(2487, X'9B7') Nesprávné pole typu zpětného volání.

#### **MQRC\_CALLBACK\_NOT\_REGISTERED**

(2448, X' 990 ') Nelze zrušit registraci, pozastavit nebo obnovit, protože neexistuje žádné registrované zpětné volání.

### **MQRC\_CALLBACK\_ROUTINE\_ERROR**

(2486, X'9B6') Musí být uveden buď *CallbackFunction* , nebo *CallbackName* , ale ne obojí.

#### **MQRC\_CALLBACK\_TYPE\_ERROR**

(2483, X'9B3') Nesprávné pole typu zpětného volání.

#### **MQRC\_CBD\_OPTIONS\_ERROR**

(2484, X'9B4') Chybné pole voleb MQCBD.

### **MQRC\_CICS\_WAIT\_FAILED**

(2140, X'85C') Požadavek na čekání byl odmítnut produktem CICS.

#### **MQRC\_CONNECTION\_BROKEN**

(2009, X'7D9') Připojení ke správci front bylo ztraceno.

## **MQRC\_CONNECTION\_NOT\_AUTHORIZED**

(2217, X'8A9') Není autorizováno pro připojení.

#### **MQRC\_CONNECTION\_QUIESCING**

(2202, X'89A') Uklidení připojení.

## **MQRC\_CONNECTION\_ZASTAVENÍ**

(2203, X'89B') Probíhá ukončování připojení.

#### **MQRC\_CORREL\_ID\_ERROR**

(2207, X'89F') Chyba identifikátoru korelace.

#### **MQRC\_DATA\_LENGTH\_ERROR**

(2010, X'7DA') Parametr délky dat není platný.

#### **MQRC\_ENVIRONMENT\_ERROR**

(2012, X'7DC') Volání není v prostředí platné.

### **MQRC\_FUNCTION\_NOT\_SUPPORTED**

(2298, X'8FA') Požadovaná funkce není v aktuálním prostředí k dispozici.

#### **MQRC\_GET\_INHIBITED**

(2016, X'7E0') Získá blokováno pro frontu.

### **MQRC\_GLOBAL\_UOW\_CONFLICT**

(2351, X'92F') Globální konflikt pracovních jednotek.

#### **MQRC\_GMO\_ERROR**

(2186, X'88A') Struktura voleb Get-message není platná.

#### **MQRC\_HANDLE\_IN\_USE\_FOR\_UOW**

(2353, X' 931 ') Rukojeť používaná pro globální jednotku práce.

#### **MQRC\_HCONN\_ERROR**

(2018, X'7E2') popisovač připojení není platný.

#### **MQRC\_HOBJ\_ERROR**

(2019, X'7E3') popisovač objektu není platný.

#### **MQRC\_NEKONZISTENTNÍ\_PROCHÁZENÍ**

(2259, X'8D3') Nekonzistentní specifikace procházení.

### **MQRC\_INCONSISTENT\_UOW**

(2245, X'8C5') Nekonzistentní specifikace jednotky práce.

#### **MQRC\_INVALID\_MSG\_UNDER\_CURSOR**

(2246, X'8C6') Zpráva pod kurzorem není platná pro načtení.

#### **MQRC\_LOCAL\_UOW\_CONFLICT**

(2352, X' 930 ') Globální jednotka práce je v konfliktu s lokální jednotkou práce.

### **MQRC\_MATCH\_OPTIONS\_ERROR**

(2247, X'8C7') Volby shody nejsou platné.

#### **MQRC\_MAX\_MSG\_LENGTH\_ERROR**

(2485, X'9B4') Chybné *MaxMsgLength* pole.

### **MQRC\_MD\_ERROR**

(2026, X'7EA') Deskriptor zpráv není platný.

### **MQRC\_MODULE\_ENTRY\_NOT\_FOUND**

(2497, X'9C1') Zadaný vstupní bod funkce nebyl v modulu nalezen.

### **MQRC\_MODULE\_INVALID**

(2496, X'9C0') Modul byl nalezen, ale je nesprávného typu; není 32bitový, 64bitový nebo má platnou knihovnu dynamického odkazu.

#### **MQRC\_MODULE\_NOT\_FOUND**

(2495, X'9BF') Modul nebyl nalezen ve vyhledávací cestě nebo není autorizován k načtení.

#### **MQRC\_MSG\_SEQ\_NUMBER\_ERROR**

(2250, X'8CA') Pořadové číslo zprávy není platné.

#### **MQRC\_MSG\_TOKEN\_ERROR**

(2331, X'91B') Použití tokenu zprávy není platné.

#### **MQRC\_NO\_MSG\_AVAILABLE**

(2033, X'7F1') Není k dispozici žádná zpráva.

## **MQRC\_NO\_MSG\_UNDER\_CURSOR**

(2034, X'7F2') Kurzor procházení není umístěn na zprávě.

#### **MQRC\_NOT\_OPEN\_FOR\_BROWSE**

(2036, X'7F4') Fronta není otevřena pro procházení.

#### **MQRC\_NOT\_OPEN\_FOR\_INPUT**

(2037, X'7F5') Fronta není otevřena pro vstup.

#### **MQRC\_OBJECT\_CHANGED**

(2041, X'7F9') Definice objektu se od doby otevření změnila.

## **MQRC\_OBJECT\_POŠKOZENÍ**

(2101, X'835 ') Objekt poškozen.

#### **MQRC\_OPERATION\_ERROR**

(2206, X'89E') Chybný kód operace ve volání rozhraní API.

#### **MQRC\_OPTIONS\_ERROR**

(2046, X'7FE') Volby nejsou platné nebo nejsou konzistentní.

#### **MQRC\_PAGESET\_ERROR**

(2193, X'891 ') Chyba při přístupu k datové sadě sady stránek.

#### **MQRC\_Q\_DELETED**

(2052, X'804 ') Fronta byla odstraněna.

#### **MQRC\_Q\_INDEX\_TYPE\_ERROR**

(2394, X'95A') Fronta má chybný typ indexu.

### **CHYBA MQRC\_Q\_MGR\_NAME\_ERROR**

(2058, X'80A') Název správce front je neplatný nebo neznámý.

## **MQRC\_Q\_MGR\_NOT\_AVAILABLE**

(2059, X'80B') Správce front není k dispozici pro připojení.

### **MQRC\_Q\_MGR\_QUIESCING**

(2161, X'871 ') Správce front je uveden do klidového stavu.

#### **MQRC\_Q\_MGR\_ZASTAVENÍ**

(2162, X'872 ') Probíhá ukončování činnosti správce front.

## **MQRC\_RESOURCE\_PROBLEM**

(2102, X'836 ') Nedostatek dostupných systémových prostředků.

## **MQRC\_SIGNAL\_NEVYŘÍZENÉ**

(2069, X'815 ') Pro tuto rukojeť je signál vynikající.

## **MQRC\_STORAGE\_NOT\_AVAILABLE**

(2071, X'817 ') Nedostatek dostupného úložiště.

## **MQRC\_SUPPRESSED\_BY\_EXIT**

(2109, X'83D') Volání bylo potlačeno uživatelským programem.

## **MQRC\_SYNCPOINT\_LIMIT\_DOSAŽENO**

(2024, X'7E8') V rámci aktuální pracovní jednotky nelze zpracovat žádné další zprávy.

## **MQRC\_SYNCPOINT\_NOT\_AVAILABLE**

(2072, X'818 ') Podpora synchronizačního bodu není k dispozici.

## **Chyba MQRC\_UNEXPECTED\_ERROR**

(2195, X'893 ') Došlo k neočekávané chybě.

## **MQRC\_UOW\_ENLISTMENT\_ERROR**

(2354, X' 932 ') Registrace v globální pracovní jednotce se nezdařila.

## **MQRC\_UOW\_MIX\_NOT\_SUPPORTED**

(2355, X' 933 ') Směs volání jednotky práce není podporována.

## **MQRC\_UOW\_NOT\_AVAILABLE**

(2255, X'8CF') Pracovní jednotka není k dispozici pro použití správcem front.

## **MQRC\_WAIT\_INTERVAL\_ERROR**

(2090, X'82A') Interval čekání v MQGMO není platný.

## **MQRC\_WRONG\_GMO\_VERSION**

(2256, X'8D0') Dodána nesprávná verze MQGMO.

## **MQRC\_WRONG\_MD\_VERSION**

(2257, X'8D1') Dodána nesprávná verze MQMD.

Podrobné informace o těchto kódech naleznete v tématu Zprávy a kódy příčiny.

## **Poznámky k použití**

- 1. MQCB se používá k definování akce, která má být vyvolána pro každou zprávu, odpovídající zadaným kritériím, která je k dispozici ve frontě. Když je akce zpracována, buď je zpráva odebrána z fronty a předána definovanému spotřebiteli zpráv, nebo je poskytnut token zprávy, který se používá k načtení zprávy.
- 2. Funkci MQCB lze použít k definování rutin zpětného volání před spuštěním spotřeby s funkcí MQCTL nebo ji lze použít z rutiny zpětného volání.
- 3. Chcete-li používat funkci MQCB mimo rutinu zpětného volání, musíte nejprve pozastavit spotřebu zpráv pomocí funkce MQCTL a poté obnovit spotřebu.
- 4. Modul MQCB není v rámci adaptéru IMS podporován.

## **Posloupnost zpětného volání spotřebitele zpráv**

Spotřebitele můžete nakonfigurovat tak, aby vyvolal zpětné volání v klíčových bodech během životního cyklu spotřebitele. Příklad:

- kdy je spotřebitel poprvé registrován,
- když je připojení spuštěno,
- když je připojení zastaveno a
- když je odběratel odregistrován, buď explicitně, nebo implicitně pomocí MQCLOSE.

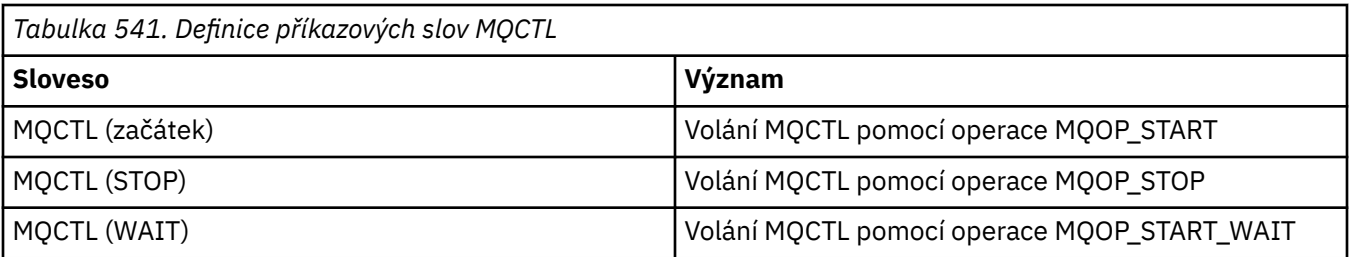

To umožňuje spotřebiteli udržovat stav přidružený ke spotřebiteli. Když aplikace požaduje zpětné volání, pravidla pro vyvolání spotřebitele jsou následující:

## **Registrovat**

Jedná se vždy o první typ vyvolání zpětného volání.

Je vždy voláno ve stejném podprocesu jako volání MQCB (REGISTER).

## **SPUSTIT**

Je vždy volána synchronně se slovesem MQCTL (START).

• Všechna zpětná volání START jsou dokončena před vrácením příkazu MQCTL (START).

Je ve stejném podprocesu jako doručení zprávy, pokud je požadováno THREAD\_AFFINITY.

Volání se spuštěním není zaručeno, pokud například předchozí zpětné volání během MQCTL (START) vydá příkaz MQCTL (STOP).

## **ZASTAVIT**

Po tomto volání nebudou doručeny žádné další zprávy nebo události, dokud nebude připojení restartováno.

Příkaz STOP je zaručen v případě, že aplikace byla dříve volána pro příkaz START, zprávu nebo událost.

## **DEREGISTER (REGISTROVAT)**

Jedná se vždy o poslední typ vyvolání zpětného volání.

Ujistěte se, že vaše aplikace provádí inicializaci založenou na podprocesech a vyčištění ve zpětných voláních START a STOP. Pomocí zpětných volání REGISTER a DEREGISTER můžete provést inicializaci a vyčištění bez použití podprocesů.

Nedělejte žádné jiné předpoklady o životnosti a dostupnosti závitu než to, co je uvedeno. Nespoléhejte se například na to, že podproces zůstane aktivní i po posledním volání příkazu DEREGISTER. Podobně, pokud jste se rozhodli nepoužívat THREAD\_AFFINITY, nepředpokládejte, že vlákno existuje při každém spuštění připojení.

Pokud má vaše aplikace konkrétní požadavky na charakteristiku podprocesu, může vždy vytvořit podproces odpovídajícím způsobem a poté použít MQCTL (WAIT). To má za následek 'darování' podprocesu produktu IBM MQ pro asynchronní doručování zpráv.

# **Využití připojení spotřebitele zpráv**

Spotřebitele můžete nakonfigurovat tak, aby vyvolal zpětné volání v klíčových bodech během životního cyklu spotřebitele. Příklad:

- kdy je spotřebitel poprvé registrován,
- když je připojení spuštěno,
- když je připojení zastaveno a
- když je odběratel odregistrován, buď explicitně, nebo implicitně pomocí MQCLOSE.

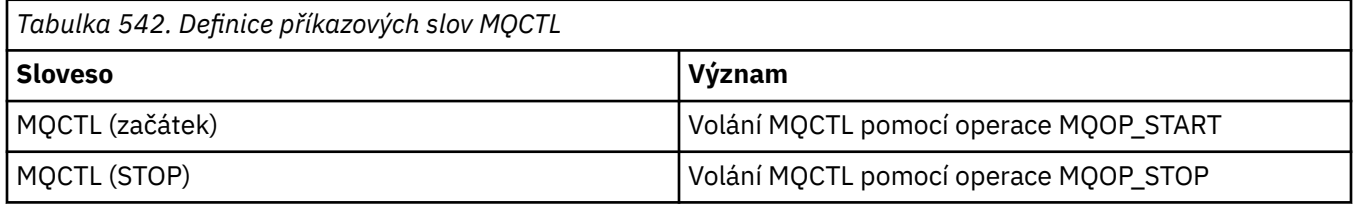
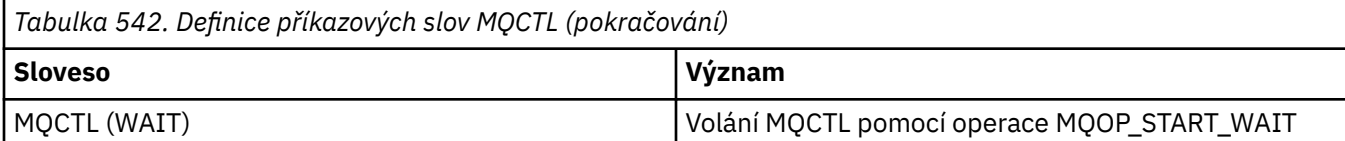

To umožňuje spotřebiteli udržovat stav přidružený ke spotřebiteli. Když aplikace požaduje zpětné volání, pravidla pro vyvolání spotřebitele jsou následující:

### **Registrovat**

Jedná se vždy o první typ vyvolání zpětného volání.

Je vždy voláno ve stejném podprocesu jako volání MQCB (REGISTER).

### **SPUSTIT**

Je vždy volána synchronně se slovesem MQCTL (START).

• Všechna zpětná volání START jsou dokončena před vrácením příkazu MQCTL (START).

Je ve stejném podprocesu jako doručení zprávy, pokud je požadováno THREAD\_AFFINITY.

Volání se spuštěním není zaručeno, pokud například předchozí zpětné volání během MQCTL (START) vydá příkaz MQCTL (STOP).

### **ZASTAVIT**

Po tomto volání nebudou doručeny žádné další zprávy nebo události, dokud nebude připojení restartováno.

Příkaz STOP je zaručen v případě, že aplikace byla dříve volána pro příkaz START, zprávu nebo událost.

### **DEREGISTER (REGISTROVAT)**

Jedná se vždy o poslední typ vyvolání zpětného volání.

Ujistěte se, že vaše aplikace provádí inicializaci založenou na podprocesech a vyčištění ve zpětných voláních START a STOP. Pomocí zpětných volání REGISTER a DEREGISTER můžete provést inicializaci a vyčištění bez použití podprocesů.

Nedělejte žádné jiné předpoklady o životnosti a dostupnosti závitu než to, co je uvedeno. Nespoléhejte se například na to, že podproces zůstane aktivní i po posledním volání příkazu DEREGISTER. Podobně, pokud jste se rozhodli nepoužívat THREAD\_AFFINITY, nepředpokládejte, že vlákno existuje při každém spuštění připojení.

Pokud má vaše aplikace konkrétní požadavky na charakteristiku podprocesu, může vždy vytvořit podproces odpovídajícím způsobem a poté použít MQCTL (WAIT). To má za následek 'darování' podprocesu produktu IBM MQ pro asynchronní doručování zpráv.

## **Vyvolání jazyka C**

MQCB (Hconn, Operation, CallbackDesc, Hobj, MsgDesc, GetMsgOpts, &CompCode, &Reason);

Deklarujte parametry následujícím způsobem:

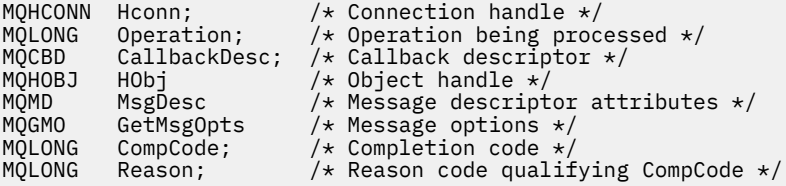

## **Vyvolání COBOL**

CALL 'MQCB' USING HCONN, OPERATION, CBDESC, HOBJ, MSGDESC, GETMSGOPTS, COMPCODE, REASON.

Deklarujte parametry následujícím způsobem:

```
** Connection handle
01 HCONN PIC S9(9) BINARY.<br>** Operation
    0peration
 01 OPERATION PIC S9(9) BINARY.
** Callback Descriptior
 01 CBDESC.
COPY CMQCBDV.<br>01 HOBJ PIC S
             PIC S9(9) BINARY.
** Message Descriptior
 01 MSGDESC.
     COPY CMQMDV.
** Get Message Options
01 GETMSGOPTS
     COPY CMQGMOV.
** Completion code
 01 COMPCODE PIC S9(9) BINARY.
** Reason code qualifying COMPCODE
```
### 01 REASON PIC S9(9) BINARY.

## **Vyvolání PL/I**

```
call MQCB(Hconn, Operation, CallbackDesc, Hobj, MsgDesc, GetMsgOpts,
           CompCode, Reason)
```
Deklarujte parametry následujícím způsobem:

```
dcl Hconn fixed bin(31); /* Connection handle */
dcl Operation fixed bin(31); /* Operation */<br>dcl CallbackDesc like MQCBD; /* Callback Descriptor */
dcl CallbackDesc like MQCBD; /* Callback Descriptor */
dcl Hobj fixed bin(31); /* Object Handle */
dcl MsgDesc like MQMD; /* Message Descriptor */
dcl GetMsgOpts like MQGMO; /* Get Message Options */
dcl CompCode fixed bin(31); /* Completion code */
dcl Reason fixed bin(31); /\star Reason code qualifying CompCode \star/
```
## **MQCB\_FUNCTION-Funkce zpětného volání**

Volání funkce MQCB\_FUNCTION je funkcí zpětného volání pro obsluhu událostí a asynchronní spotřebu zpráv.

Definice volání MQCB\_FUNCTION je určena výhradně pro popis parametrů předávaných funkci zpětného volání. Správce front neposkytl žádný vstupní bod s názvem MQCB\_FUNCTION.

Specifikace skutečné funkce, která má být volána, je vstupem pro volání [MQCB](#page-640-0) a je předávána prostřednictvím struktury [MQCBD](#page-289-0) .

### **Syntaxe**

MQCB\_FUNCTION (*Hconn*, *MsgDesc*, *GetMsgOpts*, *Buffer*, *Context*)

### **Parametry**

**Hconn (připojení)** Typ: MQHCONN-vstup Tento manipulátor představuje připojení ke správci front. Hodnota *Hconn* byla vrácena předchozím voláním MQCONN nebo MQCONNX. V systému z/OS pro aplikace CICS lze vynechat volání MQCONN a pro připojení Hconn zadat následující hodnotu:

### **MQHC\_DEF\_CONN**

Výchozí manipulátor připojení.

### **MsgDesc**

Typ: vstup MQMD

Tato struktura popisuje atributy načtené zprávy.

Podrobnosti viz ["MQMD-Deskriptor zpráv" na stránce 424](#page-423-0).

Předaná verze MQMD je stejná jako verze předaná ve volání MQCB, které definovaly funkci spotřebitele.

Adresa MQMD je předána jako znaky null, pokud byl použit MQGMO verze 4 k vyžádání vrácení popisovače zprávy místo MQMD.

Toto je vstupní pole pro funkci spotřebitele zpráv; není relevantní pro funkci obslužné rutiny událostí.

### **GetMsgOpty (volby)**

Typ: MQGMO-vstup

Volby používané k řízení akcí spotřebitele zpráv. Tento parametr také obsahuje další informace o vrácené zprávě.

Podrobnosti viz [MQGMO](#page-370-0) .

Předaná verze MQGMO je nejnovější podporovaná verze.

Toto je vstupní pole pro funkci spotřebitele zpráv; není relevantní pro funkci obslužné rutiny událostí.

### **Vyrovnávací paměť**

Typ: MQBYTExBufferDélka-vstup

Toto je oblast obsahující data zprávy.

Pokud pro toto volání není k dispozici žádná zpráva nebo pokud zpráva neobsahuje žádná data zprávy, je adresa *Buffer* předána jako hodnoty null.

Toto je vstupní pole pro funkci spotřebitele zpráv; není relevantní pro funkci obslužné rutiny událostí.

### **Kontext**

Typ: MQCBC-vstup/výstup

Tato struktura poskytuje informace o kontextu pro funkce zpětného volání. Podrobnosti viz ["MQCBC-](#page-282-0)[Kontext zpětného volání" na stránce 283](#page-282-0).

## **Poznámky k použití**

- 1. Uvědomte si, že pokud vaše rutiny zpětného volání používají služby, které by mohly zpozdit nebo zablokovat podproces, například MQGET s čekáním, mohou zpozdit odbavení ostatních zpětných volání.
- 2. Pro každé vyvolání rutiny zpětného volání není automaticky vytvořena samostatná pracovní jednotka, takže rutiny mohou buď vydat volání potvrzení, nebo odložit potvrzení, dokud nebude zpracována logická dávka práce. Když je dávka práce potvrzena, potvrdí zprávy pro všechny funkce zpětného volání, které byly vyvolány od posledního synchronizačního bodu.
- 3. Programy vyvolané parametry načtení CICS LINK nebo CICS START pomocí služeb CICS prostřednictvím pojmenovaných objektů známých jako kontejnery kanálů. Názvy kontejnerů jsou stejné jako názvy parametrů. Další informace naleznete v dokumentaci k produktu CICS .
- 4. Rutiny zpětného volání mohou vyvolat volání MQDISC, nikoli však pro vlastní připojení. Pokud například rutina zpětného volání vytvořila připojení, může připojení také odpojit.
- 5. Rutina zpětného volání by obecně neměla spoléhat na to, že bude pokaždé vyvolána ze stejného podprocesu. V případě potřeby použijte při spuštění připojení parametr MQCTLO\_THREAD\_AFFINITY.
- 6. Když rutina zpětného volání obdrží nenulový kód příčiny, musí provést odpovídající akci.
- 7. MQCB\_FUNCTION není v rámci adaptéru IMS podporován.

## **MQCLOSE-Zavřít objekt**

Volání MQCLOSE znovu ukončí přístup k objektu a jedná se o inverzní volání MQOPEN a MQSUB.

### **Syntaxe**

MQCLOSE (*Hconn*, *Hobj*, *Volby*, *CompCode*, *Příčina*)

### **Parametry**

### **Hconn (připojení)**

Typ: MQHCONN-vstup

Tento manipulátor představuje připojení ke správci front. Hodnota *Hconn* byla vrácena předchozím voláním MQCONN nebo MQCONNX.

V aplikacích z/OS for CICS můžete vynechat volání MQCONN a zadat následující hodnotu pro *Hconn*:

### **MQHC\_DEF\_HCONN**

Výchozí manipulátor připojení.

#### **HOBJ**

Typ: MQHOBJ-vstup/výstup

Tento popisovač představuje objekt, který se zavírá. Objekt může být libovolného typu. Hodnota *Hobj* byla vrácena předchozím voláním MQOPEN.

Po úspěšném dokončení volání správce front nastaví tento parametr na hodnotu, která není platným popisovačem pro dané prostředí. Tato hodnota je:

### **MQHO\_UNUSABLE\_HOBJ**

Nepoužitelný popisovač objektu.

V systému z/OSje hodnota *Hobj* nastavena na hodnotu, která není definována.

### **Volby**

Typ: MQLONG-vstup

Tento parametr řídí způsob zavření objektu.

Pouze trvalé dynamické fronty a odběry lze zavřít více než jedním způsobem, protože musí být buď zachovány, nebo odstraněny; jedná se o fronty s atributem **DefinitionType** , který má hodnotu MQQDT\_PERMANENT\_DYNAMIC (viz atribut **DefinitionType** popsaný v tématu ["Atributy](#page-835-0) [pro fronty" na stránce 836](#page-835-0) ). Volby zavření jsou shrnuty v tomto tématu.

Trvalé odběry lze buď zachovat, nebo odebrat. Tyto odběry jsou vytvořeny pomocí volání MQSUB s volbou MQSO\_TRVALÉ.

Při zavírání manipulátoru do spravovaného místa určení (tj. parametru **Hobj** vráceného při volání MQSUB, které použilo volbu MQSO\_MANAGED) správce front vyčistí všechna publikování, která nebyla načtena při odebrání přidruženého odběru. Odběr je odebrán pomocí volby MQCO\_REMOVE\_SUB pro parametr **Hsub** vrácený při volání MQSUB. Poznámka: Parametr MQCO\_REMOVE\_SUB je výchozím chováním příkazu MQCLOSE pro netrvalý odběr.

Při zavírání manipulátoru do nespravovaného místa určení odpovídáte za vyčištění fronty, kam jsou odesílána publikování. Nejprve zavřete odběr pomocí příkazu MQCO\_REMOVE\_SUB a poté zprávy z fronty zpracujte, dokud nezůstanou žádné.

Jednu volbu musíte zadat pouze z následujícího:

**Volby dynamické fronty:** Tyto volby řídí způsob zavření trvalých dynamických front.

### **MQCO\_DELETE**

Fronta se odstraní, pokud je splněna některá z následujících podmínek:

- Jedná se o trvalou dynamickou frontu vytvořenou předchozím voláním MQOPEN a ve frontě nejsou žádné zprávy a neexistují žádné nepotvrzené nevyřízené požadavky get nebo put pro frontu (buď pro aktuální úlohu, nebo pro jinou úlohu).
- Jedná se o dočasnou dynamickou frontu vytvořenou voláním MQOPEN, které vrátilo hodnotu *Hobj*. V tomto případě jsou všechny zprávy ve frontě vymazány.

Ve všech ostatních případech, včetně případu, kdy byl příkaz *Hobj* vrácen při volání MQSUB, volání selže s kódem příčiny MQRC\_OPTION\_NOT\_VALID\_FOR\_TYPE a objekt nebude odstraněn.

V systému z/OSplatí, že pokud je fronta dynamickou frontou, která byla logicky odstraněna, a jedná se o její poslední popisovač, je fronta fyzicky odstraněna. Další podrobnosti viz ["Poznámky](#page-656-0) [k použití" na stránce 657](#page-656-0) .

### **MQCO\_DELETE\_PURGE**

Fronta je odstraněna a všechny zprávy na ní jsou vymazány, pokud platí některá z následujících podmínek:

- Jedná se o trvalou dynamickou frontu vytvořenou předchozím voláním MQOPEN a pro tuto frontu neexistují žádné nepotvrzené požadavky get nebo put (buď pro aktuální úlohu, nebo pro jinou úlohu).
- Jedná se o dočasnou dynamickou frontu vytvořenou voláním MQOPEN, které vrátilo hodnotu *Hobj*.

Ve všech ostatních případech, včetně případu, kdy byl příkaz *Hobj* vrácen při volání MQSUB, volání selže s kódem příčiny MQRC\_OPTION\_NOT\_VALID\_FOR\_TYPE a objekt nebude odstraněn.

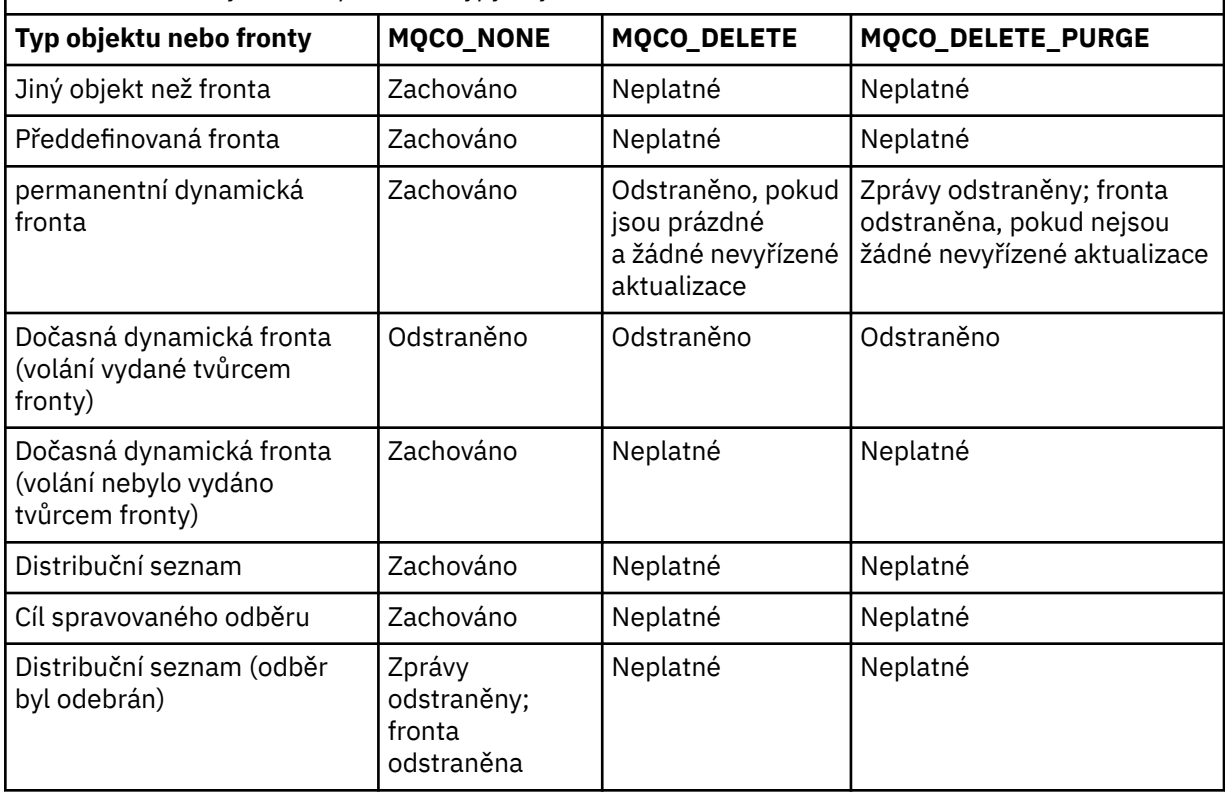

*Tabulka 543. Volby zavření pro různé typy objektů*

**Volby uzavření odběru:** Tyto volby určují, zda mají být při zavření popisovače odebrány trvalé odběry a zda mají být vyčištěna publikování čekající na čtení aplikací. Tyto volby jsou platné pouze pro použití s popisovačem objektu vráceným v parametru **Hsub** volání MQSUB.

### **MQCO\_KEEP\_SUB**

Popisovač pro odběr je uzavřen, ale provedený odběr je zachován. Publikování budou nadále odesílána do místa určení určeného v odběru. Tato volba je platná pouze v případě, že byl odběr proveden s volbou MQSO\_TRVALÝ.

MQCO\_KEEP\_SUB je výchozí, pokud je odběr trvalý

### **MQCO\_REMOVE\_SUB**

Odběr je odebrán a popisovač odběru je uzavřen.

Parametr **Hobj** volání MQSUB není zneplatněn uzavřením parametru **Hsub** a může být nadále používán pro MQGET nebo MQCB pro příjem zbývajících publikování. Je-li parametr **Hobj** volání MQSUB také zavřen, budou v případě, že se jednalo o spravované místo určení, odebrána všechna nenačtená publikování.

MQCO\_REMOVE\_SUB je výchozí, pokud je odběr netrvalý.

Úspěšné dokončení příkazu MQCO\_REMOVE\_SUB neznamená, že akce byla dokončena. Chcete-li zkontrolovat, zda bylo toto volání dokončeno, prohlédněte si krok DELETE SUB v části Kontrola dokončení asynchronních příkazů pro distribuované sítě.

Tyto volby uzavření odběru jsou shrnuty v následujících tabulkách.

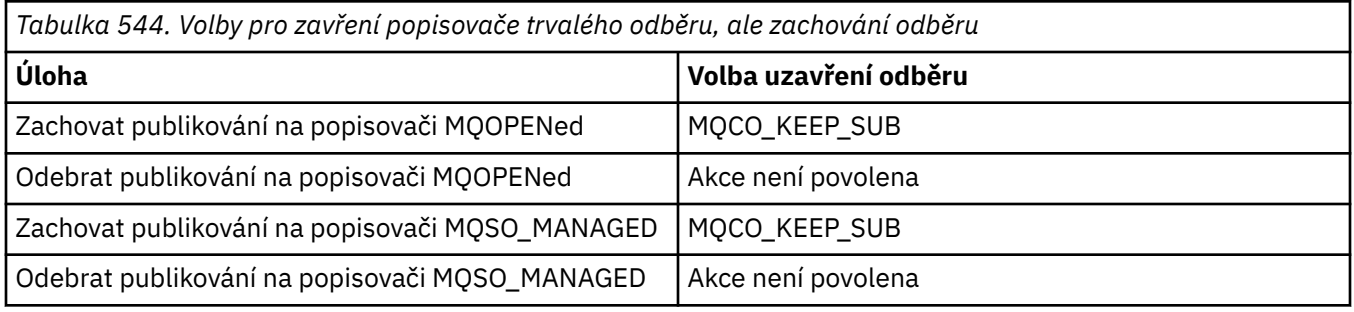

Chcete-li zrušit odběr, buď uzavřením popisovače trvalého odběru a jeho zrušením, nebo uzavřením popisovače netrvalého odběru, použijte následující volby uzavření odběru:

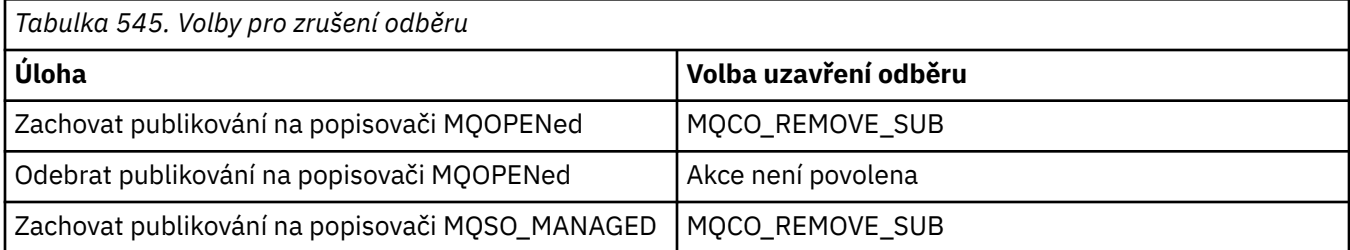

**Volby dopředného čtení**: Následující volby řídí, co se stane s dočasnými zprávami, které byly odeslány klientovi před tím, než je aplikace vyžádala a dosud nebyly aplikací spotřebovány. Tyto zprávy jsou uloženy ve vyrovnávací paměti dopředného čtení klienta, která čeká na požadavek aplikace, a mohou být buď vyřazeny, nebo spotřebovány z fronty před dokončením operace MQCLOSE.

### **MQCO\_IMMEDIATE**

Objekt je okamžitě zavřen a všechny zprávy, které byly klientovi odeslány před tím, než je aplikace požadovala, jsou vyřazeny a nejsou k dispozici pro využití žádnou aplikací. Toto je výchozí hodnota.

### **MQCO\_QUIESCE**

Je vydán požadavek na zavření objektu, ale pokud jsou zprávy, které byly odeslány klientovi před tím, než je aplikace požadovala, stále uloženy ve vyrovnávací paměti dopředného čtení klienta, volání MQCLOSE se vrátí s varováním MQRC\_READ\_AHEAD\_MSGS a popisovač objektu zůstane platný.

Aplikace pak může pokračovat v používání popisovače objektu k načtení zpráv, dokud nebudou k dispozici žádné další, a poté objekt znovu nezavře. Před aplikací, která je požaduje, nejsou klientovi odeslány žádné další zprávy, dopředné čtení je nyní vypnuto.

Aplikacím se doporučuje používat MQCO\_QUIESCE místo toho, aby se pokusily dosáhnout bodu, ve kterém nejsou žádné další zprávy ve vyrovnávací paměti dopředného čtení klienta, protože mezi posledním voláním MQGET a následujícím voláním MQCLOSE by mohla být přijata zpráva, která by byla zahozena, kdyby bylo použito MQCO\_IMMEDIATE.

Pokud je příkaz MQCLOSE s MQCO\_QUIESCE vydán z funkce asynchronního zpětného volání, použije se stejné chování při čtení dopředných zpráv. Pokud je vráceno varování MQRC\_READ\_AHEAD\_MSGS, je funkce zpětného volání volána alespoň jednou. Po předání poslední zbývající zprávy dopředné čtení funkci zpětného volání je pole MQCBC ConsumerFlags nastaveno na hodnotu MQCBCF\_READA\_BUFFER\_EMPTY.

**Výchozí volba:** Pokud nevyžadujete žádnou z dříve popsaných voleb, můžete použít následující volbu:

### **MQCO\_NONE**

Není vyžadováno žádné volitelné zpracování zavření.

Toto musí být uvedeno pro:

- Jiné objekty než fronty
- Předdefinované fronty
- Dočasné dynamické fronty (ale pouze v těch případech, kdy *Hobj* není manipulátor vrácený voláním MQOPEN, které vytvořilo frontu).
- Distribuční seznamy

Ve všech výše uvedených případech je objekt zachován a není odstraněn.

Je-li tato volba zadána pro dočasnou dynamickou frontu:

- Fronta je odstraněna, pokud byla vytvořena voláním MQOPEN, které vrátilo hodnotu *Hobj* ; všechny zprávy, které jsou ve frontě, jsou vymazány.
- Ve všech ostatních případech se fronta (a všechny zprávy na ní) uchovávají.

Je-li tato volba uvedena pro trvalou dynamickou frontu, fronta se zachová a neodstraní.

V systému z/OSplatí, že pokud je fronta dynamickou frontou, která byla logicky odstraněna, a jedná se o její poslední popisovač, je fronta fyzicky odstraněna. Další podrobnosti viz ["Poznámky](#page-656-0) [k použití" na stránce 657](#page-656-0) .

### **CompCode**

Typ: MQLONG-výstup

Kód dokončení; jedná se o jeden z následujících:

### **MQCC\_OK**

Úspěšné dokončení.

### **MQCC\_VAROVÁNÍ**

Varování (částečné dokončení).

### **MQCC\_FAILED**

Volání selhalo.

### **Příčina**

Typ: MQLONG-výstup

Uvedené kódy příčiny jsou ty, které může správce front vrátit pro parametr **Reason** .

Pokud je *CompCode* MQCC\_OK:

### **MQRC\_NONE**

(0, X'000 ') Není důvod k hlášení.

Má-li parametr *CompCode* hodnotu MQCC\_VAROVÁNÍ:

### **MQRC\_INCOMPLETE\_GROUP**

(2241, X'8C1') Skupina zpráv není dokončena.

#### **MQRC\_INCOMPLETE\_MSG**

(2242, X'8C2') Logická zpráva není dokončena.

### **MQRC\_READ\_AHEAD\_MSGS**

(nnnn, X'xxx ') Klient přečetl dopředné zprávy, které aplikace dosud nevyužila.

Má-li parametr *CompCode* hodnotu MQCC\_FAILED, postupujte takto:

#### **MQRC\_ADAPTER\_NOT\_AVAILABLE**

(2204, X'89C') Adaptér není k dispozici.

#### **MQRC\_ADAPTER\_SERV\_LOAD\_ERROR**

(2130, X'852 ') Nelze načíst modul služby adaptéru.

#### **MQRC\_API\_EXIT\_ERROR**

(2374, X' 946 ') Selhala uživatelská procedura rozhraní API.

#### **MQRC\_API\_EXIT\_LOAD\_ERROR**

(2183, X'887 ') Nelze načíst uživatelskou proceduru rozhraní API.

#### **MQRC\_ASID\_MISMATCH**

(2157, X'86D') Primární a domovský identifikátor ASID se liší.

#### **MQRC\_CALL\_IN\_PROGRESS**

(2219, X'8AB') Volání MQI zadané před dokončením předchozího volání.

#### **MQRC\_CF\_NOT\_AVAILABLE**

(2345, X' 929 ') Zařízení pro spojku není k dispozici.

### **MQRC\_CF\_STRUC\_FAILED**

(2373, X' 945 ') Struktura prostředku Coupling Facility se nezdařila.

### **MQRC\_CF\_STRUC\_IN\_USE**

(2346, X'92A') Struktura prostředku Coupling Facility je používána.

#### **MQRC\_CICS\_WAIT\_FAILED**

(2140, X'85C') Požadavek na čekání byl odmítnut produktem CICS.

### **MQRC\_CONNECTION\_BROKEN**

(2009, X'7D9') Připojení ke správci front bylo ztraceno.

#### **MQRC\_CONNECTION\_NOT\_AUTHORIZED**

(2217, X'8A9') Není autorizováno pro připojení.

### **MQRC\_CONNECTION\_ZASTAVENÍ**

(2203, X'89B') Probíhá ukončování připojení.

### **MQRC\_DB2\_NOT\_AVAILABLE**

(2342, X' 926 ') Db2 subsystém není k dispozici.

#### **MQRC\_HCONN\_ERROR**

(2018, X'7E2') popisovač připojení není platný.

#### **MQRC\_HOBJ\_ERROR**

(2019, X'7E3') popisovač objektu není platný.

### **MQRC\_NOT\_AUTHORIZED**

(2035, X'7F3') Není autorizováno pro přístup.

#### **MQRC\_OBJECT\_POŠKOZENÍ**

(2101, X'835 ') Objekt poškozen.

#### **MQRC\_OPTION\_NOT\_VALID\_FOR\_TYPE**

(2045, X'7FD') Ve volání MQOPEN nebo MQCLOSE: volba není platná pro typ objektu.

#### **MQRC\_OPTIONS\_ERROR**

(2046, X'7FE') Volby nejsou platné nebo nejsou konzistentní.

### **MQRC\_PAGESET\_ERROR**

(2193, X'891 ') Chyba při přístupu k datové sadě sady stránek.

### **CHYBA MQRC\_Q\_MGR\_NAME\_ERROR**

(2058, X'80A') Název správce front je neplatný nebo neznámý.

### <span id="page-656-0"></span>**MQRC\_Q\_MGR\_NOT\_AVAILABLE**

(2059, X'80B') Správce front není k dispozici pro připojení.

### **MQRC\_Q\_MGR\_ZASTAVENÍ**

(2162, X'872 ') Probíhá ukončování činnosti správce front.

### **MQRC\_Q\_NOT\_EMPTY**

(2055, X'807 ') Fronta obsahuje jednu nebo více zpráv nebo nepotvrzených požadavků na vložení nebo získání.

### **MQRC\_RESOURCE\_PROBLEM**

(2102, X'836 ') Nedostatek dostupných systémových prostředků.

#### **Chyba MQRC\_SECURITY\_ERROR**

(2063, X'80F') Došlo k chybě zabezpečení.

### **MQRC\_STORAGE\_NOT\_AVAILABLE**

(2071, X'817 ') Nedostatek dostupného úložiště.

#### **MQRC\_SUPPRESSED\_BY\_EXIT**

(2109, X'83D') Volání bylo potlačeno uživatelským programem.

### **Chyba MQRC\_UNEXPECTED\_ERROR**

(2195, X'893 ') Došlo k neočekávané chybě.

Podrobné informace o těchto kódech naleznete v tématu Zprávy a kódy příčiny.

## **Poznámky k použití**

- 1. Když aplikace zadá volání MQDISC nebo skončí buď normálně, nebo abnormálně, všechny objekty, které byly otevřeny aplikací a jsou stále otevřené, se automaticky zavřou pomocí volby MQCO\_NONE.
- 2. Následující body platí v případě, že zavřený objekt je *fronta*:
	- Jsou-li operace ve frontě prováděny jako součást pracovní jednotky, lze frontu zavřít před nebo po výskytu synchronizačního bodu bez ovlivnění výsledku synchronizačního bodu. Je-li fronta spuštěna, může provedení odvolání před zavřením fronty způsobit vydání zprávy spouštěče. Další informace o zprávách spouštěče viz Vlastnosti zpráv spouštěče.
	- Pokud byla fronta otevřena s volbou MQOO\_BROWSE, je kurzor procházení zničen. Pokud se fronta znovu otevře s volbou MQOO\_BROWSE, vytvoří se nový kurzor procházení (viz [MQOO\\_BROWSE](#page-736-0) ).
	- Pokud je pro tento manipulátor v době volání MQCLOSE aktuálně uzamknuta zpráva, zámek se uvolní (viz [MQGMO\\_LOCK](#page-391-0) ).
	- Pokud v systému z/OSexistuje požadavek MQGET s nevyřízenou volbou MQGMO\_SET\_SIGNAL pro zavřenou manipulátor fronty, požadavek se zruší (viz [MQGMO\\_SET\\_SIGNAL](#page-382-0) ). Požadavky na signál pro stejnou frontu, ale podané pro různé popisovače (*Hobj*) nejsou ovlivněny (pokud není odstraněna dynamická fronta, v takovém případě jsou také zrušeny).
- 3. Následující body platí v případě, že zavřený objekt je *dynamická fronta* (trvalá nebo dočasná):
	- Pro dynamickou frontu můžete určit volby MQCO\_DELETE a MQCO\_DELETE\_PURGE bez ohledu na volby zadané v odpovídajícím volání MQOPEN.
	- Když je dynamická fronta odstraněna, všechna volání MQGET s volbou MQGMO\_WAIT, která jsou vůči frontě nevyřízená, jsou zrušena a vrátí se kód příčiny MQRC\_Q\_DELETED. Viz [MQGMO\\_WAIT](#page-381-0).

Ačkoli aplikace nemohou přistupovat k odstraněné frontě, fronta není odebrána ze systému a přidružené prostředky nejsou uvolněny, dokud nebudou všechny popisovače, které odkazují na frontu, uzavřeny a všechny jednotky práce, které mají vliv na frontu, buď potvrzeny, nebo vráceny zpět.

V systému z/OSfronta, která byla logicky odstraněna, ale ještě nebyla odebrána ze systému, brání vytvoření nové fronty se stejným názvem jako odstraněná fronta; volání MQOPEN v tomto případě selže s kódem příčiny MQRC\_NAME\_IN\_USE. Taková fronta může být také stále zobrazena pomocí příkazů MQSC, i když k ní aplikace nemají přístup.

• Pokud při odstranění trvalé dynamické fronty není manipulátor *Hobj* určený ve volání MQCLOSE vrácen voláním MQOPEN, které vytvořilo frontu, je provedena kontrola, zda je identifikátor uživatele použitý k ověření volání MQOPEN autorizován k odstranění fronty. Pokud byla ve volání MQOPEN zadána volba MQOOO\_ALTERNATE\_USER\_AUTHORITY, bude jako identifikátor uživatele použita hodnota *AlternateUserId*.

Tato kontrola se neprovádí, pokud:

- Uvedený popisovač je ten, který vrátil volání MQOPEN, které vytvořilo frontu.
- Odstraňovaná fronta je dočasná dynamická fronta.
- Pokud je při zavření dočasné dynamické fronty manipulátor *Hobj* určený ve volání MQCLOSE vrácen voláním MQOPEN, které vytvořilo frontu, bude fronta odstraněna. K tomu dochází bez ohledu na volby zavření zadané ve volání MQCLOSE. Pokud jsou ve frontě zprávy, jsou vyřazeny; žádné zprávy sestavy se nevygenerují.

Pokud existují nepotvrzené jednotky práce, které ovlivňují frontu, fronta a její zprávy jsou stále odstraněny, ale jednotky práce neselhávají. Avšak, jak bylo popsáno dříve, prostředky přidružené k jednotkám práce se neuvolní, dokud nebudou všechny jednotky práce buď potvrzeny, nebo vráceny zpět.

4. Následující body platí, pokud je uzavírána *distribuční seznam*:

- Jedinou platnou volbou zavření pro distribuční seznam je MQCO\_NONE; volání se nezdaří s kódem příčiny MQRC\_OPTIONS\_ERROR nebo MQRC\_OPTION\_NOT\_VALID\_FOR\_TYPE, pokud jsou zadány jiné volby.
- Když je distribuční seznam uzavřen, individuální kódy dokončení a kódy příčiny nejsou vráceny pro fronty v seznamu; pro diagnostické účely jsou k dispozici pouze parametry **CompCode** a **Reason** volání.

Pokud dojde k selhání při zavírání jedné z front, správce front pokračuje ve zpracování a pokusí se zavřít zbývající fronty v distribučním seznamu. Parametry **CompCode** a **Reason** volání jsou nastaveny tak, aby vracely informace popisující selhání. Kód dokončení může být MQCC\_FAILED, i když většina front byla úspěšně uzavřena. Fronta, která zjistila chybu, není identifikována.

Pokud dojde k selhání ve více než jedné frontě, není definováno, které selhání je ohlášeno v parametrech **CompCode** a **Reason** .

## **Vyvolání jazyka C**

MQCLOSE (Hconn, &Hobj, Options, &CompCode, &Reason);

Deklarujte parametry následujícím způsobem:

```
MQHCONN Hconn; /* Connection handle */<br>MQHOBJ Hobj; /* Object handle */
MQHOBJ Hobj; /* Object handle */<br>MQLONG Options; /* Options that con
<code>MQLONG Options; /*</code> Options that control the action of <code>MQCLOSE */</code> MOLONG \, CompCode; /* Completion code */
mulund uptions; /* uptions that contr<br>MQLONG CompCode; /* Completion code */<br>MQLONG Reason; /* Reason code qualif
                Reason; /* Reason code qualifying CompCode */
```
## **Vyvolání COBOL**

CALL 'MQCLOSE' USING HCONN, HOBJ, OPTIONS, COMPCODE, REASON.

Deklarujte parametry následujícím způsobem:

```
** Connection handle
01 HCONN PIC S9(9) BINARY.<br>
** Object handle<br>
01 HOBJ PIC S9(9) BINARY.
      Object handle
                   PIC S9(9) BINARY.
** Options that control the action of MQCLOSE
```
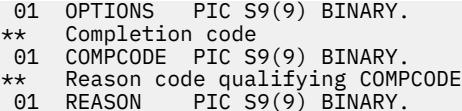

# **Vyvolání PL/I**

call MQCLOSE (Hconn, Hobj, Options, CompCode, Reason);

Deklarujte parametry následujícím způsobem:

```
dcl Hconn fixed bin(31); /* Connection handle */
dcl Hobj fixed bin(31); /\star Object handle \star/
dcl Options fixed bin(31); /* Options that control the action of
\blacksquare MQCLOSE \star/dcl CompCode fixed bin(31); /\star Completion code \star/
dcl Reason fixed bin(31); /* Reason code qualifying CompCode */
```
### **Vyvolání High Level Assembler**

CALL MQCLOSE,(HCONN,HOBJ,OPTIONS,COMPCODE,REASON)

Deklarujte parametry následujícím způsobem:

HCONN DS F Connection handle<br>HOBJ DS F Object handle DS F Object handle OPTIONS DS F Options that control the action of MQCLOSE COMPCODE DS F Completion code REASON DS F Reason code qualifying COMPCODE

## **Vyvolání jazyka Visual Basic**

MQCLOSE Hconn, Hobj, Options, CompCode, Reason

Deklarujte parametry následujícím způsobem:

Dim Hconn As Long 'Connection handle' Dim Hobj As Long 'Object handle' Dim Options As Long 'Options that control the action of MQCLOSE' Dim CompCode As Long 'Completion code' Dim Reason As Long 'Reason code qualifying CompCode'

## **MQCMIT-Potvrdit změny**

Volání MQCMIT označuje správci front, že aplikace dosáhla synchronizačního bodu a že všechny zprávy, které byly od posledního synchronizačního bodu vygenerovány a vloženy, mají být trvalé.

Zprávy vkládané jako součást pracovní jednotky jsou zpřístupněny jiným aplikacím; zprávy načtené jako součást pracovní jednotky jsou odstraněny.

• V systému z/OSje volání používáno pouze dávkovými programy (včetně IMS dávkových DL/I programů).

### **Syntaxe**

MQCMIT (*Hconn*, *CompCode*, *Příčina*)

## **Parametry**

### **Hconn (připojení)**

Typ: MQHCONN-vstup

Tento manipulátor představuje připojení ke správci front. Hodnota *Hconn* byla vrácena předchozím voláním MQCONN nebo MQCONNX.

### **CompCode**

Typ: MQLONG-výstup

Kód dokončení; jedná se o jeden z následujících:

### **MQCC\_OK**

Úspěšné dokončení.

### **MQCC\_VAROVÁNÍ**

Varování (částečné dokončení).

### **MQCC\_FAILED**

Volání selhalo.

### **Příčina**

Typ: MQLONG-výstup

Uvedené kódy příčiny jsou ty, které může správce front vrátit pro parametr **Reason** .

Pokud je *CompCode* MQCC\_OK:

### **MQRC\_NONE**

(0, X'000 ') Není důvod k hlášení.

Má-li parametr *CompCode* hodnotu MQCC\_VAROVÁNÍ:

### **MQRC\_BACKED\_OUT**

(2003, X'7D3') Jednotka práce byla vrácena zpět.

### **MQRC\_OUTCOME\_PENDING**

(2124, X'84C') Výsledek operace potvrzení je nevyřízený.

Má-li parametr *CompCode* hodnotu MQCC\_FAILED, postupujte takto:

### **MQRC\_ADAPTER\_SERV\_LOAD\_ERROR**

(2130, X'852 ') Nelze načíst modul služby adaptéru.

### **MQRC\_API\_EXIT\_ERROR**

(2374, X' 946 ') Selhala uživatelská procedura rozhraní API.

### **MQRC\_ASID\_MISMATCH**

(2157, X'86D') Primární a domovský identifikátor ASID se liší.

### **MQRC\_CALL\_IN\_PROGRESS**

(2219, X'8AB') Volání MQI zadané před dokončením předchozího volání.

### **MQRC\_CALL\_PŘERUŠENO**

(2549, X'9F5') Zpracování příkazu MQPUT nebo MQCMIT bylo přerušeno a zpracování opětovného připojení nemůže znovu vytvořit určitý výsledek.

### **MQRC\_CF\_STRUC\_IN\_USE**

(2346, X'92A') Struktura prostředku Coupling Facility je používána.

### **MQRC\_CONNECTION\_BROKEN**

(2009, X'7D9') Připojení ke správci front bylo ztraceno.

### **MQRC\_ENVIRONMENT\_ERROR**

(2012, X'7DC') Volání není v prostředí platné.

### **MQRC\_HCONN\_ERROR**

(2018, X'7E2') popisovač připojení není platný.

### **MQRC\_OBJECT\_POŠKOZENÍ**

(2101, X'835 ') Objekt poškozen.

### **MQRC\_OUTCOME\_MIXED (smíšený)**

(2123, X'84B') Výsledek operace potvrzení nebo vrácení je smíšený.

### **MQRC\_Q\_MGR\_ZASTAVENÍ**

(2162, X'872 ') Probíhá ukončování činnosti správce front.

#### **MQRC\_RECONNECT\_FAILED**

(2548, X'9F4') Po opětovném připojení došlo k chybě při obnovování popisovačů pro znovu připojitelné připojení.

### **MQRC\_RESOURCE\_PROBLEM**

(2102, X'836 ') Nedostatek dostupných systémových prostředků.

### **MQRC\_STORAGE\_MEDIUM\_FULL**

(2192, X'890 ') Externí úložné médium je plné.

### **MQRC\_STORAGE\_NOT\_AVAILABLE**

(2071, X'817 ') Nedostatek dostupného úložiště.

#### **Chyba MQRC\_UNEXPECTED\_ERROR**

(2195, X'893 ') Došlo k neočekávané chybě.

Podrobné informace o těchto kódech naleznete v tématu Zprávy a kódy příčiny.

## **Poznámky k použití**

- 1. Toto volání použijte pouze v případě, že správce front sám koordinuje jednotku práce. Může se jednat o:
	- Lokální pracovní jednotka, kde změny ovlivňují pouze prostředky IBM MQ .
	- Globální jednotka práce, kde změny mohou ovlivnit prostředky patřící jiným správcům prostředků a prostředky IBM MQ .

Další podrobnosti o lokálních a globálních jednotkách práce viz ["MQBEGIN-Začátek transakce" na](#page-633-0) [stránce 634.](#page-633-0)

- 2. V prostředích, kde správce front nekoordinuje pracovní jednotku, musí být místo MQCMIT použito příslušné volání potvrzení. Prostředí může také podporovat implicitní potvrzení způsobené normálním ukončením aplikace.
	- V systému z/OSpoužijte následující volání:
		- Dávkové programy (včetně IMS dávkových programů DL/I) mohou používat volání MQCMIT, pokud pracovní jednotka ovlivňuje pouze prostředky IBM MQ . Pokud však pracovní jednotka ovlivňuje jak prostředky IBM MQ , tak prostředky patřící jiným správcům prostředků (například Db2 ), použijte volání SRRCMIT poskytované službou z/OS RRS (Obnovitelný Resource Service). Volání SRRCMIT potvrdí změny prostředků náležejících správcům prostředků, kteří mají povolenou koordinaci RRS.
		- Aplikace CICS musí použít příkaz EXEC CICS SYNCPOINT k explicitnímu potvrzení transakce. Případně ukončení transakce vyústí v implicitní potvrzení transakce. Volání MQCMIT nelze použít pro aplikace CICS .
		- Aplikace IMS (jiné než dávkové programy DL/I) musí používat IMS volání, jako např. GU a CHKP , k potvrzení transakce. Volání MQCMIT nelze použít pro aplikace IMS (jiné než dávkové programy  $DL/I$ ).
	- V systému IBM ipoužijte toto volání pro lokální pracovní jednotky koordinované správcem front. To znamená, že na úrovni úlohy nesmí existovat definice vázaného zpracování, to znamená, že pro úlohu nesmí být vydán příkaz STRCMTCTL s parametrem **CMTSCOPE(\*JOB)** .
- 3. Pokud aplikace skončí s nepotvrzenými změnami v pracovní jednotce, odebrání těchto změn závisí na tom, zda aplikace skončí normálně nebo abnormálně. Další podrobnosti viz [Poznámky k použití](#page-687-0) [MQDISC](#page-687-0) .
- 4. Když aplikace vkládá nebo získává zprávy ve skupinách nebo segmentech logických zpráv, správce front uchovává informace týkající se skupiny zpráv a logické zprávy pro poslední úspěšná volání MQPUT a MQGET. Tyto informace jsou přidruženy k popisovači fronty a zahrnují například:
- Hodnoty polí *GroupId*, *MsgSeqNumber*, *Offset*a *MsgFlags* v deskriptoru MQMD.
- Zda je zpráva součástí jednotky práce.
- Pro volání MQPUT: zda je zpráva trvalá nebo dočasná.

Po potvrzení transakce správce front zachová informace o skupině a segmentu a aplikace může pokračovat v vkládání nebo získávání zpráv do aktuální skupiny zpráv nebo logické zprávy.

Uchování informací o skupině a segmentu při potvrzení transakce umožňuje aplikaci rozložit velkou skupinu zpráv nebo velkou logickou zprávu sestávající z mnoha segmentů do několika pracovních jednotek. Použití několika pracovních jednotek je výhodné v případě, že lokální správce front má pouze omezené úložiště front. Aplikace však musí udržovat dostatek informací, aby mohla v případě selhání systému znovu spustit vkládání nebo získávání zpráv ve správném bodě. Podrobnosti o tom, jak provést restart ve správném bodě po selhání systému, viz [MQPMO\\_LOGICAL\\_ORDER](#page-508-0) a [MQGMO\\_LOGICAL\\_ORDER](#page-394-0).

Zbývající poznámky k použití platí pouze v případě, že správce front koordinuje pracovní jednotky:

- 5. Jednotka práce má stejný rozsah jako manipulátor připojení; všechna volání IBM MQ , která ovlivňují konkrétní jednotku práce, musí být provedena pomocí stejného manipulátoru připojení. Volání vydaná pomocí jiného manipulátoru připojení (například volání vydaná jinou aplikací) ovlivňují jinou jednotku práce. Informace o rozsahu popisovačů připojení viz parametr **Hconn** popsaný v MQCONN.
- 6. Toto volání ovlivní pouze zprávy, které byly vloženy nebo načteny jako součást aktuální pracovní jednotky.
- 7. Přerušitelná aplikace, která vydává volání MQGET, MQPUT nebo MQPUT1 v rámci pracovní jednotky, ale nikdy nevydá potvrzení nebo zpětné volání, může zaplnit fronty zprávami, které nejsou k dispozici pro jiné aplikace. Chcete-li se tomu vyhnout, administrátor musí nastavit atribut správce front **MaxUncommittedMsgs** na hodnotu, která je dostatečně nízká, aby zabránil tomu, že by běžné aplikace zaplňovaly fronty, ale dostatečně vysoká, aby umožňovala správné fungování očekávaných aplikací systému zpráv.
- 8. **ALW** Je-li v systémech AIX, Linux, and Windows parametr **Reason** MQRC\_CONNECTION\_BROKEN (s *CompCode* MQCC\_FAILED) nebo MQRC\_UNEXPECTED\_ERROR, je možné, že jednotka práce byla úspěšně potvrzena.

## **Vyvolání jazyka C**

MQCMIT (Hconn, &CompCode, &Reason);

Deklarujte parametry následujícím způsobem:

MQHCONN Hconn; /\* Connection handle \*/<br>MOLONG CompCode; /\* Completion code \*/ MQLONG CompCode; /\* Completion code \*/<br>MQLONG Reason; /\* Reason code qualif /\* Reason code qualifying CompCode  $*/$ 

## **Vyvolání COBOL**

CALL 'MQCMIT' USING HCONN, COMPCODE, REASON.

Deklarujte parametry následujícím způsobem:

```
** Connection handle
```

```
01 HCONN PIC S9(9) BINARY.<br>** Completion code
      Completion code
```
- 01 COMPCODE PIC S9(9) BINARY.
- \*\* Reason code qualifying COMPCODE
- 01 REASON PIC S9(9) BINARY.

## <span id="page-662-0"></span>**Vyvolání PL/I**

call MQCMIT (Hconn, CompCode, Reason);

Deklarujte parametry následujícím způsobem:

dcl Hconn fixed bin(31); /\* Connection handle \*/ dcl CompCode fixed bin(31); /\* Completion code \*/ dcl Reason fixed bin(31); /\* Reason code qualifying CompCode \*/

## **Vyvolání High Level Assembler**

CALL MQCMIT,(HCONN,COMPCODE,REASON)

Deklarujte parametry následujícím způsobem:

HCONN DS F Connection handle COMPCODE DS F Completion code REASON DS F Reason code qualifying COMPCODE

## **Vyvolání jazyka Visual Basic**

MQCMIT Hconn, CompCode, Reason

Deklarujte parametry následujícím způsobem:

Dim Hconn As Long 'Connection handle' Dim CompCode As Long 'Completion code' Dim Reason As Long 'Reason code qualifying CompCode'

## **MQCONN-Připojení správce front**

Volání MQCONN připojí aplikační program ke správci front.

Poskytuje manipulátor připojení správce front, který aplikace používá při následných voláních fronty zpráv.

- V systému z/OSnemusí aplikace CICS toto volání vydávat. Tyto aplikace jsou automaticky připojeny ke správci front, ke kterému je připojen systém CICS . Volání MQCONN a MQDISC jsou však i nadále přijímána z aplikací CICS .
- V systému IBM imusí aplikace používat volání MQCONN nebo MQCONNX pro připojení ke správci front a volání MQDISC pro odpojení od správce front.

Připojení klienta nelze vytvořit pouze na instalaci serveru a lokální připojení nelze vytvořit pouze na instalaci klienta.

## **Syntaxe**

MQCONN (*QMgrName*, *Hconn*, *CompCode*, *Příčina*)

## **Parametry**

### **QMgrName**

Typ: MQCHAR48 -vstup

Jedná se o název správce front, ke kterému se chce aplikace připojit. Název může obsahovat následující znaky:

- Velká písmena abecedy (A až Z)
- Malá písmena abecedy (a až z)
- Číselné číslice (0 až 9)
- Tečka (.), dopředné lomítko (/), podtržítko (\_), procento (%)

Název nesmí obsahovat úvodní ani vložené mezery, ale může obsahovat koncové mezery. Znak null lze použít k označení konce důležitých dat v názvu; hodnota null a všechny následující znaky jsou považovány za mezery. V označených prostředích platí následující omezení:

- V systémech, které používají EBCDIC Katakana, nelze použít malá písmena.
- V systému z/OSnemohou operace a ovládací panely zpracovat názvy, které začínají nebo končí podtržítkem. Z tohoto důvodu se vyvarujte takových jmen.
- V systému IBM iuzavřete názvy obsahující malá písmena, dopředné lomítko nebo procenta do uvozovek, pokud jsou zadány v příkazech. Neuvádějte tyto uvozovky v parametru **QMgrName** .

Pokud se název skládá zcela z mezer, použije se název *výchozího* správce front. Všimněte si však použití prázdných názvů správců front popsaných v sekci aplikací IBM MQ MQI client .

Název zadaný pro *QMgrName* musí být názvem *připojitelného* správce front, nebo pokud jsou použity skupiny správců front, názvem skupiny správců front.

V systému z/OSjsou správci front, ke kterým se lze připojit, určeni prostředím:

- Pro systém CICSmůžete použít pouze správce front, ke kterému je systém CICS připojen. Parametr **QMgrName** musí být stále uveden, ale jeho hodnota je ignorována; prázdné znaky jsou vhodnou volbou.
- V případě systému IMSlze připojit pouze správce front, kteří jsou uvedeni v tabulce definic subsystému (CSQQDEFV), *a* v tabulce SSM v souboru IMS(viz poznámka k použití [6](#page-668-0) ).
- V případě dávkového zpracování z/OS a TSO lze připojit pouze správce front, kteří jsou umístěni ve stejném systému jako aplikace (viz poznámka k použití [6](#page-668-0) ).

**Skupiny sdílení front**:V systémech, kde existuje několik správců front a jsou konfigurováni tak, aby tvořili skupinu sdílení front, lze název skupiny sdílení front zadat pro produkt *QMgrName* namísto názvu správce front. To umožňuje aplikaci připojit se k *libovolnému* správci front, který je k dispozici ve skupině sdílení front a který je ve stejném obrazu z/OS jako aplikace. Systém lze také nakonfigurovat tak, aby se pomocí prázdného souboru *QMgrName* připojil ke skupině sdílení front místo k výchozímu správci front.

Pokud parametr *QMgrName* určuje název skupiny sdílení front, ale v systému existuje také správce front s tímto názvem, vytvoří se připojení k posledně jmenované skupině přednostně k prvnímu. Připojení k jednomu ze správců front ve skupině sdílení front, o které jste se pokusili, je pouze v případě, že se připojení nezdaří.

Pokud je připojení úspěšné, můžete použít popisovač vrácený voláním MQCONN nebo MQCONNX pro přístup *ke všem* prostředkům (sdíleným i nesdíleným), které patří ke správci front, ke kterému bylo připojení vytvořeno. Přístup k těmto prostředkům podléhá typickým ovládacím prvkům autorizace.

Pokud aplikace zadá dvě volání MQCONN nebo MQCONNX za účelem vytvoření souběžných připojení a jedno nebo obě volání určí název skupiny sdílení front, druhé volání vrátí kód dokončení MQCC\_WARNING a kód příčiny MQRC\_ALREADY\_CONNECTED při připojení ke stejnému správci front jako první volání.

Skupiny sdílení front jsou podporovány pouze v systému z/OS. Připojení ke skupině sdílení front je podporováno pouze v dávkovém prostředí, v dávkovém prostředí RRS, v prostředí CICSa v prostředí TSO. Pro systém CICSmůžete použít pouze skupinu sdílení front, ke které je systém CICS připojen. Stále musíte zadat parametr **QMgrName** , ale jeho hodnota se ignoruje; prázdné znaky jsou vhodnou volbou.

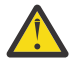

**Upozornění:** Produkt IMS se nemůže připojit ke skupině sdílení front.

**IBM MQ MQI client aplikace**: Pro aplikace IBM MQ MQI client se provádí pokus o připojení pro každou definici kanálu připojení klienta s určeným názvem správce front, dokud nebude úspěšná. Správce front však musí mít stejný název jako zadaný název. Je-li zadán prázdný název, bude každý kanál připojení klienta s prázdným názvem správce front zkoušen, dokud nebude úspěšný; v tomto případě nebude provedena žádná kontrola skutečného názvu správce front.

Aplikace klienta IBM MQ nejsou v produktu z/OSpodporovány, ale produkt z/OS může fungovat jako server IBM MQ , ke kterému se mohou připojit aplikace klienta IBM MQ .

**IBM MQ MQI client skupiny správců front**: Pokud zadaný název začíná hvězdičkou (\*), může mít správce front, ke kterému je vytvořeno připojení, jiný název než název určený aplikací. Zadaný název (bez hvězdičky) definuje *skupinu* správců front, kteří jsou vhodní pro připojení. Implementace vybere jednu ze skupiny tak, že postupně vyzkouší každou z nich, dokud není nalezena jedna, ke které lze vytvořit připojení. Pořadí, ve kterém se provádí pokus o připojení, je ovlivněno váhou kanálu klienta a hodnotami afinity připojení kandidátských kanálů. Pokud není žádný ze správců front ve skupině k dispozici pro připojení, volání se nezdaří. Každý správce front je vyzkoušen pouze jednou. Je-li pro název zadána pouze hvězdička, bude použita výchozí skupina správců front definovaná implementací.

Skupiny správců front jsou podporovány pouze pro aplikace spuštěné v prostředí MQ-client; volání se nezdaří, pokud neklientská aplikace určuje název správce front začínající hvězdičkou. Skupina je definována zadáním několika definic kanálů připojení klienta se stejným názvem správce front (zadaný název bez hvězdičky) pro komunikaci s jednotlivými správci front ve skupině. Výchozí skupina je definována zadáním jedné nebo více definic kanálů připojení klienta, každá s prázdným názvem správce front (zadání prázdného názvu má proto stejný účinek jako zadání jediné hvězdičky pro název klientské aplikace).

Po připojení k jednomu správci front ve skupině může aplikace typickým způsobem zadat mezery v polích názvu správce front v deskriptorech zpráv a objektů tak, aby představovaly název správce front, ke kterému se aplikace připojila ( *lokální správce front* ). Pokud aplikace potřebuje znát tento název, použijte volání MQINQ k dotazu na atribut správce front **QMgrName** .

Předpona hvězdičky k názvu připojení znamená, že aplikace nezávisí na připojení ke konkrétnímu správci front ve skupině. Vhodné aplikace jsou:

- Aplikace, které vkládají zprávy, ale nezískají zprávy.
- Aplikace, které vkládají zprávy požadavků a pak získají zprávy odpovědí z *dočasné dynamické* fronty.

Nevhodné aplikace jsou ty, které potřebují získat zprávy z konkrétní fronty v konkrétním správci front; tyto aplikace nesmí před název uvádět hvězdičku.

Pokud uvedete hvězdičku, maximální délka zbytku názvu je 47 znaků.

Délka tohoto parametru je dána hodnotou MQ\_Q\_MGR\_NAME\_LENGTH.

#### **Hconn (připojení)**

Typ: MQHCONN-výstup

Tento manipulátor představuje připojení ke správci front. Zadejte jej pro všechna následná volání front zpráv vydaná aplikací. Přestane být platný, když je vydáno volání MQDISC nebo když je ukončena jednotka zpracování, která definuje rozsah popisovače.

Produkt IBM MQ nyní dodává knihovně mqm balíky klienta i balíky serveru. To znamená, že pokud je provedeno volání MQI nalezené v knihovně mqm, zkontroluje se typ připojení, zda se jedná o připojení klienta nebo serveru, a poté se provede správné základní volání. Uživatelská procedura, která je předána *Hconn* , proto může být nyní propojena s knihovnou mqm, ale použita v instalaci klienta.

*Rozsah popisovače*: Rozsah vráceného popisovače závisí na volání použitém pro připojení ke správci front (MQCONN nebo MQCONNX). Je-li použito volání MQCONNX, závisí obor manipulátoru také na volbě MQCNO\_HANDLE\_SHARE\_ \* zadané v poli *Options* struktury MQCNO.

• Pokud je volání MQCONN nebo je zadána volba MQCNO\_HANDLE\_SHARE\_NONE, vrácený popisovač je *nesdílený* popisovač.

Rozsah nesdíleného popisovače je nejmenší jednotka paralelního zpracování podporovaná platformou, na které je aplikace spuštěna (podrobnosti viz Tabulka 546 na stránce 666 ); popisovač není platný mimo jednotku paralelního zpracování, ze které bylo volání vydáno.

• Zadáte-li volbu MQCNO\_HANDLE\_SHARE\_BLOCK nebo MQCNO\_HANDLE\_SHARE\_NO\_BLOCK, vrácený popisovač je *sdílený* popisovač.

Rozsah sdíleného manipulátoru je proces, který vlastní podproces, ze kterého bylo volání vydáno; manipulátor lze použít z libovolného podprocesu, který patří do tohoto procesu. Ne všechny platformy podporují podprocesy.

• Pokud volání MQCONN nebo MQCONNX selže s kódem dokončení rovným MQCC\_FAILED, hodnota Hconn není definována.

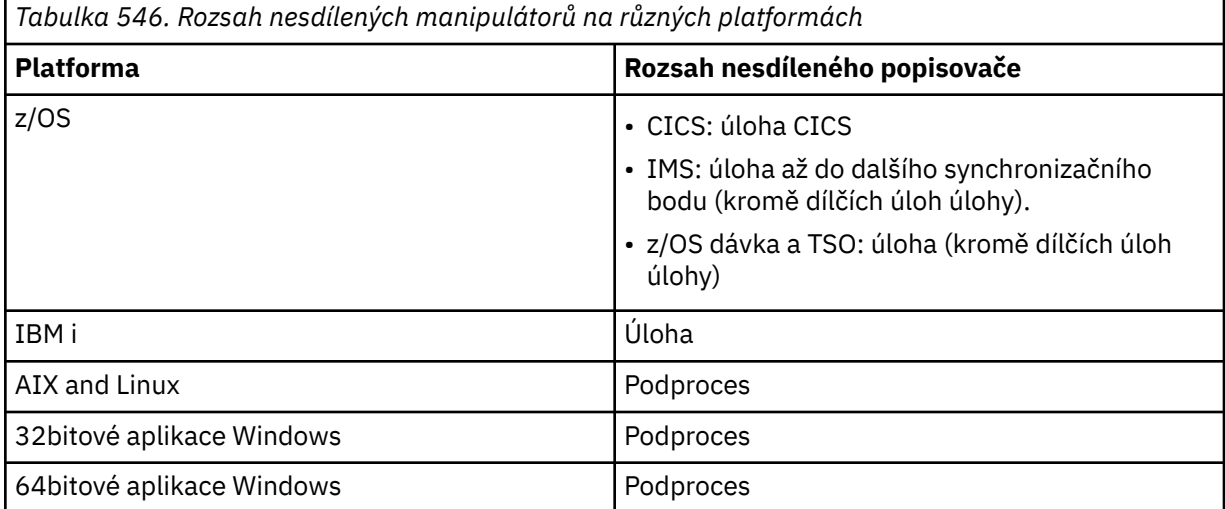

V systému z/OS pro aplikace CICS je vrácená hodnota:

### **MQHC\_DEF\_HCONN**

Výchozí manipulátor připojení.

### **CompCode**

Typ: MQLONG-výstup

Kód dokončení; jedná se o jeden z následujících:

### **MQCC\_OK**

Úspěšné dokončení.

### **MQCC\_VAROVÁNÍ**

Varování (částečné dokončení).

#### **MQCC\_FAILED**

Volání selhalo.

### **Příčina**

Typ: MQLONG-výstup

Pokud je *CompCode* MQCC\_OK:

#### **MQRC\_NONE**

(0, X'000 ') Není důvod k hlášení.

Má-li parametr *CompCode* hodnotu MQCC\_VAROVÁNÍ:

### **MQRC\_ALREADY\_CONNECTED**

(2002, X'7D2') Aplikace je již připojena.

### **MQRC\_CLUSTER\_EXIT\_LOAD\_ERROR**

(2267, X'8DB') Nelze načíst uživatelskou proceduru pracovní zátěže klastru.

### **MQRC\_SSL\_ALREADY\_INICIALIZOVÁNO**

(2391, X' 957 ') SSL je již inicializováno.

Má-li parametr *CompCode* hodnotu MQCC\_FAILED, postupujte takto:

### **MQRC\_ADAPTER\_CONN\_LOAD\_ERROR**

(2129, X'851 ') Nelze načíst modul připojení adaptéru.

### **MQRC\_ADAPTER\_DEFS\_ERROR**

(2131, X'853 ') Modul definice subsystému adaptéru je neplatný.

### **MQRC\_ADAPTER\_DEFS\_LOAD\_ERROR**

(2132, X'854 ') Nelze načíst modul definice subsystému adaptéru.

### **MQRC\_ADAPTER\_NOT\_AVAILABLE**

(2204, X'89C') Adaptér není k dispozici.

### **MQRC\_ADAPTER\_SERV\_LOAD\_ERROR**

(2130, X'852 ') Nelze načíst modul služby adaptéru.

### **MQRC\_ADAPTER\_STORAGE\_SHORTAGE**

(2127, X'84F') Nedostatek paměti pro adaptér.

### **MQRC\_ANOTHER\_Q\_MGR\_CONNECTED**

(2103, X'837 ') Již je připojen jiný správce front.

### **MQRC\_API\_EXIT\_ERROR**

(2374, X' 946 ') Selhala uživatelská procedura rozhraní API.

### **MQRC\_API\_EXIT\_INIT\_ERROR**

(2375, X' 947 ') Inicializace uživatelské procedury rozhraní API se nezdařila.

### **MQRC\_API\_EXIT\_TERM\_ERROR**

(2376, X' 948 ') Ukončení uživatelské procedury rozhraní API se nezdařilo.

### **MQRC\_ASID\_MISMATCH**

(2157, X'86D') Primární a domovský identifikátor ASID se liší.

### **MQRC\_BUFFER\_LENGTH\_ERROR**

(2005, X'7D5') Parametr délky vyrovnávací paměti není platný.

### **MQRC\_CALL\_IN\_PROGRESS**

(2219, X'8AB') Volání MQI zadané před dokončením předchozího volání.

### **MQRC\_CONN\_ID\_IN\_USE**

(2160, X'870 ') Identifikátor připojení se již používá.

### **MQRC\_CONNECTION\_BROKEN**

(2009, X'7D9') Připojení ke správci front bylo ztraceno.

### **MQRC\_CONNECTION\_ERROR**

(2273, X'8E1') Chyba při zpracování volání MQCONN.

### **MQRC\_CONNECTION\_NOT\_AVAILABLE**

(2568, X'A08') Vyskytuje se u volání MQCONN nebo MQCONNX, když správce front nemůže poskytnout připojení požadovaného typu připojení v aktuální instalaci. Připojení klienta nelze vytvořit pouze na instalaci serveru. Lokální připojení nelze vytvořit pouze v instalaci klienta.

### **MQRC\_CONNECTION\_QUIESCING**

(2202, X'89A') Uklidení připojení.

### **MQRC\_CONNECTION\_ZASTAVENÍ**

(2203, X'89B') Probíhá ukončování připojení.

### **MQRC\_CRYPTO\_HARDWARE\_ERROR**

(2382, X'94E') Chyba konfigurace šifrovacího hardwaru.

### **MQRC\_DUPLICATE\_RECOV\_COORD**

(2163, X'873 ') Koordinátor zotavení existuje.

### **MQRC\_ENVIRONMENT\_ERROR**

(2012, X'7DC') Volání není v prostředí platné.

Dále ve volání MQCONNX předání řídicího bloku ["MQCSP-parametry zabezpečení" na stránce 337](#page-336-0) z aplikace CICS nebo IMS .

### **MQRC\_HCONN\_ERROR**

(2018, X'7E2') popisovač připojení není platný.

### **MQRC\_HOST\_NENÍ k dispozici**

(2538, X'9EA') Bylo vyvoláno volání MQCONN z klienta pro připojení ke správci front, ale pokus o přidělení konverzace vzdálenému systému se nezdařil.

### **MQRC\_INSTALLATION\_MISMATCH**

(2583, X'A17') Neshoda mezi instalací správce front a vybranou knihovnou.

### **MQRC\_KEY\_REPOSITORY\_ERROR**

(2381, X'94D') Úložiště klíčů není platné.

### **MQRC\_MAX\_CONNS\_LIMIT\_REACHED**

(2025, X'7E9') Byl dosažen maximální počet připojení.

### **MQRC\_NOT\_AUTHORIZED**

(2035, X'7F3') Není autorizováno pro přístup.

### **MQRC\_OPEN\_FAILED**

(2137, X'859 ') Objekt nebyl úspěšně otevřen.

### **CHYBA MQRC\_Q\_MGR\_NAME\_ERROR**

(2058, X'80A') Název správce front je neplatný nebo neznámý.

### **MQRC\_Q\_MGR\_NOT\_AVAILABLE**

(2059, X'80B') Správce front není k dispozici pro připojení.

### **MQRC\_Q\_MGR\_QUIESCING**

(2161, X'871 ') Správce front je uveden do klidového stavu.

### **MQRC\_Q\_MGR\_ZASTAVENÍ**

(2162, X'872 ') Probíhá ukončování činnosti správce front.

### **MQRC\_RESOURCE\_PROBLEM**

(2102, X'836 ') Nedostatek dostupných systémových prostředků.

### **Chyba MQRC\_SECURITY\_ERROR**

(2063, X'80F') Došlo k chybě zabezpečení.

### **MQRC\_SSL\_INITIALIZATION\_ERROR**

(2393, X' 959 ') Chyba inicializace SSL.

### **MQRC\_STORAGE\_NOT\_AVAILABLE**

(2071, X'817 ') Nedostatek dostupného úložiště.

### **Chyba MQRC\_UNEXPECTED\_ERROR**

(2195, X'893 ') Došlo k neočekávané chybě.

Podrobné informace o těchto kódech naleznete v tématu Zprávy a kódy příčiny.

## **Poznámky k použití**

- 1. Správce front, ke kterému je vytvořeno připojení pomocí volání MQCONN, se nazývá *lokální správce front*.
- 2. Fronty vlastněné lokálním správcem front se zobrazují aplikaci jako lokální fronty. Je možné vkládat zprávy a získávat zprávy z těchto front.

Sdílené fronty vlastněné skupinou sdílení front, do které patří lokální správce front, se v aplikaci zobrazují jako lokální fronty. Je možné vkládat zprávy a získávat zprávy z těchto front.

Fronty vlastněné vzdálenými správci front se zobrazují jako vzdálené fronty. Do těchto front lze vkládat zprávy, nikoli však zprávy z těchto front.

3. Pokud dojde k selhání správce front v době, kdy je spuštěna aplikace, musí aplikace znovu zadat volání MQCONN, aby získala nový manipulátor připojení pro použití v následných voláních IBM MQ . Aplikace může pravidelně provádět volání MQCONN, dokud nebude volání úspěšné.

<span id="page-668-0"></span>Pokud si aplikace není jistá, zda je připojena ke správci front, může bezpečně vydat volání MQCONN pro získání manipulátoru připojení. Pokud je aplikace již připojena, vrácený popisovač je stejný jako popisovač vrácený předchozím voláním MQCONN, ale s kódem dokončení MQCC\_WARNING a kódem příčiny MQRC\_ALREADY\_CONNECTED.

- 4. Po dokončení aplikace používající volání IBM MQ musí aplikace k odpojení od správce front použít volání MQDISC.
- 5. Pokud volání MQCONN selže s kódem dokončení rovným MQCC\_FAILED, hodnota Hconn není definována.
- 6. V systému z/OS:
	- Dávkové aplikace, aplikace TSO a aplikace IMS musí zadat volání MQCONN, aby používaly jiná volání IBM MQ . Tyto aplikace se mohou souběžně připojovat k více než jednomu správci front.

Pokud se správce front nezdaří, musí aplikace po restartování správce front znovu spustit volání, aby získala nový manipulátor připojení.

Ačkoli aplikace IMS mohou opakovaně volat MQCONN, i když jsou již připojeny, nedoporučuje se to pro online programy pro zpracování zpráv (MPP).

• Aplikace CICS nemusí vydávat volání MQCONN pro použití ostatních volání IBM MQ , ale mohou tak učinit, pokud chtějí. Volání MQCONN i volání MQDISC jsou přijaty. Není však možné se souběžně připojit k více než jednomu správci front.

Dojde-li k selhání správce front, budou tyto aplikace při restartování správce front automaticky znovu připojeny, a proto není nutné spouštět volání MQCONN.

- 7. Chcete-li v systému z/OSdefinovat dostupné správce front, postupujte takto:
	- V případě dávkových aplikací mohou systémoví programátoři použít makro CSQBDEF k vytvoření modulu (CSQBDEFV), který definuje výchozí název správce front nebo název skupiny sdílení front.
	- V případě aplikací systému IMS mohou systémoví programátoři použít makro CSQQDEFX k vytvoření modulu (CSQQDEFV), který definuje názvy dostupných správců front a určuje výchozího správce front.

Kromě toho musí být každý správce front definován pro řídicí oblast IMS a pro každou závislou oblast přistupující k tomuto správci front. Chcete-li to provést, musíte vytvořit člena subsystému v adresáři IMS.Knihovna PROCLIB a identifikujte člena subsystému pro použitelné oblasti IMS . Pokud se aplikace pokusí připojit ke správci front, který není definován ve členu subsystému pro jeho oblast IMS , aplikace se ukončí.

z/0S Další informace o použití těchto maker naleznete v tématu Makra určená pro použití zákazníkem.

8. V systému IBM inejsou programy, které skončí abnormálně, automaticky odpojeny od správce front. Zapište aplikace, abyste umožnili možnost volání MQCONN nebo MQCONNX vracející kód dokončení MQCC\_WARNING a kód příčiny MQRC\_ALREADY\_CONNECTED. Manipulátor připojení vrácený v této situaci použijte jako normální.

## **Vyvolání jazyka C**

MQCONN (QMgrName, &Hconn, &CompCode, &Reason);

Deklarujte parametry následujícím způsobem:

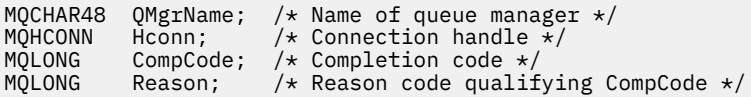

## **Vyvolání COBOL**

CALL 'MQCONN' USING QMGRNAME, HCONN, COMPCODE, REASON.

Deklarujte parametry následujícím způsobem:

```
** Name of queue manager
 01 QMGRNAME PIC X(48).
** Connection handle
 01 HCONN PIC S9(9) BINARY.
*** Completion code
 01 COMPCODE PIC S9(9) BINARY.
```
- \*\* Reason code qualifying COMPCODE
- 01 REASON PIC S9(9) BINARY.

### **Vyvolání PL/I**

call MQCONN (QMgrName, Hconn, CompCode, Reason);

Deklarujte parametry následujícím způsobem:

```
dcl QMgrName char(48); /* Name of queue manager */
dcl Hconn fixed bin(31); /* Connection handle */
dcl CompCode fixed bin(31); /* Completion code */
dcl Reason fixed bin(31); /* Reason code qualifying CompCode */
```
### **Vyvolání High Level Assembler**

CALL MQCONN,(QMGRNAME,HCONN,COMPCODE,REASON)

Deklarujte parametry následujícím způsobem:

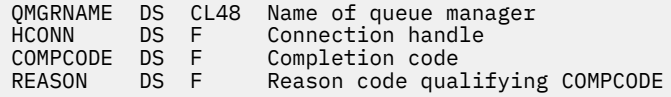

## **Vyvolání jazyka Visual Basic**

MQCONN QMgrName, Hconn, CompCode, Reason

Deklarujte parametry následujícím způsobem:

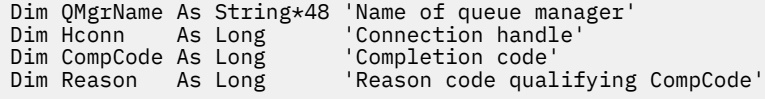

## **MQCONNX-Správce front Connect (rozšířený)**

Volání MQCONNX připojí aplikační program ke správci front. Poskytuje manipulátor připojení správce front, který aplikace používá při následných voláních IBM MQ .

Volání MQCONNX je podobné volání MQCONN s tím rozdílem, že MQCONNX umožňuje zadat volby pro řízení způsobu, jakým volání funguje.

• Toto volání je podporováno na všech systémech IBM MQ a na klientech IBM MQ připojených k těmto systémům.

Připojení klienta nelze vytvořit pouze na instalaci serveru a lokální připojení nelze vytvořit pouze na instalaci klienta.

## **Syntaxe**

MQCONNX (*QMgrName*, *ConnectOpts*, *Hconn*, *CompCode*, *Příčina*)

## **Parametry**

### **QMgrName**

Typ: MQCHAR48 -vstup

Podrobnosti viz parametr **QMgrName** popsaný v části ["MQCONN-Připojení správce front" na stránce](#page-662-0) [663](#page-662-0) .

### **ConnectOpts**

Typ: MQCNO-vstupní/výstupní

Podrobnosti viz ["MQCNO-Volby připojení" na stránce 318](#page-317-0).

### **Hconn (připojení)**

Typ: MQHCONN-výstup

Tento manipulátor představuje připojení ke správci front. Zadejte jej pro všechna následná volání front zpráv vydaná aplikací. Přestane být platný, když je vydáno volání MQDISC nebo když je ukončena jednotka zpracování, která definuje rozsah popisovače.

Produkt IBM MQ nyní dodává knihovně mqm balíky klienta i balíky serveru. To znamená, že pokud je provedeno volání MQI nalezené v knihovně mqm, zkontroluje se typ připojení, zda se jedná o připojení klienta nebo serveru, a poté se provede správné základní volání. Uživatelská procedura, která je předána *Hconn* , proto může být nyní propojena s knihovnou mqm, ale použita v instalaci klienta.

*Rozsah popisovače*: Rozsah vráceného popisovače závisí na volání použitém pro připojení ke správci front (MQCONN nebo MQCONNX). Je-li použito volání MQCONNX, závisí obor manipulátoru také na volbě MQCNO\_HANDLE\_SHARE\_ \* zadané v poli *Options* struktury MQCNO.

• Pokud je volání MQCONN nebo je zadána volba MQCNO\_HANDLE\_SHARE\_NONE, vrácený popisovač je *nesdílený* popisovač.

Rozsah nesdíleného popisovače je nejmenší jednotka paralelního zpracování podporovaná platformou, na které je aplikace spuštěna (podrobnosti viz [Tabulka 547 na stránce 672](#page-671-0) ); popisovač není platný mimo jednotku paralelního zpracování, ze které bylo volání vydáno.

• Zadáte-li volbu MQCNO\_HANDLE\_SHARE\_BLOCK nebo MQCNO\_HANDLE\_SHARE\_NO\_BLOCK, vrácený popisovač je *sdílený* popisovač.

Rozsah sdíleného manipulátoru je proces, který vlastní podproces, ze kterého bylo volání vydáno; manipulátor lze použít z libovolného podprocesu, který patří do tohoto procesu. Ne všechny platformy podporují podprocesy.

• Pokud volání MQCONN nebo MQCONNX selže s kódem dokončení rovným MQCC\_FAILED, hodnota Hconn není definována.

<span id="page-671-0"></span>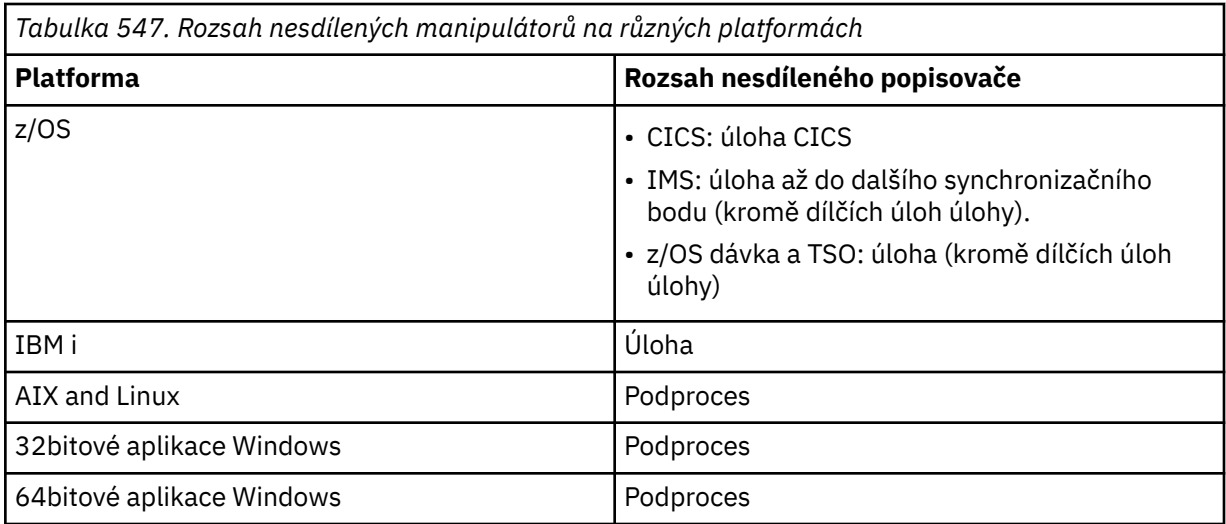

V systému z/OS pro aplikace CICS je vrácená hodnota:

### **MQHC\_DEF\_HCONN**

Výchozí manipulátor připojení.

### **CompCode**

Typ: MQLONG-výstup

Podrobnosti viz parametr **CompCode** popsaný v části ["MQCONN-Připojení správce front" na stránce](#page-662-0) [663](#page-662-0) .

#### **Příčina**

Typ: MQLONG-výstup

Volání MQCONN a MQCONNX mohou vrátit následující kódy. Seznam dalších kódů, které mohou být vráceny voláním MQCONNX, naleznete v následujících kódech.

Pokud je *CompCode* MQCC\_OK:

### **MQRC\_NONE**

(0, X'000 ') Není důvod k hlášení.

Má-li parametr *CompCode* hodnotu MQCC\_VAROVÁNÍ:

### **MQRC\_ALREADY\_CONNECTED**

(2002, X'7D2') Aplikace je již připojena.

### **MQRC\_CLUSTER\_EXIT\_LOAD\_ERROR**

(2267, X'8DB') Nelze načíst uživatelskou proceduru pracovní zátěže klastru.

### **MQRC\_SSL\_ALREADY\_INICIALIZOVÁNO**

(2391, X' 957 ') SSL je již inicializováno.

Má-li parametr *CompCode* hodnotu MQCC\_FAILED, postupujte takto:

### **MQRC\_ADAPTER\_CONN\_LOAD\_ERROR**

(2129, X'851 ') Nelze načíst modul připojení adaptéru.

#### **MQRC\_ADAPTER\_DEFS\_ERROR**

(2131, X'853 ') Modul definice subsystému adaptéru je neplatný.

#### **MQRC\_ADAPTER\_DEFS\_LOAD\_ERROR**

(2132, X'854 ') Nelze načíst modul definice subsystému adaptéru.

### **MQRC\_ADAPTER\_NOT\_AVAILABLE**

(2204, X'89C') Adaptér není k dispozici.

### **MQRC\_ADAPTER\_SERV\_LOAD\_ERROR**

(2130, X'852 ') Nelze načíst modul služby adaptéru.

### **MQRC\_ADAPTER\_STORAGE\_SHORTAGE**

(2127, X'84F') Nedostatek paměti pro adaptér.

### **MQRC\_ANOTHER\_Q\_MGR\_CONNECTED**

(2103, X'837 ') Již je připojen jiný správce front.

### **MQRC\_API\_EXIT\_ERROR**

(2374, X' 946 ') Selhala uživatelská procedura rozhraní API.

### **MQRC\_API\_EXIT\_INIT\_ERROR**

(2375, X' 947 ') Inicializace uživatelské procedury rozhraní API se nezdařila.

### **MQRC\_API\_EXIT\_TERM\_ERROR**

(2376, X' 948 ') Ukončení uživatelské procedury rozhraní API se nezdařilo.

#### **MQRC\_ASID\_MISMATCH**

(2157, X'86D') Primární a domovský identifikátor ASID se liší.

#### **MQRC\_BUFFER\_LENGTH\_ERROR**

(2005, X'7D5') Parametr délky vyrovnávací paměti není platný.

#### **MQRC\_CALL\_IN\_PROGRESS**

(2219, X'8AB') Volání MQI zadané před dokončením předchozího volání.

#### **MQRC\_CONN\_ID\_IN\_USE**

(2160, X'870 ') Identifikátor připojení se již používá.

#### **MQRC\_CONNECTION\_BROKEN**

(2009, X'7D9') Připojení ke správci front bylo ztraceno.

#### **MQRC\_CONNECTION\_ERROR**

(2273, X'8E1') Chyba při zpracování volání MQCONN.

#### **MQRC\_CONNECTION\_NOT\_AVAILABLE**

(2568, X'A08') Vyskytuje se u volání MQCONN nebo MQCONNX, když správce front nemůže poskytnout připojení požadovaného typu připojení v aktuální instalaci. Připojení klienta nelze vytvořit pouze na instalaci serveru. Lokální připojení nelze vytvořit pouze v instalaci klienta.

#### **MQRC\_CONNECTION\_QUIESCING**

(2202, X'89A') Uklidení připojení.

#### **MQRC\_CONNECTION\_ZASTAVENÍ**

(2203, X'89B') Probíhá ukončování připojení.

#### **MQRC\_CRYPTO\_HARDWARE\_ERROR**

(2382, X'94E') Chyba konfigurace šifrovacího hardwaru.

#### **MQRC\_DUPLICATE\_RECOV\_COORD**

(2163, X'873 ') Koordinátor zotavení existuje.

#### **MQRC\_ENVIRONMENT\_ERROR**

(2012, X'7DC') Volání není v prostředí platné.

Dále ve volání MQCONNX předání řídicího bloku ["MQCSP-parametry zabezpečení" na stránce 337](#page-336-0) z aplikace CICS nebo IMS .

#### **MQRC\_HCONN\_ERROR**

(2018, X'7E2') popisovač připojení není platný.

### **MQRC\_HOST\_NENÍ k dispozici**

(2538, X'9EA') Bylo vyvoláno volání MQCONN z klienta pro připojení ke správci front, ale pokus o přidělení konverzace vzdálenému systému se nezdařil.

### **MQRC\_INSTALLATION\_MISMATCH**

(2583, X'A17') Neshoda mezi instalací správce front a vybranou knihovnou.

#### **MQRC\_KEY\_REPOSITORY\_ERROR**

(2381, X'94D') Úložiště klíčů není platné.

#### **MQRC\_MAX\_CONNS\_LIMIT\_REACHED**

(2025, X'7E9') Byl dosažen maximální počet připojení.

#### **MQRC\_NOT\_AUTHORIZED**

(2035, X'7F3') Není autorizováno pro přístup.

#### **MQRC\_OPEN\_FAILED**

(2137, X'859 ') Objekt nebyl úspěšně otevřen.

#### **CHYBA MQRC\_Q\_MGR\_NAME\_ERROR**

(2058, X'80A') Název správce front je neplatný nebo neznámý.

#### **MQRC\_Q\_MGR\_NOT\_AVAILABLE**

(2059, X'80B') Správce front není k dispozici pro připojení.

#### **MQRC\_Q\_MGR\_QUIESCING**

(2161, X'871 ') Správce front je uveden do klidového stavu.

### **MQRC\_Q\_MGR\_ZASTAVENÍ**

(2162, X'872 ') Probíhá ukončování činnosti správce front.

#### **MQRC\_RESOURCE\_PROBLEM**

(2102, X'836 ') Nedostatek dostupných systémových prostředků.

### **Chyba MQRC\_SECURITY\_ERROR**

(2063, X'80F') Došlo k chybě zabezpečení.

#### **MQRC\_SSL\_INITIALIZATION\_ERROR**

(2393, X' 959 ') Chyba inicializace SSL.

### **MQRC\_STORAGE\_NOT\_AVAILABLE**

(2071, X'817 ') Nedostatek dostupného úložiště.

#### **Chyba MQRC\_UNEXPECTED\_ERROR**

(2195, X'893 ') Došlo k neočekávané chybě.

Volání MQCONNX může vrátit následující další kódy příčiny:

Má-li parametr *CompCode* hodnotu MQCC\_FAILED, postupujte takto:

#### **MQRC\_AIR\_CHYBA**

(2385, X' 951 ') Záznam ověřovacích informací není platný.

#### **MQRC\_AUTH\_INFO\_CONN\_NAME\_ERROR**

(2387, X' 953 ') Název připojení ověřovacích informací není platný.

#### **MQRC\_AUTH\_INFO\_REC\_COUNT\_ERROR**

(2383, X'94F') Počet záznamů ověřovacích informací není platný.

#### **MQRC\_AUTH\_INFO\_REC\_ERROR**

(2384, X' 950 ') Pole záznamu ověřovacích informací jsou neplatná.

### **MQRC\_AUTH\_INFO\_TYPE\_ERROR**

(2386, X' 952 ') Typ ověřovacích informací není platný.

### **MQRC\_CD\_ERROR**

(2277, X'8E5') Definice kanálu není platná.

### **MQRC\_CLIENT\_CONN\_ERROR**

(2278, X'8E6') Pole připojení klienta nejsou platná.

### **MQRC\_CNO\_ERROR**

(2139, X'85B') Struktura voleb připojení je neplatná.

### **MQRC\_CONN\_TAG\_IN\_USE**

(2271, X'8DF') Značka připojení je používána.

### **MQRC\_CONN\_TAG\_NOT\_USABLE**

(2350, X'92E') Značka připojení není použitelná.

### **MQRC\_CSP\_ERROR**

(2595, X'A23') Struktura MQCSP je neplatná.

### **MQRC\_FUNCTION\_NOT\_SUPPORTED**

(2298, X'8FA') Požadovaná funkce není v aktuálním prostředí k dispozici.

### **MQRC\_LDAP\_PASSWORD\_ERROR**

(2390, X' 956 ') Heslo LDAP není platné.

### **MQRC\_LDAP\_USER\_NAME\_ERROR**

(2388, X' 954 ') Pole jména uživatele LDAP nejsou platná.

#### **MQRC\_LDAP\_USER\_NAME\_LENGTH\_ERR**

(2389, X' 955 ') Délka jména uživatele LDAP není platná.

### **MQRC\_OPTIONS\_ERROR**

(2046, X'7FE') Volby nejsou platné nebo nejsou konzistentní.

#### **MQRC\_SCO\_ERROR**

(2380, X'94C') Struktura voleb konfigurace SSL není platná.

#### **MQRC\_SSL\_CONFIG\_ERROR**

(2392, X' 958 ') Chyba konfigurace SSL.

#### **MQRC\_TOKEN\_TIMESTAMP\_NOT\_VALID**

(2064, X'810 ') Token ověření ještě není platný nebo mu vypršela platnost.

Podrobné informace o těchto kódech naleznete v tématu Zprávy a kódy příčiny.

### **Poznámky k použití**

Pro programovací jazyk Visual Basic platí následující bod:

• Parametr **ConnectOpts** je deklarován jako typ MQCNO. Pokud je aplikace spuštěna jako IBM MQ MQI clienta chcete určit parametry kanálu připojení klienta, deklarujte parametr **ConnectOpts** jako typ Any, aby aplikace mohla zadat strukturu MQCNOCD pro volání namísto struktury MQCNO. To však znamená, že parametr **ConnectOpts** nelze zkontrolovat, aby se zajistilo, že se jedná o správný datový typ.

## **Vyvolání jazyka C**

MQCONNX (QMgrName, &ConnectOpts, &Hconn, &CompCode, &Reason);

Deklarujte parametry následujícím způsobem:

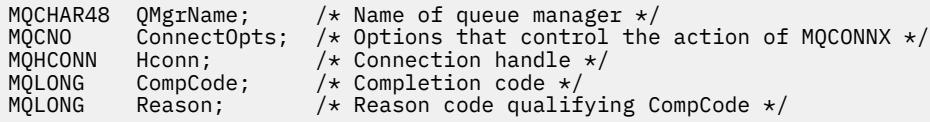

## **Vyvolání COBOL**

```
CALL 'MQCONNX' USING QMGRNAME, CONNECTOPTS, HCONN, COMPCODE,
REASON.
```
Deklarujte parametry následujícím způsobem:

\*\* Name of queue manager 01 QMGRNAME \*\* Options that control the action of MQCONNX 01 CONNECTOPTS. COPY CMQCNOV.<br>Connection ha \*\* Connection handle PIC S9(9) BINARY. \*\* Completion code 01 COMPCODE PIC S9(9) BINARY. \*\* Reason code qualifying COMPCODE  $PIC S9(9)$  BINARY.

## **Vyvolání PL/I**

call MQCONNX (QMgrName, ConnectOpts, Hconn, CompCode, Reason);

Deklarujte parametry následujícím způsobem:

```
dcl QMgrName char(48);<br>dcl ConnectOpts like MQCNO;
                                        \frac{1}{2} Name of queue manager \frac{x}{1}<br>/* Options that control the action of<br>MQCONNX \frac{x}{1}MQCOMNX \star / MQCOMNX \star / MQCOMNX \star /
dcl Hconn fixed bin(31); /* Connection handle */
dcl CompCode fixed bin(31); /\star Completion code \star/
dcl Reason fixed bin(31); /* Reason code qualifying CompCode */
```
## **Vyvolání High Level Assembler**

CALL MQCONNX,(QMGRNAME,CONNECTOPTS,HCONN,COMPCODE,REASON)

Deklarujte parametry následujícím způsobem:

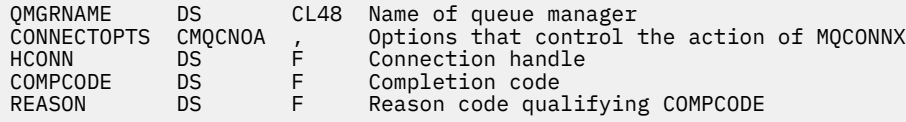

## **Vyvolání jazyka Visual Basic**

MQCONNX QMgrName, ConnectOpts, Hconn, CompCode, Reason

Deklarujte parametry následujícím způsobem:

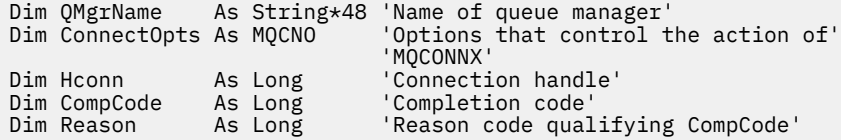

## **MQCRTMH-Vytvoření popisovače zprávy**

Volání MQCRTMH vrací popisovač zprávy.

Aplikace může použít volání MQCRTMH pro následná volání front zpráv:

- Pomocí volání [MQSETMP](#page-781-0) nastavte vlastnost manipulátoru zprávy.
- Pomocí volání [MQINQMP](#page-724-0) můžete zjistit hodnotu vlastnosti manipulátoru zprávy.
- Volání [MQDLTMP](#page-691-0) slouží k odstranění vlastnosti manipulátoru zprávy.

Manipulátor zprávy lze použít pro volání MQPUT a MQPUT1 k přidružení vlastností manipulátoru zprávy k vlastnostem vkládané zprávy. Podobně zadáním popisovače zprávy ve volání MQGET lze přistupovat k vlastnostem načítané zprávy pomocí popisovače zprávy po dokončení volání MQGET.

K odstranění manipulátoru zprávy použijte příkaz [MQDLTMH](#page-688-0) .

### **Syntaxe**

MQCRTMH (*Hconn*, *CrtMsgHOpts*, *Hmsg*, *CompCode*, *Příčina*)

## **Parametry**

### **Hconn (připojení)**

Typ: MQHCONN-vstup

Tento manipulátor představuje připojení ke správci front. Hodnota *Hconn* byla vrácena předchozím voláním MQCONN nebo MQCONNX. Pokud připojení ke správci front přestane být platné a na manipulátoru zprávy nepracuje žádné volání IBM MQ , bude pro odstranění zprávy implicitně voláno volání [MQDLTMH](#page-688-0) .

Případně můžete zadat následující hodnotu:

### **MQHC\_UNASSOCIATED\_HCONN**

Manipulátor připojení nepředstavuje připojení k žádnému konkrétnímu správci front.

Při použití této hodnoty musí být manipulátor zprávy odstraněn s explicitním voláním funkce [MQDLTMH](#page-688-0) , aby se uvolnila paměť, která je mu přidělena; IBM MQ manipulátor zprávy nikdy implicitně neodstraní.

Musí existovat alespoň jedno platné připojení ke správci front vytvořenému v podprocesu, který vytváří manipulátor zprávy, jinak volání selže s MQRC\_HCONN\_ERROR.

V prostředí s více instalacemi na jednom systému je hodnota MQHC\_UNASSOCIATED\_HCONN omezena na použití s první instalací načtenou do procesu. Kód příčiny MQRC\_HMSG\_NOT\_AVAILABLE je vrácen, pokud je manipulátor zprávy dodán do jiné instalace.

V aplikacích z/OS for CICS lze volání MQCONN vynechat a pro *Hconn*můžete zadat následující hodnotu:

### **MQHC\_DEF\_CONN**

Výchozí manipulátor připojení

**CrtMsgPočet operací HOpts**

Typ: MQCMHO-vstup

Volby, které řídí akci MQCRTMH. Podrobnosti viz [MQCMHO](#page-314-0) .

### **Hmsg**

Typ: MQHMSG-výstup

Na výstupu je vrácen manipulátor zprávy, který lze použít k nastavení, dotazování a odstranění vlastností manipulátoru zprávy. Na počátku popisovač zprávy neobsahuje žádné vlastnosti.

Popisovač zprávy má také přidružený deskriptor zprávy. Na začátku obsahuje výchozí hodnoty. Hodnoty přidružených polí deskriptoru zpráv lze nastavit a dotazovat pomocí volání MQSETMP a MQINQMP. Volání MQDLTMP resetuje pole deskriptoru zprávy zpět na výchozí hodnotu.

Je-li parametr *Hconn* zadán jako hodnota MQHC\_UNASSOCIATED\_HCONN, lze vrácený popisovač zprávy použít pro volání MQGET, MQPUT nebo MQPUT1 s jakýmkoli připojením v rámci jednotky zpracování, ale může být používán pouze jedním voláním IBM MQ v daném okamžiku. Pokud se manipulátor používá, když se druhé volání IBM MQ pokusí použít stejný manipulátor zprávy, druhé volání IBM MQ selže s kódem příčiny MQRC\_MSG\_HANDLE\_IN\_USE.

Pokud parametr *Hconn* není MQHC\_UNASSOCIATED\_HCONN, lze vrácený popisovač zprávy použít pouze pro uvedené připojení.

Stejná hodnota parametru *Hconn* musí být použita pro následná volání MQI, kde je použit tento popisovač zprávy:

- MQDLTMH
- MQSETMP
- MQINQMP
- MQDLTMP
- MQMHBUF
- MQBUFMH

Vrácený popisovač zprávy přestane být platný, když je pro popisovač zprávy vydáno volání MQDLTMH, nebo když je ukončena jednotka zpracování, která definuje rozsah popisovače. Funkce MQDLTMH je volána implicitně, pokud je při vytvoření manipulátoru zprávy zadáno specifické připojení a připojení ke správci front přestane být platné, například pokud je volán modul MQDBC.

#### **CompCode**

Typ: MQLONG-výstup

Kód dokončení; jedná se o jeden z následujících:

### **MQCC\_OK**

Úspěšné dokončení.

### **MQCC\_FAILED**

Volání selhalo.

### **Příčina**

Typ: MQLONG-výstup

Pokud je *CompCode* MQCC\_OK:

### **MQRC\_NONE**

(0, X'000 ') Není důvod k hlášení.

Má-li parametr *CompCode* hodnotu MQCC\_FAILED, postupujte takto:

#### **MQRC\_ADAPTER\_NOT\_AVAILABLE**

(2204, X'089C') Adaptér není k dispozici.

### **MQRC\_ADAPTER\_SERV\_LOAD\_ERROR**

(2130, X'852 ') Nelze načíst modul služby adaptéru.

#### **MQRC\_ASID\_MISMATCH**

(2157, X'86D') Primární a domovský identifikátor ASID se liší.

#### **MQRC\_CALL\_IN\_PROGRESS**

(2219, X'08AB') Volání MQI zadané před dokončením předchozího volání.

#### **MQRC\_CMHO\_ERROR**

(2461, X'099D') Struktura voleb popisovače zprávy není platná.

#### **MQRC\_CONNECTION\_BROKEN**

(2273, X'7D9') Připojení ke správci front bylo ztraceno.

#### **MQRC\_HANDLE\_NOT\_AVAILABLE**

(2017, X'07E1') Nejsou k dispozici žádné další popisovače.

#### **MQRC\_HCONN\_ERROR**

(2018, X'7E2') popisovač připojení není platný.

#### **MQRC\_HMSG\_ERROR**

(2460, X'099C') Ukazatel obsluhy zprávy není platný.

#### **MQRC\_OPTIONS\_ERROR**

(2046, X'07FE') Volby nejsou platné nebo nejsou konzistentní.

#### **MQRC\_STORAGE\_NOT\_AVAILABLE**

(2071, X'817 ') Nedostatek dostupného úložiště.

#### **Chyba MQRC\_UNEXPECTED\_ERROR**

(2195, X'893 ') Došlo k neočekávané chybě.

Podrobné informace o těchto kódech naleznete v tématu Zprávy a kódy příčiny.

#### **C**

MQCRTMH (Hconn, &CrtMsgHOpts, &Hmsg, &CompCode, &Reason);

Deklarujte parametry následujícím způsobem:

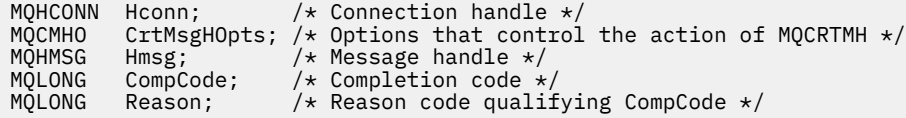

### **COBOL**

CALL 'MQCRTMH' USING HCONN, CRTMSGHOPTS, HMSG, COMPCODE, REASON.

Deklarujte parametry následujícím způsobem:

- \*\* Connection handle
- PIC S9(9) BINARY.
- \*\* Options that control the action of MQCRTMH 01 CRTMSGHOPTS.
- COPY CMQCMHOV.
- \*\* Message handle
- 01 HMSG PIC S9(18) BINARY.
- \*\* Completion code
- 01 COMPCODE PIC S9(9) BINARY.
- \*\* Reason code qualifying COMPCODE
- 01 REASON PIC S9(9) BINARY.

## **PL/I**

call MQCRTMH (Hconn, CrtMsgHOpts, Hmsg, CompCode, Reason);

Deklarujte parametry následujícím způsobem:

```
dcl Hconn fixed bin(31); /* Connection handle */<br>dcl CrtMsgHOpts like MQCMHO; /* Options that control the action of MQCRTMH */
dcl CrtMsgHOpts like MQCMHO; /* Options that control the action of MQCRTMH */
dcl Hmsg fixed bin(63); /* Message handle */
dcl CompCode fixed bin(31); /* Completion code */
dcl Reason fixed bin(31); /* Reason code qualifying CompCode */
```
### **High Level Assembler**

CALL MQCRTMH,(HCONN,CRTMSGHOPTS,HMSG,COMPCODE,REASON)

Deklarujte parametry následujícím způsobem:

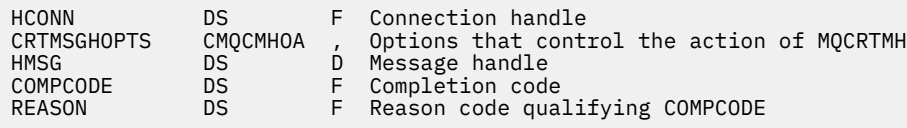

## **MQCTL-zpětná volání řízení**

Volání MQCTL provádí řídicí akce na zpětných voláních a manipuluje s objekty, které jsou otevřeny pro připojení.

### **Syntaxe**

MQCTL (*Hconn*, *Operace*, *ControlOpts*, *CompCode*, *Příčina*)

## **Parametry**

### **Hconn (připojení)**

Typ: MQHCONN-vstup

Tento manipulátor představuje připojení ke správci front. Hodnota *Hconn* byla vrácena předchozím voláním MQCONN nebo MQCONNX.

V aplikacích z/OS for CICS lze volání MQCONN vynechat a pro *Hconn*můžete zadat následující speciální hodnotu:

### **MQHC\_DEF\_HCONN**

Výchozí manipulátor připojení.

### **Operace**

Typ: MQLONG-vstup

Operace, která se zpracovává na zpětném volání definovaném pro uvedený popisovač objektu. Musíte zadat pouze jednu z následujících voleb:

### **MQOP\_START**

Spustit spotřebu zpráv pro všechny definované funkce spotřebitele zpráv pro určený manipulátor připojení.

Zpětná volání se spouštějí na podprocesu spuštěném systémem, který se liší od všech podprocesů aplikace.

Tato operace poskytuje řízení poskytovaného manipulátoru připojení systému. Jediná volání MQI, která mohou být vydána jiným podprocesem než podprocesem spotřebitele, jsou:

- MOCTL s operací MOOP\_STOP
- MQCTL s operací MQOP\_SUSPEND
- MQDISC-Provede MQCTL s operací MQOP\_STOP před odpojením připojení HConn.

Funkce MQRC\_HCONN\_ASYNC\_ACTIVE je vrácena, pokud je při spuštění manipulátoru připojení vydáno volání rozhraní API IBM MQ a volání nepochází z funkce spotřebitele zpráv.

Pokud spotřebitel zpráv zastaví připojení během volání MQCBCT\_START\_CALL, vrátí se volání MQCTL s kódem příčiny selhání MQRC\_CONNECTION\_STOPPED.

Tuto funkci lze zadat ve funkci spotřebitele. Pro stejné připojení jako rutina zpětného volání je jediným účelem zrušení dříve vydané operace MQOP\_STOP.

Tato volba není podporována v následujících prostředích: CICS on z/OS nebo v případě, že je aplikace svázána s knihovnou IBM MQ bez podprocesů.

### **MQOP\_START\_WAIT**

Spustit spotřebu zpráv pro všechny definované funkce spotřebitele zpráv pro určený manipulátor připojení.

Spotřebitelé zpráv jsou spouštěny ve stejném podprocesu a řízení není vráceno volajícímu modulu MQCTL, dokud:

- Uvolněno pomocí operací MQCTL MQOP\_STOP nebo MQOP\_SUSPEND, nebo
- Všechny rutiny spotřebitele byly odregistrovány nebo pozastaveny.

Jsou-li všichni spotřebitelé odregistrováni nebo pozastaveni, je vydána implicitní operace MOOP STOP.

Tuto volbu nelze použít v rámci rutiny zpětného volání ani pro aktuální manipulátor připojení, ani pro žádný jiný manipulátor připojení. Dojde-li k pokusu o volání, vrátí se s hodnotou MQRC\_ENVIRONMENT\_ERROR.

Pokud kdykoli během operace MQOP\_START\_WAIT nejsou registrováni žádní nepozastavení spotřebitelé, volání selže s kódem příčiny MQRC\_NO\_CALLBACKS\_ACTIVE.

Pokud je během operace MQOP\_START\_WAIT připojení pozastaveno, volání MQCTL vrátí varovný kód příčiny MQRC\_CONNECTION\_SUSPENDOVÁNO; připojení zůstane 'spuštěno'.

Aplikace se může rozhodnout vydat příkaz MQOP\_STOP nebo MQOP\_RESUME. V této instanci jsou bloky operace MQOP\_RESUME.

Tato volba není podporována v jednom klientovi s podporou podprocesů.

#### **MQOP\_STOP**

Zastavte spotřebu zpráv a počkejte, až všichni spotřebitelé dokončí své operace před dokončením této volby. Tato operace uvolní manipulátor připojení.

Je-li zadána z rutiny zpětného volání, tato volba se projeví až po ukončení rutiny. Po dokončení rutin spotřebitele pro zprávy, které již byly načteny, a po provedení volání zastavení (je-li požadováno) pro rutiny zpětného volání nejsou volány žádné další rutiny spotřebitele zpráv.

Je-li vydán mimo rutinu zpětného volání, řízení se nevrátí volajícímu, dokud nejsou dokončeny rutiny spotřebitele pro již přečtené zprávy a po provedení volání zastavení (je-li požadováno) pro zpětná volání. Samotná zpětná volání však zůstávají registrována.

Tato funkce nemá žádný vliv na zprávy dopředného čtení. Je třeba zajistit, aby spotřebitelé spouštěli příkaz MQCLOSE (MQCO\_QUIESCE) z funkce zpětného volání, aby bylo možné určit, zda jsou k dispozici další zprávy, které mají být doručeny.

#### **MQOP\_SUSPEND**

Pozastavit spotřebu zpráv. Tato operace uvolní manipulátor připojení.

To nemá žádný vliv na čtení před zprávami pro aplikaci. Chcete-li ukončit spotřebu zpráv na dlouhou dobu, zvažte zavření fronty a její opětovné otevření, až bude spotřeba pokračovat.

Je-li vydán z rutiny zpětného volání, neprojeví se, dokud se rutina neukončí. Po ukončení aktuální rutiny nebudou volány žádné další rutiny spotřebitele zpráv.

Je-li vydán mimo zpětné volání, ovládací prvek se nevrátí volajícímu, dokud není dokončena aktuální rutina spotřebitele a nejsou volána žádná další.

### **MQOP\_RESUME**

Obnovte spotřebu zpráv.

Tato volba je obvykle vydána z hlavního podprocesu aplikace, ale lze ji také použít z rutiny zpětného volání ke zrušení dřívějšího požadavku na pozastavení vydaného ve stejné rutině.

Pokud je MQOP\_RESUME použit k obnovení MQOP\_START\_WAIT, pak se operace zablokuje.

#### **ControlOpts**

Typ: MQCTLO-vstup

Volby, které řídí akci MQCTL

Podrobnosti o struktuře viz [MQCTLO](#page-345-0) .

#### **CompCode**

Typ: MQLONG-výstup

Kód dokončení; jedná se o jeden z následujících:

### **MQCC\_OK**

Úspěšné dokončení.

### **MQCC\_VAROVÁNÍ**

Varování (částečné dokončení).

### **MQCC\_FAILED**

Volání selhalo.

#### **Příčina**

Typ: MQLONG-výstup

Pokud je *CompCode* MQCC\_OK:

### **MQRC\_NONE**

(0, X'000 ') Není důvod k hlášení.

Má-li parametr *CompCode* hodnotu MQCC\_FAILED, postupujte takto:

### **MQRC\_ADAPTER\_CONV\_LOAD\_ERROR**

(2133, X'855 ') Nelze načíst moduly služeb převodu dat.

#### **MQRC\_ADAPTER\_NOT\_AVAILABLE**

(2204, X'89C') Adaptér není k dispozici.

#### **MQRC\_ADAPTER\_SERV\_LOAD\_ERROR**

(2130, X'852 ') Nelze načíst modul služby adaptéru.

#### **MQRC\_API\_EXIT\_ERROR**

(2374, X' 946 ') Selhala uživatelská procedura rozhraní API.

#### **MQRC\_API\_EXIT\_LOAD\_ERROR**

(2183, X'887 ') Nelze načíst uživatelskou proceduru rozhraní API.

#### **MQRC\_ASID\_MISMATCH**

(2157, X'86D') Primární a domovský identifikátor ASID se liší.

#### **MQRC\_BUFFER\_LENGTH\_ERROR**

(2005, X'7D5') Parametr délky vyrovnávací paměti není platný.

### **MQRC\_CALLBACK\_LINK\_ERROR**

(2487, X'9B7') Nelze volat rutinu zpětného volání

### **MQRC\_CALLBACK\_NOT\_ REGISTROVÁNO**

(2448, X' 990 ') Nelze zrušit registraci, pozastavit nebo obnovit, protože neexistuje žádné registrované zpětné volání

#### **MQRC\_CALLBACK\_ROUTINE\_ERROR**

(2486, X'9B6') Při volání MQOP\_REGISTER byly zadány hodnoty CallbackFunction i CallbackName .

Nebo byla zadána volba CallbackFunction nebo CallbackName , ale neodpovídá aktuálně registrované funkci zpětného volání.

#### **MQRC\_CALLBACK\_TYPE\_ERROR**

(2483, X'9B3') Nesprávné pole typu CallBack.

### **MQRC\_CALL\_IN\_PROGRESS**

(2219, X'8AB') Volání MQI zadané před dokončením předchozího volání.

#### **MQRC\_CBD\_ERROR**

(2444, X'98C') Blok voleb je chybný.

### **MQRC\_CBD\_OPTIONS\_ERROR**

(2484, X'9B4') Chybné pole voleb MQCBD.

### **MQRC\_CICS\_WAIT\_FAILED**

(2140, X'85C') Požadavek na čekání byl odmítnut produktem CICS.

#### **MQRC\_CONNECTION\_BROKEN**

(2009, X'7D9') Připojení ke správci front bylo ztraceno.

### **MQRC\_CONNECTION\_NOT\_AUTHORIZED**

(2217, X'8A9') Není autorizováno pro připojení.

#### **MQRC\_CONNECTION\_QUIESCING**

(2202, X'89A') Uklidení připojení.

#### **MQRC\_CONNECTION\_ZASTAVENÍ**

(2203, X'89B') Probíhá ukončování připojení.

#### **MQRC\_CORREL\_ID\_ERROR**

(2207, X'89F') Chyba identifikátoru korelace.

#### **MQRC\_ENVIRONMENT\_ERROR**

(2012, X'7DC') Volání není v prostředí platné.

### **MQRC\_FUNCTION\_NOT\_SUPPORTED**

(2298, X'8FA') Požadovaná funkce není v aktuálním prostředí k dispozici.

### **MQRC\_GET\_INHIBITED**

(2016, X'7E0') Získá blokováno pro frontu.

#### **MQRC\_GLOBAL\_UOW\_CONFLICT**

(2351, X'92F') Globální konflikt pracovních jednotek.

### **MQRC\_GMO\_ERROR**

(2186, X'88A') Struktura voleb Get-message není platná.

### **MQRC\_HANDLE\_IN\_USE\_FOR\_UOW**

(2353, X' 931 ') Rukojeť používaná pro globální jednotku práce.

#### **MQRC\_HCONN\_ERROR**

(2018, X'7E2') popisovač připojení není platný.

#### **MQRC\_HOBJ\_ERROR**

(2019, X'7E3') popisovač objektu není platný.

### **MQRC\_NEKONZISTENTNÍ\_PROCHÁZENÍ**

(2259, X'8D3') Nekonzistentní specifikace procházení.

### **MQRC\_INCONSISTENT\_UOW**

(2245, X'8C5') Nekonzistentní specifikace jednotky práce.

#### **MQRC\_INVALID\_MSG\_UNDER\_CURSOR**

(2246, X'8C6') Zpráva pod kurzorem není platná pro načtení.

#### **MQRC\_LOCAL\_UOW\_CONFLICT**

(2352, X' 930 ') Globální jednotka práce je v konfliktu s lokální jednotkou práce.

#### **MQRC\_MATCH\_OPTIONS\_ERROR**

(2247, X'8C7') Volby shody nejsou platné.

### **MQRC\_MAX\_MSG\_LENGTH\_ERROR**

(2485, X'9B5') Chybné pole MaxMsg

### **MQRC\_MD\_ERROR**

(2026, X'7EA') Deskriptor zpráv není platný.

### **MQRC\_MODULE\_ENTRY\_NOT\_FOUND**

(2497, X'9C1') Zadaný vstupní bod funkce nebyl v modulu nalezen.

#### **MQRC\_MODULE\_INVALID**

(2496, X'9C0') Modul byl nalezen, ale je nesprávného typu (32 bit/64 bit) nebo se nejedná o platnou knihovnu DLL.

#### **MQRC\_MODULE\_NOT\_FOUND**

(2495, X'9BF') Modul nebyl nalezen ve vyhledávací cestě nebo není autorizován k načtení.

#### **MQRC\_MSG\_ID\_ERROR**

(2206, X'89E') Chyba identifikátoru zprávy.

#### **MQRC\_MSG\_SEQ\_NUMBER\_ERROR**

(2250, X'8CA') Pořadové číslo zprávy není platné.

#### **MQRC\_MSG\_TOKEN\_ERROR**

(2331, X'91B') Použití tokenu zprávy není platné.

#### **MQRC\_NOT\_OPEN\_FOR\_BROWSE**

(2036, X'7F4') Fronta není otevřena pro procházení.

### **MQRC\_NOT\_OPEN\_FOR\_INPUT**

(2037, X'7F5') Fronta není otevřena pro vstup.

#### **MQRC\_OBJECT\_CHANGED**

(2041, X'7F9') Definice objektu se od doby otevření změnila.

#### **MQRC\_OBJECT\_POŠKOZENÍ**

(2101, X'835 ') Objekt poškozen.

### **MQRC\_OPERATION\_ERROR**

(2488, X'9B8') Chybný kód operace ve volání rozhraní API

### **MQRC\_OPTIONS\_ERROR**

(2046, X'7FE') Volby nejsou platné nebo nejsou konzistentní.

### **MQRC\_PAGESET\_ERROR**

(2193, X'891 ') Chyba při přístupu k datové sadě sady stránek.

#### **MQRC\_Q\_DELETED**

(2052, X'804 ') Fronta byla odstraněna.

### **MQRC\_Q\_INDEX\_TYPE\_ERROR**

(2394, X'95A') Fronta má chybný typ indexu.

### **CHYBA MQRC\_Q\_MGR\_NAME\_ERROR**

(2058, X'80A') Název správce front je neplatný nebo neznámý.

#### **MQRC\_Q\_MGR\_NOT\_AVAILABLE**

(2059, X'80B') Správce front není k dispozici pro připojení.

#### **MQRC\_Q\_MGR\_QUIESCING**

(2161, X'871 ') Správce front je uveden do klidového stavu.

#### **MQRC\_Q\_MGR\_ZASTAVENÍ**

(2162, X'872 ') Probíhá ukončování činnosti správce front.

#### **MQRC\_RESOURCE\_PROBLEM**

(2102, X'836 ') Nedostatek dostupných systémových prostředků.

### **MQRC\_SIGNAL\_NEVYŘÍZENÉ**

(2069, X'815 ') Pro tuto rukojeť je signál vynikající.

### **MQRC\_STORAGE\_NOT\_AVAILABLE**

(2071, X'817 ') Nedostatek dostupného úložiště.

### **MQRC\_SUPPRESSED\_BY\_EXIT**

(2109, X'83D') Volání bylo potlačeno uživatelským programem.

#### **MQRC\_SYNCPOINT\_NOT\_AVAILABLE**

(2072, X'818 ') Podpora synchronizační funkce není k dispozici.

#### **Chyba MQRC\_UNEXPECTED\_ERROR**

(2195, X'893 ') Došlo k neočekávané chybě.

#### **MQRC\_UOW\_ENLISTMENT\_ERROR**

(2354, X' 932 ') Registrace v globální pracovní jednotce se nezdařila.

#### **MQRC\_UOW\_MIX\_NOT\_SUPPORTED**

(2355, X' 933 ') Směs volání jednotky práce není podporována.

# **MQRC\_UOW\_NOT\_AVAILABLE**

(2255, X'8CF') Pracovní jednotka není k dispozici pro použití správcem front.

#### **MQRC\_WAIT\_INTERVAL\_ERROR**

(2090, X'82A') Interval čekání v MQGMO není platný.

#### **MQRC\_WRONG\_GMO\_VERSION**

(2256, X'8D0') Dodána nesprávná verze MQGMO.

#### **MQRC\_WRONG\_MD\_VERSION**

(2257, X'8D1') Dodána nesprávná verze MQMD.

Podrobné informace o těchto kódech naleznete v tématu Zprávy a kódy příčiny.

### **Poznámky k použití**

1. Rutiny zpětného volání musí zkontrolovat odezvy ze všech služeb, které vyvolávají, a pokud rutina zjistí podmínku, kterou nelze vyřešit, musí zadat příkaz MQCB MQOP\_DEREGISTER, aby zabránila opakovaným voláním rutiny zpětného volání.
- 2. Pokud používáte asynchronní spotřebu v aplikaci, kde správce transakcí XA spravuje globální transakce, včetně aktualizací produktu IBM MQ, musíte zvážit následující další body:
	- a. Není platné volání MQCTL (MQOP\_START) pro **HConn**po jeho vytvoření po volání **xa\_open**.

Důvodem je, že produkt **HConn** byl připojen ke kontextu XA, a proto k němu nelze přistupovat v samostatném podprocesu nebo v podprocesech používaných mechanizmem asynchronního příjmu.

- b. Pokud v tomto scénáři zavoláte MQCTL (MQOP\_START), volání selže s kódem příčiny MQRC\_ASYNC\_XA\_CONFLICT (2350).
- c. Je platné volání MQCTL (MQOP\_START\_WAIT) pro **HConn**po jeho vytvoření po volání **xa\_open**.

Důvodem je, že tato metoda spuštění mechanizmu asynchronního příjmu způsobí, že všechna další zpětná volání pro **HConn** se spustí na podprocesu, kde je provedeno volání MQCTL. Proto není spojení mezi **HConn** a podprocesem ztraceno.

- 3. V systému z/OS, je-li operace MQOP\_START:
	- Programy, které používají asynchronní rutiny zpětného volání, musí být oprávněny používat z/OS UNIX System Services (z/OS UNIX).
	- Programy jazykového prostředí (LE), které používají asynchronní rutiny zpětného volání, musí používat běhovou volbu LE POSIX(ON).
	- Programy jiné než LE, které používají asynchronní rutiny zpětného volání, nesmí používat rozhraní z/OS UNIX pthread\_create (volatelná služba BPX1PTC).
- 4. Funkce MQCTL není v rámci adaptéru IMS podporována.

**Poznámka:** V systému CICSnení příkaz MQOP\_START podporován. Místo toho použijte volání funkce MQOP\_START\_WAIT.

# **Vyvolání jazyka C**

MQCTL (Hconn, Operation, &ControlOpts, &CompCode, &Reason)

Deklarujte parametry následujícím způsobem:

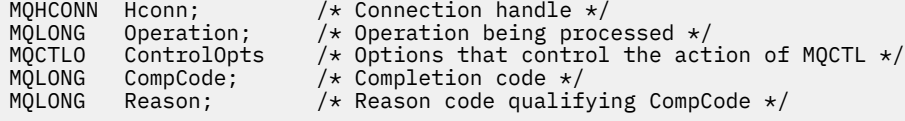

# **Vyvolání COBOL**

CALL 'MQCTL' USING HCONN, OPERATION, CTLOPTS, COMPCODE, REASON.

Deklarujte parametry následujícím způsobem:

\*\* Connection handle PIC S9(9) BINARY. \*\* Operation 01 OPERATION PIC S9(9) BINARY.<br>\*\* Control Ontions Control Options 01 CTLOPTS. COPY CMQCTLOV.<br>Completion cod Completion code 01 COMPCODE PIC S9(9) BINARY. \*\* Reason code qualifying COMPCODE

01 REASON PIC S9(9) BINARY.

# **Vyvolání PL/I**

call MQCTL(Hconn, Operation, CtlOpts, CompCode, Reason)

Deklarujte parametry následujícím způsobem:

```
dcl Hconn fixed bin(31); /* Connection handle */
dcl Operation fixed bin(31); /* Operation */
dcl CtlOpts like MQCTLO; \qquad /* Options that control the action of MQCTL \star/dcl CompCode fixed bin(31); /* Completion code */
dcl Reason fixed bin(31); /* Reason code qualifying CompCode */
```
# **MQDISC-Odpojit správce front**

Volání MQDISC přeruší připojení mezi správcem front a aplikačním programem a jedná se o inverzní volání MQCONN nebo MQCONNX.

- V systému z/OSmusí všechny aplikace, které používají asynchronní spotřebu zpráv, obsluhu událostí nebo zpětné volání, hlavní řídicí podproces před ukončením vydat volání MQDISC. Další podrobnosti viz Asynchronní spotřeba IBM MQ zpráv .
- V systému z/OSnemusí aplikace systému CICS při odpojování od správce front provádět toto volání.

Pokud aplikace CICS provede toto volání, nemá žádný účinek, pokud nebylo provedeno dřívější volání MQCONNX, s uvedením jedné z následujících možností:

MQCNO\_SERIALIZE\_CONN\_TAG\_Q\_MGR MQCNO\_SERIALIZE\_CONN\_TAG\_QSG MQCNO\_RESTRICT\_CONN\_TAG\_Q\_MGR nebo MQCNO\_RESTRICT\_CONN\_TAG\_QSG

volby, v takovém případě jsou všechny aktuálně otevřené popisovače objektu uzavřeny.

# **Syntaxe**

MQDISC (*Hconn*, *CompCode*, *Příčina*)

# **Parametry**

#### **Hconn (připojení)**

Typ: MQHCONN-vstup/výstup

Tento manipulátor představuje připojení ke správci front. Hodnota *Hconn* byla vrácena předchozím voláním MQCONN nebo MQCONNX.

V aplikacích z/OS for CICS můžete vynechat volání MQCONN a zadat následující hodnotu pro *Hconn*:

# **MQHC\_DEF\_HCONN**

Výchozí manipulátor připojení.

Při úspěšném dokončení volání správce front nastaví hodnotu *Hconn* na hodnotu, která není platným popisovačem pro dané prostředí. Tato hodnota je:

# **MQHC\_UNUSABLE\_HCONN**

Nepoužitelný manipulátor připojení.

V systému z/OSje hodnota *Hconn* nastavena na hodnotu, která není definována.

#### **CompCode**

Typ: MQLONG-výstup

Kód dokončení; jedná se o jeden z následujících kódů:

# **MQCC\_OK**

Úspěšné dokončení.

# **MQCC\_VAROVÁNÍ**

Varování (částečné dokončení).

### **MQCC\_FAILED**

Volání selhalo.

#### **Příčina**

Typ: MQLONG-výstup

Pokud je *CompCode* MQCC\_OK:

### **MQRC\_NONE**

(0, X'000 ') Není důvod k hlášení.

Má-li parametr *CompCode* hodnotu MQCC\_VAROVÁNÍ:

### **MQRC\_BACKED\_OUT**

(2003, X'7D3') Jednotka práce byla vrácena zpět.

# **MQRC\_CONN\_TAG\_NOT\_RELEASED**

(2344, X' 928 ') Značka připojení nebyla uvolněna.

### **MQRC\_OUTCOME\_PENDING**

(2124, X'84C') Výsledek operace potvrzení je nevyřízený.

Má-li parametr *CompCode* hodnotu MQCC\_FAILED, postupujte takto:

### **MQRC\_ADAPTER\_DISC\_LOAD\_ERROR**

(2138, X'85A') Nelze načíst modul odpojení adaptéru.

# **MQRC\_ADAPTER\_NOT\_AVAILABLE**

(2204, X'89C') Adaptér není k dispozici.

# **MQRC\_ADAPTER\_SERV\_LOAD\_ERROR**

(2130, X'852 ') Nelze načíst modul služby adaptéru.

#### **MQRC\_API\_EXIT\_ERROR**

(2374, X' 946 ') Selhala uživatelská procedura rozhraní API.

### **MQRC\_API\_EXIT\_INIT\_ERROR**

(2375, X' 947 ') Inicializace uživatelské procedury rozhraní API se nezdařila.

#### **MQRC\_API\_EXIT\_TERM\_ERROR**

(2376, X' 948 ') Ukončení uživatelské procedury rozhraní API se nezdařilo.

#### **MQRC\_ASID\_MISMATCH**

(2157, X'86D') Primární a domovský identifikátor ASID se liší.

#### **MQRC\_CALL\_IN\_PROGRESS**

(2219, X'8AB') Volání MQI zadané před dokončením předchozího volání.

#### **MQRC\_CONNECTION\_BROKEN**

(2009, X'7D9') Připojení ke správci front bylo ztraceno.

### **MQRC\_CONNECTION\_ZASTAVENÍ**

(2203, X'89B') Probíhá ukončování připojení.

#### **MQRC\_HCONN\_ERROR**

(2018, X'7E2') popisovač připojení není platný.

### **MQRC\_OUTCOME\_MIXED (smíšený)**

(2123, X'84B') Výsledek operace potvrzení nebo vrácení je smíšený.

#### **MQRC\_PAGESET\_ERROR**

(2193, X'891 ') Chyba při přístupu k datové sadě sady stránek.

# **CHYBA MQRC\_Q\_MGR\_NAME\_ERROR**

(2058, X'80A') Název správce front je neplatný nebo neznámý.

### **MQRC\_Q\_MGR\_NOT\_AVAILABLE**

(2059, X'80B') Správce front není k dispozici pro připojení.

# **MQRC\_Q\_MGR\_ZASTAVENÍ**

(2162, X'872 ') Probíhá ukončování činnosti správce front.

# **MQRC\_RESOURCE\_PROBLEM**

(2102, X'836 ') Nedostatek dostupných systémových prostředků.

# **MQRC\_STORAGE\_NOT\_AVAILABLE**

(2071, X'817 ') Nedostatek dostupného úložiště.

# **Chyba MQRC\_UNEXPECTED\_ERROR**

(2195, X'893 ') Došlo k neočekávané chybě.

Podrobné informace o těchto kódech naleznete v tématu Zprávy a kódy příčiny.

# **Poznámky k použití**

- 1. Pokud je vyvoláno volání MQDISC, když má připojení stále otevřené objekty pod tímto připojením, správce front tyto objekty zavře s volbami zavření nastavenými na MQCO\_NONE.
- 2. Pokud aplikace skončí s nepotvrzenými změnami v transakci, odebrání těchto změn závisí na tom, jak aplikace skončí:
	- a. Pokud aplikace před ukončením vydá volání MQDISC:
		- V případě pracovní jednotky koordinované správcem front zadá správce front volání MQCMIT jménem aplikace. Jednotka práce je potvrzena, pokud je to možné, a vrácena zpět, pokud ne.
		- U externě koordinované jednotky práce nedochází ke změně stavu jednotky práce; správce front však obvykle označuje, že jednotka práce musí být potvrzena na žádost koordinátora jednotky práce.

V systémech z/OS, CICS, IMS (jiné než dávkové programy DL/1 ) a RRS jsou podobné.

- b. Pokud aplikace skončí normálně, ale bez vyvolání volání MQDISC, přijatá akce závisí na prostředí:
	- V systému z/OSse s výjimkou aplikací MQ Java nebo MQ JMS vyskytují akce popsané v poznámce 2a .
	- Ve všech ostatních případech se vyskytnou akce popsané v poznámce 2c .

Vzhledem k rozdílům mezi prostředími se ujistěte, že aplikace, které chcete přenést, buď potvrdí, nebo vrátí zpět jednotku práce před jejich ukončením.

- c. Pokud aplikace ukončí *abnormálně* bez volání MQDISC, jednotka práce se odvolá.
- 3. V systému z/OSplatí následující body:
	- Aplikace CICS nemusí pro odpojení od správce front vyvolat volání MQDISC, protože systém CICS se sám připojí ke správci front a volání MQDISC nemá na toto připojení žádný vliv.
	- CICS, IMS (jiné než dávkové programy DL/1 ) a aplikace RRS používají pracovní jednotky koordinované externím koordinátorem pracovní jednotky. Výsledkem je, že volání MQDISC neovlivní stav pracovní jednotky (pokud existuje), která existuje při vydání volání.

Volání MQDISC *však* označuje konec použití značky připojení *ConnTag* , která byla přidružena k připojení dřívějším voláním MQCONNX vydaným aplikací. Pokud existuje aktivní pracovní jednotka, která odkazuje na značku připojení při vydání volání MQDISC, volání se dokončí s kódem dokončení MOCC\_WARNING a kódem příčiny MORC\_CONN\_TAG\_NOT\_RELEASED. Značka připojení nebude k dispozici pro opětovné použití, dokud koordinátor externí jednotky práce nevyřeší jednotku práce.

**Poznámka:** V systému CICSnení příkaz MQOP\_START podporován. Místo toho použijte volání funkce MOOP START\_WAIT.

# **Vyvolání jazyka C**

MQDISC (&Hconn, &CompCode, &Reason);

Deklarujte parametry následujícím způsobem:

MQHCONN Hconn;  $/*$  Connection handle  $*/$ MQLONG CompCode; /\* Completion code \*/<br>MQLONG Reason; /\* Reason code qualif Reason;  $/*$  Reason code qualifying CompCode  $*/$ 

# **Vyvolání COBOL**

CALL 'MQDISC' USING HCONN, COMPCODE, REASON.

Deklarujte parametry následujícím způsobem:

```
** Connection handle
```

```
PIC S9(9) BINARY.
** Completion code
```
- 
- 01 COMPCODE PIC S9(9) BINARY. \*\* Reason code qualifying COMPCODE
- 01 REASON PIC S9(9) BINARY.

# **Vyvolání PL/I**

call MQDISC (Hconn, CompCode, Reason);

Deklarujte parametry následujícím způsobem:

dcl Hconn fixed bin(31); /\* Connection handle \*/ dcl CompCode fixed bin(31); /\* Completion code \*/ dcl Reason fixed bin(31); / $\star$  Reason code qualifying CompCode  $\star$ /

# **System/390 vyvolání assembleru**

CALL MQDISC,(HCONN,COMPCODE,REASON)

Deklarujte parametry následujícím způsobem:

HCONN DS F Connection handle COMPCODE DS F Completion code REASON DS F Reason code qualifying COMPCODE

# **Vyvolání jazyka Visual Basic**

MQDISC Hconn, CompCode, Reason

Deklarujte parametry následujícím způsobem:

Dim Hconn As Long 'Connection handle' Dim CompCode As Long 'Completion code' Dim Reason As Long 'Reason code qualifying CompCode'

# **MQDLTMH-Odstranění popisovače zprávy**

Volání MQDLTMH odstraní manipulátor zprávy a je inverzní k volání MQCRTMH.

# **Syntaxe**

MQDLTMH (*Hconn*, *Hmsg*, *DltMsgHOpts*, *CompCode*, *Příčina*)

# **Parametry**

# **Hconn (připojení)**

Typ: MQHCONN-vstup

Tento manipulátor představuje připojení ke správci front.

Hodnota musí odpovídat manipulátoru připojení, který byl použit k vytvoření manipulátoru zprávy uvedeného v parametru **Hmsg** .

Pokud byl manipulátor zprávy vytvořen pomocí MQHC\_UNASSOCIATED\_HCONN, musí být v podprocesu odstraňovaném manipulátor zprávy ustanoveno platné připojení, jinak volání selže s hodnotou MQRC\_CONNECTION\_BROKEN.

# **Hmsg**

Typ: MQHMSG-vstup/výstup

Jedná se o popisovač zprávy, který má být odstraněn. Hodnota byla vrácena předchozím voláním MQCRTMH.

Při úspěšném dokončení volání je popisovač nastaven na neplatnou hodnotu pro dané prostředí. Tato hodnota je:

# **MQHM\_UNUSABLE\_HMSG**

Nepoužitelný popisovač zprávy.

Popisovač zprávy nelze odstranit, pokud probíhá jiné volání IBM MQ , kterému byl předán stejný popisovač zprávy.

# **DltMsgPočet operací HOpts**

Typ: MQDMHO-vstup

Podrobnosti viz [MQDMHO](#page-361-0) .

# **CompCode**

Typ: MQLONG-výstup

Kód dokončení; jedná se o jeden z následujících:

# **MQCC\_OK**

Úspěšné dokončení.

**MQCC\_FAILED**

Volání selhalo.

# **Příčina**

Typ: MQLONG-výstup

Pokud je *CompCode* MQCC\_OK:

# **MQRC\_NONE**

(0, X'000 ') Není důvod k hlášení.

Je-li *CompCode* MQCC\_FAILED:

# **MQRC\_ADAPTER\_NOT\_AVAILABLE**

(2204, X'089C') Adaptér není k dispozici.

# **MQRC\_ADAPTER\_SERV\_LOAD\_ERROR**

(2130, X'852 ') Nelze načíst modul služby adaptéru.

# **MQRC\_ASID\_MISMATCH**

(2157, X'86D') Primární a domovský identifikátor ASID se liší.

# **MQRC\_CALL\_IN\_PROGRESS**

(2219, X'08AB') Volání MQI zadané před dokončením předchozího volání.

#### **MQRC\_CONNECTION\_BROKEN**

(2009, X'07D9') Připojení ke správci front bylo ztraceno.

#### **MQRC\_DMHO\_ERROR**

(2462, X'099E') Struktura voleb popisovače zprávy odstranění není platná.

#### **MQRC\_HMSG\_ERROR**

(2460, X'099C') Ukazatel obsluhy zprávy není platný.

#### **MQRC\_MSG\_HANDLE\_IN\_USE**

(2499, X'09C3') Obsluha zprávy je již používána.

#### **MQRC\_OPTIONS\_ERROR**

(2046, X'07FE') Volby nejsou platné nebo nejsou konzistentní.

#### **MQRC\_STORAGE\_NOT\_AVAILABLE**

(2071, X'817 ') Nedostatek dostupného úložiště.

#### **Chyba MQRC\_UNEXPECTED\_ERROR**

(2195, X'893 ') Došlo k neočekávané chybě.

Podrobné informace o těchto kódech naleznete v tématu Zprávy a kódy příčiny.

# **Vyvolání jazyka C**

MQDLTMH (Hconn, &Hmsg, &DltMsgHOpts, &CompCode, &Reason);

Deklarujte parametry následujícím způsobem:

```
<code>MQHCONN Hconn;</code> \rightarrow \sqrt{\ast} Connection handle \star/</code>
MQHMSG Hmsg; /* Message handle */
<code>MQDMHO  DltMsgHOpts;</code> /\star Options that control the action of <code>MQDLTMH</code> \star/
MQLONG CompCode; /* Completion code */
MQLONG Reason; /* Reason code qualifying CompCode */
```
# **Vyvolání COBOL**

CALL 'MQDLTMH' USING HCONN, HMSG, DLTMSGHOPTS, COMPCODE, REASON.

Deklarujte parametry následujícím způsobem:

```
** Connection handle
01 HCONN PIC S9(9) BINARY.
** Options that control the action of MQDLTMH
01 DLTMSGHOPTS.
COPY CMQDMHOL.
** Completion code
01 COMPCODE PIC S9(9) BINARY.
** Reason code qualifying COMPCODE
01 REASON PIC S9(9) BINARY.
```
# **Vyvolání PL/I**

call MQDLTMH (Hconn, Hmsg, DltMsgHOpts, CompCode, Reason);

Deklarujte parametry následujícím způsobem:

```
dcl Hconn \frac{1}{x} Connection handle \frac{x}{x}<br>dcl Hmsg \frac{1}{x} Message handle \frac{x}{x}/* Message handle */
```
dcl DltMsgHOpts like MQDMHO; /\* Options that control the action of MQDLTMH \*/<br>dcl CompCode /\* Completion code \*/ dcl CompCode /\* Completion code \*/ dcl Reason /\* Reason code qualifying CompCode \*/

# **Vyvolání High Level Assembler**

CALL MQDLTMH,(HCONN,HMSG,DLTMSGHOPTS,COMPCODE,REASON)

Deklarujte parametry následujícím způsobem:

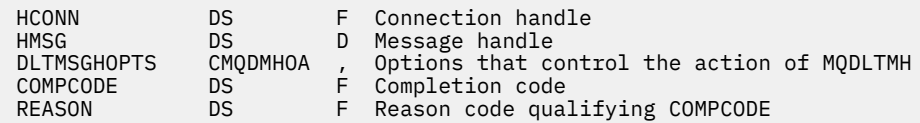

# **MQDLTMP-Odstranit vlastnost zprávy**

Volání MQDLTMP odstraní vlastnost z manipulátoru zprávy a je inverzní k volání MQSETMP.

# **Syntaxe**

MQDLTMP (*Hconn*, *Hmsg*, *DltPropOpts*, *Název*, *CompCode*, *Příčina*)

# **Parametry**

### **Hconn (připojení)**

Typ: MQHCONN-vstup

Tento manipulátor představuje připojení ke správci front. Hodnota musí odpovídat manipulátoru připojení, který byl použit k vytvoření manipulátoru zprávy uvedeného v parametru **Hmsg** .

Pokud byl popisovač zprávy vytvořen pomocí MQHC\_UNASSOCIATED\_HCONN, musí být vytvořeno platné připojení pro podproces odstraňující popisovač zprávy, jinak volání selže s hodnotou MQRC\_CONNECTION\_BROKEN.

# **Hmsg**

Typ: MQHMSG-vstup

Jedná se o popisovač zprávy obsahující vlastnost, která má být odstraněna. Hodnota byla vrácena předchozím voláním MQCRTMH.

# **DltPropVolby**

Typ: MQDMPO-vstup

Podrobnosti viz datový typ [MQDMPO](#page-363-0) .

#### **Název**

Typ: MQCHARV-vstup

Název vlastnosti, která se má odstranit. Další informace o názvech vlastností viz Názvy vlastností .

V názvu vlastnosti nejsou povoleny zástupné znaky.

# **CompCode**

Typ: MQLONG-výstup

Kód dokončení; jedná se o jeden z následujících:

### **MQCC\_OK**

Úspěšné dokončení.

### **MQCC\_VAROVÁNÍ**

Varování (částečné dokončení).

# **MQCC\_FAILED**

Volání selhalo.

### **Příčina**

Typ: MQLONG-výstup

Pokud je *CompCode* MQCC\_OK:

# **MQRC\_NONE**

(0, X'000 ') Není důvod k hlášení.

Má-li parametr *CompCode* hodnotu MQCC\_VAROVÁNÍ:

# **MQRC\_PROPERTY\_NOT\_AVAILABLE**

(2471, X'09A7') Vlastnost není k dispozici.

# **MQRC\_RFH\_FORMAT\_ERROR**

(2421, X'0975 ') Složku MQRFH2 obsahující vlastnosti nelze analyzovat.

Má-li parametr *CompCode* hodnotu MQCC\_FAILED, postupujte takto:

# **MQRC\_ADAPTER\_NOT\_AVAILABLE**

(2204, X'089C') Adaptér není k dispozici.

# **MQRC\_ADAPTER\_SERV\_LOAD\_ERROR**

(2130, X'0852 ') Nelze načíst modul služby adaptéru.

# **MQRC\_ASID\_MISMATCH**

(2157, X'086D') Primární a domovská ASID se liší.

### **MQRC\_CALL\_IN\_PROGRESS**

(2219, X'08AB') Volání MQI zadané před dokončením předchozího volání.

### **MQRC\_CONNECTION\_BROKEN**

(2009, X'07D9') Připojení ke správci front bylo ztraceno.

# **MQRC\_DMPO\_CHYBA**

(2481, X'09B1') Struktura voleb vlastností zprávy pro odstranění je neplatná.

# **MQRC\_HMSG\_ERROR**

(2460, X'099C') popisovač zprávy není platný.

# **MQRC\_MSG\_HANDLE\_IN\_USE**

(2499, X'09C3') Obsluha zprávy je již používána.

# **MQRC\_OPTIONS\_ERROR**

(2046, X'07FE') Volby nejsou platné nebo nejsou konzistentní.

#### **MQRC\_PROPERTY\_NAME\_ERROR**

(2442, X'098A') Neplatný název vlastnosti.

# **MQRC\_SOURCE\_CCSID\_ERROR**

(2111, X'083F') Identifikátor kódované znakové sady názvu vlastnosti není platný.

# **Chyba MQRC\_UNEXPECTED\_ERROR**

(2195, X'0893 ') Došlo k neočekávané chybě.

Podrobné informace o těchto kódech naleznete v tématu Zprávy a kódy příčiny.

# **Vyvolání jazyka C**

MQDLTMP (Hconn, Hmsg, &DltPropOpts, &Name, &CompCode, &Reason)

Deklarujte parametry následujícím způsobem:

MQHCONN Hconn;  $/*$  Connection handle  $*/$ MQHMSG Hmsg; /\* Message handle \*/ <code>MQDMPO DltPropOpts;</code> /\* <code>Options</code> that control the action of <code>MQDLTMP</code>  $\star/$ MQCHARV Name;  $/*$  Property name  $*/$ 

# **Vyvolání COBOL**

CALL 'MQDLTMP' USING HCONN, HMSG, DLTPROPOPTS, NAME, COMPCODE, REASON.

Deklarujte parametry následujícím způsobem:

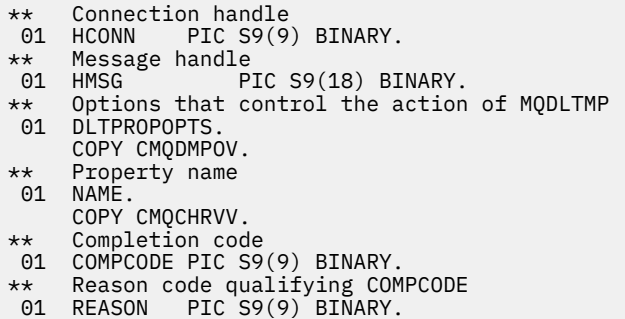

# **Vyvolání PL/I**

call MQDLTMP (Hconn, Hmsg, DltPropOpts, Name, CompCode, Reason);

Deklarujte parametry následujícím způsobem:

```
dcl Hconn fixed bin(31); /* Connection handle */
dcl Hmsg fixed bin(63); /\star Message handle \star/
dcl DltPropOpts like MQDMPO; /* Options that control the action of MQDLTMP */
dcl Name like MQCHARV; /* Property name */
dcl CompCode fixed bin(31); /\star Completion code \star/
dcl Reason fixed bin(31); /* Reason code qualifying CompCode */
```
# **Vyvolání High Level Assembler**

CALL MQDLTMP,(HCONN,HMSG,DLTPROPOPTS,NAME,COMPCODE,REASON)

Deklarujte parametry následujícím způsobem:

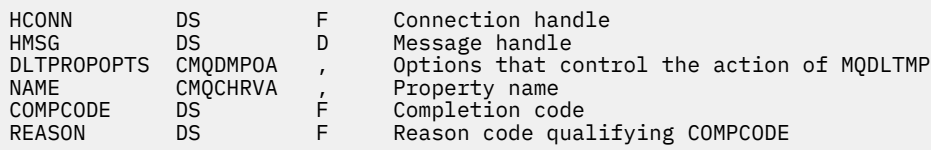

# **MQGET-Získat zprávu**

Volání MQGET načte zprávu z lokální fronty, která byla otevřena pomocí volání MQOPEN.

# **Syntaxe**

MQGET (*Hconn*, *Hobj*, *MsgDesc*, *GetMsgOpts*, *BufferLength*, *Buffer*, *DataLength*, *CompCode*, *Příčina*)

# **Parametry**

# **Hconn (připojení)**

Typ: MQHCONN-vstup

Tento manipulátor představuje připojení ke správci front. Hodnota *Hconn* byla vrácena předchozím voláním MQCONN nebo MQCONNX.

V aplikacích z/OS for CICS lze volání MQCONN vynechat a pro *Hconn*zadat následující hodnotu:

# **MQHC\_DEF\_HCONN**

Výchozí manipulátor připojení.

# **HOBJ**

Typ: MQHOBJ-vstup

Tento manipulátor představuje frontu, ze které má být načtena zpráva. Hodnota *Hobj* byla vrácena předchozím voláním MQOPEN. Fronta musí být otevřena s jednou nebo více z následujících voleb (podrobnosti viz ["MQOPEN-Otevření objektu" na stránce 734](#page-733-0) ):

- MQOO\_INPUT\_SHARED
- MQOO\_INPUT\_EXCLUSIVE
- MQOO\_INPUT\_AS\_Q\_DEF
- MOOO BROWSE

# **MsgDesc**

Typ: MQMD-vstup/výstup

Tato struktura popisuje atributy požadované zprávy a atributy načtené zprávy. Podrobnosti viz ["MQMD-Deskriptor zpráv" na stránce 424.](#page-423-0)

Pokud je hodnota *BufferLength* menší než délka zprávy, správce front vyplní *MsgDesc* , zda je v parametru **GetMsgOpts** uvedena hodnota MQGMO\_ACCEPT\_TRUNCATED\_MSG (viz [pole MQGMO-](#page-381-0)[Volby](#page-381-0) ).

Pokud aplikace poskytuje version-1 MQMD, má vrácená zpráva předponu MQMDE pro data zprávy aplikace, ale pouze v případě, že jedno nebo více polí v MQMDE má jinou než výchozí hodnotu. Pokud mají všechna pole v MQMDE výchozí hodnoty, MQMDE se vynechá. Název formátu MQFMT\_MD\_EXTENSION v poli *Formát* v MQMD označuje přítomnost MQMDE.

Aplikace nemusí poskytovat strukturu MQMD, pokud je v poli *MsgHandle* zadán platný popisovač zprávy. Není-li v tomto poli uvedeno nic, deskriptor zprávy je převzat z deskriptoru přidruženého k popisovači zprávy.

Pokud aplikace poskytuje manipulátor zprávy spíše než strukturu MQMD a určuje MQGMO\_PROPERTIES\_FORCE\_MQRFH2, volání selže s kódem příčiny MQRC\_MD\_ERROR. Volání také selže s kódem příčiny MQRC\_MD\_ERROR, pokud aplikace neposkytuje strukturu MQMD a určuje MQGMO\_PROPERTIES\_AS\_Q\_DEF a atribut fronty **PropertyControl** je MQPROP\_FORCE\_MQRFH2.

Pokud jsou zadány volby shody a používá se deskriptor zprávy přidružený k popisovači zprávy, vstupní pole použitá pro porovnání pocházejí z popisovače zprávy.

# **GetMsgOpty (volby)**

Typ: MQGMO-vstup/výstup

Podrobnosti viz ["MQGMO-Volby získání zprávy" na stránce 371](#page-370-0).

# **BufferLength**

Typ: MQLONG-vstup

Jedná se o délku oblasti *Buffer* v bajtech. Uveďte nulu pro zprávy, které nemají žádná data, nebo pokud má být zpráva odebrána z fronty a data vyřazena (v tomto případě musíte uvést MOGMO\_ACCEPT\_TRUNCATED\_MSG).

**Poznámka:** Délka nejdelší zprávy, kterou lze číst z fronty, je dána atributem fronty **MaxMsgLength** ; viz ["Atributy pro fronty" na stránce 836.](#page-835-0)

# **Vyrovnávací paměť**

Typ: MQBYTExBufferDélka-výstup

Toto je oblast, která má obsahovat data zprávy. Zarovnejte vyrovnávací paměť na hranici odpovídající povaze dat ve zprávě. 4bajtové zarovnání je vhodné pro většinu zpráv (včetně zpráv obsahujících struktury záhlaví IBM MQ ), ale některé zprávy mohou vyžadovat přísnější zarovnání. Například zpráva obsahující 64bitové binární celé číslo může vyžadovat 8bajtové zarovnání.

Je-li hodnota *BufferLength* menší než délka zprávy, přesune se co největší část zprávy do adresáře **Buffer**. K tomu dochází v případě, že je v parametru **GetMsgOpts** uvedena hodnota MQGMO\_ACCEPT\_TRUNCATED\_MSG (další informace viz [Pole MQGMO-Volby](#page-381-0) ).

Znaková sada a kódování dat v souboru **Buffer** jsou dány poli *CodedCharSetId* a *Encoding* vrácenými v parametru **MsgDesc** . Pokud se tyto hodnoty liší od hodnot požadovaných příjemcem, musí příjemce převést data zprávy aplikace na znakovou sadu a požadované kódování. K převodu dat zprávy lze použít volbu MQGMO\_CONVERT (v případě potřeby s uživatelem psanou uživatelskou procedurou). Podrobnosti o této volbě naleznete v části ["MQGMO-Volby získání zprávy" na stránce](#page-370-0) [371](#page-370-0) .

**Poznámka:** Všechny ostatní parametry volání MQGET jsou ve znakové sadě a kódování lokálního správce front (dané atributem správce front **CodedCharSetId** a hodnotou MQENC\_NATIVE).

Pokud volání selže, obsah vyrovnávací paměti se mohl ještě změnit.

V programovacím jazyku C je parametr deklarován jako ukazatel-na-void: jako parametr lze zadat adresu libovolného typu dat.

Je-li parametr **BufferLength** nulový, *Buffer* se na něj neodkazuje; v tomto případě může mít adresa parametru předaná programy napsané v jazyku C nebo sestavovacím programem System/390 hodnotu null.

### **DataLength**

Typ: MQLONG-výstup

Jedná se o délku dat aplikace *ve zprávě*v bajtech. Je-li tato hodnota větší než *BufferLength*, vrátí se v parametru **Buffer** pouze *BufferLength* bajtů (to znamená, že zpráva je oříznuta). Je-li hodnota nula, zpráva neobsahuje žádná data aplikace.

Pokud je hodnota *BufferLength* menší než délka zprávy, správce front stále dokončí zpracování *DataLength* , zda je v parametru **GetMsgOpts** uvedena hodnota MQGMO\_ACCEPT\_TRUNCATED\_MSG (další informace viz [pole MQGMO-Volby](#page-381-0) ). To umožňuje aplikaci určit velikost vyrovnávací paměti požadované pro uložení dat zprávy a poté znovu zadat volání s vyrovnávací pamětí odpovídající velikosti.

Pokud je však zadána volba MQGMO\_CONVERT a převedená data zprávy jsou příliš dlouhá na to, aby se vešla do souboru *Buffer*, je hodnota vrácená pro parametr *DataLength* :

• Délka *nepřevedených* dat pro formáty definované správcem front.

V tomto případě, pokud povaha dat způsobí, že se během převodu rozšíří, musí aplikace přidělit vyrovnávací paměť větší, než je hodnota vrácená správcem front pro *DataLength*.

• Hodnota vrácená uživatelskou procedurou pro převod dat pro formáty definované aplikací.

# **CompCode**

Typ: MQLONG-výstup

Kód dokončení; jedná se o jeden z následujících:

# **MQCC\_OK**

Úspěšné dokončení.

# **MQCC\_VAROVÁNÍ**

Varování (částečné dokončení).

# **MQCC\_FAILED**

Volání selhalo.

# **Příčina**

Typ: MQLONG-výstup

Uvedené kódy příčiny jsou ty, které může správce front vrátit pro parametr **Reason** . Pokud aplikace určuje volbu MQGMO\_CONVERT a je vyvolána uživatelská procedura pro převod některých nebo všech dat zprávy, rozhoduje uživatelská procedura o tom, jaká hodnota je vrácena pro parametr **Reason** . V důsledku toho jsou možné jiné hodnoty než ty, které jsou zdokumentovány.

Pokud je *CompCode* MQCC\_OK:

# **MQRC\_NONE**

(0, X'000 ') Není důvod k hlášení.

Má-li parametr *CompCode* hodnotu MQCC\_VAROVÁNÍ:

# **MQRC\_CONVERTED\_MSG\_TOO\_BIG**

(2120, X'848 ') Převedená data jsou příliš velká pro vyrovnávací paměť.

# **MQRC\_CONVERTED\_STRING\_TOO\_BIG**

(2190, X'88E') Převedený řetězec je pro pole příliš velký.

# **MQRC\_DBCS\_ERROR**

(2150, X'866 ') Řetězec DBCS není platný.

# **MQRC\_FORMAT\_ERROR**

(2110, X'83E') Formát zprávy není platný.

# **MQRC\_INCOMPLETE\_GROUP**

(2241, X'8C1') Skupina zpráv není dokončena.

# **MQRC\_INCOMPLETE\_MSG**

(2242, X'8C2') Logická zpráva není dokončena.

# **MQRC\_INCONSISTENT\_CCSIDS**

(2243, X'8C3') Segmenty zpráv mají různé CCSID.

# **KÓDOVÁNÍ MQRC\_INCONSISTENT\_ENCODINGS**

(2244, X'8C4') Segmenty zpráv mají odlišné kódování.

# **MQRC\_INCONSISTENT\_UOW**

(2245, X'8C5') Nekonzistentní specifikace jednotky práce.

# **MQRC\_MSG\_TOKEN\_ERROR**

(2331, X'91B') Neplatné použití tokenu zprávy.

# **MQRC\_NO\_MSG\_LOCKED**

(2209, X'8A1') Žádná zpráva není uzamčena.

# **MQRC\_NOT\_CONVERTED**

(2119, X'847 ') Data zprávy nebyla převedena.

# **MQRC\_OPTIONS\_CHANGED**

(nnnn, X'xxx ') Volby, které měly být konzistentní, byly změněny.

# **MQRC\_PARTIALLY\_CONVERTED**

(2272, X'8E0') Data zprávy byla částečně převedena.

# **MQRC\_SIGNAL\_REQUEST\_ACCEPTED**

(2070, X'816 ') Nebyla vrácena žádná zpráva (ale byl přijat požadavek na signál).

# **MQRC\_SOURCE\_BUFFER\_ERROR**

(2145, X'861 ') Parametr zdrojové vyrovnávací paměti není platný.

# **MQRC\_SOURCE\_CCSID\_ERROR**

(2111, X'83F') Identifikátor zdrojové kódované znakové sady není platný.

# **MQRC\_SOURCE\_DECIMAL\_ENC\_ERROR**

(2113, X'841 ') kódování Packed-decimal ve zprávě nebylo rozpoznáno.

# **MQRC\_SOURCE\_FLOAT\_ENC\_ERROR**

(2114, X'842 ') kódování s pohyblivou řádovou čárkou ve zprávě nebylo rozpoznáno.

### **MQRC\_SOURCE\_INTEGER\_ENC\_ERROR**

(2112, X'840 ') kódování zdrojového celého čísla nebylo rozpoznáno.

# **MQRC\_SOURCE\_LENGTH\_ERROR**

(2143, X'85F') Parametr délky zdroje není platný.

### **MQRC\_TARGET\_BUFFER\_ERROR**

(2146, X'862 ') Parametr cílové vyrovnávací paměti není platný.

#### **MQRC\_TARGET\_CCSID\_ERROR**

(2115, X'843 ') Identifikátor cílové kódované znakové sady není platný.

#### **MQRC\_TARGET\_DECIMAL\_ENC\_ERROR**

(2117, X'845 ') kódování Packed-decimal určené příjemcem nebylo rozpoznáno.

### **MQRC\_TARGET\_FLOAT\_ENC\_ERROR**

(2118, X'846 ') kódování s pohyblivou řádovou čárkou určené příjemcem nebylo rozpoznáno.

#### **MQRC\_TARGET\_INTEGER\_ENC\_ERROR**

(2116, X'844 ') kódování cílového celého čísla nebylo rozpoznáno.

#### **MQRC\_TRUNCATED\_MSG\_ACCEPTED**

(2079, X'81F') Vrácena zkrácená zpráva (zpracování dokončeno).

#### **MQRC\_TRUNCATED\_MSG\_FAILED**

(2080, X'820 ') Vrácena zkrácená zpráva (zpracování nebylo dokončeno).

Má-li parametr *CompCode* hodnotu MQCC\_FAILED, postupujte takto:

# **MQRC\_ADAPTER\_NOT\_AVAILABLE**

(2204, X'89C') Adaptér není k dispozici.

### **MQRC\_ADAPTER\_CONV\_LOAD\_ERROR**

(2133, X'855 ') Nelze načíst moduly služeb převodu dat.

### **MQRC\_ADAPTER\_SERV\_LOAD\_ERROR**

(2130, X'852 ') Nelze načíst modul služby adaptéru.

#### **MQRC\_API\_EXIT\_ERROR**

(2374, X' 946 ') Selhala uživatelská procedura rozhraní API.

### **MQRC\_API\_EXIT\_LOAD\_ERROR**

(2183, X'887 ') Nelze načíst uživatelskou proceduru rozhraní API.

#### **MQRC\_ASID\_MISMATCH**

(2157, X'86D') Primární a domovský identifikátor ASID se liší.

### **MQRC\_BACKED\_OUT**

(2003, X'7D3') Jednotka práce byla vrácena zpět.

# **MQRC\_BUFFER\_ERROR**

(2004, X'7D4') Parametr vyrovnávací paměti není platný.

#### **MQRC\_BUFFER\_LENGTH\_ERROR**

(2005, X'7D5') Parametr délky vyrovnávací paměti není platný.

#### **MQRC\_CALL\_IN\_PROGRESS**

(2219, X'8AB') Volání MQI zadané před dokončením předchozího volání.

#### **MQRC\_CF\_NOT\_AVAILABLE**

(2345, X' 929 ') Zařízení pro spojku není k dispozici.

### **MQRC\_CF\_STRUC\_FAILED**

(2373, X' 945 ') Struktura prostředku Coupling Facility se nezdařila.

### **MQRC\_CF\_STRUC\_IN\_USE**

(2346, X'92A') Struktura prostředku Coupling Facility je používána.

# **MQRC\_CF\_STRUC\_LIST\_HDR\_IN\_USE**

(2347, X'92B') Záhlaví seznamu struktury prostředku Coupling Facility je používáno.

### **MQRC\_CICS\_WAIT\_FAILED**

(2140, X'85C') Požadavek na čekání byl odmítnut produktem CICS.

### **MQRC\_CONNECTION\_BROKEN**

(2009, X'7D9') Připojení ke správci front bylo ztraceno.

### **MQRC\_CONNECTION\_NOT\_AUTHORIZED**

(2217, X'8A9') Není autorizováno pro připojení.

# **MQRC\_CONNECTION\_QUIESCING**

(2202, X'89A') Uklidení připojení.

### **MQRC\_CONNECTION\_ZASTAVENÍ**

(2203, X'89B') Probíhá ukončování připojení.

### **MQRC\_CORREL\_ID\_ERROR**

(2207, X'89F') Chyba identifikátoru korelace.

### **MQRC\_DATA\_LENGTH\_ERROR**

(2010, X'7DA') Parametr délky dat není platný.

### **MQRC\_DB2\_NOT\_AVAILABLE**

(2342, X' 926 ') Db2 subsystém není k dispozici.

### **MQRC\_GET\_INHIBITED**

(2016, X'7E0') Získá blokováno pro frontu.

### **MQRC\_GLOBAL\_UOW\_CONFLICT**

(2351, X'92F') Globální konflikt pracovních jednotek.

#### **MQRC\_GMO\_ERROR**

(2186, X'88A') Struktura voleb Get-message není platná.

#### **MQRC\_HANDLE\_IN\_USE\_FOR\_UOW**

(2353, X' 931 ') Rukojeť používaná pro globální jednotku práce.

### **MQRC\_HCONN\_ERROR**

(2018, X'7E2') popisovač připojení není platný.

### **MQRC\_HOBJ\_ERROR**

(2019, X'7E3') popisovač objektu není platný.

#### **MQRC\_NEKONZISTENTNÍ\_PROCHÁZENÍ**

(2259, X'8D3') Nekonzistentní specifikace procházení.

#### **MQRC\_INCONSISTENT\_UOW**

(2245, X'8C5') Nekonzistentní specifikace jednotky práce.

### **MQRC\_INVALID\_MSG\_UNDER\_CURSOR**

(2246, X'8C6') Zpráva pod kurzorem není platná pro načtení.

#### **MQRC\_LOCAL\_UOW\_CONFLICT**

(2352, X' 930 ') Globální jednotka práce je v konfliktu s lokální jednotkou práce.

#### **MQRC\_MATCH\_OPTIONS\_ERROR**

(2247, X'8C7') Volby shody nejsou platné.

### **MQRC\_MD\_ERROR**

(2026, X'7EA') Deskriptor zpráv není platný.

# **MQRC\_MSG\_ID\_ERROR**

(2206, X'89E') Chyba identifikátoru zprávy.

# **MQRC\_MSG\_SEQ\_NUMBER\_ERROR**

(2250, X'8CA') Pořadové číslo zprávy není platné.

# **MQRC\_MSG\_TOKEN\_ERROR**

(2331, X'91B') Použití tokenu zprávy není platné.

# **MQRC\_NO\_MSG\_AVAILABLE**

(2033, X'7F1') Není k dispozici žádná zpráva.

# **MQRC\_NO\_MSG\_UNDER\_CURSOR**

(2034, X'7F2') Kurzor procházení není umístěn na zprávě.

# **MQRC\_NOT\_OPEN\_FOR\_BROWSE**

(2036, X'7F4') Fronta není otevřena pro procházení.

# **MQRC\_NOT\_OPEN\_FOR\_INPUT**

(2037, X'7F5') Fronta není otevřena pro vstup.

# **MQRC\_OBJECT\_CHANGED**

(2041, X'7F9') Definice objektu se od doby otevření změnila.

### **MQRC\_OBJECT\_POŠKOZENÍ**

(2101, X'835 ') Objekt poškozen.

# **MQRC\_OPTIONS\_ERROR**

(2046, X'7FE') Volby nejsou platné nebo nejsou konzistentní.

# **MQRC\_PAGESET\_ERROR**

(2193, X'891 ') Chyba při přístupu k datové sadě sady stránek.

#### **MQRC\_Q\_DELETED**

(2052, X'804 ') Fronta byla odstraněna.

#### **MQRC\_Q\_INDEX\_TYPE\_ERROR**

(2394, X'95A') Fronta má chybný typ indexu.

#### **CHYBA MQRC\_Q\_MGR\_NAME\_ERROR**

(2058, X'80A') Název správce front je neplatný nebo neznámý.

#### **MQRC\_Q\_MGR\_NOT\_AVAILABLE**

(2059, X'80B') Správce front není k dispozici pro připojení.

#### **MQRC\_Q\_MGR\_QUIESCING**

(2161, X'871 ') Správce front je uveden do klidového stavu.

#### **MQRC\_Q\_MGR\_ZASTAVENÍ**

(2162, X'872 ') Probíhá ukončování činnosti správce front.

#### **MQRC\_RESOURCE\_PROBLEM**

(2102, X'836 ') Nedostatek dostupných systémových prostředků.

#### **MQRC\_SECOND\_MARK\_NOT\_ALLOWED**

(2062, X'80E') Zpráva je již označena.

#### **MQRC\_SIGNAL\_NEVYŘÍZENÉ**

(2069, X'815 ') Pro tuto rukojeť je signál vynikající.

# **MQRC\_SIGNAL1\_ERROR**

(2099, X'833 ') Pole signálu není platné.

#### **MQRC\_STORAGE\_MEDIUM\_FULL**

(2192, X'890 ') Externí úložné médium je plné.

#### **MQRC\_STORAGE\_NOT\_AVAILABLE**

(2071, X'817 ') Nedostatek dostupného úložiště.

#### **MQRC\_SUPPRESSED\_BY\_EXIT**

(2109, X'83D') Volání bylo potlačeno uživatelským programem.

### **MQRC\_SYNCPOINT\_LIMIT\_DOSAŽENO**

(2024, X'7E8') V rámci aktuální pracovní jednotky nelze zpracovat žádné další zprávy.

#### **MQRC\_SYNCPOINT\_NOT\_AVAILABLE**

(2072, X'818 ') podpora synchronizačního bodu není k dispozici.

#### **Chyba MQRC\_UNEXPECTED\_ERROR**

(2195, X'893 ') Došlo k neočekávané chybě.

#### **MQRC\_UOW\_ENLISTMENT\_ERROR**

(2354, X' 932 ') Registrace v globální pracovní jednotce se nezdařila.

#### **MQRC\_UOW\_MIX\_NOT\_SUPPORTED**

(2355, X' 933 ') Směs volání jednotky práce není podporována.

#### **MQRC\_UOW\_NOT\_AVAILABLE**

(2255, X'8CF') Pracovní jednotka není k dispozici pro použití správcem front.

# **MQRC\_WAIT\_INTERVAL\_ERROR**

(2090, X'82A') Interval čekání v MQGMO není platný.

# **MQRC\_WRONG\_GMO\_VERSION**

(2256, X'8D0') Dodána nesprávná verze MQGMO.

# **MQRC\_WRONG\_MD\_VERSION**

(2257, X'8D1') Dodána nesprávná verze MQMD.

Podrobné informace o těchto kódech naleznete v tématu Zprávy a kódy příčiny.

# **Poznámky k použití**

1. Načtená zpráva je obvykle odstraněna z fronty. K tomuto odstranění může dojít jako součást samotného volání MQGET nebo jako součást synchronizačního bodu.

Volby procházení jsou: MQGMO\_BROWSE\_FIRST, MQGMO\_BROWSE\_NEXT a MQGMO\_BROWSE\_MSG\_UNDER\_CURSOR.

2. Je-li zadána volba MQGMO\_LOCK s jednou z voleb procházení, je procházená zpráva uzamknuta tak, aby byla viditelná pouze pro tento manipulátor.

Je-li zadána volba MQGMO\_UNLOCK, dojde k odemknutí dříve zamknuté zprávy. V tomto případě se nenačte žádná zpráva a parametry **MsgDesc**, **BufferLength**, **Buffer**a **DataLength** nejsou kontrolovány ani pozměněny.

3. V případě aplikací, které zadají volání MQGET, může být načtená zpráva ztracena, pokud je aplikace nestandardně ukončena nebo je připojení přerušeno během zpracování volání. K tomuto problému dochází, protože náhradník spuštěný na stejné platformě jako správce front, který zadává volání MQGET jménem aplikace, nemůže zjistit ztrátu aplikace, dokud náhradní zástupce nevrátí zprávu aplikaci po jejím odebrání z fronty. Tento problém se může vyskytnout jak pro trvalé zprávy, tak pro přechodné zprávy.

Chcete-li eliminovat riziko ztráty zpráv tímto způsobem, vždy načtěte zprávy v rámci pracovních jednotek. To znamená zadáním volby MQGMO\_SYNCPOINT ve volání MQGET a použitím volání MQCMIT nebo MQBACK k potvrzení nebo vrácení transakce po dokončení zpracování zprávy. Je-li zadána hodnota MQGMO\_SYNCPOINT a klient se ukončí nestandardně nebo je připojení přerušeno, náhradní jednotka práce ve správci front bude odvolána a zpráva bude znovu uvedena do fronty. Další informace o synchronizačních bodech naleznete v tématu Aspekty synchronizačních bodů v IBM MQ aplikacích.

Tato situace může nastat s klienty IBM MQ i s aplikacemi, které jsou spuštěny na stejné platformě jako správce front.

- 4. Pokud aplikace vloží posloupnost zpráv na konkrétnífronty v rámci jedné pracovní jednotky a poté úspěšně potvrdí tuto pracovní jednotku, budou zprávy k dispozici pro načtení následujícím způsobem:
	- Pokud se jedná o *nesdílenou frontu* (tj. lokální frontu), budou všechny zprávy v rámci pracovní jednotky k dispozici současně.
	- Pokud se jedná o frontu *sdílenou frontu*, budou zprávy v rámci pracovní jednotky k dispozici v pořadí, v jakém byly vloženy, ale ne všechny najednou. Je-li systém silně zatížen, je možné, že první zpráva v pracovní jednotce bude úspěšně načtena, ale volání MQGET pro druhou nebo následující zprávu v pracovní jednotce selže s MQRC\_NO\_MSG\_AVAILABLE. Dojde-li k tomuto problému, aplikace musí chvíli počkat a poté operaci zopakovat.
- 5. Pokud aplikace vloží posloupnost zpráv do stejné fronty bez použití skupin zpráv, pořadí těchto zpráv je zachováno, pokud jsou splněny určité podmínky. Podrobnosti viz [Poznámky k použití MQPUT](#page-758-0) . Jsou-li splněny podmínky, jsou zprávy předkládány přijímající žádosti v pořadí, v jakém byly odeslány, pokud:
	- Pouze jeden zásobník získává zprávy z fronty.

Pokud existují dvě nebo více aplikací, které získávají zprávy z fronty, musí souhlasit s odesílatelem mechanizmu, který má být použit k identifikaci zpráv, které patří do posloupnosti. Například odesilatel může nastavit všechna pole CorrelId ve zprávách v posloupnosti na hodnotu, která byla jedinečná pro danou posloupnost zpráv.

• Příjemce záměrně nezmění pořadí načtení, například uvedením konkrétního MsgId nebo CorrelId.

Pokud odesílající aplikace vloží zprávy jako skupinu zpráv, budou zprávy prezentovány přijímající aplikaci ve správném pořadí, pokud přijímající aplikace ve volání MQGET zadá volbu MQGMO\_LOGICAL\_ORDER. Další informace o skupinách zpráv viz:

- • [MQMD-pole MsgFlags](#page-468-0)
- MOPMO LOGICAL ORDER
- • [MQGMO\\_LOGICAL\\_ORDER](#page-394-0)

Pokud uživatel získává zprávy ve skupině pod synchronizačním bodem, musí před pokusem o dokončení transakce zajistit zpracování celé skupiny.

- 6. Aplikace musí testovat kód zpětné vazby MQFB\_QUIT v poli Feedback parametru **MsgDesc** a ukončit, pokud tuto hodnotu naleznou. Další informace viz [pole MQMD-Zpětná vazba](#page-443-0) .
- 7. Pokud byla fronta určená parametrem Hobj otevřena s volbou MQOO\_SAVE\_ALL\_CONTEXT a kód dokončení z volání MQGET je MQCC\_OK nebo MQCC\_WARNING, je kontext přidružený k popisovači fronty Hobj nastaven na kontext zprávy, která byla načtena (pokud není volba MQGMO\_BROWSE\_FIRST, MQGMO\_BROWSE\_NEXT nebo MQGMO\_BROWSE\_MSG\_UNDER\_CURSOR označena jako nedostupná).

Uložený kontext můžete použít pro následné volání MQPUT nebo MQPUT1 zadáním voleb MQPMO\_PASS\_IDENTITY\_CONTEXT nebo MQPMO\_PASS\_ALL\_CONTEXT. To umožňuje, aby byl kontext přijaté zprávy zcela nebo částečně přenesen do jiné zprávy (například když je zpráva postoupena do jiné fronty). Další informace o kontextu zprávy viz Kontext zprávy.

- 8. Pokud do parametru **GetMsgOpts** zahrnete volbu MQGMO\_CONVERT, data zprávy aplikace se před umístěním dat do parametru **Buffer** převedou na reprezentaci požadovanou přijímající aplikací:
	- Pole Format v řídicích informacích ve zprávě identifikuje strukturu dat aplikace a pole CodedCharSetId a Encoding v řídicích informacích ve zprávě uvádí svůj identifikátor znakové sady a kódování.
	- Aplikace vydávající volání MQGET určuje v polích CodedCharSetId a Encoding v parametru **MsgDesc** identifikátor znakové sady a kódování, na které se mají převést data zprávy aplikace.

Je-li převod dat zprávy nezbytný, provede převod buď samotný správce front, nebo uživatelská procedura, v závislosti na hodnotě pole Format v řídicích informacích zprávy:

- Následující názvy formátů jsou formáty, které jsou převedeny správcem front; tyto formáty se nazývají "vestavěné" formáty:
	- MQFMT\_ADMIN
	- MQFMT\_CICS (pouze z/OS )
	- MQFMT\_COMMAND\_1
	- MQFMT\_COMMAND\_2
	- MQFMT\_DEAD\_LETTER\_HEADER
	- MQFMT\_DIST\_HEADER
	- MQFMT\_EVENT verze 1
	- MQFMT\_EVENT verze 2 (pouze z/OS )
	- MQFMT\_IMS
	- MQFMT\_IMS\_VAR\_STRING
	- MQFMT\_MD\_EXTENSION
	- MQFMT\_PCF
	- MQFMT\_REF\_MSG\_HEADER
	- MQFMT\_RF\_HEADER
	- MQFMT\_RF\_HEADER\_2
- MQFMT\_STRING
- MQFMT\_TRIGGER
- MQFMT\_WORK\_INFO\_HEADER (pouze z/OS )
- MQFMT\_XMIT\_Q\_HEADER
- Název formátu MQFMT\_NONE je speciální hodnota, která označuje, že povaha dat ve zprávě není definována. V důsledku toho se správce front nepokusí o převod, když je zpráva načtena z fronty.

**Poznámka:** Je-li ve volání MQGET pro zprávu s názvem formátu MQFMT\_NONE zadána hodnota MQGMO\_CONVERT a znaková sada nebo kódování zprávy se liší od znakové sady nebo kódování zprávy zadané v parametru **MsgDesc** , bude zpráva vrácena v parametru **Buffer** (bez dalších chyb), ale volání bude dokončeno s kódem dokončení MQCC\_WARNING a kódem příčiny MQRC\_FORMAT\_ERROR.

MQFMT\_NONE můžete použít buď tehdy, když povaha dat zprávy znamená, že nevyžadují převod, nebo když se odesílající a přijímající aplikace mezi sebou dohodly na formuláři, ve kterém mají být odeslána data zprávy.

• Všechny ostatní názvy formátů předávají zprávu uživatelské proceduře pro převod. Uživatelská procedura má stejný název jako formát, kromě přidání specifických pro prostředí. Názvy formátů zadané uživatelem nesmí začínat písmeny IBM MQ.

Podrobnosti o uživatelské proceduře pro převod dat viz ["Uživatelská procedura převodu dat" na](#page-904-0) [stránce 905](#page-904-0) .

Uživatelská data ve zprávě lze převést mezi všemi podporovanými znakovými sadami a kódováním. Mějte však na paměti, že pokud zpráva obsahuje jednu nebo více struktur záhlaví IBM MQ , nelze zprávu převést ze znakové sady nebo na znakovou sadu, která obsahuje dvoubajtové nebo vícebajtové znaky pro všechny znaky platné v názvech front. Kód příčiny MQRC\_SOURCE\_CCSID\_ERROR nebo MQRC\_TARGET\_CCSID\_ERROR je výsledkem tohoto pokusu a zpráva je vrácena nepřevedená. Příkladem takové znakové sady je znaková sada Unicode UTF-16 .

Při návratu z příkazu MQGET následující kód příčiny označuje, že zpráva byla úspěšně převedena:

• MQRC\_NONE

Následující kód příčiny označuje, že zpráva mohla být úspěšně převedena; aplikace musí zkontrolovat pole CodedCharSetId a Encoding v parametru **MsgDesc** , aby zjistila:

• MORC TRUNCATED MSG ACCEPTED

Všechny ostatní kódy příčiny označují, že zpráva nebyla převedena.

**Poznámka:** Interpretace tohoto kódu příčiny je pravdivá pro převody prováděné uživatelskou procedurou pouze v případě, že uživatelská procedura odpovídá pokynům pro zpracování popsaným v části ["Uživatelská procedura převodu dat" na stránce 905](#page-904-0).

- 9. Při použití objektově orientovaného rozhraní k získání zpráv se můžete rozhodnout, že neuvedete vyrovnávací paměť pro uchování dat zprávy pro volání MQGET. Když získáte zprávu pomocí objektově orientované aplikace bez omezení velikosti vyrovnávací paměti pro příjem zpráv, aplikace neselže s MQRC\_CONVERTED\_MSG\_TOO\_BIG a přijme převedenou zprávu. To platí pro následující prostředí:
	- .NET, včetně plně spravovaných aplikací
	- C++
	- Java ( IBM MQ classes for Java )

**Poznámka:** Je-li pro všechny klienty hodnota sharingConversations nula a vyrovnávací paměť je příliš malá pro přijetí převedené zprávy, vrátí se nepřevedená zpráva s kódem příčiny MQRC\_CONVERTED\_MSG\_TOO\_BIG. Další informace o produktu sharingConversationsnaleznete v tématu Použití sdílení konverzací v klientské aplikaci.

10. Pro vestavěné formáty může správce front provést *výchozí převod* znakových řetězců ve zprávě, je-li zadána volba MQGMO\_CONVERT. Výchozí převod umožňuje správci front při převodu řetězcových dat použít výchozí znakovou sadu určenou instalací, která se blíží skutečné znakové sadě. Výsledkem je, že volání MQGET může být úspěšné s kódem dokončení MQCC\_OK,

namísto provedení s MQCC\_WARNING a kódem příčiny MQRC\_SOURCE\_CCSID\_ERROR nebo MQRC\_TARGET\_CCSID\_ERROR.

**Poznámka:** Výsledkem použití přibližné znakové sady pro převod řetězcových dat je, že některé znaky mohou být nesprávně převedeny. Chcete-li se tomu vyhnout, použijte znaky v řetězci, které jsou společné jak pro skutečnou znakovou sadu, tak pro výchozí znakovou sadu.

Výchozí převod se vztahuje jak na data zprávy aplikace, tak na znaková pole ve strukturách MQMD a MQMDE:

- Výchozí převod dat zprávy aplikace se vyskytne pouze v případě, že jsou všechny následující příkazy pravdivé:
	- Aplikace určuje parametr MQGMO\_CONVERT.
	- Zpráva obsahuje data, která musí být převedena buď ze znakové sady, nebo na znakovou sadu, která není podporována.
	- Při instalaci nebo restartování správce front byl povolen výchozí převod.
- Výchozí převod znakových polí ve strukturách MQMD a MQMDE se provádí podle potřeby, pokud je pro správce front povolen výchozí převod. Převod se provede i v případě, že aplikace ve volání MQGET nezadá volbu MQGMO\_CONVERT.
- 11. Pro programovací jazyk Visual Basic platí následující body:
	- Pokud je velikost parametru **Buffer** menší než délka určená parametrem **BufferLength** , volání selže s kódem příčiny MQRC\_STORAGE\_NOT\_AVAILABLE.
	- Parametr **Buffer** je deklarován jako typ String. Pokud data, která mají být načtena z fronty, nejsou typu String, použijteVolání MQGETAny namísto volání MQGET.

Volání MQGETAny má stejné parametry jako volání MQGET s tím rozdílem, že parametr **Buffer** je deklarován jako typ Any, což umožňuje načtení libovolného typu dat. To však znamená, že Buffer nelze zkontrolovat, aby se zajistilo, že má velikost alespoň BufferLength bajtů.

12. Při povolení dopředného čtení nejsou podporovány všechny volby MQGET. Následující tabulka uvádí, které volby jsou povoleny a zda je lze změnit mezi voláními MQGET.

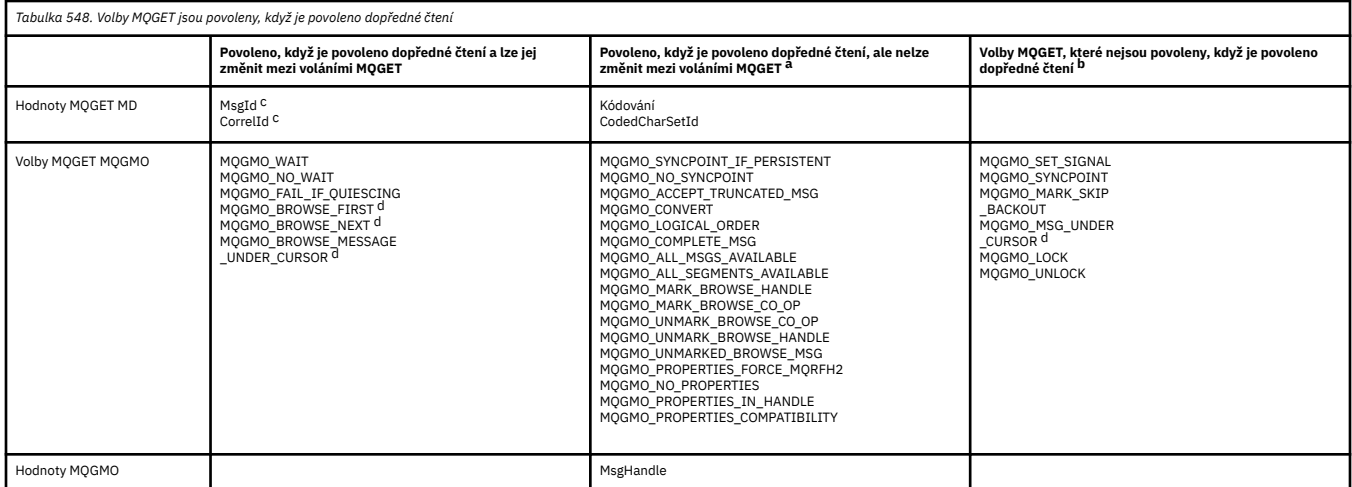

- a. Pokud se tyto volby změní mezi voláními MQGET, vrátí se kód příčiny MQRC\_OPTIONS\_CHANGED.
- b. Pokud se tyto volby zadaly při prvním volání MQGET, bude dopředné čtení zablokováno. Budou-li tyto volby zadány při následném volání MQGET, vrátí se kód příčiny MQRC\_OPTIONS\_ERROR.
- c. Aplikace klienta si musí být vědomy toho, že pokud se hodnoty MsgId a CorrelId změní mezi voláními MQGET, zprávy s předchozími hodnota již mohly být odeslány na klienta a zůstávají ve vyrovnávací paměti klienta pro dopředné čtení, dokud nebudou zpracovány (nebo automaticky vyprázdněny).
- d. První volání MQGET určuje, zda se mají zprávy procházet nebo získat z fronty, je-li povoleno dopředné čtení. Pokud se aplikace pokusí použít kombinaci procházení a získání, vrátí se kód příčiny MQRC\_OPTIONS\_CHANGED.
- e. MQGMO\_MSG\_UNDER\_CURSOR nelze použít s dopředným čtením. Zprávy lze procházet nebo získat, je-li dopředné čtení povoleno, ale ne kombinaci obojího.
- 13. Aplikace mohou destruktivně získávat nepotvrzené zprávy pouze v případě, že jsou tyto zprávy vloženy do stejné lokální pracovní jednotky jako příkaz get. Aplikace nemohou získat nepotvrzené zprávy nedestruktivně.
- 14. Zprávy pod kurzorem procházení lze načíst v jednotce práce. Tímto způsobem nelze načíst nepotvrzenou zprávu.

# **Vyvolání jazyka C**

```
MQGET (Hconn, Hobj, &MsgDesc, &GetMsgOpts, BufferLength, Buffer,
 &DataLength, &CompCode, &Reason);
```
Deklarujte parametry následujícím způsobem:

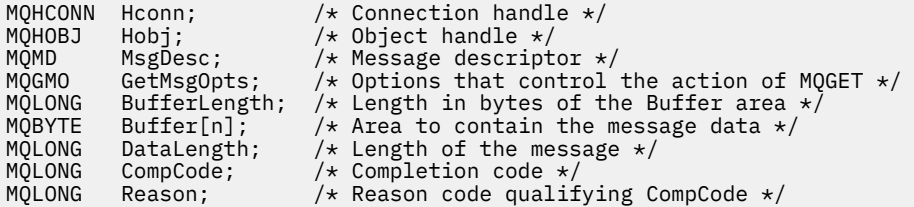

# **Vyvolání COBOL**

CALL 'MQGET' USING HCONN, HOBJ, MSGDESC, GETMSGOPTS, BUFFERLENGTH, BUFFER, DATALENGTH, COMPCODE, REASON.

Deklarujte parametry následujícím způsobem:

```
** Connection handle
                    PIC S9(9) BINARY.
** Object handle
01 HOBJ PIC S9(9) BINARY.
     Message descriptor
 01 MSGDESC.
COPY CMQMDV.<br>At Options that
     Options that control the action of MQGET
 01 GETMSGOPTS.
      COPY CMQGMOV.
** Length in bytes of the BUFFER area
 01 BUFFERLENGTH PIC S9(9) BINARY.
     Area to contain the message data<br>BUFFER PIC X(n).
** Area to<br>01 BUFFER
** Length of the message<br>01 DATALENGTH PIC S9(9
                    PIC S\bar{9}(9) BINARY.
** Completion code
                  PIC S9(9) BINARY.
** Reason code qualifying COMPCODE
 01 REASON PIC S9(9) BINARY.
```
# **Vyvolání PL/I**

call MQGET (Hconn, Hobj, MsgDesc, GetMsgOpts, BufferLength, Buffer, DataLength, CompCode, Reason);

Deklarujte parametry následujícím způsobem:

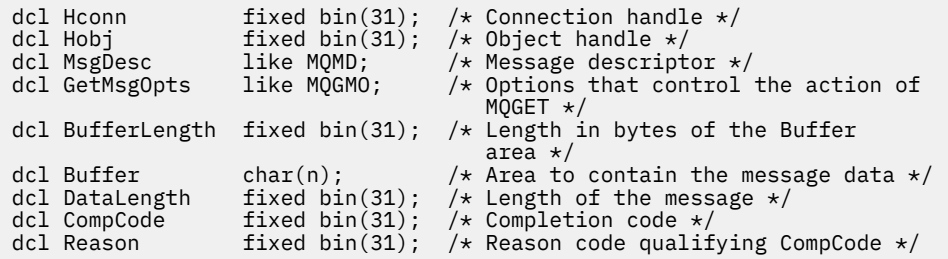

# **Vyvolání High Level Assembler**

 CALL MQGET,(HCONN,HOBJ,MSGDESC,GETMSGOPTS,BUFFERLENGTH, BUFFER,DATALENGTH,COMPCODE,REASON)

Deklarujte parametry následujícím způsobem:

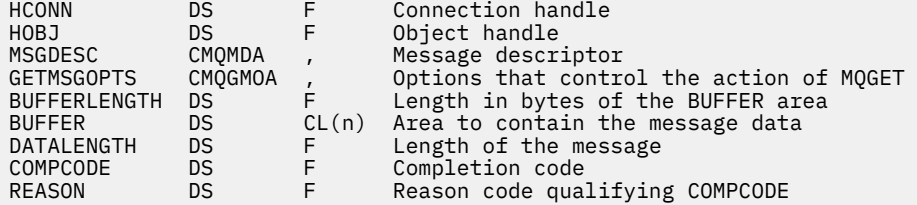

# **Vyvolání jazyka Visual Basic**

MQGET Hconn, Hobj, MsgDesc, GetMsgOpts, BufferLength, Buffer, DataLength, CompCode, Reason

Deklarujte parametry následujícím způsobem:

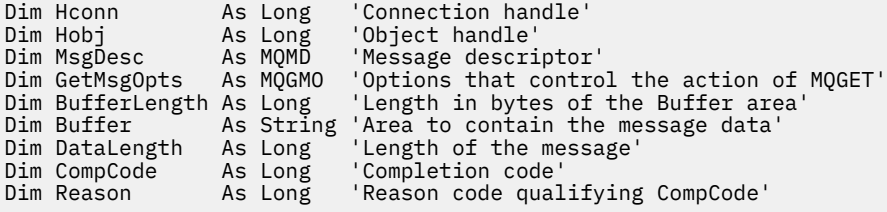

# **MQINQ-Atributy dotazovaného objektu**

Volání MQINQ vrátí pole celých čísel a sadu znakových řetězců obsahujících atributy objektu.

Následující typy objektů jsou platné:

- Správce front
- Fronta
- Seznam názvů
- Definice procesu

# <span id="page-706-0"></span>**Syntaxe**

MQINQ (*Hconn*, *Hobj*, *SelectorCount*, *Selektory*, *IntAttrCount*, *IntAttrs*, *CharAttrLength*, *CharAttrs*, *CompCode*, *Příčina*)

# **Parametry**

# **Hconn (připojení)**

Typ: MQHCONN -vstup

Tento manipulátor představuje připojení ke správci front. Hodnota *Hconn* byla vrácena předchozím voláním funkce MQCONN nebo MQCONNX .

V systému z/OS pro aplikace CICS lze volání MQCONN vynechat a pro *Hconn*zadat následující hodnotu:

# **MQHC\_DEF\_HCONN**

Výchozí manipulátor připojení.

# **HOBJ**

Typ: MQHOBJ -vstup

Tento popisovač představuje objekt (libovolného typu) s požadovanými atributy. Popisovač musí být vrácen předchozím voláním MQOPEN , které určilo volbu MQOO\_INQUIRE .

# **SelectorCount**

Typ: MQLONG -vstup

Jedná se o počet selektorů, které jsou dodány v poli *Selectors* . Jedná se o počet atributů, které mají být vráceny. Nula je platná hodnota. Maximální povolený počet je 256.

# *Selektory.*

Typ: MQLONG x *SelectorCount* -vstup

Toto je pole selektorů atributů **SelectorCount** ; každý selektor identifikuje atribut (celé číslo nebo znak) s hodnotou, která je povinná.

Každý selektor musí být platný pro typ objektu, který *Hobj* představuje, jinak volání selže s kódem dokončení MQCC\_FAILED a kódem příčiny MQRC\_SELECTOR\_ERROR.

Ve zvláštním případě front:

- Pokud není selektor platný pro fronty jakéhokoli typu, volání selže s kódem dokončení MQCC\_FAILED a kódem příčiny MQRC\_SELECTOR\_ERROR.
- Pokud selektor platí pouze pro fronty jiných typů než je typ objektu, volání uspěje s kódem dokončení MQCC\_WARNING a kódem příčiny MQRC\_SELECTOR\_NOT\_FOR\_TYPE.
- Je-li dotazovaná fronta frontou klastru, závisí platné selektory na tom, jak byla fronta vyřešena; další podrobnosti viz ["Poznámky k použití" na stránce 722](#page-721-0) .

Selektory můžete zadat v libovolném pořadí. Hodnoty atributů, které odpovídají selektorům celočíselných atributů ( MQIA\_\* selektory), jsou vráceny v produktu *IntAttrs* ve stejném pořadí, v jakém se tyto selektory vyskytují v produktu *Selectors*. Hodnoty atributů, které odpovídají selektorům znakových atributů ( MQCA\_\* selektory), jsou vráceny v produktu *CharAttrs* ve stejném pořadí, ve kterém se tyto selektory vyskytují. Selektory MQIA\_\* mohou být prokládány se selektory MQCA  $*$ ; důležité je pouze relativní pořadí v rámci jednotlivých typů.

# **Poznámka:**

1. Selektory celočíselných a znakových atributů jsou přiděleny ve dvou různých rozsazích; selektory MQIA \* jsou umístěny v rozsahu MQIA\_FIRST až MQIA\_LASTa selektory MQCA\_\* v rozsahu MQCA\_FIRST až MQCA\_LAST.

Pro každý rozsah konstanty MQIA\_LAST\_USED a MQCA\_LAST\_USED definují nejvyšší hodnotu, kterou správce front přijímá.

2. Pokud se nejprve vyskytnou všechny selektory MQIA\_\* , lze k adresování odpovídajících prvků v polích *Selectors* a *IntAttrs* použít stejná čísla prvků.

3. Je-li parametr **SelectorCount** nulový, na *Selectors* se neodkazuje. V tomto případě může mít adresa parametru předaná programy napsané v jazyku C nebo v sestavovacím modulu S/390 hodnotu null.

Atributy, které lze zjišťovat, jsou uvedeny v následujících tabulkách. Pro selektory MQCA\_\* je konstanta, která definuje délku výsledného řetězce v *CharAttrs* v bajtech, uvedena v závorkách.

Následující tabulky uvádějí selektory podle objektů v abecedním pořadí:

- Selektory atributů Tabulka 549 na stránce 708 MQINQ pro fronty
- • [Tabulka 550 na stránce 710](#page-709-0) MQINQ selektory atributů pro seznamy názvů
- • [Tabulka 551 na stránce 711](#page-710-0) MQINQ selektory atributů pro definice procesů
- Selektory atributů [Tabulka 552 na stránce 711](#page-710-0) MQINQ pro správce front

Všechny selektory jsou podporovány na všech platformách IBM MQ , kromě těch, které jsou uvedeny ve sloupci **Poznámka** , jak je uvedeno níže:

# **NEz/OS**

Podporováno na všech platformách **s výjimkou** z/OS

### **z/OS**

Podporováno **pouze** na systému z/OS

*Tabulka 549. MQINQ selektory atributů pro fronty*

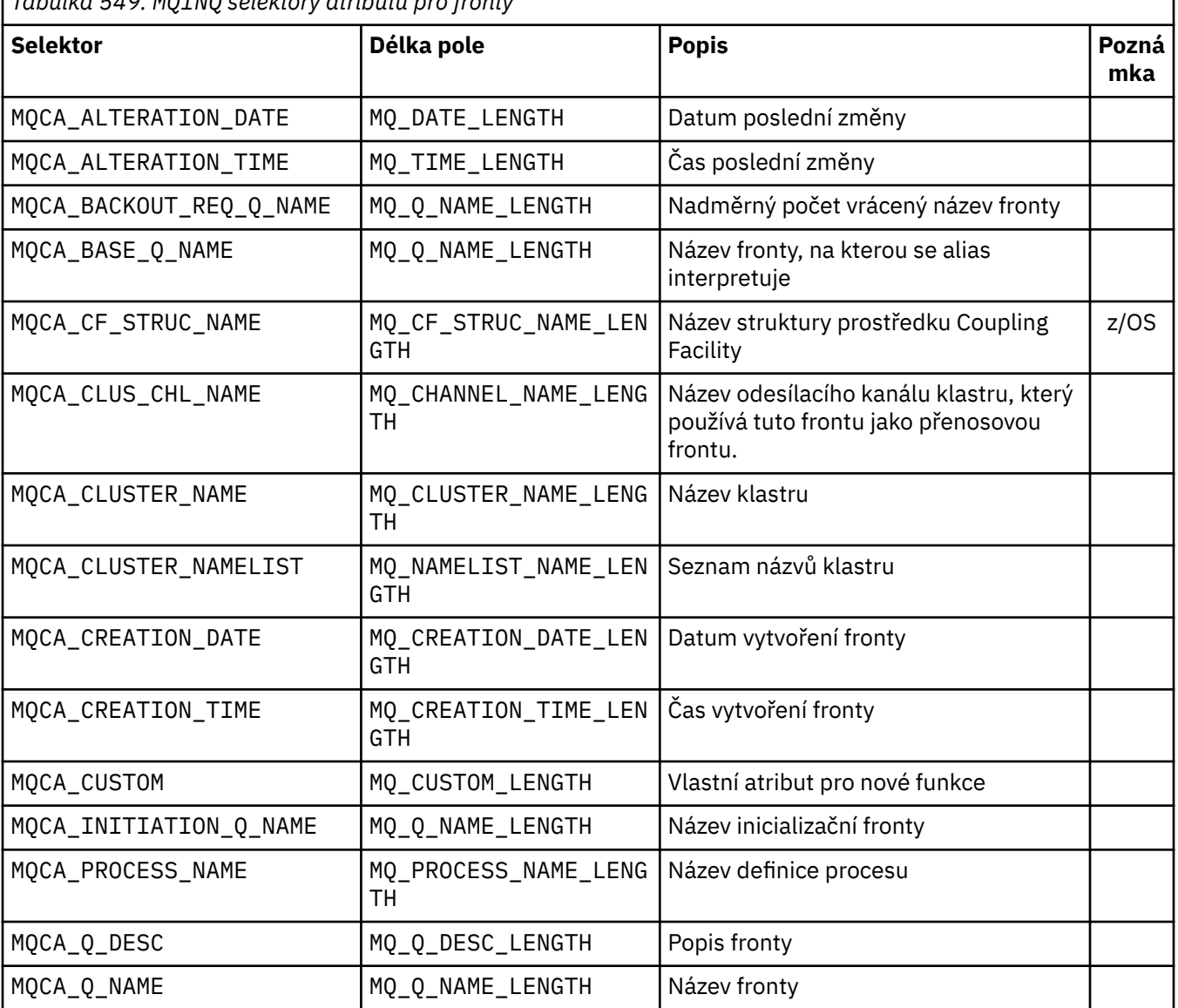

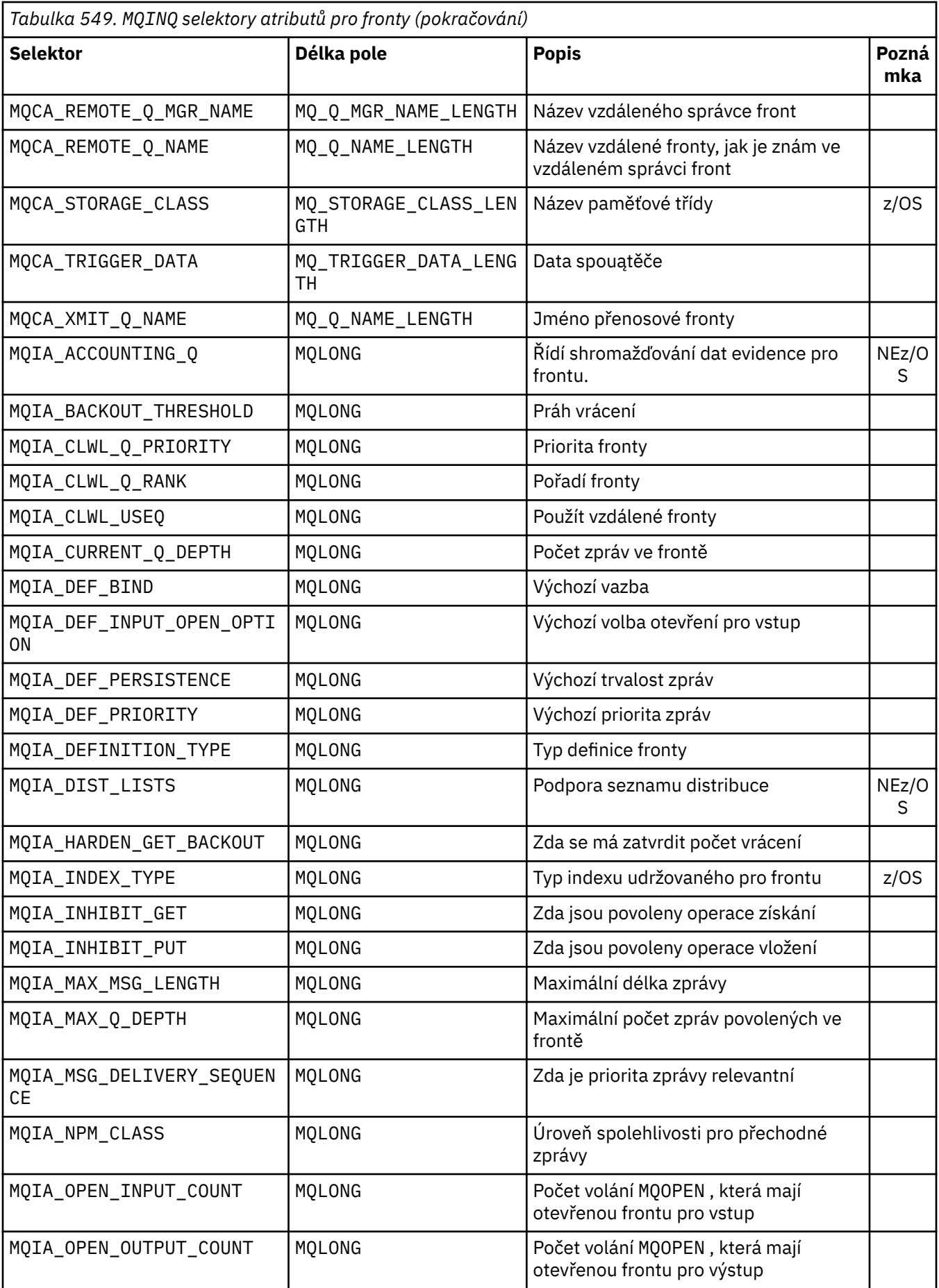

<span id="page-709-0"></span>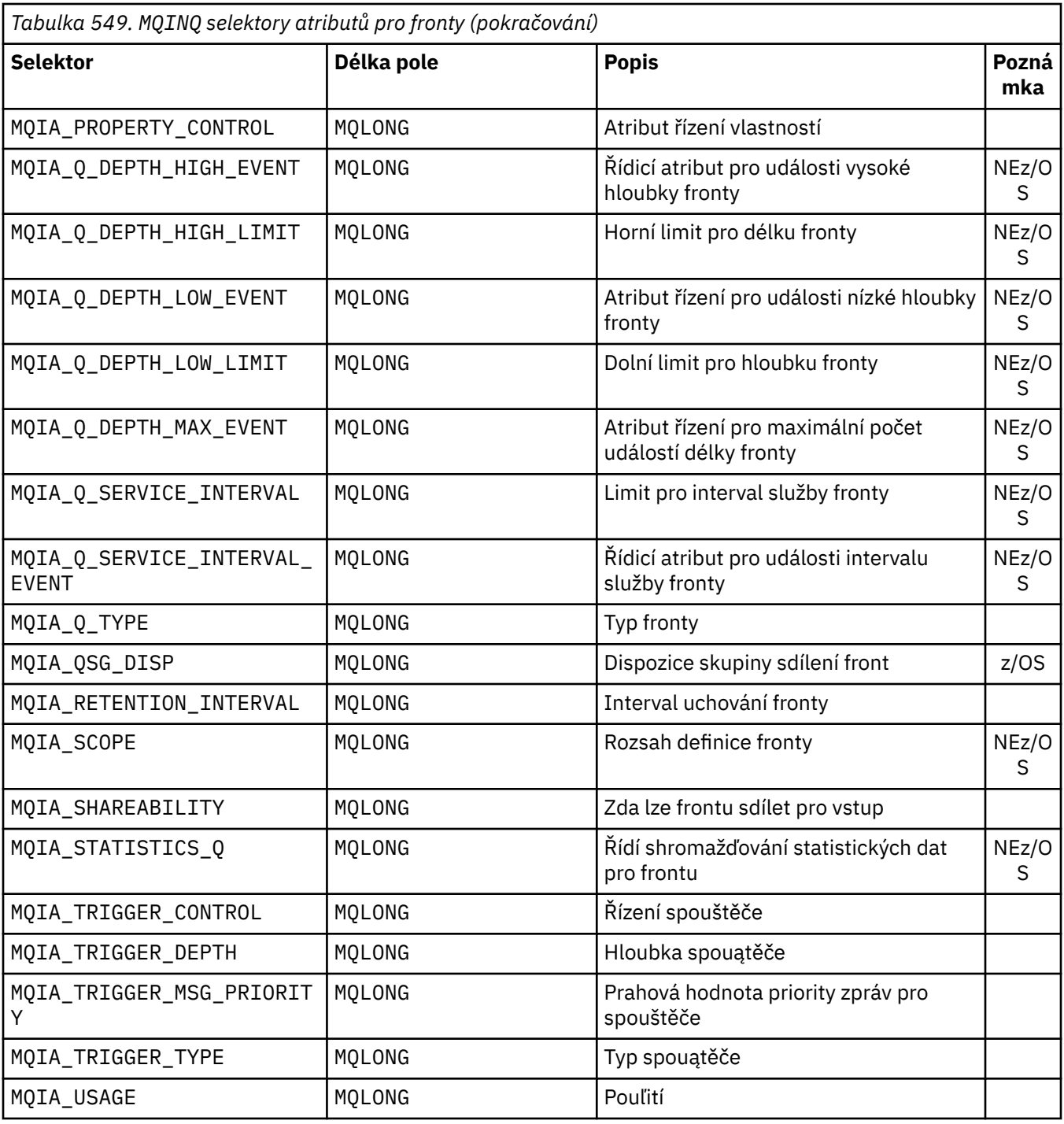

*Tabulka 550. MQINQ selektory atributů pro seznamy názvů* **Selektor Délka pole Popis Pozn ámk a** MQCA\_ALTERATION\_DATE | MQ\_DATE\_LENGTH | Datum poslední změny MQCA\_ALTERATION\_TIME | MQ\_TIME\_LENGTH | Čas poslední změny MQCA\_NAMELIST\_DESC MQ\_NAMELIST\_DESC\_LEN GTH Popis seznamu názvů

<span id="page-710-0"></span>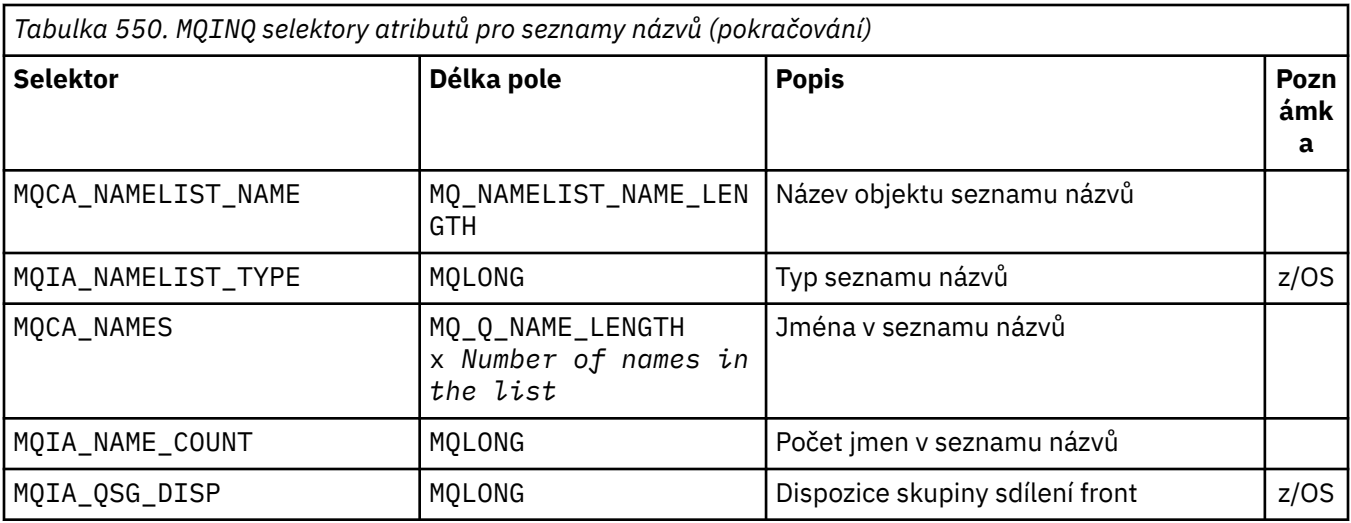

*Tabulka 551. MQINQ selektory atributů pro definice procesů*

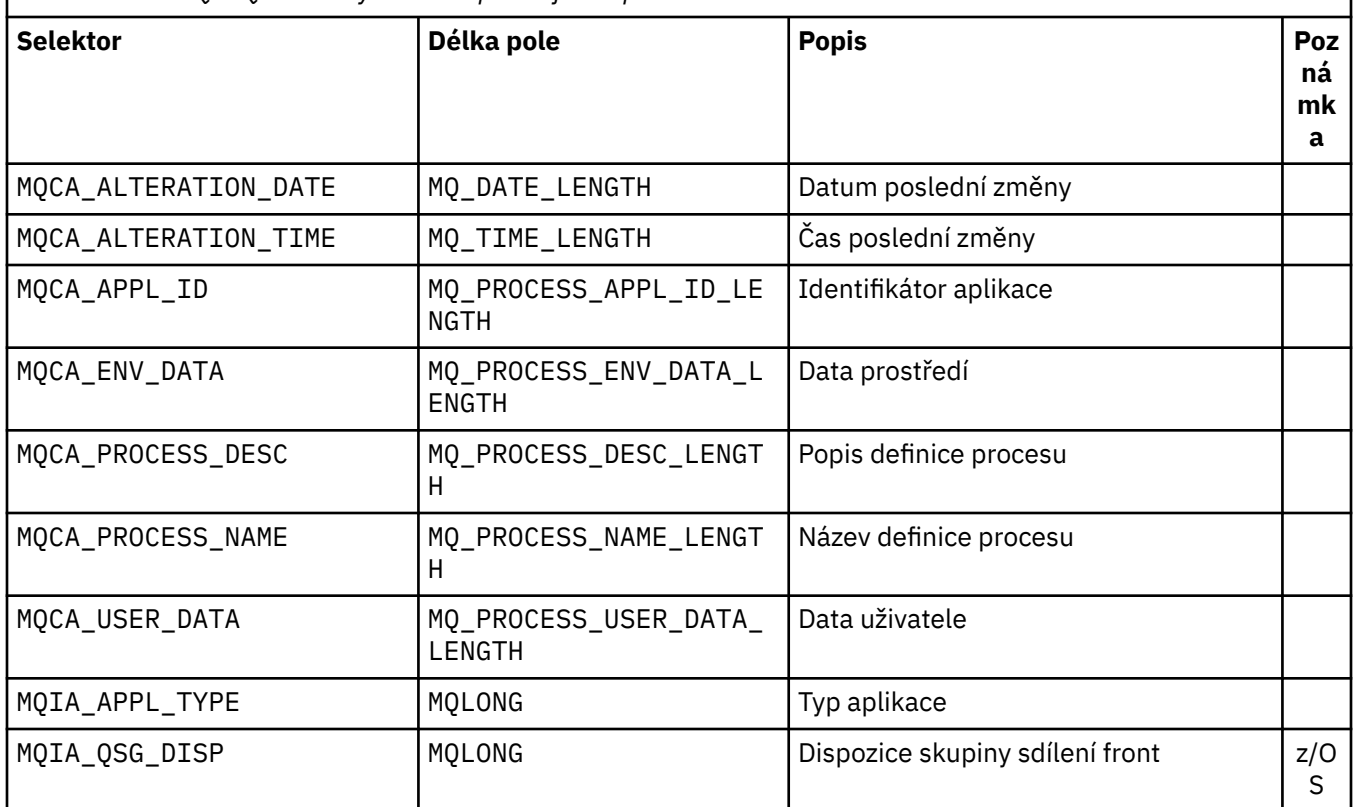

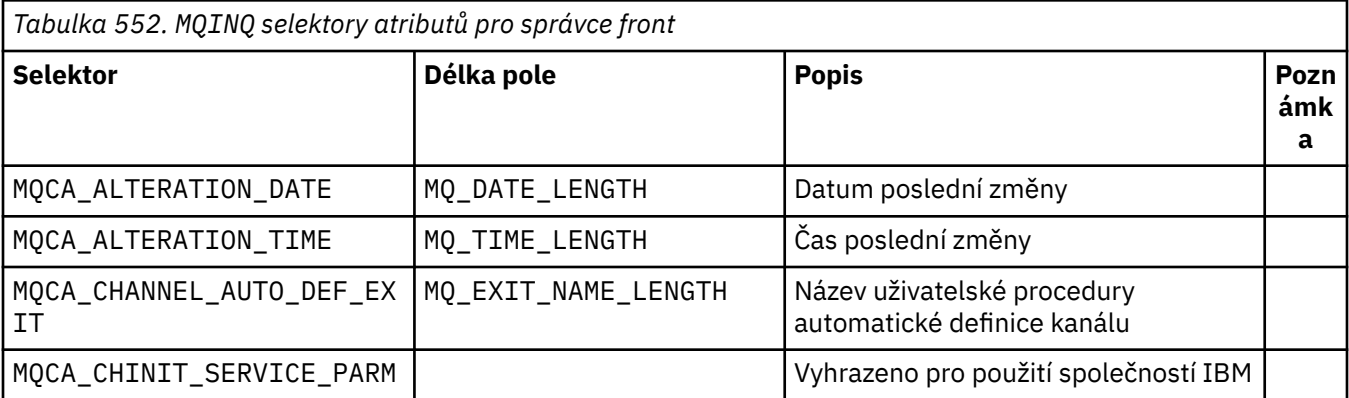

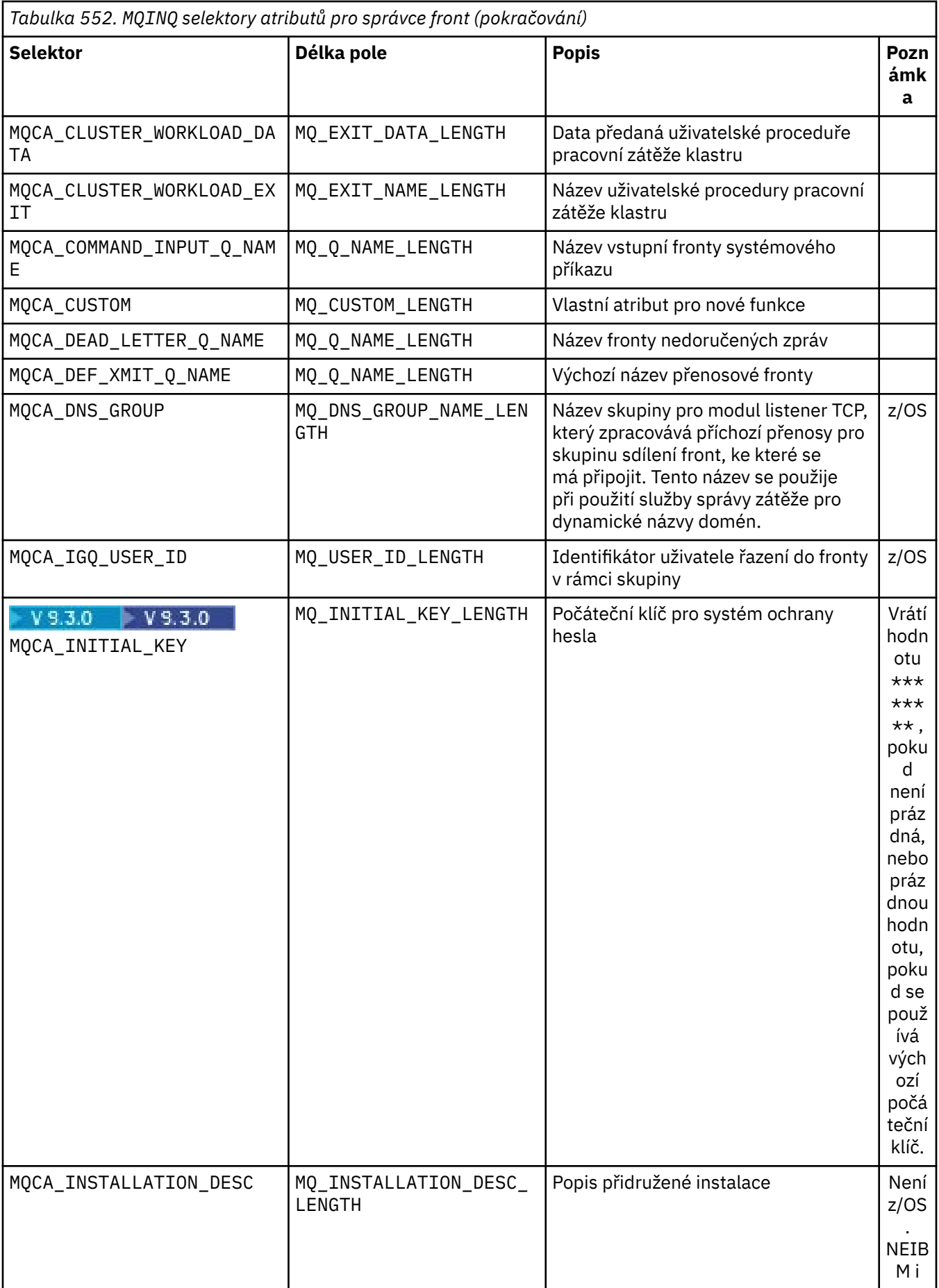

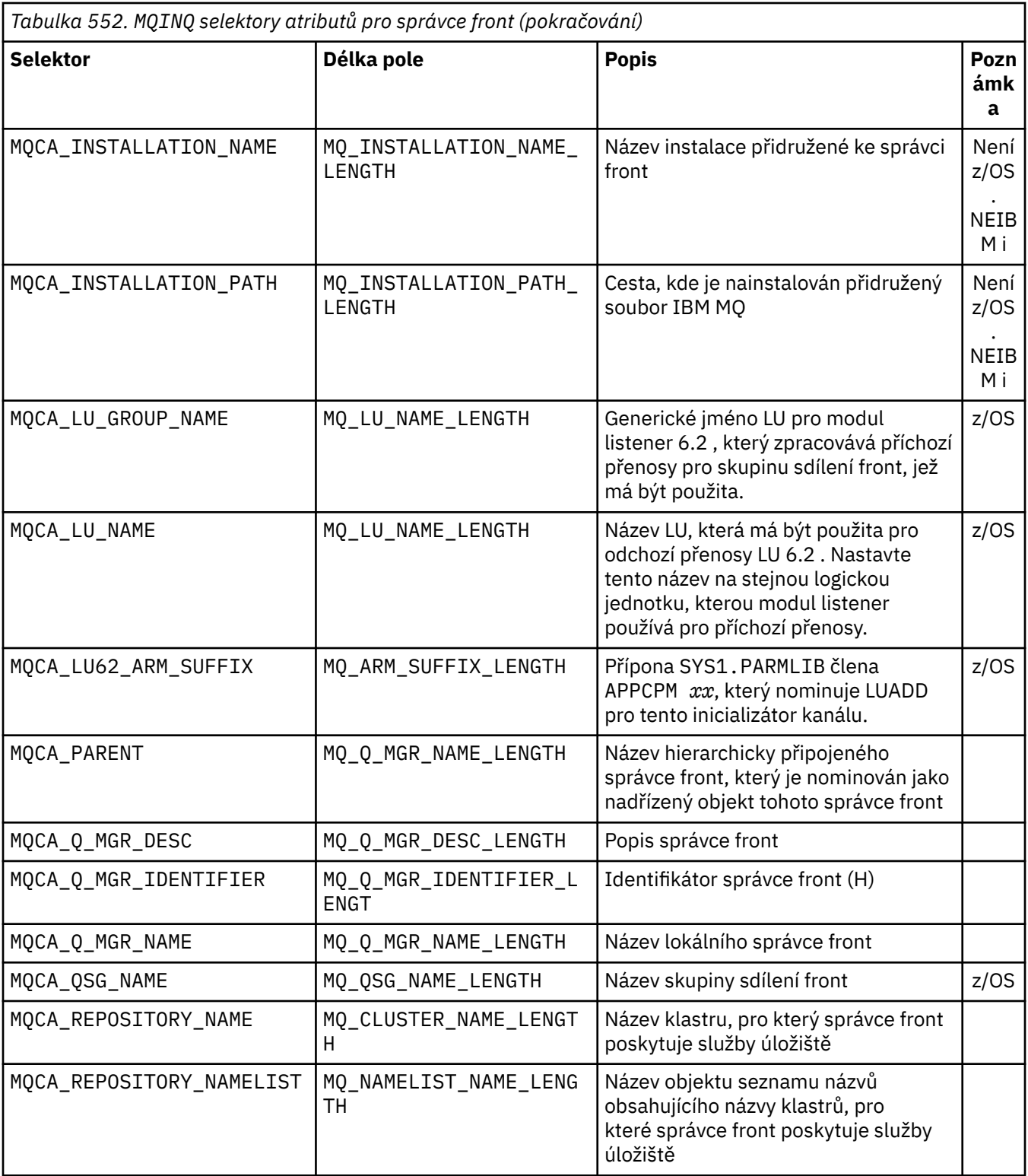

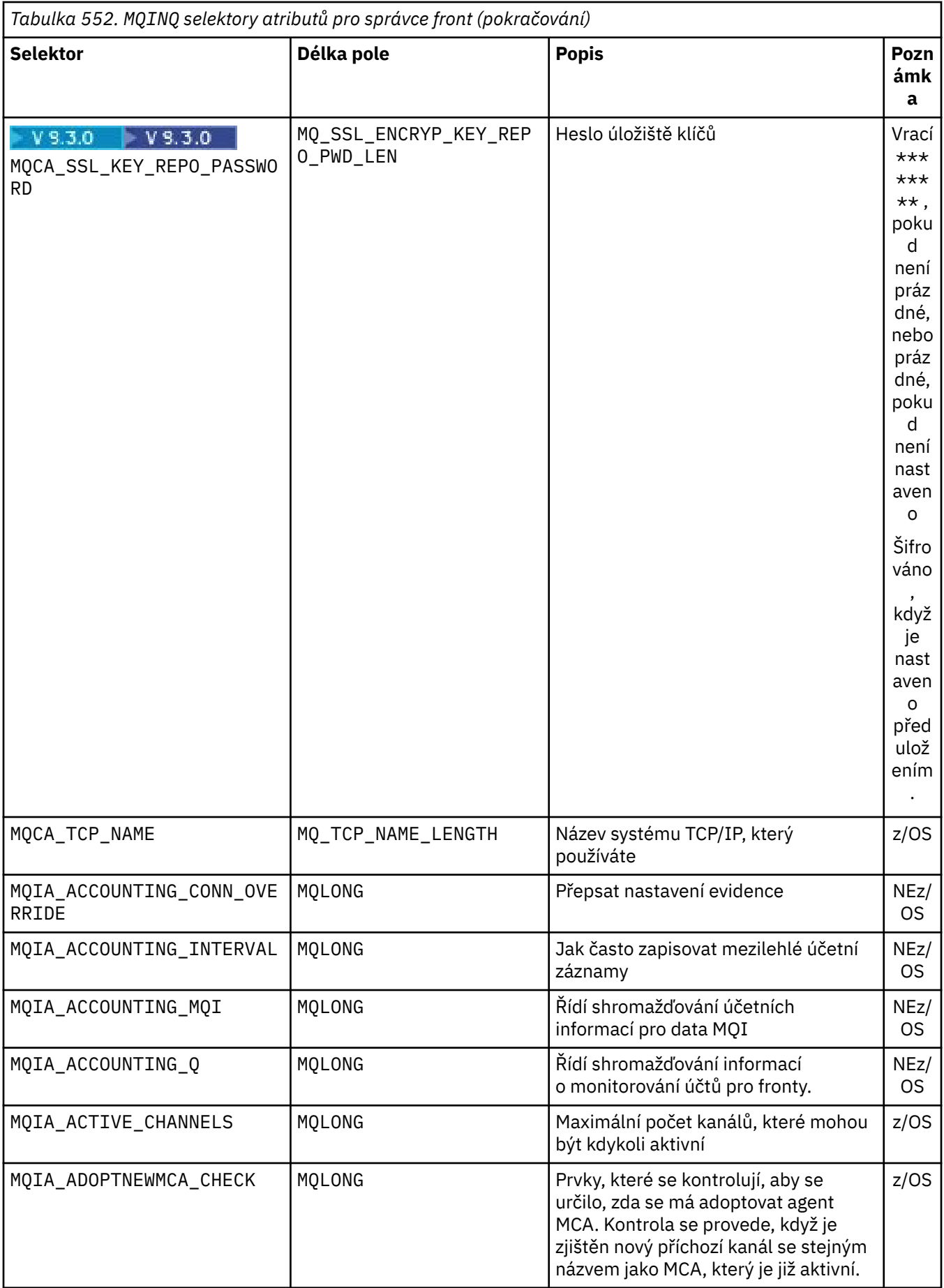

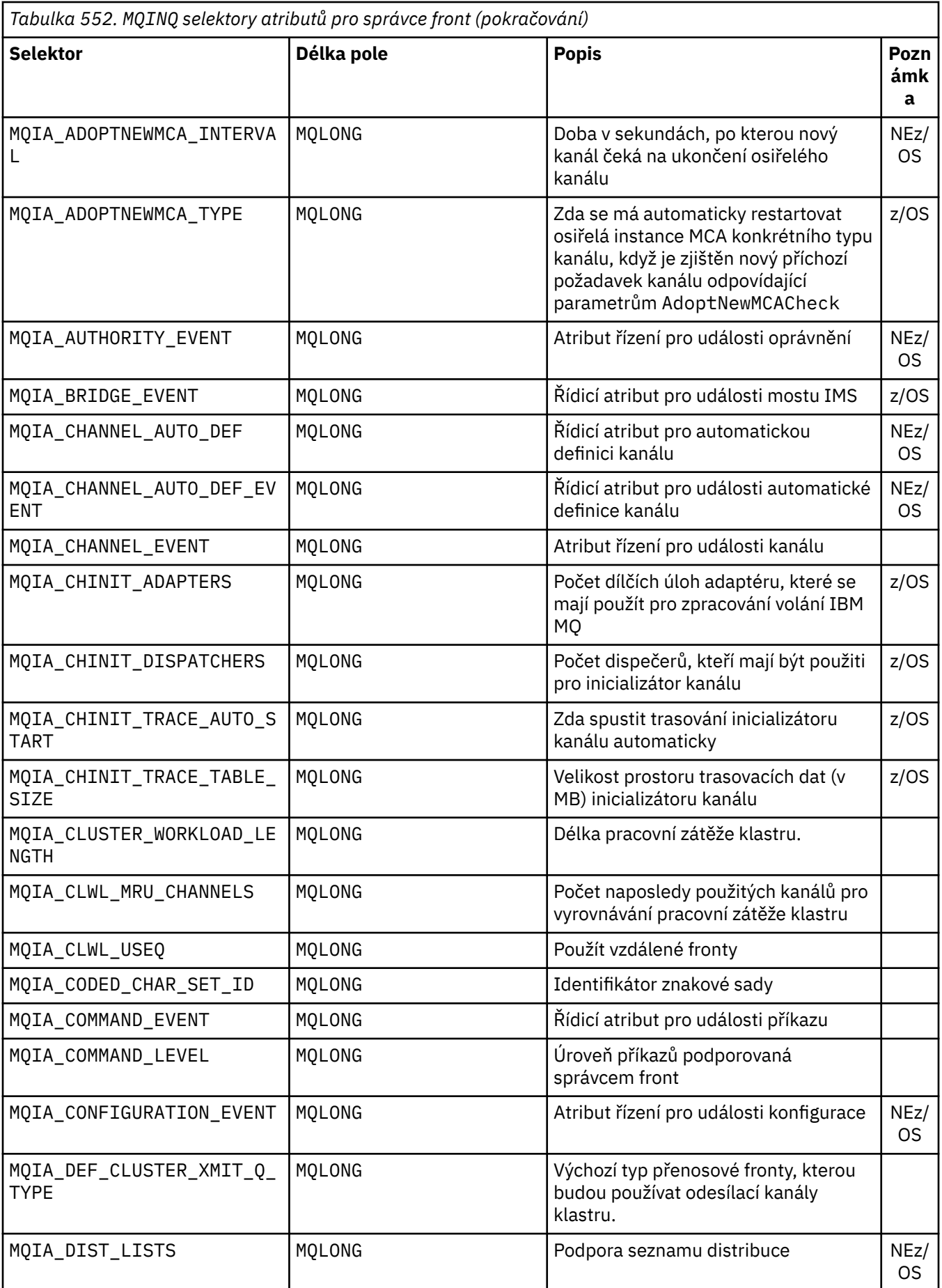

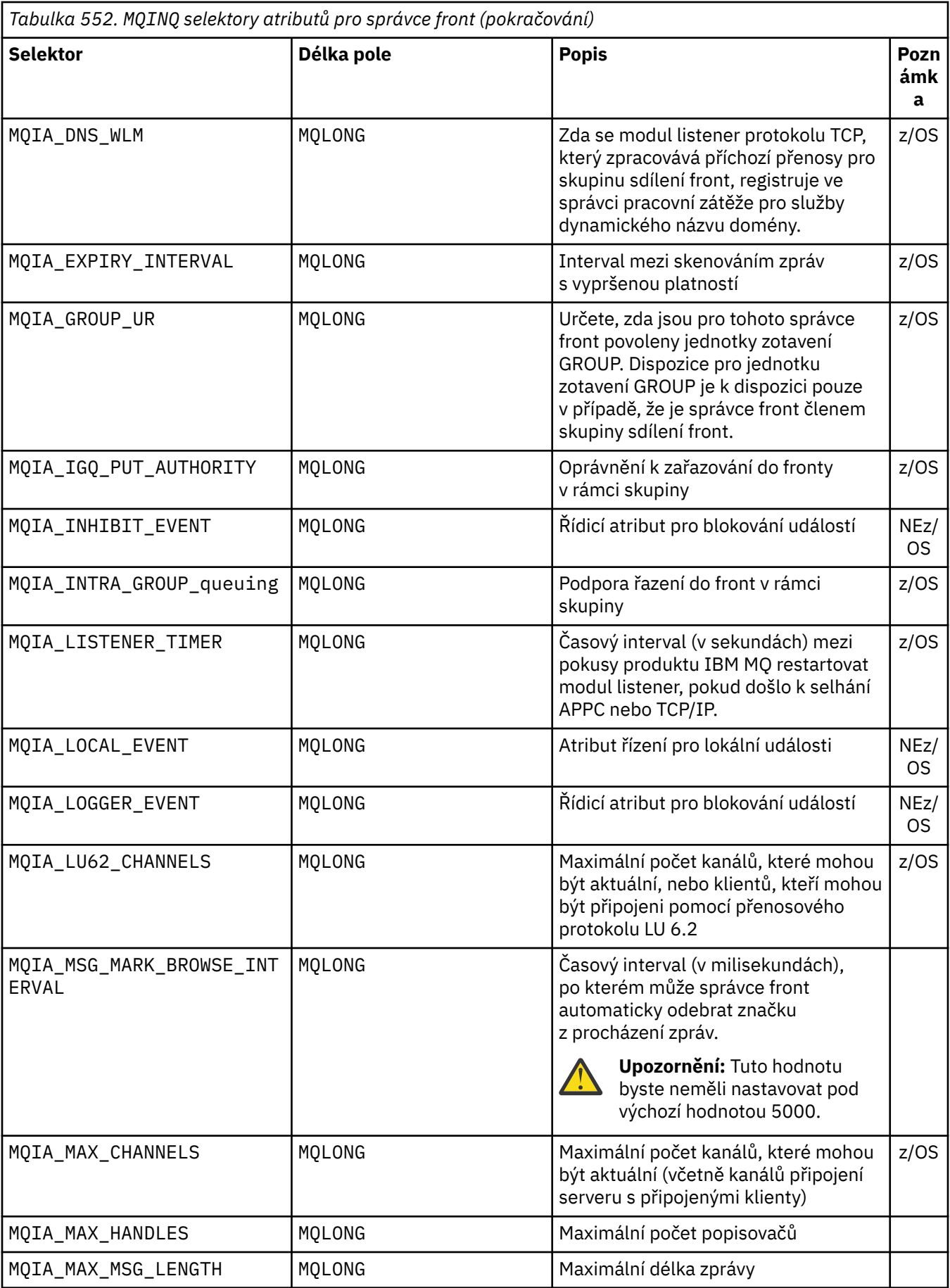

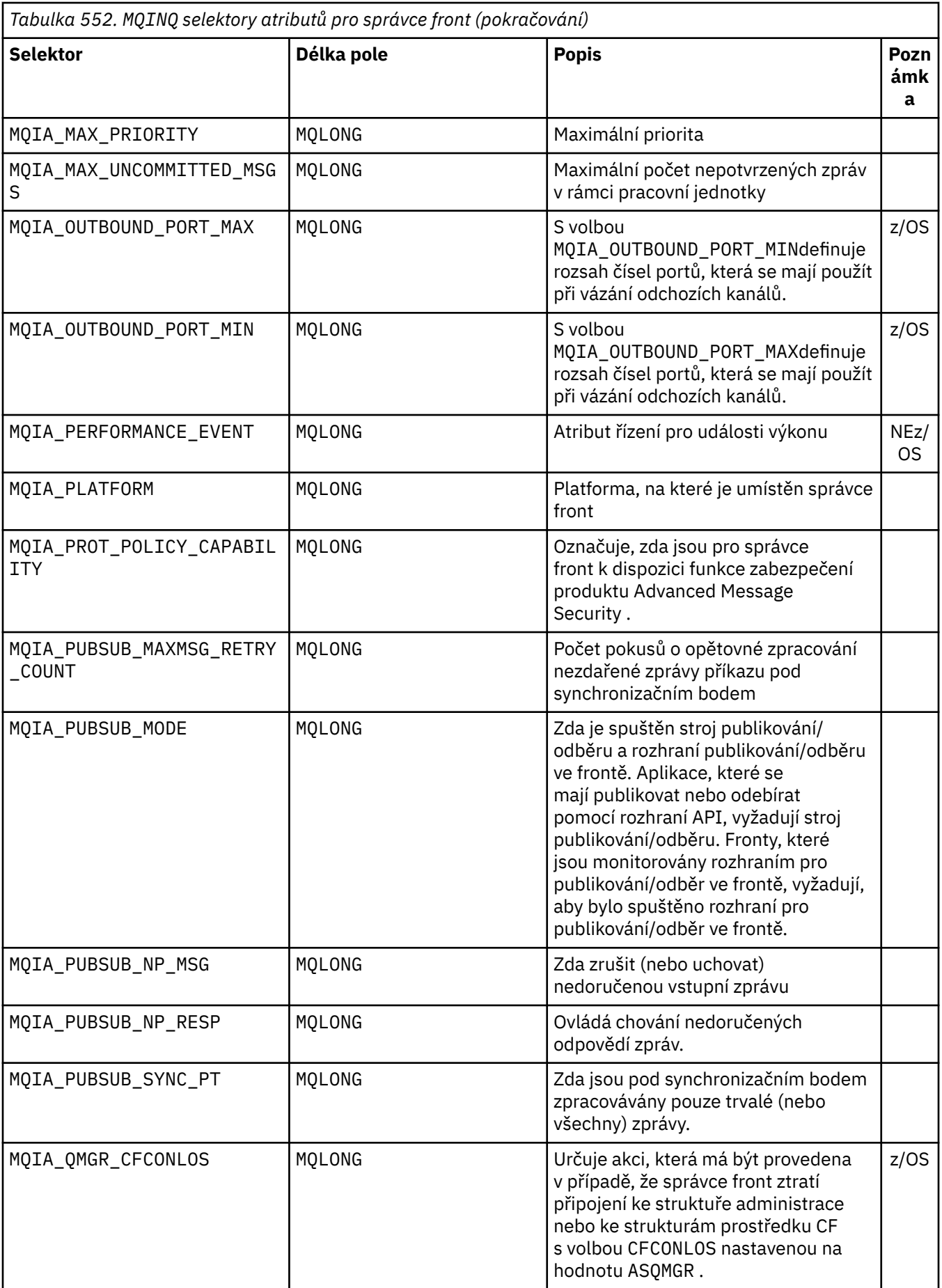

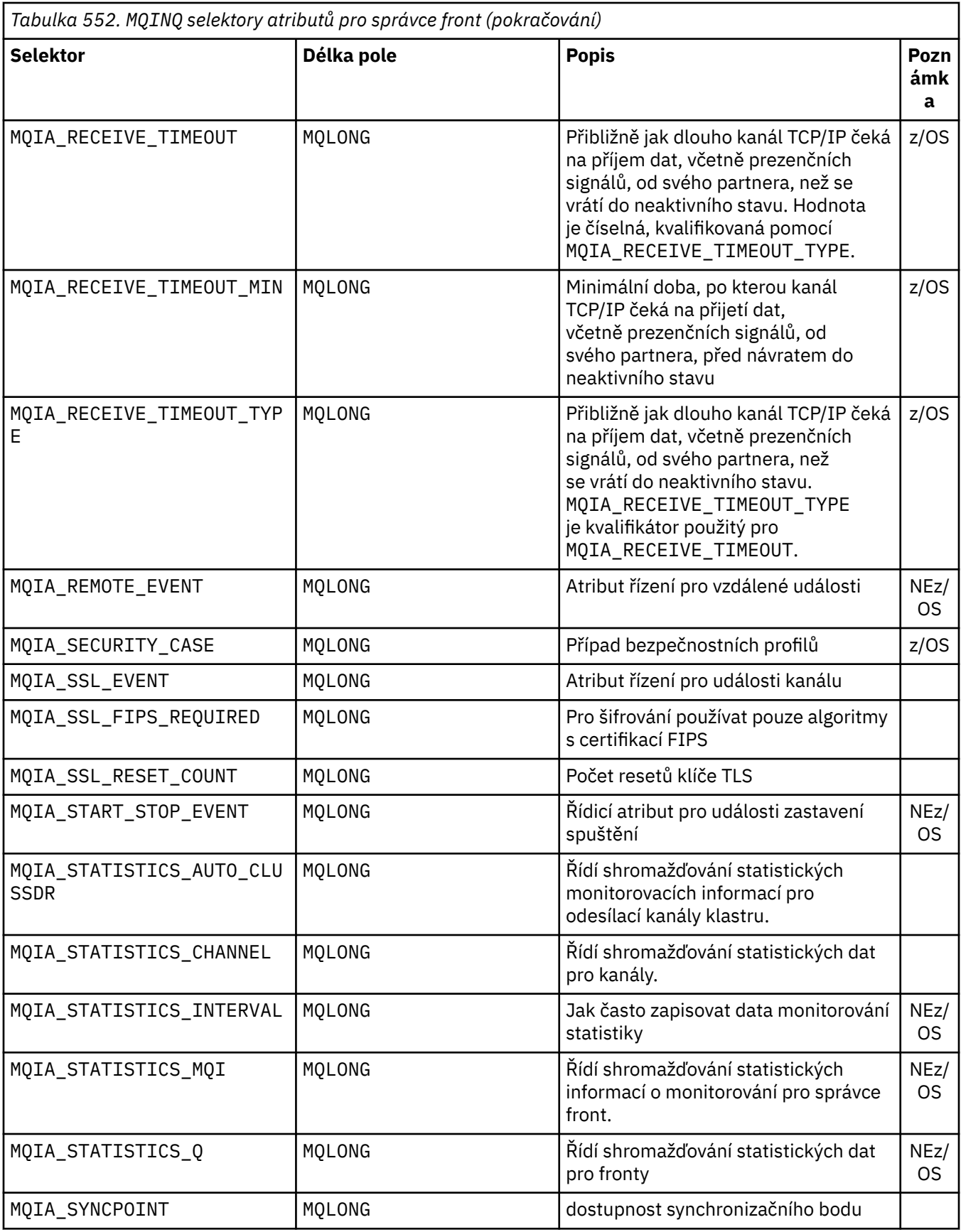

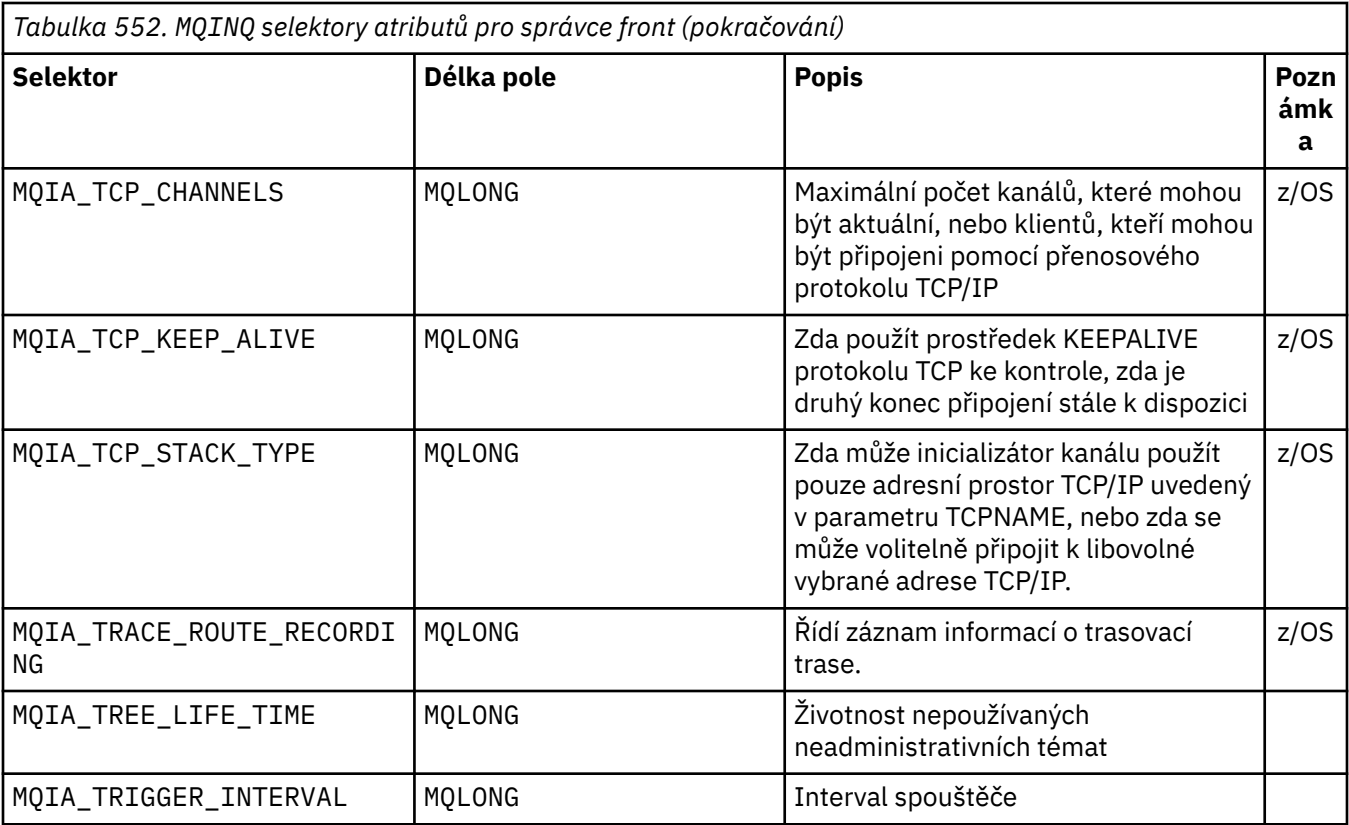

# **IntAttrCount**

Typ: MQLONG -vstup

Jedná se o počet prvků v poli *IntAttrs* . Nula je platná hodnota.

Je-li IntAttrPočet alespoň počet selektorů MQIA\_\* v parametru **Selectors** , vrátí se všechny požadované celočíselné atributy.

# **IntAttrs**

Typ: MQLONG x *IntAttrCount* -výstup

Toto je pole celočíselných hodnot atributu *IntAttrCount* .

Hodnoty celočíselných atributů jsou vráceny ve stejném pořadí jako selektory MQIA\_\* v parametru **Selectors** . Pokud pole obsahuje více prvků, než je počet selektorů MQIA\_\* , přebytečné prvky se nezmění.

Pokud *Hobj* představuje frontu, ale selektor atributů neplatí pro tento typ fronty, vrátí se specifická hodnota MQIAV\_NOT\_APPLICABLE . Vrací se pro odpovídající prvek v poli *IntAttrs* .

Pokud je parametr **IntAttrCount** nebo **SelectorCount** nulový, na *IntAttrs* se neodkazuje. V tomto případě může mít adresa parametru předaná programy napsané v jazyku C nebo v sestavovacím modulu S/390 hodnotu null.

# **CharAttrDélka**

Typ: MQLONG -vstup

Jedná se o délku parametru **CharAttrs** v bajtech.

CharAttratributu CharAttr musí být alespoň součtem délek požadovaných znakových atributů (viz [Selektory](#page-706-0) ). Nula je platná hodnota.

# **CharAttrs**

Typ: MQCHAR x *CharAttrLength* -výstup

Jedná se o vyrovnávací paměť, ve které jsou vráceny atributy znaků, které jsou zřetězeny dohromady. Délka vyrovnávací paměti je dána parametrem **CharAttrLength** .

Atributy znaků jsou vráceny ve stejném pořadí jako selektory MQCA\_\* v parametru **Selectors** . Délka každého řetězce atributu je pevná pro každý atribut (viz [Selektory](#page-706-0) ) a hodnota v něm je v případě potřeby doplněna mezerami. Můžete vytvořit vyrovnávací paměť větší, než je potřeba, aby obsahovala všechny požadované atributy znaků a výplň. Bajty za poslední vrácenou hodnotou atributu se nezměnily.

Pokud *Hobj* představuje frontu, ale selektor atributů se na tento typ fronty nevztahuje, vrátí se znakový řetězec sestávající výhradně z hvězdiček (\*). Hvězdička je vrácena jako hodnota tohoto atributu v souboru *CharAttrs*.

Pokud je parametr *CharAttrLength* nebo **SelectorCount** nulový, na *CharAttrs* se neodkazuje. V tomto případě může mít adresa parametru předaná programy napsané v jazyku C nebo v sestavovacím modulu S/390 hodnotu null.

### **CompCode**

Typ: MQLONG -výstup

Kód dokončení:

**MQCC\_OK**

Úspěšné dokončení.

### **MQCC\_WARNING**

Varování (částečné dokončení).

# **MQCC\_FAILED**

Volání selhalo.

# **Příčina**

Typ: MQLONG-výstup

Pokud je *CompCode* MQCC\_OK:

### **MQRC\_NONE**

( 0, X'000') Není důvod k hlášení.

Pokud je *CompCode* MQCC\_WARNING:

**MQRC\_CHAR\_ATTRS\_TOO\_SHORT**

( 2008, X'7D8') Pro atributy znaků není povolen dostatek prostoru.

# **MQRC\_INT\_ATTR\_COUNT\_TOO\_SMALL**

( 2022, X'7E6') Pro celočíselné atributy není povolen dostatek prostoru.

# **MQRC\_SELECTOR\_NOT\_FOR\_TYPE**

( 2068, X'814') Selektor nelze použít pro typ fronty.

Pokud je *CompCode* MQCC\_FAILED:

# **MQRC\_ADAPTER\_NOT\_AVAILABLE**

( 2204, X'89C') Adaptér není k dispozici.

**MQRC\_ADAPTER\_SERV\_LOAD\_ERROR**

( 2130, X'852') Nelze načíst modul služby adaptéru.

# **MQRC\_API\_EXIT\_ERROR**

( 2374, X'946') Selhala uživatelská procedura rozhraní API.

# **MQRC\_API\_EXIT\_LOAD\_ERROR**

( 2183, X'887') Nelze načíst uživatelskou proceduru rozhraní API.

# **MQRC\_ASID\_MISMATCH**

( 2157, X'86D') Primární a domovský identifikátor ASID se liší.

# **MQRC\_CALL\_IN\_PROGRESS**

( 2219, X'8AB') Volání MQI zadané před dokončením předchozího volání.

# **MQRC\_CF\_STRUC\_FAILED**

( 2373, X'945') Struktura prostředku Coupling Facility se nezdařila.
# **MQRC\_CF\_STRUC\_IN\_USE** ( 2346, X'92A') Struktura prostředku Coupling Facility se používá. **MQRC\_CHAR\_ATTR\_LENGTH\_ERROR** ( 2006, X'7D6') Délka znakových atributů není platná. **MQRC\_CHAR\_ATTRS\_ERROR** ( 2007, X'7D7') Řetězec znakových atributů není platný. **MQRC\_CICS\_WAIT\_FAILED** ( 2140, X'85C') Požadavek na čekání byl odmítnut CICS. **MQRC\_CONNECTION\_BROKEN** ( 2009, X'7D9') Připojení ke správci front bylo ztraceno. **MQRC\_CONNECTION\_NOT\_AUTHORIZED** ( 2217, X'8A9') Neautorizováno pro připojení. **MQRC\_CONNECTION\_STOPPING** ( 2203, X'89B') Probíhá ukončování připojení. **MQRC\_HCONN\_ERROR** ( 2018, X'7E2') popisovač připojení není platný. **MQRC\_HOBJ\_ERROR** ( 2019, X'7E3') popisovač objektu není platný. **MQRC\_INT\_ATTR\_COUNT\_ERROR** ( 2021, X'7E5') Počet celočíselných atributů není platný. **MQRC\_INT\_ATTRS\_ARRAY\_ERROR** ( 2023, X'7E7') Celé pole atributů není platné. **MQRC\_NOT\_OPEN\_FOR\_INQUIRE** ( 2038, X'7F6') Fronta není otevřena pro zjišťování. **MQRC\_OBJECT\_CHANGED** ( 2041, X'7F9') Definice objektu se od otevření změnila. **MQRC\_OBJECT\_DAMAGED** ( 2101, X'835') Objekt poškozen. **MQRC\_PAGESET\_ERROR** ( 2193, X'891') Chyba při přístupu k datové sadě sady stránek. **MQRC\_Q\_DELETED** ( 2052, X'804') Fronta byla odstraněna. **MQRC\_Q\_MGR\_NAME\_ERROR** ( 2058, X'80A') Název správce front je neplatný nebo neznámý. **MQRC\_Q\_MGR\_NOT\_AVAILABLE** ( 2059, X'80B') Správce front není k dispozici pro připojení. **MQRC\_Q\_MGR\_STOPPING** ( 2162, X'872') Probíhá ukončování činnosti správce front. **MQRC\_RESOURCE\_PROBLEM** ( 2102, X'836') Nedostatek dostupných systémových prostředků. **MQRC\_SELECTOR\_COUNT\_ERROR** ( 2065, X'811') Počet selektorů není platný. **MQRC\_SELECTOR\_ERROR** ( 2067, X'813') Selektor atributů není platný. **MQRC\_SELECTOR\_LIMIT\_EXCEEDED** ( 2066, X'812') Počet selektorů je příliš velký. **MQRC\_STORAGE\_NOT\_AVAILABLE** ( 2071, X'817') K dispozici je nedostatečná paměť. **MQRC\_SUPPRESSED\_BY\_EXIT**

( 2109, X'83D') Volání potlačeno uživatelským programem.

# **MQRC\_UNEXPECTED\_ERROR**

( 2195, X'893') Došlo k neočekávané chybě.

Podrobné informace o těchto kódech naleznete v tématu Zprávy a kódy příčiny .

# **Poznámky k použití**

- 1. Vrácené hodnoty jsou snímkem vybraných atributů. Neexistuje žádná záruka, že atributy zůstanou stejné, než aplikace bude moci jednat na základě vrácených hodnot.
- 2. Když otevřete modelovou frontu, vytvoří se dynamická lokální fronta. Dynamická lokální fronta se vytvoří i v případě, že otevřete modelovou frontu a dotazujete se na její atributy.

Atributy dynamické fronty jsou z velké části stejné jako atributy modelové fronty v době vytvoření dynamické fronty. Pokud poté použijete volání MQINQ v této frontě, vrátí správce front atributy dynamické fronty, nikoli atributy modelové fronty. Podrobnosti o atributech modelové fronty, které jsou zděděny dynamickou frontou, naleznete v části [Tabulka 561 na stránce 839](#page-838-0) .

- 3. Pokud je dotazovaný objekt alias fronta, hodnoty atributů vrácené voláním MQINQ jsou atributy alias fronty. Nejedná se o atributy základní fronty nebo tématu, na které se alias interpretuje.
- 4. Pokud je dotazovaný objekt frontou klastru, atributy, které lze dotazovat, závisí na tom, jak je fronta otevřena:
	- Můžete otevřít frontu klastru pro dotazování plus jednu nebo více operací vstupu, procházení nebo nastavení. Chcete-li tak učinit, musí existovat lokální instance fronty klastru, aby bylo otevření úspěšné. V tomto případě jsou atributy, které lze zjišťovat, atributy, které jsou platné pro lokální fronty.

Pokud je fronta klastru otevřená pro zjišťování bez zadání vstupu, procházení nebo nastavení, volání vrátí kód dokončení MQCC\_WARNING a kód příčiny MQRC\_SELECTOR\_NOT\_FOR\_TYPE (2068), pokud se pokusíte zjistit atributy, které jsou platné pouze pro lokální fronty, a ne pro fronty klastru.

• Můžete otevřít frontu klastru pro zjišťování při předávání názvu správce základní fronty připojeného správce front.

Chcete-li tak učinit, musí existovat lokální instance fronty klastru, aby bylo otevření úspěšné. Není-li správce základní fronty předán, vrátí volání kód dokončení MQCC\_WARNING a kód příčiny MORC\_SELECTOR\_NOT\_FOR\_TYPE (2068), pokud se pokusíte zjistit atributy, které jsou platné pouze pro lokální fronty, a nikoli pro fronty klastru.

- Je-li fronta klastru otevřena pouze pro dotazování nebo pro dotazování a výstup, lze zjistit pouze uvedené atributy. Atribut **QType** má v tomto případě hodnotu MQQT\_CLUSTER :
	- MQCA\_Q\_DESC
	- MQCA\_Q\_NAME
	- MQIA\_DEF\_BIND
	- MQIA\_DEF\_PERSISTENCE
	- MQIA\_DEF\_PRIORITY
	- MQIA\_INHIBIT\_PUT
	- MQIA\_Q\_TYPE

Frontu klastru můžete otevřít bez pevné vazby. Můžete ji otevřít pomocí parametru MQOO\_BIND\_NOT\_FIXED uvedeného ve volání MQOPEN . Případně uveďte MQOO\_BIND\_AS\_Q\_DEFa nastavte atribut **DefBind** fronty na MQBND\_BIND\_NOT\_FIXED. Pokud otevřete frontu klastru bez pevné vazby, následná volání MQINQ pro tuto frontu mohou zjišťovat různé instance fronty klastru. Je však typická pro všechny instance, které mají stejné hodnoty atributů.

• Objekt alias fronty lze definovat pro klastr. Protože TARGTYPE a TARGET nejsou atributy klastru, proces provádějící proces MQOPEN ve frontě aliasů neví o objektu, na který se alias interpretuje.

Během počátečního MQOPENse alias fronty interpretuje na správce front a frontu v klastru. Rozpoznávání názvů probíhá znovu ve vzdáleném správci front a právě zde je rozpoznána položka TARGTPYE alias fronty.

Pokud se alias fronty interpretuje jako alias tématu, publikování zpráv vložených do alias fronty proběhne v tomto vzdáleném správci front.

### Viz Fronty klastru

- 5. Možná budete chtít zjistit několik atributů a poté některé z nich nastavit pomocí volání MQSET . Chcete-li dotazovat a nastavovat efektivně, umístěte atributy, které mají být nastaveny, na začátek polí selektoru. Pokud tak učiníte, stejná pole se sníženým počtem lze použít pro MQSET.
- 6. Pokud se vyskytne více než jedna varovná situace (viz parametr **CompCode** ), vrácený kód příčiny je první z následujícího seznamu, který platí:
	- a. MORC SELECTOR NOT FOR TYPE
	- b. MQRC\_INT\_ATTR\_COUNT\_TOO\_SMALL
	- c. MQRC\_CHAR\_ATTRS\_TOO\_SHORT
- 7. Následující téma obsahuje informace o atributech objektu:
	- • ["Atributy pro fronty" na stránce 836](#page-835-0)
	- • ["Atributy pro seznamy názvů" na stránce 869](#page-868-0)
	- • ["Atributy pro definice procesu" na stránce 871](#page-870-0)
	- • ["Atributy pro správce front" na stránce 799](#page-798-0)

# **Vyvolání jazyka C**

```
MQINQ (Hconn, Hobj, SelectorCount, Selectors, IntAttrCount, IntAttrs,
 CharAttrLength, CharAttrs, &CompCode, &Reason);
```
Deklarujte parametry následujícím způsobem:

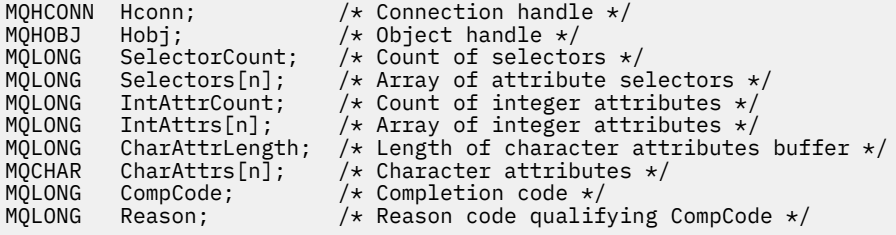

# **Vyvolání COBOL**

 CALL 'MQINQ' USING HCONN, HOBJ, SELECTORCOUNT, SELECTORS-TABLE, INTATTRCOUNT, INTATTRS-TABLE, CHARATTRLENGTH, CHARATTRS, COMPCODE, REASON.

Deklarujte parametry následujícím způsobem:

```
** Connection handle
                        PIC S9(9) BINARY.
** Object handle
                        PIC S9(9) BINARY.
** Count of selectors
 01 SELECTORCOUNT PIC S9(9) BINARY.
     Array of attribute selectors
** Array of attract<br>01 SELECTORS-TABLE.<br>02 SELECTORS
                         PIC S9(9) BINARY OCCURS n TIMES.
** Count of integer attributes
```
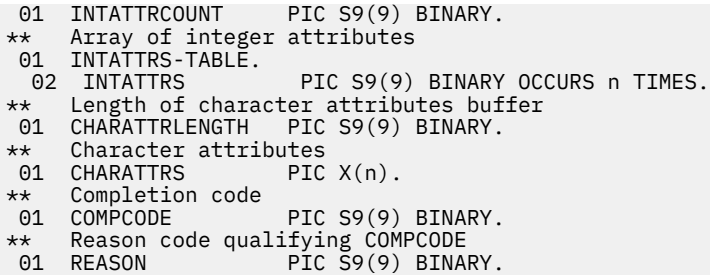

# **Vyvolání PL/I**

call MQINQ (Hconn, Hobj, SelectorCount, Selectors, IntAttrCount, IntAttrs, CharAttrLength, CharAttrs, CompCode, Reason);

Deklarujte parametry následujícím způsobem:

```
dcl Hconn fixed bin(31); /* Connection handle */
dcl Hobj fixed bin(31); /* Object handle */
dcl SelectorCount fixed bin(31); /* Count of selectors */
dcl Selectors(n) fixed bin(31); /* Array of attribute selectors */
dcl IntAttrCount fixed bin(31); /* Count of integer attributes */
dcl IntAttrs(n) fixed bin(31); /* Array of integer attributes */
dcl CharAttrLength fixed bin(31); /* Length of character attributes
buffer \star/dcl CharAttrs char(n); /* Character attributes */<br>dcl CompCode fixed bin(31); /* Completion code */
dcl CompCode fixed bin(31); /* Completion code */
dcl Reason fixed bin(31); /* Reason code qualifying
                                     CompCode */
```
**Vyvolání High Level Assembler**

 CALL MQINQ,(HCONN,HOBJ,SELECTORCOUNT,SELECTORS,INTATTRCOUNT, X INTATTRS,CHARATTRLENGTH,CHARATTRS,COMPCODE,REASON)

Deklarujte parametry následujícím způsobem:

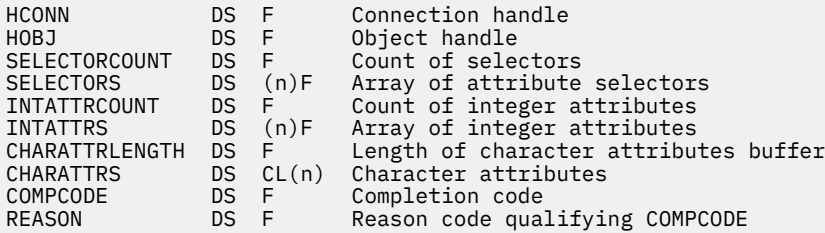

# **Vyvolání jazyka Visual Basic**

MQINQ Hconn, Hobj, SelectorCount, Selectors, IntAttrCount, IntAttrs, CharAttrLength, CharAttrs, CompCode, Reason

Deklarujte parametry následujícím způsobem:

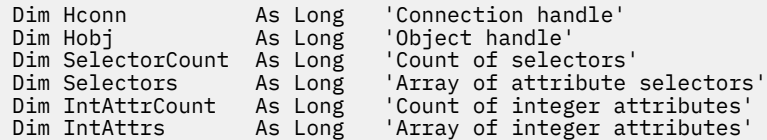

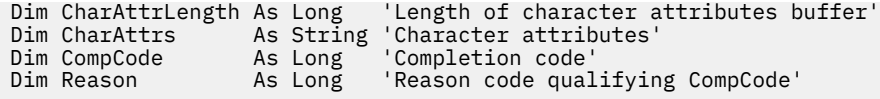

# **MQINQMP-Vlastnost dotazové zprávy**

Volání MQINQMP vrací hodnotu vlastnosti zprávy.

# **Syntaxe**

MQINQMP (*Hconn*, *Hmsg*, *InqPropOpts*, *Název*, *PropDesc*, *Typ*, *ValueLength*, *Hodnota*, *DataLength*, *CompCode*, *Příčina*)

# **Parametry**

# **Hconn (připojení)**

Typ: MQHCONN-vstup

Tento manipulátor představuje připojení ke správci front. Hodnota *Hconn* musí odpovídat manipulátoru připojení, který byl použit k vytvoření manipulátoru zprávy uvedeného v parametru **Hmsg** .

Pokud byl manipulátor zprávy vytvořen pomocí MQHC\_UNASSOCIATED\_HCONN, musí být v podprocesu s dotazem na vlastnost manipulátoru zprávy vytvořeno platné připojení, jinak volání selže s hodnotou MQRC\_CONNECTION\_BROKEN.

# **Hmsg**

Typ: MQHMSG-vstup

Jedná se o popisovač zprávy, který má být dotazován. Hodnota byla vrácena předchozím voláním funkce **MQCRTMH** .

## **InqPropOpty**

Typ: MQIMPO-vstup/výstup

Podrobnosti viz datový typ [MQIMPO](#page-414-0) .

## **Název**

Typ: MQCHARV-vstup/výstup

Název vlastnosti, která se má dotázat.

Pokud nelze nalézt žádnou vlastnost s tímto názvem, volání se nezdaří s příčinou MORC\_PROPERTY\_NOT\_AVAILABLE.

Na konci názvu vlastnosti můžete použít zástupný znak procenta (%). Zástupný znak odpovídá žádnému nebo více znakům, včetně znaku tečky (.). To umožňuje aplikaci zjišťovat hodnotu mnoha vlastností. Vyvolejte MQINQMP s volbou MQIMPO\_INQ\_FIRST, abyste získali první odpovídající vlastnost, a znovu s volbou MQIMPO\_INQ\_NEXT, abyste získali další odpovídající vlastnost. Nejsou-li k dispozici žádné další odpovídající vlastnosti, volání se nezdaří s hodnotou MQRC\_PROPERTY\_NOT\_AVAILABLE. Je-li pole *ReturnedName* struktury InqPropOpts inicializováno s adresou nebo offsetem pro vrácený název vlastnosti, je tato operace dokončena při návratu z MQINQMP s názvem vlastnosti, pro kterou byla nalezena shoda. Pokud je pole *VSBufSize* položky *ReturnedName* ve struktuře Opts InqPropkratší než délka vráceného názvu vlastnosti, je kód dokončení nastaven na MQCC\_FAILED s příčinou MQRC\_PROPERTY\_NAME\_TOO\_BIG.

Vlastnosti, které mají známá synonyma, jsou vráceny následujícím způsobem:

- 1. Vlastnosti s předponou "mqps." jsou vráceny jako název vlastnosti IBM MQ . Například "MQTopicString" je vrácený název spíše než "mqps.Top"
- 2. Vlastnosti s předponou "jms." nebo "mcd." jsou vráceny jako název pole záhlaví JMS , například "JMSExpiration" je vrácený název spíše než "jms.Exp".

3. Vlastnosti s předponou "usr." jsou vráceny bez této předpony, například "Color" je vrácena spíše než "usr.Color".

Vlastnosti se synonymy jsou vráceny pouze jednou.

V programovacím jazyku C jsou definovány následující proměnné maker pro zjišťování všech vlastností a poté všech vlastností, které začínají na "usr.":

### **MQPROP\_INQUIRE\_ALL**

Informujte se o všech vlastnostech zprávy.

MQPROP\_INQUIRE\_ALL lze použít následujícím způsobem:

 $MQCHARY$  Name =  ${MQPROP\_INQUIRE\_ALL};$ 

### **MQPROP\_INQUIRE\_ALL\_USR**

Dotázat se na všechny vlastnosti zprávy, která začíná "usr.". Vrácené jméno je vráceno bez "usr." předpona.

Pokud je zadána hodnota MQIMP\_INQ\_NEXT, ale název se od předchozího volání změnil, nebo se jedná o první volání, je hodnota MQIMPO\_INQ\_FIRST odvozena.

Další informace o použití názvů vlastností viz Názvy vlastností a Omezení názvů vlastností .

#### **PropDesc**

#### Typ: MQPD-výstup

Tato struktura se používá k definování atributů vlastnosti, včetně toho, co se stane, když vlastnost není podporována, do jakého kontextu zprávy vlastnost patří a do jakých zpráv by měla být vlastnost zkopírována. Podrobnosti o této struktuře viz [MQPD](#page-496-0) .

### **Typ**

Typ: MQLONG-vstup/výstup

Při návratu z volání MQINQMP je tento parametr nastaven na datový typ *Hodnota*. Datový typ může být libovolný z následujících:

### **MQTYPE\_BOOLEAN**

Logická hodnota.

# **MQTYPE\_BYTE\_STRING**

bajtový řetězec.

# **MQTYPE\_INT8**

8bitové celé číslo se znaménkem.

### **MQTYPE\_INT16**

16bitové celé číslo se znaménkem.

#### **MQTYPE\_INT32**

32bitové celé číslo se znaménkem.

### **MQTYPE\_INT64**

64bitové celé číslo se znaménkem.

### **MQTYPE\_FLOAT32**

32bitové číslo s pohyblivou řádovou čárkou.

#### **MQTYPE\_FLOAT64**

64bitové číslo s pohyblivou řádovou čárkou.

### **MQTYPE\_STRING**

Znakový řetězec.

### **MQTYPE\_NULL**

Vlastnost existuje, ale má hodnotu null.

Pokud není datový typ hodnoty vlastnosti rozpoznán, vrátí se hodnota MQTYPE\_STRING a do oblasti *Hodnota* se umístí řetězcová reprezentace hodnoty. Řetězcovou reprezentaci datového typu lze nalézt v poli *TypeString* parametru *InqPropOpts* . Je vrácen varovný kód dokončení s příčinou MQRC\_PROP\_TYPE\_NOT\_SUPPORTED.

Je-li navíc zadána volba MQIMPO\_CONVERT\_TYPE, je požadován převod hodnoty vlastnosti. Jako vstup použijte *Typ* , chcete-li určit datový typ, jako který má být vlastnost vrácena. Podrobnosti o převodu datových typů naleznete v popisu volby [MQIMPO\\_CONVERT\\_TYPE](#page-417-0) struktury [MQIMPO](#page-414-0) .

Pokud nepožadujete převod typu, můžete na vstupu použít následující hodnotu:

# **MQTYPE\_AS\_SET**

Hodnota vlastnosti je vrácena bez převodu jejího datového typu.

### **ValueLength**

Typ: MQLONG-vstup

Délka oblasti hodnot v bajtech. Zadejte nulu pro vlastnosti, pro které nepožadujete vrácenou hodnotu. Může se jednat o vlastnosti navržené aplikací tak, aby měly hodnotu null nebo prázdný řetězec. Zadejte také nulu, pokud byla zadána volba [MQIMPO\\_QUERY\\_LENGTH](#page-417-0) ; v tomto případě není vrácena žádná hodnota.

### **Hodnota**

Typ: MQBYTEx *ValueLength* -výstup

Jedná se o oblast, která má obsahovat požadovanou hodnotu vlastnosti. Vyrovnávací paměť by měla být zarovnána na hranici odpovídající vracené hodnotě. Pokud tak neučiníte, může dojít k chybě při pozdějším přístupu k hodnotě.

Je-li *ValueLength* menší než délka hodnoty vlastnosti, přesune se co největší část hodnoty vlastnosti do pole *Hodnota* a volání selže s kódem dokončení MQCC\_FAILED a příčinou MQRC\_PROPERTY\_VALUE\_TOO\_BIG.

Znaková sada dat v poli *Hodnota* je dána polem ReturnedCCSID v parametru InqPropOpts. Kódování dat v poli *Hodnota* je dáno polem ReturnedEncoding v parametru InqPropOpts.

V programovacím jazyku C je parametr deklarován jako ukazatel-na-void; jako parametr lze zadat adresu libovolného typu dat.

Je-li parametr *ValueLength* nulový, *Hodnota* se neodkazuje a její hodnota předaná programy napsané v sestavovacím modulu C nebo System/390 může být null.

## **DataLength**

Typ: MQLONG-výstup

Jedná se o délku (v bajtech) skutečné hodnoty vlastnosti vrácené v oblasti *Hodnota* .

Pokud je *DataLength* menší než délka hodnoty vlastnosti, *DataLength* je stále vyplněn při návratu z volání MQINQMP. To umožňuje aplikaci určit velikost vyrovnávací paměti potřebné k uložení hodnoty vlastnosti a poté znovu zadat volání s vyrovnávací pamětí odpovídající velikosti.

Také mohou být vráceny následující hodnoty.

Je-li parametr *Type* nastaven na MQTYPE\_STRING nebo MQTYPE\_BYTE\_STRING:

# **MQVL\_EMPTY\_STRING**

Vlastnost existuje, ale neobsahuje žádné znaky ani bajty.

### **CompCode**

Typ: MQLONG-výstup

Kód dokončení; jedná se o jeden z následujících:

# **MQCC\_OK**

Úspěšné dokončení.

**MQCC\_VAROVÁNÍ** Varování (částečné dokončení).

**MQCC\_FAILED**

Volání selhalo.

### **Příčina**

Typ: MQLONG-výstup

Pokud je *CompCode* MQCC\_OK:

# **MQRC\_NONE**

(0, X'000 ') Není důvod k hlášení.

Má-li parametr *CompCode* hodnotu MQCC\_VAROVÁNÍ:

## **MQRC\_PROP\_NAME\_NOT\_CONVERTED**

(2492, X'09BC') Vrácený název vlastnosti nebyl převeden.

### **MQRC\_PROP\_VALUE\_NOT\_CONVERTED**

(2466, X'09A2') Hodnota vlastnosti nebyla převedena.

### **MQRC\_PROP\_TYPE\_NOT\_SUPPORTED**

(2467, X'09A3') Datový typ vlastnosti není podporován.

### **MQRC\_RFH\_FORMAT\_ERROR**

(2421, X'0975 ') Složku MQRFH2 obsahující vlastnosti nelze analyzovat.

Má-li parametr *CompCode* hodnotu MQCC\_FAILED, postupujte takto:

## **MQRC\_ADAPTER\_NOT\_AVAILABLE**

(2204, X'089C') Adaptér není k dispozici.

### **MQRC\_ADAPTER\_SERV\_LOAD\_ERROR**

(2130, X'0852 ') Nelze načíst modul služby adaptéru.

### **MQRC\_ASID\_MISMATCH**

(2157, X'086D') Primární a domovská ASID se liší.

### **MQRC\_BUFFER\_ERROR**

(2004, X'07D4') Parametr hodnoty není platný.

### **MQRC\_BUFFER\_LENGTH\_ERROR**

(2005, X'07D5') Parametr délky hodnoty není platný.

### **MQRC\_CALL\_IN\_PROGRESS**

(2219, X'08AB') Volání MQI zadané před dokončením předchozího volání.

### **MQRC\_CONNECTION\_BROKEN**

(2009, X'07D9') Připojení ke správci front bylo ztraceno.

### **MQRC\_DATA\_LENGTH\_ERROR**

(2010, X'07DA') Parametr délky dat není platný.

### **MQRC\_IMPO\_CHYBA**

(2464, X'09A0') Struktura voleb vlastností dotazové zprávy je neplatná.

### **MQRC\_HMSG\_ERROR**

(2460, X'099C') popisovač zprávy není platný.

### **MQRC\_MSG\_HANDLE\_IN\_USE**

(2499, X'09C3') Obsluha zprávy je již používána.

### **MQRC\_OPTIONS\_ERROR**

(2046, X'07F8') Volby jsou neplatné nebo nekonzistentní.

### **MQRC\_PD\_ERROR**

(2482, X'09B2') Struktura deskriptoru vlastnosti není platná.

### **MQRC\_PROP\_CONV\_NOT\_SUPPORTED**

(2470, X'09A6') Převod ze skutečného na požadovaný datový typ není podporován.

### **MQRC\_PROPERTY\_NAME\_ERROR**

(2442, X'098A') Neplatný název vlastnosti.

## **MQRC\_PROPERTY\_NAME\_TOO\_BIG**

(2465, X'09A1') Název vlastnosti je příliš velký pro vrácenou vyrovnávací paměť názvů.

### **MQRC\_PROPERTY\_NOT\_AVAILABLE**

(2471, X'09A7) Vlastnost není k dispozici.

### **MQRC\_PROPERTY\_VALUE\_TOO\_BIG**

(2469, X'09A5') Hodnota vlastnosti je pro oblast Hodnota příliš velká.

#### **MQRC\_PROP\_NUMBER\_FORMAT\_ERROR**

(2472, X'09A8') Došlo k chybě formátu čísla v datech hodnoty.

#### **MQRC\_PROPERTY\_TYPE\_ERROR**

(2473, X'09A9') Neplatný požadovaný typ vlastnosti.

#### **MQRC\_SOURCE\_CCSID\_ERROR**

(2111, X'083F') Identifikátor kódované znakové sady názvu vlastnosti není platný.

#### **MQRC\_STORAGE\_NOT\_AVAILABLE**

(2071, X'0871 ') Nedostatek dostupného úložiště.

#### **Chyba MQRC\_UNEXPECTED\_ERROR**

(2195, X'0893 ') Došlo k neočekávané chybě.

Podrobné informace o těchto kódech naleznete v tématu Zprávy a kódy příčiny.

# **Vyvolání jazyka C**

MQINQMP (Hconn, Hmsg, &InqPropOpts, &Name, &PropDesc, &Type, ValueLength, Value, &DataLength, &CompCode, &Reason);

Deklarujte parametry následujícím způsobem:

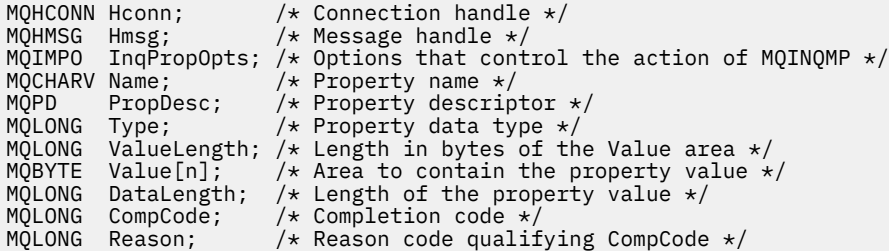

# **Vyvolání COBOL**

CALL 'MQINQMP' USING HCONN, HMSG, INQMSGOPTS, NAME, PROPDESC, TYPE, VALUELENGTH, VALUE, DATALENGTH, COMPCODE, REASON.

Deklarujte parametry následujícím způsobem:

```
** Connection handle
01 HCONN PIC S9(9) BINARY.
** Message handle<br>
01 HMSG
 01 HMSG PIC S9(18) BINARY.
** Options that control the action of MQINQMP
 01 INQMSGOPTS.
     COPY CMQIMPOV.
** Property name
** Prope<br>01 NAME.
     COPY CMQCHRVV.
** Property descriptor
 01 PROPDESC.
COPY CMQPDV.<br>** Property dat<br>01 TYPE
** Property data type
 01 TYPE PIC S9(9) BINARY.
** Length in bytes of the VALUE area
 01 VALUELENGTH PIC S9(9) BINARY.
** Area to contain the property value
 01 VALUE PIC X(n).
```
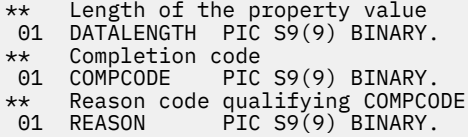

# **Vyvolání PL/I**

call MQINQMP (Hconn, Hmsg, InqPropOpts, Name, PropDesc, Type, ValueLength, Value, DataLength, CompCode, Reason);

Deklarujte parametry následujícím způsobem:

```
dcl Hconn \qquad \qquad \text{fixed bin}(31); /\star Connection handle \star/dcl Hmsg fixed bin(63); /* Message handle */
dcl InqPropOpts like MQIMPO; \quad /\star Options that control the action of MQINQMP \star/
dcl Name like MQCHARV; /* Property name */
dcl PropDesc like MQPD; /* Property descriptor */
dcl Type fixed bin (31); /\star Property data type \star/
dcl ValueLength fixed bin (31); /* Length in bytes of the Value area */
dcl Value char (n); /* Area to contain the property value */
dcl DataLength fixed bin (31); /* Length of the property value */
dcl CompCode fixed bin (31); /* Completion code */
dcl Reason fixed bin (31); /\star Reason code qualifying CompCode \star/
```
# **Vyvolání High Level Assembler**

```
CALL MQINQMP,(HCONN,HMSG,INQMSGOPTS,NAME,PROPDESC,TYPE,
VALUELENGTH,VALUE,DATALENGTH,COMPCODE,REASON)
```
Deklarujte parametry následujícím způsobem:

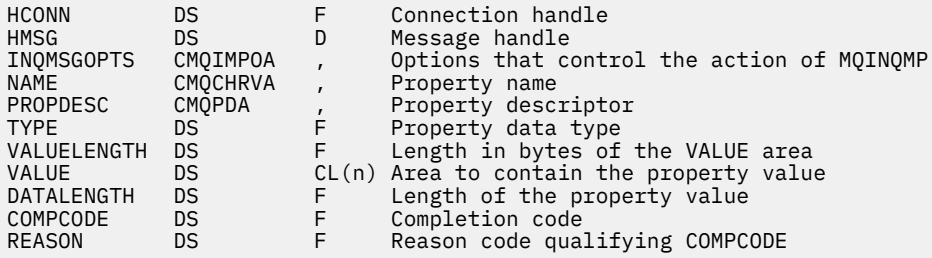

# **MQMHBUF-Převést popisovač zprávy do vyrovnávací paměti**

Volání MQMHBUF převádí manipulátor zprávy na vyrovnávací paměť a jedná se o inverzní volání MQBUFMH.

# **Syntaxe**

MQMHBUF (*Hconn*, *Hmsg*, *MsgHBufOpts*, *Name*, *MsgDesc*, *BufferLength*, *Buffer*, *DataLength*, *CompCode*, *Příčina*)

# **Parametry**

## **Hconn (připojení)**

Typ: MQHCONN-vstup

Tento manipulátor představuje připojení ke správci front. Hodnota *Hconn* musí odpovídat manipulátoru připojení, který byl použit k vytvoření manipulátoru zprávy uvedeného v parametru **Hmsg** .

Pokud byl manipulátor zprávy vytvořen pomocí MQHC\_UNASSOCIATED\_HCONN, musí být v podprocesu odstraňovaném manipulátor zprávy zavedeno platné připojení. Není-li navázáno platné připojení, volání se nezdaří s hodnotou MQRC\_CONNECTION\_BROKEN.

### **Hmsg**

Typ: MQHMSG-vstup

Jedná se o popisovač zprávy, pro který je vyžadována vyrovnávací paměť. Hodnota byla vrácena předchozím voláním MQCRTMH.

### **MsgHBufOpty (volby)**

Typ: MQMHBO-vstup

Struktura MQMHBO umožňuje aplikacím určit volby, které řídí způsob, jakým jsou vyrovnávací paměti vytvářeny z manipulátorů zpráv.

Podrobnosti viz ["MQMHBO-Možnosti zpracování zprávy do vyrovnávací paměti" na stránce 480.](#page-479-0)

### **Název**

Typ: MQCHARV-vstup

Název vlastnosti nebo vlastností, které mají být vloženy do vyrovnávací paměti.

Pokud není nalezena žádná vlastnost odpovídající názvu, volání selže s hodnotou MQRC\_PROPERTY\_NOT\_AVAILABLE.

Chcete-li do vyrovnávací paměti vložit více než jednu vlastnost, můžete použít zástupný znak. K tomu použijte zástupný znak '%' na konci názvu vlastnosti. Tento zástupný znak odpovídá žádnému nebo více znakům, včetně znaku '.' Znak.

V programovacím jazyku C jsou definovány následující proměnné makra pro zjišťování všech vlastností a všech vlastností, které začínají na 'usr':

## **MQPROP\_INQUIRE\_ALL**

Vložit všechny vlastnosti zprávy do vyrovnávací paměti

## **MQPROP\_INQUIRE\_ALL\_USR**

Vložte všechny vlastnosti zprávy, které začínají znaky 'usr.' do vyrovnávací paměti.

Další informace o použití názvů vlastností viz Názvy vlastností a Omezení názvů vlastností .

### **MsgDesc**

Typ: MQMD-vstup/výstup

Struktura *MsgDesc* popisuje obsah oblasti vyrovnávací paměti.

Ve výstupu jsou pole *Encoding*, *CodedCharSetId* a *Format* nastavena tak, aby správně popisovala kódování, identifikátor znakové sady a formát dat v oblasti vyrovnávací paměti, jak jsou zapsána voláním.

Data v této struktuře jsou ve znakové sadě a kódování aplikace.

### **BufferLength**

Typ: MQLONG-vstup

*BufferLength* je délka oblasti vyrovnávací paměti v bajtech.

### **Vyrovnávací paměť**

Typ: MQBYTExBufferDélka-výstup

*Buffer* definuje oblast, která má obsahovat vlastnosti zprávy. Vyrovnávací paměť musíte zarovnat na 4bajtovou hranici.

Pokud je hodnota *BufferLength* menší než délka požadovaná pro uložení vlastností v souboru *Buffer*, MQMHBUF selže s hodnotou MQRC\_PROPERTY\_VALUE\_TOO\_BIG.

Obsah vyrovnávací paměti se může změnit i v případě, že volání selže.

### **DataLength**

Typ: MQLONG-výstup

*DataLength* je délka vrácených vlastností ve vyrovnávací paměti v bajtech. Je-li hodnota nula, žádné vlastnosti neodpovídají hodnotě uvedené v souboru *Name* a volání selže s kódem příčiny MQRC\_PROPERTY\_NOT\_AVAILABLE.

Pokud je hodnota *BufferLength* menší než délka požadovaná pro uložení vlastností do vyrovnávací paměti, volání MQMHBUF selže s MQRC\_PROPERTY\_VALUE\_TOO\_BIG, ale hodnota je stále zadána do *DataLength*. To umožňuje aplikaci určit velikost vyrovnávací paměti potřebnou pro přizpůsobení vlastností a poté znovu zadat volání s požadovaným *BufferLength*.

### **CompCode**

Typ: MQLONG-výstup

Kód dokončení; jedná se o jeden z následujících:

### **MQCC\_OK**

Úspěšné dokončení.

### **MQCC\_FAILED**

Volání selhalo.

# **Příčina**

Typ: MQLONG-výstup

Kód příčiny, který kvalifikuje *CompCode*.

Pokud je *CompCode* MQCC\_OK:

### **MQRC\_NONE**

(0, X'000 ') Není důvod k hlášení.

Má-li parametr *CompCode* hodnotu MQCC\_FAILED, postupujte takto:

### **MQRC\_ADAPTER\_NOT\_AVAILABLE**

(2204, X'089C') Adaptér není k dispozici.

### **MQRC\_ADAPTER\_SERV\_LOAD\_ERROR**

(2130, X'852 ') Nelze načíst modul služby adaptéru.

### **MQRC\_ASID\_MISMATCH**

(2157, X'86D') Primární a domovský identifikátor ASID se liší.

### **MQRC\_MHBO\_ERROR**

(2501, X'095C') Struktura voleb popisovače zprávy do vyrovnávací paměti je neplatná.

# **MQRC\_BUFFER\_ERROR**

(2004, X'07D4') Parametr vyrovnávací paměti není platný.

### **MQRC\_BUFFER\_LENGTH\_ERROR**

(2005, X'07D5') Parametr délky vyrovnávací paměti není platný.

### **MQRC\_CALL\_IN\_PROGRESS**

(2219, X'08AB') Volání MQI zadané před dokončením předchozího volání.

# **MQRC\_CONNECTION\_BROKEN**

(2009, X'07D9') Připojení ke správci front bylo ztraceno.

# **MQRC\_DATA\_LENGTH\_ERROR**

(2010, X'07DA') Parametr délky dat není platný.

# **MQRC\_HMSG\_ERROR**

(2460, X'099C') popisovač zprávy není platný.

# **MQRC\_MD\_ERROR**

(2026, X'07EA') Deskriptor zpráv není platný.

# **MQRC\_MSG\_HANDLE\_IN\_USE**

(2499, X'09C3') Obsluha zprávy je již používána.

# **MQRC\_OPTIONS\_ERROR**

(2046, X'07FE') Volby nejsou platné nebo nejsou konzistentní.

## **MQRC\_PROPERTY\_NAME\_ERROR**

(2442, X'098A') Název vlastnosti je neplatný.

### **MQRC\_PROPERTY\_NOT\_AVAILABLE**

(2471, X'09A7') Vlastnost není k dispozici.

### **MQRC\_PROPERTY\_VALUE\_TOO\_BIG**

(2469, X'09A5') Hodnota BufferLength je příliš malá na to, aby obsahovala zadané vlastnosti.

### **Chyba MQRC\_UNEXPECTED\_ERROR**

(2195, X'893 ') Došlo k neočekávané chybě.

Podrobné informace o těchto kódech naleznete v tématu Zprávy a kódy příčiny.

# **Vyvolání jazyka C**

MQMHBUF (Hconn, Hmsg, &MsgHBufOpts, &Name, &MsgDesc, BufferLength, Buffer, &DataLength, &CompCode, &Reason);

Deklarujte parametry následujícím způsobem:

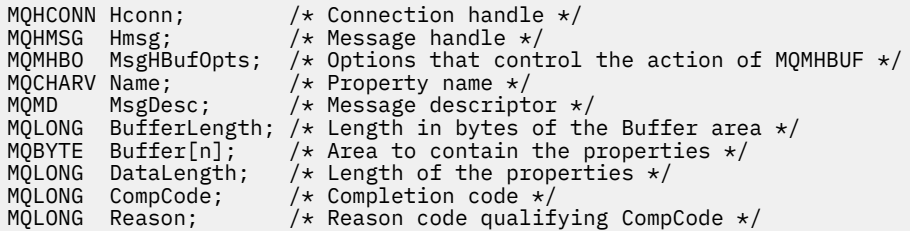

# **Poznámky k použití**

MQMHBUF převádí manipulátor zprávy na vyrovnávací paměť.

Můžete jej použít s uživatelskou procedurou rozhraní MQGET API pro přístup k určitým vlastnostem, pomocí rozhraní API vlastností zpráv a pak je předat zpět do vyrovnávací paměti aplikaci, která je navržena tak, aby používala záhlaví MQRFH2 namísto popisovačů zpráv.

Toto volání je inverzní volání MQBUFMH, které lze použít k analýze vlastností zprávy z vyrovnávací paměti do manipulátoru zprávy.

# **Vyvolání COBOL**

 CALL 'MQMHBUF' USING HCONN, HMSG, MSGHBUFOPTS, NAME, MSGDESC, BUFFERLENGTH, BUFFER, DATALENGTH, COMPCODE, REASON.

Deklarujte parametry následujícím způsobem:

```
** Connection handle
                  PIC S9(9) BINARY.
** Message handle
                  PIC S9(18) BINARY.
** Options that control the action of MQMHBUF
01 MSGHBUFOPTS.
     COPY CMQMHBOV.
    Property name
** Prop<br>01 NAME
     COPY CMQCHRVV.
** Message descriptor
01 MSGDESC
     COPY CMQMDV.
** Length in bytes of the Buffer area */
 01 BUFFERLENGTH PIC S9(9) BINARY.
** Area to contain the properties
```
<span id="page-733-0"></span>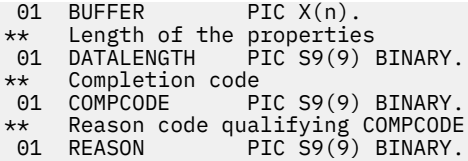

# **Vyvolání PL/I**

call MQMHBUF (Hconn, Hmsg, MsgHBufOpts, Name, MsgDesc, BufferLength, Buffer, DataLength, CompCode, Reason);

Deklarujte parametry následujícím způsobem:

```
dcl Hconn fixed bin(31); /* Connection handle */
dcl Hmsg fixed bin(63); /* Message handle */
dcl MsgHBufOpts like MQMHBO; /* Options that control the action of MQMHBUF */
dcl Name like MQCHARV; /* Property name */
dcl MsgDesc like MQMD; /* Message descriptor */
dcl BufferLength fixed bin(31); /* Length in bytes of the Buffer area */
dcl Buffer \qquad char(n); \qquad /* Area to contain the properties */
dcl DataLength fixed bin(31); /\star Length of the properties \star/dcl CompCode fixed bin(31); /* Completion code */
dcl Reason fixed bin(31); /* Reason code qualifying CompCode */
```
# **Vyvolání High Level Assembler**

```
CALL MOMHBUF, (HCONN, HMSG, MSGHBUFOPTS, NAME, MSGDESC, BUFFERLENGTH,
                  BUFFER,DATALENGTH,COMPCODE,REASON)
```
Deklarujte parametry následujícím způsobem:

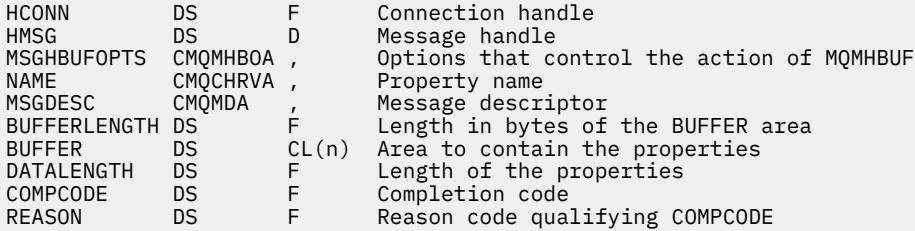

# **MQOPEN-Otevření objektu**

Volání MQOPEN zavádí přístup k objektu.

Následující typy objektů jsou platné:

- Fronta (včetně distribučních seznamů)
- Seznam názvů
- Definice procesu
- Správce front
- Téma

# **Syntaxe**

MQOPEN (*Hconn*, *ObjDesc*, *Volby*, *Hobj*, *CompCode*, *Příčina*)

# <span id="page-734-0"></span>**Parametry**

# **Hconn (připojení)**

Typ: MQHCONN-vstup

Tento manipulátor představuje připojení ke správci front. Hodnota Hconn byla vrácena předchozím voláním MQCONN nebo MQCONNX.

z/OS V aplikacích z/OS for CICS lze volání MQCONN vynechat a pro *Hconn*zadat následující hodnotu:

# **MQHC\_DEF\_HCONN**

Výchozí manipulátor připojení.

# **ObjDesc**

Typ: MQOD-vstup/výstup

Toto je struktura, která identifikuje objekt, který se má otevřít; podrobnosti viz ["MQOD-Popisovač](#page-481-0) [objektu" na stránce 482](#page-481-0) .

Pokud je pole ObjectName v parametru **ObjDesc** název modelové fronty, dynamická lokální fronta. je vytvořen s atributy modelové fronty; to se stane bez ohledu na volby, které zadáte v parametru **Options** . Následné operace používající funkci Hobj vrácenou voláním MQOPEN jsou prováděny v nové dynamické frontě, nikoli v modelové frontě. To platí i pro volání MQINQ a MQSET. Název modelové fronty v parametru **ObjDesc** je nahrazen názvem vytvořené dynamické fronty. Typ dynamické fronty je určen hodnotou atributu **DefinitionType** modelové fronty (viz ["Atributy pro](#page-835-0) [fronty" na stránce 836](#page-835-0) ). Informace o volbách zavření použitelných pro dynamické fronty naleznete v popisu volání MQCLOSE.

# **Volby**

Typ: MQLONG-vstup

Musíte uvést alespoň jednu z následujících voleb:

- MQOO\_BROWSE
- MQOO\_INPUT\_ \* (pouze jeden z nich)
- MQOO\_DOTAZOVAT
- MQOO\_OUTPUT
- MQOO\_SET
- MQOO\_BIND\_ \* (pouze jeden z nich)

Podrobnosti o těchto volbách naleznete v následující tabulce. Další volby lze zadat podle potřeby. Chcete-li zadat více než jednu volbu, buď sečtěte hodnoty (nepřidávejte stejnou konstantu více než jednou), nebo zkombinujte hodnoty pomocí bitové operace OR (pokud programovací jazyk podporuje bitové operace). Neplatné kombinace jsou uvedeny; všechny ostatní kombinace jsou platné. Povoleny jsou pouze volby, které lze použít pro typ objektu určený parametrem ObjDesc .

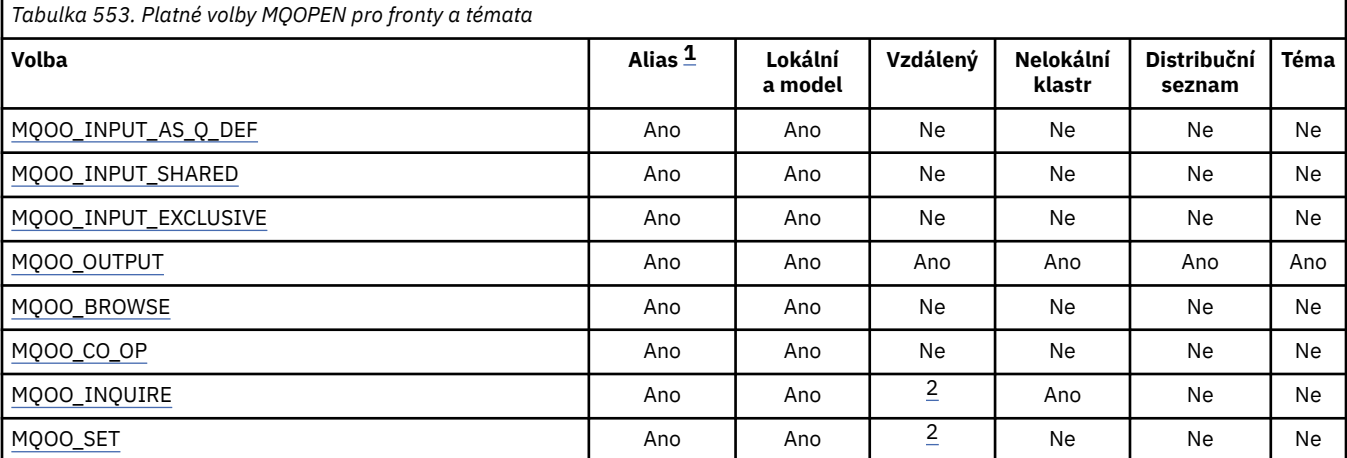

<span id="page-735-0"></span>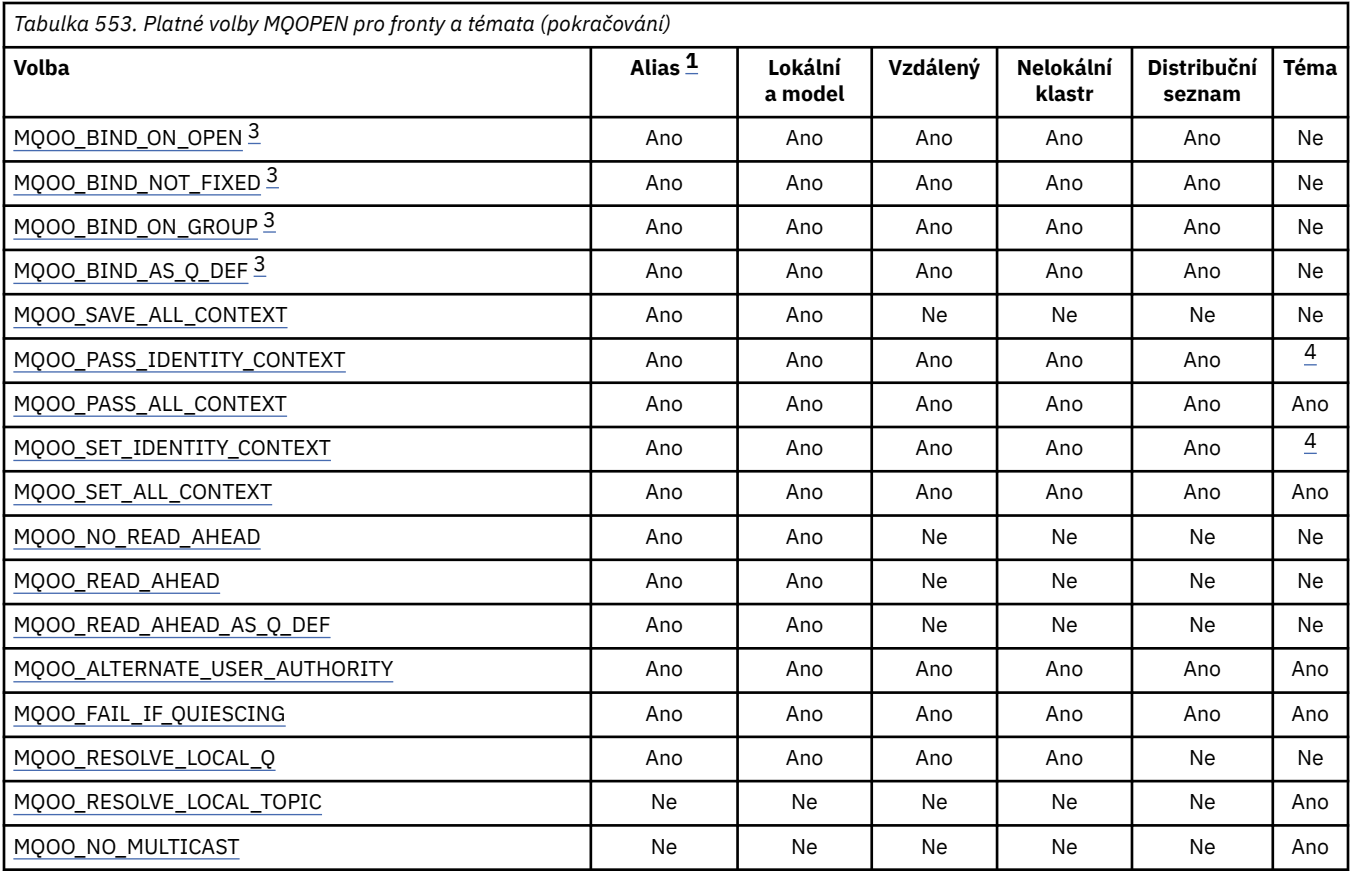

### **Notes:**

- 1. Platnost voleb pro aliasy závisí na platnosti volby pro frontu, do které se alias převádí.
- 2. Tato volba je platná pouze pro lokální definici vzdálené fronty.
- 3. Tuto volbu lze zadat pro libovolný typ fronty, ale ignoruje se, pokud fronta není frontou klastru. Atribut fronty **DefBind** však přepíše základní frontu, i když alias fronta není v klastru.
- 4. Tyto atributy lze použít s tématem, ale ovlivňují pouze kontext nastavený pro zachovanou zprávu, nikoli pole kontextu odeslaná libovolnému odběrateli.

**Volby přístupu**: Následující volby řídí typ operací, které lze na objektu provést:

## **MQOO\_INPUT\_AS\_Q\_DEF**

Otevřít frontu pro získání zpráv pomocí výchozího nastavení definovaného frontou.

Fronta je otevřena pro použití s následnými voláními MQGET. Typ přístupu je buď sdílený, nebo výlučný, v závislosti na hodnotě atributu fronty **DefInputOpenOption** ; podrobnosti viz ["Atributy](#page-835-0) [pro fronty" na stránce 836](#page-835-0) .

Tato volba je platná pouze pro lokální, alias a modelové fronty; není platná pro vzdálené fronty, distribuční seznamy a objekty, které nejsou frontami.

### **MQOO\_INPUT\_SHARED**

Chcete-li získat zprávy se sdíleným přístupem, otevřete frontu.

Fronta je otevřena pro použití s následnými voláními MQGET. Volání může být úspěšné, pokud je fronta aktuálně otevřena touto nebo jinou aplikací s MQOO\_INPUT\_SHARED, ale nezdaří se s kódem příčiny MQRC\_OBJECT\_IN\_USE, pokud je fronta aktuálně otevřena s MQOO\_INPUT\_EXCLUSIVE.

Tato volba je platná pouze pro lokální, alias a modelové fronty; není platná pro vzdálené fronty, distribuční seznamy a objekty, které nejsou frontami.

# <span id="page-736-0"></span>**MQOO\_INPUT\_EXCLUSIVE**

Chcete-li získat zprávy s výlučným přístupem, otevřete frontu.

Fronta je otevřena pro použití s následnými voláními MQGET. Volání selže s kódem příčiny MQRC\_OBJECT\_IN\_USE, pokud je fronta aktuálně otevřena touto nebo jinou aplikací pro vstup libovolného typu (MQOOO\_INPUT\_SHARED nebo MQOO\_INPUT\_EXCLUSIVE).

Tato volba je platná pouze pro lokální, alias a modelové fronty; není platná pro vzdálené fronty, distribuční seznamy a objekty, které nejsou frontami.

# **MQOO\_OUTPUT**

Otevřená fronta pro vložení zpráv nebo téma či řetězec tématu pro publikování zpráv.

Fronta nebo téma je otevřeno pro použití s následnými voláními MQPUT.

Volání MQOPEN s touto volbou může být úspěšné i v případě, že je atribut fronty **InhibitPut** nastaven na hodnotu MQQA\_PUT\_INHIBITED (ačkoli následná volání MQPUT selžou, když je atribut nastaven na tuto hodnotu).

Tato volba je platná pro všechny typy front, včetně distribučních seznamů a témat.

Pro tyto volby platí následující poznámky:

- Lze zadat pouze jednu z těchto voleb.
- Volání MQOPEN s jednou z těchto voleb může být úspěšné i v případě, že je atribut fronty **InhibitGet** nastaven na hodnotu MQQA\_GET\_INHIBITED (ačkoli následná volání MQGET selžou, když je atribut nastaven na tuto hodnotu).
- Je-li fronta definována jako nesdílená (tj. atribut fronty **Shareability** má hodnotu MQQA\_NOT\_SHAREABLE), budou pokusy o otevření fronty pro sdílený přístup považovány za pokusy o otevření fronty s výlučným přístupem.
- Pokud je fronta aliasů otevřena s jednou z těchto voleb, test pro výlučné použití (nebo pro to, zda má jiná aplikace výlučné použití) je proti základní frontě, do které se alias převádí.
- Tyto volby nejsou platné, pokud **ObjectQMgrName** je název aliasu správce front. To platí i v případě, že hodnota atributu **RemoteQMgrName** v lokální definici vzdálené fronty použité pro aliasy správce front je název lokálního správce front.

## **MQOO\_BROWSE**

Chcete-li procházet zprávy, otevřete frontu.

Fronta je otevřena pro použití s následnými voláními MQGET s jednou z následujících voleb:

- MQGMO\_BROWSE\_FIRST
- MQGMO\_BROWSE\_NEXT
- MQGMO\_BROWSE\_MSG\_UNDER\_CURSOR

To je povoleno i v případě, že je fronta aktuálně otevřena pro MQOO\_INPUT\_EXCLUSIVE. Volání MQOPEN s volbou MQOO\_BROWSE vytvoří kurzor procházení a umístí jej logicky před první zprávu ve frontě; další informace viz [pole MQGMO-Volby](#page-381-0) .

Tato volba je platná pouze pro lokální, alias a modelové fronty; není platná pro vzdálené fronty, distribuční seznamy a objekty, které nejsou frontami. Není také platný, pokud ObjectQMgrName je název aliasu správce front. To platí i v případě, že hodnota atributu **RemoteQMgrName** v lokální definici vzdálené fronty použité pro aliasy správce front je název lokálního správce front.

## **MQOO\_CO\_OP**

Otevřeno jako spolupracující člen sady držadel.

Tato volba je platná pouze s volbou MQOO\_BROWSE. Je-li zadána bez příkazu MQOO\_BROWSE, MQOPEN vrací hodnotu MQRC\_OPTIONS\_ERROR.

Vrácený manipulátor je považován za člena spolupracující sady manipulátorů pro následná volání MQGET s jednou z následujících voleb:

• MQGMO\_MARK\_BROWSE\_CO\_OP

- <span id="page-737-0"></span>• MQGMO\_UNMARKED\_BROWSE\_MSG
- MOGMO UNMARK BROWSE CO OP

Tato volba je platná pouze pro lokální, alias a modelové fronty; není platná pro vzdálené fronty, distribuční seznamy a objekty, které nejsou frontami.

### **MQOO\_DOTAZOVAT**

Otevřete objekt pro dotazování atributů.

Fronta, seznam názvů, definice procesu nebo správce front jsou otevřeny pro použití s následnými voláními MQINQ.

Tato volba je platná pro všechny typy objektů kromě rozdělovníků. Je-li ObjectQMgrName název aliasu správce front, není platný. To platí i v případě, že hodnota atributu **RemoteQMgrName** v lokální definici vzdálené fronty použité pro aliasy správce front je název lokálního správce front.

## **MQOO\_SET**

Chcete-li nastavit atributy, otevřete frontu.

Fronta je otevřena pro použití s následnými voláními MQSET.

Tato volba je platná pro všechny typy front kromě rozdělovníků. Není platné, pokud ObjectQMgrName je název lokální definice vzdálené fronty; to platí i v případě, že hodnota atributu **RemoteQMgrName** v lokální definici vzdálené fronty použité pro aliasy správce front je název lokálního správce front.

**Volby vazby**: Následující volby platí, když je otevíraný objekt frontou klastru; tyto volby řídí vazbu popisovače fronty na instanci fronty klastru:

### **MQOO\_BIND\_ON\_OPEN**

Lokální správce front sváže při otevření fronty manipulátor fronty s instancí cílové fronty. V důsledku toho jsou všechny zprávy vkládané pomocí tohoto popisovače odesílány do stejné instance cílové fronty a stejnou přenosovou cestou.

Tato volba je platná pouze pro fronty a ovlivňuje pouze fronty klastru. Je-li zadána pro frontu, která není frontou klastru, volba se ignoruje.

### **MQOO\_BIND\_NOT\_FIXED**

Tímto se zastaví lokální správce front, který váže manipulátor fronty k instanci cílové fronty. Výsledkem je, že následná volání MQPUT používající tento manipulátor odesílají zprávy do různých instancí cílové fronty nebo do stejné instance, ale různými cestami. Umožňuje také pozdější změnu vybrané instance lokálním správcem front, vzdáleným správcem front nebo agentem kanálu zpráv (MCA) v souladu s podmínkami sítě.

**Poznámka:** Klientské a serverové aplikace, které potřebují vyměnit řadu zpráv za účelem dokončení transakce, nesmí používat MQOO\_BIND\_NOT\_FIXED (nebo MQOO\_BIND\_AS\_Q\_DEF, když má DefBind hodnotu MQBND\_BIND\_NOT\_FIXED), protože následné zprávy v řadě mohou být odeslány různým instancím serverové aplikace.

Pokud je pro frontu klastru zadána volba MQOOO\_BROWSE nebo jedna z voleb MQOO\_INPUT\_ \*, je správce front nucen vybrat lokální instanci fronty klastru. V důsledku toho je vazba manipulátoru fronty pevná, a to i v případě, že je zadána volba MQOO\_BIND\_NOT\_FIXED.

Je-li zadána volba MQOOO\_INQUIRE spolu s parametrem MQOO\_BIND\_NOT\_FIXED, mohou následující volání MQINQ, která používají tento manipulátor, zjišťovat různé instance fronty klastru, ačkoli obvykle mají všechny instance stejné hodnoty atributů.

MQOO\_BIND\_NOT\_FIXED je platný pouze pro fronty a ovlivňuje pouze fronty klastru. Je-li zadána pro frontu, která není frontou klastru, volba se ignoruje.

### **MQOO\_BIND\_ON\_GROUP**

Umožňuje aplikaci požadovat, aby byla skupina zpráv přidělena ke stejné cílové instanci.

Tato volba je platná pouze pro fronty a ovlivňuje pouze fronty klastru. Je-li zadána pro frontu, která není frontou klastru, volba se ignoruje.

# <span id="page-738-0"></span>**MQOO\_BIND\_AS\_Q\_DEF**

Lokální správce front váže manipulátor fronty způsobem definovaným atributem fronty **DefBind** . Hodnota tohoto atributu je buď MQBND\_BIND\_ON\_OPEN, MQBND\_BIND\_NOT\_FIXED, nebo MQBND\_BIND\_ON\_GROUP.

Volba MQOO\_BIND\_AS\_Q\_DEF je výchozí, není-li zadána volba MQOO\_BIND\_ON\_OPEN, MQOO\_BIND\_NOT\_FIXED nebo MQOO\_BIND\_ON\_GROUP.

MQOO\_BIND\_AS\_Q\_DEF pomáhá s dokumentací programu. Není zamýšleno, aby tato volba byla použita s některou z dalších dvou voleb vazby, ale protože její hodnota je nula, nelze takové použití zjistit.

**Volby kontextu**: Následující volby řídí zpracování kontextu zprávy:

# **MQOO\_SAVE\_ALL\_CONTEXT**

Informace o kontextu jsou přidruženy k tomuto popisovači fronty. Tato informace je nastavena z kontextu libovolné zprávy načtené pomocí tohoto popisovače. Další informace o kontextu zprávy viz Kontext zprávy a Řízení informací o kontextu.

Tyto kontextové informace lze předat do zprávy, která je poté vložena do fronty pomocí volání MQPUT nebo MQPUT1 . Viz volby MQPMO\_PASS\_IDENTITY\_CONTEXT a MQPMO\_PASS\_ALL\_CONTEXT popsané v části ["MQPMO-Volby vložení zprávy" na stránce 502](#page-501-0).

Dokud nebude zpráva úspěšně načtena, nelze kontext předat do zprávy vkládané do fronty.

Zpráva načtená pomocí jedné z voleb procházení MQGMO\_BROWSE\_ \* nemá uloženy informace o kontextu (ačkoli jsou pole kontextu v parametru **MsgDesc** nastavena po procházení).

Tato volba je platná pouze pro lokální, alias a modelové fronty; není platná pro vzdálené fronty, distribuční seznamy a objekty, které nejsou frontami. Musí být zadána jedna z voleb MOOO\_INPUT\_ \*.

# **MQOO\_PASS\_IDENTITY\_CONTEXT**

To umožňuje zadání volby MQPMO\_PASS\_IDENTITY\_CONTEXT v parametru **PutMsgOpts** , když je zpráva vložena do fronty; to poskytuje zprávě informace o kontextu identity ze vstupní fronty, která byla otevřena pomocí volby MQOOO\_SAVE\_ALL\_CONTEXT. Další informace o kontextu zprávy viz Kontext zprávy a Řízení informací o kontextu.

Musí být zadána volba MQOO\_OUTPUT.

Tato volba je platná pro všechny typy front, včetně rozdělovníků.

## **MQOO\_PASS\_ALL\_CONTEXT**

To umožňuje zadat volbu MQPMO\_PASS\_ALL\_CONTEXT v parametru **PutMsgOpts** , když je zpráva vložena do fronty; to poskytuje zprávě informace o identitě a původu kontextu ze vstupní fronty, která byla otevřena pomocí volby MQOOO\_SAVE\_ALL\_CONTEXT. Další informace o kontextu zprávy viz Kontext zprávy a Řízení informací o kontextu.

Tato volba určuje hodnotu MQOO\_PASS\_IDENTITY\_CONTEXT, kterou proto není nutné zadat. Musí být zadána volba MQOO\_OUTPUT.

Tato volba je platná pro všechny typy front, včetně rozdělovníků.

# **MQOO\_SET\_IDENTITY\_CONTEXT**

To umožňuje zadání volby MQPMO\_SET\_IDENTITY\_CONTEXT v parametru **PutMsgOpts** při vložení zprávy do fronty; tato volba poskytuje zprávě informace o kontextu identity obsažené v parametru **MsgDesc** určeném ve volání MQPUT nebo MQPUT1 . Další informace o kontextu zprávy viz Kontext zprávy a Řízení informací o kontextu.

Tato volba určuje hodnotu MQOO\_PASS\_IDENTITY\_CONTEXT, kterou proto není nutné zadat. Musí být zadána volba MQOO\_OUTPUT.

Tato volba je platná pro všechny typy front, včetně rozdělovníků.

# <span id="page-739-0"></span>**MQOO\_SET\_ALL\_CONTEXT**

To umožňuje zadání volby MQPMO\_SET\_ALL\_CONTEXT v parametru **PutMsgOpts** při vložení zprávy do fronty; tato volba poskytuje zprávě informace o identitě a původu kontextu obsažené v parametru **MsgDesc** určeném ve volání MQPUT nebo MQPUT1 . Další informace o kontextu zprávy viz Kontext zprávy a Řízení informací o kontextu.

Tato volba zahrnuje následující volby, které proto nemusí být uvedeny:

- MQOO\_PASS\_IDENTITY\_CONTEXT
- MQOO\_PASS\_ALL\_CONTEXT
- MQOO\_SET\_IDENTITY\_CONTEXT

Musí být zadána volba MQOO\_OUTPUT.

Tato volba je platná pro všechny typy front, včetně rozdělovníků.

# **Volby dopředného čtení**:

Při volání MQOPEN s parametrem MQOO\_READ\_AHEAD povolí klient IBM MQ čtení napřed pouze v případě, že jsou splněny určité podmínky. Tyto podmínky zahrnují:

- Aplikace klienta musí být kompilována a propojena s použitím podprocesových knihoven klienta IBM MQ MQI.
- Kanál klienta musí používat protokol TCP/IP.
- Kanál musí mít nenulové nastavení SharingConversations (SHARECNV) v definici kanálu klienta i serveru.

Následující volby řídí, zda jsou přechodné zprávy odesílány klientovi před tím, než je aplikace požádá. Pro volby dopředného čtení platí následující poznámky:

- Lze zadat pouze jednu z těchto voleb.
- Tyto volby jsou platné pouze pro lokální, alias a modelové fronty. Nejsou platné pro vzdálené fronty, distribuční seznamy, témata nebo správce front.
- Tyto volby lze použít pouze v případě, že jsou určeny také volby MQOO\_BROWSE, MQOO\_INPUT\_SHARED a MQOO\_INPUT\_EXCLUSIVE, avšak není chybou tyto volby zadat s volbou MQOO\_INQUIRE nebo MQOO\_SET.
- Pokud aplikace není spuštěna jako klient IBM MQ , jsou tyto volby ignorovány.

## **MQOO\_NO\_READ\_AHEAD**

Přechodné zprávy nejsou klientovi odeslány dříve, než je aplikace požádá.

# **MQOO\_READ\_AHEAD**

Přechodné zprávy se odesílají klientovi dříve, než je aplikace požádá.

## **MQOO\_READ\_AHEAD\_AS\_Q\_DEF**

Chování dopředného čtení je určeno výchozím atributem dopředného čtení otevřené fronty. Toto je výchozí hodnota.

**Další volby**: Následující volby řídí kontrolu autorizace, co se stane, když se správce front uvede do klidového stavu, zda se má interpretovat název lokální fronty a výběrové vysílání:

## **Oprávnění MQOO\_ALTERNATE\_USER\_AUTHORITY**

Pole *AlternateUserId* v parametru **ObjDesc** obsahuje identifikátor uživatele, který se má použít k ověření tohoto volání MQOPEN. Volání může být úspěšné pouze v případě, že je tento produkt *AlternateUserId* autorizován k otevření objektu s uvedenými volbami přístupu, bez ohledu na to, zda je k tomu autorizován identifikátor uživatele, pod kterým je aplikace spuštěna. To se však nevztahuje na žádné zadané kontextové volby, které jsou vždy kontrolovány proti identifikátoru uživatele, pod kterým je aplikace spuštěna.

Tato volba je platná pro všechny typy objektů.

# **MQOO\_FAIL\_IF\_QUIESCING**

Volání MQOPEN se nezdaří, pokud je správce front ve stavu uvedení do klidového stavu.

<span id="page-740-0"></span> $z/0S$ V systému z/OSpro aplikaci CICS nebo IMS tato volba také vynutí selhání volání MQOPEN, pokud je připojení ve stavu uvedení do klidového stavu.

Tato volba je platná pro všechny typy objektů.

Informace o kanálech klienta viz IBM MQ MQI clients.

## **MQOO\_RESOLVE\_LOCAL\_Q**

Vyplňte ResolvedQName ve struktuře MQOD názvem lokální fronty, která byla otevřena. Podobně je název ResolvedQMgrvyplněn názvem lokálního správce front, který je hostitelem lokální fronty. Je-li struktura MQOD nižší než verze 3, je hodnota MQOO\_RESOLVE\_LOCAL\_Q ignorována bez vracené chyby.

Lokální fronta je vždy vrácena, když je otevřena buď lokální, alias, nebo modelová fronta, ale nejedná se například o případ, kdy je otevřena vzdálená fronta nebo jiná než lokální fronta klastru bez volby MQOO\_RESOLVE\_LOCAL\_Q; názvy ResolvedQName a ResolvedQMgrjsou vyplněny názvy RemoteQName a RemoteQMgr, které jsou nalezeny v definici vzdálené fronty, nebo podobně s vybranou vzdálenou frontou klastru.

Pokud při otevírání například vzdálené fronty zadáte hodnotu MQOO\_RESOLVE\_LOCAL\_Q, bude jako přenosová fronta, do které jsou vkládány zprávy, zadána hodnota ResolvedQName . Název ResolvedQMgrje vyplněn názvem lokálního správce front, který je hostitelem přenosové fronty.

Máte-li oprávnění k procházení, vstupu nebo výstupu ve frontě, máte potřebné oprávnění k zadání tohoto příznaku ve volání MQOPEN. Není potřeba žádné speciální oprávnění.

Tato volba je platná pouze pro fronty a správce front.

### **MQOO\_RESOLVE\_LOCAL\_TOPIC**

Vyplňte ResolvedQName ve struktuře MQOD názvem otevřeného administrativního tématu.

## **VÝBĚROVÉ vysílání MQOO\_NO\_MULTICAST**

Publikační zprávy nejsou odesílány pomocí výběrového vysílání.

Tato volba je platná pouze s volbou MQOO\_OUTPUT. Pokud je uveden bez MQOO\_OUTPUT, MQOPEN se vrátí s MQRC\_OPTIONS\_ERROR.

Tato volba je platná pouze pro téma.

### **HOBJ**

Typ: MQHOBJ-výstup

Tento popisovač představuje přístup, který byl ustanoven k objektu. Musí být uveden při následných voláních IBM MQ , která pracují s objektem. Přestává být platný, když je vydáno volání MQCLOSE nebo když je ukončena jednotka zpracování, která definuje rozsah popisovače.

Rozsah vráceného manipulátoru objektu je stejný jako rozsah manipulátoru připojení uvedeného ve volání. Informace o rozsahu popisovače viz [parametr MQCONN-Hconn](#page-734-0) .

## **CompCode**

Typ: MQLONG-výstup

Kód dokončení; jedná se o jeden z následujících:

# **MQCC\_OK**

Úspěšné dokončení.

## **MQCC\_VAROVÁNÍ**

Varování (částečné dokončení).

### **MQCC\_FAILED**

Volání selhalo.

## **Příčina**

Typ: MQLONG-výstup

Kód příčiny, který kvalifikuje *CompCode*.

Pokud je *CompCode* MQCC\_OK:

# **MQRC\_NONE**

(0, X'000 ') Není důvod k hlášení.

Má-li parametr *CompCode* hodnotu MQCC\_VAROVÁNÍ:

# **MQRC\_MULTIPLE\_PŘÍČINA**

(2136, X'858 ') Bylo vráceno více kódů příčiny.

Má-li parametr *CompCode* hodnotu MQCC\_FAILED, postupujte takto:

### **MQRC\_ADAPTER\_NOT\_AVAILABLE**

(2204, X'89C') Adaptér není k dispozici.

### **MQRC\_ADAPTER\_SERV\_LOAD\_ERROR**

(2130, X'852 ') Nelze načíst modul služby adaptéru.

### **MQRC\_ALIAS\_BASE\_Q\_TYPE\_ERROR**

(2001, X'7D1') Základní fronta aliasů není platný typ.

### **MQRC\_API\_EXIT\_ERROR**

(2374, X' 946 ') Selhala uživatelská procedura rozhraní API.

### **MQRC\_API\_EXIT\_LOAD\_ERROR**

(2183, X'887 ') Nelze načíst uživatelskou proceduru rozhraní API.

### **MQRC\_ASID\_MISMATCH**

(2157, X'86D') Primární a domovský identifikátor ASID se liší.

### **MQRC\_CALL\_IN\_PROGRESS**

(2219, X'8AB') Volání MQI zadané před dokončením předchozího volání.

### **MQRC\_CF\_NOT\_AVAILABLE**

(2345, X' 929 ') Zařízení pro spojku není k dispozici.

### **MQRC\_CF\_STRUC\_AUTH\_FAILED**

(2348, X'92C') Kontrola autorizace struktury prostředku Coupling Facility se nezdařila.

### **MQRC\_CF\_STRUC\_ERROR**

(2349, X'92D') Struktura prostředku Coupling Facility není platná.

### **MQRC\_CF\_STRUC\_FAILED**

(2373, X' 945 ') Struktura prostředku Coupling Facility se nezdařila.

# **MQRC\_CF\_STRUC\_IN\_USE**

(2346, X'92A') Struktura prostředku Coupling Facility je používána.

### **MQRC\_CF\_STRUC\_LIST\_HDR\_IN\_USE**

(2347, X'92B') Záhlaví seznamu struktury prostředku Coupling Facility je používáno.

### **MQRC\_CICS\_WAIT\_FAILED**

(2140, X'85C') Požadavek na čekání byl odmítnut produktem CICS.

### **MQRC\_CLUSTER\_EXIT\_ERROR**

(2266, X'8DA') Selhala uživatelská procedura pracovní zátěže klastru.

# **MQRC\_CLUSTER\_PUT\_INHIBITED**

(2268, X'8DC') Volání Put bylo zablokováno pro všechny fronty v klastru.

# **MQRC\_CLUSTER\_RESOLUTION\_ERROR**

(2189, X'88D') Nezdařilo se rozpoznání názvu klastru.

# **MQRC\_CLUSTER\_RESOURCE\_ERROR**

(2269, X'8DD') Chyba prostředku klastru.

# **MQRC\_CONNECTION\_BROKEN**

(2009, X'7D9') Připojení ke správci front bylo ztraceno.

# **MQRC\_CONNECTION\_NOT\_AUTHORIZED**

(2217, X'8A9') Není autorizováno pro připojení.

# **MQRC\_CONNECTION\_QUIESCING**

(2202, X'89A') Uklidení připojení.

### **MQRC\_CONNECTION\_ZASTAVENÍ**

**MQRC\_DB2\_NOT\_AVAILABLE**

(2203, X'89B') Probíhá ukončování připojení.

(2342, X' 926 ') Db2 subsystém není k dispozici. **MQRC\_DEF\_XMIT\_Q\_TYPE\_ERROR** (2198, X'896 ') Výchozí přenosová fronta není lokální.

**MQRC\_DEF\_XMIT\_Q\_USAGE\_ERROR** (2199, X'897 ') Výchozí chyba použití přenosové fronty.

**MQRC\_DYNAMIC\_Q\_NAME\_ERROR** (2011, X'7DB') Název dynamické fronty není platný.

### **MQRC\_HANDLE\_NOT\_AVAILABLE**

(2017, X'7E1') Nejsou k dispozici žádné další popisovače.

**MQRC\_HCONN\_ERROR**

(2018, X'7E2') popisovač připojení není platný.

### **MQRC\_HOBJ\_ERROR**

(2019, X'7E3') popisovač objektu není platný.

**MQRC\_MULTIPLE\_PŘÍČINA** (2136, X'858 ') Bylo vráceno více kódů příčiny.

**MQRC\_NAME\_IN\_USE** (2201, X'899 ') Název se používá.

**MQRC\_NAME\_NOT\_VALID\_FOR\_TYPE** (2194, X'892 ') Název objektu není platný pro typ objektu.

**MQRC\_NOT\_AUTHORIZED** (2035, X'7F3') Není autorizováno pro přístup.

**MQRC\_OBJECT\_ALREADY\_EXISTS** (2100, X'834 ') Objekt existuje.

**MQRC\_OBJECT\_POŠKOZENÍ** (2101, X'835 ') Objekt poškozen.

**MQRC\_OBJECT\_IN\_USE**

(2042, X'7FA') Objekt je již otevřen s konfliktními volbami.

**MQRC\_OBJECT\_LEVEL\_NEKOMPATIBILNÍ**

(2360, X' 938 ') Úroveň objektu není kompatibilní.

**MQRC\_OBJECT\_NAME\_ERROR** (2152, X'868 ') Název objektu není platný.

**MQRC\_OBJECT\_NOT\_UNIQUE** (2343, X' 927 ') Objekt není jedinečný.

**MQRC\_OBJECT\_Q\_MGR\_NAME\_ERROR** (2153, X'869 ') Název správce front objektů není platný.

## **MQRC\_OBJECT\_RECORDS\_ERROR**

(2155, X'86B') Záznamy objektů nejsou platné.

#### **MQRC\_OBJECT\_STRING\_ERROR**

(2441, X'0989 ') Pole řetězce objektu není platné

## **MQRC\_OBJECT\_TYPE\_ERROR**

(2043, X'7FB') Typ objektu není platný.

#### **MQRC\_OD\_ERROR**

(2044, X'7FC') Struktura deskriptoru objektu není platná.

# **MQRC\_OPTION\_NOT\_VALID\_FOR\_TYPE**

(2045, X'7FD') Volba není platná pro typ objektu.

### **MQRC\_OPTIONS\_ERROR**

(2046, X'7FE') Volby nejsou platné nebo nejsou konzistentní.

### **MQRC\_PAGESET\_ERROR**

(2193, X'891 ') Chyba při přístupu k datové sadě sady stránek.

### **MQRC\_PAGESET\_FULL**

(2192, X'890 ') Externí úložné médium je plné.

### **MQRC\_Q\_DELETED**

(2052, X'804 ') Fronta byla odstraněna.

### **CHYBA MQRC\_Q\_MGR\_NAME\_ERROR**

(2058, X'80A') Název správce front je neplatný nebo neznámý.

# **MQRC\_Q\_MGR\_NOT\_AVAILABLE**

(2059, X'80B') Správce front není k dispozici pro připojení.

#### **MQRC\_Q\_MGR\_QUIESCING**

(2161, X'871 ') Správce front je uveden do klidového stavu.

### **MQRC\_Q\_MGR\_ZASTAVENÍ**

(2162, X'872 ') Probíhá ukončování činnosti správce front.

### **MQRC\_Q\_TYPE\_ERROR**

(2057, X'809 ') Typ fronty není platný.

# **MQRC\_RECS\_PRESENT\_ERROR**

(2154, X'86A') Počet přítomných záznamů není platný.

### **MQRC\_REMOTE\_Q\_NAME\_ERROR**

(2184, X'888 ') Název vzdálené fronty není platný.

### **MQRC\_RESOURCE\_PROBLEM**

(2102, X'836 ') Nedostatek dostupných systémových prostředků.

#### **MQRC\_RESPONSE\_RECORDS\_ERROR**

(2156, X'86C') Záznamy odpovědí nejsou platné.

### **Chyba MQRC\_SECURITY\_ERROR**

(2063, X'80F') Došlo k chybě zabezpečení.

### **MQRC\_SELECTOR\_SYNTAX\_ERROR**

2459 (X'099B') Bylo vydáno volání MQOPEN, MQPUT1 nebo MQSUB, ale byl zadán řetězec výběru, který obsahoval chybu syntaxe.

### **MQRC\_STOPPED\_BY\_CLUSTER\_EXIT**

(2188, X'88C') Volání bylo odmítnuto uživatelskou procedurou pracovní zátěže klastru.

### **MQRC\_STORAGE\_MEDIUM\_FULL**

(2192, X'890 ') Externí úložné médium je plné.

### **MQRC\_STORAGE\_NOT\_AVAILABLE**

(2071, X'817 ') Nedostatek dostupného úložiště.

### **MQRC\_SUPPRESSED\_BY\_EXIT**

(2109, X'83D') Volání bylo potlačeno uživatelským programem.

#### **Chyba MQRC\_UNEXPECTED\_ERROR**

(2195, X'893 ') Došlo k neočekávané chybě.

### **MQRC\_UNKNOWN\_ALIAS\_BASE\_Q**

(2082, X'822 ') Neznámý alias základní fronty.

### **MQRC\_UNKNOWN\_DEF\_XMIT\_Q**

(2197, X'895 ') Neznámá výchozí přenosová fronta.

### **MQRC\_UNKNOWN\_OBJECT\_NAME**

(2085, X'825 ') Neznámý název objektu.

# **MQRC\_UNKNOWN\_OBJECT\_Q\_MGR**

(2086, X'826 ') Neznámý správce front objektů.

## **MQRC\_UNKNOWN\_REMOTE\_Q\_MGR**

(2087, X'827 ') Neznámý vzdálený správce front.

# **MQRC\_UNKNOWN\_XMIT\_Q**

(2196, X'894 ') Neznámá přenosová fronta.

# **MQRC\_WRONG\_CF\_LEVEL**

(2366, X'93E') Struktura prostředku Coupling Facility má chybnou úroveň.

# **MQRC\_XMIT\_Q\_TYPE\_ERROR**

(2091, X'82B') Přenosová fronta není lokální.

# **MQRC\_XMIT\_Q\_USAGE\_ERROR**

(2092, X'82C') Přenosová fronta s chybným použitím.

Podrobné informace o těchto kódech naleznete v tématu Zprávy a kódy příčiny.

# **Obecné poznámky k použití**

1. Otevřený objekt je jeden z následujících:

- Fronta pro:
	- Získat nebo procházet zprávy (pomocí volání MQGET)
	- Vložit zprávy (pomocí volání MQPUT)
	- Dotaz na atributy fronty (pomocí volání MQINQ)
	- Nastavit atributy fronty (pomocí volání MQSET)

Pokud je pojmenovaná fronta modelovou frontou, vytvoří se dynamická lokální fronta. Viz parametr **ObjDesc** popsaný v části ["MQOPEN-Otevření objektu" na stránce 734.](#page-733-0)

Distribuční seznam je speciální typ objektu fronty, který obsahuje seznam front. Může být otevřen pro vložení zpráv, ale ne pro získání nebo procházení zpráv, nebo pro dotazování nebo nastavení atributů. Další podrobnosti viz poznámka k použití 8.

Fronta, která má typ QSGDISP(GROUP) , je speciálním typem definice fronty, který nelze použít s voláními MQOPEN nebo MQPUT1 .

- Seznam názvů pro zjišťování názvů front v seznamu (pomocí volání MQINQ).
- Definice procesu pro zjišťování atributů procesu (pomocí volání MQINQ).
- Správce front, který se má dotazovat na atributy lokálního správce front (pomocí volání MQINQ).
- Téma pro publikování zprávy (pomocí volání MQPUT)
- 2. Aplikace může otevřít stejný objekt více než jednou. Pro každé otevření se vrátí jiný popisovač objektu. Každý vrácený popisovač lze použít pro funkce, pro které bylo provedeno odpovídající otevření.
- 3. Je-li otevíraný objekt jinou frontou než frontou klastru, veškeré rozpoznávání názvů v lokálním správci front proběhne v době volání MQOPEN. To může zahrnovat:
	- Rozlišení názvu lokální definice vzdálené fronty na název vzdáleného správce front a názvu, pod kterým je fronta ve vzdáleném správci front známa.
	- Rozlišení názvu vzdáleného správce front na název lokální přenosové fronty
	- **Procesu a Pouze v systému z/OS se jedná o rozlišení názvu vzdáleného správce front na název** sdílené přenosové fronty používané agentem IGQ (použije se pouze v případě, že lokální a vzdálení správci front patří do stejné skupiny sdílení front).
	- Rozlišení aliasu na název základní fronty nebo objektu tématu.

Mějte však na paměti, že následná volání MQINQ nebo MQSET pro manipulátor se vztahují pouze k názvu, který byl otevřen, a nikoli k objektu, který je výsledkem po rozpoznání názvu. Pokud je například otevřený objekt alias, atributy vrácené voláním MQINQ jsou atributy aliasu, nikoli atributy základní fronty nebo objektu tématu, na které se alias interpretuje.

Je-li otevíraný objekt frontou klastru, může k rozpoznání názvu dojít v době volání MQOPEN nebo může být odloženo na pozdější dobu. Bod, ve kterém dochází k rozpoznání, je řízen volbami MQOO\_BIND\_ \* určenými ve volání MQOPEN:

- MQOO\_BIND\_ON\_OPEN
- MQOO\_BIND\_NOT\_FIXED
- MOOO BIND AS O DEF
- MQOO\_BIND\_ON\_GROUP

Další informace o rozlišování názvů pro fronty klastru naleznete v tématu Rozlišení názvů .

4. Volání MQOPEN s volbou MQOO\_BROWSE vytvoří kurzor procházení pro použití s voláními MQGET, která určují popisovač objektu a jednu z voleb procházení. To umožňuje skenovat frontu bez změny jejího obsahu. Zprávu nalezenou procházením lze odebrat z fronty pomocí volby MQGMO\_MSG\_UNDER\_CURSOR.

Pro jednu aplikaci může být aktivní více kurzorů procházení zadáním několika požadavků MQOPEN pro steinou frontu.

5. Aplikacím spuštěným monitorem spouštěčů je předán název fronty, která je přidružena k aplikaci při jejím spuštění. Tento název fronty lze zadat v parametru **ObjDesc** pro otevření fronty. Další podrobnosti viz ["MQTMC2 -zpráva spouštěče 2 \(znakový formát\)" na stránce 608](#page-607-0) .

# **Volby dopředného čtení**

Při volání MQOPEN s parametrem MQOO\_READ\_AHEAD povolí klient IBM MQ čtení napřed pouze v případě, že jsou splněny určité podmínky. Tyto podmínky zahrnují:

- Aplikace klienta musí být kompilována a propojena s použitím podprocesových knihoven klienta IBM MQ MQI.
- Kanál klienta musí používat protokol TCP/IP.
- Kanál musí mít nenulové nastavení SharingConversations (SHARECNV) v definici kanálu klienta i serveru.

Následující poznámky platí pro použití voleb dopředného čtení.

- 1. Volby dopředného čtení jsou použitelné pouze v případě, že je zadána pouze jedna z voleb MQOO\_BROWSE, MQOO\_INPUT\_SHARED a MQOO\_INPUT\_EXCLUSIVE. Pokud jsou zadány volby dopředného čtení s volbami MQOO\_ INQUIRE nebo MQOO\_SET, není vyvolána chyba.
- 2. Dopředné čtení není při požadavku povoleno, pokud volby použité v prvním volání MQGET nejsou podporovány pro použití s dopředným čtením. Dopředné čtení je také zakázáno, když se klient připojuje ke správci front, který nepodporuje dopředné čtení.
- 3. Pokud aplikace není spuštěna jako klient IBM MQ , volby dopředného čtení se ignorují.

# **Fronty klastru**

Následující poznámky platí pro použití front klastru.

- 1. Když je fronta klastru poprvé otevřena a lokální správce front není správcem front úplného úložiště, získá lokální správce front informace o frontě klastru ze správce front úplného úložiště. Když je síť zaneprázdněná, může lokálnímu správci front trvat několik sekund, než obdrží potřebné informace od správce front úložiště. V důsledku toho může aplikace vydávající volání MQOPEN čekat až 10 sekund před návratem řízení z volání MQOPEN. Pokud lokální správce front v této době neobdrží potřebné informace o frontě klastru, volání se nezdaří s kódem příčiny MQRC\_CLUSTER\_RESOLUTION\_ERROR.
- 2. Při otevření fronty klastru a existenci více instancí fronty v klastru závisí otevřená instance na volbách zadaných ve volání MQOPEN:
	- Pokud uvedené volby zahrnují některou z následujících možností:
		- MQOO\_BROWSE
		- MQOO\_INPUT\_AS\_Q\_DEF
		- MQOO\_INPUT\_EXCLUSIVE
		- MQOO\_INPUT\_SHARED

– MQOO\_SET

instance otevřené fronty klastru musí být lokální instance. Pokud neexistuje žádná lokální instance fronty, volání MQOPEN se nezdaří.

- Pokud zadané volby nezahrnují žádnou z dříve popsaných voleb, ale zahrnují jednu nebo obě z následujících možností:
	- MQOO\_DOTAZOVAT
	- MQOO\_OUTPUT

Otevřená instance je lokální instance, pokud existuje, a vzdálená instance jinak (pokud používáte výchozí nastavení CLWLUSEQ). Instance zvolená správcem front však může být změněna uživatelskou procedurou pracovní zátěže klastru (pokud existuje).

3. Pokud existuje odběr pro frontu, ale není potvrzen úplným úložištěm, objekt není přítomen v klastru a volání selže s kódem příčiny MQRC\_OBJECT\_NAME.

Další informace o frontách klastru naleznete v tématu Fronty klastru.

# **Distribuční seznamy**

Pro použití distribučních seznamů platí následující poznámky.

Distribuční seznamy jsou podporovány v následujících prostředích:

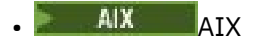

- IBM i TBM i
- Linux linux
- **Windows** Windows

a pro systém IBM MQ MQI clients připojený k těmto systémům.

- 1. Pole ve struktuře MQOD musí být při otevírání distribučního seznamu nastavena takto:
	- Version musí být MQOD\_VERSION\_2 nebo vyšší.
	- ObjectType musí být MQOT\_Q.
	- ObjectName musí být prázdný nebo prázdný řetězec.
	- ObjectQMgrName musí být prázdný nebo prázdný řetězec.
	- RecsPresent musí být větší než nula.
	- Jedna z hodnot ObjectRecOffset a ObjectRecPtr musí být nula a druhá nenulová.
	- Nenulová hodnota může být nejvýše jedna z hodnot ResponseRecOffset a ResponseRecPtr .
	- Musí existovat záznamy objektů RecsPresent , adresované buď ObjectRecOffset , nebo ObjectRecPtr. Záznamy objektů musí být nastaveny na názvy cílových front, které se mají otevřít.
	- Je-li jedna z hodnot ResponseRecOffset a ResponseRecPtr nenulová, musí existovat RecsPresent záznamů odpovědí. Jsou nastaveny správcem front, pokud je volání dokončeno s kódem příčiny MQRC\_MULTIPLE\_REASON.

Produkt version-2 MQOD lze také použít k otevření jedné fronty, která není v distribučním seznamu, a to tak, že zajistíte, že RecsPresent bude nula.

- 2. V parametru **Options** jsou platné pouze následující volby otevření:
	- MQOO\_OUTPUT
	- MOOO PASS \* CONTEXT
	- MOOO SET \* CONTEXT
	- Oprávnění MQOO\_ALTERNATE\_USER\_AUTHORITY
	- MQOO\_FAIL\_IF\_QUIESCING
- 3. Cílové fronty v rozdělovníku mohou být lokální, alias nebo vzdálené fronty, ale nemohou být modelovými frontami. Je-li zadána modelová fronta, otevření této fronty se nezdaří s kódem příčiny MQRC\_Q\_TYPE\_ERROR. To však nebrání úspěšnému otevření jiných front v seznamu.
- 4. Parametry kódu dokončení a kódu příčiny jsou nastaveny takto:
	- Pokud jsou všechny otevřené operace pro fronty v rozdělovníku úspěšné nebo selhávají stejným způsobem, jsou parametry kódu dokončení a kódu příčiny nastaveny tak, aby popisovaly společný výsledek. V tomto případě nejsou nastaveny záznamy odpovědí MQRR (jsou-li poskytovány aplikací).

Pokud je například každé otevření úspěšné, kód dokončení je nastaven na MQCC\_OK a kód příčiny je nastaven na MQRC\_NONE; pokud se každé otevření nezdaří, protože neexistuje žádná z front, parametry jsou nastaveny na MQCC\_FAILED a MQRC\_UNKNOWN\_OBJECT\_NAME.

- Pokud operace otevření pro fronty v rozdělovníku nejsou všechny úspěšné nebo selhávají stejným způsobem:
	- Parametr kódu dokončení je nastaven na hodnotu MQCC\_WARNING, pokud bylo alespoň jedno otevření úspěšné, a na hodnotu MQCC\_FAILED, pokud se vše nezdařilo.
	- Parametr kódu příčiny je nastaven na hodnotu MQRC\_MULTIPLE\_REASON.
	- Záznamy odezvy (jsou-li poskytovány aplikací) jsou nastaveny na jednotlivé kódy dokončení a kódy příčiny pro fronty v rozdělovníku.
- 5. Po úspěšném otevření distribučního seznamu lze manipulátor Hobj vrácený voláním použít v následných voláních MQPUT pro vložení zpráv do front v distribučním seznamu a ve volání MQCLOSE pro vzdání se přístupu k distribučnímu seznamu. Jedinou platnou volbou zavření pro distribuční seznam je MQCO\_NONE.

Volání MQPUT1 lze také použít k vložení zprávy do distribučního seznamu. Struktura MQOD definující fronty v seznamu je určena jako parametr pro toto volání.

- 6. Každý úspěšně otevřený cíl v distribučním seznamu se při kontrole, zda aplikace překročila povolený maximální počet manipulátorů, počítá jako samostatný manipulátor (viz atribut správce front **MaxHandles** ). To platí i v případě, že se dvě nebo více míst určení v rozdělovníku vyřeší na stejnou fyzickou frontu. Pokud by volání MQOPEN nebo MQPUT1 pro distribuční seznam způsobilo překročení počtu manipulátorů používaných aplikací MaxHandles, volání se nezdaří s kódem příčiny MQRC\_HANDLE\_NOT\_AVAILABLE.
- 7. Každé místo určení, které je úspěšně otevřeno, má hodnotu svého atributu **OpenOutputCount** zvýšenou o jednu. Pokud se dva nebo více cílů v distribučním seznamu vyřeší na stejnou fyzickou frontu, má tato fronta svůj atribut **OpenOutputCount** zvýšený o počet cílů v distribučním seznamu, které se na tuto frontu vyřeší.
- 8. Jakákoli změna definic front, která by způsobila, že by se manipulátor stal neplatným, kdyby byly fronty otevřeny jednotlivě (například změna v cestě řešení), nezpůsobí, že se manipulátor rozdělovníku stane neplatným. Při použití manipulátoru distribučního seznamu v následném volání MQPUT však dojde k selhání pro tuto konkrétní frontu.
- 9. Distribuční seznam může obsahovat pouze jeden cíl.

# **Vzdálené fronty**

Následující poznámky platí pro použití vzdálených front.

Vzdálenou frontu lze zadat jedním ze dvou způsobů v parametru **ObjDesc** tohoto volání.

• Zadáním názvu lokální definice vzdálené fronty pro parametr ObjectName . V tomto případě produkt ObjectQMgrName odkazuje na lokálního správce front a lze jej zadat jako mezery nebo (v programovacím jazyce C) jako prázdný řetězec.

Ověření zabezpečení provedené lokálním správcem front ověřuje, zda má uživatel oprávnění k otevření lokální definice vzdálené fronty.

• Zadáním názvu vzdálené fronty tak, jak je známa vzdálenému správci front, do parametru ObjectName . V tomto případě je ObjectQMgrName název vzdáleného správce front.

Ověření zabezpečení provedené lokálním správcem front ověřuje, zda má uživatel oprávnění k odesílání zpráv do přenosové fronty v důsledku procesu rozpoznávání názvů.

V obou případech:

- Lokální správce front neodesílá žádné zprávy vzdálenému správci front, aby zkontroloval, zda je uživatel oprávněn vkládat zprávy do fronty.
- Když zpráva dorazí do vzdáleného správce front, může ji vzdálený správce front odmítnout, protože uživatel, který zprávu spustil, nemá příslušnou autorizaci.

Další informace naleznete v polích ObjectName a ObjectQMgrName popsaných v části ["MQOD-](#page-481-0)[Popisovač objektu" na stránce 482](#page-481-0) .

# **Objekty**

# **Zabezpečení**

Následující poznámky se týkají aspektů zabezpečení použití MQOPEN.

Správce front provádí kontroly zabezpečení při zadání volání MQOPEN, aby ověřil, zda má identifikátor uživatele, pod kterým je aplikace spuštěna, před povolením přístupu odpovídající úroveň oprávnění. Kontrola oprávnění se provádí na názvu objektu, který se otevírá, a ne na názvu nebo názvech, které jsou výsledkem vyřešení názvu.

Pokud je otevíraným objektem alias fronta, která odkazuje na objekt tématu, provede správce front kontrolu zabezpečení názvu alias fronty před provedením kontroly zabezpečení pro dané téma, jako by byl objekt tématu použit přímo.

Pokud je otevíraný objekt objektem tématu, ať už se jedná o objekt tématu ObjectName samostatně nebo pomocí ObjectString (s nebo bez báze ObjectName), správce front provede kontrolu zabezpečení pomocí výsledného řetězce tématu, převzatého z objektu tématu uvedeného v souboru ObjectNamea v případě potřeby jej zřetězení s objektem tématu poskytnutým v produktu ObjectString, a poté vyhledá nejbližší objekt tématu ve stromu témat nebo nad ním, aby provedl kontrolu zabezpečení. Nemusí se jednat o stejný objekt tématu, který byl zadán v souboru ObjectName.

Je-li otevíraný objekt modelovou frontou, provede správce front úplnou kontrolu zabezpečení pro název modelové fronty i pro název vytvořené dynamické fronty. Je-li výsledná dynamická fronta otevřena explicitně, provede se další kontrola zabezpečení prostředků podle názvu dynamické fronty.

 $\blacktriangleright$   $\blacktriangleright$   $\blacktriangleright$   $\blacktriangleright$   $\blacktriangleright$  systému z/OSprovádí správce front kontroly zabezpečení pouze v případě, že je povoleno zabezpečení. Další informace o kontrole zabezpečení naleznete v tématu Nastavení zabezpečení v systému z/OS .

# **Atributy**

Následující poznámky se vztahují k atributům.

Atributy objektu se mohou měnit, zatímco aplikace má objekt otevřený. V mnoha případech si to aplikace nevšimne, ale pro určité atributy označí správce front popisovač jako neplatný. Tyto atributy jsou:

- Jakýkoli atribut, který ovlivňuje rozlišení názvu objektu. To platí bez ohledu na použité volby otevření a zahrnuje následující:
	- Změna atributu **BaseQName** alias fronty, která je otevřená.
	- Změna atributu **TargetType** alias fronty, která je otevřená.
	- Změna atributů fronty **RemoteQName** nebo **RemoteQMgrName** pro jakýkoli manipulátor otevřený pro tuto frontu nebo pro frontu, která se prostřednictvím této definice interpretuje jako alias správce front.
	- Jakákoli změna, která způsobí, že se aktuálně otevřený popisovač pro vzdálenou frontu interpretuje jako jiná přenosová fronta, nebo se vůbec neinterpretuje jako jedna. Může například zahrnovat:
- Změna atributu **XmitQName** lokální definice vzdálené fronty, bez ohledu na to, zda je definice používána pro frontu nebo pro alias správce front.
- <mark>Pouze v systému z/OS se jedná o změnu hodnoty atributu správce</mark> front **IntraGroupqueuing** nebo o změnu definice sdílené přenosové fronty (SYSTEM.QSG.TRANSMIT.QUEUE) použité agentem IGQ.

Existuje jedna výjimka: vytvoření nové přenosové fronty. Popisovač, který by byl vyřešen pro tuto frontu, kdyby byl přítomen při otevření popisovače, ale místo něj by byl převeden na výchozí přenosovou frontu, není neplatný.

- Změna atributu správce front **DefXmitQName** . V tomto případě jsou všechny otevřené popisovače, které se převedly na dříve pojmenovanou frontu (která se na ni převedla pouze proto, že se jednalo o výchozí přenosovou frontu), označeny jako neplatné. Popisovače, které byly vyřešeny pro tuto frontu z jiných důvodů, nejsou ovlivněny.
- Atribut fronty **Shareability** , pokud existují dva nebo více manipulátorů, které momentálně poskytují přístup MQOO\_INPUT\_SHARED pro tuto frontu nebo pro frontu, která se interpretuje pro tuto frontu. Pokud ano, všechny popisovače, které jsou otevřené pro tuto frontu nebo pro frontu, která se interpretuje pro tuto frontu, jsou označeny jako neplatné, bez ohledu na volby otevření.

 $z/0S$ V systému z/OSjsou dříve popsané manipulátory označeny jako neplatné, pokud jeden nebo více manipulátorů aktuálně poskytuje přístup k frontě MQOO\_INPUT\_SHARED nebo MQOOO\_INPUT\_EXCLUSIVE.

• Atribut fronty **Usage** pro všechny manipulátory, které jsou otevřené pro tuto frontu, nebo pro frontu, která se interpretuje pro tuto frontu, bez ohledu na volby otevření.

Je-li manipulátor označen jako neplatný, všechna následná volání (jiná než MQCLOSE) používající tento manipulátor selžou s kódem příčiny MQRC\_OBJECT\_CHANGED. Aplikace musí zadat volání MQCLOSE (s použitím původního manipulátoru) a poté znovu otevřít frontu. Všechny nepotvrzené aktualizace oproti starému popisovači z předchozích úspěšných volání mohou být i nadále potvrzeny nebo vráceny zpět, jak vyžaduje logika aplikace.

Pokud změna atributu způsobí, že k tomu dojde, použijte speciální vynucenou verzi volání.

# **Vyvolání jazyka C**

```
MQOPEN (Hconn, &ObjDesc, Options, &Hobj, &CompCode,
        &Reason);
```
Deklarujte parametry následujícím způsobem:

```
MQHCONN Hconn; /* Connection handle */<br>MQOD ObjDesc; /* Object descriptor */<br>MOLONG Options; /* Options that control
MQOD ObjDesc; /* Object descriptor */
<code>MQLONG Options; /\star Options that control the action of MQOPEN \star/</sup></code>
MQHOBJ Hobj; /* Object handle */
MQLONG CompCode; /* Completion code */
MQLONG Reason; \frac{1}{2} Reason code qualifying CompCode \star/
```
# **Vyvolání COBOL**

CALL 'MQOPEN' USING HCONN, OBJDESC, OPTIONS, HOBJ, COMPCODE, REASON

Deklarujte parametry následujícím způsobem:

```
** Connection handle
```

```
PIC S9(9) BINARY.
```
\*\* Object descriptor 01 OBJDESC.

```
 COPY CMQODV.
```
\*\* Options that control the action of MQOPEN

```
 01 OPTIONS PIC S9(9) BINARY.
** Object handle
 01 HOBJ PIC S9(9) BINARY.
** Completion code
01 COMPCODE PIC S9(9) BINARY.
** Reason code qualifying COMPCODE
 01 REASON PIC S9(9) BINARY.
```
# **Vyvolání PL/I**

call MQOPEN (Hconn, ObjDesc, Options, Hobj, CompCode, Reason);

Deklarujte parametry následujícím způsobem:

```
dcl Hconn fixed bin(31); /* Connection handle */
dcl ObjDesc like MQOD; /* Object descriptor */
dcl Options fixed bin(31); /* Options that control the action of
\blacksquare MQOPEN \star/dcl Hobj fixed bin(31); /* Object handle */
dcl CompCode fixed bin(31); /* Completion code */
dcl Reason fixed bin(31); /* Reason code qualifying CompCode */
```
# **Vyvolání High Level Assembler**

CALL MQOPEN,(HCONN,OBJDESC,OPTIONS,HOBJ,COMPCODE,REASON)

Deklarujte parametry následujícím způsobem:

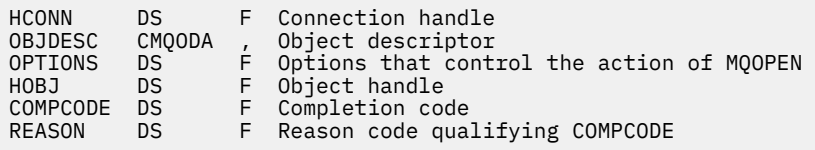

# **Vyvolání jazyka Visual Basic**

Windows

MQOPEN Hconn, ObjDesc, Options, Hobj, CompCode, Reason

Deklarujte parametry následujícím způsobem:

Dim Hconn As Long 'Connection handle' Dim ObjDesc As MQOD 'Object descriptor' Dim Options As Long 'Options that control the action of MQOPEN' Dim Hobj As Long 'Object handle' Dim CompCode As Long 'Completion code' Dim Reason As Long 'Reason code qualifying CompCode'

# **MQPUT-Vložit zprávu**

Volání MQPUT vloží zprávu do fronty nebo distribučního seznamu nebo do tématu. Fronta, distribuční seznam nebo téma již musí být otevřené.

# **Syntaxe**

MQPUT (*Hconn*, *Hobj*, *MsgDesc*, *PutMsgOpts*, *BufferLength*, *Buffer*, *CompCode*, *Příčina*)

# **Parametry**

# **Hconn (připojení)**

Typ: MQHCONN-vstup

Tento manipulátor představuje připojení ke správci front. Hodnota Hconn byla vrácena předchozím voláním MQCONN nebo MQCONNX.

z/OS V aplikacích z/OS for CICS lze volání MQCONN vynechat a pro *Hconn*zadat následující hodnotu:

# **MQHC\_DEF\_HCONN**

Výchozí manipulátor připojení.

# **HOBJ**

Typ: MQHOBJ-vstup

Tento popisovač představuje frontu, do které je zpráva přidána, nebo téma, do kterého je zpráva publikována. Hodnota Hobj byla vrácena předchozím voláním MQOPEN, které určilo volbu MQOO\_OUTPUT.

# **MsgDesc**

Typ: MQMD-vstup/výstup

Tato struktura popisuje atributy odesílané zprávy a přijímá informace o zprávě po dokončení požadavku na vložení. Podrobnosti viz ["MQMD-Deskriptor zpráv" na stránce 424.](#page-423-0)

Pokud aplikace poskytuje version-1 MQMD, data zprávy mohou mít předponu se strukturou MQMDE, která určuje hodnoty pro pole, která existují v produktu version-2 MQMD, ale nikoli version-1. Pole *Formát* v deskriptoru MQMD musí být nastaveno na hodnotu MQFMT\_MD\_EXTENSION, aby se označila přítomnost MQMDE. Další informace viz část ["MQMDE-Rozšíření deskriptoru zpráv" na](#page-472-0) [stránce 473.](#page-472-0)

Aplikace nemusí poskytovat strukturu MQMD, pokud je v polích OriginalMsgHandle nebo NewMsgHandle struktury MQPMO uveden platný popisovač zprávy. Není-li v jednom z těchto polí uvedeno nic, deskriptor zprávy je převzat z deskriptoru přidruženého k popisovači zprávy.

Pokud používáte nebo plánujete používat uživatelské procedury rozhraní API, doporučujeme, abyste explicitně dodali strukturu MQMD a nepoužívali deskriptory zpráv přidružené k popisovačům zpráv. Důvodem je skutečnost, že uživatelská procedura rozhraní API přidružená k volání MQPUT nebo MQPUT1 nemůže zjistit, které hodnoty MQMD správce front používá k dokončení požadavku MQPUT nebo MQPUT1 .

# **PutMsgVolba**

Typ: MQPMO-vstup/výstup

Podrobnosti viz ["MQPMO-Volby vložení zprávy" na stránce 502](#page-501-0).

## **BufferLength**

## Typ: MQLONG-vstup

Délka zprávy v souboru Buffer. Nula je platná a označuje, že zpráva neobsahuje žádná data aplikace. Horní limit pro BufferLength závisí na různých faktorech:

- Je-li cílem lokální fronta nebo je-li interpretován jako lokální fronta, závisí horní limit na tom, zda:
	- Lokální správce front podporuje segmentaci.
	- Odesílající aplikace určuje příznak, který umožňuje správci front segmentovat zprávu. Tento příznak je MQMF\_SEGMENTATION\_ALLOWED a lze jej zadat buď v produktu version-2 MQMD, nebo v prostředí MQMDE použitém s produktem version-1 MQMD.

Jsou-li splněny obě tyto podmínky, nesmí hodnota BufferLength překročit 999 999 999 999 minus hodnota pole Offset v deskriptoru MQMD. Nejdelší logická zpráva, kterou lze vložit, je proto 999 999 999 bajtů (když je Offset nula). Omezení prostředků stanovená operačním systémem nebo prostředím, ve kterém je aplikace spuštěna, však mohou mít za následek nižší limit.

Není-li splněna jedna nebo obě předchozí podmínky, nesmí hodnota BufferLength překročit menší hodnotu atributu **MaxMsgLength** fronty a atributu **MaxMsgLength** správce front.

- Pokud je cílem vzdálená fronta nebo je přeložena do vzdálené fronty, platí podmínky pro lokální fronty, ale u každého správce front, přes kterého musí zpráva projít, aby se dostala do cílové fronty; zejména:
	- 1. Lokální přenosová fronta používaná k dočasnému uložení zprávy v lokálním správci front
	- 2. Intermediační přenosové fronty (pokud existují) používané k ukládání zpráv ve správcích front na trase mezi lokálními a cílovými správci front
	- 3. Cílová fronta ve správci cílové fronty

Nejdelší zpráva, kterou lze vložit, je proto řízena nejrestriktivnějším z těchto front a správců front.

Když je zpráva v přenosové frontě, další informace jsou uloženy spolu s daty zprávy, což snižuje množství dat aplikace, která lze přenášet. V této situaci odečtěte bajty MQ\_MSG\_HEADER\_LENGTH od hodnot MaxMsgLength přenosových front při určování limitu pro BufferLength.

**Poznámka:** Při vložení zprávy lze diagnostikovat synchronně pouze selhání splnění podmínky 1 (s kódem příčiny MQRC\_MSG\_TOO\_BIG\_FOR\_Q nebo MQRC\_MSG\_TOO\_BIG\_FOR\_Q\_MGR). Nejsou-li splněny podmínky 2 nebo 3, je zpráva přesměrována do fronty nedoručených zpráv (nedoručených zpráv), a to buď do intermediačního správce front, nebo do cílového správce front. Pokud k tomu dojde, vygeneruje se zpráva sestavy, pokud ji odesilatel požadoval.

### **Vyrovnávací paměť**

Typ: MQBYTExBufferDélka-vstup

Jedná se o vyrovnávací paměť obsahující data aplikace, která mají být odeslána. Vyrovnávací paměť musí být zarovnána na hranici odpovídající povaze dat ve zprávě. 4bajtové zarovnání je vhodné pro většinu zpráv (včetně zpráv obsahujících struktury záhlaví IBM MQ ), ale některé zprávy mohou vyžadovat přísnější zarovnání. Například zpráva obsahující 64bitové binární celé číslo může vyžadovat 8bajtové zarovnání.

Pokud Buffer obsahuje znaková nebo číselná data, nastavte pole CodedCharSetId a Encoding v parametru **MsgDesc** na hodnoty odpovídající datům; to umožní přijímači zprávy převést data (v případě potřeby) na znakovou sadu a kódování používané přijímačem.

**Poznámka:** Všechny ostatní parametry volání MQPUT musí být ve znakové sadě a kódování lokálního správce front (dané atributem správce front **CodedCharSetId** a hodnotou MQENC\_NATIVE).

V programovacím jazyku C je parametr deklarován jako ukazatel-na-void; jako parametr lze zadat adresu libovolného typu dat.

Je-li parametr **BufferLength** nulový, Buffer se na něj neodkazuje; v tomto případě může mít adresa parametru předaná programy napsané v jazyku C nebo sestavovacím programem System/390 hodnotu null.

### **CompCode**

Typ: MQLONG-výstup

Kód dokončení; jedná se o jeden z následujících:

### **MQCC\_OK**

Úspěšné dokončení.

### **MQCC\_VAROVÁNÍ** Varování (částečné dokončení).

# **MQCC\_FAILED**

Volání selhalo.

# **Příčina**

Typ: MQLONG-výstup

Kód příčiny, který kvalifikuje CompCode.

Pokud je CompCode MQCC\_OK:

## **MQRC\_NONE**

(0, X'000 ') Není důvod k hlášení.

Má-li parametr CompCode hodnotu MQCC\_VAROVÁNÍ:

### **MQRC\_INCOMPLETE\_GROUP**

(2241, X'8C1') Skupina zpráv není dokončena.

#### **MQRC\_INCOMPLETE\_MSG**

(2242, X'8C2') Logická zpráva není dokončena.

### **MQRC\_NEKONZISTENTNÍ\_PERZISTENCE**

(2185, X'889 ') Nekonzistentní specifikace perzistence.

#### **MQRC\_INCONSISTENT\_UOW**

(2245, X'8C5') Nekonzistentní specifikace jednotky práce.

### **MQRC\_MULTIPLE\_PŘÍČINA**

(2136, X'858 ') Bylo vráceno více kódů příčiny.

## **MQRC\_PRIORITY\_PŘEKRAČUJE\_MAXIMUM**

(2049, X'801 ') Priorita zprávy překračuje maximální podporovanou hodnotu.

### **MQRC\_UNKNOWN\_REPORT\_OPTION**

(2104, X'838 ') Volba (y) sestavy v deskriptoru zprávy nebyla rozpoznána.

Má-li parametr CompCode hodnotu MQCC\_FAILED, postupujte takto:

### **MQRC\_ADAPTER\_NOT\_AVAILABLE**

(2204, X'89C') Adaptér není k dispozici.

# **MQRC\_ADAPTER\_SERV\_LOAD\_ERROR**

(2130, X'852 ') Nelze načíst modul služby adaptéru.

#### **MQRC\_ALIAS\_TARGTYPE\_CHANGED**

(2480, X'09B0') Cílový typ odběru se změnil z fronty na objekt tématu.

#### **MQRC\_API\_EXIT\_ERROR**

(2374, X' 946 ') Selhala uživatelská procedura rozhraní API.

#### **MQRC\_API\_EXIT\_LOAD\_ERROR**

(2183, X'887 ') Nelze načíst uživatelskou proceduru rozhraní API.

### **MQRC\_ASID\_MISMATCH**

(2157, X'86D') Primární a domovský identifikátor ASID se liší.

### **MQRC\_BACKED\_OUT**

(2003, X'7D3') Jednotka práce byla vrácena zpět.

## **MQRC\_BUFFER\_ERROR**

(2004, X'7D4') Parametr vyrovnávací paměti není platný.

# **MQRC\_BUFFER\_LENGTH\_ERROR**

(2005, X'7D5') Parametr délky vyrovnávací paměti není platný.

### **MQRC\_CALL\_IN\_PROGRESS**

(2219, X'8AB') Volání MQI zadané před dokončením předchozího volání.

# **MQRC\_CALL\_PŘERUŠENO**

(2549, X'9F5') Zpracování příkazu MQPUT nebo MQCMIT bylo přerušeno a zpracování opětovného připojení nemůže znovu vytvořit určitý výsledek.

### **MQRC\_CF\_NOT\_AVAILABLE**

(2345, X' 929 ') Zařízení pro spojku není k dispozici.

#### **MQRC\_CF\_STRUC\_FAILED**

(2373, X' 945 ') Struktura prostředku Coupling Facility se nezdařila.

#### **MQRC\_CF\_STRUC\_IN\_USE**

(2346, X'92A') Struktura prostředku Coupling Facility je používána.

#### **MQRC\_CFGR\_ERROR**

(2416, X' 970 ') Struktura parametru skupiny PCF MQCFGR v datech zprávy je neplatná.

## **MQRC\_CFH\_ERROR**

(2235, X'8BB') Struktura záhlaví PCF není platná.

### **MQRC\_CFIF\_ERROR**

(2414, X'96E') Struktura parametrů celočíselného filtru PCF v datech zprávy je neplatná.

### **MQRC\_CFIL\_ERROR**

(2236, X'8BC') Struktura parametru seznamu celých čísel PCF nebo struktura parametrů seznamu celých čísel PCIF\*64 není platná.

### **MQRC\_CFIN\_ERROR**

(2237, X'8BD') Struktura celočíselných parametrů PCF nebo struktura celočíselných parametrů PCIF\*64 není platná.

# **MQRC\_CFSF\_ERROR**

(2415, X'96F') Struktura parametru filtru řetězce PCF v datech zprávy je neplatná.

### **MQRC\_CFSL\_ERROR**

(2238, X'8BE') Struktura parametru seznamu řetězců PCF není platná.

### **MQRC\_CFST\_ERROR**

(2239, X'8BF') Struktura parametru řetězce PCF není platná.

### **MQRC\_CICS\_WAIT\_FAILED**

(2140, X'85C') Požadavek na čekání byl odmítnut produktem CICS.

#### **MQRC\_CLUSTER\_EXIT\_ERROR**

(2266, X'8DA') Selhala uživatelská procedura pracovní zátěže klastru.

### **MQRC\_CLUSTER\_RESOLUTION\_ERROR**

(2189, X'88D') Nezdařilo se rozpoznání názvu klastru.

### **MQRC\_CLUSTER\_RESOURCE\_ERROR**

(2269, X'8DD') Chyba prostředku klastru.

# **MQRC\_COD\_NOT\_VALID\_FOR\_XCF\_Q**

(2106, X'83A') Volba sestavy COD není platná pro frontu XCF.

### **MQRC\_CONNECTION\_BROKEN**

(2009, X'7D9') Připojení ke správci front bylo ztraceno.

### **MQRC\_CONNECTION\_NOT\_AUTHORIZED**

(2217, X'8A9') Není autorizováno pro připojení.

### **MQRC\_CONNECTION\_QUIESCING**

(2202, X'89A') Uklidení připojení.

## **MQRC\_CONNECTION\_ZASTAVENÍ**

(2203, X'89B') Probíhá ukončování připojení.

#### **MQRC\_CONTENT\_ERROR**

2554 (X'09FA') Obsah zprávy nelze analyzovat, aby se zjistilo, zda má být zpráva doručena odběrateli s rozšířeným selektorem zpráv.

### **MQRC\_CONTEXT\_HANDLE\_ERROR**

(2097, X'831 ') popisovač fronty, na který se odkazuje, neuloží kontext.

### **MQRC\_CONTEXT\_NOT\_AVAILABLE**

(2098, X'832 ') Kontext není k dispozici pro popisovač fronty, na který se odkazuje.

### **MQRC\_DATA\_LENGTH\_ERROR**

(2010, X'7DA') Parametr délky dat není platný.

#### **MQRC\_DH\_ERROR**

(2135, X'857 ') Struktura záhlaví distribuce není platná.

### **MQRC\_DLH\_ERROR**

(2141, X'85D') Struktura záhlaví nedoručených položek není platná.

# **MQRC\_EPH\_ERROR**

(2420, X' 974 ') Vestavěná struktura PCF není platná.

### **MQRC\_EXPIRY\_ERROR**

(2013, X'7DD') Doba vypršení platnosti není platná.

# **MQRC\_FEEDBACK\_CHYBA**

(2014, X'7DE') Kód zpětné vazby není platný.

## **MQRC\_GLOBAL\_UOW\_CONFLICT**

(2351, X'92F') Globální konflikt pracovních jednotek.

### **MQRC\_GROUP\_ID\_ERROR**

(2258, X'8D2') Identifikátor skupiny není platný.

# **MQRC\_HANDLE\_IN\_USE\_FOR\_UOW**

(2353, X' 931 ') Rukojeť používaná pro globální jednotku práce.

### **MQRC\_HCONN\_ERROR**

(2018, X'7E2') popisovač připojení není platný.

#### **MQRC\_HEADER\_CHYBA**

(2142, X'85E') Struktura záhlaví MQ není platná.

### **MQRC\_HOBJ\_ERROR**

(2019, X'7E3') popisovač objektu není platný.

### **MQRC\_IIH\_CHYBA**

(2148, X'864 ') Struktura záhlaví informací IMS není platná.

#### **MQRC\_INCOMPLETE\_GROUP**

(2241, X'8C1') Skupina zpráv není dokončena.

#### **MQRC\_INCOMPLETE\_MSG**

(2242, X'8C2') Logická zpráva není dokončena.

# **MQRC\_NEKONZISTENTNÍ\_PERZISTENCE**

(2185, X'889 ') Nekonzistentní specifikace perzistence.

## **MQRC\_INCONSISTENT\_UOW**

(2245, X'8C5') Nekonzistentní specifikace jednotky práce.

### **MQRC\_LOCAL\_UOW\_CONFLICT**

(2352, X' 930 ') Globální jednotka práce je v konfliktu s lokální jednotkou práce.

### **MQRC\_MD\_ERROR**

(2026, X'7EA') Deskriptor zpráv není platný.

# **MQRC\_MDE\_ERROR**

(2248, X'8C8') Rozšíření deskriptoru zprávy není platné.

## **MQRC\_MISSING\_REPLY\_TO\_Q**

(2027, X'7EB') Chybí fronta pro odpověď nebo byla použita hodnota MQPMO\_SUPPRESS\_REPLYTO.

### **MQRC\_MISSING\_WIH**

(2332, X'91C') Data zprávy nezačínají na MQWIH.

#### **MQRC\_MSG\_FLAGS\_ERROR**

(2249, X'8C9') Příznaky zprávy nejsou platné.

#### **MQRC\_MSG\_SEQ\_NUMBER\_ERROR**

(2250, X'8CA') Pořadové číslo zprávy není platné.

### **MQRC\_MSG\_TOO\_BIG\_FOR\_Q**

(2030, X'7EE') Délka zprávy je větší než maximum pro frontu.

# **MQRC\_MSG\_TOO\_BIG\_FOR\_Q\_MGR**

(2031, X'7EF') Délka zprávy pro správce front je větší než maximum.

### **MQRC\_MSG\_TYPE\_ERROR**

(2029, X'7ED') Typ zprávy v deskriptoru zprávy není platný.

## **MQRC\_MULTIPLE\_PŘÍČINA**

(2136, X'858 ') Bylo vráceno více kódů příčiny.
### **MQRC\_NO\_DESTINATIONS\_AVAILABLE**

(2270, X'8DE') Nejsou k dispozici žádné cílové fronty.

# **MQRC\_NOT\_OPEN\_FOR\_OUTPUT**

(2039, X'7F7') Fronta není otevřena pro výstup.

### **MQRC\_NOT\_OPEN\_FOR\_PASS\_ALL**

(2093, X'82D') Fronta není otevřena pro průchod celého kontextu.

### **MQRC\_NOT\_OPEN\_FOR\_PASS\_IDENT**

(2094, X'82E') Fronta není otevřena pro průchozí kontext identity.

### **MQRC\_NOT\_OPEN\_FOR\_SET\_ALL**

(2095, X'82F') Fronta není otevřena pro nastavení celého kontextu.

### **MQRC\_NOT\_OPEN\_FOR\_SET\_IDENT**

(2096, X'830 ') Fronta není otevřena pro nastavení kontextu identity.

### **MQRC\_OBJECT\_CHANGED**

(2041, X'7F9') Definice objektu se od doby otevření změnila.

### **MQRC\_OBJECT\_POŠKOZENÍ**

(2101, X'835 ') Objekt poškozen.

### **MQRC\_OFFSET\_ERROR**

(2251, X'8CB') Offset segmentu zprávy není platný.

#### **MQRC\_OPEN\_FAILED**

(2137, X'859 ') Objekt nebyl úspěšně otevřen.

### **MQRC\_OPTIONS\_ERROR**

(2046, X'7FE') Volby nejsou platné nebo nejsou konzistentní.

#### **MQRC\_ORIGINAL\_LENGTH\_ERROR**

(2252, X'8CC') Původní délka není platná.

### **MQRC\_PAGESET\_ERROR**

(2193, X'891 ') Chyba při přístupu k datové sadě sady stránek.

### **MQRC\_PAGESET\_FULL**

(2192, X'890 ') Externí úložné médium je plné.

### **MQRC\_PCF\_ERROR**

(2149, X'865 ') Struktury PCF nejsou platné.

#### **MQRC\_PERSISTENCE\_ERROR**

(2047, X'7FF') Perzistence není platná.

### **MQRC\_PERSISTENT\_NOT\_ALLOWED**

(2048, X'800 ') Fronta nepodporuje trvalé zprávy.

### **MQRC\_PMO\_ERROR**

(2173, X'87D') Struktura voleb vkládání zpráv je neplatná.

### **MQRC\_PMO\_RECORD\_FLAGS\_ERROR**

(2158, X'86E') Příznaky záznamu vložení zprávy jsou neplatné.

### **MQRC\_PRIORITY\_ERROR**

(2050, X'802 ') Priorita zprávy není platná.

### **MQRC\_PUBLICATION\_FAILURE**

(2502, X'9C6') Publikace nebyla doručena žádnému z odběratelů.

#### **MQRC\_PUT\_INHIBITED**

(2051, X'803 ') Volání Put bylo zablokováno pro frontu, pro frontu, do které je tato fronta přeložena, nebo pro téma.

### **MQRC\_PUT\_MSG\_RECORDS\_ERROR**

(2159, X'86F') Záznamy vkládající zprávy jsou neplatné.

# **MQRC\_PUT\_NOT\_ZACHOVÁNO**

(2479, X'09AF') Publikace nebyla uchována

### **MQRC\_Q\_DELETED**

(2052, X'804 ') Fronta byla odstraněna.

#### **MQRC\_Q\_FULL**

(2053, X'805 ') Fronta již obsahuje maximální počet zpráv.

### **CHYBA MQRC\_Q\_MGR\_NAME\_ERROR**

(2058, X'80A') Název správce front je neplatný nebo neznámý.

### **MQRC\_Q\_MGR\_NOT\_AVAILABLE**

(2059, X'80B') Správce front není k dispozici pro připojení.

### **MQRC\_Q\_MGR\_QUIESCING**

(2161, X'871 ') Správce front je uveden do klidového stavu.

### **MQRC\_Q\_MGR\_ZASTAVENÍ**

(2162, X'872 ') Probíhá ukončování činnosti správce front.

#### **MQRC\_Q\_SPACE\_NOT\_AVAILABLE**

(2056, X'808 ') Není k dispozici místo na disku pro frontu.

### **MQRC\_RECONNECT\_FAILED**

(2548, X'9F4') Po opětovném připojení došlo k chybě při obnovování popisovačů pro znovu připojitelné připojení.

### **MQRC\_RECS\_PRESENT\_ERROR**

(2154, X'86A') Počet přítomných záznamů není platný.

#### **MQRC\_REPORT\_OPTIONS\_ERROR**

(2061, X'80D') Volby sestavy v deskriptoru zprávy jsou neplatné.

### **MQRC\_RESOURCE\_PROBLEM**

(2102, X'836 ') Nedostatek dostupných systémových prostředků.

### **MQRC\_RESPONSE\_RECORDS\_ERROR**

(2156, X'86C') Záznamy odpovědí nejsou platné.

### **MQRC\_RFH\_ERROR**

(2334, X'91E') Struktura MQRFH nebo MQRFH2 není platná.

### **MQRC\_RMH\_ERROR**

(2220, X'8AC') Struktura záhlaví referenční zprávy není platná.

## **MQRC\_SEGMENT\_DÉLKA\_NULA**

(2253, X'8CD') Délka dat v segmentu zprávy je nula.

### **MQRC\_SEGMENTS\_NOT\_SUPPORTED**

(2365, X'93D') Segmenty nejsou podporovány.

### **MQRC\_SELECTION\_NOT\_AVAILABLE**

2551 (X'09F7') Existuje možný odběratel pro publikování, ale správce front nemůže zkontrolovat, zda má odeslat publikování odběrateli.

## **MQRC\_STOPPED\_BY\_CLUSTER\_EXIT**

(2188, X'88C') Volání bylo odmítnuto uživatelskou procedurou pracovní zátěže klastru.

#### **MQRC\_STORAGE\_CLASS\_ERROR**

(2105, X'839 ') Chyba paměťové třídy.

### **MQRC\_STORAGE\_MEDIUM\_FULL**

(2192, X'890 ') Externí úložné médium je plné.

### **MQRC\_STORAGE\_NOT\_AVAILABLE**

(2071, X'817 ') Nedostatek dostupného úložiště.

### **MQRC\_SUPPRESSED\_BY\_EXIT**

(2109, X'83D') Volání bylo potlačeno uživatelským programem.

## **MQRC\_SYNCPOINT\_LIMIT\_DOSAŽENO**

(2024, X'7E8') V rámci aktuální pracovní jednotky nelze zpracovat žádné další zprávy.

# **MQRC\_SYNCPOINT\_NOT\_AVAILABLE**

(2072, X'818 ') Podpora synchronizační funkce není k dispozici.

# <span id="page-758-0"></span>**MQRC\_TM\_ERROR**

(2265, X'8D9') Struktura zprávy spouštěče není platná.

## **MQRC\_TMC\_ERROR**

(2191, X'88F') Struktura zprávy spouštěče znaků je neplatná.

### **Chyba MQRC\_UNEXPECTED\_ERROR**

(2195, X'893 ') Došlo k neočekávané chybě.

### **MQRC\_UOW\_ENLISTMENT\_ERROR**

(2354, X' 932 ') Registrace v globální pracovní jednotce se nezdařila.

# **MQRC\_UOW\_MIX\_NOT\_SUPPORTED**

(2355, X' 933 ') Směs volání jednotky práce není podporována.

## **MQRC\_UOW\_NOT\_AVAILABLE**

(2255, X'8CF') Pracovní jednotka není k dispozici pro použití správcem front.

### **MQRC\_WIH\_ERROR**

(2333, X'91D') Struktura MQWIH není platná.

### **MQRC\_WRONG\_MD\_VERSION**

(2257, X'8D1') Dodána nesprávná verze MQMD.

### **MQRC\_XQH\_ERROR**

(2260, X'8D4') Struktura záhlaví přenosové fronty není platná.

Podrobné informace o těchto kódech naleznete v tématu Zprávy a kódy příčiny.

# **Poznámky k použití tématu**

1. Pro použití témat platí následující poznámky:

- a. Při použití příkazu MQPUT k publikování zpráv v tématu, kde jednomu nebo více odběratelům daného tématu nelze danou publikaci poskytnout kvůli problému s frontou odběratele (například je plná), je kód příčiny vrácený volání MQPUT a chování při doručení závislé na nastavení atributů PMSGDLV nebo NPMSGDLV v tématu TOPIC. Doručení publikace do fronty nedoručených zpráv v případě, že je zadána volba MQRO\_DEAD\_LETTER\_Q, nebo zrušení zprávy v případě, že je zadána volba MQRO\_DISCARD\_MSG, je považováno za úspěšné doručení zprávy. Nejsou-li doručena žádná publikování, příkaz MQPUT se vrátí s hodnotou MQRC\_PUBLICATION\_FAILURE. K tomu může dojít v následujících případech:
	- Zpráva je publikována do TOPIC s PMSGDLV nebo NPMSGDLV (v závislosti na perzistenci zprávy) nastavenou na ALL a jakýkoli odběr (trvalý nebo ne) má frontu, která nemůže přijmout publikování.
	- Zpráva je publikována do TOPIC s parametrem PMSGDLV nebo NPMSGDLV (v závislosti na perzistenci zprávy) nastaveným na ALLDUR a trvalý odběr má frontu, která nemůže přijmout publikování.

Příkaz MQPUT se může vrátit s hodnotou MQRC\_NONE, i když publikování nebylo možné některým odběratelům doručit v následujících případech:

- Zpráva je publikována do TOPIC s PMSGDLV nebo NPMSGDLV (v závislosti na perzistenci zprávy) nastavenou na ALLAVAIL a jakýkoli odběr, trvalý nebo ne, má frontu, která nemůže přijmout publikování.
- Zpráva je publikována do TOPIC s parametrem PMSGDLV nebo NPMSGDLV (v závislosti na perzistenci zprávy) nastaveným na ALLDUR a netrvalý odběr má frontu, která nemůže přijmout publikování.

Pomocí atributu tématu USEDLQ můžete určit, zda má být fronta nedoručených zpráv použita v případě, že zprávy publikování nelze doručit do správné fronty odběratele. Další informace o použití funkce USEDLQ naleznete v tématu DEFINE TOPIC.

b. Pokud pro používané téma nejsou žádní odběratelé, publikovaná zpráva nebude odeslána do žádné fronty a bude vyřazena. Nezáleží na tom, zda je zpráva trvalá nebo dočasná, nebo zda má neomezené vypršení platnosti nebo má čas vypršení platnosti, je stále vyřazena, pokud nejsou

žádní odběratelé. Výjimkou je situace, kdy má být zpráva uchována. V takovém případě, přestože není odeslána do žádné fronty odběratelů, je uložena pro téma, které má být doručeno novým odběrům nebo odběratelům, kteří žádají o zachovaná publikování pomocí MQSUBRQ.

# **MQPUT a MQPUT1**

Ke vložení zpráv do fronty můžete použít volání MQPUT i MQPUT1 . Volání, které se má použít, závisí na okolnostech.

• Použijte volání MQPUT k umístění více zpráv do stejné fronty.

Nejprve je zadáno volání MQOPEN uvádějící volbu MQOO\_OUTPUT následované jedním nebo více požadavky MQPUT na přidání zpráv do fronty; nakonec je fronta uzavřena voláním MQCLOSE. To poskytuje lepší výkon než opakované použití volání MQPUT1 .

• Volání MQPUT1 slouží k vložení pouze jedné zprávy do fronty.

Toto volání zapouzdřuje volání MQOPEN, MQPUT a MQCLOSE do jednoho volání a minimalizuje počet volání, která je třeba zadat.

# **Cílové fronty**

Pro použití cílových front platí následující poznámky:

1. Pokud aplikace vloží posloupnost zpráv do stejné fronty bez použití skupin zpráv, pořadí těchto zpráv je zachováno, pokud jsou splněny podrobné podmínky. Některé podmínky platí pro lokální i vzdálené cílové fronty; jiné podmínky platí pouze pro vzdálené cílové fronty.

# **Podmínky platné pro lokální a vzdálené cílové fronty**

• Všechna volání MQPUT jsou ve stejné pracovní jednotce, nebo žádná z nich není v pracovní jednotce.

Uvědomte si, že když jsou zprávy vkládány do určité fronty v rámci jedné pracovní jednotky, mohou být zprávy z jiných aplikací prokládány s posloupností zpráv ve frontě.

• Všechna volání MQPUT se provádějí pomocí stejného popisovače objektu *Hobj*.

V některých prostředích je posloupnost zpráv zachována i při použití různých manipulátorů objektů, pokud jsou volání provedena ze stejné aplikace. Význam *stejné aplikace* je určen prostředím:

- <mark>2/0S v</mark> systému z/OSje aplikace:
	- V případě systému CICSse jedná o úlohu CICS .
	- V případě IMSse jedná o úlohu
	- V případě dávky z/OS se jedná o úlohu
- **IBM V** systému IBM ije úlohou aplikace.
	- ALW V systému AIX, Linux, and Windowsje aplikací podproces.
- Všechny zprávy mají stejnou prioritu.
- Zprávy nejsou vloženy do fronty klastru se zadanou hodnotou MQOO\_BIND\_NOT\_FIXED (nebo s hodnotou MQOO\_BIND\_AS\_AS\_Q\_DEF v platnosti, když má atribut fronty DefBind hodnotu MQBND\_BIND\_NOT\_FIXED).

# **Další podmínky, které platí pro vzdálené cílové fronty**

• Existuje pouze jedna cesta od odesílajícího správce front k cílovému správci front.

Pokud se některé zprávy v posloupnosti mohou nacházet v jiné cestě (například kvůli opětovné konfiguraci, vyvážení provozu nebo výběru cesty na základě velikosti zprávy), pořadí zpráv v cílovém správci front nelze zaručit.

• Zprávy nejsou dočasně umisťovány do front nedoručených zpráv ve správcích front pro odesílání, zprostředkující nebo cílové fronty.

Pokud je jedna nebo více zpráv dočasně vloženo do fronty nedoručených zpráv (například proto, že přenosová fronta nebo cílová fronta jsou dočasně zaplněné), mohou zprávy do cílové fronty dorazit mimo pořadí.

• Zprávy jsou buď všechny trvalé, nebo všechny dočasné.

Pokud má kanál na trase mezi odesílajícími a cílovými správci front nastaven atribut **NonPersistentMsgSpeed** na hodnotu MQNPMS\_FAST, mohou přechodné zprávy skákat před trvalými zprávami, což vede k tomu, že pořadí trvalých zpráv vzhledem k dočasným zprávám nebude zachováno. Pořadí vzájemně relativních trvalých zpráv a přechodných zpráv vzájemně relativních je však zachováno.

Nejsou-li tyto podmínky splněny, můžete použít skupiny zpráv k zachování pořadí zpráv, ale to vyžaduje, aby odesílající i přijímající aplikace používaly podporu seskupení zpráv. Další informace o skupinách zpráv viz:

- • [MQMD-pole MsgFlags](#page-468-0)
- • [MQPMO\\_LOGICAL\\_ORDER](#page-508-0)
- • [MQGMO\\_LOGICAL\\_ORDER](#page-394-0)

# **Distribuční seznamy**

Pro použití distribučních seznamů platí následující poznámky.

Distribuční seznamy jsou podporovány v následujících prostředích:

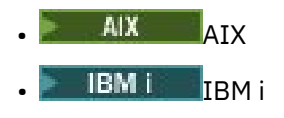

- Linux linux
- **Windows** Windows

a pro systém IBM MQ MQI clients připojený k těmto systémům.

1. Zprávy můžete do distribučního seznamu vložit buď pomocí MQPMO version-1 , nebo pomocí MQPMO version-2 . Pokud použijete volbu version-1 MQPMO (nebo version-2 MQPMO s hodnotou RecsPresent rovnou nule), aplikace nemůže poskytnout žádné záznamy vložených zpráv ani záznamy odpovědí. Nemůžete identifikovat fronty, které zaznamenají chyby, pokud je zpráva úspěšně odeslána do některých front v rozdělovníku a ne do jiných.

Pokud aplikace poskytuje záznamy vkládaných zpráv nebo záznamy odpovědí, nastavte pole Version na hodnotu MQPMO\_VERSION\_2.

Můžete také použít version-2 MQPMO k odeslání zpráv do jedné fronty, která není v distribučním seznamu, a to tak, že zajistíte, že RecsPresent bude nula.

- 2. Parametry kódu dokončení a kódu příčiny jsou nastaveny takto:
	- Pokud jsou všechny operace vložení do front v rozdělovníku úspěšné nebo selhávají stejným způsobem, jsou parametry kódu dokončení a kódu příčiny nastaveny tak, aby popisovaly společný výsledek. V tomto případě nejsou nastaveny záznamy odpovědí MQRR (jsou-li poskytovány aplikací).

Pokud je například každé vložení úspěšné, kód dokončení a kód příčiny jsou nastaveny na MQCC\_OK a MQRC\_NONE; pokud se každé vložení nezdaří, protože jsou blokována všechna fronta pro vložení, parametry jsou nastaveny na MQCC\_FAILED a MQRC\_PUT\_INHIBITED.

- Pokud vložení do front v rozdělovníku nejsou všechna úspěšná nebo selhávají stejným způsobem:
	- Parametr kódu dokončení je nastaven na hodnotu MQCC\_WARNING, pokud bylo alespoň jedno vložení úspěšné, a na hodnotu MQCC\_FAILED, pokud se vše nezdařilo.
	- Parametr kódu příčiny je nastaven na hodnotu MQRC\_MULTIPLE\_REASON.

– Záznamy odezvy (jsou-li poskytovány aplikací) jsou nastaveny na jednotlivé kódy dokončení a kódy příčiny pro fronty v rozdělovníku.

Pokud vložení do místa určení selže, protože otevření pro toto místo určení se nezdařilo, pole v záznamu odpovědi jsou nastavena na MQCC\_FAILED a MQRC\_OPEN\_FAILED; toto místo určení je zahrnuto v souboru InvalidDestCount.

3. Pokud se cíl v rozdělovníku interpretuje jako lokální fronta, zpráva se umístí do této fronty v normální formě (tj. ne jako zpráva rozdělovníku). Pokud se více než jeden cíl interpretuje na stejnou lokální frontu, umístí se do fronty jedna zpráva pro každý takový cíl.

Pokud se cíl v rozdělovníku interpretuje jako vzdálená fronta, zpráva se umístí do příslušné přenosové fronty. Pokud se několik míst určení vyřeší do stejné přenosové fronty, může být do přenosové fronty umístěna jedna zpráva distribučního seznamu obsahující tato místa určení, a to i v případě, že tato místa určení nebyla sousedící se seznamem míst určení poskytnutým aplikací. To však lze provést pouze v případě, že přenosová fronta podporuje zprávy distribučního seznamu (viz [DistLists\)](#page-849-0).

Pokud přenosová fronta nepodporuje distribuční seznamy, jedna kopie zprávy v normálním formátu se umístí do přenosové fronty pro každé místo určení, které používá tuto přenosovou frontu.

Pokud je rozdělovník s daty zpráv aplikace příliš velký pro přenosovou frontu, zpráva rozdělovníku se rozdělí na menší zprávy rozdělovníku, z nichž každá obsahuje méně cílů. Pokud se data zpráv aplikace vejdou pouze do fronty, nelze zprávy distribučního seznamu vůbec použít a správce front vygeneruje jednu kopii zprávy v normální podobě pro každé místo určení, které používá danou přenosovou frontu.

Pokud mají různá místa určení jinou prioritu zpráv nebo perzistenci zpráv (k tomu může dojít v případě, že aplikace určuje hodnotu MQPRI\_PRIORITY\_AS\_Q\_DEF nebo MQPER\_PERSISTENCE\_AS\_Q\_DEF), nejsou zprávy uloženy ve stejné zprávě distribučního seznamu. Místo toho správce front generuje tolik zpráv distribučního seznamu, kolik je potřeba pro přizpůsobení různých hodnot priority a perzistence.

- 4. Vložení do rozdělovníku může mít za následek:
	- jedna zpráva rozdělovníku nebo
	- Počet menších zpráv distribučního seznamu, nebo
	- směs zpráv distribučního seznamu a běžných zpráv, nebo
	- Pouze normální zprávy.

Který z výše uvedených skutečností závisí na tom, zda:

- Místa určení v seznamu jsou lokální, vzdálená nebo smíšená.
- Místa určení mají stejnou prioritu zpráv a perzistenci zpráv.
- Přenosové fronty mohou obsahovat zprávy distribučního seznamu.
- Maximální délka zpráv přenosových front je dostatečně velká, aby se vešel do zprávy ve formě rozdělovníku.

Avšak bez ohledu na to, která z výše uvedených zpráv se vyskytne, každá *fyzická* výsledná zpráva (tj. každá normální zpráva nebo zpráva distribučního seznamu vyplývající z vložení) se počítá jako *jedna* zpráva, když:

- Kontrola, zda aplikace překročila povolený maximální počet zpráv v transakci (viz atribut správce front **MaxUncommittedMsgs** ).
- Kontrola, zda jsou splněny podmínky spouštěče.
- Zvýšení hloubky fronty a kontrola, zda by byla překročena maximální hloubka fronty fronty.
- 5. Jakákoli změna definic front, která by způsobila, že by se manipulátor stal neplatným, kdyby byly fronty otevřeny jednotlivě (například změna v cestě řešení), nezpůsobí, že se manipulátor rozdělovníku stane neplatným. Při použití manipulátoru distribučního seznamu v následném volání MQPUT však dojde k selhání pro tuto konkrétní frontu.

# **Záhlaví**

Pokud je zpráva vložena s jednou nebo více strukturami záhlaví IBM MQ na začátek dat zprávy aplikace, provede správce front určité kontroly struktur záhlaví, aby ověřil, zda jsou platné. Pokud správce front zjistí chybu, volání selže s příslušným kódem příčiny. Provedené kontroly se liší v závislosti na konkrétních strukturách, které jsou přítomny:

- Kontroly se provádějí pouze v případě, že je pro volání MQPUT nebo MQPUT1 použita volba version-2 nebo novější MQMD. Při použití deskriptoru MQMD version-1 se kontroly neprovádějí, a to ani v případě, že je na začátku dat zprávy přítomno prostředí MQMDE.
- Struktury, které nejsou podporovány lokálním správcem front, a struktury, které následují po prvním MQDLH ve zprávě, nejsou ověřeny.
- Struktury MQDH a MQMDE jsou zcela ověřeny správcem front.
- Ostatní struktury jsou částečně ověřeny správcem front (ne všechna pole jsou zaškrtnuta).

Obecné kontroly prováděné správcem front zahrnují následující:

- Pole StrucId musí být platné.
- Pole Version musí být platné.
- Pole StrucLength musí uvádět hodnotu, která je dostatečně velká, aby zahrnovala strukturu plus jakákoli data proměnné délky, která tvoří část struktury.
- Pole CodedCharSetId nesmí být nula nebo záporná hodnota, která není platná (MQCCSI\_DEFAULT, MQCCSI\_EMBEDDED, MQCCSI\_Q\_MGR a MQCCSI\_UNDEFINED nejsou platné ve většině struktur záhlaví IBM MQ ).
- Parametr **BufferLength** volání musí uvádět hodnotu, která je dostatečně velká, aby zahrnovala strukturu (struktura nesmí přesahovat konec zprávy).

Kromě obecných kontrol struktur musí být splněny tyto podmínky:

- Součet délek struktur ve zprávě PCF se musí rovnat délce určené parametrem **BufferLength** ve volání MQPUT nebo MQPUT1 . Zpráva PCF je zpráva, která má název formátu MQFMT\_ADMIN, MQFMT\_EVENT nebo MQFMT\_PCF.
- Struktura IBM MQ nesmí být zkrácena, s výjimkou následujících situací, kdy jsou zkrácené struktury povoleny:
	- Zprávy, které jsou zprávami sestavy.
	- Zprávy PCF.
	- Zprávy obsahující strukturu MQDLH. (Struktury následující po prvním MQDLH lze zkrátit; struktury předcházející MQDLH nikoli.)
- Struktura IBM MQ nesmí být rozdělena na dva nebo více segmentů; struktura musí být zcela obsažena v jednom segmentu.

# **Vyrovnávací paměť**

Pro programovací jazyk Visual Basic platí následující body:

- Pokud je velikost parametru **Buffer** menší než délka určená parametrem **BufferLength** , volání selže s kódem příčiny MQRC\_BUFFER\_LENGTH\_ERROR.
- Parametr **Buffer** je deklarován jako typ String. Pokud data, která mají být umístěna do fronty, nejsou typu String, použijteMQPUTJakékoli volání namísto volání MQPUT.

Volání MQPUTAny má stejné parametry jako volání MQPUT s tím rozdílem, že parametr **Buffer** je deklarován jako typ Any, což umožňuje umístění libovolného typu dat do fronty. To však znamená, že Buffer nelze zkontrolovat, aby se zajistilo, že má velikost alespoň BufferLength bajtů.

# **Vyvolání jazyka C**

MQPUT (Hconn, Hobj, &MsgDesc, &PutMsgOpts, BufferLength, Buffer, &CompCode, &Reason);

Deklarujte parametry následujícím způsobem:

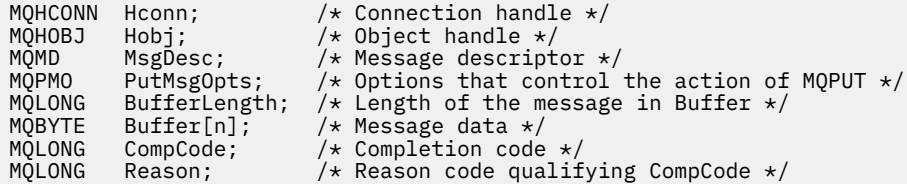

# **Vyvolání COBOL**

 CALL 'MQPUT' USING HCONN, HOBJ, MSGDESC, PUTMSGOPTS, BUFFERLENGTH, BUFFER, COMPCODE, REASON.

Deklarujte parametry následujícím způsobem:

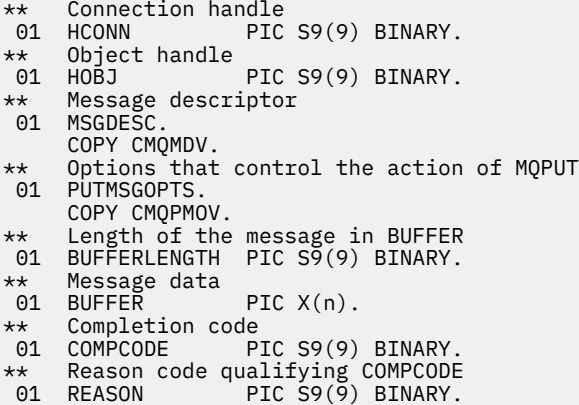

# **Vyvolání PL/I**

call MQPUT (Hconn, Hobj, MsgDesc, PutMsgOpts, BufferLength, Buffer, CompCode, Reason);

Deklarujte parametry následujícím způsobem:

```
dcl Hconn fixed bin(31); /* Connection handle */<br>dcl Hobj fixed bin(31); /* Object handle */<br>del Mospese islam MOMD: // Mospese deservator /
dcl Hobj fixed bin(31); /* Object handle */
dcl MsgDesc like MQMD; /* Message descriptor */
dcl PutMsgOpts like MQPMO; /* Options that control the action of
MQPUT \star/dcl BufferLength fixed bin(31); /* Length of the message in Buffer */
dcl Buffer char(n); /* Message data */
dcl CompCode fixed bin(31); /* Completion code */
dcl Reason fixed bin(31); /* Reason code qualifying CompCode */
```
# **Vyvolání High Level Assembler**

CALL MQPUT,(HCONN,HOBJ,MSGDESC,PUTMSGOPTS,BUFFERLENGTH, X BUFFER, COMPCODE, REASON)

Deklarujte parametry následujícím způsobem:

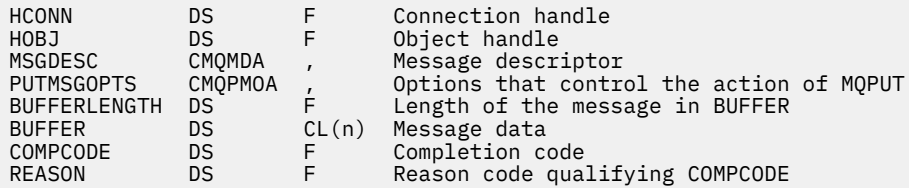

# **Vyvolání jazyka Visual Basic**

**Windows** 

MQPUT Hconn, Hobj, MsgDesc, PutMsgOpts, BufferLength, Buffer, CompCode, Reason

Deklarujte parametry následujícím způsobem:

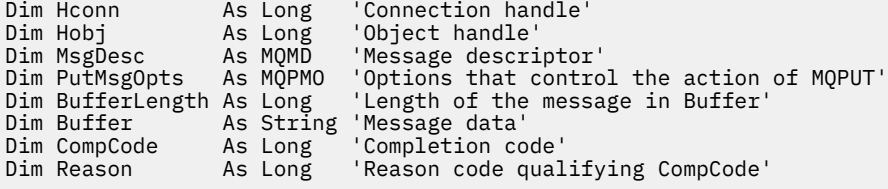

# **MQPUT1 -Vložit jednu zprávu**

Volání MQPUT1 vloží jednu zprávu do fronty, distribučního seznamu nebo do tématu.

Fronta, distribuční seznam nebo téma nemusí být otevřené.

# **Syntaxe**

MQPUT1 (*Hconn*, *ObjDesc*, *MsgDesc*, *PutMsgOpts*, *BufferLength*, *Buffer*, *CompCode*, *Reason*)

# **Parametry**

### **Hconn (připojení)**

Typ: MQHCONN-vstup

Tento manipulátor představuje připojení ke správci front. Hodnota *Hconn* byla vrácena předchozím voláním MQCONN nebo MQCONNX.

 $z/0S$ V aplikacích z/OS for CICS lze volání MQCONN vynechat a pro *Hconn*zadat následující hodnotu:

### **MQHC\_DEF\_HCONN**

Výchozí manipulátor připojení.

## **ObjDesc**

Typ: MQOD-vstup/výstup

Jedná se o strukturu, která identifikuje frontu, do které je zpráva přidána, nebo téma, do kterého je zpráva publikována. Podrobnosti viz ["MQOD-Popisovač objektu" na stránce 482](#page-481-0).

Pokud je struktura fronta, uživatel musí mít oprávnění k otevření fronty pro výstup. Fronta nesmí být modelovou frontou.

### **MsgDesc**

Typ: MQMD-vstup/výstup

Tato struktura popisuje atributy odesílané zprávy a po dokončení požadavku na vložení přijímá informace o zpětné vazbě. Podrobnosti viz ["MQMD-Deskriptor zpráv" na stránce 424.](#page-423-0)

Pokud aplikace poskytuje version-1 MQMD, data zprávy mohou mít předponu se strukturou MQMDE, která určuje hodnoty pro pole, která existují v produktu version-2 MQMD, ale nikoli version-1. Nastavte pole Format v MQMD na MQFMT\_MD\_EXTENSION, abyste označili, že je MQMDE přítomen. Další informace viz část ["MQMDE-Rozšíření deskriptoru zpráv" na stránce 473](#page-472-0).

Aplikace nemusí poskytovat strukturu MQMD, pokud je v poli MsgHandle struktury MQGMO nebo v polích OriginalMsgHandle nebo NewMsgHandle struktury MQPMO uveden platný popisovač zprávy. Není-li v jednom z těchto polí uvedeno nic, deskriptor zprávy je převzat z deskriptoru přidruženého k popisovači zprávy.

### **PutMsgVolba**

Typ: MQPMO-vstup/výstup

Podrobnosti viz ["MQPMO-Volby vložení zprávy" na stránce 502](#page-501-0).

### **BufferLength**

Typ: MQLONG-vstup

Délka zprávy v souboru Buffer. Nula je platná a označuje, že zpráva neobsahuje žádná data aplikace. Horní limit závisí na různých faktorech; popis parametru **BufferLength** viz ["MQPUT-Vložit zprávu"](#page-750-0) [na stránce 751](#page-750-0) .

### **Vyrovnávací paměť**

Typ: MQBYTExBufferDélka-vstup

Jedná se o vyrovnávací paměť obsahující data zprávy aplikace, která mají být odeslána. Zarovnejte vyrovnávací paměť na hranici odpovídající povaze dat ve zprávě. 4bajtové zarovnání je vhodné pro většinu zpráv (včetně zpráv obsahujících struktury záhlaví IBM MQ ), ale některé zprávy mohou vyžadovat přísnější zarovnání. Například zpráva obsahující 64bitové binární celé číslo může vyžadovat 8bajtové zarovnání.

Pokud Buffer obsahuje znaková nebo číselná data, nastavte pole CodedCharSetId a Encoding v parametru **MsgDesc** na hodnoty odpovídající datům; to umožní přijímači zprávy převést data (v případě potřeby) na znakovou sadu a kódování používané přijímačem.

**Poznámka:** Všechny ostatní parametry volání MQPUT1 musí být ve znakové sadě a kódování lokálního správce front (dané atributem správce front **CodedCharSetId** a hodnotou MQENC\_NATIVE).

V programovacím jazyku C je parametr deklarován jako ukazatel-na-void; jako parametr lze zadat adresu libovolného typu dat.

Je-li parametr **BufferLength** nulový, Buffer se na něj neodkazuje; v tomto případě může mít adresa parametru předaná programy napsané v jazyku C nebo sestavovacím programem System/390 hodnotu null.

### **CompCode**

Typ: MQLONG-výstup

Kód dokončení; jedná se o jeden z následujících:

### **MQCC\_OK**

Úspěšné dokončení.

# **MQCC\_VAROVÁNÍ**

Varování (částečné dokončení).

**MQCC\_FAILED**

Volání selhalo.

### **Příčina**

Typ: MQLONG-výstup

Kód příčiny, který kvalifikuje CompCode.

Pokud je CompCode MQCC\_OK:

# **MQRC\_NONE**

(0, X'000 ') Není důvod k hlášení.

Má-li parametr CompCode hodnotu MQCC\_VAROVÁNÍ:

## **MQRC\_MULTIPLE\_PŘÍČINA**

(2136, X'858 ') Bylo vráceno více kódů příčiny.

### **MQRC\_INCOMPLETE\_GROUP**

(2241, X'8C1') Skupina zpráv není dokončena.

### **MQRC\_INCOMPLETE\_MSG**

(2242, X'8C2') Logická zpráva není dokončena.

### **MQRC\_PRIORITY\_PŘEKRAČUJE\_MAXIMUM**

(2049, X'801 ') Priorita zprávy překračuje maximální podporovanou hodnotu.

### **MQRC\_UNKNOWN\_REPORT\_OPTION**

(2104, X'838 ') Volby sestavy v deskriptoru zprávy nebyly rozpoznány.

Má-li parametr CompCode hodnotu MQCC\_FAILED, postupujte takto:

### **MQRC\_ADAPTER\_NOT\_AVAILABLE**

(2204, X'89C') Adaptér není k dispozici.

### **MQRC\_ADAPTER\_SERV\_LOAD\_ERROR**

(2130, X'852 ') Nelze načíst modul služby adaptéru.

### **MQRC\_ALIAS\_BASE\_Q\_TYPE\_ERROR**

(2001, X'7D1') Základní fronta aliasů není platný typ.

### **MQRC\_API\_EXIT\_ERROR**

(2374, X' 946 ') Selhala uživatelská procedura rozhraní API.

### **MQRC\_API\_EXIT\_LOAD\_ERROR**

(2183, X'887 ') Nelze načíst uživatelskou proceduru rozhraní API.

### **MQRC\_ASID\_MISMATCH**

(2157, X'86D') Primární a domovský identifikátor ASID se liší.

#### **MQRC\_BACKED\_OUT**

(2003, X'7D3') Jednotka práce byla vrácena zpět.

### **MQRC\_BUFFER\_ERROR**

(2004, X'7D4') Parametr vyrovnávací paměti není platný.

### **MQRC\_BUFFER\_LENGTH\_ERROR**

(2005, X'7D5') Parametr délky vyrovnávací paměti není platný.

### **MQRC\_CALL\_IN\_PROGRESS**

(2219, X'8AB') Volání MQI zadané před dokončením předchozího volání.

#### **MQRC\_CF\_NOT\_AVAILABLE**

(2345, X' 929 ') prostředek pro spojení není k dispozici.

### **MQRC\_CF\_STRUC\_AUTH\_FAILED**

(2348, X'92C') Kontrola autorizace struktury prostředku Coupling Facility se nezdařila.

#### **MQRC\_CF\_STRUC\_ERROR**

(2349, X'92D') Struktura prostředku Coupling Facility není platná.

### **MQRC\_CF\_STRUC\_FAILED**

(2373, X' 945 ') Struktura prostředku Coupling Facility se nezdařila.

#### **MQRC\_CF\_STRUC\_IN\_USE**

(2346, X'92A') Struktura prostředku Coupling Facility je používána.

## **MQRC\_CF\_STRUC\_LIST\_HDR\_IN\_USE**

(2347, X'92B') Záhlaví seznamu struktury prostředku Coupling Facility je používáno.

### **MQRC\_CFGR\_ERROR**

(2416, X' 970 ') Struktura parametru skupiny PCF MQCFGR v datech zprávy je neplatná.

### **MQRC\_CFH\_ERROR**

(2235, X'8BB') Struktura záhlaví PCF není platná.

### **MQRC\_CFIF\_ERROR**

(2414, X'96E') Struktura parametrů celočíselného filtru PCF v datech zprávy je neplatná.

### **MQRC\_CFIL\_ERROR**

(2236, X'8BC') Struktura parametru seznamu celých čísel PCF nebo struktura parametrů seznamu celých čísel PCIF\*64 není platná.

#### **MQRC\_CFIN\_ERROR**

(2237, X'8BD') Struktura celočíselných parametrů PCF nebo struktura celočíselných parametrů PCIF\*64 není platná.

#### **MQRC\_CFSF\_ERROR**

(2415, X'96F') Struktura parametru filtru řetězce PCF v datech zprávy je neplatná.

#### **MQRC\_CFSL\_ERROR**

(2238, X'8BE') Struktura parametru seznamu řetězců PCF není platná.

#### **MQRC\_CFST\_ERROR**

(2239, X'8BF') Struktura parametru řetězce PCF není platná.

### **MQRC\_CICS\_WAIT\_FAILED**

(2140, X'85C') Požadavek na čekání byl odmítnut produktem CICS.

### **MQRC\_CLUSTER\_EXIT\_ERROR**

(2266, X'8DA') Selhala uživatelská procedura pracovní zátěže klastru.

### **MQRC\_CLUSTER\_RESOLUTION\_ERROR**

(2189, X'88D') Nezdařilo se rozpoznání názvu klastru.

#### **MQRC\_CLUSTER\_RESOURCE\_ERROR**

(2269, X'8DD') Chyba prostředku klastru.

### **MQRC\_COD\_NOT\_VALID\_FOR\_XCF\_Q**

(2106, X'83A') Volba sestavy COD není platná pro frontu XCF.

#### **MQRC\_CONNECTION\_BROKEN**

(2009, X'7D9') Připojení ke správci front bylo ztraceno.

### **MQRC\_CONNECTION\_NOT\_AUTHORIZED**

(2217, X'8A9') Není autorizováno pro připojení.

#### **MQRC\_CONNECTION\_QUIESCING**

(2202, X'89A') Uklidení připojení.

## **MQRC\_CONNECTION\_ZASTAVENÍ**

(2203, X'89B') Probíhá ukončování připojení.

#### **MQRC\_CONTENT\_ERROR**

2554 (X'09FA') Obsah zprávy nelze analyzovat, aby se zjistilo, zda lze zprávu doručit odběrateli s rozšířeným selektorem zpráv.

### **MQRC\_CONTEXT\_HANDLE\_ERROR**

(2097, X'831 ') popisovač fronty, na který se odkazuje, neuloží kontext.

### **MQRC\_CONTEXT\_NOT\_AVAILABLE**

(2098, X'832 ') Kontext není k dispozici pro popisovač fronty, na který se odkazuje.

#### **MQRC\_DATA\_LENGTH\_ERROR**

(2010, X'7DA') Parametr délky dat není platný.

## **MQRC\_DB2\_NOT\_AVAILABLE**

(2342, X' 926 ') Db2 subsystém není k dispozici.

### **MQRC\_DEF\_XMIT\_Q\_TYPE\_ERROR**

(2198, X'896 ') Výchozí přenosová fronta není lokální.

### **MQRC\_DEF\_XMIT\_Q\_USAGE\_ERROR**

(2199, X'897 ') Výchozí chyba použití přenosové fronty.

### **MQRC\_DH\_ERROR**

(2135, X'857 ') Struktura záhlaví distribuce není platná.

#### **MQRC\_DLH\_ERROR**

(2141, X'85D') Struktura záhlaví nedoručených položek není platná.

### **MQRC\_EPH\_ERROR**

(2420, X' 974 ') Vestavěná struktura PCF není platná.

### **MQRC\_EXPIRY\_ERROR**

(2013, X'7DD') Doba vypršení platnosti není platná.

### **MQRC\_FEEDBACK\_CHYBA**

(2014, X'7DE') Kód zpětné vazby není platný.

### **MQRC\_GLOBAL\_UOW\_CONFLICT**

(2351, X'92F') Globální konflikt pracovních jednotek.

### **MQRC\_GROUP\_ID\_ERROR**

(2258, X'8D2') Identifikátor skupiny není platný.

#### **MQRC\_HANDLE\_IN\_USE\_FOR\_UOW**

(2353, X' 931 ') Rukojeť používaná pro globální jednotku práce.

### **MQRC\_HANDLE\_NOT\_AVAILABLE**

(2017, X'7E1') Nejsou k dispozici žádné další popisovače.

### **MQRC\_HCONN\_ERROR**

(2018, X'7E2') popisovač připojení není platný.

### **MQRC\_HEADER\_CHYBA**

(2142, X'85E') IBM MQ struktura záhlaví není platná.

### **MQRC\_IIH\_CHYBA**

(2148, X'864 ') Struktura záhlaví informací IMS není platná.

### **MQRC\_LOCAL\_UOW\_CONFLICT**

(2352, X' 930 ') Globální jednotka práce je v konfliktu s lokální jednotkou práce.

### **MQRC\_MD\_ERROR**

(2026, X'7EA') Deskriptor zpráv není platný.

#### **MQRC\_MDE\_ERROR**

(2248, X'8C8') Rozšíření deskriptoru zprávy není platné.

### **MQRC\_MISSING\_REPLY\_TO\_Q**

(2027, X'7EB') Chybí fronta pro odpověď.

# **MQRC\_MISSING\_WIH**

(2332, X'91C') Data zprávy nezačínají na MQWIH.

#### **MQRC\_MSG\_FLAGS\_ERROR**

(2249, X'8C9') Příznaky zprávy nejsou platné.

#### **MQRC\_MSG\_SEQ\_NUMBER\_ERROR**

(2250, X'8CA') Pořadové číslo zprávy není platné.

### **MQRC\_MSG\_TOO\_BIG\_FOR\_Q**

(2030, X'7EE') Délka zprávy je větší než maximum pro frontu.

### **MQRC\_MSG\_TOO\_BIG\_FOR\_Q\_MGR**

(2031, X'7EF') Délka zprávy pro správce front je větší než maximum.

#### **MQRC\_MSG\_TYPE\_ERROR**

(2029, X'7ED') Typ zprávy v deskriptoru zprávy není platný.

# **MQRC\_MULTIPLE\_PŘÍČINA**

(2136, X'858 ') Bylo vráceno více kódů příčiny.

### **MQRC\_NO\_DESTINATIONS\_AVAILABLE**

(2270, X'8DE') Nejsou k dispozici žádné cílové fronty.

# **MQRC\_NOT\_AUTHORIZED**

(2035, X'7F3') Není autorizováno pro přístup.

### **MQRC\_OBJECT\_POŠKOZENÍ**

(2101, X'835 ') Objekt poškozen.

### **MQRC\_OBJECT\_IN\_USE**

(2042, X'7FA') Objekt je již otevřen s konfliktními volbami.

# **MQRC\_OBJECT\_LEVEL\_NEKOMPATIBILNÍ**

(2360, X' 938 ') Úroveň objektu není kompatibilní.

## **MQRC\_OBJECT\_NAME\_ERROR**

(2152, X'868 ') Název objektu není platný.

# **MQRC\_OBJECT\_NOT\_UNIQUE**

(2343, X' 927 ') Objekt není jedinečný.

### **MQRC\_OBJECT\_Q\_MGR\_NAME\_ERROR**

(2153, X'869 ') Název správce front objektů není platný.

#### **MQRC\_OBJECT\_RECORDS\_ERROR**

(2155, X'86B') Záznamy objektů nejsou platné.

### **MQRC\_OBJECT\_TYPE\_ERROR**

(2043, X'7FB') Typ objektu není platný.

#### **MQRC\_OD\_ERROR**

(2044, X'7FC') Struktura deskriptoru objektu není platná.

### **MQRC\_OFFSET\_ERROR**

(2251, X'8CB') Offset segmentu zprávy není platný.

### **MQRC\_OPTIONS\_ERROR**

(2046, X'7FE') Volby nejsou platné nebo nejsou konzistentní.

## **MQRC\_ORIGINAL\_LENGTH\_ERROR**

(2252, X'8CC') Původní délka není platná.

## **MQRC\_PAGESET\_ERROR**

(2193, X'891 ') Chyba při přístupu k datové sadě sady stránek.

# **MQRC\_PAGESET\_FULL**

(2192, X'890 ') Externí úložné médium je plné.

### **MQRC\_PCF\_ERROR**

(2149, X'865 ') Struktury PCF nejsou platné.

### **MQRC\_PERSISTENCE\_ERROR**

(2047, X'7FF') Perzistence není platná.

## **MQRC\_PERSISTENT\_NOT\_ALLOWED**

(2048, X'800 ') Fronta nepodporuje trvalé zprávy.

#### **MQRC\_PMO\_ERROR**

(2173, X'87D') Struktura voleb vkládání zpráv je neplatná.

### **MQRC\_PMO\_RECORD\_FLAGS\_ERROR**

(2158, X'86E') Příznaky záznamu vložení zprávy jsou neplatné.

#### **MQRC\_PRIORITY\_ERROR**

(2050, X'802 ') Priorita zprávy není platná.

### **MQRC\_PUBLICATION\_FAILURE**

(2502, X'9C6') Publikace nebyla doručena žádnému z odběratelů.

### **MQRC\_PUT\_INHIBITED**

(2051, X'803 ') Volání Put bylo pro frontu zablokováno.

### **MQRC\_PUT\_MSG\_RECORDS\_ERROR**

(2159, X'86F') Záznamy vkládající zprávy jsou neplatné.

### **MQRC\_Q\_DELETED**

(2052, X'804 ') Fronta byla odstraněna.

#### **MQRC\_Q\_FULL**

(2053, X'805 ') Fronta již obsahuje maximální počet zpráv.

### **CHYBA MQRC\_Q\_MGR\_NAME\_ERROR**

(2058, X'80A') Název správce front je neplatný nebo neznámý.

### **MQRC\_Q\_MGR\_NOT\_AVAILABLE**

(2059, X'80B') Správce front není k dispozici pro připojení.

#### **MQRC\_Q\_MGR\_QUIESCING**

(2161, X'871 ') Správce front je uveden do klidového stavu.

### **MQRC\_Q\_MGR\_ZASTAVENÍ**

(2162, X'872 ') Probíhá ukončování činnosti správce front.

#### **MQRC\_Q\_SPACE\_NOT\_AVAILABLE**

(2056, X'808 ') Není k dispozici místo na disku pro frontu.

#### **MQRC\_Q\_TYPE\_ERROR**

(2057, X'809 ') Typ fronty není platný.

# **MQRC\_RECS\_PRESENT\_ERROR**

(2154, X'86A') Počet přítomných záznamů není platný.

#### **MQRC\_REMOTE\_Q\_NAME\_ERROR**

(2184, X'888 ') Název vzdálené fronty není platný.

#### **MQRC\_REPORT\_OPTIONS\_ERROR**

(2061, X'80D') Volby sestavy v deskriptoru zprávy jsou neplatné.

#### **MQRC\_RESOURCE\_PROBLEM**

(2102, X'836 ') Nedostatek dostupných systémových prostředků.

### **MQRC\_RESPONSE\_RECORDS\_ERROR**

(2156, X'86C') Záznamy odpovědí nejsou platné.

### **MQRC\_RFH\_ERROR**

(2334, X'91E') Struktura MQRFH nebo MQRFH2 není platná.

### **MQRC\_RMH\_ERROR**

(2220, X'8AC') Struktura záhlaví referenční zprávy není platná.

#### **Chyba MQRC\_SECURITY\_ERROR**

(2063, X'80F') Došlo k chybě zabezpečení.

### **MQRC\_SEGMENT\_DÉLKA\_NULA**

(2253, X'8CD') Délka dat v segmentu zprávy je nula.

## **MQRC\_SELECTION\_NOT\_AVAILABLE**

2551 (X'09F7') Existuje možný odběratel pro publikování, ale správce front nemůže zkontrolovat, zda má odeslat publikování odběrateli.

#### **MQRC\_STOPPED\_BY\_CLUSTER\_EXIT**

(2188, X'88C') Volání bylo odmítnuto uživatelskou procedurou pracovní zátěže klastru.

#### **MQRC\_STORAGE\_CLASS\_ERROR**

(2105, X'839 ') Chyba paměťové třídy.

### **MQRC\_STORAGE\_MEDIUM\_FULL**

(2192, X'890 ') Externí úložné médium je plné.

## **MQRC\_STORAGE\_NOT\_AVAILABLE**

(2071, X'817 ') Nedostatek dostupného úložiště.

### **MQRC\_SUPPRESSED\_BY\_EXIT**

(2109, X'83D') Volání bylo potlačeno uživatelským programem.

# **MQRC\_SYNCPOINT\_LIMIT\_DOSAŽENO**

(2024, X'7E8') V rámci aktuální pracovní jednotky nelze zpracovat žádné další zprávy.

### **MQRC\_SYNCPOINT\_NOT\_AVAILABLE**

(2072, X'818 ') Podpora synchronizační funkce není k dispozici.

#### **MQRC\_TM\_ERROR**

(2265, X'8D9') Struktura zprávy spouštěče není platná.

### **MQRC\_TMC\_ERROR**

(2191, X'88F') Struktura zprávy spouštěče znaků je neplatná.

### **Chyba MQRC\_UNEXPECTED\_ERROR**

(2195, X'893 ') Došlo k neočekávané chybě.

### **MQRC\_UNKNOWN\_ALIAS\_BASE\_Q**

(2082, X'822 ') Neznámý alias základní fronty.

### **MQRC\_UNKNOWN\_DEF\_XMIT\_Q**

(2197, X'895 ') Neznámá výchozí přenosová fronta.

### **MQRC\_UNKNOWN\_OBJECT\_NAME**

(2085, X'825 ') Neznámý název objektu.

#### **MQRC\_UNKNOWN\_OBJECT\_Q\_MGR**

(2086, X'826 ') Neznámý správce front objektů.

### **MQRC\_UNKNOWN\_REMOTE\_Q\_MGR**

(2087, X'827 ') Neznámý vzdálený správce front.

#### **MQRC\_UNKNOWN\_XMIT\_Q**

(2196, X'894 ') Neznámá přenosová fronta.

# **MQRC\_UOW\_ENLISTMENT\_ERROR**

(2354, X' 932 ') Registrace v globální pracovní jednotce se nezdařila.

#### **MQRC\_UOW\_MIX\_NOT\_SUPPORTED**

(2355, X' 933 ') Směs volání jednotky práce není podporována.

### **MQRC\_UOW\_NOT\_AVAILABLE**

(2255, X'8CF') Pracovní jednotka není k dispozici pro použití správcem front.

#### **MQRC\_WIH\_ERROR**

(2333, X'91D') Struktura MQWIH není platná.

## **MQRC\_WRONG\_CF\_LEVEL**

(2366, X'93E') Struktura prostředku Coupling Facility má chybnou úroveň.

### **MQRC\_WRONG\_MD\_VERSION**

(2257, X'8D1') Dodána nesprávná verze MQMD.

### **MQRC\_XMIT\_Q\_TYPE\_ERROR**

(2091, X'82B') Přenosová fronta není lokální.

## **MQRC\_XMIT\_Q\_USAGE\_ERROR**

(2092, X'82C') Přenosová fronta s chybným použitím.

# **MQRC\_XQH\_ERROR**

(2260, X'8D4') Struktura záhlaví přenosové fronty není platná.

Podrobné informace o těchto kódech naleznete v tématu Zprávy a kódy příčiny.

# **Poznámky k použití**

- 1. K vložení zpráv do fronty lze použít volání MQPUT i MQPUT1 . Volání, které má být použito, závisí na okolnostech:
	- Použijte volání MQPUT k umístění více zpráv do *stejné* fronty.

Nejprve je zadáno volání MQOPEN uvádějící volbu MQOO\_OUTPUT následované jedním nebo více požadavky MQPUT na přidání zpráv do fronty; nakonec je fronta uzavřena voláním MQCLOSE. To poskytuje lepší výkon než opakované použití volání MQPUT1 .

• Pomocí volání MQPUT1 lze do fronty vložit pouze *jednu* zprávu.

Toto volání zapouzdřuje volání MQOPEN, MQPUT a MQCLOSE do jednoho volání a minimalizuje počet volání, která je třeba zadat.

- 2. Pokud aplikace vloží posloupnost zpráv do stejné fronty bez použití skupin zpráv, pořadí těchto zpráv je zachováno, pokud jsou splněny určité podmínky. Ve většině prostředí však volání MQPUT1 tyto podmínky nesplňuje, a proto nezachovává pořadí zpráv. V těchto prostředích musí být místo toho použito volání MQPUT. Podrobnosti viz [Poznámky k použití MQPUT](#page-758-0) .
- 3. Volání MQPUT1 lze použít k vložení zpráv do distribučních seznamů. Obecné informace o tomto tématu naleznete v poznámkách k použití pro volání MQOPEN a MQPUT.

Distribuční seznamy jsou podporovány v následujících prostředích:

- **AIX** ATX
- IBM i
- **Linux** linux
- **Windows** Windows

a pro klienty IBM MQ připojené k těmto systémům.

Při použití volání MQPUT1 platí následující rozdíly:

- a. Pokud aplikace poskytuje záznamy odpovědí MQRR, musí být poskytnuty pomocí struktury MQOD; nelze je poskytnout pomocí struktury MQPMO.
- b. Kód příčiny MORC\_OPEN\_FAILED není nikdy vrácen produktem MOPUT1 v záznamech odezvy; pokud se nezdaří otevření fronty, záznam odezvy pro tuto frontu obsahuje kód příčiny, který je výsledkem operace otevření.

Pokud operace otevření pro frontu uspěje s kódem dokončení MQCC\_WARNING, kód dokončení a kód příčiny v záznamu odezvy pro tuto frontu jsou nahrazeny kódy dokončení a příčiny, které jsou výsledkem operace vložení.

Stejně jako u volání MQOPEN a MQPUT nastavuje správce front záznamy odpovědí (jsou-li poskytnuty) pouze v případě, že výsledek volání není stejný pro všechny fronty v distribučním seznamu; to je označeno dokončením volání s kódem příčiny MQRC\_MULTIPLE\_REASON.

- 4. Je-li k vložení zprávy do fronty klastru použito volání MQPUT1 , volání se chová, jako by ve volání MQOPEN byla zadána hodnota MQOOO\_BIND\_NOT\_FIXED.
- 5. Pokud je zpráva vložena s jednou nebo více strukturami záhlaví IBM MQ na začátek dat zprávy aplikace, provede správce front určité kontroly struktur záhlaví, aby ověřil, zda jsou platné. Další informace naleznete v poznámkách k použití pro volání MQPUT.
- 6. Pokud se vyskytne více než jedna varovná situace (viz parametr **CompCode** ), vrácený kód příčiny je první z následujícího seznamu, který platí:
	- a. MQRC\_MULTIPLE\_PŘÍČINA
	- b. MQRC\_INCOMPLETE\_MSG
	- c. MQRC\_INCOMPLETE\_GROUP
	- d. MQRC\_PRIORITY\_PŘEKRAČUJE\_MAXIMUM nebo MQRC\_UNKNOWN\_REPORT\_OPTION
- 7. Pro programovací jazyk Visual Basic platí následující body:
	- Pokud je velikost parametru **Buffer** menší než délka určená parametrem **BufferLength** , volání selže s kódem příčiny MQRC\_BUFFER\_LENGTH\_ERROR.
	- Parametr **Buffer** je deklarován jako typ String. Pokud data, která mají být umístěna do fronty, nejsou typu String, použijteMQPUT1Any namísto volání MQPUT1.

Volání MQPUT1Any má stejné parametry jako volání MQPUT1 s tím rozdílem, že parametr **Buffer** je deklarován jako typ Any, což umožňuje umístění libovolného typu dat do fronty. To však znamená, že Buffer nelze zkontrolovat, aby se zajistilo, že má velikost alespoň BufferLength bajtů.

8. Když je vydáno volání MQPUT1 s MQPMO\_SYNCPOINT, výchozí chování se změní, aby byla operace vložení dokončena asynchronně. To může způsobit změnu chování některých aplikací, které spoléhají na vracená pole ve strukturách MQOD a MQMD, ale které nyní obsahují nedefinované hodnoty. Aplikace může zadat MQPMO\_SYNC\_RESPONSE, aby se ujistila, že operace vložení je prováděna synchronně a že jsou dokončeny všechny příslušné hodnoty polí.

# **Vyvolání jazyka C**

MQPUT1 (Hconn, &ObjDesc, &MsgDesc, &PutMsgOpts, BufferLength, Buffer, &CompCode, &Reason);

Deklarujte parametry následujícím způsobem:

```
MQHCONN Hconn; \frac{1}{x} Connection handle \frac{x}{x}<br>MQOD ObjDesc; \frac{1}{x} Object descriptor \frac{x}{x}MQOD ObjDesc; /* Object descriptor */
MQMD MsgDesc; /* Message descriptor */
MQPMO PutMsgOpts; /* Options that control the action of MQPUT1 */<br>MQLONG BufferLength; /* Length of the message in Buffer */<br>MQBYTE Buffer[n]; /* Message data */<br>MQLONG CompCode; /* Completion code */
               BufferLength; /* Length of the message in Buffer */<br>Buffer[n]; /* Message data */
               Muffer[n]; /* Length of the m<br>CompCode; /* Message data */<br>CompCode; /* Completion code
                                        \frac{1}{x} Completion code */
MQLONG Reason; /* Reason code qualifying CompCode */
```
# **Vyvolání COBOL**

 CALL 'MQPUT1' USING HCONN, OBJDESC, MSGDESC, PUTMSGOPTS, BUFFERLENGTH, BUFFER, COMPCODE, REASON.

Deklarujte parametry následujícím způsobem:

```
** Connection handle
01 HCONN PIC S9(9) BINARY.<br>** Object descriptor
     Object descriptor
 01 OBJDESC.
      COPY CMQODV.
** Message descriptor
 01 MSGDESC.
      COPY CMQMDV.
** Options that control the action of MQPUT1
 01 PUTMSGOPTS.
COPY CMQPMOV.<br>Length of the
     Length of the message in BUFFER
 01 BUFFERLENGTH PIC S9(9) BINARY.
** Message data
01 BUFFE\bar{R} PIC X(n).<br>** Completion code
     Completion code
01 COMPCODE PIC S9(9) BINARY.
```
\*\* Reason code qualifying COMPCODE 01 REASON PIC S9(9) BINARY.

# **Vyvolání PL/I**

call MQPUT1 (Hconn, ObjDesc, MsgDesc, PutMsgOpts, BufferLength, Buffer, CompCode, Reason);

Deklarujte parametry následujícím způsobem:

```
dcl Hconn fixed bin(31); /* Connection handle */<br>dcl ObjDesc like MQOD; /* Object descriptor */
dcl ObjDesc like MQOD; /* Object descriptor */
dcl MsgDesc like MQMD; /* Message descriptor */
dcl MsgDesc like MQMD; /* Message descriptor */<br>dcl PutMsgOpts like MQPMO; /* Options that control the action of
                                             <code>MQPUT1 \star/</code>
dcl BufferLength fixed bin(31); /* Length of the message in Buffer */
                                       /\star Message data \star/
```
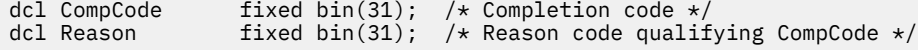

# **Vyvolání High Level Assembler**

 CALL MQPUT1,(HCONN,OBJDESC,MSGDESC,PUTMSGOPTS,BUFFERLENGTH, X BUFFER, COMPCODE, REASON)

Deklarujte parametry následujícím způsobem:

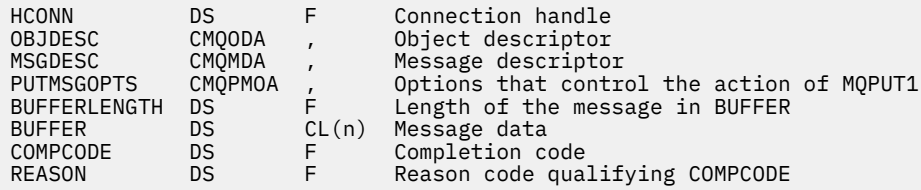

# **Vyvolání jazyka Visual Basic**

**Windows** 

MQPUT1 Hconn, ObjDesc, MsgDesc, PutMsgOpts, BufferLength, Buffer, CompCode, Reason

Deklarujte parametry následujícím způsobem:

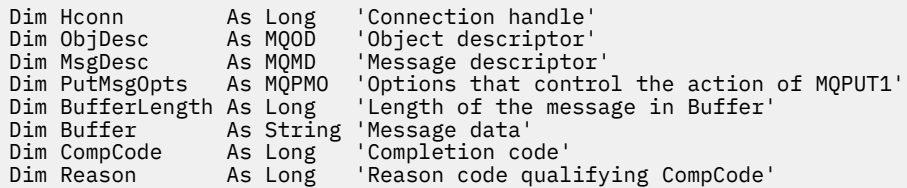

# **MQSET-Nastavení atributů objektu**

Pomocí volání MQSET můžete změnit atributy objektu reprezentovaného manipulací. Objekt musí být frontou.

# **Syntaxe**

MQSET (*Hconn*, *Hobj*, *SelectorCount*, *Selektory*, *IntAttrCount*, *IntAttrs*, *CharAttrLength*, *CharAttrs*, *Compcode*, *Příčina*)

# **Parametry**

**Hconn (připojení)**

Typ: MQHCONN-vstup

Tento manipulátor představuje připojení ke správci front. Hodnota Hconn byla vrácena předchozím voláním MQCONN nebo MQCONNX.

 $\approx$  z/0S

V aplikacích z/OS for CICS lze volání MQCONN vynechat a pro *Hconn*zadat následující

hodnotu:

## **MQHC\_DEF\_HCONN**

Výchozí manipulátor připojení.

# <span id="page-775-0"></span>**HOBJ**

Typ: MQHOBJ-vstup

Tento popisovač představuje objekt fronty s atributy, které mají být nastaveny. Manipulátor byl vrácen předchozím voláním MQOPEN, které určilo volbu MQOO\_SET.

# **SelectorCount**

Typ: MQLONG-vstup

Jedná se o počet selektorů, které jsou dodány v poli Selectors . Jedná se o počet atributů, které mají být nastaveny. Nula je platná hodnota. Maximální povolený počet je 256.

## *Selektory.*

Typ: MQLONGxSelectorPočet-vstup

Toto je pole selektorů atributů **SelectorCount** ; každý selektor identifikuje atribut (celé číslo nebo znak) s hodnotou, která má být nastavena.

Každý selektor musí být platný pro typ fronty, který Hobj představuje. Povoleny jsou pouze určité hodnoty MQIA\_ \* a MQCA\_ \*, jak je uvedeno níže.

Selektory lze zadat v libovolném pořadí. Hodnoty atributů, které odpovídají selektorům celočíselných atributů (selektory MQIA\_ \*), musí být zadány v souboru IntAttrs ve stejném pořadí, v jakém se tyto selektory vyskytují v souboru Selectors. Hodnoty atributů, které odpovídají selektorům znakových atributů (selektory MQCA\_ \*), musí být uvedeny v souboru CharAttrs ve stejném pořadí, v jakém se tyto selektory vyskytují. Selektory MQIA\_ \* mohou být prokládány se selektory MQCA\_ \*; důležité je pouze relativní pořadí v rámci jednotlivých typů.

Stejný selektor můžete zadat více než jednou. Pokud tak učiníte, poslední hodnota zadaná pro konkrétní selektor bude ta, která se projeví.

# **Poznámka:**

1. Selektory celočíselných a znakových atributů jsou přiděleny ve dvou různých rozsazích; selektory MQIA\_ \* jsou umístěny v rozsahu MQIA\_FIRST až MQIA\_LAST a selektory MQCA\_ \* v rozsahu MQCA\_FIRST až MQCA\_LAST.

Pro každý rozsah konstanty MQIA\_LAST\_USED a MQCA\_LAST\_USED definují nejvyšší hodnotu, kterou správce front přijímá.

- 2. Pokud se nejprve vyskytnou všechny selektory MQIA\_ \*, lze k adresování odpovídajících prvků v polích Selectors a IntAttrs použít stejná čísla prvků.
- 3. Je-li parametr **SelectorCount** nulový, na Selectors se neodkazuje; v tomto případě může být adresa parametru předaná programy napsané v jazyce C nebo System/390 assembleru null.

Atributy, které lze nastavit, jsou uvedeny v následující tabulce. Pomocí tohoto volání nelze nastavit žádné další atributy. Pro selektory atributů MQCA\_ \* je konstanta, která definuje délku řetězce vyžadovaného v souboru CharAttrs v bajtech, dodána v závorkách.

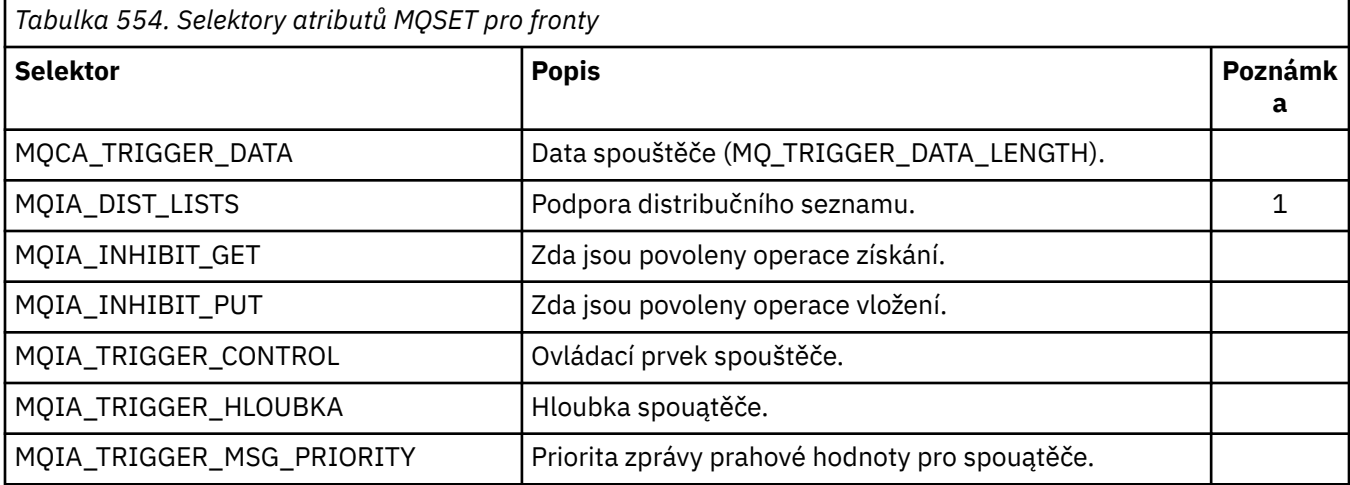

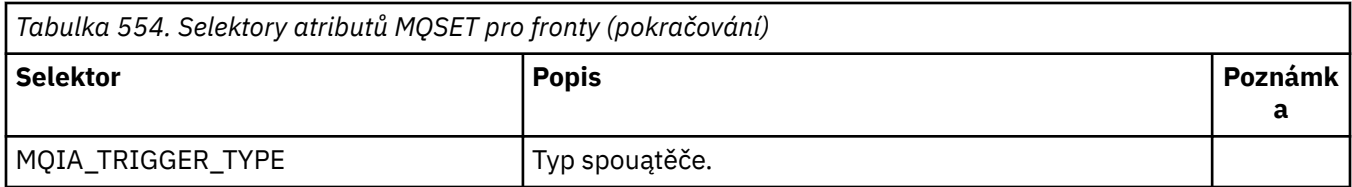

### **Poznámka:**

1. Podporováno pouze na následujících platformách:

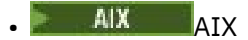

**IBM** i TRM i

Linux linux

**Windows** Windows

a pro systém IBM MQ MQI clients připojený k těmto systémům.

# **IntAttrCount**

Typ: MQLONG-vstup

Jedná se o počet prvků v poli IntAttrs a musí se jednat alespoň o počet selektorů MQIA\_ \* v parametru **Selectors** . Nula je platná hodnota, pokud žádná není.

# **IntAttrs**

Typ: MQLONGxIntAttrCount -vstup

Toto je pole celočíselných hodnot atributu IntAttrCount . Tyto hodnoty atributů musí být ve stejném pořadí jako selektory MQIA \* v poli Selectors .

Pokud je parametr **IntAttrCount** nebo **SelectorCount** nulový, na IntAttrs se neodkazuje; v tomto případě může být adresa parametru předaná programy napsané v jazyku C nebo sestavovacím programem System/390 null.

# **CharAttrDélka**

Typ: MQLONG-vstup

Jedná se o délku parametru **CharAttrs** v bajtech, která musí být alespoň součtem délek znakových atributů uvedených v poli Selectors . Nula je platná hodnota, pokud v souboru Selectorsnejsou žádné selektory MQCA\_ \*.

### **CharAttrs**

Typ: MQCHAR x CharAttrDélka-vstup

Jedná se o vyrovnávací paměť obsahující hodnoty znakového atributu, zřetězenou dohromady. Délka vyrovnávací paměti je dána parametrem **CharAttrLength** .

Atributy znaků musí být zadány ve stejném pořadí jako selektory MQCA\_ \* v poli Selectors . Délka každého znakového atributu je pevná (viz [Selektory](#page-775-0) ). Pokud hodnota, která má být nastavena pro atribut, obsahuje méně neprázdných znaků, než je definovaná délka atributu, vyplní hodnotu v souboru CharAttrs napravo mezerami, aby se hodnota atributu shodovala s definovanou délkou atributu.

Pokud je parametr **CharAttrLength** nebo **SelectorCount** nulový, na CharAttrs se neodkazuje; v tomto případě může být adresa parametru předaná programy napsané v jazyku C nebo sestavovacím programem System/390 null.

# **CompCode**

Typ: MQLONG-výstup

Kód dokončení; jedná se o jeden z následujících:

# **MQCC\_OK**

Úspěšné dokončení.

## **MQCC\_FAILED**

Volání selhalo.

### **Příčina**

Typ: MQLONG-výstup

Kód příčiny, který kvalifikuje CompCode.

Pokud je *CompCode* MQCC\_OK:

### **MQRC\_NONE**

(0, X'000 ') Není důvod k hlášení.

Má-li parametr CompCode hodnotu MQCC\_FAILED, postupujte takto:

### **MQRC\_ADAPTER\_NOT\_AVAILABLE**

(2204, X'89C') Adaptér není k dispozici.

#### **MQRC\_ADAPTER\_SERV\_LOAD\_ERROR**

(2130, X'852 ') Nelze načíst modul služby adaptéru.

### **MQRC\_API\_EXIT\_ERROR**

(2374, X' 946 ') Selhala uživatelská procedura rozhraní API.

### **MQRC\_API\_EXIT\_LOAD\_ERROR**

(2183, X'887 ') Nelze načíst uživatelskou proceduru rozhraní API.

### **MQRC\_ASID\_MISMATCH**

(2157, X'86D') Primární a domovský identifikátor ASID se liší.

### **MQRC\_CALL\_IN\_PROGRESS**

(2219, X'8AB') Volání MQI zadané před dokončením předchozího volání.

### **MQRC\_CF\_NOT\_AVAILABLE**

(2345, X' 929 ') Zařízení pro spojku není k dispozici.

### **MQRC\_CF\_STRUC\_FAILED**

(2373, X' 945 ') Struktura prostředku Coupling Facility se nezdařila.

# **MQRC\_CF\_STRUC\_IN\_USE**

(2346, X'92A') Struktura prostředku Coupling Facility je používána.

## **MQRC\_CF\_STRUC\_LIST\_HDR\_IN\_USE**

(2347, X'92B') Záhlaví seznamu struktury prostředku Coupling Facility je používáno.

# **MQRC\_CHAR\_ATTR\_LENGTH\_ERROR**

(2006, X'7D6') Délka znakových atributů není platná.

# **MQRC\_CHAR\_ATTRS\_ERROR**

(2007, X'7D7') Řetězec znakových atributů není platný.

# **MQRC\_CICS\_WAIT\_FAILED**

(2140, X'85C') Požadavek na čekání byl odmítnut produktem CICS.

### **MQRC\_CONNECTION\_BROKEN**

(2009, X'7D9') Připojení ke správci front bylo ztraceno.

# **MQRC\_CONNECTION\_NOT\_AUTHORIZED**

(2217, X'8A9') Není autorizováno pro připojení.

## **MQRC\_CONNECTION\_ZASTAVENÍ**

(2203, X'89B') Probíhá ukončování připojení.

# **MQRC\_DB2\_NOT\_AVAILABLE**

(2342, X' 926 ') Db2 subsystém není k dispozici.

# **MQRC\_HCONN\_ERROR**

(2018, X'7E2') popisovač připojení není platný.

# **MQRC\_HOBJ\_ERROR**

(2019, X'7E3') popisovač objektu není platný.

### **MQRC\_INHIBIT\_VALUE\_ERROR**

(2020, X'7E4') Hodnota pro atribut fronty inhibit-get nebo inhibit-put není platná.

# **MQRC\_INT\_ATTR\_COUNT\_ERROR**

(2021, X'7E5') Počet celočíselných atributů není platný.

## **MQRC\_INT\_ATTRS\_ARRAY\_ERROR**

(2023, X'7E7') Pole atributů Integer je neplatné.

# **MQRC\_NOT\_OPEN\_FOR\_SET**

(2040, X'7F8') Fronta není otevřena pro nastavení.

## **MQRC\_OBJECT\_CHANGED**

(2041, X'7F9') Definice objektu se od doby otevření změnila.

## **MQRC\_OBJECT\_POŠKOZENÍ**

(2101, X'835 ') Objekt poškozen.

### **MQRC\_PAGESET\_ERROR**

(2193, X'891 ') Chyba při přístupu k datové sadě sady stránek.

### **MQRC\_Q\_DELETED**

(2052, X'804 ') Fronta byla odstraněna.

# **CHYBA MQRC\_Q\_MGR\_NAME\_ERROR**

(2058, X'80A') Název správce front je neplatný nebo neznámý.

# **MQRC\_Q\_MGR\_NOT\_AVAILABLE**

(2059, X'80B') Správce front není k dispozici pro připojení.

### **MQRC\_Q\_MGR\_ZASTAVENÍ**

(2162, X'872 ') Probíhá ukončování činnosti správce front.

### **MQRC\_RESOURCE\_PROBLEM**

(2102, X'836 ') Nedostatek dostupných systémových prostředků.

### **MQRC\_SELECTOR\_COUNT\_ERROR**

(2065, X'811 ') Počet selektorů není platný.

# **MQRC\_SELECTOR\_ERROR**

(2067, X'813 ') Selektor atributů není platný.

### **MQRC\_SELECTOR\_LIMIT\_PŘEKROČENO**

(2066, X'812 ') Počet selektorů je příliš velký.

### **MQRC\_STORAGE\_NOT\_AVAILABLE**

(2071, X'817 ') Nedostatek dostupného úložiště.

### **MQRC\_SUPPRESSED\_BY\_EXIT**

(2109, X'83D') Volání bylo potlačeno uživatelským programem.

# **MQRC\_TRIGGER\_CONTROL\_ERROR**

(2075, X'81B') Hodnota pro atribut řízení spouštěče není platná.

### **MQRC\_TRIGGER\_DEPTH\_ERROR**

(2076, X'81C') Hodnota pro atribut hloubky spouštěče není platná.

### **MQRC\_TRIGGER\_MSG\_PRIORITY\_ERR**

(2077, X'81D') Hodnota pro atribut trigger-message-priority není platná.

### **MQRC\_TRIGGER\_TYPE\_ERROR**

(2078, X'81E') Hodnota pro atribut typu spouštěče není platná.

### **Chyba MQRC\_UNEXPECTED\_ERROR**

(2195, X'893 ') Došlo k neočekávané chybě.

Podrobné informace o těchto kódech naleznete v tématu Zprávy a kódy příčiny.

# **Poznámky k použití**

1. Pomocí tohoto volání může aplikace určit pole celočíselných atributů, kolekci řetězců znakových atributů nebo obojí. Pokud se nevyskytují žádné chyby, uvedené atributy jsou nastaveny současně. Dojde-li k chybě (například pokud selektor není platný nebo dojde-li k pokusu o nastavení atributu na neplatnou hodnotu), volání selže a nejsou nastaveny žádné atributy.

2. Hodnoty atributů lze určit pomocí volání MQINQ; podrobnosti viz ["MQINQ-Atributy dotazovaného](#page-705-0) [objektu" na stránce 706](#page-705-0) .

**Poznámka:** Ne všechny atributy s hodnotami, které lze získat pomocí volání MQINQ, mohou mít své hodnoty změněny pomocí volání MQSET. S tímto voláním nelze například nastavit žádné atributy objektu procesu nebo správce front.

- 3. Změny atributů jsou zachovány v rámci restartů správce front (kromě změn dočasných dynamických front, které nepřežívají restartování správce front).
- 4. Atributy modelové fronty nelze změnit pomocí volání MQSET. Pokud však otevřete modelovou frontu pomocí volání MQOPEN s volbou MQOO\_SET, můžete pomocí volání MQSET nastavit atributy dynamické lokální fronty vytvořené voláním MQOPEN.
- 5. Pokud je nastavovaný objekt frontou klastru, musí existovat lokální instance fronty klastru, aby bylo otevření úspěšné.

Další informace o atributech objektu viz:

- • ["Atributy pro fronty" na stránce 836](#page-835-0)
- • ["Atributy pro seznamy názvů" na stránce 869](#page-868-0)
- • ["Atributy pro definice procesu" na stránce 871](#page-870-0)
- • ["Atributy pro správce front" na stránce 799](#page-798-0)

# **Vyvolání jazyka C**

MQSET (Hconn, Hobj, SelectorCount, Selectors, IntAttrCount, IntAttrs, CharAttrLength, CharAttrs, &CompCode, &Reason);

Deklarujte parametry následujícím způsobem:

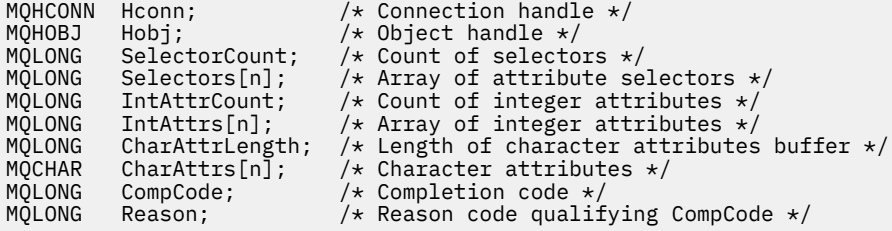

# **Vyvolání COBOL**

CALL 'MQSET' USING HCONN, HOBJ, SELECTORCOUNT, SELECTORS-TABLE, INTATTRCOUNT, INTATTRS-TABLE, CHARATTRLENGTH, CHARATTRS, COMPCODE, REASON.

Deklarujte parametry následujícím způsobem:

\*\* Connection handle 01 HCONN PIC S9(9) BINARY. \*\* Object handle 01 HOBJ PIC S9(9) BINARY. \*\* Count of selectors<br>01 SELECTORCOUNT PIC S9(9) BINARY. 01 SELECTORCOUNT Array of attribute selectors 01 SELECTORS-TABLE.<br>02 SELECTORS PIC S9(9) BINARY OCCURS n TIMES. \*\* Count of integer attributes 01 INTATTRCOUNT PIC S9(9) BINARY. \*\* Array of integer attributes

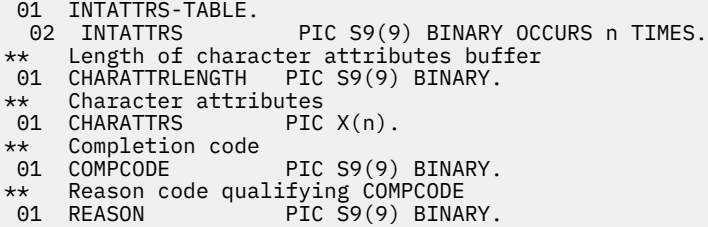

# **Vyvolání PL/I**

call MQSET (Hconn, Hobj, SelectorCount, Selectors, IntAttrCount, IntAttrs, CharAttrLength, CharAttrs, CompCode, Reason);

Deklarujte parametry následujícím způsobem:

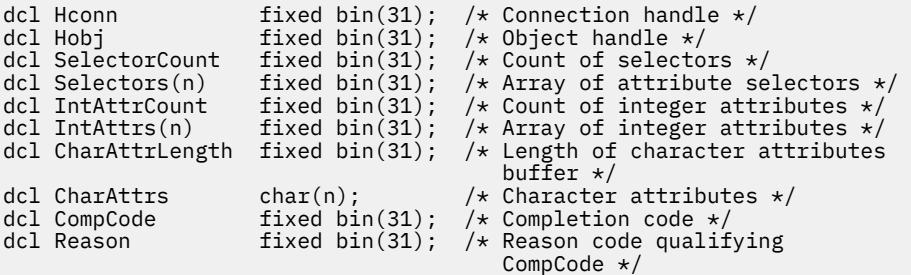

# **Vyvolání High Level Assembler**

CALL MQSET,(HCONN,HOBJ,SELECTORCOUNT,SELECTORS,INTATTRCOUNT, X INTATTRS,CHARATTRLENGTH,CHARATTRS,COMPCODE,REASON)

Deklarujte parametry následujícím způsobem:

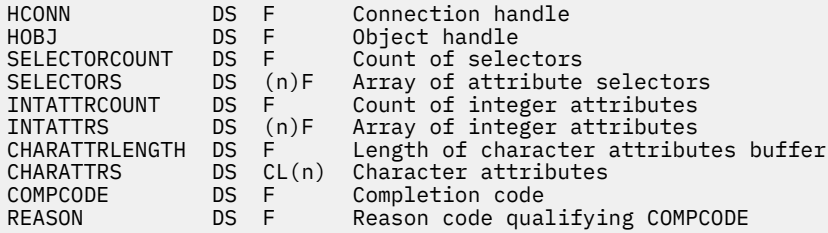

# **Vyvolání jazyka Visual Basic**

MQSET Hconn, Hobj, SelectorCount, Selectors, IntAttrCount, IntAttrs, CharAttrLength, CharAttrs, CompCode, Reason

Deklarujte parametry následujícím způsobem:

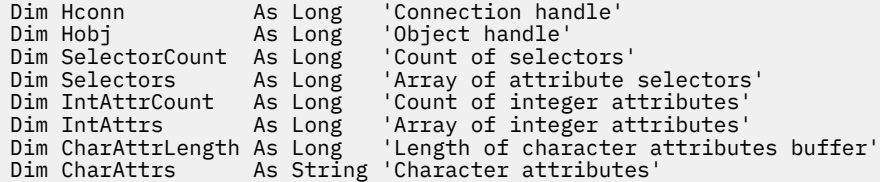

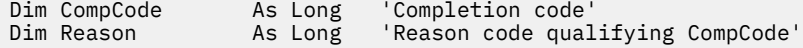

# **MQSETMP-Nastavení vlastnosti zprávy**

Pomocí volání MQSETMP můžete nastavit nebo upravit vlastnost manipulátoru zprávy.

# **Syntaxe**

MQSETMP (*Hconn*, *Hmsg*, *SetPropOpts*, *Název*, *PropDesc*, *Typ*, *ValueLength*, *Hodnota*, *Compcode*, *Příčina*)

# **Parametry**

## **Hconn (připojení)**

Typ: MQHCONN-vstup

Tento manipulátor představuje připojení ke správci front.

Hodnota musí odpovídat manipulátoru připojení, který byl použit k vytvoření manipulátoru zprávy uvedeného v parametru **Hmsg** . Pokud byl manipulátor zprávy vytvořen pomocí MQHC\_UNASSOCIATED\_HCONN, musí být vytvořeno platné připojení k podprocesu nastavenému na vlastnost manipulátoru zprávy, jinak volání selže s kódem příčiny MQRC\_CONNECTION\_BROKEN.

## **Hmsg**

Typ: MQHMSG-vstup

Jedná se o popisovač zprávy, který má být upraven. Hodnota byla vrácena předchozím voláním MQCRTMH.

### **SetPropVolby**

Typ: MQSMPO-vstup

Řízení způsobu nastavení vlastností zprávy.

Tato struktura umožňuje aplikacím určit volby, které řídí způsob nastavení vlastností zprávy. Struktura je vstupní parametr pro volání MQSETMP. Další informace viz [MQSMPO](#page-587-0) .

### **Název**

Typ: MQCHARV-vstup

Jedná se o název vlastnosti, která má být nastavena.

Další informace o použití názvů vlastností viz Názvy vlastností a Omezení názvů vlastností .

### **PropDesc**

Typ: MQPD-vstup/výstup

Tato struktura se používá k definování atributů vlastnosti, včetně:

- co se stane, když vlastnost není podporována
- jaký kontext zprávy, do kterého vlastnost patří,
- do jakých zpráv je vlastnost kopírována v rámci toku

Další informace o této struktuře viz [MQPD](#page-496-0) .

### **Typ**

Typ: MQLONG-vstup

Datový typ nastavované vlastnosti. Může se jednat o jednu z následujících možností:

### **MQTYPE\_BOOLEAN**

Logická hodnota. *ValueLength* musí být 4.

### **MQTYPE\_BYTE\_STRING**

Bajtový řetězec. *ValueLength* musí být nula nebo větší.

## **MQTYPE\_INT8**

8bitové celé číslo se znaménkem. *ValueLength* musí být 1.

### **MQTYPE\_INT16**

16bitové celé číslo se znaménkem. *ValueLength* musí být 2.

### **MQTYPE\_INT32**

32bitové celé číslo se znaménkem. *ValueLength* musí být 4.

### **MQTYPE\_INT64**

64bitové celé číslo se znaménkem. *ValueLength* musí být 8.

### **MQTYPE\_FLOAT32**

32bitové číslo s pohyblivou řádovou čárkou. *ValueLength* musí být 4.

Poznámka: Tento typ není podporován aplikacemi používajícími IBM COBOL for z/OS.

### **MQTYPE\_FLOAT64**

64bitové číslo s pohyblivou řádovou čárkou. *ValueLength* musí být 8.

Poznámka: Tento typ není podporován aplikacemi používajícími IBM COBOL for z/OS.

### **MQTYPE\_STRING**

Znakový řetězec. *ValueLength* musí být nula nebo větší nebo speciální hodnota MQVL\_NULL\_TERMINATED.

### **MQTYPE\_NULL**

Vlastnost existuje, ale má hodnotu null. *ValueLength* musí být nula.

### **ValueLength**

Typ: MQLONG-vstup

Délka hodnoty vlastnosti v parametru *Value* v bajtech. Nula je platná pouze pro hodnoty null nebo pro řetězce nebo bajtové řetězce. Nula označuje, že vlastnost existuje, ale že hodnota neobsahuje žádné znaky nebo bajty.

Hodnota musí být větší nebo rovna nule nebo následující speciální hodnota, pokud má parametr *Type* nastavenou hodnotu MQTYPE\_STRING:

# **MQVL\_NULL\_UKONČENO**

Hodnota je oddělena první hodnotou null zjištěnou v řetězci. Hodnota null není zahrnuta jako součást řetězce. Tato hodnota je neplatná, pokud není také nastavena hodnota MQTYPE\_STRING.

Poznámka: Znak null použitý k ukončení řetězce, je-li nastavena hodnota MQVL\_NULL\_TERMINATE, má hodnotu null ze znakové sady hodnoty.

### **Hodnota**

Typ: MQBYTExValueDélka-vstup

Hodnota vlastnosti, která má být nastavena. Vyrovnávací paměť musí být zarovnána na hranici odpovídající povaze dat v hodnotě.

V programovacím jazyku C je parametr deklarován jako ukazatel-na-void; jako parametr lze zadat adresu libovolného typu dat.

Je-li *ValueLength* nula, *Hodnota* se neodkazuje. V tomto případě může mít adresa parametru předaná programy napsané v jazyku C nebo v sestavovacím modulu System/390 hodnotu null.

#### **CompCode**

Typ: MQLONG-výstup

Kód dokončení; jedná se o jeden z následujících:

# **MQCC\_OK**

Úspěšné dokončení.

### **MQCC\_FAILED**

Volání selhalo.

# **Příčina**

Typ: MQLONG-výstup

Kód příčiny, který kvalifikuje *CompCode*.

Je-li *CompCode* MQCC\_OK:

## **MQRC\_NONE**

(0, X'000 ') Není důvod k hlášení.

Je-li *CompCode* MQCC\_WARNING:

# **MQRC\_RFH\_FORMAT\_ERROR**

(2421, X'0975 ') Složku MQRFH2 obsahující vlastnosti nelze analyzovat.

Je-li *CompCode* MQCC\_FAILED:

### **MQRC\_ADAPTER\_NOT\_AVAILABLE**

(2204, X'089C') Adaptér není k dispozici.

### **MQRC\_ADAPTER\_SERV\_LOAD\_ERROR**

(2130, X'852 ') Nelze načíst modul služby adaptéru.

### **MQRC\_ASID\_MISMATCH**

(2157, X'86D') Primární a domovský identifikátor ASID se liší.

### **MQRC\_BUFFER\_ERROR**

(2004, X'07D4') Parametr hodnoty není platný.

### **MQRC\_BUFFER\_LENGTH\_ERROR**

(2005, X'07D5') Parametr délky hodnoty není platný.

### **MQRC\_CALL\_IN\_PROGRESS**

(2219, X'08AB') Volání MQI zadané před dokončením předchozího volání.

### **MQRC\_HMSG\_ERROR**

(2460, X'099C') Ukazatel obsluhy zprávy není platný.

### **MQRC\_MSG\_HANDLE\_IN\_USE**

(2499, X'09C3') Obsluha zprávy je již používána.

## **MQRC\_OPTIONS\_ERROR**

(2046, X'07FE') Volby nejsou platné nebo nejsou konzistentní.

### **MQRC\_PD\_ERROR**

(2482, X'09B2') Struktura deskriptoru vlastnosti není platná.

### **MQRC\_PROPERTY\_NAME\_ERROR**

(2442, X'098A') Neplatný název vlastnosti.

## **MQRC\_PROPERTY\_TYPE\_ERROR**

(2473, X'09A9') Neplatný datový typ vlastnosti.

### **MQRC\_PROP\_NUMBER\_FORMAT\_ERROR**

(2472, X'09A8') Došlo k chybě formátu čísla v datech hodnoty.

### **MQRC\_SMPO\_CHYBA**

(2463, X'099F') Nastavení struktury vlastností zprávy není platné.

### **MQRC\_SOURCE\_CCSID\_ERROR**

(2111, X'083F') Identifikátor kódované znakové sady názvu vlastnosti není platný.

### **MQRC\_STORAGE\_NOT\_AVAILABLE**

(2071, X'817 ') Nedostatek dostupného úložiště.

### **Chyba MQRC\_UNEXPECTED\_ERROR**

(2195, X'893 ') Došlo k neočekávané chybě.

Podrobné informace o těchto kódech naleznete v tématu Zprávy a kódy příčiny.

# **Vyvolání jazyka C**

MQSETMP (Hconn, Hmsg, &SetPropOpts, &Name, &PropDesc, Type, ValueLength, &Value, &CompCode, &Reason);

Deklarujte parametry následujícím způsobem:

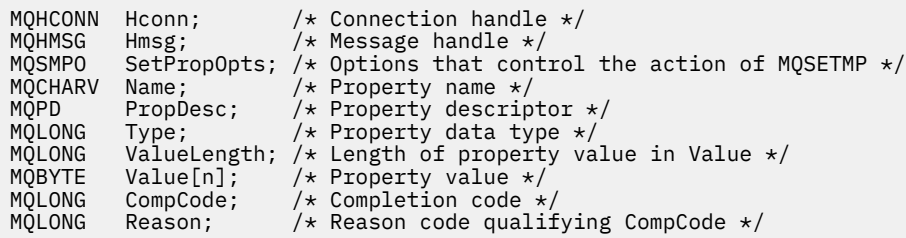

# **Vyvolání COBOL**

 CALL 'MQSETMP' USING HCONN, HMSG, SETMSGOPTS, NAME, PROPDESC, TYPE, VALUELENGTH, VALUE, COMPCODE, REASON.

Deklarujte parametry následujícím způsobem:

```
** Connection handle
 01 HCONN PIC S9(9) BINARY.
** Message handle
 01 HMSG PIC S9(18) BINARY.
** Options that control the action of MQSETMP
01 SETMSGOPTS
     COPY CMQSMPOV.
** Property name<br>01 NAME
 01 NAME
 COPY CMQCHRVV.
    Property descriptor
01 PROPDESC.<br>COPY CMQPDV.
 COPY CMQPDV.
** Property data type
 01 TYPE PIC S9(9) BINARY.
** Length of property value in VALUE
 01 VALUELENGTH PIC S9(9) BINARY.
** Property value
01 VALUE PIC X(n).
** Completion code
 01 COMPCODE PIC S9(9) BINARY.
** Reason code qualifying COMPCODE
 01 REASON PIC S9(9) BINARY.
```
# **Vyvolání PL/I**

call MQSETMP (Hconn, Hmsg, SetPropOpts, Name, PropDesc, Type, ValueLength, Value, CompCode, Reason);

Deklarujte parametry následujícím způsobem:

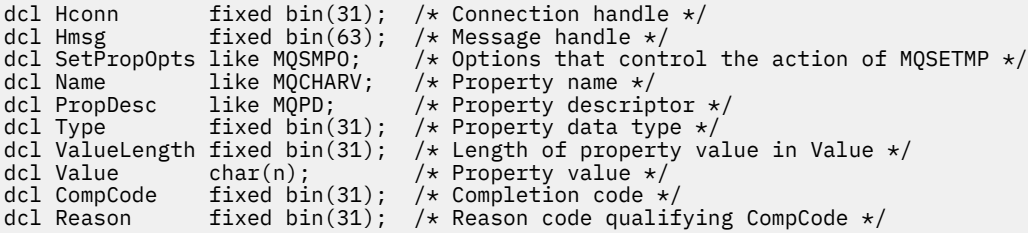

# **Vyvolání High Level Assembler**

 CALL MQSETMP,(HCONN,HMSG,SETMSGHOPTS,NAME,PROPDESC,TYPE,VALUELENGTH, VALUE,COMPCODE,REASON)

Deklarujte parametry následujícím způsobem:

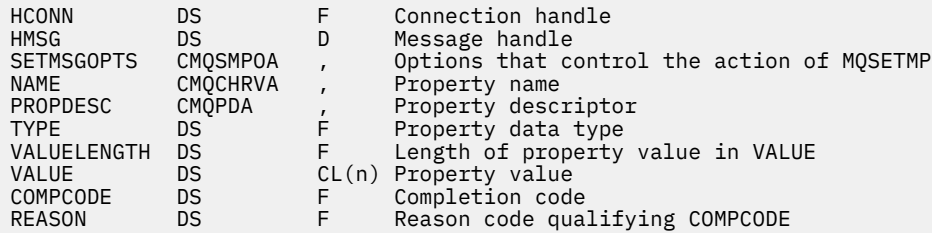

# **MQSTAT-Načtení informací o stavu**

Pomocí volání MQSTAT načtěte informace o stavu. Typ vrácených informací o stavu je určen hodnotou typu uvedenou ve volání.

# **Syntaxe**

MQSTAT (*Hconn*, *Typ*, *Stat*, *Compcode*, *Příčina*)

# **Parametry**

### **Hconn (připojení)**

Typ: MQHCONN-vstup

Tento manipulátor představuje připojení ke správci front. Hodnota *Hconn* byla vrácena předchozím voláním MQCONN nebo MQCONNX.

V aplikacích z/OS for CICS lze volání MQCONN vynechat a pro *Hconn*zadat následující hodnotu:

### **MQHC\_DEF\_HCONN**

Výchozí manipulátor připojení.

# **Typ**

Typ: MQLONG-vstup

Typ požadovaných informací o stavu. Platné hodnoty > jsou:

### **MQSTAT\_TYPE\_ASYNC\_ERROR**

Vrátit informace o předchozích asynchronních operacích vložení.

### **MQSTAT\_TYPE\_RECONNECTION**

Vrátit informace o opětovném připojení. Pokud se připojení znovu připojuje nebo se mu nepodařilo znovu připojit, informace popisují selhání, které způsobilo, že se připojení znovu začalo připojovat.

Tato hodnota je platná pouze pro připojení klienta. Pro ostatní typy připojení volání selže s kódem příčiny **MQRC\_ENVIRONMENT\_ERROR**

### **MQSTAT\_TYPE\_RECONNECTION\_ERROR**

Vrátit informace o předchozím selhání souvisejícím s opětovným připojením. Pokud se připojení nezdařilo znovu připojit, informace popisují selhání, které způsobilo selhání opětovného připojení.

Tato hodnota je platná pouze pro připojení klienta. U ostatních typů připojení volání selže s kódem příčiny **MQRC\_ENVIRONMENT\_ERROR**.

### **Statistiky**

Typ: MQSTS-vstup/výstup

Struktura informací o stavu. Podrobnosti viz ["MQSTS-Struktura vykazování stavu" na stránce 593.](#page-592-0)

## **CompCode**

Typ: MQLONG-výstup

Kód dokončení; jedná se o jeden z následujících:

# **MQCC\_OK**

Úspěšné dokončení.

# **MQCC\_FAILED**

Volání selhalo.

# **Příčina**

Typ: MQLONG-výstup

Kód příčiny, který kvalifikuje *CompCode*.

Pokud je *CompCode* MQCC\_OK:

# **MQRC\_NONE**

(0, X'000 ') Není důvod k hlášení.

Má-li parametr *CompCode* hodnotu MQCC\_FAILED, postupujte takto:

# **MQRC\_API\_EXIT\_ERROR**

(2374, X' 946 ') Selhala uživatelská procedura rozhraní API

# **MQRC\_API\_EXIT\_LOAD\_ERROR**

(2183, X'887 ') Nelze načíst uživatelskou proceduru rozhraní API.

### **MQRC\_CALL\_IN\_PROGRESS**

(2219, X'8AB') Volání MQI zadané před dokončením předchozího volání.

# **MQRC\_CONNECTION\_BROKEN**

(2009, X'7D9') Připojení ke správci front bylo ztraceno.

## **MQRC\_CONNECTION\_ZASTAVENÍ**

(2203, X'89B') Probíhá ukončování připojení.

# **MQRC\_FUNCTION\_NOT\_SUPPORTED**

(2298, X'8FA') Požadovaná funkce není v aktuálním prostředí k dispozici.

# **MQRC\_HCONN\_ERROR**

(2018, X'7E2') popisovač připojení není platný.

# **MQRC\_Q\_MGR\_ZASTAVENÍ**

(2162,X'872'-Probíhá zastavování správce front.

# **MQRC\_RESOURCE\_PROBLEM**

(2102, X'836 ') Nedostatek dostupných systémových prostředků.

# **MQRC\_STAT\_TYPE\_ERROR**

(2430, X'97E' Chyba typu MQSTAT

# **MQRC\_STORAGE\_NOT\_AVAILABLE**

(2071, X'817 ') Nedostatek dostupného úložiště.

# **MQRC\_STS\_ERROR**

(2426, X'97A') Chyba se strukturou MQSTS

# **Chyba MQRC\_UNEXPECTED\_ERROR**

(2195, X'893 ') Došlo k neočekávané chybě.

Podrobné informace o těchto kódech naleznete v tématu Zprávy a kódy příčiny.

# **Poznámky k použití**

1. Volání MQSTAT s určením typu MQSTAT\_TYPE\_ASYNC\_ERROR vrátí informace o předchozích asynchronních operacích MQPUT a MQPUT1 . Struktura MQSTS předaná zpět při návratu z volání MQSTAT obsahuje první zaznamenané informace o asynchronním varování nebo chybě pro toto připojení. Pokud za prvními následují další chyby nebo varování, obvykle tyto hodnoty nezmění. Pokud však dojde k chybě s kódem dokončení MQCC\_WARNING, vrátí se místo toho následné selhání s kódem dokončení MQCC\_FAILED .

- 2. Pokud se od vytvoření připojení nebo od posledního volání funkce MQSTAT nevyskytly žádné chyby, bude ve struktuře MQSTS vrácena hodnota CompCode MQCC\_OK a příčina MQRC\_NONE .
- 3. Počet asynchronních volání, která byla zpracována v rámci manipulátoru připojení, je vrácen prostřednictvím tří polí čítače: PutSuccessCount, PutWarningCount a PutFailureCount. Tyto čítače jsou správcem front zvyšovány pokaždé, když je asynchronní operace úspěšně zpracována, mají varování nebo selhávají (všimněte si, že pro účely evidence se počet vložení do distribučního seznamu počítá jednou pro cílovou frontu, nikoli jednou pro distribuční seznam). Počitadlo se nezvyšuje nad maximální kladnou hodnotu AMQ\_LONG\_MAX.
- 4. Úspěšné volání MQSTAT má za následek resetování všech předchozích chybových informací nebo počtů.
- 5. Chování MQSTAT závisí na hodnotě parametru **MQSTAT Type** , který zadáte.

# 6. **MQSTAT\_TYPE\_ASYNC\_ERROR**

- a. Volání MQSTAT s určením typu MQSTAT\_TYPE\_ASYNC\_ERROR vrátí informace o předchozích asynchronních operacích MQPUT a MQPUT1 . Struktura MQSTS předaná zpět při návratu z volání MQSTAT obsahuje první zaznamenané informace o asynchronním varování nebo chybě pro toto připojení. Pokud za prvními následují další chyby nebo varování, obvykle tyto hodnoty nezmění. Pokud však dojde k chybě s kódem dokončení MQCC\_WARNING, vrátí se místo toho následné selhání s kódem dokončení MQCC\_FAILED .
- b. Pokud se od vytvoření připojení nebo od posledního volání funkce MQSTAT nevyskytly žádné chyby, bude ve struktuře MQSTS vrácena hodnota CompCode MQCC\_OK a příčina MQRC\_NONE .
- c. Počet asynchronních volání, která byla zpracována v rámci manipulátoru připojení, je vrácen prostřednictvím tří polí čítače: PutSuccessCount, PutWarningCount a PutFailureCount. Tyto čítače jsou správcem front zvyšovány pokaždé, když je asynchronní operace úspěšně zpracována, mají varování nebo selhávají (všimněte si, že pro účely evidence se počet vložení do distribučního seznamu počítá jednou pro cílovou frontu, nikoli jednou pro distribuční seznam). Počitadlo se nezvyšuje nad maximální kladnou hodnotu AMQ\_LONG\_MAX.
- d. Úspěšné volání MQSTAT má za následek resetování všech předchozích chybových informací nebo počtů.

# **MQSTAT\_TYPE\_RECONNECTION**

Předpokládejme, že voláte MQSTAT s volbou Type nastavenou na MQSTAT\_TYPE\_RECONNECTION uvnitř obslužné rutiny událostí během opětovného připojení. Zvažte tyto příklady.

**Klient se pokouší o opětovné připojení nebo se mu nepodařilo znovu připojit.**

CompCode ve struktuře MQSTS je MQCC\_FAILED a Reason může být buď MQRC\_CONNECTION\_BROKEN, nebo MQRC\_Q\_MGR\_QUIESCING. ObjectType je MQOT\_Q\_MGR, ObjectName je název správce front a ObjectQMgrName je prázdné.

**Klient úspěšně dokončil opětovné připojení nebo nebyl nikdy odpojen.** CompCode ve struktuře MQSTS je MQCC\_OK a Reason je MQRC\_NONE

Následná volání MQSTAT vrátí stejné výsledky.

# **MQSTAT\_TYPE\_RECONNECTION\_ERROR**

Předpokládejme, že voláte volání MQSTAT s volbou Type nastavenou na hodnotu MOSTAT\_TYPE\_RECONNECTION\_ERROR v reakci na přijetí MQRC\_RECONNECT\_FAILED volání MQI. Zvažte tyto příklady.

# **Při opětovném otevření fronty během opětovného připojení k jinému správci front došlo k selhání autorizace.**

CompCode ve struktuře MQSTS je MQCC\_FAILED a Reason je příčinou selhání opětovného připojení, například MQRC\_NOT\_AUTHORIZED. ObjectType je typ objektu, který způsobil problém, například MQOT\_QUEUE, ObjectName je název fronty a ObjectQMgrName název správce front, který je vlastníkem fronty.

### **Během opětovného připojení došlo k chybě připojení soketu.**

CompCode ve struktuře MQSTS je MQCC\_FAILED a Reason je příčinou selhání opětovného připojení, například MQRC\_HOST\_NOT\_AVAILABLE. ObjectType je MQOT\_Q\_MGR, ObjectName je název správce front a ObjectQMgrName je prázdné.

Následná volání MQSTAT vrátí stejné výsledky.

# **Vyvolání jazyka C**

MQSTAT (Hconn, StatType, &Stat, &CompCode, &Reason);

Deklarujte parametry následujícím způsobem:

```
MQHCONN Hconn; \frac{1}{x} Connection Handle \frac{x}{x}<br>MQLONG StatType; \frac{1}{x} Status type \frac{x}{x}MOLONG StatType; /* Status type */<br>MOLONG StatType; /* Status type */<br>MOSTS Stat; /* Status information structure */
MQSTS Stat; /* Status information structure */
MQLONG CompCode; /* Completion code */
MQLONG Reason; /* Reason code qualifying CompCode */
```
# **Vyvolání COBOL**

CALL 'MQSTAT' USING HCONN, STATTYPE, STAT, COMPCODE, REASON.

Deklarujte parametry následujícím způsobem:

```
** Connection handle
 01 HCONN PIC S9(9) BINARY.
** Status type
01 STATTYPE PIC S9(9) BINARY.
** Status information<br>** Status information<br>01 STAT.
 01 STAT.
 COPY CMQSTSV.
** Completion code
 01 COMPCODE PIC S9(9) BINARY.
** Reason code qualifying COMPCODE
01 REASON PIC S9(9)
```
# **Vyvolání PL/I**

call MQSTAT (Hconn, StatType, Stat, Compcode, Reason);

Deklarujte parametry následujícím způsobem:

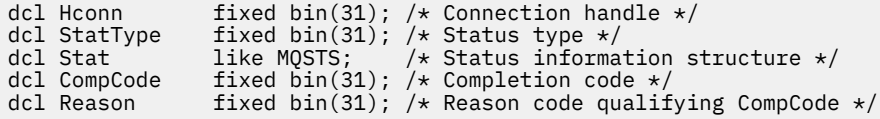

# **System/390 Vyvolání modulu sestavení**

CALL MQSTAT,(HCONN,STATTYPE,STAT,COMPCODE,REASON)

Deklarujte parametry následujícím způsobem:

HCONN DS F Connection handle<br>STATTYPE DS F Status type STATTYPE DS F Status type<br>STAT CMOSTSA, Status info: CMQSTSA, Status information structure

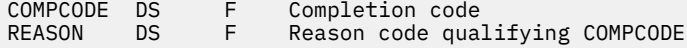

# **MQSUB-Registrace odběru**

Prostřednictvím volání MQSUB můžete registrovat odběr aplikací pro konkrétní téma.

# **Syntaxe**

MQSUB (*Hconn*, *SubDesc*, *Hobj*, *Hsub*, *Compcode*, *Příčina*)

# **Parametry**

## **Hconn (připojení)**

Typ: MQHCONN-vstup

Tento manipulátor představuje připojení ke správci front. Hodnota *Hconn* byla vrácena předchozím voláním MQCONN nebo MQCONNX.

V aplikacích z/OS for CICS lze volání MQCONN vynechat a pro *Hconn*zadat následující hodnotu:

# **MQHC\_DEF\_HCONN**

Výchozí manipulátor připojení.

### **SubDesc**

Typ: MQSD-vstup/výstup

Jedná se o strukturu, která identifikuje používaný objekt, který je registrován aplikací. Další informace viz ["MQSD-deskriptor odběru" na stránce 569.](#page-568-0)

### *HOBJ*

Typ: MQHOBJ-vstup/výstup

Tento popisovač představuje přístup, který byl vytvořen pro získání zpráv odeslaných tomuto odběru. Tyto zprávy mohou být buď uloženy ve specifické frontě, nebo může správce front spravovat své úložiště bez použití specifické fronty.

Chcete-li použít specifickou frontu, musíte ji při vytvoření odběru přidružit k odběru. Můžete to provést dvěma způsoby:

- Použitím příkazu DEFINE SUB MQSC a zadáním tohoto příkazu s názvem objektu fronty.
- Poskytnutím tohoto popisovače při volání MQSUB pomocí příkazu MQSO\_CREATE

Je-li tento manipulátor zadán jako vstupní parametr volání, musí se jednat o platný manipulátor objektu vrácený z předchozího volání MQOPEN fronty s použitím alespoň jedné z následujících voleb:

- MQOO INPUT  $*$
- MQOO\_BROWSE
- MQOO\_OUTPUT (pokud se jedná o vzdálenou frontu)

Pokud tomu tak není, volání selže s MQRC\_HOBJ\_ERROR. Nemůže se jednat o popisovač objektu pro alias fronty, která se interpretuje jako objekt tématu. Pokud ano, volání selže s MQRC\_HOBJ\_ERROR.

Má-li správce front spravovat úložiště zpráv odesílaných do tohoto odběru, měla by být nastavena při vytváření odběru pomocí volby MQSO\_MANAGED. Správce front poté vrátí tento manipulátor jako výstupní parametr volání. Vrácený manipulátor je označován jako spravovaný manipulátor. Pokud je zadána hodnota MQHO\_NONE, ale není zadána hodnota MQSO\_MANAGED, volání se nezdaří s hodnotou MQRC\_HOBJ\_ERROR.

Pokud vám správce front vrátí spravovaný manipulátor, můžete jej použít pro volání MQGET nebo MQCB s volbami procházení nebo bez nich, pro volání MQINQ nebo pro volání MQCLOSE. Nemůžete jej použít na MQPUT, MQSUB, MQSET; pokus o jeho použití selže s MQRC\_NOT\_OPEN\_FOR\_OUTPUT, MQRC\_HOBJ\_ERROR nebo MQRC\_NOT\_OPEN\_FOR\_SET.

Pokud se tento odběr obnovuje pomocí volby MQSO\_RESUME ve struktuře MQSD, lze manipulátor vrátit aplikaci v tomto parametru nastavením parametru MQSO\_MANAGED na MQHO\_NONE. Můžete to provést bez ohledu na to, zda odběr používá spravovaný popisovač, a může být užitečné poskytnout odběry vytvořené pomocí příkazu DEFINE SUB s popisovačem pro frontu odběrů definovanou v tomto příkazu. V případě obnovení administrativně vytvořeného odběru se fronta otevře s MQOO\_INPUT\_AS\_AS\_Q\_DEF a MQOO\_BROWSE. Potřebujete-li zadat další volby, musí aplikace explicitně otevřít frontu odběrů a poskytnout manipulátor objektu pro volání. Dojde-li k problému při otevírání fronty, volání se nezdaří s hodnotou MQRC\_INVALID\_DESTINATION. Je-li zadán parametr *Hobj* , musí být ekvivalentem parametru *Hobj* v původním volání MQSUB. To znamená, že pokud je poskytován manipulátor objektu vrácený z volání MQOPEN, musí být manipulátor ve stejné frontě, jako byl dříve použit. Pokud se nejedná o stejnou frontu, volání selže s MQRC\_HOBJ\_ERROR.

Pokud je tento odběr měněn pomocí volby MQSO\_ALTER ve struktuře MQSD, lze zadat jiný parametr *Hobj* . Veškerá publikování, která byla doručena do fronty a byla dříve identifikována prostřednictvím tohoto parametru, zůstávají v této frontě a je zodpovědností aplikace tyto zprávy načíst, pokud parametr **Hobj** nyní představuje jinou frontu.

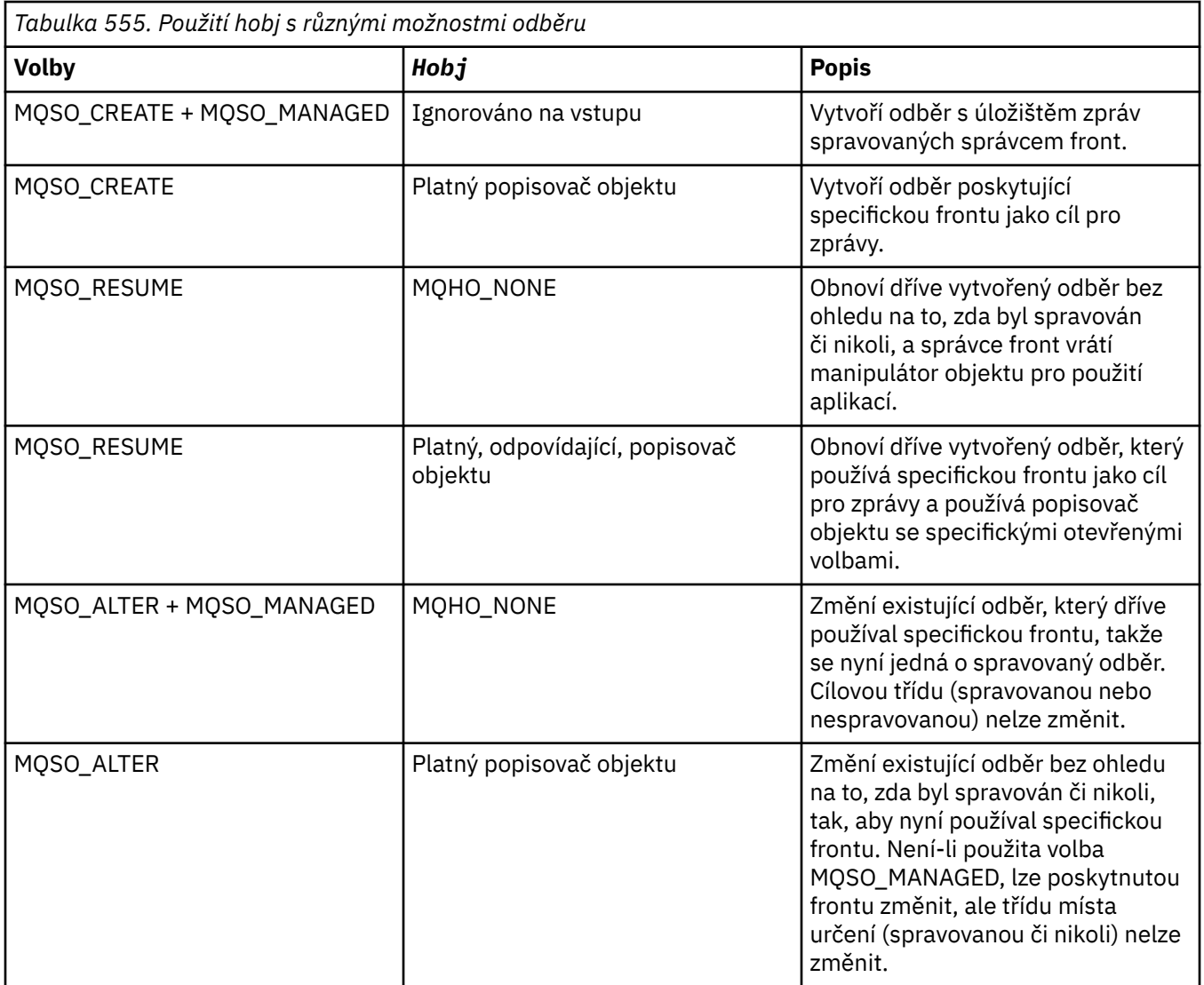

Bez ohledu na to, zda byl zadán nebo vrácen, musí být při následných voláních MQGET nebo MQCB, která chtějí přijímat publikační zprávy odeslané v rámci tohoto odběru, zadán parametr *Hobj* .

Popisovač *Hobj* již není platný, když je na něm vydáno volání MQCLOSE nebo když se ukončí jednotka zpracování, která definuje rozsah popisovače (dokud se aplikace neodpojí). Rozsah vráceného manipulátoru objektu je stejný jako rozsah manipulátoru připojení určeného ve volání. Informace o rozsahu popisovače viz [Hconn \(MQHCONN\)-výstup](#page-664-0) . Objekt MQCLOSE manipulátoru *Hobj* neovlivňuje manipulátor *Hsub* .

### **HSub**

### Typ: MQHOBJ-výstup

Tento popisovač představuje odběr, který byl proveden. Může být použit pro další dvě operace:

- Lze jej použít při následném volání MQSUBRQ k vyžádání odeslání publikací, když byla při vytváření odběru použita volba MQSO\_PUBLICATIONS\_ON\_REQUEST.
- Lze jej použít při následném volání MQCLOSE k odebrání provedeného odběru. Manipulátor *Hsub* přestane být platný při zadání volání MQCLOSE nebo při ukončení jednotky zpracování, která definuje rozsah manipulátoru. Rozsah vráceného manipulátoru objektu je stejný jako rozsah manipulátoru připojení určeného ve volání. Objekt MQCLOSE manipulátoru *Hsub* neovlivňuje manipulátor *Hobj* .

Tento manipulátor nelze předat volání MQGET nebo MQCB. Musíte použít parametr **Hobj** . Tento popisovač nelze použít pro žádné jiné volání IBM MQ než MQCLOSE nebo MQSUBRQ. Předání tohoto popisovače ostatním výsledkům volání IBM MQ v MQRC\_HOBJ\_ERROR.

### **CompCode**

Typ: MQLONG-výstup

Kód dokončení; jedná se o jeden z následujících:

#### **MQCC\_OK**

Úspěšné dokončení

#### **MQCC\_VAROVÁNÍ**

Varování (částečné dokončení)

## **MQCC\_FAILED**

Volání selhalo

#### **Příčina**

Typ: MQLONG-výstup

Kód příčiny, který kvalifikuje *CompCode*.

Má-li parametr *CompCode* hodnotu MQCC\_OK, bude kód příčiny následující:

### **MQRC\_NONE**

(0, X'000 ') Není důvod k hlášení.

Má-li parametr *CompCode* hodnotu MQCC\_FAILED, je kód příčiny jeden z následujících:

#### **MQRC\_CLUSTER\_RESOLUTION\_ERROR**

(2189, X'88D') Nezdařilo se rozpoznání názvu klastru.

### **MQRC\_DURABILITY\_NOT\_ALLOWED**

2436 (X'0984 ') Volání MQSUB s použitím volby MQSO\_TRVALÝ se nezdařilo.

### **MQRC\_FUNCTION\_NOT\_SUPPORTED**

2298 (X'08FA') Požadovaná funkce není v aktuálním prostředí k dispozici.

### **MQRC\_HOBJ\_ERROR**

2019 (X'07E3') popisovač objektu Hobj není platný.

### **MQRC\_IDENTITY\_MISMATCH**

2434 (X'0982 ') Název odběru odpovídá existujícímu odběru.

### **MQRC\_NOT\_AUTHORIZED**

2035 (X'07F3') Uživatel nemá oprávnění k provedení operace.

### **MQRC\_NO\_SUBSCRIPTION**

2428 (X'097C') Zadaný název odběru neexistuje.
### **MQRC\_OBJECT\_STRING\_ERROR**

2441 (X'0989 ') Pole Objectstring není platné.

#### **MQRC\_OPTIONS\_ERROR**

2046 (X'07FE') Parametr nebo pole voleb obsahuje neplatné volby nebo kombinaci neplatných voleb.

### **MQRC\_Q\_MGR\_QUIESCING**

2161 (X'0871 ')-uvedení správce front do klidového stavu.

#### **MQRC\_RECONNECT\_Q\_MGR\_REQD**

2555 (X'09FB' X) Volba MQCNO\_RECONNECT\_Q\_MGR je povinná.

#### **MQRC\_RETAINED\_MSG\_Q\_ERROR**

2525 (X'09DD') Zadržená publikování, která existují pro odebíraný řetězec tématu, nelze načíst.

#### **MQRC\_RETAINED\_NOT\_DELIVERED**

2526 (X'09DE') Zachovaná publikování, která existují pro odebíraný řetězec tématu, nelze doručit do cílové fronty odběru a nelze je doručit do fronty nedoručených zpráv.

#### **MQRC\_SD\_ERROR**

2424 (X'0978 ') Deskriptor odběru (MQSD) není platný.

### **MQRC\_SELECTION\_NOT\_AVAILABLE**

2551 (X'09F7') Řetězec výběru neodpovídá syntaxi selektoru IBM MQ a nebyl k dispozici žádný poskytovatel rozšířeného výběru zpráv.

## **MQRC\_SELECTION\_STRING\_ERROR**

2519 (X'09D7') Řetězec výběru musí být zadán podle popisu v dokumentaci struktury MQCHARV.

#### **MQRC\_SELECTOR\_SYNTAX\_ERROR**

2459 (X'099B') Bylo vydáno volání MQOPEN, MQPUT1nebo MQSUB, ale byl zadán řetězec výběru, který obsahoval chybu syntaxe.

#### **MQRC\_SUB\_USER\_DATA\_ERROR**

2431 (X'097F') SubUserData nejsou platná.

### **CHYBA MQRC\_SUB\_NAME\_ERROR**

Pole 2440 (X'0988 ') SubName není platné.

#### **MQRC\_SUB\_ALREADY\_EXISTS**

2432 (X'0980 ') Odběr již existuje.

## **MQRC\_SUB\_USER\_DATA\_ERROR**

2431 (X'097F') SubUserData nejsou platná.

### **MQRC\_TOPIC\_STRING\_ERROR**

2425 (X'0979 ') Řetězec tématu je neplatný.

### **MQRC\_UNKNOWN\_OBJECT\_NAME**

2085 (X'0825 ') Objekt identifikovaný v poli MQSD ObjectName nebyl nalezen.

### **MQRC\_SUB\_JOIN\_NOT\_ALTERABLE**

29440 (X'7300 ') Režim sdílení předplatného je nekompatibilní s existujícím předplatným. Tato chyba může být vrácena při pokusu o obnovení sdíleného odběru JMS 2.0 v jiné aplikaci než JMS.

Podrobné informace o těchto kódech naleznete v tématu Zprávy a kódy příčiny.

## **Poznámky k použití**

- Odběr je proveden pro téma s názvem buď s použitím krátkého názvu předdefinovaného objektu tématu, úplného názvu řetězce tématu, nebo je vytvořen zřetězením dvou částí. Viz popis položek *ObjectName* a *ObjectString* v souboru ["MQSD-deskriptor odběru" na stránce 569](#page-568-0).
- Správce front provádí kontroly zabezpečení při zadání volání MQSUB, aby ověřil, zda má identifikátor uživatele, pod kterým je aplikace spuštěna, před povolením přístupu odpovídající úroveň oprávnění. Příslušný objekt tématu je umístěn v hierarchii témat a je provedena kontrola oprávnění pro tento objekt tématu, aby se zajistilo, že je nastaveno oprávnění k odběru. Pokud není použita volba MQSO\_MANAGED, provede se kontrola oprávnění v cílové frontě, aby se zajistilo, že je nastaveno

oprávnění pro výstup. Je-li použita volba MQSO\_MANAGED, ve spravované frontě se neprovádí žádná kontrola oprávnění pro výstup nebo přístup s dotazem.

- Pokud nezadáte Hobj jako vstup, volání MQSUB přidělí dva manipulátory, manipulátor objektu (Hobj) a manipulátor odběru (Hsub).
- Hobj vrácený při volání MQSUB při použití volby MQSO\_MANAGED lze zjistit za účelem zjištění atributů, jako je například prahová hodnota vrácení a název fronty nadměrného vrácení. Můžete se také dotázat na název spravované fronty, ale nesmíte se pokusit tuto frontu přímo otevřít.
- Odběry lze seskupit tak, aby bylo možné skupině odběrů doručit pouze jedno publikování, a to i v případě, že více než jedna ze skupin odpovídá publikování. Odběry jsou seskupeny pomocí volby MQSO\_GROUP\_SUB a aby bylo možné seskupit odběry, musí být
	- použití stejné pojmenované fronty (která nepoužívá volbu MQSO\_MANAGED) ve stejném správci front-reprezentované parametrem Hobj ve volání MQSUB
	- sdílet stejné ID SubCorrel
	- musí být stejné SubLevel

Tyto atributy definují sadu odběrů považovaných za členy skupiny a jsou také atributy, které nelze změnit, pokud je odběr seskupen. Změna SubLevel má za následek MQRC\_SUBLEVEL\_NOT\_ALTERABLE a změna všech ostatních (které lze změnit, není-li odběr seskupen) má za následek MORC GROUPING NOT ALTERABLE.

- Úspěšné dokončení volání MQSUB neznamená, že byla akce dokončena. Chcete-li zkontrolovat, zda bylo toto volání dokončeno, prohlédněte si krok DEFINE SUB v části Kontrola, zda byly dokončeny asynchronní příkazy pro distribuované sítě.
- Pole v MQSD jsou vyplněna při návratu z volání MQSUB, které používá volbu MQSO\_RESUME. Vrácený MQSD lze předat přímo do volání MQSUB, které používá volbu MQSO\_ALTER s jakýmikoli změnami, které je třeba provést v odběru použitém na MQSD. Některá pole mají zvláštní aspekty, jak je uvedeno v tabulce.

٦

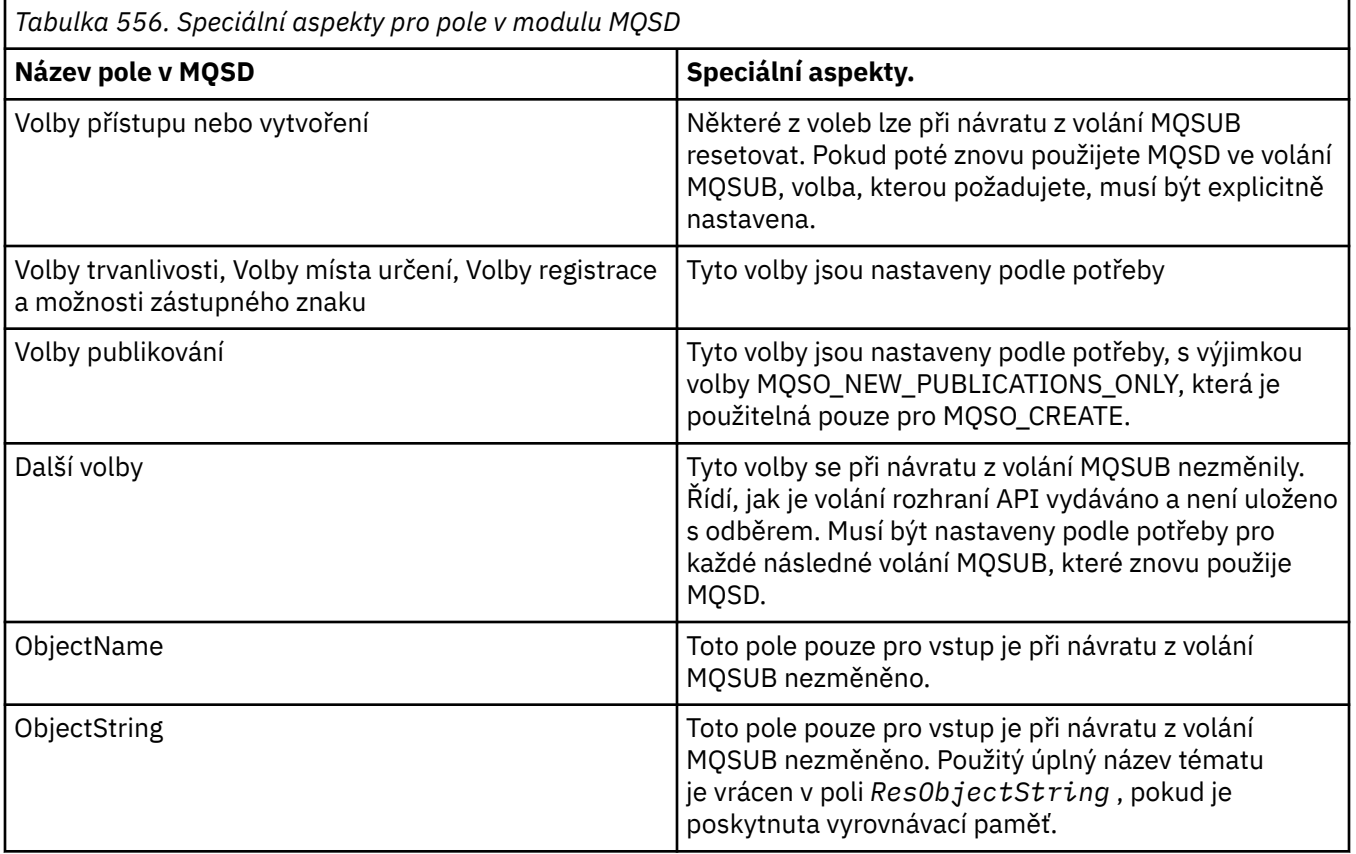

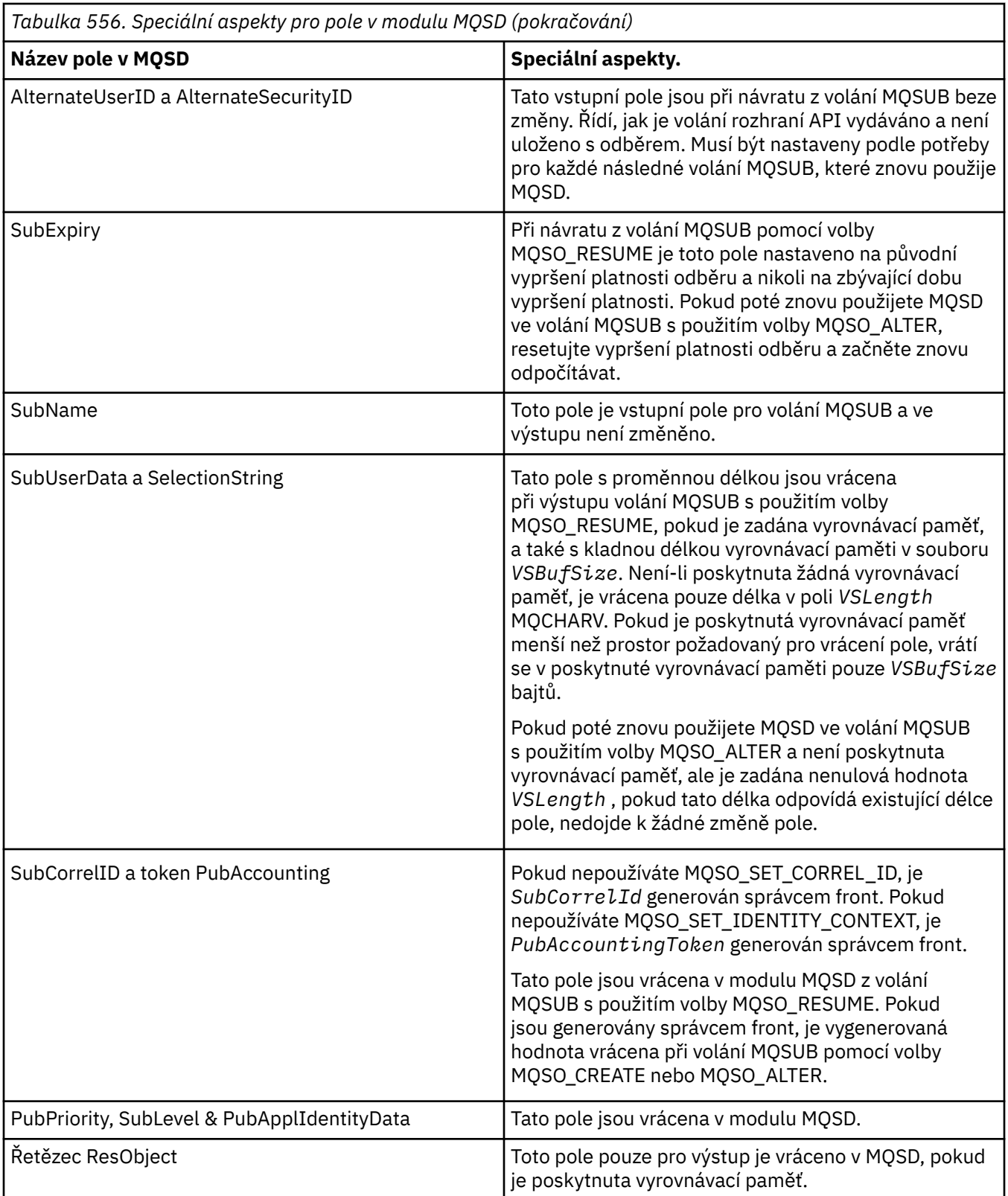

# **Vyvolání jazyka C**

MQSUB (Hconn, &SubDesc, &Hobj, &Hsub, &CompCode, &Reason)

Deklarujte parametry následujícím způsobem:

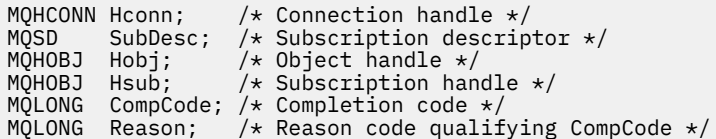

## **Vyvolání COBOL**

CALL 'MQSUB' USING HCONN, SUBDESC, HOBJ, HSUB, COMPCODE, REASON.

Deklarujte parametry následujícím způsobem:

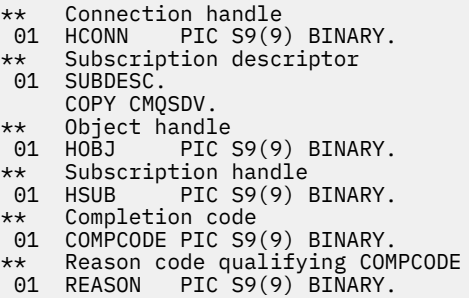

## **Vyvolání PL/I**

call MQSUB (Hconn, SubDesc, Hobj, Hsub, CompCode, Reason)

Deklarujte parametry následujícím způsobem:

```
dcl Hconn \: fixed bin(31); /\star Connection handle \star/dcl SubDesc like MQSD; /* Subscription descriptor */
dcl Hobj fixed bin(31); /* Object handle */
dcl Hsub fixed bin(31); /* Subscription handle */
dcl CompCode fixed bin(31); /* Completion code */
dcl Reason fixed bin(31); /* Reason code qualifying CompCode */
```
## **Vyvolání High Level Assembler**

CALL MQSUB,(HCONN,SUBDESC,HOBJ,HSUB,COMPCODE,REASON)

Deklarujte parametry následujícím způsobem:

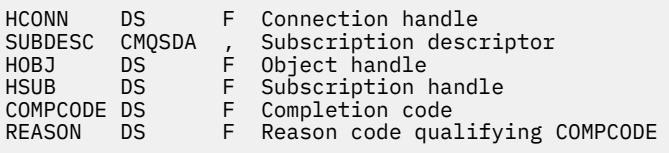

# **MQSUBRQ-Požadavek na odběr**

Použijte volání MQSUBRQ k vytvoření požadavku na zachované publikování, když byl odběratel registrován s MQSO\_PUBLICATIONS\_ON\_REQUEST.

## **Syntaxe**

MQSUBRQ (*Hconn*, *Hsub*, *Action*, *SubRqOpts*, *Compcode*, *Příčina*)

## **Parametry**

## **Hconn (připojení)**

Typ: MQHCONN-vstup

Tento manipulátor představuje připojení ke správci front. Hodnota *Hconn* byla vrácena předchozím voláním MQCONN nebo MQCONNX.

V aplikacích z/OS for CICS lze volání MQCONN vynechat a pro *Hconn*zadat následující hodnotu:

# **MQHC\_DEF\_HCONN**

Výchozí manipulátor připojení.

### **HSub**

Typ: MQHOBJ-vstup

Tento popisovač představuje odběr, pro který má být požadována aktualizace. Hodnota *Hsub* byla vrácena z předchozího volání MQSUB.

### **Akce**

Typ: MQLONG-vstup

Tento parametr řídí konkrétní akci, která je požadována pro odběr. Musí být zadána následující hodnota:

## **MQSR\_ACTION\_PUBLIKACE**

Tato akce požaduje, aby se pro uvedené téma odeslalo publikování aktualizace. Lze jej použít pouze v případě, že odběratel při provádění odběru zadal volbu MQSO\_PUBLICATIONS\_ON\_REQUEST pro volání MQSUB. Pokud má správce front zachované publikování pro dané téma, bude odesláno odběrateli. Pokud ne, volání selže. Pokud je aplikaci odesláno publikování, které bylo zachováno, je to označeno vlastností zprávy MQIsRetained tohoto publikování.

Vzhledem k tomu, že téma v existujícím odběru reprezentovaném parametrem Hsub může obsahovat zástupné znaky, může odběratel obdržet více zachovaných publikování.

## **SubRqOpty**

Typ: MQSRO-vstup/výstup

Tyto volby řídí akci MQSUBRQ, podrobnosti viz ["MQSRO-Volby požadavku na odběr" na stránce 591](#page-590-0) .

Nejsou-li vyžadovány žádné volby, programy napsané v jazyku C nebo sestavovacím modulu S/390 mohou místo určení adresy struktury MQSRO zadat adresu parametru null.

## **CompCode**

Typ: MQLONG-výstup

Kód dokončení; jedná se o jeden z následujících:

## **MQCC\_OK**

Úspěšné dokončení

**MQCC\_VAROVÁNÍ** Varování (částečné dokončení)

## **MQCC\_FAILED**

Volání selhalo

### **Příčina**

Typ: MQLONG-výstup

Kód příčiny, který kvalifikuje *CompCode*.

Pokud je *CompCode* MQCC\_OK:

### **MQRC\_NONE**

(0, X'000 ') Není důvod k hlášení.

Má-li parametr *CompCode* hodnotu MQCC\_FAILED, postupujte takto:

### **MQRC\_FUNCTION\_NOT\_SUPPORTED**

2298 (X'08FA') Požadovaná funkce není v aktuálním prostředí k dispozici.

# **MQRC\_NO\_RETAINED\_MSG**

2437 (X'0985 ') Pro toto téma nejsou aktuálně uložena žádná zachovaná publikování.

### **MQRC\_OPTIONS\_ERROR**

2046 (X'07FE') Parametr nebo pole voleb obsahuje neplatné volby nebo kombinaci neplatných voleb.

#### **MQRC\_Q\_MGR\_QUIESCING**

2161 (X'0871 ')-uvedení správce front do klidového stavu.

### **MQRC\_SRO\_ERROR**

2438 (X'0986 ') Při volání MQSUBRQ nejsou volby požadavku na odběr MQSRO platné.

### **MQRC\_RETAINED\_MSG\_Q\_ERROR**

2525 (X'09DD') Zadržená publikování, která existují pro odebíraný řetězec tématu, nelze načíst.

### **MQRC\_RETAINED\_NOT\_DELIVERED**

2526 (X'09DE') Zachovaná publikování, která existují pro odebíraný řetězec tématu, nelze doručit do cílové fronty odběru a nelze je doručit do fronty nedoručených zpráv.

Podrobné informace o těchto kódech naleznete v tématu Zprávy a kódy příčiny.

## **Poznámky k použití**

Pro použití kódu akce MQSR\_ACTION\_PUBLICATION platí následující poznámky k použití:

- 1. Pokud je toto příkazové slovo úspěšně dokončeno, zachovaná publikování odpovídající zadanému odběru byla odeslána k odběru a lze je přijmout pomocí příkazu MQGET nebo MQCB s použitím příkazu Hobj vráceného pro původní příkazové slovo MQSUB, které vytvořilo odběr.
- 2. Pokud téma odebírané původním příkazovým slovem MQSUB, které vytvořilo odběr, obsahovalo zástupný znak, lze odeslat více než jedno zachované publikování. Počet publikování odeslaných jako výsledek tohoto volání je zaznamenán v poli NumPubs ve struktuře optů SubRq.
- 3. Pokud je toto příkazové slovo dokončeno s kódem příčiny MQRC\_NO\_RETAINED\_MSG, nebyla pro uvedené téma aktuálně zachována žádná publikování. #
- 4. Pokud je toto příkazové slovo dokončeno s kódem příčiny MQRC\_RETAINED\_MSG\_Q\_ERROR nebo MQRC\_RETAINED\_NOT\_DELIVERED, jsou pro uvedené téma aktuálně zachována publikování, ale došlo k chybě, která znamenala, že nebylo možné je doručit.
- 5. Aplikace musí mít aktuální odběr tématu, aby mohla toto volání provést. Pokud byl odběr proveden v předchozí instanci aplikace a není k dispozici platný manipulátor pro odběr, musí aplikace nejprve volat MQSUB s volbou MQSO\_RESUME, aby získala manipulátor pro použití v tomto volání.
- 6. Publikování jsou odesílána do místa určení, které je registrováno pro použití s aktuálním odběrem této aplikace. Pokud musí být publikování odeslána někde jinde, je třeba nejprve změnit odběr pomocí volání MQSUB s volbou MQSO\_ALTER.

# **Vyvolání jazyka C**

MQSUB (Hconn, Hsub, Action, &SubRqOpts, &CompCode, &Reason)

Deklarujte parametry následujícím způsobem:

```
MQHCONN Hconn; \rightarrow Connection handle */<br>MQHOBJ Hsub; \rightarrow Subscription handle<br>MQLONG Action; /* Action requested by
                            /* Subscription handle *//* Action requested by MQSUBRQ */MQSRO SubRqOpts; /* Options that control the action of MQSUBRQ */
```
# **Vyvolání COBOL**

CALL 'MQSUBRQ' USING HCONN, HSUB, ACTION, SUBRQOPTS, COMPCODE, REASON.

Deklarujte parametry následujícím způsobem:

```
** Connection handle
01 HCONN PIC S9(9) BINARY.
** Subscription handle
01 HSUB PIC S9(9) BINARY.
** Action requested by MQSUBRQ
01 ACTION PIC S9(9) BINARY.
** Options that control the action of MQSUBRQ
01 SUBRQOPTS.
COPY CMQSROV.
** Completion code
01 COMPCODE PIC S9(9) BINARY.
** Reason code qualifying COMPCODE
01 REASON PIC S9(9) BINARY.
```
## **Vyvolání PL/I**

call MQSUBRQ (Hconn, Hsub, Action, SubRqOpts, CompCode, Reason)

Deklarujte parametry následujícím způsobem:

```
dcl Hconn fixed bin(31); \rightarrow Connection handle \ast/<br>dcl Hsub fixed bin(31); \rightarrow Subscription handle
dcl Hsub fixed bin(31); /* Subscription handle */
dcl Action fixed bin(31); /* Action requested by MQSUBRQ */
dcl SubRqOpts like MQSRO; /* Options that control the action of MQSUBRQ */
dcl CompCode fixed bin(31); /* Completion code */<br>dcl Reason fixed bin(31); /* Reason code qualit
                                    /\star Reason code qualifying CompCode \star/
```
## **Vyvolání High Level Assembler**

CALL MQSUBRQ,(HCONN, HSUB, ACTION, SUBRQOPTS,COMPCODE,REASON)

Deklarujte parametry následujícím způsobem:

```
HCONN DS F Connection handle
HSUB DS F Subscription handle
ACTION DS F Action requested by MQSUBRQ
SUBRQOPTS CMQSROA , Options that control the action of MQSUBRQ
COMPCODE DS F Completion code
REASON DS F Reason code qualifying COMPCODE
```
# **Atributy objektů**

V této kolekci témat jsou uvedeny pouze ty objekty IBM MQ , které mohou být předmětem volání funkce MQINQ, a jsou uvedeny podrobnosti o atributech, které lze dotazovat, a o selektorech, které mají být použity.

# **Atributy pro správce front**

Některé atributy správce front jsou opraveny pro konkrétní implementace; jiné lze změnit pomocí příkazu MQSC ALTER QMGR.

Atributy lze také zobrazit pomocí příkazu DISPLAY QMGR. Většinu atributů správce front lze získat otevřením speciálního objektu MQOT\_Q\_MGR a použitím volání MQINQ s vráceným popisovačem.

Následující tabulka shrnuje atributy, které jsou specifické pro správce front. Atributy jsou popsány v abecedním pořadí.

**Poznámka:** Názvy atributů zobrazené v této sekci jsou popisné názvy použité s voláním MQINQ; názvy jsou stejné jako pro příkazy PCF. Při použití příkazů MQSC k definování, změně nebo zobrazení atributů jsou použity alternativní krátké názvy. Další informace naleznete v tématu Příkazy MQSC .

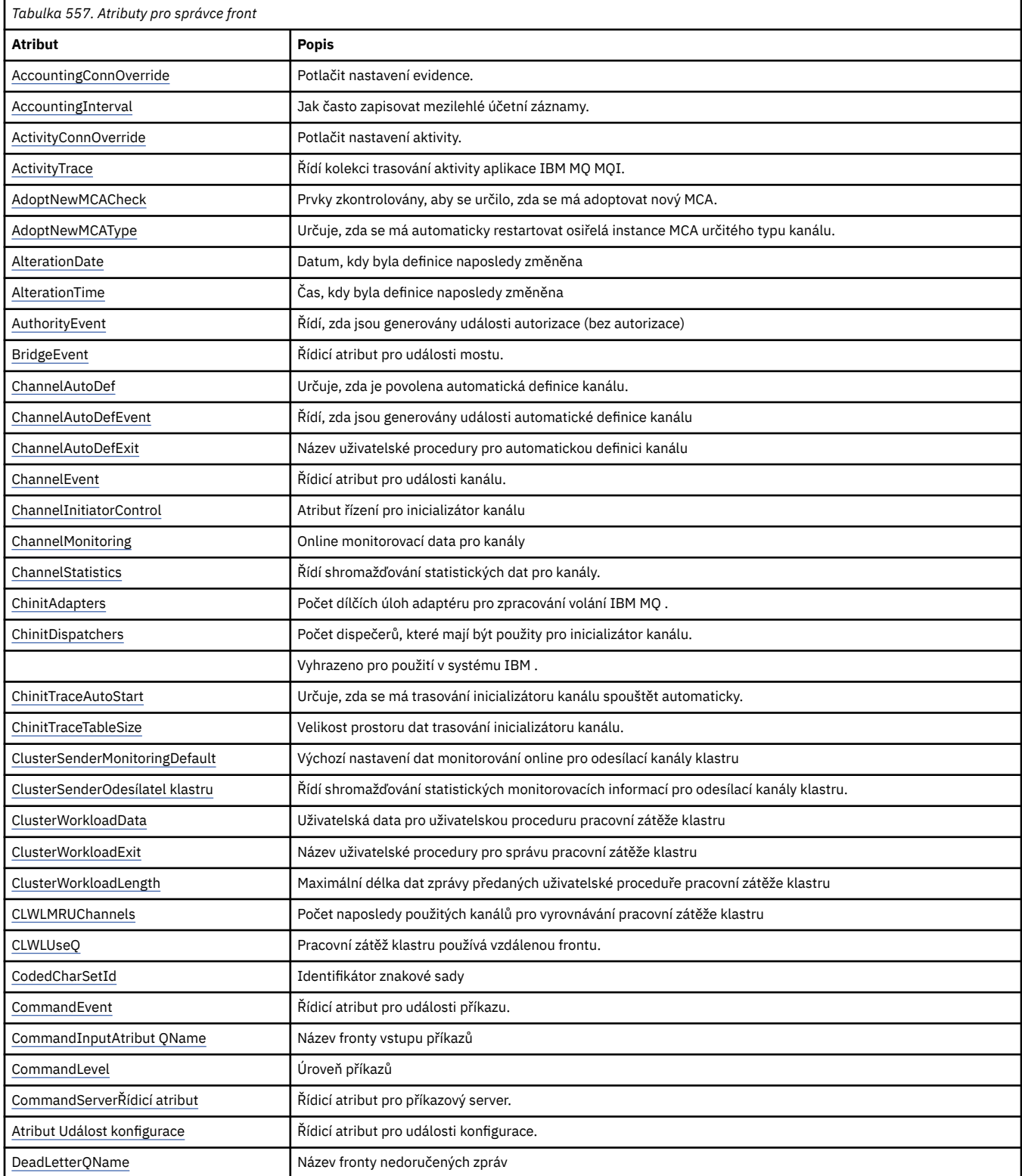

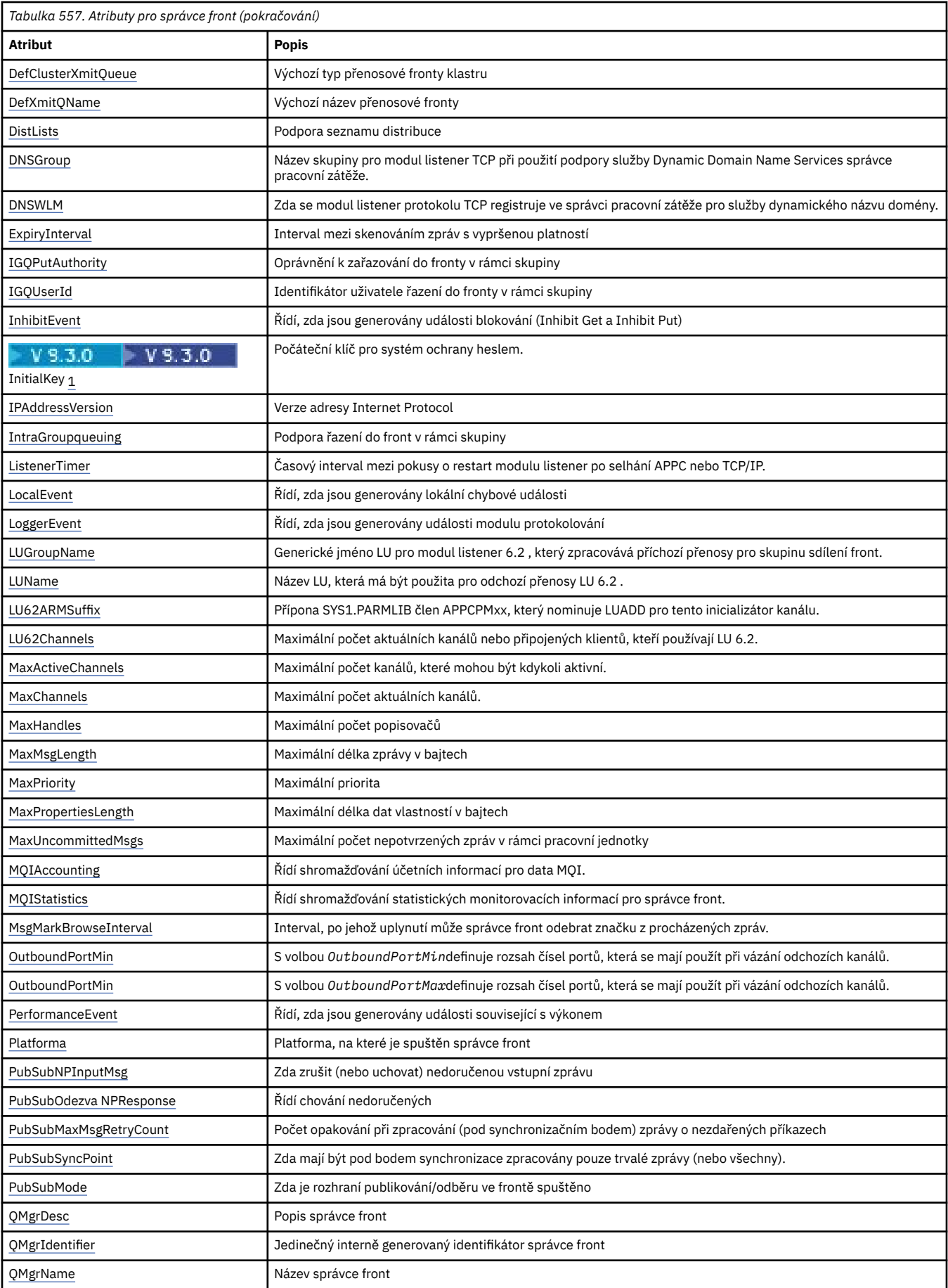

<span id="page-801-0"></span>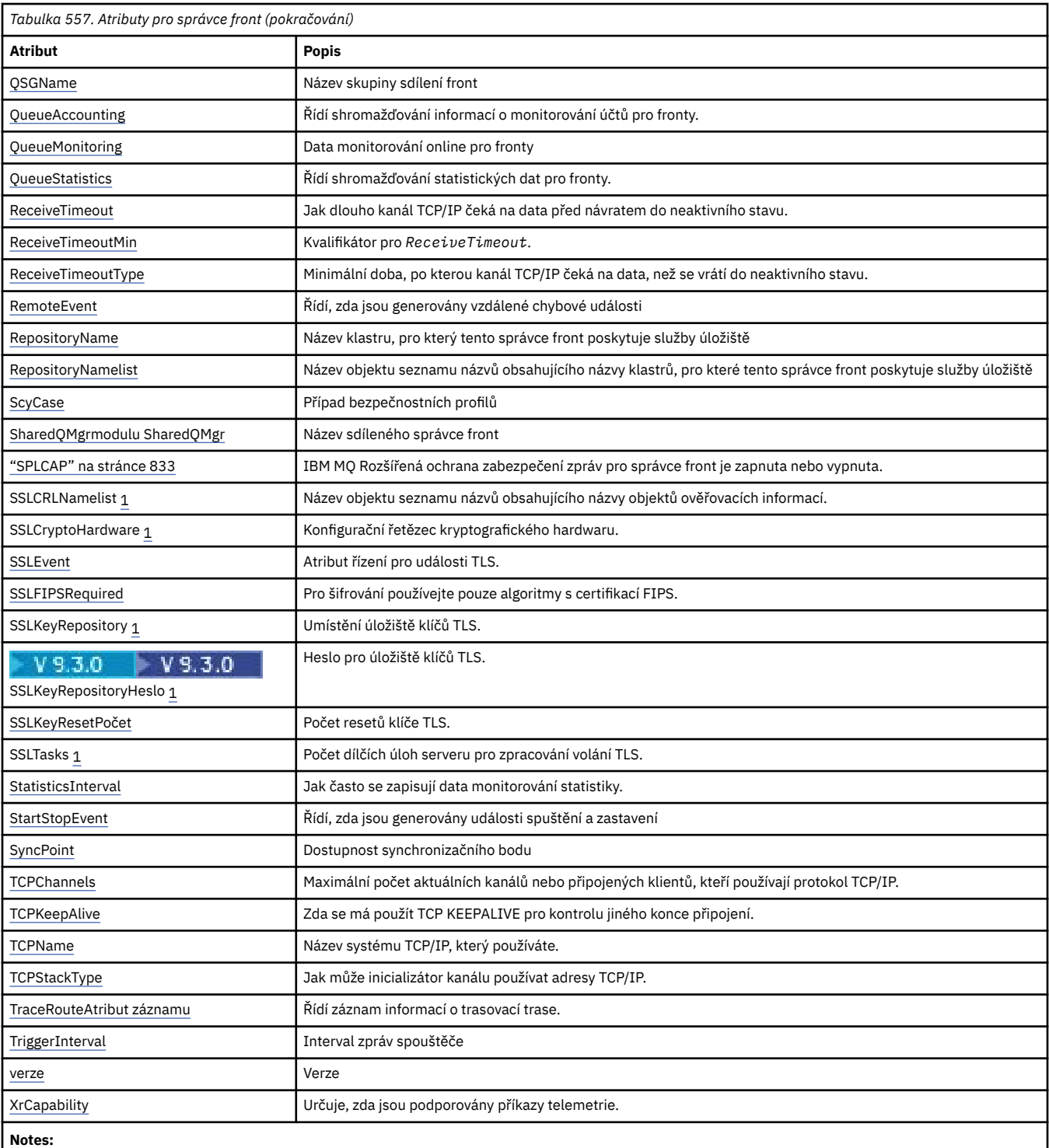

1. Tento atribut nelze zjišťovat pomocí volání MQINQ a není popsán v této sekci. Podrobnosti o tomto atributu naleznete v části Změnit správce front .

## **Související úlohy**

Určení, že za běhu jsou v klientu MQI použity pouze specifikace CipherSpecs s certifikací FIPS. **Související odkazy** Standard FIPS (Federal Information Processing Standards) pro AIX, Linux, and Windows

## *AccountingConnPotlačení (MQLONG)*

To umožňuje aplikacím přepsat nastavení hodnot ACCTMQI a ACCTQDATA v atributu Qmgr.

Hodnota je jedna z následujících:

### <span id="page-802-0"></span>**MQMON\_DISABLED**

Aplikace nemohou přepsat nastavení atributů ACCTMQI a ACCTQ Qmgr pomocí pole Volby ve struktuře MQCNO ve volání MQCONNX. Toto je výchozí hodnota.

### **MQMON\_ENABLED**

Aplikace mohou přepsat atributy ACCTQ a ACCTMQI Qmgr pomocí pole Volby ve struktuře MQCNO.

Změny této hodnoty se projeví pouze u připojení ke správci front po změně atributu.

Tento atribut je podporován pouze na následujících platformách:

- **IBM i** IBM i
- $\mathsf{Linux}$   $\blacktriangleright$  AIX  $\mathsf{AIX}$  and Linux
- **Windows** Windows

Chcete-li určit hodnotu tohoto atributu, použijte selektor MQIA\_ACCOUNTING\_CONN\_OVERRIDE s voláním MQINQ.

## *AccountingInterval (MQLONG)*

Určuje, jak dlouho před zápisem přechodných evidenčních záznamů (v sekundách).

Hodnota je celé číslo v rozsahu 0 až 604800 s výchozí hodnotou 1800 (30 minut). Chcete-li vypnout přechodné záznamy, zadejte hodnotu 0.

Tento atribut je podporován pouze na následujících platformách:

- IBM i
- $L$ inux  $\blacksquare$  AIX  $\blacksquare$  AIX and Linux
- Linux | inux
- **Windows** Windows

Chcete-li určit hodnotu tohoto atributu, použijte selektor MQIA\_ACCOUNTING\_INTERVAL s voláním MQINQ.

## *ActivityConnPřepsat (MQLONG)*

To umožňuje aplikacím potlačit nastavení hodnoty ACTVTRC v atributu správce front.

Hodnota je jedna z následujících:

### **MQMON\_DISABLED**

Aplikace nemohou přepsat nastavení atributu správce front ACTVTRC pomocí pole Volby ve struktuře MQCNO ve volání MQCONNX. Toto je výchozí hodnota.

## **MQMON\_ENABLED**

Aplikace mohou přepsat atribut správce front ACTVTRC pomocí pole Volby ve struktuře MQCNO.

Změny této hodnoty se projeví pouze u připojení ke správci front po změně atributu.

Tento atribut je podporován pouze na systému Multiplatforms.

Chcete-li určit hodnotu tohoto atributu, použijte selektor MQIA\_ACTIVITY\_CONN\_OVERRIDE s voláním MQINQ .

## *ActivityTrace (MQLONG)*

Tato volba řídí kolekci trasování aktivity aplikace IBM MQ MQI.

Hodnota je jedna z následujících:

### **MQMON\_ON**

Shromážděte trasování aktivity aplikace IBM MQ MQI.

### <span id="page-803-0"></span>**MQMON\_OFF**

Neshromažďujte trasování aktivity aplikace IBM MQ MQI. Toto je výchozí hodnota.

Nastavíte-li atribut správce front ACTVCONO na hodnotu ENABLED, může být tato hodnota přepsána pro jednotlivá připojení pomocí pole Volby ve struktuře MQCNO.

Změny této hodnoty se projeví pouze u připojení ke správci front po změně atributu.

Tento atribut je podporován pouze na systému Multiplatforms.

Chcete-li určit hodnotu tohoto atributu, použijte selektor MQIA\_ACTIVITY\_TRACE s voláním MQINQ .

## *AdoptNewMCACheck (MQLONG)*

Definuje prvky pro kontrolu, zda má být převzat agent MCA při zjištění nového příchozího kanálu, který má stejný název jako již aktivní agent MCA.

Hodnota je jedna z následujících:

### **MQADOPT\_CHECK\_Q\_MGR\_NAME**

Zkontrolujte název správce front.

**MQADOPT\_CHECK\_NET\_ADDR**

Zkontrolujte síťovou adresu.

### **MQADOPT\_CHECK\_ALL**

Zkontrolujte název správce front a síťovou adresu. Pokud je to možné, proveďte tuto kontrolu, abyste ochránili své kanály před tím, aby byly vypnuty, neúmyslně nebo úmyslně. Toto je výchozí hodnota.

### **MQADOPT\_CHECK\_NONE**

Nezaškrtávejte žádné prvky.

Změny tohoto atributu se projeví při příštím pokusu kanálu o převzetí kanálu.

 $z/0S$ Tento atribut je podporován pouze na systému z/OS.

Chcete-li určit hodnotu tohoto atributu, použijte selektor MQIA\_ADOPTNEWMCA\_CHECK s voláním MQINQ.

## *AdoptNewMCAType (MQLONG)*

Tato volba určuje, zda má být automaticky restartována osiřelá instance agenta MCA konkrétního typu kanálu při zjištění nového příchozího požadavku kanálu odpovídajícího atributu AdoptNewMCACheck.

Jedná se o jednu z následujících hodnot:

### **MQADOPT\_TYPE\_NO**

Adoptování osiřelých instancí kanálu není vyžadováno. Toto je výchozí hodnota.

### **MQADOPT\_TYPE\_ALL**

Adoptovat všechny typy kanálů.

Tento atribut je podporován pouze v systému z/OS .

Chcete-li určit hodnotu tohoto atributu, použijte selektor MQIA\_ADOPTNEWMCA\_TYPE s voláním MQINQ.

## *AlterationDate (MQCHAR12)*

Toto je datum, kdy byla definice naposledy změněna. Formát data je YYYY-MM-DD, vyplněný dvěma koncovými mezerami, aby se délka 12 bajtů.

Chcete-li určit hodnotu tohoto atributu, použijte selektor MQCA\_ALTERATION\_DATE s voláním MQINQ. Délka tohoto atributu je dána hodnotou MQ\_DATE\_LENGTH.

## *AlterationTime (MQCHAR8)*

Toto je čas, kdy byla definice naposledy změněna. Formát času je HH.MM.SS.

<span id="page-804-0"></span>Chcete-li určit hodnotu tohoto atributu, použijte selektor MQCA\_ALTERATION\_TIME s voláním MQINQ. Délka tohoto atributu je dána hodnotou MQ\_TIME\_LENGTH.

## *AuthorityEvent (MQLONG)*

Tato volba určuje, zda jsou generovány události autorizace (bez oprávnění). Jedná se o jednu z následujících hodnot:

## **MQEVR\_DISABLED**

Hlášení událostí zakázáno.

## **MQEVR\_ENABLED**

Vytváření sestav událostí je povoleno.

Další informace o událostech viz Monitorování událostí.

Chcete-li určit hodnotu tohoto atributu, použijte selektor MQIA\_AUTHORITY\_EVENT s voláním MQINQ.

## *BridgeEvent (MQLONG)*

Tato volba určuje, zda jsou generovány události mostu IMS .

Hodnota je jedna z následujících:

### **MQEVR\_ENABLED**

Generujte události mostu IMS následujícím způsobem:

MQRC\_BRIDGE\_STARTED MQRC\_BRIDGE\_ZASTAVENO

### **MQEVR\_DISABLED**

Negenerujte události mostu IMS ; toto je výchozí hodnota.

Tento atribut je podporován pouze v systému z/OS .

Chcete-li určit hodnotu tohoto atributu, použijte selektor MQIA\_BRIDGE\_EVENT s voláním MQINQ.

## *ChannelAutoDef (MQLONG)*

Tento atribut řídí automatickou definici kanálů typu MQCHT\_RECEIVER a MQCHT\_SVRCONN. Automatická definice kanálů MQCHT\_CLUSSDR je vždy povolena. Hodnota je jedna z následujících:

### **MQCHAD\_DISABLED**

Automatická definice kanálu je zakázána.

### **MQCHAD\_ENABLED**

Automatická definice kanálu je povolena.

 $\blacksquare$  Multi $\blacksquare$ Tento atribut je podporován pouze na systému <u>Multiplatforms</u>.

Chcete-li určit hodnotu tohoto atributu, použijte selektor MQIA\_CHANNEL\_AUTO\_DEF s voláním MQINQ.

## *ChannelAutoDefEvent (MQLONG)*

Tato volba určuje, zda mají být generovány události automatické definice kanálu. Týká se kanálů typu MQCHT\_RECEIVER, MQCHT\_SVRCONN a MQCHT\_CLUSSDR. Hodnota je jedna z následujících:

## **MQEVR\_DISABLED**

Hlášení událostí zakázáno.

## **MQEVR\_ENABLED**

Vytváření sestav událostí je povoleno.

Další informace o událostech viz Monitorování událostí.

**Tento atribut je podporován pouze na systému Multiplatforms.** 

<span id="page-805-0"></span>Chcete-li určit hodnotu tohoto atributu, použijte selektor MQIA\_CHANNEL\_AUTO\_DEF\_EVENT s voláním MQINQ.

## *ChannelAutoDefExit (MQCHARn)*

Jedná se o název uživatelské procedury pro automatickou definici kanálu. Pokud je tento název neprázdný a parametr *ChannelAutoDef* má hodnotu MQCHAD\_ENABLED, je uživatelská procedura volána pokaždé, když se správce front chystá vytvořit definici kanálu. Toto platí pro kanály typu MQCHT\_RECEIVER, MQCHT\_SVRCONN a MQCHT\_CLUSSDR. Ukončení pak může provést jednu z následujících možností:

- Vytvořte definici kanálu beze změny.
- Upravte atributy vytvořené definice kanálu.
- Zcela potlačit vytvoření kanálu.

**Poznámka:** Délka i hodnota tohoto atributu jsou specifické pro prostředí. Podrobnosti o hodnotě tohoto atributu v různých prostředích naleznete v úvodu struktury MQCD v části ["MQCD-Definice kanálu" na](#page-1470-0) [stránce 1471](#page-1470-0) .

 $z/0S$ V systému z/OSse tento atribut používá pouze pro odesílací a přijímací kanály klastru.

Chcete-li určit hodnotu tohoto atributu, použijte selektor MQCA\_CHANNEL\_AUTO\_DEF\_EXIT s voláním MQINQ. Délka tohoto atributu je dána hodnotou MQ\_EXIT\_NAME\_LENGTH.

## *ChannelEvent (MQLONG)*

Tato volba určuje, zda mají být generovány události kanálu.

Jedná se o jednu z následujících hodnot:

### **VÝJIMKA-MQEVR\_EXCEPTION**

Generovat pouze následující události kanálu:

- MQRC\_CHANNEL\_ACTIVATED
- MQRC\_CHANNEL\_CONV\_ERROR
- MQRC\_CHANNEL\_NOT\_ACTIVATED
- MQRC\_CHANNEL\_STOPPED s následujícím ReasonQualifiers:

MQRQ\_CHANNEL\_STOPPED\_ERROR MQRQ\_CHANNEL\_STOPPED\_RETRY MQRQ\_CHANNEL\_STOPPED\_DISABLED

MORC CHANNEL STOPPED BY USER

### **MQEVR\_ENABLED**

Generovat všechny události kanálu. To znamená, že kromě událostí generovaných pomocí EXCEPTION, vygenerujte následující události kanálu:

- MORC CHANNEL STARTED
- MQRC\_CHANNEL\_STOPPED s následujícím ReasonQualifier:

MORO CHANNEL STOPPED OK

### **MQEVR\_DISABLED**

Negenerovat události kanálu; toto je výchozí hodnota.

Chcete-li určit hodnotu tohoto atributu, použijte selektor MQIA\_CHANNEL\_EVENT s voláním MQINQ.

## *Řízení ChannelInitiator(MQLONG)*

Tato volba určuje, zda má být inicializátor kanálu spuštěn při spuštění správce front.

Jedná se o jednu z následujících hodnot:

### <span id="page-806-0"></span>**MQSVC\_CONTROL\_MANUAL**

Inicializátor kanálu nemá být spuštěn automaticky.

### **MQSVC\_CONTROL\_Q\_MGR**

Inicializátor kanálu se spustí automaticky při spuštění správce front.

Chcete-li určit hodnotu tohoto atributu, použijte selektor MQIA\_CHINIT\_CONTROL s voláním MQINQ.

## *ChannelMonitoring (MQLONG)*

Tento atribut uvádí data monitorování online pro kanály.

Hodnota je jedna z následujících:

### **MQMON\_NONE**

Zakažte shromažďování dat pro monitorování kanálu pro všechny kanály bez ohledu na nastavení atributu kanálu MONCHL. Toto je výchozí hodnota.

### **MQMON\_OFF**

Vypněte shromažďování dat monitorování pro kanály, které uvádějí QMGR v atributu kanálu MONCHL.

### **MQMON\_LOW**

Zapněte shromažďování dat monitorování s nízkým poměrem shromažďování dat pro kanály uvádějící QMGR v atributu kanálu MONCHL.

#### **MQMON\_MEDIUM**

Zapněte shromažďování dat monitorování se středním poměrem shromažďování dat pro kanály uvádějící QMGR v atributu kanálu MONCHL.

#### **MQMON\_HIGH-vysoká**

Zapněte shromažďování dat monitorování s vysokým poměrem shromažďování dat pro kanály uvádějící QMGR v atributu kanálu MONCHL.

 $\blacktriangleright$   $\blacktriangleright$   $\blacktriangler$ statistických dat bez ohledu na vybranou hodnotu. Zadáním LOW, MEDIUM nebo HIGH nezpůsobíte ve výsledcích žádný změnu.

Chcete-li určit hodnotu tohoto atributu, použijte selektor MQIA\_MONITORING\_CHANNEL s voláním MQINQ.

## *ChannelStatistics (MQLONG)*

Tato volba řídí shromažďování statistických dat pro kanály.

Hodnota je jedna z následujících:

### **MQMON\_NONE**

Zakažte shromažďování dat pro statistiku kanálu pro všechny kanály bez ohledu na nastavení atributu kanálu STATCHL. Toto je výchozí hodnota.

### **MQMON\_OFF**

Vypněte shromažďování statistických dat pro kanály, které uvádějí QMGR v atributu kanálu STATCHL.

### **MQMON\_LOW**

Zapněte shromažďování statistických dat s nízkým poměrem shromažďování dat pro kanály, které uvádějí QMGR v atributu kanálu STATCHL.

### **MQMON\_MEDIUM**

Zapněte shromažďování statistických dat se středním poměrem shromažďování dat pro kanály určující QMGR v atributu kanálu STATCHL.

### **MQMON\_HIGH-vysoká**

Zapněte shromažďování statistických dat s vysokým poměrem shromažďování dat pro kanály, které určují QMGR v atributu kanálu STATCHL.

Pro většinu systémů se doporučuje používat MEDIUM. Avšak pro kanál, který zpracovává vysoký objem zpráv každou sekundu, můžete snížit úroveň vzorkování výběrem hodnoty LOW. Pro kanál, který <span id="page-807-0"></span>zpracovává pouze několik zpráv a pro který jsou důležité nejaktuálnější informace, můžete také vybrat hodnotu HIGH.

 $\blacktriangleright$   $\blacktriangleright$   $\blacktriangler$ statistických dat bez ohledu na vybranou hodnotu. Zadáním LOW, MEDIUM nebo HIGH nezpůsobíte ve výsledcích žádný změnu.Tento parametr musí být povolen, aby bylo možné shromažďovat účtovací záznamy kanálu.

Chcete-li určit hodnotu tohoto atributu, použijte selektor MQIA\_STATISTICS\_CHANNEL s voláním MQINQ.

## *ChinitAdapters (MQLONG)*

Jedná se o počet podúloh adaptéru, které se mají použít ke zpracování volání IBM MQ . Hodnota musí být 0-9999, s výchozí hodnotou 8.

Poměr adaptérů k dispečerům (atribut ChinitDispatchers ) by měl být přibližně 8 až 5. Máte-li však pouze několik kanálů, nemusíte hodnotu tohoto parametru snižovat z výchozí hodnoty. Můžete použít následující hodnoty: pro testovací systém, 8 (výchozí); pro produkční systém, 20. V ideálním případě byste měli mít 20 adaptérů, které poskytují větší paralelizmus volání IBM MQ . To je důležité pro trvalé zprávy. Pro přechodné zprávy může být lepší méně adaptérů.

Tento atribut je podporován pouze v systému z/OS .

Chcete-li určit hodnotu tohoto atributu, použijte selektor MQIA\_CHINIT\_ADAPTERS s voláním MQINQ.

## *ChinitDispatchers (MQLONG)*

Jedná se o počet dispečerů, které mají být použity pro inicializátor kanálu. Hodnota musí být 0-9999, s výchozí hodnotou 5.

Jako vodítko povolte jeden dispečer pro 50 aktuálních kanálů. Máte-li však pouze několik kanálů, nemusíte hodnotu tohoto atributu snižovat z výchozí hodnoty. Používáte-li protokol TCP/IP, je největší počet dispečerů, kteří jsou používáni pro kanály TCP/IP, 100, a to i v případě, že zde zadáte větší hodnotu. Můžete použít následující nastavení: testovací systémy, 5 (výchozí); produkční systémy, 20 (k obsluze až 1000 aktivních kanálů potřebujete 20 dispečerů).

Tento atribut je podporován pouze v systému z/OS .

Chcete-li určit hodnotu tohoto atributu, použijte selektor MQIA\_CHINIT\_DISPATCHERS s voláním MQINQ.

## *ChinitTraceAutoStart (MQLONG)*

Tato volba určuje, zda se má trasování inicializátoru kanálu spouštět automaticky.

Hodnota je jedna z následujících:

### **MQTRAXSTR\_YES**

Spustit trasování inicializátoru kanálu automaticky. Toto je výchozí hodnota.

### **MQTRAXSTR\_NO**

Nespouštět trasování inicializátoru kanálu automaticky.

Tento atribut je podporován pouze v systému z/OS .

Chcete-li určit hodnotu tohoto atributu, použijte selektor MQIA\_CHINIT\_TRACE\_AUTO\_START s voláním MQINQ.

## *ChinitTraceTableSize (MQLONG)*

Jedná se o velikost prostoru dat trasování inicializátoru kanálu (v MB).

Hodnota musí být v rozsahu 0 až 2048 s výchozí hodnotou 2.

**Poznámka:** Kdykoli použijete velké datové prostory z/OS , ujistěte se, že máte v systému dostatek pomocné paměti pro podporu jakékoli související aktivity stránkování z/OS . Pravděpodobně bude potřeba také zvýšit velikost datových sad SYS1.DUMP.

Tento atribut je podporován pouze v systému z/OS .

<span id="page-808-0"></span>Chcete-li určit hodnotu tohoto atributu, použijte selektor MQIA\_CHINIT\_TRACE\_TABLE\_SIZE s voláním MQINQ.

## *ClusterSenderMonitoringDefault (MQLONG)*

Tato volba určuje hodnotu, která má být nahrazena atributem ChannelMonitoring automaticky definovaných odesílacích kanálů klastru.

Hodnota je jedna z následujících:

#### **MQMON\_Q\_MGR**

Kolekce online dat monitorování je zděděna z nastavení atributu **ChannelMonitoring** správce front. Toto je výchozí hodnota.

### **MQMON\_OFF**

Monitorování kanálu je zakázáno.

#### **MQMON\_LOW**

Pokud *ChannelMonitoring* není MQMON\_NONE, monitorování je povoleno s nízkou rychlostí shromažďování dat s minimálním dopadem na výkon systému. Shromážděná data pravděpodobně nebudou nejaktuálnější.

#### **MQMON\_MEDIUM**

Pokud *ChannelMonitoring* není MQMON\_NONE, monitorování je povoleno se střední rychlostí shromažďování dat s omezeným dopadem na výkon systému.

#### **MQMON\_HIGH-vysoká**

Pokud *ChannelMonitoring* není MQMON\_NONE, monitorování je povoleno s vysokou rychlostí shromažďování dat s pravděpodobným dopadem na výkon systému. Shromážděná data jsou nejaktuálnější dostupná.

Chcete-li určit hodnotu tohoto atributu, použijte selektor MQIA\_MONITORING\_AUTO\_CLUSSDR s voláním MQINQ.

## *Statistika ClusterSender(MQLONG)*

Vzhledem k tomu, že odesílací kanály klastru lze automaticky definovat z definice CLUSRCVR v úložišti, nelze změnit nastavení atributu STATCHL pro tyto automaticky definované odesílací kanály klastru pomocí příkazu ALTER channel. Pro tyto kanály je rozhodnutí, zda shromažďovat data monitorování online, založeno na nastavení tohoto atributu správce front.

Hodnota je jedna z následujících:

#### **MQMON\_Q\_MGR**

Shromažďování statistických dat pro automaticky definované odesílací kanály klastru je založeno na hodnotě atributu STATCHL správce front. Toto je výchozí hodnota.

#### **MQMON\_OFF**

Vypněte shromažďování statistických dat pro automaticky definované odesílací kanály klastru.

#### **MQMON\_LOW**

Povolte shromažďování statistických dat pro automaticky definované odesílací kanály klastru s nízkým poměrem shromažďování dat.

#### **MQMON\_MEDIUM**

Povolte shromažďování statistických dat pro automaticky definované odesílací kanály klastru se středním poměrem shromažďování dat.

#### **MQMON\_HIGH-vysoká**

Povolte shromažďování statistických dat pro automaticky definované odesílací kanály klastru s vysokým poměrem shromažďování dat.

Pro většinu systémů doporučujeme MEDIUM. V případě automaticky definovaného odesílacího kanálu klastru, který zpracovává vysoký objem zpráv každou sekundu, však můžete snížit úroveň vzorkování výběrem volby LOW. Pro kanál, který zpracovává pouze několik zpráv a pro který jsou důležité nejaktuálnější informace, můžete také vybrat hodnotu HIGH.

<span id="page-809-0"></span>z/0S Na systémech z/OS povolení tohoto parametru jednoduše zapne shromažďování statistických dat bez ohledu na vybranou hodnotu. Zadáním LOW, MEDIUM nebo HIGH nezpůsobíte ve výsledcích žádný změnu.Tento parametr musí být povolen, aby bylo možné shromažďovat účtovací záznamy kanálu.

Chcete-li určit hodnotu tohoto atributu, použijte selektor MQIA\_STATISTICS\_AUTO\_CLUSSDR s voláním MQINQ.

# *ClusterWorkloadData (MQCHAR32)*

Jedná se o uživatelem definovaný 32bajtový znakový řetězec, který je při volání předán uživatelské proceduře pracovní zátěže klastru. Pokud neexistují žádná data, která by bylo možné předat uživatelské proceduře, řetězec je prázdný.

Chcete-li určit hodnotu tohoto atributu, použijte selektor MQCA\_CLUSTER\_WORKLOAD\_DATA s voláním MQINQ.

## *ClusterWorkloadKonec (MQCHARn)*

Jedná se o název uživatelské procedury pro správu pracovní zátěže klastru. Není-li tento název prázdný, je uživatelská procedura volána pokaždé, když je zpráva vložena do fronty klastru nebo přesunuta z jedné odesílací fronty klastru do jiné. Uživatelská procedura pak může buď přijmout instanci fronty vybranou správcem front jako místo určení pro zprávu, nebo vybrat jinou instanci fronty.

**Poznámka:** Délka i hodnota tohoto atributu jsou specifické pro prostředí.

Chcete-li určit hodnotu tohoto atributu, použijte selektor MQCA\_CLUSTER\_WORKLOAD\_EXIT s voláním MQINQ. Délka tohoto atributu je dána hodnotou MQ\_EXIT\_NAME\_LENGTH.

## *ClusterWorkloadDélka (MQLONG)*

Jedná se o maximální délku dat zprávy, která jsou předána uživatelské proceduře pracovní zátěže klastru. Skutečná délka dat předaných do ukončení je minimální z následujících hodnot:

- Délka zprávy.
- Atribut **MaxMsgLength** správce front.
- Atribut **ClusterWorkloadLength** .

Chcete-li určit hodnotu tohoto atributu, použijte selektor MQIA\_CLUSTER\_WORKLOAD\_LENGTH s voláním MQINQ.

## *CLWLMRUChannels (MQLONG)*

Tato volba určuje maximální počet naposledy použitých kanálů klastru, které mají být brány v úvahu pro použití algoritmem výběru pracovní zátěže klastru.

Jedná se o hodnotu v rozsahu 1 až 9999999999.

Chcete-li určit hodnotu tohoto atributu, použijte selektor MQIA\_CLWL\_MRU\_CHANNELS s voláním MQINQ.

## *CLWLUseQ (MQLONG)*

Tato volba určuje, zda mají být pro pracovní zátěž klastru použity vzdálené fronty.

Hodnota je jedna z následujících:

### **MQCLWL\_USEQ\_ANY**

Použijte lokální i vzdálené fronty.

### **MQCLWL\_USEQ\_LOCAL**

Nepoužívat vzdálené fronty. Toto je výchozí hodnota.

Chcete-li určit hodnotu tohoto atributu, použijte selektor MQIA\_CLWL\_USEQ s voláním MQINQ.

# <span id="page-810-0"></span>*CodedCharSetId (MQLONG)*

Tato volba definuje znakovou sadu používanou správcem front pro všechna pole řetězce znaků definovaná v rozhraní MQI, například názvy objektů a datum a čas vytvoření fronty. Znaková sada musí být taková, která má jednobajtové znaky pro znaky platné v názvech objektů. Nevztahuje se na data aplikace přenášené ve zprávě. Hodnota závisí na prostředí:

- V systému z/OSje hodnota nastavena z parametrů systému při spuštění správce front; výchozí hodnota ie 500.
- V systému Windowsje hodnotou primární CODEPAGE uživatele, který vytváří správce front.
- V systému IBM ije hodnota nastavena v prostředí při prvním vytvoření správce front.
- V systému AIX and Linuxje výchozí hodnota CODESET pro národní prostředí uživatele, který vytváří správce front.

Chcete-li určit hodnotu tohoto atributu, použijte selektor MQIA\_CODED\_CHAR\_SET\_ID s voláním MQINQ.

## *CommandEvent (MQLONG)*

Tato volba určuje, zda mají být generovány události příkazu, a to následujícím způsobem:

## **MQEVR\_DISABLED**

Negenerovat události příkazu. Toto nastavení je výchozí.

### **MQEVR\_ENABLED**

Generovat události příkazu.

## **MQEVR\_NO\_DISPLAY**

Události příkazu jsou generovány pro všechny úspěšné příkazy jiné než MQINQ.

Chcete-li určit hodnotu tohoto atributu, použijte selektor MQIA\_COMMAND\_EVENT s voláním MQINQ.

## *CommandInputQName (MQCHAR48)*

Jedná se o název vstupní fronty příkazů definované v lokálním správci front. Jedná se o frontu, do které mohou uživatelé odesílat příkazy, pokud k tomu mají oprávnění. Název fronty závisí na prostředí:

- V systému z/OSje název fronty SYSTEM.COMMAND.INPUT; příkazy MQSC a PCF lze odeslat. Podrobné informace o příkazech MQSC a definicích programovatelných formátů příkazů naleznete v tématu Příkazy MQSC .
- Ve všech ostatních prostředích je název fronty SYSTEM.ADMIN.COMMAND.QUEUEa lze do ní odesílat pouze příkazy PCF. Příkaz MQSC však může být odeslán do této fronty, pokud je příkaz MQSC uzavřen v příkazu PCF typu MQCMD\_ESCAPE. Informace o příkazu Escape viz Escape .

Chcete-li určit hodnotu tohoto atributu, použijte selektor MQCA\_COMMAND\_INPUT\_Q\_NAME s voláním MQINQ. Délka tohoto atributu je dána hodnotou MQ\_Q\_NAME\_LENGTH.

## *CommandLevel (MQLONG)*

**Poznámka:** Podpora operačního systému HP-UX pro všechny komponenty systému IBM MQ , včetně serveru a klientů, byla v produktu IBM MQ 9.1odebrána.

To označuje úroveň řídicích příkazů systému podporovaných správcem front. Může se jednat o jednu z následujících hodnot:

## **MQCMDL\_LEVEL\_800**

Úroveň 800 příkazů pro řízení systému.

- IBM MQ for AIX 8.0
- IBM MQ for IBM i 8.0
- IBM MQ for Linux 8.0
- IBM MQ for Windows 8.0
- IBM MQ for z/OS 8.0

## **MQCMDL\_LEVEL\_801**

Úroveň 801 příkazů pro řízení systému.

Tato hodnota je vrácena následujícími verzemi:

- IBM MQ for AIX 8.0.0 Fix Pack 2
- IBM MQ for HP-UX 8.0.0 Fix Pack 2
- IBM MQ for IBM i 8.0.0 Fix Pack 2
- IBM MQ for Linux 8.0.0 Fix Pack 2

## **MQCMDL\_LEVEL\_802**

Úroveň 802 příkazů pro řízení systému.

Tato hodnota je vrácena následujícími verzemi:

- IBM MQ for AIX 8.0.0 Fix Pack 3
- IBM MQ for IBM i 8.0.0 Fix Pack 3
- IBM MQ for Linux 8.0.0 Fix Pack 3
- IBM MQ for Windows 8.0.0 Fix Pack 3

## **MQCMDL\_LEVEL\_900**

Úroveň 900 příkazů pro řízení systému.

Tato hodnota je vrácena následujícími verzemi:

- IBM MQ for AIX 9.0
- IBM MQ for IBM i 9.0
- IBM MQ for Linux 9.0
- IBM MQ for Windows 9.0
- IBM MQ for z/OS 9.0

## **MQCMDL\_LEVEL\_901**

Úroveň 901 řídicích příkazů systému.

Tato hodnota je vrácena následujícími verzemi:

- IBM MQ for Linux 9.0.1
- IBM MQ for Windows 9.0.1
- IBM MQ for z/OS 9.0.1

## **MQCMDL\_LEVEL\_902**

Úroveň 902 příkazů pro řízení systému.

Tato hodnota je vrácena následujícími verzemi:

- IBM MQ for Linux 9.0.2
- IBM MQ for Windows 9.0.2
- IBM MQ for z/OS 9.0.2

## **MQCMDL\_LEVEL\_903**

Úroveň 903 příkazů pro řízení systému.

- IBM MQ for Linux 9.0.3
- IBM MQ for Windows 9.0.3
- IBM MQ for z/OS 9.0.3

### **MQCMDL\_LEVEL\_904**

Úroveň 904 příkazů pro řízení systému.

Tato hodnota je vrácena následujícími verzemi:

- IBM MQ for AIX 9.0.4
- IBM MQ for Linux 9.0.4
- IBM MQ for Windows 9.0.4
- IBM MQ for z/OS 9.0.4

### **MQCMDL\_LEVEL\_905**

Úroveň 905 příkazů pro řízení systému.

Tato hodnota je vrácena následujícími verzemi:

- IBM MQ for AIX 9.0.5
- IBM MQ for Linux 9.0.5
- IBM MQ for Windows 9.0.5
- IBM MQ for z/OS 9.0.5

### **MQCMDL\_LEVEL\_910**

Úroveň 910 příkazů pro řízení systému.

Tato hodnota je vrácena následujícími verzemi:

- IBM MQ for AIX 9.1
- IBM MQ for IBM i 9.1
- IBM MQ for Linux 9.1
- IBM MQ for Windows 9.1
- IBM MQ for z/OS 9.1

### **MQCMDL\_LEVEL\_911**

Úroveň 911 řídicích příkazů systému.

Tato hodnota je vrácena následujícími verzemi:

- IBM MQ for AIX 9.1.1
- IBM MQ for Linux 9.1.1
- IBM MQ for Windows 9.1.1
- IBM MQ for z/OS 9.1.1

### **MQCMDL\_LEVEL\_912**

Úroveň 912 příkazů pro řízení systému.

Tato hodnota je vrácena následujícími verzemi:

- IBM MQ for AIX 9.1.2
- IBM MQ for Linux 9.1.2
- IBM MQ for Windows 9.1.2
- IBM MQ for z/OS 9.1.2

### **MQCMDL\_LEVEL\_913**

Úroveň 913 příkazů pro řízení systému.

- IBM MQ for AIX 9.1.3
- IBM MQ for Linux 9.1.3
- IBM MQ for Windows 9.1.3
- IBM MQ for z/OS 9.1.3

### **MQCMDL\_LEVEL\_914**

Úroveň 914 příkazů pro řízení systému.

Tato hodnota je vrácena následujícími verzemi:

- IBM MQ for AIX 9.1.4
- IBM MQ for Linux 9.1.4
- IBM MQ for Windows 9.1.4
- IBM MQ for z/OS 9.1.4

### **MQCMDL\_LEVEL\_915**

Úroveň 915 příkazů pro řízení systému.

Tato hodnota je vrácena následujícími verzemi:

- IBM MQ for AIX 9.1.5
- IBM MQ for Linux 9.1.5
- IBM MQ for Windows 9.1.5
- IBM MQ for z/OS 9.1.5

### **MQCMDL\_LEVEL\_910**

Úroveň 910 příkazů pro řízení systému.

Tato hodnota je vrácena následujícími verzemi:

- IBM MQ for AIX 9.1
- IBM MQ for IBM i 9.1
- IBM MQ for Linux 9.1
- IBM MQ for Windows 9.1
- IBM MQ for z/OS 9.1

### **MQCMDL\_LEVEL\_920**

Úroveň 920 příkazů pro řízení systému.

Tato hodnota je vrácena následujícími verzemi:

- IBM MQ for AIX 9.2
- IBM MQ for IBM i 9.2
- IBM MQ for Linux 9.2
- IBM MQ for Windows 9.2
- IBM MQ for z/OS 9.2

### **MQCMDL\_LEVEL\_921**

Úroveň 921 příkazů pro řízení systému.

Tato hodnota je vrácena následujícími verzemi:

- IBM MQ for AIX 9.2.1
- IBM MQ for Linux 9.2.1
- IBM MQ for Windows 9.2.1
- IBM MQ for z/OS 9.2.1

### **MQCMDL\_LEVEL\_922**

Úroveň 922 příkazů pro řízení systému.

- IBM MQ for AIX 9.2.2
- IBM MQ for Linux 9.2.2
- IBM MQ for Windows 9.2.2

• IBM MQ for z/OS 9.2.2

## **MQCMDL\_LEVEL\_923**

Úroveň 923 příkazů pro řízení systému.

Tato hodnota je vrácena následujícími verzemi:

- IBM MQ for AIX 9.2.3
- IBM MQ for Linux 9.2.3
- IBM MQ for Windows 9.2.3
- IBM MQ for z/OS 9.2.3

## **MQCMDL\_LEVEL\_924**

Úroveň 924 příkazů pro řízení systému.

Tato hodnota je vrácena následujícími verzemi:

- IBM MQ for AIX 9.2.4
- IBM MQ for Linux 9.2.4
- IBM MQ for Windows 9.2.4
- IBM MQ for z/OS 9.2.4

## **MQCMDL\_LEVEL\_925**

Úroveň 925 příkazů pro řízení systému.

Tato hodnota je vrácena následujícími verzemi:

- IBM MQ for AIX 9.2.5
- IBM MQ for Linux 9.2.5
- IBM MQ for Windows 9.2.5
- IBM MQ for z/OS 9.2.5

## **MQCMDL\_LEVEL\_930**

Úroveň 930 příkazů pro řízení systému.

Tato hodnota je vrácena následujícími verzemi:

- IBM MQ for AIX 9.3
- IBM MQ for IBM i 9.3
- IBM MQ for Linux 9.3
- IBM MQ for Windows 9.3
- IBM MQ for z/OS 9.3

## **MQCMDL\_LEVEL\_931**

Úroveň 931 příkazů pro řízení systému.

Tato hodnota je vrácena následujícími verzemi:

- IBM MQ for AIX 9.3.1
- IBM MQ for Linux 9.3.1
- IBM MQ for Windows 9.3.1
- IBM MQ for z/OS 9.3.1

## **MQCMDL\_LEVEL\_932**

Úroveň 932 příkazů pro řízení systému.

- IBM MQ for AIX 9.3.2
- IBM MQ for Linux 9.3.2
- IBM MQ for Windows 9.3.2

• IBM MQ for z/OS 9.3.2

<span id="page-815-0"></span>Sada řídicích příkazů systému, která odpovídá konkrétní hodnotě atributu **CommandLevel** , se liší v závislosti na hodnotě atributu **Platform** ; obojí musí být použito k rozhodnutí, které řídicí příkazy systému jsou podporovány.

Chcete-li určit hodnotu tohoto atributu, použijte selektor MQIA\_COMMAND\_LEVEL s voláním funkce MQINQ .

## *Řízení CommandServer(MQLONG)*

Určuje, zda má být příkazový server spuštěn při spuštění správce front.

Hodnota může být některá z následujících:

## **MQSVC\_CONTROL\_MANUAL**

Příkazový server se nemá spouštět automaticky.

### **MQSVC\_CONTROL\_Q\_MGR**

Příkazový server se spustí automaticky při spuštění správce front.

Tento atribut není v systému z/OSpodporován.

Chcete-li určit hodnotu tohoto atributu, použijte selektor MQIA\_CMD\_SERVER\_CONTROL s voláním MQINQ.

## *ConfigurationEvent (MQLONG)*

Řídí, zda jsou generovány události konfigurace.

Chcete-li určit hodnotu tohoto atributu, použijte selektor MQIA\_CONFIGURATION\_EVENT s voláním MQINQ.

Hodnota může být některá z následujících:

### **MQEVR\_DISABLED**

Hlášení událostí zakázáno.

### **MQEVR\_ENABLED**

Vytváření sestav událostí je povoleno.

## *Velikost CurrentQFile(MQLONG)*

Aktuální velikost souboru fronty v megabajtech zaokrouhlená nahoru na nejbližší megabajt.

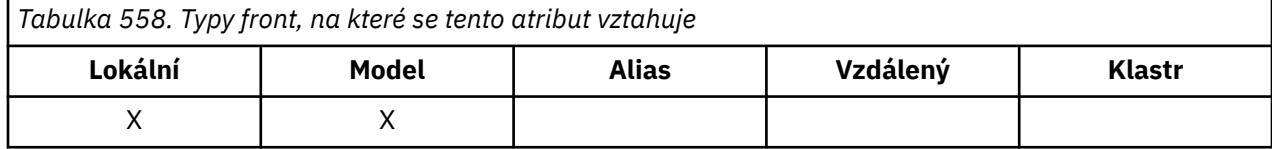

Hodnota tohoto atributu stavu fronty je bez ohledu na velikost fronty, která je momentálně ve frontě, zaokrouhlená nahoru na nejbližší megabajt. Pro novou frontu s výchozími atributy je hodnota **CurrentQFileSize** 1.

Maximální hodnota tohoto atributu je 99,999,9999 MB a pro tento atribut neexistuje žádná výchozí hodnota.

## *CurrentMaxQFileSize (MQLONG)*

Aktuální maximální velikost, na kterou může soubor fronty růst, zaokrouhlená nahoru na nejbližší megabajt, vzhledem k aktuální velikosti bloku používané ve frontě.

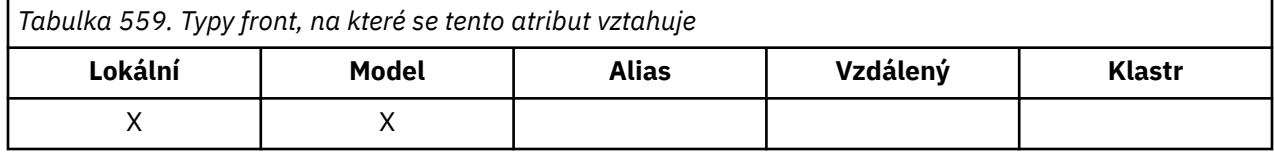

<span id="page-816-0"></span>Použití tohoto pole je dvojí:

- Pokud nastavíte **MaxQFileSize** na výchozí hodnotu pro aktuální velikost bloku, **CurrentMaxQFileSize** zobrazí skutečnou hodnotu, se kterou se výchozí hodnota rovná.
- Pokud **CurrentMaxQFileSize** neodpovídá **MaxQFileSize**, víte, že fronta musí být vyprázdněna, aby bylo možné převzít větší granularitu.

**Poznámka:** Další informace o změně velikosti souborů fronty a velikosti bloku a granularity naleznete v tématu Úprava souborů fronty IBM MQ .

Maximální hodnota tohoto atributu je 99,999,9999 MB a neexistuje žádná výchozí hodnota. Hodnota je bez ohledu na aktuálně nastavenou maximální hodnotu; pro novou frontu s výchozími atributy je hodnota **CurrentMaxQFileSize** 2,088,960 MB.

# *Název fronty DeadLetter(MQCHAR48)*

Jedná se o název fronty definované v lokálním správci front jako fronta nedoručených zpráv. Zprávy jsou odesílány do této fronty, pokud je nelze směrovat na správné místo určení.

Zprávy jsou například vloženy do této fronty, když:

- Zpráva dorazí do správce front určeného pro frontu, která dosud není v daném správci front definována.
- Zpráva dorazí do správce front, ale fronta, pro kterou je určena, ji nemůže přijmout, protože je možné, že:
	- Fronta je plná
	- Požadavky na vložení jsou zablokovány
	- Odesílající uzel nemá oprávnění vkládat zprávy do fronty.

Aplikace mohou také vkládat zprávy do fronty nedoručených zpráv.

Se zprávami sestavy se zachází stejně jako s běžnými zprávami; pokud zprávu sestavy nelze doručit do cílové fronty (obvykle do fronty určené polem *ReplyToQ* v deskriptoru původní zprávy), zpráva sestavy se umístí do fronty nedoručených zpráv (nedoručených zpráv).

**Poznámka:** Zprávy, které překročily svůj čas vypršení platnosti (viz [pole MQMD-Expiry](#page-439-0) ). **nejsou** přeneseny do této fronty, když jsou vyřazeny. Zpráva sestavy vypršení platnosti (MQRO\_EXPIRATION) je však i nadále generována a odeslána do fronty *ReplyToQ* , pokud to vyžaduje odesílající aplikace.

Zprávy nejsou vloženy do fronty nedoručených zpráv (nedoručených zpráv), pokud aplikace, která vydala požadavek na vložení, byla na problém upozorněna synchronně pomocí kódu příčiny vráceného voláním MQPUT nebo MQPUT1 (například zpráva vložená do lokální fronty, pro kterou jsou požadavky na vložení blokována).

Zprávy ve frontě nedoručených zpráv mají někdy svá data zpráv aplikace s předponou se strukturou MQDLH. Tato struktura obsahuje další informace, které označují, proč byla zpráva umístěna do fronty nedoručených zpráv (nedoručených zpráv). Další podrobnosti o této struktuře viz ["MQDLH-Záhlaví](#page-353-0) [nedoručených zpráv" na stránce 354](#page-353-0) .

Tato fronta musí být lokální frontou s atributem **Usage** nastaveným na hodnotu MQUS\_NORMAL.

Pokud správce front nepodporuje frontu nedoručených zpráv (nedoručených zpráv) nebo pokud nebyla definována, je název prázdný. Všichni správci front IBM MQ podporují frontu nedoručených zpráv (nedoručených zpráv), ale standardně není definována.

Není-li fronta nedoručených zpráv (nedoručených zpráv) definována, plná nebo nepoužitelná z jiného důvodu, je zpráva, která by do ní byla přenesena agentem kanálu zpráv, uchována v přenosové frontě.

Chcete-li určit hodnotu tohoto atributu, použijte selektor MQCA\_DEAD\_LETTER\_Q\_NAME s voláním MQINQ. Délka tohoto atributu je dána hodnotou MQ\_Q\_NAME\_LENGTH.

## *DefClusterXmitQueue(MQLONG)*

Atribut DefClusterXmitQueue řídí, která přenosová fronta je standardně vybrána odesílacími kanály klastru pro získání zpráv, pro odeslání zpráv přijímacím kanálům klastru.

<span id="page-817-0"></span>Hodnoty **DefClusterXmitQueueType** jsou MQCLXQ\_SCTQ nebo MQCLXQ\_CHANNEL.

## **MQCLXQ\_SCTQ**

Všechny odesílací kanály klastru odesílají zprávy z produktu SYSTEM.CLUSTER.TRANSMIT.QUEUE. correlID zpráv uvedený v přenosové frontě identifikuje, pro který odesílací kanál klastru je zpráva určena.

Parametr SCTQ je nastaven při definování správce front.

### **MQCLXQ\_CHANNEL**

Každý odesílací kanál klastru posílá zprávy z různých přenosových front. Každá přenosová fronta je vytvořena jako trvalá dynamická fronta z modelové fronty SYSTEM.CLUSTER.TRANSMIT.MODEL.QUEUE.

Pokud je atribut správce front DefClusterXmitQueueTypenastaven na hodnotu CHANNEL, Výchozí konfigurace se změnila na odesílací kanály klastru přidružené k jednotlivým přenosovým frontám klastru. Přenosové fronty jsou trvalé dynamické fronty vytvořené z modelové fronty SYSTEM.CLUSTER.TRANSMIT.MODEL.QUEUE. Každá přenosová fronta je přidružená k jednomu odesílacímu kanálu klastru. Protože přenosovou frontu klastru obsluhuje jeden odesílací kanál klastru, obsahuje přenosová fronta zprávy pouze pro jednoho správce front v jednom klastru. Klastry můžete nakonfigurovat tak, aby každý správce front z klastru obsahoval pouze jednu frontu klastru. V takovém případě se zprávy ze správce front budou do každé fronty klastru přenášet odděleně od zpráv do jiných front.

Chcete-li zadat dotaz na hodnotu, zavolejte funkci MQINQnebo odešlete příkaz PCF správce front Inquire ( MQCMD\_INQUIRE\_Q\_MGR), nastavte selektor MQIA\_DEF\_CLUSTER\_XMIT\_Q\_TYPE . Chcete-li změnit hodnotu, odešlete příkaz Změnit správce front ( MQCMD\_CHANGE\_Q\_MGR) PCF a nastavte selektor MQIA\_DEF\_CLUSTER\_XMIT\_Q\_TYPE .

### **Související odkazy**

Změnit správce front Zjistit správce front ["MQINQ-Atributy dotazovaného objektu" na stránce 706](#page-705-0) Volání MQINQ vrátí pole celých čísel a sadu znakových řetězců obsahujících atributy objektu.

## *DefXmitNázev fronty (MQCHAR48)*

Jedná se o název přenosové fronty, která se používá pro přenos zpráv do vzdálených správců front, pokud neexistuje jiná indikace, kterou přenosovou frontu použít.

Pokud neexistuje žádná výchozí přenosová fronta, název je zcela prázdný. Počáteční hodnota tohoto atributu je prázdná.

Chcete-li určit hodnotu tohoto atributu, použijte selektor MQCA\_DEF\_XMIT\_Q\_NAME s voláním MQINQ. Délka tohoto atributu je dána hodnotou MQ\_Q\_NAME\_LENGTH.

## *DistLists (MQLONG)*

Označuje, zda lokální správce front podporuje distribuční seznamy ve voláních MQPUT a MQPUT1 . Jedná se o jednu z následujících hodnot:

## **MQDL\_PODPOROVÁNO**

Distribuční seznamy jsou podporovány.

## **MQDL\_NOT\_SUPPORTED**

Distribuční seznamy nejsou podporovány.

Chcete-li určit hodnotu tohoto atributu, použijte selektor MQIA\_DIST\_LISTS s voláním MQINQ.

## *DNSGroup (MQCHAR18)*

Tento parametr není již používán. Viz Co se změnilo v produktu IBM MQ 8.0.

Tento atribut je podporován pouze v systému z/OS .

<span id="page-818-0"></span>Chcete-li určit hodnotu tohoto atributu, použijte selektor MQCA\_DNS\_GROUP s voláním MQINQ. Délka tohoto atributu je dána hodnotou MQ\_DNS\_GROUP\_NAME\_LENGTH.

## *DNSWLM (MQLONG)*

Tento parametr není již používán. Viz Co se změnilo v produktu IBM MQ 8.0.

Hodnota je jedna z následujících:

### **MQDNSWLM\_YES**

Tato hodnota se může zobrazit u správce front migrovaného ze starší verze. Hodnota je ignorována.

### **MQDNSWLM\_NO**

Jedná se o jedinou hodnotu podporovanou správcem front.

Tento atribut je podporován pouze v systému z/OS .

Chcete-li určit hodnotu tohoto atributu, použijte selektor MQIA\_DNS\_WLM s voláním MQINQ.

## *ExpiryInterval (MQLONG)*

To označuje frekvenci, s jakou správce front prochází fronty, které hledají zprávy s vypršenou platností. Jedná se buď o časový interval v sekundách v rozsahu 1 až 99 999 999, nebo o následující speciální hodnotu:

### **MQEXPI\_OFF**

Správce front nevyhledává ve frontách zprávy s vypršenou platností.

Chcete-li určit hodnotu tohoto atributu, použijte selektor MQIA\_EXPIRY\_INTERVAL s voláním MQINQ.

 $\blacksquare$ Tento atribut je podporován pouze na systému z/OS.

## *IGQPutAuthority (MQLONG)*

Tento atribut se používá pouze v případě, že je lokální správce front členem skupiny sdílení front. Označuje typ kontroly oprávnění, která se provádí, když lokální agent front v rámci skupiny (agent IGQ) odebere zprávu ze sdílené přenosové fronty a umístí zprávu do lokální fronty. Hodnota je jedna z následujících:

## **VÝCHOZÍ-MQIGQPA\_DEFAULT**

Identifikátor uživatele kontrolovaný pro autorizaci je hodnota pole *UserIdentifier* v *samostatném* deskriptoru MQMD, který je přidružen ke zprávě, když je zpráva ve sdílené přenosové frontě. Jedná se o identifikátor uživatele programu, který umístil zprávu do sdílené přenosové fronty, a je obvykle stejný jako identifikátor uživatele, pod kterým je spuštěn vzdálený správce front.

Pokud profil RESLEVEL označuje, že se má zkontrolovat více než jeden identifikátor uživatele, zkontroluje se také identifikátor uživatele lokálního agenta IGQ (*IGQUserId*).

### **MQIGQPA\_CONTEXT**

Identifikátor uživatele kontrolovaný pro autorizaci je hodnota pole *UserIdentifier* v *samostatném* deskriptoru MQMD, který je přidružen ke zprávě, když je zpráva ve sdílené přenosové frontě. Jedná se o identifikátor uživatele programu, který umístil zprávu do sdílené přenosové fronty, a je obvykle stejný jako identifikátor uživatele, pod kterým je spuštěn vzdálený správce front.

Pokud profil RESLEVEL označuje, že se má zkontrolovat více než jeden identifikátor uživatele, zkontroluje se také identifikátor uživatele lokálního agenta IGQ (*IGQUserId*) a hodnota pole *UserIdentifier* ve *vloženém* MQMD. Druhý identifikátor uživatele je obvykle identifikátor uživatele aplikace, která je původcem zprávy.

### **MQIGQPA\_ONLY\_IGQ**

Identifikátor uživatele kontrolovaný pro autorizaci je identifikátor uživatele lokálního agenta IGQ (*IGQUserId*).

Pokud profil RESLEVEL označuje, že se má zkontrolovat více než jeden identifikátor uživatele, tento identifikátor uživatele se použije pro všechny kontroly.

## <span id="page-819-0"></span>**MQIGQPA\_ALTERNATE\_OR\_IGQ**

Identifikátor uživatele kontrolovaný pro autorizaci je identifikátor uživatele lokálního agenta IGQ (*IGQUserId*).

Pokud profil RESLEVEL označuje, že se má zkontrolovat více než jeden identifikátor uživatele, zkontroluje se také hodnota pole *UserIdentifier* ve *vloženém* deskriptoru MQMD. Tento identifikátor uživatele je obvykle identifikátor uživatele aplikace, která zprávu vyvolala.

Chcete-li určit hodnotu tohoto atributu, použijte selektor MQIA\_IGQ\_PUT\_AUTHORITY s voláním MQINQ.

 $\blacksquare$   $\blacksquare$   $\blacks$ 

# *IGQUserId (MQLONG)*

Tento atribut lze použít pouze v případě, že je lokální správce front členem skupiny sdílení front. Určuje identifikátor uživatele, který je přidružen k lokálnímu agentu front v rámci skupiny (agent IGQ). Tento identifikátor je jedním z identifikátorů uživatelů, které lze zkontrolovat pro autorizaci, když agent IGQ vkládá zprávy do lokálních front. Skutečné kontrolované identifikátory uživatelů závisí na nastavení atributu **IGQPutAuthority** a na volbách externího zabezpečení.

Je-li parametr *IGQUserId* prázdný, k agentu IGQ není přidružen žádný identifikátor uživatele a odpovídající kontrola autorizace se neprovede (ačkoli ostatní identifikátory uživatelů mohou být stále kontrolovány pro autorizaci).

Chcete-li určit hodnotu tohoto atributu, použijte selektor MQCA\_IGQ\_USER\_ID s voláním MQINQ. Délka tohoto atributu je dána hodnotou MQ\_USER\_ID\_LENGTH.

z/OS Tento atribut je podporován pouze na systému z/OS.

## *InhibitEvent (MQLONG)*

Tato volba určuje, zda mají být generovány události blokování (Inhibit Get a Inhibit Put). Hodnota je jedna z následujících:

## **MQEVR\_DISABLED**

Hlášení událostí zakázáno.

### **MQEVR\_ENABLED**

Vytváření sestav událostí je povoleno.

Další informace o událostech viz Monitorování událostí.

Chcete-li určit hodnotu tohoto atributu, použijte selektor událostí MQIA\_INHIBITORY s voláním MQINQ.

V systému z/OSnemůžete použít volání MQINQ k určení hodnoty tohoto atributu.

## *IntraGroupqueuing (MQLONG)*

Tento atribut se používá pouze v případě, že je lokální správce front členem skupiny sdílení front. Označuje, zda je pro skupinu sdílení front povoleno řazení do front v rámci skupiny. Hodnota je jedna z následujících:

### **MQIGQ\_DISABLED**

Všechny zprávy určené pro ostatní správce front ve skupině sdílení front jsou přenášeny pomocí konvenčních kanálů.

### **MQIGQ\_ENABLED**

Zprávy určené pro ostatní správce front ve skupině sdílení front jsou přenášeny pomocí sdílené přenosové fronty, pokud je splněna následující podmínka:

• Délka dat zprávy plus záhlaví přenosu nepřesahuje 63 kB (64 512 bajtů).

Doporučuje se, aby bylo pro záhlaví přenosu přiděleno o něco více místa, než je velikost MQXQH; pro tento účel je poskytnuta konstanta MQ\_MSG\_HEADER\_LENGTH.

Není-li tato podmínka splněna, je zpráva přenášena pomocí konvenčních kanálů.

<span id="page-820-0"></span>**Poznámka:** Je-li povoleno řazení do front v rámci skupiny, pořadí zpráv přenášených prostřednictvím sdílené přenosové fronty není zachováno vzhledem k těm, které jsou přenášeny konvenčními kanály.

Chcete-li určit hodnotu tohoto atributu, použijte selektor MQIA\_INTRA\_GROUP\_queeing s voláním MQINQ.

z/0S Tento atribut je podporován pouze na systému z/OS.

## *IPAddressVersion (MQLONG)*

Uvádí, která verze adresy IP, buď IPv4 , nebo IPv6, se použije.

Tento atribut je relevantní pouze pro systémy, na kterých běží produkt IPv4 i IPv6 , a ovlivňuje pouze kanály definované jako mající *TransportType* MQXPY\_TCP, když je jedna z následujících podmínek pravdivá:

- *ConnectionName* kanálu je název hostitele, který se interpretuje jako adresa IPv4 i IPv6 a jeho parametr **LocalAddress** není uveden.
- *ConnectionName* a *LocalAddress* kanálu jsou názvy hostitelů, které se interpretují na adresy IPv4 i IPv6 .

Hodnota může být některá z následujících:

**MQIPADDR\_IPV4**

IPv4 bude použita.

#### **MQIPADDR\_IPV6**

IPv6 bude použita.

Chcete-li určit hodnotu tohoto atributu, použijte selektor MQIA\_IP\_ADDRESS\_VERSION s voláním MQINQ.

## *ListenerTimer (MQLONG)*

Jedná se o časový interval (v sekundách) mezi pokusy produktu IBM MQ restartovat modul listener, pokud došlo k selhání APPC nebo TCP/IP. Hodnota musí být mezi 5 a 9999, s výchozí hodnotou 60.

Tento atribut je podporován pouze v systému z/OS .

Chcete-li určit hodnotu tohoto atributu, použijte selektor MQIA\_LISTENER\_TIMER s voláním MQINQ.

## *LocalEvent (MQLONG)*

Tato volba určuje, zda mají být generovány lokální chybové události. Hodnota je jedna z následujících:

### **MQEVR\_DISABLED**

Hlášení událostí zakázáno.

### **MQEVR\_ENABLED**

Vytváření sestav událostí je povoleno.

Další informace o událostech viz Monitorování událostí.

Chcete-li určit hodnotu tohoto atributu, použijte selektor MQIA\_LOCAL\_EVENT s voláním MQINQ.

V systému z/OSnemůžete použít volání MQINQ k určení hodnoty tohoto atributu.

## *LoggerEvent (MQLONG)*

Tato volba určuje, zda mají být generovány události protokolu zotavení. Hodnota je jedna z následujících:

#### **MQEVR\_DISABLED**

Hlášení událostí zakázáno.

#### **MQEVR\_ENABLED**

Vytváření sestav událostí je povoleno.

Další informace o událostech viz Monitorování událostí.

<span id="page-821-0"></span>Chcete-li určit hodnotu tohoto atributu, použijte selektor MQIA\_LOGGER\_EVENT s voláním MQINQ.

 $\blacksquare$  Multi $\blacksquare$ Tento atribut je podporován pouze na systému <u>Multiplatforms</u>.

# *LUGroupName (MQCHAR8)*

Toto je generické jméno LU pro modul listener 6.2 , který obsluhuje příchozí přenosy pro skupinu sdílení front. Ponecháte-li tento název prázdný, nemůžete tento modul listener použít.

Tento atribut je podporován pouze v systému z/OS .

Chcete-li určit hodnotu tohoto atributu, použijte selektor MQCA\_LU\_GROUP\_NAME s voláním MQINQ. Délka tohoto atributu je dána hodnotou MQ\_LU\_NAME\_LENGTH.

# *Název LUName (MQCHAR8)*

Jedná se o název jednotky LU, která má být použita pro odchozí přenosy LU 6.2 . Nastavte tuto hodnotu na stejnou logickou jednotku, kterou modul listener používá pro příchozí přenosy. Ponecháte-li toto jméno prázdné, použije se předvolená logická jednotka APPC/MVS; jedná se o proměnnou, takže vždy nastavte hodnotu LUName, pokud používáte LU6.2.

Tento atribut je podporován pouze v systému z/OS .

Chcete-li určit hodnotu tohoto atributu, použijte selektor MQCA\_LU\_NAME s voláním MQINQ. Délka tohoto atributu je dána hodnotou MQ\_LU\_NAME\_LENGTH.

# *LU62ARMSuffix (MQCHAR2)*

Jedná se o příponu SYS1.PARMLIB člen APPCPMxx, který nominuje LUADD pro tento inicializátor kanálu. Příkaz z/OS SET APPC=xx je vydán, když ARM restartuje inicializátor kanálu. Ponecháte-li tento název prázdný, nebude vydán žádný příkaz SET APPC=xx.

Tento atribut je podporován pouze v systému z/OS .

Chcete-li určit hodnotu tohoto atributu, použijte selektor MQCA\_LU62\_ARM\_SUFFIX s voláním MQINQ. Délka tohoto atributu je dána hodnotou MQ\_ARM\_SUFFIX\_LENGTH.

## *LU62Channels (MQLONG)*

Jedná se o maximální počet kanálů, které mohou být aktuální, nebo klientů, kteří mohou být připojeni a kteří používají přenosový protokol LU 6.2 .

Hodnota musí být v rozsahu 0 až 9999 s výchozí hodnotou 200. Nastavíte-li tuto hodnotu na nulu, nebude použit přenosový protokol LU 6.2 .

Tento atribut je podporován pouze v systému z/OS .

Chcete-li určit hodnotu tohoto atributu, použijte selektor MQIA\_LU62\_CHANNELS s voláním MQINQ.

## *MaxActiveKanály (MQLONG)*

Tento atribut představuje maximální počet kanálů, které mohou být *aktivní* kdykoli.

Výchozí hodnota je extrahována z atributu MaxChannels.

Pro parametr z/OSmusí být hodnota v rozsahu 1 až 9 999.

Pro všechny ostatní platformy je výchozí hodnota 999 999 999 999, což znamená, že počet aktivních kanálů je neomezený, nebo může být nastaven na skutečné číslo pro zavedení limitu.

**HIMO Appliance** Hodnotu MaxActiveChannels byste neměli měnit na IBM MQ Appliance. Chcete-li omezit maximální počet kanálů klienta, použijte atributy MAXINST a MAXINSTC pro jednotlivé kanály v definicích kanálu SVRCONN k definování limitů pro každý kanál SVRCONN, viz téma Konfigurace správce front na zařízení IBM MQ Appliance v dokumentaci IBM MQ Appliance .

Parametr **MaxActiveChannels** je atributem správce front pouze v systému z/OS . Na ostatních platformách je atribut **MaxActiveChannels** atributem v souboru qm.ini . Informace o nastavení <span id="page-822-0"></span>atributu **MaxActiveChannels** na jiných platformách naleznete v části Sekce konfiguračního souboru pro distribuované fronty .

Chcete-li určit hodnotu tohoto atributu, použijte selektor MQIA\_ACTIVE\_CHANNELS s voláním **MQINQ** .

# **Související pojmy**

Stavy kanálů

## *MaxChannels (MQLONG)*

Tento atribut představuje maximální počet kanálů, které mohou být *aktuální* (včetně kanálů připojení serveru s připojenými klienty).

Pro z/OSmusí být hodnota v rozsahu 1 až 9 999, s výchozí hodnotou 200.

**MQ Appliance** Pro systém IBM MQ Applianceje výchozí hodnota 999 999 999 a neměla by se měnit. Chcete-li omezit maximální počet kanálů klienta, použijte atributy MAXINST a MAXINSTC pro jednotlivé kanály v definicích kanálu SVRCONN k definování limitů pro každý kanál SVRCONN, viz téma Konfigurace správce front na zařízení IBM MQ Appliance v dokumentaci IBM MQ Appliance .

Systém, který je zaneprázdněn obsluhováním připojení ze sítě, může vyžadovat vyšší číslo, než je výchozí nastavení. Určete hodnotu, která je správná pro vaše prostředí, v ideálním případě sledováním chování vašeho systému během testování.

Pro všechny ostatní platformy je výchozí hodnota 100. Můžete nastavit **MaxChannels** na jinou hodnotu, chcete-li v případě potřeby omezit maximální počet aktuálních kanálů.

Parametr **MaxChannels** je atributem správce front pouze v systému z/OS . Na ostatních platformách je atribut **MaxChannels** atributem v souboru qm.ini . Informace o nastavení atributu **MaxChannels** na jiných platformách naleznete v části Sekce konfiguračního souboru pro distribuované fronty .

Chcete-li určit hodnotu tohoto atributu, použijte selektor MQIA\_MAX\_CHANNELS s voláním **MQINQ** .

### **Související pojmy**

Stavy kanálů

## *MaxHandles (MQLONG)*

Jedná se o maximální počet otevřených popisovačů, které může kterákoli úloha souběžně používat. Každé úspěšné volání MQOPEN pro jednu frontu (nebo pro objekt, který není frontou) používá jeden popisovač. Tento popisovač bude po zavření objektu k dispozici pro opětovné použití. Při otevření distribučního seznamu je však každé frontě v distribučním seznamu přidělen samostatný manipulátor, takže volání MQOPEN používá stejný počet manipulátorů jako fronty v distribučním seznamu. To je třeba vzít v úvahu při rozhodování o vhodné hodnotě pro *MaxHandles*.

Volání MQPUT1 provádí v rámci svého zpracování volání MQOPEN; v důsledku toho produkt MQPUT1 používá tolik manipulátorů, kolik by měl MQOPEN, ale manipulátory se používají pouze po dobu trvání samotného volání MQPUT1 .

V systému z/OS *úloha* znamená úlohu CICS , úlohu MVS nebo závislou oblast IMS .

Hodnota je v rozsahu 1 až 999 999 999 999. Výchozí hodnota je určena prostředím:

- V systému z/OSje výchozí hodnota 100.
- Ve všech ostatních prostředích je výchozí hodnota 256.

Chcete-li určit hodnotu tohoto atributu, použijte selektor MQIA\_MAX\_MANIPULUJE s voláním MQINQ.

## *MaxMsgDélka (MQLONG)*

Jedná se o délku nejdelší *fyzické* zprávy, kterou může správce front zpracovat. Protože však lze atribut správce front **MaxMsgLength** nastavit nezávisle na atributu fronty **MaxMsgLength** , nejdelší fyzická zpráva, kterou lze umístit do fronty, je nižší z těchto dvou hodnot.

Pokud správce front podporuje segmentaci, může aplikace vložit logickou zprávu, která je delší než menší ze dvou atributů **MaxMsgLength** , ale pouze v případě, že aplikace v MQMD určuje příznak

<span id="page-823-0"></span>MQMF\_SEGMENTATION\_ALLOWED. Je-li uveden tento příznak, horní limit pro délku logické zprávy je 999 999 999 bajtů, ale obvykle omezení prostředků vynucené operačním systémem nebo prostředím, ve kterém je aplikace spuštěna, má za následek dolní limit.

Dolní limit pro atribut **MaxMsgLength** je 32 kB (32 768 bajtů). Horní limit je 100 MB (104 857 600 bajtů).

Chcete-li určit hodnotu tohoto atributu, použijte selektor MQIA\_MAX\_MSG\_LENGTH s voláním MQINQ.

# *MaxPriority (MQLONG)*

Jedná se o maximální prioritu zpráv podporovanou správcem front. Priority jsou v rozsahu od nuly (nejnižší) do *MaxPriority* (nejvyšší).

Chcete-li určit hodnotu tohoto atributu, použijte selektor MQIA\_MAX\_PRIORITY s voláním MQINQ.

## *MaxPropertiesDélka (MQLONG)*

Používá se k řízení velikosti vlastností, které mohou proudit se zprávou. To zahrnuje jak název vlastnosti v bajtech, tak i velikost hodnoty vlastnosti v bajtech.

Chcete-li určit hodnotu tohoto atributu, použijte selektor MQIA\_MAX\_PROPERTIES\_LENGTH s voláním MQINQ.

## *Velikost MaxQFile(MQLONG)*

Maximální velikost (v megabajtech), na kterou může soubor fronty růst.

*Tabulka 560. Typy front, na které se tento atribut vztahuje*

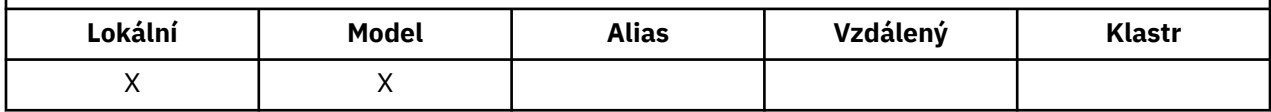

Je možné, aby soubor fronty překročil maximální velikost, pokud je konfigurován na hodnotu nižší než aktuální velikost souboru fronty. Pokud k tomu dojde, soubor fronty již nepřijímá nové zprávy, ale umožňuje spotřebovat existující zprávy. Po zrušení velikosti souboru fronty pod konfigurovanou hodnotu je povoleno vkládat do fronty nové zprávy.

**Poznámka:** Tento obrázek se může lišit od hodnoty atributu konfigurovaného ve frontě, protože interně může být nutné, aby správce front použil větší velikost bloku k dosažení zvolené velikosti. Další informace o změně velikosti souborů fronty a velikosti bloku a granularity naleznete v tématu Úprava souborů fronty IBM MQ .

Když se granularita potřebuje změnit, protože byl tento atribut zvýšen, do protokolů AMQERR se zapíše varovná zpráva AMQ7493W Granularita změněna . To vám dává indikaci, že musíte naplánovat vyprázdnění fronty, aby produkt IBM MQ převzal novou granularitu.

Maximální hodnota tohoto atributu je 267 386 880 MB a výchozí hodnota a migrovaná hodnota je 2 088 960 MB, což je aktuální maximum pro frontu s granularitou rovnající se 512.

Chcete-li určit hodnotu tohoto atributu, použijte selektor MQIA\_MAX\_Q\_FILE\_SIZE s voláním MQINQ.

## *MaxUncommittedPočet zpráv (MQLONG)*

Jedná se o maximální počet nepotvrzených zpráv, které mohou existovat v rámci pracovní jednotky. Počet nepotvrzených zpráv je součtem následujících od spuštění aktuální pracovní jednotky:

- Zprávy vkládané aplikací s volbou MQPMO\_SYNCPOINT
- Zprávy načtené aplikací s volbou MQGMO\_SYNCPOINT
- Zprávy spouštěče a zprávy sestavy COA generované správcem front pro zprávy vložené s volbou MQPMO\_SYNCPOINT
- Zprávy sestavy COD generované správcem front pro zprávy načtené pomocí volby MQGMO\_SYNCPOINT

Následující zprávy se nepočítají jako nepotvrzené:

• Zprávy vkládané nebo načtené aplikací mimo pracovní jednotku

- <span id="page-824-0"></span>• Zprávy spouštěče nebo zprávy sestavy COA/COD generované správcem front v důsledku zpráv vložených nebo načtených mimo pracovní jednotku
- Zprávy sestavy vypršení platnosti generované správcem front (i v případě, že volání způsobující zprávu sestavy vypršení platnosti uvádí MQGMO\_SYNCPOINT)
- Zprávy událostí generované správcem front (i když volání způsobující zprávu události uvádí MQPMO\_SYNCPOINT nebo MQGMO\_SYNCPOINT)

### **Poznámka:**

- 1. Zprávy sestavy výjimek jsou generovány agentem MCA (Message Channel Agent) nebo aplikací a jsou zpracovány stejným způsobem jako běžné zprávy vkládané nebo načtené aplikací.
- 2. Je-li zpráva nebo segment vložen s volbou MQPMO\_SYNCPOINT, počet nepotvrzených zpráv se zvýší o jednu bez ohledu na to, kolik fyzických zpráv je skutečně výsledkem vložení. (Pokud musí správce front zprávu nebo segment dále dělit, může dojít k více než jedné fyzické zprávě.)
- 3. Když je distribuční seznam vložen s volbou MQPMO\_SYNCPOINT, počet nepotvrzených zpráv se zvýší o jeden *pro každou vygenerovanou fyzickou zprávu*. To může být tak malý jako jeden, nebo stejně velký jako počet destinací v distribučním seznamu.

Dolní limit pro tento atribut je 1; horní limit je 999 999 999. Výchozí hodnota je 10000.

Chcete-li určit hodnotu tohoto atributu, použijte selektor MQIA\_MAX\_UNCOMMITTED\_MSGS s voláním MQINQ.

## *MQIAccounting (MQLONG)*

Tato volba řídí shromažďování účetních informací pro data MQI.

Hodnota je jedna z následujících:

### **MQMON\_ON**

Shromažďovat data evidence rozhraní API.

### **MQMON\_OFF**

Neshromažďujte data evidence rozhraní API. Toto je výchozí hodnota.

Nastavíte-li atribut správce front ACCTCONO na hodnotu ENABLED, může být tato hodnota přepsána pro jednotlivá připojení pomocí pole Volby ve struktuře MQCNO. Změny této hodnoty se projeví pouze u připojení ke správci front, ke kterým dojde po změně atributu.

Tento atribut je podporován pouze na systému Multiplatforms.

Chcete-li určit hodnotu tohoto atributu, použijte selektor MQIA\_ACCOUNTING\_MQI s voláním MQINQ.

## *MQIStatistics (MQLONG)*

Tato volba řídí shromažďování statistických monitorovacích informací pro správce front.

Hodnota je jedna z následujících:

### **MQMON\_ON**

Shromážděte statistiku rozhraní MQI.

### **MQMON\_OFF**

Neshromažďovat statistiku rozhraní MQI. Toto je výchozí hodnota.

Tento atribut je podporován pouze na systému Multiplatforms.

Chcete-li určit hodnotu tohoto atributu, použijte selektor MQIA\_STATISTICS\_MQI s voláním MQINQ.

## *MsgMarkBrowseInterval (MQLONG)*

Časový interval v milisekundách, po jehož uplynutí může správce front automaticky odebrat značku z procházení zpráv.

Jedná se o časový interval (v milisekundách), po kterém může správce front automaticky odebrat značku z procházení zpráv.

<span id="page-825-0"></span>Tento atribut popisuje časový interval, po který mají zprávy, které byly označeny jako procházené voláním MQGET s použitím volby získání zprávy MQGMO\_MARK\_BROWSE\_CO\_OP, zůstat označeny jako procházené.

Správce front může automaticky zrušit označení procházených zpráv, které byly označeny jako procházené pro spolupracující sadu popisovačů, pokud byly označeny pro více než tento přibližný interval.

To nemá vliv na stav zprávy označené jako procházet, která byla získána voláním MQGET s použitím volby získání zprávy MQGMO\_MARK\_BROWSE\_HANDLE.

Maximální hodnota je 999 999 999 a výchozí hodnota je 5000. Speciální hodnota -1 pro *MsgMarkBrowseInterval* představuje neomezený časový interval.

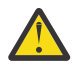

**Upozornění:** Tato hodnota by neměla být nižší než výchozí hodnota 5000.

Chcete-li určit hodnotu tohoto atributu, použijte selektor MQIA\_MSG\_MARK\_BROWSE\_INTERVAL s voláním MQINQ.

## *OutboundPortMax (MQLONG)*

Jedná se o nejvyšší číslo portu v rozsahu definovaném hodnotou OutboundPortMin a OutboundPortMax pro čísla portů, která mají být použita pro vazbu odchozích kanálů.

Hodnota je celé číslo v rozsahu 0 až 65535 a musí být větší nebo rovna minimální hodnotě OutboundPort. Výchozí hodnota je 0.

Tento atribut je podporován pouze v systému z/OS .

Chcete-li určit hodnotu tohoto atributu, použijte selektor MQIA\_OUTBOUND\_PORT\_MAX s voláním MQINQ.

## *OutboundPortMin (MQLONG)*

Jedná se o nejnižší číslo portu v rozsahu definovaném hodnotou OutboundPortMin a OutboundPortMax pro čísla portů, která mají být použita pro vazbu odchozích kanálů.

Hodnota je celé číslo v rozsahu 0 až 65535 a musí být menší nebo rovna maximální hodnotě OutboundPort. Výchozí hodnota je 0.

Tento atribut je podporován pouze v systému z/OS .

Chcete-li určit hodnotu tohoto atributu, použijte selektor MQIA\_OUTBOUND\_PORT\_MIN s voláním MQINQ.

## *PerformanceEvent (MQLONG)*

Tato volba určuje, zda jsou generovány události související s výkonem. Jedná se o jednu z následujících hodnot:

### **MQEVR\_DISABLED**

Hlášení událostí zakázáno.

### **MQEVR\_ENABLED**

Vytváření sestav událostí je povoleno.

Další informace o událostech viz Monitorování událostí.

Chcete-li určit hodnotu tohoto atributu, použijte selektor MQIA\_PERFORMANCE\_EVENT s voláním MQINQ.

## *Platforma (MQLONG)*

To označuje operační systém, na kterém je spuštěn správce front:

**MQPL\_AIX** AIX (stejná hodnota jako MQPL\_UNIX).

**MQPL\_APPLIANCE**

IBM MQ Appliance

### <span id="page-826-0"></span>**MQPL\_MVS**

z/OS (stejná hodnota jako MQPL\_ZOS).

**MQPL\_OS390**

z/OS (stejná hodnota jako MQPL\_ZOS).

**MQPL\_OS400**

IBM i.

**MQPL\_UNIX** UNIX.

**MQPL\_WINDOWS\_NT**

Systémy Windows .

**MQPL\_ZOS**

z/OS.

Chcete-li určit hodnotu tohoto atributu, použijte selektor MQIA\_PLATFORM s voláním MQINQ.

## *PubSubNPInputMsg (MQLONG)*

Zda se má zrušit nebo uchovat nedoručená vstupní zpráva.

Hodnota je jedna z následujících:

### **MQUNDELIVERED\_DISCARD**

Netrvalé vstupní zprávy lze odložit, pokud je nelze zpracovat.

Toto je výchozí hodnota.

### **MQUNDELIVERED\_KEEP**

Netrvalé vstupní zprávy nebudou odloženy, pokud je nelze zpracovat. V této situaci bude rozhraní pro publikování/odběr ve frontě pokračovat v opakování procesu v příslušných intervalech a nebude pokračovat ve zpracování následných zpráv.

Chcete-li určit hodnotu tohoto atributu, použijte selektor MQIA\_PUBSUB\_NP\_MSG s voláním MQINQ.

## *PubSubNPResponse (MQLONG)*

Řídí chování nedoručených zpráv odpovědi.

Hodnota je jedna z následujících:

## **MQUNDELIVERED\_NORMAL**

Dočasné odpovědi, které nelze umístit do fronty odpovědí, jsou umístěny do fronty nedoručených zpráv. Pokud nemohou být umístěny do fronty nedoručených zpráv, jsou vyřazeny.

## **MQUNDELIVERED\_SAFE**

Netrvalé odpovědi, které nelze umístit do fronty odpovědí, jsou umístěny do fronty zablokovaných zpráv (DLQ). Pokud odpověď nelze nastavit a nelze ji umístit do fronty DLQ, rozhraní publikování/ odběru ve frontě odvolá aktuální operaci a poté pokus zopakuje ve vhodných intervalech a nebude pokračovat ve zpracování následných zpráv.

## **MQUNDELIVERED\_DISCARD**

Dočasné odpovědi nejsou umístěny do fronty odpovědí, jsou vyřazeny.

Jedná se o výchozí hodnotu pro nové správce front.

## **MQUNDELIVERED\_KEEP**

Dočasné odpovědi nejsou umístěny do fronty nedoručených zpráv nebo vyřazeny. Místo toho rozhraní pro publikování/odběr ve frontě vrátí zpět aktuální operaci a poté ji v příslušných intervalech zopakuje.

Chcete-li určit hodnotu tohoto atributu, použijte selektor MQIA\_PUBSUB\_NP\_RESP s voláním MQINQ.

## **Výchozí hodnota pro migrované správce front.**

Pokud byl správce front migrován z produktu IBM MQ V6.0, počáteční hodnota tohoto atributu závisí na hodnotách *DiscardNonPersistentResponse* a *DLQNonPersistentResponse* před migrací, jak ukazuje následující tabulka.

<span id="page-827-0"></span>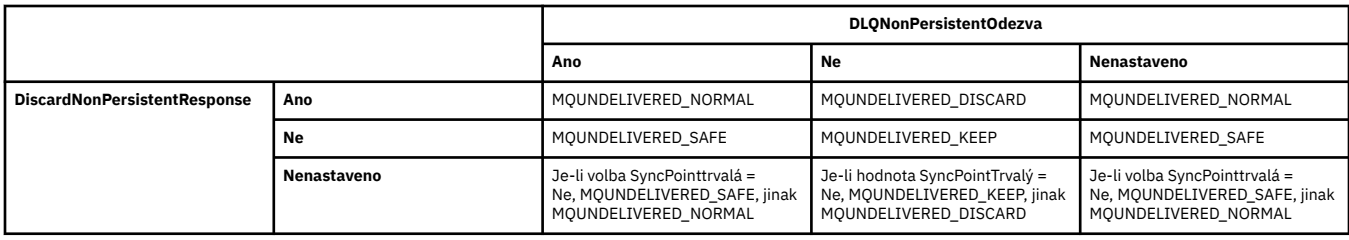

## *PubSubMaxMsgRetryCount (MQLONG)*

Počet opakování při zpracování nezdařené zprávy příkazu pod synchronizačním bodem.

Hodnota je jedna z následujících:

### **0-999 999 999 999**

Výchozí hodnota je 5.

Chcete-li určit hodnotu tohoto atributu, použijte selektor MQIA\_PUBSUB\_MAXMSG\_RETRY\_COUNT s voláním MQINQ.

## *PubSubSyncPoint (MQLONG)*

Zda jsou pod synchronizačním bodem zpracovány pouze trvalé zprávy nebo všechny zprávy.

Hodnota je jedna z následujících:

### **MQSYNCPOINT\_IFPER**

To způsobí, že rozhraní publikování/odběru zařazené ve frontě bude přijímat dočasné zprávy mimo synchronizační bod. Pokud démon obdrží publikaci mimo bod synchronizace, démon pošle publikaci odběratelům, známým mimo bod synchronizace.

Toto je výchozí hodnota.

### **MQSYNCPOINT\_YES**

To způsobí, že rozhraní publikování/odběru zařazené do fronty přijme všechny zprávy pod synchronizačním bodem.

Chcete-li určit hodnotu tohoto atributu, použijte selektor MQIA\_PUBSUB\_SYNC\_PT s voláním MQINQ.

## *Režim PubSub(MQLONG)*

Zda je spuštěn stroj publikování/odběru a rozhraní publikování/odběru ve frontě, což umožňuje aplikacím publikovat/odebírat pomocí rozhraní API a front, které jsou monitorovány rozhraním publikování/odběru ve frontě.

Hodnota je jedna z následujících:

### **MQPSM\_COMPAT**

Stroj pro publikování/odběr je spuštěn. Proto je možné publikovat/přihlásit se k odběru pomocí rozhraní API. Rozhraní publikování/odběru ve frontě není spuštěno, proto není žádná zpráva vložená do front, které jsou monitorovány rozhraním publikování/odběru ve frontě, zpracovávána. Toto nastavení se používá pro kompatibilitu s produktem WebSphere Message Broker V6 nebo s dřívějšími verzemi, které používají tohoto správce front, protože musí číst stejné fronty, ze kterých běžně čte rozhraní publikování/odběru zařazené ve frontě.

### **MQPSM\_DISABLED**

Stroj pro publikování/odběr a rozhraní pro publikování/odběr ve frontě nejsou spuštěny. Proto není možné publikovat/odebírat pomocí rozhraní API. Žádné zprávy publikování/odběru, které jsou vkládány do front, které jsou monitorovány rozhraním pro publikování/odběr ve frontě, se nepoužívají.

#### **MQPSM\_ENABLED**

Stroj publikování/odběru a rozhraní publikování/odběru ve frontě jsou spuštěny. Proto je možné publikovat/odebírat pomocí rozhraní API a front, které jsou monitorovány rozhraním publikování/ odběru zařazeným do fronty. Jedná se o počáteční výchozí hodnotu správce front.

Chcete-li určit hodnotu tohoto atributu, použijte selektor MQIA\_PUBSUB\_MODE s voláním MQINQ.
## *QMgrDesc (MQCHAR64)*

Toto pole použijte pro komentář popisující správce front. Obsah pole nemá pro správce front žádný význam, ale správce front může vyžadovat, aby pole obsahovalo pouze znaky, které lze zobrazit. Nemůže obsahovat žádné nulové znaky; je-li to nutné, je zprava vyplněn mezerami. V instalaci DBCS může toto pole obsahovat znaky DBCS (s maximální délkou pole 64 bajtů).

**Poznámka:** Pokud toto pole obsahuje znaky, které nejsou obsaženy ve znakové sadě správce front (jak je definováno atributem správce front **CodedCharSetId** ), mohou být tyto znaky nesprávně přeloženy, pokud je toto pole odesláno jinému správci front.

- V systému z/OSje výchozí hodnota název produktu a číslo verze.
- Ve všech ostatních prostředích je výchozí hodnota prázdná.

Chcete-li určit hodnotu tohoto atributu, použijte selektor MQCA\_Q\_MGR\_DESC s voláním MQINQ. Délka tohoto atributu je dána hodnotou MQ\_Q\_MGR\_DESC\_LENGTH.

## *QMgrIdentifier (MQCHAR48)*

Jedná se o interně generovaný jedinečný název pro správce front.

Chcete-li určit hodnotu tohoto atributu, použijte selektor MQCA\_Q\_MGR\_IDENTIFIER s voláním MQINQ. Délka tohoto atributu je dána hodnotou MQ\_Q\_MGR\_IDENTIFIER\_LENGTH.

Tento atribut je podporován v následujících prostředích:

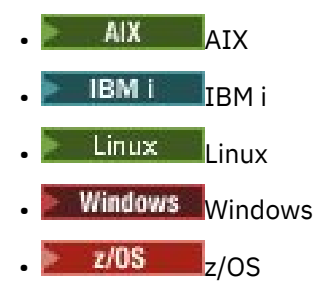

a IBM MQ klientů připojených k těmto systémům.

### *QMgrName (MQCHAR48)*

Jedná se o název lokálního správce front, tj. název správce front, ke kterému je aplikace připojena.

Prvních 12 znaků názvu se používá k vytvoření jedinečného identifikátoru zprávy (viz pole [MQMD- MsgId](#page-454-0) ). Správci front, kteří mohou komunikovat, proto musí mít názvy, které se liší v prvních 12 znacích, aby byly identifikátory zpráv v síti správců front jedinečné.

V systému z/OSje název stejný jako název subsystému, který je omezen na 4 neprázdné znaky.

Chcete-li určit hodnotu tohoto atributu, použijte selektor MQCA\_Q\_MGR\_NAME s voláním MQINQ. Délka tohoto atributu je dána hodnotou MQ\_Q\_MGR\_NAME\_LENGTH.

## *Název oblasti QSGName (MQCHAR4)*

Jedná se o název skupiny sdílení front, do které patří lokální správce front. Pokud lokální správce front nepatří do skupiny sdílení front, je název prázdný.

Chcete-li určit hodnotu tohoto atributu, použijte selektor MQCA\_QSG\_NAME s voláním MQINQ. Délka tohoto atributu je dána hodnotou MQ\_QSG\_NAME\_LENGTH.

z/0S

 $\blacksquare$ Tento atribut je podporován pouze na systému z/OS.

## *QueueAccounting (MQLONG)*

Tato volba řídí shromažďování informací o monitorování účtů pro fronty.

Hodnota je jedna z následujících:

#### **MQMON\_NONE**

Neshromažďujte data evidence pro fronty, bez ohledu na nastavení atributu evidence front ACCTQ. Toto je výchozí hodnota.

#### **MQMON\_OFF**

Neshromažďujte data evidence pro fronty, které uvádějí QMGR v atributu fronty ACCTQ.

#### **MQMON\_ON**

Shromážděte data evidence pro fronty, které uvádějí QMGR v atributu fronty ACCTQ.

Změny této hodnoty se projeví pouze u připojení ke správci front, ke kterým dojde po změně atributu.

Chcete-li určit hodnotu tohoto atributu, použijte selektor MQIA\_ACCOUNTING\_Q s voláním MQINQ.

### *QueueMonitoring (MQLONG)*

Tato volba určuje výchozí nastavení pro monitorování front online.

Pokud je atribut fronty **QueueMonitoring** nastaven na MQMON\_Q\_MGR, tento atribut určuje hodnotu, kterou kanál přebírá. Hodnota může být následující:

#### **MQMON\_OFF**

Shromažďování dat monitorování online je vypnuto. Jedná se o počáteční výchozí hodnotu správce front.

#### **MQMON\_NONE**

Online shromažďování dat monitorování je vypnuto pro fronty bez ohledu na nastavení jejich atributu **QueueMonitoring** .

#### **MQMON\_LOW**

Online shromažďování dat monitorování je zapnuto s nízkým poměrem shromažďování dat.

#### **MQMON\_MEDIUM**

Online shromažďování dat monitorování je zapnuto se středním poměrem shromažďování dat.

#### **MQMON\_HIGH-vysoká**

Online shromažďování dat monitorování je zapnuto s vysokým poměrem shromažďování dat.

Chcete-li určit hodnotu tohoto atributu, použijte selektor MQIA\_MONITORING\_Q s voláním MQINQ.

### *QueueStatistics (MQLONG)*

Tato volba řídí shromažďování statistických dat pro fronty.

Jedná se o jednu z následujících hodnot:

#### **MQMON\_NONE**

Neshromažďujte statistiku front pro fronty bez ohledu na nastavení atributu fronty **QueueStatistics** . Toto je výchozí hodnota.

#### **MQMON\_OFF**

Neshromažďujte statistická data pro fronty, které určují správce front v atributu fronty **QueueStatistics** .

#### **MQMON\_ON**

Shromážděte statistická data pro fronty, které určují správce front v atributu fronty **QueueStatistics** .

Chcete-li určit hodnotu tohoto atributu, použijte selektor MQIA\_STATISTICS\_Q s voláním MQINQ.

### *ReceiveTimeout (MQLONG)*

Tato volba určuje, jak dlouho kanál TCP/IP čeká na příjem dat, včetně prezenčních signálů, od svého partnera před návratem do neaktivního stavu. Vztahuje se pouze na kanály zpráv a nikoli na kanály MQI.

Přesný význam parametru ReceiveTimeout je změněn hodnotou určenou v poli ReceiveTimeout. Typ ReceiveTimeoutlze nastavit na jednu z následujících hodnot:

- MQRCVTIME\_EQUAL-tato hodnota je počet sekund, po které má kanál čekat. Uveďte hodnotu v rozsahu 0-999999.
- MORCVTIME ADD-tato hodnota představuje počet sekund, který má být přidán k vyjednanému HBINT, a určuje, jak dlouho má kanál čekat. Uveďte hodnotu v rozsahu 1-999999.
- MQRCVTIME\_MULTIPLY-tato hodnota je multiplikátor, který se má použít na vyjednaný HBINT. Zadejte hodnotu 0 nebo hodnotu v rozsahu 2-99.

Výchozí hodnota je 0.

Nastavte volbu ReceiveTimeoutna hodnotu MQRCVTIME\_MULTIPLY nebo MQRCVTIME\_EQUAL a volbu ReceiveTimeout na hodnotu 0, chcete-li zabránit kanálu v vypršení časového limitu čekání na přijetí dat od jeho partnera.

Tento atribut je podporován pouze v systému z/OS .

Chcete-li určit hodnotu tohoto atributu, použijte selektor MQIA\_RECEIVE\_TIMEOUT s voláním MQINQ.

#### *ReceiveTimeoutMin (MQLONG)*

Jedná se o minimální dobu (v sekundách), po kterou kanál TCP/IP čeká na přijetí dat, včetně prezenčních signálů, od svého partnera, než se vrátí do neaktivního stavu.

Vztahuje se pouze na kanály zpráv, nikoli na kanály MQI. Hodnota musí být v rozsahu 0 až 999999 s výchozí hodnotou 0.

Pokud použijete volbu ReceiveTimeoutType k určení, že doba čekání kanálu TCP/IP se má vypočítat vzhledem k vyjednané hodnotě HBINT a výsledná hodnota je menší než hodnota tohoto parametru, použije se místo toho tato hodnota.

Tento atribut je podporován pouze v systému z/OS .

Chcete-li určit hodnotu tohoto atributu, použijte selektor MQIA\_RECEIVE\_TIMEOUT\_MIN s voláním MQINQ.

#### *Typ ReceiveTimeout(MQLONG)*

Jedná se o kvalifikátor použitý pro ReceiveTimeout , který definuje, jak dlouho kanál TCP/IP čeká na přijetí dat, včetně prezenčních signálů, od svého partnera, než se vrátí do neaktivního stavu. Vztahuje se pouze na kanály zpráv, nikoli na kanály MQI.

Hodnota je jedna z následujících:

#### **MQRCVTIME\_MULTIPLY**

ReceiveTimeout je multiplikátor, který se má použít na vyjednanou hodnotu HBINT k určení, jak dlouho kanál čeká. Toto je výchozí hodnota.

#### **MQRCVTIME\_ADD**

ReceiveTimeout je hodnota v sekundách, která se má přidat k vyjednané hodnotě HBINT, aby se určilo, jak dlouho kanál čeká.

#### **MQRCVTIME\_EQUAL-další informace**

ReceiveTimeout je hodnota v sekundách, po kterou kanál čeká.

Chcete-li zastavit vypršení časového limitu kanálu při čekání na příjem dat od partnera, nastavte volbu ReceiveTimeoutna hodnotu MQRCVTIME\_MULTIPLY nebo MQRCVTIME\_EQUAL a volbu ReceiveTimeout na hodnotu 0.

Tento atribut je podporován pouze v systému z/OS .

Chcete-li určit hodnotu tohoto atributu, použijte selektor MQIA\_RECEIVE\_TIMEOUT\_TYPE s voláním MQINQ.

#### *RemoteEvent (MQLONG)*

Toto řídí, zda jsou generovány vzdálené chybové události. Jedná se o jednu z následujících hodnot:

#### **MQEVR\_DISABLED**

Hlášení událostí zakázáno.

#### **MQEVR\_ENABLED**

Vytváření sestav událostí je povoleno.

Další informace o událostech viz Monitorování událostí.

Chcete-li určit hodnotu tohoto atributu, použijte selektor MQIA\_REMOTE\_EVENT s voláním MQINQ.

## *RepositoryName (MQCHAR48)*

Jedná se o název klastru, pro který tento správce front poskytuje službu správce úložiště. Pokud správce front poskytuje tuto službu pro více než jeden klastr, parametr *RepositoryNamelist* určuje název objektu seznamu názvů, který identifikuje klastry, a parametr *RepositoryName* je prázdný. Alespoň jeden z *RepositoryName* a *RepositoryNamelist* musí být prázdný.

Chcete-li určit hodnotu tohoto atributu, použijte selektor MQCA\_REPOSITORY\_NAME s voláním MQINQ. Délka tohoto atributu je dána hodnotou MQ\_Q\_MGR\_NAME\_LENGTH.

### *RepositoryNamelist (MQCHAR48)*

Jedná se o název objektu seznamu názvů, který obsahuje názvy klastrů, pro které tento správce front poskytuje službu správce úložiště. Pokud správce front poskytuje tuto službu pouze pro jeden klastr, obsahuje objekt seznamu názvů pouze jeden název. Alternativně lze *RepositoryName* použít k určení názvu klastru, v takovém případě je *RepositoryNamelist* prázdný. Alespoň jeden z *RepositoryName* a *RepositoryNamelist* musí být prázdný.

Chcete-li určit hodnotu tohoto atributu, použijte selektor MQCA\_REPOSITORY\_NAMELIST s voláním MQINQ. Délka tohoto atributu je dána hodnotou MQ\_NAMELIST\_NAME\_LENGTH.

### *ScyCase(MQCHAR8)*

Určuje, zda správce front podporuje názvy profilů zabezpečení s použitím velkých i malých písmen nebo pouze velkých písmen.

Hodnota je jedna z následujících:

#### **MQSCYC\_UPPER**

Názvy profilů zabezpečení musí být uvedeny velkými písmeny.

#### **MQSCYC\_MIXED**

Názvy profilů zabezpečení mohou být psány velkými písmeny nebo smíšenými písmeny.

Změny tohoto atributu se projeví po spuštění příkazu Refresh Security s uvedeným parametrem *SecurityType(MQSECTYPE\_CLASSES)* .

**Z/0S** Tento atribut je podporován pouze na systému z/OS.

Chcete-li určit hodnotu tohoto atributu, použijte selektor MQIA\_SECURITY\_CASE s voláním MQINQ.

### *SharedQMgrNázev (MQLONG)*

Tato volba určuje, zda má být pro sdílenou frontu při volání MQOPEN použita hodnota *ObjectQmgrName* jako lokální správce front nebo zda s ní má být zacházeno jako s lokálním správcem front pro sdílenou frontu, pokud je hodnota *ObjectQmgrName* určena pro jiného správce front ve skupině sdílení front.

Hodnota může být některá z následujících:

#### **MQSQQM\_USE**

Použije se *ObjectQmgrName* a otevře se příslušná přenosová fronta.

#### **MQSQQM\_IGNORE**

Pokud je cílová fronta sdílená a *ObjectQmgrName* je fronta správce front ve stejné skupině sdílení front, otevření se provede lokálně.

Tento atribut je platný pouze na systému z/OS.

Chcete-li určit hodnotu tohoto atributu, použijte selektor MQIA\_SHARED\_Q\_Q\_MGR\_NAME volání MQINQ.

### *SPLCAP*

Označuje, zda jsou pro správce front k dispozici funkce zabezpečení produktu Advanced Message Security .

#### **MQCAP\_SUPPORTED-podporováno**

Jedná se o výchozí hodnotu, pokud je pro instalaci, pod kterou je spuštěn správce front, nainstalována komponenta AMS .

#### **MQCAP\_NOT\_SUPPORTED**

#### *SSLEvent (MQLONG)*

Určuje, zda jsou generovány události TLS.

Jedná se o jednu z následujících hodnot:

#### **MQEVR\_ENABLED**

Generujte události TLS takto:

MQRC\_CHANNEL\_SSL\_ERROR

#### **MQEVR\_DISABLED**

Negenerovat události TLS; toto je výchozí hodnota.

Chcete-li určit hodnotu tohoto atributu, použijte selektor MQIA\_SSL\_EVENT s voláním MQINQ.

### *SSLFIPSRequired (MQLONG)*

**Poznámka:** V systému AIX, Linux, and Windowsposkytuje produkt IBM MQ kompatibilitu se standardem FIPS 140-2 prostřednictvím šifrovacího modulu IBM Crypto for C (ICC) . Certifikát pro tento modul byl přesunut do historického stavu. Zákazníci by si měli prohlédnout [IBM Crypto for C \(ICC\) certifikát](https://csrc.nist.gov/projects/cryptographic-module-validation-program/certificate/3064) a měli by si být vědomi všech doporučení poskytnutých NIST. Náhradní modul FIPS 140-3 momentálně probíhá a jeho stav lze zobrazit jeho vyhledáním v [modulech NIST CMVP v seznamu procesů](https://csrc.nist.gov/Projects/cryptographic-module-validation-program/modules-in-process/modules-in-process-list).

To vám umožní určit, že se mají použít pouze algoritmy certifikované FIPS, pokud se šifrování provádí v produktu IBM MQ, spíše než v šifrovacím hardwaru. Pokud je kryptografický hardware nakonfigurován, použité šifrovací moduly jsou moduly poskytované hardwarovým produktem; tyto moduly mohou nebo nemusí být certifikovány FIPS na konkrétní úroveň v závislosti na používaném hardwarovém produktu.

Hodnota je jedna z následujících hodnot:

#### **MQSSL\_FIPS\_NO**

Použijte libovolnou CipherSpec podporovanou na používané platformě. Tato hodnota je výchozí hodnota.

#### **MQSSL\_FIPS\_YES**

Používejte pouze šifrovací algoritmy certifikované FIPS v CipherSpecs povolených pro všechna připojení TLS z tohoto správce front a do tohoto správce front.

Tento parametr je platný pouze na platformách z/OS, AIX, Linux, and Windows .

Chcete-li určit hodnotu tohoto atributu, použijte selektor MQIA\_SSL\_FIPS\_REQUIRED s voláním MQINQ.

#### **Související úlohy**

Určení, že za běhu jsou v klientu MQI použity pouze specifikace CipherSpecs s certifikací FIPS.

#### **Související odkazy**

Standard FIPS (Federal Information Processing Standards) pro AIX, Linux, and Windows

#### *Počet operací SSLKeyReset(MQLONG)*

Tato volba určuje, kdy agenti kanálu zpráv TLS (MCA), kteří zahajují komunikaci, vynulují tajný klíč použitý pro šifrování na kanálu.

Hodnota reprezentuje celkový počet nezašifrovaných bajtů, které jsou odeslány a přijaty na kanálu před novým vyjednáním tajného klíče. Počet bajtů zahrnuje řídicí informace odeslané MCA.

Hodnota je číslo v rozsahu 0 až 999 999 999 999, s výchozí hodnotou 0. Zadáte-li počet resetů tajného klíče TLS v rozsahu 1 bajt až 32 kB, budou kanály TLS používat počet resetů tajného klíče 32 kB. Tím se vyhnete nákladům na zpracování nadměrných resetů klíčů, které by se vyskytly pro malé hodnoty resetu tajného klíče TLS.

Tajný klíč je znovu vyjednán, když celkový počet nešifrovaných bajtů odeslaných a přijatých inicializujícím kanálem MCA překročí uvedenou hodnotu. Pokud jsou povoleny prezenční signály kanálu, tajný klíč je znovu vyjednán před odesláním nebo přijetím dat po synchronizačním signálu kanálu, nebo když celkový počet nešifrovaných bajtů překročí uvedenou hodnotu, podle toho, co nastane dříve.

Počet bajtů odeslaných a přijatých k opětovnému vyjednání zahrnuje řídicí informace odeslané a přijaté kanálem MCA a resetuje se vždy, když dojde k opětovnému vyjednání.

Chcete-li označit, že tajné klíče nejsou nikdy znovu vyjednány, použijte hodnotu 0.

Chcete-li určit hodnotu tohoto atributu, použijte selektor MQIA\_SSL\_RESET\_COUNT s voláním MQINQ.

### *Událost StartStop(MQLONG)*

Tato volba určuje, zda mají být generovány události spuštění a zastavení. Hodnota je jedna z následujících:

#### **MQEVR\_DISABLED**

Hlášení událostí zakázáno.

#### **MQEVR\_ENABLED**

Vytváření sestav událostí je povoleno.

Další informace o událostech viz Monitorování událostí.

Chcete-li určit hodnotu tohoto atributu, použijte selektor MQIA\_START\_STOP\_EVENT s voláním MQINQ.

### *StatisticsInterval (MQLONG)*

Určuje, jak často (v sekundách) se mají data monitorování statistiky zapisovat do fronty monitorování.

Hodnota je celé číslo v rozsahu 0 až 604800 s výchozí hodnotou 1800 (30 minut).

Chcete-li určit hodnotu tohoto atributu, použijte selektor MQIA\_STATISTICS\_INTERVAL s voláním MQINQ.

### *SyncPoint (MQLONG)*

Označuje, zda lokální správce front podporuje pracovní jednotky a synchronizaci s voláními MQGET, MQPUT a MQPUT1 .

#### **MQSP\_AVAILABLE**

K dispozici jsou jednotky práce a synchronizace.

#### **MQSP\_NOT\_AVAILABLE**

Pracovní jednotky a synchronizační funkce nejsou k dispozici.

• V systému z/OS není tato hodnota nikdy vrácena.

Chcete-li určit hodnotu tohoto atributu, použijte selektor MQIA\_SYNCPOINT s voláním MQINQ.

### *TCPChannels (MQLONG)*

Toto je maximální počet kanálů, které mohou být aktuální, nebo klientů, kteří mohou být připojeni, kteří používají přenosový protokol TCP/IP.

Hodnota musí být v rozsahu 0 až 9999 s výchozí hodnotou 200. Zadáte-li hodnotu 0, protokol TCP/IP se nepoužije.

Tento atribut je podporován pouze v systému z/OS .

Chcete-li určit hodnotu tohoto atributu, použijte selektor MQIA\_TCP\_CHANNELS s voláním MQINQ.

### *TCPKeepAlive (MQLONG)*

Uvádí, zda se má použít KEEPALIVE TCP ke kontrole, že druhý konec připojení je stále k dispozici. Jestliže není k dispozici, je kanál uzavřen.

Hodnota je jedna z následujících:

#### **MQTCPKEEP\_YES**

Použijte volbu TCP KEEPALIVE, jak je uvedeno v datové sadě konfigurace profilu TCP. Zadáte-li atribut kanálu KeepAliveInterval (KAINT), použije se hodnota, na kterou je nastaven.

#### **MQTCPKEEP\_NO**

Nepoužívejte volbu KEEPALIVE protokolu TCP. Toto je výchozí hodnota.

Tento atribut je podporován pouze v systému z/OS .

Chcete-li určit hodnotu tohoto atributu, použijte selektor MQIA\_TCP\_KEEP\_ALIVE s voláním MQINQ.

### *TCPName (MQCHAR8)*

Jedná se o název jediného nebo upřednostňovaného zásobníku TCP/IP, který bude použit, v závislosti na hodnotě TCPStackType. Tento parametr lze použít pouze v prostředích s více zásobníky CINET. Výchozí hodnota je TCPIP.

Tento atribut je podporován pouze v systému z/OS .

Chcete-li určit hodnotu tohoto atributu, použijte selektor MQCA\_TCP\_NAME s voláním MQINQ. Délka tohoto atributu je dána hodnotou MQ\_TCP\_NAME\_LENGTH.

### *TCPStackType (MQLONG)*

Tato volba určuje, zda může inicializátor kanálu použít pouze zásobník TCP/IP určený v parametru TCPName, nebo zda může volitelně vytvořit vazbu s libovolně vybraným zásobníkem TCP/IP. Tento parametr lze použít pouze v prostředích s více zásobníky CINET.

Hodnota je jedna z následujících:

#### **MQTCPSTACK\_SINGLE**

Inicializátor kanálu může používat pouze adresní prostory TCP/IP uvedené v TCPName. Toto je výchozí hodnota.

### **MQTCPSTACK\_MULTIPLE**

Inicializátor kanálu může používat libovolný adresní prostor TCP/IP, který má k dispozici. Je-li pro kanál nebo modul listener zadána jiná hodnota TCPName, použije se výchozí hodnota TCPName.

Tento atribut je podporován pouze v systému z/OS .

Chcete-li určit hodnotu tohoto atributu, použijte selektor MQIA\_TCP\_STACK\_TYPE s voláním MQINQ.

### *Záznam TraceRoute(MQLONG)*

Tato volba řídí záznam informací o trasovací trase.

Hodnota je jedna z následujících:

#### **MQRECORDING\_DISABLED**

Není povoleno připojení ke zprávám trasovací trasy.

#### **MQRECORDING\_Q**

Vložit zprávy trasování-směrovat do pevné pojmenované fronty.

#### **MQRECORDING\_MSG**

Vložit zprávy trasování-směrovat zprávy do fronty určené pomocí zprávy samotné. Toto je výchozí hodnota

Chcete-li určit hodnotu tohoto atributu, použijte selektor MQIA\_TRACE\_ROUTE\_RECORDING s voláním MQINQ.

### *TriggerInterval (MQLONG)*

Jedná se o časový interval (v milisekundách) používaný k omezení počtu zpráv spouštěče. To je relevantní pouze v případě, že *TriggerType* je MQTT\_FIRST. V tomto případě jsou zprávy spouštěče obvykle generovány pouze tehdy, když do fronty dorazí vhodná zpráva a fronta byla dříve prázdná. Za určitých okolností však lze pomocí spouštěče MQTT\_FIRST vygenerovat další zprávu spouštěče, a to i v případě, že fronta nebyla prázdná. Tyto další zprávy spouštěče se negenerují častěji než každých *TriggerInterval* milisekund.

Další informace o spouštění naleznete v tématu Spouštěcí kanály.

Hodnota není menší než 0 a větší než 999 999 999 999. Výchozí hodnota je 999 999 999.

Chcete-li určit hodnotu tohoto atributu, použijte selektor MQIA\_TRIGGER\_INTERVAL s voláním MQINQ.

## *TriggerInterval (MQLONG)*

Jedná se o časový interval (v milisekundách) používaný k omezení počtu zpráv spouštěče. To je relevantní pouze v případě, že *TriggerType* je MQTT\_FIRST. V tomto případě jsou zprávy spouštěče obvykle generovány pouze tehdy, když do fronty dorazí vhodná zpráva a fronta byla dříve prázdná. Za určitých okolností však lze pomocí spouštěče MQTT\_FIRST vygenerovat další zprávu spouštěče, a to i v případě, že fronta nebyla prázdná. Tyto další zprávy spouštěče se negenerují častěji než každých *TriggerInterval* milisekund.

Další informace o spouštění naleznete v tématu Spouštěcí kanály.

Hodnota není menší než 0 a větší než 999 999 999 999. Výchozí hodnota je 999 999 999.

Chcete-li určit hodnotu tohoto atributu, použijte selektor MQIA\_TRIGGER\_INTERVAL s voláním MQINQ.

## *Verze (MQCFST)*

Toto je verze kódu IBM MQ jako VVRRMMFF, kde:

VV-Verze

RR-uvolnění

MM-Úroveň údržby

FF-Úroveň opravy

### *XrCapability(MQLONG)*

Tato volba určuje, zda jsou příkazy MQ Telemetry podporovány správcem front.

Hodnota je jedna z následujících:

#### **MQCAP\_SUPPORTED-podporováno**

Nainstalovaná komponenta MQ Telemetry a podporované příkazy telemetrie.

#### **MQCAP\_NOT\_SUPPORTED**

Komponenta MQ Telemetry není nainstalována.

Tento atribut je podporován pouze na systému Multiplatforms.

Chcete-li určit hodnotu tohoto atributu, použijte selektor MQIA\_XR\_CAPABILITY s voláním MQINQ .

## **Atributy pro fronty**

Existuje pět typů definice fronty. Některé atributy fronty platí pro všechny typy front; jiné atributy fronty platí pouze pro určité typy front.

## **Typy front**

Správce front podporuje následující typy definic front:

#### **Lokální fronta**

Zprávy můžete ukládat do lokální fronty.

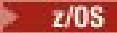

V systému z/OS jej můžete nastavit jako sdílenou nebo soukromou frontu.

Fronta je programu známa jako *lokální*, pokud ji vlastní správce front, ke kterému je program připojen. Do lokální fronty můžete vkládat zprávy a získávat je z ní.

Objekt definice fronty obsahuje informace o definici fronty spolu s fyzickými zprávami vloženými do této fronty.

#### **Lokální fronta správce front**

Fronta existuje v lokálním správci front.

z/08 **F**ronta je známá jako soukromá fronta v systému z/OS.

## **Sdílená fronta (pouzez/OS )**

Fronta existuje ve sdíleném úložišti, které je přístupné všem správcům front, kteří patří do skupiny sdílení front, jež je vlastníkem sdíleného úložiště.

Aplikace připojené k libovolnému správci front ve skupině sdílení front mohou umísťovat zprávy do front tohoto typu a odebírat zprávy z front tohoto typu. Tyto fronty jsou ve skutečnosti stejné jako lokální fronty. Hodnota atributu fronty **QType** je MQQT\_LOCAL.

Aplikace připojené k lokálnímu správci front mohou umisťovat zprávy do front tohoto typu a odebírat je z nich. Hodnota atributu fronty **QType** je MQQT\_LOCAL.

#### **Fronta klastru**

Zprávy můžete ukládat do fronty klastru ve správci front, kde jsou definovány. Fronta klastru je fronta, jejímž hostitelem je správce front klastru, a která je dostupná ostatním správcům front v klastru. Hodnota atributu fronty **QType** je MQQT\_CLUSTER.

Definice fronty klastru se oznamuje ostatním správcům front v klastru. Ostatní správci front v klastru mohou vkládat zprávy do fronty klastru, aniž by potřebovali odpovídající definici vzdálené fronty. Fronta klastru může být oznámena ve více než jednom klastru pomocí seznamu názvů klastrů.

Po oznámení fronty může každý správce front v klastru do ní vkládat zprávy. Chcete-li správce front vložit zprávu, musí z úplných úložišť zjistit, kdo je hostitelem této fronty. Pak přidá do zprávy informace o směrování a vloží zprávu do přenosové fronty klastru.

Správce front může ukládat zprávy pro ostatní správce front z klastru do více přenosových front. Správce front můžete nakonfigurovat tak, aby ukládal zprávy do více přenosových front klastru, dvěma různými způsoby. Nastavíte-li atribut správce front **DEFCLXQ** na hodnotu CHANNEL, bude pro každý odesílací kanál klastru v produktu SYSTEM.CLUSTER.TRANSMIT.MODEL.QUEUE automaticky vytvořena odlišná přenosová fronta klastru. Pokud nastavíte volbu přenosové fronty CLCHNAME tak, aby se shodovala s jedním nebo více odesílacími kanály klastru, bude správce front moci ukládat zprávy pro odpovídající kanály do těchto přenosových front.

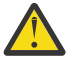

**Upozornění:** Používáte-li vyhrazenou hodnotu SYSTEM.CLUSTER.TRANSMIT.QUEUES se správcem front, který byl upgradován z verze produktu starší než IBM WebSphere MQ 7.5, ujistěte se, že má SYSTEM.CLUSTER.TRANSMIT.MODEL.QUEUE volbu SHARE/NOSHARE nastavenou na hodnotu **SHARE**.

 $z/0S$ Fronta klastru může být fronta, kterou sdílí členové skupiny sdílení front v produktu IBM MQ for z/OS.

#### **Vzdálená fronta**

Vzdálená fronta není fyzickou frontou. Jedná se o lokální definici fronty, která existuje ve vzdáleném správci front. Lokální definice vzdálené fronty obsahuje informace, které lokálnímu správci front sdělují, jak má směrovat zprávy do vzdáleného správce front.

Aplikace připojené k lokálnímu správci front mohou umisťovat zprávy do front tohoto typu. Zprávy jsou umístěny do lokální přenosové fronty používané ke směrování zpráv do vzdáleného správce front. Aplikace nemohou odebírat zprávy ze vzdálených front. Hodnota atributu fronty **QType** je MQQT\_REMOTE.

Definici vzdálené fronty můžete také použít pro:

• Alias fronty odpovědí

V tomto případě je název definice názvem fronty pro odpověď. Další informace naleznete v tématu Aliasy fronty pro odpověď a klastry.

• Aliasy správce front

V tomto případě je název definice aliasem pro správce front, nikoli názvem fronty. Další informace naleznete v tématu Aliasy a klastry správce front.

#### **Fronta aliasů**

Nejedná se o fyzickou frontu; jedná se o alternativní název pro lokální frontu, sdílenou frontu, frontu klastru nebo vzdálenou frontu. Název fronty, na kterou se alias interpretuje, je součástí definice alias fronty.

Aplikace připojené k lokálnímu správci front mohou umisťovat zprávy do front tohoto typu; zprávy jsou umisťovány do fronty, do které se alias převádí. Aplikace mohou odebrat zprávy z front tohoto typu, pokud se alias interpretuje jako lokální fronta, sdílená fronta nebo fronta klastru, která má lokální instanci. Hodnota atributu fronty **QType** je MQQT\_ALIAS.

#### **Modelová fronta**

Nejedná se o fyzickou frontu; jedná se o sadu atributů fronty, ze které lze vytvořit lokální frontu.

Zprávy nelze ukládat do front tohoto typu.

### **limity front**

V produktu IBM MQ 9.2.0máte možnost konfigurovat a monitorovat fronty, které budou podporovat podstatně více než dva terabajtové výchozí limity používané v dřívějších vydáních produktu IBM MQ. Máte také možnost zmenšit velikost, na kterou může soubor fronty růst.

Chcete-li povolit konfiguraci front, můžete použít atribut **MAXFSIZE** v lokálních a modelových frontách a k monitorování front, můžete použít atributy stavu front **CURFSIZE** a **CURMAXFS**.

Další informace naleznete v tématu Úprava souborů fronty IBM MQ.

### **Atributy fronty**

Některé atributy fronty platí pro všechny typy front; jiné atributy fronty platí pouze pro určité typy front. Typy front, pro které se atribut používá, jsou zobrazeny v tabulce [Tabulka 561 na stránce 839](#page-838-0) a následných tabulkách.

[Tabulka 561 na stránce 839](#page-838-0) shrnuje atributy, které jsou specifické pro fronty. Atributy jsou popsány v abecedním pořadí.

**Poznámka:** Názvy atributů zobrazené v této sekci jsou popisné názvy používané s voláními MQINQ a MQSET ; názvy jsou stejné jako pro příkazy PCF. Při použití příkazů MQSC k definování, změně nebo zobrazení atributů jsou použity alternativní krátké názvy. Podrobnosti naleznete v části Příkazy MQSC .

V následující tabulce platí následující sloupce:

- Sloupec pro lokální fronty platí také pro sdílené fronty.
- Sloupec pro modelové fronty označuje, které atributy jsou zděděny lokální frontou vytvořenou z modelové fronty.
- Sloupec pro fronty klastru označuje atributy, které lze zjistit, když je fronta klastru otevřena pouze pro dotazování nebo pro dotazování a výstup. Pokud jsou zjišťovány další atributy, volání vrátí kód dokončení MQCC\_WARNING a kód příčiny MQRC\_SELECTOR\_NOT\_FOR\_TYPE (2068).

Je-li fronta klastru otevřena pro dotazování plus jeden nebo více vstupů, procházení nebo nastavení, použije se místo toho sloupec pro lokální fronty.

Je-li fronta klastru otevřena pouze pro dotaz nebo pro dotaz a výstup a je-li zadán název správce základní fronty, použije se místo toho sloupec pro lokální fronty.

<span id="page-838-0"></span>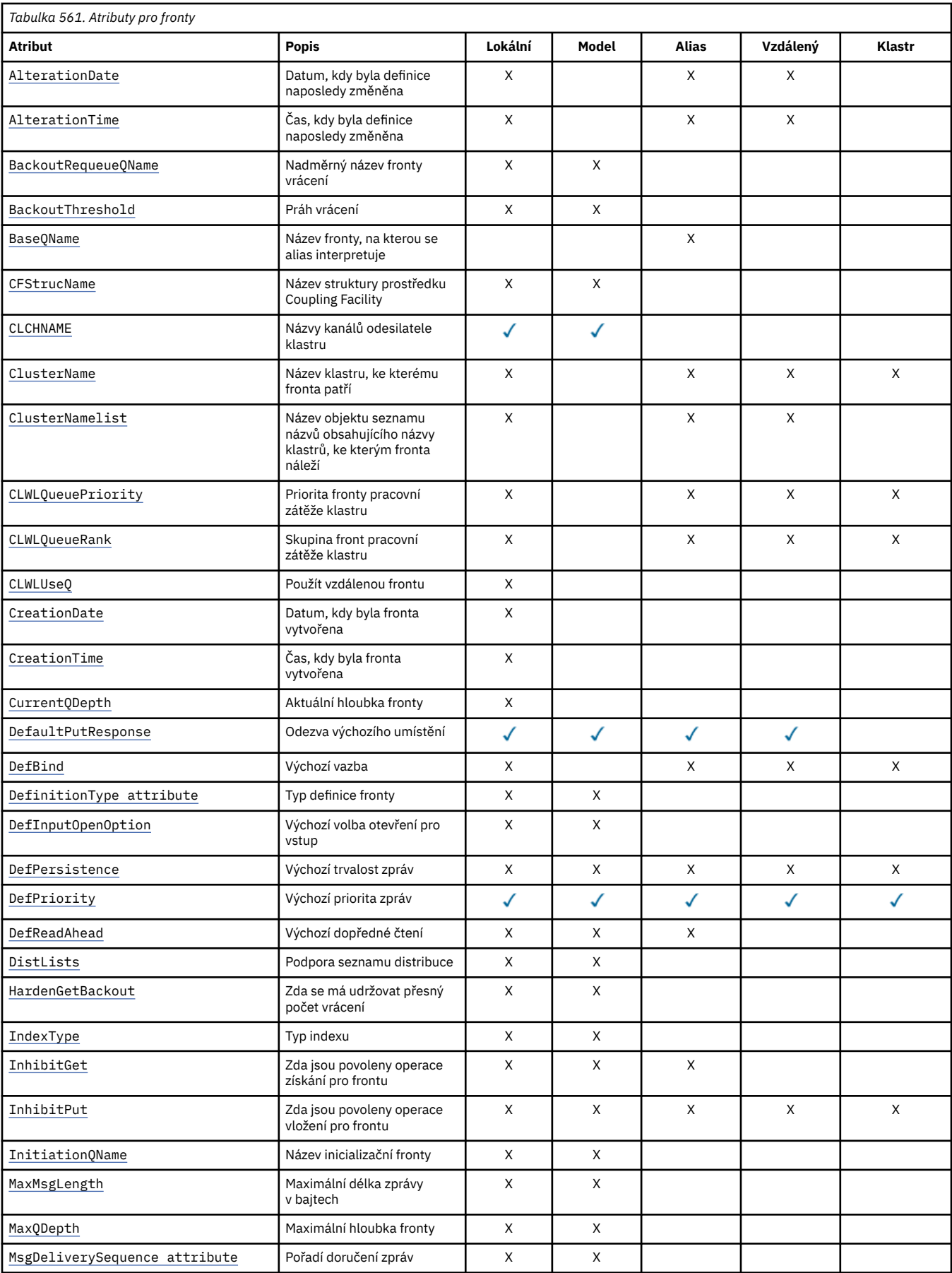

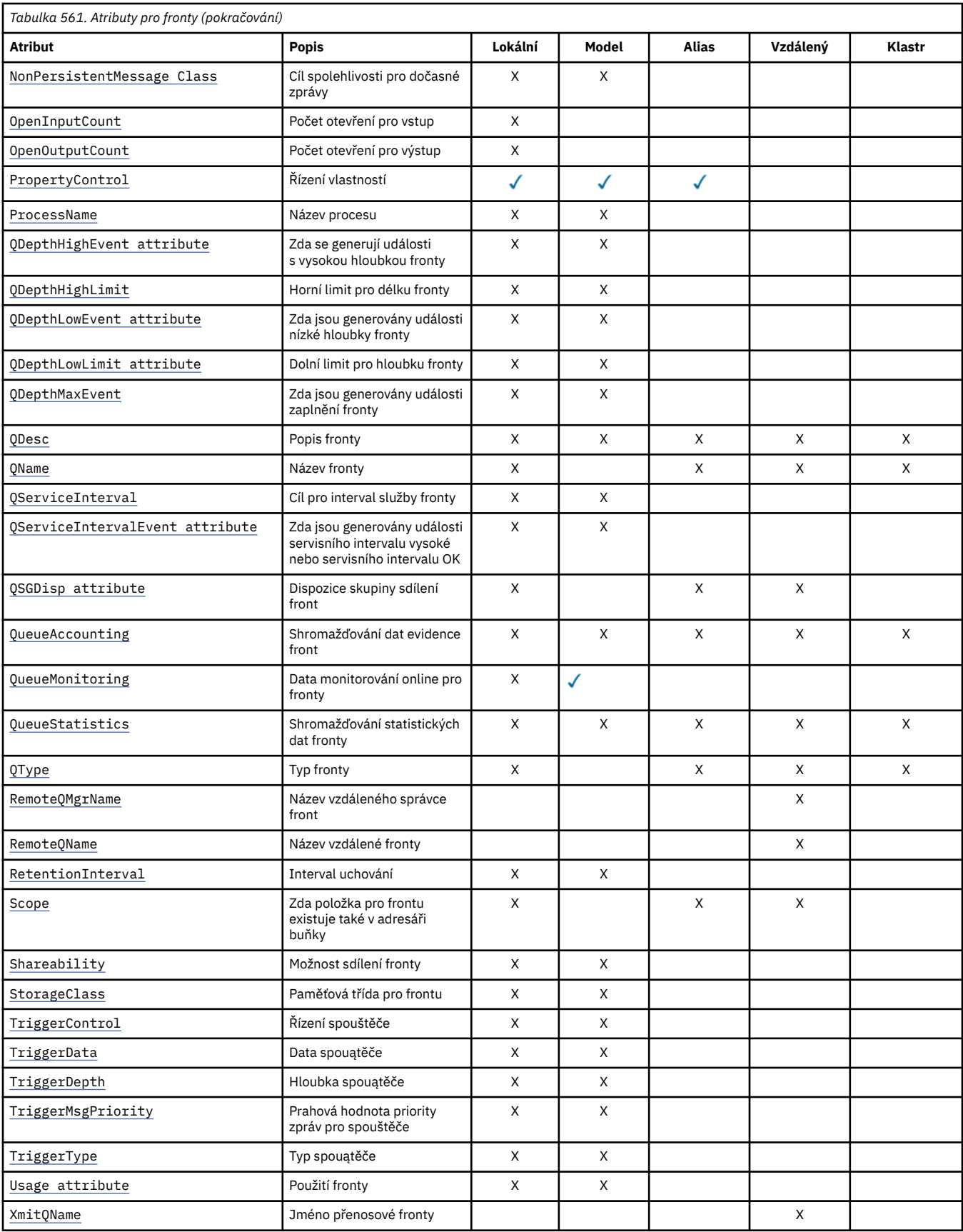

**Související pojmy** Fronty klastru Lokální fronty

<span id="page-840-0"></span>Jak vybrat typ přenosové fronty klastru, který se má použít

## *AlterationDate (MQCHAR12)*

Datum, kdy byla definice naposledy změněna.

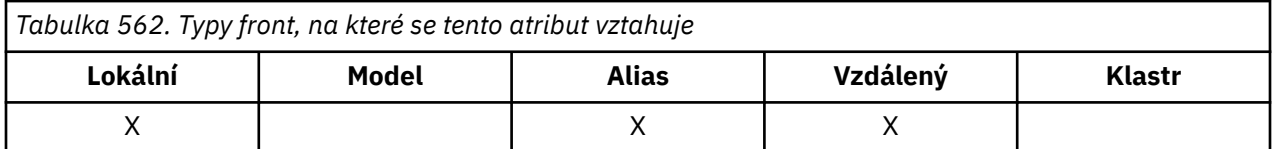

Toto je datum, kdy byla definice naposledy změněna. Formát data je YYYY-MM-DD, vyplněný dvěma koncovými mezerami, aby byla délka 12 bajtů (například 1992-09-23¬¬, kde ¬¬ představuje dva prázdné znaky).

Hodnoty určitých atributů (například *CurrentQDepth*) se mění při práci správce front. Změny těchto atributů neovlivňují *AlterationDate*.

Chcete-li určit hodnotu tohoto atributu, použijte selektor MQCA\_ALTERATION\_DATE s voláním MQINQ. Délka tohoto atributu je dána hodnotou MQ\_DATE\_LENGTH.

### *AlterationTime (MQCHAR8)*

Čas, kdy byla definice naposledy změněna.

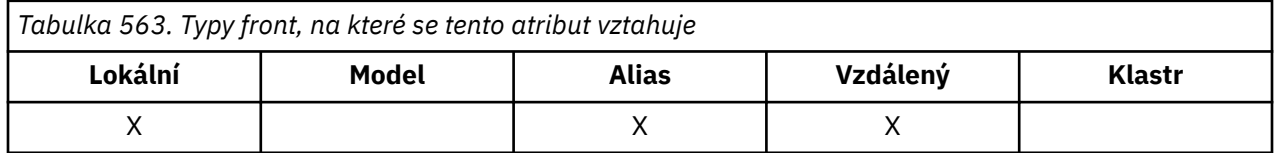

Toto je čas, kdy byla definice naposledy změněna. Formát času je HH.MM.SS používající 24hodinové hodiny, s úvodní nulou, pokud je hodina menší než 10 (například 09.10.20).

- V systému z/OSje čas greenwichský střední čas (GMT), s tím, že systémové hodiny jsou přesně nastaveny na GMT.
- V jiných prostředích je čas místní čas.

Hodnoty určitých atributů (například *CurrentQDepth*) se mění při práci správce front. Změny těchto atributů neovlivňují *AlterationTime*.

Chcete-li určit hodnotu tohoto atributu, použijte selektor MQCA\_ALTERATION\_TIME s voláním MQINQ. Délka tohoto atributu je dána hodnotou MQ\_TIME\_LENGTH.

### *Název fronty BackoutRequeue(MQCHAR48)*

Jedná se o nadměrný název fronty vrácení. Kromě povolení dotazování na její hodnotu neprovede správce front žádnou akci založenou na hodnotě tohoto atributu.

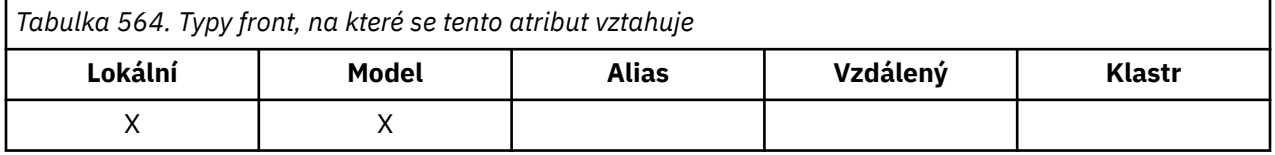

Aplikace spuštěné v produktu WebSphere Application Server a ty, které používají zařízení serveru IBM MQ Application Server, používají tento atribut k určení, kam by měly zprávy, které byly vráceny zpět, jít. Pro všechny ostatní aplikace neprovede správce front žádnou akci na základě hodnoty atributu.

Produkt IBM MQ classes for JMS používá tento atribut k určení, kam se má přenést zpráva, která již byla maximálně vrácena zpět, jak je uvedeno v atributu *BackoutThreshold* .

<span id="page-841-0"></span>Chcete-li určit hodnotu tohoto atributu, použijte selektor MQCA\_BACKOUT\_REQ\_Q\_NAME s voláním MQINQ. Délka tohoto atributu je dána hodnotou MQ\_Q\_NAME\_LENGTH.

### *BackoutThreshold (prahová hodnota back-endového systému) (MQLONG)*

Jedná se o prahovou hodnotu vrácení. Kromě povolení dotazování na její hodnotu neprovede správce front žádnou akci založenou na hodnotě tohoto atributu.

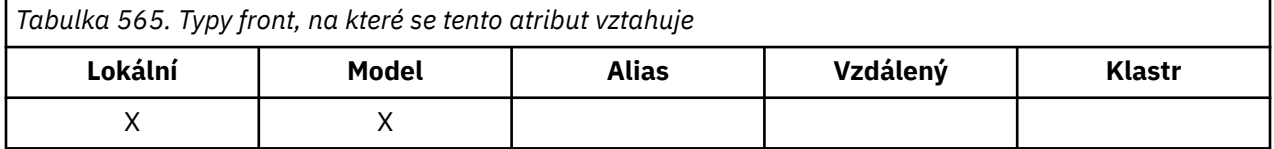

Aplikace spuštěné uvnitř produktu WebSphere Application Server a ty, které používají zařízení IBM MQ Application Server Facilities, použijí tento atribut k určení, zda má být zpráva vrácena zpět. Pro všechny ostatní aplikace neprovede správce front žádnou akci na základě hodnoty atributu.

Produkt IBM MQ classes for JMS používá tento atribut k určení, kolikrát povolit zálohování zprávy před přenosem zprávy do fronty uvedené atributem *BackoutRequeueQName* .

Chcete-li určit hodnotu tohoto atributu, použijte selektor MQIA\_BACKOUT\_THRESHOLD s voláním MQINQ.

### *BaseQName (MQCHAR48)*

Jedná se o název fronty, která je definována pro lokálního správce front.

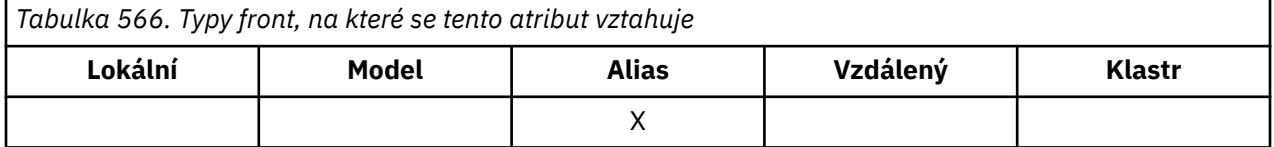

(Další informace o názvech front viz pole [MQOD- ObjectName](#page-487-0).) Fronta je jednoho z následujících typů:

#### **MQQT\_LOCAL**

Lokální fronta.

#### **MQQT\_REMOTE**

Lokální definice vzdálené fronty.

#### **MQQT\_CLUSTER**

Fronta klastru.

Chcete-li určit hodnotu tohoto atributu, použijte selektor MQCA\_BASE\_Q\_NAME s voláním MQINQ. Délka tohoto atributu je dána hodnotou MQ\_Q\_NAME\_LENGTH.

### *BaseType (MQCFIN)*

Typ objektu, na který se alias interpretuje.

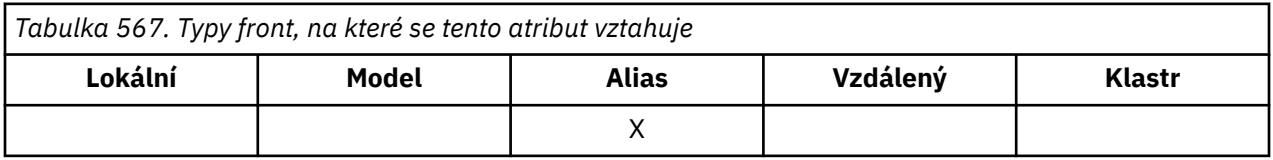

Jedná se o jednu z následujících hodnot:

#### **MQOT\_Q**

Základní typ objektu je fronta

#### **MQOT\_TOPIC**

Základní typ objektu je téma

## <span id="page-842-0"></span>*CFStrucName (MQCHAR12)*

Jedná se o název struktury prostředku Coupling Facility, v níž jsou uloženy zprávy ve frontě. První znak názvu je v rozsahu A až Z a zbývající znaky jsou v rozsahu A až Z, 0 až 9 nebo prázdné.

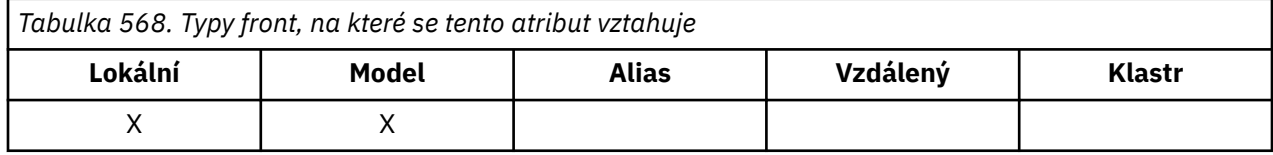

Chcete-li získat úplný název struktury v prostředku Coupling Facility, zadejte hodnotu atributu správce front **QSGName** s hodnotou atributu fronty **CFStrucName** .

Tento atribut se vztahuje pouze na sdílené fronty; je ignorován, pokud *QSGDisp* nemá hodnotu MQQSGD\_SHARED.

Chcete-li určit hodnotu tohoto atributu, použijte selektor MQCA\_CF\_STRUC\_NAME s voláním MQINQ. Délka tohoto atributu je dána hodnotou MQ\_CF\_STRUC\_NAME\_LENGTH.

Tento atribut je podporován pouze na systému z/OS.

### *ClusterChannelNázev ( MQCHAR20)*

ClusterChannel je generický název odesílacích kanálů klastru, které používají tuto frontu jako přenosovou frontu. Atribut uvádí, které odesílací kanály klastru budou z této přenosové fronty klastru posílat zprávy do přijímacího kanálu klastru.

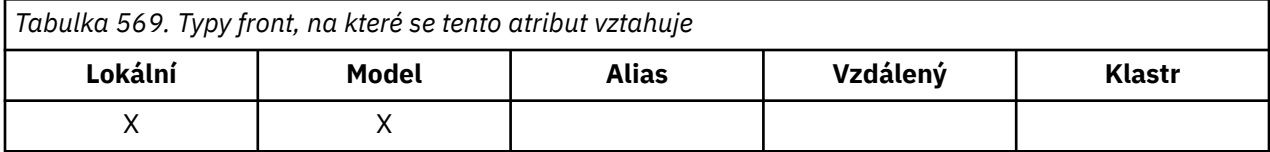

Výchozí konfigurace správce front je určena pro všechny odesílací kanály klastru k odesílání zpráv z jedné přenosové fronty SYSTEM.CLUSTER.TRANSMIT.QUEUE. Výchozí konfiguraci lze změnit úpravou atributu správce front, **DefClusterXmitQueueType**. Výchozí hodnota tohoto atributu je SCTQ. Tuto hodnotu můžete změnit na CHANNEL. Nastavíte-li atribut **DefClusterXmitQueueType** na hodnotu CHANNEL, bude každý odesílací kanál klastru standardně používat specifickou přenosovou frontu klastru, SYSTEM.CLUSTER.TRANSMIT.*ChannelName*.

Atribut přenosové fronty ClusterChannelName můžete také nastavit na odesílací kanál klastru ručně. Zprávy, které jsou určeny pro správce front připojeného prostřednictvím odesílacího kanálu klastru, jsou uloženy do přenosové fronty, která identifikuje odesílací kanál klastru. Tyto zprávy se nebudou ukládat do výchozí přenosové fronty klastru. Pokud nastavíte atribut ClusterChannelName na prázdné znaky, přepne se kanál na výchozí přenosovou frontu klastru, jakmile se kanál restartuje. Výchozí fronta je buď SYSTEM.CLUSTER.TRANSMIT.*ChannelName*, nebo SYSTEM.CLUSTER.TRANSMIT.QUEUE, v závislosti na hodnotě atributu správce front DefClusterXmitQueueType.

Zadáním hvězdiček, "\*", do pole **ClusterChannelName** můžete přidružit přenosovou frontu k sadě odesílacích kanálů klastru. Hvězdička může být na začátku, na konci nebo kdekoli ve středu řetězce názvu klastru. Pole **ClusterChannelName** je omezeno na délku 20 znaků: MQ\_CHANNEL\_NAME\_LENGTH.

### *ClusterName (MQCHAR48)*

Jedná se o název klastru, ke kterému fronta patří.

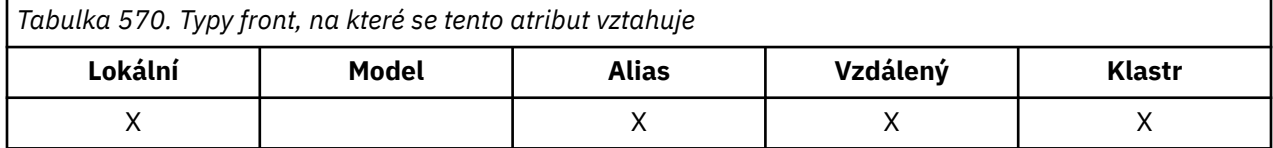

<span id="page-843-0"></span>Pokud fronta patří do více než jednoho klastru, *ClusterNamelist* uvádí název objektu seznamu názvů, který identifikuje klastry, a *ClusterName* je prázdné. Alespoň jeden z *ClusterName* a *ClusterNamelist* musí být prázdný.

Chcete-li určit hodnotu tohoto atributu, použijte selektor MQCA\_CLUSTER\_NAME s voláním MQINQ. Délka tohoto atributu je dána hodnotou MQ\_CLUSTER\_NAME\_LENGTH.

### *ClusterNamelist (MQCHAR48)*

Jedná se o název objektu seznamu názvů, který obsahuje názvy klastrů, do kterých tato fronta patří.

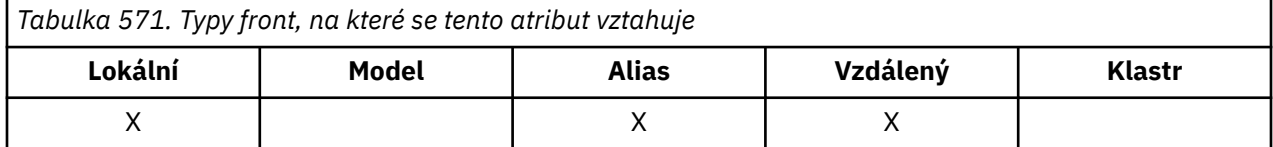

Pokud fronta náleží pouze jednomu klastru, obsahuje objekt seznamu názvů pouze jeden název. Alternativně lze *ClusterName* použít k určení názvu klastru, v takovém případě je *ClusterNamelist* prázdný. Alespoň jeden z *ClusterName* a *ClusterNamelist* musí být prázdný.

Chcete-li určit hodnotu tohoto atributu, použijte selektor MQCA\_CLUSTER\_NAMELIST s voláním MQINQ. Délka tohoto atributu je dána hodnotou MQ\_NAMELIST\_NAME\_LENGTH.

### *CLWLQueuePriority (MQLONG)*

Jedná se o prioritu fronty pracovní zátěže klastru, což je hodnota v rozsahu 0 až 9 představující prioritu fronty.

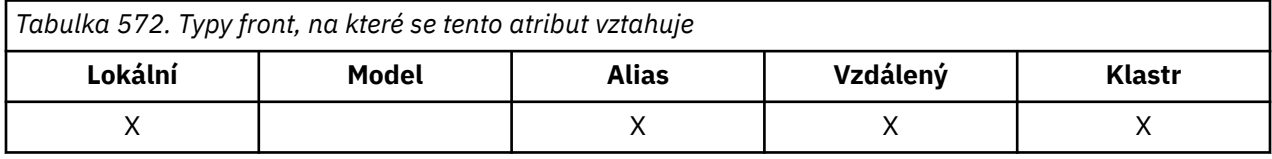

Další informace naleznete v tématu Fronty klastru.

Chcete-li určit hodnotu tohoto atributu, použijte selektor MQIA\_CLWL\_Q\_PRIORITY s voláním MQINQ.

### *CLWLQueueRank (MQLONG)*

Jedná se o ohodnocení důležitosti fronty pracovní zátěže klastru, což je hodnota v rozsahu 0 až 9 reprezentující ohodnocení důležitosti fronty.

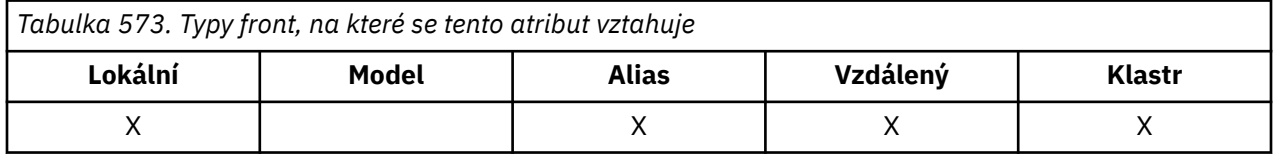

Další informace naleznete v tématu Fronty klastru.

Chcete-li určit hodnotu tohoto atributu, použijte selektor MQIA\_CLWL\_Q\_RANK s voláním MQINQ.

## *CLWLUseQ (MQLONG)*

To definuje chování operace MQPUT v případě, že cílová fronta obsahuje lokální instanci i alespoň jednu vzdálenou instanci klastru. Tento atribut se nepoužije v případě, že je zdrojem operace vložení kanál klastru.

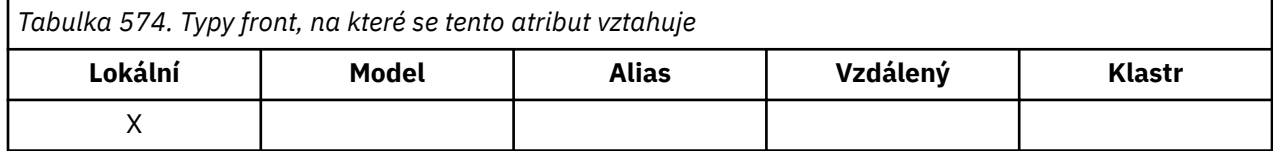

Hodnota je jedna z následujících:

#### <span id="page-844-0"></span>**MQCLWL\_USEQ\_ANY**

Použijte vzdálené a lokální fronty.

#### **MQCLWL\_USEQ\_LOCAL**

Nepoužívat vzdálené fronty.

#### **MQCLWL\_USEQ\_AS\_Q\_MGR**

Zdědit definici z MQIA\_CLWL\_USEQ správce front.

Další informace naleznete v tématu Fronty klastru.

Chcete-li určit hodnotu tohoto atributu, použijte selektor MQIA\_CLWL\_USEQ s voláním MQINQ. Délka tohoto atributu je dána hodnotou MQ\_CLWL\_USEQ\_LENGTH.

## *CreationDate (MQCHAR12)*

Toto je datum vytvoření fronty.

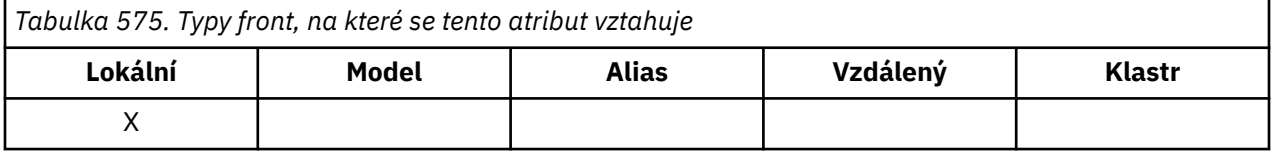

Formát data je YYYY-MM-DD, vyplněný dvěma koncovými mezerami, aby byla délka 12 bajtů (například 2013-09-23¬¬, kde ¬¬ představuje 2 prázdné znaky).

• V systému IBM ise může datum vytvoření fronty lišit od data vytvoření základní entity operačního systému (souboru nebo uživatelského prostoru), která představuje frontu.

Chcete-li určit hodnotu tohoto atributu, použijte selektor MQCA\_CREATION\_DATE s voláním MQINQ. Délka tohoto atributu je dána hodnotou MQ\_CREATION\_DATE\_LENGTH.

### *CreationTime (MQCHAR8)*

Toto je čas, kdy byla fronta vytvořena.

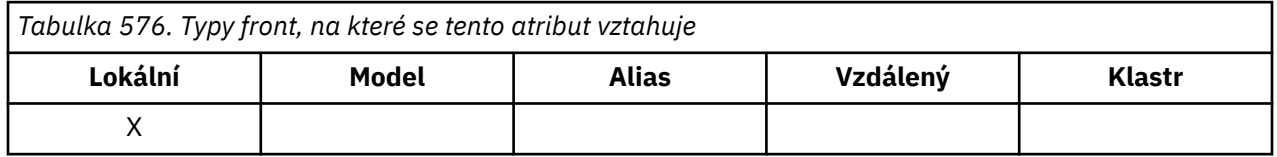

Formát času je HH.MM.SS používající 24hodinové hodiny, s úvodní nulou, pokud je hodina menší než 10 (například 09.10.20).

- V systému z/OSje čas greenwichský střední čas (GMT), s tím, že systémové hodiny jsou přesně nastaveny na GMT.
- V jiných prostředích je čas místní čas.
- V systému IBM ise čas vytvoření fronty může lišit od času vytvoření základní entity operačního systému (souboru nebo uživatelského prostoru), která představuje frontu.

Chcete-li určit hodnotu tohoto atributu, použijte selektor MQCA\_CREATION\_TIME s voláním MQINQ. Délka tohoto atributu je dána hodnotou MQ\_CREATION\_TIME\_LENGTH.

### *CurrentQDepth (MQLONG)*

Jedná se o počet zpráv aktuálně uložených ve frontě.

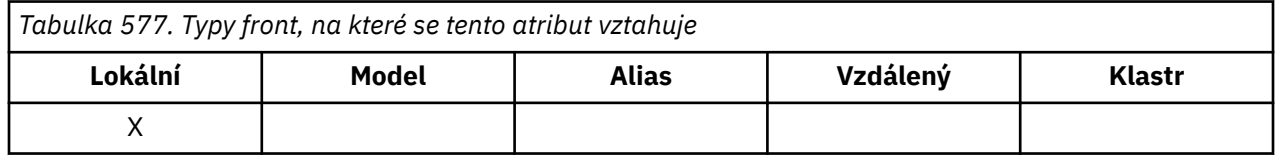

Zvyšuje se během volání MQPUT a během vrácení volání MQGET. Je dekrementován během volání MQGET bez procházení a během odvolání volání MQPUT. Výsledkem je, že počet zahrnuje zprávy, které byly

<span id="page-845-0"></span>vloženy do fronty v rámci pracovní jednotky, ale dosud nebyly potvrzeny, i když nejsou vhodné pro načtení pomocí volání MQGET. Podobně vyloučí zprávy, které byly načteny v rámci pracovní jednotky pomocí volání MQGET, ale dosud nebyly potvrzeny.

Tento počet také zahrnuje zprávy, které prošly časem vypršení platnosti, ale dosud nebyly vyřazeny, ačkoli tyto zprávy nejsou vhodné k načtení. Další informace naleznete v tématu [Pole MQMD-Vypršení platnosti](#page-439-0) .

Zpracování jednotky práce a segmentace zpráv mohou způsobit, že *CurrentQDepth* překročí *MaxQDepth*. To však nemá vliv na načítatelnost zpráv. *všechny* zprávy ve frontě lze načíst pomocí volání MQGET běžným způsobem.

Hodnota tohoto atributu kolísá v průběhu činnosti správce front.

Chcete-li určit hodnotu tohoto atributu, použijte selektor MQIA\_CURRENT\_Q\_DEPTH s voláním MQINQ.

### *Odezva DefaultPut(MQLONG)*

Určuje typ odezvy, která má být použita pro operace vložení do fronty, pokud aplikace určuje MOPMO\_RESPONSE\_AS\_O\_DEF.

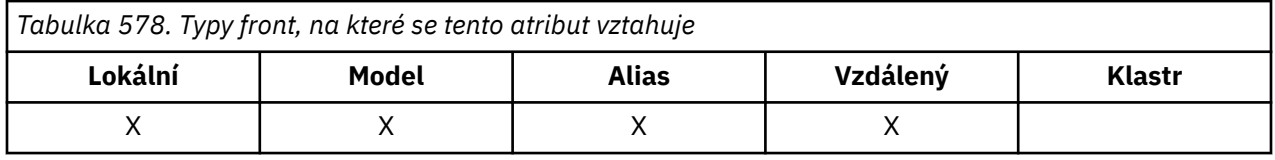

Jedná se o jednu z následujících hodnot:

#### **MQPRT\_SYNC\_RESPONSE**

Operace vložení je vydána synchronně a vrací odezvu.

#### **MQPRT\_ASYNC\_RESPONSE**

Operace vložení je vydána asynchronně a vrací podmnožinu polí MQMD.

### *DefBind (MQLONG)*

Jedná se o výchozí vazbu, která se používá v případě, že je ve volání MQOPEN určena hodnota MQOO\_BIND\_AS\_Q\_DEF a fronta je frontou klastru.

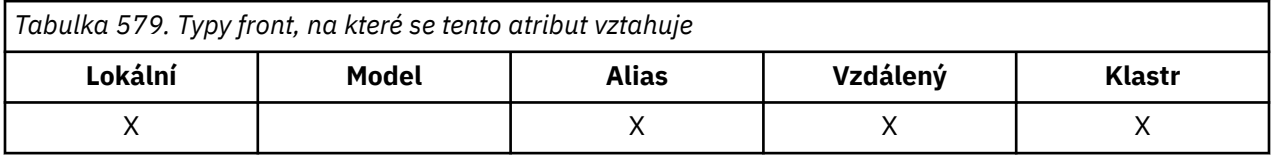

Hodnota je jedna z následujících:

#### **MQBND\_BIND\_ON\_OPEN**

Vazba byla opravena voláním MQOPEN.

#### **MQBND\_BIND\_NOT\_FIXED**

Vazba není opravena.

### **MQBND\_BIND\_ON\_GROUP**

Umožňuje aplikaci požadovat, aby byla skupina zpráv přidělena ke stejné cílové instanci.

Chcete-li určit hodnotu tohoto atributu, použijte selektor MQIA\_DEF\_BIND s voláním MQINQ.

### *DefinitionType (MQLONG)*

Označuje, jak byla fronta definována.

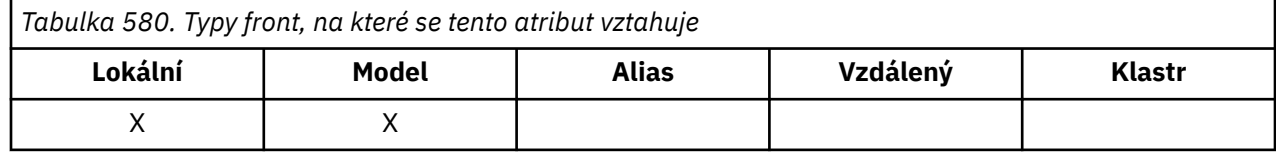

Hodnota je jedna z následujících:

### <span id="page-846-0"></span>**MQQDT\_PŘEDDEFINOVANÝ**

Fronta je trvalá fronta vytvořená administrátorem systému; odstranit ji může pouze administrátor systému.

Předdefinované fronty jsou vytvořeny pomocí příkazu DEFINE MQSC a lze je odstranit pouze pomocí příkazu DELETE MQSC. Předdefinované fronty nelze vytvořit z modelových front.

Příkazy mohou být vydány buď operátorem, nebo autorizovaným uživatelem odesílajícím zprávu příkazu do vstupní fronty příkazů (další informace viz [CommandInputQName](#page-810-0) ).

#### **MQQDT\_PERMANENT\_DYNAMIC**

Fronta je trvalá fronta, která byla vytvořena aplikací vydávající volání MQOPEN s názvem modelové fronty určené v deskriptoru objektu MQOD. Definice modelové fronty měla pro atribut **DefinitionType** hodnotu MQQDT\_PERMANENT\_DYNAMIC.

Tento typ fronty lze odstranit pomocí volání MQCLOSE. Další informace viz část ["MQCLOSE-Zavřít](#page-651-0) [objekt" na stránce 652.](#page-651-0)

Hodnota atributu **QSGDisp** pro trvalou dynamickou frontu je MQQSGD\_Q\_MGR.

#### **MQQDT\_TEMPORARY\_DYNAMIC**

Fronta je dočasná fronta, která byla vytvořena aplikací vydávající volání MQOPEN s názvem modelové fronty určené v deskriptoru objektu MQOD. Definice modelové fronty měla pro atribut **DefinitionType** hodnotu MQQDT\_TEMPORARY\_DYNAMIC.

Tento typ fronty je automaticky odstraněn voláním MQCLOSE, když je zavřen aplikací, která jej vytvořila.

Hodnota atributu **QSGDisp** pro dočasnou dynamickou frontu je MQQSGD\_Q\_MGR.

#### **MQQDT\_SHARED\_DYNAMIC**

Fronta je sdílená trvalá fronta, která byla vytvořena aplikací vydávající volání MQOPEN s názvem modelové fronty určené v deskriptoru objektu MQOD. Definice modelové fronty měla pro atribut **DefinitionType** hodnotu MQQDT\_SHARED\_DYNAMIC.

Tento typ fronty lze odstranit pomocí volání MQCLOSE. Další informace viz část ["MQCLOSE-Zavřít](#page-651-0) [objekt" na stránce 652.](#page-651-0)

Hodnota atributu **QSGDisp** pro sdílenou dynamickou frontu je MQQSGD\_SHARED.

Tento atribut v definici modelové fronty neoznačuje, jak byla modelová fronta definována, protože modelové fronty jsou vždy předdefinované. Místo toho se hodnota tohoto atributu v modelové frontě používá k určení *DefinitionType* každé dynamické fronty vytvořené z definice modelové fronty pomocí volání MQOPEN.

Chcete-li určit hodnotu tohoto atributu, použijte selektor MQIA\_DEFINITION\_TYPE s voláním MQINQ.

#### *DefInputOpenOption (MQLONG)*

Toto je výchozí způsob, jak otevřít frontu pro vstup.

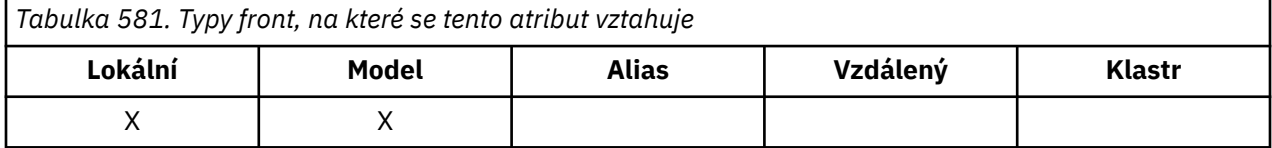

Použije se, pokud je volba MQOO\_INPUT\_AS\_Q\_DEF zadána ve volání MQOPEN při otevření fronty. Hodnota je jedna z následujících:

#### **MQOO\_INPUT\_EXCLUSIVE**

Chcete-li získat zprávy s výlučným přístupem, otevřete frontu.

Fronta je otevřena pro použití s následnými voláními MQGET. Volání selže s kódem příčiny MQRC\_OBJECT\_IN\_USE, pokud je fronta aktuálně otevřena touto nebo jinou aplikací pro vstup libovolného typu (MQOOO\_INPUT\_SHARED nebo MQOO\_INPUT\_EXCLUSIVE).

#### <span id="page-847-0"></span>**MQOO\_INPUT\_SHARED**

Chcete-li získat zprávy se sdíleným přístupem, otevřete frontu.

Fronta je otevřena pro použití s následnými voláními MQGET. Volání může být úspěšné, pokud je fronta aktuálně otevřena touto nebo jinou aplikací s MQOO\_INPUT\_SHARED, ale nezdaří se s kódem příčiny MQRC\_OBJECT\_IN\_USE, pokud je fronta aktuálně otevřena s MQOO\_INPUT\_EXCLUSIVE.

Chcete-li určit hodnotu tohoto atributu, použijte selektor MQIA\_DEF\_INPUT\_OPEN\_OPTION s voláním MQINQ.

### *DefPersistence (MQLONG)*

Jedná se o výchozí perzistenci zpráv ve frontě. Použije se, pokud je v deskriptoru zprávy při vložení zprávy zadána hodnota MOPER\_PERSISTENCE\_AS\_O\_DEF.

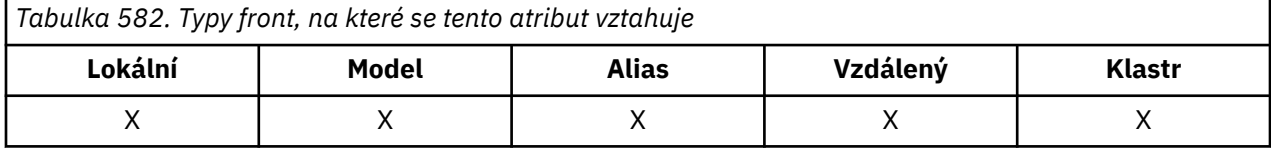

Pokud je v cestě rozpoznání názvu fronty více než jedna definice, je výchozí perzistence převzata z hodnoty tohoto atributu v *první* definici v cestě v době volání MQPUT nebo MQPUT1 . To může být:

- Alias fronty
- Lokální fronta
- Lokální definice vzdálené fronty
- Alias správce front
- Přenosová fronta (například fronta *DefXmitQName* ).

Hodnota je jedna z následujících:

#### **MQPER\_PERSISTENT**

Zpráva přežije selhání systému a správce front se restartuje. Trvalé zprávy nelze umístit na:

- Dočasné dynamické fronty
- Sdílené fronty, které se mapují na objekt CFSTRUCT na úrovni CFLEVEL (2) nebo níže, nebo kde je objekt CFSTRUCT definován jako RECOVER (NO).

Trvalé zprávy lze umístit do trvalých dynamických front a do předdefinovaných front.

#### **MQPER\_NOT\_PERSISTENT**

Zpráva obvykle nepřežije selhání systému nebo restartování správce front. To platí i v případě, že je během restartu správce front v pomocné paměti nalezena neporušená kopie zprávy.

V případě sdílených front dočasné zprávy *přežijí* restarty správců front ve skupině sdílení front, ale nepřežijí selhání prostředku Coupling Facility používaného pro ukládání zpráv ve sdílených frontách.

Ve stejné frontě mohou existovat trvalé i přechodné zprávy.

Chcete-li určit hodnotu tohoto atributu, použijte selektor MQIA\_DEF\_PERSISTENCE s voláním MQINQ.

### *DefPriority (MQLONG)*

Toto je výchozí priorita pro zprávy ve frontě. To platí v případě, že je v deskriptoru zprávy při vložení zprávy do fronty zadána hodnota MQPRI\_PRIORITY\_AS\_Q\_DEF.

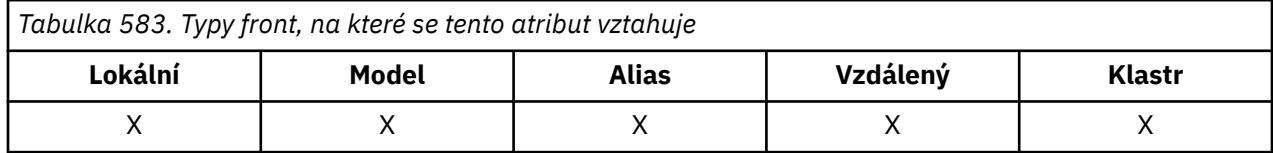

<span id="page-848-0"></span>Pokud je v cestě k rozlišení názvu fronty více než jedna definice, je výchozí priorita pro zprávu převzata z hodnoty tohoto atributu v *první* definici v cestě v době operace vložení. To může být:

- Alias fronty
- Lokální fronta
- Lokální definice vzdálené fronty
- Alias správce front
- Přenosová fronta (například fronta *DefXmitQName* ).

Způsob umístění zprávy do fronty závisí na hodnotě atributu **MsgDeliverySequence** fronty:

- Má-li atribut **MsgDeliverySequence** hodnotu MQMDS\_PRIORITY, závisí logická pozice, na které je zpráva umístěna do fronty, na hodnotě pole *Priority* v deskriptoru zprávy.
- Pokud má atribut **MsgDeliverySequence** hodnotu MQMDS\_FIFO, jsou zprávy umístěny do fronty, jako by měly prioritu rovnou *DefPriority* vyřešené fronty, bez ohledu na hodnotu pole *Priority* v deskriptoru zprávy. V poli *Priority* je však zachována hodnota určená aplikací, která zprávu vložila. Další informace viz [MsgDeliveryMsgDelivery](#page-854-0).

Priority jsou v rozsahu nula (nejnižší) až *MaxPriority* (nejvyšší); viz [MaxPriority](#page-823-0).

Chcete-li určit hodnotu tohoto atributu, použijte selektor MQIA\_DEF\_PRIORITY s voláním MQINQ.

## *DefReadpřed (MQLONG)*

Určuje výchozí chování dopředného čtení pro dočasné zprávy doručené klientovi.

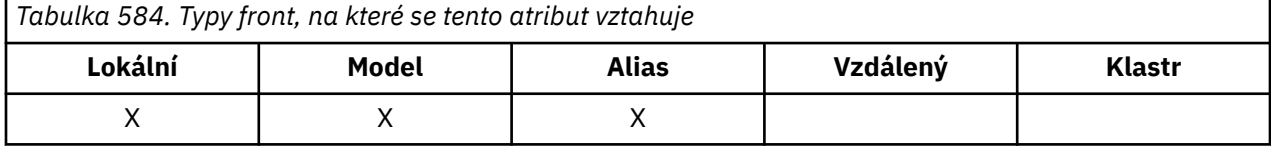

Parametr DefReadlze nastavit na jednu z následujících hodnot:

#### **MQREADA\_NO**

Přechodné zprávy nejsou klientovi odesílány dopředu, dokud je aplikace nepožádají. Pokud klient skončí abnormálně, dojde ke ztrátě maximálně jedné netrvalé zprávy.

#### **MQREADA\_YES**

Přechodné zprávy jsou klientovi odesílány dopředu před tím, než je aplikace požádá. Dočasné zprávy mohou být ztraceny, pokud klient skončí nestandardně nebo pokud klient nespotřebuje všechny zprávy, které odeslal.

#### **MQREADA\_DISABLED**

Čtení před dočasnou zprávou není pro tuto frontu povoleno. Zprávy se klientovi neodesílají dopředu bez ohledu na to, zda aplikace klienta požaduje dopředné čtení.

Chcete-li určit hodnotu tohoto atributu, použijte selektor MQIA\_DEF\_READ\_AHEAD s voláním MQINQ.

### *DefPResp (MQLONG)*

Atribut výchozího typu odezvy vložení (DEFPRESP) definuje hodnotu používanou aplikacemi, když byl typ PutResponsev rámci MQPMO nastaven na MQPMO\_RESPONSE\_AS\_Q\_DEF. Tento atribut je platný pro všechny typy front.

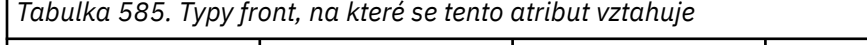

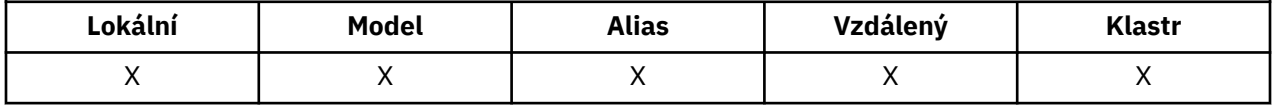

Hodnota je jedna z následujících:

#### **SYNC**

Operace vložení je vydána synchronně a vrací odezvu.

#### <span id="page-849-0"></span>**ASYNC**

Operace vložení je vydána asynchronně a vrací podmnožinu polí MQMD.

Chcete-li určit hodnotu tohoto atributu, použijte selektor MQIA\_DEF\_PUT\_RESPONSE\_TYPE s voláním MQINQ.

### *DistLists (MQLONG)*

Označuje, zda lze zprávy rozdělovníku umístit do fronty.

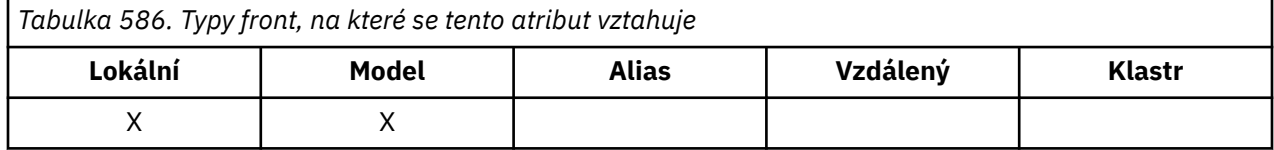

Agent kanálu zpráv (MCA) nastaví atribut tak, aby informoval lokálního správce front, zda správce front na druhém konci kanálu podporuje distribuční seznamy. Tento druhý správce front (nazývaný správce front *partnering* ) je ten, který poté, co byl odebrán z lokální přenosové fronty odesílajícím agentem MCA, obdrží zprávu.

Odesílající agent MCA nastaví atribut vždy, když vytvoří připojení k přijímajícímu adaptéru MCA v partnerském správci front. Tímto způsobem může odesílající agent MCA způsobit, že lokální správce front umístí do přenosové fronty pouze zprávy, které může správně zpracovat partnerský správce front.

Tento atribut je primárně určen pro použití s přenosovými frontami, ale popsané zpracování se provádí bez ohledu na využití definované pro frontu (viz [Atribut využití](#page-867-0) ).

Hodnota je jedna z následujících:

#### **MQDL\_PODPOROVÁNO**

Zprávy distribučního seznamu mohou být uloženy ve frontě a přeneseny do partnerských správců front v tomto formuláři. Tím se sníží množství zpracování potřebné k odeslání zprávy do více míst určení.

#### **MQDL\_NOT\_SUPPORTED**

Zprávy distribučního seznamu nelze uložit do fronty, protože partnerský správce front nepodporuje distribuční seznamy. Pokud aplikace vloží zprávu distribučního seznamu a tato zpráva má být umístěna do této fronty, správce front místo toho rozdělí zprávu distribučního seznamu a umístí jednotlivé zprávy do fronty. Tím se zvýší množství zpracování potřebné k odeslání zprávy do více míst určení, ale zajistí se, že zprávy budou správně zpracovány partnerským správcem front.

Chcete-li určit hodnotu tohoto atributu, použijte selektor MQIA\_DIST\_LISTS s voláním MQINQ. Chcete-li změnit hodnotu tohoto atributu, použijte volání MQSET.

Tento atribut není v systému z/OSpodporován.

### *HardenGetVrátit zpět (MQLONG)*

Pro každou zprávu je zachován počet případů, kdy je zpráva načtena voláním MQGET v rámci pracovní jednotky, a tato jednotka práce byla následně odvolána.

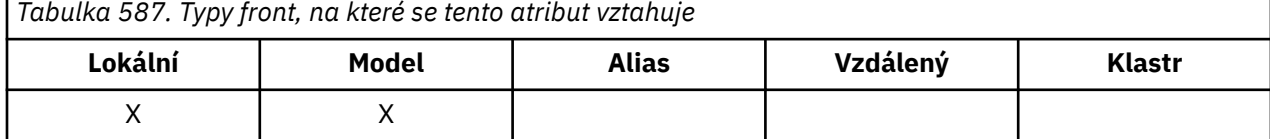

Tento počet je k dispozici v poli *BackoutCount* v deskriptoru zprávy po dokončení volání MQGET.

Počet vrácení zprávy přežije restartování správce front. Chcete-li se však ujistit, že je počet přesný, musí být informace *upřesněny* (zaznamenány na disku nebo jiném zařízení trvalého úložiště) pokaždé, když volání MQGET načte zprávu v rámci pracovní jednotky pro tuto frontu. Pokud se tak nestane, správce front selže a volání MQGET se odvolá, počet se může nebo nemusí zvýšit.

<span id="page-850-0"></span>Upřesňující informace pro každé volání MQGET v rámci pracovní jednotky však ukládají další náklady na zpracování, takže nastavte atribut **HardenGetBackout** na hodnotu MQQA\_BACKOUT\_HARDENED pouze v případě, že je nezbytné, aby byl počet přesný.

V systému Multiplatformsje počet vrácení zprávy vždy zpřesněn, bez ohledu na nastavení tohoto atributu.

Možné jsou následující hodnoty:

### **MQQA\_BACKOUT\_HARDENED**

K zajištění přesnosti počtu vrácení pro zprávy v této frontě se používá zpřesnění.

#### **MQQA\_BACKOUT\_NOT\_HARDENED**

Upřesnění se nepoužívá k zajištění přesnosti počtu vrácení pro zprávy v této frontě. Počet proto může být nižší, než by měl být.

Chcete-li určit hodnotu tohoto atributu, použijte selektor MQIA\_HARDEN\_GET\_BACKOUT s voláním MQINQ.

### *IndexType (MQLONG)*

Tato volba určuje typ indexu, který správce front udržuje pro zprávy ve frontě.

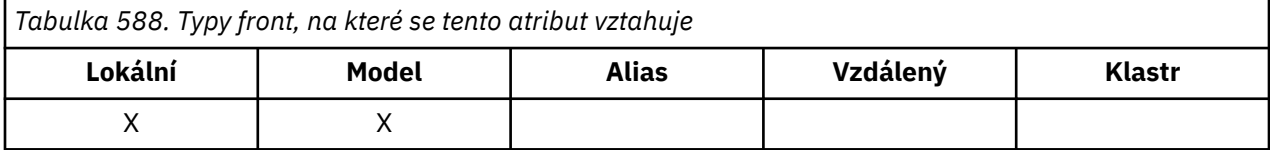

Požadovaný typ indexu závisí na způsobu, jakým aplikace načítá zprávy, a na tom, zda se jedná o sdílenou frontu nebo nesdílenou frontu (viz [atribut QSGDisp](#page-861-0) ). Pro parametr *IndexType*jsou možné následující hodnoty:

#### **MQIT\_NONE**

Správce front pro tuto frontu neudržuje žádný index. Tuto hodnotu použijte pro fronty, které jsou obvykle zpracovávány sekvenčně, tj. bez použití kritérií výběru ve volání MQGET.

#### **MQIT\_MSG\_ID**

Správce front udržuje index, který používá identifikátory zpráv ve frontě. Tuto hodnotu použijte ve frontách, kde aplikace obvykle načítá zprávy s použitím identifikátoru zprávy jako kritéria výběru pro volání MQGET.

#### **MQIT\_CORREL\_ID**

Správce front udržuje index, který používá identifikátory korelace zpráv ve frontě. Tuto hodnotu použijte pro fronty, ve kterých aplikace obvykle načítá zprávy s použitím identifikátoru korelace jako kritéria výběru pro volání MQGET.

#### **MQIT\_MSG\_TOKEN**

**Důležité:** Tento typ indexu by se měl používat pouze pro fronty používané s produktem IBM MQ Workflow for z/OS .

Správce front udržuje index, který používá tokeny zpráv ve frontě pro použití s funkcemi správce pracovní zátěže (WLM) produktu z/OS.

Tuto volbu *musíte* zadat pro fronty spravované WLM; nezadávejte ji pro žádný jiný typ fronty. Tuto hodnotu také nepoužívejte pro frontu, ve které aplikace nepoužívá funkce správce pracovní zátěže z/OS , ale načítá zprávy s použitím tokenu zprávy jako kritéria výběru pro volání MQGET.

#### **ID\_skupiny\_MQIT\_ID**

Správce front udržuje index, který používá identifikátory skupin zpráv ve frontě. Tato hodnota musí být použita pro fronty, ve kterých aplikace načítá zprávy pomocí volby MQGMO\_LOGICAL\_ORDER ve volání MQGET.

Fronta s tímto typem indexu nemůže být přenosovou frontou. Sdílená fronta s tímto typem indexu musí být definována pro mapování na objekt CFSTRUCT na úrovni CFLEVEL (3) nebo vyšší.

#### **Poznámka:**

- 1. Fyzické pořadí zpráv ve frontě s typem indexu MQIT\_GROUP\_ID není definováno, protože fronta je optimalizována pro efektivní načítání zpráv pomocí volby MQGMO\_LOGICAL\_ORDER ve volání MQGET. To znamená, že fyzické pořadí zpráv obvykle není pořadí, ve kterém zprávy dorazily do fronty.
- 2. Má-li fronta MQIT\_GROUP\_ID hodnotu *MsgDeliverySequence* MQMDS\_PRIORITY, použije správce front priority zpráv 0 a 1 k optimalizaci načítání zpráv v logickém pořadí. V důsledku toho první zpráva ve skupině nesmí mít prioritu nula nebo jedna; pokud ano, zpráva se zpracuje, jako by měla prioritu dvě. Pole *Priority* ve struktuře MQMD se nezmění.

Další informace o skupinách zpráv naleznete v popisu voleb skupin a segmentů v poli [MQGMO-Volby](#page-381-0).

 $\mathbf{I}$ 

Typ indexu, který by měl být použit v různých případech, je uveden v části Tabulka 589 na stránce 852 a [Tabulka 590 na stránce 853.](#page-852-0)

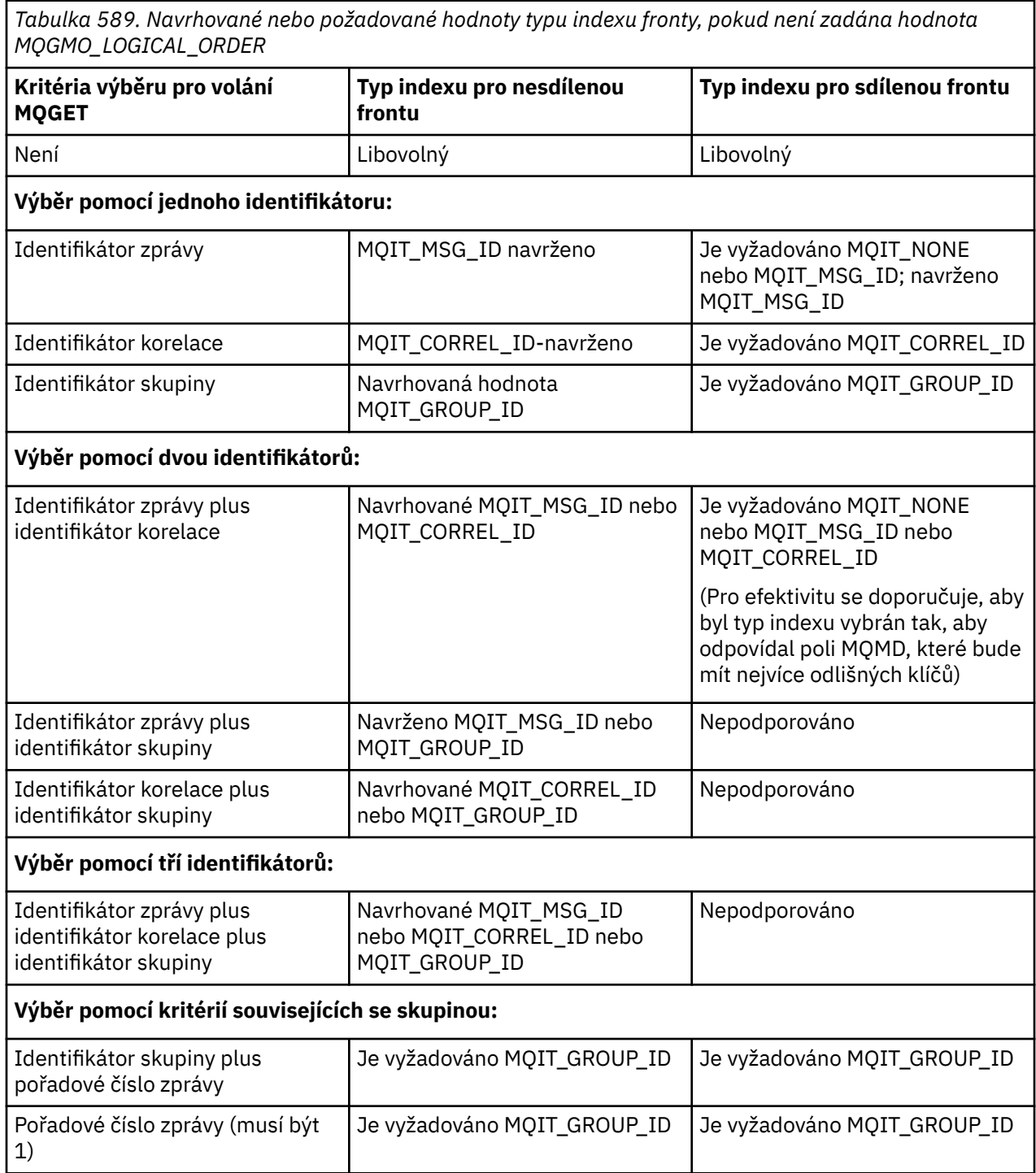

<span id="page-852-0"></span>*Tabulka 589. Navrhované nebo požadované hodnoty typu indexu fronty, pokud není zadána hodnota MQGMO\_LOGICAL\_ORDER (pokračování)*

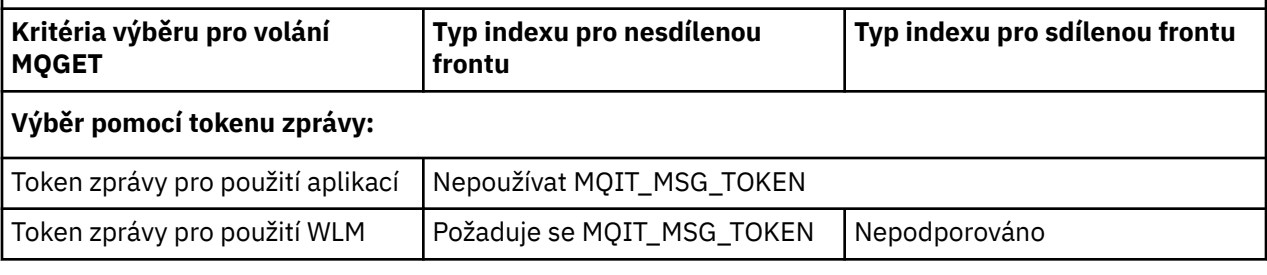

*Tabulka 590. Navrhované nebo požadované hodnoty typu indexu fronty při zadání MQGMO\_LOGICAL\_ORDER*

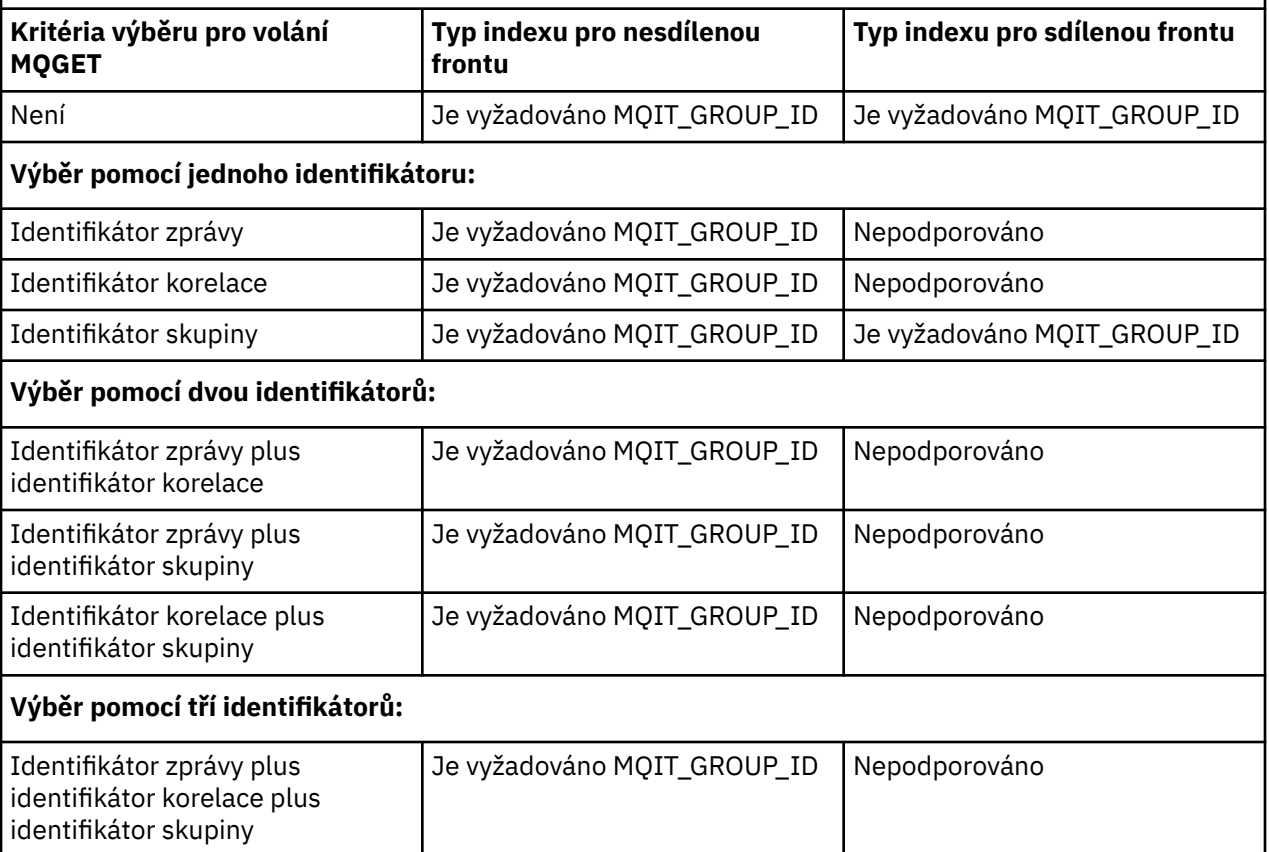

Chcete-li určit hodnotu tohoto atributu, použijte selektor MQIA\_INDEX\_TYPE s voláním MQINQ.

 $z/0S$ Tento atribut je podporován pouze na systému z/OS.

### *InhibitGet (MQLONG)*

Tato volba určuje, zda jsou povoleny operace získání pro tuto frontu.

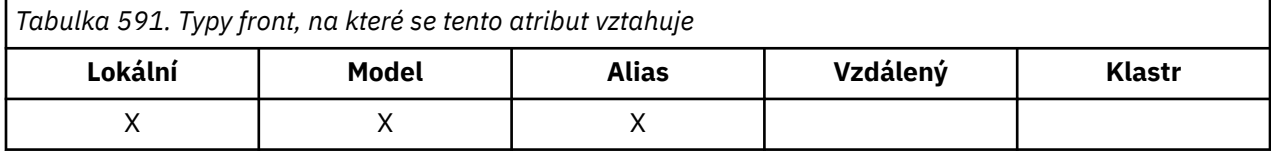

Pokud se jedná o alias fronty, operace get musí být povoleny pro alias i základní frontu v době operace získání, aby bylo volání MQGET úspěšné. Hodnota je jedna z následujících:

### **MQQA\_GET\_INHIBITED**

Operace získání jsou zablokovány.

<span id="page-853-0"></span>Volání MQGET se nezdaří s kódem příčiny MQRC\_GET\_INHIBITED. To zahrnuje volání MQGET, která určují MQGMO\_BROWSE\_FIRST nebo MQGMO\_BROWSE\_NEXT.

**Poznámka:** Pokud je volání MQGET pracující v rámci pracovní jednotky úspěšně dokončeno, změna hodnoty atributu **InhibitGet** následně na hodnotu MQQA\_GET\_INHIBITED nezabrání potvrzení transakce.

#### **MQQA\_GET\_ALLOWED**

Operace získání jsou povoleny.

Chcete-li určit hodnotu tohoto atributu, použijte selektor MQIA\_INHIBITORY s voláním MQINQ. Chcete-li změnit hodnotu tohoto atributu, použijte volání MQSET.

### *InhibitPut (MQLONG)*

Tato volba určuje, zda jsou povoleny operace vložení pro tuto frontu.

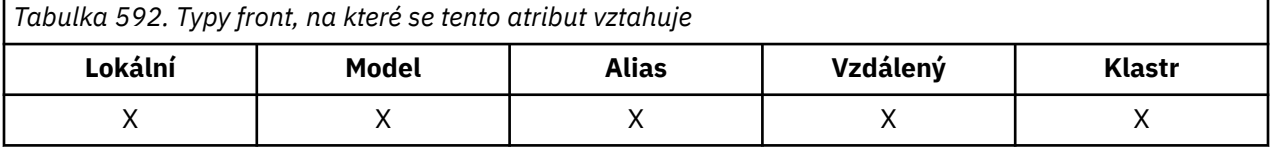

Pokud je v cestě rozpoznání názvu fronty více než jedna definice, musí být operace vložení povoleny pro *každou* definici v cestě (včetně všech definic aliasů správce front) v době operace vložení, aby bylo volání MQPUT nebo MQPUT1 úspěšné. Hodnota je jedna z následujících:

#### **MQQA\_PUT\_BLOKOVÁNO**

Operace vložení jsou zablokovány.

Volání MQPUT a MQPUT1 se nezdaří s kódem příčiny MQRC\_PUT\_INHIBITED.

**Poznámka:** Pokud je volání MQPUT pracující v rámci transakce úspěšně dokončeno, změna hodnoty atributu **InhibitPut** následně na hodnotu MQQA\_PUT\_INHIBITED nezabrání potvrzení transakce.

#### **MQQA\_PUT\_POVOLENO**

Operace vložení jsou povoleny.

Chcete-li určit hodnotu tohoto atributu, použijte selektor MQIA\_INHIBITORY put s voláním MQINQ. Chcete-li změnit hodnotu tohoto atributu, použijte volání MQSET.

### *InitiationQName (MQCHAR48)*

Jedná se o název fronty definované v lokálním správci front; fronta musí být typu MQQT\_LOCAL.

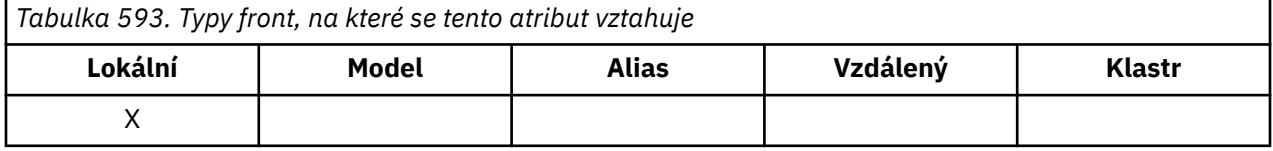

Správce front odešle zprávu spouštěče do inicializační fronty v případě, že je spuštění aplikace vyžadováno v důsledku přijetí zprávy do fronty, do které tento atribut patří. Inicializační fronta musí být monitorována aplikací monitoru spouštěčů, která spustí příslušnou aplikaci po přijetí zprávy spouštěče.

Chcete-li určit hodnotu tohoto atributu, použijte selektor MQCA\_INITIATION\_Q\_NAME s voláním MQINQ. Délka tohoto atributu je dána hodnotou MQ\_Q\_NAME\_LENGTH.

### *MaxMsgDélka (MQLONG)*

Jedná se o horní limit délky nejdelší *fyzické* zprávy, kterou lze umístit do fronty.

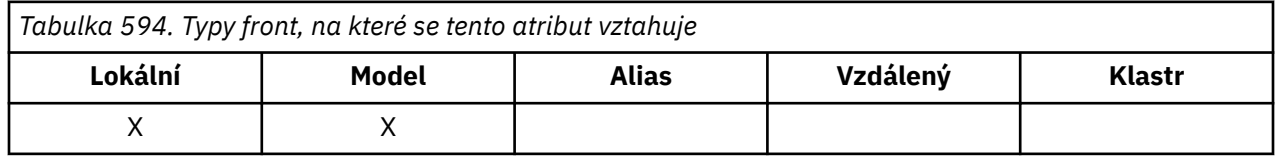

<span id="page-854-0"></span>Protože však lze atribut fronty **MaxMsgLength** nastavit nezávisle na atributu správce front **MaxMsgLength** , je skutečným horním limitem délky nejdelší fyzické zprávy, kterou lze umístit do fronty, nižší z těchto dvou hodnot.

Pokud správce front podporuje segmentaci, je možné, aby aplikace vložila *logickou* zprávu, která je delší než menší z obou atributů **MaxMsgLength** , ale pouze v případě, že aplikace v MQMD určuje příznak MQMF\_SEGMENTATION\_ALLOWED. Je-li uveden tento příznak, horní limit pro délku logické zprávy je 999 999 999 bajtů, ale obvykle omezení prostředků vynucené operačním systémem nebo prostředím, ve kterém je aplikace spuštěna, má za následek dolní limit.

Pokus o umístění příliš dlouhé zprávy do fronty selže s jedním z následujících kódů příčiny:

- MQRC\_MSG\_TOO\_BIG\_FOR\_Q, pokud je zpráva pro frontu příliš velká
- MQRC\_MSG\_TOO\_BIG\_FOR\_Q\_MGR, pokud je zpráva příliš velká pro správce front, ale ne příliš velká pro frontu

Dolní limit pro atribut **MaxMsgLength** je nula; horní limit je 100 MB (104 857 600 bajtů).

Další informace naleznete v tématu [Parametr MQPUT- BufferLength](#page-751-0).

Chcete-li určit hodnotu tohoto atributu, použijte selektor MQIA\_MAX\_MSG\_LENGTH s voláním MQINQ.

### *MaxQDepth (MQLONG)*

Toto je definovaný horní limit pro počet fyzických zpráv, které mohou existovat ve frontě v libovolném okamžiku.

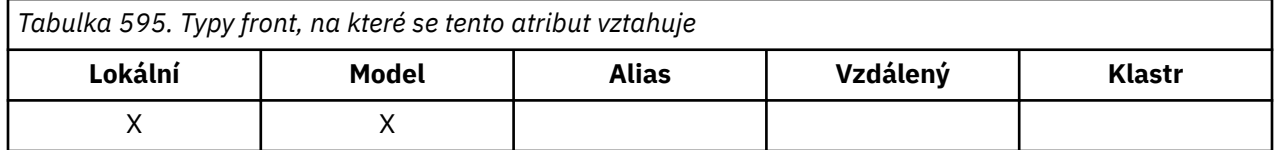

Pokus o vložení zprávy do fronty, která již obsahuje zprávy **MaxQDepth** , selže s kódem příčiny MQRC\_Q\_FULL.

Zpracování jednotky práce a segmentace zpráv mohou způsobit, že skutečný počet fyzických zpráv ve frontě překročí hodnotu **MaxQDepth**. To však nemá vliv na načítatelnost zprávy, protože všechny zprávy ve frontě lze načíst pomocí volání MQGET.

Hodnota tohoto atributu je nula nebo větší. Horní mez je určena prostředím:

• Na následujících platformách nesmí hodnota překročit 999 999 999 999:

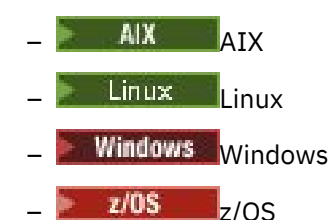

 $\blacktriangleright$  IBM i $\blacktriangleright$  v systému IBM inesmí hodnota překročit 640 000.

**Poznámka:** Úložný prostor, který je k dispozici pro frontu, může být vyčerpán, i když je ve frontě méně než **MaxQDepth** zpráv.

Chcete-li určit hodnotu tohoto atributu, použijte selektor MQIA\_MAX\_Q\_DEPTH s voláním MQINQ.

### *Posloupnost MsgDelivery(MQLONG)*

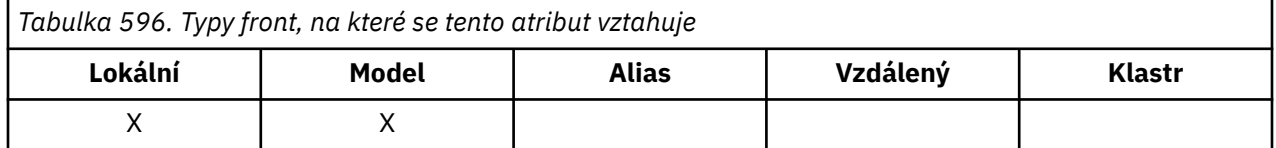

<span id="page-855-0"></span>Určuje pořadí, ve kterém volání MQGET vrací zprávy aplikaci:

#### **MQMDS\_FIFO**

Zprávy jsou vráceny v pořadí FIFO (první dovnitř, první ven).

Volání MQGET vrací *první* zprávu, která splňuje kritéria výběru uvedená ve volání, bez ohledu na prioritu zprávy.

#### **MQMDS\_PRIORITY**

Zprávy jsou vraceny v pořadí podle priority.

Volání MQGET vrací zprávu *s nejvyšší prioritou* , která splňuje kritéria výběru uvedená ve volání. V rámci každé úrovně priority jsou zprávy vraceny v pořadí FIFO (první dovnitř, první ven).

- Pokud má fronta v systému z/OShodnotu *IndexType* MQIT\_GROUP\_ID, atribut **MsgDeliverySequence** uvádí pořadí, ve kterém jsou skupiny zpráv vráceny aplikaci. Konkrétní posloupnost, ve které jsou skupiny vráceny, je určena pozicí nebo prioritou první zprávy v každé skupině. Fyzické pořadí zpráv ve frontě není definováno, protože fronta je optimalizována pro efektivní načítání zpráv pomocí volby MQGMO\_LOGICAL\_ORDER ve volání MQGET.
- V systému z/OSplatí, že má-li parametr *IndexType* hodnotu MQIT\_GROUP\_ID a parametr *MsgDeliverySequence* hodnotu MQMDS\_PRIORITY, správce front použije priority zpráv nula a jednu k optimalizaci načítání zpráv v logickém pořadí. V důsledku toho první zpráva ve skupině nesmí mít prioritu nula nebo jedna; pokud ano, zpráva se zpracuje, jako by měla prioritu dvě. Pole *Priority* ve struktuře MQMD se nezmění.

Pokud se příslušné atributy změní, když jsou ve frontě zprávy, pořadí doručení je následující:

- Pořadí, ve kterém jsou zprávy vraceny voláním MQGET, je určeno hodnotami atributů **MsgDeliverySequence** a **DefPriority** platných pro frontu v době, kdy zpráva dorazí do fronty:
	- Má-li parametr *MsgDeliverySequence* při doručení zprávy hodnotu MQMDS\_FIFO, bude zpráva umístěna do fronty, jako by její priorita byla *DefPriority*. To nemá vliv na hodnotu pole *Priority* v deskriptoru zprávy; toto pole zachová hodnotu, kterou mělo při prvním vložení zprávy.
	- Má-li parametr *MsgDeliverySequence* při doručení zprávy hodnotu MQMDS\_PRIORITY, bude zpráva umístěna do fronty v místě odpovídajícím prioritě dané polem *Priority* v deskriptoru zprávy.

Pokud se hodnota atributu **MsgDeliverySequence** změní, když jsou ve frontě zprávy, pořadí zpráv ve frontě se nezmění.

Pokud se hodnota atributu **DefPriority** změní, když jsou ve frontě zprávy, nemusí být zprávy nutně doručeny v pořadí FIFO, i když je atribut **MsgDeliverySequence** nastaven na MQMDS\_FIFO; ty, které byly umístěny do fronty s vyšší prioritou, jsou doručeny jako první.

Chcete-li určit hodnotu tohoto atributu, použijte selektor MQIA\_MSG\_DELIVERY\_SEQUENCE s voláním MQINQ.

### *NonPersistentMessageClass (MQLONG)*

Cíl spolehlivosti pro přechodné zprávy.

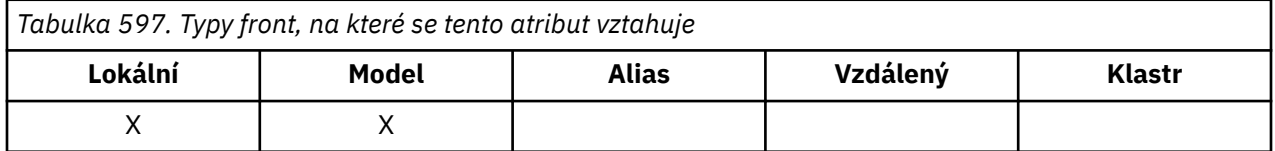

Tato volba určuje okolnosti, za kterých jsou přechodné zprávy vkládané do této fronty vyřazeny:

#### **MQNPM\_CLASS\_NORMAL**

Přechodné zprávy jsou omezeny na dobu životnosti relace správce front. Zprávy jsou v případě restartování správce front zrušeny. Tato hodnota je platná pouze pro nesdílené fronty a jedná se o výchozí hodnotu.

#### <span id="page-856-0"></span>**MQNPM\_CLASS\_HIGH**

Správce front se pokusí uchovat přechodné zprávy po dobu životnosti fronty. Přechodné zprávy mohou být v případě selhání stále ztraceny. Tato hodnota je vynucena pro sdílené fronty.

Chcete-li určit hodnotu tohoto atributu, použijte selektor MQIA\_NPM\_CLASS s voláním MQINQ.

### *Počet OpenInput(MQLONG)*

Jedná se o počet popisovačů, které jsou aktuálně platné pro odebrání zpráv z fronty pomocí volání MQGET.

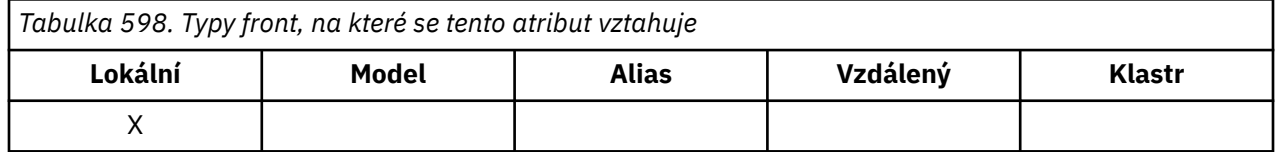

Jedná se o celkový počet popisovačů známých *lokálnímu* správci front. Pokud se jedná o sdílenou frontu, počet nezahrnuje otevření pro vstup, který byl proveden pro frontu v jiných správcích front ve skupině sdílení front, do které lokální správce front patří.

Tento počet zahrnuje popisovače, kde byla pro vstup otevřena alias fronta, která se interpretuje na tuto frontu. Počet nezahrnuje popisovače, kde byla fronta otevřena pro akce, které neobsahovaly vstup (například fronta otevřená pouze pro procházení).

Hodnota tohoto atributu kolísá v průběhu činnosti správce front.

Chcete-li určit hodnotu tohoto atributu, použijte selektor MQIA\_OPEN\_INPUT\_COUNT s voláním MQINQ.

### *Počet OpenOutput(MQLONG)*

Jedná se o počet popisovačů, které jsou aktuálně platné pro přidávání zpráv do fronty prostřednictvím volání MQPUT.

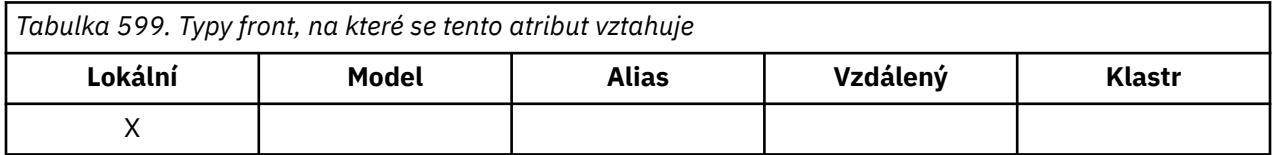

Jedná se o celkový počet popisovačů známých *lokálnímu* správci front; nezahrnuje otevření pro výstup, která byla provedena pro tuto frontu ve vzdálených správcích front. Pokud se jedná o sdílenou frontu, tento počet nezahrnuje otevření pro výstup, který byl proveden pro frontu v jiných správcích front ve skupině sdílení front, do které lokální správce front patří.

Počet zahrnuje popisovače, kde byla pro výstup otevřena alias fronta, která se interpretuje na tuto frontu. Tento počet nezahrnuje popisovače, kde byla fronta otevřena pro akce, které neobsahovaly výstup (například fronta otevřená pouze pro dotazování).

Hodnota tohoto atributu kolísá v průběhu činnosti správce front.

Chcete-li určit hodnotu tohoto atributu, použijte selektor MQIA\_OPEN\_OUTPUT\_COUNT s voláním MQINQ.

### *ProcessName (MQCHAR48)*

Jedná se o název objektu procesu, který je definován v lokálním správci front. Objekt procesu identifikuje program, který může obsluhovat frontu.

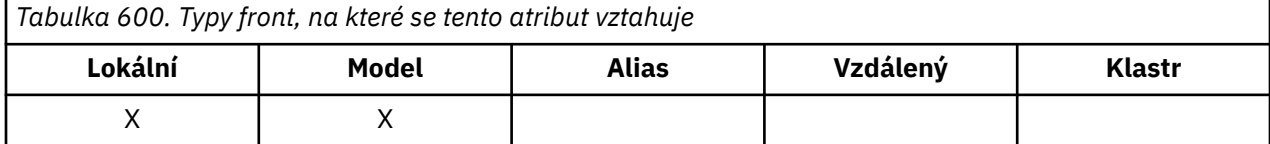

<span id="page-857-0"></span>Chcete-li určit hodnotu tohoto atributu, použijte selektor MQCA\_PROCESS\_NAME s voláním MQINQ. Délka tohoto atributu je dána hodnotou MQ\_PROCESS\_NAME\_LENGTH.

### *PropertyControl (MQLONG)*

Určuje způsob zpracování vlastností zpráv načtených z front pomocí volání MQGET s volbou MOGMO\_PROPERTIES\_AS\_O\_DEF.

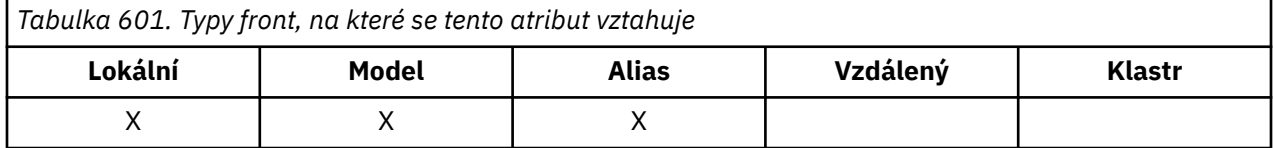

Hodnota je jedna z následujících:

#### **MQPROP\_ALL**

Všechny vlastnosti zprávy jsou zahrnuty do zprávy, když je doručena do aplikace. Vlastnosti, s výjimkou vlastností obsažených v deskriptoru (či rozšíření) zprávy, budou umístěny v jednom nebo několika záhlavích v datech zprávy. Je-li zadán popisovač zprávy, chování je vrátit vlastnosti v popisovači zprávy.

#### **MQPROP\_KOMPATIBILITA**

Pokud zpráva obsahuje vlastnost s předponou mcd., jms., usr. v. nebo mqext., všechny vlastnosti zprávy jsou doručeny aplikaci v záhlaví MQRFH2 . Jinak budou všechny vlastnosti zprávy, kromě vlastností obsažených v deskriptoru (či rozšíření) zprávy, zahozeny a nebudou nadále pro aplikaci přístupné. Jedná se o výchozí hodnotu. Umožňuje aplikacím, které očekávají, že se vlastnosti související s produktem JMS budou nacházet v záhlaví MQRFH2 v datech zprávy, aby nadále fungovaly nezměněné. Pokud je zadán popisovač zprávy, chování je vrátit vlastnosti v popisovači zprávy.

#### **MQPROP\_FORCE\_MQRFH2**

Vlastnosti jsou vľdy vráceny v datech zprávy v záhlaví MQRFH2, bez ohledu na to, zda aplikace uvádí deskriptor zpráv. Platný popisovač zprávy zadaný v poli MsgHandle struktury MQGMO ve volání MQGET je ignorován. Vlastnosti zprávy nejsou pomocí popisovače zprávy přístupné.

#### **MQPROP\_NONE**

Všechny vlastnosti zprávy, s výjimkou vlastností nacházejících se v deskriptoru zprávy (či rozšíření), jsou ze zprávy odebrány před jejím doručením do aplikace. Je-li zadán popisovač zprávy, chování je vrátit vlastnosti v popisovači zprávy.

Tento parametr lze použít pro lokální fronty, fronty aliasů a modelové fronty. Chcete-li určit její hodnotu, použijte selektor MQIA\_PROPERTY\_CONTROL s voláním MQINQ.

### *Událost QDepthHigh(MQLONG)*

Tato volba určuje, zda mají být generovány události Vysoká hloubka fronty.

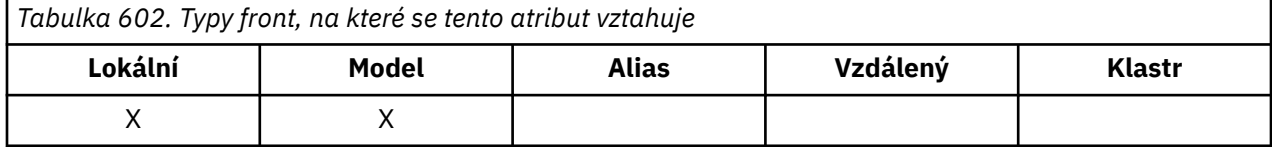

Událost Vysoká hloubka fronty označuje, že aplikace vložila zprávu do fronty, což způsobilo, že počet zpráv ve frontě byl větší nebo roven horní prahové hodnotě hloubky fronty (viz atribut **QDepthHighLimit** ).

**Poznámka:** Hodnota tohoto atributu se může dynamicky měnit.

Hodnota je jedna z následujících:

#### **MQEVR\_DISABLED**

Hlášení událostí zakázáno.

#### **MQEVR\_ENABLED**

Vytváření sestav událostí je povoleno.

Další informace o událostech viz Monitorování událostí.

<span id="page-858-0"></span>Chcete-li určit hodnotu tohoto atributu, použijte selektor MQIA\_Q\_DEPTH\_HIGH\_EVENT s voláním MQINQ.

Tento atribut je podporován v systému z/OS, ale volání MQINQ nelze použít k určení jeho hodnoty.

## *QDepthHighLimit (MQLONG)*

Jedná se o prahovou hodnotu, se kterou je porovnána hloubka fronty při generování události Vysoká hloubka fronty.

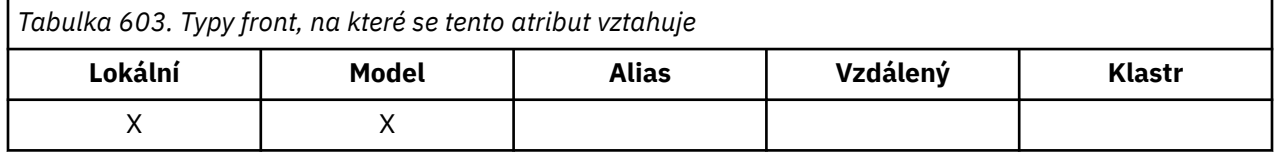

Tato událost označuje, že aplikace vložila zprávu do fronty a že to způsobilo, že počet zpráv ve frontě byl větší nebo roven horní prahové hodnotě hloubky fronty. Viz [QDepthHigh](#page-857-0).

Hodnota je vyjádřena jako procentní část maximální hloubky fronty (atribut**MaxQDepth** ) a je větší nebo rovna 0 a menší nebo rovna 100. Výchozí hodnota je 80.

Chcete-li určit hodnotu tohoto atributu, použijte selektor MQIA\_Q\_DEPTH\_HIGH\_LIMIT s voláním MQINQ.

Tento atribut je podporován v systému z/OS, ale volání MQINQ nelze použít k určení jeho hodnoty.

### *Událost QDepthLow(MQLONG)*

Tato volba určuje, zda mají být generovány události dolní hloubky fronty.

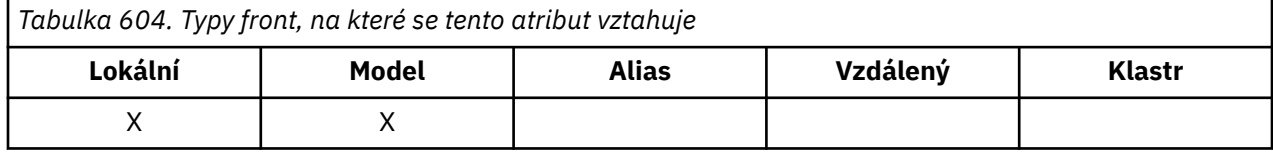

Událost Dolní hloubka fronty označuje, že aplikace načetla zprávu z fronty a že to způsobilo, že počet zpráv ve frontě byl menší nebo roven dolní prahové hodnotě hloubky fronty (viz QDepthLowLimit ).

**Poznámka:** Hodnota tohoto atributu se může dynamicky měnit.

Hodnota je jedna z následujících:

#### **MQEVR\_DISABLED**

Hlášení událostí zakázáno.

#### **MQEVR\_ENABLED**

Vytváření sestav událostí je povoleno.

Další informace o událostech viz Monitorování událostí.

Chcete-li určit hodnotu tohoto atributu, použijte selektor MQIA\_Q\_DEPTH\_LOW\_EVENT s voláním MQINQ.

Tento atribut je podporován v systému z/OS, ale volání MQINQ nelze použít k určení jeho hodnoty.

### *QDepthLowLimit (MQLONG)*

Jedná se o prahovou hodnotu, se kterou je porovnána hloubka fronty při generování události dolní hloubky fronty.

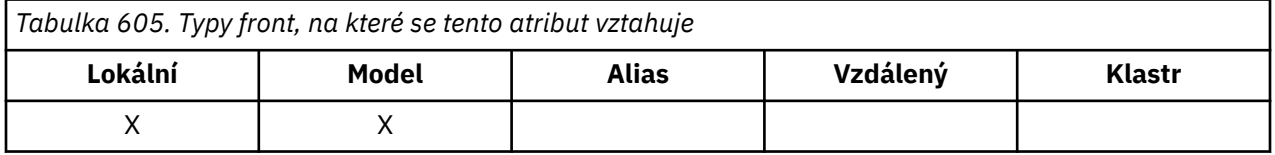

Tato událost označuje, že aplikace načetla zprávu z fronty a že to způsobilo, že počet zpráv ve frontě byl menší nebo roven dolní prahové hodnotě hloubky fronty. Viz QDepthLow.

<span id="page-859-0"></span>Hodnota je vyjádřena jako procentní část maximální hloubky fronty (atribut**MaxQDepth** ) a je větší nebo rovna 0 a menší nebo rovna 100. Výchozí hodnota je 20.

Chcete-li určit hodnotu tohoto atributu, použijte selektor MQIA\_Q\_DEPTH\_LOW\_LIMIT s voláním MQINQ.

Tento atribut je podporován v systému z/OS, ale volání MQINQ nelze použít k určení jeho hodnoty.

## *Událost QDepthMax(MQLONG)*

Tato volba určuje, zda mají být generovány události zaplnění fronty. Událost zaplnění fronty označuje, že vložení do fronty bylo odmítnuto, protože fronta je plná, to znamená, že hloubka fronty již dosáhla své maximální hodnoty.

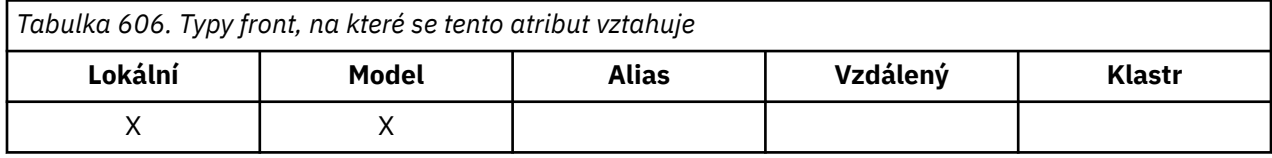

**Poznámka:** Hodnota tohoto atributu se může dynamicky měnit.

Hodnota je jedna z následujících:

#### **MQEVR\_DISABLED**

Hlášení událostí zakázáno.

#### **MQEVR\_ENABLED**

Vytváření sestav událostí je povoleno.

Další informace o událostech viz Monitorování událostí.

Chcete-li určit hodnotu tohoto atributu, použijte selektor MQIA\_Q\_DEPTH\_MAX\_EVENT s voláním MQINQ.

Tento atribut je podporován v systému z/OS, ale volání MQINQ nelze použít k určení jeho hodnoty.

### *QDesc (MQCHAR64)*

Použijte toto pole pro popisný komentář.

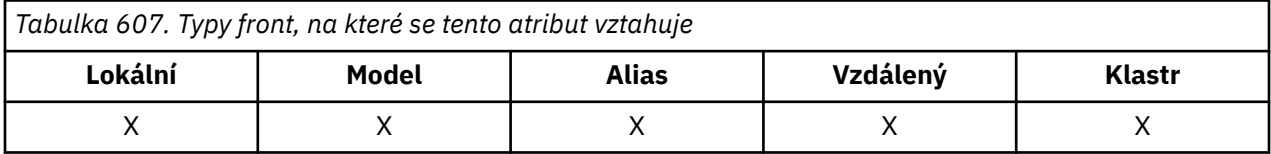

Obsah pole nemá pro správce front žádný význam, ale správce front může vyžadovat, aby pole obsahovalo pouze znaky, které lze zobrazit. Nemůže obsahovat žádné nulové znaky; je-li to nutné, je zprava vyplněn mezerami. V instalaci DBCS může pole obsahovat znaky DBCS (s maximální délkou pole 64 bajtů).

**Poznámka:** Pokud toto pole obsahuje znaky, které nejsou obsaženy ve znakové sadě správce front (jak je definováno atributem správce front **CodedCharSetId** ), mohou být tyto znaky nesprávně přeloženy, pokud je toto pole odesláno jinému správci front.

Chcete-li určit hodnotu tohoto atributu, použijte selektor MQCA\_Q\_DESC s voláním MQINQ. Délka tohoto atributu je dána hodnotou MQ\_Q\_DESC\_LENGTH.

### *Název fronty (MQCHAR48)*

Jedná se o název fronty definované v lokálním správci front.

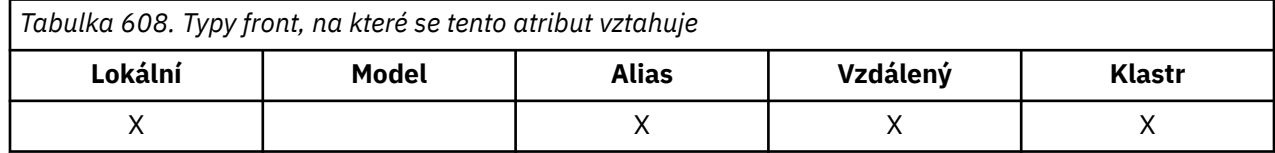

<span id="page-860-0"></span>Všechny fronty definované ve správci front sdílejí stejný obor názvů fronty. Fronta MQQT\_LOCAL a fronta MQQT\_ALIAS proto nemohou mít stejný název.

Chcete-li určit hodnotu tohoto atributu, použijte selektor MQCA\_Q\_NAME s voláním MQINQ. Délka tohoto atributu je dána hodnotou MQ\_Q\_NAME\_LENGTH.

### *QServiceInterval (MQLONG)*

Jedná se o interval služby použitý pro porovnání pro generování událostí servisního intervalu vysoké a servisního intervalu OK.

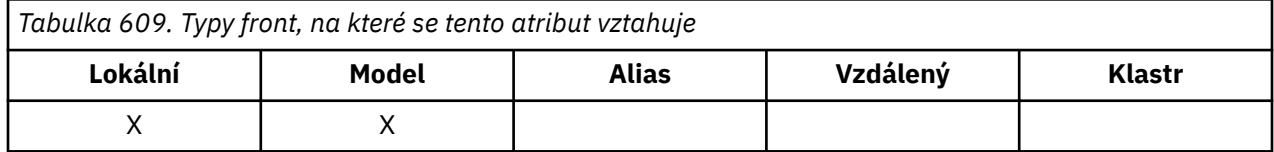

Viz QServiceInterval.

Hodnota je v jednotkách milisekund a je větší nebo rovna nule a menší nebo rovna 999 999 999.

Chcete-li určit hodnotu tohoto atributu, použijte selektor MQIA\_Q\_SERVICE\_INTERVAL s voláním MQINQ.

Tento atribut je podporován v systému z/OS, ale volání MQINQ nelze použít k určení jeho hodnoty.

### *Událost QServiceInterval(MQLONG)*

Tato volba určuje, zda mají být generovány události Service Interval High nebo Service Interval OK.

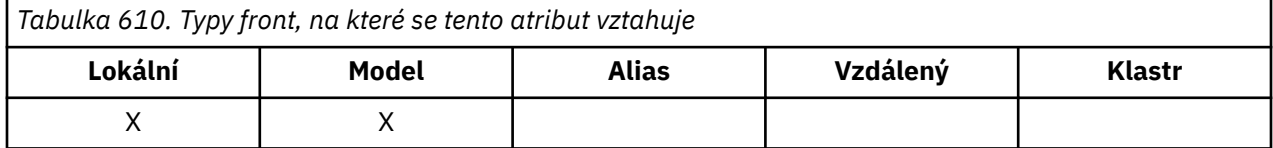

- Událost vysokého servisního intervalu je generována, když kontrola označuje, že z fronty nebyly načteny žádné zprávy alespoň po dobu označenou atributem **QServiceInterval** .
- Událost OK servisního intervalu je generována, když kontrola označuje, že zprávy byly načteny z fronty v čase označeném atributem **QServiceInterval** .

**Poznámka:** Hodnota tohoto atributu se může dynamicky měnit.

Hodnota je jedna z následujících:

#### **MQQSIE\_HIGH**

Události vysokého servisního intervalu fronty jsou povoleny.

- Události vysokého servisního intervalu fronty jsou **povoleny** a
- Události OK servisního intervalu fronty jsou **zakázány**.

#### **MQQSIE\_OK**

Události OK intervalu služby fronty jsou povoleny.

- Události vysokého servisního intervalu fronty jsou **zakázány** a
- Události OK intervalu služby fronty jsou **povoleny**.

#### **MQQSIE\_NONE**

Nejsou povoleny žádné události intervalu služby fronty.

- Události vysokého servisního intervalu fronty jsou **zakázány** a
- Události OK intervalu služby fronty jsou také **zakázány**.

Pro sdílené fronty je hodnota tohoto atributu ignorována; předpokládá se hodnota MQQSIE\_NONE.

Další informace o událostech viz Monitorování událostí.

Chcete-li určit hodnotu tohoto atributu, použijte selektor MQIA\_Q\_SERVICE\_INTERVAL\_EVENT s voláním MQINQ.

<span id="page-861-0"></span>V systému z/OSnemůžete použít volání MQINQ k určení hodnoty tohoto atributu.

## *QSGDisp (MQLONG)*

Tato volba určuje dispozici fronty.

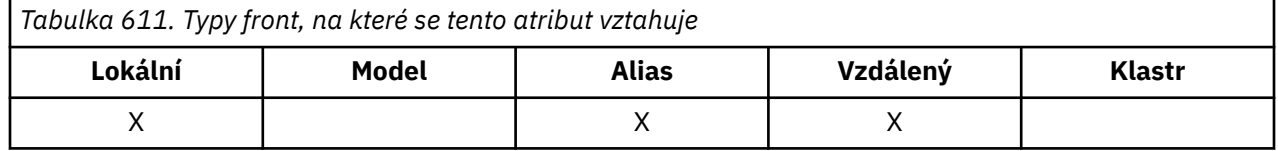

Hodnota je jedna z následujících:

### **MQQSGD\_Q\_MGR**

Objekt má dispozici správce front. To znamená, že definice objektu je známa pouze lokálnímu správci front; definice není známa ostatním správcům front ve skupině sdílení front.

Každý správce front ve skupině sdílení front může mít objekt se stejným názvem a typem jako aktuální objekt, ale jedná se o samostatné objekty a neexistuje mezi nimi žádná korelace. Jejich atributy nejsou omezeny tak, aby byly stejné jako ostatní.

#### **MQQSGD\_COPY**

Objekt je lokální kopií definice hlavního objektu, která existuje ve sdíleném úložišti. Každý správce front ve skupině sdílení front může mít svou vlastní kopii objektu. Na začátku mají všechny kopie stejné atributy, ale pomocí příkazů MQSC můžete každou kopii změnit tak, aby se její atributy lišily od atributů ostatních kopií. Atributy kopií se znovu synchronizují, když se změní hlavní definice ve sdíleném úložišti.

#### **MQQSGD\_SHARED**

Objekt má sdílenou dispozici. To znamená, že ve sdíleném úložišti existuje jediná instance objektu, která je známa všem správcům front ve skupině sdílení front. Když správce front ve skupině přistupuje k objektu, přistupuje k jediné sdílené instanci objektu.

Chcete-li určit hodnotu tohoto atributu, použijte selektor MQIA\_QSG\_DISP s voláním MQINQ.

 $z/0S$ Tento atribut je podporován pouze na systému z/OS.

## *QueueAccounting (MQLONG)*

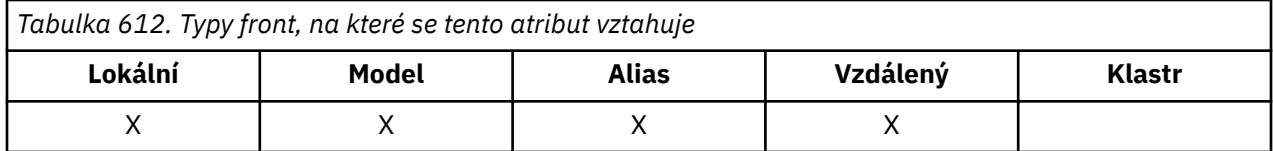

Tato volba řídí shromažďování dat evidence pro frontu. Chcete-li shromažďovat data evidence pro tuto frontu, musí být povolena také data evidence pro toto připojení pomocí atributu QMGR ACCTQ nebo pole Volby ve struktuře MQCNO ve volání MQCONNX.

Tento atribut může mít některou z následujících hodnot:

#### **MQMON\_Q\_MGR**

Data evidence pro tuto frontu se shromažďují na základě nastavení atributu ACCTQ QMGR. Toto je výchozí nastavení.

#### **MQMON\_OFF**

Neshromažďovat data evidence pro tuto frontu.

#### **MQMON\_ON**

Shromážděte data evidence pro tuto frontu.

Chcete-li určit hodnotu tohoto atributu, použijte selektor MQIA\_ACCOUNTING\_Q s voláním MQINQ.

## <span id="page-862-0"></span>*QueueMonitoring (MQLONG)*

Ovládá shromažďování online monitorovacích dat pro fronty.

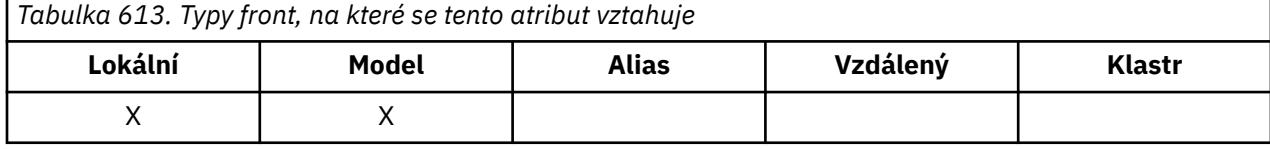

Hodnota je jedna z následujících:

#### **MQMON\_Q\_MGR**

Shromážděte data monitorování podle nastavení atributu správce front **QueueMonitoring** . Toto je výchozí hodnota.

#### **MQMON\_OFF**

Shromažďování dat monitorování online je pro tuto frontu vypnuto.

#### **MQMON\_LOW**

Pokud hodnota atributu správce front **QueueMonitoring** není MQMON\_NONE, zapne se shromažďování dat monitorování online s nízkou rychlostí shromažďování dat pro tuto frontu.

#### **MQMON\_MEDIUM**

Pokud hodnota atributu správce front **QueueMonitoring** není MQMON\_NONE, zapne se shromažďování dat monitorování online se střední rychlostí shromažďování dat pro tuto frontu.

#### **MQMON\_HIGH-vysoká**

Pokud hodnota atributu správce front **QueueMonitoring** není MQMON\_NONE, zapne se shromažďování dat monitorování online s vysokou rychlostí shromažďování dat pro tuto frontu.

Chcete-li určit hodnotu tohoto atributu, použijte selektor MQIA\_MONITORING\_Q s voláním MQINQ.

### *QueueStatistics (MQCHAR12)*

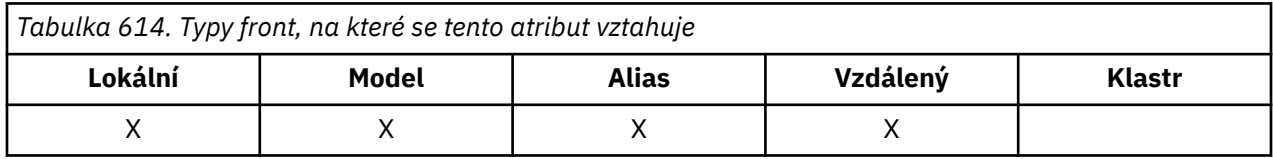

Tato volba řídí shromažďování statistických dat pro frontu.

Tento atribut může mít některou z následujících hodnot:

#### **MQMON\_Q\_MGR**

Data evidence pro tuto frontu jsou shromažďována na základě nastavení atributu QMGR STATQ. Toto je výchozí nastavení.

#### **MQMON\_OFF**

Vypněte shromažďování statistických dat pro tuto frontu.

#### **MQMON\_ON**

Povolit shromažďování statistických dat pro tuto frontu.

### *QType (MQLONG)*

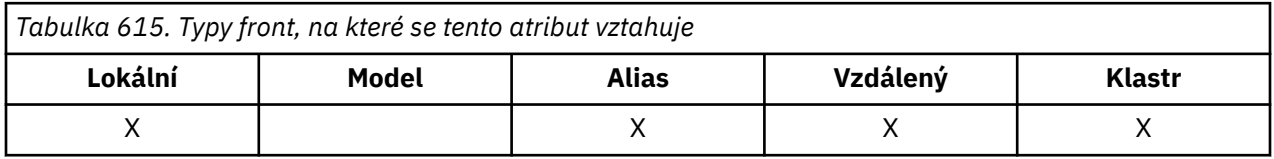

Toto je typ fronty; má jednu z následujících hodnot:

#### <span id="page-863-0"></span>**MQQT\_ALIAS**

Definice alias fronty.

#### **MQQT\_CLUSTER**

Fronta klastru.

# **MQQT\_LOCAL**

Lokální fronta.

#### **MQQT\_REMOTE**

Lokální definice vzdálené fronty.

Chcete-li určit hodnotu tohoto atributu, použijte selektor MQIA\_Q\_TYPE s voláním MQINQ.

### *RemoteQMgrNázev (MQCHAR48)*

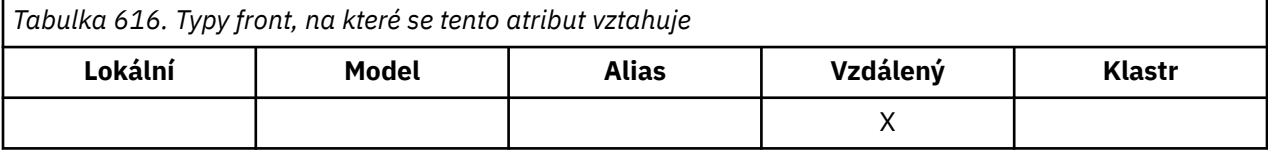

Jedná se o název vzdáleného správce front, ve kterém je fronta **RemoteQName** definována. Pokud má fronta **RemoteQName** hodnotu **QSGDisp** MQQSGD\_COPY nebo MQQSGD\_SHARED, **RemoteQMgrName** může být název skupiny sdílení front, která vlastní **RemoteQName**.

Pokud aplikace otevře lokální definici vzdálené fronty, **RemoteQMgrName** nesmí být prázdné a nesmí být název lokálního správce front. Je-li hodnota **XmitQName** prázdná, použije se jako přenosová fronta lokální fronta se stejným názvem jako **RemoteQMgrName** . Pokud neexistuje žádná fronta s názvem **RemoteQMgrName**, použije se fronta určená atributem správce front **DefXmitQName** .

Pokud je tato definice použita pro alias správce front, **RemoteQMgrName** je název správce front, který je aliasem. Může se jednat o název lokálního správce front. Jinak, pokud je **XmitQName** při otevření prázdné, musí existovat lokální fronta s názvem, který je stejný jako **RemoteQMgrName**; tato fronta se používá jako přenosová fronta.

Pokud je tato definice použita pro alias odpovědi, je tento název názvem správce front, který má být **ReplyToQMgr**.

**Poznámka:** Při vytváření nebo úpravě definice fronty se na hodnotě uvedené pro tento atribut neprovede žádné ověření.

Chcete-li určit hodnotu tohoto atributu, použijte selektor MQCA\_REMOTE\_Q\_MGR\_NAME s voláním MQINQ. Délka tohoto atributu je dána hodnotou MQ\_Q\_MGR\_NAME\_LENGTH.

### *RemoteQName (MQCHAR48)*

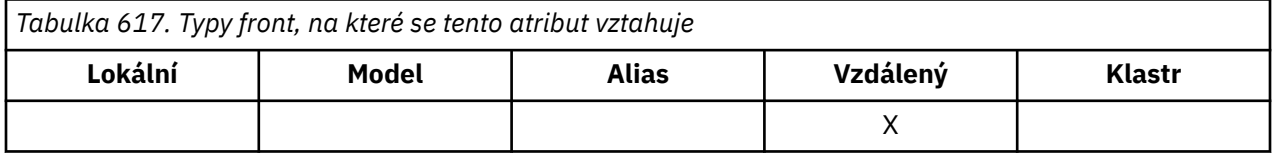

Jedná se o název fronty tak, jak je znám ve vzdáleném správci front *RemoteQMgrName*.

Pokud aplikace otevře lokální definici vzdálené fronty, nesmí být hodnota *RemoteQName* při otevření prázdná.

Je-li tato definice použita pro definici aliasu správce front, musí být hodnota *RemoteQName* při otevření prázdná.

Pokud je definice použita pro alias odpovědi, tento název je název fronty, která má být *ReplyToQ*.

**Poznámka:** Při vytváření nebo úpravě definice fronty se na hodnotě uvedené pro tento atribut neprovede žádné ověření.
Chcete-li určit hodnotu tohoto atributu, použijte selektor MQCA\_REMOTE\_Q\_NAME s voláním MQINQ. Délka tohoto atributu je dána hodnotou MQ\_Q\_NAME\_LENGTH.

# *RetentionInterval (MQLONG)*

Jedná se o časové období, po které se má fronta uchovat. Po uplynutí této doby je fronta vhodná pro odstranění.

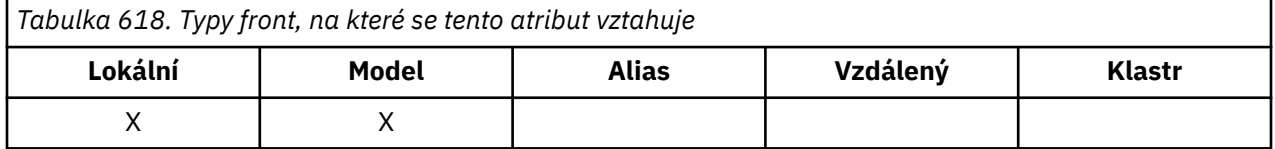

Čas se měří v hodinách, počítáno od data a času, kdy byla fronta vytvořena. Datum a čas vytvoření fronty jsou zaznamenány v atributech **CreationDate** a **CreationTime** .

Tyto informace jsou poskytnuty, aby umožnily úklidové aplikaci nebo operátorovi identifikovat a odstranit fronty, které již nejsou požadovány.

**Poznámka:** Správce front nikdy neprovede žádnou akci k odstranění front na základě tohoto atributu nebo k zabránění odstranění front s intervalem uchování, jehož platnost dosud nevypršela. Je zodpovědností uživatele provést jakoukoli požadovanou akci.

Chcete-li zabránit hromadění trvalých dynamických front, použijte realistický interval uchování (viz [DefinitionType](#page-845-0) ). Tento atribut však lze také použít s předdefinovanými frontami.

Chcete-li určit hodnotu tohoto atributu, použijte selektor MQIA\_RETENTION\_INTERVAL s voláním MQINQ.

# *Rozsah (MQLONG)*

Tato volba určuje, zda položka pro tuto frontu existuje také v adresáři buňky.

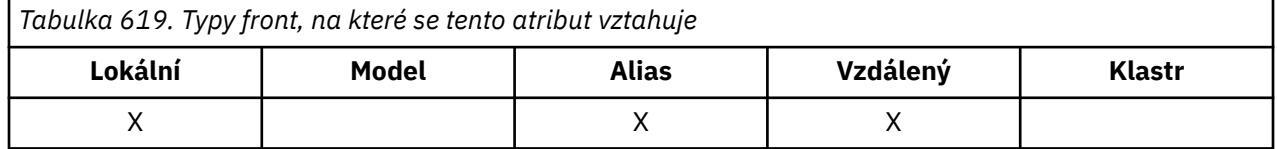

Adresář buňky je poskytován instalovatelnou službou názvů. Hodnota je jedna z následujících:

# **MQSCO\_Q\_MGR**

Definice fronty má obor správce front: definice fronty nepřekračuje rámec správce front, který ji vlastní. Chcete-li otevřít frontu pro výstup z jiného správce front, musí být zadán buď název vlastnícího správce front, nebo jiný správce front musí mít lokální definici fronty.

# **MQSCO\_CELL**

Definice fronty má obor buňky: definice fronty je také umístěna do adresáře buňky, který je k dispozici všem správcům front v buňce. Frontu lze otevřít pro výstup z libovolného správce front v buňce zadáním názvu fronty. Není třeba zadávat název správce front, který frontu vlastní. Definice fronty však není k dispozici žádnému správci front v buňce, která má také lokální definici fronty s tímto názvem, protože lokální definice má přednost.

Adresář buňky je poskytován instalovatelnou službou názvů.

Modelové a dynamické fronty nemohou mít rozsah buňky.

Tato hodnota je platná pouze v případě, že byla konfigurována služba názvů podporující adresář buňky.

Chcete-li určit hodnotu tohoto atributu, použijte selektor MQIA\_SCOPE s voláním MQINQ.

Podpora tohoto atributu podléhá následujícím omezením:

- V systému IBM ije atribut podporován, ale pouze MQSCO\_Q\_MGR je platný.
- V systému z/OSnení atribut podporován.

# *Možnost sdílení (MQLONG)*

Označuje, zda lze frontu otevřít pro vstup vícekrát souběžně.

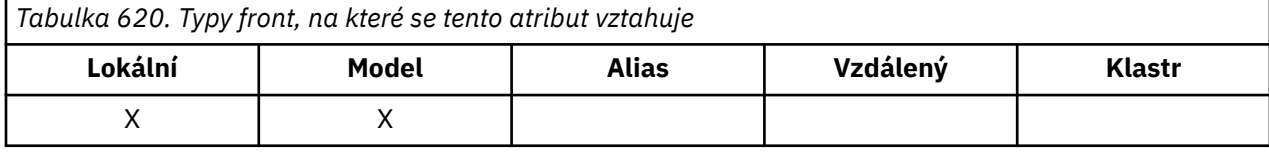

Hodnota je jedna z následujících:

### **MQQA\_SHAREABLE**

Frontu lze sdílet.

Je povoleno více otevření s volbou MQOO\_INPUT\_SHARED.

### **MQQA\_NOT\_SHAREABLE**

Frontu nelze sdílet.

Volání MQOPEN s volbou MQOOO\_INPUT\_SHARED je považováno za volání MQOO\_INPUT\_EXCLUSIVE.

Chcete-li určit hodnotu tohoto atributu, použijte selektor MQIA\_SHAREABILITY s voláním MQINQ.

# *StorageClass (MQCHAR8)*

Jedná se o název definovaný uživatelem, který definuje fyzické úložiště používané k zadržení fronty. V praxi se zpráva zapíše na disk pouze v případě, že je třeba ji odstránkovat z vyrovnávací paměti.

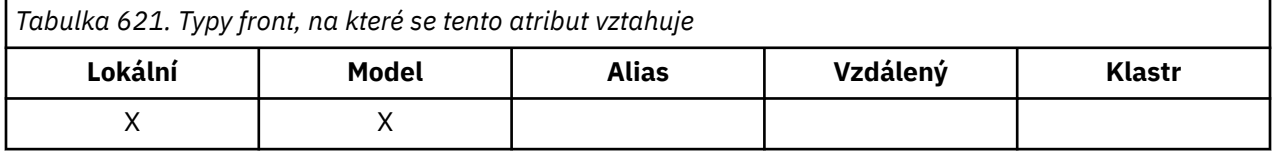

Chcete-li určit hodnotu tohoto atributu, použijte selektor MQCA\_STORAGE\_CLASS s voláním MQINQ. Délka tohoto atributu je dána hodnotou MQ\_STORAGE\_CLASS\_LENGTH.

 $z/0S$ Tento atribut je podporován pouze na systému z/OS.

# *TriggerControl (MQLONG)*

Tato volba určuje, zda jsou zprávy spouštěče zapisovány do inicializační fronty za účelem spuštění aplikace pro obsluhu fronty.

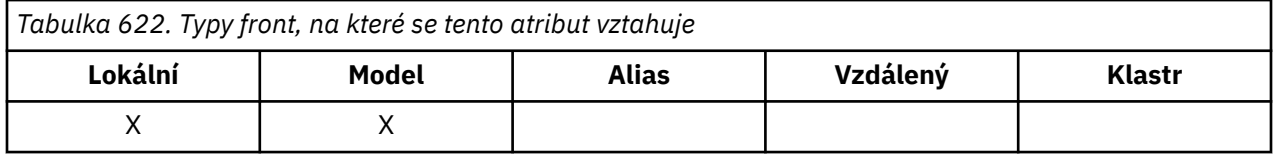

Jedná se o jednu z následujících možností:

# **MQTC\_OFF**

Pro tuto frontu se nemají zapisovat žádné zprávy spouštěče. Hodnota *TriggerType* je v tomto případě irelevantní.

# **MQTC\_ON**

Zprávy spouštěče se zapíší pro tuto frontu, když dojde k příslušným událostem spouštěče.

Chcete-li určit hodnotu tohoto atributu, použijte selektor MQIA\_TRIGGER\_CONTROL s voláním MQINQ. Chcete-li změnit hodnotu tohoto atributu, použijte volání MQSET.

# *TriggerData (MQCHAR64)*

Jedná se o data ve volném formátu, která správce front vloží do zprávy spouštěče, když zpráva přicházející do této fronty způsobí zápis zprávy spouštěče do inicializační fronty.

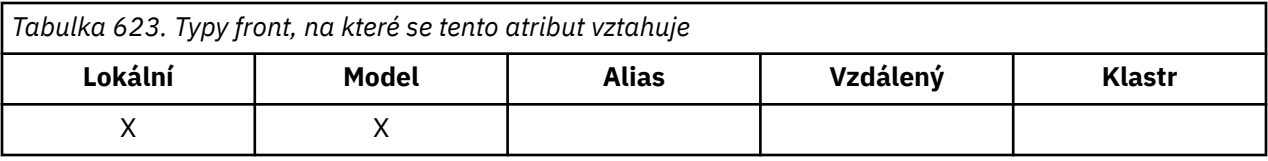

Obsah těchto dat nemá pro správce front žádný význam. Má význam buď pro aplikaci monitoru spouštěčů, která zpracovává inicializační frontu, nebo pro aplikaci, kterou monitor spouštěčů spouští.

Znakový řetězec nesmí obsahovat žádné hodnoty null. V případě potřeby je vyplněna vpravo mezerami.

Chcete-li určit hodnotu tohoto atributu, použijte selektor MQCA\_TRIGGER\_DATA s voláním MQINQ. Chcete-li změnit hodnotu tohoto atributu, použijte volání MQSET. Délka tohoto atributu je dána hodnotou MQ\_TRIGGER\_DATA\_LENGTH.

# *TriggerDepth (MQLONG)*

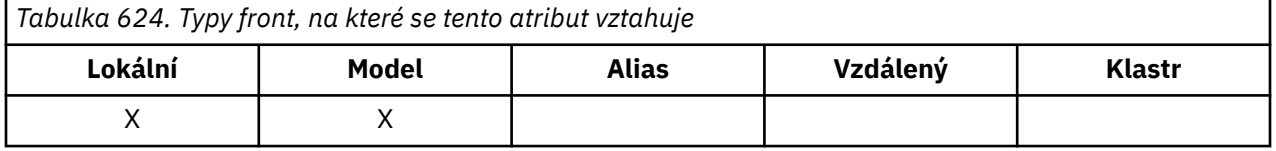

Jedná se o počet zpráv s prioritou *TriggerMsgPriority* nebo vyšší, které musí být ve frontě, než se zapíše zpráva spouštěče. To platí v případě, že je parametr *TriggerType* nastaven na hodnotu MQTT\_DEPTH. Hodnota *TriggerDepth* je jedna nebo větší. Tento atribut není jinak použit.

Chcete-li určit hodnotu tohoto atributu, použijte selektor MQIA\_TRIGGER\_DEPTH s voláním MQINQ. Chcete-li změnit hodnotu tohoto atributu, použijte volání MQSET.

# *Priorita TriggerMsg(MQLONG)*

Toto je priorita zpráv, pod kterou zprávy nepřispívají ke generování zpráv spouštěče (to znamená, že správce front tyto zprávy ignoruje při rozhodování, zda generovat zprávu spouštěče).

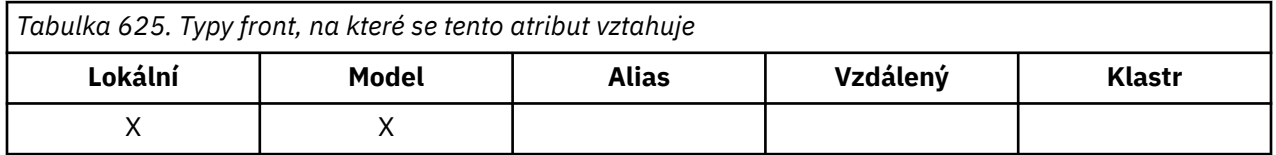

Hodnota *TriggerMsgPriority* může být v rozsahu nula (nejnižší) až *MaxPriority* (nejvyšší; viz [MaxPriority](#page-823-0) ); hodnota nula způsobí, že všechny zprávy přispějí ke generování zpráv spouštěče.

Chcete-li určit hodnotu tohoto atributu, použijte selektor MQIA\_TRIGGER\_MSG\_PRIORITY s voláním MQINQ. Chcete-li změnit hodnotu tohoto atributu, použijte volání MQSET.

# *TriggerType (MQLONG)*

To řídí podmínky, za kterých jsou zprávy spouštěče zapisovány jako výsledek zpráv přicházejících do této fronty.

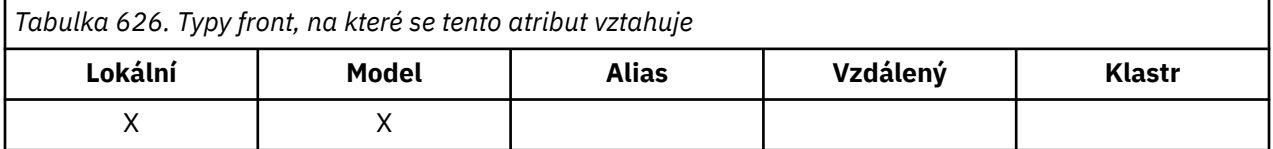

Má jednu z následujících hodnot:

# **MQTT\_NONE**

V důsledku zpráv v této frontě nejsou zapsány žádné zprávy spouštěče. To má stejný efekt jako nastavení parametru *TriggerControl* na hodnotu MQTC\_OFF.

# **MQTT\_FIRST**

Zpráva spouštěče se zapíše vždy, když se počet zpráv s prioritou *TriggerMsgPriority* nebo vyšší ve frontě změní z 0 na 1.

### **MQTT\_EVERY**

Zpráva spouštěče se zapíše vždy, když do fronty dorazí zpráva s prioritou *TriggerMsgPriority* nebo vyšší.

### **Hloubka MQTT\_DEPTH**

Zpráva spouštěče se zapíše vždy, když se počet zpráv s prioritou *TriggerMsgPriority* nebo vyšší ve frontě rovná nebo překročí hodnotu *TriggerDepth*. Po zápisu zprávy spouštěče je parametr *TriggerControl* nastaven na hodnotu MQTC\_OFF, aby se zabránilo dalšímu spouštění, dokud nebude explicitně znovu zapnut.

Chcete-li určit hodnotu tohoto atributu, použijte selektor MQIA\_TRIGGER\_TYPE s voláním MQINQ. Chcete-li změnit hodnotu tohoto atributu, použijte volání MQSET.

# *Použití (MQLONG)*

Označuje, k čemu se fronta používá.

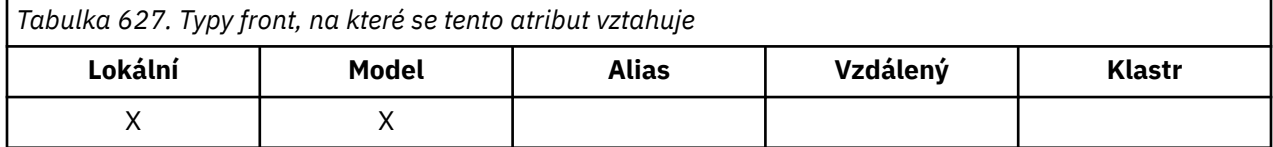

Hodnota je jedna z následujících:

### **MQUS\_NORMAL**

Jedná se o frontu, kterou aplikace používají při vkládání a získávání zpráv. Fronta není přenosovou frontou.

# **MQUS\_PŘENOS**

Jedná se o frontu používanou k ukládání zpráv určených pro vzdálené správce front. Když aplikace odešle zprávu do vzdálené fronty, lokální správce front zprávu dočasně uloží do příslušné přenosové fronty ve speciálním formátu. Agent kanálu zpráv poté přečte zprávu z přenosové fronty a přenese ji do vzdáleného správce front. Další informace o konfiguraci vzdálené administrace naleznete v tématu Konfigurace správců front pro vzdálenou administraci.

Pouze privilegované aplikace mohou otevřít přenosovou frontu pro MQOO\_OUTPUT a přímo do ní vkládat zprávy. Obvykle to dělají pouze obslužné aplikace. Ujistěte se, že je datový formát zprávy správný (viz ["MQXQH-záhlaví přenosové fronty" na stránce 621](#page-620-0) ). nebo se mohou vyskytnout chyby během procesu přenosu. Kontext není předán nebo nastaven, pokud není zadána jedna z voleb kontextu MQPMO\_ \* \_CONTEXT.

Chcete-li určit hodnotu tohoto atributu, použijte selektor MQIA\_USAGE s voláním MQINQ.

# *XmitQName (MQCHAR48)*

Toto je název přenosové fronty. Je-li tento atribut neprázdný, když dojde k otevření, buď pro vzdálenou frontu, nebo pro definici aliasu správce front, uvádí název lokální přenosové fronty, která se má použít pro postoupení zprávy.

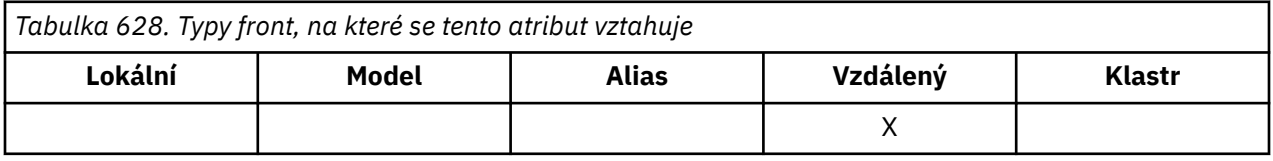

Pokud je hodnota **XmitQName** prázdná, jako přenosová fronta se použije lokální fronta s názvem, který je stejný jako **RemoteQMgrName** . Pokud neexistuje žádná fronta s názvem **RemoteQMgrName**, použije se fronta určená atributem správce front **DefXmitQName** .

Tento atribut je ignorován, pokud se definice používá jako alias správce front a **RemoteQMgrName** je název lokálního správce front. Také se ignoruje tehdy, jestliľe se definice pouľívá jako definice alias odpovídací fronty.

Chcete-li určit hodnotu tohoto atributu, použijte selektor MQCA\_XMIT\_Q\_NAME s voláním MQINQ. Délka tohoto atributu je dána hodnotou MQ\_Q\_NAME\_LENGTH.

# **Atributy pro seznamy názvů**

Následující tabulka shrnuje atributy, které jsou specifické pro seznamy názvů. Atributy jsou popsány v abecedním pořadí.

Seznamy názvů jsou podporovány na všech systémech IBM MQ plus IBM MQ MQI clients připojených k těmto systémům.

**Poznámka:** Názvy atributů zobrazené v této sekci jsou popisné názvy používané s voláními MQINQ a MQSET; názvy jsou stejné jako pro příkazy PCF. Při použití příkazů MQSC k definování, změně nebo zobrazení atributů jsou použity alternativní krátké názvy. Další informace naleznete v tématu Příkazy MQSC .

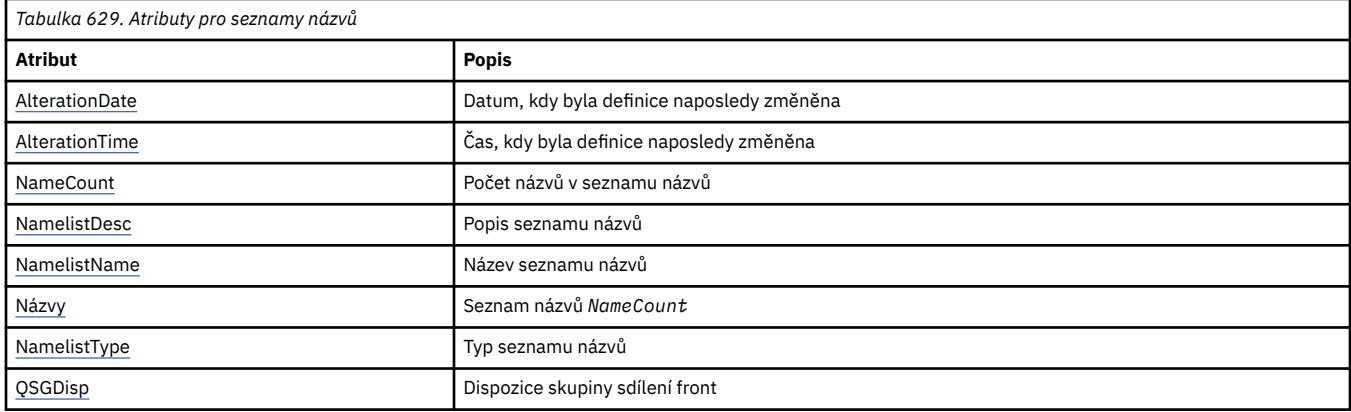

# *AlterationDate (MQCHAR12)*

Toto je datum, kdy byla definice naposledy změněna. Formát data je YYYY-MM-DD, vyplněný dvěma koncovými mezerami, aby se délka 12 bajtů.

Chcete-li určit hodnotu tohoto atributu, použijte selektor MQCA\_ALTERATION\_DATE s voláním MQINQ. Délka tohoto atributu je dána hodnotou MQ\_DATE\_LENGTH.

# *AlterationTime (MQCHAR8)*

Toto je čas, kdy byla definice naposledy změněna. Formát času je HH.MM.SS.

Chcete-li určit hodnotu tohoto atributu, použijte selektor MQCA\_ALTERATION\_TIME s voláním MQINQ. Délka tohoto atributu je dána hodnotou MQ\_TIME\_LENGTH.

# *NameCount (MQLONG)*

Označuje počet názvů v seznamu názvů. Je větší než nebo rovno nule. Je definována následující hodnota:

# **MQNC\_MAX\_NAMELIST\_NAME\_COUNT**

Maximální počet názvů v seznamu názvů.

Chcete-li určit hodnotu tohoto atributu, použijte selektor MQIA\_NAME\_COUNT s voláním MQINQ.

# *NamelistDesc (MQCHAR64)*

Toto pole použijte pro popisný komentář; jeho hodnota je stanovena definičním procesem. Obsah pole nemá pro správce front žádný význam, ale správce front může vyžadovat, aby pole obsahovalo pouze znaky, které lze zobrazit. Nemůže obsahovat žádné nulové znaky; je-li to nutné, je zprava vyplněn mezerami. V instalaci DBCS může toto pole obsahovat znaky DBCS (s maximální délkou pole 64 bajtů). <span id="page-869-0"></span>**Poznámka:** Pokud toto pole obsahuje znaky, které nejsou obsaženy ve znakové sadě správce front (jak je definováno atributem správce front **CodedCharSetId** ), mohou být tyto znaky nesprávně přeloženy, pokud je toto pole odesláno jinému správci front.

Chcete-li určit hodnotu tohoto atributu, použijte selektor MQCA\_NAMELIST\_DESC s voláním MQINQ.

Délka tohoto atributu je dána hodnotou MQ\_NAMELIST\_DESC\_LENGTH.

# *NamelistName (MQCHAR48)*

Jedná se o název seznamu názvů, který je definován v lokálním správci front. Další informace o názvech seznamů názvů naleznete v části Jiné názvy objektů .

Každý seznam názvů má název, který se liší od názvů jiných seznamů názvů náležejících správci front, ale může duplikovat názvy jiných objektů správců front různých typů (například front).

Chcete-li určit hodnotu tohoto atributu, použijte selektor MQCA\_NAMELIST\_NAME s voláním MQINQ.

Délka tohoto atributu je dána hodnotou MQ\_NAMELIST\_NAME\_LENGTH.

# *NamelistType (MQLONG)*

Tato volba určuje povahu názvů v seznamu názvů a určuje způsob použití seznamu názvů. Jedná se o jednu z následujících hodnot:

### **MQNT\_NONE**

Seznam názvů bez přiřazeného typu.

### **MQNT\_Q**

Seznam názvů obsahující názvy front.

### **MQNT\_CLUSTER**

Seznam názvů obsahující názvy klastrů.

### **MQNT\_AUTH\_INFO**

Seznam názvů obsahující názvy objektů ověřovacích informací.

Chcete-li určit hodnotu tohoto atributu, použijte selektor MQIA\_NAMELIST\_TYPE s voláním MQINQ.

z/08 Tento atribut je podporován pouze na systému z/OS.

# *Názvy (MQCHAR48xNameCount)*

Toto je seznam názvů *NameCount* , kde každý název je názvem objektu, který je definován pro lokálního správce front. Další informace o názvech objektů viz Pravidla pro pojmenování IBM MQ objektů.

Chcete-li určit hodnotu tohoto atributu, použijte selektor MQCA\_NAMES s voláním MQINQ.

Délka každého názvu v seznamu je dána hodnotou MQ\_OBJECT\_NAME\_LENGTH.

# *QSGDisp (MQLONG)*

Tato volba určuje dispozici seznamu názvů. Hodnota je jedna z následujících:

# **MQQSGD\_Q\_MGR**

Objekt má dispozici správce front: definice objektu je známa pouze lokálnímu správci front; definice není známa ostatním správcům front ve skupině sdílení front.

Každý správce front ve skupině sdílení front může mít objekt se stejným názvem a typem jako aktuální objekt, ale jedná se o samostatné objekty a neexistuje mezi nimi žádná korelace. Jejich atributy nejsou omezeny tak, aby byly stejné jako ostatní.

#### **MQQSGD\_COPY**

Objekt je lokální kopií definice hlavního objektu, která existuje ve sdíleném úložišti. Každý správce front ve skupině sdílení front může mít svou vlastní kopii objektu. Na začátku mají všechny kopie stejné atributy, ale pomocí příkazů MQSC můžete každou kopii změnit tak, aby se její atributy lišily od ostatních kopií. Atributy kopií se znovu synchronizují, když se změní hlavní definice ve sdíleném úložišti.

Chcete-li určit hodnotu tohoto atributu, použijte selektor MQIA\_QSG\_DISP s voláním MQINQ.

 $\blacktriangleright$  **z/0S**  $\blacksquare$  Tento atribut je podporován pouze na systému z/OS.

# **Atributy pro definice procesu**

Následující tabulka shrnuje atributy, které jsou specifické pro definice procesu. Atributy jsou popsány v abecedním pořadí.

**Poznámka:** Názvy atributů v této sekci jsou popisné názvy používané s voláními MQINQ a MQSET; názvy jsou stejné jako pro příkazy PCF. Při použití příkazů MQSC k definování, změně nebo zobrazení atributů jsou použity alternativní krátké názvy. Další informace naleznete v tématu Příkazy MQSC .

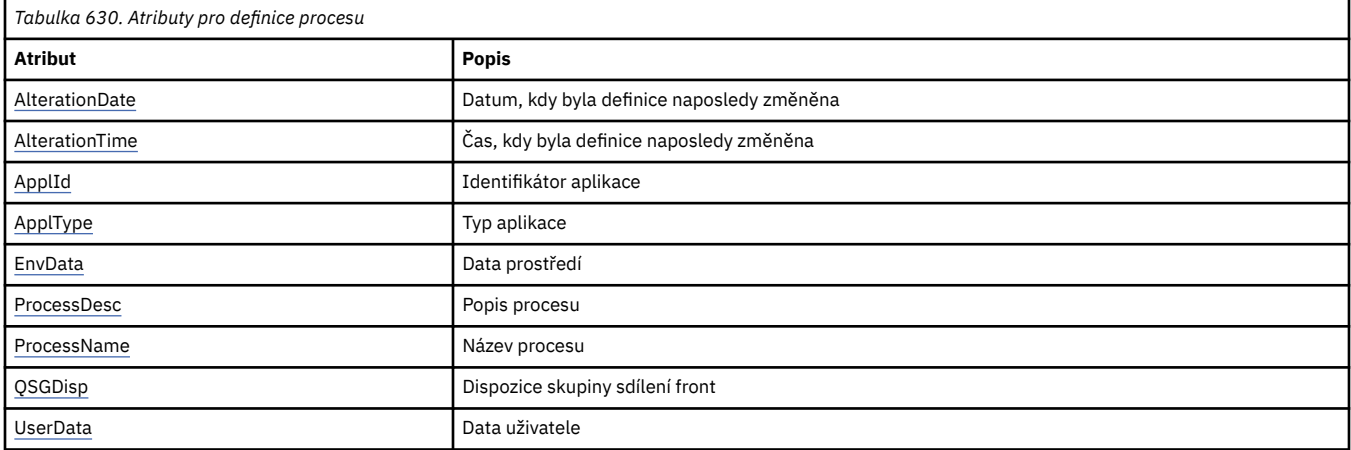

# *AlterationDate (MQCHAR12)*

Toto je datum, kdy byla definice naposledy změněna. Formát data je YYYY-MM-DD, vyplněný dvěma koncovými mezerami, aby se délka 12 bajtů.

Chcete-li určit hodnotu tohoto atributu, použijte selektor MQCA\_ALTERATION\_DATE s voláním MQINQ. Délka tohoto atributu je dána hodnotou MQ\_DATE\_LENGTH.

# *AlterationTime (MQCHAR8)*

Toto je čas, kdy byla definice naposledy změněna. Formát času je HH.MM.SS.

Chcete-li určit hodnotu tohoto atributu, použijte selektor MQCA\_ALTERATION\_TIME s voláním MQINQ. Délka tohoto atributu je dána hodnotou MQ\_TIME\_LENGTH.

# *ApplId (MQCHAR256)*

Jedná se o znakový řetězec, který identifikuje aplikaci, která má být spuštěna. Tyto informace jsou určeny pro použití aplikací monitoru spouštěčů, která zpracovává zprávy v inicializační frontě. Informace se odesílají do inicializační fronty jako součást zprávy spouštěče.

Význam parametru *ApplId* je určen aplikací pro monitorování spouštěčů. Monitor spouštěčů poskytovaný produktem IBM MQ vyžaduje, aby *ApplId* byl název spustitelného programu. Následující poznámky platí pro uvedená prostředí:

- V systému z/OSmusí být *ApplId* :
	- Identifikátor transakce CICS pro aplikace spuštěné pomocí CKTI transakce monitoru spouštěčů CICS .
	- Identifikátor transakce IMS pro aplikace spuštěné pomocí monitoru spouštěčů IMS CSQQTRMN
- V systému Windowsmůže mít název programu předponu s cestou k jednotce a adresáři.
- V systému AIX and Linuxmůže mít název programu předponu s cestou k adresáři.

Znakový řetězec nesmí obsahovat žádné hodnoty null. V případě potřeby je vyplněna vpravo mezerami.

<span id="page-871-0"></span>Chcete-li určit hodnotu tohoto atributu, použijte selektor MQCA\_APPL\_ID s voláním MQINQ. Délka tohoto atributu je dána hodnotou MQ\_PROCESS\_APPL\_ID\_LENGTH.

# *ApplType (MQLONG)*

Označuje povahu programu, který se má spustit jako odpověď na přijetí zprávy spouštěče. Tyto informace jsou určeny pro použití aplikací monitoru spouštěčů, která zpracovává zprávy v inicializační frontě. Informace se odesílají do inicializační fronty jako součást zprávy spouštěče.

*ApplType* může mít libovolnou hodnotu, ale pro standardní typy se doporučují následující hodnoty; omezte typy aplikací definované uživatelem na hodnoty v rozsahu MOAT\_USER\_FIRST až MQAT\_USER\_LAST:

### **MQAT\_AIX-operační systém**

Aplikace AIX (stejná hodnota jako MQAT\_UNIX).

#### **MQAT\_BATCH**

aplikace pro dávkové úlohy

# **MQAT\_CICS**

CICS transakce.

#### **MQAT\_IMS**

IMS .

#### **MQAT\_IMS\_BRIDGE**

Aplikace mostu IMS .

#### **MQAT\_JAVA**

Java .

#### **MQAT\_MVS**

Aplikace MVS nebo TSO (stejná hodnota jako MQAT\_ZOS).

#### **MQAT\_OS390**

Aplikace OS/390 (stejná hodnota jako MQAT\_ZOS).

#### **MQAT\_OS400**

IBM i .

#### **MQAT\_UNIX**

UNIX .

#### **MQAT\_UNKNOWN (neznámý)**

Aplikace neznámého typu.

#### **MQAT\_USER**

Uživatelská aplikace.

### **MQAT\_WINDOWS**

64bitová aplikace Windows .

# **MQAT\_WINDOWS\_NT**

32bitová aplikace Windows .

# **MQAT\_WLM**

z/OS aplikace správce pracovní zátěže.

**MQAT\_ZOS**

 $z/OS$ .

# **MQAT\_USER\_FIRST**

Nejnižší hodnota pro typ aplikace definovaný uživatelem.

#### **MQAT\_USER\_LAST**

Nejvyšší hodnota pro typ aplikace definovaný uživatelem.

Chcete-li určit hodnotu tohoto atributu, použijte selektor MQIA\_APPL\_TYPE s voláním MQINQ.

# <span id="page-872-0"></span>*EnvData (MQCHAR128)*

Jedná se o znakový řetězec, který obsahuje informace související s prostředím týkající se aplikace, která má být spuštěna. Tyto informace jsou určeny pro použití aplikací monitoru spouštěčů, která zpracovává zprávy v inicializační frontě. Informace se odesílají do inicializační fronty jako součást zprávy spouštěče.

Význam parametru *EnvData* je určen aplikací pro monitorování spouštěčů. Monitor spouštěčů poskytovaný pomocí IBM MQ připojení *EnvData* k seznamu parametrů předaný spuštěné aplikaci. Seznam parametrů se skládá ze struktury MQTMC2 , následované jednou mezerou, následovanou *EnvData* s odebranými koncovými mezerami. Následující poznámky platí pro uvedená prostředí:

- V systému z/OS:
	- Produkt *EnvData* není používán aplikacemi monitoru spouštěčů poskytovanými produktem IBM MQ.
	- Je-li ApplType MQAT\_WLM, můžete zadat výchozí hodnoty do polí EnvData pro ServiceName a ServiceStep v záhlaví pracovních informací (MQWIH).
- V systému AIX and Linuxlze *EnvData* nastavit na znak & , aby se spuštěná aplikace spustila na pozadí.

Znakový řetězec nesmí obsahovat žádné hodnoty null. V případě potřeby je vyplněna vpravo mezerami.

Chcete-li určit hodnotu tohoto atributu, použijte selektor MQCA\_ENV\_DATA s voláním MQINQ. Délka tohoto atributu je dána hodnotou MQ\_PROCESS\_ENV\_DATA\_LENGTH.

# *ProcessDesc (MQCHAR64)*

Použijte toto pole pro popisný komentář. Obsah pole nemá pro správce front žádný význam, ale správce front může vyžadovat, aby pole obsahovalo pouze znaky, které lze zobrazit. Nemůže obsahovat žádné nulové znaky; je-li to nutné, je zprava vyplněn mezerami. V instalaci DBCS může pole obsahovat znaky DBCS (s maximální délkou pole 64 bajtů).

**Poznámka:** Pokud toto pole obsahuje znaky, které nejsou obsaženy ve znakové sadě správce front (jak je definováno atributem správce front **CodedCharSetId** ), mohou být tyto znaky nesprávně přeloženy, pokud je toto pole odesláno jinému správci front.

Chcete-li určit hodnotu tohoto atributu, použijte selektor MQCA\_PROCESS\_DESC s voláním MQINQ.

Délka tohoto atributu je dána hodnotou MQ\_PROCESS\_DESC\_LENGTH.

# *ProcessName (MQCHAR48)*

Jedná se o název definice procesu, která je definována v lokálním správci front.

Každá definice procesu má název, který se liší od názvů ostatních definic procesů náležejících správci front. Název definice procesu však může být stejný jako názvy jiných objektů správce front různých typů (například front).

Chcete-li určit hodnotu tohoto atributu, použijte selektor MQCA\_PROCESS\_NAME s voláním MQINQ.

Délka tohoto atributu je dána hodnotou MQ\_PROCESS\_NAME\_LENGTH.

# *QSGDisp (MQLONG)*

Tato volba určuje dispozici definice procesu. Hodnota je jedna z následujících:

# **MQQSGD\_Q\_MGR**

Objekt má dispozici správce front: definice objektu je známa pouze lokálnímu správci front; definice není známa ostatním správcům front ve skupině sdílení front.

Každý správce front ve skupině sdílení front může mít objekt se stejným názvem a typem jako aktuální objekt, ale jedná se o samostatné objekty a neexistuje mezi nimi žádná korelace. Jejich atributy nejsou omezeny tak, aby byly stejné jako ostatní.

# **MQQSGD\_COPY**

Objekt je lokální kopií definice hlavního objektu, která existuje ve sdíleném úložišti. Každý správce front ve skupině sdílení front může mít svou vlastní kopii objektu. Na začátku mají všechny kopie stejné atributy, ale pomocí příkazů MQSC můžete každou kopii změnit tak, aby se její atributy lišily <span id="page-873-0"></span>od ostatních kopií. Atributy kopií se znovu synchronizují, když se změní hlavní definice ve sdíleném úložišti.

Chcete-li určit hodnotu tohoto atributu, použijte selektor MQIA\_QSG\_DISP s voláním MQINQ.

*z/OS*  $\blacksquare$ Tento atribut je podporován pouze na systému z/OS.

# *UserData (MQCHAR128)*

UserData je znakový řetězec, který obsahuje informace o uživateli týkající se aplikace, která má být spuštěna. Tyto informace jsou určeny pro použití aplikací monitoru spouštěčů, která zpracovává zprávy v inicializační frontě, nebo aplikací, která je spuštěna monitorem spouštěčů. Informace se odešlou do inicializační fronty jako součást zprávy spouštěče.

Význam parametru *UserData* je určen aplikací pro monitorování spouštěčů. Monitor spouštěčů poskytovaný produktem IBM MQ předává *UserData* spuštěné aplikaci jako součást seznamu parametrů. Seznam parametrů se skládá ze struktury MQTMC2 (obsahující *UserData*), následované jednou mezerou, následovanou *EnvData* s odebranými koncovými mezerami.

Znakový řetězec nesmí obsahovat žádné hodnoty null. V případě potřeby je vyplněna vpravo mezerami. V případě produktu Microsoft Windowsnesmí znakový řetězec obsahovat dvojité uvozovky, pokud má být definice procesu předána do **runmqtrm**.

Chcete-li určit hodnotu tohoto atributu, použijte selektor MQCA\_USER\_DATA s voláním MQINQ. Délka tohoto atributu je dána hodnotou MQ\_PROCESS\_USER\_DATA\_LENGTH.

# **Návratové kódy**

Pro každé volání rozhraní IBM MQ Message Queue Interface (MQI) a IBM MQ Administration Interface (MQAI) jsou správcem front nebo uživatelskou procedurou vráceny kód **dokončení** a kód **příčiny** , které označují úspěch nebo selhání volání.

Aplikace nesmí záviset na chybách, které jsou kontrolovány v určitém pořadí, s výjimkou případů, kdy je to výslovně uvedeno. Pokud z volání může vzniknout více než jeden kód dokončení nebo kód příčiny, konkrétní ohlášená chyba závisí na implementaci.

Aplikace, které kontrolují úspěšné dokončení po volání rozhraní API IBM MQ , musí vždy zkontrolovat kód dokončení. Nepředpokládejte hodnotu kódu dokončení na základě hodnoty kódu příčiny.

# **Kódy dokončení**

Parametr kódu dokončení (*CompCode*) umožňuje volajícímu rychle zjistit, zda bylo volání úspěšně dokončeno, částečně dokončeno nebo selhalo.Následuje seznam kódů dokončení s více podrobnostmi, než je uvedeno v popisech volání:

#### **MQCC\_OK**

Volání bylo zcela dokončeno; všechny výstupní parametry byly nastaveny. Parametr **Reason** má v tomto případě vždy hodnotu MQRC\_NONE.

### **MQCC\_VAROVÁNÍ**

Volání bylo částečně dokončeno. Kromě výstupních parametrů *CompCode* a *Reason* mohly být nastaveny některé výstupní parametry. Parametr **Reason** poskytuje další informace o částečném dokončení.

### **MQCC\_FAILED**

Zpracování volání nebylo dokončeno. Stav správce front je nezměněn, s výjimkou případu, kdy je to výslovně uvedeno. Výstupní parametry *CompCode* a *Reason* byly nastaveny; ostatní parametry jsou nezměněny, kromě případů, kdy je to uvedeno.

Příčinou může být porucha v aplikačním programu, nebo to může být výsledek nějaké situace mimo program, například oprávnění uživatele mohlo být odvoláno. Parametr **Reason** poskytuje další informace o chybě.

# **Kódy příčin**

Parametr kódu příčiny (*Reason*) kvalifikuje parametr kódu dokončení (*CompCode*).

Pokud neexistuje žádný zvláštní důvod pro hlášení, vrátí se MQRC\_NONE. Úspěšné volání vrátí MQCC\_OK a MQRC\_NONE.

Pokud je kód dokončení buď MQCC\_WARNING, nebo MQCC\_FAILED, správce front vždy ohlásí oprávněnou příčinu; podrobnosti jsou uvedeny pod jednotlivými popisy volání.

Pokud uživatelské procedury nastavují kódy dokončení a příčiny, musí dodržovat tato pravidla. Kromě toho musí být hodnoty speciálních příčin definované uživatelskými programy menší než nula, aby se zajistilo, že nebudou v konfliktu s hodnotami definovanými správcem front. Uživatelské procedury mohou v případě potřeby nastavit příčiny, které již správce front definoval.

Kódy příčiny se také vyskytují v:

- Pole *Reason* struktury MQDLH
- Pole *Feedback* struktury MQMD

Úplný popis kódů příčiny naleznete v tématu Zprávy a kódy příčiny.

# **Pravidla pro ověřování platnosti voleb rozhraní MQI**

V tomto oddílu jsou uvedeny situace, které vytvářejí kód příčiny MQRC\_OPTIONS\_ERROR z volání MQOPEN, MQPUT, MQPUT1, MQGET, MQCLOSE nebo MQSUB.

# **Volání MQOPEN**

Pro volby volání MQOPEN:

- Musí být uveden alespoň *jeden* z následujících:
	- MQOO\_BROWSE
	- MQOO\_INPUT\_EXCLUSIVE  $\frac{1}{2}$
	- MQOO\_INPUT\_SHARED  $\frac{1}{2}$
	- $-$  MQOO\_INPUT\_AS\_Q\_DEF  $\frac{1}{2}$
	- MQOO\_DOTAZOVAT
	- MQOO\_OUTPUT
	- MQOO\_SET
	- MQOO\_BIND\_ON\_OPEN <sup>2</sup>
	- MQOO\_BIND\_NOT\_FIXED <sup>2</sup>
	- MQOO\_BIND\_ON\_GROUP <sup>2</sup>
	- MQOO BIND AS Q DEF  $\frac{2}{3}$
- Je povolena pouze *jedna* z následujících možností:
	- MQOO\_READ\_AHEAD
	- MQOO\_NO\_READ\_AHEAD
	- MQOO\_READ\_AHEAD\_AS\_Q\_DEF
- 1. Je povolena pouze *jedna* z následujících možností:
	- MQOO\_INPUT\_EXCLUSIVE
	- MQOO\_INPUT\_SHARED
	- MQOO\_INPUT\_AS\_Q\_DEF
- 2. Je povolena pouze *jedna* z následujících možností:
	- MQOO\_BIND\_ON\_OPEN
- MQOO\_BIND\_NOT\_FIXED
- MQOO\_BIND\_ON\_GROUP
- MOOO BIND AS O DEF

**Poznámka:** Dříve vypsané volby se vzájemně vylučují. Avšak vzhledem k tomu, že hodnota MQOO\_BIND\_AS\_AS\_Q\_DEF je nula, její uvedení s některou z dalších dvou voleb vazby nezpůsobí kód příčiny MQRC\_OPTIONS\_ERROR. MQOO\_BIND\_AS\_Q\_DEF je poskytován jako pomůcka pro programovou dokumentaci.

- Je-li zadána volba MQOOO\_SAVE\_ALL\_CONTEXT, musí být zadána také jedna z voleb MQOO\_INPUT\_ \*.
- Je-li zadána jedna z voleb MQOO\_SET\_ \* \_CONTEXT nebo MQOO\_PASS\_ \* \_CONTEXT, musí být zadána také volba MQOOO\_OUTPUT.
- Je-li zadána volba MQOO\_CO\_OP, musí být zadána také volba MQOO\_BROWSE.
- Je-li zadána volba MQOO\_NO\_MULTICAST, musí být zadána také volba MQOO\_OUTPUT.

# **Volání MQPUT**

Pro volby vložení zprávy:

- Kombinace MQPMO\_SYNCPOINT a MQPMO\_NO\_SYNCPOINT není povolena.
- Je povolena pouze *jedna* z následujících možností:
	- MQPMO\_DEFAULT\_CONTEXT
	- MQPMO\_NO\_CONTEXT
	- MQPMO\_PASS\_ALL\_CONTEXT
	- MQPMO\_PASS\_IDENTITY\_CONTEXT
	- MQPMO\_SET\_ALL\_CONTEXT
	- MQPMO\_SET\_IDENTITY\_CONTEXT
- Je povolena pouze *jedna* z následujících možností:
	- MQPMO\_ASYNC\_RESPONSE
	- MQPMO\_SYNC\_RESPONSE
	- MQPMO\_RESPONSE\_AS\_TOPIC\_DEF
	- MQPMO\_RESPONSE\_AS\_Q\_DEF
- Volba MQPMO\_ALTERNATE\_USER\_AUTHORITY není povolena (je platná pouze pro volání MQPUT1 ).

# **Volání MQPUT1**

Pro volby put-message jsou pravidla stejná jako pro volání MQPUT, s výjimkou následujících:

- MQPMO\_ALTERNATE\_USER\_AUTHORITY je povoleno.
- MQPMO\_LOGICAL\_ORDER není povoleno.

# **Volání MQGET**

Pro volby get-message:

- Je povolena pouze *jedna* z následujících možností:
	- MQGMO\_NO\_SYNCPOINT
	- MQGMO\_SYNCPOINT
	- MQGMO\_SYNCPOINT\_IF\_PERSISTENT
- Je povolena pouze *jedna* z následujících možností:
	- MQGMO\_BROWSE\_FIRST
- MQGMO\_BROWSE\_MSG\_UNDER\_CURSOR
- MQGMO\_BROWSE\_NEXT
- MQGMO\_MSG\_UNDER\_CURSOR
- MQGMO\_SYNCPOINT není povolen s žádným z následujících:
	- MQGMO\_BROWSE\_FIRST
	- MQGMO\_BROWSE\_MSG\_UNDER\_CURSOR
	- MQGMO\_BROWSE\_NEXT
	- MQGMO\_LOCK
	- MQGMO\_UNLOCK
- MQGMO\_SYNCPOINT\_IF\_PERSISTENT není povolena s žádnou z následujících možností:
	- MQGMO\_BROWSE\_FIRST
	- MQGMO\_BROWSE\_MSG\_UNDER\_CURSOR
	- MQGMO\_BROWSE\_NEXT
	- MQGMO\_COMPLETE\_MSG
	- MQGMO\_UNLOCK
- MQGMO\_MARK\_SKIP\_BACKOUT vyžaduje zadání MQGMO\_SYNCPOINT.
- Kombinace MQGMO\_WAIT a MQGMO\_SET\_SIGNAL není povolena.
- Je-li zadána hodnota MQGMO\_LOCK, musí být zadána také jedna z následujících hodnot:
	- MQGMO\_BROWSE\_FIRST
	- MQGMO\_BROWSE\_MSG\_UNDER\_CURSOR
	- MQGMO\_BROWSE\_NEXT
- Je-li zadána volba MQGMO\_UNLOCK, jsou povoleny pouze následující hodnoty:
	- MQGMO\_NO\_SYNCPOINT
	- MQGMO\_NO\_WAIT

# **Volání MQCLOSE**

Pro volby volání MQCLOSE:

- Kombinace MQCO\_DELETE a MQCO\_DELETE\_PURGE není povolena.
- Je povolena pouze jedna z následujících možností:
	- MQCO\_KEEP\_SUB
	- MQCO\_REMOVE\_SUB

# **Volání MQSUB**

Pro volby volání MQSUB:

- Musí být uveden alespoň jeden z následujících:
	- MQSO\_ALTER
	- MQSO\_RESUME
	- MQSO\_CREATE
- Je povolena pouze jedna z následujících možností:
	- MQSO\_TRVALÉ
	- MQSO\_NON\_TRVALÝ

**Poznámka:** Dříve vypsané volby se vzájemně vylučují. Avšak vzhledem k tomu, že hodnota MQSO\_NON\_TRVALÝ je nula, její zadání s MQSO\_TRVALÝ nepovede ke kódu příčiny MQRC\_OPTIONS\_ERROR. MQSO\_NON\_TRVALÉ je k dispozici pro pomoc s dokumentací programu.

- Kombinace MQSO\_GROUP\_SUB a MQSO\_MANAGED není povolena.
- MQSO\_GROUP\_SUB vyžaduje zadání MQSO\_SET\_CORREL\_ID.
- Je povolena pouze jedna z následujících možností:
	- MQSO\_ANY\_USERID
	- MQSO\_FIXED\_USERID
- MQSO\_NEW\_PUBLICATIONS\_ONLY je povoleno v kombinaci s:
	- MQSO\_CREATE
	- MQSO\_ALTER, pokud byl parametr MQSO\_NEW\_PUBLICATIONS\_ONLY nastaven na původní odběr
- Kombinace hodnot MQSO\_PUBLICATIONS\_ON\_REQUEST a SubLevel větší než 1 není povolena.
- Je povolena pouze jedna z následujících možností:
	- MQSO\_WILDCARD\_CHAR
	- MQSO\_WILDCARD\_TOPIC
- Volba MQSO\_NO\_MULTICAST vyžaduje zadání volby MQSO\_MANAGED.

# **Zprávy příkazů publikování/odběru ve frontě**

Aplikace může používat zprávy příkazů MQRFH2 k řízení aplikace publikování/odběru ve frontě.

Aplikace, která používá produkt MQRFH2 pro publikování/odběr, může do systému SYSTEM.BROKER.CONTROL.QUEUE:

- • ["Odstranit zprávu publikování" na stránce 879](#page-878-0)
- • ["Zpráva o zrušení registrace odběratele" na stránce 880](#page-879-0)
- • ["Publikovat zprávu" na stránce 883](#page-882-0)
- • ["Zpráva registrace odběratele" na stránce 885](#page-884-0)
- • ["Zpráva o aktualizaci požadavku" na stránce 890](#page-889-0)

Pokud píšete aplikace publikování/odběru zařazené ve frontě, musíte porozumět těmto zprávám, zprávě odezvy správce front a deskriptoru zpráv ( MQMD). Viz následující informace:

- • ["Zpráva s odpovědí správce front" na stránce 892](#page-891-0)
- • ["Nastavení MQMD pro publikování předaná správcem front" na stránce 897](#page-896-0)
- • ["Nastavení MQMD ve zprávách odpovědí správce front" na stránce 898](#page-897-0)
- • ["Kódy příčiny publikování/odběru" na stránce 893](#page-892-0)

Příkazy jsou obsaženy ve složce psc v poli **NameValueData** záhlaví MQRFH2 . Zpráva, kterou může zprostředkovatel odeslat jako odpověď na zprávu příkazu, je obsažena ve složce pscr .

Popisy jednotlivých příkazů uvádějí vlastnosti, které mohou být obsaženy ve složce. Není-li uvedeno jinak, vlastnosti jsou volitelné a mohou se vyskytovat pouze jednou.

Názvy vlastností se zobrazují jako <Command>. Hodnoty musí být ve formátu řetězce, například: Publish.

Řetězcová konstanta představující hodnotu vlastnosti je uvedena v závorkách, například: (MQPSC\_PUBLISH).

Řetězcové konstanty jsou definovány v souboru záhlaví cmqpsc.h , který je dodáván se správcem front.

# <span id="page-878-0"></span>**Odstranit zprávu publikování**

Příkazová zpráva **Delete Publication** je odeslána správci front od vydavatele nebo od jiného správce front, aby správci front sdělila, že má odstranit veškerá zachovaná publikování pro určená témata.

Tato zpráva je odeslána do fronty monitorované rozhraním pro publikování/odběr ve frontě správce front.

Vstupní fronta by měla být frontou, do které bylo odesláno původní publikování.

Pokud máte oprávnění k některým, ale ne ke všem tématům, která jsou uvedena ve zprávě příkazu **Delete Publication** , odstraní se pouze tato témata. Zpráva **Broker Response** označuje, která témata nejsou odstraněna.

Podobně, pokud příkaz **Publish** obsahuje více než jedno téma, příkaz **Delete Publication** odpovídající některým, ale ne všem, z těchto témat odstraní pouze publikování pro témata uvedená v příkazu **Delete Publication** .

Podrobné informace o parametrech deskriptoru zpráv (MQMD), které jsou potřebné při odesílání zprávy příkazu správci front, naleznete v části ["Nastavení MQMD pro publikování předaná správcem front" na](#page-896-0) [stránce 897](#page-896-0) .

# *Vlastnosti*

# **Příkaz (***MQPSC\_COMMAND***)**

Hodnota je DeletePub (*MQPSC\_DELETE\_PUBLETE\_PUBLICATION*).

Tato vlastnost musí být určena.

### **Téma > (***MQPSC\_TOPIC***)**

Hodnota je řetězec obsahující téma, pro které mají být odstraněna zachovaná publikování. Do řetězce lze zahrnout zástupné znaky pro odstranění publikování ve více než jednom tématu.

Tato vlastnost musí být zadána; může být opakována pro libovolný počet témat.

# **DelOpt (***MQPSC\_DELETE\_OPTION***)**

Vlastnost voleb odstranění může mít jednu z následujících hodnot:

# **Lokální (***MQPSC\_LOCAL***)**

Všechna zachovaná publikování pro určená témata jsou odstraněna v lokálním správci front (tj. ve správci front, kterému je tato zpráva odeslána) bez ohledu na to, zda byla publikována s volbou Lokální .

Publikování v jiných správcích front nejsou ovlivněna.

# **Není (***MQPSC\_NONE***)**

Všechny volby mají své výchozí hodnoty. To má stejný účinek jako vynechání vlastnosti DelOpt . Pokud jsou současně zadány i jiné volby, volba Žádný se ignoruje.

Výchozí nastavení, pokud je tato vlastnost vynechána, je, že všechna zachovaná publikování pro zadaná témata jsou odstraněna ve všech správcích front v síti bez ohledu na to, zda byla publikována s volbou Lokální .

# *Příklad*

Zde je příklad NameValueData pro zprávu příkazu **Delete Publication** . Tuto volbu používá ukázková aplikace k odstranění zachovaného publikování v lokálním správci front, které obsahuje nejnovější skóre v porovnání mezi Team1 a Team2.

```
<nsc> <Command>DeletePub</Command>
   <Topic>Sport/Soccer/State/LatestScore/Team1 Team2</Topic>
   <DelOpt>Local</DelOpt>
</psc>
```
# <span id="page-879-0"></span>**Zpráva o zrušení registrace odběratele**

Zpráva příkazu **Deregister Subscriber** je odeslána správci front odběratelem nebo jinou aplikací jménem odběratele, aby bylo zřejmé, že již nechce přijímat zprávy odpovídající daným parametrům.

Tato zpráva je odeslána do SYSTEM.BROKER.CONTROL.QUEUE, řídicí fronta správce front. Uživatel musí mít potřebné oprávnění pro vložení zprávy do této fronty.

Podrobné informace o parametrech deskriptoru zpráv (MQMD), které jsou zapotřebí při odesílání zprávy příkazu správci front, naleznete v tématu [Nastavení MQMD pro publikování předaná správcem front](#page-896-0) .

Registraci jednotlivého odběru lze zrušit zadáním odpovídajícího tématu, bodu odběru a hodnot filtru původního odběru. Pokud nebyla v původním odběru zadána žádná z hodnot (tj. převzaly výchozí hodnoty), měly by být při zrušení registrace odběru vynechány.

Všechny odběry pro odběratele nebo skupinu odběratelů lze zrušit pomocí volby DeregAll . Pokud je například zadána volba DeregAll společně s bodem odběru (ale bez tématu nebo filtru), budou všechny odběry pro odběratele v určeném bodu odběru odregistrovány bez ohledu na téma a filtr. Je povolena libovolná kombinace tématu, filtru a bodu odběru. Jsou-li zadány všechny tři položky, může se shodovat pouze jeden odběr a volba DeregAll je ignorována.

Zpráva musí být odeslána odběratelem, který registroval odběr; to je potvrzeno kontrolou ID uživatele odběratele.

Registraci odběrů může zrušit také administrátor systému pomocí příkazů MQSC nebo PCF. Odběry registrované s dočasnou dynamickou frontou jsou však přidruženy k frontě, nikoli pouze k názvu fronty. Pokud je fronta odstraněna, buď explicitně, nebo aplikací odpojenou od správce front, není již možné zrušit registraci odběrů pro tuto frontu pomocí příkazu **Deregister Subscriber** . Registrace odběrů může být zrušena pomocí pracovní plochy vývojáře a správce front je automaticky odebere při příštím přihlášení k odběru nebo při příštím spuštění správce front. Za normálních okolností by aplikace měly zrušit registraci svých odběrů před odstraněním fronty nebo odpojením od správce front.

Pokud odběratel odešle zprávu o zrušení registrace odběru a obdrží zprávu s odpovědí, že tento odběr byl úspěšně zpracován, mohou se některá publikování stále dostat do fronty odběratele, pokud byla zpracována správcem front ve stejnou dobu, kdy byla zrušena registrace odběru. Pokud nejsou zprávy odebrány z fronty, může dojít k nahromadění nezpracovaných zpráv ve frontě odběratele. Pokud aplikace po chvíli spánku provede smyčku, která obsahuje volání MQGET s příslušným CorrelId , tyto zprávy se vymažou z fronty.

Podobně, pokud odběratel používá trvalou dynamickou frontu a zruší registraci a zavře frontu pomocí volby *MQCO\_DELETE\_PURGE* ve volání MQCLOSE, nemusí být tato fronta prázdná. Nejsou-li při odstranění fronty dosud potvrzena některá publikování ze správce front, je návratový kód MQRC\_Q\_NOT\_EMPTY zadán voláním MQCLOSE. Aplikace se tomuto problému může vyhnout tím, že čas od času spí a znovu zadá volání MQCLOSE.

# *Vlastnosti*

# **Příkaz (***MQPSC\_COMMAND***)**

Hodnota je DeregSub (*MQPSC\_DEREGISTER\_ODBĚRATEL*).

Tato vlastnost musí být určena.

# **Téma (***MQPSC\_TOPIC***)**

Hodnota je řetězec, který obsahuje téma, jehož registrace má být zrušena.

Tuto vlastnost lze volitelně opakovat, pokud má být zrušena registrace více témat. Lze ji vynechat, pokud je v <RegOpt>uvedeno DeregAll .

Zadaná témata mohou být podmnožinou témat, která jsou registrována, pokud odběratel chce zachovat odběry pro jiná témata. Zástupné znaky jsou povoleny, ale řetězec tématu, který obsahuje zástupné znaky, se musí přesně shodovat s odpovídajícím řetězcem, který byl uveden ve zprávě příkazu **Deregister Subscriber** .

# **SubPoint (***MQPSC\_SUBSCRIPTION\_POINT***)**

Hodnota je řetězec, který určuje bod odběru, od kterého má být odběr odpojen.

Tato vlastnost se nesmí opakovat. Lze ji vynechat, pokud je uvedeno < Topic> , nebo pokud je DeregAll uvedeno v <RegOpt>. Pokud tuto vlastnost vynecháte, dojde k následujícímu:

- Pokud **nezadáte** DeregAll, budou odběry odpovídající vlastnosti < Topic> (a vlastnosti < Filtr > , je-li k dispozici) odregistrovány od výchozího bodu odběru.
- Zadáte-li volbu DeregAll, budou všechny odběry (odpovídající vlastnostem < Topic> a < Filtr > , jsou-li k dispozici) odregistrovány ze všech bodů odběru.

Všimněte si, že výchozí bod odběru nelze zadat explicitně. Proto neexistuje žádný způsob, jak zrušit registraci všech odběrů pouze z tohoto bodu odběru; musíte určit témata.

#### **SubIdentity (***MQPSC\_SUBSCRIPTION\_IDENTITY***)**

Jedná se o řetězec s proměnnou délkou s maximální délkou 64 znaků. Používá se k reprezentaci aplikace se zájmem o odběr. Správce front udržuje sadu identit odběratele pro každý odběr. Každý odběr může povolit, aby jeho sada identit uchovala pouze jednu identitu, nebo neomezený počet identit.

Pokud je SubIdentity v sadě identit pro odběr, pak je odebrán ze sady. Pokud se sada identit v důsledku toho stane prázdnou, odběr se odebere ze správce front, pokud není vlastnost LeaveOnly zadána jako hodnota vlastnosti RegOpt . Pokud sada identit stále obsahuje jiné identity, odběr nebude ze správce front odebrán a tok publikování nebude přerušen.

Pokud je zadána volba SubIdentity , ale SubIdentity není v sadě identit pro odběr, příkaz **Deregister Subscriber** selže s návratovým kódem *MQRCCF\_SUB\_IDENTITY\_ERROR*.

#### **Filtr (***MQPSC\_FILTER***)**

Hodnota je řetězec určující filtr, jehož registrace má být zrušena. Musí se přesně shodovat, včetně případu a všech mezer, s filtrem odběru, který byl dříve registrován.

Tuto vlastnost lze volitelně opakovat, pokud má být zrušena registrace více než jednoho filtru. Lze ji vynechat, pokud je uvedeno < Topic> , nebo pokud je DeregAll uvedeno v <RegOpt>.

Zadané filtry mohou být podmnožinou těch registrovaných, pokud chce odběratel uchovat odběry pro jiné filtry.

# **RegOpt (***MQPSC\_REGISTRATION\_OPTION***)**

Vlastnost voleb registrace může mít následující hodnoty:

#### **DeregAll**

(*MQPSC\_DEREGISTER\_ALL*)

Všechny odpovídající odběry registrované pro tohoto odběratele mají být odregistrovány.

Pokud zadáte DeregAll:

- < Topic>, <SubPoint>a < Filtr > lze vynechat.
- < Topic> a < Filtr > lze v případě potřeby opakovat.
- <SubPoint> se nesmí opakovat.

Pokud **neuvedete** DeregAll:

- < Topic> musí být uvedeno a v případě potřeby může být opakováno.
- <SubPoint> a < Filtr > lze vynechat.
- <SubPoint> se nesmí opakovat.
- < Filtr > lze v případě potřeby opakovat.

Pokud se témata i filtry opakují, budou odebrány všechny odběry odpovídající všem jejich kombinacím. Například příkaz **Deregister Subscriber** , který uvádí tři témata a tři filtry, se pokusí odebrat devět odběrů.

#### **CorrelAs**

(*MQPSC\_CORREL\_ID\_AS\_IDENTITY*)

CorrelId v deskriptoru zprávy (MQMD), který nesmí být nulový, se používá k identifikaci odběratele. Musí odpovídat CorrelId použitému v původním odběru.

# **FullResp**

(*MQPSC\_FULL\_RESPONSE*)

Je-li zadána volba FullResp , budou ve zprávě odpovědi vráceny všechny atributy odběru, pokud příkaz neselže.

Když je uvedeno FullResp DeregAll není povoleno v příkazu **Deregister Subscriber** . Není také možné zadat více témat. Příkaz selže s návratovým kódem *MQRCCF\_REG\_OPTIONS\_ERROR*, v obou případech.

### **LeaveOnly**

(*MQPSC\_LEAVE\_ONLY*)

Zadáte-li tento parametr spolu s položkou SubIdentity , která je v sadě identit pro odběr, odebere se produkt SubIdentity ze sady identit pro odběr. Odběr není ze správce front odebrán, a to ani v případě, že výsledná sada identit je prázdná. Pokud hodnota SubIdentity není v sadě identit, příkaz selže s návratovým kódem *MQRCCF\_SUB\_IDENTITY\_ERROR*.

Pokud je zadána volba LeaveOnly bez volby SubIdentity, příkaz selže s návratovým kódem *MQRCCF\_REG\_OPTIONS\_ERROR*.

Není-li zadána volba LeaveOnly ani volba SubIdentity , bude odběr odebrán bez ohledu na obsah sady identit pro odběr.

### **NONE**

(MQPSC\_NONE)

Všechny volby mají své výchozí hodnoty. To má stejný účinek jako vynechání vlastnosti voleb registrace. Pokud jsou současně zadány i jiné volby, volba Žádný se ignoruje.

#### **VariableUserID**

(*MQPSC\_VARIABLE\_USER\_ID*)

Je-li zadána identita odběratele (fronta, správce front a correlid), není omezena na jedno ID uživatele. To se liší od existujícího chování správce front, který přidružuje ID uživatele původní registrační zprávy k identitě odběratele, a od té doby zabraňuje jakémukoli jinému uživateli, který tuto identitu používá. Pokud se nový odběratel pokusí použít stejnou identitu, vrátí se návratový kód *MQRCCF\_DUPLICATE\_SUBSCRIPTION* .

Každý uživatel může upravit nebo zrušit registraci odběru, pokud má odpovídající oprávnění, a vyhnout se tak stávající kontrole, že ID uživatele musí odpovídat ID původního odběratele.

Chcete-li přidat tuto volbu k existujícímu odběru, musí příkaz pocházet ze stejného ID uživatele jako samotný původní odběr.

Je-li pro odběr, pro který má být zrušena registrace, nastaveno VariableUserId , musí být nastaveno v době zrušení registrace, aby bylo možné určit, pro který odběr má být zrušena registrace. Jinak se k identifikaci odběru použije ID uživatele příkazu **Deregister Subscriber** . Pokud je zadán název odběru, je tato volba přepsána spolu s dalšími identifikátory odběratele.

Pokud je tato vlastnost vynechána, výchozí nastavení je, že nejsou nastaveny žádné volby registrace.

#### **QMgrName (***MQPSC\_Q\_MGR\_NAME***)**

Hodnota je název správce front pro frontu odběratele. Musí odpovídat hodnotě QMgrName použité v původním odběru.

Pokud je tato vlastnost vynechána, je výchozí hodnotou název ReplyToQMgr v deskriptoru zprávy (MQMD). Je-li výsledný název prázdný, standardně se použije název správce front.

### **Název QName (***MQPSC\_Q\_NAME***)**

Hodnota je název fronty odběratele. Musí odpovídat názvu QName použitému v původním odběru.

Je-li tato vlastnost vynechána, výchozí hodnotou je název ReplyToQ v deskriptoru zprávy (MQMD), který nesmí být prázdný.

# <span id="page-882-0"></span>**SubName (***MQPSC\_SUBSCRIPTION\_NAME***)**

Zadáte-li v příkazu **Deregister Subscriber** hodnotu SubName , bude mít hodnota SubName přednost před všemi ostatními poli identifikátoru kromě ID uživatele, není-li VariableUserId nastaveno na samotný odběr. Není-li VariableUserId nastaveno, příkaz **Deregister Subscriber** uspěje pouze v případě, že ID uživatele zprávy příkazu odpovídá ID uživatele odběru, pokud ne, příkaz selže s návratovým kódem *MQRCCF\_DUPLICATE\_IDENTITY*.

Pokud existuje odběr, který odpovídá tradiční identitě tohoto příkazu, ale nemá žádný SubName , příkaz **Deregister Subscriber** selže s návratovým kódem *MQRCCF\_SUB\_NAME\_ERROR*. Pokud dojde k pokusu o zrušení registrace odběru, který má SubName , pomocí zprávy příkazu, která odpovídá tradiční identitě, ale bez zadání SubName , příkaz uspěje.

### **SubUserData (***MQPSC\_SUBSCRIPTION\_USER\_DATA***)**

Jedná se o textový řetězec s proměnnou délkou. Hodnota je uložena správcem front s odběrem, ale nemá žádný vliv na doručení publikování odběrateli. Hodnotu lze změnit opětovnou registrací na stejný odběr s novou hodnotou. Tento atribut je určen pro použití v aplikaci.

SubUserData jsou vrácena v Metatopických informacích (MQCACF\_REG\_SUB\_USER\_DATA) pro odběr, pokud jsou přítomna data SubUser.

# *Příklad*

Zde je příklad NameValueData pro zprávu příkazu **Deregister Subscriber** . V tomto příkladu ukázková aplikace ruší registraci svého odběru témat, která obsahují nejnovější skóre pro všechny shody. Identita odběratele, včetně CorrelId, je převzata z výchozích hodnot v deskriptoru MQMD.

```
 <psc>
 <Command>DeregSub</Command>
 <RegOpt>CorrelAsId</RegOpt>
   <Topic>Sport/Soccer/State/LatestScore/#</Topic>
 </psc>
```
# **Publikovat zprávu**

Zpráva příkazu **Publish** je vložena do fronty nebo ze správce front odběrateli za účelem publikování informací o určeném tématu nebo tématech.

Je nezbytné oprávnění k vložení zprávy do fronty a oprávnění k publikování informací o určeném tématu nebo tématech.

Pokud má uživatel oprávnění publikovat informace o některých, ale ne o všech tématech, použijí se k publikování pouze tato témata; varovná odpověď označuje, která témata se nepoužívají k publikování.

Pokud má odběratel nějaké odpovídající odběry, předá správce front zprávu **Publish** frontám odběratele definovaným v odpovídajících zprávách příkazu **Register Subscriber** .

Podrobné informace o parametrech deskriptoru zpráv (MQMD) potřebných při odesílání příkazové zprávy správci front a používaných při předávání publikování správci front odběrateli naleznete v tématu [Zpráva](#page-891-0) [odezvy správce front](#page-891-0) .

Správce front předává zprávu **Publish** jiným správcům front v síti, kteří mají odpovídající odběry, pokud se nejedná o lokální publikování.

V těle zprávy jsou uvedena případná publikační data. Data lze popsat ve složce <mcd> v poli NameValueData záhlaví MQRFH2 .

# **Vlastnosti**

#### **Příkaz (***MQPSC\_COMMAND***)**

Hodnota je Publikovat (*MQPSC\_PUBLISH*).

Tato vlastnost musí být určena.

## **Téma (***MQPSC\_TOPIC***)**

Hodnota je řetězec, který obsahuje téma, které kategorizuje tuto publikaci. Nejsou povoleny žádné zástupné znaky.

Musíte přidat téma do seznamu názvů SYSTEM.QPUBSUB.QUEUE.NAMELIST, viz Přidání proudu , kde získáte pokyny, jak dokončit tuto úlohu.

Tato vlastnost musí být určena a volitelně ji lze opakovat pro libovolný počet témat.

#### **SubPoint (***MQPSC\_SUBSCRIPTION\_POINT***)**

Bod odběru, ve kterém je publikování publikováno.

V produktu WebSphere Event Broker 6.0je hodnotou vlastnosti <SubPoint> hodnota atributu Bod odběru uzlu publikování, který publikování zpracovává.

V produktu IBM WebSphere MQ 7.0.1musí hodnota vlastnosti <SubPoint> odpovídat názvu bodu odběru. Viz Přidání bodu odběru.

#### **PubOpt (***MQPSC\_PUBLICATION\_OPTION***)**

Vlastnost voleb publikování může nabývat následujících hodnot:

#### **RetainPub**

(*MQPSC\_RETAIN\_PUB*)

Správce front si ponechá kopii publikování. Není-li tato volba nastavena, je publikování odstraněno, jakmile správce front odešle publikování všem aktuálním odběratelům.

#### **IsRetainedpublikování**

(*MQPSC\_IS\_RETAINED\_PUB*)

(Lze nastavit pouze správcem front.) Toto publikování bylo zachováno správcem front. Správce front nastaví tuto volbu tak, aby informoval odběratele, že toto publikování bylo publikováno dříve a bylo zachováno, za předpokladu, že odběr byl registrován s volbou InformIfRetained . Je nastaven pouze jako odpověď na zprávu příkazu Registrovat odběratele nebo Vyžádat aktualizaci . Zachovaná publikování, která jsou odesílána přímo odběratelům, nemají tuto volbu nastavenou.

## **Lokální**

(*MQPSC\_LOCAL*)

Tato volba sděluje správci front, že toto publikování nesmí být odesláno jiným správcům front. Všichni odběratelé, kteří jsou registrováni v tomto správci front, obdrží toto publikování, pokud mají odpovídající odběry.

#### **OtherSubs**

(*MQPSC\_OTHER\_SUBS\_ONLY*)

Tato volba umožňuje jednodušší zpracování aplikací typu konference, kde je vydavatel také odběratelem stejného tématu. Informuje správce front, aby neodesílal publikování do fronty odběratele vydavatele, a to ani v případě, že má odpovídající odběr. Fronta odběratele vydavatele se skládá z jeho QMgrName, QNamea volitelného CorrelId, jak je popsáno v následujícím seznamu.

#### **CorrelAs**

(*MQPSC\_CORREL\_ID\_AS\_IDENTITY*)

CorrelId v deskriptoru MQMD (který nesmí být nulový) je součástí fronty odběratele vydavatele v aplikacích, kde je vydavatel také odběratelem.

#### **NONE**

(*MQPSC\_NONE*)

Všechny volby mají své výchozí hodnoty. To má stejný efekt jako vynechání vlastnosti voleb publikování. Pokud jsou současně zadány i jiné volby, volba Žádný se ignoruje.

Můžete mít více než jednu volbu publikování zavedením dalších prvků <PubOpt> .

Je-li tato vlastnost vynechána, výchozí nastavení je, že nejsou nastaveny žádné volby publikování.

### <span id="page-884-0"></span>**PubTime (***MQPSC\_PUBLISH\_TIMESTAMP***)**

Hodnota je volitelné časové razítko publikování nastavené vydavatelem. Je dlouhý 16 znaků s formátem:

**YYYYMMDDHHMMSSTH** 

pomocí univerzálního času. Tyto informace nejsou před odesláním odběratelům kontrolovány správcem front.

#### **SeqNum (***MQPSC\_SEQUENCE\_NUMBER***)**

Hodnota je volitelné pořadové číslo nastavené vydavatelem.

Musí se zvýšit o 1 s každou publikací. Správce front však tuto kontrolu nekontroluje, což pouze přenáší tyto informace odběratelům.

Pokud jsou publikování ve stejném tématu publikována do různých propojených správců front, je odpovědností vydavatelů zajistit, aby pořadová čísla, jsou-li použita, byla smysluplná.

#### **QMgrName (***MQPSC\_Q\_MGR\_NAME***)**

Hodnota je řetězec obsahující název správce front pro frontu odběratele vydavatele v aplikacích, kde je vydavatel také odběratelem (viz OtherSubs ).

Pokud je tato vlastnost vynechána, je výchozí hodnotou název ReplyToQMgr v deskriptoru zprávy (MQMD). Je-li výsledný název prázdný, standardně se použije název správce front.

#### **Název QName (***MQPSC\_Q\_NAME***)**

Hodnota je řetězec obsahující název fronty odběratele vydavatele v aplikacích, kde je vydavatel také odběratelem (viz OtherSubsOnly ).

Je-li tato vlastnost vynechána, výchozí hodnotou je název ReplyToQ v deskriptoru zprávy (MQMD), který nesmí být prázdný, je-li nastaven parametr OtherSubsOnly .

# **Příklad**

Zde je několik příkladů *NameValueData* pro zprávu příkazu **Publish** .

První příklad je pro publikaci odeslanou simulátorem shody v ukázkové aplikaci, která označuje, že byla spuštěna shoda.

```
<psc> <Command>Publish</Command>
   <Topic>Sport/Soccer/Event/MatchStarted</Topic>
\langle/psc\rangle
```
Druhý příklad je pro zachované publikování. Publikuje se nejnovější skóre ve shodě mezi Team1 a Team2 .

```
<psc> <Command>Publish</Command>
   <PubOpt>RetainPub</PubOpt>
   <Topic>Sport/Soccer/State/LatestScore/Team1 Team2</Topic>
\langle/psc\rangle
```
# **Zpráva registrace odběratele**

Zpráva příkazu **Register Subscriber** je odeslána správci front odběratelem nebo jinou aplikací jménem odběratele, aby označila, že se chce přihlásit k odběru jednoho nebo více témat v bodu odběru. Lze také zadat filtr obsahu zprávy.

Ve výrazech filtru publikování/odběru způsobí vnoření závorek exponenciální snížení výkonu. Vyhněte se vnoření závorek do hloubky větší než asi 6.

Zpráva je odeslána do SYSTEM.BROKER.CONTROL.QUEUE, což je řídicí fronta správce front. Kromě přístupových oprávnění (nastavených administrátorem systému správce front) pro dané téma nebo témata v rámci odběru je vyžadováno oprávnění k vložení zprávy do této fronty.

Pokud má uživatel oprávnění k některým, ale ne ke všem tématům, jsou registrovány pouze ty, které mají oprávnění; varovná odpověď označuje ty, které nejsou registrovány.

Podrobné informace o parametrech deskriptoru zpráv (MQMD), které jsou potřebné při odesílání zprávy příkazu správci front, naleznete v části ["Nastavení MQMD ve zprávách příkazů pro správce front" na](#page-895-0) [stránce 896](#page-895-0) .

Je-li odpověď na frontu dočasnou dynamickou frontou, správce front při zavření fronty automaticky odregistruje odběr.

# **Vlastnosti**

#### **Příkaz (***MQPSC\_COMMAND***)**

Hodnota je RegSub (*MQPSC\_REGISTER\_ODBĚRATEL*). Tato vlastnost musí být určena.

#### **Téma (***MQPSC\_TOPIC***)**

Téma, pro které chce odběratel přijímat publikování. Jako součást tématu lze zadat zástupné znaky.

Použijete-li příkaz MQSC **display sub** ke kontrole takto vytvořeného odběru, hodnota značky < Topic> se zobrazí jako vlastnost TOPICSTR odběru.

Tato vlastnost je povinná a lze ji volitelně opakovat pro libovolný počet témat.

#### **SubPoint (***MQPSC\_SUBSCRIPTION\_POINT***)**

Hodnota je bod odběru, ke kterému je odběr připojen.

Je-li tato vlastnost vynechána, použije se výchozí bod odběru.

V produktu WebSphere Event Broker 6.0se hodnota vlastnosti <SubPoint> musí shodovat s hodnotou atributu Bod odběru v uzlech publikování, které jsou přihlášeny k odběru.

V produktu IBM WebSphere MQ 7.0.1musí hodnota vlastnosti <SubPoint> odpovídat názvu bodu odběru. Viz Přidání bodu odběru.

#### **Filtr (***MQPSC\_FILTER***)**

Hodnota je výraz SQL, který se používá jako filtr pro obsah publikačních zpráv. Pokud se publikování v zadaném tématu shoduje s filtrem, odešle se odběrateli. Tato vlastnost odpovídá řetězci výběru, který se používá ve voláních MQSUB a MQOPEN. Další informace naleznete v tématu Výběr obsahu zprávy .

Je-li tato vlastnost vynechána, nebude provedeno žádné filtrování obsahu.

#### **RegOpt (***MQPSC\_REGISTRATION\_OPTION***)**

Tato vlastnost Volby registrace může mít následující hodnoty:

#### **AddName**

(*MQPSC\_ADD\_NAME*)

Je-li zadán pro existující odběr, který odpovídá tradiční identitě tohoto příkazu Registrovat odběr, ale nemá aktuální hodnotu SubName , přidá se k odběru hodnota SubName uvedená v tomto příkazu.

Je-li uvedeno AddName , pole SubName je povinné, jinak se vrátí MQRCCF\_REG\_OPTIONS\_ERROR.

### **CorrelAs**

(*MQPSC\_CORREL\_ID\_AS\_IDENTITY*)

CorrelId v deskriptoru zprávy (MQMD) se používá při odesílání odpovídajících publikování do fronty odběratele. CorrelId nesmí být nula,

### **FullResp**

(*MQPSC\_FULL\_RESPONSE*)

Jsou-li zadány všechny atributy odběru, jsou vráceny ve zprávě odpovědi, pokud příkaz neselže.

Volba FullResp je platná pouze v případě, že zpráva příkazu odkazuje na jeden odběr. Proto je v příkazu povoleno pouze jedno téma; jinak příkaz selže s návratovým kódem *MQRCCF\_REG\_OPTIONS\_ERROR*.

### **InformIfRet**

(*MQPSC\_INFORM\_IF\_ZACHOVÁNO*)

Správce front informuje odběratele v případě, že je při odesílání zprávy publikování v reakci na zprávu příkazu **Register Subscriber** nebo **Request Update** zachováno publikování. Správce front to provede tak, že do zprávy zahrnou volbu publikování IsRetainedPub .

### **JoinExcl**

(*MQPSC\_JOIN\_EXCLUSIVE*)

Tato volba označuje, že uvedená SubIdentity by měla být přidána jako výlučný člen sady identit pro odběr a že do sady nelze přidat žádné další identity.

Pokud se identita již připojila k 'sdílenému' a je jedinou položkou v sadě, sada se změní na výlučný zámek držený touto identitou. Jinak, pokud má odběr v současné době jiné identity v sadě identit (se sdíleným přístupem), příkaz selže s návratovým kódem *MQRCCF\_SUBSCRIPTION\_IN\_USE*.

#### **JoinShared**

(*MQPSC\_JOIN\_SHARED*)

Tato volba označuje, že uvedená SubIdentity by měla být přidána do sady identit pro odběr.

Pokud je odběr aktuálně výlučně uzamčen (pomocí volby JoinExc1), příkaz selže s návratovým kódem *MQRCCF\_SUBSCRIPTION\_LOCKED*, pokud identita, která má uzamčený odběr, není stejná jako identita v této zprávě příkazu. V tomto případě je zámek automaticky upraven na sdílený zámek.

#### **Lokální**

(*MQPSC\_LOCAL*)

Odběr je lokální a není distribuován jiným správcům front v síti. Publikování provedené v jiných správcích front nejsou doručena tomuto odběrateli, pokud nemá také odpovídající globální odběr.

#### **NewPubs**

(*MQPSC\_NEW\_PUBS\_ONLY*)

Zachovaná publikování, která existují v době registrace odběru, nejsou odběrateli odesílána; odesílají se pouze nová publikování.

Pokud se odběratel znovu zaregistruje a změní tuto volbu tak, aby již nebyla nastavena, může být znovu odesláno publikování, které do něj již bylo odesláno.

#### **NoAlter**

(*MQPSC\_NO\_ALTER*)

Atributy existujícího odpovídajícího odběru se nezmění.

Při vytváření odběru je tato volba ignorována. Všechny ostatní zadané volby se vztahují na nový odběr.

Pokud má SubIdentity také jednu z voleb spojení ( JoinExcl nebo JoinShared ) je identita přidána do sady identit bez ohledu na to, zda je zadána hodnota NoAlter .

#### **NONE**

(*MQPSC\_NONE*)

Všechny volby registrace mají své výchozí hodnoty.

Pokud je odběratel již registrován, jeho volby jsou resetovány na výchozí hodnoty (mějte na paměti, že to nemá stejný vliv jako vynechání vlastnosti voleb registrace) a vypršení platnosti odběru je aktualizováno z deskriptoru MQMD zprávy **Register Subscriber** .

Pokud jsou současně zadány další volby registrace, volba Žádný se ignoruje.

### **NonPers**

(*MQPSC\_NON\_PERSISTENT*)

Publikování odpovídající tomuto odběru jsou odběrateli doručena jako dočasné zprávy.

# **Pers**

(*MQPSC\_PERSISTENT*)

Publikování odpovídající tomuto odběru jsou odběrateli doručena jako trvalé zprávy.

## **PersAsPublikování**

(*MQPSC\_PERSISTENT\_AS\_PUBLISH*)

Publikování odpovídající tomuto odběru jsou doručena odběrateli s perzistencí určenou vydavatelem. Toto chování je výchozí.

### **PersAsFronta**

(*MQPSC\_PERSISTENT\_AS\_Q*)

Publikování odpovídající tomuto odběru jsou doručena odběrateli s perzistencí určenou ve frontě odběratele.

### **PubOnReqOnly**

(*MQPSC\_PUB\_ON\_REQUEST\_ONLY*)

Správce front neodesílá publikování odběrateli, s výjimkou odezvy na zprávu příkazu **Request Update** .

### **VariableUserID**

(*MQPSC\_VARIABLE\_USER\_ID*)

Je-li zadána identita odběratele (fronta, správce front a correlid), není omezena na jedno ID uživatele. To se liší od existujícího chování správce front, který přidružuje ID uživatele původní registrační zprávy k identitě odběratele, a od té doby zabraňuje jakémukoli jinému uživateli, který tuto identitu používá. Pokud se nový odběratel pokusí použít stejnou identitu, vrátí se hodnota *MQRCCF\_DUPLICATE\_SUBSCRIPTION* .

To umožňuje jakémukoli uživateli upravit nebo zrušit registraci odběru, pokud má uživatel vhodné oprávnění. Proto není nutné kontrolovat, zda se ID uživatele shoduje s ID uživatele původního odběratele.

Chcete-li přidat tuto volbu k existujícímu odběru, musí příkaz pocházet ze stejného ID uživatele jako samotný původní odběr.

Má-li odběr příkazu **Request Update** nastaveno VariableUserId , musí být nastaveno v době aktualizace požadavku, aby se označilo, na který odběr se odkazuje. Jinak se k identifikaci odběru použije ID uživatele příkazu **Request Update** . Pokud je zadán název odběru, je tato volba přepsána spolu s dalšími identifikátory odběratele.

Pokud zpráva příkazu **Register Subscriber** bez této sady voleb odkazuje na existující odběr, který má tuto sadu voleb, bude tato volba z tohoto odběru odebrána a ID uživatele odběru bude nyní opraveno. Pokud již existuje odběratel se stejnou identitou (fronta, správce front a identifikátor korelace), ale s jiným ID uživatele, které je k němu přidruženo, příkaz selže s návratovým kódem *MQRCCF\_DUPLICATE\_IDENTITY* , protože k identitě odběratele může být přidruženo pouze jedno ID uživatele.

Pokud je vlastnost voleb registrace vynechána a odběratel je již registrován, jeho volby registrace se nezmění a vypršení platnosti odběru se aktualizuje z deskriptoru MQMD zprávy **Register Subscriber** .

Není-li odběratel dosud registrován, bude vytvořen nový odběr se všemi možnostmi registrace, které budou mít výchozí hodnoty.

Výchozí hodnoty jsou PersAsPub a nejsou nastaveny žádné další volby.

## **QMgrName (***MQPSC\_Q\_MGR\_NAME***)**

Hodnota představuje název správce front pro frontu odběratele, do které jsou odesílána odpovídající publikování správcem front.

Pokud je tato vlastnost vynechána, je výchozí hodnotou název ReplyToQMgr v deskriptoru zprávy (MQMD). Pokud je výsledný název prázdný, standardně se použije název správce front QMgrName.

### **Název QName (***MQPSC\_Q\_NAME***)**

Hodnota je název fronty odběratele, do které správce front odesílá odpovídající publikování.

Je-li tato vlastnost vynechána, výchozí hodnotou je název ReplyToQ v deskriptoru zprávy (MQMD), který v tomto případě nesmí být prázdný.

Pokud se jedná o dočasnou dynamickou frontu, dočasné doručení publikací ( NonPers ). musí být uvedeno ve vlastnosti <RegOpt> .

Jedná-li se o dočasnou dynamickou frontu, správce front při zavření fronty automaticky odregistruje odběr.

### **SubName (***MQPSC\_SUBSCRIPTION\_NAME***)**

Jedná se o název daný konkrétnímu odběru. Můžete jej použít místo správce front, fronty a volitelného ID correlId k odkazování na odběr.

Pokud odběr s tímto produktem **SubName** již existuje, všechny ostatní atributy odběru (Topic, QMgrName, QName, CorrelId, UserId, RegOpts, UserSubData a Expiry) jsou přepsány atributy, pokud jsou zadány, které jsou předány v nové zprávě příkazu Register Subscriber . Je-li však použit parametr **SubName** bez zadaného pole QName a v záhlaví MQMD je zadána hodnota ReplyToQ, bude fronta odběratele změněna na hodnotu ReplyToQ.

Pokud odběr, který odpovídá tradiční identitě tohoto příkazu, již existuje, ale nemá žádný **SubName** , příkaz Registration se nezdaří s návratovým kódem *MQRCCF\_DUPLICATE\_SUBSCRIPTION*, pokud není zadána volba **AddName** .

Pokusíte-li se změnit existující pojmenovaný odběr pomocí jiného příkazu Registrovat odběratele , který určuje stejný **SubName** , a hodnoty tématu QMgrName, QName a CorrelId v novém příkazu se shodují s jiným existujícím odběrem, s nebo bez definovaného SubName , příkaz selže s návratovým kódem *MQRCCF\_DUPLICATE\_SUBSCRIPTION*. Tím zabráníte tomu, aby dva názvy odběrů odkazovaly na stejný odběr.

#### **SubIdentity (***MQPSC\_SUBSCRIPTION\_IDENTITY***)**

Tento řetězec se používá k reprezentaci aplikace se zájmem o odběr. Jedná se o znakový řetězec s proměnnou délkou s maximální délkou 64 znaků a je volitelný. Správce front udržuje sadu identit odběratele pro každý odběr. Každý odběr může povolit, aby jeho sada identit obsahovala pouze jednu identitu nebo neomezený počet identit (viz volby **JoinShared** a **JoinExcl** ).

Příkaz odběru, který uvádí volbu **JoinShared** nebo **JoinExcl** , přidá **SubIdentity** do sady identit odběru, pokud již neexistuje a pokud existující sada identit umožňuje takovou akci; to znamená, že žádný jiný odběratel se exkluzivně nepřipojil nebo je sada identit prázdná.

Jakákoli změna atributů odběru jako výsledek příkazu Registrovat odběratele , ve kterém je zadána **SubIdentity** , bude úspěšná pouze v případě, že bude jediným členem sady identit pro tento odběr. Jinak příkaz selže s návratovým kódem *MQRCCF\_SUBSCRIPTION\_IN\_USE*. Tím zabráníte změnám atributů odběru, aniž by si to ostatní zainteresovaní odběratelé uvědomovali.

Zadáte-li řetězec znaků delší než 64 znaků, příkaz selže s návratovým kódem *MQRCCF\_SUB\_IDENTITY\_ERROR*.

## **SubUserData (***MQPSC\_SUBSCRIPTION\_USER\_DATA***)**

Jedná se o textový řetězec s proměnnou délkou. Hodnota je uložena správcem front s odběrem, ale nemá žádný vliv na doručení publikování odběrateli. Hodnotu lze změnit opětovnou registrací na stejný odběr s novou hodnotou. Tento atribut je zde pro použití aplikace.

**SubUser** jsou vrácena v Metatopických informacích (*MQCACF\_REG\_SUB\_USER\_DATA*) pro odběr, je-li k dispozici.

<span id="page-889-0"></span>Zadáte-li více než jednu z hodnot voleb registrace NonPers, PersAsPub, PersAsQueue, and Pers, použije se pouze poslední. Tyto volby nelze kombinovat v jednotlivých odběrech.

# **Příklad**

Zde je příklad NameValueData pro zprávu příkazu **Register Subscriber** . V ukázkové aplikaci používá služba výsledků tuto zprávu k registraci odběru témat obsahujících nejnovější skóre ve všech shodách s nastavenou volbou 'Trvalé jako publikování'. Identita odběratele, včetně CorrelId, je převzata z výchozích hodnot v deskriptoru MQMD.

```
<psc> <Command>RegSub</Command>
   <RegOpt>PersAsPub</RegOpt>
   <RegOpt>CorrelAsId</RegOpt>
   <Topic>Sport/Soccer/State/LatestScore/#</Topic>
 </psc>
```
# **Zpráva o aktualizaci požadavku**

Zpráva příkazu **Request Update** je odeslána od odběratele správci front s žádostí o aktuální zachovaná publikování pro určené téma a bod odběru, které odpovídají danému (volitelnému) filtru.

Tato zpráva je odeslána do *SYSTEM.BROKER.CONTROL.QUEUE*, řídicí fronta správce front. Kromě oprávnění pro přístup k tématu v aktualizaci požadavku je vyžadováno oprávnění pro vložení zprávy do této fronty. Toto oprávnění nastavuje administrátor systému správce front.

Tento příkaz se obvykle používá, pokud odběratel při registraci zadává volbu PubOnReqOnly . Pokud má správce front odpovídající zachovaná publikování, jsou odeslána odběrateli. Pokud správce front nemá odpovídající zachovaná publikování, požadavek selže s návratovým kódem *MQRCCF\_NO\_RETAINED\_MSG*. Žadatel musí mít dříve registrovaný odběr se stejným tématem, SubPointa hodnotami filtru.

# *Vlastnosti*

#### **Příkaz (***MQPSC\_COMMAND***)**

Hodnota je ReqUpdate (*MQPSC\_REQUEST\_UPDATE*). Tato vlastnost musí být určena.

#### **Téma (***MQPSC\_TOPIC***)**

Hodnota je téma, které odběratel požaduje; zástupné znaky jsou povoleny.

Tato vlastnost musí být určena, ale v této zprávě je povolen pouze jeden výskyt.

#### **SubPoint (***MQPSC\_SUBSCRIPTION\_POINT***)**

Hodnota je bod odběru, ke kterému je odběr připojen.

Je-li tato vlastnost vynechána, použije se výchozí bod odběru.

#### **Filtr (***MQPSC\_FILTER***)**

Hodnota je výraz ESQL, který se používá jako filtr pro obsah publikačních zpráv. Pokud se publikování v zadaném tématu shoduje s filtrem, odešle se odběrateli.

Vlastnost < Filtr > by měla mít stejnou hodnotu jako vlastnost zadaná v původním odběru, pro který nyní požadujete aktualizaci.

Je-li tato vlastnost vynechána, nebude provedeno žádné filtrování obsahu.

#### **RegOpt (***MQPSC\_REGISTRATION\_OPTION***)**

Vlastnost voleb registrace může mít následující hodnotu:

#### **CorrelAs**

(*MQPSC\_CORREL\_ID\_AS\_IDENTITY*)

CorrelId v deskriptoru zprávy (MQMD), který nesmí být nulový, se používá při odesílání odpovídajících publikování do fronty odběratele.

#### **NONE**

(*MQPSC\_NONE*)

Všechny volby mají své výchozí hodnoty. To má stejný efekt jako vynechání vlastnosti <RegOpt> . Pokud jsou současně zadány i jiné volby, volba Žádný se ignoruje.

#### **VariableUserID**

(*MQPSC\_VARIABLE\_USER\_ID*)

Je-li zadána identita odběratele (fronta, správce front a korelace), není omezena na jedno ID uživatele. To se liší od existujícího chování správce front, který přidružuje ID uživatele původní registrační zprávy k identitě odběratele, a od té doby zabraňuje jakémukoli jinému uživateli, který tuto identitu používá. Pokud se nový odběratel pokusí použít stejnou identitu, příkaz selže s návratovým kódem *MQRCCF\_DUPLICATE\_SUBSCRIPTION*.

To umožňuje jakémukoli uživateli upravit nebo zrušit registraci odběru, pokud má odpovídající oprávnění. Proto není nutné kontrolovat, zda se ID uživatele shoduje s ID uživatele původního odběratele.

Chcete-li přidat tuto volbu k existujícímu odběru, příkaz musí pocházet ze stejného ID uživatele jako původní odběr.

Má-li odběr příkazu **Request Update** nastaveno VariableUserId , musí být nastaveno v době aktualizace požadavku, aby se označilo, na který odběr se odkazuje. Jinak se k identifikaci odběru použije ID uživatele příkazu **Request Update** . Pokud je zadán název odběru, je tato volba přepsána spolu s dalšími identifikátory odběratele.

Pokud je tato vlastnost vynechána, výchozí nastavení je, že nejsou nastaveny žádné volby registrace.

#### **QMgrName (***MQPSC\_Q\_MGR\_NAME***)**

Hodnota je název správce front pro frontu odběratele, do které je odpovídající zachované publikování odesláno správcem front.

Pokud je tato vlastnost vynechána, je výchozí hodnotou název ReplyToQMgr v deskriptoru zprávy (MQMD). Pokud je výsledný název prázdný, standardně se použije název správce front QMgrName.

#### **Název QName (***MQPSC\_Q\_NAME***)**

Hodnota je název fronty odběratele, do které správce front odešle odpovídající zachované publikování.

Je-li tato vlastnost vynechána, výchozí hodnotou je název ReplyToQ v deskriptoru zprávy (MQMD), který v tomto případě nesmí být prázdný.

#### **SubName (***MQPSC\_SUBSCRIPTION\_NAME***)**

Jedná se o název daný konkrétnímu odběru. Je-li zadána v příkazu **Request Update** , má hodnota SubName přednost před všemi ostatními poli identifikátoru kromě ID uživatele, není-li VariableUserId nastaveno na samotný odběr. Pokud není nastaveno VariableUserId , příkaz *Request Update* uspěje pouze v případě, že se ID uživatele zprávy příkazu shoduje s ID uživatele odběru. Pokud ID uživatele zprávy příkazu neodpovídá ID uživatele odběru, příkaz se nezdaří s návratovým kódem *MQRCCF\_DUPLICATE\_IDENTITY*.

Je-li nastaveno VariableUserId a ID uživatele se liší od ID uživatele odběru, příkaz uspěje, pokud má ID uživatele nové zprávy příkazu oprávnění procházet frontu proudu a vkládat se do fronty odběratele odběru. Jinak příkaz selže s návratovým kódem *MQRCCF\_NOT\_AUTHORIZED*.

Pokud existuje odběr, který odpovídá tradiční identitě tohoto příkazu, ale nemá žádný SubName, příkaz **Request Update** selže s návratovým kódem *MQRCCF\_SUB\_NAME\_ERROR*.

Pokud se pokusíte požádat o aktualizaci pro odběr, který má SubName , pomocí zprávy příkazu, která odpovídá tradiční identitě, ale není zadán SubName , příkaz uspěje.

# *Příklad*

Zde je příklad NameValueData pro zprávu příkazu **Request Update** . V ukázkové aplikaci používá služba výsledků tuto zprávu k vyžádání zachovaných publikování obsahujících nejnovější skóre pro všechny týmy. Identita odběratele, včetně CorrelId, je převzata z výchozích hodnot v deskriptoru MQMD.

 $<$ psc $>$ 

```
 <Command>ReqUpdate</Command>
   <RegOpt>CorrelAsId</RegOpt>
   <Topic>Sport/Soccer/State/LatestScore/#</Topic>
\langle/psc\rangle
```
# **Zpráva s odpovědí správce front**

Zpráva **Queue Manager Response** je odeslána ze správce front do fronty ReplyToQ vydavatele nebo odběratele, aby označila úspěch nebo selhání zprávy příkazu přijaté správcem front, pokud deskriptor zprávy příkazu uvedl, že je vyžadována odpověď.

Zpráva odpovědi je obsažena v poli NameValueData záhlaví MQRFH2 ve složce <pscr> .

V případě varování nebo chyby obsahuje zpráva odpovědi složku <psc> ze zprávy příkazu i složku <pscr> . Data zprávy, pokud existují, nejsou obsažena ve zprávě s odpovědí správce front. V případě chyby nebyla zpracována žádná zpráva, která způsobila chybu; v případě varování mohla být některá zpráva úspěšně zpracována.

Pokud dojde k selhání při odesílání odpovědi:

- V případě zpráv publikování se správce front pokusí odeslat odpověď do fronty nedoručených zpráv IBM MQ v případě, že operace MQPUT selže. To umožňuje odeslání publikování odběratelům i v případě, že odpověď nelze odeslat zpět vydavateli.
- V případě jiných zpráv nebo v případě, že odpověď publikování nelze odeslat do fronty nedoručených zpráv, je zaprotokolována chyba a zpráva příkazu je obvykle odvolána. To, zda k tomu dojde, závisí na způsobu konfigurace uzlu MQInput.

# *Vlastnosti*

### **Dokončení (***MQPSCR\_COMPLETION***)**

Kód dokončení, který může mít jednu ze tří hodnot:

**OK**

Příkaz byl úspěšně dokončen

#### **varování**

Příkaz byl dokončen, ale s varováním

#### **Chyba**

Příkaz selhal

# **Odezva (***MQPSCR\_RESPONSE***)**

Odezva na zprávu příkazu, pokud tento příkaz vytvořil kód dokončení warning nebo error. Obsahuje vlastnost < Reason> a může obsahovat další vlastnosti, které označují příčinu varování nebo chyby.

V případě jedné nebo více chyb existuje pouze jedna složka odpovědí, která označuje pouze příčinu první chyby. V případě jednoho nebo více varování existuje složka odpovědí pro každé varování.

# **Příčina (***MQPSCR\_REASON***)**

Kód příčiny, který kvalifikuje kód dokončení, pokud je kód dokončení varování nebo chyba. Je nastaven na jeden z kódů chyb uvedených v následujícím příkladu. Vlastnost < Reason> je obsažena ve složce < Response> . Za kódem příčiny může následovat jakákoli platná vlastnost ze složky <psc> (například název tématu), která označuje příčinu chyby nebo varování. Pokud dostanete kód příčiny? Zkontrolujte správnost dat, například odpovídající lomené závorky (< >).

# *Příklady*

Zde je několik příkladů NameValueData ve zprávě **Queue Manager Response** . Úspěšná odpověď může být následující:

```
<pscr> <Completion>ok</Completion>
 </pscr>
```
<span id="page-892-0"></span>Zde je příklad odezvy selhání; selhání je chyba filtru. První řetězec NameValueData obsahuje odezvu; druhý obsahuje původní příkaz.

```
<pscr> <Completion>error</Completion>
    <Response>
     <Reason>3150</Reason>
    </Reponse>
 </pscr>
<psc> ...
  command message (to which
  the queue manager is responding)
 ...
</psc>
```
Zde je příklad varovné odpovědi (kvůli neautorizovaným tématům). První řetězec NameValueData obsahuje odpověď; druhý řetězec NameValueData obsahuje původní příkaz.

```
<pscr> <Completion>warning</Completion>
   <Response>
     <Reason>3081</Reason>
      <Topic>topic1</Topic>
    </Reponse>
    <Response>
     <Reason>3081</Reason>
      <Topic>topic2</Topic>
   </Reponse>
 </pscr>
<psc> ...
  command message (to which
  the queue manager is responding)
 ...
 </psc>
```
# **Kódy příčiny publikování/odběru**

Tyto kódy příčiny mohou být vráceny do pole Příčina ve složce odezvy publikování/odběru <pscr>. Uvedeny jsou také konstanty, které lze použít k reprezentaci těchto kódů v programovacích jazycích C nebo  $C + +$ .

Konstanty MQRC\_ vyžadují soubor záhlaví IBM MQ cmqc.h . Konstanty MQRCCF\_ vyžadují soubor záhlaví IBM MQ cmqcfc.h (kromě *MQRCCF\_FILTER\_ERROR* a *MQRCCF\_WRONG\_USER*, které vyžadují soubor záhlaví cmqpsc.h ).

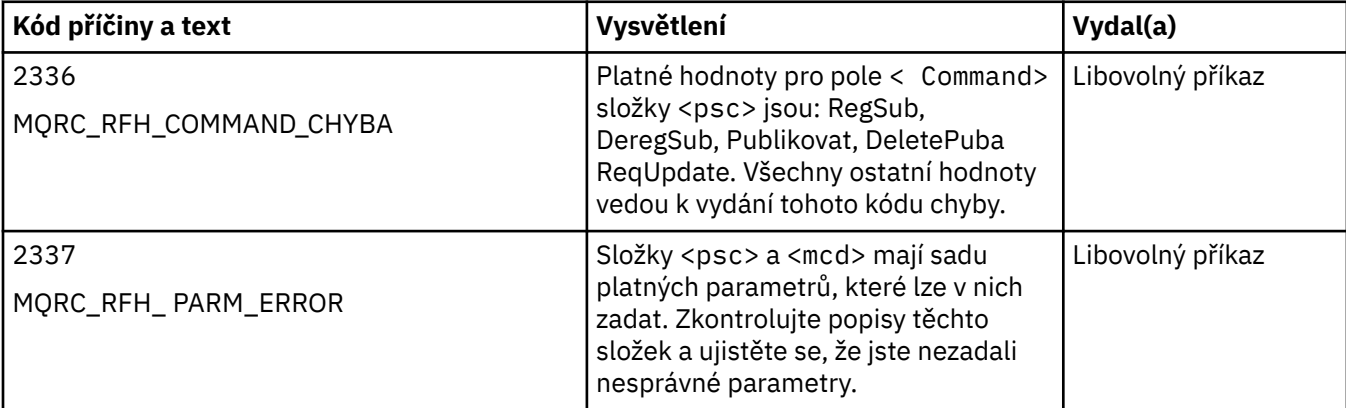

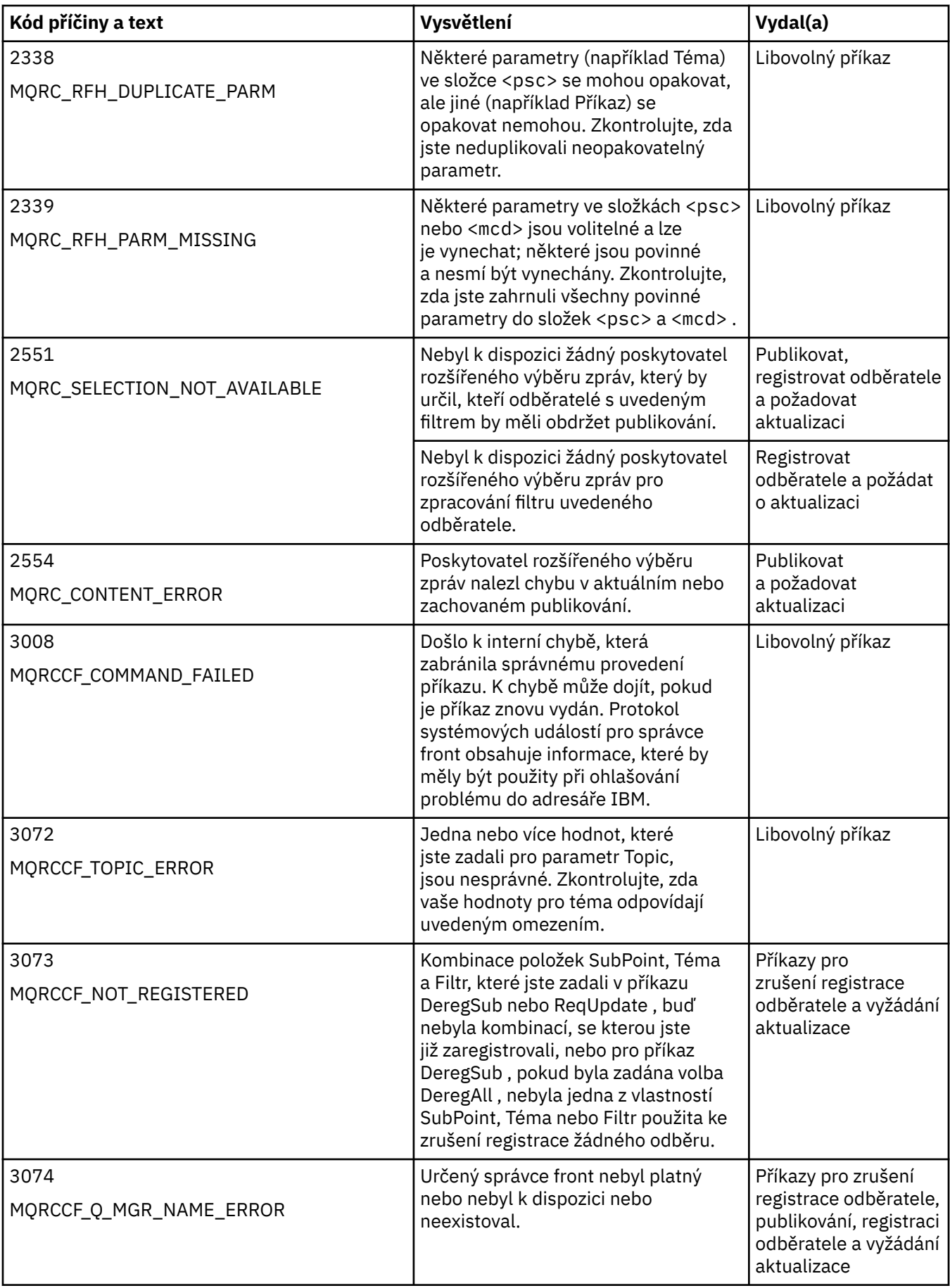

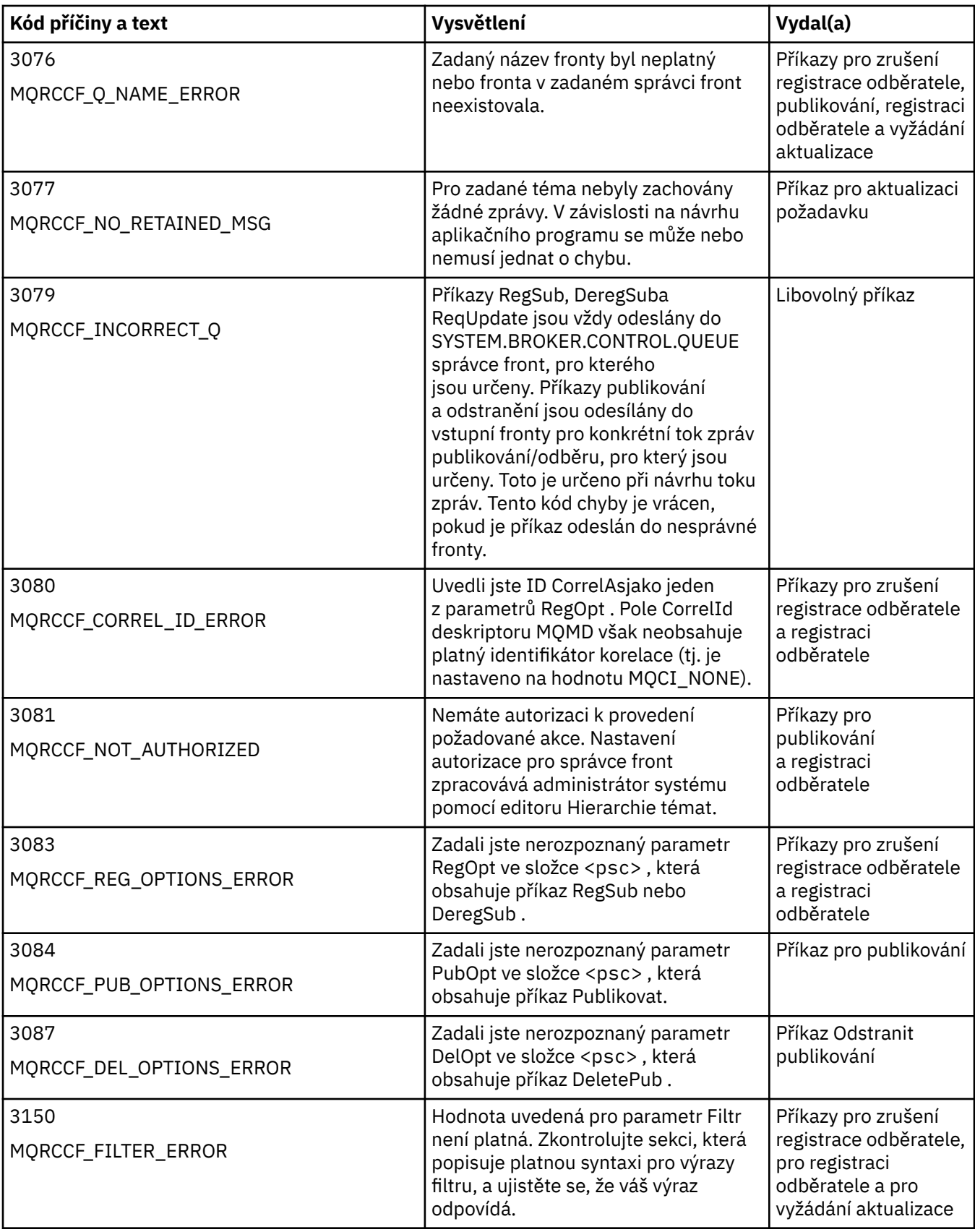

<span id="page-895-0"></span>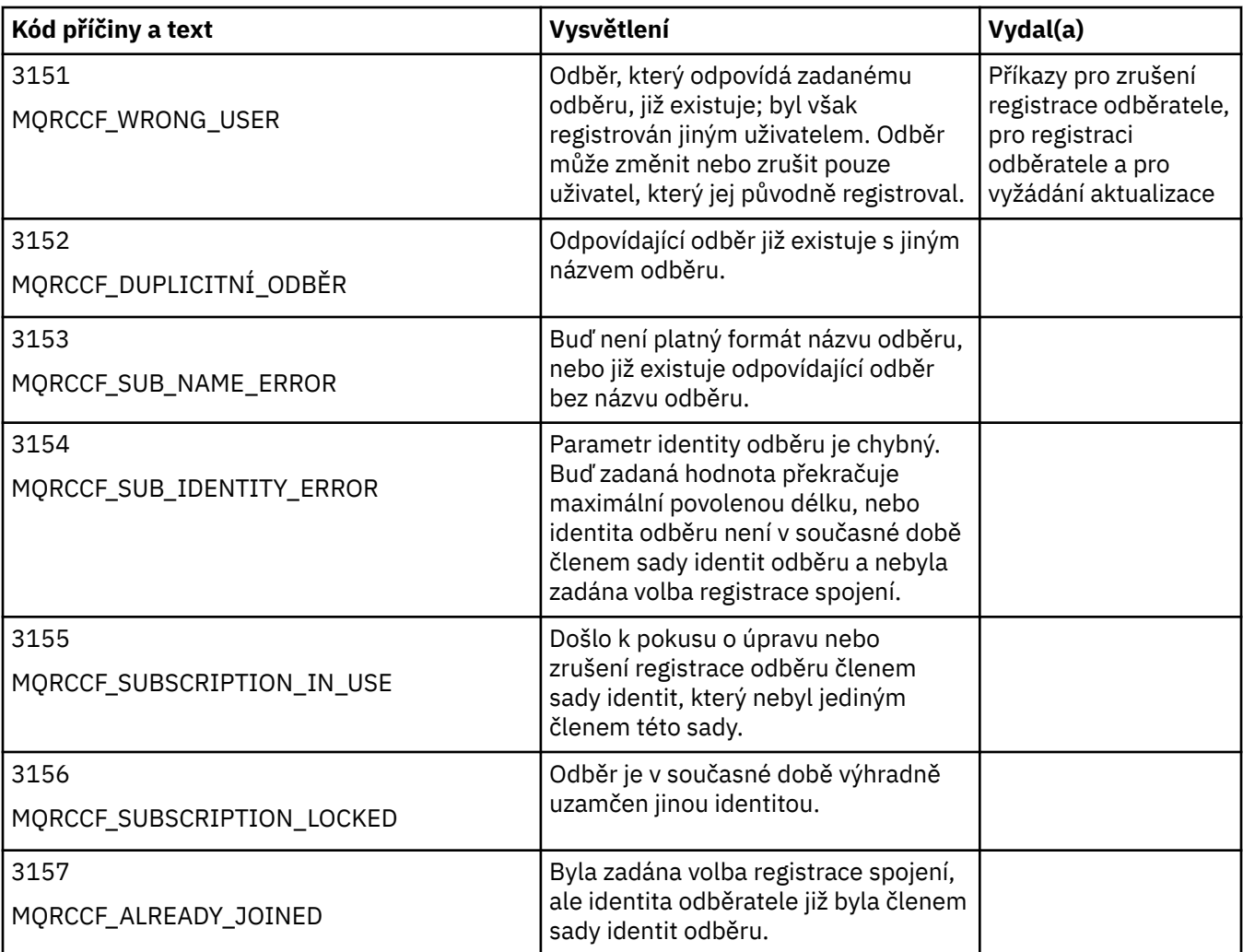

# **Nastavení MQMD ve zprávách příkazů pro správce front**

Aplikace, které odesílají zprávy příkazů do správce front, používají následující nastavení polí v deskriptoru zpráv (MQMD). Pole, která jsou ponechána jako výchozí hodnota, nebo je lze nastavit na libovolnou platnou hodnotu obvyklým způsobem, zde nejsou uvedena.

# **Sestava**

Viz MsgType a CorrelId.

# **MsgType**

Parametr MsgType by měl být nastaven na hodnotu *MQMT\_REQUEST* nebo *MQMT\_DATAGRAM*. Hodnota *MQRC\_MSG\_TYPE\_ERROR* bude vrácena, pokud MsgType není nastavena na jednu z těchto hodnot.

Hodnota MsgType by měla být pro zprávu příkazu nastavena na *MQMT\_REQUEST* , pokud je odpověď vždy požadována. Příznaky MQRO\_PAN a MQRO\_NAN v poli Sestava nejsou v tomto případě významné.

Je-li volba MsgType nastavena na hodnotu *MQMT\_DATAGRAM*, závisí odpovědi na nastavení příznaků MQRO PAN a MQRO NAN v poli Sestava :

- Samotný MQRO\_PAN znamená, že správce front odešle odezvu pouze v případě, že je příkaz úspěšný.
- Samotný MQRO\_NAN znamená, že správce front odešle odpověď pouze v případě, že příkaz selže.
- Pokud je příkaz dokončen s varováním, odešle se odezva, pokud je nastaven buď MQRO\_PAN, nebo MQRO\_NAN.
- <span id="page-896-0"></span>• MQRO\_PAN + MQRO\_NAN znamená, že správce front odešle odpověď, zda příkaz uspěje nebo selže. To má stejný efekt z perspektivy správce front jako nastavení MsgType na MQMT\_REQUEST.
- Není-li nastavena hodnota MQRO\_PAN ani MQRO\_NAN, není nikdy odeslána žádná odpověď.

# **Formát**

Nastavit na hodnotu MQFMT\_RF\_HEADER\_2

# **MsgId**

Toto pole je obvykle nastaveno na hodnotu MQMI\_NONE, takže správce front vygeneruje jedinečnou hodnotu.

## **CorrelId**

Toto pole lze nastavit na libovolnou hodnotu. Pokud identita odesilatele obsahuje CorrelId, zadejte tuto hodnotu společně s hodnotou MQRO\_PASS\_CORREL\_ID v poli Sestava , abyste se ujistili, že je nastavena ve všech zprávách odpovědí odeslaných správcem front odesilateli.

### **ReplyToQ**

Toto pole definuje frontu, do které mají být odesílány případné odpovědi. Může se jednat o frontu odesilatele. To má tu výhodu, že parametr QName lze ze zprávy vynechat. Pokud však mají být odpovědi odeslány do jiné fronty, je třeba zadat parametr QName .

### **ReplyToQMgr**

Toto pole definuje správce front pro odpovědi. Ponecháte-li toto pole prázdné (výchozí hodnota), lokální správce front vloží do tohoto pole svůj vlastní název.

# **Nastavení MQMD pro publikování předaná správcem front**

Správce front používá tato nastavení polí v deskriptoru zpráv (MQMD) při odesílání publikování odběrateli. Všechna ostatní pole v deskriptoru MQMD jsou nastavena na výchozí hodnoty.

### **Sestava**

Sestava je nastavena na hodnotu MQRO\_NONE.

## **MsgType**

MsgType je nastaven na MQMT\_DATAGRAM.

# **Vypršení**

Vypršení platnosti je nastaveno na hodnotu ve zprávě Publikovat přijaté od vydavatele. V případě uchované zprávy se zbývající čas zkracuje o přibližný čas, kdy byla zpráva ve správci front.

# **Formát**

Formát je nastaven na hodnotu MQFMT\_RF\_HEADER\_2

# **MsgId**

MsgId je nastaven na jedinečnou hodnotu.

# **CorrelId**

Pokud je CorrelId součástí identity odběratele, jedná se o hodnotu určenou odběratelem při registraci. Jinak se jedná o nenulovou hodnotu zvolenou správcem front.

# **Priorita**

Priorita přebírá hodnotu nastavenou vydavatelem nebo jako vyřešenou, pokud vydavatel zadá hodnotu MQPRI\_PRIORITY\_AS\_Q\_DEF.

# **Trvání**

Perzistence přebírá hodnotu nastavenou vydavatelem nebo vyhodnocenou v případě, že vydavatel zadal hodnotu MQPER\_PERSISTENCE\_AS\_Q\_DEF, není-li ve zprávě Registrovat odběratele pro odběratele, kterému je toto publikování odesíláno, uvedeno jinak.

# **ReplyToQ**

ReplyToQ je nastaveno na mezery.

# **ReplyToQMgr**

ReplyToQMgr je nastaven na název správce front.

#### **UserIdentifier**

UserIdentifier je identifikátor uživatele odběratele nastavený při registraci odběratele.

### <span id="page-897-0"></span>**AccountingToken**

AccountingToken je účtovací token odběratele nastavený při první registraci odběratele.

#### **ApplIdentityData**

ApplIdentityData jsou data identity aplikace odběratele, která jsou nastavena při první registraci odběratele.

# **PutApplType**

PutApplTyp je nastaven na hodnotu MQAT\_BROKER.

### **PutApplName**

PutApplNázev je nastaven na prvních 28 znaků názvu správce front.

### **PutDate**

PutDate je datum, kdy byla zpráva vložena.

### **PutTime**

PutTime je čas, kdy byla zpráva vložena.

# **ApplOriginData**

Volba ApplOriginData je nastavena na mezery.

# **Nastavení MQMD ve zprávách odpovědí správce front**

Správce front používá tato nastavení polí v deskriptoru zpráv (MQMD) při odesílání odpovědi na zprávu publikování. Všechna ostatní pole v deskriptoru MQMD jsou nastavena na výchozí hodnoty.

### **Sestava**

Sestava je nastavena na všechny nuly.

### **MsgType**

Parametr MsgType je nastaven na hodnotu MQMT\_REPLY.

### **Formát**

Formát je nastaven na hodnotu MQFMT\_RF\_HEADER\_2

#### **MsgId**

Nastavení MsgId závisí na volbách Report v původní zprávě příkazu. Standardně je nastaven na MQMI\_NONE, takže správce front vygeneruje jedinečnou hodnotu.

#### **CorrelId**

Nastavení parametru CorrelId závisí na volbách Sestava v původní zprávě příkazu. Standardně to znamená, že CorrelId je nastaveno na stejnou hodnotu jako MsgId zprávy příkazu. To lze použít ke korelaci příkazů s jejich odpověďmi.

# **Priorita**

Priorita je nastavena na stejnou hodnotu jako v původní zprávě příkazu.

# **Trvání**

Perzistence je nastavena na hodnotu nastavenou v původní zprávě příkazu.

# **Vypršení**

Vypršení platnosti je nastaveno na stejnou hodnotu jako v původní zprávě příkazu přijaté správcem front.

# **PutApplType**

PutApplTyp je nastaven na hodnotu MQAT\_BROKER.

# **PutApplName**

PutApplNázev je nastaven na prvních 28 znaků názvu správce front.

Ostatní kontextová pole jsou nastavena tak, jako by byla generována s MOPMO\_PASS\_IDENTITY\_CONTEXT.

# **Strojové kódování**

Tento oddíl popisuje strukturu pole *Encoding* v deskriptoru zprávy.

Souhrn polí ve struktuře viz ["MQMD-Deskriptor zpráv" na stránce 424](#page-423-0) .

Pole *Encoding* je 32bitové celé číslo, které je rozděleno do čtyř samostatných dílčích polí; tato dílčí pole identifikují:

- Kódování použité pro binární celá čísla
- Kódování použité pro pakovaná desetinná celá čísla
- Kódování použité pro čísla s pohyblivou řádovou čárkou
- Vyhrazené bity

Každé dílčí pole je identifikováno bitovou maskou, která má 1 bity na pozicích odpovídajících podpoli, a 0 bity jinde. Bity jsou očíslovány tak, že bit 0 je nejvýznamnější bit, a bit 31 nejméně významný bit. Jsou definovány následující masky:

### **MASKA MQENC\_INTEGER\_MASK**

Maska pro kódování binárních čísel.

Toto podpole zabírá pozice bitů 28 až 31 v poli *Encoding* .

#### **MQENC\_DECIMAL\_MASK**

Maska pro kódování packed-decimal-integer.

Toto podpole zabírá bitové pozice 24 až 27 v poli *Encoding* .

### **MQENC\_FLOAT\_MASK**

Maska pro kódování s pohyblivou řádovou čárkou.

Toto podpole zabírá pozice bitů 20 až 23 v poli *Encoding* .

### **MQENC\_RESERVED\_MASK**

Maska pro vyhrazené bity.

Toto podpole zabírá pozice bitů 0 až 19 v poli *Encoding* .

# **Kódování binárních čísel**

Následující hodnoty jsou platné pro kódování binárního celého čísla:

#### **MQENC\_INTEGER\_UNDEFINED**

Binární celá čísla jsou reprezentována pomocí nedefinovaného kódování.

#### **MQENC\_INTEGER\_NORMAL**

Binární celá čísla jsou reprezentována konvenčním způsobem:

- Nejméně významný bajt v čísle má nejvyšší adresu libovolného z bajtů v čísle; nejvýznamnější bajt má nejnižší adresu
- Nejméně významný bit v každém bajtu je sousedící s bajtem s další vyšší adresou; nejvýznamnější bit v každém bajtu je sousedící s bajtem s další nižší adresou

#### **MQENC\_INTEGER\_REVERSED**

Binární celá čísla jsou reprezentována stejným způsobem jako MQENC\_INTEGER\_NORMAL, ale s bajty uspořádanými v opačném pořadí. Bity v každém bajtu jsou uspořádány stejným způsobem jako MQENC\_INTEGER\_NORMAL.

# **Kódování packed-decimal-integer**

Následující hodnoty jsou platné pro kódování packed-decimal-integer:

#### **MQENC\_DECIMAL\_UNDEFINED**

Celá čísla ve formátu packed-decimal jsou reprezentována nedefinovaným kódováním.

#### **MQENC\_DECIMAL\_NORMAL**

Pakovaná desetinná celá čísla jsou reprezentována konvenčním způsobem:

• Každá desetinná číslice v tisknutelném tvaru čísla je reprezentována v desítkovém balení jednou hexadecimální číslicí v rozsahu X' 0 'až X' 9'. Každá hexadecimální číslice zabírá čtyři bity, a tak každý bajt v pakovaném desítkovém čísle představuje dvě desetinná čísla v tisknutelné podobě čísla.

- Nejméně významný bajt v pakovaných desetinných číslech je bajt, který obsahuje nejméně významnou desetinnou číslici. V rámci tohoto bajtu nejvýznamnější čtyři bity obsahují nejméně významnou desetinnou číslici a nejméně významné čtyři bity obsahují znaménko. Znaménko je buď X'C '(kladné), X 'D' (záporné), nebo X'F ' (nepodepsané).
- Nejméně významný bajt v čísle má nejvyšší adresu libovolného z bajtů v čísle; nejvýznamnější bajt má nejnižší adresu.
- Nejméně významný bit v každém bajtu je sousedící s bajtem s další vyšší adresou; nejvýznamnější bit v každém bajtu je sousedící s bajtem s další nižší adresou.

### **MQENC\_DECIMAL\_REVERSED**

Pakovaná desetinná celá čísla jsou reprezentována stejným způsobem jako MQENC\_DECIMAL\_NORMAL, ale s bajty uspořádanými v obráceném pořadí. Bity v každém bajtu jsou uspořádány stejným způsobem jako MQENC\_DECIMAL\_NORMAL.

# **Kódování s pohyblivou řádovou čárkou**

Následující hodnoty jsou platné pro kódování s pohyblivou řádovou čárkou:

### **MQENC\_FLOAT\_UNDEFINED**

Čísla s pohyblivou řádovou čárkou jsou reprezentována pomocí nedefinovaného kódování.

#### **MQENC\_FLOAT\_IEEE\_NORMAL**

Čísla s pohyblivou řádovou čárkou jsou reprezentována pomocí standardu IEEE.4formát s pohyblivou řádovou čárkou, s bajty uspořádanými takto:

- Nejméně významný bajt v mantise má nejvyšší adresu libovolného z bajtů v čísle; bajt obsahující exponent má nejnižší adresu
- Nejméně významný bit v každém bajtu je sousedící s bajtem s další vyšší adresou; nejvýznamnější bit v každém bajtu je sousedící s bajtem s další nižší adresou

Podrobnosti o kódování typu float IEEE lze nalézt v normě IEEE 754.

### **MQENC\_FLOAT\_IEEE\_REVERSED**

Čísla s pohyblivou řádovou čárkou jsou reprezentována stejným způsobem jako MQENC\_FLOAT\_IEEE\_NORMAL, ale s bajty uspořádanými v opačném pořadí. Bity v rámci každého bajtu jsou uspořádány stejným způsobem jako MQENC\_FLOAT\_IEEE\_NORMAL.

#### **MQENC\_FLOAT\_S390**

Čísla s pohyblivou řádovou čárkou jsou reprezentována pomocí standardního formátu System/390 s pohyblivou řádovou čárkou. Tento formát používá také systém System/370.

# **Konstrukce kódování**

Chcete-li vytvořit hodnotu pro pole *Encoding* v deskriptoru MQMD, lze příslušné konstanty, které popisují požadované kódování, sečíst (nepřidávat stejnou konstantu více než jednou) nebo kombinovat pomocí bitové operace OR (pokud programovací jazyk podporuje bitové operace).

Bez ohledu na použitou metodu zkombinujte pouze jedno z kódování MQENC\_INTEGER\_ \* s jedním z kódování MQENC\_DECIMAL\_ \* a jedním z kódování MQENC\_FLOAT\_ \*.

# **Analýza kódování**

Pole *Encoding* obsahuje dílčí pole; z tohoto důvodu musí aplikace, které potřebují prozkoumat celé číslo, pakované desetinné číslo nebo kódování s pohyblivou řádovou čárkou, použít jednu z popsaných metod.

# **Použití bitových operací**

Pokud programovací jazyk podporuje bitové operace, postupujte takto:

<sup>4</sup> Ústav elektrických a elektronických inženýrů
- 1. Vyberte jednu z následujících hodnot podle typu požadovaného kódování:
	- MQENC\_INTEGER\_MASK pro kódování binárního celého čísla
	- MQENC\_DECIMAL\_MASK pro kódování pakovaného desetinného celého čísla
	- MQENC\_FLOAT\_MASK pro kódování s pohyblivou řádovou čárkou

Zavolejte hodnotu A.

- 2. Zkombinujte pole *Encoding* s polem A pomocí bitové operace AND; zavolejte výsledek B.
- 3. B je požadované kódování a lze jej testovat na shodu s každou z hodnot, které jsou platné pro daný typ kódování.

# **Použití aritmetické**

Pokud programovací jazyk *nepodporuje* bitové operace, proveďte následující kroky s použitím celočíselné aritmetiky:

- 1. Vyberte jednu z následujících hodnot podle typu požadovaného kódování:
	- 1 pro kódování binárních celých čísel
	- 16 pro kódování pakovaného desetinného celého čísla
	- 256 pro kódování s pohyblivou řádovou čárkou

Zavolejte hodnotu A.

- 2. Vydělte hodnotu pole *Encoding* hodnotou A ; Zavolejte výsledek B.
- 3. Vydělte B 16; vyvolejte výsledek C.
- 4. Vynásobte C číslem 16 a odečtěte od B ; Zavolejte výsledek D.
- 5. Vynásobte D hodnotou A ; Zavolejte výsledek E.
- 6. E je požadované kódování a lze jej testovat na shodu s každou z hodnot, které jsou platné pro daný typ kódování.

# **Souhrn kódování architektury počítače**

Kódování pro architektury počítačů jsou uvedeny v části Tabulka 631 na stránce 901.

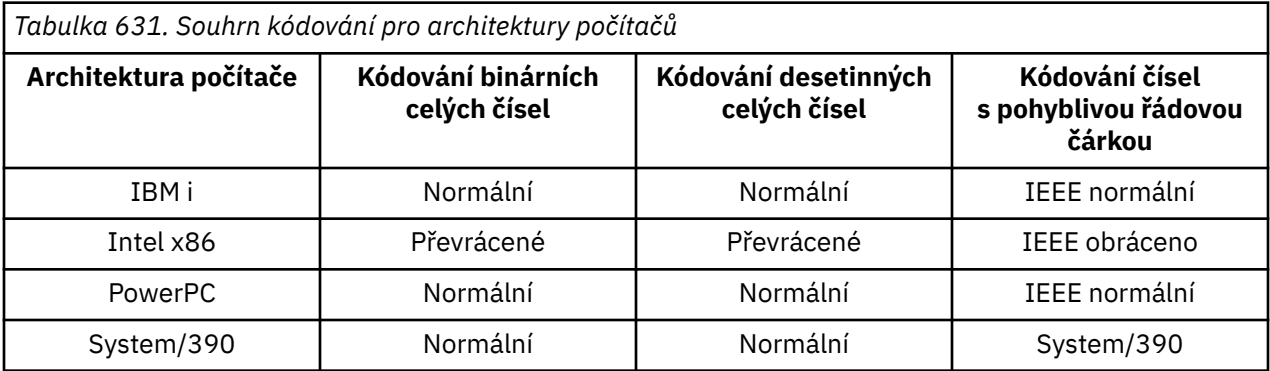

# **Volby sestavy a příznaky zpráv**

Tento oddíl popisuje pole *Report* a *MsgFlags* , která jsou součástí deskriptoru zprávy MQMD určeného ve voláních MQGET, MQPUT a MQPUT1 .

Témata v této části popisují:

- Struktura pole sestavy a způsob, jakým ji správce front zpracovává
- Jak aplikace analyzuje pole sestavy
- Struktura pole příznaků zprávy

Další informace o deskriptoru zpráv MQMD viz ["MQMD-Deskriptor zpráv" na stránce 424.](#page-423-0)

# **Struktura pole sestavy**

Tyto informace popisují strukturu pole sestavy.

Pole *Report* je 32bitové celé číslo, které je rozděleno do tří samostatných dílčích polí. Tato podpole identifikují:

- Volby sestavy, které jsou odmítnuty, pokud je lokální správce front nerozpozná
- Volby sestavy, které jsou vždy přijaty, i když je lokální správce front nerozpozná
- Volby sestavy, které jsou přijaty pouze v případě, že jsou splněny určité další podmínky

Každé dílčí pole je identifikováno bitovou maskou, která má 1 bity na pozicích odpovídajících podpoli, a 0 bity jinde. Bity v podpoli nemusí nutně sousedící. Bity jsou očíslovány tak, že bit 0 je nejvýznamnější bit, a bit 31 nejméně významný bit. Pro identifikaci dílčích polí jsou definovány následující masky:

## **MQRO\_REJECT\_UNSUP\_MASK**

Tato maska identifikuje bitové pozice v poli *Report* , kde volby sestavy, které nejsou podporovány lokálním správcem front, způsobí selhání volání MQPUT nebo MQPUT1 s kódem dokončení MQCC\_FAILED a kódem příčiny MQRC\_REPORT\_OPTIONS\_ERROR.

Toto podpole zabírá bitové pozice 3 a 11 až 13.

## **MQRO\_ACCEPT\_UNSUP\_MASK**

Tato maska identifikuje bitové pozice v poli *Report* , kde jsou volby sestavy, které nejsou podporovány lokálním správcem front, přesto přijímány ve volání MQPUT nebo MQPUT1 . V tomto případě je vrácen kód dokončení MQCC\_WARNING s kódem příčiny MQRC\_UNKNOWN\_REPORT\_OPTION.

Toto podpole zabírá bitové pozice 0 až 2, 4 až 10 a 24 až 31.

V tomto podpoli jsou zahrnuty následující volby sestavy:

- MQRO\_ACTIVITY
- MORO COPY MSG\_ID\_TO\_CORREL\_ID
- MORO DEAD LETTER Q
- MQRO\_DISCARD\_MSG
- MORO EXCEPTION
- MORO EXCEPTION WITH DATA
- MQRO\_EXCEPTION\_WITH\_FULL\_DATA
- MORO EXPIRATION
- MQRO\_EXPIRATION\_WITH\_DATA
- MQRO\_EXPIRATION\_WITH\_FULL\_DATA
- MORO\_NAN
- MQRO\_NEW\_MSG\_ID
- MQRO\_NONE
- MQRO\_PAN
- MQRO\_PASS\_CORREL\_ID
- MQRO\_PASS\_MSG\_ID

## **MQRO\_ACCEPT\_UNSUP\_IF\_XMIT\_MASK**

Tato maska identifikuje bitové pozice v poli *Report* , kde jsou volby sestavy, které nejsou podporovány lokálním správcem front, přesto přijímány ve volání MQPUT nebo MQPUT1 *za předpokladu* , že jsou splněny obě následující podmínky:

• Zpráva je určena pro vzdáleného správce front.

• Aplikace nevkládá zprávu přímo do lokální přenosové fronty (tj. fronta určená poli *ObjectQMgrName* a *ObjectName* v deskriptoru objektu určeném ve volání MQOPEN nebo MQPUT1 není lokální přenosovou frontou).

Kód dokončení MQCC\_WARNING s kódem příčiny MQRC\_UNKNOWN\_REPORT\_OPTION jsou vráceny, pokud jsou tyto podmínky splněny, a MQCC\_FAILED s kódem příčiny MQRC\_REPORT\_OPTIONS\_ERROR, pokud ne.

Toto podpole zabírá bitové pozice 14 až 23.

V tomto podpoli jsou zahrnuty následující volby sestavy:

- MQRO\_COA
- MQRO\_COA\_WITH\_DATA
- MORO COA WITH FULL DATA
- MQRO\_COD
- MQRO\_COD\_WITH\_DATA
- MORO COD WITH FULL DATA

Pokud jsou v poli *Report* zadány nějaké volby, které správce front nerozpozná, správce front postupně zkontroluje jednotlivá dílčí pole pomocí bitové operace AND a zkombinuje pole *Report* s maskou pro dané dílčí pole. Není-li výsledek této operace nulový, vrátí se dříve popsaný kód dokončení a kódy příčiny.

Je-li vrácena hodnota MQCC\_WARNING, není definováno, který kód příčiny je vrácen v případě, že existují jiné varovné podmínky.

Schopnost určit a mít přijaté volby sestavy, které nejsou rozpoznány lokálním správcem front, je užitečná při odesílání zprávy s volbou sestavy, která je rozpoznána a zpracována *vzdáleným* správcem front.

# **Analýza pole sestavy**

Pole *Report* obsahuje dílčí pole; z tohoto důvodu musí aplikace, které potřebují zkontrolovat, zda odesilatel zprávy požadoval určitou sestavu, použít jednu z popsaných technik.

# **Použití bitových operací**

Pokud programovací jazyk podporuje bitové operace, postupujte takto:

- 1. Vyberte jednu z následujících hodnot podle typu sestavy, která se má zkontrolovat:
	- MQRO\_COA\_WITH\_FULL\_DATA pro sestavu COA
	- MQRO\_COD\_WITH\_FULL\_DATA pro sestavu COD
	- MQRO\_EXCEPTION\_WITH\_FULL\_DATA pro sestavu výjimek
	- MQRO\_EXPIRATION\_WITH\_FULL\_DATA pro sestavu vypršení platnosti

Zavolejte hodnotu A.

V systému z/OSpoužijte hodnoty MQRO \* WITH\_DATA místo hodnot MQRO \* WITH\_FULL\_DATA.

- 2. Zkombinujte pole *Report* s polem A pomocí bitové operace AND; zavolejte výsledek B.
- 3. Otestujte B pro shodu s každou hodnotou, která je možná pro daný typ sestavy.

Pokud je například A MQRO\_EXCEPTION\_WITH\_FULL\_DATA, otestujte B shodu s každým z následujících způsobů, abyste určili, co bylo určeno odesilatelem zprávy:

- MQRO\_NONE
- MORO EXCEPTION
- MORO EXCEPTION WITH DATA
- MQRO\_EXCEPTION\_WITH\_FULL\_DATA

Testy lze provádět v jakémkoli pořadí, které je pro logiku aplikace nejvhodnější.

Použijte podobnou metodu k testování pro volby MQRO\_PASS\_MSG\_ID nebo MQRO\_PASS\_CORREL\_ID; vyberte jako hodnotu A , podle toho, která z těchto dvou konstant je vhodná, a pak pokračujte podle výše uvedeného popisu.

# **Použití aritmetické**

Pokud programovací jazyk *nepodporuje* bitové operace, proveďte následující kroky s použitím celočíselné aritmetiky:

- 1. Vyberte jednu z následujících hodnot podle typu sestavy, která se má zkontrolovat:
	- MQRO\_COA pro sestavu COA
	- MQRO\_COD pro sestavu COD
	- MQRO\_EXCEPTION pro sestavu výjimek
	- MQRO\_EXPIRATION pro sestavu vypršení platnosti

Zavolejte hodnotu A.

- 2. Pole *Report* vydělte hodnotou A ; Zavolejte výsledek B.
- 3. Vydělte B hodnotou 8 ; Zavolejte výsledek C.
- 4. Vynásobte C hodnotou 8 a odečtěte od B ; Zavolejte výsledek D.
- 5. Vynásobte D hodnotou A ; Zavolejte výsledek E.
- 6. Otestujte E pro shodu s každou hodnotou, která je možná pro daný typ sestavy.

Pokud je například A MQRO\_EXCEPTION, otestujte E pro shodu s každým z následujících způsobů, abyste určili, co bylo určeno odesilatelem zprávy:

- MQRO\_NONE
- MQRO\_EXCEPTION
- MORO EXCEPTION WITH DATA
- MQRO\_EXCEPTION\_WITH\_FULL\_DATA

Testy lze provádět v jakémkoli pořadí, které je pro logiku aplikace nejvhodnější.

Následující pseudokód ilustruje tuto techniku pro zprávy hlášení výjimek:

```
A = MQRO_EXCEPTION
B = Report/AC = B/8D = B - C \star 8E = D \star A
```
Chcete-li testovat volby MQRO\_PASS\_MSG\_ID nebo MQRO\_PASS\_CORREL\_ID, použijte podobnou metodu. Vyberte hodnotu A podle toho, která z těchto dvou konstant je vhodná, a pak pokračujte podle popisu výše, ale nahraďte hodnotu 8 v předchozích krocích hodnotou 2.

# **Struktura pole příznaků zprávy**

Tyto informace popisují strukturu pole příznaků zprávy.

Pole *MsgFlags* je 32bitové celé číslo, které je rozděleno do tří samostatných dílčích polí. Tato podpole identifikují:

- Příznaky zpráv, které jsou odmítnuty, pokud je lokální správce front nerozpozná
- Příznaky zpráv, které jsou vždy přijaty, a to i v případě, že je lokální správce front nerozpozná.
- Příznaky zprávy, které jsou přijaty pouze v případě, že jsou splněny určité další podmínky

**Poznámka:** Všechna dílčí pole v souboru *MsgFlags* jsou vyhrazena pro použití správcem front.

Každé dílčí pole je identifikováno bitovou maskou, která má 1 bity na pozicích odpovídajících podpoli, a 0 bity jinde. Bity jsou očíslovány tak, že bit 0 je nejvýznamnější bit, a bit 31 nejméně významný bit. Pro identifikaci dílčích polí jsou definovány následující masky:

### **MQMF\_REJECT\_UNSUP\_MASK**

Tato maska identifikuje bitové pozice v poli *MsgFlags* , kde příznaky zpráv, které nejsou podporovány lokálním správcem front, způsobí selhání volání MQPUT nebo MQPUT1 s kódem dokončení MOCC\_FAILED a kódem příčiny MORC\_MSG\_FLAGS\_ERROR.

Toto podpole zabírá bitové pozice 20 až 31.

V tomto dílčím poli jsou zahrnuty následující příznaky zprávy:

- MOMF LAST MSG IN GROUP
- MQMF\_LAST\_SEGMENT
- MOMF MSG\_IN\_GROUP
- MOMF SEGMENT
- MQMF\_SEGMENTATION\_ALLOWED
- MQMF\_SEGMENTATION\_INHIBITED

### **MQMF\_ACCEPT\_UNSUP\_MASK**

Tato maska identifikuje bitové pozice v poli *MsgFlags* , kde jsou příznaky zpráv, které nejsou podporovány lokálním správcem front, přesto přijímány ve volání MQPUT nebo MQPUT1 . Kód dokončení je MQCC\_OK.

Toto podpole zabírá bitové pozice 0 až 11.

### **MQMF\_ACCEPT\_UNSUP\_IF\_XMIT\_MASK**

Tato maska identifikuje bitové pozice v poli *MsgFlags* , kde jsou příznaky zpráv, které nejsou podporovány lokálním správcem front, přesto přijímány ve volání MQPUT nebo MQPUT1 *za předpokladu* , že jsou splněny obě následující podmínky:

- Zpráva je určena pro vzdáleného správce front.
- Aplikace nevkládá zprávu přímo do lokální přenosové fronty (tj. fronta určená poli *ObjectQMgrName* a *ObjectName* v deskriptoru objektu určeném ve volání MQOPEN nebo MQPUT1 není lokální přenosovou frontou).

Kód dokončení MQCC\_OK je vrácen, pokud jsou tyto podmínky splněny, a MQCC\_FAILED s kódem příčiny MQRC\_MSG\_FLAGS\_ERROR, pokud není.

Toto podpole zabírá bitové pozice 12 až 19.

Pokud jsou v poli *MsgFlags* uvedeny příznaky, které správce front nerozpozná, správce front postupně zkontroluje jednotlivá dílčí pole pomocí bitové operace AND a zkombinuje pole *MsgFlags* s maskou pro dané dílčí pole. Není-li výsledek této operace nulový, vrátí se dříve popsaný kód dokončení a kódy příčiny.

# **Uživatelská procedura převodu dat**

Tato kolekce témat popisuje rozhraní uživatelské procedury pro převod dat a zpracování prováděné správcem front v případě, že je vyžadován převod dat.

Další informace o převodu dat viz *Převod dat v části IBM MQ* na adrese [https://www.ibm.com/support/](https://www.ibm.com/support/pages/node/317869) [pages/node/317869.](https://www.ibm.com/support/pages/node/317869)

Uživatelská procedura převodu dat je vyvolána jako součást zpracování volání MQGET za účelem převodu dat zprávy aplikace na reprezentaci vyžadovanou přijímající aplikací. Převod dat zprávy aplikace je volitelný; vyžaduje zadání volby MQGMO\_CONVERT ve volání MQGET.

Jsou popsány následující předměty:

• Zpracování provedené správcem front v reakci na volbu MQGMO\_CONVERT; viz ["Zpracování převodu" na](#page-905-0) [stránce 906](#page-905-0).

- <span id="page-905-0"></span>• Konvence zpracování používané správcem front při zpracování vestavěného formátu. Tyto konvence se doporučují i pro uživatelské procedury napsané uživatelem. Viz ["Konvence zpracování" na stránce 907](#page-906-0).
- Speciální pokyny pro převod zpráv sestavy; viz ["Převod zpráv sestavy" na stránce 911](#page-910-0).
- Parametry předané uživatelské proceduře pro převod dat; viz ["MQ\\_DATA\\_CONV\\_EXIT-uživatelská](#page-922-0) [procedura převodu dat" na stránce 923](#page-922-0).
- Volání, které lze použít z uživatelské procedury pro převod znakových dat mezi různými reprezentacemi; viz ["MQXCNVC-Převod znaků" na stránce 917](#page-916-0).
- Parametr datové struktury, který je specifický pro uživatelskou proceduru; viz ["MQDXP-Parametr](#page-911-0) [uživatelské procedury pro převod dat" na stránce 912.](#page-911-0)

# **Zpracování převodu**

Tyto informace popisují zpracování provedené správcem front v reakci na volbu MQGMO\_CONVERT.

Správce front provádí následující akce, pokud je ve volání MQGET určena volba MQGMO\_CONVERT a existuje zpráva, která má být vrácena aplikaci:

- 1. Je-li splněna jedna nebo více následujících podmínek, není převod nutný:
	- Data zprávy jsou již ve znakové sadě a kódování vyžadované aplikací vydávající volání MQGET. Aplikace musí před zadáním volání nastavit pole *CodedCharSetId* a *Encoding* v parametru **MsgDesc** volání MQGET na požadované hodnoty.
	- Délka dat zprávy je nula.
	- Délka parametru **Buffer** volání MQGET je nula.

V těchto případech je zpráva vrácena bez převodu do aplikace vydávající volání MQGET; hodnoty *CodedCharSetId* a *Encoding* v parametru **MsgDesc** jsou nastaveny na hodnoty v řídicích informacích ve zprávě a volání je dokončeno jednou z následujících kombinací kódu dokončení a kódu příčiny:

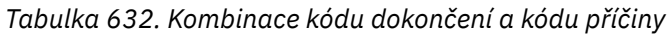

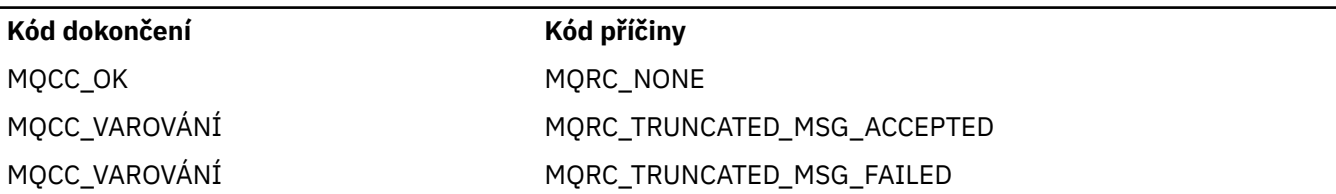

Následující kroky jsou provedeny pouze v případě, že se znaková sada nebo kódování dat zprávy liší od odpovídající hodnoty v parametru **MsgDesc** a existují data, která mají být převedena:

2. Má-li pole *Format* v řídicích informacích ve zprávě hodnotu MQFMT\_NONE, vrátí se zpráva nepřevedená s kódem dokončení MQCC\_WARNING a kódem příčiny MQRC\_FORMAT\_ERROR.

Ve všech ostatních případech zpracování převodu pokračuje.

3. Zpráva je odebrána z fronty a umístěna do dočasné vyrovnávací paměti, která má stejnou velikost jako parametr **Buffer** . Pro operace procházení je zpráva zkopírována do dočasné vyrovnávací paměti, místo aby byla odebrána z fronty.

4. Pokud má být zpráva zkrácena tak, aby se vešla do vyrovnávací paměti, provede se následující:

- Pokud nebyla zadána volba MQGMO\_ACCEPT\_TRUNCATED\_MSG, bude vrácena nepřevedená zpráva s kódem dokončení MQCC\_WARNING a kódem příčiny MQRC\_TRUNCATED\_MSG\_FAILED.
- Pokud byla volba MQGMO\_ACCEPT\_TRUNCATED\_MSG *zadána* , je kód dokončení nastaven na MQCC\_WARNING, kód příčiny je nastaven na MQRC\_TRUNCATED\_MSG\_ACCEPTED a zpracování převodu pokračuje.
- 5. Pokud lze zprávu umístit do vyrovnávací paměti bez oříznutí nebo byla zadána volba MQGMO\_ACCEPT\_TRUNCATED\_MSG, provede se následující:
- <span id="page-906-0"></span>• Pokud je formát vestavěným formátem, je vyrovnávací paměť předána službě pro převod dat správce front.
- Není-li formát vestavěným formátem, je vyrovnávací paměť předána uživatelské proceduře se stejným názvem jako formát. Pokud uživatelskou proceduru nelze nalézt, bude vrácena nepřevedená zpráva s kódem dokončení MQCC\_WARNING a kódem příčiny MQRC\_FORMAT\_ERROR.

Pokud nedojde k žádné chybě, bude výstupem ze služby pro převod dat nebo z uživatelské procedury převedená zpráva plus kód dokončení a kód příčiny, který má být vrácen aplikaci vydávající volání MQGET.

6. Je-li převod úspěšný, vrátí správce front převedené zprávy aplikaci. V tomto případě je kód dokončení a kód příčiny vrácený voláním MQGET jednou z následujících kombinací:

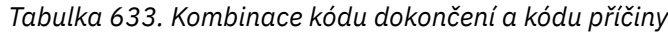

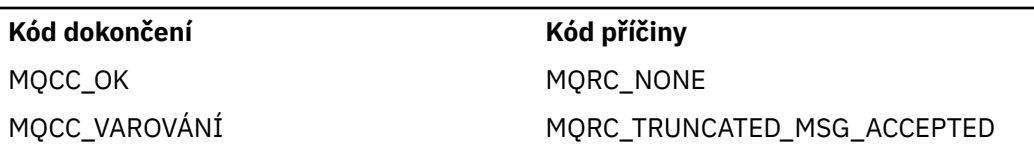

Pokud je však konverze provedena uživatelskou procedurou, mohou být vráceny i jiné kódy příčiny, i když je konverze úspěšná.

Pokud se převod nezdaří, správce front vrátí nepřevedenou zprávu aplikaci s poli *CodedCharSetId* a *Encoding* v parametru **MsgDesc** nastavenými na hodnoty v řídicích informacích ve zprávě a s kódem dokončení MQCC\_WARNING.

# **Konvence zpracování**

Při převodu vestavěného formátu se správce front řídí popsanými konvencemi zpracování.

Uživatelské procedury napsané uživatelem by se měly řídit také těmito konvencemi, i když to správce front nevynucuje. Vestavěné formáty převedené správcem front jsou:

- MQFMT\_ADMIN
- MQFMT\_CICS (pouze z/OS )
- MOFMT COMMAND 1
- MOFMT COMMAND 2
- MQFMT\_DEAD\_LETTER\_HEADER
- MOFMT DIST HEADER
- MQFMT\_EVENT verze 1
- MQFMT\_EVENT verze 2
- MQFMT\_IMS
- MQFMT\_IMS\_VAR\_STRING
- MQFMT\_MD\_EXTENSION
- MQFMT\_PCF
- MQFMT\_REF\_MSG\_HEADER
- MQFMT\_RF\_HEADER
- MOFMT RF HEADER 2
- MOFMT STRING
- MQFMT\_TRIGGER
- MOFMT WORK INFO HEADER (pouze z/OS )
- MQFMT\_XMIT\_Q\_HEADER
- 1. Pokud se zpráva během převodu rozbalí a překročí velikost parametru **Buffer** , provede se následující:
	- Pokud nebyla zadána volba MQGMO\_ACCEPT\_TRUNCATED\_MSG, bude vrácena nepřevedená zpráva s kódem dokončení MQCC\_WARNING a kódem příčiny MQRC\_CONVERTED\_MSG\_TOO\_BIG.
	- Pokud byla volba MQGMO\_ACCEPT\_TRUNCATED\_MSG *zadána* , zpráva je oříznuta, kód dokončení je nastaven na MQCC\_WARNING, kód příčiny je nastaven na MQRC\_TRUNCATED\_MSG\_ACCEPTED a zpracování převodu pokračuje.
- 2. Pokud dojde k oříznutí (buď před, nebo během konverze), počet platných bajtů vrácených v parametru **Buffer** může být menší než délka vyrovnávací paměti.

K tomu může dojít například v případě, že konec vyrovnávací paměti je zakončen čtyřbajtovým celým číslem nebo znakem DBCS. Neúplný prvek informací není převeden a tyto bajty ve vrácené zprávě neobsahují platné informace. K tomu může dojít i v případě, že se během převodu zmenší zpráva, která byla oříznuta před převodem.

Pokud je počet vrácených platných bajtů menší než délka vyrovnávací paměti, jsou nepoužívané bajty na konci vyrovnávací paměti nastaveny na hodnotu null.

- 3. Pokud pole nebo řetězec rozkročuje konec vyrovnávací paměti, převede se co největší část dat; nepřevede se pouze určitý prvek pole nebo znak DBCS, který je neúplný; převedou se předcházející prvky pole nebo znaky.
- 4. Pokud dojde k oříznutí (buď před, nebo během konverze), délka vrácená pro parametr **DataLength** je délka nepřevedené zprávy před oříznutím.
- 5. Když jsou řetězce převáděny mezi jednobajtovými znakovými sadami (SBCS), dvoubajtovými znakovými sadami (DBCS) nebo vícebajtovými znakovými sadami (MBCS), mohou se řetězce rozšiřovat nebo uzavírat.
	- Ve formátech PCF MQFMT\_ADMIN, MQFMT\_EVENT a MQFMT\_PCF se řetězce ve strukturách MQCFST a MQCFSL rozšiřují nebo uzavíhají podle potřeby, aby se přizpůsobily řetězci po převodu.

Pro strukturu seznamu řetězců MQCFSL se mohou řetězce v seznamu rozšiřovat nebo uzavírat v různých množstvích. Pokud k tomu dojde, správce front vyplní kratší řetězce mezerami, aby byly stejné délky jako nejdelší řetězec po převodu.

- Ve formátu MQFMT\_REF\_MSG\_HEADER se řetězce adresované poli SrcEnvOffset, SrcNameOffset, DestEnvOffseta DestNameOffset rozšiřují nebo uzavíhají podle potřeby pro umístění řetězců po převodu.
- Ve formátu MQFMT\_RF\_HEADER se pole NameValueString rozbalí nebo podle potřeby uzavírá, aby se po převodu vešel do dvojic název-hodnota.
- Ve strukturách s pevnými velikostmi polí umožňuje správce front řetězcům rozšiřovat nebo uzavírat smlouvy v rámci svých pevných polí za předpokladu, že nebudou ztraceny žádné významné informace. V tomto ohledu jsou koncové mezery a znaky následující za prvním znakem null v poli považovány za nevýznamné.
	- Pokud se řetězec rozbalí, ale je třeba vyřadit pouze nevýznamné znaky, aby se v poli vešel převedený řetězec, převod se zdaří a volání se dokončí s MQCC\_OK a kódem příčiny MQRC\_NONE (nepředpokládá se žádné další chyby).
	- Pokud se řetězec rozbalí, ale převedený řetězec vyžaduje vyřazení významných znaků, aby se vešel do pole, zpráva se vrátí nepřevedená a volání se dokončí s MQCC\_WARNING a kódem příčiny MQRC\_CONVERTED\_STRING\_TOO\_BIG.

**Poznámka:** Kód příčiny MQRC\_CONVERTED\_STRING\_TOO\_BIG vyústí v tomto případě bez ohledu na to, zda byla zadána volba MQGMO\_ACCEPT\_TRUNCATED\_MSG.

- Pokud se řetězec uzavírá, správce front vyplní řetězec mezerami na délku pole.
- 6. U zpráv sestávajících z jedné nebo více struktur záhlaví MQ následovaných uživatelskými daty může být převedena jedna nebo více struktur záhlaví, zatímco zbytek zprávy nikoli. Avšak (se dvěma výjimkami) pole *CodedCharSetId* a *Encoding* v každé struktuře záhlaví vždy správně označují znakovou sadu a kódování dat, která následují za strukturou záhlaví.

Dvě výjimky jsou struktury MQCIH a MQIIH, kde hodnoty v polích *CodedCharSetId* a *Encoding* v těchto strukturách nejsou významné. Pro tyto struktury jsou data následující za strukturou ve stejné znakové sadě a kódování jako samotná struktura MQCIH nebo MQIIH.

7. Pokud pole *CodedCharSetId* nebo *Encoding* v řídicích informacích načítané zprávy nebo v parametru **MsgDesc** uvádějí hodnoty, které nejsou definovány nebo nejsou podporovány, může správce front ignorovat chybu, pokud nedefinovaná nebo nepodporovaná hodnota nemusí být použita při převodu zprávy.

Pokud například pole *Encoding* ve zprávě uvádí nepodporované kódování typu float, ale zpráva obsahuje pouze celočíselná data, nebo obsahuje data s pohyblivou řádovou čárkou, která nevyžadují převod (protože zdrojové a cílové kódování typu float jsou identické), chyba nemusí být diagnostikována.

Je-li chyba diagnostikována, je vrácena nepřevedená zpráva s kódem dokončení MQCC\_WARNING a jedním z kódů příčiny MQRC\_SOURCE\_ \* \_ERROR nebo MQRC\_TARGET\_ \* \_ERROR (podle potřeby); pole *CodedCharSetId* a *Encoding* v parametru **MsgDesc** jsou nastavena na hodnoty v řídicích informacích ve zprávě.

Není-li chyba diagnostikována a převod byl úspěšně dokončen, hodnoty vrácené v polích *CodedCharSetId* a *Encoding* v parametru **MsgDesc** jsou hodnoty určené aplikací vydávající volání MQGET.

8. Ve všech případech, pokud je zpráva vrácena nepřevedené aplikaci, je kód dokončení nastaven na MQCC\_WARNING a pole *CodedCharSetId* a *Encoding* v parametru **MsgDesc** jsou nastaveny na hodnoty odpovídající nepřevedeným datům. To se provádí také pro MQFMT\_NONE.

Parametr **Reason** je nastaven na kód, který označuje, proč nebylo možné převod provést, pokud zpráva nebyla také oseknuta; kódy příčiny související s oseknutím mají přednost před kódy příčiny souvisejícími s převodem. (Chcete-li určit, zda byla oříznutá zpráva převedena, zkontrolujte hodnoty vrácené v polích *CodedCharSetId* a *Encoding* v parametru **MsgDesc** .)

Při diagnostikování chyby je vrácen specifický kód příčiny nebo obecný kód příčiny MQRC\_NOT\_CONVERTED. Vrácený kód příčiny závisí na diagnostických schopnostech základní služby pro převod dat.

- 9. Je-li vrácen kód dokončení MQCC\_WARNING a je-li relevantní více než jeden kód příčiny, pořadí priorit je následující:
	- a. Následující důvody mají přednost před všemi ostatními; může vzniknout pouze jeden z důvodů v této skupině:
		- MQRC\_SIGNAL\_REQUEST\_ACCEPTED
		- MORC TRUNCATED MSG ACCEPTED
	- b. Pořadí priorit ve zbývajících kódech příčiny není definováno.
- 10. Po dokončení volání MQGET:
	- Následující kód příčiny označuje, že zpráva byla úspěšně převedena:
		- MQRC\_NONE
	- Následující kódy příčiny označují, že zpráva *mohla* být úspěšně převedena (zkontrolujte pole *CodedCharSetId* a *Encoding* v parametru **MsgDesc** , abyste zjistili):
		- MQRC\_MSG\_MARKED\_BROWSE\_CO\_OP
		- MQRC\_TRUNCATED\_MSG\_ACCEPTED
	- Všechny ostatní kódy příčiny označují, že zpráva nebyla převedena.

Následující zpracování je specifické pro vestavěné formáty; nevztahuje se na formáty definované uživatelem:

- 11. S výjimkou následujících formátů:
	- MQFMT\_ADMIN
	- MOFMT COMMAND 1
- MQFMT\_COMMAND\_2
- MQFMT\_EVENT
- MOFMT IMS VAR STRING
- MQFMT\_PCF
- MOFMT\_STRING

žádný z vestavěných formátů nelze převést ze znakových sad nebo do znakových sad, které nemají znaky SBCS pro znaky platné v názvech front. Dojde-li k pokusu o provedení takového převodu, vrátí se zpráva nepřevedená s kódem dokončení MQCC\_WARNING a kódem příčiny MQRC\_SOURCE\_CCSID\_ERROR nebo MQRC\_TARGET\_CCSID\_ERROR podle potřeby.

Znaková sada Unicode UTF-16 je příkladem znakové sady, která neobsahuje znaky SBCS pro znaky platné v názvech front.

12. Pokud jsou data zprávy pro vestavěný formát oseknuta, pole ve zprávě, která obsahují délku řetězců nebo počet prvků nebo struktur, nejsou upravena tak, aby odrážela délku dat skutečně vrácených aplikaci; hodnoty vrácené pro tato pole v datech zprávy jsou hodnoty použitelné pro zprávu *před oseknutím*.

Při zpracování zpráv, jako je například zkrácená zpráva MQFMT\_ADMIN, se ujistěte, že se aplikace nepokouší o přístup k datům za koncem vrácených dat.

13. Je-li název formátu MQFMT\_DEAD\_LETTER\_HEADER, data zprávy začínají strukturou MQDLH, za kterou může následovat nula nebo více bajtů dat zprávy aplikace. Formát, znaková sada a kódování dat zprávy aplikace jsou definovány poli Format, CodedCharSetIda Encoding ve struktuře MQDLH na začátku zprávy. Vzhledem k tomu, že struktura MQDLH a data zpráv aplikace mohou mít různé znakové sady a kódování, může jedna, druhá nebo obě struktury MQDLH a data zpráv aplikace vyžadovat převod.

Správce front nejprve převede strukturu MQDLH podle potřeby. Pokud je převod úspěšný nebo struktura MQDLH převod nevyžaduje, správce front zkontroluje pole CodedCharSetId a Encoding ve struktuře MQDLH, aby zjistil, zda je vyžadován převod dat zprávy aplikace. Je-li převod vyžadován, správce front vyvolá uživatelskou proceduru s názvem zadaným v poli Format ve struktuře MQDLH nebo provede převod sám (pokud Format je název vestavěného formátu).

Pokud volání MQGET vrátí kód dokončení MQCC\_WARNING a kód příčiny je jedním z těch, které indikují, že převod nebyl úspěšný, platí jedna z následujících možností:

- Strukturu MQDLH nelze převést. V tomto případě nebudou převedena ani data zprávy aplikace.
- Struktura MQDLH byla převedena, ale data zprávy aplikace nikoli.

Aplikace může zkontrolovat hodnoty vrácené v polích CodedCharSetId a Encoding v parametru **MsgDesc** a hodnoty ve struktuře MQDLH, aby určila, která z výše uvedených hodnot se použije.

14. Je-li název formátu MQFMT\_XMIT\_Q\_HEADER, data zprávy začínají strukturou MQXQH, za kterou může následovat nula nebo více bajtů dalších dat. Tato další data jsou obvykle data zprávy aplikace (která mohou mít nulovou délku), ale na začátku dalších dat může být přítomna také jedna nebo více dalších struktur záhlaví produktu MQ .

Struktura MQXQH musí být ve znakové sadě a kódování správce front. Formát, znaková sada a kódování dat následujících po struktuře MQXQH jsou dány poli Format, CodedCharSetIda Encoding ve struktuře MQMD obsažené v rámci MQXQH. Pro každou další přítomnou strukturu záhlaví MQ pole Format, CodedCharSetIda Encoding ve struktuře popisují data, která následují za touto strukturou; tato data jsou buď jinou strukturou záhlaví MQ , nebo daty zprávy aplikace.

Je-li pro zprávu MQFMT\_XMIT\_Q\_HEADER zadána volba MQGMO\_CONVERT, dojde k převodu dat zprávy aplikace a určitých struktur záhlaví MQ *, ale data ve struktuře MQXQH nejsou*. Při návratu z volání MQGET tedy:

• Hodnoty polí Format, CodedCharSetIda Encoding v parametru **MsgDesc** popisují data ve struktuře MQXQH, nikoli data zprávy aplikace. Tyto hodnoty se tedy liší od hodnot určených aplikací, které vyvolaly volání MQGET.

<span id="page-910-0"></span>Výsledkem je, že aplikace, která opakovaně získává zprávy z přenosové fronty se zadanou volbou MQGMO\_CONVERT, musí před každým voláním MQGET resetovat pole CodedCharSetId a Encoding v parametru **MsgDesc** na hodnoty požadované pro data zprávy aplikace.

• Hodnoty polí Format, CodedCharSetIda Encoding v poslední struktuře záhlaví MQ popisují data zprávy aplikace. Pokud nejsou k dispozici žádné jiné struktury záhlaví produktu MQ , jsou data zprávy aplikace popsána těmito poli ve struktuře MQMD v rámci struktury MQXQH. Je-li převod úspěšný, hodnoty budou stejné jako hodnoty zadané v parametru **MsgDesc** aplikací, která vydala volání MQGET.

Pokud se jedná o zprávu distribučního seznamu, je struktura MQXQH následována strukturou MQDH (plus její pole záznamů MQOR a MQPMR), za kterou může následovat nula nebo více dalších struktur záhlaví MQ a nula nebo více bajtů dat zprávy aplikace. Podobně jako struktura MQXQH musí být struktura MQDH ve znakové sadě a kódování správce front a není převedena ve volání MQGET, i když je zadána volba MQGMO\_CONVERT.

Zpracování dříve popsaných struktur MQXQH a MQDH je primárně určeno pro použití agenty kanálů zpráv při získání zpráv z přenosových front.

# **Převod zpráv sestavy**

Obecně může zpráva sestavy obsahovat různé množství dat zprávy aplikace podle voleb sestavy určených odesilatelem původní zprávy. Avšak sestava aktivity může obsahovat data, ale bez volby sestavy uvádějící \* \_WITH\_DATA v konstantě.

Zpráva sestavy může obsahovat zejména:

- 1. Žádná data zprávy aplikace
- 2. Některá data zprávy aplikace z původní zprávy

K tomu dochází, když odesilatel původní zprávy uvádí MQRO $*$  WITH DATA a zpráva je delší než 100 bajtů.

3. Všechna data zprávy aplikace z původní zprávy

K tomu dochází, když odesílatel původní zprávy uvádí MQRO\_ \* \_WITH\_FULL\_DATA nebo uvádí MQRO\_ \* \_WITH\_DATA a zpráva je 100 bajtů nebo kratší.

Když správce front nebo agent kanálu zpráv vygeneruje zprávu sestavy, zkopíruje název formátu z původní zprávy do pole *Format* v řídicích informacích ve zprávě sestavy. Název formátu ve zprávě sestavy proto může znamenat délku dat, která se liší od délky skutečně přítomné ve zprávě sestavy (případy 1 a 2 dříve).

Je-li při načítání zprávy sestavy zadána volba MQGMO\_CONVERT:

- V předchozím případě 1 není uživatelská procedura převodu dat vyvolána (protože zpráva sestavy neobsahuje žádná data).
- V případě 3 dříve název formátu správně implikuje délku dat zprávy.
- Pro případ 2 je však dříve vyvolána uživatelská procedura převodu dat za účelem převodu zprávy, která je *kratší* než délka odvozená z názvu formátu.

Kromě toho je kód příčiny předaný uživatelské proceduře obvykle MQRC\_NONE (to znamená, že kód příčiny neoznačuje, že zpráva byla zkrácena). K tomu dochází proto, že data zprávy byla zkrácena *odesilatelem* zprávy sestavy, a nikoli správcem front příjemce v reakci na volání MQGET.

Vzhledem k těmto možnostem nesmí uživatelská procedura převodu dat použít název formátu k odpočtu délky dat, která jí byla předána; místo toho musí uživatelská procedura zkontrolovat délku poskytnutých dat a musí být připravena převést méně dat, než je délka odvozená z názvu formátu. Pokud lze data úspěšně převést, uživatelská procedura musí vrátit kód dokončení MQCC\_OK a kód příčiny MQRC\_NONE. Délka dat zprávy, která se mají převést, je předána uživatelské proceduře jako parametr **InBufferLength** .

## **Programovací rozhraní citlivé na produkt**

# <span id="page-911-0"></span>**MQDXP-Parametr uživatelské procedury pro převod dat**

Struktura MQDXP je parametr, který správce front předá uživatelské proceduře pro převod dat při vyvolání uživatelské procedury pro převod dat v rámci zpracování volání MQGET. Podrobnosti o uživatelské proceduře pro převod dat naleznete v popisu volání MQ\_DATA\_CONV\_EXIT.

Znaková data v MQDXP jsou ve znakové sadě lokálního správce front. Tato sada je určena atributem správce front **CodedCharSetId** . Číselná data v MQDXP jsou v nativním kódování počítače; toto je dáno MQENC\_NATIVE.

Uživatelskou procedurou lze změnit pouze pole *DataLength*, *CompCode*, *Reason*a *ExitResponse* v MQDXP; změny ostatních polí jsou ignorovány. Pole *DataLength* však nelze změnit, pokud převáděná zpráva je segmentem, který obsahuje pouze část logické zprávy.

Když se řízení vrátí do správce front z uživatelské procedury, zkontroluje správce front hodnoty vrácené v MQDXP. Pokud vrácené hodnoty nejsou platné, správce front pokračuje ve zpracování, jako by uživatelská procedura vrátila příkaz MQXDR\_CONVERSION\_FAILED in *ExitResponse* ; Správce front však v tomto případě ignoruje hodnoty polí *CompCode* a *Reason* vrácené uživatelskou procedurou a místo toho použije hodnoty, které tato pole měla na *vstupu* do uživatelské procedury. Následující hodnoty v MQDXP způsobují toto zpracování:

- Pole *ExitResponse* není MQXDR\_OK a není MQXDR\_CONVERSION\_FAILED
- Pole *CompCode* není MQCC\_OK a není MQCC\_WARNING
- Pole *DataLength* menší než nula nebo *DataLength* se změnilo, když je převáděná zpráva segmentem, který obsahuje pouze část logické zprávy.

Následující tabulka shrnuje pole ve struktuře.

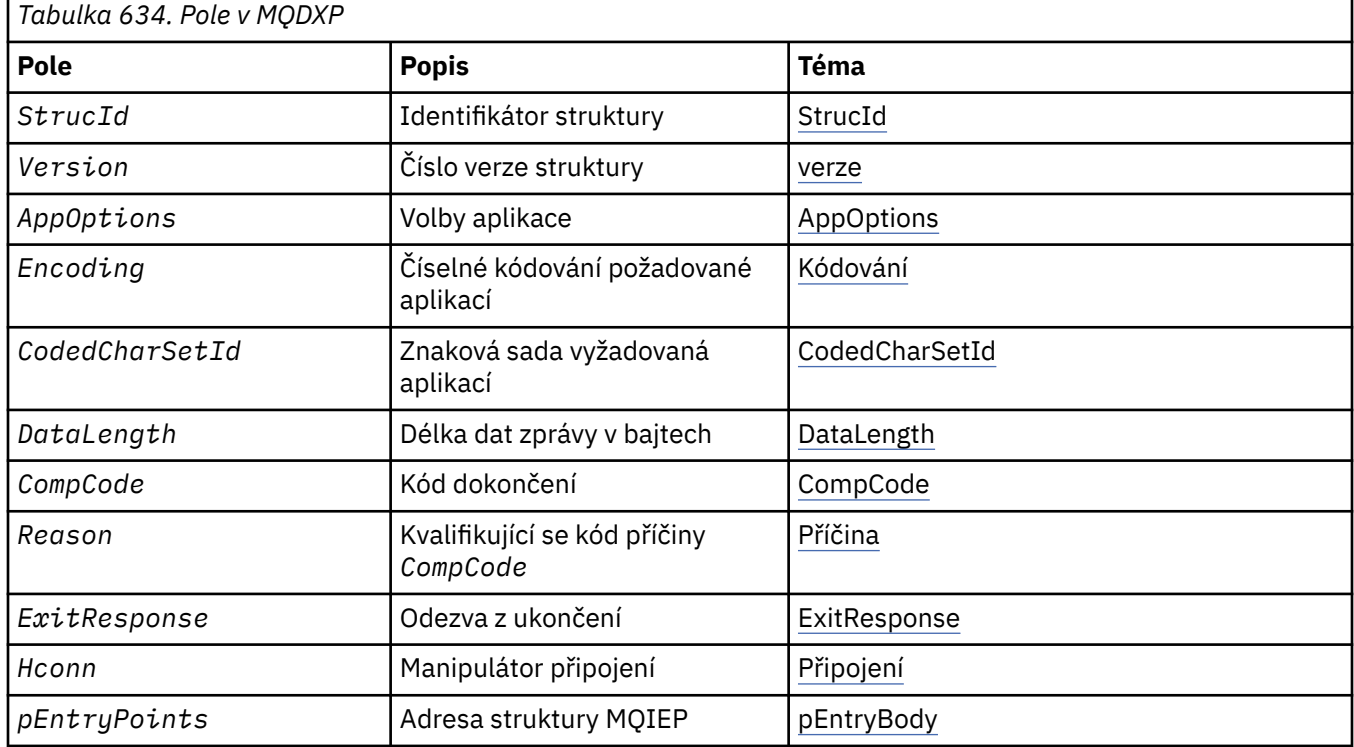

## **Pole**

Struktura MQDXP obsahuje následující pole; pole jsou popsána v abecedním pořadí.

**AppOptions**

Typ: MQLONG

<span id="page-912-0"></span>Jedná se o kopii pole *Options* struktury MQGMO určené aplikací vydávající volání MQGET. Uživatelská procedura možná bude muset zkontrolovat, zda byla zadána volba MQGMO\_ACCEPT\_TRUNCATED\_MSG.

Toto je vstupní pole pro ukončení.

### **CodedCharSetId**

Typ: MQLONG

Jedná se o identifikátor kódované znakové sady znakové sady požadované aplikací vydávající volání MQGET. Další podrobnosti naleznete v poli *CodedCharSetId* ve struktuře MQMD. Pokud aplikace určuje speciální hodnotu MQCCSI\_Q\_MGR pro volání MQGET, správce front ji před vyvoláním uživatelské procedury změní na skutečný identifikátor znakové sady znakové sady používané správcem front.

Je-li převod úspěšný, uživatelská procedura musí toto zkopírovat do pole *CodedCharSetId* v deskriptoru zprávy.

Toto je vstupní pole pro ukončení.

#### **CompCode**

Typ: MQLONG

Je-li uživatelská procedura vyvolána, obsahuje kód dokončení vrácený aplikaci, která vydala volání MQGET, pokud uživatelská procedura nic neprovede. Vždy se jedná o MQCC\_WARNING, protože buď byla zpráva oříznuta, nebo zpráva vyžaduje převod, a to ještě nebylo provedeno.

Ve výstupu uživatelské procedury toto pole obsahuje kód dokončení, který má být vrácen aplikaci v parametru **CompCode** volání MQGET; platné jsou pouze hodnoty MQCC\_OK a MQCC\_WARNING. Chcete-li získat návrhy, jak může uživatelská procedura nastavit toto pole na výstupu, prohlédněte si popis pole *Reason* .

Toto je vstupní/výstupní pole pro ukončení.

### **DataLength**

#### Typ: MQLONG

Při vyvolání uživatelské procedury toto pole obsahuje původní délku dat zprávy aplikace. Pokud byla zpráva oříznuta tak, aby se vešla do vyrovnávací paměti poskytované aplikací, velikost zprávy poskytnuté uživatelské proceduře je *menší* než hodnota *DataLength*. Velikost zprávy poskytnuté uživatelské proceduře je vždy dána parametrem **InBufferLength** uživatelské procedury, bez ohledu na jakékoli oříznutí, které se vyskytlo.

Oříznutí je označeno polem *Reason* , které má hodnotu MQRC\_TRUNCATED\_MSG\_ACCEPTED na vstupu do uživatelské procedury.

Většina převodů nemusí tuto délku měnit, ale uživatelská procedura tak může učinit v případě potřeby; hodnota nastavená uživatelskou procedurou je vrácena aplikaci v parametru **DataLength** volání MQGET. Tuto délku však nelze změnit, pokud převáděná zpráva je segmentem, který obsahuje pouze část logické zprávy. Důvodem je, že změna délky by způsobila, že by posuny pozdějších segmentů v logické zprávě byly nesprávné.

Všimněte si, že pokud uživatelská procedura chce změnit délku dat, mějte na paměti, že správce front již rozhodl, zda se data zprávy vejdou do vyrovnávací paměti aplikace, a to na základě délky *nepřevedených* dat. Toto rozhodnutí určuje, zda je zpráva odebrána z fronty (nebo zda je přesunut kurzor procházení pro požadavek na procházení) a není ovlivněna žádnou změnou délky dat způsobenou konverzí. Z tohoto důvodu se doporučuje, aby uživatelské procedury převodu nezpůsobily změnu délky dat zprávy aplikace.

Pokud převod znaků znamená změnu délky, lze řetězec převést na jiný řetězec se stejnou délkou v bajtech, oseknout koncové mezery nebo podle potřeby vyplňovat mezerami.

Uživatelská procedura není vyvolána, pokud zpráva neobsahuje žádná data zprávy aplikace; proto je hodnota *DataLength* vždy větší než nula.

Toto je vstupní/výstupní pole pro ukončení.

## <span id="page-913-0"></span>**Encoding**

Typ: MQLONG

Číselné kódování požadované aplikací.

Jedná se o číselné kódování vyžadované aplikací vydávající volání MQGET. Další podrobnosti naleznete v poli *Encoding* ve struktuře MQMD.

Je-li převod úspěšný, uživatelská procedura jej zkopíruje do pole *Encoding* v deskriptoru zprávy.

Toto je vstupní pole pro ukončení.

### **ExitOptions**

Typ: MQLONG

Toto je vyhrazené pole; jeho hodnota je 0.

### **ExitResponse**

Typ: MQLONG

Odezva z ukončení.Toto je nastaveno uživatelskou procedurou, která označuje úspěch nebo neúspěch převodu. Musí to být jeden z následujících:

### **MQXDR\_OK**

Převod byl úspěšný.

Pokud uživatelská procedura určuje tuto hodnotu, vrátí aplikaci, která vydala volání MQGET, následující příkaz:

- Hodnota pole *CompCode* na výstupu z ukončení
- Hodnota pole *Reason* na výstupu z ukončení
- Hodnota pole *DataLength* na výstupu z ukončení
- Obsah výstupní vyrovnávací paměti uživatelské procedury *OutBuffer*. Počet vrácených bajtů je menší z parametru **OutBufferLength** uživatelské procedury a hodnota pole *DataLength* na výstupu z uživatelské procedury.

Pokud jsou pole *Encoding* a *CodedCharSetId* v parametru deskriptoru zprávy uživatelské procedury *obojí* beze změny, správce front vrátí:

• Hodnota polí *Encoding* a *CodedCharSetId* ve struktuře MQDXP na *vstupu* do uživatelské procedury.

Pokud došlo ke změně jednoho nebo obou polí *Encoding* a *CodedCharSetId* v parametru deskriptoru zprávy uživatelské procedury, vrátí správce front:

• Hodnota polí *Encoding* a *CodedCharSetId* v parametru deskriptoru zprávy uživatelské procedury na výstupu uživatelské procedury

### **MQXDR\_CONVERSION\_FAILED**

Převod byl neúspěšný.

Pokud uživatelská procedura určuje tuto hodnotu, vrátí aplikaci, která vydala volání MQGET, následující příkaz:

- Hodnota pole *CompCode* na výstupu z ukončení
- Hodnota pole *Reason* na výstupu z ukončení
- Hodnota pole *DataLength* na *vstupu* do uživatelské procedury
- Obsah vstupní vyrovnávací paměti uživatelské procedury *InBuffer*. Počet vrácených bajtů je dán parametrem **InBufferLength** .

Pokud uživatelská procedura změnila hodnotu *InBuffer*, výsledky nejsou definovány.

*ExitResponse* je výstupní pole z ukončení.

#### **Hconn**

Typ: MQHCONN

<span id="page-914-0"></span>Jedná se o manipulátor připojení, který lze použít pro volání MQXCNVC. Tento manipulátor nemusí být nutně stejný jako manipulátor určený aplikací, která zadala volání MQGET.

### **pEntryPoints**

Typ: PMQIEP

Adresa struktury MQIEP, jejímž prostřednictvím lze provádět volání MQI a DCI.

### **Reason**

Typ: MQLONG

Kód příčiny kvalifikující *CompCode*.

Při vyvolání uživatelské procedury obsahuje kód příčiny vrácený aplikaci, která vydala volání MQGET, pokud se uživatelská procedura rozhodne nic nedělat. Mezi možné hodnoty patří MQRC\_TRUNCATED\_MSG\_ACCEPTED, což znamená, že zpráva byla oříznuta, aby se vešla do vyrovnávací paměti poskytované aplikací, a MQRC\_NOT\_CONVERTED, což znamená, že zpráva vyžaduje převod, ale ještě nebyla provedena.

Ve výstupu uživatelské procedury toto pole obsahuje důvod, proč se má vrátit aplikaci v parametru **Reason** volání MQGET; doporučuje se následující:

• Má-li *Reason* hodnotu MQRC\_TRUNCATED\_MSG\_ACCEPTED na vstupu do uživatelské procedury, pole *Reason* a *CompCode* nesmí být změněna, bez ohledu na to, zda je převod úspěšný nebo se nezdařil.

(Pokud pole *CompCode* není MQCC\_OK, aplikace, která načte zprávu, může identifikovat selhání převodu porovnáním vrácených hodnot *Encoding* a *CodedCharSetId* v deskriptoru zprávy s požadovanými hodnotami; aplikace naopak nemůže odlišit oseknutou zprávu od zprávy, která vyrovnávací paměť obsahuje. Z tohoto důvodu musí být příkaz MQRC\_TRUNCATED\_MSG\_ACCEPTED vrácen přednostně před kteroukoli z příčin, které indikují selhání převodu.)

- Pokud má parametr *Reason* na vstupu do uživatelské procedury jinou hodnotu:
	- Pokud je převod úspěšný, *CompCode* musí být nastaven na MQCC\_OK a *Reason* na MQRC\_NONE.
	- Pokud se převod nezdaří nebo se zpráva rozbalí a musí být oříznuta, aby se vešla do vyrovnávací paměti, *CompCode* musí být nastaveno na hodnotu MQCC\_WARNING (nebo ponecháno beze změny) a *Reason* musí být nastavena na jednu z uvedených hodnot, aby se označila povaha selhání.

Všimněte si, že pokud je zpráva po převodu pro vyrovnávací paměť příliš velká, musí být oříznuta pouze v případě, že aplikace, která vydala volání MQGET, určila volbu MQGMO\_ACCEPT\_TRUNCATED\_MSG:

- Pokud tato volba byla zadána, bude vrácena příčina MQRC\_TRUNCATED\_MSG\_ACCEPTED.
- Pokud tato volba nebyla uvedena, zpráva se vrátí nepřevedená s kódem příčiny MQRC\_CONVERTED\_MSG\_TOO\_BIG.

Vypsané kódy příčiny jsou doporučeny pro použití uživatelskou procedurou k označení příčiny selhání konverze, ale uživatelská procedura může vrátit jiné hodnoty ze sady kódů MQRC\_ \*, pokud to považuje za vhodné. Kromě toho je rozsah hodnot MQRC\_APPL\_FIRST až MQRC\_APPL\_LAST alokován pro použití uživatelskou procedurou k označení podmínek, za kterých chce uživatelská procedura komunikovat s aplikací vydávající volání MQGET.

**Poznámka:** Pokud zprávu nelze úspěšně převést, musí uživatelská procedura vrátit hodnotu MQXDR\_CONVERSION\_FAILED v poli *ExitResponse* , aby správce front vrátil nepřevedenou zprávu. To platí bez ohledu na kód příčiny vrácený v poli *Reason* .

## **MQRC\_APPL\_FIRST**

(900, X'384 ') Nejnižší hodnota pro kód příčiny definovaný aplikací.

### **MQRC\_APPL\_LAST**

(999, X'3E7') Nejvyšší hodnota pro kód příčiny definovaný aplikací.

### **MQRC\_CONVERTED\_MSG\_TOO\_BIG**

(2120, X'848 ') Převedená data jsou příliš velká pro vyrovnávací paměť.

### <span id="page-915-0"></span>**MQRC\_NOT\_CONVERTED**

(2119, X'847 ') Data zprávy nebyla převedena.

#### **MQRC\_SOURCE\_CCSID\_ERROR**

(2111, X'83F') Identifikátor zdrojové kódované znakové sady není platný.

#### **MQRC\_SOURCE\_DECIMAL\_ENC\_ERROR**

(2113, X'841 ') kódování Packed-decimal ve zprávě nebylo rozpoznáno.

#### **MQRC\_SOURCE\_FLOAT\_ENC\_ERROR**

(2114, X'842 ') kódování s pohyblivou řádovou čárkou ve zprávě nebylo rozpoznáno.

#### **MQRC\_SOURCE\_INTEGER\_ENC\_ERROR**

(2112, X'840 ') kódování zdrojového celého čísla nebylo rozpoznáno.

#### **MQRC\_TARGET\_CCSID\_ERROR**

(2115, X'843 ') Identifikátor cílové kódované znakové sady není platný.

#### **MQRC\_TARGET\_DECIMAL\_ENC\_ERROR**

(2117, X'845 ') kódování Packed-decimal určené příjemcem nebylo rozpoznáno.

#### **MQRC\_TARGET\_FLOAT\_ENC\_ERROR**

(2118, X'846 ') kódování s pohyblivou řádovou čárkou určené příjemcem nebylo rozpoznáno.

#### **MQRC\_TARGET\_INTEGER\_ENC\_ERROR**

(2116, X'844 ') kódování cílového celého čísla nebylo rozpoznáno.

#### **MQRC\_TRUNCATED\_MSG\_ACCEPTED**

(2079, X'81F') Vrácena zkrácená zpráva (zpracování dokončeno).

Toto je vstupní/výstupní pole pro ukončení.

#### **StrucId**

Typ: MQCHAR4

Identifikátor struktury.Hodnota musí být:

#### **MQDXP\_STRUC\_ID**

Identifikátor pro strukturu parametru uživatelské procedury konverze dat.

Pro programovací jazyk C je definována také konstanta MQDXP\_STRUC\_ID\_ARRAY; má stejnou hodnotu jako MQDXP\_STRUC\_ID, ale je to pole znaků místo řetězce.

Toto je vstupní pole pro ukončení.

#### **Version**

Typ: MQLONG

Číslo verze struktury.Hodnota musí být:

#### **MQDXP\_VERSION\_1**

Číslo verze pro strukturu výstupních parametrů konverze dat.

Následující konstanta určuje číslo verze aktuální verze:

### **MQDXP\_CURRENT\_VERSION**

Aktuální verze struktury parametrů uživatelské procedury konverze dat.

**Poznámka:** Při zavedení nové verze této struktury se nezmění rozvržení stávající části. Uživatelská procedura proto musí zkontrolovat, zda je pole *Version* stejné nebo větší než nejnižší verze, která obsahuje pole, která uživatelská procedura potřebuje použít.

Toto je vstupní pole pro ukončení.

## **C prohlášení**

```
typedef struct tagMQDXP MQDXP;
struct tagMODXP {
 MQCHAR4 StrucId; /* Structure identifier */
<code>MQLONG Version;</code> \rightarrow <code>/\star Structure</code> version number \star/
 MQLONG ExitOptions; /* Reserved */
```
<span id="page-916-0"></span>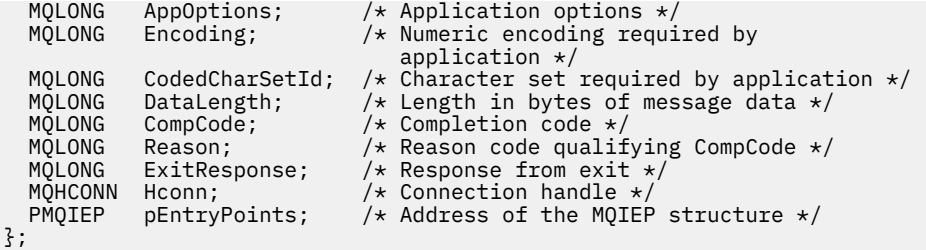

# **Deklarace jazyka COBOL (pouze IBM i )**

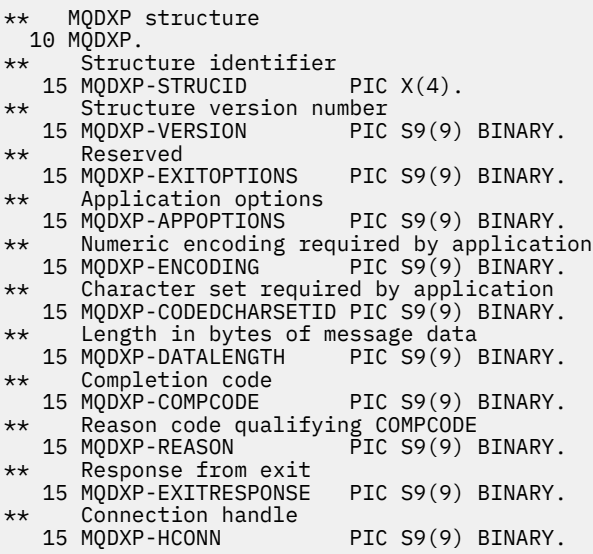

# **System/390 deklarace modulu asembleru**

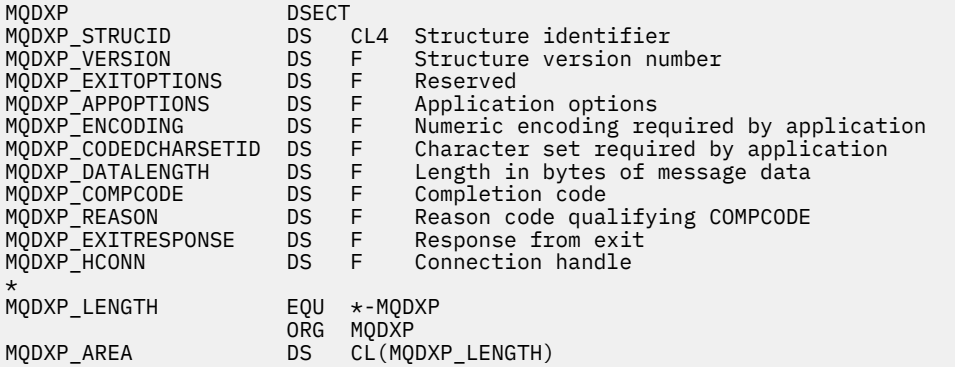

# **MQXCNVC-Převod znaků**

Volání MQXCNVC převádí znaky z jedné znakové sady do jiné pomocí programovacího jazyka C.

Toto volání je součástí rozhraní DCI ( IBM MQ Data Conversion Interface), které je jedním z rozhraní rámce IBM MQ .

Poznámka: Volání lze použít jak z prostředí aplikace, tak z prostředí uživatelských procedur pro převod dat.

## **Syntaxe**

MQXCNVC (*Hconn*, *Volby*, *SourceCCSID*, *SourceLength*, *SourceBuffer*, *TargetCCSID*, *TargetLength*, *TargetBuffer*, *DataLength*, *CompCode*, *Příčina*)

## **Parametry**

## **Hconn (připojení)**

Typ: MQHCONN-vstup

Tento manipulátor představuje připojení ke správci front.

V uživatelské proceduře pro převod dat je Hconn obvykle manipulátor předaný uživatelské proceduře pro převod dat v poli Hconn struktury MQDXP. Tento manipulátor nemusí být nutně stejný jako manipulátor určený aplikací, která vydala volání MQGET.

IBM i  $\blacksquare$ V systému IBM ilze pro H $\epsilon$ onnzadat následující speciální hodnotu:

## **MQHC\_DEF\_HCONN**

Výchozí manipulátor připojení.

Pokud spustíte aplikaci CICS TS 3.2 nebo vyšší, ujistěte se, že uživatelský program převodu znaků, který vyvolává volání MQXCNVC, je definován jako OPENAPI. Tato definice zabraňuje chybě 2018 MQRC\_HCONN\_ERROR způsobenou nesprávným připojením a umožňuje dokončení MQGET.

### **Volby**

Typ: MQLONG-vstup

Volby, které řídí akci MQXCNVC.

Lze uvést nula nebo více popsaných voleb. Chcete-li zadat více než jednu volbu, buď sečtěte hodnoty (nepřidávejte stejnou konstantu více než jednou), nebo zkombinujte hodnoty pomocí bitové operace OR (pokud programovací jazyk podporuje bitové operace).

**Výchozí-volba převodu**: Následující volba řídí použití výchozího převodu znaků:

## **MQDCC\_DEFAULT\_CONVERSION**

Výchozí převod.

Tato volba určuje, že lze použít výchozí znakovou konverzi, pokud není podporována jedna nebo obě znakové sady uvedené ve volání. To umožňuje správci front při převodu řetězce použít výchozí znakovou sadu určenou instalací, která se blíží určené znakové sadě.

**Poznámka:** Výsledkem použití přibližné znakové sady pro převod řetězce je, že některé znaky mohou být nesprávně převedeny. Tomu se lze vyhnout tím, že v řetězci budou použity pouze znaky, které jsou společné jak pro zadanou znakovou sadu, tak pro výchozí znakovou sadu.

Výchozí znakové sady jsou definovány volbou konfigurace při instalaci nebo restartování správce front.

Není-li zadána volba MQDCC\_DEFAULT\_CONVERSION, použije správce front k převodu řetězce pouze určené znakové sady a volání se nezdaří, není-li podporována jedna nebo obě znakové sady.

Tato volba je podporována v následujících prostředích:

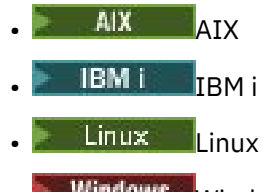

**Windows Windows** 

**Volba vyplnění**: Následující volba umožňuje správci front zaplnit převedený řetězec mezerami nebo zahodit nevýznamné koncové znaky, aby převedený řetězec odpovídal cílové vyrovnávací paměti:

## **MQDCC\_FILL\_TARGET\_BUFFER**

Vyplnit cílovou vyrovnávací paměť.

Tato volba vyžaduje, aby se převod uskutečnil tak, aby cílová vyrovnávací paměť byla zcela vyplněna:

- Pokud se řetězec při převodu uzavírá, přidají se koncové mezery, aby se vyplnila cílová vyrovnávací paměť.
- Pokud se řetězec při převodu rozbalí, koncové znaky, které nejsou významné, se zahodí, aby převedený řetězec odpovídal cílové vyrovnávací paměti. Pokud to lze úspěšně provést, volání se dokončí s MQCC\_OK a kódem příčiny MQRC\_NONE.

Pokud existuje příliš málo nevýznamných koncových znaků, je do cílové vyrovnávací paměti vložena velká část řetězce a volání je dokončeno s MQCC\_WARNING a kódem příčiny MQRC\_CONVERTED\_MSG\_TOO\_BIG.

Nevýznamné znaky jsou:

- Koncové mezery
- Znaky následující za prvním znakem null v řetězci (ale bez samotného prvního znaku null)
- Pokud jsou řetězce TargetCCSIDa TargetLength takové, že cílovou vyrovnávací paměť nelze zcela nastavit s platnými znaky, volání selže s MQCC\_FAILED a kódem příčiny MQRC\_TARGET\_LENGTH\_ERROR. K tomu může dojít, když je TargetCCSID ryzí znaková sada DBCS (například UTF-16), ale TargetLength uvádí délku, která je lichý počet bajtů.
- TargetLength může být menší nebo větší než SourceLength. Při návratu z MQXCNVC má DataLength stejnou hodnotu jako TargetLength.

Není-li tato volba uvedena:

• Řetězec může podle potřeby uzavřít smlouvu nebo rozšířit v cílové vyrovnávací paměti. Nevýznamné koncové znaky se nepřidávají ani neodstraňují.

Pokud se převedený řetězec vejde do cílové vyrovnávací paměti, volání se dokončí s MQCC\_OK a kódem příčiny MQRC\_NONE.

Je-li převedený řetězec pro cílovou vyrovnávací paměť příliš velký, je do cílové vyrovnávací paměti umístěna velká část řetězce a volání se dokončí s MQCC\_WARNING a kódem příčiny MQRC\_CONVERTED\_MSG\_TOO\_BIG. V tomto případě lze vrátit méně než TargetLength bajtů.

• TargetLength může být menší nebo větší než SourceLength. Při návratu z MQXCNVC je hodnota DataLength menší nebo rovna hodnotě TargetLength.

Tato volba je podporována v následujících prostředích:

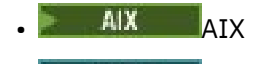

- **IBM i I**BM i
- **Linux linux**
- **Windows** Windows

**Volby kódování**: popsané volby lze použít k určení celočíselného kódování zdrojového a cílového řetězce. Příslušné kódování se použije pouze tehdy, když odpovídající identifikátor znakové sady označuje, že reprezentace znakové sady v hlavní paměti závisí na kódování použitém pro binární celá čísla. To se týká pouze určitých vícebajtových znakových sad (například znakových sad UTF-16 ).

Kódování je ignorováno, pokud je znaková sada jednobajtová znaková sada (SBCS) nebo vícebajtová znaková sada se znázorněním v hlavní paměti, která není závislá na kódování celých čísel.

Musí být zadána pouze jedna z hodnot MQDCC\_SOURCE\_ \* v kombinaci s jednou z hodnot MQDCC\_TARGET\_ \*:

### **MQDCC\_SOURCE\_ENC\_NATIVE**

Kódování zdroje je výchozí pro prostředí a programovací jazyk.

### **MQDCC\_SOURCE\_ENC\_NORMAL**

Kódování zdroje je normální.

**MQDCC\_SOURCE\_ENC\_REVERSED** Kódování zdroje je obrácené.

**MQDCC\_SOURCE\_ENC\_UNDEFINED** Kódování zdroje není definováno.

### **MQDCC\_TARGET\_ENC\_NATIVE**

Cílové kódování je výchozí pro prostředí a programovací jazyk.

# **MQDCC\_TARGET\_ENC\_NORMAL**

Cílové kódování je normální.

## **MQDCC\_TARGET\_ENC\_REVERSED**

Cílové kódování je obrácené.

### **MQDCC\_TARGET\_ENC\_UNDEFINED**

Cílové kódování není definováno.

Dříve definované hodnoty kódování lze přidat přímo do pole Options . Pokud je však zdrojové nebo cílové kódování získáno z pole Encoding v deskriptoru MQMD nebo jiné struktuře, je třeba provést následující zpracování:

- 1. Kódování celých čísel musí být extrahováno z pole Encoding odstraněním kódování typu float a packed-decimal. Podrobnosti o tomto postupu naleznete v části ["Analýza kódování" na stránce](#page-899-0) [900](#page-899-0) .
- 2. Kódování celých čísel, které je výsledkem kroku 1, musí být před přidáním do pole Options vynásobeno příslušným faktorem. Tyto faktory jsou:
	- MQDCC\_SOURCE\_ENC\_FACTOR pro kódování zdroje
	- MQDCC\_TARGET\_ENC\_FACTOR pro cílové kódování

Následující ukázkový kód ilustruje, jak to může být kódováno v programovacím jazyce C:

Options = (MsgDesc.Encoding & MQENC\_INTEGER\_MASK)

- \* MQDCC\_SOURCE\_ENC\_FACTOR + (DataConvExitParms.Encoding & MQENC\_INTEGER\_MASK)
- \* MQDCC\_TARGET\_ENC\_FACTOR;

Není-li uvedeno, volby kódování jsou standardně nedefinované (MODCC \* ENC\_UNDEFINED). Ve většině případů to neovlivní úspěšné dokončení volání MQXCNVC. Pokud je však odpovídající znaková sada vícebajtová znaková sada se znázorněním, které závisí na kódování (například znaková sada UTF-16 ), volání selže s kódem příčiny MQRC\_SOURCE\_INTEGER\_ENC\_ERROR nebo MQRC\_TARGET\_INTEGER\_ENC\_ERROR podle potřeby.

Volby kódování jsou podporovány v následujících prostředích:

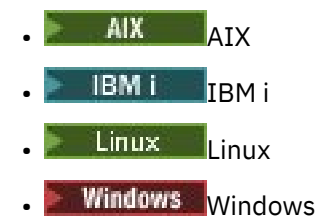

 $z/0s$   $z/0s$ 

**Výchozí volba**: Pokud není zadána žádná z dříve popsaných voleb, lze použít následující volbu:

## **MQDCC\_NONE**

Nejsou uvedeny žádné volby.

MQDCC\_NONE je definován jako pomůcka pro programovou dokumentaci. Není zamýšleno, aby se tato volba používala s jinými, ale protože její hodnota je nula, nelze takové použití zjistit.

### **SourceCCSID**

Typ: MQLONG-vstup

Jedná se o identifikátor kódované znakové sady vstupního řetězce v souboru SourceBuffer.

#### **SourceLength**

Typ: MQLONG-vstup

Jedná se o délku vstupního řetězce v bajtech v souboru SourceBuffer ; musí být nula nebo větší.

#### **SourceBuffer**

Typ: MQCHAR x SourceLength -vstup

Jedná se o vyrovnávací paměť obsahující řetězec, který má být převeden z jedné znakové sady na jinou.

#### **TargetCCSID**

Typ: MQLONG-vstup

Jedná se o identifikátor kódované znakové sady znakové sady, na kterou se má převést SourceBuffer .

#### **TargetLength**

Typ: MQLONG-vstup

Jedná se o délku výstupní vyrovnávací paměti v bajtech TargetBuffer ; musí být nula nebo větší. Může být menší nebo větší než SourceLength.

### **TargetBuffer**

Typ: MQCHAR x TargetLength -výstup

Jedná se o řetězec poté, co byl převeden na znakovou sadu definovanou parametrem TargetCCSID. Převedený řetězec může být kratší nebo delší než nepřevedený řetězec. Parametr **DataLength** označuje počet vrácených platných bajtů.

#### **DataLength**

Typ: MQLONG-výstup

Jedná se o délku řetězce vráceného ve výstupní vyrovnávací paměti TargetBuffer. Převedený řetězec může být kratší nebo delší než nepřevedený řetězec.

### **CompCode**

Typ: MQLONG-výstup

Jedná se o jednu z následujících položek:

#### **MQCC\_OK**

Úspěšné dokončení.

#### **MQCC\_VAROVÁNÍ**

Varování (částečné dokončení).

#### **MQCC\_FAILED**

Volání selhalo.

#### **Příčina**

Typ: MQLONG-výstup

Kód příčiny kvalifikující CompCode.

Pokud je CompCode MQCC\_OK:

### **MQRC\_NONE**

(0, X'000 ') Není důvod k hlášení.

Má-li parametr CompCode hodnotu MQCC\_VAROVÁNÍ:

### **MQRC\_CONVERTED\_MSG\_TOO\_BIG**

(2120, X'848 ') Převedená data jsou příliš velká pro vyrovnávací paměť.

Má-li parametr CompCode hodnotu MQCC\_FAILED, postupujte takto:

#### **MQRC\_DATA\_LENGTH\_ERROR**

(2010, X'7DA') Parametr délky dat není platný.

#### **MQRC\_DBCS\_ERROR**

(2150, X'866 ') Řetězec DBCS není platný.

#### **MQRC\_HCONN\_ERROR**

(2018, X'7E2') popisovač připojení není platný.

#### **MQRC\_OPTIONS\_ERROR**

(2046, X'7FE') Volby nejsou platné nebo nejsou konzistentní.

#### **MQRC\_RESOURCE\_PROBLEM**

(2102, X'836 ') Nedostatek dostupných systémových prostředků.

#### **MQRC\_SOURCE\_BUFFER\_ERROR**

(2145, X'861 ') Parametr zdrojové vyrovnávací paměti není platný.

#### **MQRC\_SOURCE\_CCSID\_ERROR**

(2111, X'83F') Identifikátor zdrojové kódované znakové sady není platný.

#### **MQRC\_SOURCE\_INTEGER\_ENC\_ERROR**

(2112, X'840 ') kódování zdrojového celého čísla nebylo rozpoznáno.

#### **MQRC\_SOURCE\_LENGTH\_ERROR**

(2143, X'85F') Parametr délky zdroje není platný.

### **MQRC\_STORAGE\_NOT\_AVAILABLE**

(2071, X'817 ') Nedostatek dostupného úložiště.

#### **MQRC\_TARGET\_BUFFER\_ERROR**

(2146, X'862 ') Parametr cílové vyrovnávací paměti není platný.

#### **MQRC\_TARGET\_CCSID\_ERROR**

(2115, X'843 ') Identifikátor cílové kódované znakové sady není platný.

#### **MQRC\_TARGET\_INTEGER\_ENC\_ERROR**

(2116, X'844 ') kódování cílového celého čísla nebylo rozpoznáno.

#### **MQRC\_TARGET\_LENGTH\_ERROR**

(2144, X'860 ') Parametr délky cíle není platný.

#### **Chyba MQRC\_UNEXPECTED\_ERROR**

(2195, X'893 ') Došlo k neočekávané chybě.

Podrobné informace o těchto kódech naleznete v tématu Zprávy a kódy příčiny.

### **Vyvolání jazyka C**

MQXCNVC (Hconn, Options, SourceCCSID, SourceLength, SourceBuffer, TargetCCSID, TargetLength, TargetBuffer, &DataLength, &CompCode, &Reason);

Deklarujte parametry následujícím způsobem:

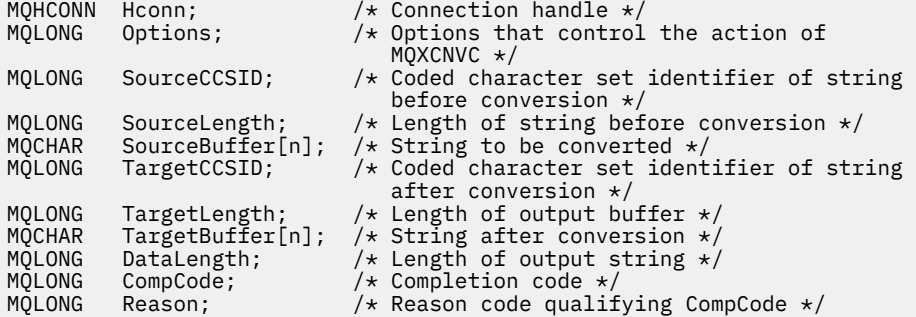

# <span id="page-922-0"></span>**Deklarace jazyka COBOL (pouze IBM i )**

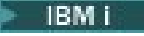

 CALL 'MQXCNVC' USING HCONN, OPTIONS, SOURCECCSID, SOURCELENGTH, SOURCEBUFFER, TARGETCCSID, TARGETLENGTH, TARGETBUFFER, DATALENGTH, COMPCODE, REASON.

Deklarujte parametry následujícím způsobem:

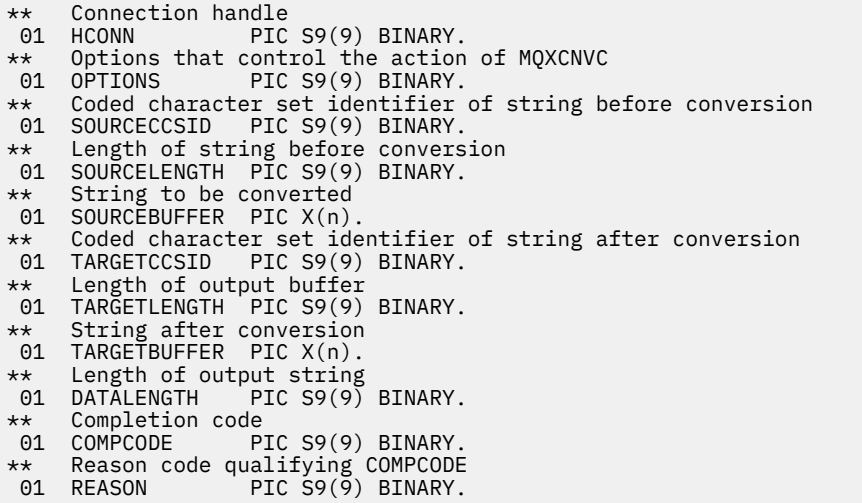

## **S/390 deklarace modulu sestavení**

 CALL MQXCNVC,(HCONN,OPTIONS,SOURCECCSID,SOURCELENGTH, X SOURCEBUFFER,TARGETCCSID,TARGETLENGTH,TARGETBUFFER, X DATALENGTH,COMPCODE,REASON)

Deklarujte parametry následujícím způsobem:

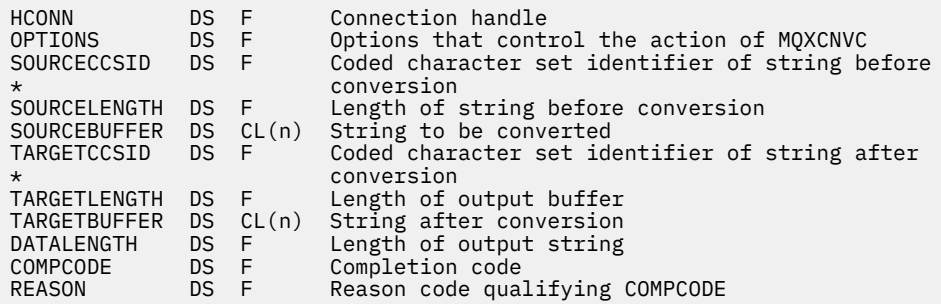

# **MQ\_DATA\_CONV\_EXIT-uživatelská procedura převodu dat**

Volání MQ\_DATA\_CONV\_EXIT popisuje parametry předané uživatelské proceduře pro převod dat.

Správce front neposkytl žádný vstupní bod s názvem MQ\_DATA\_CONV\_EXIT (viz poznámka k použití [11](#page-925-0) ).

Tato definice je součástí rozhraní DCI ( IBM MQ Data Conversion Interface), které je jedním z rozhraní rámce IBM MQ .

## **Syntaxe**

MQ\_DATA\_CONV\_EXIT (*DataConvExitParms*, *MsgDesc*, *InBufferDélka*, *InBuffer*, *OutBufferDélka*, *OutBuffer*)

## **Parametry**

### **DataConvExitParms**

Typ: MQDXP-vstup/výstup

Tato struktura obsahuje informace týkající se vyvolání uživatelské procedury. Uživatelská procedura nastaví informace v této struktuře, aby označila výsledek převodu. Podrobnosti o polích v této struktuře viz ["MQDXP-Parametr uživatelské procedury pro převod dat" na stránce 912](#page-911-0) .

#### **MsgDesc**

Typ: MQMD-vstup/výstup

Na vstupu do uživatelské procedury se jedná o deskriptor zprávy přidružený k datům zprávy předaným uživatelské proceduře v parametru **InBuffer** .

**Poznámka:** Parametr **MsgDesc** předaný uživatelské proceduře je vždy nejnovější verzí MQMD podporovanou správcem front, který uživatelskou proceduru vyvolává. Pokud je uživatelská procedura určena k tomu, aby byla přenosná mezi různými prostředími, zkontroluje pole Version v souboru MsgDesc , aby ověřila, že pole, ke kterým uživatelská procedura potřebuje přístup, jsou ve struktuře přítomna.

V následujících prostředích je uživatelské proceduře předáno rozhraní MQMD version-2 :

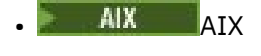

- **IBM i** TRM i
- Linux linux
- **Windows** Windows

Ve všech ostatních prostředích, která podporují uživatelskou proceduru převodu dat, je uživatelské proceduře předáno rozhraní MQMD version-1 .

Ve výstupu uživatelská procedura změní pole Encoding a CodedCharSetId na hodnoty požadované aplikací, pokud byl převod úspěšný; tyto změny se odrazí zpět do aplikace. Jakékoli další změny, které uživatelská procedura provede ve struktuře, se ignorují; neprojeví se zpět do aplikace.

Pokud uživatelská procedura vrátí hodnotu MQXDR\_OK v poli ExitResponse struktury MQDXP, ale nezmění pole Encoding nebo CodedCharSetId v deskriptoru zprávy, vrátí správce front pro tato pole hodnoty, které měla odpovídající pole ve struktuře MQDXP na vstupu do uživatelské procedury.

### **InBufferdélka**

Typ: MQLONG-vstup

Délka v bajtech InBuffer.

Jedná se o délku vstupní vyrovnávací paměti InBuffera určuje počet bajtů, které má uživatelská procedura zpracovat. InBufferLength je menší z hodnot délky dat zprávy před převodem a délky vyrovnávací paměti poskytované aplikací při volání MQGET.

Hodnota je vždy větší než nula.

### **InBuffer**

Typ: MQBYTExInBufferLength -vstup

Vyrovnávací paměť obsahující nepřevedenou zprávu.

Obsahuje data zprávy před převodem. Pokud uživatelská procedura nemůže převést data, vrátí po dokončení uživatelské procedury aplikaci obsah této vyrovnávací paměti.

**Poznámka:** Ukončení by nemělo měnit InBuffer ; pokud je tento parametr změněn, výsledky nejsou definovány.

V programovacím jazyku C je tento parametr definován jako ukazatel na prázdno.

### **OutBuffer**

Typ: MQLONG-vstup

Délka v bajtech OutBuffer.

Jedná se o délku výstupní vyrovnávací paměti OutBuffera je shodná s délkou vyrovnávací paměti poskytované aplikací při volání MQGET.

Hodnota je vždy větší než nula.

### **OutBuffer**

Typ: MQBYTExOutBufferLength -výstup

Vyrovnávací paměť obsahující převedené zprávy.

Ve výstupu uživatelské procedury, pokud byl převod úspěšný (jak uvádí hodnota MQXDR\_OK v poli ExitResponse parametru **DataConvExitParms** ), obsahuje OutBuffer data zprávy, která mají být doručena aplikaci, v požadované reprezentaci. Pokud byl převod neúspěšný, všechny změny, které uživatelská procedura provedla v této vyrovnávací paměti, jsou ignorovány.

V programovacím jazyku C je tento parametr definován jako ukazatel na prázdno.

# **Poznámky k použití**

1. Uživatelská procedura pro převod dat je uživatelská procedura, která přijímá řízení během zpracování volání MQGET. Funkce prováděná uživatelskou procedurou pro převod dat je definována poskytovatelem uživatelské procedury; uživatelská procedura však musí být v souladu s pravidly popsanými zde a v přidružené struktuře parametrů MQDXP.

Programovací jazyky, které lze použít pro uživatelskou proceduru převodu dat, jsou určeny prostředím.

- 2. Uživatelská procedura je vyvolána pouze v případě, že jsou splněny všechny následující podmínky:
	- Volba MQGMO\_CONVERT je určena ve volání MQGET.
	- Pole Format v deskriptoru zprávy není MQFMT\_NONE
	- Zpráva již není v požadované reprezentaci, tj. jedna nebo obě hodnoty CodedCharSetId a Encoding zprávy se liší od hodnoty určené aplikací v deskriptoru zprávy zadaném ve volání MQGET.
	- Správce front dosud úspěšně neprovedl převod.
	- Délka vyrovnávací paměti aplikace je větší než nula.
	- Délka dat zprávy je větší než nula.
	- Kód příčiny dosud během operace MQGET je MQRC\_NONE nebo MQRC\_TRUNCATED\_MSG\_ACCEPTED
- 3. Při zápisu uživatelské procedury zvažte kódování uživatelské procedury způsobem, který jí umožňuje převádět zprávy, které byly oseknuty. Zkrácené zprávy mohou vzniknout následujícími způsoby:
	- Přijímající aplikace poskytuje vyrovnávací paměť, která je menší než zpráva, ale uvádí volbu MQGMO\_ACCEPT\_TRUNCATED\_MSG pro volání MQGET.

V tomto případě má pole Reason v parametru **DataConvExitParms** na vstupu do uživatelské procedury hodnotu MQRC\_TRUNCATED\_MSG\_ACCEPTED.

• Odesilatel zprávy ji před odesláním ořízne. K tomu může dojít například u zpráv sestavy (další podrobnosti viz ["Převod zpráv sestavy" na stránce 911](#page-910-0) ).

V tomto případě má pole Reason v parametru **DataConvExitParms** na vstupu do uživatelské procedury hodnotu MQRC\_NONE (pokud přijímající aplikace poskytla vyrovnávací paměť, která byla dostatečně velká pro zprávu).

Proto hodnotu pole Reason na vstupu do uživatelské procedury nelze vždy použít k rozhodnutí, zda byla zpráva oříznuta.

Rozlišovací charakteristikou zkrácené zprávy je, že délka poskytnutá uživatelské proceduře v parametru **InBufferLength** je menší než délka odvozená z názvu formátu obsaženého v poli Format v deskriptoru zprávy. Uživatelská procedura by proto měla před pokusem o převod jakýchkoli <span id="page-925-0"></span>dat zkontrolovat hodnotu InBufferLength ; uživatelská procedura by neměla předpokládat, že bylo poskytnuto úplné množství dat odvozených z názvu formátu.

Pokud uživatelská procedura nebyla zapsána pro převod zkrácených zpráv a hodnota InBufferLength je menší než očekávaná hodnota, uživatelská procedura vrátí hodnotu MQXDR\_CONVERSION\_FAILED v poli ExitResponse parametru **DataConvExitParms** s poli CompCode a Reason nastavenými na MQCC\_WARNING a MQRC\_FORMAT\_ERROR.

Pokud byla uživatelská procedura zapsána pro převod oseknutých zpráv, uživatelská procedura převede co nejvíce dat (viz další poznámka k použití), přičemž dbá na to, aby se nepokoušela zkoumat nebo převádět data po konci InBuffer. Pokud je převod úspěšně dokončen, uživatelská procedura ponechá pole Reason v parametru **DataConvExitParms** beze změny. Vrací MQRC\_TRUNCATED\_MSG\_ACCEPTED, pokud byla zpráva zkrácena správcem front příjemce, a MQRC\_NONE, pokud byla zpráva zkrácena odesilatelem zprávy.

Je také možné, aby se zpráva během převodu rozšířila do bodu, kde je větší než OutBuffer. V tomto případě musí uživatelská procedura rozhodnout, zda zprávu oříznout; pole AppOptions v parametru **DataConvExitParms** označuje, zda přijímající aplikace zadala volbu MQGMO\_ACCEPT\_TRUNCATED\_MSG.

- 4. Obecně se převedou všechna data ve zprávě poskytnuté uživatelské proceduře v produktu InBuffer nebo žádná z nich. Výjimka se však vyskytne, pokud je zpráva oseknuta, buď před konverzí, nebo během konverze; v tomto případě může být na konci vyrovnávací paměti neúplná položka (například: 1 bajt dvoubajtového znaku nebo 3 bajty 4bajtového celého čísla). V této situaci zvažte vynechání neúplné položky a nastavte nepoužívané bajty v souboru OutBuffer na hodnoty null. Nicméně, úplné prvky nebo znaky v poli nebo řetězci by měly být převedeny.
- 5. Když je uživatelská procedura poprvé potřebná, pokusí se správce front načíst objekt, který má stejný název jako formát (kromě rozšíření). Načtený objekt musí obsahovat uživatelskou proceduru, která zpracovává zprávy s tímto názvem formátu. Zvažte možnost vytvoření názvu uživatelské procedury a názvu objektu, který obsahuje stejnou uživatelskou proceduru, i když to ne všechna prostředí vyžadují.
- 6. Nová kopie uživatelské procedury se načte, když se aplikace pokusí načíst první zprávu, která používá tento soubor Format od připojení aplikace ke správci front. V případě aplikací CICS nebo IMS to znamená, že se subsystém CICS nebo IMS připojí ke správci front. Novou kopii lze načíst i jindy, pokud správce front zrušil dříve načtenou kopii. Z tohoto důvodu se uživatelská procedura nesmí pokoušet o použití statického úložiště pro komunikaci informací z jednoho vyvolání uživatelské procedury do druhého-uživatelskou proceduru lze mezi dvěma vyvoláními uvolnit.
- 7. Pokud existuje uživatelská procedura se stejným názvem jako jeden z vestavěných formátů podporovaných správcem front, uživatelská procedura nenahradí vestavěnou převodní rutinu. Jedinými okolnostmi, za kterých je takový výstup vyvolán, jsou:
	- Pokud vestavěná převodní rutina nemůže zpracovat převody do nebo ze zapojených CodedCharSetId nebo Encoding , nebo
	- Pokud se vestavěné převodní rutině nepodařilo převést data (například proto, že existuje pole nebo znak, který nelze převést).
- 8. Rozsah uživatelské procedury je závislý na prostředí. Názvy Format musí být zvoleny, aby se minimalizovalo riziko kolizí s jinými formáty. Zvažte začátek se znaky, které identifikují aplikaci definující název formátu.
- 9. Uživatelská procedura převodu dat je spuštěna v prostředí, jako je prostředí programu, který vydal volání MQGET; prostředí zahrnuje adresní prostor a profil uživatele (je-li to možné). Program může být agentem kanálu zpráv odesílajícím zprávy do cílového správce front, který nepodporuje převod zpráv. Uživatelská procedura nemůže ohrozit integritu správce front, protože není spuštěna v prostředí správce front.
- 10. Jediným voláním MQI, které může uživatelská procedura použít, je MQXCNVC; pokus o použití jiných volání MQI selže s kódem příčiny MQRC\_CALL\_IN\_PROGRESS nebo s jinými nepředvídatelnými chybami.
- 11. Správce front neposkytl žádný vstupní bod s názvem MQ\_DATA\_CONV\_EXIT. Pro název MQ\_DATA\_CONV\_EXIT v programovacím jazyce C je však k dispozici položka typedef , kterou lze

použít k deklaraci uživatelské procedury napsané uživatelem s cílem zajistit správnost parametrů. Název uživatelské procedury musí být stejný jako název formátu (název obsažený v poli Format v deskriptoru MQMD), ačkoli to není vyžadováno ve všech prostředích.

Následující příklad ukazuje, jak lze uživatelskou proceduru, která zpracovává formát MYFORMAT , deklarovat v programovacím jazyku C:

```
#include "cmqc.h"
#include "cmqxc.h"
MQ_DATA_CONV_EXIT MYFORMAT;
void MQENTRY MYFORMAT(
   PMQDXP pDataConvExitParms, /* Data-conversion exit parameter<br>block */block \star/ PMQMD pMsgDesc, /* Message descriptor */
 MQLONG InBufferLength, /* Length in bytes of InBuffer */
 PMQVOID pInBuffer, /* Buffer containing the unconverted
message \star/ MQLONG OutBufferLength, /* Length in bytes of OutBuffer */
 PMQVOID pOutBuffer) /* Buffer containing the converted
message \star/{
 /* C language statements to convert message */}
```
12. POKUS Pokud je v systému z/OStaké v platnosti uživatelská procedura rozhraní API, je volána po uživatelské proceduře pro převod dat.

## **Vyvolání jazyka C**

exitname (&DataConvExitParms, &MsgDesc, InBufferLength, InBuffer, OutBufferLength, OutBuffer);

Parametry předané uživatelské proceduře jsou deklarovány takto:

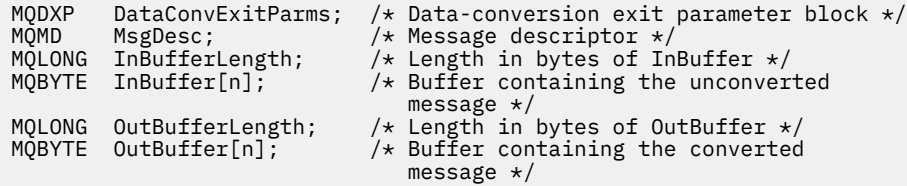

## **Deklarace jazyka COBOL (pouzeIBM i )**

IBM i

 CALL 'exitname' USING DATACONVEXITPARMS, MSGDESC, INBUFFERLENGTH, INBUFFER, OUTBUFFERLENGTH, OUTBUFFER.

Parametry předané uživatelské proceduře jsou deklarovány takto:

\*\* Data-conversion exit parameter block 01 DATACONVEXITPARMS. COPY CMQDXPV. \*\* Message descriptor 01 MSGDESC. COPY CMQMDV. \*\* Length in bytes of INBUFFER 01 INBUFFERLENGTH PIC S9(9) BINARY. \*\* Buffer containing the unconverted message 01 INBUFFER PIC X(n). \*\* Length in bytes of OUTBUFFER

01 OUTBUFFERLENGTH PIC S9(9) BINARY.

## <span id="page-927-0"></span>**System/390 deklarace modulu asembleru**

CALL EXITNAME, (DATACONVEXITPARMS, MSGDESC, INBUFFERLENGTH, X INBUFFER,OUTBUFFERLENGTH,OUTBUFFER)

Parametry předané uživatelské proceduře jsou deklarovány takto:

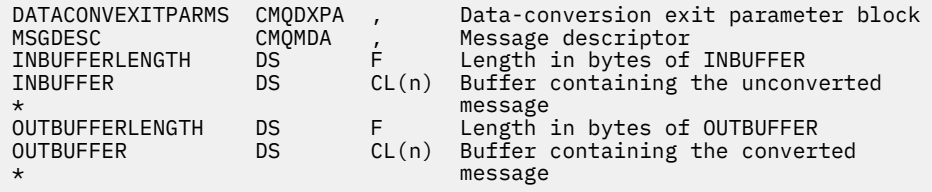

# **Vlastnosti určené jako prvky MQRFH2**

Vlastnosti deskriptoru bez zprávy lze zadat jako prvky ve složkách záhlaví MQRFH2 . Přehled prvků MQRFH2 zadaných jako vlastnosti.

Tím si zachovává kompatibilitu s předchozími verzemi klientů IBM MQ JMS a XMS . Tento oddíl popisuje, jak určit vlastnosti v záhlavích MQRFH2 .

Chcete-li použít prvky MQRFH2 jako vlastnosti, zadejte prvky podle popisu v části Použití IBM MQ classes for Java . Tyto informace doplňují informace popsané v části ["MQRFH2 -Pravidla a formátování záhlaví 2"](#page-528-0) [na stránce 529](#page-528-0).

# **Mapování datových typů vlastností na datové typy MQRFH2**

Toto téma poskytuje informace o typech vlastností zpráv mapovaných na příslušné datové typy MQRFH2 .

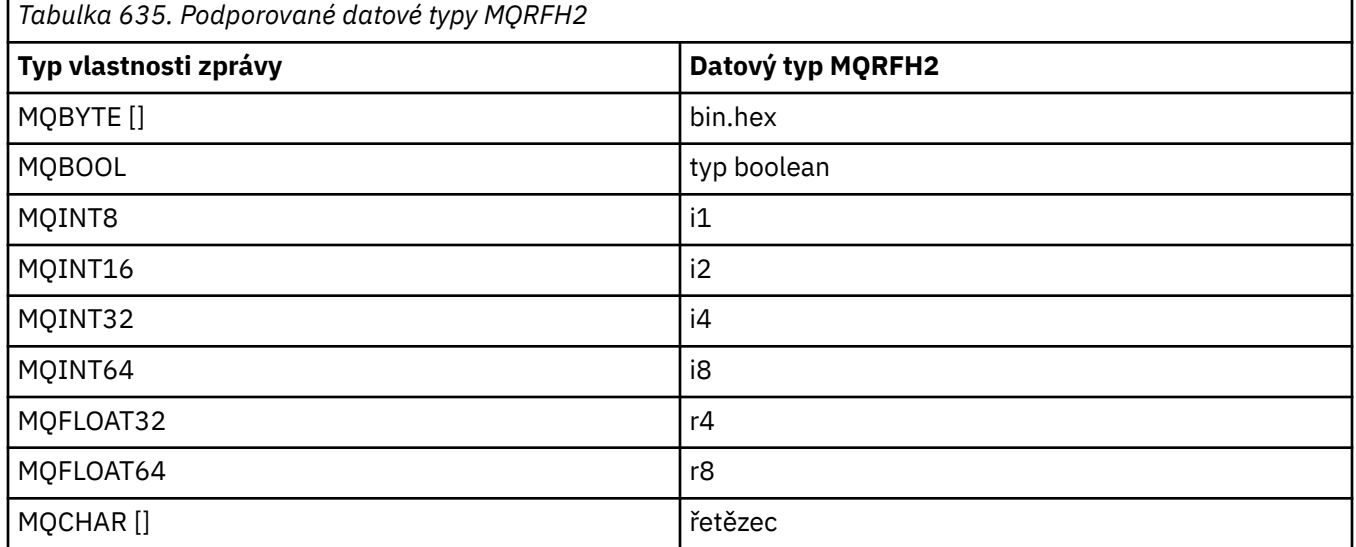

Předpokládá se, že jakýkoli prvek bez datového typu je typu "string".

Datový typ MQRFH2 int, což znamená celé číslo nespecifikované velikosti, je považován za typ i8.

Atribut prvku xsi:nil='true'označuje hodnotu null. Nepoužívejte atribut xsi:nil='false' pro nenulové hodnoty.

Například následující vlastnost má hodnotu null:

```
<NullProperty xsi:nil='true'></NullProperty>
```
Vlastnost bajtového nebo znakového řetězce může mít prázdnou hodnotu. To představuje prvek MQRFH2 s hodnotou prvku s nulovou délkou.

Například následující vlastnost má prázdnou hodnotu:

<EmptyProperty></EmptyProperty>

# **Podporované složky MQRFH2**

Přehled použití polí deskriptoru zpráv jako vlastností.

Složky <jms>, <mcd>, <mqext>a <usr> jsou popsány v části Záhlaví MQRFH2 a JMS. Složka <usr> se používá k přenosu vlastností definovaných aplikací JMS , které jsou přidruženy ke zprávě. Skupiny nejsou povoleny ve složce <usr> .

Záhlaví MQRFH2 a JMS podporují následující další složky:

 $\cdot$  <mq>

Tato složka je používána a vyhrazena pro vlastnosti definované produktem MQ, které jsou používány produktem IBM MQ.

• <mq\_usr>

Tuto složku lze použít k přenosu vlastností definovaných aplikací, které nejsou vystaveny jako vlastnosti definované uživatelem JMS , protože tyto vlastnosti nemusí splňovat požadavky vlastnosti JMS . Tato složka může obsahovat skupiny, které složka <usr> neobsahuje.

• Libovolná složka označená atributem content='properties' .

Taková složka je ekvivalentní složce <mq\_usr> v obsahu.

• <mqps>

Tato složka se používá pro vlastnosti IBM MQ publikování/odběru.

Produkt IBM MQ také podporuje následující složky, které jsou již používány produktem WAS/SIB:

• <sib>

Tato složka je používána a vyhrazena pro vlastnosti systémových zpráv WAS/SIB, které nejsou vystaveny jako vlastnosti JMS , nebo jsou mapovány na vlastnosti JMS\_IBM\_ \*, ale jsou vystaveny aplikacím WAS/ SIB; mezi tyto vlastnosti patří cesty dopředného a zpětného směrování.

Alespoň některé z nich nelze vystavit jako vlastnosti JMS , protože se jedná o bajtová pole. Pokud vaše aplikace přidá vlastnosti do této složky, hodnota se buď ignoruje, nebo odebere.

• <sib\_usr>

Tato složka je používána a vyhrazena pro vlastnosti uživatelských zpráv WAS/SIB, které nelze vystavit jako uživatelské vlastnosti JMS , protože nejsou podporovaného typu; jsou vystaveny aplikacím WAS/ SIB.

Jedná se o uživatelské vlastnosti, které můžete získat nebo nastavit prostřednictvím rozhraní SIMessage, ale obsah bajtového pole je mapován na požadovanou hodnotu vlastnosti.

Pokud vaše aplikace IBM MQ zapíše do složky libovolný prvek bin.hex , aplikace pravděpodobně obdrží prvek IOException, protože nemá očekávaný formát obnovy. Pokud přidáte něco jiného než prvek bin.hex , obdržíte ClassCastException.

Nepokoušejte se zpřístupnit vlastnosti pro soubor WAS/SIB pomocí této složky; místo toho pro tento účel použijte složku <usr> .

• <sib\_context>

Tato složka se používá pro vlastnosti systémových zpráv WAS/SIB, které nejsou vystaveny uživatelským aplikacím WAS/SIB nebo jako vlastnosti JMS . Patří mezi ně zabezpečení a transakční vlastnosti, které se používají pro webové služby a podobně.

Aplikace nesmí do této složky přidávat vlastnosti.

• <mqema>

Tato složka byla použita produktem WAS/SIB namísto složky <mqext> .

Názvy složek MQRFH2 rozlišují velikost písmen.

Následující složky jsou vyhrazeny, v libovolné kombinaci malých a velkých písmen:

- Jakákoli složka s předponou mq nebo wmq ; vyhrazeno pro použití společností IBM MQ.
- Jakákoli složka s předponou sib ; vyhrazeno pro použití ve WAS/SIB.
- Složky <Root> a <Body> ; vyhrazeno, ale nepoužito.

Následující složky nejsou rozpoznány jako obsahující vlastnosti zprávy:

• <psc>

Používá produkt IBM Integration Bus k předávání zpráv příkazů publikování/odběru zprostředkovateli.

• <pscr>

Používá produkt IBM Integration Bus k tomu, aby obsahoval informace od zprostředkovatele v odezvě na zprávy příkazů publikování/odběru.

• Libovolná složka, která není definována pomocí IBM, není označena atributem content='properties' .

Neuvádějte content='properties' ve složkách <psc> nebo <pscr> . Pokud tak učiníte, budou tyto složky považovány za vlastnosti a produkt IBM Integration Bus pravděpodobně přestane fungovat podle očekávání.

Pokud vaše aplikace sestavuje zprávy s vlastnostmi, musí být záhlaví v záhlaví MQRFH2 rozpoznáno jako záhlaví MQRFH2 obsahující vlastnosti v seznamu záhlaví, která lze zřetězit v záhlaví zprávy.

MQRFH2 může předcházet libovolný počet standardních záhlaví MQH nebo MQCIH, MQDLH, MQIIH, MQTM, MQTMC2nebo MQXQH. Řetězec nebo MQCFH ukončí syntaktickou analýzu, protože je nelze zřetězit.

Je možné, aby zpráva obsahovala více záhlaví MQRFH2 , která obsahují všechny vlastnosti zprávy. Složky se stejným názvem mohou současně existovat v různých záhlavích, pokud není jinak omezeno, například WAS/SIB. Se složkami se zachází jako s jednou logickou složkou, pokud jsou všechny ve významných záhlavích.

Zatímco složky z důležitých záhlaví nelze sloučit s těmito složkami v nevýznamných záhlavích, složky se stejným názvem v důležitých záhlavích lze sloučit a odebrat všechny konfliktní vlastnosti. Vaše aplikace nesmí záviset na rozvržení vlastností v rámci své zprávy.

Skupiny MQRFH2 jsou analyzovány pro vlastnosti ve složkách definovaných uživatelem, tj. nikoli ve složkách <wmq>, <jms>, <mcd>, <usr>, <mqext>, <sib>, <sib\_usr>, <sib\_context>a <mqema>.

Skupiny ve složkách vlastností IBM-defined properties, s výjimkou složek <wmq> a <mq>, jsou analyzovány pro vlastnosti.

Složka MQRFH2 nesmí obsahovat smíšený obsah; složka nebo skupina mohou obsahovat buď skupiny, vlastnosti, nebo hodnotu, nikoli však obojí.

Segment zprávy, buď první, nebo následný segment, nemůže obsahovat jiné vlastnosti IBM MQ -defined, než jsou tyto vlastnosti v deskriptoru zprávy. Proto vložení zprávy obsahující tyto vlastnosti s nastavenou hodnotou MQMF\_SEGMENT nebo MQMF\_SEGMENTATION\_ALLOWED způsobí selhání operace put s hodnotou MQRC\_SEGMENTATION\_NOT\_ALLOWED.

Skupiny zpráv však mohou obsahovat IBM MQ -defined properties.

# **Generování záhlaví MQRFH2**

Pokud produkt IBM MQ převede vlastnosti zprávy na jejich reprezentaci MQRFH2 , musí ke zprávě přidat MQRFH2 . Přidá MQRFH2 buď jako samostatné záhlaví, nebo jej sloučí s existujícím záhlavím.

Generování nových záhlaví MQRFH2 pomocí IBM MQ může narušit existující záhlaví ve zprávě. Aplikace, které analyzují vyrovnávací paměť zpráv pro záhlaví, si musí uvědomit, že počet a umístění záhlaví ve vyrovnávací paměti se za určitých okolností může změnit. Produkt IBM MQ se pokusí minimalizovat dopad přidání vlastností do zprávy sloučením vlastností zprávy do existujícího záhlaví MQRFH2 , kde je to možné. Pokouší se také minimalizovat dopad vložením generovaného souboru MQRFH2 do pevné pozice vzhledem k ostatním záhlavím ve vyrovnávací paměti zpráv.

Generované záhlaví MQRFH2 je umístěno za záhlaví MQMDa libovolný počet záhlaví MQXQH, MQRFHa MQDLH , bez ohledu na jejich pořadí. Generované záhlaví MQRFH2 je umístěno bezprostředně před první záhlaví, které není MQMD, MQXQH, MQDLHnebo MQRFH .

 $z/0S$ Na systémech z/OS se generované záhlaví MQRFH2 vytvoří v souboru CCSIDaplikace. To je definováno takto:

- Pro dávkové aplikace LE používající rozhraní DLL je CCSID hodnota CODESET přidružená k aktuálnímu národnímu prostředí v době vydání **MQCONN** (výchozí hodnota je 1047).
- Pro dávkové aplikace LE svázané s jedním ze stubů MQ je CCSID CODESET přidružený k aktuálnímu národnímu prostředí v době prvního volání MQI vydaného po **MQCONN** (výchozí hodnota je 1047).
- V případě dávkových aplikací, které nejsou typu LE a jsou spuštěny v podprocesu z/OS UNIX System Services (z/OS UNIX), je CCSID hodnota THLICCSID v době prvního volání MQI vydaného po **MQCONN** (výchozí hodnota je 1047).
- V případě jiných dávkových aplikací je CCSID CCSID správce front.

Pro aplikace LE lze národní prostředí změnit pomocí volatelné služby setlocale() / CEESETL LE . U aplikací, které nejsou typu LE a běží na podprocesech z/OS UNIX , lze hodnotu proměnné THLICCSID změnit pomocí z/OS UNIX mapovacího makra **BPXYTHLI**.

# **Pravidla pro slučování generovaných MQRFH2**

Následující pravidla platí pro sloučení vygenerovaného souboru MQRFH2 s existujícím souborem MQRFH2. Generované záhlaví MQRFH2 se sloučí s existujícím záhlavím MQRFH2 , pokud:

- 1. Existující soubor MQRFH2 je na stejné pozici IBM MQ by umístil vygenerovaný soubor MQRFH2nebo dříve v řetězci záhlaví.
- 2. CCSID generovaných vlastností je stejný jako NameValueCCSID existujícího MQRFH2.

Jinak se generované záhlaví umístí odděleně do vyrovnávací paměti, na pozici popsanou dříve.

# **Pravidla pro slučování složek v existujícím produktu MQRFH2**

Pokud jsou vlastnosti zprávy sloučeny do existujícího souboru MQRFH2, bude existující soubor MQRFH2 vyhledán pro složky, které odpovídají vlastnostem zprávy, a sloučí je. Pokud odpovídající složka neexistuje, přidá se nová složka na konec existujících složek. Pokud odpovídající složka existuje, prohledá se. Všechny odpovídající vlastnosti jsou přepsány. Všechny nové se přidají na konec složky.

# **Omezení složky MQRFH2**

Přehled omezení složek v záhlavích MQRFH2

Omezení MQRFH2 platí pro následující složky:

• Názvy prvků ve složce <usr> nesmí začínat předponou JMS ; takové názvy vlastností jsou vyhrazeny pro použití produktem JMS a nejsou platné pro vlastnosti definované uživatelem.

Takový název prvku nezpůsobí selhání syntaktické analýzy MQRFH2 , ale není přístupný pro rozhraní API vlastností zprávy IBM MQ .

• Názvy prvků ve složce <usr> nesmí být ve směsi malých nebo velkých písmen, NULL, TRUE, FALSE, NOT, AND, OR, BETWEEN, LIKE, IN, IS a ESCAPE. Tyto názvy odpovídají klíčovým slovům SQL a ztěžují syntaktickou analýzu selektorů, protože <usr> je výchozí složka používaná v případě, že pro konkrétní vlastnost v selektoru není určena žádná složka.

Takový název prvku nezpůsobí selhání syntaktické analýzy MQRFH2 , ale není přístupný pro rozhraní API vlastností zprávy IBM MQ .

- Model obsahu složky <usr> je následující:
	- Jako název prvku lze použít libovolný platný název XML za předpokladu, že neobsahuje dvojtečku.
	- Povoleny jsou pouze jednoduché prvky, nikoli vnořené složky.
	- Všechny prvky mají výchozí typ řetězce, pokud nejsou upraveny atributem dt="xxx" .
	- Všechny prvky jsou volitelné, ale ve složce by se neměly vyskytovat více než jednou.
- Názvy prvků ve všech složkách, u které se má za to, že obsahují vlastnosti zprávy, nesmí obsahovat tečku (.) (Znak Unicode U+002E), protože se používá v názvech vlastností k označení hierarchie.

Takový název prvku nezpůsobí selhání syntaktické analýzy MQRFH2 , ale není přístupný pro rozhraní API vlastností zprávy IBM MQ .

Obecně lze říci, že záhlaví MQRFH2 , která obsahují platná data ve stylu XML, může produkt IBM MQ analyzovat bez selhání, ačkoli určité prvky MQRFH2 nejsou přístupné prostřednictvím rozhraní API vlastností zprávy IBM MQ .

# **Konflikty názvů prvku MQRFH2**

Přehled konfliktů v názvech prvků MQRFH2 .

K vlastnosti zprávy lze připojit pouze jednu hodnotu. Pokud pokus o přístup k vlastnosti vede ke konfliktu hodnot, jeden je vybrán přednostně před druhým.

Syntaxe IBM MQ pro přístup k prvkům MQRFH2 umožňuje jedinečnou identifikaci prvku, pokud složka neobsahuje žádné prvky se stejným názvem. Pokud složka obsahuje více než jeden prvek se stejným názvem, hodnota použité vlastnosti je nejbližší k záhlaví zprávy.

To platí, pokud jsou dvě nebo více složek se stejným názvem obsaženy v různých významných záhlavích MQRFH2 v rámci stejné zprávy.

Ke konfliktu může dojít při zpracování volání MQGET poté, co byla vlastnost deskriptoru, která není zprávou, nastavena dvakrát: jak prostřednictvím volání MQSETMP, tak přímo v prvotním záhlaví MQRFH2 .

Pokud k tomu dojde, má vlastnost přidružená ke zprávě voláním rozhraní API přednost před vlastností v datech zprávy, tj. před vlastností v prvotním záhlaví MQRFH2 . Dojde-li ke konfliktu, má se za to, že přichází logicky před daty zprávy.

# **Mapování z názvů vlastností na názvy složek a prvků MQRFH2**

Přehled rozdílů mezi názvy vlastností a názvy prvků v záhlaví MQRFH2 .

Používáte-li některá z definovaných rozhraní API, která v konečném důsledku generují záhlaví MQRFH2 , není název vlastnosti nutně názvem prvku ve složce MQRFH2 , aby bylo možné určit vlastnosti zprávy (například MQ JMS).

Proto dojde k mapování z názvu vlastnosti na prvek MQRFH2 a opačným způsobem s přihlédnutím jak k názvu složky, která obsahuje prvek, tak k názvu prvku. Některé příklady z adresáře IBM MQ classes for JMS jsou již zdokumentovány v souboru Použití IBM MQ classes for Java.

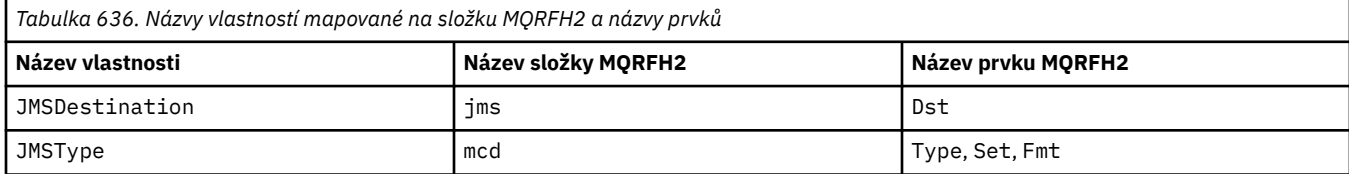

*Tabulka 636. Názvy vlastností mapované na složku MQRFH2 a názvy prvků (pokračování)*

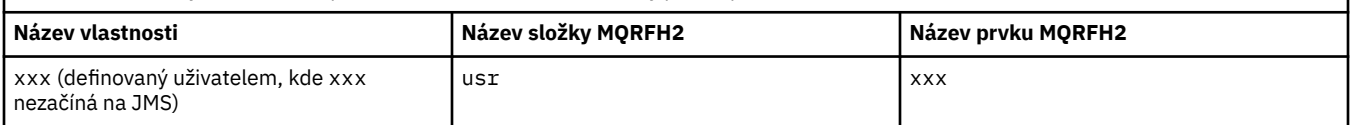

Proto, když aplikace JMS přistupuje k vlastnosti JMSDestination , mapuje se na prvek Dst ve složce  $<$ ims $>$ .

Při zadávání vlastností jako prvků MQRFH2 definuje IBM MQ své prvky takto:

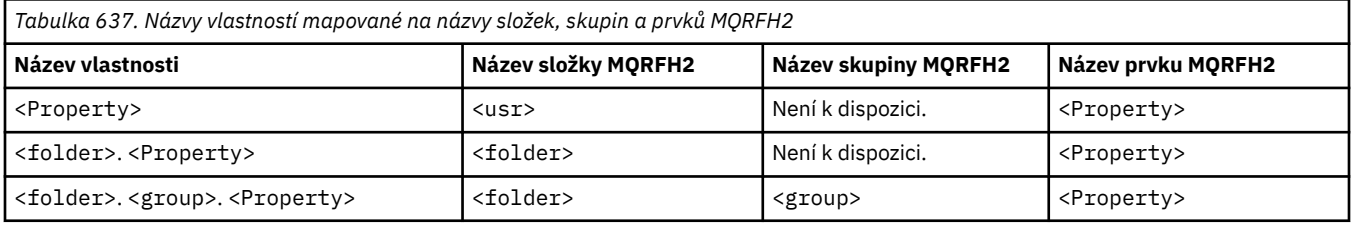

Když se například aplikace IBM MQ pokusí o přístup k vlastnosti Property1 , mapuje se na prvek Property1 ve složce <usr> . Vlastnost wmq.Property2 se mapuje na vlastnost Property2 ve složce  $<$ wmq $>$ .

Pokud název vlastnosti obsahuje více než jeden název. , použitý název prvku MQRFH2 je ten, který následuje za posledním. a skupiny MQRFH2 se používají k vytvoření hierarchie; vnořené skupiny MQRFH2 jsou povoleny.

K vlastnostem záhlaví JMS a specifickým vlastnostem poskytovatele, které jsou obsaženy v souboru MQRFH2 ve složkách <mcd>, <jms>a <mqext>, přistupuje aplikace IBM MQ s použitím krátkých názvů definovaných v části Použití IBM MQ classes for Java .

K vlastnostem definovaným uživatelem JMS se přistupuje ze složky <usr> . Aplikace IBM MQ může použít složku <usr> pro své vlastnosti aplikace, pokud je přijatelné, aby se tato vlastnost zobrazovala aplikacím JMS jako jedna z vlastností definovaných uživatelem.

Pokud to není přijatelné, zvolte jinou složku; složka <wmq\_usr> je poskytnuta jako standardní umístění pro takové vlastnosti, které nejsouJMS .

Vaše aplikace mohou určit a používat libovolnou složku MQRFH2 s dobře definovaným použitím, které nejsou zdokumentovány v souboru ["Vlastnosti určené jako prvky MQRFH2" na stránce 928](#page-927-0) , pokud si poznamenáte následující:

- 1. Složka již může být používána nebo může být v budoucnu používána jinou aplikací, která poskytuje nedefinovaný přístup k vlastnostem, jež jsou v ní obsaženy. Doporučené konvence pojmenování pro názvy vlastností naleznete v tématu Názvy vlastností .
- 2. Vlastnosti nejsou přístupné pro předchozí verze klienta IBM MQ classes for JMS nebo XMS , které mají přístup pouze ke složce <usr> pro vlastnosti definované uživatelem.
- 3. Složka musí být označena atributem content s hodnotou nastavenou na properties, například content='properties'.

Produkt ["MQSETMP-Nastavení vlastnosti zprávy" na stránce 782](#page-781-0) automaticky přidá tento atribut podle potřeby. Tento atribut nesmí být přidán do žádné ze složek IBM-defined, například <jms> a <usr>. Pokud tak učiníte, klient IBM MQ classes for JMS před IBM WebSphere MQ 7.0zprávu odmítne. s MessageFormatException.

Vzhledem k tomu, že složka <usr> je výchozím umístěním pro vlastnosti syntaxe <Property> , aplikace IBM MQ a aplikace JMS pro přístup ke stejné hodnotě vlastnosti definované uživatelem se stejným názvem.

# **Vyhrazené názvy složek**

Existuje několik vyhrazených názvů složek. Nemůžete použít takové názvy, jako jsou předpony složek; například Root.Property1 nemá přístup k platné vlastnosti, protože Root je vyhrazeno. Následující seznam obsahuje vyhrazené názvy složek:

- Kořen
- Tělo
- Vlastnosti
- Prostředí
- LocalEnvironment
- DestinationList
- ExceptionList
- InputBody
- InputRoot
- InputProperties
- InputLocalprostředí
- Seznam InputDestination
- Seznam InputException
- OutputRoot
- Prostředí OutputLocal
- OutputDestinationSeznam
- Seznam OutputException

# **Mapování polí deskriptoru vlastností do záhlaví MQRFH2**

Když je vlastnost přeložena do prvku MQRFH2 , následující atributy prvku se používají k určení významných polí deskriptoru vlastnosti: Popisuje, jak jsou pole MQPD přeložena do atributů prvku MQRFH2 .

# **Podpora**

Pole deskriptoru vlastnosti podpory je rozděleno na tři atributy prvku

- Atribut prvku **sr** určuje hodnoty v bitové masce MQPD\_REJECT\_UNSUP\_MASK.
- Atribut prvku **sa** určuje hodnoty v bitové masce MQPD\_ACCEPT\_UNSUP\_MASK.
- Atribut prvku **sx** určuje hodnoty v bitové masce MQPD\_ACCEPT\_UNSUP\_IF\_XMIT\_MASK.

Tyto atributy prvku jsou platné pouze ve složce < mq> a jsou ignorovány, pokud jsou nastaveny na prvky v ostatních složkách, které obsahují vlastnosti.

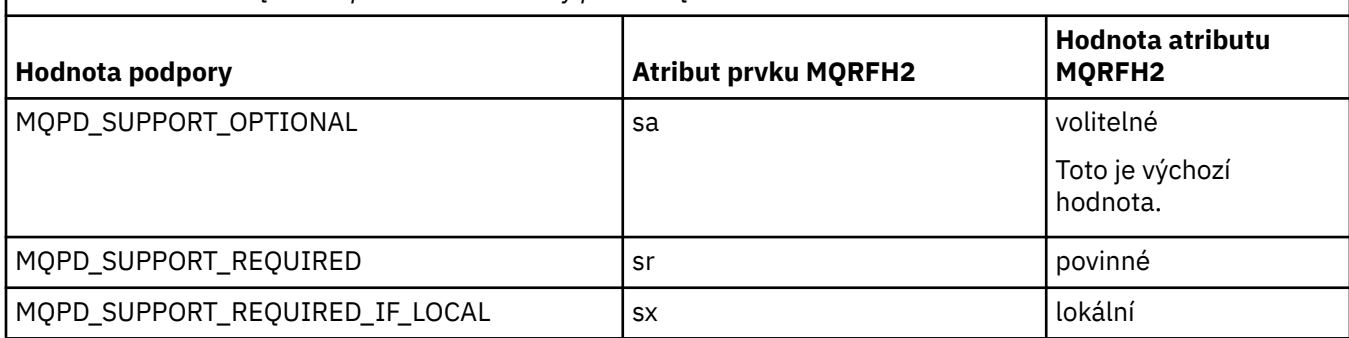

*Tabulka 638. Pole MQPD mapovaná na atributy prvku MQRFH2*

## **Kontext**

Pomocí atributu prvku **context** můžete označit kontext zprávy, ke kterému vlastnost patří. Použijte pouze jednu hodnotu. Tento atribut prvku je platný pro vlastnost v libovolné složce obsahující vlastnosti.

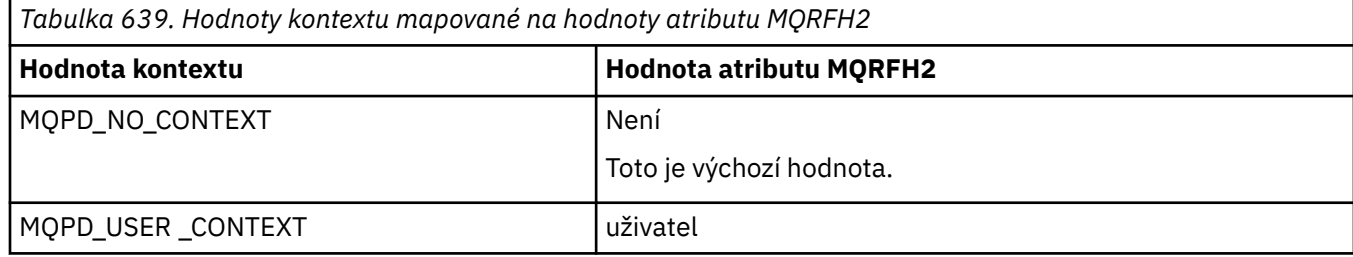

# **CopyOptions**

Pomocí atributu prvku **copy** můžete označit zprávy, do kterých se má vlastnost zkopírovat. Přijatelná je více než jedna hodnota; více hodnot oddělte čárkou. Platné jsou například hodnoty **copy='reply'** a **copy='publish,report'** . Tento atribut prvku je platný pro vlastnost v libovolné složce obsahující vlastnosti.

**Poznámka:** V definici atributu jsou platné jednoduché uvozovky nebo dvojité uvozovky, například **copy='reply'** nebo **copy="report"** .

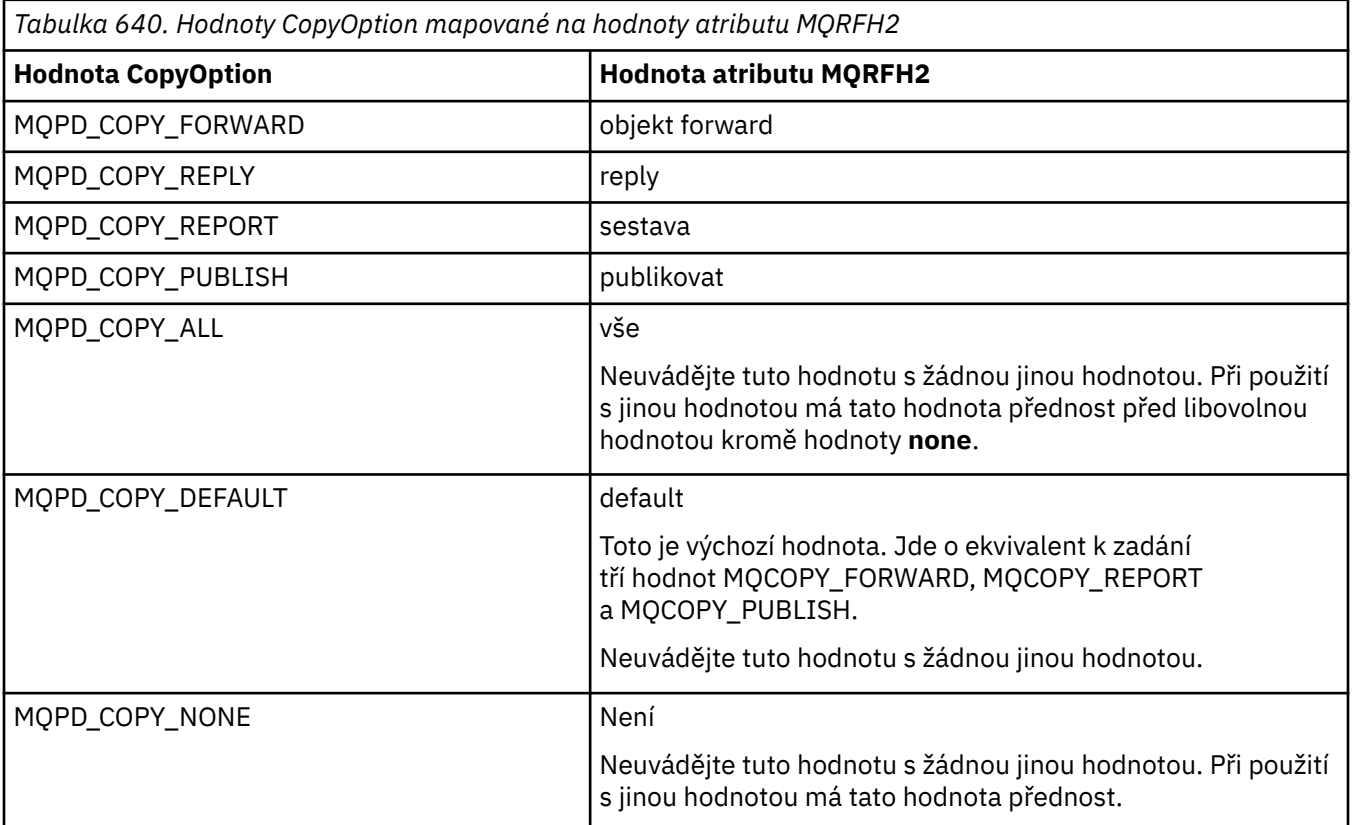

# **Omezení složky < mq> MQRFH2**

Je-li zpráva vložena do fronty, je vyhledána složka < mq>, aby mohla být zpracována v souladu s vlastnostmi definovanými pro MQ. Chcete-li povolit efektivní syntaktickou analýzu vlastností definovaných v produktu MQ, platí pro složku následující omezení:

- Pouze vlastnosti v první významné složce < mq> ve zprávě jsou produktem MQovlivněny; vlastnosti v jakékoli jiné složce < mq> ve zprávě jsou ignorovány.
- Pokud je složka v UTF-8, jsou ve složce povoleny pouze jednobajtové znaky UTF-8 . Vícebajtový znak ve složce může způsobit selhání syntaktické analýzy a odmítnutí zprávy.
- Nezahrnujte skupiny MQRFH2 do složky < mq>. Přítomnost znaku Unicode U+003C v hodnotě vlastnosti způsobí odmítnutí zprávy.
- Ve složce nepoužívejte únikové řetězce. Řídicí řetězec je považován za skutečnou hodnotu prvku.
- Pouze znak Unicode U+0020 je ve složce považován za mezerový znak. Všechny ostatní znaky jsou považovány za významné a mohou způsobit selhání syntaktické analýzy složky a odmítnutí zprávy.

Pokud se syntaktická analýza složky < mq> nezdaří nebo pokud složka nedodržuje tato omezení, bude zpráva odmítnuta s kódem CompCode **MQCC\_FAILED** a kódem příčiny **MQRC\_RFH\_RESTRICTED\_FORMAT\_ERR**.

# **Záhlaví MQRFH2 , která nejsou platná**

V době zpracování procesů volání MQPUT, MQPUT1nebo MQGET může dojít k částečné syntaktické analýze všech záhlaví MQRFH2 ve zprávě, aby bylo možné zkontrolovat, které složky jsou zahrnuty, a určit, zda složky obsahují vlastnosti. Přehled záhlaví MQRFH2 , která nejsou platná.

Pokud nelze částečnou analýzu zprávy úspěšně dokončit, protože struktura není platná, například pole StrucLength je příliš malé, pak:

- Volání MQPUT nebo MQPUT1 se nezdaří s kódem příčiny MQRC\_RFH\_ERROR, pokud lze určit, že aplikace obsahuje nějakou volbu IBM WebSphere MQ 7 , aby existující aplikace neselhaly.
- Volání MQGET se úspěšně vrátí a ve vyrovnávací paměti, kterou jste zadali, se vrátí MQRFH2 obsahující chybu.

Pokud dílčí syntaktická analýza selže, protože nelze zjistit, zda konkrétní složka obsahuje vlastnosti, či nikoli, například složka začne <<jms, takže syntaktická analýza selže před určením názvu složky, pak:

- Volání MQPUT nebo MQPUT1 se nezdaří s kódem příčiny MQRC\_RFH\_FORMAT\_ERROR, pokud lze určit, že aplikace obsahuje nějakou volbu IBM WebSphere MQ 7 , takže existující aplikace neselžou.
- Volání MQGET se úspěšně vrátí a ve vyrovnávací paměti, kterou jste zadali, se vrátí MQRFH2 obsahující chybu.
- V rámci správce front není zpráva odmítnuta kvůli nesprávně formátované složce, ale se složkou je vždy zacházeno, jako by v ní nebyly obsaženy žádné vlastnosti.

Zpráva může procházet sítí správců front se složkou obsahující takovou chybu syntaxe, ale nikdy nebyla analyzována a zjištěna, zatímco jedna nebo více složek ve zprávě jsou:

- Platný
- Úspěšně analyzováno
- Používá se při zpracování zprávy

Proto není detekce zaručena.

Pokud některá z vašich aplikací používá pro přístup k vlastnosti produkt ["MQSETMP-Nastavení vlastnosti](#page-781-0) [zprávy" na stránce 782n](#page-781-0)ebo MQINQMP, což způsobí úplnou analýzu složky MQRFH2 , a zjistí tak chybu, kterou nelze dokončit syntaktickou analýzu, je to označeno příslušným návratovým kódem pro volání rozhraní API. Aplikaci nejsou zpřístupněny žádné vlastnosti ve složce.

Dojde-li k pokusu o úplnou analýzu složky MQRFH2 a syntaktický analyzátor nalezne nerozpoznané atributy prvku nebo nerozpoznaný datový typ, syntaktická analýza bude pokračovat a úspěšně dokončena bez vydání varování; nejedná se o chybu syntaktické analýzy.

# **Převod kódové stránky**

Tato část popisuje názvy kódových sad a CCSID, národní jazyk, převod z/OS , IBM i převod a podporu převodu Unicode.

V každé sekci národního jazyka jsou uvedeny následující informace:

- Podporované nativní CCSID
- Převody kódových stránek, které nejsou podporovány
V informacích se používají následující výrazy:

 $\blacksquare$  **AIX**  $\blacksquare$  **ATX** Označuje IBM MQ for AIX.

## **Linux**

Označuje IBM MQ pro Linux pro Intel a IBM MQ pro Linux pro zSeries.

## **OS/400**

Označuje IBM MQ for IBM i.

## **Windows Windows**

Označuje IBM MQ for Windows.

## **z/OS**

Označuje IBM MQ for z/OS.

Předvolba pro převod dat je pro převod, který se má provést na cílovém (přijímacím) systému.

Pokud zdrojový produkt podporuje převod, lze kanál nastavit a vyměňovat data nastavením atributu kanálu CONVERT na hodnotu YES ve zdroji.

### **Poznámka:**

- 1. Převod pro informace IBM MQ MQI client probíhá na serveru, takže server musí podporovat převod z CCSID klienta na CCSID serveru.
- 2. Převod může zahrnovat podporu přidanou pomocí CSD/PTF k nejnovější verzi produktu IBM MQ. Zkontrolujte obsah nejnovější úrovně služeb, abyste zjistili, zda potřebujete nainstalovat CSD/PTF, abyste tento převod povolili.
- 3. CCSID správce front IBM MQ musí být Smíšený nebo SBCS.
- 4. Některé identifikátory CCSID, například 850 v systému AIX, které nejsou podporovány operačním systémem, mohou být i nadále používány aplikací a také mohou být nastaveny jako identifikátor CCSID správce front IBM MQ . To je povoleno pouze pro účely zpětné kompatibility a převod selže, pokud nejsou nainstalovány příslušné převodní tabulky.

Viz Tabulka 641 na stránce 937 pro křížový odkaz mezi některými čísly CCSID a některými názvy průmyslových kódových sad.

### **Související odkazy**

["Národní jazyky" na stránce 938](#page-937-0) Tyto informace obsahují jazyky podporované produktem IBM MQ.

## **Názvy kódových sad a CCSID**

Názvy kódových sad a odpovídající CCSID pro každý název kódové sady.

 $\blacktriangleright$   $\blacktriangleright$   $\blacktriangler$ pro daný jazyk. Úplný seznam převodů naleznete v části [Tabulka 674 na stránce 963.](#page-962-0)

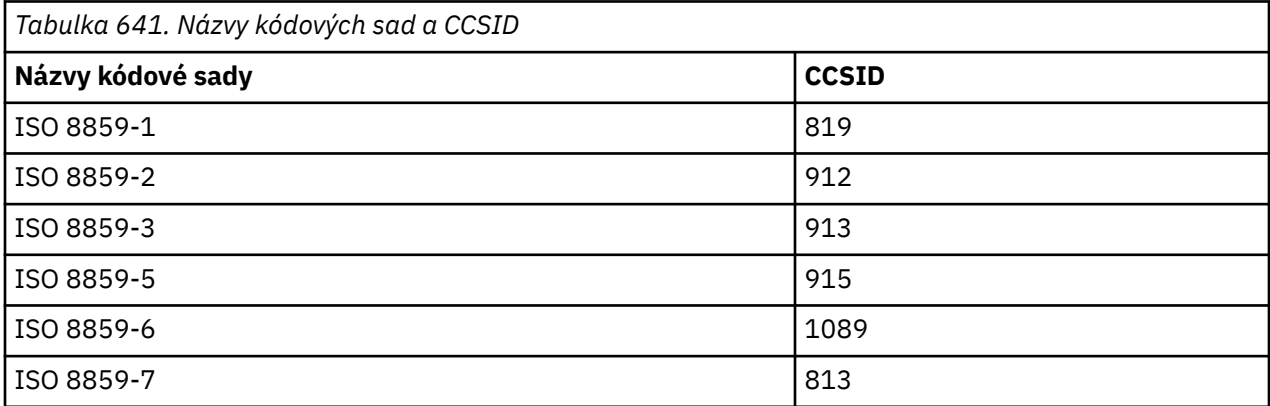

<span id="page-937-0"></span>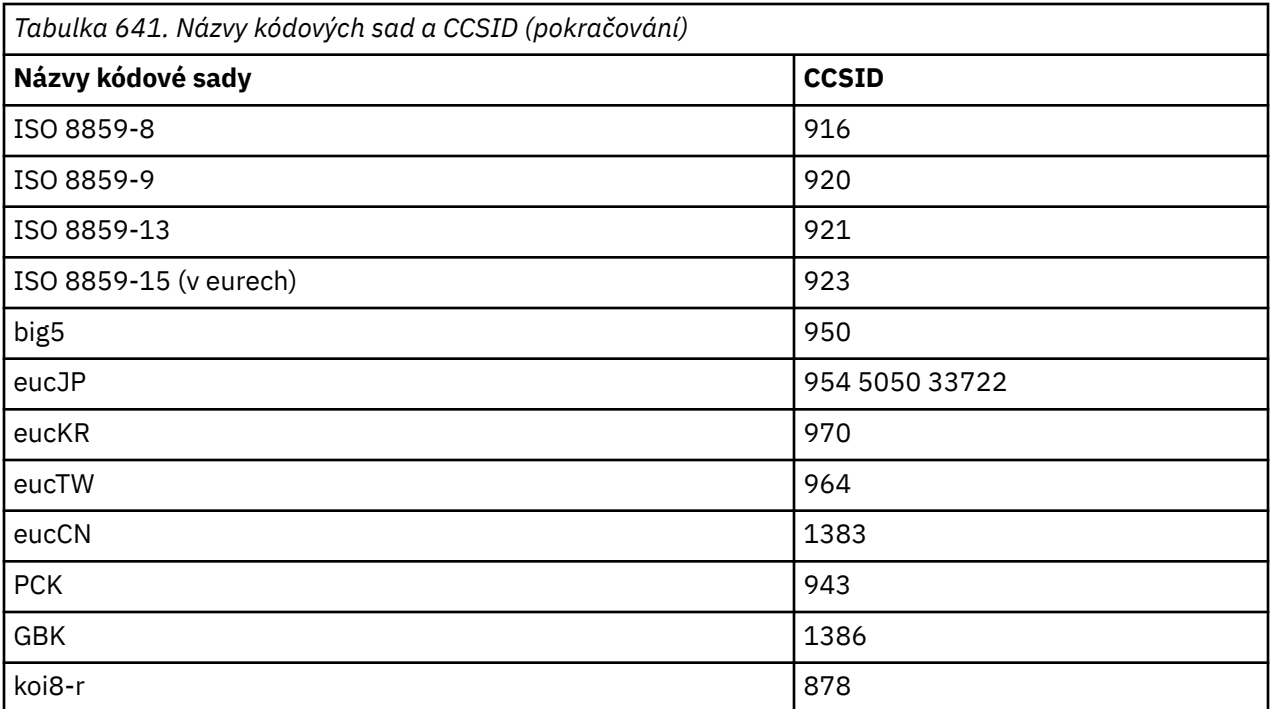

# **Národní jazyky**

Tyto informace obsahují jazyky podporované produktem IBM MQ.

Jazyky podporované produktem IBM MQ jsou:

- Americká angličtina-viz téma ["Česká republika" na stránce 939](#page-938-0)
- Němčina-viz téma ["Němčina" na stránce 939](#page-938-0)
- Dánština a norština-viz téma ["Dánština a norština" na stránce 940](#page-939-0)
- Finština a švédština-viz téma ["Finština a švédština" na stránce 941](#page-940-0)
- Italština-viz téma ["Italština" na stránce 942](#page-941-0)
- Španělština-viz téma ["Španělština" na stránce 942](#page-941-0)
- Britská angličtina/gaelština-viz téma ["Angličtina \(UK\) /gaelština" na stránce 943](#page-942-0)
- Francouzština-viz téma ["Francouzština" na stránce 944](#page-943-0)
- Vícejazyčné-viz téma ["Vícejazyčné" na stránce 944](#page-943-0)
- Portugalština-viz téma ["Portugalština" na stránce 945](#page-944-0)
- Islandština-viz téma ["Islandština" na stránce 946](#page-945-0)
- Východoevropské jazyky-viz téma ["Východoevropské jazyky" na stránce 946](#page-945-0)
- Cyrilice-viz téma ["Cyrilice" na stránce 948](#page-947-0)
- Estonština-viz téma ["Estonština" na stránce 948](#page-947-0)
- Lotyština a litevština-viz téma ["Lotyština a litevština" na stránce 950](#page-949-0)
- Ukranian-viz téma ["Ukrajinština" na stránce 951](#page-950-0)
- Řečtina-viz téma ["Řečtina" na stránce 951](#page-950-0)
- Turečtina-viz téma ["Turečtina" na stránce 952](#page-951-0)
- Hebrejština-viz téma ["Hebrejština" na stránce 953](#page-952-0)
- Farsi-viz téma ["Farsi" na stránce 955](#page-954-0)
- Urdu-viz téma ["Urdština" na stránce 955](#page-954-0)
- Thajsky-viz téma ["Thajština" na stránce 955](#page-954-0)
- <span id="page-938-0"></span>• Lao-viz téma ["Laoština" na stránce 956](#page-955-0)
- Vietnamština-viz téma ["Vietnamština" na stránce 956](#page-955-0)
- Japonská latina SBCS-viz téma ["Japonská latina SBCS" na stránce 957](#page-956-0)
- Japonská Katakana SBCS-viz téma ["Japonská Katakana SBCS" na stránce 958](#page-957-0)
- Japonský Kanji/Latin Mixed-viz téma ["Smíšené červené, fialové a růžové květy" na stránce 959](#page-958-0)
- Japonský Kanji/Katakana Mixed-viz téma ["Smíšené červené, fialové a růžové květy" na stránce 960](#page-959-0)
- Korejština-viz téma ["Korejština" na stránce 961](#page-960-0)
- Zjednodušená čínština-viz téma ["Zjednodušená čínština" na stránce 962](#page-961-0)
- Tradiční čínština-viz téma ["Tradiční čínština" na stránce 962](#page-961-0)

## *Česká republika*

Podrobnosti o CCSID a konverzi CCSID pro americkou angličtinu.

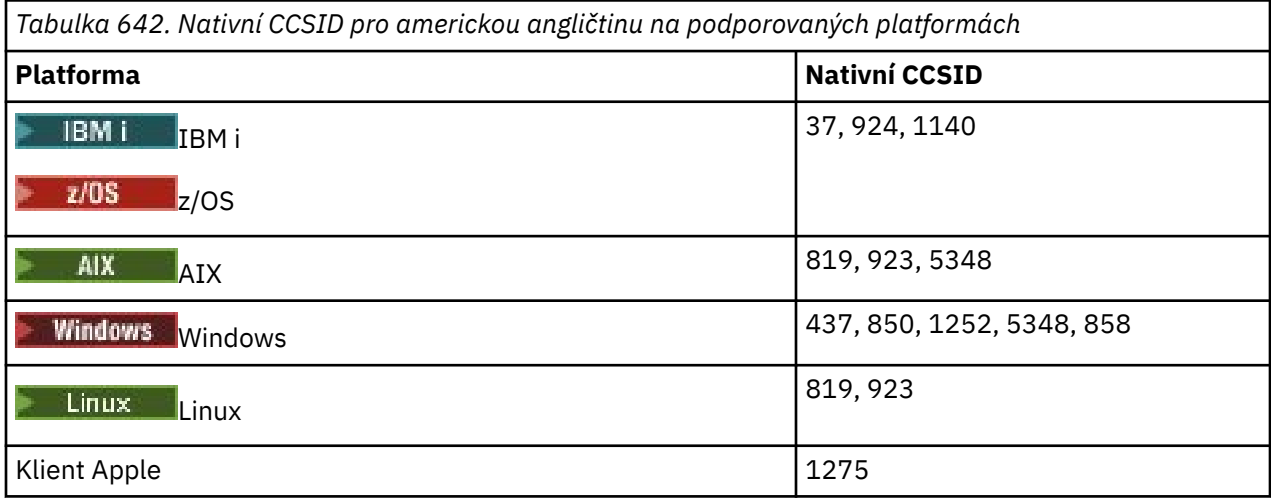

Všechny neklientské platformy podporují převod mezi jejich nativními identifikátory CCSID a nativními identifikátory CCSID ostatních platforem s následujícími výjimkami.

## **IBM i**

IBM i

Kódová stránka:

**37**

Nepřevádí se na kódové stránky 923, 858

**924**

Nepřevádí se na kódové stránky 437, 858, 1051, 1140, 1252, 1275, 5348

**1140**

Nepřevádí na kódové stránky 924, 1051, 1275

## *Němčina*

Podrobnosti o CCSID a konverzi CCSID pro němčinu.

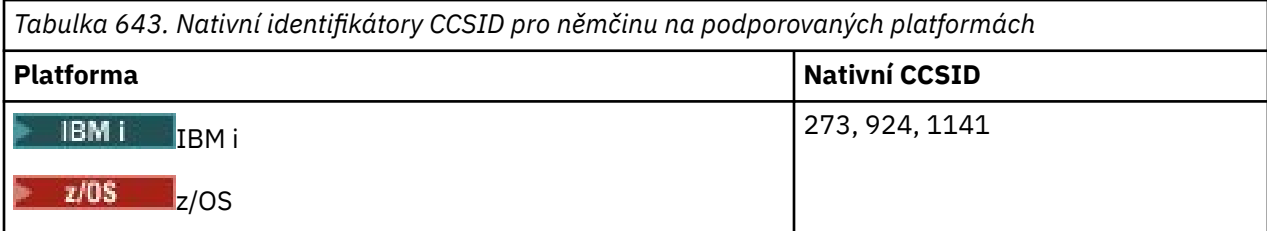

<span id="page-939-0"></span>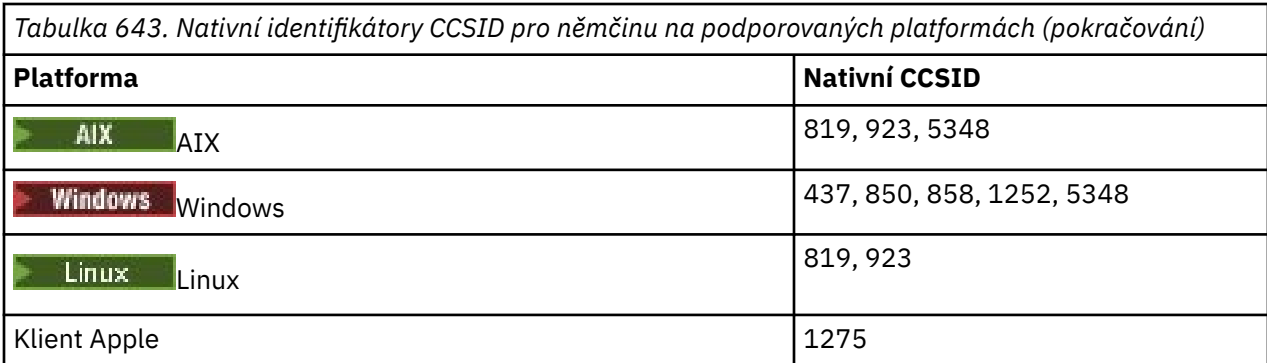

Všechny neklientské platformy podporují převod mezi jejich nativními identifikátory CCSID a nativními identifikátory CCSID ostatních platforem s následujícími výjimkami.

### **IBM i**

 $IBM i$ 

Kódová stránka:

#### **273**

Nepřevádí na kódové stránky 858, 923, 924, 1275

#### **924**

Nepřevádí se na kódové stránky 273, 437, 858, 1051, 1141, 1252, 1275, 5348

### **1141**

Nepřevádí na kódové stránky 924, 1051, 1275

## *Dánština a norština*

Podrobnosti o CCSID a konverzi CCSID pro dánštinu a norštinu.

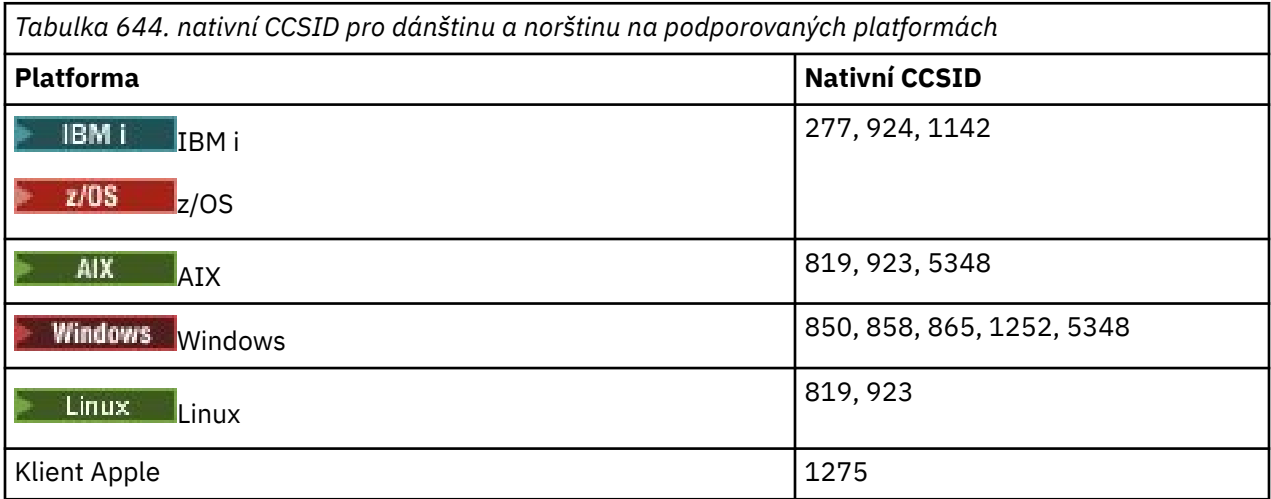

Všechny neklientské platformy podporují převod mezi jejich nativními identifikátory CCSID a nativními identifikátory CCSID ostatních platforem s následujícími výjimkami.

## **IBM i**

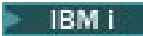

Kódová stránka:

**277**

Nepřevádí na kódové stránky 858, 923, 924, 1275

Nepřevádí se na kódové stránky 277, 858, 865, 1051, 1142, 1252, 1275, 5348

#### <span id="page-940-0"></span>**1142**

Nepřevede na kódové stránky 924, 865, 1051, 1275

### **AIX**

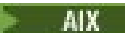

Kódová stránka:

**819**

Nepřevede na kódovou stránku 865

### **Windows**

- Windows

Kódová stránka:

#### **865**

Nepřevádí se na kódové stránky 1051, 1275

## *Finština a švédština*

Podrobnosti o CCSID a konverzi CCSID pro finštinu a švédštinu.

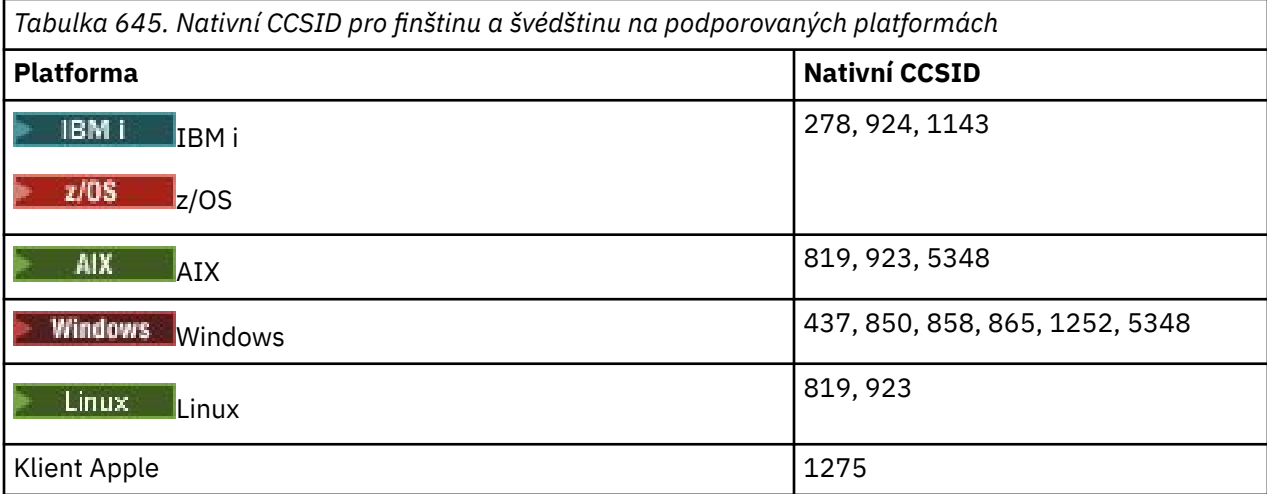

Všechny neklientské platformy podporují převod mezi jejich nativními identifikátory CCSID a nativními identifikátory CCSID ostatních platforem s následujícími výjimkami.

### **IBM i**

 $\blacktriangleright$  IBM i

Kódová stránka:

### **278**

Nepřevádí na kódové stránky 858, 923, 924, 1275

**924**

Nepřevádí se na kódové stránky 278, 437, 858, 865, 1051, 1143, 1252, 1275, 5348

#### **1143**

Nepřevádí se na kódové stránky 865, 924, 1051, 1275

<span id="page-941-0"></span>**AIX**

 $\blacktriangleright$  AIX

Kódová stránka:

#### **819**

Nepřevede na kódovou stránku 865

#### **850**

Nepřevede na kódovou stránku 865

### **Windows**

Windows

Kódová stránka:

### **865**

Nepřevádí se na kódové stránky 1051, 1275

## *Italština*

Podrobnosti o CCSID a konverzi CCSID pro italštinu.

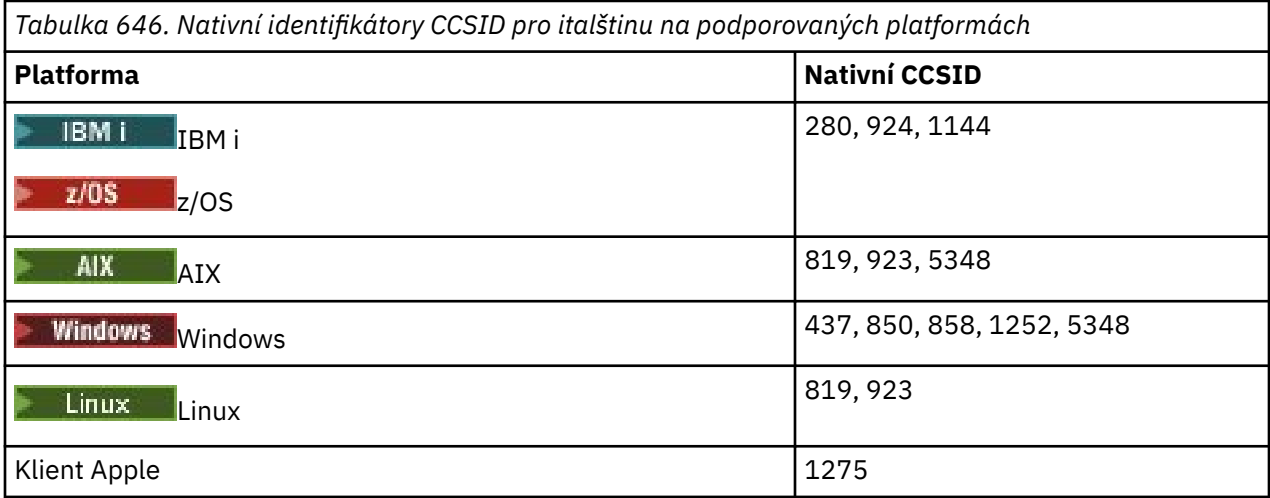

Všechny neklientské platformy podporují převod mezi jejich nativními identifikátory CCSID a nativními identifikátory CCSID ostatních platforem s následujícími výjimkami.

### **IBM i**

 $\blacktriangleright$  IBM i

Kódová stránka:

**280**

Nepřevádí na kódové stránky 858, 923, 924, 1275

### **924**

Nepřevádí se na kódové stránky 280, 437, 858, 1051, 1144, 1252, 1275, 5348

#### **1144**

Nepřevádí na kódové stránky 924, 1051, 1275

## *Španělština*

Podrobnosti o CCSID a konverzi CCSID pro španělštinu.

<span id="page-942-0"></span>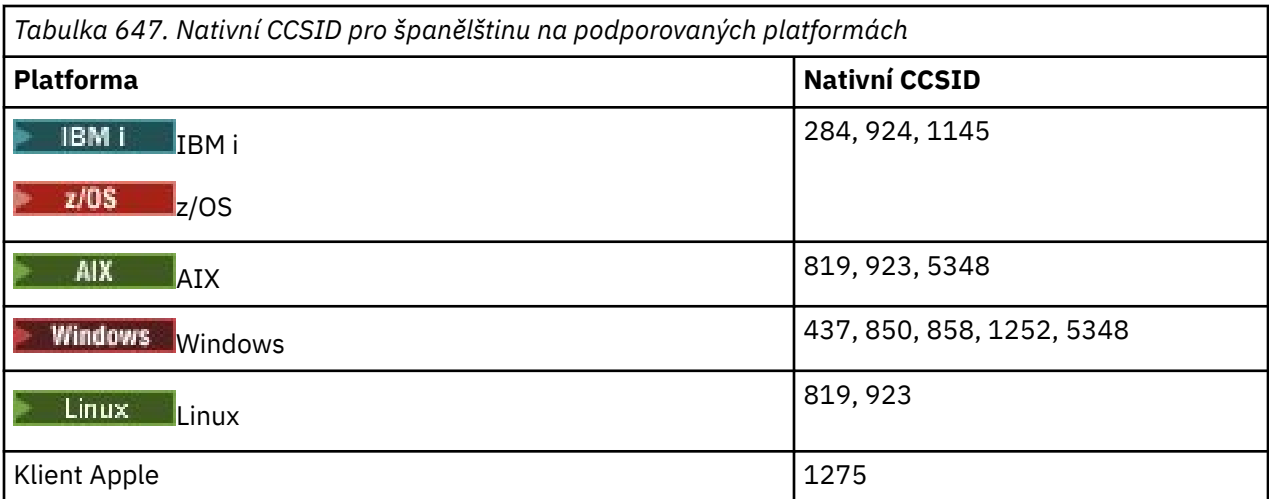

Všechny neklientské platformy podporují převod mezi jejich nativními identifikátory CCSID a nativními identifikátory CCSID ostatních platforem s následujícími výjimkami.

## **IBM i**

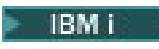

Kódová stránka:

**284**

Nepřevádí na kódové stránky 858, 923, 924, 1275

### **924**

Nepřevádí se na kódové stránky 284, 437, 858, 1051, 1145, 1252, 1275, 5348

### **1145**

Nepřevádí na kódové stránky 924, 1051, 1275

## *Angličtina (UK) /gaelština*

Podrobnosti o CCSID a konverzi CCSID pro britskou angličtinu/gaelštinu.

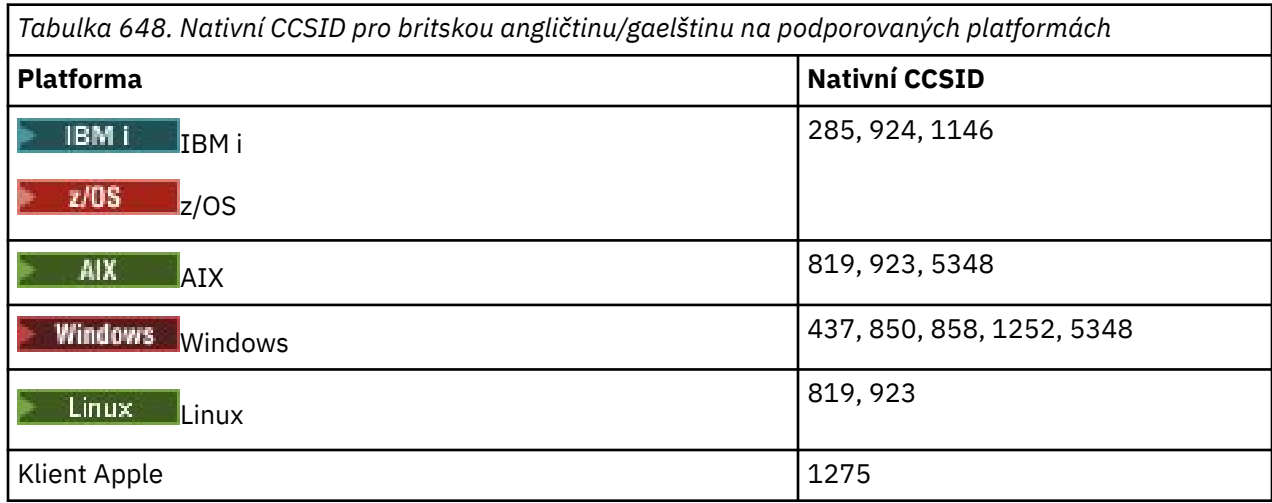

Všechny neklientské platformy podporují převod mezi jejich nativními identifikátory CCSID a nativními identifikátory CCSID ostatních platforem s následujícími výjimkami.

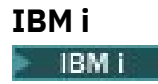

<span id="page-943-0"></span>Kódová stránka:

### **285**

Nepřevádí na kódové stránky 858, 923, 924, 1275

## **924**

Nepřevádí se na kódové stránky 285, 437, 858, 1051, 1146, 1252, 1275, 5348

## **1146**

Nepřevádí na kódové stránky 924, 1051, 1275

## *Francouzština*

Podrobnosti o CCSID a konverzi CCSID pro francouzštinu.

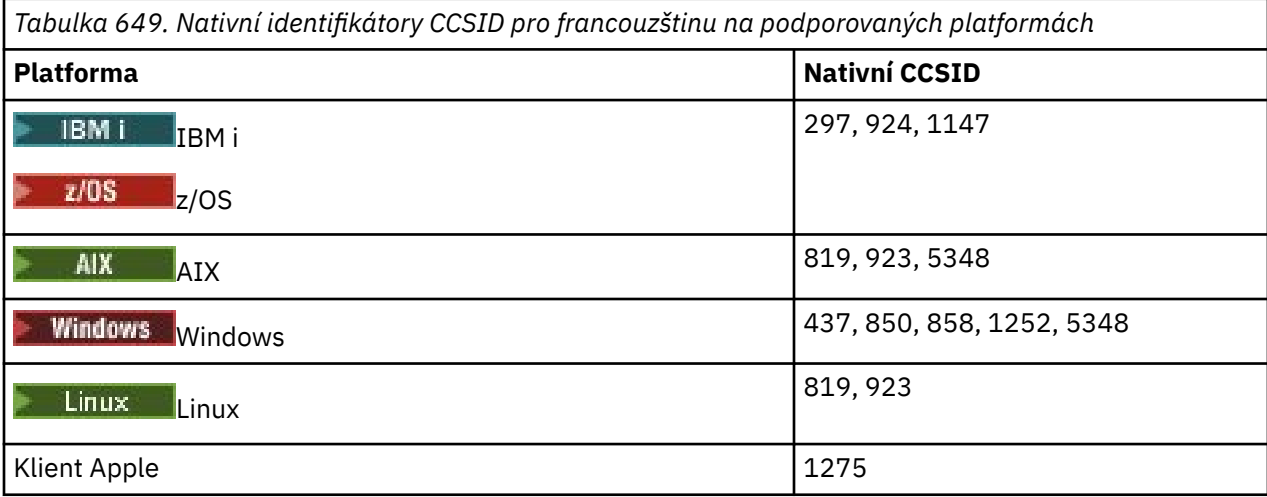

Všechny neklientské platformy podporují převod mezi jejich nativními identifikátory CCSID a nativními identifikátory CCSID ostatních platforem s následujícími výjimkami.

## **IBM i**

IBM i

Kódová stránka:

### **297**

Nepřevádí se na kódové stránky 858, 923, 924, 1275, 5348

## **924**

Nepřevádí se na kódové stránky 297, 437, 858, 1051, 1147, 1252, 1275, 5348

## **1147**

Nepřevádí na kódové stránky 924, 1051, 1275

## *Vícejazyčné*

Podrobnosti o CCSID a konverzi CCSID pro Multilingual.

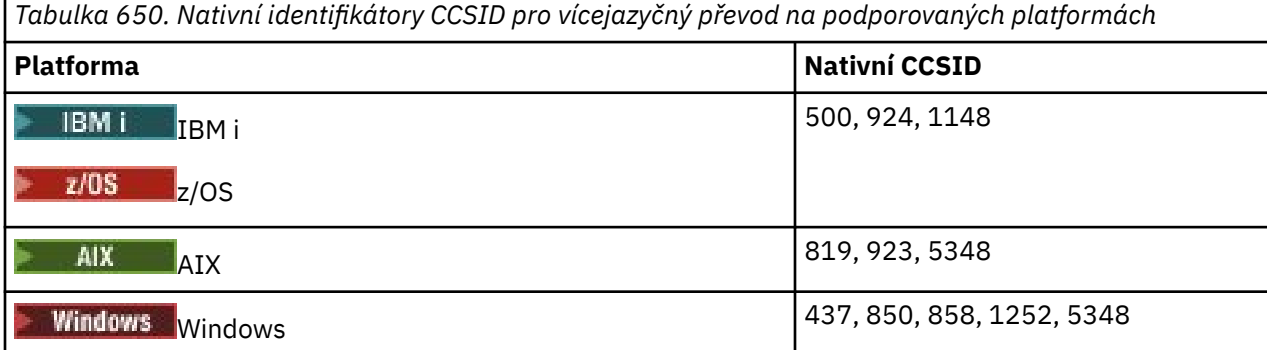

<span id="page-944-0"></span>*Tabulka 650. Nativní identifikátory CCSID pro vícejazyčný převod na podporovaných platformách (pokračování)*

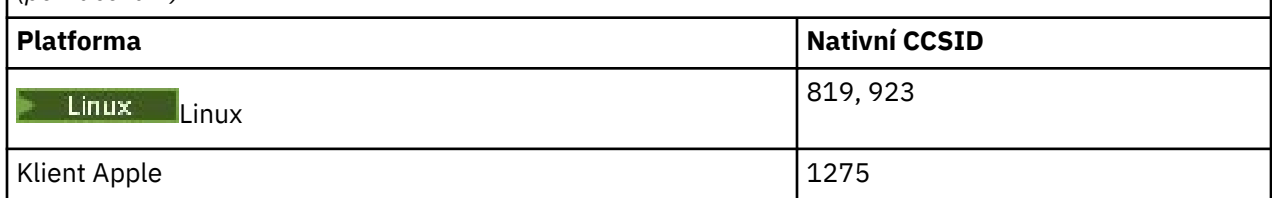

Všechny neklientské platformy podporují převod mezi jejich nativními identifikátory CCSID a nativními identifikátory CCSID ostatních platforem s následujícími výjimkami.

### **IBM i**

IBM i

Kódová stránka:

#### **500**

Nepřevádí se na kódové stránky 858, 923

#### **924**

Nepřevádí se na kódové stránky 437, 858, 1051, 1148, 1252, 1275, 5348

#### **1148**

Nepřevádí na kódové stránky 924, 1051, 1275

### *Portugalština*

Podrobnosti o CCSID a konverzi CCSID pro portugalštinu.

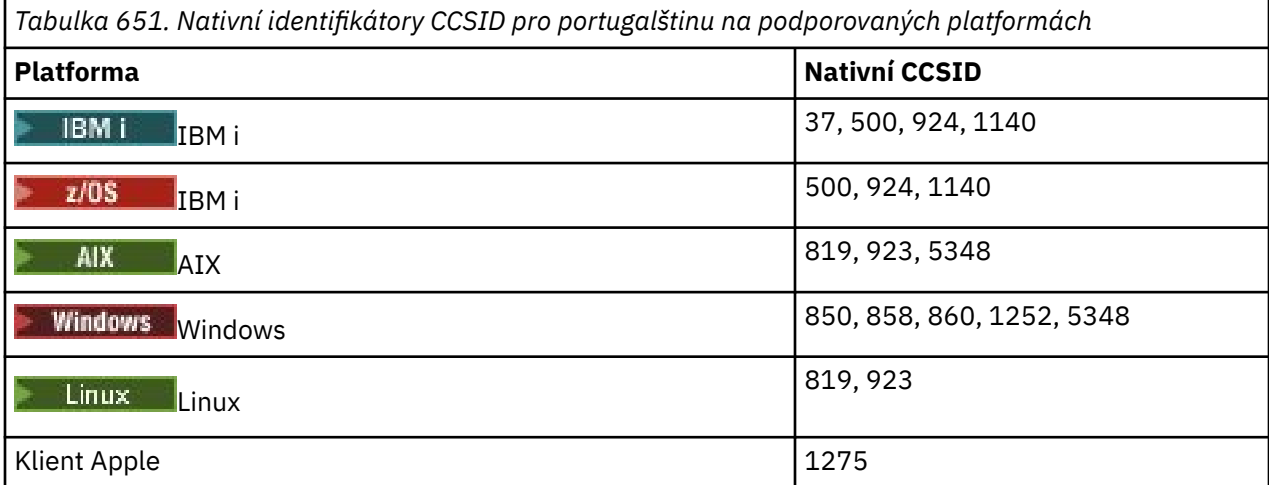

Všechny neklientské platformy podporují převod mezi jejich nativními identifikátory CCSID a nativními identifikátory CCSID ostatních platforem s následujícími výjimkami.

### **IBM i**

 $\blacktriangleright$  IBM i

Kódová stránka:

**37**

Nepřevádí na kódové stránky 858, 923, 1275

#### **500**

Nepřevádí na kódové stránky 858, 923, 1275

### **924**

Nepřevádí se na kódové stránky 858, 860, 1051, 1140, 1252, 1275, 5348

<span id="page-945-0"></span>Nepřevádí se na kódové stránky 860, 924, 1051, 1275

### **Windows**

**Windows** 

Kódová stránka:

#### **860**

Nepřevádí se na kódové stránky 1051, 1275

### *Islandština*

Podrobnosti o CCSID a konverzi CCSID pro islandštinu.

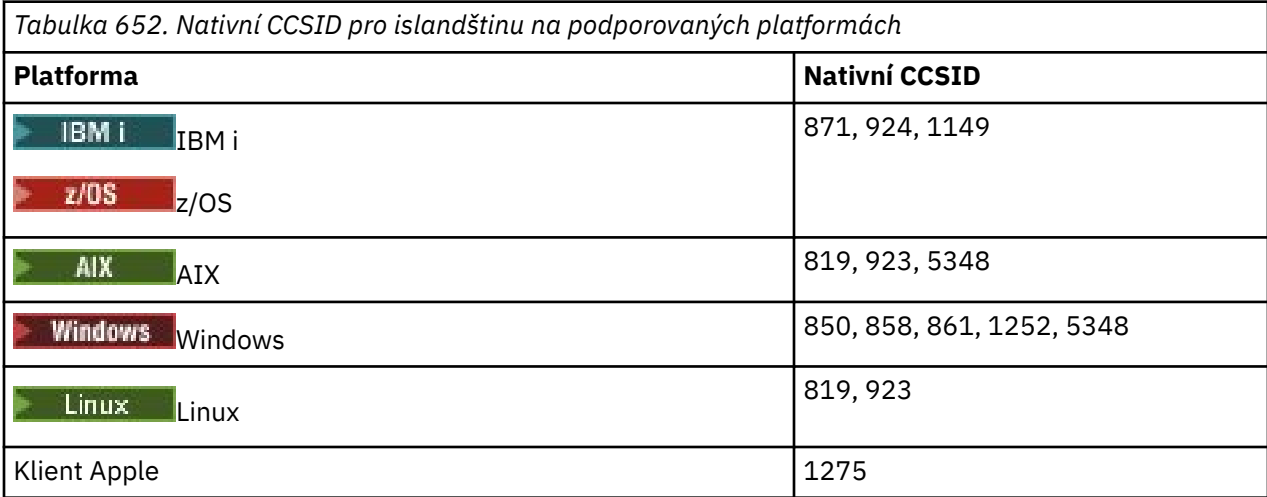

Všechny neklientské platformy podporují převod mezi jejich nativními identifikátory CCSID a nativními identifikátory CCSID ostatních platforem s následujícími výjimkami.

### **IBM i**

**IBM** i

Kódová stránka:

**871**

Nepřevádí se na kódové stránky 858, 923, 924, 1275, 5348

#### **924**

Nepřevádí se na kódové stránky 858, 861, 871, 1051, 1149, 1252, 1275, 5348

**1149**

Nepřevádí na kódové stránky 924, 1051, 1275

### **Windows**

**Windows** 

Kódová stránka:

**861**

Nepřevádí se na kódové stránky 1051, 1275

## *Východoevropské jazyky*

Podrobnosti o CCSID a konverzi CCSID pro východoevropské jazyky. Mezi typické jazyky, které používají tyto CCSID, patří albánština, chorvatština, čeština, maďarština, polština, rumunština, srbština, slovenština a slovinština.

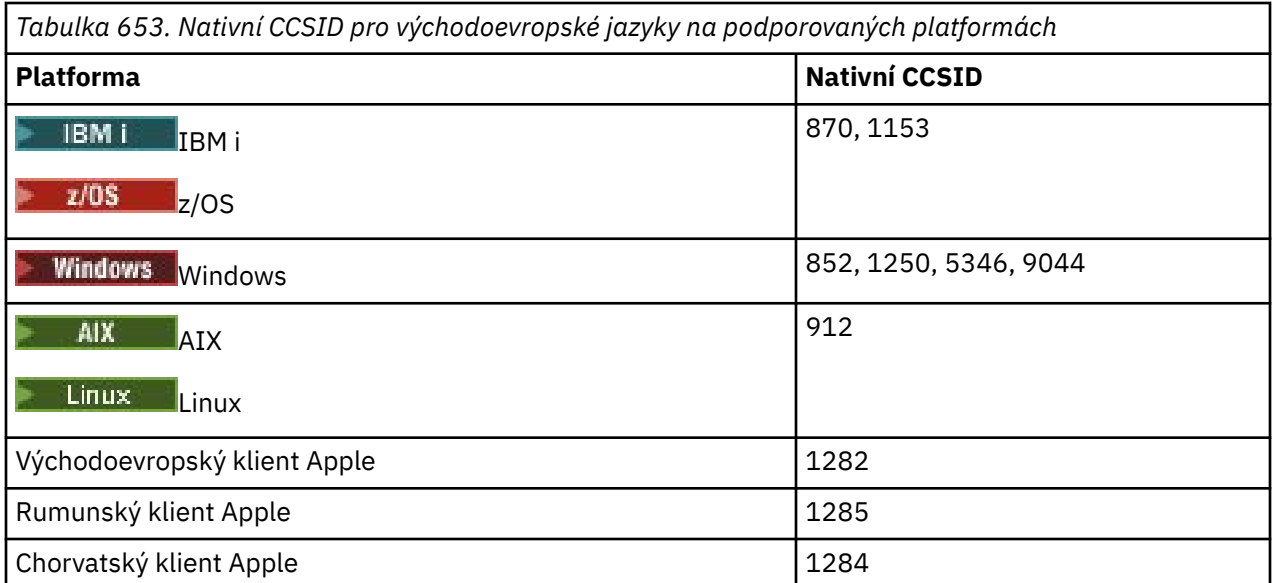

Všechny neklientské platformy podporují převod mezi jejich nativními identifikátory CCSID a nativními identifikátory CCSID ostatních platforem s následujícími výjimkami.

## **z/OS**

 $z/0S$ 

### Kódová stránka:

### **870**

Nepřevádí na kódové stránky 1284, 1285

### **1153**

Nepřevádí na kódové stránky 1250, 1284, 1285

## **IBM i**

 $\blacktriangleright$  IBM i

Kódová stránka:

### **870**

Nepřevádí se na kódové stránky 1284, 1285, 5346, 9044

### **1153**

Nepřevádí se na kódové stránky 1282, 1284, 1285, 5346, 9044

### **, Linux**

 $\blacksquare$  Linux

#### Kódová stránka:

#### **912**

Nepřevádí na kódové stránky 1284, 1285

### **Windows**

**Windows** 

#### Kódová stránka:

**852**

Nepřevádí na kódové stránky 1284, 1285

Nepřevádí na kódové stránky 1284, 1285

#### <span id="page-947-0"></span>**9044**

Nepřevádí se na kódové stránky 912, 1282, 1284, 1285

### *Cyrilice*

Podrobnosti o CCSID a konverzi CCSID pro cyrilici. Mezi typické jazyky, které používají tyto CCSID, patří běloruština, bulharština, makedonština, ruština a srbština.

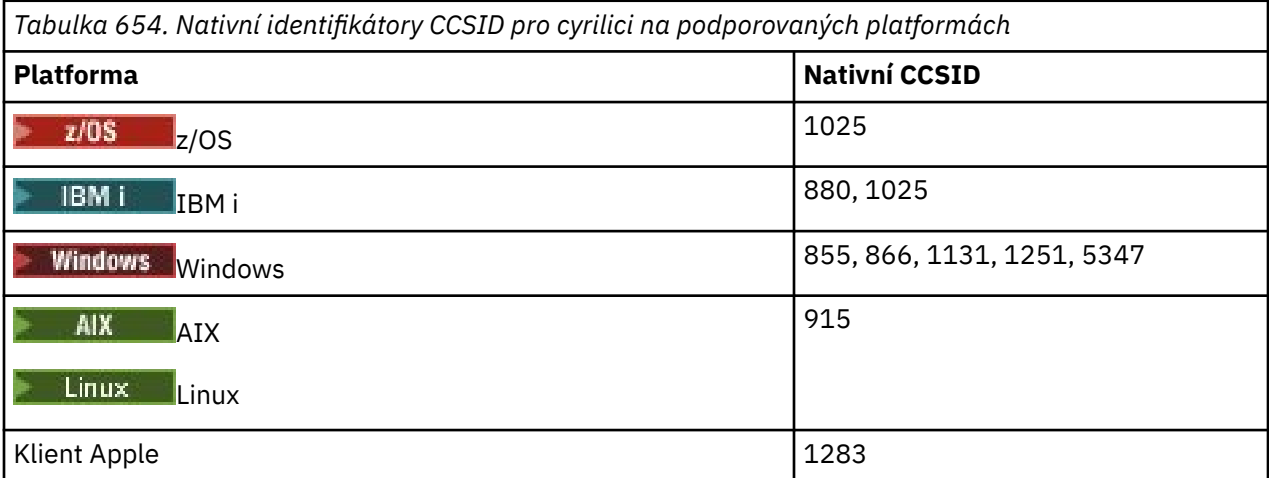

Všechny neklientské platformy podporují převod mezi jejich nativními identifikátory CCSID a nativními identifikátory CCSID ostatních platforem s následujícími výjimkami.

### **IBM i**

#### $IBM<sub>i</sub>$

Kódová stránka:

#### **880**

Nepřevádí se na kódové stránky 855, 866, 878, 1131, 5347

#### **1025**

Nepřevede na kódové stránky 878, 5347

### **Windows**

**Windows** 

Kódová stránka:

#### **855**

Nepřevede na kódovou stránku 1131

### **866**

Nepřevede na kódovou stránku 1131

### **1131**

Nepřevádí se na kódové stránky 855, 866, 880, 1283

## *Estonština*

Podrobnosti o CCSID a konverzi CCSID pro estonštinu.

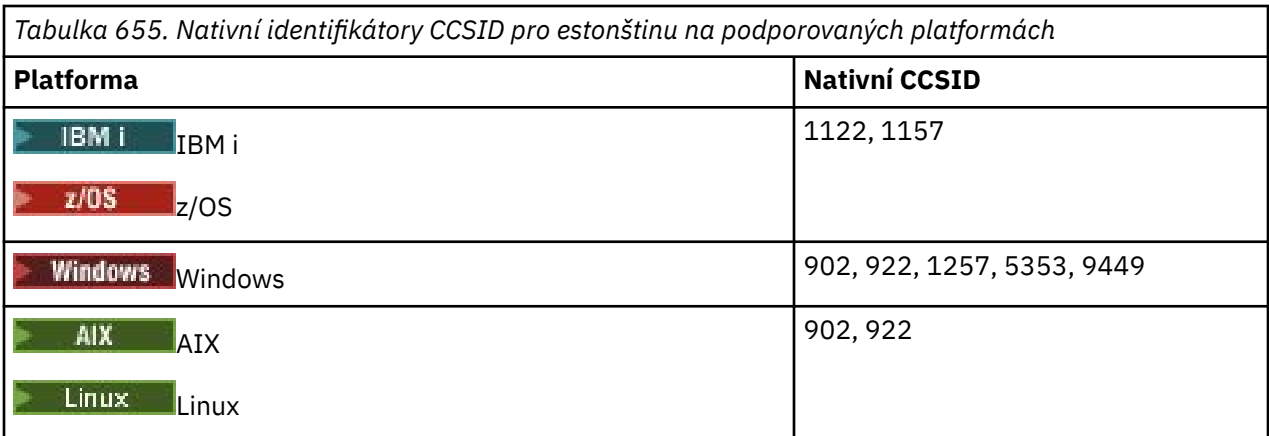

Všechny platformy podporují převod mezi jejich nativními identifikátory CCSID a nativními identifikátory CCSID jiných platforem, s následujícími výjimkami.

### **z/OS**

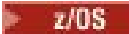

Kódová stránka:

**1122**

Neprovádí převod na kódové stránky 902, 1157, 9449

### **1157**

Nepřevádí na kódové stránky 922, 1122, 1257, 9449

## **IBM i**

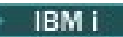

Kódová stránka:

**1122**

Nepřevádí se na kódové stránky 902, 5353, 9449

### **1157**

Nepřevádí na kódové stránky 922, 5353, 9449

**Linux**

 $\blacksquare$  Linux  $\blacksquare$ 

Kódová stránka:

**902**

Nepřevádí na kódové stránky 922, 1122, 9449

**922**

Neprovádí převod na kódové stránky 902, 1157, 9449

### **Windows**

- Windows

Kódová stránka:

**5353**

Nepřevede na kódovou stránku 9449

### **9449**

Nepřevádí se na kódové stránky 902, 922, 1122, 1157, 1257, 5353

<span id="page-949-0"></span>Nepřevádí na kódové stránky 922, 1122, 9449

## *Lotyština a litevština*

Podrobnosti o CCSID a konverzi CCSID pro lotyšskou a litevskou.

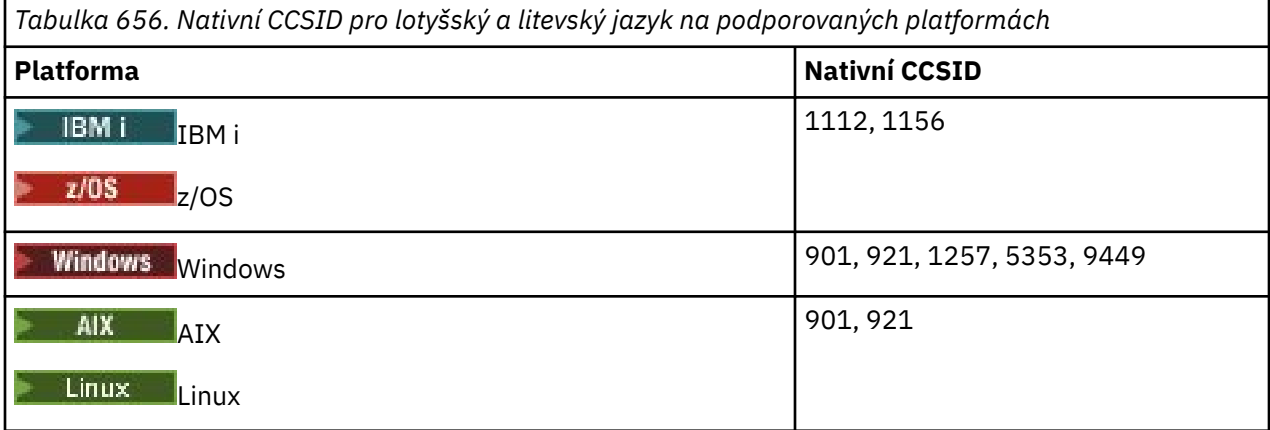

Všechny platformy podporují převod mezi jejich nativními identifikátory CCSID a nativními identifikátory CCSID jiných platforem, s následujícími výjimkami.

## **z/OS**

 $z/0S$ 

Kódová stránka:

### **1112**

Nepřevádí na kódové stránky 901, 1156, 9449

### **1156**

Nepřevádí na kódové stránky 901, 1156, 9449

## **IBM i**

IBM i

Kódová stránka:

### **1112**

Nepřevede na kódovou stránku 5353

### **1153**

Nepřevádí se na kódové stránky 921, 5353, 9449

### **Linux**

 $\blacktriangleright$  Linux  $\parallel$ 

Kódová stránka:

### **902**

Nepřevádí na kódové stránky 921, 1112, 1257, 9449

#### **921**

Nepřevádí na kódové stránky 901, 1156, 9449

### **Windows**

**Mindows** 

Kódová stránka:

Nepřevádí na kódové stránky 921, 1112, 1257, 9449

### <span id="page-950-0"></span>**5355**

Nepřevede na kódovou stránku 9449

#### **9449**

Nepřevádí se na kódové stránky 901, 921, 1112, 1156, 1257

## *Ukrajinština*

Podrobnosti o CCSID a konverzi CCSID pro ukrajinskou.

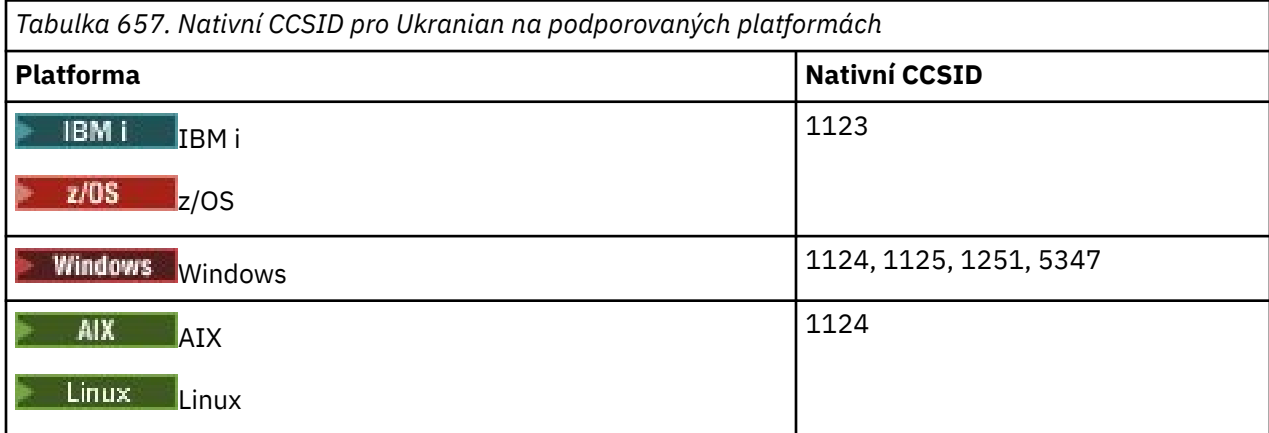

Všechny platformy podporují převod mezi jejich nativními identifikátory CCSID a nativními identifikátory CCSID jiných platforem, s následujícími výjimkami.

### **IBM i**

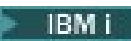

Kódová stránka:

**1123**

Neprovádí převod na kódovou stránku 5347

### **Windows**

**Windows** 

Kódová stránka:

### **1125**

Nepřevede na kódovou stránku 1123

## *Řečtina*

Podrobnosti o CCSID a konverzi CCSID pro řečtinu.

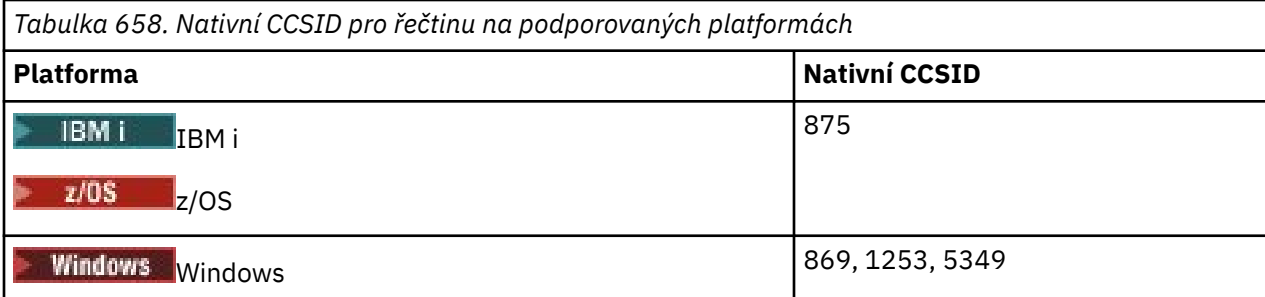

<span id="page-951-0"></span>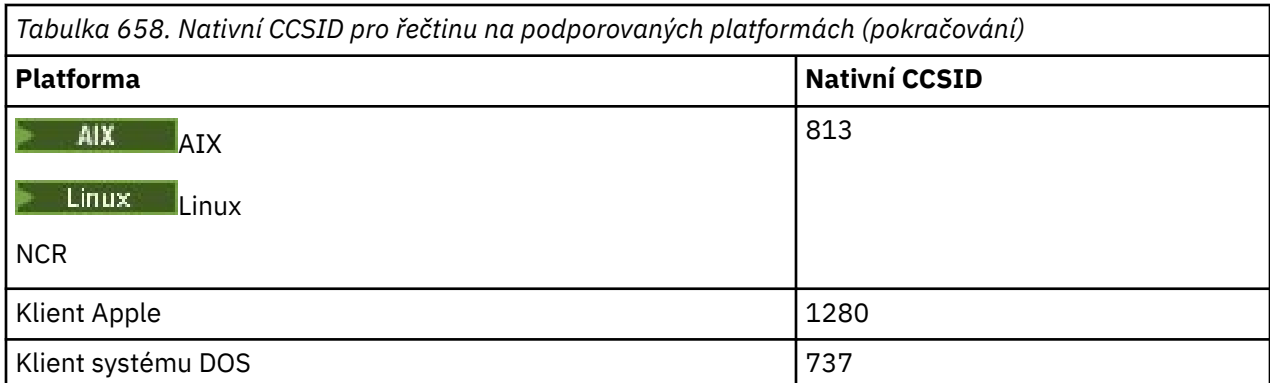

Všechny neklientské platformy podporují převod mezi svými nativními identifikátory CCSID, nativními identifikátory CCSID ostatních platforem s následujícími výjimkami.

### **IBM i**

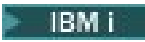

Kódová stránka:

**875**

Nepřevede na kódovou stránku 5349

## **Windows**

- Windows

Kódová stránka:

## **1253**

Nepřevede na kódovou stránku 737

### **5349**

Nepřevede na kódovou stránku 737

## *Turečtina*

Podrobnosti o CCSID a konverzi CCSID pro turečtinu.

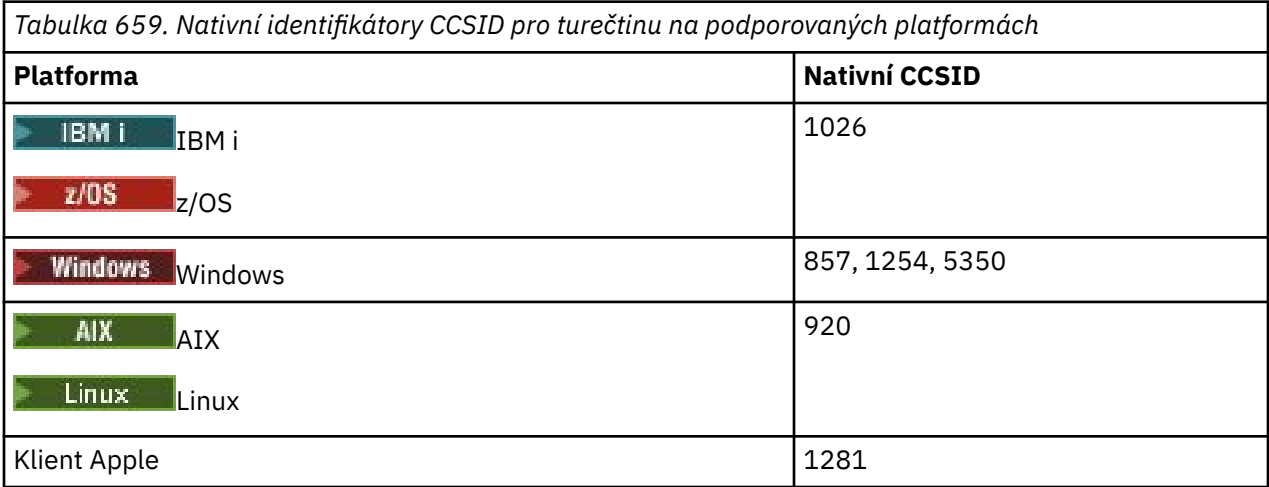

Všechny neklientské platformy podporují převod mezi jejich nativními identifikátory CCSID a nativními identifikátory CCSID ostatních platforem s následujícími výjimkami.

<span id="page-952-0"></span>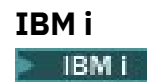

Kódová stránka:

### **1026**

Nepřevede na kódovou stránku 5350

## *Hebrejština*

Podrobnosti o CCSID a konverzi CCSID pro hebrejštinu.

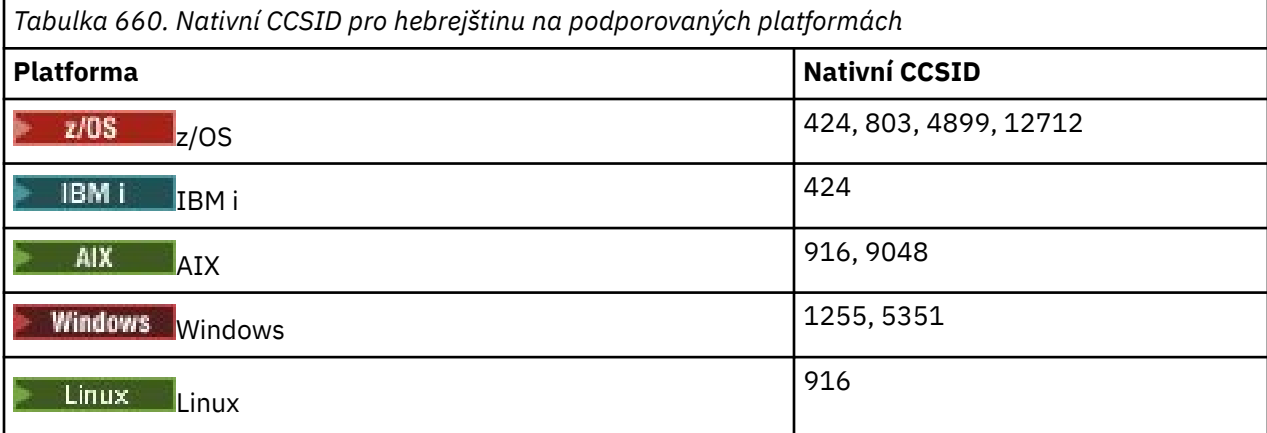

Všechny platformy podporují převod mezi jejich nativními identifikátory CCSID a nativními identifikátory CCSID jiných platforem, s následujícími výjimkami.

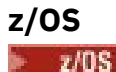

Kódová stránka:

**424**

Nepřevádí na kódové stránky 867, 4899, 9048, 12712

**803**

Nepřevádí se na kódové stránky 867, 4899, 5351, 9048, 12712

**4899**

Nepřevádí se na kódové stránky 424, 803, 856, 862, 916, 1255

**12712**

Nepřevádí na kódové stránky 424, 803, 856, 916, 1255

**IBM i**

**IBM i** 

Kódová stránka:

#### **424**

Nepřevádí se na kódové stránky 803, 867, 4899, 5351, 9048, 12712

Kódová stránka 424 také převádí na a z CCSID 4952, což je varianta 856.

### **AIX**

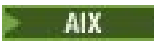

Kódová stránka:

Nepřevádí na kódové stránky 867, 4899, 9048, 12712

#### **9048**

Nepřevádí se na kódové stránky 424, 803, 856, 862, 916, 1255

### **Windows**

**Windows** 

Kódová stránka:

**1255**

Nepřevádí na kódové stránky 867, 4899, 9048, 12712

**5351**

Nepřevede na kódovou stránku 803

## *Arabština*

Podrobnosti o CCSID a konverzi CCSID pro arabštinu

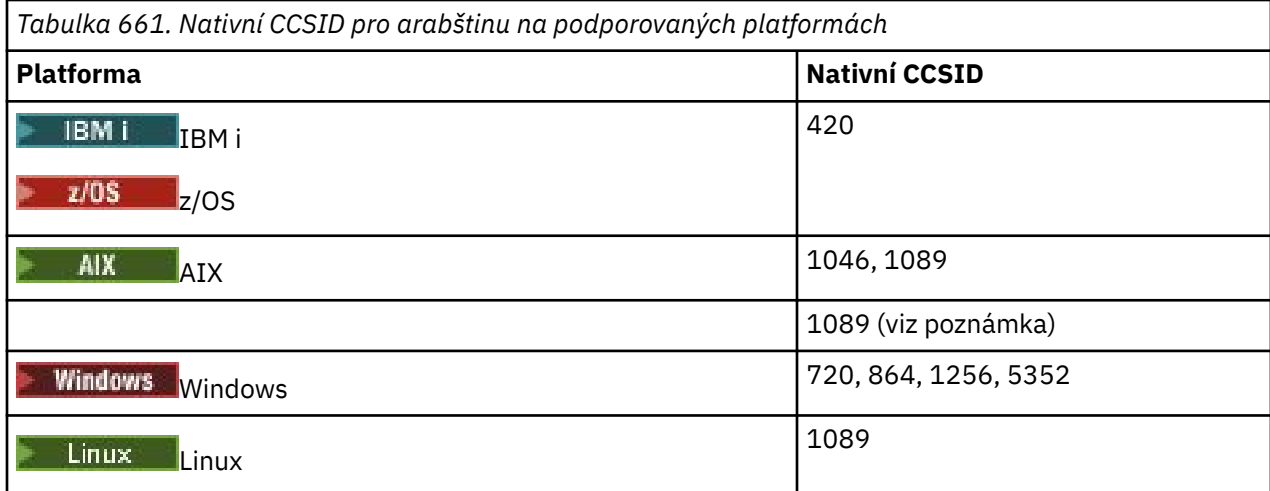

Všechny platformy podporují převod mezi jejich nativními identifikátory CCSID a nativními identifikátory CCSID jiných platforem, s následujícími výjimkami.

### **IBM i**

 $\blacktriangleright$  IBM i

Kódová stránka:

**420**

Nepřevede na kódovou stránku 5352

## **Linux, Tru64**

Linux

Kódová stránka:

**1089**

Nepřevede na kódovou stránku 720

### **Windows**

**Windows** 

Kódová stránka:

Nepřevádí se na kódové stránky 1089, 5352

### <span id="page-954-0"></span>**5352**

Nepřevede na kódovou stránku 720

## *Farsi*

Podrobnosti o CCSID a konverzi CCSID pro Farsi.

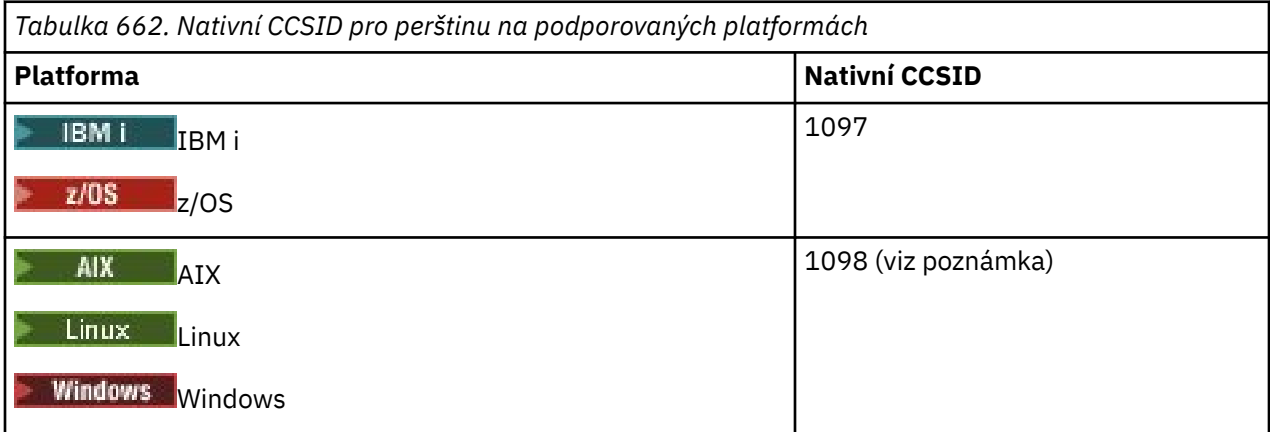

**Poznámka:** Nativní CCSID pro tyto platformy nebyl standardizován a může se změnit.

Všechny platformy podporují převod mezi jejich nativními identifikátory CCSID a nativními identifikátory CCSID jiných platforem.

## *Urdština*

Podrobnosti o CCSID a konverzi CCSID pro urdštinu.

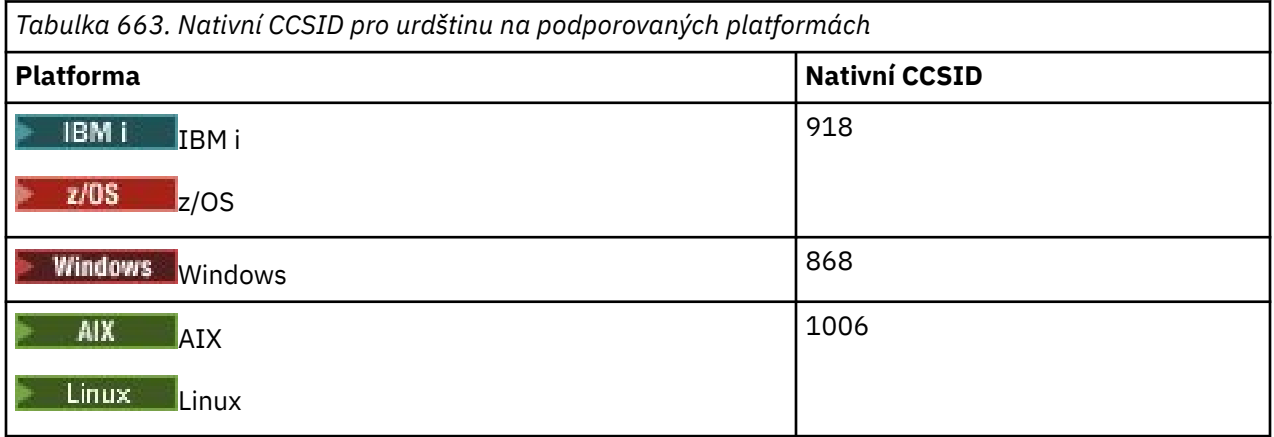

Všechny platformy podporují převod mezi jejich nativními identifikátory CCSID a nativními identifikátory CCSID jiných platforem, s následujícími výjimkami.

## **IBM i**

 $\blacktriangleright$  IBM i

Kódová stránka:

**918**

Nepřevede na kódovou stránku 1006

## *Thajština*

Podrobnosti o CCSID a konverzi CCSID pro thajštinu.

<span id="page-955-0"></span>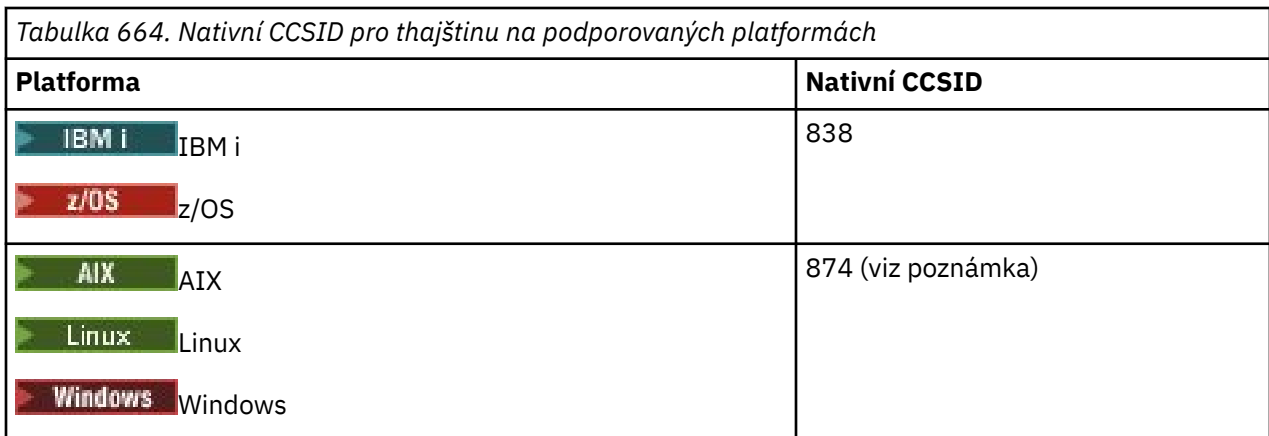

**Poznámka:** Nativní CCSID pro tyto platformy nebyl standardizován a může se změnit.

Všechny platformy podporují převod mezi jejich nativními identifikátory CCSID a nativními identifikátory CCSID jiných platforem.

## *Laoština*

Podrobnosti o CCSID a konverzi CCSID pro Lao.

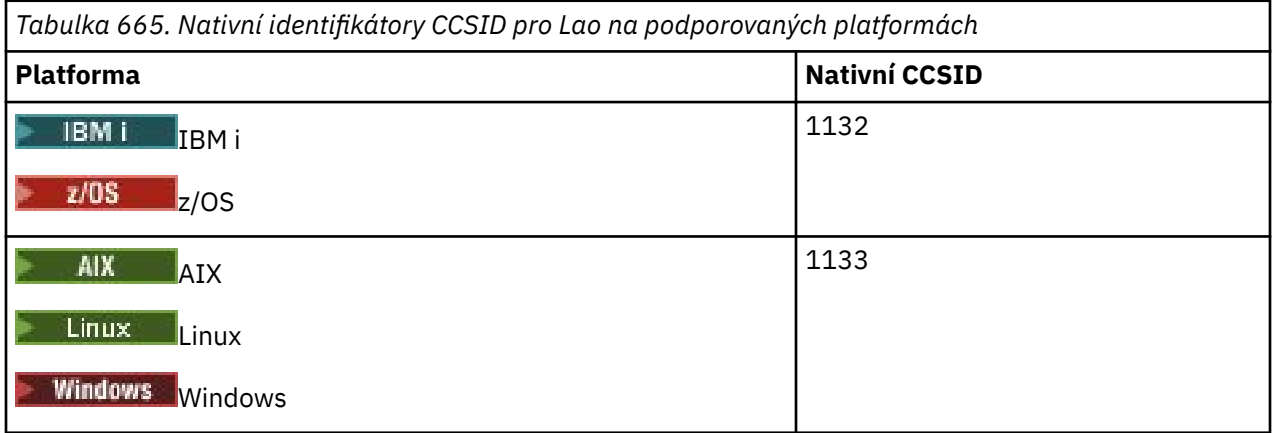

Všechny platformy podporují převod mezi jejich nativními identifikátory CCSID a nativními identifikátory CCSID jiných platforem.

## *Vietnamština*

Podrobnosti o CCSID a konverzi CCSID pro vietnamštinu.

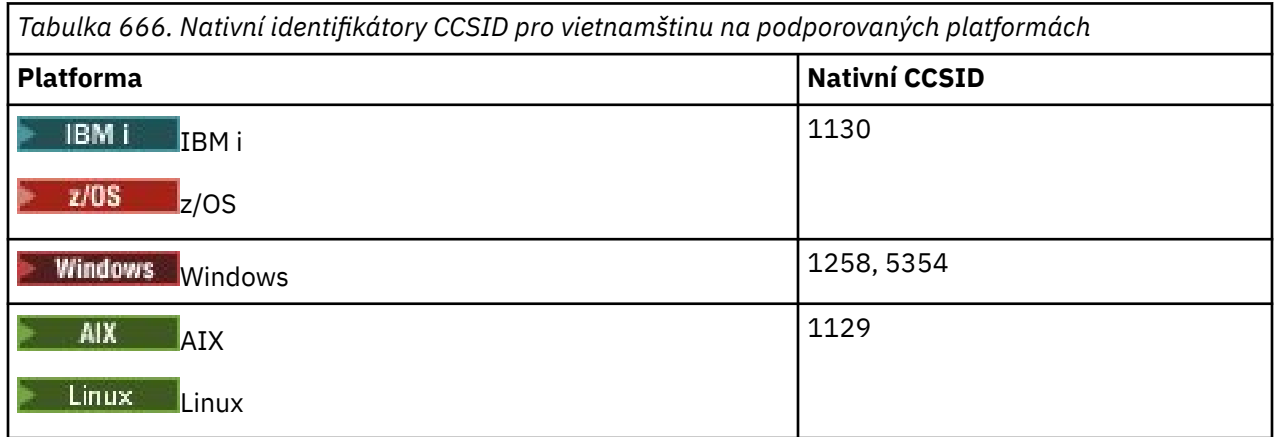

Všechny platformy podporují převod mezi jejich nativními identifikátory CCSID a nativními identifikátory CCSID jiných platforem, s následujícími výjimkami.

<span id="page-956-0"></span>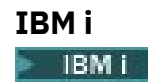

Kódová stránka:

### **1130**

Nepřevádí se na kódové stránky 1129, 5354

## *Japonská latina SBCS*

Podrobnosti o CCSID a konverzi CCSID pro japonskou latinku SBCS.

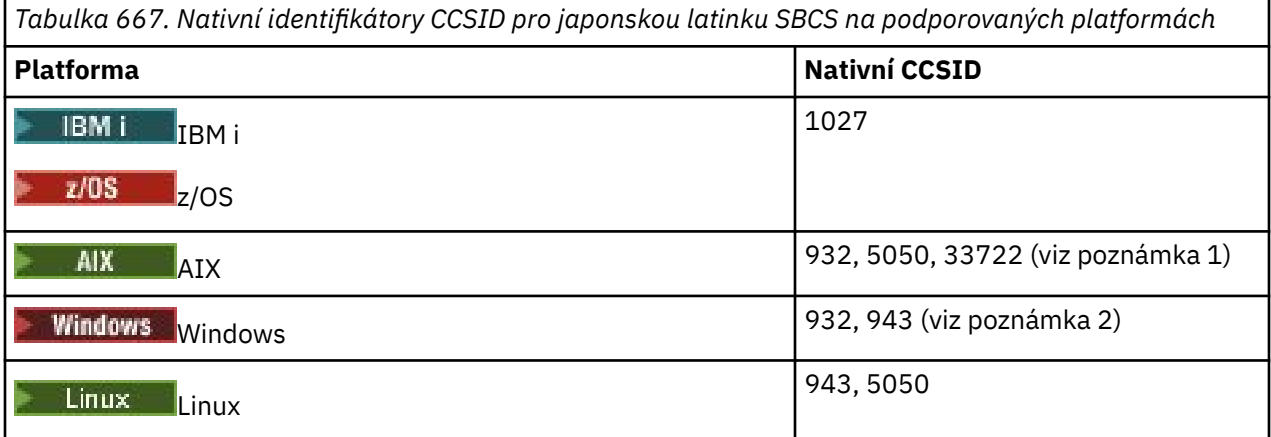

### **Poznámka:**

- 1. **5050 a 33722 jsou CCSID související se základní kódovou stránkou 954 na webu AIX.** CCSID ohlášený operačním systémem je 33722.
- 2. Provindows Produkt Windows NT používá kódovou stránku 932, ale toto je nejlépe reprezentováno CCSID 943. Avšak ne všechny platformy produktu IBM MQ podporují tento CCSID.

V systému IBM MQ for Windows se používá CCSID 932 ke znázornění kódové stránky 932, ale lze provést změnu souboru ../conv/table/ccsid.tbl , která změní CCSID použitý na 943.

Všechny platformy podporují převod mezi jejich nativními identifikátory CCSID a nativními identifikátory CCSID jiných platforem, s následujícími výjimkami.

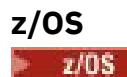

Kódová stránka:

**1027**

Nepřevádí se na kódové stránky 932, 942, 943, 954, 5050, 33722

**IBM i**

**IBM i** 

Kódová stránka:

**1027**

Nepřevede na kódovou stránku 932

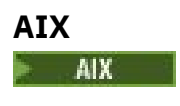

Kódová stránka:

Nepřevede na kódovou stránku 1027

<span id="page-957-0"></span>**5050**

Nepřevede na kódovou stránku 1027

### **33722**

Nepřevede na kódovou stránku 1027

### **Linux**

 $\blacksquare$  Linux

Kódová stránka:

**943**

Nepřevede na kódovou stránku 1027

### **5050**

Nepřevede na kódovou stránku 1027

## *Japonská Katakana SBCS*

Podrobnosti o CCSID a konverzi CCSID pro japonskou Katakanu SBCS.

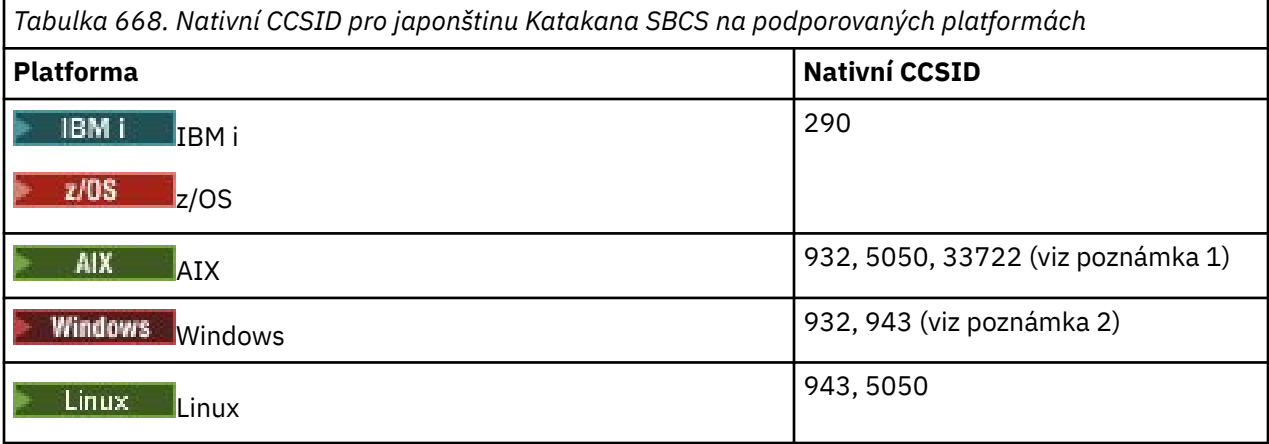

### **Poznámka:**

- 1. **1. súp**5050 a 33722 jsou CCSID související se základní kódovou stránkou 954 na webu AIX. CCSID ohlášený operačním systémem je 33722.
- 2. **Produkt Produkt Windows NT používá kódovou stránku 932, ale toto je nejlépe reprezentováno** CCSID 943. Avšak ne všechny platformy produktu IBM MQ podporují tento CCSID.

V systému IBM MQ for Windows se používá CCSID 932 ke znázornění kódové stránky 932, ale lze provést změnu souboru ../conv/table/ccsid.tbl , která změní CCSID použitý na 943.

3. Kromě předchozích převodů produkt IBM MQ podporuje převod z CCSID 897 na CCSID 37, 273, 277, 278, 280, 284, 285, 290, 297, 437, 500, 819, 850, 1027 a 1252 na následujících platformách:

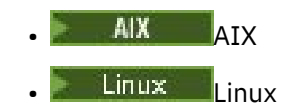

Všechny platformy podporují převod mezi jejich nativními identifikátory CCSID a nativními identifikátory CCSID jiných platforem, s následujícími výjimkami.

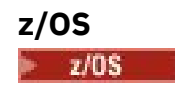

<span id="page-958-0"></span>Kódová stránka:

#### **290**

Nepřevádí se na kódové stránky 932, 943, 954, 5050, 33722

## **IBM i**

**IBM** i

Kódová stránka:

### **290**

Nepřevede na kódovou stránku 932

## **AIX**

AIX

Kódová stránka:

### **932**

Nepřevádí na kódové stránky 290, 897

### **5050**

Nepřevádí na kódové stránky 290, 897

### **33722**

Nepřevádí na kódové stránky 290, 897

## **Linux**

 $\blacksquare$  Linux

Kódová stránka:

### **943**

Nepřevádí na kódové stránky 290, 897

#### **5050**

Nepřevádí na kódové stránky 290, 897

## *Smíšené červené, fialové a růžové květy*

Podrobnosti o CCSID a konverzi CCSID pro japonský smíšený kód Kanji/latinku.

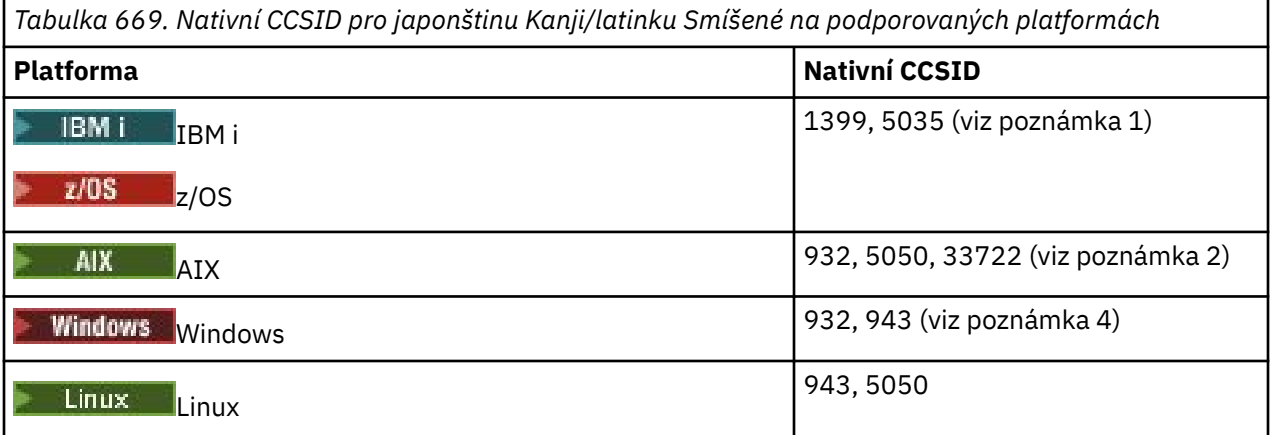

### **Poznámka:**

- 1. **1. IBM i 1. stupe 1986 19**5035 je CCSID související s kódovou stránkou 939
- 2. **5050 a 33722 jsou CCSID související se základní kódovou stránkou 954 na webu AIX.** CCSID ohlášený operačním systémem je 33722.

<span id="page-959-0"></span>3. **Produkt Produkt Windows NT používá kódovou stránku 932, ale toto je nejlépe reprezentováno** CCSID 943. Avšak ne všechny platformy produktu IBM MQ podporují tento CCSID.

V systému IBM MQ for Windows se používá CCSID 932 ke znázornění kódové stránky 932, ale lze provést změnu souboru ../conv/table/ccsid.tbl , která změní CCSID použitý na 943.

Všechny platformy podporují převod mezi jejich nativními identifikátory CCSID a nativními identifikátory CCSID jiných platforem, s následujícími výjimkami.

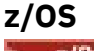

 $z/0s$ 

Kódová stránka:

**1399**

Nepřevádí se na kódové stránky 954, 5035, 5050, 33722

**5035**

Nepřevádí se na kódové stránky 954, 1399, 5050, 33722

## **IBM i**

IBM i

Kódová stránka:

### **1399**

Nepřevede na kódovou stránku 5039

**5035**

Nepřevede na kódovou stránku 5039

### *Smíšené červené, fialové a růžové květy*

Podrobnosti o CCSID a konverzi CCSID pro japonskou směs Kanji/Katakana.

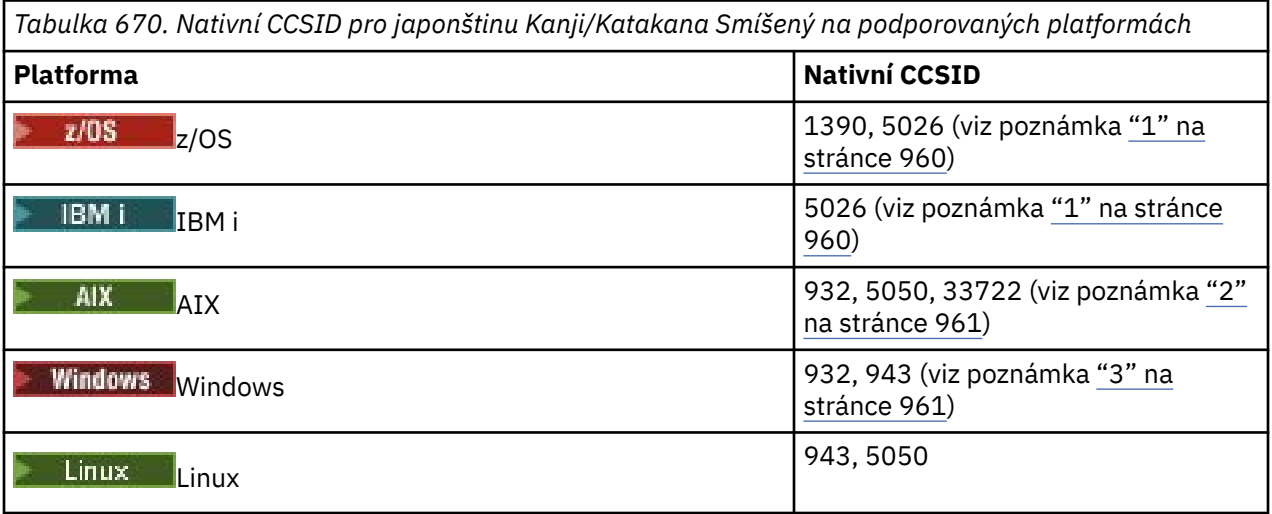

### **Poznámka:**

1. **Jednobajtový režim CCSID 1390 a 5026 v EBCDIC** obsahuje malá písmena na různých místech typického nebo invariantního rozvržení pro základní latinku. Proto je třeba dbát na to, aby při převodu dat zpráv na jiné identifikátory CCSID nedošlo ke ztrátě dat. Použití těchto identifikátorů CCSID jako výchozího identifikátoru CCSID správce front může také způsobit problémy při komunikaci s jinými správci front. Například názvy kanálů používající malá písmena nemusí být na vzdáleném systému správně interpretovány. 5026 je CCSID související s kódovou stránkou 930. CCSID 5026 je CCSID ohlášený v systému IBM i , když je vybrána funkce japonské Katakany (DBCS).

- <span id="page-960-0"></span>2. **5050 a 33722 jsou CCSID související se základní kódovou stránkou 954 na webu AIX.** CCSID ohlášený operačním systémem je 33722.
- 3. Provindows Produkt Windows NT používá kódovou stránku 932, ale toto je nejlépe reprezentováno CCSID 943. Avšak ne všechny platformy produktu IBM MQ podporují tento CCSID.

V systému IBM MQ for Windowsse k reprezentaci kódové stránky 932 používá CCSID 932, ale lze provést změnu souboru ../conv/table/ccsid.tbl , která změní CCSID použitý na 943.

Všechny platformy podporují převod mezi jejich nativními identifikátory CCSID a nativními identifikátory CCSID jiných platforem, s následujícími výjimkami.

## **z/OS**

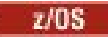

Kódová stránka:

## **1390**

Nepřevádí se na kódové stránky 954, 5026, 5050, 33722

Nepřijímá malá písmena.

## **5026**

Nepřevádí se na kódové stránky 954, 1390, 5050, 33722

## **IBM i**

**IBM i** 

Kódová stránka:

## **5026**

Nepřevádí na kódové stránky 1390, 5039

## *Korejština*

Podrobnosti o CCSID a konverzi CCSID pro korejštinu.

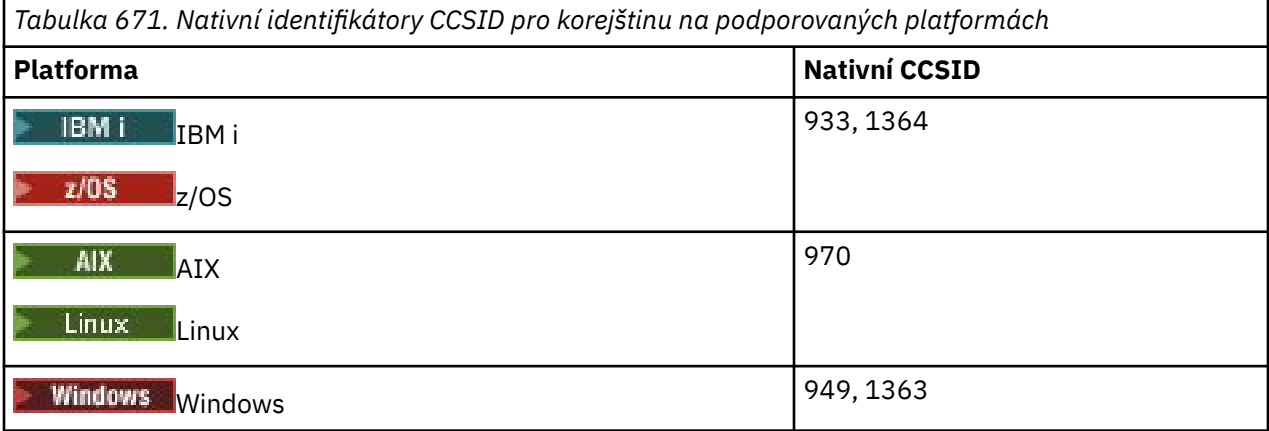

Všechny platformy podporují převod mezi jejich nativními identifikátory CCSID a nativními identifikátory CCSID jiných platforem, s následujícími výjimkami.

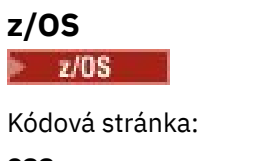

**933**

Nepřevede na kódovou stránku 970

<span id="page-961-0"></span>Nepřevede na kódovou stránku 970

## *Zjednodušená čínština*

Podrobnosti o CCSID a konverzi CCSID pro zjednodušenou čínštinu.

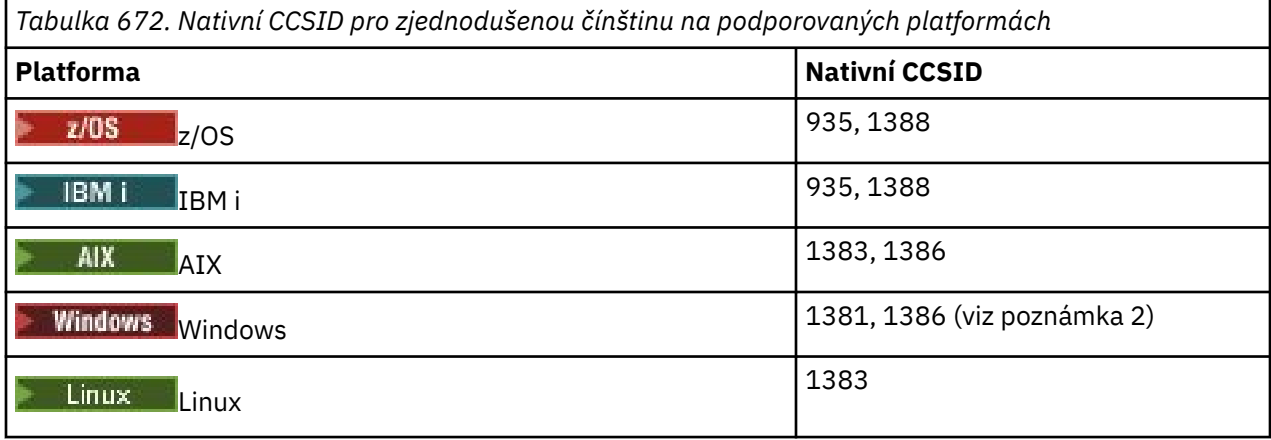

### **Poznámka:**

1. Windows Windows používá kódovou stránku 936, ale toto je nejlépe reprezentováno CCSID 1386. Avšak ne všechny platformy produktu IBM MQ podporují tento CCSID.

Na IBM MQ for Windows CCSID 1381 se používá ke znázornění kódové stránky 936, ale lze provést změnu souboru ../conv/table/ccsid.tbl , která změní CCSID použitý na 1386.

2. Produkt IBM MQ podporuje čínský standard GB18030 .

Windows  $\blacktriangleright$  Linux  $\blacktriangleright$  z/OS V systémech z/OS, Windows a Linuxje podpora převodu poskytována mezi kódováním Unicode (UTF-8 a UTF-16) a CCSID 1388 (EBCDIC s rozšířeními GB18030 ), Unicode (UTF-8 a UTF-16) a CCSID 5488 (GB18030) a mezi CCSID 1388 a CCSID 5488.

**Poznámka:** Aby bylo možné používat znaky GB18030 , musí být CCSID nastaven na 5488. Není však možné nastavit CCSID ve správci front vytvořeném pomocí IBM MQ Explorer nebo IBM MQ Console. Místo toho musíte buď vytvořit správce front pomocí rozhraní příkazového řádku s identifikátorem CCSID 5488, nebo použít příkazový řádek rozhraní CLI ke změně identifikátoru CCSID po vytvoření správce front.

IBM i V systému IBM iposkytuje operační systém podporu pro převod mezi kódováním Unicode (UTF-8 a UTF-16) a CCSID 1388 (EBCDIC s příponami GB18030 ).

Všechny platformy podporují převod mezi jejich nativními identifikátory CCSID a nativními identifikátory CCSID jiných platforem, s následujícími výjimkami.

## **z/OS**

**7/08** 

Kódová stránka:

**935**

Neprovádí převod na kódovou stránku 1383

### **1388**

Neprovádí převod na kódovou stránku 1383

## *Tradiční čínština*

Podrobnosti o CCSID a konverzi CCSID pro tradiční čínštinu.

<span id="page-962-0"></span>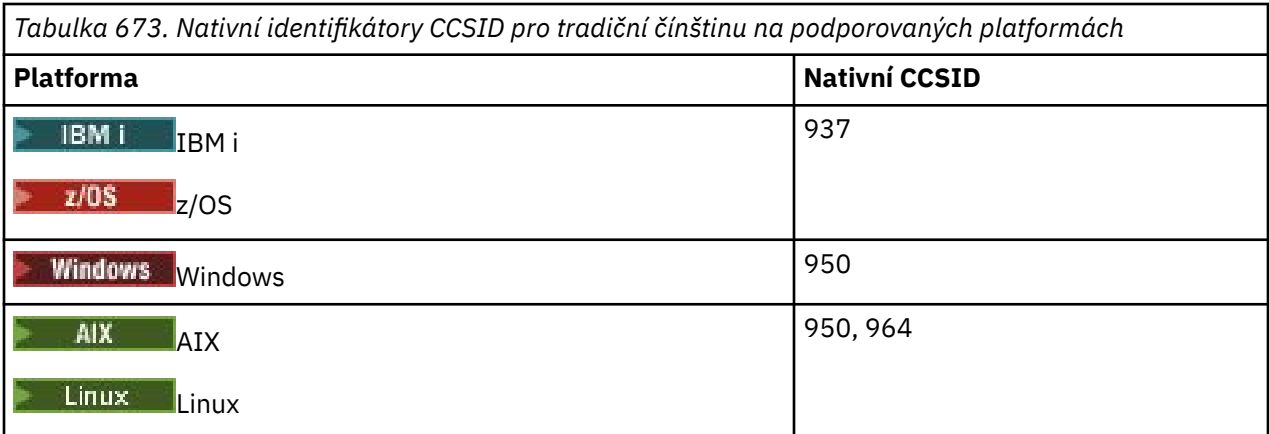

Všechny platformy podporují převod mezi jejich nativními identifikátory CCSID a nativními identifikátory CCSID jiných platforem, s následujícími výjimkami.

### **z/OS**

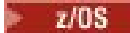

Kódová stránka:

**937**

Nepřevede na kódovou stránku 964

**1388**

Neprovádí převod na kódovou stránku 1383

**Linux**

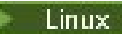

Kódová stránka:

**964**

Nepřevede na kódovou stránku 938

#### **z/OS podpora převodu**  $z/0S$

Seznam podporovaných konverzí CCSID.

*Tabulka 674. IBM MQ for z/OS Podpora převodu CCSID*

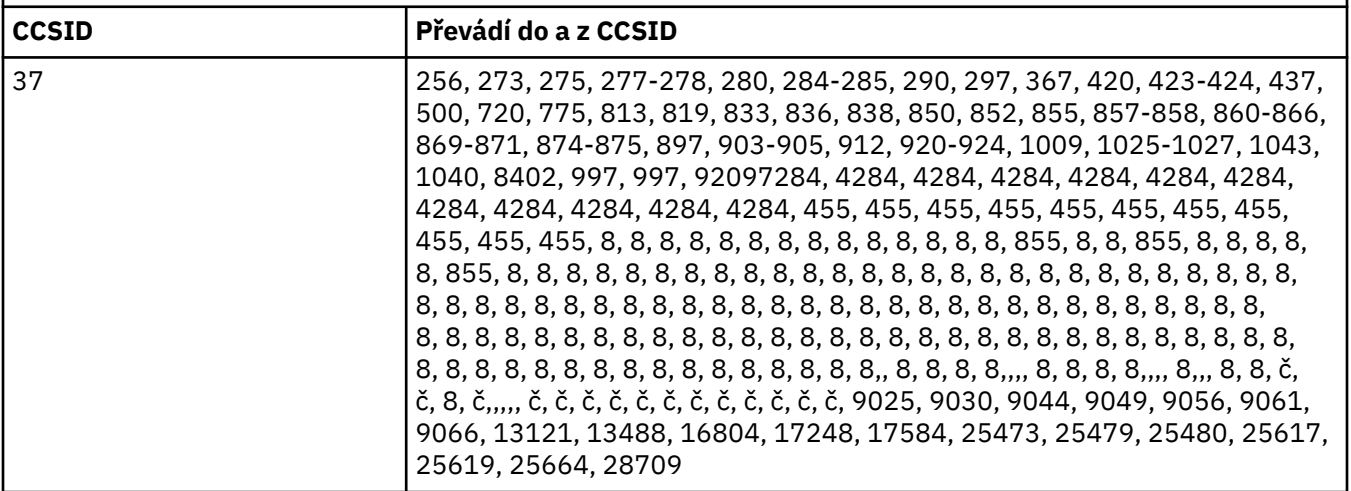

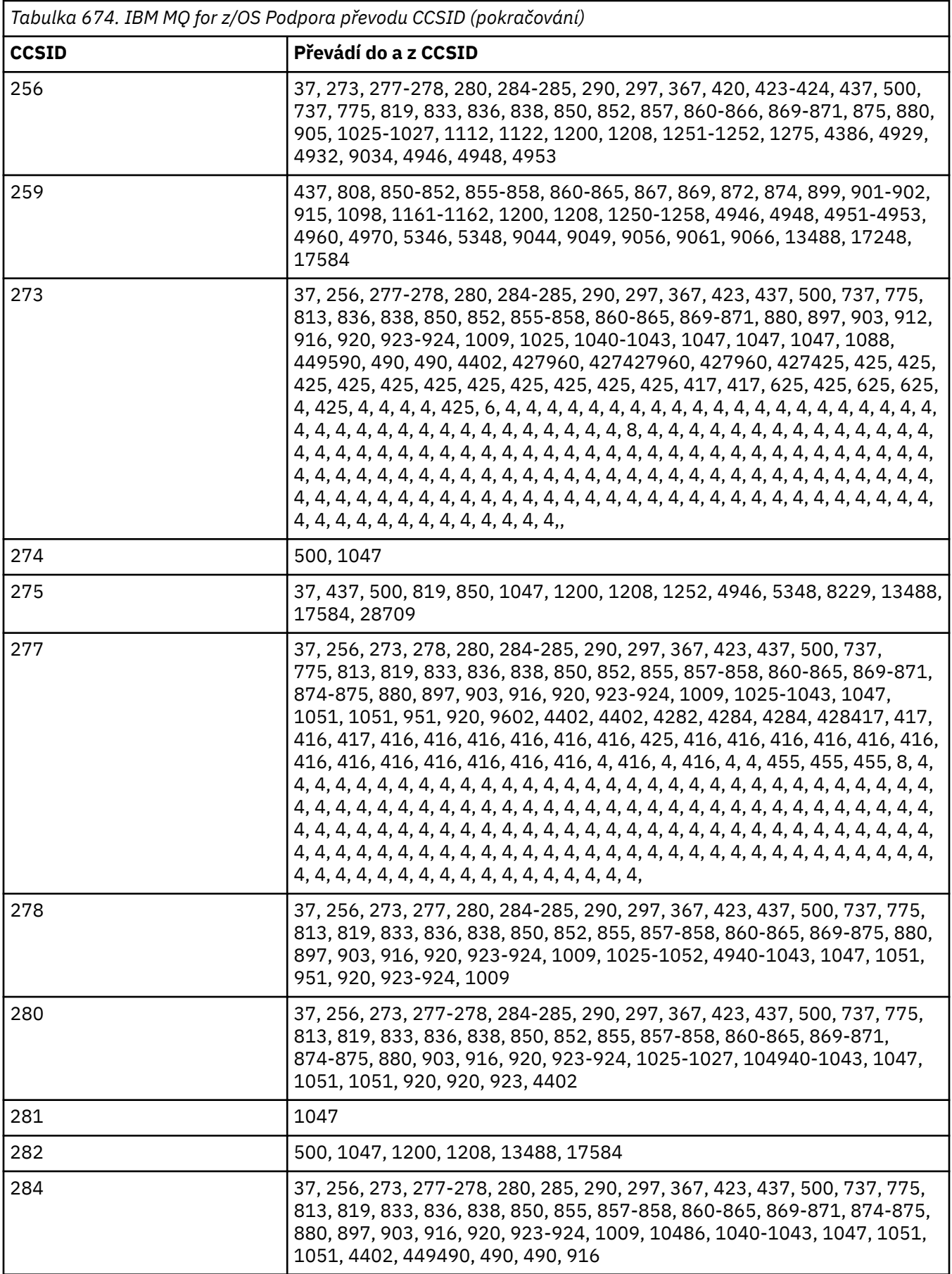

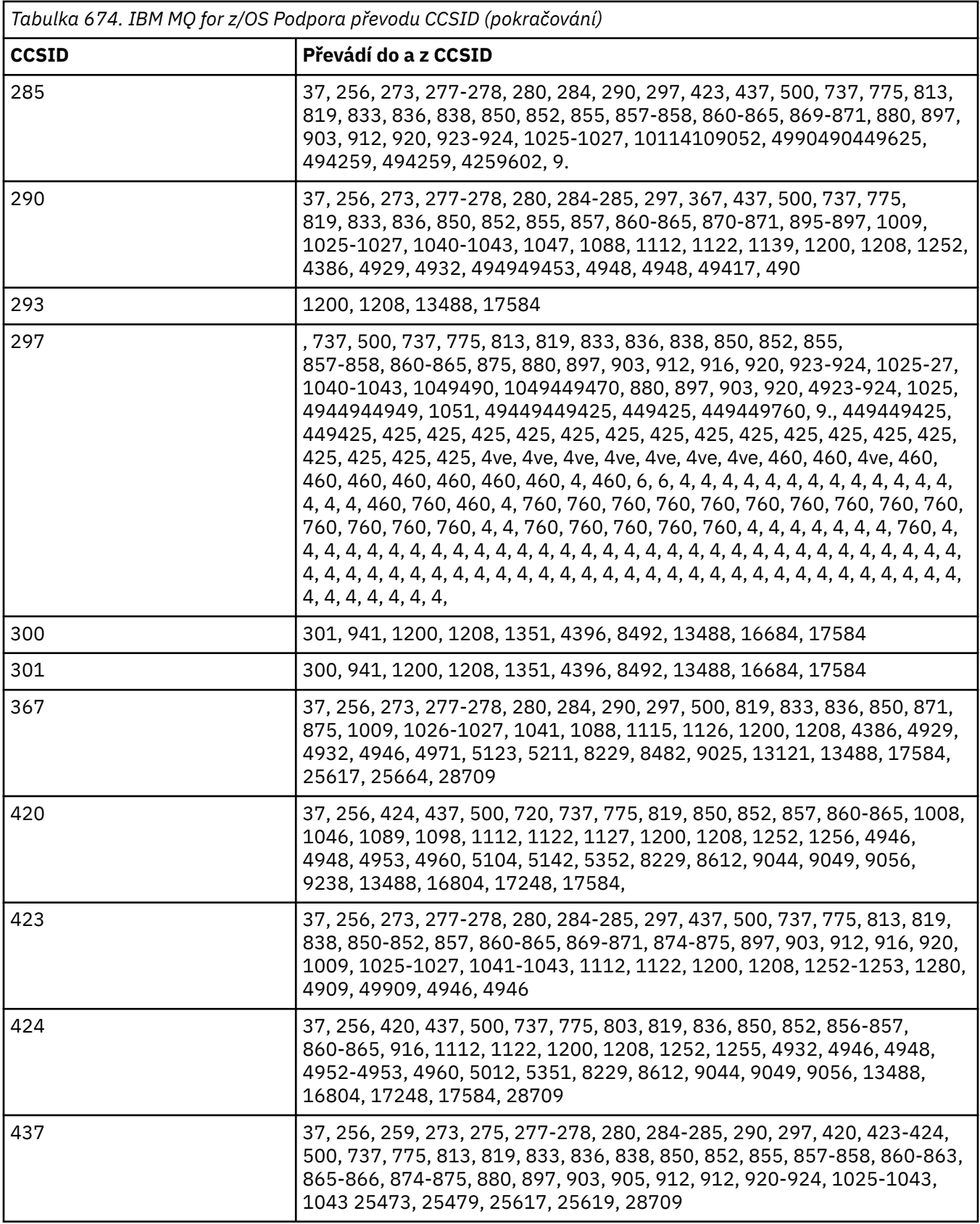

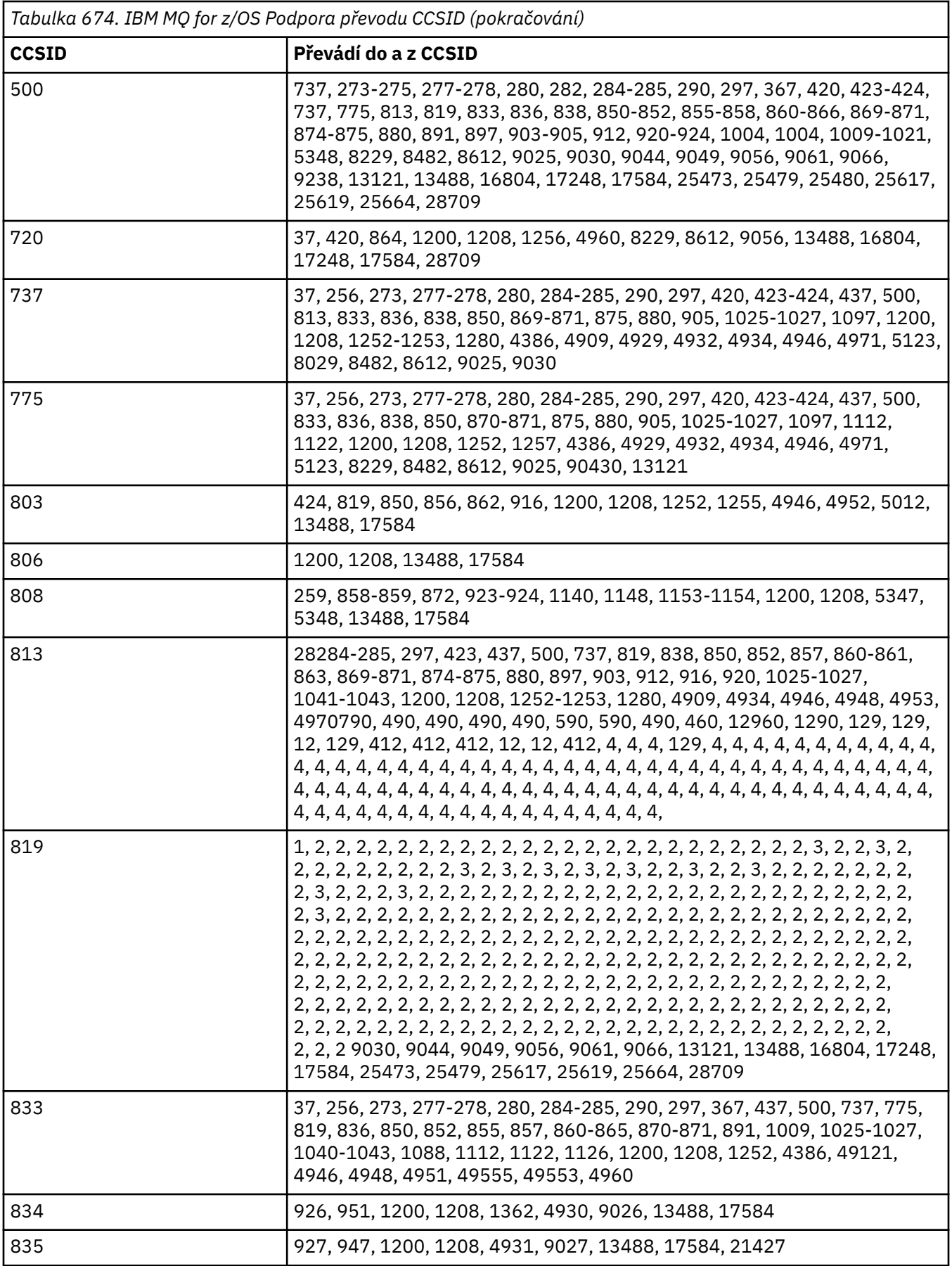

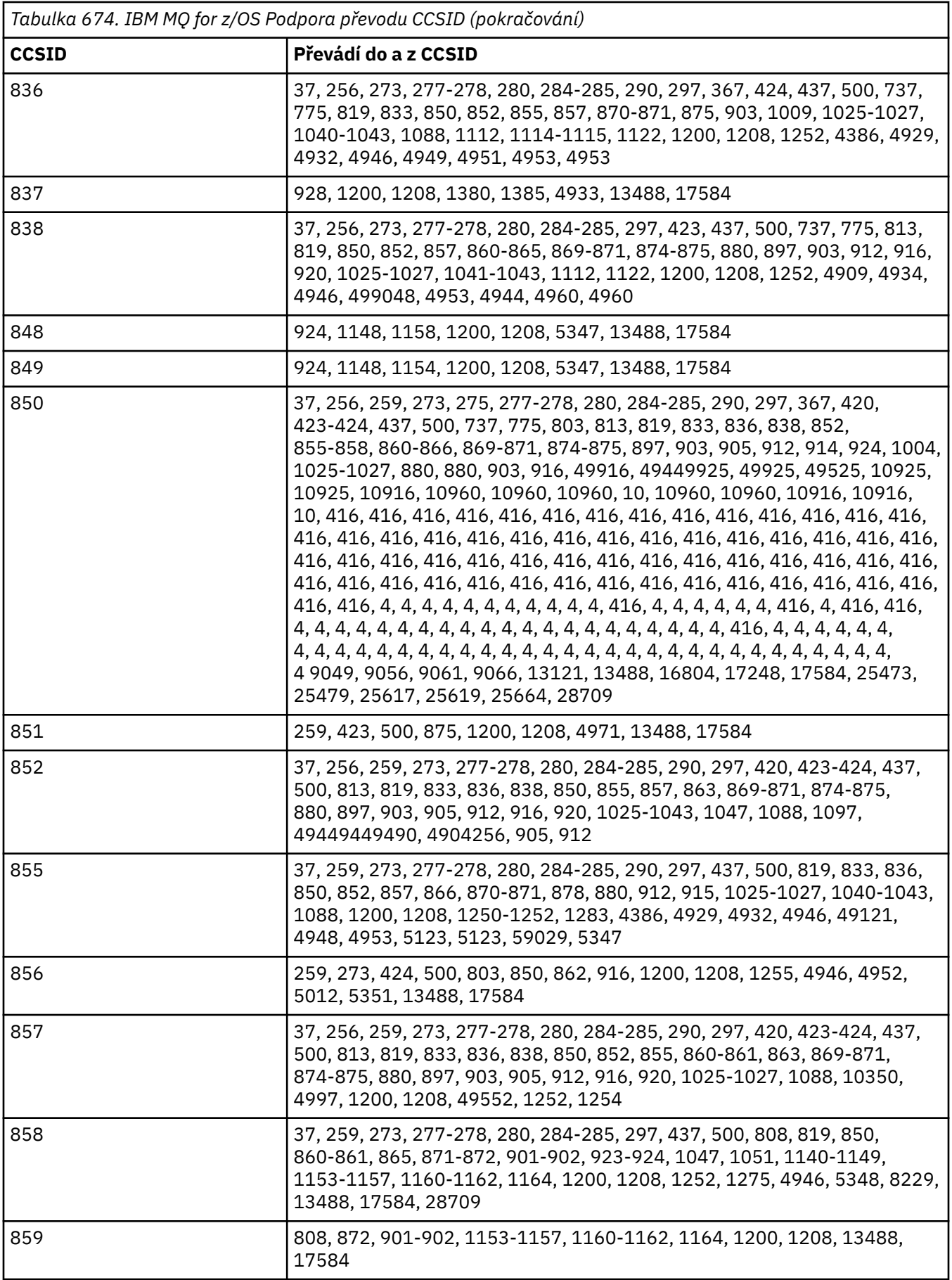

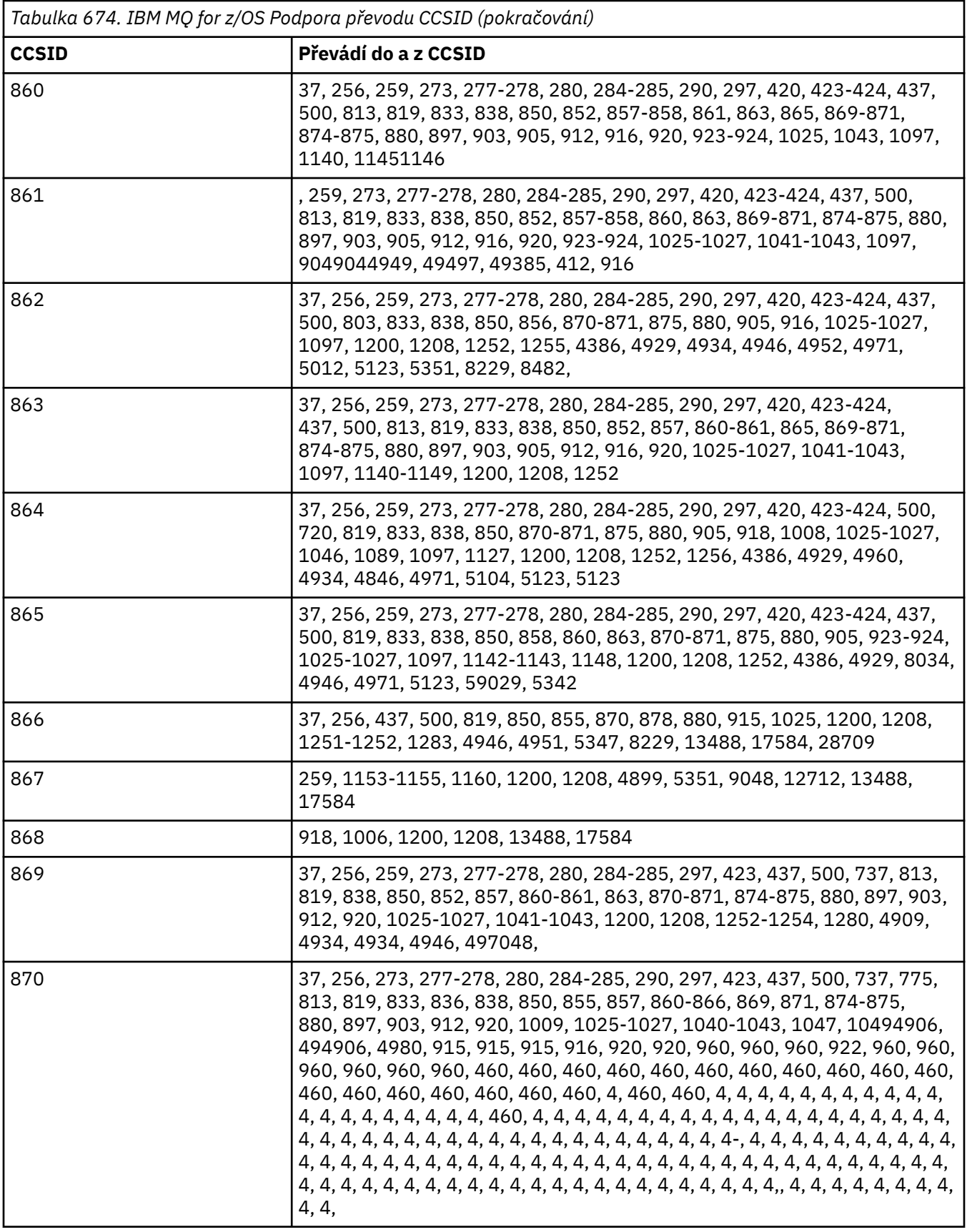

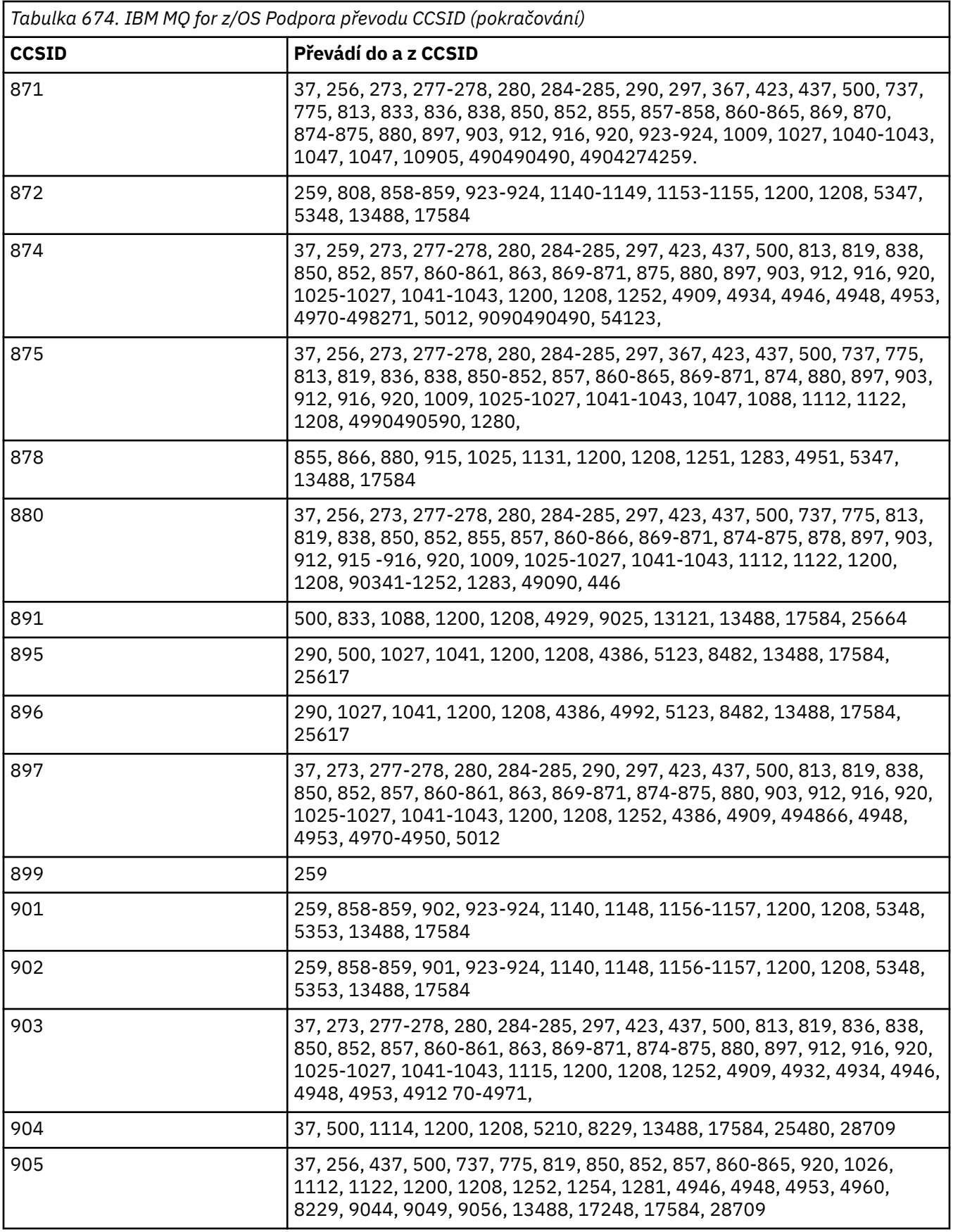

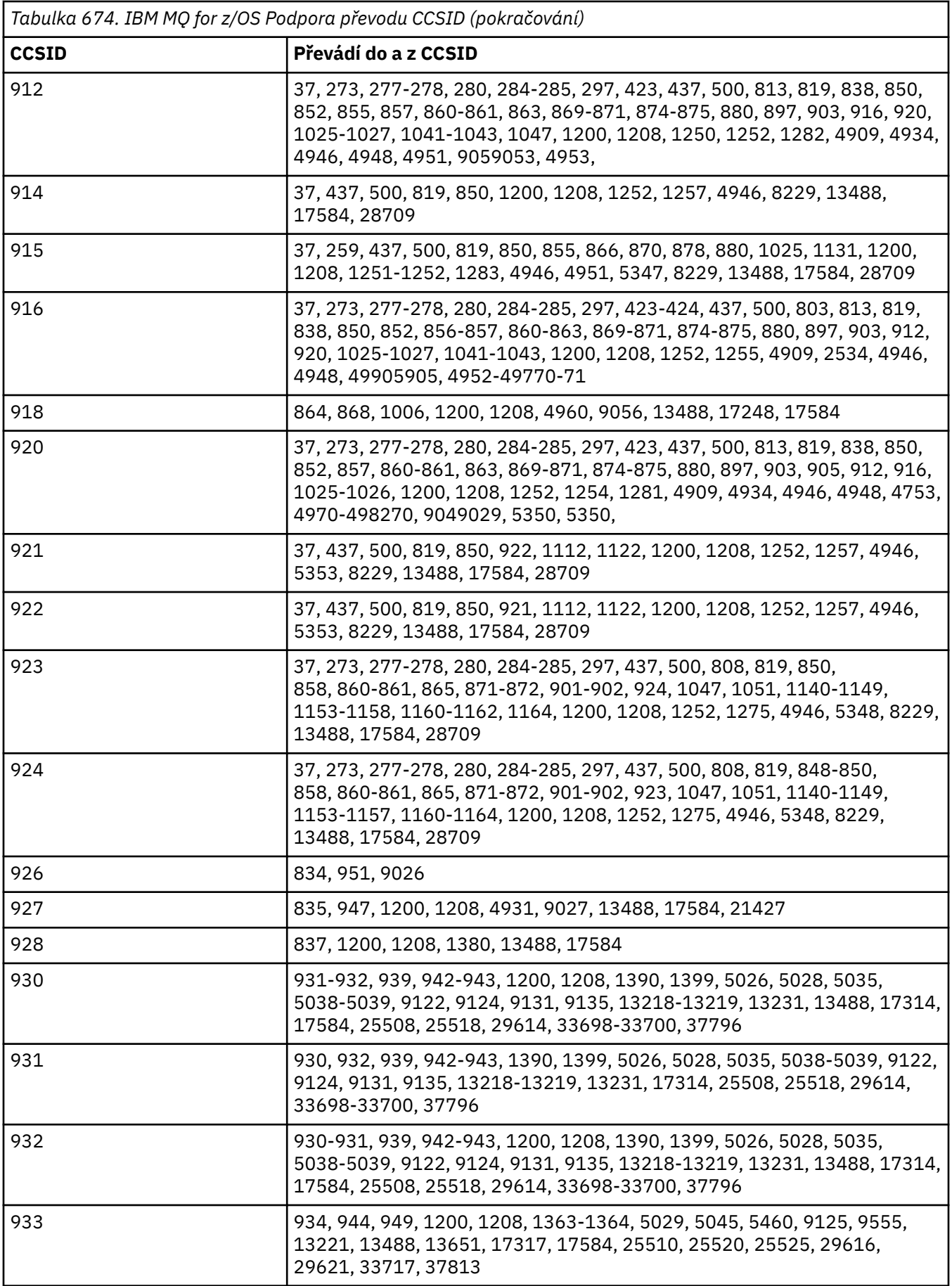

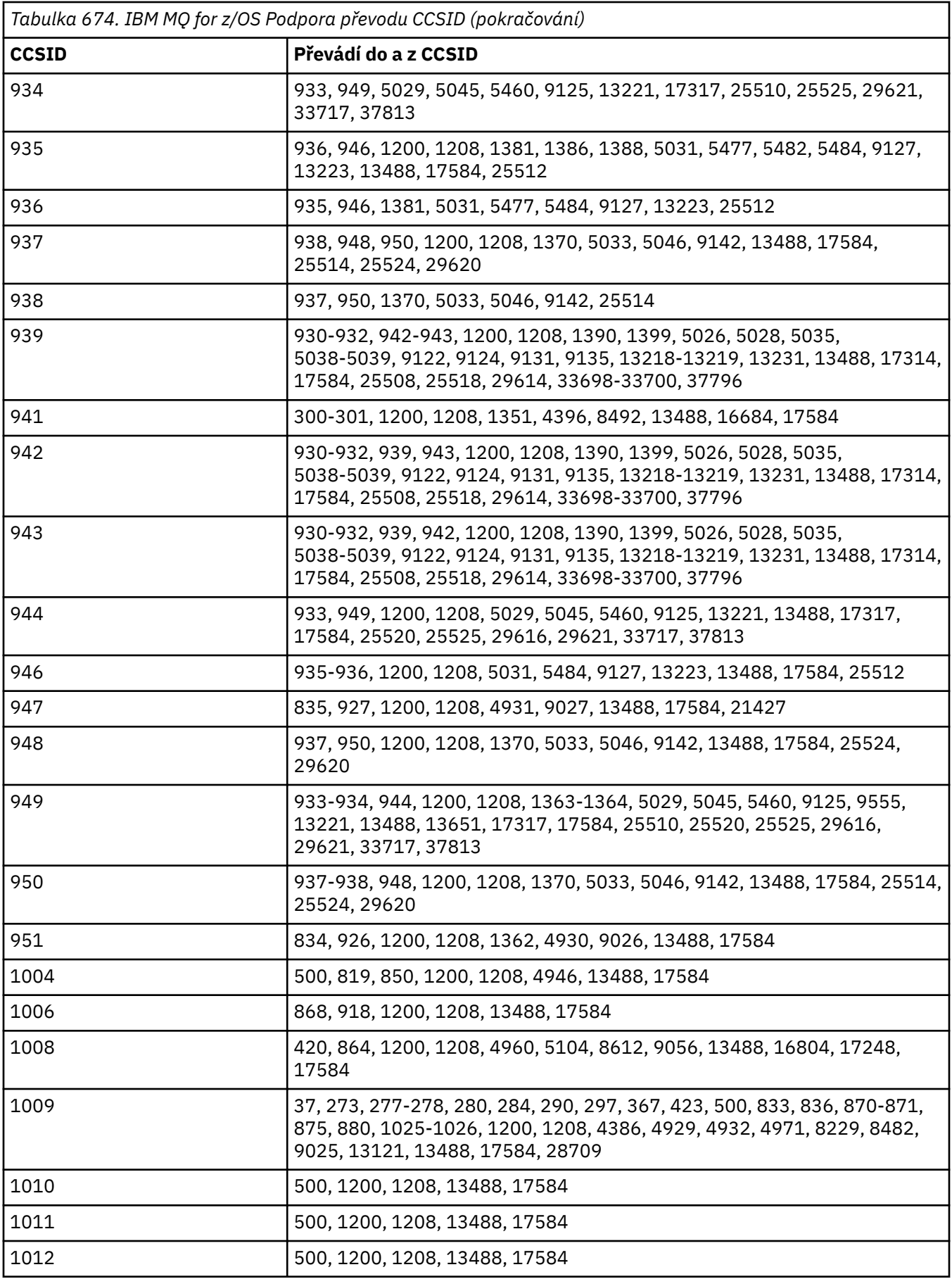

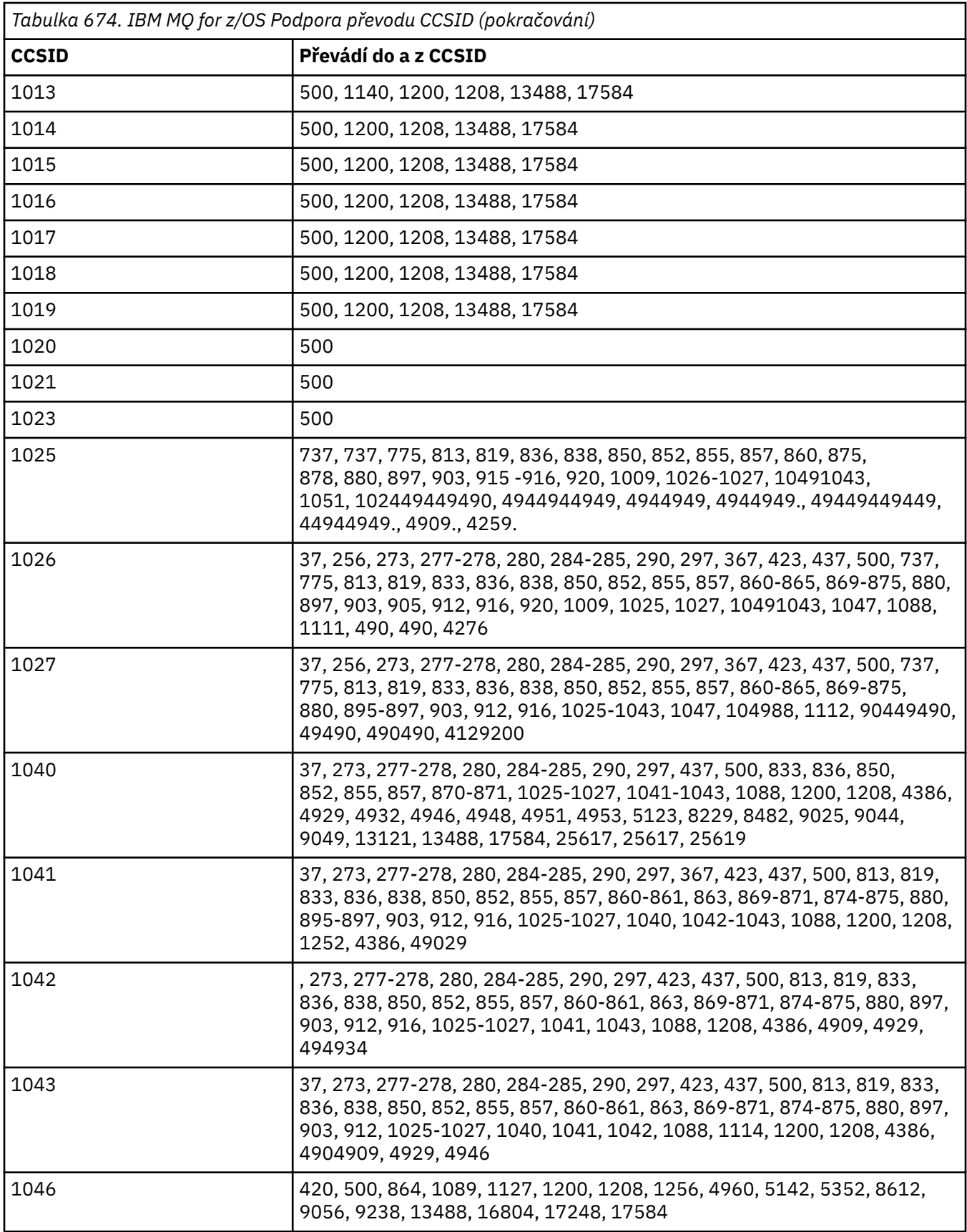
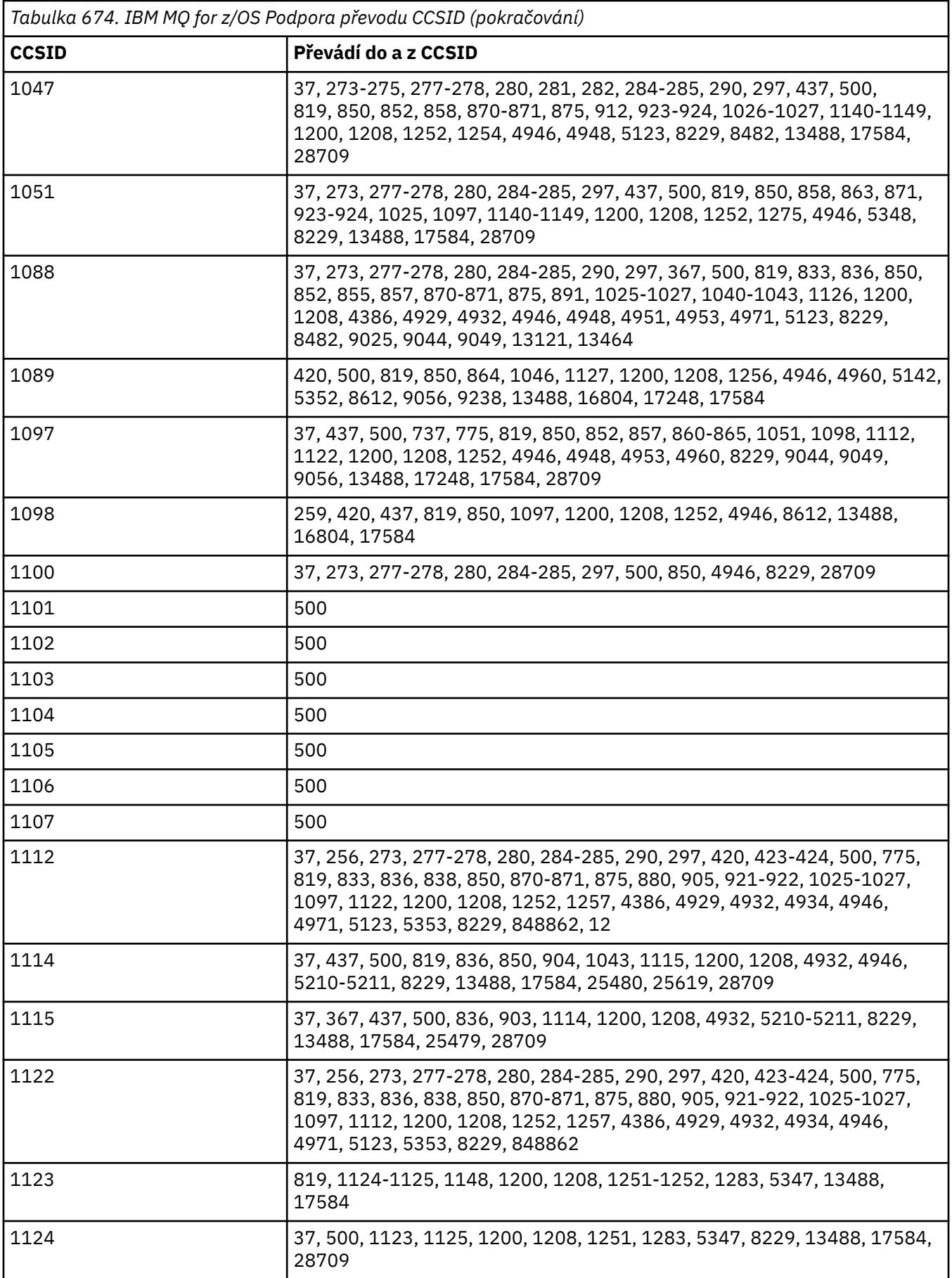

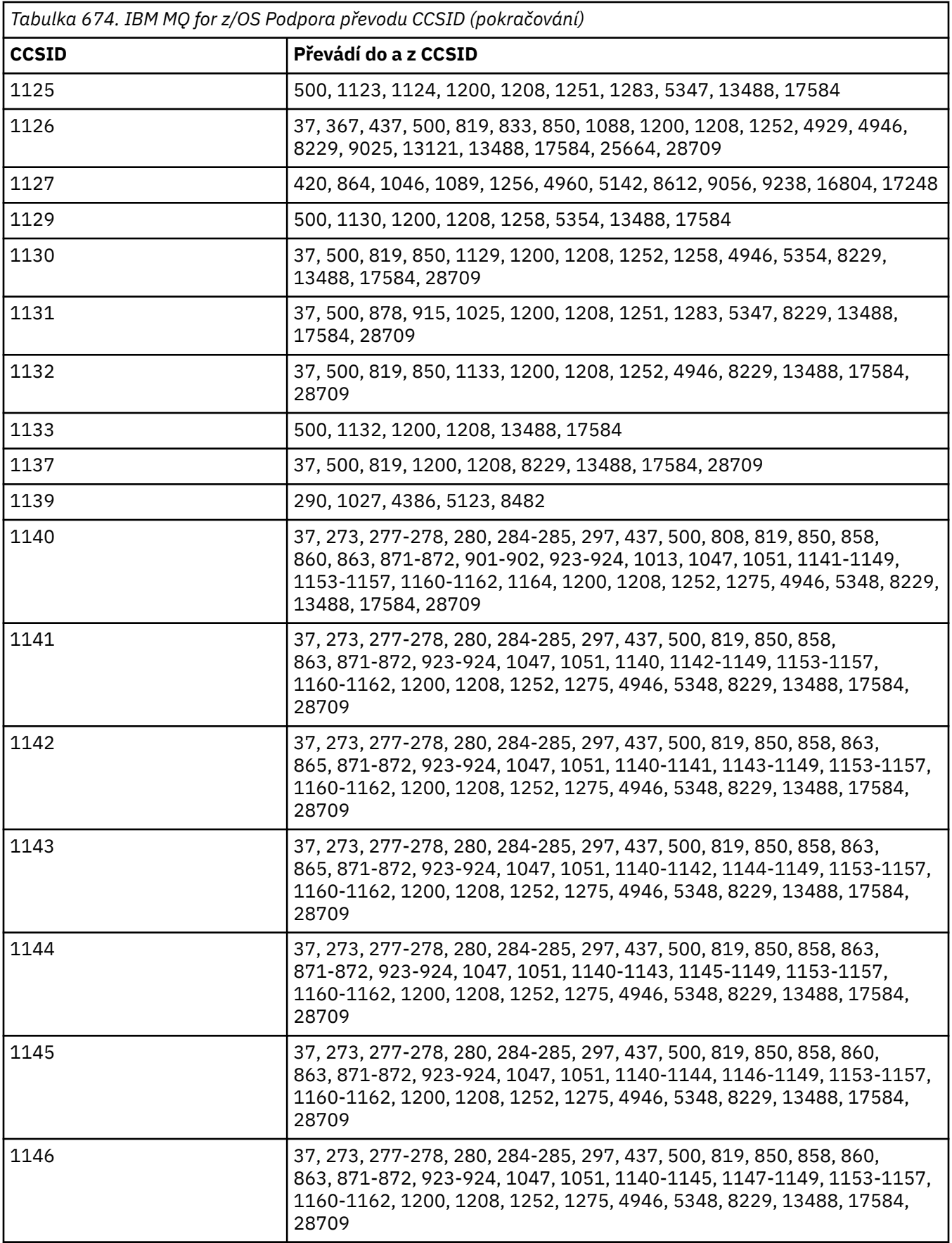

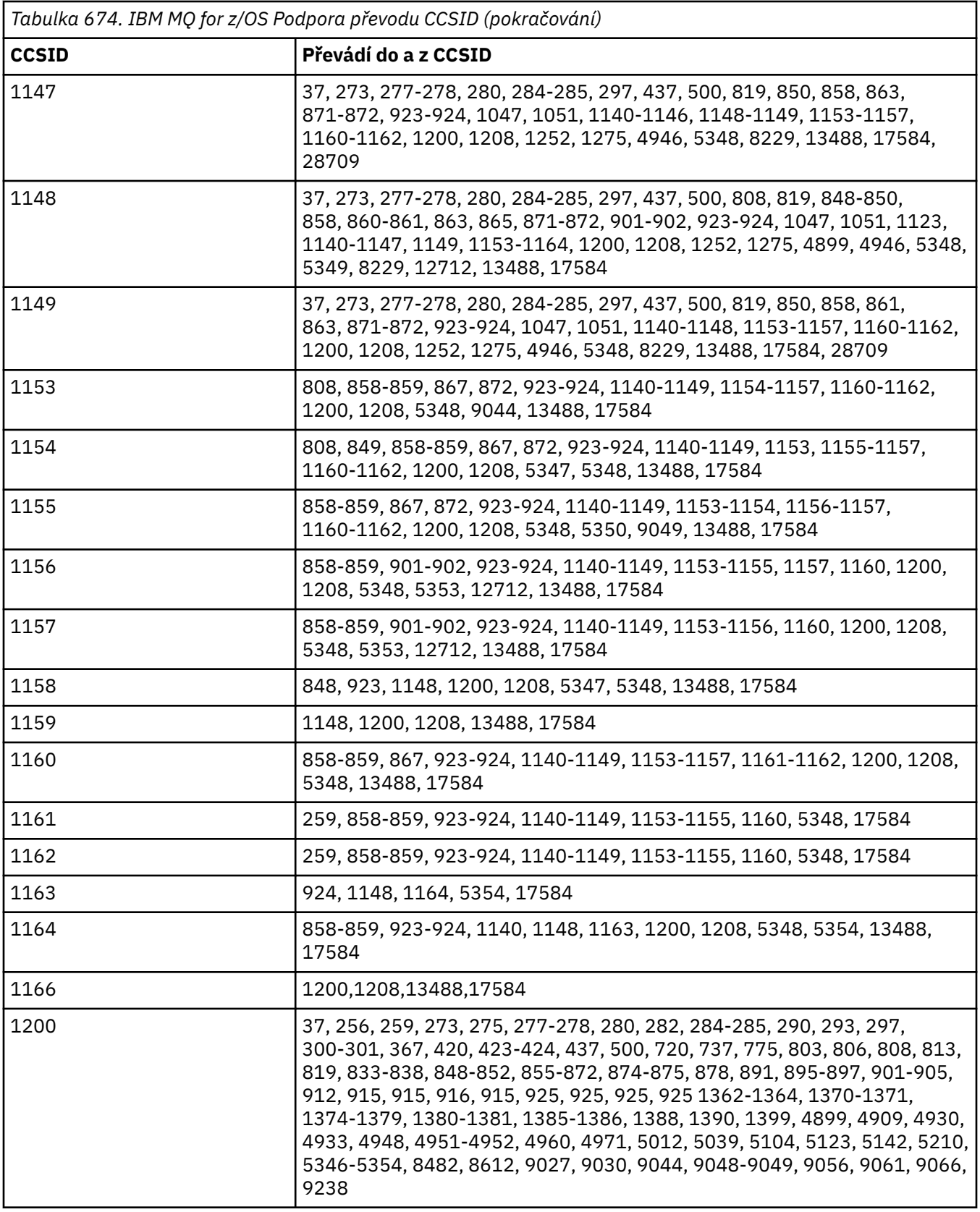

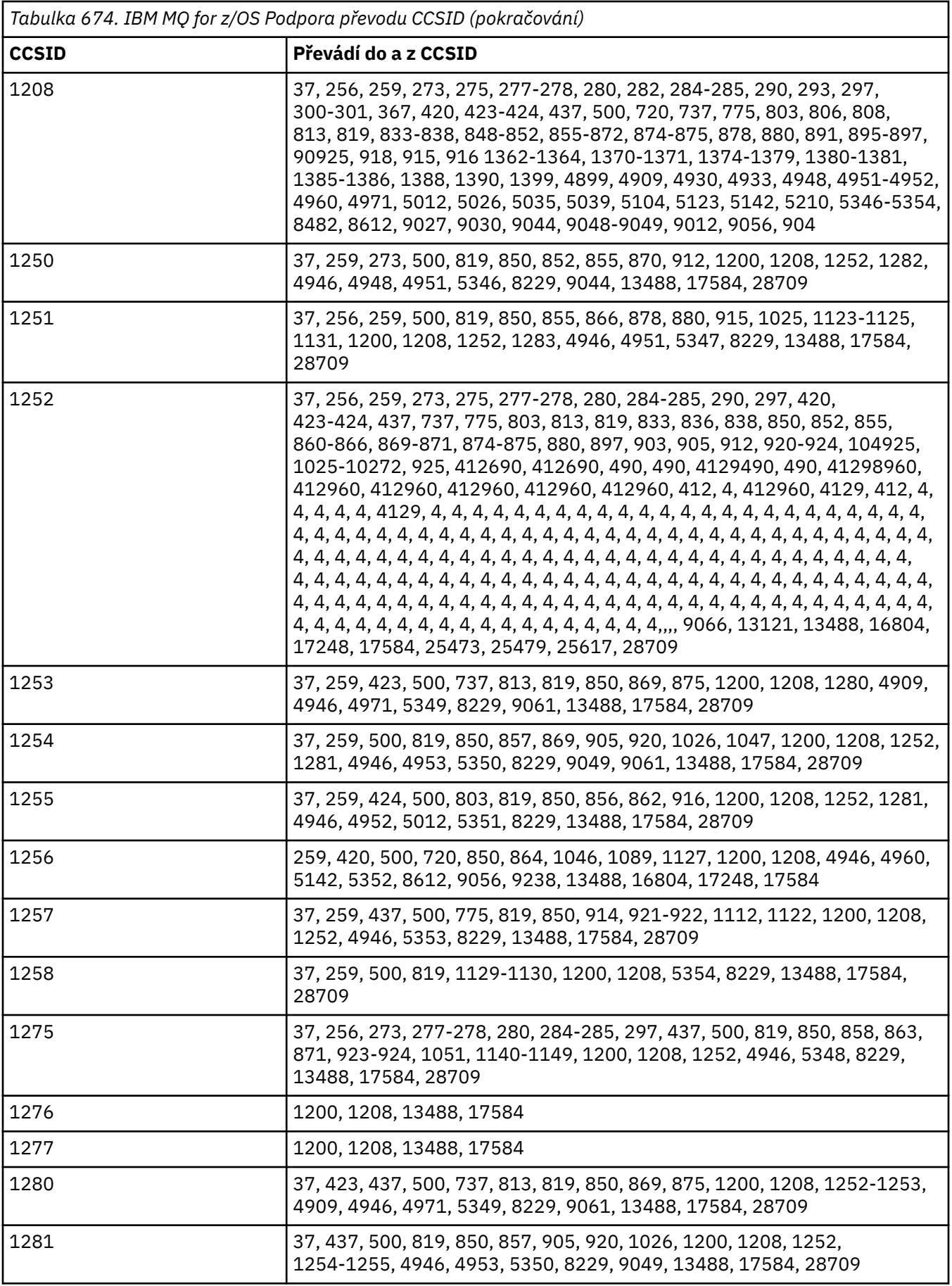

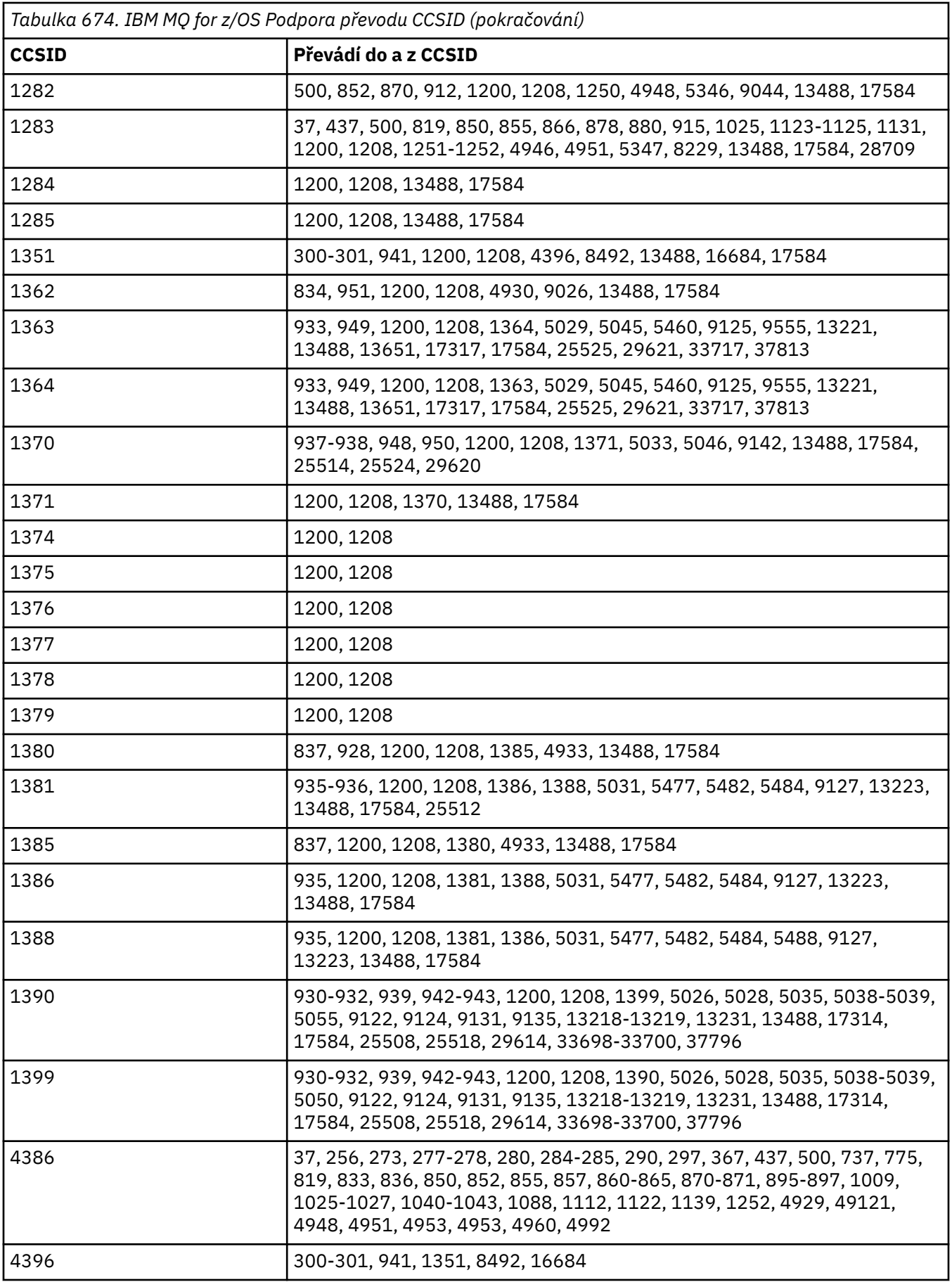

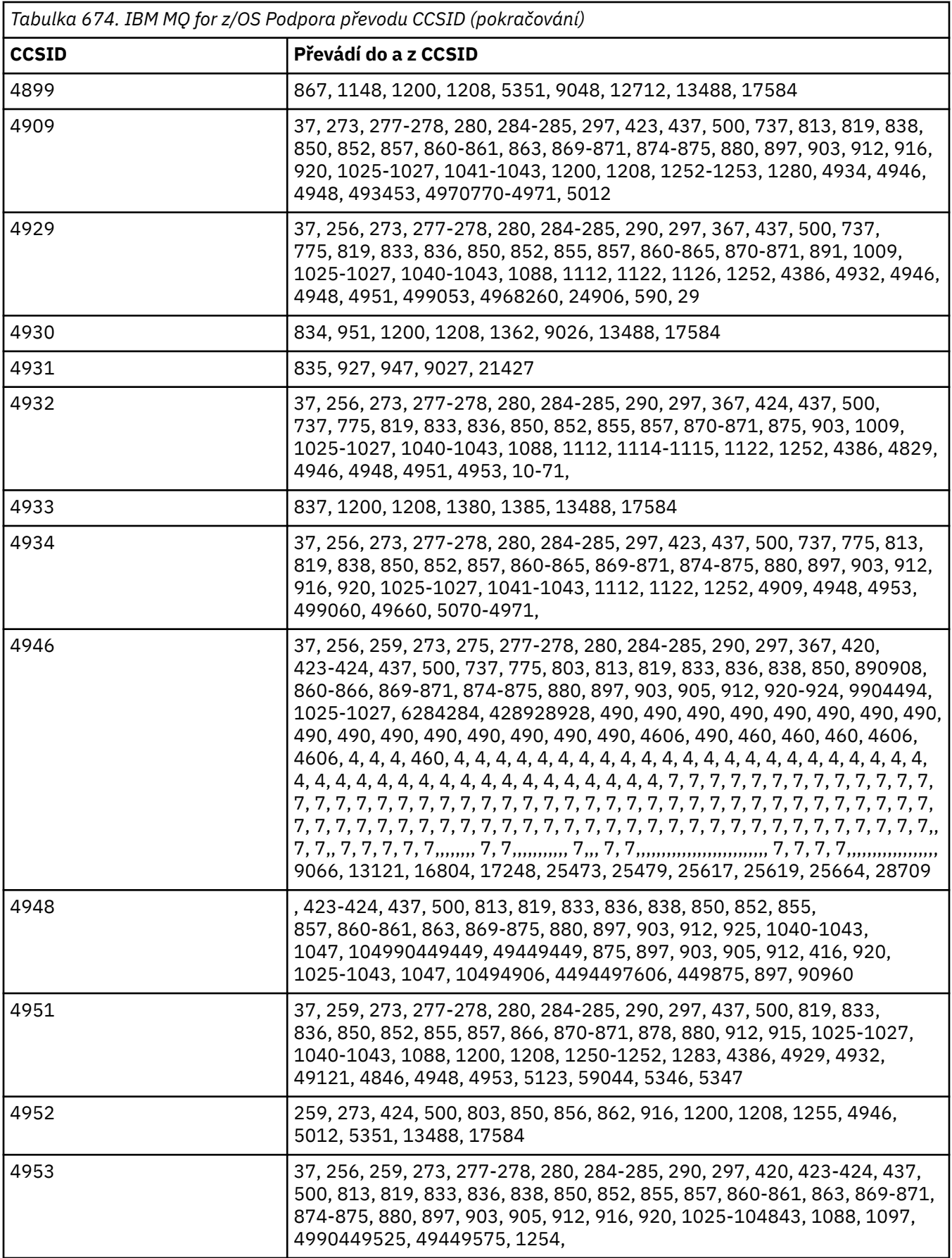

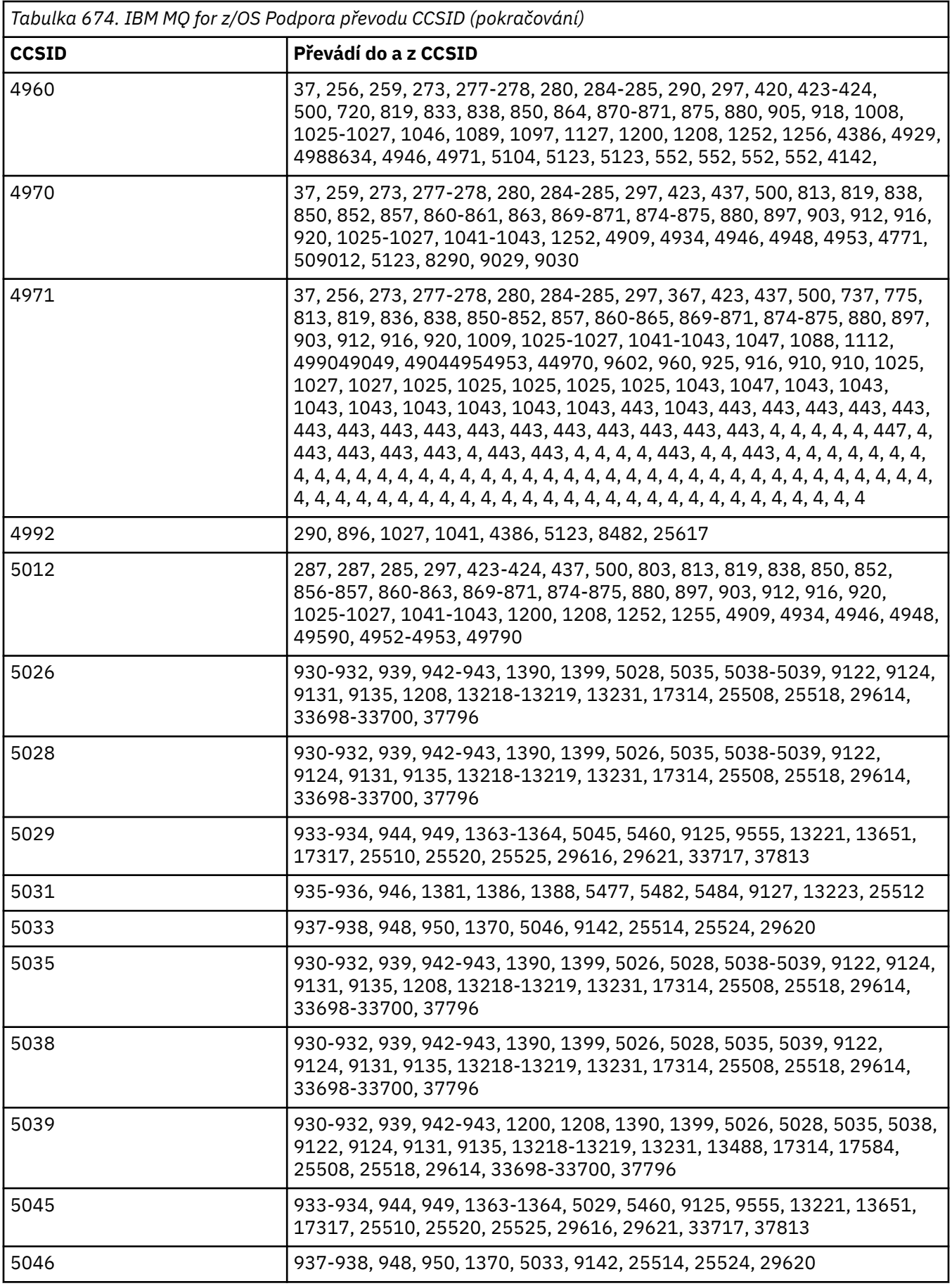

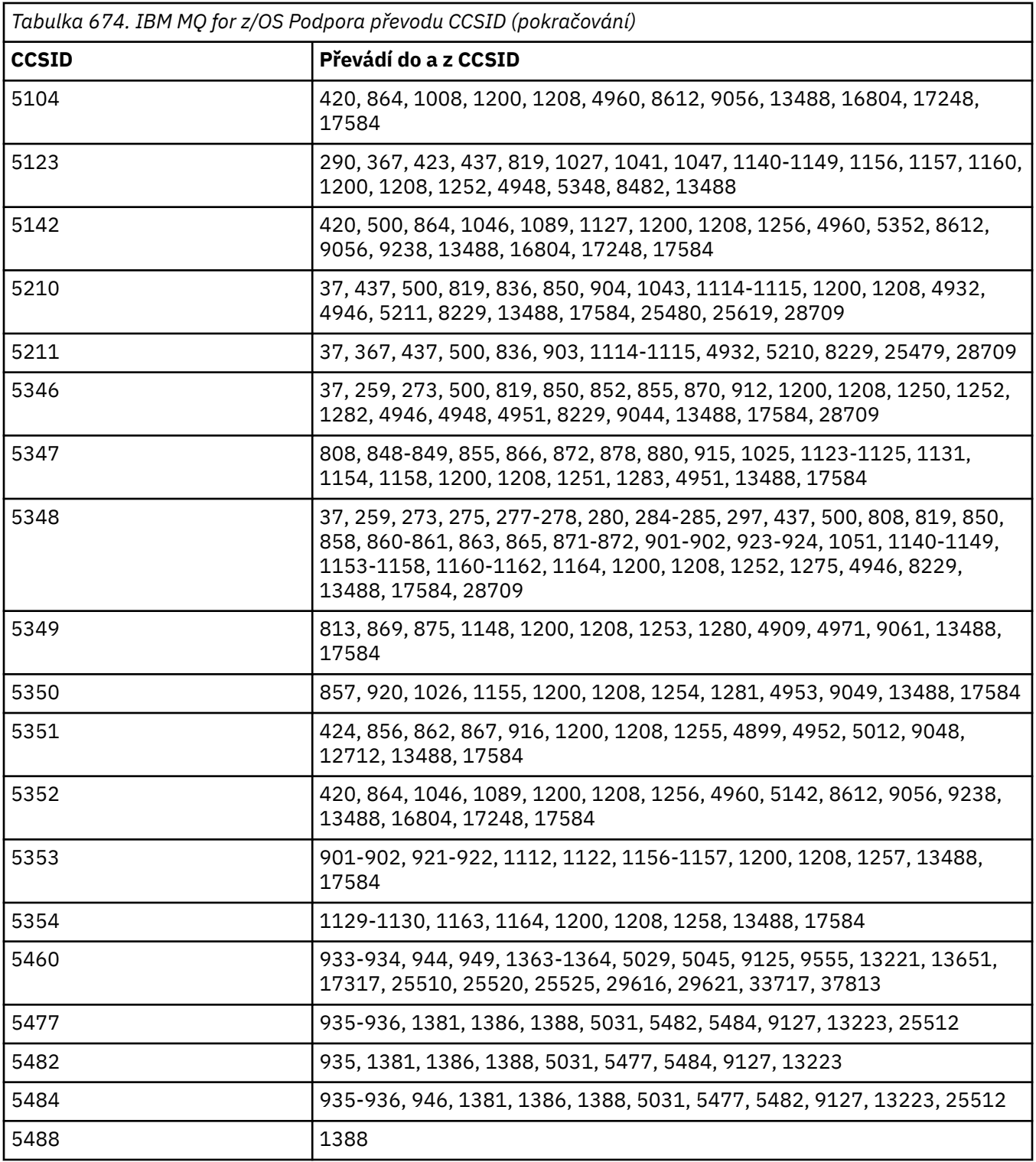

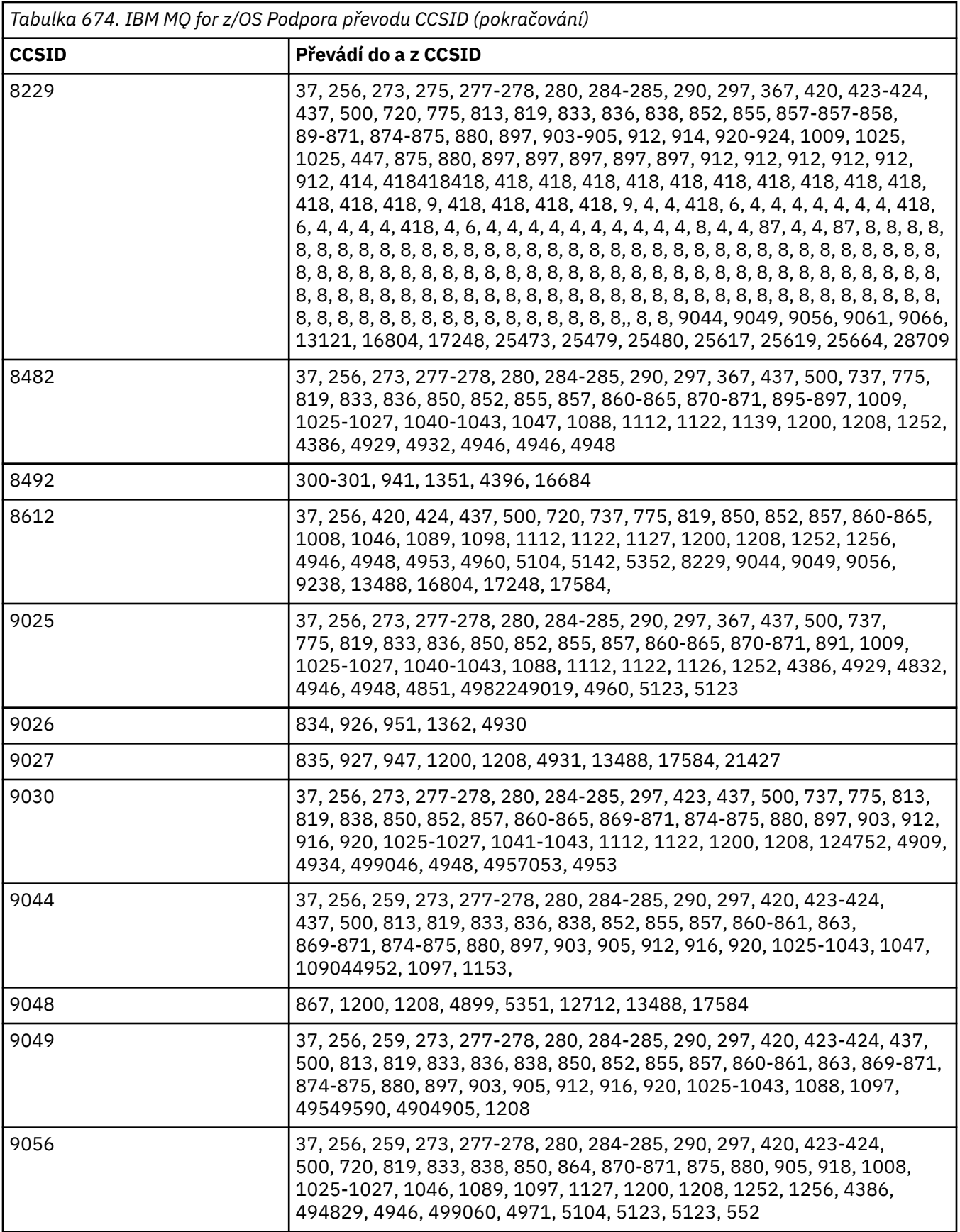

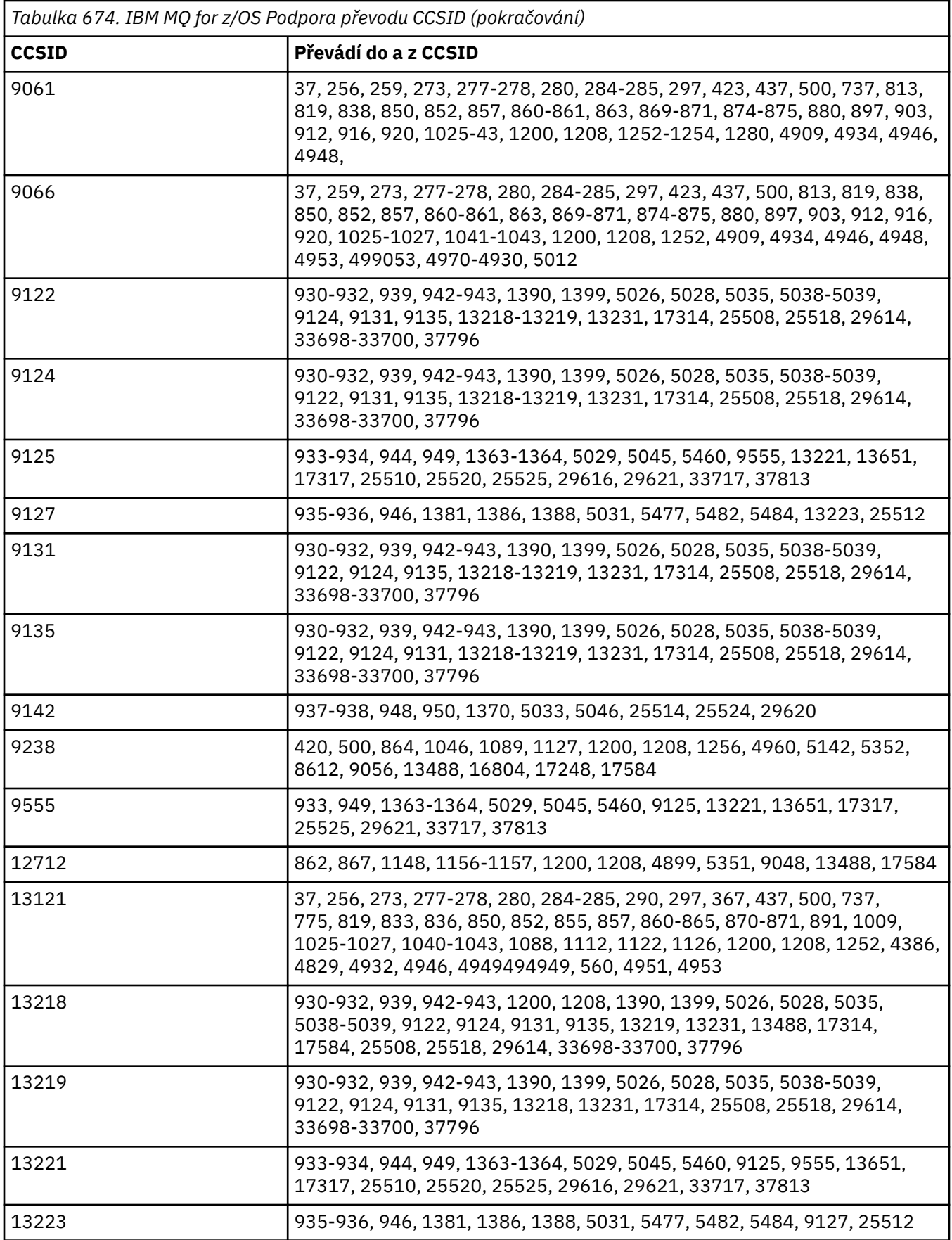

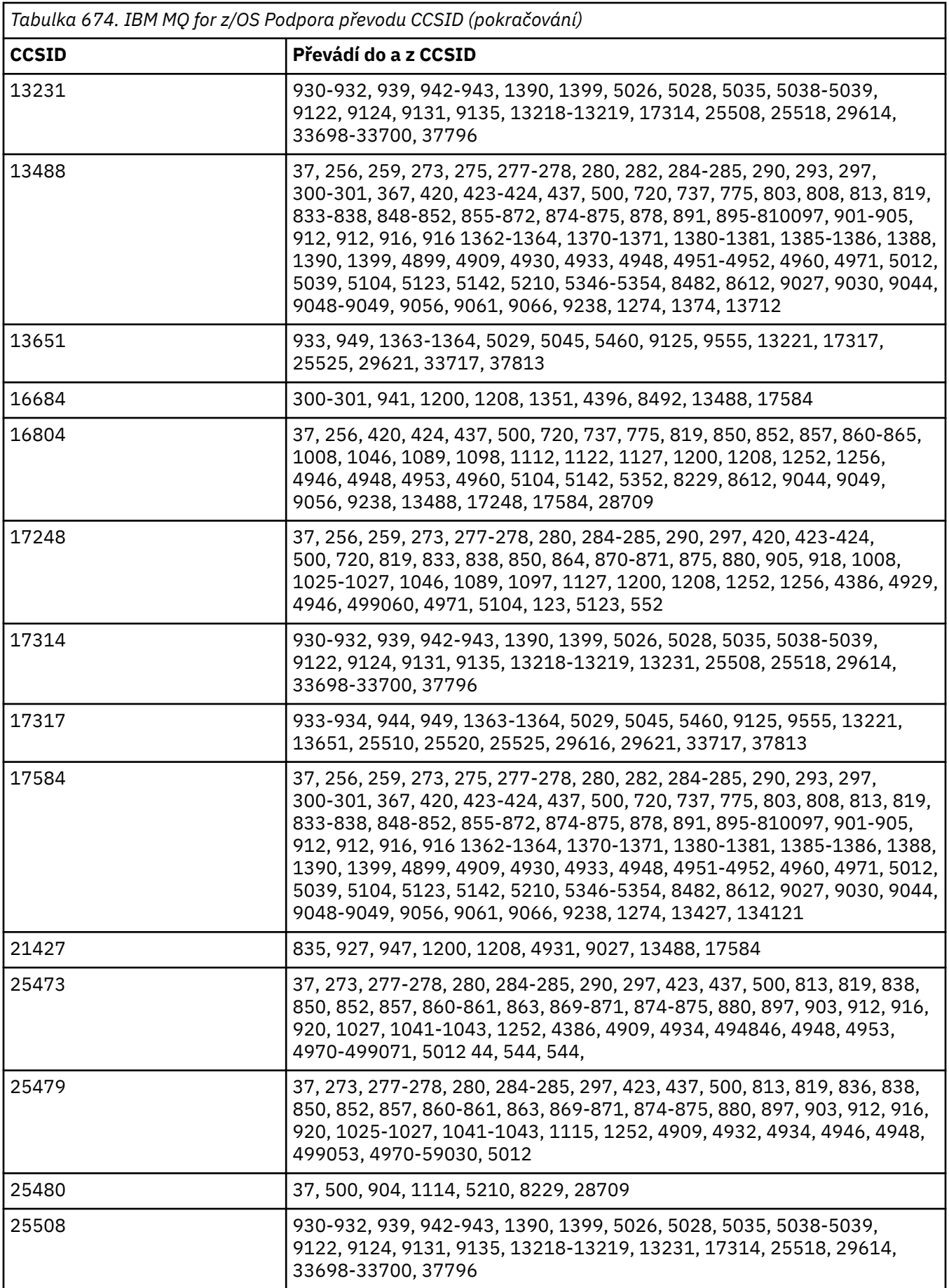

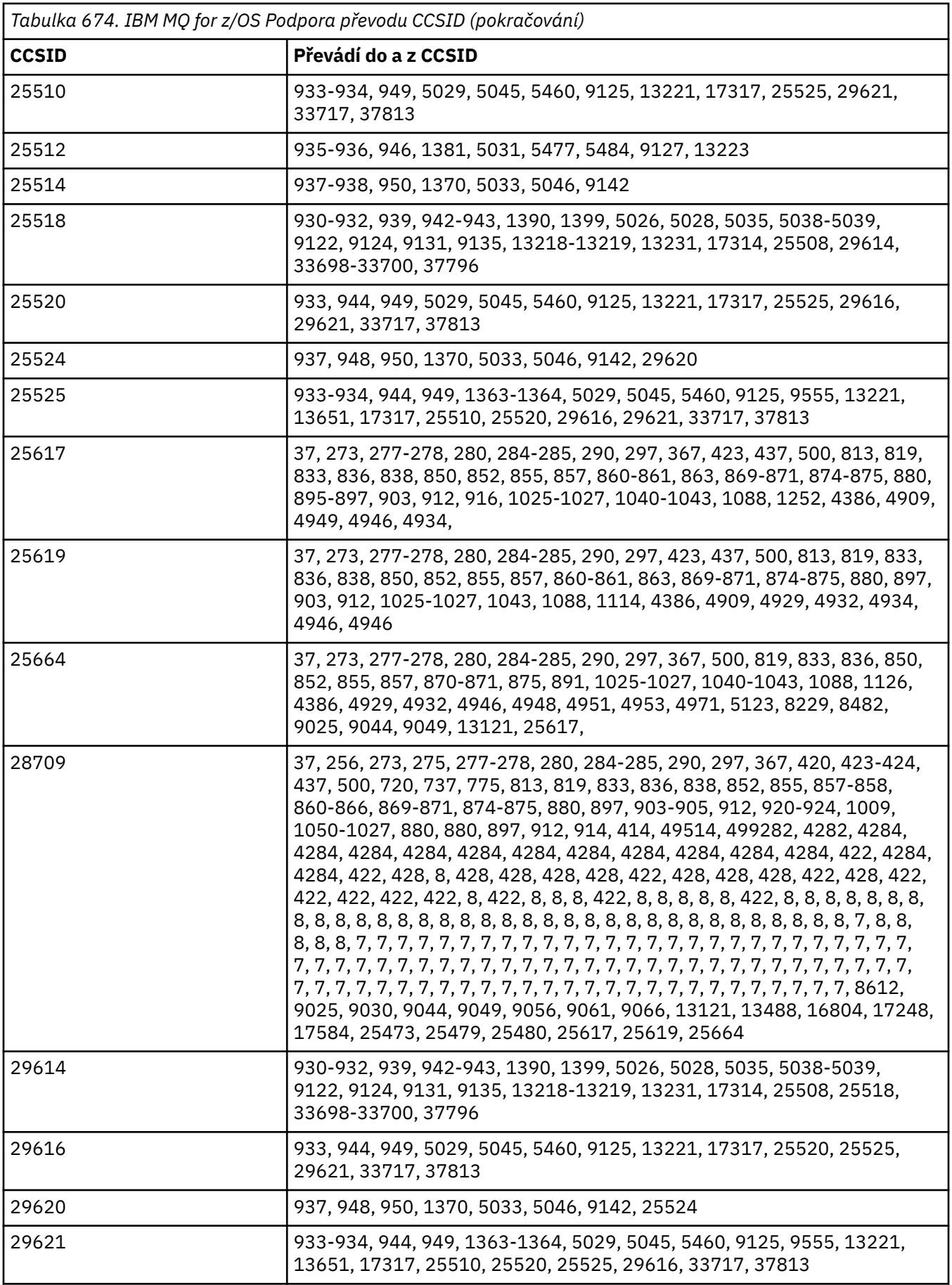

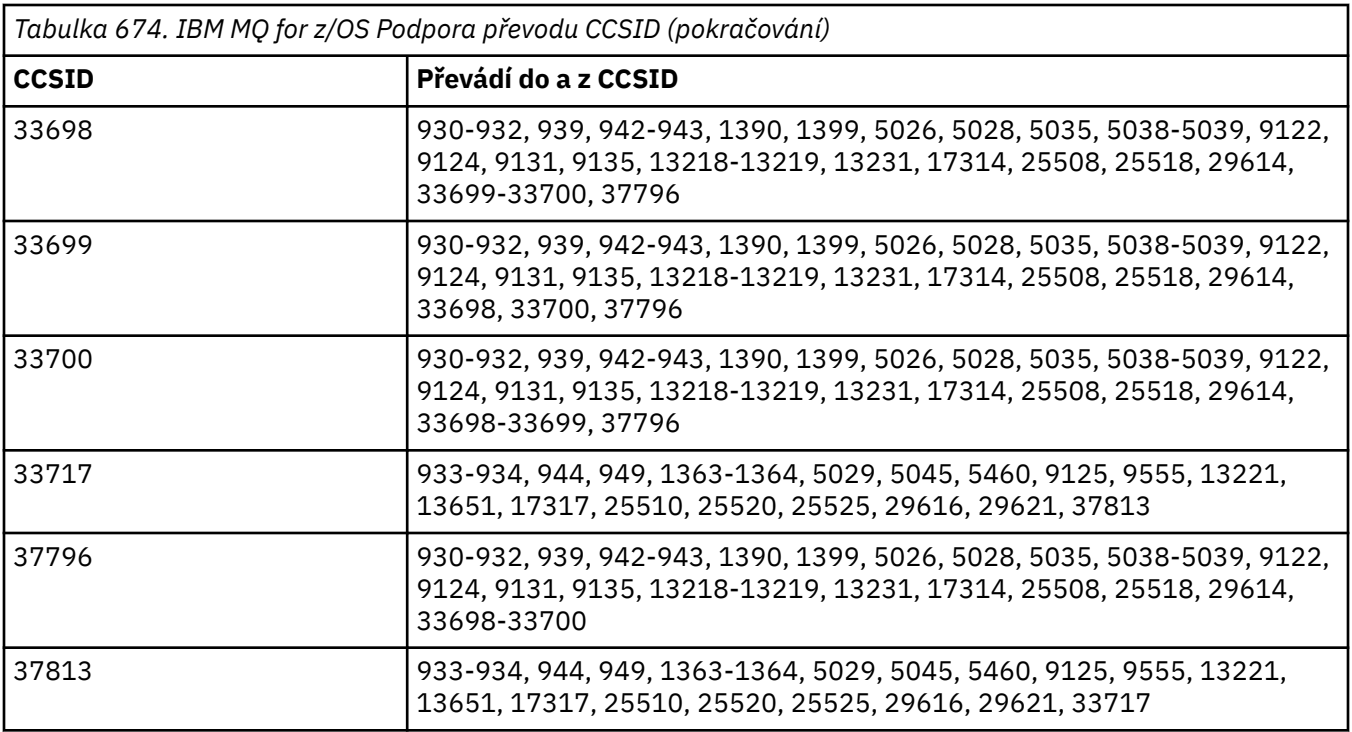

#### **IBM i IBM i podpora převodu**

Úplný seznam CCSID a převodů podporovaných produktem IBM inaleznete v příslušné publikaci IBM i .

Podporované kódové stránky jsou uvedeny v části Podporovaná mapování CCSID.

# **Podpora převodu Unicode**

Některé platformy podporují převod uživatelských dat do nebo z kódování Unicode. Podporovány jsou dvě formy kódování Unicode: UTF-16 (CCSID 1200, 13488 a 17584) a UTF-8 (CCSID 1208). Měli byste používat CCSID 1200 nebo 1208, protože představují nejnovější podporovanou verzi Unicode.

UTF-16 náhradní dvojice (dvojice dvoubajtových znaků UTF-16 v rozsahu od X'D800'do X'DFFF', které představují bod kódu Unicode nad U + FFFF) jsou podporovány. Pokud cílový CCSID neobsahuje mapování pro bod kódu reprezentovaný náhradním párem UTF-16 , dvojice znaků se převede na jeden zástupný znak.

Kombinace znakových posloupností je podporována produktem IBM MQ. To znamená, že v některých případech bude předsložený znak ve zdrojovém CCSID převeden na kombinující posloupnost znaků v cílovém CCSID, nebo naopak.

**Poznámka:** Produkt IBM MQ nepodporuje CCSID správce front UTF-16 , takže data záhlaví zpráv nelze zakódovat do UTF-16.

# **IBM MQ AIX podpora kódování Unicode**

#### $AIX$

Při převodu produktu IBM MQ for AIX na podporované identifikátory CCSID Unicode a z nich (nejlépe 1200 nebo 1208) jsou podporovány pro identifikátory CCSID jiné než Unicode v následujícím seznamu:

```
037
273, 278, 280, 284, 285, 297
423, 437
500
813, 819, 850, 852, 856, 857, 858, 860, 861, 865, 867, 869, 875, 878, 880
```
901, 902, 912, 915, 916, 920, 923, 924, 932, 933, 935, 937, 938, 939, 942, 943, 948, 949, 950, 954, 964, 970 1026, 1046, 1089 1129, 1130, 1131, 1132, 1133, 1140, 1141, 1142, 1143, 1144, 1145, 1146, 1147, 1148, 1149, 1153, 1156, 1157 1200, 1208, 1250, 1251, 1253, 1254, 1258, 1280, 1281, 1282, 1283, 1284, 1285 1363, 1364, 1381, 1383, 1386, 1388 4899 5026, 5035, 5050, 5346, 5347, 5348, 5349, 5350, 5351, 5352, 5353, 5354, 5488 9044, 9048, 9449 12712 13488 17584 33722

#### **IBM MQ for Windows a Linux podpora kódování Unicode**

Windows  $\blacktriangleright$  Linux

V systémech IBM MQ for Windows a IBM MQ pro převod Linux na podporované CCSID Unicode a z nich (nejlépe 1200 nebo 1208) jsou podporovány pro CCSID jiné než Unicode v následujícím seznamu:

037, 277, 278, 280, 284, 285, 290, 297 300, 301 420, 424, 437 500 813, 819, 833, 835, 836, 837, 838, 850, 852, 855, 856, 857, 858, 860, 861, 862, 863, 864, 865, 866, 867, 868, 869, 870, 871, 874, 875, 878, 880, 891, 897 901, 902, 903, 904, 912, 913<sup>"5"</sup> na stránce 986, 915, 916, 918, 920, 921, 922, 923, 924, 927, 928, 930, 931 "1" na stránce 986, 932 "2" na stránce 986, 933, 935, 937, 938 "3" na stránce 986, 939, 941, 942, 943, 947, 948, 949, 950, 951, 954<sup>"4"</sup> na stránce 986, 964, 970 1006, 1025, 1026, 1027, 1040, 1041, 1042, 1043, 1046, 1047, 1051, 1088, 1089, 1097, 1098 1112, 1114, 1115, 1122, 1123, 1124, 1129, 1130, 1132, 1133, 1140, 1141, 1142, 1143, 1144, 1145, 1146, 1147, 1148, 1149, 1153, 1156, 1157 1200, 1208, 1250, 1251, 1252, 1253, 1254, 1255, 1256, 1257, 1258, 1275, 1280, 1281, 1282, 1283 1363, 1364, 1374, 1375, 1376, 1377, 1378, 1379, 1380, 1381, 1383, 1386, 1388 4899 5050, 5346, 5347, 5348, 5349, 5350, 5351, 5352, 5353, 5354, 5488"5" na stránce 986 9044, 9048, 9449 12712 13488 17584 33722"4" na stránce 986

#### **Notes:**

1. 931 používá pro převod 939.

- 2. 932 používá pro převod 942.
- 3. 938 používá pro převod 948.
- 4. 954 a 33722 používají pro převod 5050.
- 5. Pouze v systémech Windows a Linux .

#### **IBM i podpora pro Unicode**

 $\blacktriangleright$  IBM i

Podrobnosti o podpoře UNICODE naleznete v příslušné publikaci IBM i týkající se vašeho operačního systému.

#### **IBM MQ for z/OS podpora pro Unicode**

 $\approx$  z/OS

Při převodu produktu IBM MQ for z/OS na podporované identifikátory CCSID Unicode a z nich (nejlépe 1200 nebo 1208) jsou podporovány pro identifikátory CCSID jiné než Unicode v následujícím seznamu:

37 256, 259, 273, 275, 277, 278, 280, 282, 284, 285, 290, 293, 297 300, 301, 367 420, 423, 424, 437 500 720, 737, 775 803, 806, 808, 813, 819, 833, 834, 835, 836, 837, 838, 848, 849, 850, 851, 852, 855, 856, 857, 858, 859, 860, 861, 862, 863, 864, 865, 866, 867, 868, 869, 870, 871, 872, 874, 875, 878, 880, 891, 895, 896, 897 901, 902, 903, 904, 905, 912, 914, 915, 916, 918, 920, 921, 922, 923, 924, 927, 928, 930, 932, 933, 935, 937, 939, 941, 942, 943, 944, 946, 947, 948, 949, 950, 951 1004, 1006, 1008, 1009, 1010, 1011, 1012, 1013, 1014, 1015, 1016, 1017, 1018, 1019, 1025, 1026, 1027, 1040, 1041, 1042, 1043, 1046, 1047, 1051, 1088, 1089, 1097, 1098 1112, 1114, 1115, 1122, 1123, 1124, 1125, 1126, 1129, 1130, 1131, 1132, 1133, 1137, 1140, 1141, 1142, 1143, 1144, 1145, 1146, 1147, 1148, 1149, 1153, 1154, 1155, 1156, 1157, 1158, 1159, 1160, 1161, 1162, 1164 1200, 1208, 1250, 1251, 1252, 1253, 1254, 1255, 1256, 1257, 1258, 1275, 1276, 1277, 1280, 1281, 1282, 1283, 1284, 1285 1351, 1362, 1363, 1364, 1370, 1371, 1380, 1381, 1385, 1386, 1388, 1390, 1399 4899, 4909, 4930, 4933, 4948, 4951, 4952, 4960, 4971 5012 5039 5104 5123 5142 5210 5346 5347 5348 5349 5350 5351 5352 5353 5354 5488 8482 8612 9027 9030 9044 9048 9049 9056 9061 9066 9238 9449 1166 12712 13121, 13218, 13488, 1374, 1375, 1376, 1377, 1378, 1379 16684, 16804 17248, 17584 21427 28709

# **Standardy kódování na 64bitových platformách**

Pomocí těchto informací získáte informace o standardech kódování na 64bitových platformách a preferovaných datových typech.

# **Upřednostňované datové typy**

Tyto typy nikdy nemění velikost a jsou k dispozici na 32bitových i 64bitových platformách IBM MQ :

*Tabulka 675. Názvy a délky datových typů*

| <b>Název</b>                     | <b>Délka</b> |
|----------------------------------|--------------|
| <b>MQLONG</b>                    | 4 bajty      |
| <b>MQULONG</b><br>(NEPOUŽITELNÝ) | 4 bajty      |
| MQINT32                          | 4 bajty      |
| MQUINT32                         | 4 bajty      |
| MQINT64                          | 8 bajtů      |
| MQUINT64                         | 8 bajtů      |

# **Standardní datové typy na systému AIX, Linux, and Windows**

Získejte informace o standardních datových typech v 32bitových aplikacích AIX and Linuxa 64bitových aplikacích AIX, Linux, and Windows .

# **32bitové aplikace AIX and Linux**

Linux AIX

*Tabulka 676. Názvy a délky datových typů pro 32bitové aplikace AIX and Linux*

| <b>Název</b>   | <b>Délka</b>                                                            |
|----------------|-------------------------------------------------------------------------|
| ZNAK           | 1 bajt                                                                  |
| short          | 2 bajty                                                                 |
| celé číslo     | 4 bajty                                                                 |
| long           | 4 bajty                                                                 |
| float          | 4 bajty                                                                 |
| dvojitý        | 8 bajtů                                                                 |
| Dlouhý dvojitý | 8 bajtů                                                                 |
| Ukazatel       | 4 bajty                                                                 |
| ptrdiff_t      | 4 bajty                                                                 |
| velikost_t     | 4 bajty                                                                 |
| čas_t          | 4 bajty                                                                 |
| hodiny_t       | 4 bajty                                                                 |
| wchar_t        | 4 bajty                                                                 |
|                | <b>AIX</b><br>Všimněte si, že v systému AIX je hodnota wchar_t 2 bajty. |

# **64bitové aplikace AIX and Linux**

**Elinux AIX** 

*Tabulka 677. Názvy a délky datových typů pro 64bitové aplikace AIX and Linux*

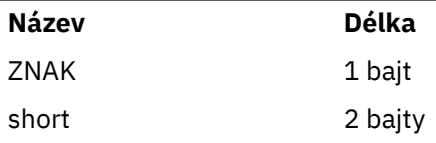

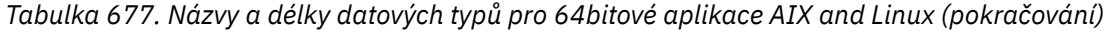

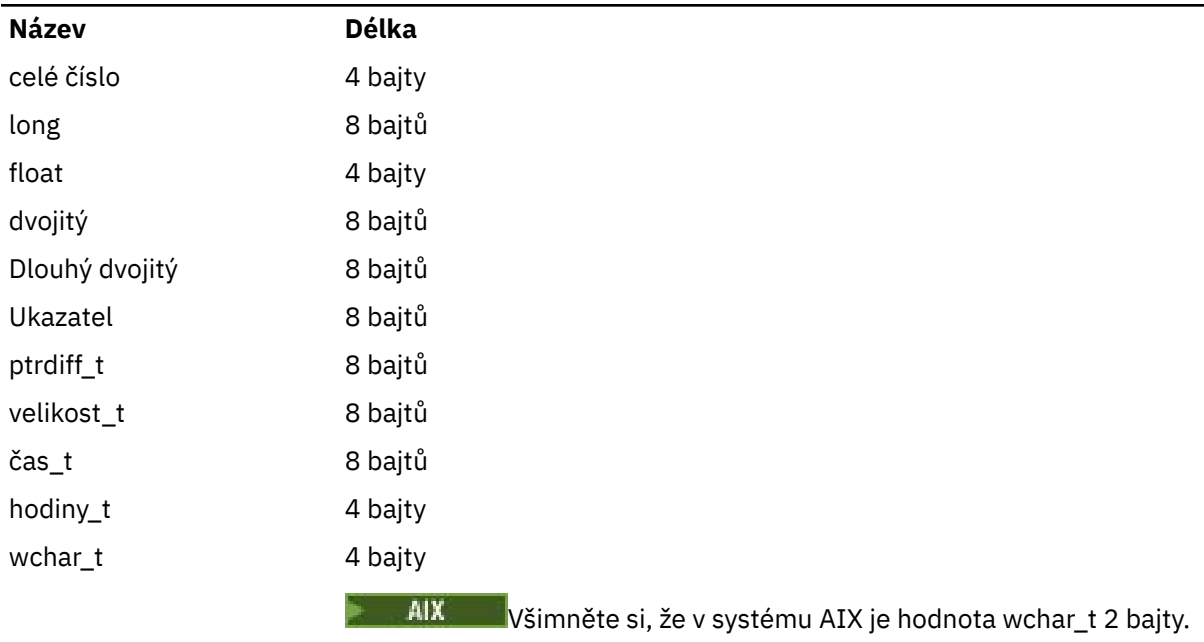

# **Windows 64bitové aplikace**

# *Tabulka 678. Názvy a délky datových typů pro 64bitové aplikace Windows*

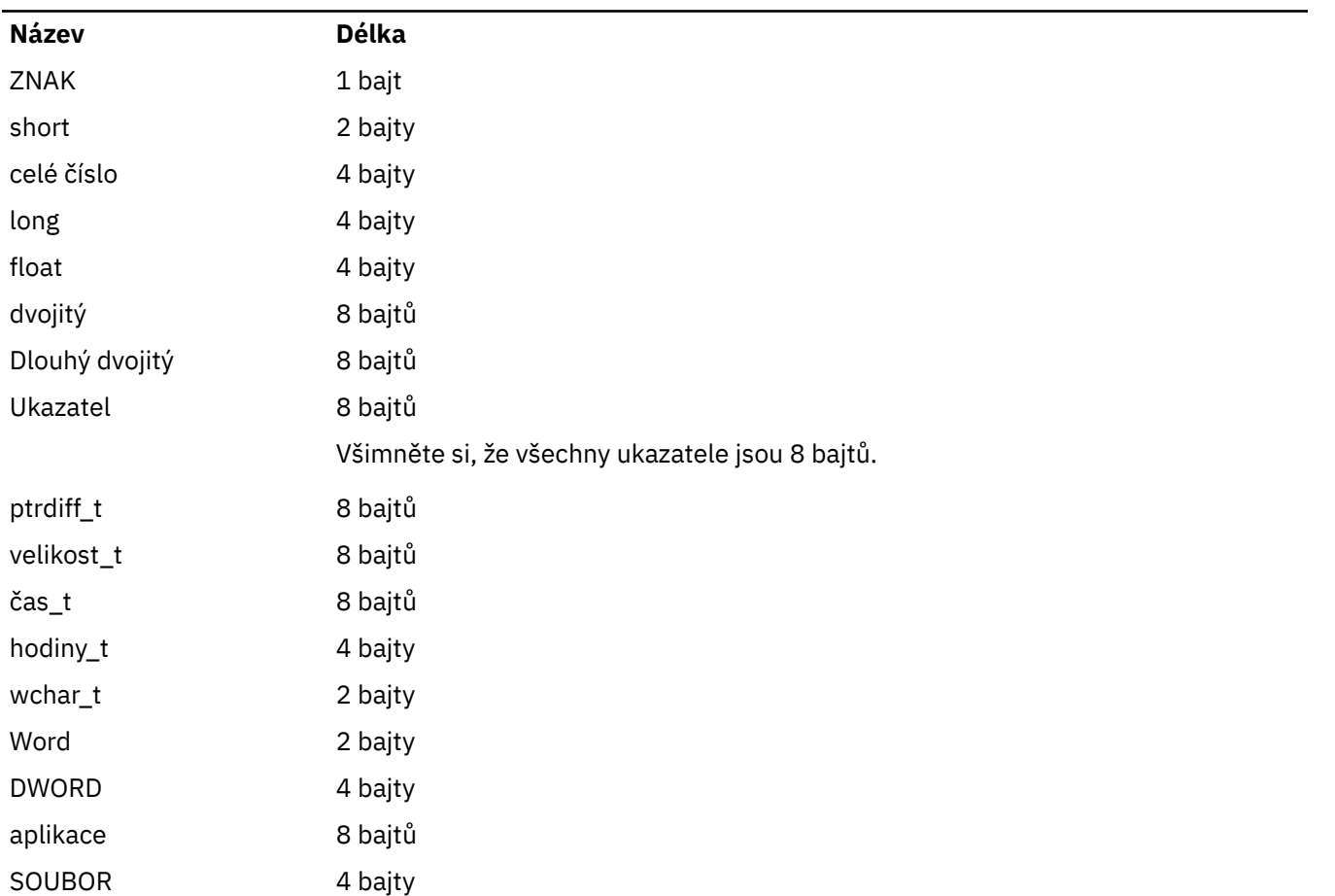

#### **Aspekty kódování na webu Windows**

**Windows** 

#### **HANDLE hf;**

Použijte

```
hf = CreateFile((LPCTSTR) FileName,
              Access,
              ShareMode,
              xihSecAttsNTRestrict,
Create,
 AttrAndFlags,
              NULL);
```
Nepoužívat

```
HFILE hf;
 hf = (HFILE) CreateFile((LPCTSTR) FileName,
 Access, Access, Access, Access, Access, Access, Access, Access, Access, Access, Access, Access, Access, Access, Access, Access, Access, Access, Access, Access, Access, Access, Access, Access, Access, Access, Access, Acces
                                                          ShareMode,
                                                           xihSecAttsNTRestrict,
                                                           Create,
                                                           AttrAndFlags,
                                                          NULL);
```
protože to způsobí chybu.

#### **size\_t len fgets**

Použijte

```
size_t len
while (fgets(string1, (int) len, fp) != NULL)
len = strlen(buffer);
```
#### Nepoužívat

int len; while (fgets(string1, len, fp) != NULL) len = strlen(buffer);

#### **printf**

Použijte

```
printf("My struc pointer: %p", pMyStruc);
```
Nepoužívat

printf("My struc pointer: %x", pMyStruc);

Pokud potřebujete hexadecimální výstup, musíte vytisknout horní a dolní 4 bajty odděleně.

#### **char \* ptr**

Použijte

```
char \star ptr1;
char \star ptr2;
size_t bufLen;
bufLen = ptr2 - ptr1;
```
#### <span id="page-990-0"></span>Nepoužívat

```
char *ptr1;
char *ptr2;
UINT32 bufLen;
```
 $buffer = ptr2 - ptr1;$ 

#### **alignBytes**

Použijte

alignBytes = (unsigned short) ((size\_t) address % 16);

#### Nepoužívat

```
void *address;
unsigned short alignBytes;
alignBytes = (unsigned short) ((UINT32) address % 16);
```
#### **DÉLKA**

Použijte

len =  $(UINT32)$  ((char \*) address2 - (char \*) address1);

#### Nepoužívat

```
void *address1;
void *address2;
UINT32 len;
len = (UINT32) ((char *) address2 - (char *) address1);
```
#### **sscanf (skenování)**

#### Použijte

MQLONG SBCSprt; sscanf(line, "%d", &SBCSprt);

#### Nepoužívat

MQLONG SBCSprt; sscanf(line, "%1d", &SBCSprt);

Produkt %ld se pokusí vložit 8bajtový typ do 4bajtového typu. Použijte hodnotu %l pouze v případě, že se jedná o skutečný datový typ long . MQLONG, UINT32 a INT32 jsou definovány jako čtyři bajty, stejné jako int na všech IBM MQ platformách:

# **IBMI IBM** i Application Programming Reference (ILE/RPG) **(Referenční příručka pro programování aplikací)**

Programování aplikací pro IBM i.

Tyto informace vám pomohou při vývoji aplikací pro systém IBM i.

• ["Popisy datových typů na IBM i" na stránce 993](#page-992-0)

- • ["Volání funkcí na systému IBM i" na stránce 1244](#page-1243-0)
- • ["Atributy objektů v systému IBM i" na stránce 1360](#page-1359-0)
- • ["Aplikace" na stránce 1405](#page-1404-0)
- • ["Návratové kódy pro IBM i \(ILE RPG\)" na stránce 1418](#page-1417-0)
- • ["Pravidla pro ověření voleb MQI pro IBM i \(ILE RPG\)" na stránce 1419](#page-1418-0)
- • ["Kódování počítačů na IBM i" na stránce 1422](#page-1421-0)
- • ["Volby sestavy a příznaky zpráv na IBM i" na stránce 1425](#page-1424-0)

# **Zamítnutí režimu kompatibility pro aplikace v jazycích RPG a COBOL v systému IBM i**

#### $\blacktriangleright$  IBM i

Od produktu IBM MQ for IBM i 9.0již produkt neposkytuje podporu pro aplikace v jazycích RPG nebo COBOL, které používají dynamické propojení známé jako režim kompatibility. Tento provozní režim byl potřebný pro aplikace, které byly napsány před produktem MQSeries 5.1, a následné verze produktu poskytovaly kompatibilní běhové prostředí pro tyto aplikace, i když zakladače potřebné pro jejich kompilaci byly odebrány v produktu IBM WebSphere MQ 6.0. Dynamické sestavení (režim kompatibility) bylo poskytnuto následujícími programy v knihovně QMQM, které byly odebrány v adresáři IBM MQ for IBM i 9.0:

- AMQVSTUB
- AMQZSTUB
- QMQM
- MQCLOSE
- MQCONN
- MQDISC
- MQGET
- MQINQ
- MQOPEN
- MQPUT
- MQPUT1
- MQSET

V produktu IBM MQ for IBM i 9.0je třeba aplikace používající tento režim kompatibility znovu zkompilovat, aby používaly statická vázaná volání produktu MQ poskytovaná servisními programy LIBMQM a LIBMQM\_R. Ukázkové programy, například AMQ3PUT4 a AMQ3GET4, ukazují, jak používat tento programovací model. Další informace o použití těchto volání MQ naleznete v příručce [IBM](#page-990-0) [i Application Programming Reference \(ILE/RPG\).](#page-990-0)

#### **Notes:**

• Chcete-li místo toho použít servisní program LIBMQM, musíte znovu kódovat aplikace, které aktuálně používají rozhraní CALL 'QMQM'.

Programové objekty a servisní programy v předchozím seznamu, například QMQM, MQCONN, MQPUT, AMQVSTUB a AMQZSTUB, jsou odebrány v produktu IBM MQ for IBM i 9.0a aplikace, které byly kódovány, aby používaly režim kompatibility, přestanou fungovat.

- Pokud jsou aplikace svázány se servisním programem LIBMQM na adrese IBM MQ for IBM i 8.0, neměli byste tyto aplikace znovu kompilovat nebo znovu propojit na adrese IBM MQ for IBM i 9.0 nebo novější.
- Ve stejné oblasti nelze nainstalovat více než jednu verzi produktu IBM MQ for IBM i .

Chcete-li zjistit, zda váš program v jazyce RPG nebo COBOL používá režim kompatibility, použijte k zobrazení externích programů volaných aplikačním programem příkaz **DSPPGMREF** (Display Program Reference). Pokud existují odkazy na programy uvedené v této sekci, program nebude spuštěn na IBM <span id="page-992-0"></span>MQ for IBM i 9.0 nebo později. Následující příklad výstupu příkazu **DSPPGMREF** zobrazuje tři zamítnuté programové objekty, MQCONN, MQOPEN, MQCLOSE:

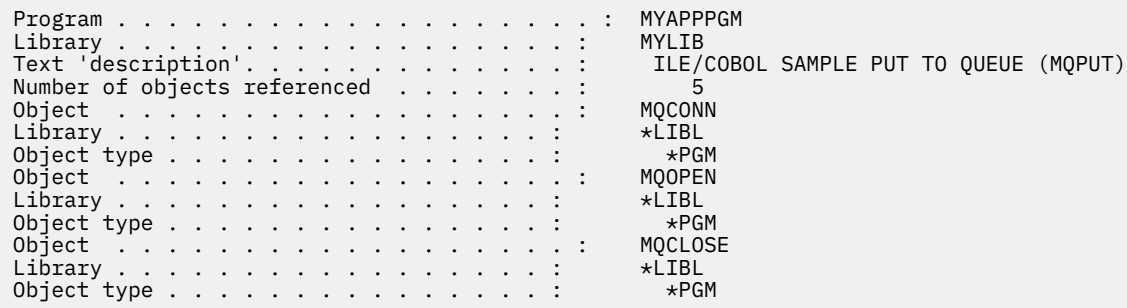

Tyto programy musí být překompilovány pomocí metody Bound Procedurální Call popsané v tématu Příprava programů v jazyce COBOL v produktu IBM i.

Pokusíte-li se spustit aplikační program v systému IBM MQ for IBM i 9.0 nebo novějším, který používá režim kompatibility, nejčastěji se zobrazí první chyba MCH3401 při pokusu o volání programu MQCONN nebo QMQM.

#### **Související úlohy**

Vývoj aplikací

# **Popisy datových typů na IBM i**

Tato kolekce témat obsahuje popisy datových typů používaných při programování v jazyce IBM i .

#### **Konvence používané v popisu datových typů**

Pro každý základní datový typ tato informace poskytuje popis jejího použití ve formě, která je nezávislá na programovacím jazyku. Následuje typická deklarace ve verzi ILE programovacího jazyka RPG. Definice elementárních datových typů jsou zde zahrnuty, aby byla zajištěna konzistence. RPG používá specifikace 'D', kde lze pracovní pole deklarovat pomocí atributů, které potřebujete. Můžete to však provést ve specifikacích výpočtu, kde je pole použito.

Chcete-li použít základní datové typy, vytvořte:

- člen /COPY obsahující všechny datové typy nebo
- Externí datová struktura (PF) obsahující všechny datové typy. Poté musíte zadat svá pracovní pole s atributy 'LIKE' odpovídající pole datového typu.

Výhodou druhé volby je, že definice lze použít jako 'FIELD REFERENCE FILE' pro ostatní objekty IBM i . Pokud se změní definice datového typu IBM MQ , je relativně jednoduché tyto objekty znovu vytvořit.

# **Základní datové typy**

Všechny ostatní datové typy popsané v tomto oddíle se rovnou buď přímo těmto elementárním datovým typům, nebo agregacím těchto elementárních datových typů (polí nebo struktur).

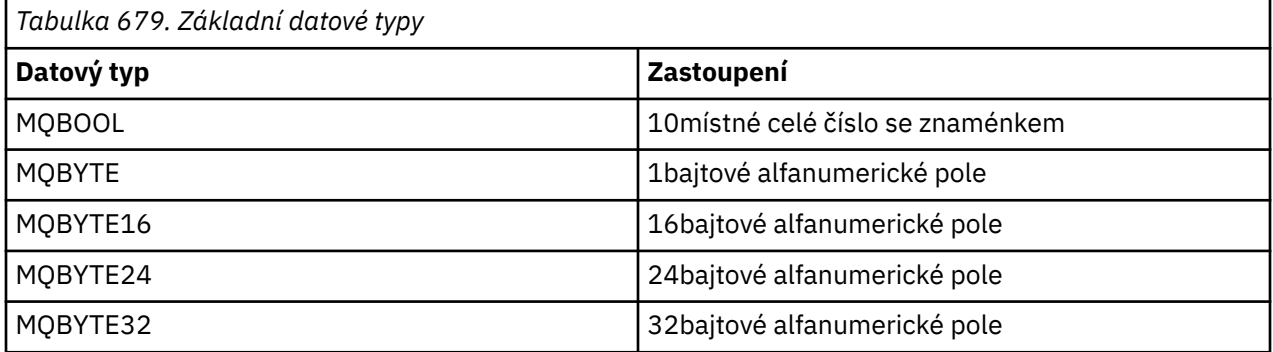

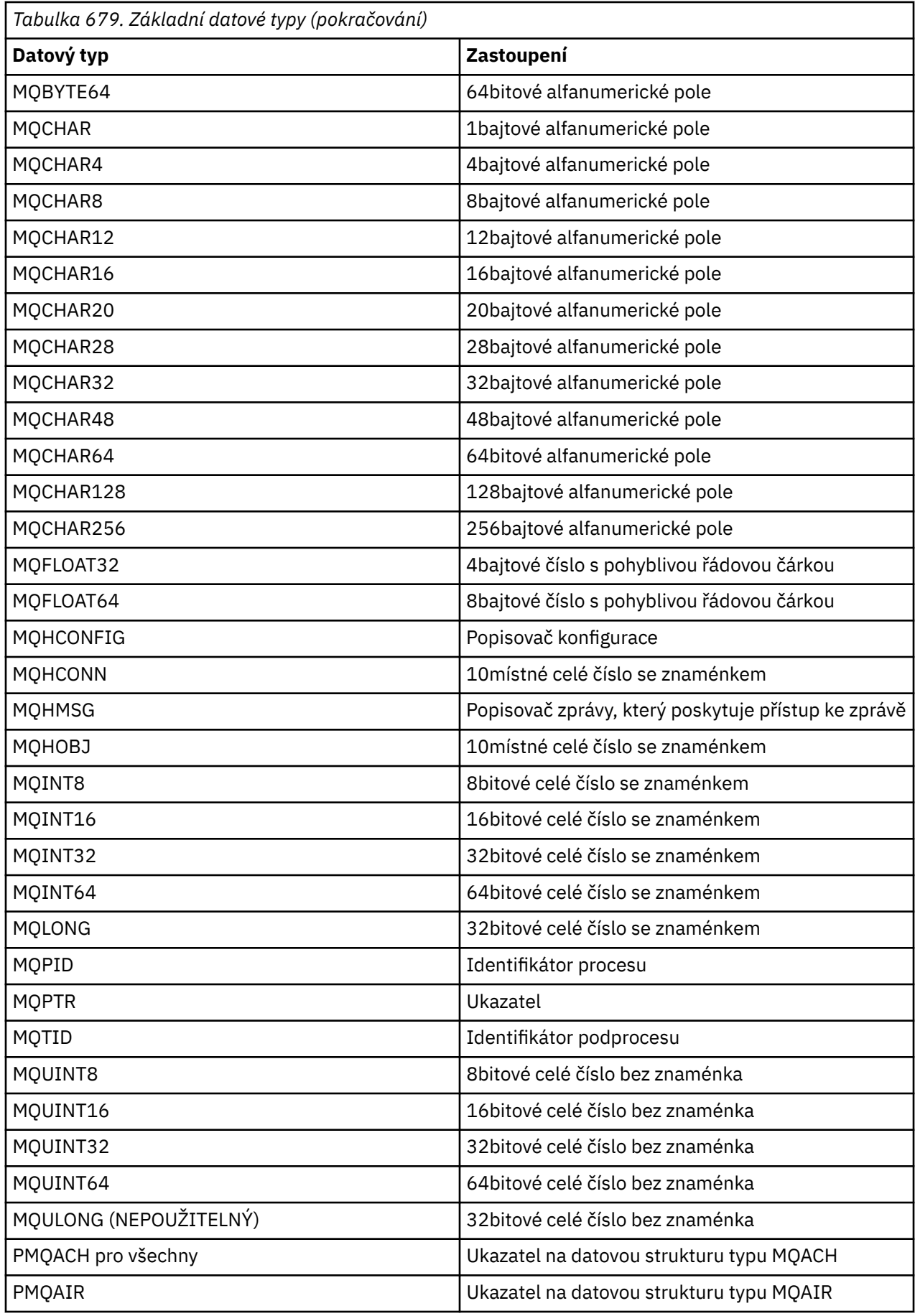

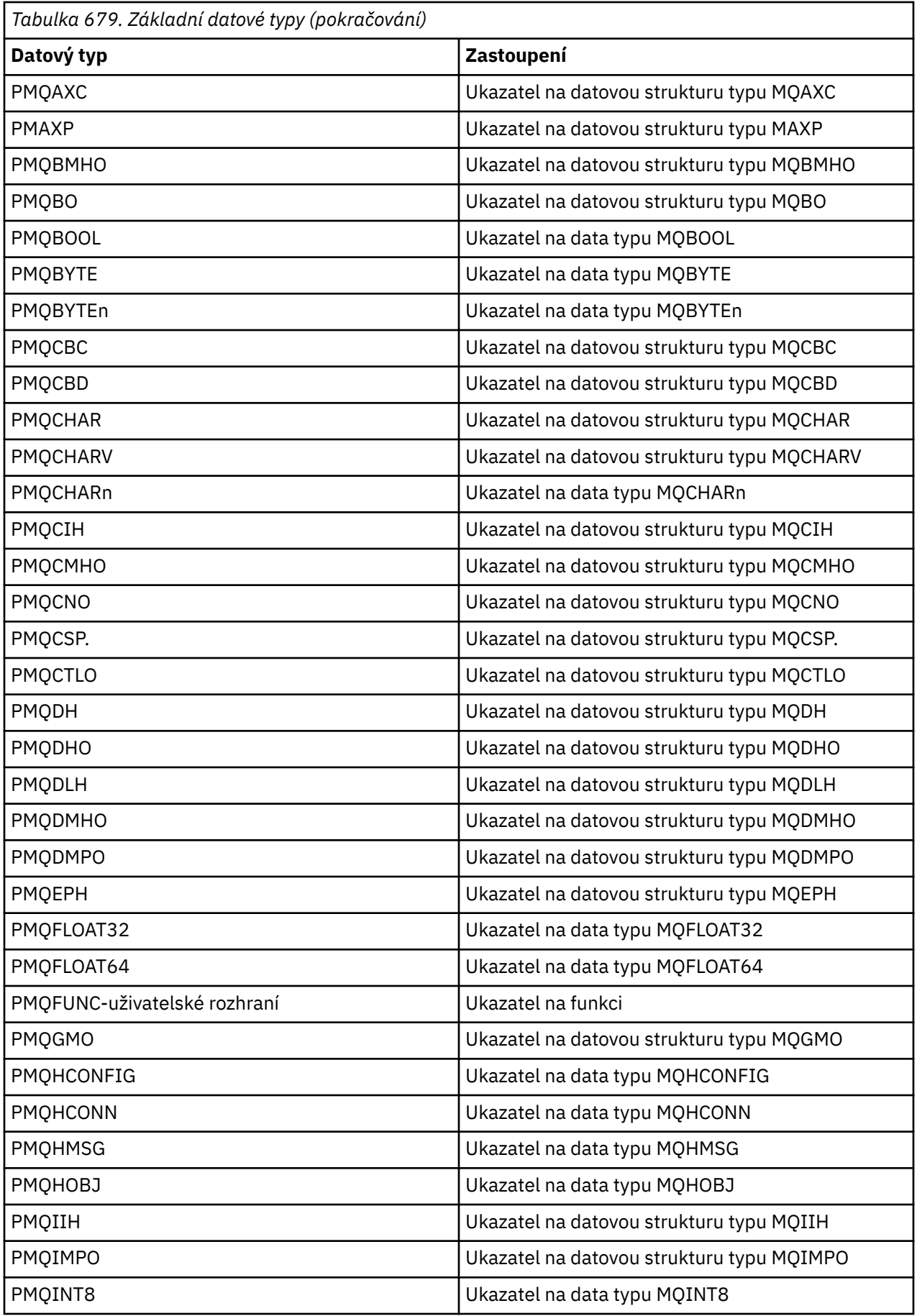

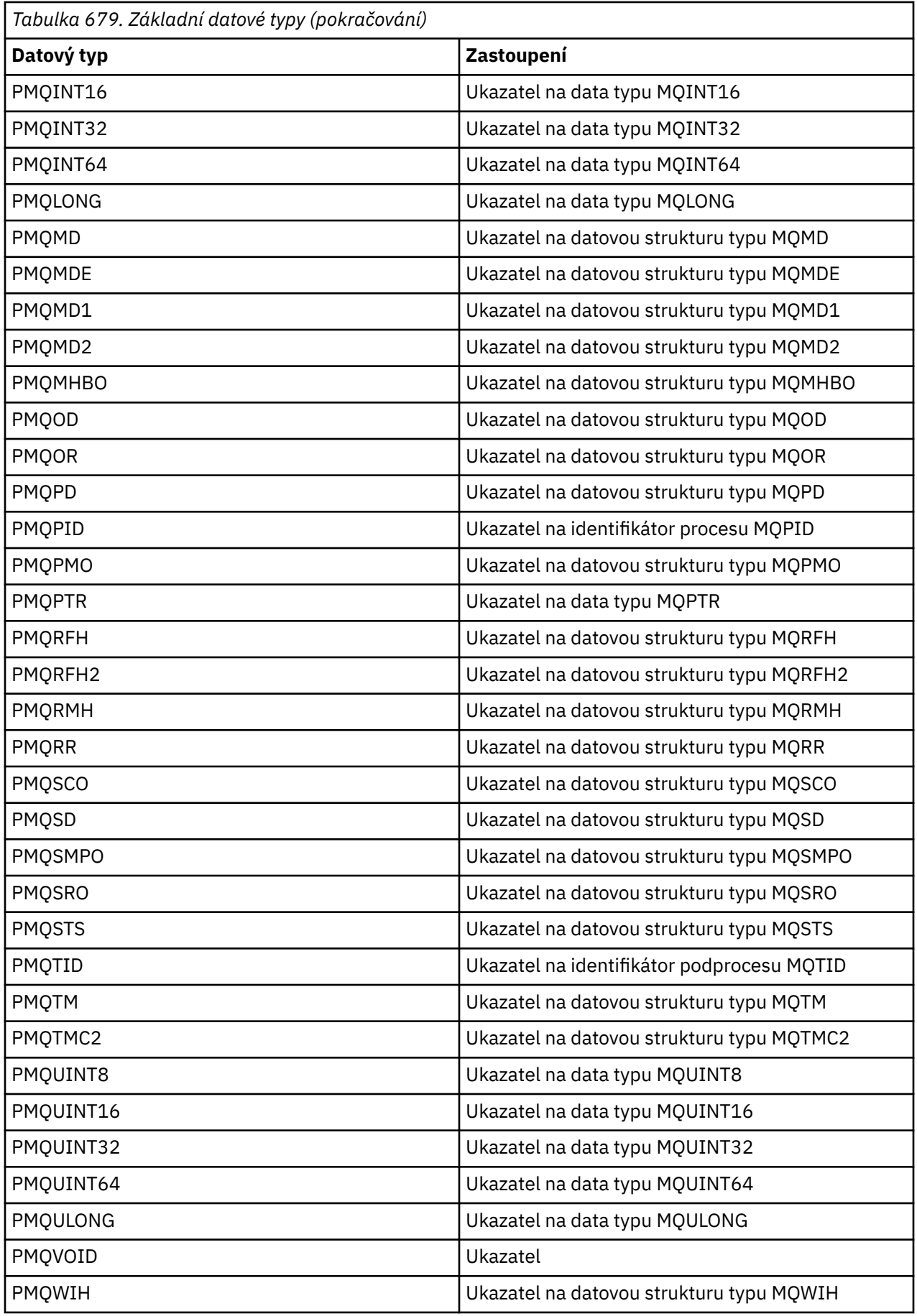

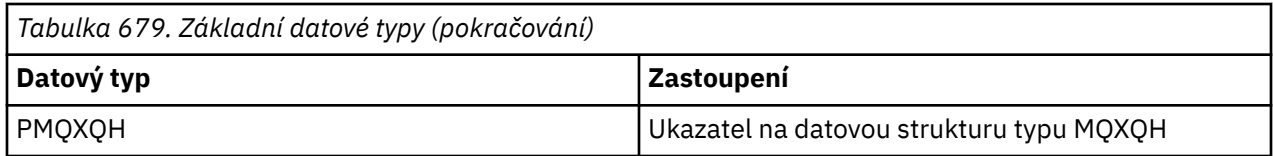

# *MQBOOL na IBM i*

Datový typ MQBOOL představuje logickou hodnotu. Hodnota 0 představuje hodnotu false. Jakákoli jiná hodnota představuje hodnotu true.

Pro datový typ MQLONG musí být zarovnán objekt MQBOOL.

# *MQBYTE v systému IBM i*

Datový typ MQBYTE představuje jeden bajt dat.

Na bajt není umístěna žádná konkrétní interpretace-je s ním zacházeno jako s řetězcem bitů, a ne jako s binárním číslem nebo znakem. Není vyžadováno žádné speciální zarovnání.

Pole MQBYTE se někdy používá k reprezentaci oblasti hlavní paměti s povahou, která není správci front známa. Oblast může například obsahovat data zprávy aplikace nebo strukturu. Zarovnání hranic této oblasti musí být kompatibilní s povahou dat v ní obsažených.

# *MQBYTEn (Řetězec n bajtů) na IBM i*

Každý datový typ MQBYTEn představuje řetězec *n* bajtů.

Kde *n* může mít jednu z následujících hodnot:

• 16, 24, 32 nebo 64.

Každý bajt je popsán datovým typem MQBYTE. Není vyžadováno žádné speciální zarovnání.

Pokud jsou data v řetězci kratší než definovaná délka řetězce, musí být data vyplněna nulami, aby se vyplnil řetězec.

Když správce front vrátí aplikaci bajtové řetězce (například ve volání MQGET), správce front vždy provede výpad s nulami na definovanou délku řetězce.

K dispozici jsou konstanty, které definují délku polí bajtového řetězce.

# *MQCHAR (znak) na IBM i*

Datový typ MQCHAR představuje jeden znak.

Identifikátor kódované znakové sady je identifikátor správce front (viz atribut **CodedCharSetId** v tématu [CodedCharSetId](#page-1394-0) ). Není vyžadováno žádné speciální zarovnání.

**Poznámka:** Data zpráv aplikace určená ve voláních MQGET, MQPUT a MQPUT1 jsou popsána datovým typem MQBYTE, nikoli datovým typem MQCHAR.

# *MQCHARn (String of n characters) na IBM i*

Každý datový typ MQCHARn představuje řetězec *n* znaků.

Kde *n* může mít jednu z následujících hodnot:

• 4, 8, 12, 16, 20, 28, 32, 48, 64, 128 nebo 256

Každý znak je popsán datovým typem MQCHAR. Není vyžadováno žádné speciální zarovnání.

Pokud jsou data v řetězci kratší než definovaná délka řetězce, musí být data vyplněna mezerami, aby se řetězec vyplnil. V některých případech lze k předčasnému ukončení řetězce použít znak null namísto vyplnění mezerami; znak null a následující znaky jsou považovány za mezery, až do definované délky řetězce. Místa, kde lze použít hodnotu null, jsou identifikována v popisech volání a datových typů.

Když správce front vrátí aplikaci znakové řetězce (například ve volání MQGET), správce front vždy vyplní znaky s mezerami na definovanou délku řetězce; správce front k oddělení řetězce nepoužívá znak null.

K dispozici jsou konstanty, které definují délku polí znakového řetězce.

#### IBM i *MQFLOAT32 on IBM i*

Datový typ MQFLOAT32 je 32bitové číslo s pohyblivou řádovou čárkou reprezentované pomocí standardního formátu IEEE s pohyblivou řádovou čárkou.

MQFLOAT32 musí být zarovnán na 4bajtové hranici.

# *MQFLOAT64 na IBM i*

Datový typ MQFLOAT64 je 64bitové číslo s pohyblivou řádovou čárkou reprezentované pomocí standardního formátu IEEE s pohyblivou řádovou čárkou.

MQFLOAT64 musí být zarovnán na 8bajtové hranici.

#### *MQHCONFIG-popisovač konfigurace*

Datový typ MQHCONFIG představuje popisovač konfigurace, tj. komponentu, která se konfiguruje pro konkrétní instalovatelnou službu. Popisovač konfigurace musí být zarovnán na své přirozené hranici.

**Poznámka:** Aplikace musí testovat proměnné tohoto typu pouze pro rovnost.

#### *MQHCONN (manipulátor připojení) na systému IBM i*

Datový typ MQHCONN představuje manipulátor připojení, tj. připojení ke konkrétnímu správci front.

Manipulátor připojení musí být zarovnán na své přirozené hranici.

**Poznámka:** Aplikace musí testovat proměnné tohoto typu pouze pro rovnost.

# *MQHMSG (popisovač zprávy) na systému IBM i*

Datový typ **MQHMSG** představuje popisovač zprávy, který poskytuje přístup ke zprávě.

Popisovač zprávy musí být zarovnán na 8bajtové hranici.

**Poznámka:** Aplikace musí testovat proměnné tohoto typu pouze pro rovnost.

# *MQHOBJ (popisovač objektu) na systému IBM i*

Datový typ MQHOBJ představuje popisovač objektu, který poskytuje přístup k objektu.

Popisovač objektu musí být zarovnán na své přirozené hranici.

**Poznámka:** Aplikace musí testovat proměnné tohoto typu pouze pro rovnost.

#### **IBM** i *MQINT8 (8bitové celé číslo se znaménkem) na IBM i*

Datový typ MQINT8 je 8bitové celé číslo se znaménkem, které může mít libovolnou hodnotu v rozsahu -128 až +127, není-li kontext jinak omezen.

# *MQINT16 (16bitové celé číslo se znaménkem) na IBM i*

Datový typ MQINT16 je 16bitové celé číslo se znaménkem, které může mít libovolnou hodnotu v rozsahu -32 768 až +32 767, není-li kontext jinak omezen.

MQINT16 musí být zarovnán na 2bajtové hranici.

#### IBM i *MQINT32 (32bitové celé číslo) na IBM i*

Datový typ MQINT32 je 32bitové celé číslo se znaménkem.

Jedná se o ekvivalent k MQLONG.

#### IBM i *MQINT64 (64bitové celé číslo) na IBM i*

Datový typ MQINT64 je 64bitové celé číslo se znaménkem, které může mít libovolnou hodnotu v rozsahu -9 223 372 036 854 775 808 až + 9 223 372 036 854 775 807, pokud kontext nestanoví jinak.

Pro COBOL je platný rozsah omezen na -999 999 999 999 999 999 999 999 až +999 999 999 999 999 999 999 999. MQINT64 by měl být zarovnán na 8bajtové hranici.

# *MQLONG (dlouhé celé číslo) na IBM i*

Datový typ MQLONG je 32bitové binární celé číslo se znaménkem, které může mít libovolnou hodnotu v rozsahu -2 147 483 648 až + 2 147 483 647, není-li jinak omezeno kontextem, zarovnané na jeho přirozené hranici.

# *MQPID-identifikátor procesu*

Identifikátor procesu IBM MQ .

Jedná se o stejný identifikátor, který se používá ve výpisech paměti IBM MQ trace a FFST , ale může se lišit od identifikátoru procesu operačního systému.

#### *MQPTR-ukazatel*

Datový typ MQPTR je adresa dat libovolného typu. Ukazatel musí být zarovnán na své přirozené hranici; jedná se o 16bajtovou hranici na IBM i.

Některé programovací jazyky podporují typované ukazatele; rozhraní MQI je také používá v několika případech.

#### *MQTID-identifikátor podprocesu*

Identifikátor podprocesu MQ .

Jedná se o stejný identifikátor, který se používá v trasování produktu MQ a ve výpisech paměti produktu FFST , ale může se lišit od identifikátoru podprocesu operačního systému.

# *MQUINT8 (8bitové celé číslo bez znaménka) na IBM i*

Datový typ MQUINT8 je 8bitové celé číslo bez znaménka, které může mít libovolnou hodnotu v rozsahu od 0 do +255, není-li kontext jinak omezen.

#### *MQUINT16 -16bitové celé číslo bez znaménka*

Datový typ MQUINT16 je 16bitové celé číslo bez znaménka, které může mít libovolnou hodnotu v rozsahu 0 až +65 535, pokud kontext nestanoví jinak.

MQUINT16 musí být zarovnán na 2bajtové hranici.

#### IBM i *MQUINT32 (32bitové celé číslo bez znaménka) na IBM i*

Datový typ MQUINT32 je 32bitové celé číslo bez znaménka. Je ekvivalentní s MQULONG.

#### *MQUINT64 -64bitové celé číslo bez znaménka*

Datový typ MQUINT64 je 64bitové celé číslo bez znaménka, které může mít libovolnou hodnotu v rozsahu od 0 do +18 446 744 073 709 551 615, není-li kontext jinak omezen.

Pro COBOL je platný rozsah omezen na 0 až +999 999 999 999 999 999. MQUINT64 by měl být zarovnán na 8bajtové hranici.

#### *MQULONG-32bitové celé číslo bez znaménka*

Datový typ MQULONG je 32bitové binární celé číslo bez znaménka, které může mít libovolnou hodnotu v rozsahu 0 až + 4 294 967 294, není-li kontext jinak omezen.

Hodnota MQULONG musí být zarovnána na 4bajtové hranici.

#### *PMQACH-ukazatel na datovou strukturu typu MQACH*

Ukazatel na datovou strukturu typu MQACH.

#### *PMQAIR-ukazatel na datovou strukturu typu MQAIR*

Ukazatel na datovou strukturu typu MQAIR.

#### *PMQAXC-ukazatel na datovou strukturu typu MQAXC*

Ukazatel na datovou strukturu typu MQAXC.

#### *PMQAXP-ukazatel na datovou strukturu typu MQAXP*

Ukazatel na datovou strukturu typu MQAXP.

#### *PMQBMHO-ukazatel na datovou strukturu typu MQBMHO*

Ukazatel na datovou strukturu typu MQBMHO.

#### *PMQBO-ukazatel na datovou strukturu typu MQBO*

Ukazatel na datovou strukturu typu MQBO.

# *PMQBOOL-ukazatel na data typu MQBOOL*

Ukazatel na data typu MQBOOL.

Ukazatel na data typu MQBOOL.

#### *PMQBYTE-ukazatel na datový typ MQBYTE*

Ukazatel na datový typ MQBYTE.

# *PMQBYTEn-ukazatel na datovou strukturu typu MQBYTEn*

Ukazatel na datovou strukturu typu MQBYTEn, kde n může být 8, 12, 16, 24, 32, 40, 48 nebo 128.

# *PMQCBC-ukazatel na datovou strukturu typu MQCBC*

Ukazatel na datovou strukturu typu MQCBC.

#### *PMQCBD-ukazatel na datovou strukturu typu MQCBD*

Ukazatel na datovou strukturu typu MQCBD.

# *PMQCHAR-ukazatel na data typu MQCHAR*

Ukazatel na data typu MQCHAR.

#### *PMQCHARV-ukazatel na datovou strukturu typu MQCHARV*

Ukazatel na datovou strukturu typu MQCHARV.

#### *PMQCHARn-ukazatel na datový typ MQCHARn*

Ukazatel na datový typ MQCHARn, kde n může být 4, 8, 12, 20, 28, 32, 64, 128, 256, 264.

#### *PMQCIH-ukazatel na datovou strukturu typu MQCIH*

Ukazatel na datovou strukturu typu MQCIH.

*PMQCMHO-ukazatel na datovou strukturu typu MQCMHO*

Ukazatel na datovou strukturu typu MQCMHO.

#### *PMQCNO-ukazatel na datovou strukturu typu MQCNO*

Ukazatel na datovou strukturu typu MQCNO.

#### *PMQCSP-ukazatel na datovou strukturu typu MQCSP.*

Ukazatel na datovou strukturu typu MQCSP.

#### *PMQCTLO-ukazatel na datovou strukturu typu MQCTLO*

Ukazatel na datovou strukturu typu MQCTLO.

#### *PMQDH-ukazatel na datovou strukturu typu MQDH*

Ukazatel na datovou strukturu typu MQDH.

#### *PMQDHO-ukazatel na datovou strukturu typu MQDHO*

Ukazatel na datovou strukturu typu MQDHO.

#### *PMQDLH-ukazatel na datovou strukturu typu MQDLH*

Ukazatel na datovou strukturu typu MQDLH.

# *PMQDMHO-ukazatel na datovou strukturu typu MQDMHO*

Ukazatel na datovou strukturu typu MQDMHO.

# *PMQDMPO-ukazatel na datovou strukturu typu MQDMPO*

Ukazatel na datovou strukturu typu MQDMPO.

Ukazatel na datovou strukturu typu MQDMPO.

#### *PMQEPH-ukazatel na datovou strukturu typu MQEPH*

Ukazatel na datovou strukturu typu MQEPH.

#### *PMQFLOAT32 -ukazatel na data typu MQFLOAT32*

Ukazatel na data typu MQFLOAT32.

#### *PMQFLOAT64 -Ukazatel na data typu MQFLOAT64*

Ukazatel na data typu MQFLOAT64.

#### *PMQFUNC-ukazatel na funkci*

Ukazatel na funkci.

#### *PMQGMO-ukazatel na datovou strukturu typu MQGMO*

Ukazatel na datovou strukturu typu MQGMO.

# *PMQHCONFIG-ukazatel na datový typ MQHCONFIG*

Ukazatel na datový typ MQHCONFIG.

#### *PMQHCONN-ukazatel na datový typ MQHCONN*

Ukazatel na datový typ MQHCONN.

#### *PMQHMSG-ukazatel na datový typ MQHMSG*

Ukazatel na datový typ MQHMSG.

#### *PMQHOBJ-ukazatel na data typu MQHOBJ*

Ukazatel na data typu MQSMPO.

#### *PMQIIH-ukazatel na datovou strukturu typu MQIIH*

Ukazatel na datovou strukturu typu MQIIH.

#### *PMQIMPO-ukazatel na datovou strukturu typu MQIMPO*

Ukazatel na datovou strukturu typu MQIMPO.

#### *PMQINT8 -ukazatel na data typu MQINT8*

Ukazatel na data typu MQINT8.

# *PMQINT16 -Ukazatel na data typu MQINT16*

Ukazatel na data typu MQINT16.

# *PMQINT32 (ukazatel na data typu MQINT32) na systému IBM i*

Datový typ PMQINT32 je ukazatel na data typu MQINT32. Je ekvivalentní k PMQLONG.

*PMQINT64 (ukazatel na data typu MQINT64) na systému IBM i* Datový typ PMQINT64 je ukazatel na data typu MQINT64.

#### *PMQLONG-ukazatel na data typu MQLONG*

Ukazatel na data typu MQLONG.

*PMQMD-ukazatel na strukturu typu MQMD* Ukazatel na strukturu typu MQMD.

*PMQMDE-ukazatel na datovou strukturu typu MQMDE*

Ukazatel na datovou strukturu typu MQMDE.

#### *PMQMDI-ukazatel na datovou strukturu typu MQMDI*

Ukazatel na datovou strukturu typu MQMDI.

# *PMQMD2 -Ukazatel na datovou strukturu typu MQMD2 .*

Ukazatel na datovou strukturu typu MQMD2

# *PMQMHBO-ukazatel na datovou strukturu typu MQMHBO*

Ukazatel na datovou strukturu typu MQMHBO.

#### *PMQOD-ukazatel na datovou strukturu typu MQOD*

Ukazatel na datovou strukturu typu MQOD.

# *PMQOR-ukazatel na datovou strukturu typu MQOR*

Ukazatel na datovou strukturu typu MQOR.

# *PMQPD-ukazatel na datovou strukturu typu MQPD*

Ukazatel na datovou strukturu typu MQPD.

# *PMQPID-ukazatel na identifikátor procesu*

Ukazatel na identifikátor procesu.

#### *PMQPMO-ukazatel na datovou strukturu typu MQPMO*

Ukazatel na datovou strukturu typu MQPMO.

#### *PMQPTR-ukazatel na data typu MQPTR*

Ukazatel na data typu MQPTR.

.

.

*PMQRFH-ukazatel na datovou strukturu typu MQRFH* Ukazatel na datovou strukturu typu MQRFH.

*PMQRFH2 -ukazatel na datovou strukturu typu MQRFH2*

Ukazatel na datovou strukturu typu MQRFH2.

*PMQRMH-ukazatel na datovou strukturu typu MQRMH* Ukazatel na datovou strukturu typu MQRMH.

*PMQRR-ukazatel na datovou strukturu typu MQRR* Ukazatel na datovou strukturu typu MQRR.

*PMQSCO-ukazatel na datovou strukturu typu MQSCO* Ukazatel na datovou strukturu typu MQSCO.

*PMQSD-ukazatel na datovou strukturu typu MQSD*

Ukazatel na datovou strukturu typu MQSD.

#### *PMQSMPO-ukazatel na datovou strukturu typu MQSMPO*

Ukazatel na datovou strukturu typu MQSMPO.

#### *PMQSRO-ukazatel na datovou strukturu typu MQSRO*

Ukazatel na datovou strukturu typu MQSRO.

#### *PMQSTS-ukazatel na datovou strukturu typu MQSTS*

Ukazatel na datovou strukturu typu MQSTS.

# *PMQTID-ukazatel na datovou strukturu typu MQTID*

Ukazatel na datovou strukturu typu MQTID.

# *PMQTM-ukazatel na datovou strukturu typu MQTM*

Ukazatel na datovou strukturu typu MQTM.

#### *PMQTMC2 -ukazatel na datovou strukturu typu MQTMC2*

Ukazatel na datovou strukturu typu MQTMC2.

#### *PMQUINT8 -ukazatel na data typu MQUINT8*

Ukazatel na data typu MQUINT8.

#### *PMQUINT16 -ukazatel na data typu MQUINT16*

Ukazatel na data typu MQUINT16.

*PMQUINT32 (ukazatel na data typu MQUINT32) na systému IBM i* Datový typ PMQUINT32 je ukazatel na data typu MQUINT32. Je ekvivalentní s PMQULONG.

*PMQUINT64 (ukazatel na data typu MQUINT64) na systému IBM i* Datový typ PMQUINT64 je ukazatel na data typu MQUINT64.

# *PMQULONG-ukazatel na data typu MQULONG*

Ukazatel na data typu MQULONG.

# *PMQVOID-ukazatel*

Ukazatel.

# *PMQWIH-ukazatel na datovou strukturu typu MQWIH*

Ukazatel na datovou strukturu typu MQWIH.

#### *PMQXQH-ukazatel na datovou strukturu typu MQXQH*

Ukazatel na datovou strukturu typu MQXQH.

# **Jazykové aspekty**

Toto téma obsahuje informace, které vám pomohou používat rozhraní MQI z programovacího jazyka RPG.

Některé z těchto jazykových aspektů jsou:

- • ["Soubory COPY" na stránce 1006](#page-1005-0)
- • ["Volání" na stránce 1008](#page-1007-0)
- • ["Parametry volání" na stránce 1008](#page-1007-0)
- • ["Struktury" na stránce 1008](#page-1007-0)
- • ["Pojmenované konstanty" na stránce 1008](#page-1007-0)
- • ["Procedury MQI" na stránce 1008](#page-1007-0)
- • ["Pokyny pro podprocesy" na stránce 1009](#page-1008-0)
- <span id="page-1005-0"></span>• ["Vázané zpracování" na stránce 1009](#page-1008-0)
- • ["Kódování vázaných volání" na stránce 1009](#page-1008-0)
- • ["Notářské konvence" na stránce 1010](#page-1009-0)

#### **Soubory COPY**

Různé soubory COPY jsou poskytovány jako pomůcka při psaní aplikačních programů RPG, které používají řazení zpráv do front. Existují tři sady souborů COPY:

- Soubory COPY s názvy končícími písmenem *G* jsou určeny pro použití s programy, které používají statické propojení. Tyto soubory jsou inicializovány s výjimkami uvedenými v souboru ["Struktury" na](#page-1007-0) [stránce 1008](#page-1007-0).
- Soubory COPY s názvy končícími písmenem *H* jsou určeny pro programy, které používají statické sestavení, ale **nejsou** inicializovány.
- Soubory COPY s názvy končícími písmenem *R* jsou určeny pro použití s programy, které používají dynamické propojení. Tyto soubory jsou inicializovány s výjimkami uvedenými v souboru ["Struktury" na](#page-1007-0) [stránce 1008](#page-1007-0).

Soubory COPY se nacházejí v QRPGLESRC v knihovně QMQM.

Pro každou sadu souborů COPY existují dva soubory obsahující pojmenované konstanty a jeden soubor pro každou ze struktur. Soubory COPY jsou shrnuty v souboru Tabulka 680 na stránce 1006.

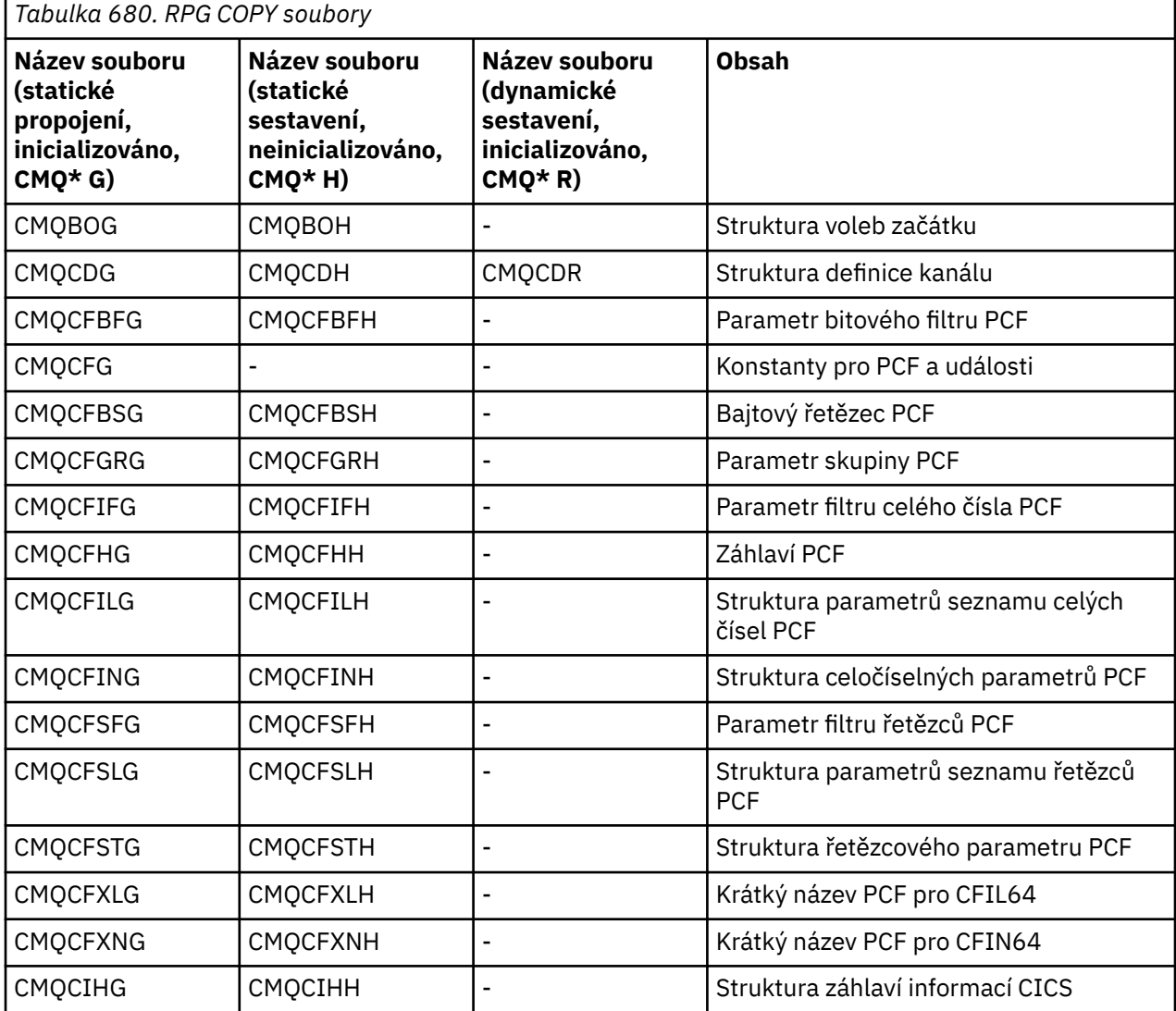

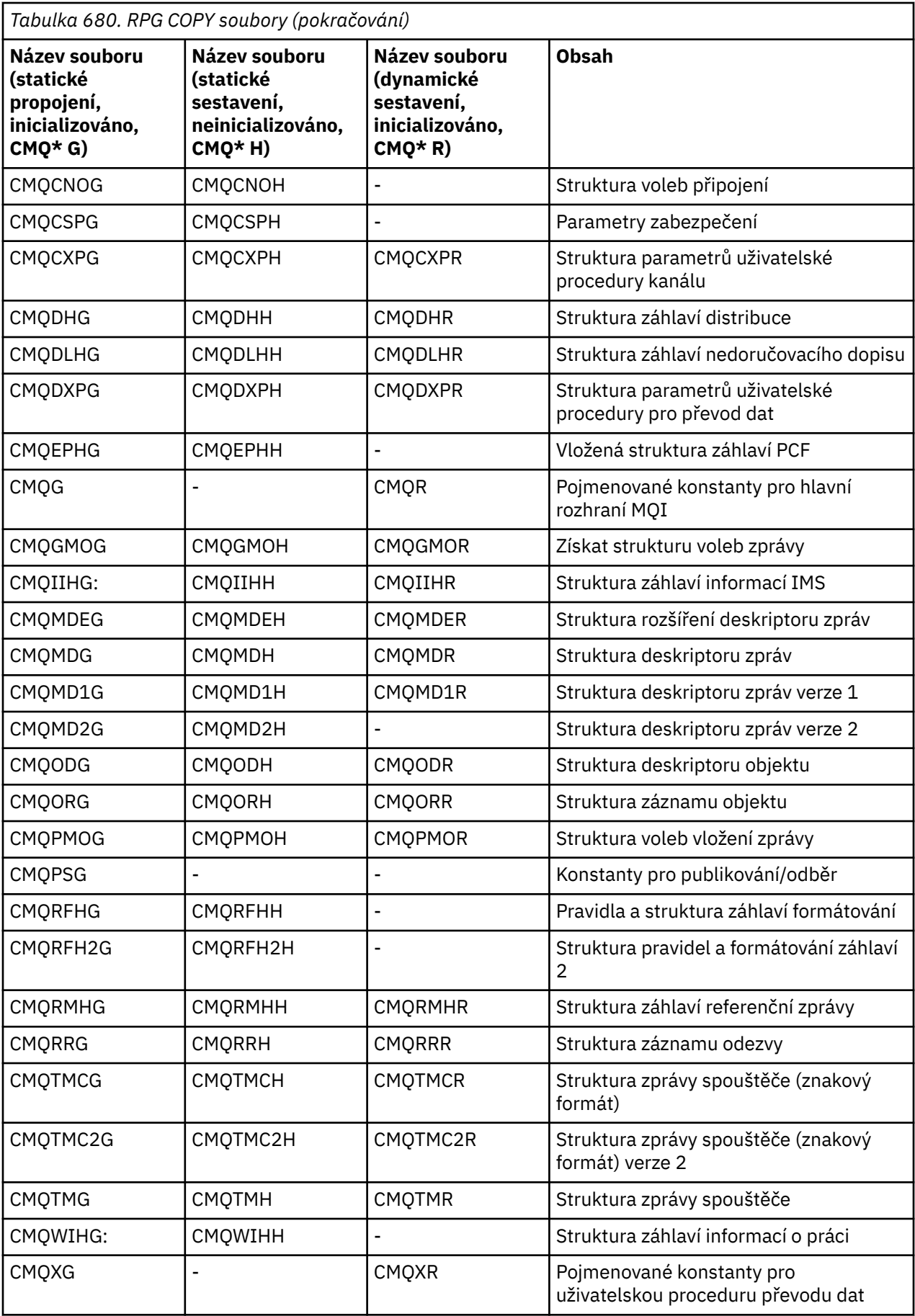

<span id="page-1007-0"></span>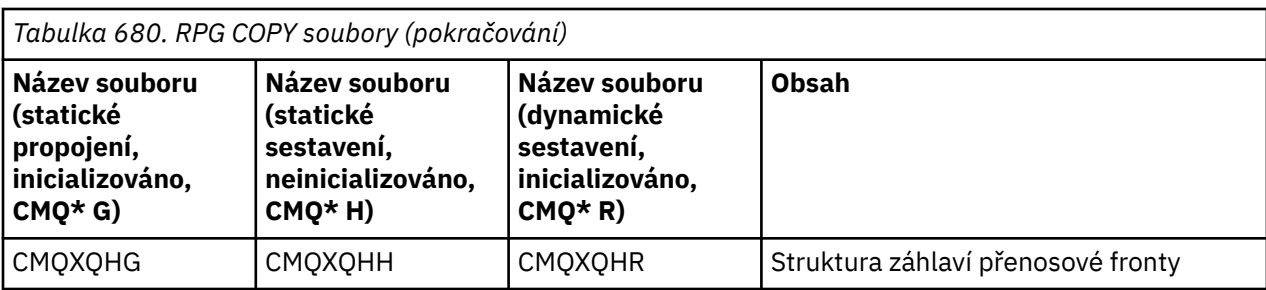

# **Volání**

Volání jsou popsána pomocí jejich individuálních jmen.

# **Parametry volání**

Některé parametry předané rozhraní MQI mohou mít více než jednu souběžnou funkci. Je to proto, že předaná celočíselná hodnota je často testována na nastavení jednotlivých bitů v poli, a ne na jeho celkové hodnotě. To vám umožní 'přidat' několik funkcí dohromady a předat je jako jeden parametr.

# **Struktury**

Všechny struktury IBM MQ jsou definovány s počátečními hodnotami pro pole s následujícími výjimkami:

- Libovolná struktura s příponou H.
- MQTMC
- MQTMC2

Tyto počáteční hodnoty jsou definovány v příslušné tabulce pro každou strukturu.

Deklarace struktury neobsahují příkazy DS . To umožňuje aplikaci deklarovat buď jednu datovou strukturu, nebo strukturu dat s více výskyty, kódováním příkazu DS a následným použitím příkazu /COPY ke zkopírování ve zbytku deklarace:

```
D*..1....:....2....:....3....:....4....:....5....:....6....:....7
D* Declare an MQMD data structure with 5 occurrences
DMYMD DS 5
D/COPY CMQMDR
```
# **Pojmenované konstanty**

Existuje mnoho celočíselných a znakových hodnot, které poskytují výměnu dat mezi aplikačním programem a správcem front. Pro usnadnění čitelnějšího a konzistentnějšího přístupu k používání těchto hodnot jsou pro ně definovány pojmenované konstanty. Tyto pojmenované konstanty můžete použít, a ne hodnoty, které představují, protože to zlepšuje čitelnost zdrojového kódu programu.

Když je soubor CMQG COPY zahrnut do programu pro definování konstant, kompilátor RPG vydá mnoho zpráv s nulovou závažností pro konstanty, které program nepoužívá; tyto zprávy jsou neškodné a lze je bezpečně ignorovat.

# **Procedury MQI**

Při použití volání ILE bound musíte při vytváření programu vytvořit vazbu s procedurami MQI. Tyto procedury jsou podle potřeby exportovány z následujících servisních programů:

#### **QMQM/LIBMQM**

Tento servisní program obsahuje vazby s jedním podprocesem pro verzi 5.1 a vyšší. Speciální aspekty při psaní aplikací s podporou podprocesů naleznete v následující části.
### **QMQM/LIBMQM\_R**

Tento servisní program obsahuje vazby s podporou podprocesů pro verzi 5.1 a vyšší. Speciální aspekty při psaní aplikací s podporou podprocesů naleznete v následující části.

### **QMQM/LIBMQIC**

Tento servisní program je určen pro vázání aplikací klienta bez podprocesů.

### **QMQM/LIBMQIC\_R**

Tento servisní program je určen pro vázání aplikací klienta s podporou podprocesů.

K vytvoření programů použijte příkaz CRTPGM . Například následující příkaz vytvoří program s jedním podprocesem, který používá volání ILE:

CRTPGM PGM(MYPROGRAM) BNDSRVPGM(QMQM/LIBMQM)

## **Pokyny pro podprocesy**

Kompilátor RPG použitý pro produkt IBM i je součástí WebSphere Development Toolset a WebSphere Development Studio for IBM i a je znám jako kompilátor ILE RPG IV.

Obecně platí, že programy RPG by neměly používat servisní programy s podporou podprocesů. Výjimkami jsou programy RPG vytvořené pomocí kompilátoru ILE RPG IV a obsahující klíčové slovo THREAD(\*SERIALIZE) ve specifikaci řízení. Avšak i když jsou tyto programy bezpečné pro podprocesy, je třeba pečlivě zvážit celkový návrh aplikace, protože produkt THREAD(\*SERIALIZE) vynucuje serializaci procedur RPG na úrovni modulu, což může mít nepříznivý vliv na celkový výkon.

Pokud jsou programy RPG používány jako uživatelské procedury pro převod dat, musí být zabezpečeny podprocesy a měly by být znovu zkompilovány pomocí kompilátoru ILE RPG verze 4.4 nebo vyšší s parametrem THREAD(\*SERIALIZE) uvedeným ve specifikaci řízení.

Další informace o použití podprocesů naleznete v příručce *IBM i IBM MQ Development Studio: ILE RPG Reference*a v příručce *IBM i IBM MQ Development Studio: ILE RPG Programmer's Guide*.

## **Vázané zpracování**

Funkce synchronizačního bodu MQI MQCMIT a MQBACK jsou k dispozici programům ILE RPG spuštěným v normálním režimu; tato volání umožňují programu potvrdit a vrátit zpět změny prostředků MQ .

## **Kódování vázaných volání**

Procedury MQI ILE jsou uvedeny v seznamu Tabulka 681 na stránce 1009.

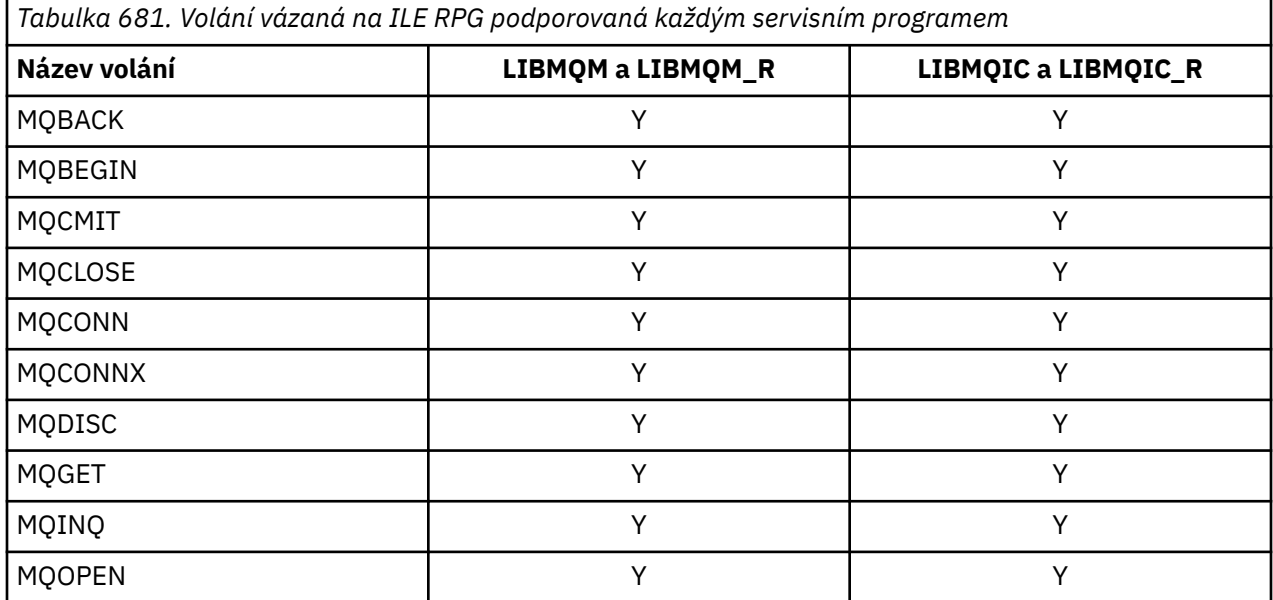

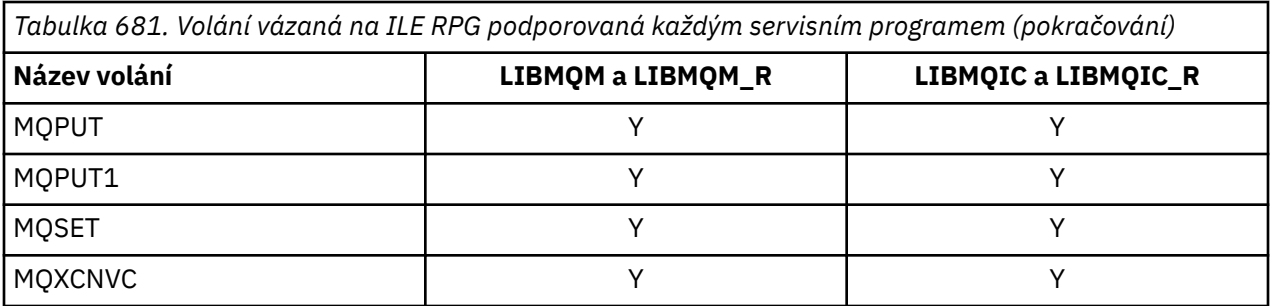

Chcete-li použít tyto procedury, musíte:

- 1. Ve specifikacích "D" definujte externí procedury. Všechny jsou k dispozici v rámci členu CMQG souboru COPY, který obsahuje pojmenované konstanty.
- 2. K volání procedury spolu s jejími parametry použijte kód operace CALLP.

Například volání MQOPEN vyžaduje zahrnutí následujícího kódu:

```
 D******************************************************************
  D** MQOPEN Call -- Open Object (From COPY file CMQG)
   D******************************************************************
  D*D*...1.........2.........3.........4......5......5.........6.........7...<br>DMQOPEN PR EXTPROC('MQOPEN')
              DR
  D* Connection handle<br>D HCONN
                              10I 0 VALUE
   D* Object descriptor
 D OBJDSC 224A
 D* Options that control the action of MQOPEN
  D OPTS 10I 0 VALUE
   D* Object handle
   D HOBJ 10I 0
   D* Completion code
  D CMPCOD 10I 0
  D* Reason code qualifying CMPCOD<br>D REASON 101 0
  D REASON
   D*
```
Chcete-li volat proceduru po inicializaci různých parametrů, potřebujete následující kód:

```
 ...+... 1 ...+... 2 ...+... 3 ...+... 4 ...+... 5 ...+... 6 ...+... 7 ...+....8
 C CALLP MQOPEN(HCONN : MQOD : OPTS : HOBJ :
C CONTROL CONTROL CONTROL CONTROL CONTROL CONTROL CONTROL CONTROL CONTROL CONTROL CONTROL CONTROL CONTROL CONTROL CONTROL CONTROL CONTROL CONTROL CONTROL CONTROL CONTROL CONTROL CONTROL CONTROL CONTROL CONTROL CONTROL CONT
```
Zde je struktura MQOD definována pomocí člena COPY CMQODG, který ji rozdělí do svých komponent.

## **Notářské konvence**

Poslední témata v této části ukazují, jak:

- Volání by měla být vyvolána
- Parametry by měly být deklarovány
- Měly by být deklarovány různé datové typy

V řadě případů jsou parametry pole nebo znakové řetězce s velikostí, která není pevná. Pro tyto účely se k reprezentaci číselné konstanty používá malá písmena "n" . Je-li deklarace pro tento parametr kódována, musí být hodnota "n" nahrazena požadovanou číselnou hodnotou.

#### IBM i **MQAIR (záznam ověřovacích informací) na IBM i**

Struktura MQAIR představuje záznam ověřovacích informací.

## **Přehled**

**Účel**: Struktura MQAIR umožňuje aplikaci spuštěné jako klient IBM MQ zadat informace o ověřovateli, který má být použit pro připojení klienta. Struktura je vstupní parametr volání MQCONNX.

**Znaková sada a kódování**: Data v MQAIR musí být ve znakové sadě dané atributem správce front **CodedCharSetId** a kódování lokálního správce front dané ENNAT.

- "Pole" na stránce 1011
- • ["Počáteční hodnoty" na stránce 1013](#page-1012-0)
- • ["Deklarace RPG" na stránce 1013](#page-1012-0)

### **Pole**

Struktura MQAIR obsahuje následující pole; pole jsou popsána v **abecedním pořadí**:

### **AICN (10místné celé číslo se znaménkem)**

Jedná se buď o název hostitele, nebo síťovou adresu hostitele, na kterém je spuštěn server LDAP. Za ním může následovat volitelné číslo portu uzavřené v závorkách.

Pokud je hodnota kratší než délka pole, ukončete hodnotu znakem null nebo ji vyplní mezerami na délku pole. Pokud hodnota není platná, volání selže s kódem příčiny RC2387.

Výchozí číslo portu je 389.

Toto je vstupní pole. Délka tohoto pole je dána hodnotou LNAICN. Počáteční hodnota tohoto pole je prázdná.

### **AITYP (10místné celé číslo se znaménkem)**

Jedná se o typ ověřovacích informací obsažených v záznamu.

Hodnota musí být:

### **AITLDP**

Odvolání certifikátu pomocí serveru LDAP.

Pokud hodnota není platná, volání selže s kódem příčiny RC2386.

Toto je vstupní pole. Počáteční hodnota tohoto pole je AITLDP.

### **AIPW (10místné celé číslo se znaménkem)**

Toto je heslo potřebné pro přístup k serveru CRL LDAP.

Pokud je hodnota kratší než délka pole, ukončete hodnotu znakem null nebo ji vyplní mezerami na délku pole. Pokud server LDAP nevyžaduje heslo, nebo pokud vynecháte jméno uživatele LDAP, *AIPW* musí mít hodnotu null nebo musí být prázdné. Pokud vynecháte jméno uživatele LDAP a *AIPW* nemá hodnotu null nebo není prázdné, volání selže s kódem příčiny RC2390.

Toto je vstupní pole. Délka tohoto pole je dána hodnotou LNLDPW. Počáteční hodnota tohoto pole prázdných znaků.

### **AILUL (celé číslo se znaménkem 10 číslic)**

Jedná se o délku (v bajtech) jména uživatele LDAP adresovaného polem *AILUP* nebo *AILUO* . Hodnota musí být v rozsahu nula až LNDISN. Pokud hodnota není platná, volání selže s kódem příčiny RC2389.

Pokud daný server LDAP nevyžaduje jméno uživatele, nastavte toto pole na nulu.

Toto je vstupní pole. Počáteční hodnota tohoto pole je 0.

### **AILUO (10místné celé číslo se znaménkem)**

Jedná se o posun v bajtech jména uživatele LDAP od začátku struktury MQAIR.

Posun může být kladný nebo záporný. Je-li hodnota *LDAPUserNameLength* nula, pole se ignoruje.

Můžete použít buď *LDAPUserNamePtr* , nebo *LDAPUserNameOffset* , abyste uvedli jméno uživatele LDAP, ale ne obojí; podrobnosti viz popis pole *LDAPUserNamePtr* .

Toto je vstupní pole. Počáteční hodnota tohoto pole je 0.

#### **AILUP (10místné celé číslo se znaménkem)**

Jedná se o jméno uživatele LDAP.

Skládá se z rozlišujícího názvu uživatele, který se pokouší o přístup k serveru CRL LDAP. Pokud je hodnota kratší než délka uvedená parametrem *AILUL*, ukončete hodnotu znakem null nebo ji vyplní mezerami na délku *AILUL*. Je-li hodnota *AILUL* nula, pole se ignoruje.

Jméno uživatele LDAP můžete zadat jedním ze dvou způsobů:

• Pomocí pole ukazatele *AILUP*

V tomto případě může aplikace deklarovat řetězec, který je oddělený od struktury MQAIR, a nastavit *AILUP* na adresu řetězce.

Zvažte použití produktu *AILUP* pro programovací jazyky, které podporují datový typ ukazatele způsobem, který je přenositelný do různých prostředí (například programovací jazyk C).

• Pomocí pole offsetu *AILUO*

V tomto případě musí aplikace deklarovat složenou strukturu obsahující strukturu MQSCO následovanou polem záznamů MQAIR následovaným řetězci jména uživatele LDAP a nastavit hodnotu *AILUO* na posun příslušného řetězce názvu od začátku struktury MQAIR. Ujistěte se, že je tato hodnota správná a má hodnotu, kterou lze umístit v rámci MQLONG (nejrestriktivnějším programovacím jazykem je COBOL, pro který je platný rozsah -999 999 999 999 až +999 999 999 999).

Zvažte použití *AILUO* pro programovací jazyky, které nepodporují datový typ ukazatele, nebo které implementují datový typ ukazatele způsobem, který nemusí být přenositelný do různých prostředí (například programovací jazyk COBOL).

Bez ohledu na zvolenou techniku použijte pouze jednu z možností *AILUP* a *AILUO* ; volání selže s kódem příčiny RC2388.

Toto je vstupní pole. Počáteční hodnota tohoto pole je ukazatel Null v těch programovacích jazycích, které podporují ukazatele, a jinak bajtový řetězec s hodnotou typu all-null.

**Poznámka:** Na platformách, kde programovací jazyk nepodporuje datový typ ukazatele, je toto pole deklarováno jako bajtový řetězec odpovídající délky.

#### **AISID (10místné celé číslo se znaménkem)**

Hodnota musí být:

#### **AISIDV**

Identifikátor záznamu ověřovacích informací.

Toto je vždy vstupní pole. Počáteční hodnota tohoto pole je AISIDV.

### **AIVER (10místné celé číslo se znaménkem)**

Hodnota musí být:

#### **AIVER1**

Záznam ověřovacích informací Version-1 .

Následující konstanta určuje číslo verze aktuální verze:

### **AIRVERC**

Aktuální verze záznamu ověřovacích informací.

Toto je vždy vstupní pole. Počáteční hodnota tohoto pole je AIVER1.

## <span id="page-1012-0"></span>**Počáteční hodnoty**

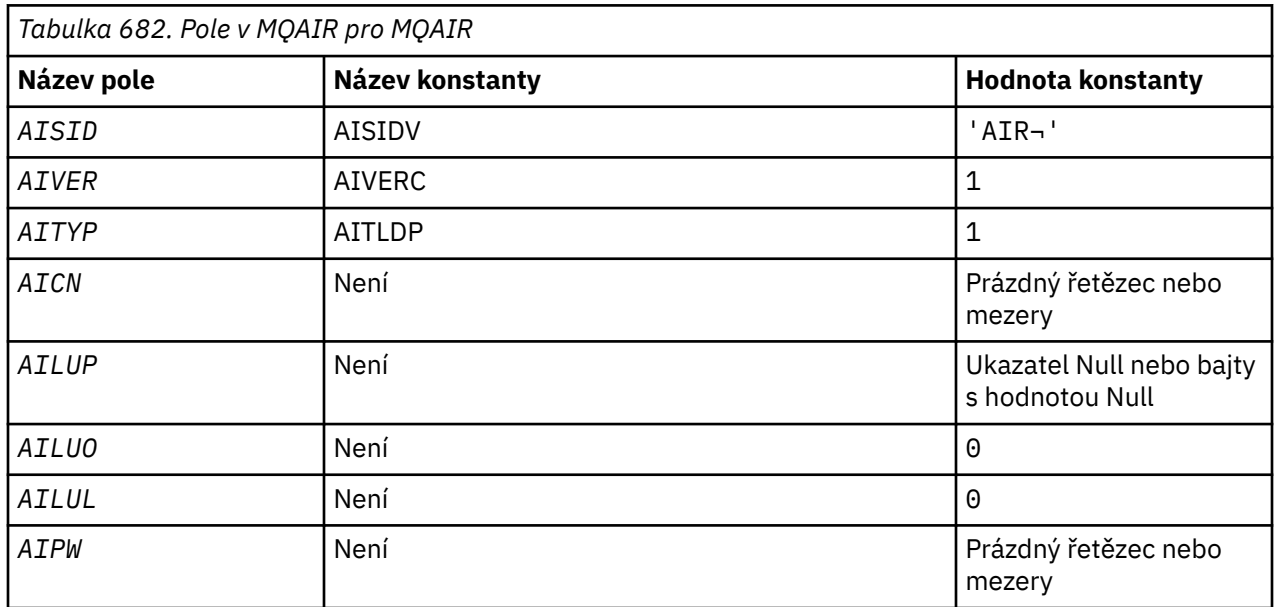

### **Notes:**

1. Symbol ¬ představuje jeden prázdný znak.

## **Deklarace RPG**

```
D*...1.........2.........3......3......4......5......5......6.........7... D* MQAIR Structure
    D*
    D* Structure identifier
   D AISID 1 4 INZ('AIR ')
 D* Structure version number
D AIVER 5 8I 0 INZ(1)
   D* Type of authentication information<br>D AITYP 9 12I 0 INZ(1)
 D AITYP 9 12I 0 INZ(1)
 D* Connection name of CRL LDAP server
   D AICN 13 276 INZ
    D* Address of LDAP user name
                               292* INZ(*NULL)
   D* Offset of LDAP user name from start of MQAIR structure<br>D AILUO 293 296I 0 INZ(0)
                              296I 0 INZ(0) D* Length of LDAP user name
 D AILUL 297 300I 0 INZ(0)
   D* Password to access LDAP server<br>D AIPW 332
     D AIPW 301 332 INZ
```
# **MQBMHO (volby vyrovnávací paměti pro obsluhu zpráv) v systému**

### **IBM i**

Struktura definující volby zpracování vyrovnávací paměti pro zprávu.

## **Přehled**

**Účel**: Struktura MQBMHO umožňuje aplikacím určit volby, které řídí způsob zpracování zpráv z vyrovnávacích pamětí. Struktura je vstupní parametr volání MQBUFMH.

**Znaková sada a kódování**: Data v MQBMHO musí být ve znakové sadě aplikace a kódování aplikace (ENNAT).

- • ["Pole" na stránce 1014](#page-1013-0)
- • ["Počáteční hodnoty" na stránce 1014](#page-1013-0)

<span id="page-1013-0"></span>• "Deklarace RPG" na stránce 1014

### **Pole**

Struktura MQBMHO obsahuje následující pole; pole jsou popsána v **abecedním pořadí**:

### **BMSID (10místné celé číslo se znaménkem)**

Struktura popisovače vyrovnávací paměti pro zprávu-pole StrucId .

Jedná se o identifikátor struktury. Hodnota musí být:

### **BMSIDV**

Identifikátor vyrovnávací paměti pro strukturu popisovače zprávy.

Toto je vždy vstupní pole. Počáteční hodnota tohoto pole je BMSIDV.

### **BMVER (10místné celé číslo se znaménkem)**

Vyrovnávací paměť pro strukturu popisovače zprávy-pole Verze.

Toto je číslo verze struktury. Hodnota musí být:

### **BMVER1**

Číslo verze pro vyrovnávací paměť pro strukturu popisovače zprávy.

Následující konstanta určuje číslo verze aktuální verze:

### **BMVERVC**

Aktuální verze vyrovnávací paměti pro strukturu popisovače zprávy.

Toto je vždy vstupní pole. Počáteční hodnota tohoto pole je BMVER1.

### **BMOPT (10místné celé číslo se znaménkem)**

Struktura vyrovnávací paměti pro zpracování zpráv-pole Volby.

Hodnota může být následující:

### **BMDLPR**

Vlastnosti přidané do popisovače zprávy jsou odstraněny z vyrovnávací paměti. Pokud volání selže, nebudou odstraněny žádné vlastnosti.

Výchozí volby: Pokud nepotřebujete popsanou volbu, použijte následující volbu:

### **BMNONE**

Nejsou uvedeny žádné volby.

Toto je vždy vstupní pole. Počáteční hodnota tohoto pole je BMDLPR.

## **Počáteční hodnoty**

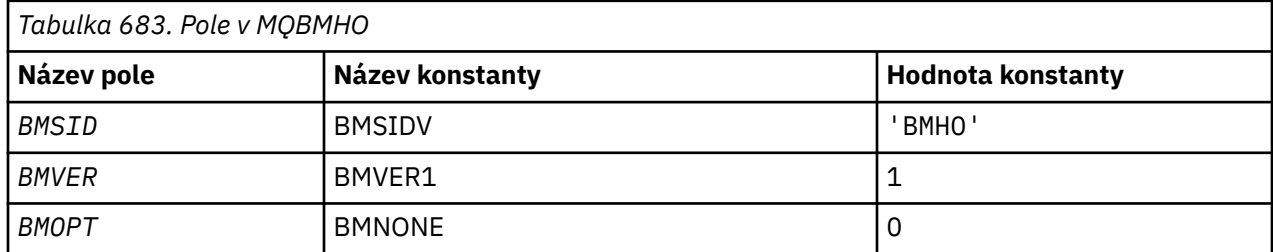

## **Deklarace RPG**

```
 D* MQBMHO Structure
 D*
 D*
D* Structure identifier<br>D BMSID
                             1 4 INZ('BMHO')
```

```
 D*
 D* Structure version number
D BMVER 5 8I 0 INZ(1)
   D* D* Options that control the action of MQBUFMH
 D BMOPT 9 12I 0 INZ(1)
```
## **MBMI MQBO (začátek voleb) na IBM i**

Struktura MQBO umožňuje aplikaci určit volby související s vytvořením pracovní jednotky.

## **Přehled**

**Účel**: Struktura je vstupní/výstupní parametr volání MQBEGIN.

**Znaková sada a kódování**: Data v obchodním objektu MQBO musí být ve znakové sadě zadané atributem správce front **CodedCharSetId** a v kódování lokálního správce front daném ENNAT.

- "Pole" na stránce 1015
- • ["Počáteční hodnoty" na stránce 1016](#page-1015-0)
- • ["Deklarace RPG" na stránce 1016](#page-1015-0)

### **Pole**

Struktura MQBO obsahuje následující pole; pole jsou popsána v **abecedním pořadí**:

### **BOOPT (10místné celé číslo se znaménkem)**

Volby, které řídí akci MQBEGIN.

Hodnota musí být:

#### **BONONE**

Nejsou uvedeny žádné volby.

Toto je vždy vstupní pole. Počáteční hodnota tohoto pole je BONONE.

### **BOSID (4bajtový znakový řetězec)**

Identifikátor struktury.

Hodnota musí být:

### **BOSIDV**

Identifikátor pro strukturu voleb začátku.

Toto je vždy vstupní pole. Počáteční hodnota tohoto pole je BOSIDV.

### **BOVER (10místné celé číslo se znaménkem)**

Číslo verze struktury.

Hodnota musí být:

### **BOVER1**

Číslo verze pro strukturu voleb začátku.

Následující konstanta určuje číslo verze aktuální verze:

### **Přehled**

Aktuální verze struktury voleb začátku.

Toto je vždy vstupní pole. Počáteční hodnota tohoto pole je BOVER1.

## <span id="page-1015-0"></span>**Počáteční hodnoty**

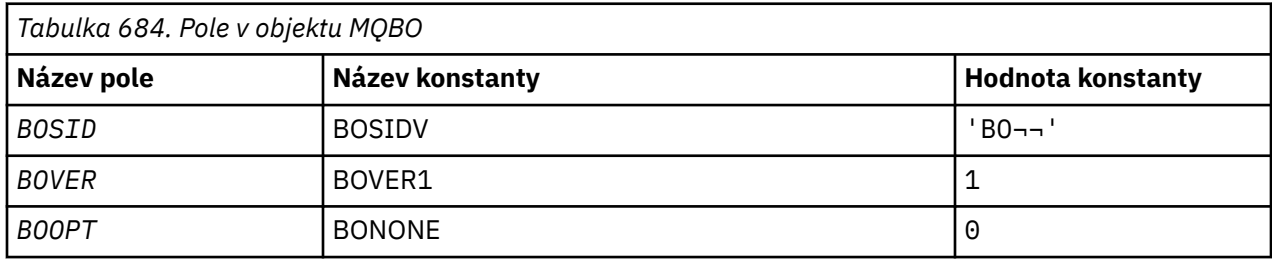

### **Notes:**

1. Symbol ¬ představuje jeden prázdný znak.

## **Deklarace RPG**

```
D*...1......1...2.........3......1...4......5......5......6.........7... D* MQBO Structure
     D*
    D* Structure identifier<br>D BOSID
                               1 4 INZ('BO ')
 D* Structure version number
D BOVER 5 8I 0 INZ(1)
    D* Options that control the action of MQBEGIN<br>D BOOPT 9 12I 0 INZ(0)
                                      12I \theta INZ(\theta)
```
#### IBM i **MQCBC (kontext zpětného volání) na systému IBM i**

Struktura popisující rutinu zpětného volání.

## **Přehled**

### **Účel**

Struktura MQCBC se používá k určení informací o kontextu, které se předávají funkci zpětného volání.

Struktura je vstupní/výstupní parametr volání rutiny spotřebitele zpráv.

### **Verze**

Aktuální verze MQCBC je CBCV2.

### **Znaková sada a kódování**

Data v MQCBC jsou ve znakové sadě poskytnuté atributem správce front **CodedCharSetId** a kódování lokálního správce front dané ENNAT. Pokud je však aplikace spuštěna jako klient IBM MQ , je struktura ve znakové sadě a kódování klienta.

- "Pole" na stránce 1016
- • ["Počáteční hodnoty" na stránce 1022](#page-1021-0)
- • ["Deklarace RPG" na stránce 1022](#page-1021-0)

## **Pole**

Struktura MQCBC obsahuje následující pole; pole jsou popsána v abecedním pořadí:

### **CBCBUFFLEN (10místné celé číslo se znaménkem)**

Vyrovnávací paměť může být větší než hodnota MaxMsgLength definovaná pro spotřebitele a hodnota ReturnedLength v MQGMO.

Struktura kontextu zpětného volání-pole BufferLength .

Jedná se o délku vyrovnávací paměti zpráv v bajtech, která byla předána této funkci.

Skutečná délka zprávy je uvedena v poli [DataLength](#page-1018-0) .

<span id="page-1016-0"></span>Aplikace může používat celou vyrovnávací paměť pro své vlastní účely po dobu trvání funkce zpětného volání.

Toto je vstupní pole pro funkci spotřebitele zpráv; není relevantní pro funkci obslužné rutiny výjimek.

### **CBCCALLBA (10místné celé číslo se znaménkem)**

Struktura kontextu zpětného volání-pole CallbackArea .

Jedná se o pole, které je k dispozici pro použití funkcí zpětného volání.

Správce front neprovádí žádná rozhodnutí na základě obsahu tohoto pole a je předán beze změny z pole [CBDCALLBA](#page-1022-0) ve struktuře MQCBD, což je parametr volání MQCB použitý k definování funkce zpětného volání.

Změny v souboru *CBCCALLBA* jsou zachovány v rámci vyvolání funkce zpětného volání pro položku *CBCHOBJ*. Toto pole není sdíleno s funkcemi zpětného volání pro jiné manipulátory.

Toto je vstupní/výstupní pole pro funkci zpětného volání. Počáteční hodnota tohoto pole je ukazatel Null nebo nulový počet bajtů.

### **CBCCALLT (celé číslo se znaménkem 10 číslic)**

Struktura kontextu zpětného volání-pole CallType .

Pole obsahující informace o tom, proč byla tato funkce volána. Jsou definovány následující typy volání.

Typy volání doručení zpráv: Tyto typy volání obsahují informace o zprávě. Parametry **CBCLEN** a **CBCBUFFLEN** jsou platné pro tyto typy volání.

#### **CBCTMR**

Funkce spotřebitele zpráv byla vyvolána se zprávou, která byla destruktivně odebrána z popisovače objektu.

Je-li hodnota *CBCCC* CCWARN, hodnota pole *Reason* je RC2079 nebo jeden z kódů, které označují problém s převodem dat.

### **CBCTMN**

Funkce spotřebitele zpráv byla vyvolána se zprávou, která ještě nebyla destruktivně odebrána z popisovače objektu. Zprávu lze destruktivně odebrat z popisovače objektu pomocí konzoly *MsgToken*.

Zpráva možná nebyla odebrána, protože:

- Volby MQGMO požadovali operaci procházení, GMBR\*
- Zpráva je větší než dostupná vyrovnávací paměť a volby MQGMO neuvádějí gmatm

Je-li hodnota *CBCCC* CCWARN, hodnota pole *Reason* je RC2080 nebo jeden z kódů, které označují problém s převodem dat.

Typy volání řízení zpětného volání: Tyto typy volání obsahují informace o ovládacím prvku zpětného volání a neobsahují podrobnosti o zprávě. Tyto typy volání jsou požadovány pomocí [CBDOPT](#page-1025-0) ve struktuře MQCBD.

Parametry **CBCLEN** a **CBCBUFFLEN** nejsou pro tyto typy volání platné.

### **CBCTRC**

Účelem tohoto typu volání je umožnit funkci zpětného volání provést počáteční nastavení.

Funkce zpětného volání je vyvolána okamžitě po registraci zpětného volání, tj. po návratu z volání MQCB pomocí hodnoty pole *Operation* CBREG.

Tento typ volání se používá jak pro spotřebitele zpráv, tak pro obslužné rutiny událostí.

Je-li požadováno, jedná se o první vyvolání funkce zpětného volání.

Hodnota pole *CBCREA* je RCNONE.

### **CBCTSC**

Účelem tohoto typu volání je umožnit funkci zpětného volání provést při spuštění určité nastavení, například obnovení prostředků, které byly vyčištěny při předchozím zastavení.

Funkce zpětného volání je vyvolána, když je připojení spuštěno buď pomocí CTLSR, nebo CTLSW.

Je-li funkce zpětného volání registrována v rámci jiné funkce zpětného volání, je tento typ volání vyvolán při vrácení zpětného volání.

Tento typ volání se používá pouze pro spotřebitele zpráv.

Hodnota pole *CBCREA* je RCNONE.

### **CBCTTC**

Účelem tohoto typu volání je umožnit funkci zpětného volání provést určité vyčištění, když je na chvíli zastavena, například vyčistit další prostředky, které byly získány během příjmu zpráv.

Funkce zpětného volání je vyvolána, když je vydáno volání MQCTL s použitím hodnoty pro pole *Operation* v CTLSP.

Tento typ volání se používá pouze pro spotřebitele zpráv.

Hodnota pole *CBCREA* je nastavena tak, aby označovala příčinu zastavení.

### **CBCTDC**

Účelem tohoto typu volání je umožnit funkci zpětného volání provést konečné vyčištění na konci procesu spotřeby. Funkce zpětného volání je vyvolána při:

- Registrace funkce zpětného volání je zrušena pomocí volání MQCB s BCUNR.
- Fronta je zavřená, což způsobuje implicitní zrušení registrace. V této instanci je funkce zpětného volání předána HOUNUH jako popisovač objektu.
- Volání MQDISC je dokončeno, což způsobí implicitní zavření, a tedy zrušení registrace. V tomto případě není připojení okamžitě odpojeno a žádná probíhající transakce není dosud potvrzena.

Pokud jsou některé z těchto akcí provedeny uvnitř samotné funkce zpětného volání, akce se vyvolá, jakmile se zpětné volání vrátí.

Tento typ volání se používá jak pro spotřebitele zpráv, tak pro obslužné rutiny událostí.

Je-li požadováno, jedná se o poslední vyvolání funkce zpětného volání.

Hodnota pole *CBCREA* je nastavena tak, aby označovala příčinu zastavení.

### **CBCTEC**

### **Funkce obslužné rutiny událostí**

Funkce obslužné rutiny událostí byla vyvolána bez zprávy, když:

- Je vydáno volání MQCTL s hodnotou pole *Operation* CTLSP, nebo
- Správce front nebo připojení se zastaví nebo uvede do klidového stavu.

Toto volání lze použít k provedení příslušné akce pro všechny funkce zpětného volání.

### • **Funkce spotřebitele zpráv**

Funkce spotřebitele zpráv byla vyvolána bez zprávy, když byla zjištěna chyba (*CBCCC* = CCFAIL), která je specifická pro popisovač objektu; například *CBCREA* code = RC2016 .

Hodnota pole *CBCREA* je nastavena tak, aby označovala příčinu volání.

Toto je vstupní pole. CBCTMR a CMCTMN jsou použitelné pouze pro funkce spotřebitele zpráv.

### **CBCCC (10místné celé číslo se znaménkem)**

Struktura kontextu zpětného volání-pole CompCode .

Toto je kód dokončení. Označuje, zda došlo k problémům při přijímání zprávy; jedná se o jednu z následujících možností:

### <span id="page-1018-0"></span>**CCOK**

Úspěšné dokončení

### **CCWARN (varování)**

Varování (částečné dokončení)

### **CCFAIL**

Volání selhalo

Toto je vstupní pole. Počáteční hodnota tohoto pole je CCOK.

### **CBCCONNAREA (10místné celé číslo se znaménkem)**

Struktura kontextu zpětného volání-pole ConnectionArea .

Jedná se o pole, které je k dispozici pro použití funkcí zpětného volání.

Správce front neprovádí žádná rozhodnutí na základě obsahu tohoto pole a předává se beze změny z pole [ConnectionArea](#page-1054-0) ve struktuře MQCTLO, což je parametr volání MQCTL použitého k řízení funkce zpětného volání.

Veškeré změny provedené v tomto poli funkcemi zpětného volání jsou zachovány v rámci vyvolání funkce zpětného volání. Tuto oblast lze použít k předávání informací, které mají být sdíleny všemi funkcemi zpětného volání. Na rozdíl od *CallbackArea*je tato oblast společná pro všechna zpětná volání pro manipulátor připojení.

Toto je vstupní a výstupní pole. Počáteční hodnota tohoto pole je ukazatel Null nebo nulový počet bajtů.

### **CBCLEN (10místné celé číslo se znaménkem)**

Jedná se o délku dat aplikace ve zprávě v bajtech. Je-li hodnota nula, znamená to, že zpráva neobsahuje žádná data aplikace.

Pole CBCLEN obsahuje délku zprávy, ale ne nutně délku dat zprávy předaných spotřebiteli. Je možné, že zpráva byla oříznuta. Pomocí pole [GMRL](#page-1089-0) v MQGMO určete, kolik dat bylo předáno spotřebiteli.

Pokud kód příčiny označuje, že zpráva byla oříznuta, můžete pomocí pole CBCLEN určit, jak velká je skutečná zpráva. To vám umožňuje určit velikost vyrovnávací paměti požadované pro uložení dat zprávy a poté zadat volání MQCB pro aktualizaci [CBDMML](#page-1024-0) v MQCBD s odpovídající hodnotou.

Je-li zadána volba GMCONV, převedená zpráva může být větší než hodnota vrácená pro DataLength. V takových případech aplikace pravděpodobně potřebuje zadat volání MQCB, aby aktualizovala [CBDMML](#page-1024-0) v MQCBD tak, aby byla větší než hodnota vrácená správcem front pro DataLength.

Chcete-li se vyvarovat problémům s oříznutím zprávy, zadejte MaxMsgLength jako CBDFM. To způsobí, že správce front přidělí vyrovnávací paměť pro celou délku zprávy po převodu dat. Uvědomte si však, že i když je tato volba uvedena, je stále možné, že není k dispozici dostatek paměti pro správné zpracování požadavku. Aplikace by měly vždy zkontrolovat vrácený kód příčiny. Pokud například není možné přidělit dostatek paměti pro převod zprávy, zprávy se vrátí do aplikace nepřevedené.

Toto je vstupní pole pro funkci spotřebitele zpráv; není relevantní pro funkci obslužné rutiny událostí.

### **CBCFLG (10místné celé číslo se znaménkem)**

Příznaky obsahující informace o tomto spotřebiteli.

Je definována následující volba:

### **CBCFBE**

Tento příznak může být vrácen, pokud předchozí volání MQCLOSE pomocí volby COQSC selhalo s kódem příčiny RC2458.

Tento kód označuje, že je vrácena poslední dopředná zpráva a že vyrovnávací paměť je nyní prázdná. Pokud aplikace vydá další volání MQCLOSE pomocí volby COQSC, bude úspěšná.

<span id="page-1019-0"></span>Všimněte si, že aplikaci není zaručeno, že obdrží zprávu s touto sadou příznaků, protože stále mohou existovat zprávy ve vyrovnávací paměti pro čtení napřed, které neodpovídají aktuálním kritériím výběru. V této instanci je funkce spotřebitele vyvolána s kódem příčiny RC2019 .

Je-li vyrovnávací paměť dopředného čtení prázdná, je spotřebitel vyvolán s příznakem CBCFBE a kódem příčiny RC2518.

Toto je vstupní pole pro funkci spotřebitele zpráv; není relevantní pro funkci obslužné rutiny událostí.

### **CBCHOBJ (10místné celé číslo se znaménkem)**

Struktura kontextu zpětného volání-pole CBCHOBJ.

Pro volání spotřebitele zpráv se jedná o manipulátor pro objekt související se spotřebitelem zpráv.

Pro obslužnou rutinu událostí je tato hodnota HONONE

Aplikace může použít tento popisovač a token zprávy v bloku Volby získání zprávy k získání zprávy, pokud zpráva nebyla odebrána z fronty.

Toto je vždy vstupní pole. Počáteční hodnota tohoto pole je HOUNUH.

### **CBCRCD (10místné celé číslo se znaménkem)**

**CBCRCD** označuje, jak dlouho správce front čeká, než se znovu pokusí o připojení. Pole může být upraveno obslužnou rutinou událostí, aby se zcela změnila prodleva nebo zastavilo opětovné připojení.

Pole **CBCRCD** použijte pouze v případě, že hodnota pole **Reason** v kontextu zpětného volání je RC2545.

Při vstupu do obslužné rutiny událostí je hodnota **CBCRCD** počet milisekund, po které bude správce front čekat před provedením pokusu o opětovné připojení. Tabulka 685 na stránce 1020 obsahuje seznam hodnot, které lze nastavit pro úpravu chování správce front při návratu z obslužné rutiny událostí.

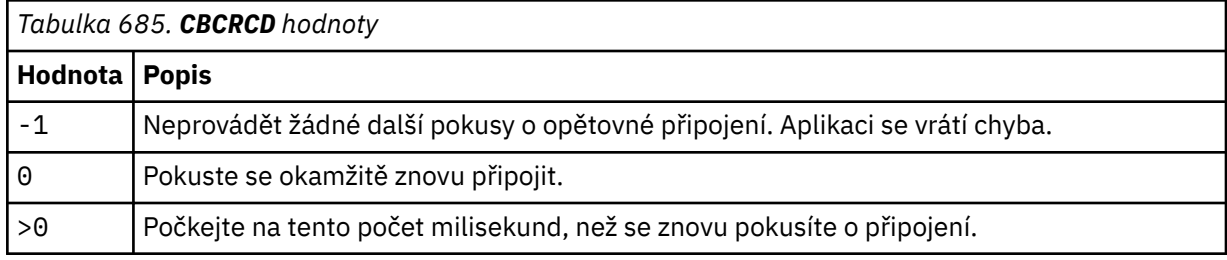

### **CBCREA (10místné celé číslo se znaménkem)**

Struktura kontextu zpětného volání-pole příčiny.

Toto je kód příčiny, který kvalifikuje *CBCCC*

Toto je vstupní pole. Počáteční hodnota tohoto pole je RCNONE.

### **CBCSTATE (10místné celé číslo se znaménkem)**

Indikace stavu aktuálního spotřebitele. Toto pole má největší hodnotu pro aplikaci, když je funkci spotřebitele předán nenulový kód příčiny.

Toto pole můžete použít ke zjednodušení programování aplikací, protože nemusíte kódovat chování pro každý kód příčiny.

Toto je vstupní pole. Počáteční hodnota tohoto pole je CSNONE.

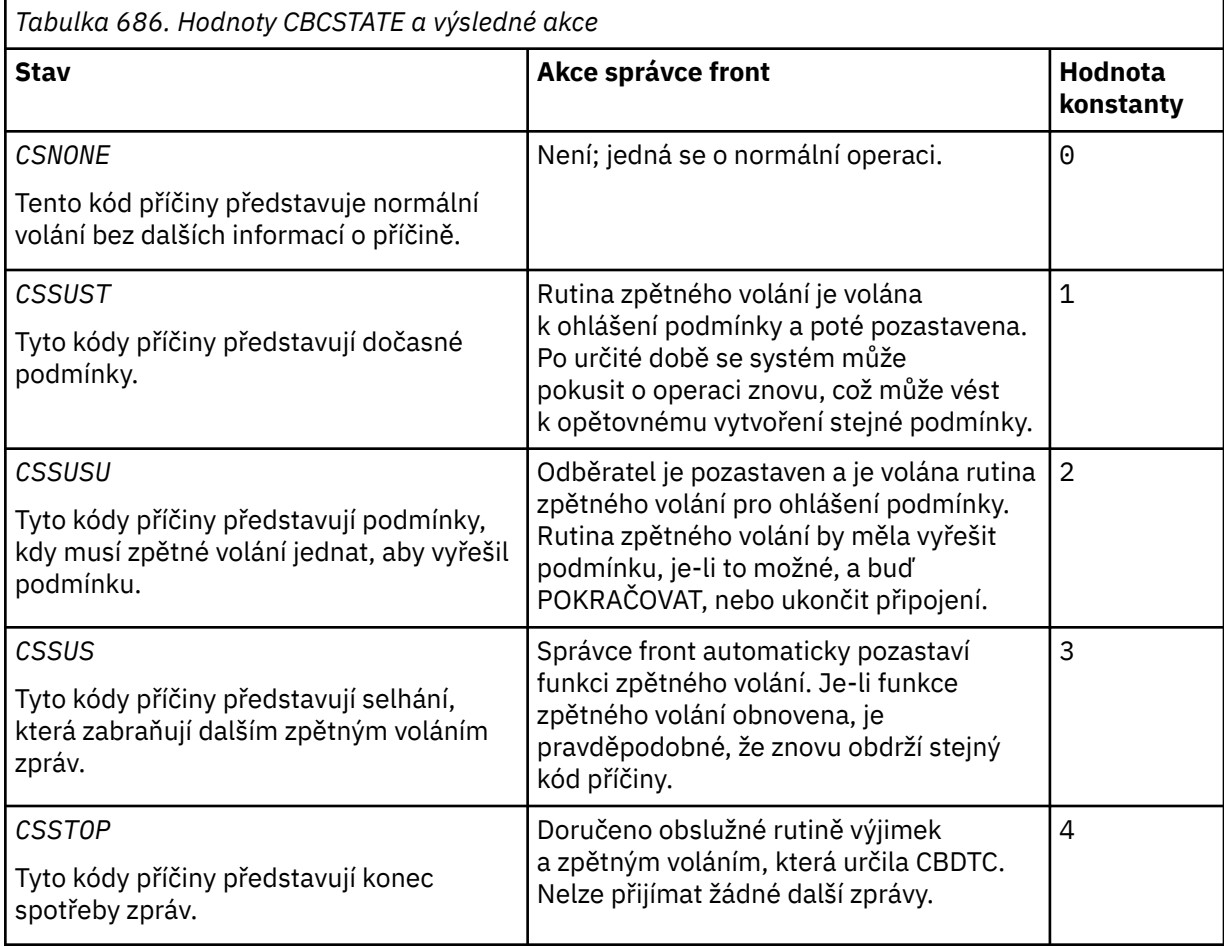

### **CBCSID (10místné celé číslo se znaménkem)**

Struktura kontextu zpětného volání-pole StrucId .

Toto je identifikátor struktury; hodnota musí být:

### **CBCSI**

Identifikátor pro strukturu kontextu zpětného volání.

Toto je vždy vstupní pole. Počáteční hodnota tohoto pole je CBCSI.

### **CBCVER (10místné celé číslo se znaménkem)**

Struktura kontextu zpětného volání-pole Verze.

Toto je číslo verze struktury; hodnota musí být:

### **CBCV1**

Struktura kontextu zpětného volání Version-1 .

Následující konstanta určuje číslo verze aktuální verze:

### **CBCCV**

Aktuální verze struktury kontextu zpětného volání.

Toto je vždy vstupní pole. Počáteční hodnota tohoto pole je CBCV1.

## <span id="page-1021-0"></span>**Počáteční hodnoty**

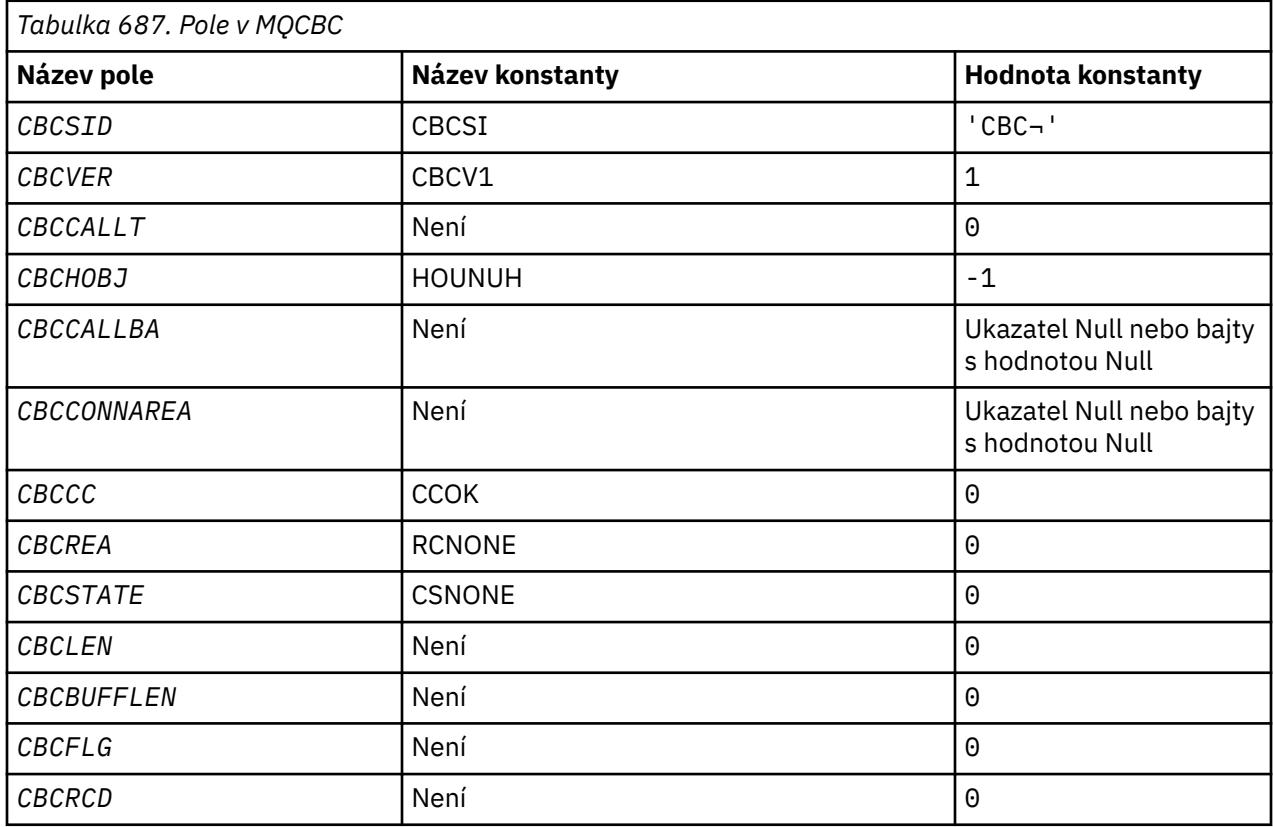

### **Poznámka:**

1. Symbol ¬ představuje jeden prázdný znak.

## **Deklarace RPG**

```
 D* MQCBC Structure
    D*
    D*
 D* Structure identifier
D CBCSID 1 4 INZ('CBC')
   D* D* Structure version number
D CBCVER 5 8I 0 INZ(1)
   D*\mathsf{D}\star Why Function was called
 D CBCCALLT 9 12I 0 INZ(0)
a da D∗
 D* Object Handle
D CBCHOBJ 13 16I 0 INZ(-1)
a da D∗
   D* Callback data passed to the function<br>D CBCCALLBA 17 32* IP
               17 32* INZ(*NULL) D*
    D* MQCTL Data area passed to the function
   D CBCCONNAREA \qquad 33 48* INZ(*NULL)
    D*
 D* Completion Code
 D CBCCC 49 52I 0 INZ(0)
   D* D* Reason Code
 D CBCREA 53 56I 0 INZ(0)
a da D∗
 D* Consumer State
D CBCSTATE 57 60I 0 INZ(0)
a da D∗
 D* Message Data Length
D CBCLEN 61 64I 0 INZ(0)
```

```
 D*
    D* Buffer Length<br>D CBCBUFFLEN
                             65 68I 0 INZ(0)
    D* ** Flags containing information about
    D* this consumer<br>D CBCFLG
                             69 72I 0 INZ(0)
     D* Ver:1 **
 D* Number of milliseconds before reconnect attempt
 D CBCRCD 73 76I 0 INZ(0)
     D* Ver:2 **
     D*
```
#### IBM i **MQCBD (deskriptor zpětného volání) na systému IBM i**

Struktura určující funkci zpětného volání.

## **Přehled**

**Účel**: Struktura MQCBD se používá k určení funkce zpětného volání a voleb, které řídí její použití správcem front.

Struktura je vstupní parametr volání MQCB.

**Verze**: Aktuální verze MQCBD je CBDV1.

**Znaková sada a kódování**: Data v MQCBD musí být ve znakové sadě a kódování lokálního správce front; ty jsou dány atributem správce front **CodedCharSetId** a ENNAT. Pokud je však aplikace spuštěna jako IBM MQ MQI client, musí být struktura ve znakové sadě a kódování klienta.

- "Pole" na stránce 1023
- • ["Počáteční hodnoty" na stránce 1027](#page-1026-0)
- • ["Deklarace RPG" na stránce 1027](#page-1026-0)

### **Pole**

Struktura MQCBD obsahuje následující pole; pole jsou popsána v **abecedním pořadí**:

### **CBDCALLBA (10místné celé číslo se znaménkem)**

Jedná se o pole, které je k dispozici pro použití funkcí zpětného volání.

Správce front neprovádí žádná rozhodnutí na základě obsahu tohoto pole a předává se beze změny z pole [CBCCALLBA](#page-1016-0) ve struktuře MQCBD, což je parametr deklarace funkce zpětného volání.

Hodnota se používá pouze na systému *Operation* , který má hodnotu CBREG, bez aktuálně definovaného zpětného volání, nenahradí předchozí definici.

Toto je vstupní a výstupní pole pro funkci zpětného volání. Počáteční hodnota tohoto pole je ukazatel Null nebo nulový počet bajtů.

### **CBDCALLBF (10místné celé číslo se znaménkem)**

Funkce zpětného volání je vyvolána jako volání funkce.

Toto pole slouží k určení ukazatele na funkci zpětného volání.

Musíte zadat buď *CallbackFunction* , nebo *CallbackName*. Zadáte-li obojí, vrátí se kód příčiny RC2486 .

Není-li *CallbackName* ani *CallbackFunction* nastaveno, volání selže s kódem příčiny RC2486.

Tato volba není podporována v následujících prostředích:

- CICS na platformě z/OS
- Programovací jazyky a kompilátory, které nepodporují odkazy ukazatele funkce

V takových situacích volání selže s kódem příčiny RC2486.

Toto je vstupní pole. Počáteční hodnota tohoto pole je ukazatel Null nebo nulový počet bajtů.

### **CBDCALLBN (10místné celé číslo se znaménkem)**

Funkce zpětného volání je vyvolána jako dynamicky propojený program.

Musíte zadat buď *CallbackFunction* , nebo *CallbackName*. Zadáte-li obojí, vrátí se kód příčiny RC2486 .

Pokud buď *CallbackName* , nebo *CallbackFunction* není true, volání selže s kódem příčiny RC2486.

Modul je načten při registraci první rutiny zpětného volání, která má být použita, a uvolněn při zrušení registrace poslední rutiny zpětného volání.

Kromě toho, kde je uvedeno v následujícím textu, je název zarovnán vlevo uvnitř pole bez vložených mezer; samotný název je vyplněn mezerami na délku pole. V popisech, které následují, hranaté závorky ([]) označují nepovinné informace:

#### **IBMi**

Název zpětného volání může mít jeden z následujících formátů:

- Knihovna "/" Program
- Knihovna "/" ServiceProgram "("FunctionName")"

Například MyLibrary/MyProgram(MyFunction).

Název knihovny může být \*LIBL. Názvy knihoven i programů jsou omezeny na maximálně 10 znaků.

#### **AIX and Linux**

Název zpětného volání je název dynamicky zaveditelného modulu nebo knihovny s příponou názvu funkce nacházející se v této knihovně. Název funkce musí být uzavřen v závorkách. Název knihovny může mít volitelně předponu s cestou k adresáři:

[path]library(function)

Není-li cesta uvedena, použije se systémová vyhledávací cesta.

Délka názvu je omezena na maximálně 128 znaků.

#### **Windows**

Název zpětného volání je název knihovny dynamického propojení doplněný názvem funkce nacházející se v této knihovně. Název funkce musí být uzavřen v závorkách. Název knihovny může mít volitelně předponu s cestou k adresáři a jednotkou:

[d:][path]library(function)

Pokud jednotka a cesta nejsou uvedeny, použije se systémová vyhledávací cesta.

Délka názvu je omezena na maximálně 128 znaků.

#### **z/OS**

Název zpětného volání je název zaváděcího modulu, který je platný pro specifikaci parametru EP makra LINK nebo LOAD.

Délka názvu je omezena na maximálně 8 znaků.

### **z/OS CICS**

Název zpětného volání je název zaváděcího modulu, který je platný pro specifikaci parametru PROGRAM makra příkazu EXEC CICS LINK.

Délka názvu je omezena na maximálně 8 znaků.

Program lze definovat jako vzdálený pomocí volby REMOTESYTEM nainstalované definice PROGRAM nebo pomocí dynamického směrovacího programu.

<span id="page-1024-0"></span>Vzdálená oblast CICS musí být připojena k produktu IBM MQ , pokud má program používat volání rozhraní API IBM MQ . Všimněte si však, že pole [CBCHOBJ](#page-1019-0) ve struktuře MQCBC není ve vzdáleném systému platné.

Dojde-li při pokusu o načtení souboru *CallbackName*k selhání, vrátí se aplikaci jeden z následujících kódů chyb:

- RC2495
- RC2496
- RC2497

Do protokolu chyb se také zapíše zpráva obsahující název modulu, pro který byl proveden pokus o načtení, a kód příčiny selhání z operačního systému.

Toto je vstupní pole. Počáteční hodnota tohoto pole je prázdný řetězec nebo mezery.

#### **CBDCALLBT (10místné celé číslo se znaménkem)**

Jedná se o typ funkce zpětného volání. Hodnota musí být jedna z následujících:

#### **CBTMC**

Definuje toto zpětné volání jako funkci spotřebitele zpráv.

Funkce zpětného volání spotřebitele zpráv je volána, když je zpráva splňující zadaná kritéria výběru k dispozici na popisovači objektu a připojení je spuštěno.

#### **CBTEH**

Definuje toto zpětné volání jako rutinu asynchronních událostí; není řízeno tak, aby spotřebovávalo zprávy pro manipulátor.

Ve volání MQCB, které definuje obslužnou rutinu událostí, není hodnota *Hobj* vyžadována a je-li zadána, je ignorována.

Obslužná rutina událostí je volána pro podmínky, které ovlivňují celé prostředí spotřebitele zpráv. Funkce spotřebitele je vyvolána bez zprávy, dojde-li k události, například k zastavení správce front nebo připojení, nebo k uvedení do klidového stavu. Není volán pro podmínky, které jsou specifické pro jednoho spotřebitele zpráv, například RC2016.

Události jsou doručeny do aplikace bez ohledu na to, zda je připojení spuštěno nebo zastaveno, s výjimkou následujících prostředí:

- CICS v prostředí z/OS
- aplikace bez podprocesů

Pokud volající nepředá jednu z těchto hodnot, volání selže s kódem příčiny RC2483

Toto je vždy vstupní pole. Počáteční hodnota tohoto pole je CBTMC.

### **CBDMML (10místné celé číslo se znaménkem)**

Jedná se o délku nejdelší zprávy v bajtech, kterou lze načíst z manipulátoru a předat rutině zpětného volání. Pokud má zpráva delší délku, rutina zpětného volání obdrží *MaxMsgLength* bajtů zprávy a kód příčiny:

- RC2080 nebo
- RC2079 , pokud jste zadali GMATM.

Skutečná délka zprávy je zadána v poli ["CBCLEN \(10místné celé číslo se znaménkem\)" na stránce](#page-1018-0) [1019](#page-1018-0) struktury MQCBC.

Je definována následující speciální hodnota:

#### **CBDFM**

Délka vyrovnávací paměti je systémem upravena tak, aby vracela zprávy bez oříznutí.

Pokud není k dispozici dostatek paměti pro přidělení vyrovnávací paměti pro přijetí zprávy, systém zavolá funkci zpětného volání s kódem příčiny RC2071 .

<span id="page-1025-0"></span>Pokud například požadujete převod dat a není k dispozici dostatek paměti pro převod dat zprávy, nepřevedená zpráva se předá do funkce zpětného volání.

Toto je vstupní pole. Počáteční hodnota pole *MaxMsgLength* je CBDFM.

### **CBDOPT (10místné celé číslo se znaménkem)**

Struktura deskriptoru zpětného volání-pole Volby.

Lze zadat libovolnou z následujících možností. Chcete-li zadat více než jednu volbu, buď sečtěte hodnoty (nepřidávejte stejnou konstantu více než jednou), nebo zkombinujte hodnoty pomocí bitové operace OR (pokud programovací jazyk podporuje bitové operace). Kombinace, které nejsou platné, jsou uvedeny; všechny ostatní kombinace jsou platné.

### **CBDFQ**

Volání MQCB se nezdaří, pokud se správce front nachází ve stavu uvedení do klidového stavu.

V systému z/OStato volba také vynutí selhání volání MQCB, pokud je připojení (pro aplikaci CICS nebo IMS ) v klidovém stavu.

Zadejte GMFIQ ve volbách MQGMO předaných na volání MQCB, abyste způsobili oznámení spotřebitelům zpráv při jejich uvedení do klidového stavu.

**Volby řízení**: Následující volby řídí, zda je volána funkce zpětného volání bez zprávy, když se změní stav spotřebitele:

### **CBDRC**

Funkce zpětného volání je vyvolána s typem volání CBCTRC

### . **CBDSC**

Funkce zpětného volání je vyvolána s typem volání CBCTSC.

### **CBDTC**

Funkce zpětného volání je vyvolána s typem volání CBCTTC.

### **CBDDC**

Funkce zpětného volání je vyvolána s typem volání CBCTDC.

Další podrobnosti o těchto typech volání viz ["CBCCALLT \(celé číslo se znaménkem 10 číslic\)" na](#page-1016-0) [stránce 1017](#page-1016-0) .

**Výchozí volba**: Pokud nepotřebujete žádnou z popsaných voleb, použijte následující volbu:

### **CBDNO**

Tuto hodnotu použijte, chcete-li vyjádřit, že nebyly zadány žádné jiné volby. Všem volbám budou přiřazeny jejich výchozí hodnoty.

CBDNO je definován jako pomůcka pro dokumentaci programu. Není zamýšleno, aby byla tato volba použita s jinou, ale protože je její hodnota nula, nelze takové použití zjistit.

Toto je vstupní pole. Počáteční hodnota pole *Options* je CBDNO.

### **CBDSID (10místné celé číslo se znaménkem)**

Struktura deskriptoru zpětného volání-pole StrucId .

Toto je identifikátor struktury; hodnota musí být:

### **CBDSI**

Identifikátor pro strukturu deskriptoru zpětného volání.

Toto je vždy vstupní pole. Počáteční hodnota tohoto pole je CBDSI.

### **CBDVER (10místné celé číslo se znaménkem)**

Struktura deskriptoru zpětného volání-pole Verze.

Toto je číslo verze struktury; hodnota musí být:

### <span id="page-1026-0"></span>**CBDV1**

Version-1 struktura deskriptoru zpětného volání.

Následující konstanta určuje číslo verze aktuální verze:

### **CBDCV**

Aktuální verze struktury deskriptoru zpětného volání.

Toto je vždy vstupní pole. Počáteční hodnota tohoto pole je CBDV1.

## **Počáteční hodnoty**

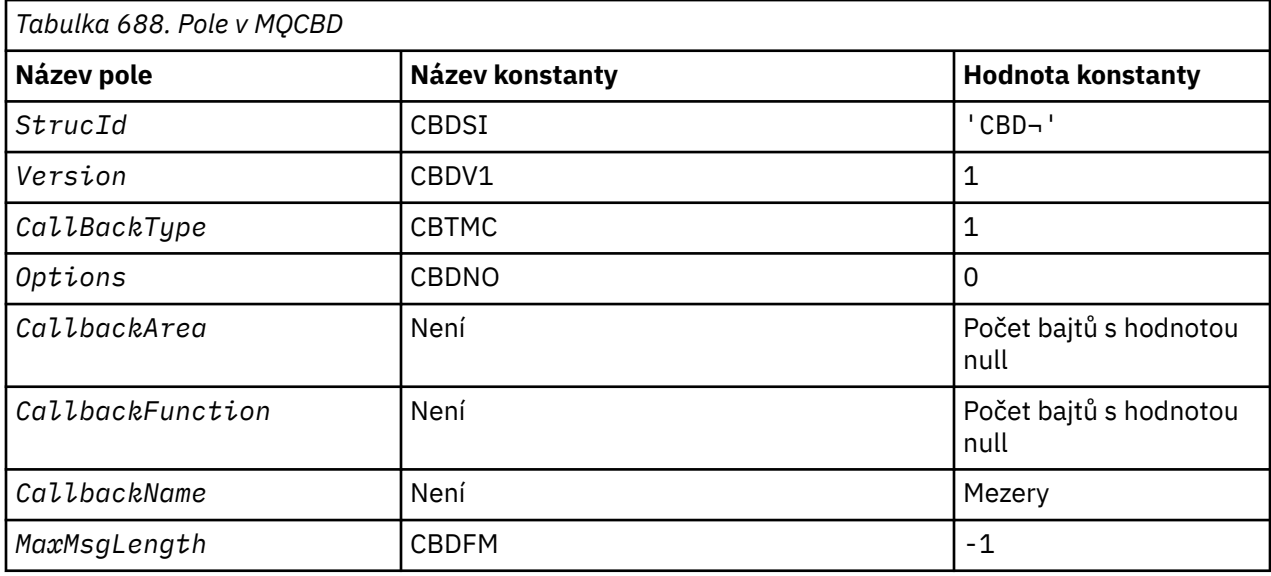

### **Poznámka:**

1. Symbol ¬ představuje jeden prázdný znak.

### **Deklarace RPG**

```
 D* MQCBD Structure
    D*
   D* D* Structure identifier 
D CBDSID 1 4 INZ('CBD')
    D*
 D* Structure version number 
D CBDVER 5 8I 0 INZ(1)
 D*
\mathsf{D} \star Callback function type
D CBDCALLBT 9 12I 0 INZ(1)
    D*
    ** Options controlling message
D\star consumption
D CBDOPT 13 16I 0 INZ(0)
    D*
   D* User data passed to the function<br>D CBDCALLBA 17 32*D CBDCALLBA 17 32*
    D*
 D* FP: Callback function pointer 
D CBDCALLBF 33 48*
 D*
 D* Callback name 
 D CBDCALLBN 49 176 INZ('\0') 
 D*
    D* Maximum message length 
             177 180I 0 INZ(-1)
```
## **MBMI MQCHARV (Variable Length String) na systému IBM i**

Použijte strukturu MQCHARV k popisu řetězce proměnné délky.

## **Přehled**

**Znaková sada a kódování**: Data v MQCHARV musí být v kódování lokálního správce front, které je dáno ENNAT a znakovou sadou pole VCHRC v rámci struktury. Pokud je aplikace spuštěna jako IBM MQ MQI client, struktura musí být v kódování klienta. Některé znakové sady mají reprezentaci, která závisí na kódování. Pokud je jednou z těchto znakových sad VCHRC, použité kódování je stejné jako kódování ostatních polí v MQCHARV. Znaková sada identifikovaná pomocí VSCCSID může být dvoubajtová znaková sada (DBCS).

**Použití**: Struktura MQCHARV adresuje data, která mohou být nesouvislá se strukturou, která ji obsahuje. Pro adresování těchto dat lze použít pole deklarovaná s datovým typem ukazatele.

- "Pole" na stránce 1028
- • ["Počáteční hodnoty" na stránce 1029](#page-1028-0)
- • ["Deklarace RPG" na stránce 1029](#page-1028-0)
- • ["Změna definice CSAPL" na stránce 1030](#page-1029-0)

### **Pole**

Struktura MQCHARV obsahuje následující pole; pole jsou popsána v **abecedním pořadí**:

### **VCHRC (10místné celé číslo se znaménkem)**

Toto je identifikátor znakové sady řetězce proměnné délky adresovaného polem VCHRP nebo VCHRO.

Počáteční hodnota tohoto pole je CSAPL. Tento parametr je definován produktem IBM MQ , aby indikoval, že by měl být změněn správcem front na skutečný identifikátor znakové sady správce front. Je to stejné, jako se chová CSQM. Výsledkem je, že hodnota CSAPL není nikdy přidružena k řetězci s proměnnou délkou. Počáteční hodnotu tohoto pole lze změnit definováním jiné hodnoty pro konstantní CSAPL pro vaši kompilační jednotku pomocí vhodných prostředků pro programovací jazyk vaší aplikace.

### **VCHRL (10místné celé číslo se znaménkem)**

Délka řetězce proměnné délky v bajtech adresovaná polem VCHRP nebo VCHRO.

Počáteční hodnota tohoto pole je 0. Hodnota musí být větší nebo rovna nule nebo následující speciální hodnota, která je rozpoznána:

### **VSNLT**

Není-li VSNLT uveden, jsou bajty VCHRL zahrnuty jako součást řetězce. Jsou-li přítomny znaky null, neoddělují řetězec.

Je-li zadána hodnota VSNLT, je řetězec oddělen první hodnotou null zjištěnou v řetězci. Hodnota null sama o sobě není zahrnuta jako součást tohoto řetězce.

**Poznámka:** Znak null použitý k ukončení řetězce, pokud je uveden VSNLT, je null z kódové sady uvedené VCHRC.

Například v UTF-16 (CCSID 1200, 13488 a 17584) se jedná o dvoubajtové kódování Unicode, kde je hodnota null reprezentována 16bitovým číslem všech nul. V souboru UTF-16 je běžné najít jednotlivé bajty nastavené na nulu, které jsou součástí znaků (například 7bitové znaky ASCII), ale řetězce budou ukončeny hodnotou null pouze v případě, že jsou na sudé hranici bajtů nalezeny dva bajty 'nula'. Je možné získat dva 'nula' bajty na liché hranici, když jsou každou částí platných znaků. Například x '01' x '00' x '00' x 'x' 30 ' představuje dva platné znaky Unicode a neukončuje řetězec hodnotou null.

### <span id="page-1028-0"></span>**VCHRO (10místné celé číslo se znaménkem)**

Posun v bajtech řetězce proměnné délky od začátku MQCHARV nebo struktury, která jej obsahuje.

Je-li struktura MQCHARV vložena do jiné struktury, je tato hodnota posunutím řetězce proměnné délky od začátku struktury, která obsahuje tuto strukturu MQCHARV, v bajtech. Není-li struktura MQCHARV vložena do jiné struktury, například je-li zadána jako parametr pro volání funkce, je posun relativní ke začátku struktury MQCHARV.

Posun může být kladný nebo záporný. Můžete použít buď pole VCHRP, nebo VCHRO, abyste uvedli řetězec proměnné délky, ale ne obojí.

Počáteční hodnota tohoto pole je 0.

### **VCHRP (ukazatel)**

Jedná se o ukazatel na řetězec proměnné délky.

Můžete použít buď pole VCHRP, nebo VCHRO, abyste uvedli řetězec proměnné délky, ale ne obojí.

Počáteční hodnota tohoto pole je ukazatel Null nebo nulový počet bajtů.

### **VCHRS (10místné celé číslo se znaménkem)**

Velikost vyrovnávací paměti adresované polem VCHRP nebo VCHRO v bajtech.

Je-li struktura MQCHARV použita jako výstupní pole pro volání funkce, musí být toto pole inicializováno s poskytnutou délkou vyrovnávací paměti. Pokud je hodnota VCHRL větší než VCHRS, pak budou volajícímu ve vyrovnávací paměti vráceny pouze datové bajty VCHRS.

Hodnota musí být větší nebo rovna nule nebo následující speciální hodnota, která je rozpoznána:

### **VSUSL**

Je-li zadána hodnota VSUSL, bude délka vyrovnávací paměti převzata z pole VCHRL ve struktuře MQCHARV. Tato speciální hodnota není vhodná, když je struktura použita jako výstupní pole a je poskytnuta vyrovnávací paměť. Toto je počáteční hodnota tohoto pole.

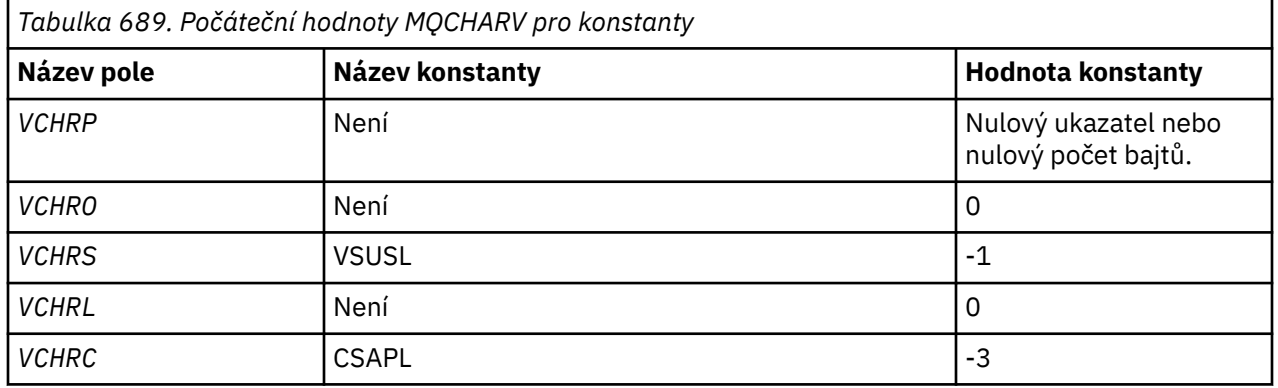

## **Počáteční hodnoty**

### **Deklarace RPG**

```
 D*..1....:....2....:....3....:....4....:....5....:....6....:....7.. 
    D* MQCHARV Structure
   D*D* Address of variable length string<br>D VCHRP 1 16*D VCHRP 1 16* D* Offset of variable length string
   D VCHRO 17 201 0
   D* Size of buffer<br>D VCHRS
 D VCHRS 21 24I 0
 D* Length of variable length string
 D VCHRL 25 28I 0
```

```
D* CCSID of variable length string<br>D VCHRC 29 32I 0
D VCHRC
```
## <span id="page-1029-0"></span>**Změna definice CSAPL**

Na rozdíl od programovacích jazyků podporovaných na jiných platformách, RPG nemá způsob, jak předefinovat definovanou konstantu, takže musíte nastavit každou VCHRC specificky, pokud chcete použít jinou hodnotu než CSAPL.

## **MBMI MQCIH (záhlavíCICS bridge ) na IBM i**

Struktura MQCIH popisuje informace, které mohou být přítomny na začátku zprávy odeslané do CICS bridge přes IBM MQ for z/OS.

## **Přehled**

**Název formátu**: FMCICS.

**Verze**: Aktuální verze MQCIH je CIVER2. Pole, která existují pouze v novější verzi struktury, jsou jako taková identifikována v popisech, které následují.

Poskytnutý soubor COPY obsahuje nejnovější verzi MQCIH s počáteční hodnotou pole *CIVER* nastavenou na hodnotu CIVER2.

**Znaková sada a kódování**: Speciální podmínky se vztahují na znakovou sadu a kódování použité pro strukturu MQCIH a data zpráv aplikace:

- Aplikace, které se připojují ke správci front vlastnícímu frontu CICS bridge , musí poskytovat strukturu MQCIH, která je ve znakové sadě a kódování správce front. Důvodem je skutečnost, že v tomto případě není proveden převod dat struktury MQCIH.
- Aplikace, které se připojují k jiným správcům front, mohou poskytovat strukturu MQCIH, která je v libovolné z podporovaných znakových sad a kódování; převod MQCIH provádí přijímající agent kanálu zpráv připojený ke správci front, který vlastní frontu CICS bridge .

**Poznámka:** Existuje jedna výjimka. Pokud správce front, který vlastní frontu CICS bridge , používá CICS pro distribuované řazení do front, musí být MQCIH ve znakové sadě a kódování správce front, který vlastní frontu CICS bridge .

• Data zprávy aplikace následující po struktuře MQCIH musí být ve stejné znakové sadě a kódování jako struktura MQCIH. Pole *CICSI* a *CIENC* ve struktuře MQCIH nelze použít k určení znakové sady a kódování dat zprávy aplikace.

Uživatelská procedura převodu dat musí být poskytnuta uživatelem pro převod dat zprávy aplikace, pokud data nejsou jedním z vestavěných formátů podporovaných správcem front.

**Použití**: Pokud jsou hodnoty požadované aplikací stejné jako počáteční hodnoty zobrazené v souboru [Tabulka 691 na stránce 1039](#page-1038-0)a most je spuštěn s AUTH=LOCAL nebo AUTH=IDENTIFY, lze strukturu MQCIH ze zprávy vynechat. Ve všech ostatních případech musí být struktura přítomna.

Most přijímá strukturu MQCIH version-1 nebo version-2 , ale pro transakce 3270 musí být použita struktura version-2 .

Aplikace musí zajistit, aby pole dokumentovaná jako pole "požadavek" měla ve zprávě odeslané do mostu odpovídající hodnoty; tato pole jsou vstupem pro most.

Pole dokumentovaná jako pole "response" jsou nastavena pomocí CICS bridge ve zprávě odpovědi, kterou most odesílá aplikaci. Informace o chybě jsou vráceny v polích *CIRET*, *CIFNC*, *CICC*, *CIREA*a *CIAC* , ale ne všechny jsou nastaveny ve všech případech. [Tabulka 690 na stránce 1031](#page-1030-0) ukazuje, která pole jsou nastavena pro různé hodnoty *CIRET*.

<span id="page-1030-0"></span>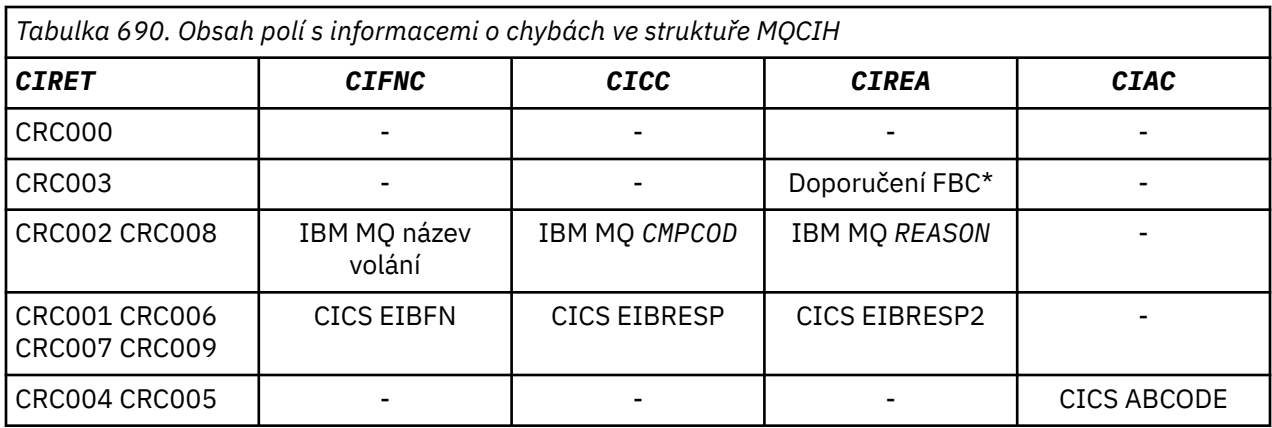

- "Pole" na stránce 1031
- • ["Počáteční hodnoty" na stránce 1039](#page-1038-0)
- • ["Deklarace RPG" na stránce 1041](#page-1040-0)

## **Pole**

Struktura MQCIH obsahuje následující pole; pole jsou popsána v **abecedním pořadí**:

### **CIAC (4bajtový znakový řetězec)**

Kód nestandardního ukončení.

Hodnota vrácená v tomto poli je významná pouze v případě, že pole *CIRET* má hodnotu CRC005 nebo CRC004. Pokud ano, *CIAC* obsahuje hodnotu CICS ABCODE.

Toto je pole odezvy. Délka tohoto pole je dána hodnotou LNABNC. Počáteční hodnota tohoto pole je 4 prázdné znaky.

Jedná se o indikátor, který určuje, zda mají být deskriptory ADS odesílány na požadavky SEND a RECEIVE BMS. Jsou definovány tyto hodnoty:

### **ADNONE**

Neodesílejte ani nepřijímejte deskriptor ADS.

### **ADSEND (odeslání)**

Odeslat deskriptor ADS.

### **ADRECV**

Přijmout deskriptor ADS.

### **ADMSGF**

Použijte formát zprávy pro deskriptor ADS.

To způsobí, že deskriptor ADS bude odeslán nebo přijat pomocí dlouhého tvaru deskriptoru ADS. Dlouhý formulář má pole, která jsou zarovnána na 4bajtové hranice.

Pole *CIADS* by mělo být nastaveno takto:

- Pokud se deskriptory ADS nepoužívají, nastavte pole na ADNONE.
- Pokud se *používají* deskriptory ADS a s *stejným* CCSID v každém prostředí, nastavte pole na součet ADSEND a ADRECV.
- Pokud se *používají* deskriptory ADS, ale s *různými* identifikátory CCSID v každém prostředí, nastavte pole na součet ADSEND, ADRECV a ADMSGF.

Toto pole požadavku se používá pouze pro transakce 3270. Počáteční hodnota tohoto pole je ADNONE.

## **CIADS (10místné celé číslo se znaménkem)**

Deskriptor ADS pro odeslání/příjem.

Jedná se o indikátor, který určuje, zda mají být deskriptory ADS odesílány na požadavky SEND a RECEIVE BMS. Jsou definovány tyto hodnoty:

### **ADNONE**

Neodesílejte ani nepřijímejte deskriptor ADS.

#### **ADSEND (odeslání)**

Odeslat deskriptor ADS.

#### **ADRECV**

Přijmout deskriptor ADS.

#### **ADMSGF**

Použijte formát zprávy pro deskriptor ADS.

To způsobí, že deskriptor ADS bude odeslán nebo přijat pomocí dlouhého tvaru deskriptoru ADS. Dlouhý formulář má pole, která jsou zarovnána na 4bajtové hranice.

Pole *CIADS* by mělo být nastaveno takto:

- Pokud se deskriptory ADS nepoužívají, nastavte pole na ADNONE.
- Pokud se *používají* deskriptory ADS a s *stejným* CCSID v každém prostředí, nastavte pole na součet ADSEND a ADRECV.
- Pokud se *používají* deskriptory ADS, ale s *různými* identifikátory CCSID v každém prostředí, nastavte pole na součet ADSEND, ADRECV a ADMSGF.

Toto pole požadavku se používá pouze pro transakce 3270. Počáteční hodnota tohoto pole je ADNONE.

#### **CIAI (4bajtový znakový řetězec)**

Klíč AID.

Jedná se o počáteční hodnotu klíče AID při spuštění transakce. Jedná se o 1bajtovou hodnotu, zarovnanou vlevo.

Toto pole požadavku se používá pouze pro transakce 3270. Délka tohoto pole je dána hodnotou LNATID. Počáteční hodnota tohoto pole je 4 mezery.

### **CIAUT (8bajtový znakový řetězec)**

Heslo nebo heslo.

Jedná se o heslo nebo přístupovou nálepku. Pokud je ověření identifikátoru uživatele pro CICS bridgeaktivní, *CIAUT* se použije s identifikátorem uživatele v kontextu identity MQMD k ověření odesilatele zprávy.

Toto je pole požadavku. Délka tohoto pole je dána hodnotou LNAUTH. Počáteční hodnota tohoto pole je 8 mezer.

### **CICC (10místné celé číslo se znaménkem)**

IBM MQ kód dokončení nebo CICS EIBRESP.

Hodnota vrácená v tomto poli závisí na *CIRET* ; viz [Tabulka 690 na stránce 1031.](#page-1030-0)

Toto je pole odezvy. Počáteční hodnota tohoto pole je CCOK.

### **CICNC (4bajtový znakový řetězec)**

Kód nestandardního ukončení transakce.

Jedná se o kód nestandardního ukončení, který se má použít k ukončení transakce (obvykle se jedná o konverzační transakci, která požaduje více dat). Jinak je toto pole nastaveno na mezery.

Toto pole požadavku se používá pouze pro transakce 3270. Délka tohoto pole je dána hodnotou LNCNCL. Počáteční hodnota tohoto pole je 4 mezery.

### **CICP (10místné celé číslo se znaménkem)**

Pozice kurzoru.

Toto je počáteční pozice kurzoru při spuštění transakce. Později, pro konverzační transakce, je pozice kurzoru ve vektoru RECEIVE.

Toto pole požadavku se používá pouze pro transakce 3270. Počáteční hodnota tohoto pole je 0. Toto pole není přítomno, pokud je hodnota *CIVER* menší než CIVER2.

### **CICSI (10místné celé číslo se znaménkem)**

Vyhrazeno.

Toto je vyhrazené pole; jeho hodnota není významná. Počáteční hodnota tohoto pole je 0.

### **CICT (10místné celé číslo se znaménkem)**

Zda může být úloha konverzační.

Jedná se o indikátor, který určuje, zda by mělo být úloze povoleno vydávat požadavky na další informace, nebo zda by mělo dojít k nestandardnímu ukončení. Hodnota musí být jedna z následujících:

### **CTYES**

Úloha je konverzační.

**CTNO**

Úloha není konverzační.

Toto pole požadavku se používá pouze pro transakce 3270. Počáteční hodnota tohoto pole je CTNO.

### **CIENC (10místné celé číslo se znaménkem)**

Vyhrazeno.

Toto je vyhrazené pole; jeho hodnota není významná. Počáteční hodnota tohoto pole je 0.

### **CIEO (10místné celé číslo se znaménkem)**

Posunutí chyby ve zprávě.

Jedná se o pozici neplatných dat zjištěných uživatelskou procedurou mostu. Toto pole poskytuje posun od začátku zprávy k umístění neplatných dat.

Toto je pole odpovědi používané pouze pro transakce 3270. Počáteční hodnota tohoto pole je 0. Toto pole není přítomno, pokud je hodnota *CIVER* menší než CIVER2.

### **CIFAC (8bajtový bitový řetězec)**

Token prostředku mostu.

Jedná se o 8bajtový token prostředku mostu. Účelem tokenu prostředku mostu je umožnit více transakcím v pseudokonverzaci používat stejný prostředek mostu (virtuální terminál 3270). V první nebo jediné zprávě v pseudokonverzaci by měla být nastavena hodnota FCNONE; to sděluje produktu CICS , aby pro tuto zprávu přidělil nový prostředek mostu. Token prostředku mostu je vrácen ve zprávách odezvy, je-li ve vstupní zprávě zadána nenulová hodnota *CIFKT* . Následné vstupní zprávy pak mohou používat stejný token prostředku mostu.

Je definována následující speciální hodnota:

### **FCNONE**

Nebyl zadán žádný token BVT.

Toto je pole požadavku i pole odpovědi používané pouze pro transakce 3270. Délka tohoto pole je dána LNFAC. Počáteční hodnota tohoto pole je FCNONE.

### **CIFKT (10místné celé číslo se znaménkem)**

Čas uvolnění zařízení mostu.

Jedná se o dobu v sekundách, po kterou bude prostředek mostu uchován po ukončení uživatelské transakce. Pro nekonverzační transakce by měla být hodnota nula.

Toto pole požadavku se používá pouze pro transakce 3270. Počáteční hodnota tohoto pole je 0.

#### **CIFL (4bajtový znakový řetězec)**

Atributy emulované terminálem.

Jedná se o název instalovaného terminálu, který má být použit jako model pro zařízení mostu. Hodnota mezer znamená, že hodnota *CIFL* je převzata z definice profilu transakce mostu nebo je použita výchozí hodnota.

Toto pole požadavku se používá pouze pro transakce 3270. Délka tohoto pole je dána LNFACL. Počáteční hodnota tohoto pole je 4 mezery.

### **CIFLG (10místné celé číslo se znaménkem)**

Příznaky.

Hodnota musí být:

### **CIFNON**

Žádné příznaky.

Toto je pole požadavku. Počáteční hodnota tohoto pole je CIFNON.

#### **CIFMT (8bajtový znakový řetězec)**

IBM MQ název formátu dat, která následují za MQCIH.

Tato volba určuje název formátu IBM MQ dat, která následují za strukturou MQCIH.

Při volání MQPUT nebo MQPUT1 musí aplikace nastavit toto pole na hodnotu odpovídající datům. Pravidla pro kódování tohoto pole jsou stejná jako pro pole *MDFMT* v MQMD.

Tento název formátu se také používá pro zprávu odpovědi, pokud má pole *CIRFM* hodnotu FMNONE.

- Pro požadavky DPL musí být *CIFMT* název formátu COMMAREA.
- Pro požadavky 3270 *CIFMT* musí být CSQCBDCIa *CIRFM* musí být CSQCBDCO.

Uživatelské procedury pro převod dat pro tyto formáty musí být nainstalovány ve správci front, kde mají být spuštěny.

Pokud zpráva požadavku vyústí v generování zprávy s chybovou odpovědí, má zpráva s chybovou odpovědí název formátu FMSTR.

Toto je pole požadavku. Délka tohoto pole je dána LNFMT. Počáteční hodnota tohoto pole je FMNONE.

#### **CIFNC (4bajtový znakový řetězec)**

IBM MQ název volání nebo CICS funkce EIBFN.

Hodnota vrácená v tomto poli závisí na *CIRET* ; viz [Tabulka 690 na stránce 1031.](#page-1030-0) Následující hodnoty jsou možné, když *CIFNC* obsahuje název volání IBM MQ :

### **CFCONN**

Volání MQCONN.

#### **CFGET**

Volání MQGET.

### **CFINQ (velká fronta)**

Volání MQINQ.

#### **CFOPEN**

Volání MQOPEN.

#### **CFPUT**

Volání MQPUT.

### **CFPUT1**

Volání MQPUT1 .

### **CFNONE**

Žádné volání.

Toto je pole odezvy. Délka tohoto pole je dána hodnotou LNFUNC. Počáteční hodnota tohoto pole je CFNONE.

### **CIGWI (10místné celé číslo se znaménkem)**

Interval čekání na volání MQGET vydané úlohou mostu.

Toto pole lze použít pouze v případě, že má parametr *CIUOW* hodnotu CUFRST. Umožňuje odesílající aplikaci určit přibližnou dobu v milisekundách, po kterou mají volání MQGET vydaná mostem čekat na druhou a následující zprávu požadavku pro pracovní jednotku spuštěnou touto zprávou. Tato volba potlačí výchozí interval čekání používaný mostem. Lze použít následující speciální hodnoty:

### **WIDFLT**

Výchozí interval čekání.

To způsobí, že agent CICS bridge bude čekat po dobu určenou při spuštění mostu.

### **WIULIM**

Neomezený interval čekání.

Toto je pole požadavku. Počáteční hodnota tohoto pole je WIDFLT.

### **CIII (10místné celé číslo se znaménkem)**

Vyhrazeno.

Toto je vyhrazené pole. Hodnota musí být 0. Toto pole není přítomno, pokud je hodnota *CIVER* menší než CIVER2.

### **CILEN (10místné celé číslo se znaménkem)**

Délka struktury MQCIH.

Hodnota musí být jedna z následujících:

### **CILEN1**

Délka struktury záhlaví informací version-1 CICS .

### **CILEN2**

Délka struktury záhlaví informací version-2 CICS .

Následující konstanta určuje délku aktuální verze:

### **CILENC**

Délka aktuální verze struktury záhlaví informací CICS .

Toto je pole požadavku. Počáteční hodnota tohoto pole je CILEN2.

### **CILT (10místné celé číslo se znaménkem)**

Typ odkazu.

Označuje typ objektu, který by se most měl pokusit propojit. Hodnota musí být jedna z následujících:

### **LTPROG**

Program pro DPL.

#### **Zleva doprava**

Transakce 3270.

Toto je pole požadavku. Počáteční hodnota tohoto pole je LTPROG.

### **CINTI (4bajtový znakový řetězec)**

Další transakce, která se má připojit.

Toto je název další transakce vrácené transakcí uživatele (obvykle EXEC CICS RETURN TRANSID). Pokud neexistuje žádná další transakce, toto pole se nastaví na mezery.

Toto je pole odpovědi používané pouze pro transakce 3270. Délka tohoto pole je dána hodnotou LNTRID. Počáteční hodnota tohoto pole je 4 mezery.

#### **CIODL (10místné celé číslo se znaménkem)**

Délka výstupních dat COMMAREA.

Jedná se o délku uživatelských dat, která mají být vrácena klientovi ve zprávě odpovědi. Tato délka zahrnuje název 8bajtového programu. Délka COMMAREA předaná propojenému programu je maximum tohoto pole a délka uživatelských dat ve zprávě požadavku minus 8.

**Poznámka:** Délka uživatelských dat ve zprávě je délka zprávy *bez* struktury MQCIH.

Pokud je délka uživatelských dat ve zprávě požadavku menší než *CIODL*, použije se volba DATALENGTH příkazu LINK ; to umožní funkci LINK , která je efektivně dodávána do jiné oblasti CICS .

Lze použít následující speciální hodnotu:

#### **OLINPT**

Délka výstupu je stejná jako délka vstupu.

Tato hodnota může být potřebná i v případě, že není požadována žádná odpověď, aby se zajistilo, že COMMAREA předaná propojenému programu má dostatečnou velikost.

Toto je pole požadavku použité pouze pro programy DPL. Počáteční hodnota tohoto pole OLINPT.

#### **CIREA (10místné celé číslo se znaménkem)**

IBM MQ kód příčiny nebo zpětné vazby nebo CICS EIBRESP2.

Hodnota vrácená v tomto poli závisí na *CIRET* ; viz [Tabulka 690 na stránce 1031.](#page-1030-0)

Toto je pole odezvy. Počáteční hodnota tohoto pole je RCNONE.

### **CIRET (10místné celé číslo se znaménkem)**

Návratový kód z mostu.

Toto je návratový kód z souboru CICS bridge , který popisuje výsledek zpracování provedeného mostem. Pole *CIFNC*, *CICC*, *CIREA*a *CIAC* mohou obsahovat další informace (viz [Tabulka 690 na](#page-1030-0) [stránce 1031](#page-1030-0) ). Hodnota je jedna z následujících:

### **CRC000**

(0, X'000 ') Žádná chyba.

### **CRC001**

(1, X'001 ') Příkaz EXEC CICS zjistil chybu.

#### **CRC002**

(2, X'002 ') Volání IBM MQ detekovalo chybu.

#### **CRC003**

(3, X'003 ') CICS bridge zjistil chybu.

### **CRC004**

(4, X'004 ') CICS bridge skončilo abnormálně.

### **CRC005**

(5, X'005 ') Aplikace skončila abnormálně.

### **CRC006**

(6, X'006 ') Došlo k chybě zabezpečení.

### **CRC007**

(7, X'007 ') Program není k dispozici.

### **CRC008**

(8, X'008 ') Druhá nebo pozdější zpráva v rámci aktuální pracovní jednotky nebyla přijata v uvedeném čase.

### **CRC009**

(9, X'009 ') Transakce není k dispozici.

Toto je pole odezvy. Počáteční hodnota tohoto pole je CRC000.

### **CIRFM (8bajtový znakový řetězec)**

IBM MQ formátovat název zprávy odpovědi.

Jedná se o název formátu IBM MQ zprávy odpovědi, která bude odeslána jako odpověď na aktuální zprávu. Pravidla pro kódování jsou stejná jako pro pole *MDFMT* v deskriptoru MQMD.

Toto je pole požadavku použité pouze pro programy DPL. Délka tohoto pole je dána LNFMT. Počáteční hodnota tohoto pole je FMNONE.

### **CIRSI (4bajtový znakový řetězec)**

Vyhrazeno.

Toto je vyhrazené pole. Hodnota musí být 4 mezery. Délka tohoto pole je dána hodnotou LNRSID.

### **CIRS1 (8bajtový znakový řetězec)**

Vyhrazeno.

Toto je vyhrazené pole. Hodnota musí být 8 mezer.

### **CIRS2 (8bajtový znakový řetězec)**

Vyhrazeno.

Toto je vyhrazené pole. Hodnota musí být 8 mezer.

### **CIRS3 (8bajtový znakový řetězec)**

Vyhrazeno.

Toto je vyhrazené pole. Hodnota musí být 8 mezer.

### **CIRS4 (10místné celé číslo se znaménkem)**

Vyhrazeno.

Toto je vyhrazené pole. Hodnota musí být 0. Toto pole není přítomno, pokud je hodnota *CIVER* menší než CIVER2.

### **CIRTI (4bajtový znakový řetězec)**

Vyhrazeno.

Toto je vyhrazené pole. Hodnota musí být 4 mezery. Délka tohoto pole je dána hodnotou LNTRID.

### **CISC (4bajtový znakový řetězec)**

Kód spuštění transakce.

Jedná se o indikátor určující, zda most emuluje transakci terminálu nebo transakci START. Hodnota musí být jedna z následujících:

### **SCSTRT**

Spustit.

**SCDATA** Počáteční data. **SCTERM**

Ukončit vstup.

## **SCNONE**

Není.

V odezvě z mostu je toto pole nastaveno na počáteční kód odpovídající dalšímu ID transakce obsaženému v poli *CINTI* . V odezvě jsou možné následující počáteční kódy:

- SCSTRT
- SCDATA
- SCTERM

Pro CICS Transaction Server 1.2 je toto pole pouze pole požadavku; jeho hodnota v odezvě není definována.

Pro produkt CICS Transaction Server 1.3 a následná vydání se jedná o pole požadavku i pole odezvy.

Toto pole se používá pouze pro transakce 3270. Délka tohoto pole je dána LNSTCO. Počáteční hodnota tohoto pole je SCNONE.

#### **CISID (4bajtový znakový řetězec)**

Identifikátor struktury.

Hodnota musí být:

#### **CISIDV**

Identifikátor pro strukturu záhlaví informací CICS .

Toto je pole požadavku. Počáteční hodnota tohoto pole je CISIDV.

### **CITES (celé číslo se znaménkem 10 číslic)**

Stav na konci úlohy.

Toto pole zobrazuje stav transakce uživatele na konci úlohy. Vrátí se jedna z následujících hodnot:

### **TENOSY**

Nesynchronizováno.

Transakce uživatele dosud nebyla dokončena a nebyla synchronizována. Pole *MDMT* v MQMD je v tomto případě MTRQST.

### **TECMIT (materiál)**

Potvrdit pracovní jednotku.

Transakce uživatele ještě nebyla dokončena, ale synchronizovala první pracovní jednotku. Pole *MDMT* v deskriptoru MQMD má v tomto případě hodnotu MTDGRM.

### **TEBACK (ZPĚT)**

Vycouvat z jednotky práce.

Transakce uživatele dosud nebyla dokončena. Aktuální jednotka práce bude vrácena zpět. Pole *MDMT* v deskriptoru MQMD má v tomto případě hodnotu MTDGRM.

### **TEENDT**

Ukončení úlohy.

Transakce uživatele byla ukončena (nebo neukončena). Pole *MDMT* v deskriptoru MQMD má v tomto případě hodnotu MTRPLY.

Toto je pole odpovědi používané pouze pro transakce 3270. Počáteční hodnota tohoto pole je TENOSY.

#### **CITI (4bajtový znakový řetězec)**

Transakce, která se má připojit.

Pokud má *CILT* hodnotu LTTRAN, *CITI* je identifikátor transakce uživatele, která se má spustit; v tomto případě musí být uvedena neprázdná hodnota.

Má-li parametr *CILT* hodnotu LTPROG, *CITI* je kód transakce, pod kterým mají být spuštěny všechny programy v rámci pracovní jednotky. Je-li zadaná hodnota prázdná, použije se výchozí kód transakce mostu DPL CICS (CKBP). Je-li hodnota neprázdná, musí být definována jako CICS jako lokální

<span id="page-1038-0"></span>TRANSAKCE s počátečním programem CSQCBP00. Toto pole je použitelné pouze v případě, že má parametr *CIUOW* hodnotu CUFRST nebo CUONLY.

Toto je pole požadavku. Délka tohoto pole je dána hodnotou LNTRID. Počáteční hodnota tohoto pole je 4 mezery.

### **CIUOW (10místné celé číslo se znaménkem)**

Řízení jednotky práce.

To řídí zpracování jednotky práce prováděné produktem CICS bridge. Můžete požádat most o spuštění jedné transakce nebo jednoho či více programů v rámci pracovní jednotky. Pole označuje, zda má CICS bridge spustit jednotku práce, provést požadovanou funkci v rámci aktuální jednotky práce, nebo ukončit jednotku práce potvrzením nebo jejím zálohováním. Pro optimalizaci toků přenosu dat jsou podporovány různé kombinace.

Hodnota musí být jedna z následujících:

#### **POUZE KRYCHLE**

Spusťte pracovní jednotku, proveďte funkci a poté potvrďte pracovní jednotku (DPL a 3270).

#### **CUCONT**

Další data pro aktuální pracovní jednotku (pouze 3270).

#### **CUFRST**

Spusťte pracovní jednotku a proveďte funkci (pouze DPL).

#### **CUMIDL**

Provést funkci v rámci aktuální pracovní jednotky (pouze DPL).

#### **CULAST (HORNÍ)**

Proveďte funkci a poté potvrďte pracovní jednotku (pouze DPL).

#### **CUCMIT**

Potvrdit pracovní jednotku (pouze DPL).

#### **CUBACK**

Vycouvat jednotku práce (pouze DPL).

Toto je pole požadavku. Počáteční hodnota tohoto pole je CUONLY.

### **CIVER (10místné celé číslo se znaménkem)**

Číslo verze struktury.

Hodnota musí být jedna z následujících:

### **CIVER1**

Version-1 CICS struktura záhlaví informací.

#### **CIVER2**

Version-2 CICS struktura záhlaví informací.

Pole, která existují pouze v novější verzi struktury, jsou jako taková identifikována v popisech polí. Následující konstanta určuje číslo verze aktuální verze:

### **CIVERC**

Aktuální verze struktury záhlaví informací CICS .

Toto je pole požadavku. Počáteční hodnota tohoto pole je CIVER2.

## **Počáteční hodnoty**

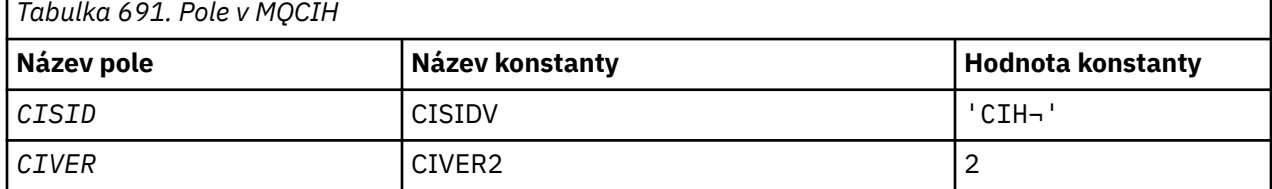

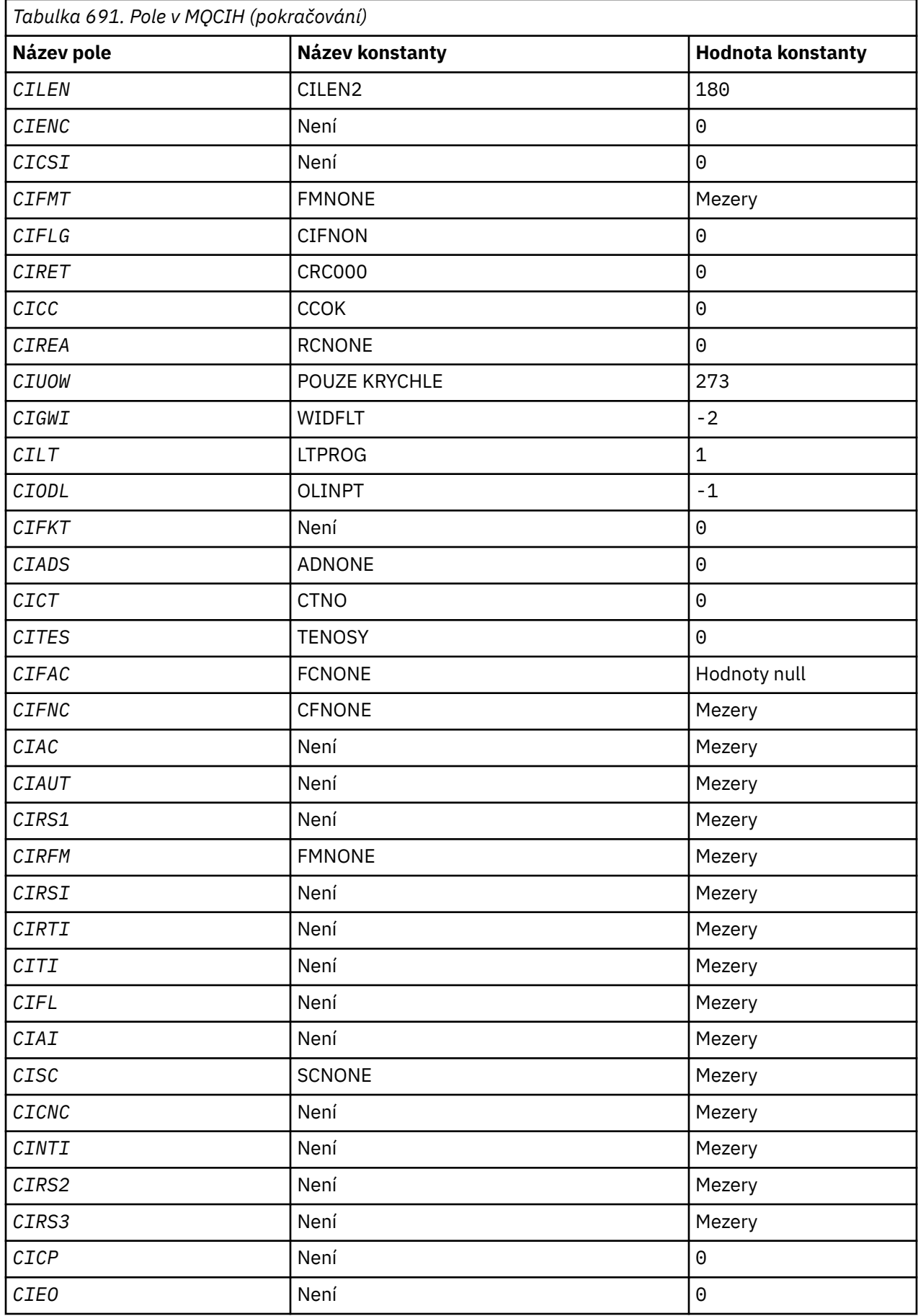

<span id="page-1040-0"></span>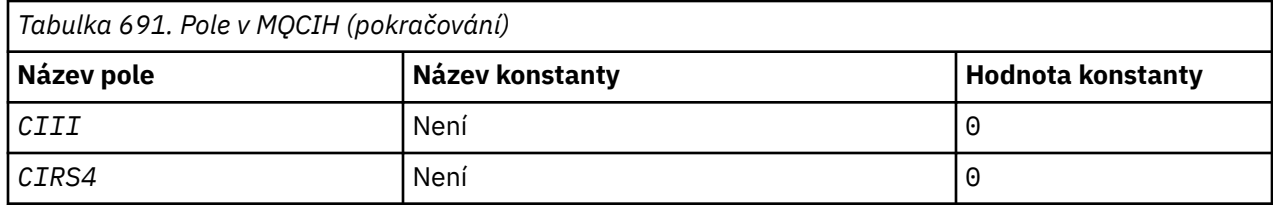

### **Notes:**

1. Symbol ¬ představuje jeden prázdný znak.

## **Deklarace RPG**

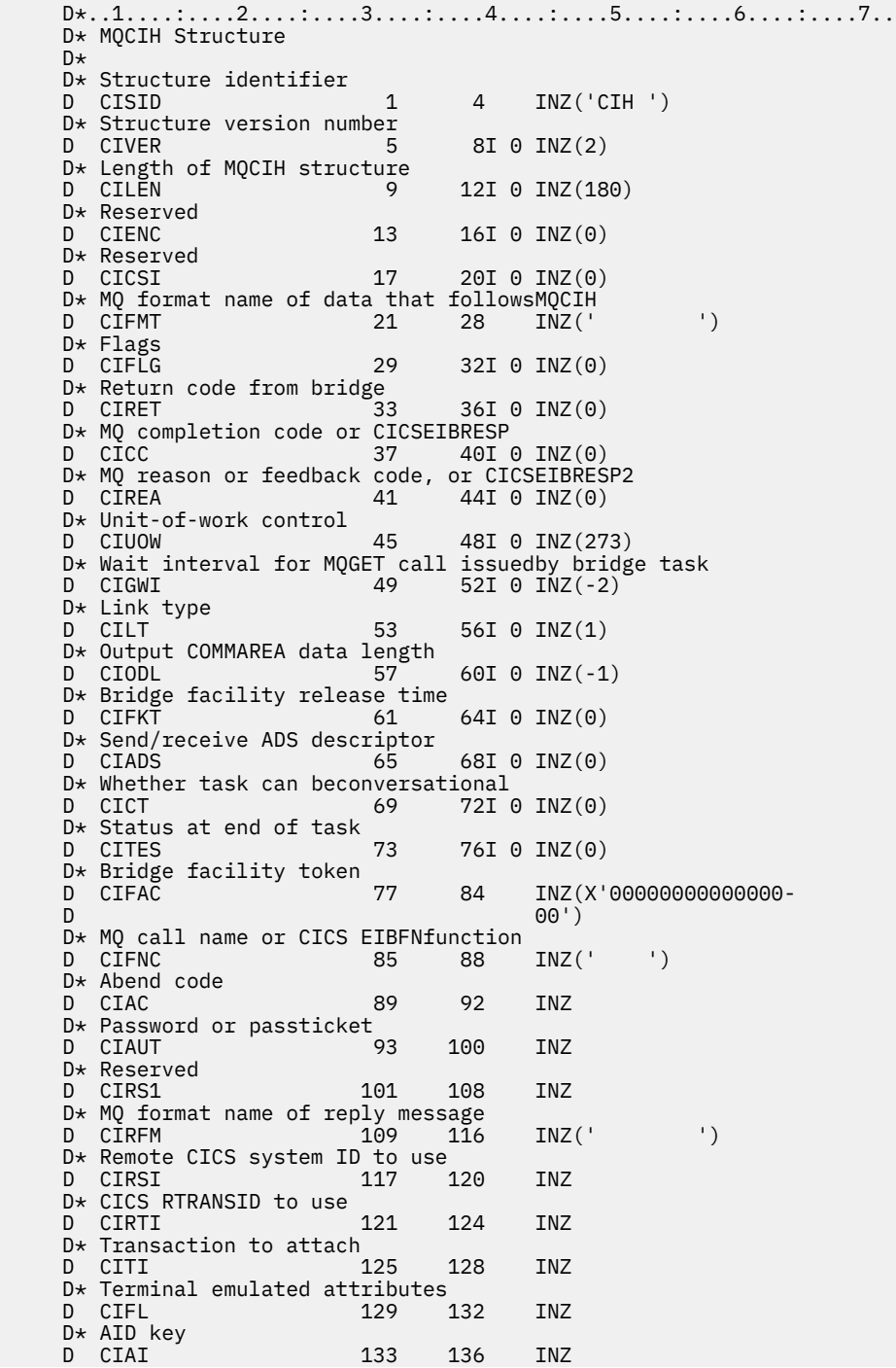

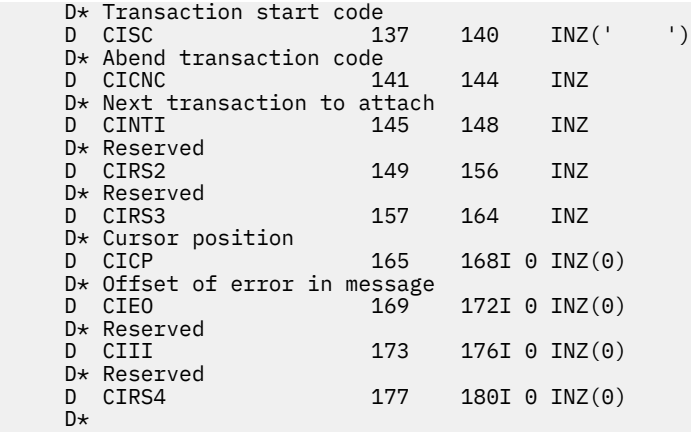

#### **MQCMHO (Vytvoření voleb popisovače zprávy) v systému IBM i** IBM i

Struktura **MQCMHO** umožňuje aplikacím určit volby, které řídí způsob vytváření manipulátorů zpráv.

## **Přehled**

### **Účel**

Struktura je vstupní parametr volání **MQCRTMH** .

### **Znaková sada a kódování**

Data v souboru **MQCMHO** musí být ve znakové sadě aplikace a kódování aplikace (ENNAT).

- "Pole" na stránce 1042
- • ["Počáteční hodnoty" na stránce 1044](#page-1043-0)
- • ["Deklarace RPG" na stránce 1044](#page-1043-0)

### **Pole**

Struktura MQCMHO obsahuje následující pole; pole jsou popsána v abecedním pořadí:

### **CMOPT (10místné celé číslo se znaménkem)**

Lze zadat jednu z následujících voleb:

### **CMVAL**

Při volání **MQSETMP** pro nastavení vlastnosti v tomto popisovači zprávy je název vlastnosti ověřen, aby se zajistilo, že:

- neobsahuje žádné neplatné znaky.
- nezačíná "JMS" nebo "usr.JMS" s výjimkou následujících:
	- JMSCorrelationID
	- JMSReplyTo
	- JMSType.
	- JMSXGroupID
	- JMSXGroupSeq

Tyto názvy jsou vyhrazeny pro vlastnosti JMS .

- není jedním z následujících klíčových slov, v jakékoli směsi velkých nebo malých písmen:
	- "A"
	- "Mezi"
	- "ESCAPE"
- "FALSE"
- $-$  " $V$ "
- "JE"
- "LIKE"
- "NIKOLI"
- "NULL" (nedefinováno)
- "NEBO"
- "TRUE"
- nezačíná "Tělo". nebo "Kořen." (s výjimkou "Root.MQMD.").

Je-li vlastnost MQ-defined ("mq. \*") a název je rozpoznán, pole deskriptoru vlastností jsou nastavena na správné hodnoty pro vlastnost. Není-li vlastnost rozpoznána, pole *Support* deskriptoru vlastnosti je nastaveno na hodnotu **PDSUPO** (další informace viz [PDSUP](#page-1165-0) ).

#### **CMDEFV**

Tato volba určuje, že dojde k výchozí úrovni ověřování názvů vlastností.

Výchozí úroveň ověření je ekvivalentní úrovni určené parametrem **CMVAL**.

V budoucím vydání může být definována administrativní volba, která změní úroveň ověření, ke kterému dojde při definování **CMDEFV** .

Toto je výchozí hodnota.

#### **CMNOVA**

Nedojde k žádnému ověření názvu vlastnosti. Viz popis položky **CMVAL**.

**Výchozí volba:** Pokud není požadována žádná z voleb dříve popsaných v této sekci, lze použít následující volbu:

### **CMNONE**

Všechny volby předpokládají své výchozí hodnoty. Pomocí této hodnoty označíte, že nebyly zadány žádné další volby. Produkt **CMNONE** pomáhá s dokumentací k programům; není určeno, aby byla tato volba použita s jinými, ale protože její hodnota je nula, nelze takové použití zjistit.

Toto je vždy vstupní pole. Počáteční hodnota tohoto pole je **CMDEFV**.

#### **CMSID (10místné celé číslo se znaménkem)**

Toto je identifikátor struktury; hodnota musí být:

#### **CMSIDV**

Identifikátor pro vytvoření struktury voleb popisovače zprávy.

Toto je vždy vstupní pole. Počáteční hodnota tohoto pole je **CMSIDV**.

### **CMVER (10místné celé číslo se znaménkem)**

Toto je číslo verze struktury; hodnota musí být:

#### **CMVER1**

Version-1 vytvořte strukturu voleb popisovače zprávy.

Následující konstanta určuje číslo verze aktuální verze:

#### **CMVERC**

Aktuální verze struktury voleb popisovače vytvoření zprávy.

<span id="page-1043-0"></span>Toto je vždy vstupní pole. Počáteční hodnota tohoto pole je **CMVER1**.

## **Počáteční hodnoty**

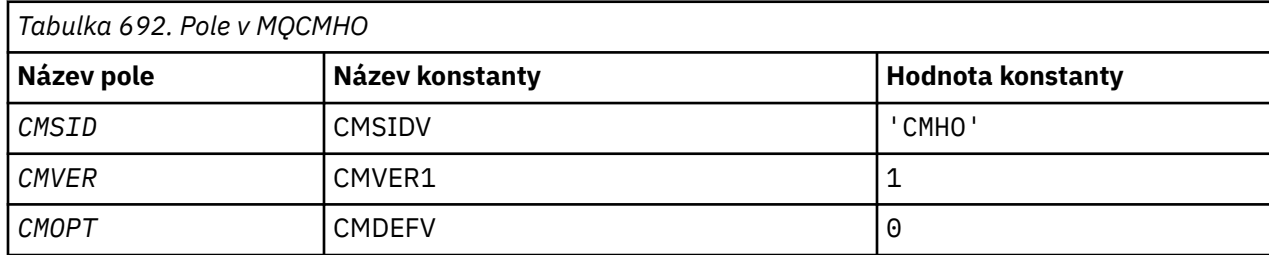

## **Deklarace RPG**

```
 D* MQCMHO Structure
     D*
     D*
    D* Structure identifier<br>D CMSID
                               1 4 INZ('CMHO')
    D* D* Structure version number
D CMVER 5 8I 0 INZ(1)
    D*D* Options that control the action of MQCRTMH<br>D CMOPT 9 12I 0 INZ(0)
                                      12I \theta INZ(\theta)
```
## **MBMI MQCNO (Volby připojení) na systému IBM i**

Struktura MQCNO umožňuje aplikaci určit volby související s připojením k lokálnímu správci front.

## **Přehled**

**Účel**: Struktura je vstupní/výstupní parametr pro volání MQCONNX.

**Verze**: Aktuální verze MQCNO je CNVER6. Pole, která existují pouze v novějších verzích struktury, jsou jako taková identifikována v popisech, které následují.

Poskytnutý soubor COPY obsahuje nejnovější verzi MQCNO, která je podporována prostředím, ale s počáteční hodnotou pole CNVER nastavenou na hodnotu CNVER1. Chcete-li použít pole, která nejsou přítomna ve struktuře version-1 , musí aplikace nastavit pole CNVER na číslo verze požadované verze.

**Znaková sada a kódování**: Data v MQCNO musí být ve znakové sadě dané atributem správce front **CodedCharSetId** a kódování lokálního správce front dané ENNAT.

- "Pole" na stránce 1044
- • ["Počáteční hodnoty" na stránce 1049](#page-1048-0)
- • ["Deklarace RPG" na stránce 1050](#page-1049-0)

### **Pole**

Struktura MQCNO obsahuje následující pole; pole jsou popsána v **abecedním pořadí**:

### **CCDTUL (celé číslo se znaménkem 10 číslic)**

CCDTUL je délka řetězce identifikovaného pomocí CCDTUP nebo CCDTUO, který obsahuje URL identifikující umístění tabulky kanálů připojení klienta, která má být použita pro připojení.

Volbu CCDTUL použijte pouze v případě, že je aplikace vydávající volání MQCONNX spuštěna jako IBM MQ MQI client.

Jedná se o programovou alternativu k nastavení proměnných prostředí MQCHLLIB a MQCHLTAB .
Pokud aplikace není spuštěna jako klient, bude hodnota CCDTUL ignorována.

Toto pole je ignorováno, pokud je CNVER menší než CNVER6.

#### **CCDTUO (celé číslo se znaménkem 10 číslic)**

CCDTUO je posun v bajtech od začátku struktury MQCNO k řetězci, který obsahuje URL identifikující umístění tabulky kanálů připojení klienta, která má být použita pro připojení. Posun může být kladný nebo záporný.

Volbu CCDTUL použijte pouze v případě, že je aplikace vydávající volání MQCONNX spuštěna jako IBM MQ MQI client.

**Důležité:** Můžete použít pouze jeden z CCDTUP a CCDTUO. Volání selže s kódem příčiny RC2600 , pokud jsou obě pole nenulová.

Jedná se o programovou alternativu k nastavení proměnných prostředí MQCHLLIB a MQCHLTAB .

Pokud aplikace není spuštěna jako klient, bude hodnota CCDTUO ignorována.

Toto pole je ignorováno, pokud je CNVER menší než CNVER6.

#### **CCDTUP (ukazatel)**

CCDTUP je volitelný ukazatel na řetězec, který obsahuje URLpro identifikaci umístění tabulky kanálů připojení klienta, která se má použít pro připojení.

Volbu CCDTUP použijte pouze v případě, že je aplikace vydávající volání MQCONNX spuštěna jako IBM MQ MQI client.

**Důležité:** Můžete použít pouze jeden z CCDTUP a CCDTUO. Volání selže s kódem příčiny RC2600 , pokud jsou obě pole nenulová.

Jedná se o programovou alternativu k nastavení proměnných prostředí MQCHLLIB a MQCHLTAB .

Pokud aplikace není spuštěna jako klient, bude CCDTUP ignorován.

Toto pole je ignorováno, pokud je CNVER menší než CNVER6.

#### **CNAN (28bajtový znakový řetězec)**

Název nastavený aplikací pro identifikaci připojení ke správci front. Počáteční hodnota pole je null znaků.

Toto pole je ignorováno, pokud je CNVER menší než CNVER7.

#### **CNCCO (10místné celé číslo se znaménkem)**

Toto je posun v bajtech struktury definice kanálu MQCD od začátku struktury MQCNO.

#### **CNCCP (ukazatel)**

Jedná se o ukazatel na strukturu definice kanálu MQCD.

#### **CNCONID (24bajtový znakový řetězec)**

Jedinečný identifikátor připojení. Toto pole umožňuje správci front spolehlivě identifikovat proces aplikace přiřazením jedinečného identifikátoru při prvním připojení ke správci front.

Aplikace používají identifikátor připojení pro účely korelace při volání PUT a GET. Všem připojením je správcem front přiřazen identifikátor bez ohledu na způsob vytvoření připojení.

Identifikátor připojení je možné použít k vynucení ukončení dlouho běžící jednotky práce. To provedete zadáním identifikátoru připojení pomocí příkazu PCF 'Zastavit připojení' nebo příkazu MQSC STOP CONN. Další informace o použití těchto příkazů naleznete v souvisejících odkazech.

Počáteční hodnota pole je 24 nulových bajtů.

#### **CNCT (128bajtový bitový řetězec)**

Jedná se o značku, kterou správce front přidruží k prostředkům, které jsou během tohoto připojení ovlivněny aplikací.

Značka připojení správce front.

Každá aplikace nebo instance aplikace musí pro značku používat jinou hodnotu, aby mohl správce front správně serializovat přístup k ovlivněným prostředkům. Další podrobnosti viz popisy voleb CN\* CT\*. Značka přestane být platná při ukončení aplikace nebo vydá volání MQDISC.

Pokud není požadována žádná značka, použijte následující speciální hodnotu:

#### **CTNONE**

Nebyla určena žádná značka připojení.

Hodnota je binární nula pro délku pole.

Toto je vstupní pole. Délka tohoto pole je dána LNCTAG. Počáteční hodnota tohoto pole je CTNONE. Toto pole je ignorováno, pokud je hodnota CNVER menší než CNVER3.

Při připojování ke správci front z/OS použijte pole ConnTag .

#### **CNNORES2 (4bajtový znakový řetězec)**

Vyhrazené pole pro vyplnění struktury na 64bitovou hranici. Počáteční hodnota pole je binární nula pro délku pole.

Toto pole je ignorováno, pokud je CNVER menší než CNVER7.

#### **CNOPT (10místné celé číslo se znaménkem)**

Volby, které řídí akci MQCONNX.

#### **Volby vazeb**

Volby vazby řídí typ použité vazby IBM MQ . Zadejte pouze jednu z těchto voleb:

#### **CNSBND**

Standardní vazba.

Volba standardní vazby způsobí, že se aplikace a lokální agent správce front spustí v oddělených jednotkách provedení, obvykle v oddělených procesech. Uspořádání udržuje integritu správce front; to znamená, že chrání správce front před chybným programem.

Volbu CNSBND použijte v situacích, kdy aplikace možná nebyla plně otestována nebo byla nespolehlivá či nedůvěryhodná. CNSBND je předvolba.

CNSBND je definován jako pomůcka pro programovou dokumentaci. Tuto volbu nepoužívejte s žádnou jinou volbou, která by řídila použitý typ vazby; ale protože je její hodnota nula, nelze takové použití zjistit.

Tato volba je podporována ve všech prostředích.

#### **CNFBND**

Vazba rychlé cesty.

Volba vazby rychlé cesty způsobí, že aplikace a lokální agent správce front budou součástí stejné jednotky provedení. Rychlá cesta je na rozdíl od standardní vazby, kde aplikace a lokální agent správce front běží v oddělených jednotkách provedení.

CNFBND se ignoruje, pokud správce front nepodporuje tento typ vazby; zpracování pokračuje, jako by volba nebyla uvedena.

Funkce CNFBND může být výhodou v situacích, kdy více procesů spotřebuje více prostředků než celkový prostředek používaný aplikací.Aplikace, která používá vazbu rychlé cesty, se nazývá *důvěryhodná aplikace*.

Při rozhodování, zda použít vazbu rychlé cesty, zvažte následující důležité body:

• **Použití volby CNFBND nebrání aplikaci měnit nebo poškozovat zprávy a další datové oblasti patřící správci front. Tuto volbu použijte pouze v situacích, kdy jste tyto problémy plně vyhodnotili.**

- Aplikace nesmí používat asynchronní signály nebo přerušení časovače (například sigkill) s CNFBND. Existují také omezení použití segmentů sdílené paměti.
- Aplikace nesmí mít v daném okamžiku k dispozici více než jeden podproces připojený ke správci front.
- K odpojení od správce front musí aplikace použít volání MQDISC .
- Před ukončením správce front příkazem endmqm musí být aplikace dokončena.

Pro použití funkce CNFBND v označených prostředích platí následující body:

• V systému IBM imusí být úloha spuštěna pod profilem uživatele QMQM , který patří do skupiny QMQMADM . Program také nesmí být ukončen abnormálně, jinak by mohlo dojít k nepředvídatelným výsledkům.

Další informace o důsledcích používání důvěryhodných aplikací naleznete v tématu Připojení ke správci front pomocí volání MQCONNX a Omezení pro důvěryhodné aplikace.

#### **CNSHBD**

Sdílené vazby.

Volba sdílených vazeb způsobí, že aplikace a lokální agent správce front budou spuštěny v oddělených jednotkách provedení, obvykle v oddělených procesech. Uspořádání udržuje integritu správce front; to znamená, že chrání správce front před chybným programem. Některé prostředky jsou však sdíleny mezi aplikací a lokálním agentem správce front. CNSHBD se ignoruje, pokud správce front nepodporuje tento typ vazby. Zpracování pokračuje, jako by volba nebyla uvedena.

#### **CNIBND**

Izolované vazby.

Volba izolovaných vazeb způsobí, že aplikace a lokální agent správce front budou spuštěny v oddělených jednotkách provedení, obvykle v oddělených procesech. Uspořádání udržuje integritu správce front; to znamená, že chrání správce front před chybným programem. Proces aplikace a lokální agent správce front jsou vzájemně izolovány v tom, že nesdílejí prostředky. CNIBND se ignoruje, pokud správce front nepodporuje tento typ vazby. Zpracování pokračuje, jako by volba nebyla uvedena.

#### **Volby sdílení popisovače**

Následující volby řídí sdílení manipulátorů mezi různými podprocesy (jednotkami paralelního zpracování) v rámci stejného procesu. Lze zadat pouze jednu z těchto voleb.

#### **CNHSN**

Žádné sdílení manipulátoru mezi podprocesy.

Volba bez sdílení manipulátorů mezi podprocesy označuje, že manipulátory připojení a objektu mohou být použity pouze podprocesem, který způsobil alokaci manipulátoru, tj. podprocesem, který vydal volání MQCONN, MQCONNXnebo MQOPEN . Manipulátory nemohou být použity jinými podprocesy náležejícími ke stejnému procesu.

#### **CNHSB**

Sériová rukojeť sdílení mezi vlákny, s blokováním volání.

Sériové sdílení manipulátorů mezi podprocesy s možností blokování volání označuje, že manipulátory připojení a objektů přidělené jedním podprocesem procesu mohou být použity jinými podprocesy náležejícími ke stejnému procesu. Avšak pouze jeden podproces v daném okamžiku může použít jakoukoli konkrétní rukojeť, to znamená, že je povoleno pouze sériové použití rukojeť. Pokud se podproces pokusí použít manipulátor, který je již používán jiným podprocesem, bude volání blokovat (čekat), dokud nebude manipulátor k dispozici.

#### **CNHSNB**

Sériová rukojeť sdílení mezi vlákny, bez blokování volání.

Sériová rukojeť sdílení mezi vlákny, bez blokování volání, volba je stejná jako " Volba *s* blokováním " s tím rozdílem, že pokud manipulátor používá jiný podproces, volání se okamžitě dokončí s CCFAIL a RC2219 namísto blokování, dokud nebude manipulátor k dispozici.

Podproces může mít žádný nebo jeden nesdílený popisovače, plus žádný nebo více sdílených popisovačů:

- Každé volání MQCONN nebo MQCONNX , které uvádí CNHSN , vrátí nový nesdílený popisovač pro první volání a stejný nesdílený popisovač pro následná volání (za předpokladu, že nepřichází v žádné intervenující volání MQDISC ). Kód příčiny je RC2002 pro druhé a pozdější volání.
- Každé volání MQCONNX , které uvádí CNHSB nebo CNHSNB , vrátí nový sdílený manipulátor pro každé volání.

Manipulátory objektů dědí stejné vlastnosti sdílení jako manipulátor připojení určený ve volání MQOPEN , které vytvořilo manipulátor objektu. Jednotky práce také dědí stejné vlastnosti sdílení jako manipulátor připojení použitý ke spuštění jednotky práce; pokud je jednotka práce spuštěna v jednom podprocesu pomocí sdíleného manipulátoru, lze jednotku práce aktualizovat v jiném podprocesu pomocí stejného manipulátoru.

Pokud nezadáte volbu sdílení manipulátoru, výchozí nastavení bude určeno prostředím:

- V prostředí Microsoft Transaction Server (MTS) je výchozí nastavení stejné jako CNHSB.
- V jiných prostředích je výchozí hodnota stejná jako hodnota CNHSN.

#### **Volby opětovného připojení**

Volby opětovného připojení určují, zda lze připojení znovu připojit. Lze znovu připojit pouze klientská připojení.

#### **CNRCDF**

Volba opětovného připojení se interpretuje na výchozí hodnotu. Není-li nastavena žádná výchozí hodnota, hodnota této volby se interpretuje jako DISABLED. Hodnota volby je předána serveru a může být dotazována pomocí **PCF** a **MQSC**.

#### **CNRC**

Aplikaci lze znovu připojit k libovolnému správci front, který je konzistentní s hodnotou parametru MQCONNX **QMNAME** . Volbu CNRC použijte pouze v případě, že mezi klientskou aplikací a správcem front, se kterým původně navázala připojení, neexistuje žádná afinita. Hodnota volby je předána serveru a může být dotazována pomocí **PCF** a **MQSC**.

#### **CNRCD**

Aplikaci nelze znovu připojit. Hodnota volby není předána serveru.

#### **CNRCQM**

Aplikaci lze znovu připojit pouze ke správci front, ke kterému byla původně připojena. Tuto hodnotu použijte, pokud lze klienta znovu připojit, ale existuje afinita mezi aplikací klienta a správcem front, se kterým původně navázal připojení. Tuto hodnotu zvolte tehdy, chcete-li, aby se klient automaticky připojil znovu k instanci značně dostupného správce front, která je v pohotovostním režimu. Hodnota volby je předána serveru a může být dotazována pomocí **PCF** a **MQSC**.

Volby CNRC, CNRCDa CNRCQM použijte pouze pro připojení klienta. Pokud jsou volby použity pro připojení vazby, MQCONNX selže s kódem dokončení MQCC\_FAILED a kódem příčiny MQRC\_OPTIONS\_ERROR.

**Výchozí volba**: Pokud není požadována žádná z popsaných voleb, lze použít následující volbu:

#### **CNNONE**

Nejsou zadány žádné volby.

CNNONE je definováno jako pomůcka pro programovou dokumentaci. Není zamýšleno, aby se tato volba používala s jinou volbou CN\* , ale protože její hodnota je nula, nelze takové použití zjistit.

#### **CNSCO (10místné celé číslo se znaménkem)**

Toto je posun v bajtech struktury MQSCO od začátku struktury MQCNO.

Toto pole je ignorováno, pokud je CNVER menší než CNVER4.

#### **CNSCP (ukazatel)**

Jedná se o adresu struktury MQSCO.

Toto pole je ignorováno, pokud je CNVER menší než CNVER4.

### **CNSECPO (10místné celé číslo se znaménkem)**

Posunutí parametrů zabezpečení. Posun struktury MQCSP použitý pro zadání ID uživatele a hesla.

Hodnota může být kladná nebo záporná. Počáteční hodnota tohoto pole je 0.

Toto pole se ignoruje, pokud je CNVER menší než CNVER5.

#### **CNSECPP (ukazatel)**

Ukazatel parametrů zabezpečení. Adresa struktury MQCSP, která se používá k určení ID uživatele a hesla.

Počáteční hodnota tohoto pole je ukazatel Null nebo nulový počet bajtů.

Toto pole se ignoruje, pokud je CNVER menší než CNVER5.

### **CNSID (4bajtový znakový řetězec)**

Identifikátor struktury pro strukturu MQCNO.

Hodnota musí být:

#### **CNSIDV**

Identifikátor pro strukturu voleb připojení.

Toto je vždy vstupní pole. Počáteční hodnota tohoto pole je CNSIDV.

## **CNVER (10místné celé číslo se znaménkem)**

Číslo verze struktury pro strukturu MQCNO.

Hodnota musí být:

#### **CNVER6**

Struktura voleb připojení Version-6 .

Tato verze je podporována ve všech prostředích.

#### **CNVER7**

Version-7 struktura voleb připojení.

Tato verze je podporována ve všech prostředích.

Následující konstanta určuje číslo verze aktuální verze:

#### **CNVERC-připojení**

Aktuální verze struktury voleb připojení.

Toto je vždy vstupní pole. Počáteční hodnota tohoto pole je CNVER7.

## **Počáteční hodnoty**

*Tabulka 693. Pole v MQCNO* **Název pole Název konstanty Hodnota konstanty** CNSID CNSIDV 'CNO¬ CNVER 2012 2013 2014 2022 2023 2024 2022 2023 2024 2022 2023 2024 2022 2023 2024 2022 20

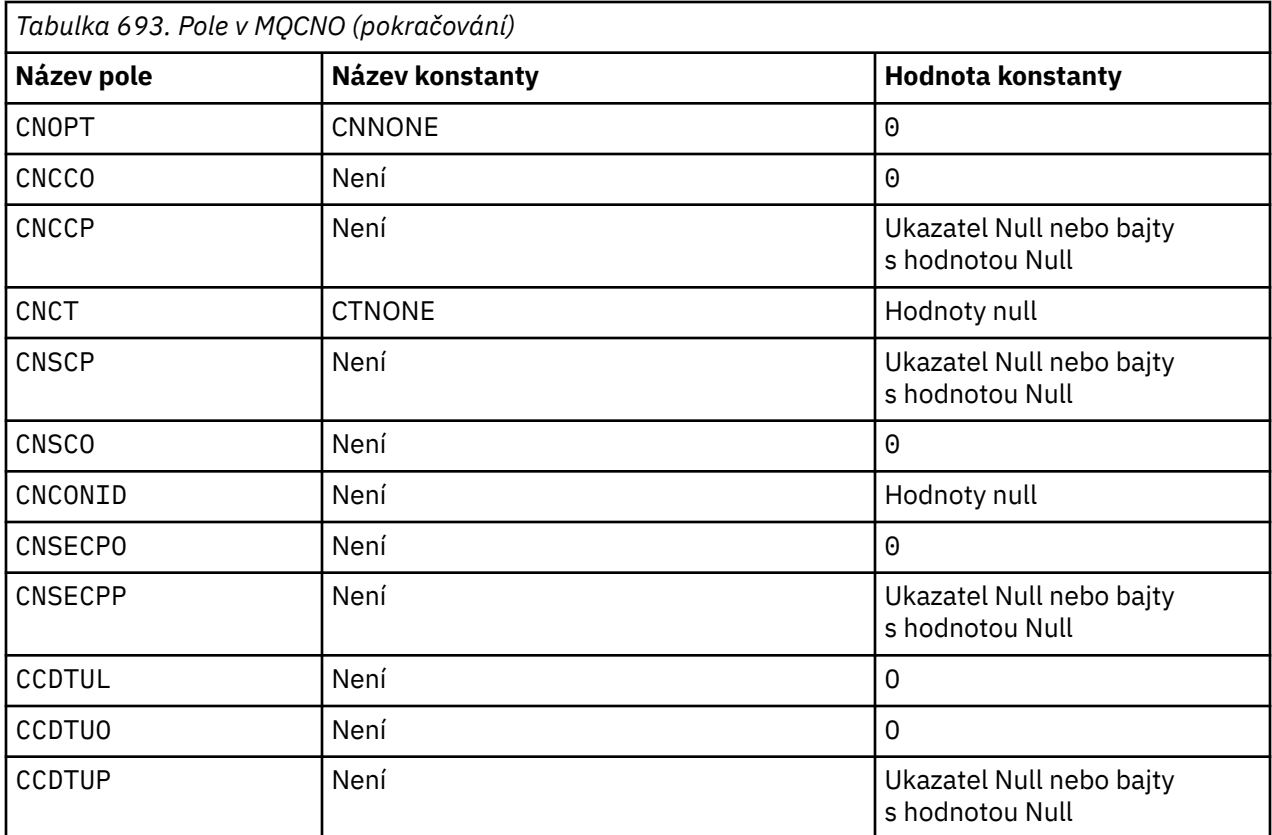

#### **Notes:**

1. Symbol ¬ představuje jeden prázdný znak.

## **Deklarace RPG**

```
 D******************************************************************
D \star \star *** \star *** \star *** \star *** \star *** \star *** \star *** \star *** \star **
   D \star \star IBM MQ for IBM i \star \star<br>D \star \star \star \starD \star \star *** \star *** \star *** \star *** \star *** \star *** \star *** \star *** \star **
   D \star \star FILE NAME: CMQCNOG \star \star<br>D \star \star \star \starD \star \star \starD** DESCRIPTION: MQCNO Structure -- Connect Options **<br>D** ** **
D \star \star \star D******************************************************************
   D** <N_OCO_COPYRIGHT> **<br>D** Licensed Materials - Property of IBM ** ** ** **
   D** Licensed Materials - Property of IBM<br>D**
D \star \star *** \star *** \star *** \star *** \star *** \star *** \star *** \star *** \star **
D \star \star 5724-H72 \star \star D** (c) Copyright IBM Corp. 1993, 2024. All Rights Reserved. **
D \star \star *** \star *** \star *** \star *** \star *** \star *** \star *** \star *** \star **
 D** US Government Users Restricted Rights - Use, duplication or **
D** disclosure restricted by GSA ADP Schedule Contract with \quad **
    D** IBM Corp. **
    D** <NOC_COPYRIGHT> **
    D******************************************************************
D \star \star \starD** FUNCTION: This file declares the structure MQCNO, **
   D \star \star which is used by the main MQI. \star \star<br>D \star \starD \star \star \starD \star \star PROCESSOR: RPG (ILE) \star \star<br>D \star \starD \star \star \star D******************************************************************
    D*
    D*
    D******************************************************************
   D** <BEGIN_BUILDINFO> ***
    D** Generated on: 08/02/16 13:50 **
D** Build Level: L000000 *** *** *** *** *** *** *** **
 D** Build Type: Production **
    D** Pointer Size: 128 Bit **
```

```
D** Source File: \star\star D** CMQCNOG **
     D** <END_BUILDINFO> **
     D******************************************************************
     D*
     D*..1....:....2....:....3....:....4....:....5....:....6....:....7..
    \n  <i>D</i> D*
     D* MQCNO Structure
     D*
     D* Structure identifier
    D CNSID 1 4 INZ('CNO ')
    D* Structure version number<br>D CNVER 5
                           5 8I 0 INZ(1)
    D* Options that control the action of MQCONNX<br>D CNOPT 9 12I 0 INZ(0)
                                12I \theta INZ(\theta)
     D* Ver:1 **
    D* Offset of MQCD structure for client connection<br>D CNCCO 13 16T 0 INZ(0)
                          13 16I 0 INZ(0)
    D* Address of MQCD structure for client connection<br>D CNCCP 17 32* INZ(*NULL)
                               32* INZ(*NULL)
     D* Ver:2 **
     D* Queue managerconnection tag
     D CNCT 33 160 INZ(X'00000000000000000-
     D 0000000000000000000000000-
     D 0000000000000000000000000-
     D 0000000000000000000000000-
     D 0000000000000000000000000-
     D 0000000000000000000000000-
     D 0000000000000000000000000-
     D 0000000000000000000000000-
     D 0000000000000000000000000-
                                      D 0000000000000000000000000-
     D 00000000000000')
     D* Ver:3 **
   D* Address of MQSCO structure for client connection<br>D CNSCP 161 176* INZ(*NULL)
                         161 176* INZ(*NULL)D* Offset of MQSCO structure for client connection<br>D CNSCO 177 180I 0 INZ(0)
                               180I 0 INZ(0) D* Ver:4 **
   D* Unique Connection Identifier<br>D CNCONID 181 204
                                      D CNCONID 181 204 INZ(X'00000000000000000-
     D 0000000000000000000000000-
    D 0000000')
    D* Offset of MQCSP structure<br>D CNSECPO 205
                               208I 0 INZ(0)
   D* Address of MQCSP structure<br>D CNSECPP 209
 D CNSECPP 209 224* INZ(*NULL)
 D* Ver:5 **
   D* Address of CCDT URL string<br>D CNCCDTUP 225
                         225 240* INZ(*NULL)
   D* Offset of CCDT URL string<br>D CNCCDTUO 241
                               244I 0 INZ(0)
    D* Length of CCDT URL<br>D CNCCDTUL
                         245 248I 0 INZ(0)
    D* Ver:6 **
    D* D******************************************************************
    D** End of CMQCNOG
     D******************************************************************
```
#### IBM i **MQCSP (parametry zabezpečení) na systému IBM i**

Souhrn struktury MQCSP pro IBM i.

## **Přehled**

**Účel**: Struktura MQCSP umožňuje autorizační službě ověřit ID uživatele a heslo. Strukturu parametrů zabezpečení připojení MQCSP zadáváte ve volání MQCONNX.

**Znaková sada a kódování**: Data v protokolu MQCSP musí být ve znakové sadě dané atributem správce front **CodedCharSetId** a kódování lokálního správce front dané ENNAT.

- • ["Pole" na stránce 1052](#page-1051-0)
- • ["Počáteční hodnoty" na stránce 1054](#page-1053-0)

<span id="page-1051-0"></span>• ["Deklarace RPG" na stránce 1054](#page-1053-0)

#### **Pole**

Struktura MQCSP obsahuje následující pole; pole jsou popsána v **abecedním pořadí**:

#### **CSAUTHT (10místné celé číslo se znaménkem)**

Jedná se o typ ověřování, které má být provedeno.

Platné jsou tyto hodnoty:

#### **CSAN**

Nepoužívejte pole ID uživatele a hesla.

#### **CSAUIAP**

Ověřit pole ID uživatele a hesla.

Toto je vstupní pole. Počáteční hodnota tohoto pole je CSAN.

#### **CSCPPL (10místné celé číslo se znaménkem)**

Jedná se o délku hesla, které má být použito při ověřování.

Maximální délka hesla není závislá na platformě. Pokud je délka hesla větší, než je povoleno, požadavek na ověření selže s RC2035.

Toto je vstupní pole. Počáteční hodnota tohoto pole je 0.

#### **CSCPPO (10místné celé číslo se znaménkem)**

Jedná se o posun hesla v bajtech, který se má použít při ověření.

Posun může být kladný nebo záporný.

Toto je vstupní pole. Počáteční hodnota tohoto pole je 0.

#### **CSCPPP (ukazatel)**

Jedná se o adresu hesla, která má být použita při ověřování.

Toto je vstupní pole. Počáteční hodnota tohoto pole je ukazatel Null.

#### **CSCSPUIL (10místné celé číslo se znaménkem)**

Jedná se o délku ID uživatele, které se má použít při ověřování.

Maximální délka ID uživatele není závislá na platformě. Pokud je délka ID uživatele větší, než je povoleno, požadavek na ověření selže s RC2035.

Toto je vstupní pole. Počáteční hodnota tohoto pole je 0.

#### **CSCSPUIO (10místné celé číslo se znaménkem)**

Toto je posun v bajtech ID uživatele, který se má použít při ověření.

Posun může být kladný nebo záporný.

Toto je vstupní pole. Počáteční hodnota tohoto pole je 0.

#### **CSCSPUIP (ukazatel)**

Jedná se o adresu ID uživatele, které má být použito při ověřování.

Toto je vstupní pole. Počáteční hodnota tohoto pole je ukazatel Null. Toto pole je ignorováno, pokud je hodnota CSVER menší než CSVER5.

## **CSINITKL (10místné celé číslo se znaménkem)**

Jedná se o délku výchozího klíče pro systém ochrany heslem.

Toto je vstupní pole. Počáteční hodnota tohoto pole je 0.

#### **CSINITKO (10místné celé číslo se znaménkem)**  $V 9.3.0$

Jedná se o posun počátečního klíče pro systém ochrany heslem v bajtech. Posun může být kladný nebo záporný.

K určení počátečního klíče můžete použít buď *CSINITKO* , nebo *CSINITKP* , ale ne obojí. Další informace viz popis pole *CSINITKP* .

Toto je vstupní pole. Počáteční hodnota tohoto pole je 0.

# **CSINITKP (ukazatel)**

Jedná se o adresu počátečního klíče pro systém ochrany heslem v bajtech.

Toto je vstupní pole. Počáteční hodnota tohoto pole je ukazatel Null.

Produkt IBM MQ MQI clients může zadat hodnotu některých polí jako hodnoty, které byly zašifrovány pomocí systému IBM MQ pro ochranu heslem. Následující pole mohou obsahovat zašifrované hodnoty:

• Heslo úložiště klíčů ve struktuře MQSCO.

Počáteční klíč je používán šifrovacím algoritmem k šifrování a dešifrování těchto hodnot. Pokud je počáteční klíč zadán, když jsou hodnoty těchto polí šifrovány pomocí obslužného programu **runmqicred** , musí klient při připojení ke správci front zadat stejný počáteční klíč.

Počáteční klíč určený pomocí tohoto pole přepíše jakýkoli počáteční klíč určený pomocí proměnné prostředí *MQS\_MQI\_KEYFILE* nebo vlastnosti *MQIInitialKey* v sekci Zabezpečení konfiguračního souboru klienta.

K určení počátečního klíče můžete použít buď *CSINITKO* , nebo *CSINITKP* , ale ne obojí.

#### **CSRE1 (4bajtový znakový řetězec)**

Vyhrazené pole požadované pro zarovnání ukazatele na IBM i.

Toto je vstupní pole. Počáteční hodnota tohoto pole je null.

#### **CSRS2 (8bajtový znakový řetězec)**

Vyhrazené pole požadované pro zarovnání ukazatele na IBM i.

Toto je vstupní pole. Počáteční hodnota tohoto pole je null.

#### **CSSID (4bajtový znakový řetězec)**

Identifikátor struktury.

Hodnota musí být:

#### **CSSIDV**

Identifikátor struktury parametrů zabezpečení.

#### **CSVER (10místné celé číslo se znaménkem)**

Číslo verze struktury.

Hodnota musí být:

#### **CSVER1**

Struktura parametrů zabezpečení Version-1 .

## **V** 9.3.0 **V** 9.3.0 **CSVER2**

Struktura parametrů zabezpečení Version-2 .

Následující konstanta určuje číslo verze aktuální verze:

#### **CSVERC**

Aktuální verze struktury parametrů zabezpečení.

Toto je vždy vstupní pole. Počáteční hodnota tohoto pole je CSVER1.

# <span id="page-1053-0"></span>**Počáteční hodnoty**

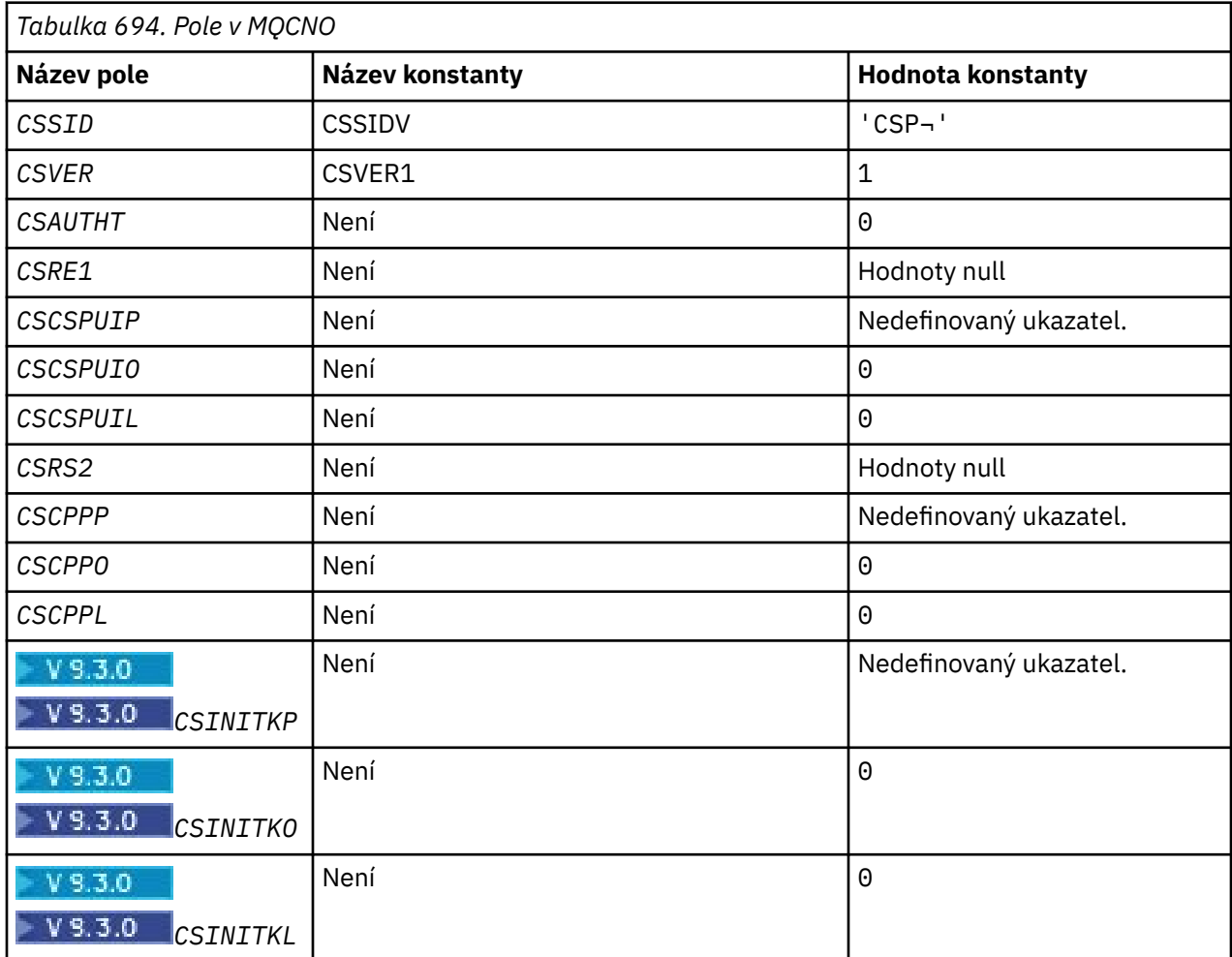

## **Poznámka:**

1. Symbol ¬ představuje jeden prázdný znak.

## **Deklarace RPG**

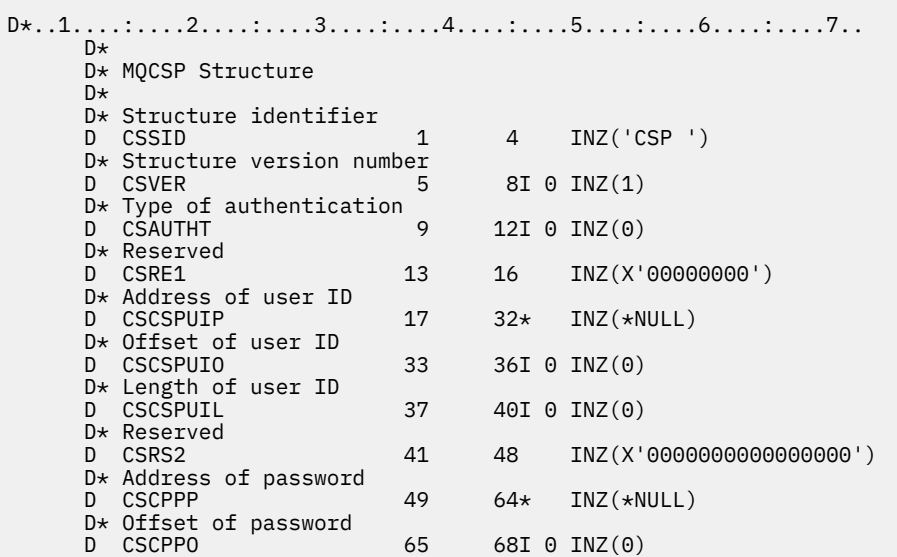

# **MQCTLO (Struktura voleb zpětného volání řízení) na systému IBM i**

Struktura určující funkci zpětného volání ovládacího prvku.

## **Přehled**

#### **Účel**

Struktura MQCTLO se používá k určení voleb souvisejících s funkcí zpětného volání řízení.

Struktura je vstupní a výstupní parametr volání [MQCTL](#page-1277-0) .

#### **Verze**

Aktuální verze MQCTLO je CTLV1.

#### **Znaková sada a kódování**

Data v objektu MQCTLO musí být ve znakové sadě zadané atributem správce front **CodedCharSetId** a v kódování lokálního správce front dané tabulkou ENNAT. Pokud je však aplikace spuštěna jako klient IBM MQ , musí být struktura ve znakové sadě a kódování klienta.

- "Pole" na stránce 1055
- • ["Počáteční hodnoty" na stránce 1056](#page-1055-0)
- • ["Deklarace RPG" na stránce 1056](#page-1055-0)

### **Pole**

Struktura MQCTLO obsahuje následující pole; pole jsou popsána v abecedním pořadí:

#### **COCONNAREA (10místné celé číslo se znaménkem)**

Struktura voleb řízení-pole ConnectionArea .

Jedná se o pole, které je k dispozici pro použití funkcí zpětného volání.

Správce front neprovádí žádná rozhodnutí na základě obsahu tohoto pole a je předán beze změny z pole [CBCCONNAREA](#page-1018-0) ve struktuře MQCBC, což je parametr volání MQCB.

Toto pole je ignorováno pro všechny operace kromě CTLSR a CTLSW.

Toto je vstupní a výstupní pole pro funkci zpětného volání. Počáteční hodnota tohoto pole je ukazatel Null nebo nulový počet bajtů.

#### **COOPT (10místné celé číslo se znaménkem)**

Volby, které řídí akci MQCTLO.

#### **CTLFQ**

Vynutit selhání volání MQCTLO, pokud je správce front nebo připojení ve stavu uvedení do klidového stavu.

Zadejte GMFIQ ve volbách MQGMO předaných na volání MQCB, abyste způsobili oznámení spotřebitelům zpráv při jejich uvedení do klidového stavu.

#### **CTLTHR**

Tato volba informuje systém, že aplikace vyžaduje, aby všichni spotřebitelé zpráv pro stejné připojení byli voláni ve stejném podprocesu.

**Výchozí volba**: Pokud nepotřebujete žádnou z popsaných voleb, použijte následující volbu:

#### **CTLNO**

Tuto hodnotu použijte, chcete-li vyjádřit, že nebyly zadány žádné jiné volby. Všem volbám budou přiřazeny jejich výchozí hodnoty. CTLNO je definován jako pomůcka pro dokumentaci programu; není zamýšleno, aby tato volba byla použita s jinou, ale protože její hodnota je nula, nelze takové použití zjistit.

Toto je vstupní pole. Počáteční hodnota pole *COOPT* je CTLNO.

#### <span id="page-1055-0"></span>**CORSV (10místné celé číslo se znaménkem)**

Toto je vyhrazené pole. Počáteční hodnota tohoto pole je prázdný znak.

#### **COSID (10místné celé číslo se znaménkem)**

Struktura voleb řízení-pole StrucId .

Toto je identifikátor struktury; hodnota musí být:

#### **CTLSI**

Identifikátor pro strukturu voleb řízení.

Toto je vždy vstupní pole. Počáteční hodnota tohoto pole je CTLSI.

#### **COVER (10místné celé číslo se znaménkem)**

Struktura voleb řízení-pole Verze.

Toto je číslo verze struktury; hodnota musí být:

#### **CTLV1**

Version-1 Struktura voleb řízení.

Následující konstanta určuje číslo verze aktuální verze:

#### **CTLCV**

Aktuální verze struktury voleb řízení.

Toto je vždy vstupní pole. Počáteční hodnota tohoto pole je CTLV1.

## **Počáteční hodnoty**

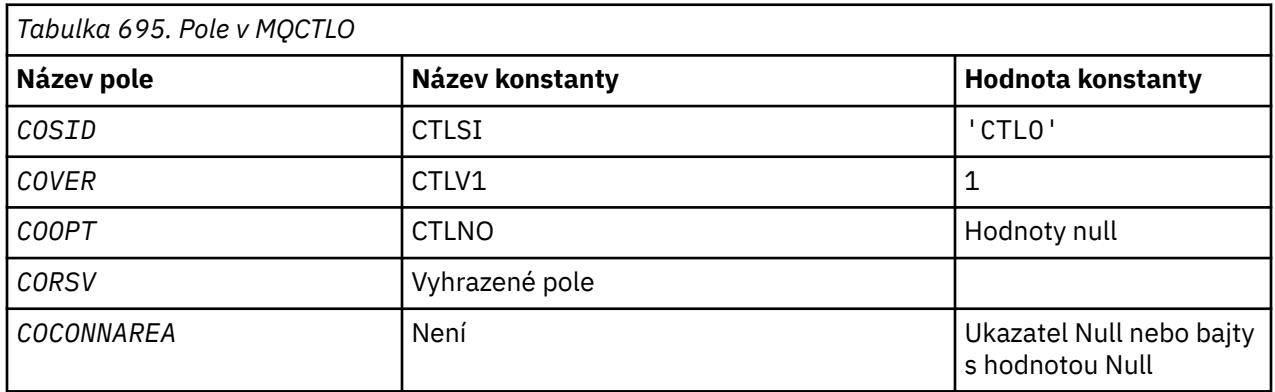

## **Deklarace RPG**

```
 D* MQCTLO Structure
   D*<br>D*
 D*
 D* Structure identifier
 D COSID 1 4 INZ('CTLO')
 D*
   D* Structure version number<br>D COVER 5
               5 8I 0 INZ(1)
    D*
    D* Options that control the action of MQCTL
    D COOPT 9 12I 0 INZ(0)
    D*
   D* Reserved<br>D CORSV
                      13 16I 0 INZ(-1)
   D* D* MQCTL Data area passed to the function
   D COCONNAREA 17 32* INZ(*NULL)
```
# **MQDH (záhlaví distribuce) na IBM i**

Struktura MQDH popisuje další data, která jsou přítomna ve zprávě v případě, že se jedná o zprávu distribučního seznamu uloženou v přenosové frontě.

## **Přehled**

**Účel**: Zpráva rozdělovníku je zpráva, která je odeslána do více cílových front. Další data se skládají ze struktury MQDH následované polem záznamů MQOR a polem záznamů MQPMR.

Tato struktura je určena pro použití specializovanými aplikacemi, které vkládají zprávy přímo do přenosových front nebo které odebírají zprávy z přenosových front (například agenti kanálů zpráv).

Tato struktura by neměla být používána běžnými aplikacemi, které prostě chtějí vkládat zprávy do distribučních seznamů. Tyto aplikace by měly používat strukturu MQOD k definování cílů v distribučním seznamu a strukturu MQPMO k určení vlastností zprávy nebo přijímání informací o zprávách odesílaných do jednotlivých míst určení.

**Znaková sada a kódování**: Data v MQDH musí být ve znakové sadě určené atributem správce front **CodedCharSetId** a kódování lokálního správce front dané ENNAT pro programovací jazyk C.

Znaková sada a kódování MQDH musí být nastaveny do polí *MDCSI* a *MDENC* v:

- MQMD (pokud je struktura MQDH na začátku dat zprávy), nebo
- Struktura záhlaví, která předchází struktuře MQDH (všechny ostatní případy).

**Použití**: Když aplikace vloží zprávu do distribučního seznamu a některá nebo všechna místa určení jsou vzdálená, správce front vloží před data zprávy aplikace struktury MQXQH a MQDH a umístí zprávu do příslušné přenosové fronty. Data se proto vyskytují v následující posloupnosti, když je zpráva v přenosové frontě:

- Struktura MQXQH
- Struktura MQDH plus pole záznamů MQOR a MQPMR
- Data zprávy aplikace

V závislosti na cílech může správce front vygenerovat více než jednu takovou zprávu a umístit ji do různých přenosových front. V tomto případě struktury MQDH v těchto zprávách identifikují různé podmnožiny cílů definovaných v distribučním seznamu otevřeném aplikací.

Aplikace, která vkládá zprávu distribučního seznamu přímo do přenosové fronty, musí odpovídat dříve popsané posloupnosti a musí zajistit, aby byla struktura MQDH správná. Není-li struktura MQDH platná, může se správce front rozhodnout pro selhání volání MQPUT nebo MQPUT1 s kódem příčiny RC2135.

Zprávy lze uložit do fronty ve formě distribučního seznamu pouze v případě, že je fronta definována jako schopná podporovat zprávy distribučního seznamu (viz atribut fronty **DistLists** popsaný v části ["Atributy pro fronty" na stránce 1360](#page-1359-0) ). Pokud aplikace vloží zprávu distribučního seznamu přímo do fronty, která nepodporuje distribuční seznamy, správce front rozdělí zprávu distribučního seznamu na jednotlivé zprávy a umístí je do fronty.

- "Pole" na stránce 1057
- • ["Počáteční hodnoty" na stránce 1060](#page-1059-0)
- • ["Deklarace RPG" na stránce 1061](#page-1060-0)

#### **Pole**

Struktura MQDH obsahuje následující pole; pole jsou popsána v **abecedním pořadí**:

#### **DHCNT (10místné celé číslo se znaménkem)**

Počet přítomných záznamů MQOR.

Tím se definuje počet cílů. Rozdělovník musí vždy obsahovat alespoň jeden cíl, takže *DHCNT* musí být vždy větší než nula.

Počáteční hodnota tohoto pole je 0.

#### **DHCSI (10místné celé číslo se znaménkem)**

Identifikátor znakové sady dat, která následují za záznamy MQOR a MQPMR.

Určuje identifikátor znakové sady dat, která následují za poli záznamů MQOR a MQPMR; nevztahuje se na znaková data v samotné struktuře MQDH.

Při volání MQPUT nebo MQPUT1 musí aplikace nastavit toto pole na hodnotu odpovídající datům. Lze použít následující speciální hodnotu:

#### **CSINHT**

Zdědit identifikátor znakové sady této struktury.

Znaková data v datech *následujících* je tato struktura ve stejné znakové sadě jako tato struktura.

Správce front změní tuto hodnotu ve struktuře odeslané ve zprávě na skutečný identifikátor znakové sady struktury. Za předpokladu, že nedojde k žádné chybě, není hodnota CSINHT vrácena voláním MQGET.

CSINHT nelze použít, pokud je hodnota pole *MDPAT* v MQMD ATBRKR.

Počáteční hodnota tohoto pole je CSUNDF.

#### **DHENC (10místné celé číslo se znaménkem)**

Číselné kódování dat, která následují za záznamy MQOR a MQPMR.

Tato volba určuje číselné kódování dat, která následují za poli záznamů MQOR a MQPMR; nevztahuje se na číselná data v samotné struktuře MQDH.

Při volání MQPUT nebo MQPUT1 musí aplikace nastavit toto pole na hodnotu odpovídající datům.

Počáteční hodnota tohoto pole je 0.

#### **DHFLG (10místné celé číslo se znaménkem)**

Obecné příznaky.

Lze zadat následující příznak:

#### **DHFNOVÝ**

Generovat nové identifikátory zpráv.

Tento příznak označuje, že má být vygenerován nový identifikátor zprávy pro každé místo určení v rozdělovníku. Tuto hodnotu lze nastavit pouze v případě, že nejsou k dispozici žádné záznamy vložených zpráv, nebo pokud jsou tyto záznamy přítomny, ale neobsahují pole *PRMID* .

Pomocí tohoto příznaku odkládá generování identifikátorů zpráv až do posledního možného okamžiku, tedy do okamžiku, kdy je zpráva rozdělovníku nakonec rozdělena na jednotlivé zprávy. Tím se minimalizuje množství řídicích informací, které musí proudit se zprávou distribučního seznamu.

Když aplikace vloží zprávu do distribučního seznamu, správce front nastaví DHFNEW v MQDH, který vygeneruje, když jsou oba následující příkazy pravdivé:

- Aplikace neposkytla žádné záznamy vložených zpráv, nebo poskytnuté záznamy neobsahují pole *PRMID* .
- Pole *MDMID* v MQMD je MINONE nebo pole *PMOPT* v MQPMO obsahuje PMNMID

Nejsou-li potřeba žádné příznaky, lze zadat následující:

#### **DHFNON**

Žádné příznaky.

Tato konstanta označuje, že nebyly zadány žádné příznaky. DHFNON je definována jako pomocná programová dokumentace. Není zamýšleno, aby se tato konstanta používala s jinými, ale protože její hodnota je nula, nelze takové použití zjistit.

Počáteční hodnota tohoto pole je DHFNON.

#### **DHFMT (8bajtový znakový řetězec)**

Název formátu dat, která následují za záznamy MQOR a MQPMR.

Tato volba určuje název formátu dat, která následují za poli záznamů MQOD a MQPMR (podle toho, co nastane později).

Při volání MQPUT nebo MQPUT1 musí aplikace nastavit toto pole na hodnotu odpovídající datům. Pravidla pro kódování tohoto pole jsou stejná jako pro pole *MDFMT* v MQMD.

Počáteční hodnota tohoto pole je FMNONE.

#### **DHLEN (10místné celé číslo se znaménkem)**

Délka struktury MQDH plus následující záznamy MQOR a MQPMR.

Jedná se o počet bajtů od začátku struktury MQDH po začátek dat zprávy následujících po polích záznamů MQOR a MQPMR. Data se vyskytují v následujícím pořadí:

- Struktura MQDH
- Pole záznamů MQOR
- Pole záznamů MQPMR
- Data zprávy

Pole záznamů MQOR a MQPMR jsou adresována offsety obsaženými ve struktuře MQDH. Pokud tyto odchylky vedou k nepoužitým bajtům mezi jednou nebo více strukturami MQDH, poli záznamů a daty zpráv, musí být tyto nepoužívané bajty zahrnuty do hodnoty *DHLEN*, ale obsah těchto bajtů není správcem front zachován. Pole záznamů MQPMR je platné před polem záznamů MQOR.

Počáteční hodnota tohoto pole je 0.

#### **DHORO (10místné celé číslo se znaménkem)**

Posunutí prvního záznamu MQOR od začátku MQDH.

V tomto poli je uveden posun prvního záznamu v poli záznamů objektů MQOR obsahujících názvy cílových front v bajtech. V tomto poli jsou záznamy *DHCNT* . Tyto záznamy (plus všechny bajty přeskočené mezi prvním záznamem objektu a předchozím polem) jsou zahrnuty do délky dané polem *DHLEN* .

Rozdělovník musí vždy obsahovat alespoň jeden cíl, takže *DHORO* musí být vždy větší než nula.

Počáteční hodnota tohoto pole je 0.

#### **DHPRF (10místné celé číslo se znaménkem)**

Příznaky označující, která pole MQPMR jsou přítomna.

Lze zadat nula nebo více následujících příznaků:

#### **PFMID**

Pole identifikátoru zprávy je přítomno.

#### **PFCID**

Pole identifikátoru korelace je přítomno.

## **PFGID**

Pole identifikátoru skupiny je přítomno.

#### **PFFB**

Pole zpětné vazby je přítomno.

#### **PFACC**

Pole tokenu evidence je přítomno.

Nejsou-li uvedena žádná pole MQPMR, lze zadat následující:

#### <span id="page-1059-0"></span>**PFNONE**

Nejsou přítomna žádná pole záznamu vložená zpráva.

PFNONE je definován jako pomocná programová dokumentace. Není zamýšleno, aby tato konstanta byla použita s jinými, ale protože její hodnota je nula, nelze takové použití zjistit.

Počáteční hodnota tohoto pole je PFNONE.

#### **DHPRO (10místné celé číslo se znaménkem)**

Posunutí prvního záznamu MQPMR od začátku MQDH.

V tomto poli je uveden posun v bajtech prvního záznamu v poli záznamů vložených zpráv MQPMR, které obsahují vlastnosti zprávy. Je-li přítomen, v tomto poli jsou záznamy *DHCNT* . Tyto záznamy (plus všechny bajty přeskočené mezi prvním záznamem vkládané zprávy a předchozím polem) jsou zahrnuty do délky dané polem *DHLEN* .

Záznamy vkládané zprávy jsou volitelné; pokud nejsou poskytnuty žádné záznamy, *DHPRO* je nula a *DHPRF* má hodnotu PFNONE.

Počáteční hodnota tohoto pole je 0.

#### **DHSID (4bajtový znakový řetězec)**

Identifikátor struktury.

Hodnota musí být:

#### **DHSIDV**

Identifikátor pro strukturu záhlaví distribuce.

Počáteční hodnota tohoto pole je DHSIDV.

#### **DHVER (10místné celé číslo se znaménkem)**

Číslo verze struktury.

Hodnota musí být:

#### **DHVER1**

Číslo verze pro strukturu záhlaví distribuce.

Následující konstanta určuje číslo verze aktuální verze:

#### **DHVERC**

Aktuální verze struktury záhlaví distribuce.

Počáteční hodnota tohoto pole je DHVER1.

## **Počáteční hodnoty**

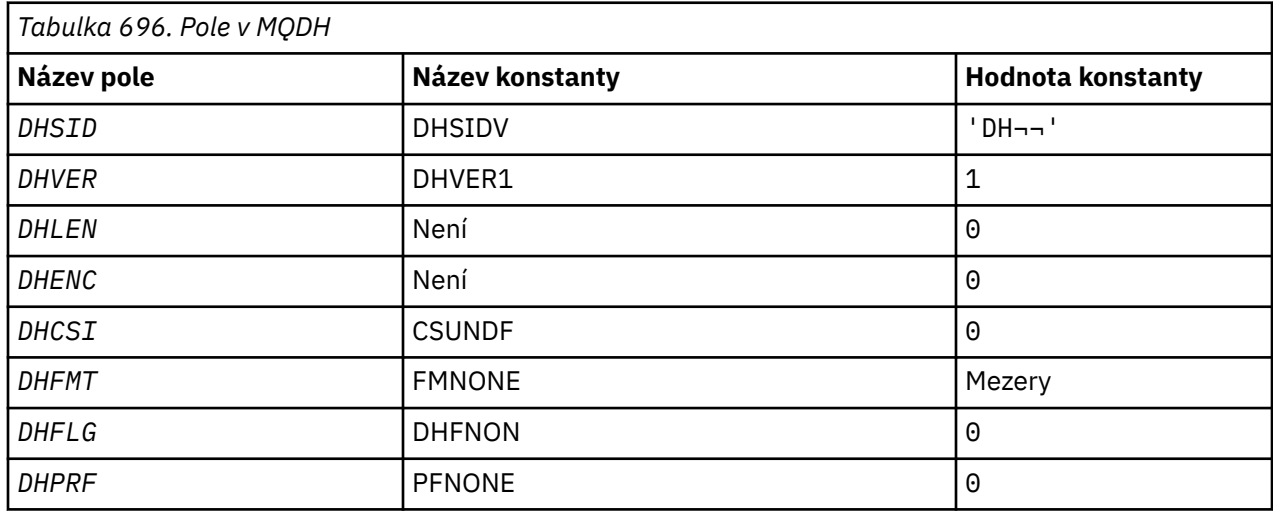

<span id="page-1060-0"></span>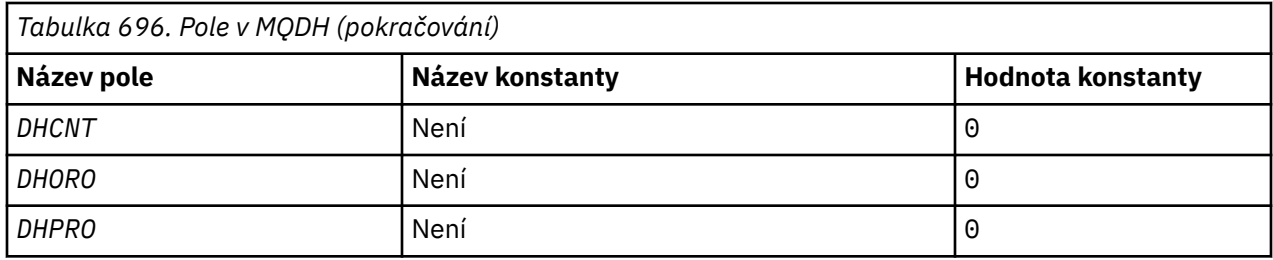

#### **Notes:**

1. Symbol ¬ představuje jeden prázdný znak.

### **Deklarace RPG**

```
 D*..1....:....2....:....3....:....4....:....5....:....6....:....7..
     D* MQDH Structure
    D*D* Structure identifier<br>D DHSID
                               1 4 INZ('DH ')
 D* Structure version number
D DHVER 5 8I 0 INZ(1)
    D* Length of MQDH structure plusfollowing MQOR and MQPMR records<br>D DHLEN 9 12I 0 INZ(0)
                                    12I 0 IN\bar{Z}(0)D* Numeric encoding of data that followsthe MQOR and MQPMR records<br>D DHENC 13 16I 0 INZ(0)
                              13 16I 0 INZ(0)
     D* Character set identifier of data thatfollows the MQOR and MQPMR
    D* records<br>D DHCSI
 D DHCSI 17 20I 0 INZ(0)
 D* Format name of data that follows theMQOR and MQPMR records
    D DHFMT 21 28 INZ(' ')
    D* General flags<br>D  DHFLG
                               29 32I 0 INZ(0)
    D* Flags indicating which MQPMR fieldsare present<br>D DHPRF 33 36I 0 INZ(0)
                                      36I 0 INZ(0)
 D* Number of MQOR records present
 D DHCNT 37 40I 0 INZ(0)
    D* Offset of first MQOR record from startof MQDH<br>D DHORO 41 44I 0 INZ(0)
                                      44I 0 INZ(0)
    D* Offset of first MQPMR record from start of MQDH<br>D DHPRO 45 48I 0 INZ(0)
                                      48I 0 INZ(0)
```
#### **MQDLH (záhlaví nedoručených dopisů) na IBM i** IBM i

### **Přehled**

#### **Účel**

Struktura MQDLH popisuje informace, které jsou před daty zpráv aplikace ve frontě nedoručených zpráv (nedoručených zpráv). Zpráva může být doručena do fronty nedoručených zpráv, protože ji správce front nebo agent kanálu zpráv přesměrovali do fronty. Aplikace může vložit zprávu přímo do fronty.

#### **Název formátu**

FMDLH

#### **Znaková sada a kódování**

MQDLH může být na začátku dat zprávy aplikace. Pokud ano, pole ve struktuře MQDLH jsou ve znakové sadě a kódování dané poli MDCSI a MDENC . Pokud ne, znaková sada a kódování jsou nastaveny pomocí polí MDCSI a MDENC ve struktuře záhlaví, která předchází MQDLH.

Znaková sada musí být taková, která má jednobajtové znaky pro znaky platné v názvech front.

#### **Pouľití**

Aplikace, které vkládají zprávy přímo do fronty nedoručených zpráv, musí před data zprávy vložit strukturu MQDLH a inicializovat pole s odpovídajícími hodnotami. Správce front však nevyžaduje přítomnost struktury MQDLH nebo zadání platných hodnot pro pole.

Pokud je zpráva příliš dlouhá na to, aby ji bylo možné vložit do fronty nedoručených zpráv, musí aplikace zvážit jednu z následujících možností:

- Ořízněte data zprávy tak, aby se vešla do fronty nedoručených zpráv.
- Zaznamenejte zprávu do pomocné paměti a umístěte zprávu zprávy o výjimce do fronty nedoručených zpráv, která označuje, že zpráva je příliš dlouhá.
- Zahoďte zprávu a vraťte chybu jejímu původci. Pokud se jedná o kritickou zprávu. Zprávu zrušte pouze v případě, že je známo, že původce stále má kopii zprávy. Například zpráva přijatá agentem kanálu zpráv z komunikačního kanálu.

Která z možností je vhodná, závisí na návrhu aplikace.

Správce front provádí speciální zpracování, když je zpráva, která je segmentem, vložena se strukturou MQDLH na přední straně. Další podrobnosti viz popis struktury MQMDE .

- "Vkládání zpráv do fronty nedoručených zpráv" na stránce 1062
- • ["Získávání zpráv z fronty nedoručených zpráv" na stránce 1063](#page-1062-0)
- • ["Pole" na stránce 1063](#page-1062-0)
- • ["Počáteční hodnoty" na stránce 1066](#page-1065-0)
- • ["Deklarace RPG" na stránce 1066](#page-1065-0)

## **Vkládání zpráv do fronty nedoručených zpráv**

Pokud je zpráva vložena do fronty nedoručených zpráv, struktura MQMD použitá pro volání MQPUT nebo MQPUT1 musí být stejná jako struktura MQMD přidružená ke zprávě. MQMD je obvykle ten, který vrací volání MQGET , s výjimkou následujících případů:

- Pole MDCSI a MDENC musí být nastavena na jakoukoli znakovou sadu a kódování použité pro pole ve struktuře MQDLH .
- Pole MDFMT musí být nastaveno na hodnotu FMDLH , aby indikoval, že data začínají strukturou MQDLH .
- Kontextová pole MDACC, MDAID, MDAOD, MDPAN, MDPAT, MDPD, MDPTa MDUID musí být nastavena pomocí kontextové volby odpovídající okolnostem:
	- Aplikace vkládající do fronty nedoručených zpráv zprávu, která nesouvisí s žádnou předchozí zprávou, musí použít volbu PMDEFC . Volba PMDEFC způsobí, že správce front nastaví všechna pole kontextu v deskriptoru zprávy na výchozí hodnoty.
	- Serverová aplikace vkládající do fronty nedoručených zpráv zprávu, kterou přijala, musí použít volbu PMPASA , aby zachovala původní informace o kontextu.
	- Serverová aplikace, která vkládá do fronty nedoručených zpráv odpověď na přijatou zprávu, musí použít volbu PMPASI . Volba PMPASI zachová informace o identitě, ale nastaví informace o původu na informace serverové aplikace.
	- Agent kanálu zpráv vkládající do fronty nedoručených zpráv zprávu, kterou přijal od svého komunikačního kanálu, musí použít volbu PMSETA . Volba PMSETA zachová původní informace o kontextu.

V samotné struktuře MQDLH musí být pole nastavena takto:

- Pole DLCSI, DLENCa *DLFMT* musí být nastavena na hodnoty popisující data, která odpovídají struktuře MQDLH . Tyto hodnoty jsou obvykle hodnoty z původního deskriptoru zprávy.
- Kontextová pole DLPAT, DLPAN, DLPDa DLPT musí být nastavena na hodnoty odpovídající aplikaci, která vkládá zprávu do fronty nedoručených zpráv. Tyto hodnoty nesouvisí s původní zprávou.
- Ostatní pole musí být nastavena podle potřeby.

Aplikace musí zajistit, aby všechna pole měla platné hodnoty a aby znaková pole byla vyplněna mezerami na definovanou délku pole. Znaková data nesmí být předčasně ukončena pomocí znaku null. Správce front nepřevádí znaky null a následné znaky na mezery ve struktuře MQDLH .

## <span id="page-1062-0"></span>**Získávání zpráv z fronty nedoručených zpráv**

Aplikace, které získají zprávy z fronty nedoručených zpráv, musí ověřit, že zprávy začínají strukturou MQDLH . Aplikace může určit, zda je přítomna struktura MQDLH , tak, že prozkoumá pole MDFMT v deskriptoru zprávy MQMD. Pokud má pole hodnotu FMDLH, data zprávy začínají strukturou MQDLH . Zprávy ve frontě nedoručených zpráv mohou být oříznuty, pokud byly původně příliš dlouhé pro frontu, pro kterou byly určeny.

## **Pole**

Struktura MQDLH obsahuje následující pole; pole jsou popsána v abecedním pořadí:

### **DLCSI (10místné celé číslo se znaménkem)**

Identifikátor znakové sady dat, která následují za MQDLH.

DLCSI uvádí identifikátor znakové sady dat, která se řídí strukturou MQDLH . Data jsou obvykle z původní zprávy. Nevztahuje se na znaková data v samotné struktuře MQDLH .

Při volání MQPUT nebo MQPUT1 musí aplikace nastavit toto pole na hodnotu odpovídající datům. Lze použít následující speciální hodnotu:

#### **CSINHT**

Zdědit identifikátor znakové sady této struktury.

Znaková data v datech následujících za touto strukturou jsou ve stejné znakové sadě jako tato struktura.

Správce front změní tuto hodnotu ve struktuře odeslané ve zprávě na skutečný identifikátor znakové sady struktury. Za předpokladu, že nedojde k žádné chybě, není hodnota CSINHT vrácena voláním funkce MQGET .

CSINHT nelze použít, pokud je hodnota pole MDPAT v MQMD ATBRKR.

Počáteční hodnota tohoto pole je CSUNDF.

#### **DLDM (48bajtový znakový řetězec)**

Název původního cílového správce front.

Jedná se o název správce front, který byl původním cílem zprávy.

Délka tohoto pole je dána hodnotou LNQMN. Počáteční hodnota tohoto pole je 48 prázdných znaků.

#### **DLDQ (48bajtový znakový řetězec)**

Název původní cílové fronty.

Jedná se o název fronty zpráv, která byla původním cílem zprávy.

Délka tohoto pole je dána hodnotou LNQN. Počáteční hodnota tohoto pole je 48 prázdných znaků.

#### **DLENC (10místné celé číslo se znaménkem)**

Číselné kódování dat, která následují za MQDLH.

DLENC uvádí číselné kódování dat, která se řídí strukturou MQDLH . Data jsou obvykle z původní zprávy. Nevztahuje se na číselná data v samotné struktuře MQDLH .

Při volání MQPUT nebo MQPUT1 musí aplikace nastavit toto pole na hodnotu odpovídající datům.

Počáteční hodnota tohoto pole je 0.

#### **DLFMT (8bajtový znakový řetězec)**

Název formátu dat, která následují za MQDLH.

Uvádí název formátu dat, která se řídí strukturou MQDLH (obvykle data z původní zprávy).

Při volání MQPUT nebo MQPUT1 musí aplikace nastavit toto pole na hodnotu odpovídající datům. Pravidla pro kódování tohoto pole jsou stejná jako pravidla pro pole MDFMT v produktu MQMD.

Délka tohoto pole je dána hodnotou LNFMT. Počáteční hodnota tohoto pole je FMNONE.

#### **DLPAN (28bajtový znakový řetězec)**

Název aplikace, která vložila zprávu do fronty nedoručených zpráv.

Formát názvu závisí na poli DLPAT . Viz popis pole MDPAN v souboru ["MQMD \(deskriptor zprávy\) na](#page-1104-0) [IBM i" na stránce 1105.](#page-1104-0)

Jedná-li se o správce front, který přesměruje zprávu do fronty nedoručených zpráv, obsahuje DLPAN prvních 28 znaků názvu správce front. Název je v případě potřeby vyplněn mezerami.

Délka tohoto pole je dána hodnotou LNPAN. Počáteční hodnota tohoto pole je 28 prázdných znaků.

#### **DLPAT (10místné celé číslo se znaménkem)**

Typ aplikace, která vložila zprávu do fronty nedoručených zpráv.

Toto pole má stejný význam jako pole MDPAT v deskriptoru zprávy MQMD (podrobnosti viz ["MQMD](#page-1104-0) [\(deskriptor zprávy\) na IBM i" na stránce 1105](#page-1104-0) ).

Pokud je to správce front, který přesměruje zprávu do fronty nedoručených zpráv, DLPAT má hodnotu ATQM.

Počáteční hodnota tohoto pole je 0.

#### **DLPD (8bajtový znakový řetězec)**

Datum, kdy byla zpráva vložena do fronty nedoručených zpráv.

Formát použitý pro datum, kdy je toto pole generováno správcem front, je:

• YYYYMMDD

kde znaky představují:

#### **YYYY**

rok (čtyři číslice)

#### **MM**

měsíc v roce (01 až 12)

#### **DD**

den v měsíci (01 až 31)

Greenwichský střední čas (GMT) se používá pro pole DLPD a DLPT za předpokladu, že systémový čas je přesně nastaven na GMT.

Délka tohoto pole je dána hodnotou LNPDAT. Počáteční hodnota tohoto pole je osm prázdných znaků.

#### **DLPT (8bajtový znakový řetězec)**

Čas, kdy byla zpráva vložena do fronty nedoručených zpráv.

Formát použitý pro čas, kdy je toto pole generováno správcem front, je:

• HHMMSSTH

kde znaky představují (v pořadí):

#### **HH**

hodiny (00 až 23)

**MM**

minut (00 až 59)

#### **SS**

sekundy (00 až 59; viz poznámka později v tomto tématu)

## **T**

desetiny sekundy (0 až 9)

#### **H**

setiny sekundy (0 až 9)

**Poznámka:** Pokud jsou systémové hodiny synchronizovány s přesným časovým standardem, je možné, že 60 nebo 61 bude vráceno pro sekundy v DLPT. Další sekunda se vyskytne, když jsou do globálního časového standardu vloženy přestupné sekundy.

Greenwichský střední čas (GMT) se používá pro pole DLPD a DLPT za předpokladu, že systémový čas je přesně nastaven na GMT.

Délka tohoto pole je dána hodnotou LNPTIM. Počáteční hodnota tohoto pole je osm prázdných znaků.

#### **DLREA (10místné celé číslo se znaménkem)**

Do fronty nedoručených zpráv (nedoručených zpráv) byla přijata zpráva o příčině.

To identifikuje příčinu, proč byla zpráva umístěna do fronty nedoručených zpráv místo do původní cílové fronty. Musí to být jedna z hodnot FB\* nebo RC\* (například RC2053). Podrobnosti o společných hodnotách FB\*, které se mohou vyskytnout, naleznete v popisu pole *MDFB* v souboru ["MQMD](#page-1104-0) [\(deskriptor zprávy\) na IBM i" na stránce 1105](#page-1104-0) .

Pokud je hodnota v rozsahu FBIFST až FBILST, skutečný kód chyby IMS lze určit odečtením FBIERR od hodnoty pole *DLREA* .

Některé hodnoty FB\* se vyskytují pouze v tomto poli. Vztahují se ke zprávám úložiště, zprávám spouštěče nebo zprávám přenosové fronty, které jsou přeneseny do fronty nedoručených zpráv. Tyto hodnoty jsou:

#### **FBABEG**

Aplikaci nelze spustit.

Aplikace zpracovávající zprávu spouštěče nemohla spustit aplikaci uvedenou v poli TMAI zprávy spouštěče; viz ["MQTM-zpráva spouštěče" na stránce 1229](#page-1228-0).

#### **FBATYP**

Chyba typu aplikace.

Aplikace zpracovávající zprávu spouštěče nemohla spustit aplikaci, protože pole TMAT zprávy spouštěče je neplatné; viz ["MQTM-zpráva spouštěče" na stránce 1229.](#page-1228-0)

#### **FBBOCD**

Přijímací kanál klastru byl odstraněn.

Zpráva se nacházela v přenosové frontě klastru určené pro frontu klastru, která byla otevřena s volbou FBIERR . Kanál příjemce vzdáleného klastru, který má být použit pro přenos zprávy do cílové fronty, byl odstraněn před odesláním zprávy. Vzhledem k tomu, že byla zadána volba FBIERR , lze k přenosu zprávy použít pouze kanál vybraný při otevření fronty. Vzhledem k tomu, že tento kanál již není k dispozici, byla zpráva umístěna do fronty nedoručených zpráv.

#### **FBNARM**

Zpráva není zprávou úložiště.

#### **FBSBCX**

Zpráva byla zastavena uživatelskou procedurou automatické definice kanálu.

#### **FBSBMX**

Zpráva byla zastavena uživatelskou procedurou pro zprávy kanálu.

#### **FBTM**

Struktura MQTM není platná nebo chybí.

Pole MDFMT v poli MQMD uvádí FMTM, ale zpráva nezačíná platnou strukturou MQTM . Například mnemonický poutač *TMSID* nemusí být platný. Soubor *TMVER* nemusí být rozpoznán. Délka zprávy spouštěče může být nedostatečná pro to, aby obsahovala strukturu MQTM .

#### **FBXQME**

Zpráva v přenosové frontě není ve správném formátu.

Agent kanálu zpráv zjistil, že zpráva v přenosové frontě není ve správném formátu. Agent kanálu zpráv vloží zprávu do fronty nedoručených zpráv pomocí tohoto kódu zpětné vazby.

Počáteční hodnota tohoto pole je RCNONE.

#### <span id="page-1065-0"></span>**DLSID (4bajtový znakový řetězec)**

Identifikátor struktury.

Hodnota musí být:

#### **DLSIDV**

Identifikátor pro strukturu záhlaví nedoručených dopisů.

Počáteční hodnota tohoto pole je DLSIDV.

### **DLVER (10místné celé číslo se znaménkem)**

Číslo verze struktury.

Hodnota musí být:

### **DLVER1**

Číslo verze pro strukturu záhlaví nedoručených dopisů.

Následující konstanta určuje číslo verze aktuální verze:

#### **DLVERC**

Aktuální verze struktury záhlaví nedoručených dopisů.

Počáteční hodnota tohoto pole je DLVER1.

## **Počáteční hodnoty**

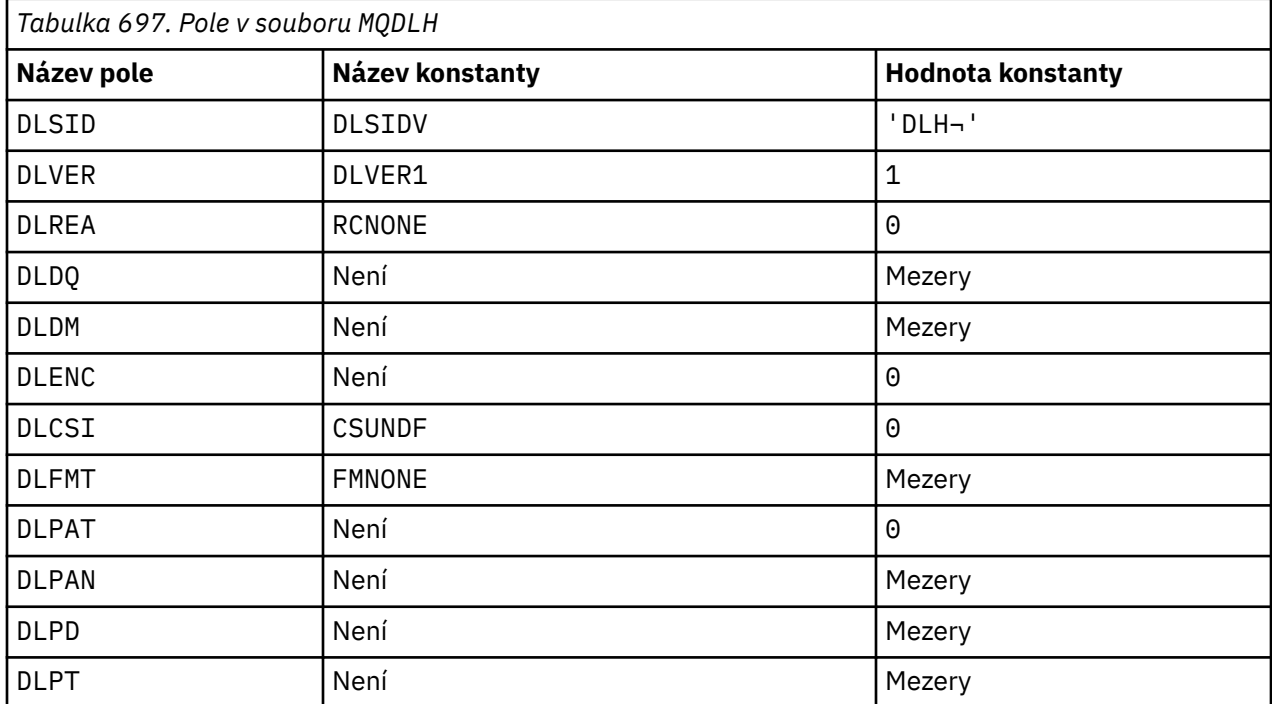

#### **Notes:**

1. Symbol ¬ představuje jeden prázdný znak.

## **Deklarace RPG**

```
D*...1.........2.........3......3......4......5......5......6.........7... D* MQDLH Structure
   D* D* Structure identifier
 D DLSID 1 4 INZ('DLH ')
 D* Structure version number
D DLVER 5 8I 0 INZ(1)
```

```
D* Reason message arrived on dead-letter(undelivered-message) queue<br>D DLREA 9 12I 0 INZ(0)
                                   12I 0 INZ(0) D* Name of original destination queue
     D DLDQ 13 60 INZ
    D* Name of original destination queue manager<br>D DLDM 61 108 INZ
    D DLDM
    D* Numeric encoding of data that followsMQDLH<br>D DLENC 109 112I 0 INZ(0)
                            109 112I 0 INZ(0)
    D* Character set identifier of data thatfollows MQDLH<br>D DLCSI 113 116I 0 INZ(0)
                            113 116I 0 INZ(0)
    D* Format name of data that followsMQDLH<br>D DLFMT 117 124 INZ('
 D DLFMT 117 124 INZ(' ')
 D* Type of application that put messageon dead-letter
     D* (undelivered-message)queue
    D DLPAT 125 128I 0 INZ(0)
     D* Name of application that put messageon dead-letter
     D* (undelivered-message)queue
 D DLPAN 129 156 INZ
 D* Date when message was put ondead-letter (undelivered-message)queue
 D DLPD 157 164 INZ
    D* Time when message was put on thedead-letter (undelivered-message)queue<br>D DLPT
                          165
```
# **MBMI MODMHO (Odstranění voleb popisovače zprávy) v systému IBM i**

Struktura **MQDMHO** umožňuje aplikacím určit volby, které řídí způsob odstranění manipulátorů zpráv.

## **Přehled**

**Účel**: Struktura je vstupní parametr volání **MQDLTMH** .

**Znaková sada a kódování**: Data v **MQDMHO** musí být ve znakové sadě aplikace a kódování aplikace (ENNAT).

- "Pole" na stránce 1067
- • ["Počáteční hodnoty" na stránce 1068](#page-1067-0)
- • ["Deklarace RPG" na stránce 1068](#page-1067-0)

## **Pole**

Struktura MQDMHO obsahuje následující pole; pole jsou popsána v **abecedním pořadí**:

#### **DMOPT (10místné celé číslo se znaménkem)**

Hodnota musí být:

#### **DMNONE**

Nejsou uvedeny žádné volby.

Toto je vždy vstupní pole. Počáteční hodnota tohoto pole je **DMNONE**.

#### **DMSID (10místné celé číslo se znaménkem)**

Toto je identifikátor struktury; hodnota musí být:

#### **DMSIDV**

Identifikátor pro strukturu voleb popisovače zprávy odstranění.

Toto je vždy vstupní pole. Počáteční hodnota tohoto pole je **DMSIDV**.

#### **DMVER (10místné celé číslo se znaménkem)**

Toto je číslo verze struktury; hodnota musí být:

#### **DMVER1**

Version-1 odstraňte strukturu voleb popisovače zprávy.

<span id="page-1067-0"></span>Následující konstanta určuje číslo verze aktuální verze:

#### **DMVERC**

Aktuální verze struktury voleb popisovače zprávy odstranění.

Toto je vždy vstupní pole. Počáteční hodnota tohoto pole je **DMVER1**.

## **Počáteční hodnoty**

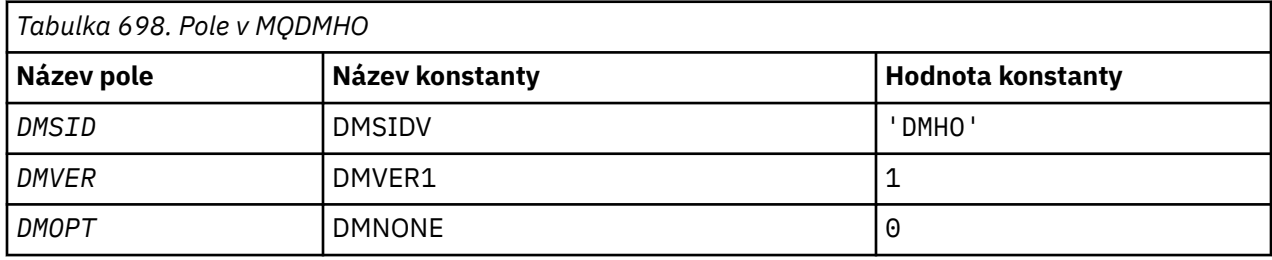

## **Deklarace RPG**

```
 D* MQDMHO Structure
     D*
     D*
    D* Structure identifier<br>D DMSID
                            1 4 INZ('DMHO')
     D*
    D* Structure version number<br>D DMVER 5
                                 8I \theta INZ(1)D* D* Options that control the action of MQDLTMH
 D DMOPT 9 12I 0 INZ(0)
```
# **MUDIMI MODAPO (Odstranění voleb vlastností zprávy) na IBM i**

Struktura definující volby vlastnosti odstranění zprávy.

## **Přehled**

**Účel**: Struktura MQDMPO umožňuje aplikacím určit volby, které řídí způsob odstraňování vlastností zpráv. Struktura je vstupní parametr volání MQDLTMP.

**Znaková sada a kódování**: Data v MQDMPO musí být ve znakové sadě aplikace a kódování aplikace (ENNAT).

- "Pole" na stránce 1068
- • ["Počáteční hodnoty" na stránce 1069](#page-1068-0)
- • ["Deklarace RPG" na stránce 1069](#page-1068-0)

#### **Pole**

Struktura MQDMPO obsahuje následující pole; pole jsou popsána v abecedním pořadí:

#### **DPOPT (10místné celé číslo se znaménkem)**

Struktura voleb vlastností zprávy odstranění-pole DPOPT.

**Volby umístění:** Následující volby se vztahují k relativnímu umístění vlastnosti v porovnání s kurzorem vlastnosti.

#### **DPDELF**

Odstraní první vlastnost, která odpovídá zadanému názvu.

#### <span id="page-1068-0"></span>**DPDELC**

Odstraní vlastnost, na kterou ukazuje kurzor vlastnosti; to je vlastnost, která byla naposledy dotazována pomocí volby IPINQF nebo IPINQN.

Kurzor vlastnosti se resetuje při opětovném použití popisovače zprávy. Resetuje se také, když je popisovač zprávy uveden v poli *HMSG* MQGMO ve volání MQGET nebo ve struktuře MQPMO ve volání MQPUT.

Kurzor vlastnosti se resetuje při opětovném použití manipulátoru zprávy nebo při zadání manipulátoru zprávy v poli *HMSG* struktury MQGMO ve struktuře MQGET ve volání MQGET nebo ve struktuře MQPMO ve volání MQPUT.

Volání selže s kódem dokončení CCFAIL a důvodem RC2471 , pokud je tato volba použita, když kurzor vlastnosti ještě nebyl zaveden. Také se nezdaří s těmito kódy, pokud vlastnost, na kterou ukazuje kurzor vlastnosti, již byla odstraněna.

Pokud není požadována žádná z těchto voleb, lze použít následující volbu:

#### **DPNONE**

Nejsou uvedeny žádné volby.

Počáteční hodnota tohoto vstupního pole je DPDELF.

#### **DPSID (10místné celé číslo se znaménkem)**

Odstranit strukturu voleb vlastností zprávy-pole DPSID.

Jedná se o identifikátor struktury. Hodnota musí být:

#### **DPSIDV**

Identifikátor pro strukturu voleb vlastností zprávy odstranění.

Toto pole je vždy vstupní pole. Počáteční hodnota tohoto pole je DPSIDV.

#### **DPVER (10místné celé číslo se znaménkem)**

Struktura voleb vlastností zprávy odstranění-pole DPVER.

Toto je číslo verze struktury. Hodnota musí být:

#### **DPVER1**

Číslo verze pro strukturu voleb vlastností zprávy odstranění.

Následující konstanta určuje číslo verze aktuální verze:

#### **DPVERC**

Aktuální verze struktury voleb vlastností zprávy odstranění.

Toto pole je vždy vstupní pole. Počáteční hodnota tohoto pole je DPVER1.

## **Počáteční hodnoty**

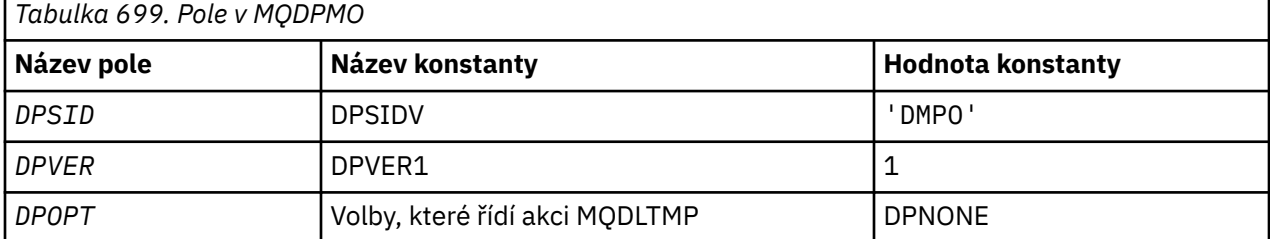

## **Deklarace RPG**

```
 D* MQDMPO Structure
\n  <i>D</i> D*
 D* Structure identifier
```

```
D DPSID 1 4 INZ('DMPO')
D*D* Structure version number<br>D DPVER 5
                         5 8I 0 INZ(1)
 D*
 ** Options that control the action of
D* MQDLTMP<br>D DPOPT
                         9 12I 0 INZ(0)
```
#### **IBM i MQEPH (záhlaví Embedded PCF) na systému IBM i**

## **Přehled**

#### **Účel**

Struktura MQEPH popisuje další data, která jsou přítomna ve zprávě, když je tato zpráva ve formátu programovatelného příkazu (PCF). Pole *EPPFH* definuje parametry PCF, které se řídí touto strukturou, a to vám umožňuje sledovat data zprávy PCF s jinými záhlavími.

#### **Název formátu**

### EPFMT

#### **Znaková sada a kódování**

Data v MQEPH musí být ve znakové sadě a kódování lokálního správce front; to je dáno atributem správce front **CCSID** .

Nastavte znakovou sadu a kódování MQEPH do polí *MDCSI* a *MDENC* v:

- MQMD (pokud je struktura MQEPH na začátku dat zprávy), nebo
- Struktura záhlaví, která předchází struktuře MQEPH (všechny ostatní případy).

#### **Pouľití**

Struktury MQEPH nelze použít k odesílání příkazů příkazovému serveru nebo jinému serveru akceptujícího PCF správce front.

Podobně příkazový server ani jiný správce front PCF-akceptující server negenerují odpovědi ani události obsahující struktury MQEPH.

- "Pole" na stránce 1070
- • ["Počáteční hodnoty" na stránce 1072](#page-1071-0)
- • ["Deklarace RPG" na stránce 1072](#page-1071-0)

#### **Pole**

Struktura MQEPH obsahuje následující pole; pole jsou popsána v **abecedním pořadí**:

#### **EPCSI (10místné celé číslo se znaménkem)**

Jedná se o identifikátor znakové sady dat, která se řídí strukturou MQEPH a přidruženými parametry PCF; nevztahuje se na znaková data v samotné struktuře MQEPH.

Počáteční hodnota tohoto pole je EPCUND.

#### **EPENC (10místné celé číslo se znaménkem)**

Jedná se o číselné kódování dat, která se řídí strukturou MQEPH a přidruženými parametry PCF; nevztahuje se na znaková data v samotné struktuře MQEPH.

Počáteční hodnota tohoto pole je 0.

#### **EPFLG (10místné celé číslo se znaménkem)**

K dispozici jsou tyto hodnoty:

#### <span id="page-1070-0"></span>**EPNONE**

Nebyly zadány žádné příznaky. *MDCSI* Produkt EPNONE je definován jako pomůcka pro dokumentaci k programu. Není zamýšleno, aby tato konstanta byla použita s jinými, ale protože její hodnota je nula, nelze takové použití zjistit.

#### **EPCSEM**

Znaková sada parametrů obsahujících znaková data je v každé struktuře v poli *CCSID* uvedena jednotlivě. Znaková sada polí *EPSID* a *EPFMT* je definována pomocí *CCSID* ve struktuře záhlaví, která předchází struktuře MQEPH, nebo pomocí pole *MDCSI* v deskriptoru MQMD, pokud je MQEPH na začátku zprávy.

Počáteční hodnota tohoto pole je EPNONE.

#### **EPFMT (8bajtový znakový řetězec)**

Jedná se o název formátu dat, která následují za strukturou MQEPH a přidruženými parametry PCF.

Počáteční hodnota tohoto pole je EPFMNO.

#### **EPLEN (10místné celé číslo se znaménkem)**

Jedná se o množství dat před další strukturou záhlaví. Zahrnuje:

- Délka záhlaví MQEPH
- Délka všech parametrů PCF následujících za záhlavím
- Jakákoli prázdná výplň za těmito parametry

EPLEN musí být násobkem 4.

Část konstrukce s pevnou délkou je definována pomocí EPSTLF.

Počáteční hodnota tohoto pole je 68.

#### **EPPCFH (MQCFH)**

Toto je záhlaví formátu programovatelného příkazu (PCF) definující parametry PCF, které se řídí strukturou MQEPH. To vám umožní sledovat data zprávy PCF s dalšími záhlavími.

Záhlaví PCF je na počátku definováno s následujícími hodnotami:

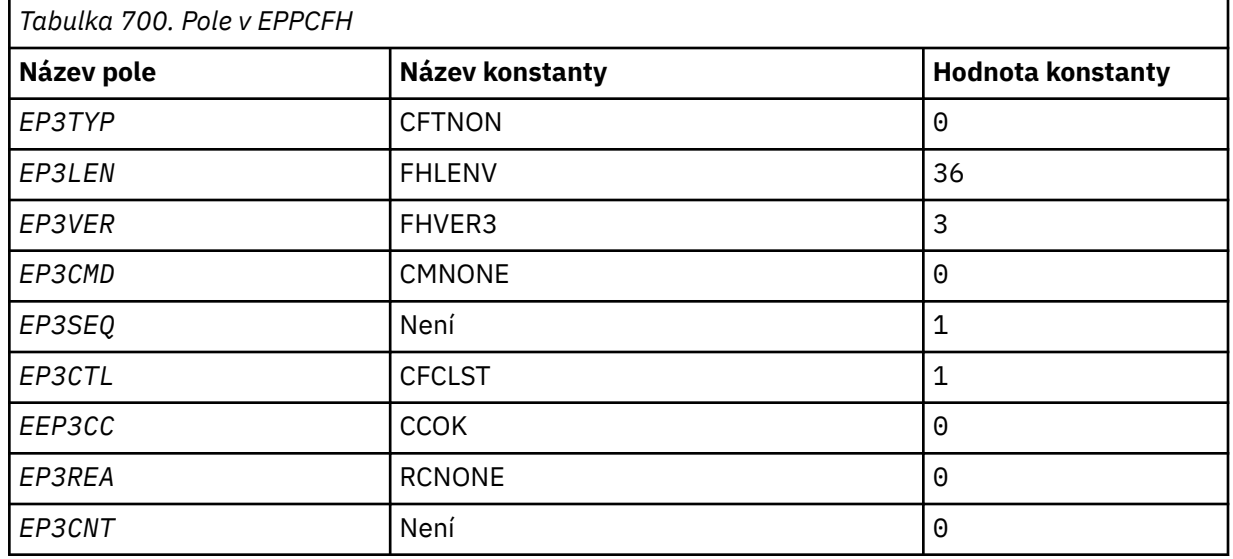

Aplikace musí změnit EP3TYP z CFTNON na platný typ struktury pro použití vloženého záhlaví PCF.

#### **EPSID (4bajtový znakový řetězec)**

Hodnota musí být:

#### **EPSTID**

Identifikátor pro strukturu záhlaví Embedded PCF.

Počáteční hodnota tohoto pole je EPSTID.

#### <span id="page-1071-0"></span>**EPVER (10místné celé číslo se znaménkem)**

Hodnota může být následující:

#### **EPVER1**

Číslo verze pro vloženou strukturu záhlaví PCF.

Následující konstanta určuje číslo verze aktuální verze:

#### **EPVER3**

Aktuální verze vložené struktury záhlaví PCF.

Počáteční hodnota tohoto pole je EPVER3.

## **Počáteční hodnoty**

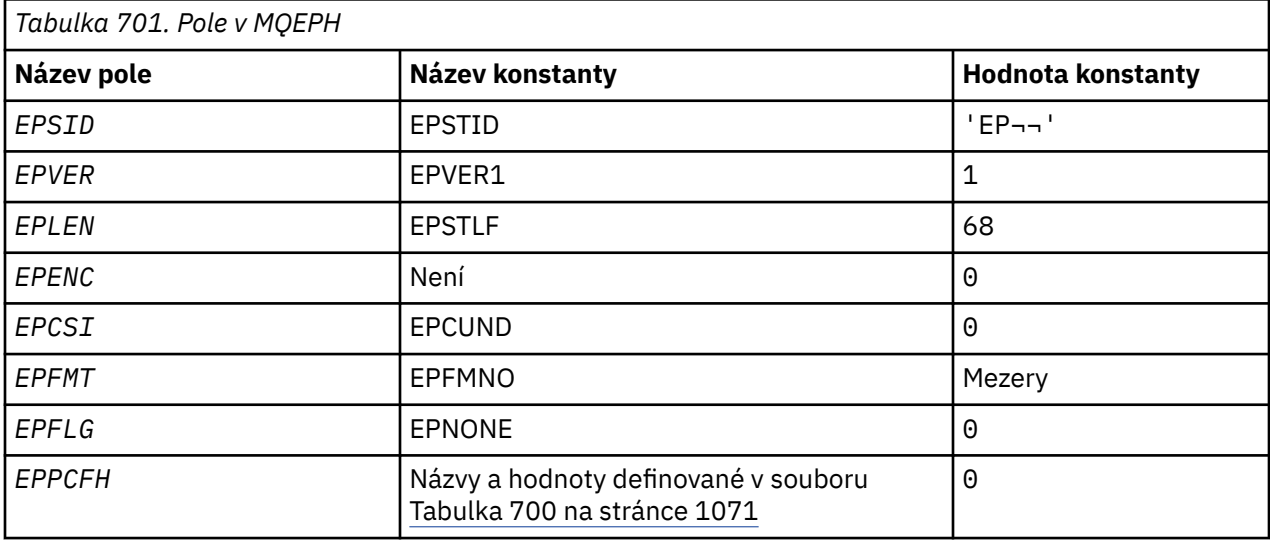

#### **Poznámka:**

1. Symbol ¬ představuje jeden prázdný znak.

## **Deklarace RPG**

```
 D*..1....:....2....:....3....:....4....:....5....:....6....:....7..
     D* MQEPH Structure
     D*
     D* Structure identifier
    D EPSID 1 4
 D* Structure version number
 D EPVER 5 8I 0
     D* Total lenght of MQEPH including MQCFHand parameter structures
D* that follow
 D EPLEN 9 12I 0
    D* Numeric encoding of data that follows last PCF parameter structure<br>D EPENC 13 16I 0
    D EPENC
    D* Character set identifier of data that follows last PCF parameter
    D* structure<br>D EPCSI
 D EPCSI 17 20I 0
 D* Format name of data that follows last PCF parameter structure
 D EPFMT 21 28
 D* Flags
 D EPFLG 29 32I 0
    \begin{tabular}{lllllllllll} \texttt{D* Programmable Command FormatHeader} & & \texttt{D*B3TYP} & & \texttt{33} & \texttt{36I 0} \\ \texttt{D} & \texttt{EP3LEN} & & \texttt{37} & \texttt{40I 0} \\ \texttt{D} & \texttt{EP3VER} & & \texttt{41} & \texttt{44I 0} \\ \end{tabular}0 33 36I 0<br>37 40I 0
 D EP3LEN 37 40I 0
 D EP3VER 41 44I 0
 D EP3CMD 45 48I 0
 D EP3SEQ 49 52I 0
    0<br>
D EP3CMD<br>
D EP3SEQ<br>
D EP3CTL<br>
D EP3CTL<br>
53 56I 0
```
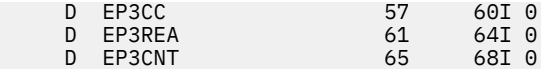

**MBMI MQGMO (Volby Get-message) na systému IBM i** 

Struktura MQGMO umožňuje aplikaci určit volby, které řídí způsob odebírání zpráv z front.

## **Přehled**

### **Účel**

Struktura je vstupní/výstupní parametr volání MQGET.

#### **Verze**

Aktuální verze MQGMO je GMVER4. Pole, která existují pouze v novějších verzích struktury, jsou jako taková identifikována v popisech, které následují.

Poskytnutý soubor COPY obsahuje nejnovější verzi MQGMO, která je podporována prostředím, ale s počáteční hodnotou pole *GMVER* nastavenou na GMVER1. Chcete-li použít pole, která nejsou přítomna ve struktuře version-1 , musí aplikace nastavit pole *GMVER* na číslo verze požadované verze.

#### **Znaková sada a kódování**

Data v MQGMO musí být ve znakové sadě dané atributem správce front **CodedCharSetId** a kódování lokálního správce front dané ENNAT. Pokud je však aplikace spuštěna jako klient IBM MQ , musí být struktura ve znakové sadě a kódování klienta.

- "Pole" na stránce 1073
- • ["Počáteční hodnoty" na stránce 1092](#page-1091-0)
- • ["Deklarace RPG" na stránce 1093](#page-1092-0)

### **Pole**

Struktura MQGMO obsahuje následující pole; pole jsou popsána v abecedním pořadí:

#### **GMGST (1bajtový znakový řetězec)**

Příznak označující, zda je načtená zpráva ve skupině.

Má jednu z následujících hodnot:

#### **GSNIG**

Zpráva není ve skupině.

#### **GSMIG**

Zpráva je ve skupině, ale není poslední ve skupině.

#### **GSLMIG**

Zpráva je poslední ve skupině.

Tato hodnota je také vrácená hodnota, pokud se skupina skládá pouze z jedné zprávy.

Toto pole je výstupní pole. Počáteční hodnota tohoto pole je GSNIG. Toto pole je ignorováno, pokud je hodnota *GMVER* menší než GMVER2.

#### **GMMH (10místné celé číslo se znaménkem)**

#### popisovač zprávy

Pokud je uvedena volba GMPRAQ a atribut fronty PRPCTL není nastaven na PRPRPRFH, pak je to popisovač zprávy, která je naplněna vlastnostmi zprávy načítané z fronty. Manipulátor je vytvořen voláním MQCRTMH. Všechny vlastnosti, které jsou již k popisovači přidruženy, jsou před načtením zprávy vymazány.

Lze také zadat následující hodnotu: MQHM\_NONE Nebyl dodán žádný popisovač zprávy. Pro volání MQGET není vyžadován žádný deskriptor zprávy, pokud je zadán platný manipulátor zprávy a používá se na výstupu, aby obsahoval vlastnosti zprávy, použije se deskriptor zprávy přidružený k manipulátoru zprávy pro vstupní pole.

Je-li ve volání MQGET určen deskriptor zprávy, má vždy přednost před deskriptorem zprávy přidruženým k manipulátoru zprávy.

Pokud je uveden parametr GMPRRF nebo GMPRAQ a atribut fronty PRPCTL je PRPRPRFH, pak volání selže s kódem příčiny RC2026 , když není uveden žádný parametr deskriptoru zprávy.

Při návratu z volání MQGET jsou vlastnosti a deskriptor zprávy přidružené k tomuto popisovači zprávy aktualizovány tak, aby odrážely stav načtené zprávy (stejně jako deskriptor zprávy, pokud byl zadán ve volání MQGET). Vlastnosti zprávy lze poté zjišťovat pomocí volání MQINQMP.

S výjimkou rozšíření deskriptoru zpráv není vlastnost, kterou lze požadovat pomocí volání MQINQMP, obsažena v datech zprávy; pokud zpráva ve frontě obsahovala vlastnosti v datech zprávy, jsou tyto vlastnosti odebrány z dat zprávy před vrácením dat do aplikace.

Není-li zadán žádný popisovač zprávy nebo je-li verze menší než GMVER4 , je třeba zadat platný deskriptor zprávy pro volání MQGET. Všechny vlastnosti zprávy (kromě vlastností obsažených v deskriptoru zprávy) jsou vráceny v předmětu dat zprávy s hodnotou voleb vlastností ve struktuře MQGMO a atributu fronty PRPCTL.

Toto pole je vždy vstupní pole. Počáteční hodnota tohoto pole je HMNONE. Toto pole je ignorováno, pokud je hodnota *GMVER* menší než GMVER4.

#### **GMMO (10místné celé číslo se znaménkem)**

Volby určující kritéria výběru používaná pro příkaz MQGET.

Tyto volby umožňují aplikaci zvolit, která pole v parametru **MSGDSC** se použijí k výběru zprávy vrácené voláním MQGET. Aplikace nastaví požadované volby v tomto poli a poté nastaví odpovídající pole v parametru **MSGDSC** na hodnoty požadované pro tato pole. Pouze zprávy, které mají tyto hodnoty v deskriptoru MQMD pro zprávu, jsou kandidáty pro načtení pomocí tohoto parametru **MSGDSC** ve volání MQGET. Pole, pro která není zadána odpovídající volba shody, jsou při výběru zprávy, která má být vrácena, ignorována. Pokud ve volání MQGET nejsou použita žádná kritéria výběru (to znamená, že jakákoli zpráva je přijatelná), měl by být parametr *GMMO* nastaven na hodnotu MONONE.

Je-li zadána hodnota GMLOGO, jsou pro návrat při příštím volání MQGET vhodné pouze určité zprávy:

- Pokud neexistuje žádná aktuální skupina nebo logická zpráva, jsou pro návrat vhodné pouze zprávy, které mají *MDSEQ* rovno 1 a *MDOFF* rovno 0 . V této situaci lze použít jednu nebo více následujících voleb k výběru, která z vhodných zpráv je vrácena:
	- MOMSGI
	- MOCORI
	- MOGRPI
- Pokud existuje aktuální skupina nebo logická zpráva, pouze další zpráva ve skupině nebo další segment v logické zprávě je způsobilá pro návrat, a to nelze změnit uvedením voleb MO\*.

V obou případech lze stále uvést volby shody, které nelze použít, ale hodnota příslušného pole v parametru **MSGDSC** se musí shodovat s hodnotou odpovídajícího pole ve zprávě, která se má vrátit; volání selže s kódem příčiny RC2247 je, že tato podmínka není splněna.

Parametr *GMMO* je ignorován, pokud je zadán parametr GMMUC nebo GMBRWC.

Lze zadat jednu nebo více následujících voleb:

#### **MOMSGI**

Načíst zprávu s uvedeným identifikátorem zprávy.

Tato volba určuje, že zpráva, která má být načtena, musí mít identifikátor zprávy, který odpovídá hodnotě pole *MDMID* v parametru **MSGDSC** volání MQGET. Tato shoda je navíc k dalším shodám, které se mohou použít (například identifikátor korelace).

Není-li tato volba uvedena, pole *MDMID* v parametru **MSGDSC** se ignoruje a libovolný identifikátor zprávy se shoduje.

**Poznámka:** Identifikátor zprávy MINONE je speciální hodnota, která odpovídá libovolnému identifikátoru zprávy v deskriptoru MQMD pro zprávu. Proto je uvedení MOMSGI s MINONE stejné jako neuvedení MOMSGI.

#### **MOCORI**

Načíst zprávu s uvedeným identifikátorem korelace.

Tato volba určuje, že zpráva, která má být načtena, musí mít identifikátor korelace, který odpovídá hodnotě pole *MDCID* v parametru **MSGDSC** volání MQGET. Tato shoda je navíc k dalším shodám, které se mohou použít (například identifikátor zprávy).

Není-li tato volba zadána, bude pole *MDCID* v parametru **MSGDSC** ignorováno a bude se shodovat libovolný identifikátor korelace.

**Poznámka:** Identifikátor korelace CINONE je speciální hodnota, která odpovídá libovolnému identifikátoru korelace v deskriptoru MQMD pro zprávu. Proto je zadání MOCORI s CINONE stejné jako neuvedení MOCORI.

#### **MOGRPI**

Načíst zprávu s uvedeným identifikátorem skupiny.

Tato volba určuje, že zpráva, která má být načtena, musí mít identifikátor skupiny, který odpovídá hodnotě pole *MDGID* v parametru **MSGDSC** volání MQGET. Tato shoda je navíc k dalším shodám, které se mohou použít (například identifikátor korelace).

Není-li tato volba uvedena, pole *MDGID* v parametru **MSGDSC** se ignoruje a libovolný identifikátor skupiny se shoduje.

**Poznámka:** Identifikátor skupiny GINONE je speciální hodnota, která odpovídá libovolnému identifikátoru skupiny v deskriptoru MQMD pro zprávu. Proto je uvedení MOGRPI s GINONE stejné jako neuvedení MOGRPI.

#### **MOSEQN**

Načíst zprávu s uvedeným pořadovým číslem zprávy.

Tato volba určuje, že zpráva, která má být načtena, musí mít pořadové číslo zprávy, které odpovídá hodnotě pole *MDSEQ* v parametru **MSGDSC** volání MQGET. Tato shoda je navíc k dalším shodám, které se mohou použít (například identifikátor skupiny).

Není-li tato volba uvedena, pole *MDSEQ* v parametru **MSGDSC** se ignoruje a libovolné pořadové číslo zprávy se shoduje.

#### **MOOFFS**

Načíst zprávu s uvedeným posunutím.

Tato volba určuje, že zpráva, která má být načtena, musí mít posunutí, které odpovídá hodnotě pole *MDOFF* v parametru **MSGDSC** volání MQGET. Tato shoda je navíc k dalším shodám, které se mohou použít (například pořadové číslo zprávy).

Není-li tato volba uvedena, pole *MDOFF* v parametru **MSGDSC** se ignoruje a všechny odchylky se shodují.

Pokud není uvedena žádná z popsaných voleb, lze použít následující volbu:

#### **MONONE**

Žádné shody.

Tato volba určuje, že při výběru zprávy, která má být vrácena, se nemají používat žádné shody; proto jsou všechny zprávy ve frontě vhodné pro načtení (ale podléhají řízení pomocí voleb GMAMSA, GMASGA a GMCMPM).

MONONE je definován jako pomocná programová dokumentace. Není zamýšleno, aby tato volba byla použita s jinou volbou MO\*, ale protože její hodnota je nula, nelze takové použití zjistit.

Toto pole je vstupní pole. Počáteční hodnota tohoto pole je MOMSGI s MOCORI. Toto pole je ignorováno, pokud je hodnota *GMVER* menší než GMVER2.

**Poznámka:** Počáteční hodnota pole *GMMO* je definována pro kompatibilitu se správci front dřívější verze. Při čtení řady zpráv z fronty bez použití kritérií výběru však tato počáteční hodnota vyžaduje, aby aplikace před každým voláním MQGET resetovala pole *MDMID* a *MDCID* na hodnoty MINONE a CINONE. Nutnosti resetovat *MDMID* a *MDCID* se lze vyhnout nastavením parametru *GMVER* na hodnotu GMVER2a parametru *GMMO* na hodnotu MONONE.

#### **GMOPT (10místné celé číslo se znaménkem)**

Volby, které řídí akci MQGET.

Lze uvést nula nebo více z následujících popsaných voleb. Je-li vyžadováno více hodnot, lze je přidat (nepřidávejte stejnou konstantu více než jednou). Kombinace voleb, které nejsou platné, jsou uvedeny; všechny ostatní kombinace jsou platné.

**Volby čekání**: Následující volby se týkají čekání na doručení zpráv do fronty:

#### **GMWT**

Počkejte na doručení zprávy.

Aplikace bude čekat na doručení vhodné zprávy. Maximální doba, po kterou aplikace čeká, je uvedena v souboru *GMWI*.

Jsou-li požadavky MQGET zablokovány nebo dojde-li k zablokování požadavků MQGET během čekání, čekání se zruší a volání se dokončí s kódem příčiny CCFAIL a kódem příčiny RC2016, bez ohledu na to, zda jsou ve frontě vhodné zprávy.

Tuto volbu lze použít s volbami GMBRWF nebo GMBRWN.

Pokud několik aplikací čeká ve stejné sdílené frontě, aplikace nebo aplikace, které jsou aktivovány při doručení vhodné zprávy, jsou popsány dále v této části.

**Poznámka:** V následujícím popisu se jedná o volání procházení MQGET, které určuje jednu z voleb procházení, nikoli však GMLK; volání MQGET určující volbu GMLK je považováno za volání bez procházení.

- Pokud čeká jedno nebo více volání MQGET bez procházení, ale žádná volání MQGET bez procházení nečeká, aktivuje se jedno.
- Pokud jeden nebo více volání MQGET pro procházení čeká, ale žádná volání MQGET pro neprocházení nečeká, všechny jsou aktivovány.
- Pokud čeká jedno nebo více volání MQGET bez procházení a jedno nebo více volání MQGET s procházením, aktivuje se jedno volání MQGET bez procházení a žádné volání MQGET s procházením nebo všechna volání MQGET s procházením. (Počet aktivovaných volání procházení MQGET nelze předpovědět, protože závisí na aspektech plánování operačního systému a dalších faktorech.)

Pokud ve stejné frontě čeká více než jedno volání MQGET bez procházení, aktivuje se pouze jedno. V této situaci se správce front pokusí udělit prioritu čekání na volání nonbrowse v následujícím pořadí:

- 1. Specifické požadavky get-wait, které mohou být uspokojeny pouze určitými zprávami, například těmi, které mají specifickou hodnotu *MDMID* nebo *MDCID* (nebo obojí).
- 2. Obecné požadavky get-wait, které mohou být uspokojeny libovolnou zprávou.

Je třeba uvést následující body:

- V rámci první kategorie není dána žádná další priorita specifickým požadavkům get-wait, například těm, které uvádějí jak *MDMID* , tak *MDCID*.
- V rámci jedné z těchto kategorií nelze předpovědět, která aplikace je vybrána. Zejména aplikace, která čeká nejdéle, nemusí být nutně vybrána.
- Délka cesty a aspekty plánování priorit operačního systému mohou znamenat, že čekající aplikace s nižší prioritou operačního systému, než se očekávalo, načte zprávu.
- Může se také stát, že aplikace, která nečeká, načte zprávu raději než takovou, která je.

GMWT se ignoruje, pokud je uvedeno s GMBRWC nebo GMMUC; neobjeví se žádná chyba.

#### **GMNWT**

Vrátit okamžitě, pokud není žádná vhodná zpráva.

Aplikace nemá čekat, pokud není k dispozici žádná vhodná zpráva. Jedná se o opak volby GMWT a je definována pro podporu programové dokumentace. Jedná se o předvolbu, není-li zadán ani jeden z nich.

#### **GMFIQ**

Selhání při uvedení správce front do klidového stavu.

Tato volba vynutí selhání volání MQGET, pokud je správce front ve stavu uvedení do klidového stavu.

Je-li tato volba zadána společně s GMWT a čekání probíhá v době, kdy správce front přejde do klidového stavu:

• Čekání je zrušeno a volání vrátí kód dokončení CCFAIL s kódem příčiny RC2161 .

Není-li parametr GMFIQ uveden a správce front přejde do klidového stavu, čekání se nezruší.

**Volby Syncpoint**: Následující volby se týkají účasti volání MQGET v rámci pracovní jednotky:

#### **GMSYP**

Získat zprávu s ovládacím prvkem synchronizačního bodu.

Požadavek je pracovat v rámci běžných protokolů jednotky práce. Zpráva je označena jako nedostupná pro jiné aplikace, ale je odstraněna z fronty pouze v případě, že je transakce potvrzena. Zpráva se znovu zpřístupní, pokud je jednotka práce vrácena zpět.

Není-li tato volba nebo GMNSYP uvedena, požadavek na získání není v rámci pracovní jednotky.

Tato volba není platná s žádnou z následujících voleb:

- GMBRWF
- GMBRWC
- GMBRWN
- GMLK
- GMNSYP
- GMPSYP
- GMUNLK

#### **GMPSYP**

Získat zprávu s ovládacím prvkem synchronizačního bodu, pokud je zpráva trvalá.

Požadavek je pracovat v rámci normálních protokolů jednotky práce, ale pouze v případě, že načtená zpráva je trvalá. Trvalá zpráva má v poli *MDPER* v deskriptoru MQMD hodnotu PEPER.

- Pokud je zpráva trvalá, správce front zpracuje volání, jako by aplikace určila GMSYP.
- Pokud zpráva není trvalá, správce front zpracuje volání, jako by aplikace zadala GMNSYP (podrobnosti naleznete v následující části).

Tato volba není platná s žádnou z následujících voleb:

- GMBRWF
- GMBRWC
- GMBRWN
- GMCMPM
- GMNSYP
- GMSYP
- GMUNLK

#### **GMNSYP**

Získat zprávu bez ovládacího prvku synchronizačního bodu.

Požadavek je pracovat mimo normální protokoly jednotky práce. Zpráva je z fronty odstraněna okamžitě (pokud se nejedná o požadavek na procházení). Zprávu nelze znovu zpřístupnit zálohováním pracovní jednotky.

Tato volba se předpokládá, pokud je uvedeno GMBRWF nebo GMBRWN.

Pokud tato volba a GMSYP nejsou uvedeny, požadavek na získání není v rámci pracovní jednotky.

Tato volba není platná s žádnou z následujících voleb:

- GMSYP
- GMPSYP

**Volby procházení**: Následující volby se týkají procházení zpráv ve frontě:

#### **GMBRWF**

Procházet od začátku fronty.

Když je fronta otevřena s volbou OOBRW, je vytvořen kurzor procházení, umístěný logicky před první zprávou ve frontě. Následná volání MQGET uvádějící volbu GMBRWF, GMBRWN nebo GMBRWC lze použít k nedestruktivnímu načtení zpráv z fronty. Kurzor procházení označuje pozici ve zprávách ve frontě, ze které další volání MQGET s GMBRWN hledá vhodnou zprávu.

Volání MQGET s GMBRWF způsobí, že předchozí pozice kurzoru procházení bude ignorována. Načte se první zpráva ve frontě, která splňuje podmínky uvedené v deskriptoru zprávy. Zpráva zůstává ve frontě a kurzor procházení je umístěn na této zprávě.

Po tomto volání je kurzor procházení umístěn na vrácené zprávě. Pokud je zpráva odebrána z fronty před vydáním dalšího volání MQGET s GMBRWN, kurzor procházení zůstane na pozici ve frontě, kde byla zpráva obsazena, i když je tato pozice nyní prázdná.

Volbu GMMUC pak lze v případě potřeby použít s voláním MQGET bez procházení, aby se zpráva odebrala z fronty.

Kurzor procházení není přesunut voláním MQGET bez procházení s použitím stejného popisovače *HOBJ* . Není přesunut ani voláním procházení MQGET, které vrací kód dokončení CCFAIL nebo kód příčiny RC2080 .

Spolu s touto volbou lze zadat volbu GMLK, která způsobí, že procházená zpráva bude uzamčena.

GMBRWF lze zadat s libovolnou platnou kombinací voleb GM\* a MO\*, které řídí zpracování zpráv ve skupinách a segmentech logických zpráv.

Je-li zadána hodnota GMLOGO, jsou zprávy procházeny v logickém pořadí. Je-li tato volba vynechána, jsou zprávy procházeny ve fyzickém pořadí. Je-li uvedeno GMBRWF, je možné přepínat mezi logickým a fyzickým pořadem, ale následná volání MQGET používající GMBRWN musí procházet frontu ve stejném pořadí jako poslední volání, které určilo GMBRWF pro popisovač fronty.

Informace o skupině a segmentu, které správce front uchovává pro volání MQGET, která procházejí zprávy ve frontě, jsou odděleny od informací o skupině a segmentu, které správce front uchovává pro volání MQGET, která odebírají zprávy z fronty. Je-li zadána volba GMBRWF, správce front ignoruje informace o skupině a segmentu pro procházení a skenuje frontu, jako by neexistovala žádná aktuální skupina a žádná aktuální logická zpráva. Pokud je volání MQGET úspěšné (kód dokončení CCOK nebo CCWARN), informace o skupině a segmentu pro procházení jsou nastaveny na informace o vrácené zprávě; pokud volání selže, informace o skupině a segmentu zůstanou stejné jako před voláním.

Tato volba není platná s žádnou z následujících voleb:

- GMBRWC
- GMBRWN
- GMMUC
- GMSYP
- GMPSYP
- GMUNLK

Také se jedná o chybu, pokud nebyla fronta otevřena pro procházení.

#### **GMBRWN**

Procházet z aktuální pozice ve frontě.

Kurzor procházení je rozšířen na další zprávu ve frontě, která splňuje kritéria výběru uvedená ve volání MQGET. Zpráva je vrácena aplikaci, ale zůstává ve frontě.

Po otevření fronty pro procházení má první volání procházení pomocí popisovače stejný efekt, ať už uvádí volbu GMBRWF nebo GMBRWN.

Pokud je zpráva odebrána z fronty před dalším voláním MQGET s GMBRWN, kurzor procházení logicky zůstane na pozici ve frontě, kterou zpráva zabírala, i když je tato pozice nyní prázdná.

Zprávy jsou uloženy ve frontě jedním ze dvou způsobů:

- FIFO v rámci priority (MSPRIO), nebo
- FIFO bez ohledu na prioritu (MSFIFO)

Atribut fronty **MsgDeliverySequence** označuje, která metoda se použije (podrobnosti viz ["Atributy pro fronty" na stránce 1360](#page-1359-0) ).

Má-li fronta hodnotu *MsgDeliverySequence* MSPRIO a do fronty je doručena zpráva s vyšší prioritou, než je priorita, na kterou aktuálně ukazuje kurzor procházení, není tato zpráva během aktuálního procházení fronty pomocí GMBRWN nalezena. Lze jej nalézt pouze po resetování kurzoru procházení pomocí GMBRWF (nebo opětovným otevřením fronty).

V případě potřeby lze později použít volbu GMMUC s voláním MQGET bez procházení, aby se zpráva odebrala z fronty.

Kurzor procházení není přesunut pomocí volání nonbrowse MQGET s použitím stejného popisovače *HOBJ* .

Spolu s touto volbou lze zadat volbu GMLK, která způsobí, že procházená zpráva bude uzamčena.

GMBRWN může být uvedeno s jakoukoli platnou kombinací voleb GM\* a MO\*, které řídí zpracování zpráv ve skupinách a segmentech logických zpráv.

Je-li zadána hodnota GMLOGO, jsou zprávy procházeny v logickém pořadí. Je-li tato volba vynechána, jsou zprávy procházeny ve fyzickém pořadí. Je-li uvedeno GMBRWF, je možné přepínat mezi logickým a fyzickým pořadem, ale následná volání MQGET používající GMBRWN musí procházet frontu ve stejném pořadí jako poslední volání, které určilo GMBRWF pro popisovač fronty. Volání selže s kódem příčiny RC2259 , pokud není tato podmínka splněna.

**Poznámka:** Pokud je volání MQGET použito k procházení za koncem skupiny zpráv (nebo logickou zprávou, která není ve skupině), není-li zadán parametr GMLOGO, je třeba věnovat zvláštní pozornost. Pokud například poslední zpráva ve skupině předchází první zprávě ve skupině ve frontě pomocí GMBRWN pro procházení za koncem skupiny, uvedení MOSEQN s hodnotou *MDSEQ* nastavenou na 1 (pro nalezení první zprávy další skupiny) vrátí první zprávu ve skupině, která již procházela. K tomu může dojít okamžitě, nebo několik volání MQGET později (pokud existují skupiny, které zasahují).

Možnost nekonečné smyčky lze vyhnout otevřením fronty dvakrát pro procházení:

- Pomocí prvního popisovače můžete procházet pouze první zprávu v každé skupině.
- Pomocí druhého popisovače můžete procházet pouze zprávy v rámci specifické skupiny.
- Pomocí voleb MO\* přesuňte druhý kurzor procházení na pozici prvního kurzoru procházení před procházením zpráv ve skupině.
- Nepoužívejte GMBRWN k procházení za koncem skupiny.

Informace o skupině a segmentu, které správce front uchovává pro volání MQGET, která procházejí zprávy ve frontě, jsou odděleny od informací o skupině a segmentu, které uchovává pro volání MQGET, která odebírají zprávy z fronty.

Tato volba není platná s žádnou z následujících voleb:

- GMBRWF
- GMBRWC
- GMMUC
- GMSYP
- GMPSYP
- GMUNLK

Také se jedná o chybu, pokud nebyla fronta otevřena pro procházení.

#### **GMBRWC**

Procházet zprávu pod kurzorem procházení.

Tato volba způsobí, že zpráva, na kterou ukazuje kurzor procházení, bude načtena nedestruktivně, bez ohledu na volby MO\* uvedené v poli *GMMO* v MQGMO.

Zpráva, na kterou ukazuje kurzor procházení, je ta, která byla naposledy načtena pomocí volby GMBRWF nebo GMBRWN. Volání selže, pokud pro tuto frontu nebylo od jejího otevření zadáno žádné z těchto volání, nebo pokud zpráva, která byla pod kurzorem procházení, byla od té doby načtena destruktivně.

Pozice kurzoru procházení se tímto voláním nezmění.

Volbu GMMUC pak lze v případě potřeby použít s voláním MQGET bez procházení, aby se zpráva odebrala z fronty.

Kurzor procházení není přesunut voláním MQGET bez procházení s použitím stejného popisovače *HOBJ* . Nepřesunuje se ani pomocí volání procházení MQGET, které vrací kód dokončení CCFAIL nebo kód příčiny RC2080.

Pokud je GMBRWC uvedeno s GMLK:

- Pokud již existuje zamknutá zpráva, musí být zpráva pod kurzorem, aby byla vrácena bez odemknutí a opětovného zamknutí; zpráva zůstane uzamčena.
- Pokud neexistuje žádná zamčená zpráva, zpráva pod kurzorem procházení (pokud existuje) je uzamčena a vrácena do aplikace; pokud není žádná zpráva pod kurzorem procházení, volání selže.

Pokud je GMBRWC uvedeno bez GMLK:

- Pokud je již zpráva uzamčena, musí být ta, která je pod kurzorem. Tato zpráva se vrátí aplikaci a poté se odemkne. Vzhledem k tomu, že zpráva je nyní odemknuta, neexistuje žádná záruka, že ji lze znovu procházet nebo načíst destruktivně (může být načtena destruktivně jinou aplikací, která získává zprávy z fronty).
- Pokud neexistuje žádná zamknutá zpráva, je zpráva pod kurzorem procházení (pokud existuje) vrácena aplikaci; pokud pod kurzorem procházení není žádná zpráva, volání selže.

Je-li GMCMPM uveden s GMBRWC, kurzor procházení musí identifikovat zprávu s polem *MDOFF* v MQMD, které je nula. Není-li tato podmínka splněna, volání se nezdaří s kódem příčiny RC2246 .

Informace o skupině a segmentu, které správce front uchovává pro volání MQGET, která procházejí zprávy ve frontě, jsou odděleny od informací o skupině a segmentu, které uchovává pro volání MQGET, která odebírají zprávy z fronty.
Tato volba není platná s žádnou z následujících voleb:

- GMBRWF
- GMBRWN
- GMMUC
- GMSYP
- GMPSYP
- GMUNLK

Také se jedná o chybu, pokud nebyla fronta otevřena pro procházení.

#### **GMMUC**

Získat zprávu pod kurzorem procházení.

Tato volba způsobí načtení zprávy, na kterou ukazuje kurzor procházení, bez ohledu na volby MO\* uvedené v poli *GMMO* v MQGMO. Zpráva je odebrána z fronty.

Zpráva, na kterou ukazuje kurzor procházení, je ta, která byla naposledy načtena pomocí volby GMBRWF nebo GMBRWN.

Je-li GMCMPM uveden s GMMUC, kurzor procházení musí identifikovat zprávu s polem *MDOFF* v MQMD, které je nula. Není-li tato podmínka splněna, volání se nezdaří s kódem příčiny RC2246 .

Tato volba není platná s žádnou z následujících voleb:

- GMBRWF
- GMBRWC
- GMBRWN
- GMUNLK

Také se jedná o chybu, pokud nebyla fronta otevřena pro procházení i pro vstup. Pokud kurzor procházení aktuálně neukazuje na zprávu s možností načtení, volání MQGET vrátí chybu.

**Volby zámku**: Následující volby se týkají zamykání zpráv ve frontě:

#### **GMLK**

# Zamknout zprávu.

Tato volba uzamkne procházenou zprávu, aby se tato zpráva stala neviditelnou pro jakýkoli jiný manipulátor otevřený pro frontu. Volbu lze zadat pouze v případě, že je zadána také jedna z následujících voleb:

- GMBRWF
- GMBRWN
- GMBRWC

Pro každý popisovač fronty může být uzamčena pouze jedna zpráva, ale může se jednat o logickou zprávu nebo fyzickou zprávu:

- Je-li zadána volba GMCMPM, všechny segmenty zpráv, které tvoří logickou zprávu, jsou uzamčeny pro manipulátor fronty (jsou-li všechny ve frontě a jsou-li k dispozici pro načtení).
- Není-li parametr GMCMPM zadán, je pro manipulátor fronty uzamknuta pouze jedna fyzická zpráva. Pokud se tato zpráva stane segmentem logické zprávy, uzamčený segment zabrání jiným aplikacím, které používají GMCMPM k načtení nebo procházení logické zprávy.

Uzamčená zpráva je vždy zpráva pod kurzorem procházení a zprávu lze odebrat z fronty pozdějším voláním MQGET, které určuje volbu GMMUC. Jiná volání MQGET používající manipulátor fronty mohou také odebrat zprávu (například volání, které určuje identifikátor zamknuté zprávy).

Pokud volání vrátí kód dokončení CCFAIL nebo CCWARN s kódem příčiny RC2080, žádná zpráva se nezamkne.

Pokud se aplikace rozhodne zprávu z fronty neodebrat, zámek se uvolní takto:

- Je-li pro tento manipulátor zadáno jiné volání MQGET s parametrem GMBRWF nebo GMBRWN (s parametrem GMLK nebo bez něj), zpráva se odemkne, pokud je volání dokončeno s parametrem CCOK nebo CCWARN, ale zůstane uzamčena, pokud je volání dokončeno s parametrem CCFAIL. Platí však následující výjimky:
	- Zpráva není odemknuta, pokud je vrácena hodnota CCWARN s RC2080.
	- Zpráva je odemknuta, pokud je vrácena hodnota CCFAIL s RC2033.

Je-li také uveden GMLK, vrácená zpráva je uzamčena. Není-li GMLK uveden, po volání není žádná zamknutá zpráva.

Je-li uveden GMWT a není-li okamžitě k dispozici žádná zpráva, dojde k odemčení původní zprávy před začátkem čekání (za předpokladu, že volání je jinak bez chyby).

- Další volání MQGET pro tento popisovač s GMBRWC (bez GMLK); zpráva se odemkne, pokud se volání dokončí s CCOK nebo CCWARN, ale zůstane zamčená, pokud se volání dokončí s CCFAIL. Platí však následující výjimka:
	- Zpráva není odemknuta, pokud je vrácena hodnota CCWARN s RC2080.
- Probíhá další volání MQGET pro tento manipulátor s GMUNLK.
- Zadání volání MQCLOSE pro tento manipulátor (buď explicitně, nebo implicitně ukončením aplikace).

K zadání této volby není vyžadována žádná speciální volba otevření, jiná než OOBRW, která je potřebná k zadání doprovodné volby procházení.

Tato volba není platná s žádnou z následujících voleb:

- GMSYP
- GMPSYP
- GMUNLK

#### **GMUNLK**

Odemknout zprávu.

Zpráva, která má být odemknuta, musí být dříve uzamčena voláním MQGET s volbou GMLK. Pokud pro tento manipulátor není uzamčena žádná zpráva, volání se dokončí s CCWARN a RC2209 .

Parametry **MSGDSC**, **BUFLEN**, **BUFFER**a **DATLEN** nejsou kontrolovány nebo pozměněny, pokud je zadán parametr GMUNLK. V souboru *BUFFER*není vrácena žádná zpráva.

Pro zadání této volby není vyžadována žádná speciální volba otevření (ačkoli OOBRW je potřeba k vydání požadavku na zámek na prvním místě).

Tato volba není platná s žádnými volbami kromě následujících:

- GMNWT
- GMNSYP

Obě tyto volby se předpokládají bez ohledu na to, zda jsou zadány, či nikoli.

**Volby dat zprávy**: Následující volby se vztahují ke zpracování dat zprávy při čtení zprávy z fronty:

#### **GMATM**

Povolit oříznutí dat zprávy.

Pokud je vyrovnávací paměť zpráv příliš malá na to, aby zadržela celou zprávu, umožní tato volba volání MQGET zaplnit vyrovnávací paměť tak velkou část zprávy, jak může vyrovnávací paměť zadržet, vydat kód pro dokončení varování a dokončit zpracování. To znamená:

- Při procházení zpráv je kurzor procházení rozšířen na vrácenou zprávu.
- Při odebírání zpráv je vrácená zpráva odebrána z fronty.
- Pokud nedojde k žádné jiné chybě, vrátí se kód příčiny RC2079 .

Bez této volby je vyrovnávací paměť stále naplněna tak velkou část zprávy, jak je možné ji zadržet, je vydán varovný kód dokončení, ale zpracování není dokončeno. To znamená:

- Při procházení zpráv není kurzor procházení rozšířen.
- Při odebírání zpráv není zpráva odebrána z fronty.
- Pokud nedojde k žádné jiné chybě, vrátí se kód příčiny RC2080 .

#### **GMCONV**

Převést data zprávy.

Tato volba požaduje, aby byla data aplikace ve zprávě převedena tak, aby byla v souladu s hodnotami *MDCSI* a *MDENC* uvedenými v parametru **MSGDSC** volání MQGET před zkopírováním dat do parametru **BUFFER** .

Pole *MDFMT* zadané při vložení zprávy předpokládá proces převodu, aby identifikoval povahu dat ve zprávě. Převod dat zprávy provádí správce front pro vestavěné formáty a uživatelská procedura pro jiné formáty.

- Pokud je převod úspěšně proveden, pole *MDCSI* a *MDENC* zadaná v parametru **MSGDSC** se při návratu z volání MQGET nezmění.
- Pokud převod nelze úspěšně provést (ale volání MQGET jinak skončí bez chyby), data zprávy se vrátí nepřevedená a pole *MDCSI* a *MDENC* v souboru *MSGDSC* se nastaví na hodnoty pro nepřevedenou zprávu. V tomto případě je kód dokončení CCWARN.

V obou případech tedy tato pole popisují identifikátor znakové sady a kódování dat zprávy vrácených v parametru **BUFFER** .

Seznam názvů formátů, pro které správce front provádí převod, naleznete v poli *MDFMT* popsaném v tématu ["MQMD \(deskriptor zprávy\) na IBM i" na stránce 1105](#page-1104-0) .

**Volby skupin a segmentů**: Následující volby se vztahují ke zpracování zpráv ve skupinách a segmentech logických zpráv. Tyto definice mohou být užitečné při pochopení voleb:

#### **Fyzická zpráva**

Jedná se o nejmenší jednotku informací, kterou lze umístit do fronty nebo z ní odebrat. Často odpovídá informacím zadaným nebo načteným v rámci jednoho volání MQPUT, MQPUT1nebo MQGET. Každá fyzická zpráva má svůj vlastní deskriptor zpráv (MQMD). Obecně se fyzické zprávy rozlišují podle různých hodnot pro identifikátor zprávy (pole*MDMID* v deskriptoru MQMD), ačkoli to správce front nevynucuje.

#### **Logická zpráva**

Toto je jedna jednotka informací o aplikaci. Při absenci systémových omezení by logická zpráva byla stejná jako fyzická zpráva. Ale tam, kde jsou logické zprávy velké, mohou systémová omezení způsobit, že je vhodné nebo nezbytné rozdělit logickou zprávu do dvou nebo více fyzických zpráv, nazývaných segmenty.

Logická zpráva, která byla segmentována, se skládá ze dvou nebo více fyzických zpráv, které mají stejný nenulový identifikátor skupiny (pole*MDGID* v deskriptoru MQMD) a stejné pořadové číslo zprávy (pole*MDSEQ* v deskriptoru MQMD). Segmenty jsou odlišeny odlišnými hodnotami pro posunutí segmentu (pole*MDOFF* v MQMD), které poskytuje posunutí dat ve fyzické zprávě od začátku dat v logické zprávě. Protože každý segment je fyzickou zprávou, segmenty v logické zprávě mají obvykle různé identifikátory zpráv.

Logická zpráva, která nebyla segmentována, ale pro kterou byla segmentace povolena odesílající aplikací, má také nenulový identifikátor skupiny, ačkoli v tomto případě existuje pouze jedna fyzická zpráva s tímto identifikátorem skupiny, pokud logická zpráva nepatří do skupiny zpráv. Logické zprávy, pro které byla segmentace blokována odesílající aplikací, mají identifikátor skupiny s hodnotou null (GINONE), pokud logická zpráva nepatří do skupiny zpráv.

#### **Skupina zpráv**

Jedná se o sadu jedné nebo více logických zpráv, které mají stejný nenulový identifikátor skupiny. Logické zprávy ve skupině jsou rozlišeny různými hodnotami pro pořadové číslo zprávy, což je celé

číslo v rozsahu 1 až n, kde n je počet logických zpráv ve skupině. Je-li jedna nebo více logických zpráv segmentováno, je ve skupině více než n fyzických zpráv.

#### **GMLOGO**

Zprávy ve skupinách a segmentech logických zpráv jsou vraceny v logickém pořadí.

Tato volba řídí pořadí, ve kterém jsou zprávy vraceny následnými voláními MQGET pro popisovač fronty. Volba musí být uvedena na každém z těchto volání, aby měla efekt.

Je-li pro následná volání MQGET pro manipulátor fronty zadána hodnota GMLOGO, jsou zprávy ve skupinách vraceny v pořadí určeném pořadovými čísly zpráv a segmenty logických zpráv jsou vraceny v pořadí určeném jejich posuny segmentů. Toto pořadí se může lišit od pořadí, ve kterém se tyto zprávy a segmenty vyskytují ve frontě.

**Poznámka:** Určení GMLOGO nemá žádné nepříznivé důsledky na zprávy, které nepatří do skupin a nejsou segmenty. Ve skutečnosti se s takovými zprávami zachází tak, jako by každá z nich patřila do skupiny zpráv, která se skládá pouze z jedné zprávy. Proto je naprosto bezpečné určit GMLOGO při načítání zpráv z front, které mohou obsahovat směs zpráv ve skupinách, segmentech zpráv a nesegmentovaných zprávách, které nejsou ve skupinách.

Chcete-li vrátit zprávy v požadovaném pořadí, správce front uchová informace o skupině a segmentu mezi následnými voláními MQGET. Tyto informace identifikují aktuální skupinu zpráv a aktuální logickou zprávu pro popisovač fronty, aktuální pozici ve skupině a logickou zprávu a zda jsou zprávy načítány v rámci pracovní jednotky. Vzhledem k tomu, že správce front tyto informace uchovává, nemusí aplikace před každým voláním MQGET nastavit informace o skupině a segmentu. Konkrétně to znamená, že aplikace nemusí nastavovat pole *MDGID*, *MDSEQ*a *MDOFF* v deskriptoru MQMD. Aplikace však musí při každém volání správně nastavit volbu GMSYP nebo GMNSYP.

Když je fronta otevřena, neexistuje žádná aktuální skupina zpráv a žádná aktuální logická zpráva. Skupina zpráv se stane aktuální skupinou zpráv, když volání MQGET vrátí zprávu s příznakem MFMIG. Při zadání GMLOGO pro následná volání zůstává tato skupina aktuální skupinou, dokud se nevrátí zpráva, která má:

- MFLMIG bez MFSEG (to znamená, že poslední logická zpráva ve skupině není segmentovaná), nebo
- MFLMIG s MFLSEG (to znamená, že vrácená zpráva je posledním segmentem poslední logické zprávy ve skupině).

Je-li vrácena taková zpráva, dojde k ukončení skupiny zpráv a po úspěšném dokončení tohoto volání MQGET již není aktuální skupina. Podobně se logická zpráva stane aktuální logickou zprávou, když volání MQGET vrátí zprávu, která má příznak MFSEG, a tato logická zpráva se ukončí, když je vrácena zpráva, která má příznak MFLSEG.

Nejsou-li zadána žádná kritéria výběru, vrátí následná volání MQGET zprávy pro první skupinu zpráv ve frontě (ve správném pořadí), poté zprávy pro druhou skupinu zpráv atd. až do doby, kdy nebudou k dispozici žádné další zprávy. Je možné vybrat konkrétní vrácené skupiny zpráv uvedením jedné nebo více následujících voleb v poli *GMMO* :

- MOMSGI
- MOCORI
- MOGRPI

Tyto volby jsou však platné pouze v případě, že neexistuje žádná aktuální skupina zpráv nebo logická zpráva. Viz pole *GMMO* popsané v tomto tématu.

[Tabulka 702 na stránce 1085](#page-1084-0) zobrazuje hodnoty polí *MDMID*, *MDCID*, *MDGID*, *MDSEQ*a *MDOFF* , které správce front hledá při pokusu o nalezení zprávy, která má být vrácena při volání MQGET. To platí jak pro odebrání zpráv z fronty, tak pro procházení zpráv ve frontě. Sloupce v tabulce mají následující význam:

#### **PROTOKOLNÍ ZÁZNAM**

Označuje, zda je volba GMLOGO uvedena ve volání.

# <span id="page-1084-0"></span>**Aktuální grp**

Označuje, zda před voláním existuje aktuální skupina zpráv.

#### **Aktuální zpráva protokolu**

Označuje, zda před voláním existuje aktuální logická zpráva.

#### **Ostatní sloupce**

Zobrazit hodnoty, které správce front hledá. "Předchozí" označuje hodnotu vrácenou pro pole v předchozí zprávě pro popisovač fronty.

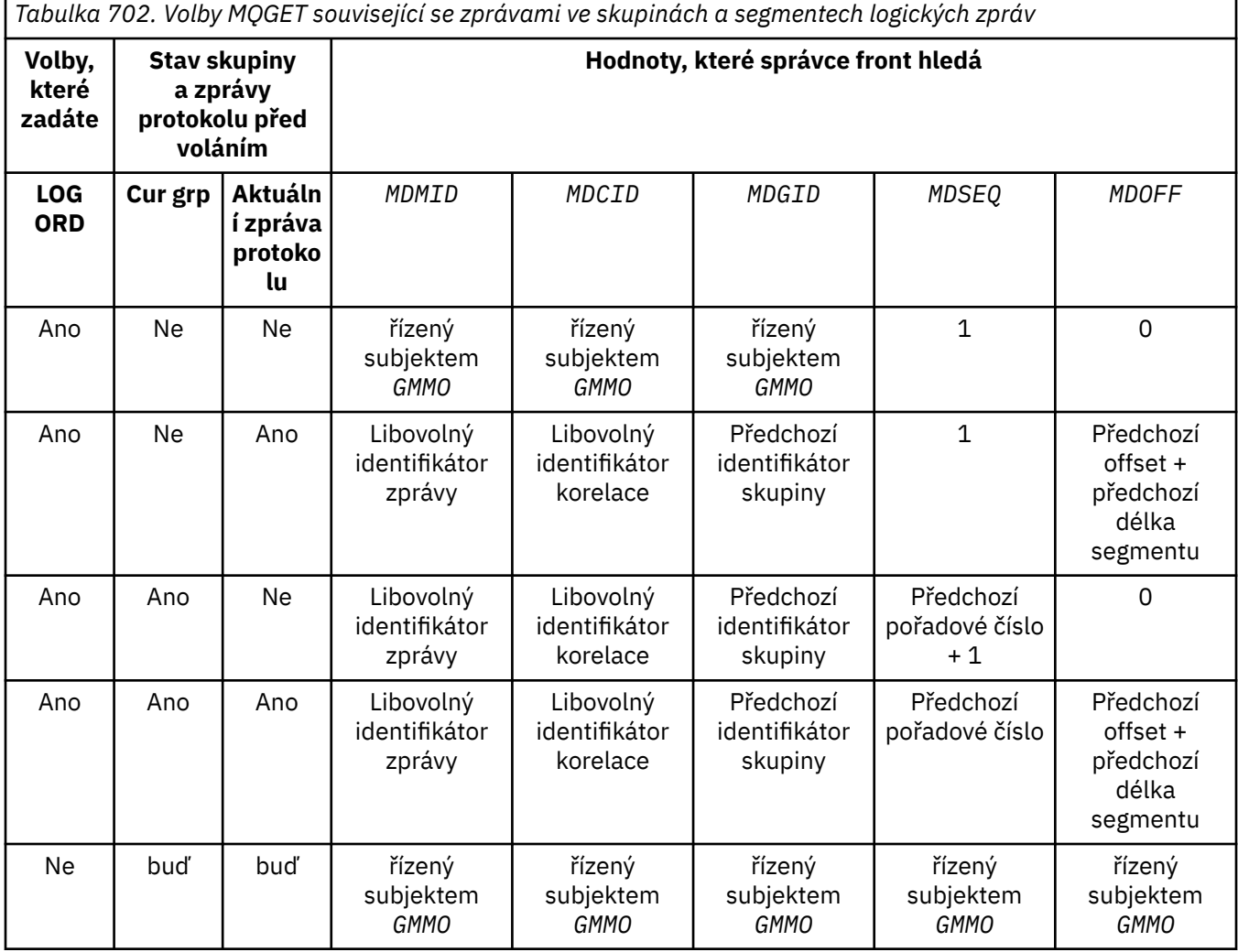

Je-li ve frontě přítomno více skupin zpráv, které jsou vhodné pro návrat, jsou skupiny vráceny v pořadí určeném pozicí ve frontě prvního segmentu první logické zprávy v každé skupině (tj. fyzické zprávy, které mají pořadová čísla zpráv 1, a offsety 0, určují pořadí, ve kterém jsou vhodné skupiny vráceny).

Volba GMLOGO ovlivňuje jednotky práce takto:

- Pokud je první logická zpráva nebo segment ve skupině načten v rámci pracovní jednotky, všechny ostatní logické zprávy a segmenty ve skupině musí být načteny v rámci pracovní jednotky, pokud je použit stejný manipulátor fronty. Nemusí však být načteny v rámci stejné pracovní jednotky. To umožňuje rozdělit skupinu zpráv skládající se z mnoha fyzických zpráv na dvě nebo více po sobě jdoucích jednotek práce pro popisovač fronty.
- Není-li první logická zpráva nebo segment ve skupině načten v rámci pracovní jednotky, nelze v rámci pracovní jednotky načíst žádnou jinou logickou zprávu a segmenty ve skupině, pokud je použit stejný manipulátor fronty.

Nejsou-li tyto podmínky splněny, volání MQGET se nezdaří s kódem příčiny RC2245 .

Je-li zadána volba GMLOGO, nesmí být hodnota MQGMO zadaná ve volání MQGET menší než hodnota GMVER2a hodnota MQMD nesmí být menší než hodnota MDVER2. Není-li tato podmínka splněna, volání selže s kódem příčiny RC2256 nebo RC2257 , podle potřeby.

Není-li pro následná volání MQGET pro manipulátor fronty zadána hodnota GMLOGO, budou zprávy vráceny bez ohledu na to, zda patří do skupin zpráv nebo zda se jedná o segmenty logických zpráv. To znamená, že zprávy nebo segmenty z určité skupiny nebo logické zprávy mohou být vráceny mimo pořadí, nebo mohou být promíchány se zprávami nebo segmenty z jiných skupin nebo logických zpráv, nebo se zprávami, které nejsou ve skupinách a nejsou segmenty. V této situaci jsou konkrétní zprávy, které jsou vráceny následnými voláními MQGET, řízeny volbami MO\* uvedenými v těchto voláních (podrobnosti o těchto volbách viz pole *GMMO* popsané v části ["MQGMO \(Volby Get-message\) na systému IBM i" na stránce 1073](#page-1072-0) ).

Jedná se o techniku, kterou lze použít k restartování skupiny zpráv nebo logické zprávy uprostřed po selhání systému. Když se systém restartuje, aplikace může nastavit pole *MDGID*, *MDSEQ*, *MDOFF*a *GMMO* na odpovídající hodnoty a pak spustit volání MQGET s GMSYP nebo GMNSYP nastavenou podle potřeby, ale bez uvedení GMLOGO. Pokud je toto volání úspěšné, správce front zachová informace o skupině a segmentu a následná volání MQGET používající tento manipulátor fronty mohou určit GMLOGO jako normální.

Informace o skupině a segmentu, které správce front uchovává pro volání MQGET, jsou odděleny od informací o skupině a segmentu, které uchovává pro volání MQPUT. Kromě toho správce front uchovává samostatné informace pro:

- Volání MQGET, která odebírají zprávy z fronty.
- Volání MQGET, která procházejí zprávy ve frontě.

Pro jakýkoli daný popisovač fronty může aplikace směšovat volání MQGET, která určují GMLOGO, s voláními MQGET, která nikoli, ale je třeba poznamenat následující body:

- Není-li zadán parametr GMLOGO, každé úspěšné volání MQGET způsobí, že správce front nastaví uložené informace o skupině a segmentu na hodnoty odpovídající vrácené zprávě. Tato volba nahradí existující informace o skupině a segmentu uchovávané správcem front pro daný manipulátor fronty. Změní se pouze informace odpovídající akci volání (procházet nebo odebrat).
- Není-li uveden GMLOGO, volání neselže, pokud existuje aktuální skupina zpráv nebo logická zpráva; volání však může být úspěšné s kódem dokončení CCWARN. Tabulka 703 na stránce 1086 zobrazuje různé případy, které mohou nastat. V těchto případech, pokud kód dokončení není CCOK, je kód příčiny jeden z následujících:
	- RC2241
	- RC2242
	- RC2245

**Poznámka:** Správce front nekontroluje informace o skupině a segmentu při procházení fronty nebo při zavírání fronty, která byla otevřena pro procházení, ale nikoli pro vstup; v těchto případech je kód dokončení vždy CCOK (nepředpokládá se žádné jiné chyby).

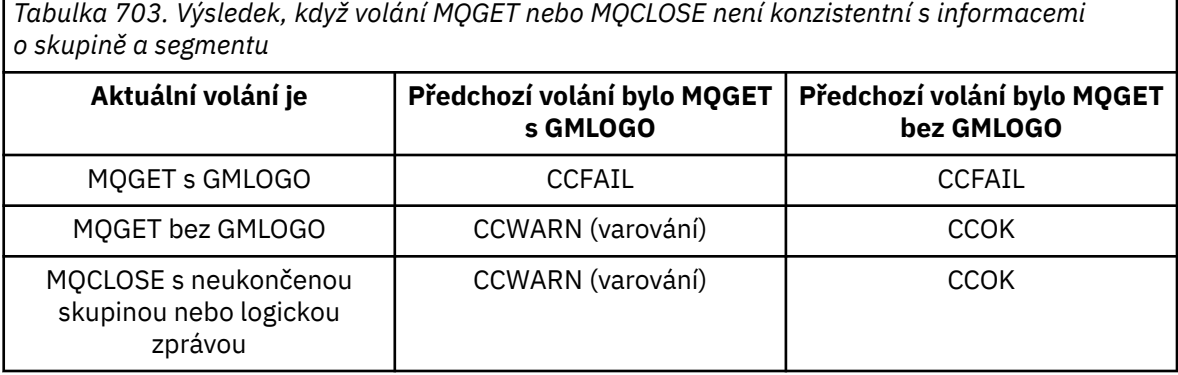

Aplikacím, které jednoduše chtějí načíst zprávy a segmenty v logickém pořadí, se doporučuje zadat GMLOGO, protože se jedná o nejjednodušší volbu, kterou lze použít. Tato volba zbavuje aplikaci potřeby spravovat informace o skupině a segmentu, protože správce front tyto informace spravuje. Specializované aplikace však mohou vyžadovat větší kontrolu, než jakou poskytuje volba GMLOGO, a toho lze dosáhnout neurčením této volby. Pokud se tak stane, aplikace se musí ujistit, že pole *MDMID*, *MDCID*, *MDGID*, *MDSEQ*a *MDOFF* v MQMD a volby MO\* v *GMMO* v MQGMO jsou správně nastaveny před každým voláním MQGET.

Například aplikace, která chce předávat přijaté fyzické zprávy bez ohledu na to, zda jsou tyto zprávy ve skupinách nebo segmentech logických zpráv, by neměla určovat GMLOGO. Důvodem je skutečnost, že v komplexní síti s více cestami mezi odesílajícími a přijímajícími správci front mohou fyzické zprávy přicházet mimo pořadí. Nezadáte-li GMLOGO a odpovídající PMLOGO ve volání MQPUT, může aplikace předání načíst a předat každou fyzickou zprávu ihned po jejím doručení, aniž by musela čekat na další zprávu v logickém pořadí.

GMLOGO může být specifikováno s jakoukoli jinou volbou GM\* a s různými volbami MO\* za vhodných okolností.

#### **GMCMPM**

Lze načíst pouze úplné logické zprávy.

Tato volba určuje, že volání MQGET může vrátit pouze úplnou logickou zprávu. Je-li logická zpráva segmentována, správce front znovu sestaví segmenty a vrátí aplikaci úplnou logickou zprávu. Skutečnost, že logická zpráva byla segmentována, není pro aplikaci, která ji načítá, zřejmá.

**Poznámka:** Jedná se o jedinou volbu, která způsobí, že správce front znovu sestaví segmenty zpráv. Není-li uveden, segmenty jsou vráceny aplikaci jednotlivě, pokud jsou přítomny ve frontě (a splňují ostatní kritéria výběru uvedená ve volání MQGET). Aplikace, které nechtějí přijímat jednotlivé segmenty, by proto měly vždy specifikovat GMCMPM.

Chcete-li použít tuto volbu, musí aplikace poskytnout vyrovnávací paměť, která je dostatečně velká, aby pojmula celou zprávu, nebo uvést volbu GMATM.

Pokud fronta obsahuje segmentované zprávy s chybějícími segmenty (například proto, že byly zpožděny v síti a dosud nebyly přijaty), uvedení GMCMPM zabrání načtení segmentů, které patří k neúplným logickým zprávám. Tyto segmenty zpráv však stále přispívají k hodnotě atributu fronty **CurrentQDepth** ; to znamená, že nemusí existovat žádné načítatelné logické zprávy, i když je hodnota *CurrentQDepth* větší než nula.

V případě trvalých zpráv může správce front znovu sestavit segmenty pouze v rámci pracovní jednotky:

- Pokud volání MQGET pracuje v rámci uživatelem definované jednotky práce, použije se tato jednotka práce. Pokud se volání nezdaří v rámci procesu opětovného sestavení, správce front obnoví ve frontě všechny segmenty, které byly odebrány během opětovného sestavení. Selhání však nebrání úspěšnému potvrzení transakce.
- Pokud volání pracuje mimo uživatelem definovanou jednotku práce a neexistuje žádná uživatelem definovaná jednotka práce, správce front vytvoří jednotku práce pouze po dobu trvání volání. Je-li volání úspěšné, správce front potvrdí transakci automaticky (aplikace to nemusí provést). Pokud volání selže, správce front odvolá transakci.
- Pokud volání pracuje mimo uživatelem definovanou jednotku práce, ale existuje uživatelem definovaná jednotka práce, nemůže správce front provést opětovné sestavení. Pokud zpráva nevyžaduje opětovné sestavení, volání může být stále úspěšné. Pokud však zpráva vyžaduje opětovné sestavení, volání selže s kódem příčiny RC2255 .

V případě přechodných zpráv správce front nevyžaduje, aby byla k provedení opětovného sestavení k dispozici jednotka práce.

Každá fyzická zpráva, která je segmentem, má svůj vlastní deskriptor zprávy. Pro segmenty tvořící jedinou logickou zprávu je většina polí v deskriptoru zprávy stejná pro všechny segmenty v logické zprávě-obvykle se liší pouze pole *MDMID*, *MDOFF*a *MDMFL* v jednotlivých segmentech logické zprávy. Pokud je však segment umístěn do fronty nedoručených zpráv ve zprostředkujícím

správci front, obslužná rutina DLQ načte zprávu uvádějící volbu GMCONV, což může vést ke změně znakové sady nebo kódování segmentu. Pokud obslužná rutina DLQ úspěšně odešle segment po cestě, může mít segment znakovou sadu nebo kódování, které se liší od ostatních segmentů v logické zprávě, když segment nakonec dorazí do cílového správce front.

Logická zpráva skládající se ze segmentů, ve kterých se pole *MDCSI*, *MDENC*nebo obě liší, nemůže být znovu sestavena správcem front do jediné logické zprávy. Místo toho správce front znovu sestaví a vrátí prvních několik po sobě jdoucích segmentů na začátku logické zprávy, které mají stejné identifikátory znakové sady a kódování, a volání MQGET se dokončí s kódem dokončení CCWARN a kódem příčiny RC2243 nebo RC2244 podle potřeby. K tomu dochází bez ohledu na to, zda je zadán parametr GMCONV. Chcete-li načíst zbývající segmenty, musí aplikace znovu zadat volání MQGET bez volby GMCMPM a načíst segmenty jeden po druhém. GMLOGO lze použít k načtení zbývajících segmentů v pořadí.

Je také možné, aby aplikace, která vkládá segmenty, nastavila jiná pole v deskriptoru zprávy na hodnoty, které se v jednotlivých segmentech liší. To však nemá žádnou výhodu, pokud přijímající aplikace používá GMCMPM k načtení logické zprávy. Když správce front znovu sestaví logickou zprávu, vrátí v deskriptoru zprávy hodnoty z deskriptoru zprávy pro první segment; jedinou výjimkou je pole *MDMFL* , které správce front nastaví tak, aby označilo, že znovu sestavená zpráva je jediným segmentem.

Je-li pro zprávu sestavy zadána volba GMCMPM, provede správce front speciální zpracování. Správce front zkontroluje frontu, aby zjistil, zda se ve frontě nacházejí všechny zprávy sestavy daného typu týkající se různých segmentů v logické zprávě. Pokud ano, lze je načíst jako jednu zprávu zadáním GMCMPM. Aby to bylo možné, zprávy sestavy musí být generovány správcem front nebo agentem MCA, který podporuje segmentaci, nebo musí původní aplikace požadovat alespoň 100 bajtů dat zprávy (tj. musí být zadány příslušné volby RO\* D nebo RO\* F). Pokud je pro segment přítomno méně dat aplikace, chybějící bajty jsou nahrazeny hodnotami null ve vrácené zprávě sestavy.

Je-li GMCMPM uveden s GMMUC nebo GMBRWC, kurzor procházení musí být umístěn na zprávě s polem *MDOFF* v MQMD, které má hodnotu 0. Není-li tato podmínka splněna, volání se nezdaří s kódem příčiny RC2246 .

GMCMPM znamená GMASGA, který proto nemusí být specifikován.

GMCMPM může být uveden s jakoukoli jinou možností GM\* kromě GMPSYP a s jakoukoli z možností MO\* kromě MOOFFS.

# **GMAMSA**

Všechny zprávy ve skupině musí být k dispozici.

Tato volba určuje, že zprávy ve skupině budou k dispozici pro načtení pouze v případě, že jsou k dispozici všechny zprávy ve skupině. Pokud fronta obsahuje skupiny zpráv s některými chybějícími zprávami (například proto, že byly zpožděny v síti a dosud nebyly doručeny), uvedení GMAMSA zabrání načtení zpráv, které patří do neúplných skupin. Tyto zprávy však stále přispívají k hodnotě atributu fronty **CurrentQDepth** ; to znamená, že nemusí existovat žádné načítatelné skupiny zpráv, i když **CurrentQDepth** je větší než nula. Pokud nejsou k dispozici žádné další zprávy, které by bylo možné načíst, kód příčiny RC2033 se vrátí po uplynutí určeného intervalu čekání (pokud existuje).

Zpracování GMAMSA závisí na tom, zda je také specifikováno GMLOGO:

- Jsou-li zadány obě volby, ovlivní GMAMSA pouze v případě, že neexistuje žádná aktuální skupina nebo logická zpráva. Pokud existuje aktuální skupina nebo logická zpráva, GMAMSA se ignoruje. To znamená, že GMAMSA může zůstat zapnutý při zpracování zpráv v logickém pořadí.
- Pokud je GMAMSA uvedeno bez GMLOGO, GMAMSA má vždy efekt. To znamená, že volba musí být vypnuta po odebrání první zprávy ve skupině z fronty, aby bylo možné odebrat zbývající zprávy ve skupině.

Úspěšné dokončení volání MQGET s uvedením GMAMSA znamená, že v době, kdy bylo volání MQGET vydáno, byly všechny zprávy ve skupině ve frontě. Mějte však na paměti, že ostatní

aplikace jsou stále schopny odebrat zprávy ze skupiny (skupina není uzamčena pro aplikaci, která načte první zprávu ve skupině).

Není-li tato volba uvedena, zprávy patřící do skupin lze načíst, i když je skupina neúplná.

GMAMSA znamená GMASGA, který proto nemusí být specifikován.

GMAMSA lze zadat s jakoukoli jinou volbou GM\* a s jakoukoli z voleb MO\*.

#### **GMASGA**

Všechny segmenty v logické zprávě musí být k dispozici.

Tato volba určuje, že segmenty v logické zprávě budou k dispozici pro načtení pouze v případě, že jsou k dispozici všechny segmenty v logické zprávě. Pokud fronta obsahuje segmentované zprávy s chybějícími segmenty (například proto, že byly zpožděny v síti a dosud nebyly přijaty), uvedení GMASGA zabrání načtení segmentů, které patří k neúplným logickým zprávám. Tyto segmenty však stále přispívají k hodnotě atributu fronty **CurrentQDepth** ; to znamená, že nemusí existovat žádné načítatelné logické zprávy, i když je hodnota **CurrentQDepth** větší než nula. Pokud nejsou k dispozici žádné další zprávy, které by bylo možné načíst, kód příčiny RC2033 se vrátí po uplynutí určeného intervalu čekání (pokud existuje).

Zpracování GMASGA závisí na tom, zda je také specifikováno GMLOGO:

- Jsou-li zadány obě volby, GMASGA má efekt pouze v případě, že neexistuje žádná aktuální logická zpráva. Pokud existuje aktuální logická zpráva, GMASGA se ignoruje. To znamená, že GMASGA může zůstat zapnutý při zpracování zpráv v logickém pořadí.
- Pokud je GMASGA specifikován bez GMLOGO, GMASGA má vždy efekt. To znamená, že volba musí být vypnuta po odebrání prvního segmentu v logické zprávě z fronty, aby bylo možné odebrat zbývající segmenty v logické zprávě.

Není-li tato volba uvedena, segmenty zpráv lze načíst i v případě, že je logická zpráva neúplná.

Zatímco GMCMPM i GMASGA vyžadují, aby byly všechny segmenty k dispozici dříve, než je možné některý z nich načíst, první z nich vrátí úplnou zprávu, zatímco druhá umožňuje, aby byly segmenty načteny jeden po druhém.

Je-li pro zprávu sestavy zadána volba GMASGA, provede správce front speciální zpracování. Správce front kontroluje frontu a zjišťuje, zda pro každý ze segmentů, které tvoří úplnou logickou zprávu, existuje alespoň jedna zpráva sestavy. Pokud existuje, podmínka GMASGA je splněna. Správce front však nekontroluje typ přítomných zpráv sestavy, a proto může ve zprávách sestavy existovat směs typů sestav souvisejících se segmenty logické zprávy. V důsledku toho úspěch GMASGA neznamená, že GMCMPM uspěje. Je-li pro segmenty konkrétní logické zprávy přítomna směs typů sestav, musí být tyto zprávy sestavy načteny jeden po druhém.

GMASGA lze zadat s jakoukoli jinou volbou GM\* a s jakoukoli z voleb MO\*.

**Výchozí volba**: Pokud není vyžadována žádná z popsaných voleb, lze použít následující volbu:

#### **GMNONE**

Nejsou uvedeny žádné volby.

Tuto hodnotu lze použít k označení, že nebyly zadány žádné další volby; všechny volby předpokládají své výchozí hodnoty. GMNONE je definován jako pomocná dokumentace programu; není zamýšleno, aby tato volba byla použita s jinou, ale protože její hodnota je nula, nelze takové použití zjistit.

Počáteční hodnota pole *GMOPT* je GMNWT.

#### **GMRE1 (řetězec 1 bajtových znaků)**

#### Vyhrazeno.

Toto je vyhrazené pole. Počáteční hodnota tohoto pole je prázdný znak. Toto pole je ignorováno, pokud je hodnota *GMVER* menší než GMVER2.

#### **GMRL (10místné celé číslo se znaménkem)**

Délka vrácených dat zprávy (bajty).

Jedná se o výstupní pole nastavené správcem front na délku (v bajtech) dat zprávy vrácených voláním MQGET v parametru **BUFFER** . Pokud správce front tuto schopnost nepodporuje, je parametr *GMRL* nastaven na hodnotu RLUNDF.

Když jsou zprávy převáděny mezi kódováním nebo znakovými sadami, data zprávy mohou někdy měnit velikost. Při návratu z volání MQGET:

- Pokud *GMRL* není RLUNDF, je počet bajtů vrácených dat zprávy dán *GMRL*.
- Má-li parametr *GMRL* hodnotu RLUNDF, je počet bajtů vrácených dat zprávy obvykle dán hodnotou menší z hodnot *BUFLEN* a *DATLEN*, ale může být menší než tato hodnota, pokud je volání MQGET dokončeno s kódem příčiny RC2079 . Pokud k tomu dojde, nevýznamné bajty v parametru **BUFFER** jsou nastaveny na hodnoty null.

Je definována následující speciální hodnota:

#### **RLUNDF**

Délka vrácených dat není definována.

Počáteční hodnota tohoto pole je RLUNDF. Toto pole je ignorováno, pokud je hodnota *GMVER* menší než GMVER3.

#### **GMRQN (řetězec 48bajtových znaků)**

Vyřešený název cílové fronty.

Jedná se o výstupní pole nastavené správcem front na lokální název fronty, ze které byla zpráva načtena, jak je definováno pro lokálního správce front. Liší se od názvu použitého k otevření fronty, pokud:

- Byla otevřena alias fronta (v takovém případě je vrácen název lokální fronty, do které byl alias převeden), nebo
- Byla otevřena modelová fronta (v takovém případě je vrácen název dynamické lokální fronty).

Délka tohoto pole je dána hodnotou LNQN. Počáteční hodnota tohoto pole je 48 prázdných znaků.

# **GMRS2 (1bajtový znakový řetězec)**

#### Vyhrazeno.

Toto je vyhrazené pole. Počáteční hodnota tohoto pole je prázdný znak. Toto pole je ignorováno, pokud je hodnota *GMVER* menší než GMVER4.

#### **GMSEG (1bajtový znakový řetězec)**

Příznak označující, zda je pro načtenou zprávu povolena další segmentace.

Má jednu z následujících hodnot:

#### **SEGIHB**

Segmentace není povolena.

#### **SEGALW-pracovní**

Segmentace je povolena.

Toto je výstupní pole. Počáteční hodnota tohoto pole je SEGIHB. Toto pole je ignorováno, pokud je hodnota *GMVER* menší než GMVER2.

#### **GMSG1 (10místné celé číslo se znaménkem)**

Signál.

Toto je vyhrazené pole; jeho hodnota není významná. Počáteční hodnota tohoto pole je 0.

#### **GMSG2 (10místné celé číslo se znaménkem)**

Identifikátor signálu.

Toto je vyhrazené pole; jeho hodnota není významná.

#### **GMSID (4bajtový znakový řetězec)**

Identifikátor struktury.

Hodnota musí být:

#### **GMSIDV**

Identifikátor pro strukturu voleb získání zprávy.

Toto pole je vždy vstupní pole. Počáteční hodnota tohoto pole je GMSIDV.

# **GMSST (1bajtový znakový řetězec)**

Příznak označující, zda je načtená zpráva segmentem logické zprávy.

Má jednu z následujících hodnot:

# **SSNSEG**

Zpráva není segmentem.

# **SSSEG**

Zpráva je segmentem, ale není posledním segmentem logické zprávy.

#### **SSLSEG**

Zpráva je posledním segmentem logické zprávy.

Toto je také vrácená hodnota, pokud se logická zpráva skládá pouze z jednoho segmentu.

Toto pole je výstupní pole. Počáteční hodnota tohoto pole je SSNSEG. Toto pole je ignorováno, pokud je hodnota *GMVER* menší než GMVER2.

#### **GMTOK (16bajtový bitový řetězec)**

Token zprávy.

Toto je vyhrazené pole; jeho hodnota není významná. Je definována následující speciální hodnota:

# **MTKNON**

Žádný token zprávy.

Hodnota je binární nula pro délku pole.

Délka tohoto pole je dána hodnotou LNMTOK. Počáteční hodnota tohoto pole je MTKNON. Toto pole je ignorováno, pokud je hodnota *GMVER* menší než GMVER3.

#### **GMVER (10místné celé číslo se znaménkem)**

Číslo verze struktury.

Hodnota musí být jedna z následujících:

# **GMVER1**

Version-1 struktura voleb get-message.

#### **GMVER2**

Version-2 struktura voleb get-message.

#### **GMVER3**

Version-3 struktura voleb get-message.

# **GMVER4**

Version-4 struktura voleb get-message.

Pole, která existují pouze v novějších verzích struktury, jsou jako taková identifikována v popisech polí. Následující konstanta určuje číslo verze aktuální verze:

#### **GMVERC**

Aktuální verze struktury voleb get-message.

Toto pole je vždy vstupní pole. Počáteční hodnota tohoto pole je GMVER1.

#### **GMVER (10místné celé číslo se znaménkem)**

Číslo verze struktury.

Hodnota musí být jedna z následujících:

#### **GMVER1**

Version-1 struktura voleb get-message.

# **GMVER2**

Version-2 struktura voleb get-message.

# **GMVER3**

Version-3 struktura voleb get-message.

# **GMVER4**

Version-4 struktura voleb get-message.

Pole, která existují pouze v novějších verzích struktury, jsou jako taková identifikována v popisech polí. Následující konstanta určuje číslo verze aktuální verze:

# **GMVERC**

Aktuální verze struktury voleb get-message.

Toto pole je vždy vstupní pole. Počáteční hodnota tohoto pole je GMVER1.

# **GMWI (10místné celé číslo se znaménkem)**

Interval čekání.

Jedná se o přibližnou dobu vyjádřenou v milisekundách, po kterou volání MQGET čeká na doručení vhodné zprávy (tj. zpráva splňující kritéria výběru uvedená v parametru **MSGDSC** volání MQGET; další podrobnosti viz pole *MDMID* popsané v tématu ["MQMD \(deskriptor zprávy\) na IBM i" na stránce](#page-1104-0) [1105](#page-1104-0) ). Pokud po uplynutí této doby nedorazila žádná vhodná zpráva, volání se dokončí s CCFAIL a kódem příčiny RC2033.

*GMWI* se používá s volbou GMWT. Není-li tato volba zadána, bude ignorována. Je-li zadána hodnota *GMWI* , musí být větší nebo rovna nule nebo musí být zadána následující speciální hodnota:

# **WIULIM**

Neomezený interval čekání.

Počáteční hodnota tohoto pole je 0.

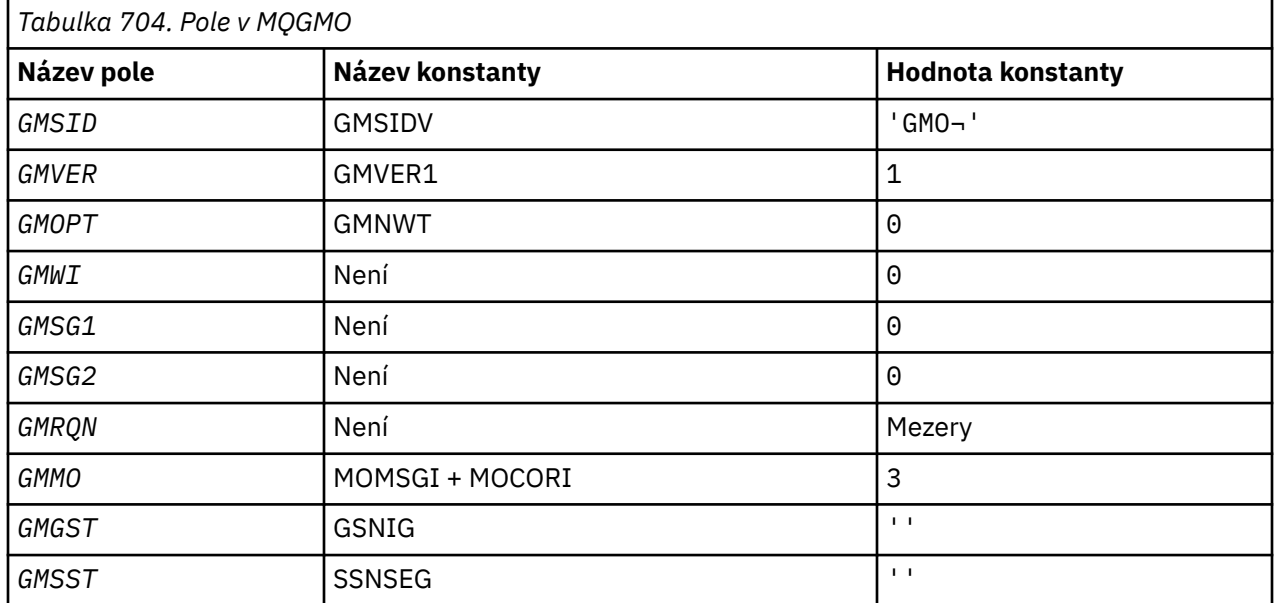

# **Počáteční hodnoty**

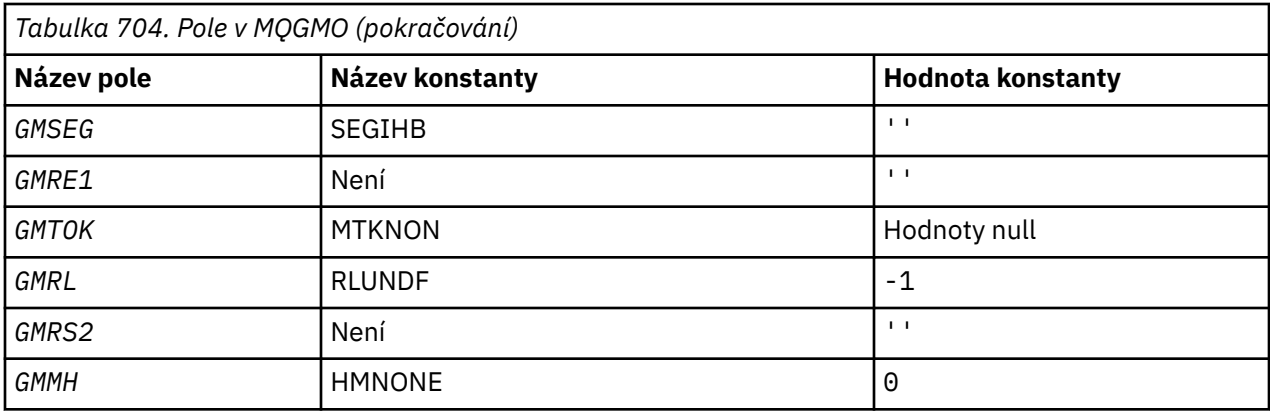

#### **Notes:**

1. Symbol ¬ představuje jeden prázdný znak.

# **Deklarace RPG**

```
 D*..1....:....2....:....3....:....4....:....5....:....6....:....7..
     D*
     D* MQGMO Structure
    D*D* Structure identifier<br>D GMSID
                             1 4 INZ('GMO ')
    D* Structure version number<br>D GMVER 5
                            5 8I 0 INZ(1)
    D* Options that control the action of MQGET<br>D GMOPT 9 12I 0 INZ(
                                   12I \theta INZ(\theta)
    D* Wait interval<br>D GMWI
                            13 16I 0 INZ(0)
     D* Signal
    D GMSG1 17 20I 0 INZ(0)
     D* Signal identifier
                            21 24I 0 INZ(0)
    D* Resolved name of destination queue<br>D GMRON 25 72
    D GMRON 25 72 INZ
    D* Options controlling selection criteriaused for MQGET<br>D GMMO 73 76I 0 INZ(3)
 D GMMO 73 76I 0 INZ(3)
 D* Flag indicating whether messageretrieved is in a group
 D GMGST 77 77 INZ(' ')
     D* Flag indicating whether messageretrieved is a segment of a
     D* logicalmessage
     D GMSST 78 78 INZ(' ')
     D* Flag indicating whether furthersegmentation is allowed for themessage
    D* retrieved<br>D GMSEG
                            79 INZ(' ')
    D* Reserved
     D GMRE1 80 80 INZ
    D* Message token<br>D GMTOK
                            81 96 INZ(X'0000000000000000-
     D 000000000000000000')
    D* Length of message data returned(bytes)<br>D GMRL 97 100I 0 INZ
                           97 100I 0 INZ(-1)
    D* Reserved<br>D GMRS2
                           101   104I 0 INZ(0)
     D* Message handle
                           105 112I 0 INZ(0)
```
# **MBAIT MQIIH (IMS záhlaví informací) na IBM i**

Struktura MQIIH popisuje informace, které musí být přítomny na začátku zprávy odeslané do mostu IMS přes IBM MQ for z/OS.

# **Přehled**

**Název formátu**: FMIMS.

**Znaková sada a kódování**: Pro znakovou sadu a kódování používané pro strukturu MQIIH a data zpráv aplikace platí zvláštní podmínky:

- Aplikace, které se připojují ke správci front vlastnícímu frontu mostu IMS , musí poskytovat strukturu MQIIH, která je ve znakové sadě a kódování správce front. Důvodem je skutečnost, že v tomto případě není proveden převod dat struktury MQIIH.
- Aplikace, které se připojují k jiným správcům front, mohou poskytovat strukturu MQIIH, která se nachází v libovolné z podporovaných znakových sad a kódování. Převod MQIIH provádí přijímající agent kanálu zpráv připojený ke správci front, který vlastní frontu mostu IMS .

**Poznámka:** Existuje jedna výjimka. Pokud správce front, který vlastní frontu mostu IMS , používá CICS pro distribuované fronty, musí být MQIIH ve znakové sadě a kódování správce front, který je vlastníkem fronty mostu IMS .

• Data zprávy aplikace následující po struktuře MQIIH musí být ve stejné znakové sadě a kódování jako struktura MQIIH. Pole *IICSI* a *IIENC* ve struktuře MQIIH nelze použít k určení znakové sady a kódování dat zprávy aplikace.

Uživatelská procedura převodu dat musí být poskytnuta uživatelem pro převod dat zprávy aplikace, pokud data nejsou jedním z vestavěných formátů podporovaných správcem front.

- "Ověření přístupových štítků pro aplikace mostu IMS" na stránce 1094
- "Pole" na stránce 1094
- • ["Počáteční hodnoty" na stránce 1097](#page-1096-0)
- • ["Deklarace RPG" na stránce 1098](#page-1097-0)

# **Ověření přístupových štítků pro aplikace mostu IMS**

Nyní je možné, aby administrátoři produktu IBM MQ zadali název aplikace, který se má použít pro ověření přístupových štítků, pro aplikace mostu IMS . Chcete-li to provést, název aplikace je uveden jako nový atribut PTKTAPPL pro definici objektu STGCLASS jako alfanumerický řetězec o délce 1 až 8 znaků.

Prázdná hodnota znamená, že ověření se provádí stejně jako v předchozích vydáních produktu IBM MQ, to znamená, že v požadavku na ověření neproudí žádný název aplikace a místo toho se použije hodnota MVSxxxx to.

Hodnota 1-8 alfanumerických znaků musí dodržovat pravidla pro názvy aplikací přístupového lístku, jak je popsáno v publikacích RACF .

IBM MQ Administrátoři a RACF se musí dohodnout na platných názvech aplikací, které se mají použít. Administrátor produktu RACF musí vytvořit profil ve třídě PTKTDATA, který poskytne přístup pro čtení ID uživatelů všech aplikací, kterým má být udělen přístup. Administrátor produktu IBM MQ musí vytvořit nebo změnit požadované definice STGCLASS, které určují název aplikace, který se má použít pro ověření pomocí přístupového lístku.

Související informace naleznete v příručce *Script (MQSC) Command Reference*.

# **Pole**

Struktura MQIIH obsahuje následující pole; pole jsou popsána v **abecedním pořadí**:

#### **IIAUT (8bajtový znakový řetězec)**

RACF heslo nebo přístupový prvek.

Tato volba je nepovinná. Je-li určena, používá se spolu s ID uživatele v kontextu zabezpečení MQMD k sestavení tokenu UTOKEN, který je odeslán do produktu IMS za účelem poskytnutí kontextu zabezpečení. Není-li uvedeno, použije se ID uživatele bez ověření. To závisí na nastavení přepínačů RACF , které mohou vyžadovat přítomnost ověřovatele.

Toto se ignoruje, pokud je první bajt prázdný nebo má hodnotu null. Lze použít následující speciální hodnotu:

#### **IAUNON**

Bez ověření.

Délka tohoto pole je dána hodnotou LNAUTH. Počáteční hodnota tohoto pole je IAUNON.

#### **IICMT (1bajtový znakový řetězec)**

Režim potvrzení.

Další informace o režimech potvrzení IMS viz *OTMA Reference* . Hodnota musí být jedna z následujících:

# **ICMCTS**

Potvrdit a odeslat.

Tento režim znamená dvojité řazení výstupu do fronty, ale kratší dobu obsazenosti oblasti. Rychlé cesty a konverzační transakce nemohou být spuštěny s tímto režimem.

#### **ICMSTC**

Odeslat a poté potvrdit.

Počáteční hodnota tohoto pole je ICMCTS.

#### **IICSI (10místné celé číslo se znaménkem)**

Vyhrazeno.

Toto je vyhrazené pole; jeho hodnota není významná. Počáteční hodnota tohoto pole je 0.

# **IIENC (10místné celé číslo se znaménkem)**

Vyhrazeno.

Toto je vyhrazené pole; jeho hodnota není významná. Počáteční hodnota tohoto pole je 0.

#### **IIFLG (10místné celé číslo se znaménkem)**

Příznaky.

Hodnota musí být:

#### **IINONE**

Žádné příznaky.

Počáteční hodnota tohoto pole je IINONE.

# **IIFMT (8bajtový znakový řetězec)**

IBM MQ název formátu dat, která následují za MQIIH.

Tato volba určuje název formátu IBM MQ dat, která následují za strukturou MQIIH.

Při volání MQPUT nebo MQPUT1 musí aplikace nastavit toto pole na hodnotu odpovídající datům. Pravidla pro kódování tohoto pole jsou stejná jako pro pole *MDFMT* v MQMD.

Délka tohoto pole je dána LNFMT. Počáteční hodnota tohoto pole je FMNONE.

# **IILEN (10místné celé číslo se znaménkem)**

Délka struktury MQIIH.

Hodnota musí být:

# **IILEN1**

Délka struktury záhlaví informací IMS .

Počáteční hodnota tohoto pole je IILEN1.

# **IILTO (8bajtový znakový řetězec)**

Přepis logického terminálu.

Toto je umístěno v poli IO PCB. Je volitelný; pokud není uveden, použije se název TPIPE. Ignoruje se, pokud je první bajt prázdný, nebo má hodnotu null.

Délka tohoto pole je dána hodnotou LNLTOV. Počáteční hodnota tohoto pole je 8 prázdných znaků.

#### **IIMMN (8bajtový znakový řetězec)**

Název mapy služeb formátu zpráv.

Toto je umístěno v poli IO PCB. Tato položka není povinná. Na vstupu představuje MID, na výstupu představuje MOD. Ignoruje se, pokud je první bajt prázdný nebo má hodnotu null.

Délka tohoto pole je dána LNMFMN. Počáteční hodnota tohoto pole je 8 prázdných znaků.

#### **IIRFM (8bajtový znakový řetězec)**

IBM MQ formátovat název zprávy odpovědi.

Jedná se o název formátu IBM MQ zprávy odpovědi, která bude odeslána jako odpověď na aktuální zprávu. Pravidla pro kódování jsou stejná jako pro pole *MDFMT* v deskriptoru MQMD.

Délka tohoto pole je dána LNFMT. Počáteční hodnota tohoto pole je FMNONE.

#### **IIRSV (1bajtový znakový řetězec)**

Vyhrazeno.

Toto je vyhrazené pole; musí být prázdné.

#### **IISEC (1bajtový znakový řetězec)**

Rozsah zabezpečení.

To označuje požadované zpracování zabezpečení IMS . Jsou definovány tyto hodnoty:

#### **ISSCHK**

Zkontrolujte rozsah zabezpečení.

AEE je postaven v řídicí oblasti, ale ne v závislé oblasti.

#### **ISSFUL**

Úplný rozsah zabezpečení.

V řídicí oblasti je sestaveno prostředí ACEE uložené v mezipaměti a v závislé oblasti je sestaveno prostředí ACEE, které není uloženo v mezipaměti. Pokud používáte ISSFUL, musíte se ujistit, že ID uživatele, pro které je sestaveno ACEE, má přístup k prostředkům používaným v závislé oblasti.

Pokud ISSCHK a ISSFUL nejsou uvedeny pro toto pole, předpokládá se ISSCHK.

Počáteční hodnota tohoto pole je ISSCHK.

#### **IISID (4bajtový znakový řetězec)**

Identifikátor struktury.

Hodnota musí být:

#### **IISIDV**

Identifikátor pro strukturu záhlaví informací IMS .

Počáteční hodnota tohoto pole je IISIDV.

#### **IITID (16bajtový bitový řetězec)**

Identifikátor instance transakce.

Toto pole je používáno výstupními zprávami z produktu IMS , takže je ignorováno na prvním vstupu. Je-li parametr *IITST* nastaven na hodnotu ITSIC, musí být uveden v dalším vstupu a ve všech následných vstupech, aby produkt IMS mohl korelovat zprávy se správnou konverzací. Lze použít následující speciální hodnotu:

# **ITINON**

Žádné ID instance transakce.

Délka tohoto pole je dána hodnotou LNTIID. Počáteční hodnota tohoto pole je ITINON.

# <span id="page-1096-0"></span>**IITST (1bajtový znakový řetězec)**

Stav transakce.

Označuje stav konverzace IMS . Tato volba je při prvním vstupu ignorována, protože neexistuje žádná konverzace. Na následných vstupech označuje, zda je konverzace aktivní nebo ne. Na výstupu je nastavena pomocí IMS. Hodnota musí být jedna z následujících:

#### **ITSIC**

V rozhovoru.

# **ITSNIC**

Ne v konverzaci.

#### **ITSARC**

Vrátit stavová data transakce v architektonické podobě.

Tato hodnota se používá pouze s příkazem IMS /DISPLAY TRAN . Způsobí, že se data stavu transakce vrátí ve formě architektury IMS místo ve formě znaků. Další podrobnosti viz Psaní IMS transakčních programů prostřednictvím IBM MQ .

Počáteční hodnota tohoto pole je ITSNIC.

# **IIVER (10místné celé číslo se znaménkem)**

Číslo verze struktury.

Hodnota musí být:

# **IIVER1**

Číslo verze pro strukturu záhlaví informací IMS .

Následující konstanta určuje číslo verze aktuální verze:

# **IIVERC**

Aktuální verze struktury záhlaví informací IMS .

Počáteční hodnota tohoto pole je IIVER1.

# **Počáteční hodnoty**

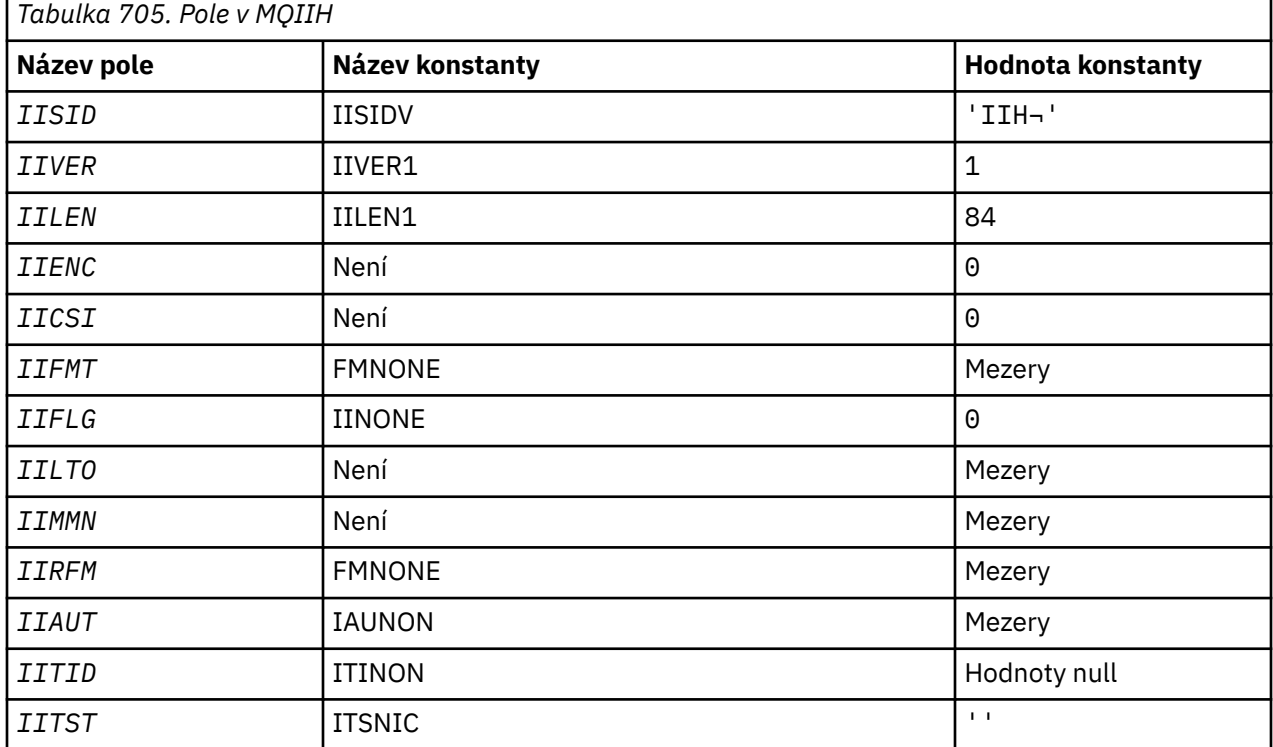

<span id="page-1097-0"></span>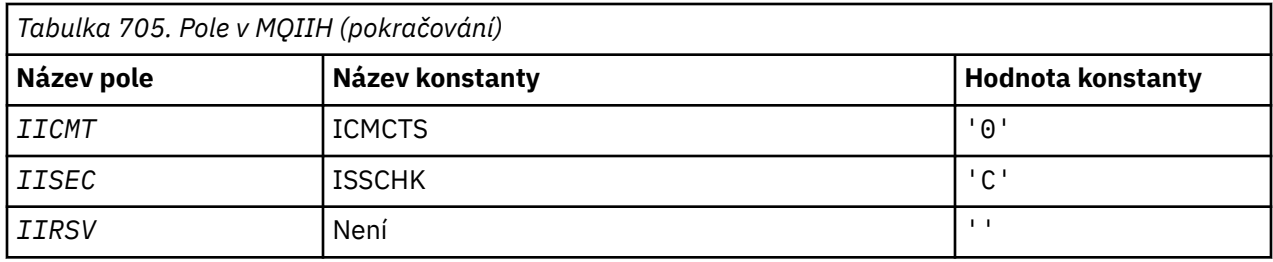

**Notes:**

1. Symbol ¬ představuje jeden prázdný znak.

# **Deklarace RPG**

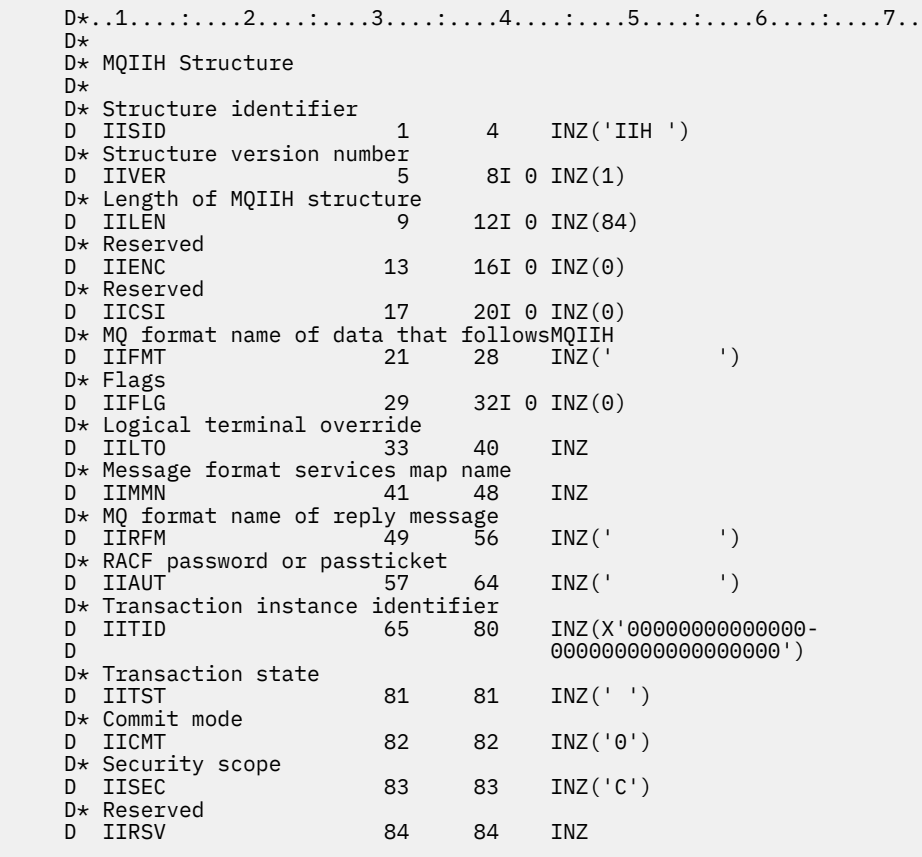

# **MQIMPO (Volby vlastnosti dotazové zprávy) na systému IBM i**

Struktura MQIMPO umožňuje aplikacím určit volby, které řídí, jak jsou zjišťovány vlastnosti zpráv.

# **Přehled**

**Účel**: Struktura je vstupní parametr pro volání MQINQMP.

**Znaková sada a kódování**: Data v objektu MQIMPO musí být ve znakové sadě aplikace a kódování aplikace (ENNAT).

- • ["Pole" na stránce 1099](#page-1098-0)
- • ["Počáteční hodnoty" na stránce 1104](#page-1103-0)
- • ["Deklarace RPG" na stránce 1104](#page-1103-0)

# <span id="page-1098-0"></span>**Pole**

Struktura MQIMPO obsahuje následující pole; pole jsou popsána v **abecedním pořadí**:

#### **IPOPT (10místné celé číslo se znaménkem)**

Následující volby řídí akci MQINQMP. Můžete uvést jednu nebo více těchto voleb. Chcete-li zadat více než jednu volbu, buď sečtěte hodnoty (nepřidávejte stejnou konstantu více než jednou), nebo zkombinujte hodnoty pomocí bitové operace OR (pokud programovací jazyk podporuje bitové operace). Jsou zaznamenány neplatné kombinace voleb; všechny ostatní kombinace jsou platné.

**Volby dat hodnoty:** Následující volby se vztahují ke zpracování dat hodnoty, když je vlastnost načtena ze zprávy.

#### **IPCVAL**

Tato volba vyžaduje, aby byla hodnota vlastnosti převedena tak, aby byla v souladu s hodnotami *IPREQCSI* a *IPREQENC* určenými před voláním MQINQMP vrátí hodnotu vlastnosti v oblasti *Value* .

- Pokud je převod úspěšný, pole *IPRETCSI* a *IPRETENC* jsou nastavena na stejnou hodnotu jako pole *IPREQCSI* a *IPREQENC* při návratu z volání MQINQMP.
- Pokud se převod nezdaří, ale volání MQINQMP se jinak dokončí bez chyby, hodnota vlastnosti se vrátí nepřevedená.

Pokud je vlastnost řetězec, pole *IPRETCSI* a *IPRETENC* jsou nastavena na znakovou sadu a kódování nepřevedeného řetězce.

Kód dokončení je v tomto případě CCWARN s kódem příčiny RC2466. Kurzor vlastnosti je rozšířen na vrácenou vlastnost.

Pokud se hodnota vlastnosti během převodu rozbalí a překročí velikost parametru **Value** , hodnota se vrátí nepřevedená s kódem dokončení CCFAIL; kód příčiny je nastaven na RC2469.

Parametr **DataLength** volání MQINQMP vrací délku, na kterou by byla hodnota vlastnosti převedena, aby mohla aplikace určit velikost vyrovnávací paměti potřebnou pro přizpůsobení převedené hodnoty vlastnosti. Kurzor vlastnosti je nezměněn.

Tato volba také vyžaduje, aby:

- Pokud název vlastnosti obsahuje zástupný znak a
- Pole *IPRETNAMECHRP* je inicializováno s adresou nebo offsetem pro vrácené jméno,

pak je vrácený název převeden tak, aby odpovídal hodnotám *IPREQCSI* a *IPREQENC* .

- Pokud je převod úspěšný, pole *VSCCSID* pro *IPRETNAMECHRP* a kódování vráceného názvu se nastaví na vstupní hodnotu *IPREQCSI* a *IPREQENC*.
- Pokud se převod nezdaří, ale volání MQINQMP se jinak dokončí bez chyby nebo varování, vrácený název se nepřevede. Kód dokončení je v tomto případě CCWARN s kódem příčiny RC2492.

Kurzor vlastnosti je rozšířen na vrácenou vlastnost. RC2466 se vrátí, pokud se hodnota i název nepřevedou.

Pokud se vrácený název během převodu rozšíří a překročí velikost pole *VSBufsize* v souboru *RequestedName*, vrácený řetězec zůstane nepřevedený s kódem dokončení CCFAIL a kód příčiny je nastaven na RC2465.

Pole *VSLength* struktury MQCHARV vrací délku, na kterou by byla hodnota vlastnosti převedena, aby mohla aplikace určit velikost vyrovnávací paměti potřebnou pro uložení převedené hodnoty vlastnosti. Kurzor vlastnosti je nezměněn.

#### **IPCTYP**

Tato volba vyžaduje, aby byla hodnota vlastnosti převedena z aktuálního datového typu na datový typ určený parametrem **Type** volání MQINQMP.

- Je-li převod úspěšný, parametr **Type** se při návratu volání MQINQMP nezmění.
- Pokud se převod nezdaří, ale volání MQINQMP se jinak dokončí bez chyby, volání se nezdaří s příčinou RC2470. Kurzor vlastnosti je nezměněn.

Pokud převod datového typu způsobí, že se hodnota během převodu rozbalí a převedená hodnota překročí velikost parametru **Value** , hodnota se vrátí nepřevedená s kódem dokončení CCFAIL a kód příčiny je nastaven na RC2469.

Parametr **DataLength** volání MQINQMP vrací délku, na kterou by byla hodnota vlastnosti převedena, aby mohla aplikace určit velikost vyrovnávací paměti potřebnou pro přizpůsobení převedené hodnoty vlastnosti. Kurzor vlastnosti je nezměněn.

Pokud hodnota parametru **Type** volání MQINQMP není platná, volání selže s příčinou RC2473.

Pokud požadovaný převod datového typu není podporován, volání selže s příčinou RC2470. Podporovány jsou následující převody datových typů:

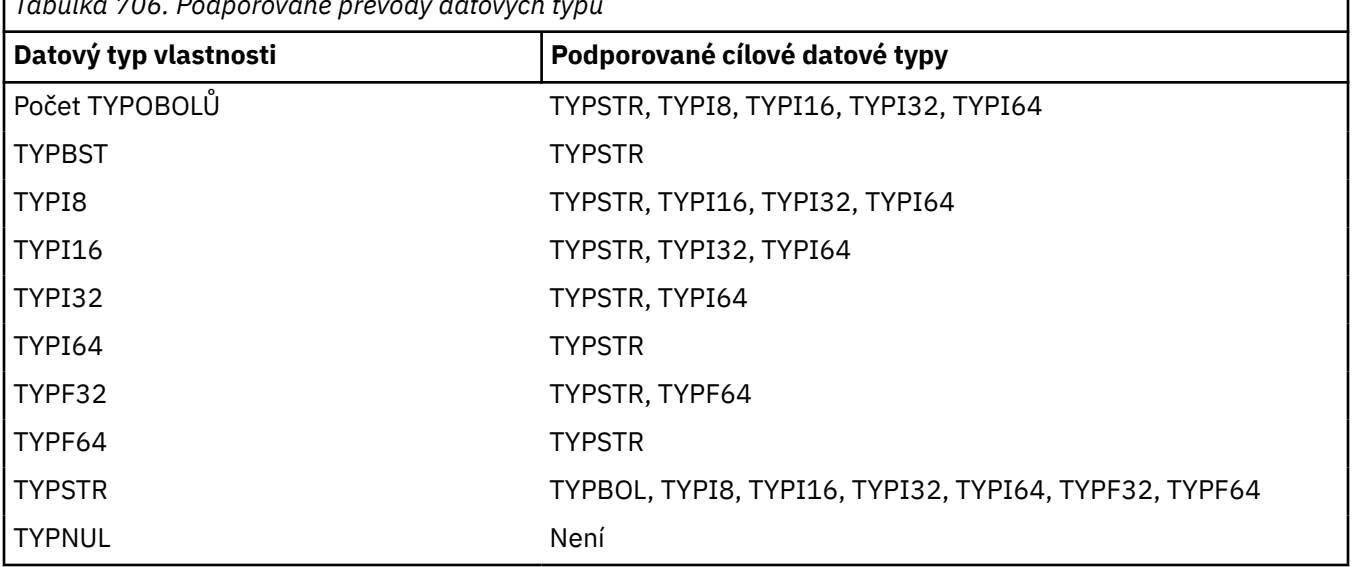

*Tabulka 706. Podporované převody datových typů*

Obecná pravidla pro podporované převody jsou následující:

• Číselné hodnoty vlastností lze převést z jednoho datového typu na jiný za předpokladu, že během převodu nebudou ztracena žádná data.

Například hodnotu vlastnosti s datovým typem TYPI32 lze převést na hodnotu s datovým typem TYPI64, ale nelze ji převést na hodnotu s datovým typem TYPI16.

- Hodnotu vlastnosti libovolného datového typu lze převést na řetězec.
- Hodnotu vlastnosti řetězce lze převést na jakýkoli jiný datový typ za předpokladu, že je řetězec pro převod správně naformátován. Pokud se aplikace pokusí převést hodnotu řetězcové vlastnosti, která není správně naformátována, IBM MQ vrátí kód příčiny RC2472.
- Pokud se aplikace pokusí o převod, který není podporován, IBM MQ vrátí kód příčiny RC2470.

Specifická pravidla pro převod hodnoty vlastnosti z jednoho datového typu na jiný jsou následující:

- Při převodu hodnoty vlastnosti TYPBOL na řetězec se hodnota TRUE převede na řetězec "TRUE" a hodnota false se převede na řetězec "FALSE".
- Při převodu hodnoty vlastnosti TYPBOL na číselný datový typ se hodnota TRUE převede na hodnotu jedna a hodnota FALSE se převede na nulu.
- Při převodu hodnoty vlastnosti řetězce na hodnotu TYPBOL je řetězec "TRUE" nebo "1" převeden na hodnotu TRUE a řetězec "FALSE" nebo "0" je převeden na hodnotu FALSE.

Všimněte si, že výrazy "TRUE" a "FALSE" nerozlišují velká a malá písmena.

Žádný jiný řetězec nelze převést; IBM MQ vrací kód příčiny RC2472.

• Při převodu hodnoty vlastnosti řetězce na hodnotu s datovým typem TYPI8, TYPI16, TYPI32 nebo TYPI64musí mít řetězec následující formát:

[blanks][sign]digits

Význam komponent řetězce je následující:

#### **blanks**

Volitelné úvodní prázdné znaky

**sign**

Volitelný znak plus (+) nebo znak minus (-).

#### **digits**

Souvislá posloupnost číselných znaků (0-9). Musí být uveden alespoň jeden znak číslice.

Po posloupnosti číselných znaků může řetězec obsahovat další znaky, které nejsou číselnými znaky, ale převod se zastaví, jakmile je dosaženo prvního z těchto znaků. Předpokládá se, že řetězec představuje desetinné celé číslo.

IBM MQ vrací kód příčiny RC2472 , pokud není řetězec správně naformátován.

• Při převodu hodnoty vlastnosti řetězce na hodnotu s datovým typem TYPF32 nebo TYPF64musí mít řetězec následující formát:

[blanks][sign]digits[.digits][e\_char[e\_sign]e\_digits]

Význam komponent řetězce je následující:

#### **blanks**

Volitelné úvodní prázdné znaky

#### **sign**

Volitelný znak plus (+) nebo znak minus (-).

#### **digits**

Souvislá posloupnost číselných znaků (0-9). Musí být uveden alespoň jeden znak číslice.

**e\_char**

Exponent, který je buď "E", nebo "e".

**e\_sign**

Volitelný znak plus (+) nebo minus (-) pro exponent.

# **e\_digits**

Souvislá posloupnost číselných znaků (0-9) pro exponent. Pokud řetězec obsahuje znak exponentu, musí být uveden alespoň jeden znak číslice.

Po posloupnosti číselných znaků nebo volitelných znaků reprezentujících exponent může řetězec obsahovat jiné znaky, které nejsou číselnými znaky, ale převod se zastaví, jakmile je dosaženo prvního z těchto znaků. Předpokládá se, že řetězec představuje desetinné číslo s pohyblivou řádovou čárkou s exponentem, který je mocninou 10.

IBM MQ vrací kód příčiny RC2472 , pokud není řetězec správně naformátován.

- Při převodu hodnoty číselné vlastnosti na řetězec je hodnota převedena na řetězcovou reprezentaci hodnoty jako desetinné číslo, nikoli řetězec obsahující pro tuto hodnotu znak ASCII. Například celé číslo 65 se převede na řetězec "65", nikoli na řetězec "A".
- Při převodu hodnoty vlastnosti bajtového řetězce na řetězec je každý bajt převeden na dva hexadecimální znaky, které představují bajt. Například bajtové pole {0xF1, 0x12, 0x00, 0xFF} je převedeno na řetězec "F11200FF".

#### **IPQLEN**

Zadejte dotaz na typ a délku hodnoty vlastnosti. Délka je vrácena v parametru **DataLength** volání MQINQMP. Hodnota vlastnosti není vrácena.

Je-li zadána vyrovnávací paměť *ReturnedName* , je pole *VSLength* struktury MQCHARV vyplněno délkou názvu vlastnosti. Název vlastnosti není vrácen.

**Volby iterace:** Následující volby se týkají iterace nad vlastnostmi s použitím názvu se zástupným znakem.

#### **IPINQF**

Dotázat se na první vlastnost, která odpovídá zadanému názvu. Po tomto volání se na vrácené vlastnosti ustanoví kurzor.

Toto je výchozí hodnota.

Volbu IPINQC lze následně použít s voláním MQINQMP, je-li vyžadováno, k opětovnému dotazu na stejnou vlastnost.

Všimněte si, že existuje pouze jeden kurzor vlastnosti; proto, pokud název vlastnosti zadaný ve volání MQINQMP změní kurzor na reset.

Tato volba není platná s žádnou z následujících voleb:

IPINQN

IPINQC-nestandardní

#### **IPINQN**

Dotazuje se na další vlastnost, která odpovídá zadanému názvu, a pokračuje v hledání z kurzoru vlastnosti. Kurzor je rozšířen na vrácenou vlastnost.

Pokud se jedná o první volání MQINQMP pro uvedený název, vrátí se první vlastnost, která odpovídá zadanému názvu.

Volbu IPINQC lze v případě potřeby následně použít s voláním MQINQMP, aby se znovu dotazovala na stejnou vlastnost.

Pokud byla vlastnost pod kurzorem odstraněna, vrátí MQINQMP další odpovídající vlastnost následující po té, která byla odstraněna.

Je-li přidána vlastnost, která odpovídá zástupnému znaku, zatímco probíhá iterace, tato vlastnost může nebo nemusí být vrácena během dokončení iterace. Vlastnost je vrácena, jakmile se iterace restartuje pomocí IPINQF.

Vlastnost odpovídající zástupnému znaku, který byl odstraněn během probíhající iterace, není vrácena po jejím odstranění.

Tato volba není platná s žádnou z následujících voleb:

IPINQF IPINQC-nestandardní

#### **IPINQC-nestandardní**

Načtěte hodnotu vlastnosti, na kterou ukazuje kurzor vlastnosti. Vlastnost, na kterou ukazuje kurzor vlastnosti, je ta, která byla naposledy dotazována pomocí volby IPINQF nebo IPINQN.

Kurzor vlastnosti je resetován při opětném použití manipulátoru zprávy, při zadání manipulátoru zprávy v poli *MsgHandle* MQGMO ve volání MQGET nebo při zadání manipulátoru zprávy v polích *OriginalMsgHandle* nebo *NewMsgHandle* struktury MQPMO ve volání MQPUT.

Pokud je tato volba použita, když kurzor vlastnosti ještě nebyl zaveden, nebo pokud byla vlastnost, na kterou ukazoval kurzor vlastnosti, odstraněna, volání selže s kódem dokončení CCFAIL a příčinou RC2471.

Tato volba není platná s žádnou z následujících voleb:

IPINQF IPINQN

Pokud není požadována žádná z dříve popsaných voleb, lze použít následující volbu:

#### **IPNONE**

Tuto hodnotu použijte, chcete-li vyjádřit, že nebyly zadány žádné jiné volby. Všem volbám budou přiřazeny jejich výchozí hodnoty.

IPNONE pomáhá s dokumentací programu; není zamýšleno, aby tato volba byla použita s jinou, ale protože její hodnota je nula, nelze takové použití zjistit.

Toto je vždy vstupní pole. Počáteční hodnota tohoto pole je IPINQF.

#### **IPREQCSI (10místné celé číslo se znaménkem)**

Znaková sada, na kterou má být hodnota dotazované vlastnosti převedena, pokud je hodnota znakový řetězec. Toto je také znaková sada, do které se má *ReturnedName* převést, když je uvedeno IPCVAL nebo IPCTYP.

Počáteční hodnota tohoto pole je CSAPL.

#### **IPREQENC (10místné celé číslo se znaménkem)**

Toto je kódování, do kterého se má převést hodnota dotazované vlastnosti, když je uvedeno IPCVAL nebo IPCTYP.

Počáteční hodnota tohoto pole je ENNAT.

#### **IPRE1 (10místné celé číslo se znaménkem)**

Toto je vyhrazené pole. Počáteční hodnota tohoto pole je prázdný znak.

#### **IPRETCSI (10místné celé číslo se znaménkem)**

Na výstupu se jedná o znakovou sadu vrácené hodnoty, pokud parametr **Type** volání MQINQMP je TYPSTR.

Pokud je uvedena volba IPCVAL a konverze byla úspěšná, pole *ReturnedCCSID* , při návratu, je stejná hodnota jako předaná hodnota.

Počáteční hodnota tohoto pole je nula.

#### **IPRETENC (10místné celé číslo se znaménkem)**

Na výstupu se jedná o kódování vrácené hodnoty.

Pokud je uvedena volba IPCVAL a konverze byla úspěšná, pole *ReturnedEncoding* , při návratu, je stejná hodnota jako předaná hodnota.

Počáteční hodnota tohoto pole je ENNAT.

#### **IPRETNAMCHRP (10místné celé číslo se znaménkem)**

Skutečný název dotazovaného objektu.

Na vstupu lze vyrovnávací paměť řetězců předat pomocí pole *VSPtr* nebo *VSOffset* struktury MQCHARV. Délka vyrovnávací paměti řetězců je určena pomocí pole *VSBufsize* struktury MQCHARV.

Při návratu z volání MQINQMP je vyrovnávací paměť řetězců dokončena s názvem vlastnosti, která byla zjišťována, za předpokladu, že vyrovnávací paměť řetězců byla dostatečně dlouhá, aby plně obsahovala název. Pole *VSLength* struktury MQCHARV je vyplněno délkou názvu vlastnosti. Pole *VSCCSID* struktury MQCHARV je vyplněno, aby označilo znakovou sadu vráceného názvu, bez ohledu na to, zda se nezdařil převod názvu.

Toto je vstupní/výstupní pole. Počáteční hodnota tohoto pole je MQCHARV\_DEFAULT.

#### <span id="page-1103-0"></span>**IPSID (10místné celé číslo se znaménkem)**

Jedná se o identifikátor struktury. Hodnota musí být:

#### **IPSIDV**

Identifikátor pro strukturu voleb vlastností dotazové zprávy.

Toto je vždy vstupní pole. Počáteční hodnota tohoto pole je IPSIDV.

# **IPTYP (10místné celé číslo se znaménkem)**

Řetězcová reprezentace datového typu vlastnosti.

Pokud byla vlastnost určena v záhlaví MQRFH2 a atribut MQRFH2 dt nebyl rozpoznán, lze toto pole použít k určení datového typu vlastnosti. *TypeString* je vráceno v kódované znakové sadě 1208 (UTF-8) a je to prvních osm bajtů hodnoty atributu dt vlastnosti, kterou se nepodařilo rozpoznat.

Toto je vždy výstupní pole. Počáteční hodnota tohoto pole je nulový řetězec v programovacím jazyku C a 8 prázdných znaků v jiných programovacích jazycích.

#### **IPVER (10místné celé číslo se znaménkem)**

Toto je číslo verze struktury. Hodnota musí být:

#### **IPVER1**

Číslo verze pro strukturu voleb vlastností dotazové zprávy.

Následující konstanta určuje číslo verze aktuální verze:

#### **IPVERC-bezpečnostní zařízení**

Aktuální verze struktury voleb vlastností dotazové zprávy.

Toto je vždy vstupní pole. Počáteční hodnota tohoto pole je IPVER1.

# **Počáteční hodnoty**

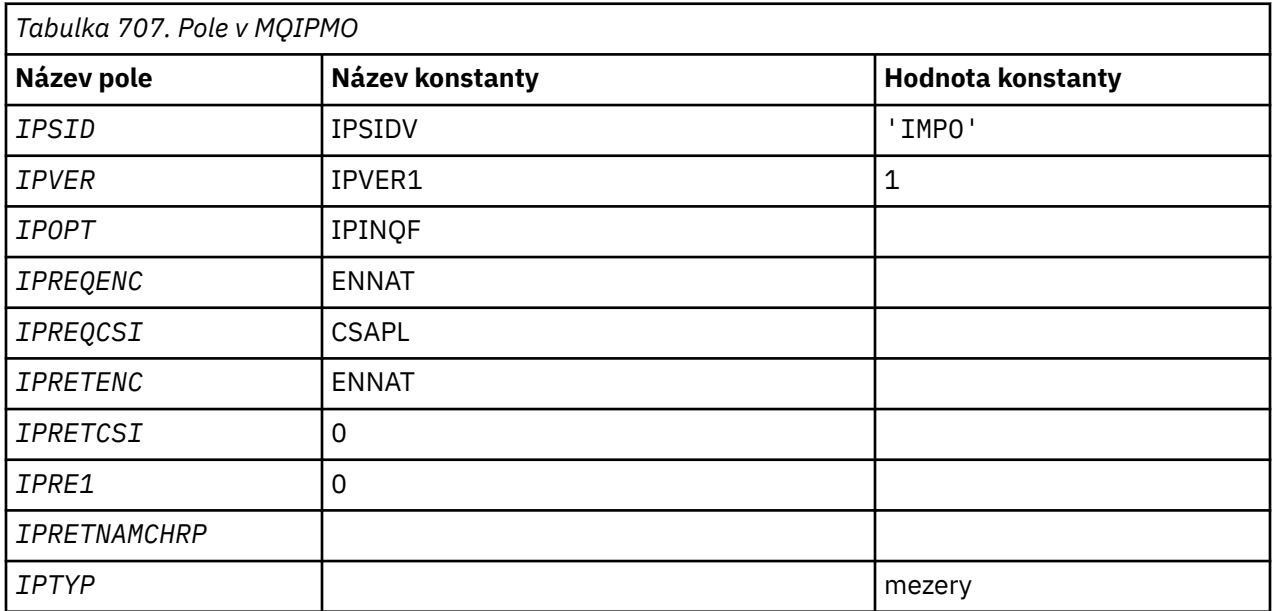

# **Deklarace RPG**

```
D* MQIMPO Structure
D*
D*
D* Structure identifier<br>D IPSID 1 4 1
                  D IPSID 1 4 INZ('IMPO')
D*
```

```
D* Structure version number<br>D IPVER 5 8I 0 IN.
               5 \t 8I \t 0 \t INZ(1)D*
** Options that control the action of
D* MQINQMP
                 9 12I 0 INZ(0)
\n  <i>D</i>D* Requested encoding of Value
D IPREQENC 13 16I 0 INZ(273)
D*
** Requested character set identifier
D* of Value<br>D IPREOCSI
                 17 20I 0 INZ(-3)D*D* Returned encoding of Value<br>D IPRETENC 21 24I 0 IM
                      24I 0 INZ(273)
D*** Returned character set identifier of
D* Value<br>D IPRETCSI
                25 28I 0 INZ(0)
D*
D* Reserved
D IPRE1 29 32I 0 INZ(0)
D*
D* Returned property name
D* Address of variable length string
D IPRETNAMCHRP 33 48* INZ(*NULL)
D* Offset of variable length string
D IPRETNAMCHRO 49 52I 0 INZ(0)
D* Size of buffer
D IPRETNAMVSBS 53 56I 0 INZ(-1)
D* Length of variable length string
D IPRETNAMCHRL 57 60I 0 INZ(0)
D* CCSID of variable length string
D IPRETNAMCHRC 61 64I 0 INZ(-3)
D*
D* Property data type as a string<br>D IPTYP 65 72 INZ
D IPTYP 65 72 INZ
```
# **MBMI MQMD (deskriptor zprávy) na IBM i**

# **Přehled**

**Účel**: Struktura MQMD obsahuje řídicí informace, které doprovázejí data aplikace, když zpráva prochází mezi odesílající a přijímající aplikací. Struktura je vstupní/výstupní parametr pro volání MQGET, MQPUT a MQPUT1 .

**Verze**: Aktuální verze MQMD je MDVER2. Pole, která existují pouze v novějších verzích struktury, jsou jako taková identifikována v popisech, které následují.

Poskytnutý soubor COPY obsahuje nejnovější verzi MQMD podporovanou prostředím, ale s počáteční hodnotou pole MDVER nastavenou na hodnotu MDVER1. Chcete-li použít pole, která nejsou přítomna ve struktuře version-1 , musí aplikace nastavit pole MDVER na číslo verze požadované verze.

Deklarace pro strukturu version-1 je k dispozici s názvem MQMD1.

**Znaková sada a kódování**: Data v deskriptoru MQMD musí být ve znakové sadě dané atributem správce front **CodedCharSetId** a kódováním lokálního správce front daným kódem ENNAT. Pokud je však aplikace spuštěna jako IBM MQ MQI client, musí být struktura ve znakové sadě a kódování klienta.

Pokud odesílající a přijímající správci front používají různé znakové sady nebo kódování, data v MQMD se převedou automaticky. Převod deskriptoru MQMD aplikací není nutný.

- • ["Použití různých verzí MQMD" na stránce 1106](#page-1105-0)
- • ["kontext zprávy" na stránce 1106](#page-1105-0)
- • ["Vypršení zprávy" na stránce 1106](#page-1105-0)
- • ["Pole" na stránce 1107](#page-1106-0)
- • ["Počáteční hodnoty" na stránce 1146](#page-1145-0)
- • ["Deklarace RPG" na stránce 1147](#page-1146-0)

# <span id="page-1105-0"></span>**Použití různých verzí MQMD**

version-2 MQMD je obecně ekvivalentní s použitím version-1 MQMD a předponou dat zprávy se strukturou MQMDE. Pokud však všechna pole ve struktuře MQMDE mají své výchozí hodnoty, lze MQMDE vynechat. version-1 MQMD plus MQMDE se používají tak, jak je popsáno dále v této části.

• Pokud u volání MQPUT a MQPUT1 aplikace poskytuje MQMD version-1 , může aplikace volitelně přidat k datům zprávy předponu MQMDE a nastavit pole MDFMT v MQMD na hodnotu FMMDE tak, aby označovala přítomnost MQMDE. Pokud aplikace neposkytne prostředí MQMDE, správce front předpokládá výchozí hodnoty pro pole v prostředí MQMDE.

**Poznámka:** Několik polí, která existují ve volání MQMD version-2 , ale nikoli version-1 MQMD, jsou vstupní/výstupní pole ve voláních MQPUT a MQPUT1 . Správce front však nevrací žádné hodnoty v ekvivalentních polích ve výstupu MQMDE z volání MQPUT a MQPUT1 . Pokud aplikace tyto výstupní hodnoty vyžaduje, musí použít MQMD version-2 .

• Pokud aplikace ve volání MQGET poskytuje MQMD version-1 , správce front před zprávu vrácenou s MQMDE opatřuje předponou, ale pouze v případě, že jedno nebo více polí v MQMDE má jinou než výchozí hodnotu. Pole MDFMT v deskriptoru MQMD bude mít hodnotu FMMDE, která bude indikovat přítomnost MQMDE.

Výchozí hodnoty, které správce front použil pro pole v prostředí MQMDE, jsou stejné jako počáteční hodnoty těchto polí, viz [Tabulka 709 na stránce 1146](#page-1145-0).

Nachází-li se zpráva v přenosové frontě, jsou některá pole v deskriptoru MQMD nastavena na konkrétní hodnoty. Podrobnosti naleznete v části ["MQXQH \(záhlaví přenosové fronty\) na IBM i" na stránce 1239](#page-1238-0) .

# **kontext zprávy**

Určitá pole v deskriptoru MQMD obsahují kontext zprávy. Obvykle:

- *Kontext identity* souvisí s aplikací, která původně vložila zprávu.
- *Kontext původu* souvisí s aplikací, která naposledy vložila zprávu.
- *Uživatelský kontext* souvisí s aplikací, která původně vložila zprávu.

Tyto dvě aplikace mohou být stejné, ale mohou být také různé aplikace (například když je zpráva předána z jedné aplikace do druhé).

Ačkoli identita a původní kontext mají obvykle dříve popsané významy, obsah obou typů polí kontextu v deskriptoru MQMD ve skutečnosti závisí na volbách PM\*, které jsou určeny při vložení zprávy. V důsledku toho nemusí kontext identity nutně souviset s aplikací, která zprávu původně vložila, a kontext původu nemusí nutně souviset s aplikací, která zprávu vložila naposledy-závisí na návrhu sady aplikací.

Existuje jedna třída aplikace, která nikdy nemění kontext zprávy, konkrétně agent kanálu zpráv (MCA). Adaptéry MCA, které přijímají zprávy od vzdálených správců front, používají volbu kontextu PMSETA pro volání MQPUT nebo MQPUT1 . To umožňuje přijímajícímu MCA zachovat přesně kontext zprávy, který byl spolu se zprávou z odesílajícího MCA. Výsledkem však je, že původní kontext nesouvisí s aplikací, která naposledy vložila zprávu (přijímající MCA), ale místo toho souvisí s dřívější aplikací, která vložila zprávu (případně samotnou původní aplikaci).

Další informace viz Kontext zprávy.

# **Vypršení zprávy**

Zprávy, které vypršely v načtené frontě (fronta, která byla otevřena), jsou automaticky odebrány z fronty v přiměřené době po uplynutí jejich platnosti. Některé další nové funkce tohoto vydání produktu IBM MQ mohou vést k tomu, že načtené fronty budou skenovány méně často než v předchozí verzi produktu, avšak zprávy s vypršenou platností v načtených frontách budou vždy odebrány v přiměřené lhůtě po vypršení jejich platnosti.

# <span id="page-1106-0"></span>**Pole**

Struktura MQMD obsahuje následující pole; pole jsou popsána v abecedním pořadí:

# **MDACC (32bitový bitový řetězec)**

Účtovací token.

Toto je část *kontextu identity* zprávy. Další informace o kontextu zprávy viz Kontext zprávy a Řízení informací o kontextu.

Produkt *MDACC* umožňuje aplikaci, aby způsobila, že práce vykonaná v důsledku zprávy bude řádně zpoplatněna. Správce front považuje tyto informace za řetězec bitů a nekontroluje jejich obsah.

Když správce front vygeneruje tyto informace, nastaví se takto:

- První bajt pole je nastaven na délku účetních informací přítomných v následujících bajtech; tato délka je v rozsahu od nuly do 30 a je uložena v prvním bajtu jako binární celé číslo.
- Druhý a následující bajty (jak jsou uvedeny v poli délky) jsou nastaveny na informace o účtování odpovídající prostředí.
	- <mark>V z/05 V</mark> systému z/OS jsou informace o účtování nastaveny na:
		- V případě dávky z/OS se jedná o účtovací informace z karty JES JOB nebo z příkazu JES ACCT v kartě EXEC (čárkové oddělovače jsou změněny na X'FF '). Tato informace je v případě potřeby oříznuta na 31 bajtů.
		- V případě TSO se jedná o číslo účtu uživatele.
		- V případě operačního systému CICSse jedná o identifikátor jednotky práce LU 6.2 (UEPUOWDS) (26 bajtů).
		- V případě systému IMSse jedná o 8znakový název PSB zřetězený s 16znakovým tokenem zotavení IMS .
	- IBM I V systému IBM ijsou účtovací informace nastaveny na účtovací kód úlohy.
	- Linux AIX v systému AIX and Linuxjsou účtovací informace nastaveny na číselný identifikátor uživatele ve znacích ASCII.
	- Windows V systému Windowsjsou informace o účtování nastaveny na identifikátor zabezpečení Windows NT (SID) v komprimovaném formátu. Identifikátor SID jedinečně identifikuje identifikátor uživatele uložený v poli *MDUID* . Je-li identifikátor SID uložen v poli *MDACC* , je vynechán 6bajtový identifikátor autority (který se nachází ve třetím a následných bajtech identifikátoru SID). Pokud je například identifikátor SID Windows NT dlouhý 28 bajtů, do pole *MDACC* se uloží 22 bajtů informací o identifikátoru SID.
- Poslední bajt je nastaven na typ evidenčního tokenu jedna z následujících hodnot:

# **Akumulační nádrže**

CICS Identifikátor LUOW.

# **ATTDOS-operační systém**

Výchozí účtovací token PC DOS.

# **ATTWNT**

Windows identifikátor zabezpečení.

# **ATT400**

IBM i token evidence.

# **Akumulační nádrže ATTUNX**

AIX and Linux číselný identifikátor.

# **ATTUSR pro uživatele**

Token evidence definovaný uživatelem.

# **Akumulační nádrže**

Neznámý typ účtovacího tokenu.

Typ evidenčního tokenu je nastaven na explicitní hodnotu pouze v následujících prostředích:

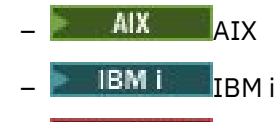

**Windows** Windows

a pro systém IBM MQ MQI clients připojený k těmto systémům.

V jiných prostředích je typ evidenčního tokenu nastaven na hodnotu ATTUNK. V těchto prostředích lze pole MDPAT použít k odpočtu typu přijatého účtovacího tokenu.

• Všechny ostatní bajty jsou nastaveny na binární nulu.

Pro volání MQPUT a MQPUT1 se jedná o vstupní/výstupní pole, pokud je v parametru **PMO** uvedeno PMSETI nebo PMSETA. Není-li zadána hodnota PMSETI ani PMSETA, je toto pole na vstupu ignorováno a jedná se o pole pouze pro výstup. Další informace o kontextu zprávy viz Kontext zprávy a Řízení informací o kontextu.

Po úspěšném dokončení volání MQPUT nebo MQPUT1 toto pole obsahuje soubor MDACC , který byl spolu se zprávou přenesen, pokud byl vložen do fronty. Bude to hodnota MDACC , která je uchována se zprávou, pokud je zachována (viz popis PMRET v části ["MQPMO \(Vložit-volby zpráv\) na IBM i" na](#page-1167-0) [stránce 1168](#page-1167-0) , kde jsou další podrobnosti o zachovaných publikacích), ale nepoužívá se jako MDACC , když je zpráva odeslána jako publikování odběratelům, protože poskytují hodnotu k přepsání MDACC ve všech publikacích, které jim byly odeslány. Pokud zpráva nemá žádný kontext, pole je zcela binární nula.

Toto je výstupní pole pro volání MQGET.

Toto pole nepodléhá žádnému překladu založenému na znakové sadě správce front-pole je považováno za řetězec bitů a nikoli za řetězec znaků.

Správce front neprovádí žádnou činnost s informacemi v tomto poli. Aplikace musí interpretovat informace, pokud chce tyto informace použít pro účely účtování.

Pro pole *MDACC* lze použít následující speciální hodnotu:

#### **ACNONE**

Není uveden žádný token evidence.

Hodnota je binární nula pro délku pole.

Délka tohoto pole je dána LNACCT. Počáteční hodnota tohoto pole je ACNONE.

#### **MDAID (32bajtový znakový řetězec)**

Údaje o aplikaci týkající se identity.

Toto je část *kontextu identity* zprávy. Další informace o kontextu zprávy viz Kontext zprávy a Řízení informací o kontextu.

MDAID je informace, která je definována sadou aplikací, a lze ji použít k poskytnutí dalších informací o zprávě nebo jejím původci. Správce front považuje tyto informace za znaková data, ale nedefinuje jejich formát. Když správce front generuje tyto informace, jsou zcela prázdné.

Pro volání MQPUT a MQPUT1 se jedná o vstupní/výstupní pole, pokud je v parametru **PMO** uvedeno PMSETI nebo PMSETA. Je-li přítomen znak null, správce front převede hodnotu null a všechny následující znaky na mezery. Není-li zadána hodnota PMSETI ani PMSETA, je toto pole na vstupu ignorováno a jedná se o pole pouze pro výstup. Další informace o kontextu zprávy viz Kontext zprávy a Řízení informací o kontextu.

Po úspěšném dokončení volání MQPUT nebo MQPUT1 toto pole obsahuje soubor MDAID , který byl spolu se zprávou přenesen, pokud byl vložen do fronty. Bude to hodnota MDAID , která je uchována se zprávou, pokud je uchována (viz popis PMRET, kde jsou další podrobnosti o zachovaných publikacích), ale nepoužívá se jako MDAID , když je zpráva odeslána jako publikování odběratelům,

protože poskytují hodnotu k přepsání MDAID ve všech publikacích, která jim byla odeslána. Pokud zpráva nemá žádný kontext, pole je zcela prázdné.

Toto je výstupní pole pro volání MQGET. Délka tohoto pole je dána hodnotou LNAIDD. Počáteční hodnota tohoto pole je 32 prázdných znaků.

#### **MDAOD (4bajtový znakový řetězec)**

Údaje o žádosti týkající se původu.

Toto je část *původního kontextu* zprávy. Další informace o kontextu zprávy viz Kontext zprávy a Řízení informací o kontextu.

MDAOD je informace definovaná sadou aplikací, kterou lze použít k poskytnutí dalších informací o původu zprávy. Může být například nastaven aplikacemi, které jsou spuštěny s vhodným oprávněním uživatele, aby označily, zda jsou data identity důvěryhodná.

Správce front považuje tyto informace za znaková data, ale nedefinuje jejich formát. Když správce front generuje tyto informace, jsou zcela prázdné.

Pro volání MQPUT a MQPUT1 se jedná o vstupní/výstupní pole, pokud je v parametru **PMO** uvedeno PMSETA. Jakékoli informace následující za znakem null v poli jsou vyřazeny. Správce front převede znak null a všechny následující znaky na mezery. Není-li zadána hodnota PMSETA, je toto pole na vstupu ignorováno a jedná se o pole pouze pro výstup.

Po úspěšném dokončení volání MQPUT nebo MQPUT1 toto pole obsahuje soubor MDAOD , který byl spolu se zprávou přenesen, pokud byl vložen do fronty. Bude to hodnota MDAOD , která je uchována se zprávou, pokud je uchována (viz popis PMRET, kde jsou další podrobnosti o zachovaných publikacích), ale nepoužívá se jako MDAOD , když je zpráva odeslána jako publikování odběratelům, protože poskytují hodnotu k přepsání MDAOD ve všech publikacích, která jim byla odeslána. Pokud zpráva nemá žádný kontext, pole je zcela prázdné.

Toto je výstupní pole pro volání MQGET. Délka tohoto pole je dána hodnotou LNAORD. Počáteční hodnota tohoto pole je 4 prázdné znaky.

#### **MDBOC (10místné celé číslo se znaménkem)**

Počítadlo vrácení.

Jedná se o počet případů, kdy byla zpráva dříve vrácena voláním MQGET jako součást pracovní jednotky a následně vrácena zpět. Poskytuje se jako pomůcka pro aplikaci při zjišťování chyb zpracování, které jsou založeny na obsahu zprávy. Tento počet vylučuje volání MQGET, která uváděla některou z voleb GMBRW\*.

Přesnost tohoto počtu je ovlivněna atributem fronty **HardenGetBackout** ; viz ["Atributy pro fronty" na](#page-1359-0) [stránce 1360.](#page-1359-0)

Toto je výstupní pole pro volání MQGET. Pro volání MQPUT a MQPUT1 se ignoruje. Počáteční hodnota tohoto pole je 0.

#### **MDCID (24bajtový bitový řetězec)**

Identifikátor korelace.

Jedná se o bajtový řetězec, který může aplikace použít k přiřazení jedné zprávy k jiné nebo k přiřazení zprávy k jiné práci, kterou aplikace provádí. Identifikátor korelace je trvalou vlastností zprávy a přetrvává po restartování správce front. Vzhledem k tomu, že identifikátor korelace je bajtový řetězec a nikoli znakový řetězec, není identifikátor korelace převeden mezi znakovými sadami, pokud zpráva přechází z jednoho správce front do jiného.

Pro volání MQPUT a MQPUT1 může aplikace zadat libovolnou hodnotu. Správce front odešle tuto hodnotu se zprávou a doručí ji aplikaci, která vydá požadavek na získání zprávy.

Pokud aplikace uvádí PMNCID, správce front vygeneruje jedinečný identifikátor korelace, který se odešle se zprávou, a také se vrátí odesílající aplikaci na výstupu z volání MQPUT nebo MQPUT1 .

Tento generovaný identifikátor korelace je uchováván spolu se zprávou, pokud je zachován, a používá se jako identifikátor korelace, když je zpráva odeslána jako publikování odběratelům, kteří zadali hodnotu CINONE v poli SDCID v MQSD předaném při volání MQSUB.

Další podrobnosti o zachovaných publikacích naleznete v části ["MQPMO \(Vložit-volby zpráv\) na IBM i"](#page-1167-0) [na stránce 1168](#page-1167-0) .

Když správce front nebo agent kanálu zpráv vygeneruje zprávu sestavy, nastaví pole MDCID způsobem určeným v poli MDREP původní zprávy, buď ROCMTC, nebo ROPCI. Aplikace, které generují zprávy sestav, by to měly také provést.

Pro volání MQGET je MDCID jedním z pěti polí, které lze použít k výběru konkrétní zprávy, která má být načtena z fronty. Podrobnosti o tom, jak zadat hodnoty pro toto pole, naleznete v popisu pole MDMID .

Zadání parametru CINONE jako identifikátoru korelace má stejný efekt jako nezadání parametru MOCORI, tj. jakýkoli identifikátor korelace se bude shodovat.

Je-li v parametru **GMO** ve volání MQGET zadána volba GMMUC, bude toto pole ignorováno.

Při návratu z volání MQGET je pole MDCID nastaveno na identifikátor korelace vrácené zprávy (pokud existuje).

Lze použít následující speciální hodnoty:

#### **CINONE**

Není uveden žádný identifikátor korelace.

Hodnota je binární nula pro délku pole.

#### **CINEWS**

Zpráva je začátek nové relace.

Tato hodnota je rozpoznána produktem CICS bridge jako označení začátku nové relace, tj. začátku nové posloupnosti zpráv.

Pro volání MQGET se jedná o vstupní/výstupní pole. Pro volání MQPUT a MQPUT1 se jedná o vstupní pole, pokud není uvedeno PMNCID, a výstupní pole, pokud je uvedeno PMNCID. Délka tohoto pole je dána hodnotou LNCID. Počáteční hodnota tohoto pole je CINONE.

#### **MDCSI (10místné celé číslo se znaménkem)**

Určuje identifikátor znakové sady znakových dat ve zprávě.

**Poznámka:** Znaková data v deskriptoru MQMD a další datové struktury produktu IBM MQ , které jsou parametry volání, musí být ve znakové sadě správce front. Tento atribut je definován atributem **CodedCharSetId** správce front. Podrobnosti o tomto atributu naleznete v části ["Atributy pro správce](#page-1390-0) [front v systému IBM i" na stránce 1391](#page-1390-0) .

Lze použít následující speciální hodnoty:

#### **CSQM**

Identifikátor znakové sady správce front.

Znaková data ve zprávě jsou ve znakové sadě správce front.

Při volání MQPUT a MQPUT1 správce front změní tuto hodnotu v deskriptoru MQMD odeslaném spolu se zprávou na identifikátor znakové sady správce front. Výsledkem je, že hodnota CSQM není nikdy vrácena voláním MQGET.

#### **CSINHT**

Zdědit identifikátor znakové sady této struktury.

Znaková data ve zprávě jsou ve stejné znakové sadě jako tato struktura; jedná se o znakovou sadu správce front. (Pouze pro MQMD má CSINHT stejný význam jako CSQM).

Správce front změní tuto hodnotu v deskriptoru MQMD odeslanou spolu se zprávou na skutečný identifikátor znakové sady deskriptoru MQMD. Za předpokladu, že nedojde k žádné chybě, není hodnota CSINHT vrácena voláním MQGET.

CSINHT nelze použít, pokud je hodnota pole MDPAT v MQMD ATBRKR.

#### **CSEMBD**

Vložený identifikátor znakové sady.

Znaková data ve zprávě jsou ve znakové sadě s identifikátorem, který je obsažen v samotných datech zprávy. V datech zprávy může být vložen libovolný počet identifikátorů znakových sad, které se vztahují na různé části dat. Tato hodnota musí být použita pro zprávy PCF, které obsahují data ve směsi znakových sad. Zprávy PCF mají název formátu FMPCF.

Tuto hodnotu zadejte pouze u volání MQPUT a MQPUT1 . Pokud je zadán ve volání MQGET, zabrání převodu zprávy.

Ve voláních MQPUT a MQPUT1 změní správce front hodnoty CSQM a CSINHT v deskriptoru MQMD odeslaném se zprávou, jak bylo popsáno dříve, ale nezmění hodnotu MQMD určenou ve volání MQPUT nebo MQPUT1 . Na uvedené hodnotě se neprovádí žádná další kontrola.

Aplikace, které načítají zprávy, by měly porovnat toto pole s hodnotou, kterou aplikace očekává; pokud se hodnoty liší, aplikace bude možná muset převést znaková data ve zprávě.

Je-li ve volání MQGET zadána volba GMCONV, jedná se o vstupní/výstupní pole. Hodnota uvedená aplikací je identifikátor kódované znakové sady, na který by měla být v případě potřeby převedena data zprávy. Pokud je konverze úspěšná nebo zbytečná, hodnota se nezmění (kromě toho, že se hodnota CSQM nebo CSINHT převede na skutečnou hodnotu). Pokud je převod neúspěšný, hodnota po volání MQGET představuje identifikátor kódované znakové sady nepřevedené zprávy, která je vrácena aplikaci.

Jinak se jedná o výstupní pole pro volání MQGET a vstupní pole pro volání MQPUT a MQPUT1 . Počáteční hodnota tohoto pole je CSQM.

#### **MDENC (10místné celé číslo se znaménkem)**

Číselné kódování dat zprávy.

Tato volba určuje číselné kódování číselných dat ve zprávě; nevztahuje se na číselná data v samotné struktuře MQMD. Číselné kódování definuje reprezentaci používanou pro binární celá čísla, pakovaná desetinná celá čísla a čísla s pohyblivou řádovou čárkou.

Při volání MQPUT nebo MQPUT1 musí aplikace nastavit toto pole na hodnotu odpovídající datům. Správce front nekontroluje, zda je pole platné. Je definována následující speciální hodnota:

#### **ENNAT**

Nativní kódování počítače.

Kódování je výchozí pro programovací jazyk a počítač, na kterém je aplikace spuštěna.

**Poznámka:** Hodnota této konstanty závisí na programovacím jazyku a prostředí. Z tohoto důvodu musí být aplikace kompilovány pomocí souborů záhlaví, makra, COPY nebo INCLUDE odpovídajících prostředí, ve kterém bude aplikace spuštěna.

Aplikace, které vkládají zprávy, by měly obvykle uvádět ENNAT. Aplikace, které načítají zprávy, by měly porovnat toto pole s hodnotou ENNAT; pokud se hodnoty liší, aplikace může potřebovat převést číselná data ve zprávě. Pomocí volby GMCONV lze požadovat, aby správce front převedl zprávu v rámci zpracování volání MQGET.

Je-li ve volání MQGET zadána volba GMCONV, jedná se o vstupní/výstupní pole. Hodnota určená aplikací je kódování, do kterého by měla být data zprávy v případě potřeby převedena. Pokud je převod úspěšný nebo zbytečný, hodnota se nezmění. Pokud je převod neúspěšný, hodnota po volání MQGET představuje kódování nepřevedené zprávy, která je vrácena aplikaci.

V jiných případech se jedná o výstupní pole pro volání MQGET a vstupní pole pro volání MQPUT a MQPUT1 . Počáteční hodnota tohoto pole je ENNAT.

# **MDEXP (10místné celé číslo se znaménkem)**

Životnost zprávy.

Jedná se o časové období vyjádřené v desetinách sekundy, nastavené aplikací, která vkládá zprávu. Zpráva se stane způsobilou k vyřazení, pokud nebyla odebrána z cílové fronty před uplynutím této doby.

Hodnota je snížena tak, aby odrážela čas, který zpráva stráví v cílové frontě, a také v jakýchkoli intermediačních přenosových frontách, pokud je vložení do vzdálené fronty. Může být také dekrementován agenty kanálů zpráv, aby odrážel doby přenosu, pokud jsou významné. Podobně může aplikace, která předává tuto zprávu do jiné fronty, snížit hodnotu, je-li to nutné, pokud tuto zprávu uchovala po dlouhou dobu. Čas vypršení platnosti je však považován za přibližný a hodnota nemusí být snížena, aby odrážela malé časové intervaly.

Když je zpráva načtena aplikací pomocí volání MQGET, představuje pole MDEXP množství původního času vypršení platnosti, které stále zbývá.

Po uplynutí doby vypršení platnosti zprávy je vhodné ji správce front zrušit. V aktuálních implementacích je zpráva vyřazena, když dojde k volání MQGET pro procházení nebo neprocházení, které by vrátilo zprávu, pokud by ještě nevypršela její platnost. Například volání MQGET bez procházení s polem GMMO v sadě MQGMO na čtení MONONE z řazené fronty FIFO způsobí, že všechny zprávy s vypršenou platností budou vyřazeny až do první zprávy s vypršenou platností. V případě fronty seřazené podle priority stejné volání zahodí zprávy s vypršenou platností s vyšší prioritou a zprávy se stejnou prioritou, které dorazily do fronty před první nevypršenou zprávou.

Aplikaci se nikdy nevrátí zpráva, jejíž platnost vypršela (buď procházením, nebo voláním MQGET bez procházení), takže hodnota v poli MDEXP deskriptoru zprávy po úspěšném volání MQGET je buď větší než nula, nebo speciální hodnota EIULIM.

Je-li zpráva vložena do vzdálené fronty, může její platnost vypršet (a může být vyřazena), zatímco je ve střední přenosové frontě, než zpráva dosáhne cílové fronty.

Sestava se vygeneruje, když je zpráva s vypršenou platností vyřazena, pokud zpráva zadala jednu z voleb sestavy ROEXP\*. Není-li zadána žádná z těchto voleb, žádná taková sestava se nevygeneruje; zpráva se po tomto časovém období již nepovažuje za relevantní (možná proto, že ji později zpráva nahradila).

Jakýkoli jiný program, který vyřadí zprávy na základě času vypršení platnosti, musí také odeslat odpovídající zprávu sestavy, pokud byla požadována.

#### **Poznámka:**

- 1. Pokud je vložena zpráva s MDEXP časem nula, volání MQPUT nebo MQPUT1 se nezdaří s kódem příčiny RC2013; v tomto případě se nevygeneruje žádná zpráva sestavy.
- 2. Vzhledem k tomu, že zpráva s časem vypršení platnosti, který uplynul, nemusí být ve skutečnosti vyřazena až později, mohou se ve frontě nacházet zprávy, které překročily čas vypršení platnosti, a které proto nejsou vhodné pro načtení. Tyto zprávy se přesto započítávají do počtu zpráv ve frontě pro všechny účely, včetně spouštění hloubky.
- 3. Sestava vypršení platnosti je generována, pokud je požadována, když je zpráva skutečně vyřazena, ne když se stane způsobilou pro vyřazení.
- 4. Vyřazení vypršelé zprávy a generování sestavy vypršení platnosti, je-li požadováno, nejsou nikdy součástí jednotky práce aplikace, a to ani v případě, že zpráva byla naplánována pro vyřazení v důsledku volání MQGET fungujících v rámci jednotky práce.
- 5. Pokud je zpráva s téměř vypršenou platností načtena voláním MQGET v rámci pracovní jednotky a jednotka práce je následně vrácena zpět, může být zpráva způsobilá k vyřazení, než bude možné ji znovu načíst.
- 6. Pokud je zpráva s téměř vypršenou platností uzamknuta voláním MQGET s GMLK, může se stát, že zpráva bude vyřazena, než ji bude možné načíst voláním MQGET s GMMUC; kód příčiny RC2034 je vrácen při tomto následném volání MQGET, pokud k tomu dojde.
- 7. Když je načtena zpráva požadavku s dobou vypršení platnosti větší než nula, aplikace může při odesílání zprávy odpovědi provést jednu z následujících akcí:
	- Zkopírujte zbývající čas vypršení platnosti ze zprávy požadavku do zprávy odpovědi.
- Nastavte čas vypršení platnosti ve zprávě odpovědi na explicitní hodnotu větší než nula.
- Nastavte čas vypršení platnosti ve zprávě odpovědi na EIULIM.

Akce, která se má provést, závisí na návrhu sady aplikací. Výchozí akcí pro vkládání zpráv do fronty nedoručených zpráv by však mělo být zachování zbývajícího času vypršení platnosti zprávy a její snížení.

- 8. Zprávy spouštěče jsou vždy generovány s EIULIM.
- 9. Zpráva (obvykle v přenosové frontě), která má název MDFMT FMXQH, má druhý deskriptor zprávy v MQXQH. Proto má k sobě přidružena dvě pole MDEXP . V tomto případě je třeba poznamenat následující dodatečné body:
	- Když aplikace vloží zprávu do vzdálené fronty, správce front umístí zprávu na počátku do lokální přenosové fronty a před data zprávy aplikace umístí strukturu MQXQH. Správce front nastaví hodnoty dvou polí MDEXP tak, aby byly stejné jako hodnoty určené aplikací.

Pokud aplikace vkládá zprávu přímo do lokální přenosové fronty, musí data zprávy již začínat strukturou MQXQH a název formátu musí být FMXQH (ale správce front to nevynucuje). V tomto případě nemusí aplikace nastavit hodnoty těchto dvou polí MDEXP tak, aby byly stejné. (Správce front nekontroluje, zda pole MDEXP v rámci MQXQH obsahuje platnou hodnotu, nebo zda jsou data zprávy dostatečně dlouhá, aby je bylo možné zahrnout.)

- Když je zpráva s názvem MDFMT FMXQH načtena z fronty (bez ohledu na to, zda se jedná o normální nebo přenosovou frontu), správce front sníží obě tato pole MDEXP o dobu strávenou čekáním na frontu. Pokud data zprávy nejsou dostatečně dlouhá pro zahrnutí pole MDEXP do MQXQH, dojde k chybě.
- Správce front používá pole MDEXP v samostatném deskriptoru zprávy (tj. nikoli v deskriptoru zprávy vloženém ve struktuře MQXQH) k testování, zda je zpráva vhodná pro vyřazení.
- Pokud se počáteční hodnoty dvou polí MDEXP lišily, je možné, že čas MDEXP v odděleném deskriptoru zprávy, když je zpráva načtena, je větší než nula (takže zpráva není vhodná pro vyřazení), zatímco čas podle pole MDEXP v MQXQH uplynul. V tomto případě je pole MDEXP v MQXQH nastaveno na nulu.

Je rozpoznána následující speciální hodnota:

#### **EIULIM**

Neomezená životnost.

Zpráva má neomezenou dobu vypršení platnosti.

Jedná se o výstupní pole pro volání MQGET a vstupní pole pro volání MQPUT a MQPUT1 . Počáteční hodnota tohoto pole je EIULIM.

#### **MDFB (10místné celé číslo se znaménkem)**

Zpětná vazba nebo kód příčiny.

Používá se spolu se zprávou typu MTRPRT k označení povahy sestavy a je smysluplná pouze s tímto typem zprávy. Pole může obsahovat jednu z hodnot FB\* nebo jednu z hodnot RC\*. Kódy zpětné vazby jsou seskupeny takto:

# **FBNONE**

Nebyla poskytnuta žádná zpětná vazba.

#### **Doporučení FBSFST**

Nejnižší hodnota pro zpětnou vazbu generovanou systémem.

#### **Doporučení FBSLST**

Nejvyšší hodnota pro zpětnou vazbu generovanou systémem.

Rozsah systémem generovaných kódů zpětné vazby FBSFST prostřednictvím FBSLST zahrnuje obecné kódy zpětné vazby uvedené dále v tomto oddíle (FB\*) a také kódy příčiny (RC\*), které se mohou vyskytnout, když zprávu nelze vložit do cílové fronty.

#### **FBAFST**

Nejnižší hodnota pro zpětnou vazbu generovanou aplikací.

#### **FBALST**

Nejvyšší hodnota pro zpětnou vazbu generovanou aplikací.

Aplikace, které generují zprávy sestav, by neměly používat kódy zpětné vazby v rozsahu systému (jiném než FBQUIT), pokud nechtějí simulovat zprávy sestav generované správcem front nebo agentem kanálu zpráv.

U volání MQPUT nebo MQPUT1 musí být zadaná hodnota buď FBNONE, nebo musí být v rozsahu systému nebo aplikace. Tato volba je zaškrtnuta bez ohledu na hodnotu parametru MDMT.

#### **Obecné kódy zpětné vazby**:

#### **Doporučení FBCOA**

Potvrzení o příjezdu do cílové fronty (viz ROCOA).

#### **Doporučení FBCOD**

Potvrzení o doručení na přijímající žádost (viz ROCOD).

#### **Doporučení FBEXP**

Platnost zprávy vypršela.

Zpráva byla zrušena, protože nebyla odebrána z cílové fronty před uplynutím doby platnosti.

# **FBPAN**

Pozitivní oznámení akce (viz ROPAN).

#### **FBNAN**

Negativní oznámení akce (viz RONAN).

#### **Doporučení FBQUIT**

Aplikace by měla skončit.

Tuto možnost může použít plánovací program pracovní zátěže k řízení počtu instancí aplikačního programu, které jsou spuštěny. Odeslání zprávy MTRPRT s tímto kódem zpětné vazby do instance aplikačního programu označuje této instanci, že by měla zastavit zpracování. Dodržování této konvence je však záležitostí aplikace; správce front ji nevynucuje.

**IMS-bridge feedback codes**: Když most IMS obdrží nenulový kód IMS-OTMA, most IMS převede kód chyby z hexadecimálního na desetinný, přičte hodnotu FBIERR (300) a umístí výsledek do pole MDFB zprávy odpovědi. To má za následek, že kód zpětné vazby má hodnotu v rozsahu FBIFST (301) až FBILST (399), když došlo k chybě IMS-OTMA.

Most IMS může generovat následující kódy zpětné vazby:

#### **FBDLZ**

Délka dat nula.

V datech aplikace zprávy byla nulová délka segmentu.

#### **FBDLN**

Délka dat je záporná.

Délka segmentu byla v datech aplikace zprávy záporná.

#### **FBDLTB**

Délka dat je příliš velká.

Délka segmentu byla příliš velká v datech aplikace zprávy.

#### **FBBUFO**

Přetečení vyrovnávací paměti.

Hodnota jednoho z polí délky způsobí, že data přetečou vyrovnávací paměť zpráv.

#### **FBLOB1**

Délka v chybě o jeden.

Hodnota jednoho z polí délky byla jeden bajt příliš krátká.

#### **Doporučení FBIIH**

Struktura MQIIH není platná nebo chybí.

Pole MDFMT v deskriptoru MQMD určuje hodnotu FMIMS, zpráva však nezačíná platnou strukturou MQIIH.

#### **Doporučení FBNAFI**

ID uživatele není autorizováno pro použití v produktu IMS.

ID uživatele obsažené v deskriptoru zprávy MQMD nebo heslo obsažené v poli IIAUT ve struktuře MQIIH selhalo při ověření provedeném mostem IMS . V důsledku toho nebyla zpráva předána do adresáře IMS.

#### **Doporučení FBIERR**

Funkce IMSvrátila neočekávanou chybu.

Funkce IMSvrátila neočekávanou chybu. Další informace o chybě naleznete v protokolu chyb systému IBM MQ , na kterém je umístěn most IMS .

#### **Doporučení FBIFST**

Nejnižší hodnota pro zpětnou vazbu vygenerovanou produktem IMS.

IMS-generované kódy zpětné vazby zabírají rozsah FBIFST (300) až FBILST (399). Samotný smyslový kód IMS-OTMA je MDFB minus FBIERR.

#### **Doporučení FBILST**

Nejvyšší hodnota pro zpětnou vazbu generovanou produktem IMS.

**CICS-bridge feedback codes**: Produkt CICS bridgemůže generovat následující kódy zpětné vazby:

#### **Doporučení FBCAAB**

Aplikace byla nedokončena.

Aplikační program uvedený ve zprávě byl neukončen. Tento kód zpětné vazby se vyskytuje pouze v poli DLREA struktury MQDLH.

#### **Doporučení FBCANS**

Aplikaci nelze spustit.

Došlo k selhání EXEC CICS LINK pro aplikační program uvedený ve zprávě. Tento kód zpětné vazby se vyskytuje pouze v poli DLREA struktury MQDLH.

#### **FBCBRF**

Funkce CICS bridge byla nestandardně ukončena bez dokončení normálního zpracování chyb.

#### **FBCCSE**

Identifikátor znakové sady není platný.

#### **Doporučení FBCIHE**

Struktura záhlaví informací CICS chybí nebo není platná.

#### **Doporučení FBCCAE**

Délka CICS commarea není platná.

#### **Doporučení FBCCIE**

Identifikátor korelace není platný.

#### **FBCDLQ**

Fronta nedoručených zpráv není k dispozici.

Úloha CICS bridge nemohla zkopírovat odpověď na tento požadavek do fronty nedoručených zpráv. Požadavek byl odvolán.

# **Doporučení FBCENE**

Kódování není platné.

#### **Doporučení FBCINE**

Produkt CICS bridge zjistil neočekávanou chybu.

Tento kód zpětné vazby se vyskytuje pouze v poli DLREA struktury MQDLH.

#### **Doporučení FBCNTA**

Identifikátor uživatele není autorizován nebo heslo není platné.

Tento kód zpětné vazby se vyskytuje pouze v poli DLREA struktury MQDLH.

#### **FBCUBO**

Jednotka práce byla odvolána.

Jednotka práce byla odvolána z jednoho z následujících důvodů:

- Při zpracování jiného požadavku v rámci stejné pracovní jednotky bylo zjištěno selhání.
- Během probíhající jednotky práce se vyskytlo nestandardního ukončení CICS .

#### **FBCUWE**

Pole řízení jednotky práce CIUOW není platné.

**MQ kódy příčiny**: Pro zprávy sestavy výjimek obsahuje MDFB kód příčiny MQ . Mezi možné kódy příčiny patří:

#### **RC2051**

(2051, X'803 ') Volání Put bylo pro frontu zablokováno.

#### **RC2053**

(2053, X'805 ') Fronta již obsahuje maximální počet zpráv.

#### **RC2035**

(2035, X'7F3') Není autorizováno pro přístup.

# **RC2056**

(2056, X'808 ') Není k dispozici místo na disku pro frontu.

#### **RC2048**

(2048, X'800 ') Fronta nepodporuje trvalé zprávy.

#### **RC2031**

(2031, X'7EF') Délka zprávy pro správce front je větší než maximum.

# **RC2030**

(2030, X'7EE') Délka zprávy je větší než maximum pro frontu.

Jedná se o výstupní pole pro volání MQGET a vstupní pole pro volání MQPUT a MQPUT1 . Počáteční hodnota tohoto pole je FBNONE.

# **MDFMT (8bajtový znakový řetězec)**

Název formátu dat zprávy.

Toto je jméno, které může odesilatel zprávy použít k označení povahy dat ve zprávě příjemci. Všechny znaky, které jsou obsaženy ve znakové sadě správce front, mohou být zadány pro název, ale doporučuje se, aby byl název omezen na následující:

- Velká písmena A až Z
- Číselné číslice 0 až 9

Pokud jsou použity jiné znaky, nemusí být možné přeložit název mezi znakovými sadami odesílajících a přijímajících správců front.

Název by měl být doplněn mezerami na délku pole, nebo znakem null použitým k ukončení názvu před koncem pole; s hodnotou null a dalšími znaky se zachází jako s mezerami. Neuvádějte název s úvodními nebo vloženými mezerami. Pro volání MQGET vrátí správce front název vyplněný mezerami na délku pole.

Správce front nekontroluje, zda název odpovídá dříve popsaným doporučením.

Názvy začínající "MQ" velkými, malými a smíšenými písmeny mají význam definovaný správcem front. Pro vlastní formáty byste neměli používat názvy začínající těmito písmeny. Vestavěné formáty správce front jsou:

# **FMNONE**

Žádný název formátu.
Povaha dat není definována. To znamená, že data nelze převést, když je zpráva načtena z fronty pomocí volby GMCONV.

Je-li ve volání MQGET zadána hodnota GMCONV a znaková sada nebo kódování dat ve zprávě se liší od znakové sady nebo kódování dat v parametru **MSGDSC** , bude zpráva vrácena s následujícími kódy příčiny a dokončení (bez dalších chyb):

- Kód dokončení CCWARN a kód příčiny RC2110 , pokud jsou data FMNONE na začátku zprávy.
- Kód dokončení CCOK a kód příčiny RCNONE, pokud se data FMNONE nachází na konci zprávy (tj. před jednou nebo více strukturami záhlaví MQ ). Struktury záhlaví MQ jsou v tomto případě převedeny na požadovanou znakovou sadu a kódování.

#### **FMADMN**

Zpráva požadavku/odpovědi příkazového serveru.

Zpráva je požadavek příkazového serveru nebo zpráva odpovědi v programovatelném formátu příkazu (PCF). Zprávy tohoto formátu lze převést, pokud je ve volání MQGET zadána volba GMCONV. Další informace o použití zpráv programovatelného formátu příkazů naleznete v tématu Použití programovatelných formátů příkazů.

#### **FMCICS**

Záhlaví informací CICS .

Data zprávy začínají záhlavím informací CICS MQCIH, za nímž následují data aplikace. Název formátu dat aplikace je dán polem CIFMT ve struktuře MQCIH.

#### **FMCMD1**

Napište 1 zprávu s odpovědí na příkaz.

Zpráva je zpráva odpovědi příkazového serveru MQSC obsahující počet objektů, kód dokončení a kód příčiny. Zprávy tohoto formátu lze převést, pokud je ve volání MQGET zadána volba GMCONV.

#### **FMCMD2**

Napište 2 zprávu s odpovědí na příkaz.

Zpráva je zpráva odpovědi příkazového serveru MQSC obsahující informace o požadovaném objektu (objektech). Zprávy tohoto formátu lze převést, pokud je ve volání MQGET zadána volba GMCONV.

#### **FMDLH**

Hlavička nedoručovací zprávy.

Data zprávy začínají záhlavím nedoručených zpráv MQDLH. Data z původní zprávy bezprostředně následují strukturu MQDLH. Název formátu původních dat zprávy je dán polem DLFMT ve struktuře MQDLH; podrobnosti o této struktuře viz ["MQDLH \(záhlaví nedoručených dopisů\) na IBM i" na](#page-1060-0) [stránce 1061](#page-1060-0) . Zprávy tohoto formátu lze převést, pokud je ve volání MQGET zadána volba GMCONV.

Sestavy COA a COD nejsou generovány pro zprávy, které mají MDFMT FMDLH.

#### **FMDH**

Záhlaví distribučního seznamu.

Data zprávy začínají záhlavím distribučního seznamu MQDH; to zahrnuje pole záznamů MQOR a MQPMR. Za záhlavím rozdělovníku mohou následovat další data. Formát případných dalších dat je dán polem DHFMT ve struktuře MQDH; podrobnosti o této struktuře viz ["MQDH \(záhlaví](#page-1056-0) [distribuce\) na IBM i" na stránce 1057](#page-1056-0) . Zprávy ve formátu FMDH lze převést, je-li ve volání MQGET zadána volba GMCONV.

#### **FMEVNT**

Zpráva události.

Zpráva je zpráva události produktu MQ , která hlásí událost, k níž došlo. Zprávy událostí mají stejnou strukturu jako programovatelné příkazy; další informace o této struktuře viz Struktury příkazů a odezev. Chcete-li získat informace o událostech, prohlédněte si téma Monitorování událostí.

Zprávy událostí Version-1 lze převést, pokud je ve volání MQGET určena volba GMCONV.

#### **FMIMS**

Záhlaví informací IMS .

Data zprávy začínají záhlaví informací IMS MQIIH, za nímž následují data aplikace. Název formátu dat aplikace je dán polem *IIFMT* ve struktuře MQIIH. Zprávy tohoto formátu lze převést, pokud je ve volání MQGET zadána volba GMCONV.

#### **FMIMVS**

Řetězec proměnné IMS .

Zpráva je řetězec proměnné IMS , což je řetězec ve tvaru llzzccc, kde:

**ll**

je 2bajtové pole délky určující celkovou délku položky řetězce proměnné IMS . Tato délka se rovná délce ll (2 bajty) plus délce zz (2 bajty) plus délce samotného znakového řetězce. ll je dvoubajtové binární celé číslo v kódování uvedeném v poli MDENC .

**zz**

je 2bajtové pole obsahující příznaky, které jsou důležité pro IMS. zz je bajtový řetězec skládající se ze dvou 1bajtových bitových řetězcových polí a je přenášen beze změny z odesilatele na příjemce (to znamená, že zz nepodléhá žádnému převodu).

#### **ccc**

je znakový řetězec s proměnnou délkou obsahující ll-4 znaků. ccc je ve znakové sadě uvedené v poli MDCSI .

Zprávy tohoto formátu lze převést, pokud je ve volání MQGET zadána volba GMCONV.

#### **FMMDE**

Rozšíření deskriptoru zpráv.

Data zprávy začínají příponou MQMDE deskriptoru zprávy a jsou volitelně následována dalšími daty (obvykle daty zprávy aplikace). Název formátu, znaková sada a kódování dat, která následují za MQMDE, jsou dány poli MEFMT, MECSIa MEENC v MQMDE. Podrobnosti o této struktuře viz ["MQMDE \(rozšíření deskriptoru zpráv\) na IBM i" na stránce 1148](#page-1147-0) . Zprávy tohoto formátu lze převést, pokud je ve volání MQGET zadána volba GMCONV.

#### **Prostředek FMPCF**

Uživatelsky definovaná zpráva v programovatelném formátu příkazů (PCF).

Zpráva je uživatelem definovaná zpráva, která je v souladu se strukturou zprávy PCF (programmable command format). Zprávy tohoto formátu lze převést, pokud je ve volání MQGET zadána volba GMCONV. Další informace o použití zpráv programovatelného formátu příkazů naleznete v tématu Použití programovatelných formátů příkazů .

#### **FMRMH**

Záhlaví referenční zprávy.

Data zprávy začínají záhlavím referenční zprávy MQRMH a jsou volitelně následována dalšími daty. Název formátu, znaková sada a kódování dat jsou dány poli RMFMT, RMCSIa RMENC v MQRMH. Podrobnosti o této struktuře viz ["MQRMH \(záhlaví referenční zprávy\) na IBM i" na stránce 1194](#page-1193-0) . Zprávy tohoto formátu lze převést, pokud je ve volání MQGET zadána volba GMCONV.

#### **FMRFH**

Pravidla a formátování záhlaví.

Data zprávy začínají pravidly a formátováním záhlaví MQRFH a jsou volitelně následována dalšími daty. Název formátu, znaková sada a kódování dat (pokud existují) jsou dány poli RFFMT, RFCSIa RFENC v MQRFH. Zprávy tohoto formátu lze převést, pokud je ve volání MQGET zadána volba GMCONV.

### **FMRFH2**

Pravidla a formátování záhlaví verze 2.

Data zprávy začínají pravidly version-2 a formátováním záhlaví MQRFH2a jsou volitelně následována dalšími daty. Název formátu, znaková sada a kódování volitelných dat (jsou-li nějaká) jsou dány poli RF2FMT, RF2CSIa RF2ENC v MQRFH2. Zprávy tohoto formátu lze převést, pokud je ve volání MQGET zadána volba GMCONV.

### **FMSTR**

Zpráva se skládá výhradně ze znaků.

Data zprávy aplikace mohou být buď SBCS řetězec (jednobajtová znaková sada), nebo DBCS řetězec (dvoubajtová znaková sada). Zprávy tohoto formátu lze převést, pokud je ve volání MQGET zadána volba GMCONV.

### **FMTM**

Zpráva spouštěče.

Zpráva je zpráva spouštěče popsaná strukturou MQTM. Podrobnosti o této struktuře viz ["MQTM](#page-1228-0)[zpráva spouštěče" na stránce 1229](#page-1228-0) . Zprávy tohoto formátu lze převést, pokud je ve volání MQGET zadána volba GMCONV.

## **FMWIH**

Záhlaví informací o práci.

Data zprávy začínají záhlavím MQWIH, za nímž následují data aplikace. Název formátu dat aplikace je dán polem WIFMT ve struktuře MQWIH.

### **FMXQH**

Záhlaví přenosové fronty.

Data zprávy začínají záhlavím přenosové fronty MQXQH. Data z původní zprávy bezprostředně následují strukturu MQXQH. Název formátu původních dat zprávy je dán polem MDFMT ve struktuře MQMD, která je součástí záhlaví přenosové fronty MQXQH. Podrobnosti o této struktuře viz ["MQXQH \(záhlaví přenosové fronty\) na IBM i" na stránce 1239](#page-1238-0) .

Sestavy COA a COD nejsou generovány pro zprávy, které mají MDFMT FMXQH.

Jedná se o výstupní pole pro volání MQGET a vstupní pole pro volání MQPUT a MQPUT1 . Délka tohoto pole je dána LNFMT. Počáteční hodnota tohoto pole je FMNONE.

## **MDGID (24bajtový bitový řetězec)**

Identifikátor skupiny.

Jedná se o bajtový řetězec, který se používá k identifikaci konkrétní skupiny zpráv nebo logické zprávy, ke které fyzická zpráva patří. MDGID se také používá, pokud je pro zprávu povolena segmentace. Ve všech těchto případech má MDGID nenulovou hodnotu a v poli MDMFL je nastaven jeden nebo více následujících příznaků:

- MFMIG
- MFLMIG
- MFSEG
- MFLSEG-rozšíření
- MFSEGA

Pokud není nastaven žádný z těchto příznaků, MDGID má speciální hodnotu null GINONE.

Toto pole nemusí být nastaveno aplikací ve volání MQPUT nebo MQGET, pokud:

- Ve volání MQPUT je zadána hodnota PMLOGO.
- Ve volání MQGET není zadán parametr MOGRPI.

Zvažte použití těchto volání pro zprávy, které nejsou zprávami sestavy. Pokud však aplikace vyžaduje větší kontrolu nebo volání je MQPUT1, musí aplikace zajistit, aby byl parametr MDGID nastaven na odpovídající hodnotu.

Skupiny zpráv a segmenty lze správně zpracovat pouze v případě, že je identifikátor skupiny jedinečný. Z tohoto důvodu by aplikace neměly generovat své vlastní identifikátory skupin; místo toho by aplikace měly provést jednu z následujících možností:

- Je-li uveden PMLOGO, správce front automaticky vygeneruje jedinečný identifikátor skupiny pro první zprávu ve skupině nebo segmentu logické zprávy a použije tento identifikátor skupiny pro zbývající zprávy ve skupině nebo segmentech logické zprávy, takže aplikace nemusí provádět žádné speciální akce. Zvažte použití tohoto postupu.
- Není-li zadána hodnota PMLOGO, měla by aplikace požádat správce front o vygenerování identifikátoru skupiny nastavením parametru MDGID na hodnotu GINONE při prvním volání MQPUT nebo MQPUT1 pro zprávu ve skupině nebo segmentu logické zprávy. Identifikátor skupiny vrácený správcem front na výstupu z tohoto volání by měl být poté použit pro zbývající zprávy ve skupině nebo segmentech logické zprávy. Pokud skupina zpráv obsahuje segmentované zprávy, musí být pro všechny segmenty a zprávy ve skupině použit stejný identifikátor skupiny.

Není-li zadána hodnota PMLOGO, lze zprávy ve skupinách a segmentech logických zpráv vkládat v libovolném pořadí (například v opačném pořadí), avšak identifikátor skupiny musí být přidělen prvním voláním MQPUT nebo MQPUT1 , které je vydáno pro kteroukoli z těchto zpráv.

Na vstupu volání MQPUT a MQPUT1 používá správce front hodnotu uvedenou v části [PMOPT.](#page-1167-0) Ve výstupu volání MQPUT a MQPUT1 nastaví správce front toto pole na hodnotu, která byla odeslána spolu se zprávou, pokud je otevřený objekt jedinou frontou a nikoli distribučním seznamem, ale ponechá jej beze změny, pokud je otevřený objekt distribučním seznamem. V druhém případě, pokud aplikace potřebuje znát vygenerované identifikátory skupin, musí aplikace poskytnout záznamy MQPMR obsahující pole PRGID .

Při vstupu do volání MQGET používá správce front hodnotu popsanou v části [Tabulka 1](#page-1084-0). Ve výstupu volání MQGET nastaví správce front toto pole na hodnotu pro načtenou zprávu.

Je definována následující speciální hodnota:

## **GINONE**

Není uveden žádný identifikátor skupiny.

Hodnota je binární nula pro délku pole. Jedná se o hodnotu, která se používá pro zprávy, které nejsou ve skupinách, nejsou segmenty logických zpráv a pro které není segmentace povolena.

Délka tohoto pole je dána hodnotou LNGID. Počáteční hodnota tohoto pole je GINONE. Toto pole se ignoruje, pokud je MDVER menší než MDVER2.

### **MDMFL (10místné celé číslo se znaménkem)**

Příznaky zprávy.

Jedná se o příznaky, které určují atributy zprávy nebo řídí její zpracování. Vlajky jsou rozděleny do následujících kategorií:

- Příznak segmentace
- Příznaky stavu

Ty jsou popsány na oplátku.

**Příznaky segmentace**: Pokud je zpráva pro frontu příliš velká, pokus o vložení zprávy do fronty obvykle selže. Segmentace je technika, při které správce front nebo aplikace rozdělí zprávu na menší části nazývané segmenty a umístí jednotlivé segmenty do fronty jako samostatnou fyzickou zprávu. Aplikace, která načte zprávu, může buď načíst segmenty jeden po druhém, nebo požádat správce front o opětovné sestavení segmentů do jedné zprávy, která je vrácena voláním MQGET. Toho je dosaženo zadáním volby GMCMPM pro volání MQGET a dodáním vyrovnávací paměti, která je dostatečně velká, aby pojmula celou zprávu. (Podrobnosti o volbě GMCMPM naleznete v části ["MQGMO \(Volby](#page-1072-0)

[Get-message\) na systému IBM i" na stránce 1073](#page-1072-0) .) K segmentaci zprávy může dojít v odesílajícím správci front, v intermediačním správci front nebo v cílovém správci front.

Chcete-li řídit segmentaci zprávy, můžete určit jednu z následujících možností:

## **MFSEGI**

Segmentace byla zablokována.

Tato volba brání tomu, aby správce front rozdělil zprávu na segmenty. Je-li uvedeno pro zprávu, která je již segmentem, tato volba zabrání rozdělení segmentu na menší segmenty.

Hodnota tohoto příznaku je binární nula. Toto nastavení je výchozí.

## **MFSEGA**

Segmentace je povolena.

Tato volba umožňuje správci front rozdělit zprávu na segmenty. Je-li uvedeno pro zprávu, která je již segmentem, tato volba umožňuje rozdělení segmentu na menší segmenty. MFSEGA lze nastavit bez nastavení MFSEG nebo MFLSEG.

Když správce front segmentuje zprávu, zapne správce front příznak MFSEG v kopii deskriptoru MQMD, který je odeslán s každým segmentem, ale nezmění nastavení těchto příznaků v deskriptoru MQMD poskytnutém aplikací ve volání MQPUT nebo MQPUT1 . Pro poslední segment v logické zprávě správce front také zapne příznak MFLSEG v deskriptoru MQMD, který je odeslán spolu se segmentem.

**Poznámka:** Při vložení zpráv s MFSEGA, ale bez PMLOGO, je třeba věnovat pozornost. Pokud je zpráva:

- Nejedná se o segment a
- Není ve skupině a
- Nepředávají se,

aplikace musí pamatovat na resetování pole MDGID na hodnotu GINONE před každým voláním MQPUT nebo MQPUT1 , aby pro každou zprávu správce front vygeneroval jedinečný identifikátor skupiny. Pokud se tak nestane, nesouvisející zprávy mohou neúmyslně skončit se stejným identifikátorem skupiny, což může vést k následnému chybnému zpracování. Další informace o tom, kdy musí být pole MDGID resetováno, naleznete v popisech pole MDGID a volby PMLOGO.

Správce front rozdělí zprávy do segmentů podle potřeby, aby se zajistilo, že se segmenty (plus data záhlaví, která mohou být vyžadována) vejde do fronty. Existuje však dolní limit velikosti segmentu generovaného správcem front a pouze poslední segment vytvořený ze zprávy může být menší než tento limit. (Dolní limit velikosti segmentu generovaného aplikací je jeden bajt.) Segmenty generované správcem front mohou mít nestejnou délku. Správce front zpracuje zprávu následujícím způsobem:

- Uživatelem definované formáty jsou rozděleny na hranice, které jsou násobky 16 bajtů. To znamená, že správce front nebude generovat segmenty, které jsou menší než 16 bajtů (jiné než poslední segment).
- Vestavěné formáty jiné než FMSTR jsou rozděleny v bodech odpovídajících povaze přítomných dat. Správce front však nikdy nerozdělí zprávu uprostřed struktury záhlaví produktu MQ . To znamená, že segment obsahující jedinou strukturu záhlaví produktu MQ nemůže správce front dále rozdělit, a v důsledku toho je minimální možná velikost segmentu pro tuto zprávu větší než 16 bajtů.

Druhý nebo novější segment vygenerovaný správcem front začíná jedním z následujících:

- Struktura záhlaví MQ
- Spuštění dat zprávy aplikace
- Částečný průchod daty zprávy aplikace
- FMSTR je rozdělen bez ohledu na povahu přítomných dat (SBCS, DBCS nebo smíšený SBCS/ DBCS). Je-li řetězec DBCS nebo smíšený SBCS/DBCS, může to vést k segmentům, které nelze

převést z jedné znakové sady na jinou. Správce front nikdy nerozdělí zprávy FMSTR na segmenty, které jsou menší než 16 bajtů (jiné než poslední segment).

- Pole MDFMT, MDCSIa MDENC v deskriptoru MQMD jednotlivých segmentů jsou správcem front nastavena tak, aby správně popisovala data přítomná na začátku segmentu. Název formátu bude buď název vestavěného formátu, nebo název formátu definovaného uživatelem.
- Pole MDREP v deskriptoru MQMD segmentů s hodnotou MDOFF větší než nula se mění takto:
	- Pro každý typ sestavy platí, že pokud je volba sestavy RO\* D, ale segment nemůže obsahovat žádné z prvních 100 bajtů uživatelských dat (tj. dat následujících po případných strukturách záhlaví MQ ), volba sestavy se změní na RO\*.

Správce front dodržuje předchozí pravidla, ale jinak nepředvídatelně rozděluje zprávy; neprovádějte předpoklady o tom, kde je zpráva rozdělena.

Pro trvalé zprávy může správce front provádět segmentaci pouze v rámci pracovní jednotky:

- Pokud volání MQPUT nebo MQPUT1 pracuje v rámci uživatelem definované jednotky práce, použije se tato jednotka práce. Dojde-li k selhání volání v rámci procesu segmentace, správce front odebere všechny segmenty, které byly v důsledku selhání volání umístěny do fronty. Selhání však nebrání úspěšnému potvrzení transakce.
- Pokud volání pracuje mimo uživatelem definovanou jednotku práce a neexistuje žádná uživatelem definovaná jednotka práce, správce front vytvoří jednotku práce pouze po dobu trvání volání. Je-li volání úspěšné, správce front potvrdí transakci automaticky (aplikace to nemusí provést). Pokud volání selže, správce front odvolá transakci.
- Pokud volání pracuje mimo uživatelem definovanou jednotku práce, ale existuje uživatelem definovaná jednotka práce, nemůže správce front provést segmentaci. Pokud zpráva nevyžaduje segmentaci, volání může být stále úspěšné. Pokud však zpráva vyžaduje segmentaci, volání selže s kódem příčiny RC2255.

Pro přechodné zprávy nevyžaduje správce front, aby byla k dispozici jednotka práce, aby bylo možné provést segmentaci.

Zvláštní pozornost je třeba věnovat převodu dat zpráv, které mohou být segmentovány:

- Pokud převod dat provádí pouze přijímající aplikace ve volání MQGET a aplikace určuje volbu GMCMPM, uživatelské proceduře pro převod dat bude předána úplná zpráva pro uživatelskou proceduru, která má být převedena, a skutečnost, že zpráva byla segmentována, nebude pro uživatelskou proceduru zřejmá.
- Pokud přijímající aplikace načte jeden segment v daném okamžiku, bude vyvolána uživatelská procedura převodu dat, aby převedla jeden segment v daném okamžiku. Výstup tedy musí být schopen převést data v segmentu nezávisle na datech v kterémkoli z ostatních segmentů.

Je-li povaha dat ve zprávě taková, že libovolná segmentace dat na 16bajtových hranicích může mít za následek segmenty, které nelze převést uživatelskou procedurou, nebo formát je FMSTR a znaková sada je DBCS nebo smíšená SBCS/DBCS, měla by odesílající aplikace sama vytvořit a vložit segmenty, přičemž uvede MFSEGI pro potlačení další segmentace. Tímto způsobem může odesílající aplikace zajistit, aby každý segment obsahoval dostatečné informace, které umožní uživatelské proceduře pro převod dat úspěšně převést segment.

• Je-li pro agenta MCA (sender channel agent) zadán převod odesilatele, agent MCA převede pouze zprávy, které nejsou segmenty logických zpráv; agent MCA se nikdy nepokusí převést zprávy, které jsou segmenty.

Tento příznak je vstupním příznakem volání MQPUT a MQPUT1 a výstupním příznakem volání MQGET. Při druhém volání správce front také zopakuje hodnotu příznaku do pole GMSEG v MQGMO.

Počáteční hodnota tohoto příznaku je MFSEGI.

**Příznaky stavu**: Jedná se o příznaky, které označují, zda fyzická zpráva patří do skupiny zpráv, zda se jedná o segment logické zprávy, obojí, nebo obojí. Ve volání MQPUT nebo MQPUT1 lze zadat jednu nebo více následujících možností nebo je lze vrátit voláním MQGET:

### **MFMIG**

Zpráva je členem skupiny.

## **MFLMIG**

Zpráva je poslední logická zpráva ve skupině.

Je-li tento příznak nastaven, správce front zapne MFMIG v kopii MQMD, která je odeslána se zprávou, ale nezmění nastavení těchto příznaků v MQMD poskytnutém aplikací ve volání MQPUT nebo MQPUT1 .

Je platné, aby skupina sestával pouze z jedné logické zprávy. Pokud se jedná o tento případ, je nastavena hodnota MFLMIG, ale pole MDSEQ má hodnotu jedna.

## **MFSEG**

Zpráva je segmentem logické zprávy.

Je-li MFSEG zadán bez MFLSEG, délka dat zprávy aplikace v segmentu (s výjimkou délky případných struktur záhlaví MQ ) musí být alespoň jedna. Je-li délka nula, volání MQPUT nebo MQPUT1 selže s kódem příčiny RC2253.

### **MFLSEG-rozšíření**

Zpráva je posledním segmentem logické zprávy.

Je-li tento příznak nastaven, správce front zapne MFSEG v kopii MQMD, která je odeslána se zprávou, ale nezmění nastavení těchto příznaků v MQMD poskytnutém aplikací ve volání MQPUT nebo MQPUT1 .

Je platné, aby logická zpráva sestával pouze z jednoho segmentu. Pokud se jedná o tento případ, je nastavena hodnota MFLSEG, ale pole MDOFF má hodnotu nula.

Když je uvedeno MFLSEG, je přípustné, aby délka dat zprávy aplikace v segmentu (s výjimkou délek libovolných struktur záhlaví, které mohou být přítomny) byla nula.

Aplikace musí zajistit správné nastavení těchto příznaků při vkládání zpráv. Pokud je zadána hodnota PMLOGO nebo byla zadána v předchozím volání MQPUT pro manipulátor fronty, musí být nastavení příznaků konzistentní s informacemi o skupině a segmentu uchovávanými správcem front pro manipulátor fronty. Následující podmínky platí pro následná volání MQPUT pro manipulátor fronty při zadání PMLOGO:

- Pokud neexistuje žádná aktuální skupina nebo logická zpráva, všechny tyto příznaky (a jejich kombinace) jsou platné.
- Jakmile je uvedeno MFMIG, musí zůstat zapnuté, dokud není uvedeno MFLMIG. Volání selže s kódem příčiny RC2241 , pokud není tato podmínka splněna.
- Jakmile je uvedeno MFSEG, musí zůstat zapnuté, dokud není uvedeno MFLSEG. Volání selže s kódem příčiny RC2242 , pokud není tato podmínka splněna.
- Jakmile je MFSEG uvedeno bez MFMIG, MFMIG musí zůstat vypnutý, dokud není uvedeno MFLSEG. Volání selže s kódem příčiny RC2242 , pokud není tato podmínka splněna.

[Tabulka 1](#page-1171-0) zobrazuje platné kombinace příznaků a hodnoty použité pro různá pole.

Jedná se o vstupní příznaky pro volání MQPUT a MQPUT1 a výstupní příznaky pro volání MQGET. Při druhém volání správce front také zopakuje hodnoty příznaků do polí GMGST a GMSST v produktu MQGMO.

**Výchozí příznaky**: Pomocí následujícího příkazu lze určit, že zpráva má výchozí atributy:

## **MFNONE**

Žádné příznaky zprávy (výchozí atributy zprávy).

To brání segmentaci a označuje, že zpráva není ve skupině a není segmentem logické zprávy. MFNONE je definován jako pomocná programová dokumentace. Není zamýšleno, aby byl tento příznak použit s jinými, ale protože jeho hodnota je nula, nelze takové použití zjistit.

Pole MDMFL je rozděleno na dílčí pole; podrobnosti viz ["Volby sestavy a příznaky zpráv na IBM i" na](#page-1424-0) [stránce 1425.](#page-1424-0)

Počáteční hodnota tohoto pole je MFNONE. Toto pole se ignoruje, pokud je MDVER menší než MDVER2.

## **MDMID (24bajtový bitový řetězec)**

#### Identifikátor zprávy.

Jedná se o bajtový řetězec, který se používá k odlišení jedné zprávy od druhé. Obecně platí, že žádné dvě zprávy by neměly mít stejný identifikátor zprávy, ačkoli to správce front nepovoluje. Identifikátor zprávy je trvalou vlastností zprávy a přetrvává po restartování správce front. Vzhledem k tomu, že identifikátor zprávy je bajtový řetězec a nikoli znakový řetězec, není identifikátor zprávy převeden mezi znakovými sadami, pokud zpráva přechází z jednoho správce front do jiného.

Pro volání MQPUT a MQPUT1 platí, že pokud aplikace zadá hodnotu MINONE nebo PMNMID, správce front při vložení zprávy vygeneruje jedinečný identifikátor zprávy a umístí jej do deskriptoru zprávy odeslaného se zprávou. Správce front také vrací tento identifikátor zprávy v deskriptoru zprávy, který náleží odesílající aplikaci. Aplikace může tuto hodnotu použít k zaznamenávání informací o konkrétních zprávách a k odpovídání na dotazy z jiných částí aplikace.

MDMID generovaný správcem front se skládá z 4bajtového identifikátoru produktu ( AMQ¬ nebo CSQ v ASCII nebo EBCDIC, kde ¬ představuje jeden prázdný znak), následovaný implementací jedinečného řetězce specifickou pro produkt. V produktu IBM MQ obsahuje prvních 12 znaků názvu správce front a hodnotu odvozenou z hodin systému. Všichni správci front, kteří mohou komunikovat, proto musí mít názvy, které se liší v prvních 12 znacích, aby bylo zajištěno, že identifikátory zpráv jsou jedinečné. Schopnost generovat jedinečný řetězec také závisí na tom, aby systémové hodiny nebyly měněny dozadu. Chcete-li vyloučit možnost, aby identifikátor zprávy generovaný správcem front duplikoval identifikátor generovaný aplikací, měla by se aplikace vyvarovat generování identifikátorů s počátečními znaky v rozsahu A až I v kódu ASCII nebo EBCDIC (X'41 'až X'49' a X'C1'až X'C9'). Aplikaci však není bráněno v generování identifikátorů s počátečními znaky v těchto rozsazích.

Pokud je zpráva vkládána do tématu, správce front generuje jedinečné identifikátory zpráv podle potřeby pro každou publikovanou zprávu. Pokud je identifikátor PMNMID určen aplikací, správce front vygeneruje jedinečný identifikátor zprávy, který se má vrátit při výstupu. Pokud aplikace zadá hodnotu MINONE, hodnota pole MDMID v deskriptoru MQMD se při návratu z volání nezmění.

Další podrobnosti o zachovaných publikacích naleznete v popisu tabulky PMRET v části [PMOPT](#page-1167-0) .

Pokud je zpráva vkládána do distribučního seznamu, správce front vygeneruje jedinečné identifikátory zpráv podle potřeby, ale hodnota pole MDMID v MQMD se při návratu z volání nezmění, a to i v případě, že byly zadány hodnoty MINONE nebo PMNMID. Pokud aplikace potřebuje znát identifikátory zpráv generované správcem front, musí poskytnout záznamy MQPMR obsahující pole PRMID .

Odesílající aplikace může také určit konkrétní hodnotu pro identifikátor zprávy jinou než MINONE; tím se zastaví generování jedinečného identifikátoru zprávy správcem front. Aplikace, která předává zprávu, může tento prostředek použít k šíření identifikátoru zprávy původní zprávy.

Správce front sám toto pole nepoužívá, kromě následujících:

- Generovat jedinečnou hodnotu, je-li požadována, jak bylo popsáno dříve
- Dodat hodnotu do aplikace, která vydá požadavek na získání pro zprávu
- Zkopírujte hodnotu do pole MDCID libovolné zprávy sestavy, kterou generuje o této zprávě (v závislosti na volbách MDREP ).

Když správce front nebo agent kanálu zpráv vygeneruje zprávu sestavy, nastaví pole MDMID způsobem uvedeným v poli MDREP původní zprávy, buď RONMI, nebo ROPMI. Aplikace, které generují zprávy sestav, by to měly také provést.

Pro volání MQGET je MDMID jedním z pěti polí, které lze použít k výběru konkrétní zprávy, která má být načtena z fronty. Volání MQGET obvykle vrací další zprávu ve frontě, ale pokud je vyžadována konkrétní zpráva, lze ji získat zadáním jednoho nebo více pěti kritérií výběru v libovolné kombinaci; tato pole jsou:

- MDMID
- MDCID
- MDGID
- MDSEQ
- MDOFF

Aplikace nastaví jedno nebo více z těchto polí na požadované hodnoty a poté nastaví odpovídající volby shody MO\* v poli GMMO v produktu MQGMO, aby označila, že by tato pole měla být použita jako kritéria výběru. Kandidáty na načtení jsou pouze zprávy, které mají uvedené hodnoty v těchto polích. Výchozí hodnotou pro pole GMMO (pokud není aplikací změněno) je shoda jak s identifikátorem zprávy, tak s identifikátorem korelace.

Za normálních okolností je vrácená zpráva první zprávou ve frontě, která splňuje kritéria výběru. Ale pokud je uvedeno GMBRWN, vrácená zpráva je další zpráva, která splňuje kritéria výběru; skenování této zprávy začíná zprávou následující aktuální pozici kurzoru.

**Poznámka:** Fronta je skenována sekvenčně pro zprávu, která splňuje kritéria výběru, takže doba načtení bude pomalejší, než když nejsou uvedena žádná kritéria výběru, zejména pokud musí být skenováno mnoho zpráv před nalezením vhodné zprávy.

Další informace o tom, jak se kritéria výběru používají v různých situacích, viz [Tabulka 1](#page-1084-0).

Uvedení MINONE jako identifikátoru zprávy má stejný efekt jako neuvedení MOMSGI, to znamená, že jakýkoli identifikátor zprávy se bude shodovat.

Toto pole je ignorováno, pokud je v parametru **GMO** ve volání MQGET zadána volba GMMUC.

Při návratu z volání MQGET je pole MDMID nastaveno na identifikátor vrácené zprávy (pokud existuje).

Lze použít následující speciální hodnotu:

### **DOLNÉ**

Není uveden žádný identifikátor zprávy.

Hodnota je binární nula pro délku pole.

Toto je vstupní/výstupní pole pro volání MQGET, MQPUT a MQPUT1 . Délka tohoto pole je dána hodnotou LNMID. Počáteční hodnota tohoto pole je MINONE.

## **MDMT (10místné celé číslo se znaménkem)**

Typ zprávy.

Označuje typ zprávy. Typy zpráv jsou seskupeny takto:

#### **MTSFST**

Nejnižší hodnota pro typy zpráv definované systémem.

#### **MTSLST**

Nejvyšší hodnota pro typy zpráv definované systémem.

Následující hodnoty jsou momentálně definovány v rozsahu systému:

## **MTDGRM**

Zpráva nevyžadující odpověď.

Zpráva je taková, která nevyžaduje odpověď.

## **MTRQST**

Zpráva vyžadující odpověď.

Zpráva je zpráva, která vyžaduje odpověď.

Název fronty, do které se má odeslat odpověď, musí být uveden v poli MDRQ . Pole MDREP označuje, jak mají být nastaveny hodnoty MDMID a MDCID odpovědi.

#### **MTRPLY**

Odpovězte na dřívější zprávu požadavku.

Zpráva je odpovědí na dřívější zprávu požadavku (MTRQST). Zpráva by měla být odeslána do fronty označené polem MDRQ zprávy požadavku. Pole MDREP požadavku by mělo být použito k řízení nastavení MDMID a MDCID odpovědi.

**Poznámka:** Správce front nevynucuje vztah požadavek-odezva. Jedná se o odpovědnost aplikace.

### **MTRPRT**

Zpráva sestavy.

Zpráva vykazuje očekávaný nebo neočekávaný výskyt, obvykle související s jinou zprávou (například byla přijata zpráva požadavku, která obsahovala neplatná data). Zpráva by měla být odeslána do fronty označené polem MDRQ deskriptoru původní zprávy. Pole MDFB by mělo být nastaveno tak, aby označovala povahu sestavy. Pole MDREP původní zprávy lze použít k řízení způsobu nastavení MDMID a MDCID zprávy sestavy.

Zprávy sestav generované správcem front nebo agentem kanálu zpráv jsou vždy odesílány do fronty MDRQ s nastavenými poli MDFB a MDCID , jak bylo popsáno výše.

Další hodnoty v rámci rozsahu systému mohou být definovány v budoucích verzích rozhraní MQI a jsou přijímány voláními MQPUT a MQPUT1 bez chyb.

Lze také použít hodnoty definované aplikací. Musí být v tomto rozsahu:

#### **MTAFST**

Nejnižší hodnota pro typy zpráv definované aplikací.

#### **MTALST**

Nejvyšší hodnota pro typy zpráv definované aplikací.

Pro volání MQPUT a MQPUT1 musí být hodnota MDMT buď v rozsahu definovaném systémem, nebo v rozsahu definovaném aplikací; pokud není, volání selže s kódem příčiny RC2029.

Jedná se o výstupní pole pro volání MQGET a vstupní pole pro volání MQPUT a MQPUT1 . Počáteční hodnota tohoto pole je MTDGRM.

#### **MDOFF (10místné celé číslo se znaménkem)**

Posunutí dat ve fyzické zprávě od začátku logické zprávy.

Jedná se o posun v bajtech dat ve fyzické zprávě od začátku logické zprávy, jejíž část tvoří data. Tato data se nazývají *segment*. Posun je v rozsahu 0 až 999 999 999 999. Fyzická zpráva, která není segmentem logické zprávy, má offset nula.

Toto pole nemusí být nastaveno aplikací ve volání MQPUT nebo MQGET, pokud:

- Ve volání MQPUT je zadána hodnota PMLOGO.
- Ve volání MQGET není uveden MOOFFS.

Toto jsou doporučené způsoby použití těchto volání pro zprávy, které nejsou zprávami sestavy. Pokud však aplikace nesplňuje tyto podmínky nebo volání je MQPUT1, musí aplikace zajistit, aby byl parametr MDOFF nastaven na odpovídající hodnotu.

Při vstupu pro volání MQPUT a MQPUT1 používá správce front hodnotu popsanou v [tabulce 1](#page-1171-0). Ve výstupu volání MQPUT a MQPUT1 nastaví správce front toto pole na hodnotu, která byla odeslána se zprávou.

Pro zprávu sestavy vykazující segment logické zprávy se pole MDOLN (za předpokladu, že není OLUNDF) používá k aktualizaci offsetu v informacích segmentu uchovávaných správcem front.

Při vstupu do volání MQGET používá správce front hodnotu popsanou v části [Tabulka 1](#page-1084-0). Ve výstupu volání MQGET nastaví správce front toto pole na hodnotu pro načtenou zprávu.

Počáteční hodnota tohoto pole je nula. Toto pole se ignoruje, pokud je MDVER menší než MDVER2.

#### **MDOLN (10místné celé číslo se znaménkem)**

Délka původní zprávy.

Toto pole má význam pouze pro zprávy sestavy, které jsou segmenty. Uvádí délku segmentu zprávy, ke kterému se zpráva sestavy vztahuje; neuvádí délku logické zprávy, jejíž část tvoří segment, ani délku dat ve zprávě sestavy.

**Poznámka:** Při generování zprávy sestavy pro zprávu, která je segmentem, zkopírují správce front a agent kanálu zpráv do MQMD pro zprávu sestavy pole MDGID, MDSEQ, MDOFFa *MDMFL*z původní zprávy. Výsledkem je, že zpráva sestavy je také segmentem. Aplikacím, které generují zprávy sestavy, se doporučuje provést totéž a zajistit správné nastavení pole MDOLN .

Je definována následující speciální hodnota:

## **OLUNDF**

Původní délka zprávy není definována.

MDOLN je vstupní pole pro volání MQPUT a MQPUT1 , ale hodnota poskytnutá aplikací je přijata pouze za určitých okolností:

- Pokud je vkládaná zpráva segmentem a je také zprávou sestavy, správce front přijme zadanou hodnotu. Hodnota musí být:
	- Větší než nula, pokud segment není posledním segmentem
	- Není menší než nula, pokud je segment posledním segmentem
	- Ne méně než délka dat přítomných ve zprávě

Nejsou-li tyto podmínky splněny, volání selže s kódem příčiny RC2252.

- Pokud je vkládaná zpráva segmentem, ale ne zprávou sestavy, správce front pole ignoruje a místo toho použije délku dat zprávy aplikace.
- Ve všech ostatních případech správce front ignoruje pole a místo toho použije hodnotu OLUNDF.

Toto je výstupní pole pro volání MQGET.

Počáteční hodnota tohoto pole je OLUNDF. Toto pole se ignoruje, pokud je MDVER menší než MDVER2.

#### **MDPAN (28bajtový znakový řetězec)**

Název aplikace, která vložila zprávu.

Toto je část *původního kontextu* zprávy. Další informace o kontextu zprávy viz Kontext zprávy a Řízení informací o kontextu.

Formát parametru MDPAN závisí na hodnotě parametru MDPAT.

Je-li toto pole nastaveno správcem front (tj. pro všechny volby kromě PMSETA), je nastaveno na hodnotu, která je určena prostředím:

• **Z/DS** V systému z/OSpoužívá správce front:

- V případě dávky z/OS se jedná o osmiznakový název úlohy z karty JES JOB.
- V případě TSO se jedná o 7znakový identifikátor uživatele TSO.
- V případě systému CICSse jedná o osmiznakovou aplikaci následovanou čtyřznakovým identifikátorem tranid.
- V případě systému IMSse jedná o 8znakový identifikátor systému IMS následovaný 8znakovým názvem PSB.
- V případě XCF se jedná o 8znakový název skupiny XCF následovaný 16znakovým názvem člena XCF.
- V případě zprávy generované správcem front se jedná o prvních 28 znaků názvu správce front.
- V případě distribuovaného řazení do fronty bez produktu CICSse jedná o osmiznakový název úlohy inicializátoru kanálu následovaný osmiznakovým názvem modulu, který se vkládá do fronty nedoručených zpráv, za nímž následuje osmiznakový identifikátor úlohy.

– Pro zpracování vazeb jazyka MQSeries Java s IBM MQ for z/OS 8znakovým názvem úlohy adresního prostoru vytvořeného pro prostředí z/OS UNIX System Services . Obvykle se jedná o identifikátor uživatele TSO s připojeným jedním číselným znakem.

Každý název nebo názvy jsou vyplněny vpravo mezerami, stejně jako jakákoli mezera ve zbytku pole. Pokud existuje více než jeden název, není mezi nimi žádný oddělovač.

- **Windows** V systémech PC DOS a Windows používá správce front:
	- V případě aplikace CICS se jedná o název transakce CICS .
	- V případě aplikací jiných nežCICS se jedná o 28 znaků zcela vpravo od úplného názvu spustitelného souboru.
- **EM i V** systému IBM ipoužívá správce front úplný název úlohy.
- **Linux AIX V** systému AIX and Linuxpoužívá správce front:
- V případě aplikace CICS se jedná o název transakce CICS .
- V případě aplikací, které nejsou typuCICS , 14 znaků zcela vpravo od úplného názvu spustitelného souboru, pokud je k dispozici pro správce front, a mezery jinak (například v systému AIX).
- V systému VSE/ESApoužívá správce front osmiznakovou aplikaci následovanou čtyřznakovým identifikátorem tranid.

Pro volání MQPUT a MQPUT1 se jedná o vstupní/výstupní pole, pokud je v parametru **PMO** uvedeno PMSETA. Jakékoli informace následující za znakem null v poli jsou vyřazeny. Správce front převede znak null a všechny následující znaky na mezery. Není-li zadána hodnota PMSETA, je toto pole na vstupu ignorováno a jedná se o pole pouze pro výstup.

Toto je výstupní pole pro volání MQGET. Délka tohoto pole je dána hodnotou LNPAN. Počáteční hodnota tohoto pole je 28 prázdných znaků.

#### **MDPAT (10místné celé číslo se znaménkem)**

Typ aplikace, která vložila zprávu.

Toto je část **původního kontextu** zprávy. Další informace o kontextu zprávy viz Kontext zprávy a Řízení informací o kontextu.

Produkt *MDPAT* může mít jeden z následujících standardních typů. Uživatelsky definované typy mohou být také použity, ale měly by být omezeny na hodnoty v rozsahu ATUFST až ATULST.

#### **ATAIX-operační systém**

Aplikace AIX (stejná hodnota jako ATUNIX).

#### **ATBRKR**

Zprostředkovatel.

#### **ATCICS:**

CICS transakce.

### **ATCICB**

CICS bridge.

### **ATVSE**

CICS/VSE transakce.

# **ATDOS-operační systém**

Aplikace IBM MQ MQI client na PC DOS.

## **ATDQM-řízení jakosti**

Agent distribuovaného správce front.

### **ATGUAR (PRŮVODCE)**

Aplikace Tandem Guardian (stejná hodnota jako ATNSK).

## **ATIMS-řízení**

IMS .

#### **ATIMSB**

Most IMS .

#### **ATJAVA-více**

Java.

#### **ATMVS**

Aplikace MVS nebo TSO (stejná hodnota jako ATZOS).

#### **ATNOTE:**

Lotus Notes Aplikace agenta.

### **ATNSK**

Tandemová aplikace jádra NonStop .

#### **AT390**

Aplikace OS/390 (stejná hodnota jako ATZOS).

#### **AT400**

IBM i .

#### **ATQM-řízení jakosti**

Správce front.

#### **Systém ATUNIX**

UNIX .

#### **ATVOS**

Stratus VOS aplikace.

#### **ATWIN**

16bitová aplikace Windows .

#### **ATWINT**

32bitová aplikace Windows .

#### **ATXCF-vyhledávání**

XCF.

#### **ATZOS**

z/OS .

## **ATDEF**

Výchozí typ aplikace.

Jedná se o výchozí typ aplikace pro platformu, na které je aplikace spuštěna.

**Poznámka:** Hodnota této konstanty je specifická pro dané prostředí.

#### **ATUNK-neschválené**

Neznámý typ aplikace.

Tuto hodnotu lze použít k označení, že typ aplikace je neznámý, i když jsou přítomny jiné informace o kontextu.

#### **ATUFST**

Nejnižší hodnota pro typ aplikace definovaný uživatelem.

#### **ATULST**

Nejvyšší hodnota pro typ aplikace definovaný uživatelem.

Může se také vyskytnout následující speciální hodnota:

#### **ATNCON**

Ve zprávě nejsou obsaženy žádné informace o kontextu.

Tato hodnota je nastavena správcem front při vložení zprávy bez kontextu (tj. je zadána volba kontextu PMNOC).

Po načtení zprávy lze pro tuto hodnotu testovat MDPAT , aby se rozhodlo, zda má zpráva kontext (doporučuje se, aby aplikace MDPAT nebyla nikdy nastavena na ATNCON aplikací používající PMSETA, pokud jsou některá z ostatních kontextových polí neprázdná).

## **ATSIB**

Označuje zprávu pocházející z jiného produktu systému zpráv IBM MQ a doručenou přes most SIB (Service Integration Bus).

Když správce front vygeneruje tyto informace v důsledku vložení aplikace, pole se nastaví na hodnotu, která je určena prostředím.

 $\blacksquare$ IB $\blacksquare$ I $\blacksquare$ Všimněte si, že v systému IBM ije pole nastaveno na hodnotu AT400; správce front nikdy nepoužívá ATCICS v systému IBM i.

Pro volání MQPUT a MQPUT1 se jedná o vstupní/výstupní pole, pokud je v parametru **PMO** uvedeno PMSETA. Není-li zadána hodnota PMSETA, je toto pole na vstupu ignorováno a jedná se o pole pouze pro výstup.

Po úspěšném dokončení volání MQPUT nebo MQPUT1 toto pole obsahuje soubor MDPAT , který byl spolu se zprávou přenesen, pokud byl vložen do fronty. Bude to hodnota MDPAT , která je uchována se zprávou, pokud je uchována (viz popis PMRET, kde jsou další podrobnosti o zachovaných publikacích), ale nepoužívá se jako MDPAT , když je zpráva odeslána jako publikování odběratelům, protože poskytují hodnotu k přepsání MDPAT ve všech publikacích, která jim byla odeslána. Pokud zpráva nemá žádný kontext, pole je nastaveno na ATNCON.

Toto je výstupní pole pro volání MQGET. Počáteční hodnota tohoto pole je ATNCON.

## **MDPD (8bajtový znakový řetězec)**

Datum, kdy byla zpráva vložena.

Toto je část *původního kontextu* zprávy. Další informace o kontextu zprávy viz Kontext zprávy a Řízení informací o kontextu.

Formát použitý pro datum, kdy je toto pole generováno správcem front, je:

• RRRRMMDD

kde znaky představují:

**yyyy**

rok (čtyři číslice)

**MM**

měsíc v roce (01 až 12)

#### **DD**

den v měsíci (01 až 31)

Greenwichský střední čas (GMT) se používá pro pole MDPD a MDPT pod podmínkou, že systémové hodiny jsou přesně nastaveny na GMT.

Pokud byla zpráva vložena jako součást pracovní jednotky, datum je datum, kdy byla zpráva vložena, a ne datum, kdy byla pracovní jednotka potvrzena.

Pro volání MQPUT a MQPUT1 se jedná o vstupní/výstupní pole, pokud je v parametru **PMO** uvedeno PMSETA. Obsah pole není kontrolován správcem front s tím rozdílem, že veškeré informace následující za znakem null v poli jsou vyřazeny. Správce front převede znak null a všechny následující znaky na mezery. Není-li zadána hodnota PMSETA, je toto pole na vstupu ignorováno a jedná se o pole pouze pro výstup.

Po úspěšném dokončení volání MQPUT nebo MQPUT1 toto pole obsahuje soubor MDPD , který byl spolu se zprávou přenesen, pokud byl vložen do fronty. Bude to hodnota MDPD , která je uchována se zprávou, pokud je uchována (viz popis PMRET, kde jsou další podrobnosti o zachovaných publikacích), ale nepoužívá se jako MDPD , když je zpráva odeslána jako publikování odběratelům, protože poskytují hodnotu k přepsání MDPD ve všech publikacích, která jim byla odeslána. Pokud zpráva nemá žádný kontext, pole je zcela prázdné.

Toto je výstupní pole pro volání MQGET. Délka tohoto pole je dána hodnotou LNPDAT. Počáteční hodnota tohoto pole je 8 prázdných znaků.

### **MDPER (10místné celé číslo se znaménkem)**

Perzistence zpráv.

Označuje, zda zpráva přežívá selhání systému a restartování správce front. Pro volání MQPUT a MQPUT1 musí být hodnota jedna z následujících:

## **PEPER**

Zpráva je trvalá.

To znamená, že zpráva přežije selhání systému a restartuje správce front. Jakmile je zpráva vložena a pracovní jednotka putteru je potvrzena (pokud je zpráva vložena jako součást pracovní jednotky), je zpráva uchována v pomocné paměti. Zůstává tam, dokud není zpráva odebrána z fronty a dokud není potvrzena jednotka práce getter (pokud je zpráva načtena jako součást jednotky práce).

Je-li do vzdálené fronty odeslána trvalá zpráva, mechanizmus uložit-a-předat se používá k zadržení zprávy v každém správci front na trase do místa určení, dokud není známo, že zpráva dorazila do dalšího správce front.

Trvalé zprávy nelze umístit na:

- Dočasné dynamické fronty
- Sdílené fronty, ve kterých je úroveň struktury prostředku Coupling Facility nižší než tři nebo ve kterých není struktura prostředku Coupling Facility obnovitelná.

Trvalé zprávy lze umisťovat do trvalých dynamických front, předdefinovaných front a sdílených front, kde úroveň struktury prostředku Coupling Facility je 3 a prostředek CF je obnovitelný.

### **PENPER**

Zpráva není trvalá.

To znamená, že zpráva obvykle nepřežije selhání systému nebo restartování správce front. To platí i v případě, že je během restartování správce front v pomocné paměti nalezena neporušená kopie zprávy.

Ve zvláštním případě sdílených front dočasné zprávy *přežijí* restarty správců front ve skupině sdílení front, ale nepřežijí selhání prostředku Coupling Facility používaného pro ukládání zpráv ve sdílených frontách.

## **PEQDEF**

Zpráva má výchozí perzistenci.

• Jedná-li se o frontu klastru, je perzistence zprávy převzata z atributu **DefPersistence** definovaného ve správci cílové fronty, který vlastní konkrétní instanci fronty, do níž je zpráva umístěna. Obvykle mají všechny instance fronty klastru stejnou hodnotu pro atribut **DefPersistence** , i když to není nařízeno.

Hodnota **DefPersistence** se zkopíruje do pole *MDPER* , když se zpráva umístí do cílové fronty. Pokud se **DefPersistence** následně změní, zprávy, které již byly umístěny do fronty, nebudou ovlivněny.

• Pokud fronta není frontou klastru, je perzistence zprávy převzata z atributu **DefPersistence** definovaného v lokálním správci front, a to i v případě, že je cílový správce front vzdálený.

Pokud je v cestě rozlišení názvu fronty více než jedna definice, je výchozí perzistence převzata z hodnoty tohoto atributu v první definici v cestě. To může být:

- Alias fronty
- Lokální fronta
- Lokální definice vzdálené fronty
- Alias správce front
- Přenosová fronta (například fronta DefXmitQName ).

Hodnota **DefPersistence** se při vložení zprávy zkopíruje do pole MDPER . Pokud se **DefPersistence** následně změní, zprávy, které již byly vloženy, nebudou ovlivněny.

Ve stejné frontě mohou existovat trvalé i přechodné zprávy.

Při odpovídání na zprávu by aplikace měly obvykle pro zprávu odpovědi používat perzistenci zprávy požadavku.

Pro volání MQGET je vrácená hodnota buď PEPER, nebo PENPER.

Jedná se o výstupní pole pro volání MQGET a vstupní pole pro volání MQPUT a MQPUT1 . Počáteční hodnota tohoto pole je PEQDEF.

#### **MDPRI (10místné celé číslo se znaménkem)**

Priorita zprávy.

Pro volání MQPUT a MQPUT1 musí být hodnota větší nebo rovna nule; nula je nejnižší priorita. Lze také použít následující speciální hodnotu:

## **PRQDEF**

Výchozí priorita pro frontu.

• Pokud se jedná o frontu klastru, priorita zprávy je převzata z atributu **DefPriority** , jak je definováno ve správci cílové fronty, který vlastní konkrétní instanci fronty, do které je zpráva umístěna. Obvykle mají všechny instance fronty klastru stejnou hodnotu pro atribut **DefPriority** , i když to není nařízeno.

Hodnota **DefPriority** se zkopíruje do pole MDPRI , když se zpráva umístí do cílové fronty. Pokud se **DefPriority** následně změní, zprávy, které již byly umístěny do fronty, nebudou ovlivněny.

• Pokud fronta není frontou klastru, priorita zprávy je převzata z atributu **DefPriority** , jak je definován v lokálním správci front, i když je cílový správce front vzdálený.

Pokud je v cestě rozlišení názvu fronty více než jedna definice, výchozí priorita je převzata z hodnoty tohoto atributu v první definici v cestě. To může být:

- Alias fronty
- Lokální fronta
- Lokální definice vzdálené fronty
- Alias správce front
- Přenosová fronta (například fronta DefXmitQName ).

Hodnota **DefPriority** se při vložení zprávy zkopíruje do pole MDPRI . Pokud se **DefPriority** následně změní, zprávy, které již byly vloženy, nebudou ovlivněny.

Hodnota vrácená voláním MQGET je vždy větší nebo rovna nule; hodnota PRQDEF není nikdy vrácena.

Pokud je vložena zpráva s prioritou vyšší, než je maximum podporované lokálním správcem front (toto maximum je dáno atributem správce front **MaxPriority** ), je zpráva přijata správcem front, ale umístěna do fronty s maximální prioritou správce front; volání MQPUT nebo MQPUT1 je dokončeno s hodnotou CCWARN a kódem příčiny RC2049. V poli MDPRI je však zachována hodnota určená aplikací, která zprávu vložila.

Při odpovídání na zprávu by aplikace měly obvykle pro zprávu odpovědi používat prioritu zprávy požadavku. V jiných situacích umožňuje zadání PRQDEF provést ladění priority bez změny aplikace.

Jedná se o výstupní pole pro volání MQGET a vstupní pole pro volání MQPUT a MQPUT1 . Počáteční hodnota tohoto pole je PRQDEF.

#### **MDPT (8bajtový znakový řetězec)**

Čas, kdy byla zpráva vložena.

Toto je část **původního kontextu** zprávy. Další informace o kontextu zprávy viz Kontext zprávy a Řízení informací o kontextu.

Formát použitý pro čas, kdy je toto pole generováno správcem front, je:

• HHMMSSTH

kde znaky představují (v pořadí):

**HH**

hodiny (00 až 23)

**MM**

minut (00 až 59)

**SS**

sekund (00 až 59; viz poznámka)

**T**

desetiny sekundy (0 až 9)

**H**

setiny sekundy (0 až 9)

**Poznámka:** Pokud jsou systémové hodiny synchronizovány s velmi přesným časovým standardem, je možné, že se ve vzácných případech vrátí 60 nebo 61 sekund v souboru MDPT. K tomu dochází, když jsou do globálního časového standardu vloženy přestupné sekundy.

Greenwichský střední čas (GMT) se používá pro pole MDPD a MDPT pod podmínkou, že systémové hodiny jsou přesně nastaveny na GMT.

Pokud byla zpráva vložena jako součást pracovní jednotky, čas je ten, kdy byla zpráva vložena, a ne čas, kdy byla transakce potvrzena.

Pro volání MQPUT a MQPUT1 se jedná o vstupní/výstupní pole, pokud je v parametru **PMO** uvedeno PMSETA. Obsah pole není kontrolován správcem front s tím rozdílem, že veškeré informace následující za znakem null v poli jsou vyřazeny. Správce front převede znak null a všechny následující znaky na mezery. Není-li zadána hodnota PMSETA, je toto pole na vstupu ignorováno a jedná se o pole pouze pro výstup.

Po úspěšném dokončení volání MQPUT nebo MQPUT1 toto pole obsahuje hodnotu MDPT , která byla přenesena spolu se zprávou, pokud byla vložena do fronty. Bude to hodnota MDPT , která je uchována se zprávou, pokud je uchována (viz popis PMRET, kde jsou další podrobnosti o zachovaných publikacích), ale nepoužívá se jako MDPT , když je zpráva odeslána jako publikování odběratelům, protože poskytují hodnotu k přepsání MDPT ve všech publikacích, která jim byla odeslána. Pokud zpráva nemá žádný kontext, pole je zcela prázdné.

Toto je výstupní pole pro volání MQGET. Délka tohoto pole je dána LNPTIM. Počáteční hodnota tohoto pole je 8 prázdných znaků.

## **MDREP (10místné celé číslo se znaménkem)**

Volby pro zprávy sestavy.

Zpráva sestavy je zpráva o jiné zprávě, která se používá k informování aplikace o očekávaných nebo neočekávaných událostech souvisejících s původní zprávou. Pole MDREP umožňuje aplikaci odesílající původní zprávu určit, které zprávy sestavy jsou povinné, zda do nich mají být zahrnuta data zprávy aplikace a také (pro sestavy i odpovědi), jak mají být nastaveny identifikátory zprávy a korelace v sestavě nebo zprávě odpovědi. Lze požadovat jakýkoli nebo všechny (nebo žádný) z následujících typů zpráv sestavy:

- Výjimka
- Konec platnosti
- Potvrdit při příjezdu (COA)
- Potvrdit při doručení (COD)
- Pozitivní oznámení akce (PAN)

• Negativní oznámení akce (NAN)

Je-li požadován více než jeden typ zprávy sestavy nebo jsou-li zapotřebí jiné volby sestavy, lze hodnoty sečíst (nepřidávat stejnou konstantu více než jednou).

Aplikace, která obdrží zprávu sestavy, může určit příčinu, proč byla sestava vygenerována, prozkoumáním pole MDFB v deskriptoru MQMD; další podrobnosti viz pole MDFB .

Použití voleb sestavy při vkládání zprávy do tématu může způsobit generování a odeslání jedné nebo více zpráv sestavy do aplikace. Důvodem je skutečnost, že publikační zpráva může být odeslána do žádné, jedné nebo více odebírajícím aplikacím.

**Volby výjimky**: Můžete určit jednu z následujících voleb pro vyžádání zprávy sestavy výjimek.

## **AKTIVITA**

Jsou vyžadovány sestavy aktivity

Tato volba sestavy umožňuje generování sestavy aktivity vždy, když je zpráva s touto sadou voleb sestavy zpracována podpůrnými aplikacemi.

Zprávy s touto nastavenou volbou sestavy musí být přijímány libovolným správcem front, a to i v případě, že tuto volbu 'nerozumí'. To umožňuje nastavit volbu sestavy pro libovolnou uživatelskou zprávu, a to i v případě, že jsou zpracovány předchozími správci front. Pro dosažení tohoto cíle je volba sestavy umístěna do podpole ROAUM.

Pokud proces (správce front nebo uživatelský proces) provádí aktivitu pro zprávu se sadou ROACT, může zvolit generování a vložení sestavy aktivity.

Volba sestavy aktivity umožňuje trasovat všechny zprávy v rámci sítě správců front. Volba sestavy může být uvedena v jakékoli aktuální uživatelské zprávě a okamžitě mohou začít počítat trasu zprávy přes síť. Pokud aplikace generující zprávu nemůže povolit generování sestavy aktivity, lze ji povolit pomocí křížové uživatelské procedury rozhraní API dodané administrátory správce front.

Pro sestavy aktivit lze použít několik podmínek:

- 1. Trasa bude méně podrobná, pokud bude v síti méně správců front, kteří budou schopni generovat sestavy aktivity.
- 2. Zprávy o činnosti nemusí být snadno "uspořádatelné", aby bylo možné určit trasu.
- 3. Sestavy aktivit nemusí být schopny najít trasu k požadovanému cíli.

#### **ROEXC**

Jsou vyžadovány sestavy výjimek.

Tento typ sestavy může být generován agentem kanálu zpráv, když je zpráva odeslána jinému správci front a zprávu nelze doručit do určené cílové fronty. Například cílová fronta nebo mezilehlá přenosová fronta mohou být plné nebo zpráva může být pro frontu příliš velká.

Generování zprávy sestavy výjimek závisí na perzistenci původní zprávy a na rychlosti kanálu zpráv (normální nebo rychlé), kterým původní zpráva prochází:

- Pro všechny trvalé zprávy a pro přechodné zprávy procházející běžnými kanály zpráv je zpráva o výjimce generována pouze v případě, že akci určenou odesílající aplikací pro chybový stav lze úspěšně dokončit. Odesílající aplikace může při výskytu chybového stavu určit jednu z následujících akcí pro řízení dispozice původní zprávy:
	- RODLQ (to způsobí, že původní zpráva bude umístěna do fronty nedoručených zpráv).
	- RODISC (způsobí vyřazení původní zprávy).

Pokud akci určenou odesílající aplikací nelze úspěšně dokončit, původní zpráva je ponechána v přenosové frontě a není generována žádná zpráva sestavy výjimek.

• Pro přechodné zprávy procházející kanály rychlých zpráv je původní zpráva odebrána z přenosové fronty a zpráva o výjimce je vygenerována i v případě, že uvedenou akci pro chybový stav nelze úspěšně dokončit. Pokud je například zadána hodnota RODLQ, ale původní zprávu

nelze umístit do fronty nedoručených zpráv, protože (řekněme) je tato fronta plná, vygeneruje se zpráva sestavy výjimek a původní zpráva se vyřadí.

Další informace o normálních a rychlých kanálech zpráv naleznete v tématu Trvání zpráv .

Zpráva o výjimce se negeneruje, pokud aplikace, která vložila původní zprávu, může být synchronně upozorněna na problém pomocí kódu příčiny vráceného voláním MQPUT nebo MQPUT1 .

Aplikace mohou také odesílat sestavy výjimek, aby označily, že zprávu, kterou přijaly, nelze zpracovat (například proto, že se jedná o debetní transakci, která by způsobila, že by účet překročil svůj limit kreditu).

Data zprávy z původní zprávy nejsou zahrnuta do zprávy sestavy.

Nezadávejte více než jednu z možností ROEXC, ROEXCD a ROEXCF.

#### **ROEXCD**

Sestavy výjimek s požadovanými daty.

Toto je stejné jako ROEXC, kromě toho, že prvních 100 bajtů dat zprávy aplikace z původní zprávy je zahrnuto do zprávy sestavy. Pokud původní zpráva obsahuje jednu nebo více struktur záhlaví MQ , jsou zahrnuty do zprávy sestavy kromě 100 bajtů dat aplikace.

Nezadávejte více než jednu z možností ROEXC, ROEXCD a ROEXCF.

#### **ROEXCF**

Jsou vyžadovány sestavy výjimek s úplnými daty.

Toto je stejné jako ROEXC, kromě toho, že všechna data zprávy aplikace z původní zprávy jsou zahrnuta do zprávy sestavy.

Nezadávejte více než jednu z možností ROEXC, ROEXCD a ROEXCF.

**Volby vypršení platnosti**: Můžete uvést jednu z následujících voleb pro vyžádání zprávy sestavy vypršení platnosti.

#### **ROEXP**

Jsou vyžadovány sestavy vypršení platnosti.

Tento typ sestavy je generován správcem front, pokud je zpráva před doručením do aplikace vyřazena, protože uplynula doba vypršení platnosti (viz pole MDEXP ). Není-li tato volba nastavena, není generována žádná zpráva sestavy, pokud je zpráva z tohoto důvodu vyřazena (i když je zadána jedna z voleb ROEXC\*).

Data zprávy z původní zprávy nejsou zahrnuta do zprávy sestavy.

Neuvádějte více než jednu z možností ROEXP, ROEXPD a ROEXPF.

#### **ROEXPD**

Jsou vyžadovány sestavy vypršení platnosti s daty.

Toto je stejné jako ROEXP, kromě toho, že prvních 100 bajtů dat zprávy aplikace z původní zprávy je zahrnuto do zprávy sestavy. Pokud původní zpráva obsahuje jednu nebo více struktur záhlaví MQ , jsou zahrnuty do zprávy sestavy kromě 100 bajtů dat aplikace.

Neuvádějte více než jednu z možností ROEXP, ROEXPD a ROEXPF.

#### **ROEXPF**

Jsou vyžadovány sestavy vypršení platnosti s úplnými daty.

Toto je stejné jako ROEXP, kromě toho, že všechna data zprávy aplikace z původní zprávy jsou zahrnuta do zprávy sestavy.

Neuvádějte více než jednu z možností ROEXP, ROEXPD a ROEXPF.

**Volby Potvrdit-při-příchodu**: Můžete uvést jednu z následujících voleb, chcete-li vyžádat zprávu potvrzení-při-příchodu.

#### **ROCOA-Přepočet**

Jsou vyžadovány sestavy potvrzení při příjezdu.

Tento typ sestavy je generován správcem front, který vlastní cílovou frontu, když je zpráva umístěna do cílové fronty. Data zprávy z původní zprávy nejsou zahrnuta do zprávy sestavy.

Je-li zpráva vložena jako součást pracovní jednotky a cílovou frontou je lokální fronta, bude zpráva sestavy COA vygenerovaná správcem front k dispozici pro načtení pouze tehdy, je-li transakce potvrzena.

Sestava COA se nevygeneruje, pokud je pole MDFMT v deskriptoru zprávy FMXQH nebo FMDLH. To zabraňuje generování sestavy COA, pokud je zpráva vložena do přenosové fronty nebo je nedoručitelná a vložena do fronty nedoručených zpráv.

Nezadávejte více než jednu hodnotu ROCOA, ROCOAD a ROCOAF.

### **ROCOAD**

Potvrďte-při-příchodu sestavy s požadovanými daty.

Toto je stejné jako ROCOA, kromě toho, že prvních 100 bajtů dat zprávy aplikace z původní zprávy je zahrnuto do zprávy sestavy. Pokud původní zpráva obsahuje jednu nebo více struktur záhlaví MQ , jsou zahrnuty do zprávy sestavy kromě 100 bajtů dat aplikace.

Nezadávejte více než jednu hodnotu ROCOA, ROCOAD a ROCOAF.

### **ROCOAF**

Potvrďte-při-příjezdu sestavy s požadovanými úplnými daty.

Toto je stejné jako ROCOA, kromě toho, že všechna data zprávy aplikace z původní zprávy jsou zahrnuta ve zprávě sestavy.

Nezadávejte více než jednu hodnotu ROCOA, ROCOAD a ROCOAF.

**Volby vyřazení a vypršení platnosti**: Můžete určit následující volbu pro nastavení času vypršení platnosti a příznak vyřazení pro zprávy sestavy.

## **ROPDAE**

Nastavte čas vypršení platnosti zprávy sestavy a příznak vyřazení.

Tato volba zajišťuje, že zprávy sestav a zprávy odpovědí zdědí čas vypršení platnosti a příznak vyřazení (zda mají či nemají být vyřazovány) z původních zpráv. S touto volbou nastavenou na zprávy sestav a odpovědí:

- 1. Zdědit příznak RODISC (pokud byl nastaven).
- 2. Zdědit zbývající čas vypršení platnosti zprávy, pokud zpráva není sestavou vypršení platnosti. Jedná-li se o zprávu o vypršení platnosti, je doba vypršení platnosti nastavena na 60 sekund.

Při nastavení této volby platí následující:

#### **Poznámka:**

- 1. Zprávy sestav a odpovědí jsou generovány s příznakem vyřazení a hodnotou vypršení platnosti a nemohou zůstat v systému.
- 2. Zprávy trasovací trasy nemohou dosáhnout cílových front ve správcích front s povoleným netrasovacím trasováním.
- 3. Fronty nemohou být vyplněny sestavami, které nemohou být doručeny, pokud jsou komunikační spojení přerušena.
- 4. Odpovědi příkazového serveru zdědí zbývající vypršení platnosti požadavku.

**Volby potvrzení při doručení**: Můžete uvést jednu z následujících voleb pro vyžádání zprávy se zprávou potvrzení při doručení.

#### **ROCOD**

Jsou vyžadovány zprávy o potvrzení při doručení.

Tento typ sestavy je generován správcem front, když aplikace načte zprávu z cílové fronty způsobem, který způsobí odstranění zprávy z fronty. Data zprávy z původní zprávy nejsou zahrnuta do zprávy sestavy.

Pokud je zpráva načtena jako součást pracovní jednotky, zpráva sestavy se vygeneruje v rámci stejné pracovní jednotky, takže sestava nebude k dispozici, dokud nebude transakce potvrzena. Je-li jednotka práce vrácena zpět, sestava se neodešle.

Sestava COD se negeneruje, pokud je pole MDFMT v deskriptoru zprávy FMDLH. Tím zabráníte generování sestavy COD, pokud je zpráva nedoručitelná a vložená do fronty nedoručených zpráv.

Hodnota ROCOD není platná, pokud je cílovou frontou fronta XCF.

Neuvádějte více než jeden z ROCOD, ROCODD a ROCODF.

### **ROCODD**

Sestavy potvrzení při doručení s požadovanými daty.

Toto je stejné jako ROCOD, kromě toho, že prvních 100 bajtů dat zprávy aplikace z původní zprávy je zahrnuto do zprávy sestavy. Pokud původní zpráva obsahuje jednu nebo více struktur záhlaví MQ , jsou zahrnuty do zprávy sestavy kromě 100 bajtů dat aplikace.

Je-li ve volání MQGET pro původní zprávu uveden parametr GMATM a načtená zpráva je oříznuta, množství dat zprávy aplikace umístěných ve zprávě sestavy je minimum:

- Délka původní zprávy
- 100 bajtů.

Parametr ROCODD není platný, pokud je cílovou frontou fronta XCF.

Neuvádějte více než jeden z ROCOD, ROCODD a ROCODF.

#### **ROCODF**

Sestavy potvrzení při doručení s požadovanými úplnými daty.

Toto je stejné jako ROCOD, kromě toho, že všechna data zprávy aplikace z původní zprávy jsou zahrnuta do zprávy sestavy.

Parametr ROCODF není platný, pokud je cílovou frontou fronta XCF.

Neuvádějte více než jeden z ROCOD, ROCODD a ROCODF.

**Volby oznámení akce**: Můžete uvést jednu nebo obě z následujících voleb, chcete-li požadovat, aby přijímající aplikace odeslala zprávu sestavy kladné nebo záporné akce.

#### **ROPAN**

Jsou vyžadovány sestavy s pozitivními oznámením akce.

Tento typ sestavy je generován aplikací, která načte zprávu a jedná na ní. Označuje, že akce požadovaná ve zprávě byla úspěšně provedena. Aplikace generující sestavu určuje, zda mají být do sestavy zahrnuta nějaká data.

Kromě předání tohoto požadavku aplikaci, která zprávu načítá, neprovede správce front na základě této volby žádnou akci. Je odpovědností aplikace načítání generovat sestavu, je-li to vhodné.

#### **RONAN**

Jsou vyžadovány negativní sestavy oznámení akce.

Tento typ sestavy je generován aplikací, která načte zprávu a jedná na ní. Označuje, že akce požadovaná ve zprávě nebyla úspěšně provedena. Aplikace generující sestavu určuje, zda mají být do sestavy zahrnuta nějaká data. Může být například žádoucí zahrnout některá data označující, proč nebylo možné požadavek provést.

Kromě předání tohoto požadavku aplikaci, která zprávu načítá, neprovede správce front na základě této volby žádnou akci. Je odpovědností aplikace načítání generovat sestavu, je-li to vhodné.

Za určení, které podmínky odpovídají pozitivnímu jednání a které odpovídají negativnímu jednání, odpovídá žádost. Doporučuje se však, aby v případě, že žádost byla provedena pouze částečně, byla vygenerována zpráva NAN, a nikoli zpráva PAN. Doporučuje se také, aby každá možná podmínka odpovídala buď pozitivní akci, nebo negativní akci, ale ne obojí.

**Volby identifikátoru zprávy**: Můžete určit jednu z následujících voleb pro řízení způsobu nastavení MDMID zprávy sestavy (nebo zprávy odpovědi).

#### **RONMI**

Nový identifikátor zprávy.

Jedná se o výchozí akci a označuje, že pokud je sestava nebo odpověď vygenerována jako výsledek této zprávy, bude pro sestavu nebo zprávu odpovědi vygenerován nový soubor MDMID .

### **ROPMI**

Předejte identifikátor zprávy.

Pokud je sestava nebo odpověď vygenerována jako výsledek této zprávy, MDMID této zprávy se zkopíruje do MDMID zprávy sestavy nebo odpovědi.

Hodnota MsgId zprávy publikování se bude lišit pro každého odběratele, který obdrží kopii publikace, a proto se hodnota MsgId zkopírovaná do zprávy sestavy nebo odpovědi bude pro každého z nich lišit.

Není-li tato volba uvedena, předpokládá se RONMI.

**Volby identifikátoru korelace**: Můžete určit jednu z následujících voleb pro řízení způsobu nastavení MDCID zprávy sestavy (nebo zprávy odpovědi).

#### **ROCMTC**

Kopírovat identifikátor zprávy do identifikátoru korelace.

Toto je výchozí akce a označuje, že pokud je sestava nebo odpověď vygenerována jako výsledek této zprávy, MDMID této zprávy se zkopíruje do MDCID zprávy sestavy nebo odpovědi.

Hodnota MsgId publikační zprávy se bude pro každého odběratele, který obdrží kopii publikace, lišit, a proto se hodnota MsgId zkopírovaná do CorrelId zprávy sestavy nebo odpovědi bude pro každého z nich lišit.

#### **ROPCI**

Předejte identifikátor korelace.

Pokud je sestava nebo odpověď vygenerována jako výsledek této zprávy, MDCID této zprávy se zkopíruje do MDCID zprávy sestavy nebo odpovědi.

Hodnota MDCID zprávy publikování bude specifická pro odběratele, pokud nepoužívá volbu SOSCID a nenastaví pole SCDIC v MQSD na hodnotu CINONE. Proto je možné, že se soubor MDCID zkopírovaný do souboru MDCID zprávy sestavy nebo odpovědi bude pro každou zprávu lišit.

Není-li tato volba uvedena, předpokládá se ROCMTC.

Servery, které odpovídají na požadavky nebo generují zprávy sestavy, se doporučují zkontrolovat, zda byly volby ROPMI nebo ROPCI nastaveny v původní zprávě. Pokud ano, servery by měly provést akci popsanou pro tyto volby. Není-li ani jeden z nich nastaven, servery by měly provést odpovídající výchozí akci.

: Můžete určit jednu z následujících voleb pro řízení dispozice původní zprávy, když ji nelze doručit do cílové fronty. Tyto volby se vztahují pouze na situace, které by vedly k vygenerování zprávy sestavy výjimek, pokud by byla vyžádána odesílající aplikací. Aplikace může nastavit volby odebrání nezávisle na vyžádání sestav výjimek.

#### **RODLQ**

Umístěte zprávu do fronty nedoručených zpráv.

Jedná se o výchozí akci a označuje, že zpráva by měla být umístěna do fronty nedoručených zpráv, pokud zprávu nelze doručit do cílové fronty. K tomu dochází v následujících situacích:

- Pokud aplikace, která vložila původní zprávu, nemůže být na problém upozorněna synchronně pomocí kódu příčiny vráceného voláním MQPUT nebo MQPUT1 . Pokud byla zpráva o výjimce vyžádána odesilatelem, je vygenerována zpráva o výjimce.
- Když aplikace, která vložila původní zprávu, vkládala do tématu

Pokud byla zpráva o výjimce vyžádána odesilatelem, bude vygenerována.

#### **RODISC**

Zrušit zprávu.

To znamená, že zpráva by měla být vyřazena, pokud ji nelze doručit do cílové fronty. K tomu dochází v následujících situacích:

- Pokud aplikace, která vložila původní zprávu, nemůže být na problém upozorněna synchronně pomocí kódu příčiny vráceného voláním MQPUT nebo MQPUT1 . Pokud byla zpráva o výjimce vyžádána odesilatelem, je vygenerována zpráva o výjimce.
- Když aplikace, která vložila původní zprávu, vkládala do tématu

Pokud byla zpráva o výjimce vyžádána odesilatelem, bude vygenerována.

Je-li vyžadováno vrácení původní zprávy odesilateli, aniž by původní zpráva byla umístěna do fronty nedoručených zpráv, měl by odesilatel zadat příkaz RODISC s parametrem ROEXCF.

**Výchozí volba**: Pokud nejsou vyžadovány žádné volby sestavy, můžete zadat následující:

#### **RONONE**

Nejsou vyžadovány žádné sestavy.

Tuto hodnotu lze použít k označení, že nebyly zadány žádné další volby. RONONE je definován jako pomůcka pro programovou dokumentaci. Není zamýšleno, aby tato volba byla použita s jinými, ale protože její hodnota je nula, nelze takové použití zjistit.

#### **Obecné informace**:

1. Všechny požadované typy sestav musí být specificky vyžádány aplikací odesílající původní zprávu. Je-li například požadována sestava COA, ale není-li sestava výjimek, vygeneruje se sestava COA, když je zpráva umístěna do cílové fronty, ale není generována žádná sestava výjimek, pokud je cílová fronta plná, když zpráva dorazí do cílové fronty. Nejsou-li nastaveny žádné volby MDREP , správce front nebo agent kanálu zpráv (MCA) nevygenerují žádné zprávy sestavy.

Některé volby sestavy lze zadat i v případě, že je lokální správce front nerozpozná. To je užitečné v případě, že má být volba zpracována cílovým správcem front. Další podrobnosti viz ["Volby](#page-1424-0) [sestavy a příznaky zpráv na IBM i" na stránce 1425](#page-1424-0).

Je-li požadována zpráva sestavy, název fronty, do které se má sestava odeslat, musí být uveden v poli MDRQ . Když je přijata zpráva sestavy, lze povahu sestavy určit prozkoumáním pole MDFB v deskriptoru zprávy.

- 2. Pokud správce front nebo agent MCA, který generuje zprávu sestavy, nemůže vložit zprávu sestavy do fronty odpovědí (například proto, že fronta odpovědí nebo přenosová fronta jsou plné), bude zpráva sestavy umístěna do fronty nedoručených zpráv. Pokud se to také nezdaří nebo neexistuje fronta nedoručených zpráv, bude akce provedena v závislosti na typu zprávy sestavy:
	- Pokud je zpráva sestavy sestavou výjimek, zpráva, která způsobila vygenerování sestavy výjimek, zůstane ve své přenosové frontě; tím se zajistí, že zpráva nebude ztracena.
	- Pro všechny ostatní typy sestav je zpráva sestavy vyřazena a zpracování pokračuje normálně. To se provádí buď proto, že původní zpráva již byla bezpečně doručena (pro zprávy sestavy COA nebo COD), nebo již není zajímavá (pro zprávu sestavy vypršení platnosti).

Jakmile byla zpráva sestavy úspěšně umístěna do fronty (buď do cílové fronty, nebo do intermediační přenosové fronty), zpráva již není předmětem speciálního zpracování; je s ní zacházeno stejně jako s jakoukoli jinou zprávou.

3. Při generování sestavy se otevře fronta MDRQ a zpráva sestavy se vloží s použitím oprávnění MDUID v deskriptoru MQMD zprávy, která danou sestavu způsobila, s výjimkou následujících případů:

- Zprávy o výjimkách generované přijímajícím agentem MCA jsou vloženy s jakýmkoli oprávněním, které agent MCA použil při pokusu o vložení zprávy, která tuto zprávu způsobila. Atribut kanálu CDPA určuje použitý identifikátor uživatele.
- Sestavy COA generované správcem front jsou vkládány s libovolným oprávněním, které bylo použito v době, kdy byla zpráva způsobující sestavu vložena do správce front generujícího sestavu. Pokud byla například zpráva vložena přijímajícím agentem MCA s použitím identifikátoru uživatele agenta MCA, správce front vloží sestavu COA s použitím identifikátoru uživatele agenta MCA.

Aplikace generující sestavy by měly obvykle používat stejné oprávnění, jaké by měly použít ke generování odpovědi; toto by mělo být obvykle oprávnění identifikátoru uživatele v původní zprávě.

Pokud má sestava cestovat do vzdáleného cíle, mohou se odesilatelé a příjemci rozhodnout, zda ji přijmou, stejně jako to dělají pro jiné zprávy.

- 4. Pokud je požadována zpráva sestavy s daty:
	- Zpráva sestavy je vždy generována s množstvím dat požadovaných odesilatelem původní zprávy. Pokud je zpráva sestavy příliš velká pro frontu odpovědí, dojde k dříve popsanému zpracování; zpráva sestavy se nikdy nezkrátí, aby se vešla do fronty odpovědí.
	- Pokud je MDFMT původní zprávy FMXQH, data zahrnutá v sestavě nezahrnují MQXQH. Data sestavy začínají prvním bajtem dat za hodnotou MQXQH v původní zprávě. K tomu dochází, zda je fronta přenosovou frontou.
- 5. Je-li ve frontě odpovědí přijata zpráva COA, COD nebo zpráva o vypršení platnosti, je zaručeno, že původní zpráva byla doručena, byla doručena nebo vypršela její platnost. Avšak pokud je požadována jedna nebo více těchto zpráv sestavy a není přijata, nelze předpokládat opak, protože mohlo dojít k jedné z následujících událostí:
	- a. Zpráva sestavy je zadržena, protože odkaz je mimo provoz.
	- b. Zpráva sestavy je zadržena, protože v mezilehlé přenosové frontě nebo ve frontě odpovědí existuje blokovací podmínka (například fronta je plná nebo blokovaná pro vložení).
	- c. Zpráva sestavy je ve frontě nedoručených zpráv.
	- d. Když se správce front pokoušel vygenerovat zprávu sestavy, nemohl ji vložit do příslušné fronty a také ji nemohl vložit do fronty nedoručených zpráv, takže zprávu sestavy nebylo možné vygenerovat.
	- e. Došlo k selhání správce front mezi hlášenou akcí (příjem, doručení nebo vypršení platnosti) a generováním odpovídající zprávy sestavy. (To se nestane pro zprávy sestavy COD, pokud aplikace načte původní zprávu v rámci pracovní jednotky, protože zpráva sestavy COD je generována v rámci stejné pracovní jednotky.)

Zprávy sestavy výjimek mohou být zadrženy stejným způsobem z důvodů 1, 2 a 3 dříve. Pokud však agent MCA nemůže vygenerovat zprávu o výjimce (zprávu sestavy nelze vložit do fronty odpovědí ani do fronty nedoručených zpráv), původní zpráva zůstává v přenosové frontě u odesilatele a kanál je uzavřen. K tomu dochází bez ohledu na to, zda má být zpráva sestavy generována na odesílajícím nebo přijímajícím konci kanálu.

- 6. Pokud je původní zpráva dočasně blokována (což má za následek vygenerování zprávy o výjimce a vložení původní zprávy do fronty nedoručených zpráv), ale zablokování se vymaže a aplikace pak přečte původní zprávu z fronty nedoručených zpráv a znovu ji umístí do svého cíle, může dojít k následujícímu:
	- I když byla vygenerována zpráva sestavy výjimek, původní zpráva nakonec úspěšně dorazí na místo určení.
	- Pro jednu původní zprávu je generována více než jedna zpráva sestavy výjimek, protože původní zpráva může později narazit na další zablokování.

## **Hlásit zprávy při vkládání do tématu**:

- 1. Sestavy lze generovat při vkládání zprávy do tématu. Tato zpráva bude odeslána všem odběratelům tématu, což může být nula, jedna nebo mnoho. To by mělo být zohledněno při výběru použití voleb sestavy, protože v důsledku toho by mohlo být generováno více zpráv sestavy.
- 2. Při vkládání zprávy do tématu může existovat mnoho cílových front, kterým má být poskytnuta kopie zprávy. Pokud se u některých z těchto cílových front vyskytl problém, například zaplnění fronty, závisí úspěšné dokončení operace MQPUT na nastavení NPMSGDLV nebo PMSGDLV (v závislosti na perzistenci zprávy). Pokud je nastavení takové, že doručení zprávy do cílové fronty musí být úspěšné (například se jedná o trvalou zprávu pro trvalého odběratele a parametr PMSGDLV je nastaven na hodnotu ALL nebo ALLDUR), úspěch je definován jako jedno z následujících kritérií:
	- Úspěšné vložení do fronty odběratele
	- Použití RODLQ a úspěšné vložení do fronty nedoručených zpráv, pokud fronta odběratele nemůže přijmout zprávu
	- Použijte příkaz RODISC, pokud fronta odběratele nemůže přijmout zprávu.

### **Zprávy sestavy pro segmenty zpráv**:

- 1. Zprávy sestavy lze požadovat pro zprávy, které mají povolenou segmentaci (viz popis příznaku MFSEGA). Pokud správce front zjistí, že je nutné zprávu segmentovat, může být pro každý segment, který následně zjistí příslušnou podmínku, vygenerována zpráva sestavy. Aplikace by proto měly být připraveny přijímat více zpráv sestav pro každý typ požadovaných zpráv sestav. Pole MDGID ve zprávě sestavy lze použít ke korelaci více sestav s identifikátorem skupiny původní zprávy a pole MDFB , které se používá k identifikaci typu každé zprávy sestavy.
- 2. Pokud se k načtení zpráv sestav pro segmenty používá GMLOGO, mějte na paměti, že následující volání MQGET mohou vracet sestavy různých typů. Pokud jsou například pro zprávu segmentovanou správcem front požadovány sestavy COA i sestavy COD, mohou volání MQGET pro zprávy sestavy vracet zprávy sestav COA a COD prokládané nepředvídatelným způsobem. Tomu se lze vyhnout použitím volby GMCMPM (volitelně s GMATM). GMCMPM způsobí, že správce front znovu sestaví zprávy sestavy, které mají stejný typ sestavy. Například první volání MQGET může znovu sestavit všechny zprávy COA související s původní zprávou a druhé volání MQGET může znovu sestavit všechny zprávy COD. To, které se sestaví jako první, závisí na tom, který typ zprávy sestavy se objeví jako první ve frontě.
- 3. Aplikace, které samy vkládají segmenty, mohou pro každý segment určit různé volby sestavy. Je však třeba poznamenat následující body:
	- Pokud jsou segmenty načteny pomocí volby GMCMPM, správce front bude ctít pouze volby sestavy v prvním segmentu.
	- Pokud jsou segmenty načteny jeden po druhém a většina z nich má jednu z voleb ROCOD\*, ale alespoň jeden segment nikoli, nebude možné použít volbu GMCMPM k načtení zpráv sestavy s jedním voláním MQGET nebo použít volbu GMASGA ke zjištění, kdy byly všechny zprávy sestavy přijaty.
- 4. V síti MQ mohou mít správci front různé schopnosti. Pokud je zpráva sestavy pro segment generována správcem front nebo agentem MCA, který nepodporuje segmentaci, správce front nebo agent MCA standardně nezahrnou nezbytné informace o segmentu do zprávy sestavy, což může ztížit identifikaci původní zprávy, která způsobila vygenerování sestavy. Tomuto problému se lze vyhnout vyžádáním dat se zprávou sestavy, tj. uvedením příslušných voleb RO\* D nebo RO\* F. Mějte však na paměti, že pokud je zadána hodnota RO\* D, může být aplikaci, která načte zprávu sestavy, vrácena méně než 100 bajtů dat zprávy aplikace, pokud je zpráva sestavy generována správcem front nebo agentem MCA, který nepodporuje segmentaci.

**Obsah deskriptoru zprávy pro zprávu sestavy**: Když správce front nebo agent kanálu zpráv (MCA) vygeneruje zprávu sestavy, nastaví pole v deskriptoru zprávy na následující hodnoty a pak zprávu vloží běžným způsobem.

*Tabulka 708. Hodnoty použité pro pole MQMD, když je zpráva sestavy generována systémem*

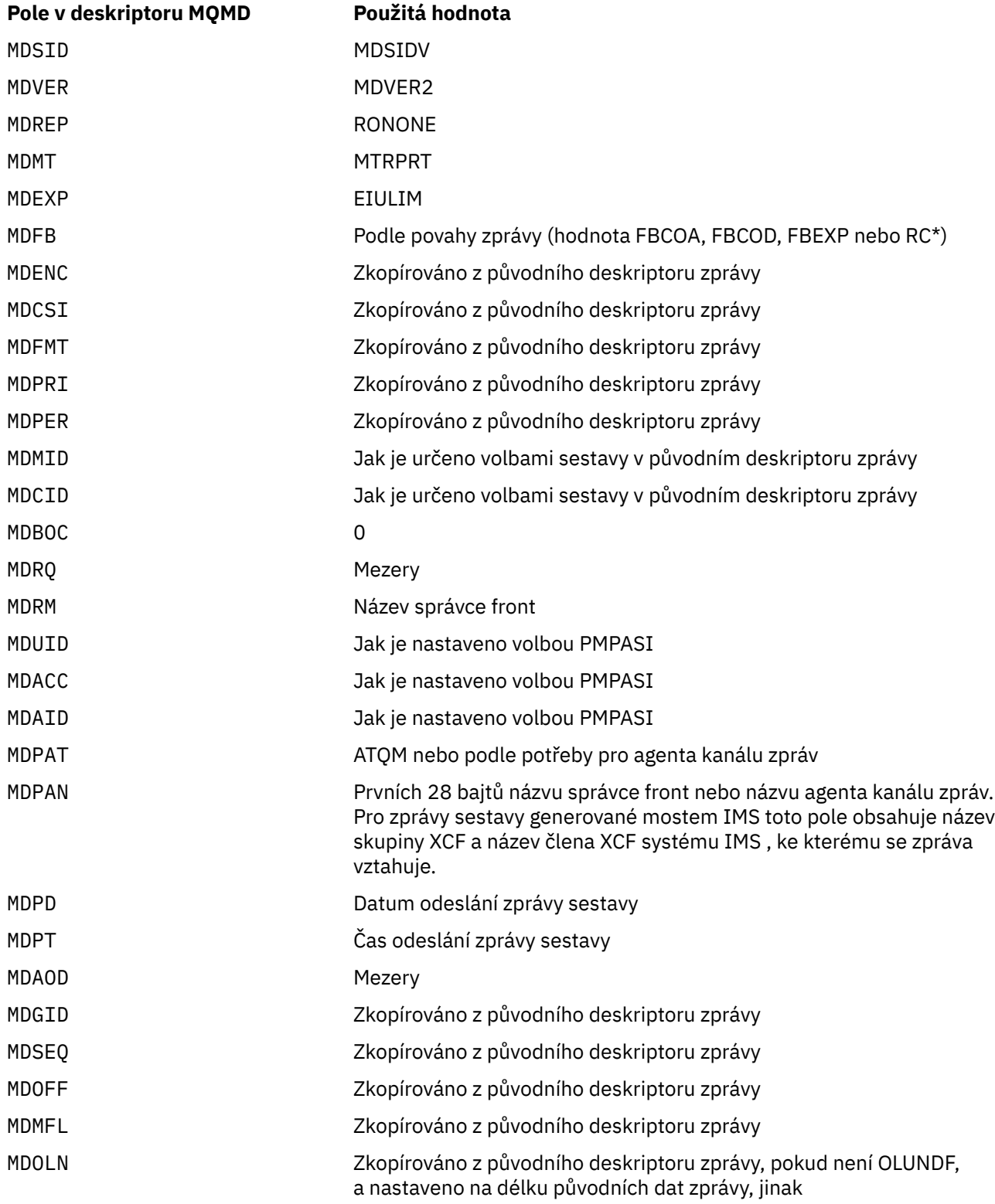

Aplikace generující sestavu se doporučuje nastavit podobné hodnoty, s výjimkou následujících:

- Pole MDRM lze nastavit na mezery (správce front jej při vložení zprávy změní na název lokálního správce front).
- Pole kontextu by měla být nastavena pomocí volby, která by byla použita pro odpověď, obvykle PMPASI.

**Analýza pole sestavy**: Pole MDREP obsahuje dílčí pole; z tohoto důvodu by aplikace, které potřebují zkontrolovat, zda odesilatel zprávy požadoval určitou sestavu, měly použít jednu z technik popsaných v části ["Analýza pole sestavy na IBM i" na stránce 1426.](#page-1425-0)

Jedná se o výstupní pole pro volání MQGET a vstupní pole pro volání MQPUT a MQPUT1 . Počáteční hodnota tohoto pole je RONONE.

## **MDRM (48bajtový znakový řetězec)**

Název správce front odpovědí.

Jedná se o název správce front, kterému má být odeslána zpráva odpovědi nebo zpráva sestavy. MDRQ je lokální název fronty, která je definována v tomto správci front.

Je-li pole MDRM prázdné, lokální správce front vyhledá název **MDRQ** ve svých definicích front. Pokud existuje lokální definice vzdálené fronty s tímto názvem, je hodnota **MDRM** v přenášené zprávě nahrazena hodnotou atributu **RemoteQMgrName** z definice vzdálené fronty a tato hodnota bude vrácena v deskriptoru zprávy, když přijímající aplikace vydá pro zprávu volání MQGET. Pokud lokální definice vzdálené fronty neexistuje, je název MDRM , který je přenášen se zprávou, názvem lokálního správce front.

Je-li uveden název, může obsahovat koncové mezery; první znak null a následující znaky jsou považovány za mezery. V opačném případě se však neprovádí žádná kontrola, zda název splňuje pravidla pojmenování pro správce front nebo zda je tento název pro odesílajícího správce front znám. To platí i pro přenášený název, pokud je v přenášené zprávě nahrazen parametr **MDRM** .

Pokud není fronta pro odpověď požadována, doporučuje se (i když to není zaškrtnuto), aby pole MDRM bylo nastaveno na mezery; pole by nemělo být ponecháno neinicializované.

Pro volání MQGET vrací správce front vždy název vyplněný mezerami na délku pole.

Jedná se o výstupní pole pro volání MQGET a vstupní pole pro volání MQPUT a MQPUT1 . Délka tohoto pole je dána hodnotou LNQMN. Počáteční hodnota tohoto pole je 48 prázdných znaků.

## **MDRQ (48bajtový znakový řetězec)**

Název fronty odpovědí.

Jedná se o název fronty zpráv, do které by aplikace, která vydala požadavek na získání zprávy, měla odesílat zprávy MTRPLY a MTRPRT. Název je lokální název fronty, která je definována ve správci front určeném pomocí MDRM. Tato fronta by neměla být modelovou frontou, ačkoli odesílající správce front tuto skutečnost při vložení zprávy neověřuje.

Pro volání MQPUT a MQPUT1 nesmí být toto pole prázdné, pokud má pole MDMT hodnotu MTRQST nebo pokud pole MDREP požaduje nějaké zprávy sestavy. Avšak uvedená hodnota (nebo nahrazená) se předá aplikaci, která vydá požadavek na získání zprávy, bez ohledu na typ zprávy.

Je-li pole MDRM prázdné, lokální správce front vyhledá název MDRQ ve svých vlastních definicích front. Pokud existuje lokální definice vzdálené fronty s tímto názvem, je hodnota MDRQ v přenášené zprávě nahrazena hodnotou atributu **RemoteQName** z definice vzdálené fronty a tato hodnota bude vrácena v deskriptoru zprávy, když přijímající aplikace vydá pro zprávu volání MQGET. Pokud lokální definice vzdálené fronty neexistuje, MDRQ se nezmění.

Je-li uveden název, může obsahovat koncové mezery; první znak null a následující znaky jsou považovány za mezery. Jinak se však neprovádí žádná kontrola, zda název splňuje pravidla pojmenování pro fronty; to platí i pro přenesený název, pokud je MDRQ nahrazen v přenášené zprávě. Jediná kontrola je, že název byl uveden, pokud to okolnosti vyžadují.

Pokud není fronta pro odpověď požadována, doporučuje se (i když to není zaškrtnuto), aby pole MDRQ bylo nastaveno na mezery; pole by nemělo být ponecháno neinicializované.

Pro volání MQGET vrací správce front vždy název vyplněný mezerami na délku pole.

Pokud zprávu, která vyžaduje zprávu sestavy, nelze doručit a zprávu sestavy také nelze doručit do uvedené fronty, původní zpráva i zpráva sestavy přejdou do fronty nedoručených zpráv (nedoručených zpráv). Viz atribut **DeadLetterQName** popsaný v části ["Atributy pro správce front v systému IBM i" na](#page-1390-0) [stránce 1391.](#page-1390-0)

Jedná se o výstupní pole pro volání MQGET a vstupní pole pro volání MQPUT a MQPUT1 . Délka tohoto pole je dána hodnotou LNQN. Počáteční hodnota tohoto pole je 48 prázdných znaků.

### **MDSEQ (10místné celé číslo se znaménkem)**

Pořadové číslo logické zprávy ve skupině.

Pořadová čísla začínají na 1 a zvyšují se o 1 pro každou novou logickou zprávu ve skupině, maximálně 999 999 999 999. Fyzická zpráva, která není ve skupině, má pořadové číslo 1.

Toto pole nemusí být nastaveno aplikací ve volání MQPUT nebo MQGET, pokud:

- Ve volání MQPUT je zadána hodnota PMLOGO.
- Ve volání MQGET není uvedeno MOSEQN.

Toto jsou doporučené způsoby použití těchto volání pro zprávy, které nejsou zprávami sestavy. Pokud však aplikace vyžaduje větší kontrolu nebo volání je MQPUT1, musí aplikace zajistit, aby byl parametr MDSEQ nastaven na odpovídající hodnotu.

Při vstupu pro volání MQPUT a MQPUT1 používá správce front hodnotu popsanou v [tabulce 1](#page-1171-0). Ve výstupu volání MQPUT a MQPUT1 nastaví správce front toto pole na hodnotu, která byla odeslána se zprávou.

Při vstupu do volání MQGET používá správce front hodnotu popsanou v části [Tabulka 1](#page-1084-0). Ve výstupu volání MQGET nastaví správce front toto pole na hodnotu pro načtenou zprávu.

Počáteční hodnota tohoto pole je jedna. Toto pole se ignoruje, pokud je MDVER menší než MDVER2.

### **MDSID (4bajtový znakový řetězec)**

Identifikátor struktury.

Hodnota musí být:

#### **MDSIDV**

Identifikátor pro strukturu deskriptoru zpráv.

Toto je vždy vstupní pole. Počáteční hodnota tohoto pole je MDSIDV.

## **MDUID (12bajtový znakový řetězec)**

Identifikátor uživatele.

Toto je část *kontextu identity* zprávy. Další informace o kontextu zprávy viz Kontext zprávy a Řízení informací o kontextu.

MDUID uvádí identifikátor uživatele aplikace, která zprávu vyvolala. Správce front považuje tyto informace za znaková data, ale nedefinuje jejich formát.

Po přijetí zprávy lze MDUID použít v poli ODAU parametru **OBJDSC** následného volání MQOPEN nebo MQPUT1 , aby se místo aplikace provádějící otevření provedla kontrola autorizace pro uživatele MDUID .

Když správce front vygeneruje tyto informace pro volání MQPUT nebo MQPUT1 , použije správce front identifikátor uživatele určený z prostředí.

Když je identifikátor uživatele určen z prostředí:

- *zi* US vsystému z/OSpoužívá správce front:
	- V případě dávky se jedná o identifikátor uživatele z karty JES JOB nebo spuštěné úlohy.
	- V případě TSO se jedná o identifikátor přihlášeného uživatele.
	- V případě systému CICSse jedná o identifikátor uživatele přidružený k úloze.
	- V případě systému IMSzávisí identifikátor uživatele na typu aplikace:
		- Počet:
			- Oblasti bez zprávy BMP
- Regiony veřejné instituce IFP bez zpráv
- Zpráva BMP a zpráva oblasti IFP, které nevyvolaly úspěšné volání GU

Správce front používá identifikátor uživatele z karty JES JOB oblasti nebo identifikátor uživatele TSO. Pokud jsou prázdné nebo mají hodnotu null, použije název bloku specifikace programu (PSB).

- Počet:
	- Zpráva BMP a zpráva oblasti IFP, které vydaly úspěšné volání GU
	- Regiony veřejných zakázek

správce front používá jednu z následujících možností:

- Identifikátor přihlášeného uživatele přidružený ke zprávě
- Název logického terminálu (LTERM)
- Identifikátor uživatele z oblasti karty JES JOB
- Identifikátor uživatele TSO
- Název PSB

**IBM i** v systému IBM ipoužívá správce front název profilu uživatele přidruženého k úloze aplikace.

- Linux **AIX** V systému AIX and Linuxpoužívá správce front:
	- Přihlašovací jméno aplikace
	- Efektivní identifikátor uživatele procesu, pokud není k dispozici žádné přihlášení
	- Identifikátor uživatele přidružený k transakci, pokud je aplikace transakcí CICS
- V systému VSE/ESAse jedná o vyhrazené pole.
- <mark>• Windows v</mark> systému Windowspoužívá správce front prvních 12 znaků jména přihlášeného uživatele.

Pro volání MQPUT a MQPUT1 se jedná o vstupní/výstupní pole, pokud je v parametru **PMO** uvedeno PMSETI nebo PMSETA. Jakékoli informace následující za znakem null v poli jsou vyřazeny. Správce front převede znak null a všechny následující znaky na mezery. Není-li zadána hodnota PMSETI nebo PMSETA, je toto pole na vstupu ignorováno a jedná se o pole pouze pro výstup.

Po úspěšném dokončení volání MQPUT nebo MQPUT1 toto pole obsahuje soubor MDUID , který byl spolu se zprávou přenesen, pokud byl vložen do fronty. Bude to hodnota MDUID , která je uchována se zprávou, pokud je uchována (viz popis PMRET, kde jsou další podrobnosti o zachovaných publikacích), ale nepoužívá se jako MDUID , když je zpráva odeslána jako publikování odběratelům, protože poskytují hodnotu k přepsání MDUID ve všech publikacích, která jim byla odeslána. Pokud zpráva nemá žádný kontext, pole je zcela prázdné.

Toto je výstupní pole pro volání MQGET. Délka tohoto pole je dána hodnotou LNUID. Počáteční hodnota tohoto pole je 12 prázdných znaků.

## **MDVER (10místné celé číslo se znaménkem)**

Číslo verze struktury.

Hodnota musí být jedna z následujících:

## **MDVER1**

Version-1 struktura deskriptoru zpráv.

## **MDVER2**

Version-2 struktura deskriptoru zpráv.

**Poznámka:** Je-li použita databáze MQMD version-2 , správce front provede další kontroly všech struktur záhlaví MQ , které mohou být přítomny na začátku dat zprávy aplikace; další podrobnosti naleznete v poznámkách k použití pro volání MQPUT.

Pole, která existují pouze v novější verzi struktury, jsou jako taková identifikována v popisech polí. Následující konstanta určuje číslo verze aktuální verze:

## **MDVERC**

Aktuální verze struktury deskriptoru zpráv.

Toto je vždy vstupní pole. Počáteční hodnota tohoto pole je MDVER1.

## **Počáteční hodnoty**

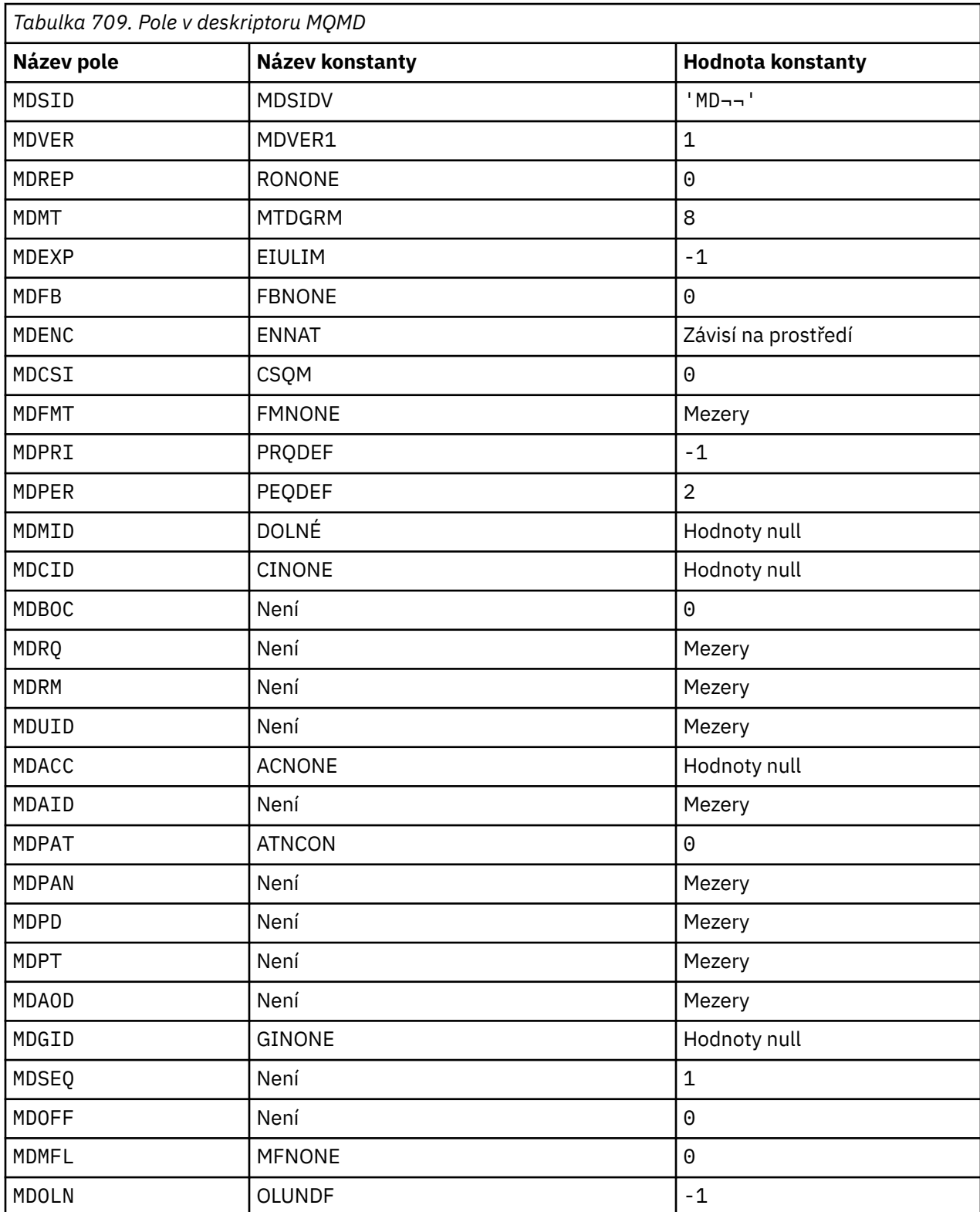

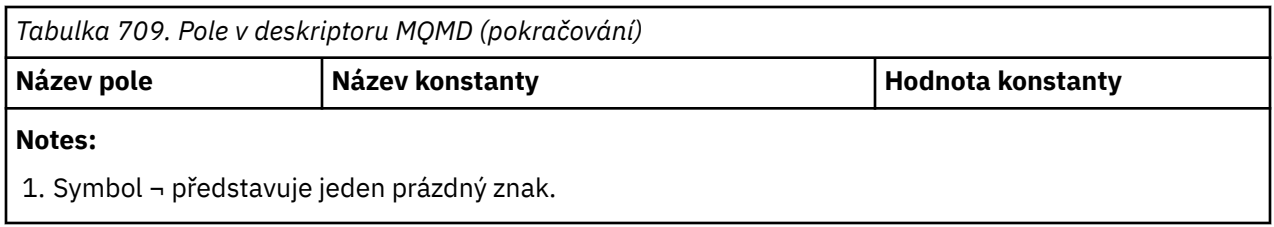

## **Deklarace RPG**

 D\*..1....:....2....:....3....:....4....:....5....:....6....:....7..  $D*$  D\* MQMD Structure  $\n *D*$ D\* Structure identifier<br>D MDSID  $1$  4 INZ('MD ') D\* Structure version number<br>D MDVER 5  $8I \theta INZ(1)$  D\* Options for report messages D MDREP 9 12I 0 INZ(0) D\* Message type<br>D MDMT 13 16I 0 INZ(8) D\* Message lifetime 17 20I 0  $INZ(-1)$ D\* Feedback or reason code<br>D MDFB 21  $24I$  0 INZ(0) D\* Numeric encoding of message data<br>D MDENC 25 28I 25 28I 0 INZ(273) D\* Character set identifier of messagedata D MDCSI 29 32I 0 INZ(0) D\* Format name of message data<br>D MDFMT 33 D MDFMT 33 40 INZ(' ') D\* Message priority D MDPRI 41 44I 0 INZ(-1) D\* Message persistence<br>D MDPER 45 48I 0 INZ(2) D\* Message identifier D MDMID 49 72 INZ(X'00000000000000- D 0000000000000000000000- D 000000000000') D\* Correlation identifier<br>D MDCID 73 96 INZ(X'000000000000000- D 0000000000000000000000- D 000000000000') D\* Backout counter<br>D MDBOC 97 100I 0 INZ(0) D\* Name of reply queue D MDRQ 101 148 INZ D\* Name of reply queue manager<br>D MDRM 149 D MDRM 149 196 INZ D\* User identifier D MDUID 197 208 INZ D\* Accounting token<br>D MDACC D MDACC 209 240 INZ(X'00000000000000- D 0000000000000000000000- D 0000000000000000000000- D 0000000') D\* Application data relating toidentity<br>D MDAID 241 272 INZ D MDAID 241 272 INZ D $\star$  Type of application that put themessage D MDPAT 273 276I 0 INZ(0)  $D*$  Name of application that put themessage<br>D MDPAN 277 304 INZ D MDPAN  $D*$  Date when message was put<br>D  $MDPD$  305 D MDPD 305 312 INZ D\* Time when message was put D MDPT 313 320 INZ  $D*$  Application data relating toorigin<br>D MDAOD 321 324 D MDAOD 321 324 INZ D\* Group identifier<br>D MDGID D MDGID 325 348 INZ(X'00000000000000- D 0000000000000000000000- D 000000000000') D\* Sequence number of logical messagewithin group D MDSEQ 349 352I 0 INZ(1) D\* Offset of data in physical messagefrom start of logical message

<span id="page-1147-0"></span>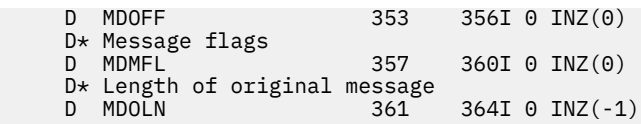

# **MQMDE (rozšíření deskriptoru zpráv) na IBM i**

## **Přehled**

**Účel**: Struktura MQMDE popisuje data, která se někdy vyskytují před daty zprávy aplikace. Struktura obsahuje pole MQMD, která existují v deskriptoru MQMD version-2 , ale nikoli v deskriptoru MQMD version-1 .

## **Název formátu**: FMMDE.

**Znaková sada a kódování**: Data v prostředí MQMDE musí být ve znakové sadě určené atributem správce front **CodedCharSetId** a v kódování lokálního správce front, které určuje ENNAT pro programovací jazyk C.

Znaková sada a kódování MQMDE musí být nastaveny do polí *MDCSI* a *MDENC* v:

- MQMD (pokud je struktura MQMDE na začátku dat zprávy), nebo
- Struktura záhlaví, která předchází struktuře MQMDE (všechny ostatní případy).

Pokud prostředí MQMDE není ve znakové sadě a kódování správce front, bude prostředí MQMDE přijato, ale nebude uznáno, tj. prostředí MQMDE bude považováno za data zprávy.

**Použití**: Normální aplikace by měly používat modul MQMD version-2 . V takovém případě nebudou narazit na strukturu MQMDE. Avšak specializované aplikace a aplikace, které nadále používají MQMD version-1 , mohou v některých situacích narazit na MQMDE. Struktura MQMDE se může vyskytnout za následujících okolností:

- Určeno pro volání MQPUT a MQPUT1 .
- Vráceno voláním MQGET
- Ve zprávách v přenosových frontách
- "MQMDE určeno pro volání MQPUT a MQPUT1" na stránce 1148
- • ["MQMDE vráceno voláním MQGET" na stránce 1149](#page-1148-0)
- • ["MQMDE ve zprávách v přenosových frontách" na stránce 1149](#page-1148-0)
- • ["Pole" na stránce 1150](#page-1149-0)
- • ["Počáteční hodnoty" na stránce 1152](#page-1151-0)
- • ["Deklarace RPG" na stránce 1152](#page-1151-0)

## **MQMDE určeno pro volání MQPUT a MQPUT1**

Pokud u volání MQPUT a MQPUT1 aplikace poskytuje MQMD version-1 , může aplikace volitelně přidat k datům zprávy předponu MQMDE a nastavit pole *MDFMT* v MQMD na hodnotu FMMDE tak, aby označovala přítomnost MQMDE. Pokud aplikace neposkytne prostředí MQMDE, správce front předpokládá výchozí hodnoty pro pole v prostředí MQMDE. Výchozí hodnoty, které správce front používá, jsou stejné jako počáteční hodnoty struktury-viz [Tabulka 711 na stránce 1152.](#page-1151-0)

Pokud aplikace poskytuje předpony version-2 MQMD *a* před data zprávy aplikace MQMDE, struktury se zpracují, jak ukazuje [Tabulka 710 na stránce 1149.](#page-1148-0)

<span id="page-1148-0"></span>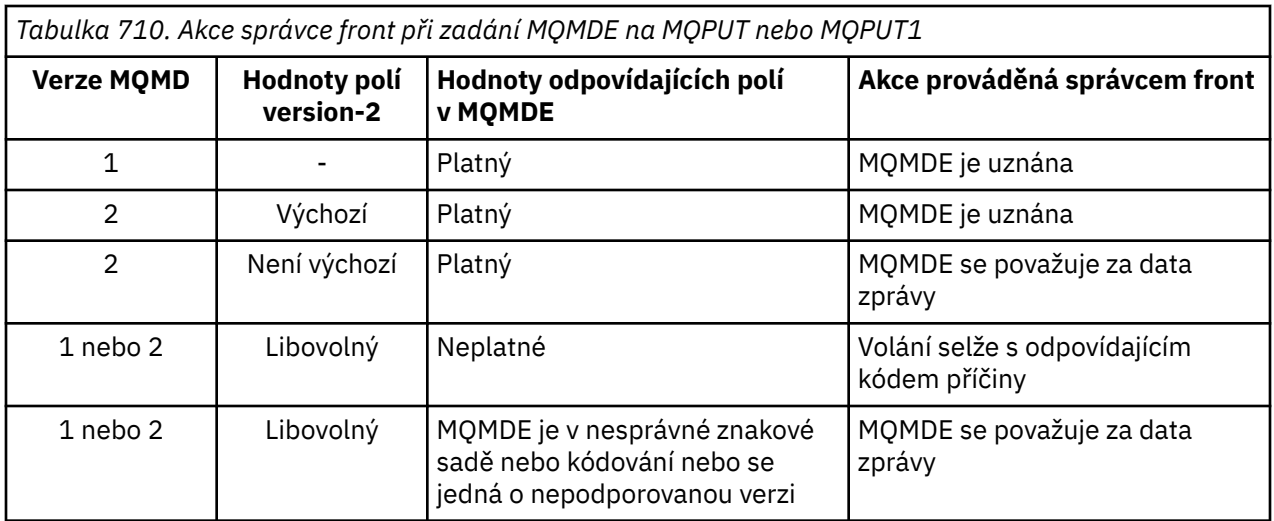

Existuje jeden zvláštní případ. Pokud aplikace používá příkaz MQMD version-2 k vložení zprávy, která je segmentem (tj. je nastaven příznak MFSEG nebo MFLSEG), a název formátu v deskriptoru MQMD je FMDLH, správce front vygeneruje strukturu MQMDE a vloží ji *mezi* strukturu MQDLH a data, která ji následují. V deskriptoru MQMD, který správce front uchovává se zprávou, jsou pole version-2 nastavena na výchozí hodnoty.

Některá pole, která existují v deskriptoru version-2 MQMD, ale nikoli version-1 MQMD, jsou vstupní/ výstupní pole v deskriptoru MQPUT a MQPUT1. Správce front však nevrací žádné hodnoty v ekvivalentních polích ve výstupu MQMDE z volání MQPUT a MQPUT1 . Pokud aplikace tyto výstupní hodnoty vyžaduje, musí použít MQMD version-2 .

## **MQMDE vráceno voláním MQGET**

Pokud aplikace ve volání MQGET poskytuje MQMD version-1 , správce front před zprávu vrácenou s MQMDE předřadí, ale pouze v případě, že jedno nebo více polí v MQMDE má jinou než výchozí hodnotu. Správce front nastaví pole *MDFMT* v MQMD na hodnotu FMMDE, aby označil přítomnost MQMDE.

Pokud aplikace poskytuje MQMDE na začátku parametru **BUFFER** , je MQMDE ignorováno. Při návratu z volání MQGET je nahrazen MQMDE pro zprávu (je-li potřeba) nebo přepsán daty zprávy aplikace (není-li MQMDE potřeba).

Pokud je MQMDE vráceno voláním MQGET, data v MQMDE jsou obvykle ve znakové sadě a kódování správce front. Prostředí MQMDE však může být v jiné znakové sadě a kódování, pokud:

- S MQMDE bylo zacházeno jako s daty volání MQPUT nebo MQPUT1 (okolnosti, které to mohou způsobit, viz Tabulka 710 na stránce 1149 ).
- Zpráva byla přijata ze vzdáleného správce front připojeného prostřednictvím připojení TCP a přijímající agent kanálu zpráv (MCA) nebyl správně nastaven (další informace viz Zabezpečení IBM MQ for IBM i objektů ).

## **MQMDE ve zprávách v přenosových frontách**

Zprávy v přenosových frontách mají předponu ve struktuře MQXQH, která v sobě obsahuje version-1 MQMD. Může být také přítomno prostředí MQMDE umístěné mezi strukturou MQXQH a daty zprávy aplikace, ale obvykle bude přítomno pouze v případě, že jedno nebo více polí v prostředí MQMDE má jinou než výchozí hodnotu.

Mezi strukturou MQXQH a daty zpráv aplikace se mohou vyskytovat i jiné struktury záhlaví IBM MQ . Pokud je například přítomno záhlaví nedoručených zpráv MQDLH a zpráva není segmentem, je pořadí následující:

- MQXQH (obsahující version-1 MQMD)
- MQMDE
- <span id="page-1149-0"></span>• MQDLH
- Data zprávy aplikace

## **Pole**

Struktura MQMDE obsahuje následující pole; pole jsou popsána v **abecedním pořadí**:

## **MECSI (10místné celé číslo se znaménkem)**

Identifikátor znakové sady dat, která následují za MQMDE.

Tato volba určuje identifikátor znakové sady dat, která následují za strukturou MQMDE; nevztahuje se na znaková data v samotné struktuře MQMDE.

Při volání MQPUT nebo MQPUT1 musí aplikace nastavit toto pole na hodnotu odpovídající datům. Správce front nekontroluje, zda je toto pole platné. Lze použít následující speciální hodnotu:

## **CSINHT**

Zdědit identifikátor znakové sady této struktury.

Znaková data v datech *následujících* je tato struktura ve stejné znakové sadě jako tato struktura.

Správce front změní tuto hodnotu ve struktuře odeslané ve zprávě na skutečný identifikátor znakové sady struktury. Za předpokladu, že nedojde k žádné chybě, není hodnota CSINHT vrácena voláním MQGET.

CSINHT nelze použít, pokud je hodnota pole *MDPAT* v MQMD ATBRKR.

Počáteční hodnota tohoto pole je CSUNDF.

### **MEENC (10místné celé číslo se znaménkem)**

MEENC (10místné celé číslo se znaménkem)

Tato volba určuje číselné kódování dat, která jsou v souladu se strukturou MQMDE; nevztahuje se na číselná data v samotné struktuře MQMDE.

Při volání MQPUT nebo MQPUT1 musí aplikace nastavit toto pole na hodnotu odpovídající datům. Správce front nekontroluje, zda je pole platné. Další informace o kódování dat viz pole *MDENC* popsané v části ["MQMD \(deskriptor zprávy\) na IBM i" na stránce 1105](#page-1104-0) .

Počáteční hodnota tohoto pole je ENNAT.

## **MEFLG (10místné celé číslo se znaménkem)**

Obecné příznaky.

Lze zadat následující příznak:

## **MEFNON**

Žádné příznaky.

Počáteční hodnota tohoto pole je MEFNON.

## **MEFMT (8bajtový znakový řetězec)**

Název formátu dat, která následují za MQMDE.

Tato volba určuje název formátu dat, která se řídí strukturou MQMDE.

Při volání MQPUT nebo MQPUT1 musí aplikace nastavit toto pole na hodnotu odpovídající datům. Správce front nekontroluje, zda je toto pole platné. Další informace o názvech formátů viz pole *MDFMT* popsané v části ["MQMD \(deskriptor zprávy\) na IBM i" na stránce 1105](#page-1104-0) .

Počáteční hodnota tohoto pole je FMNONE.

## **MEGID (24bajtový bitový řetězec)**

Identifikátor skupiny.

Viz pole *MDGID* popsané v části ["MQMD \(deskriptor zprávy\) na IBM i" na stránce 1105.](#page-1104-0) Počáteční hodnota tohoto pole je GINONE.

#### **MELEN (10místné celé číslo se znaménkem)**

Délka struktury MQMDE.

Je definována následující hodnota:

#### **MELEN2**

Délka struktury rozšíření deskriptoru zpráv version-2 .

Počáteční hodnota tohoto pole je MELEN2.

#### **MEMFL (10místné celé číslo se znaménkem)**

Příznaky zprávy.

Viz pole *MDMFL* popsané v části ["MQMD \(deskriptor zprávy\) na IBM i" na stránce 1105.](#page-1104-0) Počáteční hodnota tohoto pole je MFNONE.

#### **MEOFF (10místné celé číslo se znaménkem)**

Posunutí dat ve fyzické zprávě od začátku logické zprávy.

Viz pole *MDOFF* popsané v části ["MQMD \(deskriptor zprávy\) na IBM i" na stránce 1105.](#page-1104-0) Počáteční hodnota tohoto pole je 0.

#### **MEOLN (10místné celé číslo se znaménkem)**

Délka původní zprávy.

Viz pole *MDOLN* popsané v části ["MQMD \(deskriptor zprávy\) na IBM i" na stránce 1105.](#page-1104-0) Počáteční hodnota tohoto pole je OLUNDF.

#### **MESEQ (10místné celé číslo se znaménkem)**

Pořadové číslo logické zprávy ve skupině.

Viz pole *MDSEQ* popsané v části ["MQMD \(deskriptor zprávy\) na IBM i" na stránce 1105.](#page-1104-0) Počáteční hodnota tohoto pole je 1.

#### **MESID (4bajtový znakový řetězec)**

Identifikátor struktury.

Hodnota musí být:

#### **MESIDV**

Identifikátor pro strukturu rozšíření deskriptoru zpráv.

Počáteční hodnota tohoto pole je MESIDV.

#### **MEVER (10místné celé číslo se znaménkem)**

Číslo verze struktury.

Hodnota musí být:

#### **MEVER2**

Version-2 struktura rozšíření deskriptoru zpráv.

Následující konstanta určuje číslo verze aktuální verze:

#### **MEVERC**

Aktuální verze struktury rozšíření deskriptoru zpráv.

Počáteční hodnota tohoto pole je MEVER2.

## <span id="page-1151-0"></span>**Počáteční hodnoty**

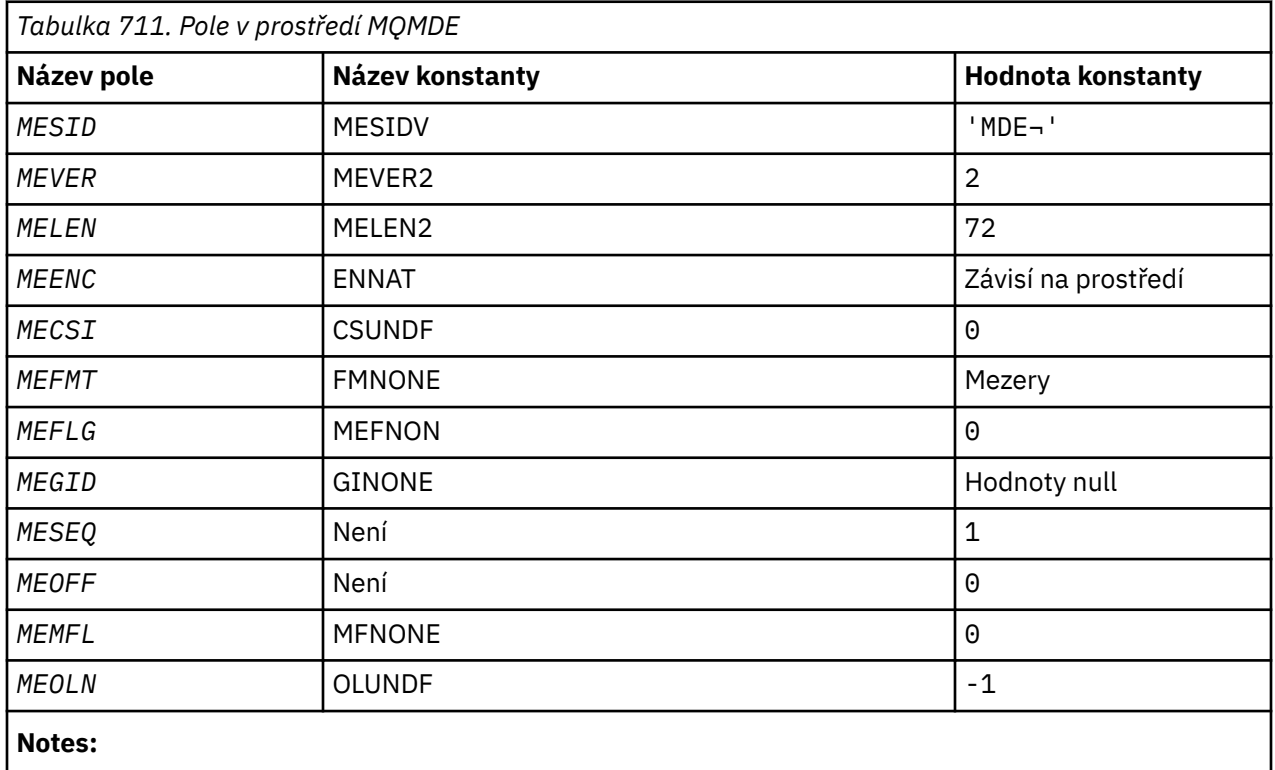

1. Symbol ¬ představuje jeden prázdný znak.

## **Deklarace RPG**

```
 D*..1....:....2....:....3....:....4....:....5....:....6....:....7..
    D*
    D* MQMDE Structure
    D*
    D* Structure identifier
   D MESID 1 4 INZ('MDE ')
   D* Structure version number<br>D MEVER 5
D MEVER 5 8I 0 INZ(2)
 D* Length of MQMDE structure
 D MELEN 9 12I 0 INZ(72)
   D* Numeric encoding of data that followsMQMDE<br>D MEENC 13 16I 0 INZ(273
                             16I 0 INZ(273)
   D* Character-set identifier of data thatfollows MQMDE<br>D MECSI 17 20I 0 INZ(0)
                              20I \theta INZ(0)D* Format name of data that followsMQMDE<br>D MEFMT 21 28 INZ('
 D MEFMT 21 28 INZ(' ')
 D* General flags
 D MEFLG 29 32I 0 INZ(0)
 D* Group identifier
 D MEGID 33 56 INZ(X'00000000000000-
    D 0000000000000000000000-
 D 000000000000')
 D* Sequence number of logical messagewithin group
 D MESEQ 57 60I 0 INZ(1)
   D* Offset of data in physical messagefrom start of logical message<br>D MEOFF 61 64I 0 INZ(0)
                  61 64I 0 INZ(0) D* Message flags
                       65 68I 0 INZ(0)
 D* Length of original message
 D MEOLN 69 72I 0 INZ(-1)
```
# **MBMI MQMHBO (Message handle to buffer options) na IBM i**

Struktura definující volby popisovače zprávy do vyrovnávací paměti
# **Přehled**

**Účel**: Struktura MQMHBO umožňuje aplikacím určit volby, které řídí způsob, jakým jsou vyrovnávací paměti vytvářeny z manipulátorů zpráv. Struktura je vstupní parametr pro volání MQMHBUF.

**Znaková sada a kódování**: Data v MQMHBO musí být ve znakové sadě aplikace a kódování aplikace (ENNAT).

- "Pole" na stránce 1153
- • ["Počáteční hodnoty" na stránce 1154](#page-1153-0)
- • ["Deklarace RPG" na stránce 1154](#page-1153-0)

# **Pole**

Struktura MQMHBO obsahuje následující pole; pole jsou popsána v **abecedním pořadí**:

### **MBOPT (10místné celé číslo se znaménkem)**

Popisovač zprávy pro strukturu voleb vyrovnávací paměti-pole MBOPT.

Tyto volby řídí akci MQMHBUF.

Musíte uvést následující volbu:

#### **MBPRRF-přídavný modul**

Při převodu vlastností z manipulátoru zprávy do vyrovnávací paměti je převeďte do formátu MQRFH2 .

Volitelně můžete také zadat následující volbu. Chcete-li zadat více než jednu volbu, buď sečtěte hodnoty (nepřidávejte stejnou konstantu více než jednou), nebo zkombinujte hodnoty pomocí bitové operace OR (pokud programovací jazyk podporuje bitové operace).

#### **MBDLPR**

Vlastnosti přidané do vyrovnávací paměti jsou odstraněny z manipulátoru zprávy. Pokud volání selže, nebudou odstraněny žádné vlastnosti.

Toto je vždy vstupní pole. Počáteční hodnota tohoto pole je MBPRRF.

#### **MBSID (10místné celé číslo se znaménkem)**

Popisovač zprávy pro strukturu voleb vyrovnávací paměti-pole MBSID.

Jedná se o identifikátor struktury. Hodnota musí být:

# **MBSIDV**

Identifikátor pro strukturu voleb popisovače zprávy do vyrovnávací paměti.

Toto je vždy vstupní pole. Počáteční hodnota tohoto pole isMBSIDV.

#### **MBVER (10místné celé číslo se znaménkem)**

Toto je číslo verze struktury. Hodnota musí být:

# **MBVER1**

Číslo verze pro strukturu voleb popisovače zprávy do vyrovnávací paměti.

Následující konstanta určuje číslo verze aktuální verze:

# **MBVERC-všechny**

Aktuální verze popisovače zprávy do struktury voleb vyrovnávací paměti.

Toto je vždy vstupní pole. Počáteční hodnota tohoto pole je MBVER1.

# **Počáteční hodnoty**

<span id="page-1153-0"></span>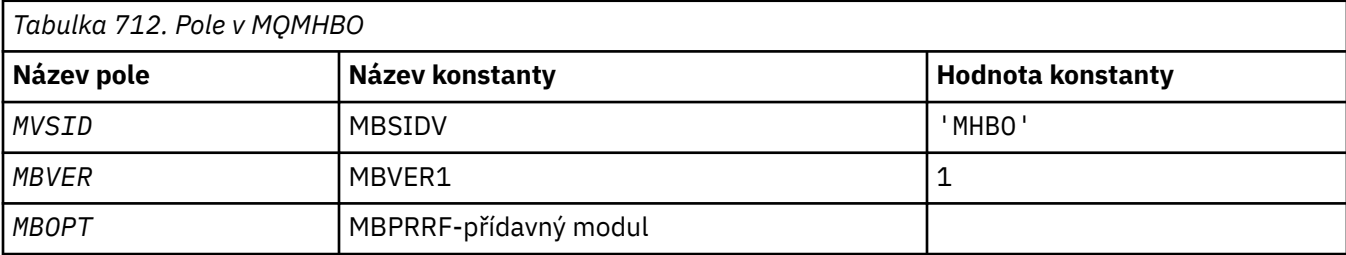

# **Notes:**

1. Hodnota Null řetězec nebo mezery označují prázdný znak.

# **Deklarace RPG**

```
 D* MQMHBO Structure
     D*
a da D∗
 D* Structure identifier
 D MBSID 1 4 INZ('MHBO')
a da D∗
    D* Structure version number<br>D MBVER 5
                    \overline{5} 8I 0 INZ(1)
    D*D* Options that control the action of MQMHBUF<br>D MBOPT 9 12I 0 INZ(1)
                                     12I \theta INZ(1)
```
# **MBMI MQOD (Object descriptor) na systému IBM i**

Struktura MQOD se používá k určení objektu podle názvu.

# **Přehled**

**Účel**: Následující typy objektů jsou platné:

- Fronta nebo distribuční seznam
- Seznam názvů
- Definice procesu
- Správce front
- Téma

Struktura je vstupní/výstupní parametr volání MQOPEN a MQPUT1 .

**Verze**: Aktuální verze produktu MQOD je ODVER4. Pole, která existují pouze v novějších verzích struktury, jsou jako taková identifikována v popisech, které následují.

Poskytnutý soubor COPY obsahuje nejnovější verzi produktu MQOD podporovanou prostředím, ale s počáteční hodnotou pole *ODVER* nastavenou na hodnotu ODVER1. Chcete-li použít pole, která nejsou přítomna ve struktuře version-1 , musí aplikace nastavit pole *ODVER* na číslo verze požadované verze.

Chcete-li otevřít distribuční seznam, *ODVER* musí být ODVER2 nebo vyšší.

**Znaková sada a kódování**: Data v produktu MQOD musí být ve znakové sadě dané atributem správce front **CodedCharSetId** a kódování lokálního správce front dané ENNAT. Pokud je však aplikace spuštěna jako klient IBM MQ , musí být struktura ve znakové sadě a kódování klienta.

- • ["Pole" na stránce 1155](#page-1154-0)
- • ["Počáteční hodnoty" na stránce 1161](#page-1160-0)
- • ["Deklarace RPG" na stránce 1162](#page-1161-0)

# <span id="page-1154-0"></span>**Pole**

Struktura MQOD obsahuje následující pole; pole jsou popsána v **abecedním pořadí**:

# **ODASI (40bajtový bitový řetězec)**

Alternativní identifikátor zabezpečení.

Jedná se o identifikátor zabezpečení, který je předán s produktem *ODAU* autorizační službě, aby bylo možné provést odpovídající kontroly autorizace. Parametr *ODASI* se používá pouze v případě, že:

- OOALTU je uveden ve volání MQOPEN, nebo
- PMALTU je uveden ve volání MQPUT1 ,

*a* pole *ODAU* není zcela prázdné až do prvního znaku null nebo konce pole.

Pole *ODASI* má následující strukturu:

- První bajt je binární celé číslo obsahující délku důležitých dat, která následují; hodnota vylučuje samotný bajt délky. Pokud není přítomen žádný identifikátor zabezpečení, je délka nula.
- Druhý bajt označuje typ identifikátoru zabezpečení, který je přítomen; jsou možné následující hodnoty:

### **SITWNT**

Windows identifikátor zabezpečení.

### **ORG. JEDNOTKY**

Žádný identifikátor zabezpečení.

- Třetí a následující bajty až do délky definované prvním bajtem obsahují samotný identifikátor zabezpečení.
- Zbývající bajty v poli jsou nastaveny na binární nulu.

Lze použít následující speciální hodnotu:

# **SINONE**

Nebyl uveden žádný identifikátor zabezpečení.

Hodnota je binární nula pro délku pole.

Toto je vstupní pole. Délka tohoto pole je dána hodnotou LNSCID. Počáteční hodnota tohoto pole je SINONE. Toto pole je ignorováno, pokud je hodnota *ODVER* menší než ODVER3.

#### **ODAU (12bajtový znakový řetězec)**

Alternativní identifikátor uživatele.

Je-li pro volání MQOPEN zadána hodnota OOALTU nebo pro volání MQPUT1 hodnota PMALTU, obsahuje toto pole alternativní identifikátor uživatele, který má být použit ke kontrole autorizace pro otevření, namísto identifikátoru uživatele, pod kterým je aplikace aktuálně spuštěna. Některé kontroly jsou však stále prováděny s aktuálním identifikátorem uživatele (například kontextové kontroly).

Pokud OOALTU a PMALTU nejsou uvedeny a toto pole je zcela prázdné až po první znak null nebo konec pole, otevření může být úspěšné pouze tehdy, když není potřeba žádná autorizace uživatele k otevření tohoto objektu se zadanými volbami.

Není-li zadána hodnota OOALTU ani PMALTU, bude toto pole ignorováno.

Toto je vstupní pole. Délka tohoto pole je dána hodnotou LNUID. Počáteční hodnota tohoto pole je 12 prázdných znaků.

#### **ODDN (48bajtový znakový řetězec)**

Název dynamické fronty.

Jedná se o název dynamické fronty, která má být vytvořena voláním MQOPEN. Toto má význam pouze v případě, že parametr *ODON* určuje název modelové fronty; ve všech ostatních případech je parametr *ODDN* ignorován.

Znaky, které jsou platné v názvu, jsou stejné jako znaky pro *ODON*, kromě toho, že hvězdička je také platná. Název, který je prázdný (nebo ve kterém jsou před prvním znakem null zobrazeny pouze mezery), není platný, pokud *ODON* je název modelové fronty.

Je-li posledním neprázdným znakem v názvu hvězdička ( \*), správce front nahradí hvězdičku řetězcem znaků, který zaručuje, že název vygenerovaný pro frontu je v lokálním správci front jedinečný. Pro povolení dostatečného počtu znaků je hvězdička platná pouze na pozicích 1 až 33. Za hvězdičkou nesmí být žádné jiné znaky než mezery nebo znak null.

Je platné, aby se hvězdička vyskytovala na první znakové pozici. V takovém případě se název skládá pouze ze znaků generovaných správcem front.

Toto je vstupní pole. Délka tohoto pole je dána hodnotou LNQN. Počáteční hodnota tohoto pole je 'AMQ.\*', vyplněná mezerami.

### **ODIDC (10místné celé číslo se znaménkem)**

Počet front, které se nepodařilo otevřít.

Jedná se o počet front v rozdělovníku, které se nepodařilo úspěšně otevřít. Je-li toto pole přítomno, je také nastaveno při otevírání jedné fronty, která není v rozdělovníku.

**Poznámka:** Je-li toto pole přítomno, je nastaveno pouze v případě, že parametr **CMPCOD** ve volání MQOPEN nebo MQPUT1 je CCOK nebo CCWARN; není nastaveno, pokud je parametr **CMPCOD** CCFAIL.

Toto je výstupní pole. Počáteční hodnota tohoto pole je 0. Toto pole je ignorováno, pokud je hodnota *ODVER* menší než ODVER2.

### **ODKDC (10místné celé číslo se znaménkem)**

Počet úspěšně otevřených lokálních front.

Jedná se o počet front v rozdělovníku, které se interpretují na lokální fronty a které byly úspěšně otevřeny. Tento počet nezahrnuje fronty, které se interpretují na vzdálené fronty (i když se lokální přenosová fronta používá na počátku k uložení zprávy). Je-li toto pole přítomno, je také nastaveno při otevírání jedné fronty, která není v rozdělovníku.

Toto je výstupní pole. Počáteční hodnota tohoto pole je 0. Toto pole je ignorováno, pokud je hodnota *ODVER* menší než ODVER2.

# **ODMN (48bajtový znakový řetězec)**

Název správce front objektů.

Jedná se o název správce front, v němž je definován objekt *ODON* . Znaky platné v názvu jsou stejné jako znaky pro *ODON* (viz dříve). Název, který je zcela prázdný až do prvního znaku null nebo do konce pole, označuje správce front, ke kterému je aplikace připojena (lokální správce front).

Pro uvedené typy objektů platí následující body:

- Má-li parametr *ODOT* hodnotu OTTOP, OTNLST, OTPRO nebo OTQM, musí být *ODMN* prázdný nebo název lokálního správce front.
- Pokud je *ODON* název modelové fronty, vytvoří správce front dynamickou frontu s atributy modelové fronty a v poli *ODMN* vrátí název správce front, ve kterém je fronta vytvořena; jedná se o název lokálního správce front. Modelová fronta může být určena pouze pro volání MQOPEN; modelová fronta není platná pro volání MQPUT1 .
- Pokud je *ODON* název fronty klastru a *ODMN* je prázdný, skutečný cíl zpráv odeslaných pomocí popisovače fronty vráceného voláním MQOPEN je vybrán správcem front (nebo uživatelskou procedurou pracovní zátěže klastru, pokud je nainstalována) takto:
	- Je-li zadána volba OOBNDO, správce front vybere instanci fronty klastru během zpracování volání MQOPEN a všechny zprávy vkládané s použitím tohoto manipulátoru fronty budou odeslány do této instance.
	- Je-li zadána hodnota OOBNDN, může správce front zvolit jinou instanci cílové fronty (umístěnou v jiném správci front v klastru) pro každé následné volání MQPUT, které používá tento manipulátor fronty.

Pokud aplikace potřebuje odeslat zprávu do *specifické* instance fronty klastru (tj. do instance fronty, která se nachází v konkrétním správci front v klastru), měla by aplikace zadat název tohoto správce front do pole *ODMN* . To vynutí, aby lokální správce front odeslal zprávu určenému cílovému správci front.

• Pokud je otevíraný objekt rozdělovník (to znamená, že *ODREC* je větší než nula), *ODMN* musí být prázdný nebo prázdný řetězec. Není-li tato podmínka splněna, volání selže s kódem příčiny RC2153.

Jedná se o vstupní/výstupní pole pro volání MQOPEN, když *ODON* je název modelové fronty a pole pouze pro vstup ve všech ostatních případech. Délka tohoto pole je dána hodnotou LNQMN. Počáteční hodnota tohoto pole je 48 prázdných znaků.

### **ODON (48bajtový znakový řetězec)**

Název objektu.

Jedná se o lokální název objektu, jak je definován ve správci front identifikovaném pomocí *ODMN*. Název může obsahovat následující znaky:

- Velká písmena abecedy (A-Z)
- Malá písmena abecedy (a-z)
- Číselné číslice (0-9)
- Tečka (.), dopředné lomítko (/), podtržítko (\_), procento (%)

Název nesmí obsahovat úvodní ani vložené mezery, ale může obsahovat koncové mezery. Znak null lze použít k označení konce důležitých dat v názvu; hodnota null a všechny následující znaky jsou považovány za mezery. V označených prostředích platí následující omezení:

- V systémech, které používají EBCDIC Katakana, nelze použít malá písmena.
- V systému IBM imusí být názvy obsahující malá písmena, dopředné lomítko nebo procenta uzavřeny v uvozovkách, jsou-li zadány v příkazech. Tyto uvozovky nesmí být uvedeny pro názvy, které se vyskytují jako pole ve strukturách nebo jako parametry ve voláních.

Pro uvedené typy objektů platí následující body:

- Pokud je *ODON* název modelové fronty, správce front vytvoří dynamickou frontu s atributy modelové fronty a vrátí do pole *ODON* název vytvořené fronty. Modelová fronta může být určena pouze pro volání MQOPEN; modelová fronta není platná pro volání MQPUT1 .
- Pokud je otevíraný objekt rozdělovník (to znamená, že *ODREC* je přítomen a větší než nula), *ODON* musí být prázdný nebo prázdný řetězec. Není-li tato podmínka splněna, volání selže s kódem příčiny RC2152.
- Je-li *ODOT* OTQM, použijí se speciální pravidla; v tomto případě musí být název zcela prázdný až po první znak null nebo konec pole.
- Pokud je ODON název alias fronty s TARGTYPE (TOPIC), provede se nejprve kontrola zabezpečení v pojmenované alias frontě, jak je obvyklé pro použití alias front. Pokud je tato kontrola zabezpečení úspěšná, bude toto volání MQOPEN pokračovat a bude se chovat jako MQOPEN OTTOP, včetně provedení kontroly zabezpečení objektu administrativního tématu.

Jedná se o vstupní/výstupní pole pro volání MQOPEN, když *ODON* je název modelové fronty a pole pouze pro vstup ve všech ostatních případech. Délka tohoto pole je dána hodnotou LNQN. Počáteční hodnota tohoto pole je 48 prázdných znaků.

Úplný název tématu lze sestavit ze dvou různých polí: *ODON* a *ODOS*. Podrobnosti o použití těchto dvou polí naleznete v tématu Kombinace řetězců témat.

# **ODORO (10místné celé číslo se znaménkem)**

Posunutí prvního záznamu objektu od začátku MQOD.

Toto je posun v bajtech prvního záznamu objektu MQOR od začátku struktury MQOD. Posun může být kladný nebo záporný. *ODORO* se používá pouze při otevírání rozdělovníku. Je-li hodnota *ODREC* nula, pole se ignoruje.

Při otevírání distribučního seznamu musí být zadáno pole jednoho nebo více záznamů objektů MQOR, aby bylo možné určit názvy cílových front v distribučním seznamu. To lze provést jedním ze dvou způsobů:

• Pomocí pole offsetu *ODORO*

V tomto případě by aplikace měla deklarovat svou vlastní strukturu obsahující MQOD následovanou polem záznamů MQOR (s tolika prvky pole, kolik je potřeba) a nastavit *ODORO* na offset prvního prvku v poli od začátku MQOD. Je třeba dbát na to, aby toto posunutí bylo správné.

• Pomocí pole ukazatele *ODORP*

V tomto případě může aplikace deklarovat pole struktur MQOR odděleně od struktury MQOD a nastavit *ODORP* na adresu pole.

Ať je zvolena libovolná technika, musí se použít jedna z metod *ODORO* a *ODORP* ; volání selže s kódem příčiny RC2155 , pokud jsou obě nulové, nebo jsou obě nenulové.

Toto je vstupní pole. Počáteční hodnota tohoto pole je 0. Toto pole je ignorováno, pokud je hodnota *ODVER* menší než ODVER2.

#### **ODORP (ukazatel)**

Adresa prvního záznamu objektu.

Jedná se o adresu prvního záznamu objektu MQOR. *ODORP* se používá pouze při otevírání rozdělovníku. Je-li hodnota *ODREC* nula, pole se ignoruje.

Toto je vstupní pole. Počáteční hodnota tohoto pole je ukazatel Null. Buď *ODORP* , nebo *ODORO* lze použít k uvedení záznamů objektů, ale ne obojí; podrobnosti viz popis pole *ODORO* dříve. Není-li parametr *ODORP* použit, musí být nastaven na nulový ukazatel nebo nulový počet bajtů. Toto pole je ignorováno, pokud je hodnota *ODVER* menší než ODVER2.

#### **ODOS (MQCHARV)**

ODOS uvádí dlouhý název objektu, který se má použít.

Toto pole je odkazováno pouze pro určité hodnoty *ODOT*. Podrobnosti o tom, které hodnoty označují použití tohoto pole, naleznete v popisu *ODOT* .

Pokud je parametr *ODOS* zadán nesprávně, podle popisu způsobu použití struktury [MQCHARV](#page-1027-0) , nebo pokud překračuje maximální délku, volání selže s kódem příčiny RC2441.

Toto je vstupní pole. Počáteční hodnoty polí v této struktuře jsou stejné jako hodnoty ve struktuře MQCHARV.

Úplný název tématu lze sestavit ze dvou různých polí: *ODON* a *ODOS*. Podrobnosti o použití těchto dvou polí naleznete v tématu Kombinace řetězců témat. Toto pole je ignorováno, pokud je hodnota *ODVER* menší než ODVER4.

#### **ODOT (10místné celé číslo se znaménkem)**

Typ objektu.

Typ objektu, který je pojmenován v souboru *ODON*. Možné hodnoty jsou:

#### **OTQ (dotazů)**

Fronta. Název objektu se nachází v adresáři *ODON*.

#### **OTNLST**

Seznam názvů. Název objektu se nachází v adresáři *ODON*.

#### **OTPRO**

Definice procesu. Název objektu se nachází v adresáři *ODON*.

### **OTQM-řízení kvality**

Správce front. Název objektu se nachází v adresáři *ODON*.

#### **OTTOP**

. Úplný název tématu lze sestavit ze dvou různých polí: *ODON* a *ODOS*.

<span id="page-1158-0"></span>Podrobnosti o použití těchto dvou polí naleznete v tématu Kombinace řetězců témat.

Pokud objekt identifikovaný polem *ODON* nelze nalézt, volání selže s kódem příčiny RC2425 , i když je v souboru *ODOS*uveden řetězec.

Toto je vždy vstupní pole. Počáteční hodnota tohoto pole je OTQ.

### **ODREC (10místné celé číslo se znaménkem)**

Počet přítomných záznamů objektů.

Jedná se o počet záznamů objektů MQOR, které byly poskytnuty aplikací. Je-li toto číslo větší než nula, znamená to, že se otevírá distribuční seznam, přičemž *ODREC* je počet cílových front v seznamu. Je platné, aby rozdělovník obsahoval pouze jeden cíl.

Hodnota *ODREC* nesmí být menší než nula, a pokud je větší než nula *ODOT* , musí být OTQ; volání selže s kódem příčiny RC2154 , pokud nejsou tyto podmínky splněny.

Toto je vstupní pole. Počáteční hodnota tohoto pole je 0. Toto pole je ignorováno, pokud je hodnota *ODVER* menší než ODVER2.

### **ODRMN (48bajtový znakový řetězec)**

Vyřešený název správce front.

Jedná se o název cílového správce front po provedení překladu názvů lokálním správcem front. Vrácený název je název správce front, který vlastní frontu označenou jako *ODRQN*. *ODRMN* může být název lokálního správce front.

Pokud je *ODRQN* sdílená fronta, kterou vlastní skupina sdílení front, do které lokální správce front patří, *ODRMN* je název skupiny sdílení front. Pokud je fronta vlastněna jinou skupinou sdílení front, může být *ODRQN* název skupiny sdílení front nebo název správce front, který je členem skupiny sdílení front (povaha vrácené hodnoty je určena definicemi front, které existují v lokálním správci front).

Neprázdná hodnota je vrácena pouze v případě, že objekt je jedinou frontou otevřenou pro procházení, vstup nebo výstup (nebo libovolnou kombinaci). Pokud je otevřený objekt některý z následujících, *ODRMN* je nastaven na mezery:

- Nejedná se o frontu
- Fronta, ale neotevřená pro procházení, vstup nebo výstup
- Fronta klastru se zadaným OOBNDN (nebo s OOBNDQ v platnosti, když má atribut fronty **DefBind** hodnotu BNDNOT)
- Distribuční seznam

Toto je výstupní pole. Délka tohoto pole je dána hodnotou LNQN. Počáteční hodnota tohoto pole je nulový řetězec v jazyce C a 48 prázdných znaků v jiných programovacích jazycích. Toto pole je ignorováno, pokud je hodnota *ODVER* menší než ODVER3.

# **ODRO (MQCHARV)**

ODRO je dlouhý název objektu poté, co správce front přeloží název uvedený v souboru *ODON*.

Toto pole je vráceno pouze pro určité typy objektů, témat a aliasů front, které odkazují na objekt tématu.

Pokud je dlouhý název objektu uveden v souboru *ODOS* a v souboru *ODON*není nic uvedeno, hodnota vrácená v tomto poli je stejná jako v souboru *ODOS*.

Je-li toto pole vynecháno (tj. ODRO.VSBufSize je nula), hodnota *ODRO* není vrácena, ale délka je vrácena v ODRO.VSLength. Pokud je délka kratší než plná hodnota *ODRO* , je oříznuta a vrací tolik znaků nejvíce vpravo, kolik se vejde do uvedené délky.

Pokud je parametr *ODRO* zadán nesprávně, podle popisu způsobu použití struktury [MQCHARV](#page-1027-0) , nebo pokud překročí maximální délku, volání selže s kódem příčiny RC2520. Toto pole je ignorováno, pokud je hodnota *ODVER* menší než ODVER4.

# **ODRQN (48bajtový znakový řetězec)**

Vyřešený název fronty.

Jedná se o název cílové fronty po provedení rozlišování názvů lokálním správcem front. Vrácený název je název fronty, která existuje ve správci front identifikovaném pomocí *ODRMN*.

Neprázdná hodnota je vrácena pouze v případě, že objekt je jedinou frontou otevřenou pro procházení, vstup nebo výstup (nebo libovolnou kombinaci). Pokud je otevřený objekt některý z následujících, *ODRQN* je nastaven na mezery:

- Nejedná se o frontu
- Fronta, ale neotevřená pro procházení, vstup nebo výstup
- Distribuční seznam
- Alias fronty, která odkazuje na objekt tématu (místo toho viz ["ODRO \(MQCHARV\)" na stránce 1159](#page-1158-0) ).

Toto je výstupní pole. Délka tohoto pole je dána hodnotou LNQN. Počáteční hodnota tohoto pole je nulový řetězec v jazyce C a 48 prázdných znaků v jiných programovacích jazycích. Toto pole je ignorováno, pokud je hodnota *ODVER* menší než ODVER3.

### **ODRRO (10místné celé číslo se znaménkem)**

Posunutí prvního záznamu odezvy od začátku MQOD.

Toto je posun v bajtech prvního záznamu odpovědi MQRR od začátku struktury MQOD. Posun může být kladný nebo záporný. *ODRRO* se používá pouze při otevírání rozdělovníku. Je-li hodnota *ODREC* nula, pole se ignoruje.

Při otevírání distribučního seznamu lze zadat pole jednoho nebo více záznamů odpovědí MQRR, aby bylo možné identifikovat fronty, které se nepodařilo otevřít (pole*RRCC* v MQRR), a příčinu každého selhání (pole*RRREA* v MQRR). Data jsou vrácena v poli záznamů odpovědí ve stejném pořadí, v jakém se názvy front vyskytují v poli záznamů objektů. Správce front nastaví záznamy odpovědí pouze v případě, že je výsledek volání smíšený (to znamená, že některé fronty byly úspěšně otevřeny, zatímco jiné selhaly, nebo všechny selhaly, ale z různých důvodů); kód příčiny RC2136 z volání označuje tento případ. Pokud stejný kód příčiny platí pro všechny fronty, je tato příčina vrácena v parametru **REASON** volání MQOPEN nebo MQPUT1 a záznamy odezvy nejsou nastaveny. Záznamy odpovědí jsou volitelné, ale pokud jsou zadány, musí z nich být *ODREC* .

Záznamy odezvy mohou být poskytnuty stejným způsobem jako záznamy objektů, buď uvedením offsetu v *ODRRO*, nebo uvedením adresy v *ODRRP* ; Podrobné informace o tom, jak to provést, naleznete v popisu souboru *ODORO* . Avšak nelze použít více než jeden z *ODRRO* a *ODRRP* ; volání selže s kódem příčiny RC2156 , pokud jsou obě nenulové.

Pro volání MQPUT1 se tyto záznamy odpovědí používají k vrácení informací o chybách, které se vyskytnou při odeslání zprávy do front v distribučním seznamu, a také o chybách, které se vyskytnou při otevření front. Kód dokončení a kód příčiny z operace vložení pro frontu nahradí kód příčiny z operace otevření pro tuto frontu pouze v případě, že kód dokončení z této fronty byl CCOK nebo CCWARN.

Toto je vstupní pole. Počáteční hodnota tohoto pole je 0. Toto pole je ignorováno, pokud je hodnota *ODVER* menší než ODVER2.

#### **ODRRP (ukazatel)**

Adresa prvního záznamu odpovědi.

Jedná se o adresu prvního záznamu odpovědi MQRR. *ODRRP* se používá pouze při otevírání rozdělovníku. Je-li hodnota *ODREC* nula, pole se ignoruje.

K zadání záznamů odpovědí lze použít buď *ODRRP* , nebo *ODRRO* , ale ne obojí; podrobnosti viz předchozí popis pole *ODRRO* . Není-li parametr *ODRRP* použit, musí být nastaven na nulový ukazatel nebo nulový počet bajtů.

Toto je vstupní pole. Počáteční hodnota tohoto pole je ukazatel Null. Toto pole je ignorováno, pokud je hodnota *ODVER* menší než ODVER2.

# <span id="page-1160-0"></span>**ODSID (4bajtový znakový řetězec)**

Identifikátor struktury.

Hodnota musí být:

# **ODSIDV**

Identifikátor pro strukturu deskriptoru objektu.

Toto je vždy vstupní pole. Počáteční hodnota tohoto pole je ODSIDV.

# **ODSS (MQCHARV)**

ODSS obsahuje řetězec použitý k poskytnutí kritérií výběru použitých při načítání zpráv z fronty.

Parametr *ODSS* nesmí být uveden v následujících případech:

- Pokud *ODOT* není OTQ
- Pokud se otevíraná fronta neotevírá pomocí jedné ze vstupních voleb, OOINP\*

Pokud je v těchto případech uveden parametr *ODSS* , volání selže s kódem příčiny RC2516.

Pokud je parametr *ODSS* zadán nesprávně, podle popisu způsobu použití struktury [MQCHARV](#page-1027-0) , nebo pokud překročí maximální délku, volání selže s kódem příčiny RC2519. Toto pole je ignorováno, pokud je hodnota *ODVER* menší než ODVER4.

# **ODUDC (10místné celé číslo se znaménkem)**

Počet úspěšně otevřených vzdálených front

Jedná se o počet front v rozdělovníku, které se interpretují na vzdálené fronty a které byly úspěšně otevřeny. Je-li toto pole přítomno, je také nastaveno při otevírání jedné fronty, která není v rozdělovníku.

Toto je výstupní pole. Počáteční hodnota tohoto pole je 0. Toto pole je ignorováno, pokud je hodnota *ODVER* menší než ODVER2.

# **ODVER (celé číslo se znaménkem 10 číslic)**

Číslo verze struktury.

Hodnota musí být jedna z následujících:

# **ODVER1**

Version-1 struktura deskriptoru objektu.

# **ODVER2**

Version-2 struktura deskriptoru objektu.

# **ODVER3**

Struktura deskriptoru objektu Version-3 .

# **ODVER4**

Struktura deskriptoru objektu Version-4 .

Pole, která existují pouze v novějších verzích struktury, jsou jako taková identifikována v popisech polí. Následující konstanta určuje číslo verze aktuální verze:

# **Směrovač ODVERC**

Aktuální verze struktury deskriptoru objektu.

Toto je vždy vstupní pole. Počáteční hodnota tohoto pole je ODVER1.

# **Počáteční hodnoty**

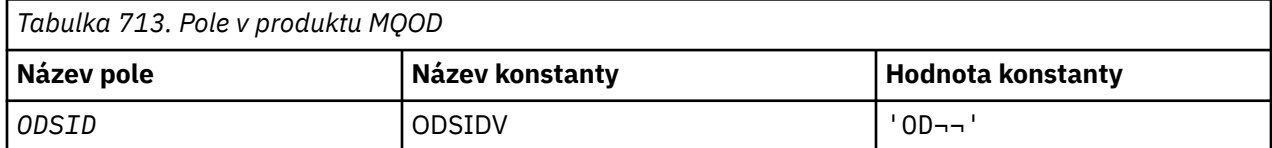

<span id="page-1161-0"></span>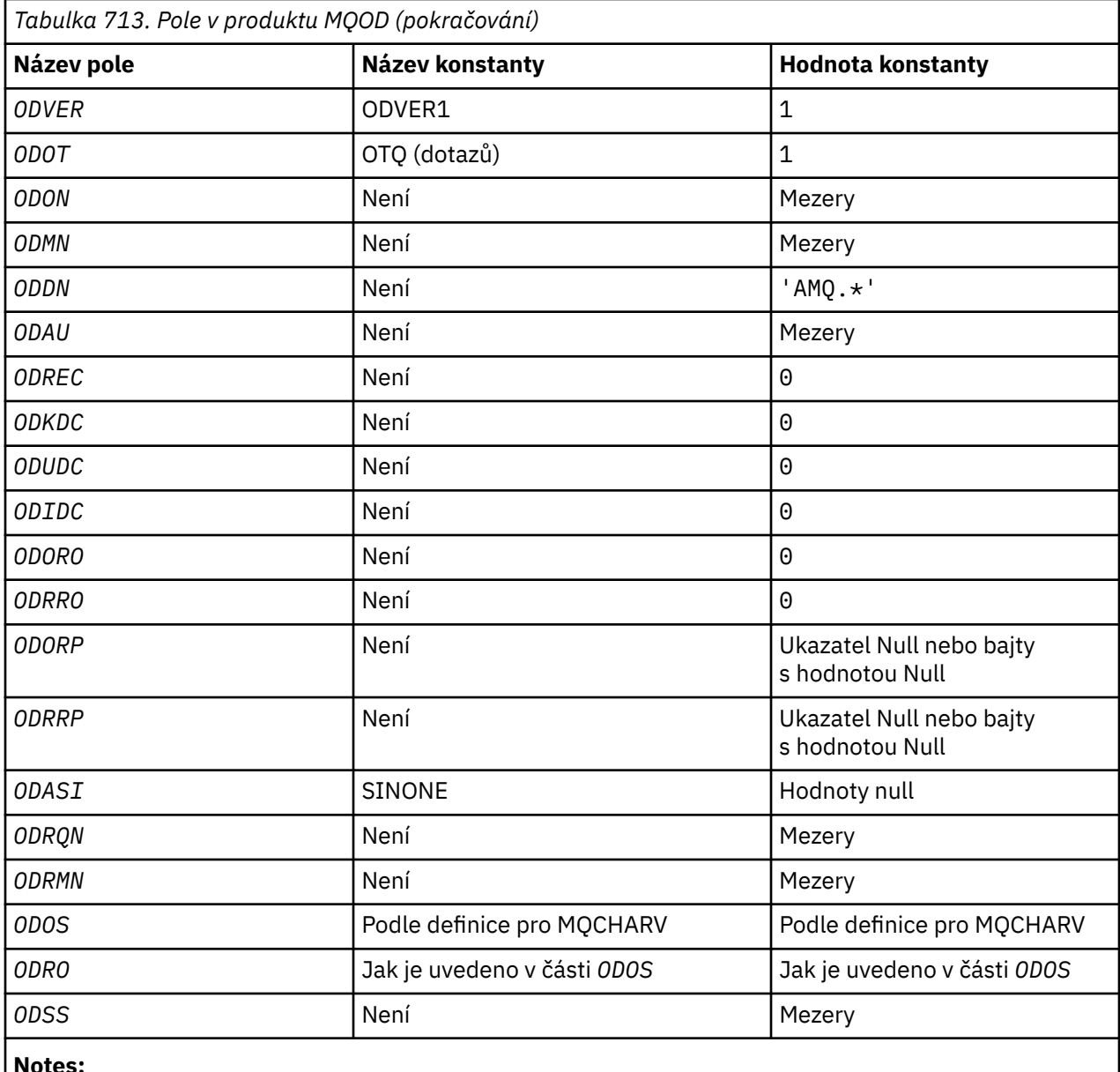

# **Notes:**

1. Symbol ¬ představuje jeden prázdný znak.

# **Deklarace RPG**

```
 D*..1....:....2....:....3....:....4....:....5....:....6....:....7..
    D*
    D* MQOD Structure
    D*
   D* D* Structure identifier 
 D ODSID 1 4 INZ('OD ')
    D*
 D* Structure version number 
 D ODVER 5 8I 0 INZ(1)
    D*
 D* Object type 
 D ODOT 9 12I 0 INZ(1)
    D*
 D* Object name 
 D ODON 13 60 INZ
    D*
 D* Object queue manager name 
 D ODMN 61 108 INZ
```
 D\* D\* Dynamic queue name<br>D ODDN  $109$  156 INZ('AMO. $\star$ ')  $D*$ D\* Alternate user identifier<br>D ODAU 157 D ODAU 157 168 INZ D\* \*\* Number of object records D\* present<br>D ODREC 169 172I 0 INZ(0) D\* \*\* Number of local queues opened D\* successfully<br>D ODKDC 173 176I 0 INZ(0)  $D*$  \*\* Number of remote queues opened D\* successfully<br>D ODUDC 177 180I 0 INZ(0)  $D*$  \*\* Number of queues that failed to D\* open<br>D<sup>\*</sup> ODIDC 181 184I 0 INZ(0) D\* \*\* Offset of first object record D\* from start of MQOD D ODORO 185 188I 0 INZ(0)  $D*$  \*\* Offset of first response record D\* from start of MQOD 189 192I 0 INZ(0) D\* D\* Address of first object record<br>D ODORP 193 208\*  $INZ$ (\*NULL) D\* \*\* Address of first response D\* record<br>D ODRRP  $209$   $224*$   $INZ(*NULL)$  D\* D\* Alternate security identifier D ODASI 225 264 INZ(X'00000000000000000- D 0000000000000000000000000- D 0000000000000000000000000- D 0000000000000') D\* D\* Resolved queue name D ODRQN 265 312 INZ  $D*$  $D*$  Resolved queue manager name<br>D ODRMN 313 360 D ODRMN 313 360 INZ D\* D\* reserved field<br>D ODRE1 361 364I 0 INZ(0) D\* D\* reserved field<br>D 0DRS2 365 368I 0 INZ(0)  $D*$  D\* Object long name D\* Address of variable length string D ODOSCHRP 369 384\* INZ(\*NULL) D\* Offset of variable length string D ODOSCHRO 385 388I 0 INZ(0) D\* Size of buffer<br>D ODOSVSBS D ODOSVSBS 389 392I 0 INZ(-1) D\* Length of variable length string D ODOSCHRL 393 396I 0 INZ(0) D\* CCSID of variable length string D ODOSCHRC 397 400I 0 INZ(-3) D\* D\* Message Selector  $D*$  Address of variable length string<br>D ODSSCHRP 401 416\*  $INZ(*NULL)$ D\* Offset of variable length string<br>D ODSSCHRO 417 420I  $420\overline{I}$  0 INZ(0) D\* Size of buffer<br>D ODSSVSBS  $421$   $424I$  0 INZ(-1) D\* Length of variable length string D ODSSCHRL  $425$   $428\overline{1}$  0 INZ(0) D\* CCSID of variable length string<br>D ODSSCHRC 429 432  $432I$  0 INZ(-3)  $D*$  D\* Resolved long object name D\* Address of variable length string

```
D ODRSOCHRP 433 448* INZ(*NULL)
 D* Offset of variable length string 
 D ODRSOCHRO 449 452I 0 INZ(0)
    D* Size of buffer<br>D ODRSOVSBS
                           453 456I 0 INZ(-1)
    D* Length of variable length string<br>D ODRSOCHRL 457 460I 0 INZ(0)
    D ODRSOCHRL
D\star CCSID of variable length string
 D ODRSOCHRC 461 464I 0 INZ(-3)
    D ODRSOCHRC<br>D*
    D* Alias queue resolved object type<br>D ODRT 468I
                          465 468I 0 INZ(0)
```
# **MBMI MQOR (Záznam objektu) na IBM i**

Struktura MQOR se používá k určení názvu fronty a názvu správce front pro jednu cílovou frontu.

# **Přehled**

**Účel**: MQOR je vstupní struktura pro volání MQOPEN a MQPUT1 .

**Znaková sada a kódování**: Data v MQOR musí být ve znakové sadě dané atributem správce front **CodedCharSetId** a kódování lokálního správce front dané ENNAT. Pokud je však aplikace spuštěna jako klient IBM MQ , musí být struktura ve znakové sadě a kódování klienta.

**Použití**: poskytováním pole těchto struktur ve volání MQOPEN je možné otevřít seznam front; tento seznam se nazývá *distribuční seznam*. Každá zpráva vložená s použitím manipulátoru fronty vráceného tímto voláním MQOPEN je umístěna do každé z front v seznamu, pokud byla fronta úspěšně otevřena.

- "Pole" na stránce 1164
- "Počáteční hodnoty" na stránce 1164
- • ["Deklarace RPG" na stránce 1165](#page-1164-0)

# **Pole**

Struktura MQOR obsahuje následující pole; pole jsou popsána v **abecedním pořadí**:

# **ORMN (48bajtový znakový řetězec)**

Název správce front objektů.

Toto je stejné jako pole *ODMN* ve struktuře MQOD (podrobnosti viz MQOD).

Toto je vždy vstupní pole. Počáteční hodnota tohoto pole je 48 prázdných znaků.

# **ORON (48bajtový znakový řetězec)**

Název objektu.

Toto je stejné jako pole *ODON* ve struktuře MQOD (podrobnosti viz MQOD), kromě následujících:

- Musí to být název fronty.
- Nesmí se jednat o název modelové fronty.

Toto je vždy vstupní pole. Počáteční hodnota tohoto pole je 48 prázdných znaků.

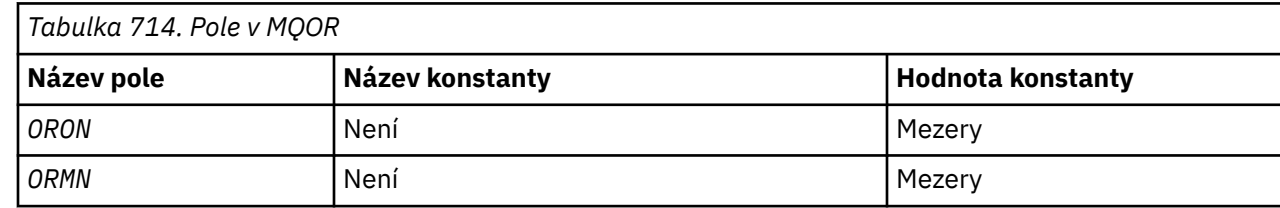

# **Počáteční hodnoty**

# <span id="page-1164-0"></span>**Deklarace RPG**

```
 D*..1....:....2....:....3....:....4....:....5....:....6....:....7..
   D* D* MQOR Structure
    D*
   D* Object name<br>D  ORON
 D ORON 1 48 INZ
 D* Object queue manager name
    D ORMN 49 96 INZ
```
# **MQPD-deskriptor vlastnosti**

**MQPD** se používá k definování atributů vlastnosti.

# **Přehled**

**Účel**: Struktura je vstupní/výstupní parametr volání MQSETMP a výstupní parametr volání MQINQMP.

**Znaková sada a kódování**: Data v MQPD musí být ve znakové sadě aplikace a kódování aplikace (ENNAT).

- "Pole" na stránce 1165
- • ["Počáteční hodnoty" na stránce 1167](#page-1166-0)
- • ["Deklarace RPG" na stránce 1167](#page-1166-0)

# **Pole**

Struktura MQPD obsahuje následující pole; pole jsou popsána v **abecedním pořadí**:

### **PDCT (10místné celé číslo se znaménkem)**

Popisuje, do jakému kontextu zprávy vlastnost patří.

Když správce front obdrží zprávu obsahující vlastnost definovanou proměnnou IBM MQ, kterou správce front rozpozná jako nesprávnou. správce front opraví hodnotu pole *PDCT* .

Lze zadat následující volbu:

# **PDUSC**

Vlastnost je přidružena ke kontextu uživatele.

Pro nastavení vlastnosti přidružené ke kontextu uživatele pomocí volání MQSETMP není vyžadována žádná speciální autorizace.

Pokud není dříve popsaná volba požadována, lze použít následující volbu:

# **PDNOC**

Vlastnost není přidružena ke kontextu zprávy.

Nerozpoznaná hodnota je odmítnuta s kódem *PDREA* RC2482.

Jedná se o vstupní/výstupní pole pro volání MQSETMP a výstupní pole pro volání MQINQMP. Počáteční hodnota tohoto pole je PDNOC.

#### **PDCPYOPT (10místné celé číslo se znaménkem)**

Popisuje, do kterého typu zpráv má být vlastnost zkopírována.

Toto je pouze výstupní pole pro rozpoznané IBM MQ-defined properties; IBM MQ nastavuje odpovídající hodnotu.

Když správce front obdrží zprávu obsahující vlastnost definovanou proměnnou IBM MQ, kterou správce front rozpozná jako nesprávnou. správce front opraví hodnotu pole *CopyOptions* .

Můžete uvést jednu nebo více těchto voleb. Chcete-li zadat více než jednu volbu, buď sečtěte hodnoty (nepřidávejte stejnou konstantu více než jednou), nebo zkombinujte hodnoty pomocí bitové operace OR (pokud programovací jazyk podporuje bitové operace).

#### **COPFOR:**

Tato vlastnost je zkopírována do předávané zprávy.

#### **COPPUB**

Tato vlastnost je zkopírována do zprávy přijaté odběratelem při publikování zprávy.

#### **COPREP-předtisk**

Tato vlastnost je zkopírována do zprávy odpovědi.

#### **COPRP**

Tato vlastnost je zkopírována do zprávy sestavy.

#### **COPALL**

Tato vlastnost je zkopírována do všech typů následných zpráv.

#### **COPNON**

Tato vlastnost není zkopírována do zprávy.

**Výchozí volba:** Pro dodání výchozí sady voleb kopírování lze zadat následující volbu:

#### **COPDEF**

Tato vlastnost je zkopírována do předávané zprávy, do zprávy sestavy nebo do zprávy přijaté odběratelem při publikování zprávy.

Jedná se o ekvivalent k určení kombinace voleb COPFOR, plus COPRP a COPPUB.

Pokud není vyžadována žádná z dříve popsaných voleb, použijte následující volbu:

#### **COPNON**

Pomocí této hodnoty označíte, že nebyly zadány žádné další volby kopírování; programově neexistuje žádný vztah mezi touto vlastností a následnými zprávami. Tato hodnota je vždy vrácena pro vlastnosti deskriptoru zpráv.

Jedná se o vstupní/výstupní pole pro volání MQSETMP a výstupní pole pro volání MQINQMP. Počáteční hodnota tohoto pole je COPDEF.

#### **PDOPT (10místné celé číslo se znaménkem)**

Hodnota musí být:

#### **PDNONE**

Nejsou uvedeny žádné volby

Toto je vždy vstupní pole. Počáteční hodnota tohoto pole je PDNONE.

#### **PDSID (10místné celé číslo se znaménkem)**

Toto je identifikátor struktury; hodnota musí být:

#### **PSIDV**

Identifikátor pro strukturu deskriptoru vlastností.

Toto je vždy vstupní pole. Počáteční hodnota tohoto pole je **PSIDV**.

#### **PDSUP (10místné celé číslo se znaménkem)**

Toto pole popisuje, jaká úroveň podpory pro vlastnost zprávy je vyžadována pro správce front, aby mohla být zpráva obsahující tuto vlastnost vložena do fronty. Toto platí pouze pro vlastnosti definované pomocí IBM MQ; podpora všech ostatních vlastností je volitelná.

Pole je automaticky nastaveno na správnou hodnotu, pokud správce front zná vlastnost IBM MQ-defined. Není-li vlastnost rozpoznána, je přiřazen PDSUPO. Když správce front obdrží zprávu obsahující vlastnost definovanou proměnnou IBM MQ, kterou správce front rozpozná jako nesprávnou. správce front opraví hodnotu pole *PDSUP* .

Při nastavení vlastnosti IBM MQ-defined pomocí volání MQSETMP na manipulátoru zprávy, kde byla nastavena volba CMNOVA, se *PDSUP* stane vstupním polem. To umožňuje aplikaci vložit vlastnost IBM MQ-defined se správnou hodnotou, kde vlastnost není podporována připojeným správcem front, ale kde je zpráva určena ke zpracování v jiném správci front.

<span id="page-1166-0"></span>Hodnota PDSUPO je vždy přiřazena k vlastnostem, které nejsou IBM MQdefinovanými vlastnostmi.

Při použití volání MQSETMP na manipulátoru zprávy, kde je nastavena volba CMNOVA, je vrácena jedna z následujících hodnot voláním MQINQMP nebo lze zadat jednu z těchto hodnot:

#### **PDSUPO**

Vlastnost je přijata správcem front i v případě, že není podporována. Vlastnost lze zrušit tak, aby zpráva směřovala do správce front, který nepodporuje vlastnosti zprávy. Tato hodnota je také přiřazena k vlastnostem, které nejsou IBM MQ-defined.

#### **PDSUPR**

Podpora pro vlastnost je povinná. Zpráva je odmítnuta správcem front, který nepodporuje vlastnost IBM MQ-defined. Volání MQPUT nebo MQPUT1 se nezdaří s kódem dokončení CCFAIL a kódem příčiny RC2490.

### **PDSUPL**

Zpráva je odmítnuta správcem front, který nepodporuje vlastnost IBM MQ-defined, pokud je zpráva určena pro lokální frontu. Volání MQPUT nebo MQPUT1 se nezdaří s kódem dokončení CCFAIL a kódem příčiny RC2490.

Volání MQPUT nebo MQPUT1 je úspěšné, pokud je zpráva určena pro vzdáleného správce front.

Jedná se o výstupní pole pro volání MQINQMP a vstupní pole pro volání MQSETMP, pokud byl manipulátor zprávy vytvořen s nastavenou volbou CMNOVA. Počáteční hodnota tohoto pole je PDSUPO.

### **PDVER (10místné celé číslo se znaménkem)**

Toto je číslo verze struktury; hodnota musí být:

### **PDVER1**

Version-1 struktura deskriptoru vlastností.

Následující konstanta určuje číslo verze aktuální verze:

# **PDVERC**

Aktuální verze struktury deskriptoru vlastností.

Toto je vždy vstupní pole. Počáteční hodnota tohoto pole je **PDVER1**.

# **Počáteční hodnoty**

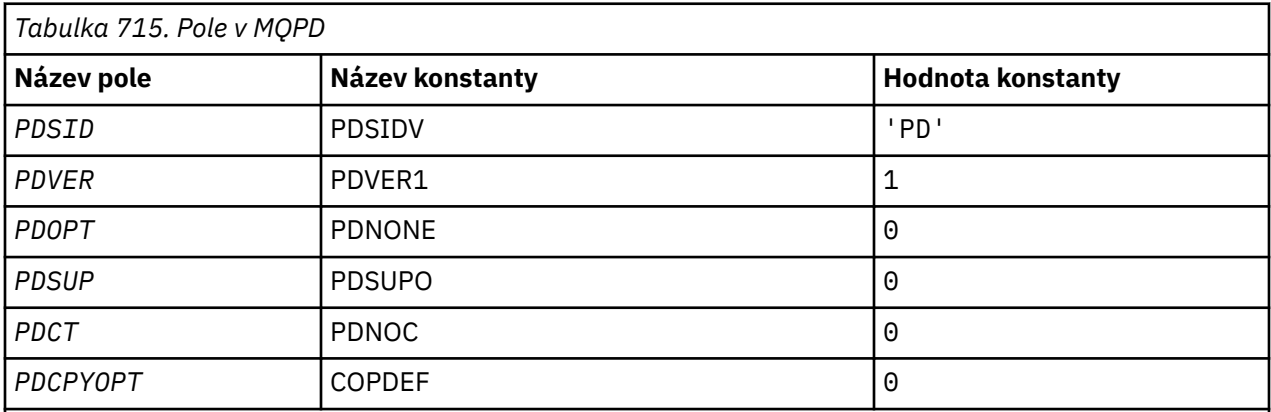

# **Deklarace RPG**

 D\* MQDMHO Structure D\* D\* D\* Structure identifier<br>D DMSID  $1$  4 INZ('DMHO')

```
 D*
D* Structure version number<br>D DMVER 5
                                                  8I \theta INZ(1)D*D* Options that control the action of MQDLTMH<br>D DMOPT 9 12T 0 TNZ(0)
                                                 12I \theta INZ(\theta)
```
# **MQPMO (Vložit-volby zpráv) na IBM i**

Struktura MQPMO umožňuje aplikaci určit volby, které řídí způsob umisťování zpráv do front nebo jejich publikování do témat.

# **Přehled**

### **Účel**

Struktura je vstupní/výstupní parametr volání MQPUT a MQPUT1.

### **Verze**

Aktuální verze MQPMO je PMVER2. Pole, která existují pouze v novějších verzích struktury, jsou jako taková identifikována v popisech, které následují.

Poskytnutý soubor COPY obsahuje nejnovější verzi MQPMO, která je podporována prostředím, ale s počáteční hodnotou pole *PMVER* nastavenou na hodnotu PMVER1. Chcete-li použít pole, která nejsou přítomna ve struktuře version-1 , musí aplikace nastavit pole *PMVER* na číslo verze požadované verze.

### **Znaková sada a kódování**

Data v MQPMO musí být ve znakové sadě dané atributem správce front **CodedCharSetId** a kódování lokálního správce front dané ENNAT. Pokud je však aplikace spuštěna jako klient IBM MQ , musí být struktura ve znakové sadě a kódování klienta.

- "Pole" na stránce 1168
- • ["Počáteční hodnoty" na stránce 1181](#page-1180-0)
- • ["Deklarace RPG" na stránce 1182](#page-1181-0)

# **Pole**

Struktura MQPMO obsahuje následující pole; pole jsou popsána v abecedním pořadí:

#### **PMCT (10místné celé číslo se znaménkem)**

Popisovač objektu vstupní fronty.

Je-li zadána hodnota PMPASI nebo PMPASA, musí toto pole obsahovat manipulátor vstupní fronty, ze kterého jsou převzaty informace o kontextu, které mají být přidruženy k vkládané zprávě.

Nejsou-li zadány hodnoty PMPASI a PMPASA, bude toto pole ignorováno.

Toto je vstupní pole. Počáteční hodnota tohoto pole je 0.

#### **PMIDC (10místné celé číslo se znaménkem)**

Počet zpráv, které se nepodařilo odeslat.

Jedná se o počet zpráv, které nebylo možné odeslat do front v rozdělovníku. Počet zahrnuje fronty, jejichž otevření se nezdařilo, a fronty, které byly úspěšně otevřeny, ale pro které operace vložení selhala. Toto pole je také nastaveno při vkládání zprávy do jedné fronty, která není v rozdělovníku.

**Poznámka:** Toto pole je nastaveno pouze v případě, že parametr **CMPCOD** ve volání MQPUT nebo MQPUT1 je CCOK nebo CCWARN; není nastaveno, pokud je parametr **CMPCOD** CCFAIL.

Toto je výstupní pole. Počáteční hodnota tohoto pole je 0. Toto pole není nastaveno, pokud je *PMVER* menší než PMVER2.

### **PMKDC (10místné celé číslo se znaménkem)**

Počet zpráv úspěšně odeslaných do lokálních front.

Jedná se o počet zpráv, které aktuální volání MQPUT nebo MQPUT1 úspěšně odeslalo do front v distribučním seznamu, které jsou lokálními frontami. Tento počet nezahrnuje zprávy odeslané do front, které se interpretují do vzdálených front (i když se lokální přenosová fronta používá na počátku k uložení zprávy). Toto pole je také nastaveno při vkládání zprávy do jedné fronty, která není v rozdělovníku.

Toto je výstupní pole. Počáteční hodnota tohoto pole je 0. Toto pole není nastaveno, pokud je *PMVER* menší než PMVER2.

#### **PMOPT (10místné celé číslo se znaménkem)**

Volby, které řídí akci MQPUT a MQPUT1.

Lze zadat libovolnou z následujících možností nebo žádnou z nich. Je-li vyžadováno více hodnot, lze je přidat (nepřidávejte stejnou konstantu více než jednou). Kombinace, které nejsou platné, jsou uvedeny; všechny ostatní kombinace jsou platné.

**Volby publikování**: Následující volby řídí způsob publikování zpráv do tématu.

### **PMSRTO**

Odběratelům nejsou předávány žádné informace vyplněné do polí MDRQ a MDRM deskriptoru MQMD této publikace. Je-li tato volba použita s volbou sestavy, která vyžaduje Q ReplyTo, volání selže s volbou RC2027 .

### **PMRET**

Odesílaná publikace má být zachována správcem front. To umožňuje odběrateli vyžádat si kopii tohoto publikování po jeho publikování pomocí volání MQSUBRQ. Umožňuje také odeslání publikace do aplikací, které si předávají své předplatné po provedení této publikace, pokud se nerozhodnou, že nebudou zasílány prostřednictvím volby SONEWP. Pokud je aplikaci odesláno publikování, které bylo zachováno, je označeno vlastností zprávy mq.IsRetained tohoto publikování.

V každém uzlu stromu témat lze zachovat pouze jedno publikování. To znamená, že pokud již existuje zachovaná publikace pro toto téma, publikovaná jinou aplikací, je nahrazena touto publikací. Proto je lepší vyhnout se tomu, aby více než jeden vydavatel uchovávající zprávy na stejné téma.

Pokud odběratel požaduje zachovaná publikování, může použitý odběr v tématu obsahovat zástupný znak. V takovém případě se může počet zachovaných publikování shodovat (v různých uzlech ve stromu témat) a do žádající aplikace může být odesláno několik publikování. Další podrobnosti viz popis volání ["MQSUBRQ-Požadavek na odběr" na stránce 796](#page-795-0) .

Je-li použita tato volba a publikování nelze zachovat, zpráva se nepublikuje a volání selže s volbou RC2479 .

**Volby syncpoint**: Následující volby se týkají účasti volání MQPUT nebo MQPUT1 v rámci pracovní jednotky:

# **PMSYP**

Vložte zprávu s ovládacím prvkem synchronizačního bodu.

Požadavek je pracovat v rámci běžných protokolů jednotky práce. Zpráva není viditelná mimo jednotku práce, dokud není jednotka práce potvrzena. Pokud je jednotka práce odvolána, zpráva se odstraní.

Pokud tato volba a PMNSYP nejsou uvedeny, požadavek na vložení není v rámci pracovní jednotky.

PMSYP nesmí být uveden s PMNSYP.

#### **PMNSYP**

Vložit zprávu bez ovládacího prvku synchronizačního bodu.

Požadavek je pracovat mimo normální protokoly jednotky práce. Zpráva je k dispozici okamžitě a nelze ji odstranit zálohováním pracovní jednotky.

Pokud tato volba a PMSYP nejsou uvedeny, požadavek na vložení není v rámci pracovní jednotky.

PMNSYP nesmí být uveden s PMSYP.

**Volby identifikátoru zprávy a identifikátoru korelace**: Následující volby vyžadují, aby správce front vygeneroval nový identifikátor zprávy nebo identifikátor korelace:

#### **PMNMID**

Vygenerujte nový identifikátor zprávy.

Tato volba způsobí, že správce front nahradí obsah pole *MDMID* v MQMD novým identifikátorem zprávy. Tento identifikátor zprávy je odeslán spolu se zprávou a vrácen aplikaci při výstupu volání MQPUT nebo MQPUT1 .

Tuto volbu lze také zadat, když je zpráva vkládána do distribučního seznamu; podrobnosti viz popis pole *PRMID* ve struktuře MQPMR.

Použití této volby zbavuje aplikaci potřeby resetovat pole *MDMID* na hodnotu MINONE před každým voláním MQPUT nebo MQPUT1 .

#### **PMNCID**

Vygenerujte nový identifikátor korelace.

Tato volba způsobí, že správce front nahradí obsah pole *MDCID* v MQMD novým identifikátorem korelace. Tento identifikátor korelace je odeslán spolu se zprávou a vrácen aplikaci při výstupu volání MQPUT nebo MQPUT1 .

Tuto volbu lze také zadat, když je zpráva vkládána do distribučního seznamu; podrobnosti viz popis pole *PRCID* ve struktuře MQPMR.

PMNCID je užitečný v situacích, kdy aplikace vyžaduje jedinečný identifikátor korelace.

**Volby skupiny a segmentu**: Následující volba se týká zpracování zpráv ve skupinách a segmentech logických zpráv. Tyto definice mohou být užitečné při porozumění volbě:

#### **Fyzická zpráva**

Jedná se o nejmenší jednotku informací, kterou lze umístit do fronty nebo z ní odebrat. Často odpovídá informacím zadaným nebo načteným v rámci jednoho volání MQPUT, MQPUT1nebo MQGET. Každá fyzická zpráva má svůj vlastní deskriptor zpráv (MQMD). Obecně se fyzické zprávy rozlišují podle různých hodnot pro identifikátor zprávy (pole*MDMID* v deskriptoru MQMD), ačkoli to správce front nevynucuje.

#### **Logická zpráva**

Toto je jedna jednotka informací o aplikaci. Při absenci systémových omezení by logická zpráva byla stejná jako fyzická zpráva. Jsou-li však logické zprávy velké, mohou být kvůli systémovým omezením vhodné nebo nezbytné rozdělit logickou zprávu do dvou nebo více fyzických zpráv, které se nazývají *segmenty*.

Logická zpráva, která byla segmentována, se skládá ze dvou nebo více fyzických zpráv, které mají stejný nenulový identifikátor skupiny (pole*MDGID* v deskriptoru MQMD) a stejné pořadové číslo zprávy (pole*MDSEQ* v deskriptoru MQMD). Segmenty jsou odlišeny odlišnými hodnotami pro posunutí segmentu (pole*MDOFF* v MQMD), které poskytuje posunutí dat ve fyzické zprávě od začátku dat v logické zprávě. Protože každý segment je fyzickou zprávou, segmenty v logické zprávě mají obvykle různé identifikátory zpráv.

Logická zpráva, která nebyla segmentována, ale pro kterou byla segmentace povolena odesílající aplikací, má také nenulový identifikátor skupiny, ačkoli v tomto případě existuje pouze jedna fyzická zpráva s tímto identifikátorem skupiny, pokud logická zpráva nepatří do skupiny zpráv. Logické zprávy, pro které byla segmentace blokována odesílající aplikací, mají identifikátor skupiny s hodnotou null (GINONE), pokud logická zpráva nepatří do skupiny zpráv.

#### **Skupina zpráv**

Jedná se o sadu jedné nebo více logických zpráv, které mají stejný nenulový identifikátor skupiny. Logické zprávy ve skupině jsou rozlišeny různými hodnotami pro pořadové číslo zprávy, což je celé číslo v rozsahu 1 až n, kde n je počet logických zpráv ve skupině. Je-li jedna nebo více logických zpráv segmentováno, je ve skupině více než n fyzických zpráv.

### **PMLOGO**

Zprávy ve skupinách a segmentech logických zpráv jsou uvedeny v logickém pořadí.

Tato volba informuje správce front o tom, jak aplikace vkládá zprávy do skupin a segmentů logických zpráv. Lze jej zadat pouze pro volání MQPUT; není platný pro volání MQPUT1 .

Je-li zadána hodnota PMLOGO, znamená to, že aplikace používá následná volání MQPUT pro:

- Vložila segmenty do každé logické zprávy kvůli zvýšení offsetu segmentu, počínaje 0, bez mezer.
- Před vložením segmentů do další logické zprávy vložte všechny segmenty do jedné logické zprávy.
- Vložila logické zprávy do každé skupiny zprávy, aby zvýšila pořadové číslo zprávy, počínaje 1, bez mezer.
- Před vložením logických zpráv do další skupiny zpráv vložte všechny logické zprávy do jedné skupiny zpráv.

Toto pořadí se nazývá "logické pořadí".

Vzhledem k tomu, že aplikace sdělila správci front, jak vkládá zprávy do skupin a segmentů logických zpráv, nemusí aplikace udržovat a aktualizovat informace o skupinách a segmentech pro každé volání MQPUT tak, jak to provádí správce front. Konkrétně to znamená, že aplikace nemusí nastavit pole *MDGID*, *MDSEQ*a *MDOFF* v deskriptoru MQMD, protože je správce front nastaví na příslušné hodnoty. Aplikace potřebuje nastavit pouze pole *MDMFL* v MQMD, aby označila, kdy zprávy patří do skupin nebo jsou segmenty logických zpráv, a aby označila poslední zprávu ve skupině nebo posledním segmentu logické zprávy.

Po spuštění skupiny zpráv nebo logické zprávy musí následná volání MQPUT určit příslušné příznaky MF\* v souboru *MDMFL* v deskriptoru MQMD. Pokud se aplikace pokusí vložit zprávu, která není ve skupině, když existuje neukončená skupina zpráv, nebo vložit zprávu, která není segmentem, když existuje neukončená logická zpráva, volání selže s kódem příčiny RC2241 nebo RC2242 , podle potřeby. Správce front však zachová informace o aktuální skupině zpráv nebo aktuální logické zprávě a aplikace je může ukončit odesláním zprávy (pravděpodobně bez dat zprávy aplikace) s odpovídajícím určením MFLMIG nebo MFLSEG před opětovným zadáním volání MQPUT pro vložení zprávy, která není ve skupině nebo není segmentem.

[Tabulka 716 na stránce 1172](#page-1171-0) zobrazuje platné kombinace voleb a příznaků a hodnoty polí *MDGID*, *MDSEQ*a *MDOFF* , které správce front používá v jednotlivých případech. Kombinace voleb a příznaků, které nejsou zobrazeny v tabulce, nejsou platné. Sloupce v tabulce mají následující význam:

#### **PROTOKOLNÍ ZÁZNAM**

Označuje, zda je ve volání uvedena volba PMLOGO.

#### **MIG**

Označuje, zda je ve volání uvedena volba MFMIG nebo MFLMIG.

#### **Skupina SEG**

Označuje, zda je ve volání uvedena volba MFSEG nebo MFLSEG.

#### **SEG v pořádku**

Označuje, zda je ve volání uvedena volba MFSEGA.

#### **Aktuální grp**

Označuje, zda před voláním existuje aktuální skupina zpráv.

#### **Aktuální zpráva protokolu**

Označuje, zda před voláním existuje aktuální logická zpráva.

# <span id="page-1171-0"></span>**Ostatní sloupce**

Zobrazit hodnoty, které správce front používá. "Předchozí" označuje hodnotu použitou pro pole v předchozí zprávě pro popisovač fronty.

#### **PMRLOC**

Uvádí, že PMRQN ve struktuře MQPMO musí být dokončen s názvem lokální fronty, do které je zpráva skutečně vložena. Název ResolvedQMgrje podobně doplněn názvem lokálního správce front, který je hostitelem lokální fronty. Co to znamená, viz OORLOQ. Je-li uživatel autorizován pro vložení do fronty, má požadované oprávnění k zadání tohoto příznaku ve volání MQPUT. Není potřeba žádné speciální oprávnění.

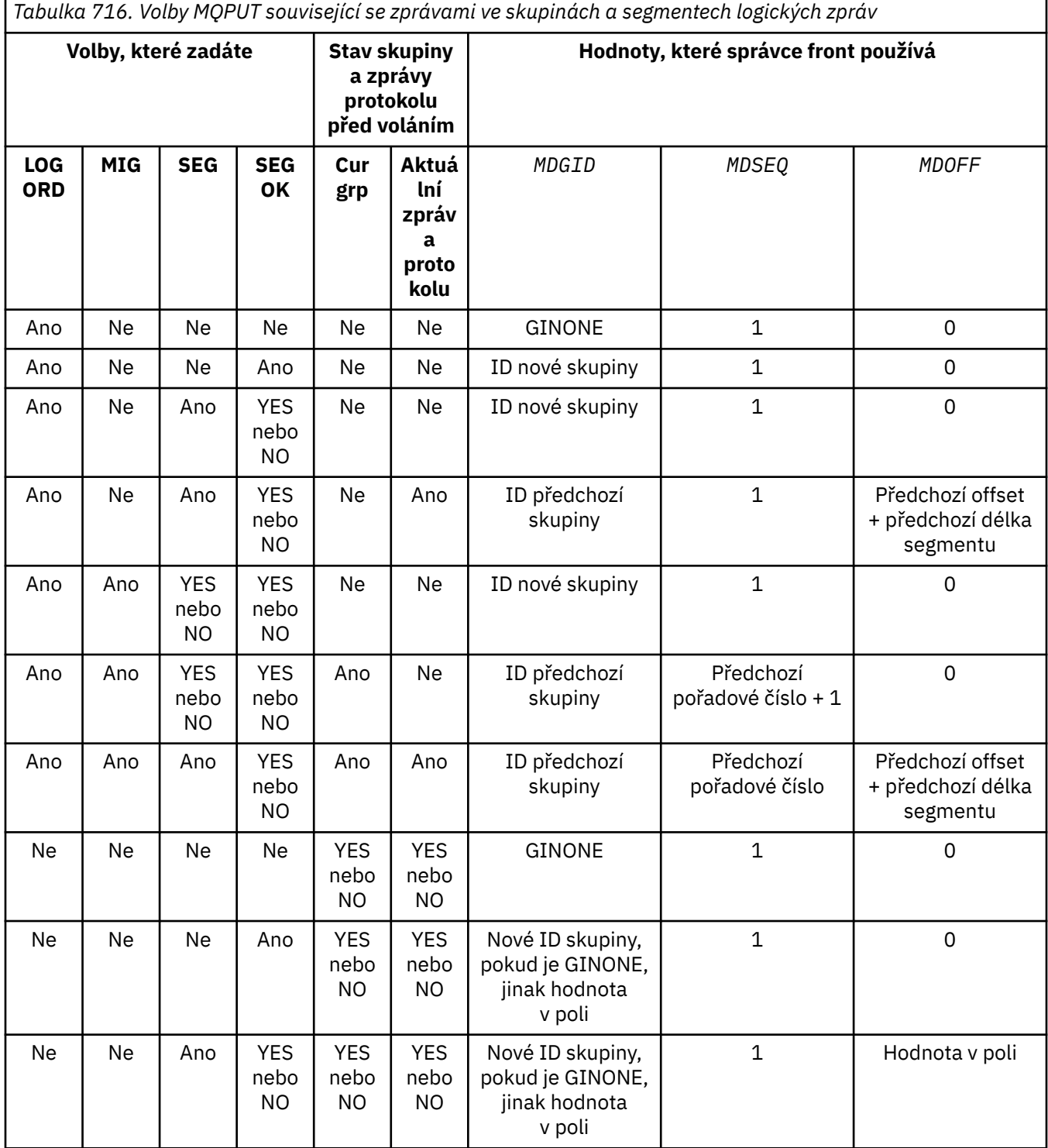

*Tabulka 716. Volby MQPUT související se zprávami ve skupinách a segmentech logických zpráv (pokračování)*

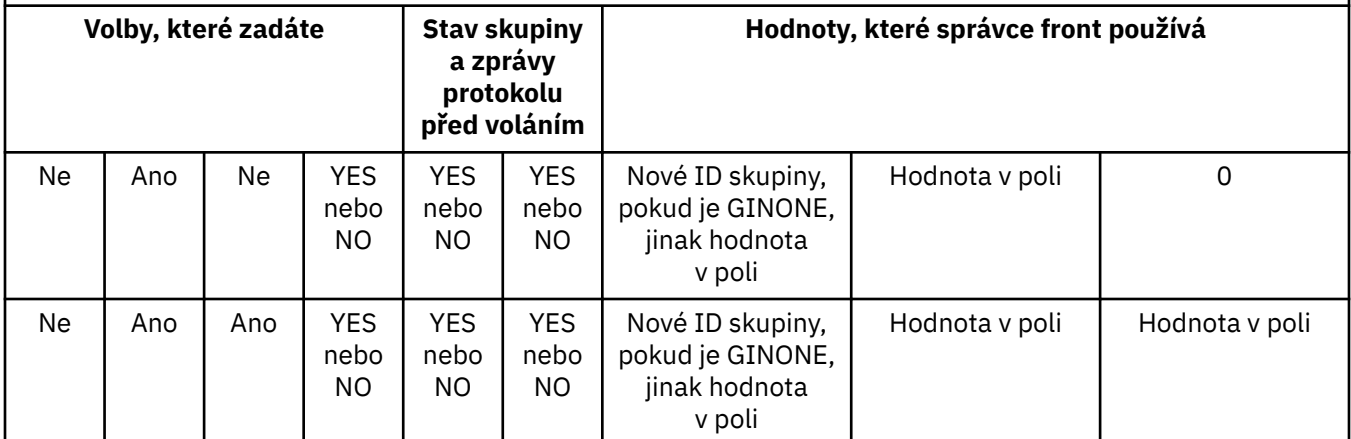

### **Poznámka:**

- PMLOGO není platný pro volání MQPUT1 .
- Pro pole *MDMID* generuje správce front nový identifikátor zprávy, je-li zadán parametr PMNMID nebo MINONE, a jinak použije hodnotu v poli.
- Pro pole *MDCID* generuje správce front nový identifikátor korelace, je-li uveden identifikátor PMNCID, a jinak použije hodnotu v poli.

Je-li zadána hodnota PMLOGO, správce front vyžaduje, aby všechny zprávy ve skupině a segmenty v logické zprávě byly vloženy se stejnou hodnotou do pole *MDPER* v deskriptoru MQMD, tj. všechny zprávy musí být trvalé nebo všechny musí být přechodné. Není-li tato podmínka splněna, volání MQPUT se nezdaří s kódem příčiny RC2185 .

Volba PMLOGO ovlivňuje jednotky práce takto:

- Je-li první fyzická zpráva ve skupině nebo logické zprávě vložena do pracovní jednotky, musí být všechny ostatní fyzické zprávy ve skupině nebo logické zprávě vloženy do pracovní jednotky, pokud je použita stejná obsluha fronty. Nicméně, nemusí být uvedeny v rámci stejné jednotky práce. To umožňuje rozdělit skupinu zpráv nebo logickou zprávu sestávající z mnoha fyzických zpráv na dvě nebo více po sobě jdoucích jednotek práce pro popisovač fronty.
- Není-li první fyzická zpráva ve skupině nebo logické zprávě vložena do pracovní jednotky, nemůže být žádná z ostatních fyzických zpráv ve skupině nebo logické zprávě vložena do pracovní jednotky, pokud je použita stejná obsluha fronty.

Nejsou-li tyto podmínky splněny, volání MQPUT se nezdaří s kódem příčiny RC2245 .

Je-li zadána hodnota PMLOGO, nesmí být hodnota MQMD zadaná ve volání MQPUT menší než hodnota MDVER2. Není-li tato podmínka splněna, volání se nezdaří s kódem příčiny RC2257 .

Není-li zadána hodnota PMLOGO, lze zprávy ve skupinách a segmentech logických zpráv řadit v libovolném pořadí a není nutné vkládat úplné skupiny zpráv ani úplné logické zprávy. Je odpovědností aplikace zajistit, aby pole *MDGID*, *MDSEQ*, *MDOFF*a *MDMFL* měla odpovídající hodnoty.

Jedná se o techniku, kterou lze použít k restartování skupiny zpráv nebo logické zprávy uprostřed po selhání systému. Když se systém restartuje, aplikace může nastavit pole *MDGID*, *MDSEQ*, *MDOFF*, *MDMFL*a *MDPER* na odpovídající hodnoty a pak vydat volání MQPUT s PMSYP nebo PMNSYP nastaveným jako *nezbytné*, ale bez uvedení PMLOGO. Je-li toto volání úspěšné, správce front zachová informace o skupině a segmentu a následná volání MQPUT používající tento manipulátor fronty mohou určit PMLOGO jako normální.

Informace o skupině a segmentu, které správce front uchovává pro volání MQPUT, jsou odděleny od informací o skupině a segmentu, které uchovává pro volání MQGET.

Pro každý daný popisovač fronty může aplikace směšovat volání MQPUT, která určují PMLOGO s voláními MQPUT, která nikoli, ale je třeba poznamenat následující body:

- Není-li zadána hodnota PMLOGO, každé úspěšné volání MQPUT způsobí, že správce front nastaví informace o skupině a segmentu pro manipulátor fronty na hodnoty určené aplikací. Tato volba nahradí existující informace o skupině a segmentu uchovávané správcem front pro manipulátor fronty.
- Není-li zadána hodnota PMLOGO, volání neselže, pokud existuje aktuální skupina zpráv nebo logická zpráva; volání však může být úspěšné s kódem dokončení CCWARN. Tabulka 717 na stránce 1174 zobrazuje různé případy, které mohou nastat. V těchto případech, pokud kód dokončení není CCOK, je kód příčiny jeden z následujících (podle potřeby):
	- RC2241
	- RC2242
	- RC2185
	- RC2245

MQCLOSE s neukončenou skupinou nebo logickou zprávou

**Poznámka:** Správce front nekontroluje informace o skupině a segmentu pro volání MQPUT1 .

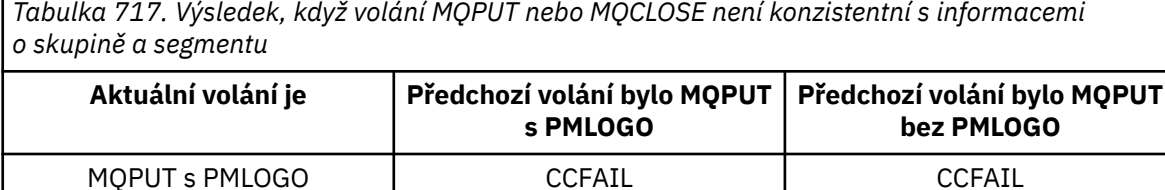

MQPUT bez PMLOGO | CCWARN (varování) | CCOK

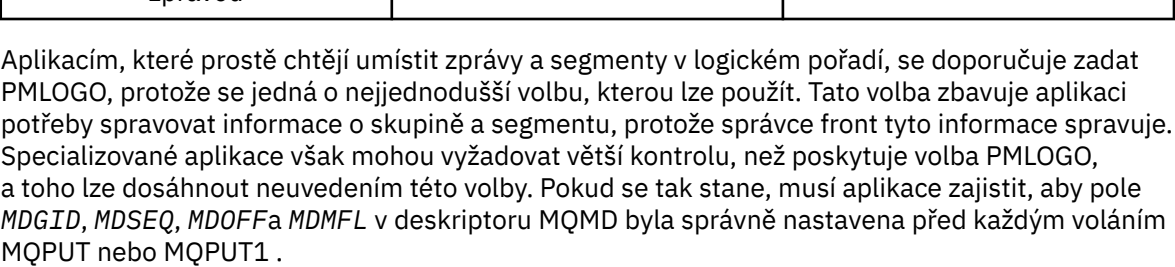

CCWARN (varování) CCOK

Například aplikace, která chce předávat přijaté fyzické zprávy bez ohledu na to, zda jsou tyto zprávy ve skupinách nebo segmentech logických zpráv, nesmí určovat PMLOGO. Existují pro to dva důvody:

- Pokud jsou zprávy načteny a vloženy do pořadí, uvedení PMLOGO způsobí, že ke zprávám bude přiřazen nový identifikátor skupiny, což může ztížit nebo znemožnit původci zpráv korelaci všech odpovědí nebo zpráv sestav, které jsou výsledkem skupiny zpráv.
- V komplexní síti s více cestami mezi odesílajícími a přijímajícími správci front mohou fyzické zprávy přicházet mimo pořadí. Neuvedete-li PMLOGO a odpovídající GMLOGO ve volání MQGET, může aplikace předání načíst a předat každou fyzickou zprávu ihned po jejím doručení, aniž by musela čekat na další v logickém pořadí.

Aplikace, které generují zprávy sestav pro zprávy ve skupinách nebo segmentech logických zpráv, také nesmí při vkládání zprávy sestavy určovat PMLOGO.

PMLOGO lze uvést s jakoukoli jinou volbou PM\*.

**Volby kontextu**: Následující volby řídí zpracování kontextu zprávy:

#### **PMNOC**

Ke zprávě nemá být přidružen žádný kontext.

Identita i původní kontext jsou nastaveny tak, aby neoznačovaly žádný kontext. To znamená, že pole kontextu v deskriptoru MQMD jsou nastavena na:

- Mezery pro znaková pole
- Hodnoty Null pro bajtová pole
- Nuly pro číselná pole

### **PMDEFC**

Použít výchozí kontext.

Zpráva má mít k sobě přidružené výchozí informace o kontextu, a to jak pro identitu, tak pro původ. Správce front nastaví pole kontextu v deskriptoru zprávy následujícím způsobem:

*Tabulka 718. Výchozí hodnoty informací o kontextu pro pole MQMD*

| Pole v deskriptoru MQMD | Použitá hodnota                                                          |
|-------------------------|--------------------------------------------------------------------------|
| MDUID                   | Určuje se z prostředí, je-li to možné; jinak se nastaví na mezery.       |
| MDACC                   | Určuje se z prostředí, je-li to možné; jinak nastavte na hodnotu ACNONE. |
| MDAID                   | Nastavte na mezery.                                                      |
| MDPAT                   | Určeno z prostředí.                                                      |
| MDPAN                   | Určuje se z prostředí, je-li to možné; jinak se nastaví na mezery.       |
| MDPD                    | Nastavit na datum, kdy je zpráva vložena.                                |
| MDPT                    | Nastavit na čas, kdy je zpráva vložena.                                  |
| MDAOD                   | Nastavte na mezery.                                                      |
|                         |                                                                          |

Další informace o kontextu zprávy viz Kontext zprávy a Řízení informací o kontextu.

Jedná se o výchozí akci, pokud nejsou zadány žádné kontextové volby.

# **PMPASI**

Předejte kontext identity z manipulátoru vstupní fronty.

Zpráva má mít k sobě přidružené informace o kontextu. Kontext identity je převzat z popisovače fronty uvedeného v poli *PMCT* . Informace o původním kontextu jsou generovány správcem front stejným způsobem jako pro PMDEFC (hodnoty viz předchozí tabulka). Další informace o kontextu zprávy viz Kontext zprávy a Řízení informací o kontextu.

Pro volání MQPUT musí být fronta otevřena s volbou OOPASI (nebo s volbou, která z ní vyplývá). Pro volání MQPUT1 se provádí stejná kontrola autorizace jako pro volání MQOPEN s volbou OOPASI.

# **PMPASA**

Předejte veškerý kontext z manipulátoru vstupní fronty.

Zpráva má mít k sobě přidružené informace o kontextu. Identita i původní kontext jsou převzaty z popisovače fronty uvedeného v poli *PMCT* . Další informace o kontextu zprávy viz Kontext zprávy a Řízení informací o kontextu.

Pro volání MQPUT musí být fronta otevřena s volbou OOPASA (nebo s volbou, která z ní vyplývá). Pro volání MQPUT1 se provádí stejná kontrola autorizace jako pro volání MQOPEN s volbou OOPASA.

# **PMSETI**

Nastavte kontext identity z aplikace.

Zpráva má mít k sobě přidružené informace o kontextu. Aplikace určuje kontext identity ve struktuře MQMD. Informace o původním kontextu jsou generovány správcem front stejným způsobem jako pro PMDEFC (hodnoty viz předchozí tabulka). Další informace o kontextu zprávy viz Kontext zprávy a Řízení informací o kontextu.

Pro volání MQPUT musí být fronta otevřena s volbou OOSETI (nebo s volbou, která ji označuje). Pro volání MQPUT1 se provádí stejná kontrola autorizace jako pro volání MQOPEN s volbou OOSETI.

#### **PMSETA**

Nastavte celý kontext z aplikace.

Zpráva má mít k sobě přidružené informace o kontextu. Aplikace určuje identitu a původní kontext ve struktuře MQMD. Další informace o kontextu zprávy viz Kontext zprávy a Řízení informací o kontextu.

Pro volání MQPUT musí být fronta otevřena s volbou OOSETA. Pro volání MQPUT1 se provádí stejná kontrola autorizace jako pro volání MQOPEN s volbou OOSETA.

Lze zadat pouze jednu z voleb kontextu PM\*. Není-li uvedena žádná z těchto voleb, předpokládá se PMDEFC.

**Vložit typy odpovědí.** Následující volby řídí odezvu vrácenou na volání MQPUT nebo MQPUT1 . Můžete zadat pouze jednu z těchto voleb. Pokud nejsou zadány PMARES a PMSRES, předpokládá se PMRASQ nebo PMRAST.

### **PMARES**

Volba PMARES požaduje, aby byla operace MQPUT nebo MQPUT1 dokončena, aniž by aplikace čekala na dokončení volání správcem front. Použití této volby může zlepšit výkon systému zpráv, zejména pro aplikace používající vazby klienta. Aplikace může pomocí příkazu MQSTAT pravidelně kontrolovat, zda během předchozích asynchronních volání nedošlo k chybě.

Při použití této volby je zaručeno, že v deskriptoru MQMD budou vyplněna pouze následující pole;

- MDAID
- MDPAT
- MDPAN
- MDAOD (Předávkování)

Kromě toho, pokud jsou jako volby uvedeny jedna nebo obě volby PMNMID nebo PMNCID, jsou vráceny také MDMID a MDCID. (PMNMID lze implicitně zadat zadáním prázdného pole MDMID).

Vyplní se pouze dříve uvedená pole. Další informace, které by normálně byly vráceny ve struktuře MQMD nebo MQPMO, nejsou definovány.

Při vyžádání asynchronní odezvy vložení pro MQPUT nebo MQPUT1nemusí CMPCOD a REASON pro CCOK a RCNONE nutně znamenat, že zpráva byla úspěšně vložena do fronty. Při vývoji aplikace MQI, která používá asynchronní odezvu vložení a vyžaduje potvrzení, že byly zprávy vloženy do fronty, byste měli zkontrolovat kódy CMPCOD i REASON z operací vložení a také použít MQSTAT k dotazování na informace o asynchronní chybě.

Ačkoli úspěch nebo selhání jednotlivých volání MQPUT/MQPUT1 nemusí být vráceno okamžitě, první chybu, která se vyskytla v rámci asynchronního volání, lze určit v pozdější fázi prostřednictvím volání MQSTAT.

Pokud se nezdaří doručení trvalé zprávy v synchronizačním bodu s použitím asynchronní odezvy vložení a pokusíte se potvrdit transakci, potvrzení se nezdaří a transakce se odvolá s kódem dokončení CCFAIL a příčinou je RC2003 . Aplikace může provést volání MQSTAT s cílem určit příčinu předchozího selhání MQPUT nebo MQPUT1 .

#### **PMSRES**

Zadáním této hodnoty pro volbu vložení ve struktuře MQPMO zajistíte, že operace MQPUT nebo MQPUT1 bude vždy zadána synchronně. Je-li operace úspěšná, jsou dokončena všechna pole v MQMD a MQPMO. Poskytuje se k zajištění synchronní odezvy bez ohledu na výchozí hodnotu odezvy vložení definovanou ve frontě nebo objektu tématu.

#### **PMRASQ**

Je-li tato hodnota určena pro volání MQPUT, je použitý typ odezvy vložení převzat z hodnoty DEFPRESP určené ve frontě při jejím otevření aplikací. Pokud je aplikace klienta připojena ke správci front na úrovni starší než IBM WebSphere MQ 7.0, chová se, jako by byla zadána hodnota PMSRES.

Je-li tato volba zadána pro volání MQPUT1 , hodnota DEFPRESP z definice fronty se nepoužije. Pokud volání MQPUT1 používá PMSYP, chová se jako pro PMARES a pokud používá PMNSYP, chová se jako pro PMSRES.

#### **PMRAST**

Jedná se o synonymum pro PMRASQ pro použití s objekty tématu.

**Další volby**: Následující volby řídí kontrolu autorizace a to, co se stane, když je správce front uveden do klidového stavu:

### **PMALTU**

Ověřit s uvedeným identifikátorem uživatele.

To znamená, že pole *ODAU* v parametru **OBJDSC** volání MQPUT1 obsahuje identifikátor uživatele, který má být použit k ověření oprávnění pro vložení zpráv do fronty. Volání může být úspěšné pouze v případě, že je tento produkt *ODAU* autorizován k otevření fronty s uvedenými volbami, bez ohledu na to, zda je k tomu autorizován identifikátor uživatele, pod kterým je aplikace spuštěna. (Toto neplatí pro zadané kontextové volby, které jsou však vždy kontrolovány proti identifikátoru uživatele, pod kterým je aplikace spuštěna.)

Tato volba je platná pouze s voláním MQPUT1 .

### **PMFIQ**

Selhání při uvedení správce front do klidového stavu.

Tato volba vynutí selhání volání MQPUT nebo MQPUT1 , pokud je správce front ve stavu uvedení do klidového stavu.

Volání vrátí kód dokončení CCFAIL s kódem příčiny RC2161 .

**Výchozí volba**: Pokud není vyžadována žádná z dříve popsaných voleb, lze použít následující volbu:

### **PMNONE**

Nejsou uvedeny žádné volby.

Tuto hodnotu lze použít k označení, že nebyly zadány žádné další volby; všechny volby předpokládají své výchozí hodnoty. PMNONE je definován jako pomocná programová dokumentace; není zamýšleno, aby se tato volba používala s jinými, ale protože její hodnota je nula, nelze takové použití zjistit.

Toto je vstupní pole. Počáteční hodnota pole *PMOPT* je PMNONE.

# **PMPRF (10místné celé číslo se znaménkem)**

Příznaky označující, která pole MQPMR jsou přítomna.

Toto pole obsahuje příznaky, které musí být nastaveny tak, aby označovaly, která pole MQPMR jsou přítomna v záznamech vložených zpráv poskytnutých aplikací. *PMPRF* se používá pouze v případě, že je zpráva vkládána do rozdělovníku. Pole je ignorováno, pokud je hodnota *PMREC* nula, nebo jsou hodnoty *PMPRO* i *PMPRP* nula.

Pro pole, která jsou přítomna, používá správce front pro každé místo určení hodnoty z polí v odpovídajícím záznamu vkládané zprávy. Pro pole, která chybí, použije správce front hodnoty ze struktury MQMD.

Lze uvést jeden nebo více následujících příznaků, které označují, která pole jsou přítomna v záznamech vložených zpráv:

#### **PFMID**

Pole identifikátoru zprávy je přítomno.

#### **PFCID**

Pole identifikátoru korelace je přítomno.

# **PFGID**

Pole identifikátoru skupiny je přítomno.

#### **PFFB**

Pole zpětné vazby je přítomno.

#### **PFACC**

Pole tokenu evidence je přítomno.

Je-li uveden tento příznak, musí být v poli *PMOPT* uvedeno buď PMSETI, nebo PMSETA; není-li tato podmínka splněna, volání selže s kódem příčiny RC2158 .

Nejsou-li uvedena žádná pole MQPMR, lze zadat následující:

# **PFNONE**

Nejsou přítomna žádná pole záznamu vložená zpráva.

Je-li určena tato hodnota, *PMREC* musí být nula nebo obě hodnoty *PMPRO* a *PMPRP* musí být nula.

PFNONE je definován jako pomocná programová dokumentace. Není zamýšleno, aby se tato konstanta používala s jinými, ale protože její hodnota je nula, nelze takové použití zjistit.

Pokud *PMPRF* obsahuje neplatné příznaky nebo jsou poskytnuty záznamy vkládané zprávy, ale *PMPRF* má hodnotu PFNONE, volání selže s kódem příčiny RC2158 .

Toto je vstupní pole. Počáteční hodnota tohoto pole je PFNONE. Toto pole je ignorováno, pokud je hodnota *PMVER* menší než hodnota PMVER2.

### **PMPRO (celé číslo se znaménkem 10 číslic)**

Posun prvního vloženého záznamu zprávy od začátku MQPMO.

Jedná se o posun v bajtech prvního záznamu zprávy vložení MQPMR od začátku struktury MQPMO. Posun může být kladný nebo záporný. *PMPRO* se používá pouze v případě, že je zpráva vkládána do rozdělovníku. Je-li hodnota *PMREC* nula, pole se ignoruje.

Když je zpráva vkládána do distribučního seznamu, lze zadat pole jednoho nebo více záznamů vložených zpráv MQPMR, aby bylo možné určit určité vlastnosti zprávy pro každé místo určení jednotlivě; tyto vlastnosti jsou:

- Identifikátor zprávy
- identifikátor korelace
- Identifikátor skupiny
- hodnota zpětné vazby
- Token evidence

Není nutné uvádět všechny tyto vlastnosti, ale bez ohledu na zvolenou dílčí sadu musí být pole uvedena ve správném pořadí. Další podrobnosti viz popis struktury MQPMR.

Obvykle by měl být zadán stejný počet záznamů vložených zpráv, jako je počet záznamů objektů určených produktem MQOD při otevření distribučního seznamu; každý záznam vložených zpráv poskytuje vlastnosti zpráv pro frontu určenou odpovídajícím záznamem objektu. Fronty v distribučním seznamu, které se nepodařilo otevřít, musí mít stále přidělené záznamy zpráv na příslušných pozicích v poli, ačkoli vlastnosti zprávy jsou v tomto případě ignorovány.

Je možné, aby se počet záznamů vložených zpráv lišil od počtu záznamů objektů. Pokud existuje méně záznamů vložených zpráv než záznamů objektů, vlastnosti zpráv pro místa určení, která nemají vloženy záznamy zpráv, jsou převzaty z odpovídajících polí v deskriptoru zpráv MQMD. Pokud existuje více záznamů vkládaných zpráv než záznamů objektů, přebytečné záznamy se nepoužívají (i když musí být stále možné k nim přistupovat). Záznamy vložených zpráv jsou volitelné, ale pokud jsou zadány, musí být *PMREC* z nich.

Záznamy vložených zpráv mohou být poskytnuty podobným způsobem jako záznamy objektů v produktu MQOD, a to buď uvedením odchylky v souboru *PMPRO*, nebo zadáním adresy v souboru *PMPRP* ; Podrobnosti o tom, jak to provést, viz pole *ODORO* popsané v části ["MQOD \(Object descriptor\)](#page-1153-0) [na systému IBM i" na stránce 1154](#page-1153-0).

Nelze použít více než jeden z *PMPRO* a *PMPRP* ; volání selže s kódem příčiny RC2159 , pokud jsou obě nenulové.

Toto je vstupní pole. Počáteční hodnota tohoto pole je 0. Toto pole je ignorováno, pokud je hodnota *PMVER* menší než hodnota PMVER2.

### **PMPRP (ukazatel)**

Adresa prvního vloženého záznamu zprávy.

Jedná se o adresu prvního záznamu zprávy vložení MQPMR. *PMPRP* se používá pouze v případě, že je zpráva vkládána do rozdělovníku. Je-li hodnota *PMREC* nula, pole se ignoruje.

Buď *PMPRP* , nebo *PMPRO* lze použít k uvedení záznamů vložených zpráv, ale ne obou; podrobnosti viz popis pole [PMRRO](#page-1179-0) . Není-li parametr *PMPRP* použit, musí být nastaven na nulový ukazatel nebo nulový počet bajtů.

Toto je vstupní pole. Počáteční hodnota tohoto pole je ukazatel Null. Toto pole je ignorováno, pokud je hodnota *PMVER* menší než hodnota PMVER2.

# **PMREC (10místné celé číslo se znaménkem)**

Počet přítomných záznamů vložených zpráv nebo záznamů odpovědí.

Jedná se o počet záznamů vložených zpráv MQPMR nebo záznamů odpovědí MQRR, které byly poskytnuty aplikací. Toto číslo může být větší než nula pouze v případě, že je zpráva vkládána do rozdělovníku. Záznamy vložených zpráv a záznamy odpovědí jsou volitelné-aplikace nemusí poskytovat žádné záznamy, nebo se může rozhodnout poskytnout záznamy pouze jednoho typu. Pokud však aplikace poskytuje záznamy obou typů, musí poskytnout záznamy *PMREC* každého typu.

Hodnota *PMREC* nemusí být stejná jako počet cílů v rozdělovníku. Pokud je zadáno příliš mnoho záznamů, přebytečné záznamy se nepoužívají; pokud je zadáno příliš málo záznamů, použijí se výchozí hodnoty pro vlastnosti zpráv pro ta místa určení, která nevložila záznamy zpráv (viz *PMPRO* později v tomto tématu).

Pokud je *PMREC* menší než nula nebo je větší než nula, ale zpráva není vložena do rozdělovníku, volání selže s kódem příčiny RC2154 .

Toto je vstupní pole. Počáteční hodnota tohoto pole je 0. Toto pole je ignorováno, pokud je hodnota *PMVER* menší než hodnota PMVER2.

# **PMRMN (řetězec 48bajtových znaků)**

Vyřešený název cílového správce front.

Jedná se o název cílového správce front po provedení překladu názvů lokálním správcem front. Vrácený název je název správce front, který vlastní frontu identifikovanou pomocí *PMRQN*, a může se jednat o název lokálního správce front.

Pokud je *PMRQN* sdílená fronta, kterou vlastní skupina sdílení front, do které lokální správce front patří, *PMRMN* je název skupiny sdílení front. Pokud je fronta vlastněna jinou skupinou sdílení front, může být *PMRQN* název skupiny sdílení front nebo název správce front, který je členem skupiny sdílení front (povaha vrácené hodnoty je určena definicemi front, které existují v lokálním správci front).

Neprázdná hodnota je vrácena pouze v případě, že objekt je jedinou frontou; pokud je objekt distribučním seznamem nebo tématem, vrácená hodnota není definována.

Toto je výstupní pole. Délka tohoto pole je dána hodnotou LNQMN. Počáteční hodnota tohoto pole je 48 prázdných znaků.

#### **PMRQN (48bajtový znakový řetězec)**

Vyřešený název cílové fronty.

Jedná se o název cílové fronty po provedení rozlišování názvů lokálním správcem front. Vrácený název je název fronty, která existuje ve správci front identifikovaném pomocí *PMRMN*.

Neprázdná hodnota je vrácena pouze v případě, že objekt je jedinou frontou; pokud je objekt distribučním seznamem nebo tématem, vrácená hodnota není definována.

Toto je výstupní pole. Délka tohoto pole je dána hodnotou LNQN. Počáteční hodnota tohoto pole je 48 prázdných znaků.

#### <span id="page-1179-0"></span>**PMRRO (10místné celé číslo se znaménkem)**

Posunutí prvního záznamu odpovědi od začátku MQPMO.

Jedná se o posun v bajtech prvního záznamu odpovědi MQRR od začátku struktury MQPMO. Posun může být kladný nebo záporný. *PMRRO* se používá pouze v případě, že je zpráva vkládána do rozdělovníku. Je-li hodnota *PMREC* nula, pole se ignoruje.

Když je zpráva vkládána do distribučního seznamu, lze poskytnout pole jednoho nebo více záznamů odpovědí MQRR, aby bylo možné identifikovat fronty, do kterých nebyla zpráva úspěšně odeslána (pole*RRCC* v MQRR), a příčinu každého selhání (pole*RRREA* v MQRR). Je možné, že zpráva nebyla odeslána buď proto, že se nezdařilo otevřít frontu, nebo proto, že se nezdařila operace vložení. Správce front nastaví záznamy odpovědí pouze v případě, že je výsledek volání smíšený (to znamená, že některé zprávy byly úspěšně odeslány, zatímco jiné selhaly, nebo všechny selhaly, ale z různých důvodů); kód příčiny RC2136 z volání označuje tento případ. Pokud se stejný kód příčiny vztahuje na všechny fronty, vrátí se tato příčina v parametru **REASON** volání MQPUT nebo MQPUT1 a záznamy odezvy nejsou nastaveny.

Obvykle by měl být zadán stejný počet záznamů odpovědí, jako je počet záznamů objektů určených produktem MQOD při otevření distribučního seznamu. V případě potřeby je každý záznam odezvy nastaven na kód dokončení a kód příčiny pro vložení do fronty určené odpovídajícím záznamem objektu. Fronty v distribučním seznamu, které se nepodařilo otevřít, musí mít stále záznamy odpovědí přidělené na příslušných pozicích v poli, i když jsou nastaveny na kód dokončení a kód příčiny vyplývající z operace otevření, spíše než na operaci vložení.

Počet záznamů odpovědí se může lišit od počtu záznamů objektů. Pokud je méně záznamů odpovědí než záznamů objektů, nemusí být možné, aby aplikace identifikovala všechna místa určení, pro která operace vložení selhala, nebo příčiny selhání. Pokud existuje více záznamů odpovědí než záznamů objektů, přebytečné záznamy se nepoužívají (i když musí být stále možné k nim přistupovat). Záznamy odpovědí jsou volitelné, ale pokud jsou zadány, musí z nich být *PMREC* .

Záznamy odezvy mohou být poskytnuty podobným způsobem jako záznamy objektů v produktu MQOD, a to buď uvedením odchylky v souboru *PMRRO*, nebo uvedením adresy v souboru *PMRRP* ; Podrobnosti o tom, jak to provést, viz pole *ODORO* popsané v části ["MQOD \(Object descriptor\) na](#page-1153-0) [systému IBM i" na stránce 1154.](#page-1153-0) Nelze však použít více než jeden z *PMRRO* a *PMRRP* ; volání selže s kódem příčiny RC2156 , pokud jsou obě nenulové.

Pro volání MQPUT1 musí být toto pole nula. Důvodem je skutečnost, že informace o odezvě (je-li požadována) jsou vráceny v záznamech odezvy určených deskriptorem objektu MQOD.

Toto je vstupní pole. Počáteční hodnota tohoto pole je 0. Toto pole je ignorováno, pokud je hodnota *PMVER* menší než hodnota PMVER2.

# **PMRRP (ukazatel)**

Adresa prvního záznamu odpovědi.

Jedná se o adresu prvního záznamu odpovědi MQRR. *PMRRP* se používá pouze v případě, že je zpráva vkládána do rozdělovníku. Je-li hodnota *PMREC* nula, pole se ignoruje.

K zadání záznamů odpovědí lze použít buď *PMRRP* , nebo *PMRRO* , ale ne obojí; podrobnosti viz popis pole PMRRO . Není-li parametr *PMRRP* použit, musí být nastaven na nulový ukazatel nebo nulový počet bajtů.

Pro volání MQPUT1 musí být toto pole ukazatelem Null nebo nulovým počtem bajtů. Důvodem je skutečnost, že informace o odezvě (je-li požadována) jsou vráceny v záznamech odezvy určených deskriptorem objektu MQOD.

Toto je vstupní pole. Počáteční hodnota tohoto pole je ukazatel Null. Toto pole je ignorováno, pokud je hodnota *PMVER* menší než hodnota PMVER2.

# **PMSID (4bajtový znakový řetězec)**

Identifikátor struktury.

Hodnota musí být:

### <span id="page-1180-0"></span>**PMSIDV**

Identifikátor pro strukturu voleb vložení zprávy.

Toto je vždy vstupní pole. Počáteční hodnota tohoto pole je PMSIDV.

### **PMSL (MQLONG)**

Úroveň odběru, na kterou se zaměřuje tato publikace.

Toto publikování obdrží pouze ty odběry s nejvyšší hodnotou *PMSL* , která je menší nebo rovna této hodnotě. Tato hodnota musí být v rozsahu nula až 9; nula je nejnižší úroveň.

Počáteční hodnota tohoto pole je 9.

### **PMTO (10místné celé číslo se znaménkem)**

Vyhrazeno.

Toto je vyhrazené pole; jeho hodnota není významná. Počáteční hodnota tohoto pole je -1.

### **PMUDC (10místné celé číslo se znaménkem)**

Počet zpráv úspěšně odeslaných do vzdálených front.

Jedná se o počet zpráv, které aktuální volání MQPUT nebo MQPUT1 úspěšně odeslalo do front v distribučním seznamu, které se interpretují do vzdálených front. Zprávy, které správce front dočasně uchovává ve formě distribučního seznamu, se počítají jako počet jednotlivých cílů, které tyto distribuční seznamy obsahují. Toto pole je také nastaveno při vkládání zprávy do jedné fronty, která není v rozdělovníku.

Toto je výstupní pole. Počáteční hodnota tohoto pole je 0. Toto pole není nastaveno, pokud je *PMVER* menší než PMVER2.

### **PMVER (10místné celé číslo se znaménkem)**

Číslo verze struktury.

Hodnota musí být jedna z následujících:

#### **PMVER1**

Version-1 struktura voleb vložení zprávy.

#### **PMVER2**

Version-2 struktura voleb vložení zprávy.

Pole, která existují pouze v novější verzi struktury, jsou jako taková identifikována v popisech polí. Následující konstanta určuje číslo verze aktuální verze:

# **PMVERC**

Aktuální verze struktury voleb vložení zprávy.

Toto je vždy vstupní pole. Počáteční hodnota tohoto pole je PMVER1.

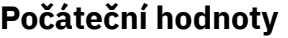

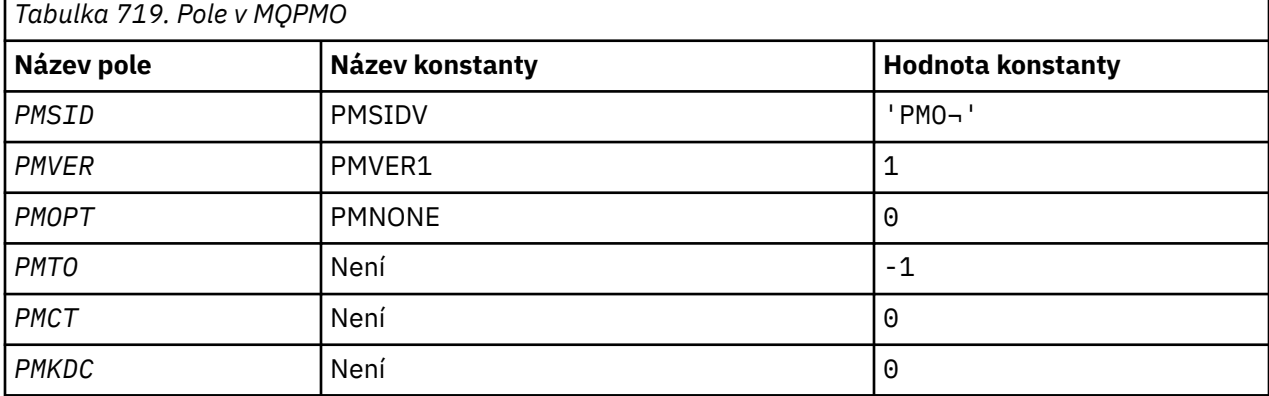

<span id="page-1181-0"></span>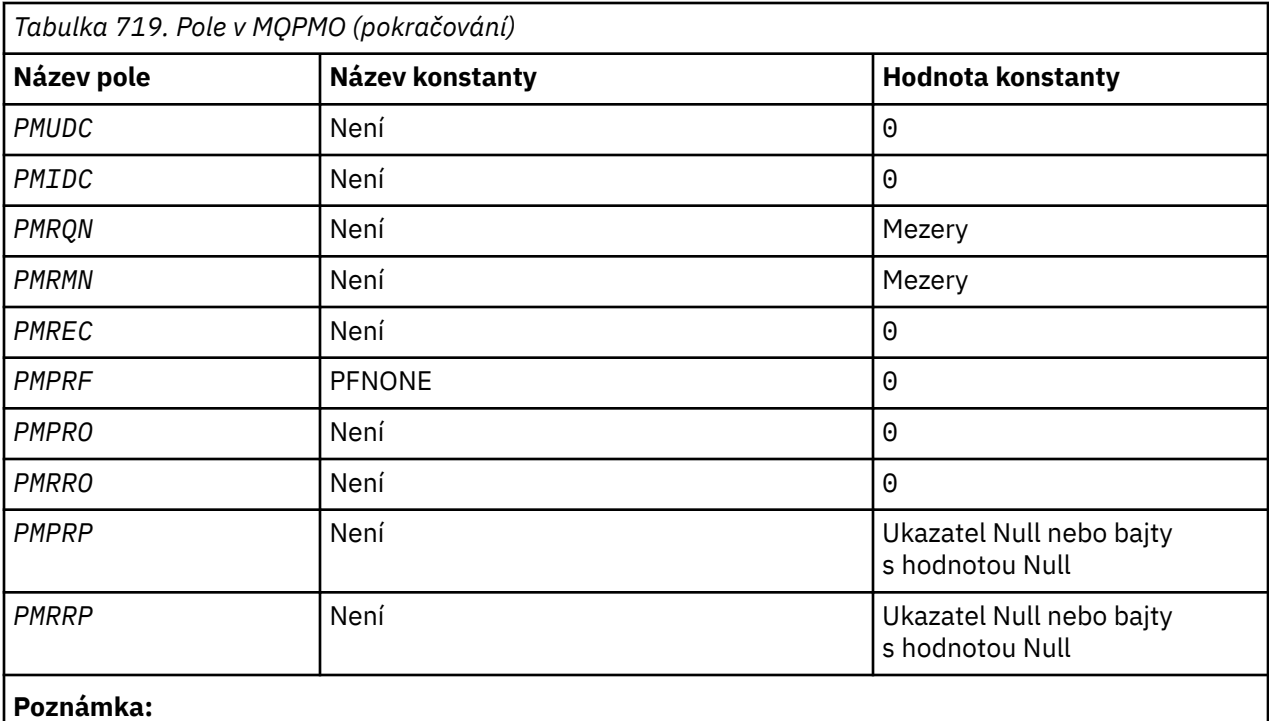

1. Symbol ¬ představuje jeden prázdný znak.

# **Deklarace RPG**

```
 D*..1....:....2....:....3....:....4....:....5....:....6....:....7..
     D* MQPMO Structure
     D*
    D* Structure identifier<br>D PMSID
                               1 4 INZ('PMO ')
    D* Structure version number<br>D PMVER 5
D PMVER 5 8I 0 INZ(1)
 D* Options that control the action of MQPUT and MQPUT1
 D PMOPT 9 12I 0 INZ(0)
    D* Reserved<br>D PMTO
                              13 16I \oplus INZ(-1)D* Object handle of input queue<br>D PMCT 17
                                     20I 0 INZ(0)
    D* Number of messages sent successfully to local queues<br>D PMKDC 21 24I 0 INZ(0)
                                    24I \theta \overline{INZ(\theta)}D* Number of messages sent successfully to remote queues<br>D PMUDC 25 28I 0 INZ(0)
                                    28I 0 INZ(0)D* Number of messages that could notbe sent<br>D PMIDC 29 32I 0 INZ(0)
 D PMIDC 29 32I 0 INZ(0)
 D* Resolved name of destination queue
 D PMRQN 33 80 INZ
 D* Resolved name of destination queue manager
    D PMRMN 81 128 INZ
    D* Number of put message records or response records present<br>D PMREC 129 132I 0 INZ(0)
 D PMREC 129 132I 0 INZ(0)
 D* Flags indicating which MQPMR fields are present
 D PMPRF 133 136I 0 INZ(0)
    D* Offset of first put message record from start of MQPMO<br>D PMPRO 137 140I 0 INZ(0)
                                    140I 0 INZ(0)
    D* Offset of first response record from start of MQPMO<br>D PMRRO 141 1441 0 INZ(0)
                                    144I \theta INZ(\theta)
    D* Address of first put message record<br>D PMPRP 145 160*
                             145 160* INZ(*NULL)D* Address of first response record<br>D PMRRP 161 176*
 D PMRRP 161 176* INZ(*NULL)
 D* Original message handle
 D PMOMH 177 184I 0
     D* New message handle
    D PMNMH 185 190I 0
    D* The action being performed<br>D PMACT 191
    D PMACT 291 1941 0
```
#### IBM i **MQPMR (Vložit-záznam zprávy) na IBM i**

Struktura MQPMR se používá k určení různých vlastností zprávy pro jedno místo určení, když je zpráva vkládána do distribučního seznamu.

# **Přehled**

**Účel:** MOPMR je vstupní/výstupní struktura pro volání MOPUT a MOPUT1.

**Znaková sada a kódování**: Data v MQPMR musí být ve znakové sadě dané atributem správce front **CodedCharSetId** a kódování lokálního správce front dané ENNAT. Pokud je však aplikace spuštěna jako klient IBM MQ , musí být struktura ve znakové sadě a kódování klienta.

Použití: Při zadání pole těchto struktur ve volání MQPUT nebo MQPUT1 je možné zadat různé hodnoty pro každou cílovou frontu v distribučním seznamu. Některá pole jsou pouze vstupní, jiná jsou vstupní/ výstupní.

**Poznámka:** Tato struktura je neobvyklá v tom, že nemá pevné rozložení. Pole v této struktuře jsou volitelná a přítomnost nebo nepřítomnost jednotlivých polí je označena příznaky v poli *PMPRF* v MQPMO. Pole, která jsou přítomna v produktu *, se musí vyskytovat v následujícím pořadí* :

- *PRMID*
- *PRCID*
- *PRGID*
- *PRFB*
- *PRACC*

Pole, která chybí, nezabírají v záznamu žádné místo.

Protože MQPMR nemá pevné rozvržení, není v souboru COPY uvedena žádná jeho definice. Programátor aplikace by měl vytvořit deklaraci obsahující pole vyžadovaná aplikací a nastavit příznaky v souboru *PMPRF* tak, aby označovaly pole, která jsou přítomna.

- "Pole" na stránce 1183
- • ["Počáteční hodnoty" na stránce 1185](#page-1184-0)
- • ["Deklarace RPG" na stránce 1185](#page-1184-0)

# **Pole**

Struktura MQPMR obsahuje následující pole; pole jsou popsána v **abecedním pořadí**:

# **PRACC (32bitový bitový řetězec)**

Účtovací token.

Jedná se o token evidence, který má být použit pro zprávu odeslanou do fronty s názvem, který byl určen odpovídajícím prvkem v poli struktur MQOR zadaných ve volání MQOPEN nebo MQPUT1 . Je zpracován stejným způsobem jako pole *MDACC* v deskriptoru MQMD pro vložení do jedné fronty. Informace o obsahu tohoto pole naleznete v popisu položky *MDACC* v souboru ["MQMD \(deskriptor](#page-1104-0) [zprávy\) na IBM i" na stránce 1105](#page-1104-0) .

Pokud toto pole není přítomno, použije se hodnota v MQMD.

Toto je vstupní pole.

# **PRCID (24bajtový bitový řetězec)**

Identifikátor korelace.

Jedná se o identifikátor korelace, který má být použit pro zprávu odeslanou do fronty s názvem určeným odpovídajícím prvkem v poli struktur MQOR určeném ve volání MQOPEN nebo MQPUT1 . Je zpracován stejným způsobem jako pole *MDCID* v deskriptoru MQMD pro vložení do jedné fronty.

Pokud toto pole není v záznamu MQPMR přítomno nebo existuje méně záznamů MQPMR než místa určení, hodnota v MQMD se použije pro místa určení, která nemají záznam MQPMR obsahující pole *PRCID* .

Je-li uvedeno PMNCID, vygeneruje se *jeden* nový identifikátor korelace a použije se pro všechna místa určení v distribučním seznamu bez ohledu na to, zda mají záznamy MQPMR. Liší se od způsobu zpracování PMNMID (viz pole *PRMID* ).

Toto je vstupní/výstupní pole.

### **PRFB (10místné celé číslo se znaménkem)**

Zpětná vazba nebo kód příčiny.

Jedná se o kód zpětné vazby, který má být použit pro zprávu odeslanou do fronty s názvem určeným příslušným prvkem v poli struktur MQOR poskytnutém ve volání MQOPEN nebo MQPUT1 . Je zpracován stejným způsobem jako pole *MDFB* v deskriptoru MQMD pro vložení do jedné fronty.

Pokud toto pole není přítomno, použije se hodnota v MQMD.

Toto je vstupní pole.

# **PRGID (24bajtový bitový řetězec)**

Identifikátor skupiny.

Jedná se o identifikátor skupiny, který má být použit pro zprávu odeslanou do fronty s názvem, který byl určen odpovídajícím prvkem v poli struktur MQOR poskytnutém ve volání MQOPEN nebo MQPUT1 . Je zpracován stejným způsobem jako pole *MDGID* v deskriptoru MQMD pro vložení do jedné fronty.

Pokud toto pole není v záznamu MQPMR přítomno nebo existuje méně záznamů MQPMR než místa určení, hodnota v MQMD se použije pro místa určení, která nemají záznam MQPMR obsahující pole *PRGID* . Hodnota je zpracována podle dokumentace v souboru [Tabulka 716 na stránce 1172](#page-1171-0), ale s následujícími rozdíly:

- V případech, kdy by byl použit nový identifikátor skupiny, správce front vygeneruje pro každé místo určení jiný identifikátor skupiny (tj. žádné dva cíle nemají stejný identifikátor skupiny).
- V těch případech, kdy by se použila hodnota v poli, volání selže s kódem příčiny RC2258.

Toto je vstupní/výstupní pole.

# **PRMID (24bajtový bitový řetězec)**

Identifikátor zprávy.

Jedná se o identifikátor zprávy, který má být použit pro zprávu odeslanou do fronty s názvem určeným odpovídajícím prvkem v poli struktur MQOR ve volání MQOPEN nebo MQPUT1 . Je zpracován stejným způsobem jako pole *MDMID* v deskriptoru MQMD pro vložení do jedné fronty.

Pokud toto pole není v záznamu MQPMR přítomno nebo existuje méně záznamů MQPMR než místa určení, hodnota v MQMD se použije pro místa určení, která nemají záznam MQPMR obsahující pole *PRMID* . Je-li tato hodnota MINONE, vygeneruje se pro *každý* z těchto cílů nový identifikátor zprávy (tj. žádné dva z těchto cílů nemají stejný identifikátor zprávy).

Je-li uveden PMNMID, vygenerují se nové identifikátory zpráv pro všechna místa určení v distribučním seznamu bez ohledu na to, zda mají záznamy MQPMR. Liší se od způsobu zpracování PMNCID (viz pole *PRCID* ).

Toto je vstupní/výstupní pole.

# <span id="page-1184-0"></span>**Počáteční hodnoty**

Pro tuto strukturu nejsou definovány žádné počáteční hodnoty, protože není poskytnuta žádná deklarace struktury. Následující vzorová deklarace ukazuje, jak by měla být struktura deklarována aplikačním programátorem, pokud jsou vyžadována všechna pole.

# **Deklarace RPG**

```
 D*..1....:....2....:....3....:....4....:....5....:....6....:....7..
D* MQPMR Structure
\n  <i>D</i> D* Message identifier
D PRMID 1 24
D* Correlation identifier<br>D PRCID 25
 D PRCID 25 48
 D* Group identifier
 D PRGID 49 72
 D* Feedback or reason code
 D PRFB 73 76I 0
 D* Accounting token
D PRACC 2 77 108
```
# **MQRFH (Pravidla a formátování záhlaví) na IBM i**

Struktura MQRFH definuje rozvržení pravidel a záhlaví formátování.

# **Přehled**

**Účel**: Toto záhlaví lze použít k odeslání řetězcových dat ve formě dvojic název-hodnota.

### **Název formátu**: FMRFH.

**Znaková sada a kódování**: Pole ve struktuře MQRFH (včetně *RFNVS*) jsou ve znakové sadě a kódování poskytnuté poli *MDCSI* a *MDENC* ve struktuře záhlaví, která předchází MQRFH, nebo těmito poli ve struktuře MQMD, pokud je MQRFH na začátku dat zprávy aplikace.

Znaková sada musí být taková, která má jednobajtové znaky pro znaky platné v názvech front.

- "Pole" na stránce 1185
- • ["Počáteční hodnoty" na stránce 1187](#page-1186-0)
- • ["Deklarace RPG" na stránce 1188](#page-1187-0)

# **Pole**

Struktura MQRFH obsahuje následující pole; pole jsou popsána v **abecedním pořadí**:

# **RFCSI (10místné celé číslo se znaménkem)**

Identifikátor znakové sady dat, která následují za *RFNVS*.

Tato volba určuje identifikátor znakové sady dat, která následují za položkou *RFNVS* ; se nevztahuje na znaková data v samotné struktuře MQRFH.

Při volání MQPUT nebo MQPUT1 musí aplikace nastavit toto pole na hodnotu odpovídající datům. Lze použít následující speciální hodnotu:

# **CSINHT**

Zdědit identifikátor znakové sady této struktury.

Znaková data v datech *následujících* je tato struktura ve stejné znakové sadě jako tato struktura.

Správce front změní tuto hodnotu ve struktuře odeslané ve zprávě na skutečný identifikátor znakové sady struktury. Za předpokladu, že nedojde k žádné chybě, není hodnota CSINHT vrácena voláním MQGET.

CSINHT nelze použít, pokud je hodnota pole *MDPAT* v MQMD ATBRKR.

Počáteční hodnota tohoto pole je CSUNDF.

Číselné kódování dat, která následují za *RFNVS*.

Tato volba určuje číselné kódování dat, která následují za *RFNVS* ; se nevztahuje na numerická data v samotné struktuře MQRFH.

Při volání MQPUT nebo MQPUT1 musí aplikace nastavit toto pole na hodnotu odpovídající datům.

Počáteční hodnota tohoto pole je ENNAT.

### **RFFLG (10místné celé číslo se znaménkem)**

Příznaky.

Lze uvést následující:

# **RFNONE**

Žádné příznaky.

Počáteční hodnota tohoto pole je RFNONE.

### **RFFMT (8bajtový znakový řetězec)**

Název formátu dat, která následují za *RFNVS*.

Tato volba určuje název formátu dat, která následují za položkou *RFNVS*.

Při volání MQPUT nebo MQPUT1 musí aplikace nastavit toto pole na hodnotu odpovídající datům. Pravidla pro kódování tohoto pole jsou stejná jako pro pole *MDFMT* v MQMD.

Počáteční hodnota tohoto pole je FMNONE.

### **RFLEN (10místné celé číslo se znaménkem)**

Celková délka MQRFH včetně *RFNVS*.

Jedná se o délku struktury MQRFH v bajtech, včetně pole *RFNVS* na konci struktury. Délka nezahrnuje žádná uživatelská data, která následují za polem *RFNVS* .

Chcete-li se vyhnout problémům s převodem uživatelských dat v některých prostředích, zvažte použití *RFLEN* jako násobku čtyř.

Následující konstanta udává délku *pevné* části struktury, tj. délku bez pole *RFNVS* :

# **RFLENV**

Délka pevné části struktury MQRFH.

Počáteční hodnota tohoto pole je RFLENV.

#### **RFNVS (řetězec znaků o velikosti n bajtů)**

Řetězec obsahující dvojice název-hodnota.

Jedná se o znakový řetězec proměnné délky obsahující dvojice název-hodnota ve tvaru:

name1 value1 name2 value2 name3 value3 ...

Každý název nebo hodnota musí být odděleny od sousedního názvu nebo hodnoty jedním nebo více prázdnými znaky; tyto mezery nejsou významné. Název nebo hodnota může obsahovat významné mezery pomocí předpony a přípon názvu nebo hodnoty znakem uvozovky; všechny znaky mezi počáteční uvozovkou a odpovídající koncovou uvozovkou jsou považovány za významné. V následujícím příkladu je název FAMOUS\_WORDSa hodnota je Hello World:

FAMOUS\_WORDS "Hello World"

Název nebo hodnota může obsahovat jakékoli jiné znaky než znak null (který se chová jako oddělovač pro *RFNVS*). V zájmu usnadnění interoperability však může aplikace raději omezit názvy na následující znaky:

- <span id="page-1186-0"></span>• První znak: velká nebo malá písmena abecedy (A až Z nebo a až z) nebo podtržítko.
- Následné znaky: velká nebo malá písmena abecedy, desetinná číslice (0 až 9), podtržítko, pomlčka nebo tečka.

Pokud název nebo hodnota obsahuje jednu nebo více uvozovek, název nebo hodnota musí být uzavřeny v uvozovkách a každá uvozovka v řetězci musí být zdvojnásobena:

Famous\_Words "The program displayed ""Hello World"""

Názvy a hodnoty rozlišují velká a malá písmena, to znamená, že malá písmena nejsou považována za stejná jako velká písmena. Například FAMOUS\_WORDS a Famous\_Words jsou dva různé názvy.

Délka v bajtech *RFNVS* je rovna *RFLEN* minus RFLENV. Chcete-li se vyhnout problémům s převodem uživatelských dat v některých prostředích, doporučuje se, aby tato délka byla násobkem čtyř. *RFNVS* musí být vyplněn mezerami na tuto délku nebo ukončen dříve umístěním znaku null za poslední významný znak v řetězci. Znak null a bajty, které za ním následují, až do uvedené délky *RFNVS*, jsou ignorovány.

**Poznámka:** Protože délka tohoto pole není pevná, pole je vynecháno z deklarací struktury, které jsou poskytnuty pro podporované programovací jazyky.

#### **RFSID (4bajtový znakový řetězec)**

Identifikátor struktury.

Hodnota musí být:

#### **RFSIDV**

Identifikátor pro pravidla a strukturu záhlaví formátování.

Počáteční hodnota tohoto pole je RFSIDV.

#### **RFVER (10místné celé číslo se znaménkem)**

Číslo verze struktury.

Hodnota musí být:

#### **RFVER1**

Version-1 pravidla a struktura záhlaví formátování.

Počáteční hodnota tohoto pole je RFVER1.

# **Počáteční hodnoty**

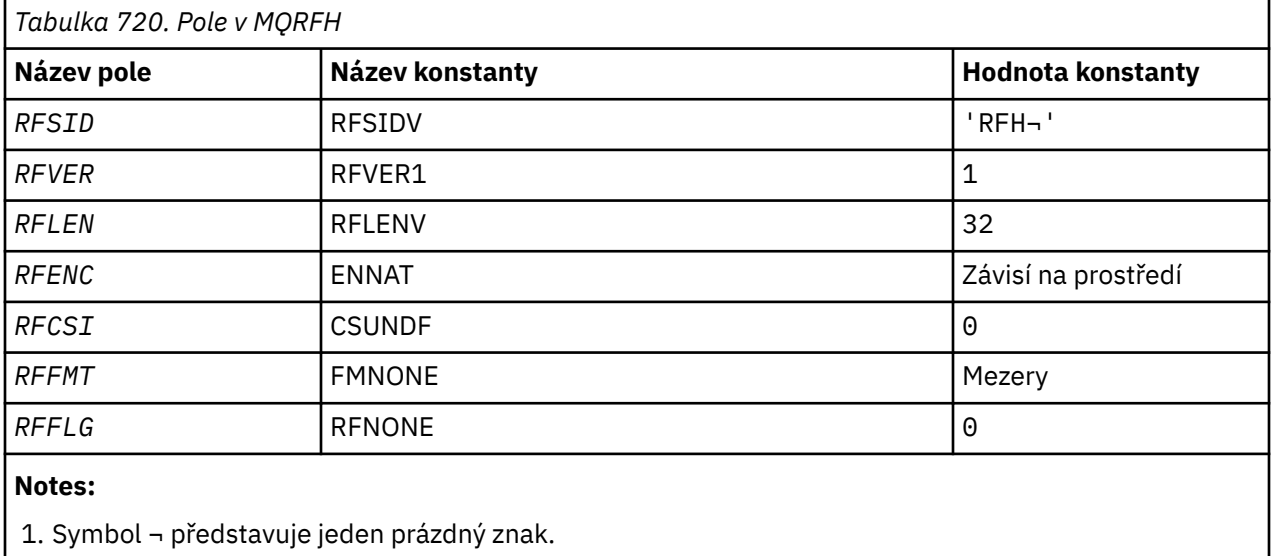

# <span id="page-1187-0"></span>**Deklarace RPG**

```
 D*..1....:....2....:....3....:....4....:....5....:....6....:....7..
 D* MQRFH Structure
    D*D* Structure identifier<br>D RFSID
                           1  4  INZ('RFH ')
 D* Structure version number
D RFVER 5 8I 0 INZ(1)
    D* Total length of MQRFH includingNameValueString<br>D RFLEN 9 12I 0 INZ(32)
 D RFLEN 9 12I 0 INZ(32)
 D* Numeric encoding of data that followsNameValueString
    D RFENC 13 16I 0 INZ(273)
    D* Character set identifier of data thatfollows NameValueString<br>D RFCSI 17 20I 0 INZ(0)
 D RFCSI 17 20I 0 INZ(0)
 D* Format name of data that followsNameValueString
 D RFFMT 21 28 INZ(' ')
    D* Flags<br>D RFFLG
                          29 32I 0 INZ(0)
```
# **MQRFH2 (Pravidla a formátování záhlaví 2) na IBM i**

Struktura MQRFH2 definuje formát pravidel version-2 a záhlaví formátování.

# **Přehled**

**Účel**: Toto záhlaví lze použít k odeslání dat, která byla zakódována pomocí syntaxe podobné XML. Zpráva může obsahovat dvě nebo více struktur MQRFH2 v řadě, přičemž uživatelská data mohou volitelně následovat po poslední struktuře MQRFH2 v řadě.

### **Název formátu**: FMRFH2.

**Znaková sada a kódování**: Pro znakovou sadu a kódování použité pro strukturu MQRFH2 platí zvláštní pravidla:

• Jiná pole než *RF2NVD* jsou ve znakové sadě a kódování, které jsou dány poli *MDCSI* a *MDENC* ve struktuře záhlaví, která předchází MQRFH2, nebo těmito poli ve struktuře MQMD, pokud je MQRFH2 na začátku dat zprávy aplikace.

Znaková sada musí být taková, která má jednobajtové znaky pro znaky platné v názvech front.

Je-li ve volání MQGET zadána hodnota GMCONV, správce front tato pole převede na požadovanou znakovou sadu a kódování.

• *RF2NVD* je ve znakové sadě dané polem *RF2NVC* . Pouze určité znakové sady Unicode jsou platné pro *RF2NVC* (podrobnosti viz popis *RF2NVC* ).

Některé znakové sady mají reprezentaci, která je závislá na kódování. Pokud je *RF2NVC* jednou z těchto znakových sad, *RF2NVD* musí být ve stejném kódování jako ostatní pole v MQRFH2.

Je-li ve volání MQGET zadána volba GMCONV, správce front převede soubor *RF2NVD* na požadované kódování, ale nezmění svou znakovou sadu.

- "Pole" na stránce 1188
- • ["Počáteční hodnoty" na stránce 1193](#page-1192-0)
- • ["Deklarace RPG" na stránce 1193](#page-1192-0)

# **Pole**

Struktura MQRFH2 obsahuje následující pole; pole jsou popsána v abecedním pořadí:

#### **RF2CSI (10místné celé číslo se znaménkem)**

Identifikátor znakové sady dat, která následují za posledním polem *RF2NVD* .

Určuje identifikátor znakové sady dat, která následují za posledním polem *RF2NVD* . Nevztahuje se na znaková data v samotné struktuře MQRFH2 .
Při volání MQPUT nebo MQPUT1 musí aplikace nastavit toto pole na hodnotu odpovídající datům. Lze použít následující speciální hodnotu:

#### **CSINHT**

Zdědit identifikátor znakové sady této struktury.

Znaková data v datech *následujících* je tato struktura ve stejné znakové sadě jako tato struktura.

Správce front změní tuto hodnotu ve struktuře odeslané ve zprávě na skutečný identifikátor znakové sady struktury. Za předpokladu, že nedojde k žádné chybě, není hodnota CSINHT vrácena voláním MQGET.

CSINHT nelze použít, pokud je hodnota pole *MDPAT* v MQMD ATBRKR.

Počáteční hodnota tohoto pole je CSINHT.

#### **RF2ENC (10místné celé číslo se znaménkem)**

Číselné kódování dat, která následují za posledním polem *RF2NVD* .

Tato volba určuje číselné kódování dat, která následují za posledním polem *RF2NVD* ; nevztahuje se na číselná data v samotné struktuře MQRFH2 .

Při volání MQPUT nebo MQPUT1 musí aplikace nastavit toto pole na hodnotu odpovídající datům.

Počáteční hodnota tohoto pole je ENNAT.

#### **RF2FLG (10místné celé číslo se znaménkem)**

Příznaky.

Musí být zadána následující hodnota:

#### **RFNONE**

Žádné příznaky.

Počáteční hodnota tohoto pole je RFNONE.

#### **RF2FMT (8bajtový znakový řetězec)**

Název formátu dat, která následují za posledním polem *RF2NVD* .

Tato volba určuje název formátu dat, která následují za posledním polem *RF2NVD* .

Při volání MQPUT nebo MQPUT1 musí aplikace nastavit toto pole na hodnotu odpovídající datům. Pravidla pro kódování tohoto pole jsou stejná jako pro pole *MDFMT* v MQMD.

Počáteční hodnota tohoto pole je FMNONE.

#### **RF2LEN (10místné celé číslo se znaménkem)**

Celková délka MQRFH2 včetně všech polí *RF2NVL* a *RF2NVD* .

Jedná se o délku struktury MQRFH2 v bajtech, včetně polí *RF2NVL* a *RF2NVD* na konci struktury. Je platné, aby na konci struktury bylo více dvojic polí *RF2NVL* a *RF2NVD* v pořadí:

length1, data1, length2, data2, ...

*RF2LEN* nezahrnuje žádná uživatelská data, která by mohla následovat za posledním *RF2NVD* polem na konci struktury.

Chcete-li se vyhnout problémům s převodem uživatelských dat v některých prostředích, zvažte použití *RF2LEN* jako násobku čtyř.

Následující konstanta udává délku *pevné* části struktury, tj. délku bez polí *RF2NVL* a *RF2NVD* :

#### **RFLEN2**

Délka pevné části struktury MQRFH2 .

Počáteční hodnota tohoto pole je RFLEN2.

#### **RF2NVC (10místné celé číslo se znaménkem)**

Identifikátor znakové sady *RF2NVD*.

Uvádí identifikátor kódované znakové sady dat v poli *RF2NVD* . Liší se od znakové sady ostatních řetězců ve struktuře MQRFH2 a může se lišit od znakové sady dat (pokud existuje), která následuje za posledním polem *RF2NVD* na konci struktury.

*RF2NVC* musí mít jednu z následujících hodnot CCSID:

**1200**

UTF-16, nejnovější podporovaná verze Unicode

**13488**

UTF-16, verze Unicode 2.0 dílčí sada

**17584**

Podmnožina UTF-16, Unicode verze 3.0 (obsahuje symbol Euro)

**1208**

UTF-8, nejnovější podporovaná verze Unicode

Pro znakové sady UTF-16 musí být kódování (pořadí bajtů) *RF2NVD* stejné jako kódování ostatních polí ve struktuře MQRFH2 . Náhradní znaky (X'D800'až X'DFFF') nejsou podporovány.

**Poznámka:** Pokud *RF2NVC* nemá jednu z výše uvedených hodnot a struktura MQRFH2 vyžaduje převod ve volání MQGET, volání se dokončí s kódem příčiny RC2111 a zpráva se vrátí nepřevedená.

Počáteční hodnota tohoto pole je 1208.

#### **RF2NVD (řetězec n-bajtových znaků)**

Data název/hodnota.

Jedná se o znakový řetězec s proměnnou délkou obsahující data kódovaná pomocí syntaxe podobné XML. Délka tohoto řetězce v bajtech je poskytnuta polem *RF2NVL* , které předchází poli *RF2NVD* ; tato délka by měla být násobkem čtyř.

Pole *RF2NVL* a *RF2NVD* jsou volitelná, ale pokud jsou přítomna, musí se vyskytovat jako dvojice a sousedící. Dvojici polí lze opakovat tolikrát, kolikrát je třeba, například:

length1 data1 length2 data2 length3 data3

Protože jsou tato pole volitelná, jsou vynechána z deklarací struktury, které jsou poskytovány pro různé podporované programovací jazyky.

Parametr *RF2NVD* je neobvyklý, protože není převeden na znakovou sadu určenou ve volání MQGET, když je zpráva načtena s použitím volby GMCONV. Produkt *RF2NVD* zůstává v původní znakové sadě. Příkaz *RF2NVD* je však převeden na kódování zadané ve volání MQGET.

**Syntaxe dat název/hodnota**: Řetězec se skládá z jedné "složky", která obsahuje nula nebo více vlastností. Složka je oddělena počáteční a koncovou značkou XML se stejným názvem jako složka:

<folder> property1 property2 ... </folder>

Znaky následující za koncovou značkou složky, až do délky definované pomocí *RF2NVL*, musí být prázdné. V rámci složky se každá vlastnost skládá z názvu a hodnoty a volitelně z datového typu:

<name dt="datatype">value</name>

V těchto příkladech:

- Znaky oddělovače  $\langle \langle , = , ', \rangle$ a >) musí být zadány přesně tak, jak jsou zobrazeny.
- name je uživatelem zadaný název vlastnosti. Další informace o názvech naleznete v následujícím příkladu.
- datatype je volitelný datový typ vlastnosti určený uživatelem; platné datové typy jsou uvedeny v následujícím příkladu.
- value je uživatelem zadaná hodnota vlastnosti. Další informace o hodnotách naleznete v následujících odstavcích.
- Mezery jsou významné mezi znakem > , který předchází hodnotě, a znakem < , který následuje za hodnotou, a alespoň jedna mezera musí předcházet dt=. Jinde lze mezery volně kódovat mezi značkami, nebo před nebo za značkami (například za účelem zlepšení čitelnosti); tyto mezery nejsou významné.

Pokud spolu vlastnosti vzájemně souvisí, mohou být seskupeny tak, že je zapouzdřují do počáteční a koncové značky XML se stejným názvem jako skupina:

```
<folder> <group> property1 property2 ... </group> </folder>
```
Skupiny mohou být bez omezení vnořeny do jiných skupin a skupina se může ve složce vyskytovat více než jednou. Je také platné, aby složka obsahovala některé vlastnosti ve skupinách a jiné vlastnosti, které nejsou ve skupinách.

**Názvy vlastností, skupin a složek**: Názvy vlastností, skupin a složek musí být platnými názvy značek XML s výjimkou dvojtečky, která není povolena v názvu vlastnosti, skupiny nebo složky. Konkrétně se jedná o následující podmínky:

- Názvy musí začínat písmenem nebo podtržítkem. Platná písmena jsou definována ve specifikaci XML W3C a skládají se v podstatě z kategorií Unicode Ll, Lu, Lo, Lt a Nl.
- Zbývající znaky v názvu mohou být písmena, desetinná čísla, podtržítka, pomlčky nebo tečky. Ty odpovídají kategoriím Unicode Ll, Lu, Lo, Lt, Nl, Mc, Mn, Lm a Nd.
- Znaky kompatibility Unicode (X'F900' a vyšší) nejsou povoleny v žádné části názvu.
- Názvy nesmí začínat řetězcem XML v žádné kombinaci velkých a malých písmen.

Kromě toho:

- V názvech se rozlišují malá a velká písmena. Například ABC, abca Abc jsou tři různé názvy.
- Každá složka má samostatný obor názvů. Výsledkem je, že skupina nebo vlastnost v jedné složce není v konfliktu se skupinou nebo vlastností se stejným názvem v jiné složce.
- Skupiny a vlastnosti zabírají v rámci složky stejný obor názvů. V důsledku toho nemůže mít vlastnost stejný název jako skupina ve složce obsahující tuto vlastnost.

Obecně platí, že programy, které analyzují pole *RF2NVD* , by měly ignorovat vlastnosti nebo skupiny, které mají názvy, které program nerozpozná, za předpokladu, že tyto vlastnosti nebo skupiny jsou správně vytvořeny.

**Datové typy vlastností**: Každá vlastnost může mít volitelný datový typ. Je-li uveden, datový typ musí být jedna z následujících hodnot, a to velká, malá nebo malá písmena:

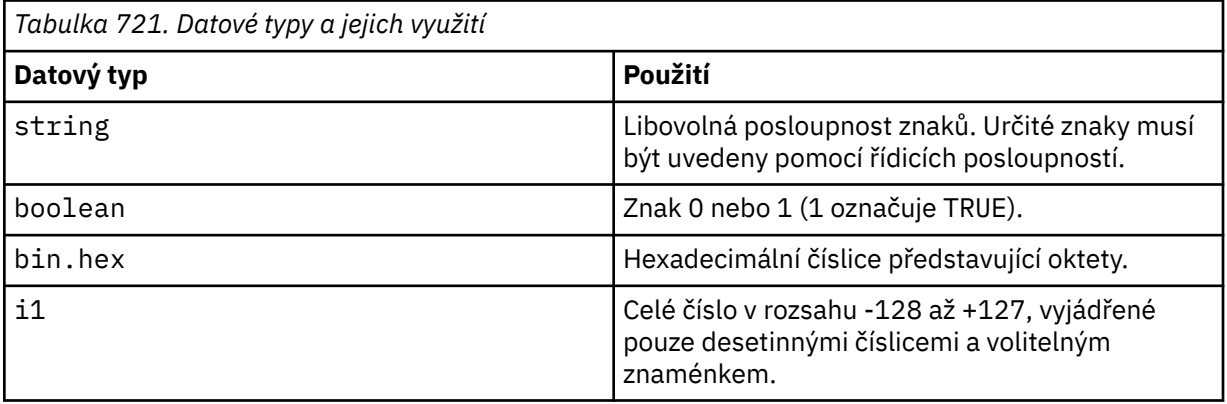

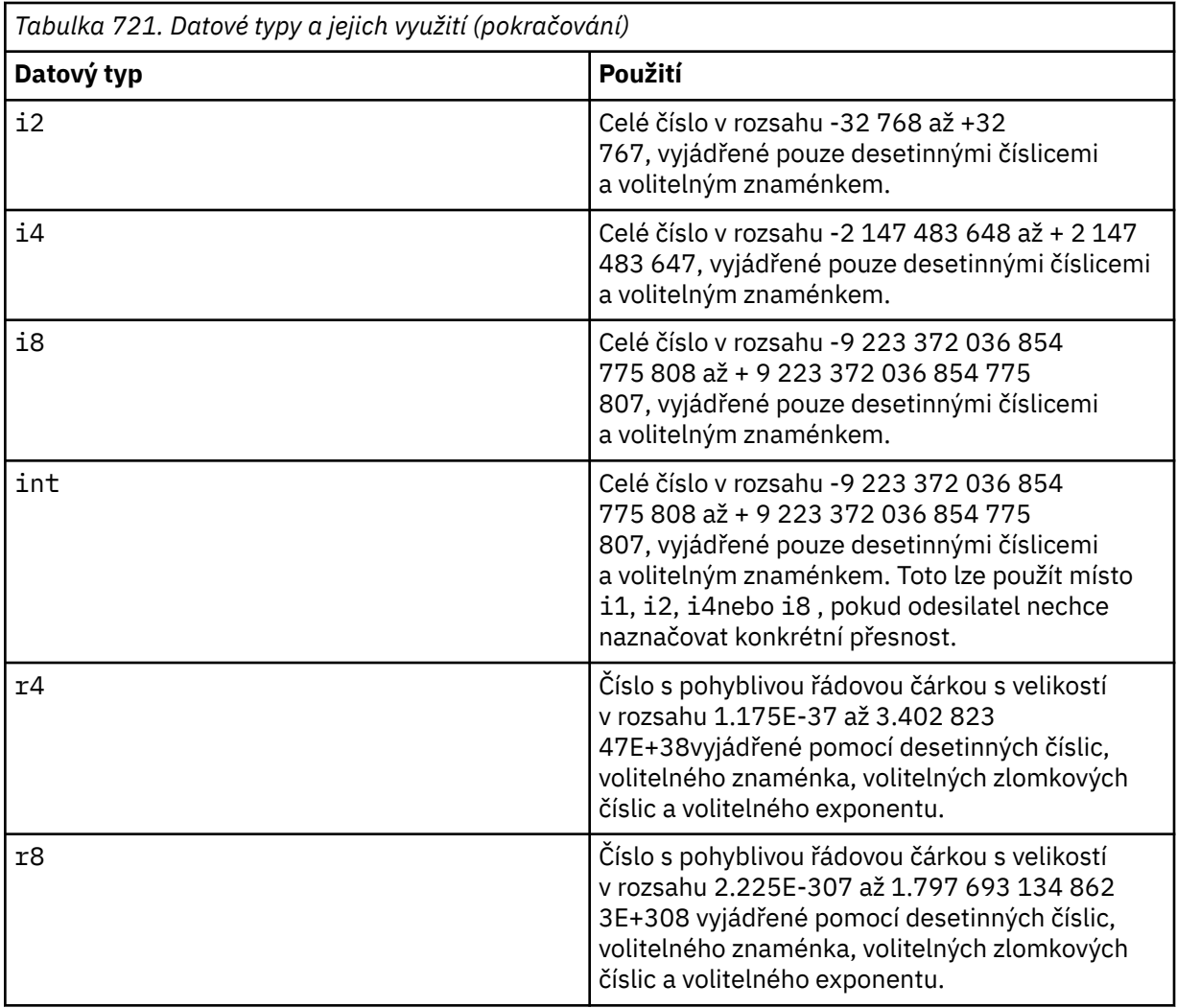

**Hodnoty vlastností**: Hodnota vlastnosti se může skládat z libovolných znaků kromě speciálních znaků, které mají povinnou přidruženou řídicí posloupnost. Každý výskyt v hodnotě znaku označeného v následující tabulce jako "povinný" musí být nahrazen odpovídající řídicí posloupností. Tabulka také zobrazuje znaky, které mají volitelnou přidruženou řídicí posloupnost. Každý výskyt v hodnotě znaku označeného jako "volitelný" může být nahrazen odpovídající řídicí posloupností, ale to není povinné.

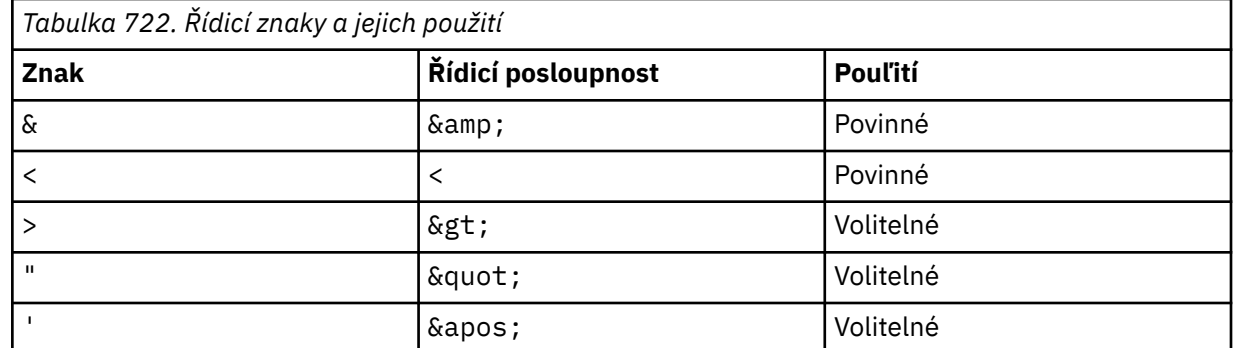

**Poznámka:** Znak & na začátku řídicí posloupnosti nesmí být nahrazen znakem & amp;.

V následujícím příkladu jsou mezery v hodnotě významné; avšak nejsou potřeba žádné řídicí posloupnosti:

<Famous\_Words>The program displayed "Hello World"</Famous\_Words>

#### **RF2NVL (10místné celé číslo se znaménkem)**

Délka řetězce *RF2NVD*.

Určuje délku dat v bajtech v poli *RF2NVD* . Chcete-li se vyhnout problémům s převodem dat (pokud existuje), který následuje za polem *RF2NVD* , *RF2NVL* by měl být násobkem čtyř.

**Poznámka:** Pole *RF2NVL* a *RF2NVD* jsou volitelná, ale pokud jsou přítomna, musí se vyskytovat jako dvojice a sousedící. Dvojici polí lze opakovat tolikrát, kolikrát je třeba, například:

length1 data1 length2 data2 length3 data3

Protože jsou tato pole volitelná, jsou vynechána z deklarací struktury, které jsou poskytovány pro různé podporované programovací jazyky.

#### **RF2SID (4bajtový znakový řetězec)**

Identifikátor struktury.

Hodnota musí být:

#### **RFSIDV**

Identifikátor pro pravidla a strukturu záhlaví formátování.

Počáteční hodnota tohoto pole je RFSIDV.

#### **RF2VER (10místné celé číslo se znaménkem)**

Číslo verze struktury.

Hodnota musí být:

#### **RFVER2**

Version-2 -pravidla a struktura formátování záhlaví.

Počáteční hodnota tohoto pole je RFVER2.

## **Počáteční hodnoty**

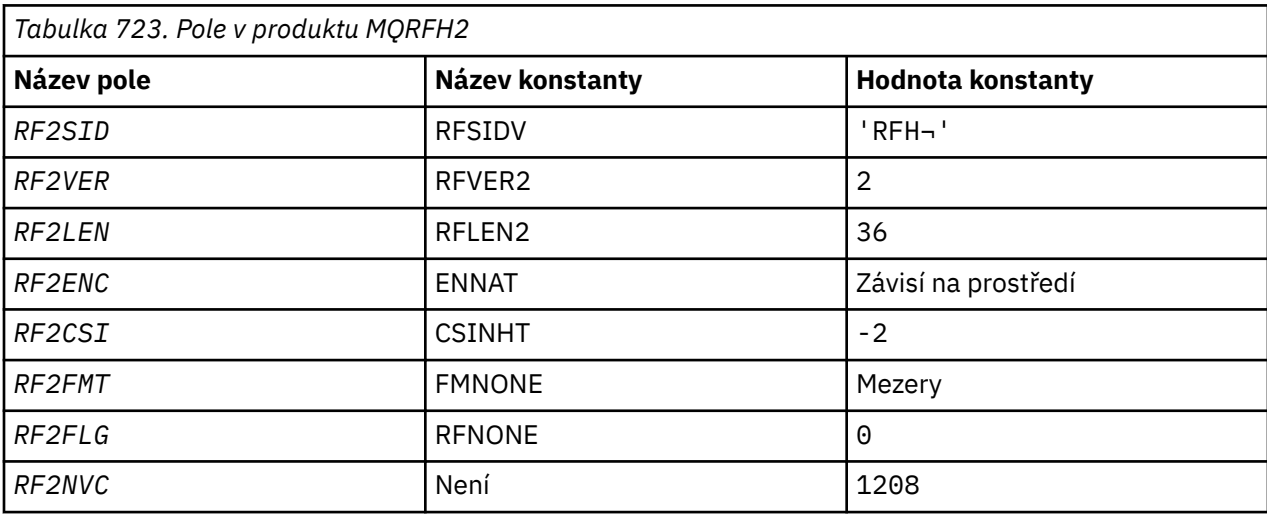

#### **Notes:**

1. Symbol ¬ představuje jeden prázdný znak.

## **Deklarace RPG**

 $D*...1.........2.........3......3......4......5......5......6.........7...$  D\* D\* MQRFH2 Structure

```
 D*
     D* Structure identifier<br>D RF2SID
                                1 4 INZ('RFH ')
     D* Structure version number
D RF2VER 5 8I 0 INZ(2)
 D* Total length of MQRFH2 including allNameValueLength and
    D* NameValueDatafields<br>D   RF2LEN
                                 9 12I 0 INZ(36)
    D* Numeric encoding of data that followslast NameValueData field<br>D RF2ENC 13 16I 0 INZ(273)
                                       16I \theta INZ(273) D* Character set identifier of data thatfollows last NameValueData field
     D RF2CSI 17 20I 0 INZ(-2)
    D* Format name of data that follows lastNameValueData field<br>D RF2FMT 21 28 INZ(' ')
                              21 28 INZ(' ')
     D* Flags<br>D RF2FLG
                              29 32I 0 INZ(0)
     D* Character set identifier ofNameValueData<br>D RE2NVC 33 36I 0 INZ(1
                                       36I 0 INZ(1208)
```
#### **MQRMH (záhlaví referenční zprávy) na IBM i** IBM i

Struktura MQRMH definuje formát záhlaví referenční zprávy.

## **Přehled**

**Účel**: Toto záhlaví se používá u uživatelských procedur kanálu zpráv napsaných uživatelem k odesílání velkého množství dat (nazývaných "hromadná data" ). z jednoho správce front do jiného. Rozdíl ve srovnání s normálním systémem zpráv spočívá v tom, že hromadná data nejsou uložena ve frontě; místo toho je ve frontě uložen pouze *odkaz* na hromadná data. To snižuje možnost vyčerpání prostředků IBM MQ několika velkými zprávami.

#### **Název formátu**: FMRMH.

**Znaková sada a kódování**: Znaková data v MQRMH a řetězce adresované poli offsetu musí být ve znakové sadě lokálního správce front; to je dáno atributem správce front **CodedCharSetId** . Číselná data v MQRMH musí být v nativním kódování počítače; toto je dáno hodnotou ENNAT pro programovací jazyk C.

Znaková sada a kódování MQRMH musí být nastaveny do polí *MDCSI* a *MDENC* v:

- MQMD (pokud je struktura MQRMH na začátku dat zprávy), nebo
- Struktura záhlaví, která předchází struktuře MQRMH (všechny ostatní případy).

**Použití**: Aplikace vkládá zprávu sestávající z MQRMH, ale vynechává hromadná data. Když je zpráva přečtena z přenosové fronty agentem kanálu zpráv (MCA), je vyvolána uživatelská procedura pro zpracování záhlaví referenční zprávy. Uživatelská procedura může k referenční zprávě připojit hromadná data identifikovaná strukturou MQRMH před tím, než agent MCA odešle zprávu prostřednictvím kanálu dalšímu správci front.

Na přijímacím konci by měla existovat uživatelská procedura pro zprávy, která čeká na referenční zprávy. Když je přijata referenční zpráva, uživatelská procedura by měla vytvořit objekt z hromadných dat, která následují za MQRMH ve zprávě, a poté předat referenční zprávu bez hromadných dat. Referenční zprávu může později načíst aplikace, která načte referenční zprávu (bez hromadných dat) z fronty.

Za normálních okolností je struktura MQRMH vše, co je ve zprávě. Pokud se však zpráva nachází v přenosové frontě, bude před strukturou MQRMH předcházet jedno nebo více dalších záhlaví.

Referenční zprávu lze také odeslat do rozdělovníku. V tomto případě struktura MQDH a související záznamy předcházejí struktuře MQRMH, když je zpráva v přenosové frontě.

**Poznámka:** Referenční zpráva by neměla být odeslána jako segmentovaná zpráva, protože uživatelská procedura zprávy ji nemůže správně zpracovat.

- • ["Převod dat" na stránce 1195](#page-1194-0)
- • ["Pole" na stránce 1195](#page-1194-0)
- • ["Počáteční hodnoty" na stránce 1199](#page-1198-0)

<span id="page-1194-0"></span>• ["Deklarace RPG" na stránce 1200](#page-1199-0)

# **Převod dat**

Pro účely převodu dat zahrnuje převod struktury MQRMH převod dat zdrojového prostředí, název zdrojového objektu, data cílového prostředí a název cílového objektu. Jakékoli jiné bajty v rozsahu *RMLEN* bajtů od začátku struktury jsou buď vyřazeny, nebo mají nedefinované hodnoty po převodu dat. Hromadná data budou převedena za předpokladu, že všechny následující příkazy jsou pravdivé:

- Hromadná data jsou přítomna ve zprávě, když se provádí převod dat.
- Pole *RMFMT* v MQRMH má jinou hodnotu než FMNONE.
- Uživatelská procedura pro převod dat zapsaná uživatelem existuje se zadaným názvem formátu.

Mějte však na paměti, že obvykle nejsou hromadná data ve zprávě přítomna, když je zpráva ve frontě, a že v důsledku toho nebudou hromadná data převedena volbou GMCONV.

## **Pole**

Struktura MQRMH obsahuje následující pole; pole jsou popsána v **abecedním pořadí**:

#### **RMCSI (10místné celé číslo se znaménkem)**

Identifikátor znakové sady hromadných dat.

Tato volba určuje identifikátor znakové sady pro hromadná data; nevztahuje se na znaková data v samotné struktuře MQRMH.

Při volání MQPUT nebo MQPUT1 musí aplikace nastavit toto pole na hodnotu odpovídající datům. Lze použít následující speciální hodnotu:

#### **CSINHT**

Zdědit identifikátor znakové sady této struktury.

Znaková data v datech *následujících* je tato struktura ve stejné znakové sadě jako tato struktura.

Správce front změní tuto hodnotu ve struktuře odeslané ve zprávě na skutečný identifikátor znakové sady struktury. Za předpokladu, že nedojde k žádné chybě, není hodnota CSINHT vrácena voláním MQGET.

CSINHT nelze použít, pokud je hodnota pole *MDPAT* v MQMD ATBRKR.

Počáteční hodnota tohoto pole je CSUNDF.

#### **RMDEL (10místné celé číslo se znaménkem)**

Délka dat cílového prostředí.

Je-li toto pole nulové, nejsou k dispozici žádná data cílového prostředí a parametr *RMDEO* je ignorován.

#### **RMDEO (10místné celé číslo se znaménkem)**

Posunutí dat cílového prostředí.

Toto pole určuje posun dat cílového prostředí od začátku struktury MQRMH. Data cílového prostředí mohou být určena tvůrcem referenční zprávy, pokud jsou tato data tvůrci známa. Data cílového prostředí mohou být například cestou k adresáři objektu, kde se mají hromadná data uložit. Pokud však tvůrce nezná data cílového prostředí, je odpovědností uživatelské procedury pro zprávy dodané uživatelem určit potřebné informace o prostředí.

Délku dat cílového prostředí uvádí *RMDEL* ; Je-li tato délka nula, nejsou k dispozici žádná data cílového prostředí a parametr *RMDEO* je ignorován. Jsou-li k dispozici, musí být data cílového prostředí od začátku struktury zcela v rozsahu *RMLEN* bajtů.

Aplikace by neměly předpokládat, že data cílového prostředí jsou souvislá s libovolnými daty adresovanými poli *RMSEO*, *RMSNO*a *RMDNO* .

Počáteční hodnota tohoto pole je 0.

#### **RMDL (10místné celé číslo se znaménkem)**

Délka hromadných dat.

Pole *RMDL* určuje délku hromadných dat, na která odkazuje struktura MQRMH.

Pokud jsou ve zprávě přítomna hromadná data, data začínají s posunem *RMLEN* bajtů od začátku struktury MQRMH. Délka celé zprávy minus *RMLEN* udává délku přítomných hromadných dat.

Pokud jsou ve zprávě přítomna data, *RMDL* uvádí množství příslušných dat. Normální případ znamená, že *RMDL* má mít stejnou hodnotu jako délka dat přítomných ve zprávě.

Pokud struktura MQRMH představuje zbývající data v objektu (počínaje určeným logickým offsetem), hodnotu nula lze použít pro parametr *RMDL*, pokud nejsou ve zprávě přítomna hromadná data.

Pokud nejsou k dispozici žádná data, konec MQRMH se shoduje s koncem zprávy.

Počáteční hodnota tohoto pole je 0.

#### **RMDNL (10místné celé číslo se znaménkem)**

Délka názvu cílového objektu.

Je-li toto pole nula, neexistuje žádný název cílového objektu a parametr *RMDNO* je ignorován.

#### **RMDNO (10místné celé číslo se znaménkem)**

Posunutí názvu cílového objektu.

Toto pole určuje posun názvu cílového objektu od začátku struktury MQRMH. Název cílového objektu může určit tvůrce referenční zprávy, jsou-li tato data známa tvůrci. Pokud však tvůrce nezná název cílového objektu, je odpovědností uživatelské procedury pro zprávy určené k identifikaci objektu, který má být vytvořen nebo upraven.

Délka názvu cílového objektu je dána *RMDNL* ; Je-li tato délka nulová, neexistuje žádný název cílového objektu a parametr *RMDNO* je ignorován. Je-li uveden, název cílového objektu musí být od začátku struktury zcela v rozmezí *RMLEN* bajtů.

Aplikace by neměly předpokládat, že název cílového objektu je souvislý se všemi daty adresovanými poli *RMSEO*, *RMSNO*a *RMDEO* .

Počáteční hodnota tohoto pole je 0.

#### **RMDO (10místné celé číslo se znaménkem)**

Nízká odchylka hromadných dat.

Toto pole určuje nízkou odchylku hromadných dat od začátku objektu, jehož část hromadných dat tvoří. Posun hromadných dat od začátku objektu se nazývá *logický posun*. Nejedná se o fyzické posunutí hromadných dat od začátku struktury MQRMH-toto posunutí je dáno proměnnou *RMLEN*.

Chcete-li povolit odesílání velkých objektů pomocí referenčních zpráv, logický posun je rozdělen do dvou polí a skutečný logický posun je dán součtem těchto dvou polí:

- *RMDO* představuje zbytek získaný při dělení logického posunu o 1 000 000 000. Jedná se tedy o hodnotu v rozsahu 0 až 999 999 999 999.
- *RMDO2* představuje výsledek získaný vydělením logického posunu 1 000 000 000. Je to tedy počet úplných násobků 1 000 000 000, které existují v logickém posunu. Počet násobků je v rozsahu 0 až 999 999 999 999.

Počáteční hodnota tohoto pole je 0.

#### **RMDO2 (10místné celé číslo se znaménkem)**

Vysoká odchylka hromadných dat.

Toto pole určuje vysoké posunutí hromadných dat od začátku objektu, jehož část hromadných dat tvoří. Jedná se o hodnotu v rozsahu 0 až 999 999 999 999. Podrobnosti viz *RMDO* .

Počáteční hodnota tohoto pole je 0.

#### **RMENC (10místné celé číslo se znaménkem)**

Číselné kódování hromadných dat.

Tato volba určuje číselné kódování hromadných dat; nevztahuje se na číselná data v samotné struktuře MQRMH.

Při volání MQPUT nebo MQPUT1 musí aplikace nastavit toto pole na hodnotu odpovídající datům.

Počáteční hodnota tohoto pole je ENNAT.

#### **RMFLG (10místné celé číslo se znaménkem)**

Příznaky referenční zprávy.

Jsou definovány následující příznaky:

#### **RMLAST**

Referenční zpráva obsahuje nebo představuje poslední část objektu.

Tento příznak označuje, že referenční zpráva představuje nebo obsahuje poslední část odkazovaného objektu.

#### **RMNLST**

Referenční zpráva neobsahuje ani nepředstavuje poslední část objektu.

RMNLST je definován jako pomůcka pro programovou dokumentaci. Není zamýšleno, aby tato volba byla použita s jinými, ale protože její hodnota je nula, nelze takové použití zjistit.

Počáteční hodnota tohoto pole je RMNLST.

#### **RMFMT (8bajtový znakový řetězec)**

Název formátu hromadných dat.

Tato volba určuje název formátu hromadných dat.

Při volání MQPUT nebo MQPUT1 musí aplikace nastavit toto pole na hodnotu odpovídající datům. Pravidla pro kódování tohoto pole jsou stejná jako pro pole *MDFMT* v MQMD.

Počáteční hodnota tohoto pole je FMNONE.

#### **RMLEN (10místné celé číslo se znaménkem)**

Celková délka MQRMH, včetně řetězců na konci pevných polí, ale ne hromadných dat.

Počáteční hodnota tohoto pole je nula.

#### **RMOII (24bajtový bitový řetězec)**

Identifikátor instance objektu.

Toto pole lze použít k identifikaci určité instance objektu. Pokud není potřeba, měla by být nastavena na následující hodnotu:

#### **OIINON**

Nebyl uveden žádný identifikátor instance objektu.

Hodnota je binární nula pro délku pole.

Délka tohoto pole je dána hodnotou LNOIID. Počáteční hodnota tohoto pole je OIINON.

#### **RMOT (8bajtový znakový řetězec)**

Typ objektu.

Jedná se o název, který může být použit uživatelskou procedurou pro zprávy k rozpoznání typů referenční zprávy, kterou podporuje. Zvažte možnost podřídit název stejným pravidlům jako pole *RMFMT* .

Počáteční hodnota tohoto pole je 8 mezer.

#### **RMSEL (10místné celé číslo se znaménkem)**

Délka dat zdrojového prostředí.

Je-li toto pole nula, nejsou k dispozici žádná data zdrojového prostředí a parametr *RMSEO* je ignorován.

Počáteční hodnota tohoto pole je 0.

#### **RMSEO (10místné celé číslo se znaménkem)**

Posunutí dat zdrojového prostředí.

Toto pole určuje posun zdrojových dat prostředí od začátku struktury MQRMH. Data zdrojového prostředí mohou být určena tvůrcem referenční zprávy, pokud jsou tato data tvůrci známa. Data zdrojového prostředí mohou být například cestou k adresáři objektu, který obsahuje hromadná data. Pokud však tvůrce nezná data zdrojového prostředí, je odpovědností uživatelské procedury pro zprávy dodané uživatelem určit veškeré potřebné informace o prostředí.

Délka zdrojových dat prostředí je dána *RMSEL* ; Je-li tato délka nulová, nejsou k dispozici žádná data zdrojového prostředí a parametr *RMSEO* je ignorován. Pokud jsou k dispozici, data zdrojového prostředí musí být od začátku struktury zcela v rozsahu *RMLEN* bajtů.

Aplikace by neměly předpokládat, že data prostředí se spustí okamžitě po posledním pevném poli ve struktuře, nebo že jsou souvislá s libovolnými daty adresovanými poli *RMSNO*, *RMDEO*a *RMDNO* .

Počáteční hodnota tohoto pole je 0.

#### **RMSID (4bajtový znakový řetězec)**

Identifikátor struktury.

Hodnota musí být:

#### **RMSIDV**

Identifikátor pro strukturu záhlaví referenční zprávy.

Počáteční hodnota tohoto pole je RMSIDV.

#### **RMSNL (10místné celé číslo se znaménkem)**

Délka názvu zdrojového objektu.

Je-li toto pole nulové, neexistuje žádný název zdrojového objektu a parametr *RMSNO* je ignorován.

Počáteční hodnota tohoto pole je 0.

#### **RMSNO (10místné celé číslo se znaménkem)**

Posunutí názvu zdrojového objektu.

Toto pole určuje posun názvu zdrojového objektu od začátku struktury MQRMH. Název zdrojového objektu může určit tvůrce referenční zprávy, pokud jsou tato data tvůrci známa. Pokud však tvůrce nezná název zdrojového objektu, je za identifikaci objektu, ke kterému má být přistupováno, zodpovědností uživatelské procedury pro zprávy.

Délka názvu zdrojového objektu je dána *RMSNL* ; Je-li tato délka nula, neexistuje žádný název zdrojového objektu a parametr *RMSNO* je ignorován. Je-li uveden, musí být název zdrojového objektu zcela v rozmezí *RMLEN* bajtů od začátku struktury.

Aplikace by neměly předpokládat, že název zdrojového objektu je souvislý se všemi daty adresovanými poli *RMSEO*, *RMDEO*a *RMDNO* .

Počáteční hodnota tohoto pole je 0.

#### **RMVER (10místné celé číslo se znaménkem)**

Číslo verze struktury.

Hodnota musí být:

#### <span id="page-1198-0"></span>**RMVER1**

Struktura záhlaví zprávy odkazu Version-1 .

Následující konstanta určuje číslo verze aktuální verze:

#### **RMVERC**

Aktuální verze struktury záhlaví referenční zprávy.

Počáteční hodnota tohoto pole je RMVER1.

# **Počáteční hodnoty**

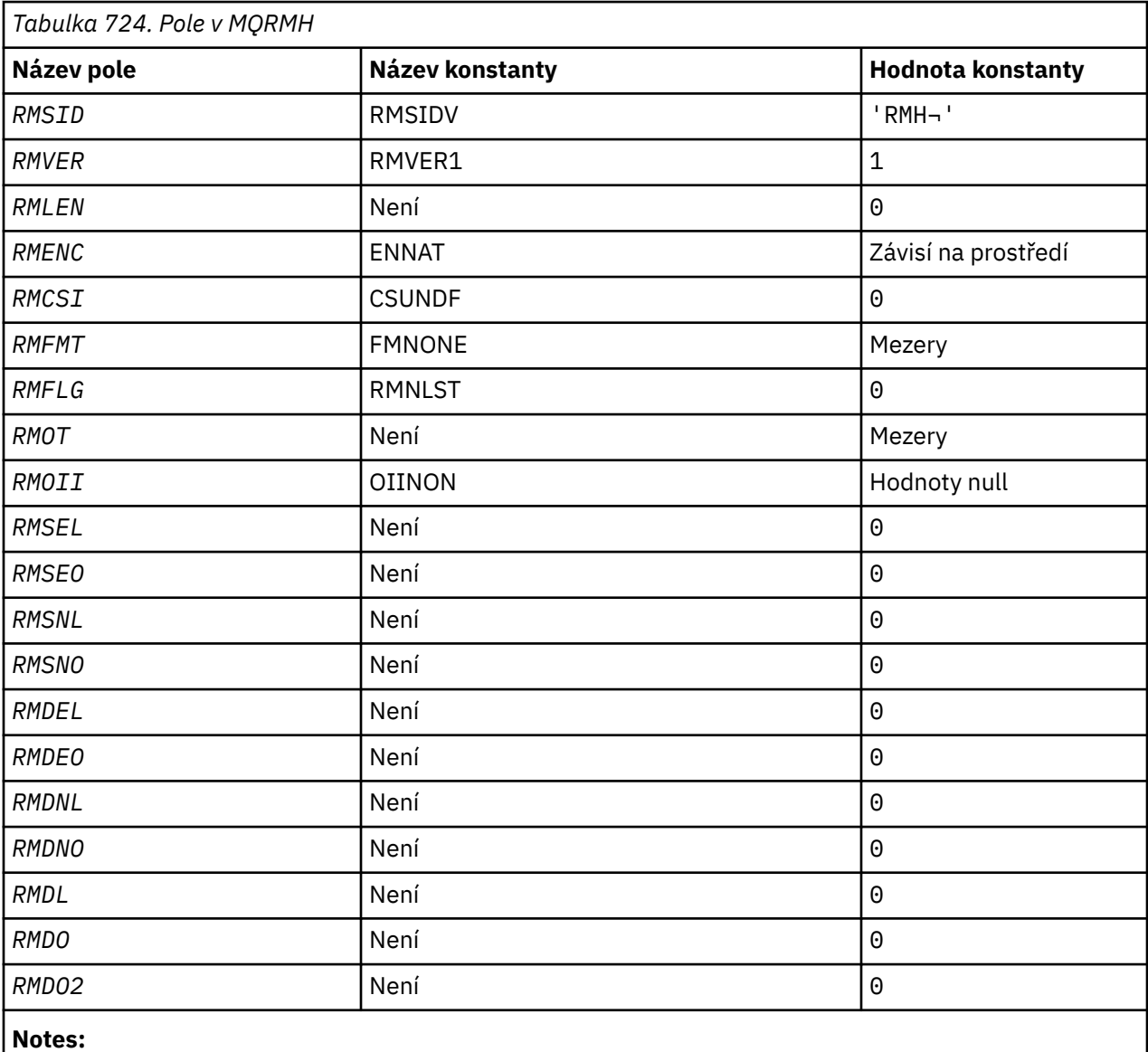

1. Symbol ¬ představuje jeden prázdný znak.

 D\*..1....:....2....:....3....:....4....:....5....:....6....:....7.. D\* D\* MQRMH Structure  $\mathsf{D}\star$  D\* Structure identifier D RMSID 1 4 INZ('RMH') D\* Structure version number D RMVER 5 8I 0 INZ(1) D\* Total length of MQRMH, includingstrings at end of fixed fields,but not  $D\star$  the bulk data

<span id="page-1199-0"></span>D RMLEN 9 12I 0 INZ(0)  $D*$  Numeric encoding of bulk data<br>D RMENC 13  $16I$  0 INZ(273) D\* Character set identifier of bulkdata D RMCSI 17 20I 0 INZ(0) D\* Format name of bulk data D RMFMT 21 28 INZ(' ') D\* Reference message flags 32I 0 INZ(0) D\* Object type D RMOT 33 40 INZ D\* Object instance identifier 64 INZ(X'000000000000000- D 0000000000000000000000- D 000000000000') D\* Length of source environmentdata  $68I$  0 INZ $(0)$ D\* Offset of source environmentdata<br>D RMSEO 69 72I D RMSEO 69 72I 0 INZ(0)  $D*$  Length of source object name<br>D RMSNL 73 73 76I 0 INZ(0)  $D*$  Offset of source object name<br>D RMSNO 77  $80I 0 INZ(0)$  D\* Length of destination environmentdata 81 84I 0 INZ(0) D\* Offset of destination environmentdata<br>D RMDEO 85 88I 0 INZ(0) D RMDEO 85 88I 0 INZ(0) D\* Length of destination objectname D RMDNL 89 92I 0 INZ(0) D RMDNL<br>
D\* Offset of destination objectname<br>
D RMDNO 93 96I 0 INZ(0)  $96I$  0 INZ(0)  $D*$  Length of bulk data<br>D. RMDL 97 100I 0 INZ(0) D\* Low offset of bulk data  $104I$  0 INZ(0)  $D*$  High offset of bulk data<br>D RMDO2 105 105 108I 0 INZ(0)

## **Deklarace RPG**

#### IBM i **MQRR (záznam odezvy) na IBM i**

Struktura MQRR se používá k přijetí kódu dokončení a kódu příčiny, který je výsledkem operace otevření nebo vložení pro jednu cílovou frontu, když je cílem distribuční seznam.

## **Přehled**

**Účel**: MQRR je výstupní struktura pro volání MQOPEN, MQPUT a MQPUT1.

**Znaková sada a kódování**: Data v MQRR musí být ve znakové sadě dané atributem správce front **CodedCharSetId** a kódování lokálního správce front dané ENNAT. Pokud je však aplikace spuštěna jako klient IBM MQ , musí být struktura ve znakové sadě a kódování klienta.

**Použití**: Při zadání pole těchto struktur ve voláních MQOPEN a MQPUT nebo ve volání MQPUT1 je možné určit kódy dokončení a kódy příčiny pro všechny fronty v rozdělovníku, když je výsledek volání smíšený, tj. když je volání úspěšné pro některé fronty v seznamu, ale jiné selhává. Kód příčiny RC2136 z volání označuje, že záznamy odpovědí (jsou-li poskytovány aplikací) byly nastaveny správcem front.

- "Pole" na stránce 1200
- • ["Počáteční hodnoty" na stránce 1201](#page-1200-0)
- • ["Deklarace RPG" na stránce 1201](#page-1200-0)

#### **Pole**

Struktura MQRR obsahuje následující pole; pole jsou popsána v **abecedním pořadí**:

#### **RRCC (10místné celé číslo se znaménkem)**

Kód dokončení pro frontu.

<span id="page-1200-0"></span>Jedná se o kód dokončení, který je výsledkem operace otevření nebo vložení pro frontu s názvem určeným příslušným prvkem v poli struktur MQOR poskytnutém ve volání MQOPEN nebo MQPUT1 .

Toto je vždy výstupní pole. Počáteční hodnota tohoto pole je CCOK.

#### **RRREA (10místné celé číslo se znaménkem)**

Kód příčiny pro frontu.

Jedná se o kód příčiny, který je výsledkem operace otevření nebo vložení pro frontu s názvem, který byl určen odpovídajícím prvkem v poli struktur MQOR poskytnutém ve volání MQOPEN nebo MQPUT1 .

Toto je vždy výstupní pole. Počáteční hodnota tohoto pole je RCNONE.

# **Počáteční hodnoty**

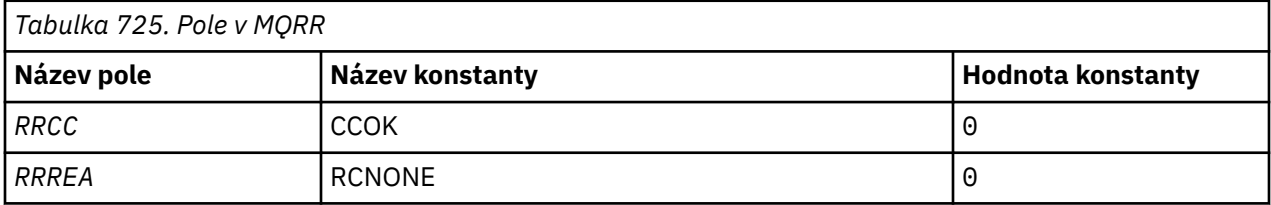

## **Deklarace RPG**

 D\*..1....:....2....:....3....:....4....:....5....:....6....:....7.. D\* D\* MQRR Structure D\* D\* Completion code for queue<br>D RRCC 1  $1$  4I 0 INZ(0) D\* Reason code for queue<br>D RRREA  $5$  8I 0 INZ(0)

#### IBM i **MQSCO (volby konfigurace TLS) na systému IBM i**

Struktura MQSCO (s poli TLS ve struktuře MQCD) umožňuje aplikaci spuštěné jako IBM MQ MQI client určit volby konfigurace, které řídí použití TLS pro připojení klienta, když je kanálový protokol TCP/IP.

## **Přehled**

**Účel**: Struktura je vstupní parametr pro volání MQCONNX.

Není-li pro kanál klienta použit protokol TCP/IP, bude struktura MQSCO ignorována.

**Znaková sada a kódování**: Data v MQSCO musí být ve znakové sadě dané atributem správce front **CodedCharSetId** a kódování lokálního správce front dané ENNAT.

- "Pole" na stránce 1201
- • ["Počáteční hodnoty" na stránce 1206](#page-1205-0)
- • ["Deklarace RPG" na stránce 1206](#page-1205-0)

## **Pole**

Struktura MQSCO obsahuje následující pole; pole jsou popsána v **abecedním pořadí**:

#### **SCAIC (10místné celé číslo se znaménkem)**

Jedná se o počet záznamů ověřovacích informací (MQAIR) adresovaných poli *SCAIP* nebo *SCAIO* . Další informace vi[z"MQAIR \(záznam ověřovacích informací\) na IBM i" na stránce 1010](#page-1009-0). Hodnota musí být nula nebo větší. Pokud hodnota není platná, volání selže s kódem příčiny RC2383.

Toto je vstupní pole. Počáteční hodnota tohoto pole je 0.

#### **SCAIO (10místné celé číslo se znaménkem)**

Jedná se o posun v bajtech prvního záznamu ověřovacích informací od začátku struktury MQSCO. Posun může být kladný nebo záporný. Je-li hodnota *SCAIC* nula, pole se ignoruje.

K určení záznamů MQAIR můžete použít buď *SCAIO* , nebo *SCAIP* , ale ne obojí. Podrobnosti naleznete v popisu pole *SCAIP* .

Toto je vstupní pole. Počáteční hodnota tohoto pole je 0.

#### **SCAIP (10místné celé číslo se znaménkem)**

Jedná se o adresu prvního záznamu ověřovacích informací. Je-li hodnota *SCAIC* nula, pole se ignoruje.

Pole záznamů MQAIR můžete poskytnout jedním ze dvou způsobů:

• Pomocí pole ukazatele *SCAIP*

V tomto případě může aplikace deklarovat pole záznamů MQAIR, které je oddělené od struktury MQSCO, a nastavit *SCAIP* na adresu pole.

Zvažte použití produktu *SCAIP* pro programovací jazyky, které podporují datový typ ukazatele způsobem, který je přenositelný do různých prostředí (například programovací jazyk C).

• Pomocí pole offsetu *SCAIO*

V tomto případě musí aplikace deklarovat složenou strukturu obsahující MQSCO následovanou polem záznamů MQAIR a nastavit *SCAIO* na offset prvního záznamu v poli od začátku struktury MQSCO. Ujistěte se, že je tato hodnota správná a má hodnotu, kterou lze umístit v rámci MQLONG (nejrestriktivnějším programovacím jazykem je COBOL, pro který je platný rozsah -999 999 999 999 až +999 999 999 999).

Zvažte použití *SCAIO* pro programovací jazyky, které nepodporují datový typ ukazatele, nebo které implementují datový typ ukazatele způsobem, který není přenositelný do různých prostředí (například programovací jazyk COBOL).

Bez ohledu na zvolenou techniku lze použít pouze jeden z *SCAIP* a *SCAIO* ; volání selže s kódem příčiny RC2384 , pokud jsou obě nenulové.

Toto je vstupní pole. Počáteční hodnota tohoto pole je ukazatel Null v těch programovacích jazycích, které podporují ukazatele, a jinak bajtový řetězec s hodnotou Null.

**Poznámka:** Na platformách, kde programovací jazyk nepodporuje datový typ ukazatele, je toto pole deklarováno jako bajtový řetězec odpovídající délky.

#### **SCCERLBL (10místné celé číslo se znaménkem)**

V tomto poli jsou uvedeny podrobnosti o používaném popisku certifikátu.

IBM MQ inicializuje hodnotu pro pole SCCERLBL jako mezery. Buď zadejte požadovanou hodnotu, nebo přijměte výchozí hodnotu.

ibmwebspheremq*user\_id* je platná hodnota pro toto pole pro všechny verze produktu a pro verze MQSCO menší než 5.0 je to jediná platná hodnota. Proto se hodnota tohoto pole interpretuje za běhu a v případě potřeby se změní. Pokud uvedete verzi MQSCO nižší než 5.0, nebo přijmete výchozí hodnotu mezer pro pole SCCERLBL, systém použije hodnotu ibmwebspheremq*user\_id*.

Toto je vstupní pole.

#### **SCCERTVPOL (10místné celé číslo se znaménkem)**

Toto pole uvádí, jaký typ zásady ověření platnosti certifikátu se používá. Pole lze nastavit na jednu z následujících hodnot:

#### **MQ\_CERT\_VAL\_POLICY\_ANY**

Použijte všechny zásady ověřování certifikátů podporované knihovnou zabezpečených soketů. Přijměte řetěz certifikátů, pokud některá ze zásad považuje řetěz certifikátů za platný.

#### **MQ\_CERT\_VAL\_POLICY\_RFC5280**

Použijte pouze zásadu ověření certifikátu kompatibilní s produktem RFC5280 . Toto nastavení poskytuje přísnější ověření než nastavení ANY, ale odmítá některé starší digitální certifikáty.

Počáteční hodnota tohoto pole je MQ\_CERT\_VAL\_POLICY\_ANY.

#### **SCCH (10místné celé číslo se znaménkem)**

V tomto poli jsou uvedeny podrobnosti o konfiguraci šifrovacího hardwaru připojeného ke klientskému systému.

Nastavte pole na řetězec v následujícím formátu, nebo jej ponechte prázdný nebo null:

GSK\_PKCS11=*the PKCS #11 driver path and file name*;*the PKCS #11 token label*;*the PKCS #11 token password*;*symmetric cipher setting>;*

Chcete-li použít kryptografický hardware, který odpovídá rozhraní PKCS11 , například IBM 4960 nebo IBM 4963, zadejte cestu k ovladači PKCS11 , popisek tokenu PKCS11 a řetězce hesel tokenu PKCS11 , které jsou ukončeny středníkem.

Cesta k ovladači PKCS #11 je absolutní cesta ke sdílené knihovně poskytující podporu pro kartu PKCS #11 . Název souboru ovladače PKCS #11 je název sdílené knihovny. Příklad hodnoty požadované pro cestu a název souboru PKCS #11 je:

/usr/lib/pkcs11/PKCS11\_API.so

Popisek tokenu PKCS #11 musí být zcela malými písmeny. Pokud jste nakonfigurovali hardware s popiskem tokenu se smíšenými nebo velkými písmeny, překonfigurujte jej s tímto malým popiskem.

Pokud není požadována žádná konfigurace šifrovacího hardwaru, nastavte pole na prázdnou hodnotu nebo na hodnotu null.

Pokud je hodnota kratší než délka pole, ukončete hodnotu znakem null nebo ji vyplní mezerami na délku pole. Pokud hodnota není platná nebo vede k selhání, když se používá ke konfiguraci šifrovacího hardwaru, volání selže s kódem příčiny RC2382.

Toto je vstupní pole. Délka tohoto pole je dána LNSSCH. Počáteční hodnota tohoto pole je prázdná.

#### **SCEPSUITEB (10místné celé číslo se znaménkem)**

Toto pole určuje, zda je použito šifrování vyhovující standardu Suite B a jaká úroveň síly je použita. Hodnota může být jedna nebo více z následujících hodnot:

• SCEPSUITEB0

Šifrování vyhovující standardu Suite B se nepoužívá.

• SCEPSUITEB1

Používá se 128bitové zabezpečení Suite B.

• SCEPSUITEB2

Používá se 192bitové zabezpečení síly Suite B.

**Poznámka:** Použití SCEPSUITEB0 s jakoukoli jinou hodnotou v tomto poli je neplatné.

#### **SCFR (10místné celé číslo se znaménkem)**

Produkt IBM MQ lze konfigurovat s šifrovacím hardwarem tak, aby používané šifrovací moduly byly ty, které poskytuje hardwarový produkt. Tyto moduly mohou být certifikovány FIPS na konkrétní úroveň v závislosti na používaném šifrovacím hardwarovém produktu.

Toto pole použijte, chcete-li uvést, že se použijí pouze algoritmy certifikované podle standardu FIPS, pokud je šifrování poskytnuto v softwaru poskytnutém produktem IBM MQ.

Když je nainstalován produkt IBM MQ , je také nainstalována implementace šifrování TLS, která poskytuje některé moduly s certifikací FIPS.

Hodnoty mohou být:

#### **MQSSL\_FIPS\_NO**

Toto je výchozí hodnota. Při nastavení na tuto hodnotu:

- Lze použít libovolnou specifikaci CipherSpec podporovanou na konkrétní platformě.
- Pokud se spustí bez použití šifrovacího hardwaru, následující CipherSpecs se spustí s použitím certifikovaného šifrování FIPS 140-2 na platformách IBM MQ :
	- TLS\_RSA\_WITH\_3DES\_EDE\_CBC\_SHA
	- TLS\_RSA\_WITH\_AES\_128\_CBC\_SHA
	- TLS\_RSA\_WITH\_AES\_256\_CBC\_SHA

#### **MQSSL\_FIPS\_YES**

Při nastavení na tuto hodnotu, pokud k provedení šifrování nepoužíváte kryptografický hardware, můžete si být jisti, že

- V CipherSpec , které se používají pro toto připojení klienta, lze použít pouze šifrovací algoritmy s certifikací FIPS.
- Příchozí a odchozí připojení kanálu TLS jsou úspěšná pouze v případě, že je použita jedna z následujících specifikací šifrování:
	- TLS\_RSA\_WITH\_3DES\_EDE\_CBC\_SHA
	- TLS\_RSA\_WITH\_AES\_128\_CBC\_SHA
	- TLS\_RSA\_WITH\_AES\_256\_CBC\_SHA

#### **Notes:**

- 1. <mark>- Deprecated</mark> <sub>CipherSpec TLS\_RSA\_WITH\_3DES\_EDE\_CBC\_SHA je zamítnuta.</sub>
- 2. Je-li konfigurován pouze standard FIPS CipherSpecs , klient MQI odmítne připojení, která neurčují specifikaci CipherSpec withRC2393. Produkt IBM MQ nezaručuje, že odmítne všechna taková připojení, a je vaší odpovědností určit, zda je konfigurace produktu IBM MQ kompatibilní s FIPS.

#### **SCKEYPWL (10místné celé číslo se znaménkem)**  $V$  9.3.0

Jedná se o délku přístupové fráze úložiště klíčů TLS.

Maximální délka přístupové fráze úložiště klíčů je 128 znaků. Pokud je přístupová fráze úložiště klíčů větší než maximální povolená délka, připojení se nezdaří s RC2381.

Toto je vstupní pole. Počáteční hodnota tohoto pole je 0.

# **SCKEYPWO (10místné celé číslo se znaménkem)**

Toto je posun v bajtech přístupové fráze úložiště klíčů TLS. Posun může být kladný nebo záporný.

K určení přístupové fráze úložiště klíčů můžete použít buď SCKEYPWO , nebo SCKEYPWP , ale ne obojí. Další informace viz popis pole SCKEYPWP .

Toto je vstupní pole. Počáteční hodnota tohoto pole je 0.

# V 9.3.0 V 9.3.0 SCKEYPWP (ukazatel)

Jedná se o adresu přístupové fráze úložiště klíčů TLS.

Toto je vstupní pole. Počáteční hodnota tohoto pole je ukazatel Null.

Přístupovou frázi úložiště klíčů lze zadat jako prostý textový řetězec nebo přístupovou frázi, která byla zašifrována pomocí obslužného programu **runmqicred** .

Přístupová fráze úložiště klíčů uvedená pomocí tohoto pole přepíše jakoukoli přístupovou frázi úložiště klíčů uvedenou pomocí proměnné prostředí *MQKEYRPWD* nebo pomocí vlastnosti *SSLKeyRepositoryPassword* v sekci SSL konfiguračního souboru klienta.

K určení přístupové fráze úložiště klíčů můžete použít buď SCKEYPWO , nebo SCKEYPWP , ale ne obojí.

#### **SCKR (10místné celé číslo se znaménkem)**

Toto pole určuje umístění souboru databáze klíčů, ve kterém jsou uloženy klíče a certifikáty.

V 9.3.0  $\blacksquare$  V 9.3.0  $\blacksquare$  Není-li přípona souboru uvedena, automaticky se přidá přípona . kdb .

Každý soubor databáze klíčů může mít přidružený *soubor pro uložení hesla*. Tato volba uchovává šifrovaná hesla, která umožňují programový přístup k databázi klíčů. Soubor pro dočasné ukládání hesla musí být umístěn ve stejném adresáři a musí mít stejný systém souborů jako databáze klíčů a musí končit příponou .sth.

Pokud je například soubor databáze klíčů /xxx/yyy/key.kdb, pak soubor pro dočasné ukládání hesla musí být /xxx/yyy/key.sth, kde xxx a yyy představují názvy adresářů.

Heslo databáze klíčů lze také zadat pomocí polí *SCKEYPWP* nebo

#### *SCKEYPWO* .

Pokud je hodnota kratší než délka pole, ukončete hodnotu znakem null nebo ji vyplní mezerami na délku pole. Hodnota není kontrolována; pokud dojde k chybě při přístupu do úložiště klíčů, volání selže s kódem příčiny RC2381.

Chcete-li spustit připojení TLS z IBM MQ MQI client, nastavte *SCKR* na platný název souboru databáze klíčů.

Toto je vstupní pole. Délka tohoto pole je dána LNSSKR. Počáteční hodnota tohoto pole je prázdný znak.

#### **SCSID (10místné celé číslo se znaménkem)**

Toto je identifikátor struktury; hodnota musí být:

#### **SCSIDV**

Identifikátor pro strukturu voleb konfigurace TLS.

Toto je vždy vstupní pole. Počáteční hodnota tohoto pole je SCSIDV.

## **SCVER (10místné celé číslo se znaménkem)**

Toto je číslo verze struktury; hodnota musí být:

## **SCVER1**

Version-1 Struktura voleb konfigurace TLS.

#### **SCVER2**

Version-2 Struktura voleb konfigurace TLS.

#### **SCVER3**

Version-3 Struktura voleb konfigurace TLS.

## **SCVER4**

Struktura voleb konfigurace TLS Version-4 .

#### **SCVER5**

Version-5 Struktura voleb konfigurace TLS.

#### $V$ <sup>9.3.0</sup> SCVER6  $V 9.3.0$

Version-6 Struktura voleb konfigurace TLS.

Následující konstanta určuje číslo verze aktuální verze:

## **SCVERC**

Aktuální verze struktury voleb konfigurace TLS.

Toto je vždy vstupní pole. Počáteční hodnota tohoto pole je SCVER1.

# <span id="page-1205-0"></span>**Počáteční hodnoty**

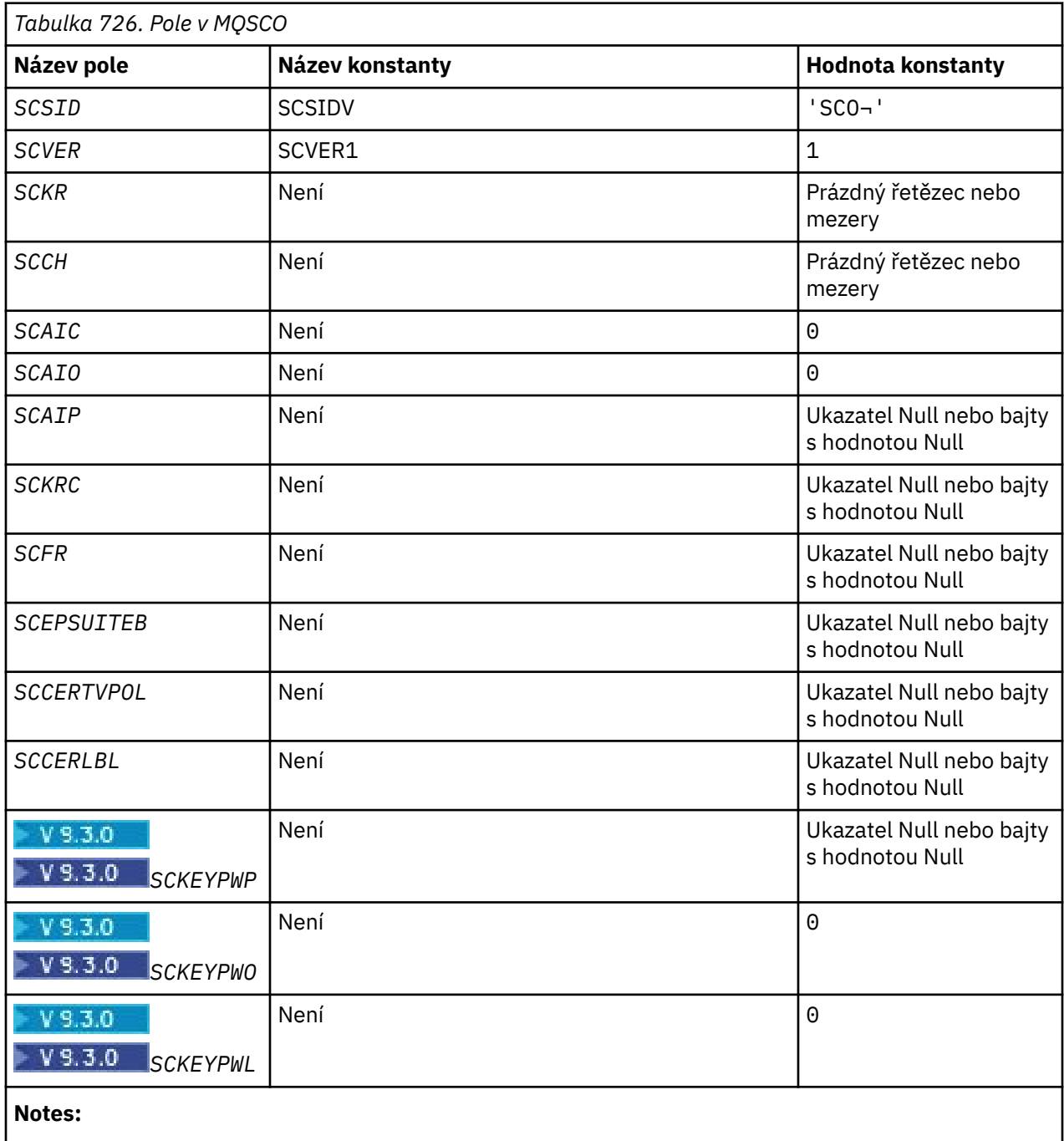

- 1. Symbol ¬ představuje jeden prázdný znak.
- 2. Volby SCEPSUITEB naleznete v části "Deklarace RPG" na stránce 1206 .

# **Deklarace RPG**

```
 D*..1....:....2....:....3....:....4....:....5....:....6....:....7..
   D* MQSCO Structure
    D*
 D* Structure identifier
 D SCSID 1 4 INZ('SCO ')
 D* Structure version number
D SCVER 5 8I 0 INZ(1)
 D* Location of TLS key repository
 D SCKR 9 264 INZ
```

```
 D* Cryptographic hardware configuration string
    D SCCH 265 520 INZ
    D* Number of MQAIR records present<br>D SCAIC 521 524
                         521 524I 0 INZ(0)
    D* Offset of first MQAIR record from start of MQSCO structure<br>D SCAIO 525 528I 0 INZ(0)
                                528I 0 INZ(0)
    D* Address of first MQAIR record<br>D SCAIP 529 54
                                544* INZ(*NULL)
    D* Ver:1 ** D* Number of unencrypted bytes sent/received before secret key is
    D* reset<br>D SCKRC
                          545 548I 0 INZ(0) D* Using FIPS-certified algorithms
    D SCFR 549 552I 0 INZ(0)
     D* Ver:2 **
     * Use only Suite B cryptographic algorithms
    D SCEPSUITEB0<br>D SCEPSUITEB1
D SCEPSUITEB1 553 556I 0 INZ(1)
 D SCEPSUITEB2 557 560I 0 INZ(0)
D SCEPSUITEB3 561 564I 0 INZ(0)
 D SCEPSUITEB4 565 568I 0 INZ(0)
 D SCEPSUITEB 10I 0 DIM(4) OVERLAY(SCEPSUITEB0)
    D* Ver:3 ** D* Certificate validation policy
 D SCCERTVPOL 569 572I 0 INZ(0)
     D* Ver:4 **
```
# **MQSD (deskriptor odběru) na systému IBM i**

Struktura MQSD se používá k určení podrobností o provedeného odběru.

## **Přehled**

#### **Účel**

Struktura je vstupní/výstupní parametr volání MQSUB.

#### **Spravované odběry**

Pokud aplikace nemá specifickou potřebu používat konkrétní frontu jako místo určení pro publikování, která odpovídají jejímu odběru, může použít funkci spravovaného odběru. Pokud aplikace zvolí použití spravovaného odběru, správce front informuje odběratele o místě určení, kam jsou odesílány publikované zprávy, a to poskytnutím popisovače objektu jako výstupu z volání MQSUB. Další informace viz [HOBJ \(10místné celé číslo se znaménkem\)-vstup/výstup.](#page-1354-0)

Při odebrání odběru se správce front také zavazuje k vyčištění zpráv, které nebyly načteny ze spravovaného místa určení, v následujících situacích:

- Když je odběr odebrán-pomocí MQCLOSE s CORMSB-a spravovaný Hobj je uzavřen.
- Implicitní znamená, že dojde-li ke ztrátě připojení k aplikaci pomocí netrvalého odběru (SONDUR)
- Do vypršení platnosti, když je odběr odebrán, protože vypršela jeho platnost a spravovaný Hobj je uzavřen.

Je třeba použít spravované odběry s netrvalými odběry, aby mohlo dojít k vyčištění a aby zprávy pro uzavřené netrvalé odběry nezabívaly místo ve správci front. Trvalé odběry mohou také používat spravované cíle.

#### **Znaková sada a kódování**

Data v MQSD musí být ve znakové sadě poskytnuté atributem správce front **CodedCharSetId** a kódování lokálního správce front dané ENNAT. Pokud je však aplikace spuštěna jako klient IBM MQ , musí být struktura ve znakové sadě a kódování klienta.

- "Pole" na stránce 1207
- • ["Počáteční hodnoty" na stránce 1219](#page-1218-0)
- • ["Deklarace RPG" na stránce 1220](#page-1219-0)

#### **Pole**

Struktura MQSD obsahuje následující pole; pole jsou popsána v abecedním pořadí:

#### **SDAID (32bajtový znakový řetězec)**

Tato hodnota je v poli *MDAID* deskriptoru zpráv (MQMD) všech zpráv publikování odpovídajících tomuto odběru. *SDAID* je součástí kontextu identity zprávy. Další informace o kontextu zprávy viz Kontext zprávy.

Další informace o *MDAID* viz [MDAID.](#page-1107-0)

Není-li zadána volba SOSETI , je hodnota *MDAID* , která je nastavena v každé zprávě publikované pro tento odběr, prázdná, jako výchozí informace o kontextu.

Je-li zadána volba SOSETI , je uživatelem generován soubor *SDAID* a toto pole je vstupní pole obsahující položku *MDAID* , která má být nastavena v každém publikování pro tento odběr.

Délka tohoto pole je dána hodnotou LNAIDD. Počáteční hodnota tohoto pole je 32 prázdných znaků.

Pokud měníte existující odběr pomocí volby SOALT, lze změnit hodnotu *SDAID* všech budoucích zpráv publikování.

Při návratu z volání MQSUB pomocí služby SORES je toto pole nastaveno na aktuální hodnotu *MDAID* používanou pro odběr.

#### **SDACC (32bajtový znakový řetězec)**

Tato hodnota je v poli *MDACC* deskriptoru zpráv (MQMD) všech zpráv publikování odpovídajících tomuto odběru. *MDACC* je součástí kontextu identity zprávy. Další informace o kontextu zprávy viz Kontext zprávy.

Další informace o *MDACC* viz [MDACC](#page-1106-0).

Pro pole *SDACC* můžete použít následující speciální hodnotu:

#### **ACNONE**

Není uveden žádný token evidence.

Hodnota je binární nula pro délku pole.

Není-li zadána volba SOSETI , je token evidence generován správcem front jako výchozí informace o kontextu a toto pole je výstupním polem obsahujícím položku *MDACC* , která je nastavena v každé zprávě publikované pro tento odběr.

Je-li zadána volba SOSETI , je účtovací token generován uživatelem a toto pole je vstupní pole obsahující položku *MDACC* , která má být nastavena v každém publikování pro tento odběr.

Délka tohoto pole je dána LNACCT. Počáteční hodnota tohoto pole je ACNONE.

Pokud měníte existující odběr pomocí volby SOALT , můžete změnit hodnotu *MDACC* v budoucích zprávách publikování.

Při návratu z volání MQSUB s použitím volby SORESje toto pole nastaveno na aktuální hodnotu *MDACC* používanou pro odběr.

#### **SDASI (40bajtový bitový řetězec)**

Jedná se o identifikátor zabezpečení, který je předán s produktem *SDAU* autorizační službě, aby bylo možné provést odpovídající kontroly autorizace.

*SDASI* se používá pouze v případě, že je uvedeno SOALTU a pole *SDAU* není zcela prázdné až do prvního znaku null nebo konce pole.

Při návratu z volání MQSUB s použitím volby SORESje toto pole nezměněno.

Další informace viz popis [ODASI](#page-1154-0) v datovém typu MQOD.

#### **SDAU (12bajtový znakový řetězec)**

Zadáte-li hodnotu SOALTU, bude toto pole obsahovat alternativní identifikátor uživatele, který se použije ke kontrole autorizace pro odběr a pro výstup do cílové fronty (určené v parametru **Hobj** volání MQSUB) namísto identifikátoru uživatele, pod kterým je aplikace aktuálně spuštěna.

<span id="page-1208-0"></span>V případě úspěchu je identifikátor uživatele uvedený v tomto poli zaznamenán jako identifikátor uživatele vlastnící odběr namísto identifikátoru uživatele, pod kterým je aplikace aktuálně spuštěna.

Je-li zadána hodnota SOALTU a toto pole je zcela prázdné až do prvního znaku null nebo konce pole, může být odběr úspěšný pouze v případě, že pro přihlášení k odběru tohoto tématu s určenými volbami nebo cílovou frontou pro výstup není potřebná žádná autorizace uživatele.

Není-li zadána hodnota SOALTU , bude toto pole ignorováno.

Při návratu z volání MQSUB s použitím volby SORESje toto pole nezměněno.

Toto je vstupní pole. Délka tohoto pole je dána hodnotou LNUID. Počáteční hodnota tohoto pole je 12 prázdných znaků.

#### **SDCID (24bajtový bitový řetězec)**

Všechna publikování odeslaná za účelem shody s tímto odběrem obsahují tento identifikátor korelace v deskriptoru zprávy. Pokud více odběrů používá stejnou frontu k získání svých publikací, použití MQGET podle ID korelace umožňuje získat pouze publikování pro konkrétní odběr. Tento identifikátor korelace může být generován správcem front nebo uživatelem.

Není-li zadána volba SOSCID , je identifikátor korelace generován správcem front a toto pole je výstupním polem obsahujícím identifikátor korelace, který je nastaven v každé zprávě publikované pro tento odběr.

Pokud je zadána volba SOSCID , je identifikátor korelace generován uživatelem a toto pole je vstupní pole obsahující identifikátor korelace, který má být nastaven v každém publikování pro tento odběr. V tomto případě, pokud pole obsahuje CINONE, identifikátor korelace, který je nastaven v každé zprávě publikované pro tento odběr, je identifikátorem korelace, který byl vytvořen původním vložením zprávy.

Pokud je zadána volba SOGRP a zadaný identifikátor korelace je stejný jako existující seskupený odběr používající stejnou frontu a překrývající se řetězec tématu, je s kopií publikování poskytnut pouze nejvýznamnější odběr ve skupině.

Délka tohoto pole je dána hodnotou LNCID. Počáteční hodnota tohoto pole je CINONE.

Pokud měníte existující odběr pomocí volby SOALT a toto pole je vstupní pole, lze ID korelace odběru změnit, pokud nebyl odběr vytvořen pomocí volby SOGRP .

Při návratu z volání MQSUB s použitím volby SORESje toto pole nastaveno na aktuální ID korelace pro odběr.

#### **SDEXP (10místné celé číslo se znaménkem)**

Jedná se o dobu vyjádřenou v desetinách sekundy, po jejímž uplynutí vyprší platnost odběru. Po uplynutí tohoto intervalu nebudou tomuto odběru odpovídat žádná další publikování. Používá se také jako hodnota v poli *MDEXP* v deskriptoru MQMD publikování odeslaných tomuto odběrateli.

Je rozpoznána následující speciální hodnota:

#### **EIULIM**

Předplatné má neomezenou dobu vypršení platnosti.

Pokud měníte existující odběr pomocí volby SOALT , můžete změnit vypršení platnosti odběru.

Při návratu z volání MQSUB pomocí volby SORES je toto pole nastaveno na původní vypršení platnosti odběru, nikoli na zbývající dobu vypršení platnosti.

#### **SDON (48bajtový znakový řetězec)**

Jedná se o název objektu tématu, jak je definován v lokálním správci front.

Název může obsahovat následující znaky:

- Velká písmena abecedy (A až Z)
- Malá písmena abecedy (a až z)
- Číselné číslice (0 až 9)
- Tečka (.), dopředné lomítko (/), podtržítko (\_), procento (%)

Název nesmí obsahovat úvodní ani vložené mezery, ale může obsahovat koncové mezery. Použijte znak null, abyste označili konec důležitých dat v názvu; hodnota null a všechny následující znaky jsou považovány za mezery. Platí následující omezení:

- V systémech, které používají EBCDIC Katakana, nelze použít malá písmena.
- Názvy obsahující malá písmena, dopředné lomítko nebo procenta musí být uzavřeny v uvozovkách, pokud jsou zadány v příkazech. Tyto uvozovky nesmí být uvedeny pro názvy, které se vyskytují jako pole ve strukturách nebo jako parametry ve voláních.

*SDON* se používá k vytvoření úplného názvu tématu.

Úplný název tématu lze sestavit ze dvou různých polí: *SDON* a *SDOS*. Podrobnosti o použití těchto dvou polí naleznete v tématu Kombinace řetězců témat.

Při návratu z volání MQSUB pomocí volby SORES je toto pole nezměněno.

Délka tohoto pole je dána hodnotou LNTOPN. Počáteční hodnota tohoto pole je 48 prázdných znaků.

Pokud měníte existující odběr pomocí volby SDALT, nelze název objektu tématu, který je přihlášen k odběru, změnit. Toto pole a *SDOS* lze vynechat. Pokud jsou poskytnuty, musí se přeložit na stejný úplný název tématu, jinak volání selže s RC2510 .

#### **SDOPT (10místné celé číslo se znaménkem)**

Musíte uvést alespoň jednu z následujících voleb:

- SOALT
- SORES
- SOCRT

Hodnoty lze přidat. Nepřidávejte stejnou konstantu více než jednou. Tabulka ukazuje, jak můžete kombinovat tyto volby: Jsou zaznamenány neplatné kombinace; všechny ostatní kombinace jsou platné.

#### **Volby přístupu nebo vytvoření**

Volby přístupu a vytvoření určují, zda má být vytvořen odběr nebo zda má být vrácen či změněn existující odběr. Musíte uvést alespoň jednu z těchto voleb. Tabulka zobrazuje platné kombinace voleb přístupu nebo vytvoření.

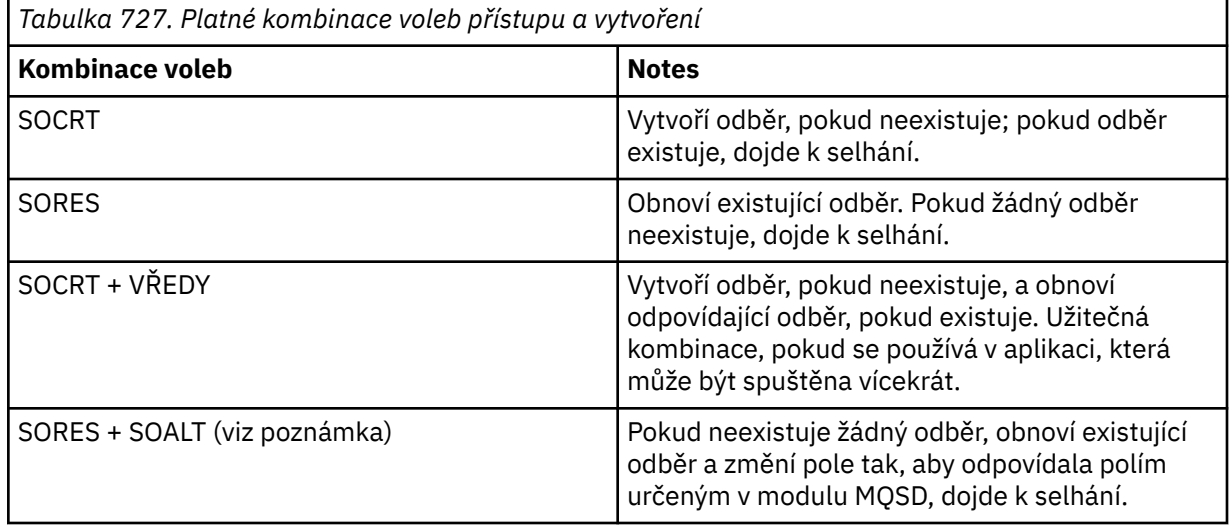

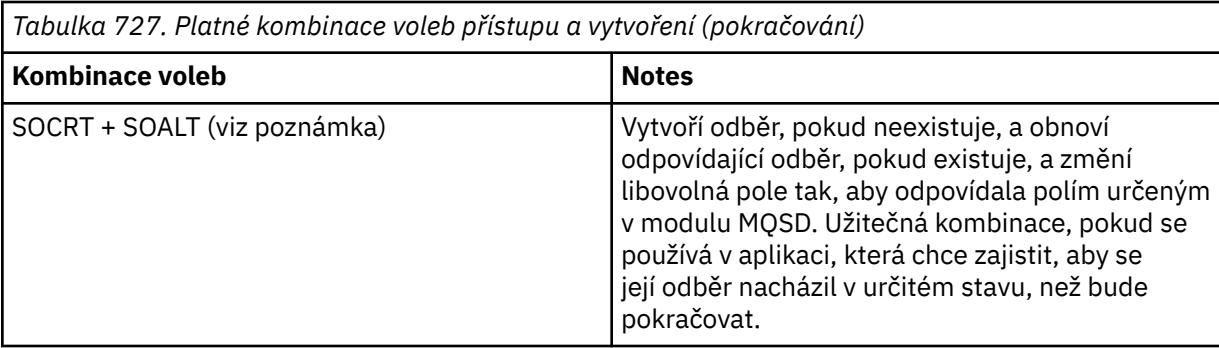

#### **Poznámka:**

Volby určující hodnotu SOALT mohou také určovat hodnotu SORES, ale tato kombinace nemá žádný další vliv na samotné určení hodnoty SOALT . SOALT znamená SORES, protože volání MQSUB za účelem změny odběru znamená, že odběry jsou také obnoveny. Opak není pravdou, nicméně: obnovení předplatného neznamená, že má být změněno.

#### **SOCRT**

Vytvořte odběr pro zadané téma. Pokud existuje odběr používající stejné *SDSN* , volání se nezdaří s RC2432 . Tomuto selhání se lze vyhnout kombinací volby SOCRT s volbou SORES. Parametr *SDSN* není vždy nezbytný. Další podrobnosti viz popis tohoto pole.

Kombinace SOCRT a SORES nejprve zkontroluje, zda pro zadaný *SDSN*existuje existující odběr, a pokud pro tento již existující odběr existuje manipulátor; pokud však neexistuje žádný existující odběr, vytvoří se nový odběr pomocí všech polí poskytnutých v MQSD.

SOCRT lze také kombinovat s SOALT s podobným účinkem (viz podrobnosti o SOALT později v tomto tématu).

#### **SORES**

Vraťte manipulátor k již existujícímu odběru, který odpovídá předplatnému zadanému parametrem *SDSN*. V odpovídajících atributech odběru nejsou provedeny žádné změny a jsou vráceny na výstupu ve struktuře MQSD. Většina obsahu disku MQSD se nepoužívá: použitá pole jsou *SDSID*, *SDVER*, *SDOPT*, *SDAID* a *SDASI*a *SDSN*.

Volání selže s kódem příčiny RC2428 , pokud neexistuje odběr odpovídající úplnému názvu odběru. Tomuto selhání se lze vyhnout kombinací volby SOCRT s volbou SORES. Podrobnosti o SOCRTviz SOCRT.

ID uživatele odběru je ID uživatele, který vytvořil odběr, nebo pokud byl později změněn jiným ID uživatele, jedná se o ID uživatele poslední úspěšné změny. Je-li použit parametr *SDAID* a pro tohoto uživatele je povoleno použití alternativních ID uživatelů, je produkt *SDAID* zaznamenán jako ID uživatele, který vytvořil odběr, namísto ID uživatele, pod kterým byl odběr proveden.

ID uživatele, který vytvořil odběr, se zaznamená jako *SDAU* , pokud je toto pole použito, a pro tohoto uživatele je povoleno použití alternativních ID uživatelů.

Pokud existuje odpovídající odběr, který byl vytvořen bez volby SOAUID , a ID uživatele odběru se liší od ID aplikace, která požaduje manipulátor pro odběr, volání se nezdaří s kódem příčiny RC2434 .

Pokud existuje odpovídající odběr a je aktuálně používán jinou aplikací, volání se nezdaří s kódem příčiny RC2429 . Pokud je aktuálně používán stejným připojením, volání neselže a vrátí se obsluha odběru.

Pokud odběr uvedený v poli SubName není platným odběrem pro obnovení nebo změnu z aplikace, volání selže s volbou RC2523 .

Volba SORES je odvozena od hodnoty SOALT , a proto není nutné ji kombinovat s touto volbou, avšak pokud jsou tyto dvě volby zkombinovány, nejedná se o chybu.

Vraťte manipulátor k již existujícímu odběru s úplným názvem odběru, který odpovídá názvu uvedenému v souboru *SDSN*. Jakékoli atributy odběru, které se liší od atributů určených v modulu MQSD, jsou v odběru změněny, pokud není změna pro tento atribut zakázána. Podrobnosti jsou uvedeny v popisu každého atributu a jsou shrnuty v následující tabulce. Pokud se pokusíte změnit atribut, který nelze změnit, volání selže s kódem příčiny uvedeným v následující tabulce.

Volání selže s kódem příčiny RC2428 , pokud neexistuje odběr odpovídající úplnému názvu odběru. Tomuto selhání se lze vyhnout kombinací volby SOCRT s volbou SOALT.

Kombinace SOCRT a SOALT nejprve zkontroluje, zda existuje odběr pro zadaný úplný název odběru, a pokud se k tomuto existujícímu odběru vrátí manipulátor se změnami provedenými podle předchozího popisu; pokud však neexistuje žádný odběr, vytvoří se nový odběr pomocí všech polí uvedených v tabulce MQSD.

ID uživatele odběru je ID uživatele, který vytvořil odběr, nebo pokud byl později změněn jiným ID uživatele, jedná se o ID uživatele poslední úspěšné změny. Je-li použit parametr *SDAU* (a je-li pro tohoto uživatele povoleno použití alternativních ID uživatelů), bude alternativní ID uživatele zaznamenáno jako ID uživatele, který vytvořil odběr, namísto ID uživatele, pod kterým byl odběr vytvořen.

Pokud existuje odpovídající odběr, který byl vytvořen bez volby SOAUID , a ID uživatele odběru se liší od ID aplikace požadující manipulátor pro odběr, volání se nezdaří s kódem příčiny RC2434 .

Pokud existuje odpovídající odběr a je aktuálně používán jinou aplikací, volání selže s volbou RC2429 . Pokud je aktuálně používán stejným připojením, volání neselže a vrátí se obsluha odběru.

Pokud odběr uvedený v poli SubName není platným odběrem pro obnovení nebo změnu z aplikace, volání selže s volbou RC2523 .

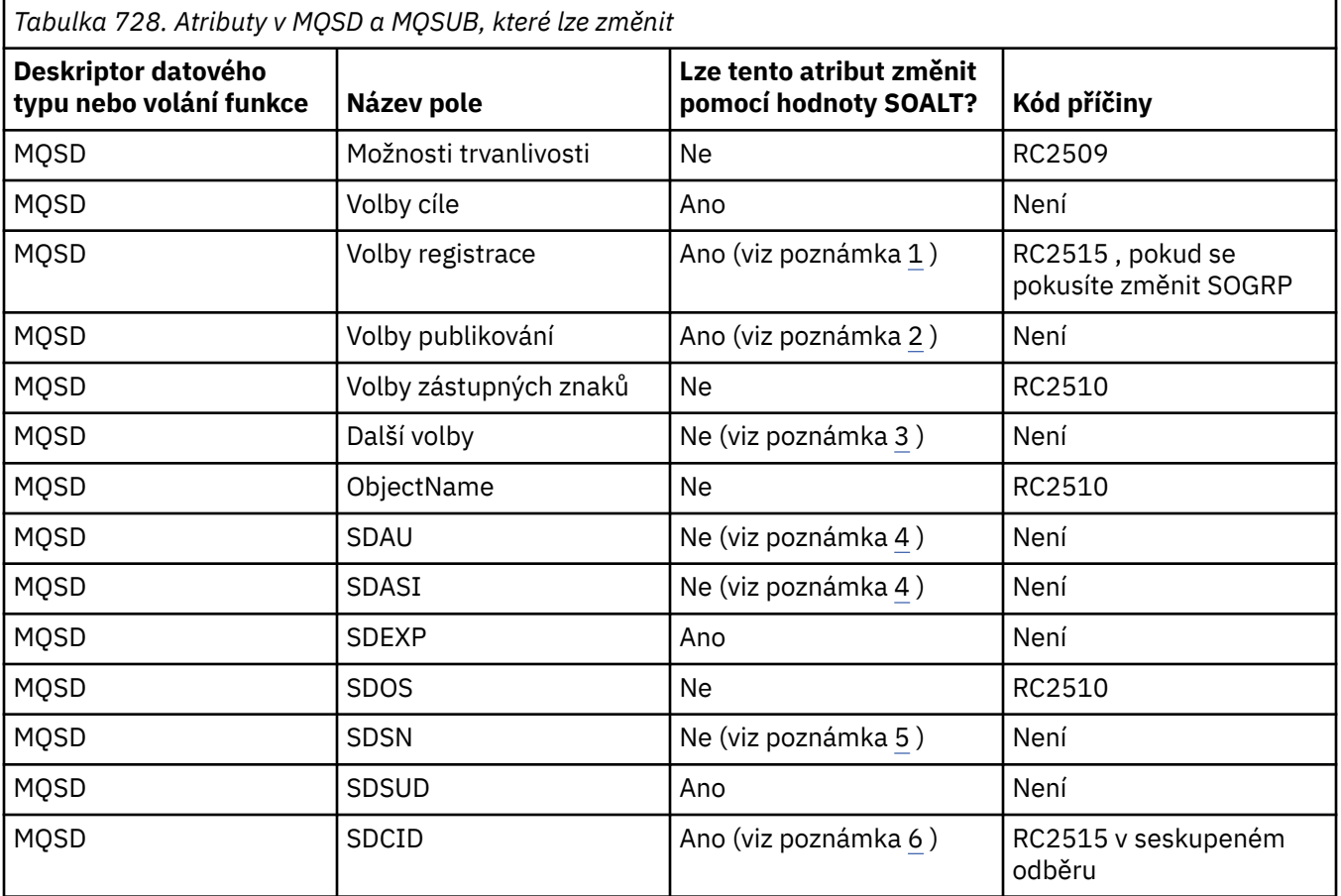

V následujících tabulkách jsou uvedeny atributy odběru, které lze změnit pomocí volby SOALT.

**ALT**

<span id="page-1212-0"></span>*Tabulka 728. Atributy v MQSD a MQSUB, které lze změnit (pokračování)*

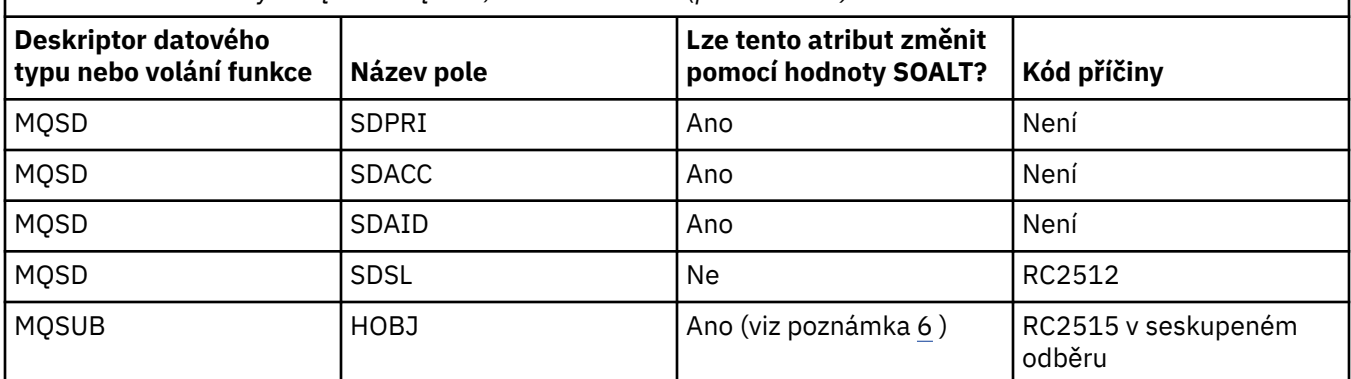

#### **Notes:**

- 1. SOGRP nelze změnit.
- 2. Položku SONEWP nelze změnit, protože není součástí odběru.
- 3. Tyto volby nejsou součástí odběru
- 4. Tento atribut není součástí odběru
- 5. Tento atribut je identitou měněného odběru
- 6. Lze změnit s výjimkou případů, kdy je část seskupeného podsouboru ( SOGRP )

**Volby trvanlivosti**: Následující volby řídí trvanlivost odběru. Můžete uvést pouze jednu z těchto voleb. Pokud měníte existující odběr pomocí volby SOALT , nemůžete změnit trvanlivost odběru. Při návratu z volání MQSUB s použitím volby SORESje nastavena příslušná volba trvanlivosti.

#### **SODUR**

Požádejte o to, aby odběr tohoto tématu zůstal, dokud nebude explicitně odebrán pomocí příkazu MQCLOSE s volbou CORMSB . Není-li tento odběr explicitně odebrán, zůstane zachován i po připojení této aplikace ke správci front.

Pokud je trvalý odběr požadován pro téma, které je definováno jako nepovolující trvalé odběry, volání selže s volbou RC2436 .

#### **SONDUR**

Požadavek na odebrání odběru tohoto tématu při zavření připojení aplikace ke správci front, pokud dosud nebyl explicitně odebrán. SONDUR je opak volby SODUR a je definován jako pomůcka pro programovou dokumentaci. Jedná se o předvolbu, není-li zadán ani jeden z nich.

**Volby místa určení**: Následující volby řídí místo určení, kam jsou odesílána publikování pro téma, které bylo přihlášeno k odběru. Pokud měníte existující odběr pomocí volby SOALT, můžete změnit místo určení použité pro publikování pro odběr. Při návratu z volání MQSUB pomocí volby SORESje tato volba nastavena, je-li to vhodné.

#### **SOMAN-nestátní**

Požadujte, aby místo určení, do kterého jsou odesílána publikování, bylo spravováno správcem front.

Popisovač objektu vrácený v produktu *HOBJ* představuje spravovanou frontu správce front a je určen pro použití s následnými voláními MQGET, MQCB, MQINQ nebo MQCLOSE.

Popisovač objektu vrácený z předchozího volání MQSUB nelze v parametru **Hobj** zadat, není-li zadán parametr SOMAN .

**Volby registrace**: Podrobnosti registrace provedené ve správci front pro tento odběr řídí následující volby. Pokud měníte existující odběr pomocí volby SOALT , lze tyto volby registrace změnit. Při návratu z volání MQSUB s použitím volby SORES jsou nastaveny příslušné volby registrace.

#### **SOGRP**

Tento odběr je seskupen s jinými odběry stejného produktu *SDSL* používajícími stejnou frontu a se stejným ID korelace tak, aby všechna publikování v tématech, která by mohla způsobit, že bude skupině odběrů poskytnuta více než jedna zpráva publikování, v důsledku použití překrývající se sady řetězců témat, byla do fronty doručena pouze jedna zpráva. Není-li tato volba použita, bude každý jedinečný odběr (identifikovaný jako *SDSN*), který odpovídá, poskytnut s kopií publikování, což může znamenat, že do fronty sdílené několika odběry může být umístěna více než jedna kopie publikování.

Pouze nejvýznamnější předplatné ve skupině je poskytováno s kopií publikace. Nejvýznamnější odběr je založen na úplném názvu tématu až do okamžiku, kdy je nalezen zástupný znak. Pokud je ve skupině použita směs schémat zástupných znaků, je důležitá pouze pozice zástupného znaku. Doporučuje se nekombinovat různá schémata zástupných znaků ve skupině odběrů, které sdílejí stejnou frontu.

Při vytváření nového seskupeného odběru musí mít stále jedinečný *SDSN*, ale pokud se shoduje s úplným názvem tématu existujícího odběru ve skupině, volání selže s RC2514 .

Pokud nejvýznamnější odběr ve skupině také uvádí SONOLC a jedná se o publikování ze stejné aplikace, pak se do fronty nedoručí žádné publikování.

Při změně odběru provedeného pomocí této volby nelze změnit pole, která implikují seskupení, *Hobj* ve volání MQSUB (reprezentující název fronty a správce front) a *SDCID* . Pokus o jejich změnu způsobí selhání volání s RC2515 .

Tato volba musí být kombinována s volbou SOSCID s položkou *SDCID* , která není nastavena na hodnotu CINONE, a nelze ji kombinovat s volbou SOMAN.

#### **SOAUID**

Je-li zadána volba SOAUID , není identita odběratele omezena na jediné ID uživatele. To umožňuje každému uživateli změnit nebo obnovit odběr, pokud má odpovídající oprávnění. Odběr může mít v daném okamžiku pouze jeden uživatel. Pokus o obnovení použití odběru, který je aktuálně používán jinou aplikací, způsobí selhání volání s produktem RC2429 .

Chcete-li přidat tuto volbu k existujícímu odběru, musí volání MQSUB s použitím volby SOALTpocházet ze stejného ID uživatele jako samotný původní odběr.

Pokud volání MQSUB odkazuje na existující odběr s nastavenou volbou SOAUID a ID uživatele se liší od původního odběru, bude volání úspěšné pouze v případě, že nové ID uživatele má oprávnění přihlásit se k odběru tématu. Po úspěšném dokončení jsou budoucí publikování pro tohoto odběratele vložena do fronty odběratele s novým ID uživatele nastaveným ve zprávě publikování.

Neuvádějte současně SOAUID a SOFUID. Není-li uveden ani jeden, předvolba je SOFUID.

#### **SOFUID**

Je-li zadána volba SOFUID , může být odběr změněn nebo obnoven pouze posledním ID uživatele, aby se změnil odběr. Pokud odběr nebyl změněn, jedná se o ID uživatele, který jej vytvořil.

Pokud příkaz MQSUB odkazuje na existující odběr s nastavenou hodnotou SOAUID a změní odběr pomocí SOALT tak, aby používal SOFUID, bude ID uživatele odběru nyní opraveno na tomto novém ID uživatele. Volání je úspěšné pouze v případě, že nové ID uživatele má oprávnění přihlásit se k odběru tématu.

Pokud se jiné ID uživatele, než které bylo zaznamenáno jako vlastník odběru, pokusí obnovit nebo změnit odběr SOFUID , volání selže s RC2434 . ID vlastnícího uživatele odběru lze zobrazit pomocí příkazu **DISPLAY SBSTATUS** .

Neuvádějte současně SOAUID a SOFUID. Není-li uveden ani jeden, předvolba je SOFUID.

**Volby publikování**: Způsob odesílání publikací tomuto odběrateli řídí následující volby. Pokud měníte existující odběr pomocí volby SOALT , můžete tyto volby publikování změnit.

#### **SONOLC**

Zprostředkovateli sdělí, že aplikace nechce zobrazit žádné vlastní publikace. Publikace jsou považovány za pocházející ze stejné aplikace, pokud jsou manipulátory připojení stejné. Při návratu z volání MQSUB s použitím volby SORES je tato volba nastavena, je-li to vhodné.

#### **SONEWP-pracovní**

Při vytvoření tohoto odběru nejsou odesílána žádná zachovaná publikování, pouze nová publikování. Tato volba platí pouze v případě, že je zadána volba SOCRE . Žádné následné změny v odběru nemění tok publikování, a proto všechna publikování, která byla uchována v tématu, již byla odeslána odběrateli jako nová publikování.

Je-li tato volba zadána bez parametru SOCRE , způsobí selhání volání s parametrem RC2046 . Při návratu z volání MQSUB s použitím volby SORES není tato volba nastavena ani v případě, že byl odběr vytvořen s použitím této volby.

Není-li tato volba použita, jsou dříve uchované zprávy odesílány do zadané cílové fronty. Pokud se tato akce nezdaří v důsledku chyby RC2525 nebo RC2526 , vytvoření odběru se nezdaří.

Tato volba není platná v kombinaci s volbou SOPUBR.

#### **SOPUBR**

Nastavení této volby označuje, že odběratel požaduje informace specificky v případě potřeby. Správce front neodesílá nevyžádané zprávy odběrateli. Zachované publikování (nebo případně více publikování, je-li v tématu uveden zástupný znak) je odesláno odběrateli při každém volání MQSUBRQ s použitím manipulátoru Hsub z předchozího volání MQSUB. V důsledku volání MQSUB pomocí této volby nejsou odesílána žádná publikování. Při návratu z volání MQSUB s použitím volby SORES je tato volba nastavena, je-li to vhodné.

Tato volba není platná v kombinaci s volbou SONEWP.

**Volby se zástupnými znaky**: Následující volby řídí způsob interpretace zástupných znaků v řetězci zadaném v poli *SDOS* disku MQSD. Můžete uvést pouze jednu z těchto voleb. Pokud měníte existující odběr pomocí volby SOALT , nelze tyto volby se zástupnými znaky změnit. Při návratu z volání MQSUB s použitím volby SORES je nastavena příslušná volba zástupného znaku.

#### **SOWCHR**

Zástupné znaky pracují pouze se znaky v řetězci tématu. Pole SOWCHR zachází s dopředným lomítkem (/) jako s jiným znakem bez zvláštního významu.

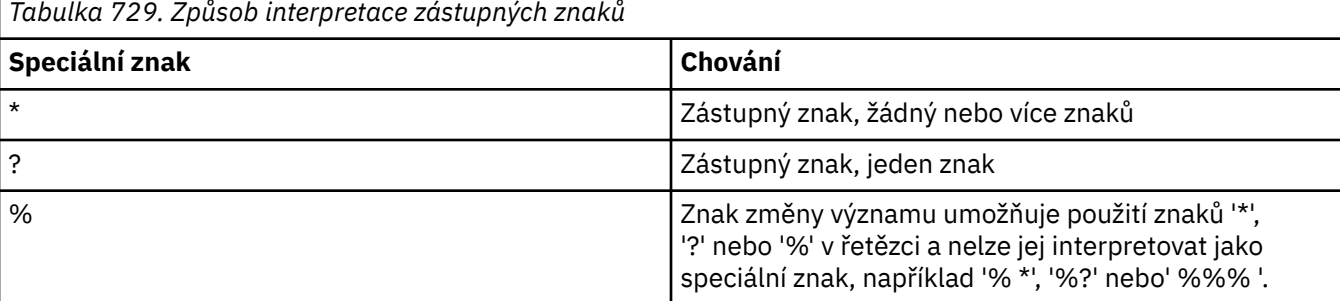

Chování definované pomocí SOWCHR je uvedeno v následující tabulce:

Například publikování na následující téma:

/level0/level1/level2/level3/level4

odpovídá odběratelům pomocí následujících témat:

\* /\* / level0/level1/level2/level3/\* / level0/level1/\*/level3/level4 / level0/level1/le?el2/level3/level4

**Poznámka:** Toto použití zástupných znaků přesně určuje význam uvedený v části IBM MQ V6 a WebSphere MB V6 při použití zpráv ve formátu MQRFH1 pro publikování/odběr. Doporučuje se, aby se toto nepoužívalo pro nově napsané aplikace a používalo se pouze pro aplikace, které byly dříve spuštěny pro tuto verzi a nebyly změněny tak, aby používaly výchozí chování zástupných znaků, jak je popsáno v tématu SOWTOP.

#### **SOWTOP**

Zástupné znaky pracují pouze s prvky tématu v řetězci tématu. Toto je výchozí chování, pokud není vybráno.

Chování požadované příkazem SOWTOP je uvedeno v následující tabulce:

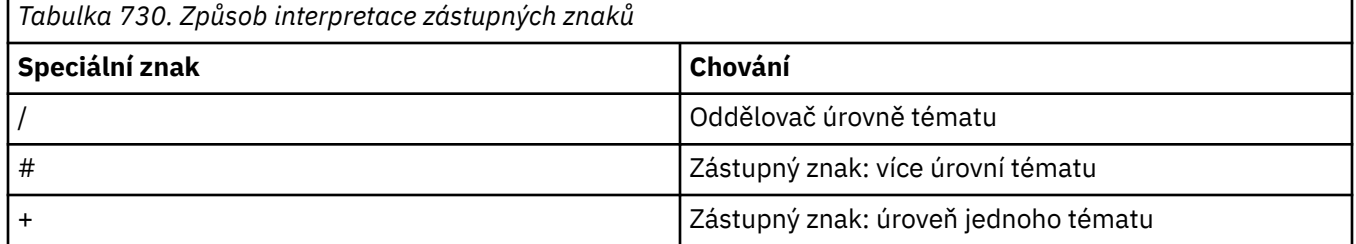

#### **Poznámka:**

Znaky '+' a '#' nejsou považovány za zástupné znaky, pokud jsou v rámci úrovně tématu smíchány s jinými znaky (včetně sebe). V následujícím řetězci jsou znaky '#' a '+' považovány za běžné znaky.

```
level0/level1/#+/level3/level#
```
Například publikování na následující téma:

```
/level0/level1/level2/level3/level4
```
odpovídá odběratelům pomocí následujících témat:

```
#
/#
/ level0/level1/level2/level3/#
/ level0/level1/+/level3/level4
```
**Poznámka:** Toto použití zástupných znaků poskytuje význam poskytnutý v produktu WebSphere Message Broker 6 při použití zpráv ve formátu MQRFH2 pro publikování/odběr.

**Další volby**: Následující volby řídí způsob, jakým je volání rozhraní API vydáváno, a nikoli odběr. Při návratu z volání MQSUB s použitím volby SORES jsou tyto volby nezměněny.

#### **SOALTU**

Pole SDAU obsahuje identifikátor uživatele, který má být použit k ověření tohoto volání MQSUB. Volání může být úspěšné, pouze pokud je tato SDAU autorizována k otevření objektu s uvedenými volbami přístupu, bez ohledu na to, zda je k tomu autorizován identifikátor uživatele, pod kterým je aplikace spuštěna.

#### **Identifikátor SOSCID**

Odběr má používat identifikátor korelace zadaný v poli *SDCID* . Není-li tato volba určena, správce front v době odběru automaticky vytvoří identifikátor korelace a vrátí jej aplikaci v poli *SDCID* . Další informace viz [SDCID \(24bajtový bitový řetězec\) SDCID](#page-1208-0) .

#### **SOSETI (nastavení)**

Odběr bude používat údaje o tokenu evidence a identitě aplikace zadané v polích *SDACC* a *SDAID* .

Je-li zadána tato volba, provede se stejná kontrola autorizace, jako kdyby k cílové frontě bylo přistupováno pomocí volání MQOPEN s volbou OOSETI, s výjimkou případu, kdy je také použita volba SOMAN . V takovém případě není v cílové frontě provedena žádná kontrola autorizace.

Není-li tato volba určena, publikace odeslané tomuto odběrateli mají k sobě přidruženy výchozí informace o kontextu:

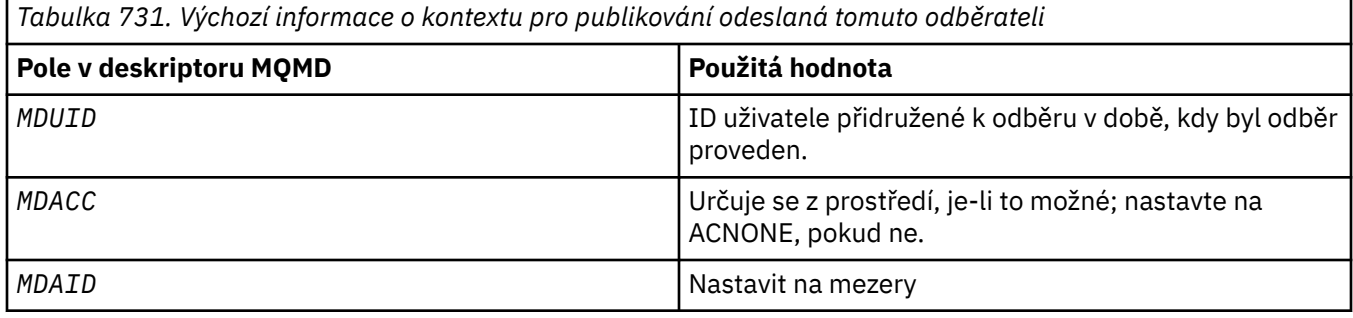

Tato volba je platná pouze s volbou SOCRE a SOALT. Pokud se používá s SORES, pole *SDACC* a *SDAID* se ignorují, takže tato volba nemá žádný účinek.

Je-li odběr změněn bez použití této volby, kde dříve předplatil informace o kontextu identity, budou pro změněný odběr vygenerovány výchozí informace o kontextu.

Pokud je odběr, který umožňuje použití různých ID uživatelů s volbou SOAUID, obnoven jiným ID uživatele, vygeneruje se výchozí kontext identity pro nové ID uživatele, které nyní vlastní odběr, a všechna následná publikování budou doručena obsahující nový kontext identity.

#### **SOFIQ**

Volání MQSUB se nezdaří, pokud je správce front ve stavu uvedení do klidového stavu. V systému z/OSpro aplikaci CICS nebo IMS tato volba také vynutí selhání volání MQSUB, pokud je připojení ve stavu uvedení do klidového stavu.

#### **SDAU (12bajtový znakový řetězec)**

Zadáte-li hodnotu SOALTU, bude toto pole obsahovat alternativní identifikátor uživatele, který se použije ke kontrole autorizace pro odběr a pro výstup do cílové fronty (určené v parametru **Hobj** volání MQSUB) namísto identifikátoru uživatele, pod kterým je aplikace aktuálně spuštěna.

V případě úspěchu je identifikátor uživatele uvedený v tomto poli zaznamenán jako identifikátor uživatele vlastnící odběr namísto identifikátoru uživatele, pod kterým je aplikace aktuálně spuštěna.

Je-li zadána hodnota SOALTU a toto pole je zcela prázdné až do prvního znaku null nebo konce pole, může být odběr úspěšný pouze v případě, že se žádná autorizace uživatele nesmí přihlásit k odběru tohoto tématu se zadanými volbami nebo cílovou frontou pro výstup.

Není-li zadána hodnota SOALTU , bude toto pole ignorováno.

Při návratu z volání MQSUB s použitím volby SORESje toto pole nezměněno.

Toto je vstupní pole. Délka tohoto pole je dána hodnotou LNUID. Počáteční hodnota tohoto pole je 12 prázdných znaků.

#### **SDPRI (celé číslo se znaménkem 10 číslic)**

Jedná se o hodnotu, která je v poli *MQPRI* deskriptoru zpráv (MQMD) všech zpráv publikování odpovídajících tomuto odběru. Další informace o poli *MQPRI* v deskriptoru MQMD viz [MDPRI.](#page-1131-0)

Hodnota musí být větší nebo rovna nule; nula je nejnižší priorita. Lze také použít následující speciální hodnoty:

#### **PRQDEF**

Pokud je v poli Hobj ve volání MQSUB zadána fronta odběrů a nejedná se o spravovaný popisovač, bude priorita zprávy převzata z atributu **DefPriority** této fronty. Je-li takto identifikovaná fronta frontou klastru nebo je-li v cestě k rozlišení názvu fronty více než jedna definice, bude priorita určena při vložení zprávy publikování do fronty, jak je popsáno v tématu [MDPRI.](#page-1131-0)

Pokud volání MQSUB používá spravovaný popisovač, priorita zprávy je převzata z atributu **DefPriority** modelové fronty přidružené k odebíranému tématu.

#### **PRPUB**

Prioritou zprávy je priorita původní publikace. Toto je počáteční hodnota pole.

Pokud měníte existující odběr pomocí volby SOALT , můžete změnit *MQPRI* všech budoucích zpráv publikování.

Při návratu z volání MQSUB s použitím volby SORESje toto pole nastaveno na aktuální prioritu používanou pro odběr.

#### **SDRO (MQCHARV)**

SDRO je dlouhý název objektu poté, co správce front přeloží název uvedený v části *SDON*.

Pokud je dlouhý název objektu uveden v souboru *SDOS* a v souboru *SDON*není nic uvedeno, hodnota vrácená v tomto poli je stejná jako v souboru *SDOS*.

Pokud je toto pole vynecháno (tj. SDRO.VSBufSize je nula), hodnota *SDRO* není vrácena, ale délka je vrácena v SDRO.VSLength. Pokud je délka kratší než úplná hodnota *SDRO*, je oříznuta a vrací tolik znaků nejvíce vpravo, kolik se vejde do uvedené délky.

Pokud je parametr *SDRO* zadán nesprávně, podle popisu způsobu použití struktury [MQCHARV](#page-1027-0) nebo pokud překročí maximální délku, volání se nezdaří s kódem příčiny RC2520 .

#### **SDSID (4bajtový znakový řetězec)**

Toto je identifikátor struktury; hodnota musí být:

#### **SDSIDV**

Identifikátor pro strukturu deskriptoru odběru.

Toto je vždy vstupní pole. Počáteční hodnota tohoto pole je SDSIDV .

#### **SDSL (10místné celé číslo se znaménkem)**

Toto je úroveň přidružená k odběru. Publikování jsou pro tento odběr doručena pouze v případě, že je v sadě odběrů s nejvyšší hodnotou *SDSL* menší nebo rovnou hodnotě PubLevel použité v době publikování.

Hodnota musí být v rozsahu od 0 do 9. Nula je nejnižší úroveň.

Počáteční hodnota tohoto pole je 1.

Pokud měníte existující odběr pomocí volby SOALT , pak *SDSL* nelze změnit.

#### **SDSN (MQCHARV)**

SDSN určuje název odběru.

Toto pole je povinné pouze v případě, že parametr *SDOPT* uvádí volbu SODUR , ale pokud je poskytnuta, je také použita správcem front pro SONDUR . Je-li zadána volba *SDSN* , musí být v rámci správce front jedinečná, protože se jedná o pole používané k identifikaci odběrů.

Maximální délka *SDSN* je 10240.

Toto pole slouží dvěma účelům. V případě odběru SODUR se jedná o způsob, jakým identifikujete odběr k jeho obnovení po jeho vytvoření, pokud jste buď zavřeli manipulátor pro odběr (pomocí volby COKPSB ), nebo jste byli odpojeni od správce front. Identifikace odběru, který má být odebrán po jeho vytvoření, se provádí pomocí volání MQSUB s volbou SORES . Pole SDSN se také zobrazí v pohledu administrace odběrů v poli *SDSN* v části DISPLAY SBSTATUS.

Pokud je parametr *SDSN* zadán nesprávně, podle popisu způsobu použití struktury [MQCHARV](#page-1027-0) , nebo pokud překračuje maximální délku, nebo pokud je vynechán v případě, že je vyžadován (tj. *SDSN*. *VCHRL* je nula), nebo pokud překročí maximální délku, volání selže s kódem příčiny RC2440 .

Toto je vstupní pole. Počáteční hodnoty polí v této struktuře jsou stejné jako hodnoty ve struktuře MQCHARV.

<span id="page-1218-0"></span>Pokud měníte existující odběr pomocí volby SOALT , název odběru nelze změnit, protože se jedná o pole používané k identifikaci odběru. Při výstupu volání MQSUB s volbou SORES se nezmění.

#### **SDSS (MQCHARV)**

SDSS je řetězec, který poskytuje kritéria výběru použitá při přihlašování k odběru zpráv z tématu.

Toto pole s proměnnou délkou je vráceno na výstupu volání MQSUB pomocí volby SORES , pokud je poskytnuta vyrovnávací paměť a pokud je také kladná délka vyrovnávací paměti v VSBufSize. Není-li ve volání poskytnuta žádná vyrovnávací paměť, vrátí se v poli VSLength hodnoty MQCHARV pouze délka řetězce výběru. Je-li poskytnutá vyrovnávací paměť menší než prostor požadovaný pro vrácení pole, jsou v poskytnuté vyrovnávací paměti vráceny pouze bajty VSBufSize .

Pokud je parametr *SDSS* zadán nesprávně, podle popisu způsobu použití struktury [MQCHARV](#page-1027-0) nebo pokud překročí maximální délku, volání se nezdaří s kódem příčiny RC2519 .

#### **SDSUD (MQCHARV)**

Data poskytnutá v rámci odběru v tomto poli jsou zahrnuta jako vlastnost zprávy mq.SubUserData pro každé publikování odeslané v rámci tohoto odběru.

Maximální délka *SDSUD* je 10240.

Pokud je parametr *SDSUD* zadán nesprávně, podle popisu způsobu použití struktury [MQCHARV](#page-1027-0) , nebo pokud překročí maximální délku, volání selže s kódem příčiny RC2431.

Toto je vstupní pole. Počáteční hodnoty polí v této struktuře jsou stejné jako hodnoty ve struktuře MQCHARV.

Při změně existujícího odběru pomocí volby SOALT lze uživatelská data odběru změnit.

Toto pole s proměnnou délkou je vráceno na výstupu volání MQSUB pomocí volby SORES , pokud je poskytnuta vyrovnávací paměť a v souboru *VSBufLen*je kladná délka vyrovnávací paměti. Není-li pro volání poskytnuta žádná vyrovnávací paměť, vrátí se v poli *VCHRL* atributu MQCHARV pouze délka uživatelských dat odběru. Pokud je poskytnutá vyrovnávací paměť menší než prostor požadovaný pro vrácení pole, vrátí se v poskytnuté vyrovnávací paměti pouze *VSBufLen* bajtů.

#### **SDVER (10místné celé číslo se znaménkem)**

Toto je číslo verze struktury; hodnota musí být:

#### **SDVER1**

Version-1 Struktura deskriptoru odběru.

Následující konstanta určuje číslo verze aktuální verze:

#### **SDVERC**

Aktuální verze struktury deskriptoru odběru.

Toto je vždy vstupní pole. Počáteční hodnota pole je SDVER1.

## **Počáteční hodnoty**

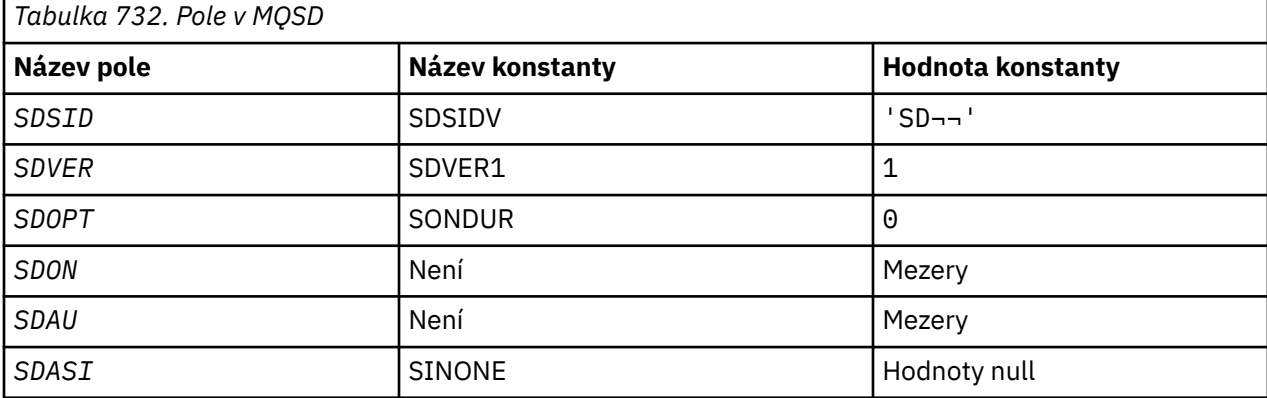

<span id="page-1219-0"></span>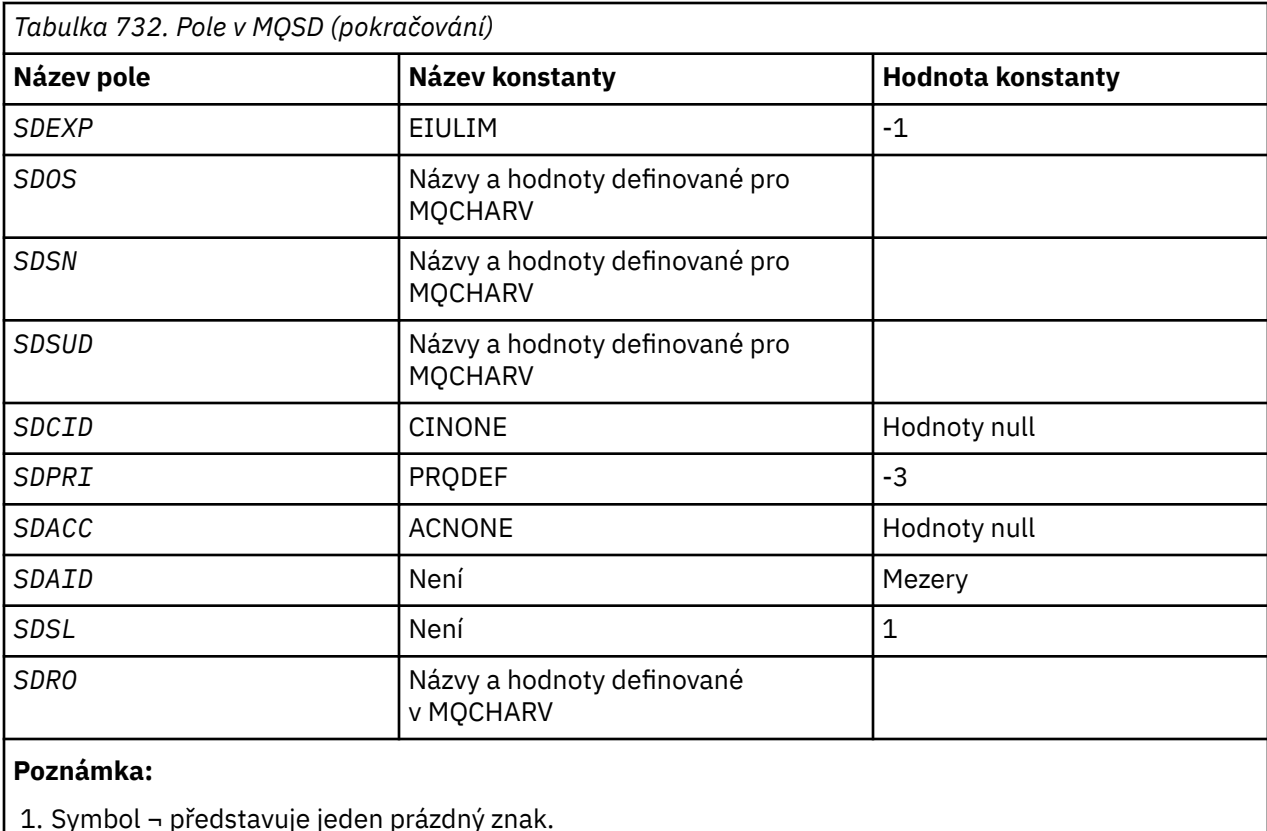

**Deklarace RPG**

#### D\*..1....:....2....:....3....:....4....:....5....:....6....:....7.. D\* MQSD Structure D\* D\* Structure identifier D SDSID 1 4 D\* Structure version number<br>D SDVER 5 D SDVER 5 8I 0  $D*$  Options associated with subscribing<br>D SDOPT 9 12I 0 D SDOPT D\* Object name D SDON 13 60 D\* Alternate user identifier D SDAU 61 72 D\* Alternate security identifier<br>D SDASI 73 112 D SDASI D\* Expiry of Subscription<br>D SDEXP 113 D SDEXP 113 116I 0 D\* Object Long name D SDOSP<br>D SDOSP 117 132\*<br>D SDOSO 133 136I 0 D SDOSO 133 136I 0<br>D SDOSS 137 140I 0 D SDOSS 137 140I 0<br>D SDOSL 141 144I 0 0 SDOSL 141 144I 0<br>D SDOSC 145 148I 0 D SDOSC 145 D\* Subscription name D SDSNP  $\begin{array}{cccc} 149 & 164 \star \\ 165 & 1681 & 0 \end{array}$ 0 SDSNO 165 168I 0<br>D SDSNS 169 172I 0 D SDSNS 169<br>D SDSNL 173 173 176I 0<br>177 180I 0 D SDSNC D\* Subscription User data<br>D SDSUDP 181 D SDSUDP 181 196\*<br>D SDSUDO 197 2001 0 D SDSUDO 197 200I 0 D SDSUDS 201 204I 0 D SDSUDL 205 208I 0 D SDSUDC D\* Correlation Id related to this subscription<br>D SDCID 213 236 D SDCID D\* Priority set in publications

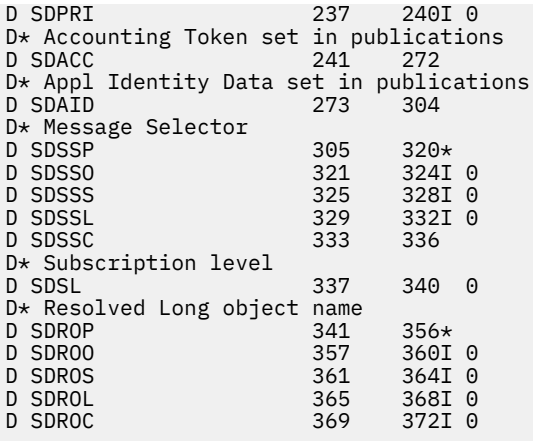

#### IBM i **MQSMPO (Nastavení voleb vlastností zprávy) na systému IBM i**

Struktura **MQSMPO** umožňuje aplikacím určit volby, které řídí způsob nastavení vlastností zpráv.

## **Přehled**

**Účel**: Struktura je vstupní parametr volání **MQSETMP** .

**Znaková sada a kódování**: Data v **MQSMPO** musí být ve znakové sadě aplikace a kódování aplikace (ENNAT).

- "Pole" na stránce 1221
- • ["Počáteční hodnoty" na stránce 1222](#page-1221-0)
- • ["Deklarace RPG" na stránce 1223](#page-1222-0)

## **Pole**

Struktura MQSMPO obsahuje následující pole; pole jsou popsána v **abecedním pořadí**:

#### **SPOPT (10místné celé číslo se znaménkem)**

**Volby umístění:** Následující volby se vztahují k relativnímu umístění vlastnosti v porovnání s kurzorem vlastnosti:

#### **SPSETF (Nastavení)**

Nastaví hodnotu první vlastnosti, která odpovídá zadanému názvu, nebo pokud neexistuje, přidá novou vlastnost za všechny ostatní vlastnosti s odpovídající hierarchií.

#### **SPSETC (nastavení)**

Nastaví hodnotu vlastnosti, na kterou ukazuje kurzor vlastnosti. Vlastnost, na kterou ukazuje kurzor vlastnosti, je ta, která byla naposledy dotazována pomocí volby IPINQF nebo IPINQN.

Kurzor vlastnosti je resetován při opětovném použití manipulátoru zprávy nebo při zadání manipulátoru zprávy v poli *HMSG* struktury MQGMO ve volání MQGET nebo ve struktuře MQPMO ve volání MQPUT.

Pokud je tato volba použita, když kurzor vlastnosti ještě nebyl zaveden, nebo pokud byla vlastnost, na kterou ukazoval kurzor vlastnosti, odstraněna, volání selže s kódem dokončení CCFAIL a kódem příčiny RC2471.

#### **Nastavení SPSETA**

Nastaví novou vlastnost za vlastnost, na kterou ukazuje kurzor vlastnosti. Vlastnost, na kterou ukazuje kurzor vlastnosti, je ta, která byla naposledy dotazována pomocí volby IPINQF nebo IPINQO.

<span id="page-1221-0"></span>Kurzor vlastnosti je resetován při opětovném použití manipulátoru zprávy nebo při zadání manipulátoru zprávy v poli *HMSG* struktury MQGMO ve volání MQGET nebo ve struktuře MQPMO ve volání MQPUT.

Pokud je tato volba použita, když kurzor vlastnosti ještě nebyl zaveden, nebo pokud byla vlastnost, na kterou ukazoval kurzor vlastnosti, odstraněna, volání selže s kódem dokončení CCFAIL a kódem příčiny RC2471.

Pokud nepotřebujete žádnou z popsaných voleb, použijte následující volbu:

#### **SPNONE**

Nejsou uvedeny žádné volby.

Toto je vždy vstupní pole. Počáteční hodnota tohoto pole je SPSETF.

#### **SPSID (10místné celé číslo se znaménkem)**

Toto je identifikátor struktury; hodnota musí být:

#### **SPSIDV**

Identifikátor pro nastavení struktury voleb vlastností zprávy.

Toto je vždy vstupní pole. Počáteční hodnota tohoto pole je **SPSIDV**.

#### **SPVAKCSI (10místné celé číslo se znaménkem)**

Znaková sada hodnoty vlastnosti, která má být nastavena, pokud je hodnota znakový řetězec.

Toto je vždy vstupní pole. Počáteční hodnota tohoto pole je **CSAPL**.

#### **SPVALENC (10místné celé číslo se znaménkem)**

Kódování hodnoty vlastnosti, která má být nastavena, pokud je hodnota číselná.

Toto je vždy vstupní pole. Počáteční hodnota tohoto pole je **ENNAT**.

#### **SPVER (celé číslo se znaménkem 10 číslic)**

Toto je číslo verze struktury; hodnota musí být:

#### **SPVER1**

Version-1 nastavte strukturu voleb vlastností zprávy.

Následující konstanta určuje číslo verze aktuální verze:

#### **SPVERC**

Aktuální verze struktury vlastností nastavení zprávy.

Toto je vždy vstupní pole. Počáteční hodnota tohoto pole je **SPVER1**.

## **Počáteční hodnoty**

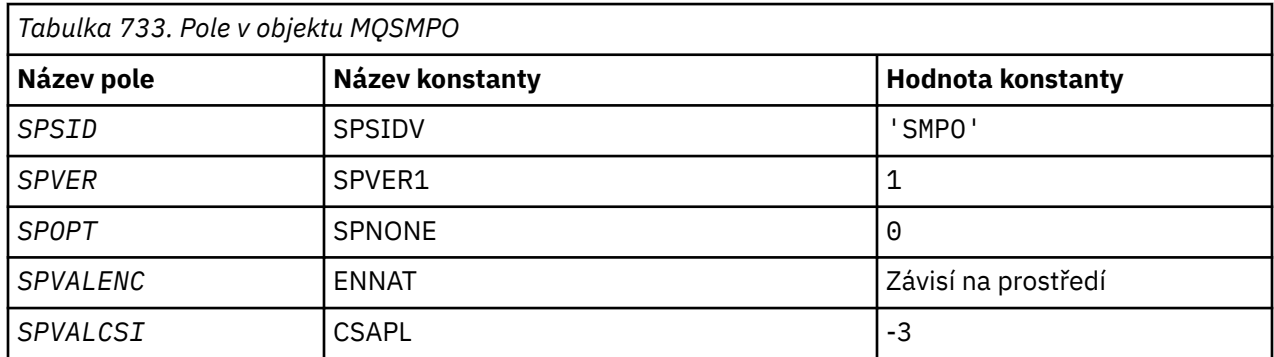

## <span id="page-1222-0"></span>**Deklarace RPG**

```
 D* MQSMPO Structure
D* D*
D* Structure identifier<br>D SPSID
                       1 4 INZ('SMPO')
D* D* Structure version number
D SPVER 5 8I 0 INZ(1)
 D*
 ** Options that control the action of
 D* MQSETMP
 D SPOPT 9 12I 0 INZ(0)
 D*
 D* Encoding of Value
                       13 16I 0 INZ(273)
 D*
D* Character set identifier of Value<br>D SPVALCST 17 20T
                17 20I 0 INZ(-3)
```
# **MBMI MOSRO (Volby požadavku na odběr) na systému IBM i**

Struktura MQSRO umožňuje aplikaci určit volby, které řídí způsob provedení požadavku na odběr.

## **Přehled**

**Účel**: Struktura je vstupní/výstupní parametr pro volání MQSUBRQ.

**Verze**: Aktuální verze MQSRO je SRVER1.

- "Pole" na stránce 1223
- • ["Počáteční hodnoty" na stránce 1224](#page-1223-0)
- • ["Deklarace RPG" na stránce 1224](#page-1223-0)

#### **Pole**

Struktura MQSRO obsahuje následující pole; pole jsou popsána v **abecedním pořadí**:

#### **SRNMP (10místné celé číslo se znaménkem)**

Jedná se o výstupní pole vrácené aplikaci, které určuje počet publikování odeslaných do fronty odběrů v důsledku tohoto volání. Ačkoli byl tento počet publikací odeslán jako výsledek tohoto volání, není zde žádná záruka, že tento počet zpráv bude k dispozici pro získání aplikace, zejména pokud se jedná o dočasné zprávy.

Pokud bylo téma přihlášeno k odběru a obsahovalo zástupný znak, může existovat více než jedna publikace. Pokud v řetězci tématu nebyly při vytvoření odběru reprezentovaného hodnotou *HSUB* přítomny žádné zástupné znaky, bude v důsledku tohoto volání odesláno nejvýše jedno publikování.

#### **SROPT (10místné celé číslo se znaménkem)**

Musí být zadána jedna z následujících voleb. Lze zadat pouze jednu volbu.

**Další volby:** Následující volba řídí, co se stane, když se správce front uvede do klidového stavu:

**SRFIQ**

Volání MQSUBRQ se nezdaří, pokud je správce front ve stavu uvedení do klidového stavu.

**Výchozí volba:** Pokud dříve popsaná volba není povinná, musí být použita následující volba:

#### **SRNONE**

Tuto hodnotu použijte, chcete-li vyjádřit, že nebyly zadány žádné jiné volby. Všem volbám budou přiřazeny jejich výchozí hodnoty.

SRNONE pomáhá s dokumentací programu. Ačkoli není zamýšleno, aby byla tato volba použita s ostatními, protože její hodnota je nula, nelze toto použití zjistit.

#### <span id="page-1223-0"></span>**SRSID (4bajtový znakový řetězec)**

Toto je identifikátor struktury; hodnota musí být:

#### **SRSIDV**

Identifikátor pro strukturu SROPT požadavku na odběr.

Toto je vždy vstupní pole. Počáteční hodnota tohoto pole je SRSIDV.

#### **SRVER (10místné celé číslo se znaménkem)**

Toto je číslo verze struktury; hodnota musí být:

#### **SRVER1**

Version-1 Struktura voleb požadavku na odběr.

Následující konstanta určuje číslo verze aktuální verze:

#### **SRVERC**

Aktuální verze struktury voleb požadavku na odběr.

Toto je vždy vstupní pole. Počáteční hodnota tohoto pole je SRVER1.

## **Počáteční hodnoty**

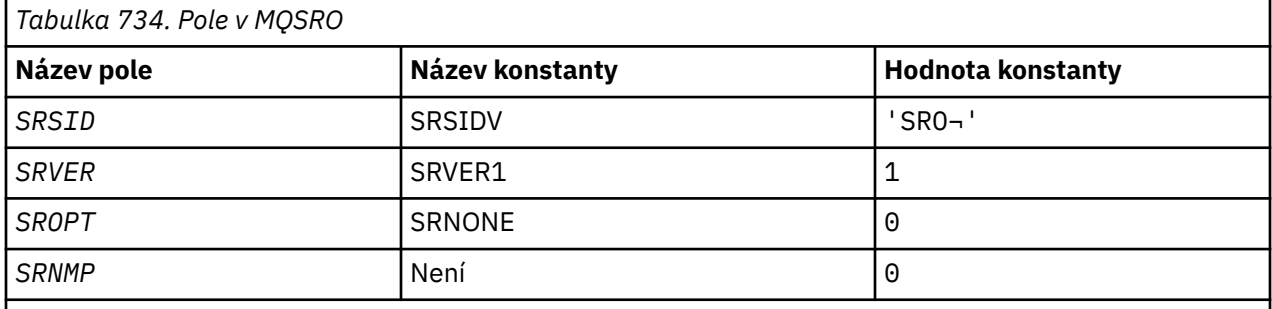

**Notes:**

1. Symbol ¬ představuje jeden prázdný znak.

2. Hodnota Null řetězec nebo mezery označuje nulový řetězec v jazyce C a prázdné znaky v jiných programovacích jazycích.

## **Deklarace RPG**

```
D*..1....:....2....:....3....:....4....:....5....:....6....:....7..
D* MQSRO Structure
D*D* Structure identifier
D SRSID 1 4
D* Structure version number<br>D SRVER 5
D SRVER 5 8I 0
D* Options that control the action of MQSUBRQ
D SROPT 9 12I 0
D* Number of publications sent<br>D SRNMP 13
D SRNMP 13 16I 0
```
#### IBM i **MQSTS (vykazovací struktura stavu) na systému IBM i**

Struktura MQSTS popisuje data ve struktuře stavu vrácená příkazem MQSTAT.
# **Přehled**

**Znaková sada a kódování**: Znaková data v MQSTS jsou ve znakové sadě lokálního správce front; to je dáno atributem správce front *CodedCharSetId* . Číselná data v MQSTS jsou v nativním kódování počítače; toto je dáno hodnotou *ENNAT*.

**Použití**: Příkaz MQSTAT se používá k načtení informací o stavu. Tyto informace jsou vráceny ve struktuře MQSTS. Informace o MQSTAT viz ["MQSTAT \(Načtení informací o stavu\) na systému IBM i" na stránce](#page-1350-0) [1351](#page-1350-0).

- "Pole" na stránce 1225
- • ["Počáteční hodnoty" na stránce 1228](#page-1227-0)
- • ["Deklarace RPG" na stránce 1228](#page-1227-0)

# **Pole**

Struktura MQSTS obsahuje následující pole; pole jsou popsána v **abecedním pořadí**:

## **STSCC (10místné celé číslo se znaménkem)**

Jedná se o kód dokončení, který je výsledkem první chyby ohlášené ve struktuře MQSTS.

Toto je vždy výstupní pole. Počáteční hodnota tohoto pole je CCOK.

## **STSFC (10místné celé číslo se znaménkem)**

Jedná se o počet asynchronních volání vložení, která se nezdařila.

Toto je výstupní pole. Počáteční hodnota tohoto pole je 0.

## **STSOBJN (48bajtový znakový řetězec)**

Jedná se o lokální název objektu zahrnutého v prvním selhání.

Toto je výstupní pole. Počáteční hodnota tohoto pole je 48 prázdných znaků.

## **STSOQMGR (48bajtový znakový řetězec)**

Jedná se o název správce front, v němž je definován objekt *STSOBJN* . Název, který je zcela prázdný až do prvního znaku null nebo do konce pole, označuje správce front, ke kterému je aplikace připojena (lokální správce front).

Toto je výstupní pole. Počáteční hodnota tohoto pole je 48 prázdných znaků.

## **STSOO (10místné celé číslo se znaménkem)**

STSOO použitý k otevření objektu, pro který se má hlášení provést. K dispozici pouze ve verzi 2 produktu MQSTS nebo vyšší.

Hodnota parametru STSOO závisí na hodnotě parametru MQSTAT **STYPE** .

## **STATAPT**

Nula.

## **STATREC**

Nula.

## **STATRER**

Hodnota STSOO použitá v době, kdy došlo k selhání. Příčina poruchy je hlášena v polích *STSCC* a *STSRC* ve struktuře MQSTS .

STSOO je výstupní pole. Jeho počáteční hodnota je nula.

## **STSOS (MQCHARV)**

Dlouhý název objektu, pro který došlo k selhání. K dispozici pouze ve verzi 2 produktu MQSTS nebo vyšší.

STSOS je pole MQCHARV s maximální délkou 10240. Popis použití struktury MQCHARV viz [MQCHARV](#page-1027-0) .

Interpretace parametru STSOS závisí na hodnotě parametru MQSTAT **STYPE** .

#### **STATAPT**

Jedná se o dlouhý název objektu fronty nebo tématu použitého v operaci MQPUT , která se nezdařila.

## **STATREC**

Řetězec s nulovou délkou

### **STATRER**

Jedná se o dlouhý název objektu, který způsobil selhání opětovného připojení.

STSOS je výstupní pole. Jeho počáteční hodnota je řetězec s nulovou délkou.

#### **STSOT (10místné celé číslo se znaménkem)**

Typ objektu, který je pojmenován v souboru *ObjectName*. Možné hodnoty jsou:

#### **OTALSQ (přenosové fronty)**

Fronta alias.

**OTLOCQ**

Lokální fronta.

## **OTMODQ**

Modelová fronta.

**OTQ (dotazů)**

Fronta.

#### **OTREMQ:**

Vzdálená fronta.

#### **OTTOP** .

Toto je vždy výstupní pole. Počáteční hodnota tohoto pole je OTQ.

#### **STSRC (10místné celé číslo se znaménkem)**

Toto je kód příčiny, který je výsledkem první chyby ohlášené ve struktuře MQSTS

Toto je vždy výstupní pole. Počáteční hodnota tohoto pole je RCNONE.

## **STSROBJN (48bajtový znakový řetězec)**

Jedná se o název cílové fronty pojmenované v souboru *STSOBJN* poté, co lokální správce front přeloží název. Vrácený název je název fronty, která existuje ve správci front identifikovaném pomocí *STSRQMGR*.

Neprázdná hodnota je vrácena pouze v případě, že objekt je jedinou frontou otevřenou pro procházení, vstup nebo výstup (nebo libovolnou kombinaci). Pokud je otevřený objekt některý z následujících, *STSROBJN* je nastaven na mezery:

- Téma
- Fronta, ale neotevřená pro procházení, vstup nebo výstup

Toto je výstupní pole. Počáteční hodnota tohoto pole je 48 prázdných znaků.

## **STSRQMGR (48bajtový znakový řetězec)**

Jedná se o název cílového správce front poté, co lokální správce front přeloží název. Vrácený název je název správce front, který vlastní frontu označenou jako *STSROBJN*. *STSRQMGR* může být název lokálního správce front.

Pokud je *STSROBJN* sdílená fronta, kterou vlastní skupina sdílení front, do které lokální správce front patří, *STSRQMGR* je název skupiny sdílení front. Pokud je fronta vlastněna jinou skupinou sdílení front, může být *STSROBJN* název skupiny sdílení front nebo název správce front, který je členem skupiny sdílení front (povaha vrácené hodnoty je určena definicemi front, které existují v lokálním správci front).

Neprázdná hodnota je vrácena pouze v případě, že objekt je jedinou frontou otevřenou pro procházení, vstup nebo výstup (nebo libovolnou kombinaci). Pokud je otevřený objekt některý z následujících, *STSRQMGR* je nastaven na mezery:

- Téma
- Fronta, ale neotevřená pro procházení, vstup nebo výstup
- Fronta klastru se zadaným OOBNDN (nebo s OOBNDQ v platnosti, když má atribut fronty **DefBind** hodnotu OOBNDN)

Toto je výstupní pole. Počáteční hodnota tohoto pole je 48 prázdných znaků.

#### **STSSC (10místné celé číslo se znaménkem)**

Jedná se o počet úspěšných asynchronních volání vložení.

Toto je výstupní pole. Počáteční hodnota tohoto pole je 0.

#### **STSSID (4bajtový znakový řetězec)**

Jedná se o identifikátor struktury. Hodnota musí být:

#### **STSSID**

Identifikátor pro strukturu vykazování stavu.

Počáteční hodnota tohoto pole je STSSID.

#### **STSSO (10místné celé číslo se znaménkem)**

Soubor STSSO použitý k otevření selhávajícího odběru. K dispozici pouze ve verzi 2 produktu MQSTS nebo vyšší.

Interpretace parametru STSSO závisí na hodnotě parametru MQSTAT **STYPE** .

#### **STATAPT**

Nula.

## **STATREC**

Nula.

#### **STATRER**

Hodnota STSSO použitá v době, kdy došlo k selhání. Příčina poruchy je hlášena v polích *STSCC* a *STSRC* ve struktuře MQSTS . Pokud selhání nesouvisí s přihlášením k odběru tématu, vrácená hodnota je nula.

STSSO je výstupní pole. Jeho počáteční hodnota je nula.

#### **STSSUN (MQCHARV)**

Název selhávajícího odběru. K dispozici pouze ve verzi 2 produktu MQSTS nebo vyšší.

STSSUN je pole MQCHARV s délkou maxiumum 10240. Popis použití struktury MQCHARV viz [MQCHARV](#page-1027-0) .

Interpretace parametru STSSUN závisí na hodnotě parametru MQSTAT **STYPE** .

## **STATAPT**

Řetězec s nulovou délkou.

## **STATREC**

Řetězec s nulovou délkou.

### <span id="page-1227-0"></span>**STATRER**

Název odběru, který způsobil selhání opětovného připojení. Pokud není k dispozici žádný název odběru nebo pokud selhání nesouvisí s odběrem, jedná se o řetězec s nulovou délkou.

STSSUN je výstupní pole. Jeho počáteční hodnota je řetězec s nulovou délkou.

#### **STSVER (10místné celé číslo se znaménkem)**

Toto je číslo verze struktury. Hodnota musí být:

## **STSVR1**

Číslo verze pro strukturu hlášení stavu.

Následující konstanta určuje číslo verze aktuální verze:

#### **STSVRC**

Aktuální verze struktury hlášení stavu.

Počáteční hodnota tohoto pole je STSVR1.

#### **STSWC (10místné celé číslo se znaménkem)**

Jedná se o počet asynchronních volání vložení, která byla dokončena s varováním.

Toto je výstupní pole. Počáteční hodnota tohoto pole je 0.

# **Počáteční hodnoty**

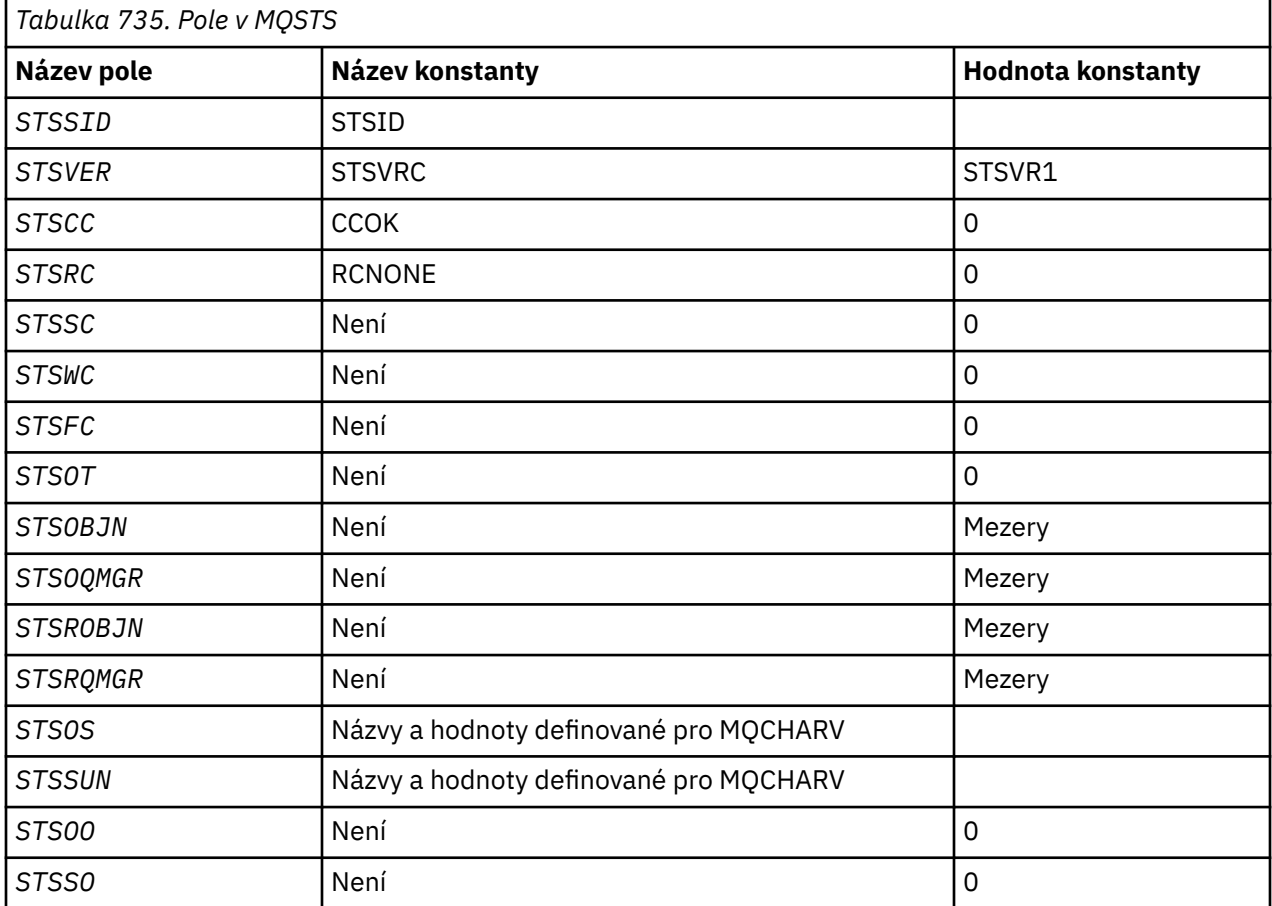

## **Deklarace RPG**

 D\*..1....:....2....:....3....:....4....:....5....:....6....:....7.. D\* MQSTS Structure D\*

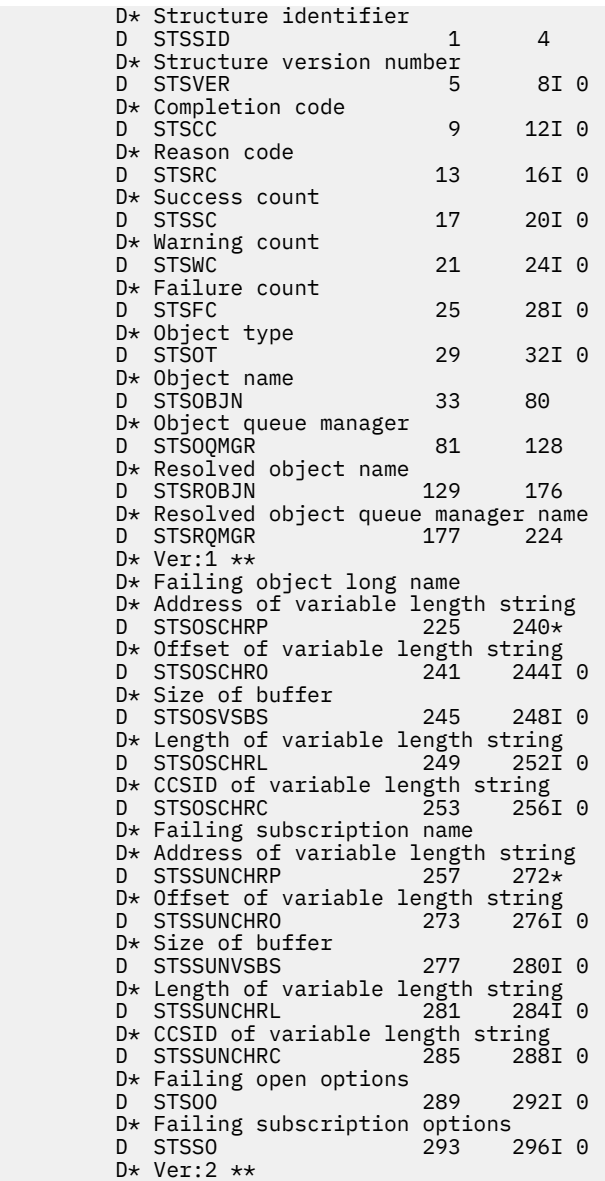

# **MQTM-zpráva spouštěče**

Struktura MQTM popisuje data ve zprávě spouštěče, která je odeslána správcem front do aplikace monitoru spouštěčů při výskytu události spouštěče pro frontu.

# **Přehled**

**Účel**: Tato struktura je součástí rozhraní IBM MQ Trigger Monitor Interface (TMI), které je jedním z rozhraní rámce IBM MQ .

# **Název formátu**: FMTM.

**Znaková sada a kódování**: Znaková data v MQTM jsou ve znakové sadě správce front, který generuje MQTM. Číselná data v MQTM jsou v kódování počítače správce front, který generuje MQTM.

Znaková sada a kódování MQTM jsou dány poli *MDCSI* a *MDENC* v:

- MQMD (pokud je struktura MQTM na začátku dat zprávy), nebo
- Struktura záhlaví, která předchází struktuře MQTM (všechny ostatní případy).

**Použití**: Aplikace monitoru spouštěčů může potřebovat předat některé nebo všechny informace ve zprávě spouštěče aplikaci, která je spuštěna aplikací monitoru spouštěčů. Informace, které může spuštěná

aplikace potřebovat, zahrnují *TMQN*, *TMTD*a *TMUD*. Aplikace monitoru spouštěčů může předat strukturu MQTM přímo spuštěné aplikaci, nebo místo toho předat strukturu MQTMC2 v závislosti na tom, co je povoleno prostředím a vhodné pro spuštěnou aplikaci. Informace o MQTMC2viz ["MQTMC2 \(dvouznakový](#page-1232-0) [formát zprávy spouštěče\) v systému IBM i" na stránce 1233](#page-1232-0).

• V systému IBM iaplikace monitoru spouštěčů dodávané s produktem IBM MQ předává spuštěnou aplikaci strukturu MQTMC2 .

Informace o spouštěčích naleznete v tématu Předpoklady pro spouštění.

- "MQMD pro zprávu spouštěče" na stránce 1230
- • ["Pole" na stránce 1231](#page-1230-0)
- • ["Počáteční hodnoty" na stránce 1233](#page-1232-0)
- • ["Deklarace RPG" na stránce 1233](#page-1232-0)

# **MQMD pro zprávu spouštěče**

*Tabulka 736. Nastavení pro pole v deskriptoru MQMD zprávy spouštěče generované správcem front*

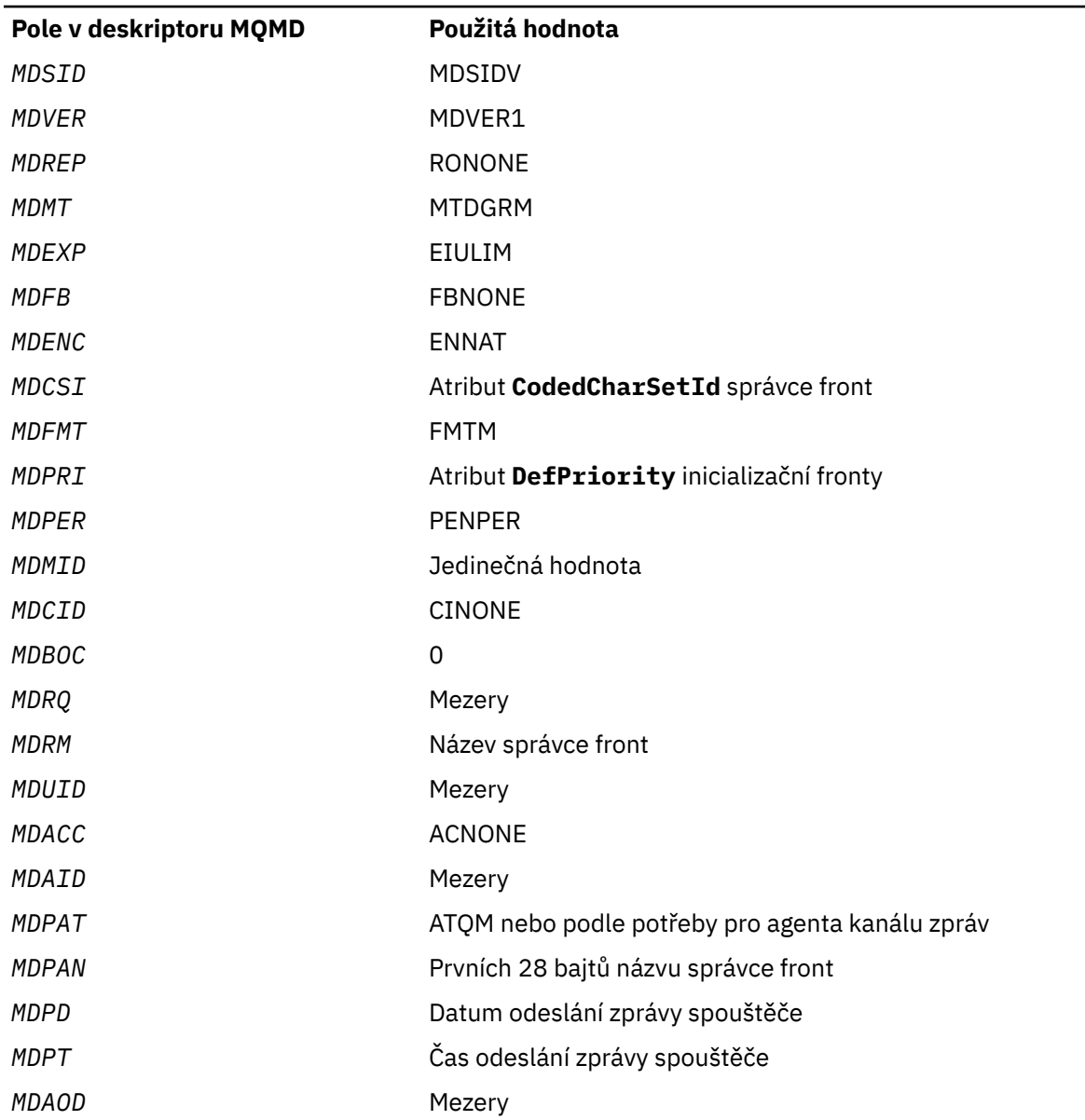

<span id="page-1230-0"></span>Aplikaci, která generuje zprávu spouštěče, se doporučuje nastavit podobné hodnoty, s výjimkou následujících:

- Pole *MDPRI* lze nastavit na hodnotu PRQDEF (správce front jej při vložení zprávy změní na výchozí prioritu inicializační fronty).
- Pole *MDRM* lze nastavit na prázdné hodnoty (správce front jej změní na název lokálního správce front při vložení zprávy).
- Pole kontextu by měla být nastavena podle potřeby pro aplikaci.

# **Pole**

Struktura MQTM obsahuje následující pole; pole jsou popsána v **abecedním pořadí**:

#### **TMAI (256bajtový znakový řetězec)**

Identifikátor aplikace.

Jedná se o znakový řetězec, který identifikuje aplikaci, která má být spuštěna, a je používán aplikací monitoru spouštěčů, která přijímá zprávu spouštěče. Správce front inicializuje toto pole hodnotou atributu **ApplId** objektu procesu identifikovaného polem *TMPN* . Podrobnosti o tomto atributu naleznete v části ["Atributy pro definice procesů v systému IBM i" na stránce 1389](#page-1388-0) . Obsah těchto dat nemá pro správce front žádný význam.

Význam parametru *TMAI* je určen aplikací pro monitorování spouštěčů. Monitor spouštěčů poskytovaný produktem IBM MQ vyžaduje, aby *TMAI* byl název spustitelného programu.

Délka tohoto pole je dána hodnotou LNPROA. Počáteční hodnota tohoto pole je 256 prázdných znaků.

#### **TMAT (10místné celé číslo se znaménkem)**

Typ aplikace.

To identifikuje povahu programu, který se má spustit, a je používán aplikací pro monitorování spouštěčů, která přijímá zprávu spouštěče. Správce front inicializuje toto pole hodnotou atributu **ApplType** objektu procesu identifikovaného polem *TMPN* . Podrobnosti o tomto atributu naleznete v části ["Atributy pro definice procesů v systému IBM i" na stránce 1389](#page-1388-0) . Obsah těchto dat nemá pro správce front žádný význam.

*TMAT* může mít jednu z následujících standardních hodnot. Lze také použít uživatelsky definované typy, ale měly by být omezeny na hodnoty v rozsahu ATUFST až ATULST:

#### **rovnoCICS**

CICS transakce.

#### **ATVSE**

CICS/VSE transakce.

#### **AT400**

IBM i .

## **ATUFST**

Nejnižší hodnota pro typ aplikace definovaný uživatelem.

#### **ATULST**

Nejvyšší hodnota pro typ aplikace definovaný uživatelem.

Počáteční hodnota tohoto pole je 0.

#### **TMED (128bajtový znakový řetězec)**

Data prostředí.

Jedná se o znakový řetězec, který obsahuje informace související s prostředím aplikace, která má být spuštěna, a je používán aplikací monitoru spouštěčů, která přijímá zprávu spouštěče. Správce front inicializuje toto pole hodnotou atributu **EnvData** objektu procesu identifikovaného polem *TMPN* . Podrobnosti o tomto atributu naleznete v části ["Atributy pro definice procesů v systému IBM i" na](#page-1388-0) [stránce 1389](#page-1388-0) . Obsah těchto dat nemá pro správce front žádný význam.

Délka tohoto pole je dána hodnotou LNPROE. Počáteční hodnota tohoto pole je 128 prázdných znaků.

#### **TMPN (48bajtový znakový řetězec)**

Název objektu procesu.

Jedná se o název objektu procesu správce front určeného pro spuštěnou frontu a může být použit aplikací monitoru spouštěčů, která přijímá zprávu spouštěče. Správce front inicializuje toto pole s hodnotou atributu **ProcessName** fronty určené polem *TMQN* ; podrobnosti o tomto atributu naleznete v části ["Atributy pro fronty" na stránce 1360](#page-1359-0) .

Názvy, které jsou kratší než definovaná délka pole, jsou vždy zprava vyplněny mezerami; nejsou předčasně ukončeny znakem null.

Délka tohoto pole je dána hodnotou LNPRON. Počáteční hodnota tohoto pole je 48 prázdných znaků.

#### **TMQN (48bajtový znakový řetězec)**

Název spuštěné fronty.

Jedná se o název fronty, pro kterou došlo k události spouštěče, a je používán aplikací spuštěnou aplikací monitoru spouštěčů. Správce front inicializuje toto pole s hodnotou atributu **QName** spuštěné fronty. Podrobnosti o tomto atributu naleznete v části ["Atributy pro fronty" na stránce 1360](#page-1359-0) .

Názvy, které jsou kratší než definovaná délka pole, jsou vpravo vyplněny mezerami; nejsou předčasně ukončeny znakem null.

Délka tohoto pole je dána hodnotou LNQN. Počáteční hodnota tohoto pole je 48 prázdných znaků.

#### **TMSID (4bajtový znakový řetězec)**

Identifikátor struktury.

Hodnota musí být:

#### **TMSIDV**

Identifikátor pro strukturu zprávy spouštěče.

Počáteční hodnota tohoto pole je TMSIDV.

#### **TMTD (64bitový znakový řetězec)**

Data spouątěče.

Jedná se o data ve volném formátu pro použití aplikací monitoru spouštěčů, která obdrží zprávu spouštěče. Správce front inicializuje toto pole s hodnotou atributu **TriggerData** fronty určené polem *TMQN* ; podrobnosti o tomto atributu naleznete v části ["Atributy pro fronty" na stránce 1360](#page-1359-0) . Obsah těchto dat nemá pro správce front žádný význam.

Délka tohoto pole je dána hodnotou LNTRGD. Počáteční hodnota tohoto pole je 64 prázdných znaků.

#### **TMUD (128bajtový znakový řetězec)**

Uživatelská data.

Jedná se o znakový řetězec, který obsahuje informace o uživateli související s aplikací, která má být spuštěna, a je používán aplikací monitoru spouštěčů, která přijímá zprávu spouštěče. Správce front inicializuje toto pole hodnotou atributu **UserData** objektu procesu identifikovaného polem *TMPN* . Podrobnosti o tomto atributu naleznete v části ["Atributy pro definice procesů v systému IBM i" na](#page-1388-0) [stránce 1389](#page-1388-0) . Obsah těchto dat nemá pro správce front žádný význam.

Délka tohoto pole je dána hodnotou LNPROU. Počáteční hodnota tohoto pole je 128 prázdných znaků.

#### **TMVER (10místné celé číslo se znaménkem)**

Číslo verze struktury.

Hodnota musí být:

## <span id="page-1232-0"></span>**TMVER1**

Číslo verze pro strukturu zprávy spouštěče.

Následující konstanta určuje číslo verze aktuální verze:

#### **TMVERC**

Aktuální verze struktury zprávy spouštěče.

Počáteční hodnota tohoto pole je TMVER1.

# **Počáteční hodnoty**

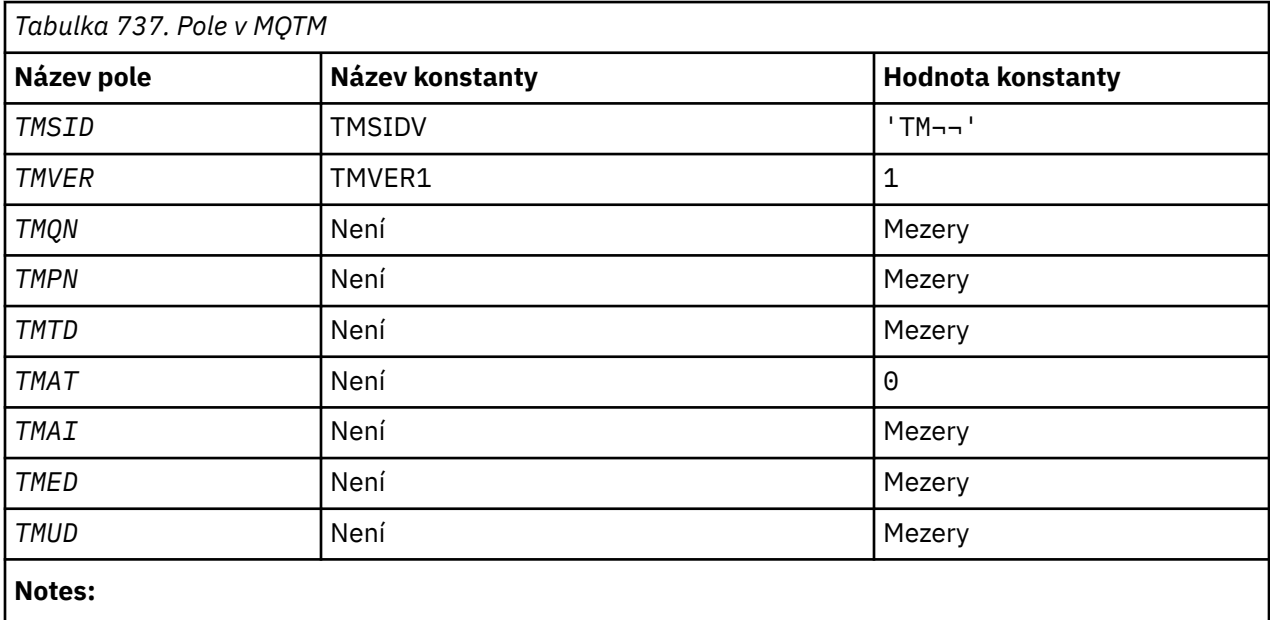

1. Symbol ¬ představuje jeden prázdný znak.

# **Deklarace RPG**

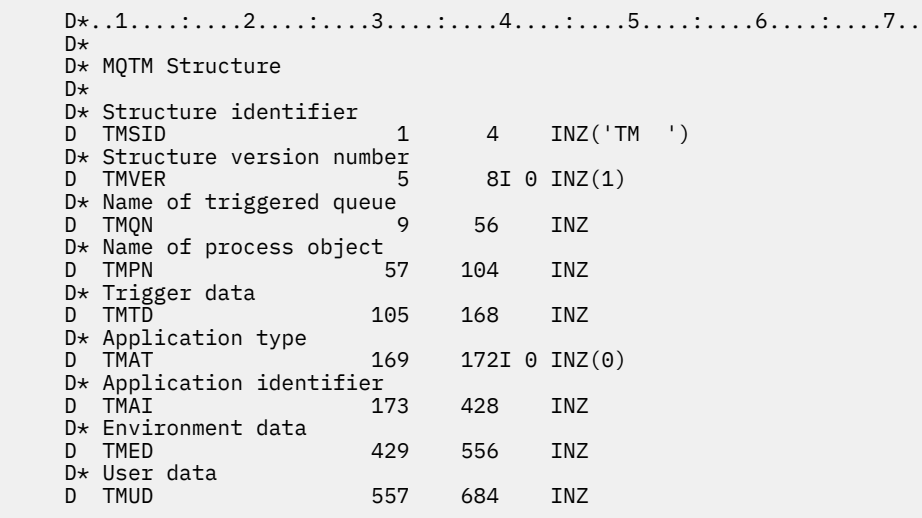

# **MQTMC2 (dvouznakový formát zprávy spouštěče) v systému IBM i**

Když aplikace monitoru spouštěčů načte zprávu spouštěče (MQTM) z inicializační fronty, může být nutné, aby monitor spouštěčů předal některé nebo všechny informace ve zprávě spouštěče aplikaci, která je spuštěna monitorem spouštěčů.

# **Přehled**

**Účel**: Informace, které může spuštěná aplikace potřebovat, zahrnují *TC2QN*, *TC2TD*a *TC2UD*. Aplikace monitoru spouštěčů může předat strukturu MQTM přímo spuštěné aplikaci, nebo místo toho předat strukturu MQTMC2 v závislosti na tom, co je povoleno prostředím a vhodné pro spuštěnou aplikaci.

Tato struktura je součástí rozhraní IBM MQ Trigger Monitor Interface (TMI), které je jedním z rozhraní rámce IBM MQ .

**Znaková sada a kódování**: Znaková data v produktu MQTMC2 se nacházejí ve znakové sadě lokálního správce front. Toto je dáno atributem správce front **CodedCharSetId** .

**Použití**: Struktura MQTMC2 je podobná formátu struktury MQTM. Rozdíl je v tom, že neznaková pole v produktu MQTM jsou v produktu MQTMC2 změněna na znaková pole stejné délky a na konec struktury je přidán název správce front.

- V systému IBM iaplikace monitoru spouštěčů dodávané s produktem IBM MQ předává spuštěnou aplikaci strukturu MQTMC2 .
- "Pole" na stránce 1234
- • ["Počáteční hodnoty" na stránce 1235](#page-1234-0)
- • ["Deklarace RPG" na stránce 1235](#page-1234-0)

## **Pole**

Struktura MQTMC2 obsahuje následující pole; pole jsou popsána v **abecedním pořadí**:

#### **TC2AI (256bajtový znakový řetězec)**

Identifikátor aplikace.

Viz pole *TMAI* ve struktuře MQTM.

#### **TC2AT (4bajtový znakový řetězec)**

Typ aplikace.

Toto pole vždy obsahuje mezery, bez ohledu na hodnotu v poli *TMAT* ve struktuře MQTM původní zprávy spouštěče.

#### **TC2ED (128bajtový znakový řetězec)**

Data prostředí.

Viz pole *TMED* ve struktuře MQTM.

#### **TC2PN (48bajtový znakový řetězec)**

Název objektu procesu.

Viz pole *TMPN* ve struktuře MQTM.

## **TC2QMN (48bajtový znakový řetězec)**

Název správce front.

Jedná se o název správce front, ve kterém došlo k události spouštěče.

## **TC2QN (48bajtový znakový řetězec)**

Název spuštěné fronty.

Viz pole *TMQN* ve struktuře MQTM.

## **TC2SID (4bajtový znakový řetězec)**

Identifikátor struktury.

Hodnota musí být:

#### <span id="page-1234-0"></span>**TCSIDV**

Identifikátor pro strukturu zprávy spouštěče (znakový formát).

## **TC2TD (64bitový znakový řetězec)**

Data spouątěče.

Viz pole *TMTD* ve struktuře MQTM.

# **TC2UD (128bajtový znakový řetězec)**

Uživatelská data.

Viz pole *TMUD* ve struktuře MQTM.

## **TC2VER (4bajtový znakový řetězec)**

Číslo verze struktury.

Hodnota musí být:

#### **TCVER2**

Struktura zprávy spouštěče verze 2 (znakový formát).

Následující konstanta určuje číslo verze aktuální verze:

### **TCVERC**

Aktuální verze struktury zprávy spouštěče (znakový formát).

# **Počáteční hodnoty**

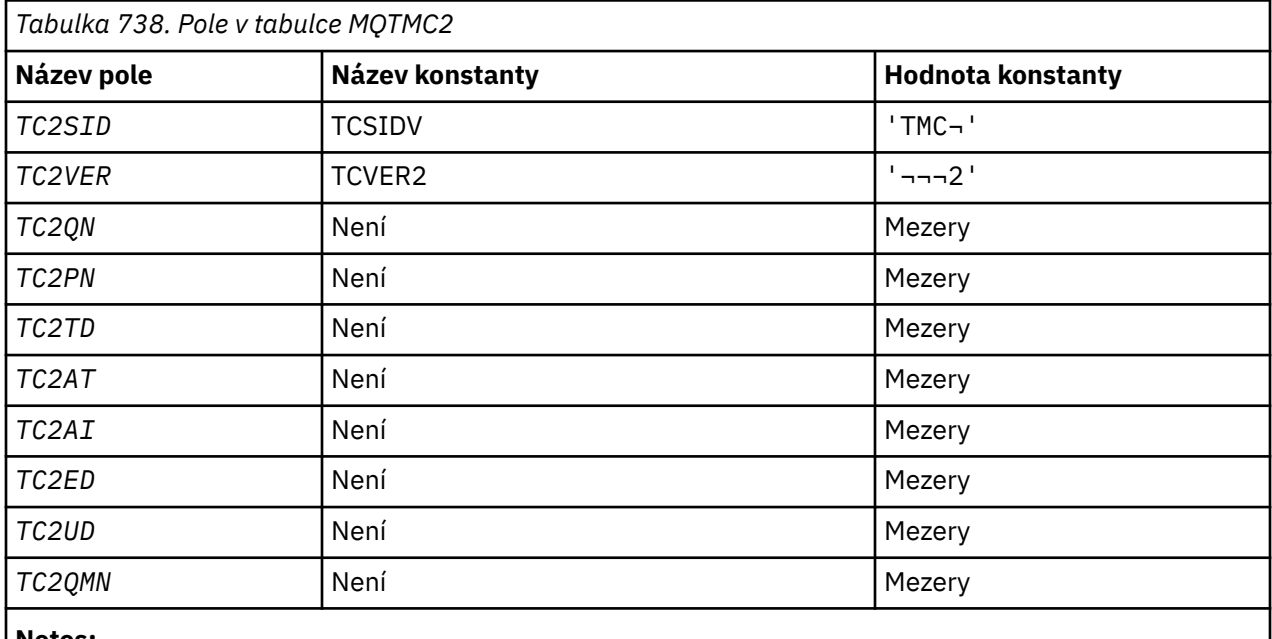

#### **Notes:**

1. Symbol ¬ představuje jeden prázdný znak.

# **Deklarace RPG**

```
 D*..1....:....2....:....3....:....4....:....5....:....6....:....7..
 D* MQTMC2 Structure
   D* D* Structure identifier
D TC2SID 1 4
 D* Structure version number
D TC2VER 5 8
   D* Name of triggered queue<br>D TC20N 9
   D TC2QN 9 56
```
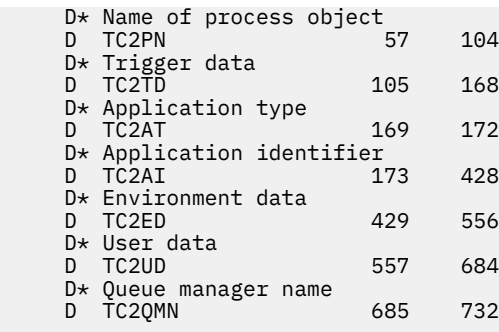

# **MQWIH (záhlaví informací o práci) na IBM i**

Struktura MQWIH popisuje informace, které musí být přítomny na začátku zprávy, která má být zpracována správcem pracovní zátěže z/OS .

# **Přehled**

**Název formátu**: FMWIH.

**Znaková sada a kódování**: Pole ve struktuře MQWIH jsou ve znakové sadě a kódování dané poli *MDCSI* a *MDENC* ve struktuře záhlaví, která předchází MQWIH, nebo těmito poli ve struktuře MQMD, pokud je MQWIH na začátku dat zprávy aplikace.

Znaková sada musí být taková, která má jednobajtové znaky pro znaky platné v názvech front.

**Použití**: Pokud má správce pracovní zátěže z/OS zprávu zpracovat, musí zpráva začínat strukturou MQWIH.

- "Pole" na stránce 1236
- • ["Počáteční hodnoty" na stránce 1238](#page-1237-0)
- • ["Deklarace RPG" na stránce 1238](#page-1237-0)

# **Pole**

Struktura MQWIH obsahuje následující pole; pole jsou popsána v **abecedním pořadí**:

## **WICSI (10místné celé číslo se znaménkem)**

Identifikátor znakové sady dat, která následují za MQWIH.

Tato volba určuje identifikátor znakové sady dat, která se řídí strukturou MQWIH; nevztahuje se na znaková data v samotné struktuře MQWIH.

Při volání MQPUT nebo MQPUT1 musí aplikace nastavit toto pole na hodnotu odpovídající datům. Lze použít následující speciální hodnotu:

# **CSINHT**

Zdědit identifikátor znakové sady této struktury.

Znaková data v datech *následujících* je tato struktura ve stejné znakové sadě jako tato struktura.

Správce front změní tuto hodnotu ve struktuře odeslané ve zprávě na skutečný identifikátor znakové sady struktury. Za předpokladu, že nedojde k žádné chybě, není hodnota CSINHT vrácena voláním MQGET.

CSINHT nelze použít, pokud je hodnota pole *MDPAT* v MQMD ATBRKR.

Počáteční hodnota tohoto pole je CSUNDF.

# **WIENC (10místné celé číslo se znaménkem)**

Číselné kódování dat, která následují za MQWIH.

Tato volba určuje číselné kódování dat, která následují za strukturou MQWIH; nevztahuje se na číselná data v samotné struktuře MQWIH.

Při volání MQPUT nebo MQPUT1 musí aplikace nastavit toto pole na hodnotu odpovídající datům.

Počáteční hodnota tohoto pole je 0.

### **WIFLG (10místné celé číslo se znaménkem)**

Příznaky

Hodnota musí být:

#### **WINONE**

Žádné příznaky.

Počáteční hodnota tohoto pole je WINONE.

### **WIFMT (8bajtový znakový řetězec)**

Název formátu dat, která následují za MQWIH.

Tato volba určuje název formátu dat, která se řídí strukturou MQWIH.

Při volání MQPUT nebo MQPUT1 musí aplikace nastavit toto pole na hodnotu odpovídající datům. Pravidla pro kódování tohoto pole jsou stejná jako pro pole *MDFMT* v MQMD.

Délka tohoto pole je dána LNFMT. Počáteční hodnota tohoto pole je FMNONE.

#### **WILEN (10místné celé číslo se znaménkem)**

Délka struktury MQWIH.

Hodnota musí být:

#### **WILEN1**

Délka struktury záhlaví pracovních informací version-1 .

Následující konstanta určuje délku aktuální verze:

#### **WILENC**

Délka aktuální verze struktury záhlaví informací o práci.

Počáteční hodnota tohoto pole je WILEN1.

## **WIRSV (32bajtový znakový řetězec)**

Vyhrazeno.

Toto je vyhrazené pole; musí být prázdné.

#### **WISID (4bajtový znakový řetězec)**

Identifikátor struktury.

Hodnota musí být:

## **WISIDV**

Identifikátor struktury záhlaví informací o práci.

Počáteční hodnota tohoto pole je WISIDV.

## **WISNM (32bajtový znakový řetězec)**

Název služby.

Jedná se o název služby, která má zpracovat zprávu.

Délka tohoto pole je dána hodnotou LNSVNM. Počáteční hodnota tohoto pole je 32 prázdných znaků.

## **WISST (8bajtový znakový řetězec)**

Název kroku služby.

Jedná se o název kroku *WISNM* , ke kterému se zpráva vztahuje.

Délka tohoto pole je dána LNSVST. Počáteční hodnota tohoto pole je 8 prázdných znaků.

## <span id="page-1237-0"></span>**WITOK (16bajtový bitový řetězec)**

Token zprávy.

Jedná se o token zprávy, který jednoznačně identifikuje zprávu.

Pro volání MQPUT a MQPUT1 je toto pole ignorováno. Délka tohoto pole je dána hodnotou LNMTOK. Počáteční hodnota tohoto pole je MTKNON.

## **WIVER (10místné celé číslo se znaménkem)**

Číslo verze struktury.

Hodnota musí být:

#### **WIVER1**

Struktura záhlaví pracovních informací Version-1 .

Následující konstanta určuje číslo verze aktuální verze:

#### **WIVERC**

Aktuální verze struktury záhlaví informací o práci.

Počáteční hodnota tohoto pole je WIVER1.

# **Počáteční hodnoty**

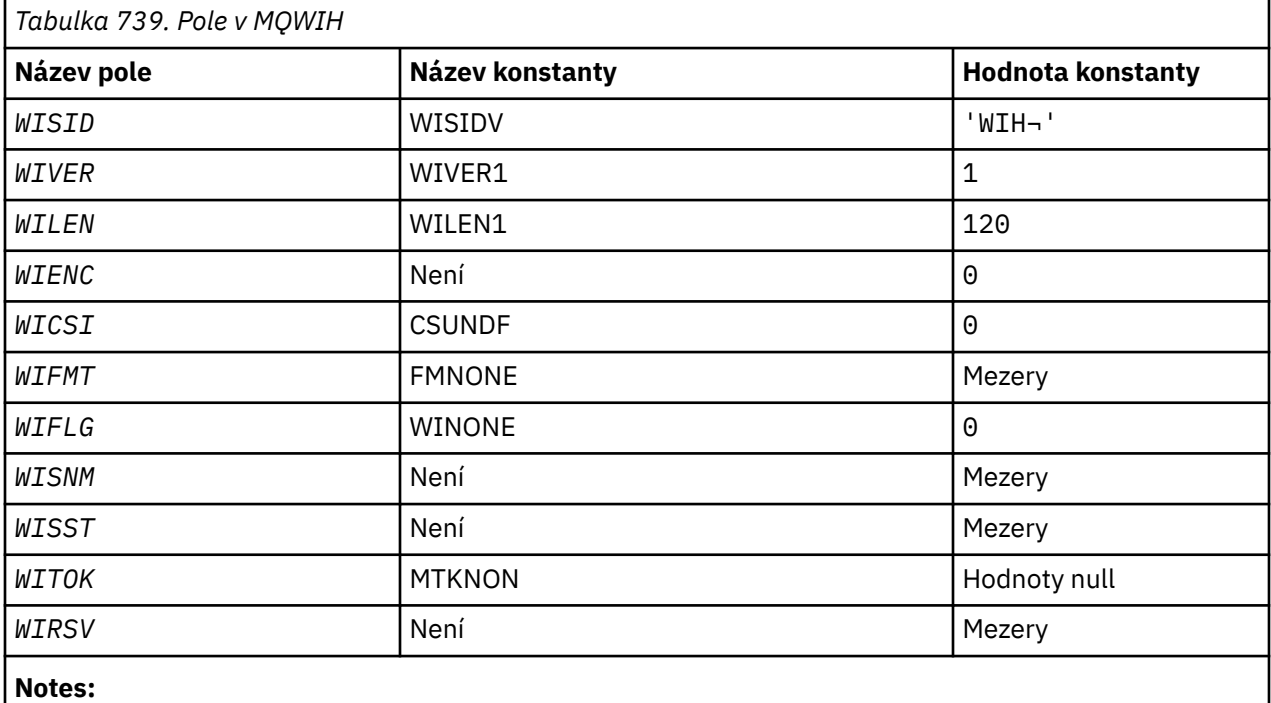

1. Symbol ¬ představuje jeden prázdný znak.

# **Deklarace RPG**

```
 D*..1....:....2....:....3....:....4....:....5....:....6....:....7..
    D*
    D* MQWIH Structure
    D*
   D* Structure identifier<br>D WISID
 D WISID 1 4 INZ('WIH ')
 D* Structure version number
D WIVER 5 8I 0 INZ(1)
    D* Length of MQWIH structure
```
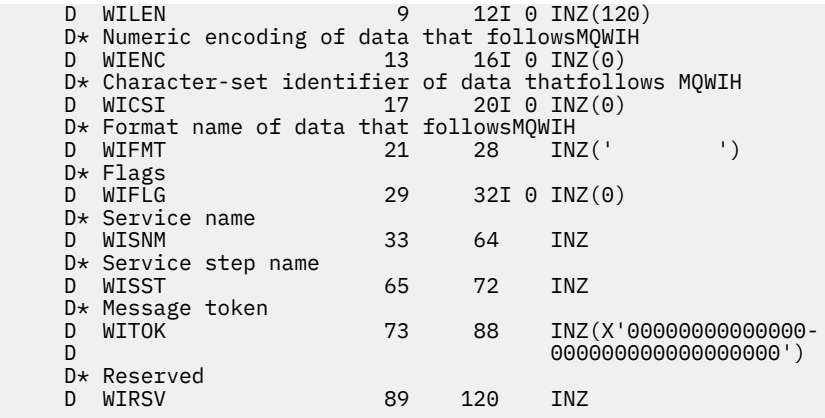

#### IBM i **MQXQH (záhlaví přenosové fronty) na IBM i**

Struktura MQXQH popisuje informace, které mají předponu k datům zpráv aplikace pro zprávy, když jsou v přenosových frontách.

# **Přehled**

**Účel**: přenosová fronta je speciální typ lokální fronty, která dočasně uchovává zprávy určené pro vzdálené fronty (tj. určené pro fronty, které nepatří lokálnímu správci front). Přenosová fronta je označena atributem fronty **Usage** , který má hodnotu USTRAN.

## **Název formátu**: FMXQH.

**Znaková sada a kódování**: Data v MQXQH musí být ve znakové sadě určené atributem správce front **CodedCharSetId** a kódování lokálního správce front daného ENNAT pro programovací jazyk C.

Znaková sada a kódování MQXQH musí být nastaveny do polí *MDCSI* a *MDENC* v:

- samostatné MQMD (pokud je struktura MQXQH na začátku dat zprávy), nebo
- Struktura záhlaví, která předchází struktuře MQXQH (všechny ostatní případy).

**Použití**: Zpráva, která je v přenosové frontě, má *dva* deskriptory zpráv:

• Jeden deskriptor zprávy je uložen odděleně od dat zprávy. Tento deskriptor se nazývá *samostatný deskriptor zprávy*a je generován správcem front při umístění zprávy do přenosové fronty. Některá pole v odděleném deskriptoru zpráv jsou zkopírována z deskriptoru zpráv poskytnutého aplikací ve volání MQPUT nebo MQPUT1 .

Oddělený deskriptor zprávy je ten, který je vrácen aplikaci v parametru **MSGDSC** volání MQGET při odebrání zprávy z přenosové fronty.

• Druhý deskriptor zprávy je uložen ve struktuře MQXQH jako součást dat zprávy; tento deskriptor se nazývá *vložený deskriptor zprávy*a je kopií deskriptoru zprávy, který byl poskytnut aplikací ve volání MQPUT nebo MQPUT1 (s menšími variacemi).

Vložený deskriptor zprávy je vždy MQMD version-1 . Pokud má zpráva vložená aplikací jiné než výchozí hodnoty pro jedno nebo více polí version-2 v deskriptoru MQMD, následuje struktura MQMDE za MQXQH a je následována daty zprávy aplikace (pokud existují). MQMDE je buď:

- Generováno správcem front (pokud aplikace k vložení zprávy používá MQMD version-2 ), nebo
- Již se nachází na začátku dat zprávy aplikace (pokud aplikace používá k vložení zprávy MQMD version-1 ).

Vložený deskriptor zprávy je ten, který je vrácen aplikaci v parametru **MSGDSC** volání MQGET při odebrání zprávy z konečné cílové fronty.

- • ["Pole v odděleném deskriptoru zprávy" na stránce 1240](#page-1239-0)
- • ["Pole ve vloženém deskriptoru zprávy" na stránce 1241](#page-1240-0)
- <span id="page-1239-0"></span>• ["Vkládání zpráv do vzdálených front" na stránce 1241](#page-1240-0)
- • ["Vkládání zpráv přímo do přenosových front" na stránce 1242](#page-1241-0)
- • ["Získávání zpráv z přenosových front" na stránce 1242](#page-1241-0)
- • ["Pole" na stránce 1242](#page-1241-0)
- • ["Počáteční hodnoty" na stránce 1243](#page-1242-0)
- • ["Deklarace RPG" na stránce 1243](#page-1242-0)

# **Pole v odděleném deskriptoru zprávy**

Pole v odděleném deskriptoru zpráv jsou nastavena správcem front, jak je uvedeno v následujícím seznamu. Pokud správce front nepodporuje rozhraní MQMD version-2 , bude použit modul MQMD version-1 bez ztráty funkce.

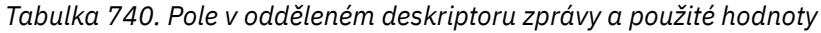

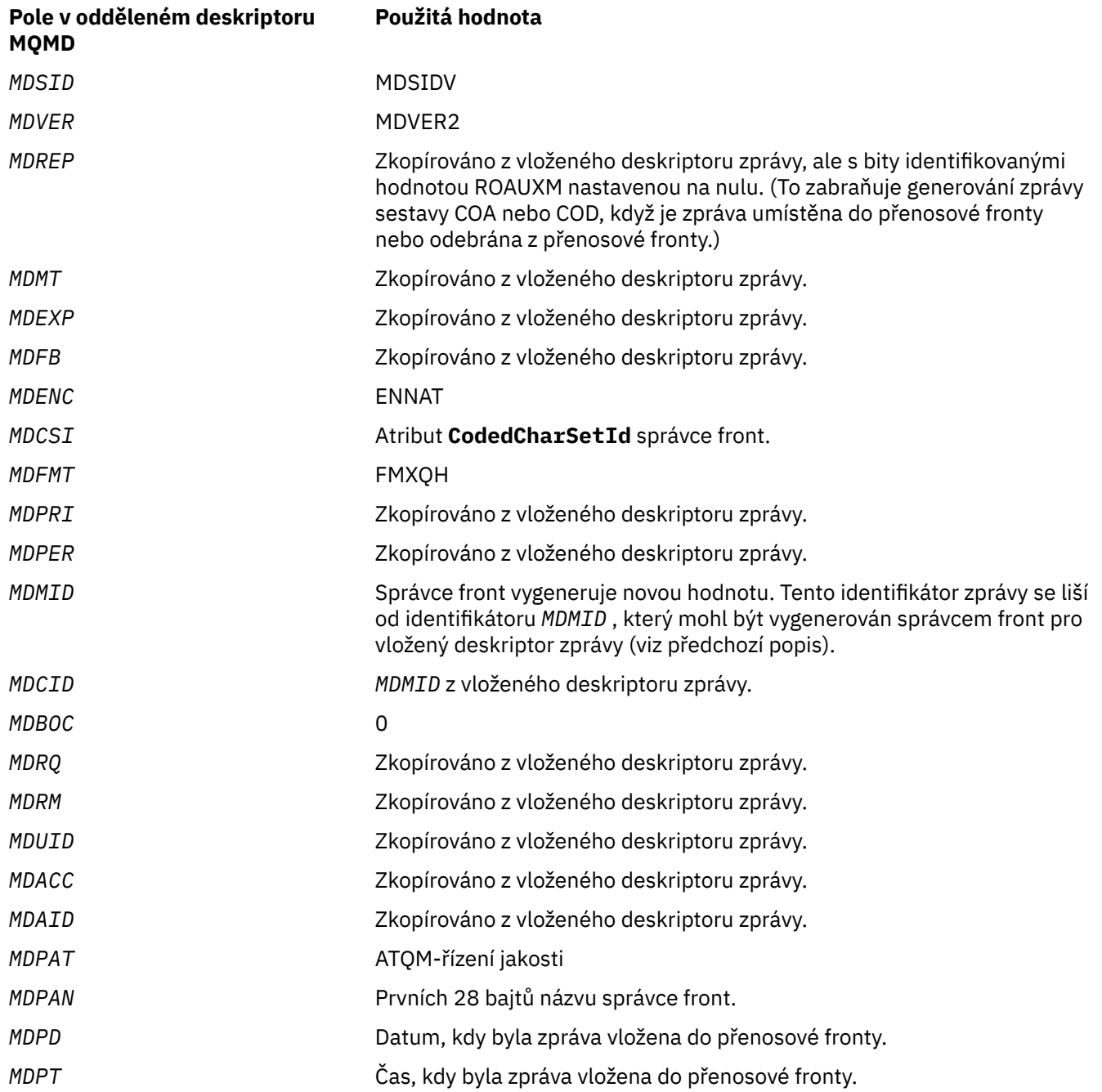

<span id="page-1240-0"></span>*Tabulka 740. Pole v odděleném deskriptoru zprávy a použité hodnoty (pokračování)*

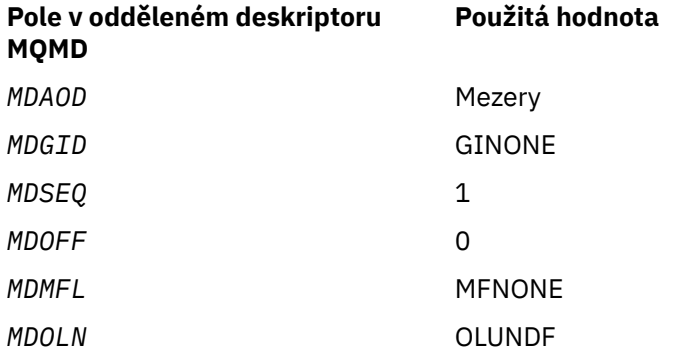

# **Pole ve vloženém deskriptoru zprávy**

Pole ve vloženém deskriptoru zprávy mají stejné hodnoty jako pole v parametru **MSGDSC** volání MQPUT nebo MQPUT1 , s výjimkou následujících:

- Pole *MDVER* má vždy hodnotu MDVER1.
- Pokud má pole *MDPRI* hodnotu PRQDEF, nahradí se hodnotou atributu **DefPriority** fronty.
- Pokud má pole *MDPER* hodnotu PEQDEF, nahradí se hodnotou atributu **DefPersistence** fronty.
- Má-li pole *MDMID* hodnotu MINONE nebo byla-li zadána volba PMNMID nebo je-li zpráva zprávou distribučního seznamu, je hodnota *MDMID* nahrazena novým identifikátorem zprávy generovaným správcem front.

Když je zpráva distribučního seznamu rozdělena na menší zprávy distribučního seznamu umístěné v různých přenosových frontách, pole *MDMID* v každém z nových vložených deskriptorů zpráv je stejné jako v původní zprávě distribučního seznamu.

- Pokud byla zadána volba PMNCID, je parametr *MDCID* nahrazen novým identifikátorem korelace generovaným správcem front.
- Kontextová pole jsou nastavena podle voleb PM\* uvedených v parametru **PMO** ; kontextová pole jsou:
	- *MDACC*
	- *MDAID*
	- *MDAOD*
	- *MDPAN*
	- *MDPAT*
	- *MDPD*
	- *MDPT*
	- *MDUID*
- Pole version-2 (pokud byla přítomna) jsou odebrána z MQMD a přesunuta do struktury MQMDE, pokud jedno nebo více polí version-2 má jinou než výchozí hodnotu.

# **Vkládání zpráv do vzdálených front**

: Když aplikace vloží zprávu do vzdálené fronty (buď zadáním názvu vzdálené fronty přímo, nebo pomocí lokální definice vzdálené fronty), lokální správce front:

- Vytvoří strukturu MQXQH obsahující vložený deskriptor zprávy.
- Připojí MQMDE, je-li potřeba a není-li již přítomen
- Připojí data zprávy aplikace
- Umístí zprávu do odpovídající přenosové fronty.

# <span id="page-1241-0"></span>**Vkládání zpráv přímo do přenosových front**

Je také možné, aby aplikace vložila zprávu přímo do přenosové fronty. V tomto případě musí aplikace před data zprávy aplikace přidat strukturu MQXQH a inicializovat pole s odpovídajícími hodnotami. Kromě toho pole *MDFMT* v parametru **MSGDSC** volání MQPUT nebo MQPUT1 musí mít hodnotu FMXQH.

Znaková data ve struktuře MQXQH vytvořené aplikací musí být ve znakové sadě lokálního správce front (definované atributem správce front **CodedCharSetId** ) a celočíselná data musí být v nativním kódování počítače. Kromě toho musí být znaková data ve struktuře MQXQH vyplněna mezerami na definovanou délku pole; data nesmí být předčasně ukončena pomocí znaku null, protože správce front nepřevede hodnotu null a následné znaky na mezery ve struktuře MQXQH.

Všimněte si však, že správce front nekontroluje, zda je přítomna struktura MQXQH nebo zda byly pro pole zadány platné hodnoty.

# **Získávání zpráv z přenosových front**

Aplikace, které získají zprávy z přenosové fronty, musí informace ve struktuře MQXQH zpracovat odpovídajícím způsobem. Přítomnost struktury MQXQH na začátku dat zprávy aplikace je označena hodnotou FMXQH vrácenou v poli *MDFMT* v parametru **MSGDSC** volání MQGET. Hodnoty vrácené v polích *MDCSI* a *MDENC* v parametru **MSGDSC** označují znakovou sadu a kódování znakových a celočíselných dat ve struktuře MQXQH. Znaková sada a kódování dat zprávy aplikace jsou definovány poli *MDCSI* a *MDENC* ve vloženém deskriptoru zprávy.

# **Pole**

Struktura MQXQH obsahuje následující pole; pole jsou popsána v **abecedním pořadí**:

## **XQMD (MQMD1)**

Původní deskriptor zprávy.

Jedná se o vložený deskriptor zprávy a jedná se o blízkou kopii deskriptoru zprávy MQMD, který byl zadán jako parametr **MSGDSC** ve volání MQPUT nebo MQPUT1 při původním vložení zprávy do vzdálené fronty.

**Poznámka:** Jedná se o databázi MQMD version-1 .

Počáteční hodnoty polí v této struktuře jsou stejné jako hodnoty ve struktuře MQMD.

## **XQRQ (48bajtový znakový řetězec)**

Název cílové fronty.

Jedná se o název fronty zpráv, která je zdánlivě eventuálním cílem zprávy (to se může ukázat jako neskutečné eventuální místo určení, pokud je například tato fronta definována v *XQRQM* jako lokální definice jiné vzdálené fronty).

Pokud se jedná o zprávu rozdělovníku (tj. pole *MDFMT* ve vloženém deskriptoru zprávy je FMDH), *XQRQ* je prázdné.

Délka tohoto pole je dána hodnotou LNQN. Počáteční hodnota tohoto pole je 48 prázdných znaků.

## **XQRQM (48bajtový znakový řetězec)**

Název cílového správce front.

Jedná se o název správce front nebo skupiny sdílení front, která vlastní frontu, jež je zdánlivě eventuálním cílem zprávy.

Pokud se jedná o zprávu rozdělovníku, *XQRQM* je prázdné.

Délka tohoto pole je dána hodnotou LNQMN. Počáteční hodnota tohoto pole je 48 prázdných znaků.

## **XQSID (4bajtový znakový řetězec)**

Identifikátor struktury.

<span id="page-1242-0"></span>Hodnota musí být:

#### **XQSIDV**

Identifikátor pro strukturu záhlaví přenosové fronty.

Počáteční hodnota tohoto pole je XQSIDV.

#### **XQVER (10místné celé číslo se znaménkem)**

Číslo verze struktury.

Hodnota musí být:

## **XQVER1**

Číslo verze pro strukturu záhlaví přenosové fronty.

Následující konstanta určuje číslo verze aktuální verze:

#### **XQVERC-bezpečnostní**

Aktuální verze struktury záhlaví přenosové fronty.

Počáteční hodnota tohoto pole je XQVER1.

# **Počáteční hodnoty**

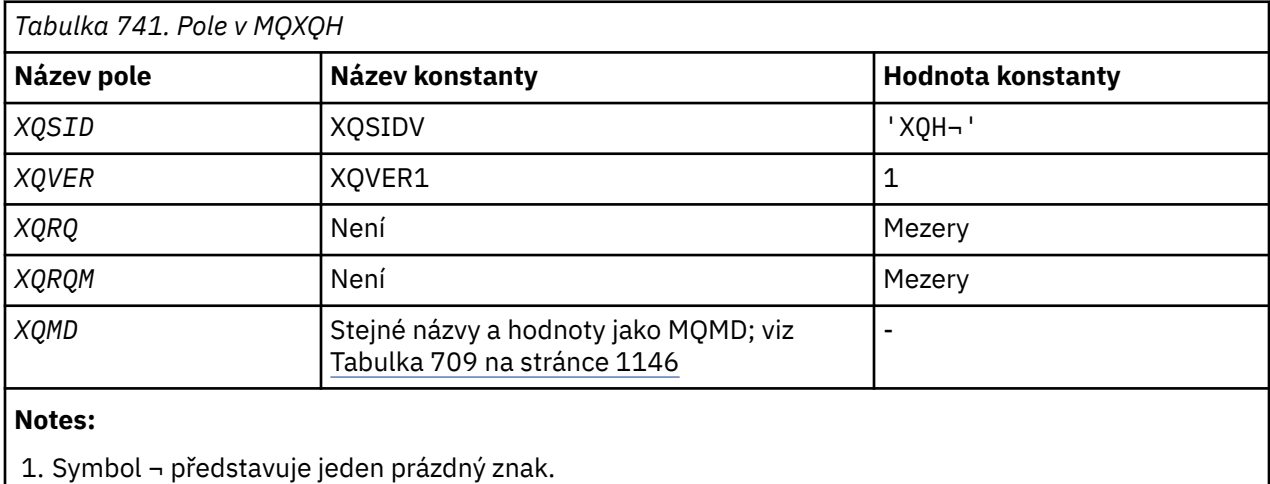

# **Deklarace RPG**

```
 D*..1....:....2....:....3....:....4....:....5....:....6....:....7..
     D*
     D* MQXQH Structure
     D*
   D* Structure identifier<br>D XQSID
                           1 4 INZ('XQH ')
 D* Structure version number
D XQVER 5 8I 0 INZ(1)
 D* Name of destination queue
 D XQRQ 9 56 INZ
    D* Name of destination queue manager<br>D XQRQM 57 104
     D XQRQM 57 104 INZ
   D* Original message descriptor<br>D XQ1SID 105<br>D XQ1VER 109
 D XQ1SID 105 108 INZ('MD ')
 D XQ1VER 109 112I 0 INZ(1)
   0 XQ1REP 113 116I 0 INZ(0)<br>D XQ1MT 117 120I 0 INZ(8)<br>D XQ1EXP 121 124I 0 INZ(-1
                         117 120I 0 INZ(8)<br>121 124I 0 INZ(-1
    D XQ1EXP 121 124I 0 INZ(-1)<br>D XQ1FB 125 128I 0 INZ(0)
    D XQ1FB 125 128I 0 INZ(0)<br>D XQ1ENC 129 132I 0 INZ(27
    D XQ1ENC 129 132I 0 INZ(273)<br>D XQ1CSI 133 136I 0 INZ(0)
     D XQ1CSI 133 136I 0 INZ(0)
 D XQ1FMT 137 144 INZ(' ')
 D XQ1PRI 145 148I 0 INZ(-1)
 D XQ1PER 149 152I 0 INZ(2)
    D XQ1MID 153 176 INZ(X'00000000000000-
```
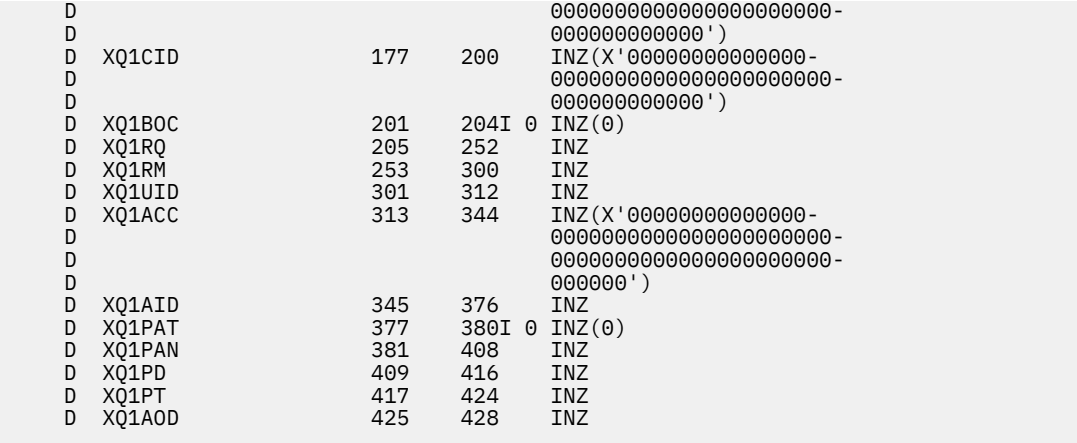

# **Volání funkcí na systému IBM i**

Pomocí těchto informací se seznámíte s voláními funkcí, která jsou k dispozici v programování systému IBM i .

# **Konvence používané v popisech volání na webu IBM i**

Pro každé volání tato kolekce témat poskytuje popis parametrů a použití volání. Následuje typické vyvolání volání a typické deklarace jeho parametrů v programovacím jazyku RPG.

**Důležité:** Při kódování volání rozhraní API IBM MQ musíte zajistit, aby byly poskytnuty všechny příslušné parametry (jak je popsáno v následujících sekcích). Pokud tak neučiníme, může dojít k nepředvídatelným výsledkům.

Popis každého volání obsahuje následující sekce:

#### **Název volání**

Název volání následovaný stručným popisem účelu volání.

#### **Parametry**

Pro každý parametr je název následován jeho datovým typem v závorkách () a jeho směr, například:

*CMPCOD* (9místné desetinné celé číslo)-výstup

Další informace o datových typech struktury v souboru ["Základní datové typy" na stránce 993.](#page-992-0)

Směr parametru může být:

#### **Vstup**

Tento parametr musíte zadat vy (programátor).

#### **Výstup**

Volání vrátí tento parametr.

#### **Vstup a výstup**

Tento parametr musíte zadat, ale je upraven voláním.

K dispozici je také stručný popis účelu parametru spolu se seznamem všech hodnot, které parametr může mít.

Poslední dva parametry v každém volání jsou kód dokončení a kód příčiny. Kód dokončení označuje, zda bylo volání úspěšně, částečně nebo vůbec dokončeno. Další informace o částečném úspěchu nebo selhání volání jsou uvedeny v kódu příčiny.

#### **Poznámky k použití**

Další informace o volání, popisující jeho použití a případná omezení jeho použití.

#### **Vyvolání RPG**

Typické vyvolání volání a deklarace jeho parametrů v RPG.

Další notářské konvence jsou:

#### **Konstanty**

Názvy konstant jsou uvedeny velkými písmeny; například OOOUT.

**Pole**

V některých voláních jsou parametry pole znakových řetězců s velikostí, která není pevná. V popisech těchto parametrů představuje malá písmena *n* číselnou konstantu. Při kódování deklarace pro tento parametr nahraďte hodnotu *n* požadovanou číselnou hodnotou.

# **MBMI MOBACK (vrácení změn) na IBM i**

Volání MQBACK označuje správci front, že všechny zprávy, které se vyskytly od posledního synchronizačního bodu, mají být vráceny zpět. Zprávy vložené jako součást pracovní jednotky jsou odstraněny; zprávy načtené jako součást pracovní jednotky jsou obnoveny do fronty.

• Toto volání je podporováno v následujících prostředích:

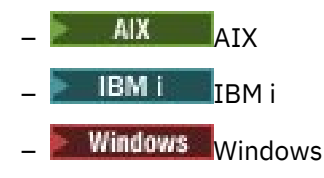

- "Syntaxe" na stránce 1245
- "Poznámky k použití" na stránce 1245
- • ["Parametry" na stránce 1246](#page-1245-0)
- • ["Prohlášení o RPG" na stránce 1247](#page-1246-0)

# **Syntaxe**

MQBACK *(Hconn, CompCode, Reason)*

# **Poznámky k použití**

Při použití příkazu MQBACK zvažte tyto poznámky k použití.

- 1. Toto volání lze použít pouze v případě, že správce front sám koordinuje pracovní jednotku. Jedná se o lokální pracovní jednotku, kde změny ovlivňují pouze prostředky IBM MQ .
- 2. V prostředích, kde správce front nekoordinuje jednotku práce, musí být místo MQBACK použito odpovídající zpětné volání. Prostředí může také podporovat implicitní vrácení zpět způsobené nestandardním ukončením aplikace.
	- V systému IBM ilze toto volání použít pro lokální pracovní jednotky koordinované správcem front. To znamená, že na úrovni úlohy nesmí existovat definice vázaného zpracování, to znamená, že pro úlohu nesmí být vydán příkaz STRCMTCTL s parametrem **CMTSCOPE(\*JOB)** .
- 3. Pokud aplikace skončí s nepotvrzenými změnami v pracovní jednotce, odebrání těchto změn závisí na tom, zda aplikace skončí normálně nebo abnormálně. Další podrobnosti naleznete v poznámkách k použití v části ["MQDISC \(Odpojit správce front\) na systému IBM i" na stránce 1283](#page-1282-0) .
- 4. Když aplikace vkládá nebo získává zprávy ve skupinách nebo segmentech logických zpráv, správce front uchovává informace týkající se skupiny zpráv a logické zprávy pro poslední úspěšná volání MQPUT a MQGET. Tyto informace jsou přidruženy k popisovači fronty a zahrnují například:
	- Hodnoty polí *MDGID*, *MDSEQ*, *MDOFF*a *MDMFL* v deskriptoru MQMD.
	- Zda je zpráva součástí jednotky práce.
	- Pro volání MQPUT: zda je zpráva trvalá nebo dočasná.

Správce front uchovává *tři* sady informací o skupinách a segmentech, jednu sadu pro každou z následujících položek:

- <span id="page-1245-0"></span>• Poslední úspěšné volání MQPUT (může být součástí pracovní jednotky).
- Poslední úspěšné volání MQGET, které odebrala zprávu z fronty (může být součástí pracovní jednotky).
- Poslední úspěšné volání MQGET, které procházelo zprávu ve frontě (nemůže být součástí pracovní jednotky).

Pokud aplikace vloží nebo získá zprávy jako součást jednotky práce a pak se rozhodne vrátit zpět jednotku práce, informace o skupině a segmentu se obnoví na hodnotu, kterou měla dříve:

- Informace přidružené k volání MQPUT jsou obnoveny na hodnotu, kterou měly před prvním úspěšným voláním MQPUT pro daný popisovač fronty v aktuální transakci.
- Informace přidružené k volání MQGET jsou obnoveny na hodnotu, kterou měly před prvním úspěšným voláním MQGET pro daný manipulátor fronty v aktuální transakci.

Fronty, které byly aktualizovány aplikací poté, co byla jednotka práce spuštěna, ale mimo rozsah jednotky práce, nemají obnoveny informace o skupinách a segmentech, pokud je jednotka práce odvolána.

Obnova informací o skupině a segmentu na předchozí hodnotu, když je jednotka práce odvolána, umožňuje aplikaci rozložit velkou skupinu zpráv nebo velkou logickou zprávu sestávající z mnoha segmentů do několika jednotek práce a restartovat ji ve správném bodě ve skupině zpráv nebo logické zprávě, pokud jedna z jednotek práce selže. Použití několika pracovních jednotek může být výhodné, pokud má lokální správce front pouze omezené úložiště front. Aplikace však musí udržovat dostatečné informace, aby mohla znovu spustit vkládání nebo získávání zpráv ve správném bodě, dojde-li k selhání systému. Podrobnosti o tom, jak provést restart ve správném bodě po selhání systému, viz volba PMLOGO popsaná v části ["MQPMO \(Vložit-volby zpráv\) na IBM i" na stránce 1168](#page-1167-0)a volba GMLOGO popsaná v části ["MQGMO \(Volby Get-message\) na systému IBM i" na stránce 1073.](#page-1072-0)

Zbývající poznámky k použití platí pouze v případě, že správce front koordinuje pracovní jednotky:

- 1. Jednotka práce má stejný rozsah jako manipulátor připojení. To znamená, že všechna volání IBM MQ , která ovlivňují konkrétní pracovní jednotku, musí být provedena pomocí stejného manipulátoru připojení. Volání vydaná pomocí jiného manipulátoru připojení (například volání vydaná jinou aplikací) ovlivňují jinou jednotku práce. Informace o rozsahu popisovačů připojení viz parametr **HCONN** popsaný v části ["MQCONN \(Připojit správce front\) na systému IBM i" na stránce 1270](#page-1269-0) .
- 2. Toto volání ovlivní pouze zprávy, které byly vloženy nebo načteny jako součást aktuální pracovní jednotky.
- 3. Přerušitelná aplikace, která vydává volání MQGET, MQPUT nebo MQPUT1 v rámci pracovní jednotky, ale která nikdy nevydá volání potvrzení nebo odvolání, může způsobit, že se fronty zaplní zprávami, které nejsou k dispozici pro jiné aplikace. V zájmu ochrany před touto možností by měl administrátor nastavit atribut správce front **MaxUncommittedMsgs** na hodnotu, která je dostatečně nízká, aby zabránil tomu, že by nepoužívané aplikace zaplňovaly fronty, ale dostatečně vysoká, aby umožňovala, aby očekávané aplikace systému zpráv správně fungovaly.

# **Parametry**

Volání MQBACK má následující parametry:

#### **HCONN (10místné celé číslo se znaménkem)-vstup**

Manipulátor připojení.

Tento manipulátor představuje připojení ke správci front. Hodnota *HCONN* byla vrácena předchozím voláním MQCONN nebo MQCONNX.

#### **CMPCOD (10místné celé číslo se znaménkem)-výstup**

Kód dokončení.

Jedná se o jednu z následujících položek:

### <span id="page-1246-0"></span>**CCOK**

Úspěšné dokončení.

### **CCFAIL**

Volání selhalo.

#### **REASON (10místné celé číslo se znaménkem)-výstup**

Kód příčiny kvalifikující *COMCOD*.

Pokud je *COMCOD* CCOK:

## **RCNONE**

(0, X'000 ') Není důvod k hlášení.

Má-li parametr *COMCOD* hodnotu CCFAIL:

#### **RC2219**

(2219, X'8AB') Volání MQI bylo znovu zadáno před dokončením předchozího volání.

#### **RC2009**

(2009, X'7D9') Připojení ke správci front bylo ztraceno.

#### **RC2018**

(2018, X'7E2') popisovač připojení není platný.

#### **RC2101**

(2101, X'835 ') Objekt poškozen.

#### **RC2123**

(2123, X'84B') Výsledek operace potvrzení nebo vrácení je smíšený.

#### **RC2162**

(2162, X'872 ') Probíhá ukončování činnosti správce front.

#### **RC2102**

(2102, X'836 ') Nedostatek dostupných systémových prostředků.

#### **RC2071**

(2071, X'817 ') Nedostatek dostupného úložiště.

#### **RC2195**

(2195, X'893 ') Došlo k neočekávané chybě.

# **Prohlášení o RPG**

 C\*..1....:....2....:....3....:....4....:....5....:....6....:....7.. C CALLP MQBACK(HCONN : COMCOD : REASON)

Definice prototypu pro volání je:

```
 D*..1....:....2....:....3....:....4....:....5....:....6....:....7..
 DMQBACK PR EXTPROC('MQBACK')
    D* Connection handle<br>D HCONN
                               10I 0 VALUE
     D* Completion code
    D COMCOD 10I 0
    D* Reason code qualifying COMCOD<br>D REASON 10I 0
    D REASON
```
#### IBM i **MQBEGIN (začátek transakce) na IBM i**

Volání MQBEGIN zahájí pracovní jednotku, která je koordinována správcem front a která může zahrnovat externí správce prostředků.

• Toto volání je podporováno v následujících prostředích:

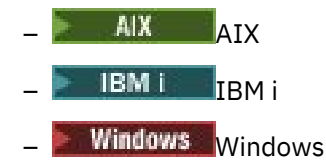

- "Syntaxe" na stránce 1248
- "Poznámky k použití" na stránce 1248
- • ["Parametry" na stránce 1249](#page-1248-0)
- • ["Prohlášení o RPG" na stránce 1250](#page-1249-0)

# **Syntaxe**

MQBEGIN *(HCONN, BEGOP, CMPCOD, REASON)*

# **Poznámky k použití**

1. Volání MQBEGIN lze použít ke spuštění pracovní jednotky, která je koordinována správcem front a která může zahrnovat změny prostředků vlastněných jinými správci prostředků. Správce front podporuje tři typy pracovních jednotek:

## **Lokální jednotka práce koordinovaná správcem front**

Jedná se o pracovní jednotku, ve které je správce front jediným účastníkem správce prostředků, a proto tento správce front vystupuje jako koordinátor jednotky práce.

• Chcete-li spustit tento typ pracovní jednotky, je třeba při prvním volání MQPUT, MQPUT1nebo MQGET v pracovní jednotce zadat volbu PMSYP nebo GMSYP.

Není nutné, aby aplikace vyvolala volání MQBEGIN ke spuštění pracovní jednotky, ale pokud se použije MQBEGIN, volání se dokončí s CCWARN a kódem příčiny RC2121.

• Chcete-li tento typ práce potvrdit nebo vrátit zpět, musíte použít volání MQCMIT nebo MQBACK.

## **Globální jednotka práce koordinovaná správcem front**

Jedná se o pracovní jednotku, ve které správce front vystupuje jako koordinátor jednotky práce, a to jak pro IBM MQ prostředky *, tak pro* prostředky náležející jiným správcům prostředků. Tito správci prostředků spolupracují se správcem front, aby zajistili, že všechny změny prostředků v pracovní jednotce budou potvrzeny nebo vráceny zpět společně.

- Chcete-li spustit tento typ pracovní jednotky, musíte použít volání MQBEGIN.
- Chcete-li potvrdit nebo vrátit tento typ pracovní jednotky, musíte použít volání MQCMIT a MQBACK.

#### **Externě koordinovaná globální jednotka práce**

Jedná se o pracovní jednotku, ve které je správce front účastníkem, ale správce front nepůsobí jako koordinátor pracovní jednotky. Místo toho existuje externí koordinátor pracovních jednotek, se kterým správce front spolupracuje.

• Chcete-li spustit tento typ pracovní jednotky, musíte použít příslušné volání poskytnuté externím koordinátorem pracovní jednotky.

Pokud se volání MQBEGIN používá k pokusu o spuštění pracovní jednotky, volání selže s kódem příčiny RC2012.

• Chcete-li potvrdit nebo vrátit tento typ pracovní jednotky, musí být použita volání potvrzení a vrácení poskytnutá externím koordinátorem pracovní jednotky.

Pokud se volání MQCMIT nebo MQBACK používá k pokusu o potvrzení nebo vrácení transakce, volání selže s kódem příčiny RC2012.

2. Pokud aplikace skončí s nepotvrzenými změnami v pracovní jednotce, odebrání těchto změn závisí na tom, zda aplikace skončí normálně nebo abnormálně. Další podrobnosti naleznete v poznámkách k použití v části ["MQDISC \(Odpojit správce front\) na systému IBM i" na stránce 1283](#page-1282-0) .

- <span id="page-1248-0"></span>3. Aplikace se může v daném okamžiku účastnit pouze jedné jednotky práce. Volání MQBEGIN se nezdaří s kódem příčiny RC2128 , pokud již pro aplikaci existuje jednotka práce, bez ohledu na to, jaký typ práce je.
- 4. Volání MQBEGIN není platné v prostředí klienta IBM MQ . Pokus o použití volání selže s kódem příčiny RC2012.
- 5. Pokud správce front vystupuje jako koordinátor pracovních jednotek pro globální pracovní jednotky, jsou správci prostředků, kteří se mohou podílet na transakci, definováni v konfiguračním souboru správce front.
- 6. V systému IBM ijsou podporovány tři typy jednotek práce:
	- **Lokální jednotky práce koordinované správcem front** lze použít pouze v případě, že na úrovni úlohy neexistuje definice vázaného zpracování, tj. že pro úlohu nebyl zadán příkaz STRCMTCTL s parametrem **CMTSCOPE(\*JOB)** .
	- **Globální pracovní jednotky koordinované správcem front** nejsou podporovány.
	- **Externě koordinované globální pracovní jednotky** lze použít pouze v případě, že na úrovni úlohy existuje definice vázaného zpracování, to znamená, že pro úlohu musí být zadán příkaz STRCMTCTL s parametrem **CMTSCOPE(\*JOB)** . Pokud k tomu došlo, operace IBM i COMMIT a ROLLBACK se vztahují na prostředky IBM MQ i na prostředky patřící ostatním zúčastněným správcům prostředků.

# **Parametry**

Volání MQBEGIN má následující parametry:

#### **HCONN (10místné celé číslo se znaménkem)-vstup**

Manipulátor připojení.

Tento manipulátor představuje připojení ke správci front. Hodnota *HCONN* byla vrácena předchozím voláním MQCONN nebo MQCONNX.

#### **BEGOP (MQBO)-vstup/výstup**

Volby, které řídí akci MQBEGIN.

Podrobnosti viz ["MQBO \(začátek voleb\) na IBM i" na stránce 1015.](#page-1014-0)

Nejsou-li vyžadovány žádné volby, mohou programy napsané v jazyku C nebo sestavovacím modulu S/390 zadat adresu parametru s hodnotou Null namísto adresy struktury MQBO.

## **CMPCOD (10místné celé číslo se znaménkem)-výstup**

Kód dokončení.

Jedná se o jednu z následujících položek:

#### **CCOK**

Úspěšné dokončení.

## **CCWARN (varování)**

Varování (částečné dokončení).

## **CCFAIL**

Volání selhalo.

#### **REASON (10místné celé číslo se znaménkem)-výstup**

Kód příčiny kvalifikující *CMPCOD*.

Pokud je *CMPCOD* CCOK:

## **RCNONE**

(0, X'000 ') Není důvod k hlášení.

Má-li parametr *CMPCOD* hodnotu CCWARN:

<span id="page-1249-0"></span>**RC2121**

(2121, X'849 ') Nejsou registrováni žádní zúčastnění správci prostředků.

#### **RC2122**

(2122, X'84A') Participující správce prostředků není k dispozici.

Má-li parametr *CMPCOD* hodnotu CCFAIL:

### **RC2134**

(2134, X'856 ') Struktura začátku voleb není platná.

#### **RC2219**

(2219, X'8AB') Volání MQI bylo znovu zadáno před dokončením předchozího volání.

#### **RC2009**

(2009, X'7D9') Připojení ke správci front bylo ztraceno.

#### **RC2012**

(2012, X'7DC') Volání není v prostředí platné.

#### **RC2018**

(2018, X'7E2') popisovač připojení není platný.

#### **RC2046**

(2046, X'7FE') Volby nejsou platné nebo nejsou konzistentní.

#### **RC2162**

(2162, X'872 ') Probíhá ukončování činnosti správce front.

## **RC2102**

(2102, X'836 ') Nedostatek dostupných systémových prostředků.

## **RC2071**

(2071, X'817 ') Nedostatek dostupného úložiště.

## **RC2195**

(2195, X'893 ') Došlo k neočekávané chybě.

#### **RC2128**

(2128, X'850 ') Jednotka práce již byla spuštěna.

# **Prohlášení o RPG**

```
 C*..1....:....2....:....3....:....4....:....5....:....6....:....7..
 C CALLP MQBEGIN(HCONN : BEGOP : CMPCOD :
C<sub>2</sub> REASON)
```
Definice prototypu pro volání je:

```
 D*..1....:....2....:....3....:....4....:....5....:....6....:....7..
 DMQBEGIN PR EXTPROC('MQBEGIN')
   D* Connection handle<br>D HCONN
                              10I 0 VALUE
    D* Options that control the action of MQBEGIN
   D BEGOP 12A
    D* Completion code
   D CMPCOD 10I 0
   D* Reason code qualifying CMPCOD<br>D REASON 10I 0
   D REASON
```
# **MQBUFMH (Převést vyrovnávací paměť na popisovač zprávy) na**

# **IBM i**

Volání funkce MQBUFMH převádí vyrovnávací paměť na manipulátor zprávy a je inverzní funkcí volání MQMHBUF.

Toto volání vezme deskriptor zprávy a vlastnosti MQRFH2 do vyrovnávací paměti a zpřístupní je prostřednictvím manipulátoru zprávy. Vlastnosti MQRFH2 v datech zprávy jsou volitelně odebrány. Pole *Encoding*, *CodedCharSetId*a *Format* deskriptoru zprávy jsou v případě potřeby aktualizována tak, aby správně popisovala obsah vyrovnávací paměti po odebrání vlastností.

- "Syntaxe" na stránce 1251
- "Poznámky k použití" na stránce 1251
- "Parametry" na stránce 1251
- • ["Prohlášení o RPG" na stránce 1253](#page-1252-0)

# **Syntaxe**

MQBUFMH *(Hconn, Hmsg, BufMsgHOpts, MsgDesc, Buffer, BufferLength, DataLength, CompCode, Reason)*

# **Poznámky k použití**

Volání MQBUFMH nelze zachytit prostřednictvím uživatelských procedur rozhraní API-vyrovnávací paměť je převedena na manipulátor zprávy v prostoru aplikace; volání nedosáhne správce front.

# **Parametry**

Volání MQBUFMH má následující parametry:

#### **HCONN (10místné celé číslo se znaménkem)-vstup**

Tento manipulátor představuje připojení ke správci front. Hodnota *HCONN* musí odpovídat manipulátoru připojení, který byl použit k vytvoření manipulátoru zprávy uvedeného v parametru **Hmsg** .

Pokud byl popisovač zprávy vytvořen pomocí HCUNAS, musí být ustanoveno platné připojení na podprocesu, který převádí vyrovnávací paměť na popisovač zprávy. Pokud není ustanoveno platné připojení, volání selže s RC2009.

#### **HMSG (20místné celé číslo se znaménkem)-vstup**

Tento manipulátor je manipulátor zpráv, pro který je vyžadována vyrovnávací paměť. Hodnota byla vrácena předchozím voláním MQCRTMH.

#### **BMHOPT (MQBMHO)-vstup**

Struktura MQBMHO umožňuje aplikacím určit volby, které řídí způsob, jakým jsou manipulátory zpráv vytvářeny z vyrovnávacích pamětí.

Podrobnosti viz ["MQBMHO \(volby vyrovnávací paměti pro obsluhu zpráv\) v systému IBM i" na stránce](#page-1012-0) [1013](#page-1012-0).

#### **MSGDSC (MQMD)-vstupní/výstupní**

Struktura *MSGDSC* obsahuje vlastnosti deskriptoru zpráv a popisuje obsah oblasti vyrovnávací paměti.

Při výstupu z volání jsou vlastnosti volitelně odebrány z oblasti vyrovnávací paměti a v tomto případě je deskriptor zprávy aktualizován tak, aby správně popisoval oblast vyrovnávací paměti.

Data v této struktuře musí být ve znakové sadě a kódování aplikace.

#### **BUFLEN (10místné celé číslo se znaménkem)-vstup**

*BUFLEN* je délka oblasti vyrovnávací paměti v bajtech.

Hodnota *BUFLEN* s nulovým počtem bajtů je platná a označuje, že oblast vyrovnávací paměti neobsahuje žádná data.

### **BUFFER (1bajtový bitový řetězec x BUFLEN)-vstup/výstup**

*BUFFER* definuje oblast obsahující vyrovnávací paměť zpráv. Pro většinu dat je nutné vyrovnávací paměť zarovnat na 4bajtovou hranici.

Pokud *BUFFER* obsahuje znaková nebo číselná data, nastavte pole *CodedCharSetId* a *Encoding* v parametru **MSGDSC** na hodnoty odpovídající datům; to v případě potřeby umožní převod dat.

Pokud jsou ve vyrovnávací paměti zpráv nalezeny vlastnosti, jsou volitelně odebrány; později budou k dispozici v popisovači zprávy při návratu z volání.

V programovacím jazyku C je parametr deklarován jako ukazatel na prázdno, což znamená, že jako parametr lze zadat adresu libovolného typu dat.

Je-li parametr **BUFLEN** nulový, na *BUFFER* se neodkazuje. V tomto případě může mít adresa parametru předaná programy napsané v jazyku C nebo v sestavovacím modulu System/390 hodnotu null.

#### **DATLEN (10místné celé číslo se znaménkem)-výstup**

*DATLEN* je délka (v bajtech) vyrovnávací paměti, která může mít odebrané vlastnosti.

#### **CMPCOD (10místné celé číslo se znaménkem)-výstup**

**CCOK**

Úspěšné dokončení.

#### **CCFAIL**

Volání selhalo.

#### **REASON (10místné celé číslo se znaménkem)-výstup**

Kód příčiny, který kvalifikuje *CMPCOD*.

Pokud je *CMPCOD* CCOK:

#### **RCNONE**

(0, X'000 ') Není důvod k hlášení.

Má-li parametr *CMPCOD* hodnotu CCFAIL:

#### **RC2204**

(2204, X'089C') Adaptér není k dispozici.

#### **RC2130**

(2130, X'852 ') Nelze načíst modul služby adaptéru.

#### **RC2157**

(2157, X'86D') Primární a domovský identifikátor ASID se liší.

#### **RC2489**

(2489, X'09B9') Struktura voleb vyrovnávací paměti pro obsluhu zpráv je neplatná.

**RC2004**

(2004, X'07D4') Parametr vyrovnávací paměti není platný.

#### **RC2005**

(2005, X'07D5') Parametr délky vyrovnávací paměti není platný.

#### **RC2219**

(2219, X'08AB') Volání MQI zadané před dokončením předchozího volání.

#### **RC2009**

(2009, X'07D9') Připojení ke správci front bylo ztraceno.

### **RC2460**

(2460, X'099C') popisovač zprávy není platný.

#### **RC2026**

(2026, X'07EA') Deskriptor zpráv není platný.

#### **RC2499**

(2499, X'09C3') Obsluha zprávy je již používána.

#### **RC2046**

(2046, X'07FE') Volby nejsou platné nebo nejsou konzistentní.

<span id="page-1252-0"></span>**RC2334**

(2334, X'091E') Struktura MQRFH2 není platná.

#### **RC2421**

(2421, X'0975 ') Složku MQRFH2 obsahující vlastnosti nelze analyzovat.

#### **RC2195**

(2195, X'893 ') Došlo k neočekávané chybě.

# **Prohlášení o RPG**

```
 C*..1....:....2....:....3....:....4....:....5....:....6....:....7..
 C CALLP MQBUFMH(HCONN : HMSG : BMHOPT :
MSGDSC : BUFLEN : BUFFER : BUFFER : BUFFER : BUFFER : BUFFER : BUFFER : BUFFER : BUFFER : BUFFER : BUFFER : BU
 DATLEN : CMPCOD : REASON)
```
Definice prototypu pro volání je:

```
 DMQBUFMH PR EXTPROC('MQBUFMH')
    D* Connection handle 
   D HCONN 10I 0
   D* Message handle<br>D HMSG
                            10I 0
   D* Options that control the action of MQBUFMH<br>D BMHOPT 12A VALUE
                           12A VALUE
    D* Message descriptor 
D MSGDSC 364A
 D* Length in bytes of the Buffer area 
D BUFLEN 10I 0
   D* Area to contain the message buffer<br>D BUFFER
                              * VALUE
   D* Length of the output buffer
   D DATLEN 10I 0
   D* Completion code<br>D CMPCOD
D CMPCOD 10I 0
 D* Reason code qualifying CompCode 
   D REASON 10I 0
```
# **MBMI MOCB (Správa zpětného volání) na IBM i**

Volání MQCB znovu registruje zpětné volání pro určený manipulátor objektu a řídí aktivaci a změny zpětného volání.

Zpětné volání je část kódu (určená buď jako název funkce, která může být dynamicky propojena, nebo jako ukazatel funkce), který je volán funkcí IBM MQ , když dojde k určitým událostem.

Chcete-li používat MQCB a MQCTL na klientu V7 , musíte být připojeni k serveru V7 a parametr **SHARECNV** kanálu musí mít nenulovou hodnotu.

Informace o globálních jednotkách práce viz: Globální jednotky práce.

Typy zpětného volání, které lze definovat, jsou:

#### **Spotřebitel zpráv.**

Funkce zpětného volání spotřebitele zpráv je volána, když je zpráva splňující zadaná kritéria výběru k dispozici na popisovači objektu.

Pro každý popisovač objektu lze registrovat pouze jednu funkci zpětného volání. Má-li být přečtena jedna fronta s více výběrovými kritérii, musí být fronta otevřena vícekrát a na každém popisovači musí být registrována funkce spotřebitele.

#### **obslužná rutina událostí**

Obslužná rutina událostí je volána pro podmínky, které ovlivňují celé prostředí zpětného volání.

Funkce je volána při výskytu podmínky události, například při zastavení nebo uvedení do klidového stavu správce front nebo připojení.

Funkce není volána pro podmínky, které jsou specifické pro jednoho spotřebitele zpráv, například RC2016; je však volána, pokud funkce zpětného volání nekončí normálně.

- "Syntaxe" na stránce 1254
- "Poznámky k použití pro MQCB" na stránce 1254
- • ["Parametry pro MQCB" na stránce 1255](#page-1254-0)
- • ["Prohlášení o RPG" na stránce 1261](#page-1260-0)

# **Syntaxe**

MQCB *(HCONN, OPERATN, HOBJ, CBDSC, MSGDSC, GMO, CMPCOD, REASON)*

# **Poznámky k použití pro MQCB**

- 1. MQCB se používá k definování akce, která má být vyvolána pro každou zprávu, odpovídající zadaným kritériím, která je k dispozici ve frontě. Když je akce zpracována, buď je zpráva odebrána z fronty a předána definovanému spotřebiteli zpráv, nebo je poskytnut token zprávy, který se používá k načtení zprávy.
- 2. Funkci MQCB lze použít k definování rutin zpětného volání před spuštěním spotřeby s funkcí MQCTL nebo ji lze použít z rutiny zpětného volání.
- 3. Chcete-li používat funkci MQCB mimo rutinu zpětného volání, musíte nejprve pozastavit spotřebu zpráv pomocí funkce MQCTL a poté obnovit spotřebu.

#### **Posloupnost zpětného volání spotřebitele zpráv**

Spotřebitele můžete nakonfigurovat tak, aby vyvolal zpětné volání v klíčových bodech během životního cyklu spotřebitele. Příklad:

- kdy je spotřebitel poprvé registrován,
- když je připojení spuštěno,
- když je připojení zastaveno a
- když je odběratel odregistrován, buď explicitně, nebo implicitně pomocí MQCLOSE.

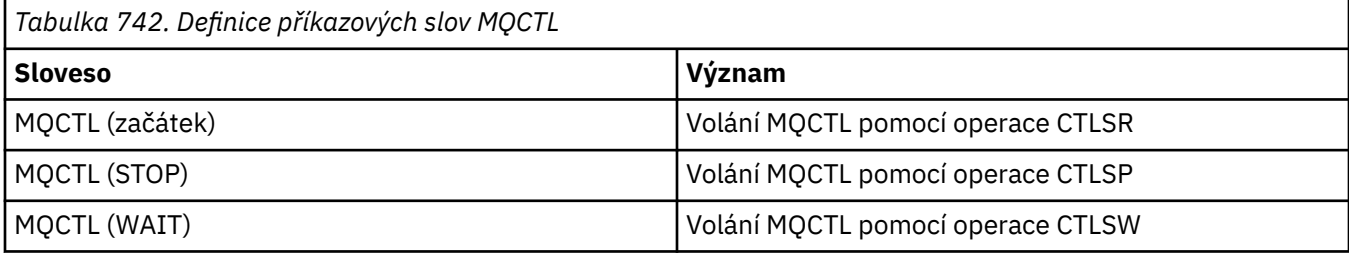

Umožňuje spotřebiteli udržovat stav přidružený ke spotřebiteli. Když aplikace požaduje zpětné volání, pravidla pro vyvolání spotřebitele jsou následující:

#### **Registrovat**

Jedná se vždy o první typ vyvolání zpětného volání.

Je vždy volána ve stejném podprocesu jako volání MQCB (CBREG).

#### **SPUSTIT**

Je vždy volána synchronně se slovesem MQCTL (START).

• Všechna zpětná volání START jsou dokončena před vrácením příkazu MQCTL (START).

Je na stejném podprocesu jako doručení zprávy, pokud je požadováno CTLTHR.

Volání se spuštěním není zaručeno, pokud například předchozí zpětné volání během MQCTL (START) vydá příkaz MQCTL (STOP).

#### <span id="page-1254-0"></span>**ZASTAVIT**

Po tomto volání nebudou doručeny žádné další zprávy nebo události, dokud nebude připojení restartováno.

Příkaz STOP je zaručen v případě, že aplikace byla dříve volána pro příkaz START, zprávu nebo událost.

### **DEREGISTER (REGISTROVAT)**

Jedná se vždy o poslední typ vyvolání zpětného volání.

Ujistěte se, že vaše aplikace provádí inicializaci založenou na podprocesech a vyčištění ve zpětných voláních START a STOP. Pomocí zpětných volání REGISTER a DEREGISTER můžete provést inicializaci a vyčištění bez použití podprocesů.

Nedělejte žádné jiné předpoklady o životnosti a dostupnosti závitu než to, co je uvedeno. Nespoléhejte se například na to, že podproces zůstane aktivní i po posledním volání příkazu DEREGISTER. Podobně, pokud jste se rozhodli nepoužívat CTLTHR, nepředpokládejte, že podproces existuje při každém spuštění připojení.

Pokud má vaše aplikace konkrétní požadavky na charakteristiku podprocesu, může vždy vytvořit podproces odpovídajícím způsobem a poté použít MQCTL (WAIT). Tento krok *daruje* podproces IBM MQ pro asynchronní doručování zpráv.

#### **Využití připojení spotřebitele zpráv**

Obvykle, když aplikace zadá další volání MQI, zatímco je jedno nevyřízené, volání selže s kódem příčiny RC2219.

Existují však zvláštní případy, kdy aplikace musí před dokončením předchozího volání vydat další volání MQI. Spotřebitele lze například vyvolat během volání MQCB s CBRE.

V takové instanci platí, že pokud je v důsledku aplikace vydávající příkaz MQCB nebo MQCTL aplikace volána zpět, může aplikace zadat další volání MQI. Tato instance znamená, že můžete například zadat volání MQOPEN ve funkci spotřebitele při volání s typem CBCCALLT CBCTRC. Jakékoli volání MQI, s výjimkou volání MQDISC, je povoleno.

# **Parametry pro MQCB**

Volání MQCB má následující parametry:

#### **HCONN (10místné celé číslo se znaménkem)-vstup**

Spravovat funkci zpětného volání-parametr HCONN.

Tento manipulátor představuje připojení ke správci front. Hodnota *HCONN* byla vrácena předchozím voláním MQCONN nebo MQCONNX.

#### **OPERATN (10místné celé číslo se znaménkem)-vstup**

Spravovat funkci zpětného volání-parametr OPERATN.

Operace, která se zpracovává na zpětném volání definovaném pro uvedený popisovač objektu. Musíte uvést jednu z následujících voleb; pokud je požadována více než jedna volba, hodnoty lze přidat (nepřidávat stejnou konstantu více než jednou) nebo kombinovat pomocí bitové operace OR (pokud programovací jazyk podporuje bitové operace).

Kombinace, které nejsou platné, jsou uvedeny; všechny ostatní kombinace jsou platné.

#### **CBREG**

Definujte funkci zpětného volání pro zadaný popisovač objektu. Tato operace definuje funkci, která se má volat, a kritéria výběru, která se mají použít.

Je-li pro manipulátor objektu již definována funkce zpětného volání, je definice nahrazena. Je-li zjištěna chyba při nahrazování zpětného volání, je zrušena registrace funkce.

Pokud je zpětné volání registrováno ve stejné funkci zpětného volání, ve které bylo dříve odregistrováno, je toto považováno za operaci nahrazení; žádná počáteční nebo konečná volání nejsou vyvolána.

Můžete použít CBREG s CTLSU nebo CTLRE.

#### **CBUNR**

Zastavte spotřebu zpráv pro manipulátor objektu a odeberte manipulátor z těch, které jsou vhodné pro zpětné volání.

Pokud je přidružený popisovač zavřený, je automaticky zrušena registrace zpětného volání.

Je-li funkce CBUNR volána ze spotřebitele a zpětné volání má definováno volání zastavení, je vyvolána při návratu ze spotřebitele.

Pokud je tato operace vydána pro *Hobj* bez registrovaného spotřebitele, volání se vrátí s RC2448.

#### **CTLSU**

Pozastaví spotřebu zpráv pro popisovač objektu.

Pokud je tato operace použita na obslužnou rutinu událostí, obslužná rutina událostí nezíská události během pozastavení a všechny události, které zmeškaly v pozastaveném stavu, nejsou při obnovení operace poskytnuty.

Zatímco je funkce spotřebitele pozastavena, pokračuje v získání zpětných volání typu řízení.

#### **CTLRE**

Obnovte spotřebu zpráv pro popisovač objektu.

Pokud je tato operace použita na obslužnou rutinu událostí, obslužná rutina událostí nezíská události během pozastavení a všechny události, které zmeškaly v pozastaveném stavu, nejsou při obnovení operace poskytnuty.

#### **CBDSC (MQCBD)-vstup**

Správa funkce zpětného volání-parametr CBDSC.

Jedná se o strukturu, která identifikuje funkci zpětného volání, která je registrována aplikací, a volby použité při její registraci.

Podrobnosti o struktuře viz ["MQCBD-Deskriptor zpětného volání" na stránce 290](#page-289-0) .

Deskriptor zpětného volání je vyžadován pouze pro volbu CBREG; pokud deskriptor není požadován, předaná adresa parametru může být null.

#### **HOBJ (10místné celé číslo se znaménkem)-vstup**

Spravovat funkci zpětného volání-parametr HOBJ.

Tento popisovač představuje přístup, který byl ustanoven k objektu, ze kterého má být zpráva využita. Jedná se o popisovač, který byl vrácen z předchozího volání [MQOPEN](#page-1313-0) nebo [MQSUB](#page-1352-0) (v parametru **HOBJ** ).

Parametr *HOBJ* není vyžadován při definování rutiny obslužné rutiny událostí (CBTEH) a musí být určen jako HONONE.

Pokud byl tento příkaz *Hobj* vrácen z volání MQOPEN, musí být fronta otevřena s jednou nebo více z následujících voleb:

- OOINPS
- OOINPX
- OOINPQ
- OOBRW

## **MSGDSC (MQMD)-vstup**

Spravovat funkci zpětného volání -MSGDSC parametr.

Tato struktura popisuje atributy požadované zprávy a atributy načtené zprávy.

Parametr **MsgDesc** definuje atributy zpráv požadovaných spotřebitelem a verzi MQMD, která má být předána spotřebiteli zpráv.

Volby *MsgId*, *CorrelId*, *GroupId*, *MsgSeqNumber*a *Offset* v deskriptoru MQMD se používají pro výběr zpráv v závislosti na volbách zadaných v parametru **GetMsgOpts** .

Hodnoty *Encoding* a *CodedCharSetId* se používají pro převod zpráv, pokud zadáte volbu GMCONV.

Podrobnosti viz [MQMD](#page-1104-0) .

*MsgDesc* se používá pouze pro CBREG, a pokud požadujete jiné hodnoty než výchozí pro libovolná pole. *MsgDesc* se nepoužívá pro obslužnou rutinu událostí.

Pokud deskriptor není požadován, předaná adresa parametru může být null.

Všimněte si, že pokud je pro stejnou frontu registrováno více spotřebitelů s překrývajícími se selektory, není vybraný spotřebitel pro každou zprávu definován.

#### **GMO (MQGMO)-vstup**

Spravovat funkci zpětného volání-parametr GMO.

Volby, které řídí způsob, jakým spotřebitel zpráv získává zprávy.

Všechny volby mají význam popsaný v části ["MQGMO \(Volby Get-message\) na systému IBM i" na](#page-1072-0) [stránce 1073,](#page-1072-0) jsou-li použity pro volání MQGET, s výjimkou následujících:

#### **GMSSIG**

Tato volba není povolena.

#### **GMBRWF, GMBRWN, GMMBH, GMMBC**

Pořadí zpráv doručených spotřebiteli procházení je určeno kombinacemi těchto voleb. Významné kombinace jsou:

#### **GMBRWF**

První zpráva ve frontě je opakovaně doručena spotřebiteli. To je užitečné, když spotřebitel destruktivně spotřebuje zprávu ve zpětném volání. Tuto volbu používejte opatrně.

#### **GMBRWN**

Odběratel obdrží každou zprávu ve frontě od aktuální pozice kurzoru až po dosažení konce fronty.

#### **GMBRWF + GMBRWN**

Kurzor se resetuje na začátek fronty. Odběratel pak obdrží každou zprávu, dokud kurzor nedosáhne konce fronty.

#### **GMBRWF + GMMBH nebo GMMBC**

Počínaje začátkem fronty je spotřebiteli předána první neoznačená zpráva ve frontě, která je poté označena pro tohoto spotřebitele. Tato kombinace zajišťuje, že spotřebitel může přijímat nové zprávy přidané za aktuální bod kurzoru.

#### **GMBRWN + GMMBH nebo GMMBC**

Počínaje pozicí kurzoru je spotřebiteli poskytnuta další neoznačená zpráva ve frontě, která je pak označena pro tohoto spotřebitele. Tuto kombinaci používejte opatrně, protože zprávy lze přidat do fronty za aktuální pozici kurzoru.

#### **GMBRWF + GMBRWN + GMMBH nebo GMMBC**

Tato kombinace není povolena, je-li použita, volání vrátí hodnotu RC2046.

#### **GMNWT, GMWT a GMWI**

Tyto volby řídí způsob vyvolání spotřebitele.

#### **GMNWT**

Odběratel není nikdy volán s RC2033. Spotřebitel je vyvolán pouze pro zprávy a události

#### **GMWT s nulovým GMWI**

Kód RC2033 je předán spotřebiteli pouze v případě, že neexistují žádné zprávy a

- spotřebitel byl spuštěn
- spotřebitel byl doručen alespoň jednu zprávu od posledního kódu příčiny bez zpráv.

To zabrání odběrateli v systému výzev v vytížené smyčce, když je uveden nulový interval čekání.

#### **GMWT a pozitivní GMWI**

Uživatel je vyvolán po uvedeném intervalu čekání s kódem příčiny RC2033. Toto volání se provádí bez ohledu na to, zda byly spotřebiteli doručeny nějaké zprávy. To umožňuje uživateli provést zpracování prezenčního signálu nebo dávkového zpracování.

#### **GMWT a GMWI z WIULIM**

Uvádí nekonečné čekání před návratem RC2033. Odběratel není nikdy volán s RC2033.

*GMO* se používá pouze pro CBREG, a pokud požadujete jiné hodnoty než výchozí pro libovolná pole. *GMO* se nepoužívá pro obslužnou rutinu událostí.

Pokud nejsou volby požadovány, předaná adresa parametru může být null.

Je-li ve struktuře MQGMO poskytnut popisovač vlastností zprávy, je kopie poskytnuta ve struktuře MQGMO, která je předána do zpětného volání spotřebitele. Při návratu z volání MQCB může aplikace odstranit popisovač vlastností zprávy.

#### **CMPCOD (10místné celé číslo se znaménkem)-výstup**

Spravovat funkci zpětného volání-parametr CMPCOD.

Kód dokončení; jedná se o jeden z následujících:

#### **CCOK**

Úspěšné dokončení.

#### **CCWARN (varování)**

Varování (částečné dokončení).

**CCFAIL**

Volání selhalo.

#### **REASON (10místné celé číslo se znaménkem)-výstup**

Spravovat funkci zpětného volání-parametr REASON.

Následující kódy příčiny jsou kódy, které může správce front vrátit pro parametr **REASON** .

Pokud je *CMPCOD* CCOK:

#### **RCNONE**

(0, X'000 ') Není důvod k hlášení.

Má-li parametr *CompCode* hodnotu CCFAIL:

#### **RC2204**

(2204, X'89C') Adaptér není k dispozici.

#### **RC2133**

(2133, X'855 ') Nelze načíst moduly služeb převodu dat.

#### **RC2130**

(2130, X'852 ') Nelze načíst modul služby adaptéru.

#### **RC2374**

(2374, X' 946 ') Selhala uživatelská procedura rozhraní API.

#### **RC2183**

(2183, X'887 ') Nelze načíst uživatelskou proceduru rozhraní API.

#### **RC2157**

(2157, X'86D') Primární a domovský identifikátor ASID se liší.

#### **RC2005**

(2005, X'7D5') Parametr délky vyrovnávací paměti není platný.

#### **RC2219**

(2219, X'8AB') Volání MQI zadané před dokončením předchozího volání.

#### **RC2487**

(2487, X'9B7') Nesprávné pole typu zpětného volání.

#### **RC2448**

(2448, X' 990 ') Nelze zrušit registraci, pozastavit nebo obnovit, protože neexistuje žádné registrované zpětné volání.

### **RC2486**

(2486, X'9B6') Musí být uveden buď *CallbackFunction* , nebo *CallbackName* , ale ne obojí.

## **RC2483**

(2483, X'9B3') Nesprávné pole typu zpětného volání.

## **RC2484**

(2484, X'9B4') Chybné pole voleb MQCBD.

#### **RC2140**

(2140, X'85C') Požadavek na čekání byl odmítnut produktem CICS.

## **RC2009**

(2009, X'7D9') Připojení ke správci front bylo ztraceno.

## **RC2217**

(2217, X'8A9') Není autorizováno pro připojení.

## **RC2202**

(2202, X'89A') Uklidení připojení.

## **RC2203**

(2203, X'89B') Probíhá ukončování připojení.

## **RC2207**

(2207, X'89F') Chyba identifikátoru korelace.

## **RC2010**

(2010, X'7DA') Parametr délky dat není platný.

## **RC2016**

(2016, X'7E0') Získá blokováno pro frontu.

## **RC2351**

(2351, X'92F') Globální konflikt pracovních jednotek.

## **RC2186**

(2186, X'88A') Struktura voleb Get-message není platná.

## **RC2353**

(2353, X' 931 ') Rukojeť používaná pro globální jednotku práce.

## **RC2018**

(2018, X'7E2') popisovač připojení není platný.

## **RC2019**

(2019, X'7E3') popisovač objektu není platný.

## **RC2259**

(2259, X'8D3') Nekonzistentní specifikace procházení.

## **RC2245**

(2245, X'8C5') Nekonzistentní specifikace jednotky práce.

# **RC2246**

(2246, X'8C6') Zpráva pod kurzorem není platná pro načtení.

# **RC2352**

(2352, X' 930 ') Globální jednotka práce je v konfliktu s lokální jednotkou práce.

## **RC2247**

(2247, X'8C7') Volby shody nejsou platné.

## **RC2485**

(2485, X'9B4') Chybné *MaxMsgLength* pole.

#### **RC2026**

(2026, X'7EA') Deskriptor zpráv není platný.

#### **RC2497**

(2497, X'9C1') Zadaný vstupní bod funkce nebyl v modulu nalezen.

#### **RC2496**

(2496, X'9C0') Modul byl nalezen, ale je nesprávného typu; není 32bitový, 64bitový nebo má platnou knihovnu dynamického odkazu.

#### **RC2495**

(2495, X'9BF') Modul nebyl nalezen ve vyhledávací cestě nebo není autorizován k načtení.

#### **RC2250**

(2250, X'8CA') Pořadové číslo zprávy není platné.

#### **RC2331**

(2331, X'91B') Použití tokenu zprávy není platné.

#### **RC2033**

(2033, X'7F1') Není k dispozici žádná zpráva.

# **RC2034**

(2034, X'7F2') Kurzor procházení není umístěn na zprávě.

#### **RC2036**

(2036, X'7F4') Fronta není otevřena pro procházení.

#### **RC2037**

(2037, X'7F5') Fronta není otevřena pro vstup.

#### **RC2041**

(2041, X'7F9') Definice objektu se od doby otevření změnila.

#### **RC2101**

(2101, X'835 ') Objekt poškozen.

#### **RC2206**

(2206, X'89E') Chybný kód operace ve volání rozhraní API.

#### **RC2046**

(2046, X'7FE') Volby nejsou platné nebo nejsou konzistentní.

#### **RC2193**

(2193, X'891 ') Chyba při přístupu k datové sadě sady stránek.

#### **RC2052**

(2052, X'804 ') Fronta byla odstraněna.

#### **RC2394**

(2394, X'95A') Fronta má chybný typ indexu.

#### **RC2058**

(2058, X'80A') Název správce front je neplatný nebo neznámý.

#### **RC2059**

(2059, X'80B') Správce front není k dispozici pro připojení.

#### **RC2161**

(2161, X'871 ') Správce front je uveden do klidového stavu.

#### **RC2162**

(2162, X'872 ') Probíhá ukončování činnosti správce front.

## **RC2102**

(2102, X'836 ') Nedostatek dostupných systémových prostředků.

#### **RC2069**

(2069, X'815 ') Pro tuto rukojeť je signál vynikající.

#### **RC2071**

(2071, X'817 ') Nedostatek dostupného úložiště.
(2109, X'83D') Volání bylo potlačeno uživatelským programem.

#### **RC2024**

(2024, X'7E8') V rámci aktuální pracovní jednotky nelze zpracovat žádné další zprávy.

**RC2072**

(2072, X'818 ') Podpora synchronizační funkce není k dispozici.

### **RC2195**

(2195, X'893 ') Došlo k neočekávané chybě.

### **RC2354**

(2354, X' 932 ') Registrace v globální pracovní jednotce se nezdařila.

#### **RC2355**

(2355, X' 933 ') Směs volání jednotky práce není podporována.

### **RC2255**

(2255, X'8CF') Pracovní jednotka není k dispozici pro použití správcem front.

### **RC2090**

(2090, X'82A') Interval čekání v MQGMO není platný.

### **RC2256**

(2256, X'8D0') Dodána nesprávná verze MQGMO.

### **RC2257**

(2257, X'8D1') Dodána nesprávná verze MQMD.

### **RC2298**

(2298, X'8FA') Požadovaná funkce není v aktuálním prostředí k dispozici.

## **Prohlášení o RPG**

```
 C*..1....:....2....:....3....:....4....:....5....:....6....:....7..
 C CALLP MQCB(HCONN : OPERATN : CBDSC :
 HOBJ : MSGDSC : GMO :
                          DATLEN : CMPCOD : REASON)
```
Definice prototypu pro volání je:

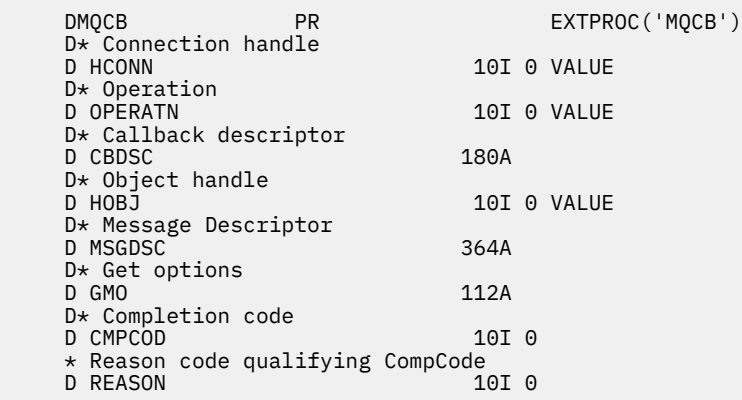

# **MBMI MQCLOSE (Zavřít objekt) na IBM i**

Volání MQCLOSE znovu ukončí přístup k objektu a je inverzní k volání MQOPEN.

- • ["Syntaxe" na stránce 1262](#page-1261-0)
- • ["Poznámky k použití" na stránce 1262](#page-1261-0)
- • ["Parametry" na stránce 1263](#page-1262-0)

<span id="page-1261-0"></span>• ["Prohlášení o RPG" na stránce 1267](#page-1266-0)

## **Syntaxe**

MQCLOSE *(HCONN, HOBJ, OPTS, CMPCOD, REASON)*

## **Poznámky k použití**

- 1. Když aplikace zadá volání MQDISC nebo skončí buď normálně, nebo abnormálně, všechny objekty, které byly otevřeny aplikací a jsou stále otevřené, se automaticky zavřou s volbou CONONE.
- 2. Následující body platí v případě, že zavřený objekt je *fronta*:
	- Pokud jsou operace ve frontě prováděny jako součást pracovní jednotky, lze frontu zavřít před nebo po výskytu synchronizačního bodu bez ovlivnění výsledku synchronizačního bodu.
	- Pokud byla fronta otevřena s volbou OOBRW, je kurzor procházení zničen. Pokud je fronta později znovu otevřena s volbou OOBRW, vytvoří se nový kurzor procházení (viz volba OOBRW popsaná v MQOPEN).
	- Je-li pro tento manipulátor v době volání MQCLOSE aktuálně uzamknuta zpráva, bude zámek uvolněn (viz volba GMLK popsaná v tématu ["MQGMO \(Volby Get-message\) na systému IBM i" na](#page-1072-0) [stránce 1073](#page-1072-0) ).
- 3. Následující body platí v případě, že zavřený objekt je *dynamická fronta* (buď trvalá, nebo dočasná):
	- Pro dynamickou frontu lze zadat volby CODEL nebo COPURG bez ohledu na volby zadané v odpovídajícím volání MQOPEN.
	- Když je dynamická fronta odstraněna, všechna volání MQGET s volbou GMWT, která jsou vůči frontě nevyřízená, jsou zrušena a vrátí se kód příčiny RC2052 . Viz volba GMWT popsaná v části ["MQGMO](#page-1072-0) [\(Volby Get-message\) na systému IBM i" na stránce 1073](#page-1072-0).

Po odstranění dynamické fronty selže jakékoli volání (jiné než MQCLOSE), které se pokusí odkazovat na frontu pomocí dříve získaného popisovače *HOBJ* , s kódem příčiny RC2052.

Mějte na paměti, že ačkoli aplikace nemají přístup k odstraněné frontě, fronta není odebrána ze systému a přidružené prostředky nejsou uvolněny, dokud nebudou uzavřeny všechny manipulátory, které odkazují na frontu, a všechny jednotky práce, které mají vliv na frontu, nebyly potvrzeny nebo vráceny zpět.

• Pokud při odstranění trvalé dynamické fronty není manipulátor *HOBJ* určený ve volání MQCLOSE vrácen voláním MQOPEN, které vytvořilo frontu, je provedena kontrola, zda je identifikátor uživatele, který byl použit k ověření volání MQOPEN, autorizován k odstranění fronty. Pokud byla ve volání MQOPEN zadána volba OOALTU, je kontrolovaný identifikátor uživatele *ODAU*.

Tato kontrola se neprovádí, pokud:

- Uvedený popisovač je ten, který vrátil volání MQOPEN, které vytvořilo frontu.
- Odstraňovaná fronta je dočasná dynamická fronta.
- Pokud je při zavření dočasné dynamické fronty manipulátor *HOBJ* určený ve volání MQCLOSE vrácen voláním MQOPEN, které vytvořilo frontu, bude fronta odstraněna. K tomu dochází bez ohledu na volby zavření zadané ve volání MQCLOSE. Pokud jsou ve frontě zprávy, jsou vyřazeny; žádné zprávy sestavy se nevygenerují.

Pokud existují nepotvrzené jednotky práce, které ovlivňují frontu, fronta a její zprávy jsou stále odstraněny, ale to nezpůsobí selhání jednotek práce. Avšak, jak bylo popsáno dříve, prostředky přidružené k jednotkám práce se neuvolní, dokud nebudou jednotlivé jednotky práce buď potvrzeny, nebo vráceny zpět.

- 4. Následující body platí, pokud je uzavírána *distribuční seznam*:
	- Jediná platná volba zavření pro rozdělovník je CONONE; volání selže s kódem příčiny RC2046 nebo RC2045 , pokud jsou uvedeny jiné volby.

<span id="page-1262-0"></span>• Když je rozdělovník uzavřen, individuální kódy dokončení a kódy příčiny nejsou vráceny pro fronty v seznamu-pro diagnostické účely jsou k dispozici pouze parametry **CMPCOD** a **REASON** volání.

Dojde-li k selhání při zavírání jedné z front, bude správce front pokračovat ve zpracování a pokusí se zavřít zbývající fronty v distribučním seznamu. Parametry **CMPCOD** a **REASON** volání jsou poté nastaveny tak, aby vracely informace popisující selhání. Proto je možné, aby kód dokončení byl CCFAIL, i když většina front byla úspěšně uzavřena. Fronta, která zjistila chybu, není identifikována.

Pokud dojde k selhání ve více než jedné frontě, není definováno, které selhání je ohlášeno v parametrech **CMPCOD** a **REASON** .

### **Parametry**

Volání MQCLOSE má následující parametry:

#### **HCONN (10místné celé číslo se znaménkem)-vstup**

Manipulátor připojení.

Tento manipulátor představuje připojení ke správci front. Hodnota *HCONN* byla vrácena předchozím voláním MQCONN nebo MQCONNX.

#### **HOBJ (10místné celé číslo se znaménkem)-vstup/výstup**

Popisovač objektu.

Tento popisovač představuje objekt, který se zavírá. Objekt může být libovolného typu. Hodnota *HOBJ* byla vrácena předchozím voláním MQOPEN.

Při úspěšném dokončení volání správce front nastaví tento parametr na hodnotu, která není platným popisovačem pro dané prostředí. Tato hodnota je:

#### **HOUNUH**

Nepoužitelný popisovač objektu.

#### **OPTS (10místné celé číslo se znaménkem)-vstup**

Volby, které řídí akci MQCLOSE.

Parametr **OPTS** řídí způsob zavření objektu. Více než jedním způsobem lze zavřít pouze trvalé dynamické fronty a odběry. Trvalé dynamické fronty lze buď zachovat, nebo odstranit; jedná se o fronty s atributem **DefinitionType** , který má hodnotu QDPERM (viz atribut **DefinitionType** popsaný v části ["Atributy pro fronty" na stránce 1360](#page-1359-0) ). Volby zavření jsou shrnuty v tabulce v tomto tématu.

Trvalé odběry lze buď zachovat, nebo odebrat. Tyto odběry jsou vytvořeny pomocí volání MQSUB s volbou SODUR.

Při zavírání manipulátoru do spravovaného místa určení (což je parametr **Hobj** vrácený při volání MQSUB, které použilo volbu SOMAN) správce front vyčistí všechna nenačtená publikování po odebrání také přidruženého odběru. To se provádí pomocí volby CORMSB v parametru **Hsub** vráceném ve volání MQSUB. Všimněte si, že CORMSB je výchozí chování v MQCLOSE pro netrvalý odběr.

Při zavírání manipulátoru do nespravovaného místa určení odpovídáte za vyčištění fronty, kam jsou odesílána publikování. Doporučuje se nejprve zavřít odběr pomocí CORMSB a poté zpracovat zprávy mimo frontu, dokud nezbývají žádné zprávy.

Musí být uveden jeden (a pouze jeden) z následujících:

#### **Volby uzavření dynamické fronty**

Tyto volby řídí způsob zavírání trvalých dynamických front:

#### **CODEL**

Odstraňte frontu.

Fronta se odstraní, pokud je splněna některá z následujících podmínek:

- Jedná se o trvalou dynamickou frontu vytvořenou předchozím voláním MQOPEN a ve frontě nejsou žádné zprávy a neexistují žádné nepotvrzené nevyřízené požadavky get nebo put pro frontu (buď pro aktuální úlohu, nebo pro jinou úlohu).
- Jedná se o dočasnou dynamickou frontu vytvořenou voláním MQOPEN, které vrátilo hodnotu *HOBJ*. V tomto případě jsou všechny zprávy ve frontě vymazány.

Ve všech ostatních případech, včetně případu, kdy byla funkce *Hobj* vrácena při volání MQSUB, volání selže s kódem příčiny RC2045a objekt nebude odstraněn.

### **COPURG-UVOLNĚNÍ**

Odstraňte frontu a vymažte v ní všechny zprávy.

Fronta se odstraní, pokud je splněna některá z následujících podmínek:

- Jedná se o trvalou dynamickou frontu vytvořenou předchozím voláním MQOPEN a pro tuto frontu neexistují žádné nepotvrzené neprovedené požadavky get nebo put (buď pro aktuální úlohu, nebo pro jinou úlohu).
- Jedná se o dočasnou dynamickou frontu vytvořenou voláním MQOPEN, které vrátilo hodnotu *HOBJ*.

Ve všech ostatních případech, včetně případu, kdy byla funkce *Hobj* vrácena při volání MQSUB, volání selže s kódem příčiny RC2045a objekt nebude odstraněn.

Další tabulka zobrazuje, které volby zavření jsou platné a zda je objekt zachován nebo odstraněn.

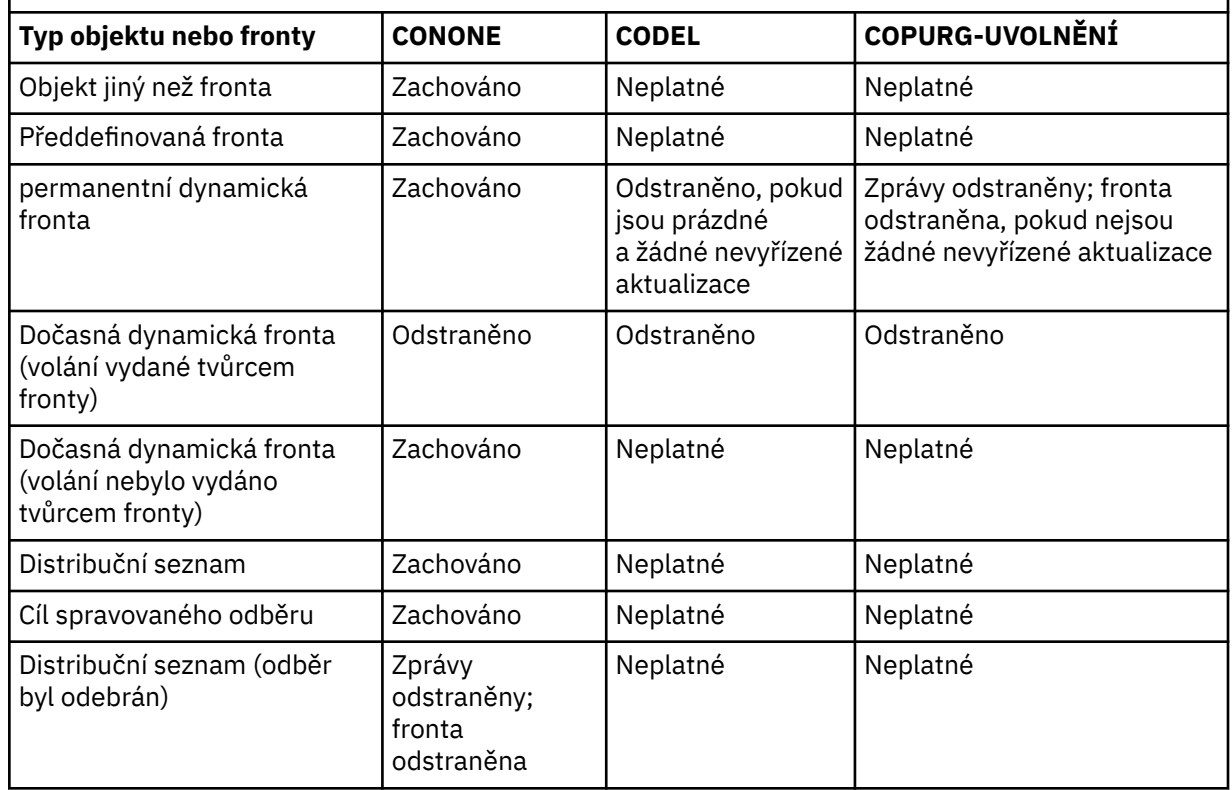

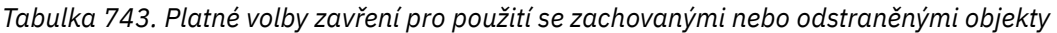

#### **Volby uzavření odběru**

Tyto volby určují, zda mají být při zavření manipulátoru odebrány trvalé odběry a zda mají být vyčištěna publikování čekající na čtení aplikací. Tyto volby jsou platné pouze pro použití s popisovačem objektu vráceným v parametru **HSUB** volání MQSUB.

#### **COKPSB**

Popisovač pro odběr je uzavřen, ale provedený odběr je zachován. Publikování budou nadále odesílána do místa určení určeného v odběru. Tato volba je platná pouze v případě, že byl odběr proveden s volbou SODUR. COKPSB je výchozí, pokud je odběr trvalý

### **CORMSB**

Odběr je odebrán a popisovač odběru je uzavřen.

Parametr **Hobj** volání MQSUB není zneplatněn uzavřením parametru **Hsub** a může být nadále používán pro MQGET nebo MQCB pro příjem zbývajících publikování. Je-li parametr **Hobj** volání MQSUB také zavřen, budou v případě, že se jednalo o spravované místo určení, odebrána všechna nenačtená publikování.

CORMSB je výchozí, pokud je odběr netrvalý.

Tyto volby uzavření odběru jsou shrnuty v následujících tabulkách:

Chcete-li zavřít popisovač trvalého odběru, ale opustit odběr, použijte následující volby uzavření odběru:

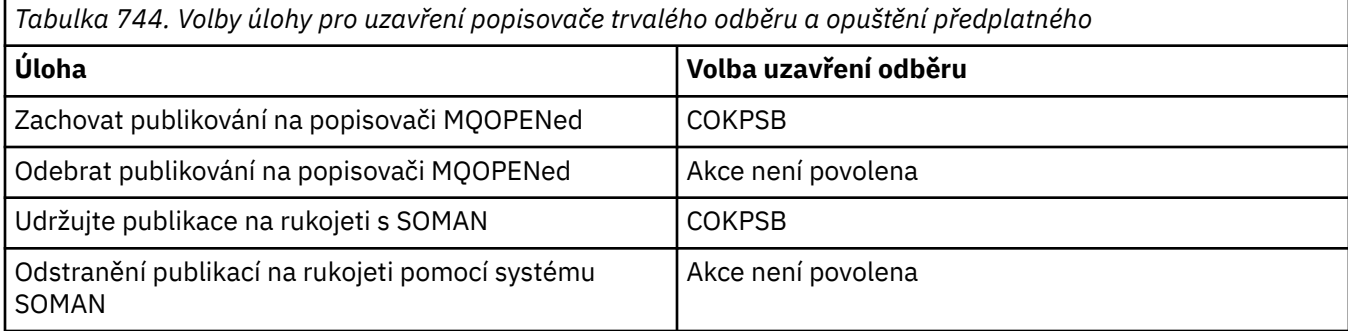

Chcete-li zrušit odběr, buď zavřením popisovače trvalého odběru a jeho zrušením, nebo zavřením popisovače netrvalého odběru, použijte následující volby uzavření odběru:

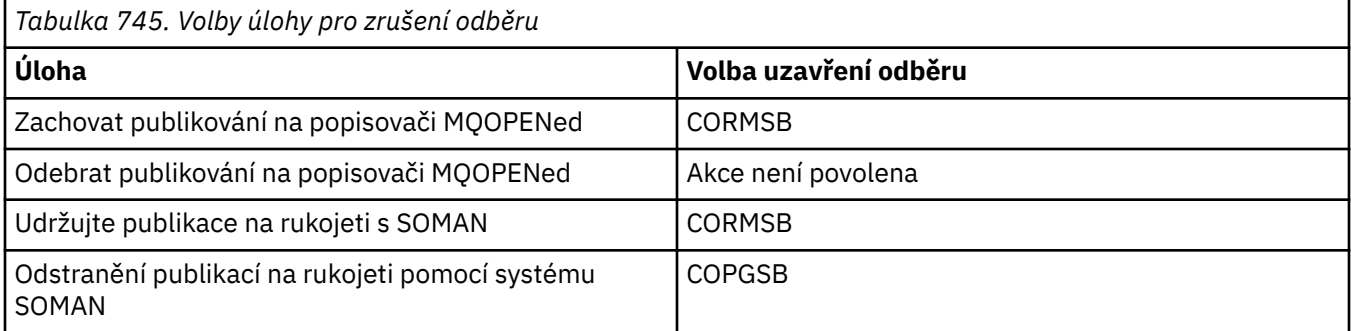

#### **Volby dopředného čtení**

Následující volby řídí, co se stane s dočasnými zprávami, které byly odeslány klientovi před tím, než je aplikace vyžádala a dosud nebyly aplikací spotřebovány. Tyto zprávy jsou uloženy ve vyrovnávací paměti dopředného čtení klienta, která čeká na vyžádání aplikací, a mohou být buď vyřazeny, nebo spotřebovány z fronty před dokončením operace MQCLOSE.

#### **COIMM**

Objekt je okamžitě uzavřen a všechny zprávy, které byly klientovi odeslány před tím, než je aplikace požadovala, jsou vyřazeny a nejsou k dispozici pro využití žádnou aplikací. Toto je výchozí hodnota.

#### **COQSC**

Je učiněn požadavek na zavření objektu, ale pokud se nějaké zprávy, které byly odeslány klientovi před tím, než je aplikace požadovala, stále nacházejí ve vyrovnávací paměti dopředného čtení klienta, volání MQCLOSE se vrátí s varovným kódem RC2458a popisovač objektu zůstane platný.

Aplikace pak může pokračovat v používání popisovače objektu k načtení zpráv, dokud nebudou k dispozici žádné další, a poté objekt znovu nezavře. Klientovi se neodešlou žádné další zprávy před aplikací, která by požadovala, a čtení napřed se nyní vypne.

Aplikacím se doporučuje používat COQSC místo toho, aby se pokusily dosáhnout bodu, ve kterém již nejsou žádné další zprávy ve vyrovnávací paměti pro dopředné čtení klienta, protože mezi

posledním voláním MQGET a následujícím voláním MQCLOSE by mohla být přijata zpráva, která by byla vyřazena, pokud by byl použit modul COIMM.

Pokud je příkaz MQCLOSE s COQSC vydán z funkce asynchronního zpětného volání, použije se stejné chování při čtení dopředných zpráv. Je-li vrácen varovný kód RC2458 , bude funkce zpětného volání volána alespoň jednou. Když byla poslední zbývající zpráva, která byla přečtena napřed, předána do funkce zpětného volání, pole CBCFLG je nastaveno na CBCFBE.

#### **Výchozí volba**

Pokud nevyžadujete žádnou z dříve popsaných voleb, můžete použít následující volbu:

### **CONONE**

Není vyžadováno žádné volitelné zpracování zavření.

Toto musí být uvedeno pro:

- Jiné objekty než fronty
- Předdefinované fronty
- Dočasné dynamické fronty (ale pouze v těch případech, kdy *HOBJ* není manipulátor vrácený voláním MQOPEN, které vytvořilo frontu).
- Distribuční seznamy

Ve všech předchozích případech je objekt zachován a není odstraněn.

Je-li tato volba zadána pro dočasnou dynamickou frontu:

- Fronta je odstraněna, pokud byla vytvořena voláním MQOPEN, které vrátilo hodnotu *HOBJ* ; všechny zprávy, které jsou ve frontě, jsou vymazány.
- Ve všech ostatních případech se fronta (a všechny zprávy na ní) uchovávají.

Je-li tato volba uvedena pro trvalou dynamickou frontu, fronta se zachová a neodstraní.

#### **CMPCOD (10místné celé číslo se znaménkem)-výstup**

Kód dokončení.

Jedná se o jednu z následujících položek:

#### **CCOK**

Úspěšné dokončení.

**CCWARN (varování)**

Varování (částečné dokončení).

#### **CCFAIL**

Volání selhalo.

#### **REASON (10místné celé číslo se znaménkem)-výstup**

Kód příčiny kvalifikující *CMPCOD*.

Pokud je *CMPCOD* CCOK:

#### **RCNONE**

(0, X'000 ') Není důvod k hlášení.

Má-li parametr *CMPCOD* hodnotu CCWARN:

#### **RC2241**

(2241, X'8C1') Skupina zpráv není dokončena.

#### **RC2242**

(2242, X'8C2') Logická zpráva není dokončena.

Má-li parametr *CMPCOD* hodnotu CCFAIL:

### **RC2219**

(2219, X'8AB') Volání MQI bylo znovu zadáno před dokončením předchozího volání.

(2009, X'7D9') Připojení ke správci front bylo ztraceno.

#### <span id="page-1266-0"></span>**RC2018**

(2018, X'7E2') popisovač připojení není platný.

#### **RC2019**

(2019, X'7E3') popisovač objektu není platný.

#### **RC2035**

(2035, X'7F3') Není autorizováno pro přístup.

#### **RC2101**

(2101, X'835 ') Objekt poškozen.

#### **RC2045**

(2045, X'7FD') Volba není platná pro typ objektu.

#### **RC2046**

(2046, X'7FE') Volby nejsou platné nebo nejsou konzistentní.

#### **RC2058**

(2058, X'80A') Název správce front je neplatný nebo neznámý.

#### **RC2059**

(2059, X'80B') Správce front není k dispozici pro připojení.

#### **RC2162**

(2162, X'872 ') Probíhá ukončování činnosti správce front.

#### **RC2055**

(2055, X'807 ') Fronta obsahuje jednu nebo více zpráv nebo nepotvrzených požadavků na vložení nebo získání.

#### **RC2102**

(2102, X'836 ') Nedostatek dostupných systémových prostředků.

#### **RC2063**

(2063, X'80F') Došlo k chybě zabezpečení.

#### **RC2071**

(2071, X'817 ') Nedostatek dostupného úložiště.

#### **RC2195**

(2195, X'893 ') Došlo k neočekávané chybě.

## **Prohlášení o RPG**

 C\*..1....:....2....:....3....:....4....:....5....:....6....:....7.. C CALLP MQCLOSE(HCONN : HOBJ : OPTS : C CONTROL CONTROL CONTROL CONTROL CONTROL CONTROL CONTROL CONTROL CONTROL CONTROL CONTROL CONTROL CONTROL CONTROL CONTROL CONTROL CONTROL CONTROL CONTROL CONTROL CONTROL CONTROL CONTROL CONTROL CONTROL CONTROL CONTROL CONT

Definice prototypu pro volání je:

```
 D*..1....:....2....:....3....:....4....:....5....:....6....:....7..
 DMQCLOSE PR EXTPROC('MQCLOSE')
   D* Connection handle<br>D HCONN
                             10I 0 VALUE
   D* Object handle<br>D HOBJ
D HOBJ 10I 0
 D* Options that control the action of MQCLOSE
   D OPTS 10I 0 VALUE
    D* Completion code
   D CMPCOD 10I 0
   D* Reason code qualifying CMPCOD<br>D REASON 10I 0
   D REASON
```
# **MBMI MQCMIT (Potvrdit změny) na IBM i**

Volání MQCMIT informuje správce front o tom, že aplikace dosáhla synchronizačního bodu a že všechny operace získání a vložení zpráv, které se vyskytly od posledního synchronizačního bodu, mají být trvalé. Zprávy vkládané jako součást pracovní jednotky jsou zpřístupněny jiným aplikacím; zprávy načtené jako součást pracovní jednotky jsou odstraněny.

- "Syntaxe" na stránce 1268
- "Poznámky k použití" na stránce 1268
- • ["Parametry" na stránce 1269](#page-1268-0)
- • ["Prohlášení o RPG" na stránce 1270](#page-1269-0)

## **Syntaxe**

MQCMIT *(HCONN, COMCOD, REASON)*

## **Poznámky k použití**

Při používání produktu MQCMIT zvažte tyto poznámky k použití.

- 1. Toto volání lze použít pouze v případě, že správce front sám koordinuje pracovní jednotku. Jedná se o lokální pracovní jednotku, kde změny ovlivňují pouze prostředky IBM MQ .
- 2. V prostředích, kde správce front nekoordinuje pracovní jednotku, musí být místo MQCMIT použito příslušné volání potvrzení. Prostředí může také podporovat implicitní potvrzení způsobené normálním ukončením aplikace.
	- V systému IBM ilze toto volání použít pro lokální pracovní jednotky koordinované správcem front. To znamená, že na úrovni úlohy nesmí existovat definice vázaného zpracování, to znamená, že pro úlohu nesmí být vydán příkaz STRCMTCTL s parametrem **CMTSCOPE(\*JOB)** .
- 3. Pokud aplikace skončí s nepotvrzenými změnami v pracovní jednotce, odebrání těchto změn závisí na tom, zda aplikace skončí normálně nebo abnormálně. Další podrobnosti naleznete v poznámkách k použití v části ["MQDISC \(Odpojit správce front\) na systému IBM i" na stránce 1283](#page-1282-0) .
- 4. Když aplikace vkládá nebo získává zprávy ve skupinách nebo segmentech logických zpráv, správce front uchovává informace týkající se skupiny zpráv a logické zprávy pro poslední úspěšná volání MQPUT a MQGET. Tyto informace jsou přidruženy k popisovači fronty a zahrnují například:
	- Hodnoty polí *MDGID*, *MDSEQ*, *MDOFF*a *MDMFL* v deskriptoru MQMD.
	- Zda je zpráva součástí jednotky práce.
	- Pro volání MQPUT: zda je zpráva trvalá nebo dočasná.

Po potvrzení transakce správce front zachová informace o skupině a segmentu a aplikace může pokračovat v vkládání nebo získávání zpráv do aktuální skupiny zpráv nebo logické zprávy.

Uchování informací o skupině a segmentu při potvrzení transakce umožňuje aplikaci rozložit velkou skupinu zpráv nebo velkou logickou zprávu sestávající z mnoha segmentů do několika pracovních jednotek. Použití několika pracovních jednotek může být výhodné, pokud má lokální správce front pouze omezené úložiště front. Aplikace však musí udržovat dostatečné informace, aby mohla znovu spustit vkládání nebo získávání zpráv ve správném bodě, dojde-li k selhání systému. Podrobnosti o tom, jak provést restart ve správném bodě po selhání systému, viz volba PMLOGO popsaná v části ["MQPMO \(Vložit-volby zpráv\) na IBM i" na stránce 1168](#page-1167-0)a volba GMLOGO popsaná v části ["MQGMO \(Volby Get-message\) na systému IBM i" na stránce 1073.](#page-1072-0)

Zbývající poznámky k použití platí pouze v případě, že správce front koordinuje pracovní jednotky:

1. Jednotka práce má stejný rozsah jako manipulátor připojení. To znamená, že všechna volání IBM MQ , která ovlivňují konkrétní pracovní jednotku, musí být provedena pomocí stejného manipulátoru připojení. Volání vydaná pomocí jiného manipulátoru připojení (například volání vydaná jinou aplikací) <span id="page-1268-0"></span>ovlivňují jinou jednotku práce. Informace o rozsahu popisovačů připojení viz parametr **HCONN** popsaný v MQCONN.

- 2. Toto volání ovlivní pouze zprávy, které byly vloženy nebo načteny jako součást aktuální pracovní jednotky.
- 3. Přerušitelná aplikace, která vydává volání MQGET, MQPUT nebo MQPUT1 v rámci pracovní jednotky, ale která nikdy nevydá potvrzení nebo zpětné volání, může způsobit, že se fronty naplní zprávami, které nejsou k dispozici jiným aplikacím. V zájmu ochrany před touto možností by měl administrátor nastavit atribut správce front **MaxUncommittedMsgs** na hodnotu, která je dostatečně nízká, aby zabránil tomu, že by nepoužívané aplikace zaplňovaly fronty, ale dostatečně vysoká, aby umožňovala, aby očekávané aplikace systému zpráv správně fungovaly.

### **Parametry**

Volání MQCMIT má následující parametry:

#### **HCONN (10místné celé číslo se znaménkem)-vstup**

Manipulátor připojení.

Tento manipulátor představuje připojení ke správci front. Hodnota *HCONN* byla vrácena předchozím voláním MQCONN nebo MQCONNX.

#### **COMCOD (10místné celé číslo se znaménkem)-výstup**

Kód dokončení.

Jedná se o jednu z následujících položek:

#### **CCOK**

Úspěšné dokončení.

#### **CCWARN (varování)**

Varování (částečné dokončení).

#### **CCFAIL**

Volání selhalo.

### **REASON (10místné celé číslo se znaménkem)-výstup**

Kód příčiny kvalifikující *COMCOD*.

Pokud je *COMCOD* CCOK:

#### **RCNONE**

(0, X'000 ') Není důvod k hlášení.

Má-li parametr *COMCOD* hodnotu CCWARN:

#### **RC2003**

(2003, X'7D3') Jednotka práce byla vrácena zpět.

#### **RC2124**

(2124, X'84C') Výsledek operace potvrzení je nevyřízený.

Má-li parametr *COMCOD* hodnotu CCFAIL:

#### **RC2219**

(2219, X'8AB') Volání MQI bylo znovu zadáno před dokončením předchozího volání.

#### **RC2009**

(2009, X'7D9') Připojení ke správci front bylo ztraceno.

#### **RC2018**

(2018, X'7E2') popisovač připojení není platný.

#### **RC2101**

(2101, X'835 ') Objekt poškozen.

(2123, X'84B') Výsledek operace potvrzení nebo vrácení je smíšený.

<span id="page-1269-0"></span>**RC2162**

(2162, X'872 ') Probíhá ukončování činnosti správce front.

**RC2102**

(2102, X'836 ') Nedostatek dostupných systémových prostředků.

**RC2071**

(2071, X'817 ') Nedostatek dostupného úložiště.

**RC2195**

(2195, X'893 ') Došlo k neočekávané chybě.

## **Prohlášení o RPG**

```
 C*..1....:....2....:....3....:....4....:....5....:....6....:....7..
 C CALLP MQCMIT(HCONN : COMCOD : REASON)
```
Definice prototypu pro volání je:

```
 D*..1....:....2....:....3....:....4....:....5....:....6....:....7..
 DMQCMIT PR EXTPROC('MQCMIT')
   D* Connection handle<br>D HCONN
                            10I 0 VALUE
   D* Completion code<br>D COMCOD
D COMCOD 10I 0
 D* Reason code qualifying COMCOD
   D REASON 10I 0
```
# **MBMI** MQCONN (Připojit správce front) na systému IBM i

Volání MQCONN připojí aplikační program ke správci front. Poskytuje manipulátor připojení správce front, který aplikace používá při následných voláních fronty zpráv.

• Aplikace musí používat volání MQCONN nebo MQCONNX pro připojení ke správci front a volání MQDISC pro odpojení od správce front.

V systému IBM MQ for Multiplatformsse každý podproces v aplikaci může připojit k různým správcům front. V jiných systémech musí být všechna souběžná připojení v rámci procesu ke stejnému správci front.

- "Syntaxe" na stránce 1270
- "Poznámky k použití" na stránce 1270
- • ["Parametry" na stránce 1271](#page-1270-0)
- • ["Prohlášení o RPG" na stránce 1273](#page-1272-0)

## **Syntaxe**

MQCONN *(QMNAME, HCONN, CMPCOD, REASON)*

## **Poznámky k použití**

- 1. Správce front, ke kterému je vytvořeno připojení pomocí volání MQCONN, se nazývá *lokální správce front*.
- 2. Fronty vlastněné lokálním správcem front se zobrazují aplikaci jako lokální fronty. Je možné vkládat zprávy a získávat zprávy z těchto front.

Sdílené fronty vlastněné skupinou sdílení front, do které patří lokální správce front, se v aplikaci zobrazují jako lokální fronty. Je možné vkládat zprávy a získávat zprávy z těchto front.

<span id="page-1270-0"></span>Fronty vlastněné vzdálenými správci front se zobrazují jako vzdálené fronty. Je možné vkládat zprávy do těchto front, ale není možné získat zprávy z těchto front.

3. Pokud dojde k selhání správce front v době, kdy je aplikace spuštěna, musí aplikace znovu spustit volání MQCONN, aby získala nový manipulátor připojení pro použití v následných voláních IBM MQ . Aplikace může pravidelně provádět volání MQCONN, dokud nebude volání úspěšné.

Pokud si aplikace není jistá, zda je připojena ke správci front, může bezpečně spustit volání MQCONN, aby získala manipulátor připojení. Pokud je aplikace již připojena, vrácený popisovač je stejný jako popisovač vrácený předchozím voláním MQCONN, ale s kódem dokončení CCWARN a kódem příčiny RC2002.

- 4. Po dokončení aplikace používající volání IBM MQ by aplikace měla k odpojení od správce front použít volání MQDISC.
- 5. V systému IBM inejsou programy, které skončí abnormálně, automaticky odpojeny od správce front. Aplikace by proto měly být napsány tak, aby umožňovaly volání MQCONN nebo MQCONNX vracející kód dokončení CCWARN a kód příčiny RC2002. Manipulátor připojení vrácený v této situaci lze použít jako normální.

## **Parametry**

Volání MQCONN má následující parametry:

### **QMNAME (48bajtový znakový řetězec)-vstup**

Název správce front.

Jedná se o název správce front, ke kterému se chce aplikace připojit. Název může obsahovat následující znaky:

- Velká písmena abecedy (A až Z)
- Malá písmena abecedy (a až z)
- Číselné číslice (0 až 9)
- Tečka (.), dopředné lomítko (/), podtržítko (\_), procento (%)

Název nesmí obsahovat úvodní nebo vložené mezery, ale může obsahovat koncové mezery. Znak null lze použít k označení konce důležitých dat v názvu; hodnota null a všechny následující znaky jsou považovány za mezery. V označených prostředích platí následující omezení:

• V systému IBM imusí být názvy obsahující malá písmena, dopředné lomítko nebo procenta uzavřeny v uvozovkách, pokud jsou zadány v příkazech. Tyto uvozovky nesmí být uvedeny v parametru **QMNAME** .

Pokud se název skládá zcela z mezer, použije se název *výchozího* správce front.

Název zadaný pro *QMNAME* musí být názvem *připojitelného* správce front.

**Skupiny sdílení front**:V systémech, kde existuje několik správců front a jsou konfigurováni tak, aby tvořili skupinu sdílení front, lze název skupiny sdílení front zadat pro produkt *QMNAME* namísto názvu správce front. To umožňuje aplikaci připojit se k *libovolnému* správci front, který je k dispozici ve skupině sdílení front. Systém lze také nakonfigurovat tak, že prázdný soubor *QMNAME* způsobí připojení ke skupině sdílení front namísto k výchozímu správci front.

Pokud parametr *QMNAME* určuje název skupiny sdílení front, ale v systému existuje také správce front s tímto názvem, vytvoří se připojení k posledně jmenované skupině přednostně k prvnímu. Připojení k jednomu ze správců front ve skupině sdílení front, o které jste se pokusili, je pouze v případě, že se připojení nezdaří.

Je-li připojení úspěšné, lze manipulátor vrácený voláním MQCONN nebo MQCONNX použít pro přístup k *všem* prostředkům (sdíleným i nesdíleným), které patří ke konkrétnímu správci front, ke kterému bylo vytvořeno připojení. Přístup k těmto prostředkům podléhá typickým ovládacím prvkům autorizace.

Pokud aplikace zadá dvě volání MQCONN nebo MQCONNX za účelem vytvoření souběžných připojení a jedno nebo obě volání určují název skupiny sdílení front, druhé volání může vrátit kód dokončení CCWARN a kód příčiny RC2002. K tomu dochází, když se druhé volání připojí ke stejnému správci front jako první volání.

Skupiny sdílení front jsou podporovány pouze v systému z/OS. Připojení ke skupině sdílení front je podporováno pouze v dávkovém prostředí, v dávkovém prostředí RRS a v prostředí TSO.

**IBM MQ klientské aplikace**: V případě aplikací IBM MQ MQI client se provádí pokus o připojení pro každou definici kanálu připojení klienta s určeným názvem správce front, dokud není úspěšná. Správce front však musí mít stejný název jako zadaný název. Je-li zadán prázdný název, bude každý kanál připojení klienta s prázdným názvem správce front zkoušen až do úspěšného názvu; v tomto případě nebude provedena žádná kontrola skutečného názvu správce front.

**IBM MQ Skupiny správců front klienta**: Pokud uvedený název začíná hvězdičkou (\*), skutečný správce front, ke kterému je vytvořeno připojení, může mít název, který se liší od názvu určeného aplikací. Zadaný název (bez hvězdičky) definuje *skupinu* správců front, kteří jsou vhodní pro připojení. Implementace vybere jednu ze skupiny tak, že postupně vyzkouší každou z nich v abecedním pořadí, dokud není nalezena jedna, ke které lze vytvořit připojení. Pokud není žádný ze správců front ve skupině k dispozici pro připojení, volání se nezdaří. Každý správce front je vyzkoušen pouze jednou. Je-li pro název zadána pouze hvězdička, bude použita výchozí skupina správců front definovaná implementací.

Skupiny správců front jsou podporovány pouze pro aplikace spuštěné v prostředí MQ-client; volání se nezdaří, pokud neklientská aplikace určuje název správce front začínající hvězdičkou. Skupina je definována zadáním několika definic kanálů připojení klienta se stejným názvem správce front (zadaný název bez hvězdičky) pro komunikaci s jednotlivými správci front ve skupině. Výchozí skupina je definována zadáním jedné nebo více definic kanálů připojení klienta, každá s prázdným názvem správce front (zadání prázdného názvu má proto stejný účinek jako zadání jediné hvězdičky pro název klientské aplikace).

Po připojení k jednomu správci front ve skupině může aplikace v polích s názvem správce front ve zprávě a v deskriptorech objektů zadat mezery typickým způsobem, čímž se rozumí název správce front, k němuž se aplikace skutečně připojila ( *lokální správce front* ). Pokud aplikace potřebuje znát tento název, lze zadat volání MQINQ s dotazem na atribut správce front **QMgrName** .

Předpona hvězdičky k názvu připojení znamená, že aplikace není závislá na připojení ke konkrétnímu správci front ve skupině. Vhodné aplikace by byly:

- Aplikace, které vkládají zprávy, ale nezískají zprávy.
- Aplikace, které vkládají zprávy požadavků a pak získají zprávy odpovědí z *dočasné dynamické* fronty.

Nevhodné aplikace by byly ty, které potřebují získat zprávy z konkrétní fronty v konkrétním správci front; tyto aplikace by neměly před název přidávat hvězdičku.

Všimněte si, že pokud je uvedena hvězdička, maximální délka zbytku názvu je 47 znaků.

Délka tohoto parametru je dána hodnotou LNQMN.

#### **HCONN (10místné celé číslo se znaménkem)-výstup**

Manipulátor připojení.

Tento manipulátor představuje připojení ke správci front. Musí být uveden ve všech následných voláních fronty zpráv vydaných aplikací. Přestane být platný, když je vydáno volání MQDISC nebo když je ukončena jednotka zpracování, která definuje rozsah popisovače.

Rozsah rukojeti je omezen na nejmenší jednotku paralelní zpracování podporované platformou, na které je aplikace spuštěna; manipulátor není platný mimo jednotku paralelního zpracování, ze které bylo vydáno volání MQCONN.

• V systému IBM ije rozsahem manipulátoru úloha vydávající volání.

#### **CMPCOD (10místné celé číslo se znaménkem)-výstup**

Kód dokončení.

<span id="page-1272-0"></span>Jedná se o jednu z následujících položek:

### **CCOK**

Úspěšné dokončení.

### **CCWARN (varování)**

Varování (částečné dokončení).

### **CCFAIL**

Volání selhalo.

### **REASON (10místné celé číslo se znaménkem)-výstup**

Kód příčiny kvalifikující *CMPCOD*.

Pokud je *CMPCOD* CCOK:

### **RCNONE**

(0, X'000 ') Není důvod k hlášení.

Má-li parametr *CMPCOD* hodnotu CCWARN:

### **RC2002**

(2002, X'7D2') Aplikace je již připojena.

Má-li parametr *CMPCOD* hodnotu CCFAIL:

### **RC2219**

(2219, X'8AB') Volání MQI bylo znovu zadáno před dokončením předchozího volání.

### **RC2267**

(2267, X'8DB') Nelze načíst uživatelskou proceduru pracovní zátěže klastru.

### **RC2009**

(2009, X'7D9') Připojení ke správci front bylo ztraceno.

### **RC2018**

(2018, X'7E2') popisovač připojení není platný.

### **RC2035**

(2035, X'7F3') Není autorizováno pro přístup.

#### **RC2137**

(2137, X'859 ') Objekt nebyl úspěšně otevřen.

#### **RC2058**

(2058, X'80A') Název správce front je neplatný nebo neznámý.

#### **RC2059**

(2059, X'80B') Správce front není k dispozici pro připojení.

### **RC2161**

(2161, X'871 ') Správce front je uveden do klidového stavu.

### **RC2162**

(2162, X'872 ') Probíhá ukončování činnosti správce front.

### **RC2102**

(2102, X'836 ') Nedostatek dostupných systémových prostředků.

### **RC2063**

(2063, X'80F') Došlo k chybě zabezpečení.

### **RC2071**

(2071, X'817 ') Nedostatek dostupného úložiště.

### **RC2195**

(2195, X'893 ') Došlo k neočekávané chybě.

## **Prohlášení o RPG**

C\*..1....:....2....:....3....:....4....:....5....:....6....:....7..

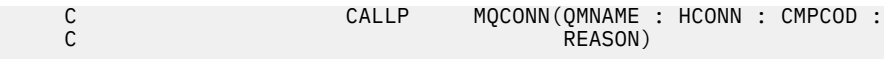

Definice prototypu pro volání je:

```
 D*..1....:....2....:....3....:....4....:....5....:....6....:....7..
 DMQCONN PR EXTPROC('MQCONN')
    D* Name of queue manager
   D OMNAME 48A
    D* Connection handle
   D HCONN 10I 0
    D* Completion code
   D CMPCOD 10I 0
   D* Reason code qualifying CMPCOD<br>D REASON 10I 0
   D REASON
```
#### IBM i **MQCONNX (správce front připojení (rozšířený)) na systému IBM i**

Volání MQCONNX připojí aplikační program ke správci front. Poskytuje manipulátor připojení správce front, který aplikace používá při následných voláních IBM MQ .

Volání MQCONNX je podobné volání MQCONN s tím rozdílem, že MQCONNX umožňuje zadat volby pro řízení způsobu, jakým volání funguje.

V systému IBM MQ for Multiplatformsse každý podproces v aplikaci může připojit k různým správcům front. V jiných systémech musí být všechna souběžná připojení v rámci procesu ke stejnému správci front.

- "Syntaxe" na stránce 1274
- "Parametry" na stránce 1274
- • ["Prohlášení o RPG" na stránce 1275](#page-1274-0)

## **Syntaxe**

MQCONNX *(QMNAME, CNOPT, HCONN, CMPCOD, REASON)*

## **Parametry**

Volání MQCONNX má následující parametry:

#### **QMNAME (48bajtový znakový řetězec)-vstup**

Název správce front.

Podrobnosti viz parametr **QMNAME** popsaný v části ["MQCONN \(Připojit správce front\) na systému IBM](#page-1269-0) [i" na stránce 1270](#page-1269-0) .

#### **CNOPT (MQCNO)-vstupní/výstupní**

Volby, které řídí akci MQCONNX.

Podrobnosti viz ["MQCNO \(Volby připojení\) na systému IBM i" na stránce 1044](#page-1043-0).

#### **HCONN (10místné celé číslo se znaménkem)-výstup**

Manipulátor připojení.

Podrobnosti viz parametr **HCONN** popsaný v části ["MQCONN \(Připojit správce front\) na systému IBM i"](#page-1269-0) [na stránce 1270](#page-1269-0) .

#### **CMPCOD (10místné celé číslo se znaménkem)-výstup**

Kód dokončení.

Podrobnosti viz parametr **CMPCOD** popsaný v části ["MQCONN \(Připojit správce front\) na systému IBM](#page-1269-0) [i" na stránce 1270](#page-1269-0) .

### <span id="page-1274-0"></span>**REASON (10místné celé číslo se znaménkem)-výstup**

Kód příčiny kvalifikující *CMPCOD*.

Podrobnosti o možných kódech příčiny viz parametr **REASON** popsaný v části ["MQCONN \(Připojit](#page-1269-0) [správce front\) na systému IBM i" na stránce 1270](#page-1269-0) .

Volání MQCONNX může vrátit následující další kódy příčiny:

Má-li parametr *CMPCOD* hodnotu CCFAIL:

### **RC2278**

(2278, X'8E6') Pole připojení klienta nejsou platná.

### **RC2139**

(2139, X'85B') Struktura voleb připojení je neplatná.

### **RC2046**

(2046, X'7FE') Volby nejsou platné nebo nejsou konzistentní.

## **Prohlášení o RPG**

```
 C*..1....:....2....:....3....:....4....:....5....:....6....:....7..
 C CALLP MQCONN(QMNAME : HCONN : CMPCOD :
C<sub>2</sub> REASON)
```
Definice prototypu pro volání je:

```
 D*..1....:....2....:....3....:....4....:....5....:....6....:....7..
 DMQCONN PR EXTPROC('MQCONN')
    D* Name of queue manager
   D OMNAME 48A
    D* Options that control the action of MQCONNX
   D HCONN 224A
    D* Connection handle
   D HCONN 10I 0
    D* Completion code
   D CMPCOD 10I 0
   D* Reason code qualifying CMPCOD<br>D REASON 10I 0
   D REASON
```
#### IBM i **MQCRTMH (Vytvoření popisovače zprávy) na IBM i**

Volání MQCRTMH vrací popisovač zprávy.

Aplikace jej může použít při následných voláních řazení zpráv do fronty:

- Pomocí volání [MQSETMP](#page-1345-0) nastavte vlastnost manipulátoru zprávy.
- Pomocí volání [MQINQMP](#page-1306-0) můžete zjistit hodnotu vlastnosti manipulátoru zprávy.
- Volání [MQDLTMP](#page-1287-0) slouží k odstranění vlastnosti manipulátoru zprávy.

Manipulátor zprávy lze použít pro volání MQPUT a MQPUT1 k přidružení vlastností manipulátoru zprávy k vlastnostem vkládané zprávy. Podobně lze při zadání manipulátoru zprávy ve volání MQGET přistupovat k vlastnostem načítané zprávy pomocí manipulátoru zprávy po dokončení volání MQGET.

K odstranění manipulátoru zprávy použijte příkaz [MQDLTMH](#page-1284-0) .

- "Syntaxe" na stránce 1275
- • ["Parametry" na stránce 1276](#page-1275-0)
- • ["Prohlášení o RPG" na stránce 1277](#page-1276-0)

## **Syntaxe**

MQCRTMH *(Hconn, CrtMsgHOpts, Hmsg, CompCode, Reason)*

## <span id="page-1275-0"></span>**Parametry**

Volání MQCRTMH má následující parametry:

### **HCONN (10místné celé číslo se znaménkem)-vstup**

Tento manipulátor představuje připojení ke správci front. Hodnota *HCONN* byla vrácena předchozím voláním MQCONN nebo MQCONNX. Pokud připojení ke správci front přestane být platné a na manipulátoru zprávy nepracuje žádné volání IBM MQ , bude pro odstranění zprávy implicitně voláno volání [MQDLTMH](#page-1284-0) .

Případně můžete zadat následující hodnotu:

### **HCUNAS**

Manipulátor připojení nepředstavuje připojení k žádnému konkrétnímu správci front.

Při použití této hodnoty musí být manipulátor zprávy odstraněn s explicitním voláním funkce [MQDLTMH](#page-1284-0) , aby se uvolnila paměť, která je mu přidělena; IBM MQ manipulátor zprávy nikdy implicitně neodstraní.

Musí existovat alespoň jedno platné připojení ke správci front vytvořenému v podprocesu, který vytváří popisovač zprávy, jinak volání selže s volbou RC2018.

### **CRTOPT (MQCMHO)-vstup**

Volby, které řídí akci MQCRTMH. Podrobnosti viz [MQCMHO](#page-1041-0) .

### **HMSG (20místné celé číslo se znaménkem)-výstup**

Na výstupu je vrácen manipulátor zprávy, který lze použít k nastavení, dotazování a odstranění vlastností manipulátoru zprávy. Na počátku popisovač zprávy neobsahuje žádné vlastnosti.

Popisovač zprávy má také přidružený deskriptor zprávy. Na počátku tento deskriptor zprávy obsahuje výchozí hodnoty. Hodnoty přidružených polí deskriptoru zpráv lze nastavit a zjišťovat pomocí volání MQSETMP a MQINQMP. Volání MQDLTMP resetuje pole deskriptoru zprávy zpět na výchozí hodnotu.

Je-li parametr *HCONN* uveden jako hodnota HCUNAS, pak lze vrácený popisovač zprávy použít pro volání MQGET, MQPUT nebo MQPUT1 s jakýmkoli připojením v rámci jednotky zpracování, ale může být používán pouze jedním voláním IBM MQ v daném okamžiku. Pokud se manipulátor používá, když se druhé volání IBM MQ pokusí použít stejný manipulátor zprávy, druhé volání IBM MQ selže s kódem příčiny RC2499.

Pokud parametr *HCONN* není HCUNAS, pak lze vrácený ovladač zprávy použít pouze na uvedeném připojení.

Stejná hodnota parametru *HCONN* musí být použita pro následná volání MQI, kde je použit tento popisovač zprávy:

- MQDLTMH
- MQSETMP
- MQINQMP
- MQDLTMP
- MQMHBUF
- MQBUFMH

Vrácený popisovač zprávy přestane být platný, když je pro popisovač zprávy vydáno volání MQDLTMH, nebo když je ukončena jednotka zpracování, která definuje rozsah popisovače. Funkce MQDLTMH je volána implicitně, pokud je při vytvoření manipulátoru zprávy zadáno specifické připojení a připojení ke správci front přestane být platné, například pokud je volán modul MQDBC.

### **CMPCOD (10místné celé číslo se znaménkem)-výstup**

Kód dokončení; jedná se o jeden z následujících:

### **CCOK**

Úspěšné dokončení.

#### <span id="page-1276-0"></span>**CCFAIL**

Volání selhalo.

#### **REASON (10místné celé číslo se znaménkem)-výstup**

Kód příčiny, který kvalifikuje *CMPCOD*.

Pokud je *CMPCOD* CCOK:

#### **RCNONE**

(0, X'000 ') Není důvod k hlášení.

Má-li parametr *CMPCOD* hodnotu CCFAIL:

#### **RC2204**

(2204, X'089C') Adaptér není k dispozici.

#### **RC2130**

(2130, X'852 ') Nelze načíst modul služby adaptéru.

### **RC2157**

(2157, X'86D') Primární a domovský identifikátor ASID se liší.

### **RC2219**

(2219, X'08AB') Volání MQI zadané před dokončením předchozího volání.

## **RC2461**

(2461, X'099D') Struktura voleb popisovače zprávy není platná.

### **RC2273**

(2273, X'7D9') Připojení ke správci front bylo ztraceno.

### **RC2017**

(2017, X'07E1') Nejsou k dispozici žádné další popisovače.

### **RC2018**

(2018, X'7E2') popisovač připojení není platný.

#### **RC2460**

(2460, X'099C') Ukazatel obsluhy zprávy není platný.

#### **RC2046**

(2046, X'07FE') Volby nejsou platné nebo nejsou konzistentní.

### **RC2071**

(2071, X'817 ') Nedostatek dostupného úložiště.

### **RC2195**

(2195, X'893 ') Došlo k neočekávané chybě.

Další informace viz část ["Návratové kódy pro IBM i \(ILE RPG\)" na stránce 1418.](#page-1417-0)

## **Prohlášení o RPG**

```
 C*..1....:....2....:....3....:....4....:....5....:....6....:....7..
 C CALLP MQCRTMH(HCONN : CRTOPT : HMSG :
 CMPCOD : REASON)
```
#### Definice prototypu pro volání je:

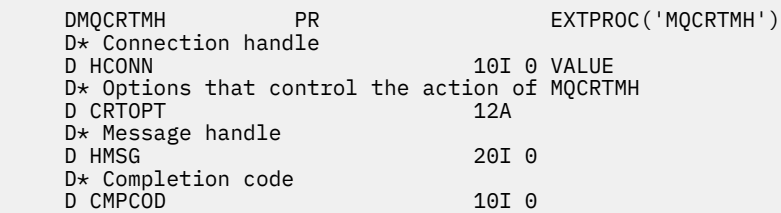

```
 D* Reason code qualifying CompCode 
D REASON
```
#### **MQCTL (Řídicí zpětné volání) na systému IBM i** IBM i

Volání MQCTL provádí řídicí akce na manipulátorů objektů otevřených pro připojení.

- "Syntaxe" na stránce 1278
- "Poznámky k použití" na stránce 1278
- "Parametry" na stránce 1278
- • ["Prohlášení o RPG" na stránce 1283](#page-1282-0)

## **Syntaxe**

MQCTL *(Hconn, Operation, ControlOpts, CompCode, Reason)*

## **Poznámky k použití**

1. Rutiny zpětného volání musí zkontrolovat odezvy ze všech služeb, které vyvolávají, a pokud rutina zjistí podmínku, kterou nelze vyřešit, musí zadat příkaz MQCB (CBREG), který zabrání opakovaným voláním rutiny zpětného volání.

## **Parametry**

Volání MQCTL má následující parametry:

#### **HCONN (10místné celé číslo se znaménkem)-vstup**

Tento manipulátor představuje připojení ke správci front. Hodnota *HCONN* byla vrácena předchozím voláním MQCONN nebo MQCONNX.

#### **OPERATN (10místné celé číslo se znaménkem)-vstup**

Operace, která se zpracovává na zpětném volání definovaném pro uvedený popisovač objektu. Musíte zadat pouze jednu z následujících voleb:

#### **CTLSR**

Spustit spotřebu zpráv pro všechny definované funkce spotřebitele zpráv pro určený manipulátor připojení.

Zpětná volání se spouštějí na podprocesu spuštěném systémem, který se liší od všech podprocesů aplikace.

Tato operace poskytuje řízení poskytovaného manipulátoru připojení systému. Jediná volání MQI, která mohou být vydána jiným podprocesem než podprocesem spotřebitele, jsou:

- MQCTL s operací CTLSP
- MQCTL s operací CTLSU
- MQDISC-Provede MQCTL s operací CTLSP před odpojením připojení HConn.

Volání RC2500 je vráceno, pokud je vydáno volání rozhraní API IBM MQ , když je spuštěn manipulátor připojení, a volání nepochází z funkce spotřebitele zpráv.

Dojde-li k selhání připojení, konverzace bude ukončena co nejdříve. Proto je možné, že volání rozhraní API IBM MQ vydané na hlavním podprocesu na chvíli obdrží návratový kód RC2500 následovaný návratovým kódem RC2009 , když se připojení vrátí do zastaveného stavu.

Tuto funkci lze zadat ve funkci spotřebitele. Pro stejné připojení jako rutina zpětného volání je jediným účelem zrušení dříve vydané operace CTLSP.

Tato volba není podporována, pokud je aplikace svázána s knihovnou IBM MQ bez podprocesů.

#### **CTLSW**

Spustit spotřebu zpráv pro všechny definované funkce spotřebitele zpráv pro určený manipulátor připojení.

Spotřebitelé zpráv jsou spouštěny ve stejném podprocesu a řízení není vráceno volajícímu modulu MQCTL, dokud:

- Uvolněno pomocí operací MQCTL CTLSP nebo CTLSU, nebo
- Všechny rutiny spotřebitele byly odregistrovány nebo pozastaveny.

Pokud jsou všichni spotřebitelé odregistrováni nebo pozastaveni, je vydána implicitní operace CTLSP.

Tuto volbu nelze použít v rámci rutiny zpětného volání ani pro aktuální manipulátor připojení, ani pro žádný jiný manipulátor připojení. Pokud se o volání pokusíte, vrátí se s RC2012.

Pokud kdykoli během operace CTLSW nejsou registrováni žádní nepozastavení spotřebitelé, volání selže s kódem příčiny RC2446.

Pokud je během operace CTLSW připojení pozastaveno, volání MQCTL vrátí varovný kód příčiny RC2521; připojení zůstane 'spuštěno'.

Aplikace se může rozhodnout vydat CTLSP nebo CTLRE. V této instanci se blokuje operace CTLRE.

Tato volba není podporována v jednom klientovi s podporou podprocesů.

#### **CTLSP**

Zastavte spotřebu zpráv a počkejte, až všichni spotřebitelé dokončí své operace před dokončením této volby. Tato operace uvolní manipulátor připojení.

Je-li zadána z rutiny zpětného volání, tato volba se projeví až po ukončení rutiny. Po dokončení rutin spotřebitele pro zprávy, které již byly načteny, a po provedení volání zastavení (je-li požadováno) pro rutiny zpětného volání nejsou volány žádné další rutiny spotřebitele zpráv.

Je-li vydán mimo rutinu zpětného volání, řízení se nevrátí volajícímu, dokud nejsou dokončeny rutiny spotřebitele pro již přečtené zprávy a po provedení volání zastavení (je-li požadováno) pro zpětná volání. Samotná zpětná volání však zůstávají registrována.

Tato funkce nemá žádný vliv na zprávy dopředného čtení. Musíte zajistit, aby spotřebitelé spouštěli příkaz MQCLOSE (COQSC) z funkce zpětného volání, abyste určili, zda jsou k dispozici další zprávy, které mají být doručeny.

#### **CTLSU**

Pozastavit spotřebu zpráv. Tato operace uvolní manipulátor připojení.

To nemá vliv na dopředné čtení zpráv pro aplikaci. Chcete-li ukončit spotřebu zpráv po dlouhou dobu, zvažte zavření fronty a její opětovné otevření, když musí spotřeba pokračovat.

Je-li vydán z rutiny zpětného volání, neprojeví se, dokud se rutina neukončí. Po ukončení aktuální rutiny nebudou volány žádné další rutiny spotřebitele zpráv.

Je-li vydán mimo zpětné volání, ovládací prvek se nevrátí volajícímu, dokud není dokončena aktuální rutina spotřebitele a nejsou volána žádná další.

### **CTLRE**

Obnovte spotřebu zpráv.

Tato volba je obvykle vydána z hlavního podprocesu aplikace, ale lze ji také použít z rutiny zpětného volání ke zrušení dřívějšího požadavku na pozastavení vydaného ve stejné rutině.

Pokud se CTLRE použije k obnovení CTLSW, pak se operace zablokuje.

#### **PCTLOP (MQCTLO)-vstup**

Volby, které řídí akci MQCTL

Podrobnosti o struktuře viz [MQCTLO](#page-1054-0) .

### **CMPCOD (10místné celé číslo se znaménkem)-výstup**

Kód dokončení; jedná se o jeden z následujících:

#### **CCOK**

Úspěšné dokončení.

#### **CCWARN (varování)**

Varování (částečné dokončení).

### **CCFAIL**

Volání selhalo.

#### **REASON (10místné celé číslo se znaménkem)-výstup**

Následující kódy příčiny jsou ty, které může správce front vrátit pro parametr **Reason** .

Pokud je *CMPCOD* CCOK:

#### **RCNONE**

(0, X'000 ') Není důvod k hlášení.

Má-li parametr *CMPCOD* hodnotu CCFAIL:

#### **RC2133**

(2133, X'855 ') Nelze načíst moduly služeb převodu dat.

#### **RC2204**

(2204, X'89C') Adaptér není k dispozici.

#### **RC2130**

(2130, X'852 ') Nelze načíst modul služby adaptéru.

### **RC2374**

(2374, X' 946 ') Selhala uživatelská procedura rozhraní API.

#### **RC2183**

(2183, X'887 ') Nelze načíst uživatelskou proceduru rozhraní API.

#### **RC2157**

(2157, X'86D') Primární a domovský identifikátor ASID se liší.

### **RC2005**

(2005, X'7D5') Parametr délky vyrovnávací paměti není platný.

#### **RC2487**

(2487, X'9B7') Nelze volat rutinu zpětného volání

#### **RC2448**

(2448, X' 990 ') Nelze zrušit registraci, pozastavit nebo obnovit, protože neexistuje žádné registrované zpětné volání

#### **RC2486**

(2486, X'9B6') Buď byly zadány volby CallbackFunction i CallbackName ve volání CBREG, nebo byl zadán jeden z parametrů CallbackFunction nebo CallbackName , ale neodpovídá aktuálně registrované funkci zpětného volání.

#### **RC2483**

(2483, X'9B3') Nesprávné pole typu CallBack.

#### **RC2219**

(2219, X'8AB') Volání MQI zadané před dokončením předchozího volání.

#### **RC2444**

(2444, X'98C') Blok voleb je chybný.

#### **RC2484**

(2484, X'9B4') Chybné pole voleb MQCBD.

#### **RC2140**

(2140, X'85C') Požadavek na čekání byl odmítnut produktem CICS.

(2009, X'7D9') Připojení ke správci front bylo ztraceno.

#### **RC2217**

(2217, X'8A9') Není autorizováno pro připojení.

#### **RC2202**

(2202, X'89A') Uklidení připojení.

#### **RC2203**

(2203, X'89B') Probíhá ukončování připojení.

### **RC2207**

(2207, X'89F') Chyba identifikátoru korelace.

### **RC2016**

(2016, X'7E0') Získá blokováno pro frontu.

### **RC2351**

(2351, X'92F') Globální konflikt pracovních jednotek.

### **RC2186**

(2186, X'88A') Struktura voleb Get-message není platná.

### **RC2353**

(2353, X' 931 ') Rukojeť používaná pro globální jednotku práce.

### **RC2018**

(2018, X'7E2') popisovač připojení není platný.

### **RC2019**

(2019, X'7E3') popisovač objektu není platný.

### **RC2259**

(2259, X'8D3') Nekonzistentní specifikace procházení.

### **RC2245**

(2245, X'8C5') Nekonzistentní specifikace jednotky práce.

#### **RC2246**

(2246, X'8C6') Zpráva pod kurzorem není platná pro načtení.

#### **RC2352**

(2352, X' 930 ') Globální jednotka práce je v konfliktu s lokální jednotkou práce.

### **RC2247**

(2247, X'8C7') Volby shody nejsou platné.

### **RC2485**

(2485, X'9B5') Chybné pole MaxMsg

### **RC2026**

(2026, X'7EA') Deskriptor zpráv není platný.

#### **RC2497**

(2497, X'9C1') Zadaný vstupní bod funkce nebyl v modulu nalezen.

#### **RC2496**

(2496, X'9C0') Modul je nalezen, ale je nesprávného typu (32bitový nebo 64bitový) nebo není platný dll.

### **RC2495**

(2495, X'9BF') Modul nebyl nalezen ve vyhledávací cestě nebo není autorizován k načtení.

### **RC2206**

(2206, X'89E') Chyba identifikátoru zprávy.

### **RC2250**

(2250, X'8CA') Pořadové číslo zprávy není platné.

#### **RC2331**

(2331, X'91B') Použití tokenu zprávy není platné.

(2036, X'7F4') Fronta není otevřena pro procházení.

#### **RC2037**

(2037, X'7F5') Fronta není otevřena pro vstup.

#### **RC2041**

(2041, X'7F9') Definice objektu se od doby otevření změnila.

### **RC2101**

(2101, X'835 ') Objekt poškozen.

#### **RC2488**

(2488, X'9B8') Chybný kód operace ve volání rozhraní API

### **RC2046**

(2046, X'7FE') Volby nejsou platné nebo nejsou konzistentní.

### **RC2193**

(2193, X'891 ') Chyba při přístupu k datové sadě sady stránek.

### **RC2052**

(2052, X'804 ') Fronta byla odstraněna.

### **RC2394**

(2394, X'95A') Fronta má chybný typ indexu.

#### **RC2058**

(2058, X'80A') Název správce front je neplatný nebo neznámý.

### **RC2059**

(2059, X'80B') Správce front není k dispozici pro připojení.

### **RC2161**

(2161, X'871 ') Správce front je uveden do klidového stavu.

### **RC2162**

(2162, X'872 ') Probíhá ukončování činnosti správce front.

#### **RC2102**

(2102, X'836 ') Nedostatek dostupných systémových prostředků.

#### **RC2069**

(2069, X'815 ') Pro tuto rukojeť je signál vynikající.

### **RC2071**

(2071, X'817 ') Nedostatek dostupného úložiště.

### **RC2109**

(2109, X'83D') Volání bylo potlačeno uživatelským programem.

## **RC2072**

(2072, X'818 ') Podpora synchronizační funkce není k dispozici.

#### **RC2195**

(2195, X'893 ') Došlo k neočekávané chybě.

#### **RC2354**

(2354, X' 932 ') Registrace v globální pracovní jednotce se nezdařila.

### **RC2355**

(2355, X' 933 ') Směs volání jednotky práce není podporována.

### **RC2255**

(2255, X'8CF') Pracovní jednotka není k dispozici pro použití správcem front.

#### **RC2090**

(2090, X'82A') Interval čekání v MQGMO není platný.

### **RC2256**

(2256, X'8D0') Dodána nesprávná verze MQGMO.

## **RC2257**

(2257, X'8D1') Dodána nesprávná verze MQMD.

(2298, X'8FA') Požadovaná funkce není v aktuálním prostředí k dispozici.

## <span id="page-1282-0"></span>**Prohlášení o RPG**

```
 C*..1....:....2....:....3....:....4....:....5....:....6....:....7..
 C CALLP MQCTL(HCONN : OPERATN : PCTLOP :
 CMPCOD : REASON)
```
Definice prototypu pro volání je:

```
DMQCTL PR EXTPROC('MQCTL')
 D* Connection handle 
D HCONN 10I 0 VALUE
D* Operation<br>D OPERATN
                         10I 0 VALUE
 D* Control options 
D PCTLOP 32A
 D* Completion code 
D CMPCOD 10I 0
D* Reason code qualifying CompCode<br>D REASON 101.0
D REASON
```
#### IBM i **MQDISC (Odpojit správce front) na systému IBM i**

Volání MQDISC přeruší připojení mezi správcem front a aplikačním programem a jedná se o inverzní volání MQCONN nebo MQCONNX.

- "Syntaxe" na stránce 1283
- "Poznámky k použití" na stránce 1283
- "Parametry" na stránce 1283
- • ["Prohlášení o RPG" na stránce 1284](#page-1283-0)

## **Syntaxe**

MQDISC *(HCONN, CMPCOD, REASON)*

## **Poznámky k použití**

- 1. Pokud je vyvoláno volání MQDISC, když má aplikace stále otevřené objekty, správce front tyto objekty zavře s volbami zavření nastavenými na CONONE.
- 2. Pokud aplikace skončí s nepotvrzenými změnami v transakci, odebrání těchto změn závisí na tom, jak aplikace skončí:
	- a. Pokud aplikace před ukončením vydá volání MQDISC:
		- V případě koordinované pracovní jednotky správce front zadá správce front jménem aplikace volání MQCMIT. Jednotka práce je potvrzena, pokud je to možné, a vrácena zpět, pokud ne.
		- U externě koordinované jednotky práce nedochází ke změně stavu jednotky práce; správce front však bude označovat, že jednotka práce by měla být potvrzena, když bude požádána koordinátorem jednotky práce.
	- b. Pokud aplikace skončí normálně, ale bez volání MQDISC, jednotka práce se odvolá.
	- c. Pokud aplikace ukončí *abnormálně* bez volání MQDISC, jednotka práce se odvolá.

## **Parametry**

Volání MQDISC má následující parametry:

### <span id="page-1283-0"></span>**HCONN (10místné celé číslo se znaménkem)-vstup/výstup**

Manipulátor připojení.

Tento manipulátor představuje připojení ke správci front. Hodnota *HCONN* byla vrácena předchozím voláním MQCONN nebo MQCONNX.

Při úspěšném dokončení volání správce front nastaví hodnotu *HCONN* na hodnotu, která není platným popisovačem pro dané prostředí. Tato hodnota je:

### **HCUNUH**

Nepoužitelný manipulátor připojení.

### **CMPCOD (10místné celé číslo se znaménkem)-výstup**

Kód dokončení.

Jedná se o jednu z následujících položek:

### **CCOK**

Úspěšné dokončení.

### **CCWARN (varování)**

Varování (částečné dokončení).

### **CCFAIL**

Volání selhalo.

### **REASON (10místné celé číslo se znaménkem)-výstup**

Kód příčiny kvalifikující *CMPCOD*.

Pokud je *CMPCOD* CCOK:

### **RCNONE**

(0, X'000 ') Není důvod k hlášení.

Má-li parametr *CMPCOD* hodnotu CCFAIL:

### **RC2219**

(2219, X'8AB') Volání MQI bylo znovu zadáno před dokončením předchozího volání.

### **RC2009**

(2009, X'7D9') Připojení ke správci front bylo ztraceno.

### **RC2018**

(2018, X'7E2') popisovač připojení není platný.

**RC2058**

(2058, X'80A') Název správce front je neplatný nebo neznámý.

### **RC2059**

(2059, X'80B') Správce front není k dispozici pro připojení.

#### **RC2162**

(2162, X'872 ') Probíhá ukončování činnosti správce front.

### **RC2102**

(2102, X'836 ') Nedostatek dostupných systémových prostředků.

### **RC2071**

(2071, X'817 ') Nedostatek dostupného úložiště.

### **RC2195**

(2195, X'893 ') Došlo k neočekávané chybě.

## **Prohlášení o RPG**

 C\*..1....:....2....:....3....:....4....:....5....:....6....:....7.. C CALLP MQDISC(HCONN : CMPCOD : REASON)

<span id="page-1284-0"></span>Definice prototypu pro volání je:

```
D*...1.........2.........3.........4......5......5.........6.........7...<br>DMQDISC PR EXTPROC('MQDISC')
                                     EXTPROC('MQDISC')
     D* Connection handle
   D HCONN 10I 0
    D* Completion code
D CMPCOD 10I 0
 D* Reason code qualifying CMPCOD
    D REASON 10I 0
```
#### - IBM i **MQDLTMH (Odstranění popisovače zprávy) na IBM i**

Volání MQDLTMH odstraní manipulátor zprávy a je inverzní k volání MQCRTMH.

- "Syntaxe" na stránce 1285
- "Poznámky k použití" na stránce 1285
- • ["Parametry" na stránce 1286](#page-1285-0)
- • ["Prohlášení o RPG" na stránce 1288](#page-1287-0)

## **Syntaxe**

MQDLTMH *((Hconn, Hmsg, DltMsgHOpts, CompCode, Reason)*

## **Poznámky k použití**

- 1. Toto volání lze použít pouze v případě, že správce front sám koordinuje jednotku práce. Může se jednat o:
	- Lokální pracovní jednotka, kde změny ovlivňují pouze prostředky IBM MQ .
	- Globální jednotka práce, kde změny mohou ovlivnit prostředky patřící jiným správcům prostředků a prostředky IBM MQ .

Další podrobnosti o lokálních a globálních jednotkách práce viz ["MQBEGIN \(začátek transakce\) na IBM](#page-1246-0) [i" na stránce 1247.](#page-1246-0)

- 2. V prostředích, kde správce front nekoordinuje pracovní jednotku, použijte místo MQBACK příslušné zpětné volání. Prostředí může také podporovat implicitní vrácení zpět způsobené nestandardním ukončením aplikace.
	- V systému z/OSpoužijte následující volání:
		- Dávkové programy (včetně IMS dávkových programů DL/I) mohou používat volání MQBACK, pokud pracovní jednotka ovlivňuje pouze prostředky IBM MQ . Pokud však pracovní jednotka ovlivňuje prostředky IBM MQ i prostředky patřící jiným správcům prostředků (například Db2 ), použijte volání SRRBACK poskytované službou RRS ( z/OS Obnovitelný Resource Service). Volání SRRBACK vrací změny prostředků náležejících správcům prostředků, kteří mají povolenou koordinaci RRS.
		- Aplikace systému CICS musí použít příkaz EXEC CICS SYNCPOINT ROLLBACK k vrácení pracovní jednotky zpět. Nepoužívejte volání MQBACK pro aplikace CICS .
		- Aplikace IMS (jiné než dávkové programy DL/I) musí používat IMS volání, jako např. ROLB , aby se vrátila jednotka práce. Nepoužívejte volání MQBACK pro aplikace IMS (jiné než dávkové programy  $DL/I$ ).
	- V systému IBM ipoužijte toto volání pro lokální pracovní jednotky koordinované správcem front. To znamená, že na úrovni úlohy nesmí existovat definice vázaného zpracování, to znamená, že pro úlohu nesmí být vydán příkaz STRCMTCTL s parametrem **CMTSCOPE(\*JOB)** .
- 3. Pokud aplikace skončí s nepotvrzenými změnami v pracovní jednotce, odebrání těchto změn závisí na tom, zda aplikace skončí normálně nebo abnormálně. Další podrobnosti naleznete v poznámkách k použití v části ["MQDISC \(Odpojit správce front\) na systému IBM i" na stránce 1283](#page-1282-0) .
- <span id="page-1285-0"></span>4. Když aplikace vkládá nebo získává zprávy ve skupinách nebo segmentech logických zpráv, správce front uchovává informace týkající se skupiny zpráv a logické zprávy pro poslední úspěšná volání MQPUT a MQGET. Tyto informace jsou přidruženy k popisovači fronty a zahrnují například:
	- Hodnoty polí *GroupId*, *MsgSeqNumber*, *Offset*a *MsgFlags* v deskriptoru MQMD.
	- Zda je zpráva součástí jednotky práce.
	- Pro volání MQPUT: zda je zpráva trvalá nebo dočasná.

Správce front uchovává tři sady informací o skupinách a segmentech, jednu sadu pro každou z následujících položek:

- Poslední úspěšné volání MQPUT (může být součástí pracovní jednotky).
- Poslední úspěšné volání MQGET, které odebrala zprávu z fronty (může být součástí pracovní jednotky).
- Poslední úspěšné volání MQGET, které procházelo zprávu ve frontě (nemůže být součástí pracovní jednotky).

Pokud aplikace vloží nebo získá zprávy jako součást jednotky práce a pak vrátí zpět jednotku práce, informace o skupině a segmentu se obnoví na hodnotu, kterou měla dříve:

- Informace přidružené k volání MQPUT jsou obnoveny na hodnotu, kterou měly před prvním úspěšným voláním MQPUT pro daný popisovač fronty v aktuální transakci.
- Informace přidružené k volání MQGET jsou obnoveny na hodnotu, kterou měly před prvním úspěšným voláním MQGET pro daný manipulátor fronty v aktuální transakci.

Fronty, které byly aktualizovány aplikací po spuštění jednotky práce, ale mimo rozsah jednotky práce, nemají obnoveny informace o skupinách a segmentech, pokud je jednotka práce odvolána.

Obnova informací o skupině a segmentu na předchozí hodnotu, když je jednotka práce odvolána, umožňuje aplikaci rozložit velkou skupinu zpráv nebo velkou logickou zprávu sestávající z mnoha segmentů do několika jednotek práce a restartovat ji ve správném bodě ve skupině zpráv nebo logické zprávě, pokud jedna z jednotek práce selže. Použití několika pracovních jednotek může být výhodné, pokud má lokální správce front pouze omezené úložiště front. Aplikace však musí udržovat dostatek informací, aby mohla znovu spustit vkládání nebo získávání zpráv na správném místě, pokud dojde k selhání systému.

Podrobnosti o tom, jak provést restart ve správném bodě po selhání systému, viz volba PMLOGO popsaná v části [PMOPT \(10místné celé číslo se znaménkem\)a](#page-1168-0) volba GMLOGO popsaná v části [GMOPT](#page-1075-0) [\(10místné celé číslo se znaménkem\).](#page-1075-0)

Zbývající poznámky k použití platí pouze v případě, že správce front koordinuje pracovní jednotky:

- 5. Jednotka práce má stejný rozsah jako manipulátor připojení. Všechna volání IBM MQ , která ovlivňují konkrétní jednotku práce, musí být provedena pomocí stejného manipulátoru připojení. Volání vydaná pomocí jiného manipulátoru připojení (například volání vydaná jinou aplikací) ovlivňují jinou jednotku práce. Informace o rozsahu manipulátorů připojení viz [HCONN \(10místné celé číslo se znaménkem\)](#page-1354-0) [výstup](#page-1354-0) .
- 6. Toto volání ovlivní pouze zprávy, které byly vloženy nebo načteny jako součást aktuální pracovní jednotky.
- 7. Přerušitelná aplikace, která vydává volání MQGET, MQPUT nebo MQPUT1 v rámci pracovní jednotky, ale nikdy nevydá volání potvrzení nebo odvolání, může zaplnit fronty zprávami, které nejsou k dispozici pro jiné aplikace. Chcete-li se vyhnout této možnosti, administrátor musí nastavit atribut správce front **MaxUncommittedMsgs** na hodnotu, která je dostatečně nízká, aby zabránila tomu, že by běžné aplikace zaplňovaly fronty, ale dostatečně vysoká, aby umožňovala správné fungování očekávaných aplikací systému zpráv.

## **Parametry**

Volání MQDLTMH má následující parametry:

### **HCONN (10místné celé číslo se znaménkem)-vstup**

Tento manipulátor představuje připojení ke správci front.

Hodnota musí odpovídat manipulátoru připojení, který byl použit k vytvoření manipulátoru zprávy uvedeného v parametru **HMSG** .

Pokud byl popisovač zprávy vytvořen pomocí HCUNAS, pak musí být ustanoveno platné připojení na podprocesu, který odstranil popisovač zprávy, jinak volání selže s RC2009 .

### **HMSG (20místné celé číslo se znaménkem)-vstup/výstup**

Jedná se o popisovač zprávy, který má být odstraněn. Hodnota byla vrácena předchozím voláním MQCRTMH.

Při úspěšném dokončení volání je popisovač nastaven na neplatnou hodnotu pro dané prostředí. Tato hodnota je:

### **HMUNUH**

Nepoužitelný popisovač zprávy.

Popisovač zprávy nelze odstranit, pokud probíhá jiné volání IBM MQ , kterému byl předán stejný popisovač zprávy.

### **DLTOPT (MQDMHO)-vstup**

Podrobnosti viz [MQDMHO](#page-1066-0) .

### **CMPCOD (10místné celé číslo se znaménkem)-výstup**

Kód dokončení; jedná se o jeden z následujících:

### **CCOK**

Úspěšné dokončení.

#### **CCFAIL**

Volání selhalo.

#### **REASON (10místné celé číslo se znaménkem)-výstup**

Kód příčiny, který kvalifikuje *CMPCOD*.

Pokud je *CMPCOD* CCOK:

#### **RCNONE**

(0, X'000 ') Není důvod k hlášení.

Je-li hodnota *CMPCOD* CCFAIL:

#### **RC2204**

(2204, X'089C') Adaptér není k dispozici.

### **RC2130**

(2130, X'852 ') Nelze načíst modul služby adaptéru.

#### **RC2157**

(2157, X'86D') Primární a domovský identifikátor ASID se liší.

#### **RC2219**

(2219, X'08AB') Volání MQI zadané před dokončením předchozího volání.

### **RC2009**

(2009, X'07D9') Připojení ke správci front bylo ztraceno.

### **RC2462**

(2462, X'099E') Struktura voleb popisovače zprávy odstranění není platná.

### **RC2460**

(2460, X'099C') Ukazatel obsluhy zprávy není platný.

#### **RC2499**

(2499, X'09C3') Obsluha zprávy je již používána.

(2046, X'07FE') Volby nejsou platné nebo nejsou konzistentní.

<span id="page-1287-0"></span>**RC2071**

(2071, X'817 ') Nedostatek dostupného úložiště.

### **RC2195**

(2195, X'893 ') Došlo k neočekávané chybě.

Další informace viz část ["Návratové kódy pro IBM i \(ILE RPG\)" na stránce 1418.](#page-1417-0)

## **Prohlášení o RPG**

```
 C*..1....:....2....:....3....:....4....:....5....:....6....:....7..
 C CALLP MQDLTMH(HCONN : HMSG : DLTOPT :
 CMPCOD : REASON)
```
Definice prototypu pro volání je:

```
 DMQDLTMH PR EXTPROC('MQDLTMH')
   D* Connection handle<br>D HCONN
                           10I 0 VALUE
    D* Message handle 
D HMSG 20I 0
 D* Options that control the action of MQDLTMH 
   D DLTOPT 12A
    D* Completion code 
   D CMPCOD 10I 0
   D* Reason code qualifying CompCode<br>D REASON 10I 0
   D REASON
```
# **MQDLTMP-Odstranit vlastnost zprávy**

Volání MQDLTMP odstraní vlastnost z manipulátoru zprávy a je inverzní k volání MQSETMP.

- "Syntaxe" na stránce 1288
- "Parametry" na stránce 1288
- • ["Prohlášení o RPG" na stránce 1290](#page-1289-0)

## **Syntaxe**

MQDLTMP *(Hconn, Hmsg, DltPropOpts, Name, CompCode, Reason)*

## **Parametry**

Volání MQDLTMP má následující parametry:

### **HCONN (10místné celé číslo se znaménkem)-vstup**

Tento manipulátor představuje připojení ke správci front. Hodnota musí odpovídat manipulátoru připojení, který byl použit k vytvoření manipulátoru zprávy uvedeného v parametru **HMSG** .

Pokud byl popisovač zprávy vytvořen pomocí HCUNAS, pak musí být ustanoveno platné připojení na podprocesu, který odstranil popisovač zprávy, jinak volání selže s RC2009.

### **HMSG (20místné celé číslo se znaménkem)-vstup**

Jedná se o popisovač zprávy obsahující vlastnost, která má být odstraněna. Hodnota byla vrácena předchozím voláním MQCRTMH.

### **DLTOPT (MQDMPO)-Vstup**

Podrobnosti viz datový typ [MQDMPO](#page-1067-0) .

### **PRNAME (MQCHARV)-vstup**

Název vlastnosti, která se má odstranit. Další informace o názvech vlastností viz Názvy vlastností .

V názvu vlastnosti nejsou povoleny zástupné znaky.

#### **CMPCOD (10místné celé číslo se znaménkem)-výstup**

Kód dokončení; jedná se o jeden z následujících:

### **CCOK**

Úspěšné dokončení.

#### **CCWARN (varování)**

Varování (částečné dokončení).

**CCFAIL**

Volání selhalo.

### **REASON (10místné celé číslo se znaménkem)-výstup**

Kód příčiny, který kvalifikuje *CMPCOD*.

Pokud je *CMPCOD* CCOK:

### **RCNONE**

(0, X'000 ') Není důvod k hlášení.

Má-li parametr *CMPCOD* hodnotu CCWARN:

### **RC2471**

(2471, X'09A7') Vlastnost není k dispozici.

### **RC2421**

(2421, X'0975 ') Složku MQRFH2 obsahující vlastnosti nelze analyzovat.

Má-li parametr *CMPCOD* hodnotu CCFAIL:

### **RC2204**

(2204, X'089C') Adaptér není k dispozici.

#### **RC2130**

(2130, X'0852 ') Nelze načíst modul služby adaptéru.

#### **RC2157**

(2157, X'086D') Primární a domovská ASID se liší.

#### **RC2219**

(2219, X'08AB') Volání MQI zadané před dokončením předchozího volání.

#### **RC2009**

(2009, X'07D9') Připojení ke správci front bylo ztraceno.

### **RC2481**

(2481, X'09B1') Struktura voleb vlastností zprávy pro odstranění je neplatná.

### **RC2460**

(2460, X'099C') popisovač zprávy není platný.

#### **RC2499**

(2499, X'09C3') Obsluha zprávy je již používána.

### **RC2046**

(2046, X'07FE') Volby nejsou platné nebo nejsou konzistentní.

#### **RC2442**

(2442, X'098A') Neplatný název vlastnosti.

#### **RC2111**

(2111, X'083F') Identifikátor kódované znakové sady názvu vlastnosti není platný.

### **RC2195**

(2195, X'0893 ') Došlo k neočekávané chybě.

## <span id="page-1289-0"></span>**Prohlášení o RPG**

```
 C*..1....:....2....:....3....:....4....:....5....:....6....:....7..
 C CALLP MQDLTMP(HCONN : HMSG : DLTOPT :
                                 PRNAME : CMPCOD : REASON)
```
Definice prototypu pro volání je:

```
DMQDLTMP PR EXTPROC('MQDLTMP')
D* Connection handle<br>D HCONN
                          10I 0 VALUE
D* Message handle<br>D HMSG
                           20I 0 VALUE
 D* Options that control the action of MQDLTMP 
D DLTOPT 12A
 D* Property name 
D PRNAME 32A
 D* Completion code 
D CMPCOD 10I 0
D* Reason code qualifying CompCode<br>D.REASON 101.0
D REASON
```
# **MBMI MQGET (Získat zprávu) na IBM i**

Volání MQGET načte zprávu z lokální fronty, která byla otevřena pomocí volání MQOPEN.

- "Syntaxe" na stránce 1290
- "Poznámky k použití" na stránce 1290
- • ["Parametry" na stránce 1293](#page-1292-0)
- • ["Prohlášení o RPG" na stránce 1297](#page-1296-0)

## **Syntaxe**

MQGET *(HCONN, HOBJ, MSGDSC, GMO, BUFLEN, BUFFER, DATLEN, CMPCOD, REASON)*

## **Poznámky k použití**

- 1. Načtená zpráva je obvykle odstraněna z fronty. K tomuto odstranění může dojít jako součást samotného volání MQGET nebo jako součást synchronizačního bodu. K odstranění zprávy nedojde, pokud je v parametru **GMO** uvedena volba GMBRWF nebo GMBRWN (viz pole *GMOPT* popsané v části ["MQGMO \(Volby Get-message\) na systému IBM i" na stránce 1073](#page-1072-0) ).
- 2. Je-li zadána volba GMLK s jednou z voleb procházení, procházená zpráva je uzamčena tak, aby byla viditelná pouze pro tento popisovač.

Je-li uvedena volba GMUNLK, dříve zamčená zpráva se odemkne. V tomto případě se nenačte žádná zpráva a parametry **MSGDSC**, **BUFLEN**, **BUFFER** a **DATLEN** se nezkontrolují ani nezmění.

3. Pokud je aplikace vydávající volání MQGET spuštěna jako IBM MQ MQI client, je možné, že načtená zpráva bude ztracena v případě, že během zpracování volání MQGET dojde k nestandardnímu ukončení volání IBM MQ MQI client nebo k přerušení připojení klienta. K tomu dochází proto, že náhradník, který je spuštěn na platformě správce front a který zadá volání MQGET jménem klienta, nemůže zjistit ztrátu klienta, dokud náhradník nevrátí zprávu klientovi; k tomu dojde po odebrání zprávy z fronty. Tato situace může nastat jak pro trvalé zprávy, tak pro přechodné zprávy.

Riziko ztráty zpráv tímto způsobem lze eliminovat vždy načtením zpráv v rámci pracovních jednotek (tj. zadáním volby GMSYP ve volání MQGET a použitím volání MQCMIT nebo MQBACK k potvrzení nebo vrácení pracovní jednotky po dokončení zpracování zprávy). Je-li zadán parametr GMSYP

a klient se ukončí nestandardně nebo je připojení přerušeno, náhradní jednotka práce ve správci front a zpráva je znovu uvedena do fronty.

V zásadě může dojít ke stejné situaci s aplikacemi spuštěnými na platformě správce front, ale v tomto případě je okno, během kterého může být zpráva ztracena, malé. Avšak stejně jako v případě produktu IBM MQ MQI clients lze riziko eliminovat načtením zprávy v rámci pracovní jednotky.

- 4. Pokud aplikace vloží posloupnost zpráv na konkrétnífronty v rámci jedné pracovní jednotky a poté úspěšně potvrdí tuto pracovní jednotku, budou zprávy k dispozici pro načtení následujícím způsobem:
	- Pokud se jedná o *nesdílenou frontu* (tj. lokální frontu), budou všechny zprávy v rámci pracovní jednotky k dispozici současně.
	- Pokud se jedná o frontu *sdílenou frontu*, budou zprávy v rámci pracovní jednotky k dispozici v pořadí, v jakém byly vloženy, ale ne všechny najednou. Když je systém silně zatížený, je možné, že první zpráva v pracovní jednotce bude úspěšně načtena, ale volání MQGET pro druhou nebo následnou zprávu v pracovní jednotce selže s RC2033. Pokud k tomu dojde, musí aplikace chvíli počkat a poté operaci zopakovat.
- 5. Pokud aplikace vloží posloupnost zpráv do stejné fronty bez použití skupin zpráv, pořadí těchto zpráv je zachováno, pokud jsou splněny určité podmínky. Podrobnosti naleznete v poznámkách k použití v popisu volání MQPUT. Jsou-li splněny podmínky, jsou zprávy předkládány přijímající žádosti v pořadí, v jakém byly odeslány, pokud:
	- Pouze jeden zásobník získává zprávy z fronty.

Pokud existují dvě nebo více aplikací, které získávají zprávy z fronty, musí souhlasit s odesílatelem mechanizmu, který má být použit k identifikaci zpráv, které patří do posloupnosti. Odesílatel může například nastavit všechna pole MDCID ve zprávách v posloupnosti na hodnotu, která je pro danou posloupnost zpráv jedinečná.

• Příjemce záměrně nezmění pořadí načtení, například uvedením konkrétního MDMID nebo MDCID.

Pokud odesílající aplikace vloží zprávy jako skupinu zpráv, budou zprávy prezentovány přijímající aplikaci ve správném pořadí, pokud přijímající aplikace zadá volbu GMLOGO pro volání MQGET. Další informace o skupinách zpráv viz:

- Pole MDMFL v deskriptoru MQMD
- Volba PMLOGO v MQPMO
- Volba GMLOGO v MQGMO
- 6. Aplikace testují kód zpětné vazby FBQUIT v poli MDFB parametru **MSGDSC** . Je-li tato hodnota nalezena, aplikace skončí. Další informace viz pole MDFB popsané v části ["MQMD \(deskriptor zprávy\)](#page-1104-0) [na IBM i" na stránce 1105](#page-1104-0) .
- 7. Pokud byla fronta označená HOBJ otevřena s volbou OOSAVA a kód dokončení z volání MQGET je CCOK nebo CCWARN, je kontext přidružený k popisovači fronty HOBJ nastaven na kontext zprávy, která byla načtena (pokud není nastavena volba GMBRWF nebo GMBRWN, v takovém případě je kontext označen jako nedostupný). Tento kontext lze použít při následném volání MQPUT nebo MQPUT1 zadáním voleb PMPASI nebo PMPASA. To umožňuje, aby byl kontext přijaté zprávy zcela nebo částečně přenesen do jiné zprávy (například když je zpráva postoupena do jiné fronty). Další informace o kontextu zprávy viz Kontext zprávy a Řízení informací o kontextu.
- 8. Pokud je volba GMCONV zahrnuta v parametru **GMO** , data zprávy aplikace se převedou na znázornění požadované přijímající aplikací před umístěním dat do parametru **BUFFER** :
	- Pole MDFMT v řídicích informacích ve zprávě identifikuje strukturu dat aplikace a pole MDCSI a MDENC v řídicích informacích ve zprávě uvádí svůj identifikátor znakové sady a kódování.
	- Aplikace vydávající volání MQGET určuje v polích MDCSI a MDENC v parametru **MSGDSC** identifikátor znakové sady a kódování, do kterého musí být data zprávy aplikace převedena.

Je-li převod dat zprávy nezbytný, provede převod buď samotný správce front, nebo uživatelská procedura, v závislosti na hodnotě pole MDFMT v řídicích informacích zprávy:

• Následující formáty jsou automaticky převedeny správcem front; tyto formáty se nazývají "vestavěné" formáty:

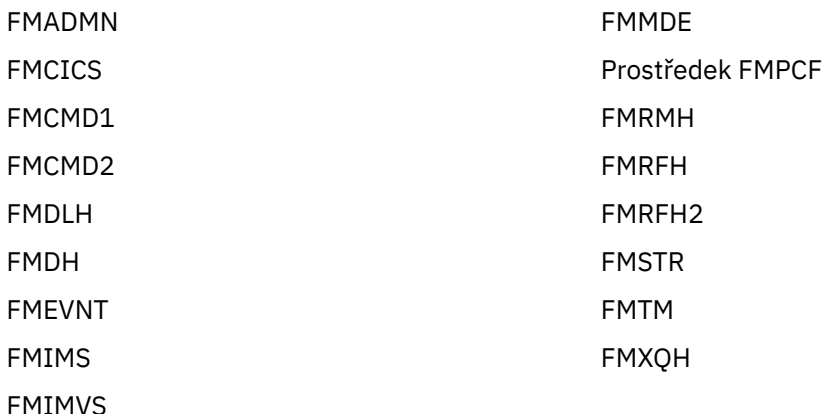

• Název formátu FMNONE je speciální hodnota, která označuje, že povaha dat ve zprávě není definována. V důsledku toho se správce front nepokusí o převod, když je zpráva načtena z fronty.

**Poznámka:** Je-li ve volání MQGET pro zprávu s názvem formátu FMNONE zadána hodnota GMCONV a znaková sada nebo kódování zprávy se liší od kódování uvedeného v parametru **MSGDSC** , je zpráva stále vrácena v parametru **BUFFER** (nepředpokládá se žádné další chyby), ale volání se dokončí s kódem dokončení CCWARN a kódem příčiny RC2110.

FMNONE lze použít buď v případě, kdy povaha dat zprávy znamená, že nevyžadují převod, nebo v případě, že se odesílající a přijímající žádosti mezi sebou dohodly na formuláři, ve kterém by měla být data zprávy odeslána.

• Všechny ostatní názvy formátů způsobí, že zpráva bude předána uživatelské proceduře pro převod. Uživatelská procedura má stejný název jako formát, kromě přidání specifických pro prostředí. Názvy formátů zadané uživatelem nesmí začínat písmeny "MQ", protože tyto názvy mohou být v konfliktu s názvy formátů podporovanými v budoucnosti.

Uživatelská data ve zprávě lze převést mezi všemi podporovanými znakovými sadami a kódováním. Mějte však na paměti, že pokud zpráva obsahuje jednu nebo více struktur záhlaví IBM MQ , nelze zprávu převést ze znakové sady nebo na znakovou sadu, která má dvoubajtové nebo vícebajtové znaky pro všechny znaky platné v názvech front. Výsledkem je kód příčiny RC2111 nebo RC2115 , pokud se o to pokusíte, a zpráva se vrátí nepřevedená. Příkladem takové znakové sady je znaková sada Unicode UTF-16 .

Při návratu z příkazu MQGET následující kód příčiny označuje, že zpráva byla úspěšně převedena:

• RCNONE

Následující kód příčiny označuje, že zpráva mohla být úspěšně převedena; aplikace musí zkontrolovat pole MDCSI a MDENC v parametru **MSGDSC** , aby zjistila:

• RC2079

Všechny ostatní kódy příčiny označují, že zpráva nebyla převedena.

**Poznámka:** Interpretace kódu příčiny popsaná v tomto příkladu je pravdivá pro konverze prováděné uživatelskými výstupními procedurami pouze v případě, že uživatelská procedura odpovídá pokynům pro zpracování.

9. Pro dříve uvedené vestavěné formáty může správce front při zadání volby GMCONV provést výchozí převod znakových řetězců ve zprávě. Výchozí převod umožňuje správci front při převodu řetězcových dat použít výchozí znakovou sadu určenou instalací, která se blíží skutečné znakové sadě. Výsledkem je, že volání MQGET může být úspěšné s kódem dokončení CCOK, namísto dokončení s kódem příčiny RC2111 nebo RC2115.

**Poznámka:** Výsledkem použití přibližné znakové sady pro převod řetězcových dat je, že některé znaky mohou být nesprávně převedeny. Tomu se lze vyhnout tím, že v řetězci budou použity pouze znaky, které jsou společné jak pro skutečnou znakovou sadu, tak pro výchozí znakovou sadu.

Výchozí převod se vztahuje jak na data zprávy aplikace, tak na znaková pole ve strukturách MQMD a MQMDE:

- <span id="page-1292-0"></span>• Výchozí převod dat zprávy aplikace se provádí pouze v případě, že jsou splněny všechny následující podmínky:
	- Aplikace uvádí GMCONV.
	- Zpráva obsahuje data, která musí být převedena buď ze znakové sady, nebo na znakovou sadu, která není podporována.
	- Při instalaci nebo restartování správce front byl povolen výchozí převod.
- Výchozí převod znakových polí ve strukturách MQMD a MQMDE se provádí podle potřeby, pokud je pro správce front povolen výchozí převod. Převod se provede i v případě, že aplikace ve volání MQGET nezadá volbu GMCONV.
- 10. Parametr **BUFFER** zobrazený v programovacím příkladu RPG je deklarován jako řetězec; to omezuje maximální délku parametru na 256 bajtů. Je-li vyžadována větší vyrovnávací paměť, musí být parametr deklarován jako struktura nebo jako pole ve fyzickém souboru.

Deklarování parametru jako struktury zvýší maximální možnou délku na 9999 bajtů, zatímco deklarování parametru jako pole ve fyzickém souboru zvýší maximální možnou délku na přibližně 32 kB.

## **Parametry**

Volání MQGET má následující parametry:

### **HCONN (10místné celé číslo se znaménkem)-vstup**

Manipulátor připojení.

Tento manipulátor představuje připojení ke správci front. Hodnota HCONN byla vrácena předchozím voláním MQCONN nebo MQCONNX.

### **HOBJ (10místné celé číslo se znaménkem)-vstup**

Popisovač objektu.

Tento manipulátor představuje frontu, ze které má být načtena zpráva. Hodnota HOBJ byla vrácena předchozím voláním MQOPEN. Fronta musí být otevřena s jednou nebo více z následujících voleb (podrobnosti viz ["MQOPEN \(Otevřít objekt\) na IBM i" na stránce 1314](#page-1313-0) ):

- OOINPS
- OOINPX
- OOINPQ
- OOBRW

### **MSGDSC (MQMD)-vstupní/výstupní**

Deskriptor zprávy.

Tato struktura popisuje atributy požadované zprávy a atributy načtené zprávy. Podrobnosti viz ["MQMD](#page-1104-0) [\(deskriptor zprávy\) na IBM i" na stránce 1105.](#page-1104-0)

Je-li hodnota BUFLEN menší než délka zprávy, správce front stále zadá MSGDSC , zda je v parametru **GMO** uvedeno GMATM (viz pole GMOPT popsané v tématu ["MQGMO \(Volby Get-message\) na systému](#page-1072-0) [IBM i" na stránce 1073\)](#page-1072-0).

Pokud aplikace poskytuje version-1 MQMD, má vrácená zpráva předponu MQMDE pro data zprávy aplikace, ale pouze v případě, že jedno nebo více polí v MQMDE má jinou než výchozí hodnotu. Pokud mají všechna pole v prostředí MQMDE výchozí hodnoty, je prostředí MQMDE vynecháno. Název formátu FMMDE v poli MDFMT v MQMD označuje přítomnost MQMDE.

### **GMO (MQGMO)-vstup/výstup**

Volby, které řídí akci MQGET.

Podrobnosti viz ["MQGMO \(Volby Get-message\) na systému IBM i" na stránce 1073](#page-1072-0).

### **BUFLEN (10místné celé číslo se znaménkem)-vstup**

Délka oblasti BUFFER v bajtech.

Nula může být uvedena pro zprávy, které nemají žádná data, nebo pokud má být zpráva odebrána z fronty a data vyřazena (GMATM musí být uvedeno v tomto případě).

**Poznámka:** Délka nejdelší zprávy, kterou lze číst z fronty, je dána atributem fronty **MaxMsgLength** ; viz ["Atributy pro fronty" na stránce 1360.](#page-1359-0)

### **BUFFER (1bajtový bitový řetězec x BUFLEN)-výstup**

Oblast, která má obsahovat data zprávy.

Vyrovnávací paměť musí být zarovnána na hranici odpovídající povaze dat ve zprávě. 4bajtové zarovnání musí být vhodné pro většinu zpráv (včetně zpráv obsahujících struktury záhlaví IBM MQ ), ale některé zprávy mohou vyžadovat přísnější zarovnání. Například zpráva obsahující 64bitové binární celé číslo může vyžadovat 8bajtové zarovnání.

Je-li hodnota BUFLEN menší než délka zprávy, přesune se co největší část zprávy do adresáře BUFFER ; to se stane, pokud je GMATM uvedeno v parametru **GMO** (další informace viz pole GMOPT popsané v části ["MQGMO \(Volby Get-message\) na systému IBM i" na stránce 1073](#page-1072-0) ).

Znaková sada a kódování dat v souboru **BUFFER** jsou dány poli MDCSI a MDENC vrácenými v parametru **MSGDSC** . Pokud se tyto hodnoty liší od hodnot požadovaných příjemcem, musí příjemce převést data zprávy aplikace na znakovou sadu a požadované kódování. Volbu GMCONV lze použít s uživatelskou procedurou pro provedení konverze dat zprávy (podrobnosti o této volbě viz ["MQGMO \(Volby Get](#page-1072-0)[message\) na systému IBM i" na stránce 1073](#page-1072-0) ).

**Poznámka:** Všechny ostatní parametry volání MQGET jsou ve znakové sadě a kódování lokálního správce front (dané atributem správce front **CodedCharSetId** a ENNAT).

Pokud volání selže, obsah vyrovnávací paměti se mohl ještě změnit.

### **DATLEN (10místné celé číslo se znaménkem)-výstup**

Délka zprávy.

Jedná se o délku dat aplikace ve zprávě v bajtech. Pokud je tato délka zprávy větší než BUFLEN, v parametru **BUFFER** se vrátí pouze BUFLEN bajtů (to znamená, že se zpráva ořízne). Je-li hodnota nula, znamená to, že zpráva neobsahuje žádná data aplikace.

Je-li hodnota BUFLEN menší než délka zprávy, správce front stále zadává hodnotu DATLEN , zda je v parametru **GMO** zadána hodnota GMATM (další informace viz pole GMOPT popsané v tématu ["MQGMO](#page-1072-0) [\(Volby Get-message\) na systému IBM i" na stránce 1073](#page-1072-0) ). To umožňuje aplikaci určit velikost vyrovnávací paměti požadované pro uložení dat zprávy a poté znovu zadat volání s vyrovnávací pamětí odpovídající velikosti.

Pokud je však zadána volba GMCONV a převedená data zprávy jsou příliš dlouhá na to, aby se vešla do souboru BUFFER, je hodnota vrácená pro parametr DATLEN :

• Délka nepřevedených dat pro formáty definované správcem front.

V tomto případě, pokud povaha dat způsobí, že se během převodu rozšíří, musí aplikace přidělit vyrovnávací paměť větší, než je hodnota vrácená správcem front pro DATLEN.

• Hodnota vrácená uživatelskou procedurou pro převod dat pro formáty definované aplikací.

### **CMPCOD (10místné celé číslo se znaménkem)-výstup**

Kód dokončení.

Jedná se o jednu z následujících položek:

**CCOK**

Úspěšné dokončení.

#### **CCWARN (varování)**

Varování (částečné dokončení).

**CCFAIL**

Volání selhalo.

### **REASON (10místné celé číslo se znaménkem)-výstup**

Kód příčiny kvalifikující CMPCOD.

Následující kódy příčiny jsou ty, které může správce front vrátit pro parametr **REASON** . Pokud aplikace uvádí volbu GMCONV a je vyvolána uživatelská procedura pro převod některých nebo všech dat zprávy, je to uživatelská procedura, která rozhodne, jaká hodnota se vrátí pro parametr **REASON** . V důsledku toho jsou možné jiné hodnoty než hodnoty zdokumentované později v této sekci.

Pokud je CMPCOD CCOK:

### **RCNONE**

(0, X'000 ') Není důvod k hlášení.

Má-li parametr CMPCOD hodnotu CCWARN:

### **RC2120**

(2120, X'848 ') Převedená data jsou příliš velká pro vyrovnávací paměť.

### **RC2190**

(2190, X'88E') Převedený řetězec je pro pole příliš velký.

### **RC2150**

(2150, X'866 ') Řetězec DBCS není platný.

### **RC2110**

(2110, X'83E') Formát zprávy není platný.

### **RC2243**

(2243, X'8C3') Segmenty zpráv mají různé CCSID.

### **RC2244**

(2244, X'8C4') Segmenty zpráv mají odlišné kódování.

#### **RC2209**

(2209, X'8A1') Žádná zpráva není uzamčena.

#### **RC2119**

(2119, X'847 ') Data zprávy nebyla převedena.

#### **RC2272**

(2272, X'8E0') Data zprávy byla částečně převedena.

#### **RC2145**

(2145, X'861 ') Parametr zdrojové vyrovnávací paměti není platný.

### **RC2111**

(2111, X'83F') Identifikátor zdrojové kódované znakové sady není platný.

### **RC2113**

(2113, X'841 ') kódování Packed-decimal ve zprávě nebylo rozpoznáno.

### **RC2114**

(2114, X'842 ') kódování s pohyblivou řádovou čárkou ve zprávě nebylo rozpoznáno.

### **RC2112**

(2112, X'840 ') kódování zdrojového celého čísla nebylo rozpoznáno.

### **RC2143**

(2143, X'85F') Parametr délky zdroje není platný.

### **RC2146**

(2146, X'862 ') Parametr cílové vyrovnávací paměti není platný.

### **RC2115**

(2115, X'843 ') Identifikátor cílové kódované znakové sady není platný.

### **RC2117**

(2117, X'845 ') kódování Packed-decimal určené příjemcem nebylo rozpoznáno.

(2118, X'846 ') kódování s pohyblivou řádovou čárkou určené příjemcem nebylo rozpoznáno.

#### **RC2116**

(2116, X'844 ') kódování cílového celého čísla nebylo rozpoznáno.

#### **RC2079**

(2079, X'81F') Vrácena zkrácená zpráva (zpracování dokončeno).

### **RC2080**

(2080, X'820 ') Vrácena zkrácená zpráva (zpracování nebylo dokončeno).

Má-li parametr CMPCOD hodnotu CCFAIL:

### **RC2004**

(2004, X'7D4') Parametr vyrovnávací paměti není platný.

### **RC2005**

(2005, X'7D5') Parametr délky vyrovnávací paměti není platný.

### **RC2219**

(2219, X'8AB') Volání MQI bylo znovu zadáno před dokončením předchozího volání.

### **RC2009**

(2009, X'7D9') Připojení ke správci front bylo ztraceno.

### **RC2010**

(2010, X'7DA') Parametr délky dat není platný.

### **RC2016**

(2016, X'7E0') Získá blokováno pro frontu.

### **RC2186**

(2186, X'88A') Struktura voleb Get-message není platná.

### **RC2018**

(2018, X'7E2') popisovač připojení není platný.

### **RC2019**

(2019, X'7E3') popisovač objektu není platný.

#### **RC2241**

(2241, X'8C1') Skupina zpráv není dokončena.

### **RC2242**

(2242, X'8C2') Logická zpráva není dokončena.

#### **RC2259**

(2259, X'8D3') Nekonzistentní specifikace procházení.

### **RC2245**

(2245, X'8C5') Nekonzistentní specifikace jednotky práce.

### **RC2246**

(2246, X'8C6') Zpráva pod kurzorem není platná pro načtení.

### **RC2247**

(2247, X'8C7') Volby shody nejsou platné.

### **RC2026**

(2026, X'7EA') Deskriptor zpráv není platný.

### **RC2250**

(2250, X'8CA') Pořadové číslo zprávy není platné.

### **RC2033**

(2033, X'7F1') Není k dispozici žádná zpráva.

### **RC2034**

(2034, X'7F2') Kurzor procházení není umístěn na zprávě.

### **RC2036**

(2036, X'7F4') Fronta není otevřena pro procházení.
#### **RC2037**

(2037, X'7F5') Fronta není otevřena pro vstup.

#### **RC2041**

(2041, X'7F9') Definice objektu se od doby otevření změnila.

#### **RC2101**

(2101, X'835 ') Objekt poškozen.

## **RC2046**

(2046, X'7FE') Volby nejsou platné nebo nejsou konzistentní.

## **RC2052**

(2052, X'804 ') Fronta byla odstraněna.

### **RC2058**

(2058, X'80A') Název správce front je neplatný nebo neznámý.

### **RC2059**

(2059, X'80B') Správce front není k dispozici pro připojení.

### **RC2161**

(2161, X'871 ') Správce front je uveden do klidového stavu.

### **RC2162**

(2162, X'872 ') Probíhá ukončování činnosti správce front.

### **RC2102**

(2102, X'836 ') Nedostatek dostupných systémových prostředků.

### **RC2071**

(2071, X'817 ') Nedostatek dostupného úložiště.

### **RC2024**

(2024, X'7E8') V rámci aktuální pracovní jednotky nelze zpracovat žádné další zprávy.

### **RC2072**

(2072, X'818 ') Podpora synchronizační funkce není k dispozici.

#### **RC2195**

(2195, X'893 ') Došlo k neočekávané chybě.

#### **RC2255**

(2255, X'8CF') Pracovní jednotka není k dispozici pro použití správcem front.

## **RC2090**

(2090, X'82A') Interval čekání v MQGMO není platný.

## **RC2256**

(2256, X'8D0') Dodána nesprávná verze MQGMO.

#### **RC2257**

(2257, X'8D1') Dodána nesprávná verze MQMD.

## **Prohlášení o RPG**

```
 C*..1....:....2....:....3....:....4....:....5....:....6....:....7..
 C CALLP MQGET(HCONN : HOBJ : MSGDSC : GMO :
 C BUFLEN : BUFFER : DATLEN :
C CONSERVERSION CONSERVERS CONSERVERS CONSERVERS CONSERVERS CONSERVERS CONSERVERS CONSERVERS CONSERVERS CONSERVERS CONSERVERS CONSERVERS CONSERVERS CONSERVERS CONSERVERS CONSERVERS CONSERVERS CONSERVERS CONSERVERS CONSER
```
Definice prototypu pro volání je:

```
 D*..1....:....2....:....3....:....4....:....5....:....6....:....7..
 DMQGET PR EXTPROC('MQGET')
    D* Connection handle<br>D HCONN
                               10I 0 VALUE
    D* Object handle<br>D HOBJ
                              10I 0 VALUE
     D* Message descriptor
    D MSGDSC 364A
```

```
 D* Options that control the action of MQGET
 D GMO 112A
D* Length in bytes of the Buffer area<br>D BUFLEN 10I 0
                           10I 0 VALUE
 D* Area to contain the message data
D BUFFER \star VALUE
 D* Length of the message
D DATLEN 10I 0
 D* Completion code
D CMPCOD 10I 0
D* Reason code qualifying CMPCOD<br>D REASON 10I 0
D REASON
```
#### IBM i **MQINQ (dotazovat se na atributy objektu) na IBM i**

Volání MQINQ vrací pole celých čísel a sadu znakových řetězců obsahujících atributy objektu.

Následující typy objektů jsou platné:

- Fronta
- Seznam názvů
- Definice procesu
- Správce front
- "Syntaxe" na stránce 1298
- "Poznámky k použití" na stránce 1298
- • ["Parametry" na stránce 1299](#page-1298-0)
- • ["Prohlášení o RPG" na stránce 1306](#page-1305-0)

## **Syntaxe**

MQINQ *(HCONN, HOBJ, SELCNT, SELS, IACNT, INTATR, CALEN, CHRATR, CMPCOD, REASON)*

## **Poznámky k použití**

- 1. Vrácené hodnoty jsou snímkem vybraných atributů. Neexistuje žádná záruka, že atributy nebudou změněny, než aplikace bude moci pracovat na vrácených hodnotách.
- 2. Když otevřete modelovou frontu, vytvoří se dynamická lokální fronta. To platí i v případě, že otevřete modelovou frontu a dotazujete se na její atributy.

Atributy dynamické fronty (s určitými výjimkami) jsou stejné jako atributy modelové fronty v době vytvoření dynamické fronty. Pokud poté v této frontě použijete volání MQINQ, správce front vrátí atributy dynamické fronty, nikoli atributy modelové fronty. Podrobnosti o atributech modelové fronty, které jsou zděděny dynamickou frontou, viz [Tabulka 1](#page-1360-0) .

- 3. Je-li dotazovaným objektem fronta aliasů, hodnoty atributů vrácené voláním MQINQ jsou hodnoty alias fronty a nikoli hodnoty základní fronty, na kterou se alias interpretuje.
- 4. Pokud je dotazovaný objekt frontou klastru, atributy, které lze dotazovat, závisí na tom, jak je fronta otevřena:
	- Pokud je fronta klastru otevřena pro dotazování plus jeden nebo více vstupů, procházení nebo nastavení, musí existovat lokální instance fronty klastru, aby bylo otevření úspěšné. V tomto případě jsou atributy, které lze zjišťovat, platné pro lokální fronty.
	- Pokud je fronta klastru otevřena pro samotný dotaz nebo dotaz a výstup, lze zjistit pouze následující atributy; atribut **QType** má v tomto případě hodnotu QTCLUS:
		- CAQD
		- CAQN
		- IADBND
		- IADPER
- <span id="page-1298-0"></span>– IADPRI
- IAIPUT
- IAQTYP

Je-li fronta klastru otevřena bez pevné vazby (tj. OOBNDN zadané ve volání MQOPEN nebo OOBNDQ zadané v případě, že má atribut **DefBind** hodnotu BNDNOT), mohou následná volání MQINQ pro frontu zjišťovat různé instance fronty klastru, ačkoli obvykle mají všechny instance stejné hodnoty atributů.

Další informace o frontách klastru naleznete v tématu Konfigurace klastru správců front.

- 5. Má-li být zjišťován počet atributů a některé z nich mají být nastaveny pomocí volání MQSET, může být vhodné umístit na začátek polí selektoru atributy, které mají být nastaveny, aby bylo možné pro MQSET použít stejná pole (se sníženým počtem).
- 6. Pokud se vyskytne více než jedna z varovných situací (viz parametr **CMPCOD** ), vrácený kód příčiny je *první* v následujícím seznamu, který platí:
	- a. RC2068
	- b. RC2022
	- c. RC2008
- 7. Další informace o atributech objektu viz:
	- • ["Atributy pro fronty" na stránce 1360](#page-1359-0)
	- • ["Atributy pro seznamy názvů" na stránce 1388](#page-1387-0)
	- • ["Atributy pro definice procesů v systému IBM i" na stránce 1389](#page-1388-0)
	- • ["Atributy pro správce front v systému IBM i" na stránce 1391](#page-1390-0)
- 8. Nová lokální fronta SYSTEM.ADMIN.COMMAND.EVENT se používá pro řazení zpráv do fronty, které jsou generovány při každém zadání příkazů. Zprávy jsou vkládány do této fronty pro většinu příkazů v závislosti na nastavení atributu správce front CMDEV:
	- ENABLED-zprávy událostí příkazu jsou generovány a vkládány do fronty pro všechny úspěšné příkazy.
	- Zprávy událostí NODISPLAY-command jsou generovány a vkládány do fronty pro všechny úspěšné příkazy kromě příkazu DISPLAY (MQSC) a příkazu Inquire (PCF).
	- DISABLED-zprávy událostí příkazu nejsou generovány (jedná se o počáteční výchozí hodnotu správce front).

## **Parametry**

Volání MQINQ má následující parametry:

## **HCONN (10místné celé číslo se znaménkem)-vstup**

Manipulátor připojení.

Tento manipulátor představuje připojení ke správci front. Hodnota *HCONN* byla vrácena předchozím voláním MQCONN nebo MQCONNX.

## **HOBJ (10místné celé číslo se znaménkem)-vstup**

Popisovač objektu.

Tento popisovač představuje objekt (libovolného typu) s požadovanými atributy. Popisovač musí být vrácen předchozím voláním MQOPEN, které určilo volbu OOINQ.

## **SELCNT (10místné celé číslo se znaménkem)-vstup**

Počet selektorů.

Jedná se o počet selektorů, které jsou dodány v poli *SELS* . Jedná se o počet atributů, které mají být vráceny. Nula je platná hodnota. Maximální povolený počet je 256.

## **SELS (10místné celé číslo se znaménkem x SELCNT)-vstup**

Pole selektorů atributů.

Toto je pole selektorů atributů **SELCNT** ; každý selektor identifikuje atribut (celé číslo nebo znak) s hodnotou, která je povinná.

Každý selektor musí být platný pro typ objektu, který *HOBJ* představuje, jinak volání selže s kódem dokončení CCFAIL a kódem příčiny RC2067.

Ve zvláštním případě front:

- Pokud selektor není platný pro fronty typu *any* , volání selže s kódem dokončení CCFAIL a kódem příčiny RC2067.
- Pokud je selektor použitelný pouze pro fronty jiného typu nebo typů, než je typ objektu, volání uspěje s kódem dokončení CCWARN a kódem příčiny RC2068.
- Je-li dotazovaná fronta frontou klastru, budou platné selektory záviset na tom, jak byla fronta vyřešena; další podrobnosti naleznete v poznámce o použití 4.

Selektory lze zadat v libovolném pořadí. Hodnoty atributů, které odpovídají selektorům celočíselných atributů (selektory IA\*), jsou vráceny v *INTATR* ve stejném pořadí, v jakém se tyto selektory vyskytují v *SELS*. Hodnoty atributů, které odpovídají selektorům znakových atributů (selektory CA\*), jsou vráceny v produktu *CHRATR* ve stejném pořadí, v jakém se tyto selektory vyskytují. Selektory IA\* mohou být prokládány se selektory CA\*; důležité je pouze relativní pořadí v rámci každého typu.

### **Poznámka:**

1. Selektory celočíselných a znakových atributů jsou přiděleny ve dvou různých rozsazích; selektory IA\* jsou umístěny v rozsahu IAFRST až IALAST a selektory CA\* v rozsahu CAFRST až CALAST.

Pro každý rozsah konstanty IALSTU a CALSTU definují nejvyšší hodnotu, kterou správce front přijímá.

2. Pokud se nejprve vyskytnou všechny selektory IA\*, lze k adresování odpovídajících prvků v polích *SELS* a *INTATR* použít stejná čísla prvků.

Atributy, které lze zjišťovat, jsou uvedeny v následujících tabulkách. Pro selektory CA\* je konstanta, která definuje délku výsledného řetězce v *CHRATR* v bajtech, uvedena v závorkách.

٦

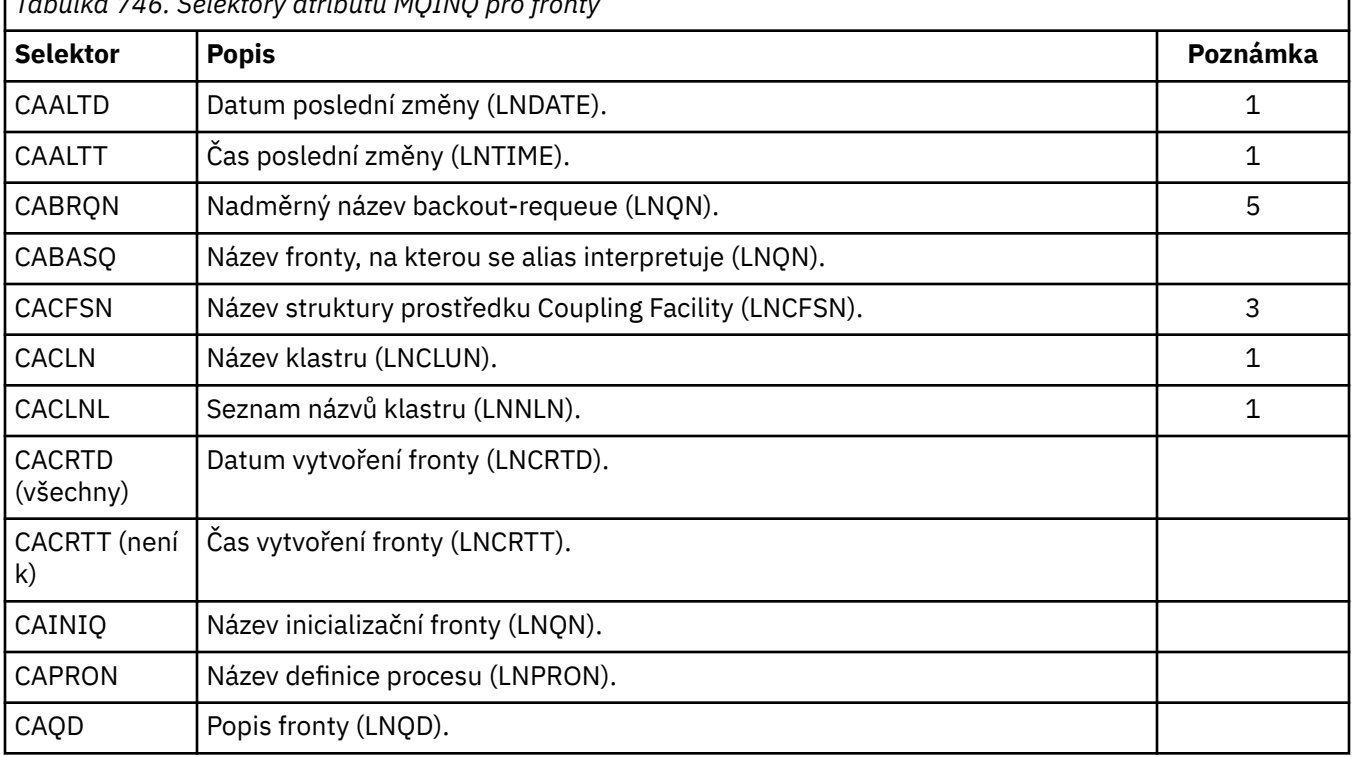

*Tabulka 746. Selektory atributů MQINQ pro fronty*

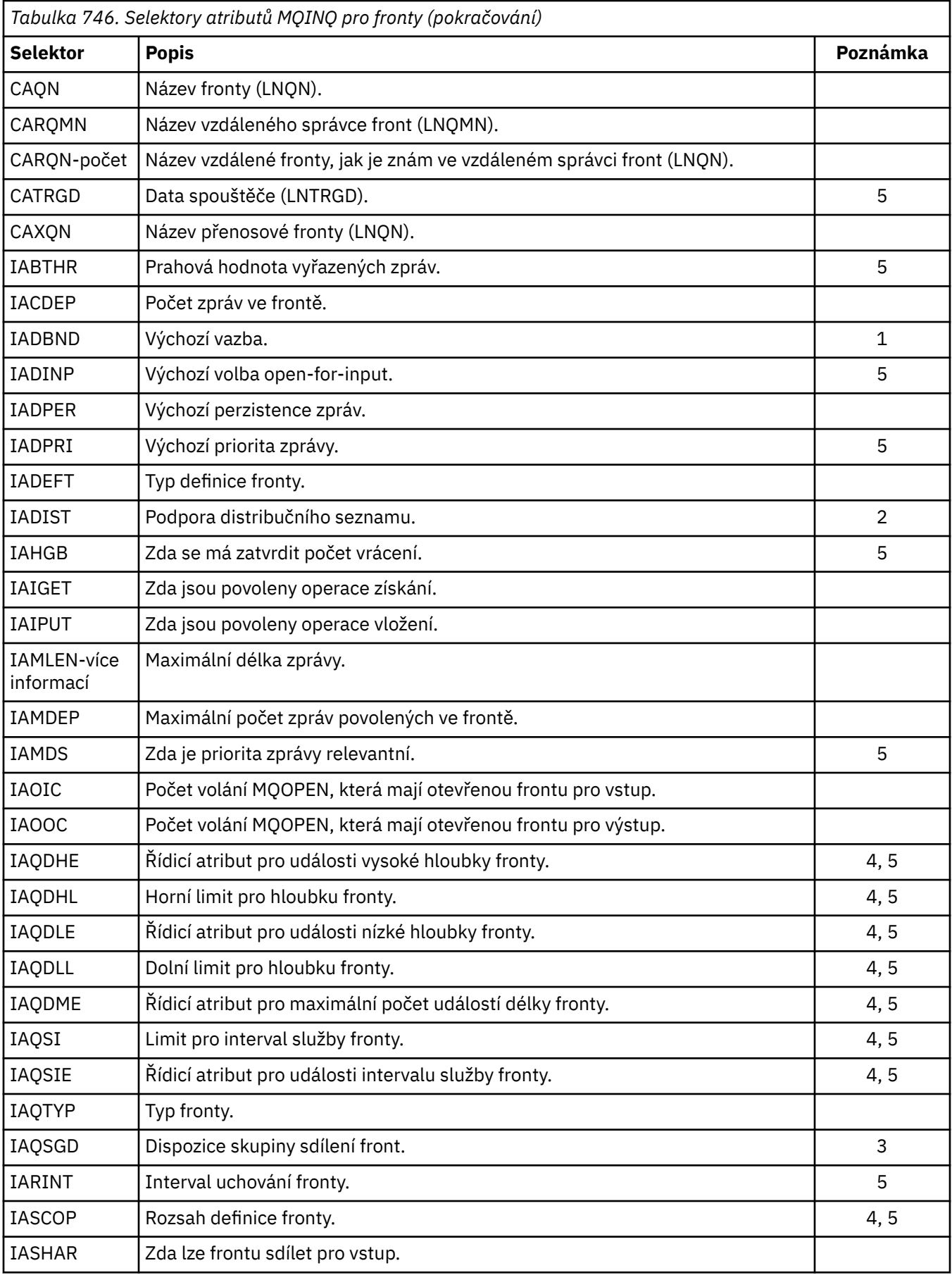

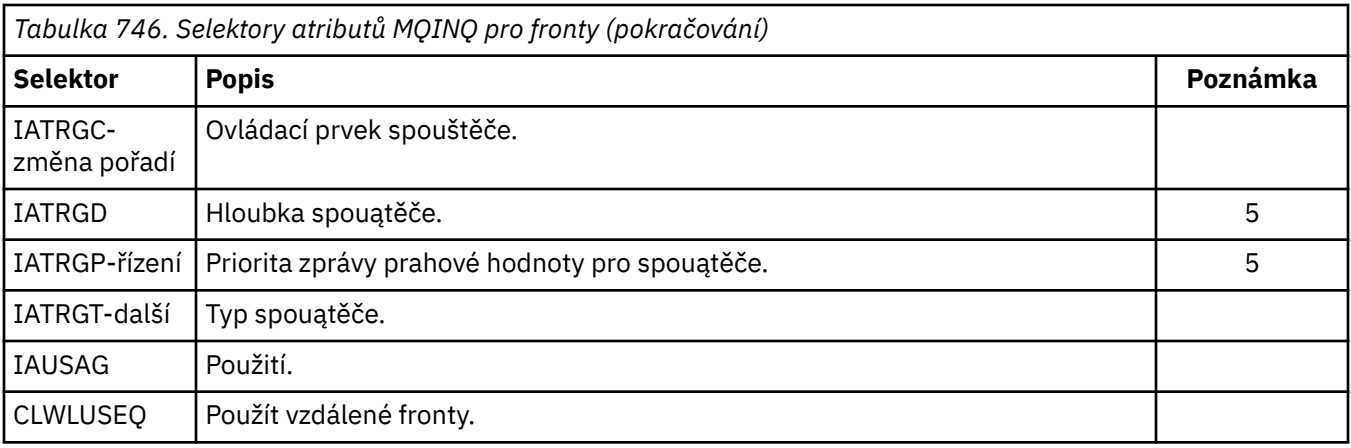

## **Poznámka:**

1. Podporováno na následujících platformách:

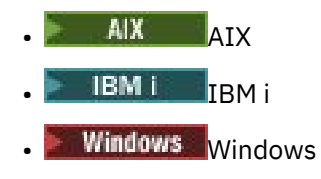

 $\frac{z}{0s}$   $\frac{z}{0s}$   $\frac{z}{0s}$ 

a pro systém IBM MQ MQI clients připojený k těmto systémům.

2. Podporováno na následujících platformách:

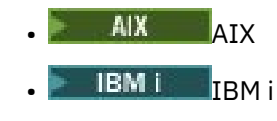

• Windows Windows

a pro klienty IBM MQ připojené k těmto systémům.

- 3. **Podporováno na systému z/OS.**
- 4. **Z/05** Není podporováno na systému z/OS.
- 5. Není podporováno na systému VSE/ESA.

*Tabulka 747. Selektory atributů MQINQ pro seznamy názvů*

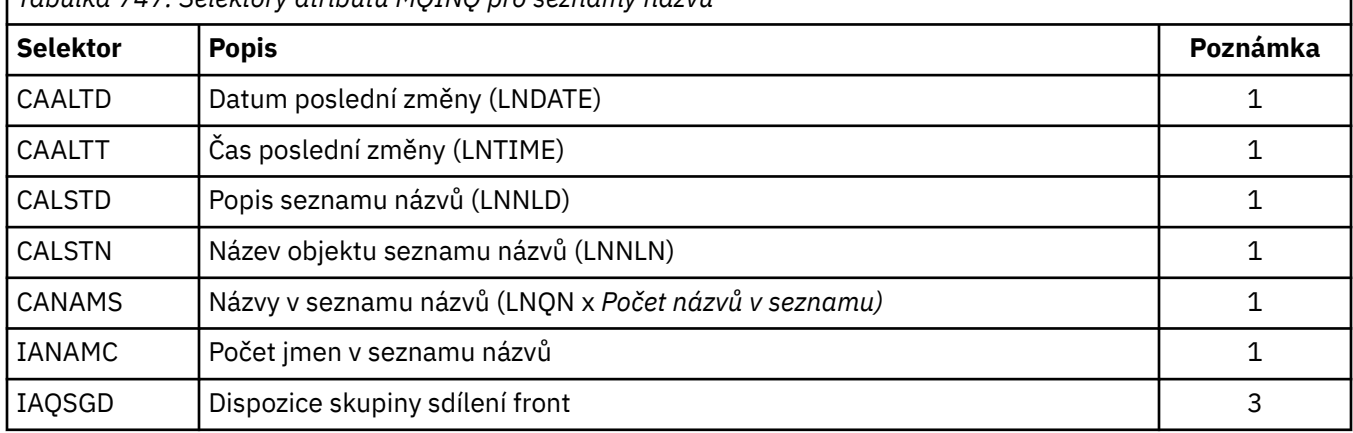

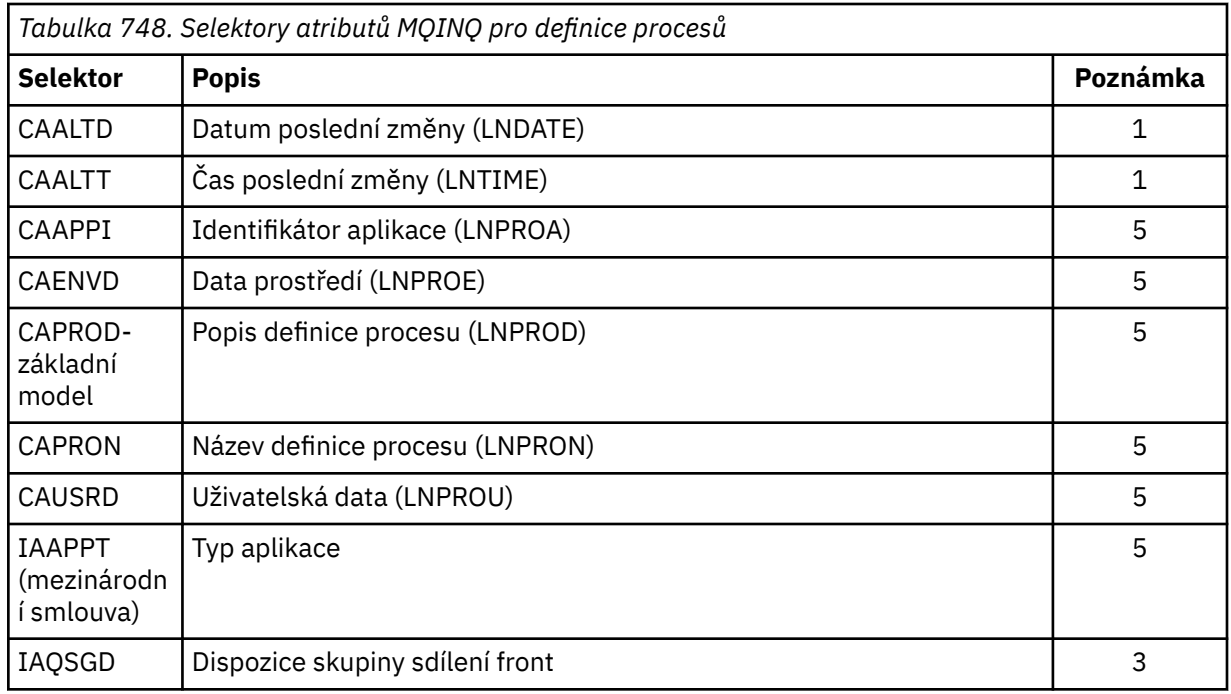

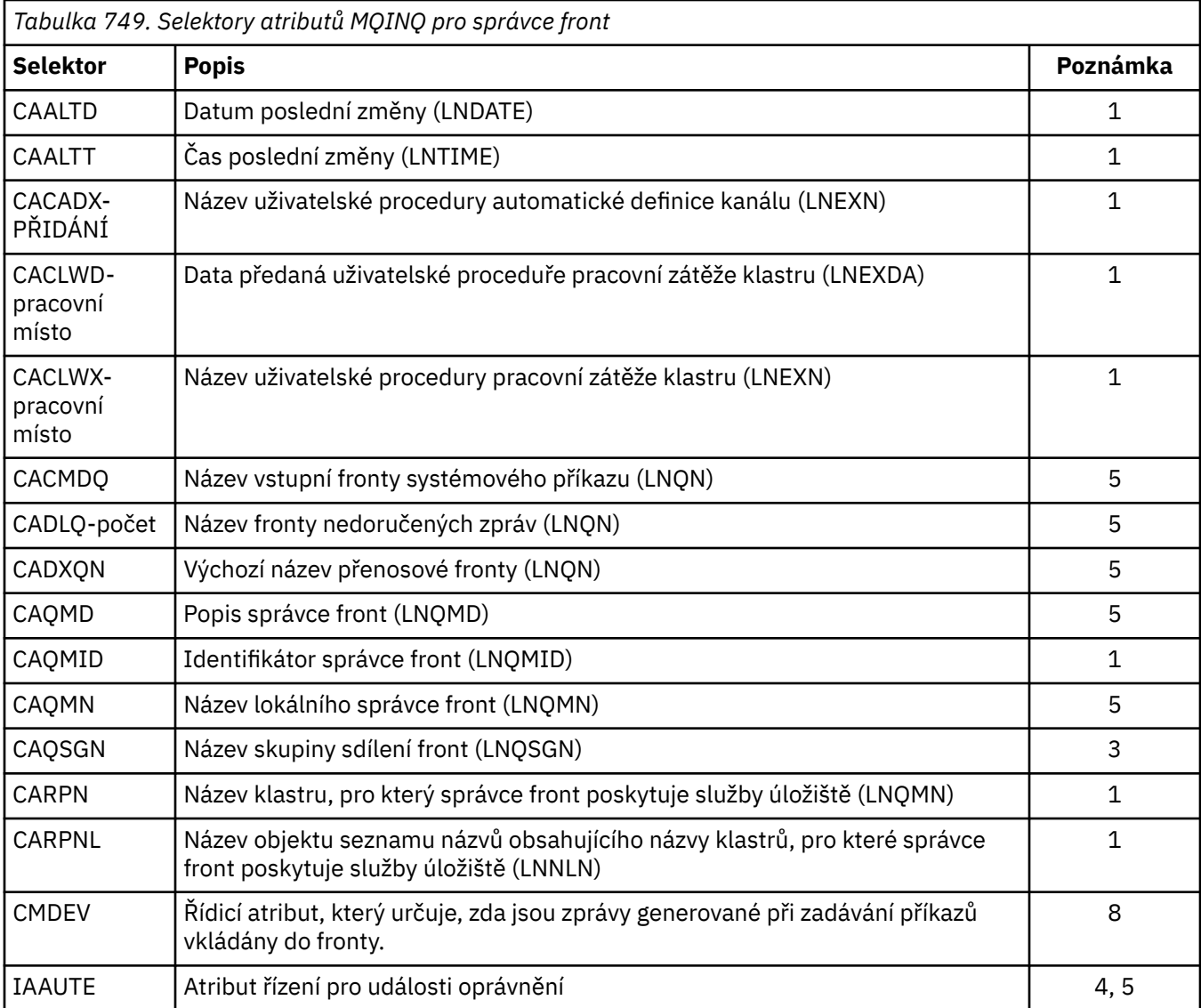

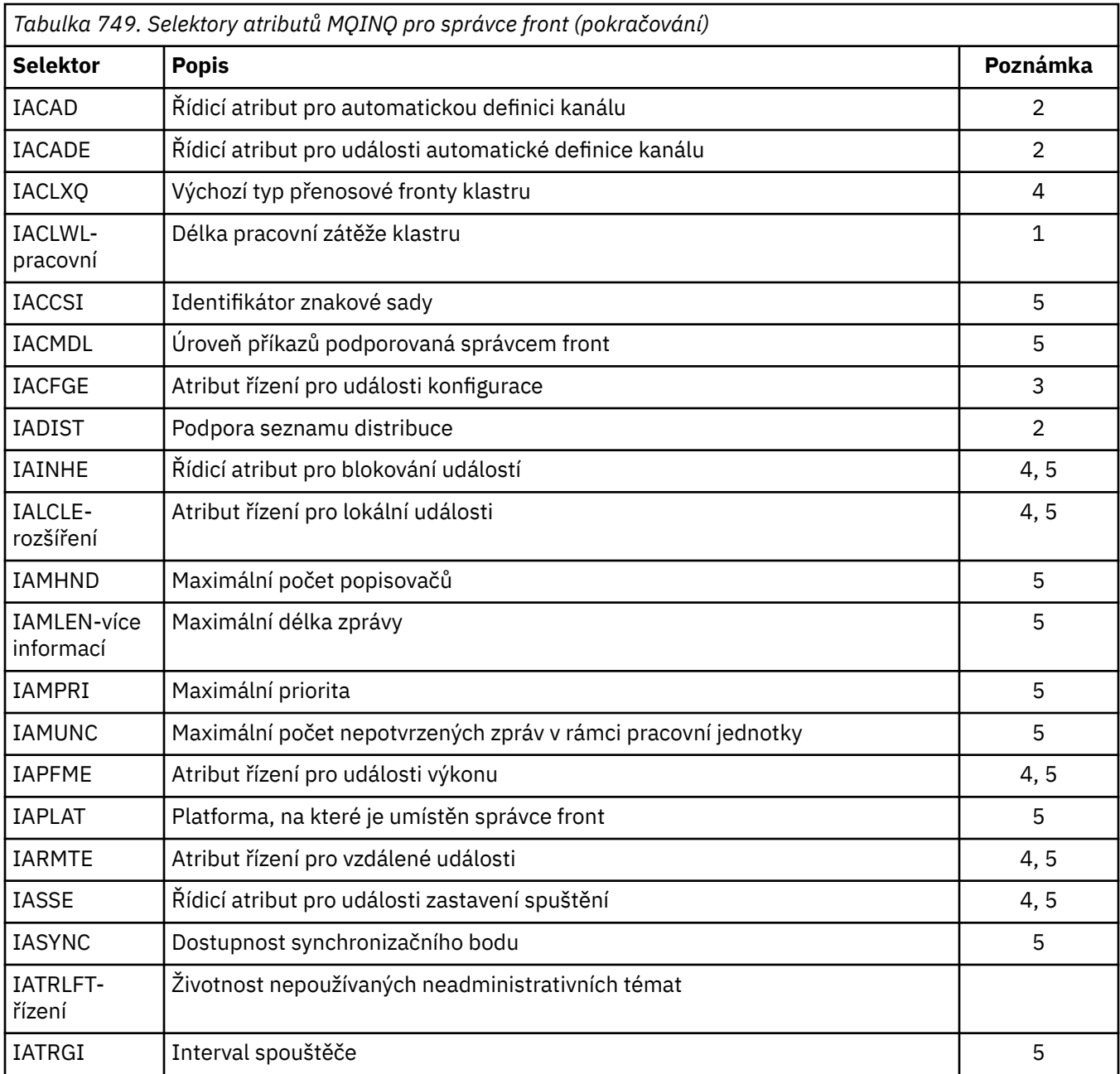

### **IACNT (10místné celé číslo se znaménkem)-vstup**

Počet celočíselných atributů.

Jedná se o počet prvků v poli INTATR . Nula je platná hodnota.

Pokud se jedná alespoň o počet selektorů IA\* v parametru **SELS** , vrátí se všechny požadované celočíselné atributy.

## **INTATR (10místné celé číslo se znaménkem x IACNT)-výstup**

Pole celočíselných atributů.

Toto je pole celočíselných hodnot atributu *IACNT* .

Hodnoty celočíselných atributů jsou vráceny ve stejném pořadí jako selektory IA\* v parametru **SELS** . Pokud pole obsahuje více prvků, než je počet selektorů IA\*, přebytečné prvky se nezmění.

Pokud HOBJ představuje frontu, ale selektor atributů není použitelný pro tento typ fronty, specifická hodnota IAVNA se vrátí pro odpovídající prvek v poli INTATR .

## **CALEN (10místné celé číslo se znaménkem)-vstup**

Délka vyrovnávací paměti atributů znaků.

Jedná se o délku parametru **CHRATR** v bajtech.

Musí se jednat alespoň o součet délek požadovaných znakových atributů (viz SELS). Nula je platná hodnota.

## **CHRATR (1 bajtový znakový řetězec x CALEN)-výstup**

Znakové atributy.

Jedná se o vyrovnávací paměť, ve které jsou vráceny atributy znaků, které jsou zřetězeny dohromady. Délka vyrovnávací paměti je dána parametrem **CALEN** .

Znakové atributy jsou vráceny ve stejném pořadí jako selektory CA\* v parametru **SELS** . Délka každého řetězce atributu je pevná pro každý atribut (viz SELS) a hodnota v něm je v případě potřeby vyplněna vpravo mezerami. Pokud je vyrovnávací paměť větší, než je potřeba, aby obsahovala všechny požadované atributy znaků (včetně výplně), bajty za poslední vrácenou hodnotou atributu se nezmění.

Pokud HOBJ představuje frontu, ale selektor atributů není použitelný pro tento typ fronty, znakový řetězec sestávající výhradně z hvězdiček (\*) se vrátí jako hodnota tohoto atributu v souboru CHRATR.

## **CMPCOD (10místné celé číslo se znaménkem)-výstup**

Kód dokončení.

Jedná se o jednu z následujících položek:

### **CCOK**

Úspěšné dokončení.

### **CCWARN (varování)**

Varování (částečné dokončení).

## **CCFAIL**

Volání selhalo.

## **REASON (10místné celé číslo se znaménkem)-výstup**

Kód příčiny kvalifikující CMPCOD.

Pokud je CMPCOD CCOK:

## **RCNONE**

(0, X'000 ') Není důvod k hlášení.

Má-li parametr *CMPCOD* hodnotu CCWARN:

## **RC2008**

(2008, X'7D8') Pro atributy znaků není povolen dostatek místa.

#### **RC2022**

(2022, X'7E6') Není dostatek místa pro celočíselné atributy.

#### **RC2068**

(2068, X'814 ') Selektor nelze použít pro typ fronty.

Má-li parametr *CMPCOD* hodnotu CCFAIL:

## **RC2219**

(2219, X'8AB') Volání MQI bylo znovu zadáno před dokončením předchozího volání.

#### **RC2006**

(2006, X'7D6') Délka znakových atributů není platná.

## **RC2007**

(2007, X'7D7') Řetězec znakových atributů není platný.

#### **RC2009**

(2009, X'7D9') Připojení ke správci front bylo ztraceno.

#### <span id="page-1305-0"></span>**RC2018**

(2018, X'7E2') popisovač připojení není platný.

#### **RC2019**

(2019, X'7E3') popisovač objektu není platný.

#### **RC2021**

(2021, X'7E5') Počet celočíselných atributů není platný.

## **RC2023**

(2023, X'7E7') Pole atributů Integer je neplatné.

## **RC2038**

(2038, X'7F6') Fronta není otevřena pro zjišťování.

### **RC2041**

(2041, X'7F9') Definice objektu se od doby otevření změnila.

### **RC2101**

(2101, X'835 ') Objekt poškozen.

### **RC2052**

(2052, X'804 ') Fronta byla odstraněna.

### **RC2058**

(2058, X'80A') Název správce front je neplatný nebo neznámý.

### **RC2059**

(2059, X'80B') Správce front není k dispozici pro připojení.

### **RC2162**

(2162, X'872 ') Probíhá ukončování činnosti správce front.

### **RC2102**

(2102, X'836 ') Nedostatek dostupných systémových prostředků.

### **RC2065**

(2065, X'811 ') Počet selektorů není platný.

#### **RC2067**

(2067, X'813 ') Selektor atributů není platný.

#### **RC2066**

(2066, X'812 ') Počet selektorů je příliš velký.

## **RC2071**

(2071, X'817 ') Nedostatek dostupného úložiště.

## **RC2195**

(2195, X'893 ') Došlo k neočekávané chybě.

## **Prohlášení o RPG**

```
 C*..1....:....2....:....3....:....4....:....5....:....6....:....7..
 C CALLP MQINQ(HCONN : HOBJ : SELCNT :
\begin{array}{lcl} \textsf{C} \end{array} . The contract of \begin{array}{lcl} \textsf{SELS}(1) \end{array} : \begin{array}{lcl} \textsf{IACNT} \end{array} : \begin{array}{lcl} \textsf{INTATR}(1) \end{array} :
 C CALEN : CHRATR : CMPCOD :
C<sub>2</sub> REASON)
```
Definice prototypu pro volání je:

```
 D*..1....:....2....:....3....:....4....:....5....:....6....:....7..
 DMQINQ PR EXTPROC('MQINQ')
    D* Connection handle<br>D HCONN
                                10I 0 VALUE
    D* Object handle<br>D HOBJ
                                10I 0 VALUE
    D* Count of selectors<br>D SELCNT
                                 10I 0 VALUE
     D* Array of attribute selectors
    D SELS 10I 0
```

```
D* Count of integer attributes<br>D IACNT
                                 10I 0 VALUE
 D* Array of integer attributes
 D INTATR 10I 0
D* Length of character attributes buffer<br>D CALEN 10I O VAI
                                 10I 0 VALUE
D* Character attributes<br>D CHRATR
                                   * VALUE
 D* Completion code
D CMPCOD 10I 0
D* Reason code qualifying CMPCOD<br>D.RFASON 10T.0
D REASON
```
#### IBM i **MQINQMP (vlastnost dotazové zprávy) na IBM i**

Volání MQINQMP vrací hodnotu vlastnosti zprávy.

- "Syntaxe" na stránce 1307
- "Parametry" na stránce 1307
- • ["Prohlášení o RPG" na stránce 1311](#page-1310-0)

## **Syntaxe**

MQINQMP *(Hconn, Hmsg, InqPropOpts, Name, PropDesc, Type, ValueLength, Value, DataLength, CompCode, Reason)*

## **Parametry**

Volání MQINQMP má následující parametry:

### **HCONN (10místné celé číslo se znaménkem)-vstup**

Tento manipulátor představuje připojení ke správci front. Hodnota *Hconn* musí odpovídat manipulátoru připojení, který byl použit k vytvoření manipulátoru zprávy uvedeného v parametru **Hmsg** .

Pokud byl popisovač zprávy vytvořen pomocí HCUNAS, pak musí být ustanoveno platné připojení na podprocesu dotazující vlastnost popisovače zprávy, jinak volání selže s RC2009.

#### **HMSG (20místné celé číslo se znaménkem)-vstup**

Jedná se o popisovač zprávy, který má být dotazován. Hodnota byla vrácena předchozím voláním funkce **MQCRTMH** .

#### **INQOPT (MQIMPO)-vstup**

Podrobnosti viz datový typ [MQIMPO](#page-1097-0) .

#### **PRNAME (MQCHARV)-vstup**

Popisuje název vlastnosti, která se má dotázat.

Pokud nelze nalézt žádnou vlastnost s tímto názvem, volání selže s příčinou RC2471.

Na konci názvu vlastnosti můžete použít znak procenta (%). Zástupný znak odpovídá žádnému nebo více znakům, včetně znaku tečky (.). To umožňuje aplikaci zjišťovat hodnotu mnoha vlastností. Vyvolejte MQINQMP s volbou IPINQF, abyste získali první odpovídající vlastnost, a znovu s volbou IPINQN, abyste získali další odpovídající vlastnost. Když nejsou k dispozici žádné další odpovídající vlastnosti, volání selže s RC2471. Je-li pole *ReturnedName* struktury InqPropOpts inicializováno s adresou nebo offsetem pro vrácený název vlastnosti, je tato operace dokončena při návratu z MQINQMP s názvem vlastnosti, pro kterou byla nalezena shoda. Pokud je pole *VSBufSize ReturnedName* ve struktuře InqPropOpts menší než délka vráceného názvu vlastnosti, kód dokončení je nastaven na CCFAIL s příčinou RC2465.

Vlastnosti, které mají známá synonyma, jsou vráceny následujícím způsobem:

- 1. Vlastnosti s předponou "mqps." jsou vráceny s názvem vlastnosti IBM MQ . Například "MQTopicString" je vrácený název spíše než "mqps.Top".
- 2. Vlastnosti s předponou "jms." nebo "mcd." jsou vráceny jako název pole záhlaví JMS . Například "JMSExpiration" je vrácený název spíše než "jms.Exp".
- 3. Vlastnosti s předponou "usr." jsou vráceny bez této předpony. Vrátí se například hodnota "Color", nikoli hodnota "usr.Color".

Vlastnosti se synonymy jsou vráceny pouze jednou.

V programovacím jazyku RPG jsou pro zjišťování všech vlastností a všech vlastností, které začínají řetězcem "usr.", definovány následující proměnné maker:

#### **INQALL**

Informujte se o všech vlastnostech zprávy.

#### **INQUSR**

Dotázat se na všechny vlastnosti zprávy, která začíná "usr.". Vrácené jméno je vráceno bez "usr." předpona.

Je-li uvedeno IPINQN, ale název se změnil od předchozího volání, nebo se jedná o první volání, pak je IPINQF implicitní.

Další informace o použití názvů vlastností viz Názvy vlastností a Omezení názvů vlastností .

#### **PRPDSC (MQPD)-výstup**

Tato struktura se používá k definování atributů vlastnosti, včetně toho, co se stane, když vlastnost není podporována, do jakého kontextu zprávy vlastnost patří a do jakých zpráv by měla být vlastnost zkopírována. Podrobnosti o této struktuře viz [MQPD](#page-1164-0) .

#### **TYPE (10místné celé číslo se znaménkem)-vstup/výstup**

Při návratu z volání MQINQMP je tento parametr nastaven na datový typ *Hodnota*. Datový typ může být libovolný z následujících:

#### **Počet TYPOBOLŮ**

Logická hodnota.

#### **TYPBST**

bajtový řetězec.

#### **TYPI8**

8bitové celé číslo se znaménkem.

#### **TYPI16**

16bitové celé číslo se znaménkem.

## **TYPI32**

32bitové celé číslo se znaménkem.

#### **TYPI64**

64bitové celé číslo se znaménkem.

#### **TYPF32**

32bitové číslo s pohyblivou řádovou čárkou.

### **TYPF64**

64bitové číslo s pohyblivou řádovou čárkou.

#### **TYPSTR**

Znakový řetězec.

#### **TYPNUL**

Vlastnost existuje, ale má hodnotu null.

Pokud není datový typ hodnoty vlastnosti rozpoznán, vrátí se TYPSTR a do oblasti *Hodnota* se umístí řetězcová reprezentace hodnoty. Řetězcovou reprezentaci datového typu lze nalézt v poli *IPTYP* parametru *IPOPT* . Vrátí se varovný kód dokončení s příčinou RC2467.

Kromě toho, pokud je uvedena volba IPCTYP, je požadován převod hodnoty vlastnosti. Jako vstup použijte *Typ* , chcete-li určit datový typ, jako který má být vlastnost vrácena. Podrobnosti o převodu datového typu viz popis volby IPCTYP v souboru ["MQIMPO \(Volby vlastnosti dotazové zprávy\) na](#page-1097-0) [systému IBM i" na stránce 1098](#page-1097-0) .

Pokud nepožadujete převod typu, můžete na vstupu použít následující hodnotu:

## **TYP ZAŘÍZENÍ**

Hodnota vlastnosti je vrácena bez převodu jejího datového typu.

## **VALLEN (10místné celé číslo se znaménkem)-vstup**

Délka oblasti hodnot v bajtech.

Zadejte nulu pro vlastnosti, pro které nepožadujete vrácenou hodnotu. Může se jednat o vlastnosti navržené aplikací tak, aby měly hodnotu null nebo prázdný řetězec. Uveďte také nulu, pokud byla uvedena volba IPQLEN; v tomto případě se nevrátí žádná hodnota.

### **VALUE (1bajtový bit stringxVALLEN)-výstup**

Jedná se o oblast, která má obsahovat požadovanou hodnotu vlastnosti. Vyrovnávací paměť by měla být zarovnána na hranici odpovídající vracené hodnotě. Pokud tak neučiníte, může dojít k chybě při pozdějším přístupu k hodnotě.

Je-li hodnota *VALLEN* menší než délka hodnoty vlastnosti, přesune se co největší část hodnoty vlastnosti do *VALUE* a volání selže s kódem dokončení CCFAIL a příčinou RC2469.

Znaková sada dat v *VALUE* je dána polem IPRETCSI v parametru INQOPT. Kódování dat v *VALUE* je dáno polem IPRETENC v parametru INQOPT.

Je-li parametr *VALLEN* nulový, na hodnotu VALUE se neodkazuje.

### **DATLEN (10místné celé číslo se znaménkem)-výstup**

Jedná se o délku (v bajtech) skutečné hodnoty vlastnosti vrácené v oblasti *Hodnota* .

Pokud je *DataLength* menší než délka hodnoty vlastnosti, *DataLength* je stále zadán při návratu z volání MQINQMP. To umožňuje aplikaci určit velikost vyrovnávací paměti potřebné k uložení hodnoty vlastnosti a poté znovu zadat volání s vyrovnávací pamětí odpovídající velikosti.

Také mohou být vráceny následující hodnoty.

Pokud je parametr *Typ* nastaven na TYPSTR nebo TYPBST:

#### **VLEMP**

Vlastnost existuje, ale neobsahuje žádné znaky ani bajty.

## **CMPCOD (10místné celé číslo se znaménkem)-výstup**

Kód dokončení; jedná se o jeden z následujících:

## **CCOK**

Úspěšné dokončení.

## **CCWARN (varování)**

Varování (částečné dokončení).

## **CCFAIL**

Volání selhalo.

## **REASON (10místné celé číslo se znaménkem)-výstup**

Kód příčiny, který kvalifikuje *CompCode*.

Pokud je *CMPCOD* CCOK:

## **RCNONE**

(0, X'000 ') Není důvod k hlášení.

Má-li parametr *CompCode* hodnotu CCWARN:

#### **RC2492**

(2492, X'09BC') Vrácený název vlastnosti nebyl převeden.

#### **RC2466**

(2466, X'09A2') Hodnota vlastnosti nebyla převedena.

#### **RC2467**

(2467, X'09A3') Datový typ vlastnosti není podporován.

#### **RC2421**

(2421, X'0975 ') Složku MQRFH2 obsahující vlastnosti nelze analyzovat.

Má-li parametr *CMPCOD* hodnotu CCFAIL:

#### **RC2204**

(2204, X'089C') Adaptér není k dispozici.

#### **RC2130**

(2130, X'0852 ') Nelze načíst modul služby adaptéru.

#### **RC2157**

(2157, X'086D') Primární a domovská ASID se liší.

#### **RC2004**

(2004, X'07D4') Parametr hodnoty není platný.

#### **RC2005**

(2005, X'07D5') Parametr délky hodnoty není platný.

## **RC2219**

(2219, X'08AB') Volání MQI zadané před dokončením předchozího volání.

#### **RC2009**

(2009, X'07D9') Připojení ke správci front bylo ztraceno.

#### **RC2010**

(2010, X'07DA') Parametr délky dat není platný.

#### **RC2464**

(2464, X'09A0') Struktura voleb vlastností dotazové zprávy je neplatná.

#### **RC2460**

(2460, X'099C') popisovač zprávy není platný.

#### **RC2499**

(2499, X'09C3') Obsluha zprávy je již používána.

#### **RC2064**

(2046, X'07F8') Volby jsou neplatné nebo nekonzistentní.

#### **RC2482**

(2482, X'09B2') Struktura deskriptoru vlastnosti není platná.

#### **RC2470**

(2470, X'09A6') Převod ze skutečného na požadovaný datový typ není podporován.

#### **RC2442**

(2442, X'098A') Neplatný název vlastnosti.

#### **RC2465**

(2465, X'09A1') Název vlastnosti je příliš velký pro vrácenou vyrovnávací paměť názvů.

#### **RC2471**

(2471, X'09A7) Vlastnost není k dispozici.

#### **RC2469**

(2469, X'09A5') Hodnota vlastnosti je pro oblast Hodnota příliš velká.

## **RC2472**

(2472, X'09A8') Došlo k chybě formátu čísla v datech hodnoty.

#### **RC2473**

(2473, X'09A9') Neplatný požadovaný typ vlastnosti.

<span id="page-1310-0"></span>**RC2111**

(2111, X'083F') Identifikátor kódované znakové sady názvu vlastnosti není platný.

**RC2071**

(2071, X'0871 ') Nedostatek dostupného úložiště.

## **RC2195**

(2195, X'0893 ') Došlo k neočekávané chybě.

Podrobné informace o těchto kódech viz:

- položky IBM MQ for z/OS zprávy, dokončení, a kódy příčiny pro IBM MQ for z/OS
- Zprávy a kódy příčiny pro všechny ostatní IBM MQ platformy

## **Prohlášení o RPG**

```
 C*..1....:....2....:....3....:....4....:....5....:....6....:....7..
 C CALLP MQINQMP(HCONN : HMSG : INQOPT :
 PRNAME : PRPDSC : TYPE :
 VALLEN : VALUE : DATLEN :
 CMPCOD : REASON)
```
Definice prototypu pro volání je:

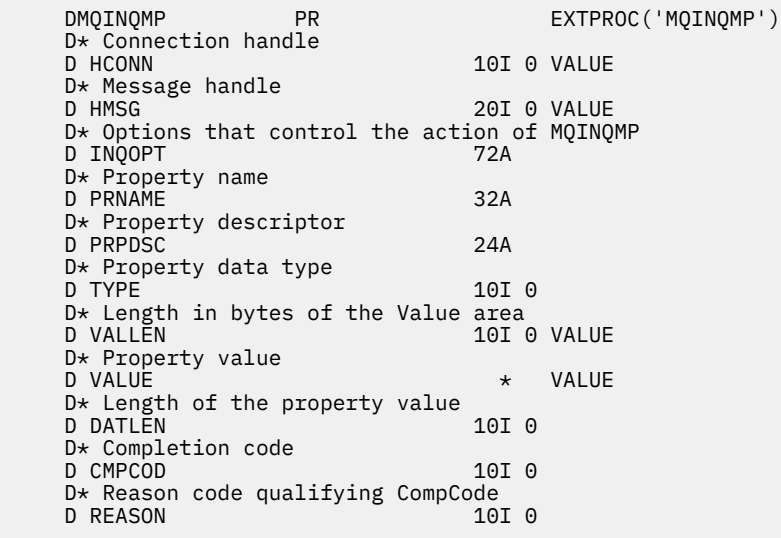

# **MQMHBUF (Převést popisovač zprávy do vyrovnávací paměti) na**

## **IBM i**

Modul MQMHBUF převádí manipulátor zprávy na vyrovnávací paměť a jedná se o inverzní volání MQBUFMH.

- "Syntaxe" na stránce 1311
- • ["Poznámky k použití" na stránce 1312](#page-1311-0)
- • ["Parametry" na stránce 1312](#page-1311-0)
- • ["Prohlášení o RPG" na stránce 1314](#page-1313-0)

## **Syntaxe**

```
MQMHBUF (Hconn, Hmsg, MsgHBufOpts, Name, MsgDesc, BufferLength, Buffer,
DataLength, CompCode, Reason)
```
## <span id="page-1311-0"></span>**Poznámky k použití**

MQMHBUF převádí manipulátor zprávy na vyrovnávací paměť.

Můžete jej použít s uživatelskou procedurou rozhraní MQGET API pro přístup k určitým vlastnostem pomocí rozhraní API vlastností zprávy a poté předat tyto vlastnosti ve vyrovnávací paměti zpět aplikaci navržené pro použití záhlaví MQRFH2 namísto popisovačů zpráv.

Toto volání je inverzní volání MQBUFMH, které lze použít k analýze vlastností zprávy z vyrovnávací paměti do manipulátoru zprávy.

## **Parametry**

Volání MQMHBUF má následující parametry:

### **HCONN (10místné celé číslo se znaménkem)-vstup**

Tento manipulátor představuje připojení ke správci front.

Hodnota *HCONN* musí odpovídat manipulátoru připojení, který byl použit k vytvoření manipulátoru zprávy uvedeného v parametru **HMSG** .

Pokud byl popisovač zprávy vytvořen pomocí HCUNAS, musí být ustanoveno platné připojení na podprocesu, který odstranil popisovač zprávy. Pokud není ustanoveno platné připojení, volání selže s RC2009.

### **HMSG (20místné celé číslo se znaménkem)-vstup**

Tento manipulátor je manipulátor zpráv, pro který je vyžadována vyrovnávací paměť.

Hodnota byla vrácena předchozím voláním MQCRTMH.

### **MHBOPT (MQMHBO)-vstup**

Struktura MQMHBO umožňuje aplikacím určit volby, které řídí způsob, jakým jsou vyrovnávací paměti vytvářeny z manipulátorů zpráv.

Podrobnosti viz ["MQBMHO \(volby vyrovnávací paměti pro obsluhu zpráv\) v systému IBM i" na stránce](#page-1012-0) [1013](#page-1012-0).

## **PRNAME (MQCHARV)-vstup**

Název vlastnosti nebo vlastností, které mají být vloženy do vyrovnávací paměti.

Pokud nelze nalézt žádnou vlastnost odpovídající názvu, volání selže s RC2471.

#### **zástupné znaky**

Chcete-li do vyrovnávací paměti vložit více než jednu vlastnost, můžete použít zástupný znak. Chceteli tak učinit, použijte znak procenta (%) na konci názvu vlastnosti. Tento zástupný znak neodpovídá žádnému nebo více znakům, včetně znaku tečky (.).

Další informace o použití názvů vlastností viz Názvy vlastností a Omezení názvů vlastností .

## **MSGDSC (MQMD)-vstupní/výstupní**

Struktura *MSGDSC* popisuje obsah oblasti vyrovnávací paměti.

Ve výstupu jsou pole *Encoding*, *CodedCharSetId* a *Format* nastavena tak, aby správně popisovala kódování, identifikátor znakové sady a formát dat v oblasti vyrovnávací paměti, jak jsou zapsána voláním.

Data v této struktuře jsou ve znakové sadě a kódování aplikace.

## **BUFLEN (10místné celé číslo se znaménkem)-vstup**

*BUFFLEN* je délka oblasti vyrovnávací paměti v bajtech.

## **BUFFER (1bajtový bitový řetězec x BUFLEN)-vstup/výstup**

*BUFFER* definuje oblast obsahující vyrovnávací paměť zpráv. Pro většinu dat je nutné vyrovnávací paměť zarovnat na 4bajtovou hranici.

Pokud *BUFFER* obsahuje znaková nebo číselná data, nastavte pole *CodedCharSetId* a *Encoding* v parametru **MSGDSC** na hodnoty odpovídající datům; to v případě potřeby umožní převod dat.

Pokud jsou ve vyrovnávací paměti zpráv nalezeny vlastnosti, jsou volitelně odebrány; později budou k dispozici v popisovači zprávy při návratu z volání.

V programovacím jazyku C je parametr deklarován jako ukazatel na prázdno, což znamená, že jako parametr lze zadat adresu libovolného typu dat.

Je-li parametr **BUFLEN** nulový, na *BUFFER* se neodkazuje. V tomto případě může mít adresa parametru předaná programy napsané v jazyku C nebo v sestavovacím modulu System/390 hodnotu null.

### **DATLEN (10místné celé číslo se znaménkem)-výstup**

*DATLEN* je délka vrácených vlastností ve vyrovnávací paměti v bajtech. Pokud je hodnota nula, žádné vlastnosti neodpovídají hodnotě uvedené v souboru *PRNAME* a volání selže s kódem příčiny RC2471.

Pokud je hodnota *BUFLEN* menší než délka požadovaná pro uložení vlastností ve vyrovnávací paměti, volání MQMHBUF selže s hodnotou RC2469, ale hodnota je stále zadána do *DATLEN*. To umožňuje aplikaci určit velikost vyrovnávací paměti potřebnou pro přizpůsobení vlastností a poté znovu zadat volání s požadovaným *BUFLEN*.

### **CMPCOD (10místné celé číslo se znaménkem)-výstup**

Kód dokončení; jedná se o jeden z následujících:

### **CCOK**

Úspěšné dokončení.

## **CCFAIL**

Volání selhalo.

### **REASON (10místné celé číslo se znaménkem)-výstup**

Kód příčiny, který kvalifikuje *CMPCOD*.

Pokud je *CMPCOD* CCOK:

## **RCNONE**

(0, X'000 ') Není důvod k hlášení.

Má-li parametr *CMPCOD* hodnotu CCFAIL:

## **RC2204**

(2204, X'089C') Adaptér není k dispozici.

#### **RC2130**

(2130, X'852 ') Nelze načíst modul služby adaptéru.

#### **RC2157**

(2157, X'86D') Primární a domovský identifikátor ASID se liší.

#### **RC2501**

(2501, X'095C') Struktura voleb popisovače zprávy do vyrovnávací paměti je neplatná.

#### **RC2004**

(2004, X'07D4') Parametr vyrovnávací paměti není platný.

#### **RC2005**

(2005, X'07D5') Parametr délky vyrovnávací paměti není platný.

#### **RC2219**

(2219, X'08AB') Volání MQI zadané před dokončením předchozího volání.

## **RC2009**

(2009, X'07D9') Připojení ke správci front bylo ztraceno.

#### <span id="page-1313-0"></span>**RC2010**

(2010, X'07DA') Parametr délky dat není platný.

#### **RC2460**

(2460, X'099C') popisovač zprávy není platný.

### **RC2026**

(2026, X'07EA') Deskriptor zpráv není platný.

## **RC2499**

(2499, X'09C3') Obsluha zprávy je již používána.

## **RC2046**

(2046, X'07FE') Volby nejsou platné nebo nejsou konzistentní.

## **RC2442**

(2442, X'098A') Název vlastnosti je neplatný.

### **RC2471**

(2471, X'09A7') Vlastnost není k dispozici.

### **RC2469**

(2469, X'09A5') Hodnota BufferLength je příliš malá na to, aby obsahovala zadané vlastnosti.

### **RC2195**

(2195, X'893 ') Došlo k neočekávané chybě.

## **Prohlášení o RPG**

```
C*...1............2.........3.........4......5......5.........6.........7... C CALLP MQMHBUF(HCONN : HMSG : MHBOPT :
 PRNAME : MSGDSC : BUFLEN :
 BUFFER : DATLEN : 
                             CMPCOD : REASON)
```
Definice prototypu pro volání je:

```
DMOMHBUF PR EXTPROC('MOMHBUF')
D* Connection handle<br>D HCONN
                            10I 0 VALUE
 D* Message handle 
                             20I 0 VALUE
D* Options that control the action of MQMHBUF<br>D MHBOPT 12AD MHBOPT
 D* Property name 
D PRNAME 32A
 D* Message descriptor 
D MSGDSC 364A
D* Length in bytes of the Buffer area<br>D BUFLEN 10I 0
                              10I 0 VALUE
D* Area to contain the properties<br>D BUFFER
                               * VALUE
 D* Length of the properties 
 D DATLEN 10I 0 
 D* Completion code 
D CMPCOD 10I 0
D* Reason code qualifying CompCode<br>D REASON 10I 0
D REASON
```
# **MBMI MQOPEN (Otevřít objekt) na IBM i**

Volání MQOPEN zavádí přístup k objektu.

Následující typy objektů jsou platné:

- Fronta (včetně distribučních seznamů)
- Seznam názvů
- Definice procesu
- Správce front
- Téma

## **Index**

- "Syntaxe" na stránce 1315
- "Poznámky k použití" na stránce 1315
- • ["Parametry" na stránce 1319](#page-1318-0)
- • ["Prohlášení o RPG" na stránce 1325](#page-1324-0)

## **Syntaxe**

MQOPEN *(HCONN, OBJDSC, OPTS, HOBJ, CMPCOD, REASON)*

## **Poznámky k použití**

- 1. Otevřený objekt je jeden z následujících:
	- Fronta za účelem:
		- Získat nebo procházet zprávy (pomocí volání MQGET)
		- Vložit zprávy (pomocí volání MQPUT)
		- Dotaz na atributy fronty (pomocí volání MQINQ)
		- Nastavit atributy fronty (pomocí volání MQSET)

Pokud je pojmenovaná fronta modelovou frontou, vytvoří se dynamická lokální fronta.

Distribuční seznam je speciální typ objektu fronty, který obsahuje seznam front. Může být otevřen pro vložení zpráv, ale ne pro získání nebo procházení zpráv, nebo pro dotazování nebo nastavení atributů. Další podrobnosti viz poznámka k použití 8.

Fronta, která má typ QSGDISP(GROUP) , je speciálním typem definice fronty, který nelze použít s voláními MQOPEN nebo MQPUT1 .

- Seznam názvů, aby bylo možné:
	- Informujte se o názvech front v seznamu (pomocí volání MQINQ).
- Definice procesu za účelem:
	- Informujte se o atributech procesu (pomocí volání MQINQ).
- Správce front za účelem:
	- Informujte se o atributech lokálního správce front (pomocí volání MQINQ).
- 2. Je platné, aby aplikace otevřela stejný objekt více než jednou. Pro každé otevření se vrátí jiný popisovač objektu. Každý vrácený popisovač lze použít pro funkce, pro které bylo provedeno odpovídající otevření.
- 3. Pokud je otevíraný objekt frontou, ale nikoli frontou klastru, veškeré rozlišení názvů v lokálním správci front se uskuteční v době volání MQOPEN. Může se jednat o jednu nebo více následujících položek pro konkrétní volání MQOPEN:
	- Rozlišení aliasu na název základní fronty
	- Rozlišení názvu lokální definice vzdálené fronty na název vzdáleného správce front a názvu, pod kterým je fronta ve vzdáleném správci front známa.
	- Rozlišení názvu vzdáleného správce front na název lokální přenosové fronty

Mějte však na paměti, že následná volání MQINQ nebo MQSET pro manipulátor se vztahují pouze k názvu, který byl otevřen, a nikoli k objektu, který je výsledkem po rozpoznání názvu. Pokud je například otevřený objekt alias, atributy vrácené voláním MQINQ jsou atributy aliasu, nikoli atributy základní fronty, do které se alias převádí. Kontrola rozlišování názvů se však stále provádí bez ohledu na to, co je určeno pro parametr **OPTS** na odpovídajícím MQOPEN.

Je-li otevíraný objekt frontou klastru, může k rozpoznání názvu dojít v době volání MQOPEN nebo může být odloženo na pozdější dobu. Bod, ve kterém dochází k rozpoznání, je řízen volbami OOBND\* určenými ve volání MQOPEN:

- OOBNDO
- OOBNDN
- OOBNDQ

Další informace o rozlišování názvů pro fronty klastru naleznete v tématu Rozlišení názvů .

- 4. Atributy objektu se mohou měnit, zatímco aplikace má objekt otevřený. V mnoha případech si to aplikace nevšimne, ale pro určité atributy označí správce front popisovač jako neplatný. Patří mezi ně:
	- Jakýkoli atribut, který ovlivňuje rozlišení názvu objektu. To platí bez ohledu na použité volby otevření a zahrnuje následující:
		- Změna atributu **BaseQName** alias fronty, která je otevřená.
		- Změna atributů fronty **RemoteQName** nebo **RemoteQMgrName** pro jakýkoli manipulátor otevřený pro tuto frontu nebo pro frontu, která se prostřednictvím této definice interpretuje jako alias správce front.
		- Jakákoli změna, která způsobí, že se aktuálně otevřený popisovač pro vzdálenou frontu interpretuje jako jiná *přenosová* fronta, nebo se vůbec nepodaří vyřešit jako jedna. Může například zahrnovat:
			- Změna atributu **XmitQName** lokální definice vzdálené fronty, bez ohledu na to, zda je definice používána pro frontu nebo pro alias správce front.

Existuje jedna výjimka, a to vytvoření nové přenosové fronty. Popisovač, který by byl vyřešen pro tuto frontu, kdyby byl přítomen při otevření popisovače, ale místo něj by byl převeden na výchozí přenosovou frontu, není neplatný.

- Změna atributu správce front **DefXmitQName** . V tomto případě jsou všechny otevřené popisovače, které se převedly na dříve pojmenovanou frontu (která se na ni převedla pouze proto, že se jednalo o výchozí přenosovou frontu), označeny jako neplatné. Popisovače, které byly vyřešeny pro tuto frontu z jiných důvodů, nejsou ovlivněny.
- Atribut fronty **Shareability** , pokud existují dva nebo více manipulátorů, které momentálně poskytují přístup OOINPS pro tuto frontu, nebo pro frontu, která se interpretuje pro tuto frontu. Pokud ano, *všechny* popisovače, které jsou otevřené pro tuto frontu nebo pro frontu, která se interpretuje pro tuto frontu, jsou označeny jako neplatné bez ohledu na volby otevření.
- Atribut fronty **Usage** pro všechny manipulátory, které jsou otevřené pro tuto frontu, nebo pro frontu, která se interpretuje pro tuto frontu, bez ohledu na volby otevření.

Je-li manipulátor označen jako neplatný, všechna následná volání (jiná než MQCLOSE) používající tento manipulátor selžou s kódem příčiny RC2041; aplikace by měla zadat volání MQCLOSE (s použitím původního manipulátoru) a znovu otevřít frontu. Všechny nepotvrzené aktualizace oproti starému popisovači z předchozích úspěšných volání mohou být i nadále potvrzeny nebo vráceny zpět, jak vyžaduje logika aplikace.

Pokud změna atributu způsobí, že k tomu dojde, musí být použita speciální verze příkazu "force" .

5. Správce front provádí kontroly zabezpečení při zadání volání MQOPEN, aby ověřil, zda má identifikátor uživatele, pod kterým je aplikace spuštěna, před povolením přístupu odpovídající úroveň oprávnění. Kontrola oprávnění se provádí na názvu objektu, který se otevírá, a ne na názvu nebo názvech, které jsou výsledkem vyřešení názvu.

Je-li otevíraný objekt modelovou frontou, provede správce front úplnou kontrolu zabezpečení pro název modelové fronty i pro název vytvořené dynamické fronty. Je-li výsledná dynamická fronta otevřena explicitně, provede se další kontrola zabezpečení prostředků podle názvu dynamické fronty.

- 6. Vzdálenou frontu lze zadat jedním ze dvou způsobů v parametru **OBJDSC** tohoto volání (viz pole *ODON* a *ODMN* popsaná v tématu ["MQOD \(Object descriptor\) na systému IBM i" na stránce 1154](#page-1153-0) ):
	- Zadáním názvu lokální definice vzdálené fronty pro parametr *ODON* . V tomto případě produkt *ODMN* odkazuje na lokálního správce front a lze jej zadat jako mezery.

Ověření zabezpečení provedené lokálním správcem front ověřuje, zda má uživatel oprávnění k otevření lokální definice vzdálené fronty.

• Zadáním názvu vzdálené fronty tak, jak je známa vzdálenému správci front, do parametru *ODON* . V tomto případě je *ODMN* název vzdáleného správce front.

Ověření zabezpečení provedené lokálním správcem front ověřuje, zda má uživatel oprávnění k odesílání zpráv do přenosové fronty v důsledku procesu rozpoznávání názvů.

V obou případech:

- Lokální správce front neodesílá do vzdáleného správce front žádné zprávy, aby zkontroloval, zda je uživatel oprávněn vkládat zprávy do fronty.
- Když zpráva dorazí do vzdáleného správce front, může ji vzdálený správce front odmítnout, protože uživatel, který zprávu spustil, nemá příslušnou autorizaci.
- 7. Volání MQOPEN s volbou OOBRW vytvoří kurzor procházení pro použití s voláními MQGET, která určují popisovač objektu a jednu z voleb procházení. To umožňuje skenovat frontu bez změny jejího obsahu. Zprávu, která byla nalezena procházením, lze později odebrat z fronty pomocí volby GMMUC.

Pro jednu aplikaci může být aktivní více kurzorů procházení zadáním několika požadavků MQOPEN pro stejnou frontu.

- 8. Pro použití distribučních seznamů platí následující poznámky.
	- Pole ve struktuře MQOD musí být při otevírání distribučního seznamu nastavena takto:
		- *ODVER* musí být ODVER2 nebo vyšší.
		- *ODOT* musí být OTQ.
		- *ODON* musí být prázdný nebo prázdný řetězec.
		- *ODMN* musí být prázdný nebo prázdný řetězec.
		- *ODREC* musí být větší než nula.
		- Jedna z hodnot *ODORO* a *ODORP* musí být nula a druhá nenulová.
		- Nenulová hodnota může být nejvýše jedna z hodnot *ODRRO* a *ODRRP* .
		- Musí existovat záznamy objektů *ODREC* , adresované buď *ODORO* , nebo *ODORP*. Záznamy objektů musí být nastaveny na názvy cílových front, které se mají otevřít.
		- Je-li jedna z hodnot *ODRRO* a *ODRRP* nenulová, musí existovat *ODREC* záznamů odpovědí. Jsou nastaveny správcem front, pokud je volání dokončeno s kódem příčiny RC2136.

Produkt version-2 MQOD lze také použít k otevření jedné fronty, která není v distribučním seznamu, a to tak, že zajistíte, že *ODREC* bude nula.

- V parametru **OPTS** jsou platné pouze následující volby otevření:
	- OOOUT
	- OOPAS\*
	- OOSET\*
	- OOALTU-OOALTU
	- OOFIQ
- Cílové fronty v rozdělovníku mohou být lokální, alias nebo vzdálené fronty, ale nemohou být modelovými frontami. Pokud je uvedena modelová fronta, tato fronta se neotevře, s kódem příčiny RC2057. To však nebrání úspěšnému otevření jiných front v seznamu.
- Parametry kódu dokončení a kódu příčiny jsou nastaveny takto:

– Pokud jsou všechny otevřené operace pro fronty v rozdělovníku úspěšné nebo selhávají stejným způsobem, jsou parametry kódu dokončení a kódu příčiny nastaveny tak, aby popisovaly společný výsledek. V tomto případě nejsou nastaveny záznamy odpovědí MQRR (jsou-li poskytovány aplikací).

Například, pokud je každé otevření úspěšné, kód dokončení je nastaven na CCOK a kód příčiny je RCNONE; pokud každé otevření selže, protože neexistuje žádná z front, parametry jsou nastaveny na CCFAIL a RC2085.

- Pokud operace otevření pro fronty v rozdělovníku nejsou všechny úspěšné nebo selhávají stejným způsobem:
	- Parametr kódu dokončení je nastaven na hodnotu CCWARN, pokud bylo alespoň jedno otevření úspěšné, a na hodnotu CCFAIL, pokud se vše nezdařilo.
	- Parametr kódu příčiny je nastaven na hodnotu RC2136.
	- Záznamy odezvy (jsou-li poskytovány aplikací) jsou nastaveny na jednotlivé kódy dokončení a kódy příčiny pro fronty v rozdělovníku.
- Po úspěšném otevření distribučního seznamu lze manipulátor *HOBJ* vrácený voláním použít v následných voláních MQPUT pro vložení zpráv do front v distribučním seznamu a ve volání MQCLOSE pro vzdání se přístupu k distribučnímu seznamu. Jediná platná volba zavření pro distribuční seznam je CONONE.

Volání MQPUT1 lze také použít k vložení zprávy do distribučního seznamu. Struktura MQOD definující fronty v seznamu je určena jako parametr pro toto volání.

- Každé úspěšně otevřené místo určení v distribučním seznamu se při kontrole, zda aplikace překročila povolený maximální počet manipulátorů, počítá jako *samostatný* manipulátor (viz atribut správce front **MaxHandles** ). To platí i v případě, že dvě nebo více míst určení v distribučním seznamu se skutečně vyřeší do stejné fyzické fronty. Pokud by volání MQOPEN nebo MQPUT1 pro distribuční seznam způsobilo překročení počtu popisovačů používaných aplikací *MaxHandles*, volání se nezdaří s kódem příčiny RC2017.
- Každé místo určení, které je úspěšně otevřeno, má hodnotu svého atributu **OpenOutputCount** zvýšenou o jednu. Pokud se dva nebo více cílů v rozdělovníku skutečně vyřeší na stejnou fyzickou frontu, má tato fronta svůj atribut **OpenOutputCount** zvýšený o počet míst určení v rozdělovníku, která se vyřeší na tuto frontu.
- Jakákoli změna definic front, která by způsobila, že by se manipulátor stal neplatným, kdyby byly fronty otevřeny jednotlivě (například změna v cestě řešení), nezpůsobí, že se manipulátor rozdělovníku stane neplatným. Při použití manipulátoru distribučního seznamu v následném volání MQPUT však dojde k selhání pro tuto konkrétní frontu.
- Je platné, aby rozdělovník obsahoval pouze jeden cíl.
- 9. Následující poznámky platí pro použití front klastru.
	- Když je fronta klastru poprvé otevřena a lokální správce front není správcem front úplného úložiště, získá lokální správce front informace o frontě klastru ze správce front úplného úložiště. Je-li síť zaneprázdněna, může lokální správce front přijímat potřebné informace od správce front úložiště trvat několik sekund. V důsledku toho může aplikace vydávající volání MQOPEN čekat až 10 sekund před návratem řízení z volání MQOPEN. Pokud lokální správce front neobdrží potřebné informace o frontě klastru v této době, volání selže s kódem příčiny RC2189.
	- Je-li fronta klastru otevřena a v klastru existuje více instancí fronty, závisí skutečně otevřená instance na volbách zadaných ve volání MQOPEN:
		- Pokud uvedené volby zahrnují některou z následujících možností:
			- OOBRW
			- OOINPQ
			- OOINPX
			- OOINPS
			- OOSET

<span id="page-1318-0"></span>Instance otevřené fronty klastru musí být lokální instance. Pokud neexistuje žádná lokální instance fronty, volání MQOPEN se nezdaří.

- Pokud uvedené volby nezahrnují nic z výše uvedeného, ale zahrnují jednu nebo obě z následujících možností:
	- OOINQ
	- OOOUT

Otevřená instance je lokální instance, pokud existuje, a jinak vzdálená instance. Instance zvolená správcem front však může být změněna uživatelskou procedurou pracovní zátěže klastru (pokud existuje).

Další informace o frontách klastru naleznete v tématu Fronty klastru.

- 10. Aplikacím spuštěným monitorem spouštěčů je předán název fronty, která je přidružena k aplikaci při jejím spuštění. Tento název fronty lze zadat v parametru **OBJDSC** pro otevření fronty. Další podrobnosti naleznete v popisu struktury MQTMC.
- 11. Při použití volby OORLOQ je lokální fronta již vrácena, když je otevřena lokální, alias nebo modelová fronta, ale nejedná se o případ, kdy je například otevřena vzdálená fronta nebo jiná než lokální fronta klastru; hodnoty ResolvedQName a ResolvedQMgrjsou zadány spolu s názvy RemoteQName a RemoteQMgr, které jsou nalezeny v definici vzdálené fronty, nebo podobně s vybranou vzdálenou frontou klastru. Je-li při otevírání například vzdálené fronty zadána hodnota OORLOQ, bude jako přenosová fronta, do které budou vkládány zprávy, nyní zadána hodnota ResolvedQName . Název ResolvedQMgrbude zadán s názvem lokálního správce front, který je hostitelem přenosové fronty. Pokud má uživatel oprávnění k procházení, vstupu nebo výstupu ve frontě, má potřebné oprávnění k zadání tohoto příznaku ve volání MQOPEN. Není potřeba žádné speciální oprávnění.

## **Parametry**

Volání MQOPEN má následující parametry:

#### **HCONN (10místné celé číslo se znaménkem)-vstup**

Manipulátor připojení.

Tento manipulátor představuje připojení ke správci front. Hodnota *HCONN* byla vrácena předchozím voláním MQCONN nebo MQCONNX.

#### **OBJDSC (MQOD)-vstupní/výstupní**

Deskriptor objektu.

Toto je struktura, která identifikuje objekt, který se má otevřít; podrobnosti viz ["MQOD \(Object](#page-1153-0) [descriptor\) na systému IBM i" na stránce 1154](#page-1153-0) .

Pokud je pole *ODON* v parametru **OBJDSC** název modelové fronty, dynamická lokální fronta. je vytvořen s atributy modelové fronty; k tomu dochází bez ohledu na otevřené volby určené parametrem **OPTS** . Následné operace používající funkci *HOBJ* vrácenou voláním MQOPEN jsou prováděny v nové dynamické frontě, nikoli v modelové frontě. To platí i pro volání MQINQ a MQSET. Název modelové fronty v parametru **OBJDSC** je nahrazen názvem vytvořené dynamické fronty. Typ dynamické fronty je určen hodnotou atributu **DefinitionType** modelové fronty (viz ["Atributy pro fronty" na stránce](#page-1359-0) [1360](#page-1359-0) ). Informace o volbách zavření použitelných pro dynamické fronty naleznete v popisu volání MQCLOSE.

#### **OPTS (10místné celé číslo se znaménkem)-vstup**

Volby, které řídí akci MQOPEN.

Musí být zadána alespoň jedna z následujících voleb:

- OOBRW
- OOINP\* (pouze jeden z nich)
- OOINQ
- OOOUT
- OOSET
- OORLQ

Další volby lze zadat podle potřeby. Je-li požadována více než jedna volba, hodnoty lze přidat (nepřidávejte stejnou konstantu více než jednou). Kombinace, které nejsou platné, jsou uvedeny; všechny ostatní kombinace jsou platné. Povoleny jsou pouze volby použitelné pro typ objektu určený parametrem *OBJDSC* (viz [Platné volby MQOPEN pro každý typ fronty](#page-1322-0) ).

**Volby přístupu**: Následující volby řídí typ operací, které lze na objektu provést:

## **OOINPQ**

Otevřít frontu pro získání zpráv pomocí výchozího nastavení definovaného frontou.

Fronta je otevřena pro použití s následnými voláními MQGET. Typ přístupu je buď sdílený, nebo výlučný, v závislosti na hodnotě atributu fronty **DefInputOpenOption** ; podrobnosti viz ["Atributy](#page-1359-0) [pro fronty" na stránce 1360](#page-1359-0) .

Tato volba je platná pouze pro lokální, alias a modelové fronty; není platná pro vzdálené fronty, distribuční seznamy a objekty, které nejsou frontami.

### **OOINPS**

Chcete-li získat zprávy se sdíleným přístupem, otevřete frontu.

Fronta je otevřena pro použití s následnými voláními MQGET. Volání může být úspěšné, pokud je fronta momentálně otevřena touto nebo jinou aplikací s OOINPS, ale selže s kódem příčiny RC2042 , pokud je fronta momentálně otevřená s OOOINPX.

Tato volba je platná pouze pro lokální, alias a modelové fronty; není platná pro vzdálené fronty, distribuční seznamy a objekty, které nejsou frontami.

### **OOINPX**

Chcete-li získat zprávy s výlučným přístupem, otevřete frontu.

Fronta je otevřena pro použití s následnými voláními MQGET. Volání selže s kódem příčiny RC2042 , pokud je fronta momentálně otevřena touto nebo jinou aplikací pro vstup libovolného typu (OOOINPS nebo OOINPX).

Tato volba je platná pouze pro lokální, alias a modelové fronty; není platná pro vzdálené fronty, distribuční seznamy a objekty, které nejsou frontami.

Pro tyto volby platí následující poznámky:

- Lze zadat pouze jednu z těchto voleb.
- Volání MQOPEN s jednou z těchto voleb může být úspěšné i v případě, že je atribut fronty **InhibitGet** nastaven na hodnotu QAGETI (ačkoli následná volání MQGET selžou, když je atribut nastaven na tuto hodnotu).
- Je-li fronta definována jako nesdílená (tj. atribut fronty **Shareability** má hodnotu QANSHR), pokusy o otevření fronty pro sdílený přístup se považují za pokusy o otevření fronty s výlučným přístupem.
- Pokud je fronta aliasů otevřena s jednou z těchto voleb, test pro výlučné použití (nebo pro to, zda má jiná aplikace výlučné použití) je proti základní frontě, do které se alias převádí.
- Tyto volby nejsou platné, pokud *ODMN* je název aliasu správce front. To platí i v případě, že hodnota atributu **RemoteQMgrName** v lokální definici vzdálené fronty použité pro aliasy správce front je název lokálního správce front.

## **OOBRW**

Chcete-li procházet zprávy, otevřete frontu.

Fronta je otevřena pro použití s následnými voláními MQGET s jednou z následujících voleb:

- GMBRWF
- GMBRWN

• GMBRWC

To je povoleno, i když je fronta momentálně otevřená pro OOINPX. Volání MQOPEN s volbou OOBRW vytvoří kurzor procházení a umístí jej logicky před první zprávu ve frontě; další informace viz pole *GMOPT* popsané v části ["MQGMO \(Volby Get-message\) na systému IBM i" na stránce](#page-1072-0) [1073](#page-1072-0) .

Tato volba je platná pouze pro lokální, alias a modelové fronty; není platná pro vzdálené fronty, distribuční seznamy a objekty, které nejsou frontami. Není také platný, pokud *ODMN* je název aliasu správce front. To platí i v případě, že hodnota atributu **RemoteQMgrName** v lokální definici vzdálené fronty použité pro aliasy správce front je název lokálního správce front.

#### **OOOUT**

Otevřená fronta pro vložení zpráv nebo téma či řetězec tématu pro publikování zpráv.

Fronta je otevřena pro použití s následnými voláními MQPUT.

Volání MQOPEN s touto volbou může být úspěšné i v případě, že je atribut fronty **InhibitPut** nastaven na hodnotu QAPUTI (i když následná volání MQPUT selžou, když je atribut nastaven na tuto hodnotu).

Tato volba je platná pro všechny typy front, včetně distribučních seznamů a témat.

#### **OOINQ**

Otevřete objekt pro dotazování atributů.

Fronta, seznam názvů, definice procesu nebo správce front jsou otevřeny pro použití s následnými voláními MQINQ.

Tato volba je platná pro všechny typy objektů kromě rozdělovníků. Je-li *ODMN* název aliasu správce front, není platný. To platí i v případě, že hodnota atributu **RemoteQMgrName** v lokální definici vzdálené fronty použité pro aliasy správce front je název lokálního správce front.

#### **OOSET**

Chcete-li nastavit atributy, otevřete frontu.

Fronta je otevřena pro použití s následnými voláními MQSET.

Tato volba je platná pro všechny typy front kromě rozdělovníků. Není platné, pokud *ODMN* je název lokální definice vzdálené fronty; to platí i v případě, že hodnota atributu **RemoteQMgrName** v lokální definici vzdálené fronty použité pro aliasy správce front je název lokálního správce front.

**Volby vazby**: Následující volby platí, když je otevíraný objekt frontou klastru; tyto volby řídí vazbu popisovače fronty na instanci fronty klastru:

#### **OOBNDO**

Svázat manipulátor s cílem při otevření fronty.

To způsobí, že lokální správce front při otevření fronty sváže manipulátor fronty s instancí cílové fronty. V důsledku toho jsou všechny zprávy vkládané pomocí tohoto popisovače odesílány do stejné instance cílové fronty a stejnou přenosovou cestou.

Tato volba je platná pouze pro fronty a ovlivňuje pouze fronty klastru. Je-li zadána pro frontu, která není frontou klastru, volba se ignoruje.

#### **OOBNDN**

Nepřipojujte se ke specifickému cíli.

Tímto se zastaví lokální správce front, který váže manipulátor fronty k instanci cílové fronty. V důsledku toho mohou následná volání MQPUT používající tento popisovač vést k odeslání zpráv do *různých* instancí cílové fronty nebo k jejich odeslání do stejné instance, ale různými trasami. Umožňuje také pozdější změnu vybrané instance lokálním správcem front, vzdáleným správcem front nebo agentem kanálu zpráv (MCA) v souladu s podmínkami sítě.

**Poznámka:** Klientské a serverové aplikace, které potřebují vyměnit *řadu* zpráv za účelem dokončení transakce, by neměly používat OOBNDN (nebo OOBNDQ, když *DefBind* má hodnotu BNDNOT), protože následné zprávy v řadě mohou být odeslány různým instancím serverové aplikace.

Je-li pro frontu klastru zadána volba OOBRW nebo jedna z voleb OOOINP\*, je správce front nucen vybrat lokální instanci fronty klastru. V důsledku toho je vazba popisovače fronty pevná, a to i v případě, že je zadán OOBNDN.

Pokud je OOINQ uveden s OOBNDN, následná volání MQINQ, která používají tento popisovač, mohou dotazovat různé instance fronty klastru, ačkoli obvykle mají všechny instance stejné hodnoty atributů.

OOBNDN je platné pouze pro fronty a ovlivňuje pouze fronty klastru. Je-li zadána pro frontu, která není frontou klastru, volba se ignoruje.

#### **OOBNDQ**

Použít výchozí vazbu pro frontu.

To způsobí, že lokální správce front sváže manipulátor fronty způsobem definovaným atributem fronty **DefBind** . Hodnota tohoto atributu je buď BNDOPN, nebo BNDNOT.

OOBNDQ je předvolba, pokud nejsou uvedeny OOBNDO a OOBNDN.

OOBNDQ je definován jako pomůcka pro dokumentaci programu. Není zamýšleno, aby tato volba byla použita s některou z dalších dvou voleb vazby, ale protože její hodnota je nula, nelze takové použití zjistit.

**Volby kontextu**: Následující volby řídí zpracování kontextu zprávy:

#### **OOSAVA**

Uložit kontext při načtení zprávy.

Informace o kontextu jsou přidruženy k tomuto popisovači fronty. Tato informace je nastavena z kontextu libovolné zprávy načtené pomocí tohoto popisovače. Další informace o kontextu zprávy viz Kontext zprávy a Řízení informací o kontextu.

Tyto kontextové informace lze předat do zprávy, která je později vložena do fronty pomocí volání MQPUT nebo MQPUT1 . Viz volby PMPASI a PMPASA popsané v části ["MQPMO \(Vložit-volby zpráv\)](#page-1167-0) [na IBM i" na stránce 1168](#page-1167-0).

Dokud nebude zpráva úspěšně načtena, nelze kontext předat do zprávy vkládané do fronty.

Zpráva načtená pomocí jedné z voleb procházení GMBRW\* nemá uložené informace o kontextu (ačkoli jsou pole kontextu v parametru **MSGDSC** nastavena po procházení).

Tato volba je platná pouze pro lokální, alias a modelové fronty; není platná pro vzdálené fronty, distribuční seznamy a objekty, které nejsou frontami. Musí být zadána jedna z voleb OOINP\*.

#### **OOPASI**

Povolit předání kontextu identity.

To umožňuje, aby byla volba PMPASI uvedena v parametru **PMO** , když je zpráva vložena do fronty; to poskytuje zprávě informace o kontextu identity ze vstupní fronty, která byla otevřena s volbou OOSAVA. Další informace o kontextu zprávy viz Kontext zprávy a Řízení informací o kontextu.

Musí být zadána volba OOOUT.

Tato volba je platná pro všechny typy front, včetně rozdělovníků.

#### **OOPASA**

Povolit předání všech kontextů.

To umožňuje, aby byla volba PMPASA uvedena v parametru **PMO** , když je zpráva vložena do fronty; to dává zprávě informace o identitě a původu kontextu ze vstupní fronty, která byla otevřena s volbou OOSAVA. Další informace o kontextu zprávy viz Kontext zprávy a Řízení informací o kontextu.

Tato volba znamená OOPASI, které proto nemusí být specifikovány. Musí být zadána volba OOOUT.

Tato volba je platná pro všechny typy front, včetně rozdělovníků.

## <span id="page-1322-0"></span>**OOSETI**

Povolit nastavení kontextu identity.

To umožňuje zadání volby PMSETI v parametru **PMO** při vložení zprávy do fronty. Zpráva tak získá informace o kontextu identity obsažené v parametru **MSGDSC** zadaném ve volání MQPUT nebo MQPUT1 . Další informace o kontextu zprávy viz Kontext zprávy a Řízení informací o kontextu.

Tato volba znamená OOPASI, které proto nemusí být specifikovány. Musí být zadána volba OOOUT.

Tato volba je platná pro všechny typy front, včetně rozdělovníků.

## **OOSETA**

Povolit nastavení všech kontextů.

To umožňuje zadat volbu PMSETA v parametru **PMO** , když je zpráva vložena do fronty; to poskytuje zprávě informace o identitě a původu kontextu obsažené v parametru **MSGDSC** určeném ve volání MQPUT nebo MQPUT1 . Další informace o kontextu zprávy viz Kontext zprávy a Řízení informací o kontextu.

Tato volba zahrnuje následující volby, které proto nemusí být uvedeny:

- OOPASI
- OOPASA
- OOSETI

Musí být zadána volba OOOUT.

Tato volba je platná pro všechny typy front, včetně rozdělovníků.

**Další volby**: Následující volby řídí kontrolu autorizace a to, co se stane, když je správce front uveden do klidového stavu:

### **OOALTU-OOALTU**

Ověřit s uvedeným identifikátorem uživatele.

To znamená, že pole *ODAU* v parametru **OBJDSC** obsahuje identifikátor uživatele, který má být použit k ověření tohoto volání MQOPEN. Volání může být úspěšné pouze v případě, že je tento produkt *ODAU* autorizován k otevření objektu s uvedenými volbami přístupu, bez ohledu na to, zda je k tomu autorizován identifikátor uživatele, pod kterým je aplikace spuštěna. To se však nevztahuje na žádné zadané kontextové volby, které jsou vždy kontrolovány proti identifikátoru uživatele, pod kterým je aplikace spuštěna.

Tato volba je platná pro všechny typy objektů.

## **OOFIQ**

Selhání při uvedení správce front do klidového stavu.

Tato volba vynutí selhání volání MQOPEN, pokud je správce front ve stavu uvedení do klidového stavu.

Tato volba je platná pro všechny typy objektů.

#### **OORLQ**

Zadejte název lokální fronty, která byla otevřena.

Tato volba určuje, že má být zadána hodnota ResolvedQName ve struktuře MQOD (je-li k dispozici) s názvem lokální fronty, která byla otevřena. Název ResolvedQMgrbude podobně zadán s názvem lokálního správce front, který je hostitelem lokální fronty.

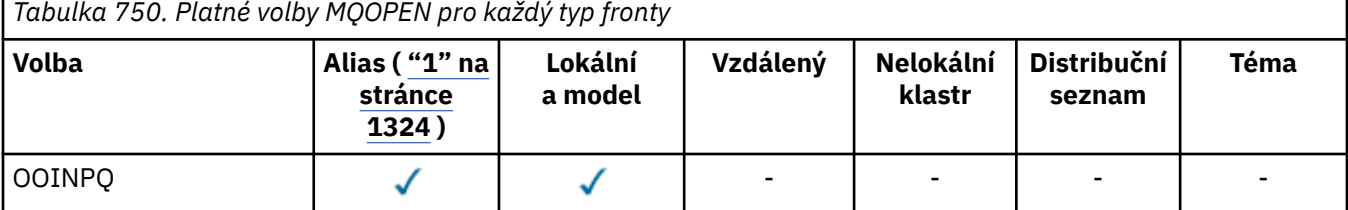

<span id="page-1323-0"></span>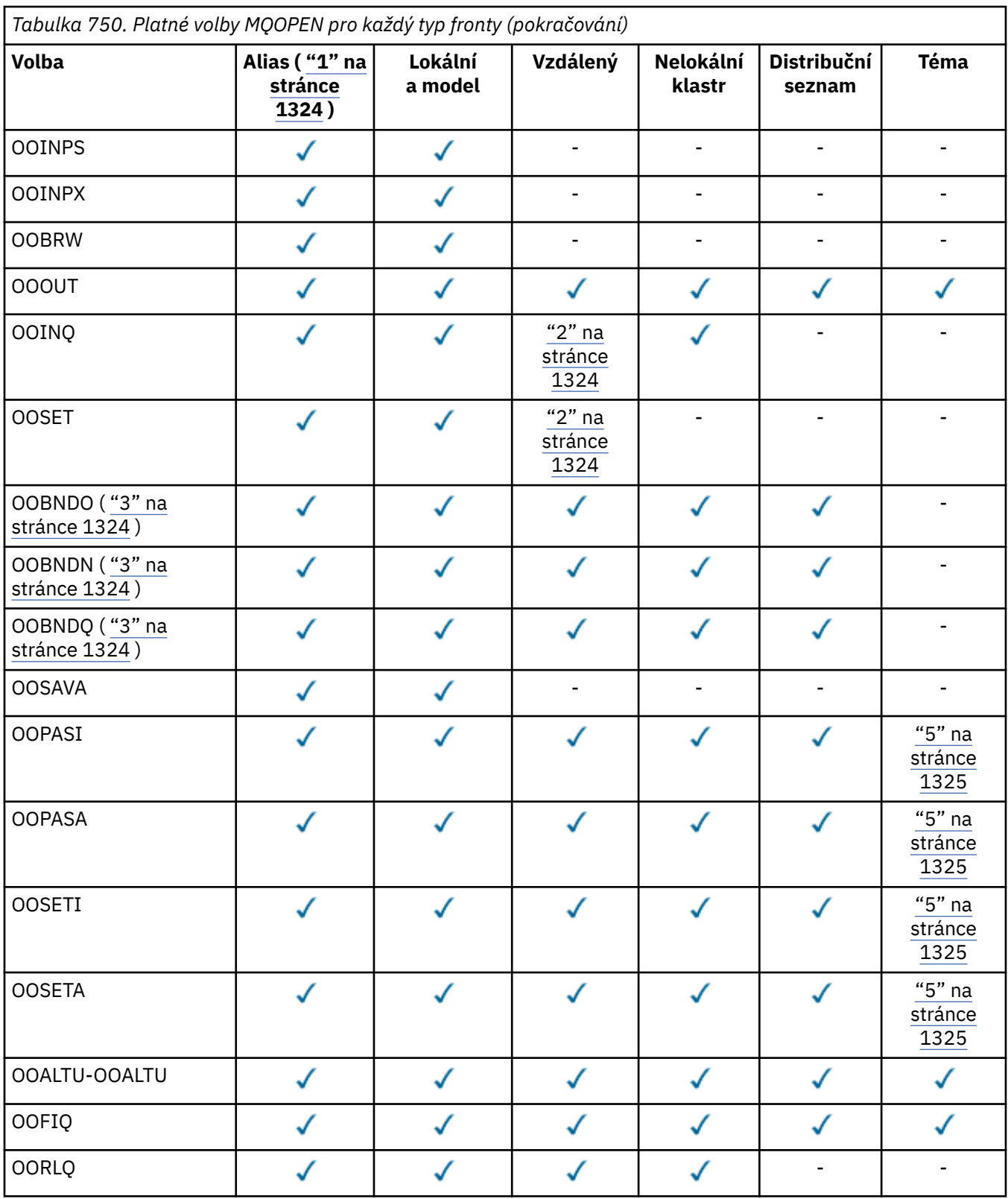

## **Notes:**

- 1. Platnost voleb pro aliasy závisí na platnosti volby pro frontu, do které se alias převádí.
- 2. Tato volba je platná pouze pro lokální definici vzdálené fronty.
- 3. Tuto volbu lze zadat pro libovolný typ fronty, ale ignoruje se, pokud fronta není frontou klastru.
- 4. Tento atribut je pro téma ignorován.

<span id="page-1324-0"></span>5. Tyto atributy lze použít s tématem, ale ovlivňují pouze kontext nastavený pro zachovanou zprávu, nikoli pole kontextu odeslaná libovolnému odběrateli.

### **HOBJ (10místné celé číslo se znaménkem)-výstup**

Popisovač objektu.

Tento popisovač představuje přístup, který byl ustanoven k objektu. Musí být zadán při následných voláních fronty zpráv, která pracují s objektem. Přestává být platný, když je vydáno volání MQCLOSE nebo když je ukončena jednotka zpracování, která definuje rozsah popisovače.

Rozsah rukojeti je omezen na nejmenší jednotku paralelní zpracování podporované platformou, na které je aplikace spuštěna; manipulátor není platný mimo jednotku paralelního zpracování, ze které bylo vydáno volání MQOPEN:

• V systému IBM ije rozsahem manipulátoru úloha vydávající volání.

### **CMPCOD (10místné celé číslo se znaménkem)-výstup**

Kód dokončení.

Jedná se o jednu z následujících položek:

### **CCOK**

Úspěšné dokončení.

#### **CCWARN (varování)**

Varování (částečné dokončení).

#### **CCFAIL**

Volání selhalo.

## **Prohlášení o RPG**

```
 C*..1....:....2....:....3....:....4....:....5....:....6....:....7..
 C CALLP MQOPEN(HCONN : OBJDSC : OPTS :
 C HOBJ : CMPCOD : REASON)
```
Definice prototypu pro volání je:

```
D*..1....:....2....:....3....:....4....:....5....:....6....:....7..
DMQOPEN PR EXTPROC('MQOPEN')
D* Connection handle<br>D HCONN
                         10I 0 VALUE
D* Object descriptor<br>D OBJDSC
D OBJDSC 468A
D* Options that control the action of MQOPEN
D OPTS 10I 0 VALUE
D* Object handle<br>D HOBJ
D HOBJ 10I 0
D* Completion code
D CMPCOD 10I 0
D* Reason code qualifying CMPCOD<br>D REASON
D REASON
```
# **MBMI MOPUT (Vložit zprávu) na IBM i**

Volání MQPUT vloží zprávu do fronty, distribučního seznamu nebo do tématu. Fronta, distribuční seznam nebo téma již musí být otevřené.

- • ["Syntaxe" na stránce 1326](#page-1325-0)
- • ["Poznámky k použití" na stránce 1326](#page-1325-0)
	- – ["Témata" na stránce 1326](#page-1325-0)
	- – ["MQPUT a MQPUT1" na stránce 1326](#page-1325-0)
- <span id="page-1325-0"></span>– ["Cílové fronty" na stránce 1327](#page-1326-0)
- – ["Distribuční seznamy" na stránce 1327](#page-1326-0)
- – ["Záhlaví" na stránce 1329](#page-1328-0)
- – ["Vyrovnávací paměť" na stránce 1329](#page-1328-0)
- • ["Parametry" na stránce 1330](#page-1329-0)
- • ["Prohlášení o RPG" na stránce 1334](#page-1333-0)

## **Syntaxe**

MQPUT *(HCONN, HOBJ, MSGDSC, PMO, BUFLEN, BUFFER, CMPCOD, REASON)*

## **Poznámky k použití**

## **Témata**

Pro použití témat platí následující poznámky:

- 1. Při použití příkazu MQPUT k publikování zpráv v tématu, kde jednomu nebo více odběratelům daného tématu nelze danou publikaci poskytnout kvůli problému s frontou odběratele (například je plná), je kód příčiny vrácený volání MQPUT a chování při doručení závislé na nastavení atributů PMSGDLV nebo NPMSGDLV v tématu TOPIC. Všimněte si, že doručení publikace do fronty nedoručených zpráv, když je uvedeno RODLQ, nebo vyřazení zprávy, když je uvedeno RODISC, je považováno za úspěšné doručení zprávy. Není-li doručeno žádné publikování, příkaz MQPUT se vrátí s kódem RC2502. K tomu může dojít v následujících případech:
	- Zpráva je publikována do TOPIC s PMSGDLV nebo NPMSGDLV (v závislosti na perzistenci zprávy) nastavenou na ALL a jakýkoli odběr (trvalý nebo ne) má frontu, která nemůže přijmout publikování.
	- Zpráva je publikována do TOPIC s parametrem PMSGDLV nebo NPMSGDLV (v závislosti na perzistenci zprávy) nastaveným na ALLDUR a trvalý odběr má frontu, která nemůže přijmout publikování.

Příkaz MQPUT se může vrátit s RCNONE, i když publikování nebylo možné doručit některým odběratelům v následujících případech:

- Zpráva je publikována do TOPIC s PMSGDLV nebo NPMSGDLV (v závislosti na perzistenci zprávy) nastavenou na ALLAVAIL a jakýkoli odběr, trvalý nebo ne, má frontu, která nemůže přijmout publikování.
- Zpráva je publikována do TOPIC s parametrem PMSGDLV nebo NPMSGDLV (v závislosti na perzistenci zprávy) nastaveným na ALLDUR a netrvalý odběr má frontu, která nemůže přijmout publikování.
- 2. Pokud pro používané téma nejsou žádní odběratelé, publikovaná zpráva nebude odeslána do žádné fronty a bude vyřazena. Nezáleží na tom, zda je tato zpráva trvalá nebo dočasná, nebo zda má neomezenou dobu platnosti nebo nějaký malý čas vypršení platnosti, je stále vyřazena, pokud nejsou žádní odběratelé. Výjimkou je situace, kdy má být zpráva uchována. V takovém případě, přestože není odeslána do žádné fronty odběratelů, je uložena pro téma, které má být doručeno novým odběrům nebo odběratelům, kteří žádají o zachovaná publikování pomocí MQSUBRQ.

# **MQPUT a MQPUT1**

K vložení zpráv do fronty lze použít volání MQPUT i MQPUT1 . Volání, které má být použito, závisí na okolnostech.

• Volání MQPUT by mělo být použito v případě, že má být do *stejné* fronty umístěno více zpráv.

Nejprve je zadáno volání MQOPEN určující volbu OOOUT a poté jeden či více požadavků MQPUT na přidání zpráv do fronty. Nakonec je fronta uzavřena voláním MQCLOSE. To poskytuje lepší výkon než opakované použití volání MQPUT1 .

<span id="page-1326-0"></span>• Volání MQPUT1 by mělo být použito v případě, že má být do fronty vložena pouze *jedna* zpráva.

Toto volání zapouzdřuje volání MQOPEN, MQPUT a MQCLOSE do jednoho volání a minimalizuje počet volání, která je třeba zadat.

## **Cílové fronty**

Pokud aplikace vloží posloupnost zpráv do stejné fronty bez použití skupin zpráv, pořadí těchto zpráv je zachováno, pokud jsou splněny následující podmínky. Některé podmínky platí pro lokální i vzdálené cílové fronty; jiné podmínky platí pouze pro vzdálené cílové fronty.

## **Podmínky pro lokální a vzdálené cílové fronty**

• Všechna volání MQPUT jsou v rámci stejné pracovní jednotky, nebo žádná z nich není v rámci pracovní jednotky.

Jsou-li zprávy vkládány do konkrétní fronty v rámci jedné pracovní jednotky, mohou být zprávy z jiných aplikací prokládány s posloupností zpráv ve frontě.

• Všechna volání MQPUT se provádějí pomocí stejného popisovače objektu *HOBJ*.

V některých prostředích je posloupnost zpráv zachována i při použití různých manipulátorů objektů za předpokladu, že jsou volání provedena ze stejné aplikace. Význam "stejné aplikace" je určen prostředím:

- V systému IBM ije úlohou aplikace.
- Všechny zprávy mají stejnou prioritu.

## **Další podmínky pro vzdálené cílové fronty**

• Existuje pouze jedna cesta od odesílajícího správce front k cílovému správci front.

Pokud existuje možnost, že některé zprávy v posloupnosti mohou jít jinou cestou (například kvůli opětovné konfiguraci, vyvažování provozu nebo výběru cesty na základě velikosti zprávy), pořadí zpráv v cílovém správci front nelze zaručit.

• Zprávy nejsou dočasně umisťovány do front nedoručených zpráv ve správcích front pro odesílání, zprostředkující nebo cílové fronty.

Pokud je jedna nebo více zpráv dočasně vloženo do fronty nedoručených zpráv (například proto, že přenosová fronta nebo cílová fronta jsou dočasně zaplněné), mohou zprávy do cílové fronty dorazit mimo pořadí.

• Zprávy jsou buď všechny trvalé, nebo všechny dočasné.

Pokud má kanál na trase mezi odesílajícími a cílovými správci front nastaven atribut **CDNPM** na hodnotu NPFAST, mohou přechodné zprávy skákat před trvalými zprávami, což má za následek, že pořadí trvalých zpráv vzhledem k dočasným zprávám nebude zachováno. Pořadí vzájemně relativních trvalých zpráv a přechodných zpráv vzájemně relativních je však zachováno.

Nejsou-li tyto podmínky splněny, lze použít skupiny zpráv k zachování pořadí zpráv, ale mějte na paměti, že to vyžaduje, aby odesílající i přijímající aplikace používaly podporu seskupení zpráv. Další informace o skupinách zpráv viz:

- Pole *MDMFL* v deskriptoru MQMD
- Volba PMLOGO v MQPMO
- Volba GMLOGO v MQGMO

## **Distribuční seznamy**

Pro použití distribučních seznamů platí následující poznámky.

1. Zprávy lze umístit do distribučního seznamu pomocí MQPMO version-1 nebo version-2 . Pokud se použije version-1 MQPMO (nebo version-2 MQPMO s hodnotou *PMREC* rovnou nule), aplikace nemůže poskytnout žádné záznamy vložených zpráv ani záznamy odpovědí. To znamená, že nebude možné identifikovat fronty, u kterých se vyskytnou chyby, pokud je zpráva úspěšně odeslána do některých front v rozdělovníku a ne do jiných.

Pokud aplikace poskytuje záznamy vložených zpráv nebo záznamy odpovědí, pole *PMVER* musí být nastaveno na hodnotu PMVER2.

Produkt version-2 MQPMO lze také použít k odesílání zpráv do jedné fronty, která není v distribučním seznamu, a to tak, že zajistíte, že *PMREC* bude nula.

- 2. Parametry kódu dokončení a kódu příčiny jsou nastaveny takto:
	- Pokud jsou všechny operace vložení do front v rozdělovníku úspěšné nebo selhávají stejným způsobem, jsou parametry kódu dokončení a kódu příčiny nastaveny tak, aby popisovaly společný výsledek. V tomto případě nejsou nastaveny záznamy odpovědí MQRR (jsou-li poskytovány aplikací).

Pokud je například každé vložení úspěšné, kód dokončení je nastaven na CCOK a kód příčiny je RCNONE; pokud každé vložení selže, protože všechny fronty jsou zablokovány pro vložení, parametry jsou nastaveny na CCFAIL a RC2051.

- Pokud vložení do front v rozdělovníku nejsou všechna úspěšná nebo selhávají stejným způsobem:
	- Parametr kódu dokončení je nastaven na hodnotu CCWARN, pokud bylo alespoň jedno vložení úspěšné, a na hodnotu CCFAIL, pokud se vše nezdařilo.
	- Parametr kódu příčiny je nastaven na hodnotu RC2136.
	- Záznamy odezvy (jsou-li poskytovány aplikací) jsou nastaveny na jednotlivé kódy dokončení a kódy příčiny pro fronty v rozdělovníku.

Pokud vložení do místa určení selže, protože otevření pro toto místo určení se nezdařilo, pole v záznamu odpovědi jsou nastavena na CCFAIL a RC2137; toto místo určení je zahrnuto v souboru *PMIDC*.

3. Pokud se cíl v rozdělovníku interpretuje jako lokální fronta, zpráva se umístí do této fronty v normální formě (tj. ne jako zpráva rozdělovníku). Pokud se více než jeden cíl interpretuje na stejnou lokální frontu, umístí se do fronty jedna zpráva pro každý takový cíl.

Pokud se cíl v rozdělovníku interpretuje jako vzdálená fronta, zpráva se umístí do příslušné přenosové fronty. Pokud se několik míst určení vyřeší do stejné přenosové fronty, může být do přenosové fronty umístěna jedna zpráva distribučního seznamu obsahující tato místa určení, a to i v případě, že tato místa určení nebyla sousedící se seznamem míst určení poskytnutým aplikací. To však lze provést pouze v případě, že přenosová fronta podporuje zprávy distribučního seznamu (viz **DistLists** atribut fronty popsaný v části ["Atributy pro fronty" na stránce 1360](#page-1359-0) ).

Pokud přenosová fronta nepodporuje distribuční seznamy, jedna kopie zprávy v normálním formátu se umístí do přenosové fronty pro každé místo určení, které používá tuto přenosovou frontu.

Pokud je rozdělovník s daty zprávy aplikace příliš velký pro přenosovou frontu, zpráva rozdělovníku se rozdělí na menší zprávy rozdělovníku, z nichž každá obsahuje méně míst určení. Pokud se data zpráv aplikace vejdou pouze do fronty, nelze zprávy distribučního seznamu vůbec použít a správce front vygeneruje jednu kopii zprávy v normální podobě pro každé místo určení, které používá danou přenosovou frontu.

Pokud mají různá místa určení jinou prioritu zpráv nebo perzistenci zpráv (to se může vyskytnout, když aplikace uvádí PRQDEF nebo PEQDEF), zprávy nejsou zadrženy ve stejné zprávě rozdělovníku. Místo toho správce front generuje tolik zpráv distribučního seznamu, kolik je potřeba pro přizpůsobení různých hodnot priority a perzistence.

- 4. Vložení do rozdělovníku může mít za následek:
	- jedna zpráva rozdělovníku nebo
	- Počet menších zpráv distribučního seznamu, nebo
	- směs zpráv distribučního seznamu a běžných zpráv, nebo
	- Pouze normální zprávy.

Který z předchozích výskytů závisí na tom, zda:

- Místa určení v seznamu jsou lokální, vzdálená nebo smíšená.
- Místa určení mají stejnou prioritu zpráv a perzistenci zpráv.
- <span id="page-1328-0"></span>• Přenosové fronty mohou obsahovat zprávy distribučního seznamu.
- Maximální délka zpráv přenosových front je dostatečně velká, aby se vešel do zprávy ve formě rozdělovníku.

Avšak bez ohledu na to, která z výše uvedených zpráv se vyskytne, každá *fyzická* výsledná zpráva (tj. každá normální zpráva nebo zpráva distribučního seznamu vyplývající z vložení) se počítá jako *jedna* zpráva, když:

- Kontrola, zda aplikace překročila povolený maximální počet zpráv v transakci (viz atribut správce front **MaxUncommittedMsgs** ).
- Kontrola, zda jsou splněny podmínky spouštěče.
- Zvýšení hloubky fronty a kontrola, zda by byla překročena maximální hloubka fronty fronty.
- 5. Jakákoli změna definic front, která by způsobila, že by se manipulátor stal neplatným, kdyby byly fronty otevřeny jednotlivě (například změna v cestě řešení), nezpůsobí, že se manipulátor rozdělovníku stane neplatným. Při použití manipulátoru distribučního seznamu v následném volání MQPUT však dojde k selhání pro tuto konkrétní frontu.

## **Záhlaví**

Pokud je zpráva vložena s jednou nebo více strukturami záhlaví IBM MQ na začátek dat zprávy aplikace, provede správce front určité kontroly struktur záhlaví, aby ověřil, zda jsou platné. Pokud správce front zjistí chybu, volání selže s příslušným kódem příčiny. Provedené kontroly se liší v závislosti na konkrétních strukturách, které jsou přítomny. Kromě toho se kontroly provádějí pouze v případě, že je pro volání MQPUT nebo MQPUT1 použita verze version-2 nebo novější; kontroly se neprovádějí, pokud je použita hodnota version-1 MQMD, a to ani v případě, že je při spuštění dat zprávy aplikace přítomno prostředí MQMDE.

Následující struktury záhlaví IBM MQ jsou zcela ověřeny správcem front: MQDH, MQMDE.

V případě jiných struktur záhlaví IBM MQ provádí správce front určité ověření, ale nekontroluje každé pole. Struktury, které nejsou podporovány lokálním správcem front, a struktury, které následují po prvním MQDLH ve zprávě, nejsou ověřeny.

Kromě obecných kontrol polí ve strukturách IBM MQ musí být splněny následující podmínky:

- Struktura IBM MQ nesmí být rozdělena na dva nebo více segmentů-struktura musí být zcela obsažena v jednom segmentu.
- Součet délek struktur ve zprávě PCF se musí rovnat délce určené parametrem **BUFLEN** ve volání MQPUT nebo MQPUT1 . Zpráva PCF je zpráva, která má jeden z následujících názvů formátů:
	- FMADMN
	- FMEVNT
	- Prostředek FMPCF
- Struktury IBM MQ nesmí být zkráceny, s výjimkou následujících situací, kdy jsou zkrácené struktury povoleny:
	- Zprávy, které jsou zprávami sestavy.
	- Zprávy PCF.
	- Zprávy obsahující strukturu MQDLH. (Struktury *následující* první MQDLH lze zkrátit; struktury předcházející MQDLH nikoli.)

## **Vyrovnávací paměť**

Parametr **BUFFER** zobrazený v programovacím příkladu RPG je deklarován jako řetězec; to omezuje maximální délku parametru na 256 bajtů. Je-li vyžadována větší vyrovnávací paměť, měl by být parametr deklarován jako struktura nebo jako pole ve fyzickém souboru. Tím se zvýší maximální možná délka na přibližně 32 kB.

## <span id="page-1329-0"></span>**Parametry**

Volání MQPUT má následující parametry:

## **HCONN (10místné celé číslo se znaménkem)-vstup**

Manipulátor připojení.

Tento manipulátor představuje připojení ke správci front. Hodnota *HCONN* byla vrácena předchozím voláním MQCONN nebo MQCONNX.

### **HOBJ (10místné celé číslo se znaménkem)-vstup**

Popisovač objektu.

Tento popisovač představuje frontu, do které je zpráva přidána, nebo téma, do kterého je zpráva publikována. Hodnota *HOBJ* byla vrácena předchozím voláním MQOPEN, které určilo volbu OOOOUT.

### **MSGDSC (MQMD)-vstupní/výstupní**

Deskriptor zprávy.

Tato struktura popisuje atributy odesílané zprávy a přijímá informace o zprávě po dokončení požadavku na vložení. Podrobnosti viz ["MQMD \(deskriptor zprávy\) na IBM i" na stránce 1105.](#page-1104-0)

Pokud aplikace poskytuje databázi MQMD version-1 , data zprávy mohou mít předponu ve struktuře MQMDE, aby bylo možné zadat hodnoty pro pole, která existují v deskriptoru version-2 MQMD, ale nikoli version-1. Pole *MDFMT* v deskriptoru MQMD musí být nastaveno na hodnotu FMMDE, aby se označila přítomnost MQMDE. Další informace viz část ["MQMDE \(rozšíření deskriptoru zpráv\) na IBM i"](#page-1147-0) [na stránce 1148](#page-1147-0).

## **PMO (MQPMO)-vstup/výstup**

Volby, které řídí akci MQPUT.

Podrobnosti viz ["MQPMO \(Vložit-volby zpráv\) na IBM i" na stránce 1168](#page-1167-0).

## **BUFLEN (10místné celé číslo se znaménkem)-vstup**

Délka zprávy v souboru *BUFFER*.

Nula je platná a označuje, že zpráva neobsahuje žádná data aplikace. Horní limit pro *BUFLEN* závisí na různých faktorech:

- Pokud je cílovou frontou sdílená fronta, horní limit je 63 kB (64 512 bajtů).
- Pokud je cíl lokální frontou nebo je přeložen na lokální frontu (ale nejedná se o sdílenou frontu), závisí horní limit na tom, zda:
	- Lokální správce front podporuje segmentaci.
	- Odesílající aplikace určuje příznak, který umožňuje správci front segmentovat zprávu. Tento příznak je MFSEGA a lze jej zadat buď v produktu version-2 MQMD, nebo v prostředí MQMDE používaném s produktem version-1 MQMD.

Jsou-li splněny obě tyto podmínky, nesmí hodnota *BUFLEN* překročit 999 999 999 999 minus hodnota pole *MDOFF* v deskriptoru MQMD. Nejdelší logická zpráva, kterou lze vložit, je proto 999 999 999 bajtů (když je *MDOFF* nula). Omezení prostředků stanovená operačním systémem nebo prostředím, ve kterém je aplikace spuštěna, však mohou mít za následek nižší limit.

Pokud není splněna jedna nebo obě výše popsané podmínky, nesmí hodnota *BUFLEN* překročit menší hodnotu atributu **MaxMsgLength** fronty a atributu **MaxMsgLength** správce front.

- Je-li cílem vzdálená fronta nebo je-li přeložena do vzdálené fronty, platí podmínky pro lokální fronty, *ale v každém správci front, jehož prostřednictvím musí zpráva projít, aby se dostala do cílové fronty* ; zejména:
	- 1. Lokální přenosová fronta používaná k dočasnému uložení zprávy v lokálním správci front
	- 2. Intermediační přenosové fronty (pokud existují) používané k ukládání zpráv ve správcích front na trase mezi lokálními a cílovými správci front

3. Cílová fronta ve správci cílové fronty

Nejdelší zpráva, kterou lze vložit, je proto řízena nejrestriktivnějším z těchto front a správců front.

Když je zpráva v přenosové frontě, další informace jsou uloženy spolu s daty zprávy, což snižuje množství dat aplikace, která lze přenášet. V této situaci se doporučuje při určování limitu pro *BUFLEN*odečíst bajty LNMHD od hodnot *MaxMsgLength* přenosových front.

**Poznámka:** Při vložení zprávy lze diagnostikovat synchronně (s kódem příčiny RC2030 nebo RC2031) pouze selhání splnění podmínky 1. Nejsou-li splněny podmínky 2 nebo 3, je zpráva přesměrována do fronty nedoručených zpráv (nedoručených zpráv), a to buď do intermediačního správce front, nebo do cílového správce front. Pokud k tomu dojde, vygeneruje se zpráva sestavy, pokud ji odesilatel požadoval.

#### **BUFFER (1bajtový bitový řetězec x BUFLEN)-vstup**

Data zprávy.

Jedná se o vyrovnávací paměť obsahující data aplikace, která mají být odeslána. Vyrovnávací paměť by měla být zarovnána na hranici odpovídající povaze dat ve zprávě. 4bajtové zarovnání by mělo být vhodné pro většinu zpráv (včetně zpráv obsahujících struktury záhlaví MQ ), ale některé zprávy mohou vyžadovat přísnější zarovnání. Například zpráva obsahující 64bitové binární celé číslo může vyžadovat 8bajtové zarovnání.

Pokud *BUFFER* obsahuje znaková data, číselná data nebo obojí, pole *MDCSI* a *MDENC* v parametru **MSGDSC** by měla být nastavena na hodnoty odpovídající datům; to umožní příjemci zprávy převést data (v případě potřeby) na znakovou sadu a kódování používané příjemcem.

**Poznámka:** Všechny ostatní parametry volání MQPUT musí být ve znakové sadě zadané atributem správce front **CodedCharSetId** a v kódování lokálního správce front dané tabulkou ENNAT.

#### **CMPCOD (10místné celé číslo se znaménkem)-výstup**

Kód dokončení.

Jedná se o jednu z následujících položek:

#### **CCOK**

Úspěšné dokončení.

#### **CCWARN (varování)**

Varování (částečné dokončení).

## **CCFAIL**

Volání selhalo.

#### **REASON (10místné celé číslo se znaménkem)-výstup**

Kód příčiny kvalifikující *CMPCOD*.

Pokud je *CMPCOD* CCOK:

#### **RCNONE**

(0, X'000 ') Není důvod k hlášení.

Má-li parametr *CMPCOD* hodnotu CCWARN:

#### **RC2104**

(2104, X'838 ') Volba sestavy v deskriptoru zprávy nebyla rozpoznána.

#### **RC2136**

(2136, X'858 ') Bylo vráceno více kódů příčiny.

Má-li parametr *CMPCOD* hodnotu CCFAIL:

#### **RC2004**

(2004, X'7D4') Parametr vyrovnávací paměti není platný.

#### **RC2005**

(2005, X'7D5') Parametr délky vyrovnávací paměti není platný.

#### **RC2009**

(2009, X'7D9') Připojení ke správci front bylo ztraceno.

#### **RC2013**

(2013, X'7DD') Doba vypršení platnosti není platná.

#### **RC2014**

(2014, X'7DE') Kód zpětné vazby není platný.

## **RC2018**

(2018, X'7E2') popisovač připojení není platný.

## **RC2019**

(2019, X'7E3') popisovač objektu není platný.

## **RC2024**

(2024, X'7E8') V rámci aktuální pracovní jednotky nelze zpracovat žádné další zprávy.

### **RC2026**

(2026, X'7EA') Deskriptor zpráv není platný.

### **RC2027**

(2027, X'7EB') Chybí fronta pro odpověď.

## **RC2029**

(2029, X'7ED') Typ zprávy v deskriptoru zprávy není platný.

### **RC2030**

(2030, X'7EE') Délka zprávy je větší než maximum pro frontu.

### **RC2031**

(2031, X'7EF') Délka zprávy pro správce front je větší než maximum.

## **RC2039**

(2039, X'7F7') Fronta není otevřena pro výstup.

### **RC2041**

(2041, X'7F9') Definice objektu se od doby otevření změnila.

#### **RC2046**

(2046, X'7FE') Volby nejsou platné nebo nejsou konzistentní.

## **RC2047**

(2047, X'7FF') Perzistence není platná.

## **RC2048**

(2048, X'800 ') Fronta nepodporuje trvalé zprávy.

## **RC2050**

(2050, X'802 ') Priorita zprávy není platná.

## **RC2051**

(2051, X'803 ') Volání Put bylo pro frontu zablokováno.

## **RC2052**

(2052, X'804 ') Fronta byla odstraněna.

## **RC2053**

(2053, X'805 ') Fronta již obsahuje maximální počet zpráv.

## **RC2056**

(2056, X'808 ') Není k dispozici místo na disku pro frontu.

## **RC2058**

(2058, X'80A') Název správce front je neplatný nebo neznámý.

## **RC2059**

(2059, X'80B') Správce front není k dispozici pro připojení.

#### **RC2061**

(2061, X'80D') Volby sestavy v deskriptoru zprávy jsou neplatné.

## **RC2071**

(2071, X'817 ') Nedostatek dostupného úložiště.
(2072, X'818 ') Podpora synchronizační funkce není k dispozici.

#### **RC2093**

(2093, X'82D') Fronta není otevřena pro průchod celého kontextu.

### **RC2094**

(2094, X'82E') Fronta není otevřena pro průchozí kontext identity.

### **RC2095**

(2095, X'82F') Fronta není otevřena pro nastavení celého kontextu.

## **RC2096**

(2096, X'830 ') Fronta není otevřena pro nastavení kontextu identity.

### **RC2097**

(2097, X'831 ') popisovač fronty, na který se odkazuje, neuloží kontext.

## **RC2098**

(2098, X'832 ') Kontext není k dispozici pro popisovač fronty, na který se odkazuje.

## **RC2101**

(2101, X'835 ') Objekt poškozen.

## **RC2102**

(2102, X'836 ') Nedostatek dostupných systémových prostředků.

## **RC2135**

(2135, X'857 ') Struktura záhlaví distribuce není platná.

## **RC2136**

(2136, X'858 ') Bylo vráceno více kódů příčiny.

## **RC2137**

(2137, X'859 ') Objekt nebyl úspěšně otevřen.

## **RC2149**

(2149, X'865 ') Struktury PCF nejsou platné.

### **RC2154**

(2154, X'86A') Počet přítomných záznamů není platný.

### **RC2156**

(2156, X'86C') Záznamy odpovědí nejsou platné.

## **RC2158**

(2158, X'86E') Příznaky záznamu vložení zprávy jsou neplatné.

## **RC2159**

(2159, X'86F') Záznamy vkládající zprávy jsou neplatné.

## **RC2161**

(2161, X'871 ') Správce front je uveden do klidového stavu.

### **RC2162**

(2162, X'872 ') Probíhá ukončování činnosti správce front.

## **RC2173**

(2173, X'87D') Struktura voleb vkládání zpráv je neplatná.

### **RC2185**

(2185, X'889 ') Nekonzistentní specifikace perzistence.

## **RC2188**

(2188, X'88C') Volání bylo odmítnuto uživatelskou procedurou pracovní zátěže klastru.

### **RC2189**

(2189, X'88D') Nezdařilo se rozpoznání názvu klastru.

## **RC2195**

(2195, X'893 ') Došlo k neočekávané chybě.

## **RC2219**

(2219, X'8AB') Volání MQI bylo znovu zadáno před dokončením předchozího volání.

(2241, X'8C1') Skupina zpráv není dokončena.

### **RC2242**

(2242, X'8C2') Logická zpráva není dokončena.

## **RC2245**

(2245, X'8C5') Nekonzistentní specifikace jednotky práce.

## **RC2248**

(2248, X'8C8') Rozšíření deskriptoru zprávy není platné.

## **RC2249**

(2249, X'8C9') Příznaky zprávy nejsou platné.

## **RC2250**

(2250, X'8CA') Pořadové číslo zprávy není platné.

## **RC2251**

(2251, X'8CB') Offset segmentu zprávy není platný.

## **RC2252**

(2252, X'8CC') Původní délka není platná.

## **RC2253**

(2253, X'8CD') Délka dat v segmentu zprávy je nula.

## **RC2255**

(2255, X'8CF') Pracovní jednotka není k dispozici pro použití správcem front.

## **RC2257**

(2257, X'8D1') Dodána nesprávná verze MQMD.

## **RC2258**

(2258, X'8D2') Identifikátor skupiny není platný.

## **RC2266**

(2266, X'8DA') Selhala uživatelská procedura pracovní zátěže klastru.

### **RC2269**

(2269, X'8DD') Chyba prostředku klastru.

## **RC2270**

(2270, X'8DE') Nejsou k dispozici žádné cílové fronty.

## **RC2420**

(2420) Bylo vydáno volání MQPUT, ale data zprávy obsahují neplatnou strukturu MQEPH.

## **RC2479**

(2479, X'9AF') Publikace nebyla uchována.

## **RC2480**

(2480, X'9B0') Typ cíle se změnil: alias fronty odkazovalo na frontu, ale nyní odkazuje na téma.

## **RC2502**

(2502, X'9C6') Publikování se nezdařilo a publikování nebylo doručeno žádnému odběrateli.

### **RC2551**

(2551, X'9F7') Určený řetězec výběru není k dispozici.

### **RC2554**

(2554, X'9FA') Obsah zprávy nelze analyzovat, aby se zjistilo, zda má být zpráva doručena odběrateli s rozšířeným selektorem zpráv.

## **Prohlášení o RPG**

 C\*..1....:....2....:....3....:....4....:....5....:....6....:....7.. C CALLP MQPUT(HCONN : HOBJ : MSGDSC : PMO : C BUFLEN : BUFFER : CMPCOD : C<sub>2</sub> REASON

Definice prototypu pro volání je:

```
D*...1.........2.........3......3......4......5......5.........6.........7...<br>DMQPUT PR EXTPROC('MQPUT')
                                       EXTPROC('MQPUT')
    D* Connection handle<br>D HCONN
                                 10I 0 VALUE
     D* Object handle
    D HOBJ 10I 0 VALUE
     D* Message descriptor
    D MSGDSC<sup>364A</sup>
    D* Options that control the action of MQPUT<br>D PMO 200A
D PMO 200A
 D* Length of the message in Buffer
    D BUFLEN 10I 0 VALUE
     D* Message data
    D BUFFER \overline{ } VALUE
     D* Completion code
    D CMPCOD 10I 0
    D* Reason code qualifying CMPCOD<br>D REASON 10I 0
    D REASON
```
#### IBM i **MQPUT1 (Vložit jednu zprávu) na IBM i**

Volání MQPUT1 vloží jednu zprávu do fronty nebo distribučního seznamu nebo do tématu. Fronta, distribuční seznam nebo téma nemusí být otevřené.

- "Syntaxe" na stránce 1335
- "Poznámky k použití" na stránce 1335
- • ["Parametry" na stránce 1336](#page-1335-0)
- • ["Prohlášení o RPG" na stránce 1341](#page-1340-0)

## **Syntaxe**

MQPUT1 *(HCONN, OBJDSC, MSGDSC, PMO, BUFLEN, BUFFER, CMPCOD, REASON)*

## **Poznámky k použití**

- 1. K vložení zpráv do fronty lze použít volání MQPUT i MQPUT1 . Volání, které má být použito, závisí na okolnostech:
	- Volání MQPUT by mělo být použito v případě, že má být do *stejné* fronty umístěno více zpráv.

Nejprve je zadáno volání MQOPEN určující volbu OOOUT a poté jeden či více požadavků MQPUT na přidání zpráv do fronty. Nakonec je fronta uzavřena voláním MQCLOSE. To poskytuje lepší výkon než opakované použití volání MQPUT1 .

• Volání MQPUT1 by mělo být použito v případě, že má být do fronty vložena pouze *jedna* zpráva.

Toto volání zapouzdřuje volání MQOPEN, MQPUT a MQCLOSE do jednoho volání a minimalizuje počet volání, která je třeba zadat.

- 2. Pokud aplikace vloží posloupnost zpráv do stejné fronty bez použití skupin zpráv, pořadí těchto zpráv je zachováno, pokud jsou splněny určité podmínky. Ve většině prostředí však volání MQPUT1 tyto podmínky nesplňuje, a proto nezachovává pořadí zpráv. V těchto prostředích musí být místo toho použito volání MQPUT. Podrobnosti naleznete v poznámkách k použití v popisu volání MQPUT.
- 3. Volání MQPUT1 lze použít k vložení zpráv do distribučních seznamů. Obecné informace o tomto tématu naleznete v poznámkách k použití pro volání MQOPEN a MQPUT.

Při použití volání MQPUT1 platí následující rozdíly:

a. Pokud jsou záznamy odpovědí MQRR poskytovány aplikací, musí být poskytnuty pomocí struktury MQOD; nemohou být poskytnuty pomocí struktury MQPMO.

<span id="page-1335-0"></span>b. Kód příčiny RC2137 není nikdy vrácen produktem MQPUT1 v záznamech odezvy; pokud se fronta neotevře, záznam odezvy pro tuto frontu obsahuje skutečný kód příčiny, který je výsledkem operace otevření.

Pokud operace otevření pro frontu uspěje s kódem dokončení CCWARN, kód dokončení a kód příčiny v záznamu odezvy pro tuto frontu jsou nahrazeny kódy dokončení a příčiny, které jsou výsledkem operace vložení.

Stejně jako u volání MQOPEN a MQPUT nastavuje správce front záznamy odpovědí (jsou-li poskytnuty) pouze v případě, že výsledek volání není stejný pro všechny fronty v distribučním seznamu; to je označeno dokončením volání s kódem příčiny RC2136.

- 4. Pokud se k vložení zprávy do fronty klastru používá volání MQPUT1 , volání se chová, jako by bylo ve volání MQOPEN zadáno OOBNDN.
- 5. Pokud je zpráva vložena s jednou nebo více strukturami záhlaví IBM MQ na začátek dat zprávy aplikace, provede správce front určité kontroly struktur záhlaví, aby ověřil, zda jsou platné. Další informace naleznete v poznámkách k použití pro volání MQPUT.
- 6. Pokud se vyskytne více než jedna z varovných situací (viz parametr **CMPCOD** ), vrácený kód příčiny je *první* v následujícím seznamu, který platí:
	- a. RC2136
	- b. RC2242
	- c. RC2241
	- d. RC2049 nebo RC2104
- 7. Parametr **BUFFER** zobrazený v programovacím příkladu RPG je deklarován jako řetězec; to omezuje maximální délku parametru na 256 bajtů. Je-li vyžadována větší vyrovnávací paměť, měl by být parametr deklarován jako struktura nebo jako pole ve fyzickém souboru. Tím se zvýší maximální možná délka na přibližně 32 kB.

## **Parametry**

Volání MQPUT1 má následující parametry:

### **HCONN (10místné celé číslo se znaménkem)-vstup**

Manipulátor připojení.

Tento manipulátor představuje připojení ke správci front. Hodnota *HCONN* byla vrácena předchozím voláním MQCONN nebo MQCONNX.

### **OBJDSC (MQOD)-vstupní/výstupní**

Deskriptor objektu.

Jedná se o strukturu, která identifikuje frontu, do které je zpráva přidána. Podrobnosti viz ["MQOD](#page-1153-0) [\(Object descriptor\) na systému IBM i" na stránce 1154](#page-1153-0).

Uživatel musí mít oprávnění k otevření fronty pro výstup. Fronta **nesmí** být modelovou frontou.

### **MSGDSC (MQMD)-vstupní/výstupní**

Deskriptor zprávy.

Tato struktura popisuje atributy odesílané zprávy a po dokončení požadavku na vložení přijímá informace o zpětné vazbě. Podrobnosti viz ["MQMD \(deskriptor zprávy\) na IBM i" na stránce 1105.](#page-1104-0)

Pokud aplikace poskytuje databázi MQMD version-1 , data zprávy mohou mít předponu ve struktuře MQMDE, aby bylo možné zadat hodnoty pro pole, která existují v deskriptoru version-2 MQMD, ale nikoli version-1. Pole *MDFMT* v deskriptoru MQMD musí být nastaveno na hodnotu FMMDE, aby se označila přítomnost MQMDE. Další informace viz část ["MQMDE \(rozšíření deskriptoru zpráv\) na IBM i"](#page-1147-0) [na stránce 1148](#page-1147-0).

## **PMO (MQPMO)-vstup/výstup**

Volby, které řídí akci MQPUT1.

Podrobnosti viz ["MQPMO \(Vložit-volby zpráv\) na IBM i" na stránce 1168](#page-1167-0).

## **BUFLEN (10místné celé číslo se znaménkem)-vstup**

Délka zprávy v souboru *BUFFER*.

Nula je platná a označuje, že zpráva neobsahuje žádná data aplikace. Horní limit závisí na různých faktorech. Další podrobnosti naleznete v popisu parametru **BUFLEN** volání MQPUT.

## **BUFFER (1bajtový bitový řetězec x BUFLEN)-vstup**

Data zprávy.

Jedná se o vyrovnávací paměť obsahující data zprávy aplikace, která mají být odeslána. Vyrovnávací paměť by měla být zarovnána na hranici odpovídající povaze dat ve zprávě. 4bajtové zarovnání by mělo být vhodné pro většinu zpráv (včetně zpráv obsahujících struktury záhlaví IBM MQ ), ale některé zprávy mohou vyžadovat přísnější zarovnání. Například zpráva obsahující 64bitové binární celé číslo může vyžadovat 8bajtové zarovnání.

Pokud *BUFFER* obsahuje znaková data, číselná data nebo obojí, pole *MDCSI* a *MDENC* v parametru **MSGDSC** by měla být nastavena na hodnoty odpovídající datům; to umožní příjemci zprávy převést data (v případě potřeby) na znakovou sadu a kódování používané příjemcem.

**Poznámka:** Všechny ostatní parametry volání MQPUT1 musí být ve znakové sadě zadané atributem správce front **CodedCharSetId** a v kódování lokálního správce front daném ENNAT.

## **CMPCOD (10místné celé číslo se znaménkem)-výstup**

Kód dokončení.

Jedná se o jednu z následujících položek:

### **CCOK**

Úspěšné dokončení.

**CCWARN (varování)**

Varování (částečné dokončení).

## **CCFAIL**

Volání selhalo.

## **REASON (10místné celé číslo se znaménkem)-výstup**

Kód příčiny kvalifikující *CMPCOD*.

Pokud je *CMPCOD* CCOK:

## **RCNONE**

(0, X'000 ') Není důvod k hlášení.

Má-li parametr *CMPCOD* hodnotu CCWARN:

### **RC2104**

(2104, X'838 ') Volba sestavy v deskriptoru zprávy nebyla rozpoznána.

### **RC2136**

(2136, X'858 ') Bylo vráceno více kódů příčiny.

### **RC2049**

(2049, X'801 ') Priorita zprávy překračuje maximální podporovanou hodnotu.

### **RC2241**

(2241, X'8C1') Skupina zpráv není dokončena.

### **RC2242**

(2242, X'8C2') Logická zpráva není dokončena.

Má-li parametr *CMPCOD* hodnotu CCFAIL:

(2001, X'7D1') Základní fronta aliasů není platný typ.

#### **RC2004**

(2004, X'7D4') Parametr vyrovnávací paměti není platný.

### **RC2005**

(2005, X'7D5') Parametr délky vyrovnávací paměti není platný.

### **RC2009**

(2009, X'7D9') Připojení ke správci front bylo ztraceno.

## **RC2013**

(2013, X'7DD') Doba vypršení platnosti není platná.

### **RC2014**

(2014, X'7DE') Kód zpětné vazby není platný.

### **RC2017**

(2017, X'7E1') Nejsou k dispozici žádné další popisovače.

## **RC2018**

(2018, X'7E2') popisovač připojení není platný.

## **RC2024**

(2024, X'7E8') V rámci aktuální pracovní jednotky nelze zpracovat žádné další zprávy.

## **RC2026**

(2026, X'7EA') Deskriptor zpráv není platný.

### **RC2027**

(2027, X'7EB') Chybí fronta pro odpověď.

## **RC2029**

(2029, X'7ED') Typ zprávy v deskriptoru zprávy není platný.

## **RC2030**

(2030, X'7EE') Délka zprávy je větší než maximum pro frontu.

### **RC2031**

(2031, X'7EF') Délka zprávy pro správce front je větší než maximum.

### **RC2035**

(2035, X'7F3') Není autorizováno pro přístup.

## **RC2042**

(2042, X'7FA') Objekt je již otevřen s konfliktními volbami.

## **RC2043**

(2043, X'7FB') Typ objektu není platný.

## **RC2044**

(2044, X'7FC') Struktura deskriptoru objektu není platná.

### **RC2046**

(2046, X'7FE') Volby nejsou platné nebo nejsou konzistentní.

### **RC2047**

(2047, X'7FF') Perzistence není platná.

### **RC2048**

(2048, X'800 ') Fronta nepodporuje trvalé zprávy.

### **RC2050**

(2050, X'802 ') Priorita zprávy není platná.

### **RC2051**

(2051, X'803 ') Volání Put bylo pro frontu zablokováno.

### **RC2052**

(2052, X'804 ') Fronta byla odstraněna.

## **RC2053**

(2053, X'805 ') Fronta již obsahuje maximální počet zpráv.

(2056, X'808 ') Není k dispozici místo na disku pro frontu.

### **RC2057**

(2057, X'809 ') Typ fronty není platný.

#### **RC2058**

(2058, X'80A') Název správce front je neplatný nebo neznámý.

#### **RC2059**

(2059, X'80B') Správce front není k dispozici pro připojení.

### **RC2061**

(2061, X'80D') Volby sestavy v deskriptoru zprávy jsou neplatné.

## **RC2063**

(2063, X'80F') Došlo k chybě zabezpečení.

### **RC2071**

(2071, X'817 ') Nedostatek dostupného úložiště.

#### **RC2072**

(2072, X'818 ') Podpora synchronizační funkce není k dispozici.

### **RC2082**

(2082, X'822 ') Neznámý alias základní fronty.

#### **RC2085**

(2085, X'825 ') Neznámý název objektu.

#### **RC2086**

(2086, X'826 ') Neznámý správce front objektů.

#### **RC2087**

(2087, X'827 ') Neznámý vzdálený správce front.

#### **RC2091**

(2091, X'82B') Přenosová fronta není lokální.

#### **RC2092**

(2092, X'82C') Přenosová fronta s chybným použitím.

### **RC2097**

(2097, X'831 ') popisovač fronty, na který se odkazuje, neuloží kontext.

### **RC2098**

(2098, X'832 ') Kontext není k dispozici pro popisovač fronty, na který se odkazuje.

### **RC2101**

(2101, X'835 ') Objekt poškozen.

### **RC2102**

(2102, X'836 ') Nedostatek dostupných systémových prostředků.

## **RC2135**

(2135, X'857 ') Struktura záhlaví distribuce není platná.

## **RC2136**

(2136, X'858 ') Bylo vráceno více kódů příčiny.

#### **RC2149**

(2149, X'865 ') Struktury PCF nejsou platné.

### **RC2154**

(2154, X'86A') Počet přítomných záznamů není platný.

### **RC2155**

(2155, X'86B') Záznamy objektů nejsou platné.

### **RC2156**

(2156, X'86C') Záznamy odpovědí nejsou platné.

### **RC2158**

(2158, X'86E') Příznaky záznamu vložení zprávy jsou neplatné.

(2159, X'86F') Záznamy vkládající zprávy jsou neplatné.

#### **RC2161**

(2161, X'871 ') Správce front je uveden do klidového stavu.

### **RC2162**

(2162, X'872 ') Probíhá ukončování činnosti správce front.

### **RC2173**

(2173, X'87D') Struktura voleb vkládání zpráv je neplatná.

## **RC2184**

(2184, X'888 ') Název vzdálené fronty není platný.

## **RC2188**

(2188, X'88C') Volání bylo odmítnuto uživatelskou procedurou pracovní zátěže klastru.

## **RC2189**

(2189, X'88D') Nezdařilo se rozpoznání názvu klastru.

## **RC2195**

(2195, X'893 ') Došlo k neočekávané chybě.

## **RC2196**

(2196, X'894 ') Neznámá přenosová fronta.

## **RC2197**

(2197, X'895 ') Neznámá výchozí přenosová fronta.

## **RC2198**

(2198, X'896 ') Výchozí přenosová fronta není lokální.

## **RC2199**

(2199, X'897 ') Výchozí chyba použití přenosové fronty.

## **RC2258**

(2258, X'8D2') Identifikátor skupiny není platný.

### **RC2248**

(2248, X'8C8') Rozšíření deskriptoru zprávy není platné.

### **RC2219**

(2219, X'8AB') Volání MQI bylo znovu zadáno před dokončením předchozího volání.

## **RC2249**

(2249, X'8C9') Příznaky zprávy nejsou platné.

## **RC2250**

(2250, X'8CA') Pořadové číslo zprávy není platné.

## **RC2251**

(2251, X'8CB') Offset segmentu zprávy není platný.

### **RC2252**

(2252, X'8CC') Původní délka není platná.

### **RC2253**

(2253, X'8CD') Délka dat v segmentu zprávy je nula.

## **RC2255**

(2255, X'8CF') Pracovní jednotka není k dispozici pro použití správcem front.

### **RC2257**

(2257, X'8D1') Dodána nesprávná verze MQMD.

## **RC2266**

(2266, X'8DA') Selhala uživatelská procedura pracovní zátěže klastru.

## **RC2269**

(2269, X'8DD') Chyba prostředku klastru.

## **RC2270**

(2270, X'8DE') Nejsou k dispozici žádné cílové fronty.

(2420) Bylo vydáno volání MQPUT1 , ale data zprávy obsahují neplatnou strukturu MQEPH.

## <span id="page-1340-0"></span>**RC2551**

(2551, X'9F7') Určený řetězec výběru není k dispozici.

## **RC2554**

(2554, X'9FA') Obsah zprávy nelze analyzovat, aby se zjistilo, zda má být zpráva doručena odběrateli s rozšířeným selektorem zpráv.

## **Prohlášení o RPG**

```
 C*..1....:....2....:....3....:....4....:....5....:....6....:....7..
 C CALLP MQPUT1(HCONN : OBJDSC : MSGDSC :
 C PMO : BUFLEN : BUFFER :
    C CHECK CHECK CHECK CHECK CHECK CHECK CHECK CHECK CHECK CHECK CHECK CHECK CHECK CHECK CHECK CHECK CHECK CHECK
```
Definice prototypu pro volání je:

```
 D*..1....:....2....:....3....:....4....:....5....:....6....:....7..
 DMQPUT1 PR EXTPROC('MQPUT1')
    D* Connection handle<br>D HCONN
                                 10I 0 VALUE
     D* Object descriptor
     D OBJDSC 468A
     D* Message descriptor
    D MSGDSC<sup>364A</sup>
    D* Options that control the action of MQPUT1<br>D PMO 200A
    D PMO
    D* Length of the message in BUFFER<br>D BUFLEN 10
                                  10I 0 VALUE
    D* Message data<br>D BUFFER
                                   * VALUE
     D* Completion code
    D CMPCOD 10I 0
    D* Reason code qualifying CMPCOD<br>D.PEASON
    D REASON
```
## **MQSET (Nastavení atributů objektu) na IBM i**

Volání MQSET se používá ke změně atributů objektu reprezentovaného popisovačem. Objekt musí být frontou.

- "Syntaxe" na stránce 1341
- "Poznámky k použití" na stránce 1341
- • ["Parametry" na stránce 1342](#page-1341-0)
- • ["Prohlášení o RPG" na stránce 1345](#page-1344-0)

## **Syntaxe**

MQSET *(HCONN, HOBJ, SELCNT, SELS, IACNT, INTATR, CALEN, CHRATR, CMPCOD, REASON)*

## **Poznámky k použití**

- 1. Pomocí tohoto volání může aplikace určit pole celočíselných atributů, kolekci řetězců znakových atributů nebo obojí. Pokud se nevyskytují žádné chyby, uvedené atributy jsou nastaveny současně. Dojde-li k chybě (například pokud selektor není platný nebo dojde-li k pokusu o nastavení atributu na neplatnou hodnotu), volání selže a nejsou nastaveny žádné atributy.
- 2. Hodnoty atributů lze určit pomocí volání MQINQ; Podrobnosti viz ["MQINQ \(dotazovat se na atributy](#page-1297-0) [objektu\) na IBM i" na stránce 1298](#page-1297-0) .

<span id="page-1341-0"></span>**Poznámka:** Ne všechny atributy s hodnotami, které lze požadovat při použití volání MQINQ, mohou mít své hodnoty změněny pomocí volání MQSET. S tímto voláním nelze například nastavit žádné atributy objektu procesu nebo správce front.

- 3. Změny atributů jsou zachovány v rámci restartů správce front (kromě změn dočasných dynamických front, které nepřežívají restartování správce front).
- 4. Atributy modelové fronty nelze změnit pomocí volání MQSET. Pokud však otevřete modelovou frontu pomocí volání MQOPEN s volbou MQOO\_SET, můžete pomocí volání MQSET nastavit atributy dynamické lokální fronty vytvořené voláním MQOPEN.
- 5. Pokud je nastavovaný objekt frontou klastru, musí existovat lokální instance fronty klastru, aby bylo otevření úspěšné.

Další informace o atributech objektu viz:

- • ["Atributy pro fronty" na stránce 1360](#page-1359-0)
- • ["Atributy pro seznamy názvů" na stránce 1388](#page-1387-0)
- • ["Atributy pro definice procesů v systému IBM i" na stránce 1389](#page-1388-0)
- • ["Atributy pro správce front v systému IBM i" na stránce 1391](#page-1390-0)

## **Parametry**

Volání MQSET má následující parametry:

## **HCONN (10místné celé číslo se znaménkem)-vstup**

Manipulátor připojení.

Tento manipulátor představuje připojení ke správci front. Hodnota HCONN byla vrácena předchozím voláním MQCONN nebo MQCONNX.

## **HOBJ (10místné celé číslo se znaménkem)-vstup**

Popisovač objektu.

Tento popisovač představuje objekt fronty s atributy, které mají být nastaveny. Manipulátor byl vrácen předchozím voláním MQOPEN, které určilo volbu OOSET.

## **SELCNT (10místné celé číslo se znaménkem)-vstup**

Počet selektorů.

Jedná se o počet selektorů, které jsou dodány v poli SELS . Jedná se o počet atributů, které mají být nastaveny. Nula je platná hodnota. Maximální povolený počet je 256.

### **SELS (10místné celé číslo se znaménkem x SELCNT)-vstup**

Pole selektorů atributů.

Toto je pole selektorů atributů **SELCNT** ; každý selektor identifikuje atribut (celé číslo nebo znak) s hodnotou, která má být nastavena.

Každý selektor musí být platný pro typ fronty, který HOBJ představuje. Povoleny jsou pouze určité hodnoty IA\* a CA\*; tyto hodnoty jsou uvedeny dále v této části.

Selektory lze zadat v libovolném pořadí. Hodnoty atributů, které odpovídají selektorům celočíselných atributů (selektory IA\*), musí být uvedeny v souboru INTATR ve stejném pořadí, v jakém se tyto selektory vyskytují v souboru SELS. Hodnoty atributů, které odpovídají selektorům znakových atributů (selektory CA\*), musí být uvedeny v souboru CHRATR ve stejném pořadí, v jakém se tyto selektory vyskytují. Selektory IA\* mohou být prokládány se selektory CA\*; důležité je pouze relativní pořadí v rámci každého typu.

Není chybou zadat stejný selektor více než jednou; pokud se tak stane, poslední hodnota zadaná pro konkrétní selektor je ta, která se projeví.

### **Poznámka:**

1. Selektory celočíselných a znakových atributů jsou přiděleny ve dvou různých rozsazích; selektory IA\* jsou umístěny v rozsahu IAFRST až IALAST a selektory CA\* v rozsahu CAFRST až CALAST.

Pro každý rozsah konstanty IALSTU a CALSTU definují nejvyšší hodnotu, kterou bude správce front přijímat.

2. Pokud se nejprve vyskytnou všechny selektory IA\*, lze k adresování odpovídajících prvků v polích SELS a INTATR použít stejná čísla prvků.

Atributy, které lze nastavit, jsou uvedeny v následující tabulce. Pomocí tohoto volání nelze nastavit žádné další atributy. Pro selektory atributů CA\* je v závorkách uvedena konstanta, která definuje délku řetězce, který je požadován v souboru CHRATR , v bajtech.

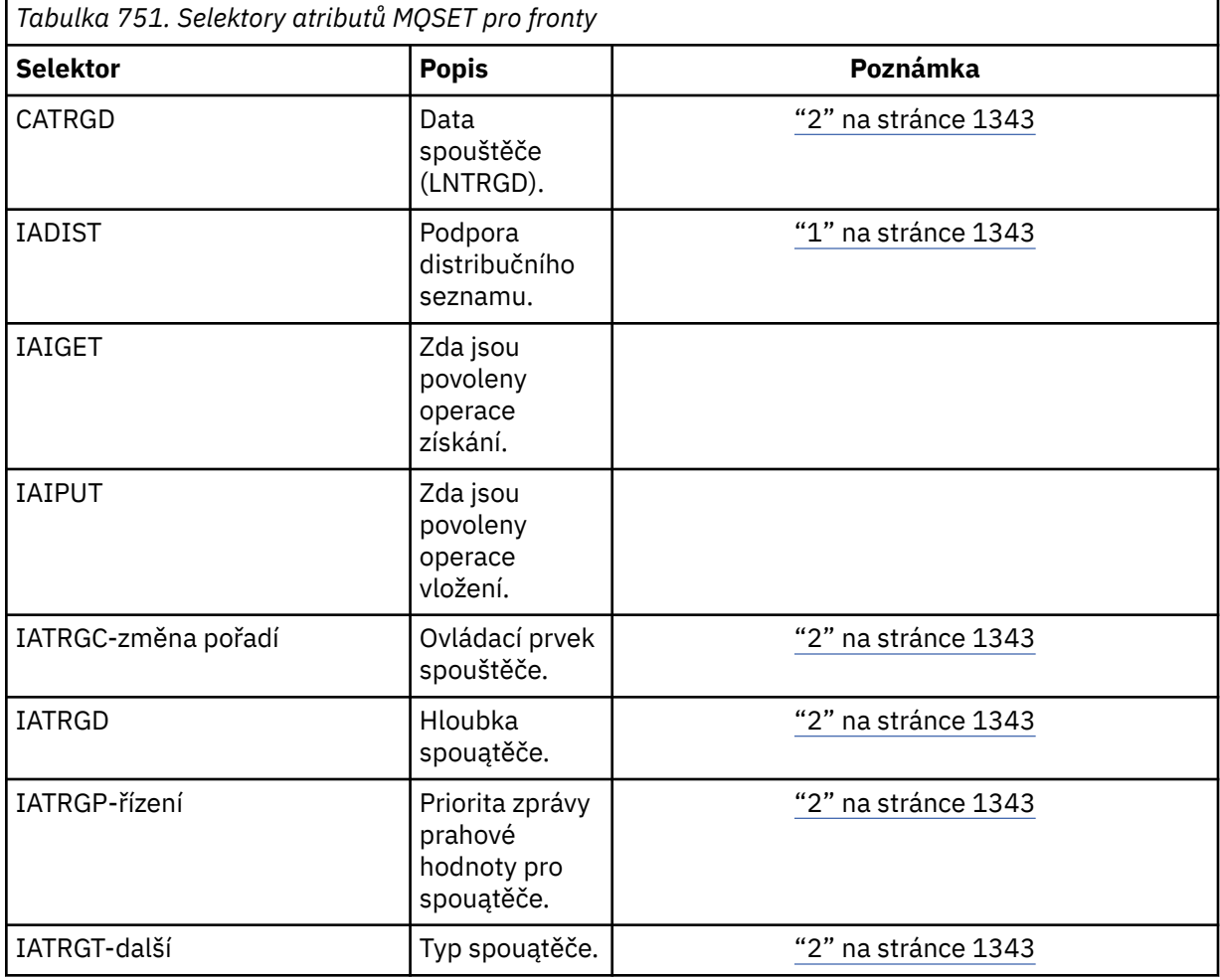

### **Notes:**

1. Podporováno pouze na následujících platformách:

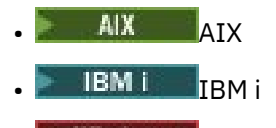

• Windows Windows

a pro klienty IBM MQ připojené k těmto systémům.

2. Není podporováno na systému VSE/ESA.

## **IACNT (celé číslo se znaménkem 10 číslic)-vstup**

Počet celočíselných atributů.

Jedná se o počet prvků v poli INTATR a musí se jednat alespoň o počet selektorů IA\* v parametru **SELS** . Nula je platná hodnota, pokud žádná není.

### **INTATR (10místné znaménko integ x rxIACNT)-vstup**

Pole celočíselných atributů.

Toto je pole celočíselných hodnot atributu IACNT . Tyto hodnoty atributů musí být ve stejném pořadí jako selektory IA\* v poli SELS .

#### **CALEN (10místné celé číslo se znaménkem)-vstup**

Délka vyrovnávací paměti atributů znaků.

Jedná se o délku parametru **CHRATR** v bajtech, která musí být alespoň součtem délek znakových atributů uvedených v poli SELS . Nula je platná hodnota, pokud v souboru SELSnejsou žádné selektory CA\*.

#### **CHRATR (1bajtový znakový řetězec x CALEN)-vstup**

Znakové atributy.

Jedná se o vyrovnávací paměť obsahující hodnoty znakového atributu, zřetězenou dohromady. Délka vyrovnávací paměti je dána parametrem **CALEN** .

Atributy znaků musí být zadány ve stejném pořadí jako selektory CA\* v poli SELS . Délka každého znakového atributu je pevná (viz SELS). Pokud hodnota, která má být nastavena pro atribut, obsahuje méně neprázdných znaků, než je definovaná délka atributu, hodnota v souboru CHRATR musí být vyplněna vpravo mezerami, aby se hodnota atributu shodovala s definovanou délkou atributu.

#### **CMPCOD (10místné celé číslo se znaménkem)-výstup**

Kód dokončení.

Jedná se o jednu z následujících položek:

**CCOK**

Úspěšné dokončení.

**CCFAIL**

Volání selhalo.

### **REASON (10místné celé číslo se znaménkem)-výstup**

Kód příčiny kvalifikující CMPCOD.

Pokud je CMPCOD CCOK:

#### **RCNONE**

(0, X'000 ') Není důvod k hlášení.

Má-li parametr CMPCOD hodnotu CCFAIL:

#### **RC2219**

(2219, X'8AB') Volání MQI bylo znovu zadáno před dokončením předchozího volání.

### **RC2006**

(2006, X'7D6') Délka znakových atributů není platná.

**RC2007**

(2007, X'7D7') Řetězec znakových atributů není platný.

**RC2009**

(2009, X'7D9') Připojení ke správci front bylo ztraceno.

#### **RC2018**

(2018, X'7E2') popisovač připojení není platný.

### **RC2019**

(2019, X'7E3') popisovač objektu není platný.

(2020, X'7E4') Hodnota pro atribut fronty inhibit-get nebo inhibit-put není platná.

#### <span id="page-1344-0"></span>**RC2021**

(2021, X'7E5') Počet celočíselných atributů není platný.

## **RC2023**

(2023, X'7E7') Pole atributů Integer je neplatné.

## **RC2040**

(2040, X'7F8') Fronta není otevřena pro nastavení.

## **RC2041**

(2041, X'7F9') Definice objektu se od doby otevření změnila.

## **RC2101**

(2101, X'835 ') Objekt poškozen.

## **RC2052**

(2052, X'804 ') Fronta byla odstraněna.

## **RC2058**

(2058, X'80A') Název správce front je neplatný nebo neznámý.

## **RC2059**

(2059, X'80B') Správce front není k dispozici pro připojení.

## **RC2162**

(2162, X'872 ') Probíhá ukončování činnosti správce front.

## **RC2102**

(2102, X'836 ') Nedostatek dostupných systémových prostředků.

## **RC2065**

(2065, X'811 ') Počet selektorů není platný.

## **RC2067**

(2067, X'813 ') Selektor atributů není platný.

### **RC2066**

(2066, X'812 ') Počet selektorů je příliš velký.

### **RC2071**

(2071, X'817 ') Nedostatek dostupného úložiště.

## **RC2075**

(2075, X'81B') Hodnota pro atribut řízení spouštěče není platná.

## **RC2076**

(2076, X'81C') Hodnota pro atribut hloubky spouštěče není platná.

## **RC2077**

(2077, X'81D') Hodnota pro atribut trigger-message-priority není platná.

## **RC2078**

(2078, X'81E') Hodnota pro atribut typu spouštěče není platná.

## **RC2195**

(2195, X'893 ') Došlo k neočekávané chybě.

## **Prohlášení o RPG**

```
 C*..1....:....2....:....3....:....4....:....5....:....6....:....7..
 C CALLP MQSET(HCONN : HOBJ : SELCNT :
    C CALLP MOSET(HCONN : HOBJ : SELCNT :<br>
C SELS(1) : IACNT : INTATR(1) :<br>
C CALLEN : CHRATR : CMPCOD :<br>
C REASON)
 C CALEN : CHRATR : CMPCOD :
C<sub>2</sub> REASON)
```
Definice prototypu pro volání je:

 D\*..1....:....2....:....3....:....4....:....5....:....6....:....7.. DMQSET PR EXTPROC('MQSET') D\* Connection handle<br>D HCONN 10I 0 VALUE D\* Object handle<br>D HOBJ 10I 0 VALUE D\* Count of selectors<br>D SELCNT 10I 0 VALUE D\* Array of attribute selectors D SELS 10I 0 D\* Count of integer attributes<br>D IACNT 10I 0 VALUE D\* Array of integer attributes D INTATR 10I 0  $D*$  Length of character attributes buffer<br>D CALEN 10I 0 VA 10I 0 VALUE D\* Character attributes<br>D CHRATR \* VALUE D\* Completion code D CMPCOD 10I 0  $D*$  Reason code qualifying CMPCOD<br>D REASON 10I 0 D REASON

# **MQSETMP (Nastavení vlastnosti manipulátoru zprávy) na systému**

**IBM i**

Volání MQSETMP nastavuje nebo upravuje vlastnost manipulátoru zprávy.

- "Syntaxe" na stránce 1346
- "Poznámky k použití" na stránce 1346
- • ["Parametry" na stránce 1348](#page-1347-0)
- • ["Prohlášení o RPG" na stránce 1350](#page-1349-0)

## **Syntaxe**

MQSETMP *(Hconn, Hmsg, SetPropOpts, Name, PropDesc, Type, ValueLength, Value, CompCode, Reason)*

## **Poznámky k použití**

- Toto volání lze použít pouze v případě, že správce front sám koordinuje jednotku práce. Může se jednat o:
	- Lokální pracovní jednotka, kde změny ovlivňují pouze prostředky IBM MQ .
	- Globální jednotka práce, kde změny mohou ovlivnit prostředky patřící jiným správcům prostředků a prostředky IBM MQ .

Další podrobnosti o lokálních a globálních jednotkách práce viz ["MQBEGIN \(začátek transakce\) na IBM](#page-1246-0) [i" na stránce 1247](#page-1246-0).

- V prostředích, kde správce front nekoordinuje pracovní jednotku, použijte místo MQBACK příslušné zpětné volání. Prostředí může také podporovat implicitní vrácení zpět způsobené nestandardním ukončením aplikace.
	- V systému z/OSpoužijte následující volání:
		- Dávkové programy (včetně IMS dávkových programů DL/I) mohou používat volání MQBACK, pokud pracovní jednotka ovlivňuje pouze prostředky IBM MQ . Pokud však pracovní jednotka ovlivňuje prostředky IBM MQ i prostředky patřící jiným správcům prostředků (například Db2 ), použijte volání SRRBACK poskytované službou RRS ( z/OS Obnovitelný Resource Service). Volání SRRBACK vrací změny prostředků náležejících správcům prostředků, kteří mají povolenou koordinaci RRS.
		- Aplikace systému CICS musí použít příkaz EXEC CICS SYNCPOINT ROLLBACK k vrácení pracovní jednotky zpět. Nepoužívejte volání MQBACK pro aplikace CICS .
- Aplikace IMS (jiné než dávkové programy DL/I) musí používat IMS volání, jako např. ROLB , aby se vrátila jednotka práce. Nepoužívejte volání MQBACK pro aplikace IMS (jiné než dávkové programy  $DL/I$ ).
- V systému IBM ipoužijte toto volání pro lokální pracovní jednotky koordinované správcem front. To znamená, že na úrovni úlohy nesmí existovat definice vázaného zpracování, to znamená, že pro úlohu nesmí být vydán příkaz STRCMTCTL s parametrem **CMTSCOPE(\*JOB)** .
- Pokud aplikace skončí s nepotvrzenými změnami v pracovní jednotce, odebrání těchto změn závisí na tom, zda aplikace skončí normálně nebo abnormálně. Další podrobnosti naleznete v poznámkách k použití v části ["MQDISC \(Odpojit správce front\) na systému IBM i" na stránce 1283](#page-1282-0) .
- Když aplikace vkládá nebo získává zprávy ve skupinách nebo segmentech logických zpráv, správce front uchovává informace týkající se skupiny zpráv a logické zprávy pro poslední úspěšná volání MQPUT a MQGET. Tyto informace jsou přidruženy k popisovači fronty a zahrnují například:
	- Hodnoty polí *GroupId*, *MsgSeqNumber*, *Offset*a *MsgFlags* v deskriptoru MQMD.
	- Zda je zpráva součástí jednotky práce.
	- Pro volání MQPUT: zda je zpráva trvalá nebo dočasná.

Správce front uchovává tři sady informací o skupinách a segmentech, jednu sadu pro každou z následujících položek:

- Poslední úspěšné volání MQPUT (může být součástí pracovní jednotky).
- Poslední úspěšné volání MQGET, které odebrala zprávu z fronty (může být součástí pracovní jednotky).
- Poslední úspěšné volání MQGET, které procházelo zprávu ve frontě (nemůže být součástí pracovní jednotky).

Pokud aplikace vloží nebo získá zprávy jako součást jednotky práce a pak se rozhodne vrátit zpět jednotku práce, informace o skupině a segmentu se obnoví na hodnotu, kterou měla dříve:

- Informace přidružené k volání MQPUT jsou obnoveny na hodnotu, kterou měly před prvním úspěšným voláním MQPUT pro daný popisovač fronty v aktuální transakci.
- Informace přidružené k volání MQGET jsou obnoveny na hodnotu, kterou měly před prvním úspěšným voláním MQGET pro daný manipulátor fronty v aktuální transakci.

Fronty, které byly aktualizovány aplikací po spuštění jednotky práce, ale mimo rozsah jednotky práce, nemají obnoveny informace o skupinách a segmentech, pokud je jednotka práce odvolána.

Obnova informací o skupině a segmentu na předchozí hodnotu, když je jednotka práce odvolána, umožňuje aplikaci rozložit velkou skupinu zpráv nebo velkou logickou zprávu sestávající z mnoha segmentů do několika jednotek práce a restartovat ji ve správném bodě ve skupině zpráv nebo logické zprávě, pokud jedna z jednotek práce selže.

Použití několika pracovních jednotek může být výhodné, pokud má lokální správce front pouze omezené úložiště front. Aplikace však musí udržovat dostatečné informace, aby mohla znovu spustit vkládání nebo získávání zpráv ve správném bodě, dojde-li k selhání systému.

Podrobnosti o tom, jak provést restart ve správném bodě po selhání systému, viz volba PMLOGO popsaná v části [PMOPT \(10místné celé číslo se znaménkem\)a](#page-1168-0) volba GMLOGO popsaná v části [GMOPT](#page-1075-0) [\(10místné celé číslo se znaménkem\).](#page-1075-0)

Zbývající poznámky k použití platí pouze v případě, že správce front koordinuje pracovní jednotky:

- Jednotka práce má stejný rozsah jako manipulátor připojení. Všechna volání IBM MQ , která ovlivňují konkrétní jednotku práce, musí být provedena pomocí stejného manipulátoru připojení. Volání vydaná pomocí jiného manipulátoru připojení (například volání vydaná jinou aplikací) ovlivňují jinou jednotku práce. Informace o rozsahu manipulátorů připojení viz [HCONN \(10místné celé číslo se znaménkem\)](#page-1354-0) [výstup](#page-1354-0) .
- Toto volání ovlivní pouze zprávy, které byly vloženy nebo načteny jako součást aktuální pracovní jednotky.

<span id="page-1347-0"></span>• Přerušitelná aplikace, která vydává volání MQGET, MQPUT nebo MQPUT1 v rámci pracovní jednotky, ale nikdy nevydá volání potvrzení nebo odvolání, může zaplnit fronty zprávami, které nejsou k dispozici pro jiné aplikace. Chcete-li se vyhnout této možnosti, administrátor musí nastavit atribut správce front **MaxUncommittedMsgs** na hodnotu, která je dostatečně nízká, aby zabránila tomu, že by běžné aplikace zaplňovaly fronty, ale dostatečně vysoká, aby umožňovala správné fungování očekávaných aplikací systému zpráv.

## **Parametry**

Volání MQSETMP má následující parametry:

## **HCONN (10místné celé číslo se znaménkem)-vstup**

Tento manipulátor představuje připojení ke správci front.

Hodnota musí odpovídat manipulátoru připojení, který byl použit k vytvoření manipulátoru zprávy uvedeného v parametru **HMSG** .

Pokud byl popisovač zprávy vytvořen pomocí HCUNAS, musí být ustanoveno platné připojení na podprocesu nastavující vlastnost popisovače zprávy, jinak volání selže s kódem příčiny RC2009 .

## **HMSG (20místné celé číslo se znaménkem)-vstup**

Jedná se o popisovač zprávy, který má být upraven. Hodnota byla vrácena předchozím voláním MQCRTMH.

## **SETOPT (MQSMPO)-vstup**

Řízení způsobu nastavení vlastností zprávy.

Tato struktura umožňuje aplikacím určit volby, které řídí způsob nastavení vlastností zprávy. Struktura je vstupní parametr pro volání MQSETMP. Další informace viz [MQSMPO](#page-1220-0) .

## **PRNAME (MQCHARV)-vstup**

Jedná se o název vlastnosti, která má být nastavena.

Další informace o použití názvů vlastností viz Názvy vlastností a Omezení názvů vlastností .

## **PRPDSC (MQPD)-vstupní/výstupní**

Tato struktura se používá k definování atributů vlastnosti, včetně:

- co se stane, když vlastnost není podporována
- jaký kontext zprávy, do kterého vlastnost patří,
- do jakých zpráv je vlastnost kopírována v rámci toku

Další informace o této struktuře viz [MQPD](#page-1164-0) .

## **TYPE (10místné celé číslo se znaménkem)-vstup**

Datový typ nastavované vlastnosti. Může se jednat o jednu z následujících možností:

## **Počet TYPOBOLŮ**

Logická hodnota. *ValueLength* musí být 4.

### **TYPBST**

Bajtový řetězec. *ValueLength* musí být nula nebo větší.

### **TYPI8**

8bitové celé číslo se znaménkem. *ValueLength* musí být 1.

### **TYPI16**

16bitové celé číslo se znaménkem. *ValueLength* musí být 2.

### **TYPI32**

32bitové celé číslo se znaménkem. *ValueLength* musí být 4.

## **TYPI64**

64bitové celé číslo se znaménkem. *ValueLength* musí být 8.

### **TYPF32**

32bitové číslo s pohyblivou řádovou čárkou. *ValueLength* musí být 4.

## **TYPF64**

64bitové číslo s pohyblivou řádovou čárkou. *ValueLength* musí být 8.

## **TYPSTR**

Znakový řetězec. *ValueLength* musí být nula nebo větší nebo speciální hodnota VLNULL.

## **TYPNUL**

Vlastnost existuje, ale má hodnotu null. *ValueLength* musí být nula.

### **VALLEN (10místné celé číslo se znaménkem)-vstup**

Délka hodnoty vlastnosti v parametru *Value* v bajtech.

Nula je platná pouze pro hodnoty null nebo pro řetězce nebo bajtové řetězce. Nula označuje, že vlastnost existuje, ale že hodnota neobsahuje žádné znaky nebo bajty.

Hodnota musí být větší nebo rovna nule, nebo následující speciální hodnota, pokud má parametr *Type* nastaven parametr TYPSTR:

### **VLNULL**

Hodnota je oddělena první hodnotou null zjištěnou v řetězci. Hodnota null není zahrnuta jako součást řetězce. Tato hodnota je neplatná, pokud není nastavena také volba TYPSTR.

Poznámka: Znak null použitý k ukončení řetězce, pokud je nastavena hodnota VLNULL, je hodnotou null ze znakové sady hodnoty.

## **VALUE (1bajtový bitový řetězec x VALLEN)-vstup**

Hodnota vlastnosti, která má být nastavena. Vyrovnávací paměť musí být zarovnána na hranici odpovídající povaze dat v hodnotě.

V programovacím jazyku C je parametr deklarován jako ukazatel-na-void; jako parametr lze zadat adresu libovolného typu dat.

Je-li *ValueLength* nula, *Hodnota* se neodkazuje. V tomto případě může mít adresa parametru předaná programy napsané v jazyku C nebo v sestavovacím modulu System/390 hodnotu null.

## **CMPCOD (10místné celé číslo se znaménkem)-výstup**

Kód dokončení; jedná se o jeden z následujících:

### **CCOK**

Úspěšné dokončení.

### **CCFAIL**

Volání selhalo.

### **REASON (10místné celé číslo se znaménkem)-výstup**

Kód příčiny, který kvalifikuje *CMPCOD*.

Je-li *CMPCOD* CCOK:

### **RCNONE**

(0, X'000 ') Není důvod k hlášení.

Je-li hodnota *CMPCOD* CCWARN:

## **RC2421**

(2421, X'0975 ') Složku MQRFH2 obsahující vlastnosti nelze analyzovat.

Je-li hodnota *CMPCOD* CCFAIL:

### **RC2204**

(2204, X'089C') Adaptér není k dispozici.

## **RC2130**

(2130, X'852 ') Nelze načíst modul služby adaptéru.

(2157, X'86D') Primární a domovský identifikátor ASID se liší.

#### <span id="page-1349-0"></span>**RC2004**

(2004, X'07D4') Parametr hodnoty není platný.

### **RC2005**

(2005, X'07D5') Parametr délky hodnoty není platný.

## **RC2219**

(2219, X'08AB') Volání MQI zadané před dokončením předchozího volání.

## **RC2460**

(2460, X'099C') Ukazatel obsluhy zprávy není platný.

## **RC2499**

(2499, X'09C3') Obsluha zprávy je již používána.

### **RC2046**

(2046, X'07FE') Volby nejsou platné nebo nejsou konzistentní.

## **RC2482**

(2482, X'09B2') Struktura deskriptoru vlastnosti není platná.

## **RC2442**

(2442, X'098A') Neplatný název vlastnosti.

### **RC2473**

(2473, X'09A9') Neplatný datový typ vlastnosti.

### **RC2472**

(2472, X'09A8') Došlo k chybě formátu čísla v datech hodnoty.

## **RC2463**

(2463, X'099F') Nastavení struktury vlastností zprávy není platné.

## **RC2111**

(2111, X'083F') Identifikátor kódované znakové sady názvu vlastnosti není platný.

### **RC2071**

(2071, X'817 ') Nedostatek dostupného úložiště.

### **RC2195**

(2195, X'893 ') Došlo k neočekávané chybě.

Další informace viz část ["Návratové kódy pro IBM i \(ILE RPG\)" na stránce 1418.](#page-1417-0)

## **Prohlášení o RPG**

```
 C*..1....:....2....:....3....:....4....:....5....:....6....:....7..
 C CALLP MQSETMP(HCONN : HMSG : SETOPT :
 PRNAME : PRPDSC : 
 TYPE : VALLEN : VALUE :
 CMPCOD : REASON)
```
Definice prototypu pro volání je:

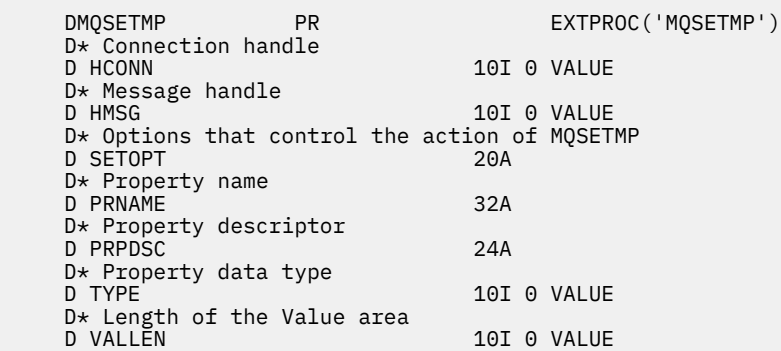

```
 D* Property value 
D VALUE A VALUE
 D* Completion code 
D CMPCOD 10I 0
D* Reason code qualifying CompCode<br>D.REASON 101.0
D REASON
```
## **MQSTAT (Načtení informací o stavu) na systému IBM i**

Pomocí volání MQSTAT načtěte informace o stavu. Typ vrácených informací o stavu je určen hodnotou STYPE uvedenou ve volání.

- "Syntaxe" na stránce 1351
- "Poznámky k použití" na stránce 1351
- "Parametry" na stránce 1351
- • ["Prohlášení o RPG" na stránce 1352](#page-1351-0)

## **Syntaxe**

MQSTAT *(HCONN, STYPE, STAT, CMPCOD, REASON)*

## **Poznámky k použití**

- 1. Volání MQSTAT s určením typu STATAPT vrátí informace o předchozích asynchronních operacích MQPUT a MQPUT1 . Struktura MQSTAT předaná na volání je dokončena s prvními zaznamenanými asynchronními varovnými nebo chybovými informacemi pro dané připojení. Pokud za prvními následují další chyby nebo varování, obvykle tyto hodnoty nezmění. Dojde-li však k chybě s kódem dokončení CCWARN, vrátí se místo toho následné selhání s kódem dokončení CCFAIL.
- 2. Pokud se od vytvoření připojení nebo od posledního volání MQSTAT nevyskytly žádné chyby, vrátí se CMPCOD CCOK a REASON z RCNONE.
- 3. Počet asynchronních volání, která byla zpracována pod manipulátor připojení, je vrácen pomocí tří čítačů: STSPSC, STSPWC a STSPFC. Tyto čítače jsou správcem front zvyšovány pokaždé, když je asynchronní operace úspěšně zpracována, mají varování nebo selhávají (všimněte si, že pro účely evidence se počet vložení do distribučního seznamu počítá jednou pro cílovou frontu, nikoli jednou pro distribuční seznam).
- 4. Úspěšné volání MQSTAT má za následek resetování všech předchozích chybových informací nebo počtů.

## **Parametry**

Volání MQSTAT má následující parametry:

## **Hconn (MQHCONN)-vstup**

Tento manipulátor představuje připojení ke správci front. Hodnota *Hconn* byla vrácena předchozím voláním MQCONN nebo MQCONNX.

## **STYPE (10místné celé číslo se znaménkem)-vstup**

Typ požadovaných informací o stavu. Jediná platná hodnota je:

## **STATAPT**

Vrátit informace o předchozích asynchronních operacích vložení.

### **STS (MQSTS)-vstupní/výstupní**

Struktura informací o stavu. Podrobnosti viz ["MQSTS \(vykazovací struktura stavu\) na systému IBM i"](#page-1223-0) [na stránce 1224](#page-1223-0).

### **CMPCOD (10místné celé číslo se znaménkem)-výstup**

Kód dokončení; jedná se o jeden z následujících:

## <span id="page-1351-0"></span>**CCOK**

Úspěšné dokončení.

## **CCFAIL**

Volání selhalo.

### **REASON (10místné celé číslo se znaménkem)-výstup**

Kód příčiny, který kvalifikuje *CMPCOD*.

Pokud je *CMPCOD* CCOK:

## **RCNONE**

(0, X'000 ') Není důvod k hlášení.

Má-li parametr *CMPCOD* hodnotu CCFAIL:

### **RC2374**

(2374, X' 946 ') Selhala uživatelská procedura rozhraní API

## **RC2183**

(2183, X'887 ') Nelze načíst uživatelskou proceduru rozhraní API.

### **RC2219**

(2219, X'8AB') Volání MQI zadané před dokončením předchozího volání.

## **RC2009**

(2009, X'7D9') Připojení ke správci front bylo ztraceno.

#### **RC2203**

(2203, X'89B') Probíhá ukončování připojení.

### **RC2018**

(2018, X'7E2') popisovač připojení není platný.

#### **RC2162**

(2162, X'872 ') Zastavování správce front

### **RC2102**

(2102, X'836 ') Nedostatek dostupných systémových prostředků.

#### **RC2430**

(2430, X'97E') Chyba typu MQSTAT.

### **RC2071**

(2071, X'817 ') Nedostatek dostupného úložiště.

#### **RC2424**

(2424, X' 978 ') Chyba se strukturou MQSTS

### **RC2195**

(2195, X'893 ') Došlo k neočekávané chybě.

### **RC2298**

(2298, X'8FA') Požadovaná funkce není v aktuálním prostředí k dispozici.

Podrobné informace o těchto kódech viz:

### • Zprávy a kódy příčiny

## **Prohlášení o RPG**

 C\*.. 1 ...+... 2 ...+... 3 ...+... 4 ...+... 5 ...+... 6 ...+... 7 C CALLP MQSTAT(HCONN : ETYPE : ERR : C CMPCOD : REASON)

Definice prototypu pro volání je:

 D.. 1 ...+... 2 ...+... 3 ...+... 4 ...+... 5 ...+... 6 ...+... 7 DMQSTAT PR EXTPROC('MQSTAT')

```
D* Connection handle<br>D HCONN
                                10I 0 VALUE
D* Status information type<br>D STYPE
                               10I 0 VALUE
 D* Status information
 D STATUS 296A
 D* Completion code
D CMPCOD 10I 0
D* Reason code qualifying CompCode<br>D REASON 101 0
D REASON
```
#### IBM i **MQSUB (Registrace odběru) na systému IBM i**

Volání MQSUB registruje odběr aplikací pro konkrétní téma.

- "Syntaxe" na stránce 1353
- "Poznámky k použití" na stránce 1353
- • ["Parametry" na stránce 1354](#page-1353-0)
- • ["Prohlášení o RPG" na stránce 1357](#page-1356-0)

## **Syntaxe**

MQSUB *(HCONN, SUBDSC, HOBJ, HSUB, CMPCOD, REASON)*

## **Poznámky k použití**

- Odběr je proveden pro téma s názvem buď pomocí krátkého názvu předdefinovaného objektu tématu, úplného názvu řetězce tématu, nebo je vytvořen zřetězením dvou částí, jak je popsáno v tématu Kombinace řetězců tématu.
- Správce front provádí kontroly zabezpečení při zadání volání MQSUB, aby ověřil, zda má identifikátor uživatele, pod kterým je aplikace spuštěna, před povolením přístupu odpovídající úroveň oprávnění. Příslušný objekt tématu je umístěn buď podle krátkého názvu zadaného ve volání, nebo podle nejbližšího objektu krátkého názvu v hierarchii témat, který je nalezen, pokud je zadán dlouhý název. Na tomto objektu tématu se provádí kontrola oprávnění, aby se zajistilo, že je nastaveno oprávnění k odběru, a na cílové frontě, aby se zajistilo, že je nastaveno oprávnění k výstupu. Je-li použita volba SDMAN, znamená to, že je provedena kontrola oprávnění pro název spravované fronty přidružené k tomuto objektu tématu, a je-li poskytnuta nespravovaná fronta, znamená to, že je ve frontě reprezentované parametrem **HOBJ** provedena kontrola oprávnění.
- Při použití volby SOMAN lze zjistit hodnotu *HOBJ* vrácenou při volání MQSUB, aby bylo možné zjistit atributy, jako např. prahovou hodnotu vrácení a název nadměrného vrácení. Můžete také zjistit název spravované fronty, ale neměli byste se pokoušet tuto frontu přímo otevřít.
- Odběry lze seskupit tak, aby bylo možné skupině odběrů doručit pouze jedno publikování, a to i v případě, že více než jedna ze skupin odpovídá publikování. Odběry jsou seskupeny pomocí volby SOGRP a aby bylo možné seskupit odběry, musí:
	- používá stejnou pojmenovanou frontu (která nepoužívá volbu SOMAN) ve stejném správci frontreprezentovaném parametrem **HOBJ** ve volání MQSUB
	- sdílení stejného *SDCID*
	- být stejné *SDSL*

Tyto atributy definují sadu odběrů považovaných za členy skupiny a jsou také atributy, které nelze změnit, pokud je odběr seskupen. Změna *SDSL* má za následek RC2512a změna všech ostatních (které lze změnit, pokud není odběr seskupen) má za následek RC2515.

• Pole v tabulce MQSD jsou vyplněna při návratu z volání MQSUB, které používá volbu SORES. Vrácený MQSD lze předat přímo do volání MQSUB, které používá volbu SOALT se všemi změnami, které je třeba provést v odběru použitém na MQSD. Některá pole mají zvláštní aspekty, jak je uvedeno v tabulce.

<span id="page-1353-0"></span>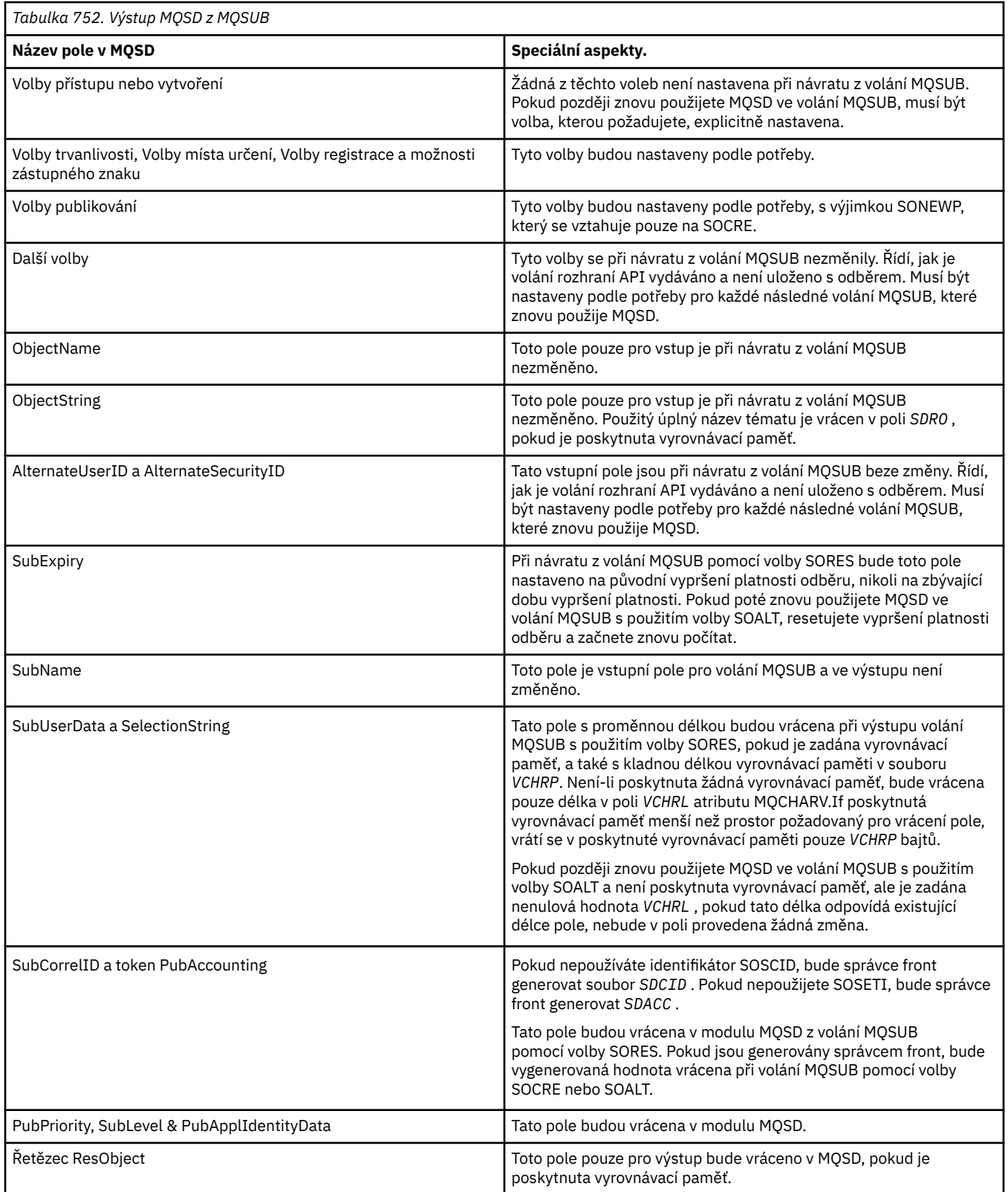

## **Parametry**

Volání MQSUB má následující parametry:

## <span id="page-1354-0"></span>**HCONN (10místné celé číslo se znaménkem)-vstup**

Tento manipulátor představuje připojení ke správci front. Hodnota *HCONN* byla vrácena předchozím voláním MQCONN nebo MQCONNX.

## **SUBDSC (MQSD)-vstup/výstup**

Jedná se o strukturu, která identifikuje objekt s použitím, který je registrován aplikací. Další informace viz ["MQSD \(deskriptor odběru\) na systému IBM i" na stránce 1207](#page-1206-0).

### **HOBJ (10místné celé číslo se znaménkem)-vstup/výstup**

Tento popisovač představuje přístup, který byl vytvořen pro získání zpráv odeslaných tomuto odběru. Tyto zprávy mohou být uloženy ve specifické frontě nebo může být správce front požádán o správu úložiště bez potřeby specifické fronty.

Popisovač objektu.

Má-li být použita specifická fronta, musí být přidružena k odběru v době vytvoření. To lze provést dvěma způsoby:

- Poskytnutím tohoto popisovače při volání MQSUB s volbou SDCRT. Je-li tento manipulátor zadán jako vstupní parametr volání, musí se jednat o platný manipulátor objektu vrácený z předchozího volání MQOPEN fronty s použitím alespoň jedné z voleb OOOINP\*, OOOUT (například pro vzdálenou frontu) nebo OOBRW. Pokud se nejedná o tento případ, volání se nezdaří s volbou RC2019. Nemůže se jednat o popisovač objektu pro frontu aliasů, která se interpretuje jako objekt tématu. Pokud ano, volání selže s RC2019
- Použitím příkazu DEFINE SUB MQSC a zadáním tohoto příkazu s názvem objektu fronty.

Má-li správce front spravovat úložiště zpráv odesílaných do tohoto odběru, měli byste tuto skutečnost označit při vytvoření odběru pomocí volby SOMAN a nastavením parametru na hodnotu HONONE. Správce front vrací manipulátor jako výstupní parametr volání a vrácený manipulátor je označován jako spravovaný manipulátor. Je-li uveden HONONE a není-li také uveden SOMAN, volání selže s RC2019.

Spravovaný popisovač vrácený správcem front lze použít pro volání MQGET nebo MQCB, s volbami procházení nebo bez nich, pro volání MQINQ nebo MQCLOSE. Nelze jej použít na MQPUT, MQSET nebo na následném MQSUB; pokus o to se nezdaří s RC2039 pro MQPUT, RC2040 pro MQSET nebo RC2038 pro MQSUB.

Je-li k obnovení tohoto odběru použita volba SORES v poli *OPTS* ve struktuře MQSD, lze manipulátor vrátit aplikaci v tomto parametru, je-li zadán parametr HONONE. Tuto možnost můžete použít bez ohledu na to, zda odběr používá spravovaný manipulátor či nikoli. Může být užitečné pro odběry vytvořené pomocí příkazu DEFINE SUB, pokud chcete manipulovat s frontou odběrů definovanou v příkazu DEFINE SUB. V případě obnovení administrativně vytvořeného odběru se fronta otevře s OOINPQ a OOBRW. Jsou-li zapotřebí další volby, musí aplikace explicitně otevřít frontu odběru a poskytnout manipulátor objektu pro volání. Pokud se vyskytl problém s otevřením fronty, volání selže s RC2522. Je-li zadán parametr *HOBJ* , musí být ekvivalentem parametru *HOBJ* v původním volání MQSUB. To znamená, že pokud je poskytován popisovač objektu vrácený z volání MQOPEN, musí být tento popisovač ve stejné frontě, jako byl použit dříve, jinak volání selže s RC2019.

Pokud je tento odběr měněn pomocí volby SOALT v poli *OPTS* ve struktuře MQSD, lze zadat jiný parametr *HOBJ* . Veškerá publikování, která byla doručena do fronty dříve identifikované prostřednictvím tohoto parametru, zůstávají v této frontě a je zodpovědností aplikace tyto zprávy načíst, pokud parametr **HOBJ** nyní představuje jinou frontu.

Použití tohoto parametru s různými volbami odběru je shrnuto v následující tabulce:

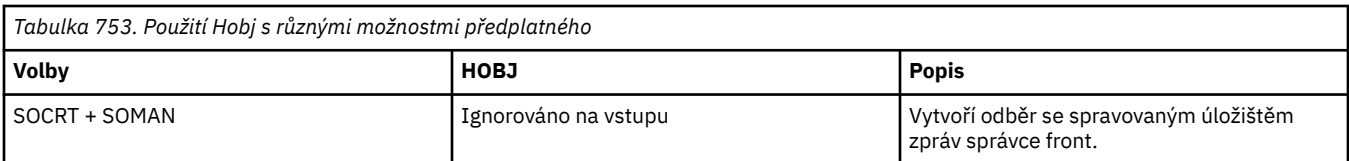

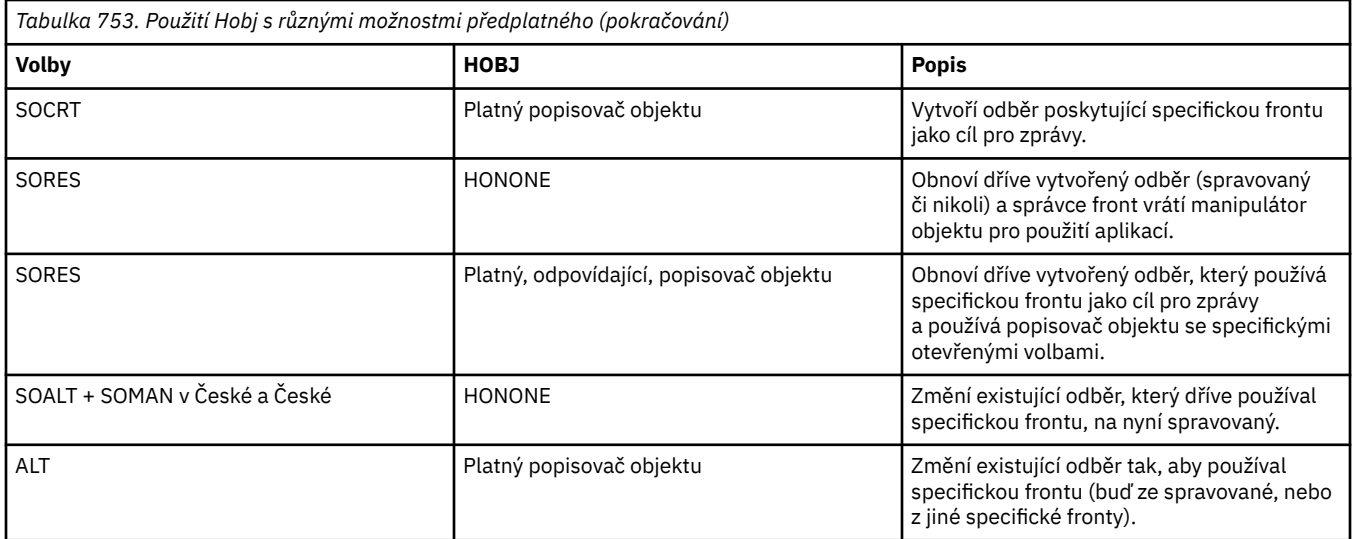

Bez ohledu na to, zda byl zadán nebo vrácen, musí být v následných voláních MQGET zadán parametr *HOBJ* , který potřebujete pro příjem publikování.

Popisovač *HOBJ* přestane být platný, když je na něm vydáno volání MQCLOSE nebo když je ukončena jednotka zpracování, která definuje rozsah popisovače. Rozsah vráceného manipulátoru objektu je stejný jako rozsah manipulátoru připojení určeného ve volání. Informace o rozsahu popisovače viz [HCONN](#page-1353-0) . Objekt MQCLOSE manipulátoru *HOBJ* nemá žádný vliv na manipulátor *HSUB* .

## **HSUB (10místné celé číslo se znaménkem)-výstup**

Tento popisovač představuje odběr, který byl proveden. Může být použit pro další dvě operace:

- Lze jej použít při následném volání MQSUBRQ a požádat o odeslání publikování v případě, že byla při vytváření odběru použita volba SOPUBR.
- Lze jej použít při následném volání MQCLOSE k odebrání provedeného odběru. Manipulátor *HSUB* přestane být platný při zadání volání MQCLOSE nebo při ukončení jednotky zpracování, která definuje rozsah manipulátoru. Rozsah vráceného manipulátoru objektu je stejný jako rozsah manipulátoru připojení určeného ve volání. Objekt MQCLOSE manipulátoru *HSUB* nemá žádný vliv na manipulátor *HOBJ* .

Tento manipulátor nelze předat volání MQGET nebo MQCB. Musíte použít parametr **HOBJ** . Předání tohoto popisovače jakémukoli jinému volání IBM MQ má za následek RC2019.

### **CMPCOD (10místné celé číslo se znaménkem)-výstup**

Kód dokončení; jedná se o jeden z následujících:

### **CCOK**

Úspěšné dokončení

## **CCWARN (varování)**

Varování (částečné dokončení)

## **CCFAIL**

Volání selhalo

### **REASON (10místné celé číslo se znaménkem)-výstup**

Kód příčiny, který kvalifikuje *CMPCOD*.

Pokud je *CMPCOD* CCOK:

### **RCNONE**

(0, X'000 ') Není důvod k hlášení.

Má-li parametr *CMPCOD* hodnotu CCFAIL:

(2019 X'07E3') popisovač objektu není platný

#### <span id="page-1356-0"></span>**RC2046**

(2046 X'07FE') Volby nejsou platné nebo nejsou konzistentní.

### **RC2085**

(2085 X'0825 ') Nelze nalézt identifikovaný objekt

## **RC2161**

(2161 X'0871 ') uvedení správce front do klidového stavu

## **RC2298**

(2298 X'08FA') Funkce není podporována.

### **RC2424**

(2424 X'0978 ') Deskriptor odběru (MQSD) není platný

## **RC2425**

(2441 X' 979 ') Řetězec tématu není platný

## **RC2428**

(2428 X'097C') Zadaný název odběru neodpovídá existujícím odběrům.

## **RC2429**

(2429 X'097D') Název odběru existuje a je používán jinou aplikací.

### **RC2431**

(2431 X'097F') SubUsernení platné

## **RC2432**

(2432 X'0980 ') Odběr existuje

## **RC2434**

(2434 X'0982 ') Název odběru odpovídá existujícímu odběru.

## **RC2440**

(2440 X'0988 ') Pole SubName není platné.

### **RC2441**

(2441 X'0989 ') Pole Objectstring není platné

### **RC2435**

(2435 X'0983 ') Atribut nelze změnit pomocí SDALT nebo byl vytvořen odběr pomocí SDIMM.

## **RC2436**

(2436 X'0984 ') Volba SODUR není platná

## **RC2459**

(2459, X'99B') Chyba syntaxe řetězce výběru.

## **RC2503**

(2503 X'09C7') Volání MQSUB jsou v současné době blokována pro odebíraná témata.

## **RC2519**

(2519, X'9D7') Řetězec výběru není uveden v popisu použití struktury MQCHARV.

## **RC2551**

(2551, X'9F7') Určený řetězec výběru není k dispozici.

## **Prohlášení o RPG**

```
 C*..1....:....2....:....3....:....4....:....5....:....6....:....7..
 C CALLP MQSUB(HCONN : SUBDSC : HOBJ :
 C HSUB : CMPCOD : REASON)
```
Definice prototypu pro volání je:

 D\*..1....:....2....:....3....:....4....:....5....:....6....:....7.. DMQSUB PR EXTPROC('MQSUB')

```
D* Connection handle<br>D HCONN
                        10I 0 VALUE
 D* Subscription descriptor
D SUBDSC 1 400A
 D* Object handle for queue
 D HOBJ 10I 0
 D* Subscription object handle
D HSUB 10I 0
 D* Completion code
D CMPCOD 10I 0
 D* Reason code qualifying CompCode
D REASON
```
#### IBM i **MQSUBRQ (požadavek na odběr) na systému IBM i**

Volání MQSUBRQ vytváří požadavek na odběr.

- "Syntaxe" na stránce 1358
- "Poznámky k použití" na stránce 1358
- "Parametry" na stránce 1358
- • ["Prohlášení o RPG" na stránce 1359](#page-1358-0)

## **Syntaxe**

MQSUBRQ *(HCONN, HSUB, ACTION, SUBROPT, CMPCOD, REASON)*

## **Poznámky k použití**

Pro použití SRAPUB platí následující poznámky k použití:

- 1. Pokud je toto příkazové slovo úspěšně dokončeno, zachovaná publikování odpovídající zadanému odběru byla odeslána do odběru a lze je přijmout pomocí příkazu MQGET nebo MQCB s použitím příkazu HOBJ vráceného v původním příkazu MQSUB, který vytvořil odběr.
- 2. Pokud téma odebírané původním příkazovým slovem MQSUB, které vytvořilo odběr, obsahovalo zástupný znak, může být odesláno více zachovaných publikování. Počet publikování odeslaných jako výsledek tohoto volání je zaznamenán v poli *SRNMP* ve struktuře SBROPT.
- 3. Pokud je toto příkazové slovo dokončeno s kódem příčiny RC2437 , pak pro uvedené téma nebyla momentálně zachována žádná publikování.
- 4. Pokud je toto příkazové slovo dokončeno s kódem příčiny RC2525 nebo RC2526 , pak jsou momentálně uchována publikování pro uvedené téma, ale vyskytla se chyba, která znamenala, že nebylo možné je doručit.
- 5. Aplikace musí mít aktuální odběr tématu, aby mohla toto volání provést. Pokud byl odběr proveden v předchozí instanci aplikace a není k dispozici platný manipulátor odběru, musí aplikace nejprve volat MQSUB s volbou SORES, aby získala manipulátor pro použití v tomto volání.
- 6. Publikování jsou odesílána do místa určení, které je registrováno pro použití s aktuálním odběrem této aplikace. Má-li být publikování odesláno někam jinam, je třeba nejprve změnit odběr pomocí volání MQSUB s volbou SOALT.

## **Parametry**

Volání MQSUBRQ má následující parametry:

## **HCONN (10místné celé číslo se znaménkem)-vstup**

Tento manipulátor představuje připojení ke správci front. Hodnota *HCONN* byla vrácena předchozím voláním MQCONN nebo MQCONNX.

V aplikacích z/OS for CICS lze volání MQCONN vynechat a pro *HCONN*zadat následující hodnotu:

## **HCDEFH**

Výchozí manipulátor připojení.

## <span id="page-1358-0"></span>**HSUB (10místné celé číslo se znaménkem)-vstup**

Tento popisovač představuje odběr, pro který má být požadována aktualizace. Hodnota *HSUB* byla vrácena z předchozího volání MQSUB.

## **ACTION (10místné celé číslo se znaménkem)-vstup**

Tento parametr řídí konkrétní akci, která je požadována pro odběr. Musí být uveden jeden (a pouze jeden) z následujících:

## **SRAPUB**

Tato akce vyžaduje odeslání publikace aktualizace pro uvedené téma. Tato volba se obvykle používá v případě, že odběratel zadal volbu SOPUBR ve volání MQSUB při provádění odběru. Pokud má správce front zachované publikování pro dané téma, bude odesláno odběrateli. Pokud ne, volání selže. Pokud je aplikaci odesláno publikování, které bylo zachováno, je to označeno vlastností zprávy MQIsRetained tohoto publikování.

Vzhledem k tomu, že téma v existujícím odběru reprezentovaném parametrem **HSUB** může obsahovat zástupné znaky, může odběratel obdržet více zachovaných publikování.

## **SBROPT (MQSRO)-vstupní/výstupní**

Tyto volby řídí akci MQSUBRQ, podrobnosti viz ["MQSRO-Volby požadavku na odběr" na stránce 591](#page-590-0) .

## **CMPCOD (10místné celé číslo se znaménkem)-výstup**

Kód dokončení; jedná se o jeden z následujících:

## **CCOK**

Úspěšné dokončení

## **CCWARN (varování)**

Varování (částečné dokončení)

## **CCFAIL**

Volání selhalo

## **Příčina (10místné celé číslo se znaménkem)-výstup**

Kód příčiny, který kvalifikuje *CMPCOD*.

Pokud je *CPMCOD* CCOK:

### **RCNONE**

(0, X'000 ') Není důvod k hlášení.

Má-li parametr *CPMCOD* hodnotu CCFAIL:

### **RC2298**

2298 (X'08FA') Požadovaná funkce není v aktuálním prostředí k dispozici.

## **RC2437**

2437 (X'0985 ') Pro toto téma nejsou aktuálně uložena žádná zachovaná publikování.

## **RC2046**

2046 (X'07FE') Parametr nebo pole voleb obsahuje neplatné volby nebo kombinaci neplatných voleb.

### **RC2161**

2161 (X'0871 ') uvedení správce front do klidového stavu

## **RC2438**

2438 (X'0986 ') Při volání MQSUBRQ nejsou volby požadavku na odběr MQSRO platné.

## **Prohlášení o RPG**

```
C*. .1. . . . . . . .2. . . . . . .3. . . . . . .4. . . . . .5. . . . . .6. . . . . . .7. .<br>C CALLP MQSUBRQ(HCONN : HSUB : ACTION :
 C CALLP MQSUBRQ(HCONN : HSUB : ACTION : 
 C SBROPT : CMPCOD : REASON)
```
<span id="page-1359-0"></span>Definice prototypu pro volání je:

```
D*. .1. . . . . . . .2. . . . . . .3. . . . . . .4. . . . . . 5. . . . . . . 6. . . . . . . .7. .<br>DMQSUBRQ
                                            EXTPROC('MQSUBRQ')
D* Connection handle<br>D HCONN
                                    10I 0 VALUE
D* Subscription handle<br>D HSUB
                                    10I 0 VALUE
D* Action requested on the subscription<br>D ACTION 10I 0 V
                                     10I 0 VALUE
 D* Subscription Request Options
D SBROPT 16A
 D* Completion code
D CMPCOD 10I 0
D* Reason code qualifying CompCode<br>D REASON 10I 0
D REASON
```
#### IBM i **Atributy objektů v systému IBM i**

V této kolekci témat jsou uvedeny pouze ty objekty IBM MQ , které mohou být předmětem volání funkce MQINQ, a jsou uvedeny podrobnosti o atributech, které lze dotazovat, a o selektorech, které mají být použity.

## **Atributy pro fronty**

Pomocí těchto informací se dozvíte o různých typech definic front a atributech podporovaných jednotlivými definicemi.

**Typy front**: Správce front podporuje následující typy definic front:

## **Lokální fronta**

Jedná se o fyzickou frontu, která ukládá zprávy. Fronta existuje v lokálním správci front.

Aplikace připojené k lokálnímu správci front mohou umisťovat zprávy do front tohoto typu a odebírat je z nich. Hodnota atributu fronty **QType** je QTLOC.

### **Sdílená fronta**

Jedná se o fyzickou frontu, která ukládá zprávy. Fronta existuje ve sdíleném úložišti, které je přístupné pro všechny správce front, kteří patří do skupiny sdílení front, jež je vlastníkem sdíleného úložiště.

Aplikace připojené k libovolnému správci front ve skupině sdílení front mohou umísťovat zprávy do front tohoto typu a odebírat zprávy z front tohoto typu. Tyto fronty jsou ve skutečnosti stejné jako lokální fronty. Hodnota atributu fronty **QType** je QTLOC.

• Sdílené fronty jsou podporovány pouze v systému z/OS.

### **Fronta klastru**

Jedná se o fyzickou frontu, která ukládá zprávy. Fronta existuje buď v lokálním správci front, nebo v jednom či více správcích front, kteří patří do stejného klastru jako lokální správce front.

Aplikace připojené k lokálnímu správci front mohou umisťovat zprávy do front tohoto typu bez ohledu na umístění fronty. Pokud instance fronty existuje v lokálním správci front, fronta se chová stejně jako lokální fronta a aplikace připojené k lokálnímu správci front mohou odebírat zprávy z fronty. Hodnota atributu fronty **QType** je QTCLUS.

### **Fronta aliasů**

Nejedná se o fyzickou frontu-jedná se o alternativní název pro lokální frontu. Název lokální fronty, na kterou se alias interpretuje, je součástí definice alias fronty.

Aplikace připojené k lokálnímu správci front mohou umísťovat zprávy do front aliasů a odebírat je z front aliasů-zprávy jsou umisťovány do lokální fronty, do níž se alias převádí, a odebírány z ní. Hodnota atributu fronty **QType** je QTALS.

## **Vzdálená fronta**

Nejedná se o fyzickou frontu-jedná se o lokální definici fronty, která existuje ve vzdáleném správci front. Lokální definice vzdálené fronty obsahuje informace, které lokálnímu správci front sdělují, jak má směrovat zprávy do vzdáleného správce front.

Aplikace připojené k lokálnímu správci front mohou umisťovat zprávy do vzdálených front-zprávy jsou umístěny do lokální přenosové fronty používané ke směrování zpráv do vzdáleného správce front. Aplikace nemohou odebírat zprávy ze vzdálených front. Hodnota atributu fronty **QType** je QTREM.

Definici vzdálené fronty lze také použít pro:

• Alias fronty odpovědí

V tomto případě je název definice názvem fronty pro odpověď. Další informace naleznete v tématu Definice aliasu fronty pro odpověď.

• Aliasy správce front

V tomto případě je název definice aliasem pro správce front, nikoli názvem fronty. Další informace naleznete v tématu Definice aliasů správce front.

## **Modelová fronta**

Nejedná se o fyzickou frontu-jedná se o sadu atributů fronty, ze které lze vytvořit lokální frontu.

Zprávy nelze ukládat do front tohoto typu.

Některé atributy fronty platí pro všechny typy front; jiné atributy fronty platí pouze pro určité typy front. Typy front, pro které se atribut používá, jsou označeny znakem "X" v tabulce Tabulka 754 na stránce 1361 a následných tabulkách.

Tabulka 754 na stránce 1361 shrnuje atributy, které jsou specifické pro fronty. Atributy jsou popsány v abecedním pořadí.

Názvy atributů zobrazené v tabulce jsou názvy použité s voláními MQINQ a MQSET. Při použití příkazů MQSC k definování, změně nebo zobrazení atributů jsou použity alternativní krátké názvy. Podrobnosti naleznete v části Příkazy MQSC .

V následující tabulce platí následující sloupce:

- Sloupec pro lokální fronty platí také pro sdílené fronty.
- Sloupec pro modelové fronty označuje, které atributy jsou zděděny lokální frontou vytvořenou z modelové fronty.
- Sloupec pro fronty klastru označuje atributy, které lze zjistit, když je fronta klastru otevřena pouze pro dotazování nebo pro dotazování a výstup. Je-li fronta klastru otevřena pro dotazování plus jeden nebo více vstupů, procházení nebo nastavení, použije se místo toho sloupec pro lokální fronty.

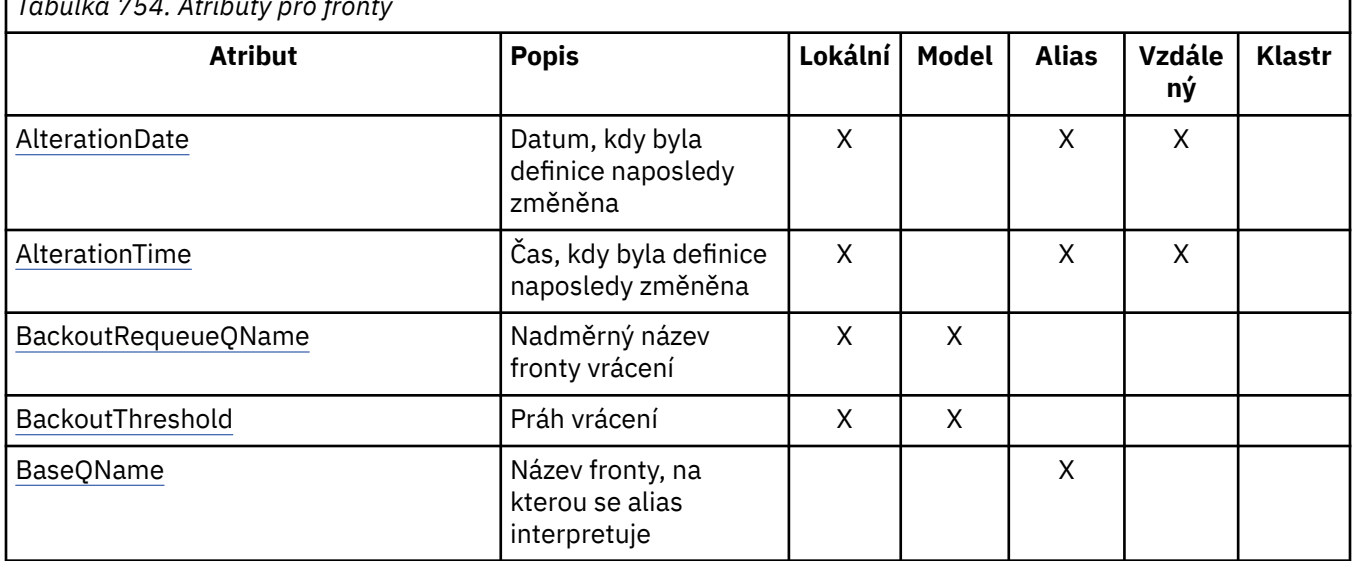

*Tabulka 754. Atributy pro fronty*

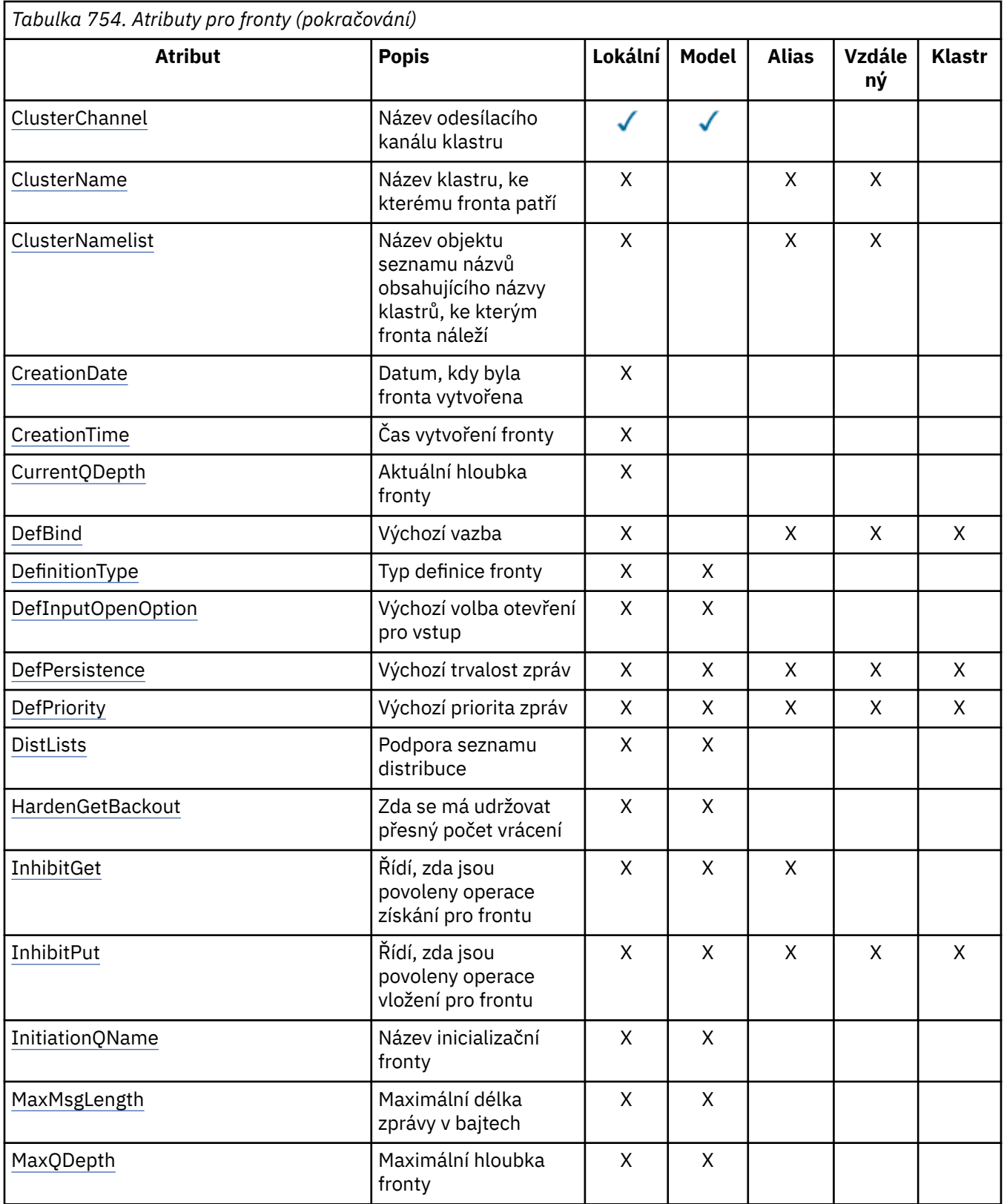

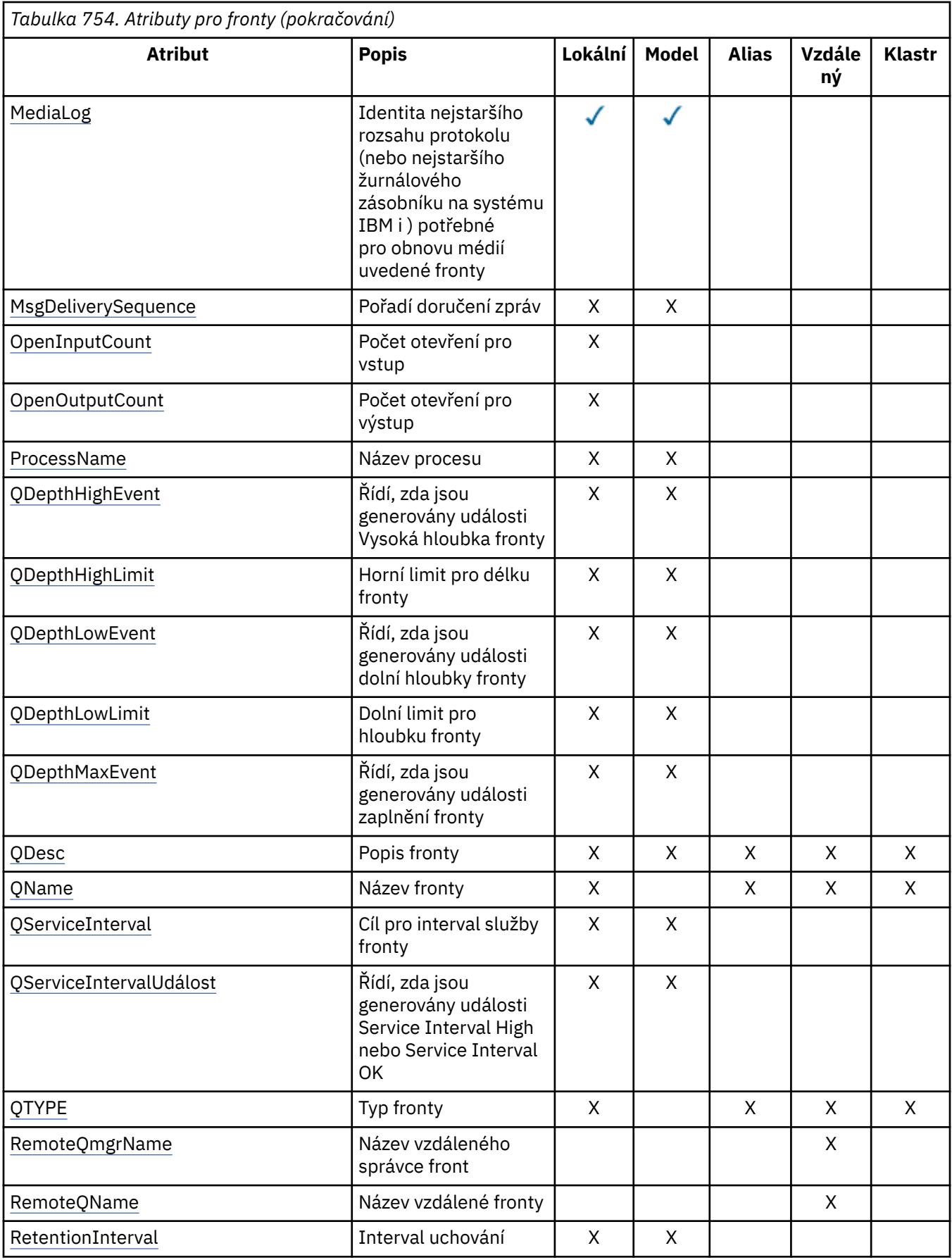

<span id="page-1363-0"></span>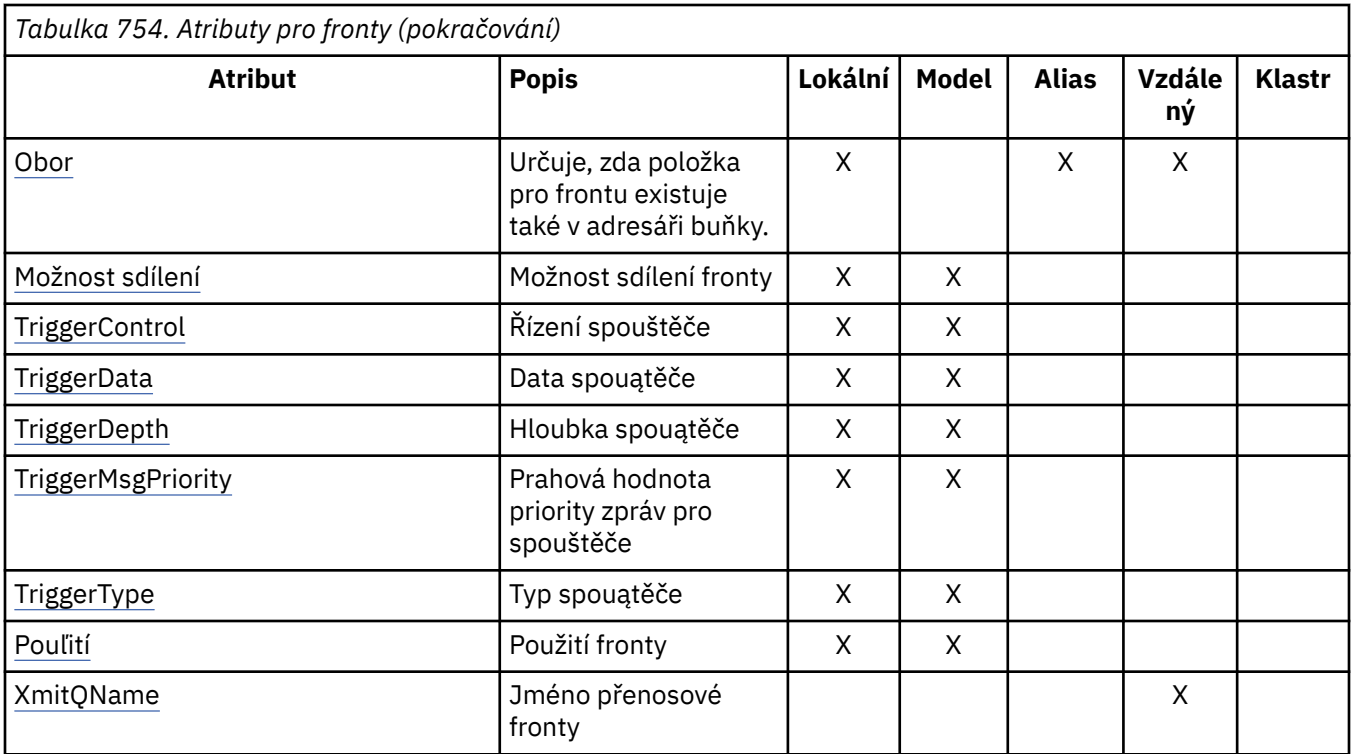

## *AlterationDate (12bajtový znakový řetězec) na IBM i*

Datum, kdy byla definice naposledy změněna.

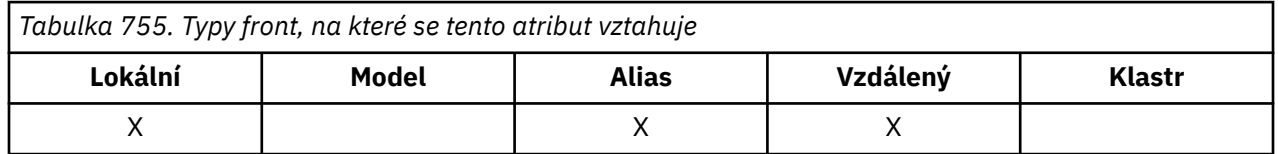

Toto je datum, kdy byla definice naposledy změněna. Formát data je YYYY-MM-DD, vyplněný dvěma koncovými mezerami, aby byla délka 12 bajtů (například 1992-09-23¬¬, kde ¬¬ představuje dva prázdné znaky).

Hodnoty určitých atributů (například *CurrentQDepth*) se mění při práci správce front. Změny těchto atributů neovlivňují *AlterationDate*.

Chcete-li určit hodnotu tohoto atributu, použijte selektor CAALTD s voláním MQINQ. Délka tohoto atributu je dána hodnotou LNDATE.

## *AlterationTime (8bajtový znakový řetězec) na IBM i*

Čas, kdy byla definice naposledy změněna.

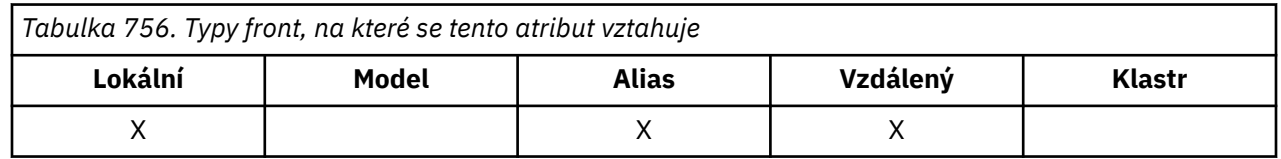

Toto je čas, kdy byla definice naposledy změněna. Formát času je HH.MM.SS používající 24hodinové hodiny, s úvodní nulou, pokud je hodina menší než 10 (například 09.10.20). Čas je místní čas.

Hodnoty určitých atributů (například *CurrentQDepth*) se mění při práci správce front. Změny těchto atributů neovlivňují *AlterationTime*.

<span id="page-1364-0"></span>Chcete-li určit hodnotu tohoto atributu, použijte selektor CAALTT s voláním MQINQ. Délka tohoto atributu je dána LNTIME.

## *BackoutRequeueQName (48bajtový znakový řetězec) na IBM i*

Nadměrný počet vrácený název fronty pro vrácení.

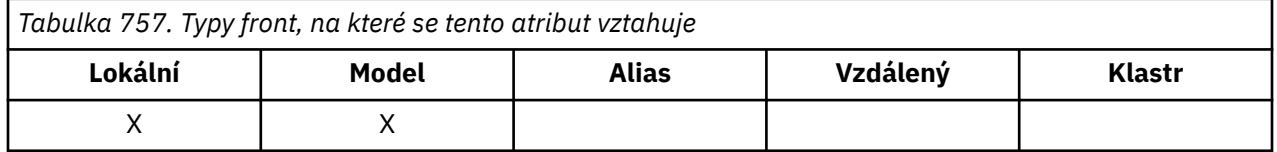

Aplikace spuštěné v produktu WebSphere Application Server a ty, které používají zařízení serveru IBM MQ Application Server, používají tento atribut k určení, kam by měly zprávy, které byly vráceny zpět, jít. Pro všechny ostatní aplikace, kromě povolení dotazování na její hodnotu, neprovede správce front žádnou akci založenou na hodnotě atributu.

Chcete-li určit hodnotu tohoto atributu, použijte selektor CABRQN s voláním MQINQ. Délka tohoto atributu je dána hodnotou LNQN.

## *BackoutThreshold (10místné celé číslo se znaménkem) na IBM i*

Prahová hodnota vyřazených zpráv.

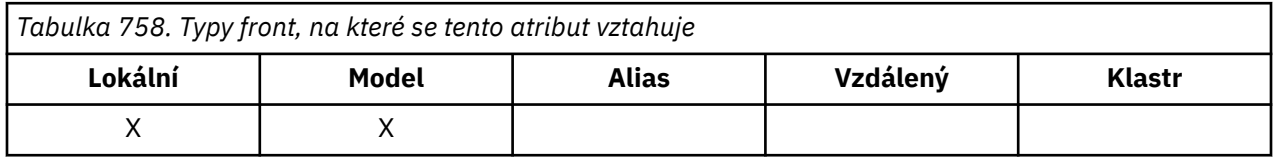

Aplikace spuštěné v produktu WebSphere Application Server a ty, které používají zařízení IBM MQ Application Server Facilities, používají tento atribut k určení, zda má být zpráva vrácena zpět. Pro všechny ostatní aplikace, kromě povolení dotazování na její hodnotu, neprovede správce front žádnou akci založenou na hodnotě atributu.

Chcete-li určit hodnotu tohoto atributu, použijte selektor IABTHR s voláním MQINQ.

## *BaseQName (48bajtový znakový řetězec) na IBM i*

Název fronty, na kterou se alias interpretuje.

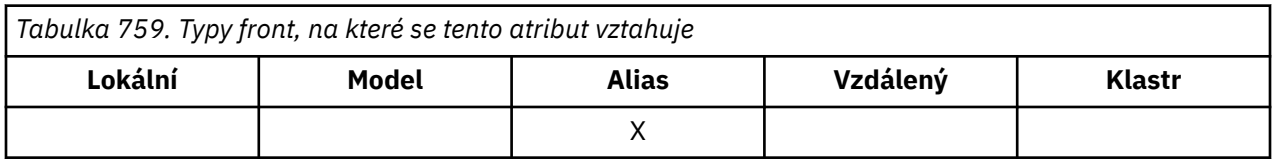

Jedná se o název fronty, která je definována pro lokálního správce front. (Další informace o názvech front naleznete v popisu pole *ODON* v produktu MQOD. Fronta je jednoho z následujících typů:

## **QTLOC**

Lokální fronta.

**QTREM**

Lokální definice vzdálené fronty.

**QTCLUS**

Fronta klastru.

<span id="page-1365-0"></span>Chcete-li určit hodnotu tohoto atributu, použijte selektor CABASQ s voláním MQINQ. Délka tohoto atributu je dána hodnotou LNQN.

## *BaseType (struktura celočíselných parametrů) na IBM i*

Typ objektu, na který se alias interpretuje.

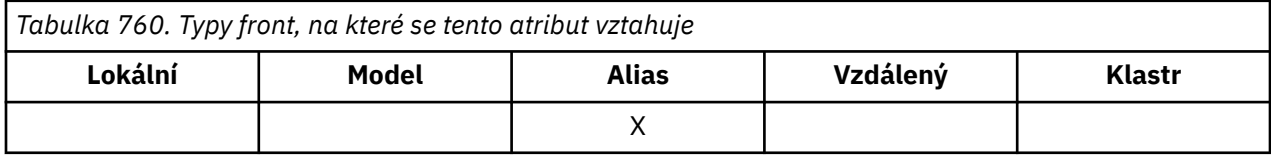

Tento atribut může mít některou z následujících hodnot:

## **OTQ (dotazů)**

Základní typ objektu je fronta

## **OTTOP**

Základní typ objektu je téma

## *CFStrucName (12bajtový znakový řetězec) na IBM i*

Název struktury prostředku Coupling Facility.

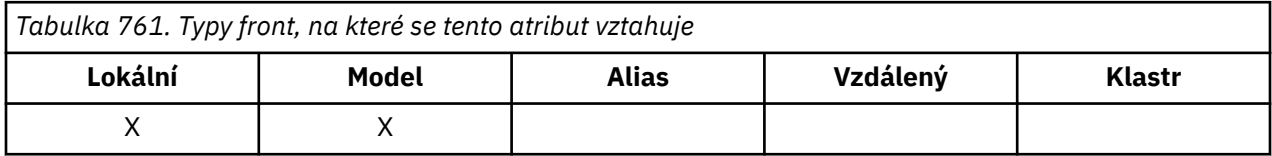

Jedná se o název struktury prostředku Coupling Facility, v níž jsou uloženy zprávy ve frontě. První znak názvu je v rozsahu A až Z a zbývající znaky jsou v rozsahu A až Z, 0 až 9 nebo prázdné.

Úplný název struktury v prostředku Coupling Facility je získán doplněním hodnoty atributu správce front **QSGName** o hodnotu atributu fronty **CFStrucName** .

Tento atribut platí pouze pro sdílené fronty; je ignorován, pokud *QSGDisp* nemá hodnotu QSGDSH.

Chcete-li určit hodnotu tohoto atributu, použijte selektor CACFSN s voláním MQINQ. Délka tohoto atributu je dána hodnotou LNCFSN.

z/08 Tento atribut je podporován pouze na systému z/OS.

## *ClusterChannelNázev (20bajtový znakový řetězec)*

ClusterChannel je generický název odesílacích kanálů klastru, které používají tuto frontu jako přenosovou frontu. Atribut uvádí, které odesílací kanály klastru budou z této přenosové fronty klastru posílat zprávy do přijímacího kanálu klastru.

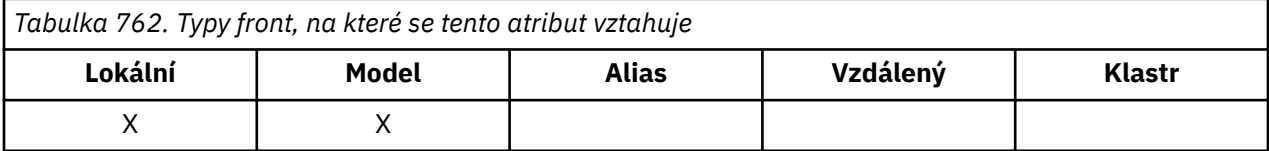

Výchozí konfigurace správce front je určena pro všechny odesílací kanály klastru k odesílání zpráv z jedné přenosové fronty SYSTEM.CLUSTER.TRANSMIT.QUEUE. Výchozí konfiguraci lze změnit úpravou atributu správce front, **DefClusterXmitQueueType**. Výchozí hodnota tohoto atributu je SCTQ. Tuto hodnotu můžete změnit na CHANNEL. Nastavíte-li atribut **DefClusterXmitQueueType** na hodnotu CHANNEL, bude každý odesílací kanál klastru standardně používat specifickou přenosovou frontu klastru, SYSTEM.CLUSTER.TRANSMIT.*ChannelName*.

<span id="page-1366-0"></span>Atribut přenosové fronty ClusterChannelName můžete také nastavit na odesílací kanál klastru ručně. Zprávy, které jsou určeny pro správce front připojeného prostřednictvím odesílacího kanálu klastru, jsou uloženy do přenosové fronty, která identifikuje odesílací kanál klastru. Tyto zprávy se nebudou ukládat do výchozí přenosové fronty klastru. Pokud nastavíte atribut ClusterChannelName na prázdné znaky, přepne se kanál na výchozí přenosovou frontu klastru, jakmile se kanál restartuje. Výchozí fronta je buď SYSTEM.CLUSTER.TRANSMIT.*ChannelName*, nebo SYSTEM.CLUSTER.TRANSMIT.QUEUE, v závislosti na hodnotě atributu správce front DefClusterXmitQueueType.

Zadáním hvězdiček, "\*", do pole **ClusterChannelName** můžete přidružit přenosovou frontu k sadě odesílacích kanálů klastru. Hvězdička může být na začátku, na konci nebo kdekoli ve středu řetězce názvu klastru. Pole **ClusterChannelName** je omezeno na délku 20 znaků: MQ\_CHANNEL\_NAME\_LENGTH.

## *ClusterName (48bajtový znakový řetězec) na IBM i*

Název klastru, ke kterému fronta patří.

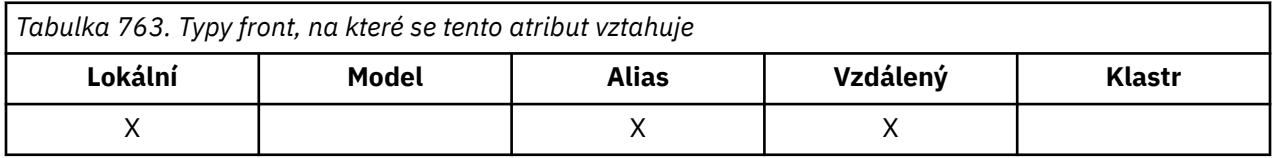

Jedná se o název klastru, ke kterému fronta patří. Pokud fronta patří do více než jednoho klastru, *ClusterNamelist* uvádí název objektu seznamu názvů, který identifikuje klastry, a *ClusterName* je prázdné. Alespoň jeden z *ClusterName* a *ClusterNamelist* musí být prázdný.

Chcete-li určit hodnotu tohoto atributu, použijte selektor CACLN s voláním MQINQ. Délka tohoto atributu je dána hodnotou LNCLUN.

## *ClusterNamelist (48bajtový znakový řetězec) na IBM i*

Název objektu seznamu názvů obsahujícího názvy klastrů, ke kterým fronta náleží.

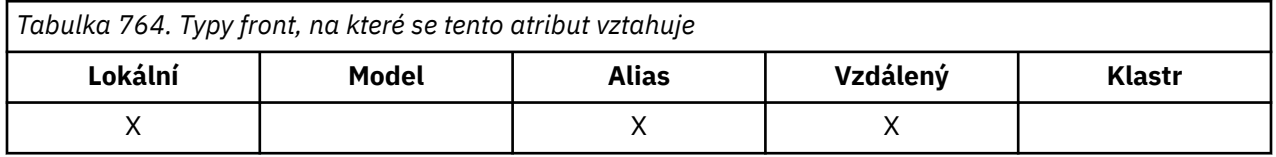

Jedná se o název objektu seznamu názvů, který obsahuje názvy klastrů, do kterých tato fronta patří. Pokud fronta náleží pouze jednomu klastru, obsahuje objekt seznamu názvů pouze jeden název. Alternativně lze *ClusterName* použít k určení názvu klastru, v takovém případě je *ClusterNamelist* prázdný. Alespoň jeden z *ClusterName* a *ClusterNamelist* musí být prázdný.

Chcete-li určit hodnotu tohoto atributu, použijte selektor CACLNL s voláním MQINQ. Délka tohoto atributu je dána hodnotou LNNLN.

## *CreationDate (12bajtový znakový řetězec) na IBM i*

Datum, kdy byla fronta vytvořena.

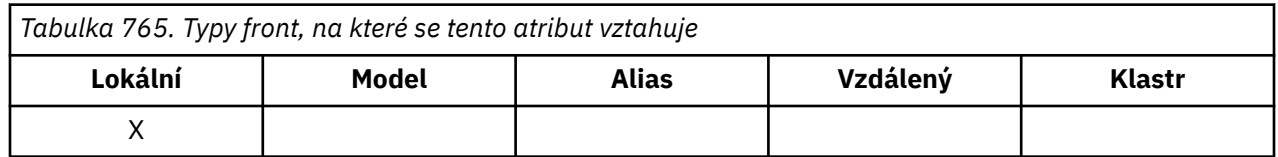

Toto je datum vytvoření fronty. Formát data je YYYY-MM-DD, vyplněný dvěma koncovými mezerami, aby byla délka 12 bajtů (například 1992-09-23¬¬, kde ¬¬ představuje dva prázdné znaky).

<span id="page-1367-0"></span>• V systému IBM ise může datum vytvoření fronty lišit od data vytvoření základní entity operačního systému (souboru nebo uživatelského prostoru), která představuje frontu.

Chcete-li určit hodnotu tohoto atributu, použijte selektor CACRTD s voláním MQINQ. Délka tohoto atributu je dána LNCRTD.

## *CreationTime (8bajtový znakový řetězec) na IBM i*

Čas, kdy byla fronta vytvořena.

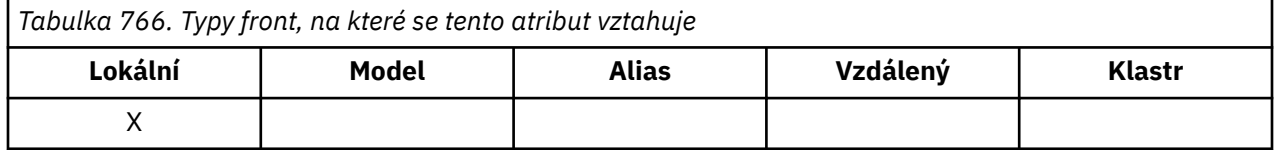

Toto je čas, kdy byla fronta vytvořena. Formát času je HH.MM.SS používající 24hodinové hodiny, s úvodní nulou, pokud je hodina menší než 10 (například 09.10.20). Čas je místní čas.

• V systému IBM ise může čas vytvoření fronty lišit od času vytvoření základní entity operačního systému (souboru nebo uživatelského prostoru), která představuje frontu.

Chcete-li určit hodnotu tohoto atributu, použijte selektor CACRTT s voláním MQINQ. Délka tohoto atributu je dána hodnotou LNCRTT.

## *CurrentQDepth (10místné celé číslo se znaménkem) na IBM i*

Aktuální hloubka fronty.

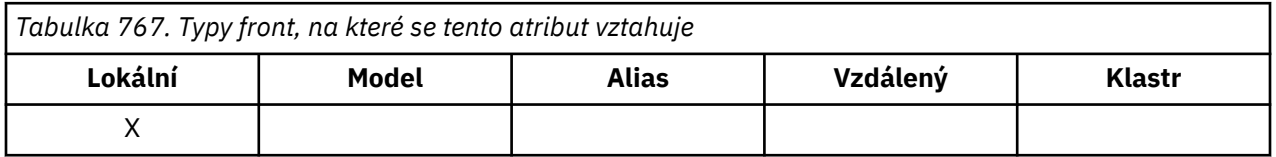

Jedná se o počet zpráv aktuálně uložených ve frontě. Zvyšuje se během volání MQPUT a během vrácení volání MQGET. Je dekrementován během volání MQGET bez procházení a během odvolání volání MQPUT. Výsledkem je, že tento počet zahrnuje zprávy, které byly vloženy do fronty v rámci pracovní jednotky, ale dosud nebyly potvrzeny, i když nejsou vhodné k načtení voláním MQGET. Podobně vyloučí zprávy, které byly načteny v rámci pracovní jednotky pomocí volání MQGET, ale dosud nebyly potvrzeny.

Tento počet také zahrnuje zprávy, které prošly časem vypršení platnosti, ale dosud nebyly vyřazeny, ačkoli tyto zprávy nejsou vhodné k načtení. Viz pole *MDEXP* popsané v části ["MQMD \(deskriptor zprávy\) na IBM i"](#page-1104-0) [na stránce 1105](#page-1104-0).

Zpracování jednotky práce a segmentace zpráv mohou způsobit, že *CurrentQDepth* překročí *MaxQDepth*. To však nemá vliv na načítatelnost zpráv- *všechny* zprávy ve frontě lze načíst běžným způsobem pomocí volání MQGET.

Hodnota tohoto atributu kolísá v průběhu činnosti správce front.

Chcete-li určit hodnotu tohoto atributu, použijte selektor IACDEP s voláním MQINQ.

#### IBM i *DefBind (10místné celé číslo se znaménkem) na IBM i* Výchozí vazba.
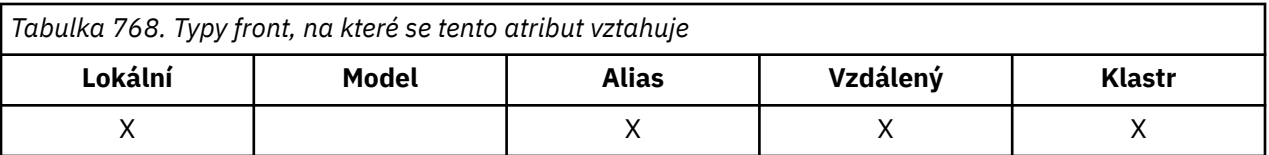

Tento atribut je výchozí vazbou, která se používá, když je ve volání MQOPEN zadána hodnota OOBNDQ a fronta je fronta klastru. DefBind může mít jednu z následujících hodnot:

#### **BNDOPN**

Vazba byla opravena voláním MQOPEN.

#### **BNDNOT**

Vazba není opravena.

#### **BNDGRP**

Vazba není opravena voláním MQOPEN, ale je opravena na MQPUT pro všechny zprávy v logické skupině.

Chcete-li určit hodnotu tohoto atributu, použijte selektor IADBND s voláním MQINQ.

#### IBM i *DefinitionType (10místné celé číslo se znaménkem) na IBM i*

Typ definice fronty.

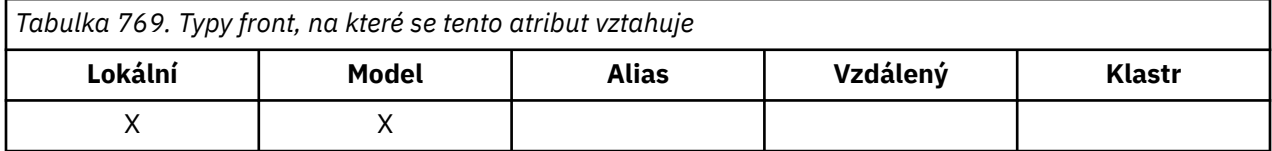

Označuje, jak byla fronta definována. Hodnota je jedna z následujících:

#### **QDPRE**

Předdefinovaná trvalá fronta.

Fronta je trvalá fronta vytvořená administrátorem systému; odstranit ji může pouze administrátor systému.

Předdefinované fronty jsou vytvořeny pomocí příkazu DEFINE MQSC a lze je odstranit pouze pomocí příkazu DELETE MQSC. Předdefinované fronty nelze vytvořit z modelových front.

Příkazy mohou být vydány buď operátorem, nebo autorizovaným uživatelem odesílajícím zprávu příkazu do vstupní fronty příkazů (viz atribut **CommandInputQName** popsaný v části ["Atributy pro](#page-1390-0) [správce front v systému IBM i" na stránce 1391](#page-1390-0) ).

#### **QDPERM**

Dynamicky definovaná trvalá fronta.

Fronta je trvalá fronta, která byla vytvořena aplikací vydávající volání MQOPEN s názvem modelové fronty určené v deskriptoru objektu MQOD. Definice modelové fronty měla hodnotu QDPERM pro atribut **DefinitionType** .

Tento typ fronty lze odstranit pomocí volání MQCLOSE. Další informace viz část ["MQCLOSE \(Zavřít](#page-1260-0) [objekt\) na IBM i" na stránce 1261.](#page-1260-0)

Hodnota atributu **QSGDisp** pro trvalou dynamickou frontu je QSGDQM.

#### **QDTEMP**

Dynamicky definovaná dočasná fronta.

Fronta je dočasná fronta, která byla vytvořena aplikací vydávající volání MQOPEN s názvem modelové fronty určené v deskriptoru objektu MQOD. Definice modelové fronty měla hodnotu QDTEMP pro atribut **DefinitionType** .

Tento typ fronty je automaticky odstraněn voláním MQCLOSE, když je zavřen aplikací, která jej vytvořila.

Hodnota atributu **QSGDisp** pro dočasnou dynamickou frontu je QSGDQM.

#### **QDSHAR**

Dynamicky definovaná sdílená fronta.

Fronta je sdílená trvalá fronta, která byla vytvořena aplikací vydávající volání MQOPEN s názvem modelové fronty určené v deskriptoru objektu MQOD. Definice modelové fronty měla hodnotu QDSHAR pro atribut **DefinitionType** .

Tento typ fronty lze odstranit pomocí volání MQCLOSE. Další informace viz část ["MQCLOSE \(Zavřít](#page-1260-0) [objekt\) na IBM i" na stránce 1261.](#page-1260-0)

Hodnota atributu **QSGDisp** pro sdílenou dynamickou frontu je QSGDSH.

Tento atribut v definici modelové fronty neoznačuje, jak byla modelová fronta definována, protože modelové fronty jsou vždy předdefinované. Místo toho se hodnota tohoto atributu v modelové frontě používá k určení *DefinitionType* každé dynamické fronty vytvořené z definice modelové fronty pomocí volání MQOPEN.

Chcete-li určit hodnotu tohoto atributu, použijte selektor IADEFT s voláním MQINQ.

# *DefInputOpenOption (10místné celé číslo se znaménkem) na IBM i*

Výchozí volba otevření vstupu.

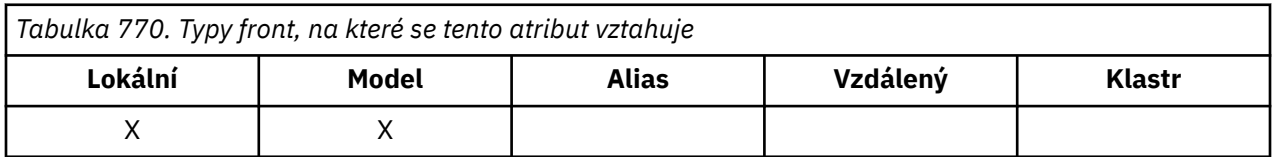

Jedná se o výchozí způsob, jakým by měla být fronta otevřena pro vstup. Použije se, pokud je volba OOINPQ zadána ve volání MQOPEN při otevření fronty. Může mít jednu z následujících hodnot:

### **OOINPX**

Chcete-li získat zprávy s výlučným přístupem, otevřete frontu.

Fronta je otevřena pro použití s následnými voláními MQGET. Volání selže s kódem příčiny RC2042 , pokud je fronta momentálně otevřena touto nebo jinou aplikací pro vstup libovolného typu (OOOINPS nebo OOINPX).

#### **OOINPS**

Chcete-li získat zprávy se sdíleným přístupem, otevřete frontu.

Fronta je otevřena pro použití s následnými voláními MQGET. Volání může být úspěšné, pokud je fronta momentálně otevřena touto nebo jinou aplikací s OOINPS, ale selže s kódem příčiny RC2042 , pokud je fronta momentálně otevřená s OOOINPX.

Chcete-li určit hodnotu tohoto atributu, použijte selektor IADINP s voláním MQINQ.

#### - IBM i *DefPersistence (10místné celé číslo se znaménkem) na IBM i*

Výchozí perzistence zpráv.

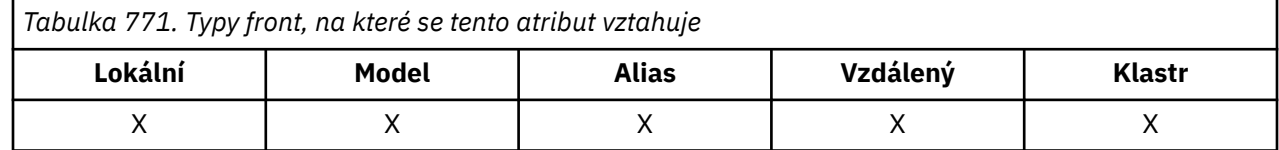

Jedná se o výchozí perzistenci zpráv ve frontě. Použije se, pokud je PEQDEF uveden v deskriptoru zprávy, když je zpráva vložena.

Pokud je v cestě rozpoznání názvu fronty více než jedna definice, je výchozí perzistence převzata z hodnoty tohoto atributu v *první* definici v cestě v době volání MQPUT nebo MQPUT1 . To může být:

- Alias fronty
- Lokální fronta
- Lokální definice vzdálené fronty
- Alias správce front
- Přenosová fronta (například fronta *DefXmitQName* ).

Může mít jednu z následujících hodnot:

#### **PEPER**

Zpráva je trvalá.

To znamená, že zpráva přežije selhání systému a restartuje správce front. Trvalé zprávy nelze umístit na:

- Dočasné dynamické fronty
- Sdílené fronty

Trvalé zprávy lze umístit do trvalých dynamických front a do předdefinovaných front.

#### **PENPER**

Zpráva není trvalá.

To znamená, že zpráva obvykle nepřežije selhání systému nebo restartování správce front. To platí i v případě, že je během restartování správce front v pomocné paměti nalezena neporušená kopie zprávy.

Ve zvláštním případě sdílených front dočasné zprávy *přežijí* restarty správců front ve skupině sdílení front, ale nepřežijí selhání prostředku Coupling Facility používaného pro ukládání zpráv ve sdílených frontách.

Ve stejné frontě mohou existovat trvalé i přechodné zprávy.

Chcete-li určit hodnotu tohoto atributu, použijte selektor IADPER s voláním MQINQ.

# *DefPriority (10místné celé číslo se znaménkem) na IBM i*

Výchozí priorita zprávy.

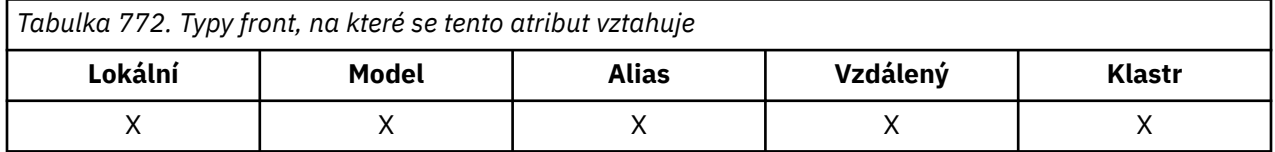

Toto je výchozí priorita pro zprávy ve frontě. To platí v případě, že je PRQDEF uveden v deskriptoru zprávy, když je zpráva vložena do fronty.

Pokud je v cestě k rozlišení názvu fronty více než jedna definice, je výchozí priorita pro zprávu převzata z hodnoty tohoto atributu v *první* definici v cestě v době operace vložení. To může být:

- Alias fronty
- Lokální fronta
- Lokální definice vzdálené fronty
- Alias správce front
- Přenosová fronta (například fronta *DefXmitQName* ).

Způsob umístění zprávy do fronty závisí na hodnotě atributu **MsgDeliverySequence** fronty:

- Má-li atribut **MsgDeliverySequence** hodnotu MSPRIO, závisí logická pozice, na které je zpráva umístěna do fronty, na hodnotě pole *MDPRI* v deskriptoru zprávy.
- Je-li atribut **MsgDeliverySequence** MSFIFO, zprávy se umístí do fronty, jako by měly prioritu rovnající se *DefPriority* vyřešené fronty, bez ohledu na hodnotu pole *MDPRI* v deskriptoru zprávy. V poli *MDPRI* je však zachována hodnota určená aplikací, která zprávu vložila. Další informace viz atribut **MsgDeliverySequence** popsaný v části ["Atributy pro fronty" na stránce 1360](#page-1359-0) .

Priority jsou v rozsahu nula (nejnižší) až *MaxPriority* (nejvyšší); viz atribut **MaxPriority** popsaný v části ["Atributy pro správce front v systému IBM i" na stránce 1391](#page-1390-0).

Chcete-li určit hodnotu tohoto atributu, použijte selektor IADPRI s voláním MQINQ.

#### IBM i *DefReadpředčíslí (10místné celé číslo se znaménkem) na IBM i*

Určuje výchozí chování dopředného čtení pro dočasné zprávy doručené klientovi.

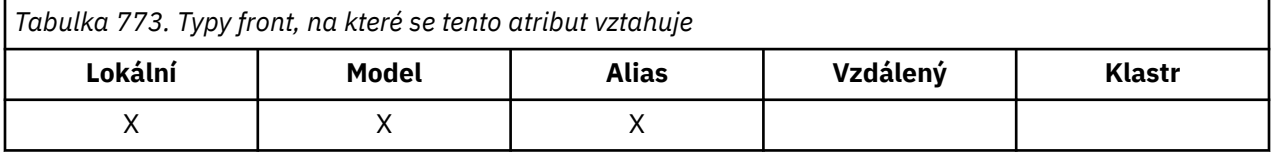

DefReadAhead lze nastavit na jednu z následujících hodnot:

#### **RAHNO**

Přechodné zprávy se klientovi neodesílají dopředu, dokud je aplikace nepožádá. Pokud klient skončí abnormálně, dojde ke ztrátě maximálně jedné netrvalé zprávy.

## **RAHYES**

Přechodné zprávy jsou klientovi odesílány dopředu před tím, než je aplikace požádá. Dočasné zprávy mohou být ztraceny, pokud klient skončí nestandardně nebo pokud klient nespotřebuje všechny zprávy, které odeslal.

## **RAHDIS-informační systém**

Čtení před dočasnou zprávou není pro tuto frontu povoleno. Zprávy se klientovi neodesílají dopředu bez ohledu na to, zda aplikace klienta požaduje dopředné čtení.

Chcete-li určit hodnotu tohoto atributu, použijte selektor IADRAH s voláním MQINQ.

# *DefPResp (10místné celé číslo se znaménkem) na IBM i*

Atribut výchozího typu odezvy vložení (DEFPRESP) definuje hodnotu používanou aplikacemi, když byl typ PutResponsev rámci MQPMO nastaven na PMRASQ. Tento atribut je platný pro všechny typy front.

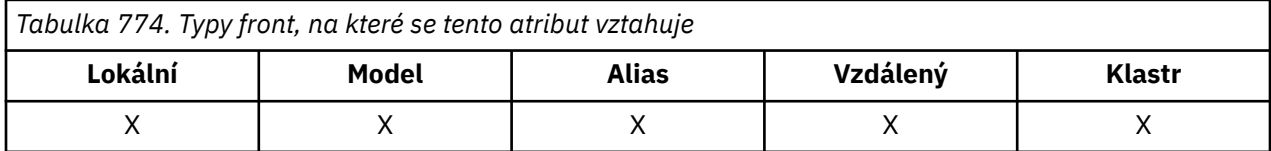

Může mít jednu z následujících hodnot:

### **SYNC**

Operace vložení je vydána synchronně a vrací odezvu.

### **ASYNC**

Operace vložení je vydána asynchronně a vrací podmnožinu polí MQMD.

Chcete-li určit hodnotu tohoto atributu, použijte selektor IADPRT s voláním MQINQ.

#### ⊫ IBMi *DistLists (10místné celé číslo se znaménkem) na IBM i*

Podpora distribučního seznamu.

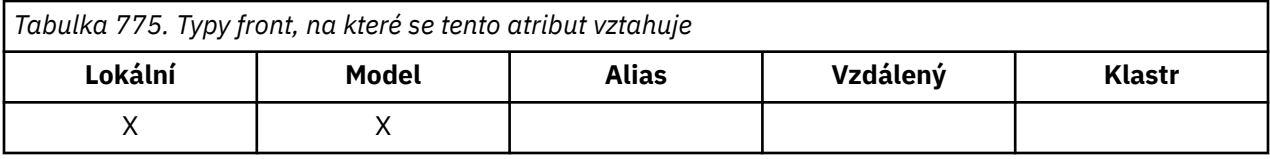

Označuje, zda lze zprávy rozdělovníku umístit do fronty. Atribut je nastaven agentem kanálu zpráv (MCA), aby informoval lokálního správce front, zda správce front na druhém konci kanálu podporuje distribuční seznamy. Tento druhý správce front (nazývaný "partnerský správce front") je ten, který poté, co byl odebrán z lokální přenosové fronty odesílajícím agentem MCA, obdrží zprávu.

Atribut je nastaven odesílajícím agentem MCA při každém vytvoření připojení k přijímajícímu adaptéru MCA v partnerském správci front. Tímto způsobem může odesílající agent MCA způsobit, že lokální správce front umístí do přenosové fronty pouze zprávy, které může správně zpracovat partnerský správce front.

Tento atribut je primárně určen pro použití s přenosovými frontami, ale popsané zpracování se provádí bez ohledu na použití definované pro frontu (viz atribut **Usage** ).

Může mít jednu z následujících hodnot:

#### **DLSUPP**

Distribuční seznamy jsou podporovány.

To znamená, že zprávy distribučního seznamu mohou být uloženy ve frontě a přeneseny do partnerských správců front v tomto formátu. Tím se sníží množství zpracování potřebné k odeslání zprávy do více míst určení.

#### **DLNSUP**

Distribuční seznamy nejsou podporovány.

To znamená, že zprávy distribučního seznamu nelze uložit do fronty, protože partnerský správce front nepodporuje distribuční seznamy. Pokud aplikace vloží zprávu distribučního seznamu a tato zpráva má být umístěna do této fronty, správce front místo toho rozdělí zprávu distribučního seznamu a umístí jednotlivé zprávy do fronty. Tím se zvýší množství zpracování potřebné k odeslání zprávy do více míst určení, ale zajistí se, že budou zprávy správně zpracovány partnerským správcem front.

Chcete-li určit hodnotu tohoto atributu, použijte selektor IADIST s voláním MQINQ. Chcete-li změnit hodnotu tohoto atributu, použijte volání MQSET.

# *HardenGetVrátit zpět (10místné celé číslo se znaménkem) na IBM i*

Zda se má udržovat přesný počet vrácení.

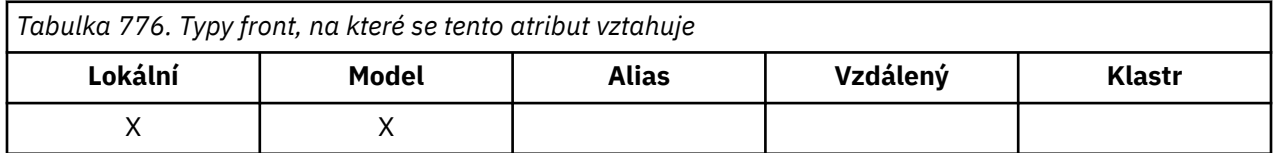

Pro každou zprávu je zachován počet případů, kdy je zpráva načtena voláním MQGET v rámci pracovní jednotky, a tato jednotka práce byla později odvolána. Tento počet je k dispozici v poli *MDBOC* v deskriptoru zprávy po dokončení volání MQGET.

Počet vrácení zpráv přežije po restartování správce front. Chcete-li se však ujistit, že je počet přesný, musí být informace "napevno" (zaznamenány na disku nebo jiném zařízení trvalého úložiště) pokaždé, když je zpráva načtena voláním MQGET v rámci pracovní jednotky pro tuto frontu. Pokud se tak nestane a dojde-li k selhání správce front společně se zpětnou operací volání MQGET, nemusí se počet zvýšit.

Upřesňující informace pro každé volání MQGET v rámci pracovní jednotky však vyžadují náklady na výkon a atribut **HardenGetBackout** by měl být nastaven na hodnotu QABH pouze v případě, že má být počet přesný.

• V systému IBM ije počet vrácení zprávy vždy zpřesněn, bez ohledu na nastavení tohoto atributu.

Možné jsou následující hodnoty:

### **QABH**

Počet vrácení byl zapamatován.

K zajištění přesnosti počtu vrácení pro zprávy v této frontě se používá zpřesnění.

#### **QABNH**

Počet vrácení nemusí být zapamatován.

Upřesnění se nepoužívá k zajištění přesnosti počtu vrácení pro zprávy v této frontě. Počet proto může být nižší, než by měl být.

Chcete-li určit hodnotu tohoto atributu, použijte selektor IAHGB s voláním MQINQ.

# *InhibitGet (10místné celé číslo se znaménkem) na IBM i*

Určuje, zda jsou povoleny operace získání pro tuto frontu.

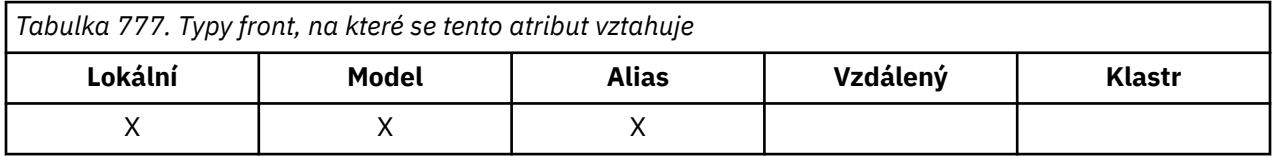

Pokud se jedná o alias fronty, operace get musí být povoleny pro alias i pro základní frontu v době operace get, aby bylo volání MQGET úspěšné. Hodnota je jedna z následujících:

### **QAGETI**

Operace získání jsou zablokovány.

Volání MQGET se nezdaří s kódem příčiny RC2016. To zahrnuje volání MQGET, která uvádějí GMBRWF nebo GMBRWN.

**Poznámka:** Pokud se volání MQGET pracující v rámci pracovní jednotky úspěšně dokončí, změna hodnoty atributu **InhibitGet** po QAGETI nezabrání v potvrzení transakce.

### **QAGETA**

Operace získání jsou povoleny.

Chcete-li určit hodnotu tohoto atributu, použijte selektor IAIGET s voláním MQINQ. Chcete-li změnit hodnotu tohoto atributu, použijte volání MQSET.

# *InhibitPut (10místné celé číslo se znaménkem) na IBM i*

Určuje, zda jsou povoleny operace vložení pro tuto frontu.

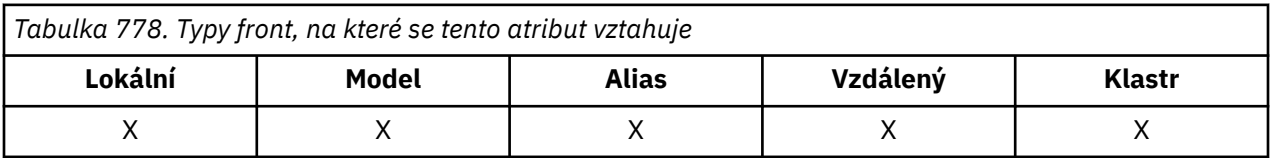

Pokud je v cestě rozpoznání názvu fronty více než jedna definice, musí být operace vložení povoleny pro *každou* definici v cestě (včetně všech definic aliasů správce front) v době operace vložení, aby bylo volání MQPUT nebo MQPUT1 úspěšné. Může mít jednu z následujících hodnot:

### **QAPUTI**

Operace vložení jsou zablokovány.

Volání MQPUT a MQPUT1 se nezdaří s kódem příčiny RC2051.

**Poznámka:** Pokud se volání MQPUT operující v rámci pracovní jednotky úspěšně dokončí, změna hodnoty atributu **InhibitPut** později na QAPUTI nezabrání potvrzení transakce.

### **QAPUTA**

Operace vložení jsou povoleny.

Chcete-li určit hodnotu tohoto atributu, použijte selektor IAIPUT s voláním MQINQ. Chcete-li změnit hodnotu tohoto atributu, použijte volání MQSET.

# *InitiationQName (48bajtový znakový řetězec) na IBM i*

Název inicializační fronty.

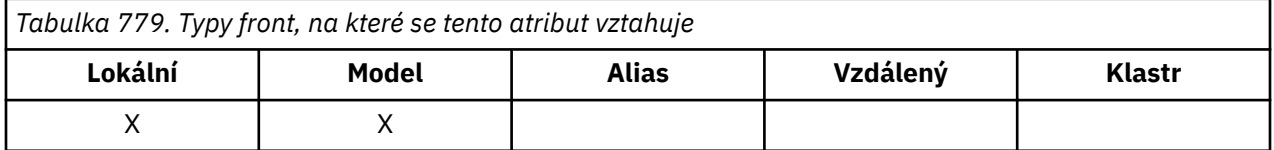

Jedná se o název fronty definované v lokálním správci front. Fronta musí být typu QTLOC. Správce front odešle zprávu spouštěče do inicializační fronty v případě, že je vyžadováno spuštění aplikace v důsledku doručení zprávy do fronty, do které tento atribut patří. Inicializační fronta musí být monitorována aplikací monitoru spouštěčů, která spustí příslušnou aplikaci po přijetí zprávy spouštěče.

Chcete-li určit hodnotu tohoto atributu, použijte selektor CAINIQ s voláním MQINQ. Délka tohoto atributu je dána hodnotou LNQN.

# *MaxMsgDélka (10místné celé číslo se znaménkem) na IBM i*

Maximální délka zprávy v bajtech.

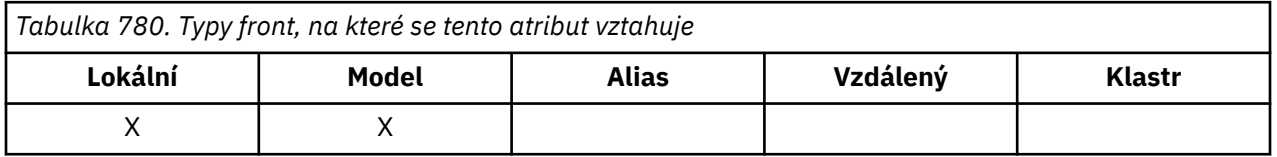

Jedná se o horní limit délky nejdelší *fyzické* zprávy, kterou lze umístit do fronty. Protože však lze atribut fronty **MaxMsgLength** nastavit nezávisle na atributu správce front **MaxMsgLength** , je skutečným horním limitem délky nejdelší fyzické zprávy, kterou lze umístit do fronty, nižší z těchto dvou hodnot.

Pokud správce front podporuje segmentaci, je možné, aby aplikace vložila *logickou* zprávu, která je delší než nižší z obou atributů **MaxMsgLength** , ale pouze v případě, že aplikace v deskriptoru MQMD určuje příznak MFSEGA. Je-li uveden tento příznak, horní limit pro délku logické zprávy je 999 999 999 bajtů, ale obvykle omezení prostředků zavedená operačním systémem nebo prostředím, ve kterém je aplikace spuštěna, má za následek dolní limit.

Pokus o umístění zprávy, která je příliš dlouhá, do fronty selže s kódem příčiny:

- RC2030 , pokud je zpráva pro frontu příliš velká
- RC2031 , pokud je zpráva příliš velká pro správce front, ale není příliš velká pro frontu

Dolní limit pro atribut **MaxMsgLength** je nula. Horní mez je určena prostředím:

• V systému IBM ije maximální délka zprávy 100 MB (104 857 600 bajtů).

Další informace viz parametr **BUFLEN** popsaný v části ["MQPUT \(Vložit zprávu\) na IBM i" na stránce 1325.](#page-1324-0)

Chcete-li určit hodnotu tohoto atributu, použijte selektor IAMLEN s voláním MQINQ.

*MaxQDepth (10místné celé číslo se znaménkem) na IBM i*

Maximální hloubka fronty.

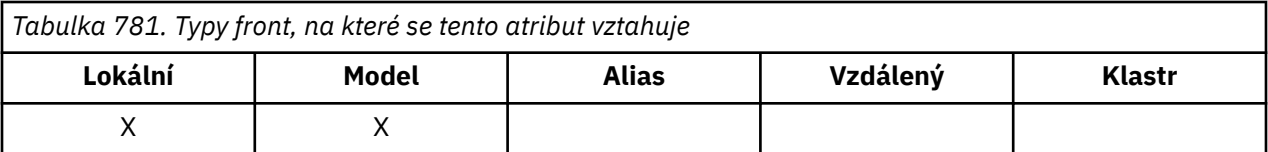

Toto je definovaný horní limit pro počet fyzických zpráv, které mohou existovat ve frontě v libovolném okamžiku. Pokus o vložení zprávy do fronty, která již obsahuje zprávy *MaxQDepth* , selže s kódem příčiny RC2053.

Zpracování jednotky práce a segmentace zpráv mohou způsobit, že skutečný počet fyzických zpráv ve frontě překročí hodnotu *MaxQDepth*. To však nemá vliv na načítatelnost zpráv- *všechny* zprávy ve frontě lze načíst běžným způsobem pomocí volání MQGET.

Hodnota tohoto atributu je nula nebo větší. Horní mez je určena prostředím.

**Poznámka:** Je možné, aby byl úložný prostor dostupný pro frontu vyčerpán, i když je ve frontě méně než *MaxQDepth* zpráv.

Chcete-li určit hodnotu tohoto atributu, použijte selektor IAMDEP s voláním MQINQ.

#### IBM i *MediaLog (10místné celé číslo se znaménkem) na IBM i*

Identita oblasti protokolu (nebo žurnálového zásobníku na systému IBM i ) potřebné pro obnovu médií konkrétní fronty.

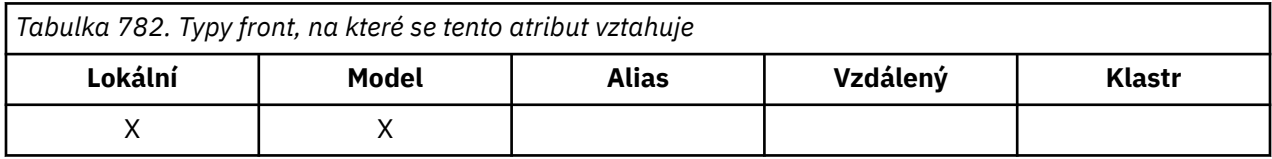

U správců front, kteří používají kruhové protokolování, je hodnota vrácena jako řetězec s hodnotou Null.

# *MsgDeliveryPořadí (10místné celé číslo se znaménkem) na IBM i*

Sekvence doručení zpráv.

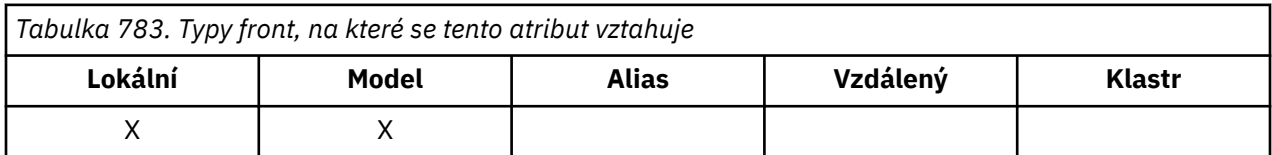

Určuje pořadí, ve kterém jsou zprávy vraceny aplikaci pomocí volání MQGET:

**MSFIFO**

Zprávy jsou vráceny v pořadí FIFO (první dovnitř, první ven).

To znamená, že volání MQGET vrátí *první* zprávu, která splňuje kritéria výběru uvedená ve volání, bez ohledu na prioritu zprávy.

## **MSPRIO**

Zprávy jsou vraceny v pořadí podle priority.

To znamená, že volání MQGET vrátí zprávu *s nejvyšší prioritou* , která splňuje kritéria výběru uvedená ve volání. V rámci každé úrovně priority jsou zprávy vraceny v pořadí FIFO (první dovnitř, první ven).

Pokud se příslušné atributy změní, když jsou ve frontě zprávy, pořadí doručení je následující:

• Pořadí, ve kterém jsou zprávy vraceny voláním MQGET, je určeno hodnotami atributů **MsgDeliverySequence** a **DefPriority** , které jsou platné pro frontu v době, kdy zpráva dorazí do fronty:

- Je-li *MsgDeliverySequence* MSFIFO při doručení zprávy, zpráva se umístí do fronty, jako by její priorita byla *DefPriority*. To nemá vliv na hodnotu pole *MDPRI* v deskriptoru zprávy; toto pole zachová hodnotu, kterou mělo při prvním vložení zprávy.
- Je-li *MsgDeliverySequence* MSPRIO, když zpráva dorazí, zpráva se umístí do fronty na místo odpovídající prioritě dané polem *MDPRI* v deskriptoru zprávy.

Pokud se hodnota atributu **MsgDeliverySequence** změní, když jsou ve frontě zprávy, pořadí zpráv ve frontě se nezmění.

Pokud se hodnota atributu **DefPriority** změní, když jsou ve frontě zprávy, zprávy nemusí být nutně doručeny v pořadí FIFO, i když je atribut **MsgDeliverySequence** nastaven na MSFIFO; ty, které byly umístěny do fronty s vyšší prioritou, jsou doručeny jako první.

Chcete-li určit hodnotu tohoto atributu, použijte selektor IAMDS s voláním MQINQ.

## *OpenInputPočet (10místné celé číslo se znaménkem) na IBM i*

Počet otevření pro vstup.

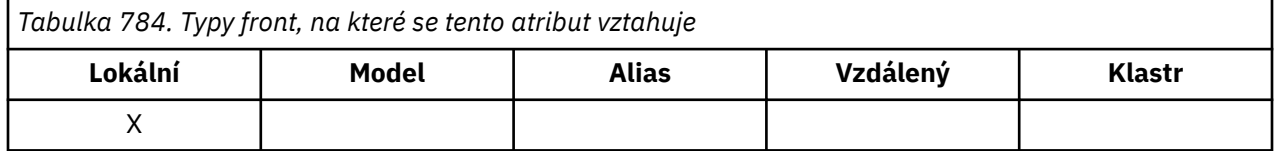

Jedná se o počet popisovačů, které jsou aktuálně platné pro odebrání zpráv z fronty pomocí volání MQGET. Jedná se o celkový počet popisovačů známých *lokálnímu* správci front. Pokud se jedná o sdílenou frontu, počet nezahrnuje otevření pro vstup, který byl proveden pro frontu v jiných správcích front ve skupině sdílení front, do které lokální správce front patří.

Počet zahrnuje popisovače, kde byla pro vstup otevřena alias fronta, která se interpretuje na tuto frontu. Tento počet nezahrnuje popisovače, kde byla fronta otevřena pro akce, které nezahrnovaly vstup (například fronta otevřená pouze pro procházení).

Hodnota tohoto atributu kolísá v průběhu činnosti správce front.

Chcete-li určit hodnotu tohoto atributu, použijte selektor IAOIC s voláním MQINQ.

# *OpenOutputPočet (10místné celé číslo se znaménkem) na IBM i*

Počet otevření pro výstup.

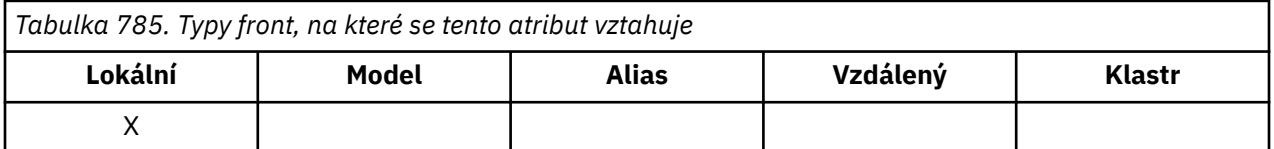

Jedná se o počet popisovačů, které jsou aktuálně platné pro přidávání zpráv do fronty pomocí volání MQPUT. Jedná se o celkový počet popisovačů známých *lokálnímu* správci front; nezahrnuje otevření pro výstup, která byla provedena pro tuto frontu ve vzdálených správcích front. Pokud se jedná o sdílenou frontu, tento počet nezahrnuje otevření pro výstup, který byl proveden pro frontu v jiných správcích front ve skupině sdílení front, do které lokální správce front patří.

Tento počet zahrnuje popisovače, kde byla pro výstup otevřena alias fronta, která se interpretuje na tuto frontu. Počet nezahrnuje popisovače, kde byla fronta otevřena pro akce, které nezahrnovaly výstup (například fronta otevřená pouze pro dotazování).

Hodnota tohoto atributu kolísá v průběhu činnosti správce front.

Chcete-li určit hodnotu tohoto atributu, použijte selektor IAOOC s voláním MQINQ.

#### IBM i *ProcessName (48bajtový znakový řetězec) na IBM i*

Název procesu.

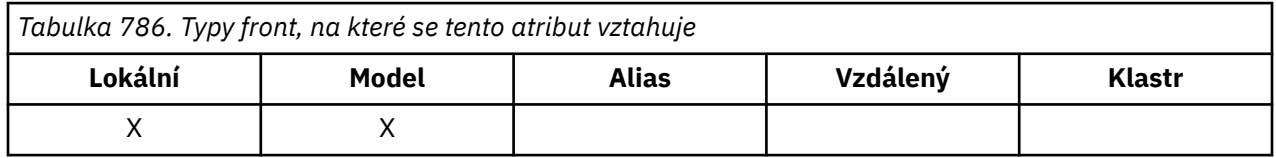

Jedná se o název objektu procesu, který je definován v lokálním správci front. Objekt procesu identifikuje program, který může obsluhovat frontu.

Chcete-li určit hodnotu tohoto atributu, použijte selektor CAPRON s voláním MQINQ. Délka tohoto atributu je dána hodnotou LNPRON.

# *QDepthHighUdálost (10místné celé číslo se znaménkem) na IBM i*

Řídí, zda jsou generovány události Vysoká hloubka fronty.

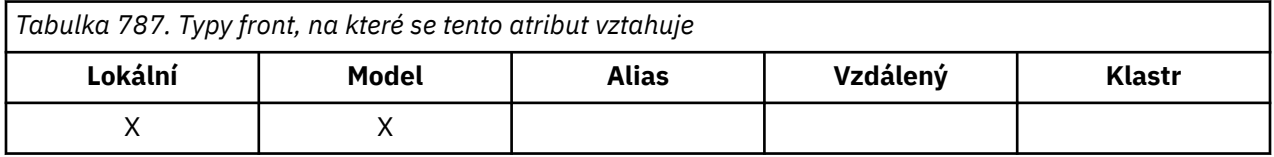

Událost Vysoká hloubka fronty označuje, že aplikace vložila zprávu do fronty, což způsobilo, že počet zpráv ve frontě byl větší nebo roven horní prahové hodnotě hloubky fronty (viz atribut **QDepthHighLimit** ).

**Poznámka:** Hodnota tohoto atributu se může dynamicky měnit.

QDepthHighUdálost může mít jednu ze dvou hodnot:

#### **EVRDIS**

Hlášení událostí zakázáno.

#### **EVRENA**

Vytváření sestav událostí je povoleno.

Další informace o událostech viz Monitorování událostí.

Chcete-li určit hodnotu tohoto atributu, použijte selektor IAQDHE s voláním MQINQ.

#### IBM i *QDepthHighLimit (10místné celé číslo se znaménkem) na IBM i*

Horní limit pro hloubku fronty.

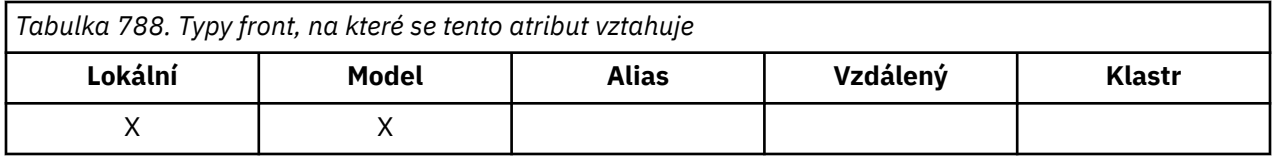

Jedná se o prahovou hodnotu, se kterou je porovnána hloubka fronty při generování události Vysoká hloubka fronty. Tato událost označuje, že aplikace vložila zprávu do fronty, což způsobilo, že počet zpráv ve frontě byl větší nebo roven horní prahové hodnotě hloubky fronty. Viz atribut **QDepthHighEvent** .

Hodnota je vyjádřena jako procentní část maximální hloubky fronty (atribut**MaxQDepth** ) a je v rozsahu od 0 do 100. Výchozí hodnota je 80.

Chcete-li určit hodnotu tohoto atributu, použijte selektor IAQDHL s voláním MQINQ.

# *QDepthLowUdálost (10místné celé číslo se znaménkem) na IBM i*

Řídí, zda jsou generovány události dolní hloubky fronty.

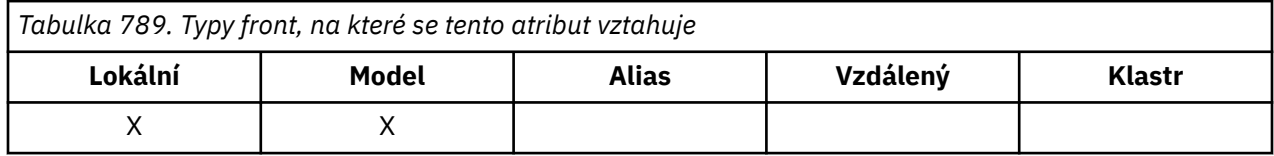

Událost Nízká hloubka fronty označuje, že aplikace načetla zprávu z fronty, což způsobilo, že počet zpráv ve frontě byl menší nebo roven dolní prahové hodnotě hloubky fronty (viz atribut **QDepthLowLimit** ).

**Poznámka:** Hodnota tohoto atributu se může dynamicky měnit.

Událost QDepthLowmůže mít jednu z následujících hodnot:

#### **EVRDIS**

Hlášení událostí zakázáno.

### **EVRENA**

Vytváření sestav událostí je povoleno.

Další informace o událostech viz Monitorování událostí.

Chcete-li určit hodnotu tohoto atributu, použijte selektor IAQDLE s voláním MQINQ.

#### IBM i *QDepthLowLimit (10místné celé číslo se znaménkem) na IBM i*

Dolní limit pro hloubku fronty.

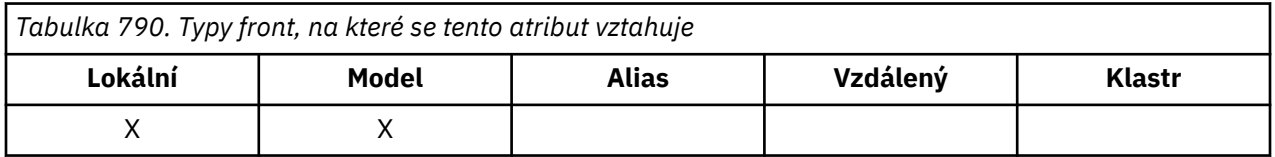

Jedná se o prahovou hodnotu, se kterou je porovnána hloubka fronty při generování události dolní hloubky fronty. Tato událost označuje, že aplikace načetla zprávu z fronty, a to způsobilo, že počet zpráv ve frontě byl menší nebo roven dolní prahové hodnotě hloubky fronty. Viz atribut **QDepthLowEvent** .

Hodnota je vyjádřena jako procentní část maximální hloubky fronty (atribut**MaxQDepth** ) a je v rozsahu od 0 do 100. Výchozí hodnota je 20.

Chcete-li určit hodnotu tohoto atributu, použijte selektor IAQDLL s voláním MQINQ.

# *QDepthMaxUdálost (10místné celé číslo se znaménkem) na IBM i*

Určuje, zda jsou generovány události zaplnění fronty.

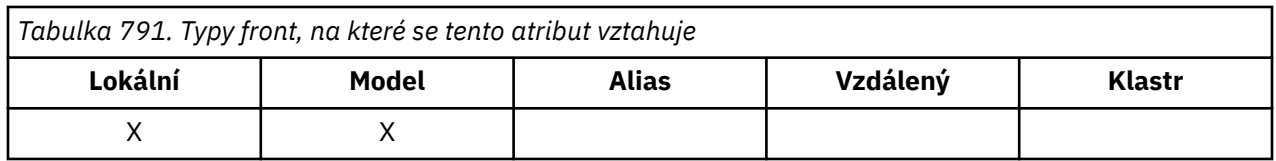

Událost zaplnění fronty označuje, že vložení do fronty bylo odmítnuto, protože fronta je plná, to znamená, že hloubka fronty již dosáhla své maximální hodnoty.

**Poznámka:** Hodnota tohoto atributu se může dynamicky měnit.

Může mít jednu z následujících hodnot:

## **EVRDIS**

Hlášení událostí zakázáno.

## **EVRENA**

Vytváření sestav událostí je povoleno.

Další informace o událostech viz Monitorování událostí.

Chcete-li určit hodnotu tohoto atributu, použijte selektor IAQDME s voláním MQINQ.

#### IBM i *QDesc (64bitový znakový řetězec) na systému IBM i*

Popis fronty.

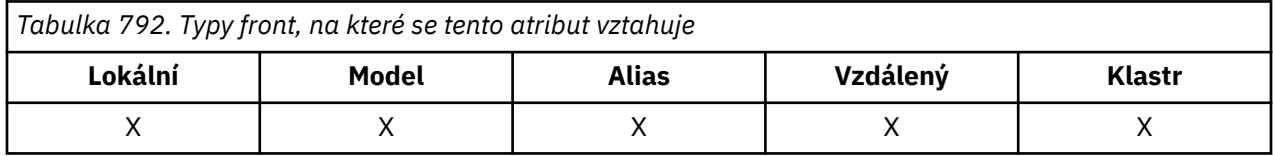

Toto je pole, které lze použít pro popisný komentář. Obsah pole nemá pro správce front žádný význam, ale správce front může vyžadovat, aby pole obsahovaly pouze znaky, které lze zobrazit. Nemůže obsahovat žádné nulové znaky; je-li to nutné, je zprava vyplněn mezerami. V instalaci DBCS může pole obsahovat znaky DBCS (s maximální délkou pole 64 bajtů).

**Poznámka:** Pokud toto pole obsahuje znaky, které nejsou obsaženy ve znakové sadě správce front (jak je definováno atributem správce front **CodedCharSetId** ), mohou být tyto znaky nesprávně přeloženy, pokud je toto pole odesláno jinému správci front.

Chcete-li určit hodnotu tohoto atributu, použijte selektor CAQD s voláním MQINQ. Délka tohoto atributu je dána hodnotou LNQD.

# *QName (48bajtový znakový řetězec) na IBM i*

Název fronty.

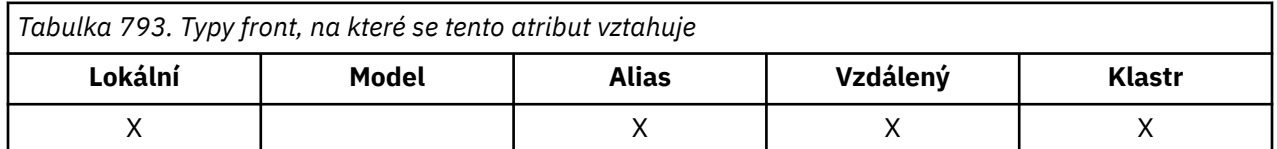

Jedná se o název fronty definované v lokálním správci front. Další informace o názvech front naleznete v tématu Pravidla pro pojmenování IBM MQ objektů. Všechny fronty definované ve správci front sdílejí stejný obor názvů fronty. Proto fronta QTLOC a fronta QTALS nemohou mít stejný název.

Chcete-li určit hodnotu tohoto atributu, použijte selektor CAQN s voláním MQINQ. Délka tohoto atributu je dána hodnotou LNQN.

# *QServiceInterval (10místné celé číslo se znaménkem) na IBM i*

Cíl pro interval služby fronty.

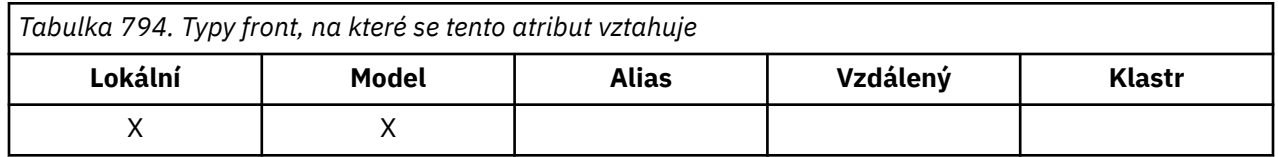

Jedná se o interval služby použitý pro porovnání pro generování událostí servisního intervalu vysoké a servisního intervalu OK. Viz atribut **QServiceIntervalEvent** .

Hodnota je v jednotkách milisekund a je v rozsahu od 0 do 999 999 999 999.

Chcete-li určit hodnotu tohoto atributu, použijte selektor IAQSI s voláním MQINQ.

# *QServiceIntervalUdálost (10místné celé číslo se znaménkem) na IBM i*

Řídí, zda se generují události servisního intervalu vysokého nebo servisního intervalu OK.

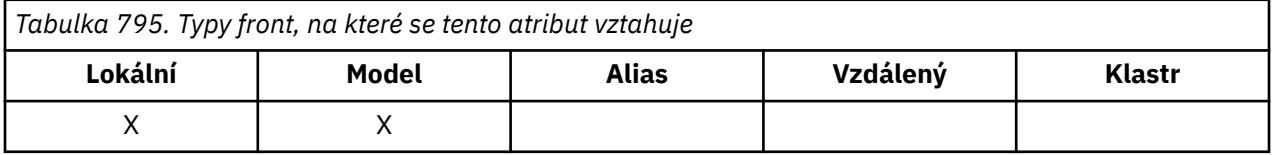

- Událost vysokého servisního intervalu je generována, když kontrola označuje, že z fronty nebyly načteny žádné zprávy alespoň po dobu označenou atributem **QServiceInterval** .
- Událost OK servisního intervalu je generována, když kontrola označuje, že zprávy byly načteny z fronty v čase označeném atributem **QServiceInterval** .

**Poznámka:** Hodnota tohoto atributu se může dynamicky měnit.

Tento atribut může mít některou z následujících hodnot:

#### **QSIEHI**

Události vysokého servisního intervalu fronty jsou povoleny.

- Události vysokého servisního intervalu fronty jsou **povoleny** a
- Události OK servisního intervalu fronty jsou **zakázány**.

#### **QSIEOK**

Události OK intervalu služby fronty jsou povoleny.

- Události vysokého servisního intervalu fronty jsou **zakázány** a
- Události OK intervalu služby fronty jsou **povoleny**.

#### **QSIENO**

Nejsou povoleny žádné události intervalu služby fronty.

- Události vysokého servisního intervalu fronty jsou **zakázány** a
- Události OK intervalu služby fronty jsou také **zakázány**.

Pro sdílené fronty se hodnota tohoto atributu ignoruje; předpokládá se hodnota QSIENO.

Další informace o událostech viz Monitorování událostí.

Chcete-li určit hodnotu tohoto atributu, použijte selektor IAQSIE s voláním MQINQ.

#### IBM i *QSGDisp (10místné celé číslo se znaménkem) na IBM i*

Dispozice skupiny sdílení front.

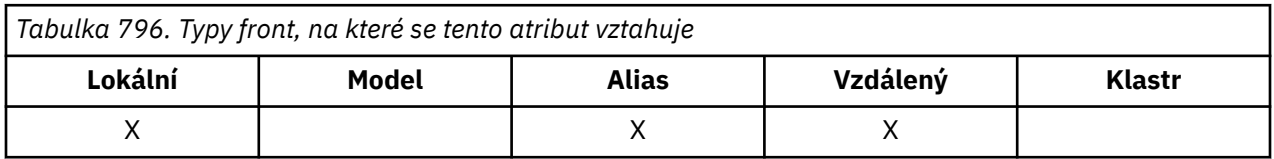

Tato volba určuje dispozici fronty. Hodnota je jedna z následujících:

### **QSGDQM**

Dispozice správce front.

Objekt má dispozici správce front. To znamená, že definice objektu je známa pouze lokálnímu správci front; definice není známa ostatním správcům front ve skupině sdílení front.

Je možné, aby každý správce front ve skupině sdílení front měl objekt se stejným názvem a typem jako aktuální objekt, ale jedná se o samostatné objekty a neexistuje mezi nimi žádná korelace. Jejich atributy nejsou omezeny tak, aby byly stejné jako ostatní.

#### **QSGDCP**

Odebrání kopírovaného objektu.

Objekt je lokální kopií definice hlavního objektu, která existuje ve sdíleném úložišti. Každý správce front ve skupině sdílení front může mít svou vlastní kopii objektu. Na začátku mají všechny kopie stejné atributy, ale pomocí příkazů MQSC lze každou kopii změnit tak, aby se její atributy lišily od atributů ostatních kopií. Atributy kopií se znovu synchronizují, když se změní hlavní definice ve sdíleném úložišti.

#### **QSGDSH**

Sdílená dispozice.

Objekt má sdílenou dispozici. To znamená, že ve sdíleném úložišti existuje jediná instance objektu, která je známa všem správcům front ve skupině sdílení front. Když správce front ve skupině přistupuje k objektu, přistupuje k jediné sdílené instanci objektu.

Chcete-li určit hodnotu tohoto atributu, použijte selektor IAQSGD s voláním MQINQ.

z/OS: Tento atribut je podporován pouze na systému z/OS.

#### IBM i *QType (10místné celé číslo se znaménkem) na IBM i*

Typ fronty.

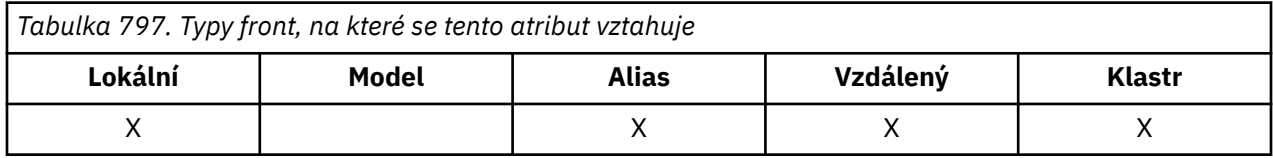

Tento atribut může mít některou z následujících hodnot:

### **QTALS**

Definice alias fronty.

### **QTCLUS**

Fronta klastru.

### **QTLOC**

Lokální fronta.

### **QTREM**

Lokální definice vzdálené fronty.

Chcete-li určit hodnotu tohoto atributu, použijte selektor IAQTYP s voláním MQINQ.

#### **IRM** *RemoteQMgrNázev (48bajtový znakový řetězec) v systému IBM i*

Název vzdáleného správce front.

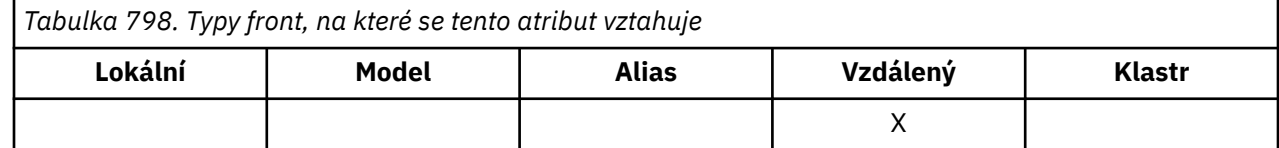

Jedná se o název vzdáleného správce front, ve kterém je fronta *RemoteQName* definována. Pokud má fronta *RemoteQName* hodnotu *QSGDisp* QSGDCP nebo QSGDSH, *RemoteQMgrName* může být název skupiny sdílení front, která vlastní *RemoteQName*.

Pokud aplikace otevře lokální definici vzdálené fronty, *RemoteQMgrName* nesmí být prázdné a nesmí být název lokálního správce front. Je-li hodnota *XmitQName* prázdná, použije se jako přenosová fronta lokální fronta se stejným názvem jako *RemoteQMgrName* . Pokud neexistuje žádná fronta s názvem *RemoteQMgrName*, použije se fronta určená atributem správce front **DefXmitQName** .

Pokud je tato definice použita pro alias správce front, *RemoteQMgrName* je název správce front, který je aliasem. Může se jednat o název lokálního správce front. Jinak, pokud je *XmitQName* při otevření prázdné, musí existovat lokální fronta se stejným názvem jako *RemoteQMgrName* ; tato fronta se používá jako přenosová fronta.

Je-li tato definice použita pro alias pro odpověď, jedná se o název správce front, kterým má být *MDRM*.

**Poznámka:** Při vytváření nebo úpravě definice fronty se na hodnotě uvedené pro tento atribut neprovede žádné ověření.

Chcete-li určit hodnotu tohoto atributu, použijte selektor CARQMN s voláním MQINQ. Délka tohoto atributu je dána hodnotou LNQMN.

# *RemoteQName (48bajtový znakový řetězec) na IBM i*

Název vzdálené fronty.

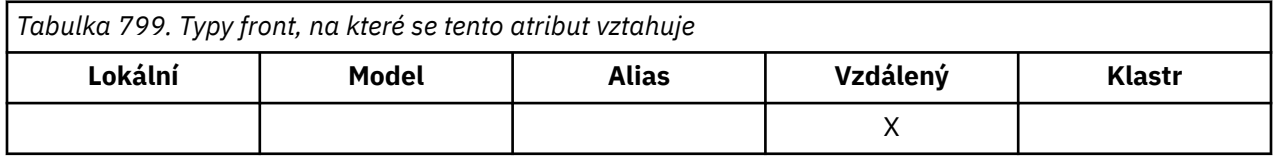

Jedná se o název fronty tak, jak je znám ve vzdáleném správci front *RemoteQMgrName*.

Pokud aplikace otevře lokální definici vzdálené fronty, nesmí být hodnota *RemoteQName* při otevření prázdná.

Je-li tato definice použita pro definici aliasu správce front, musí být hodnota *RemoteQName* při otevření prázdná.

Pokud je definice použita pro alias odpovědi, tento název je název fronty, která má být *MDRQ*.

**Poznámka:** Při vytváření nebo úpravě definice fronty se na hodnotě uvedené pro tento atribut neprovede žádné ověření.

Chcete-li určit hodnotu tohoto atributu, použijte selektor CARQN s voláním MQINQ. Délka tohoto atributu je dána hodnotou LNQN.

# *RetentionInterval (10místné celé číslo se znaménkem) na IBM i*

Interval uchování.

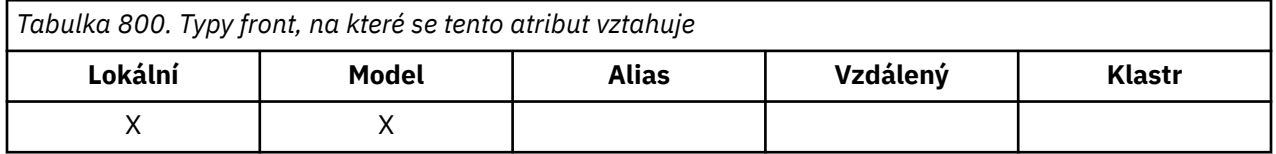

Jedná se o čas, kdy by měla být fronta zachována. Po uplynutí této doby je fronta vhodná pro odstranění.

Čas se měří v hodinách, počítáno od data a času, kdy byla fronta vytvořena. Datum vytvoření fronty je zaznamenáno v souboru *CreationDate* a čas vytvoření fronty je zaznamenán v atributu **CreationTime** .

Tyto informace jsou poskytnuty, aby umožnily úklidové aplikaci nebo operátorovi identifikovat a odstranit fronty, které již nejsou požadovány.

**Poznámka:** Správce front se nikdy nepokouší odstranit fronty založené na tomto atributu nebo zabránit odstranění front s intervalem uchování, jehož platnost dosud nevypršela. Je odpovědností uživatele, aby provedl jakoukoli požadovanou akci.

Chcete-li zabránit hromadění trvalých dynamických front, je třeba použít realistický interval uchování (viz *DefinitionType*). Tento atribut však lze také použít s předdefinovanými frontami.

Chcete-li určit hodnotu tohoto atributu, použijte selektor IARINT s voláním MQINQ.

## *Rozsah (10místné celé číslo se znaménkem) na IBM i*

Určuje, zda položka pro tuto frontu existuje také v adresáři buňky.

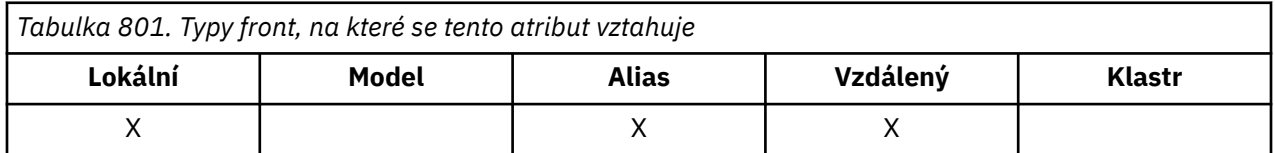

Adresář buňky je poskytován instalovatelnou službou názvů. Může mít jednu z následujících hodnot:

### **SCOQM-řízení kvality**

Obor správce front.

Definice fronty má obor správce front. To znamená, že definice fronty nepřekračuje rámec správce front, který ji vlastní. Chcete-li otevřít frontu pro výstup z jiného správce front, musí být zadán buď název vlastnícího správce front, nebo jiný správce front musí mít lokální definici fronty.

#### **SCOCEL**

Rozsah buňky.

Definice fronty má rozsah buňky. To znamená, že definice fronty je také umístěna do adresáře buňky, který je k dispozici všem správcům front v buňce. Frontu lze otevřít pro výstup z libovolného správce front v buňce pouze zadáním názvu fronty. Není třeba zadávat název správce front, který frontu vlastní. Definice fronty však není k dispozici žádnému správci front v buňce, která má také lokální definici fronty s tímto názvem, protože lokální definice má přednost.

Adresář buňky je poskytován instalovatelnou službou názvů, například LDAP (Lightweight Directory Access Protocol). Všimněte si, že produkt IBM MQ již nepodporuje službu názvů DCE (Distributed Computing Environment), která byla dříve používána pro vkládání definic front do adresáře DCE (také již není podporována).

Modelové a dynamické fronty nemohou mít rozsah buňky.

Tato hodnota je platná pouze v případě, že byla konfigurována služba názvů podporující adresář buňky.

Chcete-li určit hodnotu tohoto atributu, použijte selektor IASCOP s voláním MQINQ.

Podpora tohoto atributu podléhá následujícím omezením:

• V systému IBM ije atribut podporován, ale pouze SCOQM je platný.

## *Možnost sdílení (10místné celé číslo se znaménkem) na IBM i*

Zda lze frontu sdílet pro vstup.

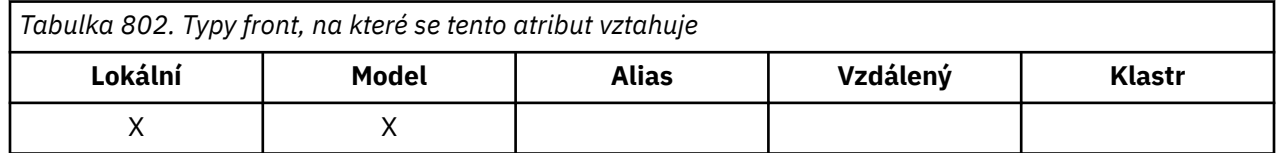

Označuje, zda lze frontu otevřít pro vstup vícekrát souběžně. Může mít jednu z následujících hodnot:

#### **QASHR**

Frontu lze sdílet.

Vícenásobná otevření s volbou OOINPS jsou povolena.

#### **QANSHR**

Frontu nelze sdílet.

Volání MQOPEN s volbou OOINPS je považováno za volání OOINPX.

Chcete-li určit hodnotu tohoto atributu, použijte selektor IASHAR s voláním MQINQ.

#### IBM i *TriggerControl (10místné celé číslo se znaménkem) na IBM i*

Ovládací prvek spouštěče.

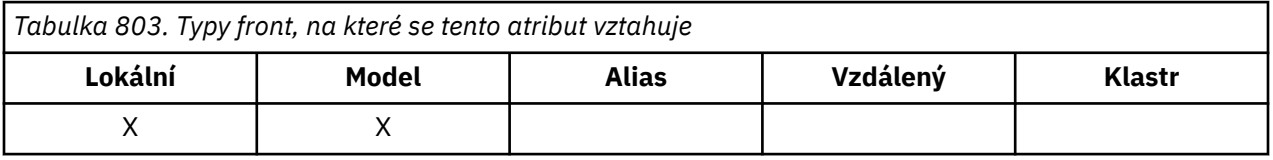

To řídí, zda se zprávy spouštěče zapisují do inicializační fronty, aby se aplikace spustila pro obsluhu fronty. Jedná se o jednu z následujících možností:

#### **TCOFF**

Zprávy spouštěče nejsou požadovány.

Pro tuto frontu se nemají zapisovat žádné zprávy spouštěče. Hodnota *TriggerType* je v tomto případě irelevantní.

#### **TCON**

Jsou vyžadovány zprávy spouštěče.

Zprávy spouštěče se zapisují pro tuto frontu, když dojde k příslušným událostem spouštěče.

Chcete-li určit hodnotu tohoto atributu, použijte selektor IATRGC s voláním MQINQ. Chcete-li změnit hodnotu tohoto atributu, použijte volání MQSET.

#### IBM i *TriggerData (64bitový znakový řetězec) na IBM i*

Data spouątěče.

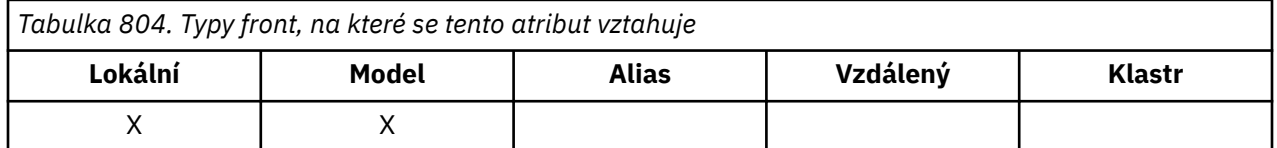

Jedná se o data ve volném formátu, která správce front vloží do zprávy spouštěče, když zpráva přicházející do této fronty způsobí zápis zprávy spouštěče do inicializační fronty.

Obsah těchto dat nemá pro správce front žádný význam. Má význam buď pro aplikaci monitoru spouštěčů, která zpracovává inicializační frontu, nebo pro aplikaci, která je spuštěna monitorem spouštěčů.

Znakový řetězec nesmí obsahovat žádné hodnoty null. V případě potřeby je vyplněna vpravo mezerami.

Chcete-li určit hodnotu tohoto atributu, použijte selektor CATRGD s voláním MQINQ. Chcete-li změnit hodnotu tohoto atributu, použijte volání MQSET. Délka tohoto atributu je dána hodnotou LNTRGD.

#### IBM i *TriggerDepth (10místné celé číslo se znaménkem) na IBM i*

Hloubka spouątěče.

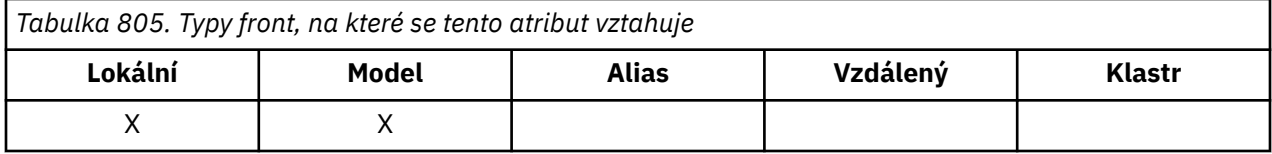

Jedná se o počet zpráv s prioritou *TriggerMsgPriority* nebo vyšší, které musí být ve frontě, než se zapíše zpráva spouštěče. Toto platí, když je parametr *TriggerType* nastaven na TTDPTH. Hodnota *TriggerDepth* je jedna nebo větší. Tento atribut není jinak použit.

Chcete-li určit hodnotu tohoto atributu, použijte selektor IATRGD s voláním MQINQ. Chcete-li změnit hodnotu tohoto atributu, použijte volání MQSET.

# *TriggerMsgPriorita (10místné celé číslo se znaménkem) na IBM i*

Prahová hodnota priority zpráv pro spouštěče na systému IBM MQ for IBM i.

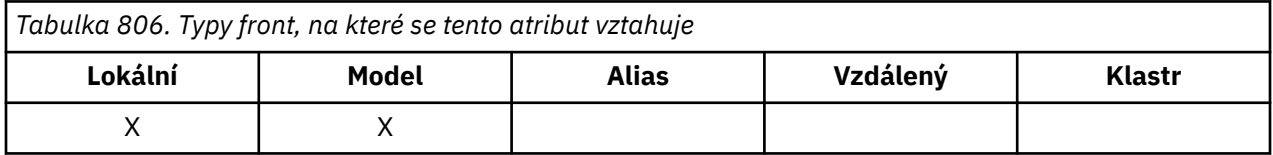

Toto je priorita zprávy, pod kterou zprávy nepřispívají ke generování zpráv spouštěče (to znamená, že správce front tyto zprávy ignoruje při určování, zda má být zpráva spouštěče generována). Hodnota *TriggerMsgPriority* může být v rozsahu nula (nejnižší) až *MaxPriority* (nejvyšší; viz ["Atributy pro](#page-1390-0) [správce front v systému IBM i" na stránce 1391](#page-1390-0) ); hodnota nula způsobí, že všechny zprávy přispějí ke generování zpráv spouštěče.

Chcete-li určit hodnotu tohoto atributu, použijte selektor IATRGP s voláním MQINQ. Chcete-li změnit hodnotu tohoto atributu, použijte volání MQSET.

#### IBM i *TriggerType (10místné celé číslo se znaménkem) na IBM i* Typ spouątěče.

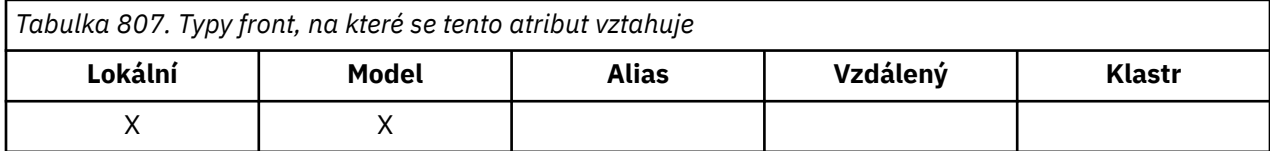

To řídí podmínky, za kterých jsou zprávy spouštěče zapisovány jako výsledek zpráv přicházejících do této fronty. Hodnota je jedna z následujících:

## **TTNONE**

Žádné zprávy spouštěče.

V důsledku zpráv v této frontě nejsou zapsány žádné zprávy spouštěče. To má stejný účinek jako nastavení parametru *TriggerControl* na hodnotu TCOFF.

### **TTFRST**

Spustit zprávu, když je hloubka fronty od 0 do 1.

Zpráva spouštěče se zapíše vždy, když se počet zpráv s prioritou *TriggerMsgPriority* nebo vyšší ve frontě změní z 0 na 1.

### **TTEVRY**

Spustit zprávu pro každou zprávu.

Zpráva spouštěče se zapíše vždy, když do fronty dorazí zpráva s prioritou *TriggerMsgPriority* nebo vyšší.

#### **TTDPTH**

Spustit zprávu, když je překročena prahová hodnota hloubky.

Zpráva spouštěče se zapíše vždy, když se počet zpráv s prioritou *TriggerMsgPriority* nebo vyšší ve frontě rovná nebo překročí hodnotu *TriggerDepth*. Po zapsání zprávy spouštěče je parametr *TriggerControl* nastaven na hodnotu TCOFF, aby se zabránilo dalšímu spouštění, dokud nebude znovu explicitně zapnut.

Chcete-li určit hodnotu tohoto atributu, použijte selektor IATRGT s voláním MQINQ. Chcete-li změnit hodnotu tohoto atributu, použijte volání MQSET.

# *Použití (10místné celé číslo se znaménkem) na IBM i*

Použití fronty.

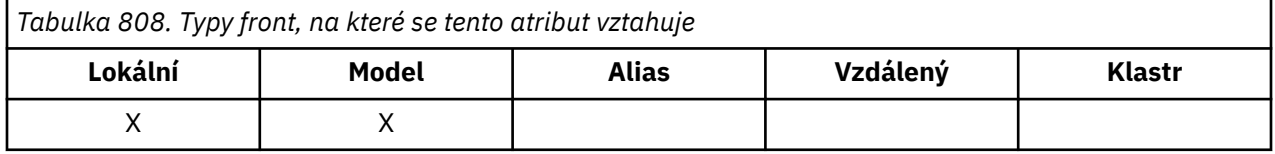

Označuje, k čemu se fronta používá. Hodnota je jedna z následujících:

#### **USNORM (Spojené státy)**

Normální použití.

Jedná se o frontu, kterou používají běžné aplikace při vkládání a získávání zpráv. Fronta není přenosovou frontou.

#### **USTRAN-další**

Přenosová fronta.

Jedná se o frontu používanou k ukládání zpráv určených pro vzdálené správce front. Když normální aplikace odešle zprávu do vzdálené fronty, lokální správce front uloží zprávu dočasně do příslušné přenosové fronty ve speciálním formátu. Agent kanálu zpráv poté přečte zprávu z přenosové fronty a přenese ji do vzdáleného správce front. Další informace o přenosových frontách naleznete v tématu Přenosová fronta.

Pouze privilegované aplikace mohou otevřít přenosovou frontu pro OOOUT, aby do ní mohly přímo vkládat zprávy. Obvykle se očekává, že to budou provádět pouze obslužné aplikace. Je třeba dbát na to, aby byl formát dat zprávy správný (viz ["MQXQH \(záhlaví přenosové fronty\) na IBM i" na stránce](#page-1238-0) [1239](#page-1238-0) ), jinak by se během procesu přenosu mohly vyskytnout chyby. Kontext není předán nebo nastaven, pokud není zadána jedna z voleb kontextu PM\*.

Chcete-li určit hodnotu tohoto atributu, použijte selektor IAUSAG s voláním MQINQ.

# *XmitQName (48bajtový znakový řetězec) na IBM i*

Název přenosové fronty.

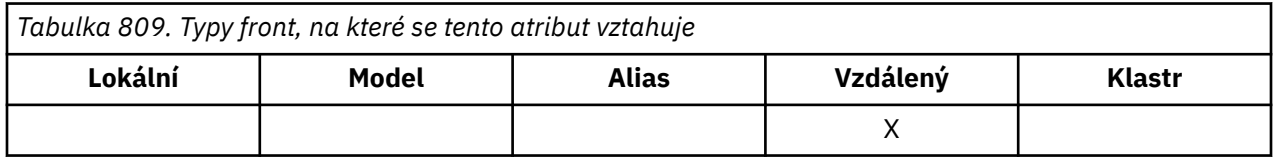

Je-li tento atribut neprázdný, když dojde k otevření, buď pro vzdálenou frontu, nebo pro definici aliasu správce front, uvádí název lokální přenosové fronty, která se má použít pro postoupení zprávy.

Je-li hodnota *XmitQName* prázdná, použije se jako přenosová fronta lokální fronta se stejným názvem jako *RemoteQMgrName* . Pokud neexistuje žádná fronta s názvem *RemoteQMgrName*, použije se fronta určená atributem správce front **DefXmitQName** .

Tento atribut je ignorován, pokud se definice používá jako alias správce front a *RemoteQMgrName* je název lokálního správce front. Také se ignoruje tehdy, jestliľe se definice pouľívá jako definice alias odpovídací fronty.

Chcete-li určit hodnotu tohoto atributu, použijte selektor CAXQN s voláním MQINQ. Délka tohoto atributu je dána hodnotou LNQN.

# **Atributy pro seznamy názvů**

Toto téma shrnuje atributy, které jsou specifické pro seznamy názvů. Atributy jsou popsány v abecedním pořadí.

**Poznámka:** Zobrazené názvy atributů jsou názvy použité s voláními MQINQ a MQSET.

# **Popisy atributů**

Objekt seznamu názvů má následující atributy:

### **AlterationDate (12bajtový znakový řetězec)**

Datum, kdy byla definice naposledy změněna.

Toto je datum, kdy byla definice naposledy změněna. Formát data je YYYY-MM-DD, vyplněný dvěma koncovými mezerami, aby se délka 12 bajtů.

Chcete-li určit hodnotu tohoto atributu, použijte selektor CAALTD s voláním MQINQ. Délka tohoto atributu je dána hodnotou LNDATE.

### **AlterationTime (8bajtový znakový řetězec)**

Čas, kdy byla definice naposledy změněna.

Toto je čas, kdy byla definice naposledy změněna. Formát času je HH.MM.SS.

Chcete-li určit hodnotu tohoto atributu, použijte selektor CAALTT s voláním MQINQ. Délka tohoto atributu je dána LNTIME.

### **NameCount (10místné celé číslo se znaménkem)**

Počet jmen v seznamu názvů.

Tato hodnota je větší nebo rovna nule. Je definována následující hodnota:

### **NCMXNL**

Maximální počet názvů v seznamu názvů.

Chcete-li určit hodnotu tohoto atributu, použijte selektor IANAMC s voláním MQINQ.

### **NamelistDesc (64bitový znakový řetězec)**

Popis seznamu názvů.

Jedná se o pole, které může být použito pro popisný komentář; jeho hodnota je stanovena definičním procesem. Obsah pole nemá pro správce front žádný význam, ale správce front může vyžadovat, aby pole obsahovaly pouze znaky, které lze zobrazit. Nemůže obsahovat žádné nulové znaky; je-li to nutné, je zprava vyplněn mezerami. V instalaci DBCS může toto pole obsahovat znaky DBCS (s maximální délkou pole 64 bajtů).

**Poznámka:** Pokud toto pole obsahuje znaky, které nejsou obsaženy ve znakové sadě správce front (jak je definováno atributem správce front **CodedCharSetId** ), mohou být tyto znaky nesprávně přeloženy, pokud je toto pole odesláno jinému správci front.

Chcete-li určit hodnotu tohoto atributu, použijte selektor CALSTD s voláním MQINQ.

Délka tohoto atributu je dána LNNLD.

### **NamelistName (48bajtový znakový řetězec)**

Název seznamu názvů.

Jedná se o název seznamu názvů, který je definován v lokálním správci front.

Každý seznam názvů má název, který se liší od názvů jiných seznamů názvů náležejících správci front, ale může duplikovat názvy jiných objektů správců front různých typů (například front).

Chcete-li určit hodnotu tohoto atributu, použijte selektor CALSTN s voláním MQINQ.

Délka tohoto atributu je dána hodnotou LNNLN.

#### **Názvy (48bajtový znakový řetězec x NameCount)**

Seznam názvů *NameCount* .

Každý název je název objektu, který je definován pro lokálního správce front. Další informace o názvech objektů naleznete v tématu Pojmenování IBM MQ objektů.

Chcete-li určit hodnotu tohoto atributu, použijte selektor CANAMS s voláním MQINQ.

Délka každého názvu v seznamu je dána hodnotou LNOBJN.

# **Atributy pro definice procesů v systému IBM i**

Toto téma shrnuje atributy, které jsou specifické pro definice procesu. Atributy jsou popsány v abecedním pořadí.

**Poznámka:** Zobrazené názvy atributů jsou názvy použité s voláními MQINQ a MQSET. Při použití příkazů MQSC k definování, změně nebo zobrazení atributů jsou použity alternativní krátké názvy. Podrobnosti naleznete v části Příkazy MQSC .

# **Popisy atributů**

Objekt definice procesu má následující atributy:

### **AlterationDate (12bajtový znakový řetězec)**

Datum, kdy byla definice naposledy změněna.

Toto je datum, kdy byla definice naposledy změněna. Formát data je YYYY-MM-DD, vyplněný dvěma koncovými mezerami, aby se délka 12 bajtů.

Chcete-li určit hodnotu tohoto atributu, použijte selektor CAALTD s voláním MQINQ. Délka tohoto atributu je dána hodnotou LNDATE.

### **AlterationTime (8bajtový znakový řetězec)**

Čas, kdy byla definice naposledy změněna.

Toto je čas, kdy byla definice naposledy změněna. Formát času je HH.MM.SS.

Chcete-li určit hodnotu tohoto atributu, použijte selektor CAALTT s voláním MQINQ. Délka tohoto atributu je dána LNTIME.

### **ApplId (256bajtový znakový řetězec)**

Identifikátor aplikace.

Jedná se o znakový řetězec, který identifikuje aplikaci, která má být spuštěna. Tyto informace jsou určeny pro použití aplikací monitoru spouštěčů, která zpracovává zprávy v inicializační frontě. Informace se odesílají do inicializační fronty jako součást zprávy spouštěče.

Význam parametru *ApplId* je určen aplikací pro monitorování spouštěčů. Monitor spouštěčů poskytovaný produktem IBM MQ vyžaduje, aby *ApplId* byl název spustitelného programu.

Znakový řetězec nesmí obsahovat žádné hodnoty null. V případě potřeby je vyplněna vpravo mezerami.

Chcete-li určit hodnotu tohoto atributu, použijte selektor CAAPPI s voláním MQINQ. Délka tohoto atributu je dána hodnotou LNPROA.

#### **ApplType (10místné celé číslo se znaménkem)**

Typ aplikace.

Označuje povahu programu, který se má spustit jako odpověď na přijetí zprávy spouštěče. Tyto informace jsou určeny pro použití aplikací monitoru spouštěčů, která zpracovává zprávy v inicializační frontě. Informace se odesílají do inicializační fronty jako součást zprávy spouštěče.

*ApplType* může mít libovolnou hodnotu. Pro standardní typy můžete použít následující hodnoty; typy aplikací definované uživatelem jsou omezeny na hodnoty v rozsahu ATUFST až ATULST:

#### **rovnoCICS**

CICS transakce.

#### **AT400**

IBM i .

#### **ATUFST**

Nejnižší hodnota pro typ aplikace definovaný uživatelem.

#### **ATULST**

Nejvyšší hodnota pro typ aplikace definovaný uživatelem.

Chcete-li určit hodnotu tohoto atributu, použijte selektor IAAPPT s voláním MQINQ.

#### **EnvData (128bajtový znakový řetězec)**

Data prostředí.

Jedná se o znakový řetězec, který obsahuje informace související s prostředím týkající se aplikace, která má být spuštěna. Tyto informace jsou určeny pro použití aplikací monitoru spouštěčů, která zpracovává zprávy v inicializační frontě. Informace se odesílají do inicializační fronty jako součást zprávy spouštěče.

Význam parametru *EnvData* je určen aplikací pro monitorování spouštěčů. Monitor spouštěčů poskytovaný pomocí IBM MQ připojení *EnvData* k seznamu parametrů předaný spuštěné aplikaci. Seznam parametrů se skládá ze struktury MQTMC2 , následované jednou mezerou, následovanou *EnvData* s odebranými koncovými mezerami.

Znakový řetězec nesmí obsahovat žádné hodnoty null. V případě potřeby je vyplněna vpravo mezerami.

Chcete-li určit hodnotu tohoto atributu, použijte selektor CAENVD s voláním MQINQ. Délka tohoto atributu je dána hodnotou LNPROE.

#### **ProcessDesc (64bitový znakový řetězec)**

Popis procesu.

Toto je pole, které lze použít pro popisný komentář. Obsah pole nemá pro správce front žádný význam, ale správce front může vyžadovat, aby pole obsahovalo pouze znaky, které lze zobrazit. Nemůže obsahovat žádné nulové znaky; je-li to nutné, je zprava vyplněn mezerami. V instalaci DBCS může pole obsahovat znaky DBCS (s maximální délkou pole 64 bajtů).

**Poznámka:** Pokud toto pole obsahuje znaky, které nejsou obsaženy ve znakové sadě správce front (jak je definováno atributem správce front **CodedCharSetId** ), mohou být tyto znaky nesprávně přeloženy, pokud je toto pole odesláno jinému správci front.

Chcete-li určit hodnotu tohoto atributu, použijte selektor CAPROD s voláním MQINQ.

Délka tohoto atributu je dána LNPROD.

#### **ProcessName (48bajtový znakový řetězec)**

Název procesu.

Jedná se o název definice procesu, která je definována v lokálním správci front.

<span id="page-1390-0"></span>Každá definice procesu má název, který se liší od názvů ostatních definic procesů náležejících správci front. Název definice procesu však může být stejný jako názvy jiných objektů správce front různých typů (například front).

Chcete-li určit hodnotu tohoto atributu, použijte selektor CAPRON s voláním MQINQ.

Délka tohoto atributu je dána hodnotou LNPRON.

### **UserData (128bajtový znakový řetězec)**

Uživatelská data.

Jedná se o znakový řetězec, který obsahuje informace o uživateli týkající se aplikace, která má být spuštěna. Tyto informace jsou určeny pro použití aplikací monitoru spouštěčů, která zpracovává zprávy v inicializační frontě, nebo aplikací, která je spuštěna monitorem spouštěčů. Informace se odešlou do inicializační fronty jako součást zprávy spouštěče.

Význam parametru *UserData* je určen aplikací pro monitorování spouštěčů. Monitor spouštěčů poskytovaný produktem IBM MQ předává *UserData* spuštěné aplikaci jako součást seznamu parametrů. Seznam parametrů se skládá ze struktury MQTMC2 (obsahující *UserData*), následované jednou mezerou, následovanou *EnvData* s odebranými koncovými mezerami.

Znakový řetězec nesmí obsahovat žádné hodnoty null. V případě potřeby je vyplněna vpravo mezerami.

Chcete-li určit hodnotu tohoto atributu, použijte selektor CAUSRD s voláním MQINQ. Délka tohoto atributu je dána hodnotou LNPROU.

# **Atributy pro správce front v systému IBM i**

Souhrn atributů správce front.

Některé atributy správce front jsou opraveny pro konkrétní implementace, zatímco jiné lze změnit pomocí příkazu MQSC ALTER QMGR. Atributy lze také zobrazit pomocí příkazu DISPLAY QMGR. Většinu atributů správce front lze získat otevřením speciálního objektu OTQM a použitím volání MQINQ s vráceným popisovačem.

Následující tabulka shrnuje atributy, které jsou specifické pro správce front. Atributy jsou popsány v abecedním pořadí.

**Poznámka:** Názvy atributů zobrazené v této sekci jsou názvy použité s voláními MQINQ a MQSET. Při použití příkazů MQSC k definování, změně nebo zobrazení atributů jsou použity alternativní krátké názvy. Další informace naleznete v tématu Příkazy MQSC .

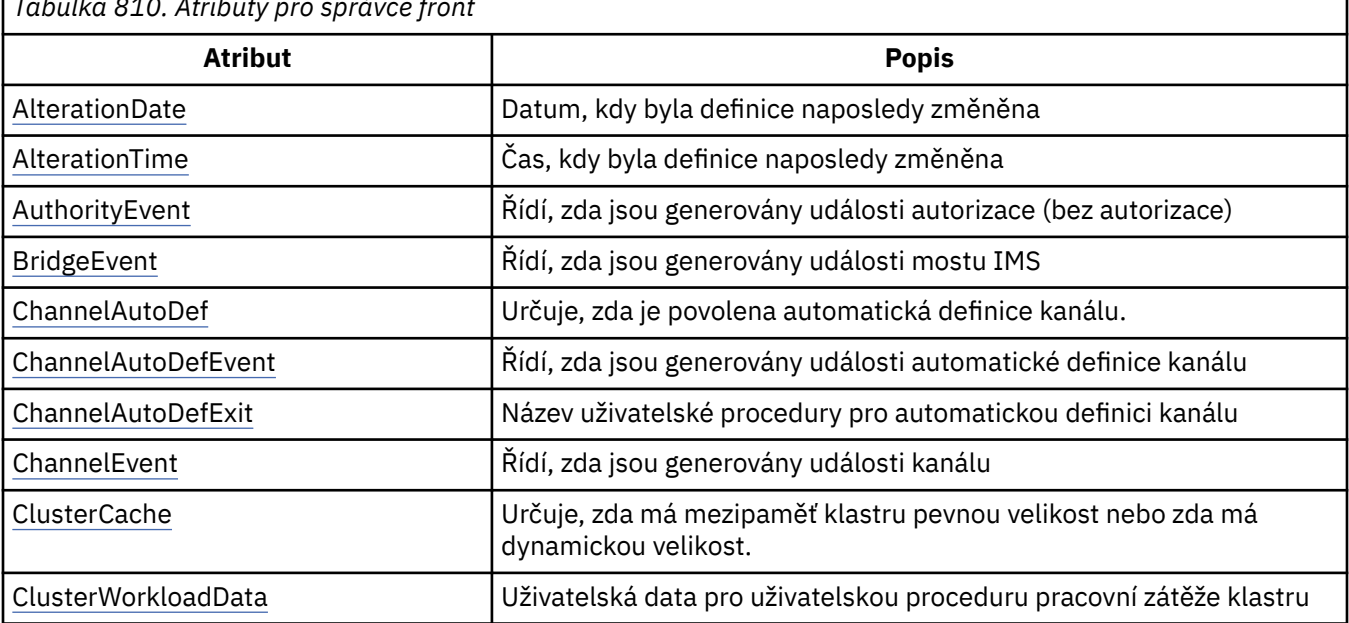

*Tabulka 810. Atributy pro správce front*

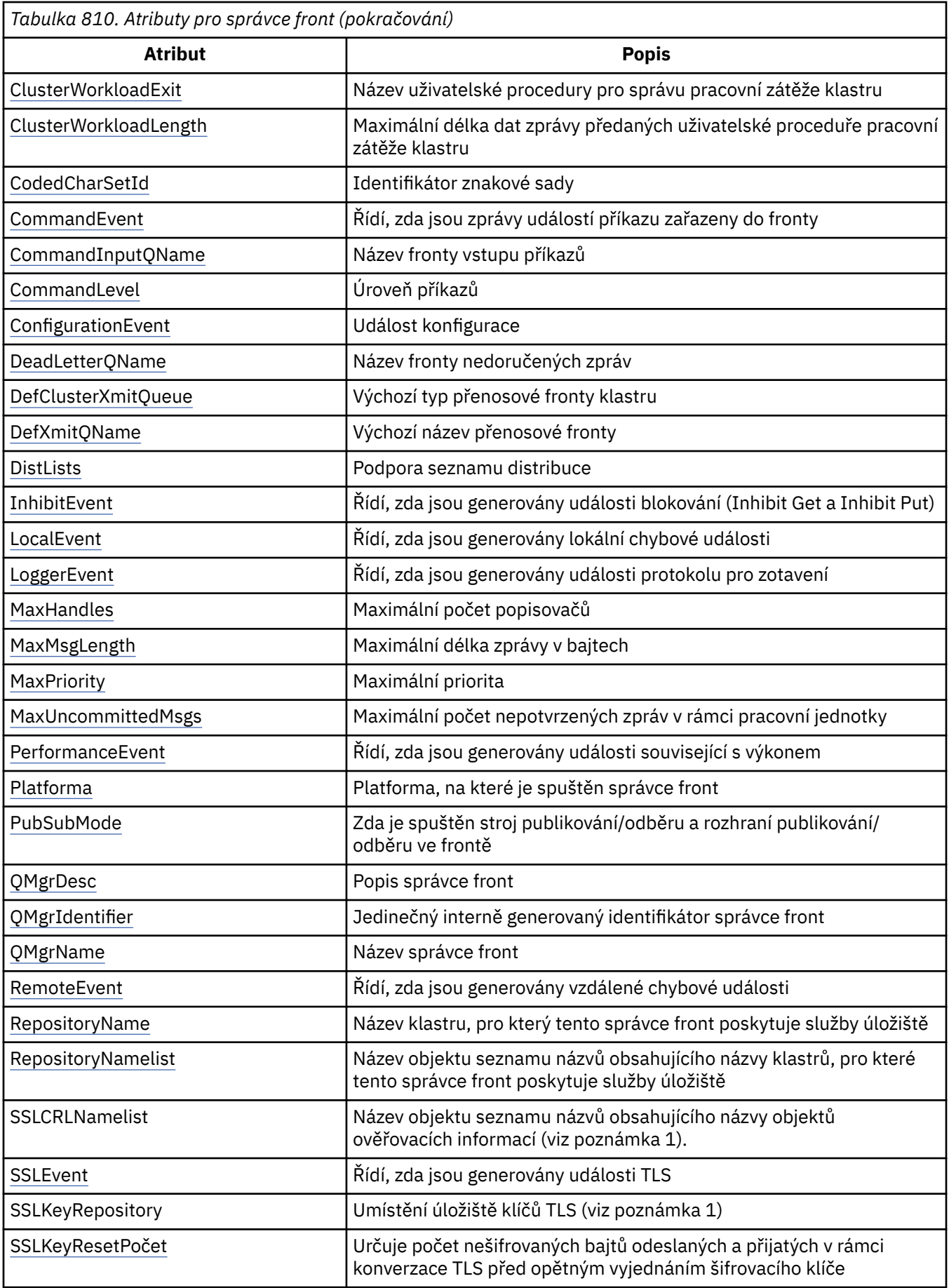

<span id="page-1392-0"></span>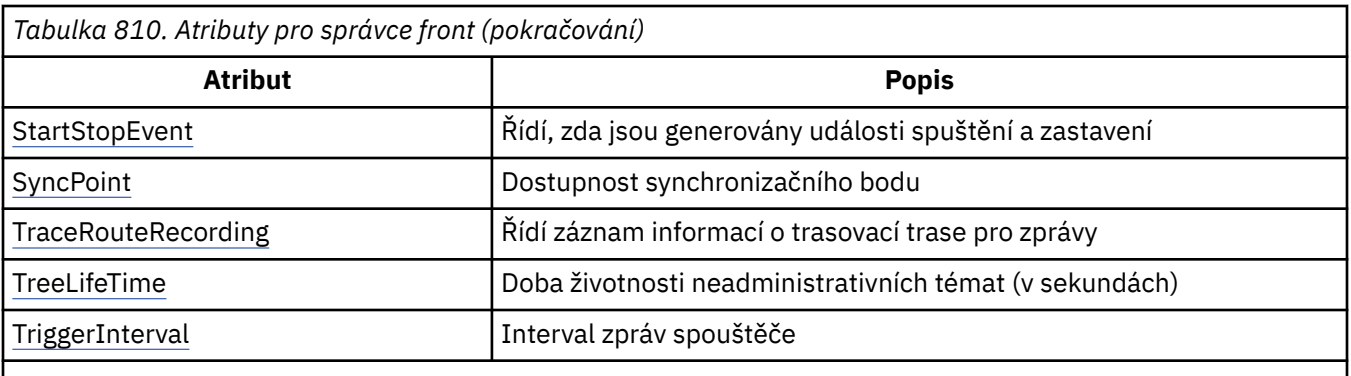

## **Notes:**

1. Tento atribut nelze zjišťovat pomocí volání MQINQ a není popsán v této sekci. Další informace o tomto atributu naleznete v tématu Změnit správce front.

# *AlterationDate (12bajtový znakový řetězec) na IBM i*

Datum, kdy byla definice naposledy změněna.

Toto je datum, kdy byla definice naposledy změněna. Formát data je YYYY-MM-DD, vyplněný dvěma koncovými mezerami, aby se délka 12 bajtů.

Chcete-li určit hodnotu tohoto atributu, použijte selektor CAALTD s voláním MQINQ. Délka tohoto atributu je dána hodnotou LNDATE.

# *AlterationTime (8bajtový znakový řetězec) na IBM i*

Čas, kdy byla definice naposledy změněna.

Toto je čas, kdy byla definice naposledy změněna. Formát času je HH.MM.SS.

Chcete-li určit hodnotu tohoto atributu, použijte selektor CAALTT s voláním MQINQ. Délka tohoto atributu je dána LNTIME.

# *AuthorityEvent (10místné celé číslo se znaménkem) na IBM i*

Řídí, zda se generují události autorizace (bez autorizace).

Atribut AuthorityEvent musí být nastaven na jednu z následujících hodnot:

## **EVRDIS**

Hlášení událostí zakázáno.

## **EVRENA**

Vytváření sestav událostí je povoleno.

Další informace o událostech viz Monitorování událostí.

Chcete-li určit hodnotu tohoto atributu, použijte selektor IAAUTE s voláním MQINQ.

#### IBM i *BridgeEvent (znakový řetězec) na IBM i*

Tento atribut určuje, zda jsou zprávy událostí mostu IMS vloženy do SYSTEM.ADMIN.CHANNEL.EVENT . Je podporován pouze na systému z/OS.

# *ChannelAutoDef (10místné celé číslo se znaménkem) na IBM i*

Určuje, zda je povolena automatická definice kanálu.

Tento atribut řídí automatickou definici kanálů typu CTRCVR a CTSVCN. Všimněte si, že automatická definice kanálů CTCLSD je vždy povolena. Může mít jednu z následujících hodnot:

## **CHADDI**

Automatická definice kanálu je zakázána.

#### <span id="page-1393-0"></span>**CHADEN**

Automatická definice kanálu je povolena.

Chcete-li určit hodnotu tohoto atributu, použijte selektor IACAD s voláním MQINQ.

#### IBM i *ChannelAutoDefEvent (10místné celé číslo se znaménkem) na IBM i*

Řídí, zda jsou generovány události automatické definice kanálu.

Toto platí pro kanály typu CTRCVR, CTSVCN a CTCLSD. Může mít jednu z následujících hodnot:

### **EVRDIS**

Hlášení událostí zakázáno.

## **EVRENA**

Vytváření sestav událostí je povoleno.

Další informace o událostech viz Monitorování a výkon.

Chcete-li určit hodnotu tohoto atributu, použijte selektor IACADE s voláním MQINQ.

# *ChannelAutoDefExit (20bajtový znakový řetězec) na IBM i*

Název uživatelské procedury pro automatickou definici kanálu.

Je-li tento název neprázdný a parametr *ChannelAutoDef* má hodnotu CHADEN, bude uživatelská procedura volána pokaždé, když se správce front chystá vytvořit definici kanálu. Toto platí pro kanály typu CTRCVR, CTSVCN a CTCLSD. Ukončení pak může provést jednu z následujících možností:

- Chcete-li pokračovat beze změny, povolte vytvoření definice kanálu.
- Upravte atributy vytvořené definice kanálu.
- Zcela potlačit vytvoření kanálu.

Chcete-li určit hodnotu tohoto atributu, použijte selektor CACADX s voláním MQINQ. Délka tohoto atributu je dána hodnotou LNEXN.

# *ChannelEvent (znakový řetězec) na IBM i*

Určuje, zda jsou generovány zprávy událostí kanálu.

Tento atribut určuje, zda jsou zprávy událostí kanálu vkládány do SYSTEM.ADMIN.CHANNEL.EVENT queue, a pokud ano, jaký typ zpráv je ve frontě (například 'channel started', 'channel stopped', 'channel not activated'). Před implementací tohoto atributu byl jediným způsobem, jak zabránit zařazení zpráv událostí kanálu do fronty, odstranění cílové fronty.

Tento atribut vám také umožňuje shromažďovat pouze události mostu IMS (protože nyní můžete vypnout události kanálu, nedostanou se do stejné fronty). Totéž platí pro události TLS, které mohou být také shromážděny bez nutnosti shromažďovat také události kanálu.

Tento atribut vám také umožňuje shromažďovat pouze významné události (například když mají kanály chyby, ne když se spouštějí a zastavují normálně).

Hodnota atributu ChannelEvent může být jedna z následujících:

- EVREXP (jsou generovány pouze následující události kanálu: RC2279, RC2283, RC2284, RC2295, RC2296).
- EVRENA (všechny události kanálu jsou generovány; to znamená, že kromě událostí generovaných systémem EVREXP jsou generovány také události RC2282a RC2283 ).
- EVRDIS (nejsou generovány žádné události kanálu; jedná se o počáteční výchozí hodnotu správce front).

Chcete-li určit hodnotu tohoto atributu, použijte selektor IACHNE s voláním MQINQ.

# *ClusterCacheTyp (32bajtový znakový řetězec) na IBM i*

Určuje, zda má mezipaměť klastru pevnou velikost, nebo zda má dynamickou velikost.

<span id="page-1394-0"></span>Jedná se o uživatelem definovaný 32bajtový znakový řetězec, který je při volání předán uživatelské proceduře pracovní zátěže klastru. Pokud neexistují žádná data, která by bylo možné předat uživatelské proceduře, řetězec je prázdný.

Chcete-li určit hodnotu tohoto atributu, použijte selektor CACLWD s voláním MQINQ.

## *ClusterWorkloadData (32bajtový znakový řetězec) na IBM i*

Uživatelská data pro ukončení pracovní zátěže klastru.

Jedná se o uživatelem definovaný 32bajtový znakový řetězec, který je při volání předán uživatelské proceduře pracovní zátěže klastru. Pokud neexistují žádná data, která by bylo možné předat uživatelské proceduře, řetězec je prázdný.

Chcete-li určit hodnotu tohoto atributu, použijte selektor CACLWD s voláním MQINQ.

# *ClusterWorkloadUkončit (20bajtový znakový řetězec) na IBM i*

Název uživatelské procedury pro správu pracovní zátěže klastru.

Není-li tento název prázdný, je uživatelská procedura volána pokaždé, když je zpráva vložena do fronty klastru nebo přesunuta z jedné odesílací fronty klastru do jiné. Uživatelská procedura pak může buď přijmout instanci fronty vybranou správcem front jako místo určení pro zprávu, nebo vybrat jinou instanci fronty.

Chcete-li určit hodnotu tohoto atributu, použijte selektor CACLWX s voláním MQINQ. Délka tohoto atributu je dána hodnotou LNEXN.

# *ClusterWorkloadDélka (10místné celé číslo se znaménkem) na IBM i*

Maximální délka dat zprávy předaných uživatelské proceduře pracovní zátěže klastru.

Jedná se o maximální délku dat zprávy, která jsou předána uživatelské proceduře pracovní zátěže klastru. Skutečná délka dat předaných do ukončení je minimální z následujících hodnot:

- Délka zprávy.
- Atribut **MaxMsgLength** správce front.
- Atribut **ClusterWorkloadLength** .

Chcete-li určit hodnotu tohoto atributu, použijte selektor IACLWL s voláním MQINQ.

# *CodedCharSetId (10místné celé číslo se znaménkem) na IBM i*

Identifikátor kódované znakové sady.

Tato volba definuje znakovou sadu používanou správcem front pro všechna pole řetězce znaků definovaná v rozhraní MQI, například názvy objektů a datum a čas vytvoření fronty. Znaková sada musí být taková, která má jednobajtové znaky pro znaky platné v názvech objektů. Nevztahuje se na data aplikace přenášené ve zprávě. Hodnota závisí na prostředí:

• V systému IBM ije hodnota nastavena v prostředí při prvním vytvoření správce front.

Chcete-li určit hodnotu tohoto atributu, použijte selektor IACCSI s voláním MQINQ.

## *CommandEvent (celé číslo) na IBM i*

Určuje, zda jsou při zadávání příkazů zprávy vkládány do lokální fronty.

Tato volba určuje, zda jsou zprávy zapisovány do nové fronty událostí SYSTEM.ADMIN.COMMAND.EVENT, kdykoli jsou zadány příkazy. Tato funkce je užitečná pro oznámení sledování příkazů a pro diagnostiku problémů. Chcete-li se dotázat na atribut správce front CommandEvent , použijte nový selektor atributů iacev s jednou z následujících hodnot:

• EVRENA-zprávy o událostech příkazů jsou generovány a vkládány do fronty pro všechny úspěšné příkazy.

- <span id="page-1395-0"></span>• Zprávy událostí příkazu EVND jsou generovány a vkládány do fronty pro všechny úspěšné příkazy kromě příkazu DISPLAY (MQSC) a příkazu Inquire (PCF).
- EVRDIS-zprávy o událostech příkazu nejsou generovány nebo vkládány do fronty (jedná se o počáteční výchozí hodnotu správce front).

Chcete-li určit hodnotu tohoto atributu, použijte selektor CMDEV s voláním MQINQ.

# *CommandInputQName (48bajtový znakový řetězec) na IBM i*

Název vstupní fronty příkazu.

CommandInputQName je název vstupní fronty příkazů definované v lokálním správci front. Jedná se o frontu, do které mohou uživatelé odesílat příkazy, pokud k tomu mají oprávnění. Název fronty závisí na prostředí:

• V systému IBM ije název fronty SYSTEM.ADMIN.COMMAND.QUEUEa lze do ní odesílat pouze příkazy PCF. Příkaz MQSC však může být odeslán do této fronty, pokud je příkaz MQSC uzavřen v příkazu PCF typu CMESC. Další informace o příkazu Escape viz Escape.

Chcete-li určit hodnotu tohoto atributu, použijte selektor CACMDQ s voláním MQINQ. Délka tohoto atributu je dána hodnotou LNQN.

# *CommandLevel (10místné celé číslo se znaménkem) na IBM i*

Úroveň příkazu. To označuje úroveň řídicích příkazů systému podporovaných správcem front.

Úroveň je jedna z následujících hodnot:

#### **CML800**

Úroveň 800 příkazů pro řízení systému.

Tato hodnota je vrácena následujícími aplikacemi:

• IBM MQ for IBM i

– V8.0

#### **CML900**

Úroveň 900 příkazů pro řízení systému.

Tato hodnota je vrácena následujícími aplikacemi:

• IBM MQ for IBM i

```
– V9.0
```
#### **CML910**

Úroveň 910 příkazů pro řízení systému.

Tato hodnota je vrácena následujícími aplikacemi:

• IBM MQ for IBM i

```
- verze 9.1
```
## **CML920**

Úroveň 920 příkazů pro řízení systému.

Tato hodnota je vrácena následujícími aplikacemi:

• IBM MQ for IBM i

– verze 9.2

## **CML930**

Úroveň 930 příkazů pro řízení systému.

Tato hodnota je vrácena následujícími aplikacemi:

• IBM MQ for IBM i

– Verze 9.3

<span id="page-1396-0"></span>Sada řídicích příkazů systému, která odpovídá konkrétní hodnotě atributu **CommandLevel** , se liší v závislosti na hodnotě atributu **Platform** ; obojí musí být použito k rozhodnutí, které řídicí příkazy systému jsou podporovány.

Chcete-li určit hodnotu tohoto atributu, použijte selektor IACMDL s voláním MQINQ.

# *ConfigurationEvent na IBM i*

Řídí, zda se události konfigurace generují a odesílají do SYSTEM.ADMIN.CONFIG.EVENT .

Atribut ConfigurationEvent může mít jednu z následujících hodnot:

- EVRENA
- EVRDIS

Je-li atribut ConfigurationEvent nastaven na hodnotu EVRENA a některé příkazy jsou úspěšně zadány příkazem runmqsc nebo PCF, jsou události konfigurace generovány a odeslány do SYSTEM.ADMIN.CONFIG.EVENT . Události pro následující příkazy jsou vydány, i když příkaz alter nezmění zahrnutý objekt. Příkazy, pro které jsou události konfigurace generovány a odesílány, jsou:

- DEFINE/ALTER AUTHINFO
- DEFINE/ALTER CHANNEL
- DEFINE/ALTER NAMELIST
- DEFINE/ALTER PROCESS
- DEFINE/ALTER QLOCAL (pokud se nejedná o dočasnou dynamickou frontu)
- DEFINE/ALTER QMODEL/QALIAS/QREMOTE
- DELETE AUTHINFO (ODSTRANĚNÍ)
- Odstranit kanál
- Odstranit seznam názvů
- Odstranit proces
- DELETE QLOCAL (pokud se nejedná o dočasnou dynamickou frontu)
- ODSTRANĚNÍ QMODEL/QALIAS/QREMOTE
- ALTER QMGR (pokud není atribut CONFIGEV zakázán a není změněn na povolený)
- AKTUALIZOVAT SPRÁVCE FRONT
- Volání MQSET jiné než pro dočasnou dynamickou frontu.

Události nejsou generovány (jsou-li povoleny) za následujících okolností:

- Příkaz nebo volání MQSET selhává.
- Správce front nemůže vložit zprávu události do fronty událostí. Příkaz by měl být i nadále úspěšně dokončen.
- Dočasné dynamické fronty.
- Změny interních atributů provedené přímo nebo implicitně (nikoli pomocí příkazu MQSET nebo příkazu); to ovlivňuje TRIGGER, CURDEPTH, IPPROCS, OPPROCS, QDPHIEV, QDPLOEV, QDPMAXEV, QSVCIEV.
- Když se změní fronta událostí konfigurace, i když se pro tuto změnu vygeneruje zpráva události, když se požaduje aktualizace.
- Klastrování změn pomocí příkazů REFRESH/RESET CLUSTER a RESUME/SUSPEND QMGR.
- Vytvoření nebo odstranění správce front.

#### **IBM** i *DeadLetterQName (48bajtový znakový řetězec) na IBM i*

Název fronty nedoručených zpráv.

<span id="page-1397-0"></span>Jedná se o název fronty definované v lokálním správci front. Zprávy jsou odesílány do této fronty, pokud je nelze směrovat na správné místo určení.

Zprávy jsou například vloženy do této fronty, když:

- Zpráva dorazí do správce front určeného pro frontu, která dosud není v daném správci front definována.
- Zpráva dorazí do správce front, ale fronta, pro kterou je určena, ji nemůže přijmout, protože je možné, že:
	- Fronta je plná
	- Požadavky na vložení jsou zablokovány
	- Odesílající uzel nemá oprávnění vkládat zprávy do fronty.

Aplikace mohou také vkládat zprávy do fronty nedoručených zpráv.

Se zprávami sestavy se zachází stejně jako s běžnými zprávami; pokud zprávu sestavy nelze doručit do cílové fronty (obvykle do fronty určené polem *MDRQ* v deskriptoru původní zprávy), zpráva sestavy se umístí do fronty nedoručených zpráv (nedoručených zpráv).

**Poznámka:** Zprávy, které překročily svůj čas vypršení platnosti (viz pole *MDEXP* popsané v části ["MQMD](#page-1104-0) [\(deskriptor zprávy\) na IBM i" na stránce 1105](#page-1104-0) ). **nejsou** přeneseny do této fronty, když jsou vyřazeny. Zpráva sestavy vypršení platnosti (ROEXP) je však stále generována a odeslána do fronty *MDRQ* , pokud to vyžaduje odesílající aplikace.

Zprávy nejsou vloženy do fronty nedoručených zpráv (nedoručených zpráv) v případě, že aplikace, která vydala požadavek na vložení, byla synchronně upozorněna na problém s kódem příčiny vráceným voláním MQPUT nebo MQPUT1 (například zpráva vložená do lokální fronty, pro kterou jsou požadavky na vložení blokována).

Zprávy ve frontě nedoručených zpráv mají někdy svá data zpráv aplikace s předponou se strukturou MQDLH. Tato struktura obsahuje další informace, které označují, proč byla zpráva umístěna do fronty nedoručených zpráv (nedoručených zpráv). Další podrobnosti o této struktuře viz ["MQDLH \(záhlaví](#page-1060-0) [nedoručených dopisů\) na IBM i" na stránce 1061](#page-1060-0) .

Tato fronta musí být lokální fronta s atributem **Usage** USNORM.

Není-li fronta nedoručených zpráv (nedoručených zpráv) podporována správcem front nebo není-li definována, je název prázdný. Všichni správci front IBM MQ podporují frontu nedoručených zpráv (nedoručených zpráv), ale standardně není definována.

Není-li fronta nedoručených zpráv definována nebo je plná nebo nepoužitelná z jiného důvodu, je zpráva, která by do ní byla přenesena agentem kanálu zpráv, uchována v přenosové frontě.

Chcete-li určit hodnotu tohoto atributu, použijte selektor CADLQ s voláním MQINQ. Délka tohoto atributu je dána hodnotou LNQN.

### *DefClusterXmitQueueTyp (10místné celé číslo se znaménkem)*

Atribut DefClusterXmitQueue řídí, která přenosová fronta je standardně vybrána odesílacími kanály klastru pro získání zpráv, pro odeslání zpráv přijímacím kanálům klastru.

Hodnoty **DefClusterXmitQueueType** jsou MQCLXQ\_SCTQ nebo MQCLXQ\_CHANNEL.

#### **MQCLXQ\_SCTQ**

Všechny odesílací kanály klastru odesílají zprávy z produktu SYSTEM.CLUSTER.TRANSMIT.QUEUE. correlID zpráv uvedený v přenosové frontě identifikuje, pro který odesílací kanál klastru je zpráva určena.

Parametr SCTQ je nastaven při definování správce front.

#### **MQCLXQ\_CHANNEL**

Každý odesílací kanál klastru posílá zprávy z různých přenosových front. Každá přenosová fronta je vytvořena jako trvalá dynamická fronta z modelové fronty SYSTEM.CLUSTER.TRANSMIT.MODEL.QUEUE.

<span id="page-1398-0"></span>Pokud je atribut správce front DefClusterXmitQueueTypenastaven na hodnotu CHANNEL, Výchozí konfigurace se změnila na odesílací kanály klastru přidružené k jednotlivým přenosovým frontám klastru. Přenosové fronty jsou trvalé dynamické fronty vytvořené z modelové fronty SYSTEM.CLUSTER.TRANSMIT.MODEL.QUEUE. Každá přenosová fronta je přidružená k jednomu odesílacímu kanálu klastru. Protože přenosovou frontu klastru obsluhuje jeden odesílací kanál klastru, obsahuje přenosová fronta zprávy pouze pro jednoho správce front v jednom klastru. Klastry můžete nakonfigurovat tak, aby každý správce front z klastru obsahoval pouze jednu frontu klastru. V takovém případě se zprávy ze správce front budou do každé fronty klastru přenášet odděleně od zpráv do jiných front.

Chcete-li zadat dotaz na hodnotu, zavolejte funkci MQINQnebo odešlete příkaz PCF správce front Inquire ( MQCMD\_INQUIRE\_Q\_MGR), nastavte selektor MQIA\_DEF\_CLUSTER\_XMIT\_Q\_TYPE . Chcete-li změnit hodnotu, odešlete příkaz Změnit správce front ( MQCMD\_CHANGE\_Q\_MGR) PCF a nastavte selektor MQIA\_DEF\_CLUSTER\_XMIT\_Q\_TYPE .

#### **Související odkazy**

Změnit správce front

Zjistit správce front

["MQINQ \(dotazovat se na atributy objektu\) na IBM i" na stránce 1298](#page-1297-0) Volání MQINQ vrací pole celých čísel a sadu znakových řetězců obsahujících atributy objektu.

# *DefXmitQName (48bajtový znakový řetězec) na IBM i*

Výchozí název přenosové fronty.

Jedná se o název přenosové fronty, která se používá pro přenos zpráv do vzdálených správců front, pokud neexistuje jiná indikace, kterou přenosovou frontu použít.

Pokud neexistuje žádná výchozí přenosová fronta, název je zcela prázdný. Počáteční hodnota tohoto atributu je prázdná.

Chcete-li určit hodnotu tohoto atributu, použijte selektor CADXQN s voláním MQINQ. Délka tohoto atributu je dána hodnotou LNQN.

#### IBM i *DistLists (10místné celé číslo se znaménkem) na IBM i*

Podpora distribučního seznamu.

Označuje, zda lokální správce front podporuje distribuční seznamy ve voláních MQPUT a MQPUT1 . Může mít jednu z následujících hodnot:

#### **DLSUPP**

Distribuční seznamy jsou podporovány.

#### **DLNSUP**

Distribuční seznamy nejsou podporovány.

Chcete-li určit hodnotu tohoto atributu, použijte selektor IADIST s voláním MQINQ.

## *InhibitEvent (10místné celé číslo se znaménkem) na IBM i*

Řídí, zda jsou generovány události blokování (Inhibit Get a Inhibit Put).

Může mít jednu z následujících hodnot:

### **EVRDIS**

Hlášení událostí zakázáno.

#### **EVRENA**

Vytváření sestav událostí je povoleno.

Další informace o událostech viz Monitorování a výkon.

Chcete-li určit hodnotu tohoto atributu, použijte selektor IAINHE s voláním MQINQ.

<span id="page-1399-0"></span>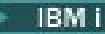

# *LocalEvent (10místné celé číslo se znaménkem) na IBM i*

Řídí, zda jsou generovány lokální chybové události.

Hodnota je jedna z následujících:

### **EVRDIS**

Hlášení událostí zakázáno.

## **EVRENA**

Vytváření sestav událostí je povoleno.

Další informace o událostech naleznete v tématu Monitorování událostí .

Chcete-li určit hodnotu tohoto atributu, použijte selektor IALCLE s voláním MQINQ.

# *LoggerEvent (10místné celé číslo se znaménkem) na IBM i*

Řídí, zda se generují události modulu protokolování zotavení.

Může mít jednu z následujících hodnot:

## **POVOLENO**

Události modulu protokolování jsou generovány.

## **VYPNUTO**

Události modulu protokolování nejsou generovány. Jedná se o počáteční výchozí hodnotu správce front.

Další informace o událostech viz Monitorování a výkon.

# *MaxHandles (10místné celé číslo se znaménkem) na IBM i*

Maximální počet popisovačů.

Jedná se o maximální počet otevřených popisovačů, které může kterákoli úloha souběžně používat. Každé úspěšné volání MQOPEN pro jednu frontu (nebo pro objekt, který není frontou) používá jeden popisovač. Tento popisovač bude po zavření objektu k dispozici pro opětovné použití. Při otevření distribučního seznamu je však každé frontě v distribučním seznamu přidělen samostatný manipulátor, takže volání MQOPEN používá stejný počet manipulátorů jako fronty v distribučním seznamu. To je třeba vzít v úvahu při rozhodování o vhodné hodnotě pro *MaxHandles*.

Volání MQPUT1 provádí v rámci svého zpracování volání MQOPEN; v důsledku toho produkt MQPUT1 používá tolik manipulátorů, kolik by měl MQOPEN, ale manipulátory se používají pouze po dobu trvání samotného volání MQPUT1 .

Hodnota je v rozsahu 1 až 999 999 999 999. V systému IBM ije výchozí hodnota 256.

Chcete-li určit hodnotu tohoto atributu, použijte selektor IAMHND s voláním MQINQ.

# *MaxMsgDélka (10místné celé číslo se znaménkem) na IBM i*

Maximální délka zprávy v bajtech.

Jedná se o délku nejdelší *fyzické* zprávy, kterou může správce front zpracovat. Protože však lze atribut správce front **MaxMsgLength** nastavit nezávisle na atributu fronty **MaxMsgLength** , nejdelší fyzická zpráva, kterou lze umístit do fronty, je nižší z těchto dvou hodnot.

Pokud správce front podporuje segmentaci, je možné, aby aplikace vložila *logickou* zprávu, která je delší než nižší z obou atributů **MaxMsgLength** , ale pouze v případě, že aplikace v deskriptoru MQMD určuje příznak MFSEGA. Je-li uveden tento příznak, horní limit pro délku logické zprávy je 999 999 999 bajtů, ale obvykle, omezení prostředků uložená operačním systémem nebo prostředím, ve kterém je aplikace spuštěna, bude mít za následek dolní limit.

Dolní limit pro atribut **MaxMsgLength** je 32 kB (32 768 bajtů). V systému IBM ije maximální délka zprávy 100 MB (104 857 600 bajtů).

Chcete-li určit hodnotu tohoto atributu, použijte selektor IAMLEN s voláním MQINQ.

# *MaxPriority (10místné celé číslo se znaménkem) na IBM i*

<span id="page-1400-0"></span>Maximální priorita.

Jedná se o maximální prioritu zpráv podporovanou správcem front. Priority jsou v rozsahu od nuly (nejnižší) do *MaxPriority* (nejvyšší).

Chcete-li určit hodnotu tohoto atributu, použijte selektor IAMPRI s voláním MQINQ.

# *MaxUncommittedPočet zpráv (10místné celé číslo se znaménkem) IBM i*

Maximální počet nepotvrzených zpráv v rámci pracovní jednotky.

Jedná se o maximální počet nepotvrzených zpráv, které mohou existovat v rámci pracovní jednotky. Počet nepotvrzených zpráv je součtem následujících od spuštění aktuální pracovní jednotky:

- Zprávy vkládané aplikací s volbou PMSYP
- Zprávy načtené aplikací s volbou GMSYP
- Zprávy spouštěče a zprávy sestavy COA generované správcem front pro zprávy vkládané s volbou PMSYP
- Zprávy sestavy COD generované správcem front pro zprávy načtené pomocí volby GMSYP

Následující zprávy se nepočítají jako nepotvrzené:

- Zprávy vkládané nebo načtené aplikací mimo pracovní jednotku
- Zprávy spouštěče nebo zprávy sestavy COA/COD generované správcem front v důsledku zpráv vložených nebo načtených mimo pracovní jednotku
- Zprávy sestavy vypršení platnosti generované správcem front (i v případě, že volání způsobující zprávu sestavy vypršení platnosti uvádí GMSYP)
- Zprávy událostí generované správcem front (i v případě, že volání způsobilo, že zpráva události určila PMSYP nebo GMSYP).

#### **Poznámka:**

- 1. Zprávy sestavy výjimek jsou generovány agentem MCA (Message Channel Agent) nebo aplikací, a jsou tedy zpracovávány stejným způsobem jako běžné zprávy vkládané nebo načítané aplikací.
- 2. Když je zpráva nebo segment vložen s volbou PMSYP, počet nepotvrzených zpráv se zvýší o jednu, bez ohledu na to, kolik fyzických zpráv je skutečně výsledkem vložení. (Pokud správce front potřebuje zprávu nebo segment dále rozdělit, může dojít k více než jedné fyzické zprávě.)
- 3. Když je distribuční seznam vložen s volbou PMSYP, počet nepotvrzených zpráv se zvýší o jeden *pro každou vygenerovanou fyzickou zprávu*. To může být tak malý jako jeden, nebo stejně velký jako počet destinací v distribučním seznamu.

Dolní limit pro tento atribut je 1; horní limit je 999 999 999.

Chcete-li určit hodnotu tohoto atributu, použijte selektor IAMUNC s voláním MQINQ.

## *PerformanceEvent (10místné celé číslo se znaménkem) na IBM i*

Řídí, zda jsou generovány události související s výkonem.

PerformanceEvent může mít jednu z následujících hodnot:

### **EVRDIS**

Hlášení událostí zakázáno.

### **EVRENA**

Vytváření sestav událostí je povoleno.

Další informace o událostech viz Monitorování událostí.

Chcete-li určit hodnotu tohoto atributu, použijte selektor IAPFME s voláním MQINQ.

# *Platforma (10místné celé číslo se znaménkem) na IBM i*

<span id="page-1401-0"></span>Platforma, na které je spuštěn správce front.

To označuje operační systém, na kterém je spuštěn správce front. Hodnota je:

#### **PL400**

IBM i.

# *PubSub(10místné celé číslo se znaménkem) na IBM i*

Zda je spuštěn stroj publikování/odběru a rozhraní publikování/odběru ve frontě, což umožňuje aplikacím publikovat/odebírat pomocí rozhraní API a front, které jsou monitorovány rozhraním publikování/odběru ve frontě.

Může mít jednu z následujících hodnot:

#### **PSMCP**

Stroj pro publikování/odběr je spuštěn. Proto je možné publikovat/přihlásit se k odběru pomocí rozhraní API. Rozhraní publikování/odběru ve frontě není spuštěno, proto není žádná zpráva vložená do front, které jsou monitorovány rozhraním publikování/odběru ve frontě, zpracovávána. Toto nastavení se používá pro kompatibilitu s produktem WebSphere Message Broker V6 nebo s dřívějšími verzemi, které používají tohoto správce front, protože musí číst stejné fronty, ze kterých běžně čte rozhraní publikování/odběru zařazené ve frontě.

#### **PSMDS**

Stroj pro publikování/odběr a rozhraní pro publikování/odběr ve frontě nejsou spuštěny. Proto není možné publikovat/odebírat pomocí rozhraní API. Žádné zprávy publikování/odběru, které jsou vkládány do front, které jsou monitorovány rozhraním pro publikování/odběr ve frontě, se nepoužívají.

#### **PSMEN**

Stroj publikování/odběru a rozhraní publikování/odběru ve frontě jsou spuštěny. Proto je možné publikovat/odebírat pomocí rozhraní API a front, které jsou monitorovány rozhraním publikování/ odběru zařazeným do fronty. Jedná se o počáteční výchozí hodnotu správce front.

Chcete-li určit hodnotu tohoto atributu, použijte selektor PSMODE s voláním MQINQ.

# *QMgrDesc (64bitový znakový řetězec) na IBM i*

#### Popis správce front.

Toto je pole, které lze použít pro popisný komentář. Obsah pole nemá pro správce front žádný význam, ale správce front může vyžadovat, aby pole obsahovalo pouze znaky, které lze zobrazit. Nemůže obsahovat žádné nulové znaky; je-li to nutné, je zprava vyplněn mezerami. V instalaci DBCS může toto pole obsahovat znaky DBCS (s maximální délkou pole 64 bajtů).

**Poznámka:** Pokud toto pole obsahuje znaky, které nejsou obsaženy ve znakové sadě správce front (jak je definováno atributem správce front **CodedCharSetId** ), mohou být tyto znaky nesprávně přeloženy, pokud je toto pole odesláno jinému správci front.

V systému IBM ije výchozí hodnota prázdná.

Chcete-li určit hodnotu tohoto atributu, použijte selektor CAQMD s voláním MQINQ. Délka tohoto atributu je dána LNQMD.

#### IBM i *QMgrIdentifier (48bajtový znakový řetězec) na IBM i*

Jedinečný interně generovaný identifikátor správce front.

Jedná se o interně generovaný jedinečný název pro správce front.

Chcete-li určit hodnotu tohoto atributu, použijte selektor CAQMID s voláním MQINQ. Délka tohoto atributu je dána hodnotou LNQMID.

# *QMgrName (48bajtový znakový řetězec) na IBM i*

Název správce front.

<span id="page-1402-0"></span>Jedná se o název lokálního správce front, tj. název správce front, ke kterému je aplikace připojena.

Prvních 12 znaků názvu se používá k vytvoření jedinečného identifikátoru zprávy (viz pole *MDMID* popsané v části ["MQMD \(deskriptor zprávy\) na IBM i" na stránce 1105](#page-1104-0) ). Správci front, kteří mohou komunikovat, proto musí mít názvy, které se liší v prvních 12 znacích, aby byly identifikátory zpráv v síti správců front jedinečné.

Chcete-li určit hodnotu tohoto atributu, použijte selektor CAQMN s voláním MQINQ. Délka tohoto atributu je dána hodnotou LNQMN.

# *RemoteEvent (10místné celé číslo se znaménkem) na IBM i*

Řídí, zda jsou generovány vzdálené chybové události.

Hodnota je jedna z následujících:

**EVRDIS**

Hlášení událostí zakázáno.

#### **EVRENA**

Vytváření sestav událostí je povoleno.

Další informace o událostech viz Monitorování událostí.

Chcete-li určit hodnotu tohoto atributu, použijte selektor IARMTE s voláním MQINQ.

## *RepositoryName (48bajtový znakový řetězec) na IBM i*

Název klastru, pro který tento správce front poskytuje služby úložiště.

Jedná se o název klastru, pro který tento správce front poskytuje službu správce úložiště. Pokud správce front poskytuje tuto službu pro více než jeden klastr, parametr *RepositoryNamelist* určuje název objektu seznamu názvů, který identifikuje klastry, a parametr *RepositoryName* je prázdný. Alespoň jeden z *RepositoryName* a *RepositoryNamelist* musí být prázdný.

Chcete-li určit hodnotu tohoto atributu, použijte selektor CARPN s voláním MQINQ. Délka tohoto atributu je dána hodnotou LNQMN.

# *RepositoryNamelist (48bajtový znakový řetězec) na IBM i*

Název objektu seznamu názvů obsahujícího názvy klastrů, pro které tento správce front poskytuje služby úložiště.

Jedná se o název objektu seznamu názvů, který obsahuje názvy klastrů, pro které tento správce front poskytuje službu správce úložiště. Pokud správce front poskytuje tuto službu pouze pro jeden klastr, obsahuje objekt seznamu názvů pouze jeden název. Alternativně lze *RepositoryName* použít k určení názvu klastru, v takovém případě je *RepositoryNamelist* prázdný. Alespoň jeden z *RepositoryName* a *RepositoryNamelist* musí být prázdný.

Chcete-li určit hodnotu tohoto atributu, použijte selektor CARPNL s voláním MQINQ. Délka tohoto atributu je dána hodnotou LNNLN.

# *SSLEvent (znakový řetězec) na IBM i*

Určuje, zda jsou generovány události TLS.

Hodnota je jedna z následujících:

- EVRENA (událost MQINQ/PCF/config) ENABLED (MQSC): Jsou generovány události TLS (tj. je generována událost RC2371 ).
- EVRDIS (událost MQINQ/PCF/config) DISABLED (MQSC): Události TLS nejsou generovány. Jedná se o počáteční výchozí hodnotu správce front.

Chcete-li určit hodnotu tohoto atributu, použijte selektor IASSLE s voláním MQINQ.

#### IBM i *SSLKeyResetPočet (celé číslo) na IBM i*

<span id="page-1403-0"></span>Určuje celkový počet nešifrovaných bajtů, které jsou odeslány a přijaty v rámci konverzace TLS, než je znovu vyjednán tajný klíč. Počet bajtů zahrnuje řídicí informace odeslané agentem kanálu zpráv (MCA).

Tuto hodnotu používají pouze certifikační autority kanálu TLS, které zahajují komunikaci z tohoto správce front (tj. odesílací kanál MCA v párování odesílacího a přijímacího kanálu).

Pokud je hodnota tohoto atributu větší než 0 a pro kanál jsou povoleny prezenční signály kanálu, je tajný klíč také znovu vyjednán před odesláním nebo přijetím dat po synchronizačním signálu kanálu. Počet bajtů do doby, než se po každém úspěšném opětném vyjednávání vynuluje další opětovné vyjednávání tajného klíče.

Hodnota může být v rozsahu 0 až 999 999 999 999. Hodnota 0 pro tento atribut označuje, že tajný klíč není nikdy znovu vyjednán. Zadáte-li počet resetů tajného klíče TLS v rozsahu 1 bajt až 32 kB, budou kanály TLS používat počet resetů tajného klíče 32 kB. Tím se vyhnete nákladům na zpracování nadměrných resetů klíčů, které by se vyskytly pro malé hodnoty resetu tajného klíče TLS.

Je-li serverem SSL správce front IBM MQ a je-li povolen reset tajného klíče i synchronizační signály kanálu, dojde k opětovnému vyjednávání ihned po každém synchronizačním signálu kanálu.

Chcete-li určit hodnotu tohoto atributu, použijte selektor IASSRC s voláním MQINQ.

# *StartStopUdálost (10místné celé číslo se znaménkem) na IBM i*

Řídí, zda jsou generovány události spuštění a zastavení.

Tento atribut může mít některou z následujících hodnot:

## **EVRDIS**

Hlášení událostí zakázáno.

## **EVRENA**

Vytváření sestav událostí je povoleno.

Další informace o událostech viz Monitorování událostí.

Chcete-li určit hodnotu tohoto atributu, použijte selektor IASSE s voláním MQINQ.

#### IBM i *SyncPoint (10místné celé číslo se znaménkem) na IBM i*

Dostupnost synchronizačního bodu.

Označuje, zda lokální správce front podporuje pracovní jednotky a synchronizaci s voláními MQGET, MQPUT a MQPUT1 .

### **SPAVL**

K dispozici jsou jednotky práce a synchronizace.

## **SPNAVL**

Pracovní jednotky a synchronizační funkce nejsou k dispozici.

Chcete-li určit hodnotu tohoto atributu, použijte selektor IASYNC s voláním MQINQ.

# *TraceRouteZáznam (10místné celé číslo se znaménkem) na IBM i*

Tato volba určuje, zda mají být při průchodu správcem front zaznamenávány informace o zprávách.

Hodnota je jedna z následujících:

- RECDD: Není povoleno připojení ke zprávám trasy trasování
- RECDQ: zprávy jsou vkládány do pevné pojmenované fronty
- RECDM: určení pomocí zprávy (toto je výchozí nastavení)

Chcete-li zabránit tomu, aby zpráva trasovací trasy zůstala v systému, nastavte na ní hodnotu vypršení platnosti, která je větší než nula, a uveďte volbu sestavy RODISC. Chcete-li zabránit tomu, aby zprávy sestavy nebo odpovědi zůstaly v systému, nastavte volbu sestavy ROPDAE. Další informace viz ["Volby](#page-1424-0) [sestavy a příznaky zpráv na IBM i" na stránce 1425](#page-1424-0).
Chcete-li určit hodnotu tohoto atributu, použijte selektor IATRGI s voláním MQINQ.

### *TreeLifeČas (10místné celé číslo se znaménkem) na IBM i*

Doba životnosti neadministrativních témat v sekundách.

Neadministrativní témata jsou ta, která jsou vytvořena, když aplikace publikuje nebo odebírá jako řetězec tématu, který neexistuje jako administrativní uzel. Tento parametr určuje, jak dlouho bude správce front čekat, než tento neadministrativní uzel odebere v případě, že již nebude obsahovat žádné aktivní odběry. Po recyklaci správce front jsou zachována pouze neadministrativní témata, která jsou používána trvalým odběrem.

Zadejte hodnotu v rozsahu 0 až 604 000. Hodnota 0 znamená, že správce front neadministrativní témata neodebírá. Počáteční výchozí hodnota správce front je 1800.

Chcete-li určit hodnotu tohoto atributu, použijte selektor IATRLFT s voláním MQINQ.

# *TriggerInterval (10místné celé číslo se znaménkem) na IBM i*

Interval zpráv spouštěče.

Jedná se o časový interval (v milisekundách) používaný k omezení počtu zpráv spouštěče. To je relevantní pouze v případě, že *TriggerType* je TTFRST. V tomto případě jsou zprávy spouštěče obvykle generovány pouze tehdy, když do fronty dorazí vhodná zpráva a fronta byla dříve prázdná. Za určitých okolností však může být generována další zpráva spouštěče se spouštěcím TTFRST i v případě, že fronta nebyla prázdná. Tyto další zprávy spouštěče se negenerují častěji než každých *TriggerInterval* milisekund.

Další informace o spouštění naleznete v tématu Spouštěcí kanály.

Hodnota je v rozsahu od 0 do 999 999 999 999. Výchozí hodnota je 999 999 999.

Chcete-li určit hodnotu tohoto atributu, použijte selektor IATRGI s voláním MQINQ.

# **Aplikace**

Tyto informace popisují ukázkové programy dodávané s produktem IBM MQ for IBM i pro RPG. Také se dozvíte, jak sestavit spustitelné aplikace z programů, které píšete.

## **Sestavení aplikace**

Publikace IBM i popisují, jak sestavit spustitelné aplikace z programů, které píšete. Toto téma popisuje další úlohy a změny standardních úloh, které musíte provést při sestavování aplikací IBM MQ for IBM i , které mají být spuštěny v produktu IBM i.

Kromě kódování volání MQI ve zdrojovém kódu musíte přidat příslušné jazykové příkazy, které budou zahrnovat kopírované soubory IBM MQ for IBM i pro jazyk RPG. Měli byste se seznámit s obsahem těchto souborů; jejich jména a stručný popis jejich obsahu jsou uvedeny v následujícím textu.

### *IBM MQ kopírovat soubory na IBM i*

Produkt IBM MQ for IBM i poskytuje soubory kopie, které vám pomohou se zápisem aplikací v programovacím jazyku RPG. Jsou vhodné pro použití s kompilátorem ILE RPG 4 Compiler sady vývojových nástrojů WebSphere (5722 WDS).

Soubory kopie, které produkt IBM MQ for IBM i poskytuje jako asistenci při psaní uživatelských procedur kanálu, jsou popsány v tématu Programy uživatelských procedur kanálu pro kanály systému zpráv.

Názvy souborů kopie IBM MQ for IBM i pro RPG mají předponu CMQ. Mají příponu G nebo H. Existují samostatné kopírované soubory obsahující pojmenované konstanty a jeden soubor pro každou ze struktur. Soubory kopie jsou uvedeny v seznamu ["Jazykové aspekty" na stránce 1005.](#page-1004-0)

**Poznámka:** Pro ILE RPG/400jsou dodávány jako členy souboruQRPGLESRC v knihovně QMQM.

Deklarace struktury neobsahují příkazy DS . To umožňuje aplikaci deklarovat datovou strukturu (nebo datovou strukturu s více výskyty) kódováním příkazu DS a použitím příkazu /COPY ke zkopírování ve zbytku deklarace:

Pro ILE RPG/400 je příkaz:

```
D*..1....:....2....:....3....:....4....:....5....:....6....:....7
D* Declare an MQMD data structure
D MQMD
D/COPY CMQMDG
```
### *Příprava programů ke spuštění*

Chcete-li vytvořit spustitelnou aplikaci IBM MQ for IBM i , musíte zkompilovat zdrojový kód, který jste napsali.

Chcete-li to provést pro ILE RPG/400, můžete použít typické příkazy IBM i , CRTRPGMOD a CRTPGM.

Po vytvoření \*MODULE musíte zadat BNDSRVPGM(QMQM/LIBMQM) v příkazu CRTPGM. To zahrnuje různé procedury IBM MQ ve vašem programu.

Při provádění kompilace se ujistěte, že knihovna obsahující kopírované soubory (QMQM) je v seznamu knihoven.

Další informace týkající se aspektů programování, včetně režimů klienta, viz ["Jazykové aspekty" na](#page-1004-0) [stránce 1005.](#page-1004-0)

### *Rozhraní pro externího správce synchronizačního bodu IBM i*

IBM MQ for IBM i používá nativní IBM i vázané zpracování jako externí koordinátor synchronizačních bodů.

Další informace o možnostech vázaného zpracování produktu IBM inaleznete v příručce *IBM i Programming: Backup and Recovery Guide* .

Chcete-li spustit prostředky vázaného zpracování IBM i , použijte systémový příkaz STRCMTCTL. Chcete-li ukončit vázané zpracování, použijte systémový příkaz ENDCMTCTL.

**Poznámka:** Výchozí hodnota *Rozsah definice závazku* je \*ACTGRP. Toto musí být definováno jako \*JOB pro IBM MQ pro IBM i. Příklad:

STRCMTCTL LCKLVL(\*ALL) CMTSCOPE(\*JOB)

Pokud voláte MQPUT, MQPUT1nebo MQGET a zadáte PMSYP nebo GMSYP, po spuštění vázaného zpracování se IBM MQ for IBM i přidá jako prostředek vázaného zpracování rozhraní API do definice vázaného zpracování. Toto je obvykle první takové volání v úloze. I když existují nějaké prostředky vázaného zpracování rozhraní API registrované pod konkrétní definicí vázaného zpracování, nemůžete ukončit vázané zpracování pro tuto definici.

Produkt IBM MQ for IBM i odebírá svou registraci jako prostředek vázaného zpracování rozhraní API při odpojení od správce front za předpokladu, že v aktuální transakci nejsou žádné nevyřízené operace MQI.

Pokud se odpojíte od správce front v době, kdy existují nevyřízené operace MQPUT, MQPUT1nebo MQGET v aktuální transakci, produkt IBM MQ for IBM i zůstane registrován jako prostředek vázaného zpracování rozhraní API, aby byl upozorněn na další potvrzení nebo odvolání. Po dosažení dalšího synchronizačního bodu produkt IBM MQ potvrdí nebo odvolá změny podle potřeby. Je možné, aby se aplikace odpojila a znovu připojila ke správci front během aktivní pracovní jednotky a provedla další operace MQGET a MQPUT ve stejné pracovní jednotce (jedná se o nevyřízené odpojení).

Pokud se pokusíte vydat systémový příkaz ENDCMTCTL pro tuto definici vázaného zpracování, vydá se zpráva CPF8355 , která označuje, že nevyřízené změny byly aktivní. Tato zpráva se také objeví v protokolu úlohy po ukončení úlohy. Chcete-li se tomu vyhnout, ujistěte se, že jste potvrdili nebo odvolali všechny nevyřízené operace IBM MQ a že jste se odpojili od správce front. Proto by použití příkazů COMMIT nebo ROLLBACK před příkazem ENDCMTCTL mělo umožnit úspěšné dokončení vázaného zpracování.

Je-li řízení vázaného zpracování IBM i používáno jako externí koordinátor synchronizačních bodů, nemusí být volání MQCMIT, MQBACK a MQBEGIN vydána. Volání těchto funkcí se nezdaří s kódem příčiny RC2012.

Chcete-li potvrdit nebo odvolat (tj. odvolat) svou pracovní jednotku, použijte jeden z programovacích jazyků, který podporuje vázané zpracování. Příklad:

- Příkazy CL: COMMIT a ROLLBACK
- Funkce programování v C ILE: \_Rcommit a \_Rrollback
- RPG/400: COMMIT a ROLBK
- COBOL/400: COMMIT a ROLLBACK

### *Synchronizační body v CICS pro aplikace IBM i*

IBM MQ for IBM i se podílí na jednotkách práce s CICS. Rozhraní MQI v rámci aplikace CICS můžete použít k vložení a získání zpráv v rámci aktuální pracovní jednotky.

K zavedení synchronizačního bodu, který zahrnuje operace IBM MQ for IBM i , můžete použít příkaz EXEC CICS SYNCPOINT. Chcete-li vrátit všechny změny až do předchozího synchronizačního bodu, můžete použít příkaz EXEC CICS SYNCPOINT ROLLBACK.

Používáte-li volbu MQPUT, MQPUT1nebo MQGET s volbou PMSYP nebo GMSYP nastavenou v aplikaci CICS , nemůžete se odhlásit CICS , dokud produkt IBM MQ for IBM i neodebere svou registraci jako prostředek vázaného zpracování rozhraní API. Proto byste měli před odpojením od správce front potvrdit nebo vrátit zpět všechny nevyřízené operace vložení nebo získání. To vám umožní odhlásit se od CICS.

# **Ukázkové programy na IBM i**

Toto téma popisuje ukázkové programy dodávané s produktem IBM MQ for IBM i pro RPG. Ukázky demonstrují typická použití rozhraní MQI (Message Queue Interface).

Ukázky nejsou určeny k demonstraci obecných programovacích technik, takže některé kontroly chyb, které byste mohli chtít zahrnout do produkčního programu, byly vynechány. Tyto ukázky jsou však vhodné pro použití jako základ pro vlastní programy pro řazení zpráv do front.

Zdrojový kód všech ukázek je poskytován s produktem; tento zdroj obsahuje komentáře, které vysvětlují techniky řazení zpráv do front, které jsou demonstrovány v programech.

Existuje jedna sada ukázkových programů ILE:

### 1. **Programy používající protokolová volání rozhraní MQI (statická vázaná volání)**

Zdroj existuje v QMQMSAMP/QRPGLESRC. Členové mají název AMQ3xxx4, kde xxx označuje ukázkovou funkci. V QMQM/QRPGLESRC existují členové kopie. Každý název člena má příponu G nebo H.

Tabulka 811 na stránce 1407 poskytuje úplný seznam ukázkových programů dodávaných s produktem IBM MQ for IBM ia zobrazuje názvy programů v jednotlivých podporovaných programovacích jazycích. Všimněte si, že všechny jejich názvy začínají předponou AMQ, čtvrtý znak v názvu označuje programovací jazyk.

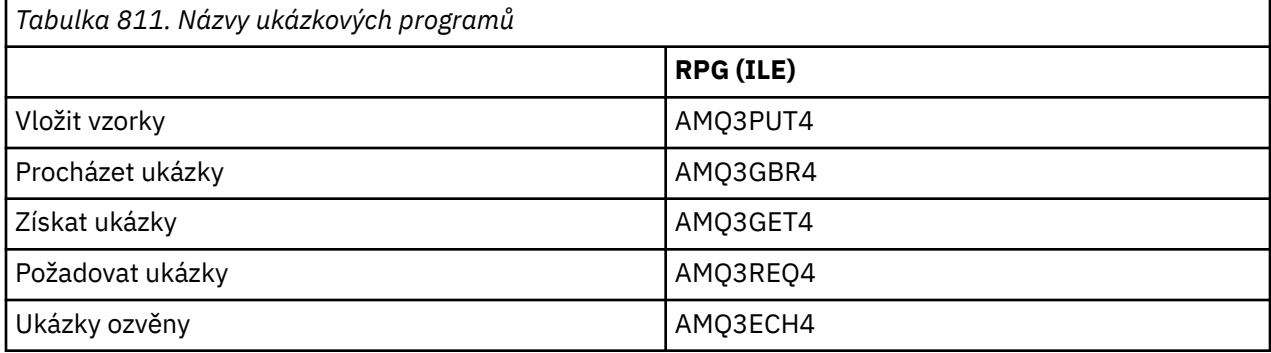

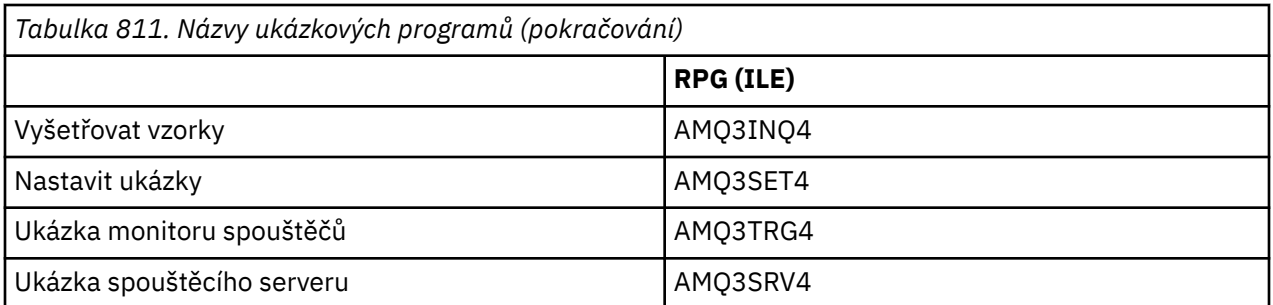

Kromě těchto možností obsahuje ukázková volba IBM MQ for IBM i ukázkový datový soubor AMQSDATA, který lze použít jako vstup pro určité ukázkové programy a ukázkové CL programy, které demonstrují úlohy administrace. Ukázky CL jsou popsány v tématu Administrace IBM i . Můžete použít ukázkový CL program k vytvoření front pro použití s ukázkovými programy popsanými v tomto tématu.

Informace o tom, jak spustit ukázkové programy, viz ["Příprava a spuštění ukázkových programů na](#page-1408-0) [systému IBM i" na stránce 1409.](#page-1408-0)

### *Funkce demonstrované v ukázkových programech na IBM i*

Tabulka, která zobrazuje techniky demonstrované ukázkovými programy IBM MQ for IBM i .

Některé techniky se vyskytují ve více než jednom ukázkovém programu, ale v tabulce je uveden pouze jeden program. Všechny ukázky otevírají a zavírají fronty pomocí volání MQOPEN a MQCLOSE, takže tyto techniky nejsou v tabulce uvedeny odděleně.

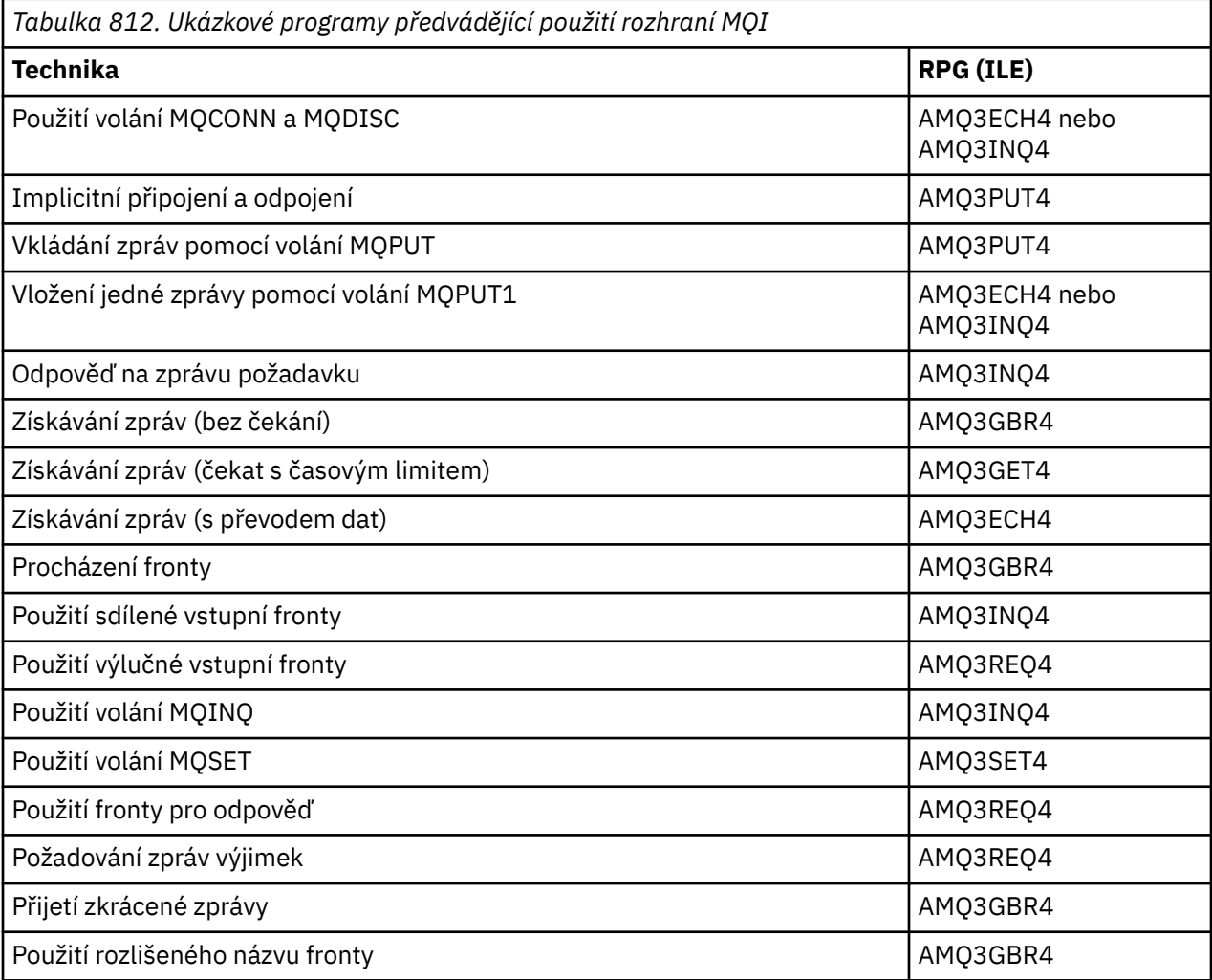

<span id="page-1408-0"></span>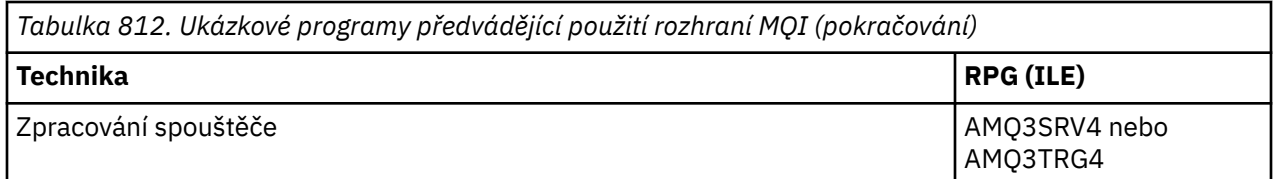

**Poznámka:** Všechny ukázkové programy vytvoří soubor pro souběžný tisk, který obsahuje výsledky zpracování.

### *Příprava a spuštění ukázkových programů na systému IBM i*

Než budete moci spustit ukázkové programy IBM MQ for IBM i , musíte je zkompilovat jako všechny ostatní aplikace IBM MQ for IBM i . K tomu můžete použít příkazy IBM i CRTRPGMOD a CRTPGM.

Při vytváření programů AMQ3xxx4 musíte v příkazu CRTPGM zadat BNDSRVPGM (QMQM/LIBMQM). To zahrnuje různé procedury IBM MQ ve vašem programu.

Ukázkové programy jsou poskytovány v knihovně QMQMSAMP jako členové QRPGLESRC. Používají kopírované soubory poskytované v knihovně QMQM, takže se při kompilaci ujistěte, že je tato knihovna v seznamu knihoven. Kompilátor RPG poskytuje informační zprávy, protože ukázky nepoužívají mnoho proměnných, které jsou deklarovány v kopírovaných souborech.

### **Spuštění ukázkových programů**

Při spouštění ukázek můžete použít vlastní fronty, nebo můžete zkompilovat a spustit AMQSAMP4 a vytvořit některé ukázkové fronty. Zdroj pro tento program je dodáván v souboru QCLSRC v knihovně QMQMSAMP. Lze jej zkompilovat pomocí příkazu CRTCLPGM.

Chcete-li volat jeden z ukázkových programů, použijte příkaz jako:

CALL PGM(QMQMSAMP/AMQ3PUT4) PARM('Queue\_Name','Queue\_Manager\_Name')

Kde Queue\_Name a Queue\_Manager\_Name musí mít délku 48 znaků, což lze dosáhnout vyplňováním znaků Queue Name a Queue Manager Name požadovaným počtem mezer.

Pro ukázkové programy Inquire a Set ukázkové definice vytvořené pomocí AMQSAMP4 způsobí, že se spustí verze C těchto ukázek. Chcete-li spustit verze RPG, musíte změnit definice procesu SYSTEM.SAMPLE.ECHOPROCESS a SYSTEM.SAMPLE.INQPROCESS a SYSTEM.SAMPLE.SETPROCESS. Můžete použít příkaz CHGMQMPRC (popsaný v části Změna MQ Proces (CHGMQMPRC) ). nebo upravte a spusťte AMQSAMP4 s alternativní definicí.

### *Ukázkový program Put na systému IBM i*

Ukázkový program Put AMQ3PUT4vkládá zprávy do fronty pomocí volání MQPUT.

Chcete-li spustit program, zavolejte program a jako parametr programu zadejte název cílové fronty. Program vloží do fronty sadu pevných zpráv; tyto zprávy jsou převzaty z datového bloku na konci zdrojového kódu programu. Ukázkový program vložení je AMQ3PUT4 v knihovně QMQMSAMP.

Pomocí tohoto ukázkového programu je příkaz:

CALL PGM(QMQMSAMP/AMQ3PUT4) PARM('Queue\_Name','Queue\_Manager\_Name')

Kde Queue\_Name a Queue\_Manager\_Name musí mít délku 48 znaků, což lze dosáhnout vyplňováním znaků Queue Name a Queue Manager Name požadovaným počtem mezer.

### **Návrh vzorového programu Put**

Program používá volání MQOPEN s volbou OOOUT k otevření cílové fronty pro vkládání zpráv. Výsledky se vypisují do souboru pro souběžný tisk. Pokud nemůže otevřít frontu, program zapíše chybovou zprávu obsahující kód příčiny vrácený voláním MQOPEN. Chcete-li zachovat jednoduchost programu, při tomto a následných voláních MQI použije program pro mnoho voleb výchozí hodnoty.

Pro každý řádek dat obsažený ve zdrojovém kódu program načte text do vyrovnávací paměti a použije volání MQPUT k vytvoření zprávy datagramu obsahující text tohoto řádku. Program pokračuje, dokud nedosáhne konce vstupu nebo dokud neselže volání MQPUT. Pokud program dosáhne konce vstupu, uzavře frontu pomocí volání MQCLOSE.

### *Ukázkový program Procházet na systému IBM i*

Ukázkový program Procházet, AMQ3GBR4, prochází zprávy ve frontě pomocí volání MQGET.

Program načte kopie všech zpráv ve frontě, kterou jste uvedli při volání programu; zprávy zůstanou ve frontě. Můžete použít dodanou frontu SYSTEM.SAMPLE.LOCAL; nejprve spusťte ukázkový program Put, abyste vložili některé zprávy do fronty. Můžete použít frontu SYSTEM.SAMPLE.ALIAS, což je název aliasu pro stejnou lokální frontu. Program pokračuje, dokud nedosáhne konce fronty nebo dokud neselže volání MQI.

Příklad příkazu pro volání programu RPG je:

```
CALL PGM(QMQMSAMP/AMQ3GBR4) PARM('Queue_Name','Queue_Manager_Name')
```
Kde Queue\_Name a Queue\_Manager\_Name musí mít délku 48 znaků, což lze dosáhnout vyplňováním znaků Queue\_Name a Queue\_Manager\_Name požadovaným počtem mezer. Proto, pokud používáte SYSTEM.SAMPLE.LOCAL jako cílová fronta, budete potřebovat 29 prázdných znaků.

### **Návrh ukázkového programu Procházet**

Program otevře cílovou frontu pomocí volání MQOPEN s volbou OOBRW. Pokud nemůže otevřít frontu, program zapíše chybovou zprávu do svého souboru pro souběžný tisk, který obsahuje kód příčiny vrácený voláním MQOPEN.

Pro každou zprávu ve frontě program použije volání MQGET ke zkopírování zprávy z fronty a poté zobrazí data obsažená ve zprávě. Volání MQGET používá tyto volby:

#### **GMBRWN**

Po volání MQOPEN je kurzor procházení umístěn logicky před první zprávou ve frontě, takže tato volba způsobí vrácení *první* zprávy při prvním volání.

### **GMNWT**

Program nečeká, pokud ve frontě nejsou žádné zprávy.

#### **GMATM**

Volání MQGET určuje vyrovnávací paměť pevné velikosti. Pokud je zpráva delší než tato vyrovnávací paměť, program zobrazí zkrácenou zprávu spolu s varováním, že zpráva byla zkrácena.

Program demonstruje, jak musíte vymazat pole *MDMID* a *MDCID* struktury MQMD po každém volání MQGET, protože volání nastaví tato pole na hodnoty obsažené ve zprávě, kterou načte. Vymazání těchto polí znamená, že následná volání MQGET načítají zprávy v pořadí, ve kterém jsou zprávy zadrženy ve frontě.

Program pokračuje na konec fronty; zde volání MQGET vrátí kód příčiny RC2033 (není k dispozici žádná zpráva) a program zobrazí varovnou zprávu. Pokud volání MQGET selže, program zapíše chybovou zprávu, která obsahuje kód příčiny v souboru pro souběžný tisk.

Program poté uzavře frontu pomocí volání MQCLOSE.

### *Ukázkový program Get na webu IBM i*

Ukázkový program Get AMQ3GET4získává zprávy z fronty pomocí volání MQGET.

Když je program volán, odebere zprávy z uvedené fronty. Můžete použít dodanou frontu SYSTEM.SAMPLE.LOCAL; nejprve spusťte ukázkový program Put, abyste vložili některé zprávy do fronty. Můžete použít SYSTEM.SAMPLE.ALIAS , což je alias pro stejnou lokální frontu. Program pokračuje, dokud není fronta prázdná nebo dokud neselže volání MQI.

Příklad příkazu pro volání programu RPG je:

```
CALL PGM(QMQMSAMP/AMQ3GET4) PARM('Queue_Name','Queue_Manager_Name')
```
kde Queue\_Name a Queue\_Manager\_Name musí mít délku 48 znaků, což lze dosáhnout vyplňováním znaků Queue\_Name a Queue\_Manager\_Name požadovaným počtem mezer. Proto, pokud používáte SYSTEM.SAMPLE.LOCAL jako cílová fronta, budete potřebovat 29 prázdných znaků.

### **Návrh ukázkového programu Get**

Program otevře cílovou frontu pro získávání zpráv; použije volání MQOPEN s volbou OOINPQ. Pokud nemůže otevřít frontu, program zapíše chybovou zprávu obsahující kód příčiny vrácený voláním MQOPEN v jeho souboru pro souběžný tisk.

Pro každou zprávu ve frontě program použije volání MQGET k odebrání zprávy z fronty; poté zobrazí data obsažená ve zprávě. Volání MQGET používá volbu GMWT, která uvádí interval čekání (*GMWI*) 15 sekund, takže program čeká po tuto dobu, pokud ve frontě není žádná zpráva. Pokud před vypršením tohoto intervalu nepřijde žádná zpráva, volání selže a vrátí kód příčiny RC2033 (žádná zpráva není k dispozici).

Program demonstruje, jak musíte vymazat pole *MDMID* a *MDCID* struktury MQMD po každém volání MQGET, protože volání nastaví tato pole na hodnoty obsažené ve zprávě, kterou načte. Vymazání těchto polí znamená, že následná volání MQGET načítají zprávy v pořadí, ve kterém jsou zprávy zadrženy ve frontě.

Volání MQGET určuje vyrovnávací paměť pevné velikosti. Pokud je zpráva delší než tato vyrovnávací paměť, volání selže a program se zastaví.

Program pokračuje, dokud buď volání MQGET nevrátí kód příčiny RC2033 (není k dispozici žádná zpráva), nebo dokud volání MQGET neselže. Pokud volání selže, program zobrazí chybovou zprávu, která obsahuje kód příčiny.

Program poté uzavře frontu pomocí volání MQCLOSE.

### *Ukázkový program Požadavek na systému IBM i*

Ukázkový program Požadavek, AMQ3REQ4, demonstruje zpracování klient/server. Ukázka je klient, který vkládá zprávy požadavků do fronty, která je zpracována programem serveru. Čeká na program serveru, aby vložil zprávu odpovědi do fronty pro odpověď.

Ukázka požadavku vkládá řadu zpráv požadavků do fronty pomocí volání MQPUT. Tyto zprávy uvádějí SYSTEM.SAMPLE.REPLY jako fronta pro odpovědi. Program čeká na zprávy s odpovědí a poté je zobrazí. Odpovědi jsou odesílány pouze v případě, že cílová fronta (kterou budeme volat *frontu serveru* ) je zpracováván serverovou aplikací, nebo pokud je aplikace spuštěna pro tento účel (vzorové programy Inquire a Set jsou navrženy tak, aby byly spuštěny). Vzorek čeká 5 minut na doručení první odpovědi (aby byl čas na spuštění serverové aplikace) a 15 sekund na následné odpovědi, ale může skončit bez získání odpovědí.

Chcete-li spustit program, zavolejte program a jako parametr programu zadejte název cílové fronty. Program vloží do fronty sadu pevných zpráv; tyto zprávy jsou převzaty z datového bloku na konci zdrojového kódu programu.

### **Návrh vzorového programu požadavku**

Program otevře frontu serveru, aby mohl vkládat zprávy. Používá volání MQOPEN s volbou OOOUT. Pokud nemůže otevřít frontu, program zobrazí chybovou zprávu obsahující kód příčiny vrácený voláním MQOPEN.

Program poté otevře frontu pro odpověď s názvem SYSTEM.SAMPLE.REPLY , aby mohla získat zprávy odpovědi. K tomu program používá volání MQOPEN s volbou OOINPX. Pokud nemůže otevřít frontu, program zobrazí chybovou zprávu obsahující kód příčiny vrácený voláním MQOPEN.

Pro každý řádek vstupu pak program načte text do vyrovnávací paměti a použije volání MQPUT k vytvoření zprávy požadavku obsahující text tohoto řádku. Při tomto volání program použije volbu sestavy ROEXCD

k požadavku, aby všechny zprávy sestavy odeslané o zprávě požadavku obsahovaly prvních 100 bajtů dat zprávy. Program pokračuje, dokud nedosáhne konce vstupu nebo dokud neselže volání MQPUT.

Program poté pomocí volání MQGET odebere zprávy odpovědí z fronty a zobrazí data obsažená v odpovědích. Volání MQGET používá volbu GMWT s uvedením intervalu čekání (*GMWI*) 5 minut pro první odpověď (aby byl čas na spuštění serverové aplikace) a 15 sekund pro následné odpovědi. Program čeká na tato období, pokud ve frontě není žádná zpráva. Pokud před vypršením tohoto intervalu nepřijde žádná zpráva, volání selže a vrátí kód příčiny RC2033 (žádná zpráva není k dispozici). Volání také používá volbu GMATM, takže zprávy delší než deklarovaná velikost vyrovnávací paměti jsou oříznuty.

Program demonstruje, jak musíte vymazat pole *MDMID* a *MDCOD* struktury MQMD po každém volání MQGET, protože volání nastaví tato pole na hodnoty obsažené ve zprávě, kterou načte. Vymazání těchto polí znamená, že následná volání MQGET načítají zprávy v pořadí, ve kterém jsou zprávy zadrženy ve frontě.

Program pokračuje, dokud buď volání MQGET nevrátí kód příčiny RC2033 (není k dispozici žádná zpráva), nebo dokud volání MQGET neselže. Pokud volání selže, program zobrazí chybovou zprávu, která obsahuje kód příčiny.

Program poté zavře frontu serveru i frontu odpovědi pomocí volání MQCLOSE. Tabulka 813 na stránce 1412 zobrazuje změny ukázkového programu Echo, které jsou nezbytné pro spuštění ukázkových programů Inquire a Set.

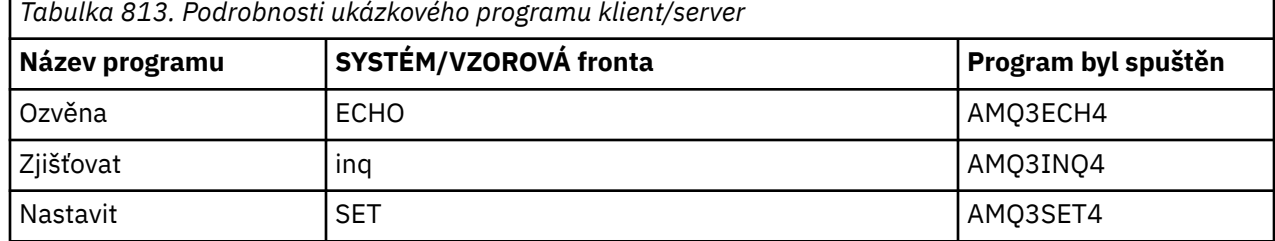

**Poznámka:** Podrobnosti pro ukázkový program Echo jsou zahrnuty jako odkaz.

<span id="page-1412-0"></span>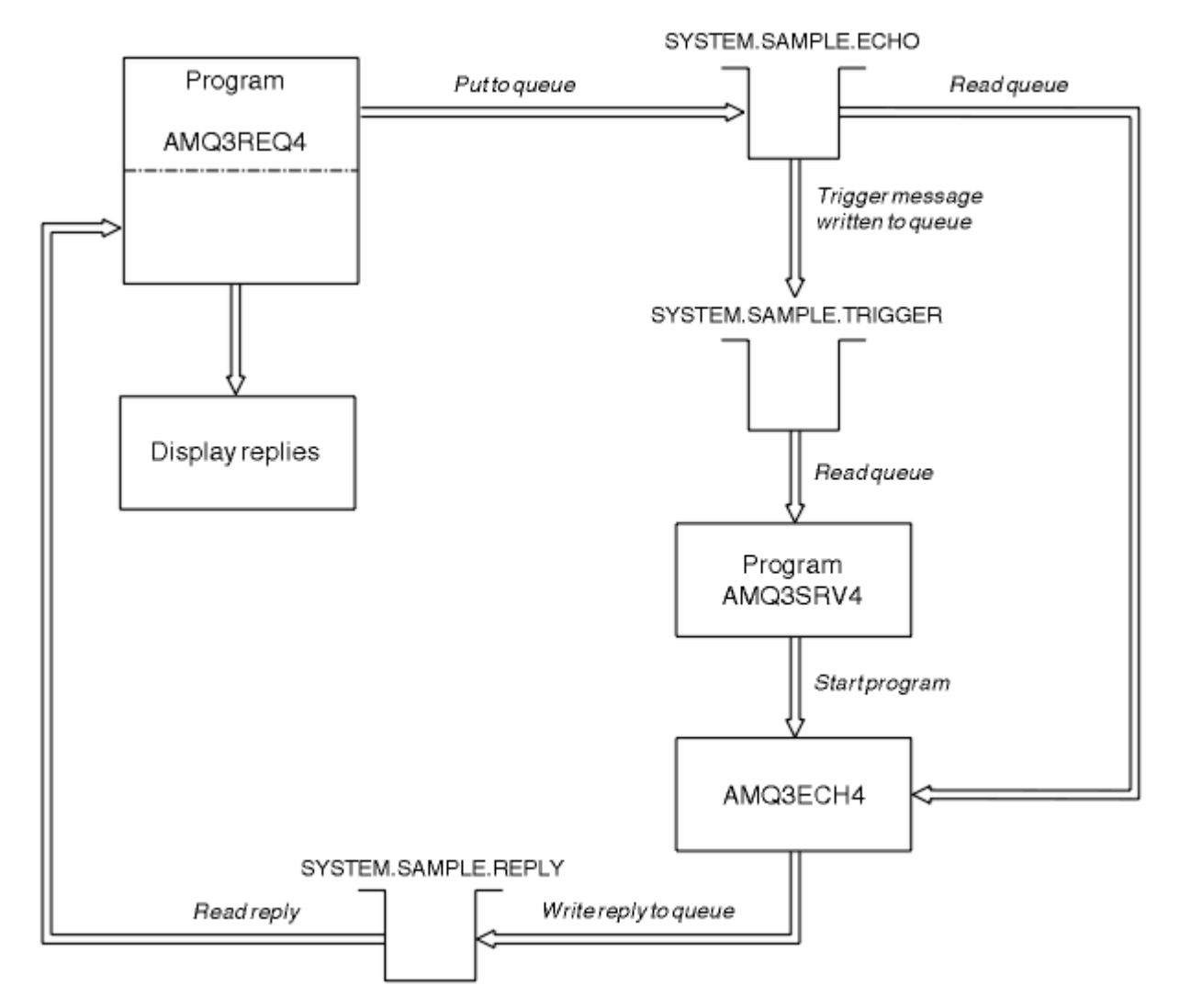

*Obrázek 9. Diagram toku ukázkového programu klient/server (Echo)*

#### IBM i *Použití spouštěče s ukázkou požadavku na IBM i*

Chcete-li spustit ukázku pomocí spouštěče, spusťte program spouštěcího serveru AMQ3SRV4proti požadované inicializační frontě v jedné úloze, pak spusťte AMQ3REQ4 v jiné úloze.

To znamená, že spouštěcí server je připraven, když ukázkový program požadavku odešle zprávu.

### **Poznámka:**

- 1. Ukázky používají frontu SYSTEM SAMPLE TRIGGER jako inicializační frontu pro SYSTEM.SAMPLE.ECHO, SYSTEM.SAMPLE.INQnebo lokální fronty SYSTEM.SAMPLE.SET . Případně můžete definovat vlastní inicializační frontu.
- 2. Ukázkové definice vytvořené pomocí AMQSAMP4 způsobí spuštění verze C ukázky. Chceteli spustit verzi RPG, musíte změnit definice procesu SYSTEM.SAMPLE.ECHOPROCESS a SYSTEM.SAMPLE.INQPROCESS a SYSTEM.SAMPLE.SETPROCESS. K tomu můžete použít příkaz CHGMQMPRC (viz Změnit proces MQ (CHGMQMPRC) ), nebo můžete upravit a spustit vlastní verzi produktu AMQSAMP4.
- 3. Musíte zkompilovat program spouštěcího serveru ze zdroje poskytnutého v QMQMSAMP/QRPGLESRC.

V závislosti na procesu spouštěče, který chcete spustit, by měl být volán AMQ3REQ4 s parametrem uvádějícím zprávy požadavků, které se mají umístit do jedné z těchto ukázkových front serveru:

- SYSTEM.SAMPLE.ECHO (pro ukázkové programy Echo)
- SYSTEM.SAMPLE.INQ (pro ukázkové programy Inquire)

• SYSTEM.SAMPLE.SET (pro ukázkové programy Set)

Vývojový diagram pro SYSTEM.SAMPLE.ECHO je zobrazen v souboru [Obrázek 9 na stránce 1413.](#page-1412-0) Použití příkladu příkazu k zadání požadavku na program RPG na tento server je:

 CALL PGM(QMQMSAMP/AMQ3REQ4) PARM('SYSTEM.SAMPLE.ECHO + 30 blank characters','Queue\_Manager\_Name')

protože název fronty a název správce front musí mít délku 48 znaků.

**Poznámka:** Tato vzorová fronta má typ spouštěče FIRST, takže pokud již existují zprávy ve frontě před spuštěním ukázky Požadavek, nejsou serverové aplikace spouštěny odesílanými zprávami.

Chcete-li se pokusit o další příklady, můžete zkusit následující variace:

- Použijte AMQ3TRG4 místo AMQ3SRV4 , abyste místo toho odeslali úlohu, ale potenciální prodlevy při odesílání úlohy by mohly zlehčovat sledování toho, co se děje.
- Použijte soubor SYSTEM.SAMPLE.INQ a SYSTEM.SAMPLE.SET . Pomocí ukázkového datového souboru jsou příkazy pro vydání požadavků programu RPG na tyto servery:

```
 CALL PGM(QMQMSAMP/AMQ3INQ4) PARM('SYSTEM.SAMPLE.INQ
 + 31 blank characters')
 CALL PGM(QMQMSAMP/AMQ3SET4) PARM('SYSTEM.SAMPLE.SET
 + 31 blank characters')
```
protože název fronty musí mít délku 48 znaků.

Tyto ukázkové fronty mají také typ spouštěče FIRST.

### *Ukázkový program Echo na systému IBM i*

Ukázkové programy Echo vracejí zprávu odeslanou do fronty odpovědí. Program má název AMQ3ECH4

Aby spouštěcí proces fungoval, musíte se ujistit, že ukázkový program Echo, který chcete použít, je spuštěn zprávami přicházejícími do fronty SYSTEM.SAMPLE.ECHO. Chcete-li to provést, zadejte název ukázkového programu Echo, který chcete použít, do pole *ApplId* definice procesu SYSTEM.SAMPLE.ECHOPROCESS. (K tomu můžete použít příkaz CHGMQMPRC popsaný v části Administrace IBM i .) Ukázková fronta má typ spouštěče FIRST, takže pokud již existují zprávy ve frontě před spuštěním ukázky požadavku, není ukázka Echo spuštěna odesílanými zprávami.

Když nastavíte definici správně, nejprve spusťte AMQ3SRV4 v jedné úloze, pak spusťte AMQ3REQ4 v jiné úloze. Můžete použít AMQ3TRG4 místo AMQ3SRV4, ale potenciální prodlevy při odesílání úloh by mohly zlehčovat sledování toho, co se děje.

Ukázkové programy požadavků použijte k odeslání zpráv do fronty SYSTEM.SAMPLE.ECHO. Ukázkové programy Echo odešlou zprávu odpovědi obsahující data ve zprávě požadavku do fronty pro odpověď uvedené ve zprávě požadavku.

### **Návrh ukázkového programu Echo**

Po spuštění se program explicitně připojí k výchozímu správci front pomocí volání MQCONN. Ačkoli to v systému IBM inení nutné, znamená to, že byste mohli používat stejný program na jiných platformách bez změny zdrojového kódu.

Program pak otevře frontu pojmenovanou ve struktuře zprávy spouštěče, která byla předána při jejím spuštění. (Pro přehlednost toto nazýváme *frontou požadavků*.) Program používá volání MQOPEN k otevření této fronty pro sdílený vstup.

Program používá volání MQGET k odebrání zpráv z této fronty. Toto volání používá volby GMATM a GMWT s intervalem čekání 5 sekund. Program testuje deskriptor každé zprávy, aby zjistil, zda se jedná o zprávu požadavku; pokud není, program zprávu vyřadí a zobrazí varovnou zprávu.

Pro každou zprávu požadavku odebranou z fronty požadavků program používá volání MQPUT k vložení zprávy odpovědi do fronty pro odpověď. Tato zpráva obsahuje obsah zprávy požadavku.

Pokud ve frontě požadavků nezbývají žádné zprávy, program tuto frontu zavře a odpojí se od správce front.

Tento program může také odpovídat na zprávy odeslané do fronty z jiných platforem než IBM i, ačkoli pro tuto situaci není uveden žádný vzorek. Aby program ECHO fungoval, můžete:

- Chcete-li odesílat zprávy textových požadavků, napište program se správným zadáním polí *Format*, *Encoding*a *CCSID* .
	- Program ECHO požádá správce front o provedení konverze dat zpráv, je-li to potřeba.
- Uveďte CONVERT (\*YES) na odesílacím kanálu IBM MQ for IBM i , pokud program, který jste napsali, neposkytuje podobnou konverzi pro odpověď.

### *Ukázkový program pro dotazování na webu IBM i*

Ukázkový program dotazu AMQ3INQ4zjišťuje některé atributy fronty pomocí volání MQINQ.

Program je určen ke spuštění jako spuštěný program, takže jeho jediným vstupem je struktura MQTMC (zpráva spouštěče). Tato struktura obsahuje název cílové fronty s atributy, které mají být zjišťovány.

Aby spouštěcí proces fungoval, musíte se ujistit, že ukázkový program Inquire je spouštěn zprávami přicházejícími do fronty SYSTEM.SAMPLE.INQ. Chcete-li provést ao, zadejte název ukázkového programu Inquire do pole *ApplId* v souboru SYSTEM.SAMPLE.INQPROCESS . (K tomu můžete použít příkaz CHGMQMPRC popsaný v části Změnit proces MQ (CHGMQMPRC) ). Vzorová fronta má typ spouštěče FIRST, takže pokud již existují zprávy ve frontě před spuštěním ukázky požadavku, není vzorek dotazování spuštěn odesílanými zprávami.

Když nastavíte definici správně, nejprve spusťte AMQ3SRV4 v jedné úloze, pak spusťte AMQ3REQ4 v jiné úloze. Můžete použít AMQ3TRG4 místo AMQ3SRV4, ale potenciální prodlevy při odesílání úloh mohou vést k menšímu usnadnění sledování toho, co se děje.

Ukázkový program Požadavek použijte k odeslání zpráv požadavků, z nichž každá obsahuje pouze název fronty, do fronty SYSTEM.SAMPLE.INQ. Pro každou zprávu požadavku vzorový program Inquire odešle zprávu odpovědi obsahující informace o frontě uvedené ve zprávě požadavku. Odpovědi se odešlou do fronty pro odpověď uvedené ve zprávě požadavku.

### **Návrh vzorového programu Inquire**

Po spuštění se program explicitně připojí k výchozímu správci front pomocí volání MQCONN. Ačkoli to není v systému IBM inutné, tato funkce návrhu znamená, že byste mohli používat stejný program na jiných platformách bez změny zdrojového kódu.

Program pak otevře frontu pojmenovanou ve struktuře zprávy spouštěče, která byla předána při jejím spuštění. (Pro přehlednost toto nazýváme *frontou požadavků*.) Program používá volání MQOPEN k otevření této fronty pro sdílený vstup.

Program používá volání MQGET k odebrání zpráv z této fronty. Toto volání používá volby GMATM a GMWT s intervalem čekání 5 sekund. Program testuje deskriptor každé zprávy, aby zjistil, zda se jedná o zprávu požadavku; pokud není, program zprávu vyřadí a zobrazí varovnou zprávu.

Pro každou zprávu požadavku odebranou z fronty požadavků program přečte název fronty (kterou budeme volat *cílovou frontu* ). v datech a otevře tuto frontu pomocí volání MQOPEN s volbou OOINQ. Program poté pomocí volání MQINQ zjišťuje hodnoty atributů **InhibitGet**, **CurrentQDepth**a **OpenInputCount** cílové fronty.

Je-li volání MQINQ úspěšné, program použije volání MQPUT k vložení zprávy odpovědi do fronty pro odpověď. Tato zpráva obsahuje hodnoty tří atributů.

Pokud je volání MQOPEN nebo MQINQ neúspěšné, program použije volání MQPUT k vložení zprávy *report* do fronty pro odpovědi. V poli *MDFB* deskriptoru této zprávy sestavy je uveden kód příčiny vrácený voláním MQOPEN nebo MQINQ v závislosti na tom, který z nich se nezdařil.

Po volání MQINQ program zavře cílovou frontu pomocí volání MQCLOSE.

Pokud ve frontě požadavků nezbývají žádné zprávy, program tuto frontu zavře a odpojí se od správce front.

### *Ukázkový program Set na systému IBM i*

Ukázkový program AMQ3SET4blokuje operace vložení do fronty pomocí volání MQSET pro změnu atributu **InhibitPut** fronty.

Program je určen ke spuštění jako spouštěný program, takže jeho jediným vstupem je struktura MQTMC (zpráva spouštěče), která obsahuje název cílové fronty s atributy, které mají být zjišťovány.

Aby spouštěcí proces fungoval, musíte se ujistit, že je ukázkový program Set spuštěn zprávami přicházejícími do fronty SYSTEM.SAMPLE.SET. Chcete-li tak učinit, zadejte název ukázkového programu Set do pole *ApplId* definice procesu SYSTEM.SAMPLE.SETPROCESS. (K tomu můžete použít příkaz CHGMQMPRC popsaný v tématu Administrace IBM i .) Ukázková fronta má typ spouštěče FIRST, takže pokud již existují zprávy ve frontě před spuštěním ukázky požadavku, není ukázka Set spuštěna odesílanými zprávami.

Když nastavíte definici správně, nejprve spusťte AMQ3SRV4 v jedné úloze, pak spusťte AMQ3REQ4 v jiné úloze. Můžete použít AMQ3TRG4 místo AMQ3SRV4, ale potenciální prodlevy při odesílání úloh by mohly zlehčovat sledování toho, co se děje.

Ukázkový program Požadavek použijte k odeslání zpráv požadavků, z nichž každá obsahuje pouze název fronty, do fronty SYSTEM.SAMPLE.SET. Pro každou zprávu požadavku odešle ukázkový program Set zprávu odpovědi obsahující potvrzení, že operace vložení byly v uvedené frontě zablokovány. Odpovědi se odešlou do fronty pro odpověď uvedené ve zprávě požadavku.

### **Návrh vzorového programu Set**

Po spuštění se program explicitně připojí k výchozímu správci front pomocí volání MQCONN. Ačkoli to není v systému IBM inutné, znamená to, že můžete použít stejný program na jiných platformách bez změny zdrojového kódu.

Program pak otevře frontu pojmenovanou ve struktuře zprávy spouštěče, která byla předána při jejím spuštění. (Pro přehlednost toto nazýváme *frontou požadavků*.) Program používá volání MQOPEN k otevření této fronty pro sdílený vstup.

Program používá volání MQGET k odebrání zpráv z této fronty. Toto volání používá volby GMATM a GMWT s intervalem čekání 5 sekund. Program testuje deskriptor každé zprávy, aby zjistil, zda se jedná o zprávu požadavku; pokud není, program zprávu vyřadí a zobrazí varovnou zprávu.

Pro každou zprávu požadavku odebranou z fronty požadavků program přečte název fronty (kterou budeme volat *cílovou frontu* ). obsažené v datech a otevře tuto frontu pomocí volání MQOPEN s volbou OOSET. Program poté pomocí volání MQSET nastaví hodnotu atributu **InhibitPut** cílové fronty na hodnotu QAPUTI.

Pokud je volání MQSET úspěšné, program použije volání MQPUT k vložení zprávy odpovědi do fronty pro odpověď. Tato zpráva obsahuje řetězec PUT inhibited.

Pokud je volání MQOPEN nebo MQSET neúspěšné, program použije volání MQPUT k vložení zprávy *report* do fronty pro odpověď. V poli *MDFB* deskriptoru této zprávy sestavy je uveden kód příčiny vrácený voláním MQOPEN nebo MQSET v závislosti na tom, který z nich se nezdařil.

Po volání MQSET program zavře cílovou frontu pomocí volání MQCLOSE.

Pokud ve frontě požadavků nezbývají žádné zprávy, program tuto frontu zavře a odpojí se od správce front.

### *Ukázkové programy spouštění na systému IBM i*

Produkt IBM MQ for IBM i dodává dva ukázkové programy spouštěče, které jsou napsány v ILE/RPG.

Jedná se o tyto programy:

#### **AMQ3TRG4**

Jedná se o monitor spouštěčů pro prostředí IBM i . Odešle úlohu IBM i pro spuštění aplikace, ale to znamená, že ke každé zprávě spouštěče jsou přidruženy další náklady na zpracování.

### **AMQ3SRV4**

Toto je spouštěcí server pro prostředí IBM i . Pro každou zprávu spouštěče tento server spustí příkaz spuštění ve své vlastní úloze, aby spustil uvedenou aplikaci. Spouštěcí server může volat transakce CICS .

Jazykové verze jazyka C těchto ukázek jsou také k dispozici jako spustitelné programy v knihovně QMQM s názvem AMQSTRG4 a AMQSERV4.

### *Ukázkový monitor spouštěčů AMQ3TRG4 na systému IBM i*

AMQ3TRG4 je monitor spouštěčů. Vyžaduje jeden parametr: název inicializační fronty, kterou má obsluhovat. AMQSAMP4 definuje inicializační frontu vzorku, SYSTEM.SAMPLE.TRIGGER, který můžete použít při pokusu o ukázkové programy.

AMQ3TRG4 zadá úlohu IBM i pro každou platnou zprávu spouštěče, kterou získá z inicializační fronty.

### **Návrh monitoru spouštěčů**

Monitor spouštěčů otevře inicializační frontu a získá zprávy z fronty s uvedením neomezeného intervalu čekání.

Monitor spouštěčů odešle úlohu IBM i ke spuštění aplikace určené ve zprávě spouštěče a předá strukturu MQTMC (znaková verze zprávy spouštěče). Data prostředí ve zprávě spouštěče se používají jako parametry odeslání úlohy.

Nakonec program uzavře inicializační frontu.

#### *Ukázkový spouštěcí server AMQ3SRV4*

AMQ3SRV4 je spouštěcí server. Vyžaduje jeden parametr: název inicializační fronty, kterou má obsluhovat. AMQSAMP4 definuje inicializační frontu vzorku, SYSTEM.SAMPLE.TRIGGER, který můžete použít při pokusu o ukázkové programy.

Pro každou zprávu spouštěče AMQ3SRV4 spustí příkaz start ve své vlastní úloze ke spuštění uvedené aplikace.

Pomocí vzorové fronty spouštěčů je příkaz, který se má vydat, následující:

CALL PGM(QMQM/AMQ3SRV4) PARM('Queue Name')

Kde Queue Name musí mít délku 48 znaků, což lze dosáhnout vyplňováním názvu fronty požadovaným počtem mezer. Proto, pokud používáte SYSTEM.SAMPLE.TRIGGER jako cílovou frontu, budete potřebovat 28 prázdných znaků.

### **Návrh spouštěcího serveru**

Návrh spouštěcího serveru je podobný jako u monitoru spouštěčů, s výjimkou spouštěcího serveru:

- Umožňuje aplikacím CICS i IBM i .
- Nepoužívá data prostředí ze zprávy spouštěče
- Volá aplikace IBM i ve své vlastní úloze (nebo používá STRCICSUSR ke spuštění aplikací CICS ) a neodesílá úlohu IBM i .
- Otevře inicializační frontu pro sdílený vstup, takže mnoho spouštěcích serverů může běžet současně.

**Poznámka:** Programy spuštěné pomocí AMQ3SRV4 nesmí používat volání MQDISC, protože tím dojde k zastavení spouštěcího serveru. Pokud programy spuštěné pomocí AMQ3SRV4 používají volání MQCONN, získají kód příčiny RC2002 .

#### *Ukončení ukázkových programů spouštěče v systému IBM i*

Program monitoru spouštěčů lze ukončit pomocí volby sysrequest 2 (ENDRQS) nebo blokováním získání z fronty spouštěčů.

Pokud je použita vzorová fronta spouštěčů, příkaz je:

CHGMQMQ QNAME('SYSTEM.SAMPLE.TRIGGER') GETENBL(\*NO)

**Poznámka:** Chcete-li znovu spustit spouštění v této frontě, musíte zadat příkaz:

```
CHGMQMQ QNAME('SYSTEM.SAMPLE.TRIGGER') GETENBL(*YES)
```
### *Spuštění ukázek pomocí vzdálených front v systému IBM i*

Vzdálené řazení do front lze demonstrovat spuštěním ukázek v připojených správcích front zpráv.

Program AMQSAMP4 poskytuje lokální definici vzdálené fronty (SYSTEM.SAMPLE.REMOTE), který používá vzdáleného správce front s názvem OTHER. Chcete-li použít tuto ukázkovou definici, změňte hodnotu OTHER na název druhého správce front zpráv, kterého chcete použít. Je třeba také nastavit kanál zpráv mezi dvěma správci front zpráv. Informace o tom, jak to provést, naleznete v tématu Programy uživatelské procedury kanálu pro kanály systému zpráv.

Ukázkový program požadavku vloží vlastní název lokálního správce front do pole *MDRM* zpráv, které odesílá. Ukázky inquire a Set odesílají zprávy odpovědí do fronty a správce front zpráv uvedených v polích *MDRQ* a *MDRM* zpráv požadavků, které zpracovávají.

# **Návratové kódy pro IBM i (ILE RPG)**

Tyto informace popisují návratové kódy přidružené k MQI a MQAI.

Návratové kódy přidružené k:

- Příkazy PCF (Programmable Command Format) jsou uvedeny v seznamu Odkaz na formáty programovatelných příkazů.
- Volání C++ jsou uvedena v seznamu Použití C++.

Pro každé volání vrátí správce front nebo uživatelská procedura kód dokončení a kód příčiny označující úspěch nebo selhání volání.

Aplikace nesmí záviset na chybách, které jsou kontrolovány v určitém pořadí, s výjimkou případů, kdy je to výslovně uvedeno. Pokud z volání může vzniknout více než jeden kód dokončení nebo kód příčiny, konkrétní ohlášená chyba závisí na implementaci.

# **Kódy dokončení pro IBM i (ILE RPG)**

Parametr kódu dokončení (*CMPCOD*) umožňuje volajícímu rychle zjistit, zda bylo volání úspěšně dokončeno, částečně dokončeno nebo selhalo.

#### **CCOK**

(MQCC\_OK na jiných platformách)

Úspěšné dokončení.

Volání bylo zcela dokončeno; všechny výstupní parametry byly nastaveny. Parametr **REASON** má v tomto případě vždy hodnotu RCNONE.

#### **CCWARN (varování)**

(MQCC\_WARN na jiných platformách)

Varování (částečné dokončení).

Volání bylo částečně dokončeno. Kromě výstupních parametrů *CMPCOD* a *REASON* mohly být nastaveny některé výstupní parametry. Parametr **REASON** poskytuje další informace o částečném dokončení.

### **CCFAIL**

(MQCC\_FAIL na jiných platformách)

Volání selhalo.

Zpracování volání nebylo dokončeno a stav správce front je obvykle nezměněn. Výjimky jsou výslovně uvedeny. Výstupní parametry *CMPCOD* a *REASON* byly nastaveny; ostatní parametry jsou nezměněny, kromě případů, kdy je to uvedeno.

Příčinou může být porucha v aplikačním programu, nebo může být výsledkem nějaké situace mimo program, například oprávnění uživatele mohlo být odvoláno. Parametr **REASON** poskytuje další informace o chybě.

# **Kódy příčiny pro IBM i (ILE RPG)**

Parametr kódu příčiny (*REASON*) je kvalifikace na parametr kódu dokončení (*CMPCOD*).

Pokud neexistuje žádný zvláštní důvod pro hlášení, vrátí se RCNONE. Úspěšné volání vrátí CCOK a RCNONE.

Pokud je kód dokončení buď CCWARN, nebo CCFAIL, správce front vždy ohlásí oprávněnou příčinu; podrobnosti jsou uvedeny pod každým popisem volání.

Pokud uživatelské procedury nastavují kódy dokončení a příčiny, měly by dodržovat tato pravidla. Kromě toho by všechny hodnoty speciálních příčin definované uživatelskými programy měly být menší než nula, aby se zajistilo, že nebudou v konfliktu s hodnotami definovanými správcem front. Uživatelské procedury mohou nastavit příčiny, které jsou již definovány správcem front, kde jsou vhodné.

Kódy příčiny se také vyskytují v:

- Pole *DLREA* struktury MQDLH
- Pole *MDFB* struktury MQMD

Úplný seznam kódů příčiny naleznete v tématu Kódy příčiny a dokončení rozhraní API.

Chcete-li najít kód příčiny IBM i v tomto seznamu, odeberte "RC" zepředu, například RC2002 se stane 2002. Také kódy dokončení jsou zobrazeny tak, jak jsou na jiných platformách:

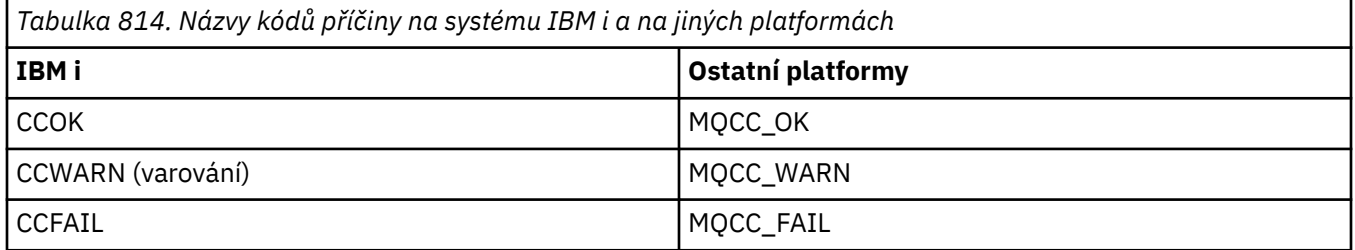

# **Pravidla pro ověření voleb MQI pro IBM i (ILE RPG)**

Toto téma poskytuje informace o situacích, které vytvářejí kód příčiny RC2046 z volání MQOPEN, MQPUT, MQPUT1, MQGET nebo MQCLOSE.

# **Volání MQOPEN na IBM i**

Pro volby volání MQOPEN:

- *Musí být uveden alespoň jeden* z následujících:
	- OOBRW
	- OOINPQ
	- OOINPX
	- OOINPS
	- OOINQ
	- OOOUT
- OOSET
- Je povolena pouze *jedna* z následujících možností:
	- OOINPQ
	- OOINPX
	- OOINPS
- Je povolena pouze *jedna* z následujících možností:
	- OOBNDO
	- OOBNDN
	- OOBNDQ

**Poznámka:** Dříve uvedené volby se vzájemně vylučují. Avšak vzhledem k tomu, že hodnota OOBNDQ je nula, její uvedení s některou z dalších dvou voleb vazby nevede ke kódu příčiny RC2046. OOBNDQ je poskytován jako pomůcka pro programovou dokumentaci.

- Je-li zadána volba OOSAVA, musí být zadána také jedna z voleb OOINP\*.
- Je-li zadána jedna z voleb OOSET\* nebo OOPAS\*, musí být uveden také OOOUT.

# **Volání MQPUT na systému IBM i**

Pro volby vložení zprávy:

- Kombinace PMSYP a PMNSYP není povolena.
- Je povolena pouze *jedna* z následujících možností:
	- PMDEFC
	- PMNOC
	- PMPASA
	- PMPASI
	- PMSETA
	- PMSETI
- PMALTU není povolen (je platný pouze pro volání MQPUT1 ).

# **MQPUT1 volání IBM i**

Pro volby put-message jsou pravidla stejná jako pro volání MQPUT, s výjimkou následujících voleb:

- PMALTU je povoleno.
- PMLOGO není povoleno.

# **Volání MQGET na IBM i**

Pro volby get-message:

- Je povolena pouze *jedna* z následujících voleb:
	- GMNSYP
	- GMSYP
	- GMPSYP
- Je povolena pouze *jedna* z následujících voleb:
	- GMBRWF
	- GMBRWC
	- GMBRWN
- GMMUC
- GMSYP není povolen s žádnou z následujících voleb:
	- GMBRWF
	- GMBRWC
	- GMBRWN
	- GMLK
	- GMUNLK
- GMPSYP není povolen s žádnou z následujících voleb:
	- GMBRWF
	- GMBRWC
	- GMBRWN
	- GMCMPM
	- GMUNLK
- Je-li zadána volba GMLK, musí být zadána také jedna z následujících voleb:
	- GMBRWF
	- GMBRWC
	- GMBRWN
- Je-li zadána volba GMUNLK, jsou povoleny pouze následující volby:
	- GMNSYP
	- GMNWT

# **Volání MQCLOSE na IBM i**

- Pro volby volání MQCLOSE. Kombinace CODEL a COPURG není povolena.
- Je povolena pouze jedna z následujících možností:
	- COKPSB
	- CORMSB

# **Volání MQSUB na IBM i**

Pro volby volání MQSUB:

- Musí být uveden alespoň jeden z následujících:
- Musí být uveden alespoň jeden z následujících:
	- ALT
	- SORES
	- SOCRT
- Je povolena pouze jedna z následujících možností:
	- SODUR
	- SONDUR

**Poznámka:** Dříve uvedené volby se vzájemně vylučují. Avšak vzhledem k tomu, že hodnota SOnDUR je nula, uvedení s SODUR nevede ke kódu příčiny RC2046. SONDUR je k dispozici jako pomůcka pro programovou dokumentaci.

- Kombinace SOGRP a SOMAN není povolena.
- Parametr SOGRP vyžaduje zadání parametru SOSCID.
- Je povolena pouze jedna z následujících možností: SOAUID SOFUID
- Kombinace SONEWP a SOPUBR není povolena.
- SONEWP je povolen pouze v kombinaci s SOCRT.
- Je povolena pouze jedna z následujících možností:
	- SOWCHR
	- SOWTOP

# **Kódování počítačů na IBM i**

Pomocí těchto informací získáte informace o struktuře pole *MDENC* v deskriptoru zprávy.

Další informace o deskriptoru zprávy viz ["MQMD \(deskriptor zprávy\) na IBM i" na stránce 1105](#page-1104-0).

Pole *MDENC* je 32bitové celé číslo, které je rozděleno do čtyř samostatných dílčích polí; tato dílčí pole identifikují:

- Kódování použité pro binární celá čísla
- Kódování použité pro pakovaná desetinná celá čísla
- Kódování použité pro čísla s pohyblivou řádovou čárkou
- Vyhrazené bity

Každé podpole je identifikováno bitovou maskou, která má na pozicích odpovídajících podpoli 1 bity a jinde 0 bity. Bity jsou očíslovány tak, že bit 0 je nejvýznamnější bit, a bit 31 nejméně významný bit. Jsou definovány následující masky:

#### **ENIMSK**

Maska pro kódování binárních čísel.

Toto podpole zabírá pozice bitů 28 až 31 v poli *MDENC* .

#### **ENDMSK**

Maska pro kódování packed-decimal-integer.

Toto podpole zabírá bitové pozice 24 až 27 v poli *MDENC* .

#### **ENFMSK**

Maska pro kódování s pohyblivou řádovou čárkou.

Toto podpole zabírá pozice bitů 20 až 23 v poli *MDENC* .

#### **ENRMSK**

Maska pro vyhrazené bity.

Toto podpole zabírá pozice bitů 0 až 19 v poli *MDENC* .

## **Kódování binárních čísel na IBM i**

Platné hodnoty pro kódování binárních čísel.

Následující hodnoty jsou platné pro kódování binárního celého čísla:

### **ENIUND**

Nedefinované kódování celých čísel.

Binární celá čísla jsou reprezentována pomocí nedefinovaného kódování.

#### **ENINOR**

Normální kódování celých čísel.

Binární celá čísla jsou reprezentována konvenčním způsobem:

- Nejméně významný bajt v čísle má nejvyšší adresu libovolného z bajtů v čísle; nejvýznamnější bajt má nejnižší adresu.
- Nejméně významný bit v každém bajtu je vedle bajtu s další vyšší adresou; nejvýznamnější bit v každém bajtu je vedle bajtu s další nižší adresou.

### **ENIREV**

Obrácené kódování celých čísel.

Binární celá čísla jsou reprezentována stejným způsobem jako ENINOR, ale s bajty uspořádanými v obráceném pořadí. Bity v každém bajtu jsou uspořádány stejným způsobem jako ENINOR.

# **Kódování packed-decimal-integer na IBM i**

Platné hodnoty pro kódování packed-decimal-integer

Následující hodnoty jsou platné pro kódování packed-decimal-integer:

### **ENDUND**

Nedefinované kódování packed-decimal.

Celá čísla ve formátu packed-decimal jsou reprezentována nedefinovaným kódováním.

#### **ENDNOR**

Normální pakované desetinné kódování.

Pakovaná desetinná celá čísla jsou reprezentována konvenčním způsobem:

- Každá desetinná číslice v tisknutelném tvaru čísla je reprezentována v desítkovém balení jednou hexadecimální číslicí v rozsahu X' 0 'až X' 9'. Každá hexadecimální číslice zabírá 4 bity, a tak každý bajt v pakovaném desítkovém čísle představuje dvě desetinná čísla v tisknutelné podobě čísla.
- Nejméně významný bajt v pakovaných desetinných číslech je bajt, který obsahuje nejméně významnou desetinnou číslici. V rámci tohoto bajtu nejvýznamnější 4 bity obsahují nejméně významnou desetinnou číslici a nejméně významné 4 bity obsahují znaménko. Znaménko je buď X'C '(kladné), X 'D' (záporné), nebo X'F ' (nepodepsané).
- Nejméně významný bajt v čísle má nejvyšší adresu libovolného z bajtů v čísle; nejvýznamnější bajt má nejnižší adresu.
- Nejméně významný bit v každém bajtu je vedle bajtu s další vyšší adresou; nejvýznamnější bit v každém bajtu je vedle bajtu s další nižší adresou.

#### **ENDREV**

Obrácené kódování pakovaných desetinných míst.

Pakovaná desetinná celá čísla jsou reprezentována stejným způsobem jako ENDNOR, ale s bajty uspořádanými v obráceném pořadí. Bity v každém bajtu jsou uspořádány stejným způsobem jako ENDNOR.

# **IBMI Kódování s pohyblivou řádovou čárkou na systému IBM i**

Platné hodnoty pro kódování s pohyblivou řádovou čárkou

Následující hodnoty jsou platné pro kódování s pohyblivou řádovou čárkou:

### **ENFUND**

Nedefinované kódování s pohyblivou řádovou čárkou.

Čísla s pohyblivou řádovou čárkou jsou reprezentována pomocí nedefinovaného kódování.

#### **ENFNOR**

Normální IEEE (Ústav elektrických a elektronických inženýrů) float kódování.

Čísla s pohyblivou řádovou čárkou jsou reprezentována pomocí standardního formátu IEEE s pohyblivou řádovou čárkou, přičemž bajty jsou uspořádány takto:

- Nejméně významný bajt v mantise má nejvyšší adresu libovolného z bajtů v čísle; bajt obsahující exponent má nejnižší adresu
- Nejméně významný bit v každém bajtu je vedle bajtu s další vyšší adresou; nejvýznamnější bit v každém bajtu je vedle bajtu s další nižší adresou.

Podrobnosti o kódování typu float IEEE lze nalézt v normě IEEE 754.

### **ENFREV**

Obrácené kódování typu float IEEE.

Čísla s pohyblivou řádovou čárkou jsou reprezentována stejným způsobem jako ENFNOR, ale s bajty uspořádanými v obráceném pořadí. Bity v každém bajtu jsou uspořádány stejným způsobem jako ENFNOR.

### **ENF390**

System/390 kódování s pohyblivou řádovou čárkou.

Čísla s pohyblivou řádovou čárkou jsou reprezentována pomocí standardního formátu System/390 s pohyblivou řádovou čárkou. Tento formát používá také systém System/370.

## **Konstrukce kódování na IBM i**

Chcete-li vytvořit hodnotu pro pole *MDENC* v deskriptoru MQMD, je třeba přidat příslušné konstanty, které popisují požadovaná kódování.

Nezapomeňte kombinovat pouze jedno z kódování ENI\* s jedním z kódování END\* a jedním z kódování ENF\*.

# **Analýza kódování na IBM i**

Pole *MDENC* obsahuje dílčí pole. Aplikace, které potřebují prozkoumat celé číslo, pakované desetinné číslo nebo kódování s pohyblivou řádovou čárkou, by proto měly používat techniku popsanou v tomto tématu.

### **Použití aritmetické**

Následující kroky by měly být provedeny pomocí celočíselné aritmetiky:

- 1. Vyberte jednu z následujících hodnot podle typu požadovaného kódování:
	- 1 pro kódování binárních celých čísel
	- 16 pro kódování pakovaného desetinného celého čísla
	- 256 pro kódování s pohyblivou řádovou čárkou

Zavolejte hodnotu A.

- 2. Vydělte hodnotu pole *MDENC* hodnotou A ; Zavolejte výsledek B.
- 3. Vydělte B 16; vyvolejte výsledek C.
- 4. Vynásobte C číslem 16 a odečtěte od B ; Zavolejte výsledek D.
- 5. Vynásobte D hodnotou A ; Zavolejte výsledek E.
- 6. E je požadované kódování a lze jej testovat na shodu s každou z hodnot, které jsou platné pro daný typ kódování.

# **Souhrn kódování architektury počítače na IBM i**

Tabulka shrnující kódování pro architektury počítačů.

Kódování pro architektury počítačů jsou uvedeny v části Tabulka 815 na stránce 1424.

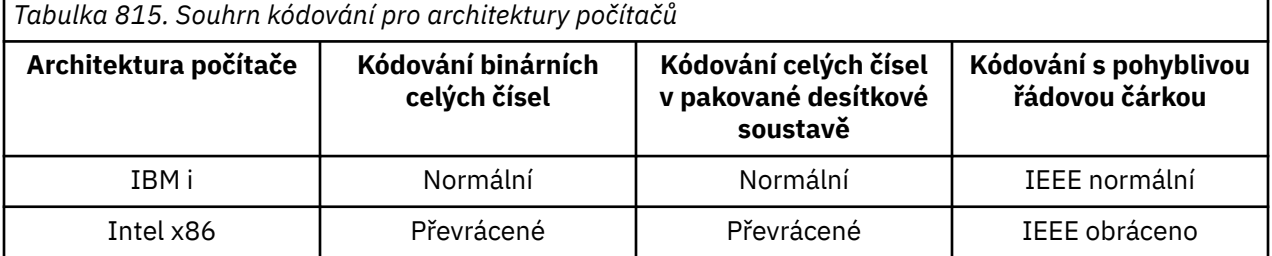

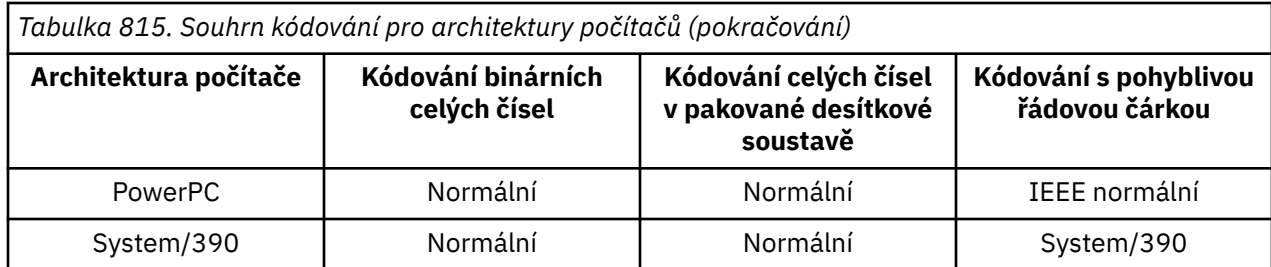

# **Volby sestavy a příznaky zpráv na IBM i**

Toto téma se týká polí *MDREP* a *MDMFL* , která jsou součástí deskriptoru zprávy MQMD určeného ve voláních MQGET, MQPUT a MQPUT1 .

Další informace o deskriptoru zprávy viz ["MQMD \(deskriptor zprávy\) na IBM i" na stránce 1105](#page-1104-0). Tyto informace popisují:

- Struktura pole sestavy a způsob, jakým ji správce front zpracovává
- Jak by měla aplikace analyzovat pole sestavy
- Struktura pole příznaků zprávy

# **Struktura pole sestavy**

Pole *MDREP* je 32bitové celé číslo, které je rozděleno do tří samostatných dílčích polí.

Tato podpole identifikují:

- Volby sestavy, které jsou odmítnuty, pokud je lokální správce front nerozpozná
- Volby sestavy, které jsou vždy přijaty, i když je lokální správce front nerozpozná
- Volby sestavy, které jsou přijaty pouze v případě, že jsou splněny určité další podmínky

Každé podpole je identifikováno bitovou maskou, která má na pozicích odpovídajících podpoli 1 bity a jinde 0 bity. Všimněte si, že bity v podpoli nemusí nutně sousedící. Bity jsou očíslovány tak, že bit 0 je nejvýznamnější bit, a bit 31 nejméně významný bit. Pro identifikaci dílčích polí jsou definovány následující masky:

### **RORUM**

Maska pro nepodporované volby sestavy, které jsou odmítnuty.

Tato maska identifikuje bitové pozice v poli *MDREP* , kde volby sestavy, které nejsou podporovány lokálním správcem front, způsobí selhání volání MQPUT nebo MQPUT1 s kódem dokončení CCFAIL a kódem příčiny RC2061.

Toto podpole zabírá bitové pozice 3 a 11 až 13.

#### **ROAUM**

Maska pro nepodporované volby sestavy, které jsou přijaty.

Tato maska identifikuje bitové pozice v poli *MDREP* , kde budou volby sestavy, které nejsou podporovány lokálním správcem front, přesto přijaty ve volání MQPUT nebo MQPUT1 . V tomto případě se vrátí kód dokončení CCWARN s kódem příčiny RC2104 .

Toto podpole zabírá bitové pozice 0 až 2, 4 až 10 a 24 až 31.

V tomto podpoli jsou zahrnuty následující volby sestavy:

- ROCMTC
- RODLQ
- RODISC
- ROEXC
- ROEXCD
- ROEXCF
- ROEXP
- ROEXPD
- ROEXPF
- RONAN
- RONMI
- RONONE
- ROPAN
- ROPCI
- ROPMI

### **ROAUXM**

Maska pro nepodporované volby sestavy, které jsou přijaty pouze za určitých okolností.

Tato maska identifikuje bitové pozice v poli *MDREP* , kde budou volby sestavy, které nejsou podporovány lokálním správcem front, přesto přijaty ve volání MQPUT nebo MQPUT1 *za předpokladu* , že jsou splněny obě následující podmínky:

- Zpráva je určena pro vzdáleného správce front.
- Aplikace nevkládá zprávu přímo do lokální přenosové fronty (tj. fronta určená poli *ODMN* a *ODON* v deskriptoru objektu určeném ve volání MQOPEN nebo MQPUT1 není lokální přenosovou frontou).

Kód dokončení CCWARN s kódem příčiny RC2104 se vrátí, pokud jsou tyto podmínky splněny, a CCFAIL s kódem příčiny RC2061 , pokud ne.

Toto podpole zabírá bitové pozice 14 až 23.

V tomto podpoli jsou zahrnuty následující volby sestavy:

- ROCOA-Přepočet
- ROCOAD
- ROCOAF
- ROCOD
- ROCODD
- ROCODF

Pokud jsou v poli *MDREP* zadány nějaké volby, které správce front nerozpozná, správce front postupně zkontroluje jednotlivá dílčí pole pomocí bitové operace AND a zkombinuje pole *MDREP* s maskou pro dané dílčí pole. Není-li výsledek této operace nulový, vrátí se dříve popsaný kód dokončení a kódy příčiny.

Je-li vrácena hodnota CCWARN, není definováno, který kód příčiny je vrácen, pokud existují jiné varovné podmínky.

Schopnost určit a mít přijaté volby sestavy, které nejsou rozpoznány lokálním správcem front, je užitečná v případě, že je nutné odeslat zprávu s volbou sestavy, která bude rozpoznána a zpracována *vzdáleným* správcem front.

#### **Analýza pole sestavy na IBM i** IBM i

Pole MDREP obsahuje dílčí pole. Z tohoto důvodu některé aplikace musí zkontrolovat, zda odesilatel zprávy požadoval určitou sestavu. Tyto aplikace by měly používat techniku popsanou v tomto tématu.

## **Použití aritmetické**

Následující kroky by měly být provedeny pomocí celočíselné aritmetiky:

- 1. Vyberte jednu z následujících hodnot podle typu sestavy, která se má zkontrolovat:
	- Sestava ROCOA pro COA
- ROCOD pro sestavu COD
- ROEXC pro sestavu výjimek
- ROEXP pro sestavu vypršení platnosti

Zavolejte hodnotu A.

- 2. Pole *MDREP* vydělte hodnotou A ; Zavolejte výsledek B.
- 3. Vydělte B hodnotou 8 ; Zavolejte výsledek C.
- 4. Vynásobte C hodnotou 8 a odečtěte od B ; Zavolejte výsledek D.
- 5. Vynásobte D hodnotou A ; Zavolejte výsledek E.
- 6. Otestujte E na shodu s každou z hodnot, které jsou možné pro daný typ sestavy.

Pokud je například A ROEXC, otestujte E pro shodu s každým z následujících, abyste určili, co bylo uvedeno odesilatelem zprávy:

- RONONE
- ROEXC
- ROEXCD
- ROEXCF

Testy lze provádět v jakémkoli pořadí, které je pro logiku aplikace nejvhodnější.

Následující pseudokód ilustruje tuto techniku pro zprávy hlášení výjimek:

 $A = ROEXC$  $B = Report/A$  $C = B/8$ D = B - C\*8  $E = D \star A$ 

Podobnou metodu lze použít k testování voleb ROPMI nebo ROPCI; vyberte hodnotu A podle toho, která z těchto dvou konstant je vhodná, a pak pokračujte podle popisu výše, ale nahraďte hodnotu 8 v předchozích krocích hodnotou 2.

# **Struktura pole příznaků zprávy na IBM i**

Pole *MDMFL* je 32bitové celé číslo, které je rozděleno do tří samostatných dílčích polí.

Tato podpole identifikují:

- Příznaky zpráv, které jsou odmítnuty, pokud je lokální správce front nerozpozná
- Příznaky zpráv, které jsou vždy přijaty, a to i v případě, že je lokální správce front nerozpozná.
- Příznaky zprávy, které jsou přijaty pouze v případě, že jsou splněny určité další podmínky

**Poznámka:** Všechna dílčí pole v souboru *MDMFL* jsou vyhrazena pro použití správcem front.

Každé podpole je identifikováno bitovou maskou, která má na pozicích odpovídajících podpoli 1 bity a jinde 0 bity. Bity jsou očíslovány tak, že bit 0 je nejvýznamnější bit, a bit 31 nejméně významný bit. Pro identifikaci dílčích polí jsou definovány následující masky:

#### **MFRUM**

Maska pro nepodporované příznaky zpráv, které jsou odmítnuty.

Tato maska identifikuje bitové pozice v poli *MDMFL* , kde příznaky zpráv, které nejsou podporovány lokálním správcem front, způsobí selhání volání MQPUT nebo MQPUT1 s kódem dokončení CCFAIL a kódem příčiny RC2249.

Toto podpole zabírá bitové pozice 20 až 31.

V tomto dílčím poli jsou zahrnuty následující příznaky zprávy:

• MFLMIG

- MFLSEG-rozšíření
- MFMIG
- MFSEG
- MFSEGA
- MFSEGI

### **MFAUM**

Maska pro nepodporované příznaky zprávy, které jsou přijaty.

Tato maska identifikuje bitové pozice v poli *MDMFL* , na kterých budou přesto při volání MQPUT nebo MQPUT1 přijímány příznaky zpráv, které nejsou podporovány lokálním správcem front. Kód dokončení ie CCOK.

Toto podpole zabírá bitové pozice 0 až 11.

### **MFAUXM**

Maska pro nepodporované příznaky zpráv, které jsou přijaty pouze za určitých okolností.

Tato maska identifikuje bitové pozice v poli *MDMFL* , kde budou příznaky zpráv, které nejsou podporovány lokálním správcem front, přesto přijaty ve volání MQPUT nebo MQPUT1 *za předpokladu* , že jsou splněny obě následující podmínky:

- Zpráva je určena pro vzdáleného správce front.
- Aplikace nevkládá zprávu přímo do lokální přenosové fronty (tj. fronta určená poli *ODMN* a *ODON* v deskriptoru objektu určeném ve volání MQOPEN nebo MQPUT1 není lokální přenosovou frontou).

Kód dokončení CCOK se vrátí, pokud jsou tyto podmínky splněny, a CCFAIL s kódem příčiny RC2249 , pokud ne.

Toto podpole zabírá bitové pozice 12 až 19.

Pokud jsou v poli *MDMFL* uvedeny příznaky, které správce front nerozpozná, správce front postupně zkontroluje jednotlivá dílčí pole pomocí bitové operace AND a zkombinuje pole *MDMFL* s maskou pro dané dílčí pole. Není-li výsledek této operace nulový, vrátí se dříve popsaný kód dokončení a kódy příčiny.

# **Převod dat na IBM i**

Toto téma popisuje rozhraní uživatelské procedury pro převod dat a zpracování prováděné správcem front v případě, že je vyžadován převod dat.

Uživatelská procedura převodu dat je vyvolána jako součást zpracování volání MQGET. Používá se k převodu dat zprávy aplikace na reprezentaci požadovanou přijímající aplikací. Převod dat zprávy aplikace je volitelný a vyžaduje zadání volby GMCONV ve volání MQGET.

Jsou popsány následující aspekty převodu dat:

- Zpracování provedené správcem front v reakci na volbu GMCONV; viz ["Zpracování převodu na IBM i" na](#page-1428-0) [stránce 1429](#page-1428-0).
- Konvence zpracování používané správcem front při zpracování vestavěného formátu. Tyto konvence se doporučují i pro uživatelské procedury napsané uživatelem. Viz ["Konvence zpracování v systému IBM i"](#page-1429-0) [na stránce 1430.](#page-1429-0)
- Speciální pokyny pro převod zpráv sestavy; viz ["Převod zpráv sestavy na IBM i" na stránce 1433.](#page-1432-0)
- Parametry předané uživatelské proceduře pro převod dat; viz ["MQCONVX \(uživatelská procedura](#page-1443-0) [převodu dat\) na systému IBM i" na stránce 1444](#page-1443-0).
- Volání, které lze použít z uživatelské procedury pro převod znakových dat mezi různými reprezentacemi; viz ["MQXCNVC \(Převod znaků\) na systému IBM i" na stránce 1439](#page-1438-0).
- Parametr datové struktury, který je specifický pro uživatelskou proceduru; viz ["MQDXP \(parametr](#page-1433-0) [uživatelské procedury pro převod dat\) na systému IBM i" na stránce 1434.](#page-1433-0)

#### <span id="page-1428-0"></span>**Zpracování převodu na IBM i** IBM i

Tyto informace popisují zpracování prováděné správcem front v reakci na volbu GMCONV.

Je-li ve volání MQGET zadána volba GMCONV a existuje-li zpráva, která má být vrácena aplikaci, provede správce front následující akce:

- 1. Je-li splněna jedna nebo více následujících podmínek, není převod nutný:
	- Data zprávy jsou již ve znakové sadě a kódování vyžadované aplikací vydávající volání MQGET. Aplikace musí před zadáním volání nastavit pole *MDCSI* a *MDENC* v parametru **MSGDSC** volání MQGET na požadované hodnoty.
	- Délka dat zprávy je nula.
	- Délka parametru **BUFFER** volání MQGET je nula.

V těchto případech je zpráva vrácena bez převodu do aplikace vydávající volání MQGET; hodnoty *MDCSI* a *MDENC* v parametru **MSGDSC** jsou nastaveny na hodnoty v řídicích informacích ve zprávě a volání je dokončeno jednou z následujících kombinací kódu dokončení a kódu příčiny:

**Kód dokončení Kód příčiny CCOK** RCNONE **CCWARN (varování)** RC2079

#### **CCWARN (varování)** RC2080

Následující kroky jsou provedeny pouze v případě, že se znaková sada nebo kódování dat zprávy liší od odpovídající hodnoty v parametru **MSGDSC** a existují data, která mají být převedena:

1. Pokud má pole *MDFMT* v řídicích informacích ve zprávě hodnotu FMNONE, zpráva se nepřevede s kódem dokončení CCWARN a kódem příčiny RC2110.

Ve všech ostatních případech zpracování převodu pokračuje.

- 2. Zpráva je odebrána z fronty a umístěna do dočasné vyrovnávací paměti, která má stejnou velikost jako parametr **BUFFER** . Pro operace procházení je zpráva zkopírována do dočasné vyrovnávací paměti, místo aby byla odebrána z fronty.
- 3. Pokud má být zpráva zkrácena tak, aby se vešla do vyrovnávací paměti, provede se následující:
	- Pokud nebyla uvedena volba GMATM, zpráva se vrátí nepřevedená, s kódem dokončení CCWARN a kódem příčiny RC2080.
	- Pokud byla volba GMATM *uvedena* , kód dokončení je nastaven na CCWARN, kód příčiny je nastaven na RC2079a zpracování převodu pokračuje.
- 4. Pokud lze zprávu umístit do vyrovnávací paměti bez oříznutí nebo byla zadána volba GMATM, provede se následující:
	- Pokud je formát vestavěným formátem, je vyrovnávací paměť předána službě pro převod dat správce front.
	- Pokud formát není vestavěným formátem, je vyrovnávací paměť předána uživatelské proceduře, která má stejný název jako formát. Pokud uživatelskou proceduru nelze nalézt, zpráva se vrátí nepřevedená, s kódem dokončení CCWARN a kódem příčiny RC2110.

Pokud nedojde k žádné chybě, bude výstupem ze služby pro převod dat nebo z uživatelské procedury převedená zpráva plus kód dokončení a kód příčiny, který má být vrácen aplikaci vydávající volání MQGET.

5. Je-li převod úspěšný, vrátí správce front převedené zprávy aplikaci. V tomto případě bude kód dokončení a kód příčiny vrácený voláním MQGET obvykle jednou z následujících kombinací:

### <span id="page-1429-0"></span>**Kód dokončení Kód příčiny CCOK** RCNONE

### **CCWARN (varování)**

RC2079

Pokud je však konverze provedena uživatelskou procedurou, mohou být vráceny i jiné kódy příčiny, i když je konverze úspěšná.

Pokud se převod nezdaří (z jakéhokoli důvodu), vrátí správce front nepřevedenou zprávu aplikaci s poli *MDCSI* a *MDENC* v parametru **MSGDSC** nastavenými na hodnoty v řídicích informacích ve zprávě a s kódem dokončení CCWARN.

# **Konvence zpracování v systému IBM i**

Při převodu vestavěného formátu se správce front řídí konvencemi zpracování popsanými v tomto tématu.

Zvažte použití těchto konvencí na uživatelské procedury napsané uživatelem, ačkoli to správce front nevynucuje. Vestavěné formáty převedené správcem front jsou následující:

- FMADMN
- FMMDE
- FMCICS:
- Prostředek FMPCF
- FMCMD1
- FMRMH
- FMCMD2
- FMRFH
- FMDLH
- FMRFH2
- FMDH
- FMSTR
- FMEVNT
- FMTM
- FMIMS
- FMXQH
- FMIMVS
	- 1. Pokud se zpráva během převodu rozbalí a překročí velikost parametru **BUFFER** , provede se následující:
		- Pokud nebyla uvedena volba GMATM, zpráva se vrátí nepřevedená, s kódem dokončení CCWARN a kódem příčiny RC2120.
		- Pokud byla volba GMATM *uvedena* , zpráva je oříznuta, kód dokončení je nastaven na CCWARN, kód příčiny je nastaven na RC2079a zpracování převodu pokračuje.
	- 2. Pokud dojde k oříznutí (buď před, nebo během konverze), je možné, aby počet platných bajtů vrácených v parametru **BUFFER** byl *menší* než délka vyrovnávací paměti.

K tomu může dojít například v případě, že konec vyrovnávací paměti je zakončen čtyřbajtovým celým číslem nebo znakem DBCS. Neúplný prvek informací není převeden, a proto tyto bajty ve vrácené zprávě neobsahují platné informace. K tomu může dojít i v případě, že se během převodu zmenší zpráva, která byla oříznuta před převodem.

Pokud je počet vrácených platných bajtů menší než délka vyrovnávací paměti, jsou nepoužívané bajty na konci vyrovnávací paměti nastaveny na hodnotu null.

- 3. Pokud pole nebo řetězec straddles konec vyrovnávací paměti, co nejvíce dat, jak je to možné, je převeden; pouze konkrétní prvek pole nebo DBCS znak, který je neúplný není převeden-předchozí prvky pole nebo znaky jsou převedeny.
- 4. Pokud dojde k oříznutí (buď před, nebo během konverze), délka vrácená pro parametr **DATLEN** je délka *nepřevedené* zprávy před oříznutím.
- 5. Když jsou řetězce převáděny mezi jednobajtovými znakovými sadami (SBCS), dvoubajtovými znakovými sadami (DBCS) nebo vícebajtovými znakovými sadami (MBCS), mohou se řetězce rozšiřovat nebo uzavírat.
	- Ve formátech PCF FMADMN, FMEVNT a FMPCF se řetězce ve strukturách MQCFST a MQCFSL rozšiřují nebo uzavíhají podle potřeby tak, aby vyhovovaly řetězci po převodu.

Pro strukturu seznamu řetězců MQCFSL se mohou řetězce v seznamu rozšiřovat nebo uzavírat v různých množstvích. Pokud k tomu dojde, správce front vyplní kratší řetězce mezerami, aby byly stejné délky jako nejdelší řetězec po převodu.

- Ve formátu FMRMH se řetězce adresované poli RMSEO, RMSNO, RMDEOa RMDNO rozšiřují nebo uzavírá podle potřeby tak, aby vyhovovaly řetězcům po převodu.
- Ve formátu FMRFH se pole RFNVS rozbalí nebo podle potřeby uzavírá, aby se po převodu vešel do dvojic název-hodnota.
- Ve strukturách s pevnými velikostmi polí umožňuje správce front řetězcům rozšířit nebo uzavřít smlouvu v rámci svých pevných polí, pokud nebudou ztraceny žádné významné informace. V tomto ohledu jsou koncové mezery a znaky následující za prvním znakem null v poli považovány za nevýznamné.
	- Pokud se řetězec rozbalí, ale pouze nevýznamné znaky musí být vyřazeny, aby se do něj vešel převedený řetězec v poli, konverze se zdaří a volání se dokončí s kódem příčiny CCOK a kódem příčiny RCNONE (nepředpokládá se žádné další chyby).
	- Pokud se řetězec rozbalí, ale převedený řetězec vyžaduje vyřazení významných znaků, aby se vešel do pole, zpráva se vrátí nepřevedená a volání se dokončí s CCWARN a kódem příčiny RC2190.

**Poznámka:** Kód příčiny RC2190 v tomto případě způsobí, že volba GMATM byla uvedena.

- Pokud se řetězec uzavírá, správce front vyplní řetězec mezerami na délku pole.
- 6. U zpráv sestávajících z jedné nebo více struktur záhlaví IBM MQ následovaných uživatelskými daty je možné převést jednu nebo více struktur záhlaví, zatímco zbytek zprávy nikoli. Avšak se dvěma výjimkami pole MDCSI a MDENC v každé struktuře záhlaví vždy správně označují znakovou sadu a kódování dat, která následují za strukturou záhlaví.

Dvě výjimky jsou struktury MQCIH a MQIIH, kde hodnoty v polích MDCSI a MDENC v těchto strukturách nejsou významné. Pro tyto struktury jsou data následující za strukturou ve stejné znakové sadě a kódování jako samotná struktura MQCIH nebo MQIIH.

7. Pokud pole MDCSI nebo MDENC v řídicích informacích načítané zprávy nebo v parametru **MSGDSC** uvádějí hodnoty, které nejsou definovány nebo nejsou podporovány, může správce front ignorovat chybu, pokud nedefinovaná nebo nepodporovaná hodnota nemusí být použita při převodu zprávy.

Pokud například pole MDENC ve zprávě uvádí nepodporované kódování s pohyblivou řádovou čárkou, ale zpráva obsahuje pouze celočíselná data, nebo obsahuje data s pohyblivou řádovou čárkou, která nevyžadují převod (protože zdrojové a cílové kódování s pohyblivou řádovou čárkou jsou identické), chyba může nebo nemusí být diagnostikována.

Pokud je chyba diagnostikována, zpráva se vrátí nepřevedená, s kódem dokončení CCWARN a jedním z kódů příčiny RC2111, RC2112, RC2113, RC2114 nebo RC2115, RC2116, RC2117, RC2118 (podle potřeby); pole MDCSI a MDENC v parametru **MSGDSC** jsou nastavena na hodnoty v řídicích informacích ve zprávě.

Není-li chyba diagnostikována a převod byl úspěšně dokončen, hodnoty vrácené v polích MDCSI a MDENC v parametru **MSGDSC** jsou hodnoty určené aplikací vydávající volání MQGET.

8. Ve všech případech, pokud je zpráva vrácena nepřevedené aplikaci, je kód dokončení nastaven na hodnotu CCWARN a pole MDCSI a MDENC v parametru **MSGDSC** jsou nastavena na hodnoty odpovídající nepřevedeným datům. To se provádí také pro FMNONE.

Parametr **REASON** je nastaven na kód, který označuje, proč nebylo možné převod provést, pokud zpráva nebyla také oseknuta; kódy příčiny související s oseknutím mají přednost před kódy příčiny souvisejícími s převodem. (Chcete-li určit, zda byla oříznutá zpráva převedena, zkontrolujte hodnoty vrácené v polích MDCSI a MDENC v parametru **MSGDSC** .)

Když je diagnostikována chyba, vrátí se buď specifický kód příčiny, nebo obecný kód příčiny RC2119. Vrácený kód příčiny závisí na diagnostických schopnostech základní služby pro převod dat.

- 9. Pokud je vrácen kód dokončení CCWARN a je relevantní více než jeden kód příčiny, pořadí priorit je následující:
	- a. Následující důvod má přednost před všemi ostatními:
		- RC2079
	- b. Další v pořadí je následující příčina:
		- RC2110
	- c. Pořadí priorit ve zbývajících kódech příčiny není definováno.
- 10. Po dokončení volání MQGET:
	- Následující kód příčiny označuje, že zpráva byla úspěšně převedena:
		- RCNONE
	- Následující kód příčiny označuje, že zpráva *mohla* být úspěšně převedena (zkontrolujte pole MDCSI a MDENC v parametru **MSGDSC** , abyste zjistili):
		- RC2079
	- Všechny ostatní kódy příčiny označují, že zpráva nebyla převedena.

Následující zpracování je specifické pro vestavěné formáty; nelze je použít pro formáty definované uživatelem:

- 1. S výjimkou následujících formátů:
	- FMADMN
	- FMEVNT
	- FMIMVS
	- Prostředek FMPCF
	- FMSTR

žádný z vestavěných formátů nelze převést ze znakových sad nebo do znakových sad, které nemají znaky SBCS pro znaky platné v názvech front. Pokud se pokusíte provést takový převod, zpráva se vrátí nepřevedená, s kódem dokončení CCWARN a kódem příčiny RC2111 nebo RC2115, podle potřeby.

Znaková sada Unicode UTF-16 je příkladem znakové sady, která neobsahuje znaky SBCS pro znaky platné v názvech front.

2. Pokud jsou data zprávy pro vestavěný formát oseknuta, pole ve zprávě, která obsahují délku řetězců nebo počet prvků nebo struktur, nejsou upravena tak, aby odrážela délku dat vrácených do aplikace; hodnoty vrácené pro tato pole v datech zprávy jsou hodnoty použitelné pro zprávu před oseknutím.

Při zpracování zpráv, jako je například zkrácená zpráva FMADMN, je třeba dbát na to, aby se aplikace nepokoušela o přístup k datům za koncem vrácených dat.

3. Je-li název formátu FMDLH, data zprávy začínají strukturou MQDLH a za nimi může následovat nula nebo více bajtů dat zprávy aplikace. Formát, znaková sada a kódování dat zprávy aplikace jsou definovány poli DLFMT, DLCSIa DLENC ve struktuře MQDLH na začátku zprávy. Vzhledem k tomu,

<span id="page-1432-0"></span>že struktura MQDLH a data zpráv aplikace mohou mít různé znakové sady a kódování, je možné, že jedna, druhá nebo obě struktury MQDLH a data zpráv aplikace vyžadují převod.

Správce front nejprve převede strukturu MQDLH podle potřeby. Pokud je převod úspěšný nebo struktura MQDLH převod nevyžaduje, správce front zkontroluje pole DLCSI a DLENC ve struktuře MQDLH, aby zjistil, zda je vyžadován převod dat zprávy aplikace. Je-li převod vyžadován, správce front vyvolá uživatelskou proceduru s názvem zadaným v poli DLFMT ve struktuře MQDLH nebo provede převod sám (pokud DLFMT je název vestavěného formátu).

Pokud volání MQGET vrátí kód dokončení CCWARN a kód příčiny je jedním z těch, které indikují, že převod nebyl úspěšný, použije se jedna z následujících možností:

- Strukturu MQDLH nelze převést. V tomto případě nebudou převedena ani data zprávy aplikace.
- Struktura MQDLH byla převedena, ale data zprávy aplikace nikoli.

Aplikace může zkontrolovat hodnoty vrácené v polích MDCSI a MDENC v parametru **MSGDSC** a hodnoty ve struktuře MQDLH, aby zjistila, která z předchozích hodnot se použije.

4. Je-li název formátu FMXQH, data zprávy začínají strukturou MQXQH a za nimi může následovat nula nebo více bajtů dalších dat. Tato další data jsou obvykle data zprávy aplikace (která mohou mít nulovou délku), ale na začátku dalších dat může být také jedna nebo více dalších struktur záhlaví IBM MQ .

Struktura MQXQH musí být ve znakové sadě a kódování správce front. Formát, znaková sada a kódování dat následujících po struktuře MQXQH jsou dány poli MDFMT, MDCSIa MDENC ve struktuře MQMD obsažené v rámci MQXQH. Pro každou následnou přítomnou strukturu záhlaví IBM MQ pole MDFMT, MDCSIa MDENC ve struktuře popisují data, která následují za touto strukturou; tato data jsou buď jinou strukturou záhlaví IBM MQ , nebo daty zprávy aplikace.

Je-li pro zprávu FMXQH uvedena volba GMCONV, data zprávy aplikace a určité struktury záhlaví MQ se převedou, ale data ve struktuře MQXQH nikoli. Při návratu z volání MQGET tedy:

• Hodnoty polí MDFMT, MDCSIa MDENC v parametru **MSGDSC** popisují data ve struktuře MQXQH, nikoli data zprávy aplikace; hodnoty proto nebudou stejné jako hodnoty určené aplikací, která vydala volání MQGET.

Výsledkem je, že aplikace, která opakovaně získává zprávy z přenosové fronty se zadanou volbou GMCONV, musí před každým voláním MQGET resetovat pole MDCSI a MDENC v parametru **MSGDSC** na hodnoty nezbytné pro data zprávy aplikace.

• Hodnoty polí MDFMT, MDCSIa MDENC v poslední struktuře záhlaví MQ popisují data zprávy aplikace. Pokud nejsou k dispozici žádné jiné struktury záhlaví IBM MQ , jsou data zprávy aplikace popsána těmito poli ve struktuře MQMD v rámci struktury MQXQH. Je-li převod úspěšný, hodnoty budou stejné jako hodnoty zadané v parametru **MSGDSC** aplikací, která vydala volání MQGET.

Pokud se jedná o zprávu distribučního seznamu, za strukturou MQXQH následuje struktura MQDH (plus její pole záznamů MQOR a MQPMR), za kterou může následovat nula nebo více dalších struktur záhlaví IBM MQ a žádný nebo více bajtů dat zprávy aplikace. Podobně jako struktura MQXQH musí být struktura MQDH ve znakové sadě a kódování správce front a není převedena ve volání MQGET, i když je zadána volba GMCONV.

Dříve popsané zpracování struktur MQXQH a MQDH je primárně určeno pro použití agenty kanálů zpráv při získání zpráv z přenosových front.

# **Převod zpráv sestavy na IBM i**

Zpráva sestavy může obsahovat různé množství dat zprávy aplikace podle voleb sestavy určených odesilatelem původní zprávy.

Zpráva sestavy může obsahovat zejména:

- 1. Žádná data zprávy aplikace
- 2. Některá data zprávy aplikace z původní zprávy

K tomu dochází, když odesílatel původní zprávy uvádí RO\* D a zpráva je delší než 100 bajtů.

<span id="page-1433-0"></span>3. Všechna data zprávy aplikace z původní zprávy

K tomu dochází, když odesílatel původní zprávy uvádí RO\* F nebo uvádí RO\* D a zpráva je 100 bajtů nebo kratší.

Když správce front nebo agent kanálu zpráv vygeneruje zprávu sestavy, zkopíruje název formátu z původní zprávy do pole *MDFMT* v řídicích informacích ve zprávě sestavy. Název formátu ve zprávě sestavy proto může znamenat délku dat, která se liší od délky uvedené ve zprávě sestavy (dříve popsané případy 1 a 2).

Je-li při načítání zprávy sestavy zadána volba GMCONV:

- V případě 1 popsaném dříve nebude uživatelská procedura převodu dat vyvolána (protože zpráva sestavy nebude mít žádná data).
- Pro případ 3 popsaný dříve název formátu správně implikuje délku dat zprávy.
- V případě 2 popsaném dříve však bude vyvolána uživatelská procedura pro převod dat za účelem převodu zprávy, která je *kratší* než délka odvozená z názvu formátu.

Kromě toho bude kód příčiny předaný uživatelské proceduře obvykle RCNONE (to znamená, že kód příčiny nebude označovat, že zpráva byla oříznuta). K tomu dochází proto, že data zprávy byla zkrácena *odesilatelem* zprávy sestavy, a nikoli správcem front příjemce v reakci na volání MQGET.

Vzhledem k těmto možnostem by uživatelská procedura převodu dat neměla používat název formátu k odpočtu délky dat, která jí byla předána; místo toho by uživatelská procedura měla zkontrolovat délku poskytnutých dat a být připravena převést méně dat, než je délka odvozená z názvu formátu. Pokud lze data úspěšně převést, uživatelská procedura by měla vrátit kód dokončení CCOK a kód příčiny RCNONE. Délka dat zprávy, která se mají převést, je předána uživatelské proceduře jako parametr **INLEN** .

## **Programovací rozhraní citlivé na produkt**

Pokud zpráva sestavy obsahuje informace o aktivitě, která se uskutečnila, je známa jako sestava aktivity. Příklady činností jsou:

- MCA odesílající zprávu z fronty po kanálu
- MCA přijímající zprávu z kanálu a vkládající ji do fronty
- nedoručitelné zprávy MCA zařazující nedoručitelnou zprávu do fronty
- MCA-získání zprávy z fronty a její vyřazení
- obslužná rutina nedoručených zpráv, která umístí zprávu zpět do fronty
- příkazový server zpracovávající požadavek PCF-zprostředkovatel zpracovávající požadavek na publikování
- uživatelská aplikace, která získává zprávu z fronty-uživatelská aplikace, která prochází zprávu ve frontě

Každá aplikace, včetně správce front, může přidat některá data zprávy do sestavy aktivity za záhlaví sestavy. Množství dat, která by měla být dodána, pokud jsou některá odeslána, nejsou pevná a je o tom rozhodnuto v žádosti. Vrácené informace by měly být užitečné pro aplikaci, která zpracovává sestavu aktivity. Sestavy aktivity správce front vrátí všechny standardní struktury záhlaví IBM MQ (začínající na 'MQH') obsažené v původní zprávě. To zahrnuje například záhlaví MQRFH2 , která byla zahrnuta do původní zprávy. Správce front také vrátí nalezené záhlaví MQCFH, ale nikoli parametry PCF, které jsou k němu přidruženy. To dává monitorovacím aplikacím představu o tom, o čem byla zpráva.

# **MBMI MQDXP (parametr uživatelské procedury pro převod dat) na systému IBM i**

Blok parametrů ukončení konverze dat.

### **Přehled**

**Účel**: Struktura MQDXP je parametr, který správce front předá uživatelské proceduře pro převod dat při vyvolání uživatelské procedury pro převod dat zprávy v rámci zpracování volání MQGET. Podrobnosti o uživatelské proceduře pro převod dat naleznete v popisu volání MQCONVX.

**Znaková sada a kódování**: Znaková data v prostředí MQDXP jsou ve znakové sadě lokálního správce front. Toto je dáno atributem správce front **CodedCharSetId** . Číselná data v MQDXP jsou v nativním kódování počítače; toto je dáno ENNAT.

**Použití**: Uživatelská procedura může změnit pouze pole *DXLEN*, *DXCC*, *DXREA* a *DXRES* v MQDXP; změny ostatních polí se ignorují. Pole *DXLEN* však nelze změnit, pokud převáděná zpráva je segmentem, který obsahuje pouze část logické zprávy.

Když se řízení vrátí do správce front z uživatelské procedury, zkontroluje správce front hodnoty vrácené v MQDXP. Pokud vrácené hodnoty nejsou platné, správce front pokračuje ve zpracování, jako by uživatelská procedura vrátila hodnotu XRFAIL v souboru *DXRES* ; Správce front však v tomto případě ignoruje hodnoty polí *DXCC* a *DXREA* vrácené uživatelskou procedurou a místo toho použije hodnoty, které tato pole měla na *vstupu* do uživatelské procedury. Následující hodnoty v MQDXP způsobují toto zpracování:

- Pole *DXRES* není XROK a není XRFAIL
- Pole *DXCC* není CCOK a není CCWARN
- Pole *DXLEN* menší než nula nebo *DXLEN* se změnilo, když je převáděná zpráva segmentem, který obsahuje pouze část logické zprávy.
- "Pole" na stránce 1435
- • ["Deklarace RPG \(kopírovat soubor CMQDXPH\)" na stránce 1439](#page-1438-0)

### **Pole**

Struktura MQDXP obsahuje následující pole; pole jsou popsána v **abecedním pořadí**:

### **DXAOP (10místné celé číslo se znaménkem)**

Volby aplikace.

Jedná se o kopii pole *GMOPT* struktury MQGMO určené aplikací vydávající volání MQGET. Je možné, že bude nutné tyto údaje prozkoumat, aby se zjistilo, zda byla zadána volba GMATM.

Toto je vstupní pole pro ukončení.

### **DXCC (10místné celé číslo se znaménkem)**

Kód dokončení.

Je-li uživatelská procedura vyvolána, obsahuje kód dokončení, který bude vrácen aplikaci, která vydala volání MQGET, pokud se uživatelská procedura rozhodne nic nedělat. Vždy je to CCWARN, protože buď byla zpráva zkrácena, nebo zpráva vyžaduje konverzi, a to ještě nebylo provedeno.

Ve výstupu uživatelské procedury toto pole obsahuje kód dokončení, který má být vrácen aplikaci v parametru **CMPCOD** volání MQGET; platné jsou pouze hodnoty CCOK a CCWARN. V popisu pole *DXREA* naleznete návrhy, jak by měla uživatelská procedura nastavit toto pole na výstupu.

Toto je vstupní/výstupní pole pro ukončení.

#### **DXCSI (10místné celé číslo se znaménkem)**

Znaková sada požadovaná aplikací.

Jedná se o identifikátor kódované znakové sady znakové sady požadované aplikací vydávající volání MQGET. Další podrobnosti naleznete v poli *MDCSI* ve struktuře MQMD. Pokud aplikace určuje speciální hodnotu CSQM ve volání MQGET, správce front tuto hodnotu před vyvoláním uživatelské procedury změní na skutečný identifikátor znakové sady znakové sady používané správcem front.

Je-li převod úspěšný, uživatelská procedura by jej měla zkopírovat do pole *MDCSI* v deskriptoru zprávy.

Toto je vstupní pole pro ukončení.

### **DXENC (10místné celé číslo se znaménkem)**

Číselné kódování požadované aplikací.

Jedná se o číselné kódování vyžadované aplikací vydávající volání MQGET. Další podrobnosti naleznete v poli *MDENC* ve struktuře MQMD.

Je-li převod úspěšný, uživatelská procedura by jej měla zkopírovat do pole *MDENC* v deskriptoru zprávy.

Toto je vstupní pole pro ukončení.

### **DXHCN (10místné celé číslo se znaménkem)**

Manipulátor připojení.

Jedná se o manipulátor připojení, který lze použít pro volání MQXCNVC. Tento manipulátor nemusí být nutně stejný jako manipulátor určený aplikací, která zadala volání MQGET.

### **DXLEN (10místné celé číslo se znaménkem)**

Délka dat zprávy v bajtech.

Při vyvolání uživatelské procedury toto pole obsahuje původní délku dat zprávy aplikace. Pokud byla zpráva oříznuta, aby se vešla do vyrovnávací paměti poskytnuté aplikací, velikost zprávy poskytnuté uživatelské proceduře bude *menší* než hodnota *DXLEN*. Velikost zprávy poskytnuté uživatelské proceduře je vždy dána parametrem **INLEN** uživatelské procedury, bez ohledu na případné oříznutí.

Oříznutí je označeno polem *DXREA* , které má hodnotu RC2079 na vstupu do ukončení.

Většina převodů nebude muset tuto délku měnit, ale uživatelská procedura tak může učinit v případě potřeby; hodnota nastavená uživatelskou procedurou je vrácena aplikaci v parametru **DATLEN** volání MQGET. Tuto délku však nelze změnit, pokud převáděná zpráva je segmentem, který obsahuje pouze část logické zprávy. Důvodem je, že změna délky by způsobila, že by posuny pozdějších segmentů v logické zprávě byly nesprávné.

Všimněte si, že pokud uživatelská procedura chce změnit délku dat, mějte na paměti, že správce front již rozhodl, zda se data zprávy vejdou do vyrovnávací paměti aplikace, a to na základě délky *nepřevedených* dat. Toto rozhodnutí určuje, zda je zpráva odebrána z fronty (nebo zda je přesunut kurzor procházení pro požadavek na procházení) a není ovlivněna žádnou změnou délky dat způsobenou konverzí. Z tohoto důvodu se doporučuje, aby uživatelské procedury převodu nezpůsobily změnu délky dat zprávy aplikace.

Pokud převod znaků znamená změnu délky, lze řetězec převést na jiný řetězec se stejnou délkou v bajtech, oseknout koncové mezery nebo podle potřeby vyplňovat mezerami.

Uživatelská procedura není vyvolána, pokud zpráva neobsahuje žádná data zprávy aplikace; proto je hodnota *DXLEN* vždy větší než nula.

Toto je vstupní/výstupní pole pro ukončení.

#### **DXREA (10místné celé číslo se znaménkem)**

Kód příčiny kvalifikující *DXCC*.

Je-li uživatelská procedura vyvolána, obsahuje kód příčiny, který bude vrácen aplikaci, která vydala volání MQGET, pokud se uživatelská procedura rozhodne nic nedělat. Mezi možné hodnoty patří RC2079, označující, že zpráva byla oříznuta, aby se vešla do vyrovnávací paměti poskytnuté aplikací, a RC2119, označující, že zpráva vyžaduje převod, ale ještě nebyla provedena.

Ve výstupu uživatelské procedury toto pole obsahuje důvod, proč se má vrátit aplikaci v parametru **REASON** volání MQGET; doporučuje se následující:

• Pokud *DXREA* měla hodnotu RC2079 na vstupu do uživatelské procedury, pole *DXREA* a *DXCC* by neměla být změněna, bez ohledu na to, zda je převod úspěšný nebo selže.

(Pokud pole *DXCC* není CCOK, aplikace, která načte zprávu, může identifikovat selhání převodu porovnáním vrácených hodnot *MDENC* a *MDCSI* v deskriptoru zprávy s požadovanými hodnotami; na rozdíl od toho aplikace nemůže odlišit oseknutou zprávu od zprávy, která právě nainstalovala vyrovnávací paměť. Z tohoto důvodu by měla být funkce RC2079 vrácena přednostně před kterýmikoli příčinami, které indikují selhání převodu.)

- Pokud má parametr *DXREA* na vstupu do uživatelské procedury jinou hodnotu:
	- Pokud je převod úspěšný, *DXCC* by měl být nastaven na CCOK a *DXREA* na RCNONE.
	- Pokud se převod nezdaří nebo se zpráva rozbalí a musí být oříznuta tak, aby se vešla do vyrovnávací paměti, *DXCC* by mělo být nastaveno na hodnotu CCWARN (nebo ponecháno beze změny) a *DXREA* nastaveno na jednu z hodnot i v následujícím seznamu, aby se označila povaha selhání.

Všimněte si, že pokud je zpráva po převodu pro vyrovnávací paměť příliš velká, měla by být zkrácena pouze v případě, že aplikace, která vydala volání MQGET, zadala volbu GMATM:

- Pokud tato volba byla zadána, měla by být vrácena příčina RC2079 .
- Pokud neuvádí tuto volbu, zpráva by měla být vrácena nepřevedená, s kódem příčiny RC2120.

Kódy příčiny v následujícím seznamu jsou doporučeny pro použití uživatelskou procedurou k označení důvodu, že konverze selhala, ale uživatelská procedura může vrátit jiné hodnoty ze sady kódů RC\*, pokud je to považováno za vhodné. Kromě toho je rozsah hodnot RC0900 až RC0999 přidělen pro použití uživatelskou procedurou k označení podmínek, že uživatelská procedura chce komunikovat s aplikací vydávající volání MQGET.

**Poznámka:** Pokud zprávu nelze úspěšně převést, musí uživatelská procedura vrátit hodnotu XRFAIL do pole *DXRES* , aby správce front vrátil nepřevedenou zprávu. To platí bez ohledu na kód příčiny vrácený v poli *DXREA* .

### **RC0900**

(900, X'384 ') Nejnižší hodnota pro kód příčiny definovaný aplikací.

### **RC0999**

(999, X'3E7') Nejvyšší hodnota pro kód příčiny definovaný aplikací.

### **RC2120**

(2120, X'848 ') Převedená data jsou příliš velká pro vyrovnávací paměť.

### **RC2119**

(2119, X'847 ') Data zprávy nebyla převedena.

#### **RC2111**

(2111, X'83F') Identifikátor zdrojové kódované znakové sady není platný.

#### **RC2113**

(2113, X'841 ') kódování Packed-decimal ve zprávě nebylo rozpoznáno.

#### **RC2114**

(2114, X'842 ') kódování s pohyblivou řádovou čárkou ve zprávě nebylo rozpoznáno.

**RC2112**

(2112, X'840 ') kódování zdrojového celého čísla nebylo rozpoznáno.

**RC2115**

(2115, X'843 ') Identifikátor cílové kódované znakové sady není platný.

### **RC2117**

(2117, X'845 ') kódování Packed-decimal určené příjemcem nebylo rozpoznáno.

### **RC2118**

(2118, X'846 ') kódování s pohyblivou řádovou čárkou určené příjemcem nebylo rozpoznáno.

### **RC2116**

(2116, X'844 ') kódování cílového celého čísla nebylo rozpoznáno.

### **RC2079**

(2079, X'81F') Vrácena zkrácená zpráva (zpracování dokončeno).

Toto je vstupní/výstupní pole pro ukončení.

### **DXRES (10místné celé číslo se znaménkem)**

Odezva z ukončení.

Toto je nastaveno uživatelskou procedurou, která označuje úspěch nebo neúspěch převodu. Musí to být jeden z následujících:

#### **XROK**

Převod byl úspěšný.

Pokud uživatelská procedura určuje tuto hodnotu, vrátí aplikaci, která vydala volání MQGET, následující příkaz:

- Hodnota pole *DXCC* na výstupu z ukončení
- Hodnota pole *DXREA* na výstupu z ukončení
- Hodnota pole *DXLEN* na výstupu z ukončení
- Obsah výstupní vyrovnávací paměti uživatelské procedury *OUTBUF*. Počet vrácených bajtů je menší z parametru **OUTLEN** uživatelské procedury a hodnota pole *DXLEN* na výstupu z uživatelské procedury.

Pokud jsou pole *MDENC* a *MDCSI* v parametru deskriptoru zprávy uživatelské procedury *obojí* beze změny, správce front vrátí:

• Hodnota polí *MDENC* a *MDCSI* ve struktuře MQDXP na *vstupu* do uživatelské procedury

Pokud došlo ke změně jednoho nebo obou polí *MDENC* a *MDCSI* v parametru deskriptoru zprávy uživatelské procedury, vrátí správce front:

- Hodnota polí *MDENC* a *MDCSI* v parametru deskriptoru zprávy uživatelské procedury na výstupu uživatelské procedury
- •

### **XRFAIL**

Převod byl neúspěšný.

Pokud uživatelská procedura určuje tuto hodnotu, vrátí aplikaci, která vydala volání MQGET, následující příkaz:

- Hodnota pole *DXCC* na výstupu z ukončení
- Hodnota pole *DXREA* na výstupu z ukončení
- Hodnota pole *DXLEN* na *vstupu* do uživatelské procedury
- Obsah vstupní vyrovnávací paměti uživatelské procedury *INBUF*. Počet vrácených bajtů je dán parametrem **INLEN** .

Pokud uživatelská procedura změnila hodnotu *INBUF*, výsledky nejsou definovány.

*DXRES* je výstupní pole z ukončení.

#### **DXSID (4bajtový znakový řetězec)**

Identifikátor struktury.

Hodnota musí být:

#### **DXSIDV**

Identifikátor pro strukturu parametru uživatelské procedury konverze dat.

Toto je vstupní pole pro ukončení.

#### **DXVER (10místné celé číslo se znaménkem)**

Číslo verze struktury.

Hodnota musí být:

#### **DXVER1**

Číslo verze pro strukturu výstupních parametrů konverze dat.

Následující konstanta určuje číslo verze aktuální verze:

<span id="page-1438-0"></span>**DXVERC**

Aktuální verze struktury parametrů uživatelské procedury konverze dat.

**Poznámka:** Při zavedení nové verze této struktury se nezmění rozvržení stávající části. Uživatelská procedura by proto měla zkontrolovat, zda je pole *DXVER* stejné nebo větší než nejnižší verze, která obsahuje pole, která uživatelská procedura potřebuje použít.

Toto je vstupní pole pro ukončení.

### **DXXOP (10místné celé číslo se znaménkem)**

Vyhrazeno.

Toto je vyhrazené pole; jeho hodnota je 0.

### **Deklarace RPG (kopírovat soubor CMQDXPH)**

```
 D*..1....:....2....:....3....:....4....:....5....:....6....:....7..
    D* MQDXP Structure
   D^* D* Structure identifier
D DXSID 1 4
 D* Structure version number
D DXVER 5 8I 0
   D* Reserved<br>D  DXXOP
                       9 12I 0
    D* Application options
   D DXAOP 13 16I 0
    D* Numeric encoding required by application
 D DXENC 17 20I 0
 D* Character set required by application
 D DXCSI 21 24I 0
   D* Length in bytes of message data<br>D DXLEN 25 28I 0
   D DXLEN
    D* Completion code
 D DXCC 29 32I 0
 D* Reason code qualifying DXCC
 D DXREA 33 36I 0
 D* Response from exit
    D DXRES 37 40I 0
   D* Connection handle<br>D  DXHCN
                     41 44I 0
```
# **MQXCNVC (Převod znaků) na systému IBM i**

Volání MQXCNVC převádí znaky z jedné znakové sady na jinou.

Toto volání je součástí rozhraní DCI ( IBM MQ Data Conversion Interface), které je jedním z rozhraní rámce IBM MQ . Poznámka: Toto volání lze použít pouze z uživatelské procedury pro převod dat.

- "Syntaxe" na stránce 1439
- "Parametry" na stránce 1439
- • ["Vyvolání RPG \(ILE\)" na stránce 1443](#page-1442-0)

### **Syntaxe**

```
MQXCNVC HCONN, OPTS, SRCCSI, SRCLEN, SRCBUF, TGTCSI, TGTLEN,
  TGTBUF, DATLEN, CMPCOD, REASON)
```
### **Parametry**

Volání MQXCNVC má následující parametry:

### **HCONN (10místné celé číslo se znaménkem)-vstup**

Manipulátor připojení.

Tento manipulátor představuje připojení ke správci front. Obvykle by měl být popisovačem předaným uživatelské proceduře pro převod dat v poli DXHCN struktury MQDXP. Tento popisovač nemusí být nutně stejný jako popisovač určený aplikací, která vydala volání MQGET.

V systému IBM ilze pro HCONNzadat následující speciální hodnotu:

### **HCDEFH**

Výchozí manipulátor připojení.

### **OPTS (10místné celé číslo se znaménkem)-vstup**

Volby, které řídí akci MQXCNVC.

Lze zadat nula nebo více voleb popsaných dále v této části. Pokud se požaduje více než jedna, hodnoty lze přidat (nepřidávejte stejnou konstantu více než jednou).

**Výchozí-volba převodu**: Následující volba řídí použití výchozího převodu znaků:

### **DCCDEF**

Výchozí převod.

Tato volba určuje, že lze použít výchozí znakovou konverzi, pokud není podporována jedna nebo obě znakové sady uvedené ve volání. To umožňuje správci front při převodu řetězce použít výchozí znakovou sadu určenou instalací, která se blíží určené znakové sadě.

**Poznámka:** Výsledkem použití přibližné znakové sady pro převod řetězce je, že některé znaky mohou být nesprávně převedeny. Tomu se lze vyhnout tím, že v řetězci budou použity pouze znaky, které jsou společné jak pro zadanou znakovou sadu, tak pro výchozí znakovou sadu.

Výchozí znakové sady jsou definovány volbou konfigurace při instalaci nebo restartování správce front.

Není-li zadán parametr DCCDEF, použije správce front k převodu řetězce pouze určené znakové sady a volání se nezdaří, není-li jedna nebo obě znakové sady podporovány.

**Volba vyplnění**: Následující volba umožňuje správci front zaplnit převedený řetězec mezerami nebo zahodit nevýznamné koncové znaky, aby převedený řetězec odpovídal cílové vyrovnávací paměti:

### **DCCFIL**

Vyplnit cílovou vyrovnávací paměť.

Tato volba vyžaduje, aby se převod uskutečnil tak, aby cílová vyrovnávací paměť byla zcela vyplněna:

- Pokud se řetězec při převodu uzavírá, přidají se koncové mezery, aby se vyplnila cílová vyrovnávací paměť.
- Pokud se řetězec při převodu rozbalí, koncové znaky, které nejsou významné, se zahodí, aby převedený řetězec odpovídal cílové vyrovnávací paměti. Pokud to lze úspěšně provést, volání se dokončí s kódem příčiny CCOK a kódem příčiny RCNONE.

Pokud existuje příliš málo nevýznamných koncových znaků, je do cílové vyrovnávací paměti umístěna velká část řetězce, která se vejde, a volání je dokončeno s kódem příčiny RC2120a CCWARN.

Nevýznamné znaky jsou:

- Koncové mezery
- Znaky následující za prvním znakem null v řetězci (ale bez samotného prvního znaku null)
- Pokud je řetězec TGTCSI a TGTLEN takový, že cílovou vyrovnávací paměť nelze zcela nastavit s platnými znaky, volání selže s CCFAIL a kódem příčiny RC2144. K tomu může dojít, když je TGTCSI ryzí znaková sada DBCS (například UTF-16), ale TGTLEN uvádí délku, která je lichý počet bajtů.
• TGTLEN může být menší nebo větší než SRCLEN. Při návratu z MQXCNVC má DATLEN stejnou hodnotu jako TGTLEN.

Není-li tato volba uvedena:

• Řetězec může podle potřeby uzavřít smlouvu nebo rozšířit v cílové vyrovnávací paměti. Nevýznamné koncové znaky se nepřidávají ani neodstraňují.

Pokud se převedený řetězec vejde do cílové vyrovnávací paměti, volání se dokončí s kódem příčiny CCOK a kódem příčiny RCNONE.

Pokud je převedený řetězec pro cílovou vyrovnávací paměť příliš velký, je do cílové vyrovnávací paměti umístěna velká část řetězce, která se vejde, a volání je dokončeno s kódem příčiny RC2120a CCWARN. Všimněte si, že v tomto případě lze vrátit méně než *TGTLEN* bajtů.

• TGTLEN může být menší nebo větší než SRCLEN. Při návratu z MQXCNVC je hodnota DATLEN menší nebo rovna hodnotě TGTLEN.

**Volby kódování**: Následující volby lze použít k určení celočíselného kódování zdrojového a cílového řetězce. Příslušné kódování se použije pouze tehdy, když odpovídající identifikátor znakové sady označuje, že reprezentace znakové sady v hlavní paměti závisí na kódování použitém pro binární celá čísla. To se týká pouze určitých vícebajtových znakových sad (například znakových sad UTF-16 ).

Kódování je ignorováno, pokud je znaková sada jednobajtová znaková sada (SBCS) nebo vícebajtová znaková sada se znázorněním v hlavní paměti, která není závislá na kódování celých čísel.

Měla by být zadána pouze jedna z hodnot DCCS\* v kombinaci s jednou z hodnot DCCT\*:

#### **DCCSNA**

Kódování zdroje je výchozí pro prostředí a programovací jazyk.

#### **DCCSNO**

Kódování zdroje je normální.

#### **DCCSRE**

Kódování zdroje je obrácené.

#### **DCCSUN**

Kódování zdroje není definováno.

#### **DCCTNA**

Cílové kódování je výchozí pro prostředí a programovací jazyk.

#### **DCCTNO**

Cílové kódování je normální.

#### **DCCTRE**

Cílové kódování je obrácené.

#### **DCCTUN**

Cílové kódování není definováno.

Dříve definované hodnoty kódování lze přidat přímo do pole OPTS . Pokud je však zdrojové nebo cílové kódování získáno z pole MDENC v deskriptoru MQMD nebo jiné struktuře, je třeba provést následující zpracování:

- 1. Kódování celých čísel musí být extrahováno z pole MDENC odstraněním kódování typu float a packed-decimal. Podrobnosti o tomto postupu naleznete v části ["Analýza kódování na IBM i"](#page-1423-0) [na stránce 1424](#page-1423-0) .
- 2. Kódování celých čísel, které je výsledkem kroku 1, musí být před přidáním do pole OPTS vynásobeno příslušným faktorem. Tyto faktory jsou:

#### **DCCSFA**

Faktor pro kódování zdroje

#### **DCCTFA**

Faktor pro cílové kódování

Není-li uvedeno, volby kódování jsou standardně nedefinované (DCC\* UN). Ve většině případů to neovlivní úspěšné dokončení volání MQXCNVC. Avšak pokud je odpovídající znaková sada vícebajtová znaková sada se znázorněním, které závisí na kódování (například znaková sada UTF-16 ), volání selže s kódem příčiny RC2112 nebo RC2116 podle potřeby.

**Výchozí volba**: Pokud není zadána žádná z dříve popsaných voleb, lze použít následující volbu:

#### **DCCNON**

Nejsou uvedeny žádné volby.

DCCNON je definována pro pomoc s dokumentací programu. Není zamýšleno, aby tato volba byla použita s jinými, ale protože její hodnota je nula, nelze takové použití zjistit.

#### **SRCCSI (10místné celé číslo se znaménkem)-vstup**

Identifikátor kódované znakové sady řetězce před převodem.

Jedná se o identifikátor kódované znakové sady vstupního řetězce v souboru SRCBUF.

#### **SRCLEN (10místné celé číslo se znaménkem)-vstup**

Délka řetězce před převodem.

Jedná se o délku vstupního řetězce v bajtech v souboru SRCBUF ; musí být nula nebo větší.

#### **SRCBUF (1bajtový znakový řetězec x SRCLEN)-vstup**

Řetězec, který má být převeden.

Jedná se o vyrovnávací paměť obsahující řetězec, který má být převeden z jedné znakové sady na jinou.

#### **TGTCSI (10místné celé číslo se znaménkem)-vstup**

Identifikátor kódované znakové sady řetězce po převodu.

Jedná se o identifikátor kódované znakové sady znakové sady, na kterou se má převést SRCBUF .

#### **TGTLEN (10místné celé číslo se znaménkem)-vstup**

Délka výstupní vyrovnávací paměti.

Jedná se o délku výstupní vyrovnávací paměti v bajtech TGTBUF ; musí být nula nebo větší. Může být menší nebo větší než SRCLEN.

#### **TGTBUF (1bajtový znakový řetězec x TGTLEN)-výstup**

Řetězec po převodu.

Jedná se o řetězec poté, co byl převeden na znakovou sadu definovanou parametrem TGTCSI. Převedený řetězec může být kratší nebo delší než nepřevedený řetězec. Parametr **DATLEN** označuje počet vrácených platných bajtů.

#### **DATLEN (10místné celé číslo se znaménkem)-výstup**

Délka výstupního řetězce.

Jedná se o délku řetězce vráceného ve výstupní vyrovnávací paměti TGTBUF. Převedený řetězec může být kratší nebo delší než nepřevedený řetězec.

#### **CMPCOD (10místné celé číslo se znaménkem)-výstup**

Kód dokončení.

Jedná se o jednu z následujících položek:

#### **CCOK**

Úspěšné dokončení.

### **CCWARN (varování)**

Varování (částečné dokončení).

#### **CCFAIL**

Volání selhalo.

#### **REASON (10místné celé číslo se znaménkem)-výstup**

Kód příčiny kvalifikující CMPCOD.

Pokud je CMPCOD CCOK:

#### **RCNONE**

(0, X'000 ') Není důvod k hlášení.

Má-li parametr CMPCOD hodnotu CCWARN:

#### **RC2120**

(2120, X'848 ') Převedená data jsou příliš velká pro vyrovnávací paměť.

Má-li parametr CMPCOD hodnotu CCFAIL:

#### **RC2010**

(2010, X'7DA') Parametr délky dat není platný.

#### **RC2150**

(2150, X'866 ') Řetězec DBCS není platný.

#### **RC2018**

(2018, X'7E2') popisovač připojení není platný.

#### **RC2046**

(2046, X'7FE') Volby nejsou platné nebo nejsou konzistentní.

#### **RC2102**

(2102, X'836 ') Nedostatek dostupných systémových prostředků.

#### **RC2145**

(2145, X'861 ') Parametr zdrojové vyrovnávací paměti není platný.

#### **RC2111**

(2111, X'83F') Identifikátor zdrojové kódované znakové sady není platný.

#### **RC2112**

(2112, X'840 ') kódování zdrojového celého čísla nebylo rozpoznáno.

#### **RC2143**

(2143, X'85F') Parametr délky zdroje není platný.

#### **RC2071**

(2071, X'817 ') Nedostatek dostupného úložiště.

#### **RC2146**

(2146, X'862 ') Parametr cílové vyrovnávací paměti není platný.

#### **RC2115**

(2115, X'843 ') Identifikátor cílové kódované znakové sady není platný.

#### **RC2116**

(2116, X'844 ') kódování cílového celého čísla nebylo rozpoznáno.

#### **RC2144**

(2144, X'860 ') Parametr délky cíle není platný.

#### **RC2195**

(2195, X'893 ') Došlo k neočekávané chybě.

Další informace o těchto kódech příčiny viz ["Návratové kódy pro IBM i \(ILE RPG\)" na stránce 1418](#page-1417-0).

# **Vyvolání RPG (ILE)**

```
 C*..1....:....2....:....3....:....4....:....5....:....6....:....7..
 C CALLP MQXCNVC(HCONN : OPTS : SRCCSI :
   C SRCLEN : SRCBUF : TGTCSI :
```

```
 C TGTLEN : TGTBUF : DATLEN :
                      CMPCOD : REASON)
```
Definice prototypu pro volání je:

```
 D*..1....:....2....:....3....:....4....:....5....:....6....:....7..
 DMQXCNVC PR EXTPROC('MQXCNVC')
    D* Connection handle<br>D HCONN
                                    10I 0 VALUE
    D* Options that control the action of MQXCNVC<br>D OPTS 10I 0 VALUE
                                    10I 0 VALUE
    D* Coded character set identifier of string before conversion<br>D SRCCSI 10I 0 VALUE
                                    10I 0 VALUE
    D* Length of string before conversion<br>D SRCLEN 101 0
                                    10I 0 VALUE
    D* String to be converted<br>D SRCBUF
                                      * VALUE
     D* Coded character set identifier of string after conversion
    D TGTCSI 10I 0 VALUE
     D* Length of output buffer
    D TGTLEN 10I 0 VALUE
    D* String after conversion<br>D TGTBUF
                                      * VALUE
     D* Length of output string
     D DATLEN 10I 0
     D* Completion code
    D CMPCOD 10I 0
    D* Reason code qualifying CMPCOD<br>D REASON 101 0
    D REASON
```
#### IBM i **MQCONVX (uživatelská procedura převodu dat) na systému IBM i**

Tato definice volání popisuje parametry, které se předávají uživatelské proceduře pro převod dat.

Správce front neposkytl žádný vstupní bod s názvem MQCONVX (viz poznámka k použití ["11" na stránce](#page-1445-0) [1446](#page-1445-0) ).

Tato definice je součástí rozhraní DCI ( IBM MQ Data Conversion Interface), které je jedním z rozhraní rámce IBM MQ .

- "Syntaxe" na stránce 1444
- "Poznámky k použití" na stránce 1444
- • ["Parametry" na stránce 1446](#page-1445-0)
- • ["Vyvolání RPG \(ILE\)" na stránce 1447](#page-1446-0)

#### **Syntaxe**

**MQCONVX** *(MQDXP, MQMD, INLEN, INBUF, OUTLEN, OUTBUF)*

#### **Poznámky k použití**

1. Uživatelská procedura pro převod dat je uživatelská procedura, která přijímá řízení během zpracování volání MQGET. Funkce prováděná uživatelskou procedurou pro převod dat je definována poskytovatelem uživatelské procedury; uživatelská procedura však musí být v souladu s pravidly popsanými zde a v přidružené struktuře parametrů MQDXP.

Programovací jazyky, které lze použít pro uživatelskou proceduru převodu dat, jsou určeny prostředím.

- 2. Uživatelská procedura je vyvolána pouze v případě, že *všechny* z následujících příkazů jsou pravdivé:
	- Volba GMCONV je určena ve volání MQGET.
	- Pole *MDFMT* v deskriptoru zprávy není FMNONE.
	- Zpráva již není v požadované reprezentaci, tj. jedna nebo obě hodnoty *MDCSI* a *MDENC* zprávy se liší od hodnoty určené aplikací v deskriptoru zprávy zadaném ve volání MQGET.

- Správce front dosud úspěšně neprovedl převod.
- Délka vyrovnávací paměti aplikace je větší než nula.
- Délka dat zprávy je větší než nula.
- Kód příčiny během operace MQGET je RCNONE nebo RC2079 .
- 3. Při zápisu uživatelské procedury je třeba zvážit kódování uživatelské procedury způsobem, který jí umožní převést zprávy, které byly oseknuty. Zkrácené zprávy mohou vzniknout následujícími způsoby:
	- Přijímající aplikace poskytuje vyrovnávací paměť, která je menší než zpráva, ale určuje volbu GMATM pro volání MQGET.

V tomto případě bude mít pole *DXREA* v parametru **MQDXP** na vstupu do uživatelské procedury hodnotu RC2079.

• Odesilatel zprávy ji před odesláním ořízne. K tomu může dojít například u zpráv sestavy (další podrobnosti viz ["Převod zpráv sestavy na IBM i" na stránce 1433](#page-1432-0) ).

V tomto případě bude mít pole *DXREA* v parametru **MQDXP** na vstupu do uživatelské procedury hodnotu RCNONE (pokud přijímající aplikace poskytla vyrovnávací paměť, která byla dostatečně velká pro zprávu).

Proto hodnotu pole *DXREA* na vstupu do uživatelské procedury nelze vždy použít k rozhodnutí, zda byla zpráva oříznuta.

Rozlišovací charakteristikou zkrácené zprávy je, že délka poskytnutá uživatelské proceduře v parametru **INLEN** bude *menší* než délka odvozená z názvu formátu obsaženého v poli *MDFMT* v deskriptoru zprávy. Uživatelská procedura by proto měla před pokusem o převod libovolných dat zkontrolovat hodnotu *INLEN* ; uživatelská procedura *by neměla* předpokládat, že bylo poskytnuto úplné množství dat odvozených z názvu formátu.

Pokud nebyla uživatelská procedura zapsána pro převod oseknutých zpráv a hodnota **INLEN** je menší než očekávaná hodnota, měla by uživatelská procedura vrátit hodnotu XRFAIL v poli *DXRES* parametru **MQDXP** s hodnotou pole *DXCC* nastavenou na CCWARN a hodnotu pole *DXREA* nastavenou na RC2110.

Pokud byla uživatelská procedura *byla* zapsána pro převod oseknutých zpráv, měla by uživatelská procedura převést co nejvíce dat (viz další poznámka o použití), přičemž je třeba dbát na to, aby se nepokoušela zkoumat nebo převádět data po skončení *INBUF*. Pokud je převod úspěšně dokončen, uživatelská procedura by měla ponechat pole *DXREA* v parametru **MQDXP** beze změny. Vrátí hodnotu RC2079 , pokud byla zpráva oseknuta správcem front příjemce, a hodnotu RCNONE, pokud byla zpráva oseknuta odesilatelem zprávy.

Je také možné, aby zpráva rozbalila *během převodu* do bodu, kde je větší než *OUTBUF*. V tomto případě musí uživatelská procedura rozhodnout, zda zprávu oříznout; pole *DXAOP* v parametru **MQDXP** bude označovat, zda přijímající aplikace zadala volbu GMATM.

- 4. Obecně se doporučuje, aby byla převedena všechna data ve zprávě poskytnuté uživatelské proceduře v produktu *INBUF* , nebo aby žádná z nich nebyla. Výjimka se však vyskytne, pokud je zpráva oseknuta, buď před konverzí, nebo během konverze; v tomto případě může být na konci vyrovnávací paměti neúplná položka (například jeden bajt dvoubajtového znaku nebo 3 bajty 4bajtového celého čísla). V této situaci se doporučuje, aby byla neúplná položka vynechána a nepoužívané bajty v souboru *OUTBUF* nastaveny na hodnoty null. Avšak úplné prvky nebo znaky v poli nebo řetězci *by měly* být převedeny.
- 5. Když je uživatelská procedura poprvé potřebná, pokusí se správce front načíst objekt, který má stejný název jako formát (kromě rozšíření). Načtený objekt musí obsahovat uživatelskou proceduru, která zpracovává zprávy s tímto názvem formátu. Doporučuje se, aby název uživatelské procedury a název objektu, který uživatelskou proceduru obsahuje, byly identické, ačkoli to ne všechna prostředí vyžadují.
- 6. Nová kopie uživatelské procedury se načte, když se aplikace pokusí načíst první zprávu, která používá tento soubor *MDFMT* od připojení aplikace ke správci front. Nová kopie může být také načtena jindy, pokud správce front zrušil dříve načtenou kopii. Z tohoto důvodu by se uživatelská procedura

<span id="page-1445-0"></span>neměla pokoušet o použití statického úložiště ke komunikaci informací z jednoho vyvolání uživatelské procedury do dalšího-uživatelská procedura může být mezi těmito dvěma vyvoláními uvolněna.

- 7. Pokud existuje uživatelská procedura se stejným názvem jako jeden z vestavěných formátů podporovaných správcem front, uživatelská procedura nenahradí vestavěnou převodní rutinu. Jedinými okolnostmi, za kterých je takový výstup vyvolán, jsou:
	- Pokud vestavěná převodní rutina nemůže zpracovat převody do nebo ze zapojených *MDCSI* nebo *MDENC* , nebo
	- Pokud se vestavěné převodní rutině nepodařilo převést data (například proto, že existuje pole nebo znak, který nelze převést).
- 8. Rozsah uživatelské procedury je závislý na prostředí. Názvy *MDFMT* by měly být vybrány tak, aby se minimalizovalo riziko kolizí s jinými formáty. Doporučuje se, aby začínali znaky, které identifikují aplikaci definující název formátu.
- 9. Uživatelská procedura převodu dat je spuštěna v prostředí, jako je prostředí programu, který vydal volání MQGET; prostředí zahrnuje adresní prostor a profil uživatele (je-li to možné). Program může být agentem kanálu zpráv odesílajícím zprávy do cílového správce front, který nepodporuje převod zpráv. Uživatelská procedura nemůže ohrozit integritu správce front, protože není spuštěna v prostředí správce front.
- 10. Jediným voláním MQI, které může uživatelská procedura použít, je MQXCNVC; pokus o použití jiných volání MQI selže s kódem příčiny RC2219nebo s jinými nepředvídatelnými chybami.
- 11. Správce front neposkytl žádný vstupní bod s názvem MQCONVX. Název uživatelské procedury by měl být stejný jako název formátu (název obsažený v poli *MDFMT* v deskriptoru MQMD), ačkoli to není vyžadováno ve všech prostředích.

### **Parametry**

Volání MQCONVX má následující parametry:

#### **MQDXP (MQDXP)-vstupní/výstupní**

Blok parametrů ukončení konverze dat.

Tato struktura obsahuje informace týkající se vyvolání uživatelské procedury. Uživatelská procedura nastaví informace v této struktuře, aby označila výsledek převodu. Podrobnosti o polích v této struktuře viz ["MQDXP \(parametr uživatelské procedury pro převod dat\) na systému IBM i" na stránce](#page-1433-0) [1434](#page-1433-0) .

#### **MQMD (MQMD)-vstupní/výstupní**

Deskriptor zprávy.

Při vstupu do uživatelské procedury se jedná o deskriptor zprávy, který by byl vrácen aplikaci, pokud by nebyla provedena žádná konverze. Proto obsahuje *MDFMT*, *MDENC*a *MDCSI* nepřevedené zprávy obsažené v souboru *INBUF*.

**Poznámka:** Parametr **MQMD** předaný uživatelské proceduře je vždy nejnovější verzí MQMD podporovanou správcem front, který uživatelskou proceduru vyvolává. Pokud má být uživatelská procedura přenositelná mezi různými prostředími, měla by uživatelská procedura zkontrolovat pole *MDVER* v souboru *MQMD* a ověřit, že pole, ke kterým uživatelská procedura potřebuje přístup, jsou ve struktuře přítomna.

V systému IBM ije uživatelské proceduře předáno rozhraní MQMD version-2 .

Na výstupu by uživatelská procedura měla změnit pole *MDENC* a *MDCSI* na hodnoty požadované aplikací, pokud byl převod úspěšný; tyto změny se odrazí zpět do aplikace. Jakékoli další změny, které uživatelská procedura provede ve struktuře, se ignorují; neprojeví se zpět do aplikace.

Pokud uživatelská procedura vrátí hodnotu XROK v poli *DXRES* struktury MQDXP, ale nezmění pole *MDENC* nebo *MDCSI* v deskriptoru zprávy, vrátí správce front pro tato pole hodnoty, které měla odpovídající pole ve struktuře MQDXP na vstupu do uživatelské procedury.

#### <span id="page-1446-0"></span>**INLEN (10místné celé číslo se znaménkem)-vstup**

Délka v bajtech *INBUF*.

Jedná se o délku vstupní vyrovnávací paměti *INBUF*a určuje počet bajtů, které má uživatelská procedura zpracovat. *INLEN* je menší z hodnot délky dat zprávy před převodem a délky vyrovnávací paměti poskytované aplikací při volání MQGET.

Hodnota je vždy větší než nula.

#### **INBUF (1bajtový bitový řetězec x INLEN)-vstup**

Vyrovnávací paměť obsahující nepřevedenou zprávu.

Obsahuje data zprávy před převodem. Pokud uživatelská procedura nemůže převést data, vrátí po dokončení uživatelské procedury aplikaci obsah této vyrovnávací paměti.

**Poznámka:** Ukončení by nemělo měnit *INBUF* ; pokud je tento parametr změněn, výsledky nejsou definovány.

#### **OUTLEN (10místné celé číslo se znaménkem)-vstup**

Délka v bajtech *OUTBUF*.

Jedná se o délku výstupní vyrovnávací paměti *OUTBUF*a je shodná s délkou vyrovnávací paměti poskytované aplikací při volání MQGET.

Hodnota je vždy větší než nula.

### **OUTBUF (1bajtový bitový řetězec x OUTLEN)-výstup**

Vyrovnávací paměť obsahující převedené zprávy.

Pokud byl při výstupu z ukončení převod úspěšný (jak uvádí hodnota XROK v poli *DXRES* parametru **MQDXP** ), **OUTBUF** obsahuje data zprávy, která mají být doručena aplikaci, v požadovaném znázornění. Pokud byl převod neúspěšný, všechny změny, které uživatelská procedura provedla v této vyrovnávací paměti, jsou ignorovány.

# **Vyvolání RPG (ILE)**

```
 C*..1....:....2....:....3....:....4....:....5....:....6....:....7..
 C CALLP exitname(MQDXP : MQMD : INLEN :
 C INBUF : OUTLEN : OUTBUF)
```
Definice prototypu pro volání je:

```
 D*..1....:....2....:....3....:....4....:....5....:....6....:....7..
 Dexitname PR EXTPROC('exitname')
     D* Data-conversion exit parameter block
     D MQDXP 44A
     D* Message descriptor
   D MOMD 364A
     D* Length in bytes of INBUF
    D INLEN 10I 0 VALUE
   D* Buffer containing the unconverted message<br>D INBUF * VALUE
                                  * VALUE
    D* Length in bytes of OUTBUF<br>D OUTLEN
                                10I 0 VALUE
    D* Buffer containing the converted message<br>D OUTBUF * VALU
                                  \star VALUE
```
#### **Ukončení programovacího rozhraní citlivého na produkt**

# **Uživatelské procedury, uživatelské procedury rozhraní API a odkaz na instalovatelné služby**

Informace v této části vám pomohou při vývoji uživatelských procedur, uživatelských procedur rozhraní API a instalovatelných aplikací služeb:

- "Struktura MQIEP" na stránce 1448
- • ["Odkaz na uživatelskou proceduru převodu dat" na stránce 1451](#page-1450-0)
- • ["MQ\\_PUBLISH\\_EXIT-uživatelská procedura publikování" na stránce 1455](#page-1454-0)
- • ["Volání uživatelské procedury kanálu a datové struktury" na stránce 1463](#page-1462-0)
- • ["Odkaz uživatelské procedury rozhraní API" na stránce 1553](#page-1552-0)
- • ["Referenční informace o rozhraní instalovatelných služeb" na stránce 1614](#page-1613-0)

#### **Související pojmy**

Uživatelské procedury, uživatelské procedury rozhraní API a instalovatelné služby IBM MQ **Související úlohy** Rozšíření prostředků správce front

## **Struktura MQIEP**

Struktura MQIEP obsahuje vstupní bod pro každé volání funkce, které má povoleno provádět uživatelské procedury.

### **Pole**

#### **StrucId**

Typ: MQCHAR4 -vstup

Identifikátor struktury. Hodnota je následující:

#### **MQIEP\_STRUC\_ID**

#### **Verze**

Typ: MQLONG-vstup

Číslo verze struktury. Hodnota je následující:

#### **MQIEP\_VERSION\_1**

Číslo verze struktury verze 1.

#### **MQIEP\_CURRENT\_VERSION**

Aktuální verze struktury.

#### **StrucLength**

Typ: MQLONG

Velikost struktury MQIEP v bajtech. Hodnota je následující:

#### **MQIEP\_LENGTH\_1**

#### **Příznaky**

Typ: MQLONG

Poskytuje informace o adresách funkce. Příznak, který označuje, zda je knihovna v podprocesu, lze použít s příznakem, který označuje, zda je knihovna knihovnou klienta nebo serveru.

Následující hodnota se používá pro neuvedení informací o knihovně:

#### **MQIEPF\_NONE**

Jedna z následujících hodnot se používá k určení, zda je sdílená knihovna podprocesová nebo nepodprocesová:

#### **MQIEPF\_NON\_THREADED\_LIBRARY**

Sdílená knihovna bez podprocesů

#### **MQIEPF\_THREADED\_LIBRARY**

Sdílená knihovna s podporou podprocesů

Jedna z následujících hodnot se používá k určení, zda je sdílená knihovna klientem nebo sdílenou knihovnou serveru:

#### **MQIEPF\_CLIENT\_LIBRARY**

Klientská sdílená knihovna

### **MQIEPF\_LOCAL\_LIBRARY**

Sdílená knihovna serveru

### **Vyhrazeno**

Typ: MQPTR

#### **Volání MQBACK\_Call** Typ: PMQ\_BACK\_CALL

Adresa volání MQBACK.

### **Volání MQBEGIN\_Call**

Typ: PMQ\_BEGIN\_CALL

Adresa volání MQBEGIN.

#### **Volání MQBUFMH\_Call**

Typ: PMQ\_BUFMH\_CALL

Adresa volání MQBUFMH.

#### **Volání MQCB\_Call**

Typ: PMQ\_CB\_CALL

Adresa volání MQCB.

#### **Volání MQCLOSE\_Call**

Typ: PMQ\_CLOSE\_CALL

Adresa volání MQCLOSE.

#### **Volání MQCMIT\_Call**

Typ: PMQ\_CMIT\_CALL

Adresa volání MQCMIT.

#### **Volání MQCONN\_Call**

Typ: PMQ\_CONN\_CALL

Adresa volání MQCONN.

### **Volání\_MQCONNX\_Call**

Typ: PMQ\_CONNX\_CALL

Adresa volání MQCONNX.

#### **Volání MQCRTMH\_Call**

Typ: PMQ\_CRTMH\_CALL

Adresa volání MQCRTMH.

#### **Volání MQCTL\_Call**

Typ: PMQ\_CTL\_CALL

Adresa volání MQCTL.

#### **Volání MQDISC\_Call**

Typ: PMQ\_DISC\_CALL

Adresa volání MQDISC.

#### **Volání MQDLTMH\_Call**

Typ: PMQ\_DLTMH\_CALL

Adresa volání MQDLTMH.

# **Volání MQDLTMP\_Call**

Typ: PMQ\_DLTMP\_CALL

### Adresa volání MQDLTMP.

### **Volání MQGET\_Call**

Typ: PMQ\_GET\_CALL

Adresa volání MQGET.

#### **Volání MQINQ\_Call** Typ: PMQ\_INQ\_CALL

Adresa volání MQINQ.

#### **Volání MQINQMP\_Call** Typ: PMQ\_INQMP\_CALL

Adresa volání MQINQMP.

#### **Volání MQMHBUF\_Call**

Typ: PMQ\_MHBUF\_CALL

Adresa volání MQMHBUF.

#### **Volání MQOPEN\_Call**

Typ: PMQ\_OPEN\_CALL

Adresa volání MQOPEN.

#### **Volání MQPUT\_Call**

Typ: PMQ\_PUT\_CALL

Adresa volání MQPUT.

#### **MQPUT1\_Call**

Typ: PMQ\_PUT1\_CALL

Adresa volání MQPUT1 .

#### **Volání MQSET\_Call**

Typ: PMQ\_SET\_CALL

Adresa volání MQSET.

### **Volání MQSETMP\_Call**

Typ: PMQ\_SETMP\_CALL

Adresa volání MQSETMP.

#### **Volání MQSTAT\_Call**

Typ: PMQ\_STAT\_CALL

Adresa volání MQSTAT.

### **Volání MQSUB\_Call**

Typ: PMQ\_SUB\_CALL

### Adresa volání MQSUB.

**Volání MQSUBRQ\_Call** Typ: PMQ\_SUBRQ\_CALL

Adresa volání MQSUBRQ.

### **Volání MQXCNVC\_Call** Typ: PMQ\_XCNVC\_CALL

Adresa volání MQXCNVC.

### <span id="page-1450-0"></span>**Volání MQXCLWLN\_Call**

Typ: PMQ\_XCLWLN\_CALL

Adresa volání MQXCLWLN.

#### **Volání MQXDX\_Call**

Typ: PMQ\_XDX\_CALL

Adresa volání MQXDX.

#### **Volání MQXEP\_Call**

Typ: PMQ\_XEP\_CALL

Adresa volání MQXEP.

#### **Volání MQZEP\_Call**

Typ: volání PMQ\_ZEP\_CALL

Adresa volání MQZEP.

### **C Prohlášení**

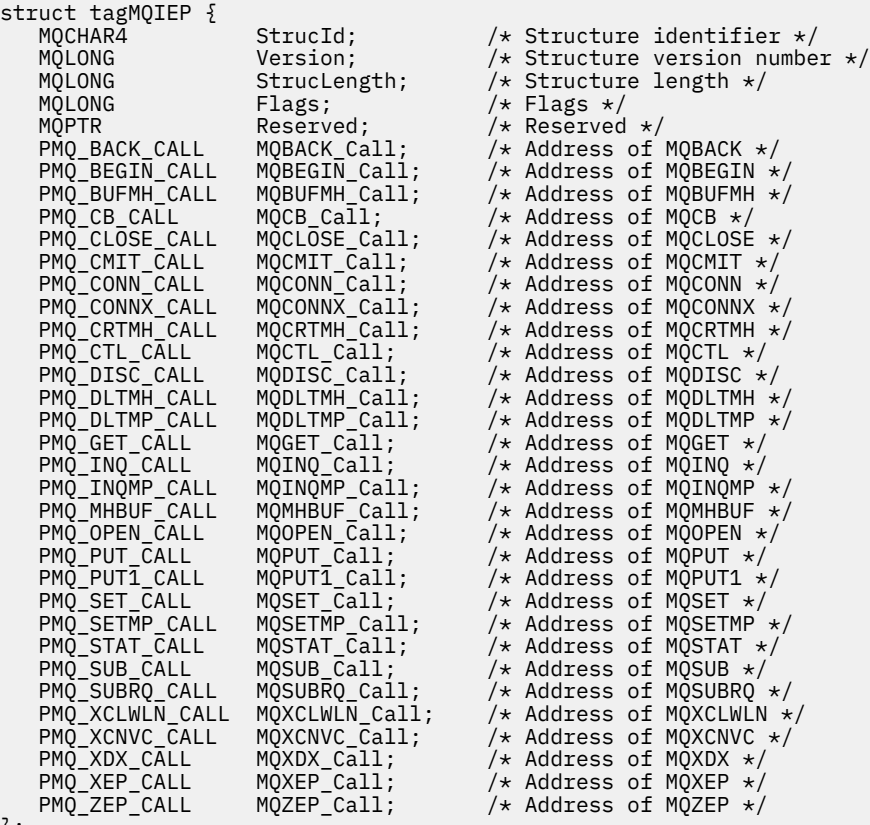

};

# **Odkaz na uživatelskou proceduru převodu dat**

Pro systém z/OSmusíte zapsat uživatelské procedury pro převod dat v jazyku assembleru. Pro ostatní platformy se doporučuje používat programovací jazyk C.

Pro usnadnění vytvoření uživatelského programu pro převod dat jsou dodány následující prostředky:

- Zdrojový soubor kostry
- Volání konvertovat znaky

• Obslužný program, který vytváří fragment kódu, který provádí převod dat ve strukturách datových typů. Tento obslužný program přijímá pouze vstup jazyka C. V systému z/OSvytváří kód assembleru.

Postup při psaní programů viz:

- $\bullet$  IBM i $\bullet$  Zápis uživatelského programu pro převod dat pro IBM MQ for IBM i
- $\blacktriangleright$   $\blacktriangleright$   $\blacktriangler$
- Zápis uživatelské procedury pro převod dat pro systémy IBM MQ for AIX or Linux
- Zápis uživatelské procedury pro převod dat pro IBM MQ for Windows

# **Zdrojový soubor kostry**

Ty mohou být použity jako výchozí bod při psaní uživatelského programu pro převod dat.

Dodané soubory jsou uvedeny v seznamu Tabulka 816 na stránce 1452.

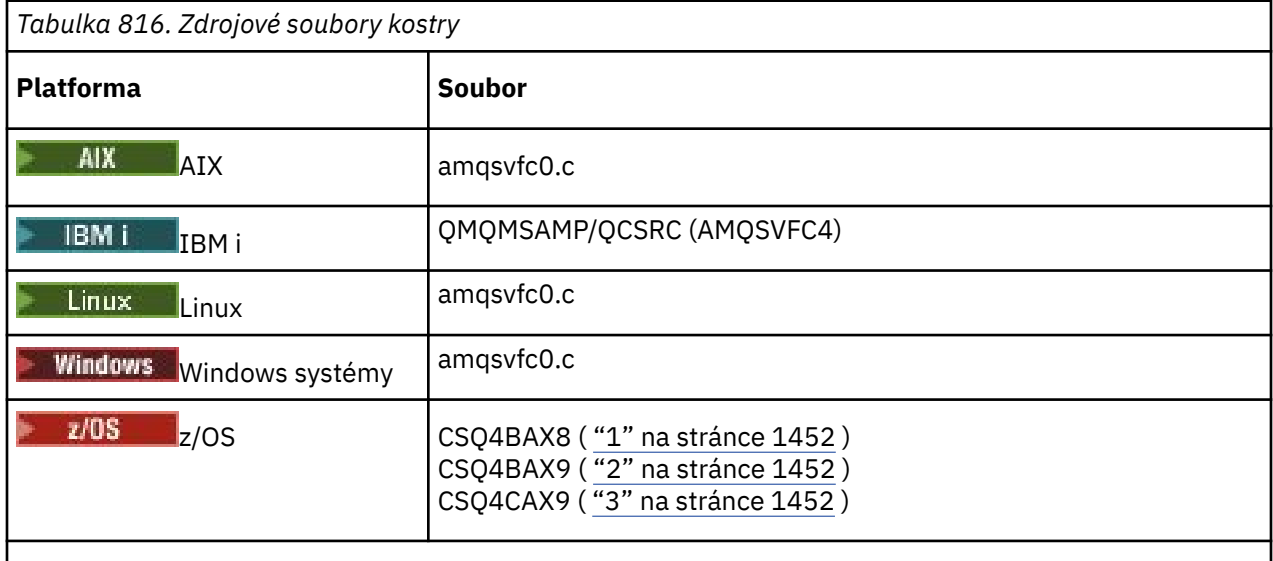

#### **Notes:**

- 1. Ilustruje volání MQXCVNC.
- 2. Modul wrapper pro fragmenty kódu generované obslužným programem pro použití ve všech prostředích s výjimkou prostředí CICS.
- 3. Modul wrapper pro fragmenty kódu generované obslužným programem pro použití v prostředí CICS .

# **Volání převodu znaků**

Pomocí volání MQXCNVC (převod znaků) z uživatelského programu pro převod dat převeďte znaková data zprávy z jedné znakové sady do jiné. Pro určité vícebajtové znakové sady (například znakové sady UTF-16 ) musí být použity příslušné volby.

Z uživatelské procedury nelze provést žádná jiná volání MQI; pokus o provedení takového volání selže s kódem příčiny MQRC\_CALL\_IN\_PROGRESS.

Další informace o volání MQXCNVC a příslušných volbách naleznete v části ["MQXCNVC-Převod znaků" na](#page-916-0) [stránce 917](#page-916-0) .

# **Obslužný program pro vytvoření kódu ukončení převodu**

Pomocí těchto informací získáte další informace o vytváření kódu ukončení převodu.

Příkazy pro vytvoření kódu uživatelské procedury převodu jsou:

**IBM iIBM** i CVTMQMDTA (Převést datový typ IBM MQ )

**Systémy AIX, Linux, and Windows**

crtmqcvx (Vytvořit IBM MQ převod-ukončit)

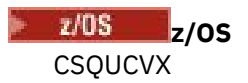

Příkaz pro vaši platformu vytváří fragment kódu, který provádí převod dat na strukturách datových typů pro použití ve vašem uživatelském programu pro převod dat. Příkaz vezme soubor obsahující jednu nebo

více definic struktury jazyka C. V  $\frac{1}{2}$  V systému z/OSpak vygeneruje datovou sadu obsahující fragmenty kódu sestavovacího modulu a převodní funkce. Na jiných platformách generuje soubor s funkcí C pro převod každé definice struktury. V systému z/OSvyžaduje obslužný program přístup k běhové knihovně LE/370 SCEERUN.

# **Vyvolání obslužného programu CSQUCVX v systému z/OS**

 $z/0S$ 

Obrázek 10 na stránce 1453 ukazuje příklad JCL použitého k vyvolání obslužného programu CSQUCVX.

//CVX EXEC PGM=CSQUCVX //STEPLIB DD DISP=SHR,DSN=thlqual.SCSQANLE // DD DISP=SHR,DSN=thlqual.SCSQLOAD DD DISP=SHR, DSN=le370qual.SCEERUN  $\frac{1}{2}$  SYSPRINT DD SYSOUT=\* //CSQUINP DD DISP=SHR,DSN=MY.MQSERIES.FORMATS(MSG1)  $\frac{1}{2}$  //CSQUOUT DD DISP=OLD, DSN=MY.MQSERIES.EXITS(MSG1)

*Obrázek 10. Ukázkový soubor JCL použitý k vyvolání obslužného programu CSQUCVX*

# **Příkazy definice dat z/OS**

 $z/0S$ 

Obslužný program CSQUCVX vyžaduje příkazy DD s následujícími názvy definic dat uvedenými v souboru Tabulka 817 na stránce 1453:

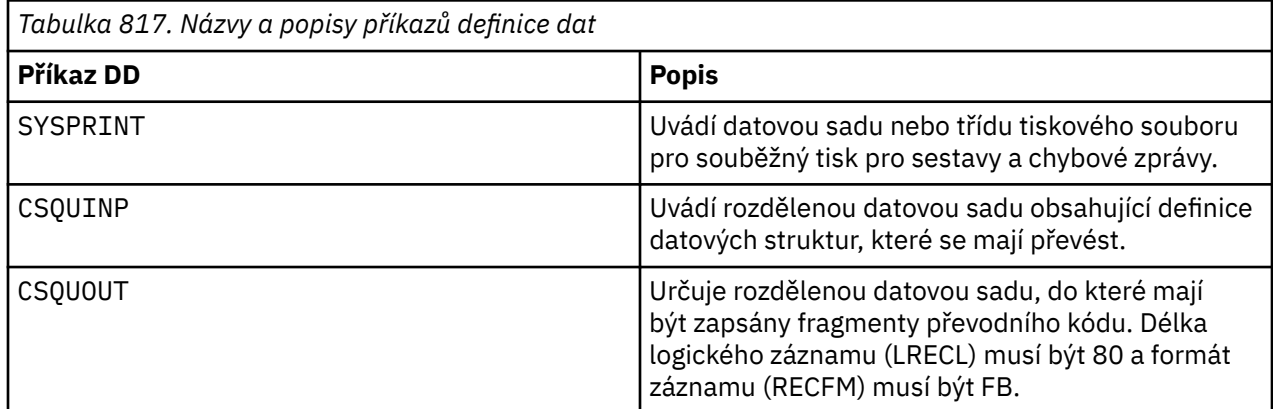

# **Chybové zprávy v systémech AIX, Linux, and Windows**

Příkaz crtmqcvx vrátí zprávy v rozsahu AMQ7953 až AMQ7970.

Tyto zprávy jsou uvedeny v části Zprávy a kódy příčiny *IBM MQ Zprávy*.

Existují dva hlavní typy chyb:

• Hlavní chyby, jako např. chyby syntaxe, když zpracování nemůže pokračovat.

Na obrazovce se zobrazí zpráva s číslem řádku chyby ve vstupním souboru. Výstupní soubor mohl být částečně vytvořen.

• Další chyby, když se zobrazí zpráva oznamující, že byl nalezen problém, ale že syntaktická analýza struktury může pokračovat.

Výstupní soubor byl vytvořen a obsahuje informace o chybě týkající se problémů, které se vyskytly. Tyto informace o chybě mají předponu #error , takže vytvořený kód není akceptován žádným kompilátorem bez zásahu do nápravy problémů.

## **Platná syntaxe**

Váš vstupní soubor pro obslužný program musí odpovídat syntaxi jazyka C.

Pokud nejste obeznámeni s C, podívejte se na [příklad C](#page-1454-0) v tomto tématu.

Kromě toho mějte na paměti následující pravidla:

- typedef je rozpoznán pouze před klíčovým slovem struct.
- V deklaracích struktury je vyžadována značka struktury.
- Můžete použít prázdné hranaté závorky [] k označení pole proměnné délky nebo řetězce na konci zprávy.
- Vícerozměrná pole a pole řetězců nejsou podporována.
- Jsou rozpoznány následující další datové typy:
	- MQBOOL
	- MQBYTE
	- MQCHAR
	- MQFLOAT32
	- MQFLOAT64
	- MQSHORT
	- MQLONG
	- MQINT8
	- MQUINT8
	- MQINT16
	- MQUINT16
	- MQINT32
	- MQUINT32
	- MQINT64
	- MQUINT64

Pole MQCHAR jsou převedená kódová stránka, ale MQBYTE, MQINT8 a MQUINT8 nejsou dotčeny. Pokud se kódování liší, jsou odpovídajícím způsobem převedeny hodnoty MQSHORT, MQLONG, MQINT16, MQUINT16, MQINT32, MQUINT32, MQINT64, MQUINT64, MQFLOAT32, MQFLOAT64 a MQBOOL.

- Nepoužívejte následující typy dat:
	- dvojitý
	- ukazatele
	- bitová pole

Důvodem je skutečnost, že obslužný program pro vytváření kódu uživatelské procedury převodu neposkytuje prostředek pro převod těchto datových typů. Chcete-li to překonat, můžete napsat své vlastní rutiny a volat je z východu.

Další body k poznámce:

- <span id="page-1454-0"></span>• Ve vstupní datové sadě nepoužívejte pořadová čísla.
- Pokud existují pole, pro která chcete poskytnout vlastní převodní rutiny, deklarujte je jako MQBYTE a poté nahraďte generovaná makra CMQXCFBA vlastním převodním kódem.

# **Příklad C**

```
struct TEST { MQLONG SERIAL_NUMBER;<br>MQCHAR ID[5];
                             ID[5];<br>VERSION;
                 MQINT16 VERSION;<br>MQBYTE CODE[4];
MQBYTE CODE[4];
                             DIMENSIONS[3];<br>NAME[24];
MQCHAR NAME[24];
                } ;
```
To odpovídá následujícím deklaracím v jiných programovacích jazycích:

### **COBOL**

```
 10 TEST.
      15 SERIAL-NUMBER PIC S9(9) BINARY.
15 ID PIC X(5).
 15 VERSION PIC S9(4) BINARY.
 * CODE IS NOT TO BE CONVERTED
15 \text{ CODE} PIC X(4).
 15 DIMENSIONS PIC S9(9) BINARY OCCURS 3 TIMES.
15 NAME PIC X(24).
```
### **System/390**

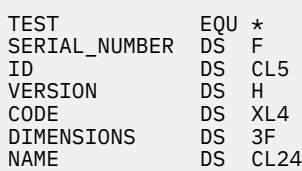

# **PL/I**

**Podporováno pouze v systému z/OS**

```
 DCL 1 TEST,
     2 SERIAL_NUMBER FIXED BIN(31),
 2 ID CHAR(5),
2 VERSION FIXED BIN(15),
2 CODE CHAR(4), \rightarrow not to be converted \star/ 2 DIMENSIONS(3) FIXED BIN(31),
 2 NAME CHAR(24);
```
# **MQ\_PUBLISH\_EXIT-uživatelská procedura publikování**

Volání MQ\_PUBLISH\_EXIT může zkontrolovat a změnit zprávy doručené odběratelům.

# **Účel**

Použijte uživatelskou proceduru publikování ke kontrole a změně zpráv doručených odběratelům:

- Zkontrolovat obsah zprávy publikované pro každého odběratele
- Upravit obsah zprávy publikované každému odběrateli
- Změnit frontu, do které je zpráva vložena

• Zastavit doručování zprávy odběrateli

Tato uživatelská procedura není v systému IBM MQ for z/OSk dispozici.

### **Syntaxe**

**MQ\_PUBLISH\_EXIT** (*ExitParms*, *PubContext*, *SubContext*)

### **Parametry**

#### *ExitParms* **(MQPSXP)- Input/Output**

*ExitParms* obsahuje informace o vyvolání uživatelské procedury.

#### *PubContext* **[\(MQPBC\) - Input](#page-1459-0)**

*PubContext* obsahuje kontextové informace o vydavateli publikace.

#### *SubContext* **[\(MQSBC\) - Input/Output](#page-1460-0)**

*SubContext* obsahuje kontextové informace o odběrateli přijímajícím publikování.

## **MQPSXP-Datová struktura uživatelské procedury publikování**

Struktura MQPSXP popisuje informace, které jsou předány uživatelské proceduře publikování a vráceny z ní.

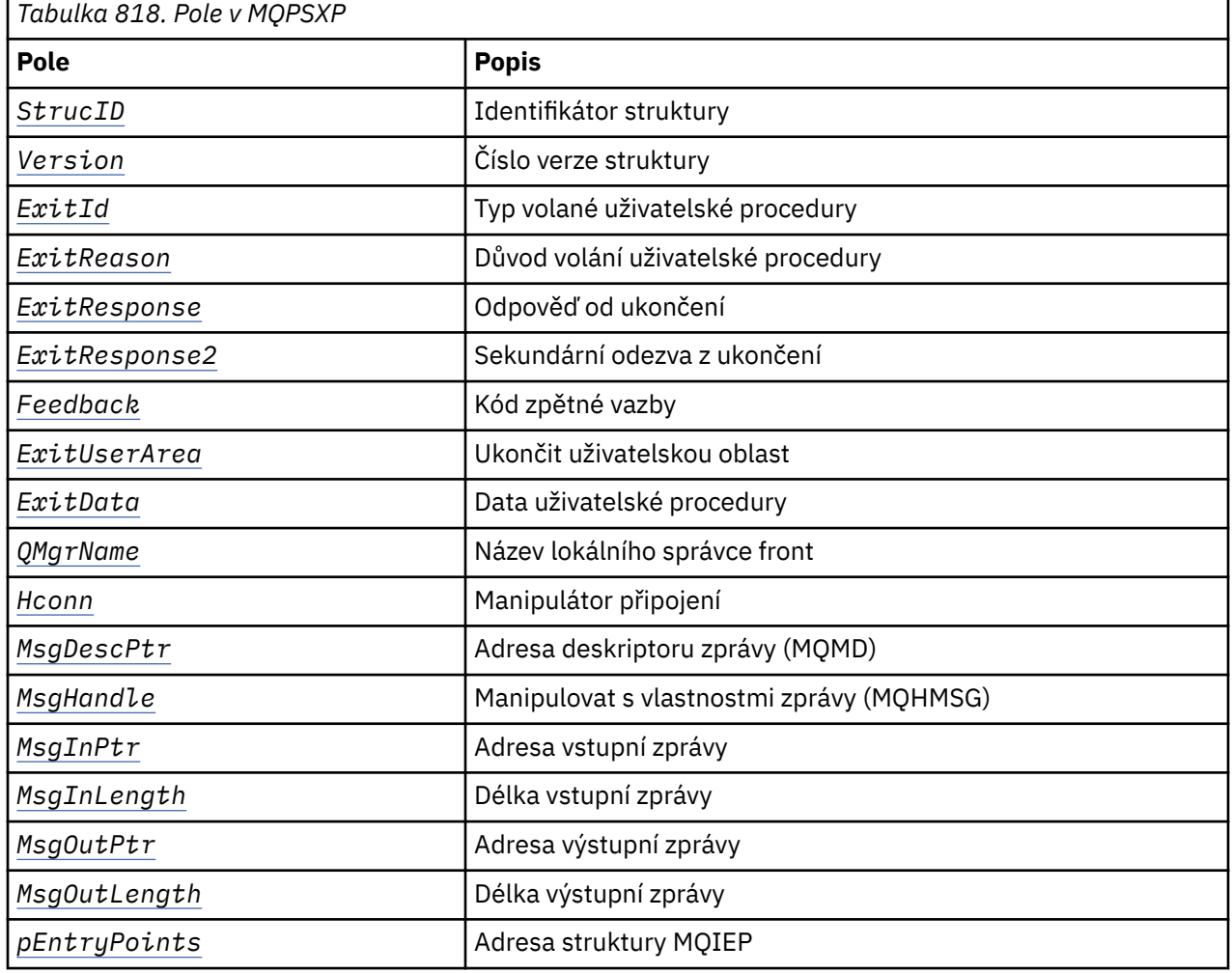

Tabulka 818 na stránce 1456 shrnuje pole ve struktuře:

### <span id="page-1456-0"></span>**Pole**

#### *StrucID* **(MQCHAR4)**

*StrucID* je identifikátor struktury. Hodnota je následující:

#### **MQPSXP\_STRUCID**

MQPSXP\_STRUCID je identifikátor pro strukturu parametru uživatelské procedury publikování. Pro programovací jazyk C je také definována konstanta MQPSXP\_STRUC\_ID\_ARRAY ; má stejnou hodnotu jako MQPSXP\_STRUC\_ID, ale je to pole znaků místo řetězce.

*StrucID* je vstupní pole pro ukončení.

#### *Version* **(MQLONG)**

*Version* je číslo verze struktury. Hodnota je následující:

#### **MQPSXP\_VERSION\_1**

MQPSXP\_VERSION\_1 je struktura parametru uživatelské procedury publikování verze 1. Konstanta MOPSXP\_CURRENT\_VERSION je také definována se stejnou hodnotou.

*Version* je vstupní pole pro ukončení.

#### *ExitId* **(MQLONG)**

*ExitId* je typ volané uživatelské procedury. Hodnota je následující:

#### **MQXT\_PUBLISH\_EXIT**

Uživatelská procedura publikování.

*ExitId* je vstupní pole pro ukončení.

#### *ExitReason* **(MQLONG)**

*ExitReason* je příčinou volání uživatelské procedury. Možné hodnoty jsou:

#### **MQXR\_INIT**

Uživatelská procedura pro toto připojení je volána pro inicializaci. Uživatelská procedura může získat a inicializovat prostředky, které potřebuje; například hlavní paměť.

#### **MQXR\_TERM**

Uživatelská procedura pro toto připojení je volána, protože uživatelská procedura bude zastavena. Uživatelská procedura musí uvolnit všechny prostředky, které získala od své inicializace; například hlavní paměť.

#### **MQXR\_PUBLICATION**

Uživatelská procedura je volána správcem front před vložením publikování do fronty zpráv odběratele. Uživatelská procedura může změnit zprávu, nevložit zprávu do fronty nebo zastavit publikování.

*ExitReason* je vstupní pole pro ukončení.

#### *ExitResponse* **(MQLONG)**

Nastavte *ExitResponse* v uživatelské proceduře, abyste určili, jak musí zpracování pokračovat. *ExitResponse* je jedna z následujících hodnot:

#### **MQXCC\_OK**

Nastavte MQXCC\_OK , aby se zpracování pokračovalo normálně. Nastavte MQXCC\_OK jako odezvu na jakékoli hodnoty ExitReason.

Pokud má ExitReason hodnotu MQXR\_PUBLICATION, pole *DestinationQName* a *DestinationQMgrName* struktury MQSBC identifikují místo určení, kam se zpráva odešle.

#### **MQXCC\_FAILED**

Nastavte MQXCC\_FAILED , chcete-li zastavit operaci publikování. Kód dokončení MQCC\_FAILED a kód příčiny 2557 (09FD) (RC2557): MQRC\_PUBLISH\_EXIT\_ERROR je nastaven při návratu z uživatelské procedury.

#### **MQXCC\_SUPPRESS\_FUNCTION**

Nastavte MQXCC\_SUPPRESS\_FUNCTION , chcete-li zastavit normální zpracování zprávy. Hodnotu MQXCC\_SUPPRESS\_FUNCTION nastavte pouze v případě, že *ExitReason* má hodnotu MQXR\_PUBLICATION.

<span id="page-1457-0"></span>Zpráva je nadále zpracovávána správcem front v souladu s volbou MQRO\_DISCARD\_MSG v poli *Report* v deskriptoru zprávy.

- Je-li zadána volba MQRO\_DISCARD\_MSG , nebude zpráva doručena odběrateli.
- Není-li zadána volba MQRO\_DISCARD\_MSG , bude zpráva umístěna do fronty nedoručených zpráv. Pokud neexistuje žádná fronta nedoručených zpráv nebo zprávu nelze úspěšně umístit do fronty nedoručených zpráv, publikování nebude doručeno odběrateli. Doručení publikování ostatním odběratelům závisí na hodnotách atributů objektu tématu PMSGDLV a NPMSGDLV . Vysvětlení těchto atributů naleznete v popisech parametrů příkazu DEFINE TOPIC .

*ExitResponse* je výstupní pole z ukončení.

#### *ExitResponse2* **(MQLONG)**

*ExitResponse2* je vyhrazeno pro budoucí použití.

#### *Feedback* **(MQLONG)**

*Feedback* je kód zpětné vazby, který má být použit v případě, že uživatelská procedura vrátí hodnotu MQXCC\_SUPPRESS\_FUNCTION v souboru *ExitResponse*.

Při vstupu do uživatelské procedury má parametr *Feedback* vždy hodnotu MQFB\_NONE. Pokud uživatelská procedura vrátí hodnotu MQXCC\_SUPPRESS\_FUNCTION, nastavte *Feedback* na hodnotu, která se má použít pro zprávu, když ji správce front umístí do fronty nedoručených zpráv. Pokud má správce front při návratu z uživatelské procedury původní hodnotu *Feedback* MQFB\_NONE, nastaví hodnotu *Feedback* na MQFB\_STOPPED\_BY\_PUBSUB\_EXIT.

*Feedback* je vstupní/výstupní pole pro ukončení.

#### *ExitUserArea* **(MQBYTE16)**

*ExitUserArea* je pole, které je k dispozici pro použití uživatelskou procedurou. Každé připojení má samostatný *ExitUserArea*. Délka řetězce *ExitUserArea* je dána MQ\_EXIT\_USER\_AREA\_LENGTH.

Pole *ExitReason* má hodnotu MQXR\_INIT při prvním vyvolání uživatelské procedury. *ExitUserArea* se inicializuje na MQXUA\_NONE při prvním vyvolání uživatelské procedury pro připojení. Následné změny v souboru *ExitUserArea* jsou zachovány ve všech vyvoláních uživatelské procedury.

*ExitUserArea* je vstupní/výstupní pole pro ukončení.

#### *ExitData* **(MQCHAR32)**

*ExitData* jsou data pevné uživatelské procedury definovaná parametrem **PublishExitData** sekce v inicializačním souboru správce front. Data jsou vyplněna mezerami na celou délku pole. Pokud v inicializačním souboru nejsou definována žádná data pevné uživatelské procedury, je hodnota *ExitData* prázdná. Délka řetězce *ExitData* je dána MQ\_EXIT\_DATA\_LENGTH.

*ExitData* je vstupní pole pro ukončení.

#### *QMgrName* **(MQCHAR48)**

*QMgrName* je název lokálního správce front. Název je vyplněn mezerami na celou délku pole. Délka tohoto pole je dána hodnotou MQ\_Q\_MGR\_NAME\_LENGTH.

*QMgrName* je vstupní pole pro ukončení.

#### *Hconn* **(MQHCONN)**

*Hconn* je manipulátor představující připojení ke správci front. Použijte *Hconn* pouze jako parametr pro volání funkce vlastností zprávy MQSETMP, MQINQMMPnebo MQDLTMP pro práci s vlastnostmi zprávy.

*Hconn* je vstupní pole pro ukončení.

#### *MsgDescPtr* **(PMQMD)**

*MsgDescPtr* je adresa deskriptoru zprávy ( MQMD) zpracovávané zprávy a je kopií deskriptoru MQMD vráceného z volání MQPUT. Uživatelská procedura může změnit obsah deskriptoru zprávy. Jakákoli změna obsahu deskriptoru zprávy musí být provedena s opatrností. Zejména v případě, že pole *SubType* struktury MQSBC má hodnotu MQSUBTYPE\_PROXY, nesmí být pole *CorrelId* v deskriptoru zprávy změněno.

<span id="page-1458-0"></span>Pokud má parametr *ExitReason* hodnotu MQXR\_INIT nebo MQXR\_TERM , nepředává se uživatelské proceduře žádný deskriptor zprávy; v těchto případech je *MsgDescPtr* ukazatel Null.

*MsgDescPtr* je vstupní pole pro ukončení.

#### *MsgHandle* **(MQHMSG)**

*MsgHandle* je popisovač pro vlastnosti zprávy. Chcete-li pracovat s vlastnostmi zprávy, použijte funkci *MsgHandle* pouze s voláními funkce vlastností zprávy MQSETMP, MQINQMMPnebo MQDLTMP .

*MsgHandle* je vstupní pole pro ukončení.

#### *MsgInPtr* **(PMQVOID)**

*MsgInPtr* je adresa dat vstupní zprávy. Obsah vyrovnávací paměti adresované pomocí *MsgInPtr* lze upravit pomocí uživatelské procedury; viz *MsgOutPtr* .

*MsgInPtr* je vstupní pole pro ukončení.

#### *MsgInLength* **(MQLONG)**

*MsgInLength* je délka dat zprávy předaných uživatelské proceduře v bajtech. Adresa dat je dána *MsgInPtr*.

*MsgInLength* je vstupní pole pro ukončení.

#### *MsgOutPtr* **(PMQVOID)**

*MsgOutPtr* je adresa vyrovnávací paměti obsahující data zprávy vrácená z uživatelské procedury. Při vstupu do uživatelské procedury má parametr *MsgOutPtr* hodnotu null. Pokud je při návratu z uživatelské procedury hodnota stále null, správce front odešle zprávu určenou parametrem *MsgInPtr*s délkou určenou parametrem *MsgInLength*.

Pokud uživatelská procedura upraví data zprávy, použijte jednu z následujících procedur:

- Pokud se délka dat nezmění, lze data upravit ve vyrovnávací paměti adresované pomocí *MsgInPtr*. V tomto případě neměňte *MsgOutPtr* a *MsgOutLength*.
- Pokud jsou upravená data kratší než původní data, lze je upravit ve vyrovnávací paměti adresované produktem *MsgInPtr*. V tomto případě musí být parametr *MsgOutPtr* nastaven na adresu vstupní vyrovnávací paměti zpráv a parametr *MsgOutLength* musí být nastaven na novou délku dat zprávy.
- Pokud jsou upravená data delší nebo mohou být delší než původní data, uživatelská procedura musí získat novou vyrovnávací paměť zpráv. Zkopírujte do něj upravená data. Nastavte *MsgOutPtr* na adresu nové vyrovnávací paměti a nastavte *MsgOutLength* na délku nových dat zprávy. Uživatelská procedura je zodpovědná za uvolnění vyrovnávací paměti adresované *MsgOutPtr* při dalším volání uživatelské procedury.

**Poznámka:** *MsgOutPtr* je vždy ukazatel Null na vstupu do uživatelské procedury, nikoli adresa dříve získané vyrovnávací paměti zpráv. Chcete-li uvolnit dříve získanou vyrovnávací paměť, musí uživatelská procedura uložit svou adresu a délku. Uložte informace buď do adresáře *ExitUserArea*, nebo do řídicího bloku, který má svou adresu uloženou v adresáři *ExitUserArea*.

*MsgOutPtr* je vstupní/výstupní pole pro ukončení.

#### *MsgOutLength* **(MQLONG)**

*MsgOutLength* je délka dat zprávy vrácených uživatelskou procedurou v bajtech. Při vstupu do uživatelské procedury je toto pole vždy nulové. Při návratu z uživatelské procedury je toto pole ignorováno, pokud má *MsgOutPtr* hodnotu null. Informace o úpravě dat zprávy viz *MsgOutPtr* .

*MsgOutLength* je vstupní/výstupní pole pro ukončení.

#### *pEntryPoints* **(PMQIEP)**

*pEntryPoints* je adresa struktury MQIEP, jejímž prostřednictvím lze provádět volání MQI a DCI.

### **Deklarace jazyka C-MQPSXP**

typedef struct tagMQPSXP { MQCHAR4 StrucId; /\* Structure identifier \*/  $y'$  Structure version number \*/

<span id="page-1459-0"></span>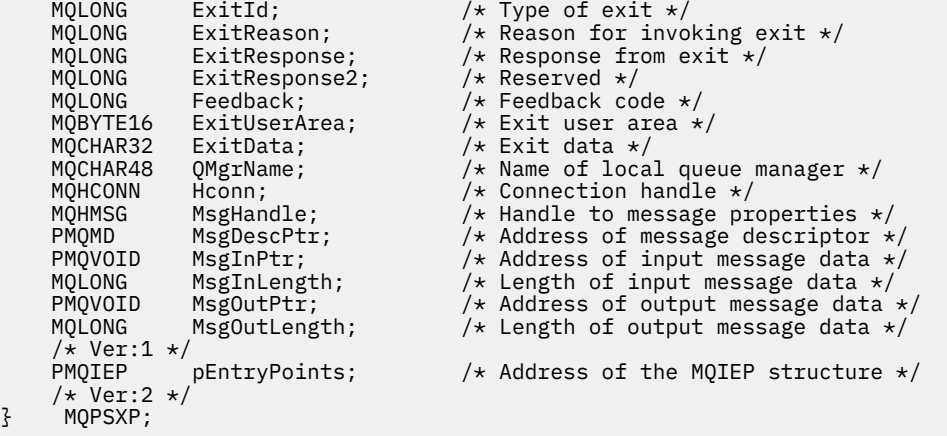

# **MQPBC-Datová struktura kontextu publikování**

Struktura MQPBC obsahuje kontextové informace související s vydavatelem publikování, které jsou předány uživatelské proceduře publikování.

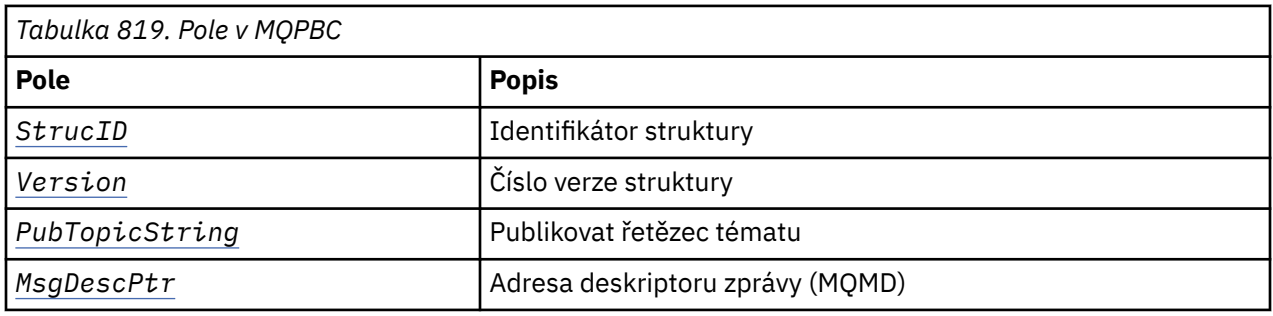

Tabulka 819 na stránce 1460 shrnuje pole ve struktuře:

### **Pole**

#### *StrucID* **(MQCHAR4)**

*StrucID* je identifikátor struktury. Hodnota je následující:

#### **MQPBC\_STRUCID**

MQPBC\_STRUCID je identifikátor pro strukturu kontextu publikování. Pro programovací jazyk C je také definována konstanta MQPBC\_STRUC\_ID\_ARRAY ; má stejnou hodnotu jako MQPBC\_STRUC\_ID, ale je to pole znaků místo řetězce.

*StrucID* je vstupní pole pro ukončení.

#### *Version* **(MQLONG)**

*Version* je číslo verze struktury. Hodnota je následující:

#### **MQPBC\_VERSION\_1**

MQPBC\_VERSION\_1 je struktura parametru uživatelské procedury publikování verze 1.

#### **MQPBC\_VERSION\_2**

MQPBC\_VERSION\_2 je struktura parametrů uživatelské procedury publikování verze 2. Konstanta MQPBC\_CURRENT\_VERSION je také definována se stejnou hodnotou.

*Version* je vstupní pole pro ukončení.

#### *PubTopicString* **(MQCHARV)**

*PubTopicString* je řetězec tématu, do který se publikuje.

*PubTopicString* je vstupní pole pro ukončení.

#### *MsgDescPtr* **(PMQMD)**

*MsgDescPtr* je adresa kopie deskriptoru zprávy (MQMD) pro zpracovávanou zprávu.

<span id="page-1460-0"></span>*MsgDescPtr* je vstupní pole pro ukončení.

## **Deklarace jazyka C-MQPBC**

```
typedef struct tagMQPBC {
                                                   /* Structure identifier *//* Structure version number */MQCHARV PubTopicString;<br>PMQMD MsgDescPtr;
                                                \frac{1}{2}<br>
\frac{1}{2} Publish topic string */<br>
\frac{1}{2} /* Address of message descriptor */
} MQPBC;
```
# **MQSBC-Datová struktura kontextu odběru**

Struktura MQSBC obsahuje kontextové informace týkající se odběratele, který přijímá publikování, které je předáno uživatelské proceduře publikování.

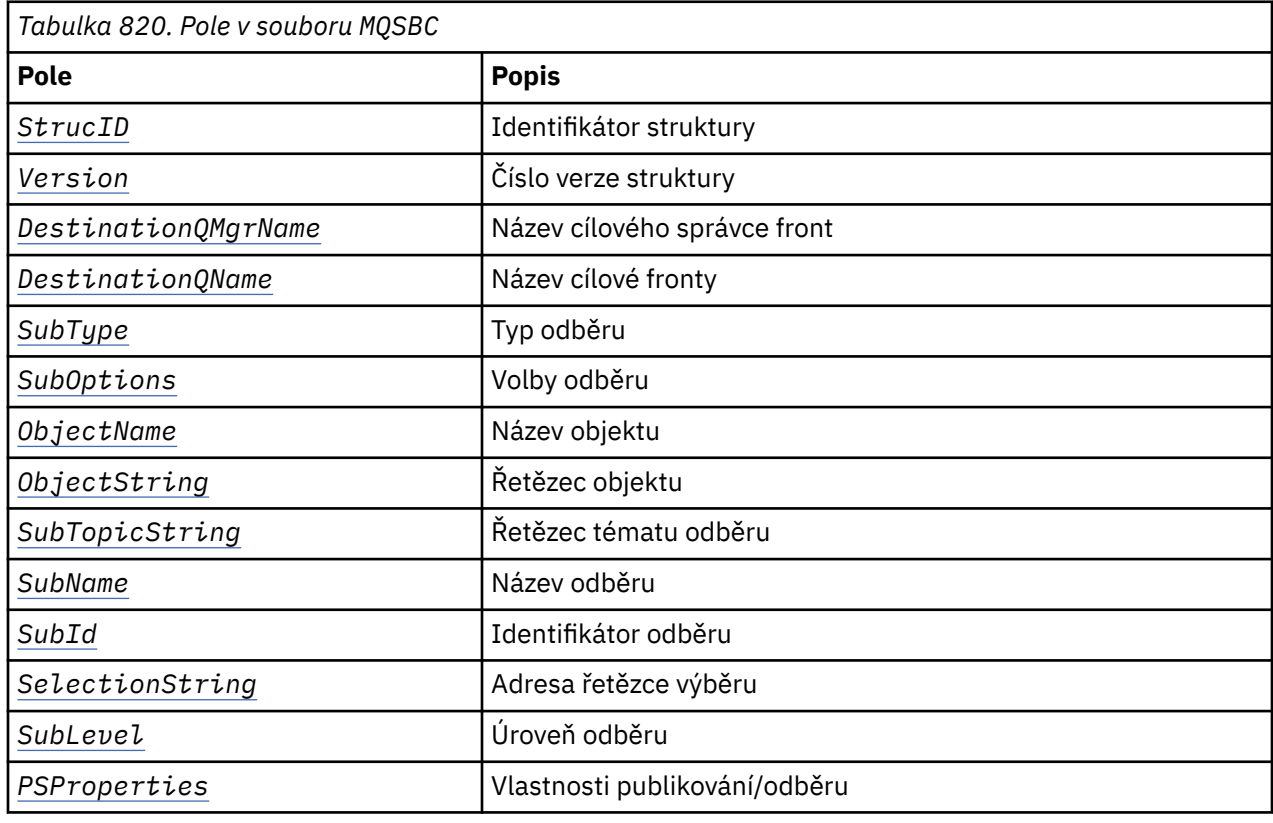

Tabulka 820 na stránce 1461 shrnuje pole ve struktuře:

#### **Pole**

#### *StrucID* **(MQCHAR4)**

Identifikátor struktury. Hodnota je následující:

#### **MQSBC\_STRUCID**

MQSBC\_STRUCID je identifikátor pro strukturu parametru uživatelské procedury publikování. Pro programovací jazyk C je definována také konstanta MQSBC\_STRUC\_ID\_ARRAY ; MQSBC\_STRUC\_ID\_ARRAY má stejnou hodnotu jako MQSBC\_STRUC\_ID, ale je to pole znaků místo řetězce.

*StrucID* je vstupní pole pro ukončení.

#### *Version* **(MQLONG)**

Číslo verze struktury. Hodnota je následující:

#### <span id="page-1461-0"></span>**MQSBC\_VERSION\_1**

Struktura parametrů uživatelské procedury publikování verze 1. Konstanta MQSBC\_CURRENT\_VERSION je také definována se stejnou hodnotou.

*Version* je vstupní pole pro ukončení.

#### *DestinationQMgrName* **(MQCHAR48)**

*DestinationQMgrName* je název správce front, do kterého se zpráva odesílá. Název je vyplněn mezerami na celou délku pole. Název může být změněn uživatelskou procedurou. Délka tohoto pole je dána hodnotou MQ\_Q\_MGR\_NAME\_LENGTH.

*DestinationQMgrName* je vstupní/výstupní pole pro ukončení; viz [poznámka.](#page-1462-0)

#### *DestinationQName* **(MQCHAR48)**

*DestinationQName* je název fronty, do které se zpráva odesílá. Název je vyplněn mezerami na celou délku pole. Název může být změněn uživatelskou procedurou. Délka tohoto pole je dána hodnotou MQ\_Q\_NAME\_LENGTH.

*DestinationQName* je vstupní/výstupní pole pro ukončení; viz [poznámka.](#page-1462-0)

#### *SubType* **(MQLONG)**

*SubType* označuje, jak byl odběr vytvořen. Platné hodnoty jsou MQSUBTYPE\_API, MQSUBTYPE\_ADMIN a MQSUBTYPE\_PROXY ; viz Stav dotazového odběru (odezva).

*SubType* je vstupní pole pro ukončení.

#### *SubOptions* **(MQLONG)**

*SubOptions* jsou volby odběru; popis hodnot, které může toto pole obsahovat, viz ["Volby \(MQLONG\)](#page-573-0) [pro MQSD" na stránce 574](#page-573-0) .

*SubOptions* je vstupní pole pro ukončení.

#### *ObjectName* **(MQCHAR48)**

*ObjectName* je název objektu tématu, jak je definován v lokálním správci front. Délka tohoto pole je dána hodnotou MQ\_TOPIC\_NAME\_LENGTH. Název objektu je název objektu administrativního tématu, který správce front přidružil k řetězci tématu. I v případě, že odběratel poskytl objekt tématu jako součást odběru, může být objekt *ObjectName* jiným objektem tématu. Přidružení objektu tématu k odběru závisí na úplném vyřešení problému *SubTopicString*.

*ObjectName* je vstupní pole pro ukončení.

#### *ObjectString* **(MQCHARV)**

*ObjectString* je úplný řetězec tématu publikace, která byla přihlášena k odběru. Všechny zástupné znaky v původním řetězci odběru jsou vyřešeny. Liší se od pole MQSD odběr *ObjectString* popsaného v části ["ObjectString \(MQCHARV\) pro MQSD" na stránce 584,](#page-583-0) které může obsahovat zástupné znaky, a neobsahuje žádný název objektu poskytnutý odběratelem.

*ObjectString* je vstupní pole pro ukončení.

#### *SubTopicString* **(MQCHARV)**

*SubTopicString* je úplný řetězec tématu dodaný odběratelem. *SubTopicString* je kombinace řetězce tématu definovaného v objektu tématu a řetězce tématu. Odběratel musí poskytnout buď objekt tématu, řetězec tématu, nebo obojí. Pokud odběratel poskytne řetězec tématu, může obsahovat zástupné znaky.

*SubTopicString* je vstupní pole pro ukončení.

#### *SubName* **(MQCHARV)**

*SubName* je název odběru poskytnutý odběratelem nebo generovaný název.

*SubName* je vstupní pole pro ukončení.

#### *SubId* **(MQBYTE 24)**

*SubId* je jedinečný interní identifikátor odběru.

*SubId* je vstupní pole pro ukončení.

#### <span id="page-1462-0"></span>*SelectionString* **(MQCHARV)**

*SelectionString* je výběrové kritérium používané při přihlašování k odběru zpráv z tématu; viz Selektory.

*SelectionString* je vstupní pole pro ukončení.

#### *SubLevel* **(MQLONG)**

*SubLevel* je úroveň zachycení přidružená k odběru; další podrobnosti viz ["SubLevel \(MQLONG\) pro](#page-586-0) [MQSD" na stránce 587](#page-586-0) .

*SubLevel* je vstupní pole pro ukončení.

#### *PSProperties* **(MQLONG)**

*PSProperties* jsou vlastnosti publikování/odběru. Určují způsob přidávání vlastností zpráv souvisejících s publikování/odběrem do zpráv odesílaných v rámci tohoto odběru. Možné hodnoty jsou MQPSPROP\_NONE, MQPSPROP\_COMPAT, MQPSPROP\_RFH2, MQPSPROP\_MSGPROP. Popis těchto hodnot viz Volitelné parametry (změna, kopírování a vytvoření odběru) .

*PSProperties* je vstupní pole pro ukončení.

**Poznámka:** Kontroly autorizace se provádějí pouze na původních hodnotách *DestinationQMgrName* a *DestinationQName* před jejich předáním do uživatelské procedury publikování. Když uživatelská procedura změní cílovou frontu, neprovedou se žádné nové kontroly autorizace, a to buď změnou *DestinationQMgrName* , nebo *DestinationQName*.

### **Deklarace jazyka C-MQSBC**

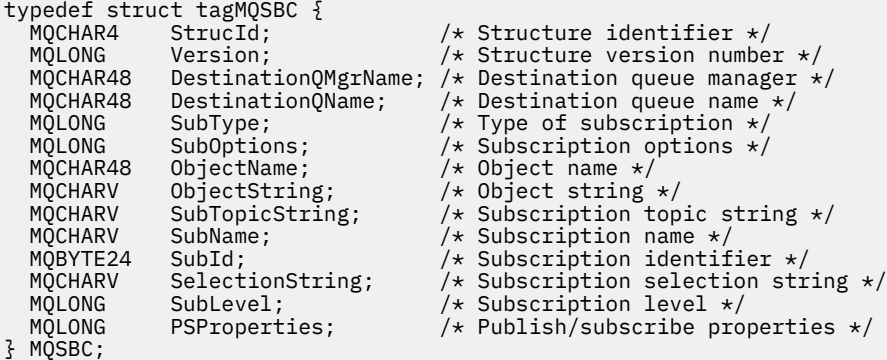

# **Volání uživatelské procedury kanálu a datové struktury**

Tato kolekce témat poskytuje referenční informace o speciálních voláních IBM MQ a datových strukturách, které můžete použít při psaní programů uživatelské procedury kanálu.

Jedná se o informace o programovacím rozhraní, které jsou citlivé na produkt. Uživatelské procedury IBM MQ můžete psát v následujících programovacích jazycích:

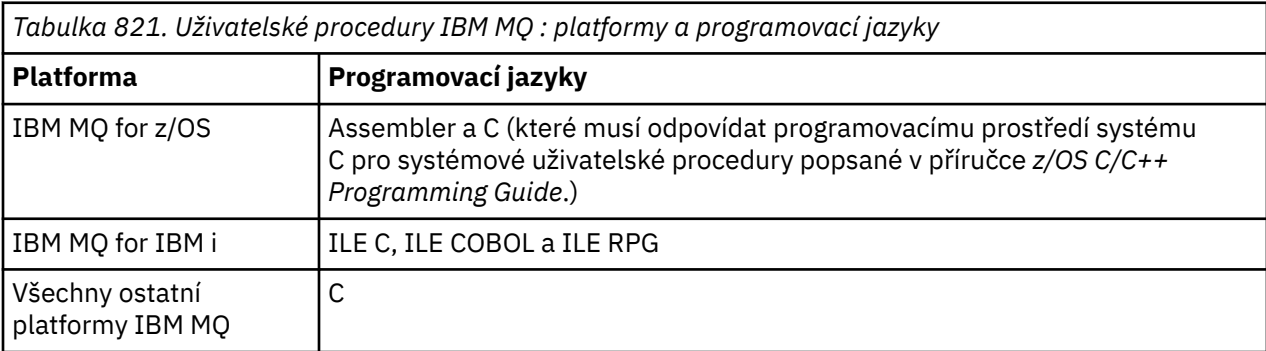

<span id="page-1463-0"></span>Můžete také zapsat uživatelské procedury v produktu Java pro použití pouze s aplikacemi Java a JMS . Další informace o vytváření a používání uživatelských procedur kanálu s produktem IBM MQ classes for Javanaleznete v tématu Použití uživatelských procedur kanálu v produktu IBM MQ classes for Java a v tématu IBM MQ classes for JMSv tématu Použití uživatelských procedur kanálu s produktem IBM MQ classes for JMS.

Nemůžete psát uživatelské procedury IBM MQ v TAL nebo Visual Basic. Deklarace pro strukturu MQCD je však poskytnuta v jazyku Visual Basic pro použití ve volání MQCONNX z programu IBM MQ MQI client .

V řadě případů v popisech, které následují, jsou parametry pole nebo znakové řetězce s velikostí, která není pevná. Pro tyto parametry se k reprezentaci číselné konstanty používají malá písmena "n" . Je-li deklarace pro tento parametr kódována, musí být hodnota "n" nahrazena požadovanou číselnou hodnotou. Další informace o konvencích použitých v těchto popisech viz ["Základní datové typy" na](#page-234-0) [stránce 235.](#page-234-0)

### **Soubory definice dat**

Soubory definice dat jsou dodávány s produktem IBM MQ pro každý z podporovaných programovacích jazyků. Podrobnosti o těchto souborech viz [Kopírovat, záhlaví, zahrnout a soubory modulu](#page-60-0).

# **MQ\_CHANNEL\_EXIT-Ukončit kanál**

Volání MQ\_CHANNEL\_EXIT popisuje parametry, které jsou předány jednotlivým kanálovým ukončením volaným agentem kanálu zpráv.

Správce front neposkytl žádný vstupní bod s názvem MO\_CHANNEL\_EXIT. Název MO\_CHANNEL\_EXIT nemá žádný zvláštní význam, protože názvy uživatelských procedur kanálu jsou uvedeny v definici kanálu MQCD.

Existuje pět typů uživatelské procedury kanálu:

- Uživatelská procedura zabezpečení kanálu
- Uživatelská procedura zpráv kanálu
- Uživatelská procedura odeslání kanálu
- Uživatelská procedura příjmu kanálu
- Zpráva kanálu-uživatelská procedura opakování

Parametry jsou podobné pro každý typ výstupu a zde uvedený popis platí pro všechny z nich, s výjimkou případů, kdy je to výslovně uvedeno.

### **Syntaxe**

**MQ\_CHANNEL\_EXIT** *(ChannelExitParms, ChannelDefinition, DataLength, AgentBufferLength, AgentBuffer, ExitBufferLength, ExitBufferAddr)*

### **Parametry**

Volání MQ\_CHANNEL\_EXIT má následující parametry.

#### **ChannelExitParms (MQCXP)-vstup/výstup**

Blok parametrů uživatelské procedury kanálu.

Tato struktura obsahuje další informace týkající se vyvolání uživatelské procedury. Uživatelská procedura nastaví informace v této struktuře, aby označila, jak bude agent MCA pokračovat.

#### **ChannelDefinition (MQCD)-vstupní/výstupní**

Definice kanálu.

Tato struktura obsahuje parametry nastavené administrátorem pro řízení chování kanálu.

#### **DataLength (MQLONG)-vstup/výstup**

Délka dat.

Data závisí na typu ukončení:

• Pro uživatelskou proceduru zabezpečení zprávy kanálu při vyvolání této uživatelské procedury tento parametr obsahuje délku jakékoli zprávy zabezpečení v poli *AgentBuffer* , pokud *ExitReason* je MQXR\_SEC\_MSG. Pokud není žádná zpráva, je nulová. Uživatelská procedura musí nastavit toto pole na délku jakékoli zprávy zabezpečení, která se má odeslat svému partnerovi, pokud nastaví *ExitResponse* na MQXCC\_SEND\_SEC\_MSG nebo MQXCC\_SEND\_AND\_REQUEST\_SEC\_MSG. Data zprávy jsou buď v adresáři *AgentBuffer* , nebo v adresáři *ExitBufferAddr*.

Obsah bezpečnostních zpráv je výhradní odpovědností uživatelských procedur zabezpečení.

- Pro uživatelskou proceduru zprávy kanálu při vyvolání uživatelské procedury tento parametr obsahuje délku zprávy (včetně záhlaví přenosové fronty). Uživatelská procedura musí nastavit toto pole na délku zprávy v *AgentBuffer* nebo *ExitBufferAddr* , která má pokračovat. Tato hodnota musí být větší nebo rovna délce záhlaví přenosové fronty (MQXQH).
- V případě uživatelské procedury pro odeslání nebo přijetí kanálu tento parametr při vyvolání uživatelské procedury obsahuje délku přenosu. Uživatelská procedura musí nastavit toto pole na délku přenosu v *AgentBuffer* nebo *ExitBufferAddr* , která má pokračovat.

Pokud uživatelská procedura pro zabezpečení zprávy odešle zprávu a na druhém konci kanálu není žádná uživatelská procedura pro zabezpečení zprávy, nebo pokud druhý konec nastaví *ExitResponse* na hodnotu MQXCC\_OK, inicializační uživatelská procedura se znovu vyvolá s MQXR\_SEC\_MSG a odpovědí s hodnotou null (*DataLength* = 0).

#### **AgentBufferDélka (MQLONG)-vstup**

Délka vyrovnávací paměti agenta.

Tento parametr může být při vyvolání větší než *DataLength* .

V případě uživatelských procedur pro zprávy kanálu, odeslání a příjem může uživatelská procedura použít nevyužitý prostor při vyvolání k rozšíření dat na svém místě. Pokud se tak stane, musí být parametr **DataLength** vhodně nastaven uživatelskou procedurou.

V programovacím jazyku C je tento parametr předáván adresou.

#### **AgentBuffer (MQBYTE x AgentBufferdélka)-vstupní/výstupní**

Vyrovnávací paměť agenta.

Obsah tohoto parametru závisí na typu ukončení:

- Pro uživatelskou proceduru pro zabezpečení zprávy kanálu při vyvolání uživatelské procedury obsahuje zprávu zabezpečení, pokud *ExitReason* je MQXR\_SEC\_MSG. Chcete-li odeslat zprávu zabezpečení zpět, uživatelská procedura může použít tuto vyrovnávací paměť nebo vlastní vyrovnávací paměť (*ExitBufferAddr*).
- Pro uživatelskou proceduru zprávy kanálu při vyvolání uživatelské procedury tento parametr obsahuje:
	- Záhlaví přenosové fronty (MQXQH), které zahrnuje deskriptor zprávy (který sám obsahuje informace o kontextu pro zprávu), bezprostředně následované
	- Data zprávy

Má-li zpráva pokračovat, může uživatelská procedura provést jednu z následujících akcí:

- Ponechat obsah vyrovnávací paměti nedotčený
- Upravit obsah na místě (vrácení nové délky dat v souboru *DataLength* ; nesmí být větší než *AgentBufferLength*)
- Zkopírujte obsah do adresáře *ExitBufferAddr*a proveďte požadované změny.

Žádné změny, které uživatelská procedura provede v záhlaví přenosové fronty, nejsou kontrolovány; chybné úpravy však mohou znamenat, že zprávu nelze vložit do místa určení.

- Pro uživatelskou proceduru odeslání nebo přijetí kanálu při vyvolání uživatelské procedury obsahuje data přenosu. Uživatelská procedura může provádět jednu z následujících akcí:
	- Ponechat obsah vyrovnávací paměti nedotčený
	- Upravit obsah na místě (vrácení nové délky dat v souboru *DataLength* ; nesmí být větší než *AgentBufferLength*)
	- Zkopírujte obsah do adresáře *ExitBufferAddr*a proveďte požadované změny.

Prvních 8 bajtů dat nesmí být změněno uživatelskou procedurou.

#### **ExitBufferDélka (MQLONG)-vstup/výstup**

Délka výstupní vyrovnávací paměti.

Při prvním vyvolání uživatelské procedury je tento parametr nastaven na nulu. Poté je při příštím vyvolání uživatelské proceduře při každém vyvolání zobrazena hodnota, která je předána zpět. Hodnota není použita agentem MCA.

**Poznámka:** Tento parametr nesmí používat uživatelské procedury napsané v programovacích jazycích, které nepodporují datový typ ukazatele.

#### **ExitBufferAddr (MQPTR)-vstupní/výstupní**

Adresa výstupní vyrovnávací paměti.

Tento parametr je ukazatel na adresu vyrovnávací paměti úložiště spravované uživatelskou procedurou, kde se může rozhodnout vrátit zprávu nebo data přenosu (v závislosti na typu uživatelské procedury) agentovi, pokud vyrovnávací paměť agenta je nebo nemusí být dostatečně velká, nebo pokud je pro uživatelskou proceduru vhodnější tak učinit.

Při prvním vyvolání uživatelské procedury má adresa předaná uživatelské proceduře hodnotu null. Poté bude při příštím vyvolání uživatelské proceduře při každém vyvolání předána uživatelská procedura, ať už je její adresa předána zpět.

Má-li vlastnost ExitBufferaddr hodnotu null, jsou použitá data převzata z parametru AgentBuffer .

Pokud ExitBufferAddr nemá hodnotu null, jsou použitá data převzata z vyrovnávací paměti, na kterou odkazuje parametr ExitBufferAddr.

**Poznámka:** Tento parametr nesmí používat uživatelské procedury napsané v programovacích jazycích, které nepodporují datový typ ukazatele.

### **Vyvolání jazyka C**

```
exitname (&ChannelExitParms, &ChannelDefinition,
&DataLength, &AgentBufferLength, AgentBuffer,
&ExitBufferLength, &ExitBufferAddr);
```
Parametry předané uživatelské proceduře jsou deklarovány takto:

```
MQCXP ChannelExitParms; /* Channel exit parameter block */
MQCD ChannelDefinition; /* Channel definition */
MQLONG DataLength; /* Length of data */
MQLONG AgentBufferLength; /* Length of agent buffer */
MQBYTE AgentBuffer[n]; /* Agent buffer */
MQLONG ExitBufferLength; /* Length of exit buffer */
MQPTR ExitBufferAddr; /* Address of exit buffer */
```
### **Vyvolání COBOL**

 CALL 'exitname' USING CHANNELEXITPARMS, CHANNELDEFINITION, DATALENGTH, AGENTBUFFERLENGTH, AGENTBUFFER, EXITBUFFERLENGTH, EXITBUFFERADDR.

Parametry předané uživatelské proceduře jsou deklarovány takto:

```
** Channel exit parameter block
 01 CHANNELEXITPARMS.
     COPY CMQCXPV.
** Channel definition
 01 CHANNELDEFINITION.
     COPY CMQCDV.
** Length of data
 01 DATALENGTH PIC S9(9) BINARY.
** Length of agent buffer
 01 AGENTBUFFERLENGTH PIC S9(9) BINARY.
** Agent buffer
01 AGENTBUFFER PIC X(n).
** Length of exit buffer
on tength of exit baffer<br>01 EXITBUFFERLENGTH PIC S9(9) BINARY.
** Address of exit buffer
 01 EXITBUFFERADDR POINTER.
```
### **Vyvolání RPG (ILE)**

 C\*..1....:....2....:....3....:....4....:....5....:....6....:....7.. C CALLP exitname(MQCXP : MQCD : DATLEN : C ABUFL : ABUF : EBUFL : C **EBUF**)

Definice prototypu pro volání je:

```
 D*..1....:....2....:....3....:....4....:....5....:....6....:....7..
 Dexitname PR EXTPROC('exitname')
   D* Channel exit parameter block<br>D MOCXP 160A
   D MQCXP
    D* Channel definition
    D MQCD 1328A
    D* Length of data
    D DATLEN 10I 0
    D* Length of agent buffer
   D ABUFL 10I 0
   D* Agent buffer<br>D ABUF
                             \star VALUE
    D* Length of exit buffer
   D EBUFL 10I 0
    D* Address of exit buffer
   D EBUF
```
#### **System/390 vyvolání assembleru**

 CALL EXITNAME,(CHANNELEXITPARMS,CHANNELDEFINITION,DATALENGTH, X AGENTBUFFERLENGTH,AGENTBUFFER,EXITBUFFERLENGTH, X EXITBUFFERADDR)

Parametry předané uživatelské proceduře jsou deklarovány takto:

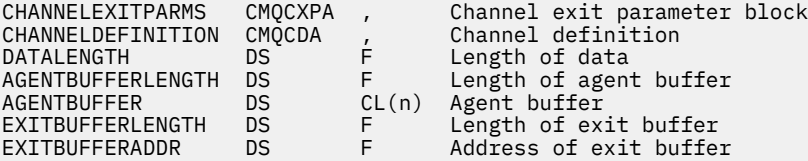

### **Poznámky k použití**

1. Funkce prováděná uživatelskou procedurou kanálu je definována poskytovatelem uživatelské procedury. Uživatelská procedura však musí být v souladu s pravidly definovanými zde a v přidruženém řídicím bloku, MQCXP.

- 2. Parametr **ChannelDefinition** předaný uživatelské proceduře kanálu může být jednou z několika verzí. Další informace viz pole *Version* ve struktuře MQCD.
- 3. Pokud uživatelská procedura kanálu obdrží strukturu MQCD s polem *Version* nastaveným na hodnotu větší než MQCD\_VERSION\_1, musí uživatelská procedura použít pole *ConnectionName* v MQCD, namísto pole *ShortConnectionName* .
- 4. Obecně platí, že uživatelské procedury kanálu mohou měnit délku dat zprávy. K tomu může dojít v důsledku toho, že uživatelská procedura přidá data do zprávy, nebo odebere data ze zprávy, nebo komprimuje nebo zašifruje zprávu. Avšak platí speciální omezení, pokud je zpráva segmentem, který obsahuje pouze část logické zprávy. Zejména nesmí dojít k žádné čisté změně délky zprávy v důsledku činností doplňujících se odesílajících a přijímajících východů.

Například je možné, aby odesílající výstup zkrátil zprávu komprimací, ale doplňková přijímací procedura musí obnovit původní délku zprávy tím, že ji dekomprimuje, aby nedošlo ke změně délky zprávy.

Toto omezení je způsobeno tím, že změna délky segmentu by způsobila, že by posuny pozdějších segmentů ve zprávě byly nesprávné, což by bránilo tomu, aby správce front rozpoznal, že segmenty vytvořily úplnou logickou zprávu.

# **MQ\_CHANNEL\_AUTO\_DEF\_EXIT-Ukončit automatickou definici kanálu**

Volání MQ\_CHANNEL\_AUTO\_DEF\_EXIT popisuje parametry, které jsou předány uživatelské proceduře automatické definice kanálu volané agentem kanálu zpráv.

Správce front neposkytl žádný vstupní bod s názvem MQ\_CHANNEL\_AUTO\_DEF\_EXIT; název MQ\_CHANNEL\_AUTO\_DEF\_EXIT nemá žádný zvláštní význam, protože názvy uživatelských procedur automatické definice jsou poskytovány ve správci front.

### **Syntaxe**

### **MQ\_CHANNEL\_AUTO\_DEF\_EXIT** *(ChannelExitParms, ChannelDefinition)*

### **Parametry**

Volání MQ\_CHANNEL\_AUTO\_DEF\_EXIT má následující parametry.

#### **ChannelExitParms (MQCXP)-vstup/výstup**

Blok parametrů uživatelské procedury kanálu.

Tato struktura obsahuje další informace týkající se vyvolání uživatelské procedury.Uživatelská procedura nastaví informace v této struktuře, aby označila, jak bude agent MCA pokračovat.

#### **ChannelDefinition (MQCD)-vstupní/výstupní**

Definice kanálu.

Tato struktura obsahuje parametry nastavené administrátorem pro řízení chování kanálů, které jsou vytvářeny automaticky.Uživatelská procedura nastaví informace v této struktuře, aby upravila výchozí chování nastavené administrátorem.

Vypsaná pole MQCD nesmí být změněna uživatelskou procedurou:

- *ChannelName*
- *ChannelType*
- *StrucLength*
- *Version*

Pokud se změní jiná pole, hodnota nastavená uživatelskou procedurou musí být platná. Není-li hodnota platná, zapíše se chybová zpráva do souboru protokolu chyb nebo se zobrazí na konzole (podle toho, co je vhodné pro dané prostředí).

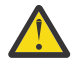

**Upozornění:** Automaticky definované kanály vytvořené uživatelskou procedurou automatické definice kanálu (CHAD) nemohou nastavit popisek certifikátu, protože k navázání komunikace TLS došlo v době vytvoření kanálu. Nastavení popisku certifikátu v uživatelské proceduře CHAD pro příchozí kanály nemá žádný vliv.

# **Vyvolání jazyka C**

exitname (&ChannelExitParms, &ChannelDefinition);

Parametry předané uživatelské proceduře jsou deklarovány takto:

```
MQCXP ChannelExitParms; /* Channel exit parameter block */
MQCD ChannelDefinition; /* Channel definition */
```
# **Vyvolání COBOL**

CALL 'exitname' USING CHANNELEXITPARMS, CHANNELDEFINITION.

Parametry předané uživatelské proceduře jsou deklarovány takto:

```
** Channel exit parameter block
```
- 01 CHANNELEXITPARMS. COPY CMQCXPV.
- \*\* Channel definition
- 01 CHANNELDEFINITION. COPY CMQCDV.

# **Vyvolání RPG (ILE)**

 C\*..1....:....2....:....3....:....4....:....5....:....6....:....7.. C CALLP exitname(MQCXP : MQCD)

Definice prototypu pro volání je:

 D\*..1....:....2....:....3....:....4....:....5....:....6....:....7.. Dexitname PR EXTPROC('exitname')  $D*$  Channel exit parameter block<br>D MOCXP 160A D MQCXP D\* Channel definition D MQCD 1328A

### **System/390 vyvolání assembleru**

CALL EXITNAME,(CHANNELEXITPARMS,CHANNELDEFINITION)

Parametry předané uživatelské proceduře jsou deklarovány takto:

CHANNELEXITPARMS CMQCXPA , Channel exit parameter block CHANNELDEFINITION CMQCDA , Channel definition

# **Poznámky k použití**

1. Funkce prováděná uživatelskou procedurou kanálu je definována poskytovatelem uživatelské procedury. Uživatelská procedura však musí být v souladu s pravidly definovanými zde a v přidruženém řídicím bloku, MQCXP.

- 2. Parametr **ChannelExitParms** předaný uživatelské proceduře automatické definice kanálu má strukturu MQCXP. Předaná verze MQCXP závisí na prostředí, ve kterém je uživatelská procedura spuštěna. Podrobnosti naleznete v popisu pole *Version* v části ["MQCXP-Parametr uživatelské](#page-1511-0) [procedury kanálu" na stránce 1512](#page-1511-0) .
- 3. Parametr **ChannelDefinition** předaný uživatelské proceduře automatické definice kanálu je strukturou MQCD. Předaná verze MQCD závisí na prostředí, ve kterém je uživatelská procedura spuštěna. Podrobnosti naleznete v popisu pole *Version* v části ["MQCD-Definice kanálu" na stránce](#page-1470-0) [1471](#page-1470-0) .

# **MQXWAIT-Čekání při ukončení**

Volání MQXWAIT čeká na výskyt události. Lze jej použít pouze z uživatelské procedury kanálu v systému z/OS.

Použití MQXWAIT pomáhá vyhnout se problémům s výkonem, které by se jinak mohly vyskytnout, pokud uživatelská procedura kanálu provede něco, co způsobí čekání. Událost, na kterou MQXWAIT čeká, signalizuje MVS ECB (řídicí blok události). ECB je popsána v popisu řídicího bloku MQXWD.

 $z/0S$ Další informace o použití MQXWAIT a o zápisu programů pro uživatelské procedury kanálu naleznete v tématu Zápis programů pro uživatelské procedury kanálu v systému z/OS .

#### **Syntaxe**

**MQXWAIT** *(Hconn, WaitDesc, CompCode, Reason)*

### **Parametry**

Volání MQXWAIT má následující parametry.

#### **Hconn (MQHCONN)-vstup**

Manipulátor připojení.

Tento manipulátor představuje připojení ke správci front. Hodnota *Hconn* byla vrácena předchozím voláním MQCONN vydaným ve stejném nebo dřívějším vyvolání uživatelské procedury.

#### **WaitDesc (MQXWD)-vstup/výstup**

Deskriptor čekání.

Tento parametr popisuje událost, na kterou se má čekat. Podrobnosti o polích v této struktuře viz ["MQXWD-deskriptor čekání na ukončení" na stránce 1527](#page-1526-0) .

#### **CompCode (MQLONG)-výstup**

Kód dokončení.

Jedná se o jeden z následujících kódů:

**MQCC\_OK** Úspěšné dokončení.

**MQCC\_FAILED**

Volání selhalo.

#### **Příčina (MQLONG)-výstup**

Kód příčiny kvalifikující *CompCode*.

Pokud je *CompCode* MQCC\_OK:

#### **MQRC\_NONE**

(0, X'000 ') Není důvod k hlášení.

#### **MQRC\_ADAPTER\_NOT\_AVAILABLE**

(2204, X'89C') Adaptér není k dispozici.

#### <span id="page-1470-0"></span>**MQRC\_OPTIONS\_ERROR**

(2046, X'7FE') Volby nejsou platné nebo nejsou konzistentní.

#### **MQRC\_XWAIT\_CANCELED**

(2107, X'83B') Volání MQXWAIT bylo zrušeno.

#### **MQRC\_XWAIT\_ERROR**

(2108, X'83C') Vyvolání volání MQXWAIT je neplatné.

## **Vyvolání jazyka C**

MQXWAIT (Hconn, &WaitDesc, &CompCode, &Reason);

Deklarujte parametry následujícím způsobem:

MQHCONN Hconn;  $/*$  Connection handle  $*/$ MQXWD WaitDesc; /\* Wait descriptor \*/ MQLONG CompCode; /\* Completion code \*/ MQLONG Reason; /\* Reason code qualifying CompCode \*/

### **System/390 vyvolání assembleru**

CALL MQXWAIT,(HCONN,WAITDESC,COMPCODE,REASON)

Deklarujte parametry následujícím způsobem:

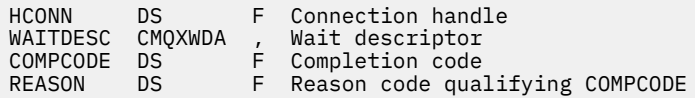

# **MQCD-Definice kanálu**

Struktura MQCD obsahuje parametry, které řídí provádění kanálu. Předává se každé uživatelské proceduře kanálu, která je volána z agenta MCA (Message Channel Agent).

Další informace o uživatelských procedur kanálu viz ["MQ\\_CHANNEL\\_EXIT-Ukončit kanál" na stránce](#page-1463-0) [1464.](#page-1463-0) Popis v tomto tématu se týká kanálů zpráv i kanálů MQI.

### **Pole jména ukončení**

Když je volána uživatelská procedura, příslušné pole z položek *SecurityExit*, *MsgExit*, *SendExit*, *ReceiveExit*a *MsgRetryExit* obsahuje název aktuálně vyvolávané uživatelské procedury. Význam názvu v těchto polích závisí na prostředí, ve kterém je agent MCA spuštěn. Kromě místa, kde je uvedeno, je název zarovnán vlevo v poli bez vložených mezer; název je vyplněn mezerami na délku pole. V popisech, které následují, hranaté závorky ([]) označují nepovinné informace:

#### **AIX and Linux**

Název uživatelské procedury je název dynamicky zaveditelného modulu nebo knihovny s příponou názvu funkce, která se nachází v této knihovně. Název funkce musí být uzavřen v závorkách. Název knihovny může mít volitelně předponu s cestou k adresáři:

[ *path* ] *library* ( *function* )

Délka názvu je omezena na maximálně 128 znaků.

**z/OS**

Název uživatelské procedury je název zaváděcího modulu, který je platný pro specifikaci parametru EP makra LINK nebo LOAD. Délka názvu je omezena na maximálně osm znaků.

#### **Windows**

Název uživatelské procedury je název knihovny dynamického propojení s příponou názvu funkce, která se nachází v této knihovně. Název funkce musí být uzavřen v závorkách. Název knihovny může mít volitelně předponu s cestou k adresáři a jednotkou:

[d:][ *path* ] *library* ( *function* )

Délka názvu je omezena na maximálně 128 znaků.

**IBM i**

Název uživatelské procedury je 10bajtový název programu následovaný 10bajtovým názvem knihovny. Pokud jsou názvy kratší než 10 bajtů, každý název je vyplněn mezerami, aby byl 10 bajtů. Název knihovny může být \*LIBL kromě případů, kdy se volá uživatelská procedura automatické definice kanálu. V takovém případě se požaduje úplný název.

# **Změna polí MQCD v uživatelské proceduře kanálu**

Uživatelská procedura kanálu může změnit pole v MQCD. Změněná hodnota zůstává v MQCD a je předána všem zbývajícím uživatelským procedurám v řetězci ukončení a jakékoli konverzaci sdílející instanci kanálu. Změněný MQCD je také používán agentem MCA pro jeho běžné zpracování během pokračující životnosti kanálu.

Uživatelská procedura nesmí měnit následující pole MQCD:

- ChannelName
- ChannelType
- StrucLength
- Verze

### **Související odkazy**

"Pole" na stránce 1472 Toto téma obsahuje seznam všech polí ve struktuře MQCD a popisuje jednotlivá pole.

["C prohlášení" na stránce 1499](#page-1498-0) Tato deklarace je deklarací jazyka C pro strukturu MQCD.

["Deklarace jazyka COBOL" na stránce 1501](#page-1500-0) Tato deklarace je deklarací jazyka COBOL pro strukturu MQCD.

["Deklarace RPG \(ILE\)" na stránce 1503](#page-1502-0) Tato deklarace je deklarací RPG pro strukturu MQCD.

["System/390 deklarace modulu asembleru" na stránce 1506](#page-1505-0) Tato deklarace je deklarací modulu sestavení System/390 pro strukturu MQCD.

["Vizuální základní deklarace" na stránce 1507](#page-1506-0) Tato deklarace je deklarací jazyka Visual Basic struktury MQCD.

["Změna polí MQCD v uživatelské proceduře kanálu" na stránce 1509](#page-1508-0) Uživatelská procedura kanálu může změnit pole v MQCD. Tyto změny se však obvykle neprovádějí, s výjimkou uvedených okolností.

### *Pole*

Toto téma obsahuje seznam všech polí ve struktuře MQCD a popisuje jednotlivá pole.

*BatchDataLimit (MQLONG)*

Toto pole určuje limit (v kilobajtech) množství dat, která lze odeslat prostřednictvím kanálu před vytvořením synchronizačního bodu.

Bod synchronizace se provede po zprávě, která způsobí dosažení limitu zpráv proteklých kanálem.

Dávka bude ukončena, je-li splněna jedna z následujících podmínek:

- **BatchSize** zpráv bylo odesláno.
- Počet odeslaných bajtů: **BatchDataLimit** .
- Přenosová fronta je prázdná a **BatchInterval** je překročena.

Hodnota musí být v rozsahu 0-999999. Výchozí hodnota je 5000.

Hodnota nula v tomto atributu znamená, že se na dávky v tomto kanálu nepoužije žádný datový limit.

Tento parametr platí pouze pro kanály s hodnotou *ChannelType* MQCHT\_SENDER, MQCHT\_SERVER, MOCHT\_CLUSRCVR nebo MOCHT\_CLUSSDR.

Toto je vstupní pole pro ukončení. Pole není přítomno, pokud je hodnota *Version* menší než MQCD\_VERSION\_11.

#### *BatchHeartbeat (MQLONG)*

Toto pole uvádí časový interval, který se používá ke spuštění synchronizačního signálu dávky pro kanál.

Synchronizační signál dávky umožňuje odesílacím kanálům určit, zda je instance vzdáleného kanálu stále aktivní, než bude nejistá. Synchronizační signál dávky se vyskytne, pokud kanál odesilatele nekomunikoval s instancí vzdáleného kanálu v uvedeném časovém intervalu.

Hodnota je v rozsahu 0 až 999 999; jednotky jsou milisekundy. Hodnota nula označuje, že prezenční signál dávky není povolen.

Toto pole je relevantní pouze pro kanály, které mají hodnotu *ChannelType* MQCHT\_SENDER, MQCHT\_SERVER, MQCHT\_CLUSSDR nebo MQCHT\_CLUSRCVR.

Toto je vstupní pole pro ukončení. Pole není přítomno, pokud je hodnota *Version* menší než MQCD\_VERSION\_7.

#### *BatchInterval (MQLONG)*

Toto pole určuje přibližnou dobu v milisekundách, po kterou kanál udržuje dávku otevřenou, pokud bylo v aktuální dávce přeneseno méně než *BatchSize* zpráv.

Pokud je hodnota *BatchInterval* větší než nula, dávka se ukončí podle toho, která z následujících událostí nastane dříve:

- *BatchSize* zpráv bylo odesláno, nebo
- Od spuštění dávky uplynulo *BatchInterval* milisekund.

Pokud je *BatchInterval* nula, dávka se ukončí podle toho, která z následujících událostí nastane dříve:

- *BatchSize* zpráv bylo odesláno, nebo
- přenosová fronta je prázdná.

*BatchInterval* musí být v rozsahu od 0 do 999 999 999 999.

Toto pole je relevantní pouze pro kanály s hodnotou *ChannelType* MQCHT\_SENDER, MQCHT\_SERVER, MQCHT\_CLUSSDR nebo MQCHT\_CLUSRCVR.

Toto je vstupní pole pro ukončení. Pole není přítomno, pokud je hodnota *Version* menší než MQCD\_VERSION\_4.

#### *BatchSize (MQLONG)*

Toto pole určuje maximální počet zpráv, které lze odeslat prostřednictvím kanálu před synchronizací kanálu.

Toto pole není relevantní pro kanály s hodnotou *ChannelType* MQCHT\_SVRCONN nebo MQCHT\_CLNTCONN.

#### *CertificateLabel (MQCHAR64)*

V tomto poli jsou uvedeny podrobnosti o používaném popisku certifikátu.

IBM MQ inicializuje výchozí hodnotu pro pole *CertificateLabel* jako mezery.

Tato hodnota je za běhu interpretována jako výchozí hodnota a je zpětně kompatibilní.

Například uvedení verze MQCD nižší než 11 nebo použití výchozí hodnoty mezer pro pole *CertificateLabel* znamená, že se toto pole ignoruje.

Délka tohoto pole je dána hodnotou MQ\_CERT\_LABEL\_LENGTH.

### *ChannelMonitoring (MQLONG)*

Toto pole určuje aktuální úroveň shromažďování dat monitorování pro daný kanál.

Toto pole není relevantní pro kanály s typem ChannelType MQCHT\_CLNTCONN.

Jedná se o jednu z následujících hodnot:

- MOMON OFF
- MQMON\_LOW
- MQMON\_MEDIUM
- MQMON\_HIGH-vysoká

Toto je vstupní pole pro ukončení. Není přítomen, pokud je hodnota *Version* menší než MQCD\_VERSION\_8.

*ChannelName (MQCHAR20)* Toto pole určuje název definice kanálu.

Aby bylo možné komunikovat, musí existovat definice kanálu se stejným názvem na vzdáleném počítači.

Název smí obsahovat pouze tyto znaky:

- Velká písmena A-Z
- Malá písmena a-z
- Číslice 0-9
- Tečka (.)
- Lomítko (/)
- Podtržítko (\_)
- Procento (%)

a být zprava vyplněn mezerami. Vložené mezery ani mezery na začátku nejsou povoleny.

Délka tohoto pole je dána hodnotou MQ\_CHANNEL\_NAME\_LENGTH.

#### *ChannelStatistics (MQLONG)*

Toto pole určuje aktuální úroveň shromažďování statistických dat pro daný kanál.

Toto pole není relevantní pro kanály s typem ChannelType MQCHT\_CLNTCONN nebo MQCHT\_SVRCONN.

Jedná se o jednu z následujících hodnot:

- MQMON\_OFF
- MQMON\_LOW
- MQMON\_MEDIUM
- MQMON\_HIGH-vysoká

Toto je vstupní pole pro ukončení. Není přítomen, pokud je hodnota *Version* menší než MQCD\_VERSION\_8.

*ChannelType (MQLONG)* Toto pole určuje typ kanálu.

Jedná se o jednu z následujících hodnot:

**MQCHT\_SENDER-odesilatel** Odesílatel.

#### **MQCHT\_SERVER**

**MQCHT\_RECEIVER**

Přijímač.

.

**MQCHT\_REQUESTER** Žadatel.

**MQCHT\_CLNTCONN** Připojení klienta.

**MQCHT\_SVRCONN** Server-připojení (pro použití klienty).

#### **MQCHT\_CLUSSDR**

Odesilatel klastru.

**MQCHT\_CLUSRCVR** Přijímač klastru.

#### *ClientChannelVáha (MQLONG)*

Toto pole určuje váhu určující, která definice kanálu připojení klienta má být použita.

Atribut Váha ClientChannelse používá, aby definice kanálů klienta mohly být vybrány náhodně na základě jejich váhy, když je k dispozici více než jedna vhodná definice. Pokud klient zadá požadavek MQCONN na připojení ke skupině správců front zadáním názvu správce front začínajícím hvězdičkou a v tabulce CCDT (Client Channel Definition Table) je k dispozici více než jedna vhodná definice kanálu, bude definice, která má být použita, náhodně vybrána na základě váhy s příslušnými definicemi ClientChannelWeight (0) vybranými jako první v abecedním pořadí.

Zadejte hodnotu v rozsahu 0 - 99. Výchozí hodnota je 0.

Hodnota 0 znamená, že není prováděno žádné vyvažování zátěže a dostupné definice jsou vybírány v abecedním pořadí. Chcete-li povolit vyvažování zátěže, vyberte hodnotu v rozsahu 1 až 99, přičemž hodnota 1 znamená nejnižší a hodnota 99 nejvyšší váhu. Rozdělení zpráv mezi dva nebo více kanálů s nenulovými váhami je úměrné poměru těchto vah. Například tři kanály s hodnotou váhy ClientChannel2, 4 a 14 jsou vybrány přibližně 10%, 20% a 70% času. Tato distribuce není zaručena.

Tento atribut je platný pouze pro typ kanálu připojení klienta.

Toto je vstupní pole pro ukončení. Pole není přítomno, pokud je *Verze* menší než MQCD\_VERSION\_9.

#### *ClusterPtr (MQPTR)*

Toto pole určuje adresu seznamu názvů klastrů.

Pokud je *ClustersDefined* větší než nula, je tato adresa adresou seznamu názvů klastrů. Kanál patří ke každému uvedenému klastru.

Toto pole je relevantní pouze pro kanály s hodnotou *ChannelType* MQCHT\_CLUSSDR nebo MOCHT\_CLUSRCVR.

Toto je vstupní pole pro ukončení. Pole není přítomno, pokud je hodnota *Version* menší než MQCD\_VERSION\_5.

#### *ClustersDefined (MQLONG)*

Toto pole určuje počet klastrů, ke kterým kanál náleží.

Toto pole je počet názvů klastrů, na které odkazuje *ClusterPtr*. Je nula nebo větší.

Toto pole je relevantní pouze pro kanály s hodnotou *ChannelType* MQCHT\_CLUSSDR nebo MQCHT\_CLUSRCVR.

Toto je vstupní pole pro ukončení. Pole není přítomno, pokud je hodnota *Version* menší než MQCD\_VERSION\_5.

*CLWLChannelPriority (MQLONG)* Toto pole určuje prioritu kanálu pracovní zátěže klastru. Algoritmus výběru správce pracovní zátěže vybere cíl s nejvyšší prioritou ze sady cílů vybraných na základě ohodnocení důležitosti. Pokud existují dva možní správci cílových front, lze tento atribut použít k převedení jednoho správce front na druhého správce front. Všechny zprávy přejdou do správce front s nejvyšší prioritou až do jejího ukončení, a poté přejdou do správce front s další nejvyšší prioritou.

Hodnota je v rozsahu 0 až 9. Výchozí hodnota je 0.

Toto je vstupní pole pro ukončení. Pole není k dispozici, je-li hodnota *Version* menší než hodnota MQCD\_VERSION\_8.

Další informace naleznete v tématu Konfigurace klastru správců front.

#### *CLWLChannelRank (MQLONG)*

Toto pole určuje úroveň kanálu pracovní zátěže klastru.

Algoritmus výběru správce pracovní zátěže vybere cíl s nejvyšším hodnocením. Je-li konečným cílem správce front v jiném klastru, můžete nastavit pořadí intermediačních správců front brány (v průniku sousedních klastrů), takže algoritmus výběru správně vybere cílového správce front, který bude blíže konečnému cíli.

Hodnota je v rozsahu 0 až 9. Výchozí hodnota je 0.

Toto je vstupní pole pro ukončení. Pole není k dispozici, je-li hodnota *Version* menší než hodnota MQCD\_VERSION\_8.

Další informace naleznete v tématu Konfigurace klastru správců front.

#### *CLWLChannelWeight (MQLONG)*

Toto pole určuje váhu kanálu pracovní zátěže klastru.

Váha kanálu pracovní zátěže klastru.

Algoritmus výběru správce pracovní zátěže používá atribut "váha" kanálu k posunu volby místa určení, aby bylo možné na konkrétní počítač odeslat více zpráv. Můžete například kanálu na velkém serveru UNIX přidělit větší "váhu" než jinému kanálu na malém stolním počítači a algoritmus výběru zvolí server UNIX častěji než PC.

Hodnota je v rozsahu 1 až 99. Výchozí hodnota je 50.

Toto je vstupní pole pro ukončení. Pole není k dispozici, je-li hodnota *Version* menší než hodnota MOCD VERSION 8.

Další informace naleznete v tématu Konfigurace klastru správců front.

#### *ConnectionAffinity (MQLONG)*

Toto pole určuje, zda aplikace klienta, které se připojují vícekrát pomocí stejného názvu správce front, používají stejný kanál klienta.

Tento atribut použijte v případě, že je dostupných několik použitelných definic kanálu.

Hodnota je jedna z následujících:

#### **MQCAFTY\_PREFERRED**

První připojení v procesu, které čte tabulku CCDT (Client Channel Definition Table), vytvoří seznam použitelných definic na základě váhy s jakýmikoli použitelnými definicemi CLNTWGHT (0), a to nejprve v abecedním pořadí. Každé připojení v procesu se pokusí připojit pomocí první definice v seznamu. Pokud se navázání připojení nezdaří, je použita další definice. Neúspěšné definice s jinými hodnotami CLNTWGHT než 0 se přesunou na konec seznamu. Definice CLNTWGHT(0) zůstávají na začátku seznamu a jsou vybrány jako první pro každé připojení.

Každý proces klienta se stejným názvem hostitele vždy vytvoří stejný seznam.

V případě klientských aplikací napsaných v jazyku C, C + + nebo v programovacím rámci .NET (včetně plně spravovaných .NET) se seznam aktualizuje, pokud byla tabulka CCDT od vytvoření seznamu změněna.

Tato hodnota je výchozí hodnota.
# **MQCAFTY\_NONE**

První připojení v procesu, které čte tabulku CCDT, vytvoří seznam použitelných definic. Všechny připojení v procesu vybírají aplikovatelnou definici, v závislosti na vážení s jakýmikoliv aplikovatelnými definicemi CLNTWGHT(0), vybranými jako první v abecedním pořadí.

V případě klientských aplikací napsaných v jazyku C, C + + nebo v programovacím rámci .NET (včetně plně spravovaných .NET) se seznam aktualizuje, pokud byla tabulka CCDT od vytvoření seznamu změněna.

Tento atribut je platný pouze pro typ kanálu připojení klienta.

Toto je vstupní pole pro ukončení. Pole není přítomno, pokud je *Verze* menší než MQCD\_VERSION\_9.

# *ConnectionName (MQCHAR264)*

Toto pole určuje název připojení pro kanál.

Pro přijímací kanály klastru (je-li zadán) se CONNAME vztahuje k lokálnímu správci front a pro ostatní kanály k cílovému správci front. Hodnota, kterou zadáte, závisí na přenosovém protokolu (*TransportType*), který se má použít:

- V případě produktu MQXPT LU62se jedná o úplný název partnerské logické jednotky.
- Pro MOXPT\_NETBIOS je to název NetBIOS definovaný na vzdáleném počítači.
- Pro MQXPT\_TCP je to buď název hostitele, síťová adresa vzdáleného počítače uvedená v IPv4 desítkovém formátu s tečkami nebo IPv6 hexadecimálním formátu, nebo lokální počítač pro přijímací kanály klastru.
- Pro MQXPT\_SPX se jedná o adresu ve stylu SPX, která obsahuje 4bajtovou síťovou adresu, 6bajtovou adresu uzlu a 2bajtové číslo soketu.

Při definování kanálu není toto pole relevantní pro kanály s hodnotou *ChannelType* MQCHT\_SVRCONN nebo MQCHT\_RECEIVER. Je-li však definice kanálu předána uživatelské proceduře, obsahuje toto pole adresu partnera bez ohledu na typ kanálu.

Délka tohoto pole je dána hodnotou MQ\_CONN\_NAME\_LENGTH. Toto pole není k dispozici, pokud je hodnota *Version* menší než hodnota MQCD\_VERSION\_2.

# *DataConversion (MQLONG)*

Toto pole určuje, zda se odesílající agent kanálu zpráv pokusí o převod dat zpráv aplikace, pokud přijímající agent kanálu zpráv nemůže provést tento převod.

Toto pole platí pouze pro zprávy, které nejsou segmenty logických zpráv; agent MCA se nikdy nepokusí převést zprávy, které jsou segmenty.

Toto pole je relevantní pouze pro kanály s hodnotou *ChannelType* MQCHT\_SENDER, MQCHT\_SERVER, MQCHT\_CLUSSDR nebo MQCHT\_CLUSRCVR. Jedná se o jednu z následujících položek:

# **MQCDC\_SENDER\_CONVERSION**

Převod podle odesílatele.

# **MQCDC\_NO\_SENDER\_CONVERSION**

Žádný převod podle odesílatele.

# *DefReconnect ( MQLONG)*

Atribut kanálu DefReconnect nastavuje výchozí hodnotu atributu opětovného připojení pro kanál připojení klienta.

Volba pro výchozí automatické opětovné připojení klienta. Produkt IBM MQ MQI client můžete nakonfigurovat tak, aby znovu automaticky připojil aplikaci klienta. Produkt IBM MQ MQI client se pokusí znovu připojit ke správci front po selhání připojení. Pokusí se připojit znovu, aniž by aplikační klient vydal volání MQCONN nebo MQCONNX MQI.

Opětovné připojení je volba MQCONNX . Pomocí atributu kanálu DefReconnect můžete přidat chování při opětovném připojení k existujícím aplikacím, které používají MQCONN. Můžete také změnit chování opětovného připojení aplikací, které používají produkt MQCONNX.

Můžete také nastavit hodnotu DefRecon ze souboru mqclient.ini , chcete-li nastavit nebo upravit chování opětovného připojení. Hodnota DefRecon ze souboru mqclient.ini má přednost před atributem kanálu DefReconnect .

# **Syntax**

**DefReconnect** ( MQRCN\_NO (default) |MQRCN\_YES|MQRCN\_Q\_MGR| MQRCN\_DISABLED )

# **Parametry**

# **MQRCN\_NO**

MQRCN NO je výchozí hodnota.

Pokud není přepsáno **MQCONNX**, klient není automaticky znovu připojen.

# **MQRCN\_YES**

Pokud není přepsáno **MQCONNX**, klient se automaticky znovu připojí.

# **MQRCN\_Q\_MGR**

Není-li přepsáno **MQCONNX**, klient se znovu připojí automaticky, ale pouze ke stejnému správci front. Volba QMGR má stejný účinek jako MQCNO\_RECONNECT\_Q\_MGR.

### **MQRCN\_DISABLED**

Opětovné připojení je zakázáno, a to i v případě, že to vyžaduje klientský program pomocí volání **MQCONNX** MQI.

Automatické opětovné připojení klienta není podporováno produktem IBM MQ classes for Java.

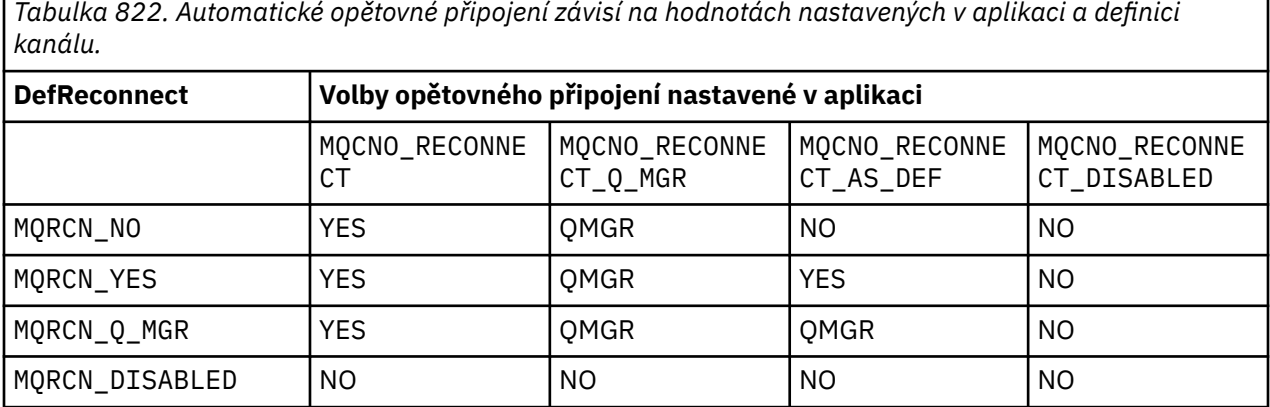

# **Související pojmy**

Automatické opětovné připojení klienta Opětovné připojení kanálu a klienta

Sekce CHANNELS konfiguračního souboru klienta

# **Související odkazy**

["Volby \(MQLONG\) pro MQCNO" na stránce 324](#page-323-0) Volby, které řídí akci MQCONNX.

*Popis (MQCHAR64)* Toto pole lze použít pro popisný komentář.

Obsah pole nemá pro agenty kanálu zpráv žádný význam. Musí však obsahovat pouze znaky, které lze zobrazit. Nemůže obsahovat žádné nulové znaky; je-li to nutné, je zprava vyplněn mezerami. V instalaci DBCS může pole obsahovat znaky DBCS (s maximální délkou pole 64 bajtů).

**Poznámka:** Pokud toto pole obsahuje znaky, které nejsou ve znakové sadě správce front (jak je definováno atributem správce front **CodedCharSetId** ), mohou být tyto znaky nesprávně přeloženy, pokud je toto pole odesláno jinému správci front.

Délka tohoto pole je dána hodnotou MQ\_CHANNEL\_DESC\_LENGTH.

# *DiscInterval (MQLONG)*

Toto pole určuje maximální dobu v sekundách, po kterou kanál čeká na doručení zprávy do přenosové fronty před ukončením kanálu.

Jinými slovy, určuje interval odpojení.

Nulová hodnota A způsobí, že agent MCA bude čekat neomezeně dlouho.

Pro kanály připojení serveru používající protokol TCP představuje interval hodnotu odpojení neaktivity klienta určenou v sekundách. Pokud připojení serveru neobdrželo po tuto dobu žádnou komunikaci od svého partnerského klienta, ukončí připojení. Interval nečinnosti připojení serveru se používá pouze mezi voláními rozhraní IBM MQ API z klienta, takže během přerušitelného volání MQGET s čekáním není odpojen žádný klient.

Tento atribut nelze použít pro kanály připojení serveru používající jiné protokoly než TCP.

Toto pole je relevantní pouze pro kanály s hodnotou *ChannelType* MQCHT\_SENDER, MQCHT\_SERVER, MQCHT\_CLUSSDR, MQCHT\_CLUSRCVR nebo MQCHT\_SVRCONN.

# *ExitDataDélka (MQLONG)*

Toto pole uvádí délku v bajtech každé položky uživatelských dat v seznamech položek uživatelských dat adresovaných poli *MsgUserDataPtr*, *SendUserDataPtr*a *ReceiveUserDataPtr* .

Tato délka nemusí být nutně stejná jako MQ\_EXIT\_DATA\_LENGTH.

Toto je vstupní pole pro ukončení. Pole není přítomno, pokud je hodnota *Version* menší než MOCD VERSION 4.

# *ExitNameDélka (MQLONG)*

Toto pole určuje délku jednotlivých názvů v bajtech v seznamech názvů ukončení adresovaných poli *MsgExitPtr*, *SendExitPtr*a *ReceiveExitPtr* .

Tato délka nemusí být nutně stejná jako MQ\_EXIT\_NAME\_LENGTH.

Toto je vstupní pole pro ukončení. Pole není přítomno, pokud je hodnota *Version* menší než MQCD\_VERSION\_4.

# *HdrCompSeznam [ 2] (MQLONG)*

Toto pole určuje seznam technik komprese dat záhlaví, které jsou podporovány kanálem.

Seznam obsahuje jednu nebo více následujících hodnot:

# **MQCOMPRESS\_NONE**

Neprovádí se žádná komprese dat hlavičky.

# **MQCOMPRESS\_SYSTEM**

Provádí se komprese dat hlavičky.

# **MQCOMPRESS\_NOT\_AVAILABLE**

Nepoužité hodnoty v seznamu jsou nastaveny na tuto hodnotu.

Toto je vstupní pole pro ukončení. Pole není k dispozici, je-li hodnota *Version* menší než hodnota MQCD\_VERSION\_8.

# *HeartbeatInterval (MQLONG)*

Toto pole určuje dobu v sekundách mezi toky prezenčního signálu.

Interpretace tohoto pole závisí na typu kanálu, jak je uvedeno níže:

• Pro typ kanálu MQCHT\_SENDER, MQCHT\_SERVER, MQCHT\_RECEIVER MQCHT\_REQUESTER, MQCHT\_CLUSSDR nebo MQCHT\_CLUSRCVR je toto pole doba v sekundách mezi toky prezenčního signálu předanými z vysílajícího agenta MCA, když v přenosové frontě nejsou žádné zprávy. To dává přijímajícímu MCA možnost uvést kanál do klidového stavu. Chcete-li být užitečné, *HeartbeatInterval* musí být menší než *DiscInterval*.

- Pro typ kanálu MQCHT\_CLNTCONN nebo MQCHT\_SVRCONN s polem Konverzace sdílení MQCD nastaveným na nulu je toto pole dobou v sekundách mezi toky synchronizačních signálů předávanými z agenta MCA serveru, když tento agent MCA zadal volání MQGET s volbou MQGMO\_WAIT jménem klientské aplikace. To umožňuje, aby agent MCA serveru zpracoval situace, kdy dojde k selhání připojení klienta během operace MQGET s MQGMO\_WAIT.
- Pro typ kanálu MQCHT\_CLNTCONN nebo MQCHT\_SVRCONN s polem Konverzace sdílení MQCD nastaveným na nenulovou hodnotu je toto pole dobou v sekundách mezi toky synchronizačních signálů, když nejsou žádné datové toky odesílány nebo přijímány. To umožňuje efektivní uvedení kanálu do klidového stavu.

Hodnota je v rozsahu 0 až 999 999. Použitá hodnota je větší z hodnot zadaných na straně odesílání a na straně příjmu, pokud není na obou stranách uvedena hodnota 0, v takovém případě nedojde k žádné výměně prezenčního signálu.

Toto je vstupní pole pro ukončení. Pole není přítomno, pokud je hodnota *Version* menší než MQCD\_VERSION\_4.

# *KeepAliveInterval (MQLONG)*

Toto pole uvádí hodnotu předanou do komunikačního zásobníku pro časování udržení aktivity pro kanál.

Hodnota je použitelná pro komunikační protokoly TCP/IP a SPX, ačkoli ne všechny implementace podporují tento parametr.

Hodnota je v rozsahu 0 až 99 999; jednotky jsou sekundy. Hodnota nula označuje, že udržení aktivity kanálu není povoleno, i když k udržení aktivity může dojít i v případě, že je povoleno udržení aktivity TCP/IP (spíše než udržení aktivity kanálu). Následující speciální hodnota je také platná:

# **MQKAI\_AUTO**

Automatická.

Tato hodnota označuje, že interval udržení aktivity je vypočítán z vyjednaného intervalu prezenčního signálu, jak je uvedeno níže:

- Pokud je vyjednaný interval prezenčního signálu větší než nula, použitý interval udržení aktivity je interval prezenčního signálu plus 60 sekund.
- Pokud je vyjednaný interval prezenčního signálu nula, použitý interval udržení aktivity je nula.
- V systému z/OSse udržení aktivity TCP/IP vyskytne, když je v objektu správce front uvedeno TCPKEEP (YES).
- V jiných prostředích se udržení aktivity TCP/IP vyskytne, když je parametr **KEEPALIVE=YES** uveden v sekci TCP v konfiguračním souboru distribuovaných front.

Toto pole je relevantní pouze pro kanály, které mají hodnotu *TransportType* MQXPT\_TCP nebo MQXPT\_SPX.

Toto je vstupní pole pro ukončení. Pole není přítomno, pokud je hodnota *Version* menší než MQCD\_VERSION\_7.

#### *LocalAddress (MQCHAR48)*

Toto pole určuje lokální adresu TCP/IP definovanou pro kanál pro odchozí komunikaci.

Toto pole je prázdné, pokud pro odchozí komunikaci není definována žádná specifická adresa. Adresa může volitelně obsahovat číslo portu nebo rozsah čísel portů. Formát této adresy je:

```
[ip-addr][(low-port[,high-port])]
```
kde hranaté závorky ([]) označují volitelné informace, ip-addr je uvedeno v IPv4 tečkovém desítkovém, IPv6 hexadecimálním nebo alfanumerickém tvaru a low-port a high-port jsou čísla portů uzavřená v závorkách. Všechny jsou volitelné.

Specifická adresa IP, port nebo rozsah portů pro odchozí komunikace jsou užitečné ve scénářích obnovy, kde je kanál restartován v jiném zásobníku TCP/IP.

*LocalAddress* má podobný tvar jako *ConnectionName*, ale nesmí být s ním zaměňován. *LocalAddress* uvádí charakteristiku lokální komunikace, zatímco *ConnectionName* uvádí, jak dosáhnout vzdáleného správce front.

V produktu IBM MQ 9.3.0bylo aktualizováno rozhraní JMQI ( Java Message Queueing Interface), aby se zajistilo, že po vytvoření instance kanálu a připojení ke správci front je v objektu MQCD nastaveno pole lokální adresy. To znamená, že když uživatelská procedura kanálu zapsaná v souboru Java volá metodu MQCD.getLocalAddress(), tato metoda vrátí lokální adresu, kterou instance kanálu používá. Před IBM MQ 9.3.0nebyla uživatelská procedura zabezpečení kanálu schopna přistupovat k lokální adrese používané instancí kanálu a metoda MQCD.getLocalAddress() vrátila hodnotu null.

Toto pole je relevantní pouze pro kanály s hodnotou *TransportType* MQXPT\_TCP a hodnotou *ChannelType* MQCHT\_SENDER, MQCHT\_SERVER, MQCHT\_REQUESTER, MQCHT\_CLNTCONN, MQCHT\_CLUSSDR nebo MQCHT\_CLUSRCVR.

Délka tohoto pole je dána hodnotou MQ\_LOCAL\_ADDRESS\_LENGTH. Toto pole není přítomno, pokud je hodnota *Version* menší než MQCD\_VERSION\_7.

# *LongMCAUserIdLength (MQLONG)*

Toto pole určuje délku úplného identifikátoru uživatele MCA v bajtech, na který odkazuje *LongMCAUserIdPtr*.

Toto pole není relevantní pro kanály s hodnotou *ChannelType* MQCHT\_CLNTCONN.

Toto je vstupní/výstupní pole pro ukončení. Pole není přítomno, pokud je hodnota *Version* menší než MOCD VERSION 6.

### *LongMCAUserIdPtr (MQPTR)*

Toto pole určuje adresu dlouhého identifikátoru uživatele MCA.

Pokud je *LongMCAUserIdLength* větší než nula, toto pole je adresa úplného identifikátoru uživatele MCA. Délka úplného identifikátoru je dána *LongMCAUserIdLength*. Prvních 12 bajtů identifikátoru uživatele MCA je také obsaženo v poli *MCAUserIdentifier*.

Podrobnosti o identifikátoru uživatele MCA naleznete v popisu pole *MCAUserIdentifier* .

Toto pole není relevantní pro kanály s hodnotou *ChannelType* MQCHT\_SDR, MQCHT\_SVR, MQCHT\_CLNTCONN nebo MQCHT\_CLUSSDR.

Toto je vstupní/výstupní pole pro ukončení. Pole není přítomno, pokud je hodnota *Version* menší než MQCD\_VERSION\_6.

#### *LongRemoteUserIdDélka (MQLONG)*

Toto pole uvádí délku (v bajtech) úplného identifikátoru vzdáleného uživatele, na který ukazuje *LongRemoteUserIdPtr*.

Toto pole je relevantní pouze pro kanály s hodnotou *ChannelType* MQCHT\_CLNTCONN nebo MOCHT\_SVRCONN.

Toto je vstupní pole pro ukončení. Pole není přítomno, pokud je hodnota *Version* menší než MQCD\_VERSION\_6.

#### *LongRemoteUserIdPtr (MQPTR)*

Toto pole uvádí adresu dlouhého identifikátoru vzdáleného uživatele.

Pokud je *LongRemoteUserIdLength* větší než nula, tento příznak je adresou úplného identifikátoru vzdáleného uživatele. Délka úplného identifikátoru je dána *LongRemoteUserIdLength*. Prvních 12 bajtů identifikátoru vzdáleného uživatele je také obsaženo v poli *RemoteUserIdentifier*.

Podrobnosti o identifikátoru vzdáleného uživatele viz popis pole *RemoteUserIdentifier* .

Toto pole je relevantní pouze pro kanály s hodnotou *ChannelType* MQCHT\_CLNTCONN nebo MOCHT\_SVRCONN.

Toto je vstupní pole pro ukončení. Pole není přítomno, pokud je hodnota *Version* menší než MQCD\_VERSION\_6.

# *Počet LongRetry(MQLONG)*

Toto pole určuje počet použitý po vyčerpání počtu určeného parametrem *ShortRetryCount* .

Určuje maximální počet dalších pokusů o připojení ke vzdálenému počítači v intervalech určených parametrem *LongRetryInterval*, než se zaprotokoluje chyba operátorovi.

Toto pole je relevantní pouze pro kanály s hodnotou *ChannelType* MQCHT\_SENDER, MQCHT\_SERVER, MQCHT\_CLUSSDR nebo MQCHT\_CLUSRCVR.

# *Interval LongRetry(MQLONG)*

Toto pole určuje maximální počet sekund čekání před opětovným pokusem o připojení ke vzdálenému počítači.

Interval mezi opakovanými pokusy lze prodloužit, pokud má kanál čekat na aktivaci.

Toto pole je relevantní pouze pro kanály s hodnotou *ChannelType* MQCHT\_SENDER, MQCHT\_SERVER, MQCHT\_CLUSSDR nebo MQCHT\_CLUSRCVR.

### *MaxInstances (MQLONG)*

Toto pole určuje maximální počet souběžných instancí jednotlivého kanálu připojení serveru, který lze spustit.

Toto pole se používá pouze pro kanály připojení serveru.

Pole může mít hodnotu v rozsahu 0-999 999 999 999. Hodnota nula předchází všechny přístupy klienta.

Výchozí hodnota tohoto pole je 999 999 999.

Je-li hodnota tohoto pole snížena na počet, který je menší než počet instancí kanálu připojení serveru, které jsou aktuálně spuštěny, nebudou tyto spuštěné instance ovlivněny. Nové instance však nelze spustit, dokud nebude ukončen dostatečný počet existujících instancí, aby byl počet aktuálně spuštěných instancí menší než hodnota pole.

# *MaxInstancesPerClient (MQLONG)*

Toto pole určuje maximální počet souběžných instancí jednotlivého kanálu připojení serveru, který lze spustit z jednoho klienta.

V tomto kontextu se připojení, která pocházejí ze stejné vzdálené síťové adresy, považují za připojení pocházející od stejného klienta.

Toto pole se používá pouze pro kanály připojení serveru.

Pole může mít hodnotu v rozsahu 0-999 999 999 999. Hodnota nula předchází všechny přístupy klienta.

Výchozí hodnota tohoto pole je 999 999 999.

Pokud je hodnota tohoto pole snížena na počet, který je menší než počet instancí kanálu připojení serveru, které jsou aktuálně spuštěny z jednotlivých klientů, nebudou tyto spuštěné instance ovlivněny. Nové instance z kteréhokoli z těchto klientů však nelze spustit, dokud nepřestane běžet dostatečný počet existujících instancí, takže počet aktuálně spuštěných instancí pocházejících z klienta, který se pokouší spustit novou instanci, je menší než hodnota pole.

# *MaxMsgDélka (MQLONG)*

Toto pole určuje maximální délku zprávy, kterou lze přenést kanálem.

Ta je porovnána s hodnotou pro vzdálený kanál a skutečné maximum je nižší z těchto dvou hodnot.

*Název MCAName (MQCHAR20)* Toto pole je vyhrazené pole.

Hodnota tohoto pole je prázdná.

Délka tohoto pole je dána hodnotou MQ\_MCA\_NAME\_LENGTH.

# *MCASecurityId (MQBYTE40)*

Toto pole určuje identifikátor zabezpečení pro agenta MCA.

Toto pole není relevantní pro kanály s hodnotou *ChannelType* MQCHT\_CLNTCONN.

Následující speciální hodnota označuje, že neexistuje žádný identifikátor zabezpečení:

### **MQSID\_NONE**

Nebyl uveden žádný identifikátor zabezpečení.

Hodnota je binární nula pro délku pole.

Pro programovací jazyk C je definována také konstanta MQSID\_NONE\_ARRAY; tato konstanta má stejnou hodnotu jako MQSID\_NONE, ale je polem znaků místo řetězce.

Toto je vstupní/výstupní pole pro ukončení. Délka tohoto pole je dána hodnotou MQ\_SECURITY\_ID\_LENGTH. Toto pole není přítomno, pokud je hodnota *Version* menší než MQCD\_VERSION\_6.

### *MCAType (MQLONG)*

Toto pole určuje typ programu agenta kanálu zpráv.

Toto pole je relevantní pouze pro kanály s hodnotou *ChannelType* MQCHT\_SENDER, MQCHT\_SERVER, MQCHT\_REQUESTER, MQCHT\_CLUSSDR nebo MQCHT\_CLUSRCVR.

Hodnota je jedna z následujících:

### **MQMCAT\_PROCESS**

process.

Agent oznamovacího kanálu je spuštěn jako oddělený proces.

### **MQMCAT\_THREAD**

Podproces (Multiplatforms).

Agent oznamovacího kanálu je spuštěn jako oddělené vlákno.

Toto pole není přítomno, pokud je *Verze* menší než MQCD\_VERSION\_2.

#### *MCAUserIdentifier (MQCHAR12)*

Toto pole určuje identifikátor uživatele pro agenta MCA (message channel agent).

Toto pole používá prvních 12 bajtů identifikátoru uživatele MCA a může být nastaveno agentem zabezpečení.

Existují dvě pole, která obsahují identifikátor uživatele MCA:

- *MCAUserIdentifier* obsahuje prvních 12 bajtů identifikátoru uživatele MCA a je vyplněn mezerami, pokud je identifikátor kratší než 12 bajtů. *MCAUserIdentifier* může být prázdné.
- *LongMCAUserIdPtr* ukazuje na úplný identifikátor uživatele MCA, který může být delší než 12 bajtů. Jeho délka je dána *LongMCAUserIdLength*. Úplný identifikátor neobsahuje žádné koncové mezery a není ukončen s hodnotou null. Pokud je identifikátor prázdný, *LongMCAUserIdLength* je nula a hodnota *LongMCAUserIdPtr* není definována.

**Poznámka:** Parametr *LongMCAUserIdPtr* není přítomen, pokud je hodnota *Version* menší než hodnota MQCD\_VERSION\_6.

Pokud je identifikátor uživatele MCA neprázdný, uvádí identifikátor uživatele, který má agent kanálu zpráv použít pro autorizaci pro přístup k prostředkům IBM MQ . Pro typy kanálů MOCHT\_REQUESTER, MOCHT\_RECEIVER a MOCHT\_CLUSRCVR platí, že pokud má parametr PutAuthority hodnotu MQPA\_DEFAULT, jedná se o identifikátor uživatele používaný pro kontroly autorizace pro operace vložení do cílových front.

Pokud je identifikátor uživatele MCA prázdný, agent kanálu zpráv použije svůj výchozí identifikátor uživatele.

Identifikátor uživatele MCA může být nastaven uživatelskou procedurou pro zabezpečení zprávy tak, aby označoval identifikátor uživatele, který musí agent kanálu zpráv používat. Uživatelská procedura může změnit buď *MCAUserIdentifier*, nebo řetězec, na který ukazuje *LongMCAUserIdPtr*. Pokud jsou obě změny změněny, ale liší se od sebe, agent MCA použije *LongMCAUserIdPtr* jako předvolbu *MCAUserIdentifier*. Pokud uživatelská procedura změní délku řetězce adresovaného pomocí *LongMCAUserIdPtr*, *LongMCAUserIdLength* musí být nastavena odpovídajícím způsobem. Pokud uživatelská procedura zvýší délku identifikátoru, uživatelská procedura musí přidělit paměť požadované délky, nastavit tuto paměť na požadovaný identifikátor a adresu této paměti umístit do adresáře *LongMCAUserIdPtr*. Uživatelská procedura je zodpovědná za uvolnění úložiště při pozdějším vyvolání uživatelské procedury s příčinou MQXR\_TERM.

Pro kanály s hodnotou *ChannelType* MQCHT\_SVRCONN platí, že pokud je hodnota *MCAUserIdentifier* v definici kanálu prázdná, je do ní zkopírován libovolný identifikátor uživatele přenesený z klienta. Tento identifikátor uživatele (po každé úpravě uživatelskou procedurou pro zabezpečení na serveru) je ten, pod kterým se předpokládá spuštění aplikace klienta.

Identifikátor uživatele MCA není relevantní pro kanály s hodnotou *ChannelType* MQCHT\_SDR, MQCHT\_SVR, MQCHT\_CLNTCONN, MQCHT\_CLUSSDR.

Toto je vstupní/výstupní pole pro ukončení. Délka tohoto pole je dána hodnotou MQ\_USER\_ID\_LENGTH. Toto pole není přítomno, pokud je hodnota *Version* menší než MQCD\_VERSION\_2.

### *ModeName (MQCHAR8)*

Toto pole určuje název režimu LU 6.2 .

Toto pole je relevantní pouze v případě, že přenosový protokol (*TransportType*) je MQXPT\_LU62a *ChannelType* není MQCHT\_SVRCONN nebo MQCHT\_RECEIVER.

Toto pole je vždy prázdné. Informace jsou místo toho obsaženy v objektu Side komunikace.

Délka tohoto pole je dána hodnotou MQ\_MODE\_NAME\_LENGTH.

### *MsgCompList [ 16] (MQLONG)*

Toto pole určuje seznam technik komprese dat zpráv, které jsou podporovány kanálem.

Seznam obsahuje jednu nebo více následujících hodnot:

#### **MQCOMPRESS\_NONE**

Neprovádí se žádná komprese dat zprávy.

#### **MQCOMPRESS\_RLE**

Komprese dat zprávy se provádí pomocí kódování délky spuštění.

### **MQCOMPRESS\_ZLIBFAST**

Komprese dat zprávy se provádí pomocí techniky komprese zlib. Preferuje se rychlá komprese.

#### **MQCOMPRESS\_ZLIBHIGH**

Komprese dat zprávy se provádí pomocí techniky komprese zlib. Preferuje se vysoká úroveň komprese.

# **MQCOMPRESS\_ANY**

Pro kompresi zpráv lze použít libovolnou techniku komprese podporovanou správcem front. MQCOMPRESS\_ANY je platný pouze pro kanály příjemce, žadatele a připojení serveru.

# **MQCOMPRESS\_NOT\_AVAILABLE**

Nepoužité hodnoty v seznamu jsou nastaveny na tuto hodnotu.

Toto je vstupní pole pro ukončení. Pole není k dispozici, je-li hodnota *Version* menší než hodnota MQCD\_VERSION\_8.

# *MsgExit (MQCHARn)*

Toto pole určuje název uživatelské procedury pro zprávy kanálu.

Není-li tento název prázdný, je uživatelská procedura volána v následujících časech:

• Okamžitě po načtení zprávy z přenosové fronty (odesilatel nebo server) nebo bezprostředně před vložením zprávy do cílové fronty (příjemce nebo žadatel).

Uživatelské proceduře je poskytnuta celá zpráva aplikace a záhlaví přenosové fronty pro úpravu.

• Při inicializaci a ukončení kanálu.

Toto pole není relevantní pro kanály s hodnotou *ChannelType* MQCHT\_SVRCONN nebo MQCHT\_CLNTCONN; pro tyto kanály není nikdy vyvolána uživatelská procedura pro zprávy.

Popis obsahu tohoto pole v různých prostředích viz ["MQCD-Definice kanálu" na stránce 1471](#page-1470-0) .

Délka tohoto pole je dána hodnotou MQ\_EXIT\_NAME\_LENGTH.

**Poznámka:** Hodnota této konstanty je specifická pro dané prostředí.

# *MsgExitPtr (MQPTR)*

Toto pole určuje adresu prvního pole *MsgExit* .

Je-li hodnota *MsgExitsDefined* větší než nula, je tato adresa adresou seznamu názvů jednotlivých uživatelských procedur pro zprávy kanálu v řetězci.

Každý název je v poli o délce *ExitNameLength*, zprava vyplněný mezerami. Vedle sebe se nacházejí pole *MsgExitsDefined* -jedno pro každou uživatelskou proceduru.

Všechny změny provedené v těchto názvech uživatelskou procedurou jsou zachovány, ačkoli uživatelská procedura kanálu zpráv neprovádí žádnou explicitní akci-nemění, které uživatelské procedury jsou vyvolány.

Pokud je *MsgExitsDefined* nula, toto pole je ukazatel null.

Na platformách, kde programovací jazyk nepodporuje datový typ ukazatele, je toto pole deklarováno jako bajtový řetězec odpovídající délky.

Toto je vstupní pole pro ukončení. Pole není přítomno, pokud je hodnota *Version* menší než MQCD\_VERSION\_4.

# *MsgExitsDefinováno (MQLONG)*

Toto pole určuje počet uživatelských procedur zpráv kanálu definovaných v řetězu.

Je větší než nebo rovno nule.

Toto je vstupní pole pro ukončení. Pole není přítomno, pokud je hodnota *Version* menší než MQCD\_VERSION\_4.

# *Počet MsgRetry(MQLONG)*

Toto pole určuje, kolikrát se agent MCA pokusí vložit zprávu po prvním neúspěšném pokusu.

V tomto poli je uveden počet pokusů agenta MCA o operaci otevření nebo vložení v případě, že první operace MQOPEN nebo MQPUT selže s kódem dokončení MQCC\_FAILED. Účinek tohoto atributu závisí na tom, zda je hodnota *MsgRetryExit* prázdná nebo neprázdná:

• Pokud je hodnota *MsgRetryExit* prázdná, atribut **MsgRetryCount** řídí, zda se agent MCA pokusí o opakování. Je-li hodnota atributu nula, neprovedou se žádné pokusy o opakování. Pokud je hodnota atributu větší než nula, pokusí se o opakování v intervalech daných atributem **MsgRetryInterval** .

Opakované pokusy jsou prováděny pouze pro následující kódy příčiny:

- MQRC\_PAGESET\_FULL
- MQRC\_PUT\_INHIBITED
- MQRC\_Q\_FULL

V případě jiných kódů příčiny přechází agent MCA okamžitě k běžnému zpracování selhání bez opakování zprávy, která selhala.

• Pokud je hodnota *MsgRetryExit* neprázdná, atribut **MsgRetryCount** neovlivní agenta MCA; místo toho je to uživatelská procedura pro opakování zpráv, která určuje, kolikrát se pokus o zopakování provede a v jakých intervalech; uživatelská procedura se vyvolá, i když je atribut **MsgRetryCount** nulový.

Atribut **MsgRetryCount** je zpřístupněn uživatelské proceduře ve struktuře MQCD, ale uživatelská procedura, kterou není třeba respektovat, pokračuje bez omezení, dokud uživatelská procedura nevrátí hodnotu MQXCC\_SUPPRESS\_FUNCTION v poli *ExitResponse* MQCXP.

Toto pole je relevantní pouze pro kanály s hodnotou *ChannelType* MQCHT\_REQUESTER, MQCHT\_RECEIVER nebo MQCHT\_CLUSRCVR.

Toto pole není přítomno, pokud je hodnota *Version* menší než MQCD\_VERSION\_3.

# *MsgRetryKonec (MQCHARn)*

Toto pole určuje název uživatelské procedury pro opakování zpráv kanálu.

Uživatelská procedura opakování zpráv je uživatelská procedura vyvolaná agentem MCA, když agent MCA obdrží kód dokončení MQCC\_FAILED z volání MQOPEN nebo MQPUT. Účelem uživatelské procedury je určit časový interval, po který agent MCA čeká, než se znovu pokusí o operaci MQOPEN nebo MQPUT. Alternativně lze uživatelskou proceduru nastavit tak, aby nezkoušel operaci znovu.

Uživatelská procedura je vyvolána pro všechny kódy příčiny, které mají kód dokončení MQCC\_FAILEDnastavení uživatelské procedury určuje, které kódy příčiny má agent MCA zkusit znovu, pro kolik pokusů a v jakých časových intervalech.

Nemá-li být operace dále zkoušena, provede agent MCA normální zpracování selhání; toto zpracování zahrnuje generování zprávy o výjimce (je-li určeno odesilatelem) a buď umístění původní zprávy do fronty nedoručených zpráv, nebo vyřazení zprávy (podle toho, zda odesilatel uvedl MQRO\_DEAD\_LETTER\_Q nebo MQRO\_DISCARD\_MSG). Selhání týkající se fronty nedoručených zpráv (například zaplnění fronty nedoručených zpráv) nezpůsobí vyvolání uživatelské procedury opakování zprávy.

Není-li název uživatelské procedury prázdný, je uživatelská procedura volána v následujících časech:

- Bezprostředně před provedením čekání před opětovným pokusem o doručení zprávy
- Při inicializaci a ukončení kanálu

Popis obsahu tohoto pole v různých prostředích viz ["MQCD-Definice kanálu" na stránce 1471](#page-1470-0) .

Toto pole je relevantní pouze pro kanály s hodnotou *ChannelType* MQCHT\_REQUESTER, MOCHT\_RECEIVER nebo MOCHT\_CLUSRCVR.

Délka tohoto pole je dána hodnotou MQ\_EXIT\_NAME\_LENGTH.

**Poznámka:** Hodnota této konstanty je specifická pro dané prostředí.

Toto pole není přítomno, pokud je hodnota *Version* menší než MQCD\_VERSION\_3.

# *MsgRetryInterval (MQLONG)*

Toto pole určuje minimální interval v milisekundách, po kterém je operace otevření nebo vložení zopakována.

Účinek tohoto atributu závisí na tom, zda je hodnota *MsgRetryExit* prázdná nebo neprázdná:

• Pokud je hodnota *MsgRetryExit* prázdná, atribut **MsgRetryInterval** určuje minimální dobu, po kterou agent MCA čeká před zopakováním zprávy, pokud první operace MQOPEN nebo MQPUT selže s kódem dokončení MQCC\_FAILED. Hodnota nula znamená, že opakování bude provedeno co nejdříve po předchozím pokusu. Opakování se provádí pouze v případě, že hodnota *MsgRetryCount* je větší než nula.

Tento atribut se také používá jako doba čekání, pokud uživatelská procedura opakování zprávy vrátí neplatnou hodnotu v poli *MsgRetryInterval* v MQCXP.

• Není-li parametr *MsgRetryExit* prázdný, atribut **MsgRetryInterval** neovlivní agenta MCA; místo toho je to uživatelská procedura opakování zprávy, která určuje, jak dlouho agent MCA čeká. Atribut **MsgRetryInterval** je zpřístupněn uživatelské proceduře ve struktuře MQCD, ale uživatelská procedura jej nemusí respektovat.

Hodnota je v rozsahu 0 až 999 999 999 999.

Toto pole je relevantní pouze pro kanály s hodnotou *ChannelType* MQCHT\_REQUESTER, MQCHT\_RECEIVER nebo MQCHT\_CLUSRCVR.

Toto pole není přítomno, pokud je hodnota *Version* menší než MQCD\_VERSION\_3.

Následující pole v této struktuře nejsou přítomna, pokud je hodnota *Version* menší než MQCD\_VERSION\_4.

# *MsgRetryUserData (MQCHAR32)*

Toto pole určuje uživatelská data uživatelské procedury pro opakování zpráv kanálu.

Tato data jsou předána uživatelské proceduře pro opakování zpráv kanálu v poli *ExitData* parametru **ChannelExitParms** (viz MQ\_CHANNEL\_EXIT).

Toto pole na počátku obsahuje data, která byla nastavena v definici kanálu. Během doby životnosti této instance MCA jsou však veškeré změny provedené v obsahu tohoto pole uživatelskou procedurou libovolného typu zachovány a viditelné pro následná vyvolání uživatelských procedur (bez ohledu na typ) pro tuto instanci MCA. Takové změny neovlivňují definici kanálu používanou jinými instancemi MCA. Lze použít libovolné znaky (včetně binárních dat).

Toto pole je relevantní pouze pro kanály s hodnotou *ChannelType* MQCHT\_REQUESTER, MOCHT\_RECEIVER nebo MOCHT\_CLUSRCVR.

Délka tohoto pole je dána hodnotou MQ\_EXIT\_DATA\_LENGTH. Toto pole není přítomno, pokud je hodnota *Version* menší než MQCD\_VERSION\_3.

Toto pole není v produktu IBM MQ for IBM irelevantní.

# *MsgUserData (MQCHAR32)*

Toto pole určuje uživatelská data uživatelské procedury pro zprávy kanálu.

Tato data jsou předána uživatelské proceduře pro zprávy kanálu v poli *ExitData* parametru **ChannelExitParms** (viz MQ\_CHANNEL\_EXIT).

Toto pole na počátku obsahuje data, která byla nastavena v definici kanálu. Během doby životnosti této instance MCA jsou však veškeré změny provedené v obsahu tohoto pole uživatelskou procedurou libovolného typu zachovány a viditelné pro následná vyvolání uživatelských procedur (bez ohledu na typ) pro tuto instanci MCA. Takové změny neovlivňují definici kanálu používanou jinými instancemi MCA. Lze použít libovolné znaky (včetně binárních dat).

Délka tohoto pole je dána hodnotou MQ\_EXIT\_DATA\_LENGTH.

Toto pole není v produktu IBM MQ for IBM irelevantní.

# *MsgUserDataPtr (MQPTR)*

Toto pole určuje adresu prvního pole *MsgUserData* .

Je-li hodnota *MsgExitsDefined* větší než nula, je tato adresa adresou seznamu položek uživatelských dat pro každou uživatelskou proceduru pro zprávu kanálu v řetězci.

Každá datová položka uživatele je v poli délky *ExitDataLength*, vyplněné vpravo mezerami. Vedle sebe se nacházejí pole *MsgExitsDefined* -jedno pro každou uživatelskou proceduru. Je-li počet definovaných položek uživatelských dat menší než počet názvů uživatelských procedur, jsou nedefinované položky uživatelských dat nastaveny na mezery. Naopak, je-li počet definovaných položek uživatelských dat větší než počet názvů uživatelských procedur, přebytečné položky uživatelských dat jsou ignorovány a nejsou prezentovány uživatelské proceduře.

Veškeré změny provedené v těchto hodnotách uživatelskou procedurou jsou zachovány. To umožňuje jedné uživatelské proceduře předávat informace jiné uživatelské proceduře. U změn se neprovádí žádné ověření, takže například binární data lze v případě potřeby zapsat do těchto polí.

Pokud je *MsgExitsDefined* nula, toto pole je ukazatel null.

Na platformách, kde programovací jazyk nepodporuje datový typ ukazatele, je toto pole deklarováno jako bajtový řetězec odpovídající délky.

Toto je vstupní pole pro ukončení. Pole není přítomno, pokud je hodnota *Version* menší než MQCD\_VERSION\_4.

*NetworkPriority (MQLONG)*

Toto pole určuje prioritu síťového připojení pro daný kanál.

Je-li k dispozici více cest ke konkrétnímu cíli, je vybrána cesta s nejvyšší prioritou. Hodnota je v rozsahu 0 až 9; 0 je nejnižší priorita.

Toto pole je relevantní pouze pro kanály s hodnotou *ChannelType* MQCHT\_CLUSSDR nebo MQCHT\_CLUSRCVR.

Toto je vstupní pole pro ukončení. Pole není přítomno, pokud je hodnota *Version* menší než MQCD\_VERSION\_5.

Následující pole v této struktuře nejsou přítomna, pokud je hodnota *Version* menší než MQCD\_VERSION\_6.

### *NonPersistentMsgSpeed (MQLONG)*

Toto pole určuje rychlost, jakou přechodné zprávy procházejí kanálem.

Toto pole je relevantní pouze pro kanály s hodnotou *ChannelType* MQCHT\_SENDER, MQCHT\_SERVER, MOCHT\_RECEIVER, MOCHT\_REQUESTER, MOCHT\_CLUSSDR nebo MOCHT\_CLUSRCVR.

Hodnota je jedna z následujících:

### **MQNPMS\_NORMAL normální**

Normální rychlost.

Je-li kanál definován jako MQNPMS\_NORMAL, přechodné zprávy procházejí kanálem normální rychlostí. To má tu výhodu, že tyto zprávy nejsou ztraceny, pokud dojde k selhání kanálu. Trvalé a přechodné zprávy ve stejné přenosové frontě také udržují své vzájemné pořadí.

### **MQNPMS\_FAST**

Rychlá rychlost.

Je-li kanál definován jako MQNPMS\_FAST, přechodné zprávy procházejí kanálem vysokou rychlostí. To zlepšuje propustnost kanálu, ale znamená to, že přechodné zprávy jsou ztraceny, pokud dojde k selhání kanálu. Také je možné, aby přechodné zprávy přeskakovaly před trvalými zprávami čekajícími ve stejné přenosové frontě, to znamená, že pořadí přechodných zpráv není udržováno vzhledem k trvalým zprávám. Pořadí dočasných zpráv, které jsou vzájemně relativní, je však zachováno. Podobně je udržováno pořadí trvalých zpráv relativně k sobě navzájem.

#### *Heslo (MQCHAR12)*

Toto pole určuje heslo používané agentem kanálu zpráv při pokusu o zahájení zabezpečené relace SNA s agentem vzdáleného kanálu zpráv.

Toto pole může být neprázdné pouze v systému AIX, Linux, and Windowsa je relevantní pouze pro kanály s hodnotou *ChannelType* MQCHT\_SENDER, MQCHT\_SERVER, MQCHT\_REQUESTER nebo MQCHT\_CLNTCONN. V systému z/OSnení toto pole relevantní.

Délka tohoto pole je dána hodnotou MQ\_PASSWORD\_LENGTH. Použije se však pouze prvních 10 znaků.

Toto pole není k dispozici, pokud je hodnota *Version* menší než hodnota MQCD\_VERSION\_2.

#### *PropertyControl (MQLONG)*

Toto pole určuje, co se stane s vlastnostmi zpráv v případě, že má být zpráva odeslána správci front V6 nebo předchozímu správci front (správci front, který nerozumí konceptu deskriptoru vlastností).

Hodnota může být některá z následujících:

### **MQPROP\_KOMPATIBILITA**

Pokud zpráva obsahuje vlastnost s předponou **mcd.**, **jms.**, **usr.**nebo **mqext.**, jsou všechny vlastnosti zprávy doručeny aplikaci v záhlaví MQRFH2 . Jinak jsou všechny vlastnosti zprávy, s výjimkou vlastností obsažených v deskriptoru zprávy (nebo rozšíření), vyřazeny a pro aplikaci již nejsou přístupné.

Tato hodnota je výchozí hodnota. Umožňuje aplikacím, které očekávají, že vlastnosti související s produktem JMSbudou v záhlaví MQRFH2 v datech zprávy, pokračovat v práci bez úprav.

# **MQPROP\_NONE**

Před odesláním zprávy vzdálenému správci front budou ze zprávy odebrány všechny vlastnosti zprávy kromě vlastností nacházejících se v deskriptoru zprávy (či rozšíření).

# **MQPROP\_ALL**

Všechny vlastnosti zprávy jsou zahrnuty do zprávy při jejím odeslání vzdálenému správci front. Vlastnosti, s výjimkou vlastností obsažených v deskriptoru (či rozšíření) zprávy, budou umístěny v jednom nebo několika záhlavích v datech zprávy.

Tento atribut lze použít pro kanály odesilatele, serveru, odesilatele klastru a příjemce klastru.

["MQIA\\_ \\* \(Celočíselné selektory atributů\)" na stránce 129](#page-128-0) ["MQPROP\\_ \\* \(řídicí hodnoty vlastností fronty a kanálu a maximální délka vlastností\)" na stránce 169](#page-168-0)

### *PutAuthority (MQLONG)*

Toto pole uvádí, zda se identifikátor uživatele v informacích o kontextu přidružených ke zprávě použije k zavedení oprávnění pro vložení zprávy do cílové fronty.

Toto pole je relevantní pouze pro kanály s hodnotou *ChannelType* MQCHT\_REQUESTER, MOCHT\_RECEIVER nebo MOCHT\_CLUSRCVR. Jedná se o jednu z následujících položek:

# **VÝCHOZÍ**

Použije se výchozí identifikátor uživatele.

### **MQPA\_CONTEXT**

Použije se identifikátor uživatele kontextu.

# **MQPA\_ALTERNATE\_OR\_MCA**

Použije se ID uživatele z pole UserIdentifier deskriptoru zprávy. Není použito žádné ID uživatele přijaté ze sítě. Tato hodnota je podporována pouze v systému z/OS.

### **MQPA\_ONLY\_MCA**

Použije se výchozí ID uživatele. Není použito žádné ID uživatele přijaté ze sítě. Tato hodnota je podporována pouze v systému z/OS.

#### *QMgrName (MQCHAR48)*

Toto pole určuje název správce front, ke kterému se může uživatelská procedura připojit.

Pro kanály s jinou hodnotou *ChannelType* než MQCHT\_CLNTCONN je toto pole název správce front, ke kterému se může uživatelská procedura připojit, což v systému AIX, Linux, and Windowsje vždy neprázdné.

Délka tohoto pole je dána hodnotou MQ\_Q\_MGR\_NAME\_LENGTH.

#### *ReceiveExit (MQCHARn)*

Toto pole určuje název uživatelské procedury pro příjem kanálu.

Není-li tento název prázdný, je uživatelská procedura volána v následujících časech:

• Bezprostředně před zpracováním přijatých síťových dat.

Uživatelské proceduře je poskytnuta úplná přenosová vyrovnávací paměť jako přijatá. Obsah vyrovnávací paměti lze upravit podle potřeby.

• Při inicializaci a ukončení kanálu.

Popis obsahu tohoto pole v různých prostředích viz ["MQCD-Definice kanálu" na stránce 1471](#page-1470-0) .

Délka tohoto pole je dána hodnotou MQ\_EXIT\_NAME\_LENGTH.

**Poznámka:** Hodnota této konstanty je specifická pro dané prostředí.

# *ReceiveExitPtr (MQPTR)*

Toto pole určuje adresu prvního pole *ReceiveExit* .

Je-li hodnota *ReceiveExitsDefined* větší než nula, je tato adresa adresou seznamu názvů jednotlivých uživatelských procedur pro příjem kanálu v řetězci.

Každý název je v poli o délce *ExitNameLength*, zprava vyplněný mezerami. Vedle sebe se nacházejí pole *ReceiveExitsDefined* -jedno pro každou uživatelskou proceduru.

Všechny změny provedené v těchto názvech uživatelskou procedurou jsou zachovány, ačkoli uživatelská procedura kanálu zpráv neprovádí žádnou explicitní akci-nemění, které uživatelské procedury jsou vyvolány.

Pokud je *ReceiveExitsDefined* nula, toto pole je ukazatel null.

Na platformách, kde programovací jazyk nepodporuje datový typ ukazatele, je toto pole deklarováno jako bajtový řetězec odpovídající délky.

Toto je vstupní pole pro ukončení. Pole není přítomno, pokud je hodnota *Version* menší než MQCD\_VERSION\_4.

# *ReceiveExitsDefinováno (MQLONG)*

Toto pole určuje počet uživatelských procedur pro příjem kanálu definovaných v řetězci.

Je větší než nebo rovno nule.

Toto je vstupní pole pro ukončení. Pole není přítomno, pokud je hodnota *Version* menší než MQCD\_VERSION\_4.

### *Data ReceiveUser(MQCHAR32)*

Tento kanál určuje uživatelská data uživatelské procedury pro příjem kanálu.

Tato data jsou předána uživatelské proceduře pro příjem kanálu v poli *ExitData* parametru **ChannelExitParms** (viz MQ\_CHANNEL\_EXIT).

Toto pole na počátku obsahuje data, která byla nastavena v definici kanálu. Během doby životnosti této instance MCA jsou však veškeré změny provedené v obsahu tohoto pole uživatelskou procedurou libovolného typu zachovány a viditelné pro následná vyvolání uživatelských procedur (bez ohledu na typ) pro tuto instanci MCA. To platí pro východy na různých konverzacích. Takové změny neovlivňují definici kanálu používanou jinými instancemi MCA. Lze použít libovolné znaky (včetně binárních dat).

Délka tohoto pole je dána hodnotou MQ\_EXIT\_DATA\_LENGTH.

Toto pole není v produktu IBM MQ for IBM irelevantní.

Následující pole v této struktuře nejsou přítomna, pokud je hodnota *Version* menší než MOCD VERSION 2.

# *ReceiveUserDataPtr (MQPTR)*

Toto pole určuje adresu prvního pole *ReceiveUserData* .

Je-li hodnota *ReceiveExitsDefined* větší než nula, je tato adresa adresou seznamu položek uživatelských dat pro každou uživatelskou proceduru pro příjem kanálu v řetězci.

Každá datová položka uživatele je v poli délky *ExitDataLength*, vyplněné vpravo mezerami. Vedle sebe se nacházejí pole *ReceiveExitsDefined* -jedno pro každou uživatelskou proceduru. Je-li počet definovaných položek uživatelských dat menší než počet názvů uživatelských procedur, jsou nedefinované položky uživatelských dat nastaveny na mezery. Naopak, je-li počet definovaných položek uživatelských dat větší než počet názvů uživatelských procedur, přebytečné položky uživatelských dat jsou ignorovány a nejsou prezentovány uživatelské proceduře.

Veškeré změny provedené v těchto hodnotách uživatelskou procedurou jsou zachovány. To umožňuje jedné uživatelské proceduře předávat informace jiné uživatelské proceduře. U změn se neprovádí žádné ověření, takže například binární data lze v případě potřeby zapsat do těchto polí.

Pokud je *ReceiveExitsDefined* nula, toto pole je ukazatel null.

Na platformách, kde programovací jazyk nepodporuje datový typ ukazatele, je toto pole deklarováno jako bajtový řetězec odpovídající délky.

Toto je vstupní pole pro ukončení. Pole není přítomno, pokud je hodnota *Version* menší než MQCD\_VERSION\_4.

Následující pole v této struktuře nejsou přítomna, pokud je hodnota *Version* menší než MQCD\_VERSION\_5.

*RemotePassword (MQCHAR12)*

Toto pole určuje heslo od partnera.

Toto pole obsahuje platné informace pouze v případě, že *ChannelType* je MQCHT\_CLNTCONN nebo MQCHT\_SVRCONN.

- Pro uživatelskou proceduru zabezpečení zprávy v kanálu MQCHT\_CLNTCONN je toto heslo heslo, které bylo získáno z prostředí. Uživatelská procedura může zvolit odeslání do uživatelské procedury zabezpečení na serveru.
- V případě uživatelské procedury zabezpečení v kanálu MQCHT\_SVRCONN může toto pole obsahovat heslo, které bylo získáno z prostředí klienta, pokud neexistuje žádná uživatelská procedura zabezpečení klienta. Uživatelská procedura může použít toto heslo k ověření identifikátoru uživatele v souboru *RemoteUserIdentifier*.

Existuje-li v klientu uživatelská procedura zabezpečení, lze tyto informace získat v toku zabezpečení z klienta.

Délka tohoto pole je dána hodnotou MQ\_PASSWORD\_LENGTH. Toto pole není k dispozici, pokud je hodnota *Version* menší než hodnota MQCD\_VERSION\_2.

# *RemoteSecurityID (MQBYTE40)*

Toto pole určuje identifikátor zabezpečení pro vzdáleného uživatele.

Toto pole je relevantní pouze pro kanály s hodnotou *ChannelType* MQCHT\_CLNTCONN nebo MQCHT\_SVRCONN.

Následující speciální hodnota označuje, že neexistuje žádný identifikátor zabezpečení:

# **MQSID\_NONE**

Nebyl uveden žádný identifikátor zabezpečení.

Hodnota je binární nula pro délku pole.

Pro programovací jazyk C je definována také konstanta MQSID\_NONE\_ARRAY; tato konstanta má stejnou hodnotu jako MQSID\_NONE, ale je polem znaků místo řetězce.

Toto je vstupní pole pro ukončení. Délka tohoto pole je dána hodnotou MQ\_SECURITY\_ID\_LENGTH. Toto pole není přítomno, pokud je hodnota *Version* menší než MQCD\_VERSION\_6.

Následující pole v této struktuře nejsou přítomna, pokud je hodnota *Version* menší než MQCD\_VERSION\_7.

# *Identifikátor RemoteUser(MQCHAR12)*

Toto pole uvádí prvních 12 bajtů identifikátoru uživatele od partnera.

Existují dvě pole, která obsahují identifikátor vzdáleného uživatele:

- *RemoteUserIdentifier* obsahuje prvních 12 bajtů identifikátoru vzdáleného uživatele a je vyplněn mezerami, pokud je identifikátor kratší než 12 bajtů. *RemoteUserIdentifier* může být prázdné.
- *LongRemoteUserIdPtr* ukazuje na úplný identifikátor vzdáleného uživatele, který může být delší než 12 bajtů. Jeho délka je dána *LongRemoteUserIdLength*. Úplný identifikátor neobsahuje žádné koncové mezery a není ukončen s hodnotou null. Pokud je identifikátor prázdný, *LongRemoteUserIdLength* je nula a hodnota *LongRemoteUserIdPtr* není definována.

Parametr *LongRemoteUserIdPtr* není přítomen, pokud je hodnota *Version* menší než hodnota MOCD VERSION 6.

Identifikátor vzdáleného uživatele je relevantní pouze pro kanály s hodnotou *ChannelType* MQCHT\_CLNTCONN nebo MQCHT\_SVRCONN.

- Pro uživatelskou proceduru pro zabezpečení zprávy v kanálu MQCHT\_CLNTCONN je tato hodnota identifikátor uživatele, který byl získán z prostředí. Uživatelská procedura může zvolit odeslání do uživatelské procedury zabezpečení na serveru.
- V případě uživatelské procedury zabezpečení v kanálu MQCHT\_SVRCONN může toto pole obsahovat identifikátor uživatele, který byl získán z prostředí klienta, pokud neexistuje žádná uživatelská procedura zabezpečení klienta. Uživatelská procedura může ověřit toto ID uživatele (pravděpodobně s heslem v souboru *RemotePassword*) a aktualizovat hodnotu v souboru *MCAUserIdentifier*.

Existuje-li v klientu uživatelská procedura zabezpečení, lze tyto informace získat v toku zabezpečení z klienta.

Délka tohoto pole je dána hodnotou MQ\_USER\_ID\_LENGTH. Toto pole není k dispozici, pokud je hodnota *Version* menší než hodnota MQCD\_VERSION\_2.

# *SecurityExit (MQCHARn)*

Toto pole určuje název uživatelské procedury pro zabezpečení zprávy kanálu.

Není-li tento název prázdný, je uživatelská procedura volána v následujících časech:

• Okamžitě po zavedení kanálu.

Před přenosem jakékoli zprávy je ukončení poskytnuta možnost podnítit toky zabezpečení k potvrzení autorizace připojení.

• Po přijetí odezvy na tok zpráv zabezpečení.

Všechny toky zpráv zabezpečení přijaté ze vzdáleného procesoru na vzdáleném počítači jsou předávány uživatelské proceduře.

• Při inicializaci a ukončení kanálu.

Popis obsahu tohoto pole v různých prostředích viz ["MQCD-Definice kanálu" na stránce 1471](#page-1470-0) .

Délka tohoto pole je dána hodnotou MQ\_EXIT\_NAME\_LENGTH.

**Poznámka:** Hodnota této konstanty je specifická pro dané prostředí.

# *Data SecurityUser(MQCHAR32)*

Tento kanál určuje uživatelská data uživatelské procedury zabezpečení kanálu.

Tato data jsou předána uživatelské proceduře pro zabezpečení zprávy kanálu v poli *ExitData* parametru **ChannelExitParms** (viz MQ\_CHANNEL\_EXIT).

Toto pole na počátku obsahuje data, která byla nastavena v definici kanálu. Během doby životnosti této instance MCA jsou však veškeré změny provedené v obsahu tohoto pole uživatelskou procedurou libovolného typu zachovány a viditelné pro následná vyvolání uživatelských procedur (bez ohledu na typ) pro tuto instanci MCA. To platí pro východy na různých konverzacích. Tyto změny nemají vliv na definici kanálu používanou jinými instancemi MCA. Lze použít libovolné znaky (včetně binárních dat).

Délka tohoto pole je dána hodnotou MQ\_EXIT\_DATA\_LENGTH.

Toto pole není v produktu IBM MQ for IBM irelevantní.

# *SendExit (MQCHARn)*

Toto pole určuje název uživatelské procedury pro odesílání kanálu.

Není-li tento název prázdný, je uživatelská procedura volána v následujících časech:

- Bezprostředně před odesláním dat do sítě.
	- Uživatelské proceduře je před přenosem předána úplná přenosová vyrovnávací paměť. Obsah vyrovnávací paměti lze upravit podle potřeby.
- Při inicializaci a ukončení kanálu.

Popis obsahu tohoto pole v různých prostředích viz ["MQCD-Definice kanálu" na stránce 1471](#page-1470-0) .

Délka tohoto pole je dána hodnotou MQ\_EXIT\_NAME\_LENGTH.

**Poznámka:** Hodnota této konstanty je specifická pro dané prostředí.

# *SendExitPtr (MQPTR)*

Toto pole určuje adresu prvního pole *SendExit* .

Je-li hodnota *SendExitsDefined* větší než nula, je tato adresa adresou seznamu názvů jednotlivých uživatelských procedur pro odeslání zprávy kanálu v řetězci.

Každý název je v poli o délce *ExitNameLength*, zprava vyplněný mezerami. Vedle sebe se nacházejí pole *SendExitsDefined* -jedno pro každou uživatelskou proceduru.

Všechny změny provedené v těchto názvech uživatelskou procedurou jsou zachovány, přestože uživatelská procedura pro odesílání zpráv neprovádí žádnou explicitní akci-nemění, které uživatelské procedury jsou vyvolány.

Pokud je *SendExitsDefined* nula, toto pole je ukazatel null.

Na platformách, kde programovací jazyk nepodporuje datový typ ukazatele, je toto pole deklarováno jako bajtový řetězec odpovídající délky.

Toto je vstupní pole pro ukončení. Pole není přítomno, pokud je hodnota *Version* menší než MQCD\_VERSION\_4.

# *SendExitsDefinováno (MQLONG)*

Toto pole určuje počet uživatelských procedur pro odeslání kanálu definovaných v řetězci.

Je větší než nebo rovno nule.

Toto je vstupní pole pro ukončení. Pole není přítomno, pokud je hodnota *Version* menší než MOCD VERSION 4.

# *Data SendUser(MQCHAR32)*

Toto pole určuje uživatelská data uživatelské procedury odeslání zprávy kanálu.

Tato data jsou předána uživatelské proceduře kanálu v poli *ExitData* parametru **ChannelExitParms** (viz MQ\_CHANNEL\_EXIT).

Toto pole na počátku obsahuje data, která byla nastavena v definici kanálu. Během doby životnosti této instance MCA jsou však veškeré změny provedené v obsahu tohoto pole uživatelskou procedurou libovolného typu zachovány a viditelné pro následná vyvolání uživatelských procedur (bez ohledu na typ) pro tuto instanci MCA. To platí pro východy na různých konverzacích. Takové změny neovlivňují definici kanálu používanou jinými instancemi MCA. Lze použít libovolné znaky (včetně binárních dat).

Délka tohoto pole je dána hodnotou MQ\_EXIT\_DATA\_LENGTH.

Toto pole není v produktu IBM MQ for IBM irelevantní.

# *SendUserDataPtr (MQPTR)*

Toto pole uvádí adresu pole *SendUserData* .

Je-li hodnota *SendExitsDefined* větší než nula, je tato adresa adresou seznamu položek uživatelských dat pro každou uživatelskou proceduru pro zprávu kanálu v řetězci.

Každá datová položka uživatele je v poli délky *ExitDataLength*, vyplněné vpravo mezerami. Vedle sebe se nacházejí pole *MsgExitsDefined* -jedno pro každou uživatelskou proceduru. Je-li počet definovaných položek uživatelských dat menší než počet názvů uživatelských procedur, jsou nedefinované položky uživatelských dat nastaveny na mezery. Naopak, je-li počet definovaných položek uživatelských dat větší než počet názvů uživatelských procedur, přebytečné položky uživatelských dat jsou ignorovány a nejsou prezentovány uživatelské proceduře.

Veškeré změny provedené v těchto hodnotách uživatelskou procedurou jsou zachovány. To umožňuje jedné uživatelské proceduře předávat informace jiné uživatelské proceduře. U změn se neprovádí žádné ověření, takže například binární data lze v případě potřeby zapsat do těchto polí.

Pokud je *SendExitsDefined* nula, toto pole je ukazatel null.

Na platformách, kde programovací jazyk nepodporuje datový typ ukazatele, je toto pole deklarováno jako bajtový řetězec odpovídající délky.

Toto je vstupní pole pro ukončení. Pole není přítomno, pokud je hodnota *Version* menší než MQCD\_VERSION\_4.

# *SeqNumberZalamovat (MQLONG)*

Toto pole určuje nejvyšší přípustné pořadové číslo zprávy.

Když je tato hodnota dosažena, pořadová čísla se zalomí, aby začala znovu od 1.

Tato hodnota je nepřevoditelná a musí se shodovat v definici lokálního i vzdáleného kanálu.

Toto pole není relevantní pro kanály s hodnotou *ChannelType* MQCHT\_SVRCONN nebo MOCHT\_CLNTCONN.

# *SharingConversations (MQLONG)*

Toto pole určuje maximální počet konverzací, které mohou sdílet instanci kanálu přidruženou k tomuto kanálu.

Toto pole se používá u kanálů připojení klienta a připojení serveru.

Hodnota 0 znamená, že kanál pracuje stejně jako ve verzích starších než IBM WebSphere MQ 7.0 s ohledem na následující atributy:

- Sdílení konverzace
- Dopředné čtení
- STOP CHANNEL(*channelname*) MODE(QUIESCE)
- Synchronizační signály
- Asynchronní spotřeba klienta

Hodnota 1 je minimální hodnota pro chování IBM MQ . Ačkoli je v instanci kanálu povolena pouze jedna konverzace, je k dispozici funkce dopředného čtení, asynchronní spotřeby a chování synchronizačního a klidového zastavení kanálu CLNTCONN-SVRCONN .

Toto je vstupní pole pro ukončení. Není přítomen, pokud je hodnota *Version* menší než MQCD\_VERSION\_9.

Výchozí hodnota tohoto pole je 10.

**Poznámka:** Omezení *MaxInstances* a *MaxInstancesPerClient* použitá na kanál omezují počet instancí kanálu, nikoli počet konverzací, které mohou tyto instance sdílet.

# *ShortConnectionNázev (MQCHAR20)*

Toto pole určuje prvních 20 bajtů názvu připojení.

Pokud je pole *Version* MQCD\_VERSION\_1, *ShortConnectionName* obsahuje úplný název připojení.

Je-li pole *Version* MQCD\_VERSION\_2 nebo vyšší, obsahuje *ShortConnectionName* prvních 20 znaků názvu připojení. Úplný název připojení je dán polem *ConnectionName* ; *ShortConnectionName* a prvních 20 znaků *ConnectionName* jsou identické.

Podrobnosti o obsahu tohoto pole viz *ConnectionName* .

**Poznámka:** Název tohoto pole byl změněn pro MQCD\_VERSION\_2 a následné verze MQCD; pole bylo dříve nazýváno *ConnectionName*.

Délka tohoto pole je dána hodnotou MQ\_SHORT\_CONN\_NAME\_LENGTH.

#### *Počet ShortRetry(MQLONG)*

Toto pole určuje maximální počet pokusů o připojení ke vzdálenému počítači.

Toto pole je maximální počet pokusů o připojení ke vzdálenému počítači v intervalech určených parametrem *ShortRetryInterval*, než se použijí (obvykle delší) hodnoty *LongRetryCount* a *LongRetryInterval* .

Toto pole je relevantní pouze pro kanály s hodnotou *ChannelType* MQCHT\_SENDER, MQCHT\_SERVER, MQCHT\_CLUSSDR nebo MQCHT\_CLUSRCVR.

### *ShortRetry(MQLONG)*

Toto pole určuje maximální počet sekund čekání před opětovným pokusem o připojení ke vzdálenému počítači.

Interval mezi opakovanými pokusy může být prodloužen, pokud má kanál čekat na aktivaci.

Toto pole je relevantní pouze pro kanály s hodnotou *ChannelType* MQCHT\_SENDER, MQCHT\_SERVER, MQCHT\_CLUSSDR nebo MQCHT\_CLUSRCVR.

# *SPLProtection (MQLONG)*

Toto pole určuje hodnotu ochrany zásad zabezpečení AMS .

Hodnota je jedna z následujících:

# **MQSPL\_PASSTHRU**

Projděte, beze změny, všechny zprávy odeslané nebo přijaté agentem MCA pro tento kanál.

Tato hodnota je relevantní pouze pro kanály s hodnotou *ChannelType* MQCHT\_SENDER, MQCHT\_SERVER, MQCHT\_RECEIVER nebo MQCHT\_REQUESTER a je výchozí hodnotou.

### **MQSPL\_REMOVE**

Odeberte jakoukoli ochranu systému AMS ze zpráv načtených z přenosové fronty agentem MCA a odešlete zprávy partnerovi.

Tato hodnota je relevantní pouze pro kanály s hodnotou *ChannelType* MQCHT\_SENDER nebo MQCHT\_SERVER.

# **MQSPL\_ASPOLICY**

Na základě zásady definované pro cílovou frontu se uplatní ochrana AMS na příchozí zprávy před jejich vložením do cílové fronty.

Tato hodnota je relevantní pouze pro kanály s hodnotou *ChannelType* MQCHT\_RECEIVER nebo MOCHT\_REQUESTER.

Toto je vstupní pole pro ukončení. Toto pole není přítomno, pokud je hodnota *Version* menší než MOCD VERSION 12.

# *SSLCipherSpec (MQCHAR32)*

Toto pole uvádí specifikaci šifrování, která se používá při použití TLS.

Je-li volba SSLCipherSpec prázdná, kanál nepoužívá protokol TLS. Není-li pole prázdné, obsahuje toto pole řetězec určující používanou specifikaci CipherSpec .

Tento parametr je platný pro všechny typy kanálů. Je podporován na následujících platformách:

- AIX ATX
- **IBM i** IBM i
- Linux Linux
- **Windows** Windows
- z/OS

Je platný pouze pro typy kanálů typu transportu (TRPTYPE) protokolu TCP.

Toto je vstupní pole pro ukončení. Délka tohoto pole je dána hodnotou MQ\_SSL\_CIPHER\_SPEC\_LENGTH. Pole není přítomno, pokud je hodnota *Version* menší než MQCD\_VERSION\_7.

*SSLClientAuth (MQLONG)* Toto pole určuje, zda je vyžadováno ověření klienta TLS.

Toto pole je relevantní pouze pro definice kanálu SVRCONN.

Jedná se o jednu z následujících hodnot:

# **MQSCA\_REQUIRED**

Je vyžadováno ověření klienta.

# **MQSCA\_OPTIONAL**

Ověření klienta je volitelné.

Toto je vstupní pole pro ukončení. Pole není přítomno, pokud je hodnota *Version* menší než MQCD\_VERSION\_7.

# *SSLPeerNameDélka (MQLONG)*

Toto pole určuje délku názvu partnera TLS v bajtech, na který odkazuje *SSLPeerNamePtr*.

Toto je vstupní pole pro ukončení. Pole není přítomno, pokud je hodnota *Version* menší než MQCD\_VERSION\_7.

# *SSLPeerNamePtr (MQPTR)*

Toto pole určuje adresu názvu partnera TLS.

Když je během úspěšného navázání komunikace TLS přijat certifikát, je rozlišující název subjektu certifikátu zkopírován do pole MQCD, ke kterému přistupuje SSLPeerNamePtr na konci kanálu, který přijímá certifikát. Přepíše hodnotu SSLPeerName pro kanál, pokud je tato hodnota přítomna v definici kanálu lokálního uživatele. Je-li na tomto konci kanálu zadána uživatelská procedura pro zabezpečení zprávy, obdrží rozlišující název z certifikátu typu peer v tabulce MQCD.

Toto je vstupní pole pro ukončení. Pole není přítomno, pokud je hodnota *Version* menší než MOCD VERSION 7.

**Poznámka:** Aplikace uživatelské procedury zabezpečení vytvořené před vydáním produktu IBM WebSphere MQ 7.1 mohou vyžadovat aktualizaci. Další informace naleznete v tématu Programy uživatelských procedur pro zabezpečení kanálu.

# *StrucLength (MQLONG)*

Toto pole určuje délku struktury MQCD v bajtech.

Délka nezahrnuje žádný z řetězců adresovaných poli ukazatele obsaženými v rámci struktury. Hodnota je jedna z následujících:

# **MQCD\_LENGTH\_4**

Délka struktury definice kanálu version-4 .

# **MQCD\_LENGTH\_5**

Délka struktury definice kanálu version-5 .

# **MQCD\_LENGTH\_6**

Délka struktury definice kanálu version-6 .

# **MQCD\_LENGTH\_7**

Délka struktury definice kanálu version-7 .

# **MQCD\_LENGTH\_8**

Délka struktury definice kanálu version-8 .

# **MQCD\_LENGTH\_9**

Délka struktury definice kanálu version-9 .

# **MQCD\_LENGTH\_10**

Délka struktury definice kanálu version-10 .

# **MQCD\_LENGTH\_11**

Délka struktury definice kanálu version-11 .

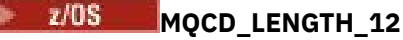

Délka struktury definice kanálu version-12 .

Následující konstanta určuje délku aktuální verze:

# **MQCD\_CURRENT\_LENGTH**

Délka aktuální verze struktury definice kanálu.

**Poznámka:** Tyto konstanty mají hodnoty specifické pro dané prostředí.

Pole není přítomno, pokud je hodnota *Version* menší než MQCD\_VERSION\_4.

# *TpName (MQCHAR64)*

Toto pole určuje název transakčního programu LU 6.2 .

Toto pole je relevantní pouze v případě, že přenosový protokol (*TransportType*) je MQXPT\_LU62a *ChannelType* není MQCHT\_SVRCONN nebo MQCHT\_RECEIVER.

Toto pole je vždy prázdné na platformách, na kterých jsou informace obsaženy v objektu Side komunikace.

Délka tohoto pole je dána hodnotou MQ\_TP\_NAME\_LENGTH.

*TransportType (MQLONG)* Toto pole uvádí přenosový protokol, který se má použít.

Hodnota není kontrolována, pokud byl kanál iniciován z druhého konce.

Jedná se o jednu z následujících hodnot:

# **MQXPT\_LU62**

Přenosový protokol LU 6.2 .

# **MQXPT\_TCP**

Přenosový protokol TCP/IP.

# **MQXPT\_NETBIOS**

Přenosový protokol NetBIOS .

Tato hodnota je podporována v následujících prostředích: Windows.

# **MQXPT\_SPX**

Přenosový protokol SPX.

Tato hodnota je podporována v následujících prostředích: Windowsplus IBM MQ klienti připojení k těmto systémům.

# *UseDLQ (MQLONG)*

Toto pole uvádí, zda se použije fronta nedoručených zpráv (nebo nedoručená fronta zpráv), když zprávy nemohou být doručeny kanály.

Může obsahovat jednu z následujících hodnot:

# **MQUSEDLQ\_NO**

Zprávy, které nelze doručit prostřednictvím kanálu, jsou považovány za selhání. Kanál buď zruší zprávu, nebo ukončí kanál v souladu s nastavením NPMSPEED.

# **MQUSEDLQ\_YES**

Když atribut správce front DEADQ poskytuje název fronty nedoručených zpráv, použije se, jinak je chování stejné jako pro NO. Hodnota YES je výchozí hodnota.

# *UserIdentifier (MQCHAR12)*

Toto pole určuje identifikátor uživatele, který používá agent kanálu zpráv při pokusu o zahájení zabezpečené relace SNA se vzdáleným agentem kanálu zpráv.

Toto pole může být neprázdné pouze v systému AIX, Linux, and Windowsa je relevantní pouze pro kanály s hodnotou *ChannelType* MQCHT\_SENDER, MQCHT\_SERVER, MQCHT\_REQUESTER nebo MQCHT\_CLNTCONN. V systému z/OSnení toto pole relevantní.

Délka tohoto pole je dána hodnotou MQ\_USER\_ID\_LENGTH. Použije se však pouze prvních 10 znaků.

Toto pole není přítomno, pokud je hodnota *Version* menší než MQCD\_VERSION\_2.

### *Verze ( MQLONG)*

Pole Version uvádí nejvyšší číslo verze, kterou můžete nastavit pro strukturu.

Hodnota závisí na prostředí:

### **MQCD \_VERSION\_1**

Struktura definice kanálu verze 1.

#### **MQCD \_VERSION\_2**

Struktura definice kanálu verze 2.

### **MQCD \_VERSION\_3**

Struktura definice kanálu verze 3.

### **MQCD \_VERSION\_4**

Struktura definice kanálu verze 4.

#### **MQCD \_VERSION\_5**

Struktura definice kanálu verze 5.

# **MQCD \_VERSION\_6**

Struktura definice kanálu verze 6.

#### **MQCD \_VERSION\_7**

Struktura definice kanálu verze 7.

#### **MQCD \_VERSION\_8**

Struktura definice kanálu verze 8.

# **MQCD \_VERSION\_9**

Struktura definice kanálu verze 9.

# **MQCD \_VERSION\_10**

Struktura definice kanálu verze 10.

### **MQCD \_VERSION\_11**

Struktura definice kanálu verze 11.

Verze 11 je nejvyšší, kterou můžete nastavit pole na IBM MQ 8.0 na všech platformách.

# **MQCD** \_VERSION\_12

Struktura definice kanálu verze 12.

Verze 12 je nejvyšší, kterou můžete nastavit pole na hodnotu IBM MQ 9.1.3.

Pole, která existují pouze v novějších verzích struktury, jsou jako taková identifikována v popisech polí. Následující konstanta určuje číslo verze aktuální verze:

#### **MQCD\_CURRENT\_VERSION**

Hodnota nastavená v souboru MQCD\_CURRENT\_VERSION je aktuální verze použité struktury definice kanálu.

Hodnota MQCD\_CURRENT\_VERSION závisí na prostředí. Obsahuje nejvyšší hodnotu podporovanou platformou.

MQCD\_CURRENT\_VERSION se nepoužívá k inicializaci výchozích struktur poskytnutých v záhlaví, kopírování a zahrnutí souborů poskytnutých pro různé programovací jazyky. Výchozí inicializace produktu Version závisí na platformě a vydání.

Deklarace MQCD v záhlaví, kopii a souborech začlenění jsou inicializovány na hodnotu MQCD\_VERSION\_6. Chcete-li použít další pole MQCD , aplikace musí nastavit číslo verze na MQCD\_CURRENT\_VERSION. Pokud píšete aplikaci, která je přenosná mezi několika prostředími, musíte zvolit verzi, která je podporována ve všech prostředích.

**Tip:** Když je zavedena nová verze struktury MQCD , rozvržení existující části se nezmění. Uživatelská procedura musí zkontrolovat číslo verze. Musí být větší nebo rovna nejnižší verzi, která obsahuje pole, která uživatelská procedura potřebuje použít.

#### *XmitQName (MQCHAR48)*

Toto pole uvádí název přenosové fronty, ze které se načítají zprávy.

Toto pole je relevantní pouze pro kanály s hodnotou *ChannelType* MQCHT\_SENDER nebo MQCHT\_SERVER.

Délka tohoto pole je dána hodnotou MQ\_Q\_NAME\_LENGTH.

# *C prohlášení*

Tato deklarace je deklarací jazyka C pro strukturu MQCD.

typedef struct tagMQCD MQCD; typedef MQCD MQPOINTER PMQCD; typedef PMQCD MQPOINTER PPMQCD; struct tagMQCD {<br>MQCHAR ChannelName[20]; MQCHAR ChannelName[20];  $\frac{1}{1}$  /\* Channel definition name \*/<br>MQLONG Version;  $\frac{1}{1}$  /\* Structure version number \*  $/*$  Structure version number \*/ MOLONG ChannelType; <br>
MOLONG TransportType; /\* Channel type \*/<br>
MOLONG TransportType; /\* Transport type \*/ MQLONG TransportType; /\* Transport type \*/ MQCHAR Desc[64]; /\* Channel description \*/ MQCHAR QMgrName[48]; /\* Queue manager name \*/ <code>MQCHAR XmitQName[48];</code>  $\rightarrow$  <code>/ $\star$  Transmission</code> queue name  $\star$ / MQCHAR ShortConnectionName[20]; /\* First 20 bytes of \*/  $\rightarrow$   $\rightarrow$  connection name  $\star/$  MQCHAR MCAName[20]; /\* Reserved \*/ MQCHAR ModeName[8]; /\* LU 6.2 Mode name \*/ MQCHAR TpName[64];  $/$  LU 6.2 transaction program  $*/$  $MQLONG$  BatchSize;<br> $M/LONG$  BatchSize;<br> $M*$  hame  $*/$ <br> $/*$  Batch size  $*/$  MQLONG BatchSize; /\* Batch size \*/ MQLONG DiscInterval; /\* Disconnect interval \*/ MQLONG ShortRetryCount; /\* Short retry count \*/ MQLONG ShortRetryInterval; /\* Short retry wait interval \*/ MQLONG LongRetryCount; /\* Long retry count \*/ MQLONG LongRetryInterval; /\* Long retry wait interval \*/ MQCHAR SecurityExit[128]; /\* Channel security exit name \*/ MQCHAR MsgExit[128]; /\* Channel message exit name \*/ <code>MQCHAR SendExit[128]</code>;  $\rightarrow$  <code>/ $\star$  Channel send exit name  $\star$ /</code> MQCHAR ReceiveExit[128]; /\* Channel receive exit name \*/ MQLONG SeqNumberWrap; /\* Highest allowable message \*/  $\rightarrow$  sequence number  $\star/$  MQLONG MaxMsgLength; /\* Maximum message length \*/ <code>MQLONG PutAuthority;</code>  $\rightarrow$   $\rightarrow$  Put authority  $\star$ / MQLONG DataConversion; /\* Data conversion \*/ MQLONG DataConversion; // Data conversion \*/<br>MQCHAR SecurityUserData[32]; /\* Channel security exit user \*/ /\* data \*/ /\* Channel message exit user  $*/$  /\* data \*/  $/\star$  Channel send exit user  $\star/$ /\* data \*/<br>MQCHAR ReceiveUserData[32]; /\* Channel ReceiveUserData[32];  $/$  Channel receive exit user  $*/$  $/*$  data  $*/$  /\* Ver:1 \*/ MQCHAR USerIdentifier[12];  $/$  / $\star$  User identifier  $\star$ /<br>MOCHAR Password[12];  $/$   $\star$  Password  $\star$ / MQCHAR Password[12]; /\* Password \*/ /\* First 12 bytes of MCA user  $*/$  /\* identifier \*/ MQLONG MCAType;  $\frac{1}{4}$  Message channel agent type  $\frac{1}{4}$ /<br>MQCHAR ConnectionName[264];  $\frac{1}{4}$  Connection name  $\frac{1}{4}$ / MQCHAR ConnectionName[264]; /\* Connection name \*/ MQCHAR RemoteUserIdentifier[12]; /\* First 12 bytes of user \*/ /\* identifier from partner \*/<br>MQCHAR RemotePassword[12]; /\* Password from partner \*/  $\sqrt{\ast}$  Password from partner  $\ast/$  /\* Ver:2 \*/ /\* Channel message retry exit  $*/$ /\* name \*/<br>MQCHAR MsgRetryUserData[32]; /\* Channel /\* Channel message retry exit  $*/$  $\star$  user data  $\star$ / $\star$  MOLONG MsgRetryCount;  $\star$  Number of ti /\* Number of times MCA will  $*/$ 

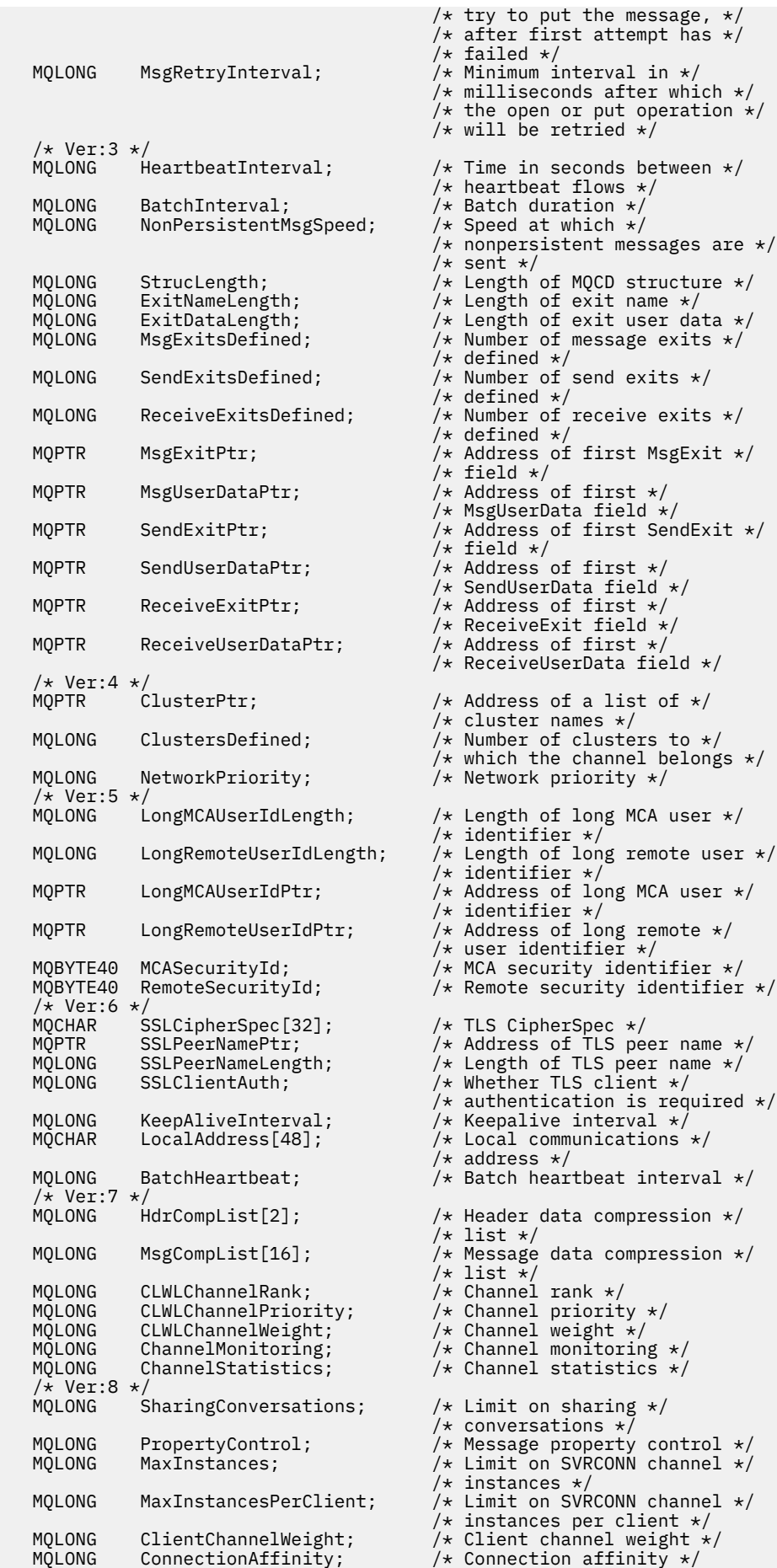

```
 /* Ver:9 */
   MQLONG BatchDataLimit; \frac{1}{1} batch data limit \frac{x}{1}<br>MOLONG UseDLO; \frac{1}{1} Use Dead Letter Oue
   MOLONG UseDLQ; \overline{y} /* Use Dead Letter Queue */<br>MOLONG DefReconnect; \overline{y} Default client reconnect
               DefReconnect; /* Default client reconnect *//* option */ /* Ver:10 */
    MQCHAR64 CertificateLabel; /* Certificate label */
 /* Ver:11 */<br>MQLONG SPLProtection
                                                /* AMS Security policy protection *//* Ver:12 */};
```
# *Deklarace jazyka COBOL*

Tato deklarace je deklarací jazyka COBOL pro strukturu MQCD.

\*\* MQCD structure 10 MQCD. \*\* Channel definition name 15 MQCD-CHANNELNAME PIC X(20). \*\* Structure version number 15 MQCD-VERSION PIC S9(9) BINARY.  $\star\star$  Channel type 15 MQCD-CHANNELTYPE PIC S9(9) BINARY. \*\* Transport type 15 MQCD-TRANSPORTTYPE PIC S9(9) BINARY. \*\* Channel description 15 MQCD-DESC PIC X(64). \*\* Queue manager name 15 MQCD-QMGRNAME PIC X(48). \*\* Transmission queue name 15 MQCD-XMITQNAME PIC X(48). \*\* First 20 bytes of connection name 15 MQCD-SHORTCONNECTIONNAME PIC X(20). \*\* Reserved 15 MQCD-MCANAME PIC X(20). \*\* LU 6.2 Mode name 15 MQCD-MODENAME PIC X(8). \*\* LU 6.2 transaction program name 15 MQCD-TPNAME PIC  $X(64)$ . \*\* Batch size 15 MQCD-BATCHSIZE PIC S9(9) BINARY.  $\star\star$  Disconnect interval 15 MQCD-DISCINTERVAL PIC S9(9) BINARY. \*\* Short retry count 15 MQCD-SHORTRETRYCOUNT PIC S9(9) BINARY. \*\* Short retry wait interval 15 MQCD-SHORTRETRYINTERVAL PIC S9(9) BINARY. \*\* Long retry count 15 MQCD-LONGRETRYCOUNT PIC S9(9) BINARY. \*\* Long retry wait interval 15 MQCD-LONGRETRYINTERVAL PIC S9(9) BINARY.  $\star\star$  Channel security exit name 15 MQCD-SECURITYEXIT PIC X(20).  $\star\star$  Channel message exit name 15 MQCD-MSGEXIT PIC X(20). \*\* Channel send exit name 15 MQCD-SENDEXIT PIC X(20). \*\* Channel receive exit name 15 MQCD-RECEIVEEXIT PIC X(20). \*\* Highest allowable message sequence number 15 MQCD-SEQNUMBERWRAP PIC S9(9) BINARY. \*\* Maximum message length 15 MQCD-MAXMSGLENGTH PIC S9(9) BINARY. \*\* Put authority 15 MQCD-PUTAUTHORITY PIC S9(9) BINARY. \*\* Data conversion 15 MQCD-DATACONVERSION PIC S9(9) BINARY. \*\* Channel security exit user data 15 MQCD-SECURITYUSERDATA PIC X(32). \*\* Channel message exit user data 15 MQCD-MSGUSERDATA PIC X(32). \*\* Channel send exit user data 15 MQCD-SENDUSERDATA PIC X(32). \*\* Channel receive exit user data 15 MQCD-RECEIVEUSERDATA PIC X(32). \*\* Ver:1 \*\* \*\* User identifier 15 MQCD-USERIDENTIFIER PIC X(12).

```
 ** Password
       15 MQCD-PASSWORD PIC X(12).
      ** First 12 bytes of MCA user identifier
       15 MQCD-MCAUSERIDENTIFIER PIC X(12).
\star\star Message channel agent type
 15 MQCD-MCATYPE PIC S9(9) BINARY.
      ** Connection name
       15 MQCD-CONNECTIONNAME PIC X(264).
      ** First 12 bytes of user identifier from partner
       15 MQCD-REMOTEUSERIDENTIFIER PIC X(12).
      ** Password from partner
       15 MQCD-REMOTEPASSWORD PIC X(12).
      ** Ver:2 **
\star\star Channel message retry exit name
 15 MQCD-MSGRETRYEXIT PIC X(20).
      ** Channel message retry exit user data
       15 MQCD-MSGRETRYUSERDATA PIC X(32).
      ** Number of times MCA will try to put the message, after first
      ** attempt has failed
       15 MQCD-MSGRETRYCOUNT PIC S9(9) BINARY.
      ** Minimum interval in milliseconds after which the open or put
      ** operation will be retried
       15 MQCD-MSGRETRYINTERVAL PIC S9(9) BINARY.
      ** Ver:3 **
      ** Time in seconds between heartbeat flows
       15 MQCD-HEARTBEATINTERVAL PIC S9(9) BINARY.
      ** Batch duration
       15 MQCD-BATCHINTERVAL PIC S9(9) BINARY.
      ** Speed at which nonpersistent messages are sent
       15 MQCD-NONPERSISTENTMSGSPEED PIC S9(9) BINARY.
      ** Length of MQCD structure
       15 MQCD-STRUCLENGTH PIC S9(9) BINARY.
      ** Length of exit name
       15 MQCD-EXITNAMELENGTH PIC S9(9) BINARY.
      ** Length of exit user data
       15 MQCD-EXITDATALENGTH PIC S9(9) BINARY.
      ** Number of message exits defined
       15 MQCD-MSGEXITSDEFINED PIC S9(9) BINARY.
      ** Number of send exits defined
       15 MQCD-SENDEXITSDEFINED PIC S9(9) BINARY.
      ** Number of receive exits defined
       15 MQCD-RECEIVEEXITSDEFINED PIC S9(9) BINARY.
      ** Address of first MsgExit field
       15 MQCD-MSGEXITPTR POINTER.
      ** Address of first MsgUserData field
       15 MQCD-MSGUSERDATAPTR POINTER.
      ** Address of first SendExit field
       15 MQCD-SENDEXITPTR POINTER.
      ** Address of first SendUserData field
       15 MQCD-SENDUSERDATAPTR POINTER.
      ** Address of first ReceiveExit field
       15 MQCD-RECEIVEEXITPTR POINTER.
      ** Address of first ReceiveUserData field
       15 MQCD-RECEIVEUSERDATAPTR POINTER.
      ** Ver:4 **
 ** Address of a list of cluster names
 15 MQCD-CLUSTERPTR POINTER.
      ** Number of clusters to which the channel belongs
       15 MQCD-CLUSTERSDEFINED PIC S9(9) BINARY.
      ** Network priority
       15 MQCD-NETWORKPRIORITY PIC S9(9) BINARY.
      ** Ver:5 **
\;\;\star\star Length of long MCA user identifier
 15 MQCD-LONGMCAUSERIDLENGTH PIC S9(9) BINARY.
     ** Length of long remote user identifier
       15 MQCD-LONGREMOTEUSERIDLENGTH PIC S9(9) BINARY.
      ** Address of long MCA user identifier
       15 MQCD-LONGMCAUSERIDPTR POINTER.
      ** Address of long remote user identifier
       15 MQCD-LONGREMOTEUSERIDPTR POINTER.
 ** MCA security identifier
 15 MQCD-MCASECURITYID PIC X(40).
      ** Remote security identifier
       15 MQCD-REMOTESECURITYID PIC X(40).
      ** Ver:6 **
      ** TLS CipherSpec
       15 MQCD-SSLCIPHERSPEC PIC X(32).
      ** Address of TLS peer name
       15 MQCD-SSLPEERNAMEPTR POINTER.
      ** Length of TLS peer name
       15 MQCD-SSLPEERNAMELENGTH PIC S9(9) BINARY.
      ** Whether TLS client authentication is required
```

```
 15 MQCD-SSLCLIENTAUTH PIC S9(9) BINARY.
      ** Keepalive interval
       15 MQCD-KEEPALIVEINTERVAL PIC S9(9) BINARY.
      ** Local communications address
       15 MQCD-LOCALADDRESS PIC X(48).
\star\star Batch heartbeat interval
 15 MQCD-BATCHHEARTBEAT PIC S9(9) BINARY.
      ** Ver:7 **
\;\;\star\star Header data compression list
 15 MQCD-HDRCOMPLIST PIC S9(9) BINARY.
      ** Message data compression list
       15 MQCD-MSGCOMPLIST PIC S9(9) BINARY.
      ** Channel rank
      15 MQCD-CLWLCHANNELRANK PIC S9(9) BINARY.
\star\star Channel priority
 15 MQCD-CLWLCHANNELPRIORITY PIC S9(9) BINARY.
\star\star Channel weight
 15 MQCD-CLWLCHANNELWEIGHT PIC S9(9) BINARY.
\star\star Channel monitoring
 15 MQCD-CHANNELMONITORING PIC S9(9) BINARY.
      ** Channel statistics
       15 MQCD-CHANNELSTATISTICS PIC S9(9) BINARY.
      ** Ver:8 **
\;\star\star Limit on sharing conversations
 15 MQCD-SHARINGCONVERSATIONS PIC S9(9) BINARY.
      ** Message property control
       15 MQCD-PROPERTYCONTROL PIC S9(9) BINARY.
\;\;\star\star Limit on SVRCONN channel instances
 15 MQCD-MAXINSTANCES PIC S9(9) BINARY.
\;\star\star Limit on SVRCONN channel instances per client
 15 MQCD-MAXINSTANCESPERCLIENT PIC S9(9) BINARY.
      ** Client channel weight
       15 MQCD-CLIENTCHANNELWEIGHT PIC S9(9) BINARY.
      ** Connection affinity
       15 MQCD-CONNECTIONAFFINITY PIC S9(9) BINARY.
      ** Ver:9 **
      ** Batch data limit
       15 MQCD-BATCHDATALIMIT PIC S9(9) BINARY.
      ** Use Dead Letter Queue
       15 MQCD-USEDLQ PIC S9(9) BINARY.
      ** Default client reconnect option
       15 MQCD-DEFRECONNECT PIC S9(9) BINARY.
      ** Ver:10 **
      ** Certificate Label 
       15 MQCD-CERTLABL PIC X (64) 
      ** Ver:11 **
\star\star AMS Security policy protection
 15 MQCD-SPLPROTECTION PIC S9(9) BINARY
      ** Ver:12 **
```
# *Deklarace RPG (ILE)*

Tato deklarace je deklarací RPG pro strukturu MQCD.

D\* MQCD Structure

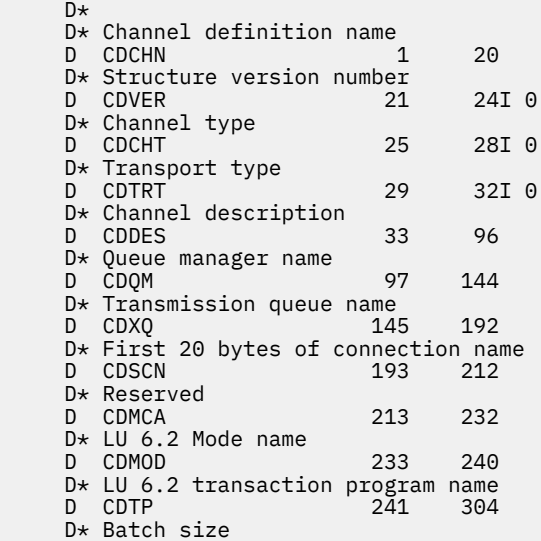

 D CDBS 305 308I 0 D\* Disconnect interval D CDDI 309 312I 0 D\* Short retry count D CDSRC 313 316I 0 D\* Short retry wait interval<br>D CDSRI 317 D CDSRI 317 320I 0 D\* Long retry count D CDLRC 321 324I 0 D\* Long retry wait interval D CDLRI 325 328I 0  $D*$  Channel security exit name<br>D CDSCX 329 D CDSCX 329 348 D\* Channel message exit name D CDMSX 349 368 D\* Channel send exit name<br>D CDSNX 369 D CDSNX 369 388  $D*$  Channel receive exit name<br>D CDRCX D CDRCX 389 408  $D*$  Highest allowable message sequence number<br>D CDSNW  $409$   $412I$  0 D CDSNW D\* Maximum message length<br>D CDMML 413 D CDMML 413 416I 0 D\* Put authority D CDPA 417 420I 0 D\* Data conversion<br>D CDDC D CDDC 421 424I 0 D\* Channel security exit user data D CDSCD 425 456 D\* Channel message exit user data D CDMSD  $D*$  Channel send exit user data<br>D CDSND 489 D CDSND 489 520  $D*$  Channel receive exit user data<br>D CDRCD 552 D CDRCD D\* Ver:1 \*\* D\* User identifier D CDUID 553 564 D\* Password D CDPW 565 576  $D*$  First 12 bytes of MCA user identifier<br>D CDAUI 577 588 D CDAUI D\* Message channel agent type D CDCAT 589 592I 0 D\* Connection name D CDCON 593 848 D CDCN2 849 856  $D*$  First 12 bytes of user identifier from partner<br>D CDRUI 857 868 D CDRUI D\* Password from partner<br>D CDRPW 869 D CDRPW 869 880 D\* Ver:2 \*\* D\* Channel message retry exit name D CDMRX 881 900 D\* Channel message retry exit user data D CDMRD D\* Number of times MCA will try to put the message, after first  $D\star$  attempt has failed D CDMRC 933 936I 0 D\* Minimum interval in milliseconds after which the open or put  $D*$  operation will be retried<br>D CDMRI 937 D CDMRI 937 940I 0 D\* Ver:3 \*\*  $D*$  Time in seconds between heartbeat flows<br>D CDHBI 941 944I 0 D CDHBI D\* Batch duration D CDBI 945 948I 0  $D*$  Speed at which nonpersistent messages are sent<br>D CDNPM 949 952I 0 D CDNPM D\* Length of MQCD structure D CDLEN 953 956I 0 D\* Length of exit name D CDXNL 957 960I 0  $D*$  Length of exit user data<br>D CDXDL 961 D CDXDL 961 964I 0 D\* Number of message exits defined D CDMXD 965 968I 0 D\* Number of send exits defined<br>D CDSXD 969 972I 0 D CDSXD D\* Number of receive exits defined<br>D CDRXD 973 976I 0 D CDRXD 973 976I 0 D\* Address of first MsgExit field

```
D CDMXP 977 992*
D* Address of first MsgUserData field<br>D CDMUP 993 1008*
D CDMUP
 D* Address of first SendExit field
 D CDSXP 1009 1024* 
D* Address of first SendUserData field<br>D CDSUP 1025 1040*
D CDSUP
D* Address of first ReceiveExit field<br>D CDRXP 1041 1056*
                      1041 1056*D* Address of first ReceiveUserData field<br>D CDRUP 1057 1072*
D CDRUP
 D* Ver:4 **
D* Address of a list of cluster names<br>D CDCLP 1073 1088*D CDCLP 1073
D* Number of clusters to which the channel belongs<br>D CDCLD 1089 1092I 0
D CDCLD
D* Network priority<br>D CDNP
                      1093 1096I 0
 D* Ver:5 **
D* Length of long MCA user identifier<br>D CDLML 1097 1100I 0
 D CDLML 1097 1100I 0
D* Length of long remote user identifier<br>D CDLRL 1101 1104I 0
D CDLRL
 D* Address of long MCA user identifier
D CDLMP 1105 1120*
D* Address of long remote user identifier<br>D CDLRP 1121 1136*
D CDLRP 1121 1136*
D* MCA security identifier<br>D CDMSI 1137
D CDMSI 1137 1176
D* Remote security identifier<br>D CDRSI 1177
D CDRSI 1177 1216
 D* Ver:6 **
 D* TLS CipherSpec
D CDSCS 1217 1248
D* Address of TLS peer name<br>D CDSPN 1249
D CDSPN 1249 1264*
 D* Length of TLS peer name
 D CDSPL 1265 1268I 0
D* Whether TLS client authentication is required<br>D CDSCA 1269 1272I 0
                      1269 1272I 0
 D* Keepalive interval
 D CDKAI 1273 1276I 0
 D* Local communications address
D CDLOA
D* Batch heartbeat interval<br>D CDBHB 1325
 D CDBHB 1325 1328I 0
 D* Ver:7 **
 D* Header data compression list
D CDHCL0<br>D CDHCL1
 D CDHCL1 1329 1332I 0
D CDHCL2 1333 1336I 0<br>D CDHCL 10T 0
                               10I 0 DIM(2) OVERLAY(CDHCL0)
D* Message data compression list<br>D CDMCL0
D CDMCLO<br>D CDMCL1
D CDMCL1 1337 1340I 0<br>D CDMCL2 1341 1344I 0
   CDMCL2 1341 1344I 0<br>CDMCL3 1345 1348T 0
 D CDMCL3 1345 1348I 0
 D CDMCL4 1349 1352I 0
 D CDMCL5 1353 1356I 0
 D CDMCL6 1357 1360I 0
 D CDMCL7 1361 1364I 0
D CDMCL8 1365 1368I 0<br>D CDMCL9 1369 1372I 0
 D CDMCL9 1369 1372I 0
 D CDMCL10 1373 1376I 0
D CDMCL11 1377 1380I 0<br>D CDMCL12 1381 1384I 0
  CDMCL12
 D CDMCL13 1385 1388I 0
 D CDMCL14 1389 1392I 0
 D CDMCL15 1393 1396I 0
D CDMCL16<br>D CDMCL
                               10I 0 DIM(16) OVERLAY(CDMCL0)
 D* Channel rank
 D CDCWCR 1401 1404I 0
 D* Channel priority
 D CDCWCP 1405 1408I 0
 D* Channel weight
 D CDCWCW 1409 1412I 0
 D* Channel monitoring
D CDCHLMON 1413 1416I 0
 D* Channel statistics
 D CDCHLST 1417 1420I 0
 D* Ver:8 **
```
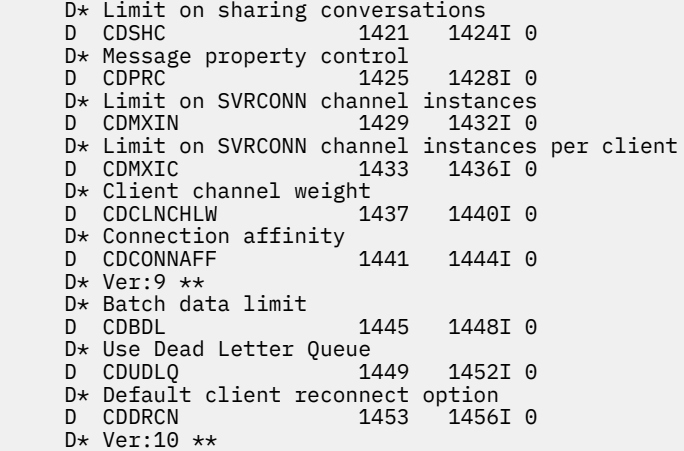

# *System/390 deklarace modulu asembleru*

Tato deklarace je deklarací modulu sestavení System/390 pro strukturu MQCD.

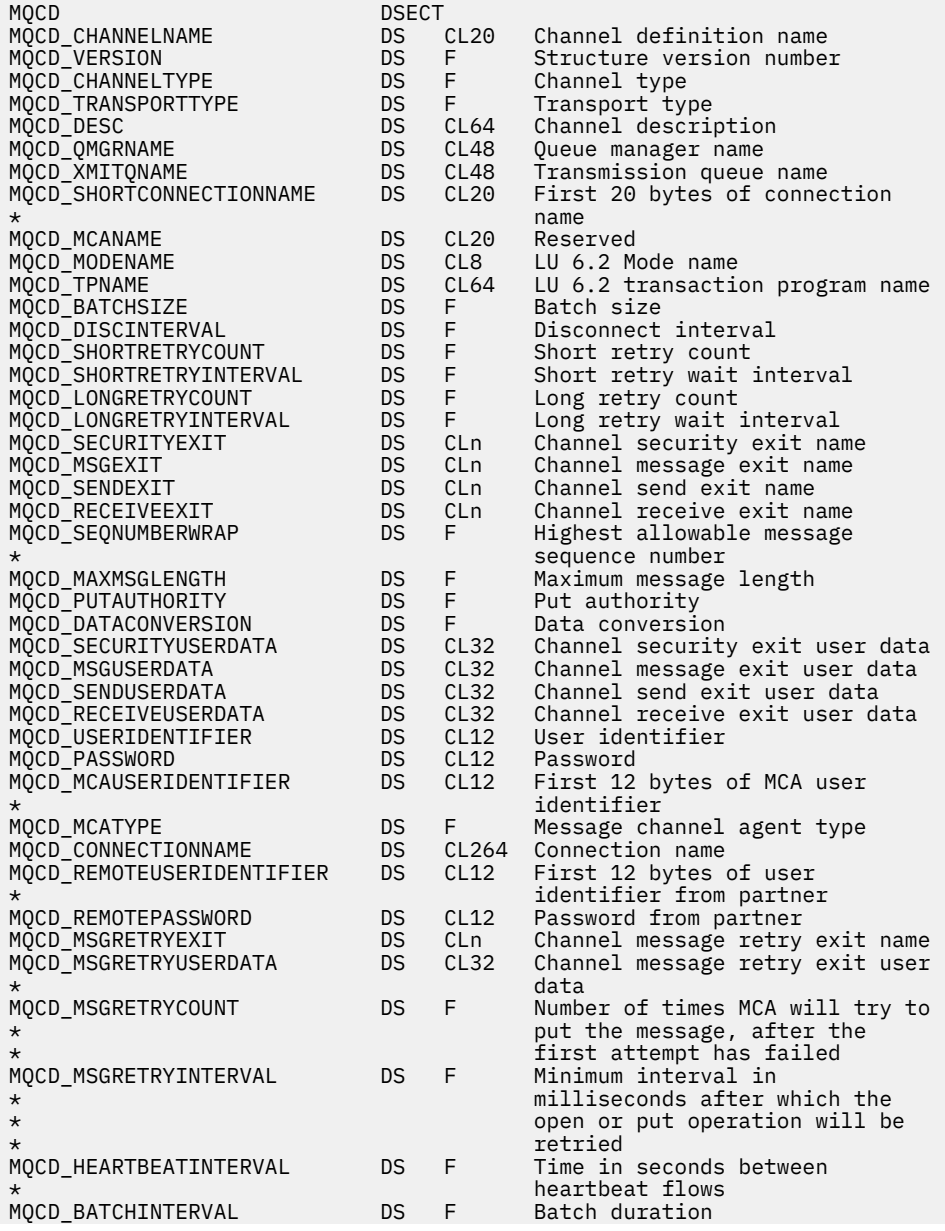

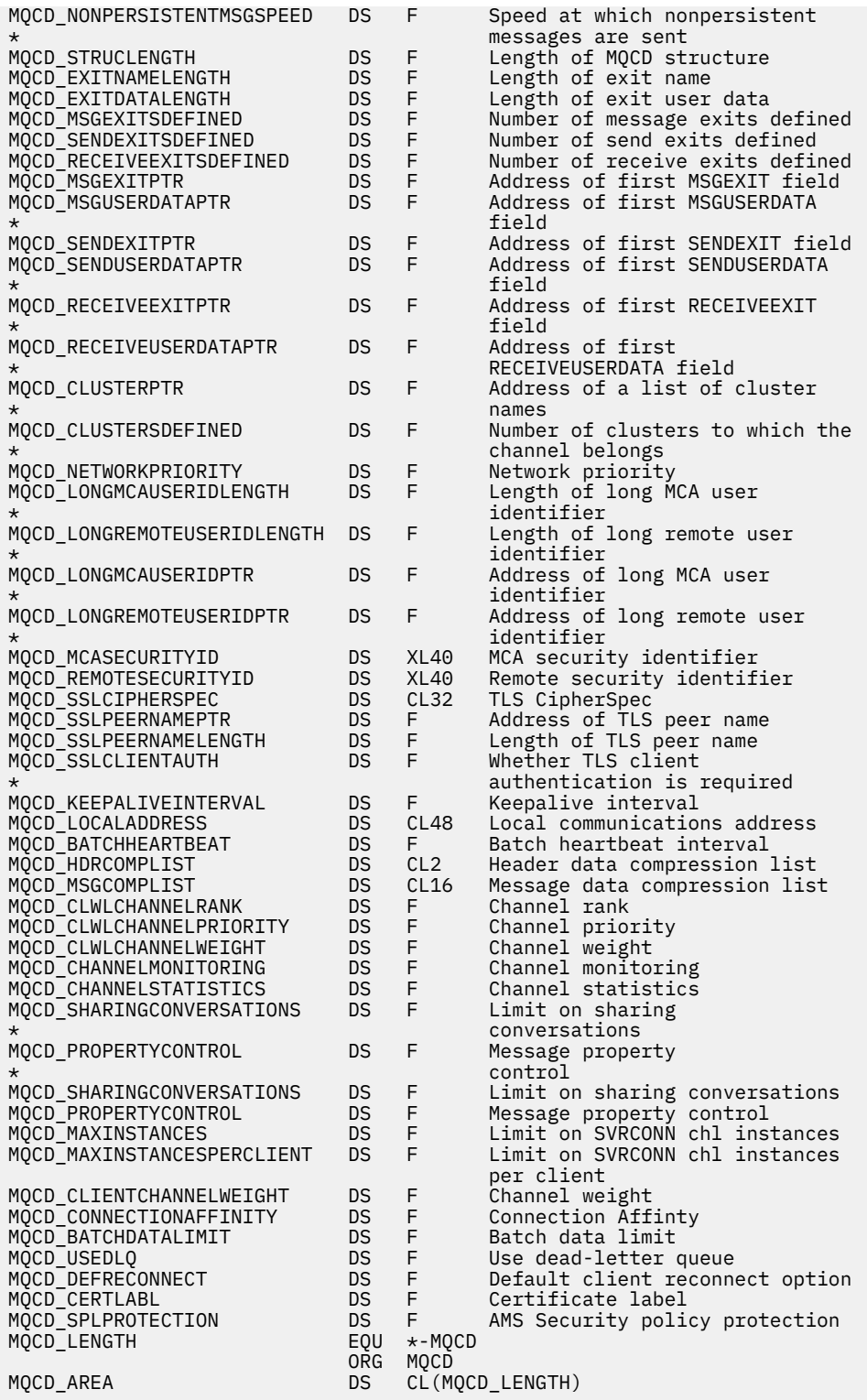

# *Vizuální základní deklarace*

 $\cdots$ 

Tato deklarace je deklarací jazyka Visual Basic struktury MQCD.

V jazyku Visual Basic lze strukturu MQCD použít se strukturou MQCNO ve volání MQCONNX.

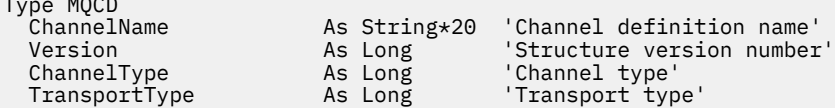

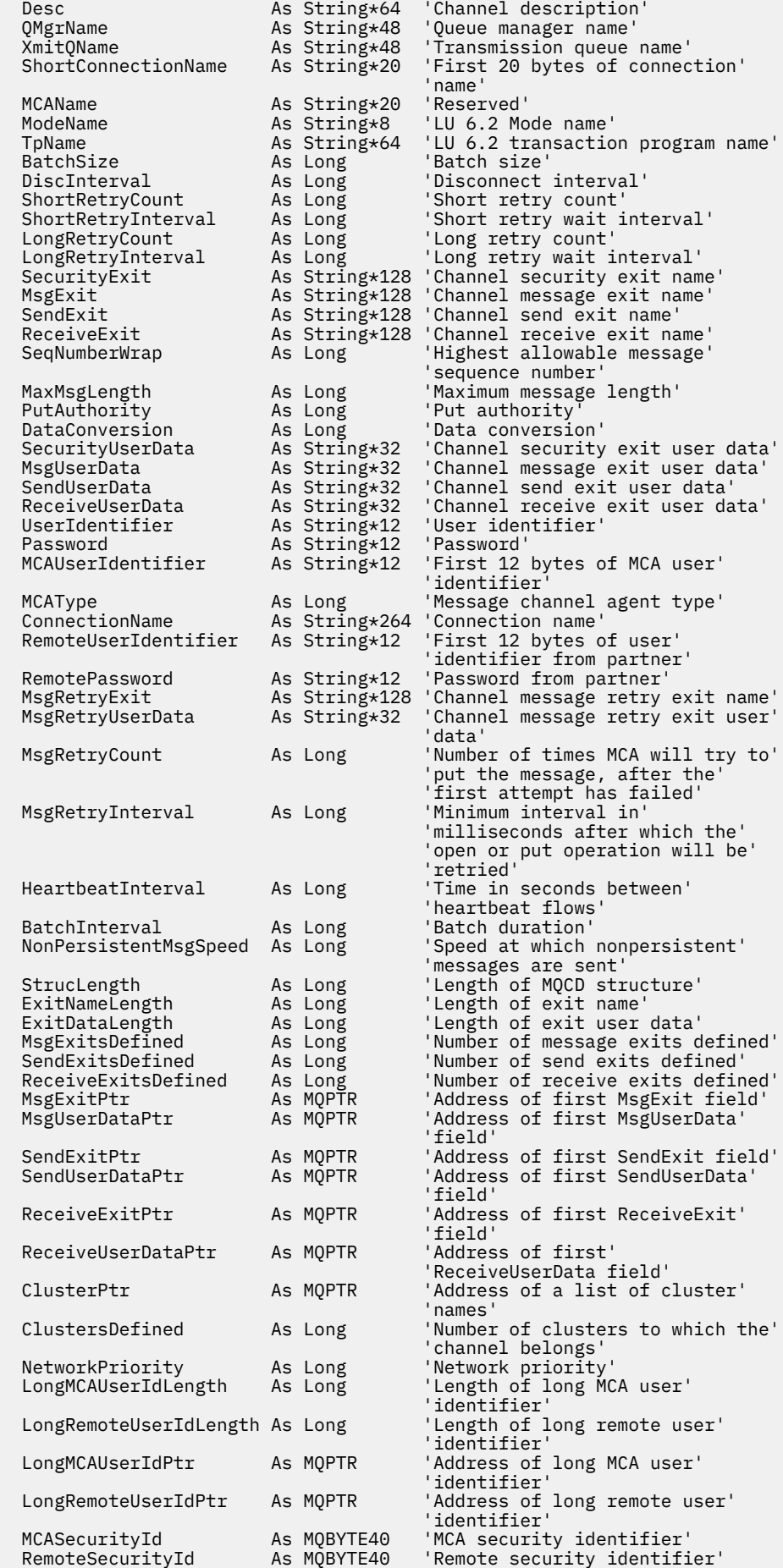

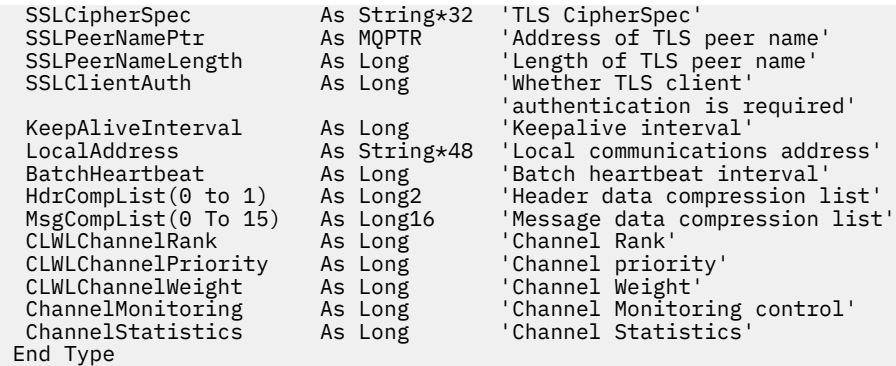

# *Změna polí MQCD v uživatelské proceduře kanálu*

Uživatelská procedura kanálu může změnit pole v MQCD. Tyto změny se však obvykle neprovádějí, s výjimkou uvedených okolností.

Pokud program uživatelské procedury kanálu změní pole v datové struktuře MQCD, proces kanálu IBM MQ obvykle novou hodnotu ignoruje. Nová hodnota však zůstává v MQCD a je předána všem zbývajícím uživatelským procedurám v řetězci uživatelských procedur a všem konverzím sdílejících instanci kanálu.

Je-li vlastnost SharingConversations ve struktuře MQCXP nastavena na hodnotu FALSE, lze provádět změny určitých polí v závislosti na typu uživatelského programu, typu kanálu a kódu příčiny ukončení. V následující tabulce jsou uvedena pole, která lze změnit a ovlivnit chování kanálu a za jakých okolností. Pokud uživatelský program změní jedno z těchto polí za jakýchkoli jiných okolností nebo jakékoli pole, které není uvedeno v seznamu, proces kanálu novou hodnotu ignoruje. Nová hodnota zůstává v MQCD a je předána všem zbývajícím uživatelským procedurám v řetězci uživatelských procedur a všem konverzací sdílejících instanci kanálu.

Libovolný typ uživatelského programu při volání pro inicializaci (MQXR\_INIT) může změnit pole ChannelName libovolného typu kanálu, pokud je parametr MQCXP SharingConverstions nastaven na hodnotu FALSE. Pole MCAUserIdentifier může změnit pouze uživatelská procedura zabezpečení bez ohledu na hodnotu MQCXP SharingConverstions.

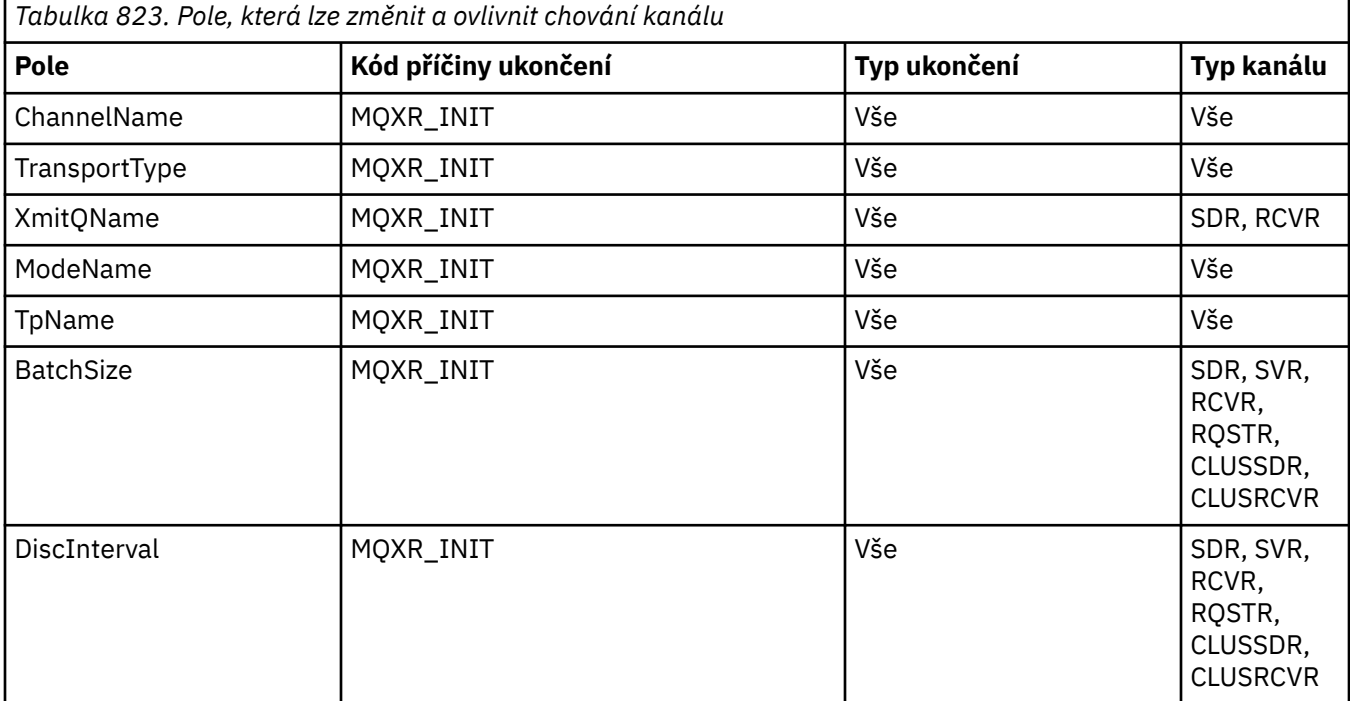

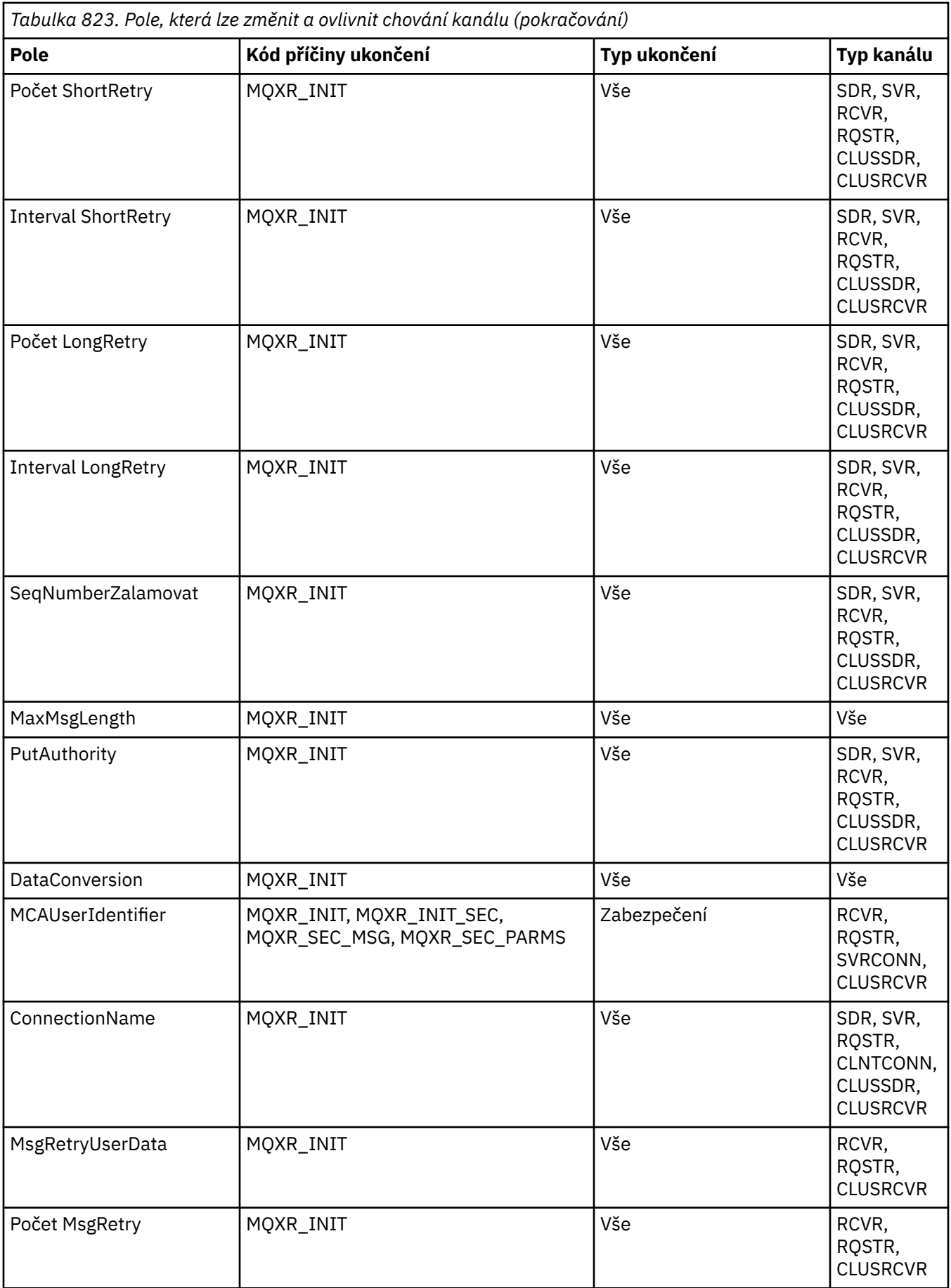

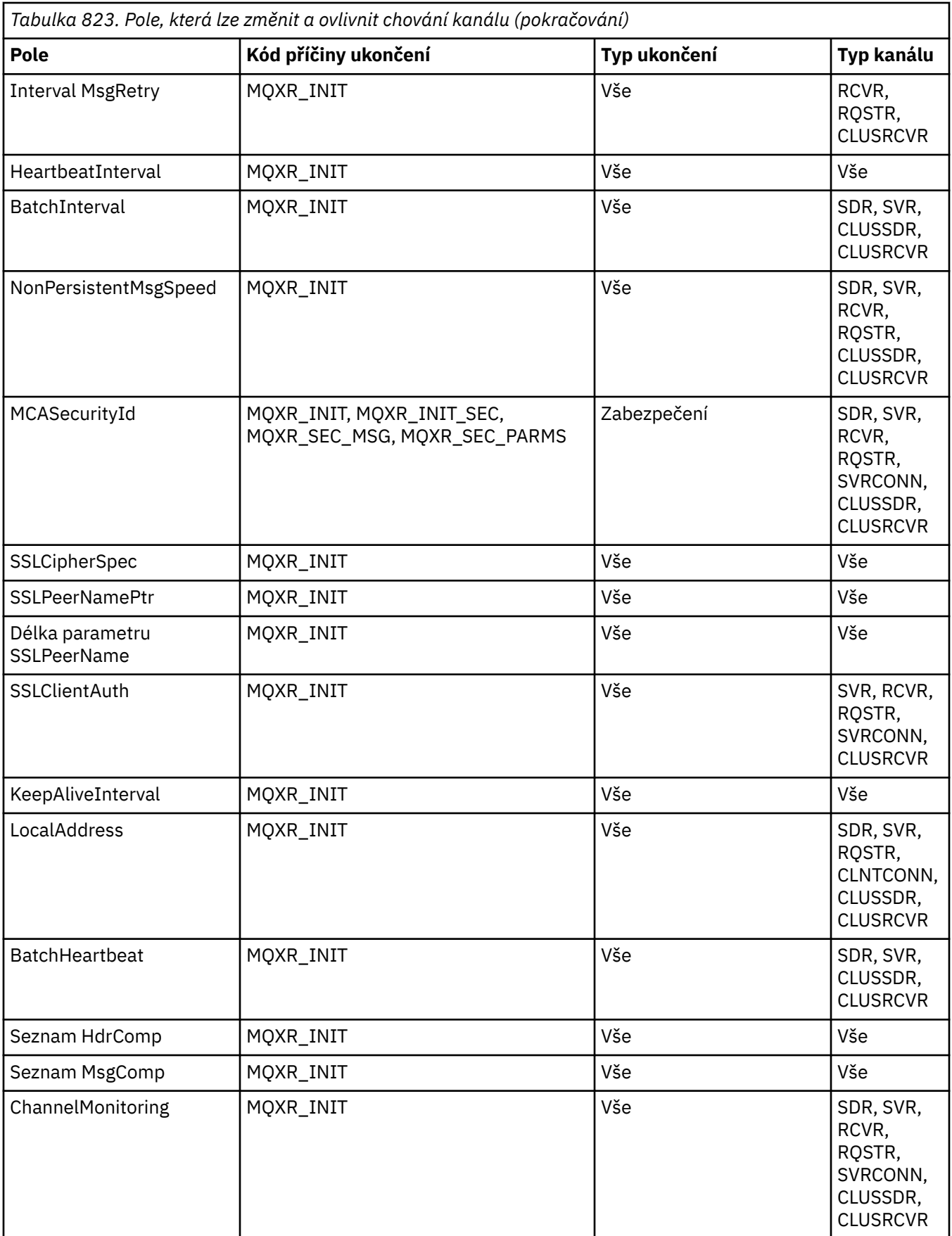

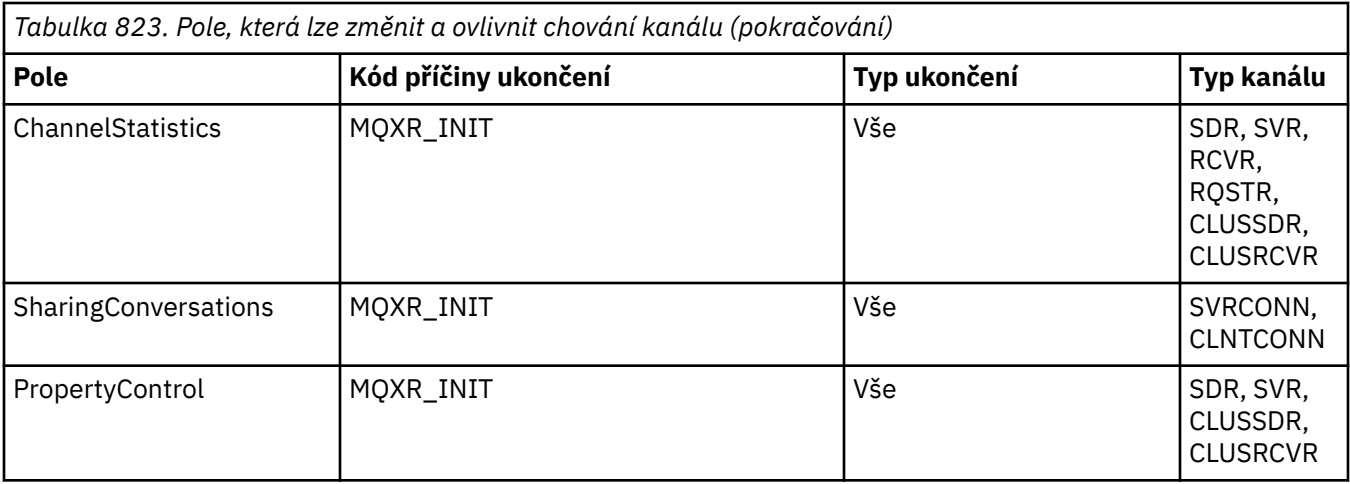

# **MQCXP-Parametr uživatelské procedury kanálu**

Struktura MQCXP je předána každému typu uživatelské procedury volané agentem MCA (Message Channel Agent), kanálem připojení klienta nebo kanálem připojení serveru.

Viz MQ\_CHANNEL\_EXIT.

Pole popsaná jako "vstup do uživatelské procedury" v popisech, které následují, jsou kanálem ignorovány, když uživatelská procedura vrací řízení do kanálu. Vstupní pole, která uživatelská procedura změní v bloku parametrů uživatelské procedury kanálu, nebudou zachována pro další vyvolání. Změny provedené ve vstupních/výstupních polích (například v poli *ExitUserArea* ) jsou zachovány pouze pro vyvolání této instance uživatelské procedury. Tyto změny nelze použít k předávání dat mezi různými uživatelskými procedurami definovanými na stejném kanálu nebo mezi stejnými uživatelskými procedurami definovanými na různých kanálech.

# **Související odkazy**

"Pole" na stránce 1512

Toto téma obsahuje seznam všech polí ve struktuře MQCXP a popisuje jednotlivá pole.

["C prohlášení" na stránce 1524](#page-1523-0) Tato deklarace je deklarací jazyka C pro strukturu MQCXP.

["Deklarace jazyka COBOL" na stránce 1524](#page-1523-0) Tato deklarace je deklarací jazyka COBOL pro strukturu MQCXP.

["Deklarace RPG \(ILE\)" na stránce 1525](#page-1524-0) Tato deklarace je deklarací RPG pro strukturu MQCXP.

["System/390 deklarace modulu asembleru" na stránce 1526](#page-1525-0) Tato deklarace je deklarací modulu sestavení System/390 pro strukturu MQCXP.

# *Pole*

Toto téma obsahuje seznam všech polí ve struktuře MQCXP a popisuje jednotlivá pole.

*StrucId (MQCHAR4)* Toto pole uvádí identifikátor struktury.

Hodnota musí být:

# **MQCXP\_STRUC\_ID**

Identifikátor pro strukturu parametrů uživatelské procedury kanálu.

Pro programovací jazyk C je definována také konstanta MQCXP\_STRUC\_ID\_ARRAY; tato konstanta má stejnou hodnotu jako MQCXP\_STRUC\_ID, ale je to pole znaků místo řetězce.

Toto je vstupní pole pro ukončení.
*Verze (MQLONG)* Toto pole určuje číslo verze struktury.

Hodnota závisí na prostředí:

## **MQCXP\_VERSION\_1**

Struktura parametrů uživatelské procedury kanálu Version-1 .

## **MQCXP\_VERSION\_2**

Struktura parametrů uživatelské procedury kanálu Version-2 .

### **MQCXP\_VERSION\_3**

Struktura parametrů uživatelské procedury kanálu Version-3 .

**Pole má tuto hodnotu v systémech AIX and Linux , které nejsou uvedeny** 

jinde.

### **MQCXP\_VERSION\_4**

Struktura parametrů uživatelské procedury kanálu Version-4 .

### **MQCXP\_VERSION\_5**

Struktura parametrů uživatelské procedury kanálu Version-5 .

### **MQCXP\_VERSION\_6**

Struktura parametrů uživatelské procedury kanálu Version-6 .

### **MQCXP\_VERSION\_8**

Struktura parametrů uživatelské procedury kanálu Version-8 .

z/08 Pole má tuto hodnotu v souboru z/OS.

### **MQCXP\_VERSION\_9**

Struktura parametrů uživatelské procedury kanálu Version-9 .

Pole má tuto hodnotu v následujících prostředích:

- AIX AIX
- **IBM i** TRM i
- Linux linux
- **Windows** Windows

 $\frac{z}{10}$   $\frac{z}{10}$   $\frac{z}{10}$ 

Pole, která existují pouze v novějších verzích struktury, jsou jako taková identifikována v popisech polí. Následující konstanta určuje číslo verze aktuální verze:

### **MQCXP\_CURRENT\_VERSION**

Aktuální verze struktury parametrů uživatelské procedury kanálu.

Hodnota závisí na prostředí.

**Poznámka:** Při zavedení nové verze struktury MQCXP se nezmění rozvržení existující části. Uživatelská procedura proto musí zkontrolovat, zda je číslo verze stejné nebo větší než nejnižší verze, která obsahuje pole, která uživatelská procedura potřebuje použít.

Toto je vstupní pole pro ukončení.

### *ExitId (MQLONG)*

Toto pole určuje typ volané uživatelské procedury, která je nastavena při vstupu do uživatelské procedury.

Možné jsou následující hodnoty:

## **MQXT\_CHANNEL\_SEC\_EXIT**

Uživatelská procedura zabezpečení kanálu.

### **MQXT\_CHANNEL\_MSG\_EXIT**

Uživatelská procedura pro zprávy kanálu.

### **MQXT\_CHANNEL\_SEND\_EXIT**

Uživatelská procedura odeslání kanálu.

### **MQXT\_CHANNEL\_RCV\_EXIT**

Uživatelská procedura pro příjem kanálu.

### **MQXT\_CHANNEL\_MSG\_RETRY\_EXIT**

Zpráva kanálu-uživatelská procedura opakování.

### **MQXT\_CHANNEL\_AUTO\_DEF\_EXIT**

Uživatelská procedura automatické definice kanálu.

V systému z/OSje tento typ uživatelské procedury podporován pouze pro kanály typu MOCHT\_CLUSSDR a MOCHT\_CLUSRCVR.

Toto je vstupní pole pro ukončení.

#### *ExitReason (MQLONG)*

Toto pole určuje příčinu, proč je uživatelská procedura volána a nastavena při vstupu do uživatelské procedury.

Není používán uživatelskou procedurou automatické definice. Možné jsou následující hodnoty:

#### **MQXR\_INIT**

Inicializace ukončení.

Tato hodnota označuje, že uživatelská procedura je vyvolávána poprvé. Umožňuje uživatelské proceduře získat a inicializovat všechny prostředky, které potřebuje (například paměť).

#### **MQXR\_TERM**

Ukončení ukončení.

Tato hodnota označuje, že uživatelská procedura bude ukončena. Uživatelská procedura by měla uvolnit všechny prostředky, které získala od své inicializace (například: paměť).

### **MQXR\_MSG**

Zpracujte zprávu.

Tato hodnota označuje, že uživatelská procedura je vyvolávána pro zpracování zprávy. Tato hodnota se vyskytuje pouze pro uživatelské procedury zpráv kanálu.

### **MQXR\_XMIT**

Zpracování přenosu.

Tato hodnota se vyskytuje pouze pro uživatelské procedury odeslání a přijetí kanálu.

### **MQXR\_SEC\_MSG**

Byla přijata zpráva zabezpečení.

Tato hodnota se vyskytuje pouze pro uživatelské procedury zabezpečení kanálu.

### **MQXR\_INIT\_SEC**

Zahajte bezpečnostní výměnu.

Tato hodnota se vyskytuje pouze pro uživatelské procedury zabezpečení kanálu.

Uživatelská procedura zabezpečení příjemce je vždy vyvolána s tímto důvodem ihned po vyvolání s MQXR\_INIT, aby měla možnost zahájit výměnu zabezpečení. Pokud odmítne příležitost (vrácením MQXCC\_OK namísto MQXCC\_SEND\_SEC\_MSG nebo MQXCC\_SEND\_AND\_REQUEST\_SEC\_MSG), uživatelská procedura zabezpečení odesilatele se vyvolá s MQXR\_INIT\_SEC.

Pokud uživatelská procedura zabezpečení příjemce zahájí výměnu zabezpečení (vrácením MQXCC\_SEND\_SEC\_MSG nebo MQXCC\_SEND\_AND\_REQUEST\_SEC\_MSG), uživatelská procedura zabezpečení odesilatele není nikdy vyvolána pomocí MQXR\_INIT\_SEC; místo toho je vyvolána pomocí MQXR\_SEC\_MSG ke zpracování zprávy příjemce. (V obou případech je nejprve vyvolán pomocí MQXR\_INIT.)

Pokud některá z procedur zabezpečení nepožaduje ukončení kanálu (nastavením parametru *ExitResponse* na hodnotu MQXCC\_SUPPRESS\_FUNCTION nebo MQXCC\_CLOSE\_CHANNEL), musí být výměna zabezpečení dokončena na straně, která zahájila výměnu. Proto, pokud je uživatelská procedura zabezpečení vyvolána s MQXR\_INIT\_SEC a iniciuje výměnu, bude při příštím vyvolání uživatelské procedury s MQXR\_SEC\_MSG. K tomu dochází bez ohledu na to, zda existuje zpráva zabezpečení, kterou má uživatelská procedura zpracovat či nikoli. Pokud partner vrátí MQXCC\_SEND\_SEC\_MSG nebo MQXCC\_SEND\_AND\_REQUEST\_SEC\_MSG, objeví se zpráva zabezpečení, ale ne, pokud partner vrátí MQXCC\_OK, nebo u partnera neexistuje žádná uživatelská procedura zabezpečení. Pokud není k dispozici žádná zpráva zabezpečení ke zpracování, uživatelská procedura zabezpečení na zahajovacím konci je znovu vyvolána s hodnotou *DataLength* nula.

### **MQXR\_RETRY**

Zopakujte zprávu.

Tato hodnota se vyskytuje pouze pro uživatelské procedury opakování zprávy.

## **MQXR\_AUTO\_CLUSSDR**

Automatická definice odesílacího kanálu klastru.

Tato hodnota se vyskytuje pouze pro uživatelské procedury automatické definice kanálu.

## **MQXR\_AUTO\_RECEIVER**

Automatická definice přijímacího kanálu.

Tato hodnota se vyskytuje pouze pro uživatelské procedury automatické definice kanálu.

## **MQXR\_AUTO\_SVRCONN**

Automatická definice kanálu připojení serveru.

Tato hodnota se vyskytuje pouze pro uživatelské procedury automatické definice kanálu.

## **MQXR\_AUTO\_CLUSRCVR**

Automatická definice přijímacího kanálu klastru.

Tato hodnota se vyskytuje pouze pro uživatelské procedury automatické definice kanálu.

### **MQXR\_SEC\_PARMS**

Parametry zabezpečení

Tato hodnota se vztahuje pouze na uživatelské procedury zabezpečení a označuje, že uživatelské proceduře je předána struktura MQCSP. Další informace viz ["MQCSP-parametry zabezpečení" na](#page-336-0) [stránce 337](#page-336-0)

### **Poznámka:**

- 1. Máte-li pro kanál nadefinovanou více než jednu uživatelskou proceduru, budou při inicializaci agenta MCA vyvolány pomocí MQXR\_INIT. Kromě toho jsou všechny vyvolány pomocí MQXR\_TERM při ukončení agenta MCA.
- 2. Pro uživatelskou proceduru automatické definice kanálu není hodnota *ExitReason* nastavena, pokud je hodnota *Version* menší než hodnota MQCXP\_VERSION\_4. Hodnota MQXR\_AUTO\_SVRCONN je v tomto případě odvozena.

Toto je vstupní pole pro ukončení.

*ExitResponse (MQLONG)*

Toto pole určuje odezvu z ukončení.

Toto pole je nastaveno uživatelskou procedurou pro komunikaci s agentem MCA. Musí to být jedna z následujících hodnot:

### **MQXCC\_OK**

Ukončení bylo úspěšně dokončeno.

• Pro uživatelskou proceduru zabezpečení kanálu tato hodnota označuje, že přenos zpráv může nyní pokračovat normálně.

• Pro uživatelskou proceduru opakování zpráv kanálu tato hodnota označuje, že agent MCA musí čekat na časový interval vrácený uživatelskou procedurou v poli *MsgRetryInterval* v prostředí MQCXP, a pak zprávu zopakujte.

Pole *ExitResponse2* může obsahovat další informace.

## **MQXCC\_SUPPRESS\_FUNCTION**

Potlačit funkci.

- Pro uživatelskou proceduru pro zabezpečení zprávy kanálu tato hodnota označuje, že kanál musí být ukončen.
- V případě uživatelské procedury pro zprávy kanálu tato hodnota označuje, že zpráva nemá pokračovat dále směrem k cíli. Místo toho agent MCA vygeneruje zprávu sestavy výjimek (pokud byla vyžádána odesilatelem původní zprávy) a umístí zprávu obsaženou v původní vyrovnávací paměti do fronty nedoručených zpráv (pokud odesilatel zadal parametr MQRO\_DEAD\_LETTER\_Q) nebo ji zruší (pokud odesilatel zadal parametr MQRO\_DISCARD\_MSG).

V případě trvalých zpráv platí, že pokud odesílatel zadal hodnotu MQRO\_DEAD\_LETTER\_Q, ale vložení do fronty nedoručených zpráv se nezdaří nebo fronta nedoručených zpráv neexistuje, původní zpráva zůstane v přenosové frontě a zpráva sestavy nebude generována. Původní zpráva je také ponechána v přenosové frontě, pokud zprávu sestavy nelze úspěšně vygenerovat.

Pole *Feedback* ve struktuře MQDLH na začátku zprávy ve frontě nedoručených zpráv označuje, proč byla zpráva vložena do fronty nedoručených zpráv. Tento kód zpětné vazby je také použit v deskriptoru zprávy zprávy o výjimce (pokud ji požadoval odesilatel).

- Pro uživatelskou proceduru opakování zpráv kanálu tato hodnota označuje, že agent MCA nečeká a zprávu zopakuje; místo toho agent MCA pokračuje okamžitě se svým běžným zpracováním selhání (zpráva je umístěna do fronty nedoručených zpráv nebo vyřazena, jak je uvedeno odesilatelem zprávy).
- Pro uživatelskou proceduru automatické definice kanálu musí být zadána hodnota MQXCC\_OK nebo MQXCC\_SUPPRESS\_FUNCTION. Není-li zadána žádná z těchto hodnot, předpokládá se standardně hodnota MQXCC\_SUPPRESS\_FUNCTION a automatická definice je opuštěna.

Tato odezva není podporována pro uživatelské procedury odeslání a přijetí kanálu.

### **MQXCC\_SEND\_SEC\_MSG**

Odeslat zprávu zabezpečení.

Tuto hodnotu může nastavit pouze uživatelská procedura zabezpečení kanálu. Označuje, že uživatelská procedura poskytla zprávu zabezpečení, která musí být předána partnerovi.

### **MQXCC\_SEND\_AND\_REQUEST\_SEC\_MSG**

Odeslat zprávu zabezpečení, která vyžaduje odpověď.

Tuto hodnotu může nastavit pouze uživatelská procedura zabezpečení kanálu. Označuje, že

- že výstup poskytl bezpečnostní zprávu, kterou lze předat partnerovi, a
- že ukončení vyžaduje odpověď od partnera. Není-li přijata žádná odpověď, musí být kanál ukončen, protože uživatelská procedura ještě nerozhodla, zda může komunikace pokračovat.

### **MQXCC\_SUPPRESS\_EXIT**

Potlačit ukončení.

- Tuto hodnotu mohou nastavit všechny typy uživatelské procedury kanálu kromě uživatelské procedury pro zabezpečení nebo uživatelské procedury pro automatickou definici. Potlačuje jakékoli další vyvolání této uživatelské procedury (jako by její název byl v definici kanálu prázdný) až do ukončení kanálu, kdy je uživatelská procedura znovu vyvolána s hodnotou *ExitReason* MQXR\_TERM.
- Pokud uživatelská procedura pro opakování zpráv vrátí tuto hodnotu, opakované pokusy pro následné zprávy jsou řízeny atributy kanálu *MsgRetryCount* a *MsgRetryInterval* jako obvykle. Pro aktuální zprávu provede agent MCA počet neprovedených opakování v intervalech určených atributem kanálu *MsgRetryInterval* , ale pouze v případě, že kód příčiny je takový, který by agent

MCA normálně zopakoval (viz pole *MsgRetryCount* popsané v části ["MQCD-Definice kanálu" na](#page-1470-0) [stránce 1471](#page-1470-0) ). Počet neprovedených opakovaných pokusů je hodnota atributu **MsgRetryCount** minus počet, kolikrát uživatelská procedura vrátila hodnotu MQXCC\_OK pro aktuální zprávu; je-li tento počet záporný, MCA neprovede pro aktuální zprávu žádné další opakování.

# **MQXCC\_UZAVŘENÝ\_KANÁL**

Zavřít kanál.

Tuto hodnotu lze nastavit libovolným typem uživatelské procedury kanálu kromě uživatelské procedury s automatickou definicí.

Není-li sdílení konverzací povoleno, tato hodnota kanál zavře.

Je-li povoleno sdílení konverzací, tato hodnota ukončí konverzaci. Pokud je tato konverzace jedinou konverzací na kanálu, kanál se také zavře.

Toto pole je vstupní/výstupní pole z ukončení.

### *ExitResponse2 (MQLONG)*

Toto pole určuje sekundární odpověď z uživatelské procedury.

Toto pole je při vstupu do uživatelské procedury nastaveno na nulu. Uživatelská procedura ji může nastavit tak, aby poskytovala další informace o funkcích kanálu IBM MQ . Není používán uživatelskou procedurou automatické definice.

Uživatelská procedura může nastavit jednu nebo více následujících hodnot. Pokud se požaduje více než jedna, hodnoty se přidají. Kombinace, které nejsou platné, jsou uvedeny; jiné kombinace jsou povoleny.

### **MQXR2\_PUT\_WITH\_DEF\_ACTION**

Vložit s výchozí akcí.

Tato hodnota je nastavena uživatelskou procedurou kanálu pro zprávy příjemce. Označuje, že zpráva má být vložena s výchozí akcí agenta MCA, což je buď výchozí ID uživatele agenta MCA, nebo kontext *UserIdentifier* v deskriptoru zprávy MQMD (deskriptor zprávy).

Hodnota je nula, což odpovídá počáteční hodnotě nastavené při vyvolání ukončení. Konstanta je poskytována pro dokumentační účely.

### **MQXR2\_PUT\_WITH\_DEF\_USERID**

Vložit s výchozím identifikátorem uživatele.

Tuto hodnotu může nastavit pouze uživatelská procedura pro zprávy kanálu příjemce. Označuje, že zpráva má být vložena s výchozím identifikátorem uživatele MCA.

## **MQXR2\_PUT\_WITH\_MSG\_USERID**

Vložit s identifikátorem uživatele zprávy.

Tuto hodnotu může nastavit pouze uživatelská procedura pro zprávy kanálu příjemce. Označuje, že zpráva má být vložena s kontextem *UserIdentifier* do deskriptoru zprávy MQMD (deskriptor zprávy) zprávy (ta mohla být upravena uživatelskou procedurou).

Měl by být nastaven pouze jeden z parametrů MQXR2\_PUT\_WITH\_DEF\_ACTION, MQXR2\_PUT\_WITH\_DEF\_USERIDa MQXR2\_PUT\_WITH\_MSG\_USERID .

### **MQXR2\_USE\_AGENT\_BUFFER**

Použít vyrovnávací paměť agenta.

Tato hodnota označuje, že data, která mají být předána, jsou v *AgentBuffer*, ne *ExitBufferAddr*.

Hodnota je nula, což odpovídá počáteční hodnotě nastavené při vyvolání ukončení. Konstanta je poskytována pro dokumentační účely.

### **MQXR2\_USE\_EXIT\_BUFFER**

Použít výstupní vyrovnávací paměť.

Tato hodnota označuje, že data, která mají být předána, jsou v *ExitBufferAddr*, ne *AgentBuffer*.

Měl by být nastaven pouze jeden z parametrů MQXR2\_USE\_AGENT\_BUFFER a MQXR2\_USE\_EXIT\_BUFFER .

### **MQXR2\_DEFAULT\_CONTINUATION**

Výchozí pokračování.

Pokračování s další uživatelskou procedurou v řetězci závisí na odezvě z poslední vyvolané uživatelské procedury:

- Jsou-li vráceny hodnoty MQXCC\_SUPPRESS\_FUNCTION nebo MQXCC\_CLOSE\_CHANNEL, nejsou volány žádné další uživatelské procedury v řetězu.
- Jinak je vyvolána další uživatelská procedura v řetězci.

### **MQXR2\_CONTINUE\_CHAIN**

Pokračujte dalším ukončením.

### **MQXR2\_SUPPRESS\_CHAIN**

Přeskočit zbývající východy v řetězci.

Toto je vstupní/výstupní pole pro ukončení.

*Zpětná vazba (MQLONG)* Toto pole určuje kód zpětné vazby.

Toto pole je nastaveno na hodnotu MQFB\_NONE při vstupu do uživatelské procedury.

Pokud uživatelská procedura pro zprávy kanálu nastaví pole *ExitResponse* na hodnotu MQXCC\_SUPPRESS\_FUNCTION, pole *Feedback* určuje kód zpětné vazby, který identifikuje, proč byla zpráva vložena do fronty nedoručených zpráv (nedoručených zpráv), a také se používá k odeslání zprávy o výjimce, pokud byla požadována. V tomto případě, pokud je pole *Feedback* MQFB\_NONE, použije se následující kód zpětné vazby:

### **MQFB\_STOPPED\_BY\_MSG\_EXIT**

Zpráva byla zastavena uživatelskou procedurou pro zprávy kanálu.

Hodnota vrácená v tomto poli pomocí uživatelských procedur zabezpečení kanálu, odeslání, přijetí a opakování zpráv není použita agentem MCA.

Hodnota vrácená v tomto poli pomocí uživatelských procedur automatické definice se nepoužije, pokud je *ExitResponse* MQXCC\_OK, ale jinak se použije pro parametr *AuxErrorDataInt1* ve zprávě události.

Jedná se o vstupní/výstupní pole z ukončení.

### *MaxSegmentDélka (MQLONG)*

Toto pole uvádí maximální délku v bajtech, kterou lze odeslat v jednom přenosu.

Není používán uživatelskou procedurou automatické definice. Je zajímavé pro uživatelskou proceduru odeslání kanálu, protože tato uživatelská procedura musí zajistit, aby nezvýšila velikost přenosového segmentu na hodnotu větší než *MaxSegmentLength*. Délka zahrnuje počáteční 8 bajtů, které nesmí uživatelská procedura změnit. Hodnota je vyjednána mezi funkcemi kanálu IBM MQ při inicializaci kanálu. Další informace o délkách segmentů naleznete v tématu Psaní programů channel-exit .

Hodnota v tomto poli není smysluplná, pokud je *ExitReason* MQXR\_INIT.

Toto je vstupní pole pro ukončení.

#### *Oblast ExitUser(MQBYTE16)*

Toto pole určuje uživatelskou oblast ukončení-pole, které je k dispozici pro uživatelskou proceduru, která má být použita.

Je inicializován na binární nulu před prvním vyvoláním uživatelské procedury (která má hodnotu *ExitReason* nastavenou na MQXR\_INIT) a poté jsou všechny změny provedené touto uživatelskou procedurou v tomto poli zachovány při všech voláních uživatelské procedury.

Je definována následující hodnota:

# **MQXUA\_NONE**

Žádné informace o uživateli.

Hodnota je binární nula pro délku pole.

Pro programovací jazyk C je definována také konstanta MQXUA\_NONE\_ARRAY; tato konstanta má stejnou hodnotu jako MQXUA\_NONE, ale je polem znaků místo řetězce.

Délka tohoto pole je dána hodnotou MQ\_EXIT\_USER\_AREA\_LENGTH. Toto je vstupní/výstupní pole pro ukončení.

*ExitData (MQCHAR32)* Toto pole uvádí data ukončení.

Toto pole je při vstupu do uživatelské procedury nastaveno na informace, které funkce kanálu IBM MQ převzaly z definice kanálu. Pokud takové informace nejsou k dispozici, toto pole je prázdné.

Délka tohoto pole je dána hodnotou MQ\_EXIT\_DATA\_LENGTH.

Toto je vstupní pole pro ukončení.

Následující pole v této struktuře nejsou přítomna, pokud je hodnota *Version* menší než MQCXP\_VERSION\_2.

## *Počet MsgRetry(MQLONG)*

Toto pole určuje, kolikrát byla zpráva zopakována.

Při prvním vyvolání uživatelské procedury pro konkrétní zprávu má toto pole hodnotu nula (dosud se nezkoušely žádné opakované pokusy). Při každém následném vyvolání uživatelské procedury pro tuto zprávu se hodnota zvýší o jedničku o hodnotu MCA.

Toto je vstupní pole pro ukončení. Hodnota v tomto poli není smysluplná, pokud je *ExitReason* MQXR\_INIT. Pole není k dispozici, pokud je hodnota *Version* menší než MQCXP\_VERSION\_2.

## *MsgRetryInterval (MQLONG)*

Toto pole určuje minimální interval v milisekundách, po jehož uplynutí se zopakuje operace vložení.

Při prvním vyvolání uživatelské procedury pro konkrétní zprávu toto pole obsahuje hodnotu atributu kanálu *MsgRetryInterval* . Uživatelská procedura může ponechat hodnotu beze změny nebo ji upravit tak, aby určovala jiný časový interval v milisekundách. Pokud uživatelská procedura vrátí MQXCC\_OK v souboru *ExitResponse*, MCA před zopakováním operace MQOPEN nebo MQPUT počká alespoň tento časový interval. Uvedený časový interval musí být nula nebo větší.

Druhý a následující okamžik, kdy je pro tuto zprávu vyvolána uživatelská procedura, obsahuje toto pole hodnotu vrácenou předchozím vyvoláním uživatelské procedury.

Je-li hodnota vrácená v poli *MsgRetryInterval* menší než nula nebo větší než 999 999 999 a *ExitResponse* je MQXCC\_OK, agent MCA ignoruje pole *MsgRetryInterval* v MQCXP a místo toho čeká na interval určený atributem kanálu *MsgRetryInterval* .

Toto je vstupní/výstupní pole pro ukončení. Hodnota v tomto poli není smysluplná, pokud je *ExitReason* MQXR\_INIT. Pole není k dispozici, pokud je hodnota *Version* menší než MQCXP\_VERSION\_2.

## *MsgRetryPříčina (MQLONG)*

Toto pole určuje kód příčiny z předchozího pokusu o vložení zprávy.

Toto pole je kód příčiny z předchozího pokusu o vložení zprávy; jedná se o jednu z hodnot MQRC\_ \*.

Toto je vstupní pole pro ukončení. Hodnota v tomto poli není smysluplná, pokud je *ExitReason* MQXR\_INIT. Pole není k dispozici, pokud je hodnota *Version* menší než MQCXP\_VERSION\_2.

Následující pole v této struktuře nejsou přítomna, pokud je hodnota *Version* menší než MQCXP\_VERSION\_3.

*HeaderLength (MQLONG)* Toto pole určuje délku informací záhlaví. Toto pole je relevantní pouze pro uživatelskou proceduru zprávy a uživatelskou proceduru opakování zprávy. Hodnota je délka struktur záhlaví směrování na začátku dat zprávy; jedná se o strukturu MQXQH, záhlaví MQMDE (záhlaví rozšíření popisu zprávy) a (pro zprávu distribučního seznamu) strukturu MQDH a pole záznamů MQOR a MQPMR, které následují za strukturou MQXQH.

Uživatelská procedura zprávy může tyto informace záhlaví zkontrolovat a v případě potřeby je upravit, ale data, která uživatelská procedura vrátí, musí být stále ve správném formátu. Uživatelská procedura nesmí například šifrovat nebo komprimovat data záhlaví na odesílajícím konci, a to ani v případě, že uživatelská procedura zprávy na přijímajícím konci provede kompenzaci změn.

Pokud uživatelská procedura zprávy upraví informace záhlaví tak, aby se změnila jejich délka (například přidáním dalšího místa určení do zprávy rozdělovníku), musí před návratem odpovídajícím způsobem změnit hodnotu *HeaderLength* .

Toto je vstupní/výstupní pole pro ukončení. Hodnota v tomto poli není smysluplná, pokud je *ExitReason* MQXR\_INIT. Pole není k dispozici, pokud je hodnota *Version* menší než MQCXP\_VERSION\_3.

### *PartnerName (MQCHAR48)*

Toto pole určuje název partnera.

Název partnera, jak je uvedeno:

- Pro kanály SVRCONN se jedná o ID přihlášeného uživatele v klientovi.
- Pro všechny ostatní typy kanálů se jedná o název správce front partnera.

Při inicializaci uživatelské procedury je toto pole prázdné, protože správce front nezná název partnera, dokud nedojde k počátečnímu vyjednávání.

Toto je vstupní pole pro ukončení. Pole není k dispozici, pokud je hodnota *Version* menší než MOCXP\_VERSION\_3.

### *FAPLevel (MQLONG)*

Úroveň vyjednaných formátů a protokolů.

Toto je vstupní pole pro ukončení. Změny tohoto pole by měly být provedeny pouze pod vedením služby IBM . Pole není k dispozici, pokud je hodnota *Version* menší než MQCXP\_VERSION\_3.

## *CapabilityFlags (MQLONG)*

Příznak schopnosti můžete nastavit na hodnotu MQCF\_NONE nebo MQCF\_DIST\_LISTS.

Můžete nastavit jeden z následujících příznaků schopnosti:

## **MQCF\_NONE**

Žádné příznaky.

## **MQCF\_DIST\_LISTS**

Distribuční seznamy jsou podporovány.

Toto je vstupní pole pro ukončení. Pole není k dispozici, pokud je hodnota *Version* menší než MQCXP\_VERSION\_3.

### *ExitNumber (MQLONG)*

Toto pole určuje pořadové číslo ukončení.

Pořadové číslo ukončení v rámci typu definovaného v souboru *ExitId*. Pokud je například vyvolávaná uživatelská procedura třetí definovanou uživatelskou procedurou pro zprávy, toto pole obsahuje hodnotu 3. Je-li typ uživatelské procedury takový, pro který nelze definovat seznam uživatelských procedur (například uživatelská procedura pro zabezpečení zprávy), má toto pole hodnotu 1.

Toto je vstupní pole pro ukončení. Pole není k dispozici, pokud je hodnota *Version* menší než MQCXP\_VERSION\_3.

Následující pole v této struktuře nejsou přítomna, pokud je hodnota *Version* menší než MOCXP\_VERSION\_5.

## *ExitSpace (MQLONG)*

Toto pole určuje počet bajtů v přenosové vyrovnávací paměti vyhrazené pro uživatelskou proceduru, která má být použita.

Toto pole je relevantní pouze pro uživatelskou proceduru odeslání. Určuje velikost prostoru v bajtech, který funkce kanálu IBM MQ rezervují ve vyrovnávací paměti pro přenos, kterou má uživatelská procedura použít. Toto pole umožňuje uživatelské proceduře přidat do přenosové vyrovnávací paměti malé množství dat (obvykle nepřesahující několik set bajtů) pro použití doplňkovou uživatelskou procedurou pro příjem na druhém konci. Data přidaná uživatelskou procedurou pro odesílání musí být odebrána uživatelskou procedurou pro příjem.

### Hodnota je v systému z/OSvždy nula.

**Poznámka:** Tento prostředek nesmí být používán k odesílání velkého množství dat, protože by mohl snížit výkon nebo dokonce blokovat činnost kanálu.

Nastavením parametru *ExitSpace* je zaručeno, že v přenosové vyrovnávací paměti bude vždy k dispozici alespoň tento počet bajtů, které má uživatelská procedura používat. Uživatelská procedura však může použít méně než vyhrazené množství, nebo více než vyhrazené množství, pokud je v přenosové vyrovnávací paměti k dispozici místo. Výstupní prostor ve vyrovnávací paměti je poskytován po existujících datech.

Příkaz *ExitSpace* může být nastaven uživatelskou procedurou pouze v případě, že má parametr *ExitReason* hodnotu MQXR\_INIT; ve všech ostatních případech je hodnota vrácená uživatelskou procedurou ignorována. Na vstupu do uživatelské procedury je hodnota *ExitSpace* nula pro volání MQXR\_INIT a hodnota vrácená voláním MQXR\_INIT v jiných případech.

Je-li hodnota vrácená voláním MQXR\_INIT záporná nebo je-li ve vyrovnávací paměti přenosu pro data zpráv k dispozici méně než 1024 bajtů po vyhrazení požadovaného prostoru uživatelské procedury pro všechny uživatelské procedury odeslání v řetězci, vypíše agent MCA chybovou zprávu a zavře kanál. Podobně, pokud během přenosu dat uživatelské procedury v řetězci uživatelských procedur pro odesílání alokují více uživatelského prostoru, než kolik jich vyhrazilo, takže ve vyrovnávací paměti pro přenos dat zpráv zůstane méně než 1024 bajtů, vypíše agent MCA chybovou zprávu a zavře kanál. Limit 1024 umožňuje, aby řídicí a administrativní toky kanálu byly zpracovány řetězcem uživatelských procedur pro odesílání bez nutnosti segmentovat toky.

Jedná se o vstupní/výstupní pole pro ukončení, pokud je *ExitReason* MQXR\_INIT, a vstupní pole ve všech ostatních případech. Pole není k dispozici, pokud je hodnota *Version* menší než MQCXP\_VERSION\_5.

## *SSLCertUserID (MQCHAR12)*

Toto pole uvádí UserId přidružené ke vzdálenému certifikátu.

Na všech platformách kromě platformy z/OS je prázdná.

Toto je vstupní pole pro ukončení. Pole není k dispozici, je-li hodnota *Version* menší než hodnota MQCXP\_VERSION\_6.

### *SSLRemCertIssName(MQLONG)*

Toto pole určuje délku (v bajtech) úplného rozlišujícího názvu vydavatele vzdáleného certifikátu, na který odkazuje příkaz Ptr SSLCertRemoteIssuerName.

Toto je vstupní pole pro ukončení. Pole není k dispozici, je-li hodnota *Version* menší než hodnota MQCXP\_VERSION\_6. Hodnota je nula, pokud se nejedná o kanál TLS.

### *SSLRemCertIssNamePtr (PMQVOID)*

Toto pole určuje adresu úplného rozlišujícího názvu vydavatele vzdáleného certifikátu.

Jeho hodnota je ukazatel Null, pokud se nejedná o kanál TLS.

Toto je vstupní pole pro ukončení. Pole není k dispozici, je-li hodnota *Version* menší než hodnota MQCXP\_VERSION\_6.

**Poznámka:** Chování uživatelských procedur zabezpečení kanálu při určování rozlišujícího názvu subjektu a rozlišujícího názvu vydavatele se změnilo z IBM WebSphere MQ 7.1. Další informace naleznete v tématu Programy uživatelských procedur pro zabezpečení kanálu.

### *SecurityParms (PMQCSP)*

Toto pole určuje adresu struktury MQCSP, která se používá k určení ověřovacích pověření.

Počáteční hodnota tohoto pole je ukazatel Null.

Toto je vstupní/výstupní pole pro ukončení. Pole není k dispozici, je-li hodnota *Version* menší než hodnota MQCXP\_VERSION\_6.

Hodnota, kterou uživatelská procedura vrátí v tomto poli, musí být použitelná pro IBM MQ , dokud nebude MQXR\_TERM.

### *CurHdrKomprese (MQLONG)*

Toto pole uvádí, která technika se momentálně používá ke kompresi dat záhlaví.

Je nastaven na jednu z následujících hodnot:

## **MQCOMPRESS\_NONE**

Neprovádí se žádná komprese dat hlavičky.

## **MQCOMPRESS\_SYSTEM**

Provádí se komprese dat hlavičky.

Hodnotu lze změnit uživatelskou procedurou pro zprávy odesílajícího kanálu na jednu z vyjednaných podporovaných hodnot přístupných z pole HdrCompv seznamu MQCD. To umožňuje techniku použitou ke kompresi dat záhlaví, která mají být zvolena pro každou zprávu na základě obsahu zprávy. Změněná hodnota se použije pouze pro aktuální zprávu. Kanál se ukončí, pokud je atribut změněn na nepodporovanou hodnotu. Hodnota se ignoruje, pokud se změní mimo uživatelskou proceduru pro zprávu odesílajícího kanálu.

Toto je vstupní/výstupní pole pro ukončení. Pole není k dispozici, je-li hodnota *Version* menší než hodnota MQCXP\_VERSION\_6.

### *CurMsgKomprese (MQLONG)*

Toto pole uvádí, která technika se momentálně používá ke kompresi dat zprávy.

Je nastaven na jednu z následujících hodnot:

### **MQCOMPRESS\_NONE**

Neprovádí se žádná komprese dat hlavičky.

### **MQCOMPRESS\_RLE**

Komprese dat zprávy se provádí pomocí kódování délky spuštění.

### **MQCOMPRESS\_ZLIBFAST**

Komprese dat zprávy se provádí pomocí techniky komprese zlib. Preferuje se rychlá komprese.

### **MQCOMPRESS\_ZLIBHIGH**

Komprese dat zprávy se provádí pomocí techniky komprese zlib. Preferuje se vysoká úroveň komprese.

Hodnotu lze změnit uživatelskou procedurou pro zprávy odesílajícího kanálu na jednu z vyjednaných podporovaných hodnot, k nimž lze přistupovat z pole MsgCompList MQCD. To umožňuje, aby technika použitá ke komprimaci dat zprávy byla rozhodnuta pro každou zprávu na základě obsahu zprávy. Změněná hodnota se použije pouze pro aktuální zprávu. Kanál se ukončí, pokud je atribut změněn na nepodporovanou hodnotu. Hodnota se ignoruje, pokud se změní mimo uživatelskou proceduru pro zprávu odesílajícího kanálu.

Toto je vstupní/výstupní pole pro ukončení. Pole není k dispozici, je-li hodnota *Version* menší než hodnota MQCXP\_VERSION\_6.

### *Hconn (MQHCONN)*

Toto pole určuje manipulátor připojení, který uživatelská procedura používá v případě, že potřebuje provést volání MQI v rámci uživatelské procedury.

Toto pole není relevantní pro ukončení běžící na kanálech připojení klienta, kde obsahuje hodnotu MQHC\_UNUSABLE\_HCONN (-1).

Toto je vstupní pole pro ukončení. Pole není přítomno, pokud je hodnota *Version* menší než MQCXP\_VERSION\_7.

### *SharingConversations (MQBOOL)*

Toto pole určuje, zda je konverzace jedinou konverzací, která může být v současné době spuštěna na této instanci kanálu, nebo zda může být v této instanci kanálu spuštěna více konverzací.

Také označuje, zda je uživatelský program vystaven riziku, že MQCD bude pozměněn jiným uživatelským programem spuštěným ve stejnou dobu.

Toto pole je relevantní pouze pro uživatelské programy spuštěné na kanálech připojení klienta nebo připojení serveru.

Je nastaven na jednu z následujících hodnot:

### **NEPRAVDA**

Instance uživatelské procedury je jedinou instancí uživatelské procedury, která může být v současné době spuštěna na této instanci kanálu. To umožňuje uživatelské proceduře bezpečně aktualizovat pole MQCD bez soupeření z jiných uživatelských procedur spuštěných na jiných instancích kanálu. Zda jsou změny polí MQCD provedeny kanálem, je definováno tabulkou polí MQCD v souboru ["Změna polí](#page-1508-0) [MQCD v uživatelské proceduře kanálu" na stránce 1509](#page-1508-0).

### **PRAVDA**

Instance uživatelské procedury není jedinou instancí uživatelské procedury, která může být aktuálně spuštěna na této instanci kanálu. Všechny změny provedené v MQCD nejsou ovlivněny kanálem, s výjimkou změn uvedených v tabulce polí MQCD v části ["Změna polí MQCD v uživatelské proceduře](#page-1508-0) [kanálu" na stránce 1509](#page-1508-0) pro příčiny ukončení jiné než MQXR\_INIT. Pokud tato uživatelská procedura aktualizuje pole MQCD, zajistěte, aby nedocházelo k soupeření o další uživatelské procedury spuštěné v jiných konverzacích současně tím, že zajistíte serializaci mezi uživatelskými procedurami spuštěnými v této instanci kanálu.

Toto je vstupní pole pro ukončení. Pole není přítomno, pokud je hodnota *Version* menší než MQCXP\_VERSION\_7.

### *MCAUserSource (MQLONG)*

Toto pole určuje zdroj poskytnutého ID uživatele MCA.

Může obsahovat jednu z následujících hodnot:

### **MQUSRC\_MAP**

ID uživatele je uvedeno v atributu MCAUSER.

### **MQUSRC\_CHANNEL**

ID uživatele pochází z příchozího partnera nebo je zadáno v poli MCAUSER definovaném v objektu kanálu.

Toto je vstupní pole pro ukončení. Pole není k dispozici, pokud je verze nižší než MQCXP\_VERSION\_8.

### *Body pEntry(PMQIEP)*

Toto pole určuje adresu vstupního bodu rozhraní pro volání MQI nebo DCI.

Pole není k dispozici, pokud je hodnota *Verze* menší než hodnota MQCXP\_VERSION\_8.

#### *RemoteProduct (MQCHAR4)*

Toto pole určuje název vzdáleného produktu.

Toto pole identifikuje vzdálený produkt klienta, například C nebo Java, jak je zobrazeno v poli **RPRODUCT** DISPLAY CHSATUS.

Pole není k dispozici, pokud je hodnota *Verze* menší než hodnota MQCXP\_VERSION\_9.

# *RemoteVersion (MQCHAR8)*

Toto pole určuje název vzdálené verze.

Toto pole identifikuje verzi knihoven klienta, jak je zobrazeno v poli **RVERSION** DISPLAY CHSTATUS.

Pole není k dispozici, pokud je hodnota *Verze* menší než hodnota MQCXP\_VERSION\_9.

# *C prohlášení*

Tato deklarace je deklarací jazyka C pro strukturu MQCXP.

```
typedef struct tagMQCXP MQCXP;
struct tagMQCXP {<br>MQCHAR4 StrucId;
  MQCHAR4 StrucId; \begin{array}{ccc} \n\text{MQCHARI} & \text{StruC} \\
\text{MOLONG} & \text{Version} & \n\end{array} /* Structure version numbe
  MOLONG Version; /* Structure version number */<br>MOLONG ExitId; /* Type of exit */
<code>MQLONG ExitId;</code> \rightarrow <code>/\star Type of exit \star/</code>
 MQLONG ExitReason; /* Reason for invoking exit */
  MQLONG ExitReason; /*Reason for invoking<br>MQLONG ExitResponse; /*Response from exit *,<br>MQLONG ExitResponse2; /*Secondary response f
  MQLONG ExitResponse2; /* Necesiacy response from exit */<br>MQLONG Feedback; /* Feedback code */
 MQLONG Feedback; /* Feedback code */
 MQLONG MaxSegmentLength; /* Maximum segment length */
 MQBYTE16 ExitUserArea; /* Exit user area */
 MQCHAR32 ExitData; /* Exit data */
   MQLONG MsgRetryCount; /* Number of times the message has been
  /* retried<br>MQLONG MsgRetryInterval; /* Minimum in
               MsgRetryInterval; /* Minimum interval in milliseconds after
                                            which the put operation should be
  /* retried<br>MQLONG    MsgRetryReason;    /* Reason cod
               MsgRetryReason; /* Reason code from previous attempt to
p and p and p and p and p and p and p and p and p and p and p and p and p and p and p and p and p and p and p and p and p and p and p and p and p and p and p and p a
<code>MQLONG HeaderLength;</code> /* Length of header information \star/
  MQCHAR48 PartnerName; /* Partner Name */<br>MQLONG FAPLevel; /* Negotiated Form
                                       /* Negotiated Formats and Protocols
  /* level<br>MOLONG CapabilityFlags: /* Capabili
               CapabilityFlags; /* Capability flags */
  MQLONG ExitNumber; /* Exit number */
   /* Ver:3 */
  /* Ver:4 */<br>MQLONG     ExitSpace;
                                       /* Number of bytes in transmission buffer
                                            reserved for exit to use */
   /* Ver:5 */
                                       /\star User identifier associated
  with remote TLS certificate */<br>MOLONG SSLRemCertIssNameLength: /* Length of
               SSLRemCertIssNameLength; /* Length of
                                             distinguished name of issuer
  of remote TLS certificate */<br>MQPTR       SSLRemCertIssNamePtr;       /* Address of
               SSLRemCertIssNamePtr;
                                             distinguished name of issuer
  of remote TLS certificate */<br>PMQVOID    SecurityParms;     /* Security parameters */
  PMQVOID SecurityParms; /* Security parameters *,<br>MOLONG CurHdrCompression; /* Header data compressi
               CurHdrCompression; /* Header data compression
  used for current message */<br>MOLONG CurMsgCompression: /* Message data compression
               CurMsgCompression; /* Message data compression
                                            used for current message */
   /* Ver:6 */
  MQHCONN Hconn; \frac{1}{x} Connection handle \frac{x}{x}<br>MQBOOL SharingConversations; \frac{1}{x} Multiple con
                                              /* Multiple conversations
                                            possible on channel inst? */
    /* Ver:7 */
  MQLONG MCAUserSource; /* Source of the provided MCA user ID */<br>PMQIEP pEntryPoints; /* Address of the MQIEP structure */
                                     /* Address of the MQIEP structure */%/<br>MQCHAR4 RemoteProduct;<br>MQCHAR4 RemoteVersion;
                                        /* The identifier for the remote product *//* The version of the remote product */ /* Ver:9 */
};
```
## *Deklarace jazyka COBOL*

Tato deklarace je deklarací jazyka COBOL pro strukturu MQCXP.

```
** MQCXP structure
  10 MQCXP.
** Structure identifier
  15 MQCXP-STRUCID PIC X(4).
    Structure version number
  15 MQCXP-VERSION PIC S9(9) BINARY.
** Type of exit
  15 MQCXP-EXITID PIC S9(9) BINARY.
** Reason for invoking exit
```
 15 MQCXP-EXITREASON PIC S9(9) BINARY. \*\* Response from exit 15 MQCXP-EXITRESPONSE PIC S9(9) BINARY. \*\* Secondary response from exit 15 MQCXP-EXITRESPONSE2 \*\* Feedback code 15 MQCXP-FEEDBACK PIC S9(9) BINARY. \*\* Maximum segment length 15 MQCXP-MAXSEGMENTLENGTH PIC S9(9) BINARY. \*\* Exit user area 15 MQCXP-EXITUSERAREA PIC X(16). \*\* Exit data 15 MQCXP-EXITDATA PIC X(32). \*\* Number of times the message has been retried 15 MQCXP-MSGRETRYCOUNT PIC S9(9) BINARY. \*\* Minimum interval in milliseconds after which the put operation \*\* should be retried 15 MQCXP-MSGRETRYINTERVAL PIC S9(9) BINARY. \*\* Reason code from previous attempt to put the message 15 MQCXP-MSGRETRYREASON PIC S9(9) BINARY. \*\* Length of header information 15 MOCXP-HEADERLENGTH \*\* Partner Name 15 MQCXP-PARTNERNAME PIC X(48). \*\* Negotiated Formats and Protocols level 15 MQCXP-FAPLEVEL \*\* Capability flags 15 MQCXP-CAPABILITYFLAGS PIC S9(9) BINARY. \*\* Exit number 15 MQCXP-EXITNUMBER PIC S9(9) BINARY. \*\* Number of bytes in transmission buffer reserved for exit to use 15 MQCXP-EXITSPACE \*\* User Id associated with remote certificate 15 MQCXP-SSLCERTUSERID PIC X(12). \*\* Length of distinguished name of issuer of remote TLS \*\* certificate 15 MQCXP-SSLREMCERTISSNAMELENGTH PIC S9(9) BINARY. \*\* Address of distinguished name of issuer of remote TLS \*\* certificate 15 MQCXP-SSLREMCERTISSNAMEPTR POINTER. \*\* Security parameters 15 MQCXP-SECURITYPARMS PIC S9(18) BINARY. \*\* Header data compression used for current message 15 MQCXP-CURHDRCOMPRESSION \*\* Message data compression used for current message 15 MOCXP-CURMSGCOMPRESSION \*\* Connection handle 15 MQCXP-HCONN PIC S9(9) BINARY. \*\* Multiple conversations possible on channel instance? 15 MQCXP-SHARINGCONVERSATIONS PIC S9(9) BINARY. \*\* Source of the provided MCA user ID 15 MQCXP-MCAUSERSOURCE \*\* Identifier of the remote product 15 MQCXP-RPRODUCT PIC X(4). \*\* Identifier of the remote version 15 MQCXP-RVERSION PIC X(8).

# *Deklarace RPG (ILE)*

Tato deklarace je deklarací RPG pro strukturu MQCXP.

```
 D*..1....:....2....:....3....:....4....:....5....:....6....:....7..
D* MQCXP Structure
 D*
 D* Structure identifier
D CXSID 1 4
 D* Structure version number
 D CXVER 5 8I 0
 D* Type of exit
 D CXXID 9 12I 0
 D* Reason for invoking exit
D CXREA 13 16I 0
 D* Response from exit
 D CXRES 17 20I 0
 D* Secondary response from exit
 D CXRE2 21 24I 0
 D* Feedback code
 D CXFB 25 28I 0
 D* Maximum segment length
```
 D CXMSL 29 32I 0 D\* Exit user area D CXUA 33 48 D\* Exit data D CXDAT 49 80  $D*$  Number of times the message has been retried<br>D CXMRC  $81$  84I 0 D CXMRC D\* Minimum interval in milliseconds after which the put operation D\* should be retried D CXMRI 85 88I 0  $D*$  Reason code from previous attempt to put the message<br>D CXMRR  $89$  92I 0 D CXMRR D\* Length of header information<br>D CXHDL 93 96I 0 D CXHDL 93 D\* Partner Name D CXPNM 97 144 D\* Negotiated Formats and Protocols level<br>D CXFAP 145 148I 0 148I 0 D\* Capability flags D CXCAP  $149$  152I 0 D\* Exit number D CXEXN 153 156I 0  $D*$  Number of bytes in transmission buffer reserved for exit to use<br>D CXHDL 157 160I 0 157 160I 0  $D*$  User identifier associated with remote TLS certificate<br>D CXSSLCU  $161$   $172$ D CXSSLCU D\* Length of distinguished name of issuer of remote TLS certificate D CXSRCINL 173 176I 0 D\* Address of distinguished name of issuer of remote TLS certificate<br>D CXSRCINP  $177$   $192*$ D CXSRCINP D\* Security parameters D CXSECP 193 208\* D\* Header data compression used for current message<br>D CXCHC 209 212I 0 209 212I 0 D\* Message data compression used for current message<br>D CXCMC 213 216I 0 213 216I 0 D\* Connection handle D CXHCONN 217 220I 0 D\* Multiple conversations possible on channel instance?<br>D CXSHARECONV 221 224I 0 D CXSHARECONV 221 224I 0 D\* Source of the provided MCA user ID<br>D MCAUSERSOURCE 225 228I  $225$  228I 0  $D*$  Identifer of the remote product<br>D CXRPRO 232 232 229 232I 0 D\* Identifier of the remote version<br>D CXRVER 233 240I D CXRVER 233 240I 0

## *System/390 deklarace modulu asembleru*

Tato deklarace je deklarací modulu sestavení System/390 pro strukturu MQCXP.

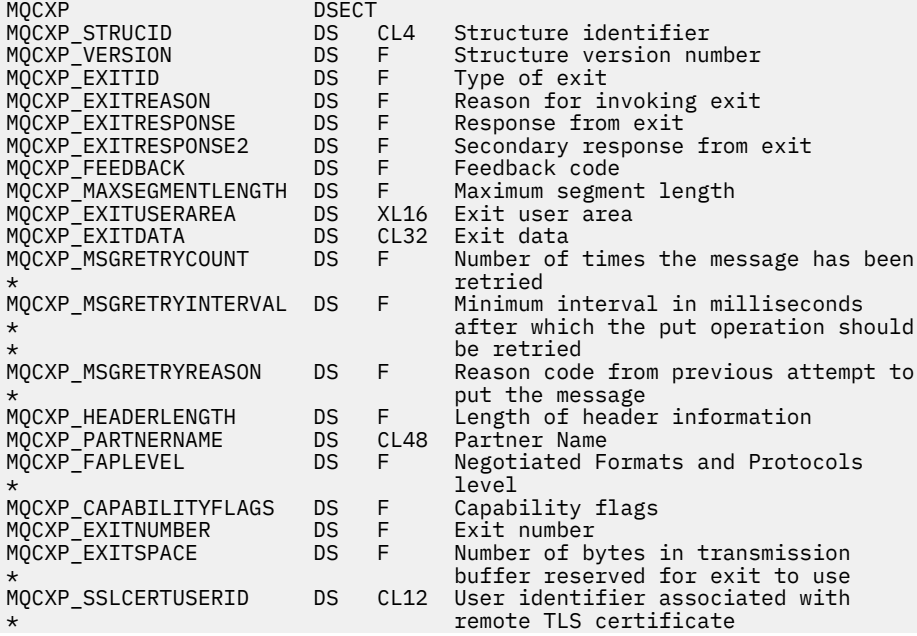

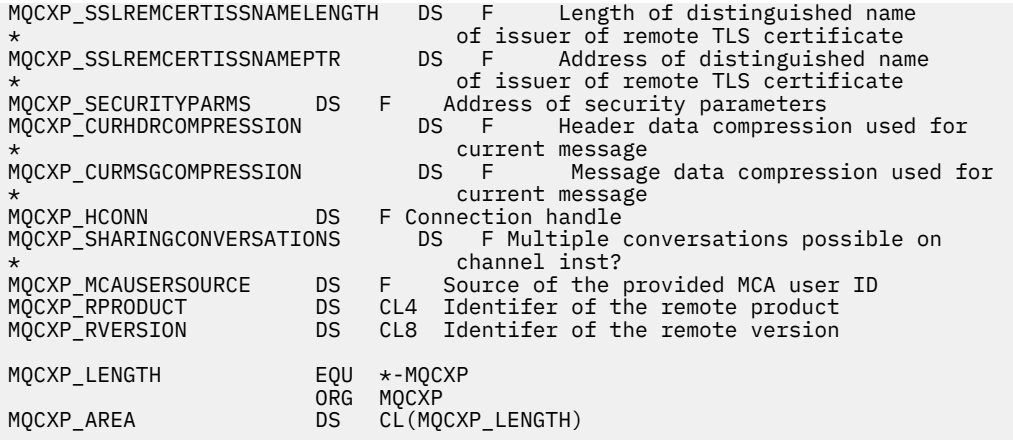

# **MQXWD-deskriptor čekání na ukončení**

Struktura MQXWD je vstupní/výstupní parametr volání MQXWAIT.

Tato struktura je podporována pouze na systému z/OS.

## **Související odkazy**

"Pole" na stránce 1527

Toto téma obsahuje seznam všech polí ve struktuře MQXWD a popisuje jednotlivá pole.

["C prohlášení" na stránce 1528](#page-1527-0) Tato deklarace je deklarací jazyka C pro strukturu MQXWD.

["System/390 deklarace modulu asembleru" na stránce 1528](#page-1527-0) Tato deklarace je deklarací modulu sestavení System/390 pro strukturu MQXWD.

# *Pole*

Toto téma obsahuje seznam všech polí ve struktuře MQXWD a popisuje jednotlivá pole.

*StrucId (MQCHAR4)* Toto pole uvádí identifikátor struktury.

Hodnota musí být:

## **MQXWD\_STRUC\_ID**

Identifikátor pro strukturu deskriptoru čekání na ukončení.

Pro programovací jazyk C je definována také konstanta MQXWD\_STRUC\_ID\_ARRAY; tato konstanta má stejnou hodnotu jako MQXWD\_STRUC\_ID, ale je to pole znaků místo řetězce.

Počáteční hodnota tohoto pole je MQXWD\_STRUC\_ID.

*Verze (MQLONG)* Toto pole určuje číslo verze struktury.

Hodnota musí být:

### **MQXWD\_VERSION\_1**

Číslo verze pro strukturu deskriptoru čekání na ukončení.

Počáteční hodnota tohoto pole je MQXWD\_VERSION\_1.

### *Reserved1 (MQLONG)*

Toto pole je vyhrazeno. Jeho hodnota musí být nula.

Toto je vstupní pole.

*Reserved2 (MQLONG)* Toto pole je vyhrazeno. Jeho hodnota musí být nula. <span id="page-1527-0"></span>Toto je vstupní pole.

*Reserved3 (MQLONG)* Toto pole je vyhrazeno. Jeho hodnota musí být nula.

Toto je vstupní pole.

*ECB (MQLONG)*

Toto pole určuje řídicí blok události, na který se má čekat.

Toto pole je řídicí blok události (ECB), na který se má čekat. Před vydáním volání MQXWAIT musí být nastavena na nulu; po úspěšném dokončení obsahuje poštovní kód.

Toto pole je vstupní/výstupní pole.

# *C prohlášení*

Tato deklarace je deklarací jazyka C pro strukturu MQXWD.

```
typedef struct tagMQXWD MQXWD;
struct tagMQXWD {
MQCHAR4 StrucId; \rightarrow Structure identifier \star/
 MQLONG Version; /* Structure version number */
 MQLONG Reserved1; /* Reserved */
 MQLONG Reserved2; /* Reserved */
 MQLONG Reserved3; /* Reserved */
MQLONG ECB; \rightarrow Event control block to wait on \star/
};
```
# *System/390 deklarace modulu asembleru*

Tato deklarace je deklarací modulu sestavení System/390 pro strukturu MQXWD.

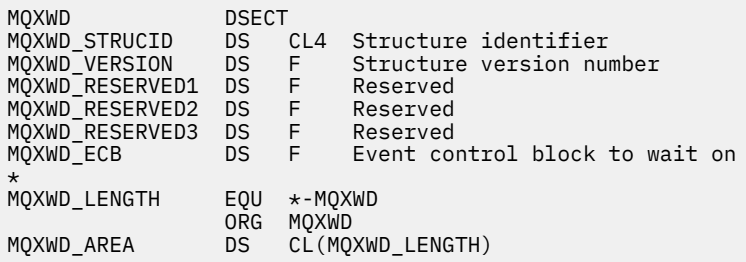

# **Volání ukončení pracovní zátěže klastru a datové struktury**

Tento oddíl poskytuje referenční informace pro uživatelskou proceduru pracovní zátěže klastru a datové struktury. Jedná se o obecné informace o programovacím rozhraní.

Uživatelské procedury pracovní zátěže klastru můžete zapsat v následujících programovacích jazycích:

• C

• System/390 assembleru ( IBM MQ for z/OS )

Volání je popsáno v:

• ["MQ\\_CLUSTER\\_WORKLOAD\\_EXIT -Popis volání" na stránce 1529](#page-1528-0)

Datové typy struktury používané uživatelskou procedurou jsou popsány v:

- • ["MQXCLWLN -Procházet záznamy pracovní zátěže klastru" na stránce 1531](#page-1530-0)
- • ["MQWXP -Struktura parametrů uživatelské procedury pracovní zátěže klastru" na stránce 1534](#page-1533-0)
- • ["MQWDR-Struktura záznamu cíle pracovní zátěže klastru" na stránce 1543](#page-1542-0)
- • ["MQWQR -Struktura záznamu fronty pracovní zátěže klastru" na stránce 1547](#page-1546-0)
- • ["MQWCR -Struktura záznamu klastru pracovní zátěže klastru" na stránce 1552](#page-1551-0)

<span id="page-1528-0"></span>**z/05** Asynchronní chování příkazů CLUSTER v systému z/OS

V rámci této sekce jsou atributy správce front a atributy front zobrazeny v plném rozsahu. Ekvivalentní názvy použité v příkazech MQSC jsou uvedeny níže. Podrobnosti o příkazech MQSC naleznete v tématu Příkazy MQSC.

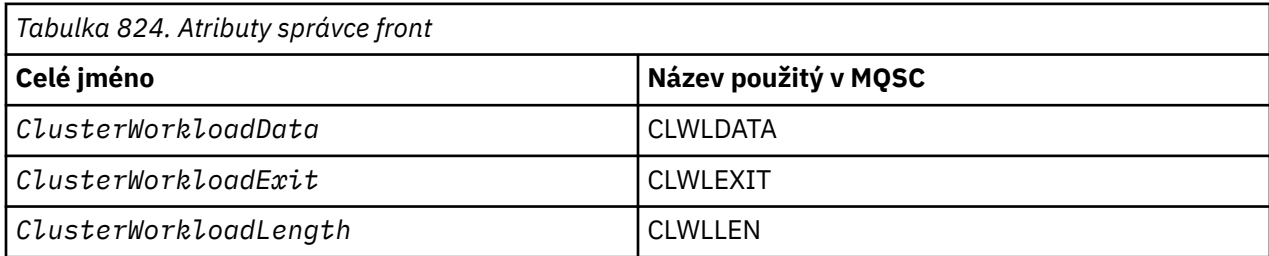

*Tabulka 825. Atributy fronty*

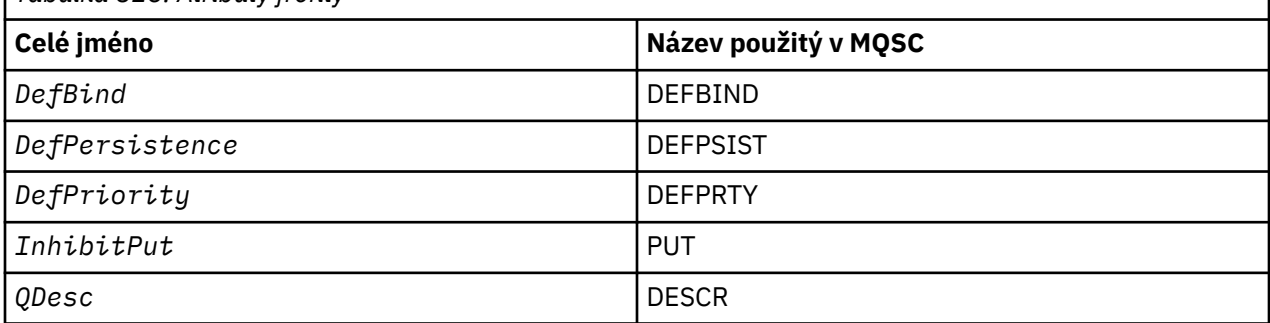

# **Související úlohy**

Zápis a kompilace uživatelských procedur pracovní zátěže klastru

# **MQ\_CLUSTER\_WORKLOAD\_EXIT -Popis volání**

Uživatelská procedura pracovní zátěže klastru je volána správcem front za účelem směrování zprávy do dostupného správce front.

**Poznámka:** Správce front neposkytl žádný vstupní bod s názvem MQ\_CLUSTER\_WORKLOAD\_EXIT . Místo toho je název uživatelské procedury pracovní zátěže klastru definován atributem správce front ClusterWorkloadExit .

Uživatelská procedura MQ\_CLUSTER\_WORKLOAD\_EXIT je podporována na všech platformách.

# **Syntaxe**

MQ\_CLUSTER\_WORKLOAD\_EXIT (*ExitParms*)

## **Související odkazy**

[MQXCLWLN -Procházet záznamy pracovní zátěže klastru](#page-1530-0) Volání MQXCLWLN se používá k navigaci v řetězcích záznamů MQWDR, MQWQRa MQWCR uložených v mezipaměti klastru.

[MQWXP -Struktura parametrů uživatelské procedury pracovní zátěže klastru](#page-1533-0) Následující tabulka shrnuje pole v MQWXP -Struktura parametrů uživatelské procedury pracovní zátěže klastru.

[MQWDR-Struktura záznamu cíle pracovní zátěže klastru](#page-1542-0) Následující tabulka shrnuje pole ve struktuře záznamu cíle pracovní zátěže klastru MQWDR .

[MQWQR -Struktura záznamu fronty pracovní zátěže klastru](#page-1546-0) Následující tabulka shrnuje pole ve struktuře záznamu fronty pracovní zátěže klastru MQWQR . <span id="page-1529-0"></span>[MQWCR -Struktura záznamu klastru pracovní zátěže klastru](#page-1551-0)

Následující tabulka shrnuje pole ve struktuře záznamu pracovní zátěže klastru MQWCR .

# *Parametry pro MQ\_CLUSTER\_WORKLOAD\_EXIT*

Popis parametrů ve volání MQ\_CLUSTER\_WORKLOAD\_EXIT.

## *ExitParms* **( MQWXP ) -vstupní/výstupní**

Blok parametrů ukončení.

• Uživatelská procedura nastaví informace v systému MQWXP , aby označila, jak spravovat pracovní zátěž.

# **Související odkazy**

## Poznámky k použití

Funkce prováděná uživatelskou procedurou pracovní zátěže klastru je definována poskytovatelem uživatelské procedury. Uživatelská procedura však musí být v souladu s pravidly definovanými v přidruženém řídicím bloku MQWXP.

Jazyková vyvolání pro MQ\_CLUSTER\_WORKLOAD\_EXIT Produkt MQ\_CLUSTER\_WORKLOAD\_EXIT podporuje dva jazyky, C a High Level Assembler.

# *Poznámky k použití*

Funkce prováděná uživatelskou procedurou pracovní zátěže klastru je definována poskytovatelem uživatelské procedury. Uživatelská procedura však musí být v souladu s pravidly definovanými v přidruženém řídicím bloku MQWXP.

Správce front neposkytl žádný vstupní bod s názvem MQ\_CLUSTER\_WORKLOAD\_EXIT . Pro název MQ CLUSTER WORKLOAD EXIT v programovacím jazyce C je však k dispozici položka typedef. Pomocí funkce typedef deklarujte uživatelskou proceduru zapsanou uživatelem, abyste se ujistili, že jsou parametry správné.

## **Související odkazy**

Parametry pro MQ\_CLUSTER\_WORKLOAD\_EXIT Popis parametrů ve volání MQ\_CLUSTER\_WORKLOAD\_EXIT .

Jazyková vyvolání pro MQ\_CLUSTER\_WORKLOAD\_EXIT Produkt MQ\_CLUSTER\_WORKLOAD\_EXIT podporuje dva jazyky, C a High Level Assembler.

# *Jazyková vyvolání pro MQ\_CLUSTER\_WORKLOAD\_EXIT*

Produkt MQ\_CLUSTER\_WORKLOAD\_EXIT podporuje dva jazyky, C a High Level Assembler.

# **Vyvolání jazyka C**

*MQ\_CLUSTER\_WORKLOAD\_EXIT* (&ExitParms);

Proměnnou *MQ\_CLUSTER\_WORKLOAD\_EXIT* nahraďte názvem funkce uživatelské procedury pracovní zátěže klastru.

Deklarujte parametry **MQ\_CLUSTER\_WORKLOAD\_EXIT** takto:

MQWXP ExitParms;  $/*$  Exit parameter block  $*/$ 

# **Vyvolání High Level Assembler**

CALL EXITNAME,(EXITPARMS)

Deklarujte parametry následujícím způsobem:

<span id="page-1530-0"></span>EXITPARMS CMQWXPA Exit parameter block

### **Související odkazy**

[Parametry pro MQ\\_CLUSTER\\_WORKLOAD\\_EXIT](#page-1529-0) Popis parametrů ve volání MQ\_CLUSTER\_WORKLOAD\_EXIT .

### [Poznámky k použití](#page-1529-0)

Funkce prováděná uživatelskou procedurou pracovní zátěže klastru je definována poskytovatelem uživatelské procedury. Uživatelská procedura však musí být v souladu s pravidly definovanými v přidruženém řídicím bloku MQWXP.

# **MQXCLWLN -Procházet záznamy pracovní zátěže klastru**

Volání MQXCLWLN se používá k navigaci v řetězcích záznamů MQWDR, MQWQRa MQWCR uložených v mezipaměti klastru.

Mezipaměť klastru je oblast hlavního úložiště, která se používá k ukládání informací souvisejících s klastrem.

Pokud je mezipaměť klastru statická, má pevnou velikost. Nastavíte-li ji na dynamickou, mezipaměť klastru se může podle potřeby rozbalit.

Pomocí systémového parametru nebo makra nastavte typ mezipaměti klastru na hodnotu STATIC nebo DYNAMIC .

- **Multi** Použijte systémový parametr ClusterCacheTyp na systému Multiplatforms.
- **z/08** Použijte parametr CLCACHE v makru CSQ6SYSP na z/OS.

# **Syntaxe**

MQXCLWLN (*ExitParms*, *CurrentRecord*, *NextOffset*, *NextRecord*, *Compcode*, *Reason*)

### **Související odkazy**

[MQ\\_CLUSTER\\_WORKLOAD\\_EXIT -Popis volání](#page-1528-0)

Uživatelská procedura pracovní zátěže klastru je volána správcem front za účelem směrování zprávy do dostupného správce front.

[MQWXP -Struktura parametrů uživatelské procedury pracovní zátěže klastru](#page-1533-0) Následující tabulka shrnuje pole v MQWXP -Struktura parametrů uživatelské procedury pracovní zátěže klastru.

[MQWDR-Struktura záznamu cíle pracovní zátěže klastru](#page-1542-0) Následující tabulka shrnuje pole ve struktuře záznamu cíle pracovní zátěže klastru MQWDR .

[MQWQR -Struktura záznamu fronty pracovní zátěže klastru](#page-1546-0) Následující tabulka shrnuje pole ve struktuře záznamu fronty pracovní zátěže klastru MQWQR .

[MQWCR -Struktura záznamu klastru pracovní zátěže klastru](#page-1551-0) Následující tabulka shrnuje pole ve struktuře záznamu pracovní zátěže klastru MQWCR .

# *Parametry pro MQXCLWLN -Procházet záznamy pracovní zátěže klastru*

Popis parametrů ve volání MQXCLWLN .

## **ExitParms ( MQWXP ) -vstupní/výstupní**

Blok parametrů ukončení.

Tato struktura obsahuje informace týkající se vyvolání uživatelské procedury. Uživatelská procedura nastaví informace v této struktuře, aby označila, jak spravovat pracovní zátěž.

### **CurrentRecord ( MQPTR ) -vstupní**

Adresa aktuálního záznamu.

Tato struktura obsahuje informace týkající se adresy záznamu, který je momentálně kontrolován výstupem. Záznam musí být jedním z následujících typů:

- Záznam cíle pracovní zátěže klastru ( MQWDR )
- Záznam fronty pracovní zátěže klastru ( MQWQR )
- Záznam klastru pracovní zátěže klastru ( MQWCR )

### **NextOffset ( MQLONG ) -vstupní**

Posunutí dalšího záznamu.

Tato struktura obsahuje informace týkající se posunutí dalšího záznamu nebo struktury. *NextOffset* je hodnota odpovídajícího pole offsetu v aktuálním záznamu a musí se jednat o jedno z následujících polí:

- ChannelDefOffset v poli MQWDR
- ClusterRecOffset v tabulce MQWDR
- ClusterRecClusterRec v poli MQWQR
- ClusterRecClusterRec v poli MQWCR

### **NextRecord ( MQPTR ) -výstup**

Adresa dalšího záznamu nebo struktury.

Tato struktura obsahuje informace týkající se adresy dalšího záznamu nebo struktury. Jeli *CurrentRecord* adresou MQWDRa *NextOffset* je hodnotou pole ChannelDefOffset , *NextRecord* je adresou struktury definice kanálu ( MQCD ).

Pokud neexistuje další záznam nebo struktura, správce front nastaví ukazatel *NextRecord* na hodnotu null a volání vrátí kód dokončení MQCC\_WARNING a kód příčiny MQRC\_NO\_RECORD\_AVAILABLE.

### **CompCode ( MQLONG ) -výstup**

Kód dokončení.

Kód dokončení má jednu z následujících hodnot:

### **MQCC\_OK**

Úspěšné dokončení.

# **MQCC\_WARNING**

Varování (částečné dokončení).

### **MQCC\_FAILED**

Volání selhalo.

### **Příčina ( MQLONG ) -výstup**

Kvalifikující kód příčiny CompCode

Je-li CompCode MQCC\_OK:

## **MQRC\_NONE**

**( 0, X'0000')**

Není důvod se hlásit.

Pokud je *CompCode* MQCC\_WARNING:

## **MQRC\_NO\_RECORD\_AVAILABLE**

## **( 2359, X'0937')**

Není k dispozici žádný záznam. Bylo vydáno volání MQXCLWLN z uživatelské procedury pracovní zátěže klastru pro získání adresy dalšího záznamu v řetězci. Aktuální záznam je posledním záznamem v řetězci. Nápravná akce: Žádná.

Pokud je *CompCode* MQCC\_FAILED:

# <span id="page-1532-0"></span>**MQRC\_CURRENT\_RECORD\_ERROR**

# **( 2357, X'0935')**

Parametr **CurrentRecord** není platný. Bylo vydáno volání MQXCLWLN z uživatelské procedury pracovní zátěže klastru pro získání adresy dalšího záznamu v řetězci. Adresa uvedená parametrem **CurrentRecord** není adresou platného záznamu.

**CurrentRecord** musí být adresa cílového záznamu, MQWDR, záznamu fronty ( MQWQR ) nebo záznamu klastru ( MQWCR ) které se nacházejí v mezipaměti klastru. Nápravná akce: Zkontrolujte, zda uživatelská procedura pracovní zátěže klastru předává adresu platného záznamu umístěného v mezipaměti klastru.

# **MQRC\_ENVIRONMENT\_ERROR**

## **( 2012, X'07DC')**

Volání není platné v prostředí. Bylo vydáno volání MQXCLWLN , nikoli však z uživatelské procedury pracovní zátěže klastru.

## **MQRC\_NEXT\_OFFSET\_ERROR**

## **( 2358, X'0936')**

Parametr **NextOffset** není platný. Bylo vydáno volání MQXCLWLN z uživatelské procedury pracovní zátěže klastru pro získání adresy dalšího záznamu v řetězci. Posunutí zadané parametrem **NextOffset** není platné. **NextOffset** musí být hodnota jednoho z následujících polí:

- ChannelDefOffset v poli MQWDR
- ClusterRecOffset v tabulce MQWDR
- ClusterRecClusterRec v poli MQWQR
- ClusterRecClusterRec v poli MQWCR

Nápravná akce: Ujistěte se, že hodnota uvedená pro parametr **NextOffset** je hodnota jednoho z polí uvedených dříve.

## **MQRC\_NEXT\_RECORD\_ERROR**

**( 2361, X'0939')**

Parametr **NextRecord** není platný.

# **MQRC\_WXP\_ERROR**

## **( 2356, X'0934')**

Struktura parametrů uživatelské procedury pracovní zátěže není platná. Bylo vydáno volání MQXCLWLN z uživatelské procedury pracovní zátěže klastru pro získání adresy dalšího záznamu v řetězci. Struktura parametru uživatelské procedury pracovní zátěže **ExitParms** není platná z jednoho z následujících důvodů:

- Ukazatel parametru není platný. Není vždy možné zjistit ukazatele parametrů, které nejsou platné; pokud nejsou zjištěny, dojde k nepředvídatelným výsledkům.
- Pole StrucId není MQWXP\_STRUC\_ID.
- Pole Verze není MQWXP\_VERSION\_2.
- Pole Kontext neobsahuje hodnotu předanou uživatelské proceduře správcem front.

Nápravná akce: Ujistěte se, že parametr uvedený pro **ExitParms** je struktura MQWXP , která byla předána uživatelské proceduře při vyvolání uživatelské procedury.

## **Související odkazy**

Poznámky k použití pro MQXCLWLN-Procházet záznamy pracovní zátěže klastru Pomocí funkce MQXCLWLN můžete procházet záznamy klastru, i když je mezipaměť statická.

### [Vyvolání jazyka MQXCLWLN](#page-1533-0)

Produkt MQXCLWLN podporuje dva jazyky: C a High Level Assembler.

# *Poznámky k použití pro MQXCLWLN-Procházet záznamy pracovní zátěže klastru*

Pomocí funkce MQXCLWLN můžete procházet záznamy klastru, i když je mezipaměť statická.

<span id="page-1533-0"></span>Pokud je mezipaměť klastru dynamická, musí se k navigaci v záznamech použít volání MQXCLWLN . Ukončení skončí abnormálně, pokud se k navigaci v záznamech použije jednoduchá aritmetika ukazatelea-posunutí.

Pokud je mezipaměť klastru statická, MQXCLWLN nemusí být použita pro navigaci v záznamech. Obvykle se používá MQXCLWLN , i když je mezipaměť statická. Poté můžete mezipaměť klastru změnit na dynamickou, aniž byste museli měnit uživatelskou proceduru pracovní zátěže.

## **Související odkazy**

[Parametry pro MQXCLWLN -Procházet záznamy pracovní zátěže klastru](#page-1530-0) Popis parametrů ve volání MQXCLWLN .

Vyvolání jazyka MQXCLWLN Produkt MQXCLWLN podporuje dva jazyky: C a High Level Assembler.

# *Vyvolání jazyka MQXCLWLN*

Produkt MQXCLWLN podporuje dva jazyky: C a High Level Assembler.

# **Vyvolání jazyka C**

MQXCLWLN (&ExitParms, CurrentRecord, NextOffset, &NextRecord, &CompCode, &Reason) ;

Deklarujte parametry následujícím způsobem:

```
Typedef struct tagMQXCLWLN {
MQWXP ExitParms; /* Exit parameter block */
MQPTR CurrentRecord; /* Address of current record*/
<code>MQLONG NextOffset; /\star Offset of next record \star/</code>
MQPTR NextRecord; /* Address of next record or structure */
MQLONG CompCode; /* Completion code */
MQLONG Reason; /* Reason code qualifying CompCode */
```
# **Vyvolání High Level Assembler**

CALL MQXCLWLN,(CLWLEXITPARMS,CURRENTRECORD,NEXTOFFSET,NEXTRECORD,COMPCODE,REASON)

Deklarujte parametry následujícím způsobem:

CLWLEXITPARMS CMQWXPA, Cluster workload exit parameter block CURRENTRECORD CMQWDRA, Current record NEXTOFFSET DS F Next offset NEXTRECORD DS F Next record COMPCODE DS F Completion code REASON DS F Reason code qualifying COMPCODE

### **Související odkazy**

[Parametry pro MQXCLWLN -Procházet záznamy pracovní zátěže klastru](#page-1530-0) Popis parametrů ve volání MQXCLWLN .

[Poznámky k použití pro MQXCLWLN-Procházet záznamy pracovní zátěže klastru](#page-1532-0) Pomocí funkce MQXCLWLN můžete procházet záznamy klastru, i když je mezipaměť statická.

# **MQWXP -Struktura parametrů uživatelské procedury pracovní zátěže klastru**

Následující tabulka shrnuje pole v MQWXP -Struktura parametrů uživatelské procedury pracovní zátěže klastru.

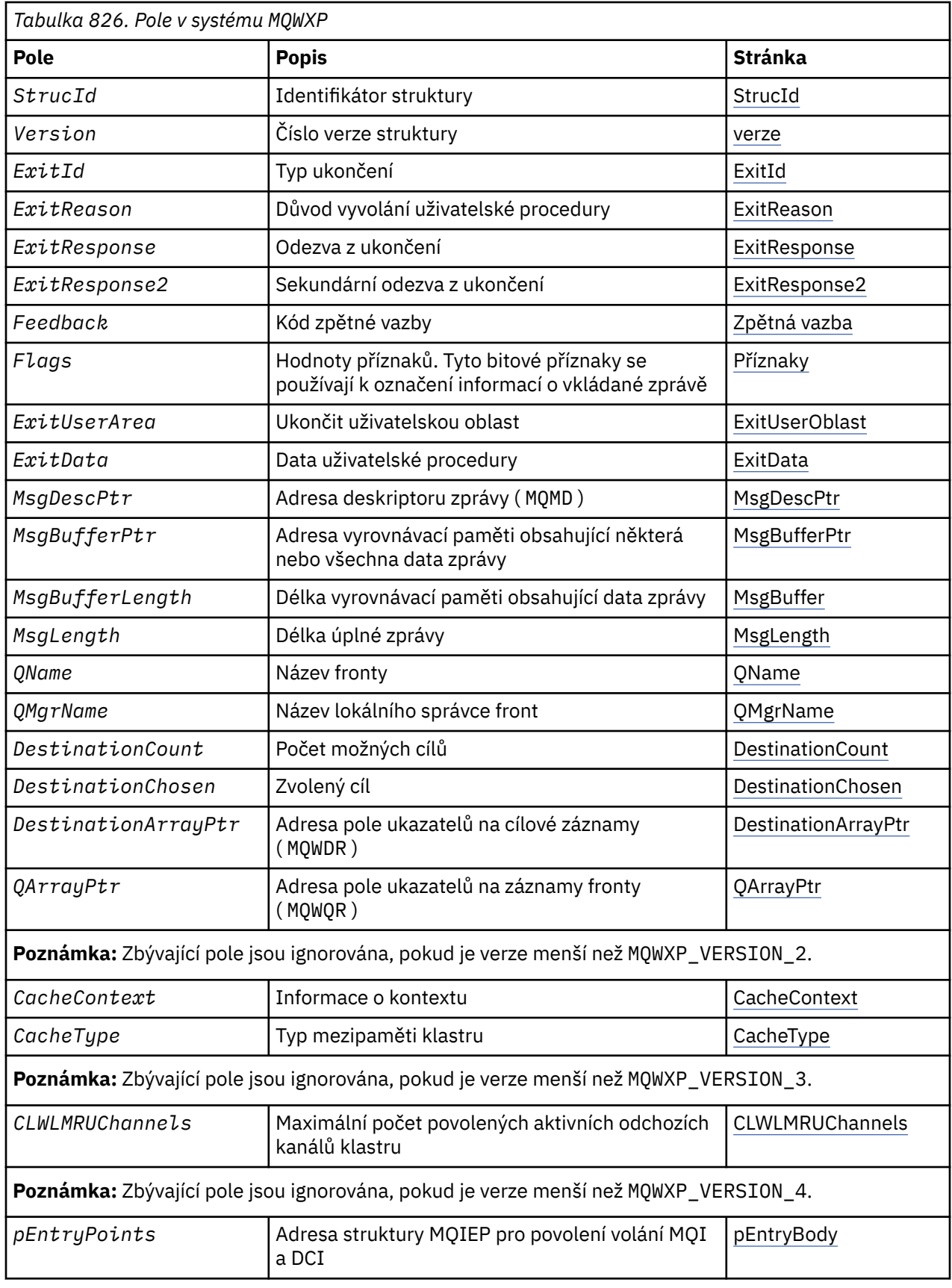

Struktura parametrů uživatelské procedury pracovní zátěže klastru popisuje informace, které jsou předány uživatelské proceduře pracovní zátěže klastru.

Struktura parametrů uživatelské procedury pracovní zátěže klastru je podporována na všech platformách.

<span id="page-1535-0"></span>Dále jsou k dispozici struktury MQWXP1, MQWXP2 a MQWXP3 pro zpětnou kompatibilitu.

# **Související odkazy**

[MQ\\_CLUSTER\\_WORKLOAD\\_EXIT -Popis volání](#page-1528-0)

Uživatelská procedura pracovní zátěže klastru je volána správcem front za účelem směrování zprávy do dostupného správce front.

[MQXCLWLN -Procházet záznamy pracovní zátěže klastru](#page-1530-0) Volání MQXCLWLN se používá k navigaci v řetězcích záznamů MQWDR, MQWQRa MQWCR uložených v mezipaměti klastru.

[MQWDR-Struktura záznamu cíle pracovní zátěže klastru](#page-1542-0) Následující tabulka shrnuje pole ve struktuře záznamu cíle pracovní zátěže klastru MQWDR .

[MQWQR -Struktura záznamu fronty pracovní zátěže klastru](#page-1546-0) Následující tabulka shrnuje pole ve struktuře záznamu fronty pracovní zátěže klastru MQWQR .

[MQWCR -Struktura záznamu klastru pracovní zátěže klastru](#page-1551-0) Následující tabulka shrnuje pole ve struktuře záznamu pracovní zátěže klastru MQWCR .

# *Pole v MQWXP -Struktura parametrů uživatelské procedury pracovní zátěže klastru*

Popis polí v MQWXP -Struktura parametrů uživatelské procedury pracovní zátěže klastru

# **StrucId (MQCHAR4)-vstup**

Identifikátor struktury pro strukturu parametru uživatelské procedury pracovní zátěže klastru.

- Hodnota StrucId je MQWXP\_STRUC\_ID.
- Pro programovací jazyk C je definována také konstanta MQWXP\_STRUC\_ID\_ARRAY . Má stejnou hodnotu jako MQWXP\_STRUC\_ID. Jedná se o pole znaků namísto řetězce.

# **Verze (MQLONG)-vstup**

Označuje číslo verze struktury. Verze má jednu z následujících hodnot:

# **MQWXP\_VERSION\_1**

Struktura parametrů uživatelské procedury pracovní zátěže klastru Version-1 .

Produkt MQWXP\_VERSION\_1 je podporován ve všech prostředích.

# **MQWXP\_VERSION\_2**

Struktura parametrů uživatelské procedury pracovní zátěže klastru Version-2 .

Produkt MQWXP\_VERSION\_2 je podporován v následujících prostředích:

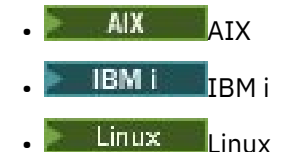

**Windows** Windows

## **MQWXP\_VERSION\_3**

Struktura parametrů uživatelské procedury pracovní zátěže klastru Version-3 . Produkt MQWXP\_VERSION\_3 je podporován v následujících prostředích:

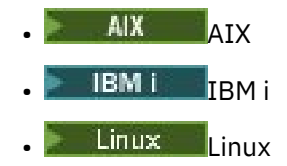

**Windows** Windows

# **MQWXP\_VERSION\_4**

Struktura parametrů uživatelské procedury pracovní zátěže klastru Version-4 . Produkt MQWXP\_VERSION\_4 je podporován v následujících prostředích:

<span id="page-1536-0"></span>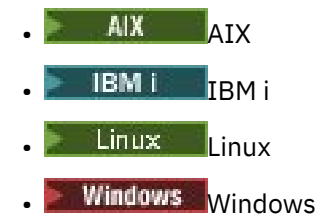

## **MQWXP\_CURRENT\_VERSION**

Aktuální verze struktury parametrů uživatelské procedury pracovní zátěže klastru.

### **ExitId (MQLONG)-vstup**

Označuje typ volaného ukončení. Uživatelská procedura pracovní zátěže klastru je jedinou podporovanou uživatelskou procedurou.

• Hodnota ExitId musí být MQXT\_CLUSTER\_WORKLOAD\_EXIT

### **ExitReason (MQLONG)-vstup**

Označuje příčinu vyvolání uživatelské procedury pracovní zátěže klastru. ExitReason má jednu z následujících hodnot:

## **MQXR\_INIT**

Označuje, že uživatelská procedura je vyvolávána poprvé.

Získejte a inicializujte všechny prostředky, které může uživatelská procedura potřebovat, například hlavní paměť.

## **MQXR\_TERM**

Označuje, že uživatelská procedura bude ukončena.

Uvolněte všechny prostředky, které uživatelská procedura získala od své inicializace, například hlavní paměť.

### **MQXR\_CLWL\_OPEN**

Voláno pomocí MQOPEN.

### **MQXR\_CLWL\_PUT**

Voláno pomocí MQPUT nebo MQPUT1.

### **MQXR\_CLWL\_MOVE**

Voláno agentem MCA při změně stavu kanálu.

### **MQXR\_CLWL\_REPOS**

Voláno MQPUT nebo MQPUT1 pro zprávu PCF správce úložiště.

### **MQXR\_CLWL\_REPOS\_MOVE**

Voláno agentem MCA pro zprávu PCF správce úložiště, pokud se stav kanálu změnil.

### **ExitResponse (MQLONG)-výstup**

Nastavte ExitResponse , abyste označili, zda zpracování zprávy pokračuje. Musí to být jedna z následujících hodnot:

### **MQXCC\_OK**

Pokračujte v normálním zpracování zprávy.

• DestinationChosen identifikuje místo určení, do kterého má být zpráva odeslána.

### **MQXCC\_SUPPRESS\_FUNCTION**

Ukončit zpracování zprávy.

• Akce provedené správcem front závisí na příčině vyvolání uživatelské procedury:

<span id="page-1537-0"></span>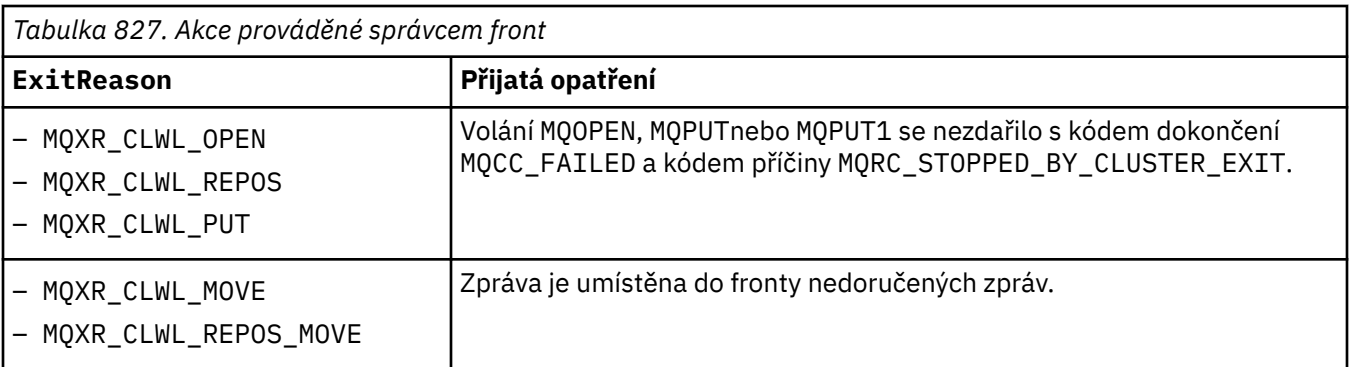

## **MQXCC\_SUPPRESS\_EXIT**

Pokračovat v běžném zpracování aktuální zprávy. Nevyvolávejte uživatelskou proceduru znovu, dokud se správce front nevypne.

Správce front zpracovává následné zprávy, jako by byl atribut správce front ClusterWorkloadExit prázdný. DestinationChosen identifikuje místo určení, kam je odeslána aktuální zpráva.

## *Jakákoli jiná hodnota*

Zpracujte zprávu, jako by byl zadán parametr MQXCC\_SUPPRESS\_FUNCTION .

## **ExitResponse2 (MQLONG)-vstupní/výstupní**

Nastavte volbu ExitResponse2 , chcete-li správci front poskytnout další informace.

- MQXR2\_STATIC\_CACHE je výchozí hodnota a je nastavena při vstupu do uživatelské procedury.
- Když má ExitReason hodnotu MQXR\_INIT, uživatelská procedura může nastavit jednu z následujících hodnot v ExitResponse2:

### **MQXR2\_STATIC\_CACHE**

Uživatelská procedura vyžaduje statickou mezipaměť klastru.

- Pokud je mezipaměť klastru statická, uživatelská procedura nemusí používat volání MQXCLWLN k navigaci řetězy záznamů v mezipaměti klastru.
- Pokud je mezipaměť klastru dynamická, uživatelská procedura nemůže správně procházet záznamy v mezipaměti.

**Poznámka:** Správce front zpracuje návrat z volání MQXR\_INIT , jako by uživatelská procedura vrátila hodnotu MQXCC\_SUPPRESS\_EXIT v poli ExitResponse .

### **MQXR2\_DYNAMIC\_CACHE**

Uživatelská procedura může pracovat se statickou nebo dynamickou mezipamětí.

– Pokud uživatelská procedura vrátí tuto hodnotu, musí uživatelská procedura použít volání MQXCLWLN k navigaci řetězy záznamů v mezipaměti klastru.

## **Feedback (MQLONG)-vstup**

Vyhrazené pole. Hodnota je nula.

## **Příznaky (MQLONG)-vstup**

Označuje informace o vkládané zprávě.

• Hodnota Příznaky je MQWXP\_PUT\_BY\_CLUSTER\_CHL. Zpráva pochází z kanálu klastru, nikoli lokálně nebo z kanálu mimo klastr. Jinými slovy, zpráva pochází od jiného správce front klastru.

### **Vyhrazeno (MQLONG)-vstup**

Vyhrazené pole. Hodnota je nula.

### **ExitUserOblast (MQBYTE16)-vstupní/výstupní**

Nastavte oblast ExitUser tak, aby komunikovala mezi voláními do uživatelské procedury.

• ExitUserOblast je inicializována na binární nulu před prvním vyvoláním uživatelské procedury. Veškeré změny provedené v tomto poli uživatelskou procedurou jsou zachovány v rámci vyvolání

<span id="page-1538-0"></span>uživatelské procedury, které se vyskytnou mezi voláním MQCONN a odpovídajícím voláním funkce MQDISC . Když se vyskytne volání MQDISC , pole se resetuje na binární nulu.

- První vyvolání uživatelské procedury je označeno polem ExitReason s hodnotou MQXR\_INIT.
- Jsou definovány tyto konstanty:

## **MQXUA\_NONE -řetězec**

### **MQXUA\_NONE\_ARRAY -znakové pole**

Žádné informace o uživateli. Obě konstanty jsou binární nula pro délku pole.

### **MQ\_EXIT\_USER\_AREA\_LENGTH**

Délka oblasti ExitUser.

### **ExitData (MQCHAR32)-vstup**

Hodnota atributu správce front ClusterWorkloadData . Pokud pro příslušný atribut nebyla definována žádná hodnota, bude toto pole obsahovat pouze prázdné znaky.

• Délka řetězce ExitData je dána MQ\_EXIT\_DATA\_LENGTH.

### **MsgDescPtr (PMQMD)-vstup**

Adresa kopie deskriptoru zprávy (MQMD) pro zpracovávanou zprávu.

- Všechny změny provedené v deskriptoru zpráv uživatelskou procedurou jsou správcem front ignorovány.
- Pokud má parametr ExitReason jednu z následujících hodnot, MsgDescPtr je nastaven na ukazatel Null a do uživatelské procedury není předán žádný deskriptor zprávy:
	- MQXR\_INIT
	- MQXR\_TERM
	- MQXR\_CLWL\_OPEN

# **MsgBufferPtr (PMQVOID)-vstup**

Adresa vyrovnávací paměti obsahující kopii prvních MsgBufferDélka bajtů dat zprávy.

- Veškeré změny dat zprávy provedené uživatelskou procedurou jsou správcem front ignorovány.
- Žádná data zprávy nejsou předána uživatelské proceduře, když:
	- MsgDescPtr je ukazatel s hodnotou Null.
	- Zpráva neobsahuje žádná data.
	- Atribut správce front ClusterWorkloadLength je nulový.

V těchto případech je MsgBufferPtr ukazatel Null.

### **MsgBufferDélka (MQLONG)-vstup**

Délka vyrovnávací paměti obsahující data zprávy předaná uživatelské proceduře.

- Délka je řízena atributem správce front ClusterWorkloadLength .
- Délka může být menší než délka celé zprávy, viz MsgLength.

### **MsgLength (MQLONG)-vstup**

Délka úplné zprávy předané uživatelské proceduře.

- MsgBuffervyrovnávací paměti zpráv může být menší než délka celé zprávy.
- MsgLength je nula, pokud ExitReason je MQXR\_INIT, MQXR\_TERMnebo MQXR\_CLWL\_OPEN.

### **QName (MQCHAR48)-vstup**

Název cílové fronty. Fronta je fronta klastru.

• Délka QName je MQ\_Q\_NAME\_LENGTH.

### **QMgrName (MQCHAR48)-vstup**

Název lokálního správce front, který vyvolal uživatelskou proceduru pracovní zátěže klastru.

• Délka položky QMgrName je MQ\_Q\_MGR\_NAME\_LENGTH.

### <span id="page-1539-0"></span>**DestinationCount (MQLONG)-vstup**

Počet možných cílů. Cíle jsou instance cílové fronty a jsou popsány cílovými záznamy.

- Cílový záznam je struktura MQWDR . Pro každou možnou trasu ke každé instanci fronty existuje jedna struktura.
- Struktury MQWDR jsou adresovány polem ukazatelů, viz DestinationArrayPtr.

# **DestinationChosen (MQLONG)-vstup/výstup**

Zvolený cíl.

- Číslo struktury MQWDR , která identifikuje trasu a instanci fronty, kam se má zpráva odeslat.
- Hodnota je v rozsahu 1- DestinationCount.
- Na vstupu do uživatelské procedury DestinationChosen označuje trasu a instanci fronty, kterou vybral správce front. Uživatelská procedura může přijmout tuto volbu, nebo zvolit jinou přenosovou cestu a instanci fronty.
- Hodnota nastavená uživatelskou procedurou musí být v rozsahu 1- DestinationCount. Pokud je vrácena jakákoli jiná hodnota, správce front použije hodnotu DestinationChosen na vstupu do uživatelské procedury.

### **DestinationArrayPtr (PPMQWDR)-vstup**

Adresa pole ukazatelů na cílové záznamy (MQWDR).

• Existují cílové záznamy DestinationCount .

### **QArrayPtr (PPMQWQR)-vstup**

Adresa pole ukazatelů na záznamy fronty (MQWQR).

- Jsou-li k dispozici záznamy fronty, je jich DestinationCount .
- Pokud nejsou k dispozici žádné záznamy fronty, QArrayPtr je ukazatel Null.

**Poznámka:** QArrayPtr může být ukazatel null, i když je DestinationCount větší než nula.

### **CacheContext (MQPTR): Verze 2-vstup**

Pole CacheContext je vyhrazeno pro použití správcem front. Uživatelská procedura nesmí měnit hodnotu tohoto pole.

### **CacheType (MQLONG): Verze 2-vstup**

Mezipaměť klastru má jeden z následujících typů:

## **MQCLCT\_STATIC**

Mezipaměť je statická.

- Velikost mezipaměti je pevná a při provozu správce front ji nelze zvětšit.
- K navigaci v záznamech v tomto typu mezipaměti není třeba používat volání MQXCLWLN .

## **MQCLCT\_DYNAMIC**

Mezipaměť je dynamická.

- Velikost mezipaměti se může zvýšit, aby vyhovovala různým informacím o klastru.
- Chcete-li procházet záznamy v tomto typu mezipaměti, musíte použít volání MQXCLWLN .

### **CLWLMRUChannels (MQLONG): Verze 3-vstup**

Označuje maximální počet aktivních odchozích kanálů klastru, které mají být brány v úvahu pro použití algoritmem výběru pracovní zátěže klastru.

• CLWLMRUChannels je hodnota 1-999 999 999.

# **pEntryPoints (PMQIEP): Verze 4**

Adresa struktury MQIEP, jejímž prostřednictvím lze provádět volání MQI a DCI.

### **Související odkazy**

[Počáteční hodnoty a deklarace jazyka pro MQWXP](#page-1540-0) Počáteční hodnoty a deklarace jazyka C a High Level Assembler pro MQWXP -Struktura parametrů uživatelské procedury pracovní zátěže klastru.

# <span id="page-1540-0"></span>*Počáteční hodnoty a deklarace jazyka pro MQWXP*

Počáteční hodnoty a deklarace jazyka C a High Level Assembler pro MQWXP -Struktura parametrů uživatelské procedury pracovní zátěže klastru.

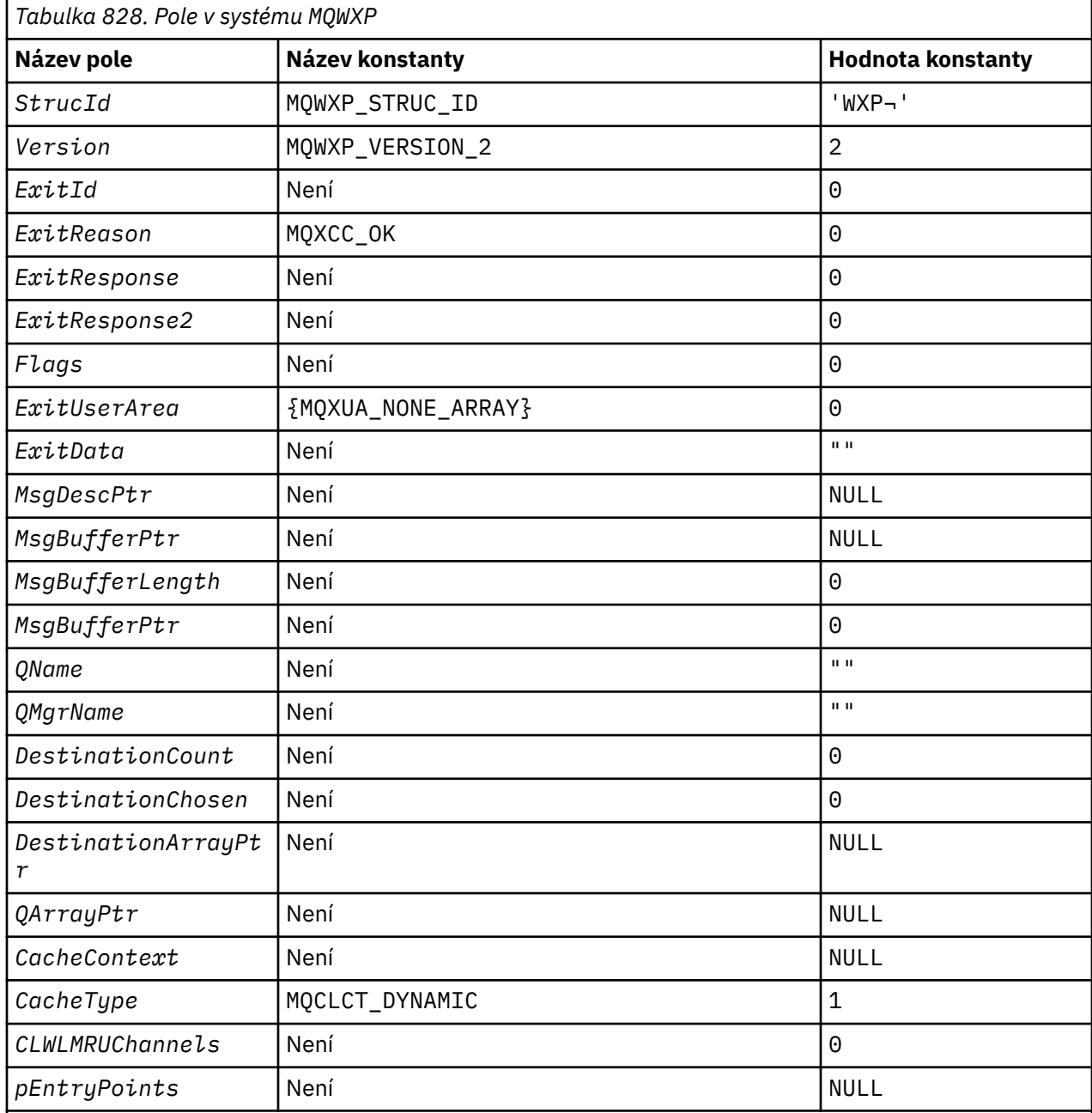

# **Notes:**

- 1. Symbol ¬ představuje jeden prázdný znak.
- 2. V programovacím jazyku C obsahuje proměnná makra MQWXP\_DEFAULT výchozí hodnoty. Použijte jej následujícím způsobem, abyste poskytli počáteční hodnoty pro pole ve struktuře:

 $MQWDR$  MyWXP =  ${MQWXP\_DEFAULT}$ ;

# **C prohlášení**

typedef struct tagMQWXP {

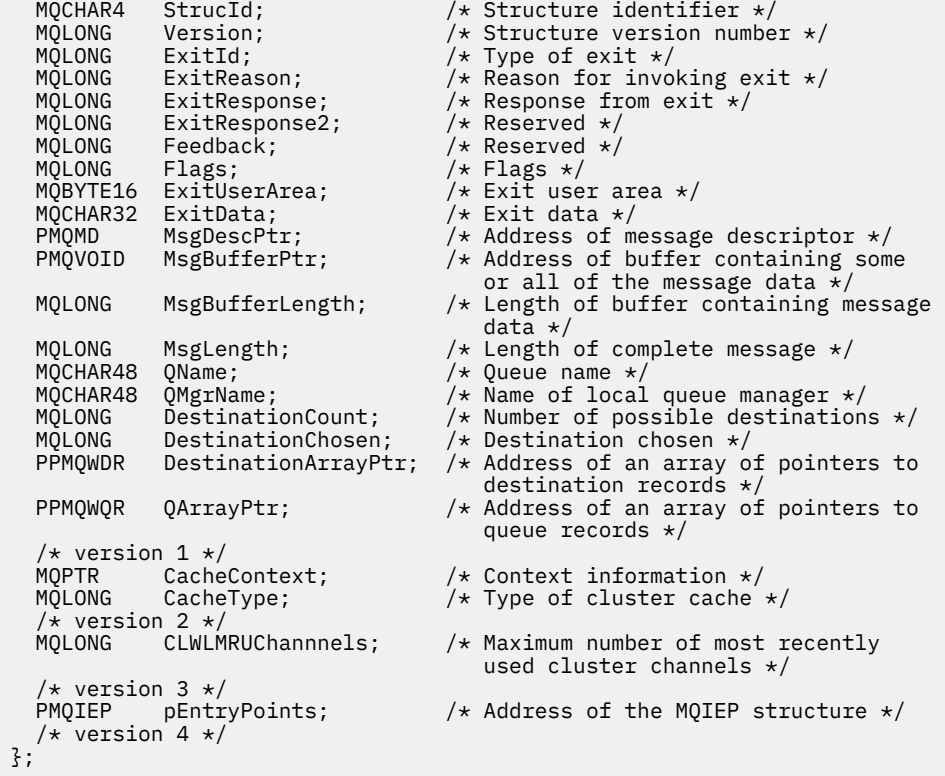

# **High Level Assembler**

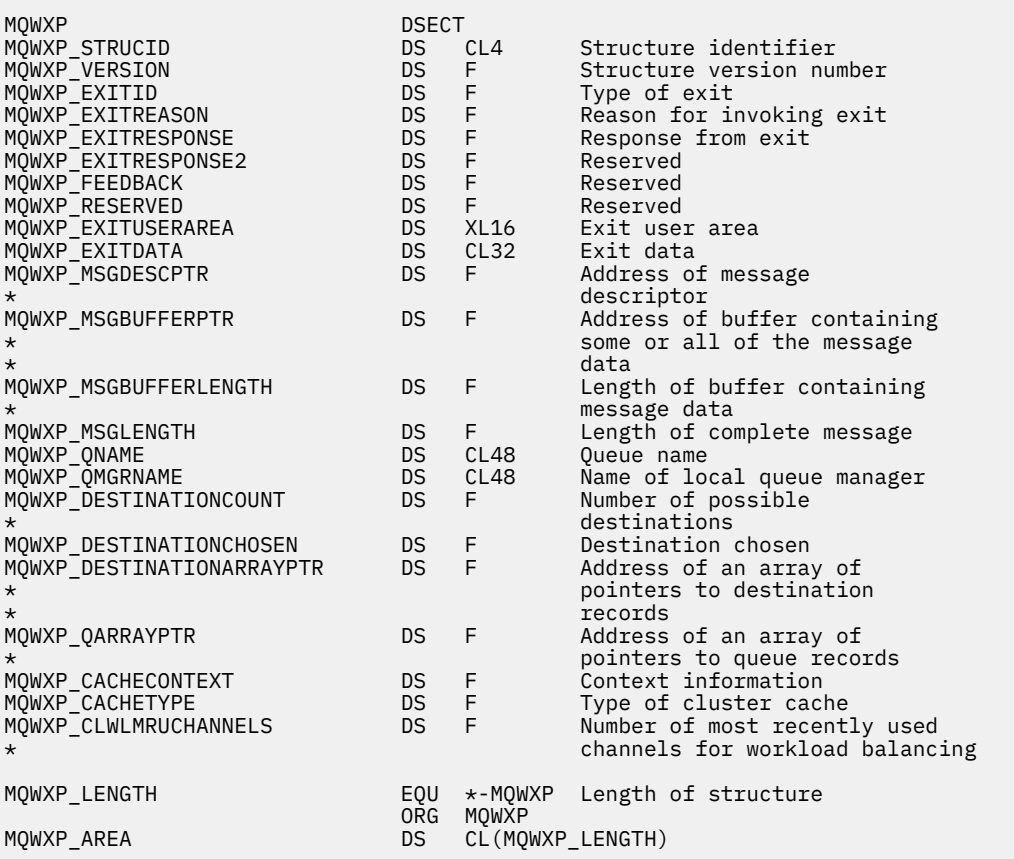

# **Související odkazy**

[Pole v MQWXP -Struktura parametrů uživatelské procedury pracovní zátěže klastru](#page-1535-0)

<span id="page-1542-0"></span>Popis polí v MQWXP -Struktura parametrů uživatelské procedury pracovní zátěže klastru

# **MQWDR-Struktura záznamu cíle pracovní zátěže klastru**

Následující tabulka shrnuje pole ve struktuře záznamu cíle pracovní zátěže klastru MQWDR .

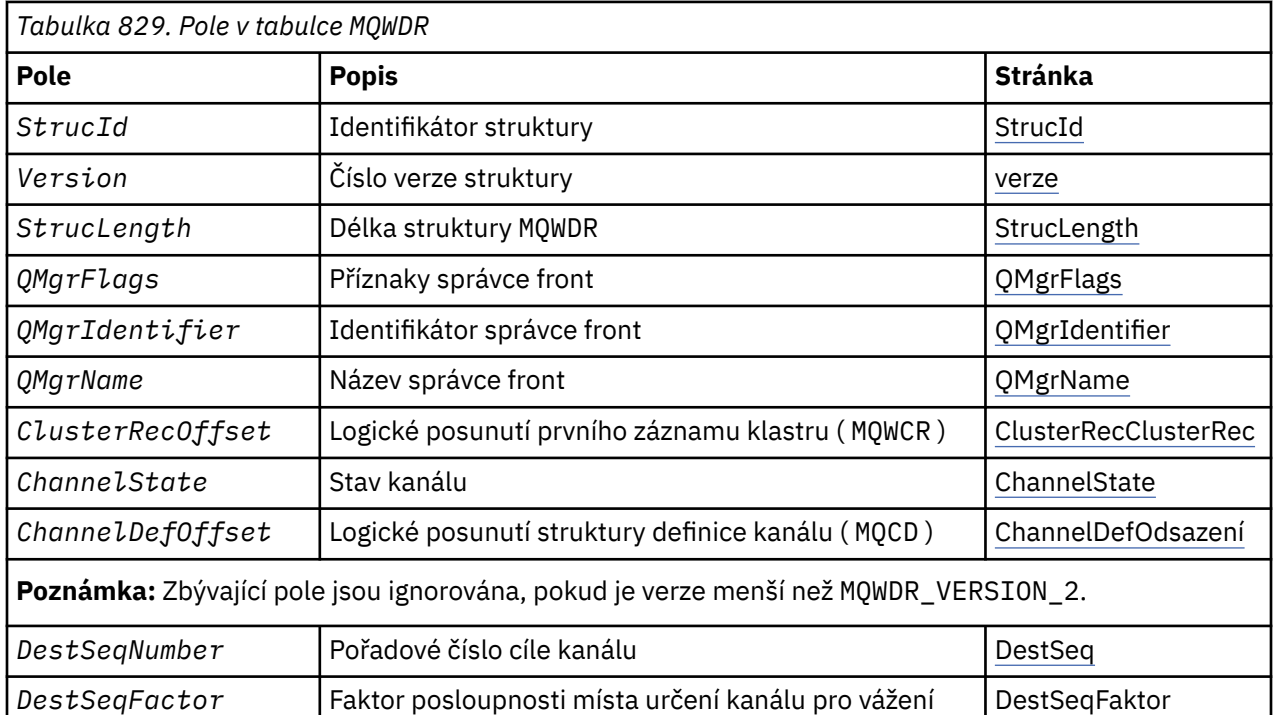

Struktura cílového záznamu pracovní zátěže klastru obsahuje informace týkající se jednoho z možných míst určení pro zprávu. Pro každou instanci cílové fronty existuje jedna struktura záznamu cíle pracovní zátěže klastru.

Cílová struktura záznamu pracovní zátěže klastru je podporována ve všech prostředích.

Kromě toho jsou pro zpětnou kompatibilitu k dispozici struktury MQWDR1 a MQWDR2.

## **Související odkazy**

[MQ\\_CLUSTER\\_WORKLOAD\\_EXIT -Popis volání](#page-1528-0)

Uživatelská procedura pracovní zátěže klastru je volána správcem front za účelem směrování zprávy do dostupného správce front.

[MQXCLWLN -Procházet záznamy pracovní zátěže klastru](#page-1530-0) Volání MQXCLWLN se používá k navigaci v řetězcích záznamů MQWDR, MQWQRa MQWCR uložených v mezipaměti klastru.

[MQWXP -Struktura parametrů uživatelské procedury pracovní zátěže klastru](#page-1533-0) Následující tabulka shrnuje pole v MQWXP -Struktura parametrů uživatelské procedury pracovní zátěže klastru.

[MQWQR -Struktura záznamu fronty pracovní zátěže klastru](#page-1546-0) Následující tabulka shrnuje pole ve struktuře záznamu fronty pracovní zátěže klastru MQWQR .

[MQWCR -Struktura záznamu klastru pracovní zátěže klastru](#page-1551-0) Následující tabulka shrnuje pole ve struktuře záznamu pracovní zátěže klastru MQWCR .

# *Pole v MQWDR-Struktura záznamu cíle pracovní zátěže klastru*

Popis parametrů ve struktuře záznamu cíle pracovní zátěže klastru MQWDR .

## **StrucId ( MQCHAR4 ) -vstupní**

Identifikátor struktury pro strukturu záznamu cíle pracovní zátěže klastru.

- <span id="page-1543-0"></span>• Hodnota StrucId je MQWDR\_STRUC\_ID.
- Pro programovací jazyk C je definována také konstanta MQWDR\_STRUC\_ID\_ARRAY . Má stejnou hodnotu jako MQWDR\_STRUC\_ID. Jedná se o pole znaků namísto řetězce.

### **Verze ( MQLONG ) -vstupní**

Číslo verze struktury. Verze má jednu z následujících hodnot:

## **MQWDR\_VERSION\_1**

Záznam cíle pracovní zátěže klastru Version-1 .

### **MQWDR\_VERSION\_2**

Version-2 záznam cíle pracovní zátěže klastru.

### **MQWDR\_CURRENT\_VERSION**

Aktuální verze záznamu cíle pracovní zátěže klastru.

### **StrucLength ( MQLONG ) -vstupní**

Délka struktury MQWDR . StrucLength má jednu z následujících hodnot:

### **MQWDR\_LENGTH\_1**

Délka záznamu cíle pracovní zátěže klastru version-1 .

### **MQWDR\_LENGTH\_2**

Délka záznamu cíle pracovní zátěže klastru version-2 .

### **MQWDR\_CURRENT\_LENGTH**

Délka aktuální verze záznamu cíle pracovní zátěže klastru.

# **QMgrFlags ( MQLONG ) -vstupní**

Příznaky správce front označující vlastnosti správce front, který je hostitelem instance cílové fronty popsané ve struktuře MQWDR . Jsou definovány následující příznaky:

### **MQQMF\_REPOSITORY\_Q\_MGR**

Cíl je správce front úplného úložiště.

### **MQQMF\_CLUSSDR\_USER\_DEFINED**

Odesílací kanál klastru byl definován ručně.

### **MQQMF\_CLUSSDR\_AUTO\_DEFINED**

Odesílací kanál klastru byl definován automaticky.

### **MQQMF\_AVAILABLE**

Správce cílové fronty je k dispozici pro příjem zpráv.

### *Ostatní hodnoty*

Další příznaky v poli mohou být nastaveny správcem front pro interní účely.

### **QMgrIdentifier ( MQCHAR48 ) -vstupní**

Identifikátor správce front je jedinečný identifikátor pro správce front, který je hostitelem instance cílové fronty popsané ve struktuře MQWDR .

- Identifikátor je generován správcem front.
- Délka položky QMgrIdentifier je MQ\_Q\_MGR\_IDENTIFIER\_LENGTH.

### **QMgrName ( MQCHAR48 ) -vstupní**

Název správce front, který je hostitelem instance cílové fronty popsané strukturou MQWDR .

- QMgrName může být název lokálního správce front i jiného správce front v klastru.
- Délka položky QMgrName je MQ\_Q\_MGR\_NAME\_LENGTH.

### **ClusterRecClusterRec ( MQLONG ) -vstupní**

Logické posunutí první struktury MQWCR , která patří do struktury MQWDR .

- V případě statických mezipamětí představuje ClusterRecOffset posun první struktury MQWCR , která patří do struktury MQWDR .
- Posun je měřen v bajtech od začátku struktury MQWDR .
- Nepoužívejte logické posunutí pro aritmetiku ukazatele s dynamickými mezipaměťmi. Chcete-li získat adresu dalšího záznamu, musíte použít volání MQXCLWLN .

### <span id="page-1544-0"></span>**ChannelState ( MQLONG ) -vstupní**

Stav kanálu, který propojuje lokálního správce front se správcem front identifikovaným strukturou MQWDR . Možné jsou následující hodnoty:

### **MQCHS\_BINDING**

Kanál vyjednává s partnerem.

# **MQCHS\_INACTIVE**

Kanál není aktivní.

# **MQCHS\_INITIALIZING**

Probíhá inicializace kanálu.

## **MQCHS\_PAUSED**

Kanál byl pozastaven.

## **MQCHS\_REQUESTING**

Žadatelský kanál požaduje připojení.

## **MQCHS\_RETRYING**

Kanál se znovu pokouší navázat připojení.

## **MQCHS\_RUNNING**

Kanál přenáší nebo čeká na zprávy.

### **MQCHS\_STARTING**

Kanál čeká na aktivaci.

### **MQCHS\_STOPPING**

Kanál se zastavuje.

## **MQCHS\_STOPPED**

Kanál byl zastaven.

## **ChannelDefOffset ( MQLONG ) -vstupní**

Logické posunutí definice kanálu ( MQCD ) pro kanál, který propojuje lokálního správce front se správcem front identifikovaným strukturou MQWDR .

- ChannelDefOffset je jako ClusterRecOffset
- Logické posunutí nelze použít v aritmetice ukazatele. Chcete-li získat adresu dalšího záznamu, musíte použít volání MQXCLWLN .

### **DestSeqFaktor ( MQLONG ) -vstupní**

Cílový faktor posloupnosti, který umožňuje výběr kanálu na základě váhy.

- DestSeqFaktor se používá před tím, než jej správce front změní.
- Správce pracovní zátěže zvyšuje hodnotu DestSeqFactor způsobem, který zajišťuje, že jsou zprávy distribuovány mimo kanály podle jejich váhy.

## **DestSeqČíslo ( MQLONG ) -vstupní**

Hodnota místa určení kanálu klastru před tím, než ji správce front změní.

- Správce pracovní zátěže zvýší hodnotu DestSeqPočet při každém vložení zprávy do tohoto kanálu.
- Uživatelské procedury pracovní zátěže mohou pomocí volby DestSeqČíslo rozhodnout, který kanál má zprávu vypnout.

### **Související odkazy**

Počáteční hodnoty a deklarace jazyka pro MQWDR

Počáteční hodnoty a deklarace jazyka C a High Level Assembler pro MQWDR -záznam cíle pracovní zátěže klastru.

## *Počáteční hodnoty a deklarace jazyka pro MQWDR*

Počáteční hodnoty a deklarace jazyka C a High Level Assembler pro MQWDR -záznam cíle pracovní zátěže klastru.

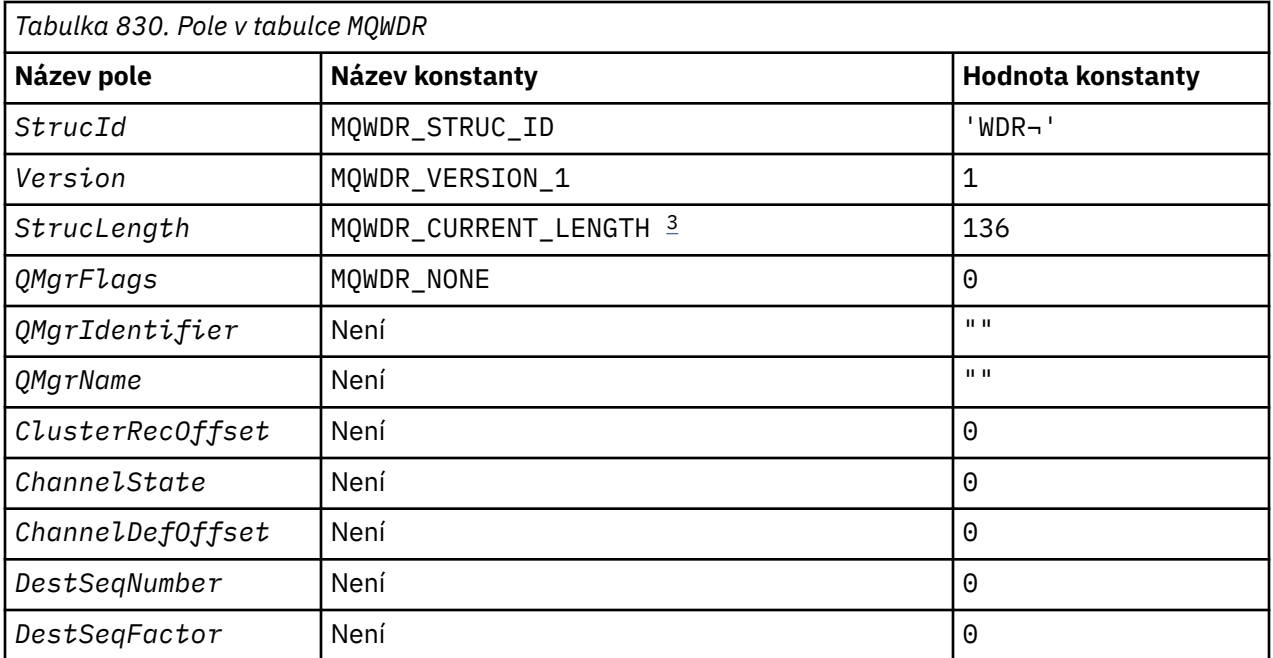

## **Notes:**

- 1. Symbol ¬ představuje jeden prázdný znak.
- 2. V programovacím jazyku C obsahuje proměnná makra MQWDR\_DEFAULT výchozí hodnoty. Použijte jej následujícím způsobem, abyste poskytli počáteční hodnoty pro pole ve struktuře:

 $MQWDR$  MyWDR =  ${MQWDR$  DEFAULT};

3. Počáteční hodnoty záměrně nastavují délku struktury na délku aktuální verze, a nikoli na verzi 1 struktury.

# **High Level Assembler**

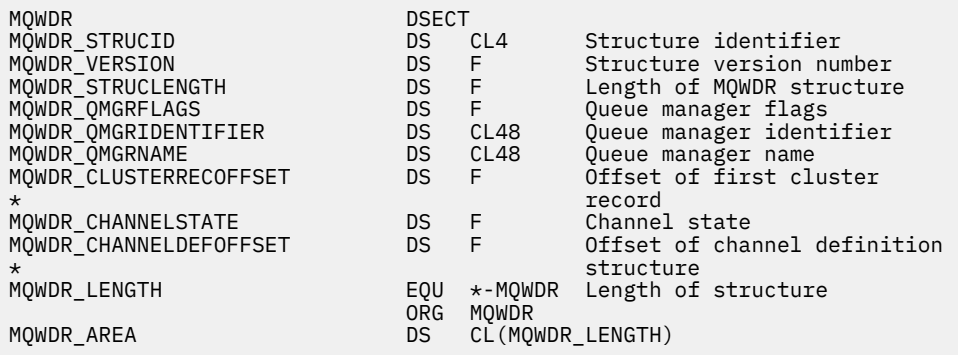

# **C prohlášení**

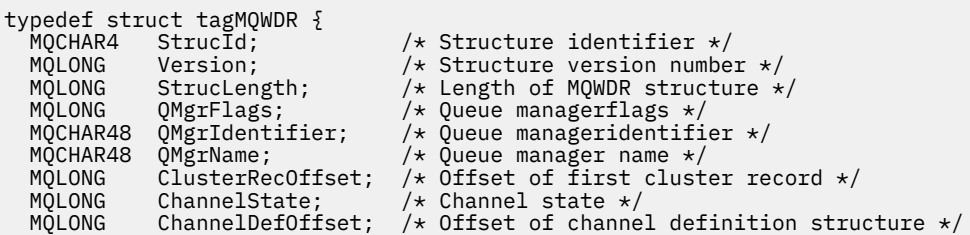

```
 /* Ver:1 */
 /* Ver:2 */
};
```
/\* Cluster channel destination sequence number  $*/$  $\frac{1}{4}$  Cluster channel factor sequence number  $\frac{1}{4}$ 

## **Související odkazy**

[Pole v MQWDR-Struktura záznamu cíle pracovní zátěže klastru](#page-1542-0) Popis parametrů ve struktuře záznamu cíle pracovní zátěže klastru MQWDR .

# **MQWQR -Struktura záznamu fronty pracovní zátěže klastru**

Následující tabulka shrnuje pole ve struktuře záznamu fronty pracovní zátěže klastru MQWQR .

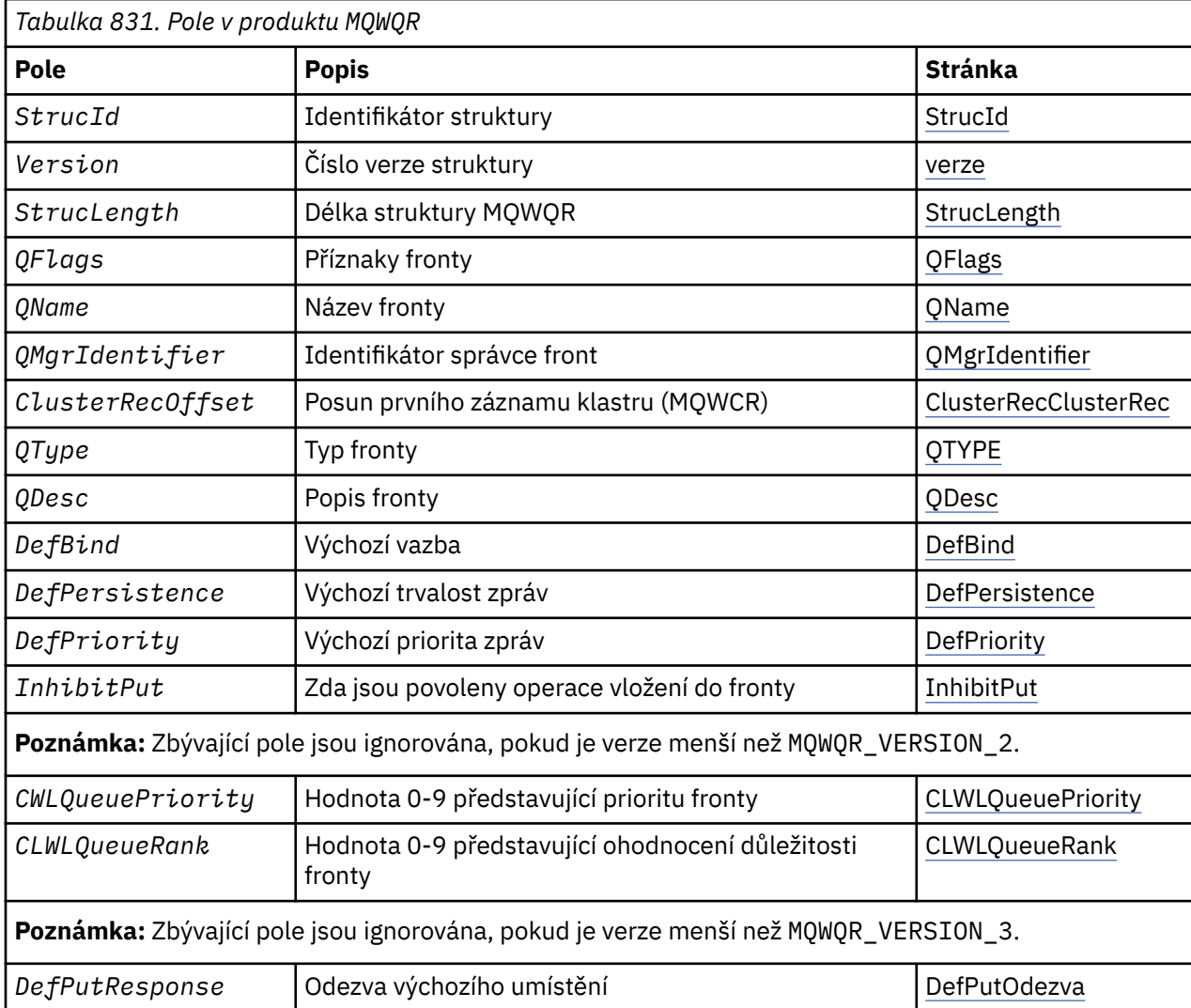

Struktura záznamu fronty pracovní zátěže klastru obsahuje informace související s jedním z možných cílů pro zprávu. Pro každou instanci cílové fronty existuje jedna struktura záznamu fronty pracovní zátěže klastru.

Struktura záznamu fronty pracovní zátěže klastru je podporována ve všech prostředích.

Dále jsou k dispozici struktury MQWQR1 a MQWQR2 pro zpětnou kompatibilitu.

### **Související odkazy**

### [MQ\\_CLUSTER\\_WORKLOAD\\_EXIT -Popis volání](#page-1528-0)

Uživatelská procedura pracovní zátěže klastru je volána správcem front za účelem směrování zprávy do dostupného správce front.

### <span id="page-1547-0"></span>[MQXCLWLN -Procházet záznamy pracovní zátěže klastru](#page-1530-0)

Volání MQXCLWLN se používá k navigaci v řetězcích záznamů MQWDR, MQWQRa MQWCR uložených v mezipaměti klastru.

[MQWXP -Struktura parametrů uživatelské procedury pracovní zátěže klastru](#page-1533-0)

Následující tabulka shrnuje pole v MQWXP -Struktura parametrů uživatelské procedury pracovní zátěže klastru.

[MQWDR-Struktura záznamu cíle pracovní zátěže klastru](#page-1542-0)

Následující tabulka shrnuje pole ve struktuře záznamu cíle pracovní zátěže klastru MQWDR .

[MQWCR -Struktura záznamu klastru pracovní zátěže klastru](#page-1551-0)

Následující tabulka shrnuje pole ve struktuře záznamu pracovní zátěže klastru MQWCR .

# *Pole v MQWQR -Struktura záznamu fronty pracovní zátěže klastru*

Popis polí ve struktuře záznamu fronty pracovní zátěže klastru MQWQR .

### **StrucId ( MQCHAR4 ) -vstupní**

Identifikátor struktury pro strukturu záznamu fronty pracovní zátěže klastru.

- Hodnota StrucId je MOWOR STRUC ID.
- Pro programovací jazyk C je definována také konstanta MQWQR\_STRUC\_ID\_ARRAY . Má stejnou hodnotu jako MQWQR\_STRUC\_ID. Jedná se o pole znaků namísto řetězce.

### **Verze ( MQLONG ) -vstupní**

Číslo verze struktury. Verze má jednu z následujících hodnot:

### **MQWQR\_VERSION\_1**

Záznam fronty pracovní zátěže klastru Version-1 .

### **MQWQR\_VERSION\_2**

Version-2 -záznam fronty pracovní zátěže klastru.

### **MQWQR\_VERSION\_3**

Version-3 -záznam fronty pracovní zátěže klastru.

### **MQWQR\_CURRENT\_VERSION**

Aktuální verze záznamu fronty pracovní zátěže klastru.

### **StrucLength ( MQLONG ) -vstupní**

Délka struktury MQWQR . StrucLength má jednu z následujících hodnot:

### **MQWQR\_LENGTH\_1**

Délka záznamu fronty pracovní zátěže klastru version-1 .

### **MQWQR\_LENGTH\_2**

Délka záznamu fronty pracovní zátěže klastru version-2 .

## **MQWQR\_LENGTH\_3**

Délka záznamu fronty pracovní zátěže klastru version-3 .

### **MQWQR\_CURRENT\_LENGTH**

Délka aktuální verze záznamu fronty pracovní zátěže klastru.

### **QFlags ( MQLONG ) -vstupní**

Příznaky fronty označují vlastnosti fronty. Jsou definovány následující příznaky:

### **MQQF\_LOCAL\_Q**

Cíl je lokální fronta.

### **MQQF\_CLWL\_USEQ\_ANY**

Povolit použití lokálních a vzdálených front ve vložení.

### **MQQF\_CLWL\_USEQ\_LOCAL**

Povolit pouze vložení do lokální fronty.

### *Ostatní hodnoty*

Další příznaky v poli mohou být nastaveny správcem front pro interní účely.
#### **Název fronty ( MQCHAR48 ) -vstupní**

Název fronty, která je jedním z možných cílů zprávy.

• Délka QName je MQ\_Q\_NAME\_LENGTH.

#### **QMgrIdentifier ( MQCHAR48 ) -vstupní**

Identifikátor správce front je jedinečný identifikátor pro správce front, který je hostitelem instance fronty popsané ve struktuře MQWQR .

- Identifikátor je generován správcem front.
- Délka položky QMgrIdentifier je MQ\_Q\_MGR\_IDENTIFIER\_LENGTH.

#### **ClusterRecClusterRec ( MQLONG ) -vstupní**

Logické posunutí první struktury MQWCR , která patří do struktury MQWQR .

- V případě statických mezipamětí představuje ClusterRecOffset posun první struktury MQWCR , která patří do struktury MQWQR .
- Posun se měří v bajtech od začátku struktury MQWQR .
- Nepoužívejte logické posunutí pro aritmetiku ukazatele s dynamickými mezipaměťmi. Chcete-li získat adresu dalšího záznamu, musíte použít volání MQXCLWLN .

#### **QType ( MQLONG ) -vstupní**

Typ fronty cílové fronty. Možné jsou následující hodnoty:

**MQCQT\_LOCAL\_Q** Lokální fronta.

**MQCQT\_ALIAS\_Q** Fronta alias.

**MQCQT\_REMOTE\_ Q** Vzdálená fronta.

**MQCQT\_Q\_MGR\_ALIAS** Alias správce front.

#### **QDesc ( MQCHAR64 ) -vstupní**

Atribut fronty popisu fronty definovaný ve správci front, který je hostitelem instance cílové fronty popsané strukturou MQWQR .

• Délka parametru QDesc je MQ\_Q\_DESC\_LENGTH.

#### **DefBind ( MQLONG ) -vstupní**

Výchozí atribut fronty vazby definovaný ve správci front, který je hostitelem instance cílové fronty popsané ve struktuře MQWQR . Při použití skupin s klastry musí být zadána hodnota MQBND\_BIND\_ON\_OPEN nebo MQBND\_BIND\_ON\_GROUP . Jsou možné následující hodnoty:

#### **MQBND\_BIND\_ON\_OPEN**

Vazba byla opravena voláním funkce MQOPEN .

#### **MQBND\_BIND\_NOT\_FIXED**

Vazba není opravena.

#### **MQBND\_BIND\_ON\_GROUP**

Umožňuje aplikaci požadovat, aby byla skupina zpráv přidělena ke stejné cílové instanci.

#### **DefPersistence ( MQLONG ) -vstupní**

Výchozí atribut fronty perzistence zpráv definovaný ve správci front, který je hostitelem instance cílové fronty popsané strukturou MQWQR . Možné jsou následující hodnoty:

**MQPER\_PERSISTENT** Zpráva je trvalá.

### **MQPER\_NOT\_PERSISTENT**

Zpráva není trvalá.

#### **DefPriority ( MQLONG ) -vstupní**

Výchozí atribut fronty priority zpráv definovaný ve správci front, který je hostitelem instance cílové fronty popsané ve struktuře MQWQR . Rozsah priorit je 0- MaxPriority.

- 0 je nejnižší priorita.
- MaxPriority je atribut správce front správce front, který je hostitelem této instance cílové fronty.

#### **InhibitPut ( MQLONG ) -vstupní**

Atribut fronty s blokovaným vkládáním definovaný ve správci front, který je hostitelem instance cílové fronty popsané strukturou MQWQR . Možné jsou následující hodnoty:

#### **MQQA\_PUT\_INHIBITED**

Operace vložení jsou zablokovány.

#### **MQQA\_PUT\_ALLOWED**

Operace vložení jsou povoleny.

#### **CLWLQueuePriority ( MQLONG ) -vstupní**

Atribut priority fronty pracovní zátěže klastru definovaný ve správci front, který je hostitelem instance cílové fronty popsané ve struktuře MQWQR .

#### **CLWLQueueRank ( MQLONG ) -vstupní**

Ohodnocení důležitosti fronty pracovní zátěže klastru definované ve správci front, který je hostitelem instance cílové fronty popsané ve struktuře MQWQR .

#### **DefPutodezva ( MQLONG ) -vstupní**

Výchozí atribut fronty odezvy vložení definovaný ve správci front, který je hostitelem instance cílové fronty popsané strukturou MQWQR . Možné jsou následující hodnoty:

#### **MQPRT\_SYNC\_RESPONSE**

Synchronní odezva na volání MQPUT nebo MQPUT1 .

#### **MQPRT\_ASYNC\_RESPONSE**

Asynchronní odezva na volání MQPUT nebo MQPUT1 .

#### **Související odkazy**

#### Počáteční hodnoty a deklarace jazyka pro MQWQR

Počáteční hodnoty a deklarace jazyka C a High Level Assembler pro MQWQR -záznam fronty pracovní zátěže klastru.

### *Počáteční hodnoty a deklarace jazyka pro MQWQR*

Počáteční hodnoty a deklarace jazyka C a High Level Assembler pro MQWQR -záznam fronty pracovní zátěže klastru.

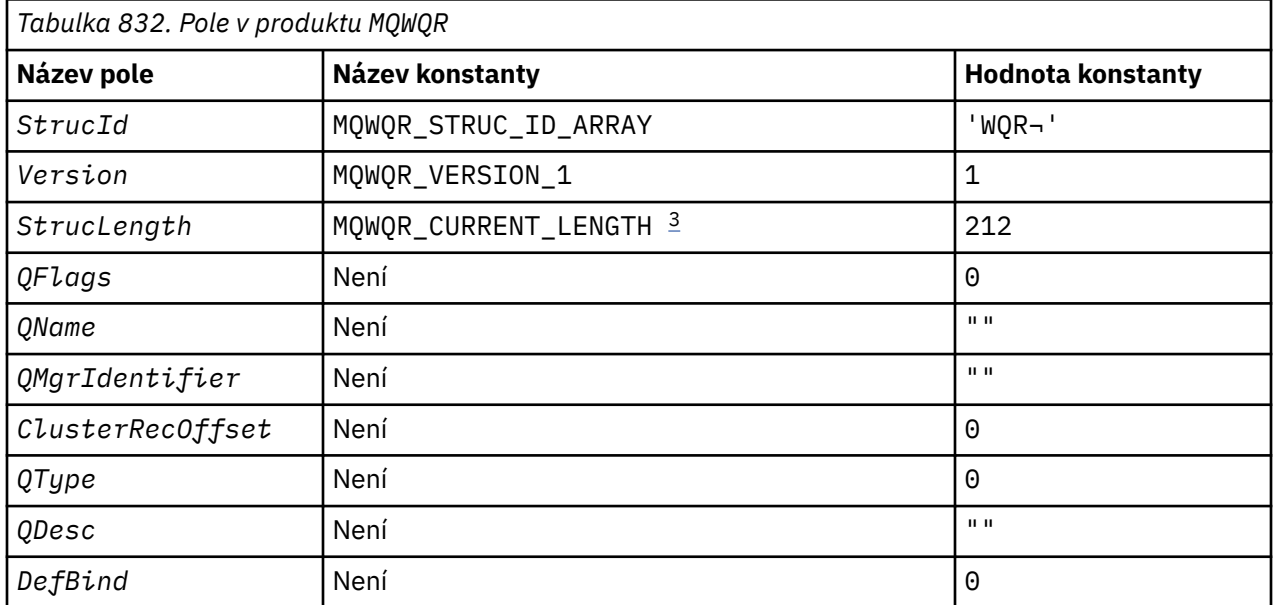

<span id="page-1550-0"></span>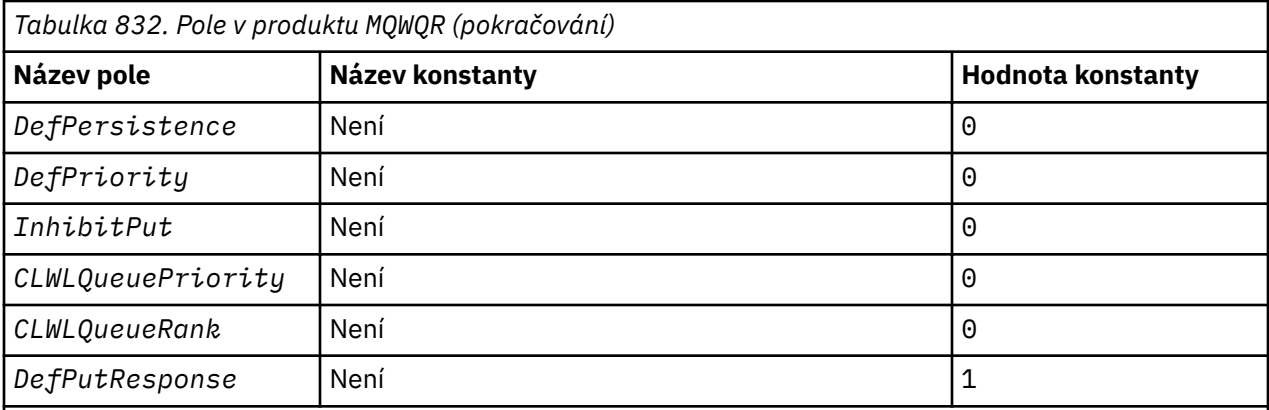

**Notes:**

- 1. Symbol ¬ představuje jeden prázdný znak.
- 2. V programovacím jazyku C obsahuje proměnná makra MQWQR\_DEFAULT výchozí hodnoty. Použijte jej následujícím způsobem, abyste poskytli počáteční hodnoty pro pole ve struktuře:

MQWQR MyWQR = {MQWQR\_DEFAULT};

3. Počáteční hodnoty záměrně nastavují délku struktury na délku aktuální verze, a nikoli na verzi 1 struktury.

## **C prohlášení**

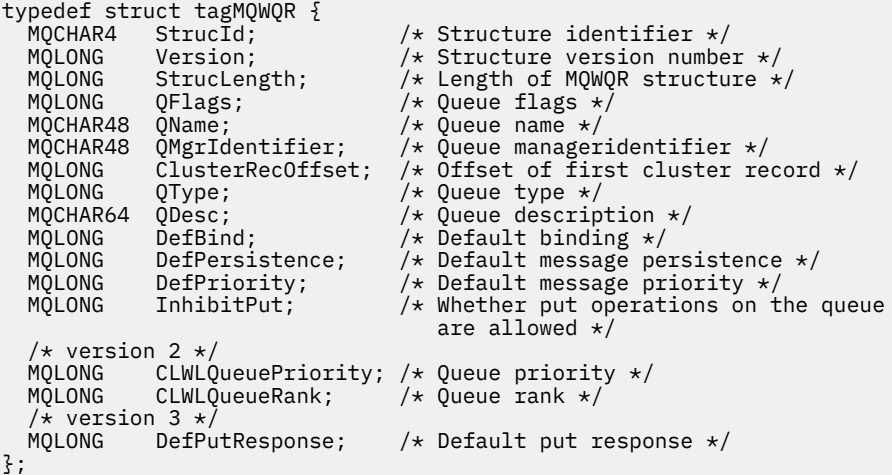

## **High Level Assembler**

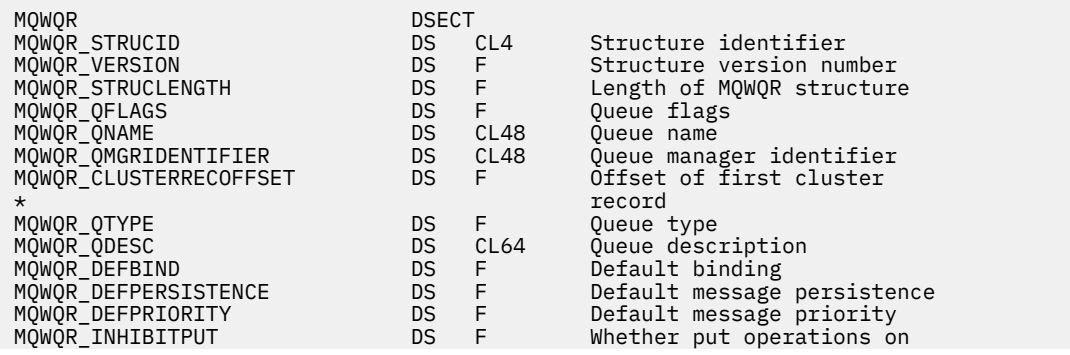

ORG MQWQR

<span id="page-1551-0"></span> $\star$  the queue are allowed  $\star$ MQWQR\_DEFPUTRESPONSE DS F Default put response MQWQR\_LENGTH EQU \*-MQWQR Length of structure MOWOR AREA DS CL(MOWOR LENGTH)

#### **Související odkazy**

[Pole v MQWQR -Struktura záznamu fronty pracovní zátěže klastru](#page-1547-0) Popis polí ve struktuře záznamu fronty pracovní zátěže klastru MQWQR .

## **MQWCR -Struktura záznamu klastru pracovní zátěže klastru**

Následující tabulka shrnuje pole ve struktuře záznamu pracovní zátěže klastru MQWCR .

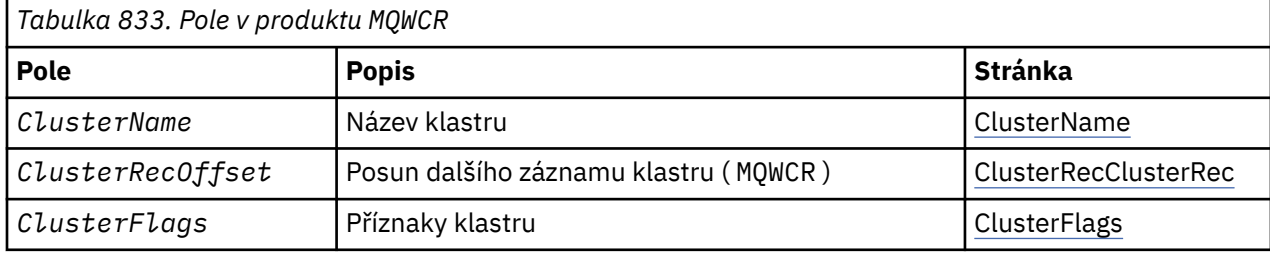

Struktura záznamu klastru pracovní zátěže klastru obsahuje informace o klastru. Pro každý klastr, do kterého patří cílová fronta, existuje jedna struktura záznamu klastru pracovní zátěže klastru.

Struktura záznamu klastru pracovní zátěže klastru je podporována ve všech prostředích.

#### **Související odkazy**

[MQ\\_CLUSTER\\_WORKLOAD\\_EXIT -Popis volání](#page-1528-0)

Uživatelská procedura pracovní zátěže klastru je volána správcem front za účelem směrování zprávy do dostupného správce front.

[MQXCLWLN -Procházet záznamy pracovní zátěže klastru](#page-1530-0) Volání MQXCLWLN se používá k navigaci v řetězcích záznamů MQWDR, MQWQRa MQWCR uložených v mezipaměti klastru.

[MQWXP -Struktura parametrů uživatelské procedury pracovní zátěže klastru](#page-1533-0) Následující tabulka shrnuje pole v MQWXP -Struktura parametrů uživatelské procedury pracovní zátěže klastru.

[MQWDR-Struktura záznamu cíle pracovní zátěže klastru](#page-1542-0) Následující tabulka shrnuje pole ve struktuře záznamu cíle pracovní zátěže klastru MQWDR .

[MQWQR -Struktura záznamu fronty pracovní zátěže klastru](#page-1546-0) Následující tabulka shrnuje pole ve struktuře záznamu fronty pracovní zátěže klastru MQWQR .

#### *Pole v MQWCR -Struktura záznamu klastru pracovní zátěže klastru.*

Popis polí v MQWCR -Struktura záznamu klastru pracovní zátěže klastru.

#### **ClusterName ( MQCHAR48 ) -vstupní**

Název klastru, ke kterému náleží instance cílové fronty, která vlastní strukturu MQWCR . Instance cílové fronty je popsána strukturou MQWDR .

• Délka ClusterName je MQ\_CLUSTER\_NAME\_LENGTH.

#### **ClusterRecClusterRec ( MQLONG ) -vstupní**

Logické posunutí další struktury MQWCR .

- Pokud již nejsou k dispozici žádné další struktury MQWCR , je hodnota ClusterRecOffset nula.
- Posun je měřen v bajtech od začátku struktury MQWCR .

#### **ClusterFlags ( MQLONG ) -vstupní**

Příznaky klastru označují vlastnosti správce front identifikovaného strukturou MQWCR . Jsou definovány následující příznaky:

#### **MQQMF\_REPOSITORY\_Q\_MGR**

Cíl je správce front úplného úložiště.

#### **MQQMF\_CLUSSDR\_USER\_DEFINED**

Odesílací kanál klastru byl definován ručně.

#### **MQQMF\_CLUSSDR\_AUTO\_DEFINED**

Odesílací kanál klastru byl definován automaticky.

#### **MQQMF\_AVAILABLE**

Správce cílové fronty je k dispozici pro příjem zpráv.

#### *Ostatní hodnoty*

Další příznaky v poli mohou být nastaveny správcem front pro interní účely.

#### **Související odkazy**

Počáteční hodnoty a deklarace jazyka pro MQWCR

Počáteční hodnoty a deklarace jazyka C a High Level Assembler pro MQWCR -Struktura záznamu klastru pracovní zátěže klastru.

### *Počáteční hodnoty a deklarace jazyka pro MQWCR*

Počáteční hodnoty a deklarace jazyka C a High Level Assembler pro MQWCR -Struktura záznamu klastru pracovní zátěže klastru.

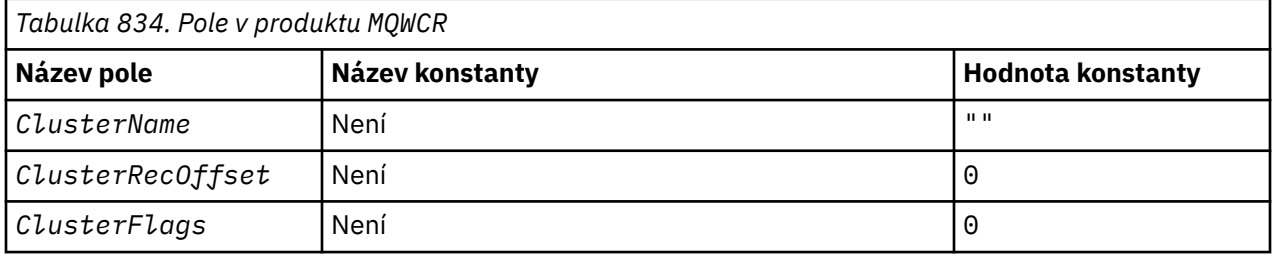

### **C prohlášení**

typedef struct tagMQWCR { MQCHAR48 ClusterName; /\* Cluster name \*/ MQLONG ClusterRecOffset; /\* Offset of next cluster record \*/ MQLONG ClusterFlags; /\* Cluster flags \*/ };

### **High Level Assembler**

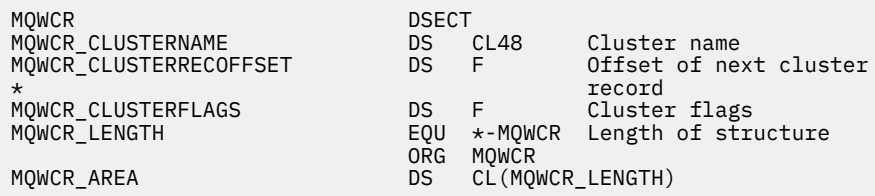

#### **Související odkazy**

[Pole v MQWCR -Struktura záznamu klastru pracovní zátěže klastru.](#page-1551-0) Popis polí v MQWCR -Struktura záznamu klastru pracovní zátěže klastru.

## **Odkaz uživatelské procedury rozhraní API**

Tento oddíl poskytuje referenční informace, které jsou zajímavé především pro programátora, který píše uživatelské procedury rozhraní API.

## **Obecné poznámky k použití**

### **poznámky:**

- 1. Všechny funkce uživatelské procedury mohou vyvolat volání MQXEP. Toto volání je navrženo speciálně pro použití z funkcí uživatelské procedury rozhraní API.
- 2. Funkce MQ\_INIT\_EXIT nemůže vydat žádná jiná volání produktu MQ než MQXEP.
- 3. Pro aktuální připojení nelze zadat volání MQDISC.
- 4. Pokud funkce exit zadá volání MQCONN nebo volání MQCONNX s volbou MQCNO\_HANDLE\_SHARE\_NONE, volání se dokončí s kódem příčiny MQRC\_ALREADY\_CONNECTED a vrácený manipulátor je stejný jako ten, který byl předán uživatelské proceduře jako parametr.
- 5. Obecně platí, že pokud funkce uživatelské procedury rozhraní API vydá volání MQI, uživatelské procedury rozhraní API nebudou volány rekurzivně. Pokud však funkce exit zadá volání MQCONNX s volbami MQCNO\_HANDLE\_SHARE\_BLOCK nebo MQCNO\_HANDLE\_SHARE\_NO\_BLOCK, volání vrátí nový sdílený manipulátor. To poskytuje výstupní sadu s vlastní manipulací připojení, a tedy s pracovní jednotkou, která je nezávislá na pracovní jednotce aplikace. Sada ukončení může tento manipulátor použít k vložení a získání zpráv v rámci své vlastní jednotky práce a k potvrzení nebo vrácení této jednotky práce; to vše lze provést bez jakéhokoli ovlivnění jednotky práce aplikace.

Vzhledem k tomu, že funkce uživatelské procedury používá manipulátor připojení, který se liší od manipulátoru používaného aplikací, volání MQ vydaná funkcí uživatelské procedury vedou k vyvolání příslušných funkcí uživatelské procedury rozhraní API. Funkce ukončení lze proto vyvolat rekurzivně. Všimněte si, že pole *ExitUserArea* v MQAXP i oblast řetězce ukončení mají rozsah manipulátoru připojení. Funkce ukončení proto nemůže tyto oblasti použít k tomu, aby signalizovala jiné instanci sama o sobě vyvolané rekurzivně, že je již aktivní.

6. Funkce ukončení mohou také vkládat a získávat zprávy v rámci jednotky práce aplikace. Když aplikace potvrdí nebo odvolá jednotku práce, všechny zprávy v rámci jednotky práce jsou potvrzeny nebo vráceny dohromady, bez ohledu na to, kdo je umístil do jednotky práce (funkce aplikace nebo ukončení). Ukončení však může způsobit, že aplikace překročí limity systému dříve, než by tomu bylo jinak (například překročením maximálního počtu nepotvrzených zpráv v transakci).

Pokud funkce ukončení používá pracovní jednotku aplikace tímto způsobem, funkce ukončení by se měla obvykle vyhnout volání MQCMIT, protože tím se potvrdí pracovní jednotka aplikace a může dojít k narušení správné funkce aplikace. Funkce exit však může někdy vyžadovat zadání volání MQBACK, pokud funkce exit narazí na závažnou chybu, která brání potvrzení transakce (například chyba při vkládání zprávy jako součásti jednotky práce aplikace). Při volání MQBACK dbejte na to, aby se nezměnily hranice pracovní jednotky aplikace. V této situaci musí funkce ukončení nastavit odpovídající hodnoty, aby se zajistilo, že se aplikaci vrátí kód dokončení MQCC\_WARNING a kód příčiny MQRC\_BACKED\_OUT, aby mohla aplikace zjistit, že jednotka práce byla vrácena zpět.

Pokud funkce uživatelské procedury používá manipulátor připojení aplikace k zadání volání produktu MQ , tato volání sama o sobě nevedou k dalším vyvoláním funkcí uživatelské procedury rozhraní API.

- 7. Pokud dojde k nestandardnímu ukončení funkce MQXR\_BEFORE, může být správce front schopen provést zotavení po selhání. Pokud je to možné, pokračuje správce front ve zpracování, jako by funkce uživatelské procedury vrátila hodnotu MQXCC\_FAILED. Pokud se správce front nemůže zotavit, je aplikace ukončena.
- 8. Pokud dojde k nestandardnímu ukončení funkce uživatelské procedury MQXR\_AFTER, může být správce front schopen provést zotavení po selhání. Pokud je to možné, pokračuje správce front ve zpracování, jako by funkce uživatelské procedury vrátila hodnotu MQXCC\_FAILED. Pokud se správce front nemůže zotavit, je aplikace ukončena. Uvědomte si, že ve druhém případě jsou zprávy načtené mimo jednotku práce ztraceny (jedná se o stejnou situaci jako aplikace, která selhala bezprostředně po odebrání zprávy z fronty).
- 9. Proces MCA provádí dvoufázové potvrzování.

Pokud uživatelská procedura rozhraní API zachytí MQCMIT z připraveného procesu MCA a pokusí se provést akci v rámci pracovní jednotky, akce se nezdaří s kódem příčiny MQRC\_UOW\_NOT\_AVAILABLE.

<span id="page-1554-0"></span>10. Je-li k dispozici více instalací produktu IBM MQ , použijte uživatelské procedury napsané pro starší verzi produktu IBM MQ, protože nové funkce přidané v novější verzi nemusí pracovat se staršími verzemi. Další informace o změnách mezi verzemi viz Co se změnilo v produktu IBM MQ 8.0.

## **Struktura parametrů uživatelské procedury rozhraní API IBM MQ (MQAXP)**

Struktura MQAXP, externí řídicí blok, se používá jako vstupní nebo výstupní parametr uživatelské procedury rozhraní API. V tomto tématu jsou také uvedeny informace o tom, jak správci front zpracovávají funkce uživatelské procedury.

MQAXP má následující deklaraci C:

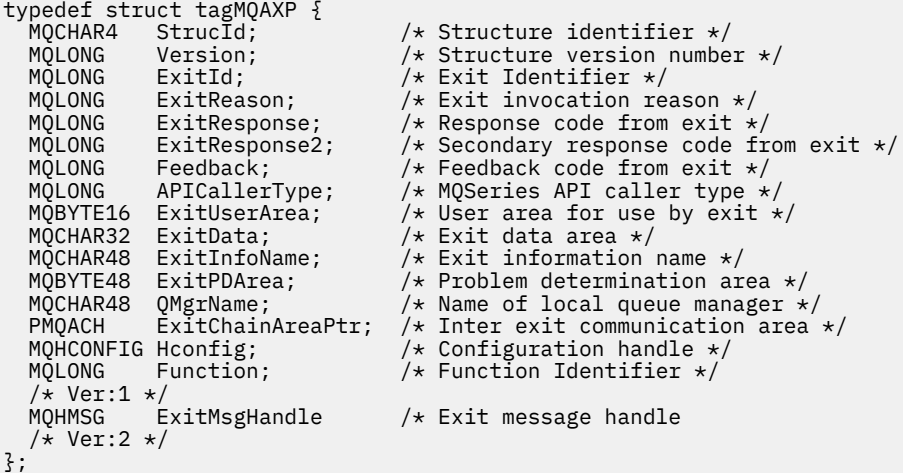

Při vyvolání funkcí v uživatelské proceduře rozhraní API je předán následující seznam parametrů:

#### **StrucId (MQCHAR4)-vstup**

Identifikátor struktury parametru ukončení s hodnotou:

MQAXP\_STRUC\_ID.

Obslužná rutina ukončení nastaví toto pole při vstupu do každé funkce ukončení.

#### **Verze (MQLONG)-vstup**

Číslo verze struktury s hodnotou:

#### **MQAXP\_VERSION\_1**

Struktura parametrů uživatelské procedury rozhraní API verze 1.

#### **MQAXP\_VERSION\_2**

Struktura parametrů uživatelské procedury rozhraní API verze 2.

#### **MQAXP\_CURRENT\_VERSION**

Aktuální číslo verze pro strukturu parametrů uživatelské procedury rozhraní API.

Obslužná rutina ukončení nastaví toto pole při vstupu do každé funkce ukončení.

#### **ExitId (MQLONG)-vstup**

Identifikátor uživatelské procedury nastavený při vstupu do uživatelské procedury s uvedením typu uživatelské procedury:

#### **MQXT\_API\_EXIT**

Uživatelská procedura rozhraní API.

#### **ExitReason (MQLONG)-vstup.**

Příčina vyvolání uživatelské procedury, nastavit při vstupu na každou funkci uživatelské procedury:

#### **MQXR\_CONNECTION**

Probíhá vyvolání uživatelské procedury, aby se inicializovala před voláním MQCONN nebo MQCONNX nebo aby se ukončila po volání MQDISC.

#### **MQXR\_BEFORE (předchozí)**

Uživatelská procedura je vyvolávána před provedením volání rozhraní API nebo před převodem dat na operaci MQGET.

#### **MQXR\_AFTER**

Uživatelská procedura je vyvolávána po provedení volání rozhraní API.

#### **ExitResponse (MQLONG)-výstup**

Odezva z uživatelské procedury, inicializovaná při vstupu do každé funkce uživatelské procedury na:

#### **MQXCC\_OK**

Pokračujte normálně.

Toto pole musí být nastaveno funkcí exit, aby bylo možné správci front sdělit výsledek provedení funkce exit. Hodnota musí být jedna z následujících:

#### **MQXCC\_OK**

Funkce ukončení byla úspěšně dokončena. Pokračujte normálně.

Tuto hodnotu lze nastavit všemi funkcemi uživatelské procedury MQXR\_ \*. Volba ExitResponse2 se používá k rozhodnutí, zda vyvolat funkce ukončení později v řetězci.

#### **MQXCC\_FAILED**

Funkce ukončení selhala kvůli chybě.

Tuto hodnotu lze nastavit všemi funkcemi uživatelské procedury MQXR\_ \*. Správce front nastaví parametr CompCode na hodnotu MQCC\_FAILED a důvod na hodnotu:

- MQRC\_API\_EXIT\_INIT\_ERROR, pokud je funkce MQ\_INIT\_EXIT
- MQRC\_API\_EXIT\_TERM\_ERROR, pokud je funkce MQ\_TERM\_EXIT
- MQRC\_API\_EXIT\_ERROR pro všechny ostatní funkce ukončení

Nastavené hodnoty mohou být později v řetězci změněny funkcí exit.

Volba ExitResponse2 je ignorována; správce front pokračuje ve zpracování, jako by byla vrácena hodnota MQXR2\_SUPPRESS\_CHAIN .

#### **MQXCC\_SUPPRESS\_FUNCTION**

Potlačit funkci rozhraní API IBM MQ .

Tuto hodnotu může nastavit pouze funkce MQXR\_BEFORE exit. Vynechá volání rozhraní API. Je-li vrácena příkazem MQ\_DATA\_CONV\_ON\_GET\_EXIT, převod dat se vynechá. Správce front nastaví parametr CompCode na hodnotu MQCC\_FAILED a parametr Reason to MQRC\_SUPPRESSED\_BY\_EXIT, nastavené hodnoty však mohou být později v řetězci změněny funkcí uživatelské procedury. Ostatní parametry pro volání zůstávají tak, jak je ukončil. Volba ExitResponse2 se používá k rozhodnutí, zda vyvolat funkce ukončení později v řetězci.

Je-li tato hodnota nastavena funkcí uživatelské procedury MQXR\_AFTER nebo MQXR\_CONNECTION, pokračuje správce front ve zpracování, jako by bylo vráceno MQXCC\_FAILED.

#### **Funkce MQXCC\_SKIP\_FUNCTION**

Přeskočte funkci rozhraní API IBM MQ .

Tuto hodnotu může nastavit pouze funkce MQXR\_BEFORE exit. Vynechá volání rozhraní API. Je-li vrácena příkazem MQ\_DATA\_CONV\_ON\_GET\_EXIT, převod dat se vynechá. Funkce exit musí nastavit CompCode a Reason na hodnoty, které mají být vráceny do aplikace, ale nastavené hodnoty mohou být změněny funkcí exit později v řetězci. Ostatní parametry pro volání zůstávají tak, jak je ukončil. Volba ExitResponse2 se používá k rozhodnutí, zda vyvolat funkce ukončení později v řetězci.

Je-li tato hodnota nastavena funkcí uživatelské procedury MQXR\_AFTER nebo MQXR\_CONNECTION, pokračuje správce front ve zpracování, jako by bylo vráceno MQXCC\_FAILED.

#### **MQXCC\_SUPPRESS\_EXIT**

Potlačit všechny funkce ukončení patřící do sady uživatelských procedur.

Tuto hodnotu lze nastavit pouze pomocí funkcí ukončení MQXR\_BEFORE a MQXR\_AFTER. Vynechá *všechna* následná vyvolání funkcí ukončení náležících k této sadě uživatelských procedur pro toto logické připojení. Toto vynechání pokračuje, dokud se nevyskytne požadavek na logické odpojení, když je funkce MQ\_TERM\_EXIT vyvolána s hodnotou ExitReason MQXR\_CONNECTION.

Funkce exit musí nastavit CompCode a Reason na hodnoty, které mají být vráceny do aplikace, ale nastavené hodnoty mohou být změněny funkcí exit později v řetězci. Ostatní parametry pro volání zůstávají tak, jak je ukončil. Volba ExitResponse2 je ignorována.

Je-li tato hodnota nastavena funkcí uživatelské procedury MQXR\_CONNECTION, pokračuje správce front ve zpracování, jako by bylo vráceno MQXCC\_FAILED.

Informace o interakci mezi ExitResponse a ExitResponse2a jejím vlivu na zpracování ukončení viz ["Jak](#page-1558-0) [správci front zpracovávají funkce uživatelské procedury" na stránce 1559](#page-1558-0).

#### **ExitResponse2 (MQLONG)-výstup**

Jedná se o sekundární kód odezvy uživatelské procedury, který kvalifikuje primární kód odezvy uživatelské procedury pro funkce uživatelské procedury MQXR\_BEFORE. Je inicializován na:

MQXR2\_DEFAULT\_CONTINUATION

při vstupu do funkce uživatelské procedury volání rozhraní API systému IBM MQ . Pak může být nastavena na jednu z hodnot:

#### **MQXR2\_DEFAULT\_CONTINUATION**

Zda pokračovat s další uživatelskou procedurou v řetězci, v závislosti na hodnotě ExitResponse.

Má-li parametr ExitResponse hodnotu MQXCC\_SUPPRESS\_FUNCTION nebo MQXCC\_SKIP\_FUNCTION, vynechte funkce ukončení později v řetězci MQXR\_BEFORE a odpovídající funkce ukončení v řetězci MQXR\_AFTER. Vyvolejte funkce uživatelské procedury v řetězci MQXR\_AFTER, které odpovídají funkcím uživatelské procedury dříve v řetězci MQXR\_BEFORE.

Jinak vyvolejte další uživatelskou proceduru v řetězci.

#### **MQXR2\_SUPPRESS\_CHAIN**

Potlačte řetěz.

Vynechte funkce ukončení později v řetězci MQXR\_BEFORE a odpovídající funkce ukončení v řetězci MQXR\_AFTER pro toto vyvolání volání rozhraní API. Vyvolejte funkce uživatelské procedury v řetězci MQXR\_AFTER, které odpovídají funkcím uživatelské procedury dříve v řetězci MQXR\_BEFORE.

#### **MQXR2\_CONTINUE\_CHAIN**

Pokračujte dalším výjezdem v řetězci.

Informace o interakci mezi ExitResponse a ExitResponse2a jejím vlivu na zpracování ukončení viz ["Jak](#page-1558-0) [správci front zpracovávají funkce uživatelské procedury" na stránce 1559](#page-1558-0).

#### **Zpětná vazba (MQLONG)-vstup/výstup**

Sdělujte kódy zpětné vazby mezi vyvoláními funkce ukončení. Toto je inicializováno na:

MOFB\_NONE (0)

před vyvoláním první funkce prvního ukončení v řetězci.

Uživatelské procedury mohou toto pole nastavit na libovolnou hodnotu, včetně platné hodnoty MQFB\_ \* nebo MQRC\_ \*. Uživatelské procedury mohou také nastavit toto pole na uživatelem definovanou hodnotu zpětné vazby v rozsahu MQFB\_APPL\_FIRST až MQFB\_APPL\_LAST.

#### **APICallerType (MQLONG)-vstup**

Typ volajícího rozhraní API označující, zda je volající rozhraní API produktu IBM MQ externí nebo interní pro správce front: MQXACT\_EXTERNAL nebo MQXACT\_INTERNAL.

#### **ExitUserArea (MQBYTE16)-vstupní/výstupní**

Uživatelská oblast, která je k dispozici pro všechny uživatelské procedury přidružené ke konkrétnímu objektu ExitInfo. Je inicializován na MQXUA\_NONE (binární nuly pro délku oblasti ExitUser) před vyvoláním první funkce uživatelské procedury (MQ\_INIT\_EXIT) pro hconn. Od té doby jsou veškeré změny provedené v tomto poli funkcí exit zachovány ve všech vyvoláních funkcí stejné uživatelské procedury.

Toto pole je zarovnáno s násobkem 4 MQLONGs.

Uživatelské procedury mohou také ukotvit libovolné úložiště, které alokují z této oblasti.

Pro každé připojení hconn má každá uživatelská procedura v řetězci uživatelských procedur jinou oblast ExitUser. Oblast ExitUsernelze sdílet s uživatelskými procedurami v řetězu a obsah oblasti ExitUserpro jednu uživatelskou proceduru není k dispozici pro jinou uživatelskou proceduru v řetězu.

Pro programy v jazyce C je konstanta MQXUA\_NONE\_ARRAY také definována se stejnou hodnotou jako MQXUA\_NONE, ale jako pole znaků namísto řetězce.

Délka tohoto pole je dána hodnotou MQ\_EXIT\_USER\_AREA\_LENGTH.

#### **ExitData (MQCHAR32)-vstup**

Ukončete data, nastavte na vstupu pro každou funkci ukončení na 32 znaků dat specifických pro ukončení, která jsou poskytnuta v uživatelské proceduře. Pokud v uživatelské proceduře nedefinujete žádnou hodnotu, bude toto pole prázdné.

Délka tohoto pole je dána hodnotou MQ\_EXIT\_DATA\_LENGTH.

#### **ExitInfoNázev (MQCHAR48)-vstup**

Název informací o ukončení, nastavený na vstupu pro každou funkci ukončení na ApiExit\_name uvedenou v definicích ukončení v sekcích.

#### **ExitPDArea (MQBYTE48)-vstupní/výstupní**

Oblast pro určování problémů, inicializovaná na MQXPDA\_NONE (binární nuly pro délku pole) pro každé vyvolání funkce ukončení.

Pro programy v jazyce C je konstanta MQXPDA\_NONE\_ARRAY také definována se stejnou hodnotou jako MQXPDA\_NONE, ale jako pole znaků místo řetězce.

Obslužná rutina ukončení vždy zapisuje tuto oblast do trasování IBM MQ na konci uživatelské procedury, i když je funkce úspěšná.

Délka tohoto pole je dána hodnotou MQ\_EXIT\_PD\_AREA\_LENGTH.

#### **QMgrName (MQCHAR48)-vstup**

Název správce front, ke kterému je aplikace připojena, který vyvolal uživatelskou proceduru v důsledku zpracování volání rozhraní API IBM MQ .

Pokud je název správce front zadaný ve voláních MQCONN nebo MQCONNX prázdný, je toto pole stále nastaveno na název správce front, ke kterému je aplikace připojena, bez ohledu na to, zda se jedná o server nebo klienta.

Obslužná rutina ukončení nastaví toto pole při vstupu do každé funkce ukončení.

Délka tohoto pole je dána hodnotou MQ\_Q\_MGR\_NAME\_LENGTH.

#### **ExitChainAreaPtr (PMQACH)-vstupní/výstupní**

Používá se ke komunikaci dat mezi vyvoláními různých uživatelských procedur v řetězci. Je nastaven na ukazatel NULL před vyvoláním první funkce (MQ\_INIT\_EXIT s ExitReason MQXR\_CONNECTION) první uživatelské procedury v řetězci uživatelských procedur. Hodnota vrácená uživatelskou procedurou při jednom vyvolání je předána dalšímu vyvolání.

Další podrobnosti o použití oblasti řetězce ukončení viz ["Záhlaví oblasti řetězce ukončení a oblasti](#page-1562-0) [řetězce ukončení \(MQACH\)" na stránce 1563](#page-1562-0) .

#### <span id="page-1558-0"></span>**Hconfig (MQHCONFIG)-vstup**

Popisovač konfigurace představující sadu inicializovaných funkcí. Tato hodnota je generována správcem front ve funkci MQ\_INIT\_EXIT a později předána funkci uživatelské procedury rozhraní API. Je nastaven při vstupu do každé funkce ukončení.

Příkaz Hconfig můžete použít jako ukazatel na strukturu MQIEP k provedení volání MQI a DCI. Před použitím parametru HConfig jako ukazatele na strukturu MQIEP musíte zkontrolovat, zda první 4 bajty rozhraní HConfig odpovídají identifikátoru StrucId struktury MQIEP.

#### **Funkce (MQLONG)-vstup**

Identifikátor funkce, platné hodnoty, pro které jsou konstanty MQXF\_ \* popsané v části ["Externí](#page-1563-0) [konstanty" na stránce 1564.](#page-1563-0)

Obslužná rutina uživatelské procedury nastaví toto pole na správnou hodnotu při vstupu do každé funkce uživatelské procedury v závislosti na volání rozhraní API IBM MQ , které vedlo k vyvolání uživatelské procedury.

#### **ExitMsgManipulátor (MQHMSG)-vstup/výstup**

Je-li funkce MQXF\_GET a ExitReason má hodnotu MQXR\_AFTER, vrátí se v tomto poli platný popisovač zprávy, který umožňuje uživatelské proceduře rozhraní API přístup k polím deskriptoru zpráv a k dalším vlastnostem, které odpovídají řetězci ExitProperties zadanému ve struktuře MQXEPO při registraci uživatelské procedury rozhraní API.

Všechny vlastnosti deskriptoru bez zpráv, které jsou vráceny v popisovači ExitMsg, nebudou k dispozici v popisovači MsgHandle ve struktuře MQGMO, pokud byl zadán, nebo v datech zprávy.

Má-li funkce MQXF\_GET a ExitReason hodnotu MQXR\_BEFORE, pak pokud uživatelský program nastaví toto pole na hodnotu MQHM\_NONE, potlačí naplnění vlastností popisovače ExitMsg.

Toto pole není nastaveno, pokud je verze menší než MQAXP\_VERSION\_2.

### **Jak správci front zpracovávají funkce uživatelské procedury**

Zpracování provedené správcem front při návratu z funkce ukončení závisí na ExitResponse i ExitResponse2.

[Tabulka 835 na stránce 1560](#page-1559-0) shrnuje možné kombinace a jejich účinky pro funkci ukončení MQXR\_BEFORE a zobrazuje:

- Kdo nastaví parametry CompCode a Důvod volání rozhraní API
- Zda jsou vyvolány zbývající funkce uživatelské procedury v řetězci MQXR\_BEFORE a odpovídající funkce uživatelské procedury v řetězci MQXR\_AFTER.
- Zda je vyvoláno volání rozhraní API

Pro funkci ukončení MQXR\_AFTER:

- CompCode a příčina jsou nastaveny stejným způsobem jako MQXR\_BEFORE.
- Parametr ExitResponse2 je ignorován (zbývající funkce ukončení v řetězci MQXR\_AFTER jsou vždy vyvolány).
- MOXCC\_SUPPRESS\_FUNCTION a MOXCC\_SKIP\_FUNCTION nejsou platné

Pro funkci ukončení MQXR\_CONNECTION:

- CompCode a příčina jsou nastaveny stejným způsobem jako MQXR\_BEFORE.
- Volba ExitResponse2 je ignorována.
- MOXCC\_SUPPRESS\_FUNCTION, MOXCC\_SKIP\_FUNCTION, MOXCC\_SUPPRESS\_EXIT nejsou platné

Ve všech případech, kdy uživatelská procedura nebo správce front nastaví volbu CompCode a příčina, lze nastavení hodnot změnit pomocí uživatelské procedury vyvolané později nebo voláním rozhraní API (pokud je volání rozhraní API vyvoláno později).

<span id="page-1559-0"></span>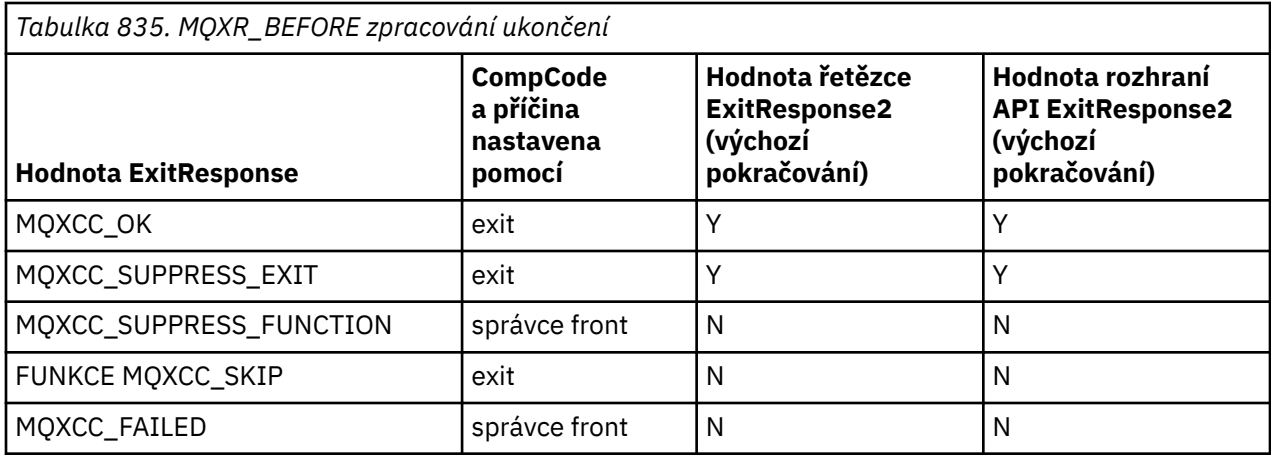

### **Jak klienti zpracovávají funkce ukončení**

Obecně platí, že klienti zpracovávají funkce ukončení stejným způsobem jako serverové aplikace a atribut *QMgrName* v této struktuře platí bez ohledu na to, zda je funkce na serveru nebo klientovi.

Klient však nemá žádný koncept souboru *mqs.ini* , takže sekce *ApiExitCommon* a *APIExitTemplate* neplatí. Použije se pouze sekce *ApiExitLokální* a tato sekce je nakonfigurována v souboru *mqclient.ini* .

## **Struktura kontextu uživatelské procedury rozhraní API IBM MQ (MQAXC)**

Struktura MQAXC, externí řídicí blok, se používá jako vstupní parametr pro uživatelskou proceduru rozhraní API.

MQAXC má následující deklaraci C:

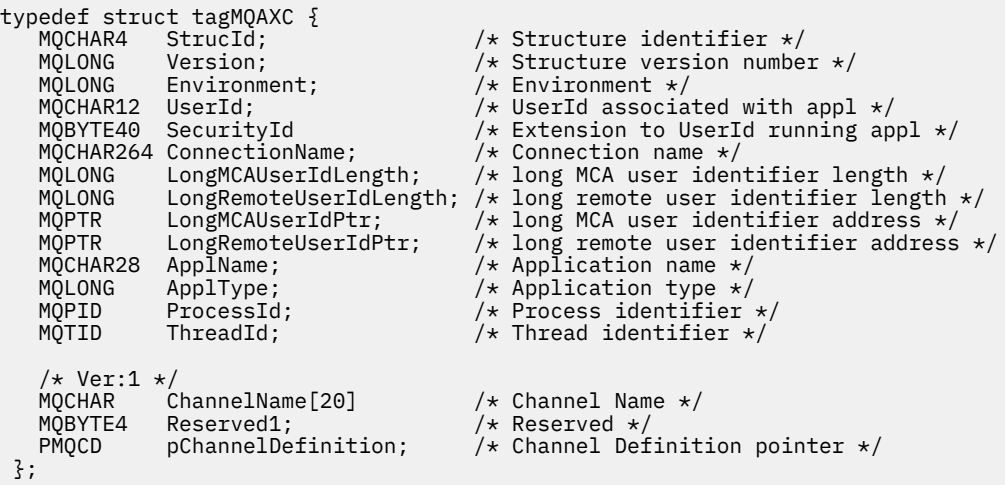

Parametry pro MQAXC jsou:

#### **StrucId (MQCHAR4)-vstup**

Identifikátor struktury kontextu ukončení s hodnotou MQAXC\_STRUC\_ID. Pro programy v jazyce C je definována také konstanta MQAXC\_STRUC\_ID\_ARRAY se stejnou hodnotou jako MQAXC\_STRUC\_ID, ale jako pole znaků namísto řetězce.

Obslužná rutina ukončení nastaví toto pole při vstupu do každé funkce ukončení.

#### **Verze (MQLONG)-vstup**

Číslo verze struktury s hodnotou:

#### **MQAXC\_VERSION\_2**

Číslo verze pro strukturu kontextu ukončení.

#### **MQAXC\_CURRENT\_VERSION**

Aktuální číslo verze pro strukturu kontextu ukončení.

Obslužná rutina ukončení nastaví toto pole při vstupu do každé funkce ukončení.

#### **Prostředí (MQLONG)-vstup**

Prostředí, ze kterého bylo vydáno volání rozhraní API IBM MQ , které mělo za následek řízenou funkci ukončení. Platné hodnoty pro toto pole jsou:

#### **MQXE\_OTHER**

Tato hodnota je konzistentní s vyvoláními, která uživatelská procedura rozhraní API vidí, pokud je uživatelská procedura volána ze serverové aplikace. To znamená, že uživatelská procedura rozhraní API je na klientovi spuštěna beze změny a nevidí nic jiného.

Pokud uživatelská procedura skutečně potřebuje určit, zda je spuštěna na klientovi, může tak učinit pomocí polí *ChannelName* a *ChannelDefinition* .

#### **MQXE\_MCA**

Agent oznamovacího kanálu

#### **MQXE\_MCA\_SVRCONN**

Agent kanálu zpráv jednající jménem klienta.

**MQXE\_COMMAND\_SERVER**

Příkazový server

#### **MQXE\_MQSC**

Interpret příkazů runmqsc

Obslužná rutina ukončení nastaví toto pole při vstupu do každé funkce ukončení.

#### **UserId (MQCHAR12)-vstup**

ID uživatele přidružené k aplikaci. Zejména v případě připojení klienta toto pole obsahuje ID uživatele adoptovaného uživatele na rozdíl od ID uživatele, pod kterým je spuštěn kód kanálu. Pokud prázdné ID uživatele proudí z klienta, neprovede se žádná změna ID uživatele, které se již používá. To znamená, že není přijato žádné nové ID uživatele.

Obslužná rutina ukončení nastaví toto pole při vstupu do každé funkce ukončení. Délka tohoto pole je dána hodnotou MQ\_USER\_ID\_LENGTH.

V případě klienta se jedná o ID uživatele odeslané z klienta na server. Všimněte si, že se nemusí jednat o efektivní ID uživatele, pro které je klient spuštěn ve správci front, protože může existovat konfigurace MCAUser nebo CHLAUTH, která změní ID uživatele.

#### **SecurityId (MQBYTE40)-vstup**

Rozšíření ID uživatele, který spouští aplikaci. Jeho délka je dána hodnotou MQ\_SECURITY\_ID\_LENGTH.

V případě klienta se jedná o ID uživatele odeslané z klienta na server. Všimněte si, že se nemusí jednat o efektivní ID uživatele, pro které je klient spuštěn ve správci front, protože může existovat konfigurace MCAUser nebo CHLAUTH, která změní ID uživatele.

#### **ConnectionName (MQCHAR264)-vstup**

Pole s názvem připojení je nastaveno na adresu klienta. Například pro TCP/IP by to byla adresa IP klienta.

Délka tohoto pole je dána hodnotou MQ\_CONN\_NAME\_LENGTH.

V případě klienta se jedná o adresu partnera správce front.

#### **LongMCAUserIdLength (MQLONG)-vstup**

Délka dlouhého identifikátoru uživatele MCA.

Při připojení MCA ke správci front je toto pole nastaveno na délku dlouhého identifikátoru uživatele MCA (nebo na nulu, pokud takový identifikátor neexistuje).

V případě klienta se jedná o dlouhý identifikátor uživatele klienta.

#### **LongRemoteUserIdDélka (MQLONG)-vstup**

Délka dlouhého identifikátoru vzdáleného uživatele.

Při připojení MCA ke správci front je toto pole nastaveno na délku dlouhého identifikátoru vzdáleného uživatele. Jinak bude toto pole nastaveno na nulu

V případě klienta nastavte toto pole na nulu.

#### **LongMCAUserIdPtr (MQPTR)-vstup**

Adresa dlouhého identifikátoru uživatele MCA.

Při připojení MCA ke správci front je toto pole nastaveno na adresu dlouhého identifikátoru uživatele MCA (nebo na nulový ukazatel, pokud takový identifikátor neexistuje).

V případě klienta se jedná o dlouhý identifikátor uživatele klienta.

#### **LongRemoteUserIdPtr (MQPTR)-vstup**

Adresa dlouhého identifikátoru vzdáleného uživatele.

Při připojení MCA ke správci front je toto pole nastaveno na adresu dlouhého identifikátoru vzdáleného uživatele (nebo na nulový ukazatel, pokud takový identifikátor neexistuje).

V případě klienta nastavte toto pole na nulu.

#### **ApplName (MQCHAR28)-vstup**

Název aplikace nebo komponenty, která vydala volání rozhraní API IBM MQ .

Pravidla pro generování ApplName jsou stejná jako pro generování výchozího názvu pro MQPUT.

Hodnota tohoto pole je nalezena dotazováním operačního systému na název programu. Jeho délka je dána hodnotou MQ\_APPL\_NAME\_LENGTH.

#### **ApplType (MQLONG)-vstup**

Typ aplikace nebo komponenty, která vydala volání rozhraní API IBM MQ .

Hodnota je MQAT\_DEFAULT pro platformu, na které je aplikace kompilována, nebo se rovná jedné z definovaných hodnot MQAT\_ \*.

Obslužná rutina ukončení nastaví toto pole při vstupu do každé funkce ukončení.

#### **ProcessId (MQPID)-vstup**

Identifikátor procesu operačního systému.

Je-li to vhodné, nastaví obslužná rutina ukončení toto pole při vstupu do každé funkce ukončení.

#### **ThreadId (MQTID)-vstup**

Identifikátor podprocesu MQ . Jedná se o stejný identifikátor, který se používá v trasování produktu MQ a ve výpisech paměti produktu FFST , ale může se lišit od identifikátoru podprocesu operačního systému.

Je-li to vhodné, nastaví obslužná rutina ukončení toto pole při vstupu do každé funkce ukončení.

#### **ChannelName (MQCHAR)-vstup**

Název kanálu, doplněný mezerami, je-li použitelný a známý.

Není-li použitelné, je toto pole nastaveno na znaky NULL.

#### **Reserved1 (MQBYTE4)-vstup**

Toto pole je vyhrazeno.

#### **ChanneDefinition (PMQCD)-vstup**

Ukazatel na používanou definici kanálu, je-li použitelná a známá.

Není-li použitelné, je toto pole nastaveno na znaky NULL.

Mějte na paměti, že ukazatel je dokončen pouze v případě, že je připojení zpracováno jménem kanálu IBM MQ a že byla přečtena definice kanálu.

Při prvním volání MQCONN pro daný kanál není na serveru určena definice kanálu. Kromě toho, pokud je ukazatel vyplněn, musí být struktura (a jakékoli dílčí struktury), na kterou ukazatel odkazuje, <span id="page-1562-0"></span>považována za jen pro čtení; jakákoli aktualizace struktury by vedla k nepředvídatelným výsledkům a není podporována.

V případě klienta obsahují pole jiná než pole s hodnotou určenou pro klienta hodnoty, které jsou vhodné pro klientskou aplikaci.

## **Záhlaví oblasti řetězce ukončení a oblasti řetězce ukončení (MQACH)**

V případě potřeby může funkce exit získat úložiště pro oblast řetězce exit a nastavit ExitChainAreaPtr v MQAXP tak, aby ukazovalo na toto úložiště.

Uživatelské procedury (buď stejné, nebo různé uživatelské funkce) mohou získat více oblastí řetězce uživatelských procedur a vzájemně je propojit. Oblasti řetězce ukončení musí být přidány nebo odebrány z tohoto seznamu pouze při volání z obslužné rutiny ukončení. To zajišťuje, že neexistují žádné problémy serializace způsobené tím, že různé podprocesy přidávají nebo odebírají oblasti ze seznamu současně.

Oblast řetězce ukončení musí začínat strukturou záhlaví MQACH, jejíž deklarace C je:

```
typedef struct tagMQACH {
 MQCHAR4 StrucId; /* Structure identifier */
 MQLONG Version; /* Structure version number */
<code>MQLONG StrucLength;</code> \rightarrow \rightarrow Length of the MQACH structure \star/ MQLONG ChainAreaLength; /* Exit chain area length */
<code>MQCHAR48 ExitInfoName</code> /* Exit information name \star/
<code>PMQACH NextChainAreaPtr; /\star Pointer to next exit chain area \star/</code>
 MQLONG ChainAreaLength;<br>MQCHAR48 ExitInfoName<br>PMQACH NextChainAreaF<br>};
```
Pole v záhlaví oblasti řetězce ukončení jsou:

#### **StrucId (MQCHAR4)-vstup**

Identifikátor struktury oblasti řetězce uživatelských procedur s počáteční hodnotou, definovanou hodnotou MQACH\_DEFAULT, MQACH\_STRUC\_ID.

Pro programy v jazyce C je definována také konstanta MQACH\_STRUC\_ID\_ARRAY, která má stejnou hodnotu jako MQACH\_STRUC\_ID, ale jako pole znaků namísto řetězce.

#### **Verze (MQLONG)-vstup**

Číslo verze struktury:

#### **MQACH\_VERSION\_1**

Číslo verze pro strukturu parametru ukončení.

#### **MQACH\_CURRENT\_VERSION**

Aktuální číslo verze pro strukturu kontextu ukončení.

Počáteční hodnota tohoto pole definovaná parametrem MQACH\_DEFAULT je MQACH\_CURRENT\_VERSION.

**Poznámka:** Pokud zavedete novou verzi této struktury, rozvržení existující části se nezmění. Funkce ukončení musí zkontrolovat, zda je číslo verze stejné nebo větší než nejnižší verze obsahující pole, která funkce ukončení potřebuje použít.

#### **StrucLength (MQLONG)-vstup**

Délka struktury MQACH. Uživatelské procedury mohou pomocí tohoto pole určit začátek dat uživatelské procedury a nastavit jej na délku struktury vytvořené uživatelskou procedurou.

Počáteční hodnota tohoto pole definovaná parametrem MQACH\_DEFAULT je MQACH\_CURRENT\_LENGTH.

#### **ChainAreaDélka (MQLONG)-vstup**

Délka oblasti řetězce ukončení, nastavená na celkovou délku aktuální oblasti řetězce ukončení, včetně záhlaví MQACH.

Počáteční hodnota tohoto pole definovaná parametrem MQACH\_DEFAULT je nula.

#### **ExitInfoNázev (MQCHAR48)-vstup**

Název informací o ukončení.

<span id="page-1563-0"></span>Když uživatelská procedura vytvoří strukturu MQACH, musí inicializovat toto pole s vlastním názvem ExitInfo, aby později mohla být tato struktura MQACH nalezena buď jinou instancí této uživatelské procedury, nebo spolupracující uživatelskou procedurou.

Počáteční hodnota tohoto pole definovaná parametrem MQACH\_DEFAULT je řetězec s nulovou délkou  $({}^{\{\mu\mu\}}).$ 

#### **NextChainAreaPtr (PMQACH)-vstup**

Ukazatel na další oblast řetězce uživatelské procedury s počáteční hodnotou, definovanou hodnotou MQACH\_DEFAULT, ukazatele Null (NULL).

Funkce ukončení musí uvolnit úložiště pro všechny oblasti řetězce ukončení, které získají, a manipulovat s ukazateli řetězce, aby odebraly své oblasti řetězce ukončení ze seznamu.

Oblast výstupního řetězce může být konstruována takto:

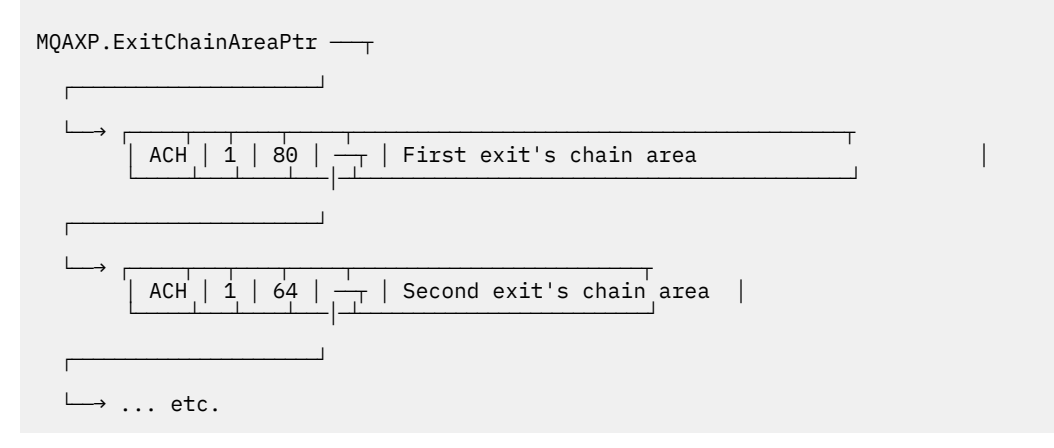

## **Externí konstanty**

Toto téma slouží jako referenční informace pro externí konstanty, které jsou k dispozici pro rozhraní API.

Pro uživatelské procedury rozhraní API jsou k dispozici následující externí konstanty:

### **MQXF\_ \* (identifikátory funkce ukončení)**

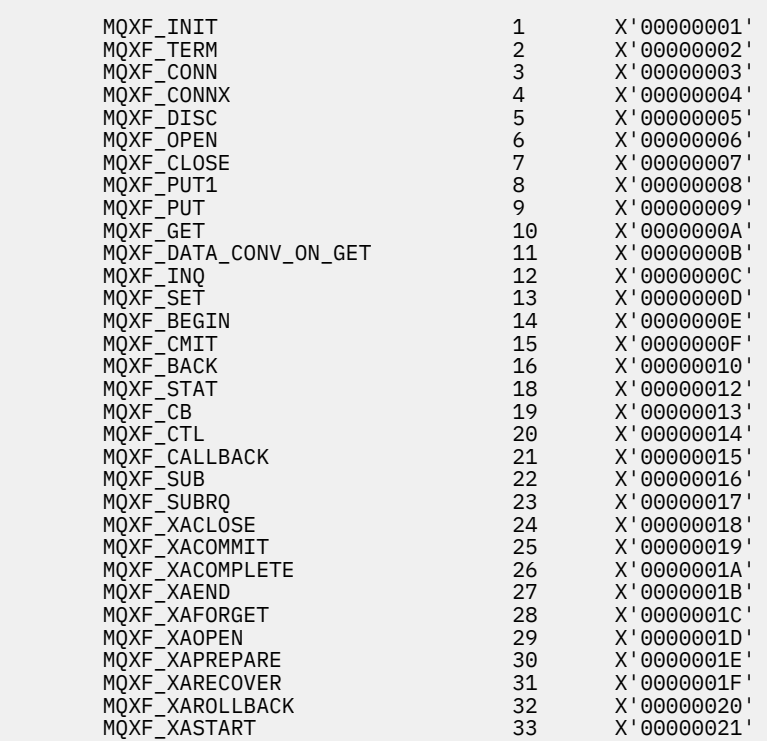

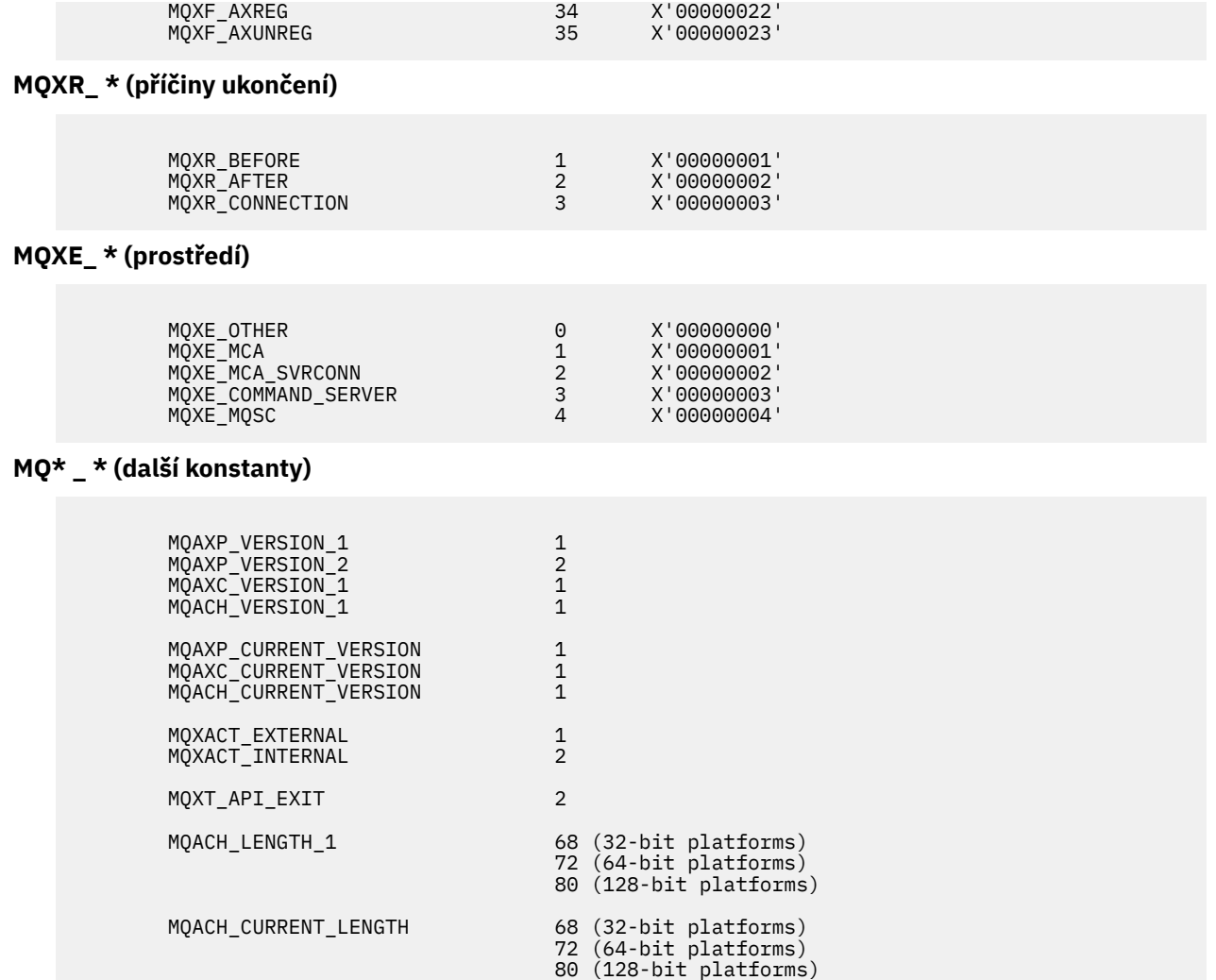

### **MQ\* \_ \* (konstanty null)**

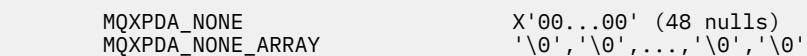

#### **MQXCC\_ \* (kódy dokončení)**

MQXCC\_FAILED -8

#### **MQRC\_ \* (kódy příčiny)**

#### **MQRC\_API\_EXIT\_ERROR 2374 X'00000946'**

Vyvolání funkce uživatelské procedury vrátilo neplatný kód odezvy nebo se nějakým způsobem nezdařilo a správce front nemůže určit další akci, která má být provedena.

Zkontrolujte obě pole ExitResponse a ExitResponse2 v systému MQAXP, abyste určili chybný kód odezvy, a změňte uživatelskou proceduru tak, aby vracela platný kód odezvy.

#### **MQRC\_API\_EXIT\_INIT\_ERROR 2375 X'00000947'**

Správce front zjistil chybu při inicializaci prováděcího prostředí pro funkci uživatelské procedury rozhraní API.

#### **MQRC\_API\_EXIT\_TERM\_ERROR 2376 X'00000948'**

Správce front zjistil chybu při zavírání prováděcího prostředí pro funkci uživatelské procedury rozhraní API.

#### **MQRC\_EXIT\_REASON\_ERROR 2377 X'00000949'**

Hodnota pole ExitReason poskytnutá ve volání MQXEP (exit entry point registration call) je chybná.

Zkontrolujte hodnotu pole ExitReason , abyste určili a opravili chybnou hodnotu příčiny ukončení.

#### **MQRC\_RESERVED\_VALUE\_ERROR 2378 X'0000094A'**

Hodnota vyhrazeného pole je chybná.

Zkontrolujte hodnotu pole Vyhrazeno, abyste určili a opravili hodnotu Vyhrazeno.

## **Typedefs pro jazyk C**

Toto téma poskytuje informace o typedefs přidružených k uživatelské procedury rozhraní API, které jsou k dispozici v jazyce C.

Zde jsou typy jazyka C přidružené k uživatelské procedury rozhraní API:

 typedef PMQLONG MQPOINTER PPMQLONG; typedef PMQBYTE MQPOINTER PPMQBYTE; typedef PMQHOBJ MQPOINTER PPMQHOBJ; typedef PMQOD MQPOINTER PPMQOD; typedef PMQMD MQPOINTER PPMQMD; typedef PMQPMO MQPOINTER PPMQPMO; typedef PMQGMO MQPOINTER PPMQGMO;<br>typedef PMQCNO MQPOINTER PPMQCNO; typedef PMQCNO MQPOINTER PPMQCNO;<br>typedef PMQBO MQPOINTER PPMQBO; MQPOINTER PPMQBO; typedef MQAXP MQPOINTER PMQAXP;<br>typedef MQACH MQPOINTER PMQACH; typedef MQACH MQPOINTER PMQACH;<br>typedef MOAXC MOPOINTER PMOAXC; MOPOINTER PMOAXC; typedef MQCHAR MQCHAR16[16]; typedef MQCHAR16 MQPOINTER PMQCHAR16; typedef MQLONG MQPID; typedef MOLONG

## **Volání registrace bodu předání řízení uživatelskému programu (MQXEP)**

Pomocí těchto informací získáte informace o vyvolání jazyka MQXEP, MQXEP C a prototypu funkce MQXEP C.

Použijte volání MQXEP pro:

- 1. Registrujte body vyvolání uživatelské procedury rozhraní API IBM MQ před a po, ve kterých se mají vyvolat funkce uživatelské procedury.
- 2. Určit vstupní body funkce ukončení
- 3. Zrušit registraci vstupních bodů funkce ukončení

Obvykle byste měli kódovat volání MQXEP ve funkci uživatelské procedury MQ\_INIT\_EXIT, ale můžete je zadat v libovolné následné funkci uživatelské procedury.

Pokud použijete volání MQXEP k registraci již registrované funkce uživatelské procedury, druhé volání MQXEP se úspěšně dokončí a nahradí registrovanou funkci uživatelské procedury.

Pokud použijete volání MQXEP k registraci funkce uživatelské procedury s hodnotou NULL, volání MQXEP bude úspěšně dokončeno a funkce uživatelské procedury bude zrušena.

Pokud se volání MQXEP používají k registraci, deregistraci a opětovné registraci určité funkce uživatelské procedury během doby trvání požadavku na připojení, funkce dříve registrované uživatelské procedury se znovu aktivuje. Jakékoli úložiště, které je stále přiděleno a přidruženo k této instanci funkce ukončení, je k dispozici pro použití funkcemi ukončení. (Toto úložiště je obvykle uvolněno během vyvolání funkce ukončení ukončení.)

Rozhraní pro MQXEP je:

```
MQXEP (Hconfig, ExitReason, Function, EntryPoint, &ExitOpts, &CompCode, &Reason)
```
#### kde:

#### **Hconfig (MQHCONFIG)-vstup**

Popisovač konfigurace představující uživatelskou proceduru rozhraní API, která zahrnuje sadu inicializovaných funkcí. Tato hodnota je generována správcem front bezprostředně před vyvoláním funkce MQ\_INIT\_EXIT a je předána v MQAXP každé funkci uživatelské procedury rozhraní API.

#### **ExitReason (MQLONG)-vstup.**

Důvod, proč je vstupní bod registrován, z následujících důvodů:

- Inicializace nebo ukončení úrovně připojení (MQXR\_CONNECTION)
- Před voláním rozhraní API IBM MQ (MQXR\_BEFORE)
- Po volání rozhraní API IBM MQ (MQXR\_AFTER)

#### **Funkce (MQLONG)-vstup**

Identifikátor funkce, platné hodnoty, pro které jsou konstanty MQXF\_ \* (viz ["Externí konstanty" na](#page-1563-0) [stránce 1564](#page-1563-0) ).

#### **EntryPoint (PMQFUNC)-vstup**

Adresa vstupního bodu pro funkci ukončení, která má být registrována. Hodnota NULL označuje buď, že funkce ukončení nebyla poskytnuta, nebo že předchozí registrace funkce ukončení byla zrušena.

#### **ExitOpts(MQXEPO)**

Uživatelské procedury rozhraní API mohou určovat volby, které řídí způsob registrace uživatelských procedur rozhraní API. Je-li pro toto pole zadán ukazatel Null, předpokládají se výchozí hodnoty struktury MQXEPO.

#### **CompCode (MQLONG)-výstup**

Kód dokončení, platné hodnoty, pro které jsou:

#### **MQCC\_OK**

Úspěšné dokončení.

#### **MQCC\_FAILED**

Volání selhalo.

#### **Příčina (MQLONG)-výstup**

Kód příčiny, který kvalifikuje kód dokončení.

Je-li kód dokončení MQCC\_OK:

#### **MQRC\_NONE**

(0, X'000 ') Není důvod k hlášení.

Pokud je kód dokončení MQCC\_FAILED:

#### **MQRC\_HCONFIG\_ERROR**

(2280, X'8E8') Zadaný popisovač konfigurace je neplatný. Použijte popisovač konfigurace z MQAXP.

#### **MQRC\_EXIT\_REASON\_ERROR**

(2377, X' 949 ') Dodaný důvod vyvolání funkce ukončení je buď neplatný, nebo není platný pro dodaný identifikátor funkce ukončení.

Buď použijte jednu z platných příčin vyvolání funkce ukončení (hodnota MQXR\_ \*), nebo použijte platnou kombinaci identifikátoru funkce a příčiny ukončení. (Viz Tabulka 836 na stránce 1567.)

#### **MQRC\_FUNCTION\_ERROR**

(2281, X'8E9') Zadaný identifikátor funkce není platný pro příčinu ukončení rozhraní API. V následující tabulce jsou uvedeny platné kombinace identifikátorů funkcí a ExitReasons.

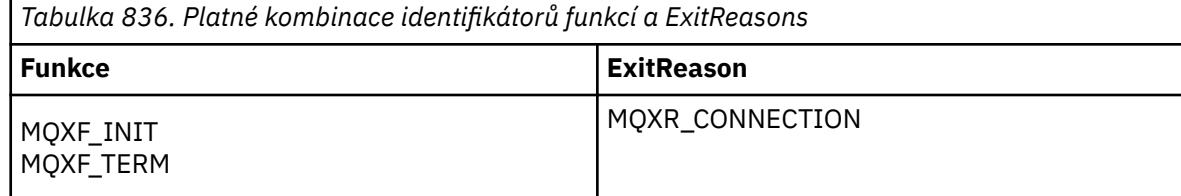

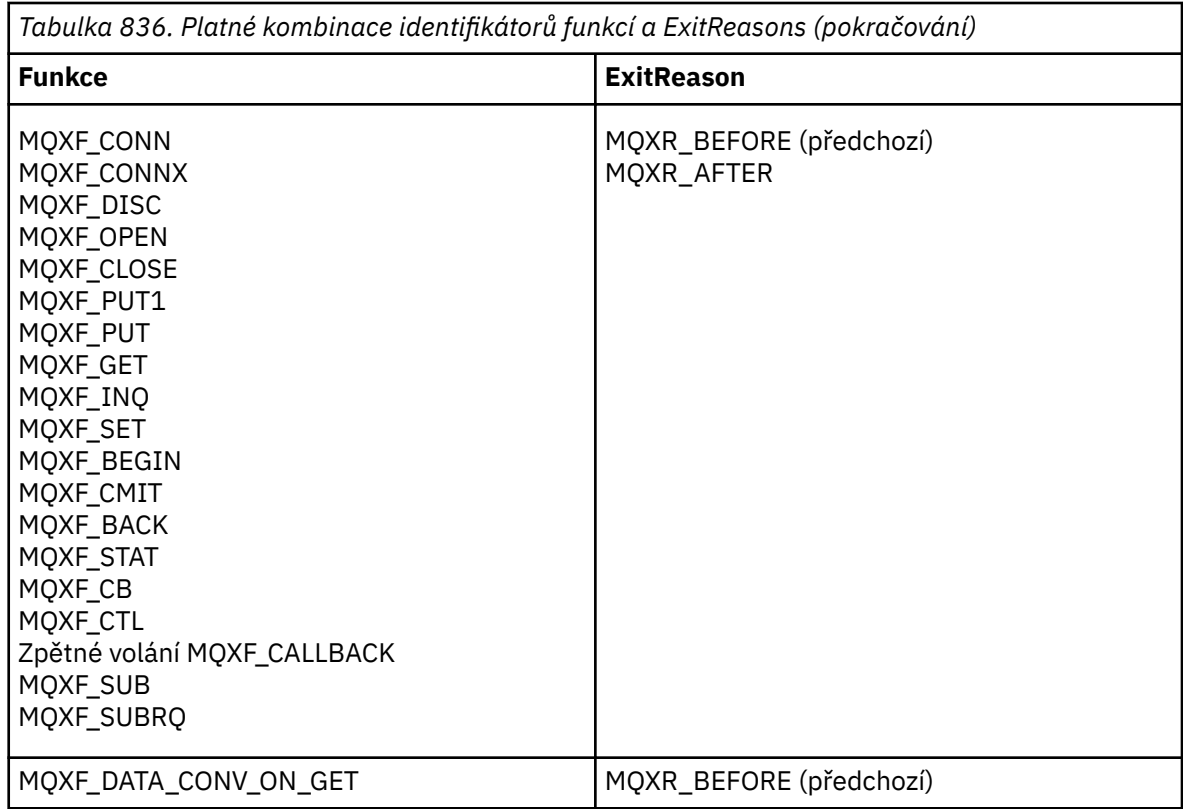

#### **MQRC\_RESOURCE\_PROBLEM**

(2102, X'836 ') Pokus o registraci nebo zrušení registrace funkce ukončení se nezdařil kvůli problému prostředku.

#### **Chyba MQRC\_UNEXPECTED\_ERROR**

(2195, X'893 ') Pokus o registraci nebo zrušení registrace funkce ukončení neočekávaně selhal.

#### **MQRC\_PROPERTY\_NAME\_ERROR**

(2442, X'098A') Neplatný název ExitProperties .

#### **MQRC\_XEPO\_CHYBA**

(2507, X'09CB') Struktura voleb ukončení není platná.

### **Vyvolání jazyka MQXEP C**

MQXEP (Hconfig, ExitReason, Function, EntryPoint, &ExitOpts, &CompCode, &Reason);

Deklarace pro seznam parametrů:

```
 MQHCONFIG Hconfig; /* Configuration handle */
 MQLONG ExitReason; /* Exit reason */
     MQLONG Function; // Extraction identifier */<br>
MQLONG Function; /* Function identifier */<br>
MQXEPO ExitOpts; /* Options that control t<br>
MQLONG CompCode; /* Completion code */
     PMQFUNC EntryPoint; /* Function entry point */<br>MOXEPO ExitOpts; /* Options that control th
     MOXEPO ExitOpts; \overleftrightarrow{ } Options that control the action of MOXEP \star/<br>MOLONG CompCode; \overleftrightarrow{ } Completion code \star/
      MQLONG CompCode; /* Completion code */
                                                   /* Reason code qualifying completion
                                                         code */
```
### **Prototyp funkce MQXEP C**

void MQXEP ( MQHCONFIG Hconfig, /\* Configuration handle \*/<br>MQLONG ExitReason, /\* Exit reason \*/ MQLONG ExitReason, /\* Exit reason \*/<br>MQLONG Function, /\* Function ident  $/*$  Function identifier  $*/$ 

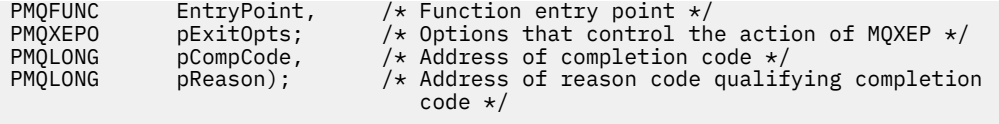

## **Funkce ukončení**

Tento oddíl poskytuje některé obecné informace, které vám pomohou při používání volání funkce, a popisuje, jak vyvolat jednotlivé funkce ukončení.

Tyto informace slouží k pochopení obecných pravidel pro uživatelské procedury rozhraní API a k nastavení a vyčištění prováděcího prostředí uživatelské procedury.

## **Obecná pravidla pro uživatelské procedury rozhraní API**

Při vyvolání uživatelských procedur rozhraní API platí následující obecná pravidla:

- Ve všech případech jsou funkce uživatelské procedury rozhraní API řízeny před ověřením parametrů volání rozhraní API a před jakýmikoli kontrolami zabezpečení (v případě MQCONN, MQCONNX nebo MQOPEN).
- Hodnoty polí zadaných do uživatelské procedury a výstupu z ní jsou:
	- Na vstupu do funkce uživatelské procedury rozhraní API *před* IBM MQ může být hodnota pole nastavena aplikačním programem nebo předchozím vyvoláním funkce uživatelské procedury.
	- Na výstupu funkce uživatelské procedury rozhraní API *před* IBM MQ může být hodnota pole ponechána beze změny nebo nastavena na jinou hodnotu funkcí uživatelské procedury.
	- Na vstupu do funkce uživatelské procedury rozhraní API *po* IBM MQ může být hodnotou pole hodnota nastavená správcem front po zpracování volání rozhraní API IBM MQ nebo může být nastavena na hodnotu vyvoláním funkce předchozí uživatelské procedury v řetězci funkcí uživatelské procedury.
	- Na výstupu funkce uživatelské procedury volání rozhraní API *po* IBM MQ může být hodnota pole ponechána beze změny nebo nastavena na jinou hodnotu funkcí uživatelské procedury.
- Funkce ukončení musí komunikovat se správcem front pomocí polí ExitResponse a ExitResponse2 .
- Pole CompCode a Kód příčiny komunikují zpět s aplikací. Funkce správce front a uživatelské procedury mohou nastavit pole CompCode a Kód příčiny.
- Volání MQXEP vrací funkce ukončení, které volají MQXEP, nové kódy příčiny. Funkce ukončení však mohou tyto nové kódy příčiny překládat do všech existujících kódů příčin, kterým mohou stávající a nové aplikace porozumět.
- Každý prototyp funkce ukončení má podobné parametry jako funkce rozhraní API s další úrovní nesměru s výjimkou parametru CompCode a Reason.
- Uživatelské procedury rozhraní API mohou vyvolávat volání MQI (kromě MQDISC), ale tato volání MQI sama nevyvolávají uživatelské procedury rozhraní API.

Všimněte si, že bez ohledu na to, zda je aplikace na serveru nebo klientovi, nemůžete předpovědět řazení volání uživatelské procedury rozhraní API. Volání BEFORE uživatelské procedury rozhraní API nemusí být okamžitě následováno voláním funkce AFTER .

Za voláním funkce BEFORE může následovat jiné volání BEFORE . Příklad:

PŘED MQCTL Zpětné volání BEFORE PŘED PŘÍKAZEM MQPUT PO PROVEDENÍ PŘÍKAZU MQPUT Zpětné volání AFTER Po provedení operace MQCTL

, nebo

PŘED XAOPEN

PŘED MQCONNX AFTER MQCONNX PO OTEVŘENÍ XAOPEN

V klientu existuje uživatelská procedura, která může upravit chování volání MQCONN nebo MQCONNX s názvem uživatelská procedura PreConnect . Uživatelská procedura PreConnect může upravit libovolný z parametrů volání MQCONN nebo MQCONNX včetně názvu správce front. Klient nejprve volá tuto uživatelskou proceduru a poté vyvolá volání MQCONN nebo MQCONNX. Všimněte si, že pouze počáteční volání MQCONN nebo MQCONNX vyvolá uživatelskou proceduru rozhraní API; jakákoli následná volání opětovného připojení nemají žádný vliv.

## **Prováděcí prostředí**

Obecně jsou všechny chyby z funkcí ukončení sdělovány zpět obslužné rutině ukončení pomocí polí ExitResponse a ExitResponse2 v MQAXP.

Tyto chyby jsou následně převedeny na hodnoty MQCC\_ \* a MQRC\_ \* a předány zpět aplikaci v polích CompCode a Reason. Avšak všechny chyby zjištěné v logice obslužné rutiny uživatelské procedury jsou komunikovány zpět do aplikace jako hodnoty MQCC\_ \* a MQRC\_ \* v polích CompCode a Kód příčiny.

Pokud funkce MQ\_TERM\_EXIT vrátí chybu:

- Volání MQDISC již bylo provedeno.
- Není žádná jiná příležitost řídit *po funkci uživatelské procedury* MQ\_TERM\_EXIT (a tudíž provést vyčištění prováděcího prostředí uživatelské procedury)
- Vyčištění prováděcího prostředí ukončení se neprovádí

Uživatelskou proceduru nelze uvolnit, protože se stále používá. Také další registrované uživatelské procedury dále v řetězci ukončení, pro které byla uživatelská procedura *před* úspěšná, budou řízeny v opačném pořadí.

### **Nastavení prováděcího prostředí ukončení**

Při zpracování explicitního volání MQCONN nebo MQCONNX nastavuje logika zpracování ukončení prostředí pro provedení uživatelské procedury před vyvoláním funkce inicializace uživatelské procedury (MQ\_INIT\_EXIT). Nastavení prováděcího prostředí ukončení zahrnuje načtení uživatelské procedury, získání úložiště pro a inicializaci struktur parametrů uživatelské procedury. Manipulátor konfigurace ukončení je také přidělen.

Dojde-li během této fáze k chybám, volání MQCONN nebo MQCONNX se nezdaří s kódem CompCode MQCC\_FAILED a jedním z následujících kódů příčiny:

#### **MQRC\_API\_EXIT\_LOAD\_ERROR**

Pokus o načtení modulu uživatelské procedury rozhraní API se nezdařil.

#### **MQRC\_API\_EXIT\_NOT\_FOUND**

Funkce uživatelské procedury rozhraní API nebyla v modulu uživatelské procedury rozhraní API nalezena.

#### **MQRC\_STORAGE\_NOT\_AVAILABLE**

Pokus o inicializaci prováděcího prostředí pro funkci uživatelské procedury rozhraní API se nezdařil, protože byla k dispozici nedostatečná paměť.

#### **MQRC\_API\_EXIT\_INIT\_ERROR**

Při inicializaci prováděcího prostředí pro funkci uživatelské procedury rozhraní API došlo k chybě.

### **Vyčištění prováděcího prostředí ukončení**

Při zpracování explicitního volání MQDISC nebo implicitního požadavku na odpojení v důsledku ukončení aplikace může být po vyvolání funkce ukončení uživatelské procedury (MQ\_TERM\_EXIT), pokud je registrována, nutné vyčistit prostředí pro provádění uživatelské procedury.

Vyčištění prováděcího prostředí ukončení zahrnuje uvolnění úložiště pro struktury parametrů ukončení, případně odstranění všech modulů dříve načtených do paměti.

Pokud během této fáze dojde k chybám, explicitní volání MQDISC selže s kódem CompCode MQCC\_FAILED a následujícím kódem příčiny (chyby nejsou zvýrazněny v implicitních požadavcích na odpojení):

#### **MQRC\_API\_EXIT\_TERM\_ERROR**

Při zavírání prováděcího prostředí pro funkci uživatelské procedury rozhraní API došlo k chybě. Uživatelská procedura by neměla vracet žádné selhání z MQDISC před nebo po volání funkce uživatelské procedury rozhraní API MQ\_TERM\*.

### *Uživatelské procedury rozhraní API na klientech*

Klient používá uživatelskou proceduru PreConnect k úpravě chování volání MQCONN a MQCONNX a nepodporuje vlastnosti uživatelské procedury rozhraní API.

### **Ukončení PreConnect**

V klientu lze pomocí uživatelské procedury PreConnect vyhledat definici kanálu z centrálního úložiště, například ze serveru LDAP.

Uživatelská procedura PreConnect může také upravit libovolný parametr nebo všechny parametry samotného volání MQCONN nebo MQCONNX, například název správce front.

V případě klientských aplikací musí být před uživatelskou procedurou rozhraní API volána uživatelská procedura PreConnect , protože uživatelská procedura rozhraní API MQCONN nebo MQCONNX je volána pouze v případě, že je znám název správce front a tento název lze změnit pomocí uživatelské procedury PreConnect .

Všimněte si, že pouze počáteční volání MQCONN nebo MQCONNX vyvolá uživatelskou proceduru.

### **Vlastnosti uživatelské procedury rozhraní API**

Na serveru mohou uživatelské procedury rozhraní API registrovat strukturu MQXEPO při inicializaci. Struktura MQXEPO obsahuje pole ExitProperties , které podrobně popisuje skupinu vlastností, o které má uživatelská procedura zájem. To má za následek generování samostatného popisovače vlastnosti zprávy, se kterým může uživatelská procedura manipulovat odděleně od libovolného popisovače vlastnosti zprávy aplikace.

Na klientovi nejsou podporovány vlastnosti uživatelské procedury rozhraní API. Dojde-li k pokusu o registraci názvu skupiny vlastností na klientovi, funkce selže s kódem příčiny MQRC\_EXIT\_PROPS\_NOT\_SUPPORTED.

### *Vrácení-MQ\_BACK\_EXIT*

MQ\_BACK\_EXIT poskytuje funkci ukončení vrácení, která má provést *před* a *po* odvolání. Použijte identifikátor funkce MQXF\_BACK s příčinami ukončení MQXR\_BEFORE a MQXR\_AFTER k registraci *před* a *po* návratových funkcích volání.

Rozhraní k této funkci je:

MO BACK EXIT (&ExitParms, &ExitContext, &Hconn, &CompCode, &Reason)

kde parametry jsou:

#### **ExitParms (MQAXP)-vstup/výstup**

Struktura parametrů ukončení.

**ExitContext (MQAXC)-vstupní/výstupní** Struktura kontextu ukončení.

**Hconn (MQHCONN)-vstup** Manipulátor připojení.

#### **CompCode (MQLONG)-vstup/výstup**

Kód dokončení, platné hodnoty, pro které jsou:

#### **MQCC\_OK**

Úspěšné dokončení.

## **MQCC\_VAROVÁNÍ**

Částečné dokončení.

### **MQCC\_FAILED**

Volání selhalo

#### **Příčina (MQLONG)-vstup/výstup**

Kód příčiny, který kvalifikuje kód dokončení.

Pokud je kód dokončení MQCC\_OK, jediná platná hodnota je:

#### **MQRC\_NONE**

(0, x '000') Není důvod k hlášení.

Pokud je kód dokončení MQCC\_FAILED nebo MQCC\_WARNING, funkce ukončení může nastavit pole kódu příčiny na libovolnou platnou hodnotu MQRC\_ \*.

## **Vyvolání jazyka C**

Správce front logicky definuje následující proměnné:

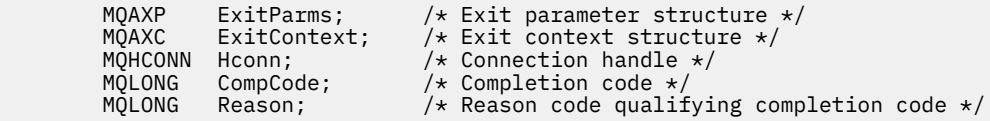

Správce front poté logicky volá uživatelskou proceduru následujícím způsobem:

MQ\_BACK\_EXIT (&ExitParms, &ExitContext, &Hconn, &CompCode, &Reason);

Váš výstup musí odpovídat následujícímu prototypu funkce C:

```
void MQENTRY MQ_BACK_EXIT (<br>PMQAXP pExitParms,<br>PMQAXC pExitContext,
                                      \frac{1}{x} Address of exit parameter structure \frac{x}{x}<br>/* Address of exit context structure */
PMQAXC pExitContext, /* Address of exit context structure */
PMQHCONN pHconn, \qquad /\star Address of connection handle \star/
<code>PMQLONG pCompCode,</code> \rightarrow \lambda Address of completion code \star/
PMQLONG pReason); /* Address of reason code qualifying completion
PMQHCONN pHconn, <br>
PMQHCONG pCompCode, /*Address<br>
PMQLONG pReason); /*Address<br>
code */
```
### *Začátek-MQ\_BEGIN\_EXIT*

MQ\_BEGIN\_EXIT poskytuje funkci uživatelské procedury pro zahájení, která má být provedena *před* a *po zpracování volání* MQBEGIN. Použijte identifikátor funkce MQXF\_BEGIN s příčinami ukončení MQXR\_BEFORE a MQXR\_AFTER k registraci *před* a *po* funkcích uživatelské procedury volání MQBEGIN.

Rozhraní k této funkci je:

MQ\_BEGIN\_EXIT (&ExitParms, &ExitContext, &Hconn, &pBeginOptions, &CompCode, &Reason)

kde parametry jsou:

```
ExitParms (MQAXP)-vstup/výstup
   Struktura parametrů ukončení.
```
**ExitContext (MQAXC)-vstupní/výstupní** Struktura kontextu ukončení.

#### **Hconn (MQHCONN)-vstup**

Manipulátor připojení.

#### **pBeginVolby (PMQBO)-vstup/výstup**

Ukazatel na počáteční volby.

**CompCode (MQLONG)-vstup/výstup**

Kód dokončení, platné hodnoty, pro které jsou:

#### **MQCC\_OK**

Úspěšné dokončení.

#### **MQCC\_VAROVÁNÍ**

Částečné dokončení.

#### **MQCC\_FAILED**

Volání selhalo

#### **Příčina (MQLONG)-vstup/výstup**

Kód příčiny, který kvalifikuje kód dokončení.

Pokud je kód dokončení MQCC\_OK, jediná platná hodnota je:

#### **MQRC\_NONE**

(0, x '000') Není důvod k hlášení.

Pokud je kód dokončení MQCC\_FAILED nebo MQCC\_WARNING, funkce ukončení může nastavit pole kódu příčiny na libovolnou platnou hodnotu MQRC\_ \*.

## **Vyvolání jazyka C**

Správce front logicky definuje následující proměnné:

```
 MQAXP ExitParms; /* Exit parameter structure */
 MQAXC ExitContext; /* Exit context structure */
 MQHCONN Hconn; /* Connection handle */
 PMQBO pBeginOptions; /* Ptr to begin options */
 MQLONG CompCode; /* Completion code */
 MQLONG Reason; /* Reason code qualifying completion code */
```
Správce front poté logicky volá uživatelskou proceduru následujícím způsobem:

MQ\_BEGIN\_EXIT (&ExitParms, &ExitContext, &Hconn, &pBeginOptions, &CompCode, &Reason);

Váš výstup musí odpovídat následujícímu prototypu funkce C:

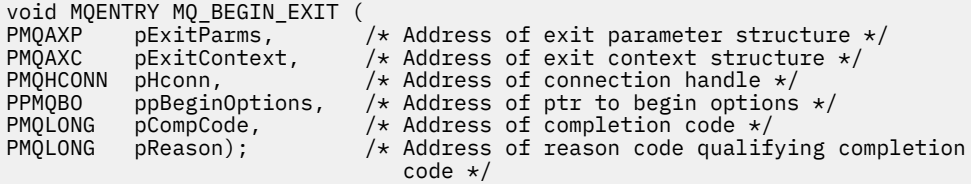

## *Zpětné volání-MQ\_CALLBACK\_EXIT*

MQ\_CALLBACK\_EXIT poskytuje funkci ukončení pro provedení *před* a *po* zpracování zpětného volání. Použijte identifikátor funkce MQXF\_CALLBACK s příčinami uživatelské procedury MQXR\_BEFORE a MQXR\_AFTER k registraci *před* a *po* funkcích uživatelské procedury volání zpětného volání.

Rozhraní k této funkci je:

MQ\_CALLBACK\_EXIT (&ExitParms, &ExitContext, &Hconn, &pMsgDesc, &pGetMsgOpts, &pBuffer, &pMQCBContext)

kde parametry jsou:

#### **ExitParms (MQAXP)-vstup/výstup**

Struktura parametrů ukončení

#### **ExitContext (MQAXC)-vstupní/výstupní** Struktura kontextu ukončení

**Hconn (MQHCONN)-vstupní/výstupní**

Manipulátor připojení

### **pMsgPopis**

deskriptor zprávy

#### **pGetMsgOpts**

Volby, které řídí akci MQGET

**pBuffer**

Oblast, která má obsahovat data zprávy

#### **pMQCBContext**

Kontextová data pro zpětné volání

### **Vyvolání jazyka C**

Správce front logicky definuje následující proměnné:

```
 MQAXP ExitParms; /* Exit parameter structure */
 MQAXC ExitContext; /* Exit context structure */
 MQHCONN Hconn; /* Connection handle */
 PMQMD pMsgDesc; /* Message descriptor */
<code>PMQGMO</code> pGetMsgOpts; \quad /\star Options that define the operation of the consumer \star /
<code>PMQVOID</code> pBuffer; \rightarrow Area to contain the message data \star/ PMQCBC pContext; /* Context data for the callback */
```
Správce front poté logicky volá uživatelskou proceduru následujícím způsobem:

MQ\_SUBRQ\_EXIT (&ExitParms, &ExitContext, &Hconn, &pMsgDesc, &pGetMsgOpts, &pBuffer, &pContext);

Váš výstup musí odpovídat následujícímu prototypu funkce C:

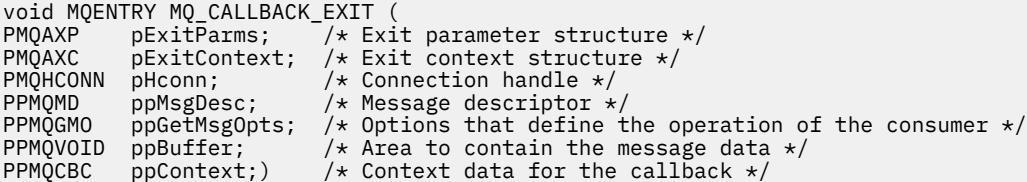

### **Poznámky k použití**

1. Uživatelská procedura zpětného volání je vyvolána před vyvoláním spotřebitele a po dokončení funkce spotřebitele. Ačkoli jsou struktury MQMD a MQGMO upravitelné, změna hodnot v uživatelské proceduře před opětovným načtením zprávy z fronty neřídí, protože zpráva již byla odebrána z fronty, která má být doručena do funkce spotřebitele.

#### *Správa funkcí zpětného volání-MQ\_CB\_EXIT*

MQ\_CB\_EXIT poskytuje funkci ukončení pro provedení *před* a *po* volání MQCB. Použijte identifikátor funkce MQXF\_CB s příčinami ukončení MQXR\_BEFORE a MQXR\_AFTER k registraci *před* a *po* funkcích ukončení volání MQCB.

Rozhraní k této funkci je:

MQ\_CB\_EXIT (&ExitParms, &ExitContext, &Hconn, &Operation, &pCallbackDesc, &Hobj, &pMsgDesc, &pGetMsgOpts, &CompCode, &Reason)

kde parametry jsou:

**ExitParms (MQAXP)-vstup/výstup** Struktura parametrů ukončení

**ExitContext (MQAXC)-vstupní/výstupní** Struktura kontextu ukončení

**Hconn (MQHCONN)-vstupní/výstupní** Manipulátor připojení

**Operace (MQLONG)-vstup/výstup** Hodnota operace

**pCallbackPopis (PMQCBD)-vstup/výstup** Deskriptor zpětného volání

**Hobj (MQHOBJ)-vstup/výstup**

Popisovač objektu

**pMsgDesc (PMQMD)-vstup/výstup** deskriptor zprávy

**pGetMsgOpts (PMQGMO)-vstup/výstup** Volby, které řídí akci MQCB

**CompCode (MQLONG)-vstup/výstup** Kód dokončení

**Příčina (MQLONG)-vstup/výstup** Kvalifikující kód příčiny CompCode

## **Vyvolání jazyka C**

Správce front logicky definuje následující proměnné:

```
 MQAXP ExitParms; /* Exit parameter structure */
 MQAXC ExitContext; /* Exit context structure */
 MQHCONN Hconn; /* Connection handle */
 MQLONG Operation; /* Operation value. */
 MQCBD pMsgDesc; /* Callback descriptor. */
 MQHOBJ Hobj; /* Object handle. */
 PMQMD pMsgDesc; /* Message descriptor */
<code>PMQGMO</code> pGetMsgOpts; \quad /\star Options that define the operation of the consumer \star /
 PMQLONG CompCode; /* Completion code. */
 PMQLONG Reason; /* Reason code qualifying CompCode. */
```
Správce front poté logicky volá uživatelskou proceduru následujícím způsobem:

 MQ\_CB\_EXIT (&ExitParms, &ExitContext, &Hconn, &Operation, &Hobj, &pMsgDesc, &pGetMsgOpts, &CompCode, &Reason);

Váš výstup musí odpovídat následujícímu prototypu funkce C:

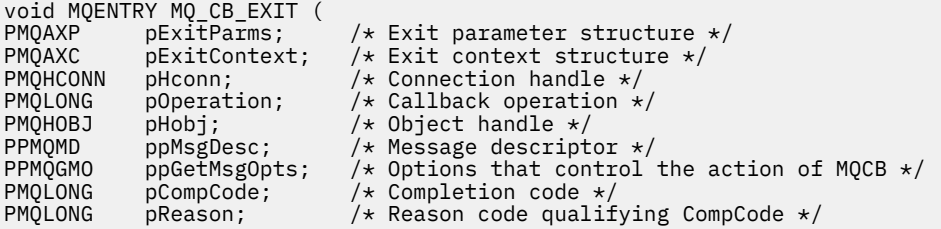

## *Zavřít-MQ\_CLOSE\_EXIT*

MQ\_CLOSE\_EXIT poskytuje funkci ukončení zavření, která má provést *před* a *po* zpracování volání MQCLOSE. Použijte identifikátor funkce MQXF\_CLOSE s příčinami ukončení MQXR\_BEFORE a MQXR\_AFTER k registraci *před* a *po* funkcích uživatelské procedury volání MQCLOSE.

Rozhraní k této funkci je:

MQ\_CLOSE\_EXIT (&ExitParms, &ExitContext, &Hconn, &pHobj, &Options, &CompCode, &Reason)

kde parametry jsou:

**ExitParms (MQAXP)-vstup/výstup**

Struktura parametrů ukončení.

### **ExitContext (MQAXC)-vstupní/výstupní**

Struktura kontextu ukončení.

**Hconn (MQHCONN)-vstup**

Manipulátor připojení.

**pHobj (PMQHOBJ)-vstup**

Ukazatel na popisovač objektu.

**Volby (MQLONG)-vstup/výstup** Volby zavření.

**CompCode (MQLONG)-vstup/výstup** Kód dokončení, platné hodnoty, pro které jsou:

#### **MQCC\_OK**

Úspěšné dokončení.

#### **MQCC\_FAILED**

Volání selhalo

#### **Příčina (MQLONG)-vstup/výstup**

Kód příčiny, který kvalifikuje kód dokončení.

Pokud je kód dokončení MQCC\_OK, jediná platná hodnota je:

#### **MQRC\_NONE**

(0, x '000') Není důvod k hlášení.

Pokud je kód dokončení MQCC\_FAILED, funkce ukončení může nastavit pole kódu příčiny na libovolnou platnou hodnotu MQRC\_ \*.

### **Vyvolání jazyka C**

Správce front logicky definuje následující proměnné:

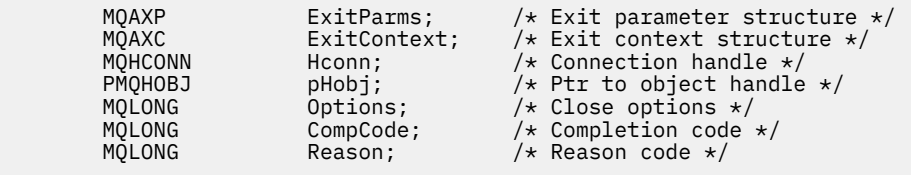

Správce front poté logicky volá uživatelskou proceduru následujícím způsobem:

MQ\_CLOSE\_EXIT (&ExitParms, &ExitContext,&Hconn, &pHobj, &Options, &CompCode, &Reason);

Váš výstup musí odpovídat následujícímu prototypu funkce C:

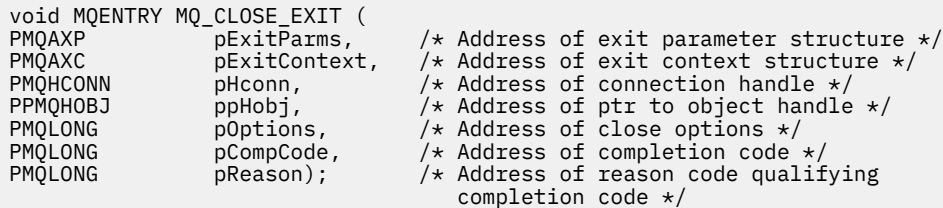

### *Potvrzení-MQ\_CMIT\_EXIT*

MQ\_CMIT\_EXIT poskytuje funkci uživatelské procedury potvrzení pro provedení *před* a *po* zpracování potvrzení. Použijte identifikátor funkce MQXF\_CMIT s příčinami ukončení MQXR\_BEFORE a MQXR\_AFTER k registraci *před* a *po* potvrzení funkcí uživatelské procedury volání.

Pokud operace potvrzení selže a transakce je vrácena zpět, volání MQCMIT selže s MQCC\_WARNING a MQRC\_BACKED\_OUT. Tyto návratové kódy a kódy příčiny jsou předány do libovolného *po* funkcích uživatelské procedury MQCMIT, aby funkce uživatelské procedury daly indikaci, že jednotka práce byla vrácena zpět.

Rozhraní k této funkci je:

MQ\_CMIT\_EXIT (&ExitParms, &ExitContext, &Hconn, &CompCode, &Reason)

kde parametry jsou:

## **ExitParms (MQAXP)-vstup/výstup**

Struktura parametrů ukončení.

## **ExitContext (MQAXC)-vstupní/výstupní**

Struktura kontextu ukončení.

# **Hconn (MQHCONN)-vstup**

Manipulátor připojení.

**CompCode (MQLONG)-vstup/výstup** Kód dokončení, platné hodnoty, pro které jsou:

#### **MQCC\_OK**

Úspěšné dokončení.

**MQCC\_VAROVÁNÍ** Částečné dokončení.

**MQCC\_FAILED**

Volání selhalo

#### **Příčina (MQLONG)-vstup/výstup**

Kód příčiny, který kvalifikuje kód dokončení.

Pokud je kód dokončení MQCC\_OK, jediná platná hodnota je:

#### **MQRC\_NONE**

(0, x '000') Není důvod k hlášení.

Pokud je kód dokončení MQCC\_FAILED nebo MQCC\_WARNING, funkce ukončení může nastavit pole kódu příčiny na libovolnou platnou hodnotu MQRC\_ \*.

### **Vyvolání jazyka C**

Správce front logicky definuje následující proměnné:

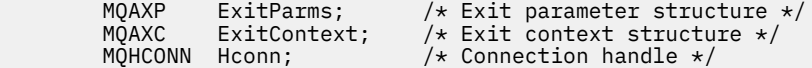

MQLONG CompCode;  $\frac{1}{2}$  / $\star$  Completion code  $\star$ /<br>MQLONG Reason; / $\star$  Reason code qualif

Správce front poté logicky volá uživatelskou proceduru následujícím způsobem:

MQ\_CMIT\_EXIT (&ExitParms, &ExitContext,&Hconn, &CompCode, &Reason);

Váš výstup musí odpovídat následujícímu prototypu funkce C:

```
void MQENTRY MQ_CMIT_EXIT (<br>PMQAXP pExitParms,
<code>PMQAXP pExitParms, \rightarrow Address of exit parameter structure */</code>
PMQAXC pExitContext, \rightarrow /\star Address of exit context structure \star/
PMQHCONN pHconn, \overline{y} /\overline{x} Address of connection handle \overline{x}/<br>PMQLONG pCompCode, \overline{x} /\overline{x} Address of completion code \overline{x}/PMQLONG pCompCode, \overline{a} /* Address of completion code *<br>PMQLONG pReason); /* Address of reason code quali
                                              /* Address of reason code qualifying completion
                                                   code \star/
```
### **Poznámky k použití**

1. Zde popsané rozhraní funkce MQ\_GET\_EXIT se používá jak pro funkci uživatelské procedury MQXF\_GET, tak pro funkci uživatelské procedury ["MQXF\\_DATA\\_CONV\\_ON\\_GET" na stránce 1584](#page-1583-0) .

Pro tyto dvě funkce ukončení jsou definovány samostatné vstupní body, takže pro zachycení *obou* volání MQXEP musí být použito dvakrát; pro toto volání použijte identifikátor funkce MQXF\_GET.

Vzhledem k tomu, že rozhraní MQ\_GET\_EXIT je stejné pro MQXF\_GET i MQXF\_DATA\_CONV\_ON\_GET, lze použít funkci jedné uživatelské procedury pro obojí; pole *Function* ve struktuře [MQAXP](#page-1554-0) označuje, která funkce uživatelské procedury byla vyvolána. Alternativně lze volání MQXEP použít k registraci různých funkcí ukončení pro tyto dva případy.

### *Připojit a připojit rozšíření-MQ\_CONNX\_EXIT*

MQ\_CONNX\_EXIT poskytuje funkci uživatelské procedury připojení k provedení *před* a *po zpracování* MQCONN a funkci uživatelské procedury rozšíření připojení k provedení *před* a *po zpracování* MQCONNX.

Stejné rozhraní, jak je zde popsáno, je vyvoláno pro funkce uživatelské procedury volání MQCONN i MQCONNX.

Když agent kanálu zpráv (MCA) odpovídá na příchozí připojení klienta, může se agent MCA připojit a provést určitý počet volání rozhraní API systému IBM MQ dříve, než bude stav klienta plně znám. Tato rozhraní API volají funkce uživatelské procedury rozhraní API s MQAXC na základě samotného programu MCA (například v polích UserId a ConnectionName MQAXC).

Když agent MCA odpovídá na následná příchozí volání rozhraní API klienta, je struktura MQAXC založena na příchozím klientovi a odpovídajícím způsobem nastavuje pole UserId a ConnectionName .

Název správce front nastavený aplikací ve volání MQCONN nebo MQCONNX je předán základnímu volání připojení. Jakýkoli pokus *před* MQ\_CONNX\_EXIT o změnu názvu správce front nemá žádný vliv.

Použijte identifikátory funkcí MQXF\_CONN a MQXF\_CONNX s důvody ukončení MQXR\_BEFORE a MQXR\_AFTER k registraci *před* a *po* funkcích ukončení volání MQCONN a MQCONNX.

Uživatelská procedura MQ\_CONNX\_EXIT volaná z důvodu MQXR\_BEFORE *nesmí* vydávat žádná volání rozhraní API IBM MQ , protože v tuto chvíli nebylo nastaveno správné prostředí.

MQ\_CONNX\_EXIT nemůže volat MQDISC z volání uživatelské procedury rozhraní API pro připojení, pro které se volá. Toto omezení platí pro uživatelské procedury rozhraní API klienta i serveru.

Rozhraní MQCONN a MQCONNX je identické:

```
MQ_CONNX_EXIT (&ExitParms, &ExitContext, &pQMgrName, &pConnectOpts,
&pHconn, &CompCode, &Reason);
```
kde parametry jsou:

#### **ExitParms (MQAXP)-vstup/výstup**

Struktura parametrů ukončení.

#### **ExitContext (MQAXC)-vstupní/výstupní**

Struktura kontextu ukončení.

#### **pQMgrNázev (PMQCHAR)-vstup**

Ukazatel na název správce front zadaný ve volání MQCONNX. Uživatelská procedura nesmí změnit tento název ve volání MQCONN nebo MQCONNX.

#### **pConnectVolby (PMQCNO)-vstupní/výstupní**

Ukazatel na volby, které řídí akci volání MQCONNX.

Podrobnosti viz ["MQCNO-Volby připojení" na stránce 318](#page-317-0).

Pro funkci uživatelské procedury MQXF\_CONN ukazuje volba pConnectna výchozí strukturu voleb připojení (MQCNO\_DEFAULT).

#### **pHconn (PMQHCONN)-vstup**

Ukazatel na manipulátor připojení.

#### **CompCode (MQLONG)-vstup/výstup**

Kód dokončení, platné hodnoty, pro které jsou:

#### **MQCC\_OK**

Úspěšné dokončení.

#### **MQCC\_VAROVÁNÍ**

Varování (částečné dokončení)

#### **MQCC\_FAILED**

Volání selhalo

#### **Příčina (MQLONG)-vstup/výstup**

Kód příčiny, který kvalifikuje kód dokončení.

Pokud je kód dokončení MQCC\_OK, jediná platná hodnota je:

#### **MQRC\_NONE**

(0, x '000') Není důvod k hlášení.

Pokud je kód dokončení MQCC\_FAILED nebo MQCC\_WARNING, funkce ukončení může nastavit pole kódu příčiny na libovolnou platnou hodnotu MQRC\_ \*.

### **Vyvolání jazyka C**

 $\ddotsc$  MOENTRY MQ\_CONNY\_EXT

Správce front logicky definuje následující proměnné:

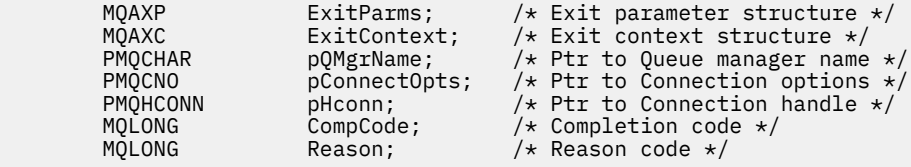

Správce front poté logicky volá uživatelskou proceduru následujícím způsobem:

MQ\_CONNX\_EXIT (&ExitParms, &ExitContext, &pQMgrName, &pConnectOps, &pHconn, &CompCode, &Reason);

Váš výstup musí odpovídat následujícímu prototypu funkce C:

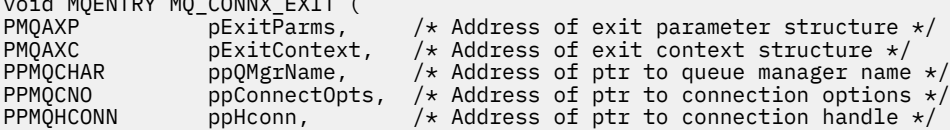

PMQLONG pCompCode, /\* Address of completion code \*/  $p$ Reason);  $\overline{\hspace{1cm}}$  /\* Address of reason code qualifying completion code \*/

### **Poznámky k použití**

1. Zde popsané rozhraní funkce MQ\_CONNX\_EXIT se používá jak pro volání MQCONN, tak pro volání MQCONNX. Pro tato dvě volání jsou však definovány samostatné vstupní body. Chcete-li zachytit *obě* volání, musí být volání MQXEP použito alespoň dvakrát-jednou s identifikátorem funkce MQXF\_CONN a znovu s MQXF\_CONNX.

Vzhledem k tomu, že rozhraní MQ\_CONNX\_EXIT je pro MQCONN a MQCONNX stejné, lze pro obě volání použít funkci jedné uživatelské procedury; pole *Function* ve struktuře MQAXP označuje probíhající volání. Alternativně lze volání MQXEP použít k registraci různých funkcí ukončení pro obě volání.

- 2. Když agent kanálu zpráv (MCA) odpovídá na příchozí připojení klienta, může agent MCA zadat určitý počet volání produktu MQ dříve, než bude stav klienta plně znám. Tato volání produktu MQ vedou k vyvolání funkcí uživatelské procedury rozhraní API se strukturou MQAXC obsahující data související s agentem MCA, nikoli s klientem (například identifikátor uživatele a název připojení). Jakmile je však stav klienta plně znám, následná volání produktu MQ vedou k vyvolání funkcí uživatelské procedury rozhraní API s příslušnými daty klienta ve struktuře MQAXC.
- 3. Všechny funkce MQXR\_BEFORE jsou vyvolány před provedením ověřování parametrů správcem front. Parametry mohou být proto neplatné (včetně neplatných ukazatelů pro adresy parametrů).

Funkce MQ\_CONNX\_EXIT je vyvolána před provedením všech kontrol autorizace správcem front.

- 4. Funkce uživatelské procedury nesmí měnit název správce front určeného ve volání MQCONN nebo MQCONNX. Pokud je název změněn funkcí ukončení, výsledky nejsou definovány.
- 5. Funkce ukončení MQXR\_BEFORE pro MQ\_CONNX\_EXIT nemůže vydávat jiná volání MQ než MQXEP.

### *Zpětné volání řízení-MQ\_CTL\_EXIT*

MQ\_CTL\_EXIT poskytuje funkci uživatelské procedury požadavku na odběr, kterou lze provést *před* a *po* zpracování řídicího zpětného volání. Použijte identifikátor funkce MQXF\_CTL s příčinami ukončení MQXR\_BEFORE a MQXR\_AFTER k registraci *před* a *po* řídicích funkcích procedury volání zpětného volání.

Rozhraní k této funkci je:

MQ\_CTL\_EXIT (&Hconn, &Operation, &ControlOpts, &CompCode, &Reason)

kde parametry jsou:

#### **Hconn (MQHCONN)-vstupní/výstupní**

Manipulátor připojení.

#### **Vstup/výstup operace (MQLONG)**

Operace, která se zpracovává na zpětném volání definovaném pro uvedený popisovač objektu

**ControlOpts (MQCTLO) vstupní/výstupní**

Volby, které řídí akci MQCTL

#### **CompCode (MQLONG)-vstup/výstup**

Kód dokončení, platné hodnoty, pro které jsou:

#### **MQCC\_OK**

Úspěšné dokončení.

#### **MQCC\_VAROVÁNÍ**

Částečné dokončení.

#### **MQCC\_FAILED**

Volání selhalo

### **Příčina (MQLONG)-vstup/výstup**

Kód příčiny, který kvalifikuje kód dokončení.

Pokud je kód dokončení MQCC\_OK, jediná platná hodnota je:

### **MQRC\_NONE**

(0, x '000') Není důvod k hlášení.

Pokud je kód dokončení MQCC\_FAILED nebo MQCC\_WARNING, funkce ukončení může nastavit pole kódu příčiny na libovolnou platnou hodnotu MQRC\_ \*.

## **Vyvolání jazyka C**

Správce front logicky definuje následující proměnné:

```
MQHCONN Hconn; /* Connection handle */<br>MQLONG Operation; /* Operation being proce
 MQLONG Operation; /* Operation being processed */
MQCTLO ControlOpts; /* Options that control the action of MQCTL */<br>MQLONG CompCode; /* Completion code */
MQLONG CompCode; /* Completion code */<br>MQLONG   Reason;        /* Reason code qualif
                                  /\star Reason code qualifying completion code \star/
```
Správce front poté logicky volá uživatelskou proceduru následujícím způsobem:

MQ\_CTL\_EXIT (&Hconn, &Operation, &ControlOpts, &CompCode, &Reason);

Váš výstup musí odpovídat následujícímu prototypu funkce C:

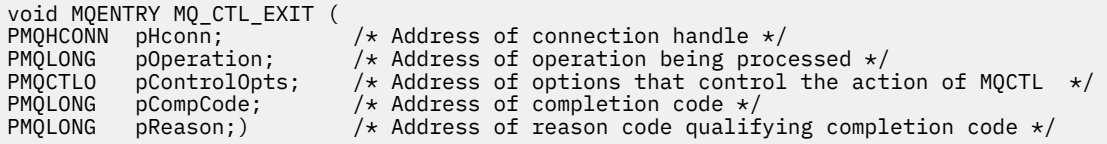

### *Odpojit-MQ\_DISC\_EXIT*

MQ\_DISC\_EXIT poskytuje funkci uživatelské procedury odpojení, která má provést *před* a *po* zpracování uživatelské procedury MQDISC. Použijte identifikátor funkce MQXF\_DISC s příčinami ukončení MQXR\_BEFORE a MQXR\_AFTER k registraci *před* a *po* funkcích ukončení volání MQDISC.

Rozhraní k této funkci je

```
MQ_DISC_EXIT (&ExitParms, &ExitContext, &pHconn,
&CompCode, &Reason);
```
kde parametry jsou:

**ExitParms (MQAXP)-vstup/výstup** Struktura parametrů ukončení.

**ExitContext (MQAXC)-vstupní/výstupní** Struktura kontextu ukončení.

#### **pHconn (PMQHCONN)-vstup**

Ukazatel na manipulátor připojení.

*Pro volání MQDISC před*je hodnota tohoto pole jedna z následujících:

- Manipulátor připojení vrácený při volání MQCONN nebo MQCONNX
- Nula, pro prostředí, kde se adaptér specifický pro prostředí připojil ke správci front
- Hodnota nastavená předchozím vyvoláním funkce ukončení

*Pro volání MQDISC po*je hodnota tohoto pole nula nebo hodnota nastavená předchozím vyvoláním funkce ukončení.

#### **CompCode (MQLONG)-vstup/výstup**

Kód dokončení, platné hodnoty, pro které jsou:

<span id="page-1581-0"></span>**MQCC\_OK**

Úspěšné dokončení.

**MQCC\_VAROVÁNÍ**

Částečné dokončení

**MQCC\_FAILED**

Volání selhalo

#### **Příčina (MQLONG)-vstup/výstup**

Kód příčiny, který kvalifikuje kód dokončení.

Pokud je kód dokončení MQCC\_OK, jediná platná hodnota je:

#### **MQRC\_NONE**

(0, x '000') Není důvod k hlášení.

Pokud je kód dokončení MQCC\_FAILED nebo MQCC\_WARNING, funkce ukončení může nastavit pole kódu příčiny na libovolnou platnou hodnotu MQRC\_ \*.

## **Vyvolání jazyka C**

Správce front logicky definuje následující proměnné:

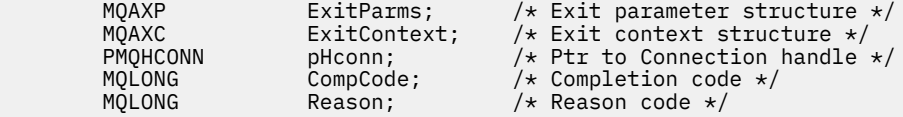

Správce front poté logicky volá uživatelskou proceduru následujícím způsobem:

MQ\_DISC\_EXIT (&ExitParms, &ExitContext, &pHconn, &CompCode, &Reason);

Váš výstup musí odpovídat následujícímu prototypu funkce C:

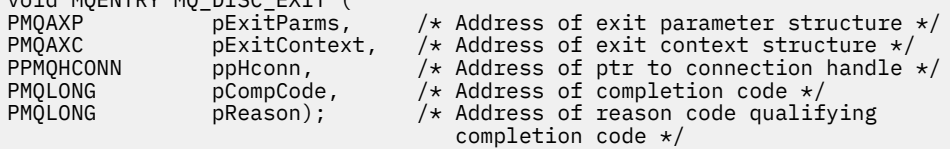

### *Získat-MQ\_GET\_EXIT*

void MQENTRY MQ\_DISC\_EXIT (

Modul MQ\_GET\_EXIT poskytuje funkci uživatelské procedury get, kterou lze provést *před* a *po zpracování volání* MQGET.

Existují dva identifikátory funkce:

- 1. Použijte příkaz MQXF\_GET s příčinami ukončení MQXR\_BEFORE a MQXR\_AFTER k registraci *před* a *po* funkcích uživatelské procedury volání MQGET.
- 2. Informace o použití identifikátoru funkce MQXF\_DATA\_CONV\_ON\_GET viz ["MQXF\\_DATA\\_CONV\\_ON\\_GET" na stránce 1584](#page-1583-0) .

Rozhraní k této funkci je:

MQ\_GET\_EXIT (&ExitParms, &ExitContext, &Hconn, &Hobj, &pMsgDesc, &pGetMsgOpts, &BufferLength, &pBuffer, &pDataLength, &CompCode, &Reason)

kde parametry jsou:

**ExitParms (MQAXP)-vstup/výstup**

Struktura parametrů ukončení.

#### **ExitContext (MQAXC)-vstupní/výstupní** Struktura kontextu ukončení.

**Hconn (MQHCONN)-vstup** Manipulátor připojení.

**Hobj (MQHOBJ)-vstup/výstup** Popisovač objektu.

**pMsgDesc (PMQMD)-vstup/výstup** Ukazatel na deskriptor zprávy.

**pGetMsgOpts (PMQGMO)-vstup/výstup** Ukazatel pro získání voleb zprávy.

#### **BufferLength (MQLONG)-vstup/výstup** Délka vyrovnávací paměti zpráv.

**pBuffer (PMQBYTE)-vstupní/výstupní** Ukazatel na vyrovnávací paměť zpráv.

## **pDataDélka (PMQLONG)-vstup/výstup**

Ukazatel na pole délky dat.

#### **CompCode (MQLONG)-vstup/výstup**

Kód dokončení, platné hodnoty, pro které jsou:

# **MQCC\_OK**

Úspěšné dokončení.

**MQCC\_VAROVÁNÍ** Částečné dokončení.

# **MQCC\_FAILED**

Volání selhalo

#### **Příčina (MQLONG)-vstup/výstup**

Kód příčiny, který kvalifikuje kód dokončení.

Pokud je kód dokončení MQCC\_OK, jediná platná hodnota je:

#### **MQRC\_NONE**

(0, x '000') Není důvod k hlášení.

Pokud je kód dokončení MQCC\_FAILED nebo MQCC\_WARNING, funkce ukončení může nastavit pole kódu příčiny na libovolnou platnou hodnotu MQRC\_ \*.

### **Vyvolání jazyka C**

Správce front logicky definuje následující proměnné:

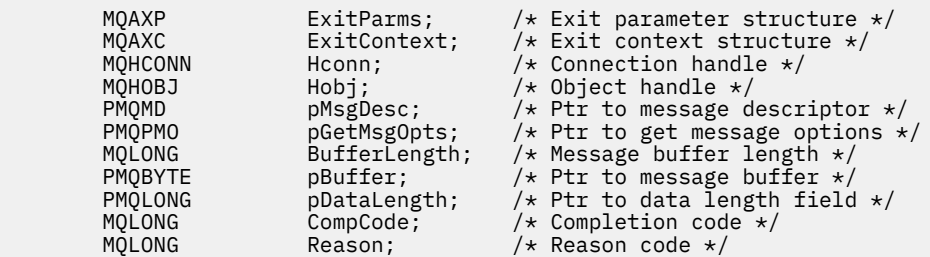

Správce front poté logicky volá uživatelskou proceduru následujícím způsobem:

MQ\_GET\_EXIT (&ExitParms, &ExitContext, &Hconn, &Hobj, &pMsgDesc,

 &pGetMsgOpts, &BufferLength, &pBuffer, &pDataLength, &CompCode, &Reason)

<span id="page-1583-0"></span>Váš výstup musí odpovídat následujícímu prototypu funkce C:

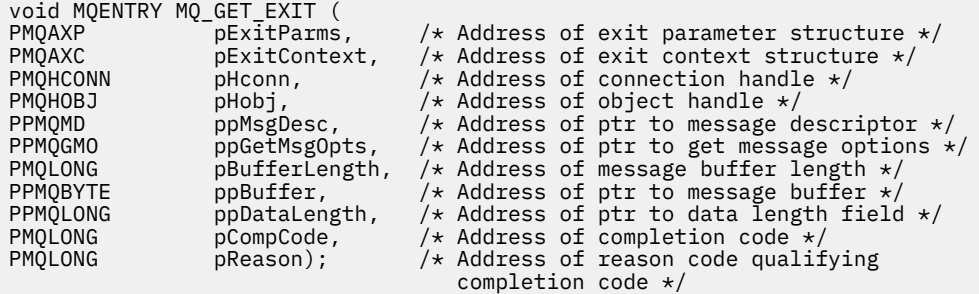

### **Poznámky k použití**

1. Zde popsané rozhraní funkce MQ\_GET\_EXIT se používá jak pro funkci uživatelské procedury MQXF\_GET, tak pro funkci uživatelské procedury "MQXF\_DATA\_CONV\_ON\_GET" na stránce 1584 .

Pro tyto dvě funkce ukončení jsou definovány samostatné vstupní body, takže pro zachycení *obou* volání MQXEP musí být použito dvakrát; pro toto volání použijte identifikátor funkce MQXF\_GET.

Vzhledem k tomu, že rozhraní MQ\_GET\_EXIT je stejné pro MQXF\_GET i MQXF\_DATA\_CONV\_ON\_GET, lze použít funkci jedné uživatelské procedury pro obojí; pole *Function* ve struktuře [MQAXP](#page-1554-0) označuje, která funkce uživatelské procedury byla vyvolána. Alternativně lze volání MQXEP použít k registraci různých funkcí ukončení pro tyto dva případy.

### *MQXF\_DATA\_CONV\_ON\_GET*

Identifikátor funkce MQXF\_DATA\_CONV\_ON\_GET se používá s MQ\_GET\_EXIT.

Informace o rozhraní pro toto volání a ukázkovou deklaraci jazyka C viz [MQ\\_GET\\_EXIT](#page-1581-0) .

### **Poznámky k použití**

Je-li registrován, je tento vstupní bod volán, když zprávy dorazí do aplikace, ale dříve, než dojde k převodu dat. To může být užitečné, pokud uživatelská procedura rozhraní API potřebuje provést zpracování, jako např. dešifrování nebo dekompresi, než je zpráva předána do konverze dat. Uživatelská procedura může v případě potřeby způsobit vynechání převodu dat vrácením příkazu MQXCC\_SUPPRESS\_FUNCTION; další informace naleznete ve struktuře [MQAXP](#page-1554-0) .

Registrace pro tento vstupní bod na klientovi má za následek, že konverze dat bude provedena lokálně na klientském počítači. Pro správnou operaci proto může být nezbytné nainstalovat uživatelské procedury pro převod aplikací na klienta. Všimněte si, že MQXF\_DATA\_CONV\_ON\_GET se také používá pro asynchronní spotřebu.

Při použití volání [MQ\\_GET\\_EXIT](#page-1581-0)použijte příkaz MQXF\_DATA\_CONV\_ON\_GET s příčinou ukončení MQXR\_BEFORE k registraci *před* funkcí uživatelské procedury převodu dat MQGET.

Neexistuje žádná funkce uživatelské procedury MQXR\_AFTER pro MQXF\_DATA\_CONV\_ON\_GET; funkce uživatelské procedury MQXR\_AFTER pro MQXF\_GET poskytuje požadovanou schopnost zpracování uživatelské procedury po převodu dat.

Pro volání [MQ\\_GET\\_EXITj](#page-1581-0)sou definovány samostatné vstupní body, takže pro zachycení *obou* funkcí ukončení musí být volání MQXEP použito dvakrát; pro toto volání použijte identifikátor funkce MOXF\_DATA\_CONV\_ON\_GET.

Vzhledem k tomu, že rozhraní MQ\_GET\_EXIT je stejné pro MQXF\_GET i MQXF\_DATA\_CONV\_ON\_GET, lze použít funkci jedné uživatelské procedury pro obojí; pole *Function* ve struktuře [MQAXP](#page-1554-0) označuje, která funkce uživatelské procedury byla vyvolána. Alternativně lze volání MQXEP použít k registraci různých funkcí ukončení pro tyto dva případy.
# *Inicializace-MQ\_INIT\_EXIT*

MQ\_INIT\_EXIT poskytuje inicializaci na úrovni připojení, což je indikováno nastavením parametru ExitReason v MQAXP na MQXR\_CONNECTION.

Během inicializace si všimněte následujícího:

- Funkce MQ\_INIT\_EXIT volá MQXEP k registraci příkazových slov rozhraní API IBM MQ a bodů ENTRY a EXIT, o které má zájem.
- Uživatelské procedury nemusí zachycovat všechna příkazová slova rozhraní IBM MQ API. Funkce ukončení jsou vyvolány pouze v případě, že byl zaregistrován zájem.
- Paměť, která má být použita uživatelskou procedurou, lze získat při inicializaci.
- Pokud volání této funkce selže, volání MQCONN nebo MQCONNX, které jej vyvolalo, se také nezdaří s kódem CompCode a důvodem, který závisí na hodnotě pole ExitResponse v MQAXP.
- Uživatelská procedura MQ\_INIT\_EXIT nesmí vydávat volání rozhraní API IBM MQ , protože v tuto chvíli nebylo nastaveno správné prostředí.
- Pokud dojde k selhání MQ\_INIT\_EXIT s MQXCC\_FAILED, vrátí se správce front z volání MQCONN nebo MQCONNX, které jej volalo s MQCC\_FAILED a MQRC\_API\_EXIT\_ERROR.
- Pokud správce front zjistí chybu při inicializaci prováděcího prostředí funkce uživatelské procedury rozhraní API před vyvoláním prvního MQ\_INIT\_EXIT, vrátí se správce front z volání MQCONN nebo MQCONNX, které vyvolalo MQ\_INIT\_EXIT s MQCC\_FAILED a MQRC\_API\_EXIT\_INIT\_ERROR.

Rozhraní pro MQ\_INIT\_EXIT je:

MQ\_INIT\_EXIT (&ExitParms, &ExitContext, &CompCode, &Reason)

### kde parametry jsou:

## **ExitParms (MQAXP)-vstup/výstup**

Struktura parametrů ukončení.

**ExitContext (MQAXC)-vstupní/výstupní**

Struktura kontextu ukončení.

## **CompCode (MQLONG)-vstup/výstup**

Ukazatel na kód dokončení, platné hodnoty jsou:

## **MQCC\_OK**

Úspěšné dokončení.

**MQCC\_VAROVÁNÍ**

Částečné dokončení.

## **MQCC\_FAILED**

Volání selhalo

## **Příčina (MQLONG)-vstup/výstup**

Ukazatel na kód příčiny, který kvalifikuje kód dokončení.

Pokud je kód dokončení MQCC\_OK, jediná platná hodnota je:

## **MQRC\_NONE**

(0, x '000') Není důvod k hlášení.

Pokud je kód dokončení MQCC\_FAILED nebo MQCC\_WARNING, funkce ukončení může nastavit pole kódu příčiny na libovolnou platnou hodnotu MQRC\_ \*.

Kód dokončení CompCode a příčina vrácená aplikaci závisí na hodnotě pole ExitResponse v prostředí MQAXP.

# **Vyvolání jazyka C**

Správce front logicky definuje následující proměnné:

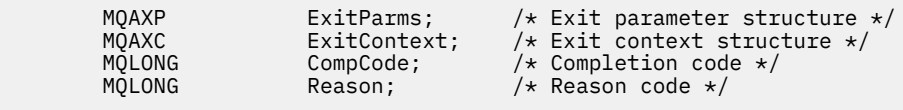

Správce front poté logicky volá uživatelskou proceduru následujícím způsobem:

MQ\_INIT\_EXIT (&ExitParms, &ExitContext, &CompCode, &Reason)

Váš výstup musí odpovídat následujícímu prototypu funkce C:

```
void MQENTRY MQ_INIT_EXIT (
                    \overline{\text{pExitParms}}, /* Address of exit parameter structure */<br>pExitContext, /* Address of exit context structure */
PMQAXC p\text{ExistContext}, \quad \text{/} \star \text{ Address of exit context structure } \star \text{/}PMQLONG pCompCode, /* Address of completion code */
PMQLONG pReason); \frac{1}{x} Address of reason code qualifying
                                              completion code */
```
## **Poznámky k použití**

- 1. Funkce MQ\_INIT\_EXIT může vyvolat volání MQXEP za účelem registrace adres funkcí uživatelské procedury pro konkrétní volání produktu MQ , která mají být zachycena. Není nutné zachytávat všechna volání produktu MQ ani volání MQXR\_BEFORE a MQXR\_AFTER. Například sada ukončení se může rozhodnout zachytit pouze volání MQXR\_BEFORE příkazu MQPUT.
- 2. Úložiště, které mají být použity funkcemi ukončení v sadě uživatelských procedur, lze získat pomocí funkce MQ\_INIT\_EXIT. Funkce ukončení mohou také získat paměť, když jsou vyvolány, podle potřeby. Před ukončením sady ukončení by však měla být uvolněna všechna úložiště; funkce MQ\_TERM\_EXIT může uvolnit úložiště nebo funkci ukončení vyvolanou dříve.
- 3. Pokud MQ\_INIT\_EXIT vrátí MQXCC\_FAILED v poli ExitResponse MQAXP nebo dojde k selhání jiným způsobem, volání MQCONN nebo MQCONNX, které způsobilo vyvolání MQ\_INIT\_EXIT, se rovněž nezdaří s parametry **CompCode** a **Reason** nastavenými na příslušné hodnoty.
- 4. Funkce MQ\_INIT\_EXIT nemůže vydat jiná volání produktu MQ než MQXEP.

## *Dotaz-MQ\_INQ\_EXIT*

MQ\_INQ\_EXIT poskytuje funkci uživatelské procedury dotazu, která má provést *před* a *po* zpracování volání MQINQ. Použijte identifikátor funkce MQXF\_INQ s příčinami ukončení MQXR\_BEFORE a MQXR\_AFTER k registraci *před* a *po* funkcích ukončení volání MQINQ.

Rozhraní k této funkci je:

MQ\_INQ\_EXIT (&ExitParms, &ExitContext, &Hconn, &Hobj, &SelectorCount, &pSelectors, &IntAttrCount, &pIntAttrs, &CharAttrLength, &pCharAttrs, &CompCode, &Reason)

kde parametry jsou:

**ExitParms (MQAXP)-vstup/výstup** Struktura parametrů ukončení.

**ExitContext (MQAXC)-vstupní/výstupní** Struktura kontextu ukončení.

- **Hconn (MQHCONN)-vstup** Manipulátor připojení.
- **Hobj (MQHOBJ)-vstup**

Popisovač objektu.

**SelectorCount (MQLONG)-vstup** Počet selektorů

### **pSelectors (PMQLONG)-vstupní/výstupní**

Ukazatel na pole hodnot selektoru.

**IntAttrPočet (MQLONG)-vstup** Počet celočíselných atributů.

**pIntAttrs (PMQLONG)-vstupní/výstupní** Ukazatel na pole celočíselných hodnot atributu.

**CharAttrDélka (MQLONG)-vstup/výstup** Délka pole znakových atributů.

**pCharAttrs (PMQCHAR)-vstupní/výstupní** Ukazatel na pole znakových atributů.

**CompCode (MQLONG)-vstup/výstup**

Kód dokončení, platné hodnoty, pro které jsou:

**MQCC\_OK**

Úspěšné dokončení.

**MQCC\_VAROVÁNÍ**

Částečné dokončení.

**MQCC\_FAILED** Volání selhalo

### **Příčina (MQLONG)-vstup/výstup**

Kód příčiny, který kvalifikuje kód dokončení.

Pokud je kód dokončení MQCC\_OK, jediná platná hodnota je:

## **MQRC\_NONE**

(0, x '000') Není důvod k hlášení.

Pokud je kód dokončení MQCC\_FAILED nebo MQCC\_WARNING, funkce ukončení může nastavit pole kódu příčiny na libovolnou platnou hodnotu MQRC\_ \*.

# **Vyvolání jazyka C**

Správce front logicky definuje následující proměnné:

```
 MQAXP ExitParms; /* Exit parameter structure */
 MQAXC ExitContext; /* Exit context structure */
 MQHCONN Hconn; /* Connection handle */
 MQHOBJ Hobj; /* Object handle */
 MQLONG SelectorCount; /* Count of selectors */
<code>PMQLONG</code> pSelectors; \rightarrow /\star Ptr to array of attribute selectors \star/
 MQLONG IntAttrCount; /* Count of integer attributes */
<code>PMQLONG</code> pIntAttrs; \rightarrow /\star Ptr to array of integer attributes \star/
        MQLONG CharAttrLength; /* Length of char attributes array */
PMQCHAR pCharAttrs; \overline{\phantom{a}} /* Ptr to character attributes */
 MQLONG CompCode; /* Completion code */
       PMQLONG DUNALLIS, AND CONSIDERS<br>MQLONG CompCode; /* Completion code */<br>MQLONG Reason; /* Reason code qualifying completion code */
```
Správce front poté logicky volá uživatelskou proceduru následujícím způsobem:

MQ\_INQ\_EXIT (&ExitParms, &ExitContext, &Hconn, &Hobj, &SelectorCount, &pSelectors, &IntAttrCount, &pIntAttrs, &CharAttrLength, &pCharAttrs, &CompCode, &Reason)

Váš výstup musí odpovídat následujícímu prototypu funkce C:

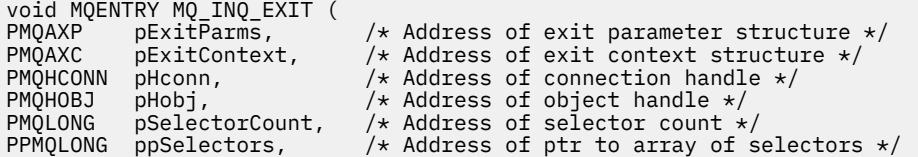

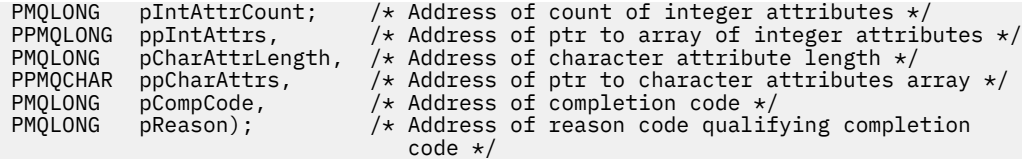

## *Otevřít-MQ\_OPEN\_EXIT*

MQ\_OPEN\_EXIT poskytuje funkci otevřené uživatelské procedury pro provedení *před* a *po* zpracování volání MQOPEN. Použijte identifikátor funkce MQXF\_OPEN s příčinami ukončení MQXR\_BEFORE a MQXR\_AFTER k registraci *před* a *po* funkcích uživatelské procedury volání MQOPEN.

Rozhraní k této funkci je

```
MQ_OPEN_EXIT (&ExitParms, &ExitContext, &Hconn, &pObjDesc, &Options,
&pHobj, &CompCode, &Reason)
```
kde parametry jsou:

### **ExitParms (MQAXP)-vstup/výstup** Struktura parametrů ukončení.

**ExitContext (MQAXC)-vstupní/výstupní** Struktura kontextu ukončení.

**Hconn (MQHCONN)-vstup** Manipulátor připojení.

**pObjPopis (PMQOD)-vstup/výstup** Ukazatel na deskriptor objektu.

**Volby (MQLONG)-vstup/výstup** Otevřít volby.

**pHobj (PMQHOBJ)-vstup** Ukazatel na popisovač objektu.

**CompCode (MQLONG)-vstup/výstup** Kód dokončení, platné hodnoty, pro které jsou:

**MQCC\_OK**

Úspěšné dokončení.

**MQCC\_VAROVÁNÍ** Částečné dokončení

**MQCC\_FAILED**

Volání selhalo

## **Příčina (MQLONG)-vstup/výstup**

Kód příčiny, který kvalifikuje kód dokončení.

Pokud je kód dokončení MQCC\_OK, jediná platná hodnota je:

### **MQRC\_NONE**

(0, x '000') Není důvod k hlášení.

Pokud je kód dokončení MQCC\_FAILED nebo MQCC\_WARNING, funkce ukončení může nastavit pole kódu příčiny na libovolnou platnou hodnotu MQRC\_ \*.

# **Vyvolání jazyka C**

Správce front logicky definuje následující proměnné:

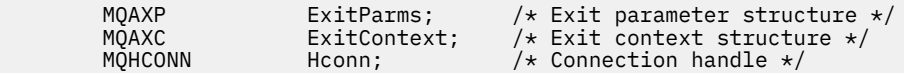

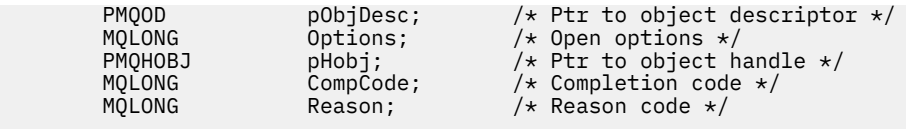

Správce front poté logicky volá uživatelskou proceduru následujícím způsobem:

MQ\_OPEN\_EXIT (&ExitParms, &ExitContext, &Hconn, &pObjDesc, &Options, &pHobj, &CompCode, &Reason);

Váš výstup musí odpovídat následujícímu prototypu funkce C:

```
void MQENTRY MQ_OPEN_EXIT (
PMQAXP \overline{P} pexitParms, \overline{P} /* Address of exit parameter structure */<br>PMQAXC pexitContext, /* Address of exit context structure */
PMQAXC pExitContext, /* Address of exit context structure */<br>PMQHCONN pHconn, /* Address of connection handle */
PMQHCONN pHconn, \frac{1}{1} Address of connection handle \frac{1}{2}<br>PPMQOD ppObjDesc, \frac{1}{1} Address of ptr to object descri
PMQHCUNN phconn, A Address of Some<br>PPMQOD ppObjDesc, A Address of ptr to object descriptor */<br>PMQLONG pOptions, A Address of open options */
PMQLONG pOptions, /* Address of open options */
PPMQHOBJ ppHobj, /* Address of ptr to object handle */
PPMQHOBJ ppHobj, /* Address of ptr to object hand<br>PMQLONG pCompCode, /* Address of completion code */<br>PMQLONG pReason); /* Address of reason code quali
                                                  /* Address of reason code qualifying
                                                        completion code */
```
# *Vložení-MQ\_PUT\_EXIT*

MQ\_PUT\_EXIT poskytuje funkci uživatelské procedury vložení k provedení *před* a *po* zpracování volání MQPUT. Použijte identifikátor funkce MQXF\_PUT s příčinami ukončení MQXR\_BEFORE a MQXR\_AFTER k registraci *před* a *po* funkcích uživatelské procedury volání MQPUT.

Rozhraní k této funkci je:

MQ\_PUT\_EXIT (&ExitParms, &ExitContext, &Hconn, &Hobj, &pMsgDesc, &pPutMsgOpts, &BufferLength, &pBuffer, &CompCode, &Reason)

kde parametry jsou:

**ExitParms (MQAXP)-vstup/výstup** Struktura parametrů ukončení.

**ExitContext (MQAXC)-vstupní/výstupní** Struktura kontextu ukončení.

**Hconn (MQHCONN)-vstup** Manipulátor připojení.

- **Hobj (MQHOBJ)-vstup/výstup** Popisovač objektu.
- **pMsgDesc (PMQMD)-vstup/výstup** Ukazatel na deskriptor zprávy.
- **pPutMsgOpts (PMQPMO)-vstup/výstup** Ukazatel pro vložení voleb zprávy.
- **BufferLength (MQLONG)-vstup/výstup** Délka vyrovnávací paměti zpráv.
- **pBuffer (PMQBYTE)-vstupní/výstupní** Ukazatel na vyrovnávací paměť zpráv.

**CompCode (MQLONG)-vstup/výstup** Kód dokončení, platné hodnoty, pro které jsou:

## **MQCC\_OK**

Úspěšné dokončení.

**MQCC\_VAROVÁNÍ** Částečné dokončení.

## **MQCC\_FAILED**

Volání selhalo

### **Příčina (MQLONG)-vstup/výstup**

Kód příčiny, který kvalifikuje kód dokončení.

Pokud je kód dokončení MQCC\_OK, jediná platná hodnota je:

### **MQRC\_NONE**

(0, x '000') Není důvod k hlášení.

Pokud je kód dokončení MQCC\_FAILED nebo MQCC\_WARNING, funkce ukončení může nastavit pole kódu příčiny na libovolnou platnou hodnotu MQRC\_ \*.

# **Vyvolání jazyka C**

Správce front logicky definuje následující proměnné:

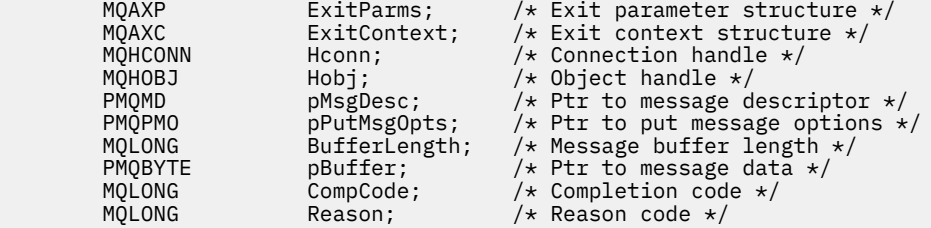

Správce front poté logicky volá uživatelskou proceduru následujícím způsobem:

MQ\_PUT\_EXIT (&ExitParms, &ExitContext, &Hconn, &Hobj, &pMsgDesc, &pPutMsgOpts, &BufferLength, &pBuffer, &CompCode, &Reason)

Váš výstup musí odpovídat následujícímu prototypu funkce C:

```
void MQENTRY MQ_PUT_EXIT (
PMQAXP pExitParms, /* Address of exit parameter structure */
PMQAXC pExitContext, /\star Address of exit context structure \star/<br>PMOHCONN pHconn, /\star Address of connection handle \star/
PMQHCONN pHconn, /* Address of connection handle */
PMQHOBJ pHobj, /* Address of object handle */
<code>PPMQMD</code> ppMsgDesc, \rightarrow Address of ptr to message descriptor \star/PPMQPMO ppPutMsgOpts, /* Address of ptr to put message options */
PMQLONG ppins princess of pulleting the message description.<br>PMQLONG ppPutMsgOpts, /* Address of message buffer length */<br>PMQBYTE ppBuffer, /* Address of ptr to message buffer */
<code>PPMQBYTE</code> ppBuffer, \rightarrow Address of ptr to message buffer \star/PMQLONG pCompCode, /* Address of completion code */
PMQLONG pReason); \frac{1}{x} Address of reason code qualifying
                                          completion code */
```
# **Poznámky k použití**

• Zprávy sestavy generované správcem front přeskočí normální zpracování volání. V důsledku toho nemohou být takové zprávy zachyceny funkcí MQ\_PUT\_EXIT nebo funkcí MQPUT1 . Zprávy sestav generované agentem kanálu zpráv jsou však zpracovány normálně, a proto je lze zachytit pomocí funkce MQ\_PUT\_EXIT nebo funkce MQ\_PUT1\_EXIT . Chcete-li zajistit zachycení všech zpráv sestavy generovaných agentem MCA, měli byste použít volby MQ\_PUT\_EXIT a MQ\_PUT1\_EXIT .

# *Put1 - MQ\_PUT1\_EXIT*

MQ\_PUT1\_EXIT poskytuje funkci uživatelské procedury *vložit pouze jednu zprávu* k provedení *před* a *po zpracování volání* MQPUT1 . Použijte identifikátor funkce MQXF\_PUT1 s příčinami ukončení MQXR\_BEFORE a MQXR\_AFTER pro registraci *před* a *po* MQPUT1 .

Rozhraní k této funkci je:

MQ\_PUT1\_EXIT (&ExitParms, &ExitContext, &Hconn, &pObjDesc, &pMsgDesc, &pPutMsgOpts, &BufferLength, &pBuffer, &CompCode, &Reason)

kde parametry jsou:

**ExitParms (MQAXP)-vstup/výstup** Struktura parametrů ukončení.

**ExitContext (MQAXC)-vstupní/výstupní** Struktura kontextu ukončení.

- **Hconn (MQHCONN)-vstup** Manipulátor připojení.
- **pObjPopis (PMQOD)-vstup/výstup** Ukazatel na deskriptor objektu.

**pMsgDesc (PMQMD)-vstup/výstup** Ukazatel na deskriptor zprávy.

**pPutMsgOpts (PMQPMO)-vstup/výstup** Ukazatel pro vložení voleb zprávy.

**BufferLength (MQLONG)-vstup/výstup** Délka vyrovnávací paměti zpráv.

**pBuffer (PMQBYTE)-vstupní/výstupní** Ukazatel na vyrovnávací paměť zpráv.

**CompCode (MQLONG)-vstup/výstup** Kód dokončení, platné hodnoty, pro které jsou:

**MQCC\_OK** Úspěšné dokončení.

**MQCC\_VAROVÁNÍ** Částečné dokončení.

**MQCC\_FAILED** Volání selhalo

## **Příčina (MQLONG)-vstup/výstup**

Kód příčiny, který kvalifikuje kód dokončení.

Pokud je kód dokončení MQCC\_OK, jediná platná hodnota je:

### **MQRC\_NONE**

(0, x '000') Není důvod k hlášení.

Pokud je kód dokončení MQCC\_FAILED nebo MQCC\_WARNING, funkce ukončení může nastavit pole kódu příčiny na libovolnou platnou hodnotu MQRC\_ \*.

# **Vyvolání jazyka C**

Správce front logicky definuje následující proměnné:

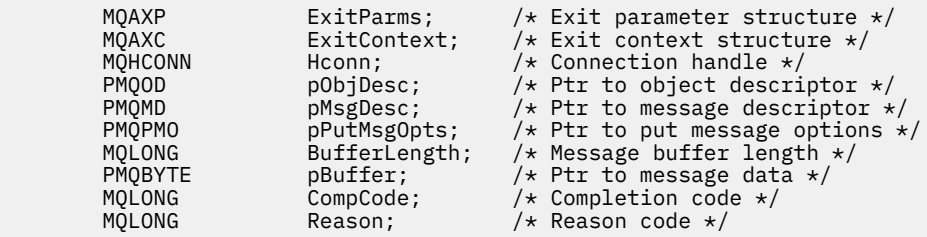

Správce front poté logicky volá uživatelskou proceduru následujícím způsobem:

MQ\_PUT1\_EXIT (&ExitParms, &ExitContext, &Hconn, &pObjDesc, &pMsgDesc, &pPutMsgOpts, &BufferLength, &pBuffer, &CompCode, &Reason)

Váš výstup musí odpovídat následujícímu prototypu funkce C:

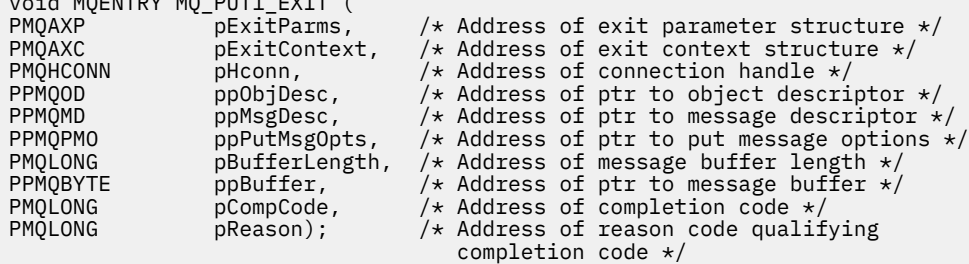

## *Nastavit-MQ\_SET\_EXIT*

 $\overline{u}$  MOENTRY MO\_PUT4\_EX

MQ\_SET\_EXIT poskytuje funkci uživatelské procedury nastavení, která má být provedena *před* a *po* zpracování volání MQSET. Použijte identifikátor funkce MQXF\_SET s příčinami ukončení MQXR\_BEFORE a MQXR\_AFTER k registraci *před* a *po* funkcích ukončení volání MQSET.

Rozhraní k této funkci je:

```
MQ_SET_EXIT (&ExitParms, &ExitContext, &Hconn, &Hobj, &SelectorCount,
 &pSelectors, &IntAttrCount, &pIntAttrs, &CharAttrLength,
 &pCharAttr, &CompCode, &Reason)
```
kde parametry jsou:

**ExitParms (MQAXP)-vstup/výstup** Struktura parametrů ukončení.

```
ExitContext (MQAXC)-vstupní/výstupní
   Struktura kontextu ukončení.
```
**Hconn (MQHCONN)-vstup** Manipulátor připojení.

**Hobj (MQHOBJ)-vstup** Popisovač objektu.

**SelectorCount (MQLONG)-vstup** Počet selektorů

**pSelectors (PMQLONG)-vstupní/výstupní** Ukazatel na pole hodnot selektoru.

**IntAttrPočet (MQLONG)-vstup** Počet celočíselných atributů.

**pIntAttrs (PMQLONG)-vstupní/výstupní** Ukazatel na pole celočíselných hodnot atributu.

**CharAttrDélka (MQLONG)-vstup/výstup** Délka pole znakových atributů.

**pCharAttrs (PMQCHAR)-vstupní/výstupní** Ukazatel na hodnoty znakových atributů.

## **CompCode (MQLONG)-vstup/výstup**

Kód dokončení, platné hodnoty, pro které jsou:

### **MQCC\_OK**

Úspěšné dokončení.

## **MQCC\_VAROVÁNÍ**

Částečné dokončení.

**MQCC\_FAILED**

Volání selhalo

### **Příčina (MQLONG)-vstup/výstup**

Kód příčiny, který kvalifikuje kód dokončení.

Pokud je kód dokončení MQCC\_OK, jediná platná hodnota je:

### **MQRC\_NONE**

(0, x '000') Není důvod k hlášení.

Pokud je kód dokončení MQCC\_FAILED nebo MQCC\_WARNING, funkce ukončení může nastavit pole kódu příčiny na libovolnou platnou hodnotu MQRC\_ \*.

# **Vyvolání jazyka C**

Správce front logicky definuje následující proměnné:

```
MQAXP ExitParms; \overline{\phantom{a}} /* Exit parameter structure */<br>MQAXC ExitContext; /* Exit context structure */
            MQAXC ExitContext; \frac{1}{x} Exit context structure \frac{x}{x}<br>MQHCONN Hconn; \frac{1}{x} Connection handle \frac{x}{x} MQHCONN Hconn; /* Connection handle */
 MQHOBJ Hobj; /* Object handle */
 MQLONG SelectorCount; /* Count of selectors */
<code>PMQLONG</code> pSelectors; \rightarrow /\star Ptr to array of attribute selectors \star/
            MQLONG DSelectors; /* Count of array of attribute sel<br>MQLONG IntAttrCount; /* Count of integer attributes *<br>MQLONG pIntAttrs; /* Ptr to array of integer attri<br>MQLONG CharAttrLength; /* Length of char attributes arr
<code>PMQLONG</code> pIntAttrs; \rightarrow /\star Ptr to array of integer attributes \star/
<code>MQLONG CharAttrLength;</code> /* Length of char attributes array \star/
            PMQCHAR pCharAttrs; /* Ptr to character attributes */<br>MQLONG CompCode; /* Completion code */
            MQLONG \begin{array}{lll}\n\text{MQLONG} & \text{CompCode;} & \text{/* Completion code } \star \\
\text{MQLONG} & \text{Reason;} & \text{/* Reason code quali}\n\end{array}/\star Reason code qualifying completion code \star/
```
Správce front poté logicky volá uživatelskou proceduru následujícím způsobem:

MQ\_SET\_EXIT (&ExitParms, &ExitContext, &Hconn, &Hobj, &SelectorCount, &pSelectors, &IntAttrCount, &pIntAttrs, &CharAttrLength, &pCharAttrs, &CompCode, &Reason)

Váš výstup musí odpovídat následujícímu prototypu funkce C:

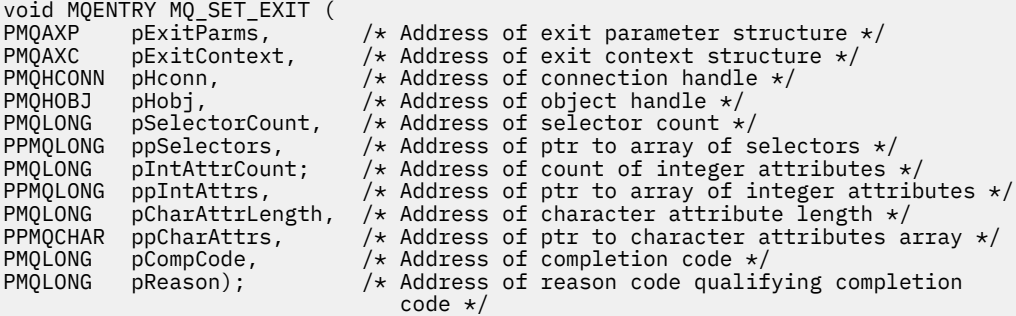

# *Stav-MQ\_STAT\_EXIT*

MQ\_STAT\_EXIT poskytuje funkci ukončení stavu pro provedení *před* a *po* zpracování volání MQSTAT. Použijte identifikátor funkce MQXF\_STAT s příčinami ukončení MQXR\_BEFORE a MQXR\_AFTER k registraci *před* a *po* funkcích uživatelské procedury volání MQSTAT.

Rozhraní k této funkci je:

MQ\_STAT\_EXIT (&ExitParms, &ExitContext, &Hconn, &Type, &pStatus &CompCode, &Reason)

kde parametry jsou:

**ExitParms (MQAXP)-vstup/výstup** Struktura parametrů ukončení.

**ExitContext (MQAXC)-vstupní/výstupní** Struktura kontextu ukončení.

**Hconn (MQHCONN)-vstup**

Manipulátor připojení.

## **Typ (MQLONG)-vstup**

Typ informací o stavu, které se mají načíst.

### **pStatus (PMQSTS)-výstup**

Ukazatel na vyrovnávací paměť stavu.

### **CompCode (MQLONG)-vstup/výstup**

Kód dokončení, platné hodnoty, pro které jsou:

### **MQCC\_OK**

Úspěšné dokončení.

### **MQCC\_VAROVÁNÍ**

Částečné dokončení.

## **MQCC\_FAILED**

Volání selhalo

### **Příčina (MQLONG)-vstup/výstup**

Kód příčiny, který kvalifikuje kód dokončení.

Pokud je kód dokončení MQCC\_OK, jediná platná hodnota je:

## **MQRC\_NONE**

(0, x '000') Není důvod k hlášení.

Pokud je kód dokončení MQCC\_FAILED nebo MQCC\_WARNING, funkce ukončení může nastavit pole kódu příčiny na libovolnou platnou hodnotu MQRC\_ \*.

# **Vyvolání jazyka C**

Váš výstup musí odpovídat následujícímu prototypu funkce C:

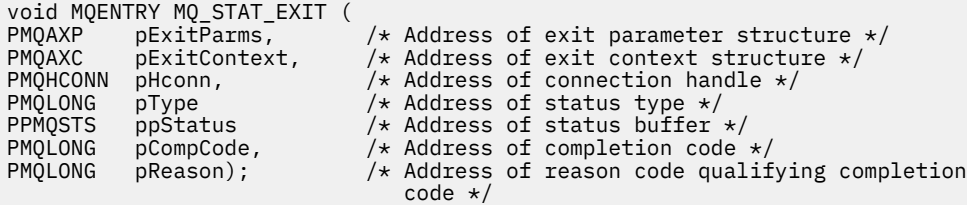

# *Ukončení-MQ\_TERM\_EXIT*

MQ\_TERM\_EXIT poskytuje ukončení úrovně připojení, registrované s identifikátorem funkce MQXF\_TERM a ExitReason MQXR\_CONNECTION. Je-li registrován, je MQ\_TERM\_EXIT volán jednou pro každý požadavek na odpojení.

V rámci ukončení může být uvolněno úložiště, které již není vyžadováno ukončením, a může být provedeno jakékoli požadované vyčištění.

Dojde-li k selhání MQ\_TERM\_EXIT s MQXCC\_FAILED, vrátí se správce front z MQDISC, který jej volal, s MQCC\_FAILED a MQRC\_API\_EXIT\_ERROR.

Pokud správce front zjistí chybu při ukončování prováděcího prostředí funkce uživatelské procedury rozhraní API po vyvolání poslední MQ\_TERM\_EXIT, vrátí se správce front z volání MQDISC, které vyvolalo MQ\_TERM\_EXIT s MQCC\_FAILED a MQRC\_API\_EXIT\_TERM\_ERROR

Rozhraní k této funkci je:

MQ\_TERM\_EXIT (&ExitParms, &ExitContext, &CompCode, &Reason)

kde parametry jsou:

**ExitParms (MQAXP)-vstup/výstup** Struktura parametrů ukončení.

**ExitContext (MQAXC)-vstupní/výstupní** Struktura kontextu ukončení.

**CompCode (MQLONG)-vstup/výstup** Kód dokončení, platné hodnoty, pro které jsou:

**MQCC\_OK** Úspěšné dokončení.

**MQCC\_FAILED** Volání selhalo

### **Příčina (MQLONG)-vstup/výstup**

Kód příčiny, který kvalifikuje kód dokončení.

Pokud je kód dokončení MQCC\_OK, jediná platná hodnota je:

### **MQRC\_NONE**

(0, x '000') Není důvod k hlášení.

Pokud je kód dokončení MQCC\_FAILED, funkce ukončení může nastavit pole kódu příčiny na libovolnou platnou hodnotu MQRC\_ \*.

Kód dokončení CompCode a příčina vrácená aplikaci závisí na hodnotě pole ExitResponse v prostředí MQAXP.

## **Vyvolání jazyka C**

Správce front logicky definuje následující proměnné:

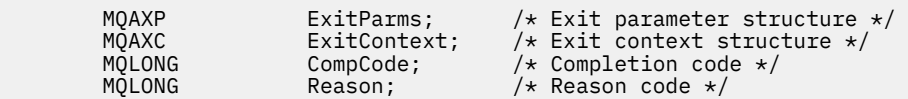

Správce front poté logicky volá uživatelskou proceduru následujícím způsobem:

MQ\_TERM\_EXIT (&ExitParms, &ExitContext, &CompCode, &Reason)

Váš výstup musí odpovídat následujícímu prototypu funkce C:

```
void MQENTRY MQ_TERM_EXIT (<br>PMQAXP pExitParms,
PMQAXP \overline{P} pexitParms, \overline{P} /* Address of exit parameter structure */<br>PMQAXC pexitContext, /* Address of exit context structure */
PMQAXC pExitContext, /\star Address of exit context structure \star/<br>PMQLONG pCompCode, /\star Address of completion code \star/
P MQLONG pCompCode, / Address of completion code \star/<br>PMOLONG pReason): / Address of reason code qualif
                                                      /* Address of reason code qualifying
                                                             completion code */
```
## **Poznámky k použití**

1. Funkce MQ\_TERM\_EXIT je volitelná. Není nutné, aby ukončovací sada zaregistrovala ukončovací proceduru, pokud neexistuje ukončovací zpracování, které by se mělo provést.

Pokud funkce patřící do sady uživatelských procedur získají prostředky během připojení, funkce MQ\_TERM\_EXIT je vhodným bodem pro uvolnění těchto prostředků, například pro dynamické uvolnění úložiště.

- 2. Pokud je při zadání volání MQDISC registrována funkce MQ\_TERM\_EXIT, je funkce exit vyvolána po vyvolání všech funkcí uživatelské procedury MQDISC.
- 3. Pokud MQ\_TERM\_EXIT vrátí hodnotu MQXCC\_FAILED v poli ExitResponse prostředí MQAXP nebo jiným způsobem selže, volání MQDISC, které způsobilo vyvolání MQ\_TERM\_EXIT, se také nezdaří s parametry **CompCode** a **Reason** nastavenými na příslušné hodnoty.

## *Registrovat odběr-MQ\_SUB\_EXIT*

MQ\_SUB\_EXIT poskytuje funkci ukončení pro provedení *před* a *po* zpracování opětovné registrace odběru. Použijte identifikátor funkce MQXF\_SUB s příčinami ukončení MQXR\_BEFORE a MQXR\_AFTER k registraci *před* a *po* funkcích ukončení volání registrace odběru.

Rozhraní k této funkci je:

MQ\_SUB\_EXIT (&ExitParms, &ExitContext, &Hconn, &pSubDesc, &pHobj, &pHsub, &CompCode, &Reason)

kde parametry jsou:

### **ExitParms (MQAXP)-vstup/výstup**

Struktura parametrů ukončení.

### **ExitContext (MQAXC)-vstupní/výstupní** Struktura kontextu ukončení.

**Hconn (MQHCONN)-vstupní/výstupní** Manipulátor připojení.

**pSubPopis-vstup/výstup** Pole selektorů atributů.

**pHobj -vstup/výstup** Popisovač objektu

**pHsub (MQHOBJ) vstupní/výstupní** Popisovač odběru

**CompCode (MQLONG)-vstup/výstup** Kód dokončení, platné hodnoty, pro které jsou:

### **MQCC\_OK**

Úspěšné dokončení.

**MQCC\_VAROVÁNÍ** Částečné dokončení. **MQCC\_FAILED**

Volání selhalo

### **Příčina (MQLONG)-vstup/výstup**

Kód příčiny, který kvalifikuje kód dokončení.

Pokud je kód dokončení MQCC\_OK, jediná platná hodnota je:

### **MQRC\_NONE**

(0, x '000') Není důvod k hlášení.

Pokud je kód dokončení MQCC\_FAILED nebo MQCC\_WARNING, funkce ukončení může nastavit pole kódu příčiny na libovolnou platnou hodnotu MQRC\_ \*.

## **Vyvolání jazyka C**

Správce front logicky definuje následující proměnné:

```
MQAXP ExitParms; /* Exit parameter structure */<br>MQAXC ExitContext; /* Exit context structure */
MQAXC ExitContext; /* Exit context structure */<br>MOHCONN Hconn; /* Connection handle */
MQHCONN Hconn; /* Connection handle */<br>PMQSD pSubDesc; /* Subscription descrip
PMQSD pSubDesc; /* Subscription descriptor */<br>PMOHOBJ pHobj; /* Object Handle */
                                      /* Object Handle */
```
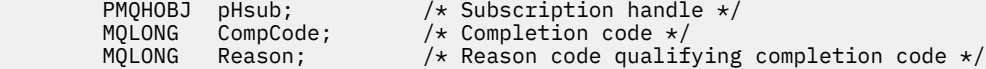

Správce front poté logicky volá uživatelskou proceduru následujícím způsobem:

MQ\_SUB\_EXIT (&ExitParms, &ExitContext, &Hconn, &pSubDesc, &pHobj, &pHsub, &CompCode, &Reason);

Váš výstup musí odpovídat následujícímu prototypu funkce C:

```
PMQAXP pExitParms; /* Exit parameter structure */<br>PMQAXC pExitContext; /* Exit context structure */
PMQAXC pExitContext; /* Exit context structure */<br>PMQHCONN pHconn; /* Connection handle */
PMQHCONN pHconn; /* Connection handle */<br>PPMQSD ppSubDesc; /* Subscription descrip
PPMQSD ppSubDesc; /* Subscription descriptor */<br>PPMQHOBJ ppHobj; /* Object Handle */PPMQHOBJ ppHobj; /* Object Handle */<br>PPMQHOBJ ppHsub; /* Subscription han
PPMQHOBJ ppHsub; \overline{y} /* Subscription handle */<br>PMQLONG pCompCode; \overline{y} /* Completion code */
PMQLONG pCompCode; /* Completion code */<br>PMQLONG pReason; /* Reason code qualif
                                             /* Reason code qualifying completion code */
```
## *Požadavek na odběr-MQ\_SUBRQ\_EXIT*

MQ\_SUBRQ\_EXIT poskytuje funkci uživatelské procedury požadavku na odběr k provedení *před* a *po* zpracování požadavku na odběr. Použijte identifikátor funkce MQXF\_SUBRQ s příčinami ukončení MQXR\_BEFORE a MQXR\_AFTER k registraci *před* a *po* funkcích ukončení volání požadavku na odběr.

Rozhraní k této funkci je:

```
MQ_SUBRQ_EXIT (&ExitParms, &ExitContext, &Hconn, &pHsub, &Action, &pSubRqOpts,
 &CompCode, &Reason)
```
kde parametry jsou:

- **ExitParms (MQAXP)-vstup/výstup** Struktura parametrů ukončení.
- **ExitContext (MQAXC)-vstupní/výstupní** Struktura kontextu ukončení.
- **Hconn (MQHCONN)-vstupní/výstupní** Manipulátor připojení.
- **pHsub (MQHOBJ) vstupní/výstupní** Popisovač odběru
- **Vstup/výstup akce (MQLONG)** Akce

### **pSubRqOpts (MQSRO)**

**CompCode (MQLONG)-vstup/výstup**

Kód dokončení, platné hodnoty, pro které jsou:

### **MQCC\_OK**

Úspěšné dokončení.

#### **MQCC\_VAROVÁNÍ**

Částečné dokončení.

### **MQCC\_FAILED**

Volání selhalo

### **Příčina (MQLONG)-vstup/výstup**

Kód příčiny, který kvalifikuje kód dokončení.

Pokud je kód dokončení MQCC\_OK, jediná platná hodnota je:

### **MQRC\_NONE**

(0, x '000') Není důvod k hlášení.

Pokud je kód dokončení MQCC\_FAILED nebo MQCC\_WARNING, funkce ukončení může nastavit pole kódu příčiny na libovolnou platnou hodnotu MQRC\_ \*.

# **Vyvolání jazyka C**

Správce front logicky definuje následující proměnné:

```
 MQAXP ExitParms; /* Exit parameter structure */
 MQAXC ExitContext; /* Exit context structure */
 MQHCONN Hconn; /* Connection handle */
 PMQLONG pHsub; /* Subscription handle */
 MQLONG Action; /* Action */
       MQLONG Action; /* Action */<br>PMQSRO pSubRqOpts; /* Subscription Request Options */<br>MQLONG CompCode; /* Completion code */
 MQLONG CompCode; /* Completion code */
       MQLONG Reason; /* Reason code qualifying completion code */
```
Správce front poté logicky volá uživatelskou proceduru následujícím způsobem:

MQ\_SUBRQ\_EXIT (&ExitParms, &ExitContext, &Hconn, &pHsub, &Action, &pSubRqOpts, &CompCode, &Reason);

Váš výstup musí odpovídat následujícímu prototypu funkce C:

```
void MQENTRY MQ_SUBRQ_EXIT (
<code>PMQAXP pExitParms, \rightarrow Address of exit parameter structure */</code>
PMQAXC pExitContext, /* Address of exit context structure */
PMQHCONN pHconn, \rightarrow Address of connection handle \star/
PPMQHOBJ ppHsub; /* Address of Subscription handle */
PMQLONG pAction; /* Address of Action */PPMQSRO ppSubRqOpts; /* Address of Subscription Request Options */
<code>PMQLONG pCompCode,</code> \rightarrow \lambda Address of completion code \star/
PMQLONG pReason); /* Address of reason code qualifying completion
PPMQSRU pp>>-<br>PMQLONG pCompCode, /* nux-<br>PMQLONG pReason); /* Address<br>code */
```
## *xa\_close-XA\_CLOSE\_EXIT*

XA\_CLOSE\_EXIT poskytuje funkci ukončení xa\_close, která má být provedena před a po zpracování xa\_close. Použijte identifikátor funkce MQXF\_XACLOSE s příčinami ukončení MQXR\_BEFORE a MQXR\_AFTER k registraci funkcí ukončení volání před a po volání xa\_close.

Rozhraní k této funkci je:

```
XA_CLOSE_EXIT (&ExitParms, &ExitContext, &Hconn, &pXa_info, &Rmid, &Flags, &XARetCode)
```
kde parametry jsou:

- **ExitParms (MQAXP)-vstup/výstup** Struktura parametrů ukončení.
- **ExitContext (MQAXC)-vstupní/výstupní** Struktura kontextu ukončení.

**Hconn (MQHCONN)-vstup** Manipulátor připojení.

**pXa\_info (PMQCHAR)-vstupní/výstupní**

Informace o správci prostředků specifickém pro instanci.

**Rmid (MQLONG)-vstup/výstup** Identifikátor správce prostředků.

**Příznaky (MQLONG)-vstup/výstup**

Volby správce prostředků.

```
XARetCode (MQLONG)-vstupní/výstupní
   Odpověď z volání XA.
```
# **Vyvolání jazyka C**

Správce front logicky definuje následující proměnné:

```
MQAXP ExitParms; /* Exit parameter structure */<br>MOAXC ExitContext: /* Exit context structure */
     MQAXC ExitContext; /* Exit context structure */<br>MQHCONN Hconn; /* Connection handle */
 MQHCONN Hconn; /* Connection handle */
 PMQCHAR pXa_info; /* Instance-specific RM info */
 MQLONG Rmid; /* Resource manager identifier */
 MQLONG Flags; /* Resource manager options*/
     M_QLONG Flags; / Resource manager options<br>MQLONG XARetCode; / Response from XA call */
```
Správce front poté logicky volá uživatelskou proceduru následujícím způsobem:

XA\_CLOSE\_EXIT (&ExitParms, &ExitContext, &Hconn, &pXa\_info, &Rmid, &Flags, &XARetCode);

Váš výstup musí odpovídat následujícímu prototypu funkce C:

```
typedef void MQENTRY XA_CLOSE_EXIT (<br>PMQAXP pExitParms, /* Add
 PMQAXP pExitParms, /* Address of exit parameter structure */
```

```
 PMQAXC pExitContext, /* Address of exit context structure */
<code>PMQHCONN</code> pHconn, \overline{\phantom{a}} /\star Address of connection handle \overline{\phantom{a}}/
 PPMQCHAR ppXa_info, /* Address of instance-specific RM info */
      PMQLONG pRmid, \frac{1}{2} \frac{1}{2} Address of resource manager identifier \frac{1}{2}<br>PMQLONG pFlags, \frac{1}{2} Address of resource manager options*/
      PMQLONG pFlags, /* Address of resource manager options*/<br>PMOLONG pXARetCode); /* Address of response from XA call */
                     pXAREtCode); /* Address of response from XA call */
```
## *xa\_commit-XA\_COMMIT\_EXIT*

XA\_COMMIT\_EXIT poskytuje uživatelskou proceduru xa\_commit, která má být provedena před a po zpracování xa\_commit. Použijte identifikátor funkce MQXF\_XACOMMIT s příčinami ukončení MQXR\_BEFORE a MQXR\_AFTER k registraci funkcí uživatelské procedury volání před a po xa\_commit.

Rozhraní k této funkci je:

XA\_COMMIT\_EXIT (&ExitParms, &ExitContext, &Hconn, &pXID, &Rmid, &Flags, &XARetCode)

kde parametry jsou:

```
ExitParms (MQAXP)-vstup/výstup
```
Struktura parametrů ukončení.

#### **ExitContext (MQAXC)-vstupní/výstupní** Struktura kontextu ukončení.

- **Hconn (MQHCONN)-vstup** Manipulátor připojení.
- **pXID (MQPTR)-vstup/výstup**

ID větve transakce.

- **Rmid (MQLONG)-vstup/výstup** Identifikátor správce prostředků.
- **Příznaky (MQLONG)-vstup/výstup** Volby správce prostředků.
- **XARetCode (MQLONG)-vstupní/výstupní** Odpověď z volání XA.

# **Vyvolání jazyka C**

Správce front logicky definuje následující proměnné:

```
MQAXP ExitParms; /* Exit parameter structure */<br>MOAXC ExitContext: /* Exit context structure */
           ExitContext; /* Exit context structure */
MQHCONN Hconn; /* Connection handle */
```
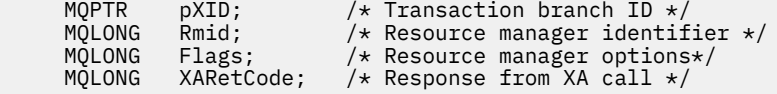

Správce front poté logicky volá uživatelskou proceduru následujícím způsobem:

XA\_COMMIT\_EXIT (&ExitParms, &ExitContext, &Hconn, &pXID, &Rmid, &Flags, &XARetCode);

Váš výstup musí odpovídat následujícímu prototypu funkce C:

```
typedef void MQENTRY XA_COMMIT_EXIT (<br>PMQAXP pExitParms, /*Addres
      PMQAXP pExitParms, \sqrt{\star} Address of exit parameter structure \star/<br>PMQAXC pExitContext, \sqrt{\star} Address of exit context structure \star/
                  pExitContext, /* Address of exit context structure */
 PMQHCONN pHconn, /* Address of connection handle */
<code>PMQPTR</code> ppXID, \overline{\phantom{a}} /\star Address of transaction branch ID \star/ PMQLONG pRmid, /* Address of resource manager identifier */
 PMQLONG pFlags, /* Address of resource manager options*/
 PMQLONG pXARetCode); /* Address of response from XA call */
```
### *xa\_complete-XA\_COMPLETE\_EXIT*

XA\_COMPLETE\_EXIT poskytuje uživatelskou proceduru xa\_complete, která má být provedena před a po zpracování xa\_complete. Použijte identifikátor funkce MQXF\_XACOMPLETE s příčinami ukončení MQXR\_BEFORE a MQXR\_AFTER k registraci funkcí ukončení volání před a po xa\_complete.

Rozhraní k této funkci je:

```
XA_COMPLETE_EXIT (&ExitParms, &ExitContext, &Hconn, &pHandle, &pRetval, &Rmid, &Flags, 
&XARetCode)
```
kde parametry jsou:

**ExitParms (MQAXP)-vstup/výstup** Struktura parametrů ukončení.

**ExitContext (MQAXC)-vstupní/výstupní** Struktura kontextu ukončení.

**Hconn (MQHCONN)-vstup** Manipulátor připojení.

**pHandle (PMQLONG)-vstup/výstup** Ukazatel na asynchronní operaci.

**pRetVal (PMQLONG)-vstupní/výstupní** Návratová hodnota asynchronní operace.

- **Rmid (MQLONG)-vstup/výstup** Identifikátor správce prostředků.
- **Příznaky (MQLONG)-vstup/výstup** Volby správce prostředků.

```
XARetCode (MQLONG)-vstupní/výstupní
   Odpověď z volání XA.
```
# **Vyvolání jazyka C**

Správce front logicky definuje následující proměnné:

```
 MQAXP ExitParms; /* Exit parameter structure */
 MQAXC ExitContext; /* Exit context structure */
    MOHCONN Hconn; /* Connection handle */
 PMQLONG pHandle; /* Ptr to asynchronous op */
 PMQLONG pRetval; /* Return value of async op */
   MQLONG Rmid; /* Resource manager identifier */
```
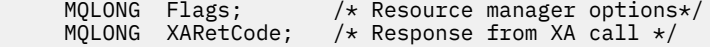

Správce front poté logicky volá uživatelskou proceduru následujícím způsobem:

XA\_COMPLETE\_EXIT (&ExitParms, &ExitContext, &Hconn, &pHandle, &pRetval, &Rmid, &Flags, &XARetCode);

Váš výstup musí odpovídat následujícímu prototypu funkce C:

```
typedef void MQENTRY XA_COMPLETE_EXIT (
     PMQAXP \rhoExitParms, /* Address of exit parameter structure */<br>PMQAXC pExitContext, /* Address of exit context structure */
               pExitContext, /* Address of exit context structure */
<code>PMQHCONN</code> pHconn, \rightarrow /\star Address of connection handle \star/</code>
 PPMQLONG ppHandle, /* Address of ptr to asynchronous op */
 PPMQLONG ppRetval, /* Address of return value of async op */
<code>PMQLONG pRmid,</code> \rightarrow /\star Address of resource manager identifier \star/</code>
 PMQLONG pFlags, /* Address of resource manager options*/
     PMQLONG pXARetCode); /* Address of response from XA call */
```
### *xa\_end-XA\_END\_EXIT*

XA\_END\_EXIT poskytuje funkci ukončení xa\_end, která se má provést před a po zpracování xa\_end. Použijte identifikátor funkce MQXF\_XAEND s důvody ukončení MQXR\_BEFORE a MQXR\_AFTER k registraci funkcí ukončení volání před a po volání xa\_end.

Rozhraní k této funkci je:

XA\_END\_EXIT (&ExitParms, &ExitContext, &Hconn, &pXID, &Rmid, &Flags, &XARetCode)

kde parametry jsou:

#### **ExitParms (MQAXP)-vstup/výstup**

Struktura parametrů ukončení.

```
ExitContext (MQAXC)-vstupní/výstupní
   Struktura kontextu ukončení.
```
- **Hconn (MQHCONN)-vstup** Manipulátor připojení.
- **pXID (MQPTR)-vstup/výstup** ID větve transakce.
- **Rmid (MQLONG)-vstup/výstup** Identifikátor správce prostředků.
- **Příznaky (MQLONG)-vstup/výstup** Volby správce prostředků.
- **XARetCode (MQLONG)-vstupní/výstupní** Odpověď z volání XA.

## **Vyvolání jazyka C**

Správce front logicky definuje následující proměnné:

```
 MQAXP ExitParms; /* Exit parameter structure */
 MQAXC ExitContext; /* Exit context structure */
      MQHCONN Hconn; \begin{array}{ccc} \n\text{MQHTR} & \text{pXID} & \n\end{array} /* Transaction branch<br>
MQPTR     pXID;           /* Transaction branch<br>
MQLONG   Rmid;         /* Resource manager id
                                    \sqrt{\ast} Transaction branch ID \star/* Resource manager identifier */ MQLONG Flags; /* Resource manager options*/
 MQLONG XARetCode; /* Response from XA call */
```
Správce front poté logicky volá uživatelskou proceduru následujícím způsobem:

XA\_END\_EXIT (&ExitParms, &ExitContext, &Hconn, &pXID, &Rmid, &Flags, &XARetCode);

Váš výstup musí odpovídat následujícímu prototypu funkce C:

```
typedef void MQENTRY XA_END_EXIT (
 PMQAXP pExitParms, /* Address of exit parameter structure */
 PMQAXC pExitContext, /* Address of exit context structure */
<code>PMQHCONN</code> pHconn, \qquad /\star Address of connection handle \star/</code>
<code>PMQPTR pp\timesID</code>, \rightarrow /\star Address of transaction branch ID \star/
<code>PMQLONG pRmid</code> , \rightarrow <code>Address</code> of resource manager identifier \star/ PMQLONG pFlags, /* Address of resource manager options*/
     PMQLONG pXARetCode); /* Address of response from XA call */
```
## *xa\_forget-XA\_ZAPOMNĚT\_EXIT*

XA\_ZAPOMNĚT\_EXIT poskytuje funkci ukončení xa\_forget, která má být provedena před a po zpracování xa\_forget. Použijte identifikátor funkce MQXF\_XAFORGET s důvody ukončení MQXR\_BEFORE a MQXR\_AFTER k registraci funkcí ukončení volání před voláním a po volání xa\_forget.

Rozhraní k této funkci je:

XA FORGET EXIT (&ExitParms, &ExitContext, &Hconn, &pXID, &Rmid, &Flags, &XARetCode)

kde parametry jsou:

```
ExitParms (MQAXP)-vstup/výstup
   Struktura parametrů ukončení.
```

```
ExitContext (MQAXC)-vstupní/výstupní
   Struktura kontextu ukončení.
```

```
Hconn (MQHCONN)-vstup
```
Manipulátor připojení.

- **pXID (MQPTR)-vstup/výstup** ID větve transakce.
- **Rmid (MQLONG)-vstup/výstup** Identifikátor správce prostředků.

```
Příznaky (MQLONG)-vstup/výstup
   Volby správce prostředků.
```
**XARetCode (MQLONG)-vstupní/výstupní**

Odpověď z volání XA.

# **Vyvolání jazyka C**

Správce front logicky definuje následující proměnné:

```
MQAXP ExitParms; /* Exit parameter structure */<br>MOAXC ExitContext; /* Exit context structure */
                ExitContext; /* Exit context structure */
      MQHCONN Hconn; \frac{1}{2} /* Connection handle \frac{x}{2}<br>MQPTR pXID; \frac{1}{2} /* Transaction branch ID */
<code>MQPTR pXID;</code> /* <code>Transaction</code> branch <code>ID</code> */
 MQLONG Rmid; /* Resource manager identifier */
 MQLONG Flags; /* Resource manager options*/
 MQLONG XARetCode; /* Response from XA call */
```
Správce front poté logicky volá uživatelskou proceduru následujícím způsobem:

XA\_FORGET\_EXIT (&ExitParms, &ExitContext, &Hconn, &pXID, &Rmid, &Flags, &XARetCode);

Váš výstup musí odpovídat následujícímu prototypu funkce C:

```
typedef void MQENTRY XA_FORGET_EXIT (
```
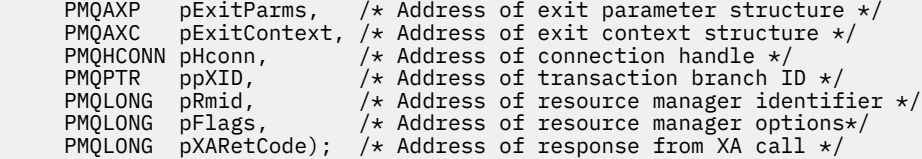

## *xa\_open-XA\_OPEN\_EXIT*

XA\_OPEN\_EXIT poskytuje funkci uživatelské procedury xa\_open, která má být provedena před a po zpracování xa\_open. Použijte identifikátor funkce MQXF\_XAOPEN s příčinami ukončení MQXR\_BEFORE a MQXR\_AFTER k registraci funkcí uživatelské procedury volání před a po xa\_open.

Rozhraní k této funkci je:

XA\_OPEN\_EXIT (&ExitParms, &ExitContext, &Hconn, &pXa\_info, &Rmid, &Flags, &XARetCode)

kde parametry jsou:

### **ExitParms (MQAXP)-vstup/výstup**

Struktura parametrů ukončení.

### **ExitContext (MQAXC)-vstupní/výstupní** Struktura kontextu ukončení.

**Hconn (MQHCONN)-vstup**

Manipulátor připojení.

### **pXa\_info (PMQCHAR)-vstupní/výstupní** Informace o správci prostředků specifickém pro instanci.

# **Rmid (MQLONG)-vstup/výstup**

Identifikátor správce prostředků.

**Příznaky (MQLONG)-vstup/výstup** Volby správce prostředků.

### **XARetCode (MQLONG)-vstupní/výstupní** Odpověď z volání XA.

# **Vyvolání jazyka C**

Správce front logicky definuje následující proměnné:

```
MQAXP ExitParms; /* Exit parameter structure */<br>MQAXC ExitContext; /* Exit context structure */
            ExitContext; /* Exit context structure */
 MQHCONN Hconn; /* Connection handle */
 PMQCHAR pXa_info; /* Instance-specific RM info */
 MQLONG Rmid; /* Resource manager identifier */
 MQLONG Flags; /* Resource manager options*/
 MQLONG XARetCode; /* Response from XA call */
```
Správce front poté logicky volá uživatelskou proceduru následujícím způsobem:

XA\_OPEN\_EXIT (&ExitParms, &ExitContext, &Hconn, &pXa\_info, &Rmid, &Flags, &XARetCode);

Váš výstup musí odpovídat následujícímu prototypu funkce C:

```
typedef void MQENTRY XA_OPEN_EXIT (
      PMQAXP pExitParms, \overline{y} Address of exit parameter structure \overline{x}/ PMOAXC pExitContext, /* Address of exit context structure \overline{x}/pExitContext, /* Address of exit context structure */
<code>PMQHCONN</code> pHconn, \rightarrow /\star Address of connection handle \star/</code>
 PPMQCHAR ppXa_info, /* Address of instance-specific RM info */
<code>PMQLONG pRmid,</code> \rightarrow /\star Address of resource manager identifier \star/</code>
<code>PMQLONG pFlags,</code> \rightarrow <code>Address</code> of resource manager options\ast/ PMQLONG pXARetCode); /* Address of response from XA call */
```
## *xa\_prepare-XA\_PREPARE\_EXIT*

XA\_PREPARE\_EXIT poskytuje funkci ukončení xa\_prepare, která má být provedena před a po zpracování xa\_prepare. Použijte identifikátor funkce MQXF\_XAPREPARE s příčinami ukončení MQXR\_BEFORE a MQXR\_AFTER k registraci funkcí uživatelské procedury před a po volání xa\_prepare.

Rozhraní k této funkci je:

XA\_PREPARE\_EXIT (&ExitParms, &ExitContext, &Hconn, &pXID, &Rmid, &Flags, &XARetCode)

kde parametry jsou:

**ExitParms (MQAXP)-vstup/výstup** Struktura parametrů ukončení.

**ExitContext (MQAXC)-vstupní/výstupní** Struktura kontextu ukončení.

**Hconn (MQHCONN)-vstup** Manipulátor připojení.

**pXID (MQPTR)-vstup/výstup** ID větve transakce.

**Rmid (MQLONG)-vstup/výstup** Identifikátor správce prostředků.

**Příznaky (MQLONG)-vstup/výstup** Volby správce prostředků.

```
XARetCode (MQLONG)-vstupní/výstupní
   Odpověď z volání XA.
```
# **Vyvolání jazyka C**

Správce front logicky definuje následující proměnné:

```
MQAXP ExitParms; /* Exit parameter structure */
     MQAXC ExitContext; /* Exit context structure */
 MQHCONN Hconn; /* Connection handle */
<code>MQPTR pXID;</code> /* <code>Transaction</code> branch <code>ID</code> */
 MQLONG Rmid; /* Resource manager identifier */
 MQLONG Flags; /* Resource manager options*/
 MQLONG XARetCode; /* Response from XA call */
```
Správce front poté logicky volá uživatelskou proceduru následujícím způsobem:

XA PREPARE EXIT (&ExitParms, &ExitContext, &Hconn, &pXID, &Rmid, &Flags, &XARetCode);

Váš výstup musí odpovídat následujícímu prototypu funkce C:

```
typedef void MQENTRY XA_PREPARE_EXIT (
<code>PMQAXP</code> pExitParms, \rightarrow Address of exit parameter structure \star/
 PMQAXC pExitContext, /* Address of exit context structure */
<code>PMQHCONN</code> pHconn, \qquad /\star Address of connection handle \star/</code>
<code>PMQPTR ppxID</code>, \rightarrow /\star Address of transaction branch ID \star/
<code>PMQLONG pRmid,</code> \rightarrow /\star Address of resource manager identifier \star/</code>
<code>PMQLONG pFlags,</code> \rightarrow <code>Address</code> of resource manager options\ast/ PMQLONG pXARetCode); /* Address of response from XA call */
```
## *xa\_recover-XA\_RECOVER\_EXIT*

XA\_RECOVER\_EXIT poskytuje funkci ukončení xa\_recover, která má být provedena před a po zpracování xa\_recover. Použijte identifikátor funkce MQXF\_XARECOVER s příčinami ukončení MQXR\_BEFORE a MQXR\_AFTER k registraci funkcí ukončení volání před a po volání xa\_recover.

Rozhraní k této funkci je:

XA RECOVER EXIT (&ExitParms, &ExitContext, &Hconn, &pXID, &Count, &Rmid, &Flags, &XARetCode)

kde parametry jsou:

```
ExitParms (MQAXP)-vstup/výstup
   Struktura parametrů ukončení.
```
**ExitContext (MQAXC)-vstupní/výstupní** Struktura kontextu ukončení.

**Hconn (MQHCONN)-vstup** Manipulátor připojení.

**pXID (MQPTR)-vstup/výstup** ID větve transakce.

- **Počet (MQLONG)-vstup/výstup** Maximální počet identifikátorů XID v poli XID
- **Rmid (MQLONG)-vstup/výstup** Identifikátor správce prostředků.

**Příznaky (MQLONG)-vstup/výstup** Volby správce prostředků.

**XARetCode (MQLONG)-vstupní/výstupní**

Odpověď z volání XA.

# **Vyvolání jazyka C**

Správce front logicky definuje následující proměnné:

```
 MQAXP ExitParms; /* Exit parameter structure */
    MQAXC ExitContext; /* Exit context structure */ MQHCONN Hconn; /* Connection handle */
<code>MQPTR pXID; /\star Transaction branch ID \star/</sup></code>
 MQLONG Count; /* Max XIDs in XID array */
 MQLONG Rmid; /* Resource manager identifier */
 MQLONG Flags; /* Resource manager options*/
 MQLONG XARetCode; /* Response from XA call */
```
Správce front poté logicky volá uživatelskou proceduru následujícím způsobem:

XA RECOVER EXIT (&ExitParms, &ExitContext, &Hconn, &pXID, &Count, &Rmid, &Flags, &XARetCode);

Váš výstup musí odpovídat následujícímu prototypu funkce C:

```
typedef void MQENTRY XA_RECOVER_EXIT (
<code>PMQAXP</code> pExitParms, \rightarrow Address of exit parameter structure \star/
 PMQAXC pExitContext, /* Address of exit context structure */
      PMQHCONN pHconn, \frac{1}{1} \frac{1}{1} Address of connection handle \frac{1}{1} \frac{1}{1} \frac{1}{1} \frac{1}{1} \frac{1}{1} \frac{1}{1} \frac{1}{1} \frac{1}{1} \frac{1}{1} \frac{1}{1} \frac{1}{1} \frac{1}{1} \frac{1}{1} \frac{1}{1} \frac{1}{1} \frac{1}{<code>PMQPTR ppXID</code>, \rightarrow Address of transaction branch ID \star/ PMQLONG pCount, /* Address of max XIDs in XID array */
<code>PMQLONG pRmid,</code> \qquad /\star Address of resource manager identifier \star/</code>
 PMQLONG pFlags, /* Address of resource manager options*/
 PMQLONG pXARetCode); /* Address of response from XA call */
```
## *xa\_rollback-XA\_ROLLBACK\_EXIT*

XA\_ROLLBACK\_EXIT poskytuje funkci uživatelské procedury xa\_rollback, která se má provést před a po zpracování xa\_rollback. Použijte identifikátor funkce MQXF\_XAROLLBACK s příčinami ukončení MQXR\_BEFORE a MQXR\_AFTER k registraci funkcí ukončení volání před voláním a po volání xa\_rollback.

Rozhraní k této funkci je:

XA\_ROLLBACK\_EXIT (&ExitParms, &ExitContext, &Hconn, &pXID, &Rmid, &Flags, &XARetCode)

kde parametry jsou:

**ExitParms (MQAXP)-vstup/výstup** Struktura parametrů ukončení.

**ExitContext (MQAXC)-vstupní/výstupní** Struktura kontextu ukončení.

**Hconn (MQHCONN)-vstup** Manipulátor připojení.

**pXID (MQPTR)-vstup/výstup** ID větve transakce.

**Rmid (MQLONG)-vstup/výstup** Identifikátor správce prostředků.

**Příznaky (MQLONG)-vstup/výstup** Volby správce prostředků.

**XARetCode (MQLONG)-vstupní/výstupní** Odpověď z volání XA.

# **Vyvolání jazyka C**

Správce front logicky definuje následující proměnné:

```
 MQAXP ExitParms; /* Exit parameter structure */
 MQAXC ExitContext; /* Exit context structure */
<code>MQHCONN</code> Hconn; \rightarrow <code>/\star Connection</code> handle \star/
<code>MQPTR pXID; /\star Transaction branch ID \star/</sup></code>
 MQLONG Rmid; /* Resource manager identifier */
 MQLONG Flags; /* Resource manager options*/
 MQLONG XARetCode; /* Response from XA call */
```
Správce front poté logicky volá uživatelskou proceduru následujícím způsobem:

XA\_ROLLBACK\_EXIT (&ExitParms, &ExitContext, &Hconn, &pXID, &Rmid, &Flags, &XARetCode);

Váš výstup musí odpovídat následujícímu prototypu funkce C:

```
typedef void MQENTRY XA_ROLLBACK_EXIT (
 PMQAXP pExitParms, /* Address of exit parameter structure */
 PMQAXC pExitContext, /* Address of exit context structure */
<code>PMQHCONN</code> pHconn, \rightarrow /\star Address of connection handle \star/</code>
<code>PMQPTR ppxID</code>, \rightarrow /\star Address of transaction branch ID \star/
<code>PMQLONG pRmid,</code> \rightarrow /\star Address of resource manager identifier \star/</code>
 PMQLONG pFlags, /* Address of resource manager options*/
 PMQLONG pXARetCode); /* Address of response from XA call */
```
## *xa\_start-XA\_START\_EXIT*

XA\_START\_EXIT poskytuje uživatelskou proceduru xa\_start, která má být provedena před a po zpracování xa\_start. Použijte identifikátor funkce MQXF\_XASTART s příčinami ukončení MQXR\_BEFORE a MQXR\_AFTER k registraci funkcí ukončení volání před a po volání xa\_start.

Rozhraní k této funkci je:

XA\_START\_EXIT (&ExitParms, &ExitContext, &Hconn, &pXID, &Rmid, &Flags, &XARetCode)

kde parametry jsou:

**ExitParms (MQAXP)-vstup/výstup** Struktura parametrů ukončení.

**ExitContext (MQAXC)-vstupní/výstupní** Struktura kontextu ukončení.

### **Hconn (MQHCONN)-vstup**

Manipulátor připojení.

### **pXID (MQPTR)-vstup/výstup** ID větve transakce.

**Rmid (MQLONG)-vstup/výstup** Identifikátor správce prostředků.

### **Příznaky (MQLONG)-vstup/výstup** Volby správce prostředků.

## **XARetCode (MQLONG)-vstupní/výstupní**

Odpověď z volání XA.

# **Vyvolání jazyka C**

Správce front logicky definuje následující proměnné:

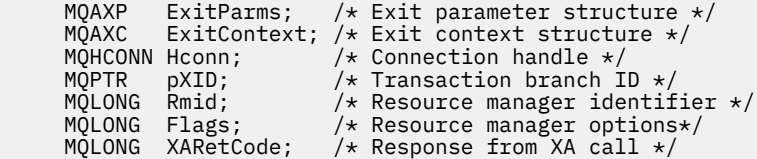

Správce front poté logicky volá uživatelskou proceduru následujícím způsobem:

XA\_START\_EXIT (&ExitParms, &ExitContext, &Hconn, &pXID, &Rmid, &Flags, &XARetCode);

Váš výstup musí odpovídat následujícímu prototypu funkce C:

```
typedef void MQENTRY XA_START_EXIT (
<code>PMQAXP</code> pExitParms, \rightarrow Address of exit parameter structure \star/
 PMQAXC pExitContext, /* Address of exit context structure */
<code>PMQHCONN</code> pHconn, \qquad /\star Address of connection handle \star/</code>
<code>PMQPTR ppXID</code>, \rightarrow Address of transaction branch ID \star/<code>PMQLONG pRmid,</code> \rightarrow /\star Address of resource manager identifier \star/</code>
<code>PMQLONG pFlags,</code> \rightarrow <code>Address</code> of resource manager options\ast/ PMQLONG pXARetCode); /* Address of response from XA call */
```
# *ax\_reg-AX\_REG\_EXIT*

AX\_REG\_EXIT poskytuje funkci ukončení ax\_reg pro provedení před a po zpracování ax\_reg. Použijte identifikátor funkce MQXF\_AXREG s příčinami ukončení MQXR\_BEFORE a MQXR\_AFTER k registraci funkcí ukončení volání před a po ax\_reg.

Rozhraní k této funkci je:

AX\_REG\_EXIT (&ExitParms, &ExitContext, &pXID, &Rmid, &Flags, &XARetCode)

kde parametry jsou:

```
ExitParms (MQAXP)-vstup/výstup
```
Struktura parametrů ukončení.

### **ExitContext (MQAXC)-vstupní/výstupní** Struktura kontextu ukončení.

**Hconn (MQHCONN)-vstup**

Manipulátor připojení.

# **pXID (MQPTR)-vstup/výstup**

ID větve transakce.

### **Rmid (MQLONG)-vstup/výstup**

Identifikátor správce prostředků.

**Příznaky (MQLONG)-vstup/výstup** Volby správce prostředků.

**XARetCode (MQLONG)-vstupní/výstupní** Odpověď z volání XA.

# **Vyvolání jazyka C**

Správce front logicky definuje následující proměnné:

MQAXP ExitParms;  $/*$  Exit parameter structure  $*/$  MQAXC ExitContext; /\* Exit context structure \*/ <code>MQPTR</code>  $pXID$ ;  $/*$  <code>Transaction</code> branch <code>ID</code>  $*/$  MQLONG Rmid; /\* Resource manager identifier \*/ MQLONG Flags; /\* Resource manager options\*/ <code>MQLONG</code> <code>XARetCode;  $\quad$  / $\star$  <code>Response from XA call  $\star$ /</code></code>

Správce front poté logicky volá uživatelskou proceduru následujícím způsobem:

AX\_REG\_EXIT (&ExitParms, &ExitContext, &pXID, &Rmid, &Flags, &XARetCode);

Váš výstup musí odpovídat následujícímu prototypu funkce C:

```
typedef void MQENTRY AX_REG_EXIT (
 PMQAXP pExitParms, /* Address of exit parameter structure */
 PMQAXC pExitContext, /* Address of exit context structure */
<code>PMQPTR ppXID</code>, \rightarrow <code>Address</code> of transaction branch ID \star/
<code>PMQLONG</code> <code>pRmid,</code> \qquad /* Address of resource manager identifier */
<code>PMQLONG</code> <code>pFlags, \quad/\star Address of resource manager options\star/</code>
 PMQLONG pXARetCode); /* Address of response from XA call */
```
## *ax\_unreg-AX\_UNREG\_EXIT*

AX\_UNREG\_EXIT poskytuje funkci ukončení ax\_unreg pro provedení před a po zpracování ax\_unreg. Použijte identifikátor funkce MQXF\_AXUNREG s důvody ukončení MQXR\_BEFORE a MQXR\_AFTER k registraci funkcí ukončení volání ax\_unreg před a po.

Rozhraní k této funkci je:

AX\_UNREG\_EXIT (&ExitParms, &ExitContext, &Rmid, &Flags, &XARetCode);

kde parametry jsou:

- **ExitParms (MQAXP)-vstup/výstup** Struktura parametrů ukončení.
- **ExitContext (MQAXC)-vstupní/výstupní** Struktura kontextu ukončení.
- **Rmid (MQLONG)-vstup/výstup** Identifikátor správce prostředků.
- **Příznaky (MQLONG)-vstup/výstup** Volby správce prostředků.
- **XARetCode (MQLONG)-vstupní/výstupní** Odpověď z volání XA.

# **Vyvolání jazyka C**

Správce front logicky definuje následující proměnné:

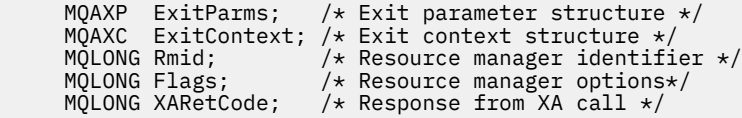

Správce front poté logicky volá uživatelskou proceduru následujícím způsobem:

AX\_UNREG\_EXIT (&ExitParms, &ExitContext, &Rmid, &Flags, &XARetCode);

Váš výstup musí odpovídat následujícímu prototypu funkce C:

```
typedef void MQENTRY AX_UNREG_EXIT (
 PMQAXP pExitParms, /* Address of exit parameter structure */
 PMQAXC pExitContext, /* Address of exit context structure */
 PMQLONG pRmid, /* Address of resource manager identifier */
<code>PMQLONG</code> <code>pFlags, \quad/\star Address of resource manager options\star/</code>
    PMQLONG pXARetCode); /* Address of response from XA call */
```
# **Obecné informace o vyvolání funkcí ukončení**

Toto téma obsahuje některé obecné pokyny, které vám pomohou naplánovat uživatelské procedury, zejména v souvislosti se zpracováním chyb a neočekávaných událostí.

## *Selhání ukončení*

Pokud se funkce ukončení nestandardně ukončí po destruktivním volání MQGET mimo synchronizační bod, ale před předáním zprávy aplikaci, může se obslužná rutina ukončení zotavit ze selhání a předat řízení aplikaci.

V tomto případě může být zpráva ztracena. Toto je podobné tomu, co se stane, když aplikace selže okamžitě po přijetí zprávy z fronty.

Volání MQGET může být dokončeno s MQCC\_FAILED a MQRC\_API\_EXIT\_ERROR.

Pokud dojde k nestandardnímu ukončení funkce uživatelské procedury volání rozhraní API *před* , obslužná rutina uživatelské procedury se může zotavit ze selhání a předat řízení aplikaci bez zpracování volání rozhraní API. V této události musí funkce ukončení obnovit všechny prostředky, které vlastní.

Pokud se používají zřetězené uživatelské procedury, lze řídit uživatelské procedury *po* volání rozhraní API pro libovolné *dříve* volání rozhraní API, které bylo úspěšně řízeno, samy o sobě. Volání rozhraní API může selhat s MQCC\_FAILED a MQRC\_API\_EXIT\_ERROR.

### *Příklad ošetření chyb pro funkce ukončení*

Následující diagram zobrazuje body (e *N* ). při kterém se mohou vyskytnout chyby. Je to pouze příklad, který ukazuje, jak se uživatelské procedury chovají a měly by být čteny společně s následující tabulkou. V tomto příkladu jsou před každým voláním rozhraní API a po něm vyvolány dvě funkce ukončení, které zobrazují chování se zřetězenými uživatelskými procedurami.

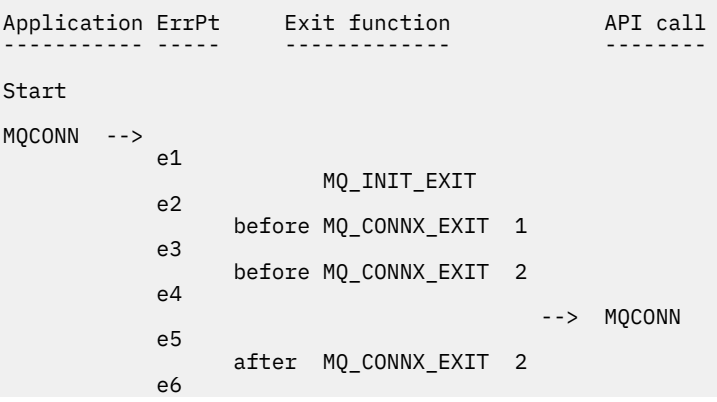

```
 after MQ_CONNX_EXIT 1
               e7
         \lt - -
MQOPEN -->
                      before MQ_OPEN_EXIT 1
               e8
                      before MQ_OPEN_EXIT 2
               e9
                                                   --> MQOPEN
               e10
                      after MQ_OPEN_EXIT 2
               e11
                      after MQ_OPEN_EXIT 1
               e12
         <--<br>-->
MQPUT
                     before MQ_PUT_EXIT 1
               e13
                      before MQ_PUT_EXIT 2
               e14
                                                   --> MQPUT
               e15
                      after MQ_PUT_EXIT 2
               e16
                      after MQ_PUT_EXIT 1
               e17
\langle \cdot \rangle and \langle \cdot \rangle .
MQCLOSE -->
                      before MQ_CLOSE_EXIT 1
               e18
                      before MQ_CLOSE_EXIT 2
               e19
                                                   --> MQCLOSE
               e20
                      after MQ_CLOSE_EXIT 2
               e21
                      after MQ_CLOSE_EXIT 1
               e22
         \lt - -MQDISC -->
                      before MQ_DISC_EXIT 1
               e23
                      before MQ_DISC_EXIT 2
               e24
                                                   --> MQDISC
               e25
                      after MQ_DISC_EXIT 2
               e26
                      after MQ_DISC_EXIT 1
               e27
         \left\langle -\right\rangleend
```
V následující tabulce jsou uvedeny akce, které mají být provedeny v jednotlivých chybových bodech. Byla pokryta pouze podmnožina chybových bodů, protože zde uvedená pravidla se mohou vztahovat na všechny ostatní. Jedná se o akce, které určují zamýšlené chování v jednotlivých případech.

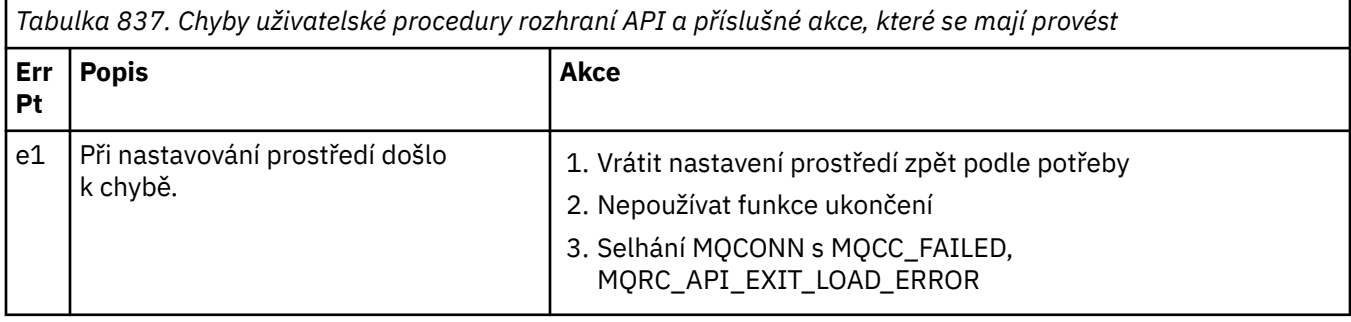

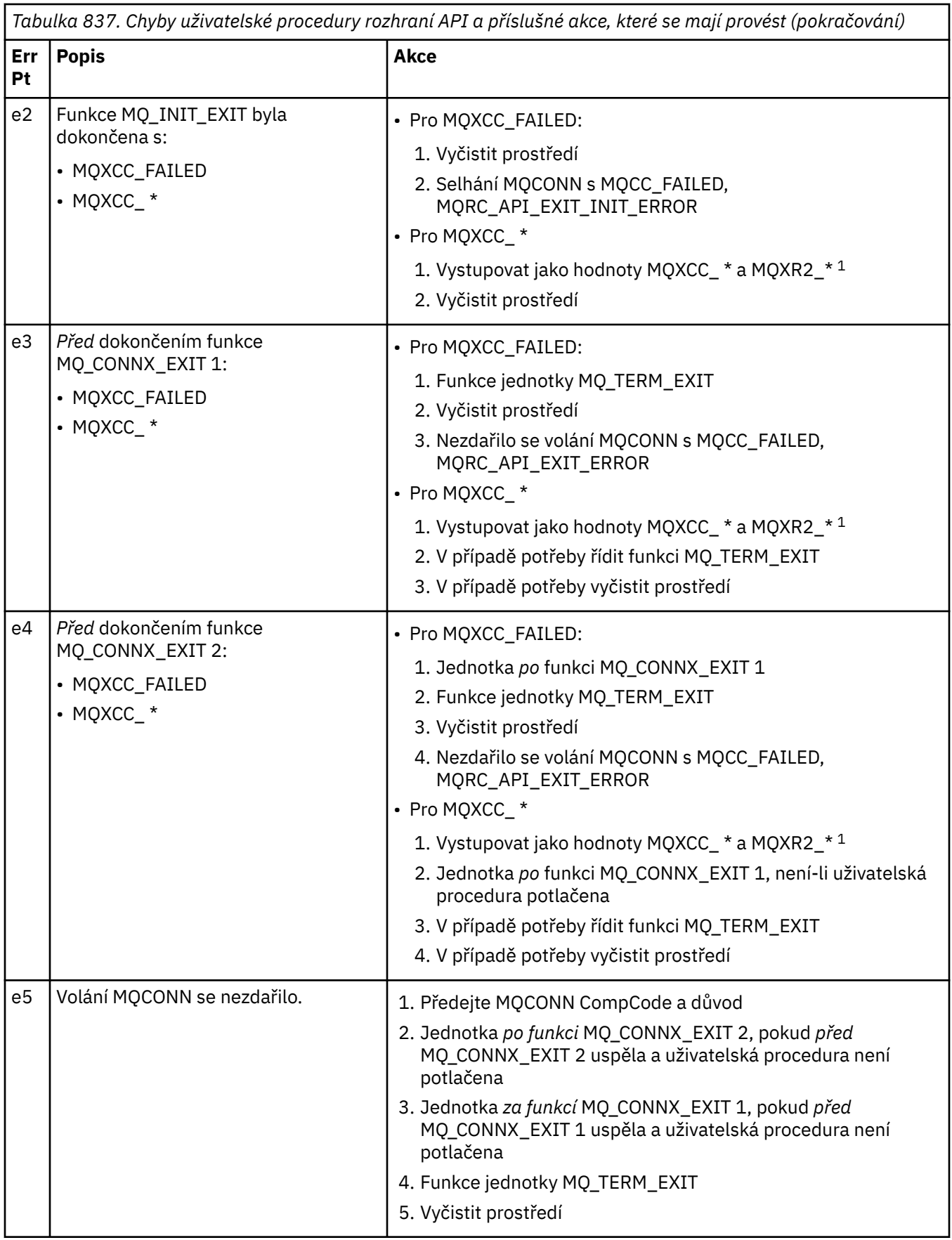

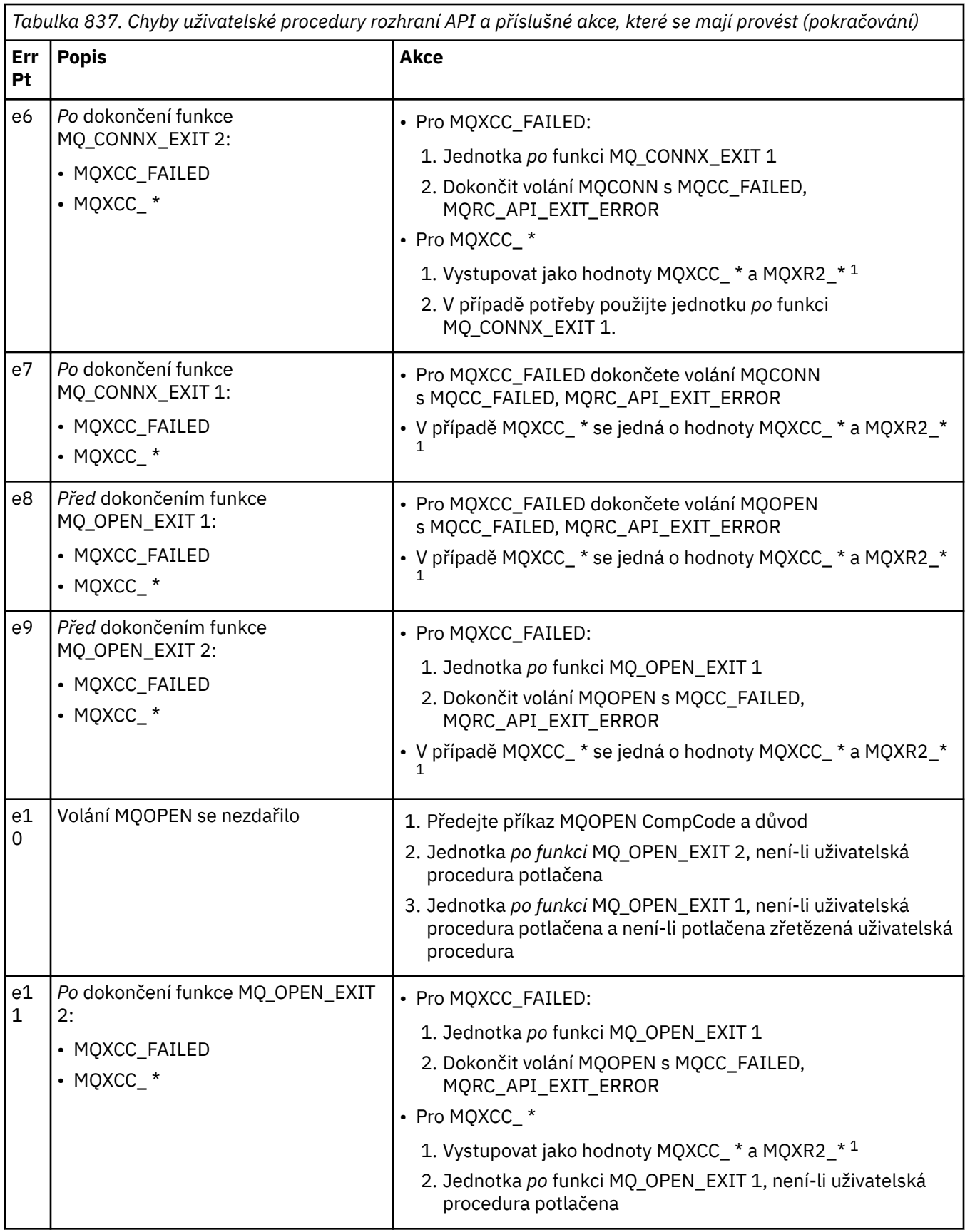

*Tabulka 837. Chyby uživatelské procedury rozhraní API a příslušné akce, které se mají provést (pokračování)* **Err Pt Popis Akce** e2 5 *Po* dokončení funkce MQ\_DISC\_EXIT 2: • MQXCC\_FAILED • MOXCC \* • Pro MQXCC\_FAILED: 1. Jednotka *po* funkci MQ\_DISC\_EXIT 1 2. Funkce jednotky MQ\_TERM\_EXIT 3. Vyčistit prováděcí prostředí uživatelské procedury 4. Dokončit volání MQDISC s MQCC\_FAILED, MQRC\_API\_EXIT\_ERROR • Pro MOXCC \* 1. Vystupovat jako hodnoty MOXCC  $*$  a MOXR2 $*$ <sup>1</sup> 2. Funkce jednotky MQ\_TERM\_EXIT 3. Vyčistit prováděcí prostředí uživatelské procedury

## **Poznámka:**

1. Hodnoty MQXCC\_ \* a MQXR2\_\* a jejich odpovídající akce jsou definovány v části [Způsob, jakým správci](#page-1558-0) [front zpracovávají funkce ukončení](#page-1558-0).

## *Pole ExitResponse jsou nastavena nesprávně*

Toto téma poskytuje informace o tom, co se stane, když je pole ExitResponse nastaveno na cokoli kromě podporovaných hodnot.

Je-li pole ExitResponse nastaveno na jinou hodnotu, než je jedna z podporovaných hodnot, platí následující akce:

- Pro funkci uživatelské procedury rozhraní API *před* MQCONN nebo MQDISC:
	- Hodnota ExitResponse2 je ignorována.
	- Nejsou vyvolány žádné další funkce *před* ukončením v řetězci ukončení (pokud existují); samotné volání rozhraní API není vydáno.
	- Pro všechny uživatelské procedury *před* , které byly úspěšně volány, jsou uživatelské procedury *po* volány v opačném pořadí.
	- Je-li registrována, funkce ukončení uživatelské procedury pro ty *před* funkcemi uživatelské procedury MQCONN nebo MQDISC v řetězci, které byly úspěšně vyvolány, jsou řízeny k vyčištění po těchto funkcích uživatelské procedury.
	- Volání MQCONN nebo MQDISC se nezdařilo s chybou MQRC\_API\_EXIT\_ERROR.
- Pro funkci uživatelské procedury rozhraní API *před* IBM MQ jinou než MQCONN nebo MQDISC:
	- Hodnota ExitResponse2 je ignorována.
	- Nejsou vyvolány žádné další funkce *před* nebo *po* převodu dat v řetězci ukončení (pokud existují).
	- Pro všechny uživatelské procedury *před* , které byly úspěšně volány, jsou uživatelské procedury *po* volány v opačném pořadí.
	- Samotné volání rozhraní API IBM MQ není vydáno.
	- Volání rozhraní API IBM MQ se nezdařilo s chybou MQRC\_API\_EXIT\_ERROR.
- Pro *po funkci uživatelské procedury rozhraní API produktu* MQCONN nebo MQDISC:
	- Hodnota ExitResponse2 je ignorována.
	- Zbývající funkce ukončení, které byly úspěšně volány před voláním rozhraní API, jsou volány v opačném pořadí.
- Je-li registrována, funkce ukončení uživatelské procedury pro tyto funkce *před* nebo *po* funkcích uživatelské procedury MQCONN nebo MQDISC v řetězu, které byly úspěšně vyvolány, jsou řízeny k vyčištění po uživatelské proceduře.
- Hodnota CompCode závažnější hodnoty MQCC\_WARNING a hodnota CompCode vrácená uživatelskou procedurou je vrácena aplikaci.
- Aplikaci je vrácena příčina MQRC\_API\_EXIT\_ERROR.
- Volání rozhraní API IBM MQ bylo úspěšně vydáno.
- Pro funkci uživatelské procedury *po volání rozhraní API produktu* IBM MQ jinou než MQCONN nebo MQDISC:
	- Hodnota ExitResponse2 je ignorována.
	- Zbývající funkce ukončení, které byly úspěšně volány před voláním rozhraní API, jsou volány v opačném pořadí.
	- Hodnota CompCode závažnější hodnoty MQCC\_WARNING a hodnota CompCode vrácená uživatelskou procedurou je vrácena aplikaci.
	- Aplikaci je vrácena příčina MQRC\_API\_EXIT\_ERROR.
	- Volání rozhraní API IBM MQ bylo úspěšně vydáno.
- Pro převod dat *před* ve funkci get exit:
	- Hodnota ExitResponse2 je ignorována.
	- Zbývající funkce ukončení, které byly úspěšně volány před voláním rozhraní API, jsou volány v opačném pořadí.
	- Zpráva není převedena a nepřevedená zpráva je vrácena aplikaci.
	- Hodnota CompCode závažnější hodnoty MQCC\_WARNING a hodnota CompCode vrácená uživatelskou procedurou je vrácena aplikaci.
	- Aplikaci je vrácena příčina MQRC\_API\_EXIT\_ERROR.
	- Volání rozhraní API IBM MQ bylo úspěšně vydáno.

**Poznámka:** Protože chyba je s uživatelskou procedurou, je lepší vrátit MQRC\_API\_EXIT\_ERROR než vrátit MQRC\_NOT\_CONVERTED.

Pokud funkce exit nastaví pole ExitResponse2 na jinou hodnotu, než je jedna z podporovaných hodnot, místo toho se předpokládá hodnota MQXR2\_DEFAULT\_CONTINUATION .

# **Referenční informace o rozhraní instalovatelných služeb**

Tato kolekce témat poskytuje referenční informace pro instalovatelné služby.

Funkce a datové typy jsou uvedeny v abecedním pořadí v rámci skupiny pro každý typ služby.

## **Související pojmy**

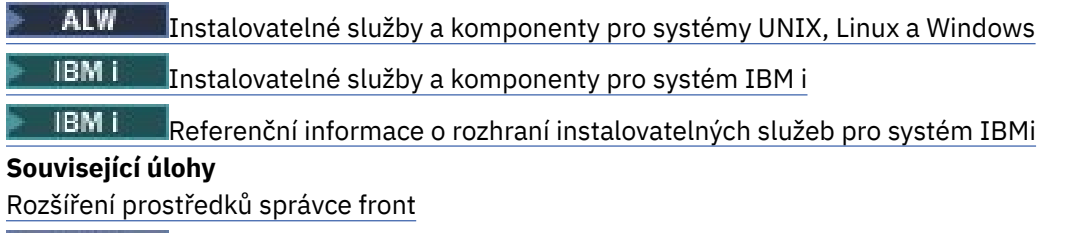

# Konfigurace instalovatelných služeb

# **Jak jsou funkce zobrazeny**

Jak jsou dokumentovány funkce instalovatelných služeb.

Pro každou funkci je uveden popis včetně identifikátoru funkce (pro MQZEP).

*Parametry* jsou uvedeny v pořadí, v jakém se musí vyskytnout. Všichni musí být přítomni.

Každý název parametru je následován svým datovým typem. Jedná se o základní datové typy popsané v souboru ["Základní datové typy" na stránce 235.](#page-234-0)

Vyvolání jazyka C je také poskytnuto po popisu parametrů.

# **MQZ\_AUTHENTICATE\_USER-Ověření uživatele**

Tuto funkci poskytuje komponenta autorizační služby MQZAS\_VERSION\_5 a je vyvolána správcem front za účelem ověření uživatele nebo nastavení polí kontextu identity. Vyvolá se při zřízení kontextu uživatelské aplikace IBM MQ .

Kontext aplikace je vytvořen během volání připojení v místě, kde je inicializován uživatelský kontext aplikace, a v každém bodě, kde je změněn uživatelský kontext aplikace. Při každém volání připojení jsou informace o uživatelském kontextu aplikace znovu získány v poli *IdentityContext* .

Identifikátor funkce pro tuto funkci (pro MQZEP) je MQZID\_AUTHENTICATE\_USER.

## **Syntaxe**

MQZ\_AUTHENTICATE\_USER ( *QMgrName* , *SecurityParms* , *ApplicationContext* , *IdentityContext* , *CorrelationPtr* , *ComponentData* , *[Continuation](#page-1615-0)* , *[CompCode](#page-1615-0)* , *[Příčina](#page-1615-0)* )

## **Parametry**

## **QMgrName**

Typ: MQCHAR48 -vstup

Název správce front. Název správce front, který volá komponentu. Tento název je vyplněn mezerami na celou délku parametru; název není ukončen znakem null.

Název správce front je komponentě předán pro informaci; rozhraní služby autorizace nevyžaduje, aby jej komponenta používala žádným definovaným způsobem.

### **SecurityParms**

Typ: MQCSP-vstup

Parametry zabezpečení. Data týkající se ID uživatele, hesla a typu ověření. Pokud je atribut AuthenticationType struktury MQCSP uveden jako MQCSP\_AUTH\_USER\_ID\_AND\_PWD, ID uživatele i heslo jsou porovnány s ekvivalentními poli v parametru IdentityContext (MQZIC), aby se určilo, zda se shodují. Další informace viz téma ["MQCSP-parametry zabezpečení" na stránce 337](#page-336-0).

Během volání MQCONN MQI tento parametr obsahuje hodnotu null nebo výchozí hodnoty.

### **ApplicationContext**

Typ: MQZAC-vstup

Kontext aplikace. Údaje týkající se volající aplikace. Podrobnosti viz [MQZAC-Kontext aplikace](#page-1665-0) .

Během každého volání MQCONN nebo MQCONNX MQI jsou znovu získány informace o kontextu uživatele ve struktuře MQZAC.

### **IdentityContext**

Typ: MQZIC-vstup/výstup

Kontext identity. Na vstupu do funkce ověření uživatele identifikuje aktuální kontext identity. Funkce ověření uživatele to může změnit, což znamená, že správce front převezme nový kontext identity. Další podrobnosti o struktuře MQZIC viz [MQZIC-kontext identity](#page-1674-0) .

### **CorrelationPtr**

Typ: MQPTR-výstup

Korelační ukazatel. Určuje adresu všech korelačních dat. Tento ukazatel je následně předán dalším voláním OAM.

### **ComponentData**

Typ: MQBYTE x ComponentDataDélka-vstup/výstup

<span id="page-1615-0"></span>Data komponenty. Tato data jsou uchovávána správcem front jménem této konkrétní komponenty. Změny provedené v této komponentě některou z funkcí poskytovaných touto komponentou jsou zachovány a prezentovány při příštím volání jedné z funkcí této komponenty.

Délku této datové oblasti předává správce front v parametru délky ComponentDatavolání MQZ\_INIT\_AUTHORITY.

### **Pokračování**

Typ: MQLONG-výstup

Příznak pokračování. Můžete zadat následující hodnoty:

### **VÝCHOZÍ**

Pokračování závislé na jiných komponentách.

### **MQZCI\_STOP**

Nepokračujte s další komponentou.

### **CompCode**

Typ: MQLONG-výstup

Kód dokončení. Musí to být jedna z následujících hodnot:

### **MQCC\_OK**

Úspěšné dokončení.

#### **MQCC\_FAILED**

Volání selhalo.

### **Příčina**

Typ: MQLONG-výstup

Kód příčiny, který je kvalifikovaný *CompCode*.

Je-li *CompCode* MQCC\_OK:

### **MQRC\_NONE**

(0, X'000 ') Není důvod k hlášení.

Je-li *CompCode* MQCC\_FAILED:

### **MQRC\_SERVICE\_ERROR**

(2289, X'8F1') Došlo k neočekávané chybě při přístupu ke službě.

Další informace o těchto kódech příčiny naleznete v tématu Zprávy a kódy příčiny.

## **Vyvolání jazyka C**

MQZ\_AUTHENTICATE\_USER (QMgrName, SecurityParms, ApplicationContext, IdentityContext, &CorrelationPtr, ComponentData, &Continuation, &CompCode, &Reason);

Deklarujte parametry předané službě následujícím způsobem:

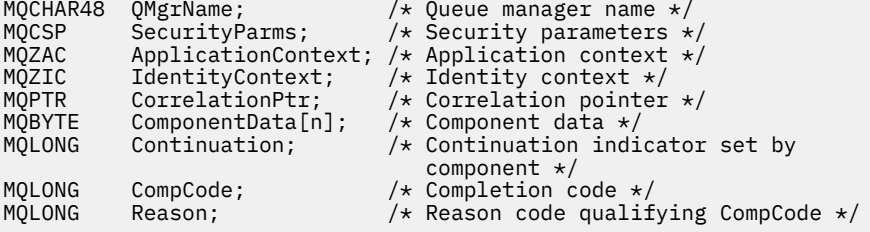

# **MQZ\_CHECK\_AUTHORITY-Zkontrolujte oprávnění**

Tuto funkci poskytuje komponenta autorizační služby MQZAS\_VERSION\_1 a spouští ji správce front, aby zkontroloval, zda má entita oprávnění k provedení konkrétní akce nebo akcí na určeném objektu.

Identifikátor funkce pro tuto funkci (pro MQZEP) je MQZID\_CHECK\_AUTHORITY.

## **Syntaxe**

MQZ\_CHECK\_AUTHORITY( *QMgrName* , *EntityName* , *EntityType* , *ObjectName* , *ObjectType* , *[Authority](#page-1617-0)* , *[ComponentData](#page-1618-0)* , *[Continuation](#page-1619-0)* , *[CompCode](#page-1619-0)* , *[Reason](#page-1619-0)* )

# **Parametry**

## **QMgrName**

Typ: MQCHAR48 -vstup

Název správce front. Název správce front, který volá komponentu. Tento název je vyplněn mezerami na celou délku parametru; název není ukončen znakem null.

Název správce front je komponentě předán pro informaci; rozhraní služby autorizace nevyžaduje, aby jej komponenta používala žádným definovaným způsobem.

## **EntityName**

Typ: MQCHAR12 -vstup

Název entity. Název entity, jejíž autorizace k objektu má být zkontrolována. Maximální délka řetězce je 12 znaků; je-li kratší, je zprava vyplněn mezerami. Název není ukončen znakem null.

Není nezbytné, aby byla tato entita známa základní bezpečnostní službě. Není-li známo, použijí se pro kontrolu oprávnění speciální skupiny **nikdo** (do které se předpokládá, že patří všechny entity). Prázdný název je platný a lze jej použít tímto způsobem.

### **EntityType**

Typ: MQLONG-vstup

Typ entity. Typ entity určený parametrem EntityName. Musí to být jedna z následujících hodnot:

## **MQZAET\_PRINCIPAL**

Hlavní.

### **MQZAET\_GROUP**

:NONE.

### **ObjectName**

Typ: MQCHAR48 -vstup

Název objektu. Název objektu, ke kterému je požadován přístup. Maximální délka řetězce je 48 znaků; pokud je kratší, pak je zprava vyplněna mezerami. Název není ukončen znakem null.

Je-li *ObjectType* MQOT\_Q\_MGR, je tento název stejný jako *QMgrName*.

## **ObjectType**

Typ: MQLONG-vstup

Typ objektu. Typ entity určený parametrem *ObjectName*. Musí to být jedna z následujících hodnot:

## **MQOT\_AUTH\_INFO**

Ověřovací informace.

## **MQOT\_CHANNEL**

Kanál.

## **MQOT\_CLNTCONN\_CHANNEL**

Kanál připojení klienta.

**MQOT\_LISTENER** Modul listener.

### <span id="page-1617-0"></span>**MQOT\_NAMELIST**

Seznam názvů.

### **MQOT\_PROCESS**

Definice procesu.

### **MQOT\_Q**

Fronta.

## **MQOT\_Q\_MGR**

Správce front.

#### **MQOT\_SERVICE** Služba.

**Oprávnění**

Typ: MQLONG-vstup

Oprávnění ke kontrole. Pokud je kontrolována jedna autorizace, je toto pole shodné s příslušnou operací autorizace (konstanta MQZAO\_ \*). Pokud se kontroluje více než jedna autorizace, je to bitová OR odpovídajících konstant MQZAO\_ \*.

Pro použití volání MQI platí následující oprávnění:

### **MQZAO\_CONNECT**

Schopnost používat volání MQCONN.

### **MQZAO\_BROWSE**

Schopnost použít volání MQGET s volbou procházení.

To umožňuje zadat volbu MQGMO\_BROWSE\_FIRST, MQGMO\_BROWSE\_MSG\_UNDER\_CURSOR nebo MQGMO\_BROWSE\_NEXT ve volání MQGET.

### **MQZAO\_INPUT**

Hlavní. Schopnost použít volání MQGET s volbou vstupu.

To umožňuje zadat volbu MQOOO\_INPUT\_SHARED, MQOO\_INPUT\_EXCLUSIVE nebo MQOO\_INPUT\_AS\_Q\_DEF pro volání MQOPEN.

### **MQZAO\_OUTPUT**

Schopnost používat volání MQPUT.

To umožňuje zadat volbu MQOO\_OUTPUT ve volání MQOPEN.

#### **MQZAO\_INQUIRE**

Schopnost používat volání MQINQ.

To umožňuje zadat volbu MQO\_INQUIRE ve volání MQOPEN.

### **MQZAO\_SET**

Schopnost použít volání MQSET.

To umožňuje zadání volby MQOO\_SET ve volání MQOPEN.

### **MQZAO\_PASS\_IDENTITY\_CONTEXT**

Schopnost předat kontext identity.

To umožňuje zadat volbu MQOO\_PASS\_IDENTITY\_CONTEXT pro volání MQOPEN a volbu MQPMO\_PASS\_IDENTITY\_CONTEXT pro volání MQPUT a MQPUT1 .

### **MQZAO\_PASS\_ALL\_CONTEXT**

Schopnost předat celý kontext.

To umožňuje zadat volbu MQOO\_PASS\_ALL\_CONTEXT pro volání MQOPEN a volbu MOPMO\_PASS\_ALL\_CONTEXT pro volání MOPUT a MOPUT1.

### **MQZAO\_SET\_IDENTITY\_CONTEXT**

Schopnost nastavit kontext identity.

To umožňuje, aby volba MQOOO\_SET\_IDENTITY\_CONTEXT byla určena pro volání MQOPEN a volba MQPMO\_SET\_IDENTITY\_CONTEXT pro volání MQPUT a MQPUT1.

### <span id="page-1618-0"></span>**MQZAO\_SET\_ALL\_CONTEXT**

Schopnost nastavit celý kontext.

To umožňuje zadat volbu MQOO\_SET\_ALL\_CONTEXT pro volání MQOPEN a volbu MQPMO\_SET\_ALL\_CONTEXT pro volání MQPUT a MQPUT1 .

### **OPRÁVNĚNÍ uživatele MQZAO\_ALTERNATE\_USER\_AUTHORITY**

Schopnost používat alternativní oprávnění uživatele.

To umožňuje zadat volbu MQOOO\_ALTERNATE\_USER\_AUTHORITY pro volání MQOPEN a volbu MQPMO\_ALTERNATE\_USER\_AUTHORITY pro volání MQPUT1 .

### **MQZAO\_ALL\_MQI**

Všechny autorizace MQI.

To povolí všechny autorizace.

Pro administraci správce front platí následující autorizace:

### **MQZAO\_CREATE**

Schopnost vytvářet objekty určeného typu.

# **MQZAO\_DELETE**

Schopnost odstranit určený objekt.

### **MQZAO\_DISPLAY**

Schopnost zobrazit atributy uvedeného objektu.

### **MQZAO\_CHANGE**

Schopnost změnit atributy uvedeného objektu.

#### **MQZAO\_CLEAR**

Schopnost odstranit všechny zprávy z uvedené fronty.

### **MQZAO\_AUTHORIZE**

Schopnost autorizovat ostatní uživatele pro uvedený objekt.

### **MQZAO\_CONTROL**

Schopnost spustit nebo zastavit modul listener, službu nebo objekt kanálu, který není klientem, a schopnost provést příkaz ping na objekt kanálu, který není klientem.

### **MQZAO\_CONTROL\_EXTENDED**

Schopnost resetovat pořadové číslo nebo vyřešit neověřenou zprávu pro objekt kanálu, který není klientem.

### **MQZAO\_ALL\_ADMIN**

Schopnost nastavit kontext identity.

Všechna administrativní oprávnění jiná než MQZAO\_CREATE.

Následující autorizace platí jak pro použití MQI, tak pro administraci správce front:

### **MQZAO\_ALL**

Všechna oprávnění, jiná než MQZAO\_CREATE.

### **MQZAO\_NONE**

Žádná oprávnění.

#### **ComponentData**

Typ: MQBYTE x ComponentDataDélka-vstup/výstup

Data komponenty. Tato data jsou uchovávána správcem front jménem této konkrétní komponenty; veškeré změny provedené v této komponentě některou z funkcí poskytovaných touto komponentou jsou zachovány a prezentovány při příštím volání jedné z těchto funkcí komponenty.

Délku této datové oblasti předává správce front v parametru **ComponentDataLength** volání MQZ\_INIT\_AUTHORITY.

### <span id="page-1619-0"></span>**Pokračování**

Typ: MQLONG-výstup

Indikátor pokračování nastavený podle komponenty. Lze zadat následující hodnoty:

## **VÝCHOZÍ**

Pokračování závislé na správci front.

Pro MQZ\_CHECK\_AUTHORITY má tato volba stejný účinek jako MQZCI\_STOP.

## **MQZCI\_CONTINUE**

Pokračujte s další komponentou.

### **MQZCI\_STOP**

Nepokračujte s další komponentou.

Pokud volání komponenty selže (tzn. *CompCode* vrátí MQCC\_FAILED) a parametr *Continuation* je MQZCI\_DEFAULT nebo MQZCI\_CONTINUE, správce front bude i nadále volat další komponenty, pokud existují.

Pokud je volání úspěšné (tj. *CompCode* vrací MQCC\_OK), nejsou volány žádné další komponenty bez ohledu na nastavení volby *Continuation* .

Pokud volání selže a parametr *Continuation* je MQZCI\_STOP, nejsou volány žádné další komponenty a chyba je vrácena správci front. Komponenty neznají předchozí volání, takže parametr *Continuation* je před voláním vždy nastaven na hodnotu MQZCI\_DEFAULT.

### **CompCode**

Typ: MQLONG-výstup

Kód dokončení. Musí to být jedna z následujících hodnot:

### **MQCC\_OK**

Úspěšné dokončení.

## **MQCC\_FAILED**

Volání selhalo.

### **Příčina**

Typ: MQLONG-výstup

Kód příčiny, který je kvalifikovaný *CompCode*.

Je-li *CompCode* MQCC\_OK:

### **MQRC\_NONE**

(0, X'000 ') Není důvod k hlášení.

Je-li *CompCode* MQCC\_FAILED:

## **MQRC\_NOT\_AUTHORIZED**

(2035, X'7F3') Není autorizováno pro přístup.

## **MQRC\_SERVICE\_ERROR**

(2289, X'8F1') Došlo k neočekávané chybě při přístupu ke službě.

## **MQRC\_SERVICE\_NOT\_AVAILABLE**

(2285, X'8ED') Základní služba není k dispozici.

Další informace o těchto kódech příčiny naleznete v tématu Kódy příčiny a dokončení rozhraní API.

# **Vyvolání jazyka C**

MQZ\_CHECK\_AUTHORITY (QMgrName, EntityName, EntityType, ObjectName, ObjectType, Authority, ComponentData, &Continuation, &CompCode, &Reason);

Parametry předané službě jsou deklarovány takto:
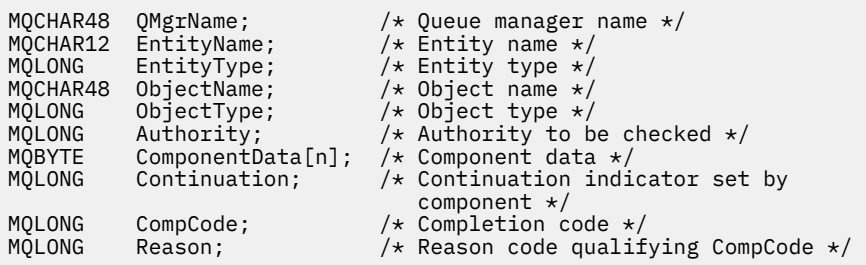

# **MQZ\_CHECK\_AUTHORITY\_2 -Zkontrolujte oprávnění (rozšířené)**

Tuto funkci poskytuje komponenta autorizační služby MQZAS\_VERSION\_2 a spouští ji správce front, aby zkontroloval, zda má entita oprávnění k provedení konkrétní akce nebo akcí na určeném objektu.

Identifikátor funkce pro tuto funkci (pro MQZEP) je MQZID\_CHECK\_AUTHORITY.

MQZ\_CHECK\_AUTHORITY\_2 je jako MQZ\_CHECK\_AUTHORITY, ale s parametrem **EntityName** nahrazeným parametrem **EntityData** .

# **Syntaxe**

MQZ\_CHECK\_AUTHORITY\_2( *QMgrName* , *EntityData* , *EntityType* , *ObjectName* , *[ObjectType](#page-1621-0)* , *[Authority](#page-1621-0)* , *[ComponentData](#page-1623-0)* , *[Continuation](#page-1623-0)* , *[CompCode](#page-1623-0)* , *[Reason](#page-1623-0)* )

# **Parametry**

#### **QMgrName**

Typ: MQCHAR48 -vstup

Název správce front. Název správce front, který volá komponentu. Tento název je vyplněn mezerami na celou délku parametru; název není ukončen znakem null.

Název správce front je komponentě předán pro informaci; rozhraní služby autorizace nevyžaduje, aby jej komponenta používala žádným definovaným způsobem.

### **EntityData**

Typ: MQZED-vstup

Data entity. Data týkající se entity s oprávněním k objektu, který má být zkontrolován. Podrobnosti viz ["MQZED-Deskriptor entit" na stránce 1672](#page-1671-0).

Není nezbytné, aby byla tato entita známa základní bezpečnostní službě. Není-li známo, použijí se pro kontrolu oprávnění speciální skupiny **nikdo** (do které se předpokládá, že patří všechny entity). Prázdný název je platný a lze jej použít tímto způsobem.

#### **EntityType**

Typ: MQLONG-vstup

Typ entity. Typ entity určený parametrem *EntityData*. Musí to být jedna z následujících hodnot:

### **MQZAET\_PRINCIPAL**

Hlavní.

#### **MQZAET\_GROUP** :NONE.

#### **ObjectName**

Typ: MQCHAR48 -vstup

Název objektu. Název objektu, ke kterému je požadován přístup. Maximální délka řetězce je 48 znaků; pokud je kratší, pak je zprava vyplněna mezerami. Název není ukončen znakem null.

Je-li *ObjectType* MQOT\_Q\_MGR, je tento název stejný jako *QMgrName*.

#### <span id="page-1621-0"></span>**ObjectType**

Typ: MQLONG-vstup

Typ objektu. Typ entity určený parametrem *ObjectName*. Musí to být jedna z následujících hodnot:

#### **MQOT\_AUTH\_INFO**

Ověřovací informace.

**MQOT\_CHANNEL**

Kanál.

# **MQOT\_CLNTCONN\_CHANNEL**

Kanál připojení klienta.

## **MQOT\_LISTENER**

Modul listener.

#### **MQOT\_NAMELIST** Seznam názvů.

# **MQOT\_PROCESS**

Definice procesu.

# **MQOT\_Q**

Fronta.

# **MQOT\_Q\_MGR**

Správce front.

#### **MQOT\_SERVICE**

Služba.

# **MQOT\_TOPIC**

.

# **Oprávnění**

Typ: MQLONG-vstup

Oprávnění ke kontrole. Pokud je kontrolována jedna autorizace, je toto pole shodné s příslušnou operací autorizace (konstanta MQZAO\_ \*). Pokud se kontroluje více než jedna autorizace, je to bitová OR odpovídajících konstant MQZAO\_ \*.

Pro použití volání MQI platí následující oprávnění:

### **MQZAO\_CONNECT**

Schopnost používat volání MQCONN.

### **MQZAO\_BROWSE**

Schopnost použít volání MQGET s volbou procházení.

To umožňuje zadat volbu MQGMO\_BROWSE\_FIRST, MQGMO\_BROWSE\_MSG\_UNDER\_CURSOR nebo MQGMO\_BROWSE\_NEXT ve volání MQGET.

### **MQZAO\_INPUT**

Hlavní. Schopnost použít volání MQGET s volbou vstupu.

To umožňuje zadat volbu MQOOO\_INPUT\_SHARED, MQOO\_INPUT\_EXCLUSIVE nebo MQOO\_INPUT\_AS\_Q\_DEF pro volání MQOPEN.

## **MQZAO\_OUTPUT**

Schopnost používat volání MQPUT.

To umožňuje zadat volbu MQOO\_OUTPUT ve volání MQOPEN.

## **MQZAO\_INQUIRE**

Schopnost používat volání MQINQ.

To umožňuje zadat volbu MQO\_INQUIRE ve volání MQOPEN.

## **MQZAO\_SET**

Schopnost použít volání MQSET.

To umožňuje zadání volby MQOO\_SET ve volání MQOPEN.

## **MQZAO\_PASS\_IDENTITY\_CONTEXT**

Schopnost předat kontext identity.

To umožňuje zadat volbu MQOO\_PASS\_IDENTITY\_CONTEXT pro volání MQOPEN a volbu MQPMO\_PASS\_IDENTITY\_CONTEXT pro volání MQPUT a MQPUT1 .

#### **MQZAO\_PASS\_ALL\_CONTEXT**

Schopnost předat celý kontext.

To umožňuje zadat volbu MQOO\_PASS\_ALL\_CONTEXT pro volání MQOPEN a volbu MQPMO\_PASS\_ALL\_CONTEXT pro volání MQPUT a MQPUT1 .

#### **MQZAO\_SET\_IDENTITY\_CONTEXT**

Schopnost nastavit kontext identity.

To umožňuje, aby volba MQOOO\_SET\_IDENTITY\_CONTEXT byla určena pro volání MQOPEN a volba MQPMO\_SET\_IDENTITY\_CONTEXT pro volání MQPUT a MQPUT1 .

#### **MQZAO\_SET\_ALL\_CONTEXT**

Schopnost nastavit celý kontext.

To umožňuje zadat volbu MQOO\_SET\_ALL\_CONTEXT pro volání MQOPEN a volbu MQPMO\_SET\_ALL\_CONTEXT pro volání MQPUT a MQPUT1 .

#### **OPRÁVNĚNÍ uživatele MQZAO\_ALTERNATE\_USER\_AUTHORITY**

Schopnost používat alternativní oprávnění uživatele.

To umožňuje zadat volbu MQOOO\_ALTERNATE\_USER\_AUTHORITY pro volání MQOPEN a volbu MQPMO\_ALTERNATE\_USER\_AUTHORITY pro volání MQPUT1 .

#### **MQZAO\_ALL\_MQI**

Všechny autorizace MQI.

To povolí všechny autorizace.

Pro administraci správce front platí následující autorizace:

#### **MQZAO\_CREATE**

Schopnost vytvářet objekty určeného typu.

#### **MQZAO\_DELETE**

Schopnost odstranit určený objekt.

## **MQZAO\_DISPLAY**

Schopnost zobrazit atributy uvedeného objektu.

#### **MQZAO\_CHANGE**

Schopnost změnit atributy uvedeného objektu.

#### **MQZAO\_CLEAR**

Schopnost odstranit všechny zprávy z uvedené fronty.

### **MQZAO\_AUTHORIZE**

Schopnost autorizovat ostatní uživatele pro uvedený objekt.

#### **MQZAO\_CONTROL**

Schopnost spustit nebo zastavit modul listener, službu nebo objekt kanálu, který není klientem, a schopnost provést příkaz ping na objekt kanálu, který není klientem.

#### **MQZAO\_CONTROL\_EXTENDED**

Schopnost resetovat pořadové číslo nebo vyřešit neověřenou zprávu pro objekt kanálu, který není klientem.

#### **MQZAO\_ALL\_ADMIN**

Schopnost nastavit kontext identity.

Všechna administrativní oprávnění jiná než MQZAO\_CREATE.

Následující autorizace platí jak pro použití MQI, tak pro administraci správce front:

# <span id="page-1623-0"></span>**MQZAO\_ALL**

Všechna oprávnění, jiná než MQZAO\_CREATE.

### **MQZAO\_NONE**

Žádná oprávnění.

#### **ComponentData**

Typ: MQBYTE x ComponentDataDélka-vstup/výstup

Data komponenty. Tato data jsou uchovávána správcem front jménem této konkrétní komponenty; veškeré změny provedené v této komponentě některou z funkcí poskytovaných touto komponentou jsou zachovány a prezentovány při příštím volání jedné z těchto funkcí komponenty.

Délku této datové oblasti předává správce front v parametru **ComponentDataLength** volání MQZ\_INIT\_AUTHORITY.

#### **Pokračování**

Typ: MQLONG-výstup

Indikátor pokračování nastavený podle komponenty. Lze zadat následující hodnoty:

### **VÝCHOZÍ**

Pokračování závislé na správci front.

Pro MQZ\_CHECK\_AUTHORITY má tato volba stejný účinek jako MQZCI\_STOP.

#### **MQZCI\_CONTINUE**

Pokračujte s další komponentou.

## **MQZCI\_STOP**

Nepokračujte s další komponentou.

#### **CompCode**

Typ: MQLONG-výstup

Kód dokončení. Musí to být jedna z následujících hodnot:

#### **MQCC\_OK**

Úspěšné dokončení.

## **MQCC\_FAILED**

Volání selhalo.

### **Příčina**

Typ: MQLONG-výstup

Kód příčiny, který je kvalifikovaný *CompCode*.

Je-li *CompCode* MQCC\_OK:

### **MQRC\_NONE**

(0, X'000 ') Není důvod k hlášení.

Je-li *CompCode* MQCC\_FAILED:

### **MQRC\_NOT\_AUTHORIZED**

(2035, X'7F3') Není autorizováno pro přístup.

### **MQRC\_SERVICE\_ERROR**

(2289, X'8F1') Došlo k neočekávané chybě při přístupu ke službě.

## **MQRC\_SERVICE\_NOT\_AVAILABLE**

(2285, X'8ED') Základní služba není k dispozici.

Další informace o těchto kódech příčiny naleznete v tématu Kódy příčiny a dokončení rozhraní API.

# **Vyvolání jazyka C**

MQZ\_CHECK\_AUTHORITY\_2 (QMgrName, &EntityData, EntityType,

Parametry předané službě jsou deklarovány takto:

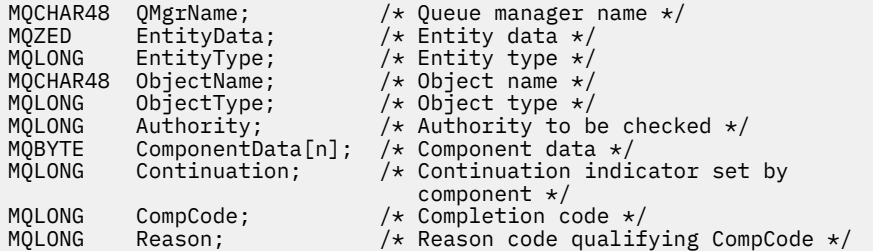

# **MQZ\_CHECK\_PRIVILEGED-Zkontrolujte, zda je uživatel privilegovaný**

Tato funkce je poskytována komponentou služby autorizace MQZAS\_VERSION\_6 a je vyvolána správcem front s cílem určit, zda je určený uživatel privilegovaným uživatelem.

Identifikátor funkce pro tuto funkci (pro MQZEP) je MQZID\_CHECK\_PRIVILEGED.

# **Syntaxe**

```
MQZ_CHECK_PRIVILEGED( QMgrName , EntityData , EntityType , ComponentData ,
Continuation , CompCode , Reason )
```
# **Parametry**

## **QMgrName**

Typ: MQCHAR48 -vstup

Název správce front. Název správce front, který volá komponentu. Tento název je vyplněn mezerami na celou délku parametru; název není ukončen znakem null.

Název správce front je komponentě předán pro informaci; rozhraní služby autorizace nevyžaduje, aby jej komponenta používala žádným definovaným způsobem.

### **EntityData**

Typ: MQZED-vstup

Data entity. Údaje týkající se entity, která má být zkontrolována. Další informace viz ["MQZED-](#page-1671-0)[Deskriptor entit" na stránce 1672.](#page-1671-0)

### **EntityType**

Typ: MQLONG-vstup

Typ entity. Typ entity určený volbou EntityData. Musí to být jedna z následujících hodnot:

**MQZAET\_PRINCIPAL**

Hlavní.

# **MQZAET\_GROUP**

:NONE.

### **ComponentData**

Typ: MQBYTExComponentDataLength -vstup/výstup

Data komponenty. Tato data jsou uchovávána správcem front jménem této konkrétní komponenty; veškeré změny provedené v této komponentě některou z funkcí poskytovaných touto komponentou jsou zachovány a prezentovány při příštím volání jedné z těchto funkcí komponenty.

Délku této datové oblasti předává správce front v parametru **ComponentDataLength** volání MQZ\_INIT\_AUTHORITY.

## <span id="page-1625-0"></span>**Pokračování**

Typ: MQLONG-výstup

Indikátor pokračování nastavený podle komponenty. Lze zadat následující hodnoty:

# **VÝCHOZÍ**

Pokračování závislé na správci front.

Pro MQZ\_CHECK\_AUTHORITY má tato volba stejný účinek jako MQZCI\_STOP.

# **MQZCI\_CONTINUE**

Pokračujte s další komponentou.

## **MQZCI\_STOP**

Nepokračujte s další komponentou.

Pokud volání komponenty selže (tzn. *CompCode* vrátí MQCC\_FAILED) a parametr *Continuation* je MQZCI\_DEFAULT nebo MQZCI\_CONTINUE, správce front bude i nadále volat další komponenty, pokud existují.

Pokud je volání úspěšné (tj. *CompCode* vrací MQCC\_OK), nejsou volány žádné další komponenty bez ohledu na nastavení volby *Continuation* .

Pokud volání selže a parametr *Continuation* je MQZCI\_STOP, nejsou volány žádné další komponenty a chyba je vrácena správci front. Komponenty neznají předchozí volání, takže parametr *Continuation* je před voláním vždy nastaven na hodnotu MQZCI\_DEFAULT.

## **CompCode**

Typ: MQLONG-výstup

Kód dokončení. Musí to být jedna z následujících hodnot:

## **MQCC\_OK**

Úspěšné dokončení.

# **MQCC\_FAILED**

Volání selhalo.

### **Příčina**

Typ: MQLONG-výstup

Kód příčiny, který je kvalifikovaný *CompCode*.

Je-li *CompCode* MQCC\_OK:

### **MQRC\_NONE**

(0, X'000 ') Není důvod k hlášení.

Je-li *CompCode* MQCC\_FAILED:

### **MQRC\_NOT\_PRIVILEGED**

(2584, X'A18') Tento uživatel není ID oprávněného uživatele.

### **MQRC\_UNKNOWN\_ENTITY**

(2292, X'8F4') Entita neznámá pro službu.

### **MQRC\_SERVICE\_ERROR**

(2289, X'8F1') Došlo k neočekávané chybě při přístupu ke službě.

# **MQRC\_SERVICE\_NOT\_AVAILABLE**

(2285, X'8ED') Základní služba není k dispozici.

Další informace o těchto kódech příčiny naleznete v tématu Kódy příčiny a dokončení rozhraní API.

# **Vyvolání jazyka C**

MQZ\_CHECK\_PRIVILEGED (QMgrName, &EntityData, EntityType, ComponentData, &Continuation, &CompCode, &Reason);

Parametry předané službě jsou deklarovány takto:

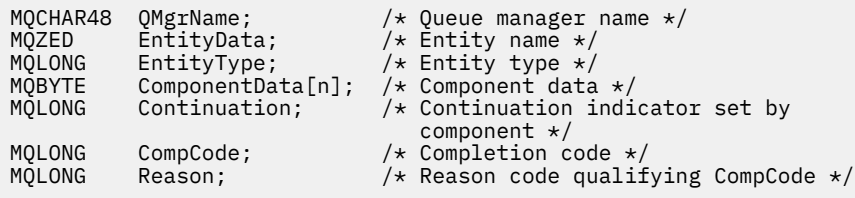

# **MQZ\_COPY\_ALL\_AUTHORITY-Zkopírovat všechna oprávnění**

Tuto funkci poskytuje komponenta služby autorizace. Správce front spustí kopírování všech autorizací, které jsou aktuálně platné pro objekt odkazu, do jiného objektu.

Identifikátor funkce pro tuto funkci (pro MQZEP) je MQZID\_COPY\_ALL\_AUTHORITY.

# **Syntaxe**

```
MQZ_COPY_ALL_AUTHORITY( QMgrName , RefObjectName , ObjectName , ObjectType ,
ComponentData , Continuation , CompCode , Reason )
```
# **Parametry**

## **QMgrName**

Typ: MQCHAR48 -vstup

Název správce front. Název správce front, který volá komponentu. Tento název je vyplněn mezerami na celou délku parametru; název není ukončen znakem null.

Název správce front je komponentě předán pro informaci; rozhraní služby autorizace nevyžaduje, aby jej komponenta používala žádným definovaným způsobem.

# **Název RefObject**

Typ: MQCHAR48 -vstup

Název referenčního objektu. Název referenčního objektu, oprávnění, pro která se mají kopírovat. Maximální délka řetězce je 48 znaků; pokud je kratší, pak je zprava vyplněna mezerami. Název není ukončen znakem null.

### **ObjectName**

Typ: MQCHAR48 -vstup

Název objektu. Název objektu, pro který mají být nastaveny přístupy. Maximální délka řetězce je 48 znaků; pokud je kratší, pak je zprava vyplněna mezerami. Název není ukončen znakem null.

### **ObjectType**

Typ: MQLONG-vstup

Typ objektu. Typ entity určený pomocí *RefObjectName* a *ObjectName*. Musí to být jedna z následujících hodnot:

**MQOT\_AUTH\_INFO**

Ověřovací informace.

**MQOT\_CHANNEL**

Kanál.

**MQOT\_CLNTCONN\_CHANNEL** Kanál připojení klienta.

**MQOT\_LISTENER**

Modul listener.

**MQOT\_NAMELIST** Seznam názvů.

#### <span id="page-1627-0"></span>**MQOT\_PROCESS**

Definice procesu.

**MQOT\_Q** Fronta.

**MQOT\_Q\_MGR**

Správce front.

**MQOT\_SERVICE** Služba.

**MQOT\_TOPIC**

# . **ComponentData**

Typ: MQBYTExComponentDataLength -vstup/výstup

Data komponenty. Tato data jsou uchovávána správcem front jménem této konkrétní komponenty; veškeré změny provedené v této komponentě některou z funkcí poskytovaných touto komponentou jsou zachovány a prezentovány při příštím volání jedné z těchto funkcí komponenty.

Délku této datové oblasti předává správce front v parametru délky ComponentDatavolání MQZ\_INIT\_AUTHORITY.

#### **Pokračování**

Typ: MQLONG-výstup

Indikátor pokračování nastavený podle komponenty. Lze zadat následující hodnoty:

### **VÝCHOZÍ**

Pokračování závislé na správci front.

Pro MQZ\_CHECK\_AUTHORITY má tato volba stejný účinek jako MQZCI\_STOP.

#### **MQZCI\_CONTINUE**

Pokračujte s další komponentou.

#### **MQZCI\_STOP**

Nepokračujte s další komponentou.

### **CompCode**

Typ: MQLONG-výstup

Kód dokončení. Musí to být jedna z následujících hodnot:

#### **MQCC\_OK**

Úspěšné dokončení.

### **MQCC\_FAILED**

Volání selhalo.

## **Příčina**

Typ: MQLONG-výstup

Kód příčiny, který je kvalifikovaný *CompCode*.

Je-li *CompCode* MQCC\_OK:

#### **MQRC\_NONE**

(0, X'000 ') Není důvod k hlášení.

Je-li *CompCode* MQCC\_FAILED:

#### **MQRC\_SERVICE\_ERROR**

(2289, X'8F1') Došlo k neočekávané chybě při přístupu ke službě.

### **MQRC\_SERVICE\_NOT\_AVAILABLE**

(2285, X'8ED') Základní služba není k dispozici.

### **MQRC\_UNKNOWN\_REF\_OBJECT**

(2294, X'8F6') Objekt odkazu je neznámý.

Další informace o těchto kódech příčiny naleznete v tématu Kódy příčiny a dokončení rozhraní API.

# **Vyvolání jazyka C**

```
MQZ_COPY_ALL_AUTHORITY (QMgrName, RefObjectName, ObjectName, ObjectType,
                        ComponentData, &Continuation, &CompCode,
                        &Reason);
```
Parametry předané službě jsou deklarovány takto:

```
MQCHAR48 QMgrName; /* Queue manager name */<br>MQCHAR48 RefObjectName; /* Reference object name
                                       \frac{1}{\sqrt{2}} Reference object name */<br>\frac{1}{\sqrt{2}} Object name */
MQCHAR48 ObjectName;<br>MQLONG ObjectType;<br>MQBYTE ComponentData[r
MQLONG ObjectType; /* Object type */
MQBYTE ComponentData[n]; /* Component data */
MQLONG Continuation; /* Continuation indicator set by
/* component<br>) MOLONG     CompCode;        /* Completion
MQLONG CompCode; \frac{1}{10} /* Completion code */<br>MQLONG Reason; /* Reason code qualif
             Reason; /* Reason code qualifying CompCode */
```
# **MQZ\_DELETE\_AUTHORITY-Oprávnění k odstranění**

Tato funkce je poskytována komponentou služby autorizace a je spuštěna správcem front za účelem odstranění všech autorizací přidružených k určenému objektu.

Identifikátor funkce pro tuto funkci (pro MQZEP) je MQZID\_DELETE\_AUTHORITY.

# **Syntaxe**

```
MQZ_DELETE_AUTHORITY( QMgrName , ObjectName , ObjectType , ComponentData ,
Continuation , CompCode , Reason )
```
# **Parametry**

### **QMgrName**

Typ: MQCHAR48 -vstup

Název správce front. Název správce front, který volá komponentu. Tento název je vyplněn mezerami na celou délku parametru; název není ukončen znakem null.

Název správce front je komponentě předán pro informaci; rozhraní služby autorizace nevyžaduje, aby jej komponenta používala žádným definovaným způsobem.

### **ObjectName**

Typ: MQCHAR48 -vstup

Název objektu. Název objektu, pro který se mají odstranit přístupy. Maximální délka řetězce je 48 znaků; pokud je kratší, pak je zprava vyplněna mezerami. Název není ukončen znakem null.

Je-li *ObjectType* MQOT\_Q\_MGR, je tento název stejný jako *QMgrName*.

### **ObjectType**

Typ: MQLONG-vstup

Typ objektu. Typ entity určený parametrem *ObjectName*. Musí to být jedna z následujících hodnot:

## **MQOT\_AUTH\_INFO**

Ověřovací informace.

**MQOT\_CHANNEL**

Kanál.

### **MQOT\_CLNTCONN\_CHANNEL**

Kanál připojení klienta.

#### <span id="page-1629-0"></span>**MQOT\_LISTENER**

Modul listener.

**MQOT\_NAMELIST**

Seznam názvů.

# **MQOT\_PROCESS**

Definice procesu.

# **MQOT\_Q**

Fronta.

# **MQOT\_Q\_MGR**

Správce front.

# **MQOT\_SERVICE**

Služba.

#### **MQOT\_TOPIC** .

#### **ComponentData**

Typ: MQBYTE x ComponentDataDélka-vstup/výstup

Data komponenty. Tato data jsou uchovávána správcem front jménem této konkrétní komponenty; veškeré změny provedené v této komponentě některou z funkcí poskytovaných touto komponentou jsou zachovány a prezentovány při příštím volání jedné z těchto funkcí komponenty.

Délku této datové oblasti předává správce front v parametru délky ComponentDatavolání MQZ\_INIT\_AUTHORITY.

#### **Pokračování**

Typ: MQLONG-výstup

Indikátor pokračování nastavený podle komponenty. Lze zadat následující hodnoty:

### **VÝCHOZÍ**

Pokračování závislé na správci front.

Pro MQZ\_CHECK\_AUTHORITY má tato volba stejný účinek jako MQZCI\_STOP.

#### **MQZCI\_CONTINUE**

Pokračujte s další komponentou.

#### **MQZCI\_STOP**

Nepokračujte s další komponentou.

#### **CompCode**

Typ: MQLONG-výstup

Kód dokončení. Musí to být jedna z následujících hodnot:

#### **MQCC\_OK**

Úspěšné dokončení.

#### **MQCC\_FAILED**

Volání selhalo.

#### **Příčina**

Typ: MQLONG-výstup

Kód příčiny, který je kvalifikovaný *CompCode*.

Je-li *CompCode* MQCC\_OK:

## **MQRC\_NONE**

(0, X'000 ') Není důvod k hlášení.

Je-li *CompCode* MQCC\_FAILED:

### **MQRC\_SERVICE\_ERROR**

(2289, X'8F1') Došlo k neočekávané chybě při přístupu ke službě.

#### **MQRC\_SERVICE\_NOT\_AVAILABLE**

(2285, X'8ED') Základní služba není k dispozici.

Další informace o těchto kódech příčiny naleznete v tématu Kódy příčiny a dokončení rozhraní API.

# **Vyvolání jazyka C**

MQZ\_DELETE\_AUTHORITY (QMgrName, ObjectName, ObjectType, ComponentData, &Continuation, &CompCode, &Reason);

Parametry předané službě jsou deklarovány takto:

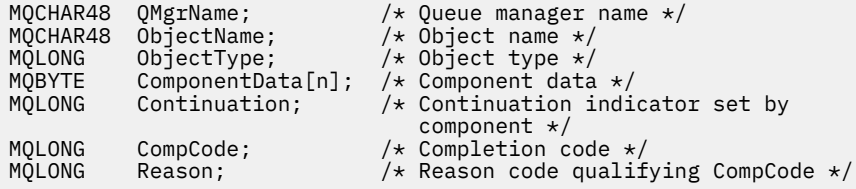

# **MQZ\_ENUMERATE\_AUTHORITY\_DATA-Výčet dat oprávnění**

Tuto funkci poskytuje komponenta autorizační služby MQZAS\_VERSION\_4 a správce front ji opakovaně spouští, aby načetl všechna data oprávnění, která odpovídají kritériím výběru zadaným při prvním vyvolání.

Identifikátor funkce pro tuto funkci (pro MQZEP) je MQZID\_ENUMERATE\_AUTHORITY\_DATA.

# **Syntaxe**

```
MQZ_ENUMERATE_AUTHORITY_DATA( QMgrName , StartEnumeration , Filter ,
AuthorityBufferLength , AuthorityBuffer , AuthorityDataLength , ComponentData ,
Continuation , CompCode , Reason )
```
# **Parametry**

### **QMgrName**

Typ: MQCHAR48 -vstup

Název správce front. Název správce front, který volá komponentu. Tento název je vyplněn mezerami na celou délku parametru; název není ukončen znakem null.

Název správce front je komponentě předán pro informaci; rozhraní služby autorizace nevyžaduje, aby jej komponenta používala žádným definovaným způsobem.

#### **StartEnumeration**

Typ: MQLONG-vstup

Příznak označující, zda může volání spustit výčet. Označuje, zda může volání spustit výčet dat oprávnění, nebo pokračovat ve výčtu dat oprávnění spuštěného předchozím voláním MQZ\_ENUMERATE\_AUTHORITY\_DATA. Hodnota je jedna z následujících hodnot:

### **MQZSE\_START**

Počáteční výčet. Volání se spustí s touto hodnotou, aby se spustil výčet dat oprávnění. Parametr **Filter** uvádí kritéria výběru, která se mají použít k výběru dat oprávnění vrácených tímto a následnými voláními.

#### **MQZSE\_CONTINUE**

Pokračovat ve výčtu. Volání se spustí s touto hodnotou, aby pokračovalo ve výčtu dat oprávnění. Parametr **Filter** je v tomto případě ignorován a lze jej zadat jako ukazatel Null (kritéria výběru jsou určena parametrem **Filter** určeným voláním, které mělo hodnotu *StartEnumeration* nastavenou na MQZSE\_START).

## <span id="page-1631-0"></span>**Filtr**

Typ: MQZAD-vstup

Filtr. Je-li *StartEnumeration* MQZSE\_START, *Filter* uvádí kritéria výběru, která se mají použít k výběru dat oprávnění, která se mají vrátit. Pokud je *Filter* ukazatel null, nejsou použita žádná kritéria výběru, to znamená, že jsou vrácena všechna data oprávnění. Podrobnosti o kritériích výběru, která lze použít, naleznete v části ["MQZAD-Data oprávnění" na stránce 1669](#page-1668-0) .

Má-li parametr *StartEnumeration* hodnotu MQZSE\_CONTINUE, je parametr *Filter* ignorován a lze jej zadat jako ukazatel Null.

### **AuthorityBufferDélka**

Typ: MQLONG-vstup

Délka řetězce *AuthorityBuffer*. Jedná se o délku parametru **AuthorityBuffer** v bajtech. Vyrovnávací paměť oprávnění musí být dostatečně velká, aby pojmula data, která mají být vrácena.

#### **AuthorityBuffer**

Typ: MQZAD-výstup

Data oprávnění. Jedná se o vyrovnávací paměť, ve které jsou vrácena data oprávnění. Vyrovnávací paměť musí být dostatečně velká, aby pojmula strukturu MQZAD, strukturu MQZED, plus nejdelší definovaný název entity a nejdelší název domény.

**Poznámka:** Poznámka: Tento parametr je definován jako MQZAD, protože MQZAD se vždy vyskytuje na začátku vyrovnávací paměti. Pokud je však vyrovnávací paměť deklarována jako MQZAD, bude vyrovnávací paměť příliš malá-musí být větší než MQZAD, aby mohla pojmout MQZAD, MQZED a názvy entit a domén.

#### **AuthorityDataDélka**

Typ: MQLONG-výstup

Délka dat vrácených v souboru *AuthorityBuffer*. Pokud je vyrovnávací paměť oprávnění příliš malá, je parametr *AuthorityDataLength* nastaven na požadovanou délku vyrovnávací paměti a volání vrátí kód dokončení MQCC\_FAILED a kód příčiny MQRC\_BUFFER\_LENGTH\_ERROR.

#### **ComponentData**

Typ: MQBYTE x ComponentDataDélka-vstup/výstup

Data komponenty. Tato data jsou uchovávána správcem front jménem této konkrétní komponenty; veškeré změny provedené v této komponentě některou z funkcí poskytovaných touto komponentou jsou zachovány a prezentovány při příštím volání jedné z těchto funkcí komponenty.

Délku této datové oblasti předává správce front v parametru délky ComponentDatavolání MQZ\_INIT\_AUTHORITY.

### **Pokračování**

Typ: MQLONG-výstup

Indikátor pokračování nastavený podle komponenty. Lze zadat následující hodnoty:

### **VÝCHOZÍ**

Pokračování závislé na správci front.

Pro MQZ\_ENUMERATE\_AUTHORITY\_DATA to má stejný účinek jako MQZCI\_CONTINUE.

### **MQZCI\_CONTINUE**

Pokračujte s další komponentou.

### **MQZCI\_STOP**

Nepokračujte s další komponentou.

#### **CompCode**

Typ: MQLONG-výstup

Kód dokončení. Musí to být jedna z následujících hodnot:

# <span id="page-1632-0"></span>**MQCC\_OK**

Úspěšné dokončení.

# **MQCC\_FAILED**

Volání selhalo.

## **Příčina**

Typ: MQLONG-výstup

Kód příčiny, který je kvalifikovaný *CompCode*.

Je-li *CompCode* MQCC\_OK:

# **MQRC\_NONE**

(0, X'000 ') Není důvod k hlášení.

Je-li *CompCode* MQCC\_FAILED:

## **MQRC\_BUFFER\_LENGTH\_ERROR**

(2005, X'7D5') Parametr délky vyrovnávací paměti není platný.

## **MQRC\_NO\_DATA\_AVAILABLE**

(2379, X'94B') Data nejsou k dispozici.

# **MQRC\_SERVICE\_ERROR**

(2289, X'8F1') Došlo k neočekávané chybě při přístupu ke službě.

Další informace o těchto kódech příčiny naleznete v tématu Kódy příčiny a dokončení rozhraní API.

# **Vyvolání jazyka C**

```
MQZ_ENUMERATE_AUTHORITY_DATA (QMgrName, StartEnumeration, &Filter,
                               AuthorityBufferLength,
                               &AuthorityBuffer,
                               &AuthorityDataLength, ComponentData,
                               &Continuation, &CompCode,
                               &Reason);
```
Parametry předané službě jsou deklarovány takto:

```
MQCHAR48 QMgrName; \frac{1}{x} Queue manager name \frac{x}{x}<br>MOLONG StartEnumeration; \frac{1}{x} Flag indicating wheth
                                    /* Flag indicating whether call should
          start enumeration */<br>Filter; /* Filter */
MQZAD Filter; /* Filter */
MQLONG AuthorityBufferLength; /* Length of AuthorityBuffer */
MQZAD AuthorityBuffer; /* Authority data */
MQLONG AuthorityDataLength; /* Length of data returned in
                                      AuthorityBuffer * /MQBYTE    ComponentData[n];        /* Component data */<br>MQLONG    Continuation;               /* Continuation indi
                                    /* Continuation indicator set by
 component */
                                    /\times Completion code \times/
MQLONG Reason; /* Reason code qualifying CompCode */
```
# **MQZ\_FREE\_USER-Volný uživatel**

Tato funkce je poskytována komponentou služby autorizace MQZAS\_VERSION\_5 a je spuštěna správcem front za účelem uvolnění přidruženého přiděleného prostředku.

Spustí se po dokončení spuštění aplikace ve všech uživatelských kontextech, například během volání MQDISC MQI.

Identifikátor funkce pro tuto funkci (pro MQZEP) je MQZID\_FREE\_USER.

# **Syntaxe**

MQZ\_FREE\_USER( *[QMgrName](#page-1633-0)* , *[FreeParms](#page-1633-0)* , *[ComponentData](#page-1633-0)* , *[Continuation](#page-1633-0)* , *[CompCode](#page-1633-0)* , *[Reason](#page-1633-0)* )

# <span id="page-1633-0"></span>**Parametry**

## **QMgrName**

Typ: MQCHAR48 -vstup

Název správce front. Název správce front, který volá komponentu. Tento název je vyplněn mezerami na celou délku parametru; název není ukončen znakem null.

Název správce front je komponentě předán pro informaci; rozhraní služby autorizace nevyžaduje, aby jej komponenta používala žádným definovaným způsobem.

#### **FreeParms**

Typ: MQZFP-vstup

Volné parametry. Struktura obsahující data týkající se prostředku, který má být uvolněn. Podrobnosti viz ["MQZFP-Volné parametry" na stránce 1674](#page-1673-0).

#### **ComponentData**

Typ: MQBYTE x ComponentDataDélka-vstup/výstup

Data komponenty. Tato data jsou uchovávána správcem front jménem této konkrétní komponenty; veškeré změny provedené v této komponentě některou z funkcí poskytovaných touto komponentou jsou zachovány a prezentovány při příštím volání jedné z těchto funkcí komponenty.

Délku této datové oblasti předává správce front v parametru délky ComponentDatavolání MQZ\_INIT\_AUTHORITY.

#### **Pokračování**

Typ: MQLONG-výstup

Příznak pokračování. Lze zadat následující hodnoty:

### **VÝCHOZÍ**

Pokračování závislé na jiných komponentách.

### **MQZCI\_STOP**

Nepokračujte s další komponentou.

### **CompCode**

Typ: MQLONG-výstup

Kód dokončení. Musí to být jedna z následujících hodnot:

### **MQCC\_OK**

Úspěšné dokončení.

### **MQCC\_FAILED**

Volání selhalo.

## **Příčina**

Typ: MQLONG-výstup

Kód příčiny, který je kvalifikovaný *CompCode*.

Je-li *CompCode* MQCC\_OK:

### **MQRC\_NONE**

(0, X'000 ') Není důvod k hlášení.

Je-li *CompCode* MQCC\_FAILED:

### **MQRC\_SERVICE\_ERROR**

(2289, X'8F1') Došlo k neočekávané chybě při přístupu ke službě.

Další informace o těchto kódech příčiny naleznete v tématu Kódy příčiny a dokončení rozhraní API.

# **Vyvolání jazyka C**

MQZ\_AUTHENTICATE\_USER (QMgrName, SecurityParms, ApplicationContext,

 IdentityContext, CorrelationPtr, ComponentData, &Continuation, &CompCode, &Reason);

Parametry předané službě jsou deklarovány takto:

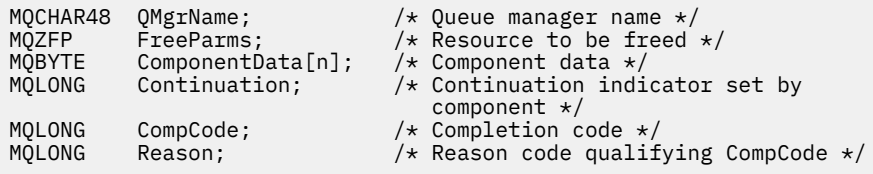

# **MQZ\_GET\_AUTHORITY-Získat oprávnění**

Tato funkce je poskytována komponentou služby autorizace MQZAS\_VERSION\_1 a je spuštěna správcem front za účelem načtení oprávnění, které má entita pro přístup k určenému objektu, včetně oprávnění (pokud je entitou činitel), která jsou vlastněna skupinami, jejichž je činitel členem. Oprávnění z generických profilů jsou zahrnuta do vrácené sady oprávnění.

Identifikátor funkce pro tuto funkci (pro MQZEP) je MQZID\_GET\_AUTHORITY.

# **Syntaxe**

MQZ\_GET\_AUTHORITY( *QMgrName* , *EntityName* , *EntityType* , *ObjectName* , *ObjectType* , *[Authority](#page-1635-0)* , *[ComponentData](#page-1635-0)* , *[Continuation](#page-1635-0)* , *[CompCode](#page-1635-0)* , *[Reason](#page-1636-0)* )

## **Parametry**

#### **QMgrName**

Typ: MQCHAR48 -vstup

Název správce front. Název správce front, který volá komponentu. Tento název je vyplněn mezerami na celou délku parametru; název není ukončen znakem null.

Název správce front je komponentě předán pro informaci; rozhraní služby autorizace nevyžaduje, aby jej komponenta používala žádným definovaným způsobem.

#### **EntityName**

Typ: MQCHAR12 -vstup

Název entity. Název entity, jejíž přístup k objektu má být načten. Maximální délka řetězce je 12 znaků; je-li kratší, je zprava vyplněn mezerami. Název není ukončen znakem null.

### **EntityType**

Typ: MQLONG-vstup

Typ entity. Typ entity určený parametrem *EntityName*. Musí to být jedna z následujících hodnot:

# **MQZAET\_PRINCIPAL**

Hlavní.

# **MQZAET\_GROUP**

:NONE.

### **ObjectName**

Typ: MQCHAR48 -vstup

Název objektu. Název objektu, ke kterému se má získat přístup. Maximální délka řetězce je 48 znaků; pokud je kratší, pak je zprava vyplněna mezerami. Název není ukončen znakem null.

Je-li *ObjectType* MQOT\_Q\_MGR, je tento název stejný jako *QMgrName*.

### **ObjectType**

Typ: MQLONG-vstup

Typ objektu. Typ entity určený parametrem *ObjectName*. Musí to být jedna z následujících hodnot:

#### <span id="page-1635-0"></span>**MQOT\_AUTH\_INFO**

Ověřovací informace.

**MQOT\_CHANNEL**

Kanál.

## **MQOT\_CLNTCONN\_CHANNEL**

Kanál připojení klienta.

# **MQOT\_LISTENER**

Modul listener.

#### **MQOT\_NAMELIST** Seznam názvů.

**MQOT\_PROCESS**

Definice procesu.

**MQOT\_Q**

Fronta.

# **MQOT\_Q\_MGR**

Správce front.

# **MQOT\_SERVICE**

Služba.

# **MQOT\_TOPIC**

.

# **Oprávnění**

Typ: MQLONG-vstup

Oprávnění subjektu. Pokud má entita jedno oprávnění, toto pole se rovná příslušné operaci autorizace (konstanta MQZAO\_ \*). Pokud má více než jedno oprávnění, toto pole je bitové OR odpovídajících konstant MQZAO\_ \*.

## **ComponentData**

Typ: MQBYTE ×ComponentDataDélka-vstup/výstup

Data komponenty. Tato data jsou uchovávána správcem front jménem této konkrétní komponenty; veškeré změny provedené v této komponentě některou z funkcí poskytovaných touto komponentou jsou zachovány a prezentovány při příštím volání jedné z těchto funkcí komponenty.

Délku této datové oblasti předává správce front v parametru **ComponentDataLength** volání MQZ\_INIT\_AUTHORITY.

### **Pokračování**

Typ: MQLONG-výstup

Indikátor pokračování nastavený podle komponenty. Lze zadat následující hodnoty:

# **VÝCHOZÍ**

Pokračování závislé na správci front.

Pro MQZ\_GET\_AUTHORITY to má stejný účinek jako MQZCI\_CONTINUE.

### **MQZCI\_CONTINUE**

Pokračujte s další komponentou.

### **MQZCI\_STOP**

Nepokračujte s další komponentou.

### **CompCode**

Typ: MQLONG-výstup

Kód dokončení. Musí to být jedna z následujících hodnot:

### **MQCC\_OK**

Úspěšné dokončení.

# <span id="page-1636-0"></span>**MQCC\_FAILED**

Volání selhalo.

#### **Příčina**

Typ: MQLONG-výstup

Kód příčiny, který je kvalifikovaný *CompCode*.

Je-li *CompCode* MQCC\_OK:

## **MQRC\_NONE**

(0, X'000 ') Není důvod k hlášení.

Je-li *CompCode* MQCC\_FAILED:

#### **MQRC\_NOT\_AUTHORIZED**

(2035, X'7F3') Není autorizováno pro přístup.

#### **MQRC\_SERVICE\_ERROR**

(2289, X'8F1') Došlo k neočekávané chybě při přístupu ke službě.

#### **MQRC\_SERVICE\_NOT\_AVAILABLE**

(2285, X'8ED') Základní služba není k dispozici.

#### **MQRC\_UNKNOWN\_ENTITY**

(2292, X'8F4') Entita neznámá pro službu.

Další informace o těchto kódech příčiny naleznete v tématu Kódy příčiny a dokončení rozhraní API.

# **Vyvolání jazyka C**

```
MQZ_GET_AUTHORITY (QMgrName, EntityName, EntityType, ObjectName,
 ObjectType, &Authority, ComponentData,
 &Continuation, &CompCode, &Reason);
```
Parametry předané službě jsou deklarovány takto:

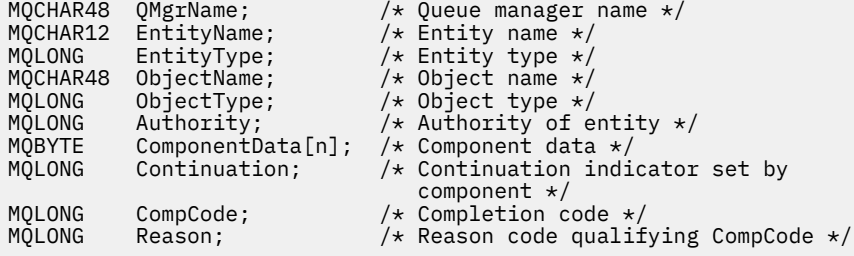

# **MQZ\_GET\_AUTHORITY\_2 -Získat oprávnění (rozšířené)**

Tato funkce je poskytována komponentou služby autorizace MQZAS\_VERSION\_2 a je spuštěna správcem front za účelem načtení oprávnění, které má entita pro přístup k určenému objektu.

Identifikátor funkce pro tuto funkci (pro MQZEP) je MQZID\_GET\_AUTHORITY.

MQZ\_GET\_AUTHORITY\_2 je jako MQZ\_GET\_AUTHORITY, ale s parametrem **EntityName** nahrazeným parametrem **EntityData** .

### **Syntaxe**

```
MQZ_GET_AUTHORITY_2( QMgrName , EntityData , EntityType , ObjectName ,
ObjectType , Authority , ComponentData , Continuation , CompCode , Reason )
```
# <span id="page-1637-0"></span>**Parametry**

### **QMgrName**

Typ: MQCHAR48 -vstup

Název správce front. Název správce front, který volá komponentu. Tento název je vyplněn mezerami na celou délku parametru; název není ukončen znakem null.

Název správce front je komponentě předán pro informaci; rozhraní služby autorizace nevyžaduje, aby jej komponenta používala žádným definovaným způsobem.

#### **EntityData**

Typ: MQZED-vstup

Data entity. Data týkající se entity, pro kterou má být načtena autorizace k objektu. Podrobnosti viz ["MQZED-Deskriptor entit" na stránce 1672](#page-1671-0).

#### **EntityType**

Typ: MQLONG-vstup

Typ entity. Typ entity určený parametrem *EntityData*. Musí to být jedna z následujících hodnot:

**MQZAET\_PRINCIPAL**

Hlavní.

**MQZAET\_GROUP** :NONE.

## **ObjectName**

Typ: MQCHAR48 -vstup

Název objektu. Název objektu, pro který se má načíst oprávnění entity. Maximální délka řetězce je 48 znaků; pokud je kratší, pak je zprava vyplněna mezerami. Název není ukončen znakem null.

Je-li *ObjectType* MQOT\_Q\_MGR, je tento název stejný jako *QMgrName*.

#### **ObjectType**

Typ: MQLONG-vstup

Typ objektu. Typ entity určený parametrem *ObjectName*. Musí to být jedna z následujících hodnot:

**MQOT\_AUTH\_INFO** Ověřovací informace.

#### **MQOT\_CHANNEL**

Kanál.

#### **MQOT\_CLNTCONN\_CHANNEL**

Kanál připojení klienta.

**MQOT\_LISTENER** Modul listener.

**MQOT\_NAMELIST**

Seznam názvů.

**MQOT\_PROCESS**

Definice procesu.

# **MQOT\_Q**

Fronta.

**MQOT\_Q\_MGR**

Správce front.

**MQOT\_SERVICE**

Služba.

**MQOT\_TOPIC** .

## <span id="page-1638-0"></span>**Oprávnění**

Typ: MQLONG-vstup

Oprávnění subjektu. Pokud má entita jedno oprávnění, toto pole se rovná příslušné operaci autorizace (konstanta MQZAO\_ \*). Pokud má více než jedno oprávnění, toto pole je bitové OR odpovídajících konstant MQZAO\_ \*.

## **ComponentData**

Typ: MQBYTE ×ComponentDataDélka-vstup/výstup

Data komponenty. Tato data jsou uchovávána správcem front jménem této konkrétní komponenty; veškeré změny provedené v této komponentě některou z funkcí poskytovaných touto komponentou jsou zachovány a prezentovány při příštím volání jedné z těchto funkcí komponenty.

Délku této datové oblasti předává správce front v parametru **ComponentDataLength** volání MQZ\_INIT\_AUTHORITY.

### **Pokračování**

Typ: MQLONG-výstup

Indikátor pokračování nastavený podle komponenty. Lze zadat následující hodnoty:

## **VÝCHOZÍ**

Pokračování závislé na správci front.

Pro MQZ\_CHECK\_AUTHORITY má tato volba stejný účinek jako MQZCI\_STOP.

## **MQZCI\_CONTINUE**

Pokračujte s další komponentou.

## **MQZCI\_STOP**

Nepokračujte s další komponentou.

## **CompCode**

Typ: MQLONG-výstup

Kód dokončení. Musí to být jedna z následujících hodnot:

### **MQCC\_OK**

Úspěšné dokončení.

# **MQCC\_FAILED**

Volání selhalo.

### **Příčina**

Typ: MQLONG-výstup

Kód příčiny, který je kvalifikovaný *CompCode*.

Je-li *CompCode* MQCC\_OK:

### **MQRC\_NONE**

(0, X'000 ') Není důvod k hlášení.

Je-li *CompCode* MQCC\_FAILED:

# **MQRC\_NOT\_AUTHORIZED**

(2035, X'7F3') Není autorizováno pro přístup.

### **MQRC\_SERVICE\_ERROR**

(2289, X'8F1') Došlo k neočekávané chybě při přístupu ke službě.

### **MQRC\_SERVICE\_NOT\_AVAILABLE**

(2285, X'8ED') Základní služba není k dispozici.

### **MQRC\_UNKNOWN\_ENTITY**

(2292, X'8F4') Entita neznámá pro službu.

Další informace o těchto kódech příčiny naleznete v tématu Kódy příčiny a dokončení rozhraní API.

# **Vyvolání jazyka C**

MQZ\_GET\_AUTHORITY\_2 (QMgrName, &EntityData, EntityType, ObjectName, ObjectType, &Authority, ComponentData, &Continuation, &CompCode, &Reason);

Parametry předané službě jsou deklarovány takto:

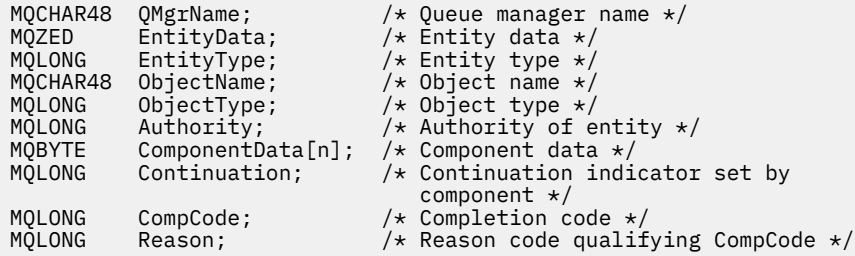

# **MQZ\_GET\_EXPLICIT\_AUTHORITY-získat explicitní oprávnění**

Tato funkce je poskytována komponentou služby autorizace MQZAS\_VERSION\_1 a je spuštěna správcem front za účelem načtení oprávnění, které má entita pro přístup k určenému objektu, včetně oprávnění (pokud je entitou činitel), která jsou vlastněna skupinami, jejichž je činitel členem. Oprávnění z generických profilů jsou zahrnuta do vrácené sady oprávnění.

V systému AIX and Linuxje pro vestavěného správce OAM (object authority manager) systému IBM MQ vrácené oprávnění, které je vlastněné pouze primární skupinou činitele.

Identifikátor funkce pro tuto funkci (pro MQZEP) je MQZID\_GET\_EXPLICIT\_AUTHORITY.

## **Syntaxe**

MQZ\_GET\_EXPLICIT\_AUTHORITY( *QMgrName* , *EntityName* , *EntityType* , *[ObjectName](#page-1640-0)* , *[ObjectType](#page-1640-0)* , *[Authority](#page-1640-0)* , *[ComponentData](#page-1640-0)* , *[Continuation](#page-1640-0)* , *[CompCode](#page-1641-0)* , *[Reason](#page-1641-0)* )

# **Parametry**

#### **QMgrName**

Typ: MQCHAR48 -vstup

Název správce front. Název správce front, který volá komponentu. Tento název je vyplněn mezerami na celou délku parametru; název není ukončen znakem null.

Název správce front je komponentě předán pro informaci; rozhraní služby autorizace nevyžaduje, aby jej komponenta používala žádným definovaným způsobem.

#### **EntityName**

Typ: MQCHAR12 -vstup

Název entity. Název entity, pro kterou se má načíst přístup k objektu. Maximální délka řetězce je 12 znaků; je-li kratší, je zprava vyplněn mezerami. Název není ukončen znakem null.

#### **EntityType**

Typ: MQLONG-vstup

Typ entity. Typ entity určený parametrem *EntityName*. Musí to být jedna z následujících hodnot:

## **MQZAET\_PRINCIPAL**

Hlavní.

**MQZAET\_GROUP** :NONE.

#### <span id="page-1640-0"></span>**ObjectName**

Typ: MQCHAR48 -vstup

Název objektu. Název objektu, pro který se má načíst oprávnění entity. Maximální délka řetězce je 48 znaků; pokud je kratší, pak je zprava vyplněna mezerami. Název není ukončen znakem null.

Je-li *ObjectType* MQOT\_Q\_MGR, je tento název stejný jako *QMgrName*.

## **ObjectType**

Typ: MQLONG-vstup

Typ objektu. Typ entity určený parametrem *ObjectName*. Musí to být jedna z následujících hodnot:

**MQOT\_AUTH\_INFO** Ověřovací informace.

**MQOT\_CHANNEL** Kanál.

## **MQOT\_CLNTCONN\_CHANNEL**

Kanál připojení klienta.

**MQOT\_LISTENER** Modul listener.

**MQOT\_NAMELIST** Seznam názvů.

**MQOT\_PROCESS**

Definice procesu.

**MQOT\_Q**

Fronta.

**MQOT\_Q\_MGR** Správce front.

**MQOT\_SERVICE** Služba.

**MQOT\_TOPIC**

# **Oprávnění**

.

Typ: MQLONG-vstup

Oprávnění subjektu. Pokud má entita jedno oprávnění, toto pole se rovná příslušné operaci autorizace (konstanta MQZAO\_ \*). Pokud má více než jedno oprávnění, toto pole je bitové OR odpovídajících konstant MQZAO\_ \*.

### **ComponentData**

Typ: MQBYTE x ComponentDataDélka-vstup/výstup

Data komponenty. Tato data jsou uchovávána správcem front jménem této konkrétní komponenty; veškeré změny provedené v této komponentě některou z funkcí poskytovaných touto komponentou jsou zachovány a prezentovány při příštím volání jedné z těchto funkcí komponenty.

Délku této datové oblasti předává správce front v parametru **ComponentDataLength** volání MQZ\_INIT\_AUTHORITY.

### **Pokračování**

Typ: MQLONG-výstup

Indikátor pokračování nastavený podle komponenty. Lze zadat následující hodnoty:

### **VÝCHOZÍ**

Pokračování závislé na správci front.

Pro MQZ\_GET\_AUTHORITY to má stejný účinek jako MQZCI\_CONTINUE.

## <span id="page-1641-0"></span>**MQZCI\_CONTINUE**

Pokračujte s další komponentou.

### **MQZCI\_STOP**

Nepokračujte s další komponentou.

#### **CompCode**

Typ: MQLONG-výstup

Kód dokončení. Musí to být jedna z následujících hodnot:

### **MQCC\_OK**

Úspěšné dokončení.

# **MQCC\_FAILED**

Volání selhalo.

#### **Příčina**

Typ: MQLONG-výstup

Kód příčiny, který je kvalifikovaný *CompCode*.

Je-li *CompCode* MQCC\_OK:

## **MQRC\_NONE**

(0, X'000 ') Není důvod k hlášení.

Je-li *CompCode* MQCC\_FAILED:

# **MQRC\_NOT\_AUTHORIZED**

(2035, X'7F3') Není autorizováno pro přístup.

#### **MQRC\_SERVICE\_ERROR**

(2289, X'8F1') Došlo k neočekávané chybě při přístupu ke službě.

#### **MQRC\_SERVICE\_NOT\_AVAILABLE**

(2285, X'8ED') Základní služba není k dispozici.

#### **MQRC\_UNKNOWN\_ENTITY**

(2292, X'8F4') Entita neznámá pro službu.

Další informace o těchto kódech příčiny naleznete v tématu Kódy příčiny a dokončení rozhraní API.

# **Vyvolání jazyka C**

```
MQZ_GET_EXPLICIT_AUTHORITY (QMgrName, EntityName, EntityType,
                            ObjectName, ObjectType, &Authority,
                            ComponentData, &Continuation,
                            &CompCode, &Reason);
```
Parametry předané službě jsou deklarovány takto:

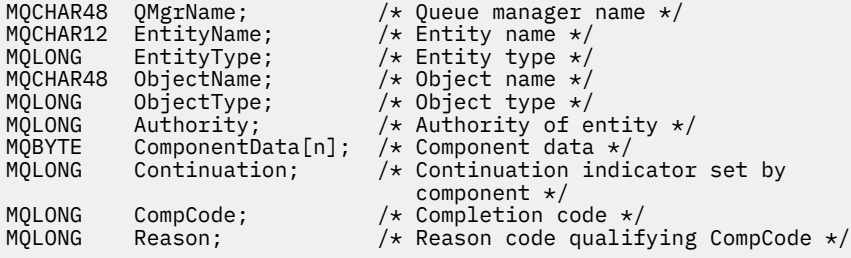

# **MQZ\_GET\_EXPLICIT\_AUTHORITY\_2 -Získat explicitní oprávnění (rozšířené)**

Tuto funkci poskytuje komponenta služby autorizace MQZAS\_VERSION\_2 a spouští ji správce front za účelem načtení oprávnění, které má pojmenovaná skupina pro přístup k určenému objektu (ale bez

dalšího oprávnění skupiny **nikdo** ), nebo oprávnění, které má primární skupina pojmenovaného činitele pro přístup k určenému objektu.

Identifikátor funkce pro tuto funkci (pro MQZEP) je MQZID\_GET\_EXPLICIT\_AUTHORITY.

MQZ\_GET\_EXPLICIT\_AUTHORITY\_2 je jako MQZ\_GET\_EXPLICIT\_AUTHORITY, ale s parametrem **EntityName** nahrazeným parametrem **EntityData** .

## **Syntaxe**

MQZ\_GET\_EXPLICIT\_AUTHORITY\_2( *QMgrName* , *EntityData* , *EntityType* , *ObjectName* , *ObjectType* , *[Authority](#page-1643-0)* , *[ComponentData](#page-1643-0)* , *[Continuation](#page-1643-0)* , *[CompCode](#page-1643-0)* , *[Reason](#page-1643-0)* )

# **Parametry**

## **QMgrName**

Typ: MQCHAR48 -vstup

Název správce front. Název správce front, který volá komponentu. Tento název je vyplněn mezerami na celou délku parametru; název není ukončen znakem null.

Název správce front je komponentě předán pro informaci; rozhraní služby autorizace nevyžaduje, aby jej komponenta používala žádným definovaným způsobem.

#### **EntityData**

Typ: MQZED-vstup

Data entity. Data týkající se entity, jejíž oprávnění k objektu má být načteno. Podrobnosti viz ["MQZED-](#page-1671-0)[Deskriptor entit" na stránce 1672.](#page-1671-0)

#### **EntityType**

Typ: MQLONG-vstup

Typ entity. Typ entity určený parametrem *EntityData*. Musí to být jedna z následujících hodnot:

## **MQZAET\_PRINCIPAL**

Hlavní.

#### **MQZAET\_GROUP**

:NONE.

#### **ObjectName**

Typ: MQCHAR48 -vstup

Název objektu. Název objektu, pro který se má načíst oprávnění entity. Maximální délka řetězce je 48 znaků; pokud je kratší, pak je zprava vyplněna mezerami. Název není ukončen znakem null.

Je-li *ObjectType* MQOT\_Q\_MGR, je tento název stejný jako *QMgrName*.

#### **ObjectType**

Typ: MQLONG-vstup

Typ objektu. Typ entity určený parametrem *ObjectName*. Musí to být jedna z následujících hodnot:

# **MQOT\_AUTH\_INFO**

Ověřovací informace.

# **MQOT\_CHANNEL**

Kanál.

#### **MQOT\_CLNTCONN\_CHANNEL**

Kanál připojení klienta.

#### **MQOT\_LISTENER** Modul listener.

**MQOT\_NAMELIST** Seznam názvů.

#### <span id="page-1643-0"></span>**MQOT\_PROCESS**

Definice procesu.

**MQOT\_Q**

Fronta.

# **MQOT\_Q\_MGR**

Správce front.

#### **MQOT\_SERVICE** Služba.

**MQOT\_TOPIC**

# .

**Oprávnění** Typ: MQLONG-vstup

> Oprávnění subjektu. Pokud má entita jedno oprávnění, toto pole se rovná příslušné operaci autorizace (konstanta MQZAO\_ \*). Pokud má více než jedno oprávnění, toto pole je bitové OR odpovídajících konstant MQZAO\_ \*.

## **ComponentData**

Typ: MQBYTE ×ComponentDataDélka-vstup/výstup

Data komponenty. Tato data jsou uchovávána správcem front jménem této konkrétní komponenty; veškeré změny provedené v této komponentě některou z funkcí poskytovaných touto komponentou jsou zachovány a prezentovány při příštím volání jedné z těchto funkcí komponenty.

Délku této datové oblasti předává správce front v parametru **ComponentDataLength** volání MQZ\_INIT\_AUTHORITY.

## **Pokračování**

Typ: MQLONG-výstup

Indikátor pokračování nastavený podle komponenty. Lze zadat následující hodnoty:

# **VÝCHOZÍ**

Pokračování závislé na správci front.

Pro MQZ\_CHECK\_AUTHORITY má tato volba stejný účinek jako MQZCI\_STOP.

# **MQZCI\_CONTINUE**

Pokračujte s další komponentou.

### **MQZCI\_STOP**

Nepokračujte s další komponentou.

### **CompCode**

Typ: MQLONG-výstup

Kód dokončení. Musí to být jedna z následujících hodnot:

### **MQCC\_OK**

Úspěšné dokončení.

### **MQCC\_FAILED**

Volání selhalo.

### **Příčina**

Typ: MQLONG-výstup

Kód příčiny, který je kvalifikovaný *CompCode*.

Je-li *CompCode* MQCC\_OK:

# **MQRC\_NONE**

(0, X'000 ') Není důvod k hlášení.

Je-li *CompCode* MQCC\_FAILED:

## **MQRC\_NOT\_AUTHORIZED**

(2035, X'7F3') Není autorizováno pro přístup.

### **MQRC\_SERVICE\_ERROR**

(2289, X'8F1') Došlo k neočekávané chybě při přístupu ke službě.

#### **MQRC\_SERVICE\_NOT\_AVAILABLE**

(2285, X'8ED') Základní služba není k dispozici.

## **MQRC\_UNKNOWN\_ENTITY**

(2292, X'8F4') Entita neznámá pro službu.

Další informace o těchto kódech příčiny naleznete v tématu Kódy příčiny a dokončení rozhraní API.

# **Vyvolání jazyka C**

```
MQZ_GET_EXPLICIT_AUTHORITY_2 (QMgrName, &EntityData, EntityType,
 ObjectName, ObjectType, &Authority,
 ComponentData, &Continuation,
                      &CompCode, &Reason);
```
Parametry předané službě jsou deklarovány takto:

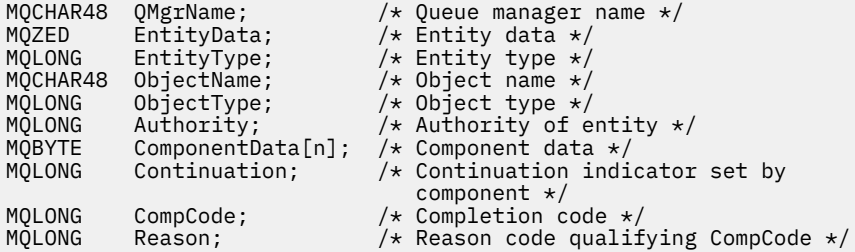

# **MQZ\_INIT\_AUTHORITY-Inicializace služby autorizace**

Tuto funkci poskytuje komponenta služby autorizace a spouští ji správce front během konfigurace komponenty. Očekává se volání MQZEP za účelem poskytnutí informací správci front.

Identifikátor funkce pro tuto funkci (pro MQZEP) je MQZID\_INIT\_AUTHORITY.

# **Syntaxe**

MQZ\_INIT\_AUTHORITY( *Hconfig* , *Options* , *[QMgrName](#page-1645-0)* , *[ComponentDataLength](#page-1645-0)* , *[ComponentData](#page-1645-0)* , *[Version](#page-1645-0)* , *[CompCode](#page-1645-0)* , *[Reason](#page-1645-0)* )

# **Parametry**

### **Hconfig**

Typ: MQHCONFIG-vstup

Popisovač konfigurace. Tento popisovač představuje konkrétní inicializovanou komponentu. Komponenta ji použije při volání správce front pomocí funkce MQZEP.

**Volby**

Typ: MQLONG-vstup

Volby inicializace. Musí to být jedna z následujících hodnot:

### **MQZIO\_PRIMARY**

Primární inicializace.

## **MQZIO\_SECONDARY**

Sekundární inicializace.

## <span id="page-1645-0"></span>**QMgrName**

Typ: MQCHAR48 -vstup

Název správce front. Název správce front, který volá komponentu. Tento název je vyplněn mezerami na celou délku parametru; název není ukončen znakem null.

Název správce front je komponentě předán pro informaci; rozhraní služby autorizace nevyžaduje, aby jej komponenta používala žádným definovaným způsobem.

#### **ComponentDataDélka**

Typ: MQLONG-vstup

Délka dat komponenty. Délka oblasti *ComponentData* v bajtech. Tato délka je definována v konfiguračních datech komponenty.

## **ComponentData**

Typ: MQBYTE x ComponentDataDélka-vstup/výstup

Data komponenty. Toto je inicializováno na všechny nuly před voláním primární inicializační funkce komponenty. Tato data jsou uchovávána správcem front jménem této konkrétní komponenty; veškeré změny provedené v této komponentě některou z funkcí (včetně inicializační funkce) poskytovaných touto komponentou jsou zachovány a prezentovány při příštím volání jedné z těchto funkcí komponenty.

Délku této datové oblasti předává správce front v parametru **ComponentDataLength** volání MQZ\_INIT\_AUTHORITY.

### **Verze**

Typ: MQLONG-vstup/výstup

Číslo verze. Na vstupu do inicializační funkce identifikuje nejvyšší číslo verze, kterou správce front podporuje. Funkce inicializace musí v případě potřeby tuto hodnotu změnit na verzi rozhraní, které podporuje. Pokud správce front při návratu nepodporuje verzi vrácenou komponentou, volá funkci MQZ\_TERM\_AUTHORITY komponenty a již tuto komponentu nepoužívá.

Podporovány jsou následující hodnoty:

**MQZAS\_VERSION\_1** Verze 1. **MQZAS\_VERSION\_2** Verze 2. **MQZAS\_VERSION\_3** Verze 3. **MQZAS\_VERSION\_4** Verze 4. **MQZAS\_VERSION\_5** Verze 5. **MQZAS\_VERSION\_6** IBM WebSphere MQ 6. **CompCode** Typ: MQLONG-výstup Kód dokončení. Musí to být jedna z následujících hodnot: **MQCC\_OK** Úspěšné dokončení. **MQCC\_FAILED** Volání selhalo. **Příčina** Typ: MQLONG-výstup Kód příčiny, který je kvalifikovaný *CompCode*.

Je-li *CompCode* MQCC\_OK:

# **MQRC\_NONE**

(0, X'000 ') Není důvod k hlášení.

Je-li *CompCode* MQCC\_FAILED:

## **MQRC\_INITIALIZATION\_FAILED**

(2286, X'8EE') Inicializace se nezdařila z nedefinované příčiny.

## **MQRC\_SERVICE\_NOT\_AVAILABLE**

(2285, X'8ED') Základní služba není k dispozici.

Další informace o těchto kódech příčiny naleznete v tématu Kódy příčiny a dokončení rozhraní API.

# **Vyvolání jazyka C**

```
MQZ_INIT_AUTHORITY (Hconfig, Options, QMgrName, ComponentDataLength,
                    ComponentData, &Version, &CompCode,
                    &Reason);
```
Parametry předané službě jsou deklarovány takto:

```
MQHCONFIG Hconfig; /* Configuration handle */<code>MQLONG</code> \qquad <code>Options;</code> \qquad /* Initialization options */
MQCHAR48 QMgrName; /* Queue manager name */
MQLONG ComponentDataLength; /* Length of component data */
MQBYTE ComponentData[n]; /* Component data */
MQLONG Version; /* Version number */
MQLONG CompCode; /* Completion code */
                             /* Reason code qualifying CompCode */
```
# **MQZ\_INQUIRE-Služba autorizace dotazování**

Tuto funkci poskytuje komponenta autorizační služby MQZAS\_VERSION\_5 a je spuštěna správcem front za účelem dotazování na podporované funkce.

Pokud se používá více komponent služby, volají se komponenty služby v opačném pořadí, než v jakém byly nainstalovány.

Identifikátor funkce pro tuto funkci (pro MQZEP) je MQZID\_INQUIRE.

# **Syntaxe**

```
MQZ_INQUIRE( QMgrName , SelectorCount , Selectors , IntAttrCount , IntAttrs ,
CharAttrLength , CharAttrs , SelectorReturned , ComponentData , Continuation ,
CompCode , Reason )
```
# **Parametry**

# **QMgrName**

Typ: MQCHAR48 -vstup

Název správce front. Název správce front, který volá komponentu. Tento název je vyplněn mezerami na celou délku parametru; název není ukončen znakem null.

Název správce front je komponentě předán pro informaci; rozhraní služby autorizace nevyžaduje, aby jej komponenta používala žádným definovaným způsobem.

### **SelectorCount**

Typ: MQLONG-vstup

Počet selektorů. Počet selektorů dodaných v parametru **Selectors** .

Hodnota musí být v rozsahu 0 až 256.

## <span id="page-1647-0"></span>**Selektory.**

Typ: MQLONGxSelectorPočet-vstup

Pole selektorů. Každý selektor identifikuje požadovaný atribut a musí být jedním z následujících:

- MQIACF\_INTERFACE\_VERSION (celé číslo)
- MOIACF USER ID SUPPORT (celé číslo)
- MOCACF SERVICE COMPONENT (znak)

Selektory lze zadat v libovolném pořadí. Počet selektorů v poli je označen parametrem **SelectorCount** .

Celočíselné atributy identifikované selektory jsou vráceny v parametru **IntAttrs** ve stejném pořadí, v jakém jsou uvedeny v souboru *Selectors*.

Znakové atributy identifikované selektory jsou vráceny v parametru **CharAttrs** ve stejném pořadí, v jakém se objevují *Selectors*.

### **IntAttrCount**

Typ: MQLONG-vstup

Počet celočíselných atributů zadaných v parametru IntAttrs .

Hodnota musí být v rozsahu 0 až 256.

#### **IntAttrs**

Typ: MQLONG x IntAttrPočet-výstup

Celočíselné atributy. Pole celočíselných atributů. Celočíselné atributy jsou vráceny ve stejném pořadí jako odpovídající celočíselné selektory v poli *Selectors* .

#### **Počet CharAttr**

Typ: MQLONG-vstup

Délka vyrovnávací paměti atributů znaků. Délka parametru **CharAttrs** v bajtech.

Hodnota musí být alespoň součtem délek požadovaných znakových atributů. Pokud nejsou požadovány žádné znakové atributy, nula je platná hodnota.

### **CharAttrs**

Typ: MQLONG x CharAttrPočet-výstup

Vyrovnávací paměť atributů znaků. Vyrovnávací paměť obsahující atributy znaků, zřetězená dohromady. Atributy znaků jsou vráceny ve stejném pořadí jako odpovídající selektory znaků v poli *Selectors* .

Délka vyrovnávací paměti je dána parametrem počtu CharAttr.

#### **SelectorReturned**

Typ: MQLONG x SelectorCount -vstup

Byl vrácen selektor. Pole hodnot identifikujících, které atributy byly vráceny ze sady požadované selektory v parametru Selektory. Počet hodnot v tomto poli je označen parametrem **SelectorCount** . Každá hodnota v poli se vztahuje k selektoru z odpovídající pozice v poli Selektory. Každá hodnota je jedna z následujících:

### **MQZSL\_VRÁCENO**

Byl vrácen atribut požadovaný odpovídajícím selektorem v parametru **Selectors** .

### **MQZSL\_NOT\_VRÁCENO**

Atribut požadovaný odpovídajícím selektorem v parametru **Selectors** nebyl vrácen.

Pole je inicializováno se všemi hodnotami jako *MQZSL\_NOT\_RETURNED*. Když komponenta služby autorizace vrátí atribut, nastaví odpovídající hodnotu v poli na *MQZSL\_NOT\_RETURNED*. To umožňuje ostatním komponentám služby autorizace, ke kterým je provedeno volání inquire, identifikovat, které atributy již byly vráceny.

### <span id="page-1648-0"></span>**ComponentData**

Typ: MQBYTE x ComponentDataDélka-vstup/výstup

Data komponenty. Tato data jsou uchovávána správcem front jménem této konkrétní komponenty; veškeré změny provedené v této komponentě některou z funkcí poskytovaných touto komponentou jsou zachovány a prezentovány při příštím volání jedné z těchto funkcí komponenty.

Délku této datové oblasti předává správce front v parametru **ComponentDataLength** volání MQZ\_INIT\_AUTHORITY.

#### **Pokračování**

Typ: MQLONG-výstup

Indikátor pokračování nastavený podle komponenty. Lze zadat následující hodnoty:

## **VÝCHOZÍ**

Pokračování závislé na správci front.

Pro MQZ\_CHECK\_AUTHORITY má tato volba stejný účinek jako MQZCI\_STOP.

#### **MQZCI\_STOP**

Nepokračujte s další komponentou.

#### **CompCode**

Typ: MQLONG-výstup

Kód dokončení. Musí to být jedna z následujících hodnot:

#### **MQCC\_OK**

Úspěšné dokončení.

**MQCC\_VAROVÁNÍ**

Částečné dokončení.

**MQCC\_FAILED** Volání selhalo.

#### **Příčina**

Typ: MQLONG-výstup

Kód příčiny, který je kvalifikovaný *CompCode*.

Je-li *CompCode* MQCC\_OK:

## **MQRC\_NONE**

(0, X'000 ') Není důvod k hlášení.

Je-li *CompCode* MQCC\_WARNING:

**MQRC\_CHAR\_ATTRS\_TOO\_SHORT** Nedostatek prostoru pro znakové atributy.

## **MQRC\_INT\_COUNT\_TOO\_SMALL** Nedostatek prostoru pro celočíselné atributy.

Je-li *CompCode* MQCC\_FAILED:

**MQRC\_SELECTOR\_COUNT\_ERROR** Počet selektorů není platný.

## **MQRC\_SELECTOR\_ERROR** Selektor atributů není platný.

**MQRC\_SELECTOR\_LIMIT\_PŘEKROČENO** Bylo zadáno příliš mnoho selektorů.

**MQRC\_INT\_ATTR\_COUNT\_ERROR** Počet celočíselných atributů není platný.

## **MQRC\_INT\_ATTRS\_ARRAY\_ERROR** Pole celočíselných atributů není platné.

### **MQRC\_CHAR\_ATTR\_LENGTH\_ERROR**

Počet znakových atributů není platný.

## **MQRC\_CHAR\_ATTRS\_ERROR**

Řetězec znakových atributů není platný.

#### **MQRC\_SERVICE\_ERROR**

(2289, X'8F1') Došlo k neočekávané chybě při přístupu ke službě.

Další informace o těchto kódech příčiny naleznete v tématu Kódy příčiny a dokončení rozhraní API.

# **Vyvolání jazyka C**

```
MQZ_INQUIRE (QMgrName, SelectorCount, Selectors, IntAttrCount,
                    &IntAttrs, CharAttrLength, &CharAttrs, 
                    SelectorReturned, ComponentData, &Continuation,
                    &CompCode, &Reason);
```
Parametry předané službě jsou deklarovány takto:

```
MQCHAR48 QMgrName; /* Queue manager name */
MQLONG SelectorCount; /* Selector count */
                                        /* Selectors */MQLONG IntAttrCount; /* IntAttrs count */
MQLONG IntAttrs[n]; \overline{y} Integer attributes \overline{x}/<br>MOLONG CharAttrCount; \overline{y} CharAttrs count \overline{x}/MOLONG CharAttrCount; /* CharAttrs count */<br>MOLONG CharAttrs [n]: /* Chatacter attribut
             CharAttrs[n]; /* Chatacter attributes */MOLONG SelectorReturned[n]; /* Selector returned *,<br>MQBYTE ComponentData[n]; /* Component data */
MQBYTE ComponentData[n]; /* Component data */
                                         /* Continuation indicator set by
/* component *<br>MOLONG CompCode: /* Completion co
MQLONG CompCode; \overline{a} /* Completion code *<br>MOLONG Reason; /* Reason code quali
             Reason; /* Reason code qualifying CompCode */
```
# **MQZ\_REFRESH\_CACHE-Obnovit všechny autorizace**

Tato funkce je poskytována komponentou služby autorizace MQZAS\_VERSION\_3 a je vyvolána správcem front za účelem aktualizace seznamu autorizací, které jsou interně uchovávány komponentou.

Identifikátor funkce pro tuto funkci (pro MQZEP) je MQZID\_REFRESH\_CACHE (8L).

# **Syntaxe**

```
MQZ_REFRESH_CACHE( QMgrName , ComponentData , Continuation , CompCode ,
Reason )
```
# **Parametry**

### **QMgrName**

Typ: MQCHAR48 -vstup

Název správce front. Název správce front, který volá komponentu. Tento název je vyplněn mezerami na celou délku parametru; název není ukončen znakem null.

Název správce front je komponentě předán pro informaci; rozhraní služby autorizace nevyžaduje, aby ji komponenta používala jakýmkoli definovaným způsobem.

### **ComponentData**

Typ: MQBYTE ×ComponentDataDélka-vstup/výstup

Data komponenty. Tato data jsou uchovávána správcem front jménem této konkrétní komponenty. Změny provedené v této komponentě některou z funkcí poskytovaných touto komponentou jsou zachovány a prezentovány při příštím volání jedné z funkcí této komponenty.

Délku této datové oblasti předává správce front v parametru **ComponentDataLength** volání MQZ\_INIT\_AUTHORITY.

## <span id="page-1650-0"></span>**Pokračování**

Typ: MQLONG-výstup

Indikátor pokračování nastavený podle komponenty. Lze zadat následující hodnoty:

## **VÝCHOZÍ**

Pokračování závislé na správci front.

Pro MQZ\_CHECK\_AUTHORITY to má stejný účinek jako MQZCI\_STOP.

## **MQZCI\_CONTINUE**

Pokračujte s další komponentou.

### **MQZCI\_STOP**

Nepokračujte s další komponentou.

## **CompCode**

Typ: MQLONG-výstup

Kód dokončení. Musí to být jedna z následujících hodnot:

## **MQCC\_OK**

Úspěšné dokončení.

# **MQCC\_FAILED**

Volání selhalo.

## **Příčina**

Typ: MQLONG-výstup

Kód příčiny, který je kvalifikovaný *CompCode*.

Je-li *CompCode* MQCC\_OK:

## **MQRC\_NONE**

(0, X'000 ') Není důvod k hlášení.

Je-li *CompCode* MQCC\_WARNING:

### **MQRC\_SERVICE\_ERROR**

(2289, X'8F1') Došlo k neočekávané chybě při přístupu ke službě.

# **Vyvolání jazyka C**

MQZ\_REFRESH\_CACHE (QMgrName, ComponentData, &Continuation, &CompCode, &Reason);

Deklarujte parametry následujícím způsobem:

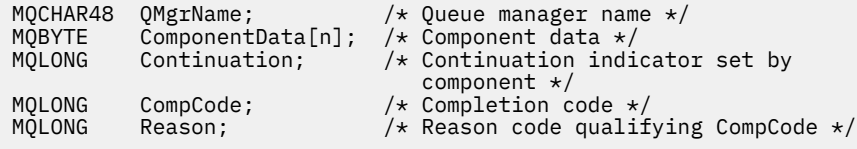

# **MQZ\_SET\_AUTHORITY-Nastavit oprávnění**

Tuto funkci poskytuje komponenta služby autorizace MQZAS\_VERSION\_1 a spouští ji správce front, aby nastavil oprávnění, které má entita pro přístup k určenému objektu.

Identifikátor funkce pro tuto funkci (pro MQZEP) je MQZID\_SET\_AUTHORITY.

**Poznámka:** Tato funkce přepíše všechna existující oprávnění. Chcete-li zachovat existující oprávnění, musíte je znovu nastavit pomocí této funkce.

## **Syntaxe**

MQZ\_SET\_AUTHORITY( *QMgrName* , *EntityName* , *EntityType* , *ObjectName* , *ObjectType* , *[Authority](#page-1652-0)* , *[ComponentData](#page-1652-0)* , *[Continuation](#page-1652-0)* , *[CompCode](#page-1652-0)* , *[Reason](#page-1652-0)* )

## **Parametry**

#### **QMgrName**

Typ: MQCHAR48 -vstup

Název správce front. Název správce front, který volá komponentu. Tento název je vyplněn mezerami na celou délku parametru; název není ukončen znakem null.

Název správce front je komponentě předán pro informaci; rozhraní služby autorizace nevyžaduje, aby jej komponenta používala žádným definovaným způsobem.

#### **EntityName**

Typ: MQCHAR12 -vstup

Název entity. Název entity, pro kterou se má načíst přístup k objektu. Maximální délka řetězce je 12 znaků; je-li kratší, je zprava vyplněn mezerami. Název není ukončen znakem null.

#### **EntityType**

Typ: MQLONG-vstup

Typ entity. Typ entity určený parametrem *EntityName*. Musí to být jedna z následujících hodnot:

**MQZAET\_PRINCIPAL**

Hlavní.

**MQZAET\_GROUP** :NONE.

#### **ObjectName**

Typ: MQCHAR48 -vstup

Název objektu. Název objektu, ke kterému je požadován přístup. Maximální délka řetězce je 48 znaků; pokud je kratší, pak je zprava vyplněna mezerami. Název není ukončen znakem null.

Je-li *ObjectType* MQOT\_Q\_MGR, je tento název stejný jako *QMgrName*.

#### **ObjectType**

Typ: MQLONG-vstup

Typ objektu. Typ entity určený parametrem *ObjectName*. Musí to být jedna z následujících hodnot:

#### **MQOT\_AUTH\_INFO**

Ověřovací informace.

**MQOT\_CHANNEL** Kanál.

**MQOT\_CLNTCONN\_CHANNEL** Kanál připojení klienta.

**MQOT\_LISTENER**

Modul listener.

**MQOT\_NAMELIST** Seznam názvů.

**MQOT\_PROCESS**

Definice procesu.

**MQOT\_Q** Fronta.

**MQOT\_Q\_MGR**

Správce front.

# <span id="page-1652-0"></span>**MQOT\_SERVICE**

Služba.

### **MQOT\_TOPIC**

# **Oprávnění**

.

Typ: MQLONG-vstup

Oprávnění subjektu. Pokud je nastaveno jedno oprávnění, toto pole se rovná příslušné operaci autorizace (konstanta MQZAO\_ \*). Pokud je nastaveno více než jedno oprávnění, toto pole je bitové OR odpovídajících konstant MQZAO\_ \*.

#### **ComponentDatarname>**

Typ: MQBYTExComponentDataLength -vstup/výstup

Data komponenty. Tato data jsou uchovávána správcem front jménem této konkrétní komponenty; veškeré změny provedené v této komponentě některou z funkcí poskytovaných touto komponentou jsou zachovány a prezentovány při příštím volání jedné z těchto funkcí komponenty.

Délku této datové oblasti předává správce front v parametru **ComponentDataLength** volání MQZ\_INIT\_AUTHORITY.

#### **Pokračování**

Typ: MQLONG-výstup

Indikátor pokračování nastavený podle komponenty. Lze zadat následující hodnoty:

### **VÝCHOZÍ**

Pokračování závislé na správci front.

Pro MQZ\_GET\_AUTHORITY to má stejný účinek jako MQZCI\_CONTINUE.

### **MQZCI\_CONTINUE**

Pokračujte s další komponentou.

### **MQZCI\_STOP**

Nepokračujte s další komponentou.

#### **CompCode**

Typ: MQLONG-výstup

Kód dokončení. Musí to být jedna z následujících hodnot:

#### **MQCC\_OK**

Úspěšné dokončení.

### **MQCC\_FAILED**

Volání selhalo.

### **Příčina**

Typ: MQLONG-výstup

Kód příčiny, který je kvalifikovaný *CompCode*.

Je-li *CompCode* MQCC\_OK:

### **MQRC\_NONE**

(0, X'000 ') Není důvod k hlášení.

Je-li *CompCode* MQCC\_FAILED:

#### **MQRC\_NOT\_AUTHORIZED**

(2035, X'7F3') Není autorizováno pro přístup.

### **MQRC\_SERVICE\_ERROR**

(2289, X'8F1') Došlo k neočekávané chybě při přístupu ke službě.

#### **MQRC\_SERVICE\_NOT\_AVAILABLE**

(2285, X'8ED') Základní služba není k dispozici.

## **MQRC\_UNKNOWN\_ENTITY**

(2292, X'8F4') Entita neznámá pro službu.

Další informace o těchto kódech příčiny naleznete v tématu Kódy příčiny a dokončení rozhraní API.

# **Vyvolání jazyka C**

MQZ\_SET\_AUTHORITY (QMgrName, EntityName, EntityType, ObjectName, ObjectType, Authority, ComponentData, &Continuation, &CompCode, &Reason);

Parametry předané službě jsou deklarovány takto:

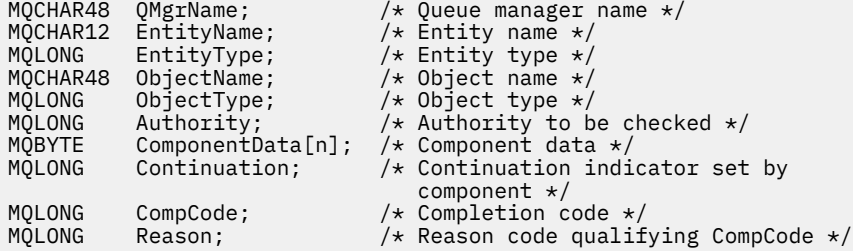

# **MQZ\_SET\_AUTHORITY\_2 -Nastavit oprávnění (rozšířené)**

Tato funkce je poskytována komponentou služby autorizace MQZAS\_VERSION\_2 a je spuštěna správcem front za účelem nastavení oprávnění, které má entita pro přístup k určenému objektu.

Identifikátor funkce pro tuto funkci (pro MQZEP) je MQZID\_SET\_AUTHORITY.

**Poznámka:** Tato funkce přepíše všechna existující oprávnění. Chcete-li zachovat existující oprávnění, musíte je znovu nastavit pomocí této funkce.

MQZ\_SET\_AUTHORITY\_2 je jako MQZ\_SET\_AUTHORITY, ale s parametrem **EntityName** nahrazeným parametrem **EntityData** .

# **Syntaxe**

MQZ\_SET\_AUTHORITY\_2( *QMgrName* , *EntityData* , *EntityType* , *[ObjectName](#page-1654-0)* , *[ObjectType](#page-1654-0)* , *[Authority](#page-1654-0)* , *[ComponentData](#page-1654-0)* , *[Continuation](#page-1654-0)* , *[CompCode](#page-1655-0)* , *[Reason](#page-1655-0)* )

# **Parametry**

### **QMgrName**

Typ: MQCHAR48 -vstup

Název správce front. Název správce front, který volá komponentu. Tento název je vyplněn mezerami na celou délku parametru; název není ukončen znakem null.

Název správce front je komponentě předán pro informaci; rozhraní služby autorizace nevyžaduje, aby jej komponenta používala žádným definovaným způsobem.

#### **EntityData**

Typ: MQZED-vstup

Data entity. Data týkající se entity, jejíž oprávnění k objektu má být nastaveno. Podrobnosti viz ["MQZED-Deskriptor entit" na stránce 1672](#page-1671-0).

### **EntityType**

Typ: MQLONG-vstup

Typ entity. Typ entity určený parametrem *EntityData*. Musí to být jedna z následujících hodnot:

## <span id="page-1654-0"></span>**MQZAET\_PRINCIPAL**

Hlavní.

#### **MQZAET\_GROUP** :NONE.

**ObjectName**

# Typ: MQCHAR48 -vstup

Název objektu. Název objektu, pro který má být nastaveno oprávnění entity. Maximální délka řetězce je 48 znaků; pokud je kratší, pak je zprava vyplněna mezerami. Název není ukončen znakem null.

Je-li *ObjectType* MQOT\_Q\_MGR, je tento název stejný jako *QMgrName*.

# **ObjectType**

Typ: MQLONG-vstup

Typ objektu. Typ entity určený parametrem *ObjectName*. Musí to být jedna z následujících hodnot:

# **MQOT\_AUTH\_INFO**

Ověřovací informace.

**MQOT\_CHANNEL**

Kanál.

# **MQOT\_CLNTCONN\_CHANNEL**

Kanál připojení klienta.

**MQOT\_LISTENER** Modul listener.

**MQOT\_NAMELIST** Seznam názvů.

# **MQOT\_PROCESS**

Definice procesu.

# **MQOT\_Q**

Fronta.

### **MQOT\_Q\_MGR**

Správce front.

# **MQOT\_SERVICE**

Služba.

# **MQOT\_TOPIC**

.

# **Oprávnění**

Typ: MQLONG-vstup

Oprávnění subjektu. Pokud je nastaveno jedno oprávnění, toto pole se rovná příslušné operaci autorizace (konstanta MQZAO\_ \*). Pokud je nastaveno více než jedno oprávnění, toto pole je bitové OR odpovídajících konstant MQZAO\_ \*.

# **ComponentData**

Typ: MQBYTE ×ComponentDataDélka-vstup/výstup

Data komponenty. Tato data jsou uchovávána správcem front jménem této konkrétní komponenty; veškeré změny provedené v této komponentě některou z funkcí poskytovaných touto komponentou jsou zachovány a prezentovány při příštím volání jedné z těchto funkcí komponenty.

Délku této datové oblasti předává správce front v parametru **ComponentDataLength** volání MQZ\_INIT\_AUTHORITY.

# **Pokračování**

Typ: MQLONG-výstup

Indikátor pokračování nastavený podle komponenty. Lze zadat následující hodnoty:

# <span id="page-1655-0"></span>**VÝCHOZÍ**

Pokračování závislé na správci front.

Pro MQZ\_CHECK\_AUTHORITY má tato volba stejný účinek jako MQZCI\_STOP.

## **MQZCI\_CONTINUE**

Pokračujte s další komponentou.

# **MQZCI\_STOP**

Nepokračujte s další komponentou.

# **CompCode**

Typ: MQLONG-výstup

Kód dokončení. Musí to být jedna z následujících hodnot:

# **MQCC\_OK**

Úspěšné dokončení.

# **MQCC\_FAILED**

Volání selhalo.

# **Příčina**

Typ: MQLONG-výstup

Kód příčiny, který je kvalifikovaný *CompCode*.

Je-li *CompCode* MQCC\_OK:

# **MQRC\_NONE**

(0, X'000 ') Není důvod k hlášení.

Je-li *CompCode* MQCC\_FAILED:

# **MQRC\_NOT\_AUTHORIZED**

(2035, X'7F3') Není autorizováno pro přístup.

# **MQRC\_SERVICE\_ERROR**

(2289, X'8F1') Došlo k neočekávané chybě při přístupu ke službě.

# **MQRC\_SERVICE\_NOT\_AVAILABLE**

(2285, X'8ED') Základní služba není k dispozici.

# **MQRC\_UNKNOWN\_ENTITY**

(2292, X'8F4') Entita neznámá pro službu.

Další informace o těchto kódech příčiny naleznete v tématu Kódy příčiny a dokončení rozhraní API.

# **Vyvolání jazyka C**

MQZ\_SET\_AUTHORITY\_2 (QMgrName, &EntityData, EntityType, ObjectName, ObjectType, Authority, ComponentData, &Continuation, &CompCode, &Reason);

Parametry předané službě jsou deklarovány takto:

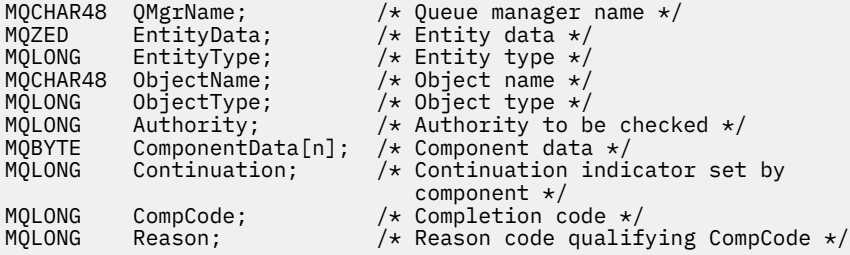
# **MQZ\_TERM\_AUTHORITY-Ukončete službu autorizace**

Tato funkce je poskytována komponentou služby autorizace a je spuštěna správcem front, pokud již nevyžaduje služby této komponenty. Funkce musí provést vyčištění požadované komponentou.

Identifikátor funkce pro tuto funkci (pro MQZEP) je MQZID\_TERM\_AUTHORITY.

# **Syntaxe**

MQZ\_TERM\_AUTHORITY( *Hconfig* , *Options* , *QMgrName* , *ComponentData* , *CompCode* , *Reason* )

# **Parametry**

#### **Hconfig**

Typ: MQHCONFIG-vstup

Popisovač konfigurace. Tento popisovač představuje konkrétní ukončovanou komponentu. Komponenta ji použije při volání správce front pomocí funkce MQZEP.

#### **Volby**

Typ: MQLONG-vstup

Volby ukončení. Musí to být jedna z následujících hodnot:

#### **MQZTO\_PRIMARY**

Primární ukončení.

**MQZTO\_SECONDARY**

Sekundární ukončení.

#### **QMgrName**

Typ: MQCHAR48 -vstup

Název správce front. Název správce front, který volá komponentu. Tento název je vyplněn mezerami na celou délku parametru; název není ukončen znakem null.

Název správce front je komponentě předán pro informaci; rozhraní služby autorizace nevyžaduje, aby jej komponenta používala žádným definovaným způsobem.

#### **ComponentData**

Typ: MQBYTE x ComponentDataDélka-vstup/výstup

Data komponenty. Tato data jsou uchovávána správcem front jménem této konkrétní komponenty; veškeré změny provedené v této komponentě některou z funkcí poskytovaných touto komponentou jsou zachovány a prezentovány při příštím volání jedné z těchto funkcí komponenty.

Délku této datové oblasti předává správce front v parametru délky ComponentDatave volání MQZ\_INIT\_AUTHORITY.

Po dokončení volání MQZ\_TERM\_AUTHORITY správce front tato data zruší.

#### **CompCode**

Typ: MQLONG-výstup

Kód dokončení. Musí to být jedna z následujících hodnot:

#### **MQCC\_OK**

Úspěšné dokončení.

#### **MQCC\_FAILED**

Volání selhalo.

#### **Příčina**

Typ: MQLONG-výstup

Kód příčiny, který je kvalifikovaný *CompCode*.

Je-li *CompCode* MQCC\_OK:

### **MQRC\_NONE**

(0, X'000 ') Není důvod k hlášení.

Je-li *CompCode* MQCC\_FAILED:

### **MQRC\_SERVICE\_NOT\_AVAILABLE**

(2285, X'8ED') Základní služba není k dispozici.

#### **MQRC\_TERMINATION\_FAILED**

(2287, X'8FF') Ukončení selhalo z nedefinované příčiny.

Další informace o těchto kódech příčiny naleznete v tématu Kódy příčiny a dokončení rozhraní API.

# **Vyvolání jazyka C**

```
MQZ_TERM_AUTHORITY (Hconfig, Options, QMgrName, ComponentData,
                    &CompCode, &Reason);
```
Parametry předané službě jsou deklarovány takto:

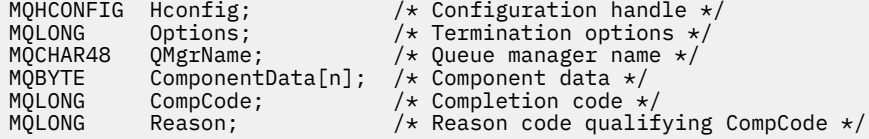

# **MQZ\_DELETE\_NAME-Název odstranění**

Tato funkce je poskytována komponentou služby názvů a je spuštěna správcem front za účelem odstranění položky pro určenou frontu.

Identifikátor funkce pro tuto funkci (pro MQZEP) je MQZID\_DELETE\_NAME.

# **Syntaxe**

MQZ\_DELETE\_NAME( *QMgrName* , *QName* , *ComponentData* , *[Continuation](#page-1658-0)* , *[CompCode](#page-1658-0)* , *[Reason](#page-1658-0)* )

# **Parametry**

#### **QMgrName**

Typ: MQCHAR48 -vstup

Název správce front. Název správce front, který volá komponentu. Tento název je vyplněn mezerami na celou délku parametru; název není ukončen znakem null.

Název správce front je komponentě předán pro informaci; rozhraní služby autorizace nevyžaduje, aby jej komponenta používala žádným definovaným způsobem.

#### **QName**

Typ: MQCHAR48 -vstup

Název fronty. Název fronty, pro kterou má být položka odstraněna. Tento název je vyplněn mezerami na celou délku parametru; název není ukončen znakem null.

#### **ComponentData**

Typ: MQBYTE x ComponentDataDélka-vstup/výstup

Data komponenty. Tato data jsou uchovávána správcem front jménem této konkrétní komponenty; veškeré změny provedené v této komponentě některou z funkcí poskytovaných touto komponentou jsou zachovány a prezentovány při příštím volání jedné z těchto funkcí komponenty.

Délku této datové oblasti předává správce front v parametru délky ComponentDatave volání MQZ\_INIT\_NAME.

#### <span id="page-1658-0"></span>**Pokračování**

Typ: MQLONG-výstup

Indikátor pokračování nastavený podle komponenty. Musí to být jedna z následujících hodnot:

# **VÝCHOZÍ**

Pokračování závislé na správci front.

# **MQZCI\_STOP**

Nepokračujte s další komponentou.

V případě příkazu **MQZ\_DELETE\_NAME** se správce front nepokusí spustit jinou komponentu bez ohledu na to, co je vráceno v parametru **Continuation** .

#### **CompCode**

Typ: MQLONG-výstup

Kód dokončení. Musí to být jedna z následujících hodnot:

# **MQCC\_OK**

Úspěšné dokončení.

# **MQCC\_VAROVÁNÍ**

Varování (částečné dokončení).

#### **MQCC\_FAILED**

Volání selhalo.

#### **Příčina**

Typ: MQLONG-výstup

Kód příčiny, který je kvalifikovaný *CompCode*.

Je-li *CompCode* MQCC\_OK:

#### **MQRC\_NONE**

(0, X'000 ') Není důvod k hlášení.

Je-li *CompCode* MQCC\_WARNING:

# **MQRC\_UNKNOWN\_NAME**

(2288, X'8F0') Název fronty nebyl nalezen.

**Poznámka:** Vrácení tohoto kódu nemusí být možné, pokud základní služba v tomto případě úspěšně odpoví.

Je-li *CompCode* MQCC\_FAILED:

# **MQRC\_SERVICE\_ERROR**

(2289, X'8F1') Došlo k neočekávané chybě při přístupu ke službě.

# **MQRC\_SERVICE\_NOT\_AVAILABLE**

(2285, X'8ED') Základní služba není k dispozici.

Další informace o těchto kódech příčiny naleznete v tématu Kódy příčiny a dokončení rozhraní API.

# **Vyvolání jazyka C**

MQZ\_DELETE\_NAME (QMgrName, QName, ComponentData, &Continuation, &CompCode, &Reason);

Parametry předané službě jsou deklarovány takto:

MQCHAR48 QMgrName;  $/$   $\star$  Queue manager name  $\star$ /<br>MQCHAR48 QName;  $/$   $\star$  Queue name  $\star$ / MQCHAR48 QName; /\* Queue name \*/ MQBYTE ComponentData[n]; /\* Component data \*/ MQLONG  $\quad$  Continuation;  $\frac{1}{2}$   $\frac{1}{2}$  Continuation indicator set by component \*/

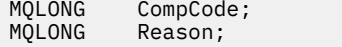

# **MQZ\_INIT\_NAME-Inicializace služby názvů**

Tato funkce je poskytována komponentou služby názvů a je spuštěna správcem front během konfigurace komponenty. Očekává se volání MQZEP za účelem poskytnutí informací správci front.

Identifikátor funkce pro tuto funkci (pro MQZEP) je MQZID\_INIT\_NAME.

# **Syntaxe**

MQZ\_INIT\_NAME( *Hconfig* , *Options* , *QMgrName* , *ComponentDataLength* , *ComponentData* , *Version* , *[CompCode](#page-1660-0)* , *[Reason](#page-1660-0)* )

# **Parametry**

#### **Hconfig**

Typ: MQHCONFIG-vstup

Popisovač konfigurace. Tento popisovač představuje konkrétní inicializovanou komponentu. Komponenta ji použije při volání správce front pomocí funkce MQZEP.

#### **Volby**

Typ: MQLONG-vstup

Volby inicializace. Musí to být jedna z následujících hodnot:

#### **MQZIO\_PRIMARY**

Primární inicializace.

#### **MQZIO\_SECONDARY**

Sekundární inicializace.

#### **QMgrName**

Typ: MQCHAR48 -vstup

Název správce front. Název správce front, který volá komponentu. Tento název je vyplněn mezerami na celou délku parametru; název není ukončen znakem null.

Název správce front je komponentě předán pro informaci; rozhraní služby autorizace nevyžaduje, aby jej komponenta používala žádným definovaným způsobem.

#### **ComponentDataDélka**

Typ: MQLONG-vstup

Délka dat komponenty. Délka oblasti *ComponentData* v bajtech. Tato délka je definována v konfiguračních datech komponenty.

#### **ComponentData**

Typ: MQBYTE x ComponentDataDélka-vstup/výstup

Data komponenty. Toto je inicializováno na všechny nuly před voláním primární inicializační funkce komponenty. Tato data jsou uchovávána správcem front jménem této konkrétní komponenty; veškeré změny provedené v této komponentě některou z funkcí (včetně inicializační funkce) poskytovaných touto komponentou jsou zachovány a prezentovány při příštím volání jedné z těchto funkcí komponenty.

Délku této datové oblasti předává správce front v parametru **ComponentDataLength** volání MQZ\_INIT\_AUTHORITY.

#### **Verze**

Typ: MQLONG-vstup/výstup

Číslo verze. Na vstupu do inicializační funkce identifikuje nejvyšší číslo verze, kterou správce front podporuje. Funkce inicializace musí v případě potřeby tuto hodnotu změnit na verzi rozhraní, které <span id="page-1660-0"></span>podporuje. Pokud správce front při vrácení nepodporuje verzi vrácenou komponentou, volá funkci MQZ\_TERM\_NAME komponenty a tuto komponentu již dále nepoužívá.

Podporovány jsou následující hodnoty:

# **MQZAS\_VERSION\_1**

Verze 1.

# **CompCode**

Typ: MQLONG-výstup

Kód dokončení. Musí to být jedna z následujících hodnot:

### **MQCC\_OK**

Úspěšné dokončení.

#### **MQCC\_FAILED**

Volání selhalo.

#### **Příčina**

Typ: MQLONG-výstup

Kód příčiny, který je kvalifikovaný *CompCode*.

Je-li *CompCode* MQCC\_OK:

#### **MQRC\_NONE**

(0, X'000 ') Není důvod k hlášení.

Je-li *CompCode* MQCC\_FAILED:

#### **MQRC\_INITIALIZATION\_FAILED**

(2286, X'8EE') Inicializace se nezdařila z nedefinované příčiny.

#### **MQRC\_SERVICE\_NOT\_AVAILABLE**

(2285, X'8ED') Základní služba není k dispozici.

Další informace o těchto kódech příčiny naleznete v tématu Kódy příčiny a dokončení rozhraní API.

# **Vyvolání jazyka C**

MQZ\_INIT\_NAME (Hconfig, Options, QMgrName, ComponentDataLength, ComponentData, &Version, &CompCode, &Reason);

Parametry předané službě jsou deklarovány takto:

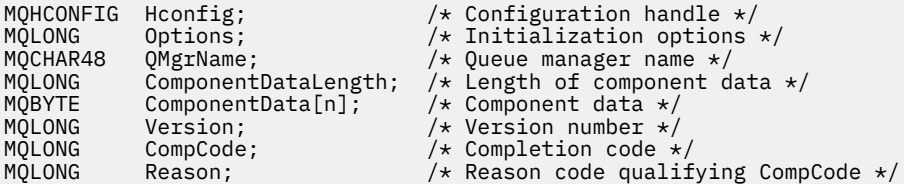

# **MQZ\_INSERT\_NAME-Vložit název**

Tato funkce je poskytována komponentou služby názvů a je spuštěna správcem front za účelem vložení položky pro určenou frontu obsahující název správce front, který tuto frontu vlastní. Pokud je fronta již ve službě definována, volání se nezdaří.

Identifikátor funkce pro tuto funkci (pro MQZEP) je MQZID\_INSERT\_NAME.

# **Syntaxe**

```
MQZ_INSERT_NAME( QMgrName , QName , ResolvedQMgrName , ComponentData ,
Continuation , CompCode , Reason )
```
# <span id="page-1661-0"></span>**Parametry**

#### **QMgrName**

Typ: MQCHAR48 -vstup

Název správce front. Název správce front, který volá komponentu. Tento název je vyplněn mezerami na celou délku parametru; název není ukončen znakem null.

Název správce front je komponentě předán pro informaci; rozhraní služby autorizace nevyžaduje, aby jej komponenta používala žádným definovaným způsobem.

#### **QName**

Typ: MQCHAR48 -vstup

Název fronty. Název fronty, pro kterou má být vložena položka. Tento název je vyplněn mezerami na celou délku parametru; název není ukončen znakem null.

#### **Název ResolvedQMgr**

Typ: MQCHAR48 -vstup

Vyřešený název správce front. Název správce front, na kterého se fronta interpretuje. Tento název je vyplněn mezerami na celou délku parametru; název není ukončen znakem null.

#### **ComponentData**

Typ: MQBYTE ×ComponentDataDélka-vstup/výstup

Data komponenty. Tato data jsou uchovávána správcem front jménem této konkrétní komponenty; veškeré změny provedené v této komponentě některou z funkcí (včetně inicializační funkce) poskytovaných touto komponentou jsou zachovány a prezentovány při příštím volání jedné z těchto funkcí komponenty.

Délku této datové oblasti předává správce front v parametru **ComponentDataLength** volání MQZ\_INIT\_NAME.

#### **Pokračování**

Typ: MQLONG-vstup/výstup

Indikátor pokračování nastavený podle komponenty. V případě MQZ\_INSERT\_NAME se správce front nepokusí spustit jinou komponentu, což je vráceno v parametru **Continuation** .

Podporovány jsou následující hodnoty:

#### **VÝCHOZÍ**

Pokračování závislé na správci front.

#### **MQZCI\_STOP**

Nepokračujte s další komponentou.

#### **CompCode**

Typ: MQLONG-výstup

Kód dokončení. Musí to být jedna z následujících hodnot:

#### **MQCC\_OK**

Úspěšné dokončení.

#### **MQCC\_FAILED**

Volání selhalo.

#### **Příčina**

Typ: MQLONG-výstup

Kód příčiny, který je kvalifikovaný *CompCode*.

Je-li *CompCode* MQCC\_OK:

#### **MQRC\_NONE**

(0, X'000 ') Není důvod k hlášení.

Je-li *CompCode* MQCC\_FAILED:

#### **MQRC\_Q\_ALREADY\_EXISTS**

(2290, X'8F2') Objekt fronty již existuje.

#### **MQRC\_SERVICE\_ERROR**

(2289, X'8F1') Došlo k neočekávané chybě při přístupu ke službě.

#### **MQRC\_SERVICE\_NOT\_AVAILABLE**

(2285, X'8ED') Základní služba není k dispozici.

Další informace o těchto kódech příčiny naleznete v tématu Kódy příčiny a dokončení rozhraní API.

# **Vyvolání jazyka C**

MQZ\_INSERT\_NAME (QMgrName, QName, ResolvedQMgrName, ComponentData, &Continuation, &CompCode, &Reason);

Parametry předané službě jsou deklarovány takto:

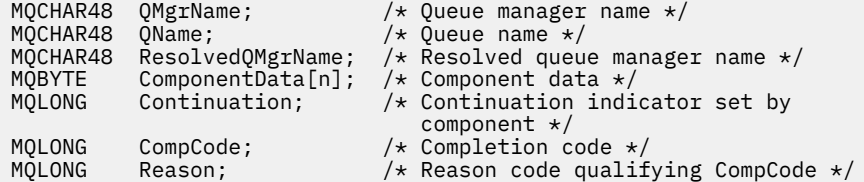

# **MQZ\_LOOKUP\_NAME-Název vyhledávání**

Tato funkce je poskytována komponentou služby názvů a je spuštěna správcem front za účelem načtení názvu vlastnícího správce front pro určenou frontu.

Identifikátor funkce pro tuto funkci (pro MQZEP) je MQZID\_LOOKUP\_NAME.

# **Syntaxe**

```
MQZ_LOOKUP_NAME( QMgrName , QName , ResolvedQMgrName , ComponentData ,
Continuation , CompCode , Reason )
```
# **Parametry**

# **QMgrName**

Typ: MQCHAR48 -vstup

Název správce front. Název správce front, který volá komponentu. Tento název je vyplněn mezerami na celou délku parametru; název není ukončen znakem null.

Název správce front je komponentě předán pro informaci; rozhraní služby autorizace nevyžaduje, aby jej komponenta používala žádným definovaným způsobem.

#### **QName**

Typ: MQCHAR48 -vstup

Název fronty. Název fronty, pro kterou má být položka rozlišena. Tento název je vyplněn mezerami na celou délku parametru; název není ukončen znakem null.

#### **Název ResolvedQMgr**

Typ: MQCHAR48 -výstup

Vyřešený název správce front. Pokud je funkce úspěšně dokončena, jedná se o název správce front, který je vlastníkem fronty.

Název vrácený komponentou služby musí být vpravo doplněn mezerami na celou délku parametru; název nesmí být ukončen znakem null nebo obsahovat úvodní nebo vložené mezery.

#### <span id="page-1663-0"></span>**ComponentData**

Typ: MQBYTExComponentDataLength -vstup/výstup

Data komponenty. Tato data jsou uchovávána správcem front jménem této konkrétní komponenty; veškeré změny provedené v této komponentě některou z funkcí (včetně inicializační funkce) poskytovaných touto komponentou jsou zachovány a prezentovány při příštím volání jedné z těchto funkcí komponenty.

Délku této datové oblasti předává správce front v parametru **ComponentDataLength** volání MQZ\_INIT\_NAME.

#### **Pokračování**

Typ: MQLONG-výstup

Indikátor pokračování nastavený podle komponenty. Pro parametr MQZ\_LOOKUP\_NAME určuje správce front, zda má být spuštěna jiná komponenta služby názvů, a to následujícím způsobem:

- Má-li parametr *CompCode* hodnotu MQCC\_OK, nejsou spuštěny žádné další komponenty, bez ohledu na hodnotu vrácenou v poli *Pokračování*.
- Pokud *CompCode* není MQCC\_OK, spustí se další komponenta, pokud *Continuation* není MQZCI\_STOP.

Podporovány jsou následující hodnoty:

#### **VÝCHOZÍ**

Pokračování závislé na správci front.

# **MQZCI\_CONTINUE**

Pokračujte s další komponentou.

#### **MQZCI\_STOP**

Nepokračujte s další komponentou.

#### **CompCode**

Typ: MQLONG-výstup

Kód dokončení. Musí to být jedna z následujících hodnot:

#### **MQCC\_OK**

Úspěšné dokončení.

#### **MQCC\_FAILED**

Volání selhalo.

#### **Příčina**

Typ: MQLONG-výstup

Kód příčiny, který je kvalifikovaný *CompCode*.

Je-li *CompCode* MQCC\_OK:

#### **MQRC\_NONE**

(0, X'000 ') Není důvod k hlášení.

Je-li *CompCode* MQCC\_FAILED:

#### **MQRC\_SERVICE\_ERROR**

(2289, X'8F1') Došlo k neočekávané chybě při přístupu ke službě.

#### **MQRC\_SERVICE\_NOT\_AVAILABLE**

(2285, X'8ED') Základní služba není k dispozici.

#### **MQRC\_UNKNOWN\_Q\_NAME**

(2288, X'8F0') Název fronty nebyl nalezen.

Další informace o těchto kódech příčiny naleznete v tématu Kódy příčiny a dokončení rozhraní API.

# **Vyvolání jazyka C**

MQZ\_LOOKUP\_NAME (QMgrName, QName, ResolvedQMgrName, ComponentData, &Continuation, &CompCode, &Reason);

Parametry předané službě jsou deklarovány takto:

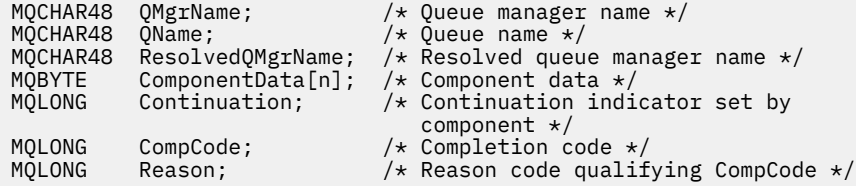

# **MQZ\_TERM\_NAME-Ukončit službu názvů**

Tato funkce je poskytována komponentou služby názvů a je spuštěna správcem front, pokud již nevyžaduje služby této komponenty. Funkce musí provést vyčištění požadované komponentou.

Identifikátor funkce pro tuto funkci (pro MQZEP) je MQZID\_TERM\_NAME.

# **Syntaxe**

MQZ\_TERM\_NAME( *Hconfig* , *Options* , *QMgrName* , *ComponentData* , *[CompCode](#page-1665-0)* , *[Reason](#page-1665-0)* )

# **Parametry**

#### **Hconfig**

Typ: MQHCONFIG-vstup

Popisovač konfigurace. Tento popisovač představuje konkrétní ukončovanou komponentu. Používá ji komponenta při volání správce front s funkcí MQZEP.

#### **Volby**

Typ: MQLONG-vstup

Volby ukončení. Musí to být jedna z následujících hodnot:

#### **MQZTO\_PRIMARY**

Primární ukončení.

#### **MQZTO\_SECONDARY**

Sekundární ukončení.

#### **QMgrName**

Typ: MQCHAR48 -vstup

Název správce front. Název správce front, který volá komponentu. Tento název je vyplněn mezerami na celou délku parametru; název není ukončen znakem null.

Název správce front je komponentě předán pro informaci; rozhraní služby autorizace nevyžaduje, aby jej komponenta používala žádným definovaným způsobem.

#### **ComponentData**

Typ: MQBYTE x ComponentDataDélka-vstup/výstup

Data komponenty. Tato data jsou uchovávána správcem front jménem této konkrétní komponenty; veškeré změny provedené v této komponentě některou z funkcí (včetně inicializační funkce) poskytovaných touto komponentou jsou zachovány a prezentovány při příštím volání jedné z těchto funkcí komponenty.

Data komponenty jsou ve sdílené paměti přístupné pro všechny procesy.

<span id="page-1665-0"></span>Délku této datové oblasti předává správce front v parametru **ComponentDataLength** volání MQZ\_INIT\_NAME.

Po dokončení volání MQZ\_TERM\_NAME správce front tato data vyřadí.

#### **CompCode**

Typ: MQLONG-výstup

Kód dokončení. Musí to být jedna z následujících hodnot:

### **MQCC\_OK**

Úspěšné dokončení.

### **MQCC\_FAILED**

Volání selhalo.

# **Příčina**

Typ: MQLONG-výstup

Kód příčiny, který je kvalifikovaný *CompCode*.

Je-li *CompCode* MQCC\_OK:

# **MQRC\_NONE**

(0, X'000 ') Není důvod k hlášení.

Je-li *CompCode* MQCC\_FAILED:

#### **MQRC\_TERMINATION\_FAILED**

(2287, X'8FF') Ukončení selhalo z nedefinované příčiny.

# **MQRC\_SERVICE\_NOT\_AVAILABLE**

(2285, X'8ED') Základní služba není k dispozici.

Další informace o těchto kódech příčiny naleznete v tématu Kódy příčiny a dokončení rozhraní API.

# **Vyvolání jazyka C**

MQZ\_TERM\_NAME (Hconfig, Options, QMgrName, ComponentData, &CompCode, &Reason);

Parametry předané službě jsou deklarovány takto:

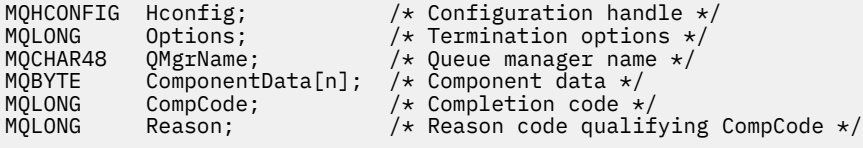

# **MQZAC-kontext aplikace**

Struktura MQZAC se používá ve volání MQZ\_AUTHENTICATE\_USER pro parametr *ApplicationContext* . Tento parametr určuje data související s volající aplikací.

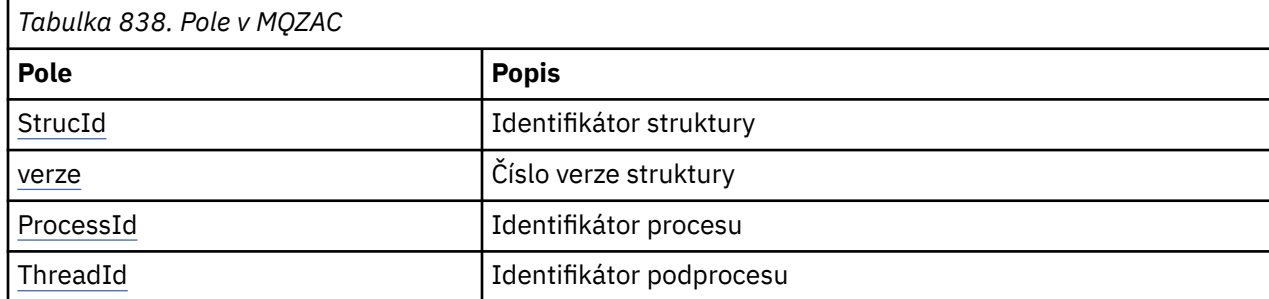

*Tabulka 1* shrnuje pole ve struktuře.

<span id="page-1666-0"></span>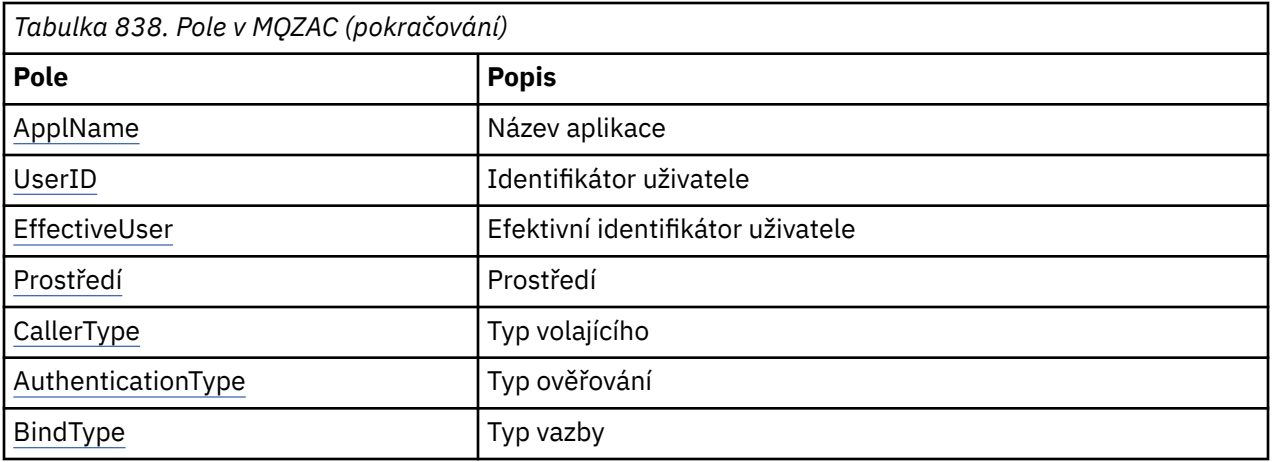

# **Pole**

# **StrucId**

Typ: MQCHAR4 -vstup

Identifikátor struktury. Hodnota je následující:

### **MQZAC\_STRUC\_ID**

Identifikátor pro strukturu kontextu aplikace.

Pro programovací jazyk C je definována také konstanta MQZAC\_STRUC\_ID\_ARRAY; má stejnou hodnotu jako MQZAC\_STRUC\_ID, ale je to pole znaků místo řetězce.

#### **Verze**

Typ: MQLONG-vstup

Číslo verze struktury. Hodnota je následující:

#### **MQZAC\_VERSION\_1**

Struktura kontextu aplikace Version-1 . Konstanta MQZAC\_CURRENT\_VERSION určuje číslo verze aktuální verze.

#### **ProcessId**

Typ: MQPID-vstup

Identifikátor procesu aplikace.

#### **ThreadId**

Typ: MQTID-vstup

Identifikátor podprocesu aplikace.

#### **ApplName**

Typ: MQCHAR28 -vstup

Název aplikace.

#### **UserID**

Typ: MQCHAR12 -vstup

Identifikátor uživatele. V systému AIX and Linux toto pole uvádí skutečné ID uživatele aplikace. V systému Windows toto pole určuje ID uživatele aplikace.

#### **ID EffectiveUser**

Typ: MQCHAR12 -vstup

Efektivní identifikátor uživatele. V systému AIX and Linux toto pole určuje efektivní ID uživatele aplikace. V systému Windows je toto pole prázdné.

#### **Prostředí**

Typ: MQLONG-vstup

<span id="page-1667-0"></span>Prostředí. Toto pole určuje prostředí, ze kterého bylo volání provedeno. Pole má jednu z následujících hodnot:

#### **MQXE\_COMMAND\_SERVER**

Příkazový server

#### **MQXE\_MQSC**

Interpret příkazů **runmqsc**

#### **MQXE\_MCA**

Agent kanálu zpráv MQXE\_OTHER

#### **MQXE\_OTHER**

Nedefinované prostředí

#### **CallerType**

Typ: MQLONG-vstup

Typ volajícího. Toto pole uvádí typ programu, který provedl volání. Pole má jednu z následujících hodnot:

#### **MQXACT\_EXTERNÍ**

Volání je externí vzhledem ke správci front.

#### **MQXACT\_INTERNÍ**

Volání je interní pro správce front.

#### **AuthenticationType**

Typ: MQLONG-vstup

Typ ověřování. Toto pole určuje typ prováděného ověřování. Pole má jednu z následujících hodnot:

#### **MQZAT\_INITIAL\_CONTEXT**

Volání ověření je způsobeno inicializací kontextu uživatele. Tato hodnota se používá během volání MQCONN nebo MQCONNX.

#### **MQZAT\_CHANGE\_CONTEXT**

Volání ověření je způsobeno změnou kontextu uživatele. Tato hodnota se používá, když agent MCA změní kontext uživatele. Nadřazené téma: MQZAC-

#### **BindType**

Typ: MQLONG-vstup

Typ vazby. Toto pole určuje typ používané vazby. Pole má jednu z následujících hodnot:

#### **MQCNO\_FASTPATH\_BINDING**

Rychlospojka.

#### **MQCNO\_SHARED\_BINDING**

Sdílená vazba.

#### **MQCNO\_ISOLATED\_BINDING**

Izolovaná vazba.

# **C prohlášení**

Deklarujte pole struktury takto:

```
typedef struct tagMQZAC MQZAC;
struct tagMQZAC {
 MQCHAR4 StrucId; /* Structure identifier */
 MQLONG Version; /* Structure version number */
 MQPID ProcessId; /* Process identifier */
<code>MQTID ThreadId;</code> \rightarrow <code>MQTID</code> \rightarrow <code>MQTID</code>
<code>MQCHAR28 ApplName;</code> \rightarrow <code>/\star Application</code> name \star/
 MQCHAR12 UserID; /* User identifier */
<code>MQCHAR12 EffectiveUserID;</code> /* Effective user identifier \star/
MQLONG Environment; /* Environment */ MQLONG CallerType; /* Caller type */
 MQLONG CallerType; \frac{1}{2} \frac{1}{2} Caller type \frac{1}{2} MQLONG AuthenticationType; \frac{1}{2} Authentication type \frac{1}{2}
```
# **MQZAD-Data oprávnění**

Struktura MQZAD se používá ve volání MQZ\_ENUMERATE\_AUTHORITY\_DATA pro dva parametry, jeden vstup a jeden výstup.

Další informace o parametrech **Filter** a **AuthorityBuffer** viz ["MQZ\\_ENUMERATE\\_AUTHORITY\\_DATA-Výčet dat oprávnění" na stránce 1631](#page-1630-0) :

- MQZAD se používá pro parametr **Filter** , který je vstupem pro volání. Tento parametr uvádí kritéria výběru, která se mají použít pro výběr dat oprávnění vrácených voláním.
- MQZAD se také používá pro parametr **AuthorityBuffer** , který je výstupem volání. Tento parametr určuje oprávnění pro jednu kombinaci názvu profilu, typu objektu a entity.

*Tabulka 1.* shrnuje pole ve struktuře.

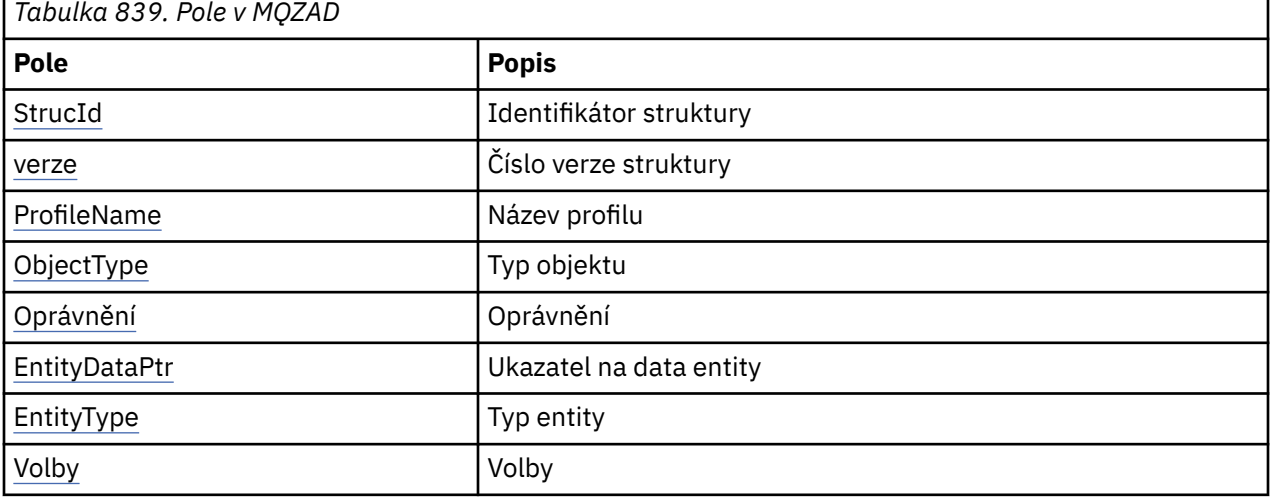

# **Pole**

# **StrucId**

Typ: MQCHAR4 -vstup

Identifikátor struktury. Hodnota je následující:

# **MQZAD\_STRUC\_ID**

Identifikátor pro datovou strukturu oprávnění.

Pro programovací jazyk C je definována také konstanta MQZAD\_STRUC\_ID\_ARRAY; má stejnou hodnotu jako MQZAD\_STRUC\_ID, ale je to pole znaků místo řetězce.

#### **Verze**

Typ: MQLONG-vstup

Číslo verze struktury. Hodnota je následující:

#### **MQZAD\_VERSION\_1**

Struktura kontextu aplikace Version-1 . Konstanta MQZAD\_CURRENT\_VERSION určuje číslo verze aktuální verze.

Následující konstanta určuje číslo verze aktuální verze:

# **MQZAD\_CURRENT\_VERSION**

Aktuální verze datové struktury oprávnění.

#### **ProfileName**

Typ: MQCHAR48 -vstup

<span id="page-1669-0"></span>Název profilu.

Pro parametr **Filter** je toto pole název profilu, pro který jsou požadována data oprávnění. Pokud je název zcela prázdný až do konce pole nebo prvního znaku null, vrátí se data oprávnění pro všechny názvy profilů.

Pro parametr **AuthorityBuffer** je toto pole název profilu, který odpovídá zadaným kritériím výběru.

#### **ObjectType**

Typ: MQLONG-vstup

Typ objektu.

Pro parametr **Filter** je toto pole typ objektu, pro který jsou požadována data oprávnění. Pokud je hodnota MQOT\_ALL, vrátí se data oprávnění pro všechny typy objektů.

Pro parametr **AuthorityBuffer** je toto pole typem objektu, na který se vztahuje profil identifikovaný parametrem **ProfileName** .

Hodnota je jedna z následujících; pro parametr **Filter** je platná také hodnota MQOT\_ALL:

### **MQOT\_AUTH\_INFO**

Ověřovací informace

**MQOT\_CHANNEL** Kanál

**MQOT\_CLNTCONN\_CHANNEL**

Kanál připojení klienta

**MQOT\_LISTENER** Modul listener

**MQOT\_NAMELIST** Seznam názvů

**MQOT\_PROCESS** Definice procesu

**MQOT\_Q**

Fronta

**MQOT\_Q\_MGR**

Správce front

**MQOT\_SERVICE** Služba

**Oprávnění**

Typ: MQLONG-vstup

Oprávnění.

Pro parametr **Filter** je toto pole ignorováno.

Pro parametr **AuthorityBuffer** toto pole představuje autorizace, které má entita k objektům označeným jako **ProfileName** a **ObjectType**. Pokud má entita pouze jedno oprávnění, pole se rovná příslušné hodnotě autorizace (konstanta MQZAO\_ \*). Pokud má entita více než jedno oprávnění, pole je bitové OR odpovídajících konstant MQZAO\_ \*.

#### **EntityDataPtr**

Typ: PMQZED-vstup

Adresa struktury MQZED identifikující entitu.

Pro parametr **Filter** toto pole ukazuje na strukturu MQZED, která identifikuje entitu, pro kterou jsou vyžadována data oprávnění. Je-li **EntityDataPtr** ukazatel null, vrátí se data oprávnění pro všechny entity.

Pro parametr **AuthorityBuffer** toto pole ukazuje na strukturu MQZED, která identifikuje entitu, pro kterou byla vrácena data oprávnění.

# <span id="page-1670-0"></span>**EntityType**

Typ: MQLONG-vstup

Typ entity.

Pro parametr **Filter** toto pole uvádí typ entity, pro který jsou požadována data oprávnění. Je-li hodnota MQZAET\_NONE, vrátí se data oprávnění pro všechny typy entit.

Pro parametr **AuthorityBuffer** toto pole určuje typ entity identifikované strukturou MQZED, na kterou odkazuje parametr **EntityDataPtr** .

Hodnota je jedna z následujících; pro parametr **Filter** je platná také hodnota MQZAET\_NONE:

### **MQZAET\_PRINCIPAL**

Hlavní

#### **MQZAET\_GROUP**

Skupina

#### **Volby**

Typ: MQAUTHOPT-vstup

Volby. Toto pole uvádí volby, které dávají kontrolu nad zobrazenými profily. Musí být zadána jedna z následujících hodnot:

#### **MQAUTHOPT\_NAME\_ALL\_MATCHING**

Zobrazí všechny profily

#### **MQAUTHOPT\_NAME\_EXPLICIT**

Zobrazí profily, které mají přesně stejný název, jaký je uveden v poli **ProfileName** .

Kromě toho musí být také specifikována jedna z následujících možností:

#### **MQAUTHOPT\_ENTITY\_SET**

Zobrazte všechny profily, které se používají k výpočtu kumulativního oprávnění, které má entita k objektu uvedenému v parametru **ProfileName** . Parametr **ProfileName** nesmí obsahovat žádné zástupné znaky.

- Pokud je určená entita činitelem, zobrazí se pro každého člena sady {entity, groups} nejpoužitelnější profil, který se vztahuje k objektu.
- Pokud je určenou entitou skupina, zobrazí se nejpoužitelnější profil ze skupiny, který se vztahuje k objektu.
- Je-li zadána tato hodnota, musí být všechny hodnoty **ProfileName**, **ObjectType**, **EntityType**a název entity určené ve struktuře **EntityDataPtr** MQZED neprázdné.

Pokud jste zadali MQAUTHOPT\_NAME\_ALL\_MATCHING, můžete také zadat následující hodnotu:

#### **MQAUTHOPT\_ENTITY\_EXPLICIT**

Zobrazí profily, které mají přesně stejný název entity jako název entity určený ve struktuře **EntityDataPtr** MQZED.

# **C prohlášení**

```
typedef struct tagMQZAD MQZAD;
struct tagMQZAD {<br>MQCHAR4 StrucId;<br>MQLONG Version;
 MQCHAR4 StrucId; /* Structure identifier */
<code>MQLONG Version;</code> \rightarrow <code>/\star Structure</code> version number \star/
 MQCHAR48 ProfileName; /* Profile name */
 MQLONG ObjectType; /* Object type */
 MQLONG Authority; /* Authority */
 PMQZED EntityDataPtr; /* Address of MQZED structure identifying an
entity \star/MQLONG EntityType; <br>
MQLONG EntityType; /* Entity type */<br>
MQAUTHOPT Options; /* Options */
  MQAUTHOPT Options;
};
```
# <span id="page-1671-0"></span>**MQZED-Deskriptor entit**

Struktura MQZED se používá v řadě volání služby autorizace k určení entity, pro kterou se má autorizace zkontrolovat.

*Tabulka 1.* shrnuje pole ve struktuře.

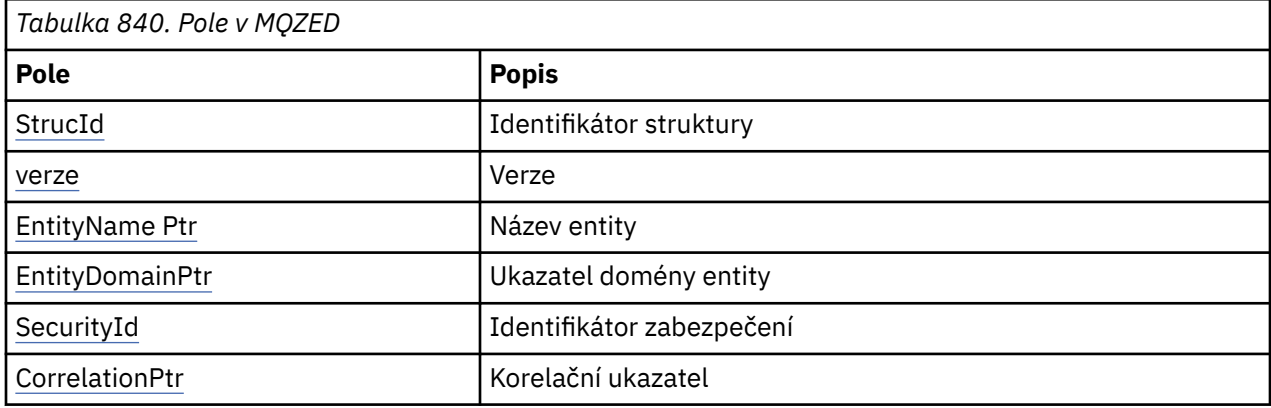

# **Pole**

# **StrucId**

Typ: MQCHAR4 -vstup

Identifikátor struktury. Hodnota je následující:

#### **MQZED\_STRUC\_ID**

Identifikátor struktury deskriptoru entity.

Pro programovací jazyk C je definována také konstanta MQZED\_STRUC\_ID\_ARRAY; má stejnou hodnotu jako MQZED\_STRUC\_ID, ale je to pole znaků místo řetězce.

#### **Verze**

Typ: MQLONG-vstup

Číslo verze struktury. Hodnota je následující:

#### **MQZED\_VERSION\_1**

Version-1 struktura deskriptoru entity.

Následující konstanta určuje číslo verze aktuální verze:

#### **MQZED\_CURRENT\_VERSION**

Aktuální verze struktury deskriptoru entity.

#### **EntityNamePtr**

Typ: PMQCHAR-vstup

Název profilu.

Adresa názvu entity. Jedná se o ukazatel na název entity, jejíž autorizace se má zkontrolovat.

#### **EntityDomainPtr**

Typ: PMQCHAR-vstup

Adresa názvu domény entity. Jedná se o ukazatel na název domény obsahující definici entity, jejíž oprávnění se má zkontrolovat.

#### **SecurityId**

Typ: MQBYTE40 -vstup

Oprávnění.

Identifikátor zabezpečení. Jedná se o identifikátor zabezpečení, jehož autorizace se má zkontrolovat.

#### <span id="page-1672-0"></span>**CorrelationPtr**

Typ: MQPTR-vstup

Korelační ukazatel. To usnadňuje předávání korelačních dat mezi funkcí ověření uživatele a dalšími odpovídajícími funkcemi OAM.

# **C prohlášení**

```
typedef struct tagMQZED MQZED;
struct tagMQZED {<br>MQCHAR4 StrucId;<br>MQLONG Version;
 MQCHAR4 StrucId; /* Structure identifier */
 MQLONG Version; /* Structure version number */
<code>PMQCHAR EntityNamePtr; /*</code> Address of entity name */ PMQCHAR EntityDomainPtr; /* Address of entity domain name */
 MQBYTE40 SecurityId; /* Security identifier */
MQPTR \, CorrelationPtr; /\,\times\, Address of correlation data \,\star\,/
```
# **MQZEP-Přidání vstupního bodu komponenty**

Komponenta služby spustí tuto funkci během inicializace pro přidání vstupního bodu do vektoru vstupního bodu pro tuto komponentu služby.

# **Syntaxe**

MQZEP ( *Hconfig* , *Funkce* , *EntryPoint* , *CompCode* , *Příčina* )

# **Parametry**

#### **Hconfig**

Typ: MQHCONFIG-vstup

Popisovač konfigurace. Tento popisovač představuje komponentu, která se konfiguruje pro tuto konkrétní instalovatelnou službu. Musí být stejná jako komponenta předaná funkci konfigurace komponenty správcem front při volání inicializace komponenty.

#### **Funkce**

Typ: MQLONG-vstup

Identifikátor funkce. Platné hodnoty pro tuto službu jsou definovány pro každou instalovatelnou službu.

Pokud je MQZEP volán pro stejnou funkci více než jednou, poslední provedené volání poskytne použitý vstupní bod.

#### **EntryPoint**

Typ: PMQFUNC-vstup

Vstupní bod funkce. Jedná se o adresu vstupního bodu poskytnutého komponentou k provedení funkce.

Hodnota NULL je platná a označuje, že funkce není touto komponentou poskytnuta. Pro vstupní body, které nejsou definovány pomocí MQZEP, se předpokládá hodnota NULL.

#### **CompCode**

Typ: MQLONG-výstup

Kód dokončení. Musí to být jedna z následujících hodnot:

# **MQCC\_OK**

Úspěšné dokončení.

#### **MQCC\_FAILED**

Volání selhalo.

# **Příčina**

Typ: MQLONG-výstup

Kód příčiny, který je kvalifikovaný *CompCode*.

Je-li *CompCode* MQCC\_OK:

#### **MQRC\_NONE**

(0, X'000 ') Není důvod k hlášení.

Je-li *CompCode* MQCC\_FAILED:

# **MQRC\_FUNCTION\_ERROR**

(2281, X'8E9') Identifikátor funkce není platný.

#### **MQRC\_HCONFIG\_ERROR**

(2280, X'8E8') popisovač konfigurace není platný.

Další informace o těchto kódech příčiny naleznete v tématu Kódy příčiny a dokončení rozhraní API.

# **Vyvolání jazyka C**

MQZEP (Hconfig, Function, EntryPoint, &CompCode, &Reason);

Deklarujte parametry následujícím způsobem:

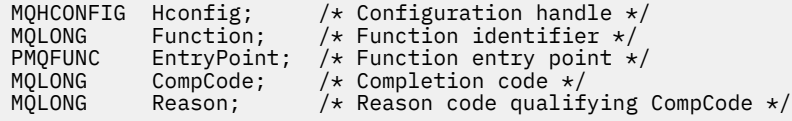

# **MQZFP-Volné parametry**

Struktura MQZFP se používá ve volání MQZ\_FREE\_USER pro parametr *FreeParms* . Tento parametr uvádí data související s uvolněným prostředkem.

#### *Tabulka 1.* shrnuje pole ve struktuře.

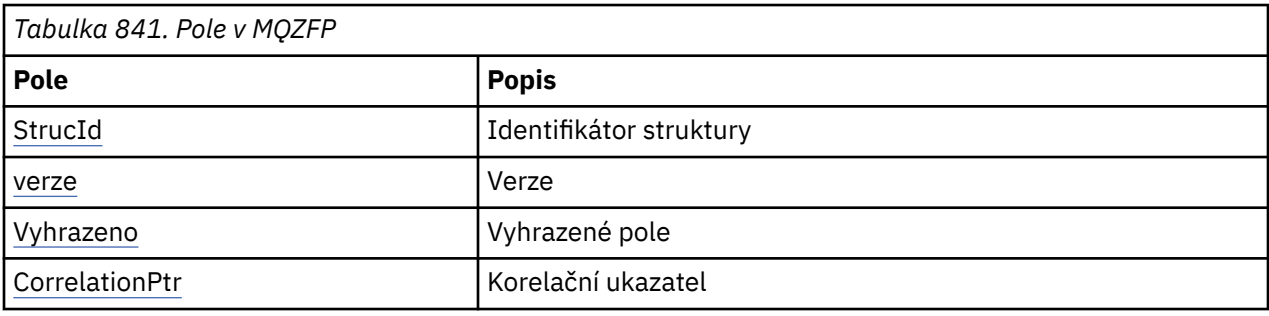

# **Pole**

#### **StrucId**

Typ: MQCHAR4 -vstup

Identifikátor struktury. Hodnota je následující:

#### **MQZIC\_STRUC\_ID**

Identifikátor pro strukturu kontextu identity. Pro programovací jazyk C je definována také konstanta MQZIC\_STRUC\_ID\_ARRAY; má stejnou hodnotu jako MQZIC\_STRUC\_ID, ale je to pole znaků místo řetězce.

#### **Verze**

Typ: MQLONG-vstup

Číslo verze struktury. Hodnota je následující:

# <span id="page-1674-0"></span>**MQZFP\_VERSION\_1**

Version-1 volná struktura parametrů.

Následující konstanta určuje číslo verze aktuální verze:

### **MQZFP\_CURRENT\_VERSION**

Aktuální verze struktury volných parametrů.

#### **Vyhrazeno**

Typ: MQBYTE8 -vstup

Vyhrazené pole. Počáteční hodnota je null.

#### **CorrelationPtr**

Typ: MQPTR-vstup

Korelační ukazatel. Adresa korelačních dat souvisejících s prostředkem, který má být uvolněn.

# **C prohlášení**

```
typedef struct tagMQZFP MQZFP;
struct tagMQZFP {
 MQCHAR4 StrucId; /* Structure identifier */
 MQLONG Version; /* Structure version number */
 MQBYTE8 Reserved; /* Reserved field */
MQPTR \, CorrelationPtr; \, /\star Address of correlation data \star /
};
```
# **MQZIC-Kontext identity**

Struktura MQZIC se používá ve volání MQZ\_AUTHENTICATE\_USER pro parametr *IdentityContext* .

Struktura MQZIC obsahuje informace o kontextu identity, které identifikují uživatele aplikace, který poprvé vložil zprávu do fronty:

- Správce front vyplní pole *UserIdentifier* názvem, který identifikuje uživatele. Způsob, jakým to může správce front provést, závisí na prostředí, ve kterém je aplikace spuštěna.
- Správce front vyplní pole *AccountingToken* tokenem nebo číslem, které určuje aplikace, jež vložila zprávu.
- Aplikace mohou použít pole *ApplIdentityData* pro jakékoli další informace, které chtějí o uživateli zahrnout (například šifrované heslo).

Vhodně autorizované aplikace mohou nastavit kontext identity pomocí funkce MQZ\_AUTHENTICATE\_USER.

Identifikátor zabezpečení systému Windows (SID) je uložen v poli *AccountingToken* , když je zpráva vytvořena v adresáři IBM MQ for Windows. Identifikátor SID lze použít k doplnění pole *UserIdentifier* a k zavedení pověření uživatele.

*Tabulka 1.* shrnuje pole ve struktuře.

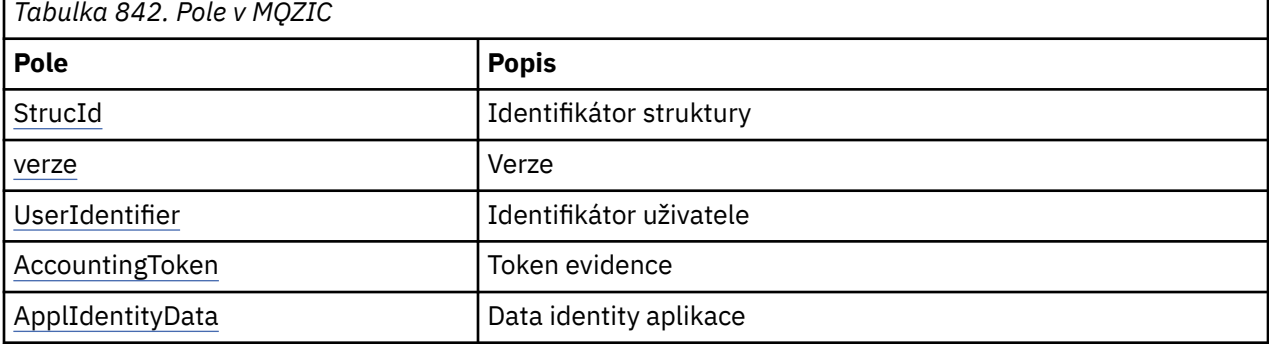

# <span id="page-1675-0"></span>**Pole**

### **StrucId**

Typ: MQCHAR4 -vstup

Identifikátor struktury. Hodnota je následující:

#### **MQZIC\_STRUC\_ID**

Identifikátor pro strukturu kontextu identity. Pro programovací jazyk C je definována také konstanta MQZIC\_STRUC\_ID\_ARRAY; má stejnou hodnotu jako MQZIC\_STRUC\_ID, ale je to pole znaků místo řetězce.

#### **Verze**

Typ: MQLONG-vstup

Číslo verze struktury. Hodnota je následující:

# **MQZIC\_VERSION\_1**

Struktura kontextu identity Version-1 .

Následující konstanta určuje číslo verze aktuální verze:

# **MQZIC\_CURRENT\_VERSION**

Aktuální verze struktury kontextu identity.

#### **UserIdentifier**

Typ: MQCHAR12 -vstup

Identifikátor uživatele. Toto je část kontextu identity zprávy. *UserIdentifier* uvádí identifikátor uživatele aplikace, která je původcem zprávy. Správce front považuje tyto informace za znaková data, ale nedefinuje jejich formát. Další informace o poli *UserIdentifier* naleznete v tématu ["UserIdentifier](#page-458-0) [\(MQCHAR12\) pro MQMD" na stránce 459.](#page-458-0)

#### **AccountingToken**

Typ: MQBYTE32 -vstup

Účtovací token. Toto je část kontextu identity zprávy. *AccountingToken* umožňuje aplikaci způsobit, že práce vykonaná v důsledku zprávy bude řádně účtována. Správce front považuje tyto informace za řetězec bitů a nekontroluje jejich obsah. Další informace o poli *AccountingToken* viz ["AccountingToken](#page-460-0) [\(MQBYTE32\) pro MQMD" na stránce 461.](#page-460-0)

#### **ApplIdentityData**

Typ: MQCHAR32 -vstup

Údaje o aplikaci týkající se identity. Toto je část kontextu identity zprávy. ApplIdentityData jsou informace definované sadou aplikací, které lze použít k poskytnutí dalších informací o původu zprávy. Může být například nastaven aplikacemi, které jsou spuštěny s vhodným oprávněním uživatele, aby označily, zda jsou data identity důvěryhodná. Další informace o datovém poli ApplIdentityviz ["ApplIdentity-data \(MQCHAR32\) pro MQMD" na stránce 462](#page-461-0).

# **C prohlášení**

```
typedef struct tagMQZED MQZED;
struct tagMQZED {<br>MQCHAR4 StrucId;<br>MQLONG Version;
 MQCHAR4 StrucId; /* Structure identifier */
MQLONG Version; /* Structure version number */ MQCHAR12 UserIdentifier; /* User identifier */
 MQBYTE32 AccountingToken; /* Accounting token */
MQCHAR32 ApplIdentityData; /* Application data relating to identity */};
```
# **Referenční informace o rozhraní instalovatelných služeb na webu IBM i**

Pomocí těchto informací pochopíte referenční informace pro instalovatelné služby pro produkt IBM i.

Pro každou funkci je uveden popis včetně identifikátoru funkce (pro MQZEP).

*Parametry* jsou uvedeny v pořadí, v jakém se musí vyskytnout. Všichni musí být přítomni.

Každý název parametru je následován datovým typem v závorkách. Jedná se o základní datové typy popsané v části ["Základní datové typy" na stránce 993](#page-992-0).

Vyvolání jazyka C je také poskytnuto po popisu parametrů.

# **Související pojmy**

IBM i Instalovatelné služby a komponenty pro systém IBM i

**ALW** Instalovatelné služby a komponenty pro systémy UNIX, Linux a Windows

#### **Související odkazy**

["Referenční informace o rozhraní instalovatelných služeb" na stránce 1614](#page-1613-0) Tato kolekce témat poskytuje referenční informace pro instalovatelné služby.

#### IBM i **MQZEP (Přidat vstupní bod komponenty) na IBM i**

Tato funkce je vyvolána komponentou služby během inicializace pro přidání vstupního bodu do vektoru vstupního bodu pro tuto komponentu služby.

# **Syntaxe**

MQZEP (Hconfig, Function, EntryPoint, CompCode, Reason)

# **Parametry**

Volání MQZEP má následující parametry.

#### **Hconfig (MQHCONFIG)-vstup**

Popisovač konfigurace.

Tento popisovač představuje komponentu, která se konfiguruje pro tuto konkrétní instalovatelnou službu. Musí být stejný jako ten, který byl předán funkci konfigurace komponenty správcem front při volání inicializace komponenty.

#### **Funkce (MQLONG)-vstup**

Identifikátor funkce.

Platné hodnoty pro tuto službu jsou definovány pro každou instalovatelnou službu. Pokud je funkce MQZEP volána více než jednou pro stejnou funkci, poslední provedené volání poskytuje vstupní bod, který se používá.

# **EntryPoint (PMQFUNC)-vstup**

Vstupní bod funkce.

Jedná se o adresu vstupního bodu poskytnutého komponentou k provedení funkce. Hodnota NULL je platná a označuje, že funkce není touto komponentou poskytnuta. NULL se předpokládá pro vstupní body, které nejsou definovány pomocí MQZEP.

#### **CompCode (MQLONG)-výstup**

Kód dokončení.

Jedná se o jednu z následujících položek:

# **MQCC\_OK**

Úspěšné dokončení.

# **MQCC\_FAILED**

Volání selhalo.

#### **Příčina (MQLONG)-výstup**

Kód příčiny kvalifikující *CompCode*.

Pokud je *CompCode* MQCC\_OK:

#### **MQRC\_NONE**

(0, X'000 ') Není důvod k hlášení.

Má-li parametr *CompCode* hodnotu MQCC\_FAILED, postupujte takto:

### **MQRC\_FUNCTION\_ERROR**

(2281, X'8E9') Identifikátor funkce není platný.

#### **MQRC\_HCONFIG\_ERROR**

(2280, X'8E8') popisovač konfigurace není platný.

Další informace o těchto kódech příčiny naleznete v tématu Zprávy a kódy příčiny.

# **Vyvolání jazyka C**

MQZEP (Hconfig, Function, EntryPoint, &CompCode, &Reason);

Deklarujte parametry následujícím způsobem:

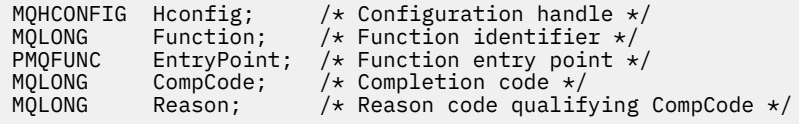

# **MBMI MQHCONFIG (popisovač konfigurace) na systému IBM i**

Datový typ MQHCONFIG představuje popisovač konfigurace, tj. komponentu, která se konfiguruje pro konkrétní instalovatelnou službu. Popisovač konfigurace musí být zarovnán na své přirozené hranici.

Aplikace musí testovat proměnné tohoto typu pouze pro rovnost.

# **C prohlášení**

typedef void MQPOINTER MQHCONFIG;

# **PMI PMOFUNC (ukazatel na funkci) na systému IBM i**

Ukazatel na funkci.

# **C prohlášení**

typedef void MQPOINTER PMQFUNC;

# **MEMI MQZ\_AUTHENTICATE\_USER (Ověřit uživatele) na IBM i**

Tuto funkci poskytuje komponenta autorizační služby MQZAS\_VERSION\_5 . Je vyvolán správcem front k ověření uživatele nebo k nastavení polí kontextu identity.

Vyvolá se při vytvoření kontextu uživatelské aplikace IBM MQ . K tomu dochází během volání připojení v místě, kde je inicializován uživatelský kontext aplikace, a v každém bodě, kde je změněn uživatelský kontext aplikace. Při každém volání připojení jsou informace o uživatelském kontextu aplikace znovu získány v poli *IdentityContext* .

Identifikátor funkce pro tuto funkci (pro MQZEP) je MQZID\_AUTHENTICATE\_USER.

# **Syntaxe**

### **MQZ\_AUTHENTICATE\_USER** *(QMgrName, SecurityParms, ApplicationContext,*

*IdentityContext, CorrelationPtr, ComponentData, Continuation, CompCode, Reason)*

# **Parametry**

Volání MQZ\_AUTHENTICATE\_USER má následující parametry.

#### **QMgrName (MQCHAR48)-vstup**

Název správce front.

Název správce front, který volá komponentu. Tento název je vyplněn mezerami na celou délku parametru; název není ukončen znakem null. Název správce front je komponentě předán pro informaci; rozhraní služby autorizace nevyžaduje, aby jej komponenta používala žádným definovaným způsobem.

#### **SecurityParms (MQCSP)-vstup**

Parametry zabezpečení.

Data týkající se ID uživatele, hesla a typu ověření.

Během volání MQCONN MQI tento parametr obsahuje hodnotu null nebo výchozí hodnoty.

#### **ApplicationContext (MQZAC)-vstup**

Kontext aplikace.

Údaje týkající se volající aplikace. Podrobnosti viz ["MQZAC \(kontext aplikace\) na systému IBM i" na](#page-1707-0) [stránce 1708.](#page-1707-0) Během každého volání MQCONN nebo MQCONNX MQI jsou znovu získány informace o kontextu uživatele ve struktuře MQZAC.

#### **IdentityContext (MQZIC)-vstup/výstup**

Kontext identity.

Na vstupu do funkce ověření uživatele identifikuje aktuální kontext identity. Funkce ověření uživatele to může změnit, což znamená, že správce front převezme nový kontext identity. Další podrobnosti o struktuře MQZIC viz ["MQZIC \(kontext identity\) na systému IBM i" na stránce 1714](#page-1713-0) .

#### **CorrelationPtr (MQPTR)-výstup**

Korelační ukazatel.

Určuje adresu všech korelačních dat. Tento ukazatel je poté předán dalším voláním OAM.

#### **ComponentData (MQBYTE x ComponentDatadélka)-vstup/výstup**

Data komponenty.

Tato data jsou uchovávána správcem front jménem této konkrétní komponenty; veškeré změny provedené v této komponentě některou z funkcí poskytovaných touto komponentou jsou zachovány a prezentovány při příštím volání jedné z těchto funkcí komponenty. Délku této datové oblasti předává správce front v parametru **ComponentDataLength** volání MQZ\_INIT\_AUTHORITY.

### **Pokračování (MQLONG)-výstup**

Příznak pokračování.

Lze zadat následující hodnoty:

#### **VÝCHOZÍ**

Pokračování závislé na jiných komponentách.

#### **MQZCI\_STOP**

Nepokračujte s další komponentou.

#### **CompCode (MQLONG)-výstup**

Kód dokončení.

Jedná se o jednu z následujících položek:

#### **MQCC\_OK**

Úspěšné dokončení.

# **MQCC\_FAILED**

Volání selhalo.

#### **Příčina (MQLONG)-výstup**

Kód příčiny kvalifikující *CompCode*.

Pokud je *CompCode* MQCC\_OK:

#### **MQRC\_NONE**

(0, X'000 ') Není důvod k hlášení.

Má-li parametr *CompCode* hodnotu MQCC\_FAILED, postupujte takto:

#### **MQRC\_SERVICE\_ERROR**

(2289, X'8F1') Došlo k neočekávané chybě při přístupu ke službě.

Další informace o těchto kódech příčiny naleznete v tématu Zprávy a kódy příčiny.

# **Vyvolání jazyka C**

```
MQZ_AUTHENTICATE_USER (QMgrName, SecurityParms, ApplicationContext,
 IdentityContext, &CorrelationPtr, ComponentData,
 &Continuation, &CompCode, &Reason);
```
Parametry předané službě jsou deklarovány takto:

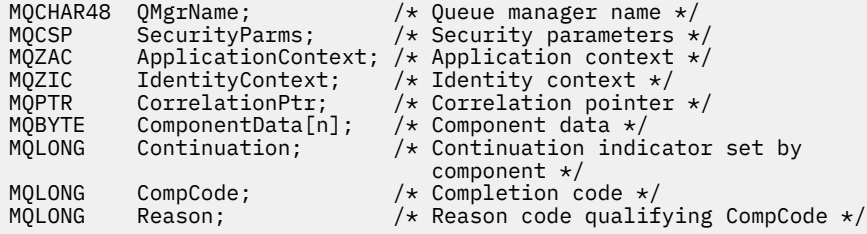

#### IBM i **MQZ\_CHECK\_AUTHORITY (kontrolní oprávnění) na IBM i**

Tato funkce je poskytována komponentou autorizační služby MQZAS\_VERSION\_1 a je vyvolána správcem front za účelem kontroly, zda má entita oprávnění k provedení konkrétní akce nebo akcí na určeném objektu.

Identifikátor funkce pro tuto funkci (pro MQZEP) je MQZID\_CHECK\_AUTHORITY.

# **Syntaxe**

#### **MQZ\_CHECK\_AUTHORITY** *(QMgrName, EntityName, EntityType,*

*ObjectName, ObjectType, Authority, ComponentData, Continuation, CompCode, Reason)*

# **Parametry**

Volání MQZ\_CHECK\_AUTHORITY má následující parametry.

#### **QMgrName (MQCHAR48)-vstup**

Název správce front.

Název správce front, který volá komponentu. Tento název je vyplněn mezerami na celou délku parametru; název není ukončen znakem null. Název správce front je komponentě předán pro

informaci; rozhraní služby autorizace nevyžaduje, aby ji komponenta používala jakýmkoli definovaným způsobem.

#### **EntityName (MQCHAR12)-vstup**

Název entity.

Název entity, jejíž autorizace k objektu má být zkontrolována. Maximální délka řetězce je 12 znaků; je-li kratší, je zprava vyplněn mezerami. Název není ukončen znakem null.

Není nezbytné, aby byla tato entita známa základní bezpečnostní službě. Není-li známa, použijí se pro kontrolu autorizace speciální skupiny **nikdo** (do které se předpokládá, že všechny entity patří). Prázdný název je platný a lze jej použít tímto způsobem.

# **EntityType (MQLONG)-vstup**

Typ entity.

Typ entity určený parametrem *EntityName*. Jedná se o jednu z následujících položek:

#### **MQZAET\_PRINCIPAL**

Hlavní.

**MQZAET\_GROUP**

:NONE.

#### **ObjectName (MQCHAR48)-vstup**

Název objektu.

Název objektu, ke kterému je požadován přístup. Maximální délka řetězce je 48 znaků; pokud je kratší, pak je zprava vyplněna mezerami. Název není ukončen znakem null.

Je-li *ObjectType* MQOT\_Q\_MGR, je tento název stejný jako *QMgrName*.

#### **ObjectType (MQLONG)-vstup**

Typ objektu.

Typ entity určený parametrem *ObjectName*. Jedná se o jednu z následujících položek:

#### **MQOT\_AUTH\_INFO**

Ověřovací informace.

**MQOT\_CHANNEL** Kanál.

#### **MQOT\_CLNTCONN\_CHANNEL**

Kanál připojení klienta.

**MQOT\_LISTENER**

Modul listener.

**MQOT\_NAMELIST** Seznam názvů.

**MQOT\_PROCESS**

Definice procesu.

**MQOT\_Q**

Fronta.

# **MQOT\_Q\_MGR**

Správce front.

#### **MQOT\_SERVICE** Služba.

#### **Oprávnění (MQLONG)-vstup**

Oprávnění ke kontrole.

Pokud je kontrolována jedna autorizace, je toto pole shodné s příslušnou operací autorizace (konstanta MQZAO\_ \*). Pokud se kontroluje více než jedna autorizace, je to bitová OR odpovídajících konstant MQZAO\_ \*.

Pro použití volání MQI platí následující oprávnění:

#### **MQZAO\_CONNECT**

Schopnost používat volání MQCONN.

#### **MQZAO\_BROWSE**

Schopnost použít volání MQGET s volbou procházení.

To umožňuje zadat volbu MQGMO\_BROWSE\_FIRST, MQGMO\_BROWSE\_MSG\_UNDER\_CURSOR nebo MQGMO\_BROWSE\_NEXT ve volání MQGET.

#### **MQZAO\_INPUT**

Schopnost použít volání MQGET s volbou vstupu.

To umožňuje zadat volbu MQOOO\_INPUT\_SHARED, MQOO\_INPUT\_EXCLUSIVE nebo MQOO\_INPUT\_AS\_Q\_DEF pro volání MQOPEN.

#### **MQZAO\_OUTPUT**

Schopnost používat volání MQPUT.

To umožňuje zadat volbu MQOO\_OUTPUT ve volání MQOPEN.

#### **MQZAO\_INQUIRE**

Schopnost používat volání MQINQ.

To umožňuje zadat volbu MQO\_INQUIRE ve volání MQOPEN.

#### **MQZAO\_SET**

Schopnost použít volání MQSET.

To umožňuje zadání volby MQOO\_SET ve volání MQOPEN.

#### **MQZAO\_PASS\_IDENTITY\_CONTEXT**

Schopnost předat kontext identity.

To umožňuje zadat volbu MQOO\_PASS\_IDENTITY\_CONTEXT pro volání MQOPEN a volbu MQPMO\_PASS\_IDENTITY\_CONTEXT pro volání MQPUT a MQPUT1 .

#### **MQZAO\_PASS\_ALL\_CONTEXT**

Schopnost předat celý kontext.

To umožňuje zadat volbu MQOO\_PASS\_ALL\_CONTEXT pro volání MQOPEN a volbu MQPMO\_PASS\_ALL\_CONTEXT pro volání MQPUT a MQPUT1 .

#### **MQZAO\_SET\_IDENTITY\_CONTEXT**

Schopnost nastavit kontext identity.

To umožňuje, aby volba MQOOO\_SET\_IDENTITY\_CONTEXT byla určena pro volání MQOPEN a volba MQPMO\_SET\_IDENTITY\_CONTEXT pro volání MQPUT a MQPUT1 .

#### **MQZAO\_SET\_ALL\_CONTEXT**

Schopnost nastavit celý kontext.

To umožňuje zadat volbu MQOO\_SET\_ALL\_CONTEXT pro volání MQOPEN a volbu MQPMO\_SET\_ALL\_CONTEXT pro volání MQPUT a MQPUT1 .

#### **OPRÁVNĚNÍ uživatele MQZAO\_ALTERNATE\_USER\_AUTHORITY**

Schopnost používat alternativní oprávnění uživatele.

To umožňuje zadat volbu MQOOO\_ALTERNATE\_USER\_AUTHORITY pro volání MQOPEN a volbu MQPMO\_ALTERNATE\_USER\_AUTHORITY pro volání MQPUT1 .

#### **MQZAO\_ALL\_MQI**

Všechny autorizace MQI.

To umožňuje všechna dříve popsaná oprávnění.

Pro administraci správce front platí následující autorizace:

#### **MQZAO\_CREATE**

Schopnost vytvářet objekty určeného typu.

#### **MQZAO\_DELETE**

Schopnost odstranit určený objekt.

#### **MQZAO\_DISPLAY**

Schopnost zobrazit atributy uvedeného objektu.

#### **MQZAO\_CHANGE**

Schopnost změnit atributy uvedeného objektu.

#### **MQZAO\_CLEAR**

Schopnost odstranit všechny zprávy z uvedené fronty.

#### **MQZAO\_AUTHORIZE**

Schopnost autorizovat ostatní uživatele pro uvedený objekt.

#### **MQZAO\_CONTROL**

Schopnost spouštět, zastavovat nebo testovat spojení s objektem kanálu, který není klientem.

#### **MQZAO\_CONTROL\_EXTENDED**

Schopnost resetovat pořadové číslo nebo vyřešit neověřenou zprávu pro objekt kanálu, který není klientem.

#### **MQZAO\_ALL\_ADMIN**

Všechna administrativní oprávnění jiná než MQZAO\_CREATE.

Následující autorizace platí jak pro použití MQI, tak pro administraci správce front:

#### **MQZAO\_ALL**

Všechna oprávnění, jiná než MQZAO\_CREATE.

#### **MQZAO\_NONE**

Žádná oprávnění.

#### **ComponentData (MQBYTE x ComponentDatadélka)-vstup/výstup**

Data komponenty.

Tato data jsou uchovávána správcem front jménem této konkrétní komponenty. Změny provedené v této komponentě některou z funkcí poskytovaných touto komponentou jsou zachovány a prezentovány při příštím volání jedné z funkcí této komponenty.

Délku této datové oblasti předává správce front v parametru **ComponentDataLength** volání MQZ\_INIT\_AUTHORITY.

#### **Pokračování (MQLONG)-výstup**

Indikátor pokračování nastavený podle komponenty.

Lze zadat následující hodnoty:

#### **VÝCHOZÍ**

Pokračování závislé na správci front.

Pro MQZ\_CHECK\_AUTHORITY to má stejný účinek jako MQZCI\_STOP.

#### **MQZCI\_CONTINUE**

Pokračujte s další komponentou.

#### **MQZCI\_STOP**

Nepokračujte s další komponentou.

# **CompCode (MQLONG)-výstup**

Kód dokončení.

Jedná se o jednu z následujících položek:

#### **MQCC\_OK**

Úspěšné dokončení.

#### **MQCC\_FAILED**

Volání selhalo.

#### **Příčina (MQLONG)-výstup**

Kód příčiny kvalifikující *CompCode*.

Pokud je *CompCode* MQCC\_OK:

### **MQRC\_NONE**

(0, X'000 ') Není důvod k hlášení.

Má-li parametr *CompCode* hodnotu MQCC\_FAILED, postupujte takto:

#### **MQRC\_NOT\_AUTHORIZED**

(2035, X'7F3') Není autorizováno pro přístup.

#### **MQRC\_SERVICE\_ERROR**

(2289, X'8F1') Došlo k neočekávané chybě při přístupu ke službě.

#### **MQRC\_SERVICE\_NOT\_AVAILABLE**

(2285, X'8ED') Základní služba není k dispozici.

Další informace o těchto kódech příčiny naleznete v tématu Zprávy a kódy příčiny.

# **Vyvolání jazyka C**

MQZ\_CHECK\_AUTHORITY (QMgrName, EntityName, EntityType, ObjectName, ObjectType, Authority, ComponentData, &Continuation, &CompCode, &Reason);

Parametry předané službě jsou deklarovány takto:

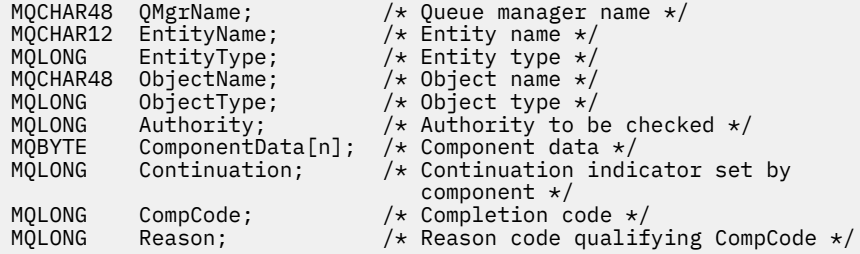

# **MQZ\_CHECK\_PRIVILEGED-Zkontrolujte, zda je uživatel privilegovaný**

Tato funkce je poskytována komponentou služby autorizace MQZAS\_VERSION\_6 a je vyvolána správcem front s cílem určit, zda je určený uživatel privilegovaným uživatelem.

Identifikátor funkce pro tuto funkci (pro MQZEP) je MQZID\_CHECK\_PRIVILEGED.

# **Syntaxe**

```
MQZ_CHECK_PRIVILEGED( QMgrName , EntityData , EntityType , ComponentData ,
Continuation , CompCode , Reason )
```
# **Parametry**

# **QMgrName**

Typ: MQCHAR48 -vstup

Název správce front. Název správce front, který volá komponentu. Tento název je vyplněn mezerami na celou délku parametru; název není ukončen znakem null.

Název správce front je komponentě předán pro informaci; rozhraní služby autorizace nevyžaduje, aby jej komponenta používala žádným definovaným způsobem.

### **EntityData**

Typ: MQZED-vstup

<span id="page-1684-0"></span>Data entity. Údaje týkající se entity, která má být zkontrolována. Další informace viz ["MQZED-](#page-1671-0)[Deskriptor entit" na stránce 1672.](#page-1671-0)

#### **EntityType**

Typ: MQLONG-vstup

Typ entity. Typ entity určený volbou EntityData. Musí to být jedna z následujících hodnot:

**MQZAET\_PRINCIPAL** Hlavní.

**MQZAET\_GROUP**

:NONE.

#### **ComponentData**

Typ: MQBYTExComponentDataLength -vstup/výstup

Data komponenty. Tato data jsou uchovávána správcem front jménem této konkrétní komponenty; veškeré změny provedené v této komponentě některou z funkcí poskytovaných touto komponentou jsou zachovány a prezentovány při příštím volání jedné z těchto funkcí komponenty.

Délku této datové oblasti předává správce front v parametru **ComponentDataLength** volání MQZ\_INIT\_AUTHORITY.

#### **Pokračování**

Typ: MQLONG-výstup

Indikátor pokračování nastavený podle komponenty. Lze zadat následující hodnoty:

#### **VÝCHOZÍ**

Pokračování závislé na správci front.

Pro MQZ\_CHECK\_AUTHORITY má tato volba stejný účinek jako MQZCI\_STOP.

#### **MQZCI\_CONTINUE**

Pokračujte s další komponentou.

#### **MQZCI\_STOP**

Nepokračujte s další komponentou.

Pokud volání komponenty selže (tzn. *CompCode* vrátí MQCC\_FAILED) a parametr *Continuation* je MQZCI\_DEFAULT nebo MQZCI\_CONTINUE, správce front bude i nadále volat další komponenty, pokud existují.

Pokud je volání úspěšné (tj. *CompCode* vrací MQCC\_OK), nejsou volány žádné další komponenty bez ohledu na nastavení volby *Continuation* .

Pokud volání selže a parametr *Continuation* je MQZCI\_STOP, nejsou volány žádné další komponenty a chyba je vrácena správci front. Komponenty neznají předchozí volání, takže parametr *Continuation* je před voláním vždy nastaven na hodnotu MQZCI\_DEFAULT.

#### **CompCode**

Typ: MQLONG-výstup

Kód dokončení. Musí to být jedna z následujících hodnot:

#### **MQCC\_OK**

Úspěšné dokončení.

#### **MQCC\_FAILED**

Volání selhalo.

#### **Příčina**

Typ: MQLONG-výstup

Kód příčiny, který je kvalifikovaný *CompCode*.

Je-li *CompCode* MQCC\_OK:

#### **MQRC\_NONE**

(0, X'000 ') Není důvod k hlášení.

Je-li *CompCode* MQCC\_FAILED:

#### **MQRC\_NOT\_PRIVILEGED**

(2584, X'A18') Tento uživatel není ID oprávněného uživatele.

#### **MQRC\_UNKNOWN\_ENTITY**

(2292, X'8F4') Entita neznámá pro službu.

#### **MQRC\_SERVICE\_ERROR**

(2289, X'8F1') Došlo k neočekávané chybě při přístupu ke službě.

#### **MQRC\_SERVICE\_NOT\_AVAILABLE**

(2285, X'8ED') Základní služba není k dispozici.

Další informace o těchto kódech příčiny naleznete v tématu Kódy příčiny a dokončení rozhraní API.

# **Vyvolání jazyka C**

MQZ\_CHECK\_PRIVILEGED (QMgrName, &EntityData, EntityType, ComponentData, &Continuation, &CompCode, &Reason);

Parametry předané službě jsou deklarovány takto:

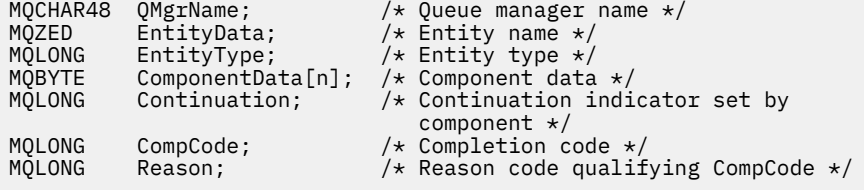

# **MEMI MQZ\_COPY\_ALL\_AUTHORITY (Zkopírovat všechna oprávnění) na**

**systému IBM i**

Tuto funkci poskytuje komponenta služby autorizace. Je vyvolán správcem front za účelem zkopírování všech autorizací, které jsou aktuálně platné pro objekt odkazu, do jiného objektu.

Identifikátor funkce pro tuto funkci (pro MQZEP) je MQZID\_COPY\_ALL\_AUTHORITY.

# **Syntaxe**

**MQZ\_COPY\_ALL\_AUTHORITY** *(QMgrName, RefObjectName, ObjectName,*

*ObjectType, ComponentData, Continuation, CompCode, Reason)*

# **Parametry**

Volání MQZ\_COPY\_ALL\_AUTHORITY má následující parametry.

# **QMgrName (MQCHAR48)-vstup**

Název správce front.

Název správce front, který volá komponentu. Tento název je vyplněn mezerami na celou délku parametru; název není ukončen znakem null.

Název správce front je komponentě předán pro informaci; rozhraní služby autorizace nevyžaduje, aby ji komponenta používala jakýmkoli definovaným způsobem.

# **RefObjectNázev (MQCHAR48)-vstup**

Název referenčního objektu.

Název referenčního objektu, oprávnění, pro která se mají kopírovat. Maximální délka řetězce je 48 znaků; pokud je kratší, pak je zprava vyplněna mezerami. Název není ukončen znakem null.

#### **ObjectName (MQCHAR48)-vstup**

Název objektu.

Název objektu, pro který mají být nastaveny přístupy. Maximální délka řetězce je 48 znaků; pokud je kratší, pak je zprava vyplněna mezerami. Název není ukončen znakem null.

#### **ObjectType (MQLONG)-vstup**

Typ objektu.

Typ objektu určený pomocí *RefObjectName* a *ObjectName*. Jedná se o jednu z následujících položek:

#### **MQOT\_AUTH\_INFO**

Ověřovací informace.

#### **MQOT\_CHANNEL**

Kanál.

#### **MQOT\_CLNTCONN\_CHANNEL**

Kanál připojení klienta.

**MQOT\_LISTENER**

Modul listener.

**MQOT\_NAMELIST** Seznam názvů.

**MQOT\_PROCESS**

Definice procesu.

**MQOT\_Q**

Fronta.

**MQOT\_Q\_MGR** Správce front.

**MQOT\_SERVICE**

Služba.

#### **ComponentData (MQBYTE x ComponentDatadélka)-vstup/výstup**

Data komponenty.

Tato data jsou uchovávána správcem front jménem této konkrétní komponenty. Změny provedené v této komponentě některou z funkcí poskytovaných touto komponentou jsou zachovány a prezentovány při příštím volání jedné z funkcí této komponenty.

Délku této datové oblasti předává správce front v parametru **ComponentDataLength** volání MQZ\_INIT\_AUTHORITY.

#### **Pokračování (MQLONG)-výstup**

Indikátor pokračování nastavený podle komponenty.

Lze zadat následující hodnoty:

#### **VÝCHOZÍ**

Pokračování závislé na správci front.

Pro MQZ\_COPY\_ALL\_AUTHORITY to má stejný účinek jako MQZCI\_STOP.

#### **MQZCI\_CONTINUE**

Pokračujte s další komponentou.

#### **MQZCI\_STOP**

Nepokračujte s další komponentou.

#### **CompCode (MQLONG)-výstup**

Kód dokončení.

Jedná se o jednu z následujících položek:

#### **MQCC\_OK**

Úspěšné dokončení.

# **MQCC\_FAILED**

Volání selhalo.

#### **Příčina (MQLONG)-výstup**

Kód příčiny kvalifikující *CompCode*.

Pokud je *CompCode* MQCC\_OK:

#### **MQRC\_NONE**

(0, X'000 ') Není důvod k hlášení.

Má-li parametr *CompCode* hodnotu MQCC\_FAILED, postupujte takto:

#### **MQRC\_SERVICE\_ERROR**

(2289, X'8F1') Došlo k neočekávané chybě při přístupu ke službě.

#### **MQRC\_SERVICE\_NOT\_AVAILABLE**

(2285, X'8ED') Základní služba není k dispozici.

#### **MQRC\_UNKNOWN\_REF\_OBJECT**

(2294, X'8F6') Objekt odkazu je neznámý.

Další informace o těchto kódech příčiny naleznete v tématu Zprávy a kódy příčiny.

# **Vyvolání jazyka C**

```
MQZ_COPY_ALL_AUTHORITY (QMgrName, RefObjectName, ObjectName, ObjectType,
                        ComponentData, &Continuation, &CompCode,
                        &Reason);
```
Parametry předané službě jsou deklarovány takto:

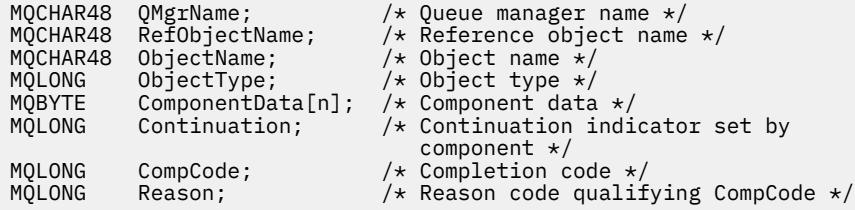

#### IBM i **MQZ\_DELETE\_AUTHORITY (Oprávnění k odstranění) na IBM i**

Tato funkce je poskytována komponentou služby autorizace a je vyvolána správcem front za účelem odstranění všech autorizací přidružených k určenému objektu.

Identifikátor funkce pro tuto funkci (pro MQZEP) je MQZID\_DELETE\_AUTHORITY.

# **Syntaxe**

#### **MQZ\_DELETE\_AUTHORITY** *(QMgrName, ObjectName, ObjectType,*

*ComponentData, Continuation, CompCode, Reason)*

# **Parametry**

Volání MQZ\_DELETE\_AUTHORITY má následující parametry.

**QMgrName (MQCHAR48)-vstup** Název správce front.

Název správce front, který volá komponentu. Tento název je vyplněn mezerami na celou délku parametru; název není ukončen znakem null.

Název správce front je komponentě předán pro informaci; rozhraní služby autorizace nevyžaduje, aby ji komponenta používala jakýmkoli definovaným způsobem.

#### **ObjectName (MQCHAR48)-vstup**

Název objektu.

Název objektu, pro který se mají odstranit přístupy. Maximální délka řetězce je 48 znaků; pokud je kratší, pak je zprava vyplněna mezerami. Název není ukončen znakem null.

Je-li *ObjectType* MQOT\_Q\_MGR, je tento název stejný jako *QMgrName*.

#### **ObjectType (MQLONG)-vstup**

Typ objektu.

Typ entity určený parametrem *ObjectName*. Jedná se o jednu z následujících položek:

#### **MQOT\_AUTH\_INFO**

Ověřovací informace.

**MQOT\_CHANNEL**

Kanál.

# **MQOT\_CLNTCONN\_CHANNEL**

Kanál připojení klienta.

**MQOT\_LISTENER** Modul listener.

**MQOT\_NAMELIST**

Seznam názvů.

**MQOT\_PROCESS**

Definice procesu.

# **MQOT\_Q**

Fronta.

# **MQOT\_Q\_MGR**

Správce front.

**MQOT\_SERVICE**

Služba.

# **ComponentData (MQBYTE x ComponentDatadélka)-vstup/výstup**

Data komponenty.

Tato data jsou uchovávána správcem front jménem této konkrétní komponenty. Změny provedené v této komponentě některou z funkcí poskytovaných touto komponentou jsou zachovány a prezentovány při příštím volání jedné z funkcí této komponenty.

Délku této datové oblasti předává správce front v parametru **ComponentDataLength** volání MQZ\_INIT\_AUTHORITY.

#### **Pokračování (MQLONG)-výstup**

Indikátor pokračování nastavený podle komponenty.

Lze zadat následující hodnoty:

#### **VÝCHOZÍ**

Pokračování závislé na správci front.

Pro MQZ\_DELETE\_AUTHORITY to má stejný efekt jako MQZCI\_STOP.

### **MQZCI\_CONTINUE**

Pokračujte s další komponentou.

#### **MQZCI\_STOP**

Nepokračujte s další komponentou.

### **CompCode (MQLONG)-výstup**

Kód dokončení.

Jedná se o jednu z následujících položek:

# **MQCC\_OK**

Úspěšné dokončení.

**MQCC\_FAILED**

Volání selhalo.

# **Příčina (MQLONG)-výstup**

Kód příčiny kvalifikující *CompCode*.

Pokud je *CompCode* MQCC\_OK:

# **MQRC\_NONE**

(0, X'000 ') Není důvod k hlášení.

Má-li parametr *CompCode* hodnotu MQCC\_FAILED, postupujte takto:

# **MQRC\_SERVICE\_ERROR**

(2289, X'8F1') Došlo k neočekávané chybě při přístupu ke službě.

# **MQRC\_SERVICE\_NOT\_AVAILABLE**

(2285, X'8ED') Základní služba není k dispozici.

Další informace o těchto kódech příčiny naleznete v tématu Zprávy a kódy příčiny.

# **Vyvolání jazyka C**

```
MQZ_DELETE_AUTHORITY (QMgrName, ObjectName, ObjectType, ComponentData,
 &Continuation, &CompCode, &Reason);
```
Parametry předané službě jsou deklarovány takto:

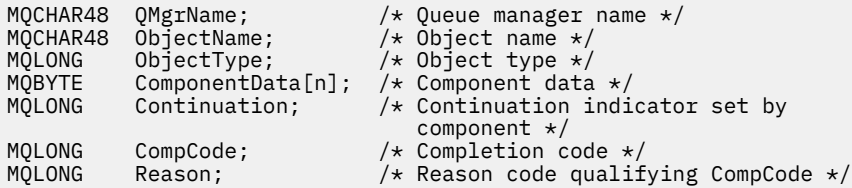

# **MQZ\_ENUMERATE\_AUTHORITY\_DATA (Výčet dat oprávnění) na IBM**

#### **i**

Tuto funkci poskytuje komponenta služby autorizace MQZAS\_VERSION\_4 a správce front ji opakovaně vyvolává za účelem načtení všech dat oprávnění, která odpovídají kritériím výběru zadaným při prvním vyvolání.

Identifikátor funkce pro tuto funkci (pro MQZEP) je MQZID\_ENUMERATE\_AUTHORITY\_DATA.

# **Syntaxe**

# **MQZ\_ENUMERATE\_AUTHORITY\_DATA** *(QMgrName, StartEnumeration,*

```
Filter, AuthorityBufferLength, AuthorityBuffer, AuthorityDataLength,
ComponentData, Continuation, CompCode, Reason)
```
# **Parametry**

Volání MQZ\_ENUMERATE\_AUTHORITY\_DATA má následující parametry.

# **QMgrName (MQCHAR48)-vstup**

Název správce front.

Název správce front, který volá komponentu. Tento název je vyplněn mezerami na celou délku parametru; název není ukončen znakem null.

Název správce front je komponentě předán pro informaci; rozhraní služby autorizace nevyžaduje, aby ji komponenta používala jakýmkoli definovaným způsobem.

#### **StartEnumeration (MQLONG)-vstup**

Příznak označující, zda má volání zahájit výčet.

Označuje, zda má volání spustit výčet dat oprávnění, nebo pokračovat ve výčtu dat oprávnění spuštěném předchozím voláním MQZ\_ENUMERATE\_AUTHORITY\_DATA. Hodnota je jedna z následujících:

# **MQZSE\_START**

Počáteční výčet.

Volání je vyvoláno s touto hodnotou pro spuštění výčtu dat oprávnění. Parametr **Filter** uvádí kritéria výběru, která se mají použít k výběru dat oprávnění vrácených tímto a následnými voláními.

#### **MQZSE\_CONTINUE**

Pokračovat ve výčtu.

Volání je vyvoláno s touto hodnotou, aby pokračovalo ve výčtu dat oprávnění. Parametr **Filter** je v tomto případě ignorován a lze jej zadat jako ukazatel Null (kritéria výběru jsou určena parametrem **Filter** určeným voláním, které mělo hodnotu *StartEnumeration* nastavenou na MQZSE\_START).

#### **Filtr (MQZAD)-vstup**

Filtr.

Je-li *StartEnumeration* MQZSE\_START, *Filter* uvádí kritéria výběru, která se mají použít k výběru dat oprávnění, která se mají vrátit. Pokud je *Filter* ukazatel null, nejsou použita žádná kritéria výběru, to znamená, že jsou vrácena všechna data oprávnění. Podrobnosti o kritériích výběru, která lze použít, naleznete v části ["MQZAD \(data oprávnění\) na IBM i" na stránce 1710](#page-1709-0) .

Má-li parametr *StartEnumeration* hodnotu MQZSE\_CONTINUE, je parametr *Filter* ignorován a lze jej zadat jako ukazatel Null.

#### **AuthorityBufferDélka (MQLONG)-vstup**

Délka řetězce *AuthorityBuffer*.

Jedná se o délku parametru **AuthorityBuffer** v bajtech. Vyrovnávací paměť oprávnění musí být dostatečně velká, aby pojmula data, která mají být vrácena.

#### **AuthorityBuffer (MQZAD)-výstup**

Data oprávnění.

Jedná se o vyrovnávací paměť, ve které jsou vrácena data oprávnění. Vyrovnávací paměť musí být dostatečně velká, aby pojmula strukturu MQZAD, strukturu MQZED, plus nejdelší definovaný název entity a nejdelší název domény.

**Poznámka:** Tento parametr je definován jako MQZAD, protože MQZAD se vždy vyskytuje na začátku vyrovnávací paměti. Pokud je však vyrovnávací paměť skutečně deklarována jako MQZAD, bude vyrovnávací paměť příliš malá-musí být větší než MQZAD, aby mohla obsahovat MQZAD, MQZED a názvy entit a domén.

#### **AuthorityDataDélka (MQLONG)-výstup**

Délka dat vrácených v souboru *AuthorityBuffer*.

Jedná se o délku dat vrácených v souboru *AuthorityBuffer*. Pokud je vyrovnávací paměť oprávnění příliš malá, je parametr *AuthorityDataLength* nastaven na požadovanou délku vyrovnávací paměti a volání vrátí kód dokončení MQCC\_FAILED a kód příčiny MQRC\_BUFFER\_LENGTH\_ERROR.

#### **ComponentData (MQBYTE x ComponentDatadélka)-vstup/výstup**

Data komponenty.

Tato data jsou uchovávána správcem front jménem této konkrétní komponenty. Změny provedené v této komponentě některou z funkcí poskytovaných touto komponentou jsou zachovány a prezentovány při příštím volání jedné z funkcí této komponenty.

Délku této datové oblasti předává správce front v parametru **ComponentDataLength** volání MQZ\_INIT\_AUTHORITY.

#### **Pokračování (MQLONG)-výstup**

Indikátor pokračování nastavený podle komponenty.

Lze zadat následující hodnoty:

#### **VÝCHOZÍ**

Pokračování závislé na správci front.

Pro MOZ\_ENUMERATE\_AUTHORITY\_DATA to má stejný účinek jako MOZCI\_CONTINUE.

#### **MQZCI\_CONTINUE**

Pokračujte s další komponentou.

#### **MQZCI\_STOP**

Nepokračujte s další komponentou.

**CompCode (MQLONG)-výstup**

Kód dokončení.

Jedná se o jednu z následujících položek:

#### **MQCC\_OK**

Úspěšné dokončení.

#### **MQCC\_FAILED**

Volání selhalo.

#### **Příčina (MQLONG)-výstup**

Kód příčiny kvalifikující *CompCode*.

Pokud je *CompCode* MQCC\_OK:

#### **MQRC\_NONE**

(0, X'000 ') Není důvod k hlášení.

Má-li parametr *CompCode* hodnotu MQCC\_FAILED, postupujte takto:

#### **MQRC\_BUFFER\_LENGTH\_ERROR**

(2005, X'7D5') Parametr délky vyrovnávací paměti není platný.

#### **MQRC\_NO\_DATA\_AVAILABLE**

(2379, X'94B') Data nejsou k dispozici.

#### **MQRC\_SERVICE\_ERROR**

(2289, X'8F1') Došlo k neočekávané chybě při přístupu ke službě.

Další informace o těchto kódech příčiny naleznete v tématu Zprávy a kódy příčiny.

# **Vyvolání jazyka C**

MQZ\_ENUMERATE\_AUTHORITY\_DATA (QMgrName, StartEnumeration, &Filter, AuthorityBufferLength, &AuthorityBuffer, &AuthorityDataLength, ComponentData, &Continuation, &CompCode, &Reason);

Parametry předané službě jsou deklarovány takto:
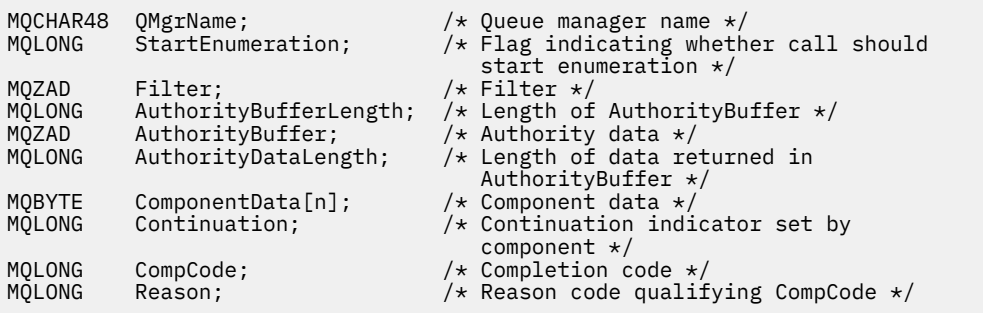

## **MQZ\_FREE\_USER-Volný uživatel**

Tuto funkci poskytuje komponenta autorizační služby MQZAS\_VERSION\_5 a je vyvolána správcem front za účelem uvolnění přidruženého přiděleného prostředku. Je vyvolána po dokončení spuštění aplikace ve všech uživatelských kontextech, například během volání MQDISC MQI.

Identifikátor funkce pro tuto funkci (pro MQZEP) je MQZID\_FREE\_USER.

#### IBM i **MQZ\_GET\_AUTHORITY (Získat oprávnění) na systému IBM i**

Tato funkce je poskytována komponentou služby autorizace MQZAS\_VERSION\_1 a je vyvolána správcem front za účelem načtení oprávnění, které má entita pro přístup k určenému objektu.

Identifikátor funkce pro tuto funkci (pro MQZEP) je MQZID\_GET\_AUTHORITY.

### **Syntaxe**

### **MQZ\_GET\_AUTHORITY** *(QMgrName, EntityName, EntityType, ObjectName,*

*ObjectType, Authority, ComponentData, Continuation, CompCode, Reason)*

## **Parametry**

Volání MQZ\_GET\_AUTHORITY má následující parametry.

### **QMgrName (MQCHAR48)-vstup**

Název správce front.

Název správce front, který volá komponentu. Tento název je vyplněn mezerami na celou délku parametru; název není ukončen znakem null.

Název správce front je komponentě předán pro informaci; rozhraní služby autorizace nevyžaduje, aby ji komponenta používala jakýmkoli definovaným způsobem.

### **EntityName (MQCHAR12)-vstup**

Název entity.

Název entity, jejíž přístup k objektu má být načten. Maximální délka řetězce je 12 znaků; je-li kratší, je zprava vyplněn mezerami. Název není ukončen znakem null.

### **EntityType (MQLONG)-vstup**

Typ entity.

Typ entity určený parametrem *EntityName*. Lze zadat následující hodnotu:

**MQZAET\_PRINCIPAL**

Hlavní.

**MQZAET\_GROUP** :NONE.

**ObjectName (MQCHAR48)-vstup** Název objektu.

Název objektu, pro který se má načíst oprávnění entity. Maximální délka řetězce je 48 znaků; pokud je kratší, pak je zprava vyplněna mezerami. Název není ukončen znakem null.

Je-li *ObjectType* MQOT\_Q\_MGR, je tento název stejný jako *QMgrName*.

#### **ObjectType (MQLONG)-vstup**

Typ objektu.

Typ entity určený parametrem *ObjectName*. Jedná se o jednu z následujících položek:

#### **MQOT\_AUTH\_INFO**

Ověřovací informace.

#### **MQOT\_CHANNEL**

Kanál.

#### **MQOT\_CLNTCONN\_CHANNEL**

Kanál připojení klienta.

**MQOT\_LISTENER**

Modul listener.

### **MQOT\_NAMELIST**

Seznam názvů.

#### **MQOT\_PROCESS**

Definice procesu.

**MQOT\_Q**

## Fronta.

**MQOT\_Q\_MGR** Správce front.

#### **MQOT\_SERVICE** Služba.

#### **Oprávnění (MQLONG)-výstup**

Oprávnění subjektu.

Pokud má entita jedno oprávnění, toto pole se rovná příslušné operaci autorizace (konstanta MQZAO\_ \*). Pokud má více než jedno oprávnění, toto pole je bitové OR odpovídajících konstant MQZAO\_ \*.

#### **ComponentData (MQBYTE x ComponentDatadélka)-vstup/výstup**

Data komponenty.

Tato data jsou uchovávána správcem front jménem této konkrétní komponenty. Změny provedené v této komponentě některou z funkcí poskytovaných touto komponentou jsou zachovány a prezentovány při příštím volání jedné z funkcí této komponenty.

Délku této datové oblasti předává správce front v parametru **ComponentDataLength** volání MQZ\_INIT\_AUTHORITY.

#### **Pokračování (MQLONG)-výstup**

Indikátor pokračování nastavený podle komponenty.

Lze zadat následující hodnoty:

#### **VÝCHOZÍ**

Pokračování závislé na správci front.

Pro MQZ\_GET\_AUTHORITY to má stejný účinek jako MQZCI\_CONTINUE.

#### **MQZCI\_CONTINUE**

Pokračujte s další komponentou.

#### **MQZCI\_STOP**

Nepokračujte s další komponentou.

**CompCode (MQLONG)-výstup**

Kód dokončení.

Jedná se o jednu z následujících položek:

### **MQCC\_OK**

Úspěšné dokončení.

### **MQCC\_FAILED**

Volání selhalo.

### **Příčina (MQLONG)-výstup**

Kód příčiny kvalifikující *CompCode*.

Pokud je *CompCode* MQCC\_OK:

#### **MQRC\_NONE**

(0, X'000 ') Není důvod k hlášení.

Má-li parametr *CompCode* hodnotu MQCC\_FAILED, postupujte takto:

### **MQRC\_NOT\_AUTHORIZED**

(2035, X'7F3') Není autorizováno pro přístup.

### **MQRC\_SERVICE\_ERROR**

(2289, X'8F1') Došlo k neočekávané chybě při přístupu ke službě.

### **MQRC\_SERVICE\_NOT\_AVAILABLE**

(2285, X'8ED') Základní služba není k dispozici.

### **MQRC\_UNKNOWN\_ENTITY**

(2292, X'8F4') Entita neznámá pro službu.

Další informace o těchto kódech příčiny naleznete v tématu Zprávy a kódy příčiny.

## **Vyvolání jazyka C**

MQZ\_GET\_AUTHORITY (QMgrName, EntityName, EntityType, ObjectName, ObjectType, &Authority, ComponentData, &Continuation, &CompCode, &Reason);

Parametry předané službě jsou deklarovány takto:

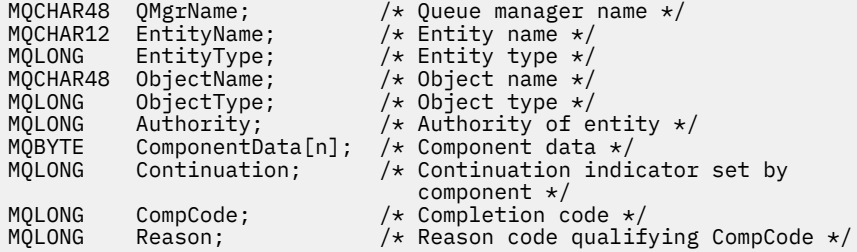

## **MBMI MQZ\_GET\_EXPLICIT\_AUTHORITY (získat explicitní oprávnění) na systému IBM i**

Tuto funkci poskytuje komponenta služby autorizace MQZAS\_VERSION\_1 a je vyvolána správcem front za účelem načtení oprávnění, které má pojmenovaná skupina pro přístup k určenému objektu (ale bez dalšího oprávnění skupiny **nikdo** ), nebo oprávnění, které má primární skupina pojmenovaného činitele pro přístup k určenému objektu.

Identifikátor funkce pro tuto funkci (pro MQZEP) je MQZID\_GET\_EXPLICIT\_AUTHORITY.

### **Syntaxe**

#### **MQZ\_GET\_EXPLICIT\_AUTHORITY** *(QMgrName, EntityName, EntityType,*

*ObjectName, ObjectType, Authority, ComponentData, Continuation, CompCode, Reason)*

### **Parametry**

Volání MQZ\_GET\_EXPLICIT\_AUTHORITY má následující parametry.

#### **QMgrName (MQCHAR48)-vstup**

Název správce front.

Název správce front, který volá komponentu. Tento název je vyplněn mezerami na celou délku parametru; název není ukončen znakem null.

Název správce front je komponentě předán pro informaci; rozhraní služby autorizace nevyžaduje, aby ji komponenta používala jakýmkoli definovaným způsobem.

#### **EntityName (MQCHAR12)-vstup**

Název entity.

Název entity, ze které má být načten přístup k objektu. Maximální délka řetězce je 12 znaků; je-li kratší, je zprava vyplněn mezerami. Název není ukončen znakem null.

#### **EntityType (MQLONG)-vstup**

Typ entity.

Typ entity určený parametrem *EntityName*. Lze zadat následující hodnotu:

#### **MQZAET\_PRINCIPAL**

Hlavní.

## **MQZAET\_GROUP**

:NONE.

#### **ObjectName (MQCHAR48)-vstup**

Název objektu.

Název objektu, pro který se má načíst oprávnění entity. Maximální délka řetězce je 48 znaků; pokud je kratší, pak je zprava vyplněna mezerami. Název není ukončen znakem null.

Je-li *ObjectType* MQOT\_Q\_MGR, je tento název stejný jako *QMgrName*.

### **ObjectType (MQLONG)-vstup**

Typ objektu.

Typ entity určený parametrem *ObjectName*. Jedná se o jednu z následujících položek:

#### **MQOT\_AUTH\_INFO**

Ověřovací informace.

## **MQOT\_CHANNEL**

Kanál.

### **MQOT\_CLNTCONN\_CHANNEL**

Kanál připojení klienta.

#### **MQOT\_LISTENER** Modul listener.

**MQOT\_NAMELIST** Seznam názvů.

## **MQOT\_PROCESS**

Definice procesu.

#### **MQOT\_Q** Fronta.

**MQOT\_Q\_MGR**

Správce front.

### **MQOT\_SERVICE**

Služba.

### **Oprávnění (MQLONG)-výstup**

Oprávnění subjektu.

Pokud má entita jedno oprávnění, toto pole se rovná příslušné operaci autorizace (konstanta MQZAO\_ \*). Pokud má více než jedno oprávnění, toto pole je bitové OR odpovídajících konstant MQZAO\_ \*.

#### **ComponentData (MQBYTE x ComponentDatadélka)-vstup/výstup**

Data komponenty.

Tato data jsou uchovávána správcem front jménem této konkrétní komponenty. Změny provedené v této komponentě některou z funkcí poskytovaných touto komponentou jsou zachovány a prezentovány při příštím volání jedné z funkcí této komponenty.

Délku této datové oblasti předává správce front v parametru **ComponentDataLength** volání MQZ\_INIT\_AUTHORITY.

#### **Pokračování (MQLONG)-výstup**

Indikátor pokračování nastavený podle komponenty.

Lze zadat následující hodnoty:

#### **VÝCHOZÍ**

Pokračování závislé na správci front.

Pro MOZ\_GET\_EXPLICIT\_AUTHORITY má tato volba stejný účinek jako MOZCI\_CONTINUE.

#### **MQZCI\_CONTINUE**

Pokračujte s další komponentou.

#### **MQZCI\_STOP**

Nepokračujte s další komponentou.

#### **CompCode (MQLONG)-výstup**

Kód dokončení.

Jedná se o jednu z následujících položek:

#### **MQCC\_OK**

Úspěšné dokončení.

### **MQCC\_FAILED**

Volání selhalo.

#### **Příčina (MQLONG)-výstup**

Kód příčiny kvalifikující *CompCode*.

Pokud je *CompCode* MQCC\_OK:

#### **MQRC\_NONE**

(0, X'000 ') Není důvod k hlášení.

Má-li parametr *CompCode* hodnotu MQCC\_FAILED, postupujte takto:

#### **MQRC\_NOT\_AUTHORIZED**

(2035, X'7F3') Není autorizováno pro přístup.

#### **MQRC\_SERVICE\_ERROR**

(2289, X'8F1') Došlo k neočekávané chybě při přístupu ke službě.

#### **MQRC\_SERVICE\_NOT\_AVAILABLE**

(2285, X'8ED') Základní služba není k dispozici.

#### **MQRC\_UNKNOWN\_ENTITY**

(2292, X'8F4') Entita neznámá pro službu.

Další informace o těchto kódech příčiny naleznete v tématu Zprávy a kódy příčiny.

## **Vyvolání jazyka C**

```
MQZ_GET_EXPLICIT_AUTHORITY (QMgrName, EntityName, EntityType,
                             ObjectName, ObjectType, &Authority,
                             ComponentData, &Continuation,
                             &CompCode, &Reason);
```
Parametry předané službě jsou deklarovány takto:

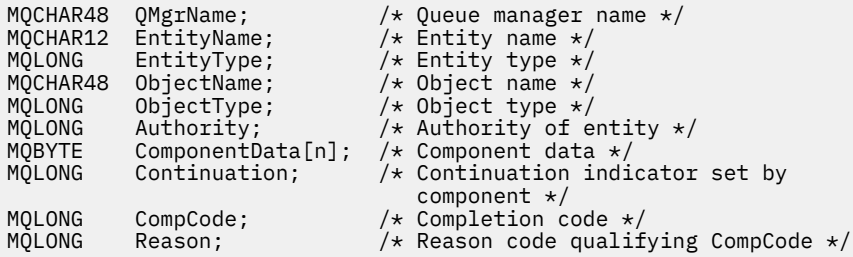

#### IBM i **MQZ\_INIT\_AUTHORITY (Inicializace autorizační služby) na IBM i**

Tato funkce je poskytována komponentou služby autorizace a je vyvolána správcem front během konfigurace komponenty. Očekává se volání MQZEP za účelem poskytnutí informací správci front.

Identifikátor funkce pro tuto funkci (pro MQZEP) je MQZID\_INIT\_AUTHORITY.

### **Syntaxe**

## **MQZ\_INIT\_AUTHORITY** *(Hconfig, Options, QMgrName, ComponentDataLength,*

*ComponentData, Version, CompCode, Reason)*

### **Parametry**

Volání MQZ\_INIT\_AUTHORITY má následující parametry.

#### **Hconfig (MQHCONFIG)-vstup**

Popisovač konfigurace.

Tento popisovač představuje konkrétní inicializovanou komponentu. Komponenta ji použije při volání správce front pomocí funkce MQZEP.

#### **Volby (MQLONG)-vstup**

Volby inicializace.

Jedná se o jednu z následujících položek:

#### **MQZIO\_PRIMARY**

Primární inicializace.

### **MQZIO\_SECONDARY**

Sekundární inicializace.

#### **QMgrName (MQCHAR48)-vstup**

Název správce front.

Název správce front, který volá komponentu. Tento název je vyplněn mezerami na celou délku parametru; název není ukončen znakem null.

Název správce front je komponentě předán pro informaci; rozhraní služby autorizace nevyžaduje, aby ji komponenta používala jakýmkoli definovaným způsobem.

#### **ComponentDataDélka (MQLONG)-vstup**

Délka dat komponenty.

Délka oblasti *ComponentData* v bajtech. Tato délka je definována v konfiguračních datech komponenty.

### **ComponentData (MQBYTE x ComponentDatadélka)-vstup/výstup**

Data komponenty.

Toto je inicializováno na všechny nuly před voláním primární inicializační funkce komponenty. Tato data jsou uchovávána správcem front jménem této konkrétní komponenty; veškeré změny provedené v této komponentě některou z funkcí (včetně inicializační funkce) poskytovaných touto komponentou jsou zachovány a prezentovány při příštím volání jedné z funkcí této komponenty.

### **Verze (MQLONG)-vstup/výstup**

Číslo verze.

Při vstupu do funkce inicializace je zde uvedeno *nejvyšší* číslo verze, kterou správce front podporuje. Funkce inicializace musí tuto hodnotu v případě potřeby změnit na verzi rozhraní, kterou *podporuje* . Pokud správce front při návratu nepodporuje verzi vrácenou komponentou, volá funkci MQZ\_TERM\_AUTHORITY komponenty a tuto komponentu již dále nepoužívá.

Podporovány jsou následující hodnoty:

**MQZAS\_VERSION\_1**

Verze 1.

**MQZAS\_VERSION\_2** Verze 2.

**MQZAS\_VERSION\_3** Verze 3.

**MQZAS\_VERSION\_4** Verze 4.

**MQZAS\_VERSION\_5** Verze 5.

**MQZAS\_VERSION\_6**

IBM WebSphere MQ 6.

#### **CompCode (MQLONG)-výstup**

Kód dokončení.

Jedná se o jednu z následujících položek:

#### **MQCC\_OK**

Úspěšné dokončení.

**MQCC\_FAILED**

Volání selhalo.

#### **Příčina (MQLONG)-výstup**

Kód příčiny kvalifikující *CompCode*.

Pokud je *CompCode* MQCC\_OK:

### **MQRC\_NONE**

(0, X'000 ') Není důvod k hlášení.

Má-li parametr *CompCode* hodnotu MQCC\_FAILED, postupujte takto:

#### **MQRC\_INITIALIZATION\_FAILED**

(2286, X'8EE') Inicializace se nezdařila z nedefinované příčiny.

#### **MQRC\_SERVICE\_NOT\_AVAILABLE**

(2285, X'8ED') Základní služba není k dispozici.

Další informace o těchto kódech příčiny naleznete v tématu Zprávy a kódy příčiny.

## **Vyvolání jazyka C**

MQZ\_INIT\_AUTHORITY (Hconfig, Options, QMgrName, ComponentDataLength, ComponentData, &Version, &CompCode, &Reason);

Parametry předané službě jsou deklarovány takto:

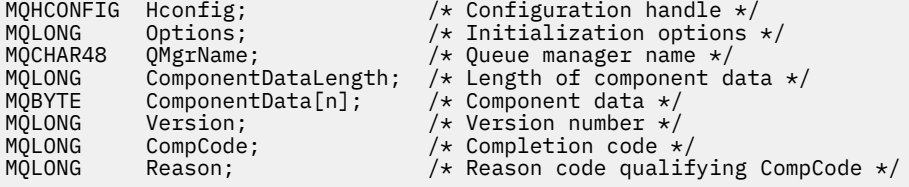

## **MEMI MOZ INQUIRE (služba autorizace dotazování) na IBM i**

Tato funkce je poskytována komponentou služby autorizace MQZAS\_VERSION\_5 a je vyvolána správcem front za účelem dotazování na podporované funkce. Pokud se používá více komponent služby, volají se komponenty služby v opačném pořadí, než v jakém byly nainstalovány.

Identifikátor funkce pro tuto funkci (pro MQZEP) je MQZID\_INQUIRE.

## **Syntaxe**

### **DOTAZ\_MQZ\_INQUIRE**

*(QMgrName, SelectorCount, Selectors, IntAttrCount, IntAttrs, CharAttrLength, CharAttrs, SelectorReturned, ComponentData, Continuation, CompCode, Reason)*

## **Parametry**

Volání MQZ\_INQUIRE má následující parametry.

### **QMgrName (MQCHAR48)-vstup**

Název správce front.

Název správce front, který volá komponentu. Tento název je vyplněn mezerami na celou délku parametru; název není ukončen znakem null.

Název správce front je komponentě předán pro informaci; rozhraní služby autorizace nevyžaduje, aby ji komponenta používala jakýmkoli definovaným způsobem.

### **SelectorCount (MQLONG)-vstup**

Počet selektorů.

Počet selektorů dodaných v parametru Selektory.

Hodnota musí být mezi nulou a 256.

### **Selektory (MQLONG x SelectorCount)-vstup**

Selektory.

Pole selektorů. Každý selektor identifikuje požadovaný atribut a musí být jednoho z následujících typů:

- MQIACF \* (celé číslo)
- MQCACF  $*(znak)$

Selektory lze zadat v libovolném pořadí. Počet selektorů v poli je označen parametrem SelectorCount .

Celočíselné atributy identifikované selektory jsou vráceny v parametru IntAttrs ve stejném pořadí, v jakém se objevují v selektorech.

Znakové atributy identifikované selektory jsou vráceny v parametru CharAttrs ve stejném pořadí, v jakém se objevují selektory.

### **IntAttrPočet (MQLONG)-vstup**

Počet celočíselných atributů.

Počet celočíselných atributů zadaných v parametru IntAttrs .

Hodnota musí být v rozsahu 0 až 256.

### **IntAttrs (počet operací MQLONG x IntAttr)-výstup**

Celočíselné atributy.

Pole celočíselných atributů. Celočíselné atributy jsou vráceny ve stejném pořadí jako odpovídající celočíselné selektory v poli Selektory.

#### **CharAttrPočet (MQLONG)-vstup**

Délka vyrovnávací paměti atributů znaků.

Délka parametru CharAttrs v bajtech.

Hodnota musí být alespoň součtem délek požadovaných znakových atributů. Pokud nejsou požadovány žádné znakové atributy, nula je platná hodnota.

#### **CharAttrs (MQLONG x CharAttrPočet)-výstup**

Vyrovnávací paměť atributů znaků.

Vyrovnávací paměť obsahující atributy znaků, zřetězená dohromady. Atributy znaků jsou vráceny ve stejném pořadí jako odpovídající selektory znaků v poli selektorů.

Délka vyrovnávací paměti je dána parametrem počtu CharAttr.

#### **SelectorReturned (početMQLONGxSelector)-vstup**

Byl vrácen selektor.

Pole hodnot identifikujících, které atributy byly vráceny ze sady požadované selektory v parametru Selektory. Počet hodnot v tomto poli je označen parametrem SelectorCount . Každá hodnota v poli se vztahuje k selektoru z odpovídající pozice v poli Selektory. Každá hodnota je jedna z následujících:

#### **MQZSL\_VRÁCENO**

Byl vrácen atribut požadovaný odpovídajícím selektorem v parametru Selektory.

### **MQZSL\_NOT\_VRÁCENO**

Atribut požadovaný odpovídajícím selektorem v parametru Selektory nebyl vrácen.

Pole je inicializováno se všemi hodnotami jako *MQZSL\_NOT\_VRÁCENO*. Když komponenta služby autorizace vrátí atribut, nastaví příslušnou hodnotu v poli na *MQZSL\_RETURNS*. To umožňuje ostatním komponentám služby autorizace, ke kterým je provedeno volání inquire, identifikovat, které atributy již byly vráceny.

#### **ComponentData (MQBYTE x ComponentDatadélka)-vstup/výstup**

Data komponenty.

Tato data jsou uchovávána správcem front jménem této konkrétní komponenty. Změny provedené v této komponentě některou z funkcí poskytovaných touto komponentou jsou zachovány a prezentovány při příštím volání jedné z funkcí této komponenty.

Délku této datové oblasti předává správce front v parametru **ComponentDataLength** volání MQZ\_INIT\_AUTHORITY.

#### **Pokračování (MQLONG)-výstup**

Příznak pokračování.

Lze zadat následující hodnoty:

#### **VÝCHOZÍ**

Pokračování závislé na jiných komponentách.

#### **MQZCI\_STOP**

Nepokračujte s další komponentou.

#### **CompCode (MQLONG)-výstup**

Kód dokončení.

Jedná se o jednu z následujících položek:

#### **MQCC\_OK**

Úspěšné dokončení.

#### **MQCC\_VAROVÁNÍ**

Částečné dokončení.

#### **MQCC\_FAILED**

Volání selhalo.

### **Příčina (MQLONG)-výstup**

Kód příčiny kvalifikující *CompCode*.

Pokud je *CompCode* MQCC\_OK:

#### **MQRC\_NONE**

(0, X'000 ') Není důvod k hlášení.

Má-li parametr *CompCode* hodnotu MQCC\_VAROVÁNÍ:

#### **MQRC\_CHAR\_ATTRS\_TOO\_SHORT**

Nedostatek prostoru pro znakové atributy.

#### **MQRC\_INT\_COUNT\_TOO\_SMALL**

Nedostatek prostoru pro celočíselné atributy.

Má-li parametr *CompCode* hodnotu MQCC\_FAILED, postupujte takto:

#### **MQRC\_SELECTOR\_COUNT\_ERROR** Počet selektorů není platný.

**MQRC\_SELECTOR\_ERROR** Selektor atributů není platný.

#### **MQRC\_SELECTOR\_LIMIT\_PŘEKROČENO** Bylo zadáno příliš mnoho selektorů.

**MQRC\_INT\_ATTR\_COUNT\_ERROR** Počet celočíselných atributů není platný.

## **MQRC\_INT\_ATTRS\_ARRAY\_ERROR**

Pole celočíselných atributů není platné.

### **MQRC\_CHAR\_ATTR\_LENGTH\_ERROR**

Počet znakových atributů není platný.

### **MQRC\_CHAR\_ATTRS\_ERROR**

Řetězec znakových atributů není platný.

#### **MQRC\_SERVICE\_ERROR**

(2289, X'8F1') Došlo k neočekávané chybě při přístupu ke službě.

## **Vyvolání jazyka C**

MQZ\_INQUIRE (QMgrName, SelectorCount, Selectors, IntAttrCount, &IntAttrs, CharAttrLength, &CharAttrs, SelectorReturned, ComponentData, &Continuation, &CompCode, &Reason);

Parametry předané službě jsou deklarovány takto:

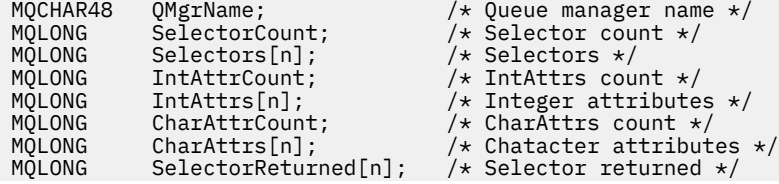

MQBYTE ComponentData[n]; /\* Component data \*/<br>MQLONG Continuation; /\* Continuation indi  $/*$  Continuation indicator set by component \*/ MQLONG CompCode;  $\overline{X}$  Completion code  $\overline{x}$ <br>MQLONG Reason;  $\overline{X}$  Reason code qualif Reason;  $/*$  Reason code qualifying CompCode  $*/$ 

#### IBM i **MQZ\_REFRESH\_CACHE (Aktualizovat všechny autorizace) na IBM i**

Tuto funkci poskytuje komponenta služby autorizace MQZAS\_VERSION\_3 . Je vyvolán správcem front za účelem aktualizace seznamu autorizací interně uchovávaných komponentou.

Identifikátor funkce pro tuto funkci (pro MQZEP) je MQZID\_REFRESH\_CACHE (8L).

### **Syntaxe**

### **MQZ\_REFRESH\_CACHE**

*(QMgrName, ComponentData, pokračování, CompCode, příčina)*

## **Parametry**

### *QMgrName* **(MQCHAR48)-vstup**

Název správce front.

Název správce front, který volá komponentu. Tento název je vyplněn mezerami na celou délku parametru; název není ukončen znakem null.

Název správce front je komponentě předán pro informaci; rozhraní služby autorizace nevyžaduje, aby jej komponenta používala žádným definovaným způsobem.

### *ComponentData* **(MQBYTE x** *ComponentDataDélka* **) -vstupní/výstupní**

Data komponenty.

Tato data jsou uchovávána správcem front jménem této konkrétní komponenty. Veškeré změny provedené v této komponentě některou z funkcí poskytovaných touto komponentou jsou zachovány a prezentovány při příštím volání funkce komponenty.

Délka této datové oblasti je předána správcem front v parametru *ComponentDataLength* volání MQZ\_INIT\_AUTHORITY.

### *Pokračování* **(MQLONG)-výstup**

Indikátor pokračování nastavený podle komponenty.

Lze zadat následující hodnoty:

### **VÝCHOZÍ**

Pokračování závislé na správci front.

V případě MQZ\_REFRESH\_CACHE má tato akce stejný účinek jako MQZCI\_CONTINUE.

### **MQZCI\_CONTINUE**

Pokračujte s další komponentou.

#### **MQZCI\_STOP**

Nepokračujte s další komponentou.

#### *CompCode* **(MQLONG)-výstup**

Kód dokončení.

Jedná se o jednu z následujících položek:

#### **MQCC\_OK**

Úspěšné dokončení.

### **MQCC\_FAILED**

Volání selhalo.

#### *Příčina* **(MQLONG)-výstup**

Kód příčiny, který je kvalifikovaný *CompCode*.

Je-li *CompCode* MQCC\_OK:

### **MQRC\_NONE**

(0, X'000 ') Není důvod k hlášení.

Je-li *CompCode* MQCC\_FAILED:

### **MQRC\_SERVICE\_ERROR**

(2289, X'8F1') Došlo k neočekávané chybě při přístupu ke službě.

## **Vyvolání jazyka C**

MQZ\_REFRESH\_CACHE (QMgrName, ComponentData, &Continuation, &CompCode, &Reason);

Deklarujte parametry následujícím způsobem:

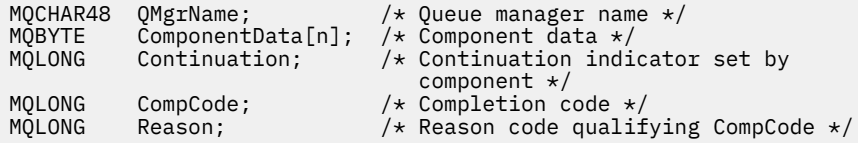

## **MEMI MOZ SET AUTHORITY (Nastavit oprávnění) na IBM i**

Tato funkce je poskytována komponentou autorizační služby MQZAS\_VERSION\_1 a je vyvolána správcem front za účelem nastavení oprávnění, které má entita pro přístup k určenému objektu.

Identifikátor funkce pro tuto funkci (pro MQZEP) je MQZID\_SET\_AUTHORITY.

**Poznámka:** Tato funkce přepíše všechna existující oprávnění. Chcete-li zachovat existující oprávnění, musíte je znovu nastavit pomocí této funkce.

### **Syntaxe**

**MQZ\_SET\_AUTHORITY** *(QMgrName, EntityName, EntityType, ObjectName,*

*ObjectType, Authority, ComponentData, Continuation, CompCode, Reason)*

### **Parametry**

Volání MQZ\_SET\_AUTHORITY má následující parametry.

### **QMgrName (MQCHAR48)-vstup**

Název správce front.

Název správce front, který volá komponentu. Tento název je vyplněn mezerami na celou délku parametru; název není ukončen znakem null.

Název správce front je komponentě předán pro informaci; rozhraní služby autorizace nevyžaduje, aby ji komponenta používala jakýmkoli definovaným způsobem.

#### **EntityName (MQCHAR12)-vstup**

Název entity.

Název entity, pro kterou má být nastaven přístup k objektu. Maximální délka řetězce je 12 znaků; je-li kratší, je zprava vyplněn mezerami. Název není ukončen znakem null.

#### **EntityType (MQLONG)-vstup**

Typ entity.

Typ entity určený parametrem *EntityName*. Lze zadat následující hodnotu:

#### **MQZAET\_PRINCIPAL**

Hlavní.

#### **MQZAET\_GROUP** :NONE.

#### **ObjectName (MQCHAR48)-vstup**

Název objektu.

Název objektu, ke kterému je požadován přístup. Maximální délka řetězce je 48 znaků; pokud je kratší, pak je zprava vyplněna mezerami. Název není ukončen znakem null.

Je-li *ObjectType* MQOT\_Q\_MGR, je tento název stejný jako *QMgrName*.

### **ObjectType (MQLONG)-vstup**

Typ objektu.

Typ entity určený parametrem *ObjectName*. Jedná se o jednu z následujících položek:

**MQOT\_AUTH\_INFO**

Ověřovací informace.

**MQOT\_CHANNEL**

Kanál.

## **MQOT\_CLNTCONN\_CHANNEL**

Kanál připojení klienta.

**MQOT\_LISTENER** Modul listener.

**MQOT\_NAMELIST** Seznam názvů.

## **MQOT\_PROCESS**

Definice procesu.

#### **MQOT\_Q**

Fronta.

**MQOT\_Q\_MGR**

Správce front.

**MQOT\_SERVICE**

Služba.

### **Oprávnění (MQLONG)-vstup**

Oprávnění ke kontrole.

Pokud je nastavena jedna autorizace, toto pole se rovná příslušné operaci autorizace (konstanta MQZAO\_ \*). Je-li nastavena více než jedna autorizace, jedná se o bitovou OR odpovídajících konstant MQZAO\_ \*.

### **ComponentData (MQBYTE x ComponentDatadélka)-vstup/výstup**

Data komponenty.

Tato data jsou uchovávána správcem front jménem této konkrétní komponenty. Změny provedené v této komponentě některou z funkcí poskytovaných touto komponentou jsou zachovány a prezentovány při příštím volání jedné z funkcí této komponenty.

Délku této datové oblasti předává správce front v parametru **ComponentDataLength** volání MQZ\_INIT\_AUTHORITY.

#### **Pokračování (MQLONG)-výstup**

Indikátor pokračování nastavený podle komponenty.

Lze zadat následující hodnoty:

### **VÝCHOZÍ**

Pokračování závislé na správci front.

Pro MQZ\_SET\_AUTHORITY to má stejný efekt jako MQZCI\_STOP.

#### **MQZCI\_CONTINUE**

Pokračujte s další komponentou.

#### **MQZCI\_STOP**

Nepokračujte s další komponentou.

#### **CompCode (MQLONG)-výstup**

Kód dokončení.

Jedná se o jednu z následujících položek:

#### **MQCC\_OK**

Úspěšné dokončení.

**MQCC\_FAILED** Volání selhalo.

#### **Příčina (MQLONG)-výstup**

Kód příčiny kvalifikující *CompCode*.

Pokud je *CompCode* MQCC\_OK:

#### **MQRC\_NONE**

(0, X'000 ') Není důvod k hlášení.

Má-li parametr *CompCode* hodnotu MQCC\_FAILED, postupujte takto:

### **MQRC\_NOT\_AUTHORIZED**

(2035, X'7F3') Není autorizováno pro přístup.

#### **MQRC\_SERVICE\_ERROR**

(2289, X'8F1') Došlo k neočekávané chybě při přístupu ke službě.

#### **MQRC\_SERVICE\_NOT\_AVAILABLE**

(2285, X'8ED') Základní služba není k dispozici.

#### **MQRC\_UNKNOWN\_ENTITY**

(2292, X'8F4') Entita neznámá pro službu.

## **Vyvolání jazyka C**

MQZ\_SET\_AUTHORITY (QMgrName, EntityName, EntityType, ObjectName, ObjectType, Authority, ComponentData, &Continuation, &CompCode, &Reason);

Parametry předané službě jsou deklarovány takto:

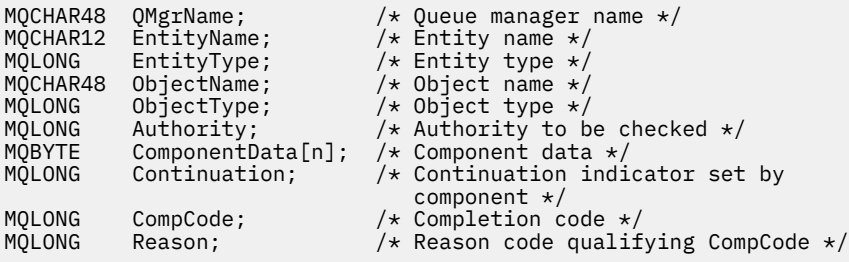

## **MQZ\_TERM\_AUTHORITY-Ukončete službu autorizace**

Tato funkce je poskytována komponentou služby autorizace a je vyvolána správcem front, pokud již nevyžaduje služby této komponenty. Funkce musí provést vyčištění požadované komponentou.

Identifikátor funkce pro tuto funkci (pro MQZEP) je MQZID\_TERM\_AUTHORITY.

### **Syntaxe**

### **MQZ\_TERM\_AUTHORITY** *(Hconfig, Options, QMgrName, ComponentData,*

*CompCode, Reason)*

## **Parametry**

Volání MQZ\_TERM\_AUTHORITY má následující parametry.

### **Hconfig (MQHCONFIG)-vstup**

Popisovač konfigurace.

Tento popisovač představuje konkrétní ukončovanou komponentu.

#### **Volby (MQLONG)-vstup**

Volby ukončení.

Jedná se o jednu z následujících položek:

#### **MQZTO\_PRIMARY**

Primární ukončení.

## **MQZTO\_SECONDARY**

Sekundární ukončení.

### **QMgrName (MQCHAR48)-vstup**

Název správce front.

Název správce front, který volá komponentu. Tento název je vyplněn mezerami na celou délku parametru; název není ukončen znakem null.

Název správce front je komponentě předán pro informaci; rozhraní služby autorizace nevyžaduje, aby ji komponenta používala jakýmkoli definovaným způsobem.

### **ComponentData (MQBYTE x ComponentDatadélka)-vstup/výstup**

Data komponenty.

Tato data jsou uchovávána správcem front jménem této konkrétní komponenty. Změny provedené v této komponentě některou z funkcí poskytovaných touto komponentou jsou zachovány a prezentovány při příštím volání jedné z funkcí této komponenty.

Délku této datové oblasti předává správce front v parametru **ComponentDataLength** volání MQZ\_INIT\_AUTHORITY.

Po dokončení volání MQZ\_TERM\_AUTHORITY správce front tato data zruší.

#### **CompCode (MQLONG)-výstup**

Kód dokončení.

Jedná se o jednu z následujících položek:

**MQCC\_OK**

Úspěšné dokončení.

### **MQCC\_FAILED**

Volání selhalo.

#### **Příčina (MQLONG)-výstup**

Kód příčiny kvalifikující *CompCode*.

Pokud je *CompCode* MQCC\_OK:

#### **MQRC\_NONE**

(0, X'000 ') Není důvod k hlášení.

Má-li parametr *CompCode* hodnotu MQCC\_FAILED, postupujte takto:

### **MQRC\_SERVICE\_NOT\_AVAILABLE**

(2285, X'8ED') Základní služba není k dispozici.

#### **MQRC\_TERMINATION\_FAILED**

(2287, X'8FF') Ukončení selhalo z nedefinované příčiny.

Další informace o těchto kódech příčiny naleznete v tématu Zprávy a kódy příčiny.

## **Vyvolání jazyka C**

```
MQZ_TERM_AUTHORITY (Hconfig, Options, QMgrName, ComponentData,
                    &CompCode, &Reason);
```
Parametry předané službě jsou deklarovány takto:

```
MQHCONFIG Hconfig; \overline{y} /* Configuration handle */<br>MQLONG Options; /* Termination options */
MQLONG Options; \overline{X} /* Termination options */<br>MQCHAR48 QMgrName; \overline{X} Queue manager name */
MQCHAR48 QMgrName; /* Queue manager name */
MOBYTE ComponentData[n]; /* Component data */<br>MQLONG CompCode; /* Completion code */
MQLONG CompCode; /* Completion code */
MQLONG Reason; /* Reason code qualifying CompCode */
```
#### IBM i **MQZAC (kontext aplikace) na systému IBM i**

Tento parametr určuje data související s volající aplikací.

Struktura MQZAC se používá ve volání MQZ\_AUTHENTICATE\_USER pro parametr **ApplicationContext** .

### **Pole**

#### **StrucId (MQCHAR4)**

Identifikátor struktury.

Hodnota je:

#### **MQZAC\_STRUC\_ID**

Identifikátor pro strukturu kontextu aplikace.

Pro programovací jazyk C je definována také konstanta MQZAC\_STRUC\_ID\_ARRAY; má stejnou hodnotu jako MQZAC\_STRUC\_ID, ale je to pole znaků místo řetězce.

Toto je vstupní pole pro službu.

#### **Verze (MQLONG**

Číslo verze struktury.

Hodnota je:

#### **MQZAC\_VERSION\_1**

Struktura kontextu aplikace Version-1 .

Následující konstanta určuje číslo verze aktuální verze:

### **MQZAC\_CURRENT\_VERSION**

Aktuální verze struktury kontextu aplikace.

Toto je vstupní pole pro službu.

#### **ProcessId (MQPID)**

Identifikátor procesu.

Identifikátor procesu aplikace.

#### **ThreadId (MQTID)**

Identifikátor podprocesu.

Identifikátor podprocesu aplikace.

### **ApplName (MQCHAR28)**

Název aplikace.

Název aplikace.

#### **UserID (MQCHAR12)**

Identifikátor uživatele.

Pro systémy IBM i se jedná o profil uživatele, pod kterým byla vytvořena aplikační úloha. (V systému IBM ise vrátí aktuální profil uživatele, když se provede výměna profilu s rozhraním API QWTSETP v aplikační úloze.)

### **EffectiveUserID (MQCHAR12)**

Efektivní identifikátor uživatele.

Pro systémy IBM i aktuální profil uživatele úlohy aplikace.

### **Prostředí (MQLONG)**

Prostředí.

Toto pole určuje prostředí, ze kterého bylo volání provedeno.

Může mít jednu z následujících hodnot:

### **MQXE\_COMMAND\_SERVER**

Příkazový server.

#### **MQXE\_MQSC**

Interpret příkazů runmqsc .

### **MQXE\_MCA**

Agent oznamovacího kanálu

#### **MQXE\_OTHER**

Nedefinované prostředí

#### **CallerType (MQLONG)**

Typ volajícího.

Toto pole uvádí typ programu, který provedl volání.

Může mít jednu z následujících hodnot:

#### **MQXACT\_EXTERNÍ**

Volání je externí vzhledem ke správci front.

#### **MQXACT\_INTERNÍ**

Volání je interní pro správce front.

#### **AuthenticationType (MQLONG)**

Typ ověřování.

Toto pole určuje typ prováděného ověřování.

Může mít jednu z následujících hodnot:

#### **MQZAT\_INITIAL\_CONTEXT**

Volání ověření je způsobeno inicializací kontextu uživatele. Tato hodnota se používá během volání MQCONN nebo MQCONNX .

#### **MQZAT\_CHANGE\_CONTEXT**

Volání ověření je způsobeno změnou kontextu uživatele. Tato hodnota se používá, když agent MCA změní kontext uživatele.

v

#### **BindType (MQLONG)**

Typ vazby.

Toto pole určuje typ používané vazby.

Může mít jednu z následujících hodnot:

#### **MQCNO\_FASTPATH\_BINDING**

Rychlospojka.

## **MQCNO\_SHARED\_BINDING**

Sdílená vazba.

## **MQCNO\_ISOLATED\_BINDING**

Izolovaná vazba.

## **C prohlášení**

```
typedef struct tagMQZAC MQZAC;
struct tagMQZAC {
 MQCHAR4 StrucId; /* Structure identifier */
 MQLONG Version; /* Structure version number */
 MQPID ProcessId; /* Process identifier */
<code>MQTID ThreadId;</code> \rightarrow <code>/* Thread identifier */</code>
 MQCHAR28 ApplName; /* Application name */
 MQCHAR12 UserID; /* User identifier */
 MQCHAR12 EffectiveUserID; /* Effective user identifier */
 MQLONG Environment; /* Environment */
 MQLONG CallerType; /* Caller type */
<code>MQLONG AuthenticationType;</code> /\star Authentication type \star/
 MQLONG BindType; /* Bind type */
```
};

## **MQZAD (data oprávnění) na IBM i**

Struktura MQZAD se používá ve volání MQZ\_ENUMERATE\_AUTHORITY\_DATA pro dva parametry.

Další informace o parametrech **Filter** a **AuthorityBuffer** viz ["MQZ\\_ENUMERATE\\_AUTHORITY\\_DATA](#page-1689-0) [\(Výčet dat oprávnění\) na IBM i" na stránce 1690](#page-1689-0) :

- MQZAD se používá pro parametr **Filter** , který je vstupem pro volání. Tento parametr uvádí kritéria výběru, která se mají použít pro výběr dat oprávnění vrácených voláním.
- MQZAD se také používá pro parametr **AuthorityBuffer** , který je výstupem volání. Tento parametr určuje oprávnění pro jednu kombinaci názvu profilu, typu objektu a entity.

### **Pole**

**StrucId (MQCHAR4)** Identifikátor struktury.

Hodnota je:

### **MQZAD\_STRUC\_ID**

Identifikátor pro datovou strukturu oprávnění.

Pro programovací jazyk C je definována také konstanta MQZAD\_STRUC\_ID\_ARRAY; má stejnou hodnotu jako MQZAD\_STRUC\_ID, ale je to pole znaků místo řetězce.

Toto je vstupní pole pro službu.

#### **Verze (MQLONG)**

Číslo verze struktury.

Hodnota je:

### **MQZAD\_VERSION\_1**

Datová struktura oprávnění Version-1 .

Následující konstanta určuje číslo verze aktuální verze:

### **MQZAD\_CURRENT\_VERSION**

Aktuální verze datové struktury oprávnění.

Toto je vstupní pole pro službu.

### **ProfileName (MQCHAR48)**

Název profilu.

Pro parametr **Filter** je toto pole název profilu, ze kterého se požadují data oprávnění. Pokud je název zcela prázdný až do konce pole nebo prvního znaku null, vrátí se data oprávnění pro všechny názvy profilů.

Pro parametr **AuthorityBuffer** je toto pole název profilu, který odpovídá zadaným kritériím výběru.

#### **ObjectType (MQLONG)**

Typ objektu.

Pro parametr **Filter** je toto pole typ objektu, pro který jsou požadována data oprávnění. Pokud je hodnota MQOT\_ALL, vrátí se data oprávnění pro všechny typy objektů.

Pro parametr **AuthorityBuffer** je toto pole typem objektu, na který se vztahuje profil označený **ProfileName** .

Hodnota je jedna z následujících; pro parametr **Filter** je platná také hodnota MQOT\_ALL:

#### **MQOT\_AUTH\_INFO**

Ověřovací informace.

**MQOT\_CHANNEL** Kanál.

## **MQOT\_CLNTCONN\_CHANNEL**

Kanál připojení klienta.

**MQOT\_LISTENER**

Modul listener.

**MQOT\_NAMELIST** Seznam názvů.

**MQOT\_PROCESS**

Definice procesu.

## **MQOT\_Q**

Fronta.

### **MQOT\_Q\_MGR**

Správce front.

**MQOT\_SERVICE** Služba.

#### **Oprávnění (MQLONG)**

Oprávnění.

Pro parametr **Filter** je toto pole ignorováno.

Pro parametr **AuthorityBuffer** toto pole představuje autorizace, které má entita k objektům označeným jako **ProfileName** a **ObjectType**. Pokud má entita pouze jedno oprávnění, pole se rovná příslušné hodnotě autorizace (konstanta MQZAO\_ \*). Pokud má entita více než jedno oprávnění, pole je bitové OR odpovídajících konstant MQZAO\_ \*.

### **EntityDataPtr (PMQZED)**

Adresa struktury MQZED identifikující entitu.

Pro parametr **Filter** toto pole ukazuje na strukturu MQZED, která identifikuje entitu, ze které jsou vyžadována data oprávnění. Je-li **EntityDataPtr** ukazatel null, vrátí se data oprávnění pro všechny entity.

Pro parametr **AuthorityBuffer** toto pole ukazuje na strukturu MQZED, která identifikuje entitu, ze které pocházejí vrácená data oprávnění.

### **EntityType (MQLONG)**

Typ entity.

Pro parametr **Filter** toto pole uvádí typ entity, pro který jsou požadována data oprávnění. Je-li hodnota MQZAET\_NONE, vrátí se data oprávnění pro všechny typy entit.

Pro parametr **AuthorityBuffer** toto pole určuje typ entity identifikované strukturou MQZED, na kterou odkazuje **EntityDataPtr**.

Hodnota je jedna z následujících; pro parametr **Filter** je platná také hodnota MQZAET\_NONE:

**MQZAET\_PRINCIPAL** Hlavní.

**MQZAET\_GROUP**

:NONE.

#### **Volby (MQAUTHOPT)**

Volby.

Toto pole uvádí volby, které dávají kontrolu nad zobrazenými profily.

Musí být zadána jedna z následujících možností:

#### **MQAUTHOPT\_NAME\_ALL\_MATCHING**

Zobrazí všechny profily

#### **MQAUTHOPT\_NAME\_EXPLICIT**

Zobrazí profily, které mají přesně stejný název, jaký je uveden v poli **ProfileName** .

Kromě toho musí být také specifikována jedna z následujících možností:

#### **MQAUTHOPT\_ENTITY\_SET**

Zobrazte všechny profily použité k výpočtu kumulativního oprávnění, které má entita k objektu uvedenému v souboru **ProfileName**. Pole **ProfileName** nesmí obsahovat žádné zástupné znaky.

- Pokud je určená entita činitelem, zobrazí se pro každého člena sady {entity, groups} nejpoužitelnější profil, který se vztahuje k objektu.
- Pokud je určenou entitou skupina, zobrazí se nejpoužitelnější profil ze skupiny, který se vztahuje k objektu.
- Je-li zadána tato hodnota, musí být všechny hodnoty **ProfileName**, **ObjectType**, **EntityType**a název entity určené ve struktuře **EntityDataPtr** MQZED neprázdné.

Pokud jste zadali *MQAUTHOPT\_NAME\_ALL\_MATCHING*, můžete zadat také následující:

#### **MQAUTHOPT\_ENTITY\_EXPLICIT**

Zobrazí profily, které mají přesně stejný název entity jako název entity určený ve struktuře **EntityDataPtr** MQZED.

### **C prohlášení**

```
typedef struct tagMQZAD MQZAD;
struct tagMQZAD {
 MQCHAR4 StrucId; /* Structure identifier */
<code>MQLONG Version;</code> \rightarrow <code>/\star Structure</code> version number \star/
 MQCHAR48 ProfileName; /* Profile name */
 MQLONG ObjectType; /* Object type */
 MQLONG Authority; /* Authority */
 PMQZED EntityDataPtr; /* Address of MQZED structure identifying an
entity \star/MQLONG EntityType; /*Entitytype */<br>MQAUTHOPT Options; /* Options */
  MQAUTHOPT Options;
};
```
## **MBMI** MQZED (deskriptor entity) na systému IBM i

Struktura MQZED se používá v řadě volání služby autorizace k určení entity, pro kterou se má autorizace zkontrolovat.

### **Pole**

### **StrucId (MQCHAR4)**

Identifikátor struktury.

Hodnota je:

### **MQZED\_STRUC\_ID**

Identifikátor struktury deskriptoru entity.

Pro programovací jazyk C je definována také konstanta MQZED\_STRUC\_ID\_ARRAY; má stejnou hodnotu jako MQZED\_STRUC\_ID, ale je to pole znaků místo řetězce.

Toto je vstupní pole pro službu.

#### **Verze (MQLONG)**

Číslo verze struktury.

Hodnota je:

### **MQZED\_VERSION\_1**

Version-1 struktura deskriptoru entity.

Následující konstanta určuje číslo verze aktuální verze:

#### **MQZED\_CURRENT\_VERSION**

Aktuální verze struktury deskriptoru entity.

Toto je vstupní pole pro službu.

#### **EntityNamePtr (PMQCHAR)**

Adresa názvu entity.

Jedná se o ukazatel na název entity, jejíž autorizace se má zkontrolovat.

#### **EntityDomainPtr (PMQCHAR)**

Adresa názvu domény entity.

Jedná se o ukazatel na název domény obsahující definici entity, jejíž oprávnění se má zkontrolovat.

#### **SecurityId (MQBYTE40)**

Identifikátor zabezpečení.

Jedná se o identifikátor zabezpečení, jehož autorizace se má zkontrolovat.

#### **CorrelationPtr (MQPTR)**

Korelační ukazatel.

To usnadňuje předávání korelačních dat mezi funkcí ověření uživatele a dalšími odpovídajícími funkcemi OAM.

## **C prohlášení**

```
typedef struct tagMQZED MQZED;
struct tagMQZED {
 MQCHAR4 StrucId; /* Structure identifier */
 MQLONG Version; /* Structure version number */
 PMQCHAR EntityNamePtr; /* Address of entity name */
<code>PMQCHAR EntityDomainPtr;</code> /\star Address of entity domain name \star/
 MQBYTE40 SecurityId; /* Security identifier */
MQPTR \, CorrelationPtr; /\,\times\, Address of correlation data \,\star\,/
```
#### IBM i **MQZFP (Volné parametry) na systému IBM i**

Tento parametr uvádí data související s uvolněným prostředkem.

Struktura MQZFP se používá ve volání MQZ\_FREE\_USER pro parametr **FreeParms** .

### **Pole**

### **StrucId (MQCHAR4)**

Identifikátor struktury.

Hodnota je:

### **MQZFP\_STRUC\_ID**

Identifikátor struktury volných parametrů.

Pro programovací jazyk C je definována také konstanta MQZFP\_STRUC\_ID\_ARRAY; má stejnou hodnotu jako MQZFP\_STRUC\_ID, ale je to pole znaků místo řetězce.

Toto je vstupní pole pro službu.

#### **Verze (MQLONG)**

Číslo verze struktury.

Hodnota je:

#### **MQZFP\_VERSION\_1**

Version-1 volná struktura parametrů.

Následující konstanta určuje číslo verze aktuální verze:

#### **MQZFP\_CURRENT\_VERSION**

Aktuální verze struktury volných parametrů.

Toto je vstupní pole pro službu.

#### **Vyhrazeno (MQBYTE8)**

Vyhrazené pole.

Počáteční hodnota je null.

#### **CorrelationPtr (MQPTR)**

Korelační ukazatel.

Adresa korelačních dat souvisejících s prostředkem, který má být uvolněn.

## **C prohlášení**

```
typedef struct tagMQZFP MQZFP;
\begin{array}{ll}\n\text{system} & \text{start} & \text{target} \\
\text{struct tagMQZFP} & \text{first} \\
\text{MQLONG} & \text{Fercid} \\
\text{MQLONG} & \text{Version} \\
\text{MQBYTE8} & \text{Reserved} \\
\end{array} MQCHAR4 StrucId; /* Structure identifier */
 MQLONG Version; /* Structure version number */
 MQBYTE8 Reserved; /* Reserved field */
MQPTR \, CorrelationPtr; /\,\times\, Address of correlation data \,\star\,/
};
```
## **MBMI** MQZIC (kontext identity) na systému IBM i

Struktura MQZIC se používá ve volání MQZ\_AUTHENTICATE\_USER pro parametr **IdentityContext** .

Struktura MQZIC obsahuje informace o kontextu identity, které identifikují uživatele aplikace, která poprvé vložila zprávu do fronty:

- Správce front vyplní pole UserIdentifier názvem, který identifikuje uživatele. Způsob, jakým to může správce front provést, závisí na prostředí, ve kterém je aplikace spuštěna.
- Správce front vyplní pole AccountingToken tokenem nebo číslem, které určuje aplikace, jež vložila zprávu.
- Aplikace mohou použít pole ApplIdentityData pro jakékoli další informace, které chtějí zahrnout o uživateli (například šifrované heslo).

Vhodně autorizované aplikace mohou nastavit kontext identity pomocí funkce MQZ\_AUTHENTICATE\_USER.

Identifikátor zabezpečení systému Windows (SID) je uložen v poli AccountingToken při vytváření zprávy v adresáři IBM MQ for Windows. Identifikátor SID lze použít k doplnění pole UserIdentifier a k zavedení pověření uživatele.

### **Pole**

#### **StrucId (MQCHAR4)**

Identifikátor struktury.

Hodnota je:

### **MQZIC\_STRUC\_ID**

Identifikátor pro strukturu kontextu identity.

Pro programovací jazyk C je definována také konstanta MQZIC\_STRUC\_ID\_ARRAY; má stejnou hodnotu jako MQZIC\_STRUC\_ID, ale je to pole znaků místo řetězce.

Toto je vstupní pole pro službu.

#### **Verze (MQLONG)**

Číslo verze struktury.

Hodnota je:

#### **MQZIC\_VERSION\_1**

Struktura kontextu identity Version-1 .

Následující konstanta určuje číslo verze aktuální verze:

#### **MQZIC\_CURRENT\_VERSION**

Aktuální verze struktury kontextu identity.

Toto je vstupní pole pro službu.

#### **UserIdentifier (MQCHAR12)**

Identifikátor uživatele.

#### Toto je část **kontextu identity** zprávy.

*UserIdentifier* uvádí identifikátor uživatele aplikace, která zprávu vyvolala. Správce front považuje tyto informace za znaková data, ale nedefinuje jejich formát. Další informace o poli *UserIdentifier* viz ["UserIdentifier \(MQCHAR12\) pro MQMD" na stránce 459.](#page-458-0)

#### **AccountingToken (MQBYTE32)**

Účtovací token.

Toto je část **kontextu identity** zprávy.

Produkt *AccountingToken* umožňuje aplikaci, aby způsobila, že práce vykonaná v důsledku zprávy bude řádně zpoplatněna. Správce front považuje tyto informace za řetězec bitů a nekontroluje jejich obsah. Další informace o poli *AccountingToken* viz ["AccountingToken \(MQBYTE32\) pro MQMD" na](#page-460-0) [stránce 461.](#page-460-0)

#### **Data ApplIdentity(MQCHAR32)**

Údaje o aplikaci týkající se identity.

Toto je část **kontextu identity** zprávy.

*ApplIdentityData* je informace definovaná sadou aplikací, kterou lze použít k poskytnutí dalších informací o původu zprávy. Může být například nastaven aplikacemi, které jsou spuštěny s vhodným oprávněním uživatele, aby označily, zda jsou data identity důvěryhodná. Další informace o poli *ApplIdentityData* viz ["ApplIdentity-data \(MQCHAR32\) pro MQMD" na stránce 462](#page-461-0).

## **C prohlášení**

typedef struct tagMQZED MQZED; struct tagMQZED {

```
 MQCHAR4 StrucId; /* Structure identifier */
 MQLONG Version; /* Structure version number */
MQCHAR12 UserIdentifier; /* User identifier */ MQBYTE32 AccountingToken; /* Accounting token */
MQCHAR32 ApplIdentityData; /* Application data relating to identity */};
```
# **Třídy a rozhraní produktu IBM MQ .NET**

Třídy a rozhraní produktu IBM MQ .NET jsou uvedeny abecedně. Jsou popsány vlastnosti, metody a konstruktory.

## **Třída MQAsyncStatus.NET**

Parametr MQAsyncStatus slouží k dotazování na stav předchozí aktivity MQI, například dotazování na úspěch předchozích operací asynchronního vložení. MQAsyncStatus zapouzdřuje funkce datové struktury MQSTS .

## **Třída**

System.Object || ||

 └─ IBM.WMQ.MQBase |

 └─ IBM.WMQ.MQBaseObject |

└─ IBM.WMQ.MQAsyncStatus

public class IBM.WMQ.MQAsyncStatus extends IBM.WMQ.MQBaseObject;

- "Vlastnosti" na stránce 1716
- • ["Konstruktory" na stránce 1717](#page-1716-0)

## **Vlastnosti**

Test pro vyvolání MQException při získávání vlastností.

### **public static int CompCode {get;}**

Kód dokončení z první chyby nebo varování.

### **public static int Reason {get;}**

Kód příčiny z první chyby nebo varování.

### **public static int PutSuccessCount {get;}**

Počet úspěšných asynchronních volání vložení MQI.

### **public static int PutWarningCount {get;}**

Počet asynchronních volání vložení MQI, která byla úspěšná s varováním.

### **public static int PutFailureCount {get;}**

Počet neúspěšných asynchronních volání vložení MQI.

### **public static int ObjectType {get;}**

Typ objektu pro první chybu. Možné jsou následující hodnoty:

- MQC.MQOT\_ALIAS\_Q
- MQC.MQOT\_LOCAL\_Q
- MQC.MQOT\_MODEL\_Q
- MQC.MQOT\_Q
- <span id="page-1716-0"></span>• MQC.MQOT\_REMOTE\_Q
- MQC.MQOT\_TOPIC
- 0, což znamená, že není vrácen žádný objekt.

### **public static string ObjectName {get;}**

Název objektu.

### **public static string ObjectQMgrName {get;}**

Název správce front objektů.

### **public static string ResolvedObjectName {get;}**

Název vyřešeného objektu.

### **public static string ResolvedObjectQMgrName {get;}**

Název vyřešeného správce front objektů.

## **Konstruktory**

### **public MQAsyncStatus() throws MQException;**

Metoda konstruktoru, vytvoří objekt s poli inicializovanými na nulu nebo prázdný podle potřeby.

## **Třída MQAuthenticationInformationRecord.NET**

MQAuthenticationInformationRecord použijte k uvedení informací o ověřovateli, který se má použít v připojení klienta IBM MQ TLS. MQAuthenticationInformationRecord zapouzdřuje záznam ověřovacích informací MQAIR.

## **Třída**

System.Object | └─ IBM.WMQ.MQAuthenticationInformationRecord

public class IBM.WMQ.MQAuthenticationInformationRecord extends System.Object;

- "Vlastnosti" na stránce 1717
- • ["Konstruktory" na stránce 1718](#page-1717-0)

## **Vlastnosti**

Test pro vyvolání MQException při získávání vlastností.

### **public long Version {get; set;}**

Číslo verze struktury.

### **public long AuthInfoType {get; set;}**

Typ ověřovacích informací. Tento atribut musí být nastaven na jednu z následujících hodnot:

- OCSP -Kontrola stavu odvolání certifikátu se provádí pomocí protokolu OCSP.
- CRLLDAP -Kontrola stavu odvolání certifikátů se provádí pomocí seznamů odvolaných certifikátů na serverech LDAP.

### **public string AuthInfoConnName {get; set;}**

Název DNS nebo adresa IP hostitele, na kterém je spuštěn server LDAP, s volitelným číslem portu. Toto klíčové slovo je požadované.

### <span id="page-1717-0"></span>**public string LDAPPassword {get; set;}**

Heslo přidružené k rozlišujícímu názvu uživatele, který přistupuje k serveru LDAP. Tato vlastnost platí pouze v případě, že je parametr **AuthInfoType** nastaven na hodnotu CRLLDAP.

### **public string LDAPUserName {get; set;}**

Rozlišující název uživatele, který přistupuje k serveru LDAP. Když nastavíte tuto vlastnost, LDAPUserNameLength a LDAPUserNamePtr se automaticky nastaví správně. Tato vlastnost se používá pouze v případě, že je volba AuthInfoType nastavena na hodnotu CRLLDAP.

### **public string OCSPResponderURL {get; set;}**

Adresa URL, na níž lze kontaktovat odpovídací modul OCSP. Tato vlastnost se používá pouze v případě, že je vlastnost AuthInfoType nastavena na hodnotu OCSP .

V tomto poli se rozlišují malá a velká písmena. Musí začínat řetězcem http:// malými písmeny. Zbytek URL může v závislosti na implementaci serveru OCSP rozlišovat malá a velká písmena.

### **Konstruktory**

### **MQAuthenticationInformationRecord();**

## **Třída MQDestination.NET**

Použijte MQDestination pro přístup k metodám, které jsou společné pro MQQueue a MQTopic. MQDestination je abstraktní základní třída a nelze ji převést na instanci.

## **Třída**

```
System.Object
|| || || || || ||
     \vdash IBM.WMO.MOBase
 |
          - IBM.WMQ.MQBaseObject
 |
               └─ IBM.WMQ.MQManagedObject
 |
                    └─ IBM.WMQ.MQDestination
 |
                         └─ IBM.WMQ.MQQueue
 |
                        └─ IBM.WMQ.MQTopic
```
public class IBM.WMQ.MQDestination extends IBM.WMQ.MQManagedObject;

- "Vlastnosti" na stránce 1718
- • ["metody" na stránce 1719](#page-1718-0)
- • ["Konstruktory" na stránce 1720](#page-1719-0)

### **Vlastnosti**

Test pro vyvolání MQException při získávání vlastností.

#### **public DateTime CreationDateTime {get;}**

Datum a čas vytvoření fronty nebo tématu. Tato vlastnost, která byla původně obsažena v souboru MQQueue, byla přesunuta do základní třídy MQDestination .

Není zde žádná výchozí hodnota.

### **public int DestinationType {get;}**

Celočíselná hodnota popisující typ použitého místa určení. Tato hodnota, inicializovaná z konstruktoru podtříd MQQueue nebo MQTopic, může mít jednu z těchto hodnot:

- <span id="page-1718-0"></span>• MQOT\_Q
- MOOT TOPIC

Není zde žádná výchozí hodnota.

### **metody**

```
public void Get(MQMessage message);
public void Get(MQMessage message, MQGetMessageOptions getMessageOptions);
public void Get(MQMessage message, MQGetMessageOptions getMessageOptions, int
MaxMsgSize);
```
Vyvolá výjimku MQException.

Získá zprávu z fronty, pokud je cílem objekt MQQueue , nebo z tématu, pokud je cílem objekt MQTopic , s použitím výchozí instance MQGetMessageOptions pro získání.

Pokud se příkaz get nezdaří, objekt MQMessage se nezmění. V případě úspěchu jsou deskriptor zprávy a datové části zprávy MQMessage nahrazeny deskriptorem zprávy a daty zprávy z příchozí zprávy.

Všechna volání IBM MQ z určitého MQQueueManager jsou synchronní. Proto, pokud provedete operaci get s wait, všechny ostatní podprocesy používající stejný MQQueueManager budou blokovány pro další volání IBM MQ , dokud nebude volání Get dokončeno. Potřebujete-li pro přístup k produktu IBM MQ současně více podprocesů, musí každý podproces vytvořit svůj vlastní objekt MQQueueManager .

### **zpráva**

Obsahuje deskriptor zprávy a vrácená data zprávy. Některá pole v deskriptoru zprávy jsou vstupní parametry. Je důležité zajistit, aby vstupní parametry MessageId a CorrelationId byly nastaveny podle potřeby.

Klient s možností opětovného připojení vrátí kód příčiny MQRC\_BACKED\_OUT po úspěšném opětovném připojení pro zprávy přijaté pod MQGM\_SYNCPOINT.

#### **Volby getMessage**

Volby, které řídí akci získání.

Použití volby MQC.MQGMO\_CONVERT může vést k výjimce s kódem příčiny MQC.MQRC\_CONVERTED\_STRING\_TOO\_BIG při převodu z jednobajtových znakových kódů na dvoubajtové kódy. V tomto případě se zpráva zkopíruje do vyrovnávací paměti bez převodu.

Není-li parametr *getMessageOptions* uveden, použije se volba zprávy MQGMO\_NOWAIT.

Pokud použijete volbu MQGMO\_LOGICAL\_ORDER v klientovi s možností opětovného připojení, vrátí se kód příčiny MQRC\_RECONNECT\_INCOMPATIBLE .

#### **Velikost MaxMsg**

Největší zpráva, kterou má tento objekt zprávy přijmout. Pokud je zpráva ve frontě větší než tato velikost, dojde k jedné ze dvou věcí:

- Je-li v objektu MQGetMessageOptions nastaven příznak MQGMO\_ACCEPT\_TRUNCATED\_MSG , zpráva se vyplní co nejvíce dat zprávy. Dojde k výjimce s kódem dokončení MQCC\_WARNING a kódem příčiny MQRC\_TRUNCATED\_MSG\_ACCEPTED .
- Není-li příznak MQGMO\_ACCEPT\_TRUNCATED\_MSG nastaven, zpráva zůstane ve frontě. Dojde k výjimce s kódem dokončení MQCC\_WARNING a kódem příčiny MQRC\_TRUNCATED\_MSG\_FAILED .

Není-li zadána hodnota *MaxMsgSize* , bude načtena celá zpráva.

### **public void Put(MQMessage** *message***);**

### **public void Put(MQMessage** *message***, MQPutMessageOptions** *putMessageOptions***);**

Vyvolá výjimku MQException.

Vloží zprávu do fronty, pokud je cílem objekt MQQueue , nebo publikuje zprávu do tématu, pokud je cílem objekt MQTopic .

<span id="page-1719-0"></span>Úpravy objektu MQMessage po provedení volání Put neovlivní skutečnou zprávu ve frontě IBM MQ nebo tématu publikování.

Produkt Put aktualizuje vlastnosti MessageId a CorrelationId objektu MQMessage a nevymaže data zprávy. Další volání Put nebo Get odkazují na aktualizované informace v objektu MQMessage . Například v následujícím úseku kódu obsahuje první zpráva a a druhou ab.

```
msg.WriteString("a");
q.Put(msg,pmo);
msg.WriteString("b");
q.Put(msg,pmo);
```
#### **zpráva**

Objekt MQMessage obsahující data deskriptoru zprávy a zprávu, která má být odeslána. Deskriptor zprávy může být změněn v důsledku této metody. Hodnoty v deskriptoru zprávy bezprostředně po dokončení této metody jsou hodnoty, které byly vloženy do fronty nebo publikovány do tématu.

Klientovi s možností opětovného připojení jsou vráceny následující kódy příčiny:

- MQRC\_CALL\_INTERRUPTED , pokud je připojení přerušeno při spuštění volání Put pro trvalou zprávu a opětovné připojení je úspěšné.
- MQRC\_NONE je-li připojení úspěšné při spuštění volání Put pro dočasnou zprávu (viz Obnova aplikace ).

#### **Volby putMessage**

Volby, které řídí akci vložení.

Není-li parametr *putMessageOptions* uveden, použije se výchozí instance MQPutMessageOptons .

Pokud použijete volbu MQPMO\_LOGICAL\_ORDER v klientovi s možností opětovného připojení, vrátí se kód příčiny MQRC\_RECONNECT\_INCOMPATIBLE .

**Poznámka:** Chcete-li pro jednoduchost a výkon vložit jednu zprávu do fronty, použijte objekt MQQueueManager.Put . Pro tento účel byste měli mít objekt MQQueue .

### **Konstruktory**

MQDestination je abstraktní základní třída a nelze ji převést na instanci. Přistupujte k cílům pomocí konstruktorů MQQueue a MQTopic nebo pomocí konstruktorů MQQueueManager.AccessQueue a MQQueueManager.AccessTopic methods.

## **Třída MQEnvironment.NET**

Pomocí volby MQEnvironment můžete řídit, jak je konstruktor MQQueueManager volán, a vybrat připojení IBM MQ MQI client . Třída MQEnvironment obsahuje vlastnosti, které řídí chování IBM MQ.

## **Třída**

```
System.Object
 |
        └─ IBM.WMQ.MQEnvironment
```
public class IBM.WMQ.MQEnvironment extends System.Object;

- • ["Vlastnosti-pouze klient" na stránce 1721](#page-1720-0)
- • ["Vlastnosti" na stránce 1722](#page-1721-0)
- • ["Konstruktory" na stránce 1723](#page-1722-0)

## <span id="page-1720-0"></span>**Vlastnosti-pouze klient**

Test pro vyvolání MQException při získávání vlastností.

### **public static int CertificateValPolicy {get; set;}**

Nastavte, která zásada ověření certifikátu TLS se používá k ověření digitálních certifikátů přijatých ze vzdálených partnerských systémů. Platné jsou tyto hodnoty:

- MOC.CERTIFICATE VALIDATION POLICY ANY
- MOC.CERTIFICATE\_VALIDATION\_POLICY\_RFC5280

### **public static ArrayList EncryptionPolicySuiteB {get; set;}**

Nastavte úroveň šifrování vyhovující standardu Suite B. Platné jsou tyto hodnoty:

- MQC.MQ\_SUITE\_B\_NONE -Toto je výchozí hodnota.
- MQC.MQ\_SUITE\_B\_128\_BIT
- MQC.MQ\_SUITE\_B\_192\_BIT

### **public static string Channel {get; set;}**

Název kanálu pro připojení k cílovému správci front. Před vytvořením instance MQQueueManager v režimu klienta musíte nastavit vlastnost kanálu.

### **public static int FipsRequired {get; set;}**

Uveďte MQC.MQSSL\_FIPS\_YES , chcete-li použít pouze algoritmy certifikované FIPS, pokud se šifrování provádí v produktu IBM MQ. Výchozí hodnota je MQC.MQSSL\_FIPS\_NO.

Je-li konfigurován kryptografický hardware, používají se kryptografické moduly, které poskytuje hardwarový produkt. V závislosti na používaném hardwaru nemusí být tato zařízení certifikována podle standardu FIPS na konkrétní úrovni.

### **public static string Hostname {get; set;}**

Název hostitele TCP/IP počítače, na kterém je umístěn server IBM MQ . Není-li název hostitele nastaven a nejsou-li nastaveny žádné vlastnosti potlačení, použije se pro připojení k lokálnímu správci front režim vazeb serveru.

#### **public static int Port {get; set;}**

Port, ke kterému se má připojit. Jedná se o port, na kterém server IBM MQ naslouchá příchozím požadavkům na připojení. Výchozí hodnota je 1414.

#### **public static string SSLCipherSpec {get; set;}**

Nastavte volbu SSLCipherSpec na hodnotu CipherSpec nastavenou na kanálu SVRCONN, chcete-li povolit zabezpečení TLS pro připojení. Výchozí hodnota je Null a pro připojení není povolen protokol TLS.

### **public static string sslPeerName {get; set;}**

Vzor rozlišujícího názvu. Je-li nastavena hodnota sslCipherSpec , lze tuto proměnnou použít k zajištění správného použití správce front. Je-li hodnota nastavena na null (výchozí), DN správce front se neprovede. sslPeerName se ignoruje, pokud má sslCipherSpec hodnotu null.

### **public static string SSLKeyRepository {get; set;}**

Prostý text nebo šifrovaná přístupová fráze pro přístup k úložišti klíčů. Přístupové fráze úložiště klíčů jsou šifrovány pro použití klientskými aplikacemi pomocí obslužného programu **runmqicred** .

Je-li parametr SSLKeyRepositoryPassword nastaven na hodnotu null (výchozí), použije se hodnota proměnné prostředí *MQKEYRPWD* nebo atribut **SSLKeyRepositoryPassword** v konfiguračním souboru klienta.

## **public static string InitialKey {get; set;}**

Počáteční klíč, který byl použit k zašifrování přístupové fráze úložiště klíčů uvedené v souboru SSLKeyRepositoryPassword.

Počáteční klíč musí být uveden, pokud byl uveden počáteční soubor s klíči, když byla přístupová fráze úložiště klíčů zašifrována pomocí obslužného programu **runmqicred** .

### <span id="page-1721-0"></span>**Vlastnosti**

Test pro vyvolání MQException při získávání vlastností.

**public static ArrayList HdrCompList {get; set;}**

Seznam komprese dat záhlaví

### **public static int KeyResetCount {get; set;}**

Označuje počet nešifrovaných bajtů odeslaných a přijatých v rámci konverzace TLS, než je znovu vyjednán tajný klíč.

### **public static ArrayList MQAIRArray {get; set;}**

Pole objektů MQAuthenticationInformationRecord .

**public static ArrayList MsgCompList {get; set;}** Seznam komprese dat zpráv

### **public static string Password {get; set;}**

Heslo, které má být ověřeno. Heslo odkazované ze struktury MQCSP se naplní nastavením této vlastnosti Heslo.

### **public static string ReceiveExit {get; set;}**

Uživatelská procedura pro příjem umožňuje kontrolovat a měnit data přijatá ze správce front. Obvykle se používá s odpovídající uživatelskou procedurou pro odesílání ve správci front. Je-li volba ReceiveExit nastavena na hodnotu null, není volána žádná uživatelská procedura příjmu.

### **public static string ReceiveUserData {get; set;}**

Uživatelská data přidružená k uživatelské proceduře pro příjem. Omezeno na 32 znaků.

### **public static string SecurityExit {get; set;}**

Uživatelská procedura zabezpečení umožňuje upravit toky zabezpečení, které se vyskytnou při pokusu o připojení ke správci front. Je-li volba SecurityExit nastavena na hodnotu null, není volána žádná uživatelská procedura zabezpečení.

### **public static string SecurityUserData {get; set;}**

Uživatelská data přidružená k uživatelské proceduře zabezpečení. Omezeno na 32 znaků.

#### **public static string SendExit {get; set;}**

Uživatelská procedura odeslání vám umožňuje zkontrolovat nebo změnit data odeslaná správci front. Obvykle se používá s odpovídající uživatelskou procedurou pro příjem ve správci front. Pokud je volba SendExit nastavena na hodnotu null, není volána žádná uživatelská procedura odeslání.

#### **public static string SendUserData {get; set;}**

Uživatelská data přidružená k uživatelské proceduře pro odeslání. Omezeno na 32 znaků.

#### **public static string SharingConversations {get; set;}**

Pole SharingConversations se používá pro připojení z aplikací .NET , když tyto aplikace nepoužívají tabulku CCDT (Client Channel Definition Table).

SharingConversations určuje maximální počet konverzací, které lze sdílet na soketu přidruženém k tomuto připojení.

Hodnota 0 znamená, že kanál pracuje tak, jak fungoval před produktem IBM WebSphere MQ 7.0, s ohledem na sdílení konverzace, dopředné čtení a prezenční signál.

Pole je předáno v hašovací tabulce vlastností jako SHARING\_CONVERSATIONS\_PROPERTYpři vytváření instance správce front IBM MQ .

Pokud neuvedete SharingConversations, použije se výchozí hodnota 10.

### **public static string SSLCryptoHardware {get; set;}**

Nastaví název řetězce parametru požadovaného pro konfiguraci šifrovacího hardwaru přítomného v systému. Parametr SSLCryptoHardware se ignoruje, pokud má sslCipherSpec hodnotu null.

### **public static string SSLKeyRepository {get; set;}**

Nastavte úplný název souboru úložiště klíčů.

<span id="page-1722-0"></span>V 9.3.0 V 9.3.0 Pokud není přípona souboru dodána, předpokládá se, že je . kdb

Je-li SSLKeyRepository nastaveno na hodnotu null (výchozí), použije se k vyhledání úložiště klíčů proměnná prostředí MQSSLKEYR certifikátu.

### **public static string UserId {get; set;}**

ID uživatele, který má být ověřen. ID uživatele odkazované ze struktury MQCSP se naplní nastavením UserId. Ověřte UserId pomocí rozhraní API nebo uživatelské procedury zabezpečení.

### **Konstruktory**

**public MQEnvironment()**

## **Třída MQException.NET**

Použijte MQException , abyste zjistili dokončení a kód příčiny nezdařené funkce IBM MQ . Při výskytu chyby IBM MQ dojde k výjimce MQException .

### **Třída**

System.Object | └─ System.Exception | - System.ApplicationException | └─ IBM.WMQ.MQException

public class IBM.WMQ.MQException extends System.ApplicationException;

- "Vlastnosti" na stránce 1723
- "Konstruktory" na stránce 1723

### **Vlastnosti**

#### **public int CompletionCode {get; set;}**

Kód dokončení IBM MQ přidružený k chybě. Možné hodnoty jsou:

- MQException.MQCC\_OK
- MQException.MQCC\_WARNING
- MQException.MQCC\_FAILED

### **public int ReasonCode {get; set;}**

Kód příčiny IBM MQ popisující chybu.

### **Konstruktory**

#### **public MQException(int** *completionCode***, int** *reasonCode***)**

#### **completionCode**

Kód dokončení IBM MQ .

#### **reasonCode**

Kód dokončení IBM MQ .

## **Třída MQGetMessageOptions.NET**

Pomocí volby MQGetMessageOptions můžete určit, jak mají být zprávy načítány. Upravuje chování MQDestination.Get.

**Třída**

```
System.Object
|| || || || || ||
        └─ IBM.WMQ.MQBase
 |
               └─ IBM.WMQ.MQBaseObject
 |
                     └─ IBM.WMQ.MQGetMessageOptions
```
public class IBM.WMQ.MQGetMessageOptions extends IBM.WMQ.MQBaseObject;

- "Vlastnosti" na stránce 1724
- • ["Konstruktory" na stránce 1726](#page-1725-0)

## **Vlastnosti**

**Poznámka:** Chování některých voleb dostupných v této třídě závisí na prostředí, ve kterém jsou použity. Tyto prvky jsou označeny hvězdičkou \*.

Test pro vyvolání MQException při získávání vlastností.

**public int GroupStatus {get;}\*** GroupStatus označuje, zda je načtená zpráva ve skupině a zda je poslední ve skupině. Možné hodnoty jsou:

**MQC.MQGS\_LAST\_MSG\_IN\_GROUP** Zpráva je poslední nebo jediná zpráva ve skupině.

**MQC.MQGS\_MSG\_IN\_GROUP** Zpráva je ve skupině, ale není poslední ve skupině.

- **MQC.MQGS\_NOT\_IN\_GROUP** Zpráva není ve skupině.
- **public int MatchOptions {get; set;}\***

MatchOptions určuje, jak je zpráva vybrána. Lze nastavit následující volby shody:

**MQC.MQMO\_MATCH\_CORREL\_ID** ID korelace, pro které má být nalezena shoda.

## **MQC.MQMO\_MATCH\_GROUP\_ID**

ID skupiny, která se má porovnat.

**MQC.MQMO\_MATCH\_MSG\_ID**

ID zprávy, pro kterou má být nalezena shoda.

**MQC.MQMO\_MATCH\_MSG\_SEQ\_NUMBER** Odpovídá pořadovému číslu zprávy.

**MQC.MQMO\_NONE**

Není vyžadována žádná shoda.

### **public int Options {get; set;}**

Volby řídí akci MQQueue.get. Lze zadat libovolnou z následujících hodnot. Je-li požadována více než jedna volba, lze hodnoty přidat nebo zkombinovat pomocí bitové operátoru OR.

### **MQC.MQGMO\_ACCEPT\_TRUNCATED\_MSG**

Povolit oříznutí dat zprávy.

### **MQC.MQGMO\_ALL\_MSGS\_AVAILABLE\***

Načíst zprávy ze skupiny pouze v případě, že jsou k dispozici všechny zprávy ve skupině.

### **MQC.MQGMO\_ALL\_SEGMENTS\_AVAILABLE\***

Načíst segmenty logické zprávy pouze v případě, že jsou k dispozici všechny segmenty ve skupině.

#### **MQC.MQGMO\_BROWSE\_FIRST**

Procházet od začátku fronty.

### **MQC.MQGMO\_BROWSE\_MSG\_UNDER\_CURSOR\***

Procházet zprávu pod kurzorem procházení.

#### **MQC.MQGMO\_BROWSE\_NEXT**

Procházejte z aktuální pozice ve frontě.

#### **MQC.MQGMO\_COMPLETE\_MSG\***

Načíst pouze úplné logické zprávy.

#### **MQC.MQGMO\_CONVERT**

Před zkopírováním dat do vyrovnávací paměti zpráv požádejte o převod dat aplikace tak, aby byla v souladu s atributy CharacterSet a Encoding produktu MQMessage. Protože se převod dat používá také při načítání dat z vyrovnávací paměti zpráv, aplikace tuto volbu nenastavují.

Použití této volby může způsobit problémy při převodu z jednobajtových znakových sad na dvoubajtové znakové sady. Místo toho proveďte převod pomocí metod readString, readLinea writeString po doručení zprávy.

### **MQC.MQGMO\_FAIL\_IF\_QUIESCING**

Pokud je správce front uveden do klidového stavu, dojde k selhání.

#### **MQC.MQGMO\_LOCK\***

Zamknout procházenou zprávu.

#### **MQC.MQGMO\_LOGICAL\_ORDER\***

Vrácení zpráv ve skupinách a segmentech logických zpráv v logickém pořadí.

Pokud použijete volbu MQGMO\_LOGICAL\_ORDER v opětovně připojitelném klientu, vrátí se aplikaci kód příčiny MQRC\_RECONNECT\_INCOMPATIBLE .

#### **MQC.MQGMO\_MARK\_SKIP\_BACKOUT\***

Povolit, aby byla jednotka práce vrácena zpět bez opětovného uvedení zprávy ve frontě.

#### **MQC.MQGMO\_MSG\_UNDER\_CURSOR**

Získat zprávu pod kurzorem procházení.

#### **MQC.MQGMO\_NONE**

Nebyly zadány žádné další volby; všechny volby předpokládají své výchozí hodnoty.

#### **MQC.MQGMO\_NO\_PROPERTIES**

Nejsou načteny žádné vlastnosti zprávy, kromě vlastností obsažených v deskriptoru zprávy (nebo rozšíření).

#### **MQC.MQGMO\_NO\_SYNCPOINT**

Získat zprávu bez řízení synchronizačního bodu.

#### **MQC.MQGMO\_NO\_WAIT**

Okamžitě se vraťte, pokud není žádná vhodná zpráva.

#### **MQC.MQGMO\_PROPERTIES\_AS\_Q\_DEF**

Načtěte vlastnosti zprávy, jak jsou definovány atributem PropertyControl MQQueue. Přístup k vlastnostem zprávy v deskriptoru nebo rozšíření zprávy není ovlivněn atributem PropertyControl .

### **MQC.MQGMO\_PROPERTIES\_COMPATIBILITY**

Načtěte vlastnosti zprávy s předponou mcd, jms, usrnebo mqextv záhlaví MQRFH2 . Ostatní vlastnosti zprávy, s výjimkou vlastností obsažených v deskriptoru zprávy nebo rozšíření, jsou vyřazeny.

#### **MQC.MQGMO\_PROPERTIES\_FORCE\_MQRFH2**

Načtěte vlastnosti zprávy, s výjimkou vlastností obsažených v deskriptoru zprávy nebo rozšíření, v záhlavích MQRFH2 . Volbu MQC.MQGMO\_PROPERTIES\_FORCE\_MQRFH2 použijte v aplikacích, které očekávají načtení vlastností, ale které nelze změnit tak, aby používaly manipulátory zpráv.

#### **MQC.MQGMO\_PROPERTIES\_IN\_HANDLE**

Načtěte vlastnosti zprávy pomocí MsgHandle.

#### <span id="page-1725-0"></span>**MQC.MQGMO\_SYNCPOINT**

Získejte zprávu pod řízením synchronizačního bodu. Zpráva je označena jako nedostupná pro jiné aplikace, ale je odstraněna z fronty pouze v případě, že je transakce potvrzena. Zpráva se znovu zpřístupní, pokud je jednotka práce vrácena zpět.

### **MQC.MQGMO\_SYNCPOINT\_IF\_PERSISTENT\***

Získat zprávu s řízením synchronizačního bodu, pokud je zpráva trvalá.

## **MQC.MQGMO\_UNLOCK\***

Odemknout dříve zamknutou zprávu.

### **MQC.MQGMO\_WAIT**

Počkejte na doručení zprávy.

### **public string ResolvedQueueName {get;}**

Správce front nastaví ResolvedQueueName na lokální název fronty, ze které byla zpráva načtena. ResolvedQueueNázev se liší od názvu použitého k otevření fronty, pokud byla otevřena alias fronta nebo modelová fronta.

### **public char Segmentation {get;}\***

Segmentace označuje, zda můžete povolit segmentaci pro načtenou zprávu. Možné hodnoty jsou:

### **MQC.MQSEG\_INHIBITED**

Nepovolit segmentaci.

### **MQC.MQSEG\_ALLOWED**

Povolit segmentaci

### **public byte SegmentStatus {get;}\***

SegmentStatus je výstupní pole, které označuje, zda je načtená zpráva segmentem logické zprávy. Pokud je zpráva segmentem, příznak označuje, zda se jedná o poslední segment. Možné hodnoty jsou:

### **MQC.MQSS\_LAST\_SEGMENT**

Zpráva je posledním nebo jediným segmentem logické zprávy.

### **MQC.MQSS\_NOT\_A\_SEGMENT**

Zpráva není segmentem.

### **MQC.MQSS\_SEGMENT**

Zpráva je segmentem, ale není posledním segmentem logické zprávy.

### **public int WaitInterval {get; set;}**

WaitInterval je maximální doba v milisekundách, po kterou volání MQQueue.get čeká na doručení vhodné zprávy. Použijte WaitInterval s MQC.MQGMO\_WAIT. Nastavte hodnotu MQC.MQWI\_UNLIMITED , chcete-li čekat neomezenou dobu na zprávu.

### **Konstruktory**

### **public MQGetMessageOptions()**

Vytvořte nový objekt MQGetMessageOptions s volbou Options nastavenou na MQC.MQGMO\_NO\_WAIT, WaitInterval nastavenou na nulu a ResolvedQueueName nastavenou na prázdnou hodnotu.

## **Třída MQManagedObject.NET**

Pomocí příkazu MQManagedObject můžete zjišťovat a nastavovat atributy položek MQDestination, MQProcess, MQQueueManagera MQSubscription. MQManagedObject je supertřídou těchto tříd.

## **Třídy**

```
System.Object
|| || || || || ||
      └─ IBM.WMQ.MQBase
 |
           └─ IBM.WMQ.MQBaseObject
 |
                 └─ IBM.WMQ.MQManagedObject
 |
                      - IBM.WMO.MOProcess
 |
                      IBM.WMQ.MQQueueManager
 |
                      IBM.WMQ.MQSubscription
 |
                     \mathrel{\sqsubseteq} IBM.WMQ.MQDestination
```
public class IBM.WMQ.MQManagedObject extends IBM.WMQ.MQBaseObject;

- "Vlastnosti" na stránce 1727
- • ["metody" na stránce 1728](#page-1727-0)
- • ["Konstruktory" na stránce 1729](#page-1728-0)

## **Vlastnosti**

Test pro vyvolání MQException při získávání vlastností.

### **public string AlternateUserId {get; set;}**

Alternativní ID uživatele, pokud existuje, nastaveno při otevření prostředku. AlternateUserID.set je ignorován, když je vydán pro objekt, který je otevřený. AlternateUserId není platné pro odběry.

### **public int CloseOptions {get; set;}**

Tento atribut nastavte, chcete-li řídit způsob zavření prostředku. Výchozí hodnota je MQC.MQCO\_NONE. MQC.MQCO\_NONE je jedinou přípustnou hodnotou pro všechny prostředky kromě trvalých dynamických front, dočasných dynamických front, odběrů a témat, ke kterým přistupují objekty, které je vytvořily.

Pro fronty a témata jsou přípustné následující další hodnoty:

#### **MQC.MQCO\_DELETE**

Pokud nejsou k dispozici žádné zprávy, odstraňte frontu.

#### **MQC.MQCO\_DELETE\_PURGE**

Odstraňte frontu a vymažte v ní všechny zprávy.

#### **MQC.MQCO\_QUIESCE**

Požadujte zavření fronty, obdržíte varování, pokud zůstanou nějaké zprávy (což umožňuje jejich načtení před konečným zavřením).

U předplatného jsou přípustné následující dodatečné hodnoty:

#### **MQC.MQCO\_KEEP\_SUB**

Odběr nebyl odstraněn. Tato volba je platná pouze v případě, že původní odběr je trvalý. MQC.MQCO\_KEEP\_SUB je výchozí hodnota pro trvalé téma.

#### **MQC.MQCO\_REMOVE\_SUB**

Odběr byl odstraněn. MQC.MQCO\_REMOVE\_SUB je výchozí hodnota pro téma, které není trvalé a nespravované.

#### **MQC.MQCO\_PURGE\_SUB**

Odběr byl odstraněn. MQC.MQCO\_PURGE\_SUB je výchozí hodnota pro dočasné spravované téma.

### **public MQQueueManager ConnectionReference {get;}**

Správce front, ke kterému tento prostředek patří.

### **public string MQDescription {get;}**

Popis prostředku zadrženého správcem front. MQDescription vrací prázdný řetězec pro odběry a témata.

#### <span id="page-1727-0"></span>**public boolean IsOpen {get;}**

Označuje, zda je prostředek momentálně otevřený.

### **public string Name {get;}**

Název prostředku. Název je buď zadaný v přístupové metodě, nebo přidělený správcem front pro dynamickou frontu.

### **public int OpenOptions {get; set;}**

Volby OpenOptions jsou nastaveny při otevření objektu IBM MQ . Metoda OpenOptions.set je ignorována a nezpůsobuje chybu. Odběry nemají žádné volby OpenOptions.

#### **metody**

#### **public virtual void Close();**

Vyvolá výjimku MQException.

Zavře objekt. Po volání funkce Closenejsou povoleny žádné další operace pro tento prostředek. Chcete-li změnit chování metody Close , nastavte atribut closeOptions .

#### **public string GetAttributeString(int** *selector***, int** *length***);**

Vyvolá výjimku MQException.

Získá řetězec atributu.

#### **selektor**

Celé číslo označující, který atribut je dotazován.

#### **délka**

Celé číslo označující požadovanou délku řetězce.

## **public void Inquire(int[]** *selectors***, int[]** *intAttrs***, byte[]** *charAttrs***);**

Vyvolá výjimku MQException.

Vrací pole celých čísel a sadu znakových řetězců obsahujících atributy fronty, procesu nebo správce front. Atributy, které se mají dotazovat, jsou uvedeny v poli selektorů.

**Poznámka:** Na mnoho běžnějších atributů se lze dotazovat pomocí metod Get definovaných v MQManagedObject, MQQueue a MQQueueManager.

#### **selektory**

Celočíselné pole identifikující atributy s hodnotami, které mají být zjišťovány.

#### **intAttrs**

Pole, ve kterém jsou vráceny hodnoty celočíselných atributů. Hodnoty celočíselných atributů jsou vráceny ve stejném pořadí jako selektory celočíselných atributů v poli selektorů.

#### **charAttrs**

Vyrovnávací paměť, ve které jsou vráceny atributy znaků, zřetězená. Znakové atributy jsou vráceny ve stejném pořadí jako selektory znakových atributů v poli selektorů. Délka každého řetězce atributu je pevná pro každý atribut.

#### **public void Set(int[]** *selectors***, int[]** *intAttrs***, byte[]** *charAttrs***);** Vyvolá výjimku MQException.

Nastaví atributy definované ve vektoru selektorů. Atributy, které se mají nastavit, jsou určeny v poli selektorů.

#### **selektory**

Celočíselné pole identifikující atributy s hodnotami, které mají být nastaveny.

#### **intAttrs**

Pole hodnot celočíselných atributů, které mají být nastaveny. Tyto hodnoty musí být ve stejném pořadí jako selektory celočíselných atributů v poli selektorů.

#### **charAttrs**

Vyrovnávací paměť, ve které jsou zřetězeny atributy znaků, které mají být nastaveny. Tyto hodnoty musí být ve stejném pořadí jako selektory znakových atributů v poli selektorů. Délka každého znakového atributu je pevná.
## **public void SetAttributeString(int** *selector***, string** *value***, int** *length***);**

Vyvolá výjimku MQException.

Nastaví řetězec atributu.

### **selektor**

Celé číslo označující, který atribut se nastavuje.

#### **hodnota**

Řetězec, který má být nastaven jako hodnota atributu.

## **délka**

Celé číslo označující požadovanou délku řetězce.

## **Konstruktory**

## **protected MQManagedObject()**

Metoda konstruktoru. Tento objekt je abstraktní základní třída, kterou nelze převést na instanci sama.

# **Třída MQMessage.NET**

Použijte MQMessage pro přístup k deskriptoru zprávy a datům pro zprávu IBM MQ . MQMessage zapouzdřuje zprávu IBM MQ .

## **Třída**

```
System.Object
 |
       └─ IBM.WMQ.MQBase
 |
            - IBM.WMQ.MOBaseObject
 |
                  └─ IBM.WMQ.MQMessage
```
public class IBM.WMQ.MQMessage extends IBM.WMQ.MQBaseObject;

Vytvořte objekt MQMessage a poté pomocí metod Read a Write přeneste data mezi zprávou a dalšími objekty ve vaší aplikaci. Odešlete a přijměte objekty MQMessage pomocí metod Put a Get tříd MQDestination, MQQueue a MQTopic .

Získejte a nastavte vlastnosti deskriptoru zprávy pomocí vlastností MQMessage. Nastavte a získejte rozšířené vlastnosti zprávy pomocí metod SetProperty a GetProperty .

- "Vlastnosti" na stránce 1729
- • ["Metody zpráv Read a Write" na stránce 1735](#page-1734-0)
- • ["Metody vyrovnávací paměti" na stránce 1738](#page-1737-0)
- • ["Metody vlastností" na stránce 1738](#page-1737-0)
- • ["Konstruktory" na stránce 1741](#page-1740-0)

## **Vlastnosti**

Test pro vyvolání MQException při získávání vlastností.

#### **public string AccountingToken {get; set;}**

Část kontextu identity zprávy; pomáhá aplikaci účtovat za práci provedenou v důsledku zprávy. Výchozí hodnota je MQC.MQACT\_NONE.

## **public string ApplicationIdData {get; set;}**

Část kontextu identity zprávy. ApplicationIdData jsou informace, které jsou definovány sadou aplikací a lze je použít k poskytnutí dalších informací o zprávě nebo jejím původci. Výchozí hodnota je  $\mathbf{u}$ " $\mathbf{u}$ 

## <span id="page-1729-0"></span>**public string ApplicationOriginData {get; set;}**

Informace definované aplikací, které lze použít k poskytnutí dalších informací o původu zprávy. Výchozí hodnota je "".

### **public int BackoutCount {get;}**

Počet případů, kdy byla zpráva dříve vrácena a vrácena voláním funkce MQQueue.Get jako součást pracovní jednotky. Výchozí hodnota je 0.

## **public int CharacterSet {get; set;}**

Identifikátor kódované znakové sady znakových dat ve zprávě.

Nastavte CharacterSet , abyste identifikovali znakovou sadu znakových dat ve zprávě. Získejte CharacterSet , abyste zjistili, která znaková sada byla použita ke kódování znakových dat ve zprávě.

Aplikace systému .NET jsou vždy spuštěny v kódování Unicode, zatímco v jiných prostředích jsou aplikace spouštěny ve stejné znakové sadě jako správce front.

Metody ReadString a ReadLine převádějí znaková data ve zprávě do kódování Unicode.

Metoda WriteString převádí z kódování Unicode na znakovou sadu zakódovanou v CharacterSet. Je-li volba CharacterSet nastavena na výchozí hodnotu MQC.MQCCSI\_Q\_MGR, což je 0, neprovede se žádný převod a CharacterSet je nastaveno na 1200. Pokud nastavíte CharacterSet na jinou hodnotu, WriteString převede z Unicode na alternativní hodnotu.

**Poznámka:** Jiné metody čtení a zápisu nepoužívají CharacterSet.

- ReadChar a WriteChar čtou a zapisují znaky Unicode do a z vyrovnávací paměti zpráv bez konverze.
- ReadUTF a WriteUTF převádějí mezi řetězcem Unicode v aplikaci a řetězcem UTF-8 , který má ve vyrovnávací paměti zpráv předponu v podobě dvoubajtového pole s délkou.
- Bajtové metody přenášejí bajty mezi aplikací a vyrovnávací pamětí zpráv bez změny.

## **public byte[] CorrelationId {get; set;}**

- Pro volání MQQueue.Get se jedná o identifikátor korelace zprávy, která má být načtena. Správce front vrátí první zprávu s identifikátorem zprávy a identifikátorem korelace, který odpovídá polím deskriptoru zprávy. Výchozí hodnota MQC.MQCI\_NONEpomáhá při porovnávání identifikátorů korelace.
- Pro volání MQQueue.Put se jedná o identifikátor korelace, který má být nastaven.

#### **public int DataLength {get;}**

Počet bajtů dat zprávy zbývajících ke čtení.

#### **public int DataOffset {get; set;}**

Aktuální pozice kurzoru v datech zprávy. Čtení a zápisy se projeví na aktuální pozici.

#### **public int Encoding {get; set;}**

Reprezentace použitá pro číselné hodnoty v datech zprávy aplikace. Kódování platí pro binární, pakovaná desetinná data a data s pohyblivou řádovou čárkou. Chování metod čtení a zápisu pro tyto číselné formáty je odpovídajícím způsobem změněno. Vytvořte hodnotu pro pole kódování přidáním jedné hodnoty z každé z těchto tří sekcí. Případně vytvořte hodnotu kombinující hodnoty z každé ze tří sekcí pomocí bitového operátoru OR.

#### 1. Binární celé číslo

## **MQC.MQENC\_INTEGER\_NORMAL**

Big-endian celá čísla.

#### **MQC.MQENC\_INTEGER\_REVERSED**

Celá čísla typu little-endian, použitá v architektuře Intel .

2. Pakované-desetinné

#### **MQC.MQENC\_DECIMAL\_NORMAL**

Big-endian packed-decimal, jak jej používá z/OS.

#### **MQC.MQENC\_DECIMAL\_REVERSED**

Malý-endian baleno-desetinné.

3. pohyblivá řádová čárka

#### **MQC.MQENC\_FLOAT\_IEEE\_NORMAL** Big-endian IEEE plave.

#### **MQC.MQENC\_FLOAT\_IEEE\_REVERSED**

Little-endian IEEE floats, jak používá architekturu Intel .

## **MQC.MQENC\_FLOAT\_S390**

z/OS formátovat plovoucí body.

Výchozí hodnota je:

MQC.MQENC\_INTEGER\_REVERSED | MQC.MQENC\_DECIMAL\_REVERSED | MQC.MQENC\_FLOAT\_IEEE\_REVERSED

Výchozí nastavení způsobí, že WriteInt zapíše celé číslo typu little-endian a ReadInt přečte celé číslo typu little-endian. Nastavíte-li příznak MQC.MQENC\_INTEGER\_NORMAL , produkt WriteInt zapíše celé číslo typu big-endian a ReadInt přečte celé číslo typu big-endian.

**Poznámka:** Při převodu pohyblivých bodů formátu IEEE na pohyblivé body formátu zSeries může dojít ke ztrátě přesnosti.

### **public int Expiry {get; set;}**

Doba vypršení platnosti vyjádřená v desetinách sekundy, nastavená aplikací, která vkládá zprávu. Po uplynutí doby vypršení platnosti zprávy je vhodné ji správce front zrušit. Pokud zpráva uvádí jeden z příznaků MQC.MQRO\_EXPIRATION , vygeneruje se sestava, když je zpráva vyřazena. Výchozí hodnota je MQC.MQEI\_UNLIMITED, což znamená, že platnost zprávy nikdy nevyprší.

#### **public int Feedback {get; set;}**

Pomocí volby Zpětná vazba se zprávou typu MQC.MQMT\_REPORT můžete určit povahu sestavy. Systém definuje následující kódy zpětné vazby:

- MQC.MQFB\_EXPIRATION
- MQC.MQFB\_COA
- MQC.MQFB\_COD
- MQC.MQFB\_QUIT
- MQC.MQFB\_PAN
- MQC.MQFB\_NAN
- MQC.MQFB\_DATA\_LENGTH\_ZERO
- MQC.MQFB\_DATA\_LENGTH\_NEGATIVE
- MQC.MQFB\_DATA\_LENGTH\_TOO\_BIG
- MQC.MQFB\_BUFFER\_OVERFLOW
- MQC.MQFB\_LENGTH\_OFF\_BY\_ONE
- MQC.MQFB\_IIH\_ERROR

Lze také použít hodnoty zpětné vazby definované aplikací v rozsahu MQC.MQFB\_APPL\_FIRST až MQC.MQFB\_APPL\_LAST . Výchozí hodnota tohoto pole je MQC.MQFB\_NONE, což znamená, že není poskytnuta žádná zpětná vazba.

#### **public string Format {get; set;}**

Název formátu, který používá odesilatel zprávy k označení povahy dat ve zprávě pro příjemce. Můžete použít vlastní názvy formátů, ale názvy začínající písmeny MQ mají význam, který definuje správce front. Vestavěné formáty správce front jsou:

#### **MQC.MQFMT\_ADMIN**

Zpráva požadavku/odpovědi příkazového serveru.

#### **MQC.MQFMT\_COMMAND\_1**

Napište 1 zprávu s odpovědí na příkaz.

## **MQC.MQFMT\_COMMAND\_2**

Napište 2 zprávu s odpovědí na příkaz.

#### **MQC.MQFMT\_DEAD\_LETTER\_HEADER**

Hlavička nedoručovací zprávy.

#### **MQC.MQFMT\_EVENT** Zpráva události.

**MQC.MQFMT\_NONE**

# Žádný název formátu.

# **MQC.MQFMT\_PCF**

Uživatelsky definovaná zpráva v programovatelném formátu příkazu.

#### **MQC.MQFMT\_STRING**

Zpráva se skládá výhradně ze znaků.

## **MQC.MQFMT\_TRIGGER**

zpráva spouštěče

#### **MQC.MQFMT\_XMIT\_Q\_HEADER**

Záhlaví přenosové fronty.

Výchozí hodnota je MQC.MQFMT\_NONE.

#### **public byte[] GroupId {get; set;}**

Bajtový řetězec, který identifikuje skupinu zpráv, do které fyzická zpráva patří. Výchozí hodnota je MQC.MQGI\_NONE.

### **public int MessageFlags {get; set;}**

Příznaky řídící segmentaci a stav zprávy.

#### **public byte[] MessageId {get; set;}**

Pro volání MQQueue.Get toto pole uvádí identifikátor zprávy, která se má načíst. Správce front obvykle vrací první zprávu s identifikátorem zprávy a identifikátorem korelace, který odpovídá polím deskriptoru zprávy. Povolte, aby se jakýkoli identifikátor zprávy shodoval se speciální hodnotou MQC.MQMI\_NONE.

Pro volání MQQueue.Put toto pole uvádí identifikátor zprávy, který se má použít. Je-li zadána hodnota MQC.MQMI\_NONE , správce front při vložení zprávy vygeneruje jedinečný identifikátor zprávy. Hodnota této členské proměnné se aktualizuje po vložení, aby označovala použitý identifikátor zprávy. Výchozí hodnota je MQC.MQMI\_NONE.

### **public int MessageLength {get;}**

Počet bajtů dat zprávy v objektu MQMessage .

# **public int MessageSequenceNumber {get; set;}**

Pořadové číslo logické zprávy ve skupině.

#### **public int MessageType {get; set;}**

Označuje typ zprávy. Následující hodnoty jsou momentálně definovány systémem:

- MQC.MQMT\_DATAGRAM
- MQC.MQMT\_REPLY
- MOC.MOMT\_REPORT
- MQC.MQMT\_REQUEST

Hodnoty definované aplikací lze také použít v rozsahu MQC.MQMT\_APPL\_FIRST až MQC.MQMT\_APPL\_LAST. Výchozí hodnota tohoto pole je MQC.MQMT\_DATAGRAM.

#### **public int Offset {get; set;}**

V segmentované zprávě se jedná o posunutí dat ve fyzické zprávě od začátku logické zprávy.

#### **public int OriginalLength {get; set;}** Původní délka segmentované zprávy.

## **public int Persistence {get; set;}**

Perzistence zpráv. Jsou definovány tyto hodnoty:

• MQC.MQPER\_NOT\_PERSISTENT

Nastavíte-li tuto volbu v klientovi s možností opětovného připojení, vrátí se kód příčiny MQRC\_NONE aplikaci při úspěšném připojení.

• MQC.MQPER\_PERSISTENT

Nastavíte-li tuto volbu v klientovi s možností opětovného připojení, po úspěšném připojení se aplikaci vrátí kód příčiny MQRC\_CALL\_INTERRUPTED .

• MQC.MQPER\_PERSISTENCE\_AS\_Q\_DEF

Výchozí hodnota je MQC.MQPER\_PERSISTENCE\_AS\_Q\_DEF, která vezme perzistenci pro zprávu z výchozího atributu perzistence cílové fronty.

## **public int Priority {get; set;}**

Priorita zpráv. Speciální hodnotu MQC.MQPRI\_PRIORITY\_AS\_Q\_DEF lze také nastavit v odchozí zprávě. Priorita zprávy je pak převzata z atributu výchozí priority cílové fronty. Výchozí hodnota je MOC.MOPRI PRIORITY AS 0 DEF.

## **public int PropertyValidation {get; set;}**

Určuje, zda se má při nastavení vlastnosti zprávy provádět ověřování vlastností. Možné hodnoty jsou:

- MQCMHO\_DEFAULT\_VALIDATION
- MQCMHO\_VALIDATE
- MOCMHO NO VALIDATION

Výchozí hodnota je MQCMHO\_DEFAULT\_VALIDATION.

## **public string PutApplicationName {get; set;}**

Název aplikace, která vložila zprávu. Výchozí hodnota je "".

## **public int PutApplicationType {get; set;}**

Typ aplikace vkládající zprávu. PutApplicationPutApplication může být hodnota definovaná systémem nebo uživatelem. Systém definuje následující hodnoty:

- MQC.MQAT\_AIX
- MQC.MQAT\_CICS
- MQC.MQAT\_DOS
- MQC.MQAT\_IMS
- MQC.MQAT\_MVS
- MQC.MQAT\_OS2
- MQC.MQAT\_OS400
- MQC.MQAT\_QMGR
- MQC.MQAT\_UNIX
- MQC.MQAT\_WINDOWS
- MQC.MQAT\_JAVA

Výchozí hodnota je MQC.MQAT\_NO\_CONTEXT, což označuje, že ve zprávě nejsou žádné informace o kontextu.

## **public DateTime PutDateTime {get; set;}**

Datum a čas vložení zprávy.

### **public string ReplyToQueueManagerName {get; set;}**

Název správce front pro odesílání odpovědí nebo zpráv sestav. Výchozí hodnota je ""a správce front poskytuje ReplyToQueueManagersprávce front.

## **public string ReplyToQueueName {get; set;}**

Název fronty zpráv, do které aplikace, která vydala požadavek na získání pro zprávu, odesílá zprávy MQC.MQMT\_REPLY a MQC.MQMT\_REPORT . Výchozí hodnota ReplyToQueueName je "".

## **public int Report {get; set;}**

Pomocí volby Sestava můžete určit volby týkající se zpráv sestav a odpovědí:

- Zda jsou vyžadovány sestavy.
- Zda mají být data zprávy aplikace zahrnuta do sestav.
- Jak nastavit identifikátory zprávy a korelace v sestavě nebo odpovědi.

Lze požadovat libovolnou kombinaci čtyř typů sestav:

- Zadejte libovolnou kombinaci čtyř typů sestav. Výběr libovolné ze tří voleb pro každý typ sestavy v závislosti na tom, zda mají být data zprávy aplikace zahrnuta do zprávy sestavy.
	- 1. Potvrdit při příjezdu
		- MQC.MQRO\_COA
		- MQC.MQRO\_COA\_WITH\_DATA
		- MQC.MQRO\_COA\_WITH\_FULL\_DATA \*\*
	- 2. Potvrdit při doručení
		- MQC.MQRO\_COD
		- MQC.MQRO\_COD\_WITH\_DATA
		- MQC.MQRO\_COD\_WITH\_FULL\_DATA \*\*
	- 3. Výjimka
		- MQC.MQRO\_EXCEPTION
		- MQC.MQRO\_EXCEPTION\_WITH\_DATA
		- MQC.MQRO\_EXCEPTION\_WITH\_FULL\_DATA \*\*
	- 4. Konec platnosti
		- MQC.MQRO\_EXPIRATION
		- MQC.MQRO\_EXPIRATION\_WITH\_DATA
		- MQC.MQRO\_EXPIRATION\_WITH\_FULL\_DATA \*\*

**Poznámka:** Hodnoty označené v seznamu jako \*\* nejsou správci front z/OS podporovány. Nepoužívejte je, pokud je pravděpodobné, že vaše aplikace bude přistupovat ke správci front z/OS , bez ohledu na platformu, na které je aplikace spuštěna.

- Chcete-li řídit způsob generování ID zprávy pro zprávu sestavy nebo odpovědi, zadejte jednu z následujících možností:
	- MQC.MQRO\_NEW\_MSG\_ID
	- MQC.MQRO\_PASS\_MSG\_ID
- Chcete-li řídit, jak má být nastaveno ID korelace sestavy nebo zprávy odpovědi, zadejte jednu z následujících možností:
	- MQC.MQRO\_COPY\_MSG\_ID\_TO\_CORREL\_ID
	- MQC.MQRO\_PASS\_CORREL\_ID
- Chcete-li řídit dispozice původní zprávy v případě, že ji nelze doručit do cílové fronty, zadejte jednu z následujících možností:
	- MQC.MQRO\_DEAD\_LETTER\_Q
	- MQC.MQRO\_DISCARD\_MSG \*\*
- Pokud nejsou zadány žádné volby sestavy, předvolba je:

```
MQC.MQRO_NEW_MSG_ID |
MQC.MQRO_COPY_MSG_ID_TO_CORREL_ID |
MQC.MQRO_DEAD_LETTER_Q
```
• Můžete uvést jednu nebo obě následující, chcete-li požadovat, aby přijímající aplikace odeslala pozitivní akci nebo negativní zprávu sestavy akcí.

– MQC.MQRO\_PAN

– MQC.MQRO\_NAN

## **public int TotalMessageLength {get;}**

Celkový počet bajtů ve zprávě uložených ve frontě zpráv, ze které byla tato zpráva přijata.

#### **public string UserId {get; set;}**

UserId je součástí kontextu identity zprávy. Hodnotu obvykle poskytuje správce front. Hodnotu můžete přepsat, pokud máte oprávnění k nastavení kontextu identity.

## **public int Version {get; set;}**

Verze používané struktury MQMD.

## **Metody zpráv Read a Write**

Metody Read a Write provádějí stejné funkce jako členové tříd BinaryReader a BinaryWriter v oboru názvů .NET System.IO . Viz MSDN pro úplnou syntaxi jazyka a příklady použití. Metody čtení nebo zápisu z aktuální pozice ve vyrovnávací paměti zpráv. Posunou aktuální pozici dopředu o počet přečtených nebo zapsaných bajtů.

**Poznámka:** Pokud data zprávy obsahují záhlaví MQRFH nebo MQRFH2 , musíte ke čtení dat použít metodu ReadBytes .

- Všechny metody generují IOException.
- Metody ReadFully automaticky změní velikost cílového pole byte nebo sbyte tak, aby přesně odpovídala zprávě. Také se změní velikost pole s hodnotou null.
- Read metody throw EndOfStreamException.
- WriteDecimal metody throw MQException.
- Metody ReadString, ReadLine a WriteString se převádějí mezi kódováním Unicode a znakovou sadou zprávy; viz [CharacterSet](#page-1729-0) .
- Metody Decimal čtou a zapisují pakovaná desetinná čísla kódovaná ve formátu big-endian, MQC.MQENC\_DECIMAL\_NORMALnebo little-endian MQC.MQENC\_DECIMAL\_REVERSE podle hodnoty Encoding. Desetinné rozsahy a odpovídající typy .NET jsou následující:

## **Decimal2/short**

-999 až 999

## **Decimal4/int**

-9999999 až 9999999

#### **Decimal8/long**

-999999999999999 až 999999999999999

- Metody Double a Float čtou a zapisují plovoucí hodnoty kódované ve formátech IEE big-endian a little-endian MQC.MQENC\_FLOAT\_IEEE\_NORMAL a MQC.MQENC\_FLOAT\_IEEE\_REVERSEDnebo ve formátu S/390 MQC.MQENC\_FLOAT\_S390podle hodnoty Encoding.
- Metody Int čtou a zapisují celočíselné hodnoty kódované ve formátu big-endian, MQC.MQENC\_INTEGER\_NORMALnebo little-endian, MQC.MQENC\_INTEGER\_REVERSED, podle hodnoty Encoding. Celá čísla jsou všechna podepsána, s výjimkou přidání dvoubajtového celočíselného typu bez znaménka. Velikosti celých čísel a typy .NET a IBM MQ jsou následující:

#### **2 bajty**

short, Int2, ushort, UInt2

# **4 bajtové**

int, Int4

## **8 bajtů**

long, Int8

- Produkt WriteObject přenese třídu objektu, hodnoty jeho nedočasných a nestatických polí a pole jejich supertypů do vyrovnávací paměti zpráv.
- Produkt ReadObject vytvoří objekt ze třídy objektu, podpisu třídy a hodnot jeho nedočasných a nestatických polí a polí jeho supertypů.

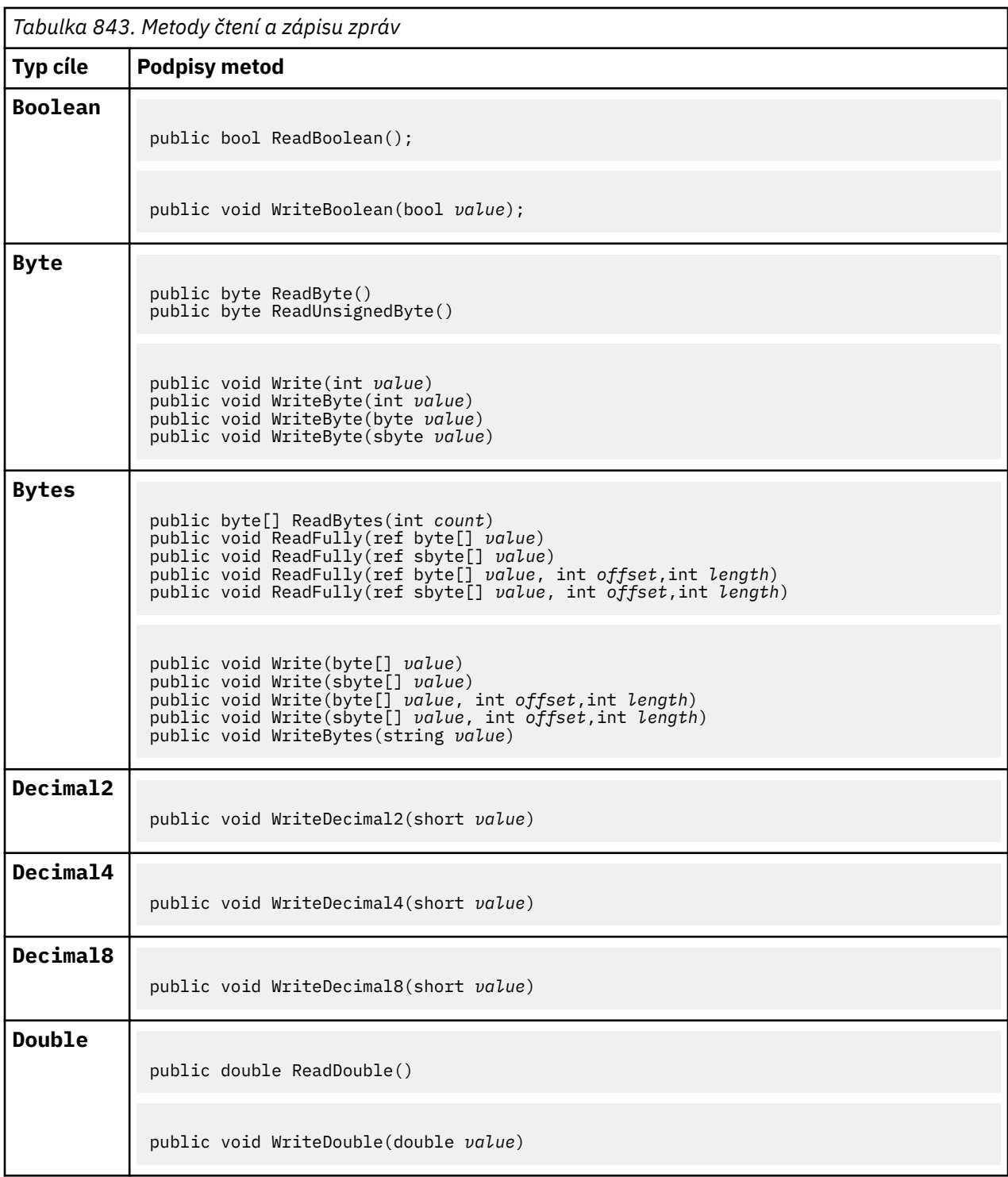

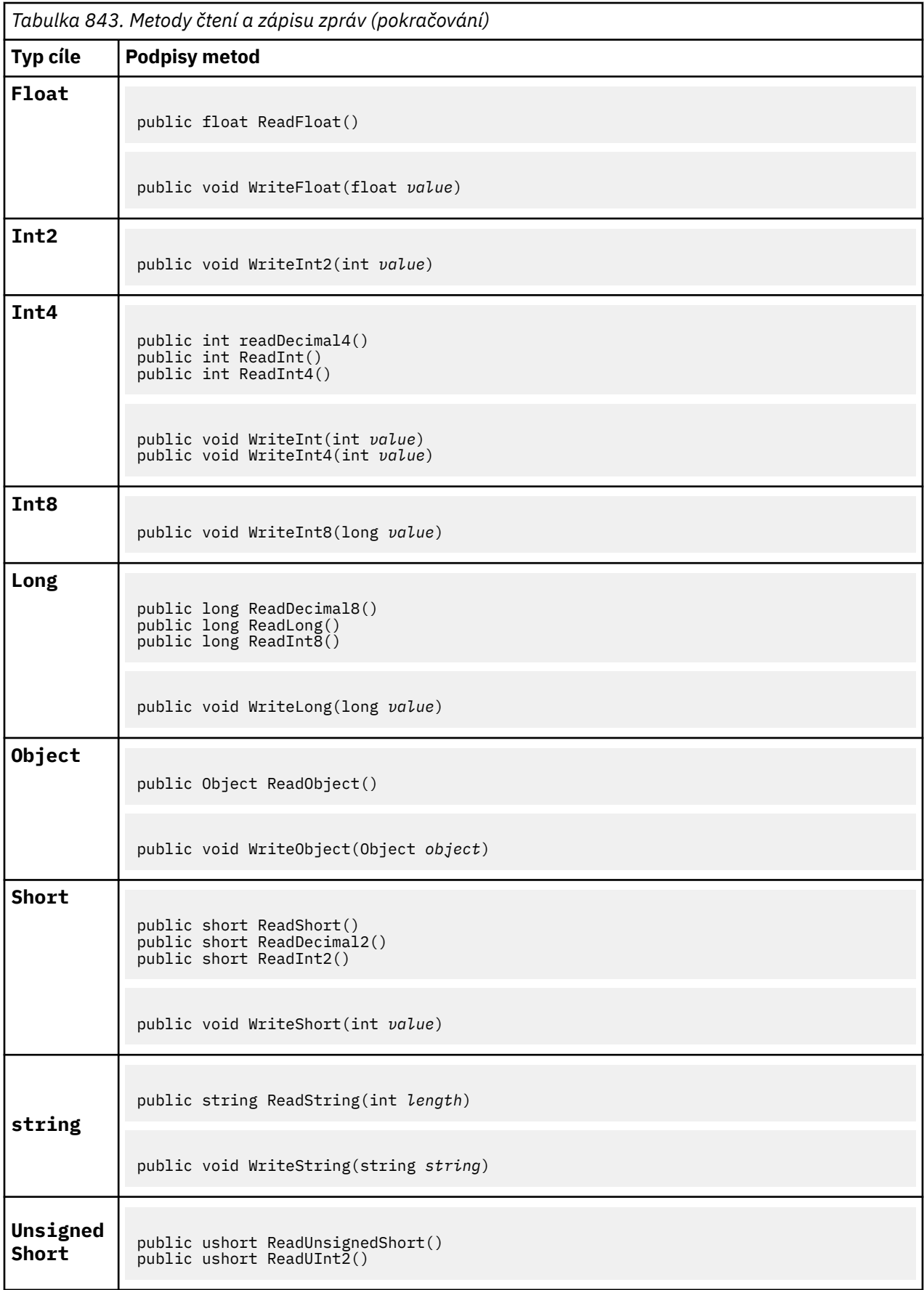

<span id="page-1737-0"></span>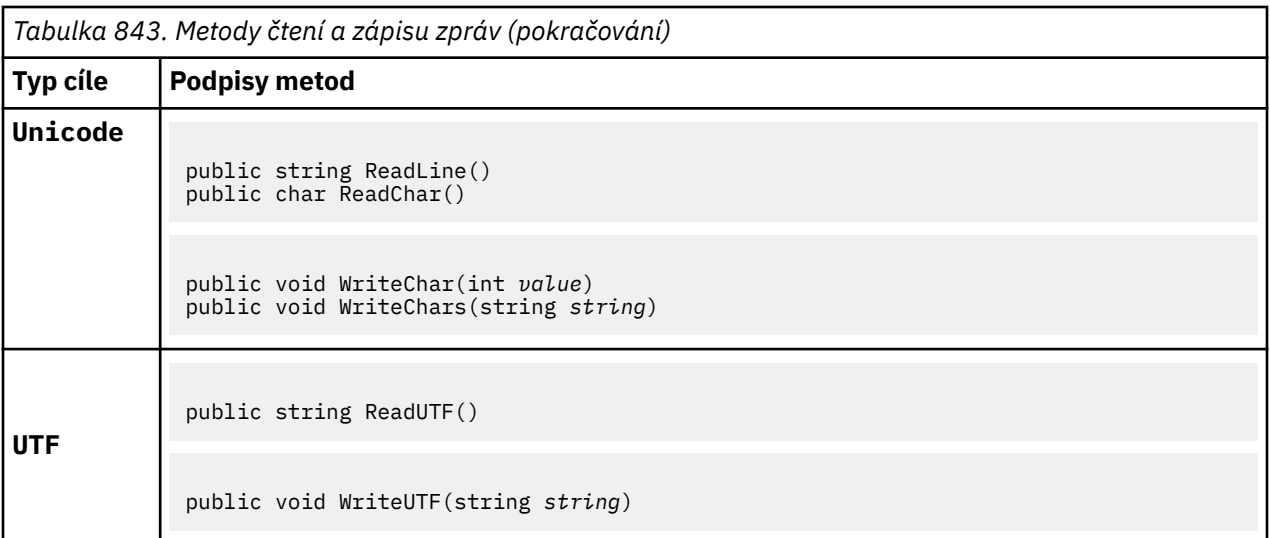

## **Metody vyrovnávací paměti**

## **public void ClearMessage();**

Vyvolá výjimku IOException.

Zruší všechna data ve vyrovnávací paměti zpráv a nastaví posunutí dat zpět na nulu.

## **public void ResizeBuffer(int** *size***)**

Vyvolá výjimku IOException.

Pokyn k objektu MQMessage o velikosti vyrovnávací paměti, která může být vyžadována pro následné operace získání. Pokud zpráva momentálně obsahuje data zprávy a nová velikost je menší než aktuální velikost, data zprávy se oříznou.

## **public void Seek(int** *pos***)**

Vygeneruje výjimku IOException, ArgumentOutOfRangeException, ArgumentException.

Přesune kurzor na absolutní pozici ve vyrovnávací paměti zpráv, kterou určuje hodnota *pos*. Následná čtení a zápisy působí na této pozici ve vyrovnávací paměti.

## **public int SkipBytes(int** *i***)**

Vygeneruje výjimku IOException, EndOfStreamException.

Přesune vpřed o n bajtů ve vyrovnávací paměti zpráv a vrátí hodnotu n, což je počet přeskočených bajtů.

Metoda SkipBytes blokuje, dokud nedojde k jedné z následujících událostí:

- Všechny bajty jsou vynechány
- Byl zjištěn konec vyrovnávací paměti zpráv.
- Došlo k výjimce

## **Metody vlastností**

## **public void DeleteProperty(string** *name***);**

Vyvolá výjimku MQException.

Odstraní vlastnost s uvedeným názvem ze zprávy.

#### **Název**

Název vlastnosti, která se má odstranit.

## **public System.Collections.IEnumerator GetPropertyNames(string** *name***)**

Vyvolá výjimku MQException.

Vrátí IEnumerator všech názvů vlastností odpovídajících zadanému názvu. Znak procenta '%' lze použít na konci názvu jako zástupný znak pro filtrování vlastností zprávy, odpovídající nule nebo více znakům, včetně tečky.

## **Název**

Název vlastnosti, pro kterou má být nalezena shoda.

## **Metody SetProperty a GetProperty**

Všechny metody SetProperty a GetProperty generují MQException.

Metoda SetProperty třídy MQMessage .NET přidá novou vlastnost, pokud ještě vlastnost neexistuje. Pokud však tato vlastnost již existuje, bude zadaná hodnota vlastnosti přidána na konec seznamu. Pokud je více hodnot nastaveno na název vlastnosti pomocí SetProperty, volání GetProperty pro tento název vrátí tyto hodnoty postupně v pořadí, v jakém byly tyto hodnoty nastaveny.

Chování je stejné pro všechny metody typu Set\*Property a Get\*Property , například GetLongProperty, SetLongProperty, GetBooleanProperty, SetBooleanProperty, GetStringPropertya SetStringProperty.

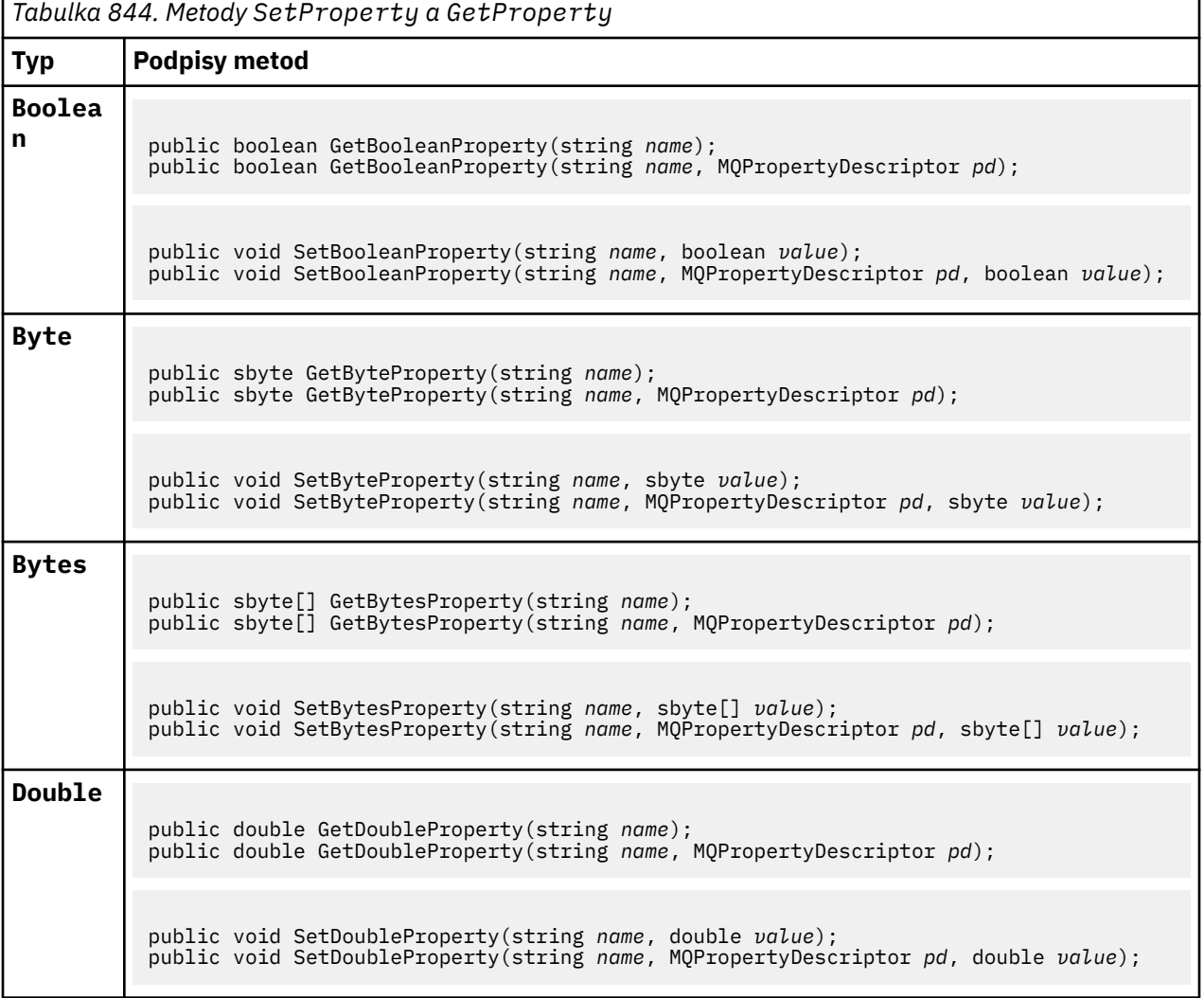

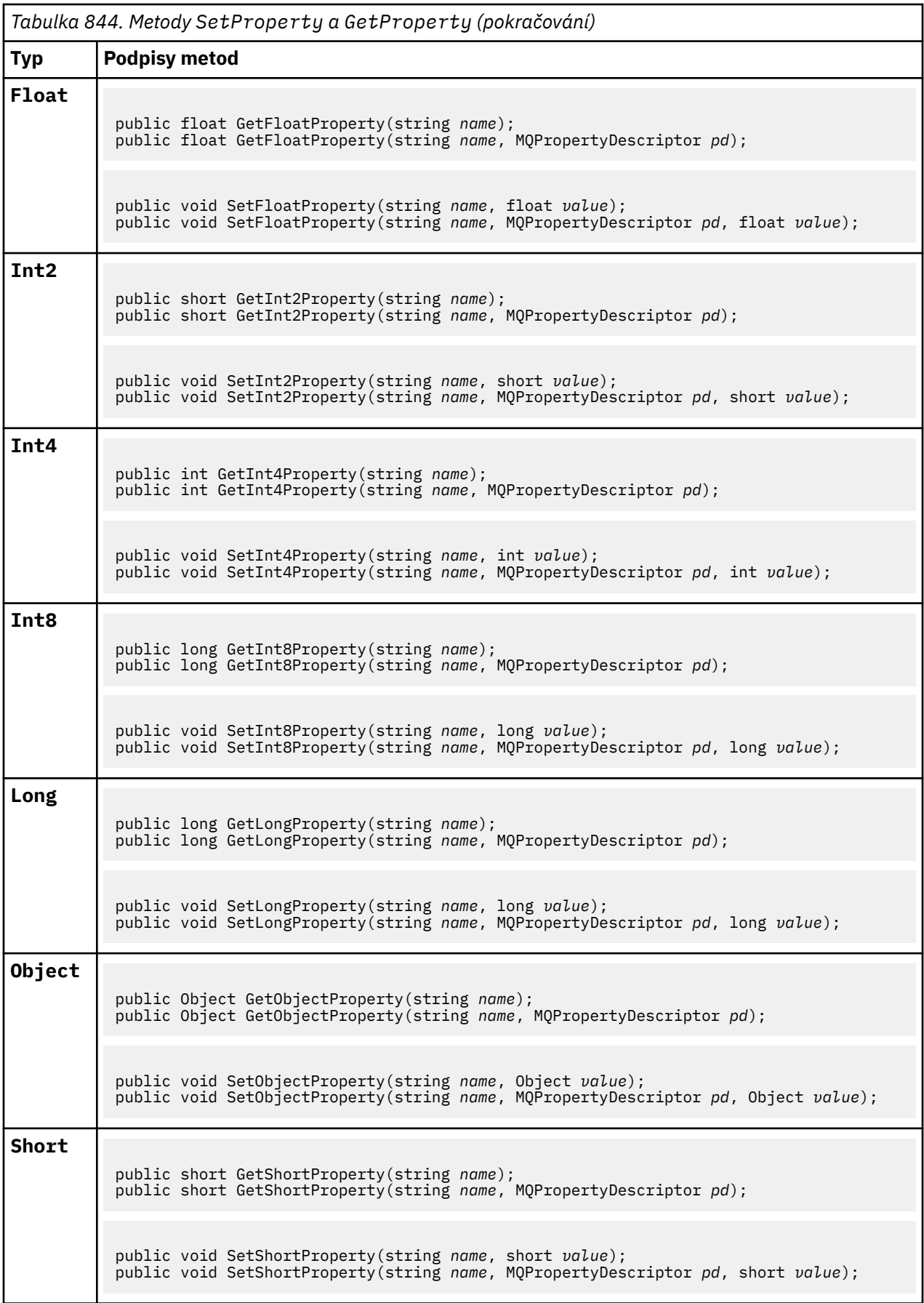

<span id="page-1740-0"></span>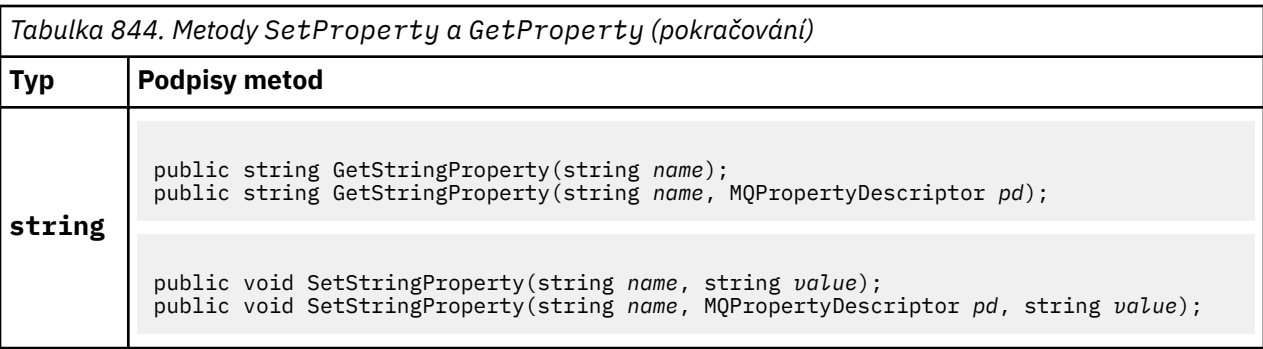

## **Konstruktory**

```
public MQMessage();
```
Vytvoří objekt MQMessage s výchozími informacemi o deskriptoru zpráv a prázdnou vyrovnávací pamětí zpráv.

# **Třída MQProcess.NET**

Pomocí příkazu MQProcess se můžete dotázat na atributy procesu IBM MQ . Vytvořte objekt MQProcess pomocí konstruktoru nebo metody MQQueueManager AccessProcess .

## **Třída**

```
System.Object
|| || || || || ||
       └─ IBM.WMQ.MQBase
 |
            └─ IBM.WMQ.MQBaseObject
 |
                  └─ IBM.WMQ.MQManagedObject
 |
                        └─ IBM.WMQ.MQProcess
```
public class IBM.WMQ.MQProcess extends IBM.WMQ.MQManagedObject;

- "Vlastnosti" na stránce 1741
- • ["Konstruktory" na stránce 1742](#page-1741-0)

## **Vlastnosti**

Test pro vyvolání MQException při získávání vlastností.

## **public string ApplicationId {get;}**

Získá znakový řetězec, který identifikuje aplikaci, která se má spustit. ApplicationId používá aplikace monitoru spouštěčů. ApplicationId je odesláno do inicializační fronty jako součást zprávy spouštěče.

Výchozí hodnota je null.

## **public int ApplicationType {get;}**

Identifikuje typ procesu, který má spustit aplikace monitoru spouštěčů. Standardní typy jsou definovány, ale jiné lze použít:

- MQAT\_AIX
- MQAT\_CICS
- MQAT\_IMS
- MQAT\_MVS
- <span id="page-1741-0"></span>• MQAT\_NATIVE
- MOAT 0S400
- MQAT\_UNIX
- MQAT\_WINDOWS
- MQAT\_JAVA
- MQAT\_USER\_FIRST
- MQAT\_USER\_LAST

Výchozí hodnota je MQAT\_NATIVE.

## **public string EnvironmentData {get;}**

Získá informace o prostředí aplikace, která se má spustit.

Výchozí hodnota je null.

## **public string UserData {get;}**

Získá informace, které uživatel poskytl o aplikaci, která se má spustit.

Výchozí hodnota je null.

## **Konstruktory**

# **public MQProcess(MQQueueManager** *queueManager***, string** *processName***, int** *openOptions***);**

## **public MQProcess(MQQueueManager** *qMgr***, string** *processName***, int** *openOptions***, string** *queueManagerName***, string** *alternateUserId***);**

Vyvolá výjimku MQException.

Přístup k procesu IBM MQ ve správci front *qMgr* pro zjišťování atributů procesu.

#### **qMgr**

Správce front pro přístup.

#### **processName**

Název procesu, který se má otevřít.

## **openOptions**

Volby, které řídí otevření procesu. Platné volby, které lze přidat nebo kombinovat pomocí bitové operace OR, jsou:

- MQC.MQOO\_FAIL\_IF\_QUIESCING
- MQC.MQOO\_INQUIRE
- MQC.MQOO\_SET
- MQC.MQOO\_ALTERNATE\_USER\_AUTHORITY

## **QueueManagerName**

Název správce front, v němž je proces definován. Pokud je správce front stejný jako ten, ke kterému proces přistupuje, můžete ponechat prázdný název správce front nebo název správce front s hodnotou Null.

### **AlternateUserid**

Je-li v parametru **openOptions** uveden parametr MQC.MQOO\_ALTERNATE\_USER\_AUTHORITY , *alternateUserId* uvádí alternativní ID uživatele použité ke kontrole autorizace pro akci. Není-li parametr MQOO\_ALTERNATE\_USER\_AUTHORITY uveden, *alternateUserId* může být prázdný nebo mít hodnotu null.

Výchozí oprávnění uživatele se používá pro připojení ke správci front, není-li zadán parametr MQC.MQOO\_ALTERNATE\_USER\_AUTHORITY .

#### **public MQProcess MQQueueManager.AccessProcess(string** *processName***, int** *openOptions***); public MQProcess MQQueueManager.AccessProcess(string** *processName***, int**

*openOptions***, string** *queueManagerName***, string** *alternateUserId***);**

Vyvolá výjimku MQException.

Přístup k procesu IBM MQ v tomto správci front pro zjišťování atributů procesu.

#### **processName**

Název procesu, který se má otevřít.

#### **openOptions**

Volby, které řídí otevření procesu. Platné volby, které lze přidat nebo kombinovat pomocí bitové operace OR, jsou:

- MQC.MQOO\_FAIL\_IF\_QUIESCING
- MOC.MOOO INOUIRE
- MQC.MQOO\_SET
- MQC.MQOO\_ALTERNATE\_USER\_AUTHORITY

#### **QueueManagerName**

Název správce front, v němž je proces definován. Pokud je správce front stejný jako ten, ke kterému proces přistupuje, můžete ponechat prázdný název správce front nebo název správce front s hodnotou Null.

## **AlternateUserid**

Je-li v parametru **openOptions** uveden parametr MQC.MQOO\_ALTERNATE\_USER\_AUTHORITY , *alternateUserId* uvádí alternativní ID uživatele použité ke kontrole autorizace pro akci. Není-li parametr MQOO\_ALTERNATE\_USER\_AUTHORITY uveden, *alternateUserId* může být prázdný nebo mít hodnotu null.

Výchozí oprávnění uživatele se používá pro připojení ke správci front, není-li zadán parametr MOC.MOOO\_ALTERNATE\_USER\_AUTHORITY.

# **Třída MQPropertyDescriptor.NET**

Použijte MQPropertyDescriptor jako parametr pro metody MQMessage GetProperty a SetProperty . MQPropertyDescriptor popisuje vlastnost MQMessage .

## **Třída**

```
System.Object
 |
```
└─ IBM.WMQ.MQPropertyDescriptor

public class IBM.WMQ.MQPropertyDescriptor extends System.Object;

- "Vlastnosti" na stránce 1743
- • ["Konstruktory" na stránce 1745](#page-1744-0)

## **Vlastnosti**

Test pro vyvolání MQException při získávání vlastností.

**public int Context {get; set;}**

Kontext zprávy, do kterého vlastnost patří. Možné hodnoty jsou:

```
MQC.MQPD_NO_CONTEXT
```
Vlastnost není přidružena ke kontextu zprávy.

### **MQC.MQPD\_USER\_CONTEXT**

Vlastnost je přidružena ke kontextu uživatele.

Je-li uživatel autorizován, vlastnost přidružená ke kontextu uživatele se uloží při načtení zprávy. Následná metoda Put odkazující na uložený kontext může předat vlastnost do nové zprávy.

## **public int CopyOptions {get; set;}**

CopyOptions popisuje, do kterého typu zprávy lze vlastnost zkopírovat.

Pokud správce front obdrží zprávu obsahující vlastnost definovanou v souboru IBM MQ , kterou správce front rozpozná jako nesprávnou, správce front opraví hodnotu pole CopyOptions .

Lze zadat libovolnou kombinaci následujících voleb. Zkombinujte volby přidáním hodnot nebo pomocí bitových hodnot OR.

#### **MQC.MQCOPY\_ALL**

Vlastnost se zkopíruje do všech typů následných zpráv.

#### **MQC.MQCOPY\_FORWARD**

Vlastnost se zkopíruje do předávané zprávy.

#### **MQC.MQCOPY\_PUBLISH**

Vlastnost je zkopírována do zprávy přijaté odběratelem při publikování zprávy.

#### **MQC.MQCOPY\_REPLY**

Vlastnost se zkopíruje do zprávy odpovědi.

#### **MQC.MQCOPY\_REPORT**

Vlastnost se zkopíruje do zprávy sestavy.

#### **MQC.MQCOPY\_DEFAULT**

Hodnota označená, že nebyly zadány žádné další volby kopírování. Mezi vlastností a následnými zprávami neexistuje žádný vztah. Pro vlastnosti deskriptoru zprávy je vždy vrácena hodnota MQC.MQCOPY\_DEFAULT .

#### **MQC.MQCOPY\_NONE**

Stejné jako MQC.MQCOPY\_DEFAULT

#### **public int Options { set; }**

Volby standardně zobrazují CMQC.MQPD\_NONE. Nelze nastavit žádnou jinou hodnotu.

## **public int Support { get; set; }**

Nastavte volbu Podpora , chcete-li určit úroveň podpory požadovanou pro vlastnosti IBM MQdefined message properties. Podpora všech ostatních vlastností je volitelná. Lze zadat libovolnou z následujících hodnot nebo žádnou z nich.

#### **MQC.MQPD\_SUPPORT\_OPTIONAL**

Vlastnost je přijata správcem front i v případě, že není podporována. Vlastnost lze zrušit tak, aby zpráva směřovala do správce front, který nepodporuje vlastnosti zprávy. Tato hodnota je také přiřazena k vlastnostem, které nejsou definovány IBM MQ .

#### **MQC.MQPD\_SUPPORT\_REQUIRED**

Podpora pro vlastnost je povinná. Pokud vložíte zprávu do správce front, který nepodporuje vlastnost IBM MQ-defined, metoda se nezdaří. Vrací kód dokončení MQC.MQCC\_FAILED a kód příčiny MQC.MQRC\_UNSUPPORTED\_PROPERTY.

## **MQC.MQPD\_SUPPORT\_REQUIRED\_IF\_LOCAL**

Podpora vlastnosti je povinná, pokud je zpráva určena pro lokální frontu. Pokud vložíte zprávu do lokální fronty ve správci front, který nepodporuje vlastnost IBM MQ-defined, metoda se nezdaří. Vrací kód dokončení MQC.MQCC\_FAILED a kód příčiny MQC.MQRC\_UNSUPPORTED\_PROPERTY.

Pokud je zpráva vložena do vzdáleného správce front, není provedena žádná kontrola.

## <span id="page-1744-0"></span>**Konstruktory**

## **PropertyDescriptor();**

Vytvořte deskriptor vlastnosti.

# **Třída MQPutMessageOptions.NET**

Pomocí volby MQPutMessageOptions můžete určit způsob odesílání zpráv. Upravuje chování MQDestination.Put.

## **Třída**

System.Object || || || || || || └─ IBM.WMQ.MQBase | └─ IBM.WMQ.MQBaseObject | └─ IBM.WMQ.MQPutMessageOptions

public class IBM.WMQ.MQPutMessageOptions extends IBM.WMQ.MQBaseObject;

```
• "Vlastnosti" na stránce 1745 "Konstruktory" na stránce 1747
```
## **Vlastnosti**

Test pro vyvolání MQException při získávání vlastností.

**Poznámka:** Chování některých voleb dostupných v této třídě závisí na prostředí, ve kterém jsou použity. Tyto prvky jsou označeny hvězdičkou, \*.

## **public MQQueue ContextReference {get; set;}**

Pokud pole options obsahuje MQC.MQPMO\_PASS\_IDENTITY\_CONTEXT nebo MQC.MQPMO\_PASS\_ALL\_CONTEXT, nastavte toto pole tak, aby odkazovaly na MQQueue , ze kterého se mají převzít informace o kontextu.

Počáteční hodnota tohoto pole je null.

## **public int InvalidDestCount {get;} \***

Obecně platí, že hodnota InvalidDestCount , která se používá pro distribuční seznamy, označuje počet zpráv, které nebylo možné odeslat do front v distribučním seznamu. Počet zahrnuje fronty, které se nepodařilo otevřít, a také fronty, které byly úspěšně otevřeny, ale pro které operace vložení selhala.

Produkt .NET nepodporuje distribuční seznamy, ale při otevírání jedné fronty je nastaven parametr InvalidDestCount .

## **public int KnownDestCount {get;} \***

Obecně se používá pro distribuční seznamy, KnownDestKnownDest označuje počet zpráv, které aktuální volání úspěšně odeslalo do front, které se interpretují do lokálních front.

Produkt .NET nepodporuje distribuční seznamy, ale při otevírání jedné fronty je nastaven parametr InvalidDestCount .

## **public int Options {get; set;}**

Volby, které řídí akci MQDestination.put a MQQueueManager.put. Lze zadat libovolnou nebo žádnou z následujících hodnot. Je-li požadována více než jedna volba, lze hodnoty přidat nebo zkombinovat pomocí bitové operátorky OR.

#### **MQC.MQPMO\_ASYNC\_RESPONSE**

Tato volba způsobí, že se volání MQDestination.put provede asynchronně s některými daty odezvy.

#### **MQC.MQPMO\_DEFAULT\_CONTEXT**

Přidružte výchozí kontext ke zprávě.

#### **MQC.MQPMO\_FAIL\_IF\_QUIESCING**

Pokud je správce front uveden do klidového stavu, dojde k selhání.

#### **MQC.MQPMO\_LOGICAL\_ORDER \***

Vložte logické zprávy a segmenty ve skupinách zpráv do jejich logického pořadí.

Pokud použijete volbu MQPMO\_LOGICAL\_ORDER v opětovně připojitelném klientu, vrátí se aplikaci kód příčiny MQRC\_RECONNECT\_INCOMPATIBLE .

#### **MQC.MQPMO\_NEW\_CORREL\_ID \***

Vygenerujte nové ID korelace pro každou odeslanou zprávu.

### **MQC.MQPMO\_NEW\_MSG\_ID \***

Vygenerujte nové ID zprávy pro každou odeslanou zprávu.

#### **MQC.MQPMO\_NONE**

Nejsou uvedeny žádné volby. Nepoužívejte s jinými volbami.

#### **MQC.MQPMO\_NO\_CONTEXT**

Ke zprávě nemá být přidružen žádný kontext.

#### **MQC.MQPMO\_NO\_SYNCPOINT**

Vložte zprávu bez řízení synchronizačního bodu. Není-li určena volba řízení synchronizačního bodu, předpokládá se výchozí hodnota bez synchronizačního bodu.

## **MQC.MQPMO\_PASS\_ALL\_CONTEXT**

Předejte veškerý kontext z manipulátoru vstupní fronty.

#### **MQC.MQPMO\_PASS\_IDENTITY\_CONTEXT**

Předejte kontext identity z manipulátoru vstupní fronty.

#### **MQC.MQPMO\_RESPONSE\_AS\_Q\_DEF**

Pro volání MQDestination.put tato volba vezme typ odezvy vložení z atributu DEFPRESP fronty.

V případě volání MQQueueManager.put tato volba způsobí, že se volání provede synchronně.

#### **MQC.MQPMO\_RESPONSE\_AS\_TOPIC\_DEF**

MQC.MQPMO\_RESPONSE\_AS\_TOPIC\_DEF je synonymum pro MQC.MQPMO\_RESPONSE\_AS\_Q\_DEF pro použití s objekty tématu.

### **MQC.MQPMO\_RETAIN**

Odesílaná publikace má být zachována správcem front. Je-li použita tato volba a publikování nelze zachovat, zpráva se nepublikuje a volání selže s volbou MQC.MQRC\_PUT\_NOT\_RETAINED.

Vyžádejte si kopii této publikace po jejím publikování voláním metody MQSubscription.RequestPublicationUpdate . Uložené publikování je odesláno aplikacím, které vytvoří odběr bez nastavení volby MQC.MQSO\_NEW\_PUBLICATIONS\_ONLY . Zkontrolujte vlastnost zprávy MQIsRetained publikování, když je přijato, abyste zjistili, zda se jednalo o zachované publikování.

Pokud odběratel požaduje zachovaná publikování, může použitý odběr v řetězci tématu obsahovat zástupný znak. Pokud je ve stromu témat více zachovaných publikování, která odpovídají odběru, jsou všechna odeslána.

#### **MQC.MQPMO\_SET\_ALL\_CONTEXT**

Nastavte celý kontext z aplikace.

#### **MQC.MQPMO\_SET\_IDENTITY\_CONTEXT**

Nastavte kontext identity z aplikace.

#### **MQC.MQPMO\_SYNC\_RESPONSE**

Tato volba způsobí, že se volání MQDestination.put nebo MQQueueManager.put provede synchronně s úplnými daty odezvy.

## <span id="page-1746-0"></span>**MQC.MQPMO\_SUPPRESS\_REPLYTO**

Odběratelům se nepředávají žádné informace vyplněné do polí ReplyToQueueName a ReplyToQueueManagersprávce front . Pokud je tato volba použita v kombinaci s volbou sestavy, která vyžaduje ReplyToQueueName, volání se nezdaří s hodnotou MQC.MQRC\_MISSING\_REPLY\_TO\_Q.

### **MQC.MQPMO\_SYNCPOINT**

Vložte zprávu s ovládacím prvkem synchronizačního bodu. Zpráva není viditelná mimo jednotku práce, dokud není jednotka práce potvrzena. Pokud je jednotka práce odvolána, zpráva se odstraní.

## **public int RecordFields {get; set;} \***

Informace o distribučních seznamech. Distribuční seznamy nejsou v produktu .NETpodporovány.

## **public string ResolvedQueueManagerName {get;}**

Výstupní pole nastavené správcem front na název správce front, který vlastní frontu určenou názvem vzdálené fronty. ResolvedQueueManagerName se může lišit od názvu správce front, ze kterého byla fronta zpřístupněna, pokud se jedná o vzdálenou frontu.

Neprázdná hodnota je vrácena pouze v případě, že objekt je jedinou frontou. Je-li objektem distribuční seznam nebo téma, vrácená hodnota není definována.

## **public string ResolvedQueueName {get;}**

Výstupní pole nastavené správcem front na název fronty, do které je zpráva umístěna. ResolvedQueueName se může lišit od názvu použitého k otevření fronty, pokud byla otevřená fronta aliasem nebo modelovou frontou.

Neprázdná hodnota je vrácena pouze v případě, že objekt je jedinou frontou. Je-li objektem distribuční seznam nebo téma, vrácená hodnota není definována.

#### **public int UnknownDestCount {get;} \***

Obecně se používá pro distribuční seznamy, UnknownDestCount je výstupní pole nastavené správcem front. Uvádí počet zpráv, které aktuální volání úspěšně odeslalo do front, které se interpretují do vzdálených front.

Produkt .NET nepodporuje distribuční seznamy, ale při otevírání jedné fronty je nastaven parametr InvalidDestCount .

## **Konstruktory**

#### **public MQPutMessageOptions();**

Vytvořte nový objekt MQPutMessageOptions bez nastavených voleb a prázdný objekt ResolvedQueueName a ResolvedQueueManagerName.

## **Třída MQQueue.NET**

Pomocí produktu MQQueue můžete odesílat a přijímat zprávy a dotazovat se na atributy fronty IBM MQ . Vytvořte objekt MQQueue pomocí konstruktoru nebo metody MQQueueManager.AccessProcess .

## **Třída**

```
System.Object
|| || || || || ||
      └─ IBM.WMQ.MQBase
 |
           └─ IBM.WMQ.MQBaseObject
 |
                 └─ IBM.WMQ.MQManagedObject
 |
                      └─ IBM.WMQ.MQDestination
 |
                           └─ IBM.WMQ.MQQueue
```
public class IBM.WMQ.MQQueue extends IBM.WMQ.MQDestination;

- "Vlastnosti" na stránce 1748
- • ["metody" na stránce 1750](#page-1749-0)
- • ["Konstruktory" na stránce 1752](#page-1751-0)

## **Vlastnosti**

Test pro vyvolání MQException při získávání vlastností.

**public int ClusterWorkLoadPriority {get;}**

Určuje prioritu fronty. Tento parametr je platný pouze pro lokální, vzdálené a alias fronty.

**public int ClusterWorkLoadRank {get;}**

Určuje pořadí fronty. Tento parametr je platný pouze pro lokální, vzdálené a alias fronty.

## **public int ClusterWorkLoadUseQ {get;}**

Určuje chování operace MQPUT v případě, že cílová fronta obsahuje lokální instanci a alespoň jednu vzdálenou instanci klastru. Tento parametr se nepoužije, pokud MQPUT pochází z kanálu klastru. Tento parametr je platný pouze pro lokální fronty.

**public DateTime CreationDateTime {get;}**

## Datum a čas vytvoření této fronty. **public int CurrentDepth {get;}**

Získá počet zpráv, které jsou momentálně ve frontě. Tato hodnota se zvýší během volání put a během zpětného volání get. Je dekrementován během non-browse get a během backout volání put.

## **public int DefinitionType {get;}**

Jak byla fronta definována. Možné hodnoty jsou:

- MOC.MOODT PREDEFINED
- MQC.MQQDT\_PERMANENT\_DYNAMIC
- MQC.MQQDT\_TEMPORARY\_DYNAMIC

## **public int InhibitGet {get; set;}**

Řídí, zda můžete získat zprávy v této frontě nebo pro toto téma. Možné hodnoty jsou:

- MQC.MQQA\_GET\_INHIBITED
- MQC.MQQA\_GET\_ALLOWED

## **public int InhibitPut {get; set;}**

Určuje, zda lze do této fronty nebo pro toto téma vkládat zprávy. Možné hodnoty jsou:

- MQQA\_PUT\_INHIBITED
- MQQA\_PUT\_ALLOWED

#### **public int MaximumDepth {get;}**

Maximální počet zpráv, které mohou současně existovat ve frontě. Pokus o vložení zprávy do fronty, která již obsahuje tento počet zpráv, selže s kódem příčiny MQC . MQRC\_Q\_FULL.

## **public int MaximumMessageLength {get;}**

Maximální délka dat aplikace, která mohou existovat v každé zprávě v této frontě. Pokus o vložení zprávy větší než tato hodnota se nezdaří s kódem příčiny MQC.MQRC\_MSG\_TOO\_BIG\_FOR\_Q.

## **public int NonPersistentMessageClass {get;}**

Úroveň spolehlivosti pro dočasné zprávy vložené do této fronty.

## **public int OpenInputCount {get;}**

Počet popisovačů, které jsou momentálně platné pro odebrání zpráv z fronty. OpenInputOpenInput je celkový počet platných vstupních popisovačů známých lokálnímu správci front, nikoli pouze popisovačů vytvořených aplikací.

#### **public int OpenOutputCount {get;}**

Počet popisovačů, které jsou momentálně platné pro přidání zpráv do fronty. OpenOutput je celkový počet platných manipulátorů výstupu známých lokálnímu správci front, nikoli pouze manipulátorů vytvořených aplikací.

#### **public int QueueAccounting {get;}**

Uvádí, zda můžete povolit shromažďování informací o účtování pro frontu.

#### **public int QueueMonitoring {get;}**

Uvádí, zda můžete povolit monitorování pro frontu.

#### **public int QueueStatistics {get;}**

Určuje, zda lze povolit shromažďování statistických údajů pro frontu.

## **public int QueueType {get;}**

Typ této fronty s jednou z následujících hodnot:

- MQC.MQQT\_ALIAS
- MQC.MQQT\_LOCAL
- MOC.MOOT REMOTE
- MQC.MQQT\_CLUSTER

#### **public int Shareability {get;}**

Zda lze frontu otevřít pro vstup vícekrát. Možné hodnoty jsou:

- MQC.MQQA\_SHAREABLE
- MOC.MOOA NOT SHAREABLE

#### **public string TPIPE {get;}**

Název TPIPE použitý pro komunikaci s OTMA pomocí mostu IBM MQ IMS .

## **public int TriggerControl {get; set;}**

Zda se zprávy spouštěče zapisují do inicializační fronty, aby se spustila aplikace pro obsluhu fronty. Možné hodnoty jsou:

- MQC.MQTC\_OFF
- MQC.MQTC\_ON

#### **public string TriggerData {get; set;}**

Data ve volném formátu, která správce front vloží do zprávy spouštěče. Vloží TriggerData , když zpráva přicházející do této fronty způsobí, že zpráva spouštěče bude zapsána do inicializační fronty. Maximální přípustná délka řetězce je dána hodnotou MQC.MQ\_TRIGGER\_DATA\_LENGTH.

#### **public int TriggerDepth {get; set;}**

Počet zpráv, které musí být ve frontě, než se zapíše zpráva spouštěče, když je typ spouštěče nastaven na MQC.MQTT\_DEPTH.

#### **public int TriggerMessagePriority {get; set;}**

Priorita zprávy, pod kterou zprávy nepřispívají ke generování zpráv spouštěče. To znamená, že správce front ignoruje tyto zprávy při rozhodování, zda generovat spouštěč. Hodnota nula způsobí, že všechny zprávy přispějí ke generování zpráv spouštěče.

#### **public int TriggerType {get; set;}**

Podmínky, za kterých jsou zprávy spouštěče zapisovány jako výsledek zpráv přicházejících do této fronty. Možné hodnoty jsou:

#### • MQC.MQTT\_NONE

• MQC.MQTT\_FIRST

- <span id="page-1749-0"></span>• MQC.MQTT\_EVERY
- MQC.MQTT\_DEPTH

## **metody**

## **public void Get(MQMessage** *message***); public void Get(MQMessage** *message***, MQGetMessageOptions** *getMessageOptions***); public void Get(MQMessage** *message***, MQGetMessageOptions** *getMessageOptions***, int** *MaxMsgSize***);**

Vyvolá výjimku MQException.

Získá zprávu z fronty.

Pokud se příkaz get nezdaří, objekt MQMessage se nezmění. V případě úspěchu jsou deskriptor zprávy a datové části zprávy MQMessage nahrazeny deskriptorem zprávy a daty zprávy z příchozí zprávy.

Všechna volání IBM MQ z určitého MQQueueManager jsou synchronní. Proto, pokud provedete operaci get s wait, všechny ostatní podprocesy používající stejný MQQueueManager budou blokovány pro další volání IBM MQ , dokud nebude volání Get dokončeno. Potřebujete-li pro přístup k produktu IBM MQ současně více podprocesů, musí každý podproces vytvořit svůj vlastní objekt MQQueueManager .

#### **zpráva**

Obsahuje deskriptor zprávy a vrácená data zprávy. Některá pole v deskriptoru zprávy jsou vstupní parametry. Je důležité zajistit, aby vstupní parametry MessageId a CorrelationId byly nastaveny podle potřeby.

Klient s možností opětovného připojení vrátí kód příčiny MQRC\_BACKED\_OUT po úspěšném opětovném připojení pro zprávy přijaté pod MQGM\_SYNCPOINT.

#### **Volby getMessage**

Volby, které řídí akci získání.

Použití volby MQC.MQGMO\_CONVERT může vést k výjimce s kódem příčiny MQC.MQRC\_CONVERTED\_STRING\_TOO\_BIG při převodu z jednobajtových znakových kódů na dvoubajtové kódy. V tomto případě se zpráva zkopíruje do vyrovnávací paměti bez převodu.

Není-li parametr *getMessageOptions* uveden, použije se volba zprávy MQGMO\_NOWAIT.

Pokud použijete volbu MQGMO\_LOGICAL\_ORDER v klientovi s možností opětovného připojení, vrátí se kód příčiny MQRC\_RECONNECT\_INCOMPATIBLE .

#### **Velikost MaxMsg**

Největší zpráva, kterou má tento objekt zprávy přijmout. Pokud je zpráva ve frontě větší než tato velikost, dojde k jedné ze dvou věcí:

- Je-li v objektu MQGetMessageOptions nastaven příznak MQGMO\_ACCEPT\_TRUNCATED\_MSG , zpráva se vyplní co nejvíce dat zprávy. Dojde k výjimce s kódem dokončení MQCC\_WARNING a kódem příčiny MQRC\_TRUNCATED\_MSG\_ACCEPTED .
- Není-li příznak MQGMO\_ACCEPT\_TRUNCATED\_MSG nastaven, zpráva zůstane ve frontě. Dojde k výjimce s kódem dokončení MQCC\_WARNING a kódem příčiny MORC TRUNCATED MSG FAILED.

Není-li zadána hodnota *MaxMsgSize* , bude načtena celá zpráva.

## **public void Put(MQMessage** *message***);**

**public void Put(MQMessage** *message***, MQPutMessageOptions** *putMessageOptions***);**

Vyvolá výjimku MQException.

Vloží zprávu do fronty.

Úpravy objektu MQMessage po provedení volání Put neovlivní skutečnou zprávu ve frontě IBM MQ nebo tématu publikování.

Produkt Put aktualizuje vlastnosti MessageId a CorrelationId objektu MQMessage a nevymaže data zprávy. Další volání Put nebo Get odkazují na aktualizované informace v objektu MQMessage . Například v následujícím úseku kódu obsahuje první zpráva a a druhou ab.

```
msg.WriteString("a");
q.Put(msg,pmo);
msg.WriteString("b");
q.Put(msg,pmo);
```
#### **zpráva**

Objekt MQMessage obsahující data deskriptoru zprávy a zprávu, která má být odeslána. Deskriptor zprávy může být změněn v důsledku této metody. Hodnoty v deskriptoru zprávy bezprostředně po dokončení této metody jsou hodnoty, které byly vloženy do fronty nebo publikovány do tématu.

Klientovi s možností opětovného připojení jsou vráceny následující kódy příčiny:

- MQRC\_CALL\_INTERRUPTED , pokud je připojení přerušeno při spuštění volání Put pro trvalou zprávu a opětovné připojení je úspěšné.
- MQRC\_NONE je-li připojení úspěšné při spuštění volání Put pro dočasnou zprávu (viz Obnova aplikace ).

## **Volby putMessage**

Volby, které řídí akci vložení.

Není-li parametr *putMessageOptions* uveden, použije se výchozí instance MQPutMessageOptons .

Pokud použijete volbu MQPMO\_LOGICAL\_ORDER v klientovi s možností opětovného připojení, vrátí se kód příčiny MQRC\_RECONNECT\_INCOMPATIBLE .

**Poznámka:** Chcete-li pro jednoduchost a výkon vložit jednu zprávu do fronty, použijte objekt MQQueueManager.Put . Pro tento účel byste měli mít objekt MQQueue .

## **public void PutForwardMessage(MQMessage** *message***); public void PutForwardMessage(MQMessage** *message***, MQPutMessageOptions** *putMessageOptions***);**

Vyvolá MQException

Vložte zprávu, která je předána do fronty, kde *message* je původní zpráva.

#### **zpráva**

Objekt MQMessage obsahující data deskriptoru zprávy a zprávu, která má být odeslána. Deskriptor zprávy může být změněn v důsledku této metody. Hodnoty v deskriptoru zprávy bezprostředně po dokončení této metody jsou hodnoty, které byly vloženy do fronty nebo publikovány do tématu.

Klientovi s možností opětovného připojení jsou vráceny následující kódy příčiny:

- MQRC\_CALL\_INTERRUPTED , pokud je připojení přerušeno při spuštění volání Put pro trvalou zprávu a opětovné připojení je úspěšné.
- MQRC\_NONE je-li připojení úspěšné při spuštění volání Put pro dočasnou zprávu (viz Obnova aplikace ).

## **Volby putMessage**

Volby, které řídí akci vložení.

Není-li parametr *putMessageOptions* uveden, použije se výchozí instance MQPutMessageOptons .

Pokud použijete volbu MQPMO\_LOGICAL\_ORDER v klientovi s možností opětovného připojení, vrátí se kód příčiny MQRC\_RECONNECT\_INCOMPATIBLE .

## **public void PutReplyMessage(MQMessage** *message***) public void PutReplyMessage(MQMessage** *message***, MQPutMessageOptions**

#### *putMessageOptions***)**

Vyvolá výjimku MQException.

<span id="page-1751-0"></span>Vložte zprávu s odpovědí do fronty, kde *message* je původní zpráva.

#### **zpráva**

Obsahuje deskriptor zprávy a vrácená data zprávy. Některá pole v deskriptoru zprávy jsou vstupní parametry. Je důležité zajistit, aby vstupní parametry MessageId a CorrelationId byly nastaveny podle potřeby.

Klient s možností opětovného připojení vrátí kód příčiny MQRC\_BACKED\_OUT po úspěšném opětovném připojení pro zprávy přijaté pod MQGM\_SYNCPOINT.

### **Volby putMessage**

Volby, které řídí akci vložení.

Není-li parametr *putMessageOptions* uveden, použije se výchozí instance MQPutMessageOptons .

Pokud použijete volbu MQPMO\_LOGICAL\_ORDER v klientovi s možností opětovného připojení, vrátí se kód příčiny MQRC\_RECONNECT\_INCOMPATIBLE.

## **public void PutReportMessage(MQMessage** *message***) public void PutReportMessage(MQMessage** *message***, MQPutMessageOptions** *putMessageOptions***)**

Vyvolá výjimku MQException.

Vložte zprávu sestavy do fronty, kde *message* je původní zpráva.

#### **zpráva**

Obsahuje deskriptor zprávy a vrácená data zprávy. Některá pole v deskriptoru zprávy jsou vstupní parametry. Je důležité zajistit, aby vstupní parametry MessageId a CorrelationId byly nastaveny podle potřeby.

Klient s možností opětovného připojení vrátí kód příčiny MQRC\_BACKED\_OUT po úspěšném opětovném připojení pro zprávy přijaté pod MQGM\_SYNCPOINT.

#### **Volby putMessage**

Volby, které řídí akci vložení.

Není-li parametr *putMessageOptions* uveden, použije se výchozí instance MQPutMessageOptons .

Pokud použijete volbu MQPMO\_LOGICAL\_ORDER v klientovi s možností opětovného připojení, vrátí se kód příčiny MQRC\_RECONNECT\_INCOMPATIBLE .

## **Konstruktory**

#### **public MQQueue MQQueueManager.AccessQueue(string** *queueName***, int** *openOptions***); public MQQueue MQQueueManager.AccessQueue(string** *queueName***, int** *openOptions***, string** *queueManagerName***, string** *dynamicQueueName***, string** *alternateUserId***);**

Vyvolá výjimku MQException.

Přistupuje k frontě v tomto správci front.

Můžete získat nebo procházet zprávy, vkládat zprávy, dotazovat se na atributy fronty nebo nastavit atributy fronty. Pokud je pojmenovaná fronta modelovou frontou, vytvoří se dynamická lokální fronta. Chcete-li zjistit název dynamické fronty, zadejte dotaz na atribut name výsledného objektu MQQueue .

#### **queueName**

Název fronty, která se má otevřít.

#### **openOptions**

Volby, které řídí otevření fronty.

#### **MQC.MQOO\_ALTERNATE\_USER\_AUTHORITY**

Ověřit s uvedeným identifikátorem uživatele.

#### **MQC.MQOO\_BIND\_AS\_QDEF**

Použít výchozí vazbu pro frontu.

#### **MQC.MQOO\_BIND\_NOT\_FIXED**

Nepřipojujte se ke specifickému cíli.

## **MQC.MQOO\_BIND\_ON\_OPEN**

Svázat manipulátor s cílem při otevření fronty.

**MQC.MQOO\_BROWSE**

Otevřít pro procházení zpráv.

#### **MQC.MQOO\_FAIL\_IF\_QUIESCING**

Pokud je správce front uveden do klidového stavu, dojde k selhání.

#### **MQC.MQOO\_INPUT\_AS\_Q\_DEF**

Otevřít pro získání zpráv pomocí výchozího nastavení definovaného frontou.

#### **MQC.MQOO\_INPUT\_SHARED**

Otevřít pro získání zpráv se sdíleným přístupem.

#### **MQC.MQOO\_INPUT\_EXCLUSIVE**

Otevřít pro získání zpráv s výlučným přístupem.

#### **MQC.MQOO\_INQUIRE**

Otevřít pro dotaz-povinné, pokud chcete dotazovat vlastnosti.

## **MQC.MQOO\_OUTPUT**

Otevřít pro vložení zpráv.

#### **MQC.MQOO\_PASS\_ALL\_CONTEXT**

Povolit předání všech kontextů.

#### **MQC.MQOO\_PASS\_IDENTITY\_CONTEXT**

Povolit předání kontextu identity.

#### **MQC.MQOO\_SAVE\_ALL\_CONTEXT** Uložit kontext při načtení zprávy.

# **MQC.MQOO\_SET**

Otevřít pro nastavení atributů-povinné, pokud chcete nastavit vlastnosti.

### **MQC.MQOO\_SET\_ALL\_CONTEXT**

Umožňuje nastavení všech kontextů.

## **MQC.MQOO\_SET\_IDENTITY\_CONTEXT**

Umožňuje nastavení kontextu identity.

#### **QueueManagerName**

Název správce front, v němž je fronta definována. Název, který je zcela prázdný nebo má hodnotu null, označuje správce front, ke kterému je objekt MQQueueManager připojen.

#### **Název dynamicQueue**

Parametr *dynamicQueueName* je ignorován, pokud queueName neuvádí název modelové fronty. Pokud ano, *dynamicQueueName* uvádí název dynamické fronty, která se má vytvořit. Prázdný název nebo název s hodnotou null není platný, pokud queueName uvádí název modelové fronty. Pokud je posledním neprázdným znakem v názvu hvězdička \*, správce front nahradí hvězdičku řetězcem znaků. Znaky zaručují, že název vygenerovaný pro frontu je v tomto správci front jedinečný.

#### **AlternateUserid**

Je-li v parametru openOptions uveden parametr MQC.MQOO\_ALTERNATE\_USER\_AUTHORITY , *alternateUserId* uvádí alternativní identifikátor uživatele, který se používá ke kontrole autorizace pro otevření. Není-li parametr MQC.MQOO\_ALTERNATE\_USER\_AUTHORITY uveden, *alternateUserId* může být ponechán prázdný, nebo může mít hodnotu null.

#### **public MQQueue(MQQueueManager** *queueManager***, string** *queueName***, int** *openOptions***, string** *queueManagerName***, string** *dynamicQueueName***, string** *alternateUserId***);**

Vyvolá výjimku MQException.

Přistupuje k frontě v systému queueManager.

Můžete získat nebo procházet zprávy, vkládat zprávy, dotazovat se na atributy fronty nebo nastavit atributy fronty. Pokud je pojmenovaná fronta modelovou frontou, vytvoří se dynamická lokální fronta. Chcete-li zjistit název dynamické fronty, zadejte dotaz na atribut name výsledného objektu MQQueue .

#### **queueManager**

Správce front pro přístup k frontě.

#### **queueName**

Název fronty, která se má otevřít.

#### **openOptions**

Volby, které řídí otevření fronty.

### **MQC.MQOO\_ALTERNATE\_USER\_AUTHORITY**

Ověřit s uvedeným identifikátorem uživatele.

# **MQC.MQOO\_BIND\_AS\_QDEF**

Použít výchozí vazbu pro frontu.

## **MQC.MQOO\_BIND\_NOT\_FIXED**

Nepřipojujte se ke specifickému cíli.

# **MQC.MQOO\_BIND\_ON\_OPEN**

Svázat manipulátor s cílem při otevření fronty.

## **MQC.MQOO\_BROWSE**

Otevřít pro procházení zpráv.

#### **MQC.MQOO\_FAIL\_IF\_QUIESCING**

Pokud je správce front uveden do klidového stavu, dojde k selhání.

#### **MQC.MQOO\_INPUT\_AS\_Q\_DEF**

Otevřít pro získání zpráv pomocí výchozího nastavení definovaného frontou.

### **MQC.MQOO\_INPUT\_SHARED**

Otevřít pro získání zpráv se sdíleným přístupem.

#### **MQC.MQOO\_INPUT\_EXCLUSIVE**

Otevřít pro získání zpráv s výlučným přístupem.

#### **MQC.MQOO\_INQUIRE**

Otevřít pro dotaz-povinné, pokud chcete dotazovat vlastnosti.

## **MQC.MQOO\_OUTPUT**

Otevřít pro vložení zpráv.

#### **MQC.MQOO\_PASS\_ALL\_CONTEXT**

Povolit předání všech kontextů.

#### **MQC.MQOO\_PASS\_IDENTITY\_CONTEXT**

Povolit předání kontextu identity.

## **MQC.MQOO\_SAVE\_ALL\_CONTEXT**

Uložit kontext při načtení zprávy.

## **MQC.MQOO\_SET**

Otevřít pro nastavení atributů-povinné, pokud chcete nastavit vlastnosti.

#### **MQC.MQOO\_SET\_ALL\_CONTEXT**

Umožňuje nastavení všech kontextů.

### **MQC.MQOO\_SET\_IDENTITY\_CONTEXT**

Umožňuje nastavení kontextu identity.

#### **QueueManagerName**

Název správce front, v němž je fronta definována. Název, který je zcela prázdný nebo má hodnotu null, označuje správce front, ke kterému je objekt MQQueueManager připojen.

#### **Název dynamicQueue**

Parametr *dynamicQueueName* je ignorován, pokud queueName neuvádí název modelové fronty. Pokud ano, *dynamicQueueName* uvádí název dynamické fronty, která se má vytvořit. Prázdný název nebo název s hodnotou null není platný, pokud queueName uvádí název modelové fronty.

Pokud je posledním neprázdným znakem v názvu hvězdička \*, správce front nahradí hvězdičku řetězcem znaků. Znaky zaručují, že název vygenerovaný pro frontu je v tomto správci front jedinečný.

## **AlternateUserid**

Je-li v parametru openOptions uveden parametr MQC.MQOO\_ALTERNATE\_USER\_AUTHORITY , *alternateUserId* uvádí alternativní identifikátor uživatele, který se používá ke kontrole autorizace pro otevření. Není-li parametr MQC.MQOO\_ALTERNATE\_USER\_AUTHORITY uveden, *alternateUserId* může být ponechán prázdný, nebo může mít hodnotu null.

# **Třída MQQueueManager.NET**

Pomocí produktu MQQueueManager se můžete připojit ke správci front a přistupovat k objektům správce front. Řídí také transakce. Konstruktor MQQueueManager vytvoří připojení klienta nebo serveru.

## **Třída**

System.Object || || || || || || └─ IBM.WMQ.MQBase | - IBM.WMQ.MQBaseObject | └─ IBM.WMQ.ManagedObject | └─ IBM.WMQ.MQQueueManager

public class IBM.WMQ.MQQueueManager extends IBM.WMQ.MQManagedObject;

- "Vlastnosti" na stránce 1755
- • ["metody" na stránce 1758](#page-1757-0)
- • ["Konstruktory" na stránce 1764](#page-1763-0)

## **Vlastnosti**

Test pro vyvolání MQException při získávání vlastností.

```
public int AccountingConnOverride {get;}
   Zda mohou aplikace přepsat nastavení hodnot evidence MQI a evidence front.
```

```
public int AccountingInterval {get;}
```
Jak dlouho před zápisem mezilehlých účetních záznamů (v sekundách).

**public int ActivityRecording {get;}**

Ovládá generování sestav aktivity.

**public int AdoptNewMCACheck {get;}**

Určuje, které prvky jsou kontrolovány, aby se určilo, zda je agent MCA převzat při zjištění nového příchozího kanálu. Aby mohl být převzat, musí název agenta MCA odpovídat názvu aktivního agenta MCA.

```
public int AdoptNewMCAInterval {get;}
```
Doba v sekundách, po kterou nový kanál čeká na ukončení osiřelého kanálu.

```
public int AdoptNewMCAType {get;}
```
Zda má být osamocená instance MCA převzata (restartována), když je zjištěn nový příchozí požadavek kanálu odpovídající hodnotě AdoptNewMCACheck.

# **public int BridgeEvent {get;}**

Zda jsou generovány události mostu IMS .

**public int ChannelEvent {get;}**

Zda jsou generovány události kanálu.

**public int ChannelInitiatorControl {get;}** Určuje, zda se iniciátor kanálu spustí automaticky při spuštění správce front.

- **public int ChannelInitiatorAdapters {get;}** Počet dílčích úloh adaptéru ke zpracování volání IBM MQ .
- **public int ChannelInitiatorDispatchers {get;}** Počet dispečerů, které mají být použity pro inicializátor kanálu.
- **public int ChannelInitiatorTraceAutoStart {get;}** Určuje, zda se trasování inicializátoru kanálu spustí automaticky.
- **public int ChannelInitiatorTraceTableSize {get;}** Velikost prostoru trasovacích dat inicializátoru kanálu v megabajtech.
- **public int ChannelMonitoring {get;}** Zda se používá monitorování kanálu.

**public int ChannelStatistics {get;}** Ovládá shromažďování statistických dat kanály.

## **public int CharacterSet {get;}**

Vrací identifikátor kódované znakové sady (CCSID) správce front. CharacterSet je používán správcem front pro všechna pole znakových řetězců v rozhraní API.

**public int ClusterSenderMonitoring {get;}**

Řídí shromažďování online dat monitorování pro automaticky definované odesílací kanály klastru.

**public int ClusterSenderStatistics {get;}**

Řídí shromažďování statistických dat pro automaticky definované odesílací kanály klastru.

**public int ClusterWorkLoadMRU {get;}**

Maximální počet odchozích kanálů klastru.

**public int ClusterWorkLoadUseQ {get;}**

Výchozí hodnota vlastnosti MQQueue ClusterWorkLoadUseQ, pokud uvádí hodnotu QMGR.

#### **public int CommandEvent {get;}**

Uvádí, zda jsou generovány události příkazů.

## **public string CommandInputQueueName {get;}**

Vrací název vstupní fronty příkazů definované ve správci front. Aplikace mohou odesílat příkazy do této fronty, pokud k tomu mají oprávnění.

#### **public int CommandLevel {get;}**

Označuje úroveň funkce správce front. Sada funkcí, které odpovídají konkrétní úrovni funkce, závisí na platformě. Na konkrétní platformě se můžete spolehnout na každého správce front, který podporuje funkce na nejnižší funkční úrovni společné pro všechny správce front.

## **public int CommandLevel {get;}**

Určuje, zda se příkazový server spustí automaticky při spuštění správce front.

**public string DNSGroup {get;}**

Již se nepoužívá.

**public int DNSWLM {get;}** Již se nepoužívá.

#### **public int IPAddressVersion {get;}**

Který protokol IP (IPv4 nebo IPv6) se má použít pro připojení kanálu.

#### **public boolean IsConnected {get;}**

Vrací hodnotu isConnected.

Pokud je hodnota nastavena na true, bylo vytvořeno připojení ke správci front a není známo, že by bylo přerušeno. Jakákoli volání IsConnected se aktivně nepokoušejí kontaktovat správce front, takže je možné, že se fyzická konektivita může přerušit, ale IsConnected může přesto vrátit hodnotu true. Stav IsConnected je aktualizován pouze v případě, že je ve správci front provedena aktivita, například vložení zprávy, získání zprávy.

Pokud je hodnota nastavena na false, připojení ke správci front nebylo vytvořeno, bylo přerušeno nebo bylo odpojeno.

## **public int KeepAlive {get;}**

Uvádí, zda se má prostředek KEEPALIVE protokolu TCP použít ke kontrole, zda je druhý konec připojení stále k dispozici. Pokud není k dispozici, kanál se zavře.

**public int ListenerTimer {get;}**

Časový interval v sekundách mezi pokusy produktu IBM MQ o restartování modulu listener po selhání APPC nebo TCP/IP.

**public int LoggerEvent {get;}**

Zda jsou generovány události modulu protokolování.

## **public string LU62ARMSuffix {get;}**

Přípona člena APPCPM SYS1.PARMLIB. Tato přípona určuje LUADD pro tento inicializátor kanálu. Když správce automatického restartu (ARM) restartuje inicializátor kanálu, je vydán příkaz z/OS SET APPC=xx.

## **public string LUGroupName {get; z/os}**

Generické jméno LU, které má používat modul listener 6.2 , který zpracovává příchozí přenosy pro skupinu sdílení front.

**public string LUName {get;}** Název LU, která má být použita pro odchozí přenosy LU 6.2 .

## **public int MaximumActiveChannels {get;}**

Maximální počet kanálů, které mohou být současně aktivní.

## **public int MaximumCurrentChannels {get;}**

Maximální počet kanálů, které mohou být kdykoli aktuální (včetně kanálů připojení serveru s připojenými klienty).

## **public int MaximumLU62Channels {get;}**

Maximální počet kanálů, které mohou být aktuální, nebo klientů, kteří mohou být připojeni a kteří používají přenosový protokol LU 6.2 .

## **public int MaximumMessageLength {get;}**

Vrací maximální délku zprávy (v bajtech), kterou může správce front zpracovat. Nelze definovat žádnou frontu s maximální délkou zprávy větší než MaximumMessageLength.

### **public int MaximumPriority {get;}**

Vrací maximální prioritu zpráv podporovanou správcem front. Priority jsou v rozsahu od nuly (nejnižší) do této hodnoty. Vyvolá metodu MQException , pokud tuto metodu zavoláte po odpojení od správce front.

#### **public int MaximumTCPChannels {get;}**

Maximální počet kanálů, které mohou být aktuální, nebo klientů, kteří mohou být připojeni, kteří používají přenosový protokol TCP/IP.

## **public int MQIAccounting {get;}**

Ovládá shromažďování informací o účtu pro data MQI.

## **public int MQIStatistics {get;}**

Ovládá shromažďování informací o monitorování statistiky pro správce front.

#### **public int OutboundPortMax {get;}**

Maximální hodnota v rozsahu čísel portů, která má být použita při vázání odchozích kanálů.

## **public int OutboundPortMin {get;}**

Minimální hodnota v rozsahu čísel portů, která má být použita při vázání odchozích kanálů.

## **public int QueueAccounting {get;}**

Zda se mají data evidence třídy 3 (evidence na úrovni podprocesů a evidence na úrovni fronty) použít pro všechny fronty.

#### **public int QueueMonitoring {get;}**

Ovládá shromažďování online monitorovacích dat pro fronty.

## **public int QueueStatistics {get;}**

Ovládá shromažďování statistických dat pro fronty.

### <span id="page-1757-0"></span>**public int ReceiveTimeout {get;}**

Doba, po kterou kanál TCP/IP čeká na přijetí dat, včetně prezenčních signálů, od svého partnera před návratem do neaktivního stavu.

#### **public int ReceiveTimeoutMin {get;}**

Minimální doba, po kterou kanál TCP/IP čeká na přijetí dat, včetně prezenčních signálů, od svého partnera, než se vrátí do neaktivního stavu.

#### **public int ReceiveTimeoutType {get;}**

Kvalifikátor, který se má použít na hodnotu v poli ReceiveTimeout.

#### **public int SharedQueueQueueManagerName {get;}**

Určuje, jak doručit zprávy do sdílené fronty. Pokud vložení uvádí jiného správce front ze stejné skupiny sdílení front jako cílový správce front, zpráva se doručí dvěma způsoby:

#### **MQC.MQSQQM\_USE**

Zprávy jsou doručeny do správce front objektů před jejich vložením do sdílené fronty.

#### **MQCMQSQQM\_IGNORE**

Zprávy jsou vkládány přímo do sdílené fronty.

## **public int SSLEvent {get;}**

Zda jsou generovány události TLS.

## **public int SSLFips {get;}**

Zda se mají použít pouze algoritmy certifikované FIPS, pokud se šifrování provádí v produktu IBM MQ, spíše než kryptografický hardware.

#### **public int SSLKeyResetCount {get;}**

Označuje počet nešifrovaných bajtů odeslaných a přijatých v rámci konverzace TLS, než je znovu vyjednán tajný klíč.

#### **public int ClusterSenderStatistics {get;}**

Určuje interval (v minutách) mezi následnými shromažďeními statistiky.

#### **public int SyncpointAvailability {get;}**

Označuje, zda správce front podporuje pracovní jednotky a synchronizační body pomocí metod MQQueue.get a MQQueue.put .

#### **public string TCPName {get;}**

Název jediného nebo výchozího systému TCP/IP, který se má použít, v závislosti na hodnotě TCPStackType.

#### **public int TCPStackType {get;}**

Určuje, zda iniciátor kanálu používá pouze adresní prostor TCP/IP uvedený v poli TCPName. Alternativně může být inicializátor kanálu svázán s libovolnou adresou TCP/IP.

#### **public int TraceRouteRecording {get;}**

Řídí záznam informací o trasování trasy.

## **metody**

**public MQProcess AccessProcess(string** *processName***, int** *openOptions***); public MQProcess AccessProcess(string** *processName***, int** *openOptions***, string** *queueManagerName***, string** *alternateUserId***);**

Vyvolá výjimku MQException.

Přístup k procesu IBM MQ v tomto správci front pro zjišťování atributů procesu.

#### **processName**

Název procesu, který se má otevřít.

#### **openOptions**

Volby, které řídí otevření procesu. Platné volby, které lze přidat nebo kombinovat pomocí bitové operace OR, jsou:

• MQC.MQOO\_FAIL\_IF\_QUIESCING

- MQC.MQOO\_INQUIRE
- MQC.MQOO\_SET
- MQC.MQOO\_ALTERNATE\_USER\_AUTHORITY

#### **QueueManagerName**

Název správce front, v němž je proces definován. Pokud je správce front stejný jako ten, ke kterému proces přistupuje, můžete ponechat prázdný název správce front nebo název správce front s hodnotou Null.

#### **AlternateUserid**

Je-li v parametru **openOptions** uveden parametr MQC.MQOO\_ALTERNATE\_USER\_AUTHORITY , *alternateUserId* uvádí alternativní ID uživatele použité ke kontrole autorizace pro akci. Není-li parametr MQOO\_ALTERNATE\_USER\_AUTHORITY uveden, *alternateUserId* může být prázdný nebo mít hodnotu null.

Výchozí oprávnění uživatele se používá pro připojení ke správci front, není-li zadán parametr MQC.MQOO\_ALTERNATE\_USER\_AUTHORITY .

## **public MQQueue AccessQueue(string** *queueName***, int** *openOptions***); public MQQueue AccessQueue(string** *queueName***, int** *openOptions***, string** *queueManagerName***, string** *dynamicQueueName***, string** *alternateUserId***);**

Vyvolá výjimku MQException.

Přistupuje k frontě v tomto správci front.

Můžete získat nebo procházet zprávy, vkládat zprávy, dotazovat se na atributy fronty nebo nastavit atributy fronty. Pokud je pojmenovaná fronta modelovou frontou, vytvoří se dynamická lokální fronta. Chcete-li zjistit název dynamické fronty, zadejte dotaz na atribut name výsledného objektu MQQueue .

#### **queueName**

Název fronty, která se má otevřít.

#### **openOptions**

Volby, které řídí otevření fronty.

- **MQC.MQOO\_ALTERNATE\_USER\_AUTHORITY** Ověřit s uvedeným identifikátorem uživatele.
- **MQC.MQOO\_BIND\_AS\_QDEF**

Použít výchozí vazbu pro frontu.

#### **MQC.MQOO\_BIND\_NOT\_FIXED**

Nepřipojujte se ke specifickému cíli.

**MQC.MQOO\_BIND\_ON\_OPEN**

Svázat manipulátor s cílem při otevření fronty.

**MQC.MQOO\_BROWSE**

Otevřít pro procházení zpráv.

#### **MQC.MQOO\_FAIL\_IF\_QUIESCING**

Pokud je správce front uveden do klidového stavu, dojde k selhání.

#### **MQC.MQOO\_INPUT\_AS\_Q\_DEF**

Otevřít pro získání zpráv pomocí výchozího nastavení definovaného frontou.

#### **MQC.MQOO\_INPUT\_SHARED**

Otevřít pro získání zpráv se sdíleným přístupem.

### **MQC.MQOO\_INPUT\_EXCLUSIVE**

Otevřít pro získání zpráv s výlučným přístupem.

#### **MQC.MQOO\_INQUIRE**

Otevřít pro dotaz-povinné, pokud chcete dotazovat vlastnosti.

#### **MQC.MQOO\_OUTPUT**

Otevřít pro vložení zpráv.

#### **MQC.MQOO\_PASS\_ALL\_CONTEXT**

Povolit předání všech kontextů.

## **MQC.MQOO\_PASS\_IDENTITY\_CONTEXT**

Povolit předání kontextu identity.

### **MQC.MQOO\_SAVE\_ALL\_CONTEXT**

Uložit kontext při načtení zprávy.

#### **MQC.MQOO\_SET**

Otevřít pro nastavení atributů-povinné, pokud chcete nastavit vlastnosti.

#### **MQC.MQOO\_SET\_ALL\_CONTEXT**

Umožňuje nastavení všech kontextů.

#### **MQC.MQOO\_SET\_IDENTITY\_CONTEXT**

Umožňuje nastavení kontextu identity.

#### **QueueManagerName**

Název správce front, v němž je fronta definována. Název, který je zcela prázdný nebo má hodnotu null, označuje správce front, ke kterému je objekt MQQueueManager připojen.

## **Název dynamicQueue**

Parametr *dynamicQueueName* je ignorován, pokud queueName neuvádí název modelové fronty. Pokud ano, *dynamicQueueName* uvádí název dynamické fronty, která se má vytvořit. Prázdný název nebo název s hodnotou null není platný, pokud queueName uvádí název modelové fronty. Pokud je posledním neprázdným znakem v názvu hvězdička \*, správce front nahradí hvězdičku řetězcem znaků. Znaky zaručují, že název vygenerovaný pro frontu je v tomto správci front jedinečný.

#### **AlternateUserid**

Je-li v parametru openOptions uveden parametr MQC.MQOO\_ALTERNATE\_USER\_AUTHORITY, *alternateUserId* uvádí alternativní identifikátor uživatele, který se používá ke kontrole autorizace pro otevření. Není-li parametr MQC.MQOO\_ALTERNATE\_USER\_AUTHORITY uveden, *alternateUserId* může být ponechán prázdný, nebo může mít hodnotu null.

**public MQTopic AccessTopic( MQDestination** *destination***, string** *topicName***, string** *topicObject***, int** *options***);**

**public MQTopic AccessTopic( MQDestination** *destination***, string** *topicName***, string** *topicObject***, int** *options***, string** *alternateUserId***);**

**public MQTopic AccessTopic( MQDestination** *destination***, string** *topicName***, string** *topicObject***, int** *options***, string** *alternateUserId***, string** *subscriptionName***);**

**public MQTopic AccessTopic( MQDestination** *destination***, string** *topicName***, string** *topicObject***, int** *options***, string** *alternateUserId***, string** *subscriptionName***, System.Collections.Hashtable** *properties***);**

**public MQTopic AccessTopic(string** *topicName***, string** *topicObject***, int** *openAs***, int** *options***);**

**public MQTopic AccessTopic(string** *topicName***, string** *topicObject***, int** *openAs***, int** *options***, string** *alternateUserId***);**

**public MQTopic AccessTopic(string** *topicName***, string** *topicObject***, int** *options***, string** *alternateUserId***, string** *subscriptionName***);**

**public MQTopic AccessTopic(string** *topicName***, string** *topicObject***, int** *options***, string** *alternateUserId***, string** *subscriptionName***, System.Collections.Hashtable** *properties***);**

Přístup k tématu v tomto správci front.

Objekty MQTopic úzce souvisí s objekty administrativních témat, které se někdy nazývají objekty témat. Na vstupu topicObject ukazuje na objekt administrativního tématu. Konstruktor MQTopic získá řetězec tématu z objektu tématu a zkombinuje jej s názvem tématu topicName pro vytvoření názvu tématu. Buď topicObject , nebo topicName může mít hodnotu null. Název tématu odpovídá stromu témat a název nejbližšího odpovídajícího objektu administrativního tématu je vrácen v topicObject.

Témata, která jsou přidružena k objektu MQTopic , jsou výsledkem kombinace dvou řetězců témat. První řetězec tématu je definován objektem administrativního tématu identifikovaným pomocí *topicObject*. Druhý řetězec tématu je *topicString*. Výsledný řetězec tématu přidružený k objektu MQTopic může identifikovat více témat pomocí zástupných znaků.

V závislosti na tom, zda je téma otevřeno pro publikování nebo odběr, můžete použít metody MQTopic.Put pro publikování v tématech nebo metody MQTopic.Get pro příjem publikování v tématech. Chcete-li publikovat a přihlásit se k odběru stejného tématu, musíte k tématu přistupovat dvakrát, jednou pro publikování a jednou pro odběr.

Pokud vytvoříte objekt MQTopic pro odběr, aniž byste poskytli objekt MQDestination , předpokládá se spravovaný odběr. Pokud předáte frontu jako objekt MQDestination , předpokládá se nespravovaný odběr. Musíte se ujistit, že volby odběru, které jste nastavili, jsou konzistentní se spravovaným nebo nespravovaným odběrem.

#### **cíl**

*destination* je instance MQQueue . Poskytnutím *destination*se MQTopic otevře jako nespravovaný odběr. Publikování v tématu jsou doručena do fronty, ke které je přistupováno jako *destination*.

#### **topicName**

Řetězec tématu, který je druhou částí názvu tématu. *topicName* je zřetězeno s řetězcem tématu definovaným v objektu administrativního tématu *topicObject* . Parametr *topicName* můžete nastavit na hodnotu null. V takovém případě je název tématu definován řetězcem tématu v souboru *topicObject*.

## **topicObject**

Na vstupu je *topicObject* název objektu tématu, který obsahuje řetězec tématu tvořící první část názvu tématu. Řetězec tématu v souboru *topicObject* je zřetězen s řetězcem *topicName*. Pravidla pro vytváření řetězců témat jsou definována v části Kombinování řetězců témat.

Ve výstupu obsahuje soubor *topicObject* název objektu administrativního tématu, který je nejbližší shodou ve stromu témat s tématem identifikovaným řetězcem tématu.

#### **openAs**

Přístup k tématu pro publikování nebo odběr. Parametr může obsahovat pouze jednu z těchto voleb:

- MQC.MQTOPIC\_OPEN\_AS\_SUBSCRIPTION
- MOC.MOTOPIC OPEN AS PUBLICATION

#### **volby**

Zkombinujte volby, které řídí otevření tématu pro publikování nebo odběr. Použijte konstanty MQC.MQSO\_ $\star$  pro přístup k tématu pro odběr a konstanty MQC.MQ00\_ $\star$  pro přístup k tématu pro publikování.

Je-li požadována více než jedna volba, sečtěte hodnoty nebo zkombinujte hodnoty voleb pomocí bitových operátorů OR .

## **AlternateUserid**

Uveďte alternativní ID uživatele, které se použije ke kontrole požadované autorizace pro dokončení operace. Musíte zadat *alternateUserId*, pokud je v parametru voleb nastavena hodnota MQC.MQOO\_ALTERNATE\_USER\_AUTHORITY nebo MQC.MQSO\_ALTERNATE\_USER\_AUTHORITY .

#### **subscriptionName**

Parametr *subscriptionName* je povinný, pokud jsou poskytnuty volby MQC.MQSO\_DURABLE nebo MQC.MQSO\_ALTER . V obou případech je produkt MQTopic implicitně otevřen pro odběr. Pokud je nastaven parametr MQC.MQSO\_DURABLE a existuje odběr, nebo pokud je nastaven parametr MQC.MQSO\_ALTER , dojde k výjimce a odběr neexistuje.

#### **Vlastnosti**

Nastavte všechny speciální vlastnosti odběru uvedené pomocí hašovací tabulky. Zadané položky v hašovací tabulce jsou aktualizovány výstupními hodnotami. Položky se nepřidávají do transformační tabulky pro výstupní hodnoty sestavy.

- MQC.MQSUB\_PROP\_ALTERNATE\_SECURITY\_ID
- MOC.MOSUB PROP SUBSCRIPTION EXPIRY
- MOC.MOSUB PROP SUBSCRIPTION USER DATA
- MQC.MQSUB\_PROP\_SUBSCRIPTION\_CORRELATION\_ID
- MQC.MQSUB PROP PUBLICATION PRIORITY
- MQC.MQSUB\_PROP\_PUBLICATION\_ACCOUNTING\_TOKEN
- MQC.MQSUB\_PROP\_PUBLICATION\_APPLICATIONID\_DATA

## **public MQAsyncStatus GetAsyncStatus();**

Vyvolá MQException

Vrací objekt MQAsyncStatus , který představuje asynchronní aktivitu pro připojení správce front.

## **public void Backout();**

Vyvolá výjimku MQException.

Vrácení všech zpráv, které byly načteny nebo zapsány v synchronizačním bodu od posledního synchronizačního bodu.

Zprávy, které byly zapsány se sadou příznaků MQC.MQPMO\_SYNCPOINT , jsou odebrány z front. Zprávy přečtené s příznakem MQC.MQGMO\_SYNCPOINT jsou obnoveny ve frontách, ze kterých pocházejí. Pokud jsou zprávy trvalé, změny se zaprotokolují.

V případě klientů s možností opětovného připojení je kód příčiny MQRC\_NONE vrácen klientovi po úspěšném opětovném připojení.

## **public void Begin();**

Vyvolá výjimku MQException.

Produkt Begin je podporován pouze v režimu vazeb serveru. Spustí globální jednotku práce.

## **public void Commit();**

Vyvolá výjimku MQException.

Potvrďte všechny zprávy, které byly načteny nebo zapsány v synchronizačním bodu od posledního synchronizačního bodu.

Zprávy zapsané se sadou příznaků MQC.MQPMO\_SYNCPOINT jsou zpřístupněny jiným aplikacím. Zprávy načtené se sadou příznaků MQC.MQGMO\_SYNCPOINT jsou odstraněny. Pokud jsou zprávy trvalé, změny se zaprotokolují.

Klientovi s možností opětovného připojení jsou vráceny následující kódy příčiny:

- MQRC\_CALL\_INTERRUPTED , pokud dojde ke ztrátě připojení během provádění volání potvrzení.
- MQRC\_BACKED\_OUT , pokud je volání potvrzení vydáno po opětovném připojení.

## **Disconnect();**

Vyvolá výjimku MQException.

Zavřete připojení ke správci front. Všechny objekty, ke kterým je přistupováno v tomto správci front, již nejsou pro tuto aplikaci přístupné. Chcete-li znovu přistupovat k objektům, vytvořte objekt MQQueueManager .

Obecně platí, že jakákoli práce provedená jako součást jednotky práce je potvrzena. Je-li však jednotka práce spravována produktem .NET, může být odvolána.

**public void Put(int** *type***, string** *destinationName***, MQMessage** *message***); public void Put(int** *type***, string** *destinationName***, MQMessage** *message* **MQPutMessageOptions** *putMessageOptions***); public void Put(int** *type***, string** *destinationName***, string** *queueManagerName***, string** *topicString***, MQMessage** *message***); public void Put(string** *queueName***, MQMessage** *message***); public void Put(string** *queueName***, MQMessage** *message***, MQPutMessageOptions** *putMessageOptions***); public void Put(string** *queueName***, string** *queueManagerName***, MQMessage** *message***); public void Put(string** *queueName***, string** *queueManagerName***, MQMessage** *message***, MQPutMessageOptions** *putMessageOptions***); public void Put(string** *queueName***, string** *queueManagerName***, MQMessage** *message***, MQPutMessageOptions** *putMessageOptions***, string** *alternateUserId***);**

Vyvolá výjimku MQException.

Umístí jednu zprávu do fronty nebo tématu bez předchozího vytvoření objektu MQQueue nebo MQTopic .

#### **queueName**

Název fronty, do které má být zpráva umístěna.

#### **destinationName**

Název cílového objektu. Jedná se buď o frontu, nebo téma v závislosti na hodnotě *type*.

#### **typ**

Typ cílového objektu. Volby nesmíte kombinovat.

**MQC.MQOT\_Q** Fronta

**MQC.MQOT\_TOPIC** Téma

#### **QueueManagerName**

Název správce front nebo alias správce front, v němž je fronta definována. Je-li zadán typ MQC.MQOT\_TOPIC , bude tento parametr ignorován.

Pokud se jedná o modelovou frontu a interpretovaný název správce front není tento správce front, dojde k vyvolání MQException .

### **topicString**

*topicString* se kombinuje s názvem tématu v objektu tématu *destinationName* .

Parametr *topicString* je ignorován, pokud *destinationName* je fronta.

#### **zpráva**

Zpráva, která se má odeslat. Zpráva je vstupní/výstupní objekt.

Klientovi s možností opětovného připojení jsou vráceny následující kódy příčiny:

- MQRC\_CALL\_INTERRUPTED , pokud je připojení přerušeno při provádění volání Put pro trvalou zprávu.
- MQRC\_NONE je-li připojení úspěšné při provádění volání Put pro dočasnou zprávu (viz Obnova aplikace ).

#### **Volby putMessage**

Volby, které řídí akce vložení.

Pokud vynecháte *putMessageOptions*, vytvoří se výchozí instance *putMessageOptions* . *putMessageOptions* je vstupní/výstupní objekt.

Pokud použijete volbu MQPMO\_LOGICAL\_ORDER v klientovi s možností opětovného připojení, vrátí se kód příčiny MQRC\_RECONNECT\_INCOMPATIBLE .

#### <span id="page-1763-0"></span>**AlternateUserid**

Uvádí alternativní identifikátor uživatele, který se používá ke kontrole autorizace při umístění zprávy do fronty.

Můžete vynechat *alternateUserId* , pokud nenastavíte MQC.MQOO\_ALTERNATE\_USER\_AUTHORITY v *putMessageOptions*. Pokud nastavíte MQC.MQOO\_ALTERNATE\_USER\_AUTHORITY, musíte také nastavit *alternateUserId*. *alternateUserId* se neprojeví, pokud nenastavíte také MQC.MQOO\_ALTERNATE\_USER\_AUTHORITY.

## **Konstruktory**

```
public MQQueueManager();
public MQQueueManager(string queueManagerName);
public MQQueueManager(string queueManagerName, Int options);
public MQQueueManager(string queueManagerName, Int options, string channel,
string connName);
public MQQueueManager(string queueManagerName, string channel, string
connName);
public MQQueueManager(string queueManagerName, System.Collections.Hashtable
properties);
```
Vyvolá výjimku MQException.

Vytvoří připojení ke správci front. Vyberte mezi vytvořením připojení klienta nebo připojení serveru.

Při pokusu o připojení ke správci front musíte mít oprávnění dotazovat se ( inq) na správce front. Bez oprávnění k dotazování se pokus o připojení nezdaří.

Připojení klienta se vytvoří, pokud je splněna jedna z následujících podmínek:

- 1. *channel* nebo *connName* jsou určeny v konstruktoru.
- 2. *HostName*, *Port*nebo *Channel* jsou uvedeny v souboru *properties*.
- 3. Jsou určeny položky *MQEnvironment.HostName*, *MQEnvironment.Port*nebo *MQEnvironment.Channel* .

Hodnoty vlastností připojení jsou standardně nastaveny v zobrazeném pořadí. Hodnoty *channel* a *connName* v konstruktoru mají přednost před hodnotami vlastností v konstruktoru. Hodnoty vlastností konstruktoru mají přednost před vlastnostmi MQEnvironment .

Název hostitele, název kanálu a port jsou definovány ve třídě MOEnvironment.

#### **QueueManagerName**

Název správce front nebo skupiny správců front, ke které se chcete připojit.

Chcete-li provést výchozí výběr správce front, vynechte parametr nebo jej ponechte prázdný. Výchozí připojení správce front na serveru je k výchozímu správci front na serveru. Výchozí připojení správce front v připojení klienta je ke správci front, ke kterému je modul listener připojen.

#### **volby**

Zadejte volby připojení MQCNO . Hodnoty musí být použitelné pro typ připojení, které se provádí. Zadáte-li například následující vlastnosti připojení serveru pro připojení klienta, dojde k výjimce MQException .

- MQC.MQCNO\_FASTPATH\_BINDING
- MQC.MQCNO\_STANDARD\_BINDING

#### **Vlastnosti**

Parametr properties přebírá řadu dvojic klíč/hodnota, které potlačují vlastnosti nastavené pomocí MQEnvironment ; viz příklad ["Potlačit vlastnosti MQEnvironment" na stránce 1767](#page-1766-0). Následující vlastnosti lze přepsat:

• MQC.CONNECT\_OPTIONS\_PROPERTY
- MQC.CONNECTION\_NAME\_PROPERTY
- MQC.ENCRYPTION\_POLICY\_SUITE\_B
- MQC.HOST\_NAME\_PROPERTY
- MQC.PORT\_PROPERTY
- MQC.CHANNEL\_PROPERTY
- MQC.SSL\_CIPHER\_SPEC\_PROPERTY
- MQC.SSL\_PEER\_NAME\_PROPERTY
- MQC.SSL\_CERT\_STORE\_PROPERTY
- MQC.SSL\_CRYPTO\_HARDWARE\_PROPERTY
- MQC.SECURITY\_EXIT\_PROPERTY
- MQC.SECURITY\_USERDATA\_PROPERTY
- MQC.SEND\_EXIT\_PROPERTY
- MQC.SEND\_USERDATA\_PROPERTY
- MQC.RECEIVE\_EXIT\_PROPERTY
- MQC.RECEIVE\_USERDATA\_PROPERTY
- MQC.USER\_ID\_PROPERTY
- MQC.PASSWORD\_PROPERTY
- MQC.MQAIR\_ARRAY
- MQC.KEY\_RESET\_COUNT
- MQC.FIPS\_REQUIRED
- MQC.HDR\_CMP\_LIST
- MQC.MSG\_CMP\_LIST
- MQC.TRANSPORT\_PROPERTY

## **kanál**

Název kanálu připojení serveru

#### **connName**

Název připojení ve formátu *HostName* (*Port*).

Jako argument konstruktoru MQQueueManager (String queueManagerName, Hashtable properties) můžete zadat seznam *názvů hostitelů* a *portů* pomocí vlastnosti CONNECTION\_NAME\_PROPERTY.

Příklad:

ConnectionName =  $"$ fred.mq.com $(2344)$ ,nick.mq.com $(3746)$ ,tom.mq.com $(4288)$  $"$ ;

Hashtable Properties-new Hashtable();

properties.Add(MQC.CONNECTION\_NAME\_PROPERTY,ConnectionName);

MQQueueManager qmgr=new MQQueue Manager("qmgrname",properties);

Při pokusu o připojení se seznam názvů připojení zpracuje v uvedeném pořadí. Pokud pokus o připojení k prvnímu názvu hostitele a portu selže, provede se pokus o připojení k druhé dvojici atributů. Klient tento proces opakuje, dokud není vytvořeno úspěšné připojení nebo dokud není seznam vyčerpán. Pokud je seznam vyčerpán, vrátí se aplikaci klienta příslušný kód příčiny a kód dokončení.

Není-li pro název připojení poskytnuto číslo portu, výchozí port (konfigurovaný v adresáři mqclient.ini ). se používá.

# **Nastavit seznam připojení**

Seznam připojení můžete nastavit pomocí následujících metod, když jsou nastaveny volby automatického opětovného připojení klienta:

# **Nastavit seznam připojení prostřednictvím MQSERVER**

Seznam připojení můžete nastavit pomocí příkazového řádku.

Na příkazovém řádku nastavte následující příkaz:

MQSERVER=SYSTEM.DEF.SVRCONN/TCP/Hostname1(Port1),Hostname2(Por2),Hostname3(Port3)

Příklad:

MQSERVER=SYSTEM.DEF.SVRCONN/TCP/fred.mq.com(5266),nick.mq.com(6566),jack.mq.com(8413)

Nastavíte-li připojení v serveru MQSERVER, nenastavujte jej v aplikaci.

Nastavíte-li seznam připojení v aplikaci, aplikace přepíše vše, co je nastaveno v proměnné prostředí MQSERVER.

### **Nastavení seznamu připojení prostřednictvím aplikace**

Seznam připojení můžete v aplikaci nastavit zadáním názvu hostitele a vlastností portu.

```
String connName = "fred.mq.com(2344), nick.mq.com(3746), chris.mq.com(4288)";
MQQueueManager qm = new MQQueueManager("QM1", "TestChannel", connName);
```
## **Nastavit seznam připojení prostřednictvím app.config**

App.config je soubor XML, ve kterém určíte dvojice klíč-hodnota.

V seznamu připojení zadejte

```
<app.Settings>
<add key="Connection1" value="Hostname1(Port1)"/>
<add key="Connection2" value="Hostname2(Port2)"/>
<app.Settings>
```
Příklad:

```
<app.Settings>
<add key>="Connection1" value="fred.mq.com(2966)"/>
<add key>="Connection2" value="alex.mq.com(6533)"/>
<app.Settings>
```
Seznam připojení můžete přímo změnit v souboru app.config .

### **Nastavit seznam připojení prostřednictvím MQEnvironment**

Chcete-li nastavit seznam připojení prostřednictvím MQEnvironment, použijte vlastnost *ConnectionName* .

MQEnvironment.ConnectionName = "fred.mq.com(4288),"alex.mq.com(5211);

Vlastnost *ConnectionName* přepíše název hostitele a vlastnosti portu nastavené v souboru MQEnvironment.

## **Vytvořit připojení klienta**

Následující příklad ukazuje, jak vytvořit připojení klienta ke správci front. Připojení klienta můžete vytvořit nastavením proměnných MQEnvironment před vytvořením nového objektu MQQueueManager.

```
MQEnvironment.Hostname = "fred.mq.com"; // host to connect to
MQEnvironment.Port = 1414; // port to connect to
                                    //If not explicitly set,
                                    // defaults to 1414
\sqrt{} (the default IBM MQ port) and \sqrt{} (the default IBM MQ port)
MQEnvironment.Channel = "channel.name"; // the case sensitive
 // name of the
 // SVR CONN channel on
// the queue manager<br>MQQueueManager qMgr    = new MQQueueManager("MYQM");
                   = new MQQueueManager("MYQM");
```
*Obrázek 11. Připojení klienta*

# **Potlačit vlastnosti MQEnvironment**

Následující příklad ukazuje, jak vytvořit správce front s jeho ID uživatele a heslem definovaným v hašovací tabulce.

```
Hashtable properties = new Hashtable();
properties.Add( MQC.USER_ID_PROPERTY, "ExampleUserId" );
properties.Add( MQC.PASSWORD_PROPERTY, "ExamplePassword" );
try
{
     MQQueueManager qMgr = new MQQueueManager("qmgrname", properties);
}
catch (MQException mqe) 
{
     System.Console.WriteLine("Connect failed with " + mqe.Message);
     return((int)mqe.Reason);
}
```
*Obrázek 12. Potlačení vlastností MQEnvironment*

# **Vytvořit znovu připojitelné připojení**

Následující příklad ukazuje, jak automaticky znovu připojit klienta ke správci front.

```
Hashtable properties = new Hashtable(); // The queue manager name and the
                                  // properties how it has to be connected
properties.Add(MQC.CONNECT_OPTIONS_PROPERTY, MQC.MQCNO_RECONNECT); // Options 
                                  // through which reconnection happens
properties.Add(MQC.CONNECTION_NAME_PROPERTY,"fred.mq.com(4789),nick.mq.com(4790)"); // The list
                                  // of queue managers through which reconnection happens
MQ QueueManager qmgr = new MQQueueManager("qmgrname", properties);
```
*Obrázek 13. Automatické opětovné připojení klienta ke správci front*

# **Třída MQSubscription.NET**

Pomocí volby MQSubscription můžete požadovat, aby byla zachovaná publikování odesílána odběrateli. MQSubscription je vlastnost objektu MQTopic otevřeného pro odběr.

# **Třída**

```
System.Object
|| || || || || ||
       └─ IBM.WMQ.MQBase
 |
             └─ IBM.WMQ.MQBaseObject
 |
                   └─ IBM.WMQ.MQManagedObject
 |
                         └─ IBM.WMQ.MQSubscription
```
public class IBM.WMQ.MQSubscription extends IBM.WMQ.MQManagedObject;

- "Vlastnosti" na stránce 1768
- "metody" na stránce 1768
- "Konstruktory" na stránce 1768

# **Vlastnosti**

Přístup k vlastnostem odběru pomocí třídy MQManagedObject ; viz ["Vlastnosti" na stránce 1727.](#page-1726-0)

# **metody**

Přístup k odběru Inquire, Set a Get metod pomocí třídy MQManagedObject ; viz ["metody" na stránce](#page-1727-0) [1728](#page-1727-0).

# **public int RequestPublicationUpdate(int** *options***);**

Vyvolá výjimku MQException.

Vyžádejte si aktualizované publikování pro aktuální téma. Pokud má správce front zachovaná publikování pro dané téma, jsou odeslána odběrateli.

Před voláním funkce RequestPublicationUpdateotevřete téma pro odběr a získejte objekt MQSubscription .

Obvykle otevřete odběr s volbou MQC.MQSO\_PUBLICATIONS\_ON\_REQUEST . Pokud řetězec tématu neobsahuje žádné zástupné znaky, bude jako výsledek tohoto volání odesláno pouze jedno publikování. Pokud řetězec tématu obsahuje zástupné znaky, může být odesláno mnoho publikací. Tato metoda vrací počet zachovaných publikování, která jsou odeslána do fronty odběrů. Není zaručeno, že tento počet publikací bude přijat, zejména pokud se jedná o dočasné zprávy.

## **volby**

## **MQC.MQSRO\_FAIL\_IF\_QUIESCING**

Metoda se nezdaří, pokud je správce front v klidovém stavu. V systému z/OSv případě aplikace CICS nebo IMS MQC.MQSRO\_FAIL\_IF\_QUIESCING také vynutí selhání metody, pokud je připojení v klidovém stavu.

## **MQC.MQSRO\_NONE**

Nejsou zadány žádné volby.

# **Konstruktory**

Žádný konstruktor Public .

Objekt MQSubscription je vrácen ve vlastnosti SubscriptionReference objektu MQTopic , který je otevřen pro odběr,

Zavolejte metodu RequestPublicationUpdate . MQSubscription je podtřídou třídy MQManagedObject. Použijte odkaz pro přístup k vlastnostem a metodám MQManagedObject.

# **Třída MQTopic.NET**

Pomocí produktu MQTopic můžete publikovat nebo odebírat zprávy v tématu nebo dotazovat nebo nastavovat atributy tématu. Vytvořte objekt MQTopic pro publikování nebo odběr pomocí konstruktoru nebo metody MQQueueManager.AccessTopic .

# **Třída**

```
System.Object
|| || || || || ||
       \mathrel{\mathop{\rule{0pt}{\mathrel{\bigcup}}}} IBM.WMO.MOBase
 |
              └─ IBM.WMQ.MQBaseObject
 |
                     └─ IBM.WMQ.MQManagedObject
 |
                           - IBM.WMQ.MQDestination
 |
                                  └─ IBM.WMQ.MQTopic
```
public class IBM.WMQ.MQTopic extends IBM.WMQ.MQDestination;

- "Vlastnosti" na stránce 1769
- "metody" na stránce 1769
- • ["Konstruktory" na stránce 1771](#page-1770-0)

# **Vlastnosti**

Test pro vyvolání MQException při získávání vlastností.

# **public Boolean IsDurable {get;}**

Vlastnost jen pro čtení, která vrací hodnotu True , pokud je odběr trvalý nebo False jinak. Pokud bylo téma otevřeno pro publikování, vlastnost se ignoruje a vždy vrátí hodnotu False.

## **public Boolean IsManaged {get;};**

Vlastnost jen pro čtení, která vrací hodnotu True , je-li odběr spravován správcem front, jinak hodnotu False . Pokud bylo téma otevřeno pro publikování, vlastnost se ignoruje a vždy vrátí hodnotu False.

## **public Boolean IsSubscribed {get;};**

Vlastnost jen pro čtení, která vrací hodnotu True , pokud bylo téma otevřeno pro odběr, a hodnotu False , pokud bylo téma otevřeno pro publikování.

## **public MQSubscription SubscriptionReference {get;};**

Vlastnost jen pro čtení, která vrací objekt MQSubscription přidružený k objektu tématu otevřenému pro odběr. Odkaz je k dispozici, pokud chcete upravit volby zavření nebo spustit některou z metod objektů.

# **public MQDestination UnmanagedDestinationReference {get;};**

Vlastnost jen pro čtení, která vrací hodnotu MQQueue přidruženou k nespravovanému odběru. Jedná se o místo určení určené při vytvoření objektu tématu. Vlastnost vrací hodnotu null pro všechny objekty tématu otevřené pro publikování nebo se spravovaným odběrem.

# **metody**

## **public void Put(MQMessage** *message***);**

**public void Put(MQMessage** *message***, MQPutMessageOptions** *putMessageOptions***);** Vyvolá výjimku MQException.

Publikuje zprávu do tématu.

Úpravy objektu MQMessage po provedení volání Put neovlivní skutečnou zprávu ve frontě IBM MQ nebo tématu publikování.

Produkt Put aktualizuje vlastnosti MessageId a CorrelationId objektu MQMessage a nevymaže data zprávy. Další volání Put nebo Get odkazují na aktualizované informace v objektu MQMessage . Například v následujícím úseku kódu obsahuje první zpráva a a druhou ab.

```
msg.WriteString("a");
q.Put(msg,pmo);
```

```
msg.WriteString("b");
q.Put(msg,pmo);
```
## **zpráva**

Objekt MQMessage obsahující data deskriptoru zprávy a zprávu, která má být odeslána. Deskriptor zprávy může být změněn v důsledku této metody. Hodnoty v deskriptoru zprávy bezprostředně po dokončení této metody jsou hodnoty, které byly vloženy do fronty nebo publikovány do tématu.

Klientovi s možností opětovného připojení jsou vráceny následující kódy příčiny:

- MQRC\_CALL\_INTERRUPTED , pokud je připojení přerušeno při spuštění volání Put pro trvalou zprávu a opětovné připojení je úspěšné.
- MQRC\_NONE je-li připojení úspěšné při spuštění volání Put pro dočasnou zprávu (viz Obnova aplikace ).

## **Volby putMessage**

Volby, které řídí akci vložení.

Není-li parametr *putMessageOptions* uveden, použije se výchozí instance MQPutMessageOptons .

Pokud použijete volbu MQPMO\_LOGICAL\_ORDER v klientovi s možností opětovného připojení, vrátí se kód příčiny MQRC\_RECONNECT\_INCOMPATIBLE .

**Poznámka:** Chcete-li pro jednoduchost a výkon vložit jednu zprávu do fronty, použijte objekt MQQueueManager.Put . Pro tento účel byste měli mít objekt MQQueue .

### **public void Get(MQMessage** *message***);**

```
public void Get(MQMessage message, MQGetMessageOptions getMessageOptions);
public void Get(MQMessage message, MQGetMessageOptions getMessageOptions, int
MaxMsgSize);
```
Vyvolá výjimku MQException.

Načte zprávu z tématu.

Tato metoda používá k získání výchozí instanci MQGetMessageOptions . Použitá volba zprávy je MQGMO\_NOWAIT.

Pokud se příkaz get nezdaří, objekt MQMessage se nezmění. V případě úspěchu jsou deskriptor zprávy a datové části zprávy MQMessage nahrazeny deskriptorem zprávy a daty zprávy z příchozí zprávy.

Všechna volání IBM MQ z určitého MQQueueManager jsou synchronní. Proto, pokud provedete operaci get s wait, všechny ostatní podprocesy používající stejný MQQueueManager budou blokovány pro další volání IBM MQ , dokud nebude volání Get dokončeno. Potřebujete-li pro přístup k produktu IBM MQ současně více podprocesů, musí každý podproces vytvořit svůj vlastní objekt MQQueueManager .

#### **zpráva**

Obsahuje deskriptor zprávy a vrácená data zprávy. Některá pole v deskriptoru zprávy jsou vstupní parametry. Je důležité zajistit, aby vstupní parametry MessageId a CorrelationId byly nastaveny podle potřeby.

Klient s možností opětovného připojení vrátí kód příčiny MQRC\_BACKED\_OUT po úspěšném opětovném připojení pro zprávy přijaté pod MQGM\_SYNCPOINT.

#### **Volby getMessage**

Volby, které řídí akci získání.

Použití volby MQC.MQGMO\_CONVERT může vést k výjimce s kódem příčiny MQC.MQRC\_CONVERTED\_STRING\_TOO\_BIG při převodu z jednobajtových znakových kódů na dvoubajtové kódy. V tomto případě se zpráva zkopíruje do vyrovnávací paměti bez převodu.

Není-li parametr *getMessageOptions* uveden, použije se volba zprávy MQGMO\_NOWAIT.

Pokud použijete volbu MQGMO\_LOGICAL\_ORDER v klientovi s možností opětovného připojení, vrátí se kód příčiny MQRC\_RECONNECT\_INCOMPATIBLE .

## <span id="page-1770-0"></span>**Velikost MaxMsg**

Největší zpráva, kterou má tento objekt zprávy přijmout. Pokud je zpráva ve frontě větší než tato velikost, dojde k jedné ze dvou věcí:

- Je-li v objektu MQGetMessageOptions nastaven příznak MQGMO\_ACCEPT\_TRUNCATED\_MSG , zpráva se vyplní co nejvíce dat zprávy. Dojde k výjimce s kódem dokončení MQCC\_WARNING a kódem příčiny MQRC\_TRUNCATED\_MSG\_ACCEPTED .
- Není-li příznak MQGMO\_ACCEPT\_TRUNCATED\_MSG nastaven, zpráva zůstane ve frontě. Dojde k výjimce s kódem dokončení MQCC\_WARNING a kódem příčiny MORC TRUNCATED MSG FAILED.

Není-li zadána hodnota *MaxMsgSize* , bude načtena celá zpráva.

# **Konstruktory**

**public MQTopic(MQQueueManager** *queueManager***, MQDestination** *destination***, string** *topicName***, string** *topicObject***, int** *options***); public MQTopic(MQQueueManager** *queueManager***, MQDestination** *destination***, string** *topicName***, string** *topicObject***, int** *options***, string** *alternateUserId***); public MQTopic(MQQueueManager** *queueManager***, MQDestination** *destination***, string** *topicName***, string** *topicObject***, int** *options***, string** *alternateUserId***, string** *subscriptionName***); public MQTopic(MQQueueManager** *queueManager***, MQDestination** *destination***, string** *topicName***, string** *topicObject***, int** *options***, string** *alternateUserId***, string** *subscriptionName***, System.Collections.Hashtable** *properties***); public MQTopic(MQQueueManager** *queueManager***, string** *topicName***, string** *topicObject***, int** *openAs***, int** *options***); public MQTopic(MQQueueManager** *queueManager***, string** *topicName***, string** *topicObject***, int** *openAs***, int** *options***, string** *alternateUserId***); public MQTopic(MQQueueManager** *queueManager***, string** *topicName***, string** *topicObject***, int** *options***, string** *alternateUserId***, string** *subscriptionName***); public MQTopic(MQQueueManager** *queueManager***, string** *topicName***, string** *topicObject***, int** *options***, string** *alternateUserId***, string** *subscriptionName***, System.Collections.Hashtable** *properties***);**

Přístup k tématu na webu *queueManager*.

Objekty MQTopic úzce souvisí s objekty administrativních témat, které se někdy nazývají objekty témat. Na vstupu topicObject ukazuje na objekt administrativního tématu. Konstruktor MQTopic získá řetězec tématu z objektu tématu a zkombinuje jej s názvem tématu topicName pro vytvoření názvu tématu. Buď topicObject , nebo topicName může mít hodnotu null. Název tématu odpovídá stromu témat a název nejbližšího odpovídajícího objektu administrativního tématu je vrácen v topicObject.

Témata, která jsou přidružena k objektu MQTopic , jsou výsledkem kombinace dvou řetězců témat. První řetězec tématu je definován objektem administrativního tématu identifikovaným pomocí *topicObject*. Druhý řetězec tématu je *topicString*. Výsledný řetězec tématu přidružený k objektu MQTopic může identifikovat více témat pomocí zástupných znaků.

V závislosti na tom, zda je téma otevřeno pro publikování nebo odběr, můžete použít metody MQTopic.Put pro publikování v tématech nebo metody MQTopic.Get pro příjem publikování v tématech. Chcete-li publikovat a přihlásit se k odběru stejného tématu, musíte k tématu přistupovat dvakrát, jednou pro publikování a jednou pro odběr.

Pokud vytvoříte objekt MQTopic pro odběr, aniž byste poskytli objekt MQDestination , předpokládá se spravovaný odběr. Pokud předáte frontu jako objekt MQDestination , předpokládá se nespravovaný odběr. Musíte se ujistit, že volby odběru, které jste nastavili, jsou konzistentní se spravovaným nebo nespravovaným odběrem.

## **queueManager**

Správce front pro přístup k tématu.

### **cíl**

*destination* je instance MQQueue . Poskytnutím *destination*se MQTopic otevře jako nespravovaný odběr. Publikování v tématu jsou doručena do fronty, ke které je přistupováno jako *destination*.

## **topicName**

Řetězec tématu, který je druhou částí názvu tématu. *topicName* je zřetězeno s řetězcem tématu definovaným v objektu administrativního tématu *topicObject* . Parametr *topicName* můžete nastavit na hodnotu null. V takovém případě je název tématu definován řetězcem tématu v souboru *topicObject*.

### **topicObject**

Na vstupu je *topicObject* název objektu tématu, který obsahuje řetězec tématu tvořící první část názvu tématu. Řetězec tématu v souboru *topicObject* je zřetězen s řetězcem *topicName*. Pravidla pro vytváření řetězců témat jsou definována v části Kombinování řetězců témat.

Ve výstupu obsahuje soubor *topicObject* název objektu administrativního tématu, který je nejbližší shodou ve stromu témat s tématem identifikovaným řetězcem tématu.

#### **openAs**

Přístup k tématu pro publikování nebo odběr. Parametr může obsahovat pouze jednu z těchto voleb:

- MQC.MQTOPIC\_OPEN\_AS\_SUBSCRIPTION
- MQC.MQTOPIC\_OPEN\_AS\_PUBLICATION

## **volby**

Zkombinuite volby, které řídí otevření tématu pro publikování nebo odběr. Použijte konstanty MOC.MOSO  $*$  pro přístup k tématu pro odběr a konstanty MOC.MOOO  $*$  pro přístup k tématu pro publikování.

Je-li požadována více než jedna volba, sečtěte hodnoty nebo zkombinujte hodnoty voleb pomocí bitových operátorů OR .

## **AlternateUserid**

Uveďte alternativní ID uživatele, které se použije ke kontrole požadované autorizace pro dokončení operace. Musíte zadat *alternateUserId*, pokud je v parametru voleb nastavena hodnota MQC.MQOO\_ALTERNATE\_USER\_AUTHORITY nebo MQC.MQSO\_ALTERNATE\_USER\_AUTHORITY .

### **subscriptionName**

Parametr *subscriptionName* je povinný, pokud jsou poskytnuty volby MQC.MQSO\_DURABLE nebo MQC.MQSO\_ALTER . V obou případech je produkt MQTopic implicitně otevřen pro odběr. Pokud je nastaven parametr MQC.MQSO\_DURABLE a existuje odběr, nebo pokud je nastaven parametr MQC.MQSO\_ALTER , dojde k výjimce a odběr neexistuje.

### **Vlastnosti**

Nastavte všechny speciální vlastnosti odběru uvedené pomocí hašovací tabulky. Zadané položky v hašovací tabulce jsou aktualizovány výstupními hodnotami. Položky se nepřidávají do transformační tabulky pro výstupní hodnoty sestavy.

- MQC.MQSUB\_PROP\_ALTERNATE\_SECURITY\_ID
- MQC.MQSUB\_PROP\_SUBSCRIPTION\_EXPIRY
- MQC.MQSUB\_PROP\_SUBSCRIPTION\_USER\_DATA
- MQC.MQSUB\_PROP\_SUBSCRIPTION\_CORRELATION\_ID
- MOC.MOSUB PROP PUBLICATION PRIORITY
- MQC.MQSUB\_PROP\_PUBLICATION\_ACCOUNTING\_TOKEN
- MQC.MQSUB\_PROP\_PUBLICATION\_APPLICATIONID\_DATA

**public MQTopic MQQueueManager.AccessTopic(MQDestination** *destination***, string** *topicName***, string** *topicObject***, int** *options***); public MQTopic MQQueueManager.AccessTopic(MQDestination** *destination***, string** *topicName***, string** *topicObject***, int** *options***, string** *alternateUserId***); public MQTopic MQQueueManager.AccessTopic(MQDestination** *destination***, string** *topicName***, string** *topicObject***, int** *options***, string** *alternateUserId***, string** *subscriptionName***); public MQTopic MQQueueManager.AccessTopic(MQDestination** *destination***, string** *topicName***, string** *topicObject***, int** *options***, string** *alternateUserId***, string** *subscriptionName***, System.Collections.Hashtable** *properties***); public MQTopic MQQueueManager.AccessTopic(string** *topicName***, string** *topicObject***, int** *openAs***, int** *options***); public MQTopic MQQueueManager.AccessTopic(string** *topicName***, string** *topicObject***, int** *openAs***, int** *options***, string** *alternateUserId***); public MQTopic MQQueueManager.AccessTopic(string** *topicName***, string** *topicObject***, int** *options***, string** *alternateUserId***, string** *subscriptionName***); public MQTopic MQQueueManager.AccessTopic(string** *topicName***, string** *topicObject***, int** *options***, string** *alternateUserId***, string** *subscriptionName***, System.Collections.Hashtable** *properties***);**

Přístup k tématu v tomto správci front.

Objekty MQTopic úzce souvisí s objekty administrativních témat, které se někdy nazývají objekty témat. Na vstupu topicObject ukazuje na objekt administrativního tématu. Konstruktor MQTopic získá řetězec tématu z objektu tématu a zkombinuje jej s názvem tématu topicName pro vytvoření názvu tématu. Buď topicObject , nebo topicName může mít hodnotu null. Název tématu odpovídá stromu témat a název nejbližšího odpovídajícího objektu administrativního tématu je vrácen v topicObject.

Témata, která jsou přidružena k objektu MQTopic , jsou výsledkem kombinace dvou řetězců témat. První řetězec tématu je definován objektem administrativního tématu identifikovaným pomocí *topicObject*. Druhý řetězec tématu je *topicString*. Výsledný řetězec tématu přidružený k objektu MQTopic může identifikovat více témat pomocí zástupných znaků.

V závislosti na tom, zda je téma otevřeno pro publikování nebo odběr, můžete použít metody MQTopic.Put pro publikování v tématech nebo metody MQTopic.Get pro příjem publikování v tématech. Chcete-li publikovat a přihlásit se k odběru stejného tématu, musíte k tématu přistupovat dvakrát, jednou pro publikování a jednou pro odběr.

Pokud vytvoříte objekt MQTopic pro odběr, aniž byste poskytli objekt MQDestination , předpokládá se spravovaný odběr. Pokud předáte frontu jako objekt MQDestination , předpokládá se nespravovaný odběr. Musíte se ujistit, že volby odběru, které jste nastavili, jsou konzistentní se spravovaným nebo nespravovaným odběrem.

## **cíl**

*destination* je instance MQQueue . Poskytnutím *destination*se MQTopic otevře jako nespravovaný odběr. Publikování v tématu jsou doručena do fronty, ke které je přistupováno jako *destination*.

## **topicName**

Řetězec tématu, který je druhou částí názvu tématu. *topicName* je zřetězeno s řetězcem tématu definovaným v objektu administrativního tématu *topicObject* . Parametr *topicName* můžete nastavit na hodnotu null. V takovém případě je název tématu definován řetězcem tématu v souboru *topicObject*.

## **topicObject**

Na vstupu je *topicObject* název objektu tématu, který obsahuje řetězec tématu tvořící první část názvu tématu. Řetězec tématu v souboru *topicObject* je zřetězen s řetězcem *topicName*. Pravidla pro vytváření řetězců témat jsou definována v části Kombinování řetězců témat.

Ve výstupu obsahuje soubor *topicObject* název objektu administrativního tématu, který je nejbližší shodou ve stromu témat s tématem identifikovaným řetězcem tématu.

### **openAs**

Přístup k tématu pro publikování nebo odběr. Parametr může obsahovat pouze jednu z těchto voleb:

• MQC.MQTOPIC\_OPEN\_AS\_SUBSCRIPTION

• MOC.MOTOPIC OPEN AS PUBLICATION

## **volby**

Zkombinujte volby, které řídí otevření tématu pro publikování nebo odběr. Použijte konstanty MQC.MQSO\_\* pro přístup k tématu pro odběr a konstanty MQC.MQ0O\_\* pro přístup k tématu pro publikování.

Je-li požadována více než jedna volba, sečtěte hodnoty nebo zkombinujte hodnoty voleb pomocí bitových operátorů OR .

## **AlternateUserid**

Uveďte alternativní ID uživatele, které se použije ke kontrole požadované autorizace pro dokončení operace. Musíte zadat *alternateUserId*, pokud je v parametru voleb nastavena hodnota MQC.MQOO\_ALTERNATE\_USER\_AUTHORITY nebo MQC.MQSO\_ALTERNATE\_USER\_AUTHORITY .

### **subscriptionName**

Parametr *subscriptionName* je povinný, pokud jsou poskytnuty volby MQC.MQSO\_DURABLE nebo MQC.MQSO\_ALTER . V obou případech je produkt MQTopic implicitně otevřen pro odběr. Pokud je nastaven parametr MQC.MQSO\_DURABLE a existuje odběr, nebo pokud je nastaven parametr MQC.MQSO\_ALTER , dojde k výjimce a odběr neexistuje.

### **Vlastnosti**

Nastavte všechny speciální vlastnosti odběru uvedené pomocí hašovací tabulky. Zadané položky v hašovací tabulce jsou aktualizovány výstupními hodnotami. Položky se nepřidávají do transformační tabulky pro výstupní hodnoty sestavy.

- MQC.MQSUB\_PROP\_ALTERNATE\_SECURITY\_ID
- MQC.MQSUB\_PROP\_SUBSCRIPTION\_EXPIRY
- MQC.MQSUB\_PROP\_SUBSCRIPTION\_USER\_DATA
- MQC.MQSUB\_PROP\_SUBSCRIPTION\_CORRELATION\_ID
- MQC.MQSUB\_PROP\_PUBLICATION\_PRIORITY
- MQC.MQSUB\_PROP\_PUBLICATION\_ACCOUNTING\_TOKEN
- MQC.MQSUB\_PROP\_PUBLICATION\_APPLICATIONID\_DATA

# **Rozhraní IMQObjectTrigger.NET**

Implementujte IMQObjectTrigger pro zpracování zpráv předaných monitorem **runmqdnm**.NET .

# **Rozhraní**

public interface IBM.WMQMonitor.IMQObjectTrigger();

V závislosti na tom, zda je v příkazu **runmqdnm** zadáno řízení synchronizačního bodu, je zpráva odebrána z fronty před návratem metody Execute nebo po něm.

## **metody**

**void Execute (MQQueueManager** *queueManager***, MQQueue** *queue***, MQMessage** *message***, string** *param***);**

#### **queueManager**

Správce front, který je hostitelem monitorované fronty.

# **fronta**

Fronta je monitorována.

# **zpráva**

Zpráva přečtená z fronty.

# **Parametr**

Data předaná z UserParameter.

# **Rozhraní MQC.NET**

Na konstantu MQI odkazujte předponou názvu konstanty s předponou MQC.. MQC definuje všechny konstanty používané MQI.

# **Rozhraní**

System.Object |  $L$  IBM.WMQ.MQC

public interface IBM.WMQ.MQC extends System.Object;

# **Příklad**

```
MQQueue queue;
queue.closeOptions = MQC.MQCO_DELETE;
```
# **Identifikátory znakové sady pro aplikace .NET**

Popisy znakových sad, které můžete vybrat pro kódování zpráv .NET IBM MQ

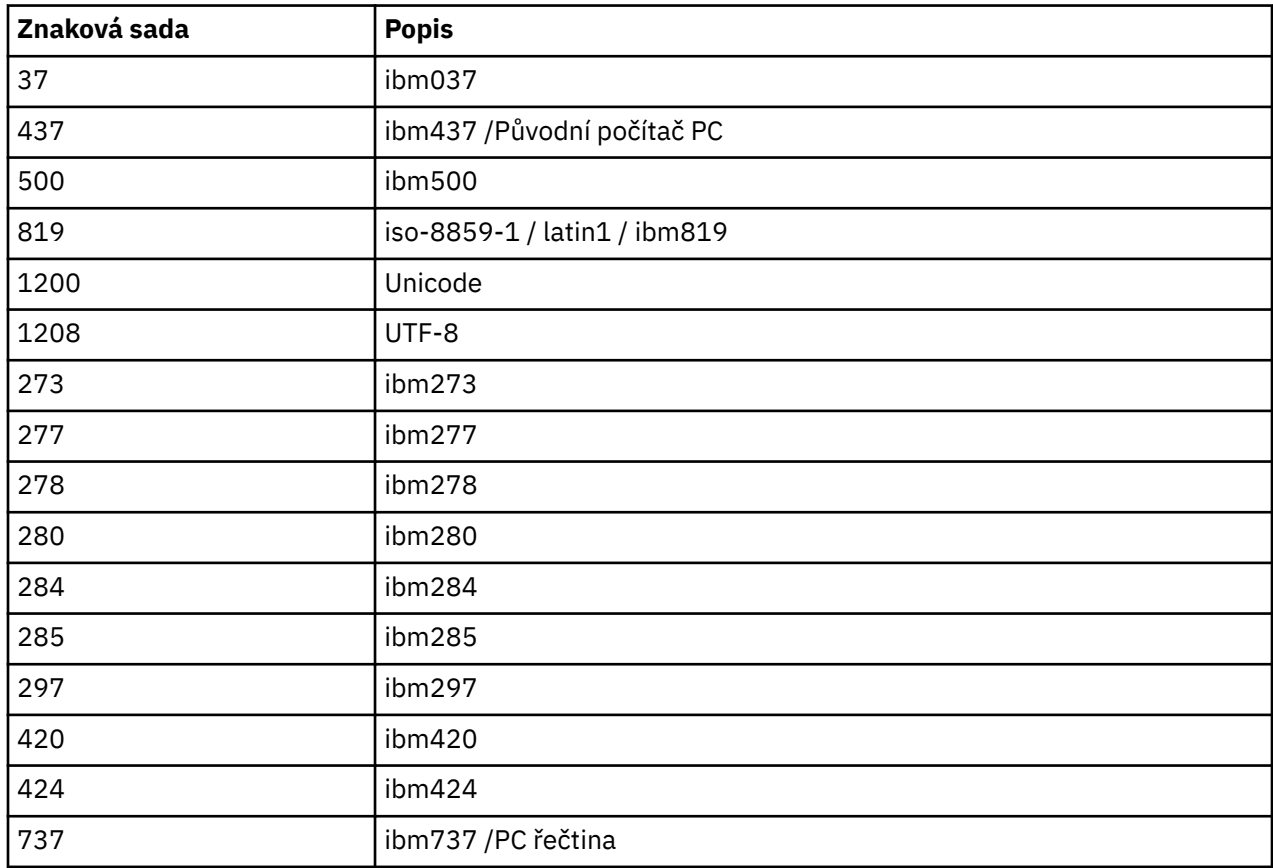

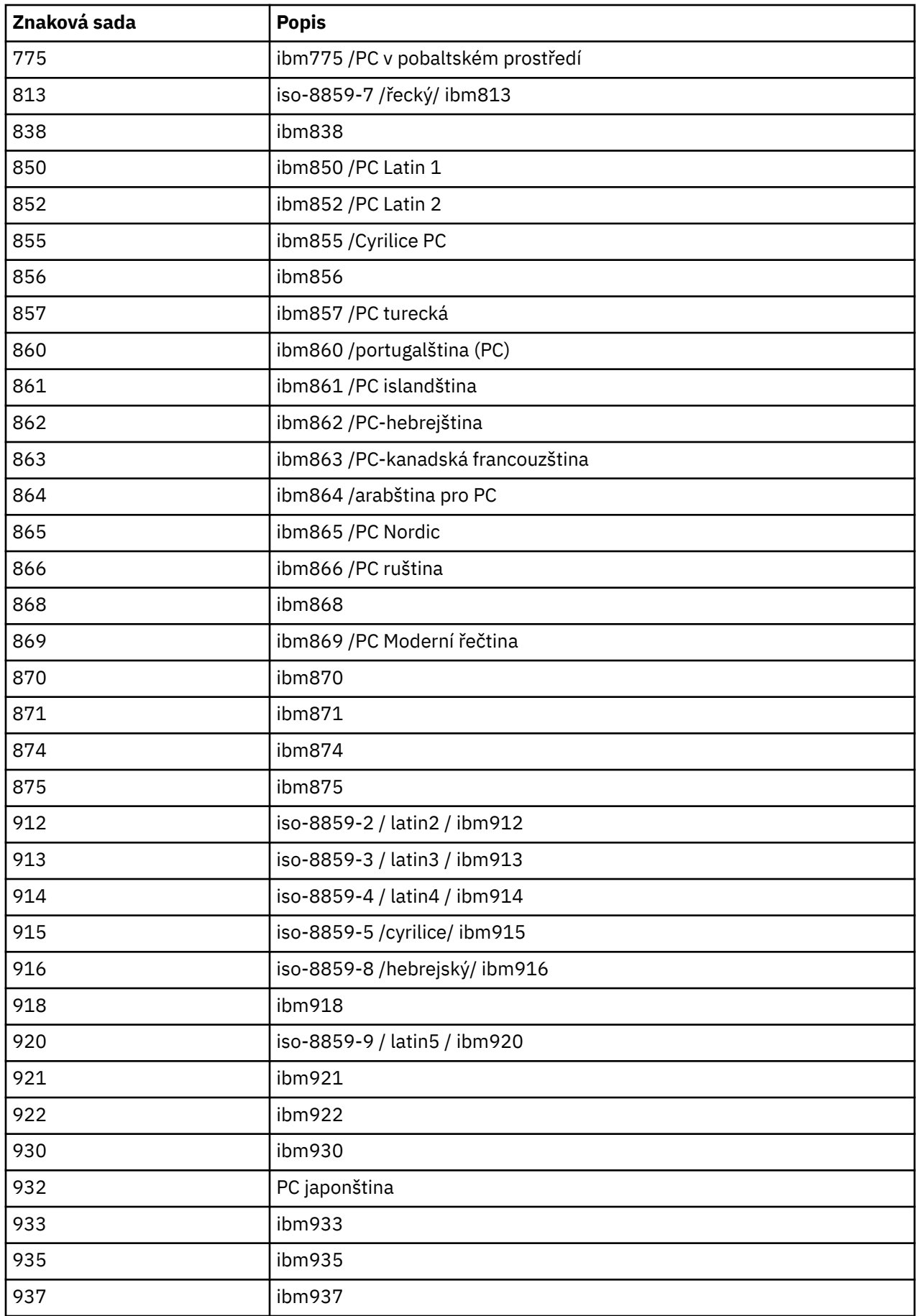

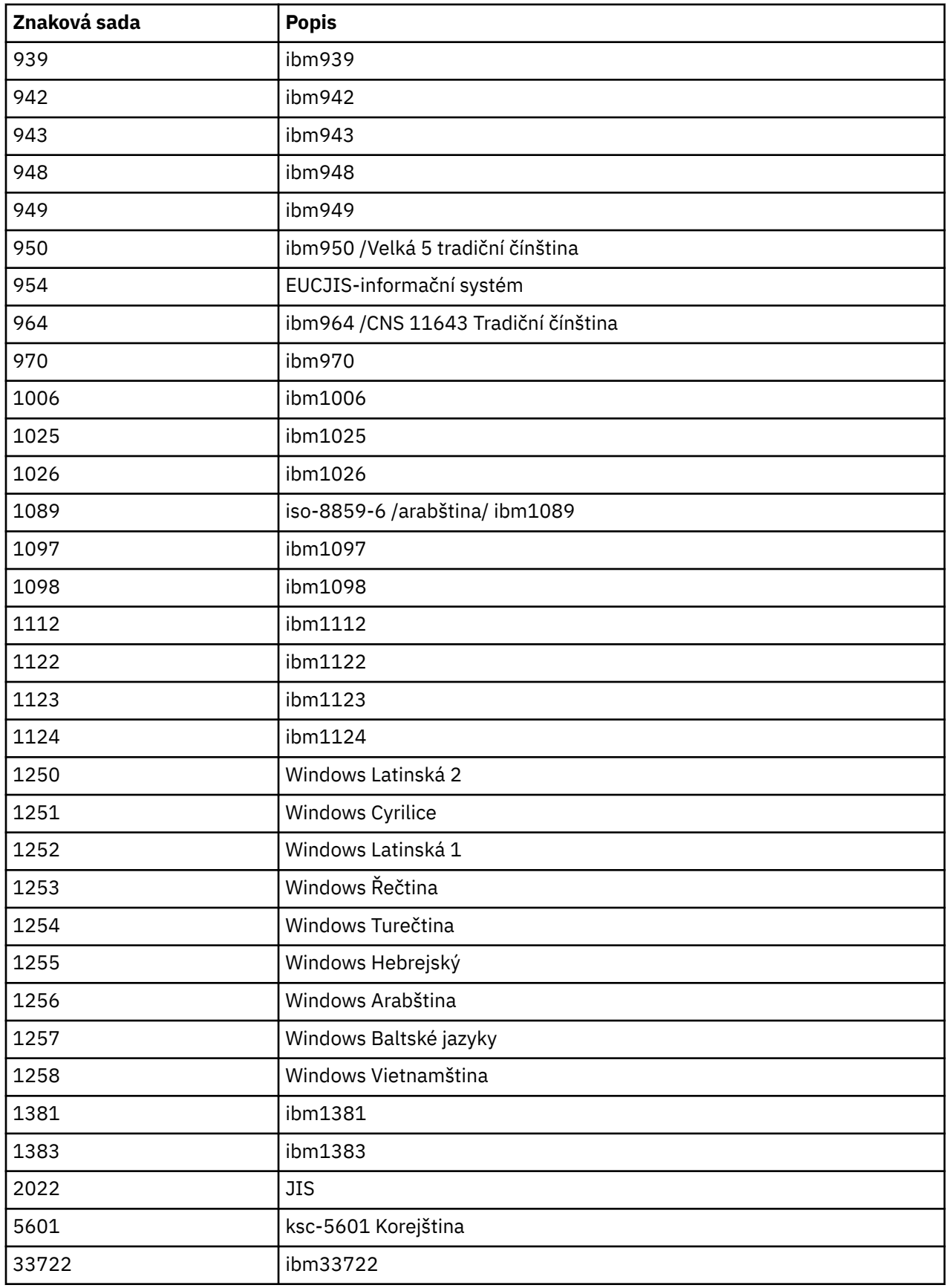

# **IBM MQ třídy C++**

Třídy IBM MQ C++ zapouzdřují rozhraní MQI ( IBM MQ Message Queue Interface). Existuje jeden soubor záhlaví C++, **imqi.hpp**, který pokrývá všechny tyto třídy.

Pro každou třídu se zobrazí následující informace:

## **Diagram hierarchie tříd**

Diagram třídy zobrazující třídu v jejím vztahu dědičnosti k bezprostředním nadřízeným třídám, pokud existují.

# **Ostatní příslušné třídy**

Odkazy na dokumenty s dalšími relevantními třídami, například s nadřízenými třídami, a třídami objektů používaných v podpisech metod.

# **Atributy objektů**

Atributy třídy. Jedná se o doplněk k atributům definovaným pro všechny nadřízené třídy. Mnoho atributů odráží členy datové struktury IBM MQ (viz ["Křížový odkaz C++ a MQI" na stránce 1779](#page-1778-0) ). Podrobné popisy viz ["Atributy objektů" na stránce 799.](#page-798-0)

## **Konstruktory**

Podpisy speciálních metod použitých k vytvoření objektu třídy.

# **Metody objektů (veřejné)**

Podpisy metod, které vyžadují instanci třídy pro svou činnost a které nemají žádná omezení použití.

V případě, že se použije, jsou uvedeny také tyto informace:

# **Metody třídy (veřejné)**

Podpisy metod, které nevyžadují instanci třídy pro svou činnost a které nemají žádná omezení použití.

# **Přetížené metody (nadřízená třída)**

Podpisy těch virtuálních metod, které jsou definovány v nadřízených třídách, ale vykazují odlišné, polymorfní chování pro tuto třídu.

# **Metody objektů (chráněné)**

Podpisy metod, které vyžadují instanci třídy pro svou operaci a jsou vyhrazeny pro použití implementacemi odvozených tříd. Tato sekce je zajímavá pouze pro spisovatele tříd, na rozdíl od uživatelů tříd.

# **Data objektu (chráněná)**

Podrobnosti implementace pro data instance objektu dostupná pro implementace odvozených tříd. Tato sekce je zajímavá pouze pro spisovatele tříd, na rozdíl od uživatelů tříd.

## **Kódy příčin**

Hodnoty MQRC\_ \* (viz kód příčiny a dokončení rozhraní API), které lze očekávat od metod, které selžou. Úplný seznam kódů příčiny, které se mohou vyskytnout pro objekt třídy, naleznete v dokumentaci nadřízené třídy. Zdokumentovaný seznam kódů příčiny pro třídu neobsahuje kódy příčiny pro nadřízené třídy.

# **Poznámka:**

- 1. Objekty těchto tříd nezabezpečují podprocesy. To zajišťuje optimální výkon, ale dávejte pozor, abyste neměli přístup k žádnému objektu z více než jednoho podprocesu.
- 2. Doporučuje se, aby pro program s podporou podprocesů byl pro každý podproces použit samostatný objekt ImqQueueManager. Každý objekt správce musí mít svou vlastní nezávislou kolekci jiných objektů, která zajistí, že objekty v různých podprocesech budou vzájemně izolovány.

Třídy jsou:

- • ["ImqAuthenticationZáznam třídy C++" na stránce 1795](#page-1794-0)
- • ["ImqBinary Třída C + +" na stránce 1797](#page-1796-0)
- • ["Třída ImqCache C++" na stránce 1799](#page-1798-0)
- • ["Třída ImqChannel C++" na stránce 1802](#page-1801-0)
- • ["ImqCICSBridgeHeader třída jazyka C++" na stránce 1807](#page-1806-0)
- <span id="page-1778-0"></span>• ["ImqDeadLetterHeader třída C++" na stránce 1814](#page-1813-0)
- • ["ImqDistributionVypsat třídu C++" na stránce 1816](#page-1815-0)
- • ["ImqError Třída C + +" na stránce 1817](#page-1816-0)
- • ["ImqGetMessageOptions třída C++" na stránce 1818](#page-1817-0)
- • ["Třída ImqHeader C++" na stránce 1822](#page-1821-0)
- • ["ImqIMSBridgeHeader třída jazyka C++" na stránce 1823](#page-1822-0)
- • ["Třída ImqItem C++" na stránce 1826](#page-1825-0)
- • ["Třída ImqMessage C++" na stránce 1828](#page-1827-0)
- • ["Třída ImqMessageTracker C++" na stránce 1834](#page-1833-0)
- • ["Třída ImqNamelist C++" na stránce 1837](#page-1836-0)
- • ["Třída ImqObject C++" na stránce 1839](#page-1838-0)
- • ["Třída ImqProcess C++" na stránce 1844](#page-1843-0)
- • ["ImqPutMessageOptions třída C++" na stránce 1846](#page-1845-0)
- • ["Třída ImqQueue C++" na stránce 1848](#page-1847-0)
- • ["Třída ImqQueueManager C++" na stránce 1858](#page-1857-0)
- • ["Třída ImqReferenceHeader C++" na stránce 1874](#page-1873-0)
- • ["ImqString Třída C + +" na stránce 1877](#page-1876-0)
- • ["Třída ImqTrigger C++" na stránce 1882](#page-1881-0)
- • ["Třída ImqWorkHeader C++" na stránce 1885](#page-1884-0)

# **Křížový odkaz C++ a MQI**

Tato kolekce témat obsahuje informace týkající se jazyka C++ pro rozhraní MQI.

Přečtěte si tyto informace společně s ["Datové typy použité v rozhraní MQI" na stránce 235](#page-234-0).

Tato tabulka spojuje datové struktury MQI s třídami C++ a soubory začlenění. Následující témata zobrazují informace o křížových odkazech pro každou třídu C + +. Tyto křížové odkazy se týkají použití základních procedurálních rozhraní IBM MQ . Třídy ImqBinary, ImqDistributionList a ImqString nemají žádné atributy, které spadají do této kategorie a jsou vyloučeny.

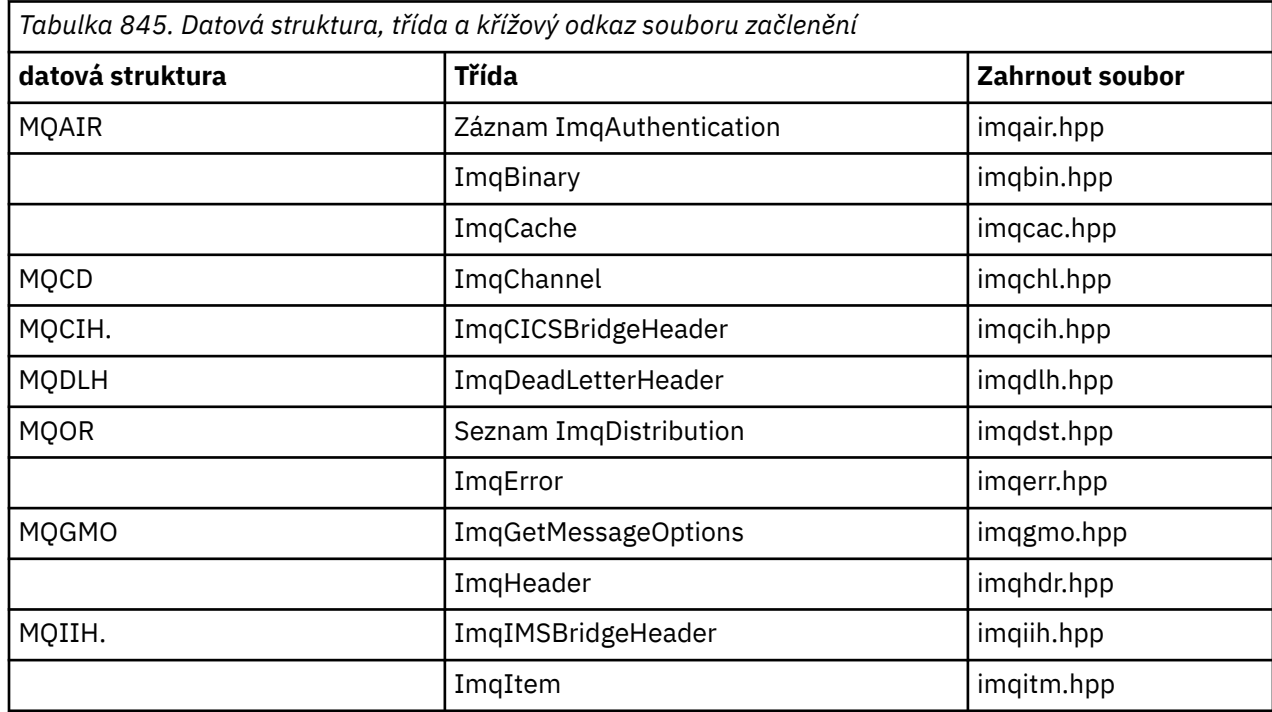

<span id="page-1779-0"></span>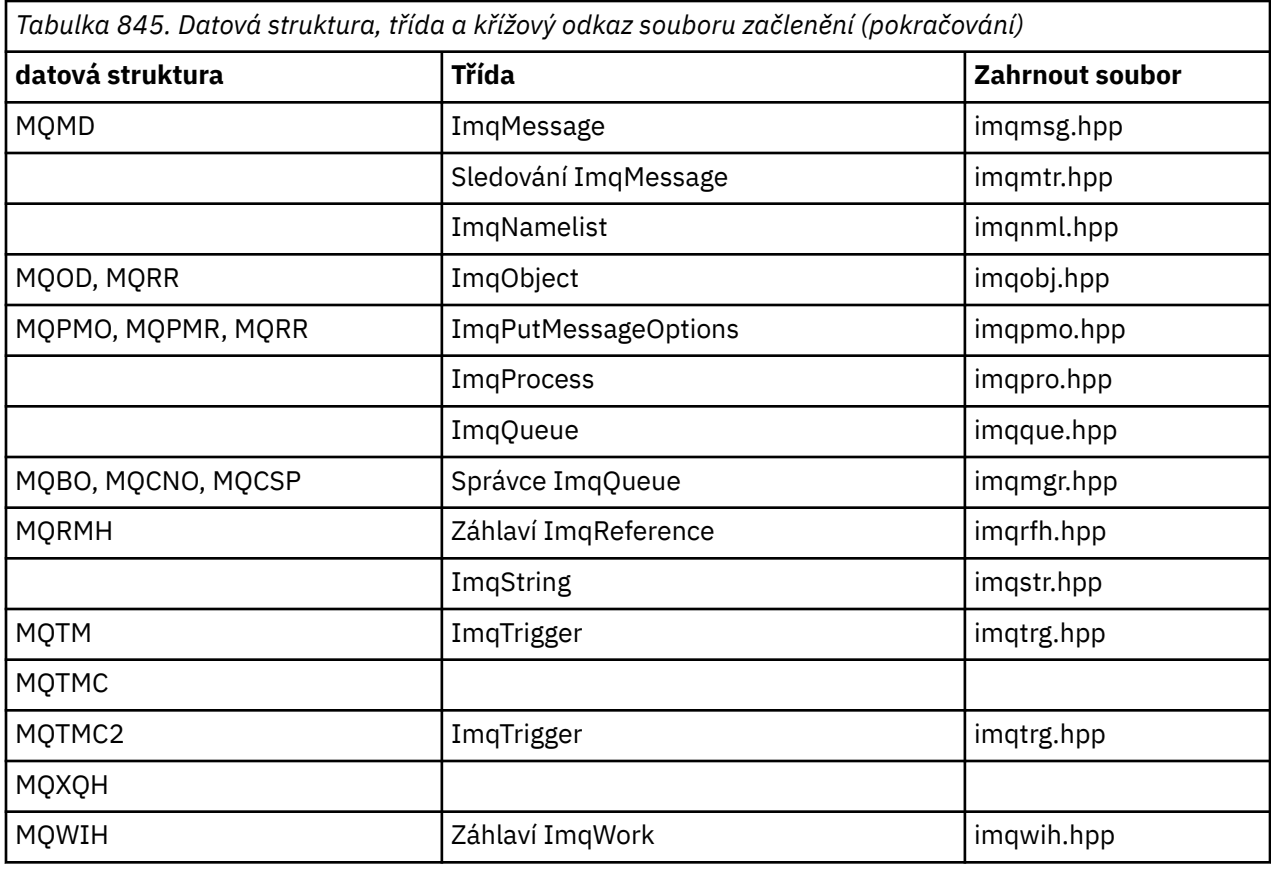

# **Křížový odkaz záznamu ImqAuthentication**

Křížový odkaz atributů, datových struktur, polí a volání pro třídu ImqAuthenticationRecord C++.

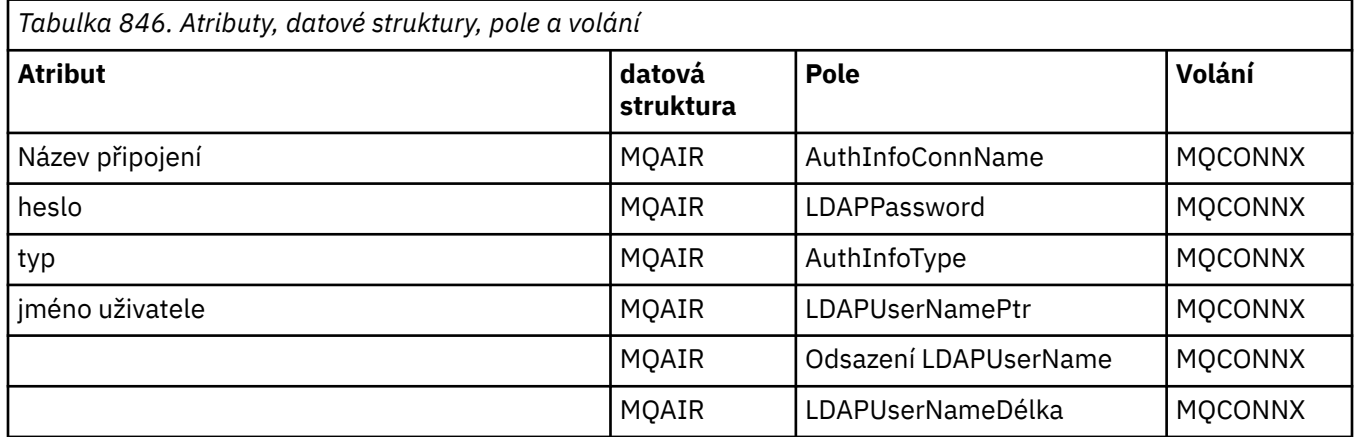

# **Křížový odkaz ImqCache**

Křížový odkaz atributů a volání pro třídu ImqCache C + +.

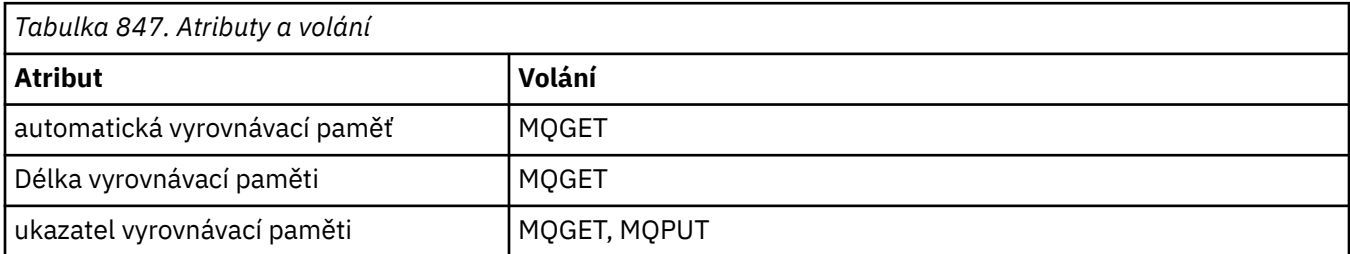

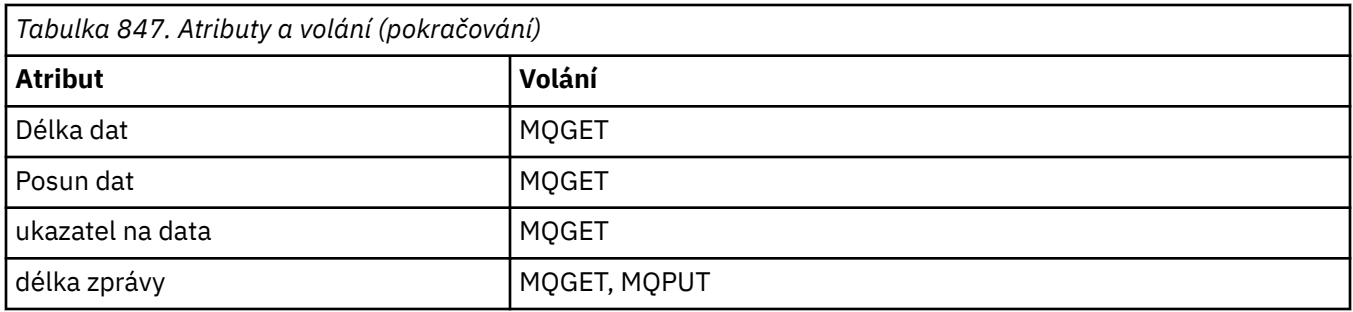

# **Křížový odkaz ImqChannel**

Křížový odkaz atributů, datových struktur, polí a volání pro třídu ImqChannel C + + +.

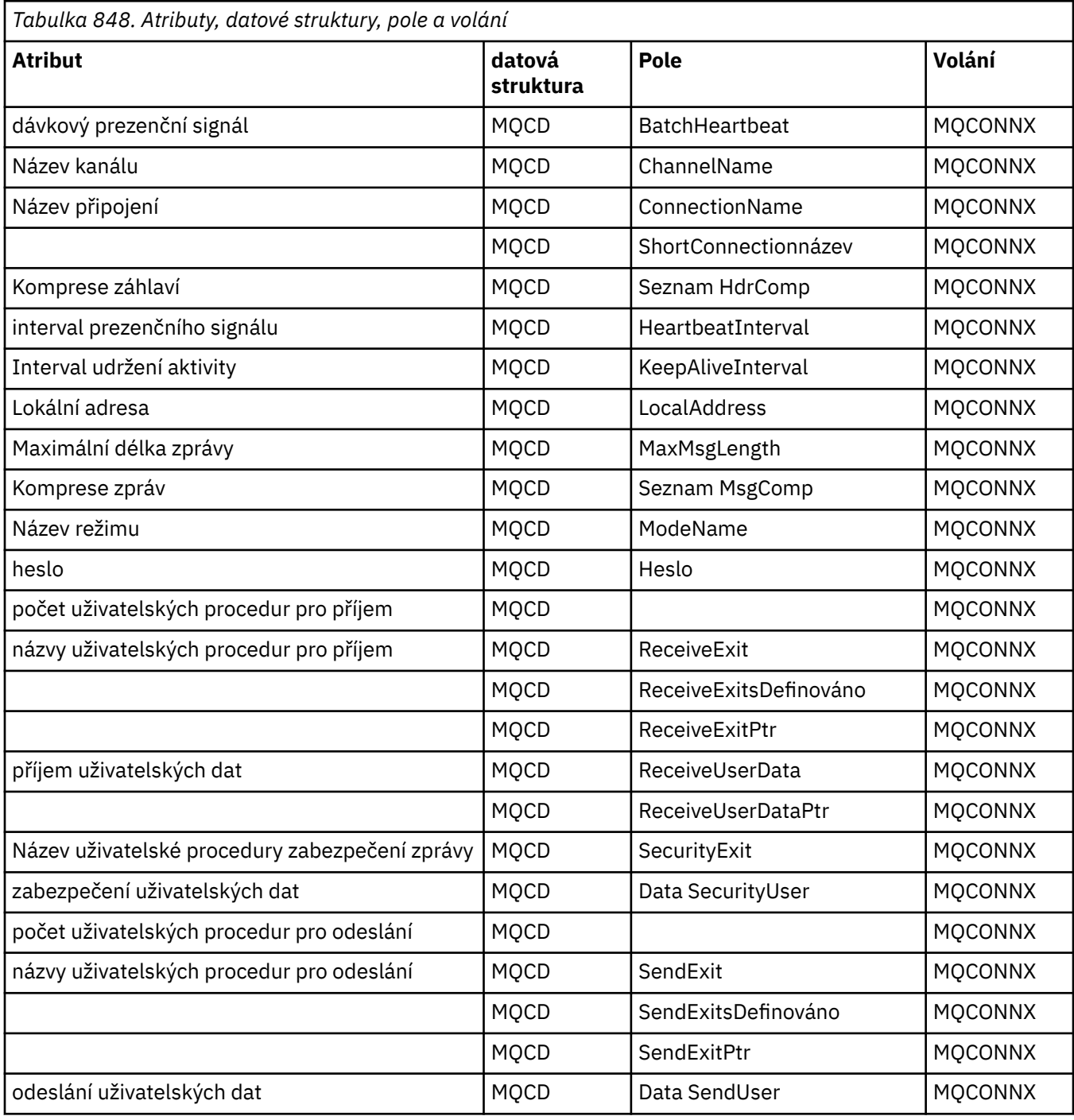

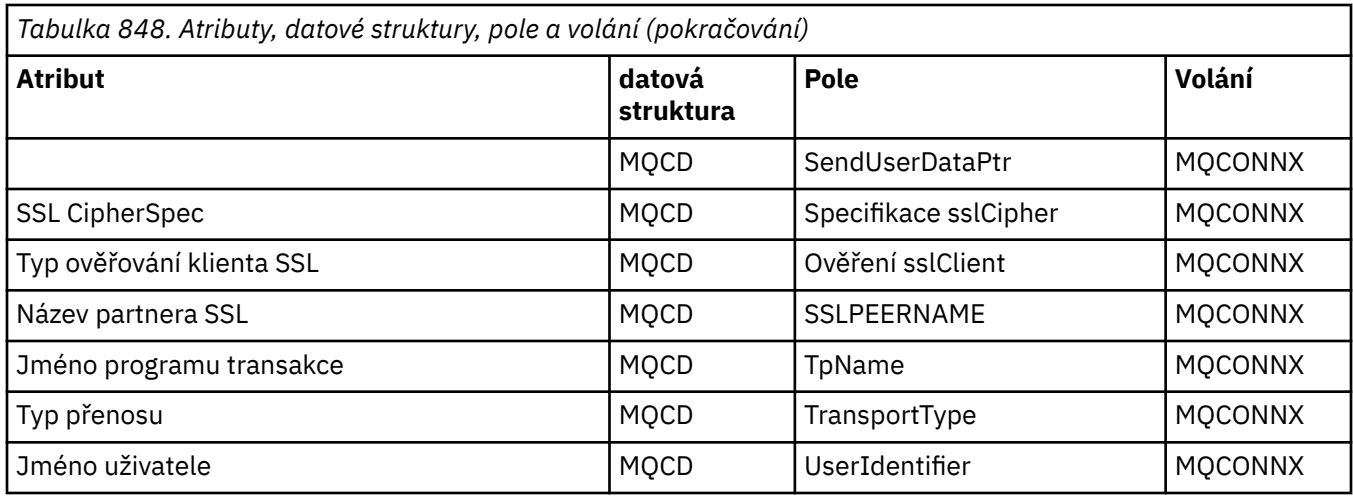

# **ImqCICSBridgeHeader křížový odkaz**

Křížový odkaz atributů, datových struktur a polí pro třídu C++ ImqCICSBridgeHeader .

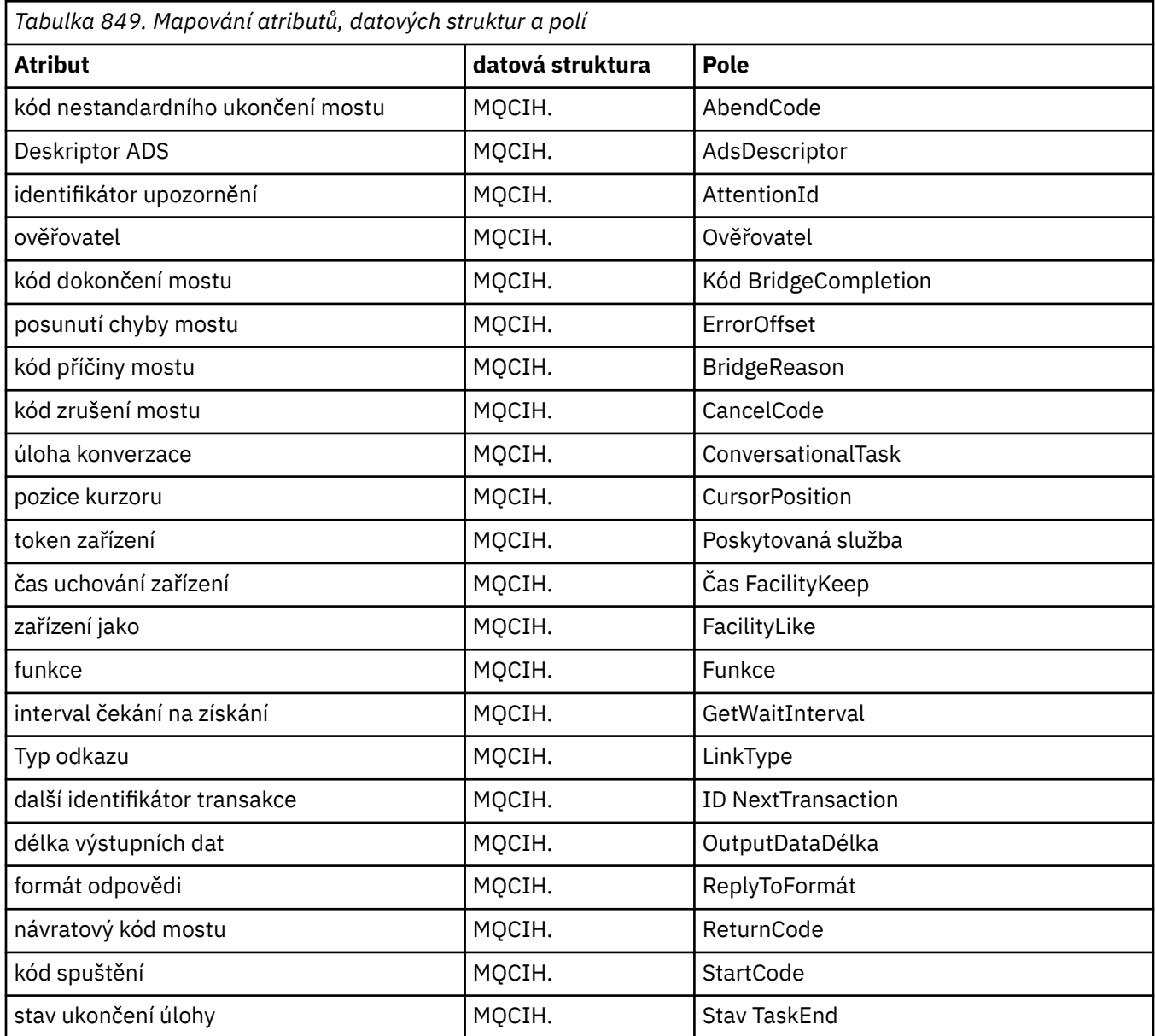

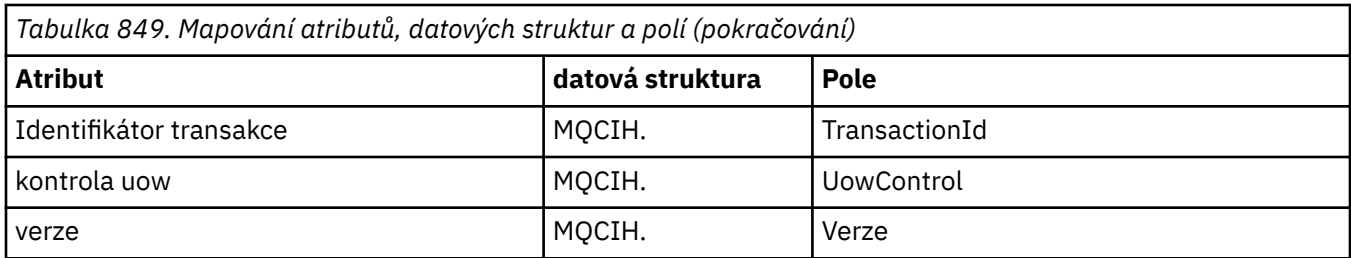

# **ImqDeadLetterHeader křížový odkaz**

Křížový odkaz atributů, datových struktur a polí pro třídu C++ ImqDeadLetterHeader .

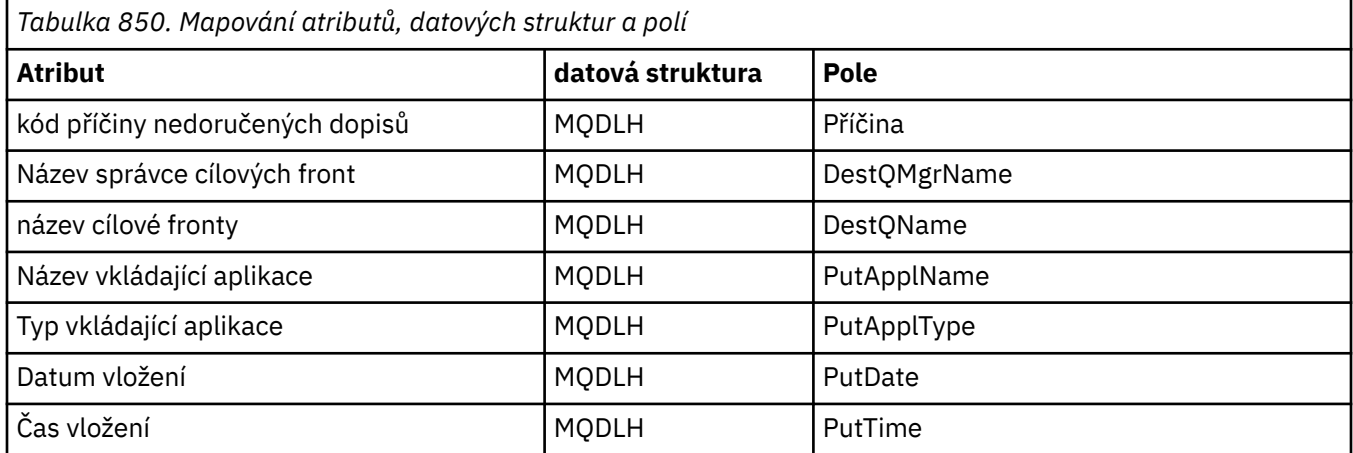

# **Křížový odkaz ImqError**

Křížový odkaz atributů a volání třídy ImqError C + + +.

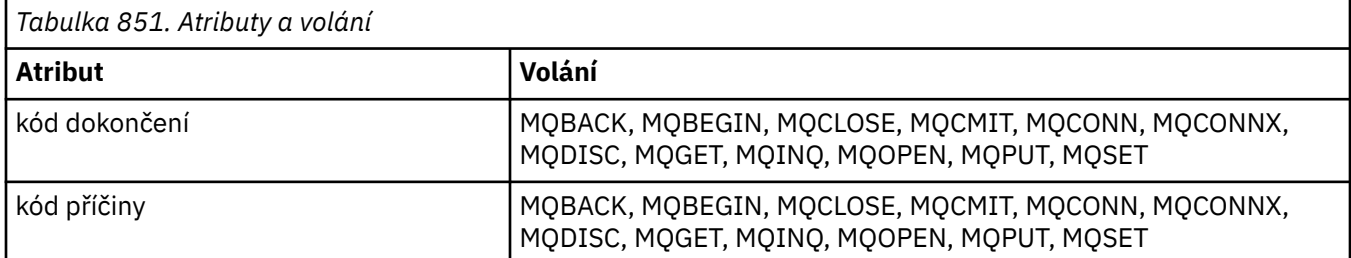

# **Křížový odkaz ImqGetMessageOptions**

Křížový odkaz atributů, datových struktur a polí pro třídu ImqGetMessageOptions C++.

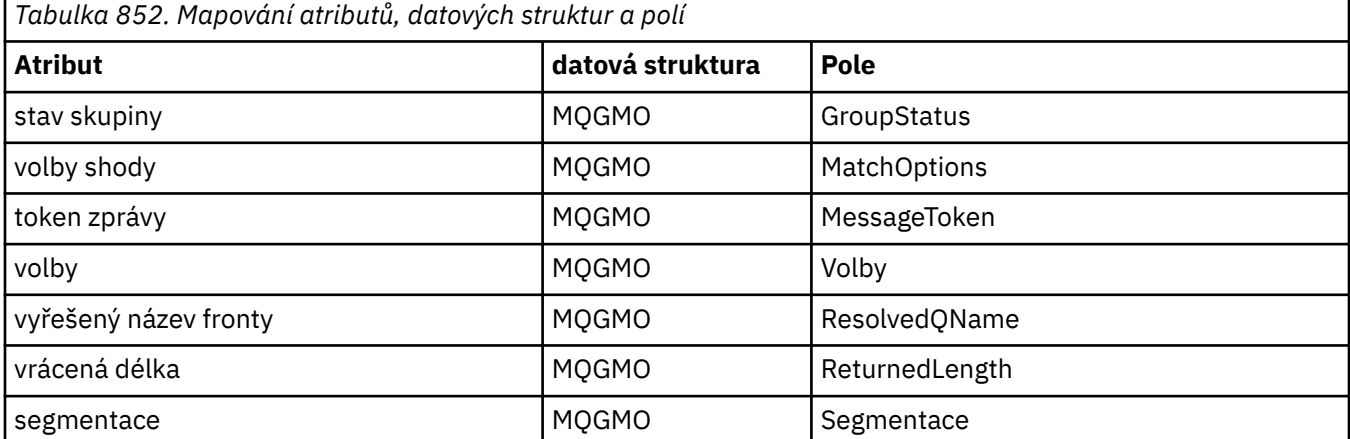

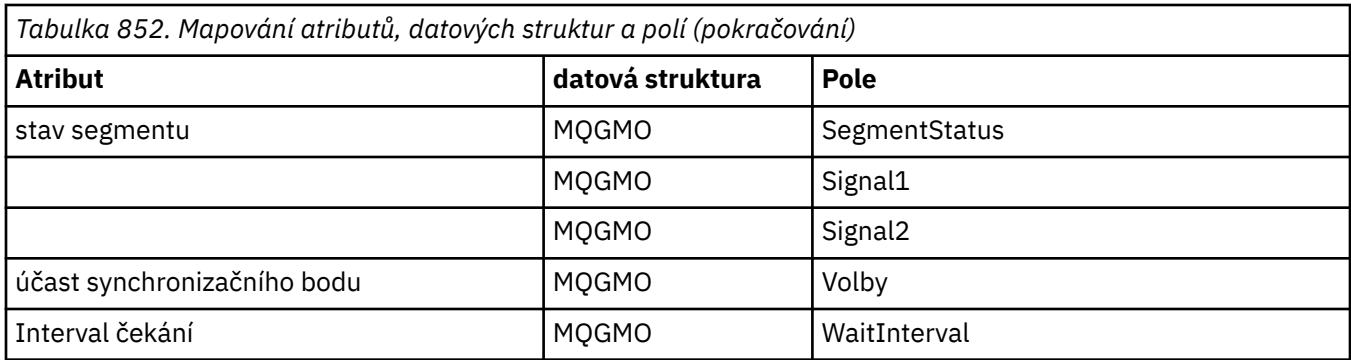

# **Křížový odkaz ImqHeader**

Křížový odkaz atributů, datových struktur a polí pro třídu ImqHeader C++.

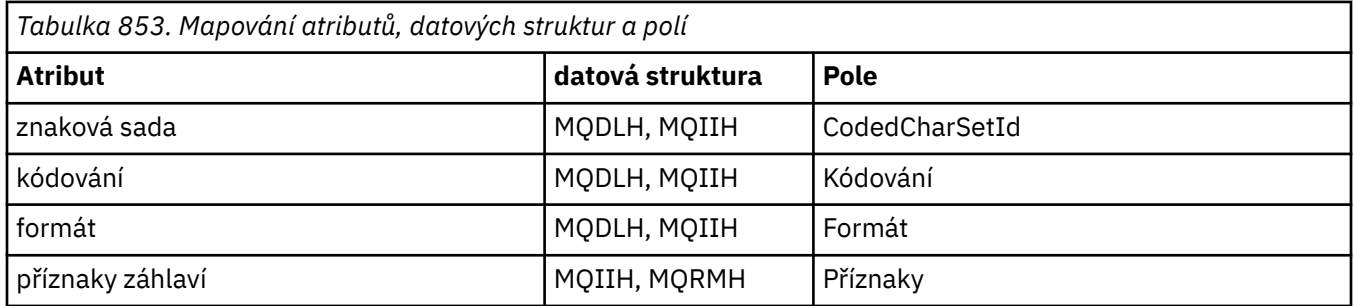

# **ImqIMSBridgeHeader křížový odkaz**

Křížový odkaz atributů, datových struktur a polí pro třídu ImqAuthenticationRecord C++.

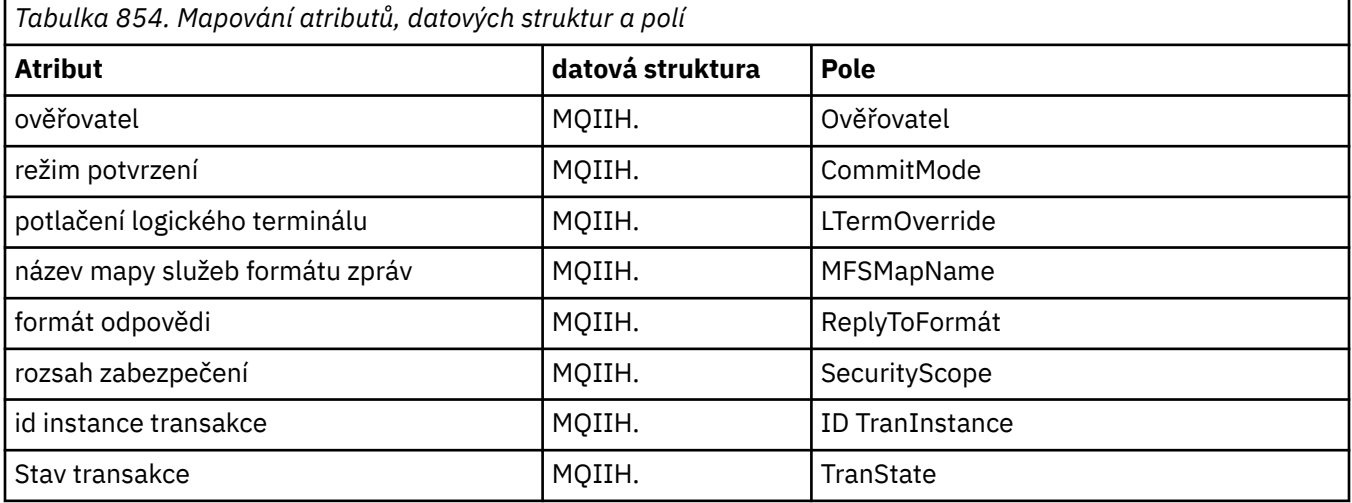

# **Křížový odkaz ImqItem**

Křížový odkaz atributů a volání pro třídu ImqItem C++.

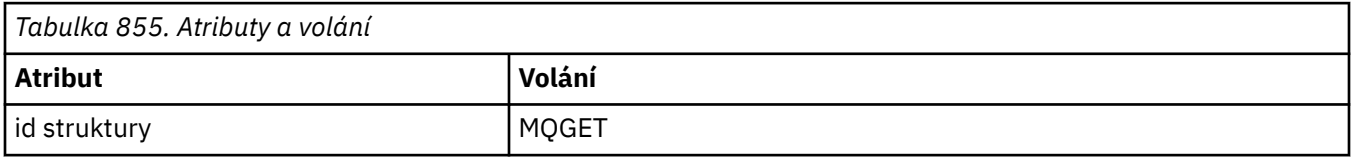

# **Křížový odkaz ImqMessage**

Křížový odkaz atributů, datových struktur, polí a volání třídy ImqMessage C + +.

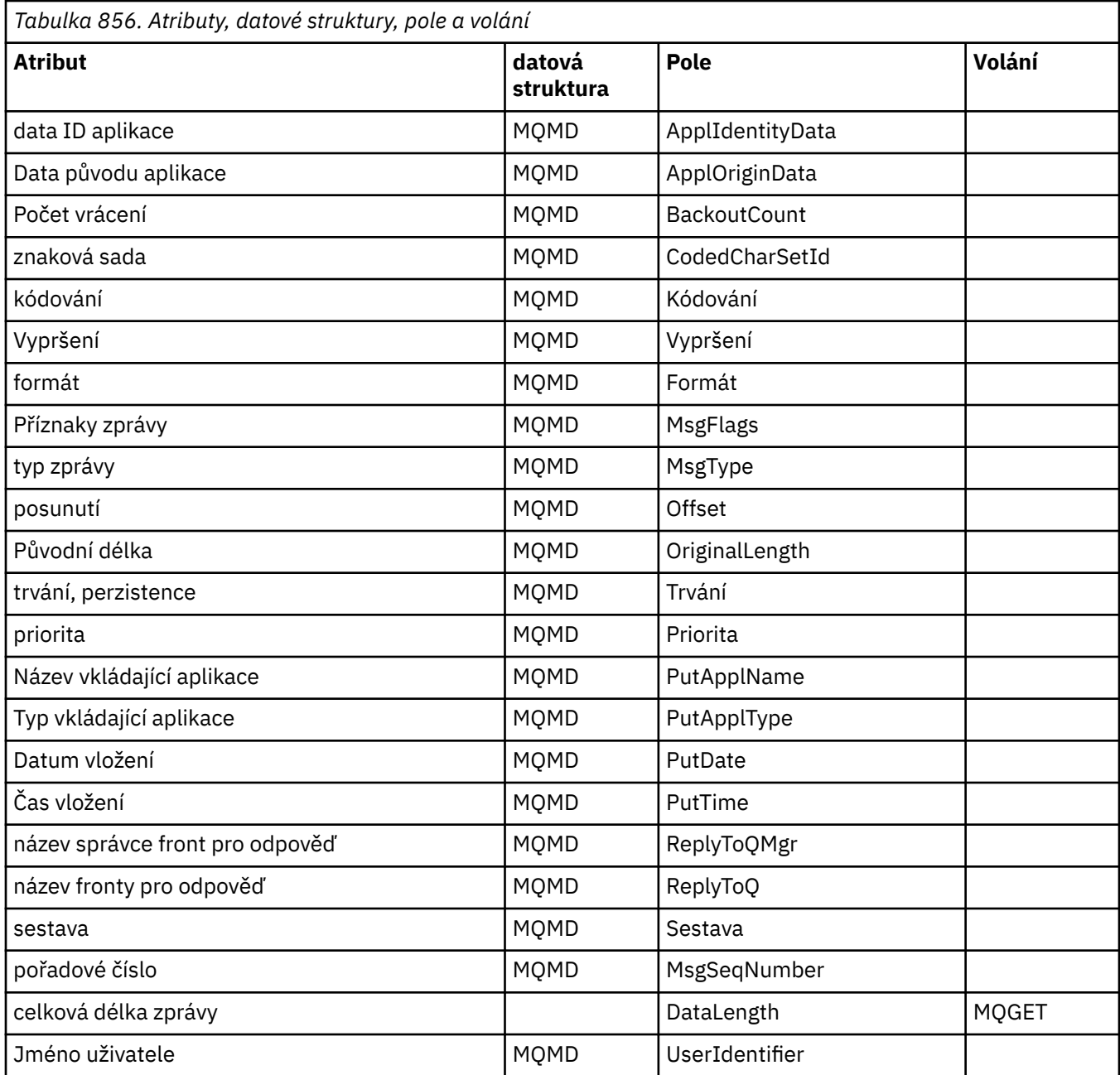

# **Křížový odkaz sledování ImqMessage**

Křížový odkaz atributů, datových struktur a polí pro třídu ImqMessageTracker C + +.

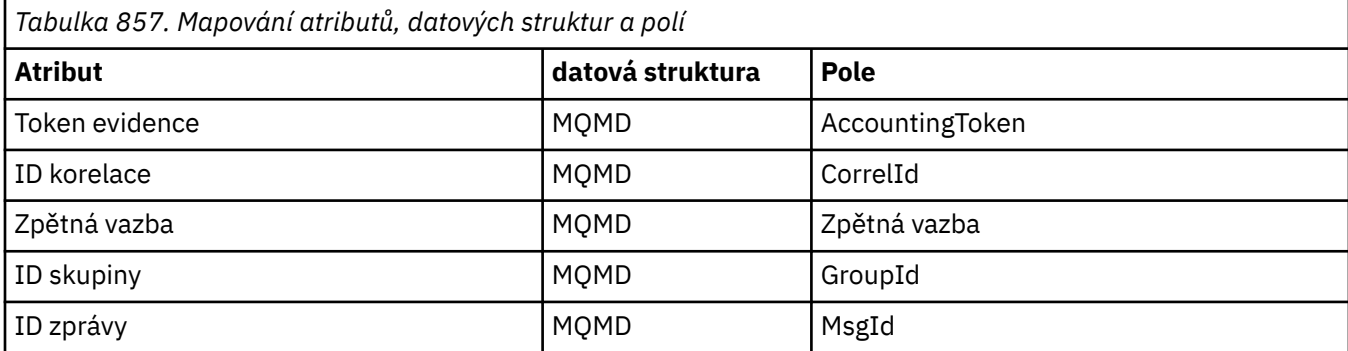

# **Křížový odkaz ImqNamelist**

Křížový odkaz atributů, dotazů a volání pro třídu ImqNamelist C + + +.

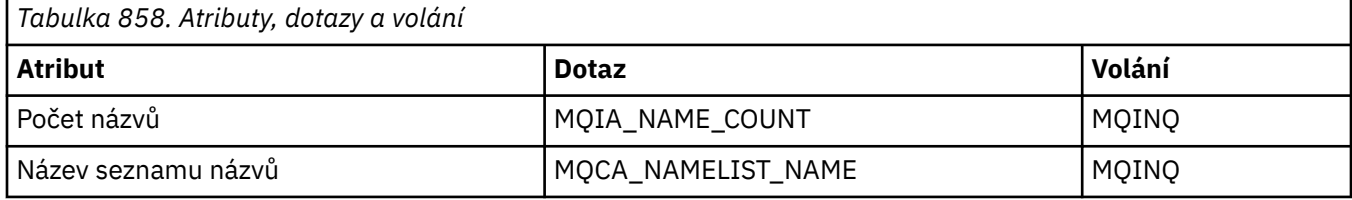

# **Křížový odkaz ImqObject**

Křížový odkaz atributů, datových struktur, polí, dotazů a volání pro třídu ImqObject C++.

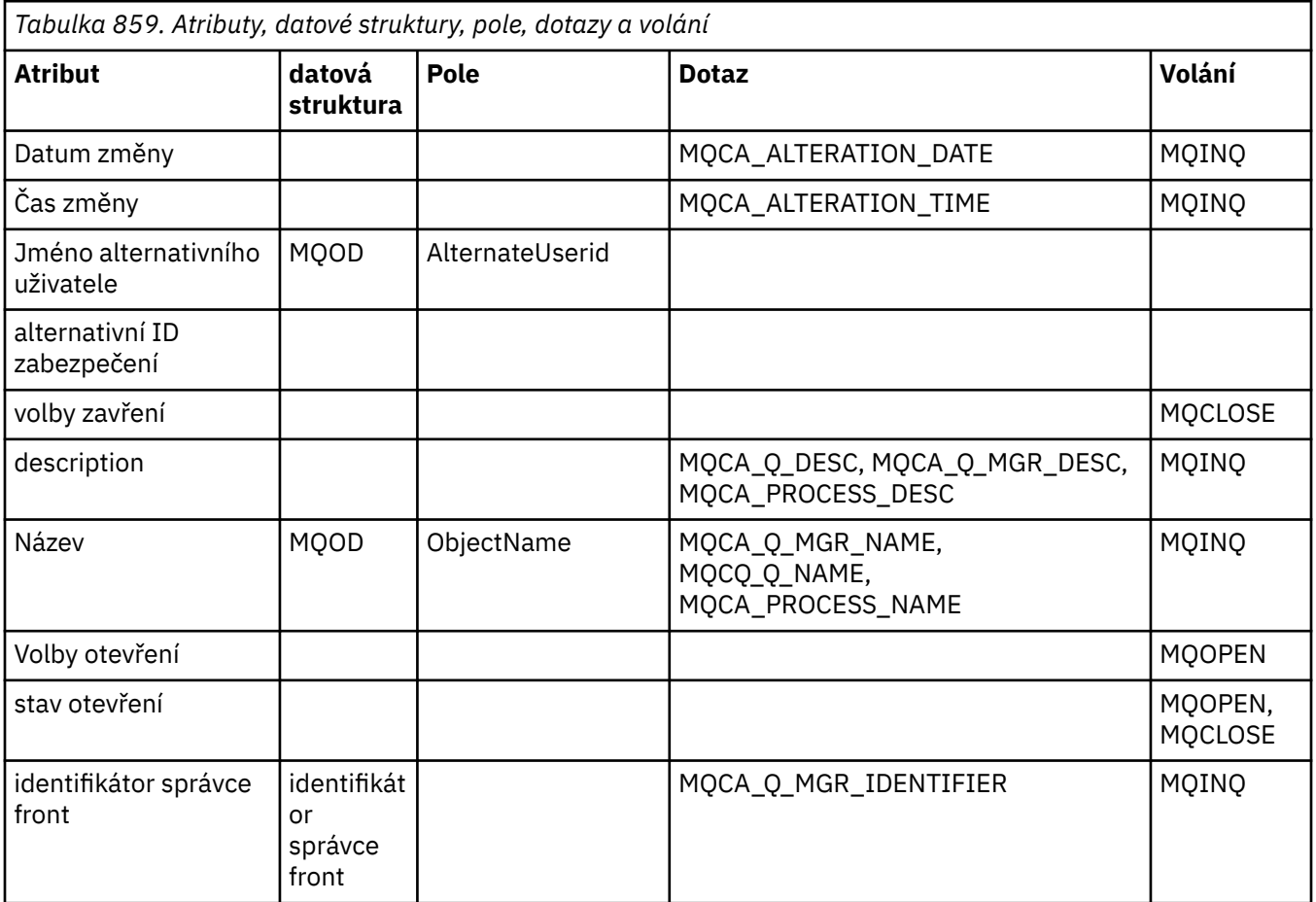

# **Křížový odkaz ImqProcess**

Křížový odkaz na atributy, dotazy a volání třídy ImqAuthenticationRecord C++.

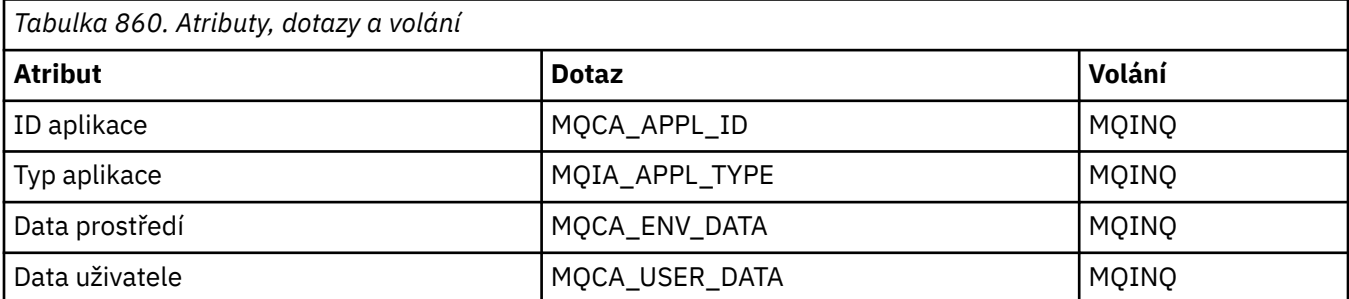

# **Křížový odkaz ImqPutMessageOptions**

Křížový odkaz atributů, datových struktur a polí pro třídu ImqAuthenticationRecord C++.

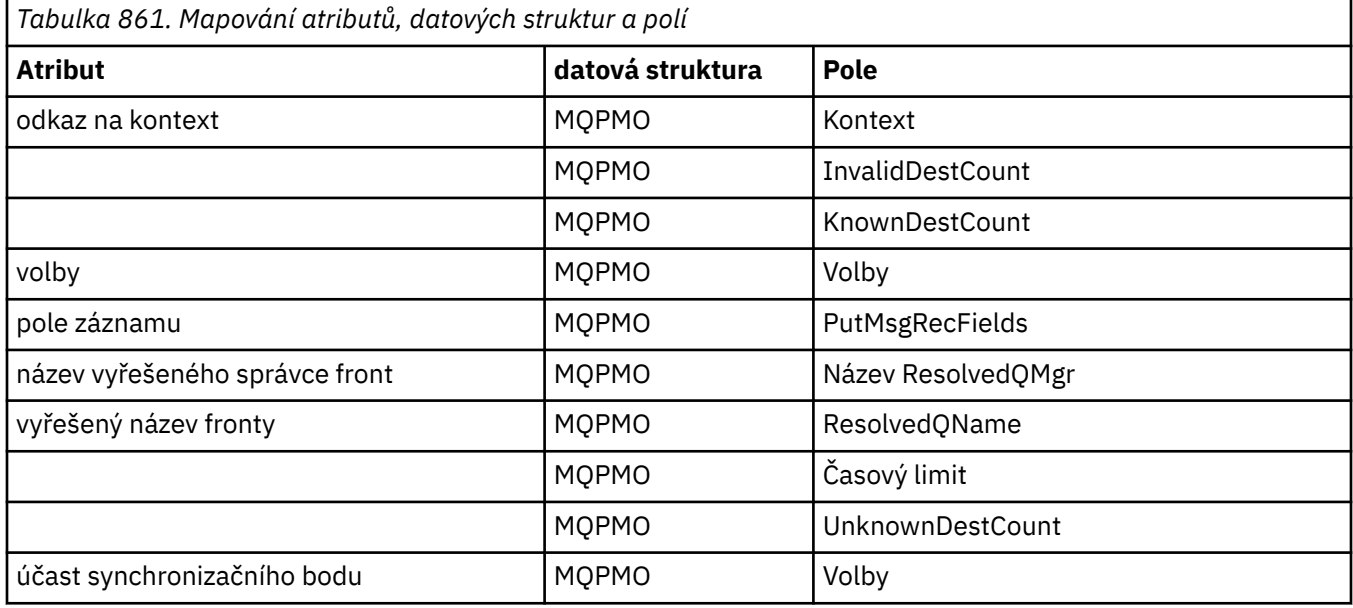

# **Křížový odkaz ImqQueue**

Křížový odkaz atributů, datových struktur, polí, dotazů a volání pro třídu ImqQueue C + +.

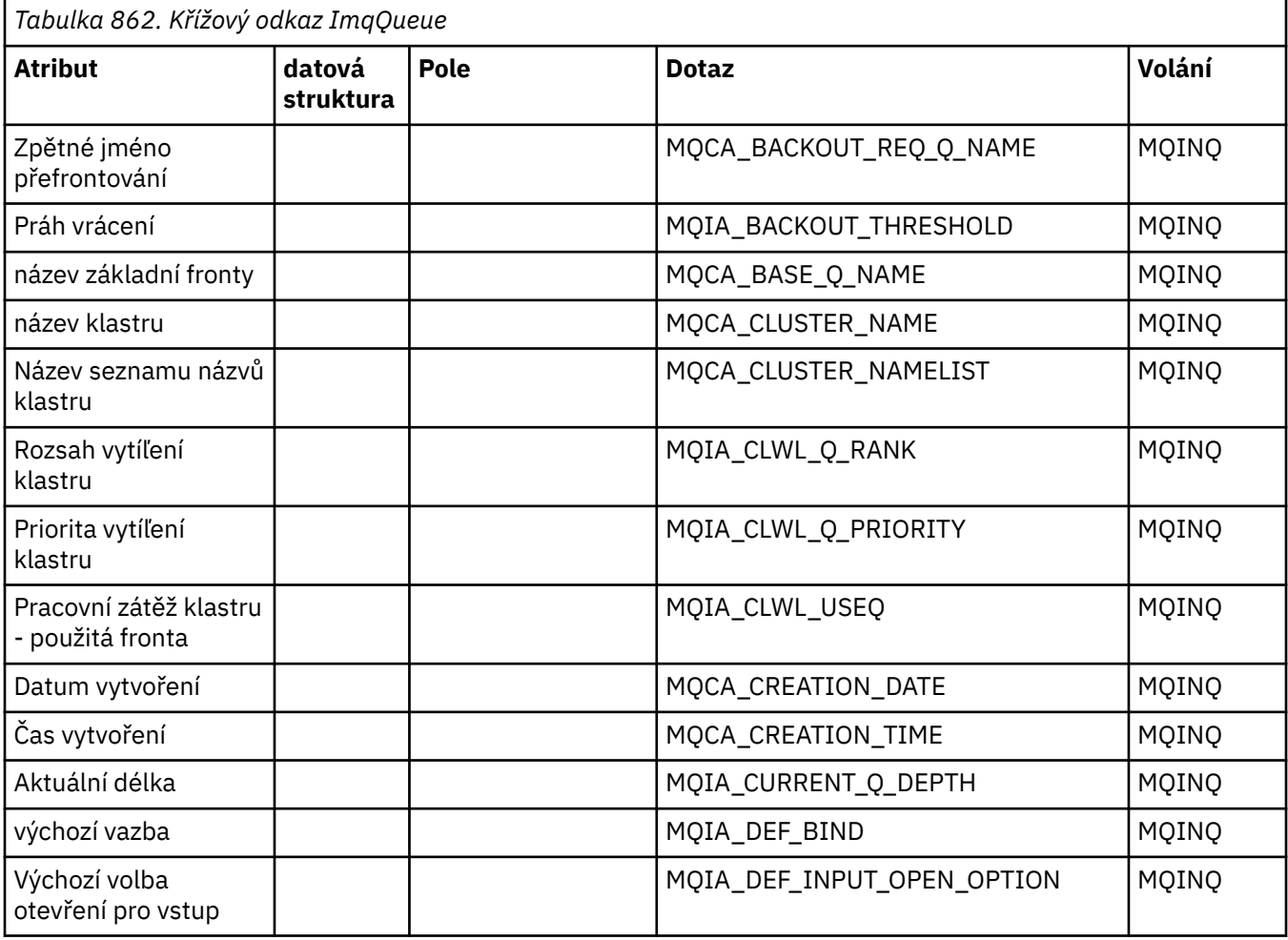

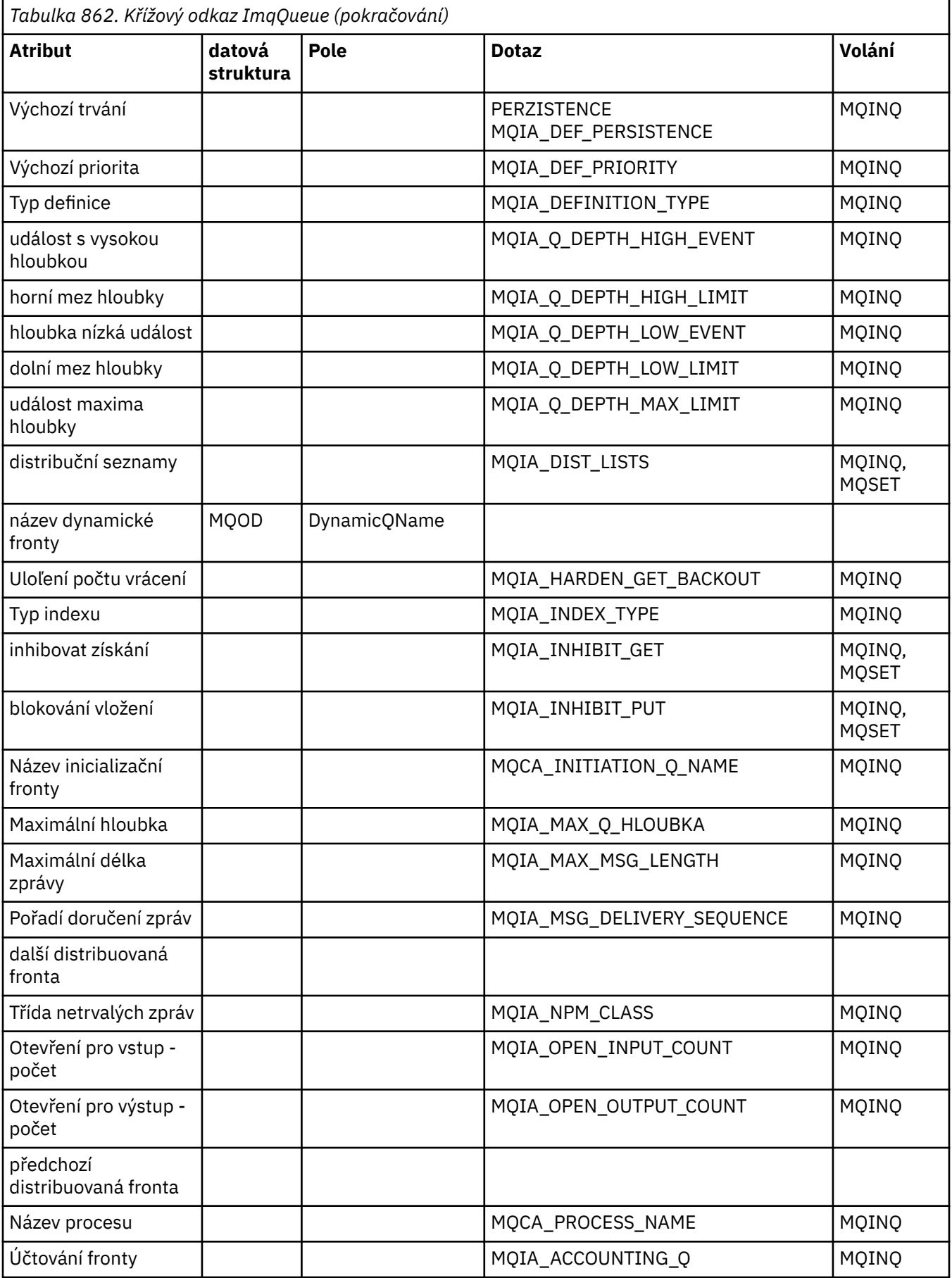

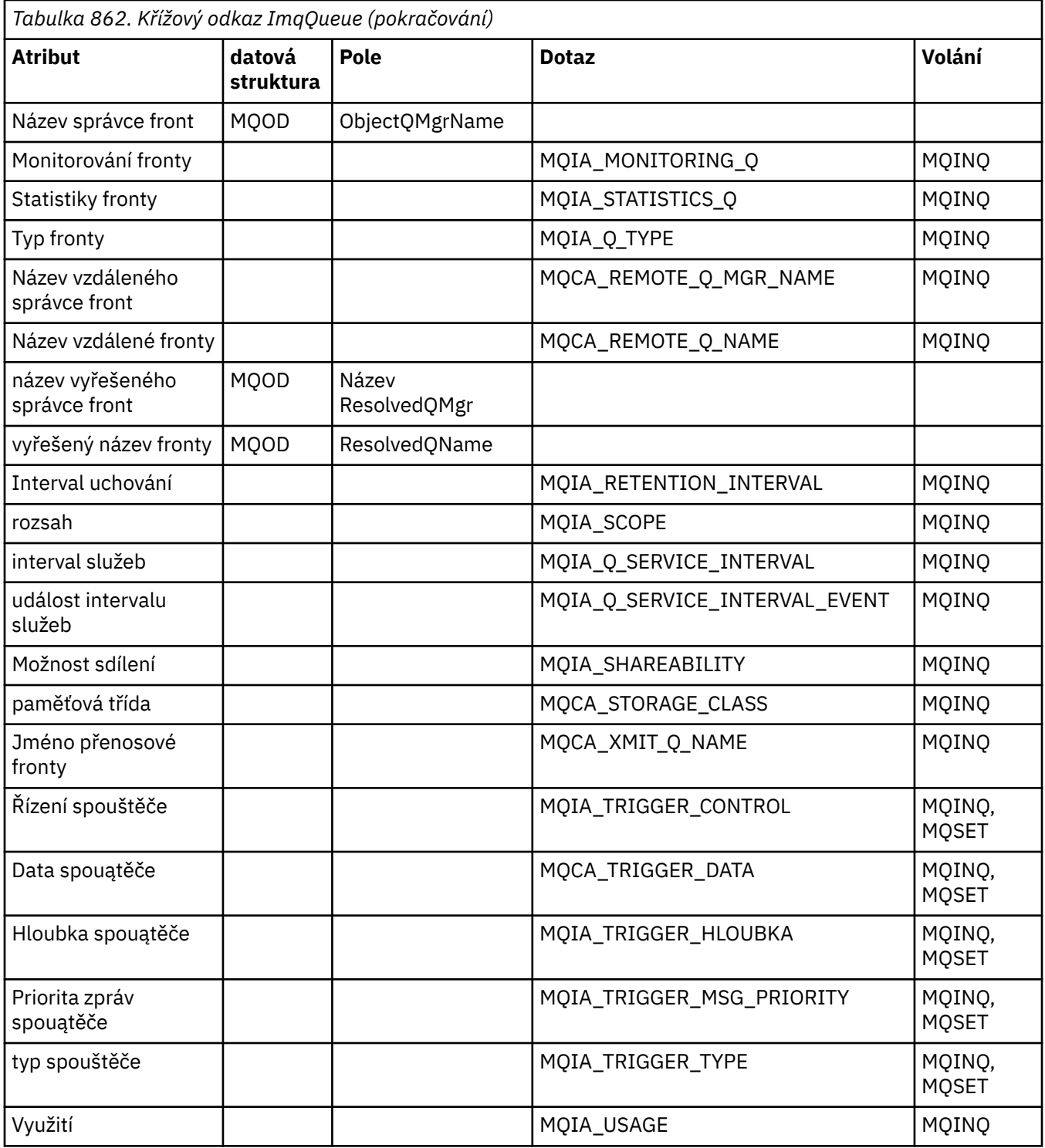

# **Křížový odkaz správce ImqQueue**

Křížový odkaz atributů, datových struktur, polí, dotazů a volání pro třídu ImqQueueManager C + +.

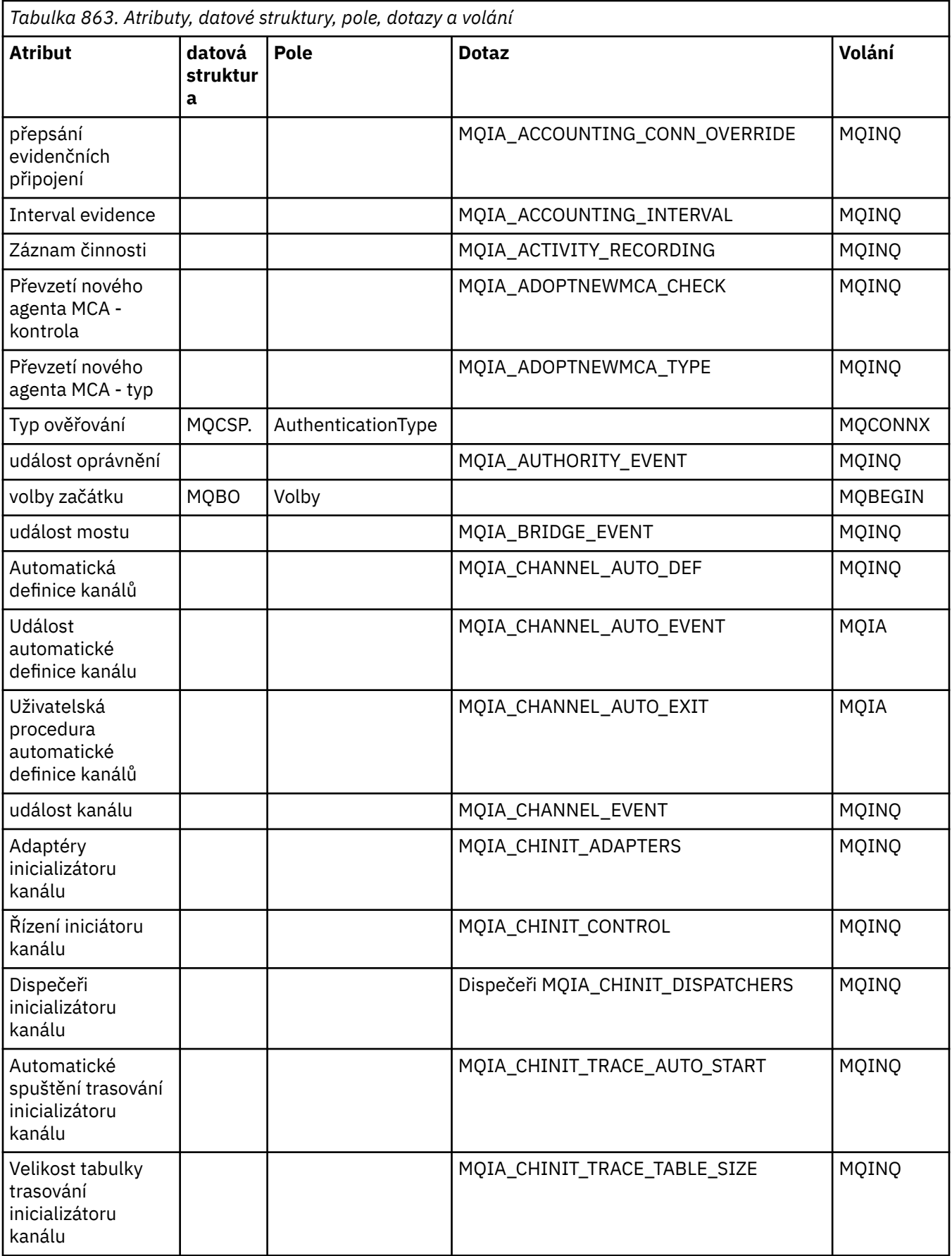

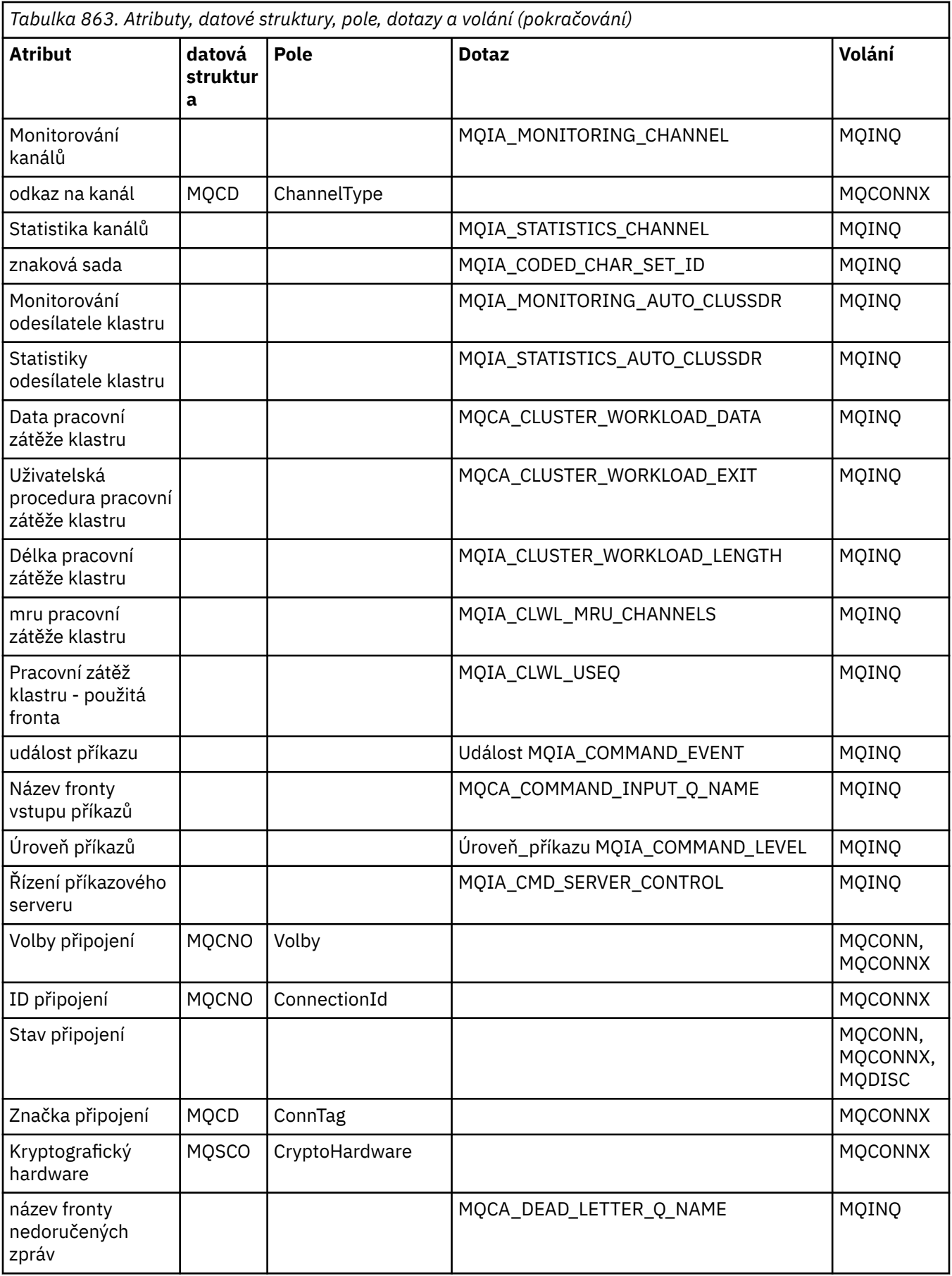

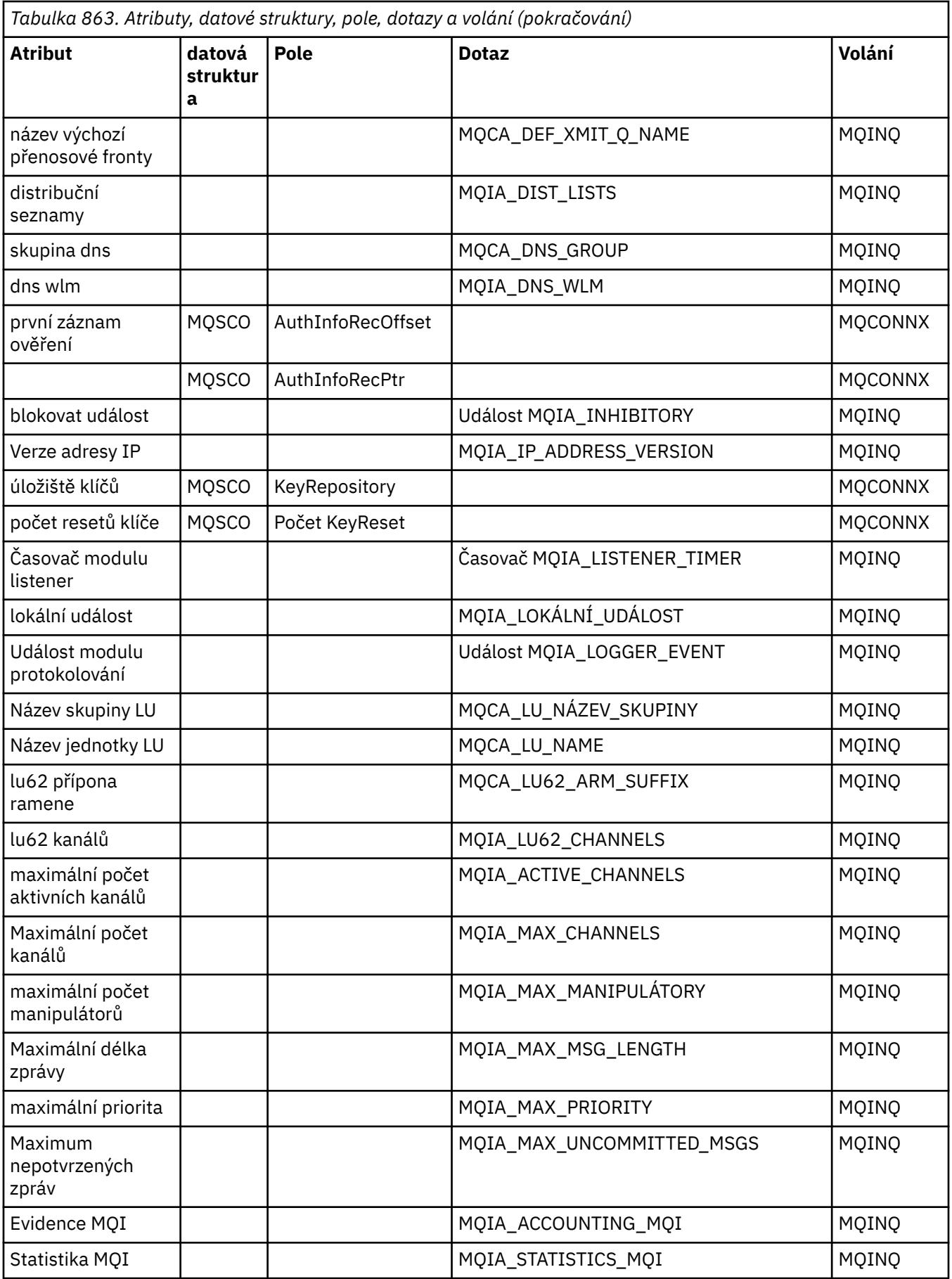

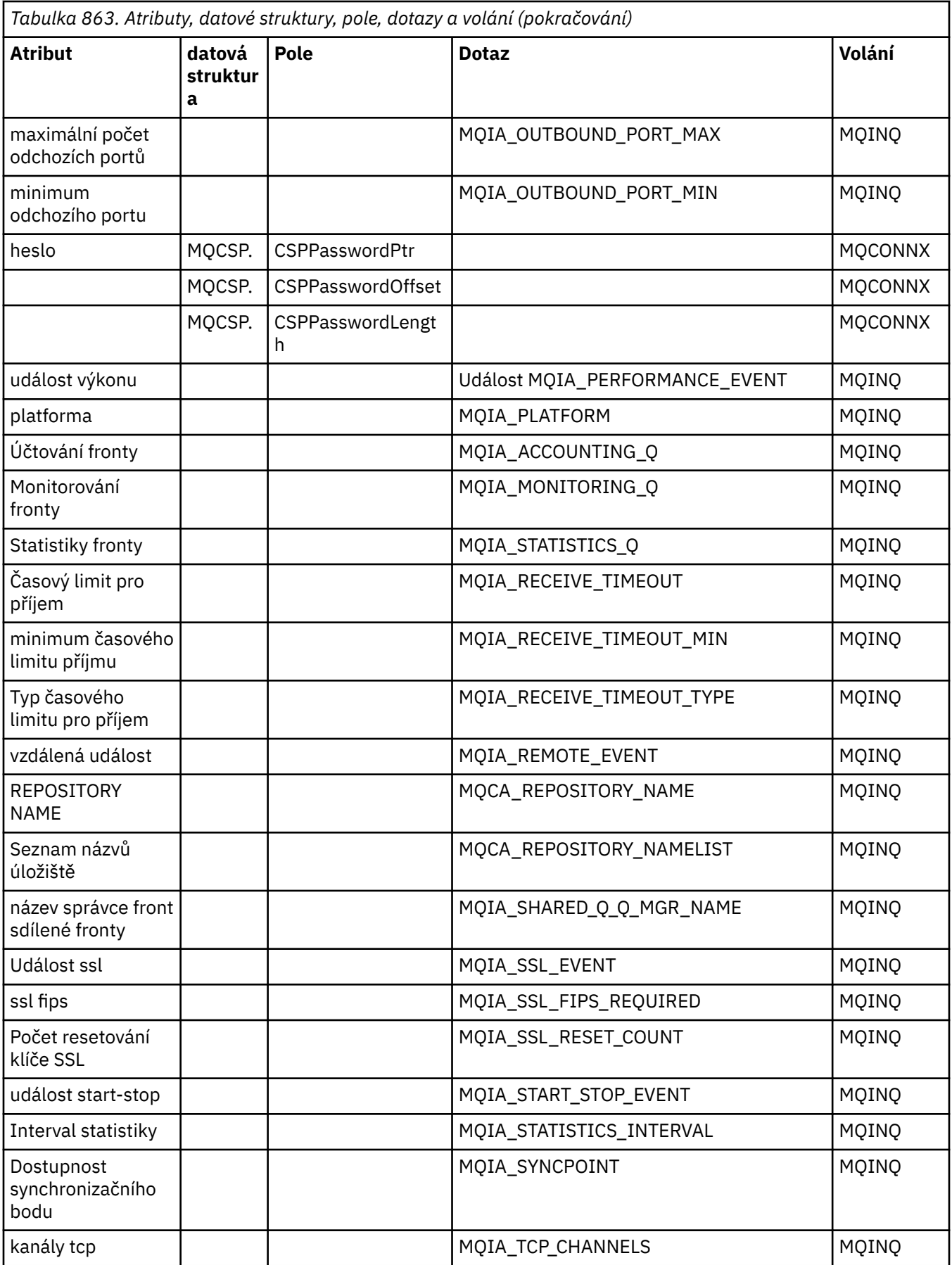

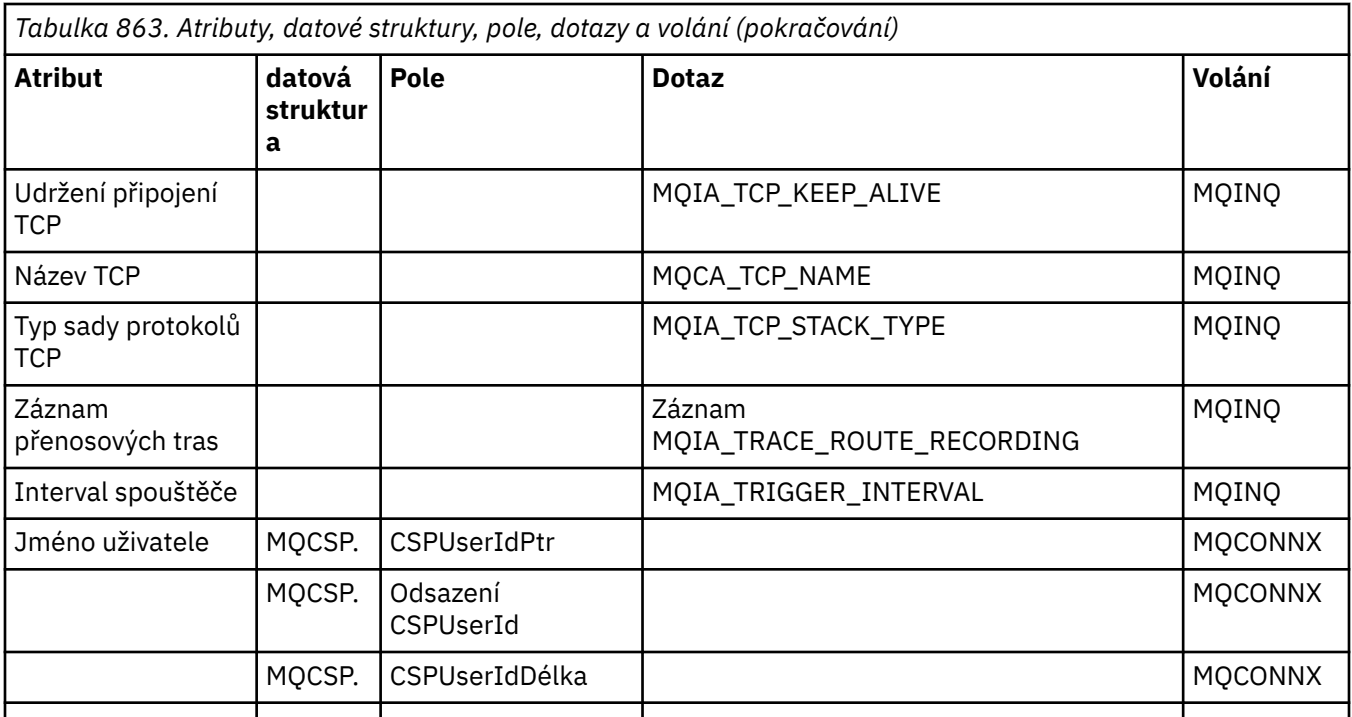

# **Křížový odkaz záhlaví ImqReference**

Křížový odkaz atributů, datových struktur a polí pro třídu ImqAuthenticationRecord C++.

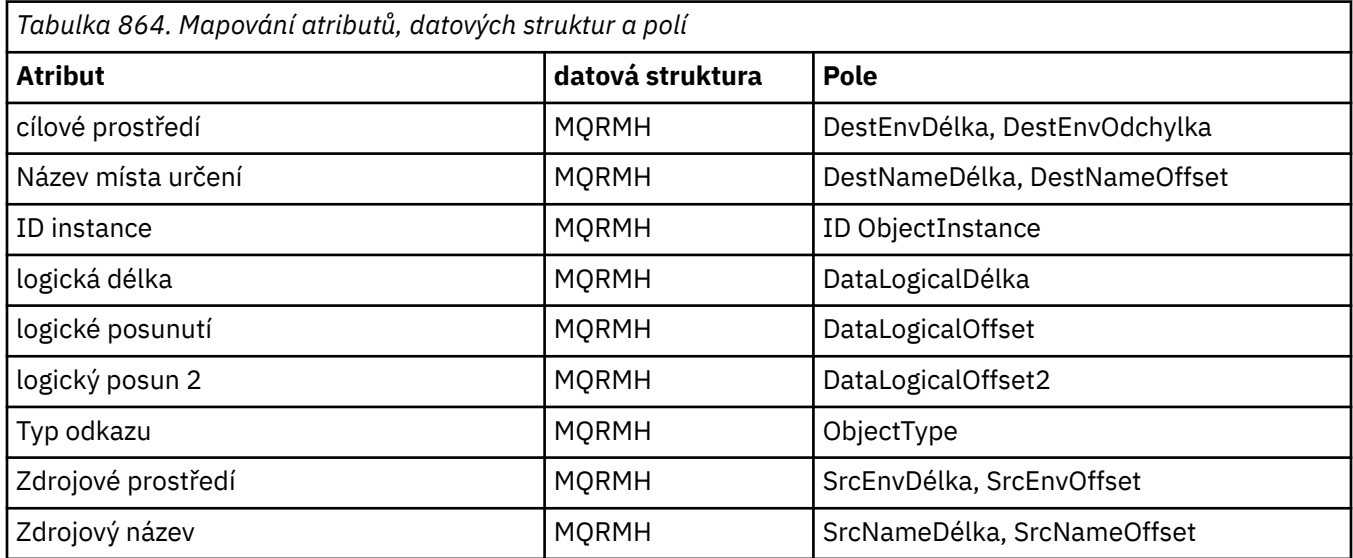

# **Křížový odkaz ImqTrigger**

Křížový odkaz atributů, datových struktur a polí pro třídu ImqAuthenticationRecord C++.

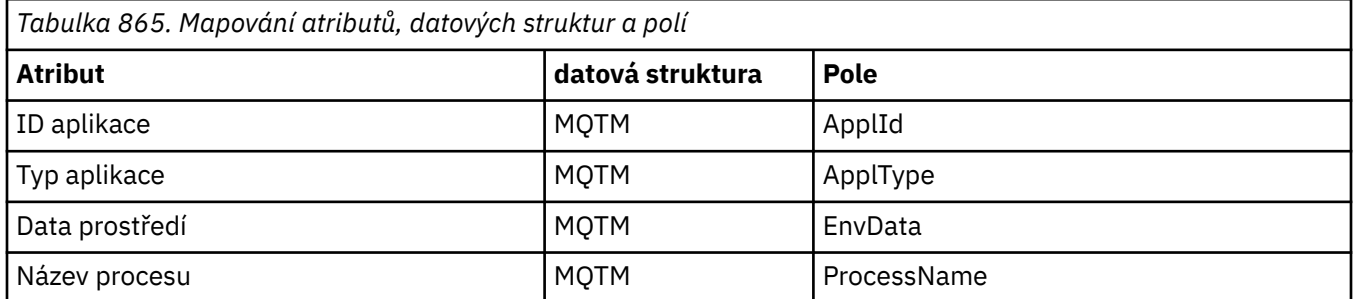

<span id="page-1794-0"></span>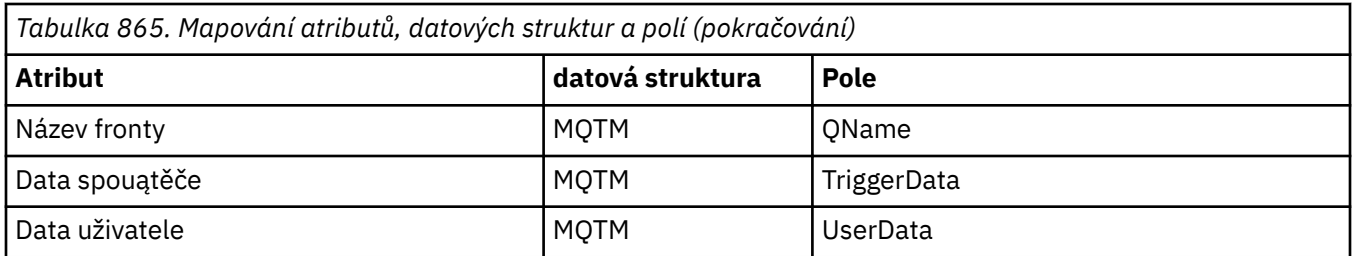

# **Křížový odkaz záhlaví ImqWork**

Křížový odkaz atributů, datových struktur a polí pro třídu ImqAuthenticationRecord C++.

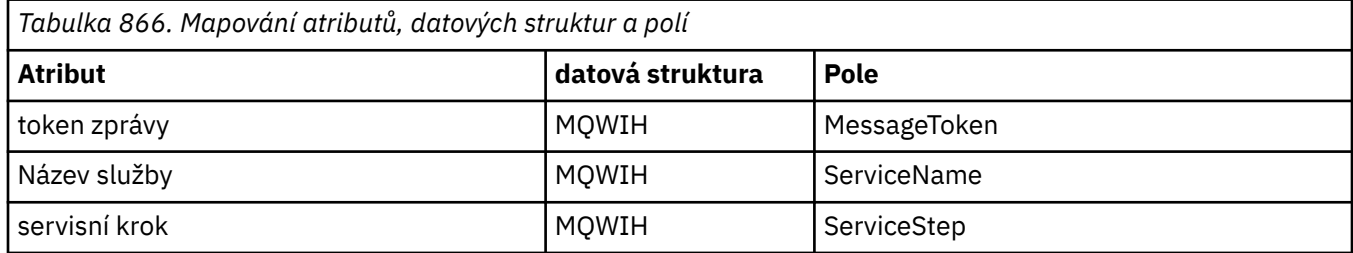

# **ImqAuthenticationZáznam třídy C++**

Tato třída zapouzdřuje záznam ověřovacích informací (MQAIR) pro použití během provádění metody ImqQueueManager: :connect pro vlastní připojení klienta TLS.

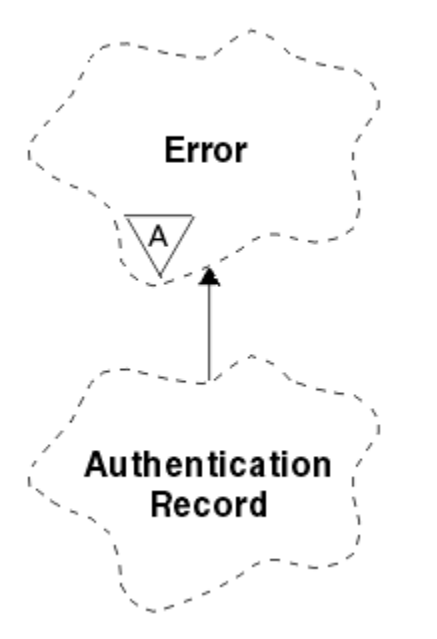

*Obrázek 14. Třída záznamu ImqAuthentication*

Další podrobnosti naleznete v popisu metody ImqQueueManager: :connect. Tato třída není k dispozici na platformě z/OS .

- • ["Atributy objektů" na stránce 1796](#page-1795-0)
- • ["Konstruktory" na stránce 1796](#page-1795-0)
- • ["Metody objektů \(veřejné\)" na stránce 1796](#page-1795-0)
- • ["Metody objektů \(chráněné\)" na stránce 1797](#page-1796-0)

# <span id="page-1795-0"></span>**Atributy objektů**

## **Název připojení**

Název připojení k serveru LDAP CRL. Jedná se o adresu IP nebo název DNS, za nímž volitelně následuje číslo portu v závorkách.

## **odkaz na připojení**

Odkaz na objekt ImqQueueManager, který poskytuje požadované připojení k (lokálnímu) správci front. Počáteční hodnota je nula. Nepleťte si to s názvem správce front, který identifikuje správce front (pravděpodobně vzdáleného) pro pojmenovanou frontu.

## **další záznam ověření**

Další objekt této třídy, bez konkrétního pořadí, mající stejný **odkaz na připojení** jako tento objekt. Počáteční hodnota je nula.

## **heslo**

Heslo dodané pro ověření připojení k serveru LDAP CRL.

## **předchozí záznam ověření**

Předchozí objekt této třídy, bez konkrétního pořadí, mající stejný **odkaz na připojení** jako tento objekt. Počáteční hodnota je nula.

## **typ**

Typ ověřovacích informací obsažených v záznamu.

## **jméno uživatele**

Identifikátor uživatele dodaný pro autorizaci k serveru LDAP CRL.

# **Konstruktory**

## **ImqAuthenticationRecord ();**

Výchozí konstruktor.

# **Metody objektů (veřejné)**

```
void operator = (const ImqAuthenticationRecord & air );
   Zkopíruje data instance ze aira nahradí existující data instance.
const ImqString & connectionName () const;
   Vrací název připojení.
void setConnectionName (const ImqString & name );
   Nastaví název připojení.
void setConnectionName (const char * name = 0);
   Nastaví název připojení.
ImqQueueManager * connectionReference () const;
   Vrací odkaz na připojení.
void setConnectionReference ( ImqQueueManager & manager );
   Nastaví odkaz na připojení.
void setConnectionReference ( ImqQueueManager * manager = 0);
   Nastaví odkaz na připojení.
void copyOut (MQAIR * pAir );
   Zkopíruje data instance do pAira nahradí existující data instance. To může zahrnovat přidělení
   závislého úložiště.
void clear (MQAIR * pAir );
   Vymaže strukturu a uvolní závislé úložiště, na které odkazuje pAir.
ImqAuthenticationRecord * nextAuthenticationRecord () const;
```
Vrátí **další záznam ověření**.

## **const ImqString & password () const;** Vrátí **heslo**.

<span id="page-1796-0"></span>**void setPassword (const ImqString &** *password* **);** Nastaví **heslo**. **void setPassword (const char \*** *password* **= 0);** Nastaví **heslo**. **ImqAuthenticationRecord \* previousAuthenticationRecord () const;** Vrátí **předchozí záznam ověření**. **Typ MQLONG () const;** Vrátí **typ**. **void setType (const MQLONG** *type* **);** Nastaví **typ**. **const ImqString & userName () const;** Vrací **jméno uživatele**. **void setUserName (const ImqString &** *name* **);** Nastaví **jméno uživatele**. **void setUserName (const char \*** *name* **= 0);** Nastaví **jméno uživatele**.

# **Metody objektů (chráněné)**

```
void setNextAuthenticationRecord ( ImqAuthenticationRecord * pAir = 0);
   Nastaví další záznam ověření.
```
**Upozornění:** Tuto funkci použijte pouze v případě, že jste si jisti, že nepřeruší seznam ověřovacích záznamů.

```
void setPreviousAuthenticationRecord ( ImqAuthenticationRecord * pAir = 0);
   Nastaví předchozí záznam ověření.
```
**Upozornění:** Tuto funkci použijte pouze v případě, že jste si jisti, že nepřeruší seznam ověřovacích záznamů.

# **ImqBinary Třída C + +**

Tato třída zapouzdřuje binární bajtové pole, které lze použít pro hodnoty ImqMessage **token evidence**, **ID korelace**a **ID zprávy** . Umožňuje snadné přiřazení, kopírování a porovnání.

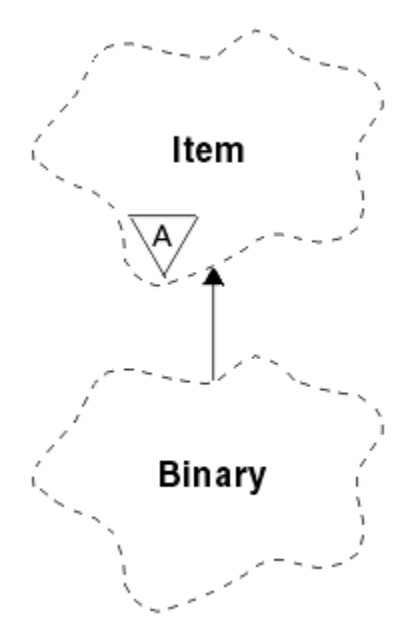

*Obrázek 15. Třída ImqBinary*

- "Atributy objektů" na stránce 1798
- "Konstruktory" na stránce 1798
- "Přetížené metody ImqItem" na stránce 1798
- "Metody objektů (veřejné)" na stránce 1798
- • ["Metody objektů \(chráněné\)" na stránce 1799](#page-1798-0)
- • ["Kódy příčin" na stránce 1799](#page-1798-0)

# **Atributy objektů**

## **data**

Pole bajtů binárních dat. Počáteční hodnota je null.

# **Délka dat**

Počet bajtů. Počáteční hodnota je nula.

### **ukazatel na data**

Adresa prvního bajtu **dat**. Počáteční hodnota je nula.

# **Konstruktory**

**ImqBinary( );** Výchozí konstruktor.

**ImqBinary( const ImqBinary &** *binární* **);** Konstruktor kopírování.

**ImqBinary( const void \*** *data***, const size\_t** *length* **);** Kopíruje *délku* bajtů z *dat*.

# **Přetížené metody ImqItem**

## **virtuální ImqBoolean copyOut ( ImqMessage &** *msg* **);**

Zkopíruje **data** do vyrovnávací paměti zpráv a nahradí veškerý existující obsah. Nastaví *msg* **formát** na MOFMT\_NONE.

Další podrobnosti viz popis metody třídy ImqItem .

## **virtuální ImqBoolean pasteIn ( ImqMessage &** *msg* **);**

Nastaví **data** přenosem zbývajících dat z vyrovnávací paměti zpráv a nahradí existující **data**.

Aby byla zpráva ImqMessage **ve formátu** úspěšná, musí být MQFMT\_NONE.

Další podrobnosti viz popis metody třídy ImqItem .

# **Metody objektů (veřejné)**

## **void operator = ( const ImqBinary &** *binární* **);**

Zkopíruje bajty z *binárního*souboru.

# **ImqBoolean operátor == ( const ImqBinary &** *binární* **);**

Porovná tento objekt s *binárním*. Vrací FALSE, pokud není rovno a TRUE jinak. Objekty se rovnají, pokud mají stejnou **délku dat** a bajty se shodují.

## **ImqBoolean copyOut ( void \*** *buffer***, const size\_t** *length***, const char** *pad* **= 0);**

Zkopíruje až *délku* bajtů z **datového ukazatele** do *vyrovnávací paměti*. Pokud je **délka dat** nedostatečná, zbývající prostor ve *vyrovnávací paměti* se naplní *pad* bajty. Hodnota *buffer* může být nula, pokud *length* je také nula. *length* nesmí být záporná. V případě úspěchu vrátí hodnotu TRUE.

# **size\_t dataLength () const ;**

Vrací **délku dat**.

## **ImqBoolean setDataDélka ( const size\_t** *délka* **);**

Nastaví **délku dat**. Pokud se v důsledku této metody změní **délka dat** , data v objektu se neinicializují. V případě úspěchu vrátí hodnotu TRUE.

# <span id="page-1798-0"></span>**void \* dataPointer () const ;** Vrací **datový ukazatel**.

**ImqBoolean isNull () const ;**

Vrátí hodnotu TRUE, pokud je **délka dat** nula nebo pokud jsou všechny **datové** bajty nula. Jinak vrátí hodnotu FALSE.

# **ImqBoolean set ( const void \*** *buffer***, const size\_t** *length* **);**

Kopíruje *délku* bajtů z *vyrovnávací paměti*. V případě úspěchu vrátí hodnotu TRUE.

# **Metody objektů (chráněné)**

**void clear ();**

Zmenší **délku dat** na nulu.

# **Kódy příčin**

- MQRC\_NO\_BUFFER
- MORC STORAGE NOT AVAILABLE
- MQRC\_NEKONZISTENTNÍ\_FORMÁT

# **Třída ImqCache C++**

Pomocí této třídy můžete zadržet nebo zařadit data do paměti.

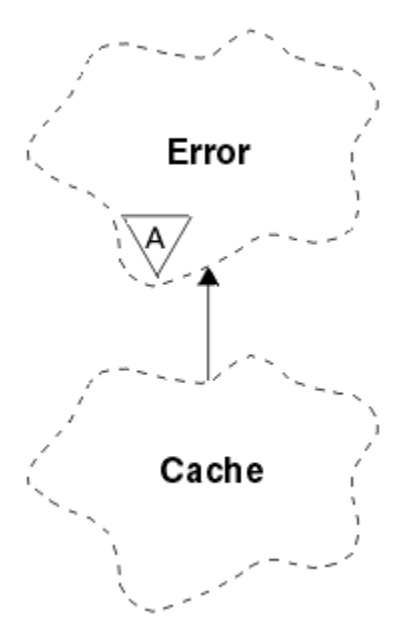

*Obrázek 16. Třída ImqCache*

Pomocí této třídy můžete zadržet nebo zařadit data do paměti. Můžete nominovat vyrovnávací paměť s pevnou velikostí, nebo může systém automaticky poskytnout flexibilní množství paměti. Tato třída souvisí s voláními MQI uvedenými v seznamu ["Křížový odkaz ImqCache" na stránce 1780.](#page-1779-0)

- • ["Atributy objektů" na stránce 1800](#page-1799-0)
- • ["Konstruktory" na stránce 1800](#page-1799-0)
- • ["Metody objektů \(veřejné\)" na stránce 1800](#page-1799-0)
- • ["Kódy příčin" na stránce 1802](#page-1801-0)

# <span id="page-1799-0"></span>**Atributy objektů**

# **automatická vyrovnávací paměť**

Označuje, zda je vyrovnávací paměť spravována automaticky systémem (TRUE) nebo je dodána uživatelem (FALSE). Na počátku je nastaven na hodnotu TRUE.

Tento atribut není nastaven přímo. Je nastaven nepřímo buď pomocí metody **useEmptyVyrovnávací paměť** , nebo pomocí metody **useFullVyrovnávací paměť** .

Pokud je zadáno uživatelské úložiště, tento atribut je FALSE, vyrovnávací paměť nemůže růst a může dojít k chybám přetečení vyrovnávací paměti. Adresa a délka vyrovnávací paměti zůstávají konstantní.

Není-li uživatelské úložiště zadáno, má tento atribut hodnotu TRUE a paměť vyrovnávací paměti může přírůstkově narůstat, aby pojmula libovolné množství dat zprávy. Když však vyrovnávací paměť roste, adresa vyrovnávací paměti se může změnit, takže při použití **ukazatele vyrovnávací paměti** a **ukazatele dat**buďte opatrní.

## **Délka vyrovnávací paměti**

Počet bajtů paměti ve vyrovnávací paměti. Počáteční hodnota je nula.

# **ukazatel vyrovnávací paměti**

Adresa vyrovnávací paměti. Počáteční hodnota je null.

# **Délka dat**

Počet bajtů, které jsou za **datovým ukazatelem**. Tato hodnota musí být menší nebo rovna **délce zprávy**. Počáteční hodnota je nula.

## **Posun dat**

Počet bajtů předcházejících **ukazateli dat**. Tato hodnota musí být menší nebo rovna **délce zprávy**. Počáteční hodnota je nula.

# **ukazatel na data**

Adresa části vyrovnávací paměti, do které se má zapisovat nebo která se má číst od dalšího. Počáteční hodnota je null.

## **délka zprávy**

Počet bajtů významných dat ve vyrovnávací paměti. Počáteční hodnota je nula.

# **Konstruktory**

# **ImqCache( );**

Výchozí konstruktor.

## **ImqCache( const ImqCache &** *mezipaměť* **);**

Konstruktor kopírování.

# **Metody objektů (veřejné)**

## **void operator = ( const ImqCache &** *cache* **);**

Kopíruje až **délku zprávy** bajtů dat z objektu *mezipaměti* do objektu. Má-li **automatická vyrovnávací paměť** hodnotu FALSE, **délka vyrovnávací paměti** již musí být dostatečná pro uložení zkopírovaných dat.

```
ImqBoolean automaticBuffer () const ;
   Vrátí hodnotu automatické vyrovnávací paměti .
```
## **size\_t bufferLength () const ;** Vrací **délku vyrovnávací paměti**.

**char \* bufferPointer () const ;** Vrací **ukazatel vyrovnávací paměti**.

## **void clearMessage ();**

Nastaví **délku zprávy** a **posunutí dat** na nulu.

**size\_t dataLength () const ;** Vrací **délku dat**.
## **size\_t dataOffset () const ;**

Vrátí hodnotu **posunutí dat**.

### **ImqBoolean setDataOffset ( const size\_t** *offset* **);**

Nastaví **posunutí dat**. **Délka zprávy** se v případě potřeby zvýší, aby se zajistilo, že nebude menší než **posunutí dat**. Tato metoda vrátí hodnotu TRUE, pokud je úspěšná.

#### **char \* dataPointer () const ;** Vrátí kopii **datového ukazatele**.

### **size\_t messageLength () const ;**

Vrací **délku zprávy**.

### **ImqBoolean setMessageDélka ( const size\_t** *délka* **);**

Nastaví **délku zprávy**. Zvýší **délku vyrovnávací paměti** , je-li to nutné, aby **délka zprávy** nebyla větší než **délka vyrovnávací paměti**. V případě potřeby sníží **posunutí dat** , aby se zajistilo, že nebude větší než **délka zprávy**. V případě úspěchu vrátí hodnotu TRUE.

## **ImqBoolean moreBytes ( const size\_t** *bajtů-povinné* **);**

Zajišťuje, že *požadované bajty* jsou k dispozici více bajtů (pro zápis) mezi **datovým ukazatelem** a koncem vyrovnávací paměti. V případě úspěchu vrátí hodnotu TRUE.

Má-li **automatická vyrovnávací paměť** hodnotu TRUE, je podle potřeby získáno více paměti; jinak již musí být **délka vyrovnávací paměti** dostatečná.

## **ImqBoolean čtení ( const size\_t** *délka***, char \* &** *externí vyrovnávací paměť* **);**

Kopíruje *délku* bajtů z vyrovnávací paměti začínající na pozici **ukazatel dat** do *externí vyrovnávací paměti*. Po zkopírování dat se **posunutí dat** zvýší o *délku*. Tato metoda vrátí hodnotu TRUE, pokud je úspěšná.

## **ImqBoolean resizeBuffer ( const size\_t** *délka* **);**

Liší **délku vyrovnávací paměti**za předpokladu, že **automatická vyrovnávací paměť** má hodnotu TRUE. Toho je dosaženo opětovným přidělením vyrovnávací paměti. Do nové vyrovnávací paměti se zkopírují až **délka zprávy** bajtů dat z existující vyrovnávací paměti. Maximální počet zkopírovaných bajtů je *length* bajtů. **Ukazatel vyrovnávací paměti** se změní. **Délka zprávy** a **posunutí dat** jsou zachovány co nejpřesněji v mezích nové vyrovnávací paměti. Vrátí hodnotu TRUE, je-li úspěšná, a hodnotu FALSE, je-li **automatická vyrovnávací paměť** FALSE.

**Poznámka:** Tato metoda může selhat s MQRC\_STORAGE\_NOT\_AVAILABLE, pokud dojde k problému se systémovými prostředky.

### **ImqBoolean useEmptyBuffer ( const char \*** *externí-buffer***, const size\_t** *length* **);**

Identifikuje prázdnou uživatelskou vyrovnávací paměť a nastaví **ukazatel vyrovnávací paměti** tak, aby ukazoval na *externí vyrovnávací paměť*, **délku vyrovnávací paměti** na *délku*a **délku zprávy** na nulu. Provede **clearMessage**. Pokud je vyrovnávací paměť plně naplněna daty, použijte místo toho metodu **useFullBuffer** . Pokud je vyrovnávací paměť částečně naplněna daty, použijte metodu **setMessageLength** k označení správného množství. Tato metoda vrátí hodnotu TRUE, pokud je úspěšná.

Tuto metodu lze použít k identifikaci pevného množství paměti, jak bylo popsáno výše ( *externí vyrovnávací paměť* nemá hodnotu null a *délka* je nenulová). V takovém případě je **automatická vyrovnávací paměť** nastavena na hodnotu FALSE, nebo ji lze použít k návratu do flexibilní paměti spravované systémem ( *externí vyrovnávací paměť* má hodnotu null a *délka* je nula). V takovém případě je volba **automatická vyrovnávací paměť** nastavena na hodnotu TRUE.

### **ImqBoolean useFullBuffer ( const char \*** *externalBuffer***, const size\_t** *length* **);**

Stejně jako u **useEmptyBuffer**, kromě toho, že **délka zprávy** je nastavena na *length*. V případě úspěchu vrátí hodnotu TRUE.

### **ImqBoolean write ( const size\_t** *length***, const char \*** *external-buffer* **);**

Kopíruje *délku* bajtů z *externí vyrovnávací paměti*do vyrovnávací paměti začínající na pozici **datového ukazatele** . Po zkopírování dat se **offset dat** zvýší o *délku*a **délka zprávy** se v případě potřeby zvýší, aby se zajistilo, že nebude menší než nová hodnota **offset dat** . Tato metoda vrátí hodnotu TRUE, pokud je úspěšná.

Má-li **automatická vyrovnávací paměť** hodnotu TRUE, je zaručeno dostatečné množství paměti; jinak nesmí konečný **offset dat** překročit **délku vyrovnávací paměti**.

## **Kódy příčin**

- MORC BUFFER NOT AUTOMATIC
- MQRC\_DATA\_TRUNCATED
- MQRC\_INNEDOSTATEČNÁ\_VYROVNÁVACÍ paměť
- MQRC\_INDOSTATEČNÁ\_DATA
- Ukazatel MQRC\_NULL\_POINTER
- MQRC\_STORAGE\_NOT\_AVAILABLE
- MQRC\_ZERO\_LENGTH

## **Třída ImqChannel C++**

Tato třída zapouzdřuje definici kanálu (MQCD) pro použití během provádění metody Manager: :connect pro vlastní připojení klienta.

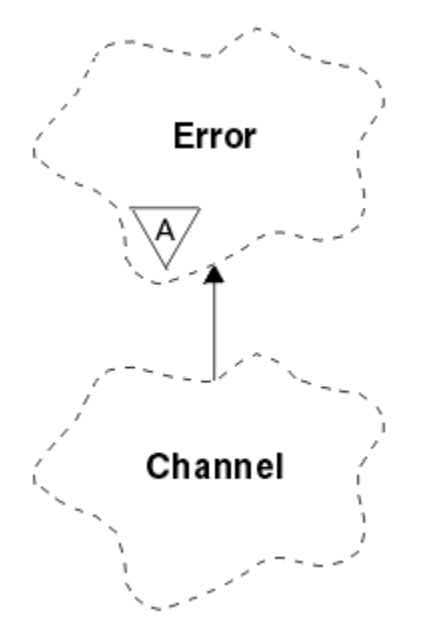

*Obrázek 17. Třída ImqChannel*

Další podrobnosti viz popis metody Manager: :connect a Ukázkový program HELLO WORLD (imqwrld.cpp).

Ne všechny uvedené metody jsou použitelné pro všechny platformy. Další informace naleznete v popisech příkazů DEFINE CHANNEL a ALTER CHANNEL .

Třída ImqChannel není v systému z/OSpodporována.

- "Atributy objektů" na stránce 1802
- • ["Konstruktory" na stránce 1804](#page-1803-0)
- • ["Metody objektů \(veřejné\)" na stránce 1804](#page-1803-0)
- • ["Kódy příčin" na stránce 1807](#page-1806-0)

## **Atributy objektů**

## **dávkový prezenční signál**

Počet milisekund mezi kontrolami, zda je vzdálený kanál aktivní. Počáteční hodnota je 0.

### **Název kanálu**

Název kanálu. Počáteční hodnota je null.

### **Název připojení**

Název připojení. Například adresa IP hostitelského počítače. Počáteční hodnota je null.

#### **Komprese záhlaví**

Seznam technik komprese dat hlavičky podporovaných kanálem. Počáteční hodnoty jsou všechny nastaveny na MOCOMPRESS\_NOT\_AVAILABLE.

#### **interval prezenčního signálu**

Počet sekund mezi kontrolami, zda připojení stále funguje. Počáteční hodnota je 300.

### **Interval udržení aktivity**

Počet sekund předaných do zásobníku komunikací, který určuje časování udržení aktivity pro kanál. Počáteční hodnota je MQKAI\_AUTO.

#### **Lokální adresa**

Lokální komunikační adresa kanálu.

#### **Maximální délka zprávy**

Maximální délka zprávy podporované kanálem v jedné komunikaci. Počáteční hodnota je 4 194 304.

#### **Komprese zpráv**

Seznam technik komprese dat zprávy podporovaných kanálem. Počáteční hodnoty jsou všechny nastaveny na MQCOMPRESS\_NOT\_AVAILABLE.

## **Název režimu**

Název režimu. Počáteční hodnota je null.

**heslo**

Heslo dodané pro ověření připojení. Počáteční hodnota je null.

### **počet uživatelských procedur pro příjem**

Počet uživatelských procedur příjmu. Počáteční hodnota je nula. Tento atribut je určen jen pro čtení.

### **názvy uživatelských procedur pro příjem**

Jména uživatelských procedur pro příjem.

### **příjem uživatelských dat**

Data přidružená k uživatelské procedury příjmu.

### **Název uživatelské procedury zabezpečení zprávy**

Název uživatelské procedury zabezpečení, která má být vyvolána na straně serveru připojení. Počáteční hodnota je null.

### **zabezpečení uživatelských dat**

Data, která mají být předána uživatelské proceduře pro zabezpečení zprávy. Počáteční hodnota je null.

### **počet uživatelských procedur pro odeslání**

Počet uživatelských procedur odeslání. Počáteční hodnota je nula. Tento atribut je určen jen pro čtení.

### **názvy uživatelských procedur pro odeslání**

Názvy uživatelských procedur odeslání.

### **odeslání uživatelských dat**

Data přidružená k uživatelské procedury odeslání.

#### **SSL CipherSpec**

CipherSpec pro použití s protokolem TLS.

### **Typ ověřování klienta SSL**

Typ ověřování klienta pro použití s protokolem TLS.

#### **Název partnera SSL**

Název partnera pro použití s protokolem TLS.

## **Jméno programu transakce**

Název transakčního programu. Počáteční hodnota je null.

## **Typ přenosu**

Typ přenosu připojení. Počáteční hodnota je MQXPT\_LU62.

## <span id="page-1803-0"></span>**Jméno uživatele**

Identifikátor uživatele dodaný pro autorizaci. Počáteční hodnota je null.

## **Konstruktory**

**ImqChannel( ) ;** Výchozí konstruktor. **ImqChannel( const ImqChannel &** *channel* **);**

# Konstruktor kopírování.

## **Metody objektů (veřejné)**

- **void operator = (const ImqChannel &** *channel* **);** Zkopíruje data instance z *kanálu*a nahradí veškerá existující data instance.
- **MQLONG batchHeartBeat () const;** Vrátí **prezenční signál dávky**.
- **ImqBoolean setBatchHeartBeat(const MQLONG** *prezenční signál* **= 0L );** Nastaví **prezenční signál dávky**. Tato metoda vrátí hodnotu TRUE, pokud je úspěšná.
- **ImqString channelName() const;** Vrací **název kanálu**.
- **ImqBoolean setChannelNázev (const char \*** *name* **= 0);** Nastaví **název kanálu**. Tato metoda vrátí hodnotu TRUE, pokud je úspěšná.

### **ImqString connectionName() const;** Vrací **název připojení**.

**ImqBoolean setConnectionNázev (const char \*** *name* **= 0);** Nastaví **název připojení**. Tato metoda vrátí hodnotu TRUE, pokud je úspěšná.

## **size\_t headerCompressionPočet () const;**

Vrací počet podporovaných technik komprese dat záhlaví.

**ImqBoolean headerCompression(počet const size\_t, komprese MQLONG []) const;** Vrací kopie podporovaných technik komprese dat záhlaví v **kompresi**. Tato metoda vrátí hodnotu TRUE, pokud je úspěšná.

## **ImqBoolean setHeaderKomprese (const size\_t count, const MQLONG compress []);**

Nastaví podporované techniky komprese dat záhlaví na **compress**.

Nastaví počet podporovaných technik komprese dat záhlaví na **count**.

Tato metoda vrátí hodnotu TRUE, pokud je úspěšná.

## **MQLONG heartBeatInterval () const;**

Vrátí **interval prezenčního signálu**.

**ImqBoolean setHeartBeatInterval(const MQLONG** *interval* **= 300L );**

Nastaví **interval prezenčního signálu**. Tato metoda vrátí hodnotu TRUE, pokud je úspěšná.

#### **MQLONG keepAliveInterval () const;** Vrací **interval udržení aktivity**.

**ImqBoolean setKeepAliveInterval(const MQLONG** *interval* **= MQKAI\_AUTO);**

Nastaví **interval udržení aktivity**. Tato metoda vrátí hodnotu TRUE, pokud je úspěšná.

## **ImqString localAddress() const;**

Vrátí **lokální adresu**.

## **ImqBoolean setLocalAdresa (const char \*** *adresa* **= 0);**

Nastaví **lokální adresu**. Tato metoda vrátí hodnotu TRUE, pokud je úspěšná.

#### **Délka volání MQLONG maximumMessage() const;** Vrací **maximální délku zprávy**.

## **ImqBoolean setMaximumMessageLength(const MQLONG** *délka* **= 4194304L );**

Nastaví **maximální délku zprávy**. Tato metoda vrátí hodnotu TRUE, pokud je úspěšná.

### **size\_t messageCompressionPočet () const;**

Vrací počet podporovaných technik komprese dat zpráv.

#### **ImqBoolean messageCompression(počet const size\_t, komprimace MQLONG []) const;**

Vrací kopie podporovaných technik komprese dat zpráv v **kompresi**. Tato metoda vrátí hodnotu TRUE, pokud je úspěšná.

### **ImqBoolean setMessageKomprese (const size\_t count, const MQLONG compress []);**

Nastaví podporované metody komprese dat zpráv na kompresi.

Nastaví počet podporovaných technik komprese dat zpráv na počet.

Tato metoda vrátí hodnotu TRUE, pokud je úspěšná.

#### **ImqString modeName() const;**

Vrátí **název režimu**.

### **ImqBoolean setModeNázev (const char \*** *name* **= 0);**

Nastaví **název režimu**. Tato metoda vrátí hodnotu TRUE, pokud je úspěšná.

**ImqString password () const;**

Vrátí **heslo**.

## **ImqBoolean setPassword(const char \*** *heslo* **= 0);**

Nastaví **heslo**. Tato metoda vrátí hodnotu TRUE, pokud je úspěšná.

**size\_t receiveExitCount () const;** Vrátí **počet uživatelských procedur pro příjem**.

#### **ImqString receiveExitName ();**

Vrátí první z **názvů uživatelských procedur pro příjem**, pokud existují. Je-li **počet uživatelských procedur pro příjem** nula, vrátí prázdný řetězec.

### **ImqBoolean receiveExitNames (const size\_t** *count***, ImqString \*** *names* **[]);**

Vrátí kopie **názvů uživatelských procedur pro příjem** v *názvech*. Nastaví jakékoli *názvy* přesahující **počet uživatelských procedur pro příjem** na řetězce s hodnotou null. Tato metoda vrátí hodnotu TRUE, pokud je úspěšná.

### **ImqBoolean setReceiveExitName(const char \*** *name* **= 0);**

Nastaví **názvy uživatelských procedur pro příjem** na jeden *název*. *název* může být prázdný nebo mít hodnotu null. Nastaví **počet uživatelských procedur pro příjem** na hodnotu 1 nebo nula. Vymaže **přijmout uživatelská data**. Tato metoda vrátí hodnotu TRUE, pokud je úspěšná.

#### **ImqBoolean setReceiveExitNames(const size\_t** *count***, const char \*** *names* **[]);**

Nastaví **názvy uživatelských procedur pro příjem** na *názvy*. Jednotlivé hodnoty *names* nesmí být prázdné nebo mít hodnotu null. Nastaví **počet uživatelských procedur pro příjem** na *počet*. Vymaže **přijmout uživatelská data**. Tato metoda vrátí hodnotu TRUE, pokud je úspěšná.

### **ImqBoolean setReceiveExitNames(const size\_t** *count***, const ImqString \*** *names* **[]);**

Nastaví **názvy uživatelských procedur pro příjem** na *názvy*. Jednotlivé hodnoty *names* nesmí být prázdné nebo mít hodnotu null. Nastaví **počet uživatelských procedur pro příjem** na *počet*. Vymaže **přijmout uživatelská data**. Tato metoda vrátí hodnotu TRUE, pokud je úspěšná.

#### **ImqString receiveUserData ();**

Vrátí první z položek **přijmout uživatelská data** , pokud existují. Pokud je **počet uživatelských procedur pro příjem** nula, vrátí prázdný řetězec.

## **ImqBoolean receiveUserData (const size\_t** *count***, ImqString \*** *data* **[]);**

Vrací kopie položek **přijmout uživatelská data** v *datech*. Nastaví jakákoli *data* , která přesahují **počet uživatelských procedur pro příjem** , na řetězce s hodnotou null. Tato metoda vrátí hodnotu TRUE, pokud je úspěšná.

### **ImqBoolean setReceiveUserData(const char \*** *data* **= 0);**

Nastaví **přijmout uživatelská data** na jedinou položku *data*. Pokud *data* nemají hodnotu null, **počet uživatelských procedur pro příjem** musí být alespoň 1. Tato metoda vrátí hodnotu TRUE, pokud je úspěšná.

### **ImqBoolean setReceiveUserData(const size\_t** *count***, const char \*** *data* **[]);**

Nastaví **přijmout uživatelská data** na *data*. Hodnota *count* nesmí být větší než hodnota **receive exit count**. Tato metoda vrátí hodnotu TRUE, pokud je úspěšná.

### **ImqBoolean setReceiveUserData(const size\_t** *count***, const ImqString \*** *data* **[]);**

Nastaví **přijmout uživatelská data** na *data*. Hodnota *count* nesmí být větší než hodnota **receive exit count**. Tato metoda vrátí hodnotu TRUE, pokud je úspěšná.

### **ImqString securityExitName () const;**

Vrací **název uživatelské procedury zabezpečení**.

## **ImqBoolean setSecurityExitName(znak připojení \*** *název* **= 0);**

Nastaví **název uživatelské procedury zabezpečení**. Tato metoda vrátí hodnotu TRUE, pokud je úspěšná.

**ImqString securityUserData () const;**

Vrací **uživatelská data zabezpečení**.

### **ImqBoolean setSecurityUserData(const char \*** *data* **= 0);**

Nastaví **uživatelská data zabezpečení**. Tato metoda vrátí hodnotu TRUE, pokud je úspěšná.

### **size\_t sendExitCount () const;**

Vrátí **počet uživatelských procedur pro odeslání**.

### **ImqString sendExitName ();**

Vrátí první z **názvů uživatelských procedur pro odeslání**, pokud existují. Vrátí prázdný řetězec, pokud je **počet uživatelských procedur pro odeslání** nula.

## **ImqBoolean sendExitNames (const size\_t** *count***, ImqString \*** *names* **[]);**

Vrátí kopie **názvů uživatelských procedur pro odeslání** v *názvech*. Nastaví jakékoli *názvy* , které přesahují **počet uživatelských procedur pro odeslání** , na řetězce s hodnotou null. Tato metoda vrátí hodnotu TRUE, pokud je úspěšná.

#### **ImqBoolean setSendExitName(znak const \*** *název* **= 0);**

Nastaví **názvy uživatelských procedur pro odeslání** na jeden *název*. *název* může být prázdný nebo mít hodnotu null. Nastaví **počet uživatelských procedur pro odeslání** na hodnotu 1 nebo nula. Vymaže **odeslání uživatelských dat**. Tato metoda vrátí hodnotu TRUE, je-li úspěšná

## **ImqBoolean setSendExitNames(const size\_t** *count***, const char \*** *names* **[]);**

Nastaví **názvy uživatelských procedur pro odeslání** na *jména*. Jednotlivé hodnoty *names* nesmí být prázdné nebo mít hodnotu null. Nastaví **počet uživatelských procedur pro odeslání** na *count*. Vymaže **odeslání uživatelských dat**. Tato metoda vrátí hodnotu TRUE, pokud je úspěšná.

## **ImqBoolean setSendExitNames(const size\_t** *count***, const ImqString \*** *names* **[]);**

Nastaví **názvy uživatelských procedur pro odeslání** na *jména*. Jednotlivé hodnoty *names* nesmí být prázdné nebo mít hodnotu null. Nastaví **počet uživatelských procedur pro odeslání** na *count*. Vymaže **odeslání uživatelských dat**. Tato metoda vrátí hodnotu TRUE, pokud je úspěšná.

### **ImqString sendUserData ();**

Vrátí první z položek **send user data** (pokud existují). Vrátí prázdný řetězec, pokud je **počet uživatelských procedur pro odeslání** nula.

#### **ImqBoolean sendUserData (const size\_t** *count***, ImqString \*** *data* **[]);**

Vrací kopie položek **odeslat uživatelská data** v *datech*. Nastaví jakákoli *data* , která přesahují **počet uživatelských procedur pro odeslání** , na řetězce s hodnotou null. Tato metoda vrátí hodnotu TRUE, pokud je úspěšná.

#### **ImqBoolean setSendUserData(znak const \*** *data* **= 0);**

Nastaví **odeslání uživatelských dat** na jednotlivou položku *data*. Pokud *data* nemají hodnotu null, **počet uživatelských procedur pro odeslání** musí být alespoň 1. Tato metoda vrátí hodnotu TRUE, pokud je úspěšná.

#### **ImqBoolean setSendUserData(const size\_t** *count***, const char \*** *data* **[]);**

Nastaví **odeslání uživatelských dat** na *data*. *count* nesmí být větší než **počet uživatelských procedur pro odeslání**. Tato metoda vrátí hodnotu TRUE, pokud je úspěšná.

## <span id="page-1806-0"></span>**ImqBoolean setSendUserData(const size\_t** *počet***, const ImqString \*** *data* **[]);** Nastaví **odeslání uživatelských dat** na *data*. *count* nesmí být větší než **počet uživatelských procedur pro odeslání**. Tato metoda vrátí hodnotu TRUE, pokud je úspěšná. **ImqString sslCipherSpecifikace () const;** Vrací specifikaci šifrování TLS. **ImqBoolean setSslCipherSpecification(znak const \*** *název* **= 0);** Nastaví specifikaci šifrování TLS. Tato metoda vrátí hodnotu TRUE, pokud je úspěšná. **MQLONG sslClientAuthentication () const;** Vrací typ ověřování klienta TLS. **ImqBoolean setSslClientAuthentication(const MQLONG** *auth* **= MQSCA\_REQUIRED);** Nastaví typ ověřování klienta TLS. Tato metoda vrátí hodnotu TRUE, pokud je úspěšná. **ImqString sslPeerName () const;** Vrací název partnera TLS. **ImqBoolean setSslPeerName(const char \*** *name* **= 0);** Nastaví název partnera TLS. Tato metoda vrátí hodnotu TRUE, pokud je úspěšná. **ImqString transactionProgramName () const;** Vrátí **název transakčního programu**. **ImqBoolean setTransactionProgramName(const char \*** *name* **= 0);** Nastaví **název transakčního programu**. Tato metoda vrátí hodnotu TRUE, pokud je úspěšná. **MQLONG transportType() const;** Vrátí **typ přenosu**. **ImqBoolean setTransportTyp (const MQLONG** *typ* **= MQXPT\_LU62 );** Nastaví **typ přenosu**. Tato metoda vrátí hodnotu TRUE, pokud je úspěšná. **ImqString userId() const;** Vrací **ID uživatele**. **ImqBoolean setUserId (const char \*** *id* **= 0);** Nastaví **ID uživatele**. Tato metoda vrátí hodnotu TRUE, pokud je úspěšná. **Kódy příčin** • MQRC\_DATA\_LENGTH\_ERROR

- MQRC\_ITEM\_COUNT\_ERROR
- Ukazatel MQRC\_NULL\_POINTER
- MQRC\_SOURCE\_BUFFER\_ERROR

## **ImqCICSBridgeHeader třída jazyka C++**

Tato třída zapouzdřuje specifické funkce datové struktury MQCIH.

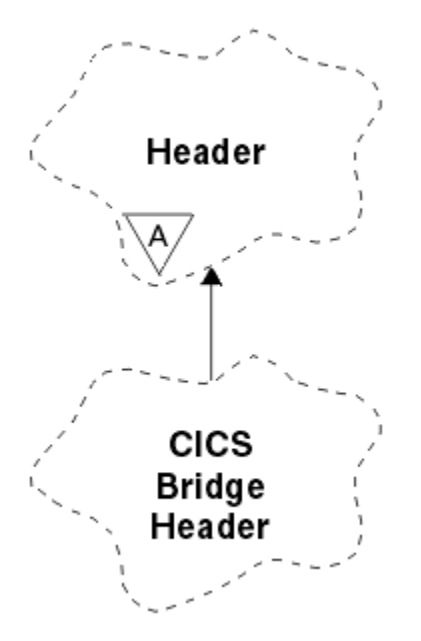

*Obrázek 18. ImqCICSBridgeHeader*

Objekty této třídy používají aplikace, které odesílají zprávy do CICS bridge až IBM MQ for z/OS.

- "Atributy objektů" na stránce 1808
- • ["Konstruktory" na stránce 1810](#page-1809-0)
- • ["Přetížené metody ImqItem" na stránce 1810](#page-1809-0)
- • ["Metody objektů \(veřejné\)" na stránce 1811](#page-1810-0)
- • ["Data objektu \(chráněná\)" na stránce 1813](#page-1812-0)
- • ["Kódy příčin" na stránce 1813](#page-1812-0)
- • ["Návratové kódy" na stránce 1813](#page-1812-0)

## **Atributy objektů**

## **Deskriptor ADS**

Deskriptor ADS pro odeslání/příjem. Toto je nastaveno pomocí MQCADSD\_NONE. Počáteční hodnota je MQCADSD\_NONE. Jsou možné následující další hodnoty:

- MQCADSD\_NONE
- MQCADSD\_SEND
- MQCADSD\_RECV
- MQCADSD\_MSGFORMAT

## **identifikátor upozornění**

Klíč AID. Pole musí mít délku MQ\_ATTENTION\_ID\_LENGTH.

### **ověřovatel**

RACF heslo nebo přístupový prvek. Počáteční hodnota obsahuje mezery o délce MQ\_AUTHENTICATOR\_LENGTH.

### **kód nestandardního ukončení mostu**

Kód nestandardního ukončení mostu o délce MQ\_ABEND\_CODE\_LENGTH. Počáteční hodnota je čtyři prázdné znaky. Hodnota vrácená v tomto poli závisí na návratovém kódu. Další podrobnosti naleznete v části [Tabulka 867 na stránce 1813.](#page-1812-0)

## **kód zrušení mostu**

Kód transakce nestandardního ukončení mostu. Pole je vyhrazené, musí obsahovat mezery a musí mít délku MQ\_CANCEL\_CODE\_LENGTH.

### **kód dokončení mostu**

Kód dokončení, který může obsahovat buď kód dokončení IBM MQ , nebo hodnotu CICS EIBRESP. Pole má počáteční hodnotu MQCC\_OK. Hodnota vrácená v tomto poli závisí na návratovém kódu. Další podrobnosti naleznete v části [Tabulka 867 na stránce 1813.](#page-1812-0)

#### **posunutí chyby mostu**

Posunutí chyby mostu. Počáteční hodnota je nula. Tento atribut je určen jen pro čtení.

#### **kód příčiny mostu**

Kód příčiny. Toto pole může obsahovat buď hodnotu IBM MQ reason, nebo hodnotu CICS EIBRESP2 . Pole má počáteční hodnotu MQRC\_NONE. Hodnota vrácená v tomto poli závisí na návratovém kódu. Další podrobnosti naleznete v části [Tabulka 867 na stránce 1813](#page-1812-0).

#### **návratový kód mostu**

Návratový kód ze souboru CICS bridge. Počáteční hodnota je MQCRC\_OK.

#### **úloha konverzace**

Zda může být úloha konverzační. Počáteční hodnota je MQCCT\_NO. Jsou možné následující další hodnoty:

- MOCCT YES
- MQCCT\_NO

#### **pozice kurzoru**

Pozice kurzoru. Počáteční hodnota je nula.

#### **čas uchování zařízení**

CICS bridge čas uvolnění zařízení.

### **zařízení jako**

Atribut emulovaný terminálem. Pole musí mít délku MQ\_FACILITY\_LIKE\_LENGTH.

#### **token zařízení**

Hodnota tokenu BVT. Pole musí mít délku MQ\_FACILITY\_LENGTH. Počáteční hodnota je MQCFAC\_NONE.

#### **funkce**

Funkce, která může obsahovat buď název volání IBM MQ , nebo funkci CICS EIBFN. Pole má počáteční hodnotu MQCFUNC\_NONE s délkou MQ\_FUNCTION\_LENGTH. Hodnota vrácená v tomto poli závisí na návratovém kódu. Další podrobnosti naleznete v části [Tabulka 867 na stránce 1813.](#page-1812-0)

Následující další hodnoty jsou možné, když **funkce** obsahuje název volání IBM MQ :

- MQCFUNC\_MQCONN
- MOCFUNC\_MOGET
- MQCFUNC\_MQINQ
- MQCFUNC\_NONE
- MQCFUNC\_MQOPEN
- MQCFUNC\_PUT
- MQCFUNC\_MQPUT1

### **interval čekání na získání**

Interval čekání na volání MQGET vydané úlohou CICS bridge . Počáteční hodnota je MQCGWI\_DEFAULT. Pole se použije pouze v případě, že ovládací prvek **uow control** má hodnotu MQCUOWC\_FIRST. Jsou možné následující další hodnoty:

- VÝCHOZÍ-MQCGWI\_DEFAULT
- MOWI UNLIMITED

## **Typ odkazu**

Typ odkazu. Počáteční hodnota je MQCLT\_PROGRAM. Jsou možné následující další hodnoty:

- MOCLT\_PROGRAM
- MOCLT TRANSACTION

### <span id="page-1809-0"></span>**další identifikátor transakce**

ID další transakce, která se má připojit. Pole musí mít délku MQ\_TRANSACTION\_ID\_LENGTH.

### **délka výstupních dat**

Délka dat COMMAREA. Počáteční hodnota je MQCODL\_AS\_INPUT.

#### **formát odpovědi**

Název formátu zprávy odpovědi. Počáteční hodnota je MQFMT\_NONE s délkou MQ\_FORMAT\_LENGTH.

#### **kód spuštění**

Kód spuštění transakce. Pole musí mít délku MQ\_START\_CODE\_LENGTH. Počáteční hodnota je MQCSC\_NONE. Jsou možné následující další hodnoty:

- MQCSC\_START
- MOCSC STARTDATA
- MQCSC\_TERMINPUT
- MQCSC\_NONE

### **stav ukončení úlohy**

Stav ukončení úlohy. Počáteční hodnota je MQCTES\_NOSYNC. Jsou možné následující další hodnoty:

- MQCTES\_COMMIT
- MQCTES\_BACKOUT
- MQCTES\_ENDTASK
- MQCTES\_NOSYNC

#### **Identifikátor transakce**

ID transakce, která se má připojit. Počáteční hodnota musí obsahovat mezery a musí mít délku MQ\_TRANSACTION\_ID\_LENGTH. Pole se použije pouze v případě, že ovládací prvek **uow** má hodnotu MQCUOWC\_FIRST nebo MQCUOWC\_ONLY.

#### **Ovládací prvek UOW**

Ovládací prvek UOW. Počáteční hodnota je MQCUOWC\_ONLY. Jsou možné následující další hodnoty:

- MQCUOWC\_FIRST
- MQCUOWC\_MIDDLE
- MQCUOWC\_LAST
- MQCUOWC\_ONLY
- MQCUOWC\_COMMIT
- MQCUOWC\_BACKOUT
- MOCUOWC CONTINUE

#### **verze**

Číslo verze MQCIH. Počáteční hodnota je MQCIH\_VERSION\_2. Jedinou další podporovanou hodnotou je hodnota MQCIH\_VERSION\_1.

## **Konstruktory**

### **ImqCICSBridgeHeader();**

Výchozí konstruktor.

### **ImqCICSBridgeHeader(const ImqCICSBridgeHeader &** *záhlaví* **);**

Konstruktor kopírování.

## **Přetížené metody ImqItem**

### **virtuální ImqBoolean copyOut( ImqMessage &** *msg* **);**

Vloží datovou strukturu MQCIH do vyrovnávací paměti zpráv na začátku, přesune existující data zprávy dále a nastaví formát zprávy na MQFMT\_CICS.

Další podrobnosti viz popis metody nadřízené třídy.

## <span id="page-1810-0"></span>**virtuální ImqBoolean pasteIn( ImqMessage &** *msg* **);**

Čte datovou strukturu MQCIH z vyrovnávací paměti zpráv. Aby bylo kódování objektu *msg* úspěšné, musí být MQENC\_NATIVE. Načíst zprávy s parametrem MQGMO\_CONVERT na MQENC\_NATIVE. Chcete-li být úspěšní, formát ImqMessage musí být MQFMT\_CICS.

Další podrobnosti viz popis metody nadřízené třídy.

## **Metody objektů (veřejné)**

## **void operator = (const ImqCICSBridgeHeader &** *záhlaví* **);**

Zkopíruje data instance ze *záhlaví*a nahradí existující data instance.

- **MQLONG ADSDescriptor () const;** Vrací kopii **deskriptoru ADS**.
- **void setADSDescriptor(const MQLONG** *descriptor* **= MQCADSD\_NONE);** Nastaví **deskriptor ADS**.

## **ImqString attentionIdentifier() const;**

Vrací kopii **identifikátoru upozornění**vyplněnou koncovými mezerami na délku MQ\_ATTENTION\_ID\_LENGTH.

## **void setAttentionIdentifier (const char \*** *data* **= 0);**

Nastaví **identifikátor upozornění**doplněný koncovými mezerami na délku MQ\_ATTENTION\_ID\_LENGTH. Pokud nejsou dodána žádná *data* , nastaví **identifikátor upozornění** na počáteční hodnotu.

### **ImqString authenticator () const;**

Vrací kopii **ověřovatele**vyplněnou koncovými mezerami na délku MQ\_AUTHENTICATOR\_LENGTH.

### **void setAuthenticator(const char \*** *data* **= 0);**

Nastaví **ověřovatele**vyplněný koncovými mezerami na délku MQ\_AUTHENTICATOR\_LENGTH. Pokud nejsou dodána žádná *data* , resetuje **ověřovatele** na počáteční hodnotu.

## **ImqString bridgeAbendKód () const;**

Vrací kopii **kódu nestandardního ukončení mostu**vyplněnou koncovými mezerami na délku MQ\_ABEND\_CODE\_LENGTH.

### **ImqString bridgeCancelKód () const;**

Vrací kopii **kódu zrušení mostu**vyplněnou koncovými mezerami na délku MQ\_CANCEL\_CODE\_LENGTH.

### **void setBridgeCancelCode(const char \*** *data* **= 0);**

Nastaví **kód zrušení mostu**doplněný koncovými mezerami na délku MQ\_CANCEL\_CODE\_LENGTH. Pokud nejsou dodána žádná *data* , resetuje **kód zrušení mostu** na počáteční hodnotu.

- **Kód MQLONG bridgeCompletion() const;** Vrátí kopii **kódu dokončení mostu**.
- **Odsazení () funkce MQLONG bridgeError const;** Vrací kopii **offsetu chyb mostu**.
- **MQLONG bridgeReasonKód () const;** Vrací kopii **kódu příčiny mostu**.
- **MQLONG bridgeReturnKód () const;** Vrátí **návratový kód mostu**.
- **MQLONG conversationalTask() const;** Vrací kopii **konverzační úlohy**.
- **void setConversationalTask (const MQLONG** *task* **= MQCCT\_NO);** Nastaví **úlohu konverzace**.
- **MQLONG cursorPosition() const;** Vrátí kopii **pozice kurzoru**.
- **void setCursorPozice (const MQLONG** *pozice* **= 0);** Nastaví **pozici kurzoru**.

#### **Čas operace MQLONG facilityKeep() const;** Vrátí kopii **času uchování zařízení**.

### **void setFacilityKeepTime(const MQLONG** *time* **= 0);** Nastaví **dobu uchování zařízení**.

### **ImqString facilityLike() const;**

Vrací kopii zařízení **, jako je**, vyplněnou koncovými mezerami na délku MQ\_FACILITY\_LIKE\_LENGTH.

### **void setFacilityLike (const char \*** *name* **= 0);**

Nastaví vlastnost **jako**doplněnou koncovými mezerami na délku MQ\_FACILITY\_LIKE\_LENGTH. Není-li zadán žádný *název* , resetuje **zařízení jako** počáteční hodnotu.

## **ImqBinary facilityToken() const;**

Vrací kopii **tokenu zařízení**.

## **ImqBoolean setFacility(const ImqBinary &** *token* **);**

Nastaví **token prostředku**. **Délka dat** *tokenu* musí být buď nula, nebo MQ\_FACILITY\_LENGTH. V případě úspěchu vrátí hodnotu TRUE.

## **void setFacilityToken (const MQBYTE8** *token* **= 0);**

Nastaví **token prostředku**. *token* může být nula, což je stejné jako určení MQCFAC\_NONE. Pokud je *token* nenulový, musí adresovat bajty MQ\_FACILITY\_LENGTH binárních dat. Při použití předdefinovaných hodnot, jako např. MQCFAC\_NONE, budete možná muset provést přetypování, abyste zajistili shodu podpisu. Například (MQBYTE \*) MQCFAC\_NONE.

## **ImqString funkce () const;**

Vrací kopii **funkce**vyplněnou koncovými mezerami na délku MQ\_FUNCTION\_LENGTH.

## **MQLONG getWaitInterval () const;**

Vrací kopii **intervalu čekání na získání**.

### **void setGetWaitInterval(const MQLONG** *interval* **= MQCGWI\_DEFA** Nastaví **interval čekání na získání**.

## **MQLONG linkType() const;**

Vrací kopii **typu odkazu**.

#### **void setLinkType (const MQLONG** *type* **= MQCLT\_PROGRAM);** Nastaví **typ odkazu**.

## **ImqString nextTransactionIdentifier () const;**

Vrací kopii dat **identifikátoru další transakce** vyplněnou koncovými mezerami na délku MQ\_TRANSACTION\_ID\_LENGTH.

## **MQLONG outputDataDélka () const;**

Vrací kopii **délky výstupních dat**.

### **void setOutputDataLength(const MQLONG** *length* **= MQCODL\_AS\_INPUT);** Nastaví **délku výstupních dat**.

## **ImqString replyToFormat () const;**

Vrací kopii názvu **formátu odpovědi** vyplněnou koncovými mezerami na délku MQ\_FORMAT\_LENGTH.

## **void setReplyToFormat(const char \*** *název* **= 0);**

Nastaví **formát odpovědi**doplněný koncovými mezerami na délku MQ\_FORMAT\_LENGTH. Není-li zadán žádný *název* , nastaví **formát odpovědi** na počáteční hodnotu.

### **ImqString startCode() const;**

Vrací kopii **počátečního kódu**doplněnou koncovými mezerami na délku MQ\_START\_CODE\_LENGTH.

## **void setStartCode (const char \*** *data* **= 0);**

Nastaví data **počátečního kódu** doplněná koncovými mezerami na délku MQ\_START\_CODE\_LENGTH. Pokud nejsou dodána žádná *data* , resetuje **počáteční kód** na počáteční hodnotu.

## **Stav MQLONG taskEnd() const;**

Vrátí kopii **stavu ukončení úlohy**.

## **ImqString transactionIdentifier() const;**

Vrací kopii dat **identifikátoru transakce** vyplněnou koncovými mezerami na délku MO TRANSACTION ID LENGTH.

## <span id="page-1812-0"></span>**void setTransactionIdentifikátor (const char \*** *data* **= 0);**

Nastaví **identifikátor transakce**doplněný koncovými mezerami na délku MQ\_TRANSACTION\_ID\_LENGTH. Pokud nejsou dodána žádná *data* , resetuje **identifikátor transakce** na počáteční hodnotu.

**MQLONG UOWControl () const;** Vrací kopii **ovládacího prvku UOW**.

**void setUOWControl(const MQLONG** *control* **= MQCUOWC\_ONLY);** Nastaví **ovládací prvek UOW**.

#### **MQLONG verze () const;** Vrátí číslo **verze** .

## **ImqBoolean setVersion(const MQLONG** *verze* **= MQCIH\_VERSION\_2 );**

Nastaví číslo **verze** . V případě úspěchu vrátí hodnotu TRUE.

## **Data objektu (chráněná)**

## **MQLONG** *olVersion*

Maximální číslo verze MQCIH, které lze umístit do úložiště přiděleného pro *opcih*.

## **PMQCIH** *opcih*

Adresa datové struktury MQCIH. Množství přiděleného úložiště je označeno hodnotou *olVersion*.

## **Kódy příčin**

- MQRC\_BINARY\_DATA\_LENGTH\_ERROR
- MQRC\_WRONG\_VERSION

## **Návratové kódy**

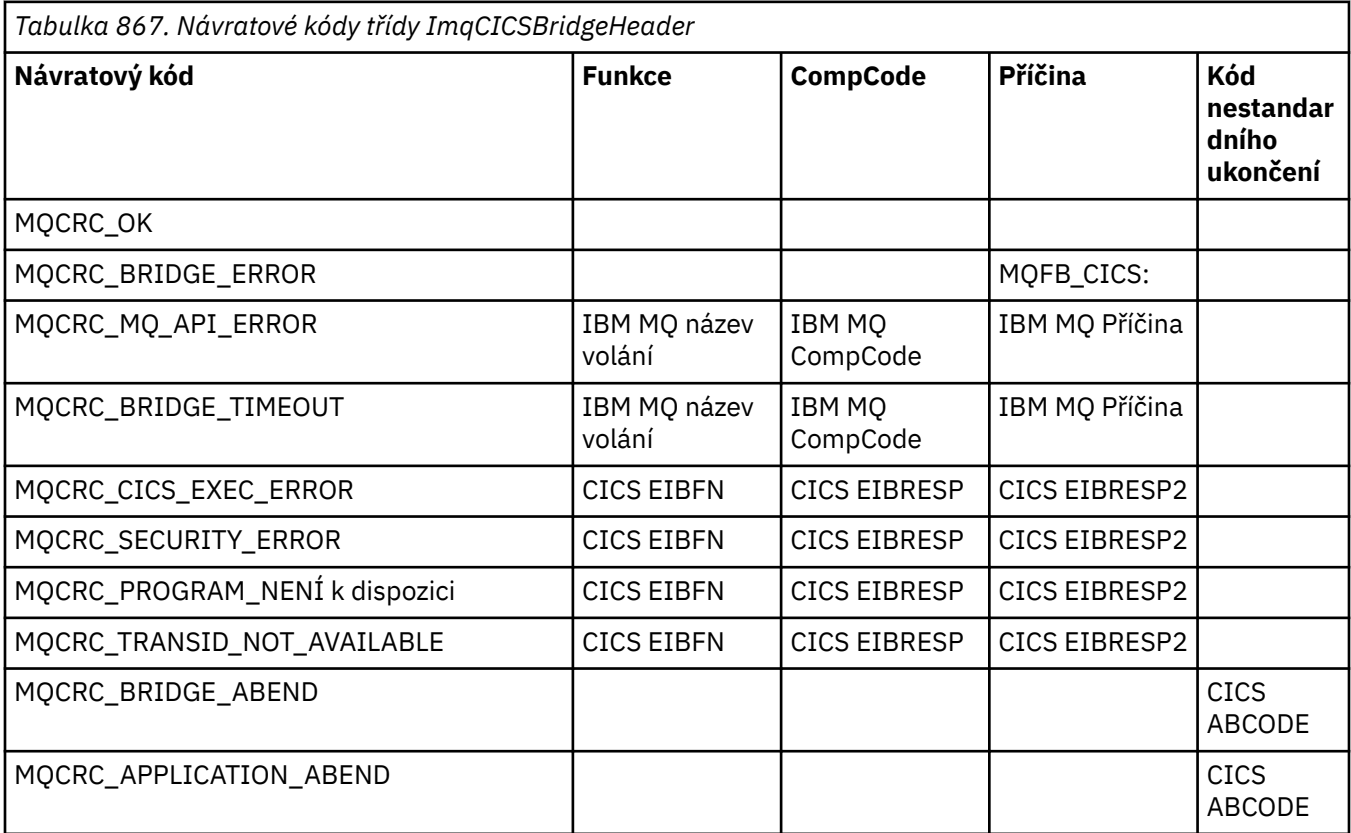

## **ImqDeadLetterHeader třída C++**

Tato třída zapouzdřuje funkce datové struktury MQDLH.

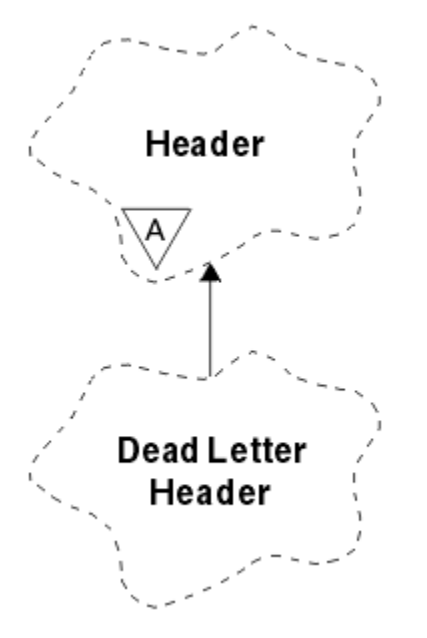

*Obrázek 19. ImqDeadLetterHeader*

Objekty této třídy jsou obvykle používány aplikací, která zjistí zprávu, kterou nelze zpracovat. Nová zpráva obsahující záhlaví nedoručených zpráv a obsah zprávy je umístěn do fronty nedoručených zpráv a zpráva je vyřazena.

- "Atributy objektů" na stránce 1814
- • ["Konstruktory" na stránce 1815](#page-1814-0)
- • ["Přetížené metody ImqItem" na stránce 1815](#page-1814-0)
- • ["Metody objektů \(veřejné\)" na stránce 1815](#page-1814-0)
- • ["Data objektu \(chráněná\)" na stránce 1816](#page-1815-0)
- • ["Kódy příčin" na stránce 1816](#page-1815-0)

## **Atributy objektů**

## **kód příčiny nedoručených dopisů**

Příčina, proč zpráva dorazila do fronty nedoručených zpráv. Počáteční hodnota je MQRC\_NONE.

## **Název správce cílových front**

Název původního cílového správce front. Název je řetězec délky MQ\_Q\_MGR\_NAME\_LENGTH. Jeho počáteční hodnota je null.

## **název cílové fronty**

Název původní cílové fronty. Název je řetězec délky MQ\_Q\_NAME\_LENGTH. Jeho počáteční hodnota je null.

## **Název vkládající aplikace**

Název aplikace, která vložila zprávu do fronty nedoručených zpráv. Název je řetězec délky MQ\_PUT\_APPL\_NAME\_LENGTH. Jeho počáteční hodnota je null.

## **Typ vkládající aplikace**

Typ aplikace, která vložila zprávu do fronty nedoručených zpráv. Počáteční hodnota je nula.

## **Datum vložení**

Datum, kdy byla zpráva vložena do fronty nedoručených zpráv. Datum je řetězec délky MQ\_PUT\_DATE\_LENGTH. Jeho počáteční hodnota je řetězec s hodnotou null.

## <span id="page-1814-0"></span>**Čas vložení**

Čas, kdy byla zpráva vložena do fronty nedoručených zpráv. Čas je řetězec délky MQ\_PUT\_TIME\_LENGTH. Jeho počáteční hodnota je řetězec s hodnotou null.

## **Konstruktory**

## **ImqDeadLetterHeader( );**

Výchozí konstruktor.

## **ImqDeadLetterHeader(const ImqDeadLetterHeader &** *záhlaví* **);**

Konstruktor kopírování.

## **Přetížené metody ImqItem**

## **virtuální ImqBoolean copyOut ( ImqMessage &** *msg* **);**

Vloží datovou strukturu MQDLH do vyrovnávací paměti zpráv na začátku, přičemž stávající data zpráv přesunou dále. Nastaví formát *msg* na hodnotu MQFMT\_DEAD\_LETTER\_HEADER.

Další podrobnosti viz popis metody třídy ImqHeader na stránce ["Třída ImqHeader C++" na stránce](#page-1821-0) [1822](#page-1821-0) .

## **virtuální ImqBoolean pasteIn ( ImqMessage &** *msg* **);**

Čte datovou strukturu MQDLH z vyrovnávací paměti zpráv.

Chcete-li být úspěšní, formát ImqMessage musí být MQFMT\_DEAD\_LETTER\_HEADER.

Další podrobnosti viz popis metody třídy ImqHeader na stránce ["Třída ImqHeader C++" na stránce](#page-1821-0) [1822](#page-1821-0) .

## **Metody objektů (veřejné)**

## **void operator = (const ImqDeadLetterHeader &** *záhlaví* **);**

Zkopíruje data instance z *záhlaví*a nahradí existující data instance.

## **MQLONG deadLetterReasonCode () const;**

Vrátí kód příčiny nedoručených písmen.

## **void setDeadLetterReasonKód (const MQLONG** *příčina* **);**

Nastaví kód příčiny nedoručených písmen.

## **ImqString destinationQueueManagerName () const;**

Vrací název cílového správce front, zbavený všech koncových mezer.

## **void setDestinationQueueManagerName (const char \*** *name* **);**

Nastaví název správce cílové fronty. Ořízne data delší než MQ\_Q\_MGR\_NAME\_LENGTH (48 znaků).

#### **ImqString destinationQueueName () const;** Vrací kopii názvu cílové fronty, zbavenou všech koncových mezer.

**void setDestinationQueueName (const char \*** *name* **);** Nastaví název cílové fronty. Ořízne data delší než MQ\_Q\_NAME\_LENGTH (48 znaků).

## **ImqString putApplicationNázev () const;**

Vrací kopii názvu vkládající aplikace, zbavenou všech koncových mezer.

## **void setPutApplicationName (const char \*** *name* **= 0);**

Nastaví název vkládné aplikace. Ořízne data delší než MQ\_PUT\_APPL\_NAME\_LENGTH (28 znaků).

## **MQLONG putApplicationTyp () const;**

Vrací typ vkládací aplikace.

**void setPutApplicationType (const MQLONG** *typ* **= MQAT\_NO\_CONTEXT);** Nastaví typ aplikace vložení.

## **ImqString putDate () const;** Vrací kopii data vložení, zbavenou všech koncových mezer.

## **void setPutDate (const char \*** *date* **= 0);**

Nastaví datum vložení. Ořízne data delší než MQ\_PUT\_DATE\_LENGTH (8 znaků).

## <span id="page-1815-0"></span>**ImqString putTime () const;**

Vrací kopii času vložení, zbavenou všech koncových mezer.

**void setPutČas (const char \*** *čas* **= 0);** Nastaví čas vložení. Ořízne data delší než MQ\_PUT\_TIME\_LENGTH (8 znaků).

## **Data objektu (chráněná)**

## **MQDLH** *omqdlh*

Datová struktura MQDLH.

## **Kódy příčin**

- MORC NEKONZISTENTNÍ FORMÁT
- MQRC\_STRUC\_ID\_ERROR
- MQRC\_ENCODING\_ERROR

## **ImqDistributionVypsat třídu C++**

Tato třída zapouzdřuje dynamický distribuční seznam, který odkazuje na jednu nebo více front za účelem odeslání zprávy nebo zpráv do více míst určení.

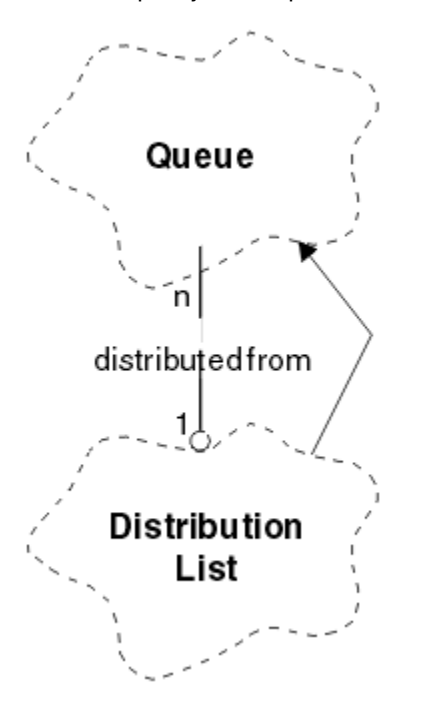

*Obrázek 20. ImqDistributionVypsat třídu*

- "Atributy objektů" na stránce 1816
- • ["Konstruktory" na stránce 1817](#page-1816-0)
- • ["Metody objektů \(veřejné\)" na stránce 1817](#page-1816-0)
- • ["Metody objektů \(chráněné\)" na stránce 1817](#page-1816-0)

## **Atributy objektů**

### **první distribuovaná fronta**

První z jednoho nebo více objektů třídy, bez konkrétního pořadí, ve kterém **odkaz na rozdělovník** adresuje tento objekt.

Zpočátku neexistují žádné takové objekty. Chcete-li úspěšně otevřít seznam ImqDistribution, musí existovat alespoň jeden takový objekt.

<span id="page-1816-0"></span>**Poznámka:** Když se otevře objekt seznamu ImqDistribution, všechny otevřené objekty, které na něj odkazují, se automaticky zavřou.

## **Konstruktory**

**ImqDistributionList ();** Výchozí konstruktor.

**ImqDistributionList ( const ImqDistributionList &** *list* **);** Konstruktor kopírování.

## **Metody objektů (veřejné)**

```
void operator = ( const ImqDistributionList & list );
```
Všechny objekty, které odkazují na **tento** objekt, jsou před kopírováním vyhodnoceny. Po vyvolání této metody nebudou na **tento** objekt odkazovat žádné objekty.

**\* firstDistributedFronta () const ;** Vrací **první distribuovanou frontu**.

## **Metody objektů (chráněné)**

```
void setFirstDistributedQueue ( * queue = 0);
   Nastaví první distribuovanou frontu.
```
## **ImqError Třída C + +**

Tato abstraktní třída poskytuje informace o chybách přidružených k objektu.

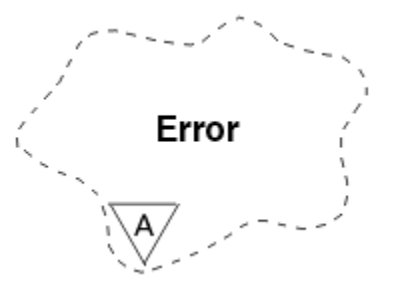

*Obrázek 21. Třída ImqError*

- "Atributy objektů" na stránce 1817
- • ["Konstruktory" na stránce 1818](#page-1817-0)
- • ["Metody objektů \(veřejné\)" na stránce 1818](#page-1817-0)
- • ["Metody objektů \(chráněné\)" na stránce 1818](#page-1817-0)
- • ["Kódy příčin" na stránce 1818](#page-1817-0)

## **Atributy objektů**

## **kód dokončení**

Nejnovější kód dokončení. Počáteční hodnota je nula. Jsou možné následující další hodnoty:

- MQCC\_OK
- MQCC\_VAROVÁNÍ
- MQCC\_FAILED

## **kód příčiny**

Nejnovější kód příčiny. Počáteční hodnota je nula.

## <span id="page-1817-0"></span>**Konstruktory**

**ImqError( );** Výchozí konstruktor.

## **ImqError( const ImqError &** *chyba* **);**

Konstruktor kopírování.

## **Metody objektů (veřejné)**

## **void operator = ( const ImqError &** *error* **);**

Zkopíruje data instance z *error*a nahradí existující data instance.

## **void clearErrorKódy ();**

Nastaví **kód dokončení** a **kód příčiny** na nulu.

## **MQLONG completionCode () const ;** Vrátí **kód dokončení**.

#### **MQLONG reasonCode () const ;** Vrátí **kód příčiny**.

## **Metody objektů (chráněné)**

## **ImqBoolean checkReadPointer ( const void \*** *ukazatel***, const size\_t** *délka* **);**

Ověří, zda je kombinace ukazatele a délky platná pro přístup jen pro čtení, a v případě úspěchu vrátí hodnotu TRUE.

## **ImqBoolean checkWritePointer ( const void \*** *ukazatel***, const size\_t** *délka* **);**

Ověří, zda je kombinace ukazatele a délky platná pro přístup pro čtení a zápis, a v případě úspěchu vrátí hodnotu TRUE.

#### **void setCompletionCode ( const MQLONG** *code* **= 0);** Nastaví **kód dokončení**.

**void setReasonKód ( const MQLONG** *kód* **= 0);** Nastaví **kód příčiny**.

## **Kódy příčin**

• MQRC\_BUFFER\_ERROR

## **ImqGetMessageOptions třída C++**

Tato třída zapouzdřuje datovou strukturu MQGMO

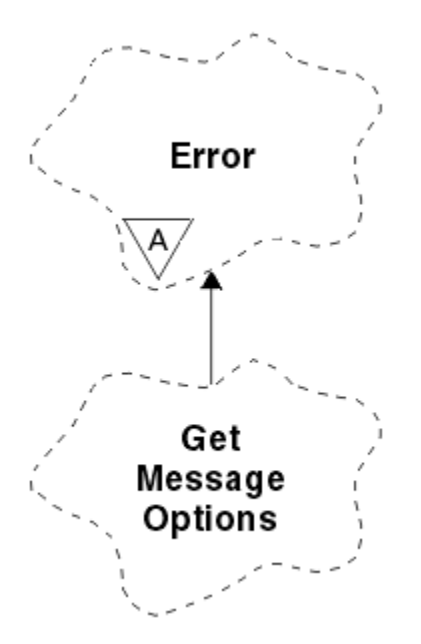

*Obrázek 22. Třída ImqGetMessageOptions*

- "Atributy objektů" na stránce 1819
- • ["Konstruktory" na stránce 1820](#page-1819-0)
- • ["Metody objektů \(veřejné\)" na stránce 1820](#page-1819-0)
- • ["Metody objektů \(chráněné\)" na stránce 1822](#page-1821-0)
- • ["Data objektu \(chráněná\)" na stránce 1822](#page-1821-0)
- • ["Kódy příčin" na stránce 1822](#page-1821-0)

## **Atributy objektů**

### **stav skupiny**

Stav zprávy pro skupinu zpráv. Počáteční hodnota je MQGS\_NOT\_IN\_GROUP. Jsou možné následující další hodnoty:

- MQGS\_MSG\_IN\_GROUP
- MQGS\_LAST\_MSG\_IN\_GROUP

## **volby shody**

Volby pro výběr příchozích zpráv. Počáteční hodnota je MQMO\_MATCH\_MSG\_ID | MQMO\_MATCH\_CORREL\_ID. Jsou možné následující další hodnoty:

- MQMO\_GROUP\_ID
- MQMO\_MATCH\_MSG\_SEQ\_NUMBER
- MQMO\_MATCH\_OFFSET
- MQMO\_MSG\_TOKEN
- MQMO\_NONE

## **token zprávy**

Token zprávy. Binární hodnota (MQBYTE16) délky MQ\_MSG\_TOKEN\_LENGTH. Počáteční hodnota je MQMTOK\_NONE.

**volby**

Volby použitelné pro zprávu. Počáteční hodnota je MQGMO\_NO\_WAIT. Jsou možné následující další hodnoty:

- MQGMO\_WAIT
- MQGMO\_SYNCPOINT
- <span id="page-1819-0"></span>• MQGMO\_SYNCPOINT\_IF\_PERSISTENT
- MOGMO NO SYNCPOINT
- MQGMO\_MARK\_SKIP\_BACKOUT
- MQGMO\_BROWSE\_FIRST
- MQGMO\_BROWSE\_NEXT
- MQGMO\_BROWSE\_MSG\_UNDER\_CURSOR
- MQGMO\_MSG\_UNDER\_CURSOR
- MQGMO\_LOCK
- MQGMO\_UNLOCK
- MQGMO\_ACCEPT\_TRUNCATED\_MSG
- MOGMO SET SIGNAL
- MQGMO\_FAIL\_IF\_QUIESCING
- MQGMO\_CONVERT
- MOGMO LOGICAL ORDER
- MOGMO COMPLETE\_MSG
- MQGMO\_ALL\_MSGS\_AVAILABLE
- MQGMO\_ALL\_SEGMENTS\_AVAILABLE
- MQGMO\_NONE

## **vyřešený název fronty**

Vyřešený název fronty. Tento atribut je určen jen pro čtení. Názvy nejsou nikdy delší než 48 znaků a mohou být doplněny do této délky nulami. Počáteční hodnota je řetězec s hodnotou Null.

### **vrácená délka**

Vrácená délka. Počáteční hodnota je MQRL\_UNDEFINED. Tento atribut je určen jen pro čtení.

### **segmentace**

Schopnost segmentovat zprávu. Počáteční hodnota je MQSEG\_INHIBITED. Je možná další hodnota MQSEG\_ALLOWED.

### **stav segmentu**

Stav segmentace zprávy. Počáteční hodnota je MQSS\_NOT\_A\_SEGMENT. Jsou možné následující další hodnoty:

- MQSS\_SEGMENT
- MQSS\_LAST\_SEGMENT

## **účast synchronizačního bodu**

TRUE, když jsou zprávy načteny pod řízením synchronizačního bodu.

## **Interval čekání**

Doba, po kterou se metoda get třídy pozastaví při čekání na příchod vhodné zprávy, pokud již není k dispozici. Počáteční hodnota je nula, což má vliv na neurčité čekání. Je možná další hodnota MQWI\_UNLIMITED. Tento atribut je ignorován, pokud volby nezahrnují MQGMO\_WAIT.

## **Konstruktory**

## **ImqGetMessageOptions( );**

Výchozí konstruktor.

## **ImqGetMessageOptions(const ImqGetMessageOptions &** *gmo* **);**

Konstruktor kopírování.

## **Metody objektů (veřejné)**

**void operator = (const ImqGetMessageOptions &** *gmo* **);** Zkopíruje data instance z *gmo*a nahradí existující data instance.

### **MQCHAR groupStatus () const;**

Vrátí stav skupiny.

### **void setGroupStatus (const MQCHAR** *status* **);**

Nastaví stav skupiny.

#### **MQLONG matchOptions () const;**

Vrátí volby shody.

### **void setMatchOptions (const MQLONG** *options* **);**

Nastaví volby shody.

### **ImqBinary messageToken() const;**

Vrátí token zprávy.

## **ImqBoolean setMessage(const ImqBinary &** *token* **);**

Nastaví token zprávy. Délka dat *tokenu* musí být buď nula, nebo MQ\_MSG\_TOKEN\_LENGTH. Tato metoda vrátí hodnotu TRUE, pokud je úspěšná.

#### **void setMessageToken (const MQBYTE16** *token* **= 0);**

Nastaví token zprávy. *token* může být nula, což je stejné jako zadání MQMTOK\_NONE. Je-li *token* nenulový, musí adresovat MQ\_MSG\_TOKEN\_LENGTH bajtů binárních dat.

Při použití předdefinovaných hodnot, jako např. MQMTOK\_NONE, možná nebudete muset provést přetypování, abyste zajistili shodu podpisu, například (MQBYTE \*) MQMTOK\_NONE.

### **Volby MQLONG () const;**

Vrátí volby.

#### **void setOptions (const MQLONG** *options* **);**

Nastaví volby včetně hodnoty účasti synchronizačního bodu.

#### **ImqString resolvedQueueName () const;**

## Vrátí kopii rozlišeného názvu fronty.

**MQLONG returnedLength() const;**

Vrátí vrácenou délku.

### **MQCHAR segmentace () const;**

Vrátí segmentaci.

## **void setSegmentation (const MQCHAR** *value* **);**

Nastaví segmentaci.

#### **MQCHAR segmentStatus () const;**

Vrátí stav segmentu.

## **void setSegmentStatus (const MQCHAR** *status* **);**

Nastaví stav segmentu.

#### **ImqBoolean syncPointParticipace () const;**

Vrací hodnotu účasti synchronizačního bodu, která je TRUE, pokud volby zahrnují buď MOGMO\_SYNCPOINT, nebo MOGMO\_SYNCPOINT\_IF\_PERSISTENT.

#### **void setSyncPointParticipation (const ImqBoolean** *sync* **);**

Nastaví hodnotu účasti synchronizačního bodu. Má-li parametr *sync* hodnotu TRUE, změní volby tak, aby zahrnovaly MQGMO\_SYNCPOINT a vyloučily jak MQGMO\_NO\_SYNCPOINT, tak MQGMO\_SYNCPOINT\_IF\_PERSISTENT. Je-li hodnota *sync* FALSE, změní volby tak, aby zahrnovaly MQGMO\_NO\_SYNCPOINT a vyloučily jak MQGMO\_SYNCPOINT, tak MQGMO\_SYNCPOINT\_IF\_PERSISTENT.

#### **MQLONG waitInterval () const;**

Vrátí interval čekání.

### **void setWaitInterval (const MQLONG** *interval* **);**

Nastaví interval čekání.

## <span id="page-1821-0"></span>**Metody objektů (chráněné)**

## **statická void setVersionSupported (const MQLONG);**

Nastaví verzi MQGMO. Výchozí hodnota je MQGMO\_VERSION\_3.

## **Data objektu (chráněná)**

### **MQGMO** *omqgmo*

Datová struktura MQGMO verze 2. Přístup k polím MQGMO podporovaným pouze pro MQGMO\_VERSION\_2 .

## **PMQGMO** *opgmo*

Adresa datové struktury MQGMO. Číslo verze pro tuto adresu je označeno v *olVersion*. Před přístupem k polím MQGMO zkontrolujte číslo verze, abyste se ujistili, že jsou přítomny.

## **MQLONG** *olVersion*

Číslo verze datové struktury MQGMO adresované pomocí *opgmo*.

## **Kódy příčin**

• MQRC\_BINARY\_DATA\_LENGTH\_ERROR

## **Třída ImqHeader C++**

Tato abstraktní třída zapouzdřuje společné vlastnosti datové struktury MQDLH.

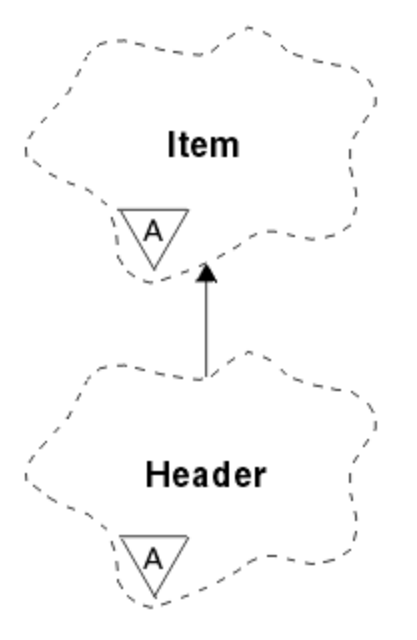

*Obrázek 23. Třída ImqHeader*

- "Atributy objektů" na stránce 1822
- • ["Konstruktory" na stránce 1823](#page-1822-0)
- • ["Metody objektů \(veřejné\)" na stránce 1823](#page-1822-0)

## **Atributy objektů**

### **znaková sada**

Původní identifikátor kódované znakové sady. Na počátku MQCCSI\_Q\_MGR.

### **kódování**

Původní kódování. Zpočátku MQENC\_NATIVE.

## <span id="page-1822-0"></span>**formát**

Původní formát. Počáteční hodnota MQFMT\_NONE.

### **příznaky záhlaví**

Počáteční hodnoty jsou:

- Nula pro objekty třídy ImqDeadLetterHeader
- MQIIH\_NONE pro objekty třídy ImqIMSBridgeHeader
- MQRMHF\_LAST pro objekty třídy záhlaví ImqReference
- MQCIH\_NONE pro objekty třídy ImqCICSBridgeHeader
- MQWIH\_NONE pro objekty třídy záhlaví ImqWork

## **Konstruktory**

## **ImqHeader( );**

Výchozí konstruktor.

## **ImqHeader( const ImqHeader &** *záhlaví* **);**

Konstruktor kopírování.

## **Metody objektů (veřejné)**

```
void operator = ( const ImqHeader & záhlaví );
   Zkopíruje data instance ze záhlaví headera nahradí existující data instance.
virtuální MQLONG characterSet () const ;
   Vrátí znakovou sadu.
virtuální void setCharacterSet ( const MQLONG ccsid = MQCCSI_Q_MGR);
   Nastaví znakovou sadu.
virtuální MQLONG kódování () const ;
   Vrací kódování.
virtuální void setEncoding ( const MQLONG encoding = MQENC_NATIVE);
   Nastaví kódování.
virtuální ImqString formát () const ;
   Vrací kopii formátu, včetně koncových mezer.
virtuální void setFormat ( const char * name = 0);
   Nastaví formát, vyplněný na 8 znaků s koncovými mezerami.
virtuální MQLONG headerFlags () const ;
   Vrací příznaky záhlaví.
```
**virtuální void setHeaderPříznaky ( const MQLONG** *flags* **= 0);** Nastaví **příznaky záhlaví**.

## **ImqIMSBridgeHeader třída jazyka C++**

Tato třída zapouzdřuje funkce datové struktury MQIIH.

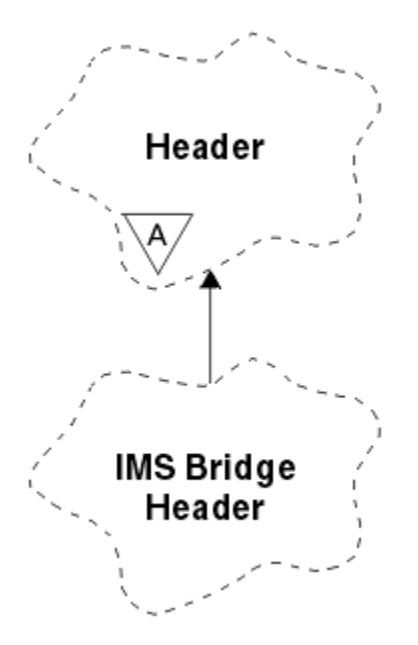

*Obrázek 24. ImqIMSBridgeHeader*

Objekty této třídy používají aplikace, které odesílají zprávy na most IMS přes IBM MQ for z/OS.

**Poznámka:** Znaková sada a kódování ImqHeader musí mít výchozí hodnoty a nesmí být nastaveny na žádné jiné hodnoty.

- "Atributy objektů" na stránce 1824
- • ["Konstruktory" na stránce 1825](#page-1824-0)
- • ["Přetížené metody ImqItem" na stránce 1825](#page-1824-0)
- • ["Metody objektů \(veřejné\)" na stránce 1825](#page-1824-0)
- • ["Data objektu \(chráněná\)" na stránce 1826](#page-1825-0)
- • ["Kódy příčin" na stránce 1826](#page-1825-0)

## **Atributy objektů**

### **ověřovatel**

RACF heslo nebo přístupový prvek o délce MQ\_AUTHENTICATOR\_LENGTH. Počáteční hodnota je MOIAUT\_NONE.

### **režim potvrzení**

Režim potvrzení. Další informace o režimech potvrzení IMS naleznete v příručce *OTMA User's Guide* . Počáteční hodnota je MQICM\_COMMIT\_THEN\_SEND. Je možná další hodnota MQICM\_SEND\_THEN\_COMMIT.

## **potlačení logického terminálu**

Přepis logického terminálu o délce MQ\_LTERM\_OVERRIDE\_LENGTH. Počáteční hodnota je řetězec s hodnotou Null.

### **název mapy služeb formátu zpráv**

Název mapy MFS o délce MQ\_MFS\_MAP\_NAME\_LENGTH. Počáteční hodnota je řetězec s hodnotou Null.

#### **formát odpovědi**

Formát libovolné odpovědi o délce MQ\_FORMAT\_LENGTH. Počáteční hodnota je MQFMT\_NONE.

### **rozsah zabezpečení**

Rozsah zpracování zabezpečení IMS . Počáteční hodnota je MQISS\_CHECK. Je možná další hodnota MQISS\_FULL.

#### <span id="page-1824-0"></span>**id instance transakce**

Identita instance transakce, binární (MQBYTE16) hodnota délky MQ\_TRAN\_INSTANCE\_ID\_LENGTH. Počáteční hodnota je MQITII\_NONE.

#### **Stav transakce**

Stav konverzace IMS . Počáteční hodnota je MQITS\_NOT\_IN\_CONVERSATION. Je možná další hodnota MQITS\_IN\_CONVERSATION.

## **Konstruktory**

**ImqIMSBridgeHeader();**

Výchozí konstruktor.

**ImqIMSBridgeHeader(const ImqIMSBridgeHeader &** *záhlaví* **);**

Konstruktor kopírování.

## **Přetížené metody ImqItem**

### **virtuální ImqBoolean copyOut ( ImqMessage &** *msg* **);**

Na začátku vloží datovou strukturu MQIIH do vyrovnávací paměti zpráv a dále přesouvá existující data zpráv. Nastaví formát *msg* na MQFMT\_IMS.

Další podrobnosti viz popis metody nadřízené třídy.

## **virtuální ImqBoolean pasteIn ( ImqMessage &** *msg* **);**

Čte datovou strukturu MQIIH z vyrovnávací paměti zpráv.

Aby bylo kódování objektu *msg* úspěšné, musí být MQENC\_NATIVE. Načíst zprávy s parametrem MQGMO\_CONVERT na MQENC\_NATIVE.

Chcete-li být úspěšní, formát ImqMessage musí být MQFMT\_IMS.

Další podrobnosti viz popis metody nadřízené třídy.

## **Metody objektů (veřejné)**

### **void operator = (const ImqIMSBridgeHeader &** *záhlaví* **);**

Zkopíruje data instance ze záhlaví *header*a nahradí existující data instance.

### **ImqString authenticator () const;**

Vrací kopii ověřovatele vyplněnou koncovými mezerami na délku MQ\_AUTHENTICATOR\_LENGTH.

### **void setAuthenticator (const char \*** *name* **);**

Nastaví ověřovatele.

### **MQCHAR commitMode () const;**

Vrátí režim potvrzení.

**void setCommitMode (const MQCHAR** *mode* **);**

Nastaví režim potvrzení.

- **ImqString logicalTerminalOverride (potlačení () const;** Vrátí kopii přepisu logického terminálu.
- **void setLogicalTerminalOverride (const char \*** *override* **);** Nastaví přepis logického terminálu.
- **ImqString messageFormatServicesMapName () const;** Vrátí kopii názvu mapy služeb formátu zpráv.
- **void setMessageFormatServicesMapName (const char \*** *name* **);** Nastaví název mapy služeb formátu zpráv.

**ImqString replyToFormat () const;** Vrací kopii formátu odpovědi doplněnou koncovými mezerami o délku MQ\_FORMAT\_LENGTH.

## **void setReplyToFormat (const char \*** *format* **);**

Nastaví formát odpovědi na, doplněný koncovými mezerami na délku MQ\_FORMAT\_LENGTH.

## <span id="page-1825-0"></span>**MQCHAR securityScope () const;**

Vrátí rozsah zabezpečení.

## **void setSecurityScope (const MQCHAR** *scope* **);**

Nastaví rozsah zabezpečení.

## **ImqBinary transactionInstanceId () const;**

Vrátí kopii ID instance transakce.

## **ImqBoolean setTransactionInstanceId (const ImqBinary &** *id* **);**

Nastaví ID instance transakce. Délka dat *tokenu* musí být buď nula, nebo MQ\_TRAN\_INSTANCE\_ID\_LENGTH. Tato metoda vrátí hodnotu TRUE, pokud je úspěšná.

## **void setTransactionInstanceId (const MQBYTE16** *id* **= 0);**

Nastaví ID instance transakce. *id* může být nula, což je stejné jako určení MQITII\_NONE. Je-li *id* nenulový, musí adresovat MQ\_TRAN\_INSTANCE\_ID\_LENGTH bajtů binárních dat. Používáte-li předdefinované hodnoty, jako např. MQITII\_NONE, budete možná muset provést přetypování, abyste zajistili shodu podpisu, například (MQBYTE \*) MQITII\_NONE.

## **MQCHAR transactionState () const;**

Vrátí stav transakce.

## **void setTransactionState (const MQCHAR** *state* **);**

Nastaví stav transakce.

## **Data objektu (chráněná)**

**MQIIH** *omqiih* Datová struktura MQIIH.

## **Kódy příčin**

- MQRC\_BINARY\_DATA\_LENGTH\_ERROR
- MORC NEKONZISTENTNÍ FORMÁT
- MQRC\_ENCODING\_ERROR
- MQRC\_STRUC\_ID\_ERROR

## **Třída ImqItem C++**

Tato abstraktní třída představuje položku, možná jednu z několika, v rámci zprávy.

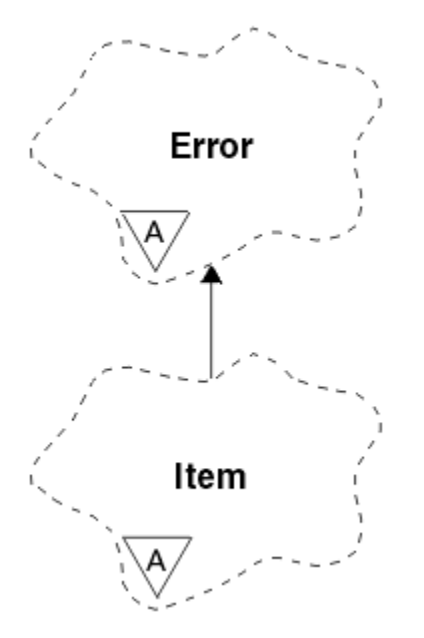

*Obrázek 25. Třída ImqItem*

Položky jsou zřetězeny do vyrovnávací paměti zpráv. Každá specializace je přidružena ke konkrétní datové struktuře, která začíná ID struktury.

Polymorfní metody v této abstraktní třídě umožňují kopírovat položky do zpráv a ze zpráv. Třídy ImqMessage **readItem** a **writeItem** poskytují další styl vyvolání těchto polymorfních metod, které jsou pro aplikační programy přirozenější.

- "Atributy objektů" na stránce 1827
- "Konstruktory" na stránce 1827
- "Metody třídy (veřejné)" na stránce 1827
- "Metody objektů (veřejné)" na stránce 1827
- • ["Kódy příčin" na stránce 1828](#page-1827-0)

## **Atributy objektů**

### **id struktury**

Řetězec čtyř znaků na začátku datové struktury. Tento atribut je určen jen pro čtení. Zvažte tento atribut pro odvozené třídy. Není zahrnut automaticky.

## **Konstruktory**

## **ImqItem( );**

Výchozí konstruktor.

**ImqItem( const ImqItem &** *položka* **);**

Konstruktor kopírování.

## **Metody třídy (veřejné)**

## **static ImqBoolean structureIdIs ( const char \*** *structure-id-to-test***, const ImqMessage &** *msg* **);**

Vrátí hodnotu TRUE, pokud je **ID struktury** další položky ImqItem v příchozí *msg* stejné jako *structureid-to-test*. Další položka je identifikována jako ta část vyrovnávací paměti zpráv, kterou momentálně adresuje ImqCache **ukazatel na data**. Tato metoda spoléhá na **id struktury** , a proto není zaručeno, že bude fungovat pro všechny odvozené třídy ImqItem .

## **Metody objektů (veřejné)**

### **void operator = ( const ImqItem &** *item* **);**

Zkopíruje data instance z *položky*a nahradí existující data instance.

### **virtuální ImqBoolean copyOut ( ImqMessage &** *msg* **) = 0;**

Zapíše tento objekt jako další položku do vyrovnávací paměti odchozích zpráv a připojí jej k existujícím položkám. Pokud je operace zápisu úspěšná, zvýší se ImqCache **délka dat**. Tato metoda vrátí hodnotu TRUE, pokud je úspěšná.

Chcete-li pracovat se specifickou podtřídou, potlačte tuto metodu.

### **virtuální ImqBoolean pasteIn ( ImqMessage &** *msg* **) = 0;**

Přečte tento objekt *destruktivně* z vyrovnávací paměti příchozích zpráv. Čtení je destruktivní v tom, že ImqCache **ukazatel na data** je přesunut. Obsah vyrovnávací paměti však zůstává stejný, takže data lze znovu načíst resetováním konzoly ImqCache **ukazatel na data**.

(sub) třída tohoto objektu musí být konzistentní s **ID struktury** nalezeným dále ve vyrovnávací paměti zpráv objektu *msg* .

**kódování** objektu *msg* by mělo být MQENC\_NATIVE. Doporučuje se načítat zprávy s parametrem ImqMessage **kódování** nastaveným na hodnotu MQENC\_NATIVE a s parametrem ImqGetMessageOptions **volby** včetně hodnoty MQGMO\_CONVERT.

Pokud je operace čtení úspěšná, sníží se ImqCache **délka dat** . Tato metoda vrátí hodnotu TRUE, pokud je úspěšná.

<span id="page-1827-0"></span>Chcete-li pracovat se specifickou podtřídou, potlačte tuto metodu.

## **Kódy příčin**

- MQRC\_ENCODING\_ERROR
- MQRC\_STRUC\_ID\_ERROR
- MQRC\_NEKONZISTENTNÍ\_FORMÁT
- MQRC\_INNEDOSTATEČNÁ\_VYROVNÁVACÍ paměť
- MQRC\_INDOSTATEČNÁ\_DATA

## **Třída ImqMessage C++**

Tato třída zapouzdřuje datovou strukturu MQMD a také zpracovává konstrukci a rekonstrukci dat zpráv.

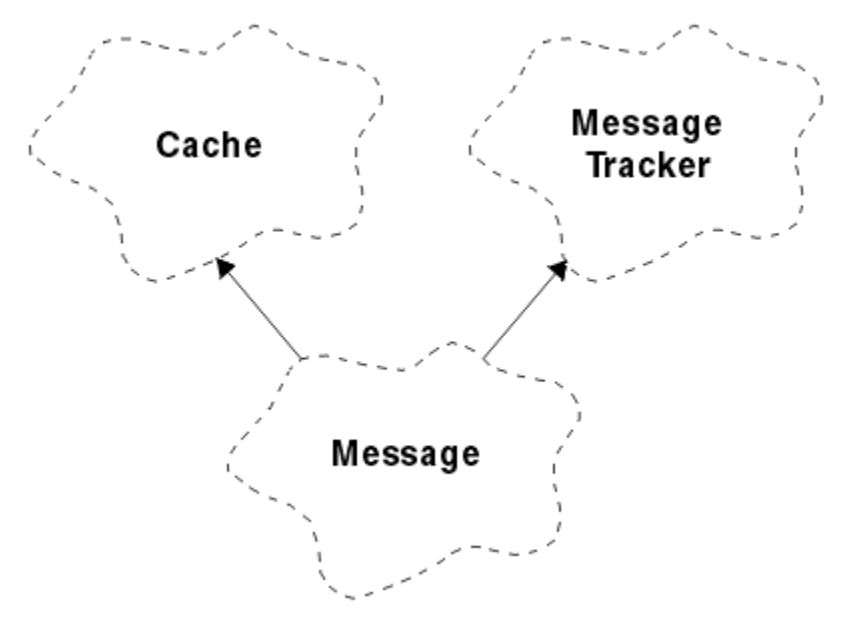

*Obrázek 26. Třída ImqMessage*

- "Atributy objektů" na stránce 1828
- • ["Konstruktory" na stránce 1832](#page-1831-0)
- • ["Metody objektů \(veřejné\)" na stránce 1832](#page-1831-0)
- • ["Metody objektů \(chráněné\)" na stránce 1834](#page-1833-0)
- • ["Data objektu \(chráněná\)" na stránce 1834](#page-1833-0)

## **Atributy objektů**

## **data ID aplikace**

Informace o identitě přidružené ke zprávě. Počáteční hodnota je řetězec s hodnotou Null.

## **Data původu aplikace**

Informace o původu přidružené ke zprávě. Počáteční hodnota je řetězec s hodnotou Null.

## **Počet vrácení**

Počet případů, kdy byla zpráva předběžně načtena a následně vrácena zpět. Počáteční hodnota je nula. Tento atribut je určen jen pro čtení.

## **znaková sada**

ID kódované znakové sady. Počáteční hodnota je MQCCSI\_Q\_MGR. Jsou možné následující další hodnoty:

• MQCCSI\_INHERIT

• MQCCSI\_EMBEDDED

Můžete také použít kódované ID znakové sady dle vašeho výběru. Informace o tomto tématu viz ["Převod kódové stránky" na stránce 936](#page-935-0).

## **kódování**

Kódování počítače dat zprávy. Počáteční hodnota je MQENC\_NATIVE.

## **Vypršení**

Časově závislé množství, které řídí, jak dlouho produkt IBM MQ uchová nenačtenou zprávu, než ji vyřadí. Počáteční hodnota je MQEI\_UNLIMITED.

### **formát**

Název formátu (šablony), který popisuje rozvržení dat ve vyrovnávací paměti. Názvy delší než osm znaků jsou zkráceny na osm znaků. Názvy jsou vždy vyplněny mezerami na osm znaků. Počáteční hodnota konstanty je MQFMT\_NONE. Jsou možné následující další konstanty:

- MQFMT\_ADMIN
- MQFMT\_CICS:
- MOFMT COMMAND 1
- MOFMT COMMAND 2
- MQFMT\_DEAD\_LETTER\_HEADER
- MOFMT DIST HEADER
- MQFMT\_EVENT
- MQFMT\_IMS
- MQFMT\_IMS\_VAR\_STRING
- MQFMT\_MD\_EXTENSION
- MQFMT\_PCF
- MQFMT\_REF\_MSG\_HEADER
- MQFMT\_RF\_HEADER
- MQFMT\_STRING
- MOFMT TRIGGER
- MOFMT WORK INFO HEADER
- MQFMT\_XMIT\_Q\_HEADER

Můžete také použít vámi zvolený řetězec specifický pro aplikaci. Další informace naleznete v poli ["Formát \(MQCHAR8\) pro MQMD" na stránce 449](#page-448-0) deskriptoru zprávy (MQMD).

### **Příznaky zprávy**

Informace o řízení segmentace. Počáteční hodnota je MQMF\_SEGMENTATION\_INHIBITED. Jsou možné následující další hodnoty:

- MQMF\_SEGMENTATION\_ALLOWED
- MOMF MSG\_IN\_GROUP
- MOMF LAST MSG IN GROUP
- MQMF\_SEGMENT
- MOMF LAST SEGMENT
- MQMF\_NONE

### **typ zprávy**

Široká kategorizace zprávy. Počáteční hodnota je MQMT\_DATAGRAM. Jsou možné následující další hodnoty:

- MQMT\_SYSTEM\_FIRST
- MQMT\_SYSTEM\_LAST
- MQMT\_DATAGRAM
- MQMT\_REQUEST
- MQMT\_REPLY
- MQMT\_REPORT
- MQMT\_APPL\_FIRST
- MOMT APPL LAST

Můžete také použít hodnotu specifickou pro aplikaci dle vašeho výběru. Další informace naleznete v poli ["MsgType \(MQLONG\) pro MQMD" na stránce 439](#page-438-0) deskriptoru zprávy (MQMD).

### **posunutí**

Informace o offsetu. Počáteční hodnota je nula.

### **Původní délka**

Původní délka segmentované zprávy. Počáteční hodnota je MQOL\_UNDEFINED.

## **trvání, perzistence**

Označuje, že zpráva je důležitá a musí být vždy zálohována pomocí trvalého úložiště. Tato volba znamená pokutu za výkon. Počáteční hodnota je MQPER\_PERSISTENCE\_AS\_Q\_DEF. Jsou možné následující další hodnoty:

- MQPER\_PERSISTENT
- MQPER\_NOT\_PERSISTENT

### **priorita**

Relativní priorita přenosu a doručení. Zprávy se stejnou prioritou jsou obvykle doručovány ve stejném pořadí, v jakém byly dodány (i když existuje několik kritérií, která musí být splněna, aby to bylo zaručeno). Počáteční hodnota je MQPRI\_PRIORITY\_AS\_Q\_DEF.

### **ověření vlastnosti**

Určuje, zda má při nastavení vlastnosti zprávy dojít k ověření vlastností. Počáteční hodnota je **MQCMHO\_DEFAULT\_VALIDATION**. Jsou možné následující další hodnoty:

- MQCMHO\_VALIDATE
- MOCMHO\_NO\_VALIDATION

Následující metody fungují na **ověřování vlastností**:

## **MQLONG propertyValidation() const;**

Vrátí volbu **ověření vlastnosti** .

#### **void setPropertyValidation (const MQLONG** *volba* **);** Nastaví volbu **ověření vlastnosti** .

### **Název vkládající aplikace**

Název aplikace, která vložila zprávu. Počáteční hodnota je řetězec s hodnotou Null.

## **Typ vkládající aplikace**

Typ aplikace, která vložila zprávu. Počáteční hodnota je MQAT\_NO\_CONTEXT. Jsou možné následující další hodnoty:

- MQAT\_AIX-operační systém
- MQAT\_CICS
- MQAT\_CICS\_BRIDGE
- MQAT\_DOS
- MQAT\_IMS
- MOAT IMS BRIDGE
- MQAT\_MVS
- MQAT\_NOTES\_AGENT
- MQAT\_OS2
- MQAT\_OS390
- MQAT\_OS400
- MQAT\_QMGR
- MQAT\_UNIX
- MQAT\_WINDOWS
- MQAT\_WINDOWS\_NT
- MQAT\_XCF
- VÝCHOZÍ
- MQAT\_UNKNOWN (neznámý)
- MQAT\_USER\_FIRST
- MQAT\_USER\_LAST

Můžete také použít vámi zvolený řetězec specifický pro aplikaci. Další informace naleznete v poli ["PutApplTyp \(MQLONG\) pro MQMD" na stránce 463](#page-462-0) deskriptoru zprávy (MQMD).

## **Datum vložení**

Datum, kdy byla zpráva vložena. Počáteční hodnota je řetězec s hodnotou Null.

## **Čas vložení**

Čas, kdy byla zpráva vložena. Počáteční hodnota je řetězec s hodnotou Null.

## **název správce front pro odpověď**

Název správce front, kterému má být odeslána odpověď. Počáteční hodnota je řetězec s hodnotou Null.

## **název fronty pro odpověď**

Název fronty, do které má být odeslána jakákoli odpověď. Počáteční hodnota je řetězec s hodnotou Null.

## **sestava**

Informace o zpětné vazbě přidružené ke zprávě. Počáteční hodnota je MQRO\_NONE. Jsou možné následující další hodnoty:

- MQRO\_EXCEPTION
- MQRO\_EXCEPTION\_WITH\_DATA
- MQRO\_EXCEPTION\_WITH\_FULL\_DATA \*
- MQRO\_EXPIRATION
- MQRO\_EXPIRATION\_WITH\_DATA
- MQRO\_EXPIRATION\_WITH\_FULL\_DATA \*
- MQRO\_COA
- MQRO\_COA\_WITH\_DATA
- MORO COA WITH FULL DATA \*
- MQRO\_COD
- MQRO\_COD\_WITH\_DATA
- MQRO\_COD\_WITH\_FULL\_DATA \*
- MQRO\_PAN
- MQRO\_NAN
- MQRO\_NEW\_MSG\_ID
- MQRO\_NEW\_CORREL\_ID
- MQRO\_COPY\_MSG\_ID\_TO\_CORREL\_ID
- MQRO\_PASS\_CORREL\_ID
- MQRO\_DEAD\_LETTER\_Q

<span id="page-1831-0"></span>• MQRO\_DISCARD\_MSG

kde \* označuje hodnoty, které nejsou v systému IBM MQ for z/OSpodporovány.

### **pořadové číslo**

Informace o posloupnosti identifikující zprávu ve skupině. Počáteční hodnota je jedna.

#### **celková délka zprávy**

Počet bajtů, které byly k dispozici během posledního pokusu o čtení zprávy. Toto číslo bude větší než ImqCache **délka zprávy** , pokud byla poslední zpráva oříznuta, nebo pokud nebyla přečtena poslední zpráva, protože by došlo k oříznutí. Tento atribut je určen jen pro čtení. Počáteční hodnota je nula.

Tento atribut může být užitečný v jakékoli situaci zahrnující oříznuté zprávy.

## **Jméno uživatele**

Identita uživatele přidružená ke zprávě. Počáteční hodnota je řetězec s hodnotou Null.

## **Konstruktory**

### **ImqMessage( );**

Výchozí konstruktor.

### **ImqMessage( const ImqMessage &** *msg* **);**

Konstruktor kopírování. Podrobnosti viz metoda **operator =** .

## **Metody objektů (veřejné)**

### **void operator = ( const ImqMessage &** *msg* **);**

Zkopíruje data MQMD a zprávy z *msg*. Pokud byla uživatelem pro tento objekt dodána vyrovnávací paměť, je množství zkopírovaných dat omezeno na dostupnou velikost vyrovnávací paměti. Jinak systém zajistí, že pro zkopírovaná data bude k dispozici vyrovnávací paměť odpovídající velikosti.

### **ImqString applicationIdData () const ;**

Vrací kopii **dat ID aplikace**.

**void setApplicationIdData ( const char \*** *data* **= 0);** Nastaví **data ID aplikace**.

```
ImqString applicationOriginData () const ;
   Vrací kopii původních dat aplikace.
```

```
void setApplicationOriginData ( const char * data = 0);
   Nastaví původní data aplikace.
```
- **MQLONG backoutCount () const ;** Vrací **počet vrácení**.
- **MQLONG characterSet () const ;** Vrátí **znakovou sadu**.
- **void setCharacterSet ( const MQLONG** *ccsid* **= MQCCSI\_Q\_MGR);** Nastaví **znakovou sadu**.

```
MQLONG kódování () const ;
   Vrací kódování.
```
- **void setEncoding ( const MQLONG** *encoding* **= MQENC\_NATIVE);** Nastaví **kódování**.
- **MQLONG vypršení platnosti () const ;** Vrátí hodnotu **expirace**.
- **void setExpiry ( const MQLONG** *vypršení platnosti* **);** Nastaví **vypršení platnosti**.
- **ImqString formát () const ;** Vrací kopii **formátu**, včetně koncových mezer.

```
ImqBoolean formatIs ( const char * format-to-test ) const ;
   Vrátí hodnotu TRUE, pokud je formát stejný jako format-to-test.
```

```
void setFormat ( const char * name = 0);
   Nastaví formát, vyplněný na osm znaků s koncovými mezerami.
MQLONG messageFlags () const ;
   Vrací příznaky zprávy.
void setMessageFlags ( const MQLONG flags );
   Nastaví příznaky zprávy.
MQLONG messageType () const ;
   Vrací typ zprávy.
void setMessageType ( const MQLONG type );
   Nastaví typ zprávy.
MQLONG offset () const ;
   Vrátí hodnotu offset.
void setOffset ( const MQLONG offset );
   Nastaví offset.
MQLONG originalLength () const ;
   Vrátí původní délku.
void setOriginalLength ( const MQLONG length );
   Nastaví původní délku.
MQLONG perzistence () const ;
   Vrací perzistenci.
void setPersistence ( const MQLONG persistence );
   Nastaví perzistenci.
MQLONG priorita () const ;
   Vrátí prioritu.
void setPriority ( const MQLONG priority );
   Nastaví prioritu.
ImqString putApplicationNázev () const ;
   Vrací kopii názvu vkládací aplikace.
void setPutApplicationName ( const char * name = 0);
   Nastaví název aplikace vložení.
MQLONG putApplicationTyp () const ;
   Vrátí put application type(typ aplikace vložení).
void setPutApplicationType ( const MQLONG type = MQAT_NO_CONTEXT);
   Nastaví typ aplikace vložení.
ImqString putDate () const ;
   Vrátí kopii data vložení.
void setPutDate ( const char * date = 0);
   Nastaví datum vložení.
ImqString putTime () const ;
   Vrátí kopii času vložení.
void setPutTime ( const char * time = 0);
   Nastaví čas vložení.
ImqBoolean readItem ( ImqItem & položka );
   Čte do objektu item z vyrovnávací paměti zpráv pomocí metody ImqItem pasteIn . V případě úspěchu
   vrátí hodnotu TRUE.
ImqString replyToQueueManagerNázev () const ;
   Vrací kopii názvu správce front pro odpověď.
void setReplyToQueueManagerName ( const char * name = 0);
   Nastaví název správce front pro odpověď.
```
Odkaz na vývoj aplikací **1833**

<span id="page-1833-0"></span>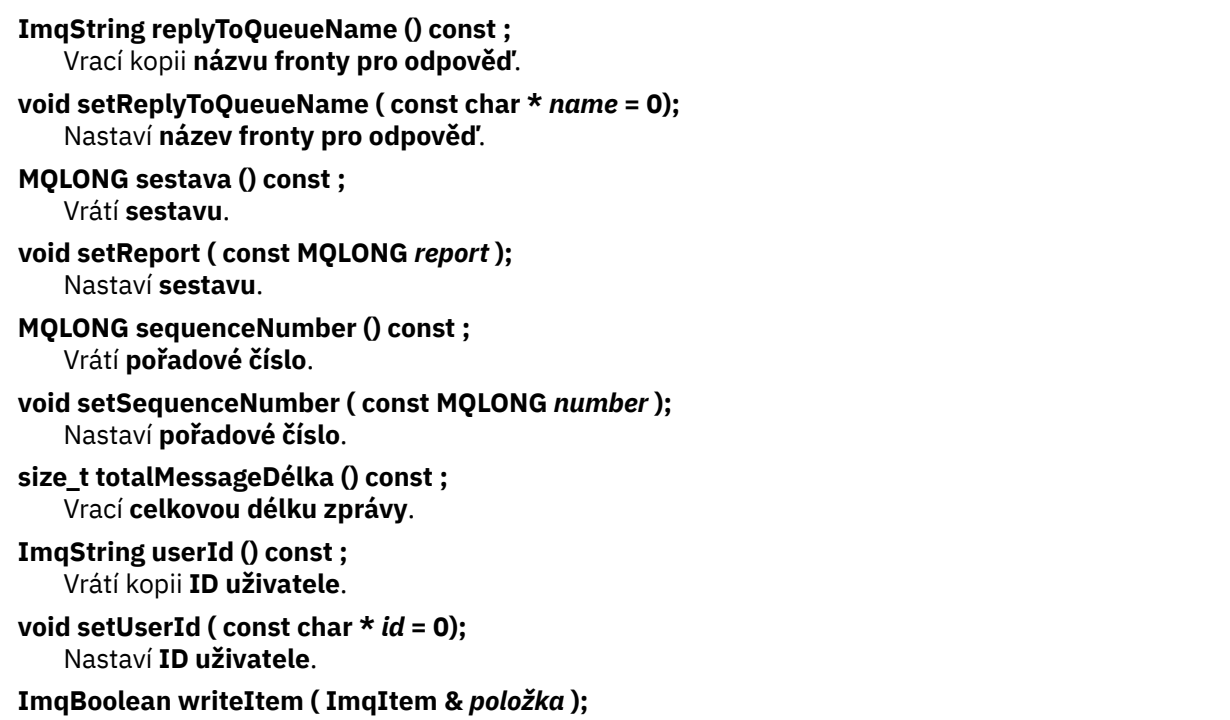

Zapisuje z objektu *item* do vyrovnávací paměti zpráv pomocí metody ImqItem **copyOut** . Zápis může mít formu vložení, nahrazení nebo připojení: závisí na třídě objektu *item* . Tato metoda vrátí hodnotu TRUE, pokud je úspěšná.

## **Metody objektů (chráněné)**

## **statická void setVersionSupported ( const MQLONG );**

Nastaví **verzi MQMD**. Výchozí hodnota je **MQMD\_VERSION\_2**.

## **Data objektu (chráněná)**

**MQMD1** *omqmd* Datová struktura MQMD v systému z/OS.

## **Multi MQMD2** *omqmd*

Datová struktura MQMD v systému Multiplatforms.

## **Třída ImqMessageTracker C++**

Tato třída zapouzdřuje atributy objektu ImqMessage nebo ImqQueue , které lze přidružit k objektu.

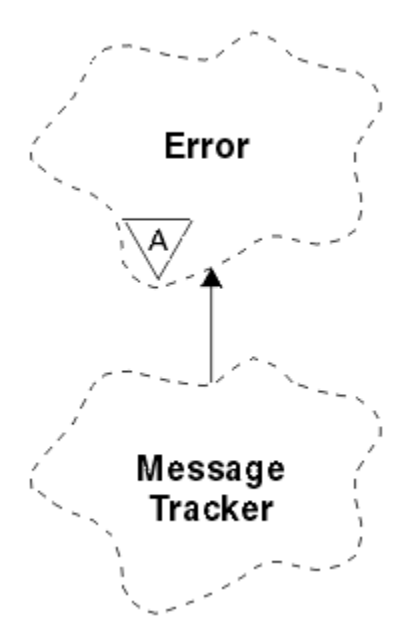

*Obrázek 27. Třída sledovače ImqMessage*

Tato třída souvisí s voláními MQI uvedenými v seznamu ["Křížový odkaz sledování ImqMessage" na stránce](#page-1784-0) [1785.](#page-1784-0)

- "Atributy objektů" na stránce 1835
- • ["Konstruktory" na stránce 1836](#page-1835-0)
- • ["Metody objektů \(veřejné\)" na stránce 1836](#page-1835-0)
- • ["Kódy příčin" na stránce 1837](#page-1836-0)

## **Atributy objektů**

### **Token evidence**

Binární hodnota (MQBYTE32) délky MQ\_ACCOUNTING\_TOKEN\_LENGTH. Počáteční hodnota je MQACT\_NONE.

## **ID korelace**

Binární hodnota (MQBYTE24) délky MQ\_CORREL\_ID\_LENGTH, kterou přiřadíte ke korelování zpráv. Počáteční hodnota je MQCI\_NONE. Je možná další hodnota MQCI\_NEW\_SESSION.

## **Zpětná vazba**

Informace o zpětné vazbě, které mají být odeslány se zprávou. Počáteční hodnota je MQFB\_NONE. Jsou možné následující další hodnoty:

- MQFB\_SYSTEM\_FIRST
- MQFB\_SYSTEM\_LAST
- MQFB\_APPL\_FIRST
- MQFB\_APPL\_LAST
- MQFB\_COA
- MQFB\_COD
- MQFB\_EXPIRATION
- MQFB\_PAN
- MQFB\_NAN
- MQFB\_QUIT
- MQFB\_DATA\_LENGTH\_ZERO
- MQFB\_DATA\_LENGTH\_NEGATIVE
- <span id="page-1835-0"></span>• MQFB\_DATA\_LENGTH\_TOO\_BIG
- MQFB\_BUFFER\_OVERFLOW
- MQFB\_LENGTH\_OFF\_BY\_ONE
- MQFB\_IIH\_CHYBA
- MOFB\_NOT\_AUTHORIZED\_FOR\_IMS
- MQFB\_IMS\_ERROR
- MQFB\_IMS\_FIRST
- MQFB\_IMS\_LAST
- MQFB\_CICS\_APPL\_ABENDED
- MQFB\_CICS\_APPL\_NOT\_STARTED
- MQFB\_CICS\_BRIDGE\_FAILURE
- MQFB\_CICS\_CCSID\_ERROR
- MQFB\_CICS\_CIH\_ERROR
- MQFB\_CICS\_COMMAREA\_ERROR
- MQFB\_CICS\_CORREL\_ID\_ERROR
- MQFB\_CICS\_DLQ\_ERROR
- MQFB\_CICS\_ENCODING\_ERROR
- MQFB\_CICS\_INTERNAL\_ERROR
- MQFB\_CICS\_NOT\_AUTHORIZED
- MQFB\_CICS\_UOW\_BACKED\_OUT
- MQFB\_CICS\_UOW\_ERROR

Můžete také použít vámi zvolený řetězec specifický pro aplikaci. Další informace naleznete v poli ["Zpětná vazba \(MQLONG\) pro MQMD" na stránce 444](#page-443-0) deskriptoru zprávy (MQMD).

### **ID skupiny**

Binární hodnota (MQBYTE24) délky MQ\_GROUP\_ID\_LENGTH je v rámci fronty jedinečná. Počáteční hodnota je MQGI\_NONE.

### **ID zprávy**

Binární hodnota (MQBYTE24) délky MQ\_MSG\_ID\_LENGTH jedinečná v rámci fronty. Počáteční hodnota je MQMI\_NONE.

## **Konstruktory**

## **ImqMessageTracker ();**

Výchozí konstruktor.

### **ImqMessageTracker ( const ImqMessageTracker &** *tracker* **);**

Konstruktor kopírování. Podrobnosti viz metoda **operator =** .

## **Metody objektů (veřejné)**

## **void operator = ( const ImqMessageTracker &** *tracker* **);**

Zkopíruje data instance ze *sledovače*a nahradí existující data instance.

## **ImqBinary accountingToken () const ;**

Vrátí kopii **tokenu evidence**.

## **ImqBoolean setAccounting ( const ImqBinary &** *token* **);**

Nastaví **token evidence**. **Délka dat** *tokenu* musí být buď nula, nebo MQ\_ACCOUNTING\_TOKEN\_LENGTH. Tato metoda vrátí hodnotu TRUE, pokud je úspěšná.
# **void setAccountingToken ( const MQBYTE32** *token* **= 0);**

Nastaví **token evidence**. Hodnota *token* může být nula, což je stejné jako hodnota MQACT\_NONE. Je-li *token* nenulový, musí adresovat MQ\_ACCOUNTING\_TOKEN\_LENGTH bajtů binárních dat. Při použití předdefinovaných hodnot, jako např. MQACT\_NONE, může být nutné provést přetypování, aby byla zajištěna shoda podpisu; například (MQBYTE \*) MQACT\_NONE.

## **ImqBinary correlationId () const ;**

Vrací kopii **ID korelace**.

## **ImqBoolean setCorrelationId ( const ImqBinary &** *token* **);**

Nastaví **ID korelace**. **Délka dat** *tokenu* musí být buď nula, nebo MQ\_CORREL\_ID\_LENGTH. Tato metoda vrátí hodnotu TRUE, pokud je úspěšná.

## **void setCorrelationId ( const MQBYTE24** *id* **= 0);**

Nastaví **ID korelace**. *id* může být nula, což je stejné jako uvedení MQCI\_NONE. Pokud je *id* nenulové, musí adresovat MQ\_CORREL\_ID\_LENGTH bajtů binárních dat. Používáte-li předdefinované hodnoty, jako např. MQCI\_NONE, možná budete muset provést přetypování, abyste zajistili shodu podpisu; například (MQBYTE \*) MQCI\_NONE.

# **MQLONG zpětná vazba () const ;**

Vrátí **zpětnou vazbu**.

#### **void setFeedback ( const MQLONG** *feedback* **);** Nastaví **zpětnou vazbu**.

## **ImqBinary groupId () const ;**

Vrací kopii **ID skupiny**.

# **ImqBoolean setGroupId ( const ImqBinary &** *token* **);**

Nastaví **ID skupiny**. **Délka dat** *tokenu* musí být buď nula, nebo MQ\_GROUP\_ID\_LENGTH. Tato metoda vrátí hodnotu TRUE, pokud je úspěšná.

## **void setGroupId ( const MQBYTE24** *id* **= 0);**

Nastaví **ID skupiny**. *id* může být nula, což je stejné jako určení MQGI\_NONE. Pokud je *id* nenulové, musí adresovat MQ\_GROUP\_ID\_LENGTH bajtů binárních dat. Při použití předdefinovaných hodnot, například MQGI\_NONE, může být nutné provést přetypování, aby byla zajištěna shoda s podpisem, například (MQBYTE \*) MQGI\_NONE.

### **ImqBinary messageId () const ;**

Vrací kopii **ID zprávy**.

# **ImqBoolean setMessageId ( const ImqBinary &** *token* **);**

Nastaví **ID zprávy**. **Délka dat** *tokenu* musí být buď nula, nebo MQ\_MSG\_ID\_LENGTH. Tato metoda vrátí hodnotu TRUE, pokud je úspěšná.

## **void setMessageId ( const MQBYTE24** *id* **= 0);**

Nastaví **ID zprávy**. *id* může být nula, což je stejné jako určení MQMI\_NONE. Pokud je *id* nenulové, musí adresovat MQ\_MSG\_ID\_LENGTH bajtů binárních dat. Používáte-li předdefinované hodnoty, jako např. MQMI\_NONE, možná budete muset provést přetypování, abyste zajistili shodu podpisu, například (MQBYTE \*) MQMI\_NONE.

# **Kódy příčin**

• MQRC\_BINARY\_DATA\_LENGTH\_ERROR

# **Třída ImqNamelist C++**

Tato třída zapouzdřuje seznam názvů.

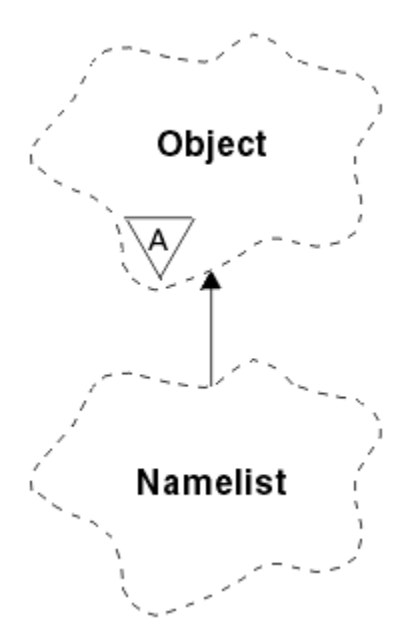

*Obrázek 28. Třída ImqNamelist*

Tato třída souvisí s voláními MQI uvedenými v seznamu ["Křížový odkaz ImqNamelist" na stránce 1786](#page-1785-0).

- "Atributy objektů" na stránce 1838
- "Konstruktory" na stránce 1838
- "Metody objektů (veřejné)" na stránce 1838
- • ["Kódy příčin" na stránce 1839](#page-1838-0)

# **Atributy objektů**

# **Počet názvů**

Počet názvů objektů v **názvech seznamů názvů**. Tento atribut je určen jen pro čtení.

# **názvy seznamů názvů**

Názvy objektů, jejichž počet je označen **počtem názvů**. Tento atribut je určen jen pro čtení.

# **Konstruktory**

# **ImqNamelist( );**

Výchozí konstruktor.

# **ImqNamelist(const ImqNamelist &** *list* **);**

Konstruktor kopírování. ImqObject **stav otevření** je false.

# **ImqNamelist(const char \*** *name* **);**

Nastaví název ImqObject na **name**.

# **Metody objektů (veřejné)**

# **void operator = (const ImqNamelist &** *seznam* **);**

Zkopíruje data instance ze seznamu *list*a nahradí existující data instance. ImqObject **stav otevření** je false.

# **ImqBoolean nameCount(MQLONG &** *count* **);**

Poskytuje kopii **počtu názvů**. V případě úspěchu vrátí hodnotu TRUE.

# **MQLONG nameCount ();**

Vrací **počet názvů** bez jakéhokoli označení možných chyb.

# <span id="page-1838-0"></span>**ImqBoolean namelistName (const MQLONG** *index***, ImqString &** *název* **);**

Poskytuje kopii jednoho z **názvů seznamů názvů** podle indexu založeného na nule. V případě úspěchu vrátí hodnotu TRUE.

# **ImqString namelistName (const MQLONG** *index* **);**

Vrací jeden z **názvů seznamů názvů** indexem založeným na nule bez jakéhokoli označení možných chyb.

# **Kódy příčin**

- MQRC\_INDEX\_ERROR
- MQRC\_INDEX\_NOT\_PŘÍTOMNÝ\_XX\_ENCODE\_CASE\_ONE mqrc\_index\_dárek

# **Třída ImqObject C++**

Tato třída je abstraktní. Je-li objekt této třídy zničen, je automaticky zavřen a jeho připojení ke správci ImqQueueManager bylo přerušeno.

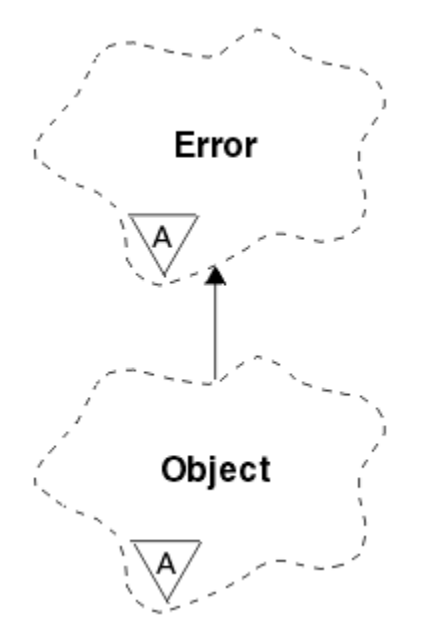

*Obrázek 29. Třída ImqObject*

Tato třída souvisí s voláními MQI uvedenými v seznamu ["Křížový odkaz ImqObject" na stránce 1786.](#page-1785-0)

- "Atributy třídy" na stránce 1839
- • ["Atributy objektů" na stránce 1840](#page-1839-0)
- • ["Konstruktory" na stránce 1841](#page-1840-0)
- • ["Metody třídy \(veřejné\)" na stránce 1841](#page-1840-0)
- • ["Metody objektů \(veřejné\)" na stránce 1841](#page-1840-0)
- • ["Metody objektů \(chráněné\)" na stránce 1843](#page-1842-0)
- • ["Data objektu \(chráněná\)" na stránce 1844](#page-1843-0)
- • ["Kódy příčin" na stránce 1844](#page-1843-0)

•

# **Atributy třídy**

**chování** Řídí chování implicitního otevření.

# <span id="page-1839-0"></span>**IMQ\_IMPL\_OPEN (8L)**

Implicitní otevření je povoleno. Toto nastavení je výchozí.

# **Atributy objektů**

## **Datum změny**

Datum změny. Tento atribut je určen jen pro čtení.

## **Čas změny**

Doba změny. Tento atribut je určen jen pro čtení.

#### **Jméno alternativního uživatele**

Alternativní ID uživatele, nejvýše MQ\_USER\_ID\_LENGTH znaků. Počáteční hodnota je řetězec s hodnotou Null.

### **alternativní ID zabezpečení**

Alternativní ID zabezpečení. Binární hodnota (MQBYTE40) délky MQ\_SECURITY\_ID\_LENGTH. Počáteční hodnota je MQSID\_NONE.

#### **volby zavření**

Volby, které se použijí při zavření objektu. Počáteční hodnota je MQCO\_NONE. Tento atribut je ignorován během implicitních operací opětovného otevření, kde se vždy používá hodnota MQCO\_NONE.

#### **odkaz na připojení**

Odkaz na objekt ImqQueueManager, který poskytuje požadované připojení k (lokálnímu) správci front. V případě objektu ImqQueueManager se jedná o samotný objekt. Počáteční hodnota je nula.

**Poznámka:** Nepleťte si to s názvem správce front, který identifikuje správce front (pravděpodobně vzdáleného) pro pojmenovanou frontu.

#### **description**

Popisný název (až 64 znaků) správce front, fronty, seznamu názvů nebo procesu. Tento atribut je určen jen pro čtení.

#### **Název**

Název (až 48 znaků) správce front, fronty, seznamu názvů nebo procesu. Počáteční hodnota je řetězec s hodnotou Null. Název modelové fronty se po **open** změní na název výsledné dynamické fronty.

**Poznámka:** Správce ImqQueueManager může mít název s hodnotou Null představující výchozího správce front. Název se po úspěšném otevření změní na skutečného správce front. Seznam ImqDistributionje dynamický a musí mít název s hodnotou null.

#### **další spravovaný objekt**

Toto je další objekt této třídy, bez konkrétního pořadí, který má stejný odkaz na připojení jako tento objekt. Počáteční hodnota je nula.

### **Volby otevření**

Volby, které se použijí při otevření objektu. Počáteční hodnota je MQOO\_INQUIRE. Existují dva způsoby, jak nastavit příslušné hodnoty:

- 1. Nenastavujte volby otevření a nepoužívejte metodu otevření. Produkt IBM MQ automaticky upraví volby otevření a podle potřeby automaticky otevře, znovu otevře a zavře objekty. To může vést k nepotřebným operacím opětovného otevření, protože produkt IBM MQ používá metodu openFor , a to přidává volby otevření pouze přírůstkově.
- 2. Před použitím metod, jejichž výsledkem je volání MQI, nastavte volby otevření (viz ["Křížový odkaz](#page-1778-0) [C++ a MQI" na stránce 1779](#page-1778-0) ). Tím zajistíte, že se nevyskytují nadbytečné operace opětovného otevření. Nastavte volby otevření explicitně, pokud se pravděpodobně vyskytnou potenciální problémy s opětovným otevřením (viz Znovu otevřít ).

Pokud použijete metodu otevření, musíte se nejprve ujistit, že volby otevření jsou vhodné. Použití otevřené metody však není povinné; IBM MQ stále vykazuje stejné chování jako v případě 1, ale za této situace je chování efektivní.

<span id="page-1840-0"></span>Nula není platná hodnota; nastavte odpovídající hodnotu před pokusem o otevření objektu. To lze provést buď pomocí **setOpenOptions** (*lOpenVolby*) následované **open** (), nebo **openFor** (*lRequiredOpenOption*).

## **Poznámka:**

- 1. Příkaz MQOO\_OUTPUT je během metody **open** nahrazen parametrem MQOO\_INQUIRE pro distribuční seznam, protože parametr MQOO\_OUTPUT je v tuto chvíli jediným platným parametrem **open option** . Doporučuje se však vždy explicitně nastavit MQOO\_OUTPUT v aplikačních programech, které používají metodu **open** .
- 2. Zadejte MQOO\_RESOLVE\_NAMES, chcete-li použít atributy **resolved queue manager name** a **resolved queue name** třídy.

## **stav otevření**

Zda je objekt otevřený (TRUE) nebo zavřený (FALSE). Počáteční hodnota je FALSE. Tento atribut je určen jen pro čtení.

### **předchozí spravovaný objekt**

Předchozí objekt této třídy, bez konkrétního pořadí, se stejným odkazem na připojení jako tento objekt. Počáteční hodnota je nula.

### **identifikátor-správce-front**

Identifikátor správce front. Tento atribut je určen jen pro čtení.

# **Konstruktory**

**ImqObject( );** Výchozí konstruktor.

## **ImqObject(const ImqObject &** *object* **);**

Konstruktor kopírování. Stav otevření bude FALSE.

# **Metody třídy (veřejné)**

**statické chování MQLONG ();**

Vrátí chování.

## **void setBehavior(const MQLONG** *behavior* **= 0);**

Nastaví chování.

# **Metody objektů (veřejné)**

## **void operator = (const ImqObject &** *object* **);**

V případě potřeby provede zavření a zkopíruje data instance z objektu *object*. Stav otevření bude FALSE.

### **ImqBoolean alterationDate( ImqString &** *datum* **);**

Poskytuje kopii data změny. V případě úspěchu vrátí hodnotu TRUE.

### **ImqString alterationDate( );**

Vrátí datum změny bez jakékoli indikace možných chyb.

# **ImqBoolean alterationTime( ImqString &** *čas* **);**

Poskytuje kopii doby změny. V případě úspěchu vrátí hodnotu TRUE.

# **ImqString alterationTime( );**

Vrátí čas změny bez jakékoli indikace možných chyb.

### **ImqString alternateUserId () const;**

Vrátí kopii alternativního ID uživatele.

## **ImqBoolean setAlternateUserId (const char \*** *id* **);**

Nastaví alternativní ID uživatele. Alternativní ID uživatele lze nastavit pouze v případě, že stav otevření je FALSE. Tato metoda vrátí hodnotu TRUE, pokud je úspěšná.

### **ImqBinary alternateSecurityId () const;**

Vrátí kopii alternativního ID zabezpečení.

#### **ImqBoolean setAlternateSecurityId(const ImqBinary &** *token* **);**

Nastaví alternativní ID zabezpečení. Alternativní ID zabezpečení lze nastavit pouze v případě, že stav otevření je FALSE. Délka dat *token* musí být buď nula, nebo MQ\_SECURITY\_ID\_LENGTH. V případě úspěchu vrátí hodnotu TRUE.

# **ImqBoolean setAlternateSecurityId(const MQBYTE\*** *token* **= 0);**

Nastaví alternativní ID zabezpečení. *token* může mít hodnotu nula, což je stejné jako zadání parametru MQSID\_NONE. Je-li *token* nenulový, musí adresovat bajty MQ\_SECURITY\_ID\_LENGTH binárních dat. Při použití předdefinovaných hodnot, jako např. MQSID\_NONE, může být nutné provést přetypování, aby byla zajištěna shoda podpisu; například (MQBYTE \*) MQSID\_NONE.

Alternativní ID zabezpečení lze nastavit pouze v případě, že stav otevření je TRUE. V případě úspěchu vrátí hodnotu TRUE.

#### **ImqBoolean setAlternateSecurityId(const unsigned char \*** *id* **= 0);**

Nastaví alternativní ID zabezpečení.

## **ImqBoolean close ();**

Nastaví stav otevření na FALSE. V případě úspěchu vrátí hodnotu TRUE.

- **MQLONG closeOptions () const;** Vrátí volby zavření.
- **void setCloseVolby (const MQLONG** *options* **);**

Nastaví volby zavření.

- **ImqQueueManager \* connectionReference () const;** Vrátí odkaz na připojení.
- **void setConnectionReference ( ImqQueueManager &** *manager* **);** Nastaví odkaz na připojení.
- **void setConnectionReference ( ImqQueueManager \*** *manager* **= 0);** Nastaví odkaz na připojení.

# **virtuální popis ImqBoolean ( ImqString &** *popis* **) = 0;**

Poskytuje kopii popisu. V případě úspěchu vrátí hodnotu TRUE.

## **ImqString description ();**

Vrátí kopii popisu bez označení možných chyb.

## **virtuální ImqBoolean název ( ImqString &** *název* **);**

Poskytuje kopii názvu. V případě úspěchu vrátí hodnotu TRUE.

#### **ImqString name ();**

Vrací kopii názvu bez jakéhokoli označení možných chyb.

### **ImqBoolean setName (const char \*** *name* **= 0);**

Nastaví název. Název lze nastavit pouze v případě, že stav otevření je FALSE, a v případě správce ImqQueueManager v případě, že stav připojení je FALSE. V případě úspěchu vrátí hodnotu TRUE.

### **ImqObject \* nextManagedObject () const;**

Vrátí další spravovaný objekt.

## **ImqBoolean open ();**

Změní stav otevření na TRUE otevřením objektu podle potřeby, s použitím mimo jiné atributů voleb otevření a názvu. Tato metoda používá referenční informace o připojení a v případě potřeby metodu připojení správce ImqQueueManager, aby se zajistilo, že stav připojení správce ImqQueueje TRUE. Vrátí stav otevření.

## **ImqBoolean openFor (const MQLONG** *required-options* **= 0);**

Pokusí se zajistit, aby byl objekt otevřen s otevřenými volbami nebo s otevřenými volbami, které zaručují chování odvozené z hodnoty parametru *required-options* .

Je-li *required-options* nula, vstup je povinný a všechny volby vstupu postačují. Pokud tedy otevřené volby již obsahují jednu z následujících možností:

- <span id="page-1842-0"></span>• MQOO\_INPUT\_AS\_Q\_DEF
- MQOO\_INPUT\_SHARED
- MOOO\_INPUT\_EXCLUSIVE

Volby otevření jsou již uspokojivé a nejsou změněny. Pokud volby otevření ještě neobsahují žádnou z těchto voleb, je v otevřených volbách nastavena volba MQOO\_INPUT\_AS\_Q\_DEF.

Je-li *required-options* nenulová, požadované volby se přidají do otevřených voleb; Je-li *requiredoptions* některou z těchto voleb, ostatní se vynulují.

Pokud se některá z voleb otevření změní a objekt je již otevřený, objekt se dočasně zavře a znovu otevře, aby se upravily možnosti otevření.

V případě úspěchu vrátí hodnotu TRUE. Úspěch označuje, že objekt je otevřený s odpovídajícími volbami.

## **MQLONG openOptions () const;**

Vrátí otevřené volby.

### **ImqBoolean setOpenVolby (const MQLONG** *options* **);**

Nastaví volby otevření. Volby otevření lze nastavit pouze v případě, že stav otevření je FALSE. V případě úspěchu vrátí hodnotu TRUE.

# **ImqBoolean openStatus () const;**

Vrátí stav otevření.

**ImqObject \* previousManagedObject () const;**

Vrátí předchozí spravovaný objekt.

## **ImqBoolean queueManagerIdentifikátor ( ImqString &** *id* **);**

Poskytuje kopii identifikátoru správce front. V případě úspěchu vrátí hodnotu TRUE.

## **ImqString queueManagerIdentifier ();**

Vrací identifikátor správce front bez jakékoli indikace možných chyb.

# **Metody objektů (chráněné)**

# **virtuální ImqBoolean closeTemporarily ();**

Před opětovným otevřením objekt bezpečně zavře. V případě úspěchu vrátí hodnotu TRUE. Tato metoda předpokládá, že stav otevření je TRUE.

## **MQHCONN connectionHandle () const;**

Vrátí hodnotu MQHCONN přidruženou k odkazu na připojení. Tato hodnota je nula, pokud neexistuje žádný odkaz na připojení nebo pokud není správce připojen.

### **ImqBoolean inquire (const MQLONG** *int-attr***, MQLONG &** *hodnota* **);**

Vrací celočíselnou hodnotu, jejíž index je hodnotou MQIA\_ \*. V případě chyby je hodnota nastavena na MQIAV\_UNDEFINED.

# **ImqBoolean inquire (const MQLONG** *char-attr***, char \* &** *buffer***, const size\_t** *length* **);**

Vrací znakový řetězec, jehož indexem je hodnota MQCA\_ \*.

**Poznámka:** Obě tyto metody vrací pouze jednu hodnotu atributu. Pokud je *snímek* požadován s více než jednou hodnotou, kde jsou hodnoty v okamžiku vzájemně konzistentní, produkt IBM MQ C++ tento prostředek neposkytuje a musíte použít volání MQINQ s příslušnými parametry.

### **virtuální void openInformationDisperse ();**

Okamžitě po volání MQOPEN rozptýlí informace ze sekce proměnných datové struktury MQOD.

## **virtual ImqBoolean openInformationPřipravit ();**

Připraví informace pro sekci proměnných datové struktury MQOD bezprostředně před voláním MQOPEN a v případě úspěchu vrátí hodnotu TRUE.

## **ImqBoolean set (const MQLONG** *int-attr***, const MQLONG** *hodnota* **);** Nastaví celočíselný atribut IBM MQ .

**ImqBoolean set (const MQLONG** *char-attr***, const char \*** *buffer***, const size\_t** *required-length* **);** Nastaví znakový atribut IBM MQ .

## <span id="page-1843-0"></span>**void setNextManagedObject (const ImqObject \*** *objekt* **= 0);**

Nastaví další spravovaný objekt.

Upozornění: Tuto funkci použijte pouze v případě, že jste si jisti, že nepřeruší seznam spravovaných objektů.

# **void setPreviousManagedObject (const ImqObject \*** *objekt* **= 0);**

Nastaví předchozí spravovaný objekt.

Upozornění: Tuto funkci použijte pouze v případě, že jste si jisti, že nepřeruší seznam spravovaných objektů.

# **Data objektu (chráněná)**

# **MQHOBJ** *ohobj*

Popisovač objektu IBM MQ (platný pouze v případě, že stav otevření je TRUE).

# **MQOD** *omqod*

Vestavěná datová struktura MQOD. Velikost úložiště přiděleného pro tuto datovou strukturu je ta, která je nezbytná pro MQOD verze 2. Zkontrolujte číslo verze *(omqod.Version)* a přistupte k dalším polím následujícím způsobem:

# **MQOD\_VERSION\_1**

Ke všem ostatním polím v poli *omqod* lze přistupovat.

## **MQOD\_VERSION\_2**

Ke všem ostatním polím v poli *omqod* lze přistupovat.

# **MQOD\_VERSION\_3**

*omqod.pmqod* je ukazatel na dynamicky přidělenou, větší MQOD. K žádným dalším polím v poli *omqod* nelze přistupovat. Ke všem polím adresovaným příkazem *omqod.pmqod* lze přistupovat.

**Poznámka:** *omqod.pmqod.Version* může být menší než *omqod.Version*, což znamená, že IBM MQ MQI client má více funkcí než server IBM MQ .

# **Kódy příčin**

- MQRC\_ATTRIBUTE\_LOCKED
- MQRC\_INCONSISTENT\_OBJECT\_STATE
- MQRC\_NO\_CONNECTION\_REFERENCE
- MQRC\_STORAGE\_NOT\_AVAILABLE
- MQRC\_REOPEN\_SAVED\_CONTEXT\_ERR
- (kódy příčiny z MQCLOSE)
- (kódy příčiny z MQCONN)
- (kódy příčiny z MQINQ)
- (kódy příčiny z MQOPEN)
- (kódy příčiny z MQSET)

# **Třída ImqProcess C++**

Tato třída zapouzdřuje aplikační proces (objekt IBM MQ typu MQOT\_PROCESS), který může spustit monitor spouštěčů.

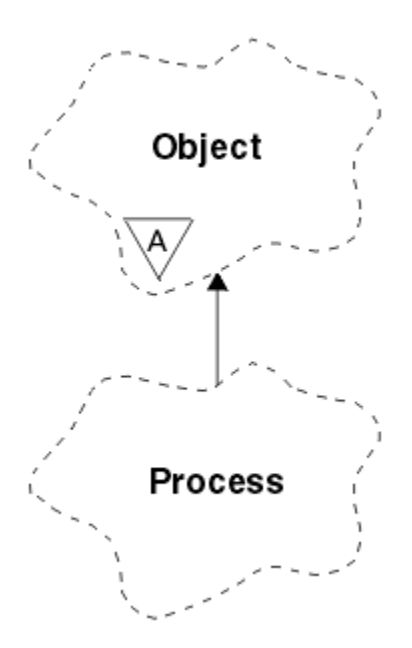

*Obrázek 30. Třída ImqProcess*

- "Atributy objektů" na stránce 1845
- "Konstruktory" na stránce 1845
- "Metody objektů (veřejné)" na stránce 1845

# **Atributy objektů**

### **ID aplikace**

Identita aplikačního procesu. Tento atribut je určen jen pro čtení.

# **Typ aplikace**

Typ procesu aplikace. Tento atribut je určen jen pro čtení.

### **Data prostředí**

Informace o prostředí pro proces. Tento atribut je určen jen pro čtení.

### **Data uživatele**

Uživatelská data pro proces. Tento atribut je určen jen pro čtení.

# **Konstruktory**

**ImqProcess( );**

Výchozí konstruktor.

# **ImqProcess( const ImqProcess &** *proces* **);**

Konstruktor kopírování. ImqObject **stav otevření** je FALSE.

# **ImqProcess( const char \*** *name* **);**

Nastaví ImqObject **název**.

# **Metody objektů (veřejné)**

# **void operator = ( const ImqProcess &** *process* **);**

V případě potřeby provede zavření a poté zkopíruje data instance z *procesu*. ImqObject **stav otevření** bude FALSE.

# **ImqBoolean applicationId ( ImqString &** *id* **);**

Poskytuje kopii **ID aplikace**. V případě úspěchu vrátí hodnotu TRUE.

### **ImqString applicationId ( );**

Vrací **ID aplikace** bez jakékoli indikace možných chyb.

## **ImqBoolean applicationType ( MQLONG &** *typ* **);**

Poskytuje kopii **typu aplikace**. V případě úspěchu vrátí hodnotu TRUE.

#### **MQLONG applicationType ();**

Vrací **typ aplikace** bez označení možných chyb.

## **ImqBoolean environmentData ( ImqString &** *data* **);**

Poskytuje kopii **dat prostředí**. V případě úspěchu vrátí hodnotu TRUE.

## **ImqString environmentData ( );**

Vrací **data prostředí** bez jakéhokoli označení možných chyb.

# **ImqBoolean userData ( ImqString &** *data* **);**

Poskytuje kopii **uživatelských dat**. V případě úspěchu vrátí hodnotu TRUE.

## **ImqString userData ( );**

Vrací **uživatelská data** bez jakéhokoli označení možných chyb.

# **ImqPutMessageOptions třída C++**

Tato třída zapouzdřuje datovou strukturu MQPMO.

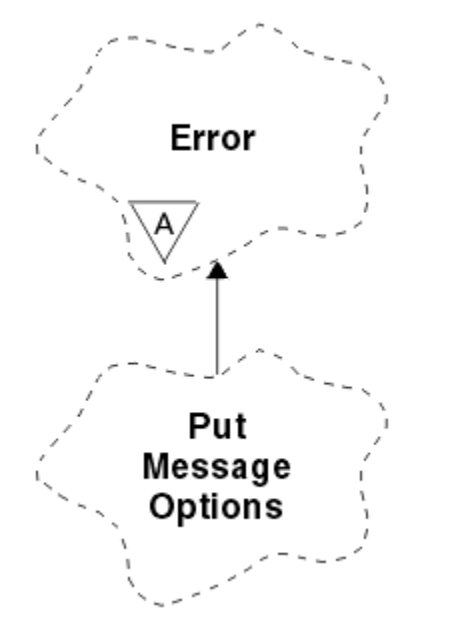

*Obrázek 31. Třída ImqPutMessageOptions*

- "Atributy objektů" na stránce 1846
- • ["Konstruktory" na stránce 1847](#page-1846-0)
- • ["Metody objektů \(veřejné\)" na stránce 1847](#page-1846-0)
- • ["Data objektu \(chráněná\)" na stránce 1848](#page-1847-0)
- • ["Kódy příčin" na stránce 1848](#page-1847-0)

# **Atributy objektů**

# **odkaz na kontext**

ImqQueue , která poskytuje kontext pro zprávy. Na začátku neexistuje žádný odkaz.

**volby**

Volby vložení zprávy. Počáteční hodnota je MQPMO\_NONE. Jsou možné následující další hodnoty:

- MQPMO\_SYNCPOINT
- MQPMO\_NO\_SYNCPOINT
- MQPMO\_NEW\_MSG\_ID
- <span id="page-1846-0"></span>• MQPMO\_NEW\_CORREL\_ID
- MQPMO\_LOGICAL\_ORDER
- MQPMO\_NO\_CONTEXT
- MQPMO\_DEFAULT\_CONTEXT
- MOPMO PASS IDENTITY CONTEXT
- MQPMO\_PASS\_ALL\_CONTEXT
- MQPMO\_SET\_IDENTITY\_CONTEXT
- MQPMO\_SET\_ALL\_CONTEXT
- Oprávnění MQPMO\_ALTERNATE\_USER\_AUTHORITY
- MQPMO\_FAIL\_IF\_QUIESCING

# **pole záznamu**

Příznaky, které řídí zahrnutí záznamů vložených zpráv při vložení zprávy. Počáteční hodnota je MQPMRF\_NONE. Jsou možné následující další hodnoty:

- MQPMRF\_MSG\_ID
- MOPMRF CORREL\_ID
- MOPMRF GROUP ID
- MQPMRF\_ZPĚTNÁ vazba
- MOPMRF ACCOUNTING TOKEN

ImqMessageAtributy sledovače jsou převzaty z objektu pro libovolné uvedené pole. Atributy sledování ImqMessagejsou převzaty z objektu ImqMessage pro libovolné pole, které není uvedeno.

# **název vyřešeného správce front**

Název cílového správce front určeného během operace vložení. Počáteční hodnota je null. Tento atribut je určen jen pro čtení.

# **vyřešený název fronty**

Název cílové fronty určený během operace vložení. Počáteční hodnota je null. Tento atribut je určen jen pro čtení.

# **účast synchronizačního bodu**

TRUE když jsou zprávy umístěny pod řízení synchronizačního bodu.

# **Konstruktory**

# **ImqPutMessageOptions( );**

Výchozí konstruktor.

# **ImqPutMessageOptions(const ImqPutMessageOptions &** *pmo* **);**

Konstruktor kopírování.

# **Metody objektů (veřejné)**

## **void operator = (const ImqPutMessageOptions &** *pmo* **);** Zkopíruje data instance z *pmo*a nahradí existující data instance.

# **ImqQueue \* contextReference () const;**

Vrací odkaz na kontext.

- **void setContextReference (const ImqQueue &** *queue* **);** Nastaví odkaz na kontext.
- **void setContextReference (const ImqQueue \*** *queue* **= 0);** Nastaví odkaz na kontext.

## **Volby MQLONG () const;** Vrátí volby.

## <span id="page-1847-0"></span>**void setOptions (const MQLONG** *options* **);**

Nastaví volby včetně hodnoty účasti synchronizačního bodu.

### **MQLONG recordFields () const;**

Vrátí pole záznamu.

# **void setRecordFields (const MQLONG** *fields* **);**

Nastaví pole záznamu.

#### **ImqString resolvedQueueManagerName () const;** Vrací kopii rozlišeného názvu správce front.

**ImqString resolvedQueueName () const;** Vrátí kopii rozlišeného názvu fronty.

### **ImqBoolean syncPointParticipace () const;** Vrací hodnotu účasti synchronizačního bodu, která je TRUE, pokud volby zahrnují MQPMO\_SYNCPOINT.

# **void setSyncPointParticipation (const ImqBoolean** *sync* **);**

Nastaví hodnotu účasti synchronizačního bodu. Má-li parametr *sync* hodnotu TRUE, jsou volby změněny tak, aby zahrnovaly MQPMO\_SYNCPOINT a vylučovaly MQPMO\_NO\_SYNCPOINT. Má-li parametr *sync* hodnotu FALSE, jsou volby změněny tak, aby zahrnovaly MQPMO\_NO\_SYNCPOINT a vylučovaly MQPMO\_SYNCPOINT.

# **Data objektu (chráněná)**

# **MQPMO** *omqpmo*

Datová struktura MQPMO.

# **Kódy příčin**

• MQRC\_STORAGE\_NOT\_AVAILABLE

# **Třída ImqQueue C++**

Tato třída zapouzdřuje frontu zpráv (objekt IBM MQ typu MQOT\_Q).

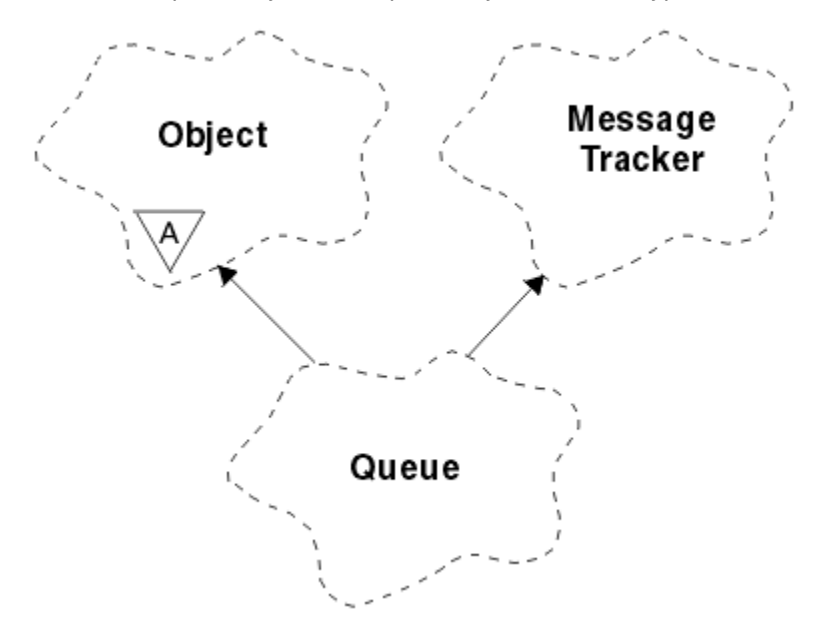

*Obrázek 32. třída ImqQueue*

Tato třída souvisí s voláními MQI uvedenými v seznamu [Tabulka 862 na stránce 1787.](#page-1786-0)

• ["Atributy objektů" na stránce 1849](#page-1848-0)

- <span id="page-1848-0"></span>• ["Konstruktory" na stránce 1852](#page-1851-0)
- • ["Metody objektů \(veřejné\)" na stránce 1852](#page-1851-0)
- • ["Metody objektů \(chráněné\)" na stránce 1858](#page-1857-0)
- • ["Kódy příčin" na stránce 1858](#page-1857-0)

# **Atributy objektů**

#### **Zpětné jméno přefrontování**

Nadměrný počet vrácený název fronty. Tento atribut je určen jen pro čtení.

#### **Práh vrácení**

Prahová hodnota vyřazených zpráv. Tento atribut je určen jen pro čtení.

#### **název základní fronty**

Název fronty, na kterou se alias interpretuje. Tento atribut je určen jen pro čtení.

#### **název klastru**

Název klastru. Tento atribut je určen jen pro čtení.

# **Název seznamu názvů klastru**

Název seznamu názvů klastru. Tento atribut je určen jen pro čtení.

#### **Rozsah vytíľení klastru**

Úroveň vytíľení klastru. Tento atribut je určen jen pro čtení.

#### **Priorita vytíľení klastru**

Priorita vytíľení klastru. Tento atribut je určen jen pro čtení.

## **Pracovní zátěž klastru - použitá fronta**

Hodnota fronty využití pracovní zátěže klastru. Tento atribut je určen jen pro čtení.

#### **Datum vytvoření**

Data vytvoření fronty. Tento atribut je určen jen pro čtení.

#### **Čas vytvoření**

Čas vytvoření fronty. Tento atribut je určen jen pro čtení.

#### **Aktuální délka**

Počet zpráv ve frontě. Tento atribut je určen jen pro čtení.

## **výchozí vazba**

Výchozí vazba. Tento atribut je určen jen pro čtení.

#### **Výchozí volba otevření pro vstup**

Výchozí volba open-for-input. Tento atribut je určen jen pro čtení.

#### **Výchozí trvání**

Výchozí perzistence zpráv. Tento atribut je určen jen pro čtení.

#### **Výchozí priorita**

Výchozí priorita zprávy. Tento atribut je určen jen pro čtení.

#### **Typ definice**

Typ definice fronty. Tento atribut je určen jen pro čtení.

#### **událost s vysokou hloubkou**

Řídicí atribut pro události vysoké hloubky fronty. Tento atribut je určen jen pro čtení.

### **horní mez hloubky**

Horní limit pro hloubku fronty. Tento atribut je určen jen pro čtení.

#### **hloubka nízká událost**

Řídicí atribut pro události nízké hloubky fronty. Tento atribut je určen jen pro čtení.

#### **dolní mez hloubky**

Dolní limit pro hloubku fronty. Tento atribut je určen jen pro čtení.

#### **událost maxima hloubky**

Řídicí atribut pro události maxima hloubky fronty. Tento atribut je určen jen pro čtení.

#### **odkaz na distribuční seznam**

Volitelný odkaz na seznam ImqDistribution, který lze použít k distribuci zpráv do více než jedné fronty, včetně této. Počáteční hodnota je null.

**Poznámka:** Při otevření objektu ImqQueue se automaticky zavře každý otevřený objekt ImqDistributionList, na který odkazuje.

## **distribuční seznamy**

Schopnost přenosové fronty podporovat distribuční seznamy. Tento atribut je určen jen pro čtení.

### **název dynamické fronty**

Název dynamické fronty. Počáteční hodnota je AMQ.\* pro všechny platformy AIX, Linux, and Windows .

#### **Uloľení počtu vrácení**

Zda zatvrdit počet vrácení. Tento atribut je určen jen pro čtení.

## **Typ indexu**

Typ indexu. Tento atribut je určen jen pro čtení.

#### **inhibovat získání**

Zda jsou povoleny operace získání. Počáteční hodnota závisí na definici fronty. Tento atribut je platný pouze pro alias nebo lokální frontu.

#### **blokování vložení**

Zda jsou povoleny operace vložení. Počáteční hodnota závisí na definici fronty.

#### **Název inicializační fronty**

Název inicializační fronty. Tento atribut je určen jen pro čtení.

#### **Maximální hloubka**

Maximální počet zpráv povolených ve frontě. Tento atribut je určen jen pro čtení.

#### **Maximální délka zprávy**

Maximální délka pro libovolnou zprávu v této frontě, která může být menší než maximální délka pro libovolnou frontu spravovanou přidruženým správcem front. Tento atribut je určen jen pro čtení.

#### **Pořadí doručení zpráv**

Zda je priorita zprávy relevantní. Tento atribut je určen jen pro čtení.

#### **další distribuovaná fronta**

Další objekt této třídy, v žádném konkrétním pořadí, který má stejný **odkaz na distribuční seznam** jako tento objekt. Počáteční hodnota je nula.

Pokud je objekt v řetězci odstraněn, předchozí objekt a další objekt jsou aktualizovány tak, aby jejich distribuované odkazy na frontu již neukazovaly na odstraněný objekt.

### **dočasná třída zprávy**

Úroveň spolehlivosti pro dočasné zprávy vkládané do této fronty. Tento atribut je určen jen pro čtení.

#### **Otevření pro vstup - počet**

Počet objektů ImqQueue , které jsou otevřeny pro vstup. Tento atribut je určen jen pro čtení.

#### **Otevření pro výstup - počet**

Počet objektů ImqQueue , které jsou otevřeny pro výstup. Tento atribut je určen jen pro čtení.

## **předchozí distribuovaná fronta**

Předchozí objekt této třídy, bez konkrétního pořadí, se stejným **odkazem na distribuční seznam** jako tento objekt. Počáteční hodnota je nula.

Pokud je objekt v řetězci odstraněn, předchozí objekt a další objekt jsou aktualizovány tak, aby jejich distribuované odkazy na frontu již neukazovaly na odstraněný objekt.

#### **Název procesu**

Název definice procesu. Tento atribut je určen jen pro čtení.

#### **Účtování fronty**

Úroveň informací o účtování pro fronty. Tento atribut je určen jen pro čtení.

#### **název-správce-front**

Název správce front (případně vzdáleného), ve kterém je fronta umístěna. Nezaměňujte zde uvedeného správce front s produktem ImqObject **odkaz na připojení**, který odkazuje na (lokálního) správce front poskytujícího připojení. Počáteční hodnota je null.

#### **Monitorování fronty**

Úroveň shromažďování dat monitorování pro frontu. Tento atribut je určen jen pro čtení.

#### **Statistiky fronty**

Úroveň statistických dat pro frontu. Tento atribut je určen jen pro čtení.

### **Typ fronty**

Typ fronty. Tento atribut je určen jen pro čtení.

#### **Název vzdáleného správce front**

Název vzdáleného správce front. Tento atribut je určen jen pro čtení.

#### **Název vzdálené fronty**

Název vzdálené fronty, jak je znám ve vzdáleném správci front. Tento atribut je určen jen pro čtení.

## **název vyřešeného správce front**

Vyřešený název správce front. Tento atribut je určen jen pro čtení.

#### **vyřešený název fronty**

Vyřešený název fronty. Tento atribut je určen jen pro čtení.

#### **Interval uchování**

Interval uchování fronty. Tento atribut je určen jen pro čtení.

#### **rozsah**

Rozsah definice fronty. Tento atribut je určen jen pro čtení.

### **interval služeb**

Servisní interval. Tento atribut je určen jen pro čtení.

#### **událost intervalu služeb**

Řídicí atribut pro události servisního intervalu. Tento atribut je určen jen pro čtení.

#### **Možnost sdílení**

Zda fronta můľe být sdílená. Tento atribut je určen jen pro čtení.

#### **paměťová třída**

Paměťová třída. Tento atribut je určen jen pro čtení.

## **Jméno přenosové fronty**

Název přenosové fronty. Tento atribut je určen jen pro čtení.

#### **Řízení spouštěče**

Ovládací prvek spouštěče. Počáteční hodnota závisí na definici fronty. Tento atribut je platný pouze pro lokální frontu.

#### **Data spouątěče**

Data spouątěče. Počáteční hodnota závisí na definici fronty. Tento atribut je platný pouze pro lokální frontu.

#### **Hloubka spouątěče**

Hloubka spouątěče. Počáteční hodnota závisí na definici fronty. Tento atribut je platný pouze pro lokální frontu.

### **Priorita zpráv spouątěče**

Priorita zprávy prahové hodnoty pro spouątěče. Počáteční hodnota závisí na definici fronty. Tento atribut je platný pouze pro lokální frontu.

#### **typ spouštěče**

Typ spouątěče. Počáteční hodnota závisí na definici fronty. Tento atribut je platný pouze pro lokální frontu.

### **Využití**

Použití. Tento atribut je určen jen pro čtení.

# <span id="page-1851-0"></span>**Konstruktory**

**ImqQueue( );** Výchozí konstruktor.

**ImqQueue( const ImqQueue &** *queue* **);**

Konstruktor kopírování. ImqObject **stav otevření** bude FALSE.

**ImqQueue( const char \*** *name* **);** Nastaví ImqObject **název**.

# **Metody objektů (veřejné)**

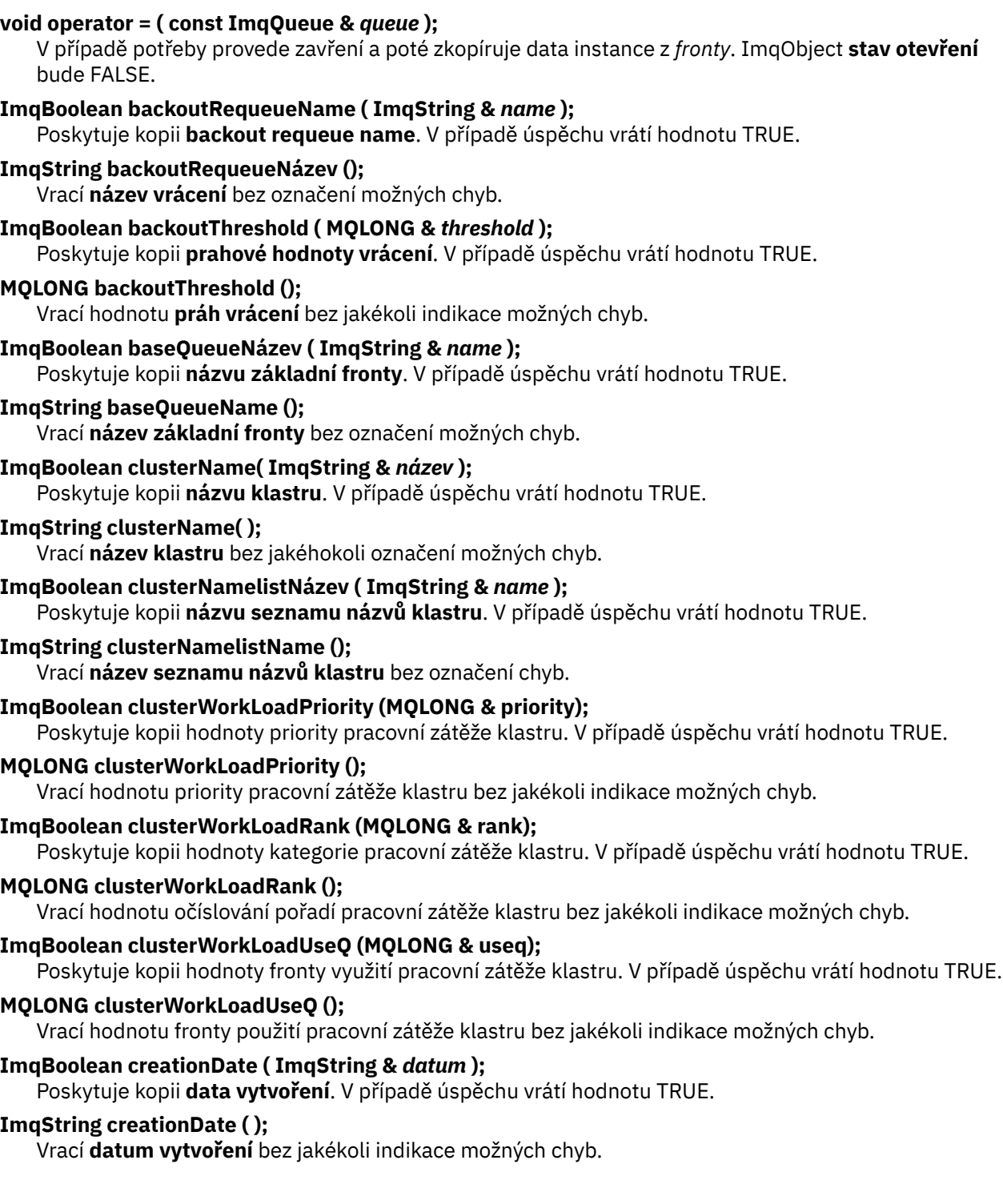

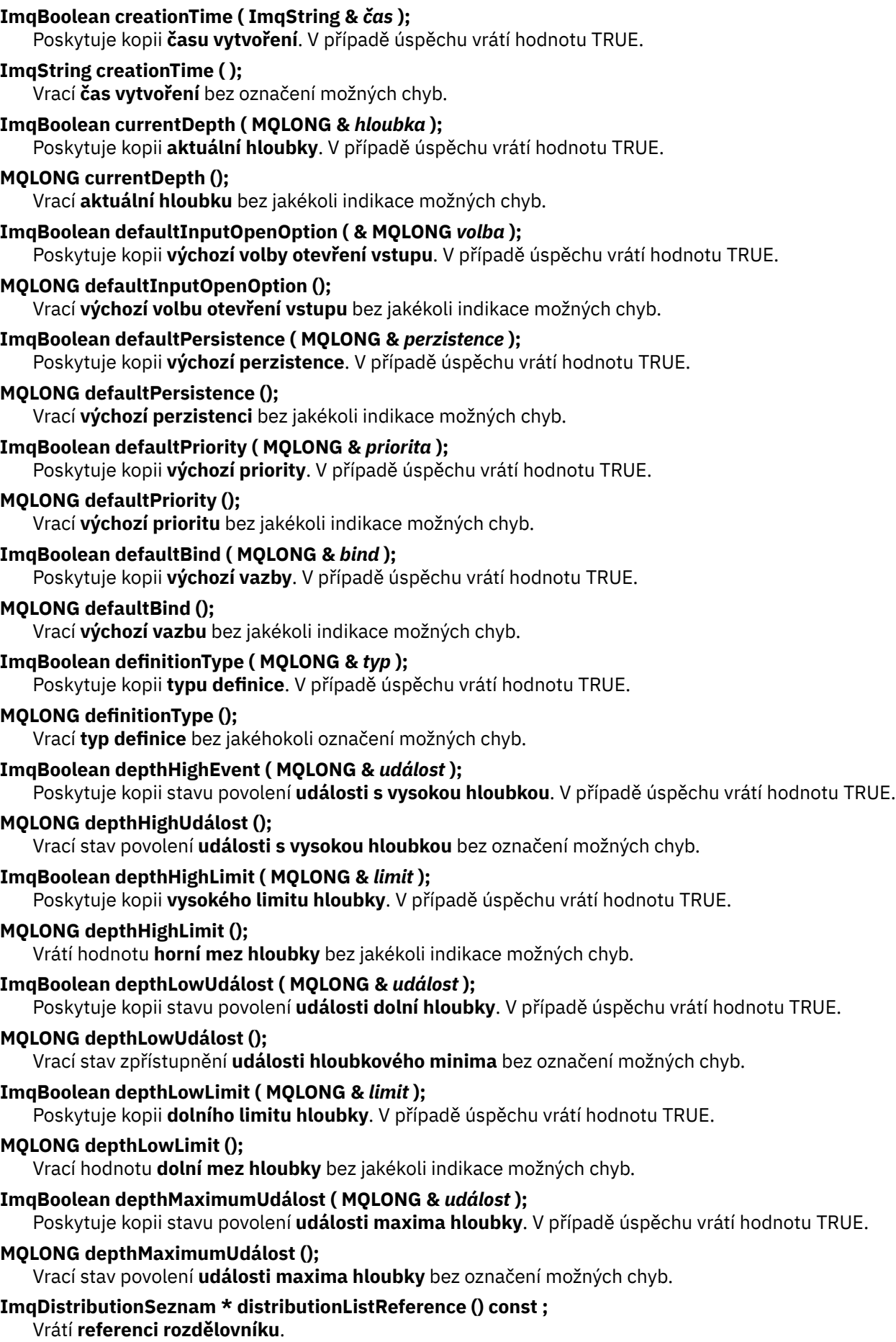

- **void setDistributionListReference ( ImqDistributionList &** *list* **);** Nastaví **odkaz na distribuční seznam**.
- **void setDistributionListReference ( ImqDistributionList \*** *list* **= 0);** Nastaví **odkaz na distribuční seznam**.
- **ImqBoolean distributionLists ( & MQLONG** *podpora* **);** Poskytuje kopii hodnoty **rozdělovníků** . V případě úspěchu vrátí hodnotu TRUE.
- **MQLONG distributionLists ();**

Vrátí hodnotu **rozdělovníků** bez jakéhokoli označení možných chyb.

**ImqBoolean setDistributionSeznamy ( const MQLONG** *podpora* **);** Nastaví hodnotu **rozdělovníky** . V případě úspěchu vrátí hodnotu TRUE.

# **ImqString dynamicQueueNázev () const ;**

Vrací kopii **názvu dynamické fronty**.

# **ImqBoolean setDynamicQueueName ( const char \*** *name* **);**

Nastaví **název dynamické fronty**. **Název dynamické fronty** lze nastavit pouze v případě, že ImqObject **stav otevření** je FALSE. V případě úspěchu vrátí hodnotu TRUE.

# **ImqBoolean get ( ImqMessage &** *msg***, ImqGetMessageOptions &** *volby* **);**

Načte zprávu z fronty pomocí uvedených *voleb*. V případě potřeby vyvolá metodu ImqObject **openFor** , aby se zajistilo, že ImqObject **otevřené volby** budou obsahovat jednu z hodnot MQOO\_INPUT\_ \* nebo hodnotu MQOO\_BROWSE v závislosti na *volbách*. Má-li objekt *zpráva* hodnotu ImqCache **automatická vyrovnávací paměť**, vyrovnávací paměť se zvětšuje tak, aby pojmula všechny načtené zprávy. Metoda **clearMessage** je vyvolána proti objektu *msg* před načtením.

Tato metoda vrátí hodnotu TRUE, pokud je úspěšná.

**Poznámka:** Výsledek vyvolání metody je FALSE, pokud je ImqObject **kód příčiny** MQRC\_TRUNCATED\_MSG\_FAILED, i když je tento **kód příčiny** klasifikován jako varování. Je-li přijata oříznutá zpráva, ImqCache **délka zprávy** odráží zkrácenou délku. V obou případech ImqMessage **celková délka zprávy** označuje počet bajtů, které byly k dispozici.

# **ImqBoolean get ( ImqMessage &** *msg* **);**

Stejně jako u předchozí metody, s výjimkou toho, že jsou použity výchozí volby získání zprávy.

## **ImqBoolean get ( ImqMessage &** *msg***, ImqGetMessageOptions &** *volby***, const size\_t** *velikost vyrovnávací paměti* **);**

Stejně jako u předchozích dvou metod, kromě toho, že je označena přepisující *velikost vyrovnávací paměti* . Pokud objekt *zpráva* používá ImqCache **automatická vyrovnávací paměť**, je metoda **resizeBuffer** vyvolána na objektu *zpráva* před načtením zprávy a vyrovnávací paměť se dále nezvyšuje, aby pojmula větší zprávu.

# **ImqBoolean get ( ImqMessage &** *msg***, const size\_t** *velikost vyrovnávací paměti* **);**

Stejně jako u předchozí metody, s výjimkou toho, že jsou použity výchozí volby získání zprávy.

# **ImqBoolean hardenGetBackout ( MQLONG &** *harden* **);**

Poskytuje kopii hodnoty **harden get backout** . V případě úspěchu vrátí hodnotu TRUE.

### **MQLONG hardenGetBackout ();**

Vrátí hodnotu **harden get backout** bez označení možných chyb.

# **ImqBoolean indexType(MQLONG &** *typ, typ* **);**

Poskytuje kopii **typu indexu**. V případě úspěchu vrátí hodnotu TRUE.

# **MQLONG indexType();**

Vrací **typ indexu** bez označení možných chyb.

# **ImqBoolean inhibitGet ( MQLONG &** *inhibovat* **);**

Poskytuje kopii hodnoty **inhibovat získání** . V případě úspěchu vrátí hodnotu TRUE.

# **MQLONG inhibitGet ();**

Vrátí hodnotu **inhibit get** bez jakékoli indikace možných chyb.

# **ImqBoolean setInhibitGet ( const MQLONG** *inhibit* **);**

Nastaví hodnotu **inhibovat získání** . V případě úspěchu vrátí hodnotu TRUE.

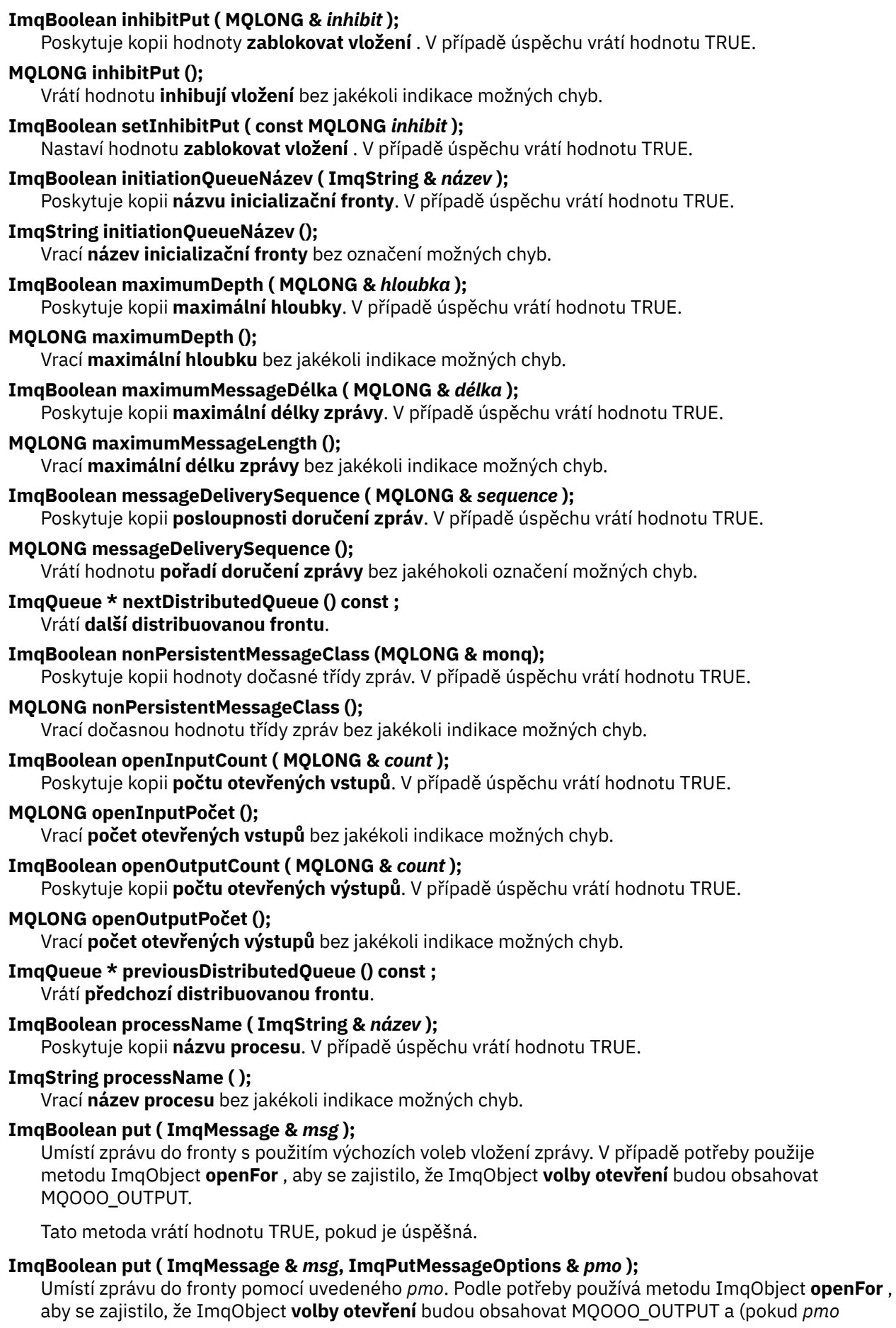

**volby** zahrnují některou z hodnot MQPMO\_PASS\_IDENTITY\_CONTEXT, MQPMO\_PASS\_ALL\_CONTEXT, MQPMO\_SET\_IDENTITY\_CONTEXT nebo MQPMO\_SET\_ALL\_CONTEXT) odpovídající hodnoty MQOO\_ \* \_CONTEXT.

Tato metoda vrátí hodnotu TRUE, pokud je úspěšná.

**Poznámka:** Pokud *pmo* obsahuje **odkaz na kontext**, otevře se odkazovaný objekt, je-li to nezbytné, pro poskytnutí kontextu.

## **ImqBoolean queueAccounting (MQLONG & acctq);**

Poskytuje kopii hodnoty evidence front. V případě úspěchu vrátí hodnotu TRUE.

## **MQLONG queueAccounting ();**

Vrátí hodnotu evidence front bez jakéhokoli označení možných chyb.

## **ImqString queueManagerNázev () const ;**

Vrací **název správce front**.

## **ImqBoolean setQueueManagerName ( const char \*** *name* **);**

Nastaví **název správce front**. **Název správce front** lze nastavit pouze v případě, že ImqObject **stav otevření** je FALSE. Tato metoda vrátí hodnotu TRUE, pokud je úspěšná.

## **ImqBoolean queueMonitoring (MQLONG & monq);**

Poskytuje kopii hodnoty monitorování fronty. V případě úspěchu vrátí hodnotu TRUE.

## **MQLONG queueMonitoring ();**

Vrací hodnotu monitorování fronty bez jakékoli indikace možných chyb.

## **ImqBoolean queueStatistics (MQLONG & statq);**

Poskytuje kopii hodnoty statistiky fronty. V případě úspěchu vrátí hodnotu TRUE.

## **MQLONG queueStatistics ();**

Vrátí hodnotu statistiky fronty bez jakékoli indikace možných chyb.

## **ImqBoolean queueType ( MQLONG &** *typ* **);**

Poskytuje kopii hodnoty **typ fronty** . V případě úspěchu vrátí hodnotu TRUE.

# **MQLONG queueType ();**

Vrací **typ fronty** bez indikace možných chyb.

# **ImqBoolean remoteQueueManagerName ( ImqString &** *name* **);**

Poskytuje kopii **názvu vzdáleného správce front**. V případě úspěchu vrátí hodnotu TRUE.

# **ImqString remoteQueueManagerName ( );**

Vrací **název vzdáleného správce front** bez jakékoli indikace možných chyb.

# **ImqBoolean remoteQueueNázev ( ImqString &** *name* **);**

Poskytuje kopii **názvu vzdálené fronty**. V případě úspěchu vrátí hodnotu TRUE.

## **ImqString remoteQueueName ();**

Vrací **název vzdálené fronty** bez označení možných chyb.

# **ImqBoolean resolvedQueueManagerName( ImqString &** *name* **);**

Poskytuje kopii **rozlišeného názvu správce front**. V případě úspěchu vrátí hodnotu TRUE.

**Poznámka:** Tato metoda selže, pokud MQOO\_RESOLVE\_NAMES není mezi ImqObject **otevřenými volbami**.

# **ImqString resolvedQueueManagerName( ) ;**

Vrací **vyřešený název správce front**bez označení možných chyb.

# **ImqBoolean resolvedQueueNázev ( ImqString &** *name* **);**

Poskytuje kopii **rozlišeného názvu fronty**. V případě úspěchu vrátí hodnotu TRUE.

**Poznámka:** Tato metoda selže, pokud MQOO\_RESOLVE\_NAMES není mezi ImqObject **otevřenými volbami**.

## **ImqString resolvedQueueName ();**

Vrátí **vyřešený název fronty**bez označení možných chyb.

### **ImqBoolean retentionInterval ( MQLONG &** *interval* **);**

Poskytuje kopii **intervalu uchování**. V případě úspěchu vrátí hodnotu TRUE.

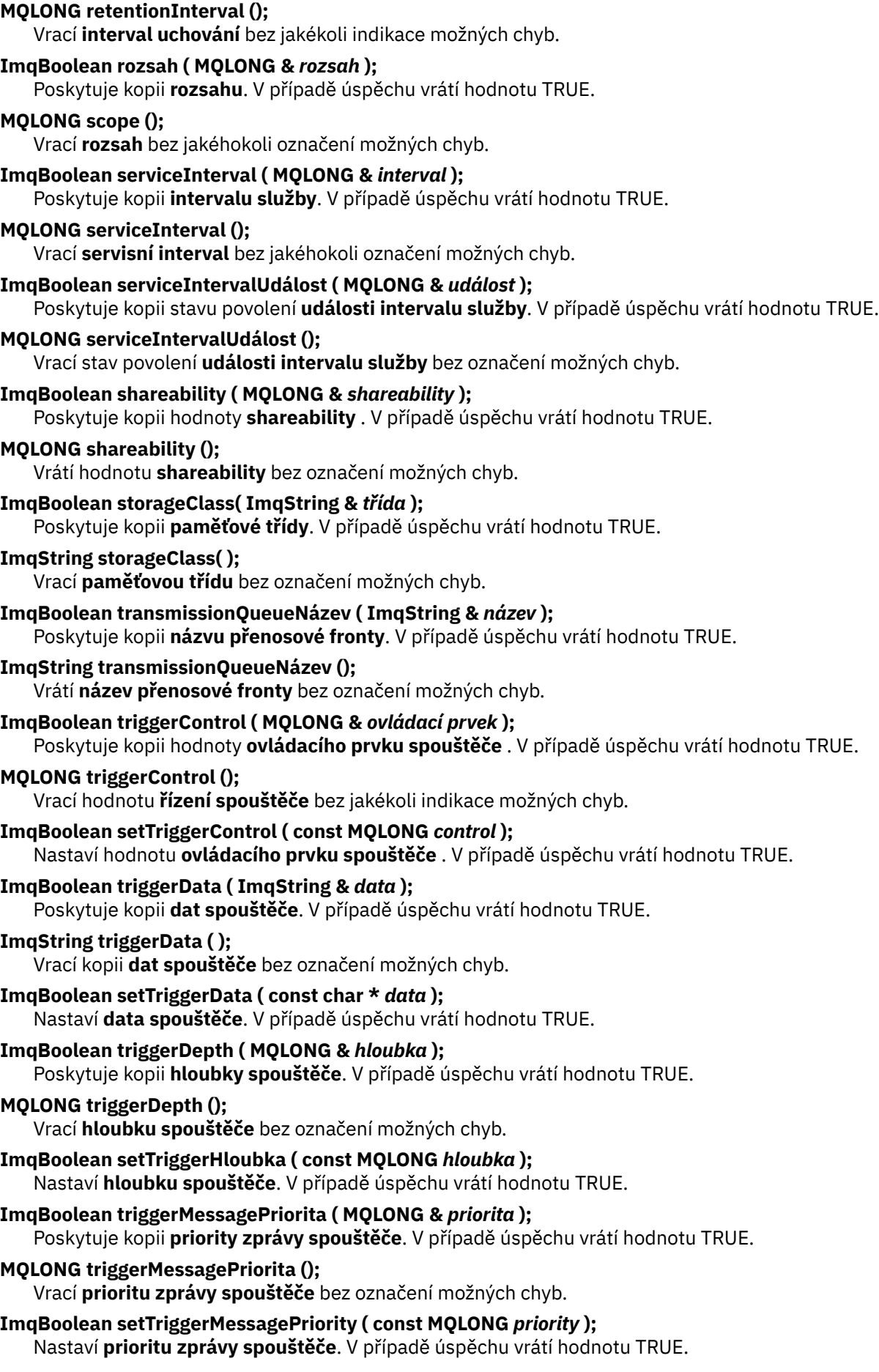

# <span id="page-1857-0"></span>**ImqBoolean triggerType ( MQLONG &** *typ* **);**

Poskytuje kopii **typu spouštěče**. V případě úspěchu vrátí hodnotu TRUE.

## **MQLONG triggerType ();**

Vrací **typ spouštěče** bez jakéhokoli označení možných chyb.

## **ImqBoolean setTriggerTyp ( const MQLONG** *typ* **);**

Nastaví **typ spouštěče**. V případě úspěchu vrátí hodnotu TRUE.

# **ImqBoolean použití ( MQLONG &** *použití* **);**

Poskytuje kopii hodnoty **využití** . V případě úspěchu vrátí hodnotu TRUE.

### **MQLONG použití ();**

Vrátí hodnotu **usage** bez jakékoli indikace možných chyb.

# **Metody objektů (chráněné)**

#### **void setNextDistributedQueue ( ImqQueue \*** *queue* **= 0);** Nastaví **další distribuovanou frontu**.

**Upozornění:** Tuto funkci použijte pouze v případě, že jste si jisti, že nepřeruší seznam distribuovaných front.

#### **void setPreviousDistributedQueue ( ImqQueue \*** *queue* **= 0);** Nastaví **předchozí distribuovanou frontu**.

**Upozornění:** Tuto funkci použijte pouze v případě, že jste si jisti, že nepřeruší seznam distribuovaných front.

# **Kódy příčin**

- MQRC\_ATTRIBUTE\_LOCKED
- MQRC\_CONTEXT\_OBJECT\_NOT\_VALID
- MQRC\_CONTEXT\_OPEN\_ERROR
- MQRC\_CURSOR\_NOT\_VALID
- MQRC\_NO\_BUFFER
- MQRC\_REOPEN\_EXCL\_INPUT\_ERROR
- MORC REOPEN INQUIRE ERROR
- MQRC\_REOPEN\_TEMPORARY\_Q\_ERROR
- (kódy příčiny z MQGET)
- (kódy příčiny z MQPUT)

# **Třída ImqQueueManager C++**

Tato třída zapouzdřuje správce front (objekt IBM MQ typu MQOT\_Q\_MGR).

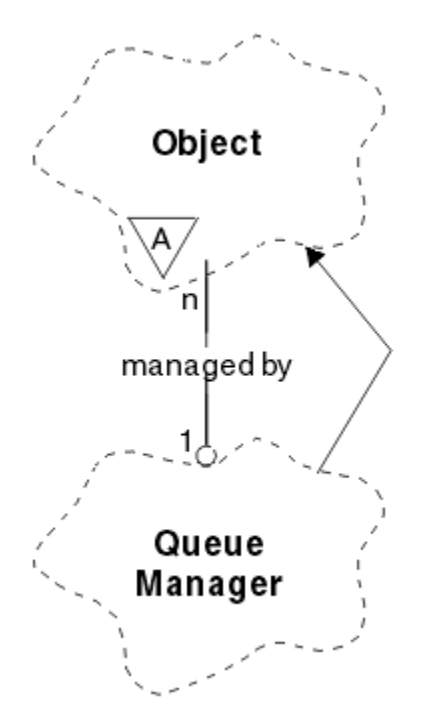

*Obrázek 33. Třída správce ImqQueue*

Tato třída souvisí s voláními MQI uvedenými v seznamu ["Křížový odkaz správce ImqQueue" na stránce](#page-1788-0) [1789.](#page-1788-0) Ne všechny uvedené metody jsou použitelné pro všechny platformy; další podrobnosti viz ALTER QMGR .

- "Atributy třídy" na stránce 1859
- • ["Atributy objektů" na stránce 1860](#page-1859-0)
- • ["Konstruktory" na stránce 1865](#page-1864-0)
- • ["Destruktory" na stránce 1865](#page-1864-0)
- • ["Metody třídy \(veřejné\)" na stránce 1865](#page-1864-0)
- • ["Metody objektů \(veřejné\)" na stránce 1865](#page-1864-0)
- • ["Metody objektů \(chráněné\)" na stránce 1874](#page-1873-0)
- • ["Data objektu \(chráněná\)" na stránce 1874](#page-1873-0)
- • ["Kódy příčin" na stránce 1874](#page-1873-0)

# **Atributy třídy**

# **chování**

Řídí chování implicitního připojení a odpojení.

# **IMQ\_EXPL\_DISC\_BACKOUT (0L)**

Explicitní volání metody odpojení znamená odvolání. Tento atribut se vzájemně vylučuje s IMQ\_EXPL\_DISC\_COMMIT.

# **IMQ\_EXPL\_DISC\_COMMIT (1L)**

Explicitní volání metody disconnect znamená commit (výchozí). Tento atribut se vzájemně vylučuje s atributem IMQ\_EXPL\_DISC\_BACKOUT.

# **IMQ\_IMPL\_CONN (2L)**

Implicitní připojení je povoleno (předvolba).

# **IMQ\_IMPL\_DISC\_BACKOUT (0L)**

Implicitní volání metody odpojení, které se může vyskytnout během zničení objektu, znamená vrácení zpět. Tento atribut se vzájemně vylučuje s atributem IMQ\_IMPL\_DISC\_COMMIT.

## <span id="page-1859-0"></span>**IMQ\_IMPL\_DISC\_COMMIT (4L)**

Implicitní volání metody disconnect, které se může vyskytnout během zničení objektu, znamená commit (výchozí). Tento atribut se vzájemně vylučuje s IMQ\_IMPL\_DISC\_BACKOUT.

Ve verzi IBM MQ V7.0 a vyšší, aplikace C++, které používají implicitní připojení, musí uvést IMQ\_IMPL\_CONN spolu s dalšími volbami poskytnutými v metodě setBehavior() na objektu třídy ImqQueueManager. Pokud vaše aplikace nepoužívá metodu setBehavior() k explicitnímu nastavení voleb chování, například:

ImqQueueManager\_object.setBehavior(IMQ\_IMPL\_DISC\_COMMIT)

tato změna vás neovlivní, protože MQ\_IMPL\_CONN je standardně povoleno.

Pokud vaše aplikace explicitně nastaví volby chování, například:

ImqQueueManager\_object.setBehavior(IMQ\_IMPL\_DISC\_COMMIT)

musíte zahrnout IMQ\_IMPL\_CONN do metody setBehavior() následujícím způsobem, aby vaše aplikace mohla dokončit implicitní připojení:

ImqQueueManager\_object.setBehavior(IMQ\_IMPL\_CONN | IMQ\_IMPL\_DISC\_COMMIT)

# **Atributy objektů**

#### **přepsání evidenčních připojení**

Umožňuje aplikacím přepsat nastavení hodnot values.This je jen pro čtení.

#### **Interval evidence**

Jak dlouho před zápisem mezilehlých účetních záznamů (v sekundách). Tento atribut je určen jen pro čtení.

## **Záznam činnosti**

Ovládá generování sestav aktivity. Tento atribut je určen jen pro čtení.

#### **Převzetí nového agenta MCA - kontrola**

Prvky kontrolované za účelem určení, zda má být agent MCA převzat při zjištění nového příchozího kanálu, který má stejný název jako agent MCA, který je již aktivní. Tento atribut je určen jen pro čtení.

#### **Převzetí nového agenta MCA - typ**

Zda má být osiřelá instance agenta MCA konkrétního typu kanálu automaticky restartována, když je zjištěn nový příchozí požadavek kanálu odpovídající parametrům kontroly převzetí nové mca. Tento atribut je určen jen pro čtení.

#### **Typ ověřování**

Označuje typ ověřování, které se provádí.

### **událost oprávnění**

Řídí události oprávnění. Tento atribut je určen jen pro čtení.

#### **volby začátku**

Volby, které platí pro metodu zahájení. Počáteční hodnota je MQBO\_NONE.

#### **událost mostu**

Zda jsou generovány události mostu IMS . Tento atribut je určen jen pro čtení.

#### **Automatická definice kanálů**

Hodnota automatické definice kanálu. Tento atribut je určen jen pro čtení.

#### **Událost automatické definice kanálu**

Hodnota události automatické definice kanálu. Tento atribut je určen jen pro čtení.

### **Uživatelská procedura automatické definice kanálů**

Název uživatelské procedury automatické definice kanálu. Tento atribut je určen jen pro čtení.

### **událost kanálu**

Zda jsou generovány události kanálu. Tento atribut je určen jen pro čtení.

#### **Adaptéry inicializátoru kanálu**

Počet dílčích úloh adaptéru, které se mají použít pro zpracování volání IBM MQ . Tento atribut je určen jen pro čtení.

### **Řízení iniciátoru kanálu**

Určuje, zda má být inicializátor kanálu automaticky spuštěn při spuštění správce front. Tento atribut je určen jen pro čtení.

### **Dispečeři inicializátoru kanálu**

Počet dispečerů, které mají být použity pro inicializátor kanálu. Tento atribut je určen jen pro čtení.

## **automatické spuštění trasování inicializátoru kanálu**

Určuje, zda se má trasování inicializátoru kanálu spouštět automaticky či nikoli. Tento atribut je určen jen pro čtení.

### **Velikost tabulky trasování inicializátoru kanálu**

Velikost prostoru dat trasování inicializátoru kanálu (v MB). Tento atribut je určen jen pro čtení.

### **Monitorování kanálů**

Ovládá shromažďování online monitorovacích dat pro kanály. Tento atribut je určen jen pro čtení.

### **odkaz na kanál**

Odkaz na definici kanálu pro použití během připojení klienta. Při připojení lze tento atribut nastavit na hodnotu null, ale nelze jej změnit na žádnou jinou hodnotu. Počáteční hodnota je null.

## **Statistika kanálů**

Ovládá shromažďování statistických dat kanály. Tento atribut je určen jen pro čtení.

### **znaková sada**

Identifikátor kódované znakové sady (CCSID). Tento atribut je určen jen pro čtení.

### **Monitorování odesílatele klastru**

Řídí shromažďování online dat monitorování pro automaticky definované odesílací kanály klastru. Tento atribut je určen jen pro čtení.

## **Statistiky odesílatele klastru**

Řídí shromažďování statistických dat pro automaticky definované odesílací kanály klastru. Tento atribut je určen jen pro čtení.

### **Data pracovní zátěže klastru**

Data uživatelské procedury pracovní zátěže klastru. Tento atribut je určen jen pro čtení.

### **Uživatelská procedura pracovní zátěže klastru**

Název uživatelské procedury pracovní zátěže klastru. Tento atribut je určen jen pro čtení.

### **Délka pracovní zátěže klastru**

Délka pracovní zátěže klastru. Tento atribut je určen jen pro čtení.

### **mru pracovní zátěže klastru**

Hodnota naposledy použitých kanálů pracovní zátěže klastru. Tento atribut je určen jen pro čtení.

### **Pracovní zátěž klastru - použitá fronta**

Hodnota fronty využití pracovní zátěže klastru. Tento atribut je určen jen pro čtení.

### **událost příkazu**

Zda jsou generovány události příkazu. Tento atribut je určen jen pro čtení.

# **Název fronty vstupu příkazů**

Název vstupní fronty systémového příkazu. Tento atribut je určen jen pro čtení.

### **Úroveň příkazů**

Úroveň příkazů podporovaná správcem front. Tento atribut je určen jen pro čtení.

# **Řízení příkazového serveru**

Určuje, zda má být příkazový server automaticky spuštěn při spuštění správce front. Tento atribut je určen jen pro čtení.

## **Volby připojení**

Volby, které platí pro metodu připojení. Počáteční hodnota je MQCNO\_NONE. V závislosti na platformě mohou být možné následující dodatečné hodnoty:

- MQCNO\_STANDARDNÍ\_VAZBA
- MOCNO FASTPATH\_BINDING
- MQCNO\_HANDLE\_SHARE\_NONE
- MQCNO\_HANDLE\_SHARE\_BLOCK
- MQCNO\_HANDLE\_SHARE\_NO\_BLOCK
- MQCNO\_SERIALIZE\_CONN\_TAG\_Q\_MGR
- MQCNO\_SERIALIZE\_CONN\_TAG\_QSG
- MQCNO\_RESTRICT\_CONN\_TAG\_Q\_MGR
- MQCNO\_RESTRICT\_CONN\_TAG\_QSG

#### **ID připojení**

Jedinečný identifikátor, který umožňuje produktu MQ spolehlivě identifikovat aplikaci.

#### **Stav připojení**

TRUE při připojení ke správci front. Tento atribut je určen jen pro čtení.

#### **Značka připojení**

Značka, která má být přidružena k připojení. Tento atribut lze nastavit pouze v případě, že není připojen. Počáteční hodnota je null.

## **Kryptografický hardware**

Podrobnosti konfigurace šifrovacího hardwaru. Pro připojení klienta MQI produktu MQ .

#### **název fronty nedoručených zpráv**

Název fronty nedoručených zpráv. Tento atribut je určen jen pro čtení.

## **název výchozí přenosové fronty**

Výchozí název přenosové fronty. Tento atribut je určen jen pro čtení.

#### **distribuční seznamy**

Schopnost správce front podporovat distribuční seznamy.

#### **skupina dns**

Název skupiny, ke které by se měl připojit modul listener protokolu TCP, který zpracovává příchozí přenosy pro skupinu sdílení front, při použití podpory služeb dynamického názvu domény správce pracovní zátěže. Tento atribut je určen jen pro čtení.

#### **dns wlm**

Určuje, zda se má modul listener protokolu TCP, který zpracovává příchozí přenosy pro skupinu sdílení front, registrovat ve správci pracovní zátěže pro služby dynamického názvu domény. Tento atribut je určen jen pro čtení.

### **první záznam ověření**

První z jednoho nebo více objektů třídy ImqAuthenticationRecord, v žádném konkrétním pořadí, ve kterém se odkaz na připojení záznamu ImqAuthenticationadresuje na tento objekt. Pro připojení klienta MQI produktu MQ .

#### **první spravovaný objekt**

První z jednoho nebo více objektů třídy ImqObject, bez konkrétního pořadí, ve kterém připojení ImqObject odkazuje na tento objekt. Počáteční hodnota je nula.

### **blokovat událost**

Řídí blokování událostí. Tento atribut je určen jen pro čtení.

#### **Verze adresy IP**

Který protokol IP (IPv4 nebo IPv6) se má použít pro připojení kanálu. Tento atribut je určen jen pro čtení.

### **úložiště klíčů**

Umístění souboru databáze klíčů, ve kterém jsou uloženy klíče a certifikáty. Pro připojení IBM MQ MQI client .

### **počet resetů klíče**

Počet nešifrovaných bajtů odeslaných a přijatých v rámci konverzace TLS, než bude znovu vyjednán tajný klíč. Tento atribut platí pouze pro připojení klienta pomocí MQCONNX. Viz také [počet resetů klíče](#page-1863-0) [ssl](#page-1863-0).

## **Časovač modulu listener**

Časový interval (v sekundách) mezi pokusy produktu IBM MQ o restartování modulu listener, pokud došlo k selhání APPC nebo TCP/IP. Tento atribut je určen jen pro čtení.

## **lokální událost**

Řídí lokální události. Tento atribut je určen jen pro čtení.

## **Událost modulu protokolování**

Řídí, zda jsou generovány události protokolu pro zotavení. Tento atribut je určen jen pro čtení.

### **Název skupiny LU**

Generické jméno LU, které by měl používat modul listener 6.2 , který zpracovává příchozí přenosy pro skupinu sdílení front. Tento atribut je určen jen pro čtení.

## **Název jednotky LU**

Název LU, která má být použita pro odchozí přenosy LU 6.2 . Tento atribut je určen jen pro čtení.

## **lu62 přípona ramene**

Přípona SYS1.PARMLIB člen APPCPMxx, který nominuje LUADD pro tento inicializátor kanálu. Tento atribut je určen jen pro čtení.

### **lu62 kanálů**

Maximální počet kanálů, které mohou být aktuální, nebo klientů, kteří mohou být připojeni, kteří používají přenosový protokol LU 6.2 . Tento atribut je určen jen pro čtení.

### **maximální počet aktivních kanálů**

Maximální počet kanálů, které mohou být současně aktivní. Tento atribut je určen jen pro čtení.

## **Maximální počet kanálů**

Maximální počet kanálů, které mohou být aktuální (včetně kanálů připojení serveru s připojenými klienty). Tento atribut je určen jen pro čtení.

### **maximální počet manipulátorů**

Maximální počet popisovačů. Tento atribut je určen jen pro čtení.

### **Maximální délka zprávy**

Maximální možná délka pro libovolnou zprávu v libovolné frontě spravované tímto správcem front. Tento atribut je určen jen pro čtení.

## **maximální priorita**

Maximální priorita zprávy. Tento atribut je určen jen pro čtení.

### **Maximum nepotvrzených zpráv**

Maximální počet nepotvrzených zpráv v rámci jednotky nebo práce. Tento atribut je určen jen pro čtení.

### **Evidence MQI**

Ovládá shromažďování informací o účtu pro data MQI. Tento atribut je určen jen pro čtení.

### **Statistika MQI**

Ovládá shromažďování informací o monitorování statistiky pro správce front. Tento atribut je určen jen pro čtení.

### **maximální počet odchozích portů**

Vyšší konec rozsahu čísel portů, které mají být použity při vázání odchozích kanálů. Tento atribut je určen jen pro čtení.

### **minimum odchozího portu**

Dolní konec rozsahu čísel portů, které mají být použity při vázání odchozích kanálů. Tento atribut je určen jen pro čtení.

### **heslo**

heslo přidružené k ID uživatele

## <span id="page-1863-0"></span>**událost výkonu**

Řídí události výkonu. Tento atribut je určen jen pro čtení.

## **platforma**

Platforma, na které je umístěn správce front. Tento atribut je určen jen pro čtení.

#### **Účtování fronty**

Ovládá shromažďování informací o účtu pro fronty. Tento atribut je určen jen pro čtení.

#### **Monitorování fronty**

Ovládá shromažďování online monitorovacích dat pro fronty. Tento atribut je určen jen pro čtení.

#### **Statistiky fronty**

Ovládá shromažďování statistických dat pro fronty. Tento atribut je určen jen pro čtení.

# **Časový limit pro příjem**

Přibližně jak dlouho bude kanál zpráv TCP/IP čekat na příjem dat, včetně prezenčních signálů, od svého partnera, než se vrátí do neaktivního stavu. Tento atribut je určen jen pro čtení.

#### **minimum časového limitu příjmu**

Minimální doba, po kterou bude kanál TCP/IP čekat na příjem dat, včetně prezenčních signálů, od svého partnera, než se vrátí do neaktivního stavu. Tento atribut je určen jen pro čtení.

#### **Typ časového limitu pro příjem**

Kvalifikátor použitý pro časový limit přijetí. Tento atribut je určen jen pro čtení.

#### **vzdálená událost**

Řídí vzdálené události. Tento atribut je určen jen pro čtení.

#### **REPOSITORY NAME**

Název úložiště. Tento atribut je určen jen pro čtení.

# **Seznam názvů úložiště**

Název seznamu názvů úložiště. Tento atribut je určen jen pro čtení.

#### **název sdíleného správce front**

Určuje, zda mají být položky MQOPENs sdílené fronty, ve které je název ObjectQMgrjiným správcem front ve skupině sdílení front, interpretována jako otevřená sdílená fronta v lokálním správci front. Tento atribut je určen jen pro čtení.

#### **Událost ssl**

Zda jsou generovány události SSL. Tento atribut je určen jen pro čtení.

### **Požadován standard SSL FIPS**

Zda by se měly použít pouze algoritmy certifikované FIPS, pokud se šifrování provádí v softwaru IBM MQ . Tento atribut je určen jen pro čtení.

#### **Počet resetování klíče SSL**

Počet nešifrovaných bajtů odeslaných a přijatých v rámci konverzace SSL, než je znovu vyjednán tajný klíč. Tento atribut je určen jen pro čtení.

#### **událost start-stop**

Řídí události start-stop. Tento atribut je určen jen pro čtení.

## **Interval statistiky**

Jak často se data monitorování statistiky zapisují do fronty monitorování. Tento atribut je určen jen pro čtení.

### **Dostupnost synchronizačního bodu**

Dostupnost účasti synchronizačního bodu. Tento atribut je určen jen pro čtení.

## **Poznámka:** Globální jednotky práce koordinované správcem front nejsou na platformě IBM

i podporovány. **Polici Promocí nativních systémových volání \_Rcommit a \_Rback můžete** naprogramovat jednotku práce, která je externě koordinována produktem IBM i. Spusťte tento typ pracovní jednotky spuštěním aplikace IBM MQ pod vázaným zpracováním na úrovni úlohy pomocí příkazu STRCMTCTL. Další podrobnosti viz Rozhraní pro IBM i externího správce synchronizačního bodu . Vrácení a potvrzení jsou podporována na platformě IBM i pro lokální pracovní jednotky koordinované správcem front.

## <span id="page-1864-0"></span>**kanály tcp**

Maximální počet kanálů, které mohou být aktuální, nebo klientů, kteří mohou být připojeni, kteří používají přenosový protokol TCP/IP. Tento atribut je určen jen pro čtení.

## **TCP - Udržování aktivity**

Zda se má prostředek KEEPALIVE protokolu TCP použít ke kontrole, zda je druhý konec připojení stále k dispozici. Tento atribut je určen jen pro čtení.

## **Název TCP**

Název jediného nebo výchozího systému TCP/IP, který se má použít, v závislosti na hodnotě typu zásobníku tcp. Tento atribut je určen jen pro čtení.

## **Typ sady protokolů TCP**

Určuje, zda má inicializátor kanálu povoleno používat pouze adresní prostor TCP/IP uvedený v názvu tcp nebo zda může být svázán s libovolnou vybranou adresou TCP/IP. Tento atribut je určen jen pro čtení.

## **Záznam přenosových tras**

Řídí záznam informací o trasování trasy. Tento atribut je určen jen pro čtení.

## **Interval spouštěče**

Interval spouštěče. Tento atribut je určen jen pro čtení.

## **Jméno uživatele**

Na platformách AIX and Linux se jedná o skutečné ID uživatele aplikace. Na platformách Windows se jedná o ID uživatele aplikace.

# **Konstruktory**

## **ImqQueueManager ();**

Výchozí konstruktor.

**ImqQueueManager (const ImqQueueManager &** *manager* **);** Konstruktor kopírování. Stav připojení bude FALSE.

# **ImqQueueManager (znak const \*** *název* **);**

Nastaví název ImqObject na *name*.

# **Destruktory**

Dojde-li ke zničení objektu ImqQueueManager, dojde k jeho automatickému odpojení.

# **Metody třídy (veřejné)**

### **statické chování MQLONG ();**

Vrátí chování.

# **void setBehavior(const MQLONG** *behavior* **= 0);**

Nastaví chování.

# **Metody objektů (veřejné)**

**void operator = (const ImqQueueManager &** *mgr* **);** V případě potřeby se odpojí a zkopíruje data instance ze správce *mgr*. Stav připojení je FALSE.

# **ImqBoolean accountingConnOverride (MQLONG & statint);**

Poskytuje kopii hodnoty přepsání evidenčních připojení. V případě úspěchu vrátí hodnotu TRUE.

# **MQLONG accountingConnOverride ();**

Vrátí hodnotu přepsání evidenčních připojení bez jakékoli indikace možných chyb.

# **ImqBoolean accountingInterval (MQLONG & statint);**

Poskytuje kopii hodnoty intervalu účtování. V případě úspěchu vrátí hodnotu TRUE.

### **MQLONG accountingInterval ();**

Vrátí hodnotu intervalu účtování bez jakékoli indikace možných chyb.

#### **ImqBoolean activityRecording (MQLONG & rec);**

Poskytuje kopii hodnoty záznamu aktivity. V případě úspěchu vrátí hodnotu TRUE.

#### **MQLONG activityRecording ();**

Vrací hodnotu záznamu aktivity bez jakékoli indikace možných chyb.

#### **ImqBoolean adoptNewMCACheck (MQLONG & check);**

Poskytuje kopii kontrolní hodnoty převzetí nového agenta MCA. V případě úspěchu vrátí hodnotu TRUE.

#### **MQLONG adoptNewMCACheck ();**

Vrací novou hodnotu kontroly převzetí MCA bez jakékoli indikace možných chyb.

#### **ImqBoolean adoptNewMCAType (MQLONG & typ);**

Poskytuje kopii adopce nového typu MCA. V případě úspěchu vrátí hodnotu TRUE.

## **MQLONG adoptNewMCAType ();**

Vrací nový typ adopce MCA bez označení možných chyb.

## **QLONG authenticationType () const;**

Vrátí typ ověřování.

# **void setAuthenticationType (const MQLONG type = MQCSP\_AUTH\_NONE);**

Nastaví typ ověřování.

## **ImqBoolean authorityEvent(MQLONG &** *událost* **);**

Poskytuje kopii stavu povolení události oprávnění. V případě úspěchu vrátí hodnotu TRUE.

#### **MQLONG authorityEvent();**

Vrací stav povolení události oprávnění bez označení možných chyb.

#### **ImqBoolean backout ();**

Vrací nepotvrzené změny. V případě úspěchu vrátí hodnotu TRUE.

# **ImqBoolean begin ();**

Zahájí jednotku práce. Volby zahájení ovlivňují chování této metody. Vrací hodnotu TRUE, jeli úspěšná, ale vrátí hodnotu TRUE i v případě, že základní volání MQBEGIN vrátí hodnotu MQRC\_NO\_EXTERNAL\_ÚČASTNÍCI nebo MQRC\_PARTICIPANT\_NOT\_AVAILABLE (obě jsou přidruženy k MQCC\_WARNING).

# **MQLONG beginOptions() const;**

Vrátí volby začátku.

### **void setBeginOptions (const MQLONG** *options* **= MQBO\_NONE);**

Nastaví volby začátku.

#### **ImqBoolean bridgeEvent (událost MQLONG &);**

Poskytuje kopii hodnoty události mostu. V případě úspěchu vrátí hodnotu TRUE.

## **MQLONG bridgeEvent ();**

Vrátí hodnotu události mostu bez jakékoli indikace možných chyb.

### **ImqBoolean channelAutoDefinice (MQLONG &** *hodnota* **);**

Poskytuje kopii hodnoty automatické definice kanálu. V případě úspěchu vrátí hodnotu TRUE.

#### **MQLONG channelAutoDefinition ();**

Vrací hodnotu automatické definice kanálu bez jakékoli indikace možných chyb.

#### **ImqBoolean channelAutoDefinitionEvent(MQLONG &** *hodnota* **);**

Poskytuje kopii hodnoty události automatické definice kanálu. V případě úspěchu vrátí hodnotu TRUE.

#### **MQLONG channelAutoDefinitionEvent();**

Vrací hodnotu události automatické definice kanálu bez indikace možných chyb.

#### **ImqBoolean channelAutoDefinitionExit( ImqString &** *název* **);**

Poskytuje kopii názvu uživatelské procedury automatické definice kanálu. V případě úspěchu vrátí hodnotu TRUE.

#### **ImqString channelAutoDefinitionExit( );**

Vrací název uživatelské procedury automatické definice kanálu bez jakékoli indikace možných chyb.

### **ImqBoolean channelEvent (událost MQLONG &);**

Poskytuje kopii hodnoty události kanálu. V případě úspěchu vrátí hodnotu TRUE.

## **MQLONG channelEvent();**

Vrací hodnotu události kanálu bez jakékoli indikace možných chyb.

#### **MQLONG channelInitiatorAdapters ();**

Vrací hodnotu adaptérů inicializátoru kanálu bez jakékoli indikace možných chyb.

### **ImqBoolean channelInitiatorAdaptéry (adaptéry MQLONG &);**

Poskytuje kopii hodnoty adaptérů inicializátoru kanálu. V případě úspěchu vrátí hodnotu TRUE.

### **MQLONG channelInitiatorControl ();**

Vrací hodnotu spuštění inicializátoru kanálu bez jakékoli indikace možných chyb.

#### **ImqBoolean channelInitiatorControl (MQLONG & init);**

Poskytuje kopii spouštěcí hodnoty řízení inicializátoru kanálu. V případě úspěchu vrátí hodnotu TRUE.

#### **MQLONG channelInitiatorDispatchers ();**

Vrací hodnotu dispečerů inicializátoru kanálu bez jakékoli indikace možných chyb.

#### **ImqBoolean channelInitiatorDispatchers (MQLONG & dispečery);**

Poskytuje kopii hodnoty dispečerů inicializátoru kanálu. V případě úspěchu vrátí hodnotu TRUE.

#### **MQLONG channelInitiatorTraceAutoStart ();**

Vrací hodnotu automatického spuštění trasování inicializátoru kanálu bez jakékoli indikace možných chyb.

### **ImqBoolean channelInitiatorTraceAutoSpuštění (MQLONG & auto);**

Poskytuje kopii hodnoty automatického spuštění trasování inicializátoru kanálu. V případě úspěchu vrátí hodnotu TRUE.

#### **MQLONG channelInitiatorTraceTableSize ();**

Vrací hodnotu velikosti tabulky trasování inicializátoru kanálu bez indikace možných chyb.

### **ImqBoolean channelInitiatorTraceTableVelikost (MQLONG & velikost);**

Poskytuje kopii hodnoty velikosti tabulky trasování inicializátoru kanálu. V případě úspěchu vrátí hodnotu TRUE.

#### **ImqBoolean channelMonitoring (MQLONG & monchl);**

Poskytuje kopii hodnoty monitorování kanálu. V případě úspěchu vrátí hodnotu TRUE.

#### **MQLONG channelMonitoring ();**

Vrací hodnotu monitorování kanálu bez jakékoli indikace možných chyb.

## **ImqBoolean channelReference( ImqChannel \* &** *pchannel* **);**

Poskytuje kopii odkazu na kanál. Pokud je odkaz na kanál neplatný, nastaví *pchannel* na hodnotu null. Tato metoda vrátí hodnotu TRUE, pokud je úspěšná.

#### **ImqChannel \* channelReference( );**

Vrací odkaz na kanál bez jakékoli indikace možných chyb.

### **ImqBoolean setChannelReference ( ImqChannel &** *kanál* **);**

Nastaví odkaz na kanál. Tato metoda vrátí hodnotu TRUE, pokud je úspěšná.

### **ImqBoolean setChannelReference ( ImqChannel \*** *kanál* **= 0);**

Nastaví nebo resetuje odkaz na kanál. Tato metoda vrátí hodnotu TRUE, pokud je úspěšná.

### **ImqBoolean channelStatistics (MQLONG & statchl);**

Poskytuje kopii hodnoty statistiky kanálu. V případě úspěchu vrátí hodnotu TRUE.

### **MQLONG channelStatistics ();**

Vrací hodnotu statistiky kanálu bez jakékoli indikace možných chyb.

#### **ImqBoolean characterSet(MQLONG &** *ccsid* **);**

Poskytuje kopii znakové sady. V případě úspěchu vrátí hodnotu TRUE.

# **MQLONG characterSet();**

Vrátí kopii znakové sady bez jakékoli indikace možných chyb.

#### **MQLONG clientSslKeyResetCount () const;**

Vrací hodnotu počtu resetů klíče SSL použitou pro připojení klienta.

### **void setClientSslKeyResetCount(počet const MQLONG);**

Nastaví počet resetů klíče SSL použitých pro připojení klienta.

#### **ImqBoolean clusterSenderMonitorování (MQLONG & monacls);**

Poskytuje kopii výchozí hodnoty monitorování odesilatele klastru. V případě úspěchu vrátí hodnotu TRUE.

#### **MQLONG clusterSenderMonitoring ();**

Vrací výchozí hodnotu monitorování odesilatele klastru bez jakékoli indikace možných chyb.

#### **ImqBoolean clusterSender(MQLONG & statacls);**

Poskytuje kopii hodnoty statistiky odesílatele klastru. V případě úspěchu vrátí hodnotu TRUE.

## **MQLONG clusterSenderStatistics ();**

Vrací hodnotu statistiky odesilatele klastru bez jakékoli indikace možných chyb.

#### **ImqBoolean clusterWorkload( ImqString &** *data* **);**

Poskytuje kopii dat uživatelské procedury pracovní zátěže klastru. V případě úspěchu vrátí hodnotu TRUE.

#### **ImqString clusterWorkloadData ();**

Vrací data uživatelské procedury pracovní zátěže klastru bez jakékoli indikace možných chyb.

#### **ImqBoolean clusterWorkloadKonec ( ImqString &** *název* **);**

Poskytuje kopii názvu uživatelské procedury pracovní zátěže klastru. V případě úspěchu vrátí hodnotu TRUE.

## **ImqString clusterWorkloadExit ();**

Vrací název uživatelské procedury pracovní zátěže klastru bez jakékoli indikace možných chyb.

## **ImqBoolean clusterWorkload(MQLONG &** *délka* **);**

Poskytuje kopii délky pracovní zátěže klastru. V případě úspěchu vrátí hodnotu TRUE.

#### **MQLONG clusterWorkloadLength ();**

Vrací délku pracovní zátěže klastru bez jakékoli indikace možných chyb.

#### **ImqBoolean clusterWorkLoadMRU (MQLONG & mru);**

Poskytuje kopii hodnoty naposledy použitých kanálů pracovní zátěže klastru. V případě úspěchu vrátí hodnotu TRUE.

#### **MQLONG clusterWorkLoadMRU ();**

Vrátí hodnotu naposledy použitých kanálů pracovní zátěže klastru bez označení možných chyb.

### **ImqBoolean clusterWorkLoadUseQ (MQLONG & useq);**

Poskytuje kopii hodnoty fronty využití pracovní zátěže klastru. V případě úspěchu vrátí hodnotu TRUE.

#### **MQLONG clusterWorkLoadUseQ ();**

Vrací hodnotu fronty použití pracovní zátěže klastru bez jakékoli indikace možných chyb.

#### **ImqBoolean commandEvent (událost MQLONG &);**

Poskytuje kopii hodnoty události příkazu. V případě úspěchu vrátí hodnotu TRUE.

### **MQLONG commandEvent ();**

Vrací hodnotu události příkazu bez označení možných chyb.

## **ImqBoolean commandInputQueueName( ImqString &** *name* **);**

Poskytuje kopii názvu vstupní fronty příkazu. V případě úspěchu vrátí hodnotu TRUE.

## **ImqString commandInputQueueName( );**

Vrací název vstupní fronty příkazu bez označení možných chyb.

#### **ImqBoolean commandLevel(MQLONG &** *úroveň* **);**

Poskytuje kopii úrovně příkazu. V případě úspěchu vrátí hodnotu TRUE.

### **MQLONG commandLevel();**

Vrátí úroveň příkazu bez označení možných chyb.

## **MQLONG commandServerControl ();**

Vrací hodnotu spuštění příkazového serveru bez jakékoli indikace možných chyb.

#### **ImqBoolean commandServerControl (MQLONG & server);**

Poskytuje kopii spouštěcí hodnoty řízení příkazového serveru. V případě úspěchu vrátí hodnotu TRUE.

## **ImqBoolean commit ();**

Potvrdí nepotvrzené změny. V případě úspěchu vrátí hodnotu TRUE.

## **ImqBoolean connect ();**

Připojí se ke správci front s daným názvem ImqObject , přičemž výchozím názvem je lokální správce front. Chcete-li se připojit ke specifickému správci front, použijte před připojením metodu ImqObject setName . Pokud existuje odkaz na kanál, používá se k předávání informací o definici kanálu do MQCONNX v MQCD. ChannelType v MQCD je nastaven na MQCHT\_CLNTCONN. Referenční informace kanálu, které mají význam pouze pro připojení klienta, jsou pro připojení serveru ignorovány. Volby připojení ovlivňují chování této metody. Tato metoda nastaví stav připojení na TRUE, pokud je úspěšné. Vrátí nový stav připojení.

Pokud existuje první záznam ověření, použije se řetěz záznamů ověření k ověření digitálních certifikátů pro zabezpečené klientské kanály.

Ke stejnému správci front lze připojit více objektů ImqQueueManager. Všechny používají stejný manipulátor připojení MQHCONN a sdílejí funkčnost UOW pro připojení přidružené k podprocesu. První správce ImqQueueManager, který se připojil, získá manipulátor MQHCONN. Poslední správce ImqQueue, který provedl odpojení, provede příkaz MQDISC.

Pro program s podporou podprocesů se doporučuje použít pro každý podproces samostatný objekt správce ImqQueue.

### **ImqBinary connectionId () const;**

Vrátí ID připojení.

## **ImqBinary connectionTag () const;**

Vrací značku připojení.

### **ImqBoolean setConnectionZnačka (const MQBYTE128** *tag* **= 0);**

Nastaví značku připojení. Je-li *tag* nula, vymaže značku připojení. Tato metoda vrátí hodnotu TRUE, pokud je úspěšná.

#### **ImqBoolean setConnectionZnačka (const ImqBinary &** *tag* **);**

Nastaví značku připojení. Délka dat *značky* musí být buď nula (pro vymazání značky připojení) nebo MQ\_CONN\_TAG\_LENGTH. Tato metoda vrátí hodnotu TRUE, pokud je úspěšná.

### **MQLONG connectOptions() const;**

Vrátí volby připojení.

# **void setConnectOptions (const MQLONG** *options* **= MQCNO\_NONE);**

Nastaví volby připojení.

#### **ImqBoolean connectionStatus() const;**

Vrátí stav připojení.

**ImqString cryptographicHardware ( );**

Vrátí kryptografický hardware.

### **ImqBoolean setCryptographicHardware (const char \*** *hardware* **= 0);**

Nastaví kryptografický hardware. Tato metoda vrátí hodnotu TRUE, pokud je úspěšná.

### **ImqBoolean deadLetterQueueName( ImqString &** *name* **);**

Poskytuje kopii názvu fronty nedoručených zpráv. V případě úspěchu vrátí hodnotu TRUE.

### **ImqString deadLetterQueueName( );**

Vrací kopii názvu fronty nedoručených zpráv bez jakékoli indikace možných chyb.

### **ImqBoolean defaultTransmissionQueueName( ImqString &** *name* **);**

Poskytuje kopii výchozího názvu přenosové fronty. V případě úspěchu vrátí hodnotu TRUE.

## **ImqString defaultTransmissionQueueName( );**

Vrátí výchozí název přenosové fronty bez indikace možných chyb.

## **ImqBoolean disconnect ();**

Odpojí se od správce front a nastaví stav připojení na FALSE. Zavře všechny objekty ImqProcess a ImqQueue přidružené k tomuto objektu a před odpojením jejich odkaz na připojení. Je-li ke stejnému správci front připojen více než jeden objekt ImqQueueManager, provede fyzické odpojení pouze poslední odpojený objekt; ostatní objekty provedou logické odpojení. Nepotvrzené změny jsou potvrzeny pouze při fyzickém odpojení.

Tato metoda vrátí hodnotu TRUE, pokud je úspěšná. Pokud je volána, když neexistuje žádné připojení, návratový kód je také true.

#### **ImqBoolean distributionLists(MQLONG &** *podpora* **);**

Poskytuje kopii hodnoty distribučních seznamů. V případě úspěchu vrátí hodnotu TRUE.

#### **MQLONG distributionLists();**

Vrátí hodnotu rozdělovníku bez jakékoli indikace možných chyb.

#### **ImqBoolean dnsGroup ( ImqString & group);**

Poskytuje kopii názvu skupiny DNS. V případě úspěchu vrátí hodnotu TRUE.

#### **ImqString dnsGroup ( );**

Vrátí název skupiny DNS bez jakékoli indikace možných chyb.

#### **ImqBoolean dnsWlm (MQLONG & wlm);**

Poskytuje kopii hodnoty WLM DNS. V případě úspěchu vrátí hodnotu TRUE.

#### **MQLONG dnsWlm ();**

Vrátí hodnotu WLM DNS bez jakékoli indikace možných chyb.

# **ImqAuthenticationRecord \* firstAuthenticationRecord () const;**

Vrátí první záznam ověření.

**void setFirstAuthenticationRecord (const ImqAuthenticationRecord \*** *air* **= 0);** Nastaví první záznam ověření.

# **ImqObject \* firstManagedObject () const;**

Vrátí první spravovaný objekt.

#### **ImqBoolean inhibitEvent(MQLONG &** *událost* **);**

Poskytuje kopii stavu povolení blokovací události. V případě úspěchu vrátí hodnotu TRUE.

## **MQLONG inhibitEvent();**

Vrací stav povolení blokovací události bez jakékoli indikace možných chyb.

#### **ImqBoolean ipAddressVerze (MQLONG & verze);**

Poskytuje kopii hodnoty verze adresy IP. V případě úspěchu vrátí hodnotu TRUE.

#### **MQLONG ipAddressVerze ();**

Vrátí hodnotu verze adresy IP bez uvedení možných chyb.

## **ImqBoolean keepAlive (MQLONG & keepalive);**

Poskytuje kopii hodnoty udržení aktivity. V případě úspěchu vrátí hodnotu TRUE.

## **MQLONG keepAlive ();**

Vrátí hodnotu udržení aktivity bez jakékoli indikace možných chyb.

# **ImqString keyRepository ( );**

Vrátí úložiště klíčů.

## **ImqBoolean setKeyÚložiště (const char \*** *repository* **= 0);**

Nastaví úložiště klíčů. V případě úspěchu vrátí hodnotu TRUE.

# **ImqBoolean listenerTimer (& časovač MQLONG);**

Poskytuje kopii hodnoty časovače modulu listener. V případě úspěchu vrátí hodnotu TRUE.

#### **MQLONG listenerTimer ();**

Vrací hodnotu časovače modulu listener bez jakékoli indikace možných chyb.

#### **ImqBoolean localEvent(MQLONG &** *událost* **);**

Poskytuje kopii stavu povolení lokální události. V případě úspěchu vrátí hodnotu TRUE.

#### **MQLONG localEvent();**

Vrací stav povolení lokální události bez jakékoli indikace možných chyb.

#### **ImqBoolean loggerEvent (MQLONG & count);**

Poskytuje kopii hodnoty události modulu protokolování. V případě úspěchu vrátí hodnotu TRUE.

### **MQLONG loggerEvent ();**

Vrací hodnotu události modulu protokolování bez jakékoli indikace možných chyb.

#### **ImqBoolean luGroupNázev ( ImqString & name);.**

Poskytuje kopii názvu skupiny LU. V případě úspěchu vrátí hodnotu TRUE.

#### **ImqString luGroupName ();**

Vrátí název skupiny LU bez označení možných chyb.

### **ImqBoolean lu62ARMSuffix ( ImqString & přípona);**

Poskytuje kopii přípony LU62 ARM. V případě úspěchu vrátí hodnotu TRUE.

#### **ImqString lu62ARMSuffix ( );**

Vrací příponu LU62 ARM bez jakékoli indikace možných chyb.

### **ImqBoolean luName ( ImqString & name);**

Poskytuje kopii jména LU. V případě úspěchu vrátí hodnotu TRUE.

#### **ImqString luName ( );**

Vrací jméno LU bez označení možných chyb.

### **ImqBoolean maximumActiveKanály (kanály MQLONG &);**

Poskytuje kopii hodnoty maximálního počtu aktivních kanálů. V případě úspěchu vrátí hodnotu TRUE.

#### **MQLONG maximumActiveKanály ();**

Vrací hodnotu maximálního počtu aktivních kanálů bez jakékoli indikace možných chyb.

### **ImqBoolean maximumCurrentKanály (kanály MQLONG &);**

Poskytuje kopii hodnoty maximálního počtu aktuálních kanálů. V případě úspěchu vrátí hodnotu TRUE.

# **MQLONG maximumCurrentKanály ();**

Vrací maximální hodnotu aktuálního kanálu bez jakékoli indikace možných chyb.

#### **ImqBoolean maximumHandles(MQLONG &** *číslo* **);**

Poskytuje kopii maximálního počtu popisovačů. V případě úspěchu vrátí hodnotu TRUE.

#### **MQLONG maximumHandles();**

Vrátí maximální počet popisovačů bez jakékoli indikace možných chyb.

#### **ImqBoolean maximumLu62Channels (kanály MQLONG &);**

Poskytuje kopii maximální hodnoty LU62 kanálů. V případě úspěchu vrátí hodnotu TRUE.

#### **MQLONG maximumLu62Channels ();.**

Vrací maximální hodnotu LU62 kanálů bez jakékoli indikace možných chyb.

#### **ImqBoolean maximumMessageDélka (MQLONG &** *délka* **);**

Poskytuje kopii maximální délky zprávy. V případě úspěchu vrátí hodnotu TRUE.

### **MQLONG maximumMessageLength ();**

Vrací maximální délku zprávy bez jakékoli indikace možných chyb.

# **ImqBoolean maximumPriority(priorita MQLONG &** *priority* **);**

Poskytuje kopii maximální priority. V případě úspěchu vrátí hodnotu TRUE.

### **MQLONG maximumPriority();**

Vrátí kopii maximální priority bez jakékoli indikace možných chyb.

# **ImqBoolean maximumTcpKanály (MQLONG & kanály);**

Poskytuje kopii maximální hodnoty kanálů TCP. V případě úspěchu vrátí hodnotu TRUE.

# **MQLONG maximumTcpKanály ();**

Vrací maximální hodnotu kanálů TCP bez jakékoli indikace možných chyb.

# **ImqBoolean maximumUncommittedzprávy (MQLONG &** *číslo* **);**

Poskytuje kopii maximálního počtu nepotvrzených zpráv. V případě úspěchu vrátí hodnotu TRUE.

# **MQLONG maximumUncommittedMessages ();**

Vrací maximální počet nepotvrzených zpráv bez jakékoli indikace možných chyb.

# **ImqBoolean mqiAccounting (MQLONG & statint);**

Poskytuje kopii účetní hodnoty MQI. V případě úspěchu vrátí hodnotu TRUE.

# **MQLONG mqiAccounting ();**

Vrátí hodnotu evidence rozhraní MQI bez označení možných chyb.

#### **ImqBoolean mqiStatistics (MQLONG & statmqi);**

Poskytuje kopii statistické hodnoty MQI. V případě úspěchu vrátí hodnotu TRUE.

## **MQLONG mqiStatistics ();**

Vrací hodnotu statistiky rozhraní MQI bez indikace možných chyb.

### **ImqBoolean outboundPortMax (MQLONG & max);**

Poskytuje kopii maximální hodnoty odchozího portu. V případě úspěchu vrátí hodnotu TRUE.

#### **MQLONG outboundPortMax ();**

Vrací maximální hodnotu odchozího portu bez jakékoli indikace možných chyb.

### **ImqBoolean outboundPortMin (MQLONG & min);**

Poskytuje kopii minimální hodnoty odchozího portu. V případě úspěchu vrátí hodnotu TRUE.

#### **MQLONG outboundPortMin ();**

Vrací minimální hodnotu odchozího portu bez jakékoli indikace možných chyb.

#### **ImqBinary -heslo () const;**

Vrací heslo použité pro připojení klienta.

## **ImqBoolean setPassword (const ImqString & password);**

Nastaví heslo použité pro připojení klienta.

**ImqBoolean setPassword (const char \* = 0 heslo);**

Nastaví heslo použité pro připojení klienta.

# **ImqBoolean setPassword (const ImqBinary & password);**

Nastaví heslo použité pro připojení klienta.

# **ImqBoolean performanceEvent(událost MQLONG &** *událost* **);**

Poskytuje kopii stavu povolení události výkonu. V případě úspěchu vrátí hodnotu TRUE.

#### **MQLONG performanceEvent();**

Vrací stav povolení události výkonu bez označení možných chyb.

## **ImqBoolean platforma (MQLONG &** *platforma* **);**

Poskytuje kopii platformy. V případě úspěchu vrátí hodnotu TRUE.

### **platforma MQLONG ();**

Vrátí platformu bez jakékoli indikace možných chyb.

## **ImqBoolean queueAccounting (MQLONG & acctq);**

Poskytuje kopii hodnoty evidence front. V případě úspěchu vrátí hodnotu TRUE.

# **MQLONG queueAccounting ();**

Vrátí hodnotu evidence front bez jakéhokoli označení možných chyb.

### **ImqBoolean queueMonitoring (MQLONG & monq);**

Poskytuje kopii hodnoty monitorování fronty. V případě úspěchu vrátí hodnotu TRUE.

### **MQLONG queueMonitoring ();**

Vrací hodnotu monitorování fronty bez jakékoli indikace možných chyb.

## **ImqBoolean queueStatistics (MQLONG & statq);**

Poskytuje kopii hodnoty statistiky fronty. V případě úspěchu vrátí hodnotu TRUE.

### **MQLONG queueStatistics ();**

Vrátí hodnotu statistiky fronty bez jakékoli indikace možných chyb.

### **ImqBoolean receiveTimeout (MQLONG & timeout);**

Poskytuje kopii hodnoty časového limitu příjmu. V případě úspěchu vrátí hodnotu TRUE.

### **MQLONG receiveTimeout ();**

Vrací hodnotu časového limitu příjmu bez jakékoli indikace možných chyb.

### **ImqBoolean receiveTimeoutMin (MQLONG & min);**

Poskytuje kopii minimální hodnoty časového limitu příjmu. V případě úspěchu vrátí hodnotu TRUE.

## **MQLONG receiveTimeoutMin ();**

Vrací minimální hodnotu časového limitu příjmu bez jakékoli indikace možných chyb.

### **ImqBoolean receiveTimeoutTyp (MQLONG & typ);**

Poskytuje kopii typu časového limitu příjmu. V případě úspěchu vrátí hodnotu TRUE.
### **MQLONG receiveTimeoutTyp ();**

Vrací typ časového limitu příjmu bez jakékoli indikace možných chyb.

### **ImqBoolean remoteEvent(MQLONG &** *událost* **);**

Poskytuje kopii stavu povolení vzdálené události. V případě úspěchu vrátí hodnotu TRUE.

#### **MQLONG remoteEvent();**

Vrací stav povolení vzdálené události bez označení možných chyb.

#### **ImqBoolean repositoryName( ImqString &** *název* **);**

Poskytuje kopii názvu úložiště. V případě úspěchu vrátí hodnotu TRUE.

#### **ImqString repositoryName( );**

Vrací název úložiště bez jakéhokoli označení možných chyb.

#### **ImqBoolean repositoryNamelistNázev ( ImqString &** *name* **);**

Poskytuje kopii názvu seznamu názvů úložiště. V případě úspěchu vrátí hodnotu TRUE.

#### **ImqString repositoryNamelistName ();**

Vrací kopii názvu seznamu názvů úložiště bez jakéhokoli označení možných chyb.

#### **ImqBoolean sharedQueueQueueManager(MQLONG & name);**

Poskytuje kopii hodnoty názvu sdíleného správce front. V případě úspěchu vrátí hodnotu TRUE.

#### **MQLONG sharedQueueQueueManagerName ();**

Vrací hodnotu názvu sdíleného správce front bez jakékoli indikace možných chyb.

#### **ImqBoolean sslEvent (MQLONG & event);**

Poskytuje kopii hodnoty události SSL. V případě úspěchu vrátí hodnotu TRUE.

#### **MQLONG sslEvent ();**

Vrací hodnotu události SSL bez jakékoli indikace možných chyb.

### **ImqBoolean sslFips (MQLONG & sslfips);**

Poskytuje kopii hodnoty SSL FIPS. V případě úspěchu vrátí hodnotu TRUE.

### **MQLONG sslFips ();**

Vrací hodnotu SSL FIPS bez označení možných chyb.

### **ImqBoolean sslKeyResetCount (MQLONG & count);**

Poskytuje kopii hodnoty počtu resetů klíče SSL. V případě úspěchu vrátí hodnotu TRUE.

#### **MQLONG sslKeyResetCount ();**

Vrací hodnotu počtu resetů klíče SSL bez označení možných chyb.

#### **ImqBoolean startStop(událost MQLONG &** *událost* **);**

Poskytuje kopii stavu povolení události start-stop. V případě úspěchu vrátí hodnotu TRUE.

### **MQLONG startStopUdálost ();**

Vrací stav povolení události start-stop bez jakéhokoli označení možných chyb.

### **ImqBoolean statisticsInterval (MQLONG & statint);**

Poskytuje kopii hodnoty intervalu statistiky. V případě úspěchu vrátí hodnotu TRUE.

### **MQLONG statisticsInterval ();**

Vrací hodnotu intervalu statistiky bez jakékoli indikace možných chyb.

### **ImqBoolean syncPointAvailability (MQLONG &** *sync* **);**

Poskytuje kopii hodnoty dostupnosti synchronizačního bodu. V případě úspěchu vrátí hodnotu TRUE.

### **MQLONG syncPointAvailability ();**

Vrací kopii hodnoty dostupnosti synchronizačního bodu bez jakékoli indikace možných chyb.

### **ImqBoolean tcpName ( ImqString & name);**

Poskytuje kopii názvu systému TCP. V případě úspěchu vrátí hodnotu TRUE.

### **ImqString tcpName ( );**

Vrací název systému TCP bez označení možných chyb.

### **ImqBoolean tcpStack(typ MQLONG &);**

Poskytuje kopii typu zásobníku TCP. V případě úspěchu vrátí hodnotu TRUE.

#### **MQLONG tcpStackType ();**

Vrací typ zásobníku TCP bez označení možných chyb.

### **ImqBoolean traceRouteZáznam (MQLONG & routerec);**

Poskytuje kopii hodnoty záznamu trasovací trasy. V případě úspěchu vrátí hodnotu TRUE.

### **MQLONG traceRouteRecording ();**

Vrací hodnotu záznamu trasovací trasy bez jakékoli indikace možných chyb.

#### **ImqBoolean triggerInterval(MQLONG &** *interval* **);**

Poskytuje kopii intervalu spouštěče. V případě úspěchu vrátí hodnotu TRUE.

#### **MQLONG triggerInterval();**

Vrátí interval spouštěče bez jakékoli indikace možných chyb.

### **ImqBinary userId () const;**

Vrací ID uživatele použité pro připojení klienta.

#### **ImqBoolean setUserId (const ImqString & id);**

Nastaví ID uživatele použité pro připojení klienta.

### **ImqBoolean setUserId (const char \* = 0 id);**

Nastaví ID uživatele použité pro připojení klienta.

### **ImqBoolean setUserId (const ImqBinary & id);**

Nastaví ID uživatele použité pro připojení klienta.

## **Metody objektů (chráněné)**

```
void setFirstManagedObject (const ImqObject * object = 0);
   Nastaví první spravovaný objekt.
```
## **Data objektu (chráněná)**

### **MQHCONN** *ohconn*

Manipulátor připojení IBM MQ (smysluplný pouze v případě, že je stav připojení TRUE).

## **Kódy příčin**

- MORC ATTRIBUTE LOCKED
- MORC ENVIRONMENT ERROR
- MQRC\_FUNCTION\_NOT\_SUPPORTED
- MQRC\_REFERENCE\_ERROR
- (kódy příčiny pro MQBACK)
- (kódy příčiny pro MQBEGIN)
- (kódy příčiny pro MQCMIT)
- (kódy příčiny pro MQCONNX)
- (kódy příčiny pro MQDISC)
- (kódy příčiny pro MQCONN)

## **Třída ImqReferenceHeader C++**

Tato třída zapouzdřuje funkce datové struktury MQRMH.

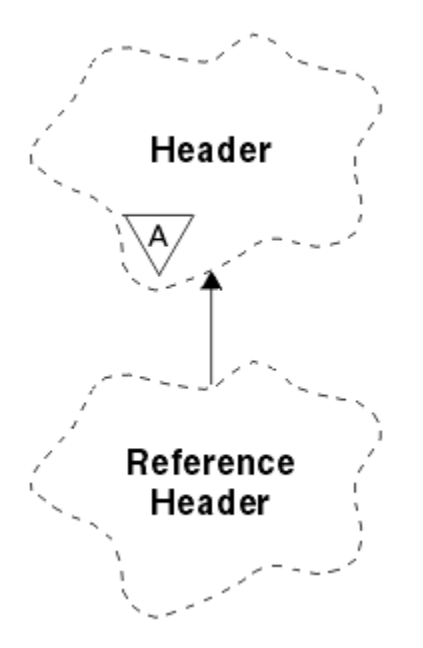

*Obrázek 34. Třída záhlaví ImqReference*

Tato třída souvisí s voláními MQI uvedenými v seznamu ["Křížový odkaz záhlaví ImqReference" na stránce](#page-1793-0) [1794](#page-1793-0).

- "Atributy objektů" na stránce 1875
- • ["Konstruktory" na stránce 1876](#page-1875-0)
- • ["Přetížené metody ImqItem" na stránce 1876](#page-1875-0)
- • ["Metody objektů \(veřejné\)" na stránce 1876](#page-1875-0)
- • ["Data objektu \(chráněná\)" na stránce 1877](#page-1876-0)
- • ["Kódy příčin" na stránce 1877](#page-1876-0)

## **Atributy objektů**

### **cílové prostředí**

Prostředí pro cíl. Počáteční hodnota je řetězec s hodnotou Null.

### **Název místa určení**

Název místa určení dat. Počáteční hodnota je řetězec s hodnotou Null.

### **ID instance**

Identifikátor instance. Binární hodnota (MQBYTE24) délky MQ\_OBJECT\_INSTANCE\_ID\_LENGTH. Počáteční hodnota je MQOII\_NONE.

#### **logická délka**

Logická nebo zamýšlená délka dat zprávy, která následují za tímto záhlavím. Počáteční hodnota je nula.

### **logické posunutí**

Logická odchylka pro následující data zprávy, která mají být interpretována v kontextu dat jako celek, v konečném místě určení. Počáteční hodnota je nula.

### **logický posun 2**

Rozšíření vysokého pořadí k logickému posunu. Počáteční hodnota je nula.

### **Typ odkazu**

Typ odkazu. Počáteční hodnota je řetězec s hodnotou Null.

## **Zdrojové prostředí**

Prostředí pro zdroj. Počáteční hodnota je řetězec s hodnotou Null.

### <span id="page-1875-0"></span>**Zdrojový název**

Název zdroje dat. Počáteční hodnota je řetězec s hodnotou Null.

### **Konstruktory**

### **ImqReferenceHeader ();**

Výchozí konstruktor.

### **ImqReferenceHeader (const ImqReferenceHeader &** *header* **);**

Konstruktor kopírování.

## **Přetížené metody ImqItem**

### **virtuální ImqBoolean copyOut ( ImqMessage &** *msg* **);**

Vloží datovou strukturu MQRMH do vyrovnávací paměti zpráv na začátku, přesune existující data zprávy dále a nastaví formát *msg* na MQFMT\_REF\_MSG\_HEADER.

Další podrobnosti naleznete v popisu metody třídy ImqHeader na webu ["Třída ImqHeader C++" na](#page-1821-0) [stránce 1822](#page-1821-0) .

### **virtuální ImqBoolean pasteIn ( ImqMessage &** *msg* **);**

Načte datovou strukturu MQRMH z vyrovnávací paměti zpráv.

Chcete-li být úspěšní, formát ImqMessage musí být MQFMT\_REF\_MSG\_HEADER.

Další podrobnosti naleznete v popisu metody třídy ImqHeader na webu ["Třída ImqHeader C++" na](#page-1821-0) [stránce 1822](#page-1821-0) .

## **Metody objektů (veřejné)**

### **void operator = (const ImqReferenceZáhlaví &** *záhlaví* **);**

Zkopíruje data instance ze záhlaví *header*a nahradí existující data instance.

### **ImqString destinationEnvironment () const;**

Vrací kopii cílového prostředí.

**void setDestinationEnvironment (const char \*** *environment* **= 0);** Nastaví cílové prostředí.

### **ImqString destinationName () const;**

Vrátí kopii názvu místa určení.

### **void setDestinationName (const char \*** *name* **= 0);**

Nastaví název místa určení.

### **ImqBinary instanceId () const;**

Vrací kopii ID instance.

### **ImqBoolean setInstanceId (const ImqBinary &** *id* **);**

Nastaví ID instance. Délka dat *tokenu* musí být buď 0, nebo MQ\_OBJECT\_INSTANCE\_ID\_LENGTH. Tato metoda vrátí hodnotu TRUE, pokud je úspěšná.

### **void setInstanceId (const MQBYTE24** *id* **= 0);**

Nastaví ID instance. *id* může být nula, což je stejné jako určení MQOII\_NONE. Je-li *id* nenulové, musí adresovat MQ\_OBJECT\_INSTANCE\_ID\_LENGTH bajtů binárních dat. Při použití předdefinovaných hodnot, například MQOII\_NONE, může být nutné provést přetypování, aby byla zajištěna shoda podpisu, například (MQBYTE \*) MQOII\_NONE.

### **MQLONG logicalLength () const;**

Vrátí logickou délku.

#### **void setLogicalLength (const MQLONG** *length* **);** Nastaví logickou délku.

#### **MQLONG logicalOffset () const;** Vrátí logický posun.

```
void setLogicalOffset (const MQLONG offset );
   Nastaví logický posun.
MQLONG logicalOffset2 () const;
   Vrátí logický posun 2.
void setLogicalOffset2 (const MQLONG offset );
   Nastaví logický posun 2.
ImqString referenceType () const;
   Vrátí kopii typu odkazu.
void setReferenceType (const char * name = 0);
   Nastaví typ odkazu.
ImqString sourceEnvironment () const;
   Vrátí kopii zdrojového prostředí.
void setSourceEnvironment (const char * environment = 0);
   Nastaví zdrojové prostředí.
ImqString sourceName () const;
   Vrátí kopii názvu zdroje.
void setSourceName (const char * name = 0);
   Nastaví název zdroje.
```
# **Data objektu (chráněná)**

**MQRMH** *omqrmh* Datová struktura MQRMH.

## **Kódy příčin**

- MQRC\_BINARY\_DATA\_LENGTH\_ERROR
- MQRC\_STRUC\_LENGTH\_ERROR
- MQRC\_STRUC\_ID\_ERROR
- MQRC\_INDOSTATEČNÁ\_DATA
- MORC NEKONZISTENTNÍ FORMÁT
- MQRC\_ENCODING\_ERROR

# **ImqString Třída C + +**

Tato třída poskytuje úložiště znakových řetězců a manipulaci pro řetězce ukončené znakem null.

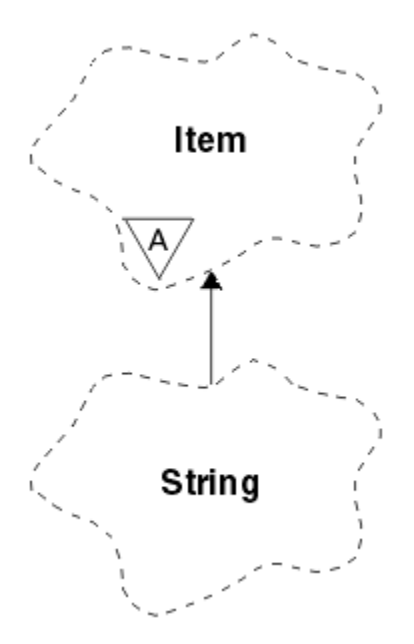

*Obrázek 35. Třída ImqString*

Použijte ImqString místo **char \*** ve většině situací, kdy parametr volá **char \***.

- "Atributy objektů" na stránce 1878
- "Konstruktory" na stránce 1878
- • ["Metody třídy \(veřejné\)" na stránce 1879](#page-1878-0)
- • ["Přetížené metody ImqItem" na stránce 1879](#page-1878-0)
- • ["Metody objektů \(veřejné\)" na stránce 1879](#page-1878-0)
- • ["Metody objektů \(chráněné\)" na stránce 1882](#page-1881-0)
- • ["Kódy příčin" na stránce 1882](#page-1881-0)

# **Atributy objektů**

### **znaků**

Znaky v **úložišti** , které předcházejí koncové hodnotě null.

## **délka**

Počet bajtů ve **znacích**. Pokud není **úložiště**, **délka** je nula. Počáteční hodnota je nula.

## **úložný prostor**

Dočasné pole bajtů libovolné velikosti. Koncová hodnota null musí být vždy přítomna v **úložišti** po **znacích**, aby mohl být zjištěn konec **znaků** . Metody zajišťují, že tato situace je zachována, ale při přímém nastavení bajtů v poli se ujistěte, že po úpravě existuje koncová hodnota null. Na počátku neexistuje žádný atribut **storage** .

## **Konstruktory**

### **ImqString( );**

Výchozí konstruktor.

## **ImqString(const ImqString &** *řetězec* **);**

Konstruktor kopírování.

## **ImqString(const char** *c* **); znaky** tvoří *c*.

```
ImqString(znak const * text );
   znaky se zkopírují z textu.
```
### <span id="page-1878-0"></span>**ImqString(const void \*** *buffer***, const size\_t** *length* **);**

Zkopíruje *délku* bajtů počínaje *vyrovnávací pamětí* a přiřadí je **znakům**. Náhrada se provede pro všechny kopírované znaky s hodnotou null. Substituční znak je tečka (.). Žádný zvláštní ohled není dán na žádné jiné netisknutelné nebo nezobrazitelné kopírované znaky.

## **Metody třídy (veřejné)**

### **static ImqBoolean copy (char \*** *destination-buffer***, const size\_t** *length***, const char \*** *source-buffer***, const char** *pad* **= 0);**

Zkopíruje až *délku* bajtů z *zdrojové vyrovnávací paměti* do *cílové vyrovnávací paměti*. Pokud je počet znaků ve *zdrojové vyrovnávací paměti* nedostatečný, vyplní zbývající prostor v poli *destination-buffer* znaky *pad* . Hodnota *source-buffer* může být nula. Hodnota *destination-buffer* může být nula, pokud *length* je také nula. Všechny kódy chyb jsou ztraceny. Tato metoda vrátí hodnotu TRUE, pokud je úspěšná.

### **static ImqBoolean copy (char \*** *destination-buffer***, const size\_t** *length***, const char \*** *source-buffer***, ImqError &** *error-object***, const char** *pad* **= 0);**

Zkopíruje až *délku* bajtů z *zdrojové vyrovnávací paměti* do *cílové vyrovnávací paměti*. Pokud je počet znaků ve *zdrojové vyrovnávací paměti* nedostatečný, vyplní zbývající prostor v poli *destination-buffer* znaky *pad* . Hodnota *source-buffer* může být nula. Hodnota *destination-buffer* může být nula, pokud *length* je také nula. Všechny kódy chyb jsou nastaveny v poli *error-object*. Tato metoda vrátí hodnotu TRUE, pokud je úspěšná.

## **Přetížené metody ImqItem**

### **virtuální ImqBoolean copyOut ( ImqMessage &** *msg* **);**

Zkopíruje **znaky** do vyrovnávací paměti zpráv a nahradí veškerý existující obsah. Nastaví *zpráva* **formát** na MQFMT\_STRING.

Další podrobnosti viz popis metody nadřízené třídy.

### **virtuální ImqBoolean pasteIn ( ImqMessage &** *msg* **);**

Nastaví **znaky** přenosem zbývajících dat z vyrovnávací paměti zpráv a nahradí existující **znaky**.

Chcete-li být úspěšní, **kódování** objektu *msg* musí být MQENC\_NATIVE. Načíst zprávy s parametrem MQGMO\_CONVERT na MQENC\_NATIVE.

Aby byl produkt ImqMessage **formát** úspěšný, musí být MQFMT\_STRING.

Další podrobnosti viz popis metody nadřízené třídy.

## **Metody objektů (veřejné)**

### **Znak & operátor [] (const size\_t** *offset* **) const;**

Odkazuje na znak na offsetu *offset* v **úložišti**. Ujistěte se, že příslušný bajt existuje a je adresovatelný.

### **operátor ImqString () (const size\_t** *offset***, const size\_t** *délka* **= 1) const;**

Vrací podřetězec zkopírováním bajtů ze **znaků** začínajících na *offset*. Je-li *length* nula, vrátí zbytek **znaků**. Pokud kombinace *offset* a *length* nevytvoří odkaz v rámci **znaků**, vrátí prázdný ImqString.

### **void operator = (const ImqString &** *řetězec* **);**

Zkopíruje data instance z *řetězce*a nahradí existující data instance.

### **ImqString operátor + (const char** *c* **) const;**

Vrací výsledek připojení *c* k **znakům**.

### **ImqString operátor + (const char \*** *text* **) const;**

Vrací výsledek připojení *textu* k **znakům**. To může být také obrácené. Příklad:

```
strOne + "string two" ;
"string one" + strTwo ;
```
**Poznámka:** Ačkoli většina kompilátorů přijímá řetězec **strOne + "string two";** Microsoft Visual C++ vyžaduje řetězec **strOne + (char \*) "string two";**

```
ImqString operátor + (const ImqString & string1 ) const;
```
Vrací výsledek připojení *string1* ke **znakům**.

```
ImqString operátor + (const double číslo ) const;
   Vrací výsledek připojení number k znakům po převodu na text.
```
**ImqString operátor + (const long** *číslo* **) const;**

Vrací výsledek připojení *number* k **znakům** po převodu na text.

**void operator + = (const char** *c* **);** Připojí řetězec *c* k **znakům**.

```
void operátor + = (const char * text );
   Připojí text k znakům.
```

```
void operator + = (const ImqString & řetězec );
   Připojí řetězec k znakům.
```

```
void operátor + = (const double number );
   Připojí číslo k znakům po převodu na text.
```
# **void operátor + = (const long** *number* **);**

Připojí *číslo* k **znakům** po převodu na text.

### **znak operátoru \* () const;**

Vrátí adresu prvního bajtu v **úložišti**. Tato hodnota může být nula a je nestálá. Tuto metodu používejte pouze pro účely jen pro čtení.

### **ImqBoolean operátor < (const ImqString &** *řetězec* **) const;**

Porovná **znaky** s znaky *řetězce* pomocí metody **compare** . Výsledek je TRUE, pokud je menší než, a FALSE, pokud je větší nebo rovno.

### **ImqBoolean operátor > (const ImqString &** *řetězec* **) const;**

Porovná **znaky** s znaky *řetězce* pomocí metody **compare** . Výsledek je TRUE, pokud je větší než, a FALSE, pokud je menší nebo rovno.

### **ImqBoolean operátor < = (const ImqString &** *řetězec* **) const;**

Porovná **znaky** s znaky *řetězce* pomocí metody **compare** . Výsledek je TRUE, pokud je menší nebo rovno, a FALSE, pokud je větší než.

#### **ImqBoolean operátor > = (const ImqString &** *řetězec* **) const;**

Porovná **znaky** s znaky *řetězce* pomocí metody **compare** . Výsledek je TRUE, pokud je větší nebo rovno, a FALSE, pokud je menší než.

### **ImqBoolean operátor == (const ImqString &** *řetězec* **) const;**

Porovná **znaky** s znaky *řetězce* pomocí metody **compare** . Vrací hodnotu TRUE nebo FALSE.

#### **ImqBoolean operátor! = (const ImqString &** *řetězec* **) const;**

Porovná **znaky** s znaky *řetězce* pomocí metody **compare** . Vrací hodnotu TRUE nebo FALSE.

#### **short compare (const ImqString &** *řetězec* **) const;**

Porovná **znaky** s znaky *řetězce*. Výsledek je nula, pokud se **znaky** rovnají, záporný, pokud je menší než, a kladný, pokud je větší než. V porovnání se rozlišují malá a velká písmena. Hodnota ImqString s hodnotou Null je považována za menší než hodnota ImqStrings hodnotou jinou než Null.

### **ImqBoolean copyOut(char \*** *buffer***, const size\_t** *length***, const char** *pad* **= 0);**

Zkopíruje až *délku* bajtů z **znaků** do *vyrovnávací paměti*. Pokud je počet **znaků** nedostatečný, vyplní zbývající prostor ve *vyrovnávací paměti* znaky *pad* . Hodnota *buffer* může být nula, pokud *length* je také nula. V případě úspěchu vrátí hodnotu TRUE.

### **size\_t copyOut(dlouhé &** *číslo* **) const;**

Nastaví *číslo* z **znaků** po převodu z textu a vrátí počet znaků zahrnutých do převodu. Pokud je tato hodnota nula, nebyl proveden žádný převod a *number* není nastaveno. Konvertibilní posloupnost znaků musí začínat následujícími hodnotami:

```
<blank(s)>
< + |->digit(s)
```
#### **size\_t copyOut( ImqString &** *token***, const char** *c* **= '') const;**

Pokud **znaky** obsahují jeden nebo více znaků, které se liší od znaků *c*, identifikuje token jako první souvislou posloupnost těchto znaků. V tomto případě je *token* nastaven na tuto posloupnost a vrácená hodnota je součtem počtu úvodních znaků *c* a počtu bajtů v posloupnosti. Jinak vrací nulu a nenastavuje *token*.

#### **size\_t cutOut(dlouhé &** *číslo* **);**

Nastaví *číslo* jako pro metodu **copy** , ale také odebere z **znaků** počet bajtů označených návratovou hodnotou. Například řetězec zobrazený v následujícím příkladu lze snížit na tři čísla pomocí **cutOut** ( *number* ) třikrát:

```
strNumbers = "-1 0 +55 "
while ( strNumbers.cutOut( number ) );
number becomes -1, then 0, then 55
leaving strNumbers == " "
```
#### **size\_t cutOut( ImqString &** *token***, const char** *c* **= '' '**

Nastaví *token* jako pro metodu **copyOut** a odebere z **znaky** znaků *strToken* a také všechny znaky *c* , které předcházejí znakům *token* . Pokud *c* není mezera, odebere znaky *c* , které přímo nahradí znaky *token* . Vrátí počet odebraných znaků. Například řetězec zobrazený v následujícím příkladu lze vyjmout do tří tokenů pomocí **cutOut** ( *token* ). třikrát:

```
strText = " Program Version 1.1 "
while ( strText.cutOut( token ) );
// token becomes "Program", then "Version",
// then "1.1" leaving strText == " "
```
Následující příklad uvádí, jak analyzovat název cesty DOS:

```
strPath = "C:\OS2\BITMAP\OS2LOGO.BMP"
strPath.cutOut( strDrive, ':' );
strPath.stripLeading( ':' );
while ( strPath.cutOut( strFile, '\' ) );
// strDrive becomes "C".
// strFile becomes "OS2", then "BITMAP",
// then "OS2LOGO.BMP" leaving strPath empty.
```
#### **ImqBoolean find (const ImqString &** *řetězec* **);**

Vyhledá přesnou shodu pro *řetězec* kdekoli v rámci **znaků**. Pokud není nalezena žádná shoda, vrátí hodnotu FALSE. Jinak vrátí hodnotu TRUE. Má-li *řetězec* hodnotu null, vrátí hodnotu TRUE.

#### **ImqBoolean find (const ImqString &** *řetězec***, velikost\_t &** *offset* **);**

Vyhledá přesnou shodu pro *řetězec* někde uvnitř **znaků** od offsetu *offset* a dále. Má-li *řetězec* hodnotu null, vrátí hodnotu TRUE bez aktualizace *offsetu*. Pokud není nalezena žádná shoda, vrátí hodnotu FALSE (hodnota *offset* mohla být zvýšena). Je-li nalezena shoda, vrátí hodnotu TRUE a aktualizuje *offset* na offset *řetězce* v rámci **znaků**.

## **size\_t délka () const;**

Vrací **délku**.

#### **ImqBoolean pasteIn(const double** *number***, const char \*** *formát* **= "%f");**

Připojí *číslo* k **znakům** po převodu na text. V případě úspěchu vrátí hodnotu TRUE.

Specifikace *format* se používá k formátování převodu s pohyblivou řádovou čárkou. Je-li uveden, musí být vhodný pro použití s **printf** a čísly s pohyblivou řádovou čárkou, například **%.3f**.

### **ImqBoolean pasteIn(const long** *number* **);**

Připojí *číslo* k **znakům** po převodu na text. V případě úspěchu vrátí hodnotu TRUE.

### <span id="page-1881-0"></span>**ImqBoolean pasteIn(const void \*** *buffer***, const size\_t** *length* **);**

Připojí *délku* bajtů z *vyrovnávací paměti* k **znakům**a přidá konečnou koncovou hodnotu null. Nahradí všechny zkopírované znaky null. Substituční znak je tečka (.). Žádný zvláštní ohled se nedává na žádné jiné netisknutelné nebo nezobrazitelné kopírované znaky. Tato metoda vrátí hodnotu TRUE, pokud je úspěšná.

### **ImqBoolean set (const char \*** *buffer***, const size\_t** *length* **);**

Nastaví **znaky** ze znakového pole s pevnou délkou, které může obsahovat hodnotu null. V případě potřeby připojí k znakům z pole s pevnou délkou hodnotu null. Tato metoda vrátí hodnotu TRUE, pokud je úspěšná.

### **ImqBoolean setStorage(const size\_t** *length* **);**

Přiděluje (nebo znovu přiděluje) **úložiště**. Zachová všechny původní **znaky**, včetně všech koncových hodnot null, pokud pro ně stále existuje místo, ale neinicializuje žádné další úložiště.

Tato metoda vrátí hodnotu TRUE, pokud je úspěšná.

### **size\_t úložiště () const;**

Vrací počet bajtů v **úložišti**.

### **size\_t stripLeading(const char** *c* **= '' );**

Odstraní úvodní znaky *c* z **znaků** a vrátí odebrané číslo.

### **size\_t stripTrailing(const char** *c* **= '' );**

Odstraní koncové znaky *c* z **znaků** a vrátí odebrané číslo.

### **ImqString upperCase() const;**

Vrací kopii **znaků**s velkými písmeny.

## **Metody objektů (chráněné)**

### **ImqBoolean přiřazení ( const ImqString &** *řetězec* **);**

Ekvivalentní ekvivalentní metodě **operator =** , avšak nevirtuální. V případě úspěchu vrátí hodnotu TRUE.

## **Kódy příčin**

- MQRC\_DATA\_TRUNCATED
- Ukazatel MQRC\_NULL\_POINTER
- MORC STORAGE NOT AVAILABLE
- MQRC\_BUFFER\_ERROR
- MORC NEKONZISTENTNÍ FORMÁT

# **Třída ImqTrigger C++**

Tato třída zapouzdřuje datovou strukturu MQTM (trigger message).

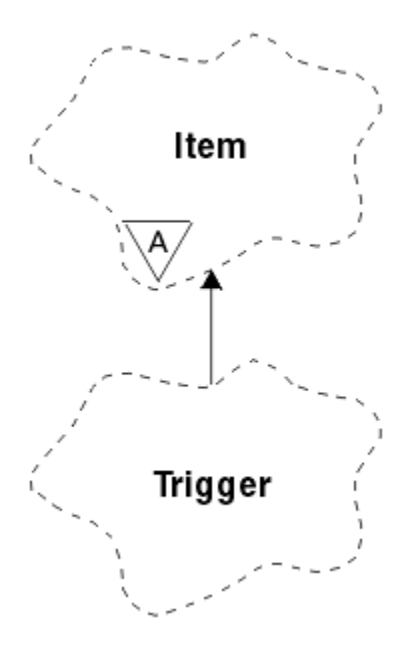

*Obrázek 36. Třída ImqTrigger*

Objekty této třídy jsou obvykle používány programem monitoru spouštěčů. Úlohou programu monitoru spouštěčů je čekat na tyto konkrétní zprávy a pracovat s nimi, aby se zajistilo, že ostatní aplikace IBM MQ budou spuštěny, když na ně zprávy čekají.

Příklad použití viz ukázkový program IMQSTRG.

- "Atributy objektů" na stránce 1883
- • ["Konstruktory" na stránce 1884](#page-1883-0)
- • ["Přetížené metody ImqItem" na stránce 1884](#page-1883-0)
- • ["Metody objektů \(veřejné\)" na stránce 1884](#page-1883-0)
- • ["Data objektu \(chráněná\)" na stránce 1885](#page-1884-0)
- • ["Kódy příčin" na stránce 1885](#page-1884-0)

# **Atributy objektů**

### **ID aplikace**

Identita aplikace, která odeslala zprávu. Počáteční hodnota je řetězec s hodnotou Null.

## **Typ aplikace**

Typ aplikace, která odeslala zprávu. Počáteční hodnota je nula. Jsou možné následující další hodnoty:

- MQAT\_AIX-operační systém
- MQAT\_CICS
- MQAT\_DOS
- MQAT\_IMS
- MQAT\_MVS
- MQAT\_NOTES\_AGENT
- MQAT\_OS2
- MQAT\_OS390
- MQAT\_OS400
- MQAT\_UNIX
- MQAT\_WINDOWS
- MQAT\_WINDOWS\_NT
- <span id="page-1883-0"></span>• MQAT\_USER\_FIRST
- MQAT\_USER\_LAST

### **Data prostředí**

Data prostředí pro proces. Počáteční hodnota je řetězec s hodnotou Null.

#### **Název procesu**

Název procesu. Počáteční hodnota je řetězec s hodnotou Null.

#### **Název fronty**

Název fronty, která má být spuštěna. Počáteční hodnota je řetězec s hodnotou Null.

#### **Data spouątěče**

Data spouštěče pro proces. Počáteční hodnota je řetězec s hodnotou Null.

### **Data uživatele**

Uživatelská data pro proces. Počáteční hodnota je řetězec s hodnotou Null.

### **Konstruktory**

#### **ImqTrigger( );**

Výchozí konstruktor.

### **ImqTrigger(const ImqTrigger &** *trigger* **);**

Konstruktor kopírování.

## **Přetížené metody ImqItem**

#### **virtuální ImqBoolean copyOut ( ImqMessage &** *msg* **);**

Zapíše datovou strukturu MQTM do vyrovnávací paměti zpráv a nahradí veškerý existující obsah. Nastaví formát *msg* na hodnotu MQFMT\_TRIGGER.

Další podrobnosti naleznete v popisu metody třídy ImqItem na adrese ["Třída ImqItem C++" na](#page-1825-0) [stránce 1826](#page-1825-0) .

### **virtuální ImqBoolean pasteIn ( ImqMessage &** *msg* **);**

Čte datovou strukturu MQTM z vyrovnávací paměti zpráv.

Chcete-li být úspěšní, formát ImqMessage musí být MQFMT\_TRIGGER.

Další podrobnosti naleznete v popisu metody třídy ImqItem na adrese ["Třída ImqItem C++" na](#page-1825-0) [stránce 1826](#page-1825-0) .

## **Metody objektů (veřejné)**

### **void operator = (const ImqTrigger &** *trigger* **);**

Zkopíruje data instance z *spouštěče*a nahradí existující data instance.

### **ImqString applicationId () const;**

Vrátí kopii ID aplikace.

#### **void setApplicationId (const char \*** *id* **);** Nastaví ID aplikace.

**MQLONG applicationType () const;** Vrátí typ aplikace.

## **void setApplicationType (const MQLONG** *type* **);**

Nastaví typ aplikace.

### **ImqBoolean copyOut ( MQTMC2 \*** *ptmc2* **);**

Zapouzdřuje datovou strukturu MQTM, což je struktura přijatá v inicializačních frontách. Vyplní ekvivalentní datovou strukturu MQTMC2 poskytnutou volajícím a nastaví pole QMgrName (které není přítomno v datové struktuře MQTM) na všechny mezery. Datová struktura MQTMC2 se tradičně používá jako parametr pro aplikace spuštěné monitorem spouštěčů. Tato metoda vrátí hodnotu TRUE, pokud je úspěšná.

<span id="page-1884-0"></span>**ImqString environmentData () const;** Vrátí kopii dat prostředí.

**void setEnvironmentData (const char \*** *data* **);** Nastaví data prostředí.

**ImqString processName () const;** Vrátí kopii názvu procesu.

**void setProcessName (const char \*** *name* **);** Nastaví název procesu vyplněný mezerami na 48 znaků.

**ImqString queueName () const;** Vrátí kopii názvu fronty.

**void setQueueName (const char \*** *name* **);** Nastaví název fronty s mezerami na 48 znaků.

**ImqString triggerData () const;** Vrátí kopii dat spouštěče.

**void setTriggerData (const char \*** *data* **);** Nastaví data spouštěče.

**ImqString userData () const;** Vrátí kopii uživatelských dat.

**void setUserData (const char \*** *data* **);** Nastaví uživatelská data.

## **Data objektu (chráněná)**

**MQTM** *omqtm* Datová struktura MQTM.

## **Kódy příčin**

• Ukazatel MQRC\_NULL\_POINTER

• MQRC\_NEKONZISTENTNÍ\_FORMÁT

• MQRC\_ENCODING\_ERROR

• MQRC\_STRUC\_ID\_ERROR

# **Třída ImqWorkHeader C++**

Tato třída zapouzdřuje specifické funkce datové struktury MQWIH.

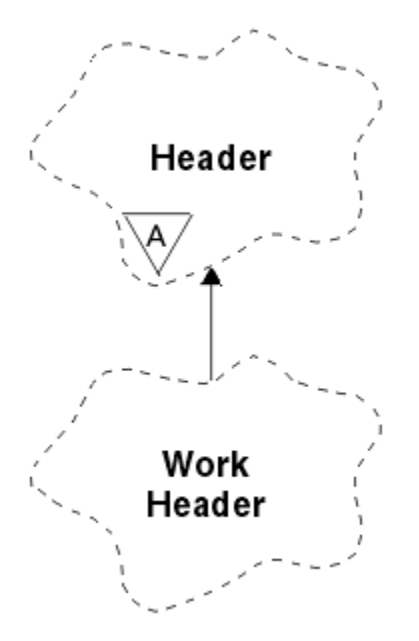

*Obrázek 37. Třída záhlaví ImqWork*

Objekty této třídy jsou používány aplikacemi, které vkládají zprávy do fronty spravované správcem zátěže  $z/OS$ .

- "Atributy objektů" na stránce 1886
- "Konstruktory" na stránce 1886
- "Přetížené metody ImqItem" na stránce 1886
- • ["Metody objektů \(veřejné\)" na stránce 1887](#page-1886-0)
- • ["Data objektu \(chráněná\)" na stránce 1887](#page-1886-0)
- • ["Kódy příčin" na stránce 1887](#page-1886-0)

## **Atributy objektů**

### **token zprávy**

Token zprávy pro z/OS Workload Manager, o délce MQ\_MSG\_TOKEN\_LENGTH. Počáteční hodnota je MOMTOK NONE.

### **Název služby**

Název procesu o délce 32 znaků. Název je zpočátku prázdný.

### **servisní krok**

Osmiznakový název kroku v rámci procesu. Název je zpočátku prázdný.

### **Konstruktory**

**ImqWork-záhlaví ();**

Výchozí konstruktor.

## **ImqWorkHeader (const ImqWorkHeader &** *header* **);**

Konstruktor kopírování.

## **Přetížené metody ImqItem**

### **virtuální ImqBoolean copyOut( ImqMessage &** *msg* **);**

Vloží datovou strukturu MQWIH na začátek vyrovnávací paměti zpráv, přesune existující data zprávy dále a nastaví *zpráva* **formát** na hodnotu MQFMT\_WORK\_INFO\_HEADER.

Další podrobnosti viz popis metody nadřízené třídy.

## <span id="page-1886-0"></span>**virtuální ImqBoolean pasteIn( ImqMessage &** *msg* **);**

Čte datovou strukturu MQWIH z vyrovnávací paměti zpráv.

Aby bylo kódování objektu *msg* úspěšné, musí být MQENC\_NATIVE. Načíst zprávy s parametrem MQGMO\_CONVERT na MQENC\_NATIVE.

Formát ImqMessage musí být MQFMT\_WORK\_INFO\_HEADER.

Další podrobnosti viz popis metody nadřízené třídy.

## **Metody objektů (veřejné)**

## **void operator = (const ImqWorkZáhlaví &** *záhlaví* **);**

Zkopíruje data instance ze záhlaví *header*a nahradí existující data instance.

## **ImqBinary messageToken () const;**

Vrací **token zprávy**.

### **ImqBoolean setMessage(const ImqBinary &** *token* **);**

Nastaví **token zprávy**. Délka dat *tokenu* musí být buď nula, nebo MQ\_MSG\_TOKEN\_LENGTH. V případě úspěchu vrátí hodnotu TRUE.

### **void setMessageToken (const MQBYTE16** *token* **= 0);**

Nastaví **token zprávy**. *token* může být nula, což je stejné jako zadání MQMTOK\_NONE. Pokud je *token* nenulový, musí adresovat bajty MQ\_MSG\_TOKEN\_LENGTH binárních dat.

Při použití předdefinovaných hodnot, jako např. MQMTOK\_NONE, může být nutné provést přetypování, aby byla zajištěna shoda podpisu; například (MQBYTE \*) MQMTOK\_NONE.

#### **ImqString serviceName () const;**

Vrací **název služby**, včetně koncových mezer.

### **void setServiceName (const char \*** *name* **);** Nastaví **název služby**.

#### **ImqString serviceStep () const;** Vrátí **servisní krok**včetně koncových mezer.

#### **void setServiceStep (const char \*** *step* **);** Nastaví **servisní krok**.

## **Data objektu (chráněná)**

### **MQWIH omqwih**

Datová struktura MQWIH.

## **Kódy příčin**

• MQRC\_BINARY\_DATA\_LENGTH\_ERROR

# **Vlastnosti objektů IBM MQ classes for JMS**

Všechny objekty v adresáři IBM MQ classes for JMS mají vlastnosti. Různé vlastnosti se vztahují na různé typy objektů. Různé vlastnosti mají různé přípustné hodnoty a hodnoty symbolických vlastností se liší mezi nástrojem pro administraci a kódem programu.

Produkt IBM MQ classes for JMS poskytuje prostředky pro nastavení a dotazování vlastností objektů pomocí nástroje pro administraci produktu IBM MQ JMS , IBM MQ Explorer nebo v aplikaci. Mnoho vlastností je relevantní pouze pro specifickou podmnožinu typů objektů.

Informace o použití nástroje pro administraci produktu IBM MQ JMS naleznete v tématu Konfigurace objektů JMS pomocí nástroje pro administraci.

[Tabulka 868 na stránce 1888](#page-1887-0) poskytuje stručný popis každé vlastnosti a ukazuje pro každou vlastnost, na které typy objektů se vztahuje. Typy objektů jsou identifikovány pomocí klíčových slov; vysvětlení těchto objektů naleznete v tématu Konfigurace objektů JMS pomocí administračního nástroje .

<span id="page-1887-0"></span>Čísla odkazují na poznámky na konci tabulky. Další informace najdete v tématu ["Závislosti mezi](#page-1890-0) [vlastnostmi objektů IBM MQ classes for JMS" na stránce 1891.](#page-1890-0)

Vlastnost se skládá z dvojice název-hodnota ve formátu:

PROPERTY\_NAME(property\_value)

Témata v této sekci uvádějí pro každou vlastnost název vlastnosti a stručný popis a zobrazují platné hodnoty vlastností použité v nástroji pro administraci. a metodu set, která se používá k nastavení hodnoty vlastnosti v aplikaci. Témata také zobrazují platné hodnoty vlastností pro každou vlastnost a mapování mezi symbolickými hodnotami vlastností použitými v nástroji a jejich programovatelnými ekvivalenty.

Názvy vlastností nerozlišují velká a malá písmena a jsou omezeny na sadu rozpoznaných názvů uvedených v těchto tématech.

٦

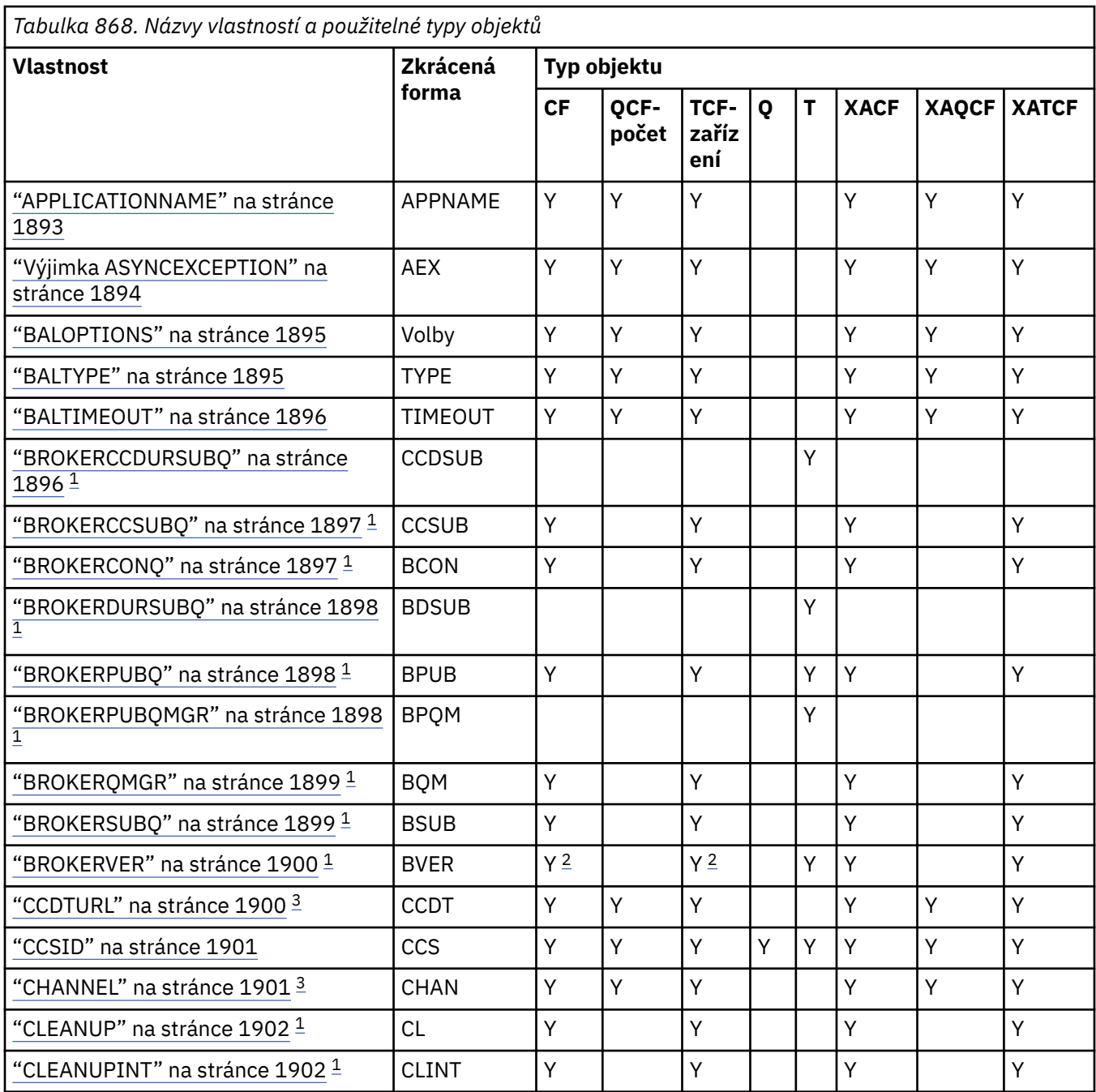

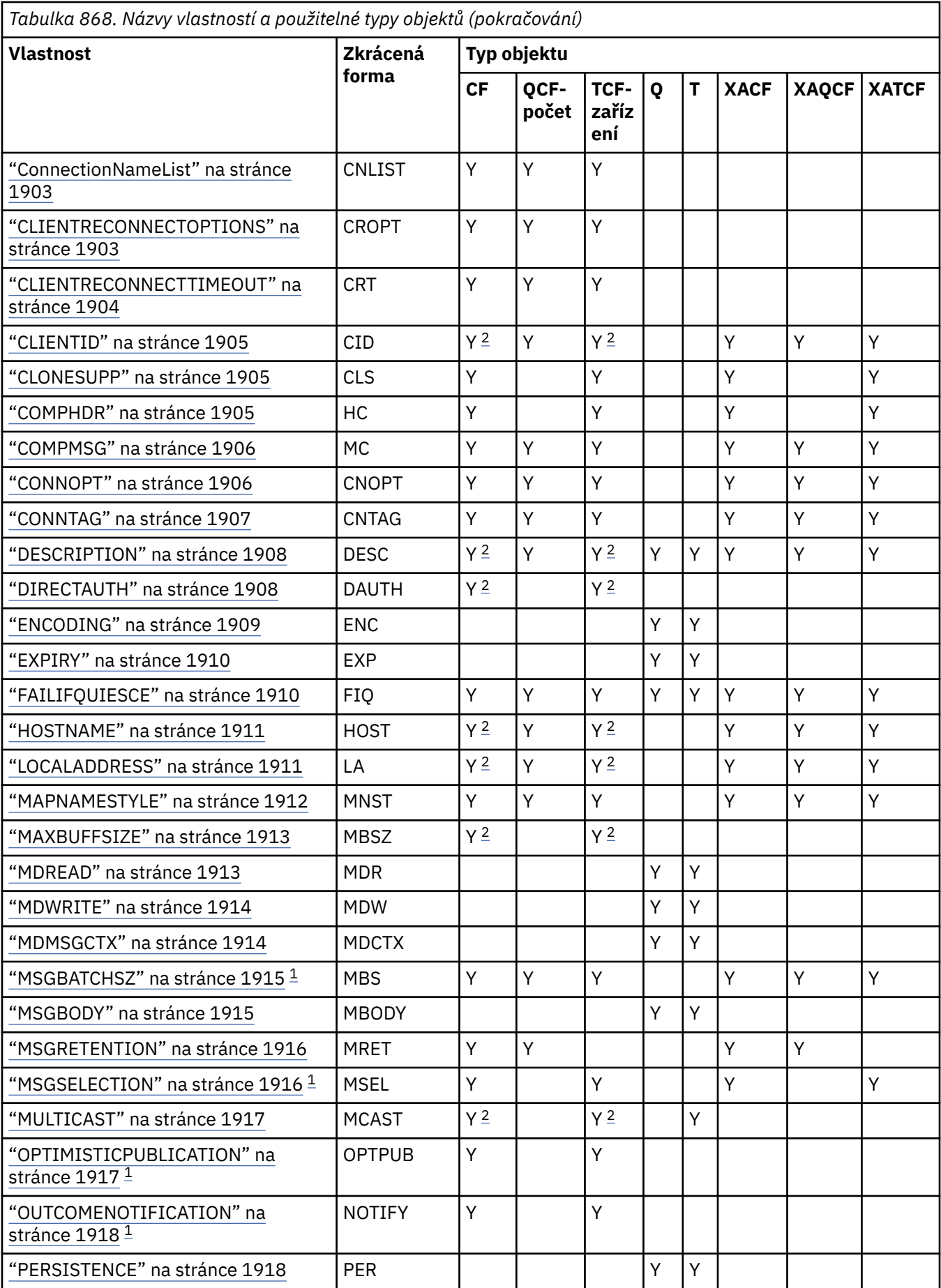

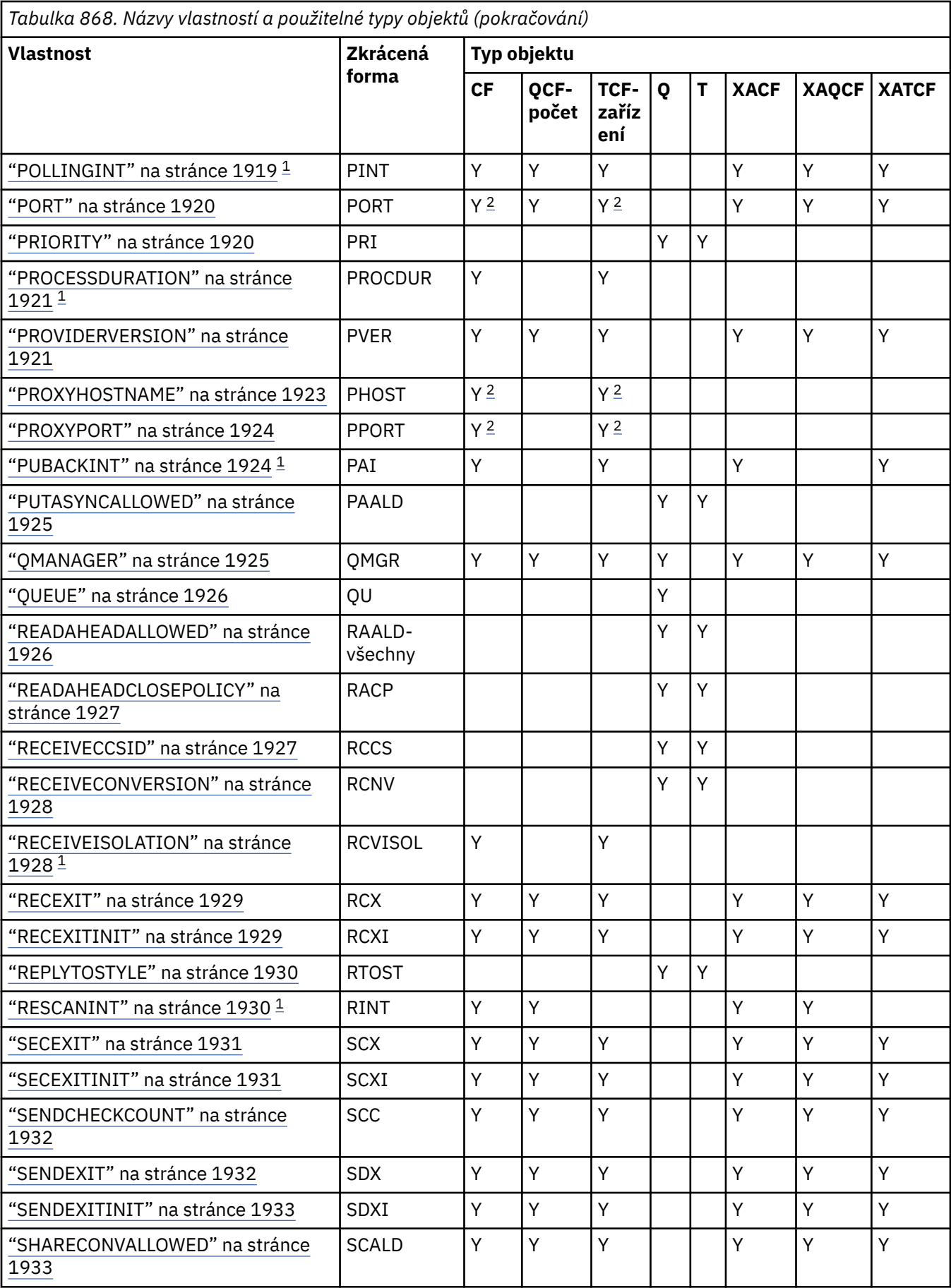

<span id="page-1890-0"></span>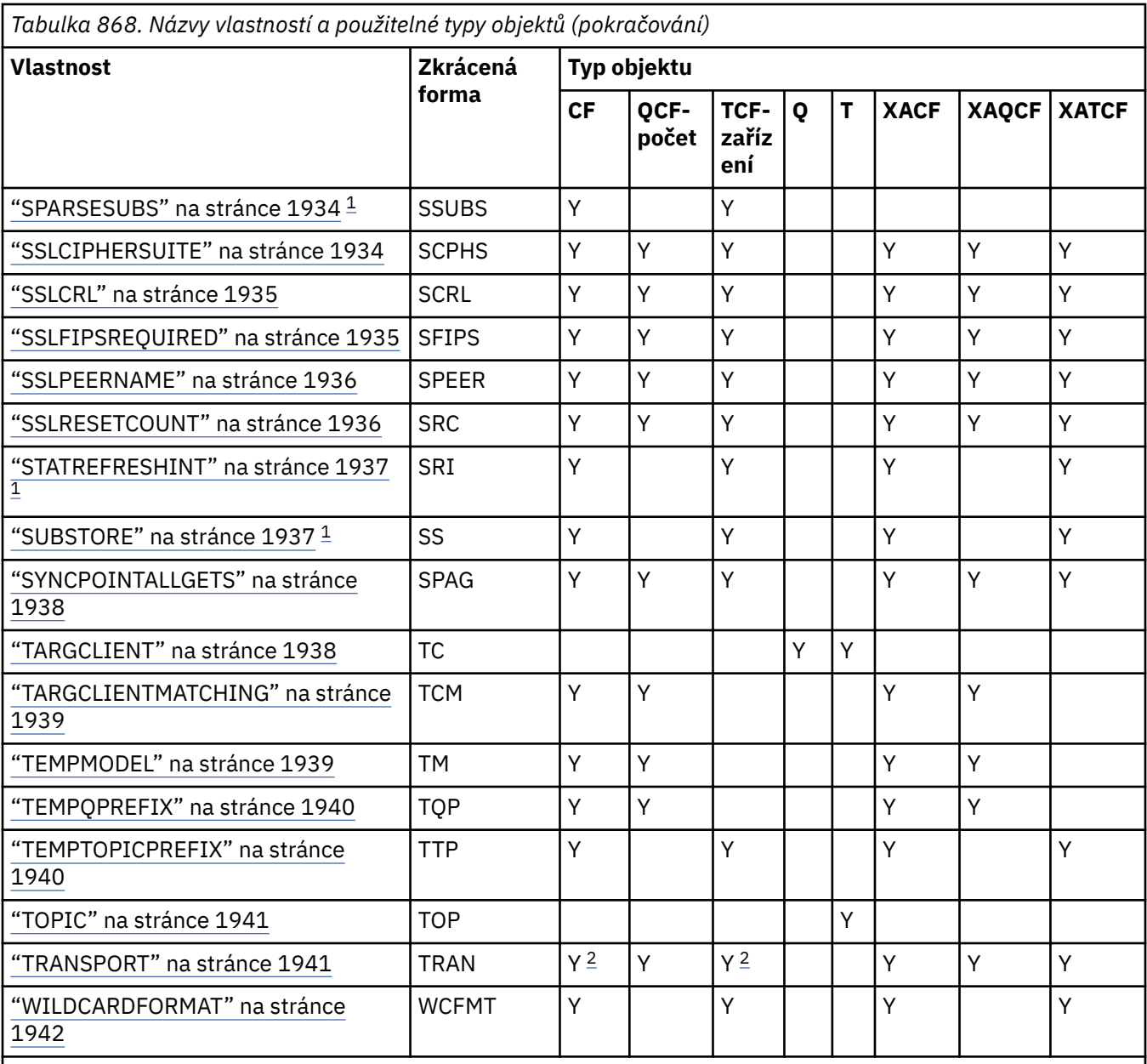

### **Poznámka:**

1. Tuto vlastnost lze použít s verzí 70 produktu IBM MQ classes for JMS , ale nemá žádný vliv na aplikaci připojenou ke správci front IBM WebSphere MQ 7.0 , pokud není vlastnost PROVIDERVERSION továrny připojení nastavena na číslo verze menší než 7.

2. Při použití připojení v reálném čase ke zprostředkovateli jsou podporovány pouze vlastnosti BROKERVER, CLIENTID, DESCRIPTION, DIRECTAUTH, HOSTNAME, LOCALADDRESS, MAXBUFFSIZE, MULTICAST, PORT, PROXYHOSTNAME, PROXYPORT a TRANSPORT pro objekt továrny ConnectionFactory nebo TopicConnectionFactory.

3. Vlastnosti CCDTURL a CHANNEL objektu nesmí být nastaveny současně.

# **Závislosti mezi vlastnostmi objektů IBM MQ classes for JMS**

Platnost některých vlastností závisí na konkrétních hodnotách jiných vlastností.

Tato závislost se může vyskytnout v následujících skupinách vlastností:

- Vlastnosti klienta
- Vlastnosti pro připojení v reálném čase ke zprostředkovateli
- Ukončit inicializační řetězce

### **Vlastnosti klienta**

Pro připojení ke správci front jsou následující vlastnosti relevantní pouze v případě, že má volba TRANSPORT hodnotu CLIENT:

- HOSTNAME
- PORT
- CHANNEL
- LOCALADDRESS
- CCDTURL
- CCSID
- COMPHDR
- COMPMSG
- RECEXIT
- RECEXITINIT
- SECEXIT
- SECEXITINIT
- SENDEXIT
- SENDEXITINIT
- SHARECONVALLOWED
- SSLCIPHERSUITE
- SSLCRL
- SSLFIPSREQUIRED
- SSLPEERNAME
- SSLRESETCOUNT
- APPLICATIONNAME

Nemůžete nastavit hodnoty pro tyto vlastnosti pomocí nástroje pro administraci, pokud má TRANSPORT hodnotu BIND.

Pokud má TRANSPORT hodnotu CLIENT, výchozí hodnota vlastnosti BROKERVER je V1 a výchozí hodnota vlastnosti PORT je 1414. Pokud nastavíte hodnotu BROKERVER nebo PORT explicitně, pozdější změna hodnoty TRANSPORT nepřepíše vaše volby.

## **Vlastnosti pro připojení v reálném čase ke zprostředkovateli**

Pokud má TRANSPORT hodnotu DIRECT nebo DIRECTHTTP, jsou relevantní pouze následující vlastnosti:

- BROKERVER
- CLIENTID
- DESCRIPTION
- DIRECTAUTH
- HOSTNAME
- LOCALADDRESS
- MAXBUFFSIZE
- MULTICAST (podporováno pouze pro DIRECT)
- PORT
- <span id="page-1892-0"></span>• PROXYHOSTNAME (podporováno pouze pro DIRECT)
- PROXYPORT (podporováno pouze pro režim DIRECT)

Pokud má TRANSPORT hodnotu DIRECT nebo DIRECTHTTP, výchozí hodnota vlastnosti BROKERVER je V2a výchozí hodnota vlastnosti PORT je 1506. Pokud nastavíte hodnotu BROKERVER nebo PORT explicitně, pozdější změna hodnoty TRANSPORT nepřepíše vaše volby.

### **Ukončit inicializační řetězce**

Nenastavujte žádný z inicializačních řetězců uživatelské procedury bez zadání odpovídajícího názvu uživatelské procedury. Vlastnosti inicializace uživatelské procedury jsou:

- RECEXITINIT
- SECEXITINIT
- SENDEXITINIT

Například uvedení RECEXITINIT(myString) bez určení RECEXIT(some.exit.classname) způsobí chybu.

### **Související odkazy**

["TRANSPORT" na stránce 1941](#page-1940-0) Povaha připojení ke správci front nebo zprostředkovateli.

# **APPLICATIONNAME**

Aplikace může nastavit název, který identifikuje její připojení ke správci front. Tento název aplikace je zobrazen příkazem **DISPLAY CONN MQSC/PCF** (kde se pole nazývá **APPLTAG** ). nebo v zobrazení IBM MQ Průzkumník **Připojení aplikací** (kde se pole nazývá **App name** ).

# **Použitelné objekty**

ConnectionFactory, QueueConnectionFactory, TopicConnectionFactory, XAConnectionFactory, XAQueueConnectionFactory, XATopicConnectionFactory

Dlouhý název nástroje pro administraci JMS : APPLICATIONNAME

Krátký název nástroje pro administraci JMS : APPNAME

# **Programový přístup**

Metody setter/getter

- MQConnectionFactory.setAppName ()
- MQConnectionFactory.getAppNázev ()

# **Hodnoty**

Jakýkoli platný řetězec, který není delší než 28 znaků. Delší názvy jsou v případě potřeby upraveny tak, aby se vešly, a to odstraněním úvodních názvů balíků. Pokud je například vyvolávající třída com.example.MainApp, použije se úplný název, ale pokud je vyvolávající třída com.example.dictionaryAndThesaurus.multilingual.mainApp, použije se název multilingual.mainApp , protože se jedná o nejdelší kombinaci názvu třídy a nejpravějšího názvu balíku, který odpovídá dostupné délce.

Je-li samotný název třídy delší než 28 znaků, je oříznut tak, aby se vešel. Například com.example.mainApplicationForSecondTestCase se změní na mainApplicationForSecondTest.

**Z/OS** V systému z/OSje APPNAME v:

- Režim vazeb je ignorován, pokud je nastaven, a pokud je nastaven, může být nastaven pouze na mezery.
- Režim klienta lze nastavit a použít.

# <span id="page-1893-0"></span>**Výjimka ASYNCEXCEPTION**

Tato vlastnost určuje, zda má modul IBM MQ classes for JMS informovat modul ExceptionListener pouze v případě přerušení připojení nebo v případě asynchronního výskytu jakékoli výjimky pro volání rozhraní API JMS . To platí pro všechna připojení vytvořená z této ConnectionFactory , která mají registrovaný modul ExceptionListener .

# **Použitelné objekty**

ConnectionFactory, QueueConnectionFactory, TopicConnectionFactory, XAConnectionFactory, XAQueueConnectionFactory, XATopicConnectionFactory

Dlouhý název nástroje pro administraci JMS : ASYNCEXCEPTION

Krátký název nástroje pro administraci JMS : AEX

## **Programový přístup**

Metody setter/Getter

- MQConnectionFactory.setAsyncVýjimky ()
- MQConnectionFactory.getAsyncVýjimky ()

## **Hodnoty**

## **ASYNC\_EXCEPTIONS\_ALL**

Všechny výjimky zjištěné asynchronně mimo rozsah synchronního volání rozhraní API a všechny výjimky s přerušením připojení jsou odeslány do modulu ExceptionListener.

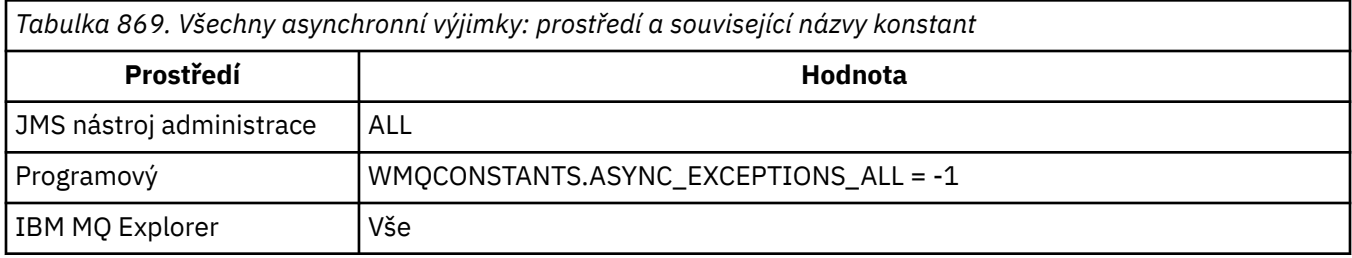

### **ASYNC\_EXCEPTIONS\_CONNECTIONBROKEN**

Do modulu ExceptionListenerjsou odesílány pouze výjimky označující přerušené připojení. Jakékoli další výjimky, které se vyskytnou během asynchronního zpracování, nejsou hlášeny modulu ExceptionListener, a proto aplikace není o těchto výjimkách informována. Toto je výchozí hodnota z IBM MQ 8.0.0 Fix Pack 2. Viz JMS: Změny modulu listener pro výjimky v produktu IBM MQ 8.0.

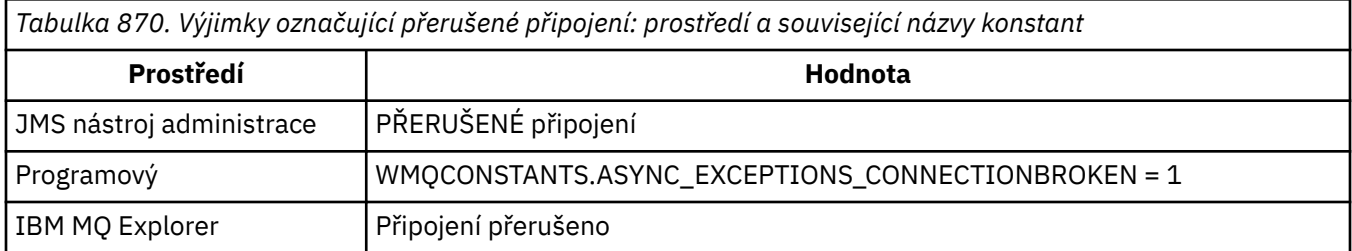

Je definována následující dodatečná konstanta:

- Z IBM MQ 8.0.0 Fix Pack 2: WMQCONSTANTS.ASYNC\_EXCEPTIONS\_DEFAULT = ASYNC\_EXCEPTIONS\_CONNECTIONBROKEN
- Před IBM MQ 8.0.0 Fix Pack 2: WMQCONSTANTS.ASYNC\_EXCEPTIONS\_DEFAULT = ASYNC\_EXCEPTIONS\_ALL

### <span id="page-1894-0"></span>**Související pojmy**

Výjimky v souboru IBM MQ classes for JMS

# **VS.3.4 BALOPTIONS**

Řídí, jak jsou aplikace IBM MQ classes for JMS , které používají přenos klienta, vyváženy v uniformních klastrech.

## **Použitelné objekty**

ConnectionFactory, QueueConnectionFactory, TopicConnectionFactory, XAConnectionFactory, XAQueueConnectionFactory, XATopicConnectionFactory.

JMS dlouhý název nástroje pro administraci: **BALOPTIONS**

JMS krátký název nástroje pro administraci: **OPTIONS**

## **Programový přístup**

Metody setter/getter

- MQConnectionFactory.setBalancingOptions()
- MQConnectionFactory.getBalancingOptions()

## **Hodnoty**

### **IGNNONE**

Použije se normální zpracování transakcí a aplikace se nepožadují, aby se během transakce přesunovaly.

Tato hodnota se mapuje na volbu IBM MQ *BalancingOption* MQBNO\_OPTIONS\_NONE.

### **IGNTRANS**

Během transakce může být požadováno, aby se aplikace přesunovaly.

Tato hodnota se mapuje na volbu IBM MQ *BalancingOption* MQBNO\_OPTIONS\_IGNORE\_TRANS.

# **V9.3.4 BALTYPE**

Řídí, jak mohou být aplikace IBM MQ classes for JMS , které používají přenos klienta, vyváženy v jednotném klastru.

## **Použitelné objekty**

ConnectionFactory, QueueConnectionFactory, TopicConnectionFactory, XAConnectionFactory, XAQueueConnectionFactory, XATopicConnectionFactory.

JMS dlouhý název nástroje pro administraci: **BALTYPE**

JMS krátký název nástroje pro administraci: **TYPE**

# **Programový přístup**

Metody setter/getter

- MQConnectionFactory.setBalancingApplicationType()
- MQConnectionFactory.getBalancingApplicationType()

## **Hodnoty**

### **Jednoduché**

Použije se výchozí zpracování aplikací v jednotném klastru.

Tato hodnota se mapuje na volbu IBM MQ *BalancingOption* MQBNO\_BALTYPE\_SIMPLE.

### <span id="page-1895-0"></span>**POŽADAVEK\_ODPOVĚĎ**

Aplikace nebude požádána o opětovné připojení, pokud **MQPUT** nebyl vyrovnán **MQGET**, pokud neuplynul časový limit.

Tato hodnota se mapuje na volbu IBM MQ *BalancingOption* MQBNO\_BALTYPE\_REQREP.

# **VS.3.4 BALTIMEOUT**

Řídí, jak jsou aplikace IBM MQ classes for JMS , které používají přenos klienta, vyváženy v jednotném klastru.

## **Použitelné objekty**

ConnectionFactory, QueueConnectionFactory, TopicConnectionFactory, XAConnectionFactory, XAQueueConnectionFactory, XATopicConnectionFactory.

JMS dlouhý název nástroje pro administraci: **BALTIMEOUT**

JMS krátký název nástroje pro administraci: **TIMEOUT**

## **Programový přístup**

Metody setter/getter

- MQConnectionFactory.setBalancingTimeout()
- MQConnectionFactory.getBalancingTimeout()

### **Hodnoty**

#### **Nikdy**

Aplikaci nikdy nevyprší časový limit pro účely nového vyvážení v jednotném klastru.

Tato hodnota se mapuje na volbu IBM MQ *BalancingOption* MQBNO\_TIMEOUT\_NEVER.

### **IMMEDIATE**

Aplikaci okamžitě vyprší časový limit pro účely vyvážení v jednotném klastru.

Tato hodnota se mapuje na volbu IBM MQ *BalancingOption* MQBNO\_TIMEOUT\_IMMEDIATE.

### **DEFAULT**

Časový limit aplikace vyprší pro účely nového vyvážení v jednotném klastru po uplynutí výchozí doby 10 sekund.

Tato hodnota se mapuje na volbu IBM MQ *BalancingOption* MQBNO\_TIMEOUT\_AS\_DEFAULT.

*nn*

Časový limit aplikace vyprší pro účely nového vyvážení v jednotném klastru po *nn* sekundách. *nn* může být mezi 1 a 9999999999.

## **BROKERCCDURSUBQ**

Název fronty, ze které jsou načítány zprávy trvalého odběru pro ConnectionConsumer.

## **Použitelné objekty**

Téma

Dlouhý název nástroje pro administraci JMS : BROKERCCDURSUBQ

Krátký název nástroje pro administraci JMS : CCDSUB

# <span id="page-1896-0"></span>**Programový přístup**

Metody setter/getter

- MQTopic.setBrokerCCDurSubQueue()
- MQTopic.getBrokerCCDurSubQueue()

## **Hodnoty**

**SYSTEM.JMS.D.CC.SUBSCRIBER.QUEUE** Toto je výchozí hodnota.

**Libovolný platný řetězec**

# **BROKERCCSUBQ**

Název fronty, z níž jsou načítány zprávy netrvalého odběru pro objekt ConnectionConsumer.

# **Použitelné objekty**

ConnectionFactory, TopicConnectionFactory, XAConnectionFactory, XATopicConnectionFactory Dlouhý název nástroje pro administraci JMS : BROKERCCSUBQ Krátký název nástroje pro administraci JMS : CCSUB

# **Programový přístup**

Metody setter/getter

- MQConnectionFactory.setBrokerCCSubQueue()
- MQConnectionFactory.getBrokerCCSubQueue()

## **Hodnoty**

**SYSTEM.JMS.ND.CC.SUBSCRIBER.QUEUE** Toto je výchozí hodnota. **Libovolný platný řetězec**

# **BROKERCONQ**

Název řídicí fronty zprostředkovatele.

# **Použitelné objekty**

ConnectionFactory, TopicConnectionFactory, XAConnectionFactory, XATopicConnectionFactory Dlouhý název nástroje pro administraci JMS : BROKERCONQ Krátký název nástroje pro administraci JMS : BCON

# **Programový přístup**

Metody setter/getter

- MQConnectionFactory.setBrokerControlQueue()
- MQConnectionFactory.getBrokerControlQueue()

## **Hodnoty**

**SYSTEM.BROKER.CONTROL.QUEUE** Toto je výchozí hodnota.

## **Libovolný platný řetězec**

# <span id="page-1897-0"></span>**BROKERDURSUBQ**

Při použití parametru IBM MQ classes for JMS v režimu migrace poskytovatele systému zpráv IBM MQ tato vlastnost určuje název fronty, z níž jsou načítány zprávy trvalého odběru.

## **Použitelné objekty**

Téma

Dlouhý název nástroje pro administraci JMS : BROKERDURSUBQ

Krátký název nástroje pro administraci JMS : BDSUB

# **Programový přístup**

Metody setter/getter

- MQTopic.setBrokerDurSubQueue()
- MQTopic.getBrokerDurSubQueue()

## **Hodnoty**

**SYSTEM.JMS.D.SUBSCRIBER.QUEUE** Toto je výchozí hodnota.

**Libovolný platný řetězec** Začíná řetězcem SYSTEM.JMS.D

**Související úlohy** Konfigurace vlastnosti JMS **PROVIDERVERSION**

# **BROKERPUBQ**

Název fronty, kam jsou odesílány publikované zprávy (fronta proudu).

# **Použitelné objekty**

ConnectionFactory, TopicConnectiontovárna, téma, XAConnectionFactory, XATopicConnectiontovárna Dlouhý název nástroje pro administraci JMS : BROKERPUBQ Krátký název nástroje pro administraci JMS : BPUB

# **Programový přístup**

Metody setter/getter

- MQConnectionFactory.setBrokerPubQueue
- MQConnectionFactory.getBrokerPubQueue

## **Hodnoty**

**SYSTEM.BROKER.DEFAULT.STREAM** Toto je výchozí hodnota.

**Libovolný platný řetězec**

# **BROKERPUBQMGR**

Název správce front, který vlastní frontu, do které jsou odesílány zprávy publikované v tématu.

# <span id="page-1898-0"></span>**Použitelné objekty**

Téma Dlouhý název nástroje pro administraci JMS : BROKERPUBQMGR Krátký název nástroje pro administraci JMS : BPQM

# **Programový přístup**

Metody setter/getter

- MQTopic.setBrokerPubQueueManager()
- MQTopic.getBrokerPubQueueManager()

## **Hodnoty**

**null**

Toto je výchozí hodnota.

**Libovolný platný řetězec**

# **BROKERQMGR**

Název správce front, v němž je zprostředkovatel spuštěn.

# **Použitelné objekty**

ConnectionFactory, TopicConnectionFactory, XAConnectionFactory, XATopicConnectionFactory Dlouhý název nástroje pro administraci JMS : BROKERQMGR Krátký název nástroje pro administraci JMS : BQM

# **Programový přístup**

Metody setter/getter

- MQConnectionFactory.setBrokerQueueManager()
- MQConnectionFactory.getBrokerQueueManager()

## **Hodnoty**

**null**

Toto je výchozí hodnota.

**Libovolný platný řetězec**

# **BROKERSUBQ**

Při použití parametru IBM MQ classes for JMS v režimu migrace poskytovatele systému zpráv IBM MQ tato vlastnost určuje název fronty, ze které jsou načítány zprávy netrvalého odběru.

# **Použitelné objekty**

ConnectionFactory, TopicConnectionFactory, XAConnectionFactory, XATopicConnectionFactory

Dlouhý název nástroje pro administraci JMS : BROKERSUBQ

Krátký název nástroje pro administraci JMS : BSUB

# <span id="page-1899-0"></span>**Programový přístup**

Metody setter/getter

- MQConnectionFactory.setBrokerSubQueue()
- MQConnectionFactory.getBrokerSubQueue()

## **Hodnoty**

**SYSTEM.JMS.ND.SUBSCRIBER.QUEUE** Toto je výchozí hodnota.

**Libovolný platný řetězec** Začíná řetězcem SYSTEM.JMS.ND

**Související úlohy** Konfigurace vlastnosti JMS **PROVIDERVERSION**

# **BROKERVER**

Verze používaného zprostředkovatele.

# **Použitelné objekty**

ConnectionFactory, TopicConnectiontovárna, téma, XAConnectionFactory, XATopicConnectiontovárna Dlouhý název nástroje pro administraci JMS : BROKERVER Krátký název nástroje pro administraci JMS : BVER

# **Programový přístup**

Metody setter/getter

- MQConnectionFactory.setBrokerVersion ()
- MQConnectionFactory.getBrokerVersion ()

## **Hodnoty**

**V1**

Chcete-li použít zprostředkovatele publikování/odběru IBM MQ nebo zprostředkovatele IBM MQ Integrator, WebSphere Event Broker, WebSphere Business Integration Event Broker nebo WebSphere Business Integration Message Broker v režimu kompatibility. Jedná se o výchozí hodnotu, pokud je volba TRANSPORT nastavena na hodnotu BIND nebo CLIENT.

**V2**

Chcete-li použít zprostředkovatele produktu IBM MQ Integrator, WebSphere Event Broker, WebSphere Business Integration Event Broker nebo WebSphere Business Integration Message Broker v nativním režimu. Toto je výchozí hodnota, pokud je TRANSPORT nastaven na DIRECT nebo DIRECTHTTP.

### **nespecifikováno**

Po migraci zprostředkovatele z verze V6 na verzi V7nastavte tuto vlastnost tak, aby se záhlaví RFH2 již nepoužívala. Po migraci již tato vlastnost není relevantní.

# **CCDTURL**

Jednotný lokátor prostředků (URL), který identifikuje název a umístění souboru obsahujícího tabulku definic kanálů klienta a určuje způsob přístupu k souboru.

# <span id="page-1900-0"></span>**Použitelné objekty**

ConnectionFactory, QueueConnectionFactory, TopicConnectionFactory, XAConnectionFactory, XAQueueConnectionFactory, XATopicConnectionFactory

Dlouhý název nástroje pro administraci JMS : CCDTURL

Krátký název nástroje pro administraci JMS : CCDT

# **Programový přístup**

Metody setter/getter

- MQConnectionFactory.setCCDTURL()
- MQConnectionFactory.getCCDTURL()

## **Hodnoty**

## **null**

Toto je výchozí hodnota.

## **Lokátor jednotného prostředku (URL)**

# **CCSID**

Pro továrny připojení tato vlastnost uvádí ID kódované znakové sady (CCSID), které se má použít pro interní datové toky se správcem front. Pro cíle vlastnost definuje CCSID, který se má použít k zakódování řetězcových dat v adresách MapMessages, StreamMessagesa TextMessages vložených do tohoto místa určení.

**Poznámka:** Obvykle není nutné měnit tuto vlastnost pro továrny připojení.

# **Použitelné objekty**

ConnectionFactory, QueueConnectionFactory, TopicConnectionFactory, Queue, Topic, XAConnectionFactory, XAQueueConnectionFactory, XATopicConnectionFactory

Dlouhý název nástroje pro administraci JMS : CCSID

Krátký název nástroje pro administraci JMS : CCS

# **Programový přístup**

Metody setter/getter

- MQConnectionFactory.setCCSID()
- MQConnectionFactory.getCCSID()

## **Hodnoty**

## **819**

Výchozí hodnota pro továrnu připojení.

## **1208**

Výchozí hodnota pro cíl.

**Libovolné kladné celé číslo**

**Související pojmy** JMS převod zpráv

# **CHANNEL**

Název používaného kanálu připojení klienta.

# <span id="page-1901-0"></span>**Použitelné objekty**

ConnectionFactory, QueueConnectionFactory, TopicConnectionFactory, XAConnectionFactory, XAQueueConnectionFactory, XATopicConnectionFactory

Dlouhý název nástroje pro administraci JMS : CHANNEL

Krátký název nástroje pro administraci JMS : CHAN

## **Programový přístup**

Metody setter/getter

- MQConnectionFactory.setChannel()
- MQConnectionFactory.getChannel()

## **Hodnoty**

**SYSTEM.DEF.SVRCONN**

Toto je výchozí hodnota.

**Libovolný platný řetězec**

# **CLEANUP**

Úroveň vyčištění pro úložiště odběrů BROKER nebo MIGRATE.

## **Použitelné objekty**

ConnectionFactory, TopicConnectionFactory, XAConnectionFactory, XATopicConnectionFactory Dlouhý název nástroje pro administraci JMS : CLEANUP Krátký název nástroje pro administraci JMS : CL

## **Programový přístup**

Metody setter/getter

- MQConnectionFactory.setCleanupÚroveň ()
- MQConnectionFactory.getCleanupÚroveň ()

## **Hodnoty**

### **Bezpečný**

Použijte bezpečné vyčištění. Toto je výchozí hodnota.

### **ASPROP**

Použijte bezpečné, silné nebo žádné vyčištění podle vlastnosti nastavené na příkazovém řádku Java .

## **ŽÁDNÉ**

Nepoužívat čištění.

### **velká**

Použijte silné vyčištění.

# **CLEANUPINT**

Interval, v milisekundách, mezi provedeními na pozadí obslužného programu vyčištění publikování/ odběru.

## **Použitelné objekty**

ConnectionFactory, TopicConnectionFactory, XAConnectionFactory, XATopicConnectionFactory

<span id="page-1902-0"></span>Dlouhý název nástroje pro administraci JMS : CLEANUPINT Krátký název nástroje pro administraci JMS : CLINT

# **Programový přístup**

Metody setter/getter

- MQConnectionFactory.setCleanupInterval ()
- MQConnectionFactory.getCleanupInterval ()

# **Hodnoty**

**3600000** Toto je výchozí hodnota. **Libovolné kladné celé číslo**

# **ConnectionNameList**

Seznam názvů připojení TCP/IP. Seznam je vyzkoušen v pořadí, jednou za každý opakovaný pokus o připojení.

# **Použitelné objekty**

ConnectionFactory, QueueConnectiontovárna, TopicConnectiontovárna Dlouhý název nástroje pro administraci JMS : CONNECTIONNAMELIST Krátký název nástroje pro administraci JMS : CNLIST

# **Programový přístup**

Metody setter/getter

- MQConnectionFactory.setconnectionNameList ()
- MQConnectionFactory.getconnectionNameList ()

## **Hodnoty**

Čárkami oddělený seznam HOSTNAME (PORT). HOSTNAME může být buď název DNS, nebo adresa IP. Výchozí hodnota parametru PORT je 1414.

# **CLIENTRECONNECTOPTIONS**

Volby, které řídí opětovné připojení.

# **Použitelné objekty**

ConnectionFactory, QueueConnectiontovárna, TopicConnectiontovárna Dlouhý název nástroje pro administraci JMS : CLIENTRECONNECTOPTIONS Krátký název nástroje pro administraci JMS : CROPT

# **Programový přístup**

Metody setter/getter

- MQConnectionFactory.setClientReconnectOptions()
- MQConnectionFactory.getClientReconnectOptions()

## <span id="page-1903-0"></span>**Hodnoty**

## **QMGR**

Aplikace se může znovu připojit ke stejnému správci front, ke kterému je původně připojena.

Pokud má správce front, ke kterému se aplikace pokouší připojit, jak je uvedeno v seznamu názvů připojení, jiný identifikátor QMID než správce front, ke kterému se původně připojil, je vrácena chyba s kódem příčiny MQRC\_RECONNECT\_QMID\_MISMATCH .

Tuto hodnotu použijte, pokud lze aplikaci znovu připojit, ale existuje afinita mezi aplikací IBM MQ classes for JMS a správcem front, ke kterému poprvé navázala připojení.

Tuto hodnotu vyberte, chcete-li, aby se aplikace automaticky znovu připojovala k rezervní instanci správce front s vysokou dostupností.

Chcete-li tuto hodnotu použít programově, použijte konstantu WMQConstants.WMQ\_CLIENT\_RECONNECT\_Q\_MGR.

### **ANY**

Aplikace se může znovu připojit k libovolnému správci front zadanému v seznamu názvů připojení.

Volbu opětovného připojení použijte pouze v případě, že mezi třídami IBM MQ pro aplikaci JMS a správcem front, se kterým původně navázala připojení, neexistuje žádná afinita.

Chcete-li použít tuto hodnotu z programu, použijte konstantu WMQConstants.WMQ\_CLIENT\_RECONNECT.

### **VYPNUTO**

Aplikace nebude opakovat připojení.

Chcete-li tuto hodnotu použít programově, použijte konstantu WMQConstants.WMQ\_CLIENT\_RECONNECT\_DISABLED.

### **ASDEF**

Zda se aplikace automaticky znovu připojí, závisí na hodnotě IBM MQ atributu kanálu DefReconnect.

Toto je výchozí hodnota.

Chcete-li použít tuto hodnotu z programu, použijte konstantu WMQConstants.WMQ\_CLIENT\_RECONNECT\_AS\_DEF.

# **CLIENTRECONNECTTIMEOUT**

Doba před ukončením opakovaných pokusů o připojení.

## **Použitelné objekty**

ConnectionFactory, QueueConnectiontovárna, TopicConnectiontovárna

Dlouhý název nástroje pro administraci JMS : CLIENTRECONNECTTIMEOUT

Krátký název nástroje pro administraci JMS : CRT

## **Programový přístup**

Metody setter/getter

- MQConnectionFactory.setClientReconnectTimeout()
- MQConnectionFactory.setClientReconnectTimeout()

## **Hodnoty**

Interval v sekundách. Výchozí hodnota 1800 (30 minut).

# <span id="page-1904-0"></span>**CLIENTID**

Identifikátor klienta je použit k jedinečné identifikaci připojení aplikace k trvalým odběrům.

## **Použitelné objekty**

ConnectionFactory, QueueConnectionFactory, TopicConnectionFactory, XAConnectionFactory, XAQueueConnectionFactory, XATopicConnectionFactory

Dlouhý název nástroje pro administraci JMS : CLIENTID

Krátký název nástroje pro administraci JMS : CID

## **Programový přístup**

Metody setter/getter

- MQConnectionFactory.setClientId ()
- MQConnectionFactory.getClientId ()

## **Hodnoty**

**null**

Toto je výchozí hodnota.

**Libovolný platný řetězec**

## **CLONESUPP**

Zda mohou být dvě nebo více instancí stejného trvalého odběratele tématu spuštěny současně.

## **Použitelné objekty**

ConnectionFactory, TopicConnectionFactory, XAConnectionFactory, XATopicConnectionFactory Dlouhý název nástroje pro administraci JMS : CLONESUPP Krátký název nástroje pro administraci JMS : CLS

## **Programový přístup**

Metody setter/getter

- MQConnectionFactory.setCloneSupport ()
- MQConnectionFactory.getCloneSupport ()

## **Hodnoty**

### **VYPNUTO**

V daném okamžiku může být spuštěna pouze jedna instance trvalého odběratele tématu. Toto je výchozí hodnota.

### **POVOLENO**

Dvě nebo více instancí stejného trvalého odběratele tématu lze spustit současně, ale každá instance musí být spuštěna v samostatném prostředí JVM ( Java Virtual Machine).

# **COMPHDR**

Seznam technik, které lze použít pro kompresi dat záhlaví na připojení.

# <span id="page-1905-0"></span>**Použitelné objekty**

ConnectionFactory, TopicConnectionFactory, XAConnectionFactory, XATopicConnectionFactory Dlouhý název nástroje pro administraci JMS : COMPHDR Krátký název nástroje pro administraci JMS : HC

# **Programový přístup**

Metody setter/getter

- MQConnectionFactory.setHdrCompList()
- MQConnectionFactory.getHdrCompList()

## **Hodnoty**

## **ŽÁDNÉ**

Toto je výchozí hodnota.

## **SYSTÉM**

Provede se komprese záhlaví zprávy RLE.

# **COMPMSG**

Seznam technik, které lze použít pro kompresi dat zprávy na připojení.

# **Použitelné objekty**

ConnectionFactory, QueueConnectionFactory, TopicConnectionFactory, XAConnectionFactory, XAQueueConnectionFactory, XATopicConnectionFactory

Dlouhý název nástroje pro administraci JMS : COMPMSG

Krátký název nástroje pro administraci JMS : MC

# **Programový přístup**

Metody setter/getter

- MQConnectionFactory.setMsgCompList()
- MQConnectionFactory.getMsgCompList()

## **Hodnoty**

## **ŽÁDNÉ**

Toto je výchozí hodnota.

**Seznam jedné nebo více následujících hodnot oddělených prázdnými znaky:** RLE ZLIBFAST ZLIBHIGH

# **CONNOPT**

Určuje způsob připojení aplikací IBM MQ classes for JMS , které používají přenos vazeb, ke správci front.

# **Použitelné objekty**

ConnectionFactory, QueueConnectionFactory, TopicConnectionFactory, XAConnectionFactory, XAQueueConnectionFactory, XATopicConnectionFactory.

Dlouhý název nástroje pro administraci JMS : CONNOPT

Krátký název nástroje pro administraci JMS : CNOPT

# <span id="page-1906-0"></span>**Programový přístup**

Metody setter/getter

- MQConnectionFactory.setMQConnectionVolby ()
- MQConnectionFactory.getMQConnectionVolby ()

## **Hodnoty**

## **STANDARD**

Povaha vazby mezi aplikací a správcem front závisí na hodnotě atributu *DefaultBindType* správce front. Hodnota STANDARD se mapuje na volbu IBM MQ *ConnectOption* MQCNO\_STANDARD\_BINDING.

### **SHARED**

Aplikace a lokální agent správce front jsou spuštěny v oddělených jednotkách provedení, ale sdílejí některé prostředky. Tato hodnota se mapuje na volbu IBM MQ *ConnectOption* MQCNO\_SHARED\_BINDING.

### **Izolovaný**

Aplikace a lokální agent správce front jsou spouštěny v samostatných jednotkách provedení a nesdílejí žádné prostředky. Hodnota ISOLATED je mapována na volbu IBM MQ *ConnectOption* MQCNO\_ISOLATED\_BINDING.

### **Rychlý**

Aplikace a lokální agent správce front jsou spuštěny ve stejné jednotce provedení. Tato hodnota se mapuje na volbu IBM MQ *ConnectOption* MQCNO\_FASTPATH\_BINDING.

### **SERIALQM-řízení kvality**

Aplikace vyžaduje výhradní použití značky připojení v rámci oboru správce front. Tato hodnota se mapuje na IBM MQ *ConnectOption* MQCNO\_SERIALIZE\_CONN\_TAG\_Q\_MGR.

### **SERIALQSG**

Aplikace vyžaduje výhradní použití značky připojení v rámci oboru skupiny sdílení front, do které patří daný správce front. Hodnota SERIALQSG se mapuje na volbu IBM MQ *ConnectOption* MOCNO\_SERIALIZE\_CONN\_TAG\_QSG.

### **RESTRICTQM**

Aplikace požaduje sdílené použití značky připojení, existují však omezení pro sdílené použití značky připojení v rámci oboru správce front. Tato hodnota se mapuje na volbu IBM MQ *ConnectOption* MQCNO\_RESTRICT\_CONN\_TAG\_Q\_MGR.

### **RESTRICTQSG**

Aplikace požaduje sdílené použití značky připojení, existují však omezení pro sdílené použití značky připojení v oboru skupiny sdílení front, do které patří správce front. Tato hodnota se mapuje na volbu IBM MO ConnectOption MOCNO\_RESTRICT\_CONN\_TAG\_OSG.

Další informace o volbách připojení IBM MQ naleznete v tématu Připojení ke správci front pomocí volání MQCONNX.

# **CONNTAG**

Značka, kterou správce front přidružuje k prostředkům aktualizovaným aplikací v rámci pracovní jednotky, zatímco je aplikace připojena ke správci front.

## **Použitelné objekty**

ConnectionFactory, QueueConnectionFactory, TopicConnectionFactory, XAConnectionFactory, XAQueueConnectionFactory, XATopicConnectionFactory

Dlouhý název nástroje pro administraci JMS : CONNTAG

Krátký název nástroje pro administraci JMS : CNTAG

# <span id="page-1907-0"></span>**Programový přístup**

Metody setter/getter

- MQConnectionFactory.setConnTag ()
- MQConnectionFactory.getConnTag ()

## **Hodnoty**

**Bajtové pole 128 prvků, kde každý prvek je 0** Toto je výchozí hodnota.

**Libovolný řetězec** Hodnota je oříznuta, pokud je delší než 128 bajtů.

# **DESCRIPTION**

Popis uloženého objektu.

# **Použitelné objekty**

ConnectionFactory, QueueConnectionFactory, TopicConnectionFactory, Queue, Topic, XAConnectionFactory, XAQueueConnectionFactory, XATopicConnectionFactory

Dlouhý název nástroje pro administraci JMS : DESCRIPTION

Krátký název nástroje pro administraci JMS : DESC

# **Programový přístup**

Metody setter/getter

- MQConnectionFactory.setDescription()
- MQConnectionFactory.getDescription()

# **Hodnoty**

**null**

Toto je výchozí hodnota.

**Libovolný platný řetězec**

# **DIRECTAUTH**

`

Zda se ověření TLS používá na připojení v reálném čase ke zprostředkovateli.

# **Použitelné objekty**

ConnectionFactory, TopicConnection, továrna Dlouhý název nástroje pro administraci JMS : DIRECTAUTH Krátký název nástroje pro administraci JMS : DAUTH

# **Programový přístup**

Metody setter/getter

- MQConnectionFactory.setDirectAuth ()
- MQConnectionFactory.getDirectAuth () ()
### **ZÁKLADNÍ**

Žádné ověření, ověření pomocí jména uživatele nebo ověření pomocí hesla. Toto je výchozí hodnota.

### **Certifikát**

Ověření certifikátu veřejného klíče.

# **ENCODING**

Způsob reprezentace číselných dat v těle zprávy při odeslání zprávy do tohoto místa určení. Tato vlastnost určuje reprezentaci binárních celých čísel, pakovaných desetinných celých čísel a čísel s pohyblivou řádovou čárkou.

## **Použitelné objekty**

Fronta, téma

Dlouhý název nástroje pro administraci JMS : ENCODING

Krátký název nástroje pro administraci JMS : ENC

## **Programový přístup**

Metody setter/getter

- MQDestination.setEncoding()
- MQDestination.getEncoding()

### **Hodnoty**

### **Vlastnost ENCODING**

Platné hodnoty, které může vlastnost ENCODING převzít, jsou sestaveny ze tří dílčích vlastností:

**Kódování celých čísel** Buď normální, nebo obrácené

**Kódování desetinných čísel** Buď normální, nebo obrácené

**kódování s pohyblivou řádovou čárkou** IEEE normální, IEEE obrácené nebo z/OS

Vlastnost ENCODING je vyjádřena jako tříznakový řetězec s následující syntaxí:

#### ${N|R}{S}$ [N|R] ${N|R}$ ]  $S$

V tomto řetězci:

- N označuje normální
- R označuje obrácené
- 3 označuje z/OS
- První znak představuje *kódování celých čísel*
- Druhý znak představuje *kódování desetinných čísel* .
- Třetí znak představuje *kódování s pohyblivou řádovou čárkou*

To poskytuje sadu dvanácti možných hodnot pro vlastnost ENCODING .

Existuje další hodnota, řetězec NATIVE, který nastavuje odpovídající hodnoty kódování pro platformu Java .

Následující příklady ukazují platné kombinace pro ENCODING:

ENCODING(NNR) ENCODING(NATIVE) ENCODING(RR3)

## **EXPIRY**

Čas, po kterém vyprší platnost zpráv v místě určení.

## **Použitelné objekty**

Fronta, téma Dlouhý název nástroje pro administraci JMS : EXPIRAČNÍ Krátký název nástroje pro administraci JMS : EXP

## **Programový přístup**

Metody setter/getter

- MQDestination.setExpiry()
- MQDestination.getExpiry()

### **Hodnoty**

### **Aplikace**

Vypršení platnosti může být definováno aplikací JMS . Toto je výchozí hodnota.

**UNLIM**

Nevyskytne se žádné vypršení platnosti.

**0**

Nevyskytne se žádné vypršení platnosti.

### **Jakékoli kladné celé číslo představující vypršení platnosti v milisekundách.**

## **FAILIFQUIESCE**

Tato vlastnost určuje, zda se volání určitých metod nezdaří, pokud se správce front nachází ve stavu uvedení do klidového stavu nebo pokud se aplikace připojuje ke správci front pomocí transportu CLIENT a kanál, který aplikace používá, byl uveden do klidového stavu, například pomocí příkazu **STOP CHANNEL** nebo **STOP CHANNEL MODE(QUIESCE)** MQSC.

## **Použitelné objekty**

ConnectionFactory, QueueConnectionFactory, TopicConnectionFactory, Queue, Topic, XAConnectionFactory, XAQueueConnectionFactory, XATopicConnectionFactory

Dlouhý název nástroje pro administraci JMS : FAILIFQUIESCE

Krátký název nástroje pro administraci JMS : FIQ

### **Programový přístup**

Metody setter/getter

- MQConnectionFactory.setFailIfQuiesce()
- MQConnectionFactory.getFailIfQuiesce()

#### **YES**

Volání určitých metod se nezdaří, pokud se správce front nachází ve stavu uvedení do klidového stavu nebo pokud je kanál používaný pro připojení ke správci front uveden do klidového stavu. Pokud aplikace zjistí některou z těchto podmínek, může dokončit svou okamžitou úlohu a zavřít připojení, což umožní zastavení správce front nebo instance kanálu. Toto je výchozí hodnota.

#### **NO**

Žádné volání metody neselhává, protože buď správce front, nebo kanál používaný pro připojení ke správci front se nachází ve stavu uvedení do klidového stavu. Zadáte-li tuto hodnotu, aplikace nemůže zjistit, že správce front nebo kanál jsou uvedeny do klidového stavu. Aplikace může pokračovat v provádění operací se správcem front, a zabránit tak zastavení správce front.

## **HOSTNAME**

V případě připojení ke správci front se jedná o název hostitele nebo adresu IP systému, v němž je spuštěn správce front, nebo v případě připojení v reálném čase ke zprostředkovateli o název hostitele nebo adresu IP systému, v němž je zprostředkovatel spuštěn.

## **Použitelné objekty**

ConnectionFactory, QueueConnectionFactory, TopicConnectionFactory, XAConnectionFactory, XAQueueConnectionFactory, XATopicConnectionFactory

Dlouhý název nástroje pro administraci JMS : HOSTNAME

Krátký název nástroje pro administraci JMS : HOST

### **Programový přístup**

Metody setter/getter

- MQConnectionFactory.setHostName ()
- MQConnectionFactory.getHostName ()

### **Hodnoty**

**lokální hostitel**

Toto je výchozí hodnota.

**Libovolný platný řetězec**

## **LOCALADDRESS**

Pro připojení ke správci front tato vlastnost uvádí buď lokální síťové rozhraní, které se má použít, nebo lokální port nebo rozsah lokálních portů, které se mají použít.

## **Použitelné objekty**

ConnectionFactory, QueueConnectionFactory, TopicConnectionFactory, XAConnectionFactory, XAQueueConnectionFactory, XATopicConnectionFactory

Dlouhý název nástroje pro administraci JMS : LOCALADDRESS

Krátký název nástroje pro administraci JMS : LA

## **Programový přístup**

Metody setter/getter

• MQConnectionFactory.setLocalAddress ()

• MQConnectionFactory.getLocalAddress ()

### **Hodnoty**

**"" (prázdný řetězec)** Toto je výchozí hodnota.

### **Řetězec ve formátu [ ip-addr] [ (low-port [, high-port])]**

Několik příkladů:

192.0.2.0

Kanál se lokálně váže na adresu 192.0.2.0 .

192.0.2.0(1000)

Kanál je lokálně svázán s adresou 192.0.2.0 a používá port 1000.

192.0.2.0(1000,2000)

Kanál je lokálně svázán s adresou 192.0.2.0 a používá port v rozsahu 1000 až 2000.

(1000)

Kanál se lokálně váže na port 1000.

(1000,2000)

Kanál se lokálně váže na port v rozsahu 1000 až 2000.

Místo adresy IP můžete zadat název hostitele. Pro připojení zprostředkovatele v reálném čase je tato vlastnost relevantní pouze při použití výběrového vysílání a hodnota vlastnosti nesmí obsahovat číslo portu nebo rozsah čísel portů. Jediné platné hodnoty vlastnosti v tomto případě jsou null, adresa IP nebo název hostitele.

## **MAPNAMESTYLE**

Umožňuje použití stylu kompatibility pro názvy prvků MapMessage .

### **Použitelné objekty**

ConnectionFactory, QueueConnectionFactory, TopicConnectionFactory, XAConnectionFactory, XAQueueConnectionFactory, XATopicConnectionFactory

Dlouhý název nástroje pro administraci JMS : MAPNAMESTYLE

Krátký název nástroje pro administraci JMS : MNST

## **Programový přístup**

Metody setter/getter

- MQConnectionFactory.setMapNameStyle()
- MQConnectionFactory.getMapNameStyle()

### **Hodnoty**

#### **STANDARD**

Použije se standardní formát pojmenování prvku com.ibm.jms.JMSMapMessage . Toto je výchozí hodnota a umožňuje použití nepřípustných identifikátorů Java jako názvu prvku.

#### **Kompatibilní**

Použije se starší formát pojmenování prvku com.ibm.jms.JMSMapMessage . Jako název prvku lze použít pouze povolené identifikátory Java . To je zapotřebí pouze v případě, že jsou zprávy mapy odesílány do aplikace, která používá starší verzi produktu IBM MQ classes for JMS než 5.3.

# **MAXBUFFSIZE**

Maximální počet přijatých zpráv, které lze uložit do vnitřní vyrovnávací paměti zpráv při čekání na zpracování aplikací. Tato vlastnost platí pouze v případě, že má vlastnost TRANSPORT hodnotu DIRECT nebo DIRECTHTTP.

### **Použitelné objekty**

ConnectionFactory, TopicConnection, továrna Dlouhý název nástroje pro administraci JMS : MAXBUFFSIZE Krátký název nástroje pro administraci JMS : MBSZ

### **Programový přístup**

Metody setter/getter

- MQConnectionFactory.setMaxBufferSize()
- MQConnectionFactory.getMaxBufferSize()

### **Hodnoty**

**1000**

Toto je výchozí hodnota.

**Libovolné kladné celé číslo**

### **MDREAD**

Tato vlastnost určuje, zda může aplikace JMS extrahovat hodnoty polí MQMD.

### **Použitelné objekty**

Dlouhý název nástroje pro administraci JMS : MDREAD Krátký název nástroje pro administraci JMS : MDR

## **Programový přístup**

Metody setter/getter

- MQDestination.setMQMDReadEnabled()
- MQDestination.getMQMDReadEnabled()

### **Hodnoty**

**NO**

Při odesílání zpráv nejsou vlastnosti JMS\_IBM\_MQMD\* pro odeslanou zprávu aktualizovány tak, aby odrážely aktualizované hodnoty polí v deskriptoru MQMD. Při příjmu zpráv nejsou dostupné žádné z vlastností JMS\_IBM\_MQMD\* v přijaté zprávě, i když odesilatel některé či všechny tyto vlastnosti nastavil. Toto je výchozí hodnota pro administrativní nástroje.

Pro programy použijte hodnotu False.

#### **Ano**

Při odesílání zpráv jsou všechny vlastnosti JMS\_IBM\_MQMD\* pro odeslanou zprávu aktualizovány tak, aby odrážely aktualizované hodnoty polí v deskriptoru MQMD, včetně vlastností, které odesilatel explicitně nenastavil. Při příjmu zpráv jsou pro přijatou zprávu k dispozici všechny vlastnosti JMS\_IBM\_MQMD\*, včetně vlastností, které odesilatel explicitně nenastavil.

Pro programy použijte hodnotu True.

## **MDWRITE**

Tato vlastnost určuje, zda může aplikace JMS nastavit hodnoty polí MQMD.

### **Použitelné objekty**

Fronta, téma Dlouhý název nástroje pro administraci JMS : MDWRITE Krátký název nástroje pro administraci JMS : MDR

## **Programový přístup**

Metody setter/getter

- MQDestination.setMQMDWriteEnabled()
- MQDestination.getMQMDWriteEnabled()

### **Hodnoty**

#### **NO**

Všechny vlastnosti JMS\_IBM\_MQMD\* jsou ignorovány a jejich hodnoty nejsou zkopírovány do základní struktury MQMD. Toto je výchozí hodnota pro administrativní nástroje.

Pro programy použijte hodnotu False.

#### **YES**

Vlastnosti JMS\_IBM\_MQMD\* jsou zpracovány. Jejich hodnoty jsou zkopírovány do podkladové struktury MQMD.

Pro programy použijte hodnotu True.

## **MDMSGCTX**

Jaká úroveň kontextu zprávy má být nastavena aplikací JMS . Aby tato vlastnost mohla nabýt účinnosti, musí aplikace běžet s příslušným oprávněním kontextu.

### **Použitelné objekty**

Dlouhý název nástroje pro administraci JMS : MDMSGCTX

Krátký název nástroje pro administraci JMS : MDCTX

### **Programový přístup**

Metody setter/getter

- MQDestination.setMQMDMessageContext()
- MQDestination.getMQMDMessageContext()

### **Hodnoty**

#### **DEFAULT**

Volání rozhraní API MQOPEN a struktura MQPMO neuvádějí žádné explicitní volby kontextu zprávy. Toto je výchozí hodnota pro administrativní nástroje.

Pro programy použijte WMQ\_MDCTX\_DEFAULT.

#### **KONTEX\_IDENTITY\_SET\_IDENTITY\_CONTEXT**

Volání rozhraní API MQOPEN určuje volbu kontextu zprávy MQOO\_SET\_IDENTITY\_CONTEXT a struktura MQPMO určuje volbu MQPMO\_SET\_IDENTITY\_CONTEXT.

Pro programy použijte WMQ\_MDCTX\_SET\_IDENTITY\_CONTEXT.

### **NASTAVIT\_VŠECHNY\_KONTEXT**

Volání MQOPEN API určuje volbu kontextu zprávy MQOO\_SET\_ALL\_CONTEXT a struktura MQPMO určuje volbu MQPMO\_SET\_ALL\_CONTEXT.

Pro programy použijte WMQ\_MDCTX\_SET\_ALL\_CONTEXT.

## **MSGBATCHSZ**

Maximální počet zpráv, které mají být převzaty z fronty v jednom paketu při použití asynchronního doručování zpráv.

### **Použitelné objekty**

ConnectionFactory, QueueConnectionFactory, TopicConnectionFactory, XAConnectionFactory, XAQueueConnectionFactory, XATopicConnectionFactory

Dlouhý název nástroje pro administraci JMS : MAXBUFFSIZE

Krátký název nástroje pro administraci JMS : MBSZ

### **Programový přístup**

Metody setter/getter

- MQConnectionFactory.setMsgBatchSize()
- MQConnectionFactory.getMsgBatchSize()

### **Hodnoty**

#### **10**

Toto je výchozí hodnota.

**Libovolné kladné celé číslo**

## **MSGBODY**

Určuje, zda aplikace JMS přistupuje k serveru MQRFH2 zprávy IBM MQ jako k části informačního obsahu zprávy.

## **Použitelné objekty**

Fronta, téma

Dlouhý název nástroje pro administraci JMS : WMQ\_MESSAGE\_BODY

Krátký název nástroje pro administraci JMS : MBODY

## **Programový přístup**

Metody setter/getter

- MQConnectionFactory.setMessageBodyStyle()
- MQConnectionFactory.getMessageBodyStyle()

### **Hodnoty**

#### **Neuvedeno**

Při odesílání produkt IBM MQ classes for JMS generuje nebo negeneruje a nezahrne záhlaví MQRFH2 v závislosti na hodnotě WMQ\_TARGET\_CLIENT. Při příjmu se chová jako hodnota JMS.

**JMS**

Při odesílání produkt IBM MQ classes for JMS automaticky vygeneruje záhlaví MQRFH2 a zahrne je do zprávy IBM MQ .

Při příjmu IBM MQ classes for JMS nastavte vlastnosti zprávy JMS podle hodnot v MQRFH2 (je-li k dispozici); neuvádí MQRFH2 jako součást těla zprávy JMS .

#### **MQ**

Při odesílání produkt IBM MQ classes for JMS negeneruje položku MQRFH2.

Při příjmu produkt IBM MQ classes for JMS prezentuje MQRFH2 jako součást těla zprávy JMS .

## **MSGRETENTION**

Určuje, zda spotřebitel připojení uchovává nedoručené zprávy ve vstupní frontě.

### **Použitelné objekty**

ConnectionFactory, QueueConnectionFactory, XAConnectionFactory, XAQueueConnectionFactory, Dlouhý název nástroje pro administraci JMS : MSGRETENTION Krátký název nástroje pro administraci JMS : MRET

### **Programový přístup**

Metody setter/getter

- MQConnectionFactory.setMessageUchování ()
- MQConnectionFactory.getMessageUchování ()

### **Hodnoty**

#### **Ano**

Nedoručené zprávy zůstávají ve vstupní frontě. Toto je výchozí hodnota.

#### **Ne**

Nedoručené zprávy jsou zpracovávány v závislosti na jejich možnostech odebrání.

### **MSGSELECTION**

Určuje, zda je výběr zpráv proveden agentem IBM MQ classes for JMS nebo zprostředkovatelem. Pokud má TRANSPORT hodnotu DIRECT, výběr zprávy je vždy proveden zprostředkovatelem a hodnota MSGSELECTION se ignoruje. Výběr zpráv zprostředkovatelem není podporován, pokud má BROKERVER hodnotu V1.

### **Použitelné objekty**

ConnectionFactory, TopicConnectionFactory, XAConnectionFactory, XATopicConnectionFactory

Dlouhý název nástroje pro administraci JMS : MSGSELECTION

Krátký název nástroje pro administraci JMS : MSEL

### **Programový přístup**

Metody setter/getter

- MQConnectionFactory.setMessageSelection ()
- MQConnectionFactory.getMessageSelection ()

### **Hodnoty**

#### **CLIENT**

Výběr zpráv provádí IBM MQ classes for JMS. Toto je výchozí hodnota.

#### **BROKER**

Výběr zpráv provádí zprostředkovatel.

## **MULTICAST**

Chcete-li povolit výběrové vysílání na připojení v reálném čase ke zprostředkovateli a je-li tato volba povolena, určit přesný způsob, jakým se výběrové vysílání používá k doručování zpráv ze zprostředkovatele spotřebiteli zpráv. Vlastnost nemá žádný vliv na to, jak producent zpráv odesílá zprávy zprostředkovateli.

## **Použitelné objekty**

ConnectionFactory, TopicConnectionTovárna, Téma

Dlouhý název nástroje pro administraci JMS : MULTICAST

Krátký název nástroje pro administraci JMS : MCAST

## **Programový přístup**

Metody setter/getter

- MQConnectionFactory.setMulticast()
- MQConnectionFactory.getMulticast()

### **Hodnoty**

#### **VYPNUTO**

Zprávy nejsou doručeny spotřebiteli zpráv pomocí přenosu výběrového vysílání. Jedná se o výchozí hodnotu pro objekty ConnectionFactory a TopicConnectionFactory.

#### **ASCF**

Zprávy jsou doručovány spotřebiteli zpráv v souladu s nastavením výběrového vysílání pro továrnu připojení přidruženou ke spotřebiteli zpráv. Nastavení výběrového vysílání pro továrnu připojení je zaznamenáno v době vytvoření spotřebitele zpráv. Tato hodnota je platná pouze pro objekty tématu a je výchozí hodnotou pro objekty tématu.

#### **POVOLENO**

Pokud je téma konfigurováno pro výběrové vysílání ve zprostředkovateli, zprávy jsou doručeny spotřebiteli zpráv pomocí výběrového vysílání. Spolehlivá kvalita služby se používá, pokud je téma nakonfigurováno pro spolehlivé výběrové vysílání.

#### **Spolehlivé**

Je-li téma konfigurováno pro spolehlivé výběrové vysílání ve zprostředkovateli, jsou zprávy doručeny spotřebiteli zpráv pomocí výběrového vysílání se spolehlivou kvalitou služby. Pokud téma není konfigurováno pro spolehlivé výběrové vysílání, nemůžete pro toto téma vytvořit spotřebitele zpráv.

#### **NOTR**

Je-li téma konfigurováno pro výběrové vysílání ve zprostředkovateli, budou zprávy doručeny spotřebiteli zpráv pomocí výběrového vysílání. Spolehlivá kvalita služby se nepoužívá, i když je téma konfigurováno pro spolehlivé výběrové vysílání.

## **OPTIMISTICPUBLICATION**

Tato vlastnost určuje, zda produkt IBM MQ classes for JMS vrátí řízení okamžitě vydavateli, který publikoval zprávu, nebo zda vrátí řízení pouze po dokončení veškerého zpracování přidruženého k volání a může ohlásit výsledek vydavateli.

### **Použitelné objekty**

ConnectionFactory, TopicConnection, továrna

Dlouhý název nástroje pro administraci JMS : OPTIMISTICPUBLICATION

Krátký název nástroje pro administraci JMS : OPTPUB

### **Programový přístup**

Metody setter/getter

- MQConnectionFactory.setOptimisticPublication ()
- MQConnectionFactory.getOptimisticPublication ()

### **Hodnoty**

#### **NO**

Když vydavatel publikuje zprávu, produkt IBM MQ classes for JMS nevrátí řízení vydavateli, dokud nedokončí veškeré zpracování přidružené k volání a nebude moci oznámit výsledek vydavateli. Toto je výchozí hodnota.

#### **YES**

Když vydavatel publikuje zprávu, produkt IBM MQ classes for JMS vrátí řízení vydavateli okamžitě před dokončením veškerého zpracování přidruženého k volání a může oznámit výsledek vydavateli. Produkt IBM MQ classes for JMS ohlásí výsledek pouze v případě, že vydavatel zprávu potvrdí.

# **OUTCOMENOTIFICATION**

Tato vlastnost určuje, zda má produkt IBM MQ classes for JMS okamžitě vrátit řízení odběrateli, který právě potvrdil nebo potvrdil zprávu, nebo zda vrací řízení pouze po dokončení veškerého zpracování přidruženého k volání a může oznámit výsledek odběrateli.

## **Použitelné objekty**

ConnectionFactory, TopicConnection, továrna

Dlouhý název nástroje pro administraci JMS : OUTCOMENOTIFICATION

Krátký název nástroje pro administraci JMS : NOTIFY

## **Programový přístup**

Metody setter/getter

- MQConnectionFactory.setOutcomeNotification ()
- MQConnectionFactory.getOutcomeNotification ()

### **Hodnoty**

#### **YES**

Když odběratel potvrdí nebo potvrdí zprávu, produkt IBM MQ classes for JMS nevrátí řízení odběrateli, dokud nedokončí veškeré zpracování přidružené k volání a nebude moci oznámit výsledek odběrateli. Toto je výchozí hodnota.

#### **NO**

Když odběratel potvrdí nebo potvrdí zprávu, produkt IBM MQ classes for JMS vrátí řízení odběrateli okamžitě před tím, než dokončí veškeré zpracování přidružené k volání, a může oznámit výsledek odběrateli.

## **PERSISTENCE**

Perzistence zpráv odeslaných do místa určení.

# **Použitelné objekty**

Fronta, téma Dlouhý název nástroje pro administraci JMS : PERSISTENCE Krátký název nástroje pro administraci JMS : PER

## **Programový přístup**

Metody setter/getter

- MQDestination.setPersistence()
- MQDestination.getPersistence()

### **Hodnoty**

### **Aplikace**

Perzistence je definována aplikací JMS . Toto je výchozí hodnota.

### **QDEF**

Perzistence přebírá výchozí hodnotu fronty.

### **PERS**

Zprávy jsou trvalé.

### **JINÉ NEŽ**

Zprávy jsou přechodné.

### **VYSOKÁ**

Další informace o použití této hodnoty viz JMS trvalé zprávy .

# **POLLINGINT**

Pokud každý modul listener pro zprávy v rámci relace nemá ve své frontě žádnou vhodnou zprávu, jedná se o maximální interval (v milisekundách), který uplyne, než se každý modul listener pro zprávy znovu pokusí získat zprávu ze své fronty. Pokud se často stává, že pro žádný z modulů listener pro zprávy v relaci není k dispozici žádná vhodná zpráva, zvažte zvýšení hodnoty této vlastnosti. Tato vlastnost je relevantní pouze v případě, že má volba TRANSPORT hodnotu BIND nebo CLIENT.

## **Použitelné objekty**

ConnectionFactory, QueueConnectionFactory, TopicConnectionFactory, XAConnectionFactory, XAQueueConnectionFactory, XATopicConnectionFactory

Dlouhý název nástroje pro administraci JMS : POLLINGINT

Krátký název nástroje pro administraci JMS : PINT

## **Programový přístup**

Metody setter/getter

- MQConnectionFactory.setPollingInterval ()
- MQConnectionFactory.getPollingInterval ()

### **Hodnoty**

**5000** Toto je výchozí hodnota.

**Libovolné kladné celé číslo**

# **PORT**

V případě připojení ke správci front se jedná o číslo portu, na kterém správce front naslouchá, nebo v případě připojení zprostředkovatele v reálném čase o číslo portu, na kterém zprostředkovatel naslouchá připojením v reálném čase.

## **Použitelné objekty**

ConnectionFactory, QueueConnectionFactory, TopicConnectionFactory, XAConnectionFactory, XAQueueConnectionFactory, XATopicConnectionFactory

Dlouhý název nástroje pro administraci JMS : PORT

Krátký název nástroje pro administraci JMS : PORT

## **Programový přístup**

Metody setter/getter

- MQConnectionFactory.setPort()
- MQConnectionFactory.getPort()

### **Hodnoty**

#### **1414**

Jedná se o výchozí hodnotu, pokud je volba TRANSPORT nastavena na hodnotu CLIENT.

#### **1506**

Toto je výchozí hodnota, pokud je TRANSPORT nastaven na DIRECT nebo DIRECTHTTP.

#### **Libovolné kladné celé číslo**

## **PRIORITY**

Priorita pro zprávy odeslané do cíle.

## **Použitelné objekty**

Fronta, téma Dlouhý název nástroje pro administraci JMS : PRIORITY Krátký název nástroje pro administraci JMS : PRI

## **Programový přístup**

Metody setter/getter

- MQDestination.setPriority()
- MQDestination.getPriority()

### **Hodnoty**

#### **Aplikace**

Priorita je definována aplikací JMS . Toto je výchozí hodnota.

### **QDEF**

Priorita přebírá hodnotu předvolby fronty.

### **Libovolné celé číslo v rozsahu 0-9**

Od nejnižší k nejvyšší.

# **PROCESSDURATION**

Tato vlastnost určuje, zda odběratel zaručuje rychlé zpracování všech zpráv, které obdrží, před vrácením řízení do produktu IBM MQ classes for JMS.

## **Použitelné objekty**

ConnectionFactory, TopicConnection, továrna Dlouhý název nástroje pro administraci JMS : PROCESSDURATION Krátký název nástroje pro administraci JMS : PROCDUR

## **Programový přístup**

Metody setter/getter

- MQConnectionFactory.setProcessDoba trvání ()
- MQConnectionFactory.getProcessDoba trvání ()

### **Hodnoty**

### **NEZNÁMÉ**

Odběratel nemůže poskytnout žádnou záruku o tom, jak rychle může zpracovat jakoukoli zprávu, kterou obdrží. Toto je výchozí hodnota.

#### **Krátký**

Odběratel zaručuje rychlé zpracování všech zpráv, které obdrží před vrácením řízení do produktu IBM MQ classes for JMS.

## **PROVIDERVERSION**

Tato vlastnost rozlišuje tři provozní režimy systému zpráv IBM MQ : IBM MQ normální režim poskytovatele systému zpráv, IBM MQ normální režim poskytovatele systému zpráv s omezeními a IBM MQ režim migrace poskytovatele systému zpráv.

Normální režim poskytovatele systému zpráv IBM MQ používá k implementaci všechny funkce IBM MQ správce front JMS. Tento režim je optimalizován pro použití rozhraní API a funkcí produktu JMS 2.0 . Normální režim poskytovatele systému zpráv IBM MQ s omezeními používá rozhraní API produktu JMS 2.0 , ale ne nové funkce, jako jsou sdílené odběry, zpožděné doručení nebo asynchronní odeslání.

## **Použitelné objekty**

ConnectionFactory, QueueConnectionFactory, TopicConnectionFactory, XAConnectionFactory, XAQueueConnection Factory, XATopicConnectionFactory

Dlouhý název nástroje pro administraci JMS : PROVIDERVERSION

Krátký název nástroje pro administraci JMS : PVER

### **Programový přístup**

Metody setter/getter

- MQConnectionFactory.setProviderVersion ()
- MQConnectionFactory.getProviderVersion ()

### **Hodnoty**

Vlastnost **PROVIDERVERSION** lze nastavit na některou z hodnot 8 (normální režim), 7 (normální režim s omezeními), 6 (režim migrace) nebo nespecifikováno (výchozí hodnota). Hodnota, kterou zadáte

pro vlastnost **PROVIDERVERSION**, musí být řetězec. Pokud zadáte volbu 8, 7 nebo 6, můžete to provést v některém z následujících formátů:

- V.R.M.F
- V.R.M
- $\cdot$  VR
- V

kde V, R, M a F jsou celá čísla větší nebo rovná nule. Hodnoty R, M a F jsou nepovinné a můžete je použít k upřesnění v případě potřeby řízení s vysokou úrovní granularity. Chcete-li například použít úroveň **PROVIDERVERSION** 7, můžete nastavit **PROVIDERVERSION**=7, 7.0, 7.0.0 nebo 7.0.0.0.

#### **8 - Normální režim**

Aplikace JMS používá normální režim poskytovatele systémů zpráv IBM MQ. Normální režim používá všechny funkce správce front IBM MQ k implementaci služby JMS. Tento režim je optimalizovaný pro použití rozhraní API a funkčnosti JMS 2.0.

Pokud se připojujete ke správci front s úrovní příkazu 800 nebo novější, lze použít všechna rozhraní JMS 2.0 API a funkce, jako např. asynchronní odesílání, zpožděné doručení nebo sdílený odběr.

Pokud správce front určený v nastavení továrny připojení není správcem front IBM MQ 8.0.0 nebo novějším, metoda createConnection se nezdaří s výjimkou JMSFMQ0003.

Normální režim poskytovatele systému zpráv IBM MQ používá funkci sdílení konverzací a počet konverzací, které lze sdílet, je řízen vlastností **SHARECNV()** v kanálu připojení k serveru. Je-li tato vlastnost nastavena na hodnotu 0, nemůžete používat normální režim poskytovatele systému zpráv IBM MQ a metoda createConnection se nezdaří s výjimkou JMSCC5007.

#### **7 - Normální režim s omezeními**

Aplikace JMS používá normální režim s omezeními poskytovatele systému zpráv IBM MQ. Tento režim používá rozhraní JMS 2.0 API, ale ne nové funkce, jako sdílení odběrů, odložené doručení nebo asynchronní odeslání.

Pokud jste nastavili hodnotu **PROVIDERVERSION** na 7, je k dispozici pouze normální režim poskytovatele systému zpráv IBM MQ s omezeními.

Pokud se připojujete s použitím normálního režimu s omezeními ke správci front s úrovní příkazu nižší než 800, můžete použít rozhraní JMS 2.0 API, nikoli však funkce asynchronního odesílání, zpožděného doručení nebo sdíleného odběru.

Normální režim poskytovatele systému zpráv IBM MQ s omezeními používá funkci sdílení konverzací a počet konverzací, které lze sdílet, je řízen vlastností **SHARECNV()** v kanálu připojení k serveru. Je-li tato vlastnost nastavena na hodnotu 0, nemůžete používat normální režim s omezeními poskytovatele systému zpráv IBM MQ a metoda createConnection se nezdaří s výjimkou JMSCC5007.

#### **6 - Režim migrace**

Aplikace JMS používá režim migrace poskytovatele systémů zpráv IBM MQ.

Pomocí tohoto režimu se můžete připojit ke správci front IBM MQ 8.0nebo novějšímu, ale nepoužívají se žádné nové funkce správce front IBM MQ classes for JMS , například dopředné čtení nebo proudové zpracování.

Máte-li klienta IBM MQ 8.0 nebo novějšího, který se připojuje ke správci front IBM MQ 8.0 nebo novějšímu, pak je výběr zpráv proveden správcem front spíše než v systému klienta.

Je-li zadán režim migrace poskytovatele systému zpráv IBM MQ a vy se pokusíte použít některé z rozhraní JMS 2.0 API, volání metody API se nezdaří s výjimkou JMSCC5007.

#### **neuvedeno (výchozí)**

Vlastnost **PROVIDERVERSION** je standardně nastavena na hodnotu *nespecifikováno*.

Továrna připojení, která byla vytvořena v předchozí verzi produktu IBM MQ classes for JMS v JNDI, převezme tuto hodnotu, když se použije továrna připojení novou verzí IBM MQ classes for JMS. Při určování použitého režimu operací se používá následující algoritmus. Tento algoritmu se použije při volání metody createConnection a používá další aspekty továrny připojení k určení, zda je potřeba normální režim poskytovatele systému zpráv IBM MQ, normální režim s omezeními nebo režim migrace poskytovatele systému zpráv IBM MQ.

- 1. Nejprve se pokusí použít normální režim poskytovatele systému zpráv IBM MQ.
- 2. Pokud připojený správce front není IBM MQ 8.0 nebo novější, je proveden pokus o použití normálního režimu poskytovatele systémů zpráv IBM MQ s omezeními.
- 3. Pokud připojený správce front není verze IBM WebSphere MQ 7.0.1 nebo novější, připojení se zavře a použije se režim migrace poskytovatele systému zpráv IBM MQ.
- 4. Je-li vlastnost **SHARECNV** kanálu připojení k serveru nastavena na hodnotu 0, je připojení uzavřeno a místo něj bude použit režim migrace poskytovatele systému zpráv IBM MQ.
- 5. Je-li volba **BROKERVER** nastavena na hodnotu V1 nebo na výchozí *nespecifikovanou* hodnotu, bude nadále používán normální režim poskytovatele systému zpráv IBM MQ .

Informace o parametru PSMPDE příkazu ALTER QMGR a další informace o kompatibilitě viz ALTER QMGR.

- 6. Je-li vlastnost **BROKERVER** nastavena na hodnotu V2, provedená akce bude záviset na hodnotě **BROKERQMGR**:
	- Pokud je hodnota **BROKERQMGR** prázdná:

Pokud je frontu uvedenou vlastností **BROKERCONQ** možné otevřít pro výstup (tj. akce MQOPEN bude pro výstup úspěšná), a pokud je vlastnost **PSMODE** na správci front nastavena na hodnotu COMPAT nebo DISABLED, pak se použije režim migrace poskytovatele systému zpráv IBM MQ.

• Pokud frontu určenou pomocí vlastnosti **BROKERCONQ** nelze otevřít pro výstup, nebo je atribut **PSMODE** nastaven na hodnotu ENABLED:

použije se normální režim poskytovatele systému zpráv IBM MQ.

• Pokud je hodnota **BROKERQMGR** neprázdná:

použije se režim migrace poskytovatele systému zpráv IBM MQ.

Pokud nemůžete změnit továrnu připojení, kterou používáte, můžete použít vlastnost com.ibm.msg.client.wmq.overrideProviderVersion k potlačení jakéhokoli nastavení v továrně připojení. Tento přepis platí pro všechny továrny připojení v prostředí JVM, ale skutečné objekty továrny připojení se nezmění.

#### **Související úlohy**

Konfigurace vlastnosti JMS **PROVIDERVERSION**

### **PROXYHOSTNAME**

Název hostitele nebo adresa IP systému, na kterém je spuštěn server proxy při použití připojení v reálném čase ke zprostředkovateli prostřednictvím serveru proxy.

### **Použitelné objekty**

ConnectionFactory, TopicConnection, továrna

Dlouhý název nástroje pro administraci JMS : PROXYHOSTNAME

Krátký název nástroje pro administraci JMS : PHOST

### **Programový přístup**

Metody setter/getter

- MQConnectionFactory.setProxyHostName()
- MQConnectionFactory.getProxyHostName()

**null**

Název hostitele serveru proxy. Toto je výchozí hodnota.

# **PROXYPORT**

Číslo portu, na kterém server proxy naslouchá při použití připojení v reálném čase ke zprostředkovateli prostřednictvím serveru proxy.

## **Použitelné objekty**

ConnectionFactory, TopicConnection, továrna Dlouhý název nástroje pro administraci JMS : PROXYPORT Krátký název nástroje pro administraci JMS : PPORT

## **Programový přístup**

Metody setter/getter MQConnectionFactory.setProxyPort ()

MQConnectionFactory.getProxyPort ()

### **Hodnoty**

### **443**

Číslo portu serveru proxy. Toto je výchozí hodnota.

## **PUBACKINT**

Počet zpráv publikovaných vydavatelem, než produkt IBM MQ classes for JMS vyžádá potvrzení od zprostředkovatele.

Když snížíte hodnotu této vlastnosti, produkt IBM MQ classes for JMS bude požadovat potvrzení častěji, a proto se výkon vydavatele sníží. Když zvýšíte hodnotu, IBM MQ classes for JMS trvá delší dobu, než vygeneruje výjimku, pokud se zprostředkovatel nezdaří. Tato vlastnost je relevantní pouze v případě, že má volba TRANSPORT hodnotu BIND nebo CLIENT.

## **Použitelné objekty**

ConnectionFactory, TopicConnectionFactory, XAConnectionFactory, XATopicConnectionFactory

Dlouhý název nástroje pro administraci JMS : PROXYPORT

Krátký název nástroje pro administraci JMS : PPORT

## **Programový přístup**

Metody setter/getter

MQConnectionFactory.setPubAckInterval()

MQConnectionFactory.getPubAckInterval()

### **Hodnoty**

**25**

Výchozí hodnotou může být libovolné kladné celé číslo.

# **PUTASYNCALLOWED**

Tato vlastnost určuje, zda producenti zpráv mohou používat k odesílání zpráv do tohoto místa určení asynchronní operace put.

## **Použitelné objekty**

Fronta, téma

Dlouhý název nástroje pro administraci JMS : PUTASYNCALLOWED

Krátký název nástroje pro administraci JMS : PAALD

## **Programový přístup**

Metody setter/getter

MQDestination.setPutAsyncAllowed()

MQDestination.getPutAsyncAllowed()

### **Hodnoty**

### **AS\_DEST**

Zjistěte, zda jsou povolena asynchronní vložení, odkazem na definici fronty nebo tématu. Toto je výchozí hodnota.

### **AS\_Q\_DEF**

Určete, zda jsou povolena asynchronní vložení, odkazem na definici fronty.

#### **AS\_TOPIC\_DEF**

Zjistěte, zda jsou povolena asynchronní vložení, na základě definice tématu.

#### **NO**

Asynchronní vložení nejsou povolena.

#### **YES**

Asynchronní vložení jsou povolena.

## **QMANAGER**

Název správce front, s nímž má být navázáno připojení.

Pokud však vaše aplikace používá tabulku definic kanálů klienta pro připojení ke správci front, přečtěte si téma Použití tabulky definic kanálů klienta s produktem IBM MQ classes for JMS.

## **Použitelné objekty**

ConnectionFactory, QueueConnectionFactory, TopicConnectionFactory, Queue, XAConnectionFactory, XAQueueConnection Factory, XATopicConnectionFactory

Dlouhý název nástroje pro administraci JMS : QMANAGER

Krátký název nástroje pro administraci JMS : QMGR

## **Programový přístup**

Metody setter/getter

- MQConnectionFactory.setQueueManager ()
- MQConnectionFactory.getQueueManager ()

#### **"" " (prázdný řetězec)**

Výchozí hodnotou může být libovolný řetězec.

# **QUEUE**

Název cíle fronty JMS . Tato volba odpovídá názvu fronty používané správcem front.

## **Použitelné objekty**

Fronta

Dlouhý název nástroje pro administraci JMS : QUEUE

Krátký název nástroje pro administraci JMS : QU

## **Hodnoty**

### **Libovolný řetězec**

Libovolný platný název fronty IBM MQ .

#### **Související odkazy**

Pravidla pro pojmenování objektů IBM MQ >

# **READAHEADALLOWED**

Tato vlastnost určuje, zda mohou spotřebitelé zpráv a prohlížeče front používat dopředné čtení k získání přechodných zpráv z tohoto místa určení do interní vyrovnávací paměti před jejich přijetím.

## **Použitelné objekty**

Fronta, téma

Dlouhý název nástroje pro administraci JMS : READAHEADALLOWED

Krátký název nástroje pro administraci JMS : RAALD

## **Programový přístup**

Metody setter/getter

- MQDestination.setReadAheadAllowed()
- MQDestination.getReadAheadAllowed()

## **Hodnoty**

### **AS\_DEST**

Určete, zda je dopředné čtení povoleno odkazem na definici fronty nebo tématu. Jedná se o výchozí hodnotu v administrativních nástrojích.

V programech použijte WMQConstants.WMQ\_READ\_AHEAD\_ALLOWED\_AS\_DEST .

### **AS\_Q\_DEF**

Určete, zda je dopředné čtení povoleno odkazem na definici fronty.

V programech použijte WMQConstants.WMQ\_READ\_AHEAD\_ALLOWED\_AS\_Q\_DEF .

### **AS\_TOPIC\_DEF**

Určete, zda je dopředné čtení povoleno odkazem na definici tématu.

V programech použijte WMQConstants.WMQ\_READ\_AHEAD\_ALLOWED\_AS\_TOPIC\_DEF .

#### **NO**

Dopředné čtení není povoleno.

V programech použijte WMQConstants.WMQ\_READ\_AHEAD\_ALLOWED\_DISABLED .

#### **YES**

Dopředné čtení je povoleno.

V programech použijte WMQConstants.WMQ\_READ\_AHEAD\_ALLOWED\_ENABLED .

### **READAHEADCLOSEPOLICY**

U zpráv doručených do asynchronního modulu listener pro zprávy se jedná o zprávy v interní vyrovnávací paměti dopředného čtení při zavření spotřebitele zpráv.

### **Použitelné objekty**

Fronta, téma

Dlouhý název nástroje pro administraci JMS : READAHEADCLOSEPOLICY

Krátký název nástroje pro administraci JMS : RACP

### **Programový přístup**

Metody setter/getter

- MQDestination.setReadAheadClosePolicy()
- MQDestination.getReadAheadClosePolicy()

### **Hodnoty**

#### **DORUČENÍ\_VŠE**

Všechny zprávy v interní vyrovnávací paměti dopředného čtení jsou doručeny modulu listener pro zprávy aplikace před návratem. Jedná se o výchozí hodnotu v administrativních nástrojích.

V programech použijte WMQConstants.WMQ\_READ\_AHEAD\_DELIVERALL .

#### **DORUČENÍ\_AKTUÁLNÍ**

Před návratem se dokončí pouze aktuální vyvolání modulu listener pro zprávy, což potenciálně zanechá zprávy ve vnitřní vyrovnávací paměti dopředného čtení, které se pak vyřadí.

V programech použijte WMQConstants.WMQ\_READ\_AHEAD\_DELIVERCURRENT .

### **RECEIVECCSID**

Cílová vlastnost, která nastavuje cílový CCSID pro převod zpráv správce front. Hodnota je ignorována, pokud není parametr RECEIVECONVERSION nastaven na hodnotu WMQ\_RECEIVE\_CONVERSION\_QMGR .

### **Použitelné objekty**

Fronta, téma

Dlouhý název nástroje pro administraci JMS : RECEIVECCSID

Krátký název nástroje pro administraci JMS : RCCS

### **Programový přístup**

#### **Metody setter/Getter**

- MQDestination.setReceiveCCSID
- MQDestination.getReceiveCCSID

#### **WMQConstants.WMQ\_RECEIVE\_CCSID\_JVM\_DEFAULT**

**0** -Použít prostředí JVM Charset.defaultCharset

#### **1208**

UTF-8

#### *CCSID*

Podporovaný identifikátor kódované znakové sady.

## **RECEIVECONVERSION**

Vlastnost místa určení, která určuje, zda má správce front provést převod dat.

### **Použitelné objekty**

Fronta, téma

Dlouhý název nástroje pro administraci JMS : RECEIVECONVERSION

Krátký název nástroje pro administraci JMS : RCNV

### **Programový přístup**

#### **Metody setter/Getter**

- MQDestination.setReceiveConversion
- MQDestination.getReceiveConversion

### **Hodnoty**

#### **WMQConstants.WMQ\_RECEIVE\_CONVERSION\_CLIENT\_MSG**

1 -provádět převod dat pouze na klientu JMS . Výchozí hodnota až od V7.0a od 7.0.1.5včetně.

#### **WMQConstants.WMQ\_RECEIVE\_CONVERSION\_QMGR**

2 -Před odesláním zprávy klientovi proveďte převod dat ve správci front. Výchozí (a pouze) hodnota z V7.0 na V7.0.1.4 včetně, kromě případu, kdy je použita oprava APAR IC72897 .

## **RECEIVEISOLATION**

Tato vlastnost určuje, zda odběratel může přijímat zprávy, které nebyly potvrzeny ve frontě odběratele.

### **Použitelné objekty**

ConnectionFactory, TopicConnection, továrna

Dlouhý název nástroje pro administraci JMS : RECEIVEISOLATION

Krátký název nástroje pro administraci JMS : RCVISOL

### **Hodnoty**

#### **POTVRZENO**

Odběratel přijímá pouze ty zprávy ve frontě odběratele, které byly potvrzeny. Jedná se o výchozí hodnotu v administrativních nástrojích.

V programech použijte WMQConstants.WMQ\_RCVISOL\_COMMITTED .

#### **NEPOTVRZENO**

Odběratel může přijímat zprávy, které nebyly potvrzeny ve frontě odběratele.

V programech použijte WMQConstants.WMQ\_RCVISOL\_UNCOMMITTED .

# **RECEXIT**

Identifikuje uživatelskou proceduru pro příjem kanálu nebo posloupnost uživatelských procedur pro příjem, které mají být spuštěny v posloupnosti.

Aby mohl server IBM MQ classes for JMS vyhledat uživatelské procedury pro příjem, může být vyžadována další konfigurace. Další informace naleznete v tématu Konfigurace tříd IBM MQ pro platformu JMS pro použití uživatelských procedur kanálu.

## **Použitelné objekty**

ConnectionFactory, QueueConnectionFactory, TopicConnectionFactory, XAConnectionFactory, XAQueueConnectionFactory, XATopicConnectionFactory

Dlouhý název nástroje pro administraci JMS : RECEXIT

Krátký název nástroje pro administraci JMS : RCX

### **Programový přístup**

Metody setter/getter

- MQConnectionFactory.setReceiveExit ()
- MQConnectionFactory.getReceiveExit ()

### **Hodnoty**

- null. Toto je výchozí hodnota.
- Řetězec obsahující jednu nebo více položek oddělených čárkami, kde každá položka je buď:
	- Název třídy, která implementuje rozhraní WMQReceiveExit (pro uživatelskou proceduru pro příjem kanálu zapsanou v souboru Java).
	- Řetězec ve formátu *libraryName(entryPointName)* (pro uživatelskou proceduru pro příjem kanálu, která není zapsána v adresáři Java).

## **RECEXITINIT**

Uživatelská data, která jsou při volání předána uživatelským procedur pro příjem kanálu.

## **Použitelné objekty**

ConnectionFactory, QueueConnectionFactory, TopicConnectionFactory, XAConnectionFactory, XAQueueConnectionFactory, XATopicConnectionFactory

Dlouhý název nástroje pro administraci JMS : RECEXITINIT

Krátký název nástroje pro administraci JMS : RCXI

## **Programový přístup**

Metody setter/getter

- MQConnectionFactory.setReceiveExitInit()
- MQConnectionFactory.getReceiveExitInit()

### **Hodnoty**

**null**

Řetězec obsahující jednu nebo více položek uživatelských dat oddělených čárkami. Toto je výchozí hodnota.

# **REPLYTOSTYLE**

Určuje, jak je sestaveno pole JMSReplyTo v přijaté zprávě.

## **Použitelné objekty**

ConnectionFactory, QueueConnectionFactory, TopicConnectionFactory, XAConnectionFactory, XAQueueConnectionFactory, XATopicConnectionFactory

Dlouhý název nástroje pro administraci JMS : REPLYTOSTYLE

Krátký název nástroje pro administraci JMS : RTOST

### **Programový přístup**

Metody setter/getter

- MQConnectionFactory.setReplyToStyle()
- MQConnectionFactory.getReplyToStyle()

### **Hodnoty**

### **DEFAULT**

Ekvivalentní příkazu MQMD.

#### **RFH2**

Použijte hodnotu zadanou v záhlaví RFH2 . Pokud byla v odesílající aplikaci nastavena hodnota JMSReplyTo , použijte tuto hodnotu.

#### **MQMD**

Použijte zadanou hodnotu MQMD. Toto chování je ekvivalentní výchozímu chování IBM WebSphere MQ 6.0.2.4 a 6.0.2.5.

Pokud hodnota JMSReplyTo nastavená odesílající aplikací neobsahuje název správce front, přijímající správce front vloží do deskriptoru MQMD svůj vlastní název. Nastavíte-li tento parametr na hodnotu MQMD, bude fronta pro odpověď použita v přijímajícím správci front. Nastavíte-li tento parametr na hodnotu RFH2, fronta pro odpověď, kterou používáte, se bude nacházet ve správci front určeném v RFH2 odeslané zprávy, jak bylo původně nastaveno odesílající aplikací.

Pokud hodnota JMSReplyTo nastavená odesílající aplikací obsahuje název správce front, hodnota tohoto parametru není důležitá, protože MQMD i RFH2 obsahují stejnou hodnotu.

## **RESCANINT**

Pokud spotřebitel zpráv v doméně typu point-to-point používá selektor zpráv k výběru zpráv, které chce přijmout, IBM MQ classes for JMS vyhledejte ve frontě IBM MQ vhodné zprávy v pořadí určeném atributem MsgDeliverySequence fronty.

Poté, co IBM MQ classes for JMS najde vhodnou zprávu a doručí ji spotřebiteli, IBM MQ classes for JMS pokračujte v hledání další vhodné zprávy z její aktuální pozice ve frontě. Produkt IBM MQ classes for JMS pokračuje v prohledávání fronty tímto způsobem, dokud nedosáhne konce fronty nebo dokud nevyprší časový interval v milisekundách určený hodnotou této vlastnosti. V každém případě se produkt IBM MQ classes for JMS vrátí na začátek fronty, aby mohl pokračovat v hledání, a začne nový časový interval.

### **Použitelné objekty**

ConnectionFactory, QueueConnectiontovárna, XAConnectionFactory, XAQueueConnectiontovárna

Dlouhý název nástroje pro administraci JMS : RESCANINT

Krátký název nástroje pro administraci JMS : RINT

## **Programový přístup**

Metody setter/getter

- MQConnectionFactory.setRescanInterval ()
- MQConnectionFactory.getRescanInterval ()

## **Hodnoty**

### **5000**

Výchozí hodnotou může být libovolné kladné celé číslo.

# **SECEXIT**

Identifikuje uživatelskou proceduru pro zabezpečení zprávy kanálu.

Může být požadována další konfigurace, aby IBM MQ classes for JMS vyhledala uživatelské procedury zabezpečení. Další informace naleznete v tématu Konfigurace tříd IBM MQ pro platformu JMS pro použití uživatelských procedur kanálu.

## **Použitelné objekty**

ConnectionFactory, QueueConnectionFactory, TopicConnectionFactory, XAConnectionFactory, XAQueueConnectionFactory, XATopicConnectionFactory

Dlouhý název nástroje pro administraci JMS : SECEXIT

Krátký název nástroje pro administraci JMS : SXC

## **Programový přístup**

Metody setter/getter

- MQConnectionFactory.setSecurityExit ()
- MQConnectionFactory.getSecurityExit ()

## **Hodnoty**

- null. Toto je výchozí hodnota.
- Řetězec obsahující jednu nebo více položek oddělených čárkami, kde každá položka je buď:
	- Název třídy, která implementuje rozhraní WMQSecurityExit (pro uživatelskou proceduru pro zabezpečení zprávy kanálu napsanou v souboru Java).
	- Řetězec ve formátu *libraryName(entryPointName)* (pro uživatelskou proceduru zabezpečení kanálu, která není zapsána v adresáři Java).

## **SECEXITINIT**

Uživatelská data, která jsou předána uživatelské proceduře pro zabezpečení zprávy kanálu při volání.

## **Použitelné objekty**

ConnectionFactory, QueueConnectionFactory, TopicConnectionFactory, XAConnectionFactory, XAQueueConnectionFactory, XATopicConnectionFactory

Dlouhý název nástroje pro administraci JMS : SECEXITINIT

Krátký název nástroje pro administraci JMS : SCXI

## **Programový přístup**

Metody setter/getter

- MQConnectionFactory.setSecurityExitInit()
- MQConnectionFactory.getSecurityExitInit()

### **Hodnoty**

### **null**

Výchozí hodnotou může být libovolný řetězec.

# **SENDCHECKCOUNT**

Počet volání odeslání, která mají být povolena mezi kontrolou asynchronních chyb vložení v rámci jedné netransakční relace JMS .

## **Použitelné objekty**

ConnectionFactory, QueueConnectionFactory, TopicConnectionFactory, XAConnectionFactory, XAQueueConnectionFactory, XATopicConnectionFactory

Dlouhý název nástroje pro administraci JMS : SENDCHECKCOUNT

Krátký název nástroje pro administraci JMS : SCC

## **Programový přístup**

Metody setter/getter

- MQConnectionFactory.setSendCheckCount()
- MQConnectionFactory.getSendCheckCount()

### **Hodnoty**

**null**

Výchozí hodnotou může být libovolný řetězec.

## **SENDEXIT**

Identifikuje uživatelskou proceduru odeslání kanálu nebo posloupnost uživatelských procedur odeslání, které mají být spuštěny v posloupnosti.

Může být požadována další konfigurace, aby IBM MQ classes for JMS vyhledal uživatelské procedury odeslání. Další informace naleznete v tématu Konfigurace tříd IBM MQ pro platformu JMS pro použití uživatelských procedur kanálu.

## **Použitelné objekty**

ConnectionFactory, QueueConnectionFactory, TopicConnectionFactory, XAConnectionFactory, XAQueueConnectionFactory, XATopicConnectionFactory

Dlouhý název nástroje pro administraci JMS : SENDEXIT

Krátký název nástroje pro administraci JMS : SDX

## **Programový přístup**

Metody setter/getter

- MQConnectionFactory.setSendExit ()
- MQConnectionFactory.getSendExit ()

- null. Toto je výchozí hodnota.
- Řetězec obsahující jednu nebo více položek oddělených čárkami, kde každá položka je buď:
	- Název třídy, která implementuje rozhraní WMQSendExit (pro uživatelskou proceduru odeslání zprávy kanálu napsanou v souboru Java).
	- Řetězec ve formátu *libraryName(entryPoint)* (pro uživatelskou proceduru odeslání zprávy kanálu, která není zapsána v produktu Java).

## **SENDEXITINIT**

Uživatelská data, která jsou předána uživatelským procedurám pro odeslání zprávy kanálu při volání.

### **Použitelné objekty**

ConnectionFactory, QueueConnectionFactory, TopicConnectionFactory, XAConnectionFactory, XAQueueConnectionFactory, XATopicConnectionFactory

Dlouhý název nástroje pro administraci JMS : SENDEXITINIT

Krátký název nástroje pro administraci JMS : SDXI

## **Programový přístup**

Metody setter/getter

- MQConnectionFactory.setSendExitInit()
- MQConnectionFactory.getSendExitInit()

### **Hodnoty**

**null**

Výchozí hodnotou může být libovolný řetězec obsahující jednu nebo více položek uživatelských dat oddělených čárkami.

## **SHARECONVALLOWED**

U aplikací, které používají normální režim nebo normální režim poskytovatele systému zpráv IBM MQ s omezeními, tato vlastnost určuje, zda se funkce sdílení konverzací používá pro připojení, relace a kontexty produktu JMS vytvořené z továrny připojení.

## **Použitelné objekty**

ConnectionFactory, QueueConnectionFactory, TopicConnectionFactory, XAConnectionFactory, XAQueueConnectionFactory, XATopicConnectionFactory

Dlouhý název nástroje pro administraci JMS : SHARECONVALLOWED

Krátký název nástroje pro administraci JMS : SCALD

### **Programový přístup**

Metody setter/getter

- MQConnectionFactory.setShareConvAllowed()
- MQConnectionFactory.getShareConvAllowed()

**YES**

JMS připojení, relace a kontexty vytvořené z továrny připojení v rámci stejného prostředí JVM mohou v případě potřeby sdílet instanci kanálu (která se mapuje na připojení TCP/IP).

Toto je výchozí hodnota pro administrativní nástroje.

Pro programy použijte WMQConstants.WMQ\_SHARE\_CONV\_ALLOWED\_YES.

**NO**

Každé připojení JMS vytvořené z továrny připojení a každá relace JMS vytvořená z těchto připojení JMSmá vlastní instanci kanálu (připojení TCP/IP) ke správci front.

Pro kontexty JMS první kontext vytvořený z továrny připojení vytváří dvě instance kanálu (připojení TCP/IP). Další kontexty JMS vytvořené z prvního kontextu mají svou vlastní instanci kanálu (připojení TCP/IP).

Pro programy použijte WMQConstants.WMQ\_SHARE\_CONV\_ALLOWED\_NO.

### **Související pojmy**

IBM MQ provozní režimy poskytovatele systému zpráv Sdílení připojení TCP/IP ve třídách IBM MQ pro JMS

## **SPARSESUBS**

Řídí zásadu načítání zpráv objektu TopicSubscriber .

## **Použitelné objekty**

ConnectionFactory, TopicConnection, továrna

Dlouhý název nástroje pro administraci JMS : SPARSESUBS

Krátký název nástroje pro administraci JMS : SSUBS

## **Programový přístup**

Metody setter/getter

- MQConnectionFactory.setSparseOdběry ()
- MQConnectionFactory.getSparseOdběry ()

### **Hodnoty**

**NO**

Odběry přijímají často odpovídající zprávy. Toto je výchozí hodnota pro administrativní nástroje. Pro programy použijte hodnotu false.

**YES**

Odběry přijímají zřídka odpovídající zprávy. Tato hodnota vyžaduje, aby frontu odběrů bylo možné otevřít pro procházení.

Pro programy použijte hodnotu true.

# **SSLCIPHERSUITE**

CipherSuite , která má být použita pro připojení TLS.

## **Použitelné objekty**

ConnectionFactory, QueueConnectionFactory, TopicConnectionFactory, XAConnectionFactory, XAQueueConnectionFactory, XATopicConnectionFactory

Dlouhý název nástroje pro administraci JMS : SSLCIPHERSUITE

Krátký název nástroje pro administraci JMS : SCPHS

## **Programový přístup**

Metody setter/getter

- MQConnectionFactory.setSSLCipherSuite ()
- MQConnectionFactory.getSSLCipherSuite ()

### **Hodnoty**

### **null**

Toto je výchozí hodnota. Další informace viz [Vlastnosti TLS JMS objektů.](#page-1942-0)

## **SSLCRL**

Servery CRL pro kontrolu odvolání certifikátu TLS.

## **Použitelné objekty**

ConnectionFactory, QueueConnectionFactory, TopicConnectionFactory, XAConnectionFactory, XAQueueConnectionFactory, XATopicConnectionFactory

Dlouhý název nástroje pro administraci JMS : SSLCRL

Krátký název nástroje pro administraci JMS : SCRL

## **Programový přístup**

Metody setter/getter

- MQConnectionFactory.setSSLCertStores ()
- MQConnectionFactory.getSSLCertStores ()

### **Hodnoty**

#### **null**

Seznam adres URL LDAP oddělených mezerami. Toto je výchozí hodnota. Další informace viz [Vlastnosti TLS JMS objektů.](#page-1942-0)

## **SSLFIPSREQUIRED**

Tato vlastnost určuje, zda připojení TLS musí používat sadu CipherSuite , kterou podporuje poskytovatel JSSE FIPS produktu IBM Java (IBMJSSEFIPS).

**Poznámka:** V systému AIX, Linux, and Windowsposkytuje produkt IBM MQ kompatibilitu se standardem FIPS 140-2 prostřednictvím šifrovacího modulu IBM Crypto for C (ICC) . Certifikát pro tento modul byl přesunut do historického stavu. Zákazníci by si měli prohlédnout [IBM Crypto for C \(ICC\) certifikát](https://csrc.nist.gov/projects/cryptographic-module-validation-program/certificate/3064) a měli by si být vědomi všech doporučení poskytnutých NIST. Náhradní modul FIPS 140-3 momentálně probíhá a jeho stav lze zobrazit jeho vyhledáním v [modulech NIST CMVP v seznamu procesů](https://csrc.nist.gov/Projects/cryptographic-module-validation-program/modules-in-process/modules-in-process-list).

## **Použitelné objekty**

ConnectionFactory, QueueConnectionFactory, TopicConnectionFactory, XAConnectionFactory, XAQueueConnectionFactory, XATopicConnectionFactory

Dlouhý název nástroje pro administraci JMS : SSLFIPSREQUIRED

Krátký název nástroje pro administraci JMS : SFIPS

## **Programový přístup**

Metody setter/getter

- MQConnectionFactory.setSSLFipsRequired ()
- MQConnectionFactory.getSSLFipsRequired ()

## **Hodnoty**

### **NO**

Připojení TLS může používat libovolnou sadu CipherSuite , která není podporována poskytovatelem FIPS JSSE IBM Java (IBMJSSEFIPS).

Toto je výchozí hodnota. V programech použijte hodnotu false.

### **YES**

Připojení TLS musí používat sadu CipherSuite , kterou podporuje produkt IBMJSSEFIPS. V programech použijte hodnotu true.

# **SSLPEERNAME**

V případě protokolu TLS se jedná o kostru *rozlišujícího názvu* , která se musí shodovat s kostrou poskytnutým správcem front.

## **Použitelné objekty**

ConnectionFactory, QueueConnectionFactory, TopicConnectionFactory, XAConnectionFactory, XAQueueConnectionFactory, XATopicConnectionFactory

Dlouhý název nástroje pro administraci JMS : SSLPEERNAME

Krátký název nástroje pro administraci JMS : SPEER

## **Programový přístup**

Metody setter/getter

- MQConnectionFactory.setSSLPeerName ()
- MQConnectionFactory.getSSLPeerName ()

### **Hodnoty**

**null**

Toto je výchozí hodnota. Další informace viz [Vlastnosti TLS JMS objektů.](#page-1942-0)

## **SSLRESETCOUNT**

Pro TLS-celkový počet bajtů odeslaných a přijatých připojením, než bude znovu vyjednán tajný klíč, který se používá pro šifrování.

## **Použitelné objekty**

ConnectionFactory, QueueConnectionFactory, TopicConnectionFactory, XAConnectionFactory, XAQueueConnectionFactory, XATopicConnectionFactory

Dlouhý název nástroje pro administraci JMS : SSLRESETCOUNT

Krátký název nástroje pro administraci JMS : SRC

## **Programový přístup**

Metody setter/getter

- MQConnectionFactory.setSSLResetCount ()
- MQConnectionFactory.getSSLResetCount ()

**0**

Nula nebo jakékoli kladné celé číslo menší nebo rovno 999, 999, 999. Toto je výchozí hodnota. Další informace viz [Vlastnosti TLS JMS objektů.](#page-1942-0)

## **STATREFRESHINT**

Interval (v milisekundách) mezi aktualizacemi dlouho běžící transakce, která zjistí, když odběratel ztratí připojení ke správci front.

Tato vlastnost je relevantní pouze v případě, že má SUBSTORE hodnotu QUEUE.

## **Použitelné objekty**

ConnectionFactory, TopicConnectionFactory, XAConnectionFactory, XATopicConnectionFactory

Dlouhý název nástroje pro administraci JMS : STATREFRESHINT

Krátký název nástroje pro administraci JMS : SRI

## **Programový přístup**

Metody setter/getter

- MQConnectionFactory.setStatusRefreshInterval()
- MQConnectionFactory.getStatusRefreshInterval()

### **Hodnoty**

#### **60000**

Výchozí hodnotou může být libovolné kladné celé číslo. Další informace viz [Vlastnosti TLS JMS](#page-1942-0) [objektů.](#page-1942-0)

## **SUBSTORE**

Kde produkt IBM MQ classes for JMS ukládá trvalá data související s aktivními odběry.

## **Použitelné objekty**

ConnectionFactory, TopicConnectionFactory, XAConnectionFactory, XATopicConnectionFactory Dlouhý název nástroje pro administraci JMS : SUBSTORE Krátký název nástroje pro administraci JMS : SS

## **Programový přístup**

Metody setter/getter

- MQConnectionFactory.setSubscriptionStore ()
- MQConnectionFactory.getSubscriptionStore ()

## **Hodnoty**

### **BROKER**

K uchování podrobností o odběrech použijte úložiště odběrů založené na zprostředkovateli. Toto je výchozí hodnota pro administrativní nástroje.

Pro programy použijte WMQConstants.WMQ\_SUBSTORE\_BROKER.

#### **MIGRATE**

Přeneste informace o odběru z úložiště odběrů založeného na frontě do úložiště odběrů založeného na zprostředkovateli.

Pro programy použijte WMQConstants.WMQ\_SUBSTORE\_MIGRATE.

#### **QUEUE**

K uchování podrobností o odběrech použijte úložiště odběrů založené na frontě.

Pro programy použijte WMQConstants.WMQ\_SUBSTORE\_QUEUE.

# **SYNCPOINTALLGETS**

Tato vlastnost určuje, zda mají být všechny operace get prováděny pod synchronizačním bodem.

## **Použitelné objekty**

ConnectionFactory, QueueConnectionFactory, TopicConnectionFactory, XAConnectionFactory, XAQueueConnectionFactory, XATopicConnectionFactory

Dlouhý název nástroje pro administraci JMS : SYNCPOINTALLGETS

Krátký název nástroje pro administraci JMS : SPAG

# **Programový přístup**

Metody setter/getter

- MQConnectionFactory.setSyncpointAllGets()
- MQConnectionFactory.getSyncpointAllGets()

### **Hodnoty**

#### **Ne**

Toto je výchozí hodnota.

**Ano**

# **TARGCLIENT**

Tato vlastnost určuje, zda se formát IBM MQ RFH2 používá k výměně informací s cílovými aplikacemi.

## **Použitelné objekty**

Fronta, téma

Dlouhý název nástroje pro administraci JMS : TARGCLIENT

Krátký název nástroje pro administraci JMS : TC

## **Programový přístup**

Metody setter/getter

- MQDestination.setTargetClient()
- MQDestination.getTargetClient()

## **Hodnoty**

### **JMS**

Cílem zprávy je aplikace JMS . Toto je výchozí hodnota pro administrativní nástroje. Pro programy použijte WMQConstants.WMQ\_CLIENT\_JMS\_COMPLIANT.

**MQ**

Cílem zprávy je jiná aplikace nežJMS IBM MQ .

Pro programy použijte WMQConstants.WMQ\_CLIENT\_NONJMS\_MQ.

## **TARGCLIENTMATCHING**

Tato vlastnost určuje, zda má zpráva odpovědi odeslaná do fronty určené polem záhlaví JMSReplyTo příchozí zprávy záhlaví MQRFH2 pouze v případě, že příchozí zpráva má záhlaví MQRFH2 .

## **Použitelné objekty**

ConnectionFactory, QueueConnectiontovárna, XAConnectionFactory, XAQueueConnectiontovárna

Dlouhý název nástroje pro administraci JMS : TARGCLIENTMATCHING

Krátký název nástroje pro administraci JMS : TCM

### **Programový přístup**

Metody setter/getter

- MQConnectionFactory.setTargetClientMatching()
- MQConnectionFactory.getTargetClientMatching()

### **Hodnoty**

#### **YES**

Pokud příchozí zpráva nemá záhlaví MQRFH2 , vlastnost TARGCLIENT objektu fronty odvozenou z pole záhlaví JMSReplyTo zprávy se odešle do produktu MQ. Pokud zpráva obsahuje záhlaví MQRFH2 , je vlastnost TARGCLIENT nastavena na hodnotu JMS . Toto je výchozí hodnota pro administrativní nástroje.

Pro programy použijte hodnotu true.

**NO**

Vlastnost TARGCLIENT objektu fronty odvozená z pole záhlaví JMSReplyTo příchozí zprávy je vždy nastavena na hodnotu JMS.

Pro programy použijte hodnotu false.

## **TEMPMODEL**

Název modelové fronty, ze které jsou vytvořeny dočasné fronty JMS .

### **Použitelné objekty**

ConnectionFactory, QueueConnectiontovárna, XAConnectionFactory, XAQueueConnectiontovárna

Dlouhý název nástroje pro administraci JMS : TEMPMODEL

Krátký název nástroje pro administraci JMS : TM

### **Programový přístup**

Metody setter/getter

- MQConnectionFactory.setTemporaryModel ()
- MQConnectionFactory.getTemporaryModel ()

### **SYSTEM.DEFAULT.MODEL.QUEUE**

Výchozí hodnotou může být libovolný řetězec.

# **TEMPQPREFIX**

Předpona, která se používá k vytvoření názvu dynamické fronty IBM MQ .

## **Použitelné objekty**

ConnectionFactory, QueueConnectiontovárna, XAConnectionFactory, XAQueueConnectiontovárna

Dlouhý název nástroje pro administraci JMS : TEMPQPREFIX

Krátký název nástroje pro administraci JMS : TQP

## **Programový přístup**

Metody setter/getter

- MQConnectionFactory.setTempQPrefix ()
- MQConnectionFactory.getTempQPrefix ()

### **Hodnoty**

#### **'' '' (prázdný řetězec)**

Použitá předpona je CSQ.\* na z/OS a AMQ.\* na všech ostatních platformách. Jedná se o výchozí hodnoty.

### *předpona fronty*

Předpona fronty je libovolný řetězec, který odpovídá pravidlům pro vytváření obsahu pole *DynamicQName* v deskriptoru objektu IBM MQ (struktura MQOD), ale poslední neprázdný znak musí být hvězdička.

## **TEMPTOPICPREFIX**

Při vytváření dočasných témat produkt JMS vygeneruje řetězec tématu ve tvaru '' TEMP */ TEMPTOPICPREFIX/unique\_id* '', nebo pokud je tato vlastnost ponechána s výchozí hodnotou, pouze '' TEMP */unique\_id* ''. Zadání neprázdné předpony TEMPTOPICPREFIX umožňuje definovat specifické modelové fronty pro vytváření spravovaných front pro odběratele dočasných témat vytvořených v rámci tohoto připojení.

## **Použitelné objekty**

ConnectionFactory, TopicConnectionFactory, XAConnectionFactory, XATopicConnectionFactory

Dlouhý název nástroje pro administraci JMS : TEMPTOPICPREFIX

Krátký název nástroje pro administraci JMS : TTP

### **Programový přístup**

Metody setter/getter

- MQConnectionFactory.setTempTopicPrefix()
- MQConnectionFactory.getTempTopicPrefix()

### **Hodnoty**

Jakýkoli nenulový řetězec sestávající pouze z platných znaků pro řetězec tématu IBM MQ . Výchozí hodnota je '' '' (prázdný řetězec).

# **TOPIC**

Název místa určení tématu JMS . Tuto hodnotu používá správce front jako řetězec tématu publikování nebo odběru.

## **Použitelné objekty**

Téma

Dlouhý název nástroje pro administraci JMS : TOPIC

Krátký název nástroje pro administraci JMS : TOP

### **Hodnoty**

#### **Libovolný řetězec**

Řetězec, který tvoří platný řetězec tématu IBM MQ . Používáte-li produkt IBM MQ jako poskytovatele systému zpráv s produktem WebSphere Application Server, zadejte hodnotu, která odpovídá názvu, pod kterým je téma známé pro administrativní účely v rámci produktu WebSphere Application Server.

#### **Související odkazy**

Řetězce tématu

## **TRANSPORT**

Povaha připojení ke správci front nebo zprostředkovateli.

### **Použitelné objekty**

ConnectionFactory, QueueConnectionFactory, TopicConnectionFactory, XAConnectionFactory, XAQueueConnectionFactory, XATopicConnectionFactory

Dlouhý název nástroje pro administraci JMS : TRANSPORT

Krátký název nástroje pro administraci JMS : TRAN

## **Programový přístup**

Metody setter/getter

- MQConnectionFactory.setTransportTyp ()
- MQConnectionFactory.getTransportTyp ()

### **Hodnoty**

#### **BIND**

Pro připojení ke správci front v režimu vazeb. Toto je výchozí hodnota pro administrativní nástroje. Pro programy použijte WMQConstants.WMQ\_CM\_BINDINGS.

#### **CLIENT**

Pro připojení ke správci front v režimu klienta.

Pro programy použijte WMQConstants.WMQ\_CM\_CLIENT.

#### **Přímý**

Pro připojení v reálném čase ke zprostředkovateli, který nepoužívá tunelové propojení HTTP .

Pro programy použijte WMQConstants.WMQ\_CM\_DIRECT\_TCPIP.

#### **DIRECTHTTP**

Pro připojení v reálném čase ke zprostředkovateli pomocí tunelového propojení HTTP . Podporován je pouze protokol HTTP 1.0 .

Pro programy použijte WMQConstants.WMQ\_CM\_DIRECT\_HTTP.

#### **Související pojmy**

["Závislosti mezi vlastnostmi objektů IBM MQ classes for JMS" na stránce 1891](#page-1890-0) Platnost některých vlastností závisí na konkrétních hodnotách jiných vlastností.

## **WILDCARDFORMAT**

Tato vlastnost určuje, která verze syntaxe zástupných znaků se má použít.

### **Použitelné objekty**

ConnectionFactory, TopicConnectionFactory, XAConnectionFactory, XATopicConnectionFactory

Dlouhý název nástroje pro administraci JMS : WILDCARDFORMAT

Krátký název nástroje pro administraci JMS : WCFMT

### **Programový přístup**

Metody setter/getter

- MQConnectionFactory.setWildCardFormat()
- MQConnectionFactory.getWildCardFormat()

### **Hodnoty**

#### **TOPIC\_ONLY**

Rozpozná pouze zástupné znaky na úrovni tématu, které se používají ve zprostředkovateli verze 2. Toto je výchozí hodnota pro administrativní nástroje.

Pro programy použijte WMQConstants.WMQ\_WILDCARD\_TOPIC\_ONLY.

### **POUZE\_V\_SOUBORU**

Rozpozná pouze zástupné znaky znaků, které se používají ve verzi zprostředkovatele 1.

Pro programy použijte WMQConstants.WMQ\_WILDCARD\_CHAR\_ONLY.

## **Vlastnost ENCODING**

Vlastnost ENCODING se skládá ze tří dílčích vlastností, a to ve dvanácti možných kombinacích.

Platné hodnoty, které může vlastnost ENCODING převzít, jsou sestaveny ze tří dílčích vlastností:

#### **Kódování celých čísel**

Buď normální, nebo obrácené

**Kódování desetinných čísel** Buď normální, nebo obrácené

**kódování s pohyblivou řádovou čárkou** IEEE normální, IEEE obrácené nebo z/OS

Vlastnost ENCODING je vyjádřena jako tříznakový řetězec s následující syntaxí:

{N|R}{N|R}{N|R|3}

V tomto řetězci:

- N označuje normální
- R označuje obrácené
- 3 označuje z/OS
- První znak představuje *kódování celých čísel*
- Druhý znak představuje *kódování desetinných čísel* .
- Třetí znak představuje *kódování s pohyblivou řádovou čárkou*

<span id="page-1942-0"></span>To poskytuje sadu dvanácti možných hodnot pro vlastnost ENCODING .

Existuje další hodnota, řetězec NATIVE, který nastavuje odpovídající hodnoty kódování pro platformu Java .

Následující příklady ukazují platné kombinace pro ENCODING:

```
 ENCODING(NNR)
ENCODING(NATIVE)
ENCODING(RR3)
```
# **Vlastnosti TLS objektů JMS**

Povolte šifrování TLS (Transport Layer Security) pomocí vlastnosti SSLCIPHERSUITE. Poté můžete změnit charakteristiky šifrování TLS pomocí několika dalších vlastností.

Zadáte-li volbu TRANSPORT (CLIENT), můžete povolit šifrovanou komunikaci TLS pomocí vlastnosti SSLCIPHERSUITE. Nastavte tuto vlastnost na platnou sadu CipherSuite poskytovanou vaším poskytovatelem JSSE. Musí odpovídat specifikaci CipherSpec pojmenované v kanálu SVRCONN pojmenovaném vlastností CHANNEL.

Specifikace CipherSpecs (určené v kanálu SVRCONN) a CipherSuites (určené v objektech ConnectionFactory ) však používají k reprezentaci stejných šifrovacích algoritmů TLS různá schémata pojmenování. Pokud je ve vlastnosti SSLCIPHERSUITE zadán rozpoznaný název CipherSpec , správce JMSAdmin vydá varování a namapuje specifikaci CipherSpec na ekvivalentní sadu CipherSuite. Seznam CipherSpecs rozpoznaných IBM MQ a JMSAdmin viz TLS CipherSpecs a CipherSuites v části IBM MQ classes for JMS .

Pokud požadujete připojení k použití CipherSuite , která je podporována poskytovatelem JSSE FIPS produktu IBM Java (IBMJSSEFIPS), nastavte vlastnost SSLFIPSREQUIRED továrny připojení na hodnotu YES. Výchozí hodnota této vlastnosti je NO, což znamená, že připojení může používat libovolnou podporovanou sadu CipherSuite. Vlastnost je ignorována, pokud není nastaven parametr SSLCIPHERSUITE.

Hodnota SSLPEERNAME odpovídá formátu parametru SSLPEER, který lze nastavit v definicích kanálů. Jedná se o seznam dvojic název-hodnota atributu oddělených čárkami nebo středníky. Příklad:

SSLPEERNAME(CN=QMGR.\*, OU=IBM, OU=WEBSPHERE)

Sada názvů a hodnot tvoří *rozlišující název*. Další podrobnosti o rozlišujících názvech a jejich použití s produktem IBM MQviz Zabezpečení IBM MQ.

Uvedený příklad zkontroluje identifikační certifikát předložený serverem v době připojení. Aby bylo připojení úspěšné, musí mít certifikát obecný název začínající QMGR., a musí mít alespoň dva názvy organizačních jednotek, z nichž první je IBM a druhý WEBSPHERE. Kontrola nerozlišuje velká a malá písmena.

Není-li parametr SSLPEERNAME nastaven, žádná taková kontrola se neprovede. Není-li parametr SSLCIPHERSUITE nastaven, bude parametr SSLPEERNAME ignorován.

Vlastnost SSLCRL určuje žádný nebo více serverů CRL (Certificate Revocation List). Použití této vlastnosti vyžaduje prostředí JVM v Java 2 v1.4. Toto je seznam položek formuláře oddělených mezerami:

ldap:// *hostname*:[ *port* ]

volitelně následováno jedním/. Pokud je parametr *port* vynechán, předpokládá se výchozí port LDAP 389. V době připojení je certifikát TLS předložený serverem kontrolován proti uvedeným serverům CRL. Další informace o zabezpečení CRL naleznete v části Zabezpečení IBM MQ .

Pokud není nastaven SSLCRL, žádná taková kontrola se neprovede. Není-li parametr SSLCIPHERSUITE nastaven, je parametr SSLCRL ignorován.

Vlastnost SSLRESETCOUNT představuje celkový počet bajtů odeslaných a přijatých připojením, než bude znovu vyjednán tajný klíč použitý pro šifrování. Počet odeslaných bajtů je číslo před šifrováním a počet přijatých bajtů je číslo po dešifrování. Počet bajtů také zahrnuje řídicí informace odeslané a přijaté produktem IBM MQ classes for JMS.

Chcete-li například konfigurovat objekt ConnectionFactory , který lze použít k vytvoření připojení prostřednictvím kanálu MQI s povoleným zabezpečením TLS s tajným klíčem, který je znovu vyjednán po toku 4 MB dat, zadejte pro správce JMSAdmin následující příkaz:

ALTER CF(my.cf) SSLRESETCOUNT(4194304)

Je-li hodnota SSLRESETCOUNT nula, což je výchozí hodnota, tajný klíč se nikdy znovu nevyjednává. Vlastnost SSLRESETCOUNT je ignorována, pokud není nastaveno SSLCIPHERSUITE.

# **Odkaz na IBM MQ Message Service Client (XMS) for .NET**

Tento referenční oddíl poskytuje informace o rozhraních tříd IBM MQ Message Service Client (XMS) for .NET (XMS .NET) a o vlastnostech objektů definovaných XMS.

## **.NETRozhraní**

Tento oddíl popisuje rozhraní třídy .NET a jejich vlastnosti a metody.

Následující tabulka shrnuje rozhraní, která jsou definována v oboru názvů IBM.XMS .

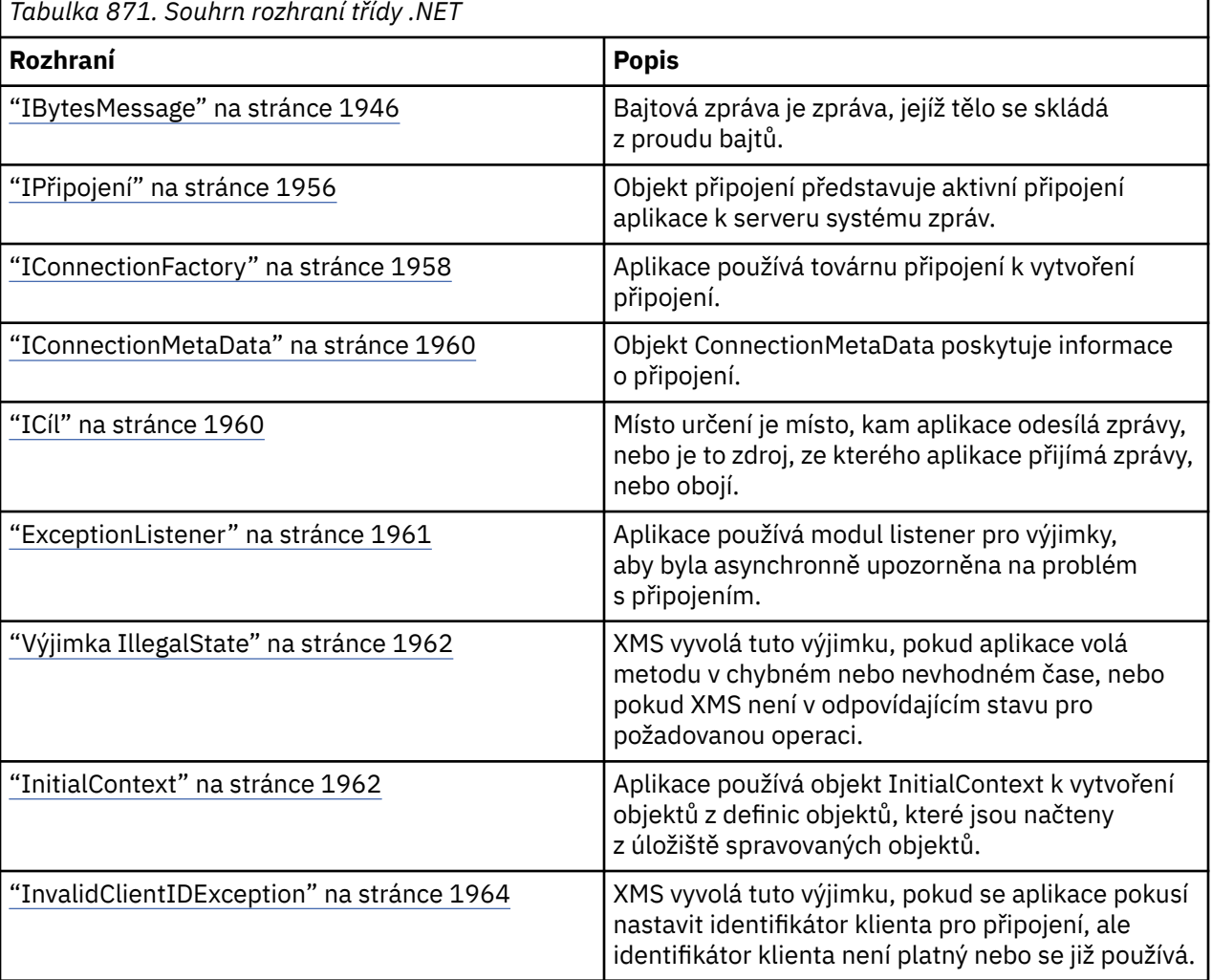

**1944** IBM MQ Vývoj odkazů na aplikace
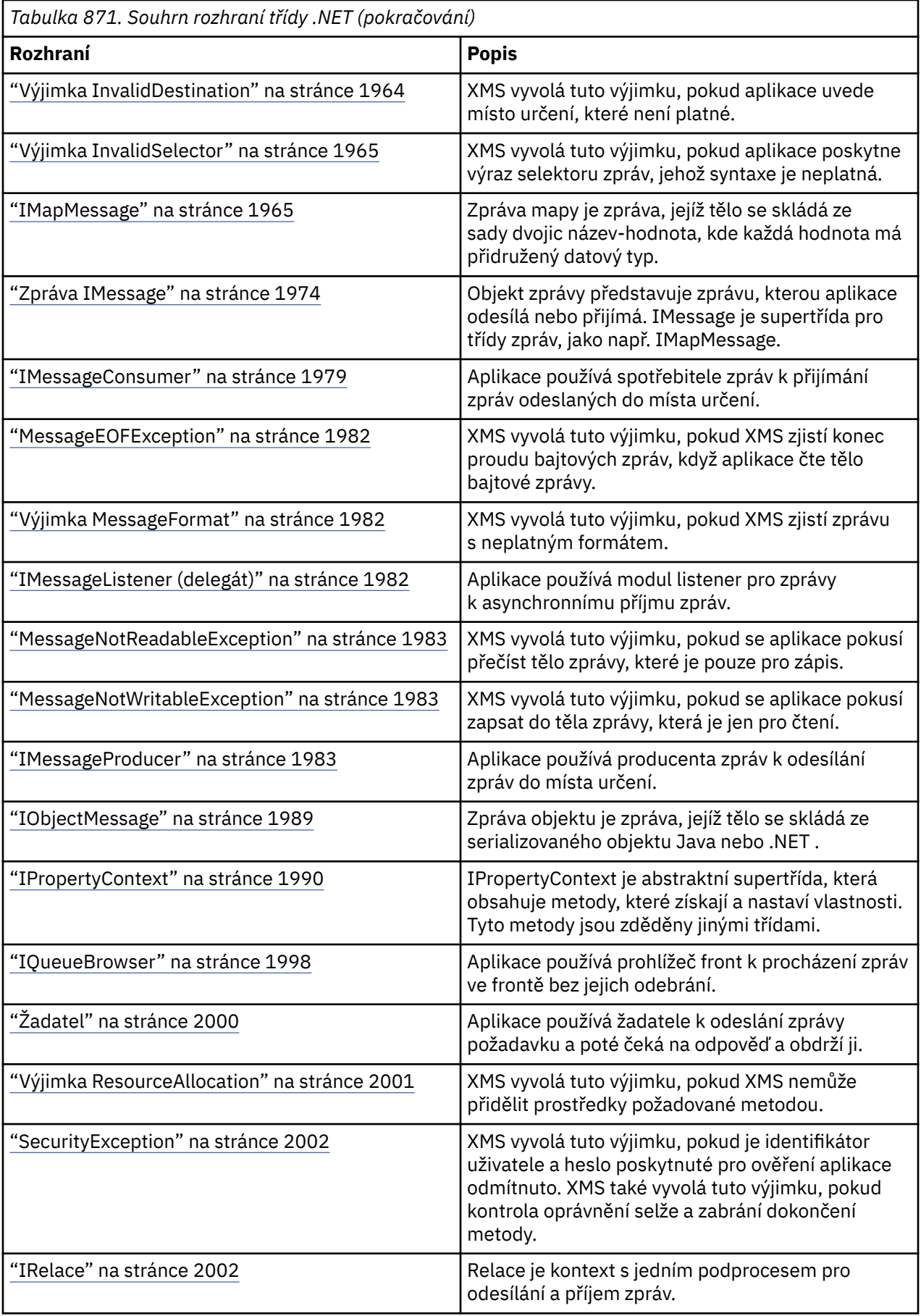

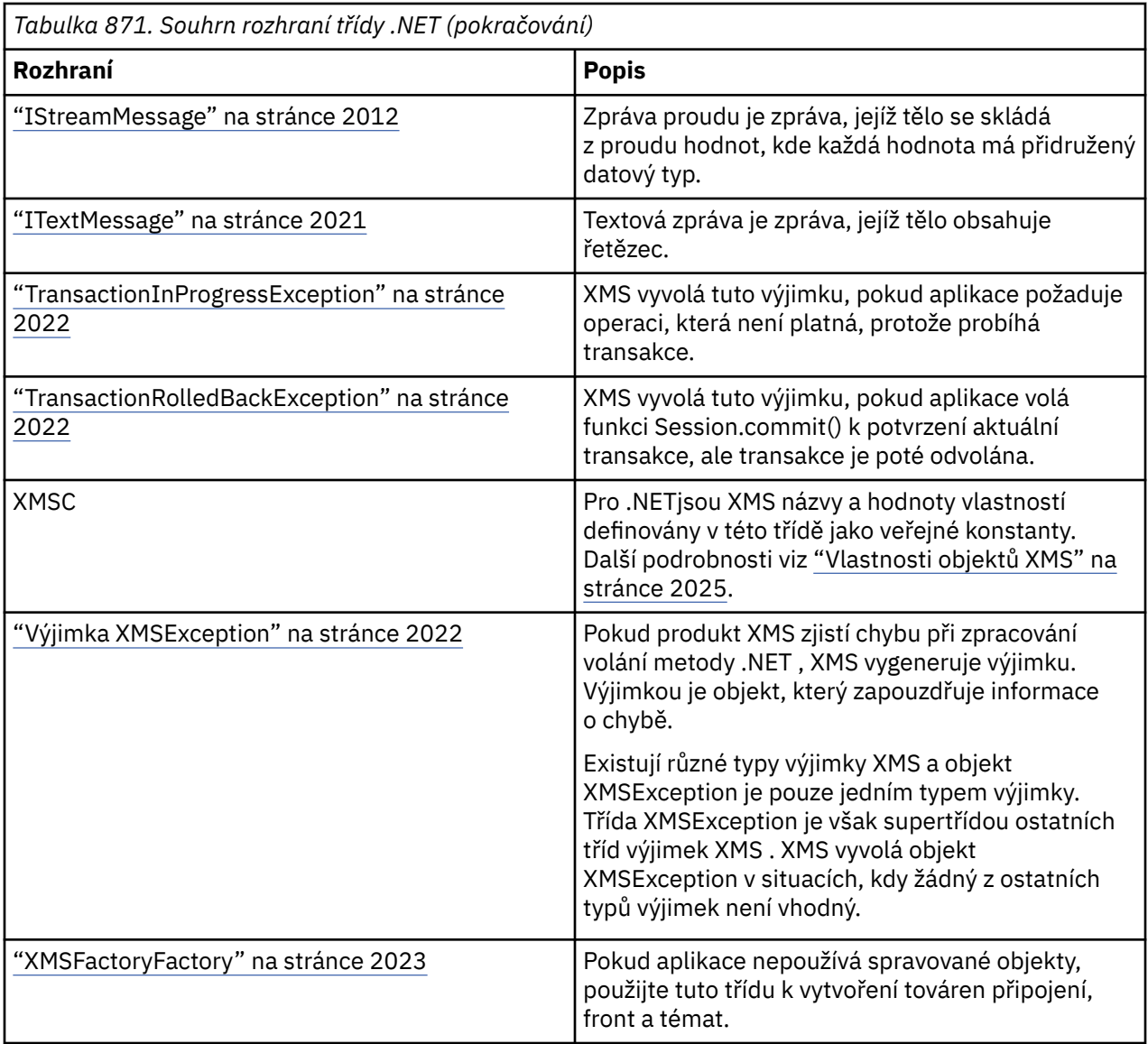

Definice každé metody vypisuje kódy výjimek, které může produkt XMS vrátit, pokud zjistí chybu při zpracování volání metody. Každý kód výjimky je reprezentován pojmenovanou konstantou, která má odpovídající výjimku.

## **IBytesMessage**

Bajtová zpráva je zpráva, jejíž tělo se skládá z proudu bajtů.

## **Hierarchie dědičnosti:**

```
IBM.XMS.IPropertyContext
|| ||
   +----IBM.XMS.IMessage
 |
 +----IBM.XMS.IBytesMessage
```
## *.NET vlastnosti*

## *BodyLength -Získat délku těla*

## **Rozhraní:**

```
Int64 BodyLength 
      {
        get;
      }
```
Získat délku těla zprávy v bajtech, když je tělo zprávy jen pro čtení.

Vrácená hodnota je délka celého těla bez ohledu na to, kde je momentálně umístěn kurzor pro čtení zprávy.

## **Výjimky:**

- Výjimka XMSException
- MessageNotReadableException

## *metody*

*ReadBoolean -Čtení logické hodnoty*

## **Rozhraní:**

Boolean ReadBoolean();

Přečte logickou hodnotu z proudu zpráv v bajtech.

#### **Parametry:**

Není

## **Vrací:**

Logická hodnota, která se čte.

## **Výjimky:**

- Výjimka XMSException
- MessageNotReadableException
- MessageEOFException

## *ReadSignedbajt-bajt pro čtení*

## **Rozhraní:**

Int16 ReadSignedByte();

Přečtěte další bajt z bajtového proudu zpráv jako podepsané 8bitové celé číslo.

## **Parametry:**

Není

## **Vrací:**

Bajt, který se čte.

## **Výjimky:**

- Výjimka XMSException
- MessageNotReadableException
- MessageEOFException

#### *ReadBytes -Načtené bajty*

#### **Rozhraní:**

```
Int32 ReadBytes(Byte[] array); 
Int32 ReadBytes(Byte[] array, Int32 length);
```
Čte pole bajtů z proudu zpráv bajtů počínaje aktuální pozicí kurzoru.

#### **Parametry:**

## **pole (výstup)**

Vyrovnávací paměť, která má obsahovat pole přečtených bajtů. Pokud je počet zbývajících bajtů, které mají být načteny z proudu před voláním, větší nebo roven délce vyrovnávací paměti, je vyrovnávací paměť vyplněna. Jinak je vyrovnávací paměť částečně vyplněna všemi zbývajícími bajty.

Zadáte-li na vstupu ukazatel null, metoda přeskočí bajty bez jejich čtení. Pokud zbývající počet bajtů, které mají být načteny z proudu před voláním, je větší nebo roven délce vyrovnávací paměti, počet přeskočených bajtů se rovná délce vyrovnávací paměti. Jinak budou všechny zbývající bajty vynechány. Kurzor zůstává na další pozici pro čtení v proudu bajtových zpráv.

#### **délka (vstup)**

Délka vyrovnávací paměti v bajtech

#### **Vrací:**

Počet bajtů přečtených do vyrovnávací paměti. Pokud je vyrovnávací paměť částečně vyplněna, hodnota je menší než délka vyrovnávací paměti, což znamená, že zbývají žádné další bajty ke čtení. Pokud z proudu před voláním nezbývají žádné bajty ke čtení, hodnota je XMSC\_END\_OF\_STREAM.

Zadáte-li na vstupu ukazatel s hodnotou Null, metoda nevrátí žádnou hodnotu.

#### **Výjimky:**

- Výjimka XMSException
- MessageNotReadableException

*ReadChar -Přečtené znaky*

#### **Rozhraní:**

Char ReadChar();

Přečtěte další 2 bajty z proudu zpráv bajtů jako znak.

#### **Parametry:**

Není

**Vrací:**

Znak, který se čte.

## **Výjimky:**

- Výjimka XMSException
- MessageNotReadableException
- MessageEOFException

*ReadDouble -Přečtěte si číslo s pohyblivou řádovou čárkou s dvojitou přesností.*

#### **Rozhraní:**

Double ReadDouble();

Přečtěte dalších 8 bajtů z proudu zpráv bajtů jako číslo s pohyblivou řádovou čárkou s dvojitou přesností.

## **Parametry:**

Není

## **Vrací:**

Přečtené číslo s pohyblivou řádovou čárkou s dvojitou přesností.

## **Výjimky:**

- Výjimka XMSException
- MessageNotReadableException
- MessageEOFException

## *ReadFloat -Číslo pohyblivé řádové čárky čtení*

## **Rozhraní:**

Single ReadFloat();

Čte další 4 bajty z proudu bajtů zpráv jako číslo s pohyblivou řádovou čárkou.

## **Parametry:**

Není

## **Vrací:**

Číslo s pohyblivou řádovou čárkou, které se čte.

## **Výjimky:**

- Výjimka XMSException
- MessageNotReadableException
- MessageEOFException

## *ReadInt -Číst celé číslo*

## **Rozhraní:**

Int32 ReadInt();

Přečtěte si další 4 bajty z proudu zpráv bajtů jako 32bitové celé číslo se znaménkem.

## **Parametry:**

Není

## **Vrací:**

Celé číslo, které se čte.

## **Výjimky:**

- Výjimka XMSException
- MessageNotReadableException
- MessageEOFException

## *ReadLong -Číst dlouhé celé číslo*

## **Rozhraní:**

Int64 ReadLong();

Přečtěte dalších 8 bajtů z proudu zpráv bajtů jako 64bitové celé číslo se znaménkem.

# **Parametry:**

#### **Vrací:**

Dlouhé celé číslo, které se čte.

#### **Výjimky:**

- Výjimka XMSException
- MessageNotReadableException
- MessageEOFException

## *ReadShort -Číst krátké celé číslo*

## **Rozhraní:**

Int16 ReadShort();

Přečtěte si další 2 bajty z proudu zpráv bajtů jako 16bitové celé číslo se znaménkem.

#### **Parametry:**

Není

#### **Vrací:**

Krátké celé číslo, které se čte.

#### **Výjimky:**

- Výjimka XMSException
- MessageNotReadableException
- MessageEOFException

*ReadByte -Přečíst nepodepsaný bajt*

## **Rozhraní:**

Byte ReadByte();

Přečtěte si další bajt z proudu bajtů zpráv jako osmibitové celé číslo bez znaménka.

#### **Parametry:**

Není

**Vrací:**

Bajt, který se čte.

#### **Výjimky:**

- Výjimka XMSException
- MessageNotReadableException
- MessageEOFException

*ReadUnsignedKrátké celé číslo bez znaménka pro čtení*

#### **Rozhraní:**

Int32 ReadUnsignedShort();

Přečtěte si další 2 bajty z proudu zpráv bajtů jako 16bitové celé číslo bez znaménka.

#### **Parametry:**

Není

#### **Vrací:**

Krátké celé číslo bez znaménka, které se čte.

- Výjimka XMSException
- MessageNotReadableException
- MessageEOFException

*ReadUTF -Čtení řetězce UTF*

## **Rozhraní:**

String ReadUTF();

Čte řetězec kódovaný v kódování UTF-8z proudu zpráv v bajtech.

**Poznámka:** Před voláním ReadUTF() se ujistěte, že kurzor vyrovnávací paměti ukazuje na začátek bajtového proudu zpráv.

#### **Parametry:**

Není

**Vrací:**

Objekt typu String zapouzdřující načtený řetězec.

#### **Výjimky:**

- Výjimka XMSException
- MessageNotReadableException
- MessageEOFException

## *Resetovat-Resetovat*

#### **Rozhraní:**

void Reset();

Vložte tělo zprávy do režimu jen pro čtení a umístěte kurzor na začátek bajtových proudů zpráv.

**Parametry:**

Není

**Vrací:**

Void

## **Výjimky:**

- Výjimka XMSException
- MessageNotReadableException

*WriteBoolean -Hodnota logického zápisu*

## **Rozhraní:**

void WriteBoolean(Boolean value);

Zapište logickou hodnotu do proudu zpráv v bajtech.

#### **Parametry:**

## **hodnota (vstup)**

Logická hodnota, která se má zapsat.

## **Vrací:**

Void

- Výjimka XMSException
- MessageNotWritableException

## *WriteByte -Bajt zápisu*

## **Rozhraní:**

void WriteByte(Byte value); void WriteSignedByte(Int16 value);

Zapsat bajt do bajtového proudu zpráv.

#### **Parametry:**

#### **hodnota (vstup)**

Bajt, který se má zapsat.

#### **Vrací:**

Void

## **Výjimky:**

- Výjimka XMSException
- MessageNotWritableException

## *WriteBytes -Zapsané bajty*

## **Rozhraní:**

void WriteBytes(Byte[] value);

Zapsat pole bajtů do proudu zpráv bajtů.

## **Parametry:**

#### **hodnota (vstup)**

Pole bajtů, které se mají zapsat.

#### **Vrací:**

Void

## **Výjimky:**

- Výjimka XMSException
- MessageNotWritableException

*WriteBytes -Pole dílčích bajtů pro zápis*

## **Rozhraní:**

void WriteBytes(Byte[] value, int offset, int length);

Zapište dílčí pole bajtů do proudu zpráv bajtů, jak je definováno uvedenou délkou.

## **Parametry:**

**hodnota (vstup)** Pole bajtů, které se mají zapsat.

## **offset (vstup)**

Počáteční bod pro pole bajtů, které se mají zapsat.

## **délka (vstup)**

Počet bajtů pro zápis.

#### **Vrací:**

Void

## **Výjimky:**

- Výjimka XMSException
- MessageNotWritableException

## *WriteChar -Znak zápisu*

## **Rozhraní:**

void WriteChar(Char value);

Zapsat znak do bajtového proudu zpráv jako 2 bajty, nejprve jako bajt vysokého pořadí.

## **Parametry:**

#### **hodnota (vstup)**

Znak, který se má zapsat.

#### **Vrací:**

Void

## **Výjimky:**

- Výjimka XMSException
- MessageNotWritableException

*WriteDouble -číslo s pohyblivou řádovou čárkou a dvojitou přesností pro zápis.*

#### **Rozhraní:**

void WriteDouble(Double value);

Převést číslo s pohyblivou řádovou čárkou s dvojitou přesností na dlouhé celé číslo a zapsat dlouhé celé číslo do proudu zpráv bajtů jako 8 bajtů, nejprve bajt s vysokým pořadovým číslem.

## **Parametry:**

#### **hodnota (vstup)**

Číslo s pohyblivou řádovou čárkou s dvojitou přesností, které má být zapsáno.

#### **Vrací:**

Void

## **Výjimky:**

- Výjimka XMSException
- MessageNotWritableException

*WriteFloat -Číslo plovoucí řádové čárky pro zápis*

#### **Rozhraní:**

void WriteFloat(Single value);

Převést číslo s pohyblivou řádovou čárkou na celé číslo a zapsat celé číslo do proudu zpráv bajtů jako 4 bajty, nejprve bajt s vysokým pořadovým číslem.

#### **Parametry:**

#### **hodnota (vstup)**

Číslo s pohyblivou řádovou čárkou, které se má zapsat.

#### **Vrací:**

Void

## **Výjimky:**

- Výjimka XMSException
- MessageNotWritableException

*WriteInt -celé číslo pro zápis*

## **Rozhraní:**

void WriteInt(Int32 value);

Zapsat celé číslo do bajtového proudu zpráv jako 4 bajty, nejprve jako bajt vysokého pořadí.

## **Parametry:**

## **hodnota (vstup)**

Celé číslo, které se má zapsat.

**Vrací:**

Void

## **Výjimky:**

- Výjimka XMSException
- MessageNotWritableException

## *WriteLong -Zapsat dlouhé celé číslo*

## **Rozhraní:**

void WriteLong(Int64 value);

Zapsat dlouhé celé číslo do bajtového proudu zpráv jako 8 bajtů, nejvyšší pořadí bajtů jako první.

## **Parametry:**

**hodnota (vstup)**

Dlouhé celé číslo, které se má zapsat.

## **Vrací:**

Void

## **Výjimky:**

- Výjimka XMSException
- MessageNotWritableException

## *WriteObject -Zapsat objekt*

## **Rozhraní:**

void WriteObject(Object value);

Zapište uvedený objekt do proudu bajtových zpráv.

## **Parametry:**

```
hodnota (vstup)
```
Objekt, který má být zapsán, což musí být odkaz na primitivní typ.

**Vrací:**

Void

- Výjimka XMSException
- MessageNotWritableException

## *WriteShort -Zapsat krátké celé číslo*

#### **Rozhraní:**

void WriteShort(Int16 value);

Zapsat krátké celé číslo do bajtového proudu zpráv jako 2 bajty, nejprve jako nejvyšší bajt.

#### **Parametry:**

## **hodnota (vstup)**

Krátké celé číslo, které se má zapsat.

## **Vrací:**

Void

## **Výjimky:**

- Výjimka XMSException
- MessageNotWritableException

## *WriteUTF -Zapsat řetězec UTF*

## **Rozhraní:**

void WriteUTF(String value);

Zapsat řetězec, kódovaný v UTF-8, do proudu zpráv bajtů.

## **Parametry:**

## **hodnota (vstup)**

Objekt typu String zapouzdřující řetězec, který má být zapsán.

**Vrací:**

Void

## **Výjimky:**

- Výjimka XMSException
- MessageNotWritableException

## *Zděděné vlastnosti a metody*

Níže uvedené vlastnosti jsou zděděny z rozhraní IMessage:

JMSCorrelationID, JMSDeliveryMode, JMSDestination, JMSExpiration, JMSMessageID, JMSPriority, JMSRedelivered, JMSReplyTo, JMSTimestamp, JMSType,Properties

Níže uvedené metody jsou zděděny z rozhraní IMessage:

clearBody, clearProperties, PropertyExists

Níže uvedené metody jsou zděděny z rozhraní IPropertyContext:

GetBooleanProperty, GetByteProperty, GetBytesProperty, GetCharProperty, GetDoubleProperty, GetFloatProperty, GetIntProperty, GetLongProperty, GetObjectProperty, GetShortProperty, GetStringProperty, SetBooleanProperty, SetByteProperty, SetBytesProperty, SetCharProperty, SetDoubleProperty, SetFloatProperty, SetIntProperty, SetLongProperty, SetObjectProperty, SetShortProperty, SetStringProperty

## **IPřipojení**

Objekt připojení představuje aktivní připojení aplikace k serveru systému zpráv.

## **Hierarchie dědičnosti:**

IBM.XMS[.IPropertyContext](#page-1989-0) || || +----IBM.XMS.IConnection

Seznam XMS definovaných vlastností objektu připojení viz ["Vlastnosti připojení" na stránce 2026](#page-2025-0).

## *.NET vlastnosti*

*ClientID -Získat a nastavit ID klienta.*

## **Rozhraní:**

```
String ClientID
        \mathcal{E} get;
            set;
         }
```
Získejte a nastavte identifikátor klienta pro připojení.

Identifikátor klienta může být předkonfigurován administrátorem v ConnectionFactorynebo přiřazen nastavením ClientID.

Identifikátor klienta se používá pouze pro podporu trvalých odběrů v doméně publikování/odběru a v doméně typu point-to-point se ignoruje.

Pokud aplikace nastaví identifikátor klienta pro připojení, musí tak učinit okamžitě po vytvoření připojení a před provedením dalších operací na připojení. Pokud se aplikace pokusí nastavit identifikátor klienta za tímto bodem, volání vyvolá výjimku IllegalStateException.

Tato vlastnost není platná pro připojení v reálném čase ke zprostředkovateli.

## **Výjimky:**

- Výjimka XMSException
- Výjimka IllegalState
- InvalidClientIDException

*ExceptionListener -Získat a nastavit modul listener pro výjimky*

## **Rozhraní:**

```
 ExceptionListener ExceptionListener
          {
            get;
            set;
}<br>}<br>}
```
Získejte modul listener pro výjimky, který je registrován s připojením, a registrujte modul listener pro výjimky s připojením.

Není-li s připojením registrován žádný modul listener pro výjimky, metoda vrátí hodnotu null. Pokud je již v připojení registrován modul listener pro výjimky, můžete registraci zrušit zadáním hodnoty null namísto modulu listener pro výjimky.

Další informace o použití modulů listener pro výjimky naleznete v tématu Použití modulů listener pro zprávy a výjimky v produktu .NET.

• Výjimka XMSException

*Metadata-získat metadata*

## **Rozhraní:**

IConnectionMetaData MetaData { get; }

Získejte metadata pro připojení.

## **Výjimky:**

• Výjimka XMSException

## *metody*

*Zavřít-zavřít připojení*

## **Rozhraní:**

void Close();

Zavřete připojení.

Pokud se aplikace pokusí zavřít připojení, které je již zavřené, volání se ignoruje.

## **Parametry:**

Není

**Vrací:**

Void

## **Výjimky:**

• Výjimka XMSException

*CreateSession -Vytvořit relaci*

## **Rozhraní:**

 ISession CreateSession(Boolean transacted, AcknowledgeMode acknowledgeMode);

Vytvořte relaci.

## **Parametry:**

## **transakční (vstup)**

Hodnota True znamená, že relace je transakční. Hodnota False znamená, že relace není transakční.

Pro připojení v reálném čase ke zprostředkovateli musí být hodnota False.

## **acknowledgeMode (vstup)**

Označuje, jak jsou potvrzeny zprávy přijaté aplikací. Hodnota musí být jedna z následujících z výčtového nástroje AcknowledgeMode :

AcknowledgeMode.AutoAcknowledge AcknowledgeMode.ClientAcknowledge AcknowledgeMode.DupsOkAcknowledge Pro připojení v reálném čase ke zprostředkovateli musí být hodnota AcknowledgeMode.AutoAcknowledge nebo AcknowledgeMode.DupsOkAcknowledge.

Tento parametr je ignorován, pokud je relace transakční. Další informace o režimech potvrzení naleznete v tématu Potvrzení zprávy.

#### **Vrací:**

Objekt relace

#### **Výjimky:**

• Výjimka XMSException

*Spustit-Spustit připojení*

#### **Rozhraní:**

void Start();

Spusťte nebo restartujte doručení příchozích zpráv pro připojení. Volání je ignorováno, pokud je připojení již spuštěno.

#### **Parametry:**

Není

**Vrací:**

Void

## **Výjimky:**

• Výjimka XMSException

#### *Zastavit-Zastavit připojení*

#### **Rozhraní:**

void Stop();

Zastavte doručování příchozích zpráv pro připojení. Volání je ignorováno, pokud je připojení již zastaveno.

#### **Parametry:**

Není

**Vrací:**

Void

#### **Výjimky:**

• Výjimka XMSException

## *Zděděné vlastnosti a metody*

Níže uvedené metody jsou zděděny z rozhraní IPropertyContext:

GetBooleanProperty, GetByteProperty, GetBytesProperty, GetCharProperty, GetDoubleProperty, GetFloatProperty, GetIntProperty, GetLongProperty, GetObjectProperty, GetShortProperty, GetStringProperty, SetBooleanProperty, SetByteProperty, SetBytesProperty, SetCharProperty, SetDoubleProperty, SetFloatProperty, SetIntProperty, SetLongProperty, SetObjectProperty, SetShortProperty, SetStringProperty

## **IConnectionFactory**

Aplikace používá továrnu připojení k vytvoření připojení.

#### **Hierarchie dědičnosti:**

IBM.XMS[.IPropertyContext](#page-1989-0) || || +----IBM.XMS.IConnectionFactory

Seznam XMS definovaných vlastností objektu ConnectionFactory viz ["Vlastnosti ConnectionFactory" na](#page-2025-0) [stránce 2026.](#page-2025-0)

## *metody*

*CreateConnection -Vytvořit továrnu připojení (s použitím výchozí identity uživatele)*

#### **Rozhraní:**

IConnection CreateConnection();

Vytvořte továrnu připojení s výchozími vlastnostmi.

Pokud se připojujete k produktu IBM MQ a XMSC\_USERID není nastaveno, použije správce front standardně userID přihlášeného uživatele. Pokud požadujete další ověření jednotlivých uživatelů na úrovni připojení, můžete napsat uživatelskou proceduru ověření klienta, která je nakonfigurována v produktu IBM MQ.

#### **Parametry:**

Není

#### **Výjimky:**

• Výjimka XMSException

*CreateConnection -Vytvořit připojení (pomocí zadané identity uživatele)*

#### **Rozhraní:**

IConnection CreateConnection(String userId, String password);

Vytvořte připojení pomocí zadané identity uživatele.

Pokud se připojujete k produktu IBM MQ a XMSC\_USERID není nastaveno, použije správce front standardně userID přihlášeného uživatele. Pokud požadujete další ověření jednotlivých uživatelů na úrovni připojení, můžete napsat uživatelskou proceduru ověření klienta, která je nakonfigurována v produktu IBM MQ.

Připojení je vytvořeno v zastaveném režimu. Dokud aplikace nevyvolá volání **Connection.start()**, nebudou doručeny žádné zprávy.

#### **Parametry:**

#### **userID (vstup)**

Objekt typu String zapouzdřující identifikátor uživatele, který má být použit k ověření aplikace. Zadáte-li hodnotu null, dojde k pokusu o vytvoření připojení bez ověření.

#### **heslo (vstup)**

Objekt typu String zapouzdřující heslo, které má být použito k ověření aplikace. Zadáte-li hodnotu null, dojde k pokusu o vytvoření připojení bez ověření.

**Vrací:**

Objekt připojení.

#### **Výjimky:**

- Výjimka XMSException
- XMS X SECURITY EXCEPTION

## *Zděděné vlastnosti a metody*

Níže uvedené metody jsou zděděny z rozhraní IPropertyContext:

GetBooleanProperty, GetByteProperty, GetBytesProperty, GetCharProperty, GetDoubleProperty, GetFloatProperty, GetIntProperty, GetLongProperty, GetObjectProperty, GetShortProperty, GetStringProperty, SetBooleanProperty, SetByteProperty, SetBytesProperty, SetCharProperty, SetDoubleProperty, SetFloatProperty, SetIntProperty, SetLongProperty, SetObjectProperty, SetShortProperty, SetStringProperty

## **IConnectionMetaData**

Objekt ConnectionMetaData poskytuje informace o připojení.

## **Hierarchie dědičnosti:**

IBM.XMS[.IPropertyContext](#page-1989-0) || || +----IBM.XMS.IConnectionMetaData

Seznam XMS definovaných vlastností datového objektu ConnectionMetaviz ["Vlastnosti dat](#page-2030-0) [ConnectionMeta" na stránce 2031.](#page-2030-0)

## *.NET vlastnosti*

*JMSXPropertyNames -Získat vlastnosti definované zprávy JMS.*

## **Rozhraní:**

```
System.Collections.IEnumerator JMSXPropertyNames 
\frac{1}{2} get;
     }
```
Vrátit výčet názvů JMS definovaných vlastností zprávy podporovaných připojením.

JMS definované vlastnosti zprávy nejsou podporovány připojením v reálném čase ke zprostředkovateli.

**Výjimky:**

• Výjimka XMSException

## *Zděděné vlastnosti a metody*

Níže uvedené metody jsou zděděny z rozhraní IPropertyContext:

GetBooleanProperty, GetByteProperty, GetBytesProperty, GetCharProperty, GetDoubleProperty, GetFloatProperty, GetIntProperty, GetLongProperty, GetObjectProperty, GetShortProperty, GetStringProperty, SetBooleanProperty, SetByteProperty, SetBytesProperty, SetCharProperty, SetDoubleProperty, SetFloatProperty, SetIntProperty, SetLongProperty, SetObjectProperty, SetShortProperty, SetStringProperty

## **ICíl**

Místo určení je místo, kam aplikace odesílá zprávy, nebo je to zdroj, ze kterého aplikace přijímá zprávy, nebo obojí.

## **Hierarchie dědičnosti:**

IBM.XMS[.IPropertyContext](#page-1989-0) || || || +----IBM.XMS.IDestination

Seznam XMS definovaných vlastností cílového objektu viz ["Vlastnosti místa určení" na stránce 2031.](#page-2030-0)

## *.NET vlastnosti*

*Název-Získat název cíle*

## **Rozhraní:**

```
String Name
{
   get;
}
```
Získejte název místa určení. Název je řetězec zapouzdřující buď název fronty, nebo název tématu.

## **Výjimky:**

• Výjimka XMSException

*TypeId -Získat typ cíle.*

## **Rozhraní:**

```
DestinationType TypeId 
\overline{\mathcal{E}} get;
}
```
Získejte typ cíle. Typ cíle je jedna z následujících hodnot:

DestinationType.Queue DestinationType.Topic

## **Výjimky:**

• Výjimka XMSException

## *Zděděné vlastnosti a metody*

Níže uvedené metody jsou zděděny z rozhraní IPropertyContext:

GetBooleanProperty, GetByteProperty, GetBytesProperty, GetCharProperty, GetDoubleProperty, GetFloatProperty, GetIntProperty, GetLongProperty, GetObjectProperty, GetShortProperty, GetStringProperty, SetBooleanProperty, SetByteProperty, SetBytesProperty, SetCharProperty, SetDoubleProperty, SetFloatProperty, SetIntProperty, SetLongProperty, SetObjectProperty, SetShortProperty, SetStringProperty

## **ExceptionListener**

Aplikace používá modul listener pro výjimky, aby byla asynchronně upozorněna na problém s připojením.

## **Hierarchie dědičnosti:**

Není

Pokud aplikace používá připojení pouze k asynchronnímu příjmu zpráv a pro žádný jiný účel, pak jediný způsob, jak se může aplikace dozvědět o problému s připojením, je použití modulu listener pro výjimky. V jiných situacích může modul listener pro výjimky poskytnout bezprostřednější způsob, jak se dozvědět o problému s připojením, než aby čekal na další synchronní volání XMS.

## *Delegát*

*ExceptionListener -Modul listener pro výjimky*

#### **Rozhraní:**

public delegate void ExceptionListener(Exception ex)

Informujte aplikaci o problému s připojením.

Metody, které implementují tohoto delegáta, mohou být registrovány s připojením.

Další informace o použití modulů listener pro výjimky naleznete v tématu Použití modulů listener pro zprávy a výjimky v produktu .NET.

#### **Parametry:**

#### **výjimka (vstup)**

Ukazatel na výjimku vytvořenou pomocí XMS.

#### **Vrací:**

Void

## **Výjimka IllegalState**

XMS vyvolá tuto výjimku, pokud aplikace volá metodu v chybném nebo nevhodném čase, nebo pokud XMS není v odpovídajícím stavu pro požadovanou operaci.

## **Hierarchie dědičnosti:**

IBM.XMS.XMSException || || +----IBM.XMS.[Exception](#page-2021-0) | +----IBM.XMS.IllegalStateException

## *Zděděné vlastnosti a metody*

Níž uvedené metody jsou zděděny z rozhraní XMSException:

```
GetErrorCode, GetLinkedVýjimka
```
## **InitialContext**

Aplikace používá objekt InitialContext k vytvoření objektů z definic objektů, které jsou načteny z úložiště spravovaných objektů.

## **Hierarchie dědičnosti:**

Není

## *.NET vlastnosti*

*Prostředí-Získejte prostředí*

#### **Rozhraní:**

```
Hashtable Environment
\Sigma get;
}
```
Získejte prostředí.

#### **Výjimky:**

• Výjimky jsou specifické pro používanou adresářovou službu.

## *Konstruktory*

*InitialContext -Vytvořit počáteční kontext.*

#### **Rozhraní:**

InitialContext(Hashtable env);

Vytvořte objekt InitialContext .

#### **Parametry:**

Informace nezbytné pro vytvoření připojení k úložišti spravovaných objektů jsou poskytnuty konstruktoru v hašovací tabulce prostředí.

#### **Výjimky:**

• Výjimka XMSException

## *metody*

*AddToprostředí-Přidat novou vlastnost do prostředí*

## **Rozhraní:**

Object AddToEnvironment(String propName, Object propVal);

Přidejte novou vlastnost do prostředí.

#### **Parametry:**

## **propName (vstup)**

Objekt typu String zapouzdřující název vlastnosti, která má být přidána.

#### **propVal (vstup)**

Hodnota vlastnosti, která se má přidat.

#### **Vrací:**

Stará hodnota vlastnosti.

#### **Výjimky:**

• Výjimky jsou specifické pro používanou adresářovou službu.

*Zavřít-Zavřít tento kontext*

#### **Rozhraní:**

void Close()

Zavřít tento kontext.

## **Parametry:**

Není

#### **Vrací:**

Není

#### **Výjimky:**

• Výjimky jsou specifické pro používanou adresářovou službu.

<span id="page-1963-0"></span>*Vyhledat-vyhledat objekt v počátečním kontextu*

#### **Rozhraní:**

Object Lookup(String name);

Vytvořte objekt z definice objektu, která je načtena z úložiště spravovaných objektů.

#### **Parametry:**

#### **název (vstup)**

Objekt typu String zapouzdřující název spravovaného objektu, který má být načten. Název může být buď jednoduchý název, nebo komplexní název. Další podrobnosti viz Načtení spravovaných objektů.

#### **Vrací:**

Buď IConnectionFactory , nebo IDestination, v závislosti na typu načítaného objektu. Pokud má funkce přístup k adresáři, ale nemůže najít požadovaný objekt, vrátí se hodnota null.

#### **Výjimky:**

• Výjimky jsou specifické pro používanou adresářovou službu.

*RemoveFromprostředí-Odebrat vlastnost z prostředí*

#### **Rozhraní:**

Object RemoveFromEnvironment(String propName);

Odebrat vlastnost z prostředí.

#### **Parametry:**

#### **propName (vstup)**

Objekt typu String zapouzdřující název vlastnosti, která má být odebrána.

#### **Vrací:**

Objekt, který byl odebrán.

#### **Výjimky:**

• Výjimky jsou specifické pro používanou adresářovou službu.

## **InvalidClientIDException**

XMS vyvolá tuto výjimku, pokud se aplikace pokusí nastavit identifikátor klienta pro připojení, ale identifikátor klienta není platný nebo se již používá.

## **Hierarchie dědičnosti:**

```
IBM.XMS.XMSException
|| ||
    +----IBM.XMS.XMSException
 |
           +----IBM.XMS.InvalidClientIDException
```
## *Zděděné vlastnosti a metody*

Níž uvedené metody jsou zděděny z rozhraní XMSException:

GetErrorCode, GetLinkedVýjimka

## **Výjimka InvalidDestination**

XMS vyvolá tuto výjimku, pokud aplikace uvede místo určení, které není platné.

<span id="page-1964-0"></span>IBM.XMS.XMSException || || +----IBM.XMS.[XMSException](#page-2021-0) | +----IBM.XMS.InvalidDestinationException

## *Zděděné vlastnosti a metody*

Níž uvedené metody jsou zděděny z rozhraní XMSException:

GetErrorCode, GetLinkedVýjimka

## **Výjimka InvalidSelector**

XMS vyvolá tuto výjimku, pokud aplikace poskytne výraz selektoru zpráv, jehož syntaxe je neplatná.

## **Hierarchie dědičnosti:**

```
IBM.XMS.XMSException
|| ||
    +----IBM.XMS.XMSException
 |
           +----IBM.XMS.InvalidSelectorException
```
## *Zděděné vlastnosti a metody*

Níž uvedené metody jsou zděděny z rozhraní XMSException:

GetErrorCode, GetLinkedVýjimka

## **IMapMessage**

Zpráva mapy je zpráva, jejíž tělo se skládá ze sady dvojic název-hodnota, kde každá hodnota má přidružený datový typ.

## **Hierarchie dědičnosti:**

IBM.XMS[.IPropertyContext](#page-1989-0) || || +----IBM.XMS.[IMessage](#page-1973-0) | +----IBM.XMS.IMapMessage

Když aplikace získá hodnotu dvojice název-hodnota, může být hodnota převedena produktem XMS na jiný datový typ. Další informace o této formě implicitního převodu naleznete v informacích o zprávách mapy v části Tělo zprávy XMS.

## *.NET vlastnosti*

```
MapNames -Získání názvů mapy
```
**Rozhraní:**

```
System.Collections.IEnumerator MapNames
{
   get;
}
```
Získejte výčet názvů v těle zprávy mapy.

• Výjimka XMSException

## *metody*

*GetBoolean -Získat logickou hodnotu.*

#### **Rozhraní:**

Boolean GetBoolean(String name);

Získejte logickou hodnotu identifikovanou názvem z těla zprávy mapy.

#### **Parametry:**

#### **název (vstup)**

Objekt typu String zapouzdřující název, který identifikuje logickou hodnotu.

#### **Vrací:**

Logická hodnota načtená z těla zprávy mapy.

## **Výjimky:**

• Výjimka XMSException

#### *GetByte -bajt získání*

#### **Rozhraní:**

```
Byte GetByte(String name);
 Int16 GetSignedByte(String name);
```
Získejte bajt identifikovaný názvem z těla zprávy mapy.

#### **Parametry:**

#### **název (vstup)**

Objekt typu String zapouzdřující název, který identifikuje bajt.

#### **Vrací:**

Bajt načtený z těla zprávy mapy. Na bajtu se neprovádí žádná konverze dat.

## **Výjimky:**

• Výjimka XMSException

*GetBytes -Počet bajtů získání*

#### **Rozhraní:**

Byte[] GetBytes(String name);

Získejte pole bajtů identifikované názvem z těla zprávy mapy.

#### **Parametry:**

## **název (vstup)**

Objekt typu String zapouzdřující název, který identifikuje pole bajtů.

#### **Vrací:**

Počet bajtů v poli.

## **Výjimky:**

• Výjimka XMSException

#### *GetChar -Získat znak*

#### **Rozhraní:**

Char GetChar(String name);

Získat znak identifikovaný názvem z těla zprávy mapy.

#### **Parametry:**

#### **název (vstup)**

Objekt typu String zapouzdřující název, který identifikuje znak.

#### **Vrací:**

Znak načtený z těla zprávy mapy.

#### **Výjimky:**

• Výjimka XMSException

*GetDouble -Získat číslo s pohyblivou řádovou čárkou s dvojitou přesností.*

#### **Rozhraní:**

Double GetDouble(String name);

Získat číslo s pohyblivou řádovou čárkou s dvojitou přesností identifikované názvem z těla zprávy mapy.

#### **Parametry:**

#### **název (vstup)**

Objekt typu String zapouzdřující název, který identifikuje číslo s pohyblivou řádovou čárkou s dvojitou přesností.

#### **Vrací:**

Číslo s pohyblivou řádovou čárkou s dvojitou přesností načtené z těla zprávy mapy.

## **Výjimky:**

• Výjimka XMSException

*GetFloat -Získat číslo s pohyblivou řádovou čárkou.*

#### **Rozhraní:**

Single GetFloat(String name);

Získejte číslo s pohyblivou řádovou čárkou identifikované názvem z těla zprávy mapy.

#### **Parametry:**

#### **název (vstup)**

Objekt typu String zapouzdřující název, který identifikuje číslo s pohyblivou řádovou čárkou.

#### **Vrací:**

Číslo s pohyblivou řádovou čárkou načtené z těla zprávy mapy.

## **Výjimky:**

• Výjimka XMSException

#### *GetInt -Získat celé číslo*

## **Rozhraní:**

Int32 GetInt(String name);

Získejte celé číslo identifikované názvem z těla zprávy mapy.

## **Parametry:**

## **název (vstup)**

Objekt typu String zapouzdřující název, který identifikuje celé číslo.

#### **Vrací:**

Celé číslo načtené z těla zprávy mapy.

## **Výjimky:**

• Výjimka XMSException

*GetLong -Získat dlouhé celé číslo*

## **Rozhraní:**

Int64 GetLong(String name);

Získejte dlouhé celé číslo identifikované názvem z těla zprávy mapy.

#### **Parametry:**

#### **název (vstup)**

Objekt typu String zapouzdřující název, který identifikuje dlouhé celé číslo.

#### **Vrací:**

Dlouhé celé číslo načtené z těla zprávy mapy.

#### **Výjimky:**

• Výjimka XMSException

#### *GetObject -Získat objekt*

#### **Rozhraní:**

Object GetObject(String name);

Získejte odkaz na hodnotu dvojice název-hodnota z těla zprávy mapy. Dvojice název-hodnota je identifikována názvem.

#### **Parametry:**

#### **název (vstup)**

Objekt typu String zapouzdřující název dvojice název-hodnota.

**Vrací:**

Hodnota, která je jedním z následujících typů objektů:

Boolean Byte Byte[] Char Double Single Int32 Int64 Int16 String

## **Výjimky:**

Výjimka XMSException

*GetShort -Získat krátké celé číslo*

#### **Rozhraní:**

Int16 GetShort(String name);

Získejte krátké celé číslo identifikované názvem z těla zprávy mapy.

#### **Parametry:**

#### **název (vstup)**

Objekt typu String zapouzdřující název, který identifikuje krátké celé číslo.

#### **Vrací:**

Krátké celé číslo načtené z těla zprávy mapy.

#### **Výjimky:**

• Výjimka XMSException

#### *GetString -Získat řetězec*

#### **Rozhraní:**

String GetString(String name);

Získejte řetězec identifikovaný názvem z těla zprávy mapy.

#### **Parametry:**

#### **název (vstup)**

Objekt typu String zapouzdřující název, který identifikuje řetězec v těle zprávy mapy.

#### **Vrací:**

Objekt typu String zapouzdřující řetězec načtený z těla zprávy mapy. Je-li požadován převod dat, tato hodnota je řetězec po převodu.

## **Výjimky:**

- Výjimka XMSException
- *ItemExists -Kontrola dvojice název-hodnota existuje*

#### **Rozhraní:**

Boolean ItemExists(String name);

Zkontrolujte, zda tělo zprávy mapy obsahuje dvojici název-hodnota s uvedeným názvem.

#### **Parametry:**

## **název (vstup)**

Objekt typu String zapouzdřující název dvojice název-hodnota.

#### **Vrací:**

- True, pokud tělo zprávy mapy obsahuje dvojici název-hodnota s uvedeným názvem.
- False, pokud tělo zprávy mapy neobsahuje dvojici název-hodnota s uvedeným názvem.

#### **Výjimky:**

• Výjimka XMSException

*SetBoolean -Nastavit logickou hodnotu*

#### **Rozhraní:**

void SetBoolean(String name, Boolean value);

Nastavte logickou hodnotu v těle zprávy mapy.

#### **Parametry:**

#### **název (vstup)**

Objekt typu String zapouzdřující název pro identifikaci logické hodnoty v těle zprávy mapy.

#### **hodnota (vstup)**

Logická hodnota, která se má nastavit.

**Vrací:**

Void

## **Výjimky:**

• Výjimka XMSException

*SetByte -Nastavit bajt*

#### **Rozhraní:**

void SetByte(String name, Byte value); void SetSignedByte(String name, Int16 value);

Nastavte bajt v těle zprávy mapy.

#### **Parametry:**

## **název (vstup)**

Objekt typu String zapouzdřující název pro identifikaci bajtu v těle zprávy mapy.

#### **hodnota (vstup)**

Bajt, který má být nastaven.

#### **Vrací:**

Void

#### **Výjimky:**

• Výjimka XMSException

*SetBytes -Nastavit bajty*

#### **Rozhraní:**

void SetBytes(String name, Byte[] value);

Nastavte pole bajtů v těle zprávy mapy.

#### **Parametry:**

#### **název (vstup)**

Objekt typu String zapouzdřující název pro identifikaci pole bajtů v těle zprávy mapy.

#### **hodnota (vstup)**

Pole bajtů, které mají být nastaveny.

**Vrací:**

Void

## **Výjimky:**

• Výjimka XMSException

#### *SetChar -Nastavit znak*

#### **Rozhraní:**

void SetChar(String name, Char value);

Nastavte 2bajtový znak v těle zprávy mapy.

## **Parametry:**

#### **název (vstup)**

Objekt typu String zapouzdřující název pro identifikaci znaku v těle zprávy mapy.

#### **hodnota (vstup)**

Znak, který má být nastaven.

## **Vrací:**

Void

## **Výjimky:**

• Výjimka XMSException

*SetDouble -Nastavit číslo s pohyblivou řádovou čárkou a dvojitou přesností*

#### **Rozhraní:**

void SetDouble(String name, Double value);

Nastavte číslo s pohyblivou řádovou čárkou s dvojitou přesností v těle zprávy mapy.

#### **Parametry:**

## **název (vstup)**

Objekt typu String zapouzdřující název pro identifikaci čísla s pohyblivou řádovou čárkou s dvojitou přesností v těle zprávy mapy.

## **hodnota (vstup)**

Číslo s pohyblivou řádovou čárkou s dvojitou přesností, které má být nastaveno.

#### **Vrací:**

Void

## **Výjimky:**

• Výjimka XMSException

*SetFloat -Nastavit číslo s pohyblivou řádovou čárkou*

## **Rozhraní:**

void SetFloat(String name, Single value);

Nastavte číslo s pohyblivou řádovou čárkou v těle zprávy mapy.

#### **Parametry:**

#### **název (vstup)**

Objekt typu String zapouzdřující název pro identifikaci čísla s pohyblivou řádovou čárkou v těle zprávy mapy.

## **hodnota (vstup)**

Číslo s pohyblivou řádovou čárkou, které má být nastaveno.

#### **Vrací:**

Void

• Výjimka XMSException

*SetInt -nastavit celé číslo*

#### **Rozhraní:**

void SetInt(String name, Int32 value);

Nastavte celé číslo v těle zprávy mapy.

#### **Parametry:**

## **název (vstup)**

Objekt typu String zapouzdřující název pro identifikaci celého čísla v těle zprávy mapy.

#### **hodnota (vstup)**

Celé číslo, které má být nastaveno.

## **Vrací:**

Void

#### **Výjimky:**

• Výjimka XMSException

*SetLong -nastavit dlouhé celé číslo*

#### **Rozhraní:**

void SetLong(String name, Int64 value);

Nastavte dlouhé celé číslo v těle zprávy mapy.

#### **Parametry:**

#### **název (vstup)**

Objekt typu String zapouzdřující název pro identifikaci dlouhého celého čísla v těle zprávy mapy.

## **hodnota (vstup)**

Dlouhé celé číslo, které má být nastaveno.

#### **Vrací:**

Void

#### **Výjimky:**

• Výjimka XMSException

*SetObject -Nastavit objekt*

#### **Rozhraní:**

void SetObject(String name, Object value);

Nastavte hodnotu, která musí být primitivním typem XMS , v těle zprávy mapy.

#### **Parametry:**

#### **název (vstup)**

Objekt typu String zapouzdřující název pro identifikaci hodnoty v těle zprávy mapy.

## **hodnota (vstup)**

Pole bajtů obsahující hodnotu, která má být nastavena.

#### **Vrací:**

Void

• Výjimka XMSException

## *SetShort -Nastavit krátké celé číslo*

## **Rozhraní:**

void SetShort(String name, Int16 value);

Nastavte krátké celé číslo v těle zprávy mapy.

## **Parametry:**

## **název (vstup)**

Objekt typu String zapouzdřující název pro identifikaci krátkého celého čísla v těle zprávy mapy.

## **hodnota (vstup)**

Krátké celé číslo, které má být nastaveno.

## **Vrací:**

Void

## **Výjimky:**

• Výjimka XMSException

*SetString -Nastavit řetězec*

## **Rozhraní:**

void SetString(String name, String value);

Nastavte řetězec v těle zprávy mapy.

## **Parametry:**

## **název (vstup)**

Objekt typu String zapouzdřující název pro identifikaci řetězce v těle zprávy mapy.

## **hodnota (vstup)**

Objekt typu String zapouzdřující řetězec, který má být nastaven.

## **Vrací:**

Void

## **Výjimky:**

• Výjimka XMSException

## *Zděděné vlastnosti a metody*

Níže uvedené vlastnosti jsou zděděny z rozhraní IMessage:

JMSCorrelationID, JMSDeliveryMode, JMSDestination, JMSExpiration, JMSMessageID, JMSPriority, JMSRedelivered, JMSReplyTo, JMSTimestamp, JMSType,Properties

Níže uvedené metody jsou zděděny z rozhraní IMessage:

clearBody, clearProperties, PropertyExists

Níže uvedené metody jsou zděděny z rozhraní IPropertyContext:

GetBooleanProperty, GetByteProperty, GetBytesProperty, GetCharProperty, GetDoubleProperty, GetFloatProperty, GetIntProperty, GetLongProperty, GetObjectProperty, GetShortProperty, GetStringProperty, SetBooleanProperty, SetByteProperty, SetBytesProperty, SetCharProperty, SetDoubleProperty, SetFloatProperty, SetIntProperty, SetLongProperty, SetObjectProperty, SetShortProperty, SetStringProperty

## <span id="page-1973-0"></span>**Zpráva IMessage**

Objekt zprávy představuje zprávu, kterou aplikace odesílá nebo přijímá. IMessage je supertřída pro třídy zpráv, jako např. IMapMessage.

## **Hierarchie dědičnosti:**

IBM.XMS[.IPropertyContext](#page-1989-0) || || +----IBM.XMS.IMessage

Seznam polí záhlaví zprávy JMS v objektu zprávy viz Pole záhlaví zprávy XMS. Seznam JMS definovaných vlastností objektu zprávy naleznete v tématu Vlastnosti zprávy definované JMS. Seznam IBM definovaných vlastností objektu zprávy viz IBM-defined properties of a message. Seznam vlastností JMS\_IBM\_MQMD\* pro objekt Message viz ["Vlastnosti JMS\\_IBM\\_MQMD\\*" na stránce 2035](#page-2034-0)

Zprávy jsou odstraněny programem pro uvolnění paměti. Když je zpráva odstraněna, uvolní prostředky, které používala.

## *.NET vlastnosti*

*GetJMSCorrelationID-získání a nastavení JMSCorrelationID*

## **Rozhraní:**

```
String JMSCorrelationID
{
   get;
   set;
}
```
Získat a nastavit identifikátor korelace zprávy jako objekt typu String.

## **Výjimky:**

• Výjimka XMSException

*JMSDeliveryMode -Získat a nastavit JMSDeliveryMode*

## **Rozhraní:**

```
DeliveryMode JMSDeliveryMode
{
   get;
   set;
}
```
Získat a nastavit režim doručení zprávy.

Způsob doručení zprávy má jednu z následujících hodnot:

```
DeliveryMode.Persistent
DeliveryMode.NonPersistent
```
Pro nově vytvořenou zprávu, která nebyla odeslána, je režim doručení DeliveryMode.Trvalé, s výjimkou připojení v reálném čase ke zprostředkovateli, pro kterého je režim doručení DeliveryMode.NonPersistent. Pro přijatou zprávu metoda vrací režim doručení nastavený voláním IMessageProducer.send () při odesílání zprávy, pokud přijímající aplikace nezmění režim doručení nastavením JMSDeliveryMode.

## **Výjimky:**

• Výjimka XMSException

*JMSDestination-Získat a nastavit JMSDestination*

## **Rozhraní:**

```
IDestination JMSDestination
{
   get;
   set;
}
```
Získat a nastavit cíl zprávy.

Místo určení je nastaveno voláním IMessageProducer.send () při odesílání zprávy. Hodnota JMSDestination je ignorována. Místo určení JMSDestination však můžete použít ke změně místa určení přijaté zprávy.

Pro nově vytvořenou zprávu, která nebyla odeslána, metoda vrátí objekt Destination s hodnotou null, pokud odesílající aplikace nenastaví cíl nastavením JMSDestination. Pro přijatou zprávu metoda vrací objekt Destination pro místo určení, které bylo nastaveno voláním IMessageProducer.send () při odeslání zprávy, pokud přijímající aplikace nezmění místo určení nastavením JMSDestination.

## **Výjimky:**

• Výjimka XMSException

*JMSExpiration-Získat a nastavit JMSExpiration*

## **Rozhraní:**

```
Int64 JMSExpiration
{
   get;
   set;
}
```
Získejte a nastavte čas vypršení platnosti zprávy.

Čas vypršení platnosti je nastaven voláním IMessageProducer.send () při odesílání zprávy. Jeho hodnota se vypočítá přičtením doby platnosti, jak je určeno odesílající aplikací, k času, kdy je zpráva odeslána. Čas vypršení platnosti je vyjádřen v milisekundách od 00:00:00 GMT 1. ledna 1970.

Pro nově vytvořenou zprávu, která nebyla odeslána, je čas vypršení platnosti 0, pokud odesílající aplikace nenastaví jiný čas vypršení platnosti nastavením JMSExpiration. Pro přijatou zprávu metoda vrací čas vypršení platnosti, který byl nastaven voláním IMessageProducer.send () při odesílání zprávy, pokud přijímající aplikace nezmění čas vypršení platnosti nastavením JMSExpiration.

Je-li doba platnosti 0, volání IMessageProducer.send () nastaví dobu vypršení platnosti na 0, čímž označí, že zpráva nevyprší.

Produkt XMS vyřadí zprávy s vypršenou platností a nedoručí je do aplikací.

## **Výjimky:**

• Výjimka XMSException

*JMSMessageID -Získat a nastavit JMSMessageID*

## **Rozhraní:**

```
String JMSMessageID
{
   get;
   set;
}
```
Získejte a nastavte identifikátor zprávy jako objekt řetězce zapouzdřující identifikátor zprávy.

Identifikátor zprávy je nastaven voláním IMessageProducer.send () při odesílání zprávy. Pro přijatou zprávu metoda vrací identifikátor zprávy, který byl nastaven voláním IMessageProducer.send () při odesílání zprávy, pokud přijímající aplikace nezmění identifikátor zprávy nastavením JMSMessageID.

Pokud zpráva nemá žádný identifikátor zprávy, metoda vrátí hodnotu null.

## **Výjimky:**

• Výjimka XMSException

*JMSPriority-Získat a nastavit JMSPriority*

## **Rozhraní:**

```
Int32 JMSPriority
{
   get;
   set;
}
```
Získat a nastavit prioritu zprávy.

Prioritu nastavuje volání IMessageProducer.send () při odesílání zprávy. Hodnota je celé číslo v rozsahu 0, nejnižší priorita, až 9, nejvyšší priorita.

Pro nově vytvořenou zprávu, která nebyla odeslána, je priorita 4 , pokud odesílající aplikace nenastaví jinou prioritu nastavením JMSPriority. Pro přijatou zprávu metoda vrací prioritu, která byla nastavena voláním IMessageProducer.send () při odesílání zprávy, pokud přijímající aplikace nezmění prioritu nastavením JMSPriority.

## **Výjimky:**

• Výjimka XMSException

*JMSRedelivered-Získat a nastavit JMSRedelivered*

## **Rozhraní:**

```
Boolean JMSRedelivered
{
   get;
   set;
}
```
Získejte informace o tom, zda je zpráva znovu doručována, a informace o tom, zda je zpráva znovu doručována. Označení je nastaveno voláním IMessageConsumer.receive () při přijetí zprávy.

Tato vlastnost má následující hodnoty:

- True, pokud se zpráva znovu doručuje.
- False, pokud se zpráva znovu nedoručuje.

Pro připojení v reálném čase ke zprostředkovateli je hodnota vždy False.

Označení opakovaného doručení nastavené JMSRedelivered před odesláním zprávy je ignorováno voláním IMessageProducer.send () při odeslání zprávy a je ignorováno a nahrazeno voláním IMessageConsumer.receive () při přijetí zprávy. Můžete však použít JMSRedelivered ke změně indikace pro přijatou zprávu.

## **Výjimky:**

• Výjimka XMSException

*JMSReplyTo -Získat a nastavit JMSReplyTo*

## **Rozhraní:**

```
IDestination JMSReplyTo
{
   get;
   set;
}
```
Získejte a nastavte místo určení, kam se má odeslat odpověď na zprávu.

Hodnota této vlastnosti je cílový objekt pro místo určení, kam se má odeslat odpověď na zprávu. Objekt místa určení s hodnotou Null znamená, že není očekávána žádná odpověď.

## **Výjimky:**

• Výjimka XMSException

*JMSTimestamp-Získat a nastavit JMSTimestamp*

## **Rozhraní:**

```
Int64 JMSTimestamp
{
   get;
   set;
}
```
Získat a nastavit čas, kdy byla zpráva odeslána.

Časové razítko je nastaveno voláním IMessageProducer.send () při odeslání zprávy a je vyjádřeno v milisekundách od 1. ledna 1970 od 00:00:00 GMT.

Pro nově vytvořenou zprávu, která nebyla odeslána, je časové razítko 0, pokud odesílající aplikace nenastaví jiné časové razítko nastavením JMSTimestamp. Pro přijatou zprávu metoda vrací časové razítko nastavené voláním IMessageProducer.send () při odeslání zprávy, pokud přijímající aplikace nezmění časové razítko nastavením JMSTimestamp.

## **Výjimky:**

```
• Výjimka XMSException
```
## **Notes:**

1. Není-li časové razítko definováno, metoda vrátí hodnotu 0, ale nevyvolá žádnou výjimku.

*JMSType-Získat a nastavit JMSType*

## **Rozhraní:**

```
String JMSType
{
   get;
   set;
}
```
Získejte a nastavte typ zprávy.

Hodnota JMSType je řetězec zapouzdřující typ zprávy. Je-li požadován převod dat, tato hodnota je typ po převodu.

## **Výjimky:**

• Výjimka XMSException

*PropertyNames -Získání vlastností*

## **Rozhraní:**

```
System.Collections.IEnumerator PropertyNames
{
   get;
}
```
Získejte výčet vlastností názvů zprávy.

## **Výjimky:**

• Výjimka XMSException

## *metody*

## *Potvrdit-Potvrdit*

## **Rozhraní:**

void Acknowledge();

Potvrzte tuto zprávu a všechny dříve nepotvrzené zprávy přijaté relací.

Aplikace může volat tuto metodu, pokud je režim potvrzení relace AcknowledgeMode.ClientAcknowledge. Volání metody jsou ignorována, pokud má relace jiný režim potvrzení nebo pokud je transakční.

Zprávy, které byly přijaty, ale nebyly potvrzeny, mohou být znovu doručeny.

Další informace o potvrzování zpráv viz ../develop/xms\_cmesack.dita#xms\_cmesack.

#### **Parametry:**

Není

**Vrací:**

Void

## **Výjimky:**

- Výjimka XMSException
- Výjimka IllegalState

*ClearBody -Vymazat tělo*

## **Rozhraní:**

void ClearBody();

Vymazat tělo zprávy. Pole záhlaví a vlastnosti zprávy nejsou vymazány.

Pokud aplikace vymaže tělo zprávy, tělo zůstane ve stejném stavu jako prázdné tělo v nově vytvořené zprávě. Stav prázdného těla v nově vytvořené zprávě závisí na typu těla zprávy. Další informace viz Tělo zprávy XMS.

Aplikace může kdykoli vymazat tělo zprávy bez ohledu na to, v jakém stavu se tělo nachází. Pokud je tělo zprávy jen pro čtení, jediný způsob, jak může aplikace do těla zapisovat, je, aby aplikace nejprve tělo vymazala.

#### **Parametry:** Není **Vrací:**

Void

<span id="page-1978-0"></span>• Výjimka XMSException

## *ClearProperties -Vymazat vlastnosti*

## **Rozhraní:**

void ClearProperties();

Vymazat vlastnosti zprávy. Pole záhlaví a tělo zprávy nejsou vymazány.

Pokud aplikace vymaže vlastnosti zprávy, budou tyto vlastnosti čitelné a schopné zápisu.

Aplikace může kdykoli vymazat vlastnosti zprávy bez ohledu na to, v jakém stavu se vlastnosti nacházejí. Pokud jsou vlastnosti zprávy jen pro čtení, jediný způsob, jak se mohou tyto vlastnosti stát zapisovatelnými, je, aby aplikace nejprve vymazala vlastnosti.

## **Parametry:**

Není

**Vrací:**

Void

## **Výjimky:**

• Výjimka XMSException

*PropertyExists -Zkontrolujte, zda vlastnost existuje.*

## **Rozhraní:**

Boolean PropertyExists(String propertyName);

Zkontrolujte, zda má zpráva vlastnost s uvedeným názvem.

## **Parametry:**

## **propertyName (vstup)**

Objekt typu String zapouzdřující název vlastnosti.

## **Vrací:**

- True, pokud má zpráva vlastnost s uvedeným názvem.
- False, pokud zpráva nemá vlastnost s uvedeným názvem.

## **Výjimky:**

• Výjimka XMSException

## *Zděděné vlastnosti a metody*

Níže uvedené metody jsou zděděny z rozhraní IPropertyContext:

GetBooleanProperty, GetByteProperty, GetBytesProperty, GetCharProperty, GetDoubleProperty, GetFloatProperty, GetIntProperty, GetLongProperty, GetObjectProperty, GetShortProperty, GetStringProperty, SetBooleanProperty, SetByteProperty, SetBytesProperty, SetCharProperty, SetDoubleProperty, SetFloatProperty, SetIntProperty, SetLongProperty, SetObjectProperty, SetShortProperty, SetStringProperty

## **IMessageConsumer**

Aplikace používá spotřebitele zpráv k přijímání zpráv odeslaných do místa určení.

#### **Hierarchie dědičnosti:**

IBM.XMS[.IPropertyContext](#page-1989-0) || || +----IBM.XMS.IMessageConsumer

Seznam XMS definovaných vlastností objektu MessageConsumer naleznete v části ["Vlastnosti objektu](#page-2037-0) [MessageConsumer" na stránce 2038](#page-2037-0).

## *.NET vlastnosti*

*MessageListener -Získat a nastavit modul listener pro zprávy.*

#### **Rozhraní:**

```
MessageListener MessageListener
{
   get;
   set;
}
```
Získejte modul listener pro zprávy, který je registrován u spotřebitele zpráv, a registrujte modul listener pro zprávy u spotřebitele zpráv.

Není-li u spotřebitele zpráv registrován žádný modul listener pro zprávy, má parametr MessageListener hodnotu Null. Pokud je modul listener pro zprávy již registrován u spotřebitele zpráv, můžete registraci zrušit zadáním hodnoty null.

Další informace o použití modulů listener pro zprávy naleznete v tématu Použití modulů listener pro zprávy a výjimky v prostředí .NET.

#### **Výjimky:**

• Výjimka XMSException

*MessageSelector -Získat selektor zpráv*

#### **Rozhraní:**

```
String MessageSelector
{
   get;
}
```
Získejte selektor zpráv pro spotřebitele zpráv. Návratová hodnota je objekt typu String zapouzdřující výraz selektoru zpráv. Je-li požadován převod dat, tato hodnota je výraz selektoru zpráv po převodu. Pokud spotřebitel zpráv nemá selektor zpráv, hodnota MessageSelector je objekt typu String s hodnotou null.

#### **Výjimky:**

• Výjimka XMSException

## *metody*

*Zavřít-zavřít spotřebitele zpráv*

#### **Rozhraní:**

void Close();

Zavřete spotřebitele zpráv.

Pokud se aplikace pokusí zavřít spotřebitele zpráv, který je již zavřený, volání se ignoruje.
Není

**Vrací:**

Void

# **Výjimky:**

• Výjimka XMSException

## *Přijmout-Přijmout*

### **Rozhraní:**

IMessage Receive();

Přijměte další zprávu pro spotřebitele zpráv. Volání čeká na zprávu po neomezenou dobu nebo dokud není spotřebitel zpráv zavřen.

### **Parametry:**

Není

**Vrací:**

Ukazatel na objekt zprávy. Pokud je spotřebitel zpráv zavřen, zatímco volání čeká na zprávu, metoda vrátí ukazatel na objekt zprávy s hodnotou null.

## **Výjimky:**

• Výjimka XMSException

*Příjem-příjem (s intervalem čekání)*

### **Rozhraní:**

```
IMessage Receive(Int64 delay);
```
Přijměte další zprávu pro spotřebitele zpráv. Volání čeká na zprávu pouze určenou dobu, nebo dokud není spotřebitel zpráv zavřen.

## **Parametry:**

#### **prodleva (vstup)**

Doba v milisekundách, po kterou volání čeká na zprávu. Zadáte-li interval čekání 0, bude volání čekat na zprávu nekonečně dlouho.

Odkaz na vývoj aplikací **1981**

#### **Vrací:**

Ukazatel na objekt zprávy. Pokud během intervalu čekání nedorazí žádná zpráva nebo pokud je spotřebitel zpráv zavřen, zatímco volání čeká na zprávu, metoda vrátí ukazatel na objekt zprávy s hodnotou null, ale nevyvolá žádnou výjimku.

## **Výjimky:**

- Výjimka XMSException
- *ReceiveNoWait-Příjem bez čekání*

## **Rozhraní:**

IMessage ReceiveNoWait();

Přijmout další zprávu pro spotřebitele zpráv, pokud je k dispozici okamžitě.

**Parametry:** Není

## **Vrací:**

Ukazatel na objekt zprávy. Pokud není okamžitě k dispozici žádná zpráva, metoda vrátí ukazatel na objekt zprávy s hodnotou null.

## **Výjimky:**

• Výjimka XMSException

# *Zděděné vlastnosti a metody*

Níže uvedené metody jsou zděděny z rozhraní IPropertyContext:

GetBooleanProperty, GetByteProperty, GetBytesProperty, GetCharProperty, GetDoubleProperty, GetFloatProperty, GetIntProperty, GetLongProperty, GetObjectProperty, GetShortProperty, GetStringProperty, SetBooleanProperty, SetByteProperty, SetBytesProperty, SetCharProperty, SetDoubleProperty, SetFloatProperty, SetIntProperty, SetLongProperty, SetObjectProperty, SetShortProperty, SetStringProperty

# **MessageEOFException**

XMS vyvolá tuto výjimku, pokud XMS zjistí konec proudu bajtových zpráv, když aplikace čte tělo bajtové zprávy.

## **Hierarchie dědičnosti:**

IBM.XMS.XMSException || || +----IBM.XMS.[XMSException](#page-2021-0) | +----IBM.XMS.MessageEOFException

# *Zděděné vlastnosti a metody*

Níž uvedené metody jsou zděděny z rozhraní XMSException:

GetErrorCode, GetLinkedVýjimka

# **Výjimka MessageFormat**

XMS vyvolá tuto výjimku, pokud XMS zjistí zprávu s neplatným formátem.

## **Hierarchie dědičnosti:**

IBM.XMS.XMSException || || +----IBM.XMS.[XMSException](#page-2021-0) | +----IBM.XMS.MessageFormatException

# *Zděděné vlastnosti a metody*

Níž uvedené metody jsou zděděny z rozhraní XMSException:

GetErrorCode, GetLinkedVýjimka

# **IMessageListener (delegát)**

Aplikace používá modul listener pro zprávy k asynchronnímu příjmu zpráv.

**Hierarchie dědičnosti:** Není

*Delegát*

*MessageListener -Modul listener pro zprávy.*

#### **Rozhraní:**

public delegate void MessageListener(IMessage msg);

Asynchronně doručte zprávu spotřebiteli zpráv.

Metody, které implementují tohoto delegáta, mohou být registrovány s připojením.

Další informace o použití modulů listener pro zprávy naleznete v tématu Použití modulů listener pro zprávy a výjimky v produktu .NET.

#### **Parametry:**

**mesg (vstupní)** Objekt zprávy.

**Vrací:** Void

**MessageNotReadableException**

XMS vyvolá tuto výjimku, pokud se aplikace pokusí přečíst tělo zprávy, které je pouze pro zápis.

**Hierarchie dědičnosti:**

IBM.XMS.XMSException || || +----IBM.XMS.[XMSException](#page-2021-0) | +----IBM.XMS.MessageNotReadableException

# *Zděděné vlastnosti a metody*

Níž uvedené metody jsou zděděny z rozhraní XMSException:

GetErrorCode, GetLinkedVýjimka

# **MessageNotWritableException**

XMS vyvolá tuto výjimku, pokud se aplikace pokusí zapsat do těla zprávy, která je jen pro čtení.

## **Hierarchie dědičnosti:**

IBM.XMS.XMSException || || +----IBM.XMS.[XMSException](#page-2021-0) | +----IBM.XMS.MessageNotWritableException

# *Zděděné vlastnosti a metody*

Níž uvedené metody jsou zděděny z rozhraní XMSException:

GetErrorCode, GetLinkedVýjimka

# **IMessageProducer**

Aplikace používá producenta zpráv k odesílání zpráv do místa určení.

## **Hierarchie dědičnosti:**

IBM.XMS[.IPropertyContext](#page-1989-0)

|| || +----IBM.XMS.IMessageProducer

Seznam XMS definovaných vlastností objektu MessageProducer naleznete v tématu ["Vlastnosti prvku](#page-2037-0) [MessageProducer" na stránce 2038.](#page-2037-0)

# *.NET vlastnosti*

*DeliveryMode -Získat a nastavit výchozí režim doručení.*

## **Rozhraní:**

```
DeliveryMode DeliveryMode
{
   get;
   set;
}
```
Získat a nastavit výchozí režim doručení pro zprávy odeslané producentem zpráv.

Výchozí režim doručení má jednu z následujících hodnot:

DeliveryMode.Persistent DeliveryMode.NonPersistent

Pro připojení v reálném čase ke zprostředkovateli musí být hodnota DeliveryMode.NonPersistent.

Výchozí hodnota je DeliveryMode.Persistent, s výjimkou připojení v reálném čase ke zprostředkovateli, pro kterého je výchozí hodnota DeliveryMode.NonPersistent.

### **Výjimky:**

• Výjimka XMSException

*Cíl-Získat cíl*

## **Rozhraní:**

```
IDestination Destination
\{ get;
}
```
Získejte místo určení pro producenta zpráv.

#### **Parametry:**

Není

## **Vrací:**

Cílový objekt. Pokud producent zpráv nemá místo určení, metoda vrátí objekt místa určení s hodnotou Null.

## **Výjimky:**

• Výjimka XMSException

*DisableMsgID-příznak získání a nastavení zakázání ID zprávy*

#### **Rozhraní:**

```
Boolean DisableMessageID
\{ get;
   set;
}
```
Získejte informace o tom, zda přijímající aplikace vyžaduje, aby byly identifikátory zpráv zahrnuty do zpráv odesílaných producentem zpráv, a zda přijímající aplikace vyžaduje, aby byly identifikátory zpráv zahrnuty do zpráv odesílaných producentem zpráv.

Při připojení ke správci front nebo při připojení v reálném čase ke zprostředkovateli je tento příznak ignorován. Při připojení ke sběrnici pro integraci služeb je příznak dodržen.

ID DisabledMsgmá následující hodnoty:

- True, pokud přijímající aplikace nevyžaduje zahrnutí identifikátorů zpráv do zpráv odeslaných producentem zpráv.
- False, pokud přijímající aplikace vyžaduje zahrnutí identifikátorů zpráv do zpráv odeslaných producentem zpráv.

## **Výjimky:**

• Výjimka XMSException

*DisableMsgTS-Příznak časového razítka pro získání a nastavení zákazu*

## **Rozhraní:**

```
Boolean DisableMessageTimestamp
\overline{\mathcal{E}} get;
    set;
}
```
Získejte informace o tom, zda přijímající aplikace vyžaduje zahrnutí časových razítek do zpráv odesílaných producentem zpráv a zda přijímající aplikace vyžaduje zahrnutí časových razítek do zpráv odesílaných producentem zpráv.

Při připojení v reálném čase ke zprostředkovateli je tento příznak ignorován. Při připojení ke správci front nebo při připojení ke sběrnici pro integraci služeb je příznak dodržen.

DisableMsgTS má následující hodnoty:

- True, pokud přijímající aplikace nevyžaduje zahrnutí časových razítek do zpráv odeslaných producentem zpráv.
- False, pokud přijímající aplikace vyžaduje zahrnutí časových razítek do zpráv odeslaných producentem zpráv.

# **Vrací:**

## **Výjimky:**

• Výjimka XMSException

*Priorita-Získat a nastavit výchozí prioritu*

## **Rozhraní:**

```
Int32 Priority
{
   get;
   set;
}
```
Získejte a nastavte výchozí prioritu pro zprávy odeslané producentem zpráv.

Hodnota výchozí priority zprávy je celé číslo v rozsahu 0, nejnižší priorita je 9, nejvyšší priorita.

U připojení v reálném čase ke zprostředkovateli je priorita zprávy ignorována.

# **Výjimky:**

• Výjimka XMSException

*TimeTo-Aktivní-Získat a nastavit výchozí dobu platnosti*

## **Rozhraní:**

```
Int64 TimeToLive
{
   get;
   set;
}
```
Získejte a nastavte výchozí dobu, po kterou zpráva existuje, než vyprší její platnost.

Čas se měří od okamžiku, kdy producent zpráv odešle zprávu, a jedná se o výchozí dobu platnosti v milisekundách. Hodnota 0 znamená, že zpráva nikdy nevyprší.

Pro připojení v reálném čase ke zprostředkovateli je tato hodnota vždy 0.

## **Výjimky:**

• Výjimka XMSException

# *metody*

*Zavřít-zavřít producent zpráv*

# **Rozhraní:**

void Close();

Zavřete producent zpráv.

Pokud se aplikace pokusí zavřít producent zpráv, který je již zavřený, volání se ignoruje.

## **Parametry:**

Není

**Vrací:**

Void

## **Výjimky:**

• Výjimka XMSException

*Odeslat-Odeslat*

## **Rozhraní:**

void Send(IMessage msg) ;

Odeslat zprávu do místa určení, které bylo určeno při vytvoření producenta zpráv. Odešlete zprávu pomocí výchozího režimu doručení, priority a doby platnosti producenta zpráv.

## **Parametry:**

**msg (vstup)**

Objekt zprávy.

**Vrací:**

Void

- Výjimka XMSException
- Výjimka MessageFormat
- Výjimka InvalidDestination

*Odeslat-Odeslat (určení režimu doručení, priority a doby platnosti)*

## **Rozhraní:**

```
void Send(IMessage msg, 
 DeliveryMode deliveryMode, 
 Int32 priority, 
 Int64 timeToLive);
```
Odeslat zprávu do místa určení, které bylo určeno při vytvoření producenta zpráv. Odešlete zprávu s použitím určeného režimu doručení, priority a doby platnosti.

#### **Parametry:**

## **msg (vstup)**

Objekt zprávy.

**deliveryMode (vstup)**

Režim doručení pro zprávu, který musí mít jednu z následujících hodnot:

DeliveryMode.Persistent DeliveryMode.NonPersistent

Pro připojení v reálném čase ke zprostředkovateli musí být hodnota DeliveryMode.NonPersistent.

### **priorita (vstup)**

Priorita zprávy. Hodnotou může být celé číslo v rozsahu 0pro nejnižší prioritu až 9pro nejvyšší prioritu. U připojení v reálném čase ke zprostředkovateli je hodnota ignorována.

#### **timeToAktivní (vstup)**

Doba platnosti zprávy v milisekundách. Hodnota 0 znamená, že zpráva nikdy nevyprší. Pro připojení v reálném čase ke zprostředkovateli musí být hodnota 0.

## **Vrací:**

Void

# **Výjimky:**

- Výjimka XMSException
- Výjimka MessageFormat
- Výjimka InvalidDestination
- Výjimka IllegalState

*Odeslat-Odeslat (do určeného místa určení)*

#### **Rozhraní:**

void Send(IDestination dest, IMessage msg) ;

Pokud používáte producenta zpráv, pro kterého nebyl při vytvoření producenta zpráv určen žádný cíl, odešlete zprávu do určeného místa určení. Odešlete zprávu pomocí výchozího režimu doručení, priority a doby platnosti producenta zpráv.

Při vytváření producenta zpráv obvykle určujete místo určení, ale pokud tak neučiníte, musíte určit místo určení při každém odeslání zprávy.

#### **Parametry:**

**cíl (vstup)** Cílový objekt. **msg (vstup)** Objekt zprávy.

### **Vrací:**

Void

## **Výjimky:**

- Výjimka XMSException
- Výjimka MessageFormat
- Výjimka InvalidDestination

*Odeslat-Odeslat (do určeného místa určení s určením režimu doručení, priority a doby platnosti)*

# **Rozhraní:**

```
void Send(IDestination dest, 
 IMessage msg, 
 DeliveryMode deliveryMode, 
 Int32 priority, 
 Int64 timeToLive) ;
```
Pokud používáte producenta zpráv, pro kterého nebyl při vytvoření producenta zpráv určen žádný cíl, odešlete zprávu do určeného místa určení. Odešlete zprávu s použitím určeného režimu doručení, priority a doby platnosti.

Při vytváření producenta zpráv obvykle určujete místo určení, ale pokud tak neučiníte, musíte určit místo určení při každém odeslání zprávy.

## **Parametry:**

# **cíl (vstup)**

Cílový objekt.

## **msg (vstup)**

Objekt zprávy.

# **deliveryMode (vstup)**

Režim doručení pro zprávu, který musí mít jednu z následujících hodnot:

DeliveryMode.Persistent DeliveryMode.NonPersistent

Pro připojení v reálném čase ke zprostředkovateli musí být hodnota DeliveryMode.NonPersistent.

# **priorita (vstup)**

Priorita zprávy. Hodnotou může být celé číslo v rozsahu 0pro nejnižší prioritu až 9pro nejvyšší prioritu. U připojení v reálném čase ke zprostředkovateli je hodnota ignorována.

# **timeToAktivní (vstup)**

Doba platnosti zprávy v milisekundách. Hodnota 0 znamená, že zpráva nikdy nevyprší. Pro připojení v reálném čase ke zprostředkovateli musí být hodnota 0.

# **Vrací:**

Void

# **Výjimky:**

- Výjimka XMSException
- Výjimka MessageFormat
- Výjimka InvalidDestination
- Výjimka IllegalState

# *Zděděné vlastnosti a metody*

Níže uvedené metody jsou zděděny z rozhraní IPropertyContext:

GetBooleanProperty, GetByteProperty, GetBytesProperty, GetCharProperty, GetDoubleProperty, GetFloatProperty, GetIntProperty, GetLongProperty, GetObjectProperty, GetShortProperty, GetStringProperty, SetBooleanProperty, SetByteProperty, SetBytesProperty, SetCharProperty, SetDoubleProperty, SetFloatProperty, SetIntProperty, SetLongProperty, SetObjectProperty, SetShortProperty, SetStringProperty

# **IObjectMessage**

Zpráva objektu je zpráva, jejíž tělo se skládá ze serializovaného objektu Java nebo .NET .

## **Hierarchie dědičnosti:**

IBM.XMS[.IPropertyContext](#page-1989-0) || || +----IBM.XMS.[IMessage](#page-1973-0) | +----IBM.XMS.IObjectMessage

# *.NET vlastnosti*

*Objekt-Získat a nastavit objekt jako bajty*

## **Rozhraní:**

```
System.Object Object
    {
       get;
       set;
     }
     Byte[] GetObject();
```
Získat a nastavit objekt, který tvoří tělo zprávy objektu.

# **Výjimky:**

- Výjimka XMSException
- MessageNotReadableException
- MessageEOFException
- MessageNotWritableException

# *Zděděné vlastnosti a metody*

Níže uvedené vlastnosti jsou zděděny z rozhraní IMessage:

JMSCorrelationID, JMSDeliveryMode, JMSDestination, JMSExpiration, JMSMessageID, JMSPriority, JMSRedelivered, JMSReplyTo, JMSTimestamp, JMSType,Properties

Níže uvedené metody jsou zděděny z rozhraní IMessage:

clearBody, clearProperties, PropertyExists

Níže uvedené metody jsou zděděny z rozhraní IPropertyContext:

GetBooleanProperty, GetByteProperty, GetBytesProperty, GetCharProperty, GetDoubleProperty, GetFloatProperty, GetIntProperty, GetLongProperty, GetObjectProperty, GetShortProperty, GetStringProperty, SetBooleanProperty, SetByteProperty, SetBytesProperty, SetCharProperty, SetDoubleProperty, SetFloatProperty, SetIntProperty, SetLongProperty, SetObjectProperty, SetShortProperty, SetStringProperty

# <span id="page-1989-0"></span>**IPropertyContext**

IPropertyContext je abstraktní supertřída, která obsahuje metody, které získají a nastaví vlastnosti. Tyto metody jsou zděděny jinými třídami.

#### **Hierarchie dědičnosti:**

Není

# *metody*

*GetBooleanVlastnost-Získat logickou vlastnost*

### **Rozhraní:**

Boolean GetBooleanProperty(String property\_name);

Získejte hodnotu logické vlastnosti s uvedeným názvem.

### **Parametry:**

**název\_vlastnosti (vstup)** Objekt typu String zapouzdřující název vlastnosti.

#### **Vrací:**

Hodnota vlastnosti.

**Kontext podprocesu:**

Určeno podtřídou

### **Výjimky:**

• Výjimka XMSException

*GetByteVlastnost-Získat bajtovou vlastnost*

#### **Rozhraní:**

```
Byte GetByteProperty(String property_name) ;
Int16 GetSignedByteProperty(String property_name) ;
```
Získejte hodnotu vlastnosti bajtu identifikovanou názvem.

#### **Parametry:**

#### **název\_vlastnosti (vstup)**

Objekt typu String zapouzdřující název vlastnosti.

## **Vrací:**

Hodnota vlastnosti.

#### **Kontext podprocesu:**

Určeno podtřídou

## **Výjimky:**

• Výjimka XMSException

*Vlastnost GetBytes-Vlastnost Get Byte Array*

#### **Rozhraní:**

Byte[] GetBytesProperty(String property\_name) ;

Získejte hodnotu vlastnosti bajtového pole identifikovanou názvem.

#### **název\_vlastnosti (vstup)**

Objekt typu String zapouzdřující název vlastnosti.

#### **Vrací:**

Počet bajtů v poli.

**Kontext podprocesu:**

Určeno podtřídou

## **Výjimky:**

• Výjimka XMSException

#### *GetCharVlastnost-Získat znakovou vlastnost*

#### **Rozhraní:**

Char GetCharProperty(String property\_name) ;

Získejte hodnotu vlastnosti dvoubajtového znaku identifikovanou názvem.

#### **Parametry:**

#### **název\_vlastnosti (vstup)**

Objekt typu String zapouzdřující název vlastnosti.

#### **Vrací:**

Hodnota vlastnosti.

# **Kontext podprocesu:**

Určeno podtřídou

#### **Výjimky:**

• Výjimka XMSException

*Vlastnost GetDouble-Získat vlastnost s pohyblivou řádovou čárkou s přesností na dvě desetinná místa*

#### **Rozhraní:**

Double GetDoubleProperty(String property\_name) ;

Získejte hodnotu vlastnosti s pohyblivou řádovou čárkou s dvojitou přesností identifikovanou názvem.

#### **Parametry:**

#### **název\_vlastnosti (vstup)**

Objekt typu String zapouzdřující název vlastnosti.

#### **Vrací:**

Hodnota vlastnosti.

#### **Kontext podprocesu:**

Určeno podtřídou

#### **Výjimky:**

• Výjimka XMSException

*GetFloatVlastnost-Získat vlastnost s pohyblivou řádovou čárkou*

#### **Rozhraní:**

Single GetFloatProperty(String property\_name) ;

Získejte hodnotu vlastnosti s pohyblivou řádovou čárkou identifikovanou názvem.

#### **název\_vlastnosti (vstup)**

Objekt typu String zapouzdřující název vlastnosti.

#### **Vrací:**

Hodnota vlastnosti.

# **Kontext podprocesu:**

Určeno podtřídou

## **Výjimky:**

• Výjimka XMSException

#### *GetIntVlastnost- GetIntVlastnost*

#### **Rozhraní:**

Int32 GetIntProperty(String property\_name) ;

Získejte hodnotu celočíselné vlastnosti identifikované názvem.

#### **Parametry:**

#### **název\_vlastnosti (vstup)**

Objekt typu String zapouzdřující název vlastnosti.

#### **Vrací:**

Hodnota vlastnosti.

# **Kontext podprocesu:**

Určeno podtřídou

#### **Výjimky:**

• Výjimka XMSException

*GetLongVlastnost-Vlastnost Get Long Integer*

#### **Rozhraní:**

Int64 GetLongProperty(String property\_name) ;

Získejte hodnotu vlastnosti dlouhého celého čísla identifikovanou názvem.

#### **Parametry:**

#### **název\_vlastnosti (vstup)**

Objekt typu String zapouzdřující název vlastnosti.

#### **Vrací:**

Hodnota vlastnosti.

#### **Kontext podprocesu:**

Určeno podtřídou

#### **Výjimky:**

• Výjimka XMSException

#### *Vlastnost GetObject-Získat vlastnost objektu*

#### **Rozhraní:**

Object GetObjectProperty( String property\_name) ;

Získejte hodnotu a datový typ vlastnosti identifikované názvem.

#### **název\_vlastnosti (vstup)**

Objekt typu String zapouzdřující název vlastnosti.

#### **Vrací:**

Hodnota vlastnosti, která je jedním z následujících typů objektů:

Boolean Byte Byte[] Char Double Single Int32 Int64 Int16 String

## **Kontext podprocesu:**

Určeno podtřídou

#### **Výjimky:**

• Výjimka XMSException

*GetShortVlastnost-Vlastnost Get Short Integer*

#### **Rozhraní:**

Int16 GetShortProperty(String property\_name) ;

Získejte hodnotu vlastnosti krátkého celého čísla identifikovanou názvem.

#### **Parametry:**

#### **název\_vlastnosti (vstup)**

Objekt typu String zapouzdřující název vlastnosti.

#### **Vrací:**

Hodnota vlastnosti.

#### **Kontext podprocesu:**

Určeno podtřídou

#### **Výjimky:**

• Výjimka XMSException

*GetStringVlastnost- GetStringVlastnost*

## **Rozhraní:**

String GetStringProperty(String property\_name) ;

Získejte hodnotu vlastnosti řetězce identifikovanou názvem.

#### **Parametry:**

#### **název\_vlastnosti (vstup)**

Objekt typu String zapouzdřující název vlastnosti.

#### **Vrací:**

Objekt typu String zapouzdřující řetězec, který je hodnotou vlastnosti. Je-li požadován převod dat, tato hodnota je řetězec po převodu.

#### **Kontext podprocesu:**

Určeno podtřídou

#### **Výjimky:**

• Výjimka XMSException

*SetBooleanVlastnost-Nastavit logickou vlastnost*

#### **Rozhraní:**

void SetBooleanProperty( String property\_name, Boolean value) ;

Nastavte hodnotu logické vlastnosti identifikované názvem.

#### **Parametry:**

**název\_vlastnosti (vstup)**

Objekt typu String zapouzdřující název vlastnosti.

#### **hodnota (vstup)**

Hodnota vlastnosti.

#### **Vrací:**

Void

**Kontext podprocesu:**

Určeno podtřídou

#### **Výjimky:**

- Výjimka XMSException
- MessageNotWritableException

*SetByteVlastnost-Vlastnost Set Byte*

#### **Rozhraní:**

```
void SetByteProperty( String property_name, Byte value) ;
 void SetSignedByteProperty( String property_name, Int16 value) ;
```
Nastavte hodnotu vlastnosti bajtu identifikovanou názvem.

#### **Parametry:**

**název\_vlastnosti (vstup)**

Objekt typu String zapouzdřující název vlastnosti.

#### **hodnota (vstup)**

Hodnota vlastnosti.

**Vrací:**

Void

## **Kontext podprocesu:**

Určeno podtřídou

## **Výjimky:**

- Výjimka XMSException
- MessageNotWritableException

*Vlastnost SetBytes-Vlastnost Set Byte Array*

#### **Rozhraní:**

```
void SetBytesProperty( String property_name, Byte[] value ) ;
```
Nastavte hodnotu vlastnosti bajtového pole identifikovanou názvem.

## **Parametry:**

**název\_vlastnosti (vstup)** Objekt typu String zapouzdřující název vlastnosti.

## **hodnota (vstup)**

Hodnota vlastnosti, která je polem bajtů.

# **Vrací:**

Void

# **Kontext podprocesu:**

Určeno podtřídou

## **Výjimky:**

- Výjimka XMSException
- MessageNotWritableException

## *SetCharVlastnost-Nastavit znakovou vlastnost*

## **Rozhraní:**

void SetCharProperty( String property\_name, Char value) ;

Nastavte hodnotu 2bajtové znakové vlastnosti určené názvem.

## **Parametry:**

**název\_vlastnosti (vstup)**

Objekt typu String zapouzdřující název vlastnosti.

## **hodnota (vstup)**

Hodnota vlastnosti.

## **Vrací:**

Void

**Kontext podprocesu:**

Určeno podtřídou

## **Výjimky:**

- Výjimka XMSException
- MessageNotWritableException

*SetDoubleVlastnost-Nastavit vlastnost s dvojitou přesností na pohyblivou řádovou čárkou*

## **Rozhraní:**

void SetDoubleProperty( String property\_name, Double value) ;

Nastavte hodnotu vlastnosti s pohyblivou řádovou čárkou s dvojitou přesností identifikovanou názvem.

## **Parametry:**

## **název\_vlastnosti (vstup)**

Objekt typu String zapouzdřující název vlastnosti.

## **hodnota (vstup)**

Hodnota vlastnosti.

**Vrací:**

Void

**Kontext podprocesu:** Určeno podtřídou

## **Výjimky:**

- Výjimka XMSException
- MessageNotWritableException

*SetFloatVlastnost-Nastavit vlastnost s pohyblivou řádovou čárkou*

## **Rozhraní:**

void SetFloatProperty( String property\_name, Single value) ;

Nastavte hodnotu vlastnosti s pohyblivou řádovou čárkou identifikovanou názvem.

#### **Parametry:**

**název\_vlastnosti (vstup)**

Objekt typu String zapouzdřující název vlastnosti.

# **hodnota (vstup)**

Hodnota vlastnosti.

## **Vrací:**

Void

**Kontext podprocesu:**

Určeno podtřídou

# **Výjimky:**

- Výjimka XMSException
- MessageNotWritableException

*SetIntVlastnost-Nastavit celočíselnou vlastnost*

#### **Rozhraní:**

void SetIntProperty( String property\_name, Int32 value) ;

Nastavte hodnotu celočíselné vlastnosti určené názvem.

#### **Parametry:**

**název\_vlastnosti (vstup)** Objekt typu String zapouzdřující název vlastnosti.

### **hodnota (vstup)**

Hodnota vlastnosti.

## **Vrací:**

Void

**Kontext podprocesu:** Určeno podtřídou

## **Výjimky:**

- Výjimka XMSException
- MessageNotWritableException

*SetLongVlastnost-Nastavit vlastnost Long Integer*

## **Rozhraní:**

void SetLongProperty( String property\_name, Int64 value) ;

Nastavte hodnotu vlastnosti dlouhého celého čísla identifikovanou názvem.

#### **název\_vlastnosti (vstup)**

Objekt typu String zapouzdřující název vlastnosti.

#### **hodnota (vstup)**

Hodnota vlastnosti.

### **Vrací:**

Void

## **Kontext podprocesu:**

Určeno podtřídou

## **Výjimky:**

- Výjimka XMSException
- MessageNotWritableException

#### *Vlastnost SetObject-Nastavit vlastnost objektu*

#### **Rozhraní:**

void SetObjectProperty( String property\_name, Object value) ;

Nastavte hodnotu a datový typ vlastnosti identifikované názvem.

#### **Parametry:**

#### **název\_vlastnosti (vstup)**

Objekt typu String zapouzdřující název vlastnosti.

## **objectType (vstup)**

Hodnota vlastnosti, která musí být jedním z následujících typů objektů:

Boolean Byte Byte[] Char Double Single Int32 Int64 Int16 String

#### **hodnota (vstup)**

Hodnota vlastnosti jako pole bajtů.

#### **délka (vstup)**

Počet bajtů v poli.

### **Vrací:**

Void

## **Kontext podprocesu:**

# Určeno podtřídou

- Výjimka XMSException
- MessageNotWritableException

*SetShortVlastnost-Nastavit vlastnost krátkého celého čísla*

#### **Rozhraní:**

void SetShortProperty( String property\_name, Int16 value) ;

Nastavte hodnotu vlastnosti krátkého celého čísla identifikovanou názvem.

#### **Parametry:**

#### **název\_vlastnosti (vstup)**

Objekt typu String zapouzdřující název vlastnosti.

#### **hodnota (vstup)**

Hodnota vlastnosti.

# **Vrací:**

Void

# **Kontext podprocesu:**

Určeno podtřídou

### **Výjimky:**

- Výjimka XMSException
- MessageNotWritableException

#### *SetStringVlastnost-Nastavit vlastnost řetězce*

#### **Rozhraní:**

void SetStringProperty( String property\_name, String value);

Nastavte hodnotu vlastnosti řetězce identifikované názvem.

#### **Parametry:**

#### **název\_vlastnosti (vstup)**

Objekt typu String zapouzdřující název vlastnosti.

#### **hodnota (vstup)**

Objekt typu String zapouzdřující řetězec, který je hodnotou vlastnosti.

#### **Vrací:**

Void

#### **Kontext podprocesu:**

Určeno podtřídou

## **Výjimky:**

- Výjimka XMSException
- MessageNotWritableException

# **IQueueBrowser**

Aplikace používá prohlížeč front k procházení zpráv ve frontě bez jejich odebrání.

#### **Hierarchie dědičnosti:**

```
IBM.XMS.IPropertyContext
System.Collections.IEnumerable
|| ||
    +----IBM.XMS.IQueueBrowser
```
# *.NET vlastnosti*

*MessageSelector -Získat selektor zpráv*

## **Rozhraní:**

```
String MessageSelector
{
   get;
}
```
Získejte selektor zpráv pro prohlížeč front.

Selektor zpráv je objekt typu String, který zapouzdřuje výraz selektoru zpráv. Je-li požadován převod dat, tato hodnota je výraz selektoru zpráv po převodu. Pokud prohlížeč fronty nemá selektor zpráv, metoda vrátí objekt typu String s hodnotou null.

## **Výjimky:**

• Výjimka XMSException

*Fronta-fronta získání*

## **Rozhraní:**

```
IDestination Queue
{
   get;
}
```
Získat frontu přidruženou k prohlížeči front jako cílový objekt představující frontu.

# **Výjimky:**

• Výjimka XMSException

# *metody*

# *Zavřít-zavřít prohlížeč front*

## **Rozhraní:**

void Close();

Zavřete prohlížeč front.

Pokud se aplikace pokusí zavřít prohlížeč front, který je již zavřený, volání se ignoruje.

## **Parametry:**

Není

**Vrací:**

Void

# **Výjimky:**

• Výjimka XMSException

*GetEnumerator -Získat zprávy*

## **Rozhraní:**

IEnumerator GetEnumerator();

Získejte seznam zpráv ve frontě.

Tato metoda vrací výčtový modul, který zapouzdřuje seznam objektů zpráv. Pořadí objektů zpráv je stejné jako pořadí, ve kterém budou zprávy načteny z fronty. Aplikace pak může pomocí výčtového nástroje postupně procházet každou zprávu.

Výčtový modul je dynamicky aktualizován, jak jsou zprávy vkládány do fronty a odebírány z fronty. Pokaždé, když aplikace volá IEnumerator.MoveNext() pro procházení další zprávy ve frontě, zpráva odráží aktuální obsah fronty.

Pokud aplikace volá tuto metodu pro prohlížeč front více než jednou, každé volání vrátí nový výčtový modul. Aplikace proto může použít více než jeden výčtový modul k procházení zpráv ve frontě a k udržování více pozic ve frontě.

#### **Parametry:**

Není

**Vrací:**

Objekt iterátoru.

**Výjimky:**

• Výjimka XMSException

# *Zděděné vlastnosti a metody*

Níže uvedené metody jsou zděděny z rozhraní IPropertyContext:

GetBooleanProperty, GetByteProperty, GetBytesProperty, GetCharProperty, GetDoubleProperty, GetFloatProperty, GetIntProperty, GetLongProperty, GetObjectProperty, GetShortProperty, GetStringProperty, SetBooleanProperty, SetByteProperty, SetBytesProperty, SetCharProperty, SetDoubleProperty, SetFloatProperty, SetIntProperty, SetLongProperty, SetObjectProperty, SetShortProperty, SetStringProperty

# **Žadatel**

Aplikace používá žadatele k odeslání zprávy požadavku a poté čeká na odpověď a obdrží ji.

**Hierarchie dědičnosti:**

Není

# *Konstruktory*

*Žadatel-Vytvořit žadatele*

#### **Rozhraní:**

Requestor(ISession sess, IDestination dest);

Vytvořte žadatele.

#### **Parametry:**

#### **sess (vstup)**

Objekt relace. Relace nesmí být transakční a musí mít jeden z následujících režimů potvrzení:

AcknowledgeMode.AutoAcknowledge AcknowledgeMode.DupsOkAcknowledge

#### **cíl (vstup)**

Cílový objekt představující místo určení, kam může aplikace odesílat zprávy požadavků.

#### **Kontext podprocesu:**

Relace přidružená k žadateli

#### **Výjimky:**

• Výjimka XMSException

# *metody*

*Zavřít-zavřít žadatele*

### **Rozhraní:**

void Close();

Zavřete žadatele.

Pokud se aplikace pokusí zavřít žadatele, který je již zavřený, volání se ignoruje.

**Poznámka:** Když aplikace zavře žadatele, přidružená relace se také nezavře. V tomto ohledu se produkt XMS chová odlišně ve srovnání s platformou JMS.

**Parametry:**

Není

**Vrací:**

Void

**Kontext podprocesu:**

Libovolný

## **Výjimky:**

• Výjimka XMSException

*Požadavek-odezva na požadavek*

### **Rozhraní:**

IMessage Request(IMessage requestMessage);

Odešlete zprávu požadavku a poté počkejte na odpověď od aplikace, která přijme zprávu požadavku, a přijměte ji.

Volání této metody blokuje, dokud není přijata odpověď nebo dokud relace neskončí, podle toho, co nastane dříve.

#### **Parametry:**

#### **requestMessage (vstup)**

Objekt zprávy zapouzdřující zprávu požadavku.

#### **Vrací:**

Ukazatel na objekt zprávy zapouzdřující zprávu odpovědi.

#### **Kontext podprocesu:**

Relace přidružená k žadateli

## **Výjimky:**

• Výjimka XMSException

# **Výjimka ResourceAllocation**

XMS vyvolá tuto výjimku, pokud XMS nemůže přidělit prostředky požadované metodou.

#### **Hierarchie dědičnosti:**

```
IBM.XMS.XMSException
|| ||
    +----IBM.XMS.XMSException
 |
           +----IBM.XMS.ResourceAllocationException
```
# *Zděděné vlastnosti a metody*

Níž uvedené metody jsou zděděny z rozhraní XMSException:

GetErrorCode, GetLinkedVýjimka

# **SecurityException**

Produkt XMS vyvolá tuto výjimku, pokud je identifikátor uživatele a heslo poskytnuté pro ověření aplikace odmítnuto. XMS také vyvolá tuto výjimku, pokud kontrola oprávnění selže a zabrání dokončení metody.

## **Hierarchie dědičnosti:**

IBM.XMS.XMSException || || +----IBM.XMS.[XMSException](#page-2021-0) | +----IBM.XMS.SecurityException

# *Zděděné vlastnosti a metody*

Níž uvedené metody jsou zděděny z rozhraní XMSException:

GetErrorCode, GetLinkedVýjimka

# **IRelace**

Relace je kontext s jedním podprocesem pro odesílání a příjem zpráv.

# **Hierarchie dědičnosti:**

IBM.XMS[.IPropertyContext](#page-1989-0) || || +----IBM.XMS.ISession

Seznam XMS definovaných vlastností objektu relace viz ["Vlastnosti relace" na stránce 2038](#page-2037-0).

# *.NET vlastnosti*

*AcknowledgeMode -získat režim potvrzení*

# **Rozhraní:**

```
AcknowledgeMode AcknowledgeMode
     {
       get;
     }
```
Získejte režim potvrzení pro relaci.

Režim potvrzení je určen při vytvoření relace.

Za předpokladu, že relace není transakční, režim potvrzení má jednu z následujících hodnot:

AcknowledgeMode.AutoAcknowledge AcknowledgeMode.ClientAcknowledge AcknowledgeMode.DupsOkAcknowledge

Další informace o režimech potvrzení naleznete v tématu Potvrzení zprávy.

Relace, která je transakční, nemá žádný režim potvrzení. Je-li relace transakční, metoda vrátí hodnotu AcknowledgeMode.SessionTransacted .

## **Výjimky:**

• Výjimka XMSException

*Transakce-určit, zda se má jednat o transakci*

## **Rozhraní:**

```
Boolean Transacted
     {
        get;
      }
```
Určete, zda je relace transakční.

Uvedené transakce jsou:

- True, pokud je relace transakční.
- False, pokud relace není transakční.

V případě připojení v reálném čase ke zprostředkovateli metoda vždy vrátí hodnotu False.

# **Výjimky:**

• Výjimka XMSException

# *metody*

## *Zavřít-zavřít relaci*

## **Rozhraní:**

void Close();

Zavřít relaci. Je-li relace transakční, jsou všechny probíhající transakce odvolány.

Pokud se aplikace pokusí zavřít relaci, která je již zavřená, volání se ignoruje.

# **Parametry:**

Není

**Vrací:**

Void

#### **Kontext podprocesu:** Libovolný

# **Výjimky:**

• Výjimka XMSException

## *Potvrdit-potvrdit*

# **Rozhraní:**

void Commit();

Potvrdit všechny zprávy zpracované v aktuální transakci.

Relace musí být transakční relací.

## **Parametry:** Není **Vrací:** Void

## **Výjimky:**

- Výjimka XMSException
- Výjimka IllegalState
- TransactionRolledBackException

*CreateBrowser -Vytvořit prohlížeč front*

## **Rozhraní:**

IQueueBrowser CreateBrowser(IDestination queue) ;

Vytvořte prohlížeč front pro uvedenou frontu.

#### **Parametry:**

## **fronta (vstup)**

Cílový objekt představující frontu.

### **Vrací:**

Objekt QueueBrowser .

## **Výjimky:**

- Výjimka XMSException
- Výjimka InvalidDestination

*CreateBrowser -Vytvořit prohlížeč front (se selektorem zpráv)*

## **Rozhraní:**

IQueueBrowser CreateBrowser(IDestination queue, String selector) ;

Vytvořte prohlížeč front pro uvedenou frontu pomocí selektoru zpráv.

#### **Parametry:**

#### **fronta (vstup)**

Cílový objekt představující frontu.

#### **selektor (vstup)**

Objekt typu String zapouzdřující výraz selektoru zpráv. Do prohlížeče fronty jsou doručeny pouze zprávy s vlastnostmi, které odpovídají výrazu selektoru zpráv.

Objekt typu String s hodnotou null znamená, že pro prohlížeč front neexistuje žádný selektor zpráv.

## **Vrací:**

Objekt QueueBrowser .

## **Výjimky:**

- Výjimka XMSException
- Výjimka InvalidDestination
- Výjimka InvalidSelector

#### *CreateBytesZpráva-Create Bytes Message*

## **Rozhraní:**

IBytesMessage CreateBytesMessage();

Vytvořit bajtovou zprávu.

Není

### **Vrací:**

Objekt BytesMessage .

## **Výjimky:**

- Výjimka XMSException
- IllegalStateVýjimka (Relace je zavřená)

# *CreateConsumer -Vytvořit spotřebitele*

# **Rozhraní:**

IMessageConsumer CreateConsumer(IDestination dest) ;

Vytvořte spotřebitele zpráv pro určené místo určení.

## **Parametry:**

# **cíl (vstup)**

Cílový objekt.

## **Vrací:**

Objekt MessageConsumer .

## **Výjimky:**

- Výjimka XMSException
- Výjimka InvalidDestination

*CreateConsumer -Vytvořit spotřebitele (se selektorem zpráv)*

# **Rozhraní:**

IMessageConsumer CreateConsumer(IDestination dest, String selector) ;

Vytvořte spotřebitele zpráv pro určené místo určení pomocí selektoru zpráv.

## **Parametry:**

# **cíl (vstup)**

Cílový objekt.

## **selektor (vstup)**

Objekt typu String zapouzdřující výraz selektoru zpráv. Spotřebiteli zpráv jsou doručeny pouze zprávy s vlastnostmi, které odpovídají výrazu selektoru zpráv.

Objekt typu String s hodnotou Null znamená, že pro spotřebitele zpráv neexistuje žádný selektor zpráv.

# **Vrací:**

Objekt MessageConsumer .

- Výjimka XMSException
- Výjimka InvalidDestination
- Výjimka InvalidSelector

#### **Rozhraní:**

```
IMessageConsumer CreateConsumer(IDestination dest, 
 String selector, 
\blacksquare ; \blacksquare : \blacksquare : \blacksquare
```
Vytvořte spotřebitele zpráv pro určené místo určení pomocí selektoru zpráv a v případě, že je cílem téma, určete, zda spotřebitel zpráv přijímá zprávy publikované vlastním připojením.

### **Parametry:**

#### **cíl (vstup)**

Cílový objekt.

#### **selektor (vstup)**

Objekt typu String zapouzdřující výraz selektoru zpráv. Spotřebiteli zpráv jsou doručeny pouze zprávy s vlastnostmi, které odpovídají výrazu selektoru zpráv.

Objekt typu String s hodnotou Null znamená, že pro spotřebitele zpráv neexistuje žádný selektor zpráv.

#### **noLocal (vstup)**

Hodnota True znamená, že spotřebitel zpráv nepřijímá zprávy publikované vlastním připojením. Hodnota False znamená, že spotřebitel zpráv přijímá zprávy publikované vlastním připojením. Výchozí hodnota je false.

#### **Vrací:**

Objekt MessageConsumer .

#### **Výjimky:**

- Výjimka XMSException
- Výjimka InvalidDestination
- Výjimka InvalidSelector

#### *CreateDurableOdběratel-Vytvořit trvalého odběratele*

#### **Rozhraní:**

```
IMessageConsumer CreateDurableSubscriber(IDestination dest, 
                                           String subscription) ;
```
Vytvořte trvalého odběratele pro určené téma.

Tato metoda není platná pro připojení v reálném čase ke zprostředkovateli.

Další informace o trvalých odběratelích naleznete v tématu Trvalí odběratelé.

#### **Parametry:**

#### **cíl (vstup)**

Cílový objekt představující téma. Téma nesmí být dočasné téma.

#### **odběr (vstup)**

Objekt typu String zapouzdřující název, který identifikuje trvalý odběr. Název musí být jedinečný v rámci identifikátoru klienta pro připojení.

#### **Vrací:**

Objekt MessageConsumer představující trvalého odběratele.

- Výjimka XMSException
- Výjimka InvalidDestination

*CreateDurableOdběratel-Vytvořit trvalého odběratele (se selektorem zpráv a příznakem lokální zprávy)*

## **Rozhraní:**

```
IMessageConsumer CreateDurableSubscriber(IDestination dest, 
                                             String subscription, 
                                             String selector, 
                                             Boolean noLocal) ;
```
Vytvořte trvalého odběratele pro určené téma pomocí selektoru zpráv a určete, zda trvalý odběratel přijímá zprávy publikované vlastním připojením.

Tato metoda není platná pro připojení v reálném čase ke zprostředkovateli.

Další informace o trvalých odběratelích naleznete v tématu Trvalí odběratelé.

#### **Parametry:**

#### **cíl (vstup)**

Cílový objekt představující téma. Téma nesmí být dočasné téma.

#### **odběr (vstup)**

Objekt typu String zapouzdřující název, který identifikuje trvalý odběr. Název musí být jedinečný v rámci identifikátoru klienta pro připojení.

#### **selektor (vstup)**

Objekt typu String zapouzdřující výraz selektoru zpráv. Trvalému odběrateli jsou doručeny pouze zprávy s vlastnostmi, které odpovídají výrazu selektoru zpráv.

Objekt typu String s hodnotou null znamená, že pro trvalého odběratele neexistuje žádný selektor zpráv.

#### **noLocal (vstup)**

Hodnota True znamená, že trvalý odběratel neobdrží zprávy publikované vlastním připojením. Hodnota False znamená, že trvalý odběratel přijímá zprávy publikované vlastním připojením. Výchozí hodnota je false.

#### **Vrací:**

Objekt MessageConsumer představující trvalého odběratele.

#### **Výjimky:**

- Výjimka XMSException
- Výjimka InvalidDestination
- Výjimka InvalidSelector

#### *CreateMapZpráva-Vytvořit zprávu mapy*

#### **Rozhraní:**

IMapMessage CreateMapMessage();

#### Vytvořte zprávu mapy.

**Parametry:**

Není

**Vrací:**

Objekt MapMessage .

- Výjimka XMSException
- IllegalStateVýjimka (Relace je zavřená)

*CreateMessage -Vytvořit zprávu*

## **Rozhraní:**

```
IMessage CreateMessage();
```
Vytvořte zprávu, která nemá žádné tělo.

#### **Parametry:**

Není

**Vrací:**

Objekt zprávy.

## **Výjimky:**

- Výjimka XMSException
- IllegalStateVýjimka (Relace je zavřená)

### *CreateObjectZpráva-Vytvořit zprávu objektu*

### **Rozhraní:**

IObjectMessage CreateObjectMessage();

Vytvořit zprávu objektu.

## **Parametry:**

Není

# **Vrací:**

Objekt ObjectMessage .

## **Výjimky:**

- Výjimka XMSException
- IllegalStateVýjimka (Relace je zavřená)

## *CreateProducer -Vytvořit Producent*

#### **Rozhraní:**

IMessageProducer CreateProducer(IDestination dest) ;

Vytvořte producent zpráv pro odesílání zpráv do určeného místa určení.

## **Parametry:**

## **cíl (vstup)**

Cílový objekt.

Zadáte-li cílový objekt s hodnotou Null, bude producent zpráv vytvořen bez místa určení. V tomto případě musí aplikace určit místo určení při každém použití producenta zpráv k odeslání zprávy.

#### **Vrací:**

Objekt MessageProducer .

- Výjimka XMSException
- Výjimka InvalidDestination

#### *CreateQueue -Vytvořit frontu*

## **Rozhraní:**

```
IDestination CreateQueue(String queue) ;
```
Vytvořte cílový objekt, který bude představovat frontu na serveru systému zpráv.

Tato metoda nevytváří frontu na serveru systému zpráv. Před voláním této metody aplikací je třeba vytvořit frontu.

#### **Parametry:**

#### **fronta (vstup)**

Objekt typu String zapouzdřující název fronty nebo zapouzdřující identifikátor URI (Uniform Resource Identifier), který identifikuje frontu.

### **Vrací:**

Cílový objekt představující frontu.

### **Výjimky:**

• Výjimka XMSException

*CreateStreamZpráva-Vytvořit zprávu proudu*

### **Rozhraní:**

IStreamMessage CreateStreamMessage();

Vytvořte zprávu proudu.

### **Parametry:**

Není

## **Vrací:**

Objekt StreamMessage .

## **Výjimky:**

- Výjimka XMSException
- XMS\_ILLEGAL\_STATE\_EXCEPTION

*CreateTemporaryFronta-Vytvořit dočasnou frontu*

#### **Rozhraní:**

IDestination CreateTemporaryQueue() ;

Vytvořte dočasnou frontu.

Rozsah dočasné fronty je připojení. Dočasnou frontu mohou používat pouze relace vytvořené připojením.

Dočasná fronta zůstane, dokud nebude explicitně odstraněna, nebo dokud připojení neskončí, podle toho, co nastane dříve.

Další informace o dočasných frontách naleznete v tématu Dočasné cíle.

#### **Parametry:**

Není

**Vrací:**

Cílový objekt představující dočasnou frontu.

## **Výjimky:**

• Výjimka XMSException

*CreateTemporary-téma-Vytvoření dočasného tématu*

### **Rozhraní:**

```
IDestination CreateTemporaryTopic() ;
```
Vytvořte dočasné téma.

Rozsahem dočasného tématu je připojení. Dočasné téma mohou používat pouze relace vytvořené připojením.

Dočasné téma zůstává, dokud není explicitně odstraněno, nebo dokud připojení neskončí, podle toho, co nastane dříve.

Další informace o dočasných tématech viz Dočasné cíle.

### **Parametry:**

Není

## **Vrací:**

Cílový objekt představující dočasné téma.

## **Výjimky:**

• Výjimka XMSException

*CreateTextZpráva-Vytvořit textovou zprávu*

### **Rozhraní:**

ITextMessage CreateTextMessage();

Vytvořit textovou zprávu s prázdným tělem.

#### **Parametry:**

Není

#### **Vrací:**

Objekt TextMessage .

## **Výjimky:**

• Výjimka XMSException

*CreateTextZpráva-Vytvořit textovou zprávu (inicializováno)*

## **Rozhraní:**

ITextMessage CreateTextMessage(String initialValue);

Vytvořte textovou zprávu, jejíž tělo je inicializováno s uvedeným textem.

## **Parametry:**

#### **initialValue (vstupní)**

Objekt typu String zapouzdřující text pro inicializaci těla textové zprávy.

Není

#### **Vrací:**

Objekt TextMessage .

## **Výjimky:**

• Výjimka XMSException

#### *CreateTopic -Vytvořit téma*

# **Rozhraní:**

```
IDestination CreateTopic(String topic) ;
```
Vytvořte cílový objekt, který bude představovat téma.

## **Parametry:**

## **téma (vstup)**

Objekt typu String zapouzdřující název tématu nebo zapouzdřující identifikátor URI (Uniform Resource Identifier), který dané téma identifikuje.

## **Vrací:**

Cílový objekt představující téma.

# **Výjimky:**

• Výjimka XMSException

*Obnovit-obnovit*

### **Rozhraní:**

void Recover();

Obnovit relaci. Doručení zprávy je zastaveno a poté restartováno s nejstarší nepotvrzenou zprávou.

Relace nesmí být transakční relací.

Další informace o obnově relace naleznete v tématu Potvrzení zprávy.

### **Parametry:**

Není

**Vrací:**

Void

## **Výjimky:**

- Výjimka XMSException
- Výjimka IllegalState

*Odvolání-odvolání*

## **Rozhraní:**

```
void Rollback();
```
Odvolat všechny zprávy zpracované v aktuální transakci.

Relace musí být transakční relací.

# **Parametry:**

Není

**Vrací:**

Void

- Výjimka XMSException
- Výjimka IllegalState

#### *Odhlásit-Odhlásit*

## **Rozhraní:**

```
void Unsubscribe(String subscription);
```
Odstranit trvalý odběr. Server systému zpráv odstraní záznam trvalého odběru, který udržuje, a neodešle žádné další zprávy trvalému odběrateli.

Aplikace nemůže odstranit trvalý odběr za následujících okolností:

- Zatímco existuje aktivní spotřebitel zpráv pro trvalý odběr
- Zatímco je spotřebovaná zpráva součástí nevyřízené transakce
- Zatímco spotřebovaná zpráva nebyla potvrzena

Tato metoda není platná pro připojení v reálném čase ke zprostředkovateli.

# **Parametry:**

# **odběr (vstup)**

Objekt typu String zapouzdřující název, který identifikuje trvalý odběr.

**Vrací:**

Void

# **Výjimky:**

- Výjimka XMSException
- Výjimka InvalidDestination
- Výjimka IllegalState

# *Zděděné vlastnosti a metody*

Níže uvedené metody jsou zděděny z rozhraní IPropertyContext:

```
GetBooleanProperty, GetByteProperty, GetBytesProperty, GetCharProperty, GetDoubleProperty,
GetFloatProperty, GetIntProperty, GetLongProperty, GetObjectProperty, GetShortProperty,
GetStringProperty, SetBooleanProperty, SetByteProperty, SetBytesProperty, SetCharProperty,
SetDoubleProperty, SetFloatProperty, SetIntProperty, SetLongProperty, SetObjectProperty,
SetShortProperty, SetStringProperty
```
# **IStreamMessage**

Zpráva proudu je zpráva, jejíž tělo se skládá z proudu hodnot, kde každá hodnota má přidružený datový typ. Obsah těla se zapisuje a čte postupně.

# **Hierarchie dědičnosti:**

```
IBM.XMS.IPropertyContext
|| ||
    +----IBM.XMS.IMessage
 |
           +----IBM.XMS.IStreamMessage
```
Když aplikace přečte hodnotu z proudu zpráv, může ji produkt XMS převést na jiný datový typ. Další informace o tomto způsobu implicitního převodu viz Tělo XMS zprávy.

# *metody*

*ReadBoolean -Čtení logické hodnoty*

## **Rozhraní:**

Boolean ReadBoolean();

Čtení logické hodnoty z proudu zpráv.

#### **Parametry:**

Není

### **Vrací:**

Logická hodnota, která se čte.

### **Výjimky:**

- Výjimka XMSException
- MessageNotReadableException
- MessageEOFException

### *ReadByte -Bajt čtení*

### **Rozhraní:**

```
Int16 ReadSignedByte();
    Byte ReadByte();
```
Přečtěte si podepsané 8bitové celé číslo z proudu zpráv.

### **Parametry:**

Není

**Vrací:** Bajt, který se čte.

# **Výjimky:**

- Výjimka XMSException
- MessageNotReadableException
- MessageEOFException

## *ReadBytes -Načtené bajty*

## **Rozhraní:**

Int32 ReadBytes(Byte[] array);

Čtení pole bajtů z proudu zpráv.

## **Parametry:**

#### **pole (vstup)**

Vyrovnávací paměť obsahující pole přečtených bajtů a délku vyrovnávací paměti v bajtech.

Pokud je počet bajtů v poli menší nebo roven délce vyrovnávací paměti, celé pole se načte do vyrovnávací paměti. Je-li počet bajtů v poli větší než délka vyrovnávací paměti, vyrovnávací paměť se vyplní částí pole a interní kurzor označí pozici dalšího bajtu, který se má číst. Následné volání funkce readBytes() načte bajty z pole počínaje aktuální pozicí kurzoru.

Zadáte-li na vstupu ukazatel s hodnotou null, volání přeskočí pole bajtů, aniž by je přečetlo.

#### **Vrací:**

Počet bajtů přečtených do vyrovnávací paměti. Pokud je vyrovnávací paměť částečně vyplněna, hodnota je menší než délka vyrovnávací paměti, což znamená, že v poli zbývají žádné další

bajty pro čtení. Pokud z pole před voláním nezbývají žádné bajty k přečtení, hodnota je XMSC\_END\_OF\_BYTEARRAY.

Zadáte-li na vstupu ukazatel s hodnotou Null, metoda nevrátí žádnou hodnotu.

### **Výjimky:**

- Výjimka XMSException
- MessageNotReadableException
- MessageEOFException

### *ReadChar -Přečtené znaky*

#### **Rozhraní:**

Char ReadChar();

Přečte 2bajtový znak z proudu zpráv.

#### **Parametry:**

Není

**Vrací:**

Znak, který se čte.

### **Výjimky:**

- Výjimka XMSException
- MessageNotReadableException
- MessageEOFException

*ReadDouble -Přečtěte si číslo s pohyblivou řádovou čárkou s dvojitou přesností.*

#### **Rozhraní:**

Double ReadDouble();

Přečte 8bajtové číslo s pohyblivou řádovou čárkou s dvojitou přesností z proudu zpráv.

## **Parametry:**

Není

#### **Vrací:**

Přečtené číslo s pohyblivou řádovou čárkou s dvojitou přesností.

#### **Výjimky:**

- Výjimka XMSException
- MessageNotReadableException
- MessageEOFException
- *ReadFloat -Číslo pohyblivé řádové čárky čtení*

### **Rozhraní:**

```
Single ReadFloat();
```
Přečtěte si 4bajtové číslo s pohyblivou řádovou čárkou z proudu zpráv.

#### **Parametry:**

Není

## **Vrací:**

Číslo s pohyblivou řádovou čárkou, které se čte.

## **Výjimky:**

- Výjimka XMSException
- MessageNotReadableException
- MessageEOFException

## *ReadInt -Číst celé číslo*

## **Rozhraní:**

Int32 ReadInt();

Přečtěte si 32bitové celé číslo se znaménkem z proudu zpráv.

### **Parametry:**

Není

## **Vrací:**

Celé číslo, které se čte.

## **Výjimky:**

- Výjimka XMSException
- MessageNotReadableException
- MessageEOFException

## *ReadLong -Číst dlouhé celé číslo*

## **Rozhraní:**

Int64 ReadLong();

Přečtěte si 64bitové celé číslo se znaménkem z proudu zpráv.

## **Parametry:**

Není

## **Vrací:**

Dlouhé celé číslo, které se čte.

# **Výjimky:**

- Výjimka XMSException
- MessageNotReadableException
- MessageEOFException

## *ReadObject -Čtení objektu*

## **Rozhraní:**

Object ReadObject();

Přečtěte si hodnotu z proudu zpráv a vraťte její datový typ.

## **Parametry:**

#### Není

**Vrací:**

Hodnota, která je jedním z následujících typů objektů:

Boolean Byte Byte[]

Char Double Single Int32 Int64 Int16 String

## **Výjimky:**

Výjimka XMSException

*ReadShort -Číst krátké celé číslo*

## **Rozhraní:**

Int16 ReadShort();

Přečtěte si podepsané 16bitové celé číslo z proudu zpráv.

#### **Parametry:**

Není

### **Vrací:**

Krátké celé číslo, které se čte.

### **Výjimky:**

- Výjimka XMSException
- MessageNotReadableException
- MessageEOFException

#### *ReadString -Čtení řetězce*

#### **Rozhraní:**

String ReadString();

Čtení řetězce z proudu zpráv. V případě potřeby produkt XMS převede znaky v řetězci na lokální kódovou stránku.

#### **Parametry:**

Není

**Vrací:**

Objekt typu String zapouzdřující načtený řetězec. Je-li vyžadován převod dat, jedná se o řetězec po převodu.

#### **Výjimky:**

- Výjimka XMSException
- MessageNotReadableException
- MessageEOFException

#### *Resetovat-Resetovat*

## **Rozhraní:**

void Reset();

Vložte tělo zprávy do režimu jen pro čtení a umístěte kurzor na začátek proudu zpráv.
#### **Parametry:**

## Není

## **Vrací:**

## Void

## **Výjimky:**

- Výjimka XMSException
- MessageNotReadableException
- MessageEOFException

## *WriteBoolean -Hodnota logického zápisu*

## **Rozhraní:**

void WriteBoolean(Boolean value);

Zapsat logickou hodnotu do proudu zpráv.

## **Parametry:**

## **hodnota (vstup)**

Logická hodnota, která se má zapsat.

## **Vrací:**

#### Void

## **Výjimky:**

- Výjimka XMSException
- MessageNotWritableException

## *WriteByte -Bajt zápisu*

## **Rozhraní:**

```
void WriteByte(Byte value);
void WriteSignedByte(Int16 value);
```
Zapsat bajt do proudu zpráv.

## **Parametry:**

**hodnota (vstup)** Bajt, který se má zapsat.

**Vrací:**

Void

## **Výjimky:**

- Výjimka XMSException
- MessageNotWritableException

## *WriteBytes -Zapsané bajty*

## **Rozhraní:**

void WriteBytes(Byte[] value);

Zapsat pole bajtů do proudu zpráv.

#### **Parametry:**

#### **hodnota (vstup)**

Pole bajtů, které se mají zapsat.

#### **délka (vstup)**

Počet bajtů v poli.

#### **Vrací:**

Void

## **Výjimky:**

- Výjimka XMSException
- MessageNotWritableException

## *WriteChar -Znak zápisu*

## **Rozhraní:**

void WriteChar(Char value);

Zapsat znak do proudu zpráv jako 2 bajty, nejprve bajt vysokého pořadí.

## **Parametry:**

**hodnota (vstup)**

Znak, který se má zapsat.

**Vrací:**

Void

## **Výjimky:**

- Výjimka XMSException
- MessageNotWritableException

*WriteDouble -číslo s pohyblivou řádovou čárkou a dvojitou přesností pro zápis.*

## **Rozhraní:**

void WriteDouble(Double value);

Převést číslo s pohyblivou řádovou čárkou s dvojitou přesností na dlouhé celé číslo a zapsat dlouhé celé číslo do proudu zpráv jako 8 bajtů, nejprve bajt s vysokým pořadovým číslem.

## **Parametry:**

## **hodnota (vstup)**

Číslo s pohyblivou řádovou čárkou s dvojitou přesností, které má být zapsáno.

## **Vrací:**

Void

## **Výjimky:**

- Výjimka XMSException
- MessageNotWritableException

*WriteFloat -Číslo plovoucí řádové čárky pro zápis*

## **Rozhraní:**

void WriteFloat(Single value);

Převést číslo s pohyblivou řádovou čárkou na celé číslo a zapsat celé číslo do proudu zpráv jako 4 bajty, nejprve bajt s vysokým pořadovým číslem.

#### **Parametry:**

## **hodnota (vstup)**

Číslo s pohyblivou řádovou čárkou, které se má zapsat.

**Vrací:**

Void

#### **Výjimky:**

- Výjimka XMSException
- MessageNotWritableException

#### *WriteInt -celé číslo pro zápis*

## **Rozhraní:**

void WriteInt(Int32 value);

Zapsat celé číslo do proudu zpráv jako 4 bajty, nejprve bajt s vyšším pořadovým číslem.

#### **Parametry:**

**hodnota (vstup)**

Celé číslo, které se má zapsat.

## **Vrací:**

Void

## **Výjimky:**

- Výjimka XMSException
- MessageNotWritableException

*WriteLong -Zapsat dlouhé celé číslo*

#### **Rozhraní:**

void WriteLong(Int64 value);

Zapsat dlouhé celé číslo do proudu zpráv jako 8 bajtů, nejvyšší pořadí bajtů jako první.

#### **Parametry:**

#### **hodnota (vstup)**

Dlouhé celé číslo, které se má zapsat.

## **Vrací:**

Void

## **Výjimky:**

- Výjimka XMSException
- MessageNotWritableException

*WriteObject -Zapsat objekt*

#### **Rozhraní:**

void WriteObject(Object value);

Zapište hodnotu s uvedeným datovým typem do proudu zpráv.

#### **Parametry:**

## **objectType (vstup)**

Hodnota, která musí být jedním z následujících typů objektů:

Boolean Byte Byte[] Char Double Single Int32 Int64 Int16 String

## **hodnota (vstup)**

Pole bajtů obsahující hodnotu, která má být zapsána.

#### **délka (vstup)**

Počet bajtů v poli.

## **Vrací:**

Void

## **Výjimky:**

• Výjimka XMSException

*WriteShort -Zapsat krátké celé číslo*

#### **Rozhraní:**

void WriteShort(Int16 value);

Zapsat krátké celé číslo do proudu zpráv jako 2 bajty, nejprve jako bajt vysokého pořadí.

#### **Parametry:**

## **hodnota (vstup)**

Krátké celé číslo, které se má zapsat.

**Vrací:**

Void

## **Výjimky:**

- Výjimka XMSException
- MessageNotWritableException

#### *WriteString -Zápis řetězce*

## **Rozhraní:**

void WriteString(String value);

Zapsat řetězec do proudu zpráv.

## **Parametry:**

## **hodnota (vstup)**

Objekt typu String zapouzdřující řetězec, který má být zapsán.

**Vrací:**

Void

## **Výjimky:**

- Výjimka XMSException
- MessageNotWritableException

## *Zděděné vlastnosti a metody*

Níže uvedené vlastnosti jsou zděděny z rozhraní IMessage:

JMSCorrelationID, JMSDeliveryMode, JMSDestination, JMSExpiration, JMSMessageID, JMSPriority, JMSRedelivered, JMSReplyTo, JMSTimestamp, JMSType,Properties

Níže uvedené metody jsou zděděny z rozhraní IMessage:

clearBody, clearProperties, PropertyExists

Níže uvedené metody jsou zděděny z rozhraní IPropertyContext:

GetBooleanProperty, GetByteProperty, GetBytesProperty, GetCharProperty, GetDoubleProperty, GetFloatProperty, GetIntProperty, GetLongProperty, GetObjectProperty, GetShortProperty, GetStringProperty, SetBooleanProperty, SetByteProperty, SetBytesProperty, SetCharProperty, SetDoubleProperty, SetFloatProperty, SetIntProperty, SetLongProperty, SetObjectProperty, SetShortProperty, SetStringProperty

## **ITextMessage**

Textová zpráva je zpráva, jejíž tělo obsahuje řetězec.

## **Hierarchie dědičnosti:**

```
IBM.XMS.IPropertyContext
|| ||
    +----IBM.XMS.IMessage
 |
           +----IBM.XMS.ITextMessage
```
## *.NET vlastnosti*

*Text-Získat a nastavit text*

## **Rozhraní:**

```
String Text
{
   get;
   set;
}
```
Získejte a nastavte řetězec, který tvoří tělo textové zprávy.

V případě potřeby produkt XMS převede znaky v řetězci na lokální kódovou stránku.

**Výjimky:**

- Výjimka XMSException
- MessageNotReadableException
- MessageNotWritableException
- MessageEOFException

## *Zděděné vlastnosti a metody*

Níže uvedené vlastnosti jsou zděděny z rozhraní IMessage:

JMSCorrelationID, JMSDeliveryMode, JMSDestination, JMSExpiration, JMSMessageID, JMSPriority, JMSRedelivered, JMSReplyTo, JMSTimestamp, JMSType,Properties

Níže uvedené metody jsou zděděny z rozhraní IMessage:

clearBody, clearProperties, PropertyExists

Níže uvedené metody jsou zděděny z rozhraní IPropertyContext:

GetBooleanProperty, GetByteProperty, GetBytesProperty, GetCharProperty, GetDoubleProperty, GetFloatProperty, GetIntProperty, GetLongProperty, GetObjectProperty, GetShortProperty, GetStringProperty, SetBooleanProperty, SetByteProperty, SetBytesProperty, SetCharProperty, SetDoubleProperty, SetFloatProperty, SetIntProperty, SetLongProperty, SetObjectProperty, SetShortProperty, SetStringProperty

# **TransactionInProgressException**

XMS vyvolá tuto výjimku, pokud aplikace požaduje operaci, která není platná, protože probíhá transakce.

## **Hierarchie dědičnosti:**

IBM.XMS.XMSException || || +----IBM.XMS.XMSException | +----IBM.XMS.TransactionInProgressException

## *Zděděné vlastnosti a metody*

Níž uvedené metody jsou zděděny z rozhraní XMSException:

GetErrorCode, GetLinkedVýjimka

# **TransactionRolledBackException**

XMS vyvolá tuto výjimku, pokud aplikace volá funkci Session.commit() k potvrzení aktuální transakce, ale transakce je poté odvolána.

## **Hierarchie dědičnosti:**

IBM.XMS.XMSException || || +----IBM.XMS.XMSException | +----IBM.XMS.TransactionRolledBackException

## *Zděděné vlastnosti a metody*

Níž uvedené metody jsou zděděny z rozhraní XMSException:

```
GetErrorCode, GetLinkedVýjimka
```
# **Výjimka XMSException**

Pokud produkt XMS zjistí chybu při zpracování volání metody .NET , XMS vygeneruje výjimku. Výjimkou je objekt, který zapouzdřuje informace o chybě.

## **Hierarchie dědičnosti:**

```
System.Exception
|| ||
    +----IBM.XMS.XMSException
```
Existují různé typy výjimky XMS a objekt XMSException je pouze jedním typem výjimky. Třída XMSException je však supertřídou ostatních tříd výjimek XMS . XMS vyvolá objekt XMSException v situacích, kdy žádný z ostatních typů výjimek není vhodný.

## *.NET vlastnosti*

*ErrorCode -Kód chyby získání*

## **Rozhraní:**

```
public String ErrorCode 
{
   get {return errorCode_;}
}
```
Získejte kód chyby.

## **Výjimky:**

• Výjimka XMSException

*LinkedException -Získat propojenou výjimku*

## **Rozhraní:**

```
public Exception LinkedException 
{
 get { return linkedException_;}
 set { linkedException_ = value;}
}
```
Získejte další výjimku v řetězci výjimek.

Metoda vrací hodnotu null, pokud v řetězci nejsou žádné další výjimky.

## **Výjimky:**

• Výjimka XMSException

# **XMSFactoryFactory**

Pokud aplikace nepoužívá spravované objekty, použijte tuto třídu k vytvoření továren připojení, front a témat.

## **Hierarchie dědičnosti:**

Není

## *.NET vlastnosti*

*Metadata-načtení metadat*

## **Rozhraní:**

IConnectionMetaData MetaData

Získejte metadata odpovídající typu připojení objektu XMSFactoryFactory.

**Výjimky:**

Není

*metody*

*CreateConnectionTovárna-Vytvořit továrnu připojení*

#### **Rozhraní:**

IConnectionFactory CreateConnectionFactory();

Vytvořte objekt ConnectionFactory deklarovaného typu.

#### **Parametry:**

Není

**Vrací:**

Objekt ConnectionFactory .

#### **Výjimky:**

• Výjimka XMSException

*CreateQueue -Vytvořit frontu*

#### **Rozhraní:**

IDestination CreateQueue(String name);

Vytvořte cílový objekt, který bude představovat frontu na serveru systému zpráv.

Tato metoda nevytváří frontu na serveru systému zpráv. Před voláním této metody aplikací je třeba vytvořit frontu.

#### **Parametry:**

#### **název (vstup)**

Objekt typu String zapouzdřující název fronty nebo zapouzdřující identifikátor URI (Uniform Resource Identifier), který identifikuje frontu.

#### **Vrací:**

Cílový objekt představující frontu.

#### **Výjimky:**

• Výjimka XMSException

*CreateTopic -Vytvořit téma*

#### **Rozhraní:**

IDestination CreateTopic(String name);

Vytvořte cílový objekt, který bude představovat téma.

#### **Parametry:**

#### **název (vstup)**

Objekt typu String zapouzdřující název tématu nebo zapouzdřující identifikátor URI (Uniform Resource Identifier), který dané téma identifikuje.

#### **Vrací:**

Cílový objekt představující téma.

## **Výjimky:**

• Výjimka XMSException

*GetInstance -Získat instanci XMSFactoryFactory*

#### **Rozhraní:**

static XMSFactoryFactory GetInstance(int connectionType);

Vytvořte instanci XMSFactoryFactory. Aplikace XMS používá objekt XMSFactoryFactory k získání odkazu na objekt ConnectionFactory , který odpovídá požadovanému typu protokolu. Tento objekt ConnectionFactory pak může vytvářet připojení pouze pro tento typ protokolu.

#### **Parametry:**

#### **connectionType (vstup)**

Typ připojení, pro který objekt ConnectionFactory vytváří připojení:

- XMSC.CT\_WPM
- XMSC.CT\_RTT
- XMSC.CT\_WMQ

#### **Vrací:**

Objekt XMSFactoryFactory vyhrazený pro deklarovaný typ připojení.

#### **Výjimky:**

• Výjimka NotSupported

# **Vlastnosti objektů XMS**

Tato sekce dokumentuje vlastnosti objektu definované pomocí XMS.

Tato sekce obsahuje informace o následujících typech objektů:

- • ["Vlastnosti připojení" na stránce 2026](#page-2025-0)
- • ["Vlastnosti ConnectionFactory" na stránce 2026](#page-2025-0)
- • ["Vlastnosti dat ConnectionMeta" na stránce 2031](#page-2030-0)
- • ["Vlastnosti místa určení" na stránce 2031](#page-2030-0)
- • ["Vlastnosti InitialContext" na stránce 2032](#page-2031-0)
- • ["Vlastnosti zprávy" na stránce 2033](#page-2032-0)
- • ["Vlastnosti objektu MessageConsumer" na stránce 2038](#page-2037-0)
- • ["Vlastnosti prvku MessageProducer" na stránce 2038](#page-2037-0)
- • ["Vlastnosti relace" na stránce 2038](#page-2037-0)

Popis každého typu objektu uvádí vlastnosti objektu určeného typu a poskytuje krátký popis každé vlastnosti.

Tento oddíl také poskytuje definici každé vlastnosti (viz ["Definice vlastností" na stránce 2038\)](#page-2037-0).

Pokud aplikace definuje své vlastní vlastnosti objektů popsaných v této sekci, nezpůsobí chybu, ale může způsobit nepředvídatelné výsledky.

**Poznámka:** Názvy a hodnoty vlastností v této sekci jsou zobrazeny ve formátu XMSC.*NAME*, což je formulář používaný pro C a C + +. V produktu .NETvšak může být tvar názvu vlastnosti buď XMSC.*NAME* , nebo XMSC\_*NAME*, v závislosti na tom, jak jej používáte:

• Pokud zadáváte vlastnost, název vlastnosti musí být ve tvaru XMSC.*NAME* , jak ukazuje následující příklad:

cf.SetStringProperty(XMSC.WMQ\_CHANNEL, "DOTNET.SVRCONN");

<span id="page-2025-0"></span>• Pokud zadáváte řetězec, název vlastnosti musí být ve formátu XMSC\_*NAME* , jak ukazuje následující příklad:

```
cf.SetStringProperty("XMSC_WMQ_CHANNEL", "DOTNET.SVRCONN");
```
V produktu .NETjsou názvy a hodnoty vlastností poskytovány jako konstanty ve třídě XMSC. Tyto konstanty identifikují řetězce a budou použity jakoukoli aplikací XMS .NET . Pokud používáte tyto předdefinované konstanty, názvy a hodnoty vlastností jsou ve formátu XMSC.*NAME*, takže byste například použili XMSC.USERID, nikoli XMSC\_USERID.

Datové typy jsou také ve formátu používaném pro C/C + +. Odpovídající hodnoty pro .NET najdete v části Datové typy pro .NET.

# **Vlastnosti připojení**

Přehled vlastností objektu připojení s odkazy na podrobnější referenční informace.

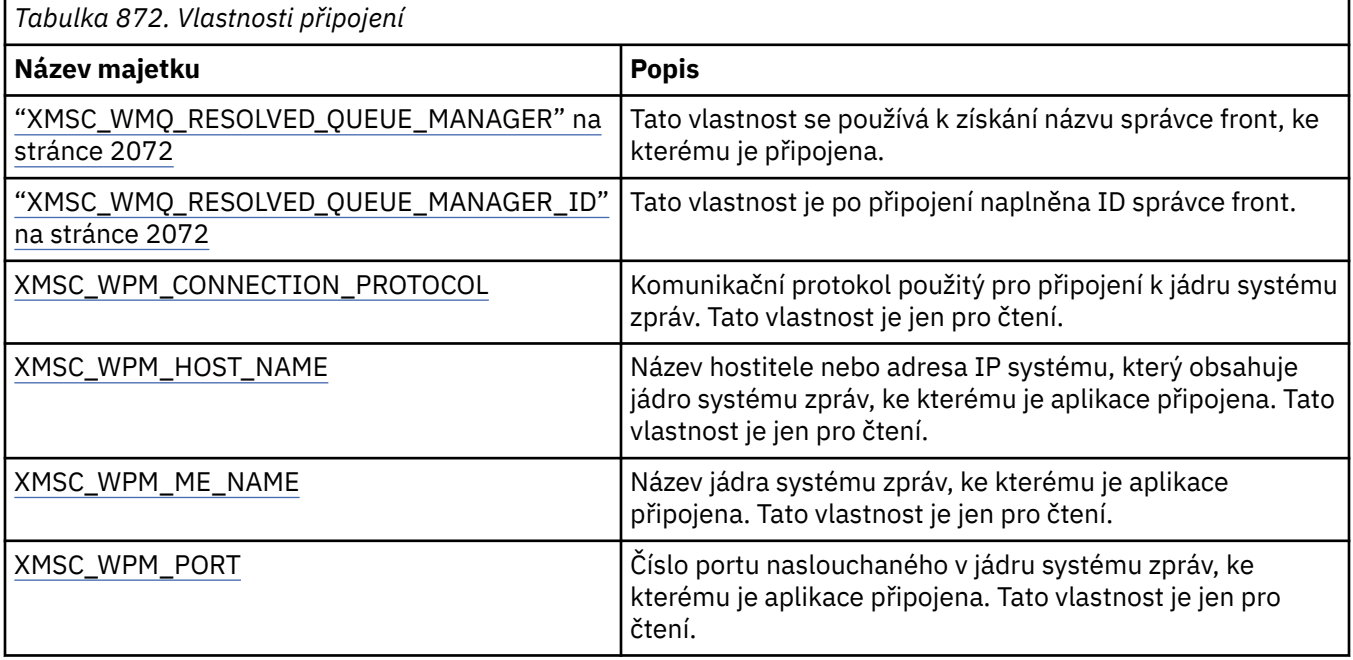

Objekt připojení má také vlastnosti jen pro čtení, které jsou odvozeny z vlastností továrny připojení, která byla použita k vytvoření připojení. Tyto vlastnosti jsou odvozeny nejen z vlastností továrny připojení, které byly nastaveny v době vytvoření připojení, ale také z výchozích hodnot vlastností, které nebyly nastaveny. Vlastnosti zahrnují pouze ty, které jsou relevantní pro typ serveru systému zpráv, ke kterému je aplikace připojena. Názvy vlastností jsou stejné jako názvy vlastností továrny připojení.

# **Vlastnosti ConnectionFactory**

Přehled vlastností objektu ConnectionFactory s odkazy na podrobnější referenční informace.

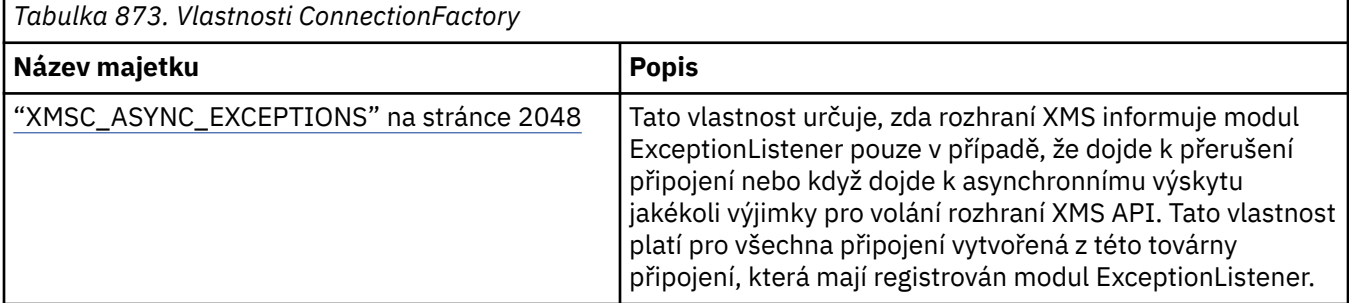

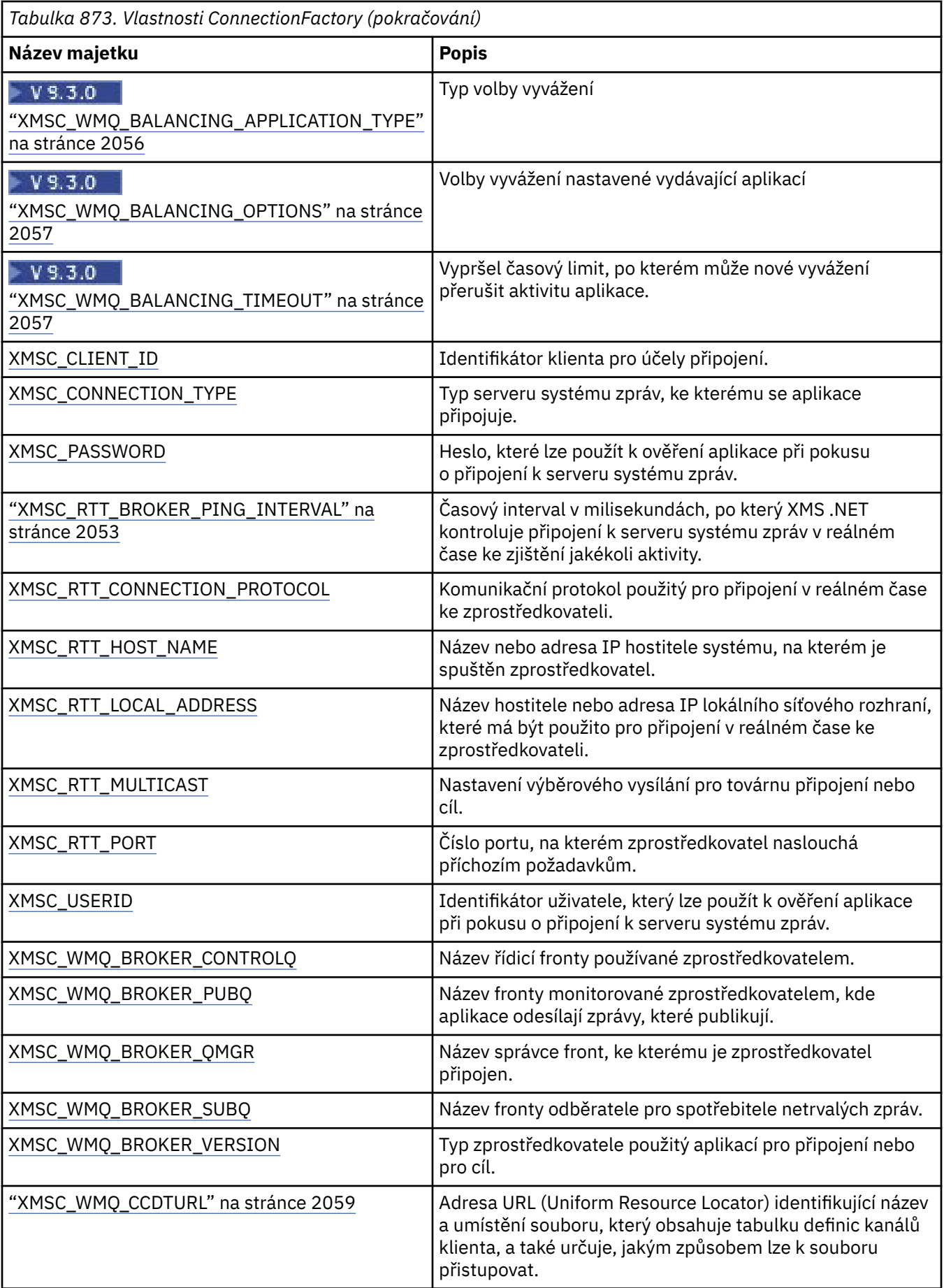

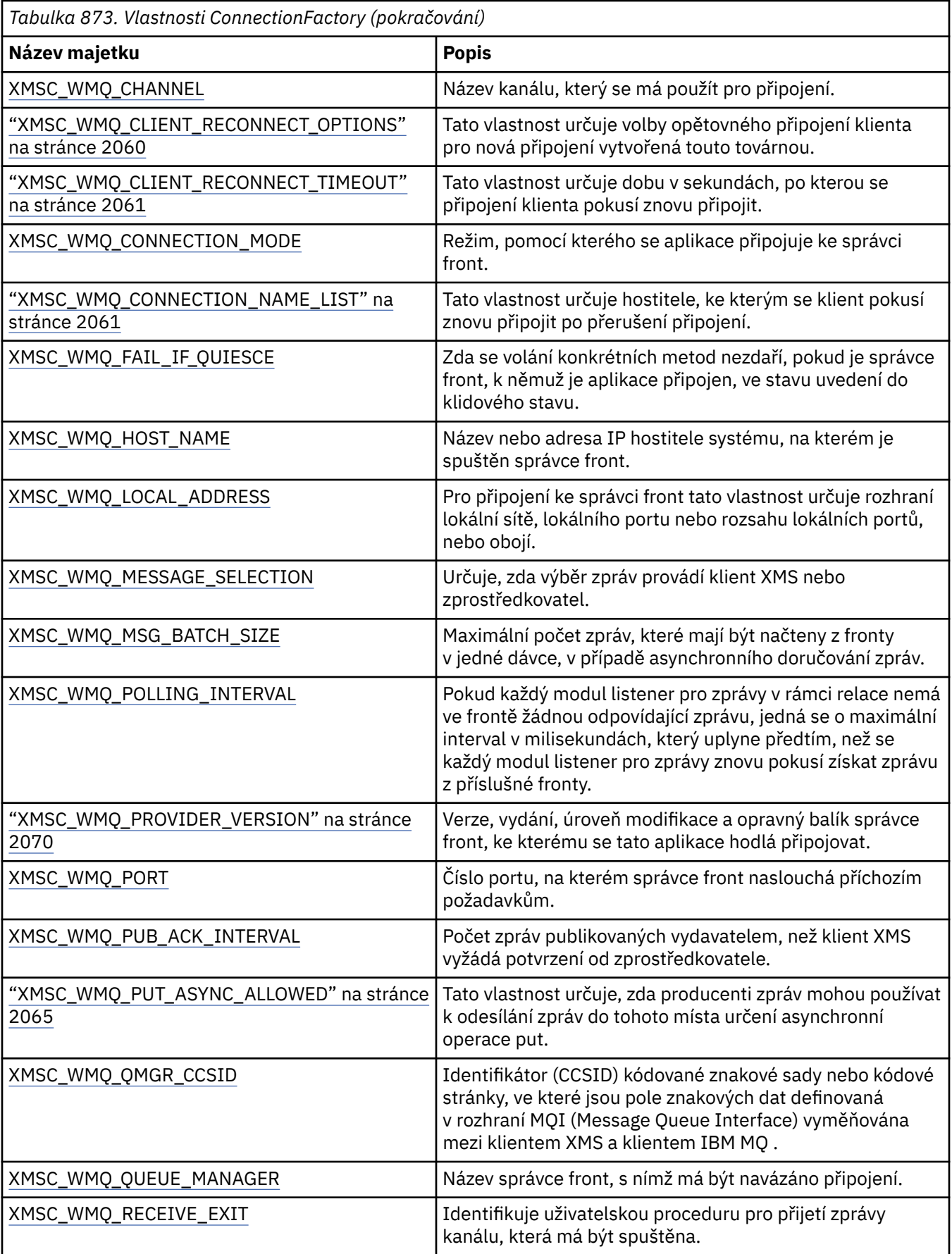

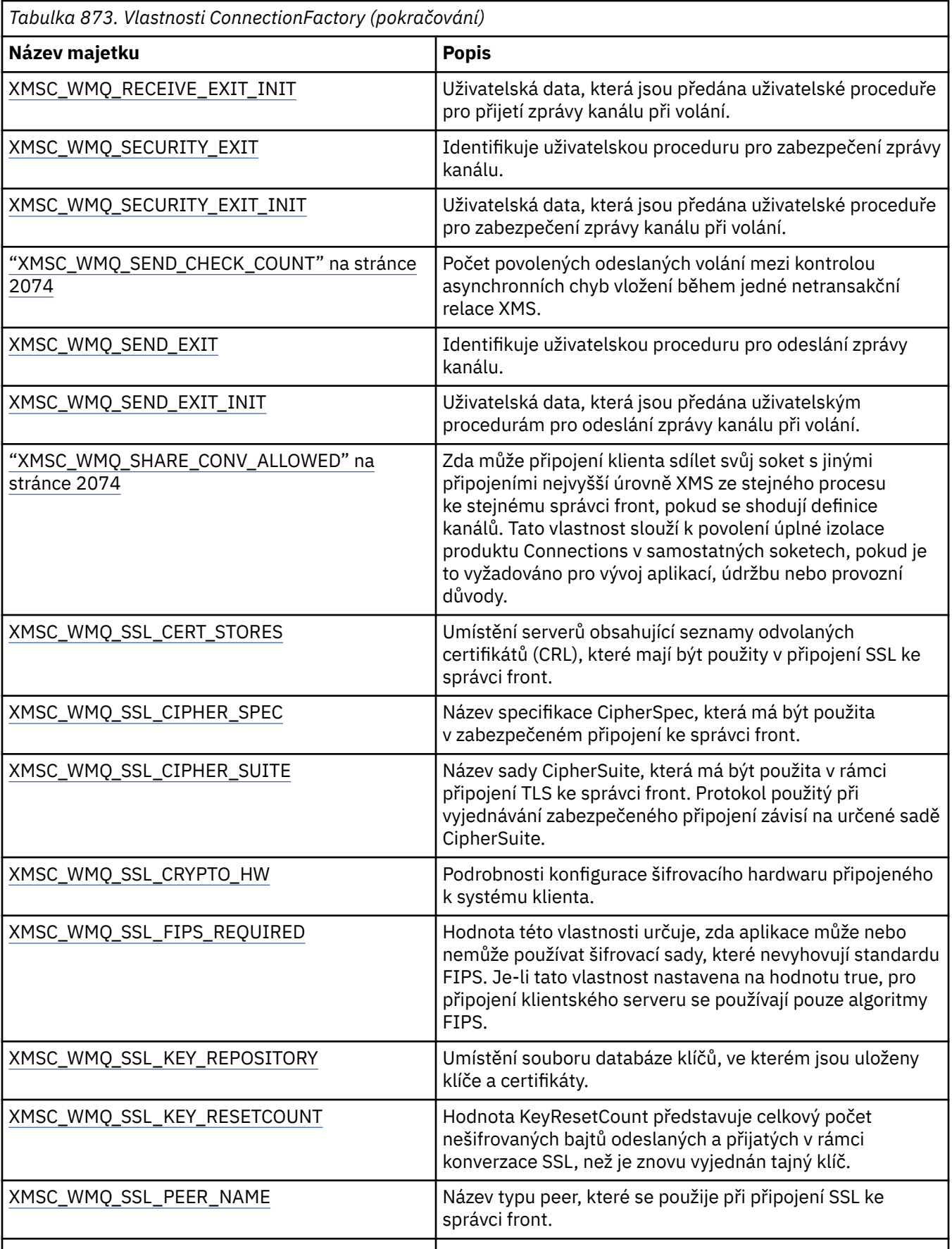

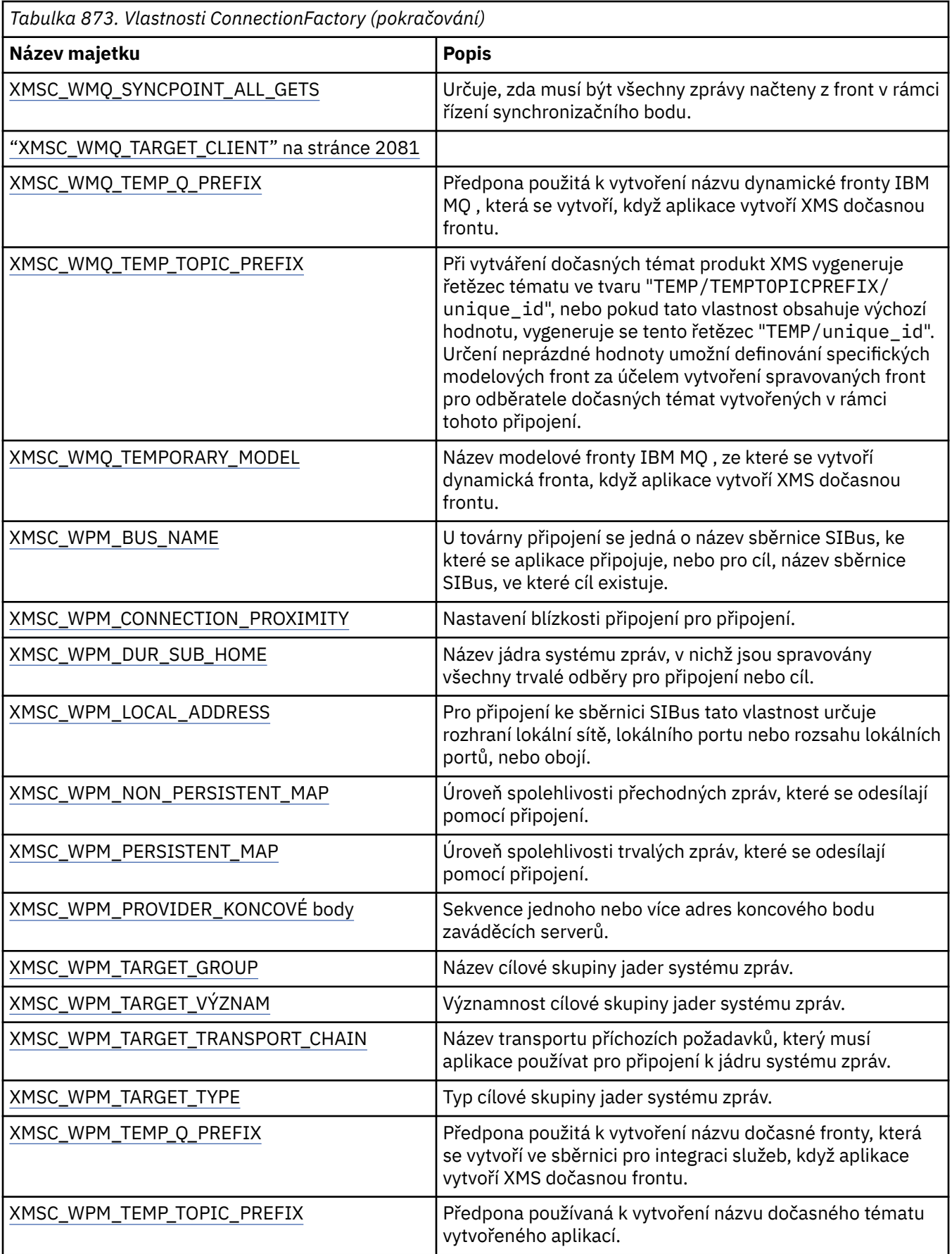

# <span id="page-2030-0"></span>**Vlastnosti dat ConnectionMeta**

Přehled vlastností datového objektu ConnectionMetas odkazy na podrobnější referenční informace.

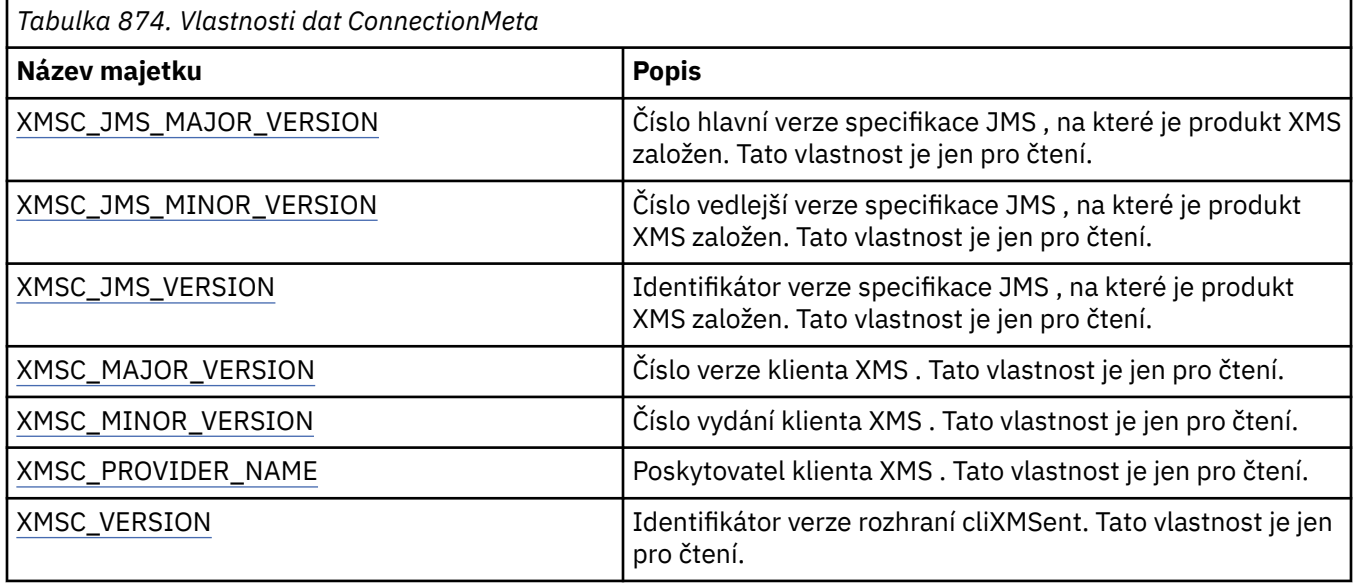

# **Vlastnosti místa určení**

Přehled vlastností cílového objektu s odkazy na podrobnější referenční informace.

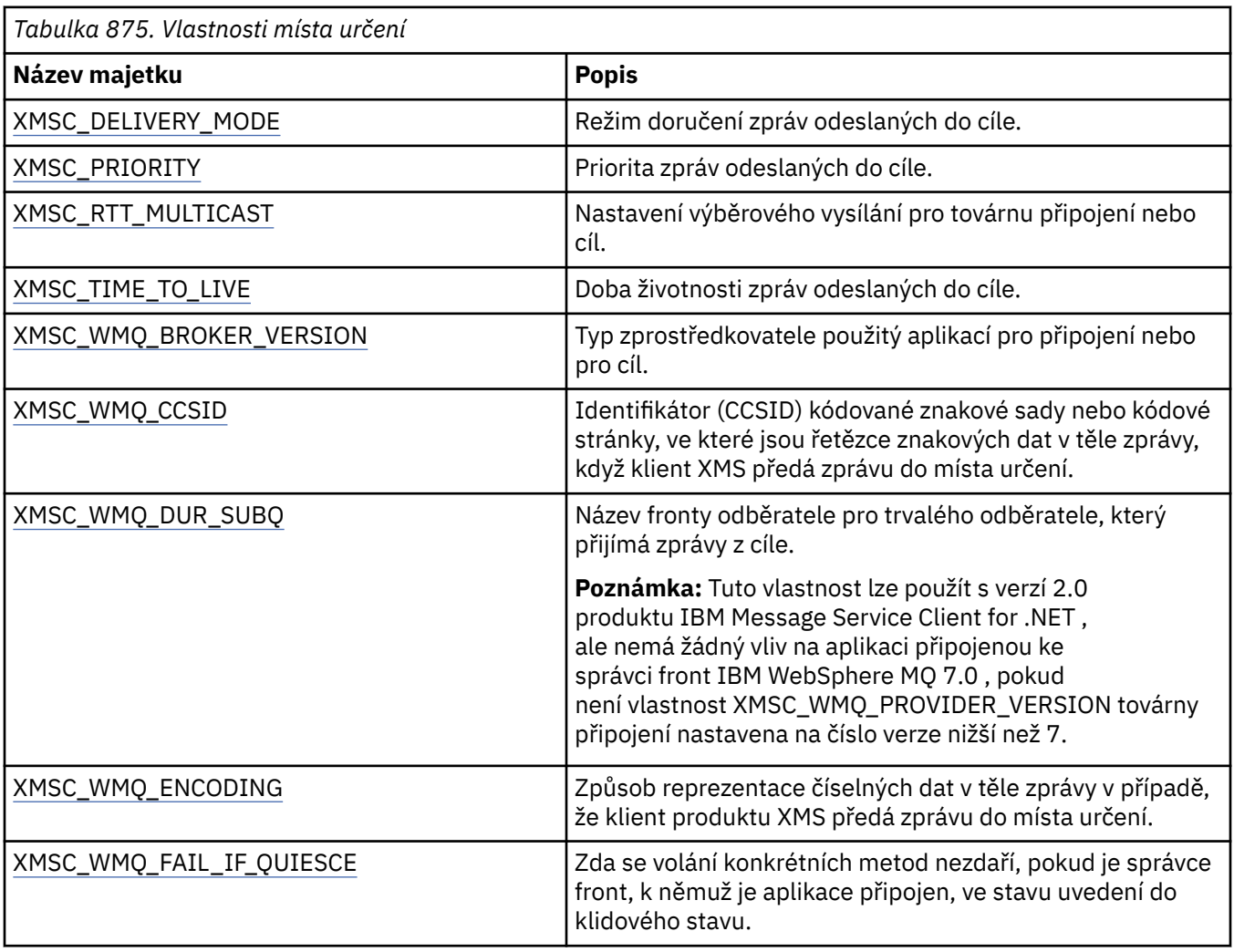

*Tabulka 875. Vlastnosti místa určení*

<span id="page-2031-0"></span>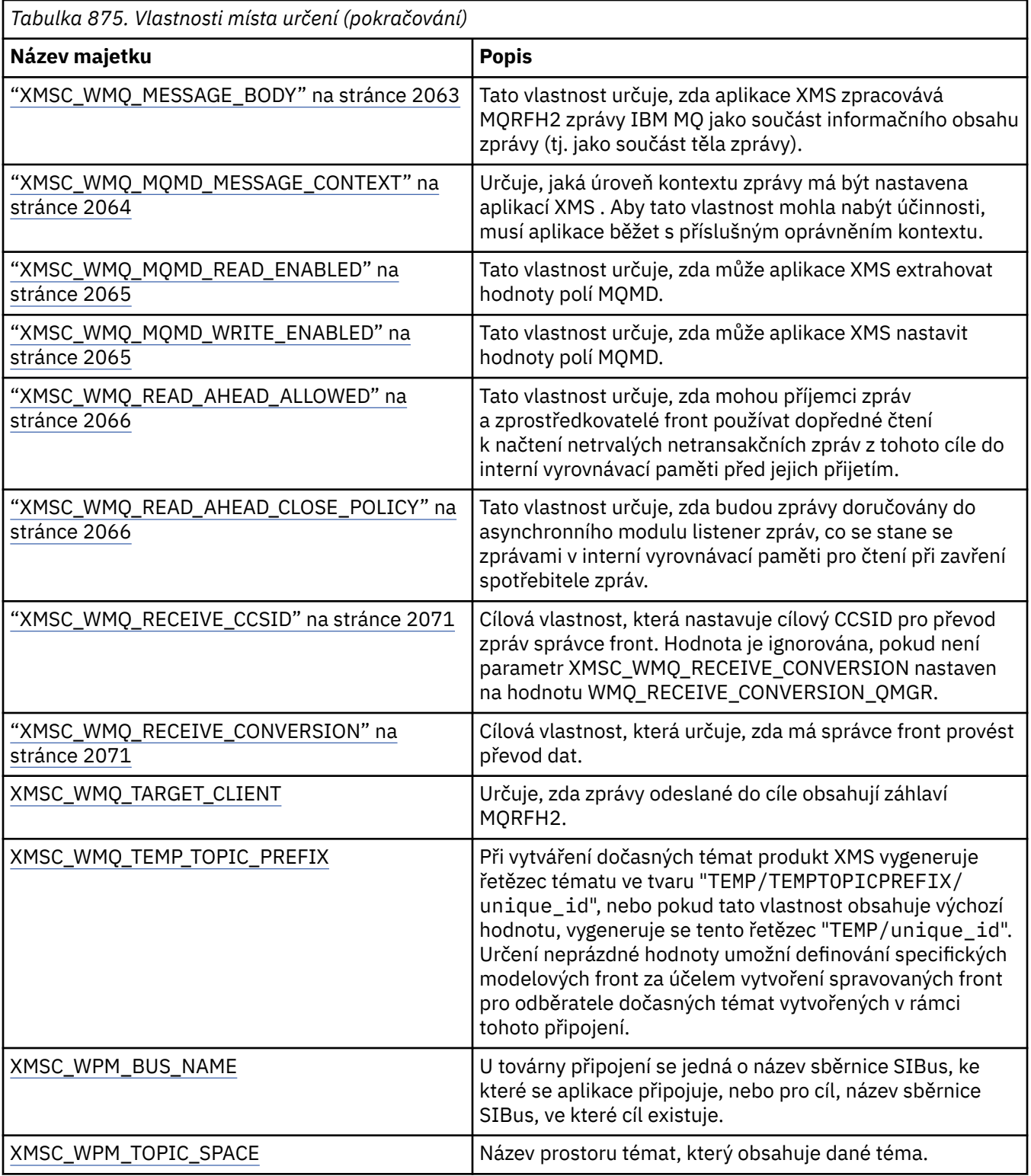

# **Vlastnosti InitialContext**

Přehled vlastností objektu InitialContext s odkazy na podrobnější referenční informace.

<span id="page-2032-0"></span>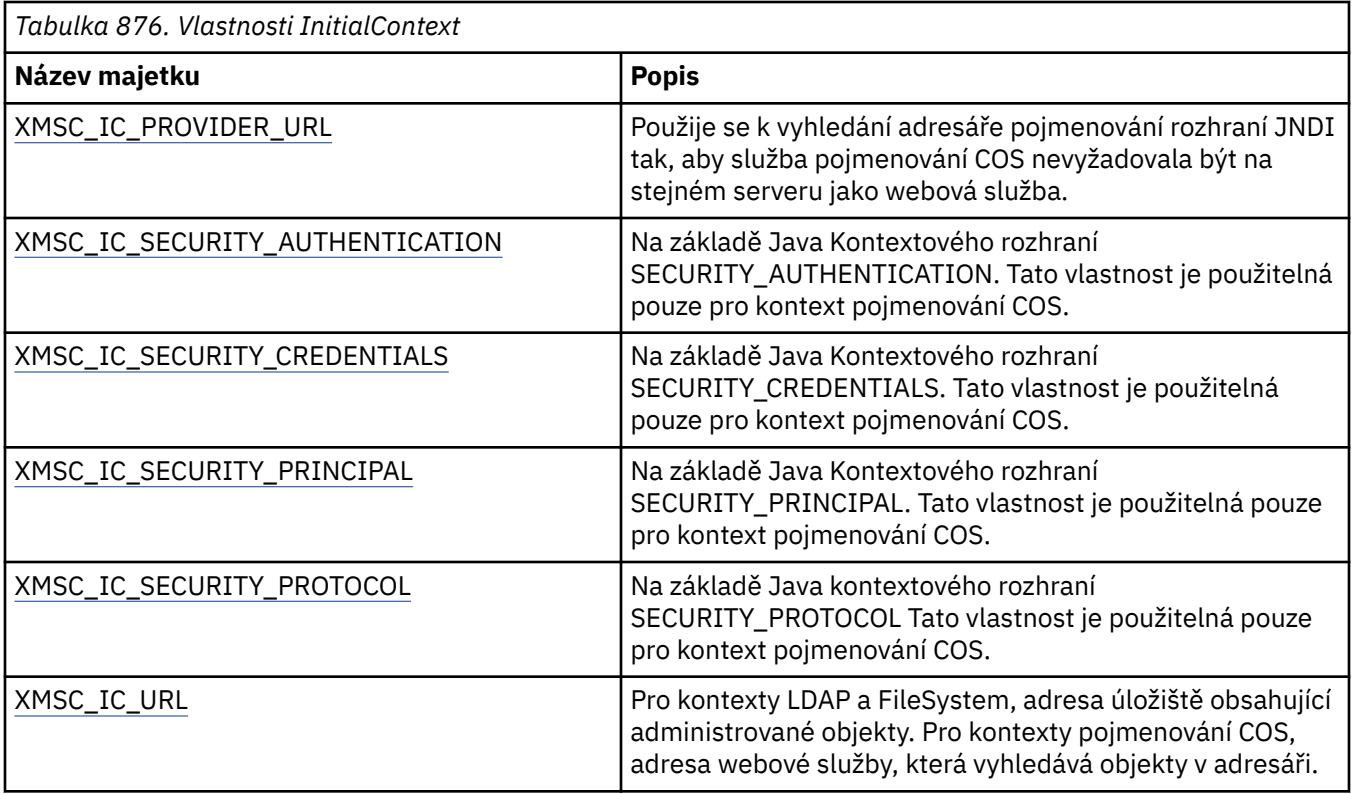

# **Vlastnosti zprávy**

Přehled vlastností objektu Zpráva s odkazy na podrobnější referenční informace.

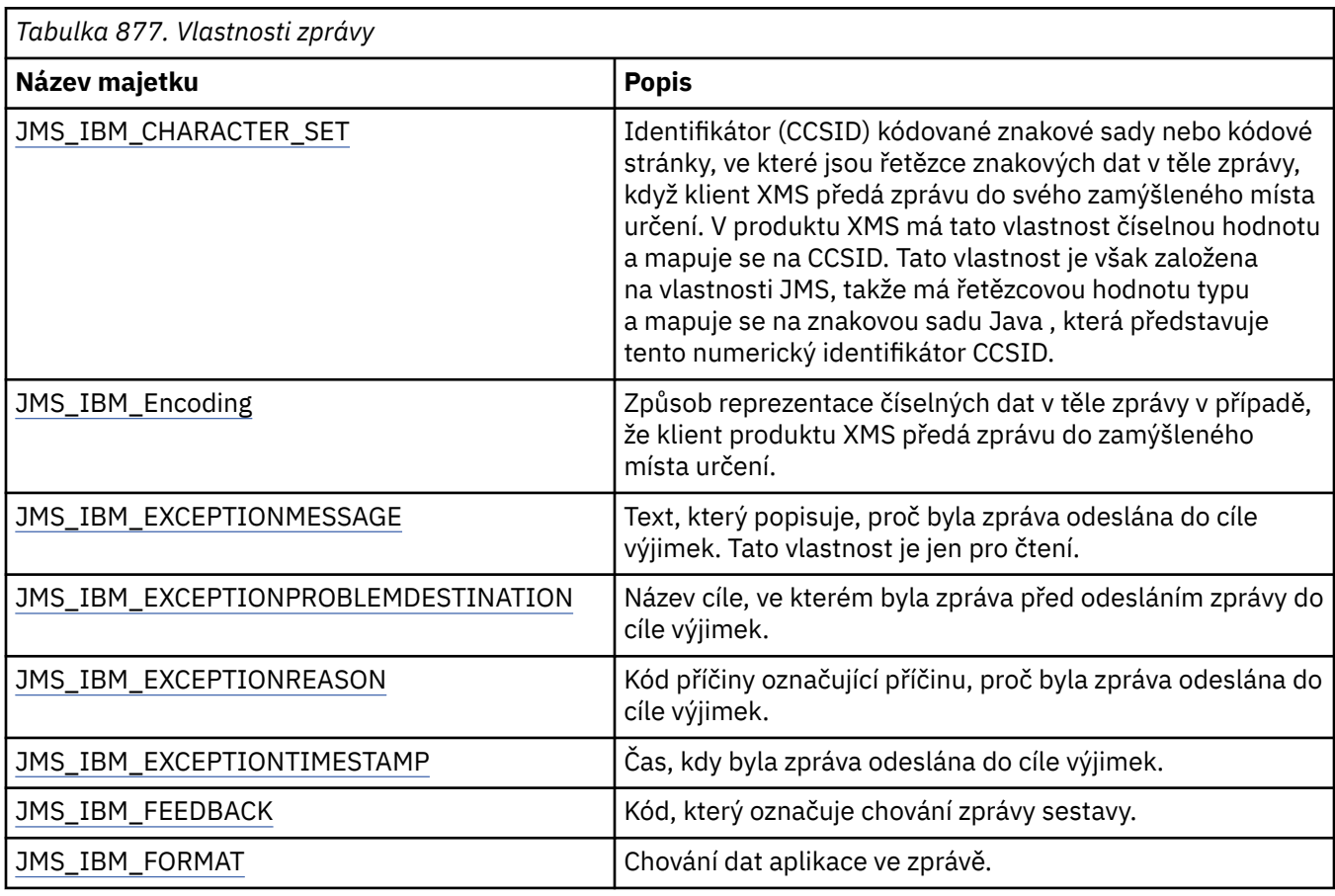

٦

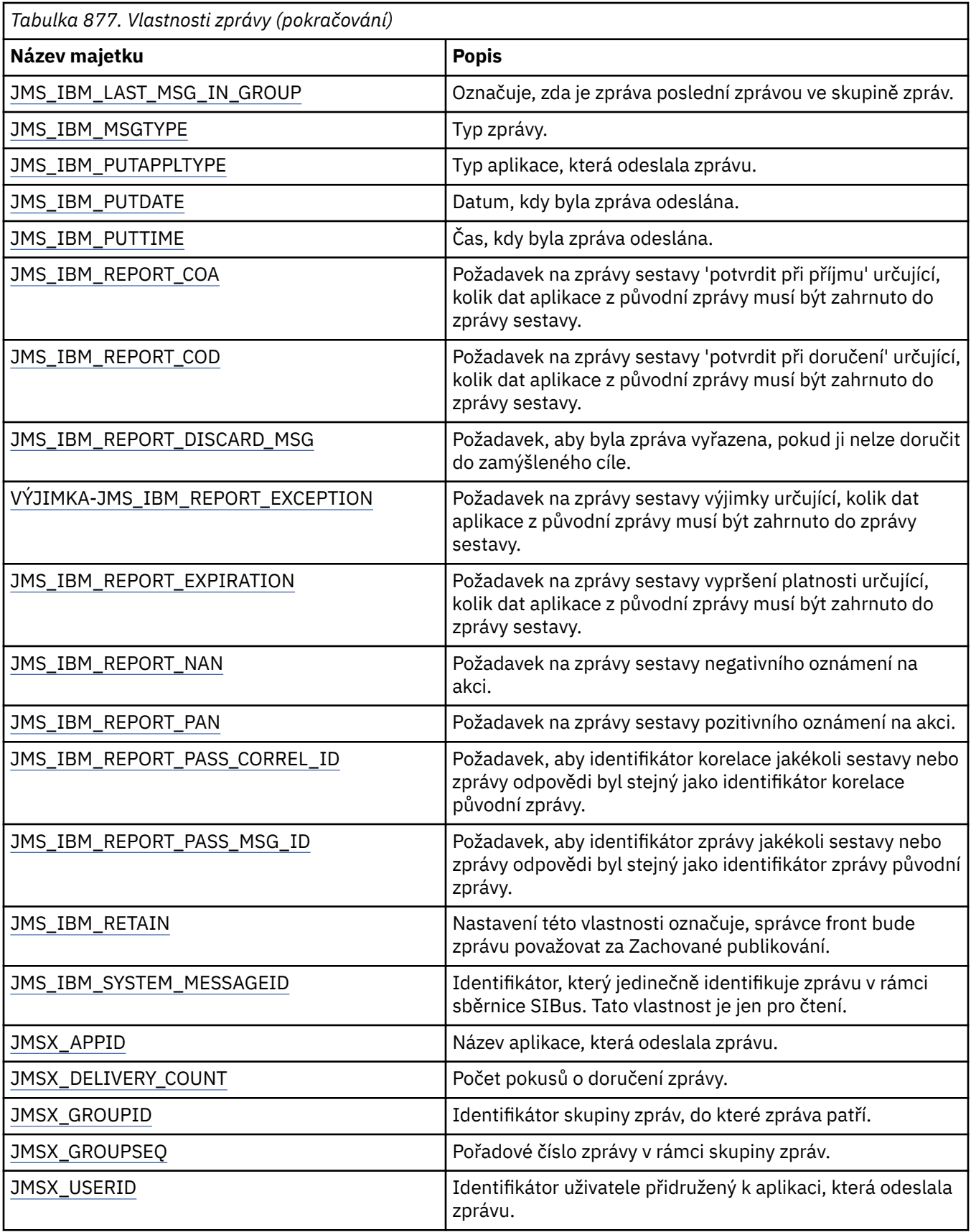

## **Vlastnosti JMS\_IBM\_MQMD\***

Produkt IBM Message Service Client for .NET umožňuje klientským aplikacím číst/zapisovat pole MQMD pomocí rozhraní API. Také umožňuje přístup k datům zprávy produktu MQ . Standardně je přístup k MQMD zakázán a aplikace jej musí explicitně povolit pomocí vlastností místa určení XMSC\_WMQ\_MQMD\_WRITE\_ENABLED a XMSC\_WMQ\_MQMD\_READ\_ENABLED. Tyto dvě vlastnosti jsou na sobě nezávislé.

Všechna pole MQMD s výjimkou polí StrucId a Version jsou vystavena jako další vlastnosti objektu zprávy a mají předponu JMS\_IBM\_MQMD.

Vlastnosti JMS\_IBM\_MQMD\* mají vyšší přednost před jinými vlastnostmi, jako je JMS\_IBM\*, popsanými v předchozí tabulce.

## **Odesílání zpráv**

Jsou reprezentována všechna pole MQMD s výjimkou polí StrucId a Version. Tyto vlastnosti odkazují pouze na pole MQMD. V případě, že se vlastnost vyskytuje jak v záhlaví MQMD, tak v záhlaví MQRFH2 , není verze v MQRFH2 nastavena nebo extrahována. Lze nastavit libovolnou z těchto vlastností s výjimkou JMS\_IBM\_MQMD\_BackoutCount. Jakákoli hodnota nastavená pro JMS\_IBM\_MQMD\_BackoutCount je ignorována.

Pokud má vlastnost maximální délku a zadáte hodnotu, která je příliš dlouhá, hodnota se ořízne.

Pro určité vlastnosti musíte také nastavit vlastnost XMSC\_WMQ\_MQMD\_MESSAGE\_CONTEXT na cílovém objektu. Aby tato vlastnost mohla nabýt účinnosti, musí aplikace běžet s příslušným oprávněním kontextu. Pokud nenastavíte parametr XMSC\_WMQ\_MQMD\_MESSAGE\_CONTEXT na odpovídající hodnotu, bude hodnota vlastnosti ignorována. Pokud nastavíte parametr XMSC\_WMQ\_MQMD\_MESSAGE\_CONTEXT na příslušnou hodnotu, ale nemáte dostatečná kontextová oprávnění pro správce front, dojde k výjimce. Vlastnosti vyžadující specifické hodnoty XMSC\_WMQ\_MQMD\_MESSAGE\_CONTEXT jsou následující.

Následující vlastnosti vyžadují nastavení parametru XMSC\_WMQ\_MQMD\_MESSAGE\_CONTEXT na hodnotu XMSC\_WMQ\_MDCTX\_SET\_IDENTITY\_CONTEXT nebo XMSC\_WMQ\_MDCTX\_SET\_ALL\_CONTEXT:

- JMS\_IBM\_MQMD\_UserIdentifier
- JMS\_IBM\_MOMD\_AccountingToken
- Data JMS\_IBM\_MQMD\_ApplIdentity

Následující vlastnosti vyžadují nastavení parametru XMSC\_WMQ\_MQMD\_MESSAGE\_CONTEXT na hodnotu XMSC\_WMQ\_MDCTX\_SET\_ALL\_CONTEXT:

- Typ JMS\_IBM\_MQMD\_PutAppl
- Název JMS\_IBM\_MQMD\_PutAppl
- JMS\_IBM\_MQMD\_PutDate
- JMS\_IBM\_MQMD\_PutTime
- Data JMS\_IBM\_MQMD\_ApplOrigin

## **Příjem zpráv**

Všechny tyto vlastnosti jsou k dispozici v přijaté zprávě, pokud je vlastnost

XMSC\_WMQ\_MQMD\_READ\_ENABLED nastavena na hodnotu true, bez ohledu na skutečné vlastnosti, které jsou nastaveny produkující aplikací. Aplikace nemůže upravit vlastnosti přijaté zprávy, pokud nejsou nejprve vymazány všechny vlastnosti v souladu se specifikací JMS. Přijatá zpráva může být postoupena bez úpravy vlastností.

**Poznámka:** Pokud vaše aplikace obdrží zprávu z místa určení s vlastností

XMSC\_WMQ\_MQMD\_READ\_ENABLED nastavenou na hodnotu true a předá ji do místa určení s hodnotou XMSC\_WMQ\_MQMD\_WRITE\_ENABLED nastavenou na hodnotu true, bude výsledkem zkopírování všech hodnot polí MQMD přijaté zprávy do předané zprávy. Tabulka vlastností

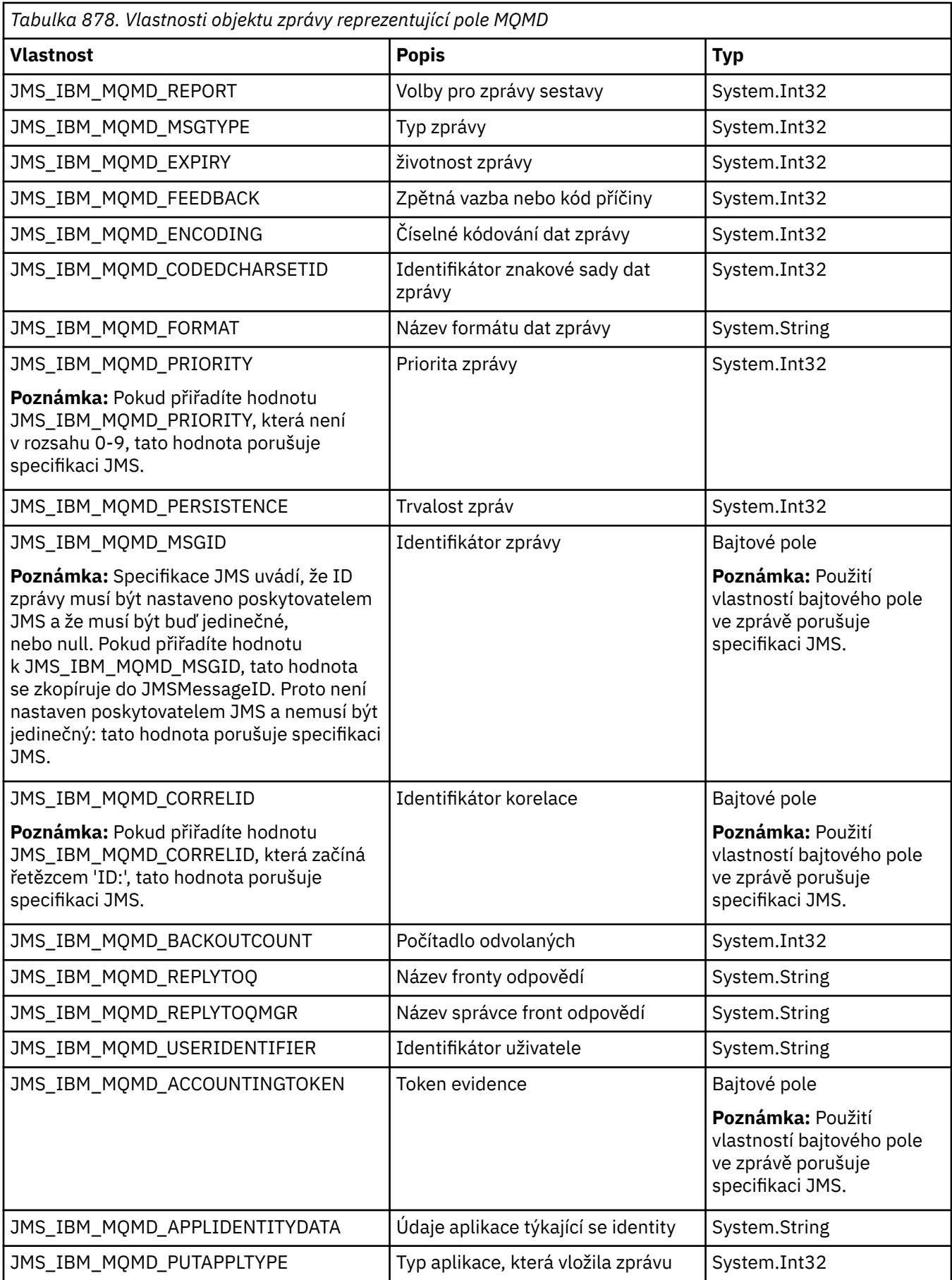

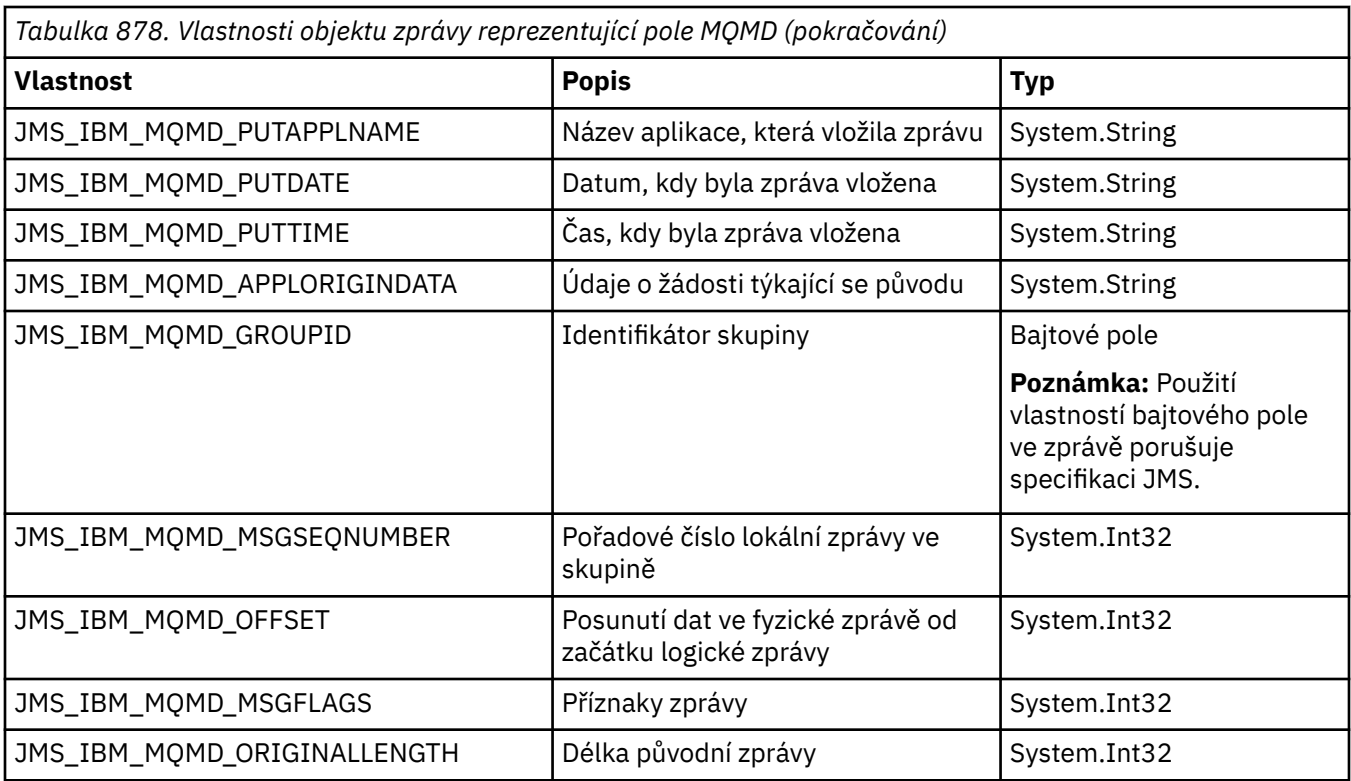

Další podrobnosti viz [MQMD](#page-423-0) .

## **Příklady**

Tento příklad má za následek vložení zprávy do fronty nebo tématu s produktem MQMD.UserIdentifier nastaven na "JoeBloggs".

```
 // Create a ConnectionFactory, connection, session, producer, message
 // ...
  // Create a destination
  // ...
  // Enable MQMD write
  dest.setBooleanProperty(XMSC_WMQ_MQMD_WRITE_ENABLED, 
        XMSC_WMQ_MQMD_WRITE_ENABLED_YES);
  // Optionally, set a message context if applicable for this MD field
 dest.setIntProperty(XMSC_WMQ_MQMD_MESSAGE_CONTEXT, 
 XMSC_WMQ_MDCTX_SET_IDENTITY_CONTEXT);
  // On the message, set property to provide custom UserId
  msg.setStringProperty(JMS_IBM_MQMD_USERIDENTIFIER, "JoeBloggs");
  // Send the message
  // ...
```
Před nastavením parametru JMS\_IBM\_MQMD\_USERIDENTIFIER je nutné nastavit parametr XMSC\_WMQ\_MQMD\_MESSAGE\_CONTEXT. Další informace o použití příkazu XMSC\_WMQ\_MQMD\_MESSAGE\_CONTEXT naleznete ve vlastnostech objektu zprávy.

Podobně můžete extrahovat obsah polí MQMD nastavením parametru XMSC\_WMQ\_MQMD\_READ\_ENABLED na hodnotu true před přijetím zprávy a poté pomocí metod get zprávy, například vlastnosti getString. Všechny přijaté vlastnosti jsou jen pro čtení.

<span id="page-2037-0"></span>Tento příklad způsobí, že pole hodnoty bude obsahovat hodnotu MQMD.ApplIdentityData zprávy získané z fronty nebo tématu.

```
 // Create a ConnectionFactory, connection, session, consumer
 // ...
 // Create a destination
 // ...
   // Enable MQMD read
 dest.setBooleanProperty(XMSC_WMQ_MQMD_READ_ENABLED, XMSC_WMQ_MQMD_READ_ENABLED_YES);
  // Receive a message
  // ...
 // Get required MQMD field value using a property
 System.String value = rcvMsg.getStringProperty(JMS_IBM_MQMD_APPLIDENTITYDATA);
```
# **Vlastnosti objektu MessageConsumer**

Přehled vlastností objektu MessageConsumer s odkazy na podrobnější referenční informace.

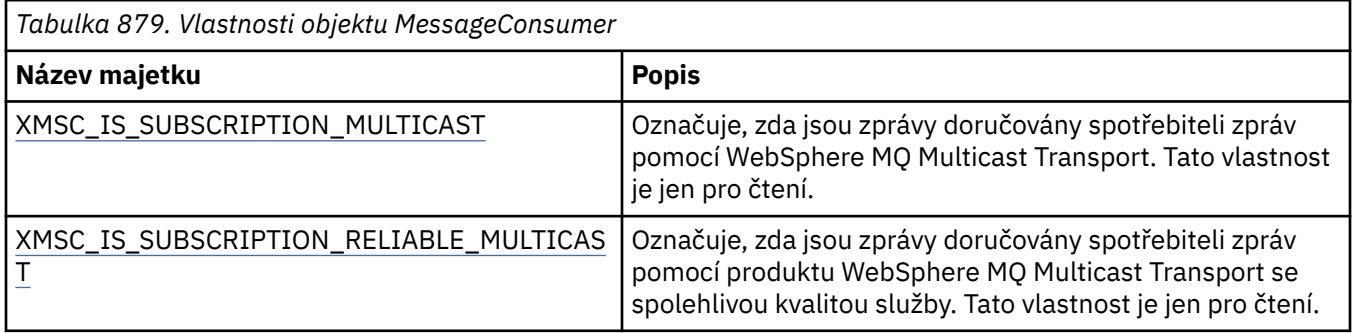

Viz [.Další podrobnosti naleznete ve vlastnostech NET objektu IMessageConsumer](#page-1979-0) .

## **Vlastnosti prvku MessageProducer**

Přehled vlastností objektu MessageProducer s odkazy na podrobnější referenční informace.

Viz [.Další podrobnosti viz vlastnosti NET IMessageProducer](#page-1983-0) .

## **Vlastnosti relace**

Přehled vlastností objektu relace s odkazy na podrobnější referenční informace.

Viz [.Další podrobnosti o vlastnostech NET relace ISession](#page-2001-0) .

## **Definice vlastností**

Tato sekce poskytuje definici každé vlastnosti objektu.

Každá definice vlastnosti obsahuje následující informace:

- Datový typ vlastnosti.
- Typy objektů, které mají vlastnost
- Pro vlastnost Destination se jedná o název, který lze použít v identifikátoru URI (Uniform Resource Identifier).
- Podrobnější popis nemovitosti
- Platné hodnoty vlastnosti
- Výchozí hodnota vlastnosti.

Vlastnosti, jejichž názvy začínají jednou z následujících předpon, jsou relevantní pouze pro uvedený typ připojení:

## <span id="page-2038-0"></span>**XMSC\_RTT**

Vlastnosti jsou relevantní pouze pro připojení v reálném čase ke zprostředkovateli. Názvy vlastností jsou definovány jako pojmenované konstanty v hlavičkovém souboru xmsc\_rtt.h.

#### **XMSC\_WMQ**

Vlastnosti jsou relevantní pouze v případě, že se aplikace připojuje ke správci front IBM MQ . Názvy vlastností jsou definovány jako pojmenované konstanty v hlavičkovém souboru xmsc\_wmq.h.

#### **XMSC\_WPM**

Vlastnosti jsou relevantní pouze v případě, že se aplikace připojuje ke sběrnici pro integraci služeb WebSphere . Názvy vlastností jsou definovány jako pojmenované konstanty v hlavičkovém souboru xmsc\_wpm.h.

Není-li v jejich definicích uvedeno jinak, zbývající vlastnosti jsou relevantní pro všechny typy připojení. Názvy vlastností jsou definovány jako pojmenované konstanty v hlavičkovém souboru xmsc.h. Vlastnosti, jejichž názvy začínají předponou JMSX, jsou JMS definované vlastnosti zprávy a vlastnosti, jejichž názvy začínají předponou JMS\_IBM, jsou IBM definované vlastnosti zprávy. Další informace o vlastnostech zpráv naleznete v tématu Vlastnosti XMS zprávy.

Není-li ve své definici uvedeno jinak, je každá vlastnost relevantní jak v doméně odběru typu point-topoint, tak v doméně odběru publikování.

Aplikace může získat a nastavit hodnotu libovolné vlastnosti, pokud není vlastnost označena jako jen pro čtení.

## *JMS\_IBM\_CHARACTER\_SET*

#### **Datový typ:**

System.Int32

#### **Majetek společnosti:**

Zpráva

Identifikátor (CCSID) kódované znakové sady nebo kódové stránky, ve které jsou řetězce znakových dat v těle zprávy, když klient XMS předá zprávu do svého zamýšleného místa určení. V produktu XMS má tato vlastnost číselnou hodnotu a mapuje se na CCSID. Tato vlastnost je však založena na vlastnosti JMS, takže má řetězcovou hodnotu typu a mapuje se na znakovou sadu Java , která představuje tento numerický identifikátor CCSID. Tato vlastnost potlačuje jakýkoli CCSID zadaný pro místo určení vlastností [XMSC\\_WMQ\\_CCSID](#page-2058-0) .

Standardně není vlastnost nastavena.

Tato vlastnost není relevantní, když se aplikace připojuje ke sběrnici pro integraci služeb.

## *JMS\_IBM\_Encoding*

**Datový typ:** System.Int32

## **Majetek společnosti:**

Zpráva

Způsob reprezentace číselných dat v těle zprávy v případě, že klient produktu XMS předá zprávu do zamýšleného místa určení. Tato vlastnost potlačuje jakékoli kódování určené pro místo určení vlastností [XMSC\\_WMQ\\_ENCODING](#page-2061-0) . Tato vlastnost určuje reprezentaci binárních celých čísel, pakovaných desetinných celých čísel a čísel s pohyblivou řádovou čárkou.

Platné hodnoty vlastnosti jsou stejné jako hodnoty, které lze zadat v poli **[Encoding](#page-446-0)** deskriptoru zprávy.

Aplikace může k nastavení vlastnosti použít následující pojmenované konstanty:

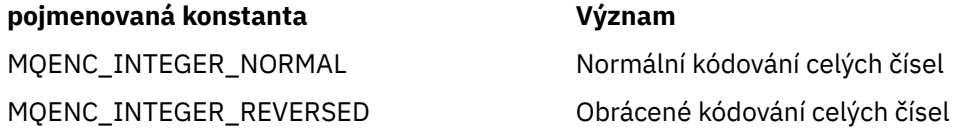

<span id="page-2039-0"></span>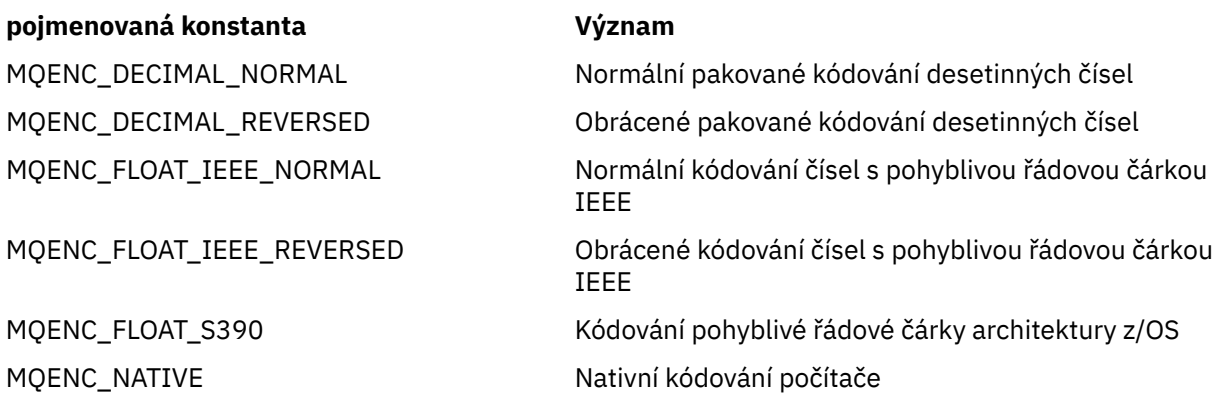

Chcete-li vytvořit hodnotu pro vlastnost, může aplikace přidat tři z těchto konstant takto:

- Konstanta, jejíž název začíná hodnotou MQENC\_INTEGER, která určuje reprezentaci binárních celých čísel.
- Konstanta, jejíž název začíná na MQENC\_DECIMAL, pro určení reprezentace pakovaných desetinných celých čísel.
- Konstanta, jejíž název začíná na MQENC\_FLOAT, pro určení reprezentace čísel s pohyblivou řádovou čárkou.

Alternativně může aplikace nastavit vlastnost na MQENC\_NATIVE, jejíž hodnota je závislá na prostředí.

Standardně není vlastnost nastavena.

Tato vlastnost není relevantní, když se aplikace připojuje ke sběrnici pro integraci služeb.

## *Zpráva JMS\_IBM\_EXCEPTIONMESSAGE*

**Datový typ:** Řetězec

**Majetek společnosti:**

Zpráva

Text, který popisuje, proč byla zpráva odeslána do cíle výjimek. Tato vlastnost je jen pro čtení.

Tato vlastnost je relevantní pouze v případě, že se aplikace připojí ke sběrnici pro integraci služeb a obdrží zprávu z cíle výjimek.

## *JMS\_IBM\_EXCEPTIONPROBLEMDESTINATION*

**Datový typ:** Řetězec

**Majetek společnosti:** Zpráva

Název cíle, ve kterém byla zpráva před odesláním zprávy do cíle výjimek.

Tato vlastnost je relevantní pouze v případě, že se aplikace připojí ke sběrnici pro integraci služeb a obdrží zprávu z cíle výjimek.

## *JMS\_IBM\_EXCEPTIONREASON*

**Datový typ:** System.Int32

## **Majetek společnosti:**

Zpráva

Kód příčiny označující příčinu, proč byla zpráva odeslána do cíle výjimek.

<span id="page-2040-0"></span>Tato vlastnost je relevantní pouze v případě, že se aplikace připojí ke sběrnici pro integraci služeb a obdrží zprávu z cíle výjimek.

# *ČASOVÉ razítko JMS\_IBM\_EXCEPTIONTIMESTAMP*

**Datový typ:**

System.Int64

**Majetek společnosti:**

Zpráva

Čas, kdy byla zpráva odeslána do cíle výjimek.

Čas je vyjádřen v milisekundách od 00:00:00 GMT 1. ledna 1970.

Tato vlastnost je relevantní pouze v případě, že se aplikace připojí ke sběrnici pro integraci služeb a obdrží zprávu z cíle výjimek.

# *ZPĚTNÁ vazba jms\_ibm\_feedback*

**Datový typ:**

System.Int32

**Majetek společnosti:** Zpráva

Kód, který označuje chování zprávy sestavy.

Platné hodnoty vlastnosti jsou kódy zpětné vazby a kódy příčiny, které lze zadat v poli **[Feedback](#page-443-0)** deskriptoru zprávy.

Standardně není vlastnost nastavena.

## *JMS\_IBM\_FORMAT*

**Datový typ:** Řetězec

**Majetek společnosti:** Zpráva

Chování dat aplikace ve zprávě.

Platné hodnoty vlastnosti jsou stejné jako hodnoty, které lze zadat v poli **[Format](#page-448-0)** deskriptoru zprávy.

Standardně není vlastnost nastavena.

Tato vlastnost není relevantní, když se aplikace připojuje ke sběrnici pro integraci služeb.

# *JMS\_IBM\_LAST\_MSG\_IN\_GROUP*

**Datový typ:** System.Boolean

## **Majetek společnosti:**

Zpráva

Označuje, zda je zpráva poslední zprávou ve skupině zpráv.

Nastavte vlastnost na hodnotu true, pokud je zpráva poslední zprávou ve skupině zpráv. Jinak nastavte vlastnost na hodnotu false nebo ji nenastavujte. Standardně není vlastnost nastavena.

Hodnota true odpovídá stavovému příznaku MQMF\_LAST\_MSG\_IN\_GROUP, který lze zadat v poli **[MsgFlags](#page-468-0)** deskriptoru zprávy.

Tato vlastnost je v doméně publikování/odběru ignorována a není relevantní, když se aplikace připojuje ke sběrnici pro integraci služeb.

# <span id="page-2041-0"></span>*JMS\_IBM\_MSGTYPE*

**Datový typ:** System.Int32

**Majetek společnosti:**

Zpráva

Typ zprávy.

Platné hodnoty vlastnosti jsou následující:

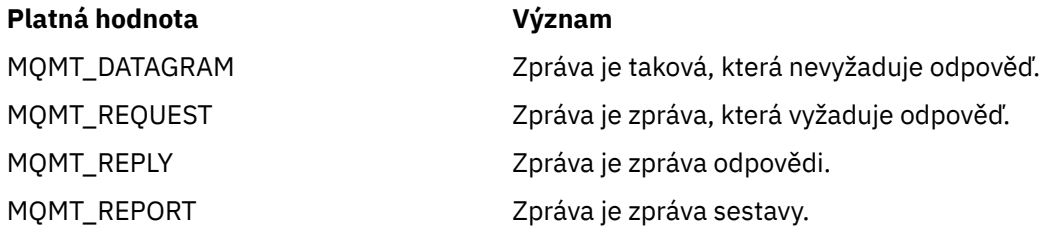

Tyto hodnoty odpovídají typům zpráv, které lze zadat v poli **[MsgType](#page-438-0)** deskriptoru zprávy.

Standardně není vlastnost nastavena.

Tato vlastnost není relevantní, když se aplikace připojuje ke sběrnici pro integraci služeb.

# *JMS\_IBM\_PUTAPPLTYPE*

**Datový typ:** System.Int32

## **Majetek společnosti:**

Zpráva

Typ aplikace, která odeslala zprávu.

Platné hodnoty vlastnosti jsou typy aplikací, které lze zadat v poli **[PutApplType](#page-462-0)** deskriptoru zprávy.

Standardně není vlastnost nastavena.

Tato vlastnost není relevantní, když se aplikace připojuje ke sběrnici pro integraci služeb.

# *JMS\_IBM\_PUTDATE*

**Datový typ:** Řetězec

## **Majetek společnosti:**

Zpráva

Datum, kdy byla zpráva odeslána.

Platné hodnoty vlastnosti jsou stejné jako hodnoty, které lze zadat v poli **[PutDate](#page-465-0)** deskriptoru zprávy.

Standardně není vlastnost nastavena.

Tato vlastnost není relevantní, když se aplikace připojuje ke sběrnici pro integraci služeb.

# *JMS\_IBM\_PUTTIME*

**Datový typ:** Řetězec

#### **Majetek společnosti:** Zpráva

Čas, kdy byla zpráva odeslána.

Platné hodnoty vlastnosti jsou stejné jako hodnoty, které lze zadat v poli **[PutTime](#page-465-0)** deskriptoru zprávy.

<span id="page-2042-0"></span>Standardně není vlastnost nastavena.

Tato vlastnost není relevantní, když se aplikace připojuje ke sběrnici pro integraci služeb.

## *JMS\_IBM\_REPORT\_COA*

**Datový typ:** System.Int32

## **Majetek společnosti:**

Zpráva

Požadavek na zprávy sestavy 'potvrdit při příjmu' určující, kolik dat aplikace z původní zprávy musí být zahrnuto do zprávy sestavy.

Platné hodnoty vlastnosti jsou následující:

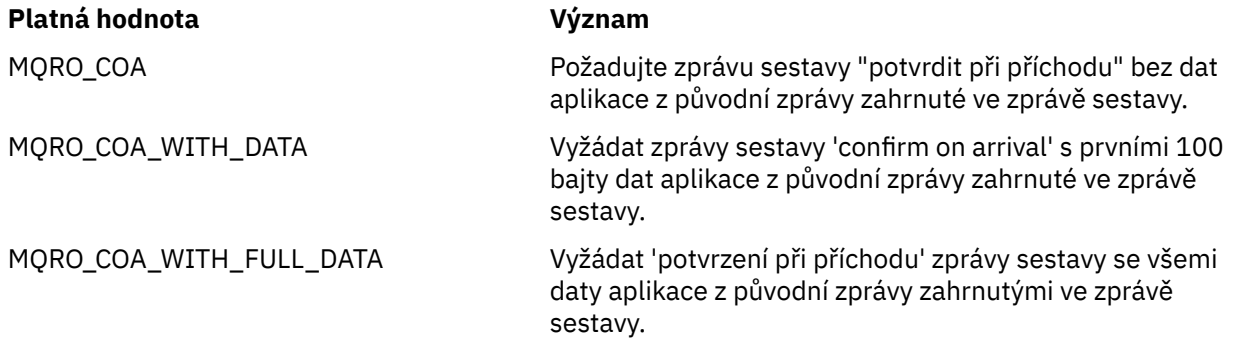

Tyto hodnoty odpovídají volbám sestavy, které lze zadat v poli **Report** deskriptoru zprávy. Další informace o těchto volbách viz [Sestava \(MQLONG\)](#page-429-0).

Standardně není vlastnost nastavena.

## *JMS\_IBM\_REPORT\_COD*

#### **Datový typ:** System.Int32

#### **Majetek společnosti:**

Zpráva

Požadavek na zprávy sestavy 'potvrdit při doručení' určující, kolik dat aplikace z původní zprávy musí být zahrnuto do zprávy sestavy.

Platné hodnoty vlastnosti jsou následující:

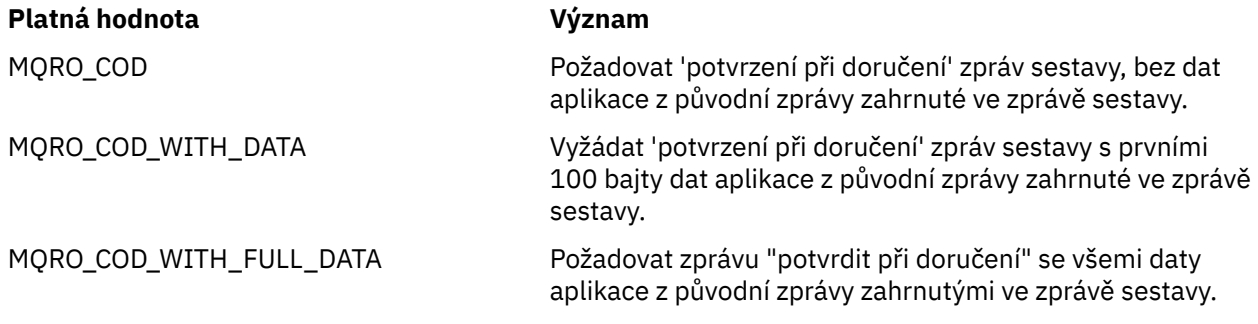

Tyto hodnoty odpovídají volbám sestavy, které lze zadat v poli **[Report](#page-429-0)** deskriptoru zprávy.

Standardně není vlastnost nastavena.

## <span id="page-2043-0"></span>*JMS\_IBM\_REPORT\_DISCARD\_MSG*

## **Datový typ:**

System.Int32

## **Majetek společnosti:**

Zpráva

Požadavek, aby byla zpráva vyřazena, pokud ji nelze doručit do zamýšleného cíle.

Nastavte vlastnost na hodnotu MQRO\_DISCARD\_MSG, chcete-li požadovat, aby byla zpráva vyřazena, pokud ji nelze doručit do zamýšleného místa určení. Požadujete-li vložení zprávy do fronty nedoručených zpráv nebo odeslání do cíle výjimek, nenastavujte vlastnost. Standardně není vlastnost nastavena.

Hodnota MQRO\_DISCARD\_MSG odpovídá volbě sestavy, kterou lze zadat v poli **[Report](#page-429-0)** deskriptoru zprávy.

## *VÝJIMKA-JMS\_IBM\_REPORT\_EXCEPTION*

**Datový typ:** System.Int32

## **Majetek společnosti:**

Zpráva

Požadavek na zprávy sestavy výjimky určující, kolik dat aplikace z původní zprávy musí být zahrnuto do zprávy sestavy.

Platné hodnoty vlastnosti jsou následující:

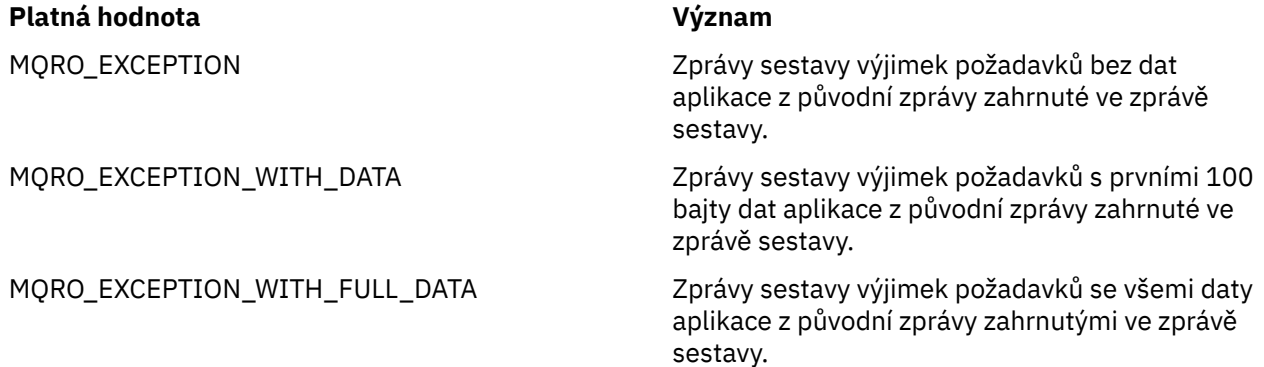

Tyto hodnoty odpovídají volbám sestavy, které lze zadat v poli **[Report](#page-429-0)** deskriptoru zprávy.

Standardně není vlastnost nastavena.

## *JMS\_IBM\_REPORT\_EXPIRATION*

#### **Datový typ:** System.Int32

## **Majetek společnosti:**

Zpráva

Požadavek na zprávy sestavy vypršení platnosti určující, kolik dat aplikace z původní zprávy musí být zahrnuto do zprávy sestavy.

Platné hodnoty vlastnosti jsou následující:

## **Platná hodnota Význam**

MQRO\_EXPIRATION Zprávy sestavy vypršení platnosti požadavku bez dat aplikace z původní zprávy zahrnuté ve zprávě sestavy.

## <span id="page-2044-0"></span>**Platná hodnota Význam**

MQRO\_EXPIRATION\_WITH\_DATA Zprávy sestavy vypršení platnosti požadavku s prvními 100 bajty dat aplikace z původní zprávy zahrnuté ve zprávě sestavy.

MQRO\_EXPIRATION\_WITH\_FULL\_DATA Zprávy sestavy vypršení platnosti požadavku se všemi daty aplikace z původní zprávy zahrnutými ve zprávě sestavy.

Tyto hodnoty odpovídají volbám sestavy, které lze zadat v poli **[Report](#page-429-0)** deskriptoru zprávy.

Standardně není vlastnost nastavena.

## *JMS\_IBM\_REPORT\_NAN*

**Datový typ:** System.Int32

## **Majetek společnosti:**

Zpráva

Požadavek na zprávy sestavy negativního oznámení na akci.

Nastavte vlastnost na hodnotu MQRO\_NAN, chcete-li požadovat zprávy sestavy oznámení negativní akce. Pokud nevyžadujete negativní zprávy sestavy oznámení akce, nenastavujte vlastnost. Standardně není vlastnost nastavena.

Hodnota MQRO\_NAN odpovídá volbě sestavy, kterou lze zadat v poli **[Report](#page-429-0)** deskriptoru zprávy.

# *JMS\_IBM\_REPORT\_PAN*

**Datový typ:** System.Int32

## **Majetek společnosti:**

Zpráva

Požadavek na zprávy sestavy pozitivního oznámení na akci.

Nastavte vlastnost na hodnotu MQRO\_PAN, chcete-li požadovat zprávy sestavy oznámení pozitivní akce. Pokud nevyžadujete kladné zprávy sestavy oznámení akce, nenastavujte vlastnost. Standardně není vlastnost nastavena.

Hodnota MQRO\_PAN odpovídá volbě sestavy, kterou lze zadat v poli **[Report](#page-429-0)** deskriptoru zprávy.

## *JMS\_IBM\_REPORT\_PASS\_CORREL\_ID*

# **Datový typ:**

System.Int32

## **Majetek společnosti:**

Zpráva

Požadavek, aby identifikátor korelace jakékoli sestavy nebo zprávy odpovědi byl stejný jako identifikátor korelace původní zprávy.

Platné hodnoty vlastnosti jsou následující:

## **Platná hodnota Význam**

MQRO\_PASS\_CORREL\_ID Požadavek, aby identifikátor korelace jakékoli sestavy nebo zprávy odpovědi byl stejný jako identifikátor korelace původní zprávy.

## <span id="page-2045-0"></span>**Platná hodnota Význam**

MQRO\_COPY\_MSG\_ID\_TO\_CORREL\_ID Požadavek, aby identifikátor korelace jakékoli zprávy sestavy nebo odpovědi byl stejný jako identifikátor zprávy původní zprávy.

Tyto hodnoty odpovídají volbám sestavy, které lze zadat v poli **[Report](#page-429-0)** deskriptoru zprávy.

Výchozí hodnota vlastnosti je MQRO\_COPY\_MSG\_ID\_TO\_CORREL\_ID.

# *JMS\_IBM\_REPORT\_PASS\_MSG\_ID*

## **Datový typ:**

System.Int32

## **Majetek společnosti:**

Zpráva

Požadavek, aby identifikátor zprávy jakékoli sestavy nebo zprávy odpovědi byl stejný jako identifikátor zprávy původní zprávy.

Platné hodnoty vlastnosti jsou následující:

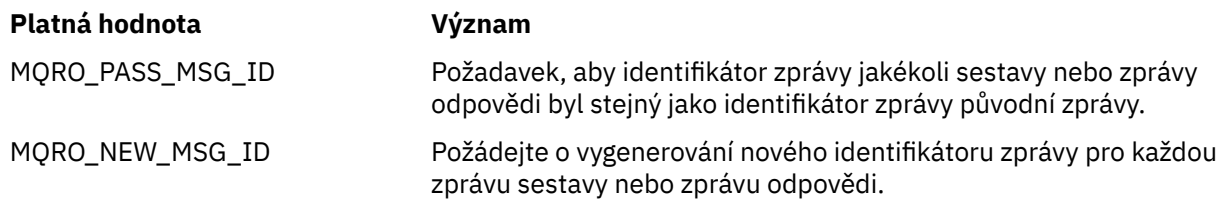

Tyto hodnoty odpovídají volbám sestavy, které lze zadat v poli [Sestava](#page-429-0) deskriptoru zprávy.

Výchozí hodnota vlastnosti je MQRO\_NEW\_MSG\_ID.

## *JMS\_IBM\_RETAIN*

# **Datový typ:**

System.Int32

## **Majetek společnosti:**

Zpráva

Nastavení této vlastnosti označuje, správce front bude zprávu považovat za Zachované publikování. Když odběratel obdrží zprávy z témat, může okamžitě po přihlášení k odběru obdržet další zprávy nad rámec zpráv přijatých v předchozích vydáních. Tyto zprávy jsou volitelná zachovaná publikování pro odebíraná témata. Pro každé téma odpovídající odběru je v případě zachovaného publikování k dispozici publikování pro doručení odběrateli zpráv.

RETAIN\_PUBLICATION je jedinou platnou hodnotou této vlastnosti. Standardně není tato vlastnost nastavena.

**Poznámka:** Tato vlastnost je relevantní pouze v doméně publikování/odběru.

# *ID\_SYSTÉMOVÉ\_ZPRÁVY JMS\_IBM\_SYSTEM\_MESSAGEID*

**Datový typ:** Řetězec

## **Majetek společnosti:**

Zpráva

Identifikátor, který jedinečně identifikuje zprávu v rámci sběrnice SIBus. Tato vlastnost je jen pro čtení.

Tato vlastnost je relevantní pouze v případě, že se aplikace připojuje ke sběrnici pro integraci služeb.

## <span id="page-2046-0"></span>*JMSX\_APPID*

**Datový typ:** Řetězec

**Majetek společnosti:**

Zpráva

Název aplikace, která odeslala zprávu.

Tato vlastnost je vlastností JMS definovanou s názvem JMS JMSXAppID. Další informace o vlastnosti viz *Java Specifikace služby systému zpráv, verze 1.1*.

Standardně není vlastnost nastavena.

Tato vlastnost není platná pro připojení v reálném čase ke zprostředkovateli.

# *POČET\_DORUČENÍ\_ZPRÁV*

**Datový typ:** System.Int32

**Majetek společnosti:**

Zpráva

Počet pokusů o doručení zprávy.

Tato vlastnost je JMS definovaná vlastnost s názvem JMS JMSXDeliveryCount. Další informace o vlastnosti viz *Java Message Service Specifikace, verze 1.1*.

Standardně není vlastnost nastavena.

Tato vlastnost není platná pro připojení v reálném čase ke zprostředkovateli.

## *JMSX\_GROUPID*

**Datový typ:** Řetězec

**Majetek společnosti:** Zpráva

Identifikátor skupiny zpráv, do které zpráva patří.

Tato vlastnost je definovaná vlastnost JMS s názvem JMS name JMSXGroupID. Další informace o vlastnosti viz *Java Message Service Specifikace, verze 1.1*.

Standardně není vlastnost nastavena.

Tato vlastnost není platná pro připojení v reálném čase ke zprostředkovateli.

## *JMSX\_GROUPSEQ*

**Datový typ:** System.Int32

#### **Majetek společnosti:**

Zpráva

Pořadové číslo zprávy v rámci skupiny zpráv.

Tato vlastnost je JMS definovaná vlastnost s názvem JMS JMSXGroupSeq. Další informace o vlastnosti viz *Java Message Service Specifikace, verze 1.1*.

Standardně není vlastnost nastavena.

Tato vlastnost není platná pro připojení v reálném čase ke zprostředkovateli.

## <span id="page-2047-0"></span>*JMSX\_USERID*

**Datový typ:** Řetězec

#### **Majetek společnosti:**

Zpráva

Identifikátor uživatele přidružený k aplikaci, která odeslala zprávu.

Tato vlastnost je definovaná vlastnost JMS s názvem JMS name JMSXUserID. Další informace o vlastnosti viz *Java Message Service Specifikace, verze 1.1*.

Standardně není vlastnost nastavena.

Tato vlastnost není platná pro připojení v reálném čase ke zprostředkovateli.

## *XMSC\_ASYNC\_EXCEPTIONS*

#### **Datový typ:**

System.Int32

#### **Majetek společnosti:**

**ConnectionFactory** 

#### **Použitelné objekty:**

Dlouhý název nástroje pro administraci JMS: ASYNCEXCEPTION

Krátký název nástroje pro administraci JMS: AEX

Tato vlastnost určuje, zda rozhraní XMS informuje modul ExceptionListener pouze v případě, že dojde k přerušení připojení nebo když dojde k asynchronnímu výskytu jakékoli výjimky pro volání rozhraní XMS API. Tato vlastnost platí pro všechna připojení vytvořená z této továrny připojení, která mají registrován modul ExceptionListener.

Platné hodnoty pro tuto vlastnost jsou:

#### **XMSC\_ASYNC\_EXCEPTIONS\_ALL**

Všechny výjimky zjištěné asynchronně mimo rozsah synchronního volání rozhraní API a všechny výjimky s přerušením připojení jsou odeslány do modulu ExceptionListener.

#### **XMSC\_ASYNC\_EXCEPTIONS\_CONNECTIONBROKEN**

Do modulu ExceptionListenerjsou odesílány pouze výjimky označující přerušené připojení. Jakékoli další výjimky, které se vyskytnou během asynchronního zpracování, nejsou hlášeny modulu ExceptionListener, a proto aplikace není o těchto výjimkách informována.

Standardně je tato vlastnost nastavena na hodnotu XMSC\_ASYNC\_EXCEPTIONS\_ALL.

## *XMSC\_CLIENT\_ID*

**Datový typ:** Řetězec

# **Majetek společnosti:**

ConnectionFactory

## **Použitelné objekty:**

Dlouhý název nástroje pro administraci JMS: CLIENTID

Krátký název nástroje pro administraci JMS: CID

Identifikátor klienta pro účely připojení.

Identifikátor klienta se používá pouze pro podporu trvalých odběrů v doméně publikování/odběru a v doméně typu point-to-point se ignoruje. Další informace o nastavení identifikátorů klienta naleznete v tématu ConnectionFactories a objekty připojení.

Tato vlastnost není relevantní pro připojení v reálném čase ke zprostředkovateli.

## <span id="page-2048-0"></span>*XMSC\_CONNECTION\_TYPE*

## **Datový typ:**

System.Int32

#### **Majetek společnosti:**

ConnectionFactory

Typ serveru systému zpráv, ke kterému se aplikace připojuje.

Platné hodnoty vlastnosti jsou následující:

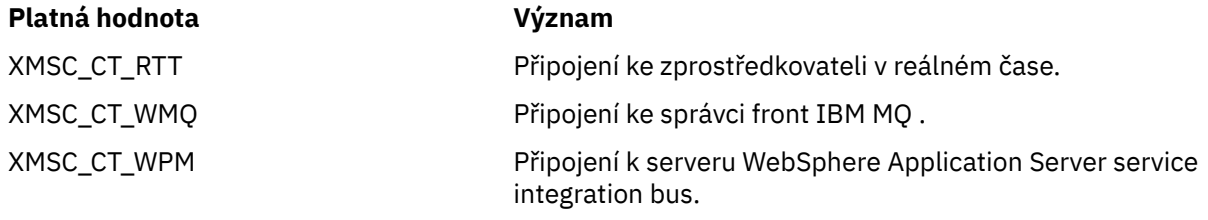

Standardně není vlastnost nastavena.

# *XMSC\_REŽIM\_DORUČENÍ*

#### **Datový typ:** System.Int32

**Majetek společnosti:**

Místo určení

#### **Název použitý v identifikátoru URI:**

Perzistence (pro cíl IBM MQ ) deliveryMode (pro výchozí místo určení poskytovatele systému zpráv WebSphere )

## **Použitelné objekty:**

Dlouhý název nástroje pro administraci JMS: PERSISTENCE

Krátký název nástroje pro administraci JMS: PER

Režim doručení zpráv odeslaných do cíle.

Platné hodnoty vlastnosti jsou následující:

#### **Platná hodnota Význam**

XMSC\_DELIVERY\_NOT\_PERSISTENT Zpráva odeslaná do místa určení je dočasná.

Výchozí režim doručení producenta zpráv nebo jakýkoli jiný režim doručení zadaný ve volání Send je ignorován. Pokud je cílem fronta IBM MQ , hodnota atributu fronty *DefPersistence* se také ignoruje.

XMSC\_DELIVERY\_PERSISTENT Zpráva odeslaná do místa určení je trvalá. Výchozí režim doručení producenta zpráv nebo jakýkoli jiný režim doručení zadaný ve volání Send je ignorován. Pokud je cílem fronta IBM MQ , hodnota atributu fronty *DefPersistence* se také ignoruje.

XMSC\_DELIVERY\_AS\_APP Pro zprávu odeslanou do místa určení je nastaven režim doručení ve volání Send. Pokud volání Send neuvádí žádný režim doručení, použije se místo toho výchozí režim doručení producenta zpráv. Pokud je cílem fronta IBM MQ , hodnota atributu fronty *DefPersistence* se ignoruje.

<span id="page-2049-0"></span>XMSC\_DELIVERY\_AS\_DEST Pokud je cílem fronta IBM MQ , má zpráva vložená do fronty režim doručení určený hodnotou atributu fronty *DefPersistence*. Výchozí režim doručení producenta zpráv nebo jakýkoli jiný režim doručení zadaný ve volání Send je ignorován.

> Pokud cíl není frontou IBM MQ , význam je stejný jako u XMSC\_DELIVERY\_AS\_APP.

Výchozí hodnota je XMSC\_DELIVERY\_AS\_APP.

# *XMSC\_IC\_PROVIDER\_URL*

#### **Datový typ:** Řetězec

## **Majetek společnosti:**

InitialContext

Použije se k vyhledání adresáře pojmenování rozhraní JNDI tak, aby služba pojmenování COS nevyžadovala být na stejném serveru jako webová služba.

## *XMSC\_IC\_SECURITY\_AUTHENTICATION*

# **Datový typ:**

Řetězec

## **Majetek společnosti:**

**InitialContext** 

Na základě Java Kontextového rozhraní SECURITY\_AUTHENTICATION. Tato vlastnost je použitelná pouze pro kontext pojmenování COS.

## *XMSC\_IC\_SECURITY\_CREDENTIALS*

#### **Datový typ:** Řetězec

## **Majetek společnosti:**

**InitialContext** 

Na základě Java Kontextového rozhraní SECURITY\_CREDENTIALS. Tato vlastnost je použitelná pouze pro kontext pojmenování COS.

## *XMSC\_IC\_SECURITY\_PRINCIPAL*

#### **Datový typ:** Řetězec

## **Majetek společnosti:**

InitialContext

Na základě Java Kontextového rozhraní SECURITY\_PRINCIPAL. Tato vlastnost je použitelná pouze pro kontext pojmenování COS.

## *XMSC\_IC\_SECURITY\_PROTOCOL*

**Datový typ:** Řetězec

**Majetek společnosti: InitialContext** 

<span id="page-2050-0"></span>Na základě Java kontextového rozhraní SECURITY\_PROTOCOL Tato vlastnost je použitelná pouze pro kontext pojmenování COS.

## *XMSC\_IC\_URL*

**Datový typ:** Řetězec

#### **Majetek společnosti:**

**InitialContext** 

Pro kontexty LDAP a FileSystem, adresa úložiště obsahující administrované objekty.

Pro kontexty LDAP a FileSystem, adresa úložiště obsahující administrované objekty.

## *XMSC\_IS\_SUBSCRIPTION\_MULTICAST*

#### **Datový typ:**

System.Boolean

#### **Majetek společnosti:**

MessageConsumer

Označuje, zda jsou zprávy doručovány spotřebiteli zpráv pomocí WebSphere MQ Multicast Transport. Tato vlastnost je jen pro čtení.

Hodnota vlastnosti je true, pokud jsou zprávy doručovány spotřebiteli zpráv pomocí WebSphere MQ Multicast Transport. Jinak je hodnota false.

Tato vlastnost je relevantní pouze pro připojení v reálném čase ke zprostředkovateli.

# *VÝBĚROVÉ vysílání XMSC\_IS\_SUBSCRIPTION\_RELIABLE\_MULTICAST*

## **Datový typ:**

System.Boolean

#### **Majetek společnosti:**

MessageConsumer

Označuje, zda jsou zprávy doručovány spotřebiteli zpráv pomocí produktu WebSphere MQ Multicast Transport se spolehlivou kvalitou služby. Tato vlastnost je jen pro čtení.

Hodnota vlastnosti je true, pokud jsou zprávy doručovány spotřebiteli zpráv pomocí produktu WebSphere MQ Multicast Transport se spolehlivou kvalitou služby. Jinak je hodnota false.

Tato vlastnost je relevantní pouze pro připojení v reálném čase ke zprostředkovateli.

## *XMSC\_JMS\_MAJOR\_VERSION*

**Datový typ:** System.Int32

**Majetek společnosti:** ConnectionMetaData

Číslo hlavní verze specifikace JMS , na které je produkt XMS založen. Tato vlastnost je jen pro čtení.

## *XMSC\_JMS\_MINOR\_VERSION*

#### **Datový typ:** System.Int32

## **Majetek společnosti:**

ConnectionMetaData

Číslo vedlejší verze specifikace JMS , na které je produkt XMS založen. Tato vlastnost je jen pro čtení.

## <span id="page-2051-0"></span>*XMSC\_JMS\_VERSION*

**Datový typ:** Řetězec

#### **Majetek společnosti:**

ConnectionMetaData

Identifikátor verze specifikace JMS , na které je produkt XMS založen. Tato vlastnost je jen pro čtení.

## *XMSC\_MAJOR\_VERSION*

**Datový typ:** System.Int32

**Majetek společnosti:** ConnectionMetaData

Číslo verze klienta XMS . Tato vlastnost je jen pro čtení.

## *XMSC\_MINOR\_VERSION*

**Datový typ:** System.Int32

**Majetek společnosti:** ConnectionMetaData

Číslo vydání klienta XMS . Tato vlastnost je jen pro čtení.

## *XMSC\_PASSWORD*

**Datový typ:** Bajtové pole

## **Majetek společnosti:**

ConnectionFactory

Heslo, které lze použít k ověření aplikace při pokusu o připojení k serveru systému zpráv. Heslo se používá s vlastností [XMSC\\_USERID](#page-2055-0) .

Standardně není vlastnost nastavena.

Pokud se připojujete k produktu IBM MQ on <u>Multiplatforms</u>a nastavíte vlastnost XMSC\_USERID továrny připojení, musí odpovídat hodnotě **userid** přihlášeného uživatele. Pokud tyto vlastnosti nenastavíte, správce front standardně použije **userid** přihlášeného uživatele. Pokud požadujete další ověření jednotlivých uživatelů na úrovni připojení, můžete napsat uživatelskou proceduru ověření klienta, která je nakonfigurována v produktu IBM MQ. Další informace o vytvoření uživatelské procedury ověření klienta naleznete v tématu Plánování ověřování pro klientskou aplikaci.

 $z/0S$ Chcete-li ověřit uživatele při připojování k produktu IBM MQ for z/OS , musíte použít uživatelskou proceduru pro zabezpečení zprávy.

## *XMSC\_PRIORITY*

**Datový typ:** System.Int32

**Majetek společnosti:**

Místo určení

**Název použitý v identifikátoru URI:** priorita

Priorita zpráv odeslaných do cíle.

Platné hodnoty vlastnosti jsou následující:
<span id="page-2052-0"></span>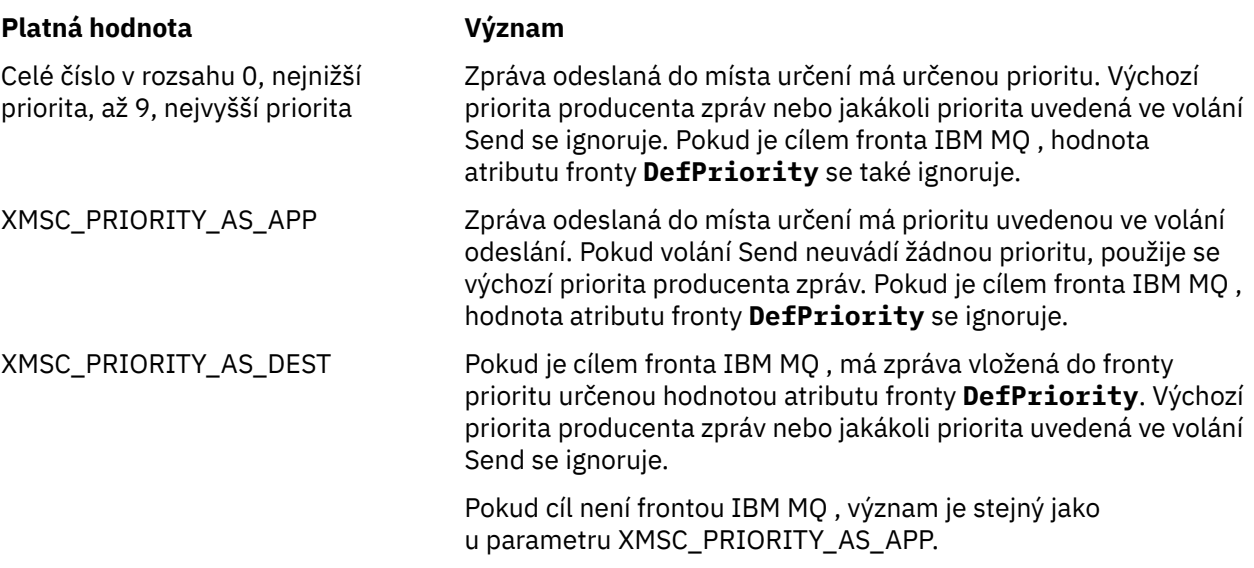

Výchozí hodnota je XMSC\_PRIORITY\_AS\_APP.

WebSphere MQ Real-Time Transport a WebSphere MQ Multicast Transport neprovádět žádnou akci na základě priority zprávy.

# *XMSC\_PROVIDER\_NAME*

#### **Datový typ:** Řetězec

**Majetek společnosti:**

ConnectionMetaData

Poskytovatel klienta XMS . Tato vlastnost je jen pro čtení.

# *XMSC\_RTT\_BROKER\_PING\_INTERVAL*

# **Datový typ:**

System.Int32

### **Majetek společnosti:**

ConnectionFactory

Časový interval v milisekundách, po který XMS .NET kontroluje připojení k serveru systému zpráv v reálném čase ke zjištění jakékoli aktivity. Pokud není zjištěna žádná aktivita, klient zahájí příkaz ping; připojení se zavře, pokud není zjištěna žádná odezva na příkaz ping.

Výchozí hodnota vlastnosti je 30000.

# *XMSC\_RTT\_CONNECTION\_PROTOCOL*

**Datový typ:** System.Int32

### **Majetek společnosti:**

ConnectionFactory

Komunikační protokol použitý pro připojení v reálném čase ke zprostředkovateli.

Hodnota vlastnosti musí být XMSC\_RTT\_CP\_TCP, což znamená připojení v reálném čase ke zprostředkovateli přes TCP/IP. Výchozí hodnota je XMSC\_RTT\_CP\_TCP.

# *XMSC\_RTT\_HOST\_NAME*

**Datový typ:** Řetězec

### **Majetek společnosti:**

ConnectionFactory

Název nebo adresa IP hostitele systému, na kterém je spuštěn zprostředkovatel.

Tato vlastnost se používá s vlastností [XMSC\\_RTT\\_PORT](#page-2054-0) k identifikaci zprostředkovatele.

Standardně není vlastnost nastavena.

# *XMSC\_RTT\_LOCAL\_ADDRESS*

#### **Datový typ:** Řetězec

### **Majetek společnosti:**

ConnectionFactory

Název hostitele nebo adresa IP lokálního síťového rozhraní, které má být použito pro připojení v reálném čase ke zprostředkovateli.

Tato vlastnost je užitečná pouze v případě, že systém, na kterém je aplikace spuštěna, má dvě nebo více síťových rozhraní a musíte být schopni určit, které rozhraní musí být použito pro připojení v reálném čase. Pokud má systém pouze jedno síťové rozhraní, lze použít pouze toto rozhraní. Pokud má systém dvě nebo více síťových rozhraní a vlastnost není nastavena, rozhraní se vybere náhodně.

Standardně není vlastnost nastavena.

# *XMSC\_RTT\_MULTICAST*

**Datový typ:** System.Int32

**Majetek společnosti:**

ConnectionFactory a cíl

### **Název použitý v identifikátoru URI:**

mulicast-vysílání

Nastavení výběrového vysílání pro továrnu připojení nebo cíl. Tuto vlastnost může mít pouze místo určení, které je tématem.

Aplikace používá tuto vlastnost k povolení výběrového vysílání ve spojení s připojením v reálném čase ke zprostředkovateli a, je-li výběrové vysílání povoleno, k určení přesného způsobu, jakým je výběrové vysílání používáno k doručování zpráv ze zprostředkovatele spotřebiteli zpráv. Vlastnost nemá žádný vliv na to, jak producent zpráv odesílá zprávy zprostředkovateli.

Platné hodnoty vlastnosti jsou následující:

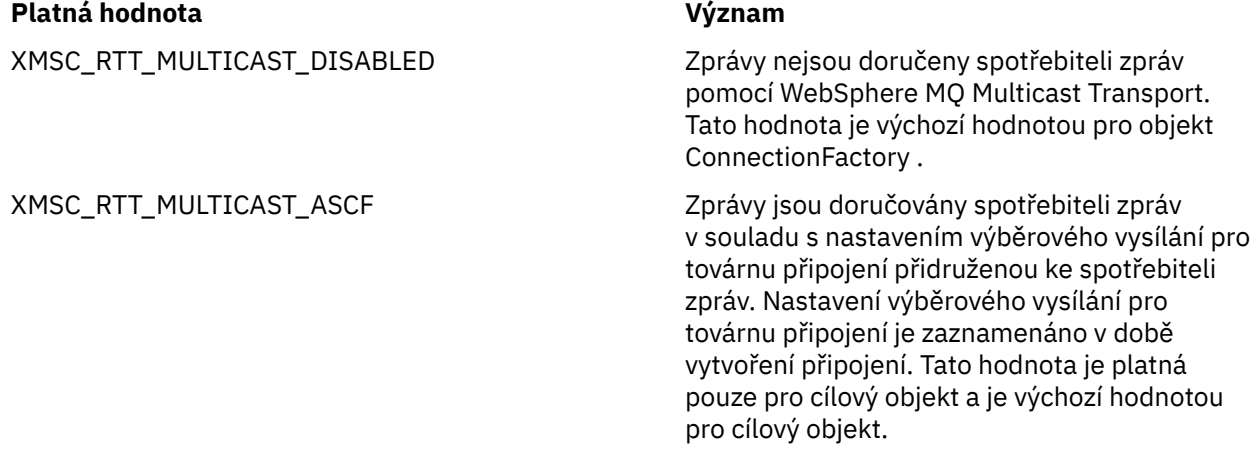

<span id="page-2054-0"></span>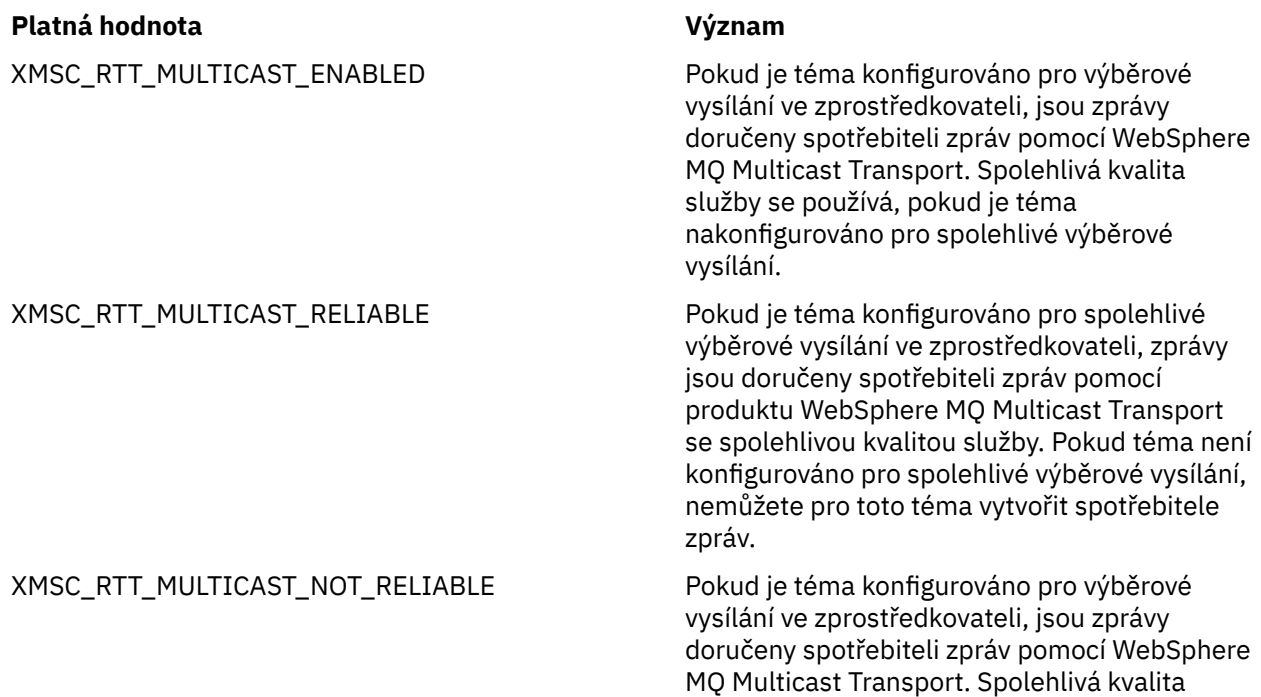

# *XMSC\_RTT\_PORT*

**Datový typ:** System.Int32

### **Majetek společnosti:**

ConnectionFactory

Číslo portu, na kterém zprostředkovatel naslouchá příchozím požadavkům. Na zprostředkovateli musíte nakonfigurovat uzel zpracování zpráv Real-timeInput nebo Real-timeOptimizedFlow, aby naslouchal na tomto portu.

Tato vlastnost se používá s vlastností [XMSC\\_RTT\\_HOST\\_NAME](#page-2052-0) k identifikaci zprostředkovatele.

Výchozí hodnota vlastnosti je XMSC\_RTT\_DEFAULT\_PORT nebo 1506.

# *XMSC\_TIME\_TO\_LIVE*

**Datový typ:** System.Int32

**Majetek společnosti:**

Místo určení

### **Název použitý v identifikátoru URI:**

expirace (pro cíl IBM MQ ) timeToLive (pro výchozí místo určení poskytovatele systému zpráv WebSphere )

Doba životnosti zpráv odeslaných do cíle.

Platné hodnoty vlastnosti jsou následující:

### **Platná hodnota Význam**

0 Platnost zprávy odeslané do místa určení nikdy nevyprší.

služby se nepoužívá, i když je téma

konfigurováno pro spolehlivé výběrové vysílání.

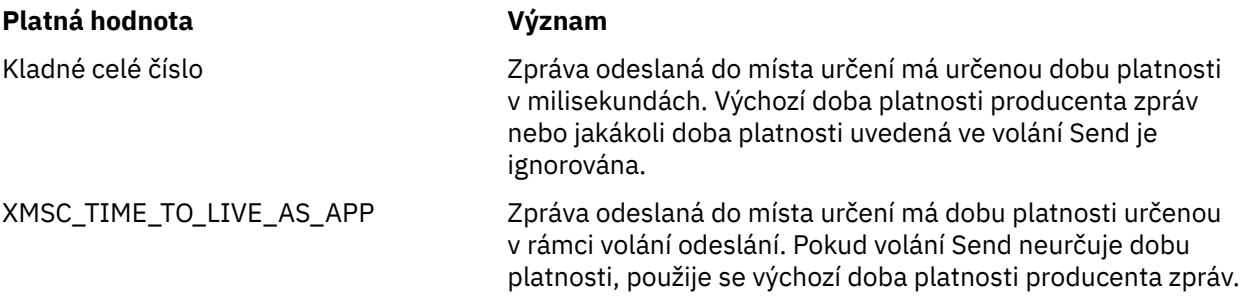

Výchozí hodnota je XMSC\_TIME\_TO\_LIVE\_AS\_APP.

# *XMSC\_USERID*

**Datový typ:** Řetězec

### **Majetek společnosti:**

ConnectionFactory

Identifikátor uživatele, který lze použít k ověření aplikace při pokusu o připojení k serveru systému zpráv. Identifikátor uživatele se používá s vlastností [XMSC\\_PASSWORD](#page-2051-0) .

Standardně není vlastnost nastavena.

 $\blacktriangleright$  Multi $\blacktriangleright$ Pokud se připojujete k produktu IBM MQ for Multiplatformsa nastavíte vlastnost XMSC\_USERID továrny připojení, musí odpovídat **userid** přihlášeného uživatele. Pokud tyto vlastnosti nenastavíte, správce front standardně použije **userid** přihlášeného uživatele. Pokud požadujete další ověření jednotlivých uživatelů na úrovni připojení, můžete napsat uživatelskou proceduru ověření klienta, která je nakonfigurována v produktu IBM MQ. Další informace o vytvoření uživatelské procedury ověření klienta naleznete v tématu Plánování ověřování pro klientskou aplikaci.

 $\blacktriangleright$   $\blacktriangleright$   $\blacktriangler$ uživatelskou proceduru pro zabezpečení zprávy.

# *XMSC\_VERSION*

**Datový typ:** Řetězec

### **Majetek společnosti:**

ConnectionMetaData

Identifikátor verze rozhraní cliXMSent. Tato vlastnost je jen pro čtení.

# *XMSC\_WMQ\_BALANCING\_APPLICATION\_TYPE*

### **Datový typ:**

System.Int32

**Majetek společnosti:** ConnectionFactory

Platné hodnoty vlastnosti jsou následující:

### **Platná hodnota Význam**

XMSC\_WMQ\_BALANCING\_APPLICATION\_TYPE\_SIMPLE Jednoduché vyvážení; kromě pravidel

popsaných v tématu Opětovné vyvážení aplikací v uniformních klastrechse nepoužívají žádná specifická pravidla. Toto je výchozí hodnota.

### **Platná hodnota Význam**

XMSC\_WMQ\_BALANCING\_APPLICATION\_TYPE\_REQUEST\_R Vyvažování požadavek-odezva; po EPLY

každém volání MQPUT je pro zprávu odpovědi očekáváno odpovídající volání MQGET. Vyvažování je zpožděno, dokud není taková zpráva přijata, nebo dokud není překročena hodnota EXPIRACE zprávy požadavku.

Kromě toho lze tuto vlastnost nastavit v souboru client.ini . Pořadí předvoleb je:

- 1. Vlastnosti nastavené v aplikaci
- 2. Shoda s názvem Sekce aplikace v souboru mqclient.ini .
- 3. Sekce předvoleb aplikace v souboru mqclient.ini .

# **XMSC\_WMQ\_BALANCING\_OPTIONS**

## **Datový typ:**

System.Int32

**Majetek společnosti:** ConnectionFactory

Platné hodnoty vlastnosti jsou následující:

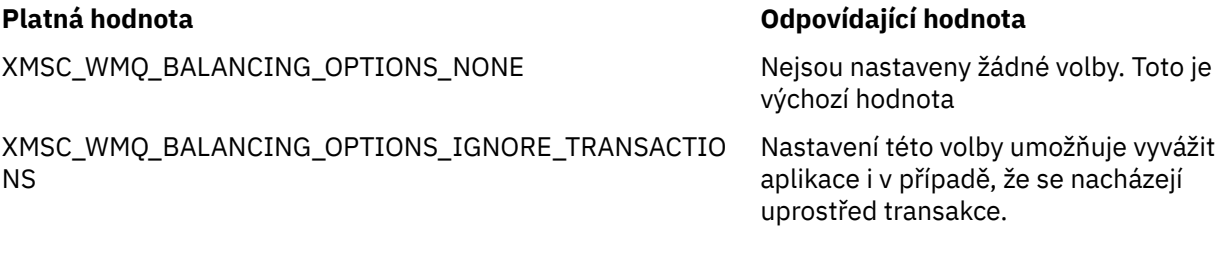

Kromě toho lze tuto vlastnost nastavit v souboru client.ini . Pořadí předvoleb je:

- 1. Vlastnosti nastavené v aplikaci
- 2. Shoda s názvem Sekce aplikace v souboru mqclient.ini .
- 3. Sekce předvoleb aplikace v souboru mqclient.ini .

# *XMSC\_WMQ\_BALANCING\_TIMEOUT*

### **Datový typ:**

System.Int32

#### **Majetek společnosti:** ConnectionFactory

Platné hodnoty vlastnosti jsou následující:

### **Platná hodnota Význam**

XMSC\_WMQ\_BALANCING\_TIMEOUT\_IMMEDIATE Dojde k okamžitému vypršení časového

XMSC\_WMQ\_BALANCING\_TIMEOUT\_AS\_DEFAULT Nastavená výchozí hodnota časového

XMSC\_WMQ\_BALANCING\_TIMEOUT\_NEVER Žádný časový limit se nevyskytne

limitu

limitu. Toto je výchozí hodnota

**Poznámka:** Musíte zadat pouze jednu hodnotu z definovaných hodnot, nebo hodnotu 0-999999999 sekund.

Kromě toho lze tuto vlastnost nastavit v souboru client.ini . Pořadí předvoleb je:

- 1. Vlastnosti nastavené v aplikaci
- 2. Shoda s názvem Sekce aplikace v souboru mqclient.ini .
- 3. Sekce předvoleb aplikace v souboru mqclient.ini .

# *XMSC\_WMQ\_BROKER\_CONTROLQ*

**Datový typ:** Řetězec

### **Majetek společnosti:**

ConnectionFactory

Název řídicí fronty používané zprostředkovatelem.

Výchozí hodnota vlastnosti je SYSTEM.BROKER.CONTROL.QUEUE.

Tato vlastnost je relevantní pouze v doméně publikování/odběru.

# *XMSC\_WMQ\_BROKER\_PUBQ*

**Datový typ:** Řetězec

**Majetek společnosti:**

ConnectionFactory

Název fronty monitorované zprostředkovatelem, kde aplikace odesílají zprávy, které publikují.

Výchozí hodnota vlastnosti je SYSTEM.BROKER.DEFAULT.STREAM.

Tato vlastnost je relevantní pouze v doméně publikování/odběru.

# *XMSC\_WMQ\_BROKER\_QMGR*

**Datový typ:** Řetězec

**Majetek společnosti:**

ConnectionFactory

Název správce front, ke kterému je zprostředkovatel připojen.

Standardně není vlastnost nastavena.

Tato vlastnost je relevantní pouze v doméně publikování/odběru.

# *XMSC\_WMQ\_BROKER\_SUBQ*

**Datový typ:** Řetězec

**Majetek společnosti:**

ConnectionFactory

Název fronty odběratele pro spotřebitele netrvalých zpráv.

Název fronty odběratele musí začínat následujícími znaky:

SYSTEM.JMS.ND.

Chcete-li, aby všichni přechodní spotřebitelé zpráv sdíleli frontu odběratele, zadejte úplný název sdílené fronty. Fronta se zadaným názvem musí existovat dříve, než může aplikace vytvořit spotřebitele přechodných zpráv.

Chcete-li, aby každý spotřebitel přechodných zpráv načítal zprávy z vlastní fronty výlučných odběratelů, zadejte název fronty, která končí hvězdičkou (\*). Když pak aplikace vytvoří spotřebitele netrvalých zpráv, klient XMS vytvoří dynamickou frontu pro výhradní použití spotřebitelem zpráv. Klient XMS používá

<span id="page-2058-0"></span>hodnotu vlastnosti k nastavení obsahu pole **DynamicQName** v deskriptoru objektu, který se používá k vytvoření dynamické fronty.

Výchozí hodnota vlastnosti je SYSTEM.JMS.ND.SUBSCRIBER.QUEUE, což znamená, že produkt XMS standardně používá přístup ke sdílené frontě.

Tato vlastnost je relevantní pouze v doméně publikování/odběru.

# *XMSC\_WMQ\_BROKER\_VERSION*

#### **Datový typ:** System.Int32

**Majetek společnosti:**

ConnectionFactory a cíl

# **Název použitý v identifikátoru URI:**

brokerVersion

Typ zprostředkovatele použitý aplikací pro připojení nebo pro cíl. Tuto vlastnost může mít pouze místo určení, které je tématem.

Platné hodnoty vlastnosti jsou následující:

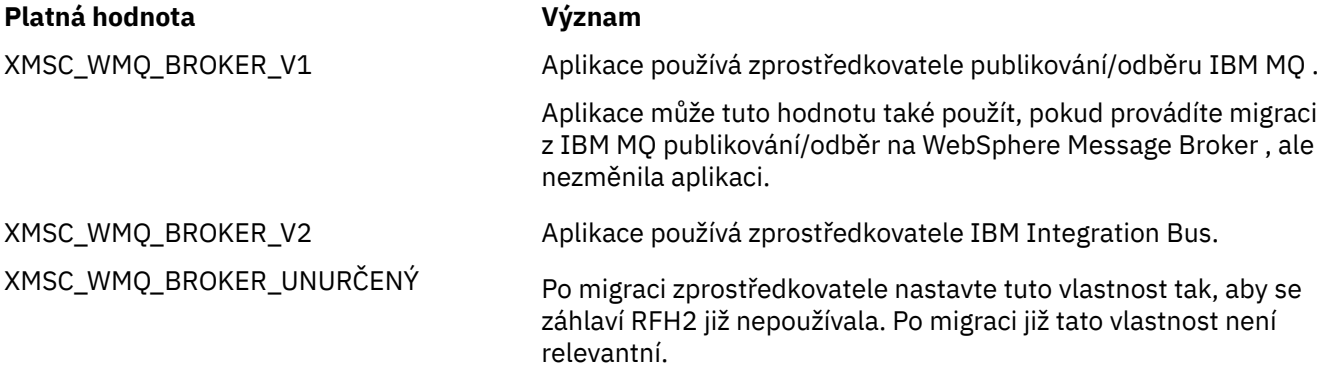

Výchozí hodnota pro továrnu připojení je XMSC\_WMQ\_BROKER\_UNURČENÝ, ale standardně není vlastnost pro místo určení nastavena. Nastavení vlastnosti pro místo určení potlačí jakoukoli hodnotu určenou vlastností továrny připojení.

# *XMSC\_WMQ\_CCDTURL*

**Datový typ:** System.String

**Majetek společnosti:** ConnectionFactory

### **Použitelné objekty:**

Dlouhý název nástroje pro administraci JMS: CCDTURL

Krátký název nástroje pro administraci JMS: CCDT

Adresa URL (Uniform Resource Locator) identifikující název a umístění souboru, který obsahuje tabulku definic kanálů klienta, a také určuje, jakým způsobem lze k souboru přistupovat.

Standardně není tato vlastnost nastavena.

# *XMSC\_WMQ\_CCSID*

**Datový typ:** System.Int32

**Majetek společnosti:** Místo určení

# **Název použitý v identifikátoru URI:**

CCSID

Identifikátor (CCSID) kódované znakové sady nebo kódové stránky, ve které jsou řetězce znakových dat v těle zprávy, když klient XMS předá zprávu do místa určení. Je-li nastaveno pro jednotlivou zprávu, vlastnost [JMS\\_IBM\\_CHARACTER\\_SET](#page-2038-0) přepíše CCSID zadané pro místo určení touto vlastností.

Výchozí hodnota vlastnosti je 1208.

Tato vlastnost je relevantní pouze pro zprávy odeslané do místa určení, nikoli pro zprávy přijaté z místa určení.

# *XMSC\_WMQ\_CHANNEL (kanál)*

**Datový typ:** Řetězec

**Majetek společnosti:**

ConnectionFactory

### **Použitelné objekty:**

Dlouhý název nástroje pro administraci JMS: CHANNEL

Krátký název nástroje pro administraci JMS: CHAN

Název kanálu, který se má použít pro připojení.

Standardně není vlastnost nastavena.

Tato vlastnost je relevantní pouze v případě, že se aplikace připojuje ke správci front v režimu klienta.

# *XMSC\_WMQ\_CLIENT\_RECONNECT\_OPTIONS*

**Datový typ:** Řetězec

### **Majetek společnosti:**

ConnectionFactory

### **Použitelné objekty:**

Dlouhý název nástroje pro administraci JMS: CLIENTRECONNECTOPTIONS

Krátký název nástroje pro administraci JMS: CROPT

Tato vlastnost určuje volby opětovného připojení klienta pro nová připojení vytvořená touto továrnou. Nachází se v prostředí XMSC a je jedním z následujících:

- WMQ\_CLIENT\_RECONNECT\_AS\_DEF (výchozí). Použijte hodnotu uvedenou v souboru mqclient.ini . Nastavte hodnotu pomocí vlastnosti **DefRecon** v sekci Kanály. Lze ji nastavit na jednu z následujících možností:
	- 1. Ano. Chová se jako volba WMQ\_CLIENT\_RECONNECT
	- 2. -Ne. Výchozí. Neuvádí žádné volby opětovného připojení
	- 3. Správce front. Chová se jako volba WMQ\_CLIENT\_RECONNECT\_Q\_MGR
	- 4. Zakázáno. Chová se jako volba WMO CLIENT\_RECONNECT\_DISABLED.
- WMQ CLIENT\_RECONNECT. Znovu se připojte k libovolnému správci front zadanému v seznamu názvů připojení.
- WMQ CLIENT\_RECONNECT\_Q\_MGR. Znovu se připojí ke stejnému správci front, ke kterému je původně připojen. Vrátí hodnotu MQRC\_RECONNECT\_QMID\_MISMATCH , pokud má správce front, ke kterému se pokouší připojit (určený v seznamu názvů připojení), jiný identifikátor QMID než původně připojený správce front.
- WMQ\_CLIENT\_RECONNECT\_DISABLED. Opětovné připojení je zakázáno.

# *XMSC\_WMQ\_CLIENT\_RECONNECT\_TIMEOUT*

**Datový typ:** Řetězec

**Majetek společnosti:**

ConnectionFactory

### **Použitelné objekty:**

Dlouhý název nástroje pro administraci JMS: CLIENTRECONNECTTIMEOUT

Krátký název nástroje pro administraci JMS: CRT

Vlastnost XMSC\_WMQ\_CLIENT\_RECONNECT\_TIMEOUT je platná pouze pro spravovaného klienta XMS .NET .

Tato vlastnost určuje dobu v sekundách, po kterou se připojení klienta pokusí znovu připojit.

Po pokusu o opětovné připojení po tuto dobu dojde k selhání klienta s chybou MQRC\_RECONNECT\_FAILED. Výchozí nastavení této vlastnosti je XMSC.WMQ\_CLIENT\_RECONNECT\_TIMEOUT\_DEFAULT.

Výchozí hodnota této vlastnosti je 1800.

## *XMSC\_WMQ\_CONNECTION\_MODE*

### **Datový typ:**

System.Int32

### **Majetek společnosti:**

ConnectionFactory

Režim, pomocí kterého se aplikace připojuje ke správci front.

Platné hodnoty vlastnosti jsou následující:

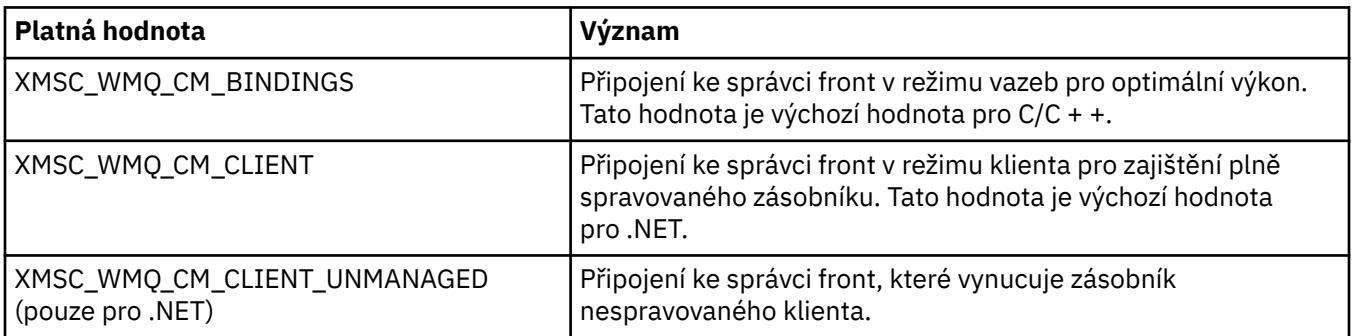

# *XMSC\_WMQ\_CONNECTION\_NAME\_LIST*

### **Datový typ:**

Řetězec

### **Majetek společnosti:**

ConnectionFactory

### **Použitelné objekty:**

Dlouhý název nástroje pro administraci JMS: CONNECTIONNAMELIST

Krátký název nástroje pro administraci JMS: CNLIST

Tato vlastnost určuje hostitele, ke kterým se klient pokusí znovu připojit po přerušení připojení.

Seznam názvů připojení je čárkami oddělený seznam dvojic hostitel/IP port. Výchozí nastavení této vlastnosti je WMQ\_CONNECTION\_NAME\_LIST\_DEFAULT.

Například127.0.0.1 (1414),host2.example.com(1400)

Výchozí nastavení této vlastnosti je localhost (1414).

# *XMSC\_WMQ\_DUR\_SUBQ*

**Datový typ:** Řetězec

### **Majetek společnosti:**

Místo určení

Název fronty odběratele pro trvalého odběratele, který přijímá zprávy z cíle. Tuto vlastnost může mít pouze místo určení, které je tématem.

Název fronty odběratele musí začínat následujícími znaky:

SYSTEM.JMS.D.

Chcete-li, aby všichni trvalí odběratelé sdíleli frontu odběratele, zadejte úplný název sdílené fronty. Aby mohla aplikace vytvořit trvalého odběratele, musí existovat fronta se zadaným názvem.

Chcete-li, aby každý trvalý odběratel načítal zprávy ze své vlastní výlučné fronty odběratelů, zadejte název fronty, která končí hvězdičkou (\*). Když pak aplikace vytvoří trvalého odběratele, klient XMS vytvoří dynamickou frontu pro výhradní použití trvalým odběratelem. Klient XMS používá hodnotu vlastnosti k nastavení obsahu pole **DynamicQName** v deskriptoru objektu, který se používá k vytvoření dynamické fronty.

Výchozí hodnota vlastnosti je SYSTEM.JMS.D.SUBSCRIBER.QUEUE, což znamená, že produkt XMS standardně používá přístup ke sdílené frontě.

Tato vlastnost je relevantní pouze v doméně publikování/odběru.

# *XMSC\_WMQ\_ENCODING*

**Datový typ:** System.Int32

**Majetek společnosti:**

Místo určení

Způsob reprezentace číselných dat v těle zprávy v případě, že klient produktu XMS předá zprávu do místa určení. Je-li nastaveno pro jednotlivou zprávu, vlastnost [JMS\\_IBM\\_ENCODING](#page-2038-0) potlačí kódování zadané pro místo určení touto vlastností. Tato vlastnost určuje reprezentaci binárních celých čísel, pakovaných desetinných celých čísel a čísel s pohyblivou řádovou čárkou.

Platné hodnoty vlastnosti jsou stejné jako hodnoty, které lze zadat v poli **Encoding** deskriptoru zprávy.

Aplikace může k nastavení vlastnosti použít následující pojmenované konstanty:

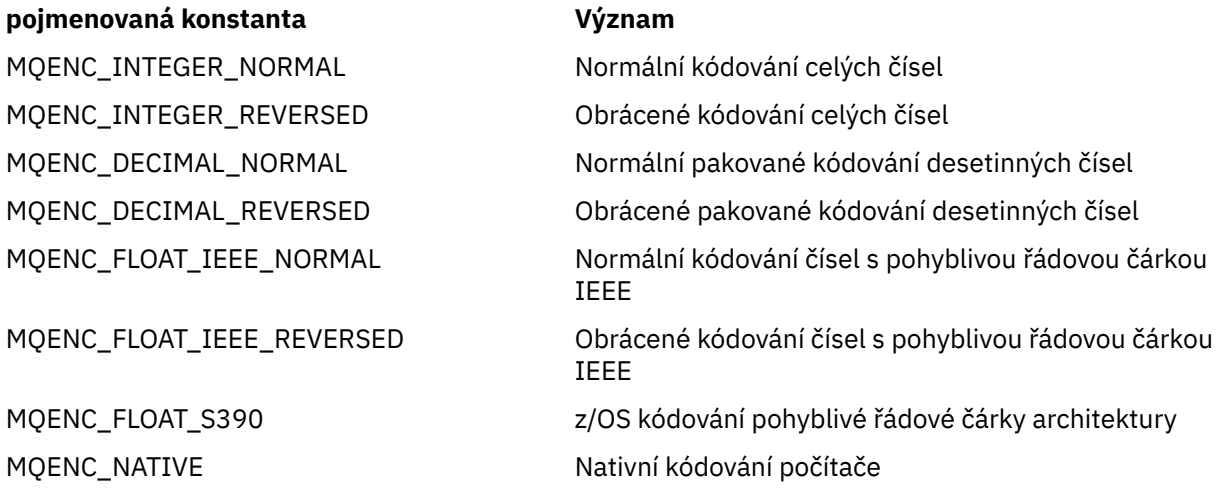

Chcete-li vytvořit hodnotu pro vlastnost, může aplikace přidat tři z těchto konstant takto:

- Konstanta, jejíž název začíná hodnotou MQENC\_INTEGER, která určuje reprezentaci binárních celých čísel.
- Konstanta, jejíž název začíná na MQENC\_DECIMAL, pro určení reprezentace pakovaných desetinných celých čísel.
- Konstanta, jejíž název začíná na MQENC\_FLOAT, pro určení reprezentace čísel s pohyblivou řádovou čárkou.

Alternativně může aplikace nastavit vlastnost na MQENC\_NATIVE, jejíž hodnota je závislá na prostředí.

Výchozí hodnota vlastnosti je MQENC\_NATIVE.

Tato vlastnost je relevantní pouze pro zprávy odeslané do místa určení, nikoli pro zprávy přijaté z místa určení.

# *XMSC\_WMQ\_FAIL\_IF\_QUIESCE*

### **Datový typ:**

System.Int32

**Majetek společnosti:**

ConnectionFactory a cíl

### **Název použitý v identifikátoru URI:** FAILIFQUIESCE

#### **Použitelné objekty:**

Dlouhý název nástroje pro administraci JMS: FAILIFQUIESCE

Krátký název nástroje pro administraci JMS: FIQ

Zda se volání konkrétních metod nezdaří, pokud je správce front, k němuž je aplikace připojen, ve stavu uvedení do klidového stavu.

Platné hodnoty vlastnosti jsou následující:

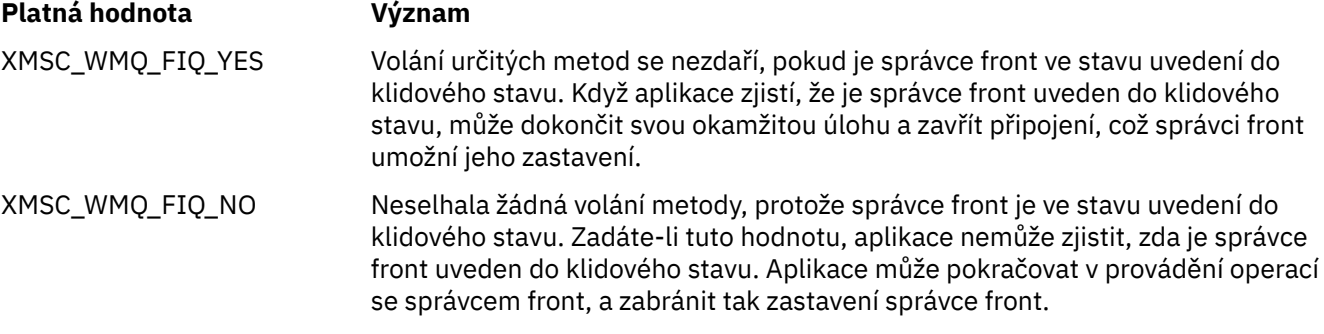

Výchozí hodnota pro továrnu připojení je XMSC\_WMQ\_FIQ\_YES, ale standardně není vlastnost nastavena pro místo určení. Nastavení vlastnosti pro místo určení potlačí jakoukoli hodnotu určenou vlastností továrny připojení.

### *XMSC\_WMQ\_MESSAGE\_BODY*

**Datový typ:** System.Int32

### **Majetek společnosti:**

Místo určení

Tato vlastnost určuje, zda aplikace XMS zpracovává MQRFH2 zprávy IBM MQ jako součást informačního obsahu zprávy (tj. jako součást těla zprávy).

**Poznámka:** Při odesílání zpráv do místa určení vlastnost XMSC\_WMQ\_MESSAGE\_BODY nahrazuje existující vlastnost cíle XMS XMSC\_WMQ\_TARGET\_CLIENT.

Platné hodnoty pro tuto vlastnost jsou:

### **XMSC\_WMQ\_MESSAGE\_BODY\_JMS**

**Přijmout:** Typ a tělo příchozí zprávy XMS jsou určeny obsahem MQRFH2 (je-li přítomen) nebo MQMD (není-li v přijaté IBM MQ zprávě uveden žádný MQRFH2).

**Odeslat:** Tělo odchozí zprávy XMS obsahuje předpřipravené a automaticky generované záhlaví MQRFH2 na základě vlastností a polí záhlaví zprávy XMS .

### **XMSC\_WMQ\_MESSAGE\_BODY\_MQ**

**Přijmout:** Typ příchozí XMS zprávy je vždy ByteMessage, bez ohledu na obsah přijaté IBM MQ zprávy nebo pole formátu přijatého MQMD. Tělo zprávy XMS je nezměněná data zprávy vrácená základním voláním rozhraní API poskytovatele systému zpráv. Znaková sada a kódování dat v těle zprávy je určeno pomocí polí CodedCharSetId a Encoding v deskriptoru MQMD. Formát dat v těle zprávy je určen polem Formát deskriptoru MQMD.

**Odeslat:** Tělo odchozí zprávy XMS obsahuje informační obsah aplikace tak, jak je; a do těla se nepřidá žádné automaticky generované záhlaví IBM MQ .

### **XMSC\_WMQ\_MESSAGE\_BODY\_UNURČENÝ**

**Přijmout:** Klient XMS určí vhodnou hodnotu pro tuto vlastnost. V cestě příjmu je tato hodnota hodnotou vlastnosti WMQ\_MESSAGE\_BODY\_JMS.

**Odeslat:** Klient XMS určí vhodnou hodnotu pro tuto vlastnost. V cestě odeslání je tato hodnota hodnotou vlastnosti XMSC\_WMQ\_TARGET\_CLIENT.

Standardně je tato vlastnost nastavena na hodnotu XMSC\_WMQ\_MESSAGE\_BODY\_UNURČENÝ.

### *XMSC\_WMQ\_MQMD\_MESSAGE\_CONTEXT*

### **Datový typ:**

System.Int32

### **Majetek společnosti:**

Místo určení

Určuje, jaká úroveň kontextu zprávy má být nastavena aplikací XMS . Aby tato vlastnost mohla nabýt účinnosti, musí aplikace běžet s příslušným oprávněním kontextu.

Platné hodnoty pro tuto vlastnost jsou:

### **XMSC\_WMQ\_MDCTX\_DEFAULT**

Pro odchozí zprávy volání rozhraní API MQOPEN a struktura MQPMO neuvádí žádné explicitní volby kontextu zprávy.

### **XMSC\_WMQ\_MDCTX\_SET\_IDENTITY\_CONTEXT**

Volání rozhraní API MQOPEN určuje volbu kontextu zprávy MQOO\_SET\_IDENTITY\_CONTEXT a struktura MQPMO určuje volbu MQPMO\_SET\_IDENTITY\_CONTEXT.

### **XMSC\_WMQ\_MDCTX\_SET\_ALL\_CONTEXT**

Volání MQOPEN API určuje volbu kontextu zprávy MQOO\_SET\_ALL\_CONTEXT a struktura MQPMO určuje volbu MQPMO\_SET\_ALL\_CONTEXT.

Standardně je tato vlastnost nastavena na hodnotu XMSC\_WMQ\_MDCTX\_DEFAULT.

**Poznámka:** Tato vlastnost není relevantní, když se aplikace připojí k produktu WebSphere Application Server service integration bus.

Následující vlastnosti vyžadují, aby byla vlastnost XMSC\_WMQ\_MQMD\_MESSAGE\_CONTEXT nastavena na hodnotu vlastnosti XMSC\_WMQ\_MDCTX\_SET\_IDENTITY\_CONTEXT nebo hodnotu vlastnosti XMSC\_WMQ\_MDCTX\_SET\_ALL\_CONTEXT při odesílání zprávy, aby byl efekt žádoucí:

- JMS\_IBM\_MOMD\_USERIDENTIFIER
- JMS\_IBM\_MQMD\_ACCOUNTINGTOKEN
- JMS\_IBM\_MQMD\_APPLIDENTITYDATA

Následující vlastnosti vyžadují, aby vlastnost XMSC\_WMQ\_MQMD\_MESSAGE\_CONTEXT byla při odesílání zprávy nastavena na hodnotu vlastnosti XMSC\_WMQ\_MDCTX\_SET\_ALL\_CONTEXT, aby měla požadovaný efekt:

- JMS\_IBM\_MQMD\_PUTAPPLTYPE
- JMS\_IBM\_MQMD\_PUTAPPLNAME
- JMS\_IBM\_MQMD\_PUTDATE
- JMS\_IBM\_MQMD\_PUTTIME
- JMS\_IBM\_MQMD\_APPLORIGINDATA

### *XMSC\_WMQ\_MQMD\_READ\_ENABLED*

**Datový typ:**

System.Int32

### **Majetek společnosti:**

Místo určení

Tato vlastnost určuje, zda může aplikace XMS extrahovat hodnoty polí MQMD.

Platné hodnoty pro tuto vlastnost jsou:

#### **XMSC\_WMQ\_READ\_ENABLED\_NO**

Při odesílání zpráv nejsou vlastnosti JMS\_IBM\_MQMD\* pro odeslanou zprávu aktualizovány tak, aby odrážely aktualizované hodnoty polí v deskriptoru MQMD.

Při příjmu zpráv nejsou v přijaté zprávě k dispozici žádné vlastnosti JMS\_IBM\_MQMD\*, a to ani v případě, že některé z nich nebo všechny jsou nastaveny odesilatelem.

#### **XMSC\_WMQ\_READ\_ENABLED\_YES**

Při odesílání zpráv jsou všechny vlastnosti JMS\_IBM\_MQMD\* pro odeslanou zprávu aktualizovány tak, aby odrážely aktualizované hodnoty polí v deskriptoru MQMD, včetně vlastností, které odesilatel explicitně nenastavil.

Při příjmu zpráv jsou pro přijatou zprávu k dispozici všechny vlastnosti JMS\_IBM\_MQMD\*, včetně vlastností, které odesilatel explicitně nenastavil.

Standardně je tato vlastnost nastavena na hodnotu XMSC\_WMQ\_READ\_ENABLED\_NO.

### *XMSC\_WMQ\_MQMD\_WRITE\_ENABLED*

### **Datový typ:**

System.Int32

#### **Majetek společnosti:**

Místo určení

Tato vlastnost určuje, zda může aplikace XMS nastavit hodnoty polí MQMD.

Platné hodnoty pro tuto vlastnost jsou:

### **XMSC\_WMQ\_WRITE\_ENABLED\_NO**

Všechny vlastnosti JMS\_IBM\_MQMD\* jsou ignorovány a jejich hodnoty nejsou zkopírovány do základní struktury MQMD.

### **XMSC\_WMQ\_WRITE\_ENABLED\_YES**

Vlastnosti JMS\_IBM\_MQMD\* jsou zpracovány. Jejich hodnoty jsou zkopírovány do podkladové struktury MQMD.

Standardně je tato vlastnost nastavena na hodnotu XMSC\_WMQ\_WRITE\_ENABLED\_NO.

# *XMSC\_WMQ\_PUT\_ASYNC\_ALLOWED*

**Datový typ:** System.Int32

### **Majetek společnosti:**

Místo určení

Tato vlastnost určuje, zda producenti zpráv mohou používat k odesílání zpráv do tohoto místa určení asynchronní operace put.

Platné hodnoty pro tuto vlastnost jsou:

#### **XMSC\_WMQ \_PUT\_ASYNC\_ALLOWED\_AS\_DEST**

Zjistěte, zda jsou povolena asynchronní vložení, odkazem na definici fronty nebo tématu.

#### **XMSC\_WMQ \_PUT\_ASYNC\_ALLOWED\_AS\_Q\_DEF**

Určete, zda jsou povolena asynchronní vložení, odkazem na definici fronty.

### **XMSC\_WMQ \_PUT\_ASYNC\_ALLOWED\_AS\_TOPIC\_DEF**

Zjistěte, zda jsou povolena asynchronní vložení, na základě definice tématu.

#### **XMSC\_WMQ \_PUT\_ASYNC\_ALLOWED\_DISABLED**

Asynchronní vložení nejsou povolena.

#### **XMSC\_WMQ \_PUT\_ASYNC\_ALLOWED\_ENABLED**

Asynchronní vložení jsou povolena.

Standardně je tato vlastnost nastavena na hodnotu XMSC\_WMQ \_PUT\_ASYNC\_ALLOWED\_AS\_DEST.

**Poznámka:** Tato vlastnost není relevantní, když se aplikace připojuje k produktu WebSphere Application Server service integration bus.

### *XMSC\_WMQ\_READ\_AHEAD\_ALLOWED*

# **Datový typ:**

System.Int32

### **Majetek společnosti:**

Místo určení

Tato vlastnost určuje, zda mohou příjemci zpráv a zprostředkovatelé front používat dopředné čtení k načtení netrvalých netransakčních zpráv z tohoto cíle do interní vyrovnávací paměti před jejich přijetím.

Platné hodnoty pro tuto vlastnost jsou:

#### **XMSC\_WMQ\_READ\_AHEAD\_ALLOWED\_AS\_Q\_DEF**

Určete, zda je dopředné čtení povoleno odkazem na definici fronty.

#### **XMSC\_WMQ\_READ\_AHEAD\_ALLOWED\_AS\_ TOPIC \_DEF**

Určete, zda je dopředné čtení povoleno odkazem na definici tématu.

#### **XMSC\_WMQ\_READ\_AHEAD\_ALLOWED\_AS\_DEST**

Určete, zda je dopředné čtení povoleno odkazem na definici fronty nebo tématu.

#### **XMSC\_WMQ\_READ\_AHEAD\_ALLOWED\_DISABLED**

Dopředné čtení není povoleno při příjmu nebo procházení zpráv.

#### **XMSC\_WMQ\_READ\_AHEAD\_ALLOWED\_ENABLED**

Dopředné čtení je povoleno.

Standardně je tato vlastnost nastavena na hodnotu XMSC\_WMQ \_READ\_AHEAD\_ALLOWED\_AS\_DEST.

### *XMSC\_WMQ\_READ\_AHEAD\_CLOSE\_POLICY*

**Datový typ:**

System.Int32

### <span id="page-2066-0"></span>**Majetek společnosti:**

Místo určení

Tato vlastnost určuje, zda budou zprávy doručovány do asynchronního modulu listener zpráv, co se stane se zprávami v interní vyrovnávací paměti pro čtení při zavření spotřebitele zpráv.

Tuto vlastnost lze použít při zadávání voleb zavření fronty při příjmu zpráv z místa určení a nelze ji použít při odesílání zpráv do místa určení.

Tato vlastnost je pro prohlížeče front ignorována, protože během procházení jsou zprávy stále k dispozici ve frontách.

Platné hodnoty pro tuto vlastnost jsou:

### **XMSC\_WMQ\_READ\_AHEAD\_CLOSE\_POLICY\_DELIVER\_CURRENT**

Před návratem se dokončí pouze aktuální vyvolání modulu listener pro zprávy, což potenciálně zanechá zprávy ve vnitřní vyrovnávací paměti dopředného čtení, které se pak vyřadí.

### **XMSC\_WMQ\_READ\_AHEAD\_CLOSE\_POLICY\_DELIVER\_ALL**

Všechny zprávy v interní vyrovnávací paměti dopředného čtení jsou doručeny modulu listener pro zprávy aplikace před návratem.

Standardně je tato vlastnost nastavena na hodnotu XMSC\_WMQ \_READ\_AHEAD\_CLOSE\_POLICY\_DELIVER\_CURRENT.

### **Poznámka:**

### **Nestandardní ukončení aplikace**

Všechny zprávy ve vyrovnávací paměti dopředného čtení jsou při náhlém ukončení aplikace XMS ztraceny.

#### **Důsledky pro transakce**

Dopředné čtení je zakázáno, když aplikace používají transakce. Takže aplikace nevidí žádný rozdíl v chování, když používají transakční relace.

### **Důsledky režimů seance**

Dopředné čtení je povoleno v netransakční relaci, když jsou režimy potvrzení buď XMSC\_AUTO\_KVITOVAT, nebo XMSC\_DUPS\_OK\_KVITOVAT. Dopředné čtení je zakázáno, pokud je režim potvrzení relace nastaven na XMSC\_CLIENT\_KVITOVAT bez ohledu na transakční nebo netransakční relace.

### **Důsledky pro prohlížeče front a selektory prohlížečů front**

Prohlížeče front a selektory prohlížečů front, používané v aplikacích XMS , získají výhodu výkonu z dopředného čtení. Zavření prohlížeče front nesníží výkon, protože zpráva je stále k dispozici ve frontě pro další operace. Pro prohlížeče front a selektory prohlížečů front nejsou žádné jiné důsledky kromě výkonnostních výhod čtení napřed.

### *XMSC\_WMQ\_HOST\_NAME*

### **Datový typ:**

Řetězec

### **Majetek společnosti:**

ConnectionFactory

### **Použitelné objekty:**

Dlouhý název nástroje pro administraci JMS: HOSTNAME

Krátký název nástroje pro administraci JMS: HOST

Název nebo adresa IP hostitele systému, na kterém je spuštěn správce front.

Tato vlastnost se používá pouze v případě, že se aplikace připojuje ke správci front v režimu klienta. Tato vlastnost se používá s vlastností [XMSC\\_WMQ\\_PORT](#page-2068-0) k identifikaci správce front.

Výchozí hodnota vlastnosti je localhost.

# *XMSC\_WMQ\_LOCAL\_ADDRESS*

**Datový typ:** Řetězec

**Majetek společnosti:** ConnectionFactory

### **Použitelné objekty:**

Dlouhý název nástroje pro administraci JMS: LOCALADDRESS

Krátký název nástroje pro administraci JMS: LA

Pro připojení ke správci front tato vlastnost určuje rozhraní lokální sítě, lokálního portu nebo rozsahu lokálních portů, nebo obojí.

Hodnota vlastnosti je řetězec s následujícím formátem:

[*název\_hostitele*] [ (*low\_port*) [,*high\_port*])]

Význam proměnných je následující:

### *název\_hostitele*

Název hostitele nebo adresa IP lokálního síťového rozhraní, které se má použít pro připojení.

Poskytnutí těchto informací je nezbytné pouze v případě, že systém, na kterém je aplikace spuštěna, má dvě nebo více síťových rozhraní a musíte být schopni určit, které rozhraní musí být pro připojení použito. Pokud má systém pouze jedno síťové rozhraní, lze použít pouze toto rozhraní. Pokud má systém dvě nebo více síťových rozhraní a neuvedete, které rozhraní se musí použít, rozhraní se vybere náhodně.

### *low\_port*

Číslo lokálního portu, který se má použít pro připojení.

Je-li zadána také hodnota *high\_port* , je hodnota *low\_port* interpretována jako nejnižší číslo portu v rozsahu čísel portů.

### *vysoký\_port*

Nejvyšší číslo portu v rozsahu čísel portů. Pro připojení musí být použit jeden z portů v uvedeném rozsahu.

Maximální délka řetězce je 48 znaků.

Zde je několik příkladů platných hodnot vlastnosti:

JUPITER 9.20.4.98 JUPITER (1000) 9.20.4.98(1000,2000) (1000) (1000,2000)

Standardně není vlastnost nastavena.

Tato vlastnost je relevantní pouze v případě, že se aplikace připojuje ke správci front v režimu klienta.

# *XMSC\_WMQ\_MESSAGE\_SELECTION*

**Datový typ:** System.Int32

### **Majetek společnosti:**

ConnectionFactory

Určuje, zda výběr zpráv provádí klient XMS nebo zprostředkovatel.

Platné hodnoty vlastnosti jsou následující:

<span id="page-2068-0"></span>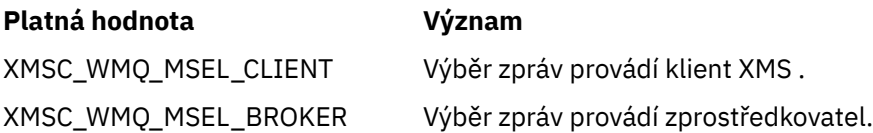

Výchozí hodnota je XMSC\_WMQ\_MSEL\_CLIENT.

Tato vlastnost je relevantní pouze v doméně publikování/odběru. Výběr zpráv zprostředkovatelem není podporován, pokud je vlastnost [XMSC\\_WMQ\\_BROKER\\_VERSION](#page-2058-0) nastavena na hodnotu XMSC\_WMQ\_BROKER\_V1.

# *XMSC\_WMQ\_MSG\_BATCH\_SIZE*

# **Datový typ:**

System.Int32

### **Majetek společnosti:**

ConnectionFactory

Maximální počet zpráv, které mají být načteny z fronty v jedné dávce, v případě asynchronního doručování zpráv.

Když aplikace používá asynchronní doručování zpráv, klient XMS za určitých podmínek načte dávku zpráv z fronty před individuálním postoupením každé zprávy aplikaci. Tato vlastnost určuje maximální počet zpráv, které mohou být v dávce.

Hodnota vlastnosti je kladné celé číslo a výchozí hodnota je 10. Zvažte nastavení vlastnosti na jinou hodnotu pouze v případě, že máte specifický problém s výkonem, který musíte řešit.

Je-li aplikace připojena ke správci front prostřednictvím sítě, zvýšení hodnoty této vlastnosti může snížit režijní náklady sítě a dobu odezvy, ale zvýšit množství paměti potřebné k uložení zpráv v klientském systému. Naopak snížení hodnoty této vlastnosti může zvýšit režijní náklady sítě a dobu odezvy, ale snížit množství paměti potřebné k uložení zpráv.

# *XMSC\_WMQ\_POLLING\_INTERVAL*

# **Datový typ:**

System.Int32

### **Majetek společnosti:**

ConnectionFactory

Pokud každý modul listener pro zprávy v rámci relace nemá ve frontě žádnou odpovídající zprávu, jedná se o maximální interval v milisekundách, který uplyne předtím, než se každý modul listener pro zprávy znovu pokusí získat zprávu z příslušné fronty.

Pokud se často stává, že pro žádný z modulů listener pro zprávy v relaci není k dispozici žádná vhodná zpráva, zvažte zvýšení hodnoty této vlastnosti.

Hodnota vlastnosti je kladné celé číslo. Výchozí hodnota je 5000.

# *XMSC\_WMQ\_PORT*

**Datový typ:** System.Int32

**Majetek společnosti:** ConnectionFactory

### **Použitelné objekty:**

Dlouhý název nástroje pro administraci JMS: PORT

Krátký název nástroje pro administraci JMS: PORT

Číslo portu, na kterém správce front naslouchá příchozím požadavkům.

Tato vlastnost se používá pouze v případě, že se aplikace připojuje ke správci front v režimu klienta. Tato vlastnost se používá spolu s vlastností [XMSC\\_WMQ\\_HOST\\_NAME](#page-2066-0) k identifikaci správce front.

Výchozí hodnota vlastnosti je XMSC\_WMQ\_DEFAULT\_CLIENT\_PORT nebo 1414.

# *XMSC\_WMQ\_PROVIDER\_VERSION*

### **Datový typ:**

Řetězec

### **Majetek společnosti:**

ConnectionFactory

Verze, vydání, úroveň modifikace a opravný balík správce front, ke kterému se tato aplikace hodlá připojovat. Platné hodnoty pro tuto vlastnost jsou:

### • Nespecifikováno

Nebo řetězec v jednom z následujících formátů

- V.R.M.F
- V.R.M
- V.R
- V

kde V, R, M a F jsou celá čísla větší nebo rovná nule.

Standardně je tato vlastnost nastavena na hodnotu "nespecifikováno".

Verze klienta IBM MQ také hraje hlavní roli v tom, zda může klientská aplikace XMS používat IBM MQ specifické funkce.

**Poznámka:** Systémová vlastnost XMSC\_WMQ\_OVERRIDEPROVIDERVERSION potlačuje vlastnost XMSC\_WMQ\_PROVIDER\_VERSION. Tuto vlastnost lze použít, pokud nemůžete změnit nastavení továrny připojení.

# *XMSC\_WMQ\_PUB\_ACK\_INTERVAL*

### **Datový typ:**

System.Int32

**Majetek společnosti:**

ConnectionFactory

Počet zpráv publikovaných vydavatelem, než klient XMS vyžádá potvrzení od zprostředkovatele.

Pokud hodnotu této vlastnosti snížíte, klient požaduje potvrzení častěji, a proto výkon vydavatele klesá. Zvýšíte-li tuto hodnotu, bude klientovi trvat déle, než ohlásí výjimku při selhání zprostředkovatele.

Hodnota vlastnosti je kladné celé číslo. Výchozí hodnota je 25.

# *XMSC\_WMQ\_QMGR\_CCSID*

**Datový typ:**

System.Int32

### **Majetek společnosti:**

ConnectionFactory

Identifikátor (CCSID) kódované znakové sady nebo kódové stránky, ve které jsou pole znakových dat definovaná v rozhraní MQI (Message Queue Interface) vyměňována mezi klientem XMS a klientem IBM MQ . Tato vlastnost se nevztahuje na řetězce znakových dat v tělech zpráv.

Když se aplikace XMS připojuje ke správci front v režimu klienta, klient XMS odkazuje na klienta IBM MQ . Informace vyměňované mezi dvěma klienty obsahují pole znakových dat, která jsou definována v rozhraní MQI. Za normálních okolností klient IBM MQ předpokládá, že tato pole jsou na kódové stránce systému,

<span id="page-2070-0"></span>na kterém jsou klienti spuštěni. Pokud klient XMS poskytuje a očekává přijetí těchto polí na jiné kódové stránce, musíte tuto vlastnost nastavit tak, aby informovala klienta IBM MQ .

Když klient IBM MQ předává tato pole znakových dat správci front, musí být data v nich obsažená v případě potřeby převedena na kódovou stránku používanou správcem front. Podobně, když klient IBM MQ obdrží tato pole od správce front, data v nich obsažená musí být v případě potřeby převedena na kódovou stránku, na které klient XMS očekává přijetí dat. Klient IBM MQ používá tuto vlastnost k provedení těchto převodů dat.

Standardně není vlastnost nastavena.

Nastavení této vlastnosti je ekvivalentní nastavení proměnné prostředí MQCCSID pro klienta IBM MQ , který podporuje nativní aplikace klienta IBM MQ . Další informace o této proměnné prostředí viz MQCCSID.

# *XMSC\_WMQ\_QUEUE\_MANAGER*

**Datový typ:** Řetězec

**Majetek společnosti:**

ConnectionFactory

### **Použitelné objekty:**

Dlouhý název nástroje pro administraci JMS: QMANAGER

Krátký název nástroje pro administraci JMS: QMGR

Název správce front, s nímž má být navázáno připojení.

Standardně není vlastnost nastavena.

# *XMSC\_WMQ\_RECEIVE\_CCSID*

Cílová vlastnost, která nastavuje cílový CCSID pro převod zpráv správce front. Hodnota je ignorována, pokud není parametr XMSC\_WMQ\_RECEIVE\_CONVERSION nastaven na hodnotu WMQ\_RECEIVE\_CONVERSION\_QMGR.

### **Datový typ:**

Celé číslo

**Hodnota:**

Jakékoli kladné celé číslo.

Výchozí hodnota je 1208.

Zadání hodnoty GMO\_CONVERT ve zprávě je volitelné. Je-li zadána hodnota GMO\_CONVERT , dojde k převodu podle zadané hodnoty.

# *XMSC\_WMQ\_RECEIVE\_CONVERSION*

Cílová vlastnost, která určuje, zda má správce front provést převod dat.

### **Datový typ:**

Celé číslo

### **Hodnoty:**

XMSC\_WMQ\_RECEIVE\_CONVERSION\_CLIENT\_MSG (VÝCHOZÍ): Proveďte převod dat pouze na klientovi XMS . Konverze se provádí vždy pomocí kódové stránky 1208.

XMSC\_WMQ\_RECEIVE\_CONVERSION\_QMGR: Před odesláním zprávy klientovi XMS proveďte převod dat ve správci front.

# *XMSC\_WMQ\_RECEIVE\_EXIT*

### **Datový typ:** Řetězec

### <span id="page-2071-0"></span>**Majetek společnosti:**

**ConnectionFactory** 

Identifikuje uživatelskou proceduru pro přijetí zprávy kanálu, která má být spuštěna.

Hodnota vlastnosti je řetězec, který identifikuje uživatelskou proceduru pro příjem kanálu a má následující formát:

**libraryName**(entryPointNázev)

kde:

- **libraryName** je úplná cesta ke spravované uživatelské proceduře .dll
- entryPointNázev je název třídy kvalifikovaný oborem názvů.

Například: C:\MyReceiveExit.dll(MyReceiveExitNameSpace.MyReceiveExitClassName)

Standardně není vlastnost nastavena.

Tato vlastnost je relevantní pouze v případě, že se aplikace připojuje ke správci front v režimu spravovaného klienta. Podporovány jsou také pouze spravované uživatelské procedury.

# *XMSC\_WMQ\_RECEIVE\_EXIT\_INIT*

**Datový typ:** Řetězec

### **Majetek společnosti:**

ConnectionFactory

Uživatelská data, která jsou předána uživatelské proceduře pro přijetí zprávy kanálu při volání.

Hodnota vlastnosti je řetězec. Standardně není vlastnost nastavena.

Tato vlastnost je relevantní pouze v případě, že se aplikace připojuje ke správci front v režimu spravovaného klienta a je nastavena vlastnost ["XMSC\\_WMQ\\_RECEIVE\\_EXIT" na stránce 2071](#page-2070-0) .

# *XMSC\_WMQ\_RESOLVED\_QUEUE\_MANAGER*

**Datový typ:** Řetězec

**Majetek společnosti:** ConnectionFactory

Tato vlastnost se používá k získání názvu správce front, ke kterému je připojena.

Při použití s tabulkou definic kanálů klienta (CCDT) se může tento název lišit od názvu správce front určeného v továrně připojení.

### *XMSC\_WMQ\_RESOLVED\_QUEUE\_MANAGER\_ID*

**Datový typ:** Řetězec

**Majetek společnosti:** ConnectionFactory

Tato vlastnost je po připojení naplněna ID správce front.

# *XMSC\_WMQ\_SECURITY\_EXIT*

**Datový typ:** Řetězec

**Majetek společnosti:** ConnectionFactory

Identifikuje uživatelskou proceduru pro zabezpečení zprávy kanálu.

<span id="page-2072-0"></span>Hodnota vlastnosti je řetězec, který identifikuje uživatelskou proceduru pro zabezpečení zprávy kanálu a má následující formát:

```
libraryName(entryPointNázev)
```
kde:

- **libraryName** je úplná cesta ke spravovanému souboru .dll uživatelské procedury.
- entryPointNázev je název třídy kvalifikovaný oborem názvů.

Například C:\MySecurityExit.dll(MySecurityExitNameSpace.MySecurityExitClassName)

Maximální délka řetězce je 128 znaků.

Standardně není vlastnost nastavena.

Tato vlastnost je relevantní pouze v případě, že se aplikace připojuje ke správci front v režimu spravovaného klienta. Podporovány jsou také pouze spravované uživatelské procedury.

# *XMSC\_WMQ\_SECURITY\_EXIT\_INIT*

**Datový typ:** Řetězec

### **Majetek společnosti:**

**ConnectionFactory** 

Uživatelská data, která jsou předána uživatelské proceduře pro zabezpečení zprávy kanálu při volání.

Maximální délka řetězce uživatelských dat je 32 znaků.

Standardně není vlastnost nastavena.

Tato vlastnost je relevantní pouze v případě, že se aplikace připojuje ke správci front v režimu spravovaného klienta a je nastavena vlastnost ["XMSC\\_WMQ\\_SECURITY\\_EXIT" na stránce 2072](#page-2071-0) .

# *XMSC\_WMQ\_SEND\_EXIT*

**Datový typ:** Řetězec

### **Majetek společnosti:**

ConnectionFactory

Identifikuje uživatelskou proceduru pro odeslání zprávy kanálu.

Hodnota vlastnosti je řetězec. Uživatelská procedura odeslání kanálu má následující formát:

**libraryName**(entryPointNázev)

kde:

• **libraryName** je úplná cesta ke spravovanému souboru .dll uživatelské procedury.

• entryPointNázev je název třídy kvalifikovaný oborem názvů.

Například: C:\MySendExit.dll(MySendExitNameSpace.MySendExitClassName)

Standardně není vlastnost nastavena.

Tato vlastnost je relevantní pouze v případě, že se aplikace připojuje ke správci front v režimu spravovaného klienta. Podporovány jsou také pouze spravované uživatelské procedury.

# *XMSC\_WMQ\_SEND\_EXIT\_INIT*

**Datový typ:** Řetězec

**Majetek společnosti:** ConnectionFactory Uživatelská data, která jsou předána uživatelským procedurám pro odeslání zprávy kanálu při volání.

Hodnota vlastnosti je řetězec jedné nebo více položek uživatelských dat oddělených čárkami. Standardně není vlastnost nastavena.

Pravidla pro určení uživatelských dat, která jsou předána do posloupnosti uživatelských procedur pro odeslání kanálu, jsou stejná jako pravidla pro určení uživatelských dat, která jsou předána do posloupnosti uživatelských procedur pro příjem kanálu. Pravidla proto viz ["XMSC\\_WMQ\\_RECEIVE\\_EXIT\\_INIT" na](#page-2071-0) [stránce 2072.](#page-2071-0)

Tato vlastnost je relevantní pouze v případě, že se aplikace připojuje ke správci front v režimu spravovaného klienta a je nastavena vlastnost ["XMSC\\_WMQ\\_SEND\\_EXIT" na stránce 2073](#page-2072-0) .

# *XMSC\_WMQ\_SEND\_CHECK\_COUNT*

## **Datový typ:**

System.Int32

### **Majetek společnosti:**

ConnectionFactory

Počet povolených odeslaných volání mezi kontrolou asynchronních chyb vložení během jedné netransakční relace XMS.

Standardně je tato vlastnost nastavena na hodnotu 0.

# *XMSC\_WMQ\_SHARE\_CONV\_ALLOWED*

**Datový typ:**

System.Int32

**Majetek společnosti:**

ConnectionFactory

### **Použitelné objekty:**

Dlouhý název nástroje pro administraci JMS: SHARECONVALLOWED

Krátký název nástroje pro administraci JMS: SCALD

Zda může připojení klienta sdílet svůj soket s jinými připojeními nejvyšší úrovně XMS ze stejného procesu ke stejnému správci front, pokud se shodují definice kanálů. Tato vlastnost slouží k povolení úplné izolace produktu Connections v samostatných soketech, pokud je to vyžadováno pro vývoj aplikací, údržbu nebo provozní důvody. Nastavení této vlastnosti pouze označuje XMS , aby byl základní soket sdílený. Neoznačuje, kolik připojení sdílí jeden soket. Počet připojení sdílejících soket je určen hodnotou SHARECNV, která je vyjednána mezi klientem IBM MQ a serverem IBM MQ .

Aplikace může nastavit následující pojmenované konstanty pro nastavení vlastnosti:

- XMSC\_WMO\_SHARE\_CONV\_ALLOWED\_FALSE-Připojení nesdílejí soket.
- XMSC\_WMQ\_SHARE\_CONV\_ALLOWED\_TRUE-Připojení sdílí soket.

Standardně je vlastnost nastavena na hodnotu XMSC\_WMQ\_SHARE\_CONV\_ALLOWED\_ENABLED.

Tato vlastnost je relevantní pouze v případě, že se aplikace připojuje ke správci front v režimu klienta.

# *XMSC\_WMQ\_SSL\_CERT\_STORES*

**Datový typ:** Řetězec

### **Majetek společnosti:**

ConnectionFactory

Umístění serverů obsahující seznamy odvolaných certifikátů (CRL), které mají být použity v připojení SSL ke správci front.

<span id="page-2074-0"></span>Hodnota vlastnosti je seznam jedné nebo více adres URL oddělených čárkami. Každá URL má následující formát:

[user[/password]@]ldap://[serveraddress][:portnum][,...]

Tento formát je kompatibilní se základním formátem MQJMS, ale je od něj rozšířen.

Je platné mít prázdný serveraddress. V tomto případě produkt XMS předpokládá, že hodnota je řetězec "localhost".

Příklad seznamu je:

```
myuser/mypassword@ldap://server1.mycom.com:389
ldap://server1.mycom.com
ldap://ldap://:389
```
Pouze pro .NET : Ze serveru IBM MQ 8.0spravovaná připojení k serveru IBM MQ (WMQ\_CM\_CLIENT) a nespravovaná připojení k serveru IBM MQ (WMQ\_CM\_CLIENT\_UNMANAGED) podporují připojení TLS/ SSL.

Standardně není vlastnost nastavena.

### **Související pojmy**

Podpora SSL a TLS pro nespravovaného klienta .NET Podpora SSL a TLS pro spravovaného klienta .NET

# *XMSC\_WMQ\_SSL\_CIPHER\_SPEC*

### **Datový typ:**

Řetězec

### **Majetek společnosti:**

ConnectionFactory

Název specifikace CipherSpec, která má být použita v zabezpečeném připojení ke správci front.

Specifikace šifer, které můžete použít s podporou TLS v produktu IBM MQ , jsou uvedeny v následující tabulce. Požadujete-li osobní certifikát, určíte velikost klíče pro dvojici veřejný a soukromý klíč. Velikost klíče, která se používá během navázání komunikace SSL, je velikost uložená v certifikátu, pokud není určena CipherSpec, jak je uvedeno v tabulce. Standardně není tato vlastnost nastavena.

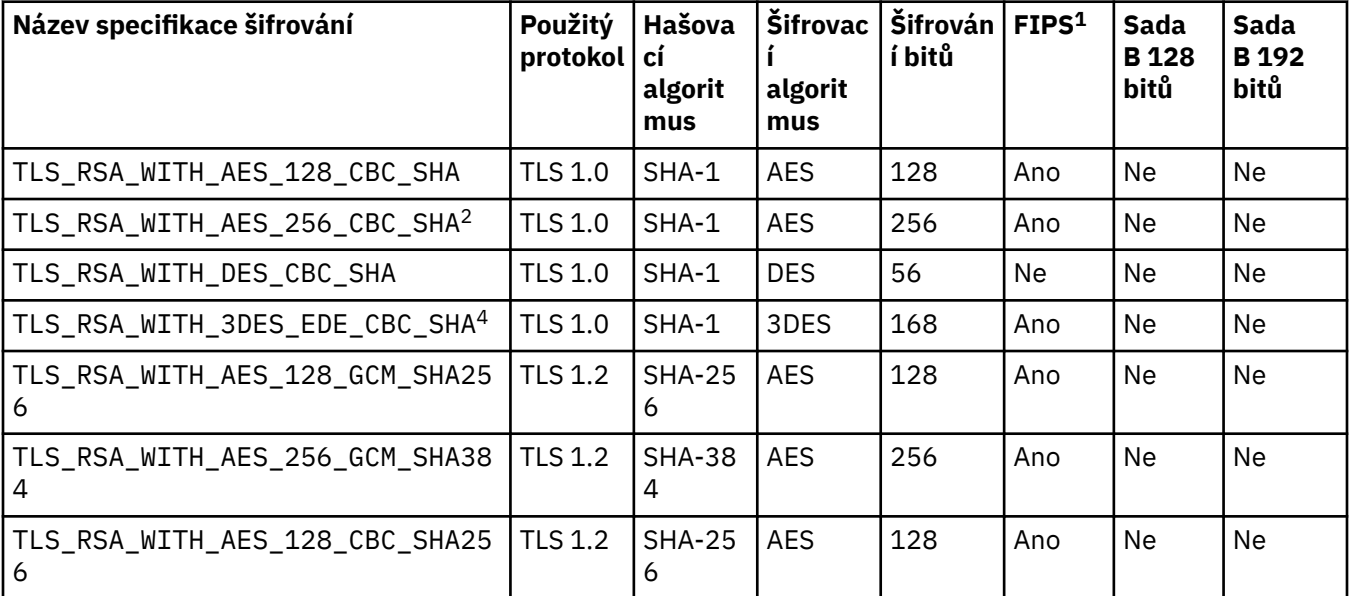

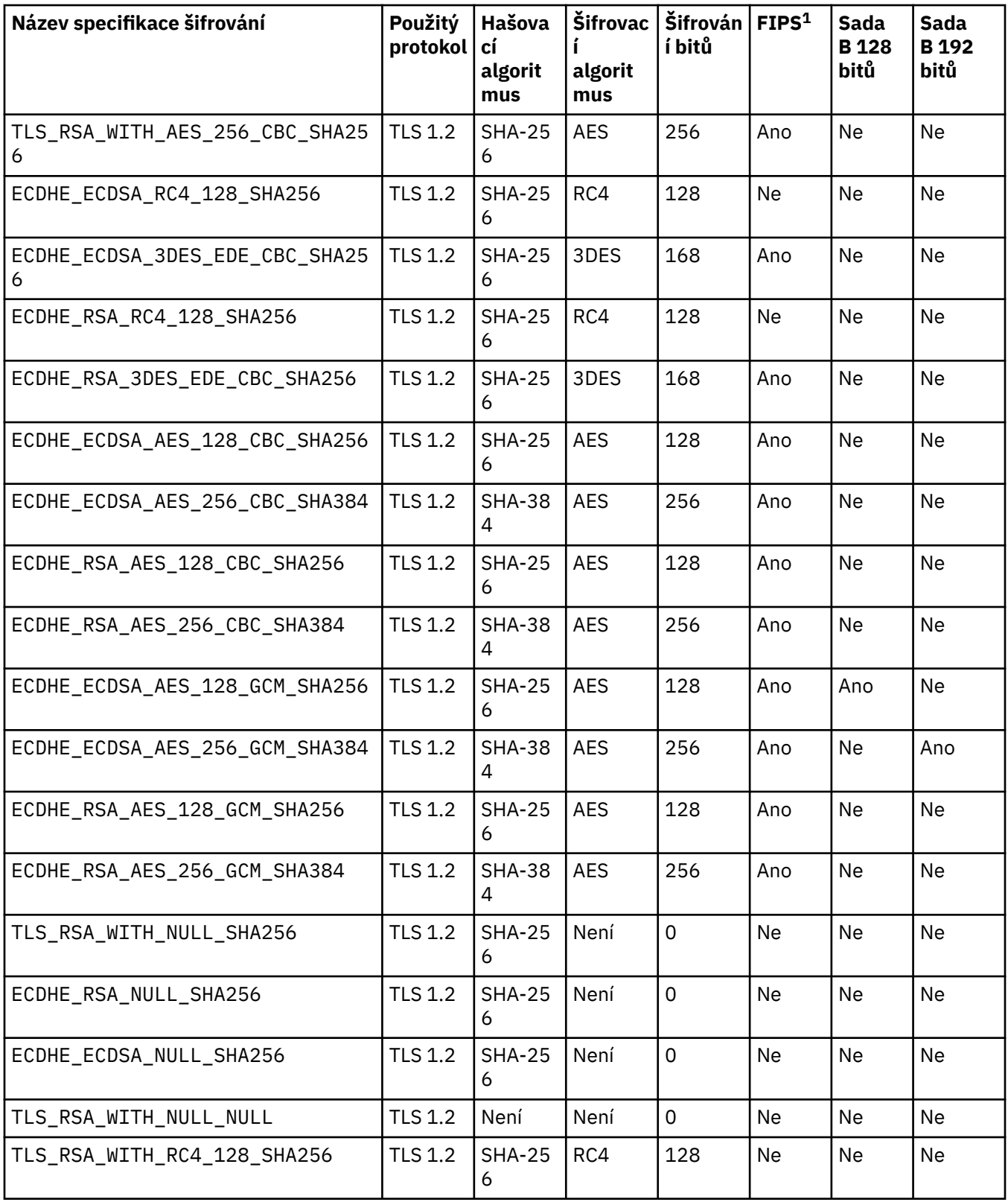

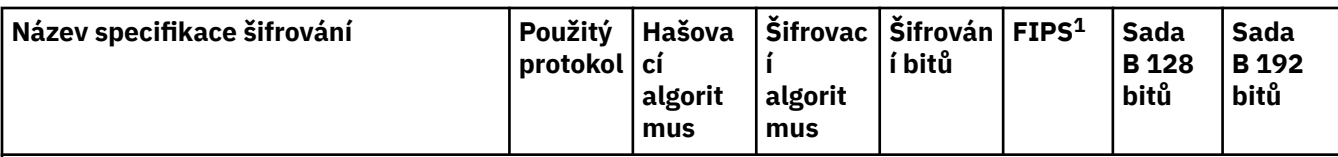

### **Notes:**

- 1. Uvádí, zda CipherSpec vyhovuje standardu FIPS (Federal Information Processing Standards) 140-2. Vysvětlení standardu FIPS a informace o tom, jak nakonfigurovat produkt IBM MQ pro operaci vyhovující standardu FIPS 140-2, naleznete v tématu FIPS (Federal Information Processing Standards).
- 2. Tuto CipherSpec nelze použít k zabezpečení připojení z produktu IBM MQ Explorer ke správci front, pokud nejsou příslušné soubory zásad bez omezení použity na prostředí JRE používané produktem IBM MQ Explorer.
- 3. Tato specifikace šifrování byla certifikována FIPS 140-2 před 19. květnem 2007.
- 4. Je-li produkt IBM MQ nakonfigurovaný pro operace odpovídající standardu FIPS 140-2, lze tuto specifikaci šifrování použít k přenosu až 32 GB dat, než bude připojení ukončeno chybou AMQ9288. Chcete-li se vyhnout této chybě, buď se vyvarujte použití trojitého DES (který je zamítnutý), nebo povolte reset tajného klíče při použití této CipherSpec v konfiguraci FIPS 140-2.

### **Související pojmy** Integrita dat zpráv **Související úlohy** Zabezpečení Určení CipherSpecs

# *XMSC\_WMQ\_SSL\_CIPHER\_SUITE*

#### **Datový typ:** Řetězec

**Majetek společnosti:**

ConnectionFactory

Název sady CipherSuite, která má být použita v rámci připojení TLS ke správci front. Protokol použitý při vyjednávání zabezpečeného připojení závisí na určené sadě CipherSuite.

Tato vlastnost má následující kanonické hodnoty:

- SSL\_RSA\_WITH\_DES\_CBC\_SHA
- SSL\_RSA\_EXPORT1024\_WITH\_DES\_CBC\_SHA
- SSL\_RSA\_EXPORT1024\_WITH\_RC4\_56\_SHA
- SSL\_RSA\_EXPORT\_WITH\_RC4\_40\_MD5
- SSL\_RSA\_WITH\_RC4\_128\_MD5
- SSL\_RSA\_WITH\_RC4\_128\_SHA
- SSL\_RSA\_WITH\_3DES\_EDE\_CBC\_SHA
- SSL\_RSA\_WITH\_AES\_128\_CBC\_SHA
- SSL\_RSA\_WITH\_AES\_256\_CBC\_SHA
- SSL\_RSA\_WITH\_DES\_CBC\_SHA
- SSL\_RSA\_WITH\_3DES\_EDE\_CBC\_SHA

Tuto hodnotu lze zadat jako alternativu k parametru [XMSC\\_WMQ\\_SSL\\_CIPHER\\_SPEC](#page-2074-0).

Je-li pro parametr [XMSC\\_WMQ\\_SSL\\_CIPHER\\_SPECz](#page-2074-0)adána neprázdná hodnota, přepíše tato hodnota nastavení pro parametr XMSC\_WMQ\_SSL\_CIPHER\_SUITE. Pokud [XMSC\\_WMQ\\_SSL\\_CIPHER\\_SPEC](#page-2074-0) nemá hodnotu, použije se hodnota XMSC\_WMQ\_SSL\_CIPHER\_SUITE jako šifrovací sada, která má být předána IBM Global Security Kit (GSKit). V tomto případě je hodnota mapována na ekvivalentní hodnotu

CipherSpec , jak je popsáno v části CipherSuite a CipherSpec pro připojení produktu XMS ke správci front IBM MQ.

Pokud jsou oba parametry XMSC\_WMQ\_SSL\_CIPHER\_SPEC a XMSC\_WMQ\_SSL\_CIPHER\_SUITE prázdné, pole pChDef->SSLCipherSpec je vyplněno mezerami.

Pouze pro .NET : Ze serveru IBM MQ 8.0spravovaná připojení k serveru IBM MQ (WMQ\_CM\_CLIENT) a nespravovaná připojení k serveru IBM MQ (WMQ\_CM\_CLIENT\_UNMANAGED) podporují připojení TLS/ SSL.

Standardně není vlastnost nastavena.

### **Související pojmy**

Podpora SSL a TLS pro nespravovaného klienta .NET Podpora SSL a TLS pro spravovaného klienta .NET

## *XMSC\_WMQ\_SSL\_CRYPTO\_HW*

**Datový typ:** Řetězec

### **Majetek společnosti:**

ConnectionFactory

Podrobnosti konfigurace šifrovacího hardwaru připojeného k systému klienta.

Tato vlastnost má následující kanonické hodnoty:

- GSK\_ACCELERATOR\_RAINBOW\_CS\_OFF
- GSK\_ACCELERATOR\_RAINBOW\_CS\_ON
- GSK\_ACCELERATOR\_NCIPHER\_NF\_OFF
- GSK\_ACCELERATOR\_NCIPHER\_NF\_ON

Pro šifrovací hardware PKCS11 existuje speciální formát (kde DriverPath, TokenLabela TokenPassword jsou řetězce určené uživatelem):

GSK\_PKCS11=PKCS#11 DriverPath; PKCS#11 TokenLabel;PKCS#11 TokenPassword

XMS neinterpretuje ani nemění obsah řetězce. Zkopíruje zadanou hodnotu až do limitu 256 jednobajtových znaků do produktu MQSCO.CryptoHardware hardwaru šifrování.

Pouze pro .NET : Ze serveru IBM MQ 8.0spravovaná připojení k serveru IBM MQ (WMQ\_CM\_CLIENT) a nespravovaná připojení k serveru IBM MQ (WMQ\_CM\_CLIENT\_UNMANAGED) podporují připojení TLS/ SSL.

Standardně není vlastnost nastavena.

### **Související pojmy** Podpora SSL a TLS pro nespravovaného klienta .NET Podpora SSL a TLS pro spravovaného klienta .NET

# *XMSC\_WMQ\_SSL\_FIPS\_REQUIRED*

**Datový typ:** Logická hodnota

**Majetek společnosti:**

ConnectionFactory

Hodnota této vlastnosti určuje, zda aplikace může nebo nemůže používat šifrovací sady, které nevyhovují standardu FIPS. Je-li tato vlastnost nastavena na hodnotu true, pro připojení klientského serveru se používají pouze algoritmy FIPS.

Tato vlastnost může mít následující hodnoty, které se překládají na dvě kanonické hodnoty pro MQSCO.FipsRequired:

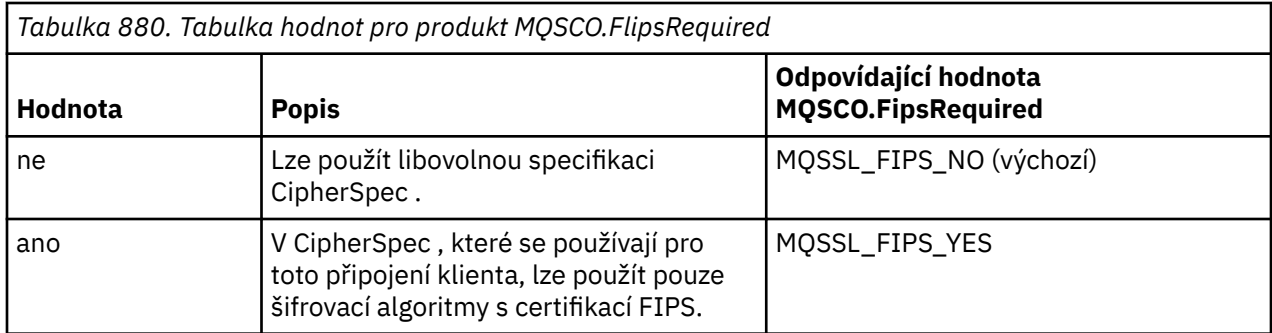

Produkt XMS zkopíruje příslušnou hodnotu do produktu MQSCO.FipsRequired před voláním MQCONNX.

Pouze pro .NET : Ze serveru IBM MQ 8.0spravovaná připojení k serveru IBM MQ (WMQ\_CM\_CLIENT) a nespravovaná připojení k serveru IBM MQ (WMQ\_CM\_CLIENT\_UNMANAGED) podporují připojení TLS/ SSL.

### **Související pojmy**

Podpora SSL a TLS pro nespravovaného klienta .NET Podpora SSL a TLS pro spravovaného klienta .NET

## *XMSC\_WMQ\_SSL\_KEY\_REPOSITORY*

**Datový typ:** Řetězec

### **Majetek společnosti:**

ConnectionFactory

Umístění souboru databáze klíčů, ve kterém jsou uloženy klíče a certifikáty.

Produkt XMS zkopíruje řetězec až do limitu 256 jednobajtových znaků do produktu MQSCO.KeyRepository . Produkt IBM MQ interpretuje tento řetězec jako název souboru včetně úplné cesty.

Pouze pro .NET : Ze serveru IBM MQ 8.0spravovaná připojení k serveru IBM MQ (WMQ\_CM\_CLIENT) a nespravovaná připojení k serveru IBM MQ (WMQ\_CM\_CLIENT\_UNMANAGED) podporují připojení TLS/ SSL.

Standardně není vlastnost nastavena.

### **Související pojmy**

Podpora SSL a TLS pro nespravovaného klienta .NET Podpora SSL a TLS pro spravovaného klienta .NET

# *XMSC\_WMQ\_SSL\_KEY\_RESETCOUNT*

**Datový typ:** System.Int32

**Majetek společnosti:**

ConnectionFactory

Hodnota KeyResetCount představuje celkový počet nešifrovaných bajtů odeslaných a přijatých v rámci konverzace SSL, než je znovu vyjednán tajný klíč. Počet bajtů zahrnuje řídicí informace odeslané MCA.

XMS zkopíruje hodnotu, kterou jste pro tuto vlastnost dodali, do produktu MQSCO.KeyResetCount před voláním MQCONNX.

Parametr MQSCO.KeyRestCount je k dispozici pouze od IBM MQ verze 6. Je-li IBM MQ verze 5.3, pokud je tato vlastnost nastavena, produkt XMS se nepokusí o připojení ke správci front a místo toho vygeneruje příslušnou výjimku.

Pouze pro .NET : Ze serveru IBM MQ 8.0spravovaná připojení k serveru IBM MQ (WMQ\_CM\_CLIENT) a nespravovaná připojení k serveru IBM MQ (WMQ\_CM\_CLIENT\_UNMANAGED) podporují připojení TLS/ SSL.

Výchozí hodnota této vlastnosti je nula, což znamená, že tajné klíče nejsou nikdy znovu vyjednány.

### **Související pojmy**

Podpora SSL a TLS pro nespravovaného klienta .NET Podpora SSL a TLS pro spravovaného klienta .NET

### *XMSC\_WMQ\_SSL\_PEER\_NAME*

**Datový typ:** Řetězec

#### **Majetek společnosti:**

ConnectionFactory

Název typu peer, které se použije při připojení SSL ke správci front.

Pro tuto vlastnost není k dispozici žádný seznam kanonických hodnot. Místo toho musíte sestavit tento řetězec podle pravidel pro SSLPEER.

Příkladem názvu typu peer je:

"CN=John Smith, O=IBM ,OU=Test , C=GB"

Produkt XMS zkopíruje řetězec do správné jednobajtové kódové stránky a umístí správné hodnoty do polí MQCD.SSLPeerNamePtr a MQCD.SSLPeerNameLength před voláním MQCONNX.

Tato vlastnost je relevantní pouze v případě, že se aplikace připojuje ke správci front v režimu klienta.

Pouze pro .NET : Ze serveru IBM MQ 8.0spravovaná připojení k serveru IBM MQ (WMQ\_CM\_CLIENT) a nespravovaná připojení k serveru IBM MQ (WMQ\_CM\_CLIENT\_UNMANAGED) podporují připojení TLS/ SSL.

Standardně není vlastnost nastavena.

#### **Související pojmy**

Podpora SSL a TLS pro nespravovaného klienta .NET Podpora SSL a TLS pro spravovaného klienta .NET **Související odkazy** SSLPEERNAME

### *XMSC\_WMQ\_SYNCPOINT\_ALL\_GETS*

**Datový typ:** System.Boolean

**Majetek společnosti:**

ConnectionFactory

Určuje, zda musí být všechny zprávy načteny z front v rámci řízení synchronizačního bodu.

klient produktu XMS načítat

Platné hodnoty vlastnosti jsou následující:

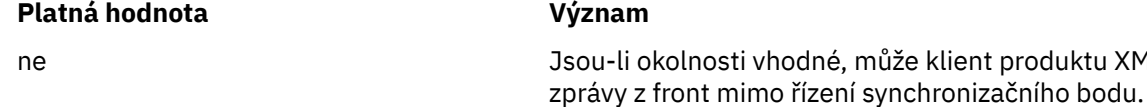

### **Platná hodnota Význam**

ano Klient XMS musí načíst všechny zprávy z front v rámci řízení synchronizačního bodu.

Výchozí hodnota je false.

# *XMSC\_WMQ\_TARGET\_CLIENT*

### **Datový typ:** System.Int32

#### **Majetek společnosti:** Místo určení

### **Název použitý v identifikátoru URI:** targetClient

Určuje, zda zprávy odeslané do cíle obsahují záhlaví MQRFH2.

Pokud aplikace odešle zprávu obsahující záhlaví MQRFH2 , přijímající aplikace musí být schopna záhlaví zpracovat.

Platné hodnoty vlastnosti jsou následující:

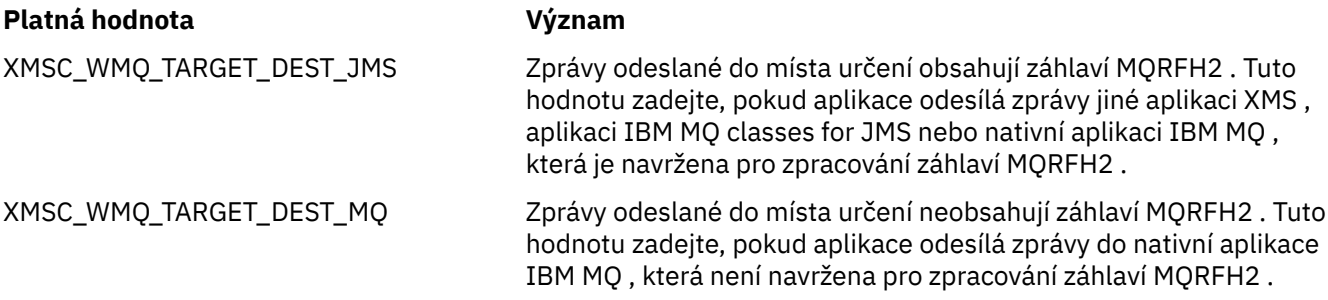

Výchozí hodnota je XMSC\_WMQ\_TARGET\_DEST\_JMS.

# *XMSC\_WMQ\_TEMP\_Q\_PREFIX*

# **Datový typ:**

Řetězec

### **Majetek společnosti:**

ConnectionFactory

Předpona použitá k vytvoření názvu dynamické fronty IBM MQ , která se vytvoří, když aplikace vytvoří XMS dočasnou frontu.

Pravidla pro vytváření předpony jsou stejná jako pravidla pro vytváření obsahu pole **DynamicQName** v deskriptoru objektu, ale poslední neprázdný znak musí být hvězdička (\*). Není-li vlastnost nastavena, použije se hodnota CSQ.\* na z/OS a AMQ.\* na ostatních platformách. Standardně není vlastnost nastavena.

Tato vlastnost je relevantní pouze v doméně typu point-to-point.

# *XMSC\_WMQ\_TEMP\_TOPIC\_PREFIX*

#### **Datový typ:** Řetězec

### **Majetek společnosti:**

ConnectionFactory, cíl

Při vytváření dočasných témat produkt XMS vygeneruje řetězec tématu ve tvaru "TEMP/ TEMPTOPICPREFIX/unique\_id", nebo pokud tato vlastnost obsahuje výchozí hodnotu, vygeneruje se tento řetězec "TEMP/unique\_id". Určení neprázdné hodnoty umožní definování specifických modelových front za účelem vytvoření spravovaných front pro odběratele dočasných témat vytvořených v rámci tohoto připojení.

Jakýkoli nenulový řetězec, který se skládá pouze z platných znaků pro řetězec tématu IBM MQ , je platnou hodnotou pro tuto vlastnost.

Standardně je tato vlastnost nastavena na "" (prázdný řetězec).

**Poznámka:** Tato vlastnost je relevantní pouze v doméně publikování/odběru.

## *XMSC\_WMQ\_TEMPORARY\_MODEL*

#### **Datový typ:** Řetězec

### **Majetek společnosti:**

ConnectionFactory

Název modelové fronty IBM MQ , ze které se vytvoří dynamická fronta, když aplikace vytvoří XMS dočasnou frontu.

Výchozí hodnota vlastnosti je SYSTEM.DEFAULT.MODEL.QUEUE.

Tato vlastnost je relevantní pouze v doméně typu point-to-point.

### *XMSC\_WMQ\_WILDCARD\_FORMAT*

### **Datový typ:**

System.Int32

### **Majetek společnosti:**

ConnectionFactory, cíl

Tato vlastnost určuje, která verze syntaxe zástupných znaků se má použít.

Při použití publikování/odběru s IBM MQ '\*' a '?' jsou považovány za zástupné znaky. Zatímco '#' a '+' jsou považovány za zástupné znaky při použití publikování s odběrem IBM Integration Bus. Tato vlastnost nahrazuje vlastnost XMSC\_WMQ\_BROKER\_VERSION.

Platné hodnoty pro tuto vlastnost jsou:

### **XMSC\_WMQ\_WILDCARD\_TOPIC\_ONLY**

Rozpozná pouze zástupné znaky na úrovni tématu, tj. '#' a '+' se považují za zástupné znaky. Tato hodnota je stejná jako hodnota XMSC\_WMQ\_BROKER\_V2.

### **XMSC\_WMQ\_WILDCARD\_CHAR\_ONLY**

Rozpozná pouze zástupné znaky znaků, tj. "\*" a "?" jsou považovány za zástupné znaky. Tato hodnota je stejná jako hodnota XMSC\_WMQ\_BROKER\_V1.

Standardně je tato vlastnost nastavena na hodnotu XMSC\_WMQ\_WILDCARD\_TOPIC\_ONLY.

### *XMSC\_WPM\_BUS\_NAME*

**Datový typ:** Řetězec

### **Majetek společnosti:**

ConnectionFactory a cíl

### **Název použitý v identifikátoru URI:**

busName

U továrny připojení se jedná o název sběrnice SIBus, ke které se aplikace připojuje, nebo pro cíl, název sběrnice SIBus, ve které cíl existuje.

Pro místo určení, které je tématem, je tato vlastnost názvem sběrnice SIBus, ve které existuje přidružený prostor tématu. Tento prostor tématu je určen vlastností [XMSC\\_WPM\\_TOPIC\\_SPACE](#page-2089-0) .

Není-li vlastnost pro místo určení nastavena, předpokládá se, že fronta nebo přidružený prostor tématu existují ve sběrnici pro integraci služeb, ke které se aplikace připojuje.

Standardně není vlastnost nastavena.

# *XMSC\_WPM\_CONNECTION\_PROTOCOL*

### **Datový typ:**

System.Int32

# **Majetek společnosti:**

Připojení

Komunikační protokol použitý pro připojení k jádru systému zpráv. Tato vlastnost je jen pro čtení.

Možné hodnoty vlastnosti jsou následující:

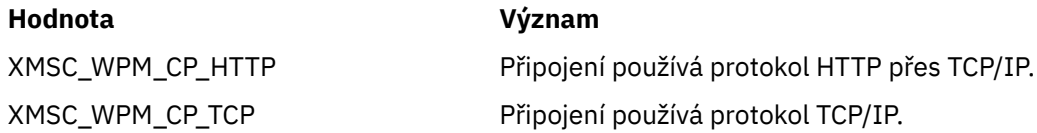

# *XMSC\_WPM\_CONNECTION\_PROXIMITY*

### **Datový typ:** System.Int32 **Majetek společnosti:**

ConnectionFactory

Nastavení blízkosti připojení pro připojení. Tato vlastnost určuje, jak blízko musí být stroj systému zpráv, ke kterému se aplikace připojuje, k serveru samozavedení.

Platné hodnoty vlastnosti jsou následující:

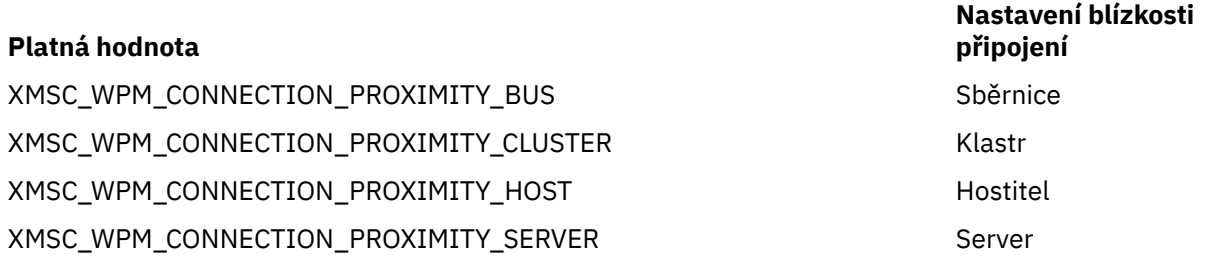

Výchozí hodnota je XMSC\_WPM\_CONNECTION\_PROXIMITY\_BUS.

# *XMSC\_WPM\_DUR\_SUB\_HOME*

**Datový typ:** Řetězec

**Majetek společnosti:** ConnectionFactory

### **Název použitý v identifikátoru URI:**

durableSubscriptionDomů

Název jádra systému zpráv, v nichž jsou spravovány všechny trvalé odběry pro připojení nebo cíl. Zprávy, které mají být doručeny trvalým odběratelům, jsou uloženy v bodě publikování téhož stroje systému zpráv.

Před vytvořením trvalého odběratele, který používá připojení, musí být pro připojení zadán domovský adresář trvalého odběru. Libovolná hodnota zadaná pro místo určení přepíše hodnotu zadanou pro připojení.

Standardně není vlastnost nastavena.

Tato vlastnost je relevantní pouze v doméně publikování/odběru.

### *XMSC\_WPM\_HOST\_NAME*

**Datový typ:** Řetězec

#### **Majetek společnosti:**

Připojení

Název hostitele nebo adresa IP systému, který obsahuje jádro systému zpráv, ke kterému je aplikace připojena. Tato vlastnost je jen pro čtení.

### *XMSC\_WPM\_LOCAL\_ADDRESS*

**Datový typ:** Řetězec

#### **Majetek společnosti:**

ConnectionFactory

Pro připojení ke sběrnici SIBus tato vlastnost určuje rozhraní lokální sítě, lokálního portu nebo rozsahu lokálních portů, nebo obojí.

Hodnota vlastnosti je řetězec s následujícím formátem:

```
[název_hostitele] [ (low_port) [,high_port])]
```
Význam proměnných je následující:

#### *název\_hostitele*

Název hostitele nebo adresa IP lokálního síťového rozhraní, které se má použít pro připojení.

Poskytnutí těchto informací je nezbytné pouze v případě, že systém, na kterém je aplikace spuštěna, má dvě nebo více síťových rozhraní a musíte být schopni určit, které rozhraní musí být pro připojení použito. Pokud má systém pouze jedno síťové rozhraní, lze použít pouze toto rozhraní. Pokud má systém dvě nebo více síťových rozhraní a neuvedete, které rozhraní se musí použít, rozhraní se vybere náhodně.

### *low\_port*

Číslo lokálního portu, který se má použít pro připojení.

Je-li zadána také hodnota *high\_port* , je hodnota *low\_port* interpretována jako nejnižší číslo portu v rozsahu čísel portů.

### *vysoký\_port*

Nejvyšší číslo portu v rozsahu čísel portů. Pro připojení musí být použit jeden z portů v uvedeném rozsahu.

Zde je několik příkladů platných hodnot vlastnosti:

```
JUPITER
9.20.4.98
JUPITER (1000)
9.20.4.98(1000,2000)
(1000)
(1000,2000)
```
Standardně není vlastnost nastavena.

### *XMSC\_WPM\_ME\_NAME*

**Datový typ:** Řetězec

**Majetek společnosti:** Připojení

Název jádra systému zpráv, ke kterému je aplikace připojena. Tato vlastnost je jen pro čtení.

# *XMSC\_WPM\_NON\_PERSISTENT\_MAP*

**Datový typ:** System.Int32

**Majetek společnosti:** ConnectionFactory

Úroveň spolehlivosti přechodných zpráv, které se odesílají pomocí připojení.

Platné hodnoty vlastnosti jsou následující:

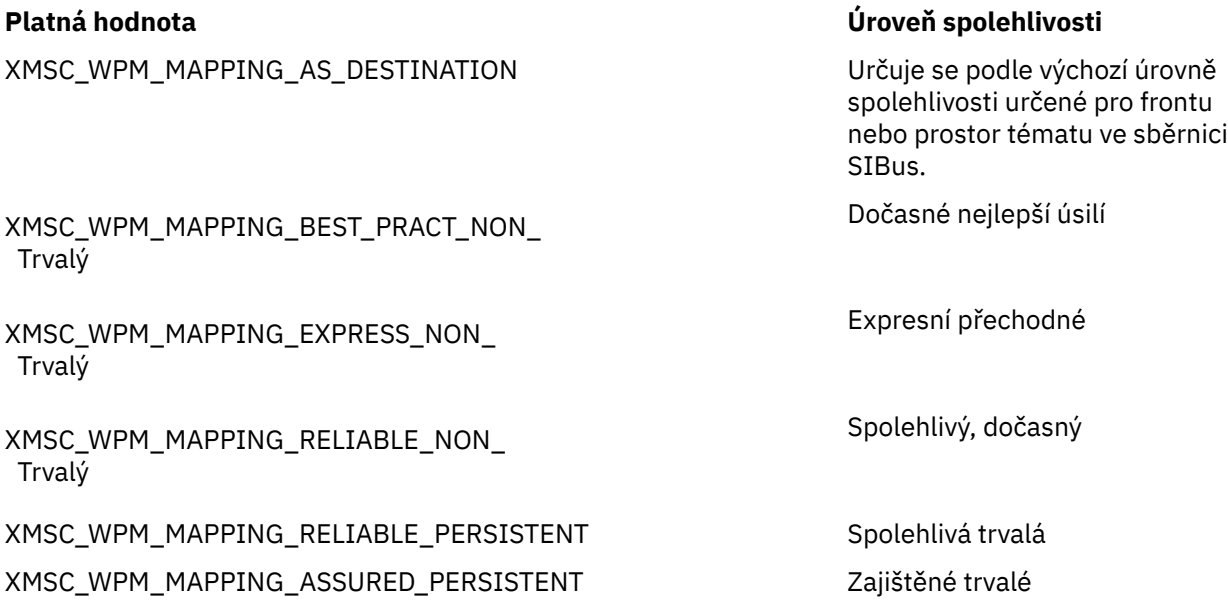

Výchozí hodnota je XMSC\_WPM\_MAPPING\_EXPRESS\_NON\_PERSISTENT.

# *XMSC\_WPM\_PERSISTENT\_MAP*

**Datový typ:** System.Int32

**Majetek společnosti:**

ConnectionFactory

Úroveň spolehlivosti trvalých zpráv, které se odesílají pomocí připojení.

Platné hodnoty vlastnosti jsou následující:

XMSC\_WPM\_MAPPING\_AS\_DESTINATION Určuje se podle výchozí úrovně

### **Platná hodnota Úroveň spolehlivosti**

spolehlivosti určené pro frontu nebo prostor tématu ve sběrnici SIBus.

Dočasné nejlepší úsilí

Expresní přechodné

### XMSC\_WPM\_MAPPING\_BEST\_PRACT\_NON\_ Trvalý

XMSC\_WPM\_MAPPING\_EXPRESS\_NON\_ Trvalý

### **Platná hodnota Úroveň spolehlivosti**

Spolehlivý, dočasný

XMSC\_WPM\_MAPPING\_RELIABLE\_NON\_ Trvalý

XMSC\_WPM\_MAPPING\_RELIABLE\_PERSISTENT Spolehlivá trvalá

XMSC\_WPM\_MAPPING\_ASSURED\_PERSISTENT Zajištěné trvalé

Výchozí hodnota je XMSC\_WPM\_MAPPING\_RELIABLE\_PERSISTENT.

## *XMSC\_WPM\_PORT*

**Datový typ:** System.Int32

### **Majetek společnosti:**

Připojení

Číslo portu naslouchaného v jádru systému zpráv, ke kterému je aplikace připojena. Tato vlastnost je jen pro čtení.

# *XMSC\_WPM\_PROVIDER\_KONCOVÉ body*

### **Datový typ:** Řetězec

### **Majetek společnosti:**

**ConnectionFactory** 

Sekvence jednoho nebo více adres koncového bodu zaváděcích serverů. Adresy koncových bodů jsou odděleny čárkami.

Server samozavedení je aplikační server, který je zodpovědný za výběr stroje systému zpráv, ke kterému se aplikace připojuje. Adresa koncového bodu serveru samozavedení má následující formát:

*název\_hostitele*:*číslo\_portu*:*název\_řetězu*

Význam komponent adresy koncového bodu je následující:

### *název\_hostitele*

Název hostitele nebo adresa IP systému, na kterém je umístěn server samozavedení. Pokud není uveden žádný název hostitele nebo adresa IP, předvolba je localhost.

### *číslo\_portu*

Číslo portu, na kterém server samozavedení naslouchá příchozím požadavkům. Není-li uvedeno žádné číslo portu, předvolba je 7276.

### *název\_řetězu*

Název transportního řetězu samozavedení používaného serverem samozavedení. Platné hodnoty jsou:

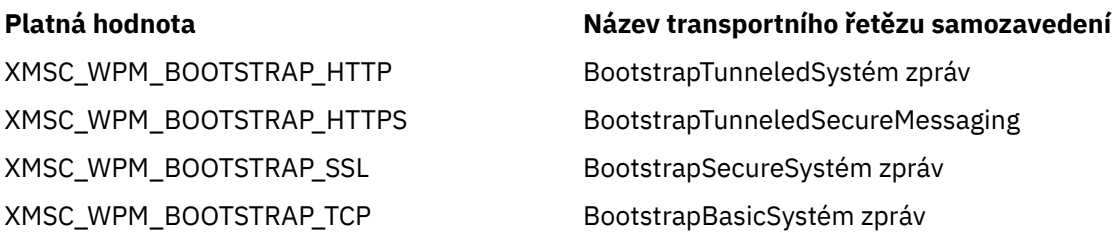

Není-li uveden žádný název, výchozí hodnota je XMSC\_WPM\_BOOTSTRAP\_TCP.

Není-li zadána žádná adresa koncového bodu, výchozí hodnota je localhost:7276:BootstrapBasicMessaging.

# *XMSC\_WPM\_SSL\_CIPHER\_SUITE*

### **Datový typ:**

Řetězec

### **Majetek společnosti:**

ConnectionFactory

Název sady CipherSuite , která má být použita pro připojení TLS ke stroji systému zpráv WebSphere Application Server service integration bus . Protokol použitý při vyjednávání zabezpečeného připojení závisí na určené sadě CipherSuite.

*Tabulka 881. Volby CipherSuite pro připojení ke stroji systému zpráv WebSphere Application Server service integration bus*

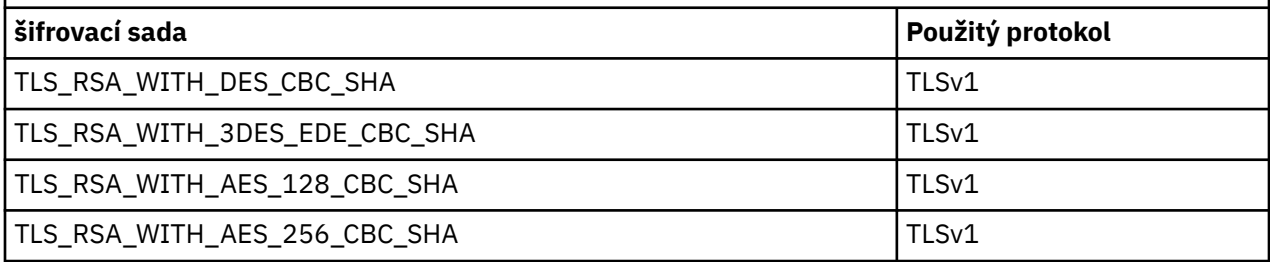

**Notes:**

- 1. Windows TLS\_RSA\_WITH\_AES\_128\_CBC\_SHA a TLS\_RSA\_WITH\_AES\_256\_CBC\_SHA CipherSuites jsou podporovány pouze na systémech Windows . (Toto je diktováno GSKit.)
- 2. Pepregated TLS\_RSA\_WITH\_3DES\_EDE\_CBC\_SHA je zamítnutý. Přesto jej lze použít k přenosu až 32 GB dat před ukončením připojení s chybou AMQ9288. Chcete-li se vyhnout této chybě, musíte se vyhnout použití trojitého DES nebo povolit reset tajného klíče při použití této CipherSpec.

Pro tuto vlastnost neexistuje výchozí nastavení. Chcete-li použít zabezpečení SSL nebo TLS, musíte zadat hodnotu této vlastnosti, jinak se vaše aplikace nebude moci úspěšně připojit k serveru.

# *XMSC\_WPM\_SSL\_FIPS\_REQUIRED*

**Poznámka:** V systému AIX, Linux, and Windowsposkytuje produkt IBM MQ kompatibilitu se standardem FIPS 140-2 prostřednictvím šifrovacího modulu IBM Crypto for C (ICC) . Certifikát pro tento modul byl přesunut do historického stavu. Zákazníci by si měli prohlédnout [IBM Crypto for C \(ICC\) certifikát](https://csrc.nist.gov/projects/cryptographic-module-validation-program/certificate/3064) a měli by si být vědomi všech doporučení poskytnutých NIST. Náhradní modul FIPS 140-3 momentálně probíhá a jeho stav lze zobrazit jeho vyhledáním v [modulech NIST CMVP v seznamu procesů](https://csrc.nist.gov/Projects/cryptographic-module-validation-program/modules-in-process/modules-in-process-list).

### **Datový typ:**

Logická hodnota

### **Majetek společnosti:**

ConnectionFactory

Hodnota této vlastnosti určuje, zda aplikace může nebo nemůže používat šifrovací sady, které nevyhovují standardu FIPS. Je-li tato vlastnost nastavena na hodnotu true, budou pro připojení typu klient-server použity pouze algoritmy FIPS.Nastavení hodnoty této vlastnosti na hodnotu TRUE zabrání aplikaci v použití šifrovacích sad, které nejsou kompatibilní se standardem FIPS.

Standardně je vlastnost nastavena na hodnotu FALSE (to znamená, že režim FIPS je vypnutý).

# *XMSC\_WPM\_SSL\_KEY\_REPOSITORY*

**Datový typ:** Řetězec

**Majetek společnosti:** ConnectionFactory Cesta k souboru, který je souborem svazku klíčů obsahujícím veřejné nebo soukromé klíče, které mají být použity v zabezpečeném připojení.

Nastavení vlastnosti souboru svazku klíčů na speciální hodnotu parametru XMSC\_WPM\_SSL\_MS\_CERTIFICATE\_STORE určuje použití databáze klíčů Microsoft Windows . Použití databáze klíčů Microsoft Windows , která se nachází v části **Ovládací panely** > **Možnosti Internetu** > **Obsah** > **Certifikáty**, odstraňuje potřebu samostatné databáze souborů s klíči. Použití této konstanty v systému Windows x64 a na jiných platformách není povoleno.

Standardně není vlastnost nastavena.

## *XMSC\_WPM\_SSL\_KEYRING\_LABEL*

**Datový typ:** Řetězec

### **Majetek společnosti:**

ConnectionFactory

Certifikát, který má být použit při ověřování na serveru. Není-li uvedena žádná hodnota, použije se výchozí certifikát.

Standardně není vlastnost nastavena.

## *XMSC\_WPM\_SSL\_KEYRING\_PW*

**Datový typ:** Řetězec

**Majetek společnosti:**

**ConnectionFactory** 

Heslo pro soubor svazku klíčů.

Tuto vlastnost lze použít jako alternativu ke konfiguraci hesla pro soubor svazku klíčů pomocí parametru XMSC\_WPM\_SSL\_KEYRING\_STASH\_FILE .

Standardně není vlastnost nastavena.

# *XMSC\_WPM\_SSL\_KEYRING\_STASH\_FILE*

**Datový typ:** Řetězec

### **Majetek společnosti:**

**ConnectionFactory** 

Název binárního souboru obsahujícího heslo k souboru úložiště klíčů.

Tuto vlastnost lze použít jako alternativu ke konfiguraci hesla pro soubor svazku klíčů pomocí parametru XMSC\_WPM\_SSL\_KEYRING\_PW .

Standardně není vlastnost nastavena.

### *XMSC\_WPM\_TARGET\_GROUP*

**Datový typ:** Řetězec

### **Majetek společnosti:**

ConnectionFactory

Název cílové skupiny jader systému zpráv. Povahu cílové skupiny určuje vlastnost [XMSC\\_WPM\\_TARGET\\_TYPE](#page-2088-0) .

Tuto vlastnost nastavte, chcete-li omezit hledání stroje systému zpráv na podskupinu strojů systému zpráv ve sběrnici SIBus. Chcete-li, aby se vaše aplikace mohla připojit k libovolnému stroji systému zpráv ve sběrnici pro integraci služeb, nenastavujte tuto vlastnost.
Standardně není vlastnost nastavena.

### *XMSC\_WPM\_TARGET\_VÝZNAM*

**Datový typ:** System.Int32

**Majetek společnosti:** ConnectionFactory

Významnost cílové skupiny jader systému zpráv.

Platné hodnoty vlastnosti jsou následující:

### **Platná hodnota Význam**

XMSC\_WPM\_CÍLOVÝ\_VÝZNAM\_ Preferovaný

XMSC\_WPM\_CÍLOVÝ\_VÝZNAM\_

Stroj systému zpráv v cílové skupině je vybrán, pokud je k dispozici. Jinak je vybrán stroj systému zpráv mimo cílovou skupinu za předpokladu, že je ve stejné sběrnici pro integraci služeb.

Vybraný stroj systému zpráv musí být v cílové skupině. Není-li stroj systému zpráv v cílové skupině k dispozici, proces připojení se nezdaří.

Výchozí hodnota vlastnosti je XMSC\_WPM\_TARGET\_VÝZNAM\_PREFERRED.

### *XMSC\_WPM\_TARGET\_TRANSPORT\_CHAIN*

**Datový typ:** Řetězec

POVINNÉ

### **Majetek společnosti:**

ConnectionFactory

Název transportu příchozích požadavků, který musí aplikace používat pro připojení k jádru systému zpráv.

Hodnotou vlastnosti může být název libovolného příchozího transportního řetězu, který je k dispozici na aplikačním serveru, který je hostitelem stroje systému zpráv. Pro jeden z předdefinovaných příchozích transportních řetězů je poskytnuta následující pojmenovaná konstanta:

XMSC\_WPM\_TARGET\_TRANSPORT\_CHAIN\_BASIC inboundBasicSystém zpráv

### **pojmenovaná konstanta Název dopravního řetězce**

Výchozí hodnota vlastnosti je XMSC\_WPM\_TARGET\_TRANSPORT\_CHAIN\_BASIC.

# *XMSC\_WPM\_TARGET\_TYPE*

### **Datový typ:**

System.Int32

### **Majetek společnosti:**

ConnectionFactory

Typ cílové skupiny jader systému zpráv. Tato vlastnost určuje povahu cílové skupiny identifikované vlastností [XMSC\\_WPM\\_TARGET\\_GROUP](#page-2087-0) .

Platné hodnoty vlastnosti jsou následující:

### **Platná hodnota Význam**

XMSC\_WPM\_TARGET\_TYPE\_BUSMEMBER Název cílové skupiny je název člena sběrnice. Cílová skupina je všechny stroje systému zpráv ve členu sběrnice.

### **Platná hodnota Význam**

XMSC\_WPM\_TARGET\_TYPE\_CUSTOM Název cílové skupiny je název skupiny strojů systému zpráv definované uživatelem. Cílová skupina je všechny stroje systému zpráv, které jsou registrovány s uživatelem definovanou skupinou.

XMSC\_WPM\_TARGET\_TYPE\_ME Název cílové skupiny je název stroje systému zpráv. Cílová skupina je určený stroj systému zpráv.

Standardně není vlastnost nastavena.

# *XMSC\_WPM\_TEMP\_Q\_PREFIX*

### **Datový typ:** Řetězec

### **Majetek společnosti:**

ConnectionFactory

Předpona použitá k vytvoření názvu dočasné fronty, která se vytvoří ve sběrnici pro integraci služeb, když aplikace vytvoří XMS dočasnou frontu. Předpona může obsahovat až 12 znaků.

Název dočasné fronty začíná znaky "\_Q" následovanými předponou. Zbytek názvu se skládá ze znaků generovaných systémem.

Standardně není vlastnost nastavena, což znamená, že název dočasné fronty nemá předponu.

Tato vlastnost je relevantní pouze v doméně typu point-to-point.

# *XMSC\_WPM\_TEMP\_TOPIC\_PREFIX*

**Datový typ:** Řetězec

### **Majetek společnosti:**

ConnectionFactory

Předpona používaná k vytvoření názvu dočasného tématu vytvořeného aplikací. Předpona může obsahovat až 12 znaků.

Název dočasného tématu začíná znaky "\_T" následovanými předponou. Zbytek názvu se skládá ze znaků generovaných systémem.

Standardně není vlastnost nastavena, což znamená, že název dočasného tématu nemá předponu.

Tato vlastnost je relevantní pouze v doméně publikování/odběru.

# *XMSC\_WPM\_TOPIC\_SPACE*

**Datový typ:** Řetězec

### **Majetek společnosti:**

Místo určení

### **Název použitý v identifikátoru URI:**

topicSpace

Název prostoru témat, který obsahuje dané téma. Tuto vlastnost může mít pouze místo určení, které je tématem.

Standardně není vlastnost nastavena, což znamená, že se předpokládá výchozí prostor tématu.

Tato vlastnost je relevantní pouze v doméně publikování/odběru.

# **Managed File Transfer reference vývojových aplikací**

Referenční informace, které vám pomohou s vývojem aplikací pro produkt Managed File Transfer.

# **Příklady použití příkazu fteCreateTransfer ke spuštění programů**

Pomocí příkazu **fteCreateTransfer** můžete určit programy, které se mají spustit před nebo po přenosu.

Kromě použití **fteCreateTransfer**existují i jiné způsoby, jak vyvolat program před nebo po přenosu. Další informace naleznete v tématu Určení programů, které mají být spuštěny s produktem MFT.

Všechny tyto příklady používají k určení programu následující syntaxi:

[*type*:]*commandspec*[,[*retrycount*][,[*retrywait*][,*successrc*]]]

Další informace o této syntaxi viz **fteCreateTransfer**: start a new file transfer.

### **Spuštění spustitelného programu**

Následující příklad uvádí spustitelný program s názvem mycommand a předává programu dva argumenty, a a b.

mycommand(a,b)

Chcete-li spustit tento program na zdrojovém agentovi AGENT1 před spuštěním přenosu, použijte tento příkaz:

```
fteCreateTransfer -sa AGENT1 -da AGENT2 -presrc mycommand(a,b) 
destinationSpecification sourceSpecification
```
### **Spuštění a opakování spustitelného programu**

Následující příklad uvádí spustitelný program s názvem simple, který nepřebírá žádné argumenty. Pro parametr retrycount je zadána hodnota 1 a pro parametr retrywaitje zadána hodnota 5. Tyto hodnoty znamenají, že program bude zopakován jednou, pokud nevrátí úspěšný návratový kód, po pěti sekundách čekání. Pro parametr successrcnení zadána žádná hodnota, takže jediným úspěšným návratovým kódem je výchozí hodnota 0.

executable:simple,1,5

Chcete-li spustit tento program na zdrojovém agentovi AGENT1 po dokončení přenosu, použijte následující příkaz:

```
fteCreateTransfer -sa AGENT1 -da AGENT2 -postsrc executable:simple,1,5 
destinationSpecification sourceSpecification
```
### **Spuštění skriptu Ant a určení úspěšných návratových kódů**

Následující příklad uvádí skript Ant s názvem myscript a předává skriptu dvě vlastnosti. Skript se spouští pomocí příkazu **fteAnt** . Hodnota successrc je uvedena jako >2&<7&!5|0|14, která uvádí, že návratové kódy 0, 3, 4, 6 a 14 označují úspěch.

antscript:myscript(prop1=fred,prop2=bob),,,>2&<7&!5|0|14

Chcete-li spustit tento program na cílovém agentovi AGENT2 před spuštěním přenosu, použijte následující příkaz:

fteCreateTransfer -sa AGENT1 -da AGENT2 -predst "antscript:myscript(prop1=fred,prop2=bob),,,>2&<7&!5|0|14"*destinationSpecification sourceSpecification*

### **Spuštění skriptu Ant a určení cílů, které se mají volat**

Následující příklad uvádí skript Ant nazvaný script2 a dva cíle, target1 a target2, které se mají volat. Vlastnost prop1 je také předána s hodnotou recmfm(F,B). Závorky, čárky (,) a zpětná lomítka

(\) jsou speciální znaky v příkazech MFT a musí být uvozeny zpětným lomítkem (\). **Challe Windows** Cesty k souborům v systému Windows lze zadat buď pomocí dvojitých zpětných lomítek (\\) jako oddělovače, nebo pomocí jednoduchých dopředných lomítek (/). V následujícím příkladu jsou čárka (,) a závorky uvozeny znakem zpětného lomítka (\).

```
antscript:script2(target1,target2,prop1=recmfm\(F\,B\)),,,>2&<7&!5|0|14
```
Chcete-li spustit tento program na cílovém agentovi AGENT2 po dokončení přenosu, použijte následující příkaz:

```
fteCreateTransfer -sa AGENT1 -da AGENT2 
-postdst "antscript:script2(target1,target2,prop1=recmfm\(F\,B\)),,,>2&<7&!5|0|14" 
destinationSpecification sourceSpecification
```
### **Použití metadat ve skriptu Ant**

Úlohu Ant můžete určit jako libovolné z následujících volání přenosu:

- Na zdroji před zpracováním
- Na zdroji po zpracování
- předurčení
- místo určení

Při spuštění úlohy Ant jsou metadata uživatele přenosu zpřístupněna pomocí proměnných prostředí. K těmto datům můžete přistupovat například pomocí následujícího kódu:

```
<property environment="environment" />
<echo>${environment.mymetadata}</echo>
```
kde mymetadata je název některých metadat vložených do přenosu.

### **Spuštění skriptu JCL**

Následující příklad určuje skript JCL s názvem ZOSBATCH. Pro parametr retrycountje zadána hodnota 3, pro parametr retrywait je zadána hodnota 30 a pro parametr successrcje zadána hodnota 0. Tyto hodnoty znamenají, že se skript zopakuje třikrát, pokud nevrátí úspěšný návratový kód 0, s čekáním třicet sekund mezi každým pokusem.

```
jcl:ZOSBATCH,3,30,0
```
kde ZOSBATCH je členem PDS s názvem MYSYS.JCLa soubor agent.properties obsahuje řádek commandPath=....://'MYSYS.JCL':...

Chcete-li spustit tento program na zdrojovém agentovi AGENT1 po dokončení přenosu, použijte následující příkaz:

fteCreateTransfer -sa AGENT1 -da AGENT2 -postsrc jcl:ZOSBATCH,3,30,0 *destinationSpecification sourceSpecification*

**Související úlohy** Určení programů, které se mají spustit s MFT **Související odkazy fteCreateTransfer**: spuštění nového přenosu souborů

# <span id="page-2092-0"></span>**fteAnt: spuštění Ant úloh v MFT**

Příkaz **fteAnt** spouští skripty Ant v prostředí, které má k dispozici úlohy produktu Managed File Transfer Ant . Na rozdíl od standardního příkazu **ant** produkt **fteAnt** vyžaduje, abyste definovali skriptový soubor.

# **Úlohy a vnořené parametry produktu MFT Ant**

Produkt Managed File Transfer poskytuje řadu úloh systému Ant , které můžete použít pro přístup ke schopnostem přenosu souborů. K dispozici je také sada vnořených parametrů; tyto parametry popisují vnořené sady prvků, které jsou společné pro několik dodaných úloh Ant.

Syntaxe příkazu **fteAnt** , parametry, příklad použití a návratové kódy jsou popsány ve zbytku tohoto tématu. Podrobnosti o úlohách Ant a vnořených parametrech, které poskytuje produkt MFT viz dílčí témata.

## **Syntaxe fteAnt**

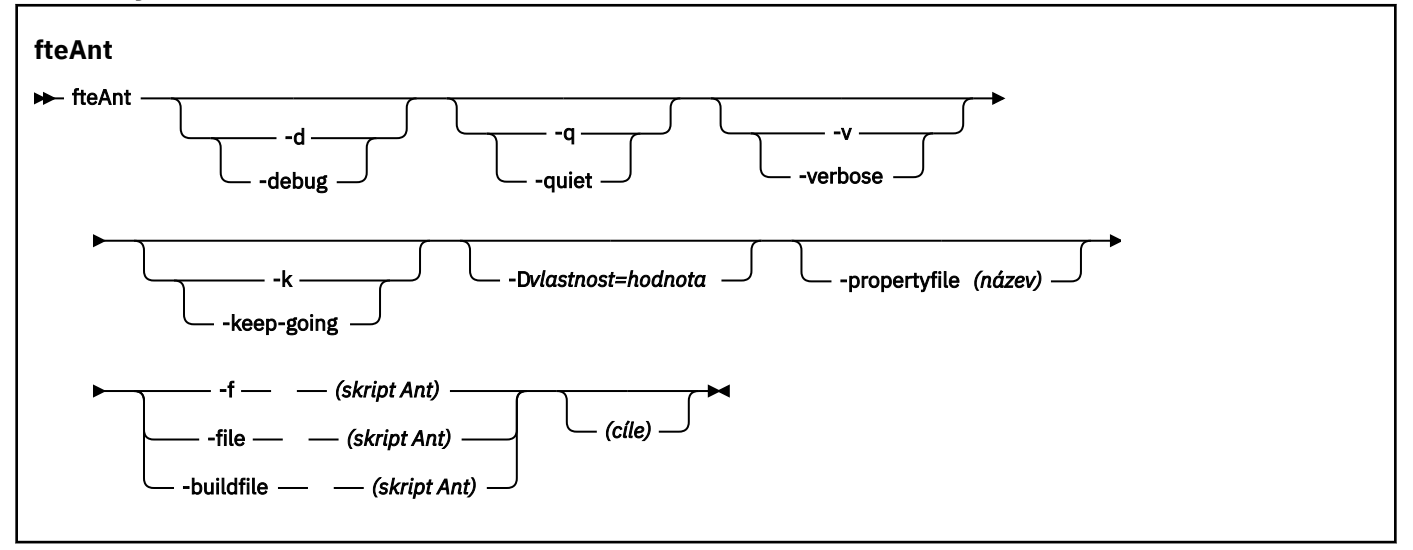

# **Parametry**

### **-debug nebo -d**

Volitelné. Generovat výstup ladění.

### **-tichý nebo -q**

Volitelné. Generovat minimální výstup.

### **-verbose nebo -v**

Volitelné. Generovat podrobný výstup.

### **-pokračovat nebo -k**

Volitelné. Proveďte všechny cíle, které nejsou závislé na nezdařených cílech.

### **-D** *vlastnost***=***hodnota*

Volitelné. Použijte *hodnotu* pro danou *vlastnost*. Vlastnosti nastavené pomocí parametru **-D** mají přednost před vlastnostmi nastavenými v souboru vlastností.

Pomocí vlastnosti **com.ibm.wmqfte.propertyset** můžete určit sadu voleb konfigurace, které se používají pro úlohy Ant . Jako hodnotu této vlastnosti použijte název jiného než výchozího koordinačního správce front. Úlohy produktu Ant poté používají sadu voleb konfigurace, které jsou přidruženy k tomuto nevýchozímu koordinačnímu správci front. Pokud tuto vlastnost nezadáte, použije se výchozí sada voleb konfigurace, která je založena na výchozím koordinačním správci front. Zadáte-li atribut **cmdqm** pro úlohu Ant , bude mít tento atribut přednost před sadou voleb konfigurace, které jsou určeny pro příkaz **fteAnt** . Toto chování platí bez ohledu na to, zda používáte výchozí sadu voleb konfigurace nebo zda určujete sadu s vlastností **com.ibm.wmqfte.propertyset** .

### <span id="page-2093-0"></span>**-propertyfile (***název***)**

Volitelné. Načtěte všechny vlastnosti ze souboru s předností vlastností **-D** .

### **-f (***skript Ant***), -file (***skript Ant***) nebo -buildfile (***skript Ant***)**

Povinné Určuje název skriptu Ant , který má být spuštěn.

### **cíle**

Volitelné. Název jednoho nebo více cílů, které se mají spustit ze skriptu Ant. Pokud neuvedete hodnotu pro tento parametr, spustí se výchozí cíl pro skript.

### **-version**

Volitelné. Zobrazí příkaz Managed File Transfer a verze Ant .

### **-Vážně? nebo -h**

Volitelné. Zobrazuje syntaxi příkazu.

### **Příklad**

V tomto příkladu se spustí cíl **copy** ve skriptu Ant fte\_script.xml a příkaz zapíše výstup ladění do standardního výstupu.

fteAnt -d -f fte\_script.xml copy

### **Návratové kódy**

### **0**

Příkaz byl úspěšně dokončen.

**1**

Příkaz byl neúspěšně ukončen.

Další návratové kódy stavu lze také zadat ze skriptů Ant, například pomocí úlohy Ant selhání.

Další informace viz [Selhání](https://ant.apache.org/manual/Tasks/fail.html) .

**Související pojmy** Začínáme s použitím skriptů Ant s produktem MFT **Související úlohy** Použití Apache Ant s MFT **Související odkazy** Ukázkové úlohy Ant pro MFT

# **fte: úloha awaitVýsledek Ant**

Čeká na dokončení operace **fte:filecopy**, **fte:filemove**nebo **fte:call** .

### **Atributy**

### **ID**

Povinné Identifikuje přenos, od kterého se má čekat na výsledek. Obvykle se jedná o vlastnost nastavenou atributem idProperty úloh [fte: filecopy,](#page-2097-0) [fte: filemoven](#page-2101-0)ebo [fte: call](#page-2094-0) .

### **rcproperty**

Povinné Pojmenuje vlastnost, do které se má uložit návratový kód úlohy **fte:awaitoutcome** .

### **časový limit**

Volitelné. Maximální doba v sekundách, po kterou se čeká na dokončení operace. Minimální časový limit je jedna sekunda. Pokud neuvedete hodnotu časového limitu, úloha **fte:awaitoutcome** bude čekat navždy na výsledek operace, která má být určena.

### **Příklad**

V tomto příkladu je spuštěna kopie souboru a její identifikátor je uložen ve vlastnosti copy.id . Během zpracování kopie může dojít k dalšímu zpracování. Příkaz **fte:awaitoutcome** se používá k čekání na

<span id="page-2094-0"></span>dokončení operace kopírování. Příkaz **fte:awaitoutcome** identifikuje, na kterou operaci se má čekat s použitím identifikátoru uloženého ve vlastnosti copy.id . **fte:awaitoutcome** ukládá návratový kód označující výsledek operace kopírování do vlastnosti s názvem copy.result.

```
<-- issue a file copy request -->
<fte:filecopy
src="AGENT1@QM1"
dst="AGENT2@QM2"
idproperty="copy.id"
outcome="defer">
<fte:filespec
 srcfilespec="/home/fteuser1/file.bin"
 dstdir="/home/fteuser2"/>
</fte:filecopy>
<fte:awaitoutcome id="${copy.id}" rcProperty="copy.rc"/>
<echo>Copy id=${copy.id} rc=${copy.rc}</echo>
```
### **Související úlohy** Použití Apache Ant s MFT

# **fte: úloha volání Ant**

Pomocí úlohy **fte:call** můžete vzdáleně volat skripty a programy.

Tato úloha vám umožňuje odeslat požadavek **fte:call** agentovi. Agent zpracuje tento požadavek spuštěním skriptu nebo programu a vrátí výsledek. Příkazy, které se mají volat, musí být přístupné pro agenta. Ujistěte se, že hodnota vlastnosti commandPath v souboru agent.properties zahrnuje umístění příkazů, které se mají volat. Veškeré informace o cestě určené vnořeným prvkem příkazu musí být relativní vzhledem k umístěním určeným vlastností commandPath . Standardně je commandPath prázdný, takže agent nemůže volat žádné příkazy. Další informace o této vlastnosti viz commandPath MFT property.

Další informace o souboru agent.properties viz Soubor MFT agent.properties.

# **Atributy**

### **agent**

Povinné Uvádí agenta, na kterého se má odeslat požadavek **fte:call** . Zadejte informace o agentovi ve formátu: *agentname*@*qmgrname* , kde *agentname* je název agenta a *qmgrname* je název správce front, ke kterému je tento agent přímo připojen.

### **cmdqm**

Volitelné. Správce front příkazů, na kterého má být odeslán požadavek. Zadejte tyto informace ve formátu *qmgrname*@*host*@*port*@*channel*, kde:

- *qmgrname* je název správce front.
- *host* je volitelný název hostitele systému, kde je spuštěn správce front.
- *port* je volitelné číslo portu, na kterém správce front naslouchá.
- *channel* je volitelný kanál SVRCONN, který se má použít.

Pokud vynecháte informace o *host*, *port*nebo *channel* pro správce front příkazů, použijí se informace o připojení uvedené v souboru command.properties.

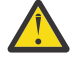

**Upozornění:** Není-li uvedena žádná hodnota pro:

- Proměnná *host* , používá se režim vazeb.
- Proměnná *port* , použije se hodnota 1414.
- Proměnná *channel* , SYSTEM.DEF.SVRCONN .

Další informace viz Soubor MFT command.properties .

Nemůžete však přeskočit atributy uprostřed, například qmgrname@host@@channel. Můžete mít například qmgrname@host, qmgrname@host@portnebo qmgrname@hostport@@channel.

MFT rozdělí daný atribut pomocí oddělovače @ . V závislosti na počtu nalezených tokenů bere první token jako *qmgrname*, druhý jako *hostitel*, třetí jako *port* a nakonec *kanál*.

Další informace viz Soubor MFT command.properties.

Pomocí vlastnosti **com.ibm.wmqfte.propertySet** můžete určit, který soubor command.properties se má použít. Další informace viz [com.ibm.wmqfte.propertySet.](#page-2092-0)

Pokud nepoužijete atribut cmdqm , úloha standardně použije vlastnost com.ibm.wmqfte.ant.commandQueueManager , pokud je tato vlastnost nastavena. Není-li vlastnost com.ibm.wmqfte.ant.commandQueueManager nastavena, dojde k pokusu o připojení k výchozímu správci front definovanému v souboru command.properties . Formát vlastnosti com.ibm.wmqfte.ant.commandQueueManager je stejný jako atribut cmdqm , tj. qmgrname@host@port@channel.

### **idproperty idproperty**

Volitelné, pokud jste nezadali outcome hodnotu defer. Určuje název vlastnosti, ke které má být přiřazen identifikátor přenosu. Identifikátory přenosu jsou generovány v okamžiku, kdy je odeslán požadavek na přenos, a můžete použít identifikátory přenosu ke sledování průběhu přenosu, diagnostice problémů s přenosem a zrušení přenosu.

Tuto vlastnost nelze určit, pokud jste zadali také vlastnost outcome s hodnotou ignore. Pokud jste však zadali také vlastnost outcome defer, musíte zadat hodnotu idproperty .

### **JOBNAME**

Volitelné. Přiřadí název úlohy k požadavku **fte:call** . Názvy úloh můžete použít k vytvoření logických skupin přenosů. Pomocí úlohy ["fte: úloha uuid Ant" na stránce 2107](#page-2106-0) vygenerujte pseudojedinečné názvy úloh. Pokud nepoužijete atribut jobname , úloha standardně použije hodnotu vlastnosti com.ibm.wmqfte.ant.jobName , pokud je tato vlastnost nastavena. Pokud tuto vlastnost nenastavíte, k požadavku **fte:call** nebude přidružen žádný název úlohy.

### **původní uživatel**

Volitelné. Uvádí identifikátor původního uživatele, který se má přidružit k požadavku **fte:call** . Pokud nepoužijete atribut origuser , úloha standardně použije ID uživatele, které se používá ke spuštění skriptu Ant.

### **výsledek**

Volitelné. Určuje, zda úloha čeká na dokončení operace **fte:call** , než vrátí řízení skriptu Ant . Zadejte jednu z následujících voleb:

### **čekání na**

Úloha před návratem čeká na dokončení operace **fte:call** . Je-li zadána hodnota outcome z await , je atribut idproperty nepovinný.

### **defer**

Úloha se vrátí po odeslání požadavku **fte:call** a předpokládá, že výsledek operace volání bude zpracován později pomocí úloh [awaitvýsledek](#page-2093-0) nebo [ignorevýsledek](#page-2105-0) . Je-li zadána hodnota outcome z hodnoty defer , je vyžadován atribut idproperty .

#### **Ignorovat**

Pokud není výsledek operace **fte:call** důležitý, můžete zadat hodnotu ignore. Úloha se poté vrátí ihned po odeslání požadavku **fte:call** bez přidělení prostředků pro sledování výsledku příkazu. Je-li zadána hodnota outcome z ignore , nelze zadat atribut idproperty .

Pokud neuvedete atribut výsledek , úloha standardně použije hodnotu await.

#### **rcproperty (vlastnost)**

Volitelné. Určuje název vlastnosti, ke které má být přiřazen kód výsledku požadavku **fte:call** . Výsledkový kód odráží celkový výsledek požadavku **fte:call** .

Tuto vlastnost nelze zadat, pokud jste zadali také vlastnost outcome ignore nebo defer. Pokud jste však zadali výsledek await, musíte zadat hodnotu rcproperty .

# **Parametry určené jako vnořené prvky**

## **[fte: příkaz](#page-2113-0)**

Uvádí příkaz, který má agent volat. K dané operaci**fte:call** můžete přidružit pouze jeden prvek fte:command . Příkaz, který má být volán, musí být umístěn v cestě určené vlastností commandPath v souboru agent.properties agenta.

### **[fte: metadata](#page-2112-0)**

Můžete určit metadata, která se mají přidružit k operaci volání. Tato metadata jsou zaznamenána ve zprávách protokolu generovaných operací volání. K danému prvku přenosu lze přidružit pouze jeden blok metadat. Tento blok však může obsahovat mnoho částí metadat.

### **Příklad**

Tento příklad ukazuje, jak volat příkaz na adrese AGENT1 spuštěný ve správci front QM1. Příkaz, který se má volat, je skript command.sha skript se volá s jedním argumentem xyz. Příkaz command.sh je umístěn na cestě určené vlastností commandPath v souboru agent.properties agenta.

```
<fte:call cmdqm="QM0@localhost@1414@SYSTEM.DEF.SVRCONN" 
            agent="AGENT1@QM1" 
 rcproperty="call.rc" 
 origuser="bob" 
            jobname="${job.id}">
    <fte:command command="command.sh" successrc="1" retrycount="5" retrywait="30">
        <fte:arg value="xyz"/>
    </fte:command>
    <fte:metadata>
        <fte:entry name="org.foo.accountName" value="BDG3R"/>
    </fte:metadata>
</fte:call>
```
### **Související úlohy**

Použití Apache Ant s MFT

# **fte: zrušit úlohu Ant**

Zruší spravovaný přenos nebo volání Managed File Transfer . Spravovaný přenos mohl být vytvořen pomocí úloh **fte:filecopy** nebo **fte:filemove** . Je možné, že bylo vytvořeno spravované volání pomocí úlohy **fte:call** .

# **Atributy**

### **agent**

Povinné Uvádí agenta, na kterého se má odeslat požadavek **fte:cancel** . Hodnota je ve formátu: *agentname*@*qmgrname* , kde *agentname* je název agenta a *qmgrname* je název správce front, ke kterému je tento agent přímo připojen.

### **cmdqm**

Volitelné. Správce front příkazů, na kterého má být odeslán požadavek. Zadejte tyto informace ve formátu *qmgrname*@*host*@*port*@*channel*, kde:

- *qmgrname* je název správce front.
- *host* je volitelný název hostitele systému, kde je spuštěn správce front.
- *port* je volitelné číslo portu, na kterém správce front naslouchá.
- *channel* je volitelný kanál SVRCONN, který se má použít.

Pokud vynecháte informace o *host*, *port*nebo *channel* pro správce front příkazů, použijí se informace o připojení uvedené v souboru command.properties .

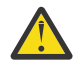

**Upozornění:** Není-li uvedena žádná hodnota pro:

• Proměnná *host* , používá se režim vazeb.

- <span id="page-2097-0"></span>• Proměnná *port* , použije se hodnota 1414.
- Proměnná *channel* , SYSTEM.DEF.SVRCONN .

Další informace viz Soubor MFT command.properties .

Nemůžete však přeskočit atributy uprostřed, například qmgrname@host@@channel. Můžete mít například qmgrname@host, qmgrname@host@portnebo qmgrname@hostport@@channel.

MFT rozdělí daný atribut pomocí oddělovače @ . V závislosti na počtu nalezených tokenů bere první token jako *qmgrname*, druhý jako *hostitel*, třetí jako *port* a nakonec *kanál*.

Další informace viz Soubor MFT command.properties.

Pomocí vlastnosti **com.ibm.wmqfte.propertySet** můžete určit, který soubor command.properties se má použít. Další informace viz [com.ibm.wmqfte.propertySet.](#page-2092-0)

Pokud nepoužijete atribut cmdqm , úloha standardně použije vlastnost com.ibm.wmqfte.ant.commandQueueManager , pokud je tato vlastnost nastavena. Není-li vlastnost com.ibm.wmqfte.ant.commandQueueManager nastavena, dojde k pokusu o připojení k výchozímu správci front definovanému v souboru command.properties . Formát vlastnosti com.ibm.wmqfte.ant.commandQueueManager je stejný jako atribut cmdqm , tj. qmgrname@host@port@channel.

#### **ID**

Povinné Určuje identifikátor přenosu, který má být zrušen. Identifikátory přenosu jsou generovány v okamžiku, kdy je požadavek na přenos odeslán úlohami fte: filecopy a [fte: filemove](#page-2101-0) .

### **původní uživatel**

Volitelné. Uvádí identifikátor původního uživatele, který se má přidružit k požadavku **cancel** . Pokud se atribut origuser nepoužije, standardně se použije ID uživatele, které se použije ke spuštění skriptu Ant .

### **Příklad**

Příklad odešle požadavek **fte:cancel** správci front příkazů qm0. Cílem požadavku **fte:cancel** je agent1 ve správci front qm1 identifikátor přenosu naplněný proměnnou transfer.id . Požadavek se spustí pomocí ID uživatele "bob" .

```
<fte:cancel cmdqm="qm0@localhost@1414@SYSTEM.DEF.SVRCONN" 
 agent="agent1@qm1"
            id="${transfer.id}"
            origuser="bob"/>
```
### **Související úlohy**

Použití Apache Ant s MFT

# **fte: úloha filecopy Ant**

Úloha **fte:filecopy** kopíruje soubory mezi agenty Managed File Transfer . Soubor není odstraněn ze zdrojového agenta.

### **Atributy**

### **cmdqm**

Volitelné. Správce front příkazů, na kterého má být odeslán požadavek. Zadejte tyto informace ve formátu *qmgrname*@*host*@*port*@*channel*, kde:

- *qmgrname* je název správce front.
- *host* je volitelný název hostitele systému, kde je spuštěn správce front.
- *port* je volitelné číslo portu, na kterém správce front naslouchá.
- *channel* je volitelný kanál SVRCONN, který se má použít.

Pokud vynecháte informace o *host*, *port*nebo *channel* pro správce front příkazů, použijí se informace o připojení uvedené v souboru command.properties .

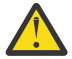

**Upozornění:** Není-li uvedena žádná hodnota pro:

- Proměnná *host* , používá se režim vazeb.
- Proměnná *port* , použije se hodnota 1414.
- Proměnná *channel* , SYSTEM.DEF.SVRCONN .

Další informace viz Soubor MFT command.properties .

Nemůžete však přeskočit atributy uprostřed, například qmgrname@host@@channel. Můžete mít například qmgrname@host, qmgrname@host@portnebo qmgrname@hostport@@channel.

MFT rozdělí daný atribut pomocí oddělovače @ . V závislosti na počtu nalezených tokenů bere první token jako *qmgrname*, druhý jako *hostitel*, třetí jako *port* a nakonec *kanál*.

Další informace viz Soubor MFT command.properties.

Pomocí vlastnosti **com.ibm.wmqfte.propertySet** můžete určit, který soubor command.properties se má použít. Další informace viz [com.ibm.wmqfte.propertySet.](#page-2092-0)

Pokud nepoužijete atribut cmdqm , úloha standardně použije vlastnost com.ibm.wmqfte.ant.commandQueueManager , pokud je tato vlastnost nastavena. Není-li vlastnost com.ibm.wmqfte.ant.commandQueueManager nastavena, dojde k pokusu o připojení k výchozímu správci front definovanému v souboru command.properties . Formát vlastnosti com.ibm.wmqfte.ant.commandQueueManager je stejný jako atribut cmdqm , tj. qmgrname@host@port@channel.

#### **dst**

Povinné Určuje cílového agenta pro operaci kopírování. Zadejte tyto informace ve formátu: agentname@qmgrname , kde agentname je název cílového agenta a qmgrname je název správce front, ke kterému je tento agent přímo připojen.

### **idproperty idproperty**

Volitelné, pokud jste nezadali outcome hodnotu defer. Určuje název vlastnosti, ke které má být přiřazen identifikátor přenosu. Identifikátory přenosu jsou generovány v okamžiku, kdy je odeslán požadavek na přenos, a můžete použít identifikátory přenosu ke sledování průběhu přenosu, diagnostice problémů s přenosem a zrušení přenosu.

Tuto vlastnost nelze určit, pokud jste zadali také vlastnost outcome s hodnotou ignore. Pokud jste však zadali také vlastnost outcome defer, musíte zadat hodnotu idproperty .

#### **JOBNAME**

Volitelné. Přiřadí název úlohy k požadavku na kopírování. Názvy úloh můžete použít k vytvoření logických skupin přenosů. Pomocí úlohy ["fte: úloha uuid Ant" na stránce 2107](#page-2106-0) vygenerujte pseudojedinečné názvy úloh. Pokud nepoužijete atribut jobname , úloha standardně použije hodnotu vlastnosti com.ibm.wmqfte.ant.jobName , pokud je tato vlastnost nastavena. Pokud tuto vlastnost nenastavíte, k požadavku na kopírování nebude přidružen žádný název úlohy.

#### **původní uživatel**

Volitelné. Uvádí identifikátor původního uživatele, který se má přidružit k požadavku na kopírování. Pokud nepoužijete atribut origuser , standardně se použije ID uživatele, které se používá ke spuštění skriptu Ant .

#### **výsledek**

Volitelné. Určuje, zda úloha čeká na dokončení operace kopírování, než vrátí řízení skriptu Ant . Zadejte jednu z následujících voleb:

#### **čekání na**

Úloha před návratem čeká na dokončení operace kopírování. Je-li zadána hodnota outcome z await , je atribut idproperty nepovinný.

### **defer**

Úloha se vrátí, jakmile je odeslán požadavek na kopírování, a předpokládá, že výsledek operace kopírování je zpracován později pomocí úloh ["fte: úloha awaitVýsledek Ant" na stránce 2094](#page-2093-0) nebo ["fte: úloha ignorevýsledek Ant" na stránce 2106](#page-2105-0) . Je-li zadána hodnota outcome z hodnoty defer , je vyžadován atribut idproperty .

### **Ignorovat**

Pokud není výsledek operace kopírování důležitý, můžete zadat hodnotu ignore. Úloha se poté vrátí ihned po odeslání požadavku na kopírování, aniž by byly alokovány prostředky pro sledování výsledku přenosu. Je-li zadána hodnota outcome z ignore , nelze zadat atribut idproperty .

Pokud neuvedete atribut výsledek , úloha standardně použije hodnotu await.

### **priorita**

Volitelné. Uvádí prioritu, která se má přidružit k požadavku na kopírování. Obecně mají požadavky na přenos s vyšší prioritou přednost před požadavky s nižší prioritou. Hodnota priority musí být v rozsahu 0-9 (včetně). Hodnota priority 0 je nejnižší priorita a hodnota 9 je nejvyšší priorita. Pokud neuvedete atribut priority , přenos bude standardně nastaven na prioritu 0.

### **rcproperty (vlastnost)**

Volitelné. Určuje název vlastnosti, ke které má být přiřazen kód výsledku požadavku na kopírování. Výsledkový kód odráží celkový výsledek požadavku na kopírování.

Tuto vlastnost nelze zadat, pokud jste zadali také vlastnost outcome ignore nebo defer. Pokud však zadáte výsledek await, musíte zadat hodnotu rcproperty .

### **Časový limit transferRecovery**

Volitelné. Nastavuje dobu v sekundách, během které se zdrojový agent stále pokouší obnovit pozastavený přenos souborů. Zadejte jednu z následujících voleb:

**-1**

Agent se nadále pokouší obnovit pozastavený přenos, dokud není přenos dokončen. Použití této volby je ekvivalentem výchozího chování agenta, když není vlastnost nastavena.

**0**

Agent zastaví přenos souborů, jakmile vstoupí do obnovy.

**>0**

Agent se nadále pokouší obnovit pozastavený přenos po dobu v sekundách nastavenou uvedenou kladnou celočíselnou hodnotou. Například:

```
<fte:filecopy cmdqm="qm0@localhost@1414@SYSTEM.DEF.SVRCONN" 
 src="agent1@qm1" dst="agent2@qm2"
 rcproperty="copy.result" transferRecoveryTimeout="21600"> 
    <fte:filespec srcfilespec="/home/fteuser1/file.bin" dstfile="/home/fteuser2/
file.bin"/>
```
</fte:filecopy>

označuje, že agent se stále pokouší obnovit přenos po dobu 6 hodin od okamžiku, kdy vstoupí do obnovy. Maximální hodnota tohoto atributu je 999999999.

Zadáním hodnoty časového limitu obnovy přenosu ji nastavíte na základě jednotlivých přenosů. Chcete-li nastavit globální hodnotu pro všechny přenosy v síti Managed File Transfer , můžete přidat vlastnost do pole Vlastnosti časového limitu obnovy přenosu. Další informace naleznete v tématu Volba časového limitu pro přenosy v obnově.

### **src**

Povinné Určuje zdrojového agenta pro operaci kopírování. Zadejte tyto informace ve formátu: *agentname*@*qmgrname* , kde *agentname* je název zdrojového agenta a *qmgrname* je název správce front, ke kterému je tento agent přímo připojen.

# **Parametry určené jako vnořené prvky**

### **fte: specifikace souboru**

Povinné Musíte uvést alespoň jednu specifikaci souboru, která identifikuje soubory, které se mají kopírovat. V případě potřeby můžete zadat více než jednu specifikaci souboru. Další informace viz ["fte:](#page-2107-0) [vnořený prvek filespec Ant" na stránce 2108](#page-2107-0).

### **fte: metadata**

Můžete určit metadata, která se mají přidružit k operaci kopírování. Tato metadata jsou přenášena spolu s přenosem a jsou zaznamenána ve zprávách protokolu generovaných přenosem. K danému prvku přenosu lze přidružit pouze jeden blok metadat. Tento blok však může obsahovat mnoho částí metadat. Další informace viz téma [fte: metadata](#page-2112-0) .

### **fte: předtisková**

Uvádí vyvolání programu, které se má provést na zdrojovém agentovi před spuštěním přenosu. K danému přenosu můžete přidružit pouze jeden prvek fte:presrc . Další informace viz téma [vyvolání programu](#page-2113-0) .

### **fte: předchozí**

Uvádí vyvolání programu, které se má provést na cílovém agentovi před spuštěním přenosu. K danému přenosu můžete přidružit pouze jeden prvek fte:predst . Další informace viz téma [vyvolání](#page-2113-0) [programu](#page-2113-0) .

### **fte: postsrc**

Uvádí vyvolání programu, které se má provést na zdrojovém agentovi po dokončení přenosu. K danému přenosu můžete přidružit pouze jeden prvek fte:postsrc . Další informace viz téma [vyvolání programu](#page-2113-0) .

### **fte: postdst (postdst)**

Uvádí vyvolání programu, které se má provést na cílovém agentu po dokončení přenosu. K danému přenosu můžete přidružit pouze jeden prvek fte:postdst . Další informace viz téma [vyvolání](#page-2113-0) [programu](#page-2113-0) .

Pokud fte:presrc, fte:predst, fte:postsrc, fte:postdst a ukončení nevrátí stav úspěchu, pravidla jsou v uvedeném pořadí:

- 1. Spusťte uživatelské procedury spuštění zdroje. Pokud uživatelské procedury spuštění zdroje selžou, přenos se nezdaří a dále se nespustí nic.
- 2. Spusťte volání před zdrojem (je-li k dispozici). Pokud volání před zdrojem selže, přenos se nezdaří a nic dalšího se nespustí.
- 3. Spusťte uživatelské procedury spuštění cíle. Dojde-li k selhání ukončení spuštění cíle, přenos se nezdaří a dále se nespustí nic.
- 4. Spusťte volání před cílem (je-li přítomno). Pokud volání před cílem selže, přenos se nezdaří a nic dalšího se nespustí.
- 5. Proveďte přenosy souborů.
- 6. Spusťte uživatelské procedury konce cíle. Pro tyto uživatelské procedury neexistuje žádný stav selhání.
- 7. Pokud je přenos úspěšný (pokud jsou některé soubory úspěšně přeneseny, je to považováno za úspěšné), spusťte volání po cíli (je-li k dispozici). Pokud volání po cíli selže, přenos se nezdaří.
- 8. Spusťte koncové uživatelské procedury zdroje. Pro tyto uživatelské procedury neexistuje žádný stav selhání.
- 9. Je-li přenos úspěšný, spusťte volání post-source (je-li k dispozici). Pokud volání po zdroji selže, přenos se nezdaří.

### <span id="page-2101-0"></span>**Příklady**

Tento příklad ukazuje základní přenos souborů mezi agent1 a agent2. Příkaz ke spuštění přenosu souborů je odeslán správci front s názvem qm0, pomocí připojení v režimu transportu klienta. Výsledek operace přenosu souborů je přiřazen k vlastnosti s názvem copy.result.

```
<fte:filecopy cmdqm="qm0@localhost@1414@SYSTEM.DEF.SVRCONN" 
               src="agent1@qm1" dst="agent2@qm2"
               rcproperty="copy.result">
     <fte:filespec srcfilespec="/home/fteuser1/file.bin" dstfile="/home/fteuser2/file.bin"/>
</fte:filecopy>
```
Tento příklad zobrazuje stejný přenos souborů, ale s přidáním metadat a spuštěním programu, který se má uskutečnit na zdrojovém agentovi po dokončení přenosu.

```
<fte:filecopy cmdqm="qm0@localhost@1414@SYSTEM.DEF.SVRCONN" 
               src="agent1@qm"1 dst="agent2@qm2"
               rcproperty="copy.result">
     <fte:metadata>
             <fte:entry name="org.example.departId" value="ACCOUNTS"/>
             <fte:entry name="org.example.batchGroup" value="A1"/>
     </fte:metadata> 
     <fte:filespec srcfilespec="/home/fteuser1/file.bin" dstfile="/home/fteuser2/file.bin"/>
     <fte:postsrc command="/home/fteuser2/scripts/post.sh" successrc="1" >
             <fte:arg value="/home/fteuser2/file.bin"/> 
   </fte:postsrc>
</fte:filecopy>
```
### **Související pojmy**

Volba časového limitu pro přenosy souborů při obnově **Související úlohy** Použití Apache Ant s MFT

# **fte: úloha přesunu souboru Ant**

Úloha **fte:filemove** přesouvá soubory mezi agenty Managed File Transfer . Když byl soubor úspěšně přenesen ze zdrojového agenta do cílového agenta, je odstraněn ze zdrojového agenta.

# **Atributy**

### **cmdqm**

Volitelné. Správce front příkazů, na kterého má být odeslán požadavek. Zadejte tyto informace ve formátu *qmgrname*@*host*@*port*@*channel*, kde:

- *qmgrname* je název správce front.
- *host* je volitelný název hostitele systému, kde je spuštěn správce front.
- *port* je volitelné číslo portu, na kterém správce front naslouchá.
- *channel* je volitelný kanál SVRCONN, který se má použít.

Pokud vynecháte informace o *host*, *port*nebo *channel* pro správce front příkazů, použijí se informace o připojení uvedené v souboru command.properties .

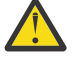

**Upozornění:** Není-li uvedena žádná hodnota pro:

- Proměnná *host* , používá se režim vazeb.
- Proměnná *port* , použije se hodnota 1414.
- Proměnná *channel* , SYSTEM.DEF.SVRCONN .

Další informace viz Soubor MFT command.properties .

Nemůžete však přeskočit atributy uprostřed, například qmgrname@host@@channel. Můžete mít například qmgrname@host, qmgrname@host@portnebo qmgrname@hostport@@channel.

MFT rozdělí daný atribut pomocí oddělovače @ . V závislosti na počtu nalezených tokenů bere první token jako *qmgrname*, druhý jako *hostitel*, třetí jako *port* a nakonec *kanál*.

Další informace viz Soubor MFT command.properties.

Pomocí vlastnosti **com.ibm.wmqfte.propertySet** můžete určit, který soubor command.properties se má použít. Další informace viz [com.ibm.wmqfte.propertySet.](#page-2092-0)

Pokud nepoužijete atribut cmdqm , úloha standardně použije vlastnost com.ibm.wmqfte.ant.commandQueueManager , pokud je tato vlastnost nastavena. Není-li vlastnost com.ibm.wmqfte.ant.commandQueueManager nastavena, dojde k pokusu o připojení k výchozímu správci front definovanému v souboru command.properties . Formát vlastnosti com.ibm.wmqfte.ant.commandQueueManager je stejný jako atribut cmdqm , tj. qmgrname@host@port@channel.

### **dst**

Povinné Určuje cílového agenta pro operaci kopírování. Zadejte tyto informace ve formátu: *agentname*@*qmgrname* , kde *agentname* je název cílového agenta a *qmgrname* je název správce front, ke kterému je tento agent přímo připojen.

### **idproperty idproperty**

Volitelné, pokud jste nezadali outcome hodnotu defer. Určuje název vlastnosti, ke které má být přiřazen identifikátor přenosu. Identifikátory přenosu jsou generovány v okamžiku, kdy je odeslán požadavek na přenos, a můžete použít identifikátory přenosu ke sledování průběhu přenosu, diagnostice problémů s přenosem a zrušení přenosu.

Tuto vlastnost nelze určit, pokud jste zadali také vlastnost outcome s hodnotou ignore. Pokud jste však zadali také vlastnost outcome defer, musíte zadat hodnotu idproperty .

### **JOBNAME**

Volitelné. Přiřadí název úlohy k požadavku na přesun. Názvy úloh můžete použít k vytvoření logických skupin přenosů. Pomocí úlohy [fte: uuid](#page-2106-0) vygenerujte pseudojedinečné názvy úloh. Pokud nepoužijete atribut jobname , úloha standardně použije hodnotu vlastnosti com.ibm.wmqfte.ant.jobName , pokud je tato vlastnost nastavena. Pokud tuto vlastnost nenastavíte, k požadavku na přesun nebude přidružen žádný název úlohy.

### **původní uživatel**

Volitelné. Uvádí identifikátor původního uživatele, který se má přidružit k požadavku na přesun. Pokud nepoužijete atribut origuser , standardně se použije ID uživatele, které se používá ke spuštění skriptu Ant .

### **výsledek**

Volitelné. Určuje, zda úloha čeká na dokončení operace přesunu, než vrátí řízení skriptu Ant . Zadejte jednu z následujících voleb:

### **čekání na**

Úloha před návratem čeká na dokončení operace přesunu. Je-li zadána hodnota outcome z await , je atribut idproperty nepovinný.

### **defer**

Úloha se vrátí, jakmile je odeslán požadavek na přesun, a předpokládá, že výsledek operace přesunu je zpracován později pomocí úlohy ["fte: úloha awaitVýsledek Ant" na stránce 2094](#page-2093-0) nebo ["fte: úloha ignorevýsledek Ant" na stránce 2106](#page-2105-0) . Je-li zadána hodnota outcome z hodnoty defer , je vyžadován atribut idproperty .

### **Ignorovat**

Pokud není výsledek operace přesunu důležitý, můžete zadat hodnotu ignore. Úloha se poté vrátí ihned po odeslání požadavku na přesun, aniž by byly alokovány prostředky pro sledování výsledku přenosu. Je-li zadána hodnota outcome z ignore , nelze zadat atribut idproperty .

Pokud neuvedete atribut výsledek , úloha standardně použije hodnotu await.

### **priorita**

Volitelné. Uvádí prioritu, která se má přidružit k požadavku na přesun. Obecně mají požadavky na přenos s vyšší prioritou přednost před požadavky s nižší prioritou. Hodnota priority musí být v rozsahu 0-9 (včetně). Hodnota priority 0 je nejnižší priorita a hodnota 9 je nejvyšší priorita. Pokud neuvedete atribut priority , přenos bude standardně nastaven na prioritu 0.

### **rcproperty (vlastnost)**

Volitelné. Určuje název vlastnosti, ke které má být přiřazen kód výsledku požadavku na přesun. Výsledkový kód odráží celkový výsledek požadavku na přesun.

Tuto vlastnost nelze zadat, pokud jste zadali také vlastnost outcome ignore nebo defer. Pokud jste však zadali výsledek await, musíte zadat hodnotu rcproperty .

### **Časový limit transferRecovery**

Volitelné. Nastavuje dobu v sekundách, během které se zdrojový agent stále pokouší obnovit pozastavený přenos souborů. Zadejte jednu z následujících voleb:

**-1**

Agent se nadále pokouší obnovit pozastavený přenos, dokud není přenos dokončen. Použití této volby je ekvivalentem výchozího chování agenta, když není vlastnost nastavena.

**0**

Agent zastaví přenos souborů, jakmile vstoupí do obnovy.

**>0**

Agent se nadále pokouší obnovit pozastavený přenos po dobu v sekundách nastavenou uvedenou kladnou celočíselnou hodnotou. Například:

```
<fte:filemove cmdqm="qm0@localhost@1414@SYSTEM.DEF.SVRCONN" 
               src=agent1@qm1 dst="agent2@qm2"
               rcproperty="move.result" transferRecoveryTimeout="21600">
     <fte:filespec srcfilespec="/home/fteuser1/file.bin" dstfile="/home/fteuser2/
file.bin"/>
```
</fte:filemove

označuje, že agent se stále pokouší obnovit přenos po dobu 6 hodin od okamžiku, kdy vstoupí do obnovy. Maximální hodnota tohoto atributu je 999999999.

Zadáním hodnoty časového limitu obnovy přenosu ji nastavíte na základě jednotlivých přenosů. Chcete-li nastavit globální hodnotu pro všechny přenosy v síti Managed File Transfer , můžete přidat vlastnost do pole Vlastnosti časového limitu obnovy přenosu. Další informace naleznete v tématu Volba časového limitu pro přenosy v obnově.

### **src**

Povinné Určuje zdrojového agenta pro operaci přesunu. Zadejte tyto informace ve formátu: *agentname*@*qmgrname* , kde *agentname* je název zdrojového agenta a *qmgrname* je název správce front, ke kterému je tento agent přímo připojen.

# **Parametry určené jako vnořené prvky**

### **fte: specifikace souboru**

Povinné Musíte uvést alespoň jednu specifikaci souboru, která identifikuje soubory, které se mají přesunout. V případě potřeby můžete zadat více než jednu specifikaci souboru. Další informace viz ["fte: vnořený prvek filespec Ant" na stránce 2108](#page-2107-0).

### **fte: metadata**

Volitelné. Můžete určit metadata, která se mají přidružit k operaci přesunu souboru. Tato metadata jsou přenášena spolu s přenosem a jsou zaznamenána ve zprávách protokolu generovaných přenosem. K danému prvku přenosu lze přidružit pouze jeden blok metadat. Tento blok však může obsahovat mnoho částí metadat. Další informace viz téma [fte: metadata](#page-2112-0) .

### **fte: předtisková**

Volitelné. Uvádí vyvolání programu, které se má provést na zdrojovém agentovi před spuštěním přenosu. K danému přenosu můžete přidružit pouze jeden prvek fte:presrc . Další informace viz téma [vyvolání programu](#page-2113-0) .

### **fte: předchozí**

Volitelné. Uvádí vyvolání programu, které se má provést na cílovém agentovi před spuštěním přenosu. K danému přenosu můžete přidružit pouze jeden prvek fte:predst . Další informace viz téma [vyvolání programu](#page-2113-0) .

### **fte: postsrc**

Volitelné. Uvádí vyvolání programu, které se má provést na zdrojovém agentovi po dokončení přenosu. K danému přenosu můžete přidružit pouze jeden prvek fte:postsrc . Další informace viz téma [vyvolání programu](#page-2113-0) .

### **fte: postdst (postdst)**

Volitelné. Uvádí vyvolání programu, které se má provést na cílovém agentu po dokončení přenosu. K danému přenosu můžete přidružit pouze jeden prvek fte:postdst . Další informace viz téma [vyvolání programu](#page-2113-0) .

Pokud fte:presrc, fte:predst, fte:postsrc, fte:postdst a ukončení nevrátí stav úspěchu, pravidla jsou v uvedeném pořadí:

- 1. Spusťte uživatelské procedury spuštění zdroje. Pokud uživatelské procedury spuštění zdroje selžou, přenos se nezdaří a dále se nespustí nic.
- 2. Spusťte volání před zdrojem (je-li k dispozici). Pokud volání před zdrojem selže, přenos se nezdaří a nic dalšího se nespustí.
- 3. Spusťte uživatelské procedury spuštění cíle. Dojde-li k selhání ukončení spuštění cíle, přenos se nezdaří a dále se nespustí nic.
- 4. Spusťte volání před cílem (je-li přítomno). Pokud volání před cílem selže, přenos se nezdaří a nic dalšího se nespustí.
- 5. Proveďte přenosy souborů.
- 6. Spusťte uživatelské procedury konce cíle. Pro tyto uživatelské procedury neexistuje žádný stav selhání.
- 7. Pokud je přenos úspěšný (pokud jsou některé soubory úspěšně přeneseny, je přenos považován za úspěšný), spusťte volání po cíli (je-li k dispozici). Pokud volání po cíli selže, přenos se nezdaří.
- 8. Spusťte koncové uživatelské procedury zdroje. Pro tyto uživatelské procedury neexistuje žádný stav selhání.
- 9. Je-li přenos úspěšný, spusťte volání post-source (je-li k dispozici). Pokud volání po zdroji selže, přenos se nezdaří.

### **Příklady**

Tento příklad ukazuje základní přesun souboru mezi agent1 a agent2. Příkaz ke spuštění přesunu souboru je odeslán správci front s názvem qm0, pomocí připojení v režimu transportu klienta. Výsledek operace přenosu souborů je přiřazen k vlastnosti s názvem move. result.

```
<fte:filemove cmdqm="qm0@localhost@1414@SYSTEM.DEF.SVRCONN" 
 src="agent1@qm1" dst="agent2@qm2"
 rcproperty="move.result">
    <fte:filespec srcfilespec="/home/fteuser1/file.bin" dstfile="/home/fteuser2/file.bin"/>
</fte:filemove>
```
**Související pojmy** Volba časového limitu pro přenosy souborů při obnově **Související úlohy** Použití Apache Ant s MFT

# <span id="page-2105-0"></span>**fte: úloha ignorevýsledek Ant**

Ignorujte výsledek příkazu **fte:filecopy**, **fte:filemove**nebo **fte:call** . Když určíte úlohu **fte:filecopy**, **fte:filemove**nebo **fte:call** , která má mít výsledek defer, úloha Ant přidělí prostředky pro sledování tohoto výsledku. Pokud již o výsledek nemáte zájem, můžete tyto prostředky uvolnit pomocí úlohy **fte:ignoreoutcome** .

# **Atributy**

### **ID**

Povinné Identifikuje výsledek, který již není předmětem zájmu. Tento identifikátor obvykle zadáváte pomocí vlastnosti, kterou nastavíte pomocí atributu idproperty úlohy ["fte: úloha filecopy Ant" na](#page-2097-0) [stránce 2098,](#page-2097-0) ["fte: úloha přesunu souboru Ant" na stránce 2102](#page-2101-0)nebo ["fte: úloha volání Ant" na](#page-2094-0) [stránce 2095](#page-2094-0) .

### **Příklad**

Tento příklad ukazuje, jak můžete použít úlohu fte: ignorevýsledek k uvolnění prostředků přidělených ke sledování výsledku předchozí úlohy ["fte: úloha filecopy Ant" na stránce 2098](#page-2097-0) .

```
<!-- issue a file copy request -->
<fte:filecopy cmdqm="qm1@localhost@1414@SYSTEM.DEF.SVRCONN" 
 src="agent1@qm1" dst="agent1@qm1"
 idproperty="copy.id"
                 outcome="defer"/>
<!-- do some other things -->
<!-- decide that the result of the copy is not interesting -->
<fte:ignoreoutcome id="${copy.id}"/>
```
### **Související úlohy**

Použití Apache Ant s MFT

# **fte: úloha příkazu ping Ant**

Tato úloha produktu IBM MQ Managed File Transfer Ant odešle agentovi příkaz ping, aby vyvolal odezvu, a tak určí, zda je agent schopen zpracovat přenosy.

**Poznámka:** IBM WebSphere MQ File Transfer Edition (FTE) již není podporovaným produktem. Chcete-li migrovat z FTE na komponentu Managed File Transfer v produktu IBM MQ, viz Migrace Managed File Transfer.

# **Atributy**

### **agent**

Povinné Uvádí agenta, na kterého se má odeslat požadavek **fte:ping** . Hodnota je ve formátu: *agentname*@*qmgrname* , kde *agentname* je název agenta a *qmgrname* je název správce front, ke kterému je tento agent přímo připojen.

### **cmdqm**

Volitelné. Správce front příkazů, na kterého má být odeslán požadavek. Zadejte tyto informace ve formátu *qmgrname*@*host*@*port*@*channel*, kde:

- *qmgrname* je název správce front.
- *host* je volitelný název hostitele systému, kde je spuštěn správce front.
- *port* je volitelné číslo portu, na kterém správce front naslouchá.
- *channel* je volitelný kanál SVRCONN, který se má použít.

Pokud vynecháte informace o *host*, *port*nebo *channel* pro správce front příkazů, použijí se informace o připojení uvedené v souboru command.properties .

<span id="page-2106-0"></span>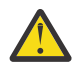

**Upozornění:** Není-li uvedena žádná hodnota pro:

- Proměnná *host* , používá se režim vazeb.
- Proměnná *port* , použije se hodnota 1414.
- Proměnná *channel* , SYSTEM.DEF.SVRCONN .

Další informace viz Soubor MFT command.properties .

Nemůžete však přeskočit atributy uprostřed, například qmgrname@host@@channel. Můžete mít například qmgrname@host, qmgrname@host@portnebo qmgrname@hostport@@channel.

MFT rozdělí daný atribut pomocí oddělovače @ . V závislosti na počtu nalezených tokenů bere první token jako *qmgrname*, druhý jako *hostitel*, třetí jako *port* a nakonec *kanál*.

Další informace viz Soubor MFT command.properties.

Pomocí vlastnosti **com.ibm.wmqfte.propertySet** můžete určit, který soubor command.properties se má použít. Další informace viz [com.ibm.wmqfte.propertySet.](#page-2092-0)

Pokud nepoužijete atribut cmdqm , úloha standardně použije vlastnost com.ibm.wmqfte.ant.commandQueueManager , pokud je tato vlastnost nastavena. Není-li vlastnost com.ibm.wmqfte.ant.commandQueueManager nastavena, dojde k pokusu o připojení k výchozímu správci front definovanému v souboru command.properties . Formát vlastnosti com.ibm.wmqfte.ant.commandQueueManager je stejný jako atribut cmdqm , tj. qmgrname@host@port@channel.

### **rcproperty**

Povinné Pojmenuje vlastnost, do které se má uložit návratový kód operace **ping** .

### **časový limit**

Volitelné. Maximální doba v sekundách, po kterou má úloha čekat na odezvu agenta. Minimální časový limit je nula sekund, avšak časový limit minus jedna může být také uveden tak, aby příkaz čekal navždy na odezvu agenta. Není-li pro parametr timeout uvedena žádná hodnota, předvolba je čekat až 5 sekund, než agent odpoví.

### **Příklad**

Tento příklad odešle požadavek **fte:ping** na server agent1 hostovaný qm1. Požadavek **fte:ping** čeká 15 sekund na odezvu agenta. Výsledek požadavku **fte:ping** je uložen ve vlastnosti s názvem ping.rc.

<fte:ping agent="agent1@qm1" rcproperty="ping.rc" timeout="15"/>

# **Návratové kódy**

### **0**

Příkaz byl úspěšně dokončen.

**2**

Vypršel časový limit příkazu.

**Související úlohy** Použití Apache Ant s MFT

# **fte: úloha uuid Ant**

Vygeneruje pseudonáhodný jedinečný identifikátor a přiřadí jej k dané vlastnosti. Tento identifikátor můžete například použít ke generování názvů úloh pro jiné operace přenosu souborů.

# <span id="page-2107-0"></span>**Atributy**

**délka**

Povinné Číselná délka identifikátoru UUID, který se má generovat. Tato hodnota délky nezahrnuje délku žádné předpony určenou parametrem **prefix** .

### **vlastnost**

Povinné Název vlastnosti, ke které má být přiřazen vygenerovaný klíč UUID.

### **Předpona**

Volitelné. Předpona, která se má přidat k vygenerovanému identifikátoru UUID. Tato předpona není započítána jako součást délky UUID, jak je určeno parametrem **length** .

### **Příklad**

Tento příklad definuje klíč UUID, který začíná písmeny ABC následovanými 16 pseudo-náhodnými hexadecimálními znaky. Klíč UUID je přiřazen k vlastnosti s názvem uuid.property.

```
<fte:uuid length="16" property="uuid.property" prefix="ABC"/>
```
### **Související úlohy**

Použití Apache Ant s MFT

# **fte: vnořený prvek filespec Ant**

Parametr **fte:filespec** se používá jako vnořený prvek v jiných úlohách. **fte:filespec**

popisuje mapování mezi jedním nebo více zdrojovými soubory, adresáři **1998 ko**nebo datovými sadamia místem určení. Obvykle se tento prvek používá při vyjádření sady souborů nebo adresářů

z/08 – nebo datových sad k přesunu nebo kopírování.

### **Vnořeno podle:**

- Úloha [fte: filecopy](#page-2097-0)
- Úloha [fte: filemove](#page-2101-0)

# **Atributy specifikace zdroje**

Musíte zadat jednu ze specifikací srcfilespec nebo srcqueue.

### **srcfilespec**

Uvádí zdroj operace souboru. Hodnota tohoto atributu může obsahovat zástupný znak.

### **srcqueue**

Určuje, že zdrojem přenosu je fronta. Přenos přesune data ze zpráv uložených ve frontě určené tímto atributem. Tento atribut nelze určit, pokud je úloha **fte:filespec** vnořená v úloze **fte:filecopy** .

Atribut srcqueue není podporován, pokud je zdrojový agent agentem mostu protokolů.

# **Atributy specifikace místa určení**

Musíte uvést jeden z dstdir, dstds, dstfilespace, dstfile, dstqueue nebo dstpds.

### **dstdir**

Určuje adresář jako místo určení pro operaci se souborem.

### **z/OS** dstds

Určuje datovou sadu jako cíl pro operaci se souborem.

Tento atribut je podporován pouze v případě, že je cílový agent spuštěn na platformě z/OS .

### **dstfile**

Určuje soubor jako cíl pro operaci se souborem.

### **dstfilespace**

Uvádí souborový prostor jako cíl pro operaci se souborem.

Tento atribut platí pouze v případě, že cílový agent je webový agent IBM MQ 8.0 , který má přístup k soubokovému prostoru webové brány.

#### $z/0S$ **dstpds**

Určuje rozdělenou datovou sadu jako cíl pro operaci se souborem.

Tento atribut je podporován pouze v případě, že je cílový agent spuštěn na platformě z/OS .

#### **dstqueue**

Uvádí frontu jako cíl pro operaci souboru se zprávou. Volitelně můžete do této specifikace zahrnout název správce front ve formátu QUEUE@QUEUEMANAGER. Pokud nezadáte název správce front, použije se správce front cílového agenta, pokud jste nenastavili vlastnost výstupního agenta enableClusterQueueInputna hodnotu true. Pokud je vlastnost enableClusterQueueInputOuput nastavena na hodnotu true, cílový agent použije standardní procedury IBM MQ k určení umístění fronty. Je třeba zadat platný název fronty, která existuje ve správci front.

Zadáte-li atribut dstqueue , nemůžete zadat atributy srcqueue , protože se tyto atributy vzájemně vylučují.

Atribut dstqueue není podporován, pokud je cílový agent agentem mostu protokolů.

### **Atributy volby zdroje**

### **srcencoding**

Volitelné. Kódování znakové sady použité souborem pro přenos.

Tento atribut můžete zadat pouze v případě, že je atribut conversion nastaven na hodnotu text. .

Pokud nezadáte atribut srcencoding , bude pro přenos textu použita znaková sada zdrojového systému.

#### **srceol**

Volitelné. Konec oddělovače řádků používaný přenášeným souborem. Platné hodnoty jsou:

- CRLF -Jako oddělovač řádků použijte znak CR následovaný znakem LF. Tato konvence je typická pro systémy Windows .
- LF -Jako konec oddělovače řádků použijte znak posunu řádku. Tato konvence je typická pro systémy UNIX .

Tento atribut můžete zadat pouze v případě, že je atribut conversion nastaven na hodnotu text. Pokud neuvedete atribut srceol , textové přenosy automaticky určí správnou hodnotu na základě operačního systému zdrojového agenta.

#### $z/0S$ **srckeeptrailingspaces**

Volitelné. Určuje, zda jsou koncové mezery uchovávány ve zdrojových záznamech čtených z datové sady s pevným formátem délky jako součást přenosu v textovém režimu. Platné hodnoty jsou:

- true -koncové mezery jsou zachovány.
- false -koncové mezery jsou odstraněny.

Pokud nezadáte atribut srckeeptrailingspaces , bude zadána výchozí hodnota false .

Tento atribut můžete zadat pouze v případě, že zadáte také atribut srcfilespec a nastavíte atribut conversion na hodnotu text. .

#### **srcmsgdelimbytes**

Volitelné. Určuje jednu nebo více bajtových hodnot, které se mají vložit jako oddělovač při připojování více zpráv k binárnímu souboru. Každá hodnota musí být uvedena jako dvě hexadecimální číslice v rozsahu 00-FF s předponou x. Více bajtových hodnot je třeba oddělit čárkou. Například srcmsgdelimbytes="x08,xA4". Atribut srcmsgdelimbytes můžete určit pouze v případě, že jste

zadali také atribut srcqueue . Atribut srcmsgdelimbytes nelze určit, pokud jste pro atribut conversion zadali také hodnotu text .

### **srcmsgdelimtext**

Volitelné. Určuje posloupnost textu, který má být vložen jako oddělovač při připojování více zpráv k textovému souboru. Do oddělovače můžete zahrnout řídicí posloupnosti Java pro řetězcové literály. Například srcmsgdelimtext="\u007d\n". Oddělovač textu je vložen za každou zprávu zdrojovým agentem. Oddělovač textu je zakódován do binárního formátu pomocí zdrojového kódování přenosu. Každá zpráva je načtena v binárním formátu, kódovaný oddělovač je připojen v binárním formátu ke zprávě a výsledek je přenesen v binárním formátu do cílového agenta. Pokud zdrojová kódová stránka agenta obsahuje stavy shift-in a shift-out, agent předpokládá, že každá zpráva je na konci zprávy ve stavu shift-out. Na cílovém agentovi se binární data převedou stejným způsobem jako přenos souboru do textového souboru. Atribut srcmsgdelimtext můžete zadat pouze v případě, že jste pro atribut conversion zadali také atribut srcqueue a hodnotu text .

### **srcmsgdelvyřazování**

Volitelné. Určuje pozici, do které je vložen textový nebo binární oddělovač. Platné hodnoty jsou:

- prefix -oddělovače jsou vloženy do cílového souboru před data z každé zprávy.
- postfix -oddělovače jsou vloženy do cílového souboru po datech z každé zprávy.

Atribut srcmsgdelimposition můžete určit pouze v případě, že jste zadali také jeden z atributů srcmsgdelimbytes nebo srcmsgdelimtext .

#### **srcmsggroups**

Volitelné. Určuje, že zprávy jsou seskupeny podle ID skupiny IBM MQ . První úplná skupina se zapíše do cílového souboru. Není-li tento atribut uveden, všechny zprávy ve zdrojové frontě se zapíší do cílového souboru. Atribut srcmsggroups můžete zadat pouze v případě, že jste zadali také atribut srcqueue .

### **srcqueuetimeout**

Volitelné. Uvádí dobu v sekundách, po kterou se má čekat na splnění jedné z následujících podmínek:

- Pro novou zprávu, která má být zapsána do fronty.
- Pokud byl uveden atribut srcmsggroups , pro úplnou skupinu, která se má zapsat do fronty.

Pokud není žádná z těchto podmínek splněna v době určené hodnotou srcqueuetimeout, zdrojový agent zastaví čtení z fronty a dokončí přenos. Pokud není zadán atribut srcqueuetimeout , zdrojový agent okamžitě zastaví čtení ze zdrojové fronty, pokud je zdrojová fronta prázdná, nebo v případě, že je zadán atribut srcmsggroups , pokud ve frontě není žádná úplná skupina. Atribut srcqueuetimeout můžete zadat pouze v případě, že jste zadali také atribut srcqueue .

Informace o nastavení hodnoty *srcqueuetimeout* naleznete v tématu Pokyny pro určení doby čekání při přenosu zprávy do souboru.

### **z/05** srcrecdelimbytes

Volitelné. Uvádí jednu nebo více bajtových hodnot, které se mají vložit jako oddělovač při připojování více záznamů ze zdrojového souboru orientovaného na záznamy do binárního souboru. Každou hodnotu musíte zadat jako dvě hexadecimální číslice v rozsahu 00-FF s předponou x. Více bajtových hodnot je třeba oddělit čárkou. Příklad:

srcrecdelimbytes="x08,xA4"

Atribut srcrecdelimbytes můžete určit pouze v případě, že je zdrojový soubor přenosu orientovaný na záznamy, například datová sada z/OS , a cílový soubor je normální, nezáznamově orientovaný soubor. Atribut srcrecdelimbytes nelze určit, pokud jste pro atribut conversion zadali také hodnotu text .

### **srcrecdelimpos**

Volitelné. Určuje pozici, do které je vložen binární oddělovač. Platné hodnoty jsou:

• prefix-oddělovače jsou vkládány do cílového souboru před data z každého záznamu souboru orientovaného na zdrojový záznam.

• postfix-oddělovače se vkládají do cílového souboru po datech z každého záznamu souboru orientovaného na zdrojový záznam.

Atribut srcrecdelimpos můžete určit pouze v případě, že jste zadali také atribut srcrecdelimbytes .

## **Atributy volby cíle**

### **dstencoding**

Volitelné. Kódování znakové sady, které má být použito pro přenesený soubor.

Tento atribut můžete zadat pouze v případě, že je atribut conversion nastaven na hodnotu text. .

Pokud atribut dstencoding není zadán, bude pro přenosy textu použita znaková sada cílového systému.

### **dsteol**

Volitelné. Konec oddělovače řádků, který má být použit pro přenesený soubor. Platné hodnoty jsou:

- CRLF -Jako oddělovač řádků použijte znak CR následovaný znakem LF. Tato konvence je typická pro systémy Windows .
- LF -Jako konec oddělovače řádků použijte znak posunu řádku. Tato konvence je typická pro systémy UNIX .

Tento atribut můžete zadat pouze v případě, že je atribut conversion nastaven na hodnotu text. .

Pokud neuvedete atribut dsteol , textové přenosy automaticky určí správnou hodnotu na základě operačního systému cílového agenta.

### **dstmsgdelimbytes**

Volitelné. Určuje hexadecimální oddělovač, který má být použit při rozdělení binárního souboru do více zpráv. Všechny zprávy mají stejné ID skupiny IBM MQ ; poslední zpráva ve skupině má nastaven příznak IBM MQ LAST\_MSG\_IN\_GROUP. Formát pro určení hexadecimálního bajtu jako oddělovače je xNN, kde N je znak v rozsahu 0-9 nebo a-f. Můžete určit posloupnost hexadecimálních bajtů jako oddělovač zadáním seznamu hexadecimálních bajtů oddělených čárkami, například: x3e,x20,x20,xbf.

Atribut dstmsgdelimbytes můžete zadat pouze v případě, že jste zadali také atribut dstqueue a přenos je v binárním režimu. Můžete zadat pouze jeden z atributů dstmsgsize, dstmsgdelimbytesa dstmsgdelimpattern .

### **dstmsgdelimpattern**

Volitelné. Určuje regulární výraz Java , který má být použit při rozdělení textového souboru do více zpráv. Všechny zprávy mají stejné ID skupiny IBM MQ ; poslední zpráva ve skupině má nastaven příznak IBM MQ LAST\_MSG\_IN\_GROUP. Formát pro určení regulárního výrazu jako oddělovače je regulární výraz uzavřený v závorkách (*regular\_expression*)nebo uzavřený v uvozovkách "*regular\_expression*". Další informace viz Regulární výrazy používané MFT.

Standardně je délka řetězce, se kterým se může regulární výraz shodovat, omezena cílovým agentem na pět znaků. Toto chování můžete změnit pomocí vlastnosti agenta **maxDelimiterMatchLength** . Další informace viz Rozšířené vlastnosti agenta MFT.

Atribut dstmsgdelimpattern můžete zadat pouze v případě, že jste zadali také atribut dstqueue a přenos je v textovém režimu. Můžete zadat pouze jeden z atributů dstmsgsize, dstmsgdelimbytesa dstmsgdelimpattern .

### **dstmsgdelvyřazování**

Volitelné. Určuje pozici, ve které je očekáván textový nebo binární oddělovač. Platné hodnoty jsou:

- prefix -Oddělovače jsou očekávány na začátku každého řádku.
- postfix -Oddělovače jsou očekávány na konci každého řádku.

Atribut dstmsgdelimposition můžete určit pouze v případě, že jste zadali také atribut dstmsgdelimpattern .

### **dstmsgincludedelim**

Volitelné. Uvádí, zda zahrnout oddělovač, který se používá k rozdělení souboru do více zpráv ve zprávách. Je-li uveden atribut dstmsgzahrnutedelim , oddělovač se zahrne na konec zprávy, která obsahuje data souboru předcházející oddělovači. Ve výchozím nastavení není oddělovač ve zprávách zahrnut. Atribut dstmsgincludedelim můžete zadat pouze v případě, že jste zadali také jeden z atributů dstmsgdelimpattern a dstmsgdelimbytes .

### **dstmsgpersist**

Volitelné. Určuje, zda jsou zprávy zapsané do cílové fronty trvalé. Platné hodnoty jsou:

- true -Zapsat trvalé zprávy do cílové fronty. Toto je výchozí hodnota.
- false -Zapsat dočasné zprávy do cílové fronty.
- qdef -Hodnota perzistence je převzata z atributu DefPersistence cílové fronty.

Tento atribut můžete zadat pouze v případě, že je uveden také atribut dstqueue .

#### **dstmsgprops**

Volitelné. Určuje, zda první zpráva zapsaná přenosem do cílové fronty má nastaveny vlastnosti zprávy IBM MQ . Možné hodnoty jsou:

- true -Nastavení vlastností zprávy pro první zprávu vytvořenou přenosem.
- false -Nenastavovat vlastnosti zprávy pro první zprávu vytvořenou přenosem. Toto je výchozí hodnota.

Další informace naleznete v tématu MQ -vlastnosti zpráv nastavené produktem MFT ve zprávách zapisovaných do cílových front.

Tento atribut můžete zadat pouze v případě, že je uveden také atribut dstqueue .

### **dstmsgsize**

Volitelné. Určuje, zda má být soubor rozdělen do více zpráv s pevnou délkou. Všechny zprávy mají stejné ID skupiny IBM MQ ; poslední zpráva ve skupině má nastaven příznak IBM MQ LAST\_MSG\_IN\_GROUP. Velikost zpráv je určena hodnotou dstmsgsize. Formát dstmsgsize je *lengthunits*, kde *length* je kladná celočíselná hodnota a *units* je jedna z následujících hodnot:

- B -Bajty. Minimální povolená hodnota je dvojnásobek maximální hodnoty počtu bajtů na znak kódové stránky cílových zpráv.
- K -Kibibajty. Jedná se o ekvivalent 1024 bajtů.
- M -Mebibytes. Jedná se o ekvivalent 1024 kibibajtů.

Pokud je soubor přenášen v textovém režimu a je ve dvoubajtové znakové sadě nebo ve vícebajtové znakové sadě, je soubor rozdělen do zpráv na nejbližší hranici znaků k zadané velikosti zprávy.

Atribut dstmsgsize můžete zadat pouze v případě, že jste zadali také atribut dstqueue . Můžete zadat pouze jeden z atributů dstmsgsize, dstmsgdelimbytesa dstmsgdelimpattern .

#### **dstunsupportedcodepage**

Volitelné. Určuje akci, která má být provedena v případě, že správce cílové fronty určený atributem dstqueue nepodporuje kódovou stránku používanou při přenosu dat souboru do fronty jako textový přenos. Platné hodnoty pro tento atribut jsou následující:

- binary -pokračovat v přenosu, ale nepoužít převod kódové stránky na přenášená data. Zadání této hodnoty je ekvivalentní nastavení atributu převodu na hodnotu text.
- fail -nepokračujte v operaci přenosu. Soubor je zaznamenán jako soubor, jehož přenos se nezdařil. Toto nastavení je výchozí.

Atribut dstunsupportedcodepage můžete zadat pouze v případě, že jste pro atribut conversion zadali také atribut dstqueue a hodnotu text .

### **dsttruncaterecords**

Volitelné. Určuje, že cílové záznamy delší než atribut datové sady LRECL jsou oříznuty. Je-li hodnota nastavena na true, záznamy se oříznou. Je-li hodnota nastavena na false, záznamy se zalomí. Výchozí <span id="page-2112-0"></span>nastavení je false. Tento parametr je platný pouze pro přenosy v textovém režimu, kde cílem je datová sada.

# **Ostatní atributy**

### **checksum**

Volitelné. Určuje algoritmus použitý pro kontrolní součet přenesených souborů.

- MD5 -použijte hašovací algoritmus MD5 .
- NONE -nepoužívat algoritmus kontrolního součtu.

Pokud neuvedete atribut checksum , použije se výchozí hodnota MD5 .

### **konverze**

Volitelné. Uvádí typ konverze, která se má použít na soubor při jeho přenosu. Možné hodnoty jsou:

- binary -nepoužít žádný převod.
- text -použít převod kódové stránky mezi zdrojovým a cílovým systémem. Použijte také převod oddělovačů řádků. Atributy srcencoding, dstencoding, srceol a dsteol ovlivňují použitý převod.

Pokud nezadáte atribut conversion , bude zadána výchozí hodnota binary .

### **overwrite**

Volitelné. Určuje, zda může operace přepsat existující cílový soubor 1988 – 1988 nebo datovou sadu .

Zadáte-li hodnotu true, budou přepsány všechny existující cílové soubory **170S** nebo datové

sady . Zadáte-li hodnotu false, existence duplicitního souboru nebo datové sady v místě určení bude mít za následek selhání operace. Pokud atribut overwrite není zadán, bude zadána výchozí hodnota false .

### **rekurze**

Volitelné. Určuje, zda se přenos souborů bude opakovat do podadresářů. Zadáte-li hodnotu true, přenos se bude rekurzovat do podadresářů. Zadáte-li hodnotu false, přenos se nebude opakovat do podadresářů. Pokud není uveden atribut recurse , je uvedena výchozí hodnota false .

### **Příklad**

Tento příklad uvádí fte: filespec se zdrojovým souborem file1.bin a cílovým souborem file2.bin.

<fte:filespec srcfilespec="/home/fteuser/file1.bin" dstfile="/home/fteuser/file2.bin"/>

### **Související úlohy**

Použití Apache Ant s MFT

# **fte: metadata Ant vnořené prvky**

Metadata se používají k přenosu dalších informací definovaných uživatelem s operací přenosu souborů.

Další informace o tom, jak produkt Managed File Transfer používá metadata, naleznete v tématu ["Metadata pro uživatelské procedury MFT" na stránce 2117](#page-2116-0) .

# **Vnořeno podle:**

- Úloha [fte: filecopy](#page-2097-0)
- Úloha [fte: filemove](#page-2101-0)
- Úloha [fte: call](#page-2094-0)

# <span id="page-2113-0"></span>**Parametry určené jako vnořené prvky**

### **fte: položka**

Musíte zadat alespoň jednu položku uvnitř vnořeného prvku fte:metadata . Můžete zvolit zadání více než jedné položky. Položky přidružují název klíče k hodnotě. Klíče musí být jedinečné v bloku fte:metadata

# **Atributy položky**

### **name**

Povinné Název klíče, který patří k této položce. Tento název musí být jedinečný v rámci všech parametrů **entry** vnořených v prvku fte: metadata .

### **hodnota**

Povinné Hodnota, která se má přiřadit k této položce.

### **Příklad**

Tento příklad ukazuje definici fte:metadata , která obsahuje dvě položky.

```
<fte:metadata>
     <fte:entry name="org.foo.partColor" value="red"/> 
     <fte:entry name="org.foo.partSize" value="medium"/>
</fte:metadata>
```
### **Související úlohy**

Použití Apache Ant s MFT

# **Vnořené prvky vyvolání programu**

Programy lze spustit pomocí jednoho z pěti vnořených prvků: fte:presrc, fte:predst, fte:postdst, fte:postsrca fte:command. Tyto vnořené prvky instruují agenta, aby volal externí program jako součást jeho zpracování. Než budete moci spustit program, musíte se ujistit, že je příkaz v umístění uvedeném ve vlastnosti commandPath v souboru agent.properties agenta, který spouští příkaz.

I když má každý prvek vyvolání programu jiný název, sdílí stejnou sadu atributů a stejnou sadu vnořených prvků. Programy lze spustit pomocí úloh Ant **fte:filecopy**, **fte:filemove**a **fte:command** .

Programy nelze vyvolat z agenta mostu Connect:Direct .

# **Úlohy Ant, které mohou vyvolávat programy:**

- Úloha [fte: filecopy](#page-2097-0) vnořuje parametry vyvolání programu pomocí vnořených prvků fte:predst, fte:postdst, fte:presrca fte:postsrc .
- Úloha [fte: filemove](#page-2101-0) vnořuje parametry vyvolání programu pomocí vnořených prvků fte:predst, fte:postdst, fte:presrca fte:postsrc .
- Úloha [fte: call](#page-2094-0) vnořuje parametry vyvolání programu pomocí vnořeného prvku fte:command .

# **Atributy**

### **příkaz**

Povinné Pojmenuje program, který se má volat. Aby mohl agent spustit příkaz, musí být příkaz v umístění určeném vlastností commandPath v souboru agent. properties agenta. Další informace viz commandPath MFT vlastnost. Veškeré informace o cestě uvedené v atributu command jsou považovány za relativní vzhledem k umístění určenému vlastností commandPath . Je-li hodnota type executable, je očekáván spustitelný program, jinak je očekáván skript odpovídající typu volání.

### **počet opakování**

Volitelné. Počet opakování volání programu, pokud program nevrátí návratový kód úspěchu. Program pojmenovaný atributem command je volán až do tohoto počtu. Hodnota přiřazená k tomuto atributu musí být nezáporná. Pokud neuvedete atribut retrycount , použije se výchozí hodnota nula.

### **retrywait-čekání**

Volitelné. Doba čekání, v sekundách, před dalším pokusem o vyvolání programu. Pokud program pojmenovaný atributem command nevrátí návratový kód úspěchu a atribut retrycount uvádí nenulovou hodnotu, tento parametr určuje dobu čekání mezi opakovanými pokusy. Hodnota přiřazená k tomuto atributu musí být nezáporná. Pokud neuvedete atribut retrywait , použije se výchozí hodnota nula.

### **successrc (úspěšně)**

Volitelné. Hodnota tohoto atributu se používá k určení, kdy se úspěšně spustí vyvolání programu. Návratový kód procesu pro příkaz je vyhodnocen pomocí tohoto výrazu. Hodnota se může skládat z jednoho nebo více výrazů kombinovaných se znakem svislé čáry (|), který označuje logickou hodnotu OR, nebo ampersand (&). znak pro označení logického operátoru AND. Každý výraz může být jedním z následujících typů výrazů:

- Číslo, které označuje test rovnosti mezi návratovým kódem procesu a číslem.
- Číslo s předponou ">" označující test větší než mezi číslem a návratovým kódem procesu.
- Číslo s předponou "<" , které označuje test menší než mezi číslem a návratovým kódem procesu.
- Číslo s předponou "!" pro označení testu, který se nerovná hodnotě mezi číslem a návratovým kódem procesu.

Například: >2&<7&!5|0|14 je interpretováno jako úspěšné následující návratové kódy: 0, 3, 4, 6, 14. Všechny ostatní návratové kódy jsou interpretovány jako neúspěšné. Pokud neuvedete atribut successrc , použije se výchozí hodnota nula. To znamená, že příkaz je považován za úspěšně spuštěný, pokud, a pouze pokud, vrátí kód nula.

### **typ**

Volitelné. Hodnota tohoto atributu uvádí, jaký typ programu se volá. Zadejte jednu z následujících voleb:

### **Spustitelné**

Úloha volá spustitelný program. Může mít další argumenty určené pomocí vnořeného prvku arg . Očekává se, že program bude přístupný na commandPath a kde je to možné, bude mít nastaveno oprávnění k provádění. Skripty UNIX lze volat tak dlouho, dokud určují program shellu (například první řádek skriptového souboru shellu je: #!/bin/sh). Výstup příkazu zapsaný do stderr nebo stdout je odeslán do protokolu Managed File Transfer pro volání. Avšak množství datového výstupu je omezeno konfigurací agenta. Výchozí hodnota je 10K bajtů dat, ale tuto výchozí hodnotu můžete přepsat pomocí vlastnosti agenta: maxCommandOutput.

### **antscript**

Úloha spustí uvedený skript Ant pomocí příkazu **fteAnt** . Vlastnosti lze určit pomocí vnořeného prvku property . Cíle Ant lze určit pomocí vnořeného prvku target . Očekává se, že skript Ant bude přístupný na commandPath. Výstup Ant zapsaný do stderr nebo stdout je odeslán do protokolu Managed File Transfer pro volání. Avšak množství datového výstupu je omezeno konfigurací agenta. Výchozí hodnota je 10K bajtů dat, ale tuto výchozí hodnotu můžete přepsat pomocí vlastnosti agenta: maxCommandOutput.

# **JCL**

Hodnota jcl je podporována pouze v systému z/OS a spouští určený skript z/OS JCL. JCL je odesláno jako úloha a vyžaduje, aby byl přítomen zakázkový list. Když je úloha úspěšně odeslána, výstup příkazu JCL, zapsaný do protokolu Managed File Transfer , obsahuje následující text: JOB *job\_name*(*job\_id*), kde:

- *job\_name* je název úlohy identifikovaný zakázkový list v JCL.
- *ID\_úlohy* je ID úlohy generované systémem z/OS .

Pokud úlohu nelze úspěšně odeslat, příkaz skriptu JCL selže a zapíše zprávu do protokolu označující příčinu selhání (například není přítomen žádný zakázkový list). Chcete-li zjistit, zda byla úloha úspěšně spuštěna nebo dokončena, použijte systémovou službu, například SDSF. Managed File Transfer neposkytuje informace, protože pouze zadává úlohu; systém pak určí, kdy se má úloha spustit a jak se má prezentovat výstup úlohy. Protože je skript JCL odeslán jako dávková úloha, není vhodné zadat jcl pro vnořený prvek presrc nebo predst , protože víte pouze, že

úloha byla úspěšně odeslána, a nikoli, zda byla úspěšně dokončena před spuštěním přenosu. Neexistují žádné vnořené prvky, které jsou platné s typem jcl.

Následující příklad ukazuje úlohu JCL:

//MYJOB JOB //\* //MYJOB EXEC PGM=IEBGENER //SYSPRINT DD SYSOUT=H //SYSUT1 DD DSN=FRED.DEMO.TXT,DISP=SHR //SYSUT2 DD DSN=BOB.DEMO.TXT,DISP=(NEW,CATLG), // RECFM=VB,LRECL=133,BLKSIZE=2048, // SPACE=(TRK,(30,5),RLSE) //SYSIN DD DUMMY

## **Parametry určené jako vnořené prvky**

### **fte: arg**

Platné pouze v případě, že hodnota atributu type je spustitelný. Pomocí vnořených prvků fte:arg určete argumenty programu, který je volán jako součást vyvolání programu. Argumenty programu jsou sestaveny z hodnot určených prvky fte: arg v pořadí, ve kterém jsou rozpoznány prvky fte: arg. Můžete se rozhodnout, že jako vnořené prvky vyvolání programu zadáte nula nebo více prvků fte:arg .

### **fte: zařízení**

Platné pouze v případě, že hodnota atributu type je antscript. Použijte atributy name a value vnořených prvků fte:property k předání dvojic název-hodnota do skriptu Ant . Můžete se rozhodnout, že jako vnořené prvky vyvolání programu zadáte nula nebo více prvků fte:property .

### **fte: cíl**

Platné pouze v případě, že hodnota atributu type je antscript. Uveďte cíl ve skriptu Ant , který se má volat. Můžete se rozhodnout, že jako vnořené prvky vyvolání programu zadáte nula nebo více prvků fte:target .

### **Atributy arg**

### **hodnota**

Povinné Hodnota argumentu, která má být předána volanému programu.

### **Atributy vlastností**

### **Název**

Povinné Název vlastnosti, která se má předat skriptu Ant .

### **hodnota**

Povinné Hodnota, která se má přidružit k názvu vlastnosti předávané skriptu Ant .

### **Příklady**

Tento příklad ukazuje vyvolání programu fte:postsrc , které je uvedeno jako součást úlohy [fte:](#page-2097-0) [filecopy](#page-2097-0) . Vyvolání programu je pro program s názvem post.sh a dodává se s jedním argumentem / home/fteuser2/file.bin. .

```
<fte:filecopy 
cmdqm="qm0@localhost@1414@SYSTEM.DEF.SVRCONN" 
 src="agent1@qm1" dst="agent2@qm2"
rcproperty="copy.result"
<fte:filespec srcfilespec="/home/fteuser1/file.bin" dstfile="/home/fteuser2/file.bin"/>
<fte:postsrc command="post.sh" successrc="1" > 
     <fte:arg value="/home/fteuser2/file.bin"/>
</fte:postsrc>
</fte:filecopy>
```
<span id="page-2116-0"></span>Tento příklad ukazuje vyvolání programu fte:command , které je uvedeno jako součást úlohy [fte: call](#page-2094-0) . Vyvolání programu je pro spustitelný soubor s názvem command.sh, kterému nejsou předány žádné argumenty příkazového řádku. Pokud command.sh nevrátí návratový kód úspěchu 1, příkaz se zopakuje po 30 sekundách.

```
<fte:call 
cmdqm="qm0@localhost@1414@SYSTEM.DEF.SVRCONN"
 agent="agent1@qm1" 
 rcproperty="call.rc" 
 origuser="bob" 
  jobname="${job.id}"> 
<fte:command command="command.sh" successrc="1" retrycount="5" retrywait="30"/> 
</fte:call>
```
Tento příklad ukazuje vyvolání programu fte:command , které je uvedeno jako součást úlohy [fte: call](#page-2094-0) . Vyvolání programu je pro cíl kopírování a komprese ve skriptu Ant s názvem script.xml, kterému jsou předány dvě vlastnosti.

```
<fte:call 
cmdqm="qm0@localhost@1414@SYSTEM.DEF.SVRCONN"
 agent="agent1@qm1" 
 rcproperty="call.rc" 
 origuser="bob" 
  jobname="${job.id}"> 
<fte:command command="script.xml" type="antscript">
 <property name="src" value="AGENT5@QM5"/>
 <property name="dst" value="AGENT3@QM3"/>
  <target name="copy"/> 
   <target name="compress"/>
</fte:command> 
</fte:call>
```
### **Související úlohy**

Určení programů, které se mají spustit s MFT Použití Apache Ant s MFT

# **Uživatelské procedury MFT pro odkaz na přizpůsobení**

Referenční informace, které vám pomohou konfigurovat uživatelské procedury pro Managed File Transfer. **Související pojmy**

MFT zdrojové a cílové uživatelské procedury

# **Metadata pro uživatelské procedury MFT**

Existují tři různé typy metadat, které lze dodat do uživatelských procedur pro produkt Managed File Transfer: prostředí, přenos a metadata souboru. Tato metadata jsou prezentována jako mapy dvojic klíč-hodnota Java .

### **Metadata prostředí**

Metadata prostředí jsou předána všem uživatelským proceduře a popisují běhové prostředí agenta, ze kterého je volána uživatelská procedura. Tato metadata jsou jen pro čtení a nelze je aktualizovat žádnou uživatelskou procedurou.

*Tabulka 882. Metadata prostředí*

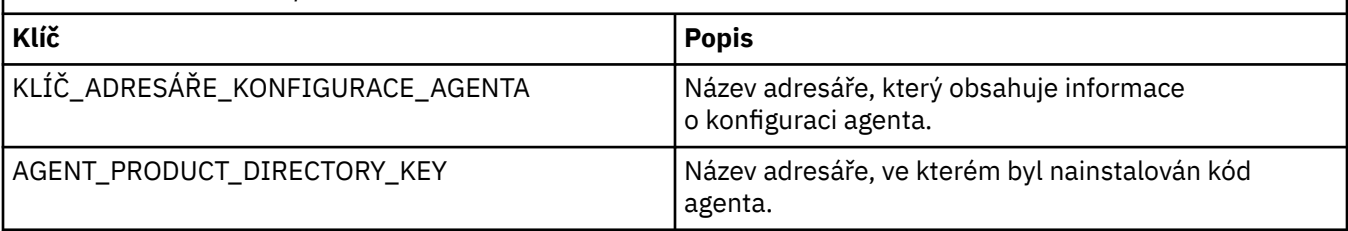

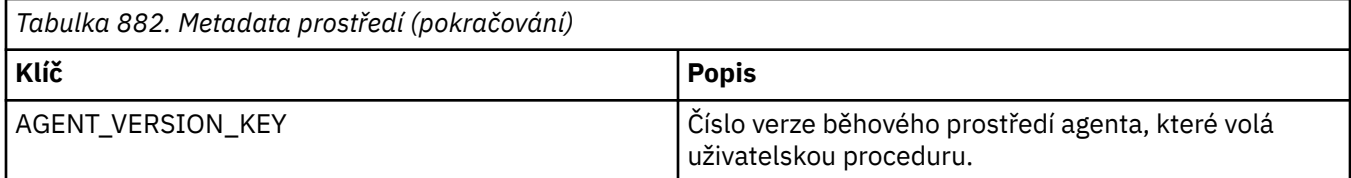

Názvy klíčů a názvy hodnot uvedené v tabulce 1 jsou konstanty, které jsou definovány v rozhraní EnvironmentMetaDataConstants .

# **Metadata přenosu**

Metadata přenosu jsou předána všem uživatelským proceduře. Metadata se skládají z hodnot dodaných systémem a hodnot dodaných uživatelem. Změníte-li hodnoty dodané systémem, budou tyto změny ignorovány. Počáteční uživatelem zadané hodnoty pro uživatelskou proceduru spuštění přenosu zdroje jsou založeny na hodnotách, které zadáte při definování přenosu. Zdrojový agent může změnit hodnoty dodané uživatelem jako součást zpracování uživatelské procedury spuštění přenosu zdroje. Tato uživatelská procedura je volána před zahájením celého přenosu souborů. Tyto změny se používají v následných voláních jiných uživatelských procedur, které se vztahují k tomuto přenosu. Metadata přenosu se použijí na celý přenos.

Ačkoli všechny uživatelské procedury mohou číst hodnoty z metadat přenosu, pouze uživatelská procedura spuštění přenosu zdroje může změnit metadata přenosu.

Metadata přenosu nelze použít k šíření informací mezi různými přenosy souborů.

Systémem dodávaná metadata přenosu jsou podrobně popsána v tabulce 2:

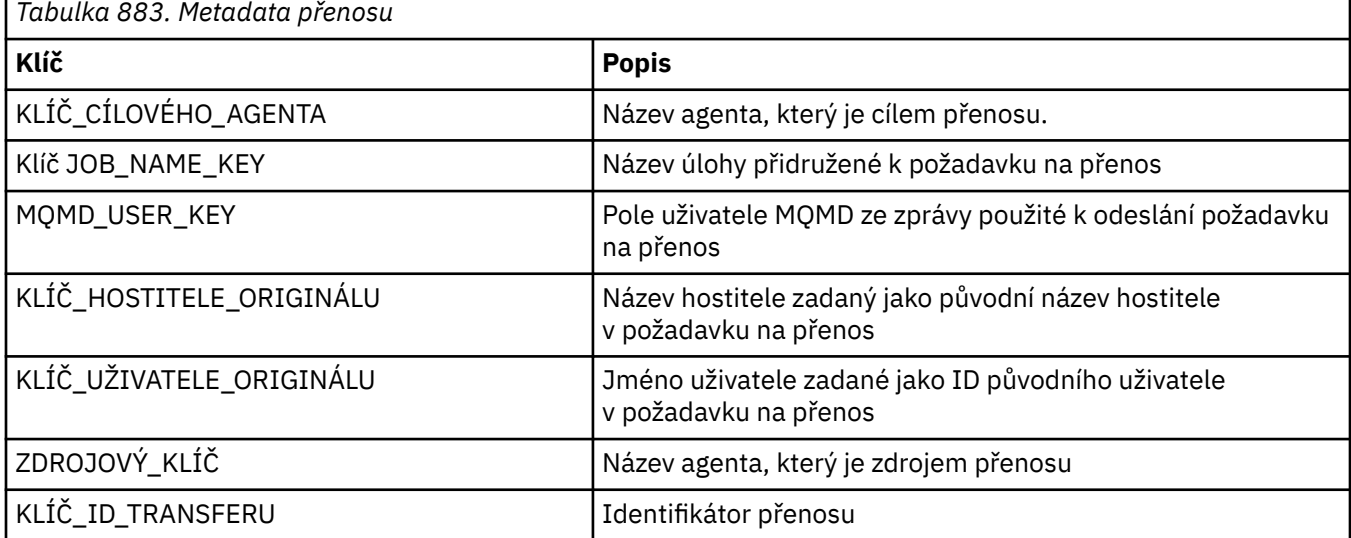

Názvy klíčů a názvy hodnot uvedené v tabulce 2 jsou konstanty, které jsou definovány v rozhraní TransferMetaDataConstants .

### **Metadata souboru**

Metadata souboru jsou předána uživatelské proceduře zahájení přenosu zdroje jako součást specifikace souboru. Pro zdrojový a cílový soubor existují oddělená metadata souboru.

Metadata souboru nelze použít k šíření informací mezi různými přenosy souborů.

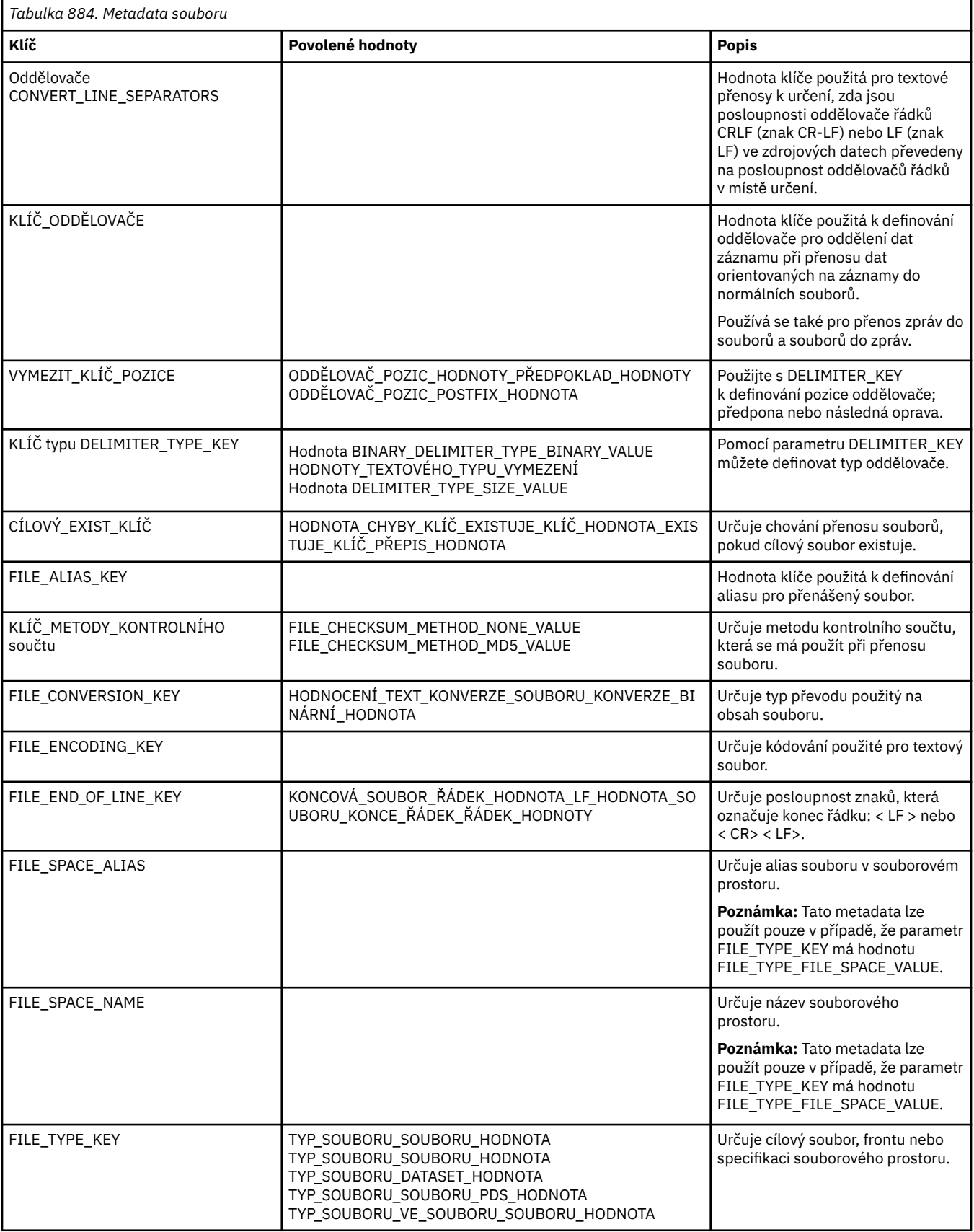

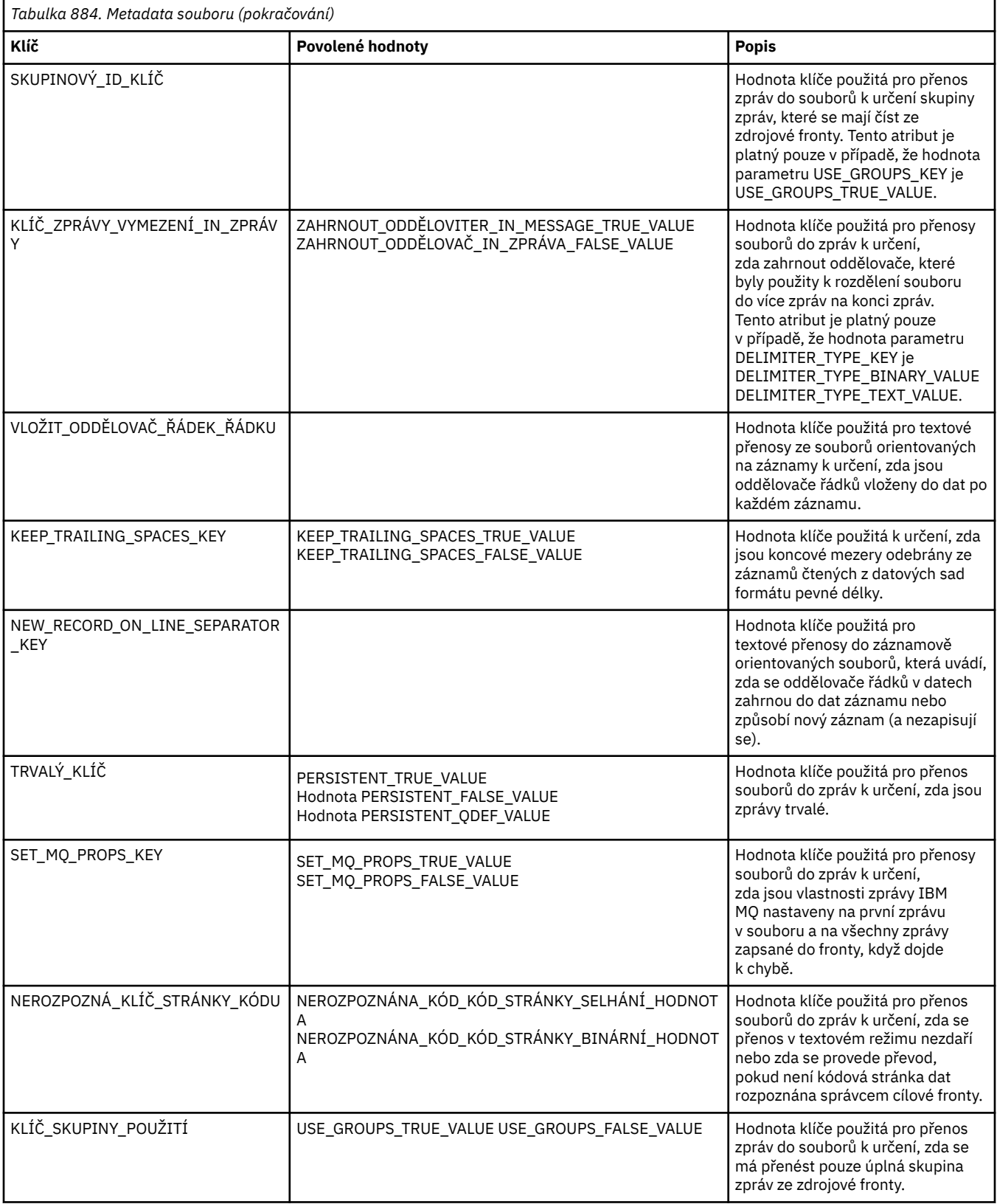

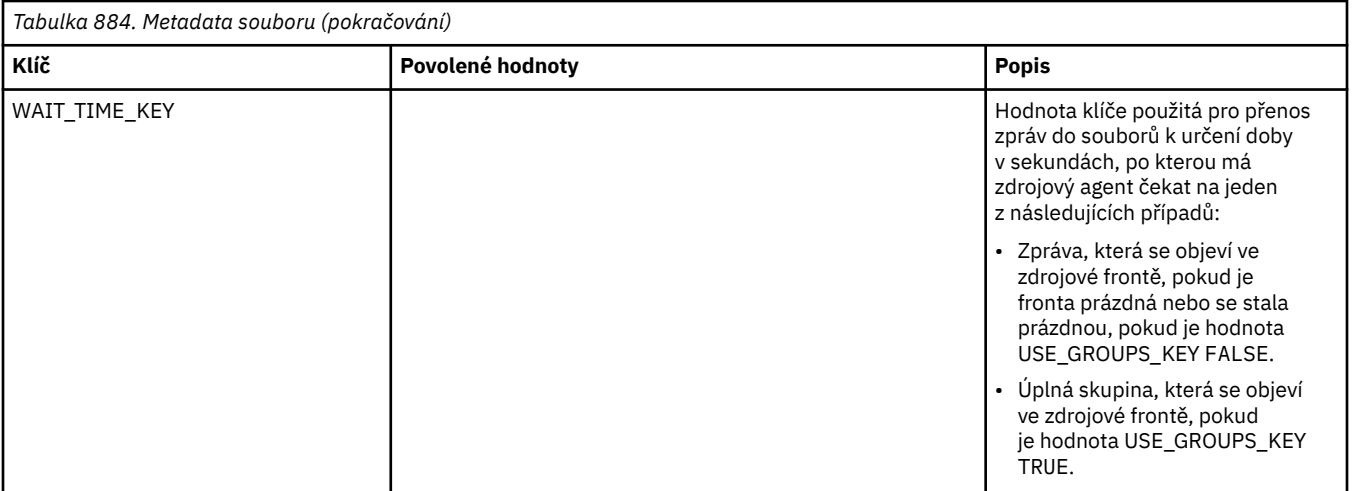

Názvy klíčů a názvy hodnot uvedené v tabulce 3 jsou konstanty, které jsou definovány v rozhraní FileMetaDataConstants .

### **Související pojmy**

["Java rozhraní pro uživatelské procedury MFT" na stránce 2127](#page-2126-0)

Referenční informace o rozhraních Java pro uživatelské procedury naleznete v tématech v této části.

### **Související úlohy**

Přizpůsobení produktu MFT pomocí uživatelských procedur

### **Související odkazy**

"Uživatelské procedury monitoru prostředků MFT" na stránce 2121

Uživatelské procedury monitoru prostředků vám umožňují konfigurovat vlastní kód pro spuštění, když je splněna podmínka spouštěče monitoru, před spuštěním přidružené úlohy.

### ["MFT Vlastnosti agenta pro uživatelské procedury" na stránce 2125](#page-2124-0)

Kromě standardních vlastností v souboru agent.properties existuje několik rozšířených vlastností speciálně pro uživatelské procedury. Tyto vlastnosti nejsou standardně zahrnuty, takže pokud je chcete použít, musíte ručně upravit soubor agent.properties . Pokud provedete změnu v souboru agent.properties, zatímco je agent spuštěn, zastavte a restartujte agenta, aby se změny projevily.

# **Uživatelské procedury monitoru prostředků MFT**

Uživatelské procedury monitoru prostředků vám umožňují konfigurovat vlastní kód pro spuštění, když je splněna podmínka spouštěče monitoru, před spuštěním přidružené úlohy.

Nedoporučuje se vyvolávat nové přenosy přímo z kódu uživatelské procedury. V některých případech to způsobí, že soubory budou přeneseny vícekrát, protože uživatelské procedury nejsou schopné obnovy agenta.

Uživatelské procedury monitoru prostředků používají existující infrastrukturu pro uživatelské procedury. Uživatelské procedury monitoru jsou volány po spuštění monitoru, ale před spuštěním odpovídající úlohy úlohou monitoru. To umožňuje uživatelské proceduře upravit úlohu, která má být spuštěna, a rozhodnout, zda má úloha pokračovat či nikoli. Úlohu monitorování můžete upravit tak, že aktualizujete metadata monitoru, která se pak použijí pro substituci proměnných v dokumentu úlohy vytvořeném vytvořením původního monitoru. Volitelně může uživatelská procedura monitoru nahradit nebo aktualizovat řetězec XML definice úlohy předaný jako parametr. Uživatelská procedura monitoru může pro úlohu vrátit výsledný kód buď 'pokračovat', nebo 'zrušit'. Pokud je vráceno zrušení, úloha se nespustí a monitor se znovu nespustí, dokud monitorovaný prostředek nebude odpovídat podmínkám spouštěče. Pokud se prostředek nezměnil, spouštěč se nespustí. Stejně jako u ostatních uživatelských procedur můžete monitorovat řetězce uživatelských procedur společně. Pokud jedna z uživatelských procedur vrátí kód výsledku zrušení, celkový výsledek se zruší a úloha se nespustí.

- Mapa metadat prostředí (stejná jako ostatní uživatelské procedury)
- Mapa metadat monitoru včetně neměnných metadat systému a měnitelných metadat uživatele. Neměnná systémová metadata jsou následující:
	- FILENAME-název souboru, který splnil podmínku spouštěče
	- FILEPATH-cesta k souboru, který splnil podmínku spouštěče
	- FILESIZE (v bajtech-tato metadata nemusí být přítomna)-velikost souboru, který splňuje podmínku spouštěče
	- LASTMODIFIEDDATE (Local)-datum poslední změny souboru, který splnil podmínku spouštěče. Tento datum se vyjadřuje jako místní datum časového pásma, ve kterém je agent spuštěný, a je naformátovaný na datum dle normy ISO 8601.
	- LASTMODIFIEDTIME (Local)-čas v lokálním formátu, kdy byl soubor, který splnil podmínku spouštěče, naposledy změněn. Tento čas se vyjadřuje jako místní čas časového pásma, ve kterém je agent spuštěný, a je naformátovaný na čas dle normy ISO 8601.
	- LASTMODIFIEDDATEUTC-date v univerzálním formátu, že soubor, který splnil podmínku spouštěče, byl naposledy změněn. Tento datum se vyjadřuje jako místní datum převedený do časového pásma UTC a je naformátovaný na datum podle normy ISO 8601.
	- LASTMODIFIEDTIMEUTC-time v univerzálním formátu, že soubor, který splnil podmínku spouštěče, byl naposledy změněn. Tento čas se vyjadřuje jako místní čas převedený do časového pásma UTC a je naformátovaný na čas podle normy ISO 8601.
	- AGENTNAME-název agenta monitorování
- Řetězec XML představující úlohu, která má být spuštěna jako výsledek spouštěče monitoru.

Uživatelské procedury monitoru vracejí následující data:

- Indikátor, který určuje, zda má pokračovat dále (pokračovat nebo zrušit)
- Řetězec, který má být vložen do zprávy protokolu vyhovující spouštěči.

V důsledku spuštění kódu uživatelské procedury monitoru mohla být aktualizována také metadata monitoru a řetězec XML definice úlohy, které byly původně předány jako parametry.

Hodnota vlastnosti agenta monitorExitTřídy (v souboru agent.properties) určuje, které třídy uživatelských procedur monitoru se mají načíst, přičemž jednotlivé třídy uživatelských procedur jsou odděleny čárkou. Příklad:

monitorExitClasses=testExits.TestExit1,testExits.testExit2

Rozhraní uživatelské procedury monitoru je:

```
package com.ibm.wmqfte.exitroutine.api;
import java.util.Map;
/**
* An interface that is implemented by classes that want to be invoked as part of
 * user exit routine processing. This interface defines a method that will be
 * invoked immediately prior to starting a task as the result of a monitor trigger
 */
public interface MonitorExit {
    /**
     * Invoked immediately prior to starting a task as the result of a monitor 
     * trigger.
\star * @param environmentMetaData
                 meta data about the environment in which the implementation
\star of this method is running. This information can only be read,
\star it cannot be updated by the implementation. The constant
                 defined in <code>EnvironmentMetaDataConstants</code> class can
```

```
be used to access the data held by this map.
\star * @param monitorMetaData
\star \qquad meta data to associate with the monitor. The meta data passed
\star to this method can be altered, and the changes will be
     * reflected in subsequent exit routine invocations. This map
                also contains keys with IBM reserved names. These entries are
                 * defined in the <code>MonitorMetaDataConstants</code> class and
                have special semantics. The the values of the IBM reserved names
                cannot be modified by the exit
\star * @param taskDetails
                An XML String representing the task to be executed as a result of
                the monitor triggering. This XML string may be modified by the
                exit
    *<br>* @return
                a monitor exit result object which is used to determine if the
                task should proceed, or be cancelled.
\star/ MonitorExitResult onMonitor(Map<String, String> environmentMetaData,
 Map<String, String> monitorMetaData, 
 Reference<String> taskDetails);
}
```
Konstanty pro hodnoty IBM-reserved v metadatech monitoru jsou následující:

package com.ibm.wmqfte.exitroutine.api; /\*\* \* Constants for IBM reserved values placed into the monitor meta data  $*$  maps used by the monitor exit routines. \*/ public interface MonitorMetaDataConstants { /\*\*  $*$  The value associated with this key is the name of the trigger \* file associated with the monitor. Any modification performed  $*$  to this property by user exit routines will be ignored. \*/ final String FILE\_NAME\_KEY = "FILENAME"; /\*\*  $\star$  The value associated with this key is the path to the trigger  $\star$  file associated with the monitor. Any modification performed \* to this property by user exit routines will be ignored. \*/ final String FILE\_PATH\_KEY = "FILEPATH"; /\*\*  $\star$  The value associated with this key is the size of the trigger  $\star$  file associated with the monitor. This will not be present in \* the cases where the size cannot be determined. Any modification  $*$  performed to this property by user exit routines will be ignored. \*/ final String FILE\_SIZE\_KEY = "FILESIZE"; /\*\*  $*$  The value associated with this key is the local date on which  $\star$  the trigger file associated with the monitor was last modified.  $*$  Any modification performed to this property by user exit routines  $*$  will be ignored. \*/ final String LAST\_MODIFIED\_DATE\_KEY = "LASTMODIFIEDDATE"; /\*\*  $\star$  The value associated with this key is the local time at which  $*$  the trigger file associated with the monitor was last modified. \* Any modification performed to this property by user exit routines  $\star$  will be ignored. \*/ final String LAST\_MODIFIED\_TIME\_KEY = "LASTMODIFIEDTIME"; /\*\*  $*$  The value associated with this key is the UTC date on which  $*$  the trigger file associated with the monitor was last modified.  $*$  Any modification performed to this property by user exit routines \* will be ignored. \*/

```
final String LAST_MODIFIED_DATE_KEY_UTC = "LASTMODIFIEDDATEUTC";
/**
\star The value associated with this key is the UTC time at which
* the trigger file associated with the monitor was last modified.
* Any modification performed to this property by user exit routines 
* will be ignored.
*/
final String LAST_MODIFIED_TIME_KEY_UTC = "LASTMODIFIEDTIMEUTC"; 
/**
* The value associated with this key is the name of the agent on which
\star the monitor is running. Any modification performed to this property by
\star user exit routines will be ignored.
*/
final String MONITOR AGENT KEY = "AGENTNAME";
}
```
### **Příklad uživatelské procedury monitoru**

Tato ukázková třída implementuje rozhraní MonitorExit . Tento příklad přidá do metadat monitoru vlastní substituční proměnnou s názvem *REDIRECTEDAGENT* , která bude naplněna hodnotou LONDON , pokud je hodina dne lichá, a hodnotou PARIS pro sudé hodiny. Výsledný kód ukončení monitoru je nastaven tak, aby vždy vracel hodnotu proceed.

```
package com.ibm.wmqfte.monitor;
import java.util.Calendar;
import java.util.Map;
import com.ibm.wmqfte.exitroutine.api.MonitorExit;
import com.ibm.wmqfte.exitroutine.api.MonitorExitResult;
import com.ibm.wmqfte.exitroutine.api.Reference;
/**
\star Example resource monitor user exit that changes the monitor mutable
 * metadata value between 'LONDON' and 'PARIS' depending on the hour of the day.
 *
 */
public class TestMonitorExit implements MonitorExit {
 // custom variable that will substitute destination agent
 final static String REDIRECTED_AGENT = "REDIRECTEDAGENT";
     public MonitorExitResult onMonitor(
Map<String, String> environmentMetaData,
             Map<String, String> monitorMetaData, 
Reference<String> taskDetails) {
         // always succeed
        final MonitorExitResult result = MonitorExitResult.PROCEED_RESULT;
        final int hour = Calendar.getInstance().get(Calendar.HOUR OF DAY);
       if (hour%2 == 1) \{ monitorMetaData.put(REDIRECTED_AGENT, "LONDON");
        } else {
             monitorMetaData.put(REDIRECTED_AGENT, "PARIS"); 
 }
        return result;
    }
}
```
Odpovídající úloha pro monitor, který používá substituční proměnnou *REDIRECTEDAGENT* , může vypadat přibližně takto:

```
<?xml version="1.0" encoding="UTF-8"?>
<request version="4.00"
          xmlns:xsi="https://www.w3.org/2001/XMLSchema-instance"
          xsi:noNamespaceSchemaLocation="FileTransfer.xsd">
  <managedTransfer>
    <originator>
        <hostName>reportserver.com</hostName>
```
```
 <userID>USER1</userID>
     </originator>
     <sourceAgent agent="AGENT1"
                 QMgr="QM1"/>
 <destinationAgent agent="${REDIRECTEDAGENT}"
 QMgr="QM2"/>
    <transferSet>
 <item mode="binary" checksumMethod="MD5">
 <source recursive="false" disposition="delete">
          <file>c:\sourcefiles\reports.doc</file>
         </source>
         <destination type="file" exist="overwrite">
          <file>c:\destinationfiles\reports.doc</file>
         </destination>
      \langleitem\rangle </transferSet>
   </managedTransfer>
</request>
```
Před spuštěním tohoto přenosu se hodnota atributu agent prvku <destinationAgent> nahradí hodnotou LONDON nebo PARIS.

Musíte zadat substituční proměnnou ve třídě uživatelské procedury monitoru a XML definice úlohy velkými písmeny.

## **Související pojmy**

Přizpůsobení produktu MFT pomocí uživatelských procedur

["Metadata pro uživatelské procedury MFT" na stránce 2117](#page-2116-0)

Existují tři různé typy metadat, které lze dodat do uživatelských procedur pro produkt Managed File Transfer: prostředí, přenos a metadata souboru. Tato metadata jsou prezentována jako mapy dvojic klíč-hodnota Java .

["Java rozhraní pro uživatelské procedury MFT" na stránce 2127](#page-2126-0) Referenční informace o rozhraních Java pro uživatelské procedury naleznete v tématech v této části.

MFT zdrojové a cílové uživatelské procedury

#### **Související odkazy**

"MFT Vlastnosti agenta pro uživatelské procedury" na stránce 2125

Kromě standardních vlastností v souboru agent.properties existuje několik rozšířených vlastností speciálně pro uživatelské procedury. Tyto vlastnosti nejsou standardně zahrnuty, takže pokud je chcete použít, musíte ručně upravit soubor agent.properties . Pokud provedete změnu v souboru agent.properties, zatímco je agent spuštěn, zastavte a restartujte agenta, aby se změny projevily.

# **MFT Vlastnosti agenta pro uživatelské procedury**

Kromě standardních vlastností v souboru agent.properties existuje několik rozšířených vlastností speciálně pro uživatelské procedury. Tyto vlastnosti nejsou standardně zahrnuty, takže pokud je chcete použít, musíte ručně upravit soubor agent.properties . Pokud provedete změnu v souboru agent.properties, zatímco je agent spuštěn, zastavte a restartujte agenta, aby se změny projevily.

Proměnné prostředí lze použít v některých vlastnostech Managed File Transfer , které představují umístění souborů nebo adresářů. To umožňuje, aby se umístění souborů nebo adresářů používaných při spouštění částí produktu lišila v závislosti na změnách prostředí, například na tom, který uživatel spouští proces. Další informace viz Proměnné prostředí ve vlastnostech MFT.

# **Vlastnosti uživatelské procedury**

Uživatelské procedury jsou volány v pořadí uvedeném v následující tabulce. Další informace o souboru agent.properties naleznete v tématu Rozšířené vlastnosti agenta: Uživatelská procedura.

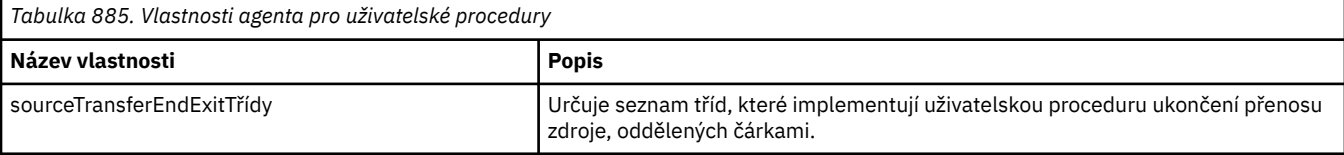

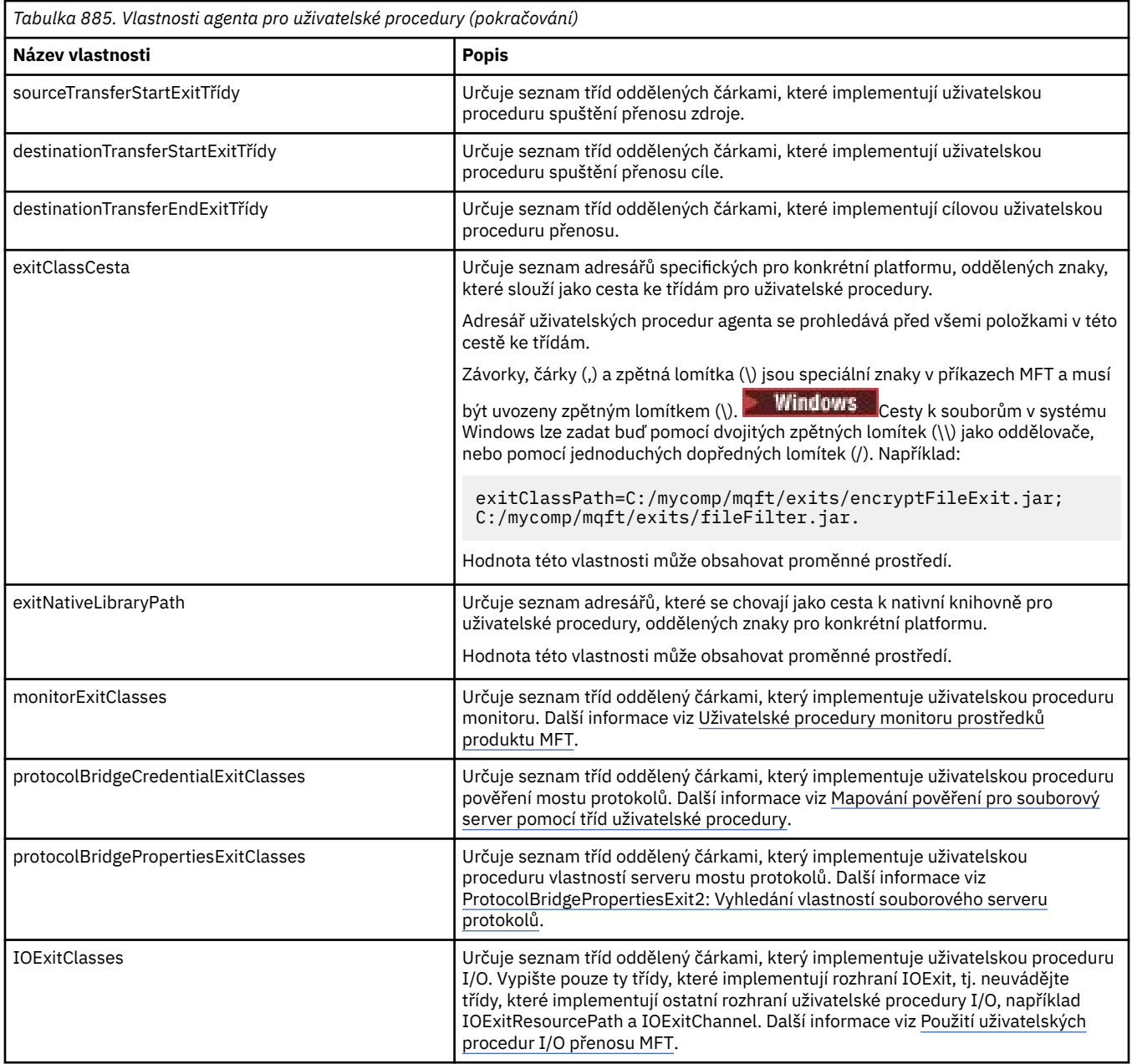

# **Pořadí vyvolání ukončení**

Uživatelské procedury zdroje a cíle jsou vyvolány v následujícím pořadí:

- 1. SourceTransferStartExit
- 2. DestinationTransferStartExit
- 3. DestinationTransferEndExit
- 4. SourceTransferEndExit

# **Zřetězení zdrojových a cílových uživatelských procedur**

Zadáte-li více uživatelských procedur, první uživatelská procedura v seznamu se vyvolá jako první, následovaná druhou uživatelskou procedurou atd. Veškeré změny provedené první uživatelskou procedurou jsou předány jako vstup uživatelské proceduře, která je následně vyvolána atd. Pokud například existují dva počáteční uživatelské procedury pro přenos zdroje, budou veškeré změny provedené v metadatech přenosu první uživatelskou procedurou zadány druhé uživatelské proceduře. <span id="page-2126-0"></span>Každá uživatelská procedura vrátí svůj vlastní výsledek. Pokud všechny uživatelské procedury daného typu vrátí POKRAČOVAT jako výsledný kód přenosu, celkový výsledek je POKRAČOVAT. Pokud jeden nebo více uživatelských procedur vrátí hodnotu CANCEL\_TRANSFER, celkový výsledek je CANCEL\_TRANSFER. Všechny výsledné kódy a řetězce vrácené výstupními výstupy jsou výstupem do protokolu přenosu.

Pokud je celkový výsledek ze zdrojové počáteční uživatelské procedury přenosu POKRAČOVAT, přenos pokračuje pomocí změn provedených uživatelskými procedurami. Pokud je celkový výsledek CANCEL\_TRANSFER, budou vyvolány uživatelské procedury ukončení zdrojového přenosu a přenos bude zrušen. Stav dokončení v protokolu přenosu je "zrušeno".

Pokud je celkový výsledek z uživatelských procedur zahájení přenosu cíle POKRAČOVAT, přenos pokračuje pomocí změn provedených z uživatelských procedur. Pokud je celkový výsledek CANCEL\_TRANSFER, jsou vyvolány koncové uživatelské procedury cílového přenosu, pak jsou vyvolány koncové uživatelské procedury zdrojového přenosu. Nakonec je přenos zrušen. Stav dokončení v protokolu přenosu je "zrušeno".

Pokud musí zdrojová nebo cílová uživatelská procedura předat informace následujícím uživatelským procedurám buď v řetězci, nebo v pořadí provedení, musí to být provedeno aktualizací metadat přenosu. Použití metadat přenosu je specifické pro implementaci ukončení. Pokud například uživatelská procedura nastaví výsledek návratu na hodnotu CANCEL\_TRANSFER a potřebuje komunikovat s následujícími uživatelskými procedurami, že byl přenos zrušen, musí to být provedeno nastavením hodnoty metadat přenosu způsobem, který ostatní uživatelské procedury pochopí.

## **Příklad**

```
sourceTransferStartExitClasses=com.ibm.wmqfte.test.MFTTestSourceTransferStartExit
sourceTransferEndExitClasses=com.ibm.wmqfte.test.MFTTestSourceTransferEndExit
destinationTransferStartExitClasses=com.ibm.wmqfte.test.MFTTestDestinationTransferStartExit
destinationTransferEndExitClasses=com.ibm.wmqfte.test.MFTTestDestinationTransferEndExit
exitClassPath=C:/mycomp/mqft/exits/encryptFileExit.jar;C:/mycomp/mqft/exits/fileFilter.jar
```
#### **Související pojmy**

Přizpůsobení produktu MFT pomocí uživatelských procedur

["Metadata pro uživatelské procedury MFT" na stránce 2117](#page-2116-0)

Existují tři různé typy metadat, které lze dodat do uživatelských procedur pro produkt Managed File Transfer: prostředí, přenos a metadata souboru. Tato metadata jsou prezentována jako mapy dvojic klíč-hodnota Java .

"Java rozhraní pro uživatelské procedury MFT" na stránce 2127 Referenční informace o rozhraních Java pro uživatelské procedury naleznete v tématech v této části.

#### **Související odkazy**

["Uživatelské procedury monitoru prostředků MFT" na stránce 2121](#page-2120-0)

Uživatelské procedury monitoru prostředků vám umožňují konfigurovat vlastní kód pro spuštění, když je splněna podmínka spouštěče monitoru, před spuštěním přidružené úlohy.

Proměnné prostředí ve vlastnostech MFT Soubor MFT agent.properties

# **Java rozhraní pro uživatelské procedury MFT**

Referenční informace o rozhraních Java pro uživatelské procedury naleznete v tématech v této části. **Související úlohy**

Přizpůsobení produktu MFT pomocí uživatelských procedur

## **Související odkazy**

["DestinationTransferStartExitrozhraní .java" na stránce 2131](#page-2130-0)

["DestinationTransferEndExit.java" na stránce 2130](#page-2129-0)

["Rozhraní IOExit.java" na stránce 2133](#page-2132-0)

["Rozhraní IOExitChannel.java" na stránce 2135](#page-2134-0)

["Rozhraní IOExitLock.java" na stránce 2137](#page-2136-0) ["Rozhraní IOExitPath.java" na stránce 2138](#page-2137-0) ["IOExitPropertiesrozhraní .java" na stránce 2139](#page-2138-0) ["Rozhraní IOExitRecordChannel.java" na stránce 2142](#page-2141-0) ["Rozhraní IOExitRecordResourcePath.java" na stránce 2143](#page-2142-0) ["Rozhraní IOExitResourcePath.java" na stránce 2145](#page-2144-0) ["Rozhraní IOExitWildcardPath.java" na stránce 2149](#page-2148-0) ["Rozhraní MonitorExit.java" na stránce 2149](#page-2148-0) ["ProtocolBridgeCredentialExit.java" na stránce 2150](#page-2149-0) ["Rozhraní ProtocolBridgeCredentialExit2.java" na stránce 2152](#page-2151-0) ["Rozhraní ProtocolBridgePropertiesExit2.java" na stránce 2152](#page-2151-0) ["SourceTransferStartExitrozhraní .java" na stránce 2156](#page-2155-0) ["SourceTransferEndExit.java" na stránce 2155](#page-2154-0)

## *CDCredentialExitrozhraní .java*

#### **CDCredentialExit.java**

```
\frac{1}{\ast}Licensed Materials - Property of IBM
 *
 * "Restricted Materials of IBM"
 *
 * 5724-H72
 * 
* \Box Copyright IBM Corp. 2011, 2024. All Rights Reserved.
 * 
 * US Government Users Restricted Rights - Use, duplication or
 * disclosure restricted by GSA ADP Schedule Contract with
  * IBM Corp.
  */
package com.ibm.wmqfte.exitroutine.api;
import java.util.Map;
/**
\star An interface that is implemented by classes that are invoked as part of
* user exit routine processing. This interface defines methods that are
 * invoked by a Connect:Direct bridge agent to map the IBM MQ user ID of the transfer to credentials
 * that are used to access the Connect:Direct node.
 * There will be one instance of each implementation class per Connect:Direct bridge agent. The methods
\star can be called from different threads so the methods must be synchronized.
 */
public interface CDCredentialExit {
 /**
\,\star\, Invoked once when a Connect:Direct bridge agent is started. It is intended to initialize
\star any resources that are required by the exit
\star * @param bridgeProperties
                  The values of properties defined for the Connect:Direct bridge.
                  These values can only be read, they cannot be updated by
                  the implementation.
\star * @return true if the initialisation is successful and false if unsuccessful
                  If false is returned from an exit the Connect:Direct bridge agent does not
      * start. 
      */
      public boolean initialize(final Map<String, String> bridgeProperties); 
      /**
      * Invoked once per transfer to map the IBM MQ user ID in the transfer message to the
      \star credentials to be used to access the Connect: Direct node.
 *
       * @param mqUserId The IBM MQ user ID from which to map to the credentials to be used
       * to access the Connect:Direct node
```

```
 * @param snode The name of the Connect:Direct SNODE specified as the cdNode in the 
      \begin{array}{lll} \star \end{array} file path. This is used to map the correct user ID and password for the<br>\starSNODE.
      * @return A credential exit result object that contains the result of the map and
       * the credentials to use to access the Connect:Direct node
      */
      public CDCredentialExitResult mapMQUserId(final String mqUserId, final String snode);
       /**
       * Invoked once when a Connect:Direct bridge agent is shutdown. This method releases
       * any resources that were allocated by the exit
\star * @param bridgeProperties
      \star The values of properties defined for the Connect:Direct bridge.<br>
\star These values can only be read, they cannot be updated by
                    These values can only be read, they cannot be updated by
       * the implementation.
\star * @return
      */
     public void shutdown(final Map<String, String> bridgeProperties); \frac{1}{3}
```
## *CredentialExitResult.java*

#### **CredentialExitResult.java**

```
/*
 * Licensed Materials - Property of IBM
  *
 * "Restricted Materials of IBM"
 *
 * 5724-H72
 * 
    □ Copyright IBM Corp. 2008, 2024. All Rights Reserved.
 * 
    US Government Users Restricted Rights - Use, duplication or
 * disclosure restricted by GSA ADP Schedule Contract with
 * IBM Corp.
 */
package com.ibm.wmqfte.exitroutine.api;
/**
 * The result of invoking a Credential mapMQUserId exit method. It is composed of a result
 * code, which determines whether the mapping of the user id was successful, and an optional 
* Credentials object if the mapping is successful.
 */
public class CredentialExitResult {
     private final CredentialExitResultCode resultCode;
    private final Credentials credentials;
     /**
     * Constructor. Creates a credential exit result object with a specified result
    * code and optionally credentials.
\star * @param resultCode 
                 The result code to associate with the exit result being created.
\star * @param credentials
                  The credentials to associate with the exit result being created.
     * A value of <code>null</code> can be specified to indicate no
      * credentials. If the resultCode is USER_SUCCESSFULLY_MAPPED the
                  credentials must be set to a non-null value,
     */
     public CredentialExitResult(CredentialExitResultCode resultCode, Credentials credentials) {
         this.resultCode = resultCode;
         this.credentials = credentials;
    }
     /**
    * Returns the result code associated with this credential exit result
\overline{\phantom{a}} * @return the result code associated with this exit result.
\star/ public CredentialExitResultCode getResultCode() {
        return resultCode;
```

```
 }
     /**
    * Returns the credentials associated with this credential exit result
    *<br>* @return
                  the explanation associated with this credential exit result.
      */
 public Credentials getCredentials() {
 return credentials;
     }
}
```
Přizpůsobení produktu MFT pomocí uživatelských procedur **Související odkazy** ["SourceTransferStartExitrozhraní .java" na stránce 2156](#page-2155-0) ["DestinationTransferStartExitrozhraní .java" na stránce 2131](#page-2130-0) "DestinationTransferEndExit.java" na stránce 2130 ["Rozhraní MonitorExit.java" na stránce 2149](#page-2148-0) ["ProtocolBridgeCredentialExit.java" na stránce 2150](#page-2149-0)

# *DestinationTransferEndExit.java*

#### **DestinationTransferEndExit.java**

```
/*
 * Licensed Materials - Property of IBM
 *
 * "Restricted Materials of IBM"
 *
    5724-H72
 * 
* \Box Copyright IBM Corp. 2008, 2024. All Rights Reserved.
 * 
    US Government Users Restricted Rights - Use, duplication or
 * disclosure restricted by GSA ADP Schedule Contract with
 * IBM Corp.
\star/package com.ibm.wmqfte.exitpoint.api;
/**
* An interface that is implemented by classes that want to be invoked as part of
* user exit routine processing. This interface defines a method that will be
* invoked immediately after completing a transfer on the agent acting as the
 * destination of the transfer.
 */
public interface DestinationTransferEndExit {
    /**
\star Invoked immediately after the completion of a transfer on the agent acting as
\star the destination of the transfer.
\star * @param transferExitResult
                 a result object reflecting whether or not the transfer completed
                 successfull\bar{v}.
\star * @param sourceAgentName
                 the name of the agent acting as the source of the transfer.
\star * @param destinationAgentName
                 the name of the agent acting as the destination of the
                 transfer. This is the name of the agent that the
                 implementation of this method will be invoked from.
\star * @param environmentMetaData
                 meta data about the environment in which the implementation
\star \qquad \qquad of this method is running. This information can only be read,
\star it cannot be updated by the implementation. The constants
 * defined in <code>EnvironmentMetaDataConstants</code> class can 
\star be used to access the data held by this map.
\star * @param transferMetaData
```

```
meta data to associate with the transfer. The information can
     * only be read, it cannot be updated by the implementation. This 
                map may also contain keys with IBM reserved names. These
    * \star entries are defined in the <code>TransferMetaDataConstants</code>
                class and have special semantics.
\star * @param fileResults
                a list of file transfer result objects that describe the source
                file name, destination file name and result of each file transfer
                operation attempted.
\star* @return an optional description to enter into the log message describing
                transfer completion. A value of <code>null</code> can be used
                when no description is required.
\star/ String onDestinationTransferEnd(TransferExitResult transferExitResult,
                   String sourceAgentName,
                  String destinationAgentName,
 Map<String, String>environmentMetaData,
 Map<String, String>transferMetaData, 
                   List<FileTransferResult>fileResults);
}
```
Přizpůsobení produktu MFT pomocí uživatelských procedur **Související odkazy** ["SourceTransferStartExitrozhraní .java" na stránce 2156](#page-2155-0) ["SourceTransferEndExit.java" na stránce 2155](#page-2154-0) "DestinationTransferStartExitrozhraní .java" na stránce 2131 ["Rozhraní MonitorExit.java" na stránce 2149](#page-2148-0) ["ProtocolBridgeCredentialExit.java" na stránce 2150](#page-2149-0)

# *DestinationTransferStartExitrozhraní .java*

#### **DestinationTransferStartExit.java**

```
\frac{1}{\ast}Licensed Materials - Property of IBM
 *
 * "Restricted Materials of IBM"
 *
 * 5724-H72
 * 
* \Box Copyright IBM Corp. 2008, 2024. All Rights Reserved.
 * 
 * US Government Users Restricted Rights - Use, duplication or
 * disclosure restricted by GSA ADP Schedule Contract with
 * IBM Corp.
 */
package com.ibm.wmqfte.exitpoint.api;
/**
 * An interface that is implemented by classes that want to be invoked as part of
 * user exit routine processing. This interface defines a method that will be
 * invoked immediately prior to starting a transfer on the agent acting as the
 * destination of the transfer.
 */
public interface DestinationTransferStartExit {
    /**
     * Invoked immediately prior to starting a transfer on the agent acting as
    * the destination of the transfer.
\star * @param sourceAgentName
                 the name of the agent acting as the source of the transfer.
\star * @param destinationAgentName
                 the name of the agent acting as the destination of the
\star transfer. This is the name of the agent that the
\star implementation of this method will be invoked from.
\star * @param environmentMetaData
```

```
meta data about the environment in which the implementation
\star \qquad \qquad of this method is running. This information can only be read,
\star it cannot be updated by the implementation. The constants
     * defined in <code>EnvironmentMetaDataConstants</code> class can 
               be used to access the data held by this map.
\star * @param transferMetaData
\star meta data to associate with the transfer. The information can
\star only be read, it cannot be updated by the implementation. This
\star map may also contain keys with IBM reserved names. These
               entries are defined in the <code>TransferMetaDataConstants</code>
               class and have special semantics.
\star * @param fileSpecs
\,\star \,\, a list of file specifications that govern the file data to
\star transfer. The implementation of this method can modify the
               entries in this list and the changes will be reflected in the
               files transferred. However, new entries may not be added and
               existing entries may not be removed.
\star * @return a transfer exit result object which is used to determine if the
               transfer should proceed, or be cancelled.
    \star/ TransferExitResult onDestinationTransferStart(String sourceAgentName,
                                           String destinationAgentName,
 Map<String, String> environmentMetaData,
 Map<String, String> transferMetaData, 
                                       List<Reference<String>> fileSpecs);
```
Přizpůsobení produktu MFT pomocí uživatelských procedur

#### **Související odkazy**

["SourceTransferStartExitrozhraní .java" na stránce 2156](#page-2155-0)

["SourceTransferEndExit.java" na stránce 2155](#page-2154-0)

["DestinationTransferEndExit.java" na stránce 2130](#page-2129-0)

["Rozhraní MonitorExit.java" na stránce 2149](#page-2148-0)

["ProtocolBridgeCredentialExit.java" na stránce 2150](#page-2149-0)

## *Rozhraní FileTransferResult.java*

#### **FileTransferResult.java**

```
\frac{1}{x}Licensed Materials - Property of IBM
 *
 * "Restricted Materials of IBM"
 *
    5724-H72
 * 
* \Box Copyright IBM Corp. 2008, 2024. All Rights Reserved.
 * 
    US Government Users Restricted Rights - Use, duplication or
 * disclosure restricted by GSA ADP Schedule Contract with
    IBM Corp.
 */
package com.ibm.wmqfte.exitroutine.api;
/**
 * Result information about a file transfer.
 */
public interface FileTransferResult {
    /*\star An enumeration for the <code>getCorrelatorType()</code> method. */ public enum CorrelationInformationType {
        /** No correlation information is available for this result */ NONE,
         /**
         * The correlation information relates to work done in
          * IBM Sterling File Gateway.
          */
         SFG
```

```
}
    /**
     * Returns the source file specification, from which the file was transferred.
    *<br>* @return
                 the source file specification, from which the file was
                 transferred.
\star/ String getSourceFileSpecification();
    /**
    * Returns the destination file specification, to which the file was transferred.
\overline{\phantom{a}}\star @return \; the destination file specification, to which the file was
\star transferred. A value of <code><code>null</code></code> may be returned
     * if the transfer did not complete successfully.
\star/ String getDestinationFileSpecification();
    /**
     * Returns the result of the file transfer operation.
\star * @return the result of the file transfer operation.
\star/ FileExitResult getExitResult();
    /**
    * @return an enumerated value that identifies the product to which this correlating * information relates.
              information relates.
      */
    CorrelationInformationType getCorrelatorType();
    /**
     * @return the first string component of the correlating identifier that relates
              this transfer result to work done in another product. A value of null
     * may be returned either because the other product does not utilize a
     * string based correlation information or because there is no correlation
     * information.
     */
    String getString1Correlator();
    /**
     * @return the first long component of the correlating identifier that relates
              this transfer result to work done in another product. A value of zero
     * is returned when there is no correlation information or the other
              product does not utilize long based correlation information or because
     * the value really is zero!
\star/ long getLong1Correlator();
```
}

Přizpůsobení produktu MFT pomocí uživatelských procedur **Související odkazy** ["SourceTransferStartExitrozhraní .java" na stránce 2156](#page-2155-0) ["DestinationTransferStartExitrozhraní .java" na stránce 2131](#page-2130-0) ["DestinationTransferEndExit.java" na stránce 2130](#page-2129-0) ["Rozhraní MonitorExit.java" na stránce 2149](#page-2148-0) ["ProtocolBridgeCredentialExit.java" na stránce 2150](#page-2149-0)

# *Rozhraní IOExit.java*

## **IOExit.java**

```
/*
 * Licensed Materials - Property of IBM
 *
      * "Restricted Materials of IBM"
 *
 * 5724-H72
 * 
* \Box Copyright IBM Corp. 2011, 2024. All Rights Reserved.
```
 \* \* US Government Users Restricted Rights - Use, duplication or \* disclosure restricted by GSA ADP Schedule Contract with \* IBM Corp. \*/ package com.ibm.wmqfte.exitroutine.api; import java.io.IOException; import java.util.Map; import com.ibm.wmqfte.exitroutine.api.IOExitRecordResourcePath.RecordFormat; /\*\*  $*$  An interface that is implemented by classes that you want to be invoked as \* part of user exit routine processing. This interface defines methods that  $*$  will be invoked during transfers to perform the underlying file system I/O \* work for WMQFTE transfers.  $*$   $<$ n $>$  $\star$  The {@link #initialize(Map)} method will be called once when the exit is  $*$  first installed. The WMQFTE agent properties are passed to this method, thus  $*$  enabling the exit to understand its environment.  $*$   $<$ p $>$  \* The {@link #isSupported(String)} method will be invoked during WMQFTE \* transfers to determine whether the user exit should be used. If the \* {@link #isSupported(String)} method returns a value of {@code true}, the \* {@link #newPath(String)} method will be invoked for the paths specified for \* the transfer request. The returned {@link IOExitPath} instance from a \* {@link #newPath(String)} method invocation will then be used by the WMQFTE  $*$  transfer to obtain information about the resource and to transfer data to or  $\star$  from the resource.  $*$  <p> \* To obtain transfer context for an I/O exit, a {@link SourceTransferStartExit} \* or {@link DestinationTransferStartExit} as appropriate, should be installed  $*$  to enable information to be seen by this exit. The \* {@link SourceTransferStartExit} or {@link DestinationTransferStartExit} are  $\star$  passed the transfer's environment, metadata, and a list of file \* specifications for the transfer. The paths for the file specifications are  $\star$  the paths passed to the I/O exit's {@link #newPath(String)} method.  $\star$  <p> \* Note also that the {@link #isSupported(String)} and {@link #newPath(String)} \* methods might be called at other times by a WMQFTE agent and not just during \* transfers. For example, at transfer setup time the I/O system is queried to  $*$  resolve the full resource paths for transfer.  $\star$ public interface IOExit { /\*\*  $*$  Invoked once when the I/O exit is first required for use. It is intended  $*$  to initialize any resources that are required by the exit.  $\star$  \* @param agentProperties The values of properties defined for the WMQFTE agent. These values can only be read, they cannot be updated by the implementation.  $*$  @return {@code true} if the initialization is successful and {@code  $\,\star$  false} if unsuccessful. If {@code false} is returned from an  $\star$  exit, the exit will not be used.  $\star/$  boolean initialize(final Map<String, String> agentProperties); /\*\*  $*$  Indicates whether this I/O user exit supports the specified path.  $*$  <p>  $*$  This method is used by WMQFTE to determine whether the I/O user exit \* should be used within a transfer. If no I/O user exit returns true for  $*$  this method, the default WMQFTE file I/O function will be used.  $\star$  $\star$  @param path The path to the required  $I/O$  resource. \* @return {@code true} if the specified path is supported by the I/O exit, \* {@code false} otherwise \*/ boolean isSupported(String path); /\*\* \* Obtains a new {@link IOExitPath} instance for the specified I/O resource \* path.  $*$  <p>  $\star$  This method will be invoked by WMQFTE only if the  $\,\star\,$  {@link #isSupported(String)} method has been called for the path and \* returned {@code true}. \*

```
 * @param path
                  The path to the required I/O resource.
     * @return A {@link IOExitPath} instance for the specified path.
     * @throws IOException
                   If the path cannot be created for any reason.
\star/ IOExitPath newPath(String path) throws IOException;
    /**
     * Obtains a new {@link IOExitPath} instance for the specified I/O resource
    * path and passes record format and length information required by the
     * WMQFTE transfer.
    * <p>
     * Typically this method will be called for the following cases:
    \star <ul>
     * <li>A path where a call to {@link #newPath(String)} has previously
     * returned a {@link IOExitRecordResourcePath} instance and WMQFTE is
\star re-establishing a new {@link IOExitPath} instance for the path, from an
\,\star\, internally-serialized state. The passed recordFormat and recordLength
     * will be the same as those for the original
     * {@link IOExitRecordResourcePath} instance.</li>
\star <li>A transfer destination path where the source of the transfer is
\star record oriented. The passed recordFormat and recordLength will be the
    * same as those for the source.\langleli>
    \star </ul>
    * The implementation can act on the record format and length information as
\star deemed appropriate. For example, for a destination agent if the
\star destination does not already exist and the source of the transfer is
\,\star\, record oriented, the passed recordFormat and recordLength information
     * could be used to create an appropriate record-oriented destination path.
\,\star\, If the destination path already exists, the passed recordFormat and
\,\star\, recordLength information could be used to perform a compatibility check
\,\star\, and throw an {@link IOException} if the path is not compatible. A
    * compatibility check could ensure that a record oriented path's record
    * format is the same as the passed record format or that the record length
    * is greater or equal to the passed record length.
    * <p>
\star This method will be invoked by WMQFTE only if the
\,\star\, {@link #isSupported(String)} method has been called for the path and
     * returned {@code true}.
\star * @param path
                  The path to the required I/O resource.
     * @param recordFormat
                  The advised record format.
     * @param recordLength
                  The advised record length. \overline{a} * @return A {@link IOExitPath} instance for the specified path.
     * @throws IOException
                   If the path cannot be created for any reason. For example,
\star the passed record format or length is incompatible with the
\star \qquad \qquad path's actual record format or length.
\star/ IOExitPath newPath(String path, RecordFormat recordFormat, int recordLength)
             throws IOException;
```
Použití uživatelských procedur I/O přenosu MFT Přizpůsobení produktu MFT pomocí uživatelských procedur

## *Rozhraní IOExitChannel.java*

#### **IOExitChannel.java**

```
/*
    Licensed Materials - Property of IBM
 *
 * "Restricted Materials of IBM"
 *
    5724-H72
 * 
* \Box Copyright IBM Corp. 2011, 2024. All Rights Reserved.
 * 
 * US Government Users Restricted Rights - Use, duplication or
 * disclosure restricted by GSA ADP Schedule Contract with
 * IBM Corp.
```

```
 */
package com.ibm.wmqfte.exitroutine.api;
import java.io.IOException;
import java.nio.ByteBuffer;
/**
 * Represents a channel that enables data to be read from or written to an
 * {@link IOExitResourcePath} resource.
 */
public interface IOExitChannel {
     /**
     * Obtains the data size for the associated {@link IOExitResourcePath} in
      * bytes.
\star * @return The data size in bytes.
      * @throws IOException
                   If a problem occurs while attempting obtain the size.
      */
    long size() throws IOException;
     /**
      * Closes the channel, flushing any buffered write data to the resource and
      * releasing any locks.
\star * @throws RecoverableIOException
                   If a recoverable problem occurs while closing the resource.
      * This means that WMQFTE can attempt to recover the transfer.
      * @throws IOException
                   If some other I/O problem occurs. For example, the channel might
                   already be closed.
      */
     void close() throws RecoverableIOException, IOException;
     /**
     * Reads data from this channel into the given buffer, starting at this
     * channel's current position, and updates the current position by the
      * amount of data read.
     \star <p>
\star Data is copied into the buffer starting at its current position and up to
\star its limit. On return, the buffer's position is updated to reflect the
      * number of bytes read.
\star\star @param buffer
                  The buffer that the data is to be copied into.
      * @return The number of bytes read, which might be zero, or -1 if the end of
               data has been reached.
      * @throws RecoverableIOException
                   If a recoverable problem occurs while reading the data. For a
                   WMQFTE transfer this means that it will attempt to recover.
     * @throws IOException
                   If some other I/O problem occurs. For a WMQFTE transfer this
                   means that it will be failed.
\star/ int read(ByteBuffer buffer) throws RecoverableIOException, IOException;
     /**
    * Writes data to this channel from the given buffer, starting at this
     * channel's current position, and updates the current position by the
\,\star\, amount of data written. The channel's resource is grown to accommodate
\star the data, if necessary.
     \star <p>
\,\star Data is copied from the buffer starting at its current position and up to
\star its limit. On return, the buffer's position is updated to reflect the
     * number of bytes written.
\star* @param buffer
                  The buffer containing the data to be written.
     * @return The number of bytes written, which might be zero.
      * @throws RecoverableIOException
                   If a recoverable problem occurs while writing the data. For a
                   WMQFTE transfer this means that it will attempt to recover.
      * @throws IOException
                   If some other I/O problem occurs. For a WMOFTE transfer this
                   means that it will be failed.
\star/ int write(ByteBuffer buffer) throws RecoverableIOException, IOException;
 /**
     * Forces any updates to this channel's resource to be written to its
     * storage device.
```

```
* <p>
     * This method is required to force changes to both the resource's content
    * and any associated metadata to be written to storage.
\star * @throws RecoverableIOException
                   If a recoverable problem occurs while performing the force.
                  For a WMQFTE transfer this means that it will attempt to
                  recover.
     * @throws IOException
     * If some other I/O problem occurs. For a WMQFTE transfer this
                  means that it will be failed.
\star/ void force() throws RecoverableIOException, IOException;
 /**
    * Attempts to lock the entire resource associated with the channel for
     * shared or exclusive access.
    * <n>* The intention is for this method not to block if the lock is currently
     * unavailable.
\star\star @param shared
                   * {@code true} if a shared lock is required, {@code false} if an
                  exclusive lock is required.
     * @return A {@link IOExitLock} instance representing the newly acquired
              lock or null if the lock cannot be obtained.
     * @throws IOException
                  If a problem occurs while attempting to acquire the lock.
\star/ IOExitLock tryLock(boolean shared) throws IOException;
```
}

Použití uživatelských procedur I/O přenosu MFT Přizpůsobení produktu MFT pomocí uživatelských procedur

## *Rozhraní IOExitLock.java*

#### **IOExitLock.java**

```
/*
 * Licensed Materials - Property of IBM
 *
      * "Restricted Materials of IBM"
 *
 * 5724-H72
 * 
* \Box Copyright IBM Corp. 2011, 2024. All Rights Reserved.
 * 
 * US Government Users Restricted Rights - Use, duplication or
 * disclosure restricted by GSA ADP Schedule Contract with
  * IBM Corp.
  */
package com.ibm.wmqfte.exitroutine.api;
import java.io.IOException;
/**
 * Represents a lock on a resource for either shared or exclusive access.
 * {@link IOExitLock} instances are returned from
 * {@link IOExitChannel#tryLock(boolean)} calls and WMQFTE will request the
 * release of the lock at the appropriate time during a transfer. Additionally, when
\star a {@link IOExitChannel#close()} method is called it will be the
 * responsibility of the channel to release any associated locks.
 */
public interface IOExitLock {
     /**
     * Releases the lock.
     * <p>
     * After this method has been successfully called the lock is to be deemed as invalid.
\star * @throws IOException
      * If the channel associated with the lock is not open or
                   another problem occurs while attempting to release the lock.
      */
```

```
 void release() throws IOException;
    /**
     * Indicates whether this lock is valid.
    * <p>
     * A lock is considered valid until its @ {@link #release()} method is
     * called or the associated {@link IOExitChannel} is closed.
\star* @return {@code true} if this lock is valid, {@code false} otherwise.
     */
    boolean isValid();
    /**
     * @return {@code true} if this lock is for shared access, {@code false} if
     * this lock is for exclusive access.
     */
    boolean isShared();
```
}

Použití uživatelských procedur I/O přenosu MFT Přizpůsobení produktu MFT pomocí uživatelských procedur

#### *Rozhraní IOExitPath.java*

#### **IOExitPath.java**

```
/*
 * Licensed Materials - Property of IBM
 *
      * "Restricted Materials of IBM"
 *
 * 5724-H72
 * 
     \Box Copyright IBM Corp. 2011, 2024. All Rights Reserved.
  * 
 * US Government Users Restricted Rights - Use, duplication or
 * disclosure restricted by GSA ADP Schedule Contract with
 * IBM Corp.
 */
package com.ibm.wmqfte.exitroutine.api;
/**
 * Represents an abstract path that can be inspected and queried by WMQFTE for
 * transfer purposes.
\star <p>
 * There are two types of path supported:
 * <ul>
 * <li>{@link IOExitResourcePath} - Represents a path that denotes a data
 * resource. For example, a file, directory, or group of database records.</li>
 * <li>{@link IOExitWildcardPath} - Represents a wildcard path that can be
 * expanded to multiple {@link IOExitResourcePath} instances.</li>
 \star </ul>
 */
public abstract interface IOExitPath {
     /**
     * Obtains the abstract path as a {@link String}.
\star * @return The abstract path as a {@link String}.
\star/ String getPath();
     /**
     * Obtains the name portion of this abstract path as a {@link String}.
     \star <p>
     * For example, a UNIX-style file system implementation evaluates the
      * path {@code /home/fteuser/file1.txt} as having a name of {@code
      * file1.txt}.
\star * @return the name portion of this abstract path as a {@link String}.
\star/ String getName();
     /**
    * Obtains the parent path for this abstract path as a {@link String}.
```
**2138** IBM MQ Vývoj odkazů na aplikace

```
* <p>
\star For example, a UNIX-style file system implementation evaluates the
 * path {@code /home/fteuser/file1.txt} as having a parent path of {@code
     * /home/fteuser}.
\star* @return The parent portion of the path as a {@link String}.
     */
    String getParent();
    /**
     * Obtains the abstract paths that match this abstract path.
    * <p>
    * If this abstract path denotes a directory resource, a list of paths
    * for all resources within the directory are returned.
    * <p>
    * If this abstract path denotes a wildcard, a list of all paths
    * matching the wildcard are returned.
    * <n>* Otherwise null is returned, because this abstract path probably denotes a
     * single file resource.
\star * @return An array of {@IOExitResourcePath}s that
              match this path, or null if this method is not applicable.
\star/ IOExitResourcePath[] listPaths();
```
}

Použití uživatelských procedur I/O přenosu MFT Přizpůsobení produktu MFT pomocí uživatelských procedur

#### *IOExitPropertiesrozhraní .java*

#### **IOExitProperties.java**

```
\frac{1}{\ast}Licensed Materials - Property of IBM
 *
 * "Restricted Materials of IBM"
 *
 * 5724-H72
 * 
* \Box Copyright IBM Corp. 2011, 2024. All Rights Reserved.
 * 
 * US Government Users Restricted Rights - Use, duplication or
 * disclosure restricted by GSA ADP Schedule Contract with
 * IBM Corp.
  */
package com.ibm.wmqfte.exitroutine.api;
/**
 * Properties that determine how WMQFTE treats an {@link IOExitPath} for certain
  * aspects of I/O. For example, whether to use intermediate files.
 */
public class IOExitProperties {
     private boolean rereadSourceOnRestart = true;
     private boolean rechecksumSourceOnRestart = true;
     private boolean rechecksumDestinationOnRestart = true;
     private boolean useIntermediateFileAtDestination = true;
     private boolean requiresSingleThreadedChannelIO = false;
     /**
    * Determines whether the I/O exit implementation expects the resource to be
     * re-read from the start if a transfer is restarted.
\star* @return {@code true} if, on restart, the I/O exit expects the source
 * resource to be opened at the beginning and re-read from the
 * beginning (the {@link IOExitPath#openForRead(long)} method is
     * always invoked with 0L as an argument). {@code false} if, on
     * restart, the I/O exit expects the source to be opened at the
     * offset that the source agent intends to start reading from (the
                * {@link IOExitPath#openForRead(long)} method can be invoked with a
     * non-zero value as its argument).
\star/ public boolean getRereadSourceOnRestart() {
```

```
 return rereadSourceOnRestart;
```
}

```
 /**
    * Sets the value to determine whether the I/O exit implementation expects
    * the resource to be re-read from the beginning if a transfer is restarted.
    * <p>
    * The default is {@code true}. The I/O exit should call this method when
     * required to change this value.
\star * @param rereadSourceOnRestart
                 {[@code true]} if, on restart, the I/O exit expects the source
                  resource to be opened at the beginning and re-read from the
     * beginning (the {@link IOExitPath#openForRead(long)} method
                  is always invoked with 0L as an argument). {@code false}
                 if, on restart, the I/O exit expects the source to be opened
                 at the offset that the source agent intends to start reading
     * from (the {@link IOExitPath#openForRead(long)} method can be
     * invoked with a non-zero value as its argument).
     */
    public void setRereadSourceOnRestart(boolean rereadSourceOnRestart) {
        this.rereadSourceOnRestart = rereadSourceOnRestart;
    }
    /**
    * Determines whether the I/O exit implementation requires the source
     * resource to be re-checksummed if the transfer is restarted.
     * Re-checksumming takes place only if the
     * {@link #getRereadSourceOnRestart()} method returns {@code true}.
\star * @return {@code true} if, on restart, the I/O exit expects the already-
              transferred portion of the source to be re-checksummed for
     * inconsistencies. Use this option in environments
              where the source could be changed during a restart. {6}code
\star false} if, on restart, the I/O exit does not require the
 * already-transferred portion of the source to be re-checksummed.
     */
    public boolean getRechecksumSourceOnRestart() {
        return rechecksumSourceOnRestart;
   }
    /**
    * Sets the value to determine whether the I/O exit implementation requires
    * the source resource to be re-checksummed if the transfer is restarted.
     * Re-checksumming takes place only if the
     * {@link #getRereadSourceOnRestart()} method returns {@code true}.
    \star <p>
    * The default is {@code true}. The I/O exit should call this method when
    * required to change this value.
\star * @param rechecksumSourceOnRestart
                  {[@code true]} if, on restart, the I/O exit expects the already
                  transferred portion of the source to be re-checksummed
                  for inconsistencies. Use this option in environments
                 where the source could be changed during a restart.
     * {@code false} if, on restart, the I/O exit does not
     * require the already-transferred portion of the source to be
                 re-checksummed.
     */
    public void setRechecksumSourceOnRestart(boolean rechecksumSourceOnRestart) {
        this.rechecksumSourceOnRestart = rechecksumSourceOnRestart;
    }
    /**
    * Determines whether the I/O exit implementation requires the destination
     * resource to be re-checksummed if the transfer is restarted.
\star* @return {@code true} if, on restart, the I/O exit expects the already
              transferred portion of the destination to be re-checksummed to
              check for inconsistencies. This option should be used in
    * environments where the destination could have been changed while<br>* a restart is occurring {@code false} if on restart the I/O ex-
              a restart is occurring. {@code false} if, on restart, the I/O exit
              does not require the already transferred portion of the
              destination to be re-checksummed.
     */
    public boolean getRechecksumDestinationOnRestart() {
        return rechecksumDestinationOnRestart;
    }
    /**
     * Sets the value to determine whether the I/O exit implementation requires
    * the destination resource to be re-checksummed if the transfer is
```

```
 * restarted.
    * <p>
    * The default is {@code true}. The I/O exit should call this method when
     * required to change this value.
\star * @param rechecksumDestinationOnRestart
                  {[@code true} if, on restart, the I/O exit expects the already-
                  transferred portion of the destination to be re-checksummed
                 for inconsistencies. Use this option in environments
     * where the destination could have been changed during a 
                 restart. {[0 \text{code false}]} if, on restart, the I/O exit does not
                 require the already-transferred portion of the destination
                 to be re-checksummed.
     */
    public void setRechecksumDestinationOnRestart(
            boolean rechecksumDestinationOnRestart) {
        this.rechecksumDestinationOnRestart = rechecksumDestinationOnRestart;
    }
    /**
    \star Determines whether the I/O exit implementation requires the use of an
\star intermediate file when writing the data at the destination. The
\,\star\, intermediate file mechanism is typically used to prevent an incomplete
     * destination resource from being processed.
\star * @return {@code true} if data should be written to an intermediate file at
              the destination and then renamed (to the requested destination
\star bath name as specified in the transfer request) after the transfer is
\,\star complete. {@code false} if data should be written directly to the
     * requested destination path name without the use of an
              intermediate file.
\star/ public boolean getUseIntermediateFileAtDestination() {
        return useIntermediateFileAtDestination;
    }
    /**
     * Sets the value to determine whether the I/O exit implementation requires
    * the use of an intermediate file when writing the data at the destination.
    * The intermediate file mechanism is typically used to prevent an
     * incomplete destination resource from being processed.
\star\star <p>
    * The default is {@code true}. The I/O exit should call this method when
    * required to change this value.
\star * @param useIntermediateFileAtDestination
                  {0code true} if data should be written to an intermediate file
                  at the destination and then renamed (to the requested
                 destination path name as specified in the transfer request) after
\,\star the transfer is complete. {@code false} if data should be written \,\star\,\star directly to the requested destination path name without the
                 use of an intermediate file
\star/ public void setUseIntermediateFileAtDestination(
            boolean useIntermediateFileAtDestination) {
        this.useIntermediateFileAtDestination = useIntermediateFileAtDestination;
    }
    /**
     * Determines whether the I/O exit implementation requires
    * {@link IOExitChannel} instances to be accessed by a single thread only.
\star * @return {@code true} if {@link IOExitChannel} instances are to be
              accessed by a single thread only.
\star/ public boolean requiresSingleThreadedChannelIO() {
        return requiresSingleThreadedChannelIO;
    }
    /**
    * Sets the value to determine whether the I/O exit implementation requires
     * channel operations for a particular instance to be accessed by a
     * single thread only.
    * <p>
     * For certain I/O implementations it is necessary that resource path
\star operations such as open, read, write, and close are invoked only from a
\star single execution {@link Thread}. When set {@code true}, WMQFTE ensures
    * that the following are invoked on a single thread:
    \star <ul>
     * <li>{@link IOExitResourcePath#openForRead(long) method and all methods of
    * the returned {@link IOExitChannel} instance.</li>
```

```
 * <li>{@link IOExitResourcePath#openForWrite(boolean)) method and all
      * methods of the returned {@link IOExitChannel} instance.</li>
    \star </ul>
    * <p>
     * This has a slight performance impact, hence enable single-threaded channel
      * I/O only when absolutely necessary.
     * <p>
     * The default is {@code false}. The I/O exit should call this method when
      * required to change this value.
\star * @param requiresSingleThreadedChannelIO
                  {0code true} if {01}ink IOExitChannel} instances are to be
                  accessed by a single thread only.
      */
     public void setRequiresSingleThreadedChannelIO(boolean requiresSingleThreadedChannelIO) {
        this.requiresSingleThreadedChannelIO = requiresSingleThreadedChannelIO;
 }
}
```
Použití uživatelských procedur I/O přenosu MFT Přizpůsobení produktu MFT pomocí uživatelských procedur

#### *Rozhraní IOExitRecordChannel.java*

#### **IOExitRecordChannel.java**

```
/*
 * Licensed Materials - Property of IBM
 *
      * "Restricted Materials of IBM"
 *
 * 5724-H72
 * 
    □ Copyright IBM Corp. 2011, 2024. All Rights Reserved.
  * 
 * US Government Users Restricted Rights - Use, duplication or
 * disclosure restricted by GSA ADP Schedule Contract with
  * IBM Corp.
  */
package com.ibm.wmqfte.exitroutine.api;
import java.io.IOException;
import java.nio.ByteBuffer;
/**
 * Represents a channel that enables records of data to be read from or written
 * to an {@link IOExitRecordResourcePath} resource.
* <p>
\star This is an extension of the {@link IOExitChannel} interface such that the
 * {@link #read(java.nio.ByteBuffer)} and {@link #write(java.nio.ByteBuffer)}
* methods are expected to deal in whole records of data only. That is, the
  * {@link java.nio.ByteBuffer} returned from the read method and passed to the
 * write method is assumed to contain one or more complete records.
 */
public interface IOExitRecordChannel extends IOExitChannel {
     /**
\star Reads records from this channel into the given buffer, starting at this
\star channel's current position, and updates the current position by the
      * amount of data read.
     * <p>
\,\star\, Record data is copied into the buffer starting at its current position
\star and up to its limit. On return, the buffer's position is updated to
    * reflect the number of bytes read.
    * <p>
     * Only whole records are copied into the buffer.
     * <p>
    * For a fixed-record-format resource, this might be multiple records. The
      * amount of data in the return buffer does not necessarily need to be a
      * multiple of the record length, but the last record is still to be treated
     * as a complete record and padded as required by the caller.
    \star <p>
    * For a variable-format resource, this is a single whole record of a size
      * corresponding to the amount of return data or multiple whole records with
     \star all except the last being treated as records of maximum size.
```

```
\star * @param buffer
                  The buffer that the record data is to be copied into.
     * @return The number of bytes read, which might be zero, or -1 if the end of
               data has been reached.
     * @throws RecoverableIOException
                   If a recoverable problem occurs while reading the data. For a
                   WMQFTE transfer this means that it will attempt to recover.
     * @throws IOException
                   If some other I/O problem occurs, for example, if the passed
                   buffer is insufficient to contain at least one complete
                   record). For a WMQFTE transfer this means that it will be
                   failed<sup>1</sup>
\star/ int read(ByteBuffer buffer) throws RecoverableIOException, IOException;
    /**
\star Writes records to this channel from the given buffer, starting at this
\star channel's current position, and updates the current position by the
     * amount of data written. The channel's resource is grown to accommodate
    * the data, if necessary.
    * <p>
    * Record data is copied from the buffer starting at its current position
    * and up to its limit. On return, the buffer's position is updated to
    * reflect the number of bytes written.
    * <p>
    * The buffer is expected to contain only whole records.
    * <p>
     * For a fixed-record-format resource, this might be multiple records and if
    * there is insufficient data in the buffer for a complete record, the
    * record is to be padded as required to complete the record.
    \star <p>
    * For a variable-record format resource the buffer is normally expected to
    \star contain a single record of length corresponding to the amount of data
    * within the buffer. However, if the amount of data within the buffer
    * exceeds the maximum record length, the implementation can either:
    \star <ol>
    \star <li>throw an {@link IOException} indicating that it cannot handle the
     * situation.</li>
    \star <li>Consume a record's worth of data from the buffer, leaving the remaining
\star data within the buffer.</li>
\star <li>Consume all the buffer data and just write what it can to the current
    * record. This effectively truncates the data.\langleli>
    \star <li>Consume all the buffer data and write to multiple records.</li>
     * </ol>
\star * @param buffer
                 The buffer containing the data to be written.
    * @return The number of bytes written, which might be zero.
     * @throws RecoverableIOException
\,\star \,\phantom{i} If a recoverable problem occurs while writing the data. For a
\star WMQFTE transfer this means that it will attempt to recover.
     * @throws IOException
                   If some other I/O problem occurs. For a WMQFTE transfer this
                   means that it will be failed.
\star/ int write(ByteBuffer buffer) throws RecoverableIOException, IOException;
```
}

Použití uživatelských procedur I/O přenosu MFT Přizpůsobení produktu MFT pomocí uživatelských procedur

#### $z/0S$ *Rozhraní IOExitRecordResourcePath.java*

## **IOExitRecordResourcePath.java**

```
\frac{1}{\ast}Licensed Materials - Property of IBM
 *
 * "Restricted Materials of IBM"
 *
    5724-H72
 * 
* \Box Copyright IBM Corp. 2011, 2024. All Rights Reserved.
```

```
 * 
 * US Government Users Restricted Rights - Use, duplication or
 * disclosure restricted by GSA ADP Schedule Contract with
 * IBM Corp.
 */
package com.ibm.wmqfte.exitroutine.api;
import java.io.IOException;
/**
 * Represents a path that denotes a record-oriented data resource (for example,
 * a z/OS data set). It allows the data to be located, the record format to be
 * understood, and {@link IOExitRecordChannel} instances to be created for read
* or write operations.
 */
public interface IOExitRecordResourcePath extends IOExitResourcePath {
     /**
      * Record formats for record-oriented resources.
      */
     public enum RecordFormat {
       FIXED, VARIABLE
     }
     /**
    * Obtains the record length for records that are maintained by the resource
    * denoted by this abstract path.
     \star <p>
    * For a resource with fixed-length records, the data for each record read
      * and written is assumed to be this length.
    \star <p>
     * For a resource with variable-length records, this is the maximum length
      * for a record's data.
\star <p>
\,\star This method should return a value greater than zero, otherwise it can
\star result in the failure of a WMQFTE transfer that involves this abstract
      * path. 
\star* @return The record length, in bytes, for records maintained by the
               resource.
\star/ int getRecordLength();
     /**
      * Obtains record format, as a {@link RecordFormat} instance, for records
     * that are maintained by the resource denoted by this abstract path.
\star * @return A {@link RecordFormat} instance for the record format for records
\star that are maintained by the resource denoted by this abstract
      * path.
      */
     RecordFormat getRecordFormat();
     /**
     * Opens a {@link IOExitRecordChannel} instance for reading data from the
      * resource denoted by this abstract path. The current data byte position
     * for the resource is expected to be the passed position value, such that
      * when {@link IOExitRecordChannel#read(java.nio.ByteBuffer)} is called,
     * data starting from that position is read.
     * <p>
     * Note that the data byte read position will be on a record boundary.
\star\star @param position
\star \qquad The required data byte read position.
\,\star\, @return A new {@link IOExitRecordChannel} instance allowing data to be
               read from the resource denoted by this abstract path.
      * @throws RecoverableIOException
                   If a recoverable problem occurs while attempting to open the
                   resource for reading. This means that WMQFTE can attempt to
                   recover the transfer.
      * @throws IOException
                   If some other I/O problem occurs.
\star/ IOExitRecordChannel openForRead(long position)
             throws RecoverableIOException, IOException;
     /**
     * Opens a {@link IOExitRecordChannel} instance for writing data to the
\star resource denoted by this abstract path. Writing of data, using the
 * {@link IOExitRecordChannel#write(java.nio.ByteBuffer)} method, starts at
     * either the beginning of the resource or end of the current data for the
     * resource, depending on the specified append parameter.
```

```
\star * @param append
                 When {6} code true} indicates that data written to the resource
                 should be appended to the end of the current data. When
                 {@code false} indicates that writing of data is to start at
\star the beginning of the resource; any existing data is lost.
\,\star\, @return A new {@link IOExitRecordChannel} instance allowing data to be
              written to the resource denoted by this abstract path.
     * @throws RecoverableIOException
                  If a recoverable problem occurs while attempting to open the
                  resource for writing. This means that WMQFTE can attempt to
                  recover the transfer.
     * @throws IOException
                  If some other I/O problem occurs.
\star/ IOExitRecordChannel openForWrite(boolean append)
            throws RecoverableIOException, IOException;
```
}

Použití uživatelských procedur I/O přenosu MFT Přizpůsobení produktu MFT pomocí uživatelských procedur

#### *Rozhraní IOExitResourcePath.java*

#### **IOExitResourcePath.java**

```
/*
 * Licensed Materials - Property of IBM
 *
      * "Restricted Materials of IBM"
 *
 * 5724-H72
 * 
    \Box Copyright IBM Corp. 2011, 2024. All Rights Reserved.
  * 
 * US Government Users Restricted Rights - Use, duplication or
 * disclosure restricted by GSA ADP Schedule Contract with
  * IBM Corp.
  */
package com.ibm.wmqfte.exitroutine.api;
import java.io.IOException;
/**
 * Represents a path that denotes a data resource (for example, a file,
 * directory, or group of database records). It allows the data to be located
 * and {@link IOExitChannel} instances to be created for read or write
 * operations.
* \langle p \rangle* There are two types of data resources as follows:
\star <ul>
  * <li>Directory - a container for other data resources. The
 * {@link #isDirectory()} method returns {@code true} for these.</li>
 * <li>File - a data container. This allows data to be read from or written to
* it. The {@link #isFile()} method returns {@code true} for these.</li>
\star </ul>
 */
public interface IOExitResourcePath extends IOExitPath {
 /**
      * Creates a new {@link IOExitResourcePath} instance for a child path of the
      * resource denoted by this abstract path.
     * <p>
\star For example, with a UNIX-style path, {@code
 * IOExitResourcePath("/home/fteuser/test").newPath("subtest")} could be
 * equivalent to: {@code IOExitResourcePath("/home/fteuser/test/subtest")}
\star * @param child
                  The child path name.
      * @return A new {@link IOExitResourcePath} instance that represents a child
               of this path.
\star/ IOExitResourcePath newPath(final String child);
     /**
```

```
\star Creates the directory path for the resource denoted by this abstract
\star path, including any necessary but nonexistent parent directories. If the
\star directory path already exists, this method has no effect.
    * <p>
    * If this operation fails, it might have succeeded in creating some of the
     * necessary parent directories.
\star * @throws IOException
                  If the directory path cannot be fully created, when it does
                  not already exist.
     */
    void makePath() throws IOException;
    /**
    * Obtains the canonical path of the abstract path as a {@link String}.
    \star <p>
    * A canonical path is defined as being absolute and unique. For example,
\star the path can be represented as UNIX-style relative path: {@code
\,\star\, test/file.txt} but the absolute and unique canonical path representation
     * is: {@code /home/fteuser/test/file.txt}
\star* @return The canonical path as a {@link String}.
     * @throws IOException
                  If the canonical path cannot be determined for any reason.
\star/ String getCanonicalPath() throws IOException;
    /**
    * Tests if this abstract path is an absolute path.
    \star <p>
\star For example, a UNIX-style path, {@code /home/fteuser/test} is an absolute
\star path, whereas {@code fteuser/test} is not.
\star * @return {@code true} if this abstract path is an absolute path, {@code
              false} otherwise.
    \star/ boolean isAbsolute();
    /**
    * Tests if the resource denoted by this abstract path exists.
\star* @return {@code true} if the resource denoted by this abstract path
              exists, {[0; code false]} otherwise.
     * @throws IOException
     * If the existence of the resource cannot be determined for any
                  reason.
     */
    boolean exists() throws IOException;
    /**
    * Tests whether the calling application can read the resource denoted by
    * this abstract path.
\star * @return {@code true} if the resource for this path exists and can be
              read, {@code false} otherwise.
     * @throws IOException
     * If a problem occurs while attempting to determine if the
                  resource can be read.
\star/ boolean canRead() throws IOException;
    /**
    * Tests whether the calling application can modify the resource denoted by
    * this abstract path.
\star * @return {@code true} if the resource for this path exists and can be
              model, \{@code false\} otherwise.
     * @throws IOException
                  If a problem occurs while attempting to determine if the
                  resource can be modified.
     */
    boolean canWrite() throws IOException;
    /**
    * Tests whether the specified user is permitted to read the resource
    \star denoted by this abstract path.
\star <p>
    * When WMQFTE invokes this method, the user identifier is the MQMD user
    * identifier for the requesting transfer.
\star * @param userId
     * User identifier to test for access.
```

```
* @return {@code true} if the resource for this abstract path exists and is
     * permitted to be read by the specified user, {@code false}
              otherwise.
     * @throws IOException
     * If a problem occurs while attempting to determine if the user
                  is permitted to read the resource.
     */
    boolean readPermitted(String userId) throws IOException;
    /**
    * Tests whether the specified user is permitted to modify the resource
    * denoted by this abstract path.
    \star <p>
    * When WMQFTE invokes this method, the user identifier is the MQMD user
    * identifier for the requesting transfer.
\star\star @param userId
 * User identifier to test for access.
\,\star\, @return {@code true} if the resource for this abstract path exists and is
              permitted to be modified by the specified user, {@code false}
              otherwise.
     * @throws IOException
                  If a problem occurs while attempting to determine if the user
                  is permitted to modify the resource.
\star/ boolean writePermitted(String userId) throws IOException;
    /**
    * Tests if the resource denoted by this abstract path is a directory-type
     * resource.
\star* @return {@code true} if the resource denoted by this abstract path is a
     * directory type resource, {@code false} otherwise.
     */
    boolean isDirectory();
    /**
     * Creates the resource denoted by this abstract path, if it does not
     * already exist.
\star * @return {@code true} if the resource does not exist and was successfully
              created, {@code false} if the resource already existed.
     * @throws RecoverableIOException
                  If a recoverable problem occurs while attempting to create
     * the resource. This means that WMQFTE can attempt to recover
                  the transfer.
     * @throws IOException
                  If some other I/O problem occurs.
     */
    boolean createNewPath() throws RecoverableIOException, IOException;
    /**
    * Tests if the resource denoted by this abstract path is a file-type
     * resource.
\star\,\star\, @return {@code true} if the resource denoted by this abstract path is a
 * file type resource, {@code false} otherwise.
     */
    boolean isFile();
    /**
    * Obtains the last modified time for the resource denoted by this abstract
     * path.
    \star <p>
    \star This time is measured in milliseconds since the epoch (00:00:00 GMT,
     * January 1, 1970).
\star* @return The last modified time for the resource denoted by this abstract
              path, or a value of 0L if the resource does not exist or a
     * problem occurs.
     */
    long lastModified();
    /**
    * Deletes the resource denoted by this abstract path.
\star <p>
    * If the resource is a directory, it must be empty for the delete to work.
\star * @throws IOException
                  If the delete of the resource fails for any reason.
\star/ void delete() throws IOException;
```

```
 /**
    * Renames the resource denoted by this abstract path to the specified
    \star destination abstract path.
    * <n>* The rename should still be successful if the resource for the specified
    * destination abstract path already exists and it is possible to replace
     * it.
\star * @param destination
                 The new abstract path for the resource denoted by this
                 abstract path.
     * @throws IOException
                  If the rename of the resource fails for any reason.
\star/ void renameTo(IOExitResourcePath destination) throws IOException;
    /**
    * Creates a new path to use for writing to a temporary resource that did
     * not previously exist.
    * <p>
    * The implementation can choose the abstract path name for the temporary
     * resource. However, for clarity and problem diagnosis, the abstract path
    * name for the temporary resource should be based on this abstract path
    * name with the specified suffix appended and additional characters to make
    * the path unique (for example, sequence numbers), as required.
    * < D>
\star When WMQFTE transfers data to a destination it normally attempts to first
\,\star write to a temporary resource then on transfer completion renames the
\star temporary resource to the required destination. This method is called by
\star WMQFTE to create a new temporary resource path. The returned path should
    * be new and the resource should not previously exist.
\star * @param suffix
                 Recommended suffix to use for the generated temporary path.
\star * @return A new {@link IOExitResourcePath} instance for the temporary
              resource path, that did not previously exist.
     * @throws RecoverableIOException
                  If a recoverable problem occurs whilst attempting to create
\star the temporary resource. This means that WMQFTE can attempt to
\star recover the transfer.
     * @throws IOException
                  If some other I/O problem occurs.
\star/ IOExitResourcePath createTempPath(String suffix)
            throws RecoverableIOException, IOException;
    /**
\,\star Opens a {@link IOExitChannel} instance for reading data from the resource
\star denoted by this abstract path. The current data byte position for the
\,\star\, resource is expected to be the passed position value, such that when
     * {@link IOExitChannel#read(java.nio.ByteBuffer)} is called, data starting
    * from that position is read.
\star * @param position
                 The required data byte read position.
     * @return A new {@link IOExitChannel} instance allowing data to be read
              from the resource denoted by this abstract path.
     * @throws RecoverableIOException
                  If a recoverable problem occurs while attempting to open the
                  resource for reading. This means that WMQFTE can attempt to
                  recover the transfer.
     * @throws IOException
                  If some other I/0 problem occurs.
\star/ IOExitChannel openForRead(long position) throws RecoverableIOException,
            IOException;
    /**
     * Opens a {@link IOExitChannel} instance for writing data to the resource
    * denoted by this abstract path. Writing of data, using the
     * {@link IOExitChannel#write(java.nio.ByteBuffer)} method, starts at either
\star the beginning of the resource or end of the current data for the
\star resource, depending on the specified append parameter.
\star * @param append
                 When {[0] code true} indicates that data written to the resource
                 should be appended to the end of the current data. When
                  {[@code false]} indicates that writing of data is to start at
\star the beginning of the resource; any existing data is lost.
\star @return A new {@link IOExitChannel} instance allowing data to be written
```

```
to the resource denoted by this abstract path.
     * @throws RecoverableIOException
                  If a recoverable problem occurs whilst attempting to open the
                  resource for writing. This means that WMQFTE can attempt to
                  recover the transfer.
     * @throws IOException
                  If some other I/O problem occurs.
\star/ IOExitChannel openForWrite(boolean append) throws RecoverableIOException,
            IOException;
    /**
    * Tests if the resource denoted by this abstract path is in use by another
\star application. Typically, this is because another application has a lock on
\star the resource either for shared or exclusive access.
\star\,\star\, @return {code true} if resource denoted by this abstract path is in use
\star by another application, {@code false} otherwise.
     */
    boolean inUse();
    /**
     * Obtains a {@link IOExitProperties} instance for properties associated
    * with the resource denoted by this abstract path.
    * <p>
    * WMQFTE will read these properties to govern how a transfer behaves when
    * interacting with the resource.
\star * @return A {@link IOExitProperties} instance for properties associated
              with the resource denoted by this abstract path.
\star/ IOExitProperties getProperties();
```
}

Použití uživatelských procedur I/O přenosu MFT Přizpůsobení produktu MFT pomocí uživatelských procedur

## *Rozhraní IOExitWildcardPath.java*

#### **IOExitWildcardPath.java**

```
\frac{1}{\ast}Licensed Materials - Property of IBM
  *
      * "Restricted Materials of IBM"
  *
     5724-H72
  * 
    Copyright IBM Corp. 2011, 2024. All Rights Reserved.
  * 
  * US Government Users Restricted Rights - Use, duplication or
     disclosure restricted by GSA ADP Schedule Contract with
  * IBM Corp.
  */
package com.ibm.wmqfte.exitroutine.api;
/**
* Represents a path that denotes a wildcard. This can be used to match multiple
  * resource paths.
 */
public interface IOExitWildcardPath extends IOExitPath {
```
## **Související úlohy**

Použití uživatelských procedur I/O přenosu MFT Přizpůsobení produktu MFT pomocí uživatelských procedur

## *Rozhraní MonitorExit.java*

#### <span id="page-2149-0"></span>**MonitorExit.java**

```
/*
 * Licensed Materials - Property of IBM
 *
 * "Restricted Materials of IBM"
 *
    5724-H72
 * 
    Copyright IBM Corp. 2009, 2024. All Rights Reserved.
 * 
\stackrel{\frown}{\star} US Government Users Restricted Rights - Use, duplication or
 * disclosure restricted by GSA ADP Schedule Contract with
  * IBM Corp.
 */
package com.ibm.wmqfte.exitroutine.api;
import java.util.Map;
/**
 * An interface that is implemented by classes that want to be invoked as part of
 * user exit routine processing. This interface defines a method that will be
* invoked immediately prior to starting a task as the result of a monitor trigger
 */
public interface MonitorExit {
 /**
    * Invoked immediately prior to starting a task as the result of a monitor
     * trigger.
\star * @param environmentMetaData
                 meta data about the environment in which the implementation
\star of this method is running. This information can only be read,
\,\star it cannot be updated by the implementation. The constant
                 defined in <code>EnvironmentMetaDataConstants</code> class can
                 be used to access the data held by this map.
\star * @param monitorMetaData
\star \qquad meta data to associate with the monitor. The meta data passed
\star to this method can be altered, and the changes will be
     * reflected in subsequent exit routine invocations. This map
                 also contains keys with IBM reserved names. These entries are
                 defined in the <code>MonitorMetaDataConstants</code> class and
\star have special semantics. The the values of the IBM reserved names
\,\star cannot be modified by the exit
\star * @param taskDetails
                 An XML String representing the task to be executed as a result of
                 the monitor triggering. This XML string may be modified by the
                 exit
\star * @return a monitor exit result object which is used to determine if the
                 task should proceed, or be cancelled.
     */
 MonitorExitResult onMonitor(Map<String, String> environmentMetaData,
 Map<String, String> monitorMetaData, 
 Reference<String> taskDetails);
}
```
#### **Související úlohy**

Monitorování prostředků MFT Přizpůsobení produktu MFT pomocí uživatelských procedur **Související odkazy** ["SourceTransferStartExitrozhraní .java" na stránce 2156](#page-2155-0) ["SourceTransferEndExit.java" na stránce 2155](#page-2154-0) ["DestinationTransferStartExitrozhraní .java" na stránce 2131](#page-2130-0) ["DestinationTransferEndExit.java" na stránce 2130](#page-2129-0) "ProtocolBridgeCredentialExit.java" na stránce 2150

## *ProtocolBridgeCredentialExit.java*

```
/*
     Licensed Materials - Property of IBM
 *
 * "Restricted Materials of IBM"
 *
     5724-H72
 * 
    \Box Copyright IBM Corp. 2008, 2024. All Rights Reserved.
  * 
 * US Government Users Restricted Rights - Use, duplication or
  * disclosure restricted by GSA ADP Schedule Contract with
  * IBM Corp.
 */
package com.ibm.wmqfte.exitroutine.api;
import java.util.Map;
/**
 * An interface that is implemented by classes that are to be invoked as part of
* user exit routine processing. This interface defines methods that will
* be invoked by a protocol bridge agent to map the MQ user ID of the transfer to credentials
* that are to be used to access the protocol server.
 * There will be one instance of each implementation class per protocol bridge agent. The methods
 * can be called from different threads so the methods must be synchronized.
 */
public interface ProtocolBridgeCredentialExit {
     /**
    * Invoked once when a protocol bridge agent is started. It is intended to initialize
      * any resources that are required by the exit
\star * @param bridgeProperties
                  The values of properties defined for the protocol bridge.
                  These values can only be read, they cannot be updated by
                 the implementation.
\star\star * @return true if the initialization is successful and false if unsuccessful
                 If false is returned from an exit the protocol bridge agent will not
                 start
      */
   public boolean initialize(final Map<String> bridgeProperties);
/** * Invoked once for each transfer to map the MQ user ID in the transfer message to the
     * credentials to be used to access the protocol server
 *
       * @param mqUserId The MQ user ID from which to map to the credentials to be used
\,\star \,\star access the protocol server
 * @return A credential exit result object that contains the result of the map and
                        the credentials to use to access the protocol server
      */
   public CredentialExitResult mapMQUserId(final String mqUserId); 
    /**
      * Invoked once when a protocol bridge agent is shutdown. It is intended to release
     * any resources that were allocated by the exit
\star * @param bridgeProperties
      * The values of properties defined for the protocol bridge.
                  These values can only be read, they cannot be updated by
       * the implementation.
\overline{\phantom{a}} * @return 
   */
   public void shutdown(final Map<String> bridgeProperties); 
}
```
Přizpůsobení produktu MFT pomocí uživatelských procedur Mapování pověření pro souborový server pomocí tříd ukončení

## <span id="page-2151-0"></span>*Rozhraní ProtocolBridgeCredentialExit2.java*

#### **ProtocolBridgeCredentialExit2.java**

```
\frac{1}{\ast}Licensed Materials - Property of IBM
 *
 * "Restricted Materials of IBM"
 *
    5724-H72
 * 
* \Box Copyright IBM Corp. 2011, 2024. All Rights Reserved.
 * 
    US Government Users Restricted Rights - Use, duplication or
 * disclosure restricted by GSA ADP Schedule Contract with
    IBM Corp.
 */
package com.ibm.wmqfte.exitroutine.api;
/**
\star An interface that is implemented by classes that are invoked as part of user
 * exit routine processing. This interface defines methods that are invoked by a
 * protocol bridge agent to map the MQ user ID of the transfer to credentials
 * used to access a specified protocol bridge server. There will be one instance
 * of each implementation class for each protocol bridge agent. The methods can
 * be called from different threads so the methods must be synchronized.
 */
public interface ProtocolBridgeCredentialExit2 extends
         ProtocolBridgeCredentialExit {
     /**
     * Invoked once for each transfer to map the MQ user ID in the transfer
     * message to the credentials used to access a specified protocol server.
\star * @param endPoint
                  Information that describes the protocol server to be accessed.
    \star @param mqUserId
                  The MQ user ID from which to map the credentials used to
                  access the protocol server.
\,\star\, @return A {@link CredentialExitResult) instance that contains the result
 * of the map and the credentials to use to access the protocol
     * server.
      */
     public CredentialExitResult mapMQUserId(
             final ProtocolServerEndPoint endPoint, final String mqUserId);
}
```
#### **Související úlohy**

Přizpůsobení produktu MFT pomocí uživatelských procedur Mapování pověření pro souborový server pomocí tříd ukončení

## *Rozhraní ProtocolBridgePropertiesExit2.java*

#### **ProtocolBridgePropertiesExit2.java**

```
\frac{1}{\ast}Licensed Materials - Property of IBM
  *
  * "Restricted Materials of IBM"
  *
  * 5724-H72
  * 
     \Box Copyright IBM Corp. 2011, 2024. All Rights Reserved.
  * 
 * US Government Users Restricted Rights - Use, duplication or
 * disclosure restricted by GSA ADP Schedule Contract with
  * IBM Corp.
  */
package com.ibm.wmqfte.exitroutine.api;
import java.util.Map;
import java.util.Properties;
```

```
/**
* An interface that is implemented by classes that are to be invoked as part of
 * user exit routine processing. This interface defines methods that will be
 * invoked by a protocol bridge agent to look up properties for protocol servers
 * that are referenced in transfers.
* <p>
 * There will be one instance of each implementation class for each protocol
 * bridge agent. The methods can be called from different threads so the methods
 * must be synchronised.
 */
public interface ProtocolBridgePropertiesExit2 {
     /**
     * Invoked once when a protocol bridge agent is started. It is intended to
     * initialize any resources that are required by the exit.
\star * @param bridgeProperties
                  The values of properties defined for the protocol bridge.
                  These values can only be read, they cannot be updated by the
                  implementation.
     * @return {@code true} if the initialization is successful and {@code
               false} if unsuccessful. If {@code false} is returned from an exit
               the protocol bridge agent will not start.
\star/ public boolean initialize(final Map<String, String> bridgeProperties);
           /**
      * Invoked when the Protocol Bridge needs to access the protocol bridge credentials XML file.
\star * @return a {@link String} object giving the location of the ProtocolBridgeCredentials.xml 
\star/ public String getCredentialLocation ();
     /**
     * Obtains a set of properties for the specified protocol server name.
     * <p>
     * The returned {@link Properties} must contain entries with key names
     * corresponding to the constants defined in
      * {@link ProtocolServerPropertyConstants} and in particular must include an
     * entry for all appropriate constants described as required.
\star * @param protocolServerName
                  The name of the protocol server whose properties are to be
                  returned. If a null or a blank value is specified, properties
                  for the default protocol server are to be returned.
      * @return The {@link Properties} for the specified protocol server, or null
      * if the server cannot be found.
\star/ public Properties getProtocolServerProperties(
             final String protocolServerName);
     /**
      * Invoked once when a protocol bridge agent is shut down. It is intended to
     * release any resources that were allocated by the exit.
\star * @param bridgeProperties
                  The values of properties defined for the protocol bridge.
                  These values can only be read, they cannot be updated by the
                  implementation.
\star/ public void shutdown(final Map<String, String> bridgeProperties);
```
}

ProtocolBridgePropertiesExit: Hledání vlastností souborového serveru protokolu Přizpůsobení produktu MFT pomocí uživatelských procedur Mapování pověření pro souborový server pomocí tříd ukončení

## *SourceFileExitFileSpecification.java třída*

#### **SourceFileExitFileSpecification.java**

```
\frac{1}{\ast}Licensed Materials - Property of IBM
 *
```

```
 * "Restricted Materials of IBM"
 *
 * 5724-H72
 * 
 *  Copyright IBM Corp. 2012, 2024. All Rights Reserved.
 * 
    US Government Users Restricted Rights - Use, duplication or
 * disclosure restricted by GSA ADP Schedule Contract with
 * IBM Corp.
 */
package com.ibm.wmqfte.exitroutine.api;
import java.util.Map;
/**
* A specification of the file names to use for a file transfer, as evaluated by the
 * agent acting as the source of the transfer.
 */
public final class SourceFileExitFileSpecification {
    private final String sourceFileSpecification;
    private final String destinationFileSpecification;
 private final Map<String, String> sourceFileMetaData;
 private final Map<String, String> destinationFileMetaData;
    /**
     * Constructor. Creates a source file exit file specification.
\star * @param sourceFileSpecification
                 the source file specification to associate with the source file
                  exit file specification.
\star * @param destinationFileSpecification
                  the destination file specification to associate with the
                  source file exit file specification.
\overline{\phantom{a}} * @param sourceFileMetaData
                 the source file meta data.
\overline{\phantom{a}} * @param destinationFileMetaData
                 the destination file meta data
     */
    public SourceFileExitFileSpecification(final String sourceFileSpecification,
                                             final String destinationFileSpecification,
 final Map<String, String> sourceFileMetaData,
 final Map<String, String> destinationFileMetaData) {
        this.sourceFileSpecification = sourceFileSpecification;
         this.destinationFileSpecification = destinationFileSpecification;
         this.sourceFileMetaData = sourceFileMetaData;
        this.destinationFileMetaData = destinationFileMetaData;
    }
    /**
    * Returns the destination file specification.
\overline{\phantom{a}}\star @return \;\;\; the destination file specification. This represents the location,
\star on the agent acting as the destination for the transfer, where the
                  file should be written. Exit routines installed into the agent
                  acting as the destination for the transfer may override this value.
     */
 public String getDestination() {
 return destinationFileSpecification;
   }
    /**
     * Returns the source file specification.
\overline{\phantom{a}} * @return the source file specification. This represents the location where
                 the file data will be read from.
     */
    public String getSource() {
        return sourceFileSpecification;
    }
    /**
    * Returns the file meta data that relates to the source file specification.
\overline{\phantom{a}}* @return the file meta data that relates to the source file specification.
     */
 public Map<String, String> getSourceFileMetaData() {
 return sourceFileMetaData;
    }
```

```
 /**
    * Returns the file meta data that relates to the destination file specification.
\star* @return the file meta data that relates to the destination file specification.
\star/ public Map<String, String> getDestinationFileMetaData() {
        return destinationFileMetaData;
    } 
}
```
#### **Související pojmy**

["Metadata pro uživatelské procedury MFT" na stránce 2117](#page-2116-0) Existují tři různé typy metadat, které lze dodat do uživatelských procedur pro produkt Managed File Transfer: prostředí, přenos a metadata souboru. Tato metadata jsou prezentována jako mapy dvojic klíč-hodnota Java .

## *SourceTransferEndExit.java*

#### **SourceTransferEndExit.java**

```
/*
 * Licensed Materials - Property of IBM
 *
     * "Restricted Materials of IBM"
 *
    5724-H72
 * 
    \Box Copyright IBM Corp. 2008, 2024. All Rights Reserved.
 * 
 * US Government Users Restricted Rights - Use, duplication or
 * disclosure restricted by GSA ADP Schedule Contract with
 * IBM Corp.
 */
package com.ibm.wmqfte.exitpoint.api;
/**
 * An interface that is implemented by classes that want to be invoked as part of
* user exit routine processing. This interface defines a method that will be
* invoked immediately after completing a transfer on the agent acting as the
 * source of the transfer.
 */
public interface SourceTransferEndExit {
    /**
     * Invoked immediately after the completion of a transfer on the agent acting as
    * the source of the transfer.
\star * @param transferExitResult
                 a result object reflecting whether or not the transfer completed
                 successfull\bar{v}.
\star * @param sourceAgentName
                 the name of the agent acting as the source of the transfer.
                 This is the name of the agent that the implementation of this
                 method will be invoked from.
\star * @param destinationAgentName
                 the name of the agent acting as the destination of the
                  * transfer.
\star * @param environmentMetaData
                 meta data about the environment in which the implementation
\star \qquad \qquad of this method is running. This information can only be read,
\star it cannot be updated by the implementation. The constants
     * defined in <code>EnvironmentMetaDataConstants</code> class can 
                 be used to access the data held by this map.
\star * @param transferMetaData
\star \qquad meta data to associate with the transfer. The information can
\star only be read, it cannot be updated by the implementation. This
                 map may also contain keys with IBM reserved names. These
                 entries are defined in the <code>TransferMetaDataConstants</code>
                 class and have special semantics.
\star * @param fileResults
```

```
a list of file transfer result objects that describe the source
                file name, destination file name and result of each file transfer
               operation attempted.
\star * @return an optional description to enter into the log message describing
 * transfer completion. A value of <code>null</code> can be used
\star when no description is required.
\star/ String onSourceTransferEnd(TransferExitResult transferExitResult,
                 String sourceAgentName,
                  String destinationAgentName,
 Map<String, String>environmentMetaData,
 Map<String, String>transferMetaData,
                 List<FileTransferResult>fileResults);
}
```
Přizpůsobení produktu MFT pomocí uživatelských procedur **Související odkazy** "SourceTransferStartExitrozhraní .java" na stránce 2156 ["DestinationTransferStartExitrozhraní .java" na stránce 2131](#page-2130-0) ["DestinationTransferEndExit.java" na stránce 2130](#page-2129-0) ["Rozhraní MonitorExit.java" na stránce 2149](#page-2148-0) ["ProtocolBridgeCredentialExit.java" na stránce 2150](#page-2149-0)

## *SourceTransferStartExitrozhraní .java*

#### **SourceTransferStartExit.java**

```
/*
 * Licensed Materials - Property of IBM
  *
  * "Restricted Materials of IBM"
 *
 * 5724-H72
 * 
* \Box Copyright IBM Corp. 2008, 2024. All Rights Reserved.
 * 
 * US Government Users Restricted Rights - Use, duplication or
 * disclosure restricted by GSA ADP Schedule Contract with
  * IBM Corp.
  */
package com.ibm.wmqfte.exitpoint.api;
import java.util.List;
import java.util.Map;
/**
 * An interface that is implemented by classes that want to be invoked as part of
 * user exit routine processing. This interface defines a method that will be
 * invoked immediately prior to starting a transfer on the agent acting as the
 * source of the transfer.
  */
public interface SourceTransferStartExit {
     /**
\,\star\, Invoked immediately prior to starting a transfer on the agent acting as
\star the source of the transfer.
\star * @param sourceAgentName
                  the name of the agent acting as the source of the transfer.
                  This is the name of the agent that the implementation of this
                  method will be invoked from.
\star * @param destinationAgentName
                  the name of the agent acting as the destination of the
                  transfer.
\star * @param environmentMetaData
                meta data about the environment in which the implementation
```

```
\star \qquad \qquad of this method is running. This information can only be read,
\star it cannot be updated by the implementation. The constants
                 * defined in <code>EnvironmentMetaDataConstants</code> class can 
                be used to access the data held by this map.
\star * @param transferMetaData
                meta data to associate with the transfer. The meta data passed
                to this method can be altered, and the changes to will be
                reflected in subsequent exit routine invocations. This map may
                also contain keys with IBM reserved names. These entries are
                defined in the <code>TransferMetaDataConstants</code> class and
                have special semantics.
\star * @param fileSpecs
\,\star \,\, a list of file specifications that govern the file data to
\star transfer. The implementation of this method can add entries,
\star remove entries, or modify entries in this list and the changes
 * will be reflected in the files transferred.
\star * @return a transfer exit result object which is used to determine if the
                transfer should proceed, or be cancelled.
    \star/ TransferExitResult onSourceTransferStart(String sourceAgentName,
                        String destinationAgentName,
 Map<String, String> environmentMetaData,
 Map<String, String>transferMetaData, 
                        List<SourceFileExitFileSpecification>fileSpecs);
}
```
Přizpůsobení produktu MFT pomocí uživatelských procedur **Související odkazy** ["SourceFileExitFileSpecification.java třída" na stránce 2153](#page-2152-0) ["SourceTransferEndExit.java" na stránce 2155](#page-2154-0) ["DestinationTransferStartExitrozhraní .java" na stránce 2131](#page-2130-0) ["DestinationTransferEndExit.java" na stránce 2130](#page-2129-0) ["Rozhraní MonitorExit.java" na stránce 2149](#page-2148-0) ["ProtocolBridgeCredentialExit.java" na stránce 2150](#page-2149-0)

# *Rozhraní TransferExitResult.java*

## **TransferExitResult.java**

```
/*
 * Licensed Materials - Property of IBM
 *
 * "Restricted Materials of IBM"
 *
 * 5724-H72
 * 
    □ Copyright IBM Corp. 2008, 2024. All Rights Reserved.
 * 
 * US Government Users Restricted Rights - Use, duplication or
 * disclosure restricted by GSA ADP Schedule Contract with
 * IBM Corp.
 */
package com.ibm.wmqfte.exitroutine.api;
/**
 * The result of invoking a transfer exit routine. It is composed of a result
* code, which determines if the transfer should proceed, and an optional explanatory
 * message. The explanation, if present, is entered into the log message.
 */
public class TransferExitResult {
     private final TransferExitResultCode resultCode;
     private final String explanation;
     /** 
     * For convenience, a static "proceed" result with no associated explanation
```

```
 * message.
\star/public static final TransferExitResult PROCEED RESULT =
       new TransferExitResult(TransferExitResultCode.PROCEED, null);
    /**
     * Constructor. Creates a transfer exit result object with a specified result
     * code and explanation.
\star * @param resultCode
                 The result code to associate with the exit result being created.
\star * @param explanation
                 The explanation to associate with the exit result being created.
     * A value of <code>null</code> can be specified to indicate no
                  explanation.
\star/ public TransferExitResult(TransferExitResultCode resultCode, String explanation) {
        this.resultCode = resultCode;
        this.explanation = explanation;
   }
    /**
    * Returns the explanation associated with this transfer exit result.
\star* @return the explanation associated with this exit result.
    \star public String getExplanation() {
 return explanation;
    }
    /**
    * Returns the result code associated with this transfer exit result.
\overline{\phantom{a}}* @return the result code associated with this exit result.
    \star public TransferExitResultCode getResultCode() {
        return resultCode;
    }
```
}

Přizpůsobení produktu MFT pomocí uživatelských procedur **Související odkazy** ["SourceTransferStartExitrozhraní .java" na stránce 2156](#page-2155-0) ["DestinationTransferStartExitrozhraní .java" na stránce 2131](#page-2130-0) ["DestinationTransferEndExit.java" na stránce 2130](#page-2129-0) ["Rozhraní MonitorExit.java" na stránce 2149](#page-2148-0) ["ProtocolBridgeCredentialExit.java" na stránce 2150](#page-2149-0)

# **Formáty zpráv pro zprávy, které můžete vložit do fronty příkazů agenta MFT**

Tato schémata XML definují formáty pro zprávy, které lze vložit do fronty příkazů agenta, aby požadovaly, aby agent provedl akci. Zprávu XML lze umístit do fronty příkazů agenta pomocí příkazů příkazového řádku nebo pomocí aplikace.

- Formát zprávy požadavku na přenos souborů
- Formát zpráv požadavku monitoru MFT
- Formát zprávy požadavku agenta MFT příkazu ping
- Formát zprávy odpovědi agenta MFT

# **Odkaz na systém zpráv REST API**

Referenční informace o messaging REST API.

Další informace o použití konzoly messaging REST APInaleznete v tématu Systém zpráv pomocí konzoly REST API.

# **REST API - prostředky**

Tato kolekce témat poskytuje referenční informace pro každý z prostředků messaging REST API .

Další informace o použití konzoly messaging REST APInaleznete v tématu Systém zpráv pomocí konzoly REST API.

# **/messaging/qmgr/{qmgrName}/queue/{queueName}/message**

Rozhraní REST API systému zpráv umožňuje vložení zpráv do fronty nebo jejich procházení či destruktivní získávání z fronty pomocí prostředku /messaging/qmgr/{qmgrName}/queue/ {queueName}/message .

# *POST /messaging/qmgr/{qmgrName}/queue/{queueName}/message*

Pomocí metody HTTP POST s prostředkem /messaging/qmgr/*{qmgrName}*/queue/*{queueName}*/ message můžete vkládat zprávy do určené fronty v určeném správci front.

Vloží zprávu IBM MQ obsahující tělo požadavku HTTP do určeného správce front a fronty. Správce front musí být na stejném počítači jako server mqweb. Metoda podporuje pouze textová těla požadavků HTTP . Zprávy jsou odesílány jako zprávy ve formátu MQSTR nebo JMS TextMessage a jsou vkládány s použitím aktuálního uživatelského kontextu.

 $\blacktriangleright$  V 9.3.0  $\blacksquare$ Rozhraní REST API V3 přidává schopnost určit vlastnosti zprávy definované uživatelem a zahrnout prioritu zprávy. Záhlaví požadavků ibm-mq-md-priority a ibm-mq-usr jsou k dispozici pouze s rozhraním REST API V3. Záhlaví požadavku ibm-mq-md-correlationId má jiný formát v rozhraní REST API V3. Záhlaví může být ID specifické pro aplikaci, nebo v případě kódovaného řetězce vyžaduje předponu ID: . Pokud váš požadavek POST obsahuje zprávy definované uživatelem nebo ID korelace specifické pro aplikaci, bude zpráva formátována jako JMS TextMessage.

- "URL prostředku" na stránce 2159
- • ["Záhlaví požadavku" na stránce 2160](#page-2159-0)
- • ["Formát těla požadavku" na stránce 2162](#page-2161-0)
- • ["Požadavky na zabezpečení" na stránce 2162](#page-2161-0)
- • ["Stavové kódy odezvy" na stránce 2163](#page-2162-0)
- • ["Záhlaví odezvy" na stránce 2163](#page-2162-0)
- • ["Formát těla odezvy" na stránce 2164](#page-2163-0)
- • ["Příklady" na stránce 2164](#page-2163-0)

# **URL prostředku**

https://*host*:*port*/ibmmq/rest/v1/messaging/qmgr/*{qmgrName}*/queue/*{queueName}*/ message

https://*host*:*port*/ibmmq/rest/v2/messaging/qmgr/*{qmgrName}*/queue/*{queueName}*/ message

https://*host*:*port*/ibmmq/rest/v3/messaging/qmgr/*{qmgrName}*/queue/ *{queueName}*/message

## **qmgrName**

Určuje název správce front, ke kterému se má připojit pro systém zpráv. Správce front musí být na stejném počítači jako server mqweb.

<span id="page-2159-0"></span>V 9.3.3 V produktu IBM MQ 9.3.3se můžete připojit buď k lokálnímu správci front, nebo ke vzdálenému správci front. Název, který zadáte pro parametr **qmgrName** , závisí na konfiguraci serveru mqweb:

- Je-li váš server mqweb konfigurován tak, aby se připojoval pouze k lokálním správcům front, použijte název správce front.
- Je-li váš server mqweb konfigurován pro připojení vzdálených správců front, použijte jedinečný název správce front určený v informacích o připojení vzdáleného správce front.

Pomocí příkazu **dspmqweb properties** a zobrazením vlastnosti **mqRestMessagingConnectionMode** můžete určit, zda je váš server mqweb konfigurován pro připojení k lokálním správcům front nebo vzdáleným správcům front.

V názvu správce front se rozlišují velká a malá písmena.

Pokud název správce front obsahuje dopředné lomítko, tečku nebo znak procent, musí být tyto znaky zakódovány pomocí adresy URL:

- Dopředné lomítko musí být zakódováno jako %2F.
- Tečka musí být zakódována jako %2E.
- Znak procenta musí být zakódován jako %25.

#### **queueName**

Určuje název fronty, do které má být zpráva vložena.

Fronta musí být definována jako lokální, vzdálená nebo alias pro určeného správce front-může také odkazovat na klastrovanou frontu.

V názvu fronty se rozlišují malá a velká písmena.

Pokud název fronty obsahuje dopředné lomítko nebo znak procenta, musí být tyto znaky URL zakódovány:

- Dopředné lomítko,/, musí být zakódováno jako %2F.
- Znak procenta% musí být zakódován jako %25.

Můžete použít HTTP místo HTTPS , pokud povolíte připojení HTTP . Další informace o povolení HTTPnaleznete v tématu Konfigurace portů HTTP a HTTPS.

# **Záhlaví požadavku**

S požadavkem musí být odeslána následující záhlaví:

#### **Autorizace**

Toto záhlaví musí být odesláno, pokud používáte základní ověření. Další informace viz Použití základního ověření HTTP pomocí rozhraní REST API.

#### **Content-Type**

Toto záhlaví musí být odesláno s jednou z následujících hodnot:

- text/plain;charset=utf-8
- text/html;charset=utf-8
- text/xml;charset=utf-8
- application/json;charset=utf-8
- application/xml;charset=utf-8

#### **ibm-mq-rest-csrf-token**

Toto záhlaví musí být nastaveno, ale hodnota může být libovolná, včetně prázdné hodnoty.

Následující záhlaví lze volitelně odeslat s požadavkem:

#### **Accept-Language**

Toto záhlaví určuje požadovaný jazyk pro všechny výjimky nebo chybové zprávy vrácené v těle zprávy odpovědi.
## **in RESTAPI V1** RESTAPI V2 ibm-mq-md-correlationId

Toto záhlaví nastavuje ID korelace vytvořené zprávy. Záhlaví je určeno jako hexadecimální řetězec o délce 48 znaků, který představuje 24 bajtů. Nepřipojujte k hodnotě předponu "ID:", rozhraní REST API přidá tento řetězec automaticky.

Například: ibm-mq-md-correlationId: 414d5120514d4144455620202020202067d8bf5923582e02

## **i**RESTAPIV3 V 9.3.0 **ibm-mq-md-correlationId**

Toto záhlaví nastavuje ID korelace vytvořené zprávy. ID korelace může mít jednu z následujících forem:

- 48znakový hexadecimální kódovaný řetězec, představující 24 bajtů, s předponou s řetězcem "ID:". Příklad: ibm-mq-md-correlationId: ID:414d5120514d4144455620202020202067d8bf5923582e02
- Hodnota specifická pro aplikaci. Hodnota je řetězec specifický pro aplikaci: ibm-mq-mdcorrelationId: *My-Custom-CorrelId*

Zadáte-li tento formát ID korelace, cíl zprávy bude cílen jako WMQ\_CLIENT\_JMS\_COMPLIANT, a bude tedy obsahovat záhlaví MQRFH2 .

#### **ibm-mq-md-vypršení platnosti**

Toto záhlaví nastavuje dobu trvání vypršení platnosti pro vytvořenou zprávu. Vypršení platnosti zprávy začíná od okamžiku, kdy zpráva dorazí do fronty. V důsledku toho je latence sítě ignorována. Záhlaví musí být uvedeno jako jedna z následujících hodnot:

#### **bez omezení**

Platnost zprávy nevyprší.

Tato hodnota je výchozí hodnota.

#### *Celočíselná hodnota*

Milisekundy před vypršením platnosti zprávy.

Omezeno na rozsah 0-99999999900.

#### **ibm-mq-md-persistence-trvalost**

Toto záhlaví nastavuje perzistenci pro vytvořenou zprávu. Záhlaví je určeno jako jedna z následujících hodnot:

#### **nonPersistent**

Zpráva nepřežije selhání systému nebo restartování správce front.

Tato hodnota je výchozí hodnota.

#### **Trvalý**

Zpráva přežije selhání systému nebo restartuje správce front.

# **i**RESTAPIV3 V 9.3.0 **i**bm-mq-md-priorita

Pro rozhraní REST API V3toto záhlaví nastavuje prioritu vytvořené zprávy. Záhlaví je určeno jako jedna z následujících hodnot:

#### **asDestination**

Zpráva používá prioritu uvedenou v atributu DEFPRTY základního objektu fronty IBM MQ .

Tato hodnota je výchozí hodnota.

#### *Celočíselná hodnota*

Určete skutečnou prioritu jako celé číslo v rozsahu 0-9.

Například: ibm-mq-md-priority: asDestination

Pro rozhraní REST API V1 a rozhraní REST API V2je priorita zprávy pro POST vždy 4.

#### **ibm-mq-md-replyTo**

Toto záhlaví nastaví cíl odpovědi pro vytvořenou zprávu. Formát záhlaví používá standardní notaci zadání fronty pro odpověď a volitelného správce front: replyQueue[@replyQmgr]

Například: ibm-mq-md-replyTo: myReplyQueue@myReplyQMgr

## <span id="page-2161-0"></span>**i**RESTAPIV3 V 9.3.0 **ibm-mq-usr**

Toto záhlaví nastavuje vlastnosti definované uživatelem pro zprávu požadavku.

Vlastnosti mají následující syntaxi:

ibm-mq-usr: *property\_name*; *user\_value*; *user\_type*

#### **property\_name**

Název zadané uživatelské vlastnosti. Musí se jednat o platný název vlastnosti JMS.

**hodnota uživatele**

Hodnota vlastnosti.

#### **typ\_uživatele**

Typ vlastnosti:

- boolean (true/false, MQBOOL)
- byte (8bitové celé číslo, MQINT8)
- short (16bitové celé číslo, MQINT16)
- integer (32bitové celé číslo, MQINT32)
- long (64bitové celé číslo, MQINT64)
- float (32bitová realita, MQFLOAT32)
- double (64bitová realita, MQFLOAT64)
- string (řetězec v uvozovkách)

Pro zprávu můžete nastavit více vlastností. Můžete buď zadat více vlastností oddělených čárkami v jednom záhlaví požadavku ibm-mq-usr, nebo můžete použít dvě nebo více samostatných instancí záhlaví požadavku ibm-mq-usr.

Můžete například nastavit více vlastností definovaných uživatelem v jednom záhlaví: ibm-mq-usr: userPropertyA;5;byte,userPropertyB;-10;integer

Nebo můžete nastavit více vlastností definovaných uživatelem v oddělených instancích záhlaví:ibmmq-usr: userPropertyA;5;byte ibm-mq-usr: userPropertyB;-10;integer

## **Formát těla požadavku**

Tělo požadavku musí být textové a musí používat kódování UTF-8 . Není vyžadována žádná specifická struktura textu. Vytvoří se zpráva ve formátu MQSTR obsahující text těla požadavku a vloží se do uvedené fronty.

**RESTAPI V3** V 9.3.0 Pokud jsou použity uživatelem definované vlastnosti rozhraní REST API V3 nebo funkce ID korelace specifické pro aplikaci, pak se vytvoří zpráva ve formátu JMS TextMessage obsahující text těla požadavku a vloží se do uvedené fronty.

Další informace viz [příklady.](#page-2163-0)

## **Požadavky na zabezpečení**

Volající musí být ověřen na serveru mqweb. Role MQWebAdmin a MQWebAdminRO nelze použít pro messaging REST API. Další informace o zabezpečení REST APInaleznete v tématu Zabezpečení produktů IBM MQ Console a REST API.

Po ověření na serveru mqweb je uživatel schopen používat jak messaging REST API , tak administrative REST API.

Činiteli zabezpečení volajícího musí být udělena schopnost vkládat zprávy do určené fronty:

- Fronta, která je zadána v části *{queueName}* adresy URL prostředku, musí být povolena v produktu PUT.
- MQ Appliance ALW Pro frontu určenou částí *{queueName}* prostředku URLmusí být činiteli zabezpečení volajícího uděleno oprávnění +PUT .

• Pro frontu, která je určena částí *{queueName}* prostředku URL, musí být přístup UPDATE udělen činiteli zabezpečení volajícího.

Tímto činitelem zabezpečení může být uživatel, který spustil server mqweb, nebo uživatel, který je přihlášen k serveru mqweb. Pokud je správcem front, ke kterému se připojujete, vzdálený správce front, může být namísto toho činitelem zabezpečení uživatel zadaný pomocí pověření v informacích o připojení vzdáleného správce front nebo jiný uživatel určený pomocí pravidel zabezpečení kanálu. Další informace naleznete v tématu Určení činitele zabezpečení používaného produktem messaging REST API.

ALW Na systému AIX, Linux, and Windows můžete udělit oprávnění k činitelům zabezpečení, aby mohli používat prostředky IBM MQ, pomocí příkazu **setmqaut**. Další informace viz téma **setmqaut** (udělit nebo odvolat oprávnění).

 $\blacktriangleright$  **z/0S**  $\blacksquare$ V systému z/OS viz <u>Nastavení zabezpečení v systému z/OS</u>.

Používáte-li rozšířené zabezpečení zpráv (AMS) s produktem messaging REST API, mějte na paměti, že všechny zprávy jsou šifrovány pomocí kontextu serveru mqweb, nikoli kontextu uživatele, který zprávu zveřejňuje.

## **Stavové kódy odezvy**

## **201**

Zpráva byla úspěšně vytvořena a odeslána.

#### **400**

Byla zadána neplatná data.

Byla například zadána neplatná hodnota záhlaví požadavku.

#### **401**

Neověřeno.

Volající musí být ověřen na serveru mqweb a musí být členem nejméně jedné z rolí MQWebAdmin, MQWebAdminRO nebo MQWebUser. Musí být také uvedeno záhlaví ibm-mq-rest-csrf-token . Další informace viz ["Požadavky na zabezpečení" na stránce 2162](#page-2161-0).

#### **403**

Neautorizováno.

Volající je ověřen na serveru mqweb a je přidružen k platnému činiteli. Činitel však nemá přístup ke všem nebo k podmnožině požadovaných prostředků IBM MQ nebo není v roli MQWebUser . Další informace o požadovaném přístupu viz ["Požadavky na zabezpečení" na stránce 2162](#page-2161-0).

#### **404**

Fronta neexistuje.

#### **405**

Fronta je blokována PUT.

#### **415**

Záhlaví nebo tělo zprávy je nepodporovaný typ média.

Například záhlaví Content-Type je nastaveno na nepodporovaný typ média.

### **500**

Problém se serverem nebo kód chyby z IBM MQ.

#### **502**

Aktuální činitel zabezpečení nemůže odeslat zprávu, protože poskytovatel systému zpráv nepodporuje požadovanou funkci. Například, pokud je cesta ke třídě serveru mqweb neplatná.

#### **503**

Správce front není spuštěn.

## **Záhlaví odezvy**

S odezvou jsou vrácena následující záhlaví:

#### <span id="page-2163-0"></span>**Obsah-Jazyk**

Určuje identifikátor jazyka zprávy odpovědi v případě chyb nebo výjimek. Používá se ve spojení se záhlavím požadavku Accept-Language k označení požadovaného jazyka pro jakékoli chybové stavy nebo podmínky výjimky. Výchozí hodnota serveru mqweb je použita v případě, že požadovaný jazyk není podporován.

#### **Délka obsahu**

Určuje délku těla odezvy HTTP , a to i v případě, že není k dispozici žádný obsah. Při úspěchu je hodnota nula.

#### **Content-Type**

Určuje typ těla odezvy. Při úspěchu je hodnota text/plain;charset=utf-8. V případě chyb nebo výjimek je hodnota application/json;charset=utf-8.

# **i** RESTAPI V1 RESTAPI V2 ibm-mq-md-messageId

Uvádí ID zprávy, které je přiděleno IBM MQ této zprávě. Stejně jako záhlaví požadavku ibm-mqmd-correlationId je reprezentováno 48znakovým hexadecimálním kódovaným řetězcem, který představuje 24 bajtů.

Příklad:

ibm-mq-md-messageId: 414d5120514d4144455620202020202067d8ce5923582f07

## **ibm-mq-md-messageId**

Uvádí ID zprávy, které je přiděleno IBM MQ této zprávě. Stejně jako záhlaví požadavku ibm-mqmd-correlationId je reprezentováno jako 48znakový hexadecimální kódovaný řetězec, který představuje 24 bajtů, s předponou řetězce ID:.

Příklad:

ibm-mq-md-messageId: ID:414d5120514d4144455620202020202067d8ce5923582f07

## **ibm-mq-vyřešeno-qmgr**

Určuje název správce front, který byl použit pro požadavek. Pokud byl v prostředku URLpoužit jedinečný název, toto záhlaví identifikuje název správce front, který je k tomuto jedinečnému názvu přidružen. Pokud jedinečný název použitý v prostředku URL odkazuje na skupinu správců front, toto záhlaví identifikuje, který správce front v rámci skupiny byl použit.

#### **Formát těla odezvy**

Tělo odezvy je prázdné, pokud je zpráva úspěšně odeslána. Pokud dojde k chybě, tělo odezvy obsahuje chybovou zprávu. Další informace viz REST API ošetření chyb.

#### **Příklady**

Následující příklady používají adresu URL prostředku v2. Používáte-li starší verzi produktu IBM MQ než IBM MQ 9.1.5, musíte místo toho použít adresu URL prostředku v1. To znamená, že v adrese URL prostředku nahradíte v1 tam, kde příklad adresy URL používá v2.

Následující příklad protokoluje uživatele s názvem mquser s heslem mquser. V cURLmůže požadavek na přihlášení vypadat jako v následujícím příkladu Windows . Token LTPA je uložen v souboru cookiejar.txt pomocí příznaku -c :

```
curl -k "https://localhost:9443/ibmmq/rest/v2/login" -X POST 
-H "Content-Type: application/json" --data "{\"username\":\"mquser\",\"password\":\"mquser\"}" 
-c c:\cookiejar.txt
```
Po přihlášení uživatele se token LTPA a záhlaví ibm-mq-rest-csrf-token HTTP použijí k ověření dalších požadavků. ibm-mq-rest-csrf-token token\_value může být libovolná hodnota, včetně prázdné hodnoty.

• Následující příklad Windows cURL odešle zprávu do fronty Q1 ve správci front QM1s použitím výchozích voleb. Zpráva obsahuje text *"Ahoj světe!"*:

```
curl -k "https://localhost:9443/ibmmq/rest/v2/messaging/qmgr/QM1/queue/Q1/message" 
-X POST -b c:\cookiejar.txt -H "ibm-mq-rest-csrf-token: token_value" 
-H "Content-Type: text/plain;charset=utf-8" --data "Hello World!"
```
• Následující příklad Windows cURL odešle trvalou zprávu do fronty Q1 ve správci front QM1s vypršením 2 minut. Zpráva obsahuje text *"Ahoj světe!"*:

```
curl -k "https://localhost:9443/ibmmq/rest/v2/messaging/qmgr/QM1/queue/Q1/message" 
-X POST -b c:\cookiejar.txt -H "ibm-mq-rest-csrf-token: token_value" 
-H "Content-Type: text/plain;charset=utf-8" -H "ibm-mq-md-persistence: persistent" 
-H "ibm-mq-md-expiry: 120000" --data "Hello World!"
```
• Následující příklad Windows cURL odešle dočasnou zprávu do fronty Q1 ve správci front QM1bez vypršení platnosti a definovaného ID korelace. Zpráva obsahuje text *"Ahoj světe!"*:

```
curl -k "https://localhost:9443/ibmmq/rest/v2/messaging/qmgr/QM1/queue/Q1/message" 
-X POST -b c:\cookiejar.txt -H "ibm-mq-rest-csrf-token: token-value" 
-H "Content-Type: text/plain;charset=utf-8" -H "ibm-mq-md-persistence: nonPersistent" 
-H "ibm-mq-md-expiry: unlimited" -H "ibm-mq-md-correlationId: 
414d5120514d4144455620202020202067d8b
f5923582e02" --data "Hello World!"
```
## *GET /messaging/qmgr/{qmgrName}/queue/{queueName}/message*

Pomocí metody HTTP GET s prostředkem /messaging/qmgr/{qmgrName}/queue/{queueName}/ message můžete procházet zprávy z přidruženého správce front a fronty.

Prochází první dostupnou zprávu z určeného správce front a fronty. Správce front musí být na stejném počítači jako server mqweb. Tělo zprávy je vráceno v těle odezvy HTTP . Zpráva musí mít formát MQSTR nebo JMS TextMessage a je přijata s použitím aktuálního uživatelského kontextu.

Všechny zprávy jsou ponechány ve frontě a volajícímu je vrácen odpovídající stavový kód pro případné nevhodné zprávy. Například zpráva, která nemá formát MQSTR nebo JMS TextMessage .

 $\blacktriangleright$  V 3.3.0 Rozhraní REST API V3 přidává schopnost určit vlastnosti zpráv definované uživatelem a zahrnout prioritu zpráv se zprávami. Záhlaví odezvy ibm-mq-md-priority a ibm-mq-usr jsou k dispozici pouze s rozhraním REST API V3. Záhlaví požadavku ibm-mq-md-correlationId má jiný formát v rozhraní REST API V3. Záhlaví může být ID specifické pro aplikaci, nebo v případě kódovaného řetězce si zachová předponu ID: . Záhlaví odezvy ibm-mq-md-messageId a parametr dotazu mají jiný formát v rozhraní REST API V3, uchová předponu ID: .

- "URL prostředku" na stránce 2165
- • ["Volitelné parametry dotazu" na stránce 2166](#page-2165-0)
- • ["Záhlaví požadavku" na stránce 2167](#page-2166-0)
- • ["Formát těla požadavku" na stránce 2167](#page-2166-0)
- • ["Požadavky na zabezpečení" na stránce 2167](#page-2166-0)
- • ["Stavové kódy odezvy" na stránce 2168](#page-2167-0)
- • ["Záhlaví odezvy" na stránce 2169](#page-2168-0)
- • ["Formát těla odezvy" na stránce 2171](#page-2170-0)
- • ["Příklady" na stránce 2171](#page-2170-0)

## **URL prostředku**

https://*host*:*port*/ibmmq/rest/v1/messaging/qmgr/*{qmgrName}*/queue/*{queueName}*/ message

https://*host*:*port*/ibmmq/rest/v2/messaging/qmgr/*{qmgrName}*/queue/*{queueName}*/ message

<span id="page-2165-0"></span>https://*host*:*port*/ibmmq/rest/v3/messaging/qmgr/*{qmgrName}*/queue/ *{queueName}*/message

#### **qmgrName**

Určuje název správce front, ke kterému se má připojit pro systém zpráv. Správce front musí být na stejném počítači jako server mqweb.

 $V5.3.3$ V produktu IBM MQ 9.3.3se můžete připojit buď k lokálnímu správci front, nebo ke vzdálenému správci front. Název, který zadáte pro parametr **qmgrName** , závisí na konfiguraci serveru mqweb:

- Je-li váš server mqweb konfigurován tak, aby se připojoval pouze k lokálním správcům front, použijte název správce front.
- Je-li váš server mqweb konfigurován pro připojení vzdálených správců front, použijte jedinečný název správce front určený v informacích o připojení vzdáleného správce front.

Pomocí příkazu **dspmqweb properties** a zobrazením vlastnosti **mqRestMessagingConnectionMode** můžete určit, zda je váš server mqweb konfigurován pro připojení k lokálním správcům front nebo vzdáleným správcům front.

V názvu správce front se rozlišují velká a malá písmena.

Pokud název správce front obsahuje dopředné lomítko, tečku nebo znak procent, musí být tyto znaky zakódovány pomocí adresy URL:

- Dopředné lomítko (/) musí být zakódováno jako %2F.
- Znaménko procent (%) musí být zkódováno jako %25.

#### **queueName**

Určuje název fronty, ze které má být zpráva procházena.

Fronta musí být definována jako lokální nebo alias, který odkazuje na lokální frontu.

V názvu fronty se rozlišují malá a velká písmena.

Pokud název fronty obsahuje dopředné lomítko nebo znak procenta, musí být tyto znaky URL zakódovány:

- Dopředné lomítko,/, musí být zakódováno jako %2F.
- Znak procenta% musí být zakódován jako %25.

Můžete použít HTTP místo HTTPS , pokud povolíte připojení HTTP . Další informace o povolení HTTPnaleznete v tématu Konfigurace portů HTTP a HTTPS.

#### **Volitelné parametry dotazu**

# **correlationId=***hexValue*

Určuje, že metoda HTTP vrátí další zprávu s odpovídajícím ID korelace.

#### **hexValue**

Parametr dotazu musí být uveden jako hexadecimální řetězec o délce 48 znaků, který představuje 24 bajtů.

Příklad:

../message?correlationId=414d5120514d4144455620202020202067d8bf5923582e02

## **correlationId= ID:***hexValue* **nebo correlationId=***application\_specific\_value*

Určuje, že metoda HTTP vrátí další zprávu s odpovídajícím ID korelace.

#### **hexValue**

Parametr dotazu musí být uveden jako 48znakový hexadecimální kódovaný řetězec, který představuje 24 bajtů a předchází mu řetězec "ID:". Příklad:

../message?correlationId=ID:414d5120514d4144455620202020202067d8bf5923582e02

#### <span id="page-2166-0"></span>**specifická\_hodnota aplikace**

Parametr dotazu lze zadat jako řetězec specifický pro aplikaci. Příklad:

../message?correlationId=*My-Custom-CorrelId*

## **messageId=***hexValue*

Určuje, že metoda HTTP vrátí další zprávu s odpovídajícím ID zprávy.

#### **hexValue**

Parametr dotazu musí být uveden jako hexadecimální řetězec o délce 48 znaků, který představuje 24 bajtů.

Příklad:

../message?messageId=414d5120514d4144455620202020202067d8ce5923582f07

# **messageId= ID:***hexValue*

Určuje, že metoda HTTP vrátí další zprávu s odpovídajícím ID zprávy.

#### **hexValue**

Parametr dotazu musí být uveden jako 48znakový hexadecimální kódovaný řetězec, který představuje 24 bajtů a předchází mu řetězec "ID:".

Příklad:

../message?messageId=ID:414d5120514d4144455620202020202067d8ce5923582f07

## **Záhlaví požadavku**

S požadavkem musí být odeslána následující záhlaví:

#### **Autorizace**

Toto záhlaví musí být odesláno, pokud používáte základní ověření. Další informace viz Použití základního ověření HTTP pomocí rozhraní REST API.

#### **ibm-mq-rest-csrf-token**

Toto záhlaví musí být nastaveno, ale hodnota může být libovolná, včetně prázdné hodnoty.

Následující záhlaví lze volitelně odeslat s požadavkem:

#### **Přijmout-znaková sada**

Toto záhlaví lze použít k označení, která znaková sada je pro odezvu přijatelná. Je-li uvedeno, toto záhlaví musí být nastaveno jako UTF-8.

#### **Accept-Language**

Toto záhlaví určuje požadovaný jazyk pro všechny výjimky nebo chybové zprávy vrácené v těle zprávy odpovědi.

## **Formát těla požadavku**

Není.

## **Požadavky na zabezpečení**

Volající musí být ověřen na serveru mqweb. Role MQWebAdmin a MQWebAdminRO nelze použít pro messaging REST API. Další informace o zabezpečení REST APInaleznete v tématu Zabezpečení produktů IBM MQ Console a REST API.

<span id="page-2167-0"></span>Po ověření na serveru mqweb je uživatel schopen používat jak messaging REST API , tak administrative REST API.

Činitel zabezpečení volajícího musí mít udělenu schopnost procházet zprávy z určené fronty:

- Fronta, která je zadána v části *{queueName}* adresy URL prostředku, musí být povolena v produktu BROWSE.
- Pro ALW<sup>3</sup> PMQ Appliance Pro frontu určenou v části *{queueName}* adresy URL prostředku musí být činiteli zabezpečení volajícího uděleno oprávnění +GET, +INQ a +BROWSE.
- Pro frontu, která je zadána částí *{queueName}* adresy URL prostředku, UPDATE, musí být udělen přístup k činiteli zabezpečení volajícího.

Tímto činitelem zabezpečení může být uživatel, který spustil server mqweb, nebo uživatel, který je přihlášen k serveru mqweb. Pokud je správcem front, ke kterému se připojujete, vzdálený správce front, může být namísto toho činitelem zabezpečení uživatel zadaný pomocí pověření v informacích o připojení vzdáleného správce front nebo jiný uživatel určený pomocí pravidel zabezpečení kanálu. Další informace naleznete v tématu Určení činitele zabezpečení používaného produktem messaging REST API.

**ALW** Na systému AIX, Linux, and Windows můžete udělit oprávnění k činitelům zabezpečení, aby mohli používat prostředky IBM MQ, pomocí příkazu **setmqaut**. Další informace viz téma **setmqaut** (udělit nebo odvolat oprávnění).

z/08 V systému z/OS viz Nastavení zabezpečení v systému z/OS.

#### **Stavové kódy odezvy**

## **200**

Zpráva byla úspěšně přijata.

# **204**

Nejsou k dispozici žádné zprávy.

#### **400**

Byla zadána neplatná data.

Byla například zadána neplatná hodnota parametru dotazu.

#### **401**

#### Neověřeno.

Volající musí být ověřen na serveru mqweb a musí být členem nejméně jedné z rolí MQWebAdmin, MQWebAdminRO nebo MQWebUser. Musí být také uvedeno záhlaví ibm-mq-rest-csrf-token . Další informace viz ["Požadavky na zabezpečení" na stránce 2167](#page-2166-0).

#### **403**

#### Neautorizováno.

Volající je ověřen na serveru mqweb a je přidružen k platnému činiteli. Činitel však nemá přístup ke všem nebo k podmnožině požadovaných prostředků IBM MQ nebo není v roli MQWebUser . Další informace o požadovaném přístupu viz ["Požadavky na zabezpečení" na stránce 2167](#page-2166-0).

#### **404**

Fronta neexistuje.

#### **500**

Problém se serverem nebo kód chyby z IBM MQ.

#### **501**

Odpověď HTTP nelze sestavit.

Například přijatá zpráva má nesprávný typ nebo má správný typ, ale tělo nelze zpracovat.

#### **502**

Aktuální činitel zabezpečení nemůže přijmout zprávu, protože poskytovatel systému zpráv nepodporuje požadovanou funkci. Například, pokud je cesta ke třídě serveru mqweb neplatná. <span id="page-2168-0"></span>**503**

Správce front není spuštěn.

## **Záhlaví odezvy**

S odezvou jsou vrácena následující záhlaví:

#### **Obsah-Jazyk**

Určuje identifikátor jazyka zprávy odpovědi v případě chyb nebo výjimek. Používá se ve spojení se záhlavím požadavku Accept-Language k označení požadovaného jazyka pro jakékoli chybové stavy nebo podmínky výjimky. Výchozí hodnota serveru mqweb je použita v případě, že požadovaný jazyk není podporován.

#### **Délka obsahu**

Určuje délku těla odezvy HTTP , a to i v případě, že není k dispozici žádný obsah. Hodnota obsahuje délku (bajty) dat zprávy.

#### **Content-Type**

Určuje typ obsahu vráceného v těle odezvy přijaté zprávy. Při úspěchu je hodnota text/plain;charset=utf-8. V případě chyb nebo výjimek je hodnota application/ json;charset=utf-8.

# **ibm-mq-md-correlationId**

Určuje ID korelace přijaté zprávy. Záhlaví je vráceno, pokud přijatá zpráva obsahuje platné ID korelace. Je reprezentován jako 48znakový hexadecimální kódovaný řetězec, který představuje 24 bajtů.

Příklad:

ibm-mq-md-correlationId: 414d5120514d4144455620202020202067d8bf5923582e02

## **i**RESTAPIV3 V 9.3.0 **ibm-mq-md-correlationId**

Určuje ID korelace přijaté zprávy. Záhlaví je vráceno, pokud přijatá zpráva obsahuje platné ID korelace. ID korelace může mít jednu z následujících forem:

• 48znakový hexadecimální kódovaný řetězec, představující 24 bajtů, s předponou s řetězcem "ID:". Příklad:

ibm-mq-md-correlationId: ID:414d5120514d4144455620202020202067d8bf5923582e02

• Hodnota specifická pro aplikaci. Hodnota je řetězec specifický pro aplikaci:

ibm-mq-md-correlationId: *My-Custom-CorrelId*

#### **ibm-mq-md-vypršení platnosti**

Určuje zbývající dobu trvání vypršení platnosti přijaté zprávy. Záhlaví může mít jednu z následujících hodnot:

#### **bez omezení**

Platnost zprávy nevyprší.

#### *Celočíselná hodnota*

Zbývající milisekundy před vypršením platnosti zprávy.

## **ibm-mq-md-messageId**

Uvádí ID zprávy, které je přiděleno IBM MQ této zprávě. Stejně jako záhlaví ibm-mq-mdcorrelationId je reprezentováno jako 48znakový hexadecimální kódovaný řetězec, který představuje 24 bajtů.

Příklad:

ibm-mq-md-messageId: 414d5120514d4144455620202020202067d8ce5923582f07

## **ibm-mq-md-messageId**

Uvádí ID zprávy, které je přiděleno IBM MQ této zprávě. Stejně jako záhlaví ibm-mq-mdcorrelationId je reprezentován jako 48znakový hexadecimální kódovaný řetězec, který představuje 24 bajtů, s předponou s řetězcem "ID:"

Příklad:

ibm-mq-md-messageId: ID:414d5120514d4144455620202020202067d8ce5923582f07

#### **ibm-mq-md-persistence-trvalost**

Určuje trvání přijaté zprávy. Záhlaví může mít jednu z následujících hodnot:

#### **nonPersistent**

Zpráva nepřežije selhání systému nebo restartování správce front.

#### **Trvalý**

Zpráva přežije selhání systému nebo restartuje správce front.

# **in RESTAPI V3 V S.3.0** ibm-mq-md-priorita

Vrátí nastavení priority zprávy. Příklad:

ibm-mq-md-priority: 3

#### **ibm-mq-md-replyTo**

Určuje cíl odpovědi pro přijatou zprávu. Formát záhlaví používá standardní notaci fronty pro odpověď a správce front replyQueue@replyQmgr.

Příklad:

ibm-mq-md-replyTo: myReplyQueue@myReplyQMgr

## **ibm-mq-vyřešeno-qmgr**

Určuje název správce front, který byl použit pro požadavek. Pokud byl v prostředku URLpoužit jedinečný název, toto záhlaví identifikuje název správce front, který je k tomuto jedinečnému názvu přidružen. Pokud jedinečný název použitý v prostředku URL odkazuje na skupinu správců front, toto záhlaví identifikuje, který správce front v rámci skupiny byl použit.

## **i**RESTAPIV3 **V 9.3.0 ibm-mq-usr**

Vrací uživatelem definované vlastnosti zprávy. Pro zprávu lze nastavit více vlastností. V takovém případě budou existovat dvě nebo více samostatných instancí záhlaví odezvy ibm-mq-usr. Příklad:

ibm-mq-usr: myIProp;5;short ibm-mq-usr: mySProp;"hi";string ibm-mq-usr: myBProp;true;boolean

Vlastnosti mají následující syntaxi:

ibm-mq-usr: *property\_name*; *user\_value*; *user\_type*

#### **property\_name**

Název zadané uživatelské vlastnosti. Musí se jednat o platný název vlastnosti JMS.

#### **hodnota uživatele**

Hodnota vlastnosti.

#### **typ\_uživatele**

Typ vlastnosti:

- boolean (true/false, MQBOOL)
- byte (8bitové celé číslo, MQINT8)
- <span id="page-2170-0"></span>• short (16bitové celé číslo, MQINT16)
- integer (32bitové celé číslo, MQINT32)
- long (64bitové celé číslo, MQINT64)
- float (32bitová realita, MQFLOAT32)
- double (64bitová realita, MQFLOAT64)
- string (řetězec v uvozovkách)

## **Formát těla odezvy**

Při úspěchu tělo odezvy obsahuje tělo zprávy z přijaté zprávy. Pokud dojde k chybě, tělo odezvy obsahuje chybovou zprávu ve formátu JSON. Obě odpovědi jsou kódovány UTF-8 . Další informace viz REST API ošetření chyb.

Mějte na paměti, že při příjmu zprávy jsou podporovány pouze zprávy ve formátu IBM MQ MQSTR nebo JMS TextMessage .

Procházení fronty, která byla označena jako GET, nevrací žádný obsah.

Pokud procházená fronta obsahuje zprávy s duplicitními identifikátory zpráv, vrátí se při filtrování podle identifikátoru zprávy první zpráva.

## **Příklady**

Následující příklady používají adresu URL prostředku v2. Používáte-li starší verzi produktu IBM MQ než IBM MQ 9.1.5, musíte místo toho použít adresu URL prostředku v1. To znamená, že v adrese URL prostředku nahradíte v1 tam, kde příklad adresy URL používá v2.

Následující příklad protokoluje uživatele s názvem mquser s heslem mquser. V cURLmůže požadavek na přihlášení vypadat jako v následujícím příkladu Windows . Token LTPA je uložen v souboru cookiejar.txt pomocí příznaku -c :

```
curl -k "https://localhost:9443/ibmmq/rest/v2/login" -X POST 
-H "Content-Type: application/json" --data "{\"username\":\"mquser\",\"password\":\"mquser\"}" 
-c c:\cookiejar.txt
```
Po přihlášení uživatele se token LTPA a záhlaví ibm-mq-rest-csrf-token HTTP použijí k ověření dalších požadavků. ibm-mq-rest-csrf-token token\_value může být libovolná hodnota, včetně prázdné hodnoty.

• Následující příklad Windows cURL prochází další dostupnou zprávu z fronty Q1 ve správci front QM1s použitím výchozích voleb:

```
curl -k "https://localhost:9443/ibmmq/rest/v2/messaging/qmgr/QM1/queue/Q1/message" 
-X GET -b c:\cookiejar.txt -H "ibm-mq-rest-csrf-token: token-value" 
-H "Accept: text/plain"
```
• RESTAPI V1 • RESTAPI V2 Následující příklad Windows cURL prochází zprávu se specifickým ID korelace 0000000000000000000000000000000000000000abcdabcdz fronty Q1 ve správci front QM1:

```
curl -k "https://localhost:9443/ibmmq/rest/v2/messaging/qmgr/QM1/queue/Q1/message?
correlationId=0000000000000000000000000000000000000000abcdabcd" 
-X GET -b c:\cookiejar.txt -H "ibm-mq-rest-csrf-token: token-value" 
-H "Accept: text/plain"
```
RESTAPIV3 V9.3.0

•

Následující příklad Windows cURL je stejný jako předchozí příklad, ale používá rozhraní REST API V3. V příkladu jsou uvedeny pouze zprávy s odpovídajícím ID korelace 0000000000000000000000000000000000000000abcdabcdz fronty Q1 ve správci front QM1:

```
curl -k "https://localhost:9443/ibmmq/rest/v3/messaging/qmgr/QM1/queue/Q1/message?
correlationId=ID:0000000000000000000000000000000000000000abcdabcd" 
-X GET -b c:\cookiejar.txt -H "ibm-mq-rest-csrf-token: token-value" 
-H "Accept: text/plain"
```
## *ODSTRANIT /messaging/qmgr/{qmgrName}/queue/{queueName}/message*

Pomocí metody HTTP DELETE s prostředkem /messaging/qmgr/{qmgrName}/queue/{queueName}/ message můžete destruktivně získat zprávy z přidruženého správce front a fronty.

Destruktivně získá další dostupnou zprávu z určeného správce front a fronty a vrátí tělo zprávy v těle odezvy HTTP . Správce front musí být na stejném počítači jako server mqweb. Zpráva musí mít formát MQSTR nebo JMS TextMessagea je přijata s použitím aktuálního uživatelského kontextu.

Nekompatibilní zprávy jsou ponechány ve frontě a volajícímu je vrácen odpovídající stavový kód. Například zpráva, která nemá formát MQSTR nebo JMS TextMessage .

 $\blacktriangleright$  V 3.3.0 Rozhraní REST API V3 přidává schopnost určit vlastnosti zpráv definované uživatelem a zahrnout prioritu zpráv se zprávami. Záhlaví odezvy ibm-mq-md-priority a ibm-mq-usr jsou k dispozici pouze s rozhraním REST API V3. Záhlaví požadavku ibm-mq-md-correlationId má jiný formát v rozhraní REST API V3. Záhlaví může být ID specifické pro aplikaci, nebo v případě kódovaného řetězce si zachová předponu ID: . Záhlaví odezvy ibm-mq-md-messageId a parametr dotazu mají jiný formát v rozhraní REST API V3, uchová předponu ID: .

- "URL prostředku" na stránce 2172
- • ["Volitelné parametry dotazu" na stránce 2173](#page-2172-0)
- • ["Záhlaví požadavku" na stránce 2174](#page-2173-0)
- • ["Formát těla požadavku" na stránce 2174](#page-2173-0)
- • ["Požadavky na zabezpečení" na stránce 2174](#page-2173-0)
- • ["Stavové kódy odezvy" na stránce 2175](#page-2174-0)
- • ["Záhlaví odezvy" na stránce 2176](#page-2175-0)
- • ["Formát těla odezvy" na stránce 2178](#page-2177-0)
- • ["Příklady" na stránce 2178](#page-2177-0)

## **URL prostředku**

https://*host*:*port*/ibmmq/rest/v1/messaging/qmgr/*{qmgrName}*/queue/*{queueName}*/ message

https://*host*:*port*/ibmmq/rest/v2/messaging/qmgr/*{qmgrName}*/queue/*{queueName}*/ message

https://*host*:*port*/ibmmq/rest/v3/messaging/qmgr/*{qmgrName}*/queue/ *{queueName}*/message

### **qmgrName**

Určuje název správce front, ke kterému se má připojit pro systém zpráv. Správce front musí být na stejném počítači jako server mqweb.

 $\sqrt{9.3.3}$  V produktu IBM MQ 9.3.3se můžete připojit buď k lokálnímu správci front, nebo ke vzdálenému správci front. Název, který zadáte pro parametr **qmgrName** , závisí na konfiguraci serveru mqweb:

• Je-li váš server mqweb konfigurován tak, aby se připojoval pouze k lokálním správcům front, použijte název správce front.

<span id="page-2172-0"></span>• Je-li váš server mqweb konfigurován pro připojení vzdálených správců front, použijte jedinečný název správce front určený v informacích o připojení vzdáleného správce front.

Pomocí příkazu **dspmqweb properties** a zobrazením vlastnosti **mqRestMessagingConnectionMode** můžete určit, zda je váš server mqweb konfigurován pro připojení k lokálním správcům front nebo vzdáleným správcům front.

V názvu správce front se rozlišují velká a malá písmena.

Pokud název správce front obsahuje dopředné lomítko, tečku nebo znak procent, musí být tyto znaky zakódovány pomocí adresy URL:

- Dopředné lomítko (/) musí být zakódováno jako %2F.
- Znaménko procent (%) musí být zkódováno jako %25.

#### **queueName**

Uvádí název fronty, ze které se má získat další zpráva.

Fronta musí být definována jako lokální nebo alias odkazující na lokální frontu.

V názvu fronty se rozlišují malá a velká písmena.

Pokud název fronty obsahuje dopředné lomítko nebo znak procenta, musí být tyto znaky URL zakódovány:

- Dopředné lomítko,/, musí být zakódováno jako %2F.
- Znak procenta% musí být zakódován jako %25.

Můžete použít HTTP místo HTTPS , pokud povolíte připojení HTTP . Další informace o povolení HTTPnaleznete v tématu Konfigurace portů HTTP a HTTPS.

## **Volitelné parametry dotazu**

#### **correlationId=***hexValue*

Určuje, že metoda HTTP vrátí další zprávu s odpovídajícím ID korelace.

#### **hexValue**

Parametr dotazu musí být uveden jako hexadecimální řetězec o délce 48 znaků, který představuje 24 bajtů.

Příklad:

../message?correlationId=414d5120514d4144455620202020202067d8bf5923582e02

## **correlationId= ID:***hexValue* **nebo correlationId=***application\_specific\_value*

Určuje, že metoda HTTP vrátí další zprávu s odpovídajícím ID korelace.

#### **hexValue**

Parametr dotazu musí být uveden jako 48znakový hexadecimální kódovaný řetězec, který představuje 24 bajtů a předchází mu řetězec "ID:".

Příklad:

../message?correlationId=ID:414d5120514d4144455620202020202067d8bf5923582e02

#### **specifická\_hodnota aplikace**

Parametr dotazu lze zadat jako řetězec specifický pro aplikaci.

#### Příklad:

../message?correlationId=*My-Custom-CorrelId*

## **messageId=***hexValue*

Určuje, že metoda HTTP vrátí další zprávu s odpovídajícím ID zprávy.

#### <span id="page-2173-0"></span>**hexValue**

Parametr dotazu musí být uveden jako hexadecimální řetězec o délce 48 znaků, který představuje 24 bajtů.

Příklad:

../message?messageId=414d5120514d4144455620202020202067d8ce5923582f07

# **messageId= ID:***hexValue*

Určuje, že metoda HTTP vrátí další zprávu s odpovídajícím ID zprávy.

#### **hexValue**

Parametr dotazu musí být uveden jako 48znakový hexadecimální kódovaný řetězec, který představuje 24 bajtů a předchází mu řetězec "ID:".

Příklad:

../message?messageId=ID:414d5120514d4144455620202020202067d8ce5923582f07

#### **wait=***integerValue*

Určuje, že metoda HTTP bude čekat *integerValue* milisekund na zpřístupnění další zprávy.

#### **integerValue**

Parametr dotazu musí být zadán jako celé číslo představující dobu trvání v milisekundách. Maximální hodnota je 2147483647.

Příklad:

../message?wait=120000

## **Záhlaví požadavku**

S požadavkem musí být odeslána následující záhlaví:

#### **Autorizace**

Toto záhlaví musí být odesláno, pokud používáte základní ověření. Další informace viz Použití základního ověření HTTP pomocí rozhraní REST API.

#### **ibm-mq-rest-csrf-token**

Toto záhlaví musí být nastaveno, ale hodnota může být libovolná, včetně prázdné hodnoty.

Následující záhlaví lze volitelně odeslat s požadavkem:

#### **Přijmout-znaková sada**

Toto záhlaví lze použít k označení, která znaková sada je pro odezvu přijatelná. Je-li uvedeno, toto záhlaví musí být nastaveno jako UTF-8.

#### **Accept-Language**

Toto záhlaví určuje požadovaný jazyk pro všechny výjimky nebo chybové zprávy vrácené v těle zprávy odpovědi.

## **Formát těla požadavku**

Není.

## **Požadavky na zabezpečení**

Volající musí být ověřen na serveru mqweb. Role MQWebAdmin a MQWebAdminRO nelze použít pro messaging REST API. Další informace o zabezpečení REST APInaleznete v tématu Zabezpečení produktů IBM MQ Console a REST API.

Po ověření na serveru mqweb je uživatel schopen používat jak messaging REST API , tak administrative REST API.

<span id="page-2174-0"></span>Činiteli zabezpečení volajícího musí být udělena schopnost získat zprávy z určené fronty:

- Fronta, která je zadána v části *{queueName}* adresy URL prostředku, musí být povolena v produktu GET.
- MQ Appliance **ALW** Pro frontu určenou v části *{queueName}* adresy URL prostředku musí být činiteli zabezpečení volajícího uděleno oprávnění +GET, +INQ a +BROWSE.
- Pro frontu, která je zadána částí *{queueName}* adresy URL prostředku, UPDATE, musí být udělen přístup k činiteli zabezpečení volajícího.

Tímto činitelem zabezpečení může být uživatel, který spustil server mqweb, nebo uživatel, který je přihlášen k serveru mqweb. Pokud je správcem front, ke kterému se připojujete, vzdálený správce front, může být namísto toho činitelem zabezpečení uživatel zadaný pomocí pověření v informacích o připojení vzdáleného správce front nebo jiný uživatel určený pomocí pravidel zabezpečení kanálu. Další informace naleznete v tématu Určení činitele zabezpečení používaného produktem messaging REST API.

**ALW** Na systému AIX, Linux, and Windows můžete udělit oprávnění k činitelům zabezpečení, aby mohli používat prostředky IBM MQ, pomocí příkazu **setmqaut**. Další informace viz téma **setmqaut** (udělit nebo odvolat oprávnění).

z/08 V systému z/OS viz Nastavení zabezpečení v systému z/OS.

## **Stavové kódy odezvy**

#### **200**

Zpráva byla úspěšně přijata.

#### **204**

Nejsou k dispozici žádné zprávy.

#### **400**

Byla zadána neplatná data.

Byla například zadána neplatná hodnota parametru dotazu.

#### **401**

#### Neověřeno.

Volající musí být ověřen na serveru mqweb a musí být členem nejméně jedné z rolí MQWebAdmin, MQWebAdminRO nebo MQWebUser. Musí být také uvedeno záhlaví ibm-mq-rest-csrf-token . Další informace viz ["Požadavky na zabezpečení" na stránce 2174](#page-2173-0).

#### **403**

#### Neautorizováno.

Volající je ověřen na serveru mqweb a je přidružen k platnému činiteli. Činitel však nemá přístup ke všem nebo k podmnožině požadovaných prostředků IBM MQ nebo není v roli MQWebUser . Další informace o požadovaném přístupu viz ["Požadavky na zabezpečení" na stránce 2174](#page-2173-0).

#### **404**

Fronta neexistuje.

#### **405**

Fronta je zablokována GET.

#### **500**

Problém se serverem nebo kód chyby z IBM MQ.

#### **501**

Odpověď HTTP nelze sestavit.

Například přijatá zpráva má nesprávný typ nebo má správný typ, ale tělo nelze zpracovat.

#### **502**

Aktuální činitel zabezpečení nemůže přijmout zprávu, protože poskytovatel systému zpráv nepodporuje požadovanou funkci. Například, pokud je cesta ke třídě serveru mqweb neplatná. <span id="page-2175-0"></span>**503**

Správce front není spuštěn.

## **Záhlaví odezvy**

S odezvou jsou vrácena následující záhlaví:

#### **Obsah-Jazyk**

Určuje identifikátor jazyka zprávy odpovědi v případě chyb nebo výjimek. Používá se ve spojení se záhlavím požadavku Accept-Language k označení požadovaného jazyka pro jakékoli chybové stavy nebo podmínky výjimky. Výchozí hodnota serveru mqweb je použita v případě, že požadovaný jazyk není podporován.

#### **Délka obsahu**

Určuje délku těla odezvy HTTP , a to i v případě, že není k dispozici žádný obsah. Hodnota obsahuje délku (bajty) dat zprávy.

#### **Content-Type**

Určuje typ obsahu vráceného v těle odezvy přijaté zprávy. Při úspěchu je hodnota text/plain;charset=utf-8. V případě chyb nebo výjimek je hodnota application/ json;charset=utf-8.

# **ibm-mq-md-correlationId**

Určuje ID korelace přijaté zprávy. Záhlaví je vráceno, pokud přijatá zpráva obsahuje platné ID korelace. Je reprezentován jako 48znakový hexadecimální kódovaný řetězec, který představuje 24 bajtů.

Příklad:

ibm-mq-md-correlationId: 414d5120514d4144455620202020202067d8bf5923582e02

## **i**RESTAPIV3 V 9.3.0 ibm-mq-md-correlationId

Určuje ID korelace přijaté zprávy. Záhlaví je vráceno, pokud přijatá zpráva obsahuje platné ID korelace. ID korelace může mít jednu z následujících forem:

• 48znakový hexadecimální kódovaný řetězec, představující 24 bajtů, s předponou s řetězcem "ID:". Příklad:

ibm-mq-md-correlationId: ID:414d5120514d4144455620202020202067d8bf5923582e02

• Hodnota specifická pro aplikaci. Hodnota je řetězec specifický pro aplikaci:

ibm-mq-md-correlationId: *My-Custom-CorrelId*

#### **ibm-mq-md-vypršení platnosti**

Určuje zbývající dobu trvání vypršení platnosti přijaté zprávy. Záhlaví může mít jednu z následujících hodnot:

#### **bez omezení**

Platnost zprávy nevyprší.

#### *Celočíselná hodnota*

Zbývající milisekundy před vypršením platnosti zprávy.

## **RESTAPI V1 RESTAPI V2**ibm-mq-md-messageId

Uvádí ID zprávy, které je přiděleno IBM MQ této zprávě. Stejně jako záhlaví ibm-mq-mdcorrelationId je reprezentováno jako 48znakový hexadecimální kódovaný řetězec, který představuje 24 bajtů.

Příklad:

ibm-mq-md-messageId: 414d5120514d4144455620202020202067d8ce5923582f07

## **ibm-mq-md-messageId**

Uvádí ID zprávy, které je přiděleno IBM MQ této zprávě. Stejně jako záhlaví ibm-mq-mdcorrelationId je reprezentován jako 48znakový hexadecimální kódovaný řetězec, který představuje 24 bajtů, s předponou s řetězcem "ID:"

Příklad:

ibm-mq-md-messageId: ID:414d5120514d4144455620202020202067d8ce5923582f07

#### **ibm-mq-md-persistence-trvalost**

Určuje trvání přijaté zprávy. Záhlaví může mít jednu z následujících hodnot:

#### **nonPersistent**

Zpráva nepřežije selhání systému nebo restartování správce front.

#### **Trvalý**

Zpráva přežije selhání systému nebo restartuje správce front.

# **in RESTAPI V3 V S.3.0** ibm-mq-md-priorita

Vrátí nastavení priority zprávy. Příklad:

ibm-mq-md-priority: 3

#### **ibm-mq-md-replyTo**

Určuje cíl odpovědi pro přijatou zprávu. Formát záhlaví používá standardní notaci fronty pro odpověď a správce front replyQueue@replyQmgr.

Příklad:

ibm-mq-md-replyTo: myReplyQueue@myReplyQMgr

## **ibm-mq-vyřešeno-qmgr**

Určuje název správce front, který byl použit pro požadavek. Pokud byl v prostředku URLpoužit jedinečný název, toto záhlaví identifikuje název správce front, který je k tomuto jedinečnému názvu přidružen. Pokud jedinečný název použitý v prostředku URL odkazuje na skupinu správců front, toto záhlaví identifikuje, který správce front v rámci skupiny byl použit.

## **i**RESTAPIV3 **V 9.3.0 ibm-mq-usr**

Vrací uživatelem definované vlastnosti zprávy. Pro zprávu lze nastavit více vlastností. V takovém případě budou existovat dvě nebo více samostatných instancí záhlaví odezvy ibm-mq-usr. Příklad:

ibm-mq-usr: myIProp;5;short ibm-mq-usr: mySProp;"hi";string ibm-mq-usr: myBProp;true;boolean

Vlastnosti mají následující syntaxi:

ibm-mq-usr: *property\_name*; *user\_value*; *user\_type*

#### **property\_name**

Název zadané uživatelské vlastnosti. Musí se jednat o platný název vlastnosti JMS.

#### **hodnota uživatele**

Hodnota vlastnosti.

#### **typ\_uživatele**

Typ vlastnosti:

- boolean (true/false, MQBOOL)
- byte (8bitové celé číslo, MQINT8)
- <span id="page-2177-0"></span>• short (16bitové celé číslo, MQINT16)
- integer (32bitové celé číslo, MQINT32)
- long (64bitové celé číslo, MQINT64)
- float (32bitová realita, MQFLOAT32)
- double (64bitová realita, MQFLOAT64)
- string (řetězec v uvozovkách)

## **Formát těla odezvy**

Při úspěchu tělo odezvy obsahuje tělo zprávy z přijaté zprávy. Pokud dojde k chybě, tělo odezvy obsahuje chybovou zprávu ve formátu JSON. Obě odpovědi jsou kódovány UTF-8 . Další informace viz REST API ošetření chyb.

Mějte na paměti, že při příjmu zprávy jsou podporovány pouze zprávy ve formátu IBM MQ MQSTR a JMS TextMessage . Následně jsou všechny zprávy přijímány pod synchronizačním bodem a všechny neošetřené zprávy jsou ponechány ve frontě. Frontu IBM MQ lze konfigurovat tak, aby se tyto nezpracovatelné zprávy přesunovaly do alternativního místa určení. Další informace naleznete v tématu Zpracování nezpracovatelných zpráv ve třídách IBM MQ pro JMS.

## **Příklady**

Následující příklady používají adresu URL prostředku v2. Používáte-li starší verzi produktu IBM MQ než IBM MQ 9.1.5, musíte místo toho použít adresu URL prostředku v1. To znamená, že v adrese URL prostředku nahradíte v1 tam, kde příklad adresy URL používá v2.

Následující příklad protokoluje uživatele s názvem mquser s heslem mquser. V cURLmůže požadavek na přihlášení vypadat jako v následujícím příkladu Windows . Token LTPA je uložen v souboru cookiejar.txt pomocí příznaku -c :

```
curl -k "https://localhost:9443/ibmmq/rest/v2/login" -X POST 
-H "Content-Type: application/json" --data "{\"username\":\"mquser\",\"password\":\"mquser\"}" 
-c c:\cookiejar.txt
```
Po přihlášení uživatele se token LTPA a záhlaví ibm-mq-rest-csrf-token HTTP použijí k ověření dalších požadavků. ibm-mq-rest-csrf-token token\_value může být libovolná hodnota, včetně prázdné hodnoty.

• Následující příklad Windows cURL odebere další dostupnou zprávu z fronty Q1 ve správci front QM1s použitím výchozích voleb:

```
curl -k "https://localhost:9443/ibmmq/rest/v2/messaging/qmgr/QM1/queue/Q1/message" 
-X DELETE -b c:\cookiejar.txt -H "ibm-mq-rest-csrf-token: token-value" 
-H "Accept: text/plain
```
• Následující příklad Windows cURL odebere zprávu se specifickým ID korelace 0000000000000000000000000000000000000000abcdabcdz fronty Q1 ve správci front QM1:

```
curl -k "https://localhost:9443/ibmmq/rest/v2/messaging/qmgr/QM1/queue/Q1/message?
correlationId=0000000000000000000000000000000000000000abcdabcd" 
-X DELETE -b c:\cookiejar.txt -H "ibm-mq-rest-csrf-token: token-value" 
-H "Accept: text/plain
```
• Následující příklad Windows cURL odebere zprávu se specifickým ID korelace 0000000000000000000000000000000000000000abcdabcdz fronty Q1 ve správci front QM1, která bude čekat až 30 sekund, než bude zpráva k dispozici. Pokud uplyne 30 sekund bez vložení uvedené zprávy do fronty, volání DELETE se vrátí bez zprávy:

```
curl -k "https://localhost:9443/ibmmq/rest/v2/messaging/qmgr/QM1/queue/Q1/message?
correlationId=0000000000000000000000000000000000000000abcdabcd&wait=30000" 
-X DELETE -b c:\cookiejar.txt -H "ibm-mq-rest-csrf-token: token-value" 
-H "Accept: text/plain
```
## **/messaging/qmgr/{qmgrName}/queue/{queueName}/messagelist**

Pomocí metody HTTP GET s prostředkem /messaging/qmgr/ $\{q$ mgrName $\}/q$ queue/ $\{q$ queueName $\}/$ messagelist můžete získat seznam dostupných zpráv z určené fronty v zadaném správci front.

## *GET /messaging/qmgr/{qmgrName}/queue/{queueName}/messagelist*

Pomocí metody HTTP GET s prostředkem /messaging/qmgr/{qmgrName}/queue/{queueName}/ messagelist můžete získat seznam dostupných zpráv z určené fronty v zadaném správci front.

Prochází souhrnný seznam zpráv z určeného správce front a fronty. Správce front musí být na stejném počítači jako server mqweb. Souhrnná data jsou vrácena v těle odezvy HTTP jako pole ve formátu JSON. Data neobsahují informační obsah zpráv a jsou přijímána pomocí aktuálního uživatelského kontextu. Z přidružené fronty nejsou odebrány žádné zprávy.

Je-li učiněn požadavek na získání seznamu dostupných zpráv z fronty, která je GET zablokována, vrátí se prázdné pole JSON.

- "URL prostředku" na stránce 2179
- • ["Volitelné parametry dotazu" na stránce 2180](#page-2179-0)
- • ["Záhlaví požadavku" na stránce 2181](#page-2180-0)
- • ["Formát těla požadavku" na stránce 2181](#page-2180-0)
- • ["Požadavky na zabezpečení" na stránce 2181](#page-2180-0)
- • ["Stavové kódy odezvy" na stránce 2182](#page-2181-0)
- • ["Záhlaví odezvy" na stránce 2182](#page-2181-0)
- • ["Formát těla odezvy" na stránce 2183](#page-2182-0)
- • ["Příklady" na stránce 2183](#page-2182-0)

## **URL prostředku**

https://*host*:*port*/ibmmq/rest/v1/messaging/qmgr/*{qmgrName}*/queue/*{queueName}*/ messagelist

https://*host*:*port*/ibmmq/rest/v2/messaging/qmgr/*{qmgrName}*/queue/*{queueName}*/ messagelist

https://*host*:*port*/ibmmq/rest/v3/messaging/qmgr/*{qmgrName}*/queue/ *{queueName}*/messagelist

#### **qmgrName**

Určuje název správce front, ke kterému se má připojit pro systém zpráv. Správce front musí být na stejném počítači jako server mqweb.

 $\sqrt{9.3.3}$  V produktu IBM MQ 9.3.3se můžete připojit buď k lokálnímu správci front, nebo ke vzdálenému správci front. Název, který zadáte pro parametr **qmgrName** , závisí na konfiguraci serveru mqweb:

- Je-li váš server mqweb konfigurován tak, aby se připojoval pouze k lokálním správcům front, použijte název správce front.
- Je-li váš server mqweb konfigurován pro připojení vzdálených správců front, použijte jedinečný název správce front určený v informacích o připojení vzdáleného správce front.

Pomocí příkazu **dspmqweb properties** a zobrazením vlastnosti **mqRestMessagingConnectionMode** můžete určit, zda je váš server mqweb konfigurován pro připojení k lokálním správcům front nebo vzdáleným správcům front.

V názvu správce front se rozlišují velká a malá písmena.

Pokud název správce front obsahuje dopředné lomítko, tečku nebo znak procent, musí být tyto znaky zakódovány pomocí adresy URL:

- <span id="page-2179-0"></span>• Dopředné lomítko (/) musí být zakódováno jako %2F.
- Znaménko procent (%) musí být zkódováno jako %25.

#### **queueName**

Určuje název fronty, ze které se mají procházet zprávy.

Fronta musí být definována jako lokální nebo alias, který odkazuje na lokální frontu.

V názvu fronty se rozlišují malá a velká písmena.

Pokud název fronty obsahuje dopředné lomítko nebo znak procenta, musí být tyto znaky URL zakódovány:

- Dopředné lomítko,/, musí být zakódováno jako %2F.
- Znak procenta% musí být zakódován jako %25.

Můžete použít HTTP místo HTTPS , pokud povolíte připojení HTTP . Další informace o povolení HTTPnaleznete v tématu Konfigurace portů HTTP a HTTPS.

## **Volitelné parametry dotazu**

## **correlationId=***hexValue*

Určuje, že metoda HTTP vrátí další zprávu s odpovídajícím ID korelace.

#### **hexValue**

Parametr dotazu musí být uveden jako hexadecimální řetězec o délce 48 znaků, který představuje 24 bajtů.

Příklad:

../messagelist?correlationId=414d5120514d4144455620202020202067d8bf5923582e02

## **correlationId= ID:***hexValue* **nebo correlationId=***application\_specific\_value*

Určuje, že metoda HTTP vrací seznam zpráv s odpovídajícím ID korelace.

#### **hexValue**

Parametr dotazu musí být uveden jako 48znakový hexadecimální kódovaný řetězec, který představuje 24 bajtů a předchází mu řetězec "ID:".

Příklad:

../message?correlationId=ID:414d5120514d4144455620202020202067d8bf5923582e02

#### **specifická\_hodnota aplikace**

Parametr dotazu lze zadat jako řetězec specifický pro aplikaci.

Příklad:

../message?correlationId=*My-Custom-CorrelId*

# **messageId=***hexValue*

Určuje, že metoda HTTP vrátí další zprávu s odpovídajícím ID zprávy.

#### **hexValue**

Parametr dotazu musí být uveden jako hexadecimální řetězec o délce 48 znaků, který představuje 24 bajtů.

Příklad:

../message?messageId=414d5120514d4144455620202020202067d8ce5923582f07

## <span id="page-2180-0"></span>**messageId= ID:***hexValue*

Určuje, že metoda HTTP vrátí další zprávu s odpovídajícím ID zprávy.

#### **hexValue**

Parametr dotazu musí být uveden jako 48znakový hexadecimální kódovaný řetězec, který představuje 24 bajtů a předchází mu řetězec "ID:".

Příklad:

../message?messageId=ID:414d5120514d4144455620202020202067d8ce5923582f07

#### **limit=***integerValue*

Určuje, že tělo odezvy metody HTTP je omezeno na prvky JSON *integerValue* .

#### **integerValue**

Parametr dotazu musí být uveden jako celočíselná hodnota, která představuje maximální počet prvků obsažených v těle odezvy JSON.

Výchozí hodnota je 10 a maximální hodnota je 2147483647.

Příklad:

../messagelist?limit=250

## **Záhlaví požadavku**

S požadavkem musí být odeslána následující záhlaví:

#### **Autorizace**

Toto záhlaví musí být odesláno, pokud používáte základní ověření. Další informace viz Použití základního ověření HTTP pomocí rozhraní REST API.

#### **ibm-mq-rest-csrf-token**

Toto záhlaví musí být nastaveno, ale hodnota může být libovolná, včetně prázdné hodnoty.

Následující záhlaví lze volitelně odeslat s požadavkem:

#### **Přijmout-znaková sada**

Toto záhlaví lze použít k označení, která znaková sada je pro odezvu přijatelná. Je-li uvedeno, toto záhlaví musí být nastaveno jako UTF-8.

#### **Accept-Language**

Toto záhlaví určuje požadovaný jazyk pro všechny výjimky nebo chybové zprávy vrácené v těle zprávy odpovědi.

## **Formát těla požadavku**

Není.

## **Požadavky na zabezpečení**

Volající musí být ověřen na serveru mqweb. Role MQWebAdmin a MQWebAdminRO nelze použít pro messaging REST API. Další informace o zabezpečení REST APInaleznete v tématu Zabezpečení produktů IBM MQ Console a REST API.

Po ověření na serveru mqweb je uživatel schopen používat jak messaging REST API , tak administrative REST API.

Činitel zabezpečení volajícího musí mít udělenu schopnost procházet zprávy z určené fronty:

• Fronta, která je zadána v části *{queueName}* adresy URL prostředku, musí být povolena v produktu BROWSE.

- <span id="page-2181-0"></span>• Pro frontu určenou v části *{queueName}* adresy URL prostředku musí být činiteli zabezpečení volajícího uděleno oprávnění +GET, +INQ a +BROWSE.
- Pro frontu, která je zadána částí *{queueName}* adresy URL prostředku, UPDATE, musí být udělen přístup k činiteli zabezpečení volajícího.

Tímto činitelem zabezpečení může být uživatel, který spustil server mqweb, nebo uživatel, který je přihlášen k serveru mqweb. Pokud je správcem front, ke kterému se připojujete, vzdálený správce front, může být namísto toho činitelem zabezpečení uživatel zadaný pomocí pověření v informacích o připojení vzdáleného správce front nebo jiný uživatel určený pomocí pravidel zabezpečení kanálu. Další informace naleznete v tématu Určení činitele zabezpečení používaného produktem messaging REST API.

ALW. Na systému AIX, Linux, and Windows můžete udělit oprávnění k činitelům zabezpečení, aby mohli používat prostředky IBM MQ, pomocí příkazu **setmqaut**. Další informace viz téma **setmqaut** (udělit nebo odvolat oprávnění).

z/OS V systému z/OS viz Nastavení zabezpečení v systému z/OS.

## **Stavové kódy odezvy**

#### **200**

Seznam zpráv byl úspěšně přijat.

#### **400**

Byla zadána neplatná data.

Byla například zadána neplatná hodnota parametru dotazu.

#### **401**

Neověřeno.

Volající musí být ověřen na serveru mqweb a musí být členem nejméně jedné z rolí MQWebAdmin, MQWebAdminRO nebo MQWebUser. Musí být také uvedeno záhlaví ibm-mq-rest-csrf-token . Další informace viz ["Požadavky na zabezpečení" na stránce 2181](#page-2180-0).

#### **403**

Neautorizováno.

Volající je ověřen na serveru mqweb a je přidružen k platnému činiteli. Činitel však nemá přístup ke všem nebo k podmnožině požadovaných prostředků IBM MQ nebo není v roli MQWebUser . Další informace o požadovaném přístupu viz ["Požadavky na zabezpečení" na stránce 2181](#page-2180-0).

#### **404**

Fronta neexistuje.

#### **500**

Problém se serverem nebo kód chyby z IBM MQ.

#### **501**

Odpověď HTTP nelze sestavit.

Například přijatá zpráva má nesprávný typ nebo má správný typ, ale tělo nelze zpracovat.

#### **502**

Aktuální činitel zabezpečení nemůže přijmout zprávu, protože poskytovatel systému zpráv nepodporuje požadovanou funkci. Například, pokud je cesta ke třídě serveru mqweb neplatná.

#### **503**

Správce front není spuštěn.

## **Záhlaví odezvy**

#### **Obsah-Jazyk**

Určuje identifikátor jazyka zprávy odpovědi v případě chyb nebo výjimek. Používá se ve spojení se záhlavím požadavku Accept-Language k označení požadovaného jazyka pro jakékoli chybové stavy <span id="page-2182-0"></span>nebo podmínky výjimky. Výchozí hodnota serveru mqweb je použita v případě, že požadovaný jazyk není podporován.

#### **Délka obsahu**

Určuje délku těla odezvy HTTP , a to i v případě, že není k dispozici žádný obsah. Hodnota obsahuje délku dat zprávy v bajtech.

#### **Content-Type**

Určuje typ těla odezvy. Hodnota je application/json;charset=utf-8.

## **i**bm-mq-vyřešeno-qmgr

Určuje název správce front, který byl použit pro požadavek. Pokud byl v prostředku URLpoužit jedinečný název, toto záhlaví identifikuje název správce front, který je k tomuto jedinečnému názvu přidružen. Pokud jedinečný název použitý v prostředku URL odkazuje na skupinu správců front, toto záhlaví identifikuje, který správce front v rámci skupiny byl použit.

## **Formát těla odezvy**

Při úspěchu je tělo odezvy kódovanou odezvou UTF-8 . Odezva obsahuje vnější objekt JSON, který obsahuje jediné pole JSON s názvem messages. Každý prvek v poli je objekt JSON, který obsahuje informace o zprávě ve frontě. Každý prvek obsahuje následující atributy:

## **RESTAPI V1 RESTAPI V2 correlationId**

Určuje ID korelace zprávy. Hodnota je vrácena v případě, že zpráva obsahuje platné ID korelace.

# **RESTAPIV3 V 9.3.0** correlationId

Určuje ID korelace zprávy. Hodnota je vrácena v případě, že zpráva obsahuje platné ID korelace. ID korelace má předponu "ID:" nebo může mít hodnotu specifickou pro aplikaci.

## **MESTAPI V1 RESTAPI V2 messageId**

Určuje ID zprávy přidělené produktem IBM MQ této zprávě. Je reprezentován jako 48znakový hexadecimální kódovaný řetězec, který představuje 24 bajtů.

## **RESTAPIV3 V 9.3.0** messageId

Určuje ID zprávy přidělené produktem IBM MQ této zprávě. Je reprezentován jako 48znakový hexadecimální kódovaný řetězec, který představuje 24 bajtů. Před ID zprávy je uveden řetězec "ID:".

#### **formát**

Určuje pole formátu MQMD. Za normálních okolností budou textové zprávy obsahovat hodnotu IBM MQ MQSTR .

Je-li učiněn požadavek na získání seznamu zpráv ve frontě, která má zablokován příkaz GET, vrátí se prázdné pole JSON.

Pokud dojde k chybě, tělo odezvy obsahuje chybovou zprávu ve formátu JSON. Další informace viz REST API ošetření chyb.

## **Příklady**

Následující příklady používají adresu URL prostředku v2. Používáte-li starší verzi produktu IBM MQ než IBM MQ 9.1.5, musíte místo toho použít adresu URL prostředku v1. To znamená, že v adrese URL prostředku nahradíte v1 tam, kde příklad adresy URL používá v2.

Následující příklad protokoluje uživatele s názvem mquser s heslem mquser. V cURLmůže požadavek na přihlášení vypadat jako v následujícím příkladu Windows . Token LTPA je uložen v souboru cookiejar.txt pomocí příznaku -c :

```
curl -k "https://localhost:9443/ibmmq/rest/v2/login" -X POST 
-H "Content-Type: application/json" --data "{\"username\":\"mquser\",\"password\":\"mquser\"}" 
-c c:\cookiejar.txt
```
Po přihlášení uživatele se token LTPA a záhlaví ibm-mq-rest-csrf-token HTTP použijí k ověření dalších požadavků. ibm-mq-rest-csrf-token token\_value může být libovolná hodnota, včetně prázdné hodnoty.

• V následujícím příkladu Windows cURL je uvedeno dalších deset dostupných zpráv z fronty Q1 ve správci front QM1s použitím výchozích voleb:

```
curl -k "https://localhost:9443/ibmmq/rest/v2/messaging/qmgr/QM1/queue/Q1/messagelist" 
-X GET -b c:\cookiejar.txt -H "ibm-mq-rest-csrf-token: token-value" 
-H "Accept: application/json"
```
• V následujícím příkladu Windows cURL jsou uvedeny další dvě stě dostupných zpráv z fronty Q1 ve správci front QM1s použitím výchozích voleb:

```
curl -k "https://localhost:9443/ibmmq/rest/v2/messaging/qmgr/QM1/queue/Q1/messagelist?
limit=200" 
-X GET -b c:\cookiejar.txt -H "ibm-mq-rest-csrf-token: token-value" 
-H "Accept: application/json"
```
• **KESTAPI V1 - RESTAPI V2**V následujícím příkladu Windows cURL jsou uvedeny pouze zprávy s odpovídajícím ID korelace 0000000000000000000000000000000000000000abcdabcdz fronty Q1 ve správci front QM1:

```
curl -k "https://localhost:9443/ibmmq/rest/v2/messaging/qmgr/QM1/queue/Q1/messagelist?
correlationId=0000000000000000000000000000000000000000abcdabcd" 
-X GET -b c:\cookiejar.txt -H "ibm-mq-rest-csrf-token: token-value" 
-H "Accept: application/json"
```
#### RESTAPIV3 V 9.3.0

•

Následující příklad Windows cURL je stejný jako předchozí příklad, ale používá rozhraní REST API V3. V příkladu jsou uvedeny pouze zprávy s odpovídajícím ID korelace 0000000000000000000000000000000000000000abcdabcdz fronty Q1 ve správci front QM1:

```
curl -k "https://localhost:9443/ibmmq/rest/v3/messaging/qmgr/QM1/queue/Q1/messagelist?
correlationId=ID:0000000000000000000000000000000000000000abcdabcd" 
-X GET -b c:\cookiejar.txt -H "ibm-mq-rest-csrf-token: token-value" 
-H "Accept: application/json"
```
## **/messaging/qmgr/{qmgrName}/topic/{topicString}/message**

Pomocí metody HTTP POST s prostředkem /messaging/qmgr/{qmgrName}/topic/ {topicString}/message můžete publikovat zprávy do určeného tématu v určeném správci front.

## *POST /messaging/qmgr/{qmgrName}/topic/{topicString}/message*

Pomocí metody HTTP POST s prostředkem /messaging/qmgr/{qmgrName}/topic/ {topicString}/message můžete publikovat zprávy do určeného tématu v určeném správci front.

Publikuje textovou zprávu v těle požadavku HTTP do určeného správce front a tématu. Správce front musí být na stejném počítači jako server mqweb a podporovány jsou pouze textové zprávy. Zprávy jsou publikovány jako zprávy ve formátu MQSTR nebo JMS TextMessage s použitím aktuálního kontextu uživatele a mají výchozí prioritu zpráv 4 pro rozhraní API REST V2a asDestination pro rozhraní API REST V3.

 $\blacktriangleright$  V 3.3.0 Rozhraní REST API V3 přidává schopnost určit vlastnosti zprávy definované uživatelem a zahrnout prioritu zprávy. Záhlaví požadavků ibm-mq-md-priority a ibm-mq-usr jsou k dispozici pouze s rozhraním REST API V3. Záhlaví požadavku ibm-mq-md-correlationId má jiný formát v rozhraní REST API V3. Záhlaví může být ID specifické pro aplikaci, nebo v případě kódovaného řetězce vyžaduje předponu ID: . Pokud váš požadavek POST obsahuje zprávy definované uživatelem nebo ID korelace specifické pro aplikaci, bude zpráva formátována jako JMS TextMessage.

- • ["URL prostředku" na stránce 2185](#page-2184-0)
- • ["Záhlaví požadavku" na stránce 2186](#page-2185-0)
- <span id="page-2184-0"></span>• ["Formát těla požadavku" na stránce 2187](#page-2186-0)
- • ["Požadavky na zabezpečení" na stránce 2188](#page-2187-0)
- • ["Stavové kódy odezvy" na stránce 2188](#page-2187-0)
- • ["Záhlaví odezvy" na stránce 2189](#page-2188-0)
- • ["Formát těla odezvy" na stránce 2189](#page-2188-0)
- • ["Příklady" na stránce 2189](#page-2188-0)

## **URL prostředku**

https://*host*:*port*/ibmmq/rest/v2/messaging/qmgr/*{qmgrName}*/topic/*{topicString}*/ message

https://*host*:*port*/ibmmq/rest/v3/messaging/qmgr/*{qmgrName}*/topic/ *{topicString}*/message

#### **qmgrName**

Určuje název správce front, ke kterému se má připojit pro systém zpráv.

 $V5.3.3$ V produktu IBM MQ 9.3.3se můžete připojit buď k lokálnímu správci front, nebo ke vzdálenému správci front. Název, který zadáte pro parametr **qmgrName** , závisí na konfiguraci serveru mqweb:

- Je-li váš server mqweb konfigurován tak, aby se připojoval pouze k lokálním správcům front, použijte název správce front.
- Je-li váš server mqweb konfigurován pro připojení vzdálených správců front, použijte jedinečný název správce front určený v informacích o připojení vzdáleného správce front.

Pomocí příkazu **dspmqweb properties** a zobrazením vlastnosti **mqRestMessagingConnectionMode** můžete určit, zda je váš server mqweb konfigurován pro připojení k lokálním správcům front nebo vzdáleným správcům front.

V názvu se rozlišují velká a malá písmena.

Pokud název obsahuje dopředné lomítko, tečku nebo znak procenta, musí být tyto znaky URL zakódovány:

- Dopředné lomítko musí být zakódováno jako %2F.
- Tečka musí být zakódována jako %2E.
- Znak procenta musí být zakódován jako %25.

#### **topicString**

Určuje řetězec tématu, v němž má být zpráva publikována.

V řetězci tématu se rozlišují malá a velká písmena. Řetězec tématu může obsahovat více úrovní témat oddělených oddělovačem dopředného lomítka.

Pokud řetězec tématu obsahuje znak procenta, tečku nebo otazník, musí být tyto znaky URL zakódovány:

- Znak procenta musí být zakódován jako %25.
- Tečka musí být zakódována jako %2E.
- Otazník musí být zakódován jako %3F.

Pokud řetězec tématu začíná nebo končí dopředným lomítkem, musí být zakódován znakem %2F.

Chcete-li například publikovat do řetězce tématu, postupujte takto:

• sport/football ve správci front MY.QMGRpoužijte následující URL:

https://localhost:9443/ibmmq/rest/v2/messaging/qmgr/MY%2EQMGR/topic/sport/football/message

<span id="page-2185-0"></span>• /sport/football ve správci front MY.QMGRpoužijte následující URL:

https://localhost:9443/ibmmq/rest/v2/messaging/qmgr/MY%2EQMGR/topic/%2Fsport/football/ message

Můžete použít HTTP místo HTTPS , pokud povolíte připojení HTTP . Další informace o povolení HTTPnaleznete v tématu Konfigurace portů HTTP a HTTPS.

## **Záhlaví požadavku**

S požadavkem musí být odeslána následující záhlaví:

#### **Autorizace**

Toto záhlaví musí být odesláno, pokud používáte základní ověření. Další informace viz Použití základního ověření HTTP pomocí rozhraní REST API.

#### **Content-Type**

Toto záhlaví musí být odesláno s jednou z následujících hodnot:

- text/plain;charset=utf-8
- text/html;charset=utf-8
- text/xml;charset=utf-8
- application/json;charset=utf-8
- application/xml;charset=utf-8

#### **ibm-mq-rest-csrf-token**

Toto záhlaví musí být nastaveno, ale hodnota může být libovolná, včetně prázdné hodnoty.

Následující záhlaví lze volitelně odeslat s požadavkem:

#### **Accept-Language**

Toto záhlaví určuje požadovaný jazyk pro všechny výjimky nebo chybové zprávy vrácené v těle zprávy odpovědi.

#### **ibm-mq-md-vypršení platnosti**

Toto záhlaví nastavuje dobu trvání vypršení platnosti pro vytvořenou zprávu. Vypršení platnosti zprávy začíná od okamžiku, kdy zpráva dorazí do správce front. V důsledku toho je latence sítě ignorována. Záhlaví musí být uvedeno jako jedna z následujících hodnot:

#### **bez omezení**

Platnost zprávy nevyprší.

Tato hodnota je výchozí hodnota.

#### *Celočíselná hodnota*

Milisekundy před vypršením platnosti zprávy.

Omezeno na rozsah 0-99999999900.

#### **ibm-mq-md-persistence-trvalost**

Toto záhlaví nastavuje perzistenci pro vytvořenou zprávu. Záhlaví musí být uvedeno jako jedna z následujících hodnot:

#### **nonPersistent**

Zpráva nepřežije selhání systému nebo restartování správce front.

Tato hodnota je výchozí hodnota.

#### **Trvalý**

Zpráva přežije selhání systému nebo restartuje správce front.

## **in RESTAPIV3** V 9.3.0 **ibm-mq-md-priorita**

Toto záhlaví nastavuje prioritu vytvořené zprávy. Záhlaví musí být uvedeno jako jedna z následujících hodnot:

#### **asDestination**

Zpráva používá prioritu uvedenou v atributu DEFPRTY základního objektu fronty IBM MQ .

#### <span id="page-2186-0"></span>*Celočíselná hodnota*

Určete skutečnou prioritu jako celé číslo v rozsahu 0-9.

Příklad:

ibm-mq-md-priority: asDestination

#### **ibm-mq-md-replyTo**

Toto záhlaví nastaví cíl odpovědi pro vytvořenou zprávu. Formát záhlaví používá standardní notaci zadání fronty pro odpověď a volitelného správce front: replyQueue [@replyQmgr] Příklad:

ibm-mq-md-replyTo: myReplyQueue@myReplyQMgr

## **i**RESTAPIV3 **V 9.3.0 ibm-mq-usr**

Nastavte uživatelem definované vlastnosti zprávy požadavku. Pro zprávu lze nastavit více vlastností. Můžete zadat více vlastností oddělených čárkami v jednom záhlaví požadavku ibm-mq-usr, nebo můžete použít dvě nebo více samostatných instancí záhlaví požadavku ibm-mq-usr.

Příklad:

ibm-mq-usr: myIProp;5;short ibm-mq-usr: mySProp;"hi";string ibm-mq-usr: myBProp;true;boolean ibm-mq-usr: myA;5;byte,myB;-10;integer

Vlastnosti mají následující syntaxi:

ibm-mq-usr: *property\_name*; *user\_value*; *user\_type*

#### **property\_name**

Název zadané uživatelské vlastnosti. Musí se jednat o platný název vlastnosti JMS.

#### **hodnota uživatele**

Hodnota vlastnosti.

#### **typ\_uživatele**

Typ vlastnosti:

- boolean (true/false, MQBOOL)
- byte (8bitové celé číslo, MQINT8)
- short (16bitové celé číslo, MQINT16)
- integer (32bitové celé číslo, MQINT32)
- long (64bitové celé číslo, MQINT64)
- float (32bitová realita, MQFLOAT32)
- double (64bitová realita, MQFLOAT64)
- string (řetězec v uvozovkách)

#### **Formát těla požadavku**

Tělo požadavku musí být textové a musí používat kódování UTF-8 . Není vyžadována žádná specifická struktura textu. Vytvoří se zpráva ve formátu MQSTR obsahující text těla požadavku a publikuje se do uvedeného tématu.

RESTAPI V3 - V 9.3.0 Pokud jsou použity uživatelem definované vlastnosti rozhraní REST API V3 nebo funkce ID korelace specifické pro aplikaci, pak se vytvoří zpráva ve formátu JMS TextMessage obsahující text těla požadavku a vloží se do uvedené fronty.

Další informace viz [příklady.](#page-2188-0)

## <span id="page-2187-0"></span>**Požadavky na zabezpečení**

Volající musí být ověřen na serveru mqweb. Role MQWebAdmin a MQWebAdminRO nelze použít pro messaging REST API. Další informace o zabezpečení REST APInaleznete v tématu Zabezpečení produktů IBM MQ Console a REST API.

Po ověření na serveru mqweb je uživatel schopen používat jak messaging REST API , tak administrative REST API.

Činiteli zabezpečení volajícího musí být udělena schopnost publikovat zprávy do uvedeného tématu:

- Téma určené částí *{topicString}* prostředku URL musí být PUBLISH povoleno.
- MQ Appliance **ALW** Pro téma, které je určeno částí *{topicString}* prostředku URL, musí být činiteli zabezpečení volajícího uděleno oprávnění +PUB .
- Pro téma, které je určeno částí *{topicString}* prostředku URL, musí být přístup UPDATE udělen činiteli zabezpečení volajícího.

Tímto činitelem zabezpečení může být uživatel, který spustil server mqweb, nebo uživatel, který je přihlášen k serveru mqweb. Pokud je správcem front, ke kterému se připojujete, vzdálený správce front, může být namísto toho činitelem zabezpečení uživatel zadaný pomocí pověření v informacích o připojení vzdáleného správce front nebo jiný uživatel určený pomocí pravidel zabezpečení kanálu. Další informace naleznete v tématu Určení činitele zabezpečení používaného produktem messaging REST API.

ALW.  $\blacksquare$ Na systému AIX, Linux, and Windows můžete udělit oprávnění k činitelům zabezpečení, aby mohli používat prostředky IBM MQ, pomocí příkazu **setmqaut**. Další informace viz téma **setmqaut** (udělit nebo odvolat oprávnění).

 $z/0S$ V systému z/OS viz Nastavení zabezpečení v systému z/OS.

Používáte-li rozšířené zabezpečení zpráv (AMS) s produktem messaging REST API, mějte na paměti, že všechny zprávy jsou šifrovány pomocí kontextu serveru mqweb, nikoli kontextu uživatele, který zprávu zveřejňuje.

## **Stavové kódy odezvy**

#### **201**

Zpráva byla úspěšně vytvořena a publikována.

#### **400**

Byla zadána neplatná data.

Byla například zadána neplatná hodnota záhlaví požadavku.

#### **401**

#### Neověřeno.

Volající musí být ověřen na serveru mqweb a musí být členem nejméně jedné z rolí MQWebAdmin, MQWebAdminRO nebo MQWebUser. Musí být také uvedeno záhlaví ibm-mq-rest-csrf-token . Další informace viz "Požadavky na zabezpečení" na stránce 2188.

#### **403**

## Neautorizováno.

Volající je ověřen na serveru mqweb a je přidružen k platnému činiteli. Činitel však nemá přístup ke všem nebo k podmnožině požadovaných prostředků IBM MQ nebo není v roli MQWebUser . Další informace o požadovaném přístupu viz "Požadavky na zabezpečení" na stránce 2188.

#### **404**

Správce front neexistuje.

#### **405** Téma je blokováno PUBLISH.

**415**

Záhlaví nebo tělo zprávy je nepodporovaný typ média.

Například záhlaví Content-Type je nastaveno na nepodporovaný typ média.

<span id="page-2188-0"></span>**500**

Problém se serverem nebo kód chyby z IBM MQ.

**502**

Aktuální činitel zabezpečení nemůže publikovat zprávu, protože poskytovatel systému zpráv nepodporuje požadovanou funkci. Například, pokud je cesta ke třídě serveru mqweb neplatná.

#### **503**

Správce front není spuštěn.

## **Záhlaví odezvy**

S odezvou jsou vrácena následující záhlaví:

#### **Obsah-Jazyk**

Určuje identifikátor jazyka zprávy odpovědi v případě chyb nebo výjimek. Používá se ve spojení se záhlavím požadavku Accept-Language k označení požadovaného jazyka pro jakékoli chybové stavy nebo podmínky výjimky. Výchozí hodnota serveru mqweb je použita v případě, že požadovaný jazyk není podporován.

#### **Délka obsahu**

Určuje délku těla odezvy HTTP , a to i v případě, že není k dispozici žádný obsah. Při úspěchu je hodnota nula.

#### **Content-Type**

Určuje typ těla odezvy. Při úspěchu je hodnota text/plain;charset=utf-8. V případě chyb nebo výjimek je hodnota application/json;charset=utf-8.

## **i**bm-mq-vyřešeno-qmgr

Určuje název správce front, který byl použit pro požadavek. Pokud byl v prostředku URLpoužit jedinečný název, toto záhlaví identifikuje název správce front, který je k tomuto jedinečnému názvu přidružen. Pokud jedinečný název použitý v prostředku URL odkazuje na skupinu správců front, toto záhlaví identifikuje, který správce front v rámci skupiny byl použit.

## **Formát těla odezvy**

Tělo odezvy je prázdné, pokud je zpráva úspěšně publikována. Pokud dojde k chybě, tělo odezvy obsahuje chybovou zprávu. Další informace viz REST API ošetření chyb.

## **Příklady**

Následující příklad protokoluje uživatele s názvem mquser s heslem mquser. V cURLmůže požadavek na přihlášení vypadat jako v následujícím příkladu Windows . Token LTPA je uložen v souboru cookiejar.txt pomocí příznaku -c :

```
curl -k "https://localhost:9443/ibmmq/rest/v1/login" -X POST 
-H "Content-Type: application/json" --data "{\"username\":\"mquser\",\"password\":\"mquser\"}" 
-c c:\cookiejar.txt
```
Po přihlášení uživatele se token LTPA a záhlaví ibm-mq-rest-csrf-token HTTP použijí k ověření dalších požadavků. ibm-mq-rest-csrf-token token\_value může být libovolná hodnota, včetně prázdné hodnoty.

• Následující příklad Windows cURL publikuje zprávu do řetězce tématu myTopic ve správci front QM1s použitím výchozích voleb. Zpráva obsahuje text *"Ahoj světe!"*:

```
curl -k "https://localhost:9443/ibmmq/rest/v2/messaging/qmgr/QM1/topic/myTopic/message" 
-X POST -b c:\cookiejar.txt -H "ibm-mq-rest-csrf-token: token_value" 
-H "Content-Type: text/plain;charset=utf-8" --data "Hello World!"
```
• Následující příklad Windows cURL publikuje trvalou zprávu do řetězce tématu myTopic/thisTopic ve správci front QM1s vypršením 2 minut. Zpráva obsahuje text *"Ahoj světe!"*:

curl -k "https://localhost:9443/ibmmq/rest/v2/messaging/qmgr/QM1/topic/myTopic%2FthisTopic/ message" -X POST -b c:\cookiejar.txt -H "ibm-mq-rest-csrf-token: token\_value" -H "Content-Type: text/plain;charset=utf-8" -H "ibm-mq-md-persistence: persistent" -H "ibm-mq-md-expiry: 120000" --data "Hello World!"

# **Poznámky**

Tyto informace byly vyvinuty pro produkty a služby poskytované v USA.

Společnost IBM nemusí nabízet produkty, služby nebo funkce uvedené v tomto dokumentu v jiných zemích. Informace o produktech a službách, které jsou ve vaší oblasti aktuálně dostupné, získáte od místního zástupce společnosti IBM. Odkazy na produkty, programy nebo služby společnosti IBM v této publikaci nejsou míněny jako vyjádření nutnosti použití pouze uvedených produktů, programů či služeb společnosti IBM. Místo toho lze použít jakýkoli funkčně ekvivalentní produkt, program nebo službu, které neporušují žádná práva k duševnímu vlastnictví IBM. Ověření funkčnosti produktu, programu nebo služby pocházející od jiného výrobce je však povinností uživatele.

Společnost IBM může vlastnit patenty nebo nevyřízené žádosti o patenty zahrnující předměty popsané v tomto dokumentu. Vlastnictví tohoto dokumentu neposkytuje licenci k těmto patentům. Dotazy týkající se licencí můžete posílat písemně na adresu:

IBM Director of Licensing IBM Corporation North Castle Drive Armonk, NY 10504-1785 U.S.A.

Odpovědi na dotazy týkající se licencí pro dvoubajtové znakové sady (DBCS) získáte od oddělení IBM Intellectual Property Department ve vaší zemi, nebo tyto dotazy můžete zasílat písemně na adresu:

Intellectual Property Licensing Legal and Intellectual Property Law IBM Japan, Ltd. 19-21, Nihonbashi-Hakozakicho, Chuo-ku Tokyo 103-8510, Japan

**Následující odstavec se netýká Spojeného království ani jiných zemí, ve kterých je takovéto vyjádření v rozporu s místními zákony:** SPOLEČNOST INTERNATIONAL BUSINESS MACHINES CORPORATION TUTO PUBLIKACI POSKYTUJE "TAK, JAK JE" BEZ JAKÝCHKOLIV ZÁRUK, VYJÁDŘENÝCH VÝSLOVNĚ NEBO VYPLÝVAJÍCÍCH Z OKOLNOSTÍ, VČETNĚ, A TO ZEJMÉNA, ZÁRUK NEPORUŠENÍ PRÁV TŘETÍCH STRAN, PRODEJNOSTI NEBO VHODNOSTI PRO URČITÝ ÚČEL. Některé právní řády u určitých transakcí nepřipouštějí vyloučení záruk výslovně vyjádřených nebo vyplývajících z okolností, a proto se na vás toto omezení nemusí vztahovat.

Uvedené údaje mohou obsahovat technické nepřesnosti nebo typografické chyby. Údaje zde uvedené jsou pravidelně upravovány a tyto změny budou zahrnuty v nových vydáních této publikace. Společnost IBM může kdykoli bez upozornění provádět vylepšení nebo změny v produktech či programech popsaných v této publikaci.

Veškeré uvedené odkazy na webové stránky, které nespravuje společnost IBM, jsou uváděny pouze pro referenci a v žádném případě neslouží jako záruka funkčnosti těchto webů. Materiály uvedené na tomto webu nejsou součástí materiálů pro tento produkt IBM a použití uvedených stránek je pouze na vlastní nebezpečí.

Společnost IBM může použít nebo distribuovat jakékoli informace, které jí sdělíte, libovolným způsobem, který společnost považuje za odpovídající, bez vyžádání vašeho svolení.

Vlastníci licence k tomuto programu, kteří chtějí získat informace o možnostech (i) výměny informací s nezávisle vytvořenými programy a jinými programy (včetně tohoto) a (ii) oboustranného využití vyměňovaných informací, mohou kontaktovat informační středisko na adrese:

IBM Corporation Koordinátor interoperability softwaru, oddělení 49XA 3605 Dálnice 52 N

Rochester, MN 55901 U.S.A.

Poskytnutí takových informací může být podmíněno dodržením určitých podmínek a požadavků zahrnujících v některých případech uhrazení stanoveného poplatku.

Licencovaný program popsaný v těchto informacích a veškerý licencovaný materiál, který je pro něj k dispozici, jsou poskytovány společností IBM na základě podmínek IBM Smlouvy se zákazníkem, IBM Mezinárodní licenční smlouvy pro programy nebo jiné ekvivalentní smlouvy mezi námi.

Jakékoli údaje o výkonnosti obsažené v této publikaci byly zjištěny v řízeném prostředí. Výsledky získané v jakémkoli jiném operačním prostředí se proto mohou výrazně lišit. Některá měření mohla být prováděna na vývojových verzích systémů a není zaručeno, že tato měření budou stejná i na běžně dostupných systémech. Některá měření mohla být navíc odhadnuta pomocí extrapolace. Skutečné výsledky mohou být jiné. Čtenáři tohoto dokumentu by měli zjistit použitelné údaje pro své specifické prostředí.

Informace týkající se produktů jiných výrobců pocházejí od dodavatelů těchto produktů, z jejich veřejných oznámení nebo z jiných veřejně dostupných zdrojů. Společnost IBM tyto produkty netestovala a nemůže potvrdit správný výkon, kompatibilitu ani žádné jiné výroky týkající se produktů jiných výrobců než IBM. Otázky týkající se kompatibility produktů jiných výrobců by měly být směrovány dodavatelům těchto produktů.

Veškerá tvrzení týkající se budoucího směru vývoje nebo záměrů společnosti IBM se mohou bez upozornění změnit nebo mohou být zrušena a reprezentují pouze cíle a plány společnosti.

Tyto údaje obsahují příklady dat a sestav používaných v běžných obchodních operacích. Aby byla představa úplná, používají se v příkladech jména osob a názvy společností, značek a produktů. Všechna tato jména a názvy jsou fiktivní a jejich podobnost se jmény, názvy a adresami používanými ve skutečnosti je zcela náhodná.

#### LICENČNÍ INFORMACE:

Tyto informace obsahují ukázkové aplikační programy ve zdrojovém jazyce ilustrující programovací techniky na různých operačních platformách. Tyto ukázkové programy můžete bez závazků vůči společnosti IBM jakýmkoli způsobem kopírovat, měnit a distribuovat za účelem vývoje, používání, odbytu či distribuce aplikačních programů odpovídajících rozhraní API pro operační platformu, pro kterou byly ukázkové programy napsány. Tyto příklady nebyly plně testovány za všech podmínek. Společnost IBM proto nemůže zaručit spolehlivost, upotřebitelnost nebo funkčnost těchto programů.

Při prohlížení těchto dokumentů v elektronické podobě se nemusí zobrazit všechny fotografie a barevné ilustrace.

## **Informace o programovacím rozhraní**

Informace o programovacím rozhraní, jsou-li poskytnuty, jsou určeny k tomu, aby vám pomohly vytvořit aplikační software pro použití s tímto programem.

Tato příručka obsahuje informace o zamýšlených programovacích rozhraních, která zákazníkům umožňují psát programy za účelem získání služeb produktu WebSphere MQ.

Tyto informace však mohou obsahovat i diagnostické údaje a informace o úpravách a ladění. Informace o diagnostice, úpravách a vyladění jsou poskytovány jako podpora ladění softwarových aplikací.

**Důležité:** Tyto informace o diagnostice, úpravách a ladění nepoužívejte jako programovací rozhraní, protože se mohou měnit.

# **Ochranné známky**

IBM, logo IBM , ibm.com, jsou ochranné známky společnosti IBM Corporation, registrované v mnoha jurisdikcích po celém světě. Aktuální seznam ochranných známek společnosti IBM je k dispozici na webu "Copyright and trademark information"www.ibm.com/legal/copytrade.shtml. Další názvy produktů a služeb mohou být ochrannými známkami společnosti IBM nebo jiných společností.

Microsoft a Windows jsou ochranné známky společnosti Microsoft Corporation ve Spojených státech a případně v dalších jiných zemích.

UNIX je registrovaná ochranná známka skupiny The Open Group ve Spojených státech a případně v dalších jiných zemích.

Linux je registrovaná ochranná známka Linuse Torvaldse ve Spojených státech a případně v dalších jiných zemích.

Tento produkt zahrnuje software vyvinutý projektem Eclipse (https://www.eclipse.org/).

Java a všechny ochranné známky a loga založené na termínu Java jsou ochranné známky nebo registrované ochranné známky společnosti Oracle anebo příbuzných společností.

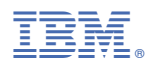

Číslo položky: